#### МИНОБРНАУКИ РФ

ФГБОУ ВО «Уральский государственный горный университе **УТВЕРЖДАЮ** Проректор по хчебно комплексу  $\Box$ Onor

### **МЕТОДИЧЕСКИЕ РЕКОМЕНДАЦИИ И ЗАДАНИЯ ДЛЯ ВЫПОЛНЕНИЯ ПРАКТИЧЕСКИХ И РАСЧЕТНО-ГРАФИЧЕСКИХ РАБОТ**

### **Б1.В.01 ЭЛЕКТРОТЕХНИЧЕСКОЕ МАТЕРИАЛОВЕДЕНИЕ**

Специальность:

*21.05.03 Технология геологической разведки* 

Специализация: *Геофизические информационные системы*

Автор: Угольников А. В., доцент, к.т.н.

Одобрены на заседании кафедры

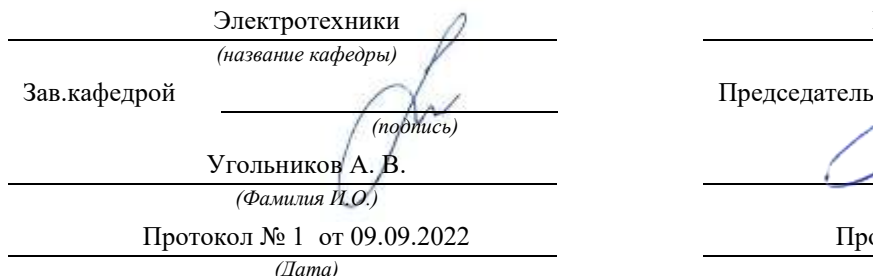

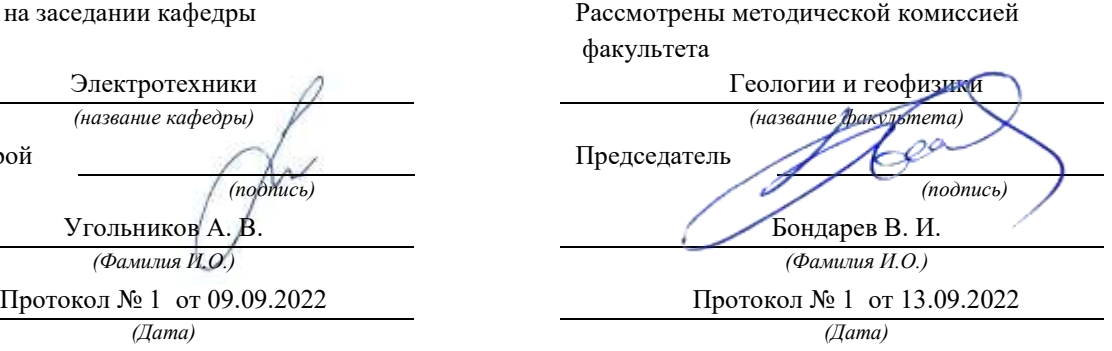

# Екатеринбург ДОКУМЕНТ ПОДПИСАН ЭЛЕКТРОННОЙ ПОДПИСЬЮ

Сертификат: 03E560600022AE6E8C4F6F16AC2E0521FC Владелец: Упоров Сергей Александрович Действителен: с 19.01.2022 до 19.04.2023

### **Методические материалы по дисциплине согласованы с выпускающей кафедрой геологии и геофизики нефти и газа**

Заведующий кафедрой ГГНГ **MMX** <u>K.г.-м.н., С.А. Рыльков</u> *подпись И.О. Фамилия*

## **СОДЕРЖАНИЕ**

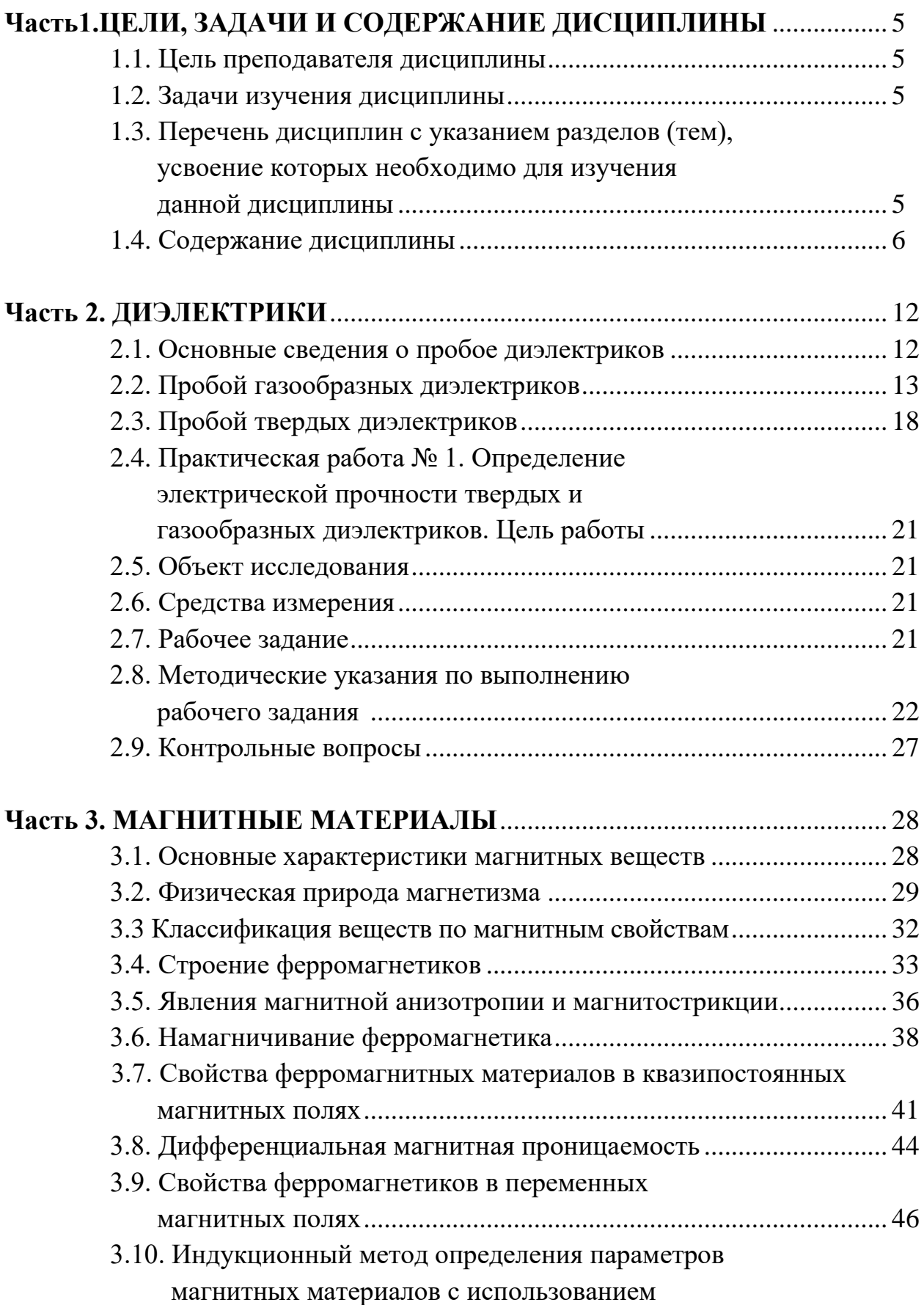

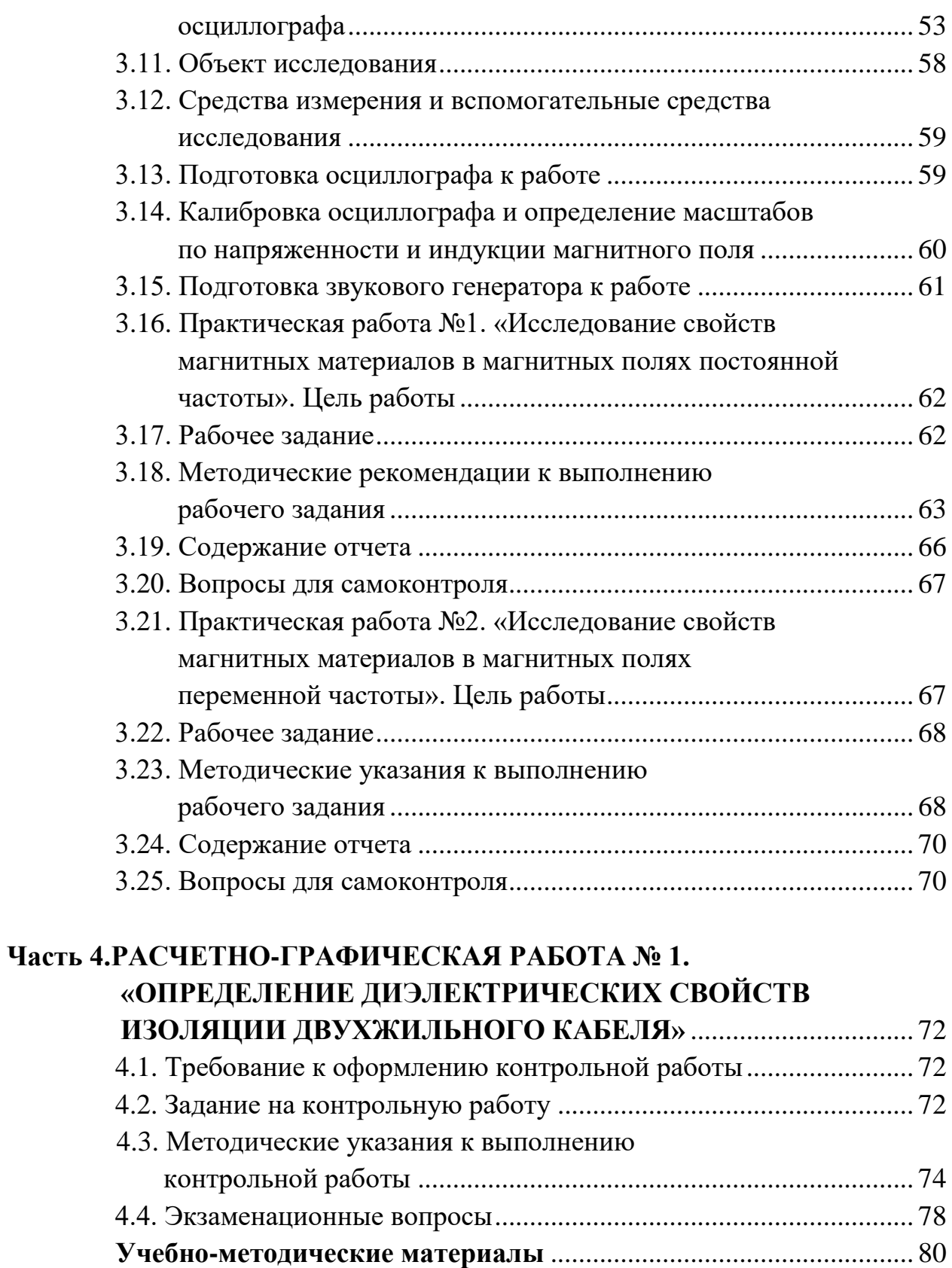

### **Часть 1 ЦЕЛИ, ЗАДАЧИ И СОДЕРЖАНИЕ ДИСЦИПЛИНЫ**

#### **1.1. Цель преподавателя дисциплины**

В дисциплине «Электротехническое и конструкционное материаловедение» излагается широкий круг вопросов, связанных со свойствами различных материалов по отношению к электрическому и магнитному полям. Излагаются свойства разновидностей электротехнических материалов, применяемых в технике.

Целью преподавания дисциплины является изложение основных сведений о процессах, происходящих в электротехнических материалах под воздействием электрического и магнитного полей, ознакомление с основными характеристиками и параметрами, посредством которых оцениваются свойства материалов к этим полям, методами их практического определения, ознакомление с основными видами электротехнических материалов, областями и способами их применения.

Дисциплина «Электротехническое и конструкционное материаловедение» является одним из основных предметов, необходимых для последующего успешного освоения специальных дисциплин, изучаемых студентами направления подготовки бакалавров «Электроэнергетика и электротехника».

#### **1.2. Задачи изучения дисциплины**

В результате изучения дисциплины «Электротехническое и конструкционное материаловедение» студенты должны иметь ясное представление о процессах, происходящих в электротехнических материалах при воздействии на них электрического и магнитных полей, знать основные характеристики и параметры материалов, научится определять их экспериментально, усвоить требования, которым должны удовлетворять материалы при использовании в устройствах, предназначенных для работы в условиях горной промышленности, уметь производить выбор конкретных видов электротехнических материалов.

### **1.3. Перечень дисциплин с указанием разделов (тем), усвоение которых необходимо для изучения данной дисциплины**

Успешное усвоение дисциплины «Электротехническое и конструкционное материаловедение» базируется на знаниях, полученных студентами при изучении физики (разделы: физика твёрдого тела,

электричество, магнетизм), химии, теоретических основ электротехники (разделы: электрические цепи постоянного и переменного тока, магнитные цепи), электрических измерений (разделы: основы метрологии, методы измерения электрических величин).

#### **1.4. Содержание дисциплины**

#### *1.4.1. Введение*

Краткий исторический обзор развития производства и использования электротехнических материалов. Значение электротехнических материалов в развитии и совершенствовании современного электромашиностроения.

Роль русских и советских учёных в создании и совершенствовании современных электротехнических материалов.

Предмет дисциплины «Электротехническое и конструкционное материаловедение». Классификация электротехнических материалов.

#### *Вопросы для самопроверки*

- 1. Какое значение имеют электротехнические материалы в развитии электромашиностроения?
- 2. Перечислите основные классы электротехнических материалов по свойствам, которыми обладают по отношению к электромагнитному полю.
- 3. Каковы перспективы развития производства электротехнических материалов?

#### *1.4.2. Диэлектрики*

Понятие о диэлектриках. Поляризация диэлектриков и основные виды поляризации.

Классификация диэлектриков. Понятие о диэлектрической проницаемости, абсолютная и относительная диэлектрические проницаемости. Зависимость величины диэлектрической проницаемости от внешних факторов.

Понятие о электропроводности диэлектриков. Удельные объёмное и поверхностное сопротивления и методика их определения.

Диэлектрические потери. Угол диэлектрических потерь. Схемы замещения диэлектриков для учёта диэлектрических потерь. Виды диэлектрических потерь.

Понятие о электрическом пробое диэлектриков. Пробивное напряжение и электрическая прочность. Пробой газообразных диэлектриков. Виды пробоев жидких и твёрдых диэлектриков.

Физико-механические свойства диэлектриков. Основные механические свойства диэлектриков. Нагревостойкость. Классы нагревостойкости. Температура воспламенения и температура вспышки. Морозостойкость и тропикостойкость. Гигроскопичность и влагопроницаемость. Химические и радиационные свойства.

- 1. Какие вещества называются диэлектриками?
- 2. По каким признакам классифицируются диэлектрики?
- 3. Какой процесс называется поляризацией диэлектриков?
- 4. Как происходит электронная поляризация?
- 5. Как зависит диэлектрическая проницаемость от температуры и частоты электрического поля при электронной поляризации?
- 6. Как происходит ионная поляризация, и в каких веществах она наблюдается?
- 7. Как происходит дипольная поляризация?
- 8. Как зависит величина диэлектрической проницаемости от температуры и частоты электрического поля?
- 9. Как происходит ионно-релаксационная, электронно-релаксационная и миграционная (структурная) поляризации?
- 10.Как осуществляется спонтанная поляризация и для каких диэлектриков она характерна?
- 11.На какие группы подразделяются диэлектрики в соответствии с видами поляризации, которыми они обладают?
- 12.Как зависит диэлектрическая проницаемость газообразных диэлектриков от давления и температуры, величины напряжённости и частоты внешнего электрического поля?
- 13.Как зависит диэлектрическая проницаемость жидких диэлектриков от температуры, величины напряженности и частоты электрического поля?
- 14.Как зависит диэлектрическая проницаемость твёрдых диэлектриков от температуры, величины напряженности и частоты электрического поля?
- 15.Как определяется диэлектрическая проницаемость сложных диэлектриков?
- 16. Назовите причины возникновения электрического тока в диэлектрике под воздействием внешнего электрического поля.
- 17. Что такое объёмное и поверхностное удельные сопротивления и как они определяются?
- 18.Как зависит электропроводность газообразных диэлектриков от напряжения и почему?
- 19.Чем обуславливается электропроводность твёрдых диэлектриков и как она зависит от температуры и напряжённости электрического поля?
- 20.Чем обуславливается электропроводность жидких диэлектриков, как она зависит от температуры и напряжённости электрического поля?
- 21.Какие потери называются диэлектрическими?
- 22.Какой угол называется углом диэлектрических потерь?
- 23.Нарисуйте схемы замещения диэлектрика и соответствующие им векторные диаграммы для учёта величины диэлектрических потерь.
- 24.Установите связь между параметрами параллельной и последовательной схем замещения диэлектрика с потерями.
- 25.Какие виды диэлектрических потерь существуют в диэлектриках?
- 26.Какое явление называется электрическим пробоем диэлектриков?
- 27.Каким образом происходит пробой газообразных диэлектриков?
- 28.От каких факторов зависит электрическая прочность газообразных диэлектриков?
- 29.Объясните, как осуществляется электрический пробой жидких диэлектриков с высокой степенью очистки?
- 30.Как осуществляется электрический пробой технически чистых диэлектриков?
- 31. Назовите виды пробоев твёрдых диэлектриков.
- 32.Как происходит электрический, электротепловой и электрохимический пробой?
- 33.Что такое гигроскопичность диэлектрика и как она влияет на его электрические свойства?
- 34.Перечислите основные механические свойства диэлектриков.
- 35.Назовите основные параметры, с помощью которых характеризуются тепловые свойства диэлектриков.
- 36.Перечислите классы нагревостойкости диэлектриков и дайте краткую характеристику каждого из них.

### *1.4.3. Изоляционные материалы*

Газообразные изоляционные материалы. Сравнительные характеристики основных газообразных изоляционных материалов и области их применения.

Жидкие изоляционные материалы. Нефтяные масла. Трансформаторное масло, его основные харктеристики и свойства, старение и регенерация, методы испытаний и области применения.

Синтетические жидкие диэлектрики, сравнительные характеристики и области применения. Компаунды.

Полимерные изоляционные материалы. Волокнистые изоляционные материалы и слоистые пластики.

Слюда и материалы на основе слюды. Керамика и стекло.

- 1. Какие из газообразных изоляционных материалов нашли наибольшее практическое применение?
- 2. Произведите сравнительный анализ свойств газообразных изоляционных материалов.
- 3. В чём заключается старение трансформаторного масла и как оно восстанавливается?
- 4. Какими параметрами характеризуется трансформаторное масло как электроизоляционный материал?
- 5. Перечислите основные синтетические жидкие диэлектрики, используемые на практике, их основные свойства и области применения.
- 6. Какие органические высокомолекулярные изоляционные материалы, используемые на практике, вам известны?
- 7. Какими свойствами обладают компаунды и основные области их применения?

### *1.4.4. Магнитные материалы*

Природа магнетизма. Условия возникновения ферромагнитных свойств у веществ. Классификация веществ по магнитным свойствам.

Строение ферромагнетиков. Явление магнитной анизотропии и магнитострикции. Использование этих явлений в технике.

Основные характеристики магнитных материалов. Петля гистерезиса и основная кривая намагничивания. Остаточная индукция и коэрцитивная сила, индукция технического насыщения.

Относительная и абсолютная магнитные проницаемости. Потери на гистерезис и вихревые токи при перемагничивании в переменных магнитных полях. Явление вытеснения магнитного поля и его последствия.

Магнитомягкие, магнитотвёрдые материалы и магнитные материалы специального назначения.

Разновидности магнитных материалов. Листовые электротехнические стали и пермаллой, основные характеристики и применение.

- 1. Какие элементарные круговые точки существуют в атоме?
- 2. Какой круговой ток создаёт наибольший магнитный момент в атоме?
- 3. Чем объяснить то, что не у всех химических элементов атомы обладают собственным магнитным моментом?
- 4. Как называются области в ферромагнетиках, в пределах которых магнитные моменты атомов ориентированы параллельно?
- 5. Как происходит намагничивание ферромагнетиков?
- 6. Какое явление в ферромагнетиках называется магнитной анизотропией?
- 7. Где и как учитывается явление магнитной анизотропии?
- 8. В чём заключается явление магнитострикции и где оно используется?
- 9. Чем отличается основная кривая намагниченности от петли гистерезиса?
- 10. Назовите основные характеристики ферромагнитных материалов.
- 11. Как зависит величина магнитной проницаемости от напряжённости магнитного поля?
- 12.Как зависит магнитная проницаемость от частоты переменного магнитного поля?
- 13.Как расшифровать обозначения марок электротехнических сталей?
- 14.Назовите основные характеристики листовых электротехнических сталей и области их применения.
- 15.Что представляют собой сплавы пермаллои?
- 16.В чём преимущество холоднокатаных сталей перед горячекатаными?
- 17.Какие основные виды магнитотвёрдых материалов используется на практике?
- 18.Какие материалы специального назначения используются на практике?
- 19.Что представляют собой ферриты и в чём их преимущество перед другими видами магнитных материалов?

### *1.4.5. Полупроводники*

Понятие о полупроводниках. Классификация полупроводников. Понятия о видах электропроводности полупроводников.

### *Вопросы для самопроверки*

- 1. Какие вещества называются полупроводниками?
- 2. Какие виды электропроводности свойственны собственным полупроводникам?
- 3. Как получить полупроводник с основной электронной электропроводностью?
- 4. Как получить полупроводник с основной дырочной электропроводностью?
- 5. Как зависит удельная электропроводность полупроводников от температуры?
- 6. Как влияет механическая деформация на электропроводность полупроводника?
- 7. Как зависит электропроводность полупроводников от частоты и интенсивности световой энергии?
- 8. Как влияет напряжённость электрического поля на электропроводность полупроводника?

### *1.4.6. Проводники*

Понятие о проводниках природа электропроводности проводников. Основные характеристики. Классификация проводниковых материалов. Понятие о сверхпроводимости проводников.

- 1. Какой механизм электропроводности свойственен металлам?
- 2. Какой механизм электропроводности свойственен электролитам?
- 3. В чём разница в объяснении механизма электропроводности с позиций классической электронной теории строения металлов и кантовой механики?
- 4. Какими параметрами характеризуются свойства проводников?
- 5. Чем объяснить зависимость удельной электропроводности металлов от температуры?
- 6. Почему удельное сопротивление металла зависит от его деформации?
- 7. Какие материалы относятся к материалам высокой проводимости?
- 8. Дайте сравнительную характеристику меди и алюминия.
- 9. Какие сплавы высокого сопротивления применяются в технике?
- 10.Что такое явление сверхпроводимости?
- 11.Каким материалам и при каких условиях свойственно явление сверхпроводимости?

### *1.4.7. Примерный перечень лабораторных работ*

- 1. Определение электрической прочности газообразных и твёрдых диэлектриков.
- 2. Определение динамических характеристик ферромагнетиков при постоянной частоте магнитного поля.
- 3. Определение динамических характеристик ферромагнетиков при изменяющейся частоте магнитного поля.

### **Часть 2 ДИЭЛЕКТРИКИ**

#### **2.1. Основные сведения о пробое диэлектриков**

Важнейшей областью использования диэлектриков в технических целях является применение их в качестве изоляционных материалов, предназначающихся для предотвращения протекания электрического тока по путям, не предусмотренным электрической схемой установки. Такое использование диэлектриков связано с их исключительно малой электропроводностью.

Так, удельная объемная электропроводность этих материалов при комнатной температуре не превышает  $10^{-8}$  см/м, а удельное объемное сопротивление соответственно больше 10<sup>8</sup> Ом·м.

Такое значение электропроводности и удельного объемного сопротивления сохраняется только для определенного напряжения. Превышение этого напряжения приводит к резкому (скачкообразному) возрастанию электропроводности и уменьшению сопротивления диэлектрика.

Потеря диэлектриком изоляционных свойств под воздействием внешнего электрического поля называется *пробоем*.

Напряжение, при котором в диэлектрике возникает электрический пробой, называется *пробивным* или *напряжением пробоя*.

Пробивное напряжение обозначается *U*пр. Единицей измерения пробивного напряжения в системе СИ является вольт (В). Допускается использовать в качестве единицы измерения пробивного напряжения киловольт  $(KB)$ .

Значение пробивного напряжения зависит от химического состава, структуры строения, толщины диэлектрика и воздействия ряда других факторов.

Другой важнейшей характеристикой способности диэлектриков выдерживать воздействие высоких напряжений без потери изоляционных свойств является электрическая прочность (*Е*пр). Под электрической прочностью понимается отношение пробивного напряжения диэлектрика к его толщине:

$$
E_{\text{TP}} = \frac{U_{\text{TP}}}{h},
$$

где *h* – толщина диэлектрика.

Единицей измерения электрической прочности в системе СИ является В/м. В связи с тем, что использование этой единицы на практике неудобно из-за малой толщины изоляции в различных электромеханических установках и больших значений пробивных напряжений, ГОСТом допускается применение внесистемной единицы измерения, равной кВ/мм. Соотношение между этими единицами – к $B/MM = 10^6 B/M$ .

Если на диэлектрик воздействует внешнее однородное электрическое поле, то электрическая прочность представляет собой напряженность этого поля, при которой происходит пробой.

В зависимости от механизма развития и причин возникновения различают следующие виды пробоев: электрический, тепловой и электрохимический.

**Электрический пробой** связан с развитием процессов ударной и фотонной ионизации, возникающих в сильных электрических полях и приводящих к быстрому росту концентрации свободных носителей электрических зарядов к скачкообразному увеличению электрического тока в месте пробоя при превышении значения напряженности электрического поля, равного электрической прочности диэлектрика.

**Тепловой пробой** возникает под воздействием тепловой энергии, выделяющейся в диэлектриках за счет диэлектрических потерь или поступающей от посторонних источников тепловой энергии. Тепловая энергия вызывает уменьшение активного сопротивления диэлектриков и возрастание активного потока, приводящих к дальнейшему увеличению температуры диэлектриков с последующим их термическим разрушением.

**Электрохимический пробой** возникает при длительной эксплуатации диэлектриков в электрических полях и связан с изменением химического состава в результате протекающих в диэлектриках электрохимических процессов.

Более подробно каждый из видов пробоя диэлектриков рассмотрен в последующих параграфах.

#### **2.2. Пробой газообразных диэлектриков**

В газообразных диэлектриках пробой является электрическим и связан с развитием процессов ударной и фотонной ионизации под воздействием сильных электрических полей.

В любом газообразном диэлектрике содержится малое количество положительных и отрицательных ионов и электронов, находящихся в хаотическом тепловом движении. Под воздействием электрического поля эти частицы начинают перемещаться либо в направлении напряженности поля

(положительные ионы), либо в направлении, противоположном ей (электроны, отрицательные ионы).

При этом каждая из частиц получает добавочную энергию за счет электрического поля

$$
W_{\mathbf{q}} = g \cdot U_{\lambda},\tag{2.1}
$$

где *g* – электрический заряд напряженной частицы; *U*<sup>λ</sup> – разность потенциалов на длине свободного пробега заряженной частицы.

В однородном электрическом поле

$$
U_{\lambda} = E \cdot \lambda, \tag{2.2}
$$

где *Е* – напряженность однородного электрического поля; λ – длина свободного пробега частицы.

Таким образом, в однородном электрическом поле добавочная энергия, приобретенная частицей в результате воздействия электрического поля:

$$
W_{\mathbf{q}} = g \cdot E \cdot \lambda. \tag{2.3}
$$

В конце пути свободного пробега заряженная частица сталкивается с нейтральной молекулой. Если при этом энергия заряженной частицы оказывается больше энергии ионизации нейтральной молекулы газообразного диэлектрика, то последняя расщепляется на электрон и положительно заряженный ион. Этот процесс получил название процесса ударной ионизации.

Таким образом, условие возникновения ударной ионизации описывается уравнением

$$
W_{\mathbf{q}} \ge W_{\mathbf{q}}.\tag{2.4}
$$

С учетом уравнений (2.2) и (2.3) получим:

$$
E_{\rm H} \cdot g \cdot \lambda \geq W_{\rm H},
$$

а

$$
U_{\lambda} = E_{\mu} \cdot \lambda \ge W_{\mu},\tag{2.5}
$$

где *U*<sup>λ</sup> – ионизационный потенциал газообразного диэлектрика; *Е*<sup>н</sup> – начальная напряженность поля.

Ионизационный потенциал характеризует энергию ионизации диэлектрика. У различных газообразных диэлектриков он лежит в диапазоне от 4 до 25 В, что соответствует энергии ионизации от 4 до 25 эВ.

Так как λ и *g* для каждого из газообразных диэлектриков постоянны, то ударная ионизация начинается при определенной напряженности поля, называемой начальной напряженностью.

В ряде случаев столкновение заряженной частицы с нейтральной молекулой может не ионизировать последнюю, а принести ее в возбужденное состояние. Через определенный промежуток времени возбужденная молекула испускает фотон, отдавая при этом избыточную энергию. Фотон поглощается

другой нейтральной молекулой, которая в этом случае ионизируется, расщепляясь на электрон и положительно заряженный ион. Такая ионизация называется фотонной. Фотонная ионизация приводит к быстрому развитию канала пробоя в газообразном промежутке.

Развитие процессов ударной и фотонной ионизации при напряженности электрического поля большей, чем начальная, приводит к резкому возрастанию количества свободных носителей электрических зарядов и возникновению двух встречных источников разноименно заряженных частиц в канале пробоя.

В результате пробоя пространство, занимаемое каналом пробоя, заполнено движущимися заряженными частицами газа. Такое состояние газообразного диэлектрика получило название газоразрядной плазмы.

За счет фотонной ионизации пробой газов осуществляется практически мгновенно.

Электрическая прочность газообразного диэлектрика зависит от длительности воздействия электрического поля. При кратковременном воздействии напряжение пробоя диэлектрика, выше чем при длительном воздействии. Повышение пробивного напряжения характеризуется коэффициентом импульса

$$
\beta = \frac{U_{\text{np}}}{U_{\text{np50}}},\tag{2.6}
$$

где  $U_{\text{ID}}$  – пробивное напряжение при данной длительности импульса;  $U_{\text{m50}}$  – пробивное напряжение при постоянном или переменном напряжении частотой 50 Гц.

Значения коэффициента импульса находятся в диапазоне от 1 до 1,5.

Электрическая прочность газообразных диэлектриков зависит от расстояния между электродами или толщины диэлектрика. Зависимость  $E_{\text{np}}=f(h)$  представлена на рисунке 2.1.

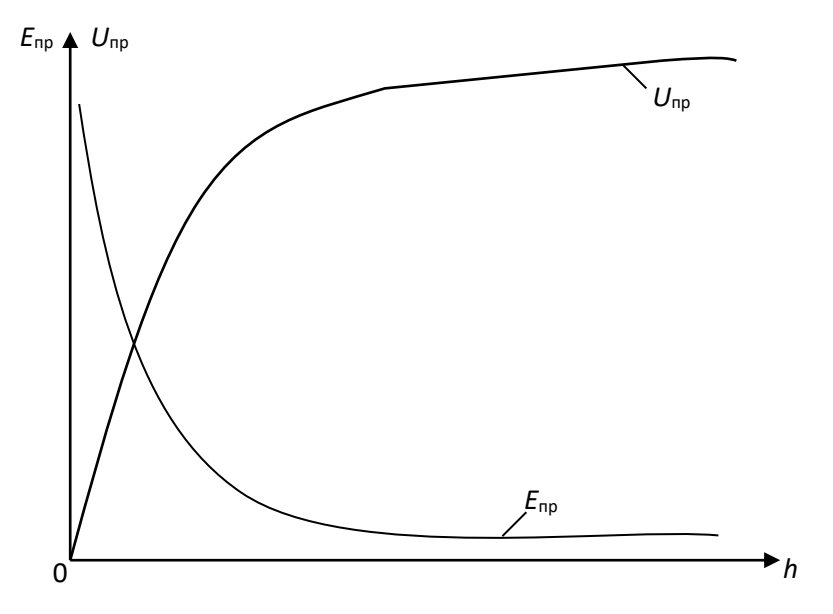

Рис. 2.1. Зависимость электрической прочности и пробивного напряжения газообразного диэлектрика от расстояния между электродами

Из рис. 2.1 видно, что с ростом толщины диэлектрика его электрическая прочность уменьшается, а пробивное напряжение увеличивается. Это объясняется тем, что при малых расстояниях между электродами затрудняется возникновение процесса ударной ионизации. Это видно из анализа уравнения  $(2.5)$ .

Решив уравнение (2.5) относительно *Е*н, получим

$$
E_{\rm H} = \frac{W_{\rm H}}{g \cdot \lambda}.
$$

При малых расстояниях между электродами, когда *h*≥λ, можно записать

$$
E_{\rm H} = \frac{W_{\rm H}}{g \cdot h} \,. \tag{2.7}
$$

Из уравнения (2.7) видим, что чем меньше толщина газообразного диэлектрика, тем больше начальная напряженность электрического поля, при которой энергия движущийся заряженной частицы обеспечивает ионизацию молекулы газообразного диэлектрика и возникновение процессов ударной и фотонной ионизации.

Электрическая прочность газообразного диэлектрика зависит также и от давления газа. Эта зависимость представлена на рисунке 2.2.

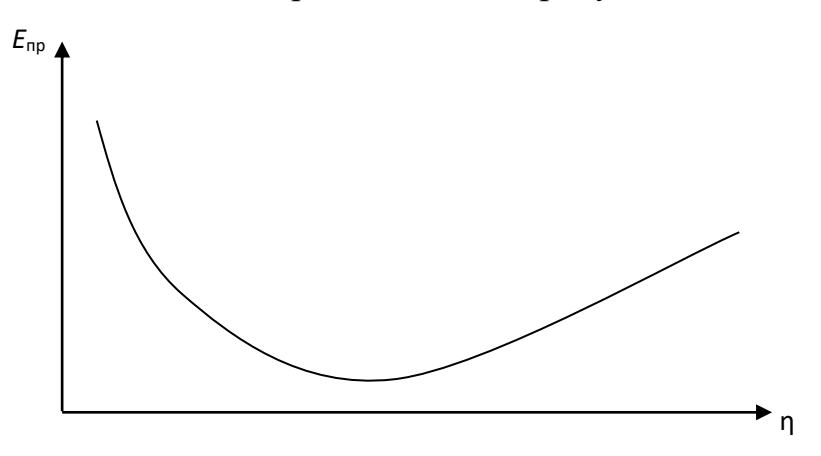

Рис. 2.2. Зависимость электрической прочности газа от давления

Как видно из рис. 2.2, при малых значениях давления наблюдается уменьшение электрической прочности с ростом давления. Такое явление объясняется тем, что при малых давлениях вероятность столкновения заряженной частицы с нейтральной молекулой незначительная, и затрудняется развитие процессов ударной и фотонной ионизации. С ростом давления плотность молекул газа увеличивается, что приводит к возрастанию вероятности столкновений заряженных частиц с молекулами газа и облегчает развитие процессов ударной ионизации. При сверхвысоких давлениях существенно уменьшается длина свободного пробега заряженной частицы, что, согласно уравнению (2.7), приводит к росту начальной напряженности поля.

Электрическая прочность газообразного диэлектрика существенно зависит от однородности электрического поля (рис. 2.3).

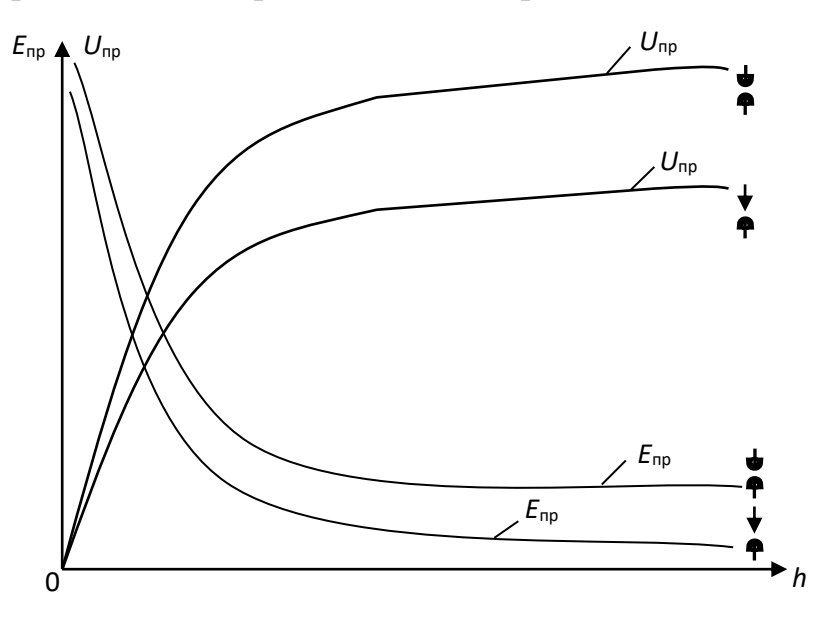

Рис. 2.3. Зависимости электрической прочности и пробивного напряжения газообразного диэлектрика от расстояния между электродами в однородном и неоднородном электрических полях

В однородных электрических полях, возникающих между плоскими электродами с закругленными краями, либо между сферическими электродами большого диаметра, электрическая прочность значительно выше, чем в неоднородных электрических полях между электродами типа «игла – игла», «полусфера – игла», « плоскость – игла» и т. п. Неоднородное электрическое поле возникает также между двумя полусферами, когда расстояние между ними больше радиуса сферы.

Меньшее значение электрической прочности газообразных диэлектриков в неоднородных электрических полях по сравнению с электрической прочностью в однородных полях объясняется тем, что при одной и той же разности потенциалов между электродами напряженность поля в точках, расположенных по кратчайшему расстоянию между двумя электродами, в неоднородных полях значительно выше, чем напряженность однородного электрического поля. Следовательно и электрический пробой газообразного диэлектрика в неоднородном электрическом поле произойдет при меньшем напряжении, приложенном к электродам, чем в однородном поле.

По разному развивается электрический пробой в однородных и неоднородных электрических полях.

В однородном электрическом поле при определенном значении напряжения, зависящем от температуры, давления газа и расстояния между электродами возникает искровой разряд, переходящий в дуговой при дальнейшем росте напряжения.

В неоднородных электрических полях вначале возникает частичный разряд в местах, где напряженность достигает максимальных значений (коронный разряд). При дальнейшем возрастании напряжения коронный разряд переходит в искровой, а затем и в дуговой разряды.

Электрическая прочность газообразного диэлектрика зависит от полярности электродов типа «игла – плоскость», «игла – сфера».

При положительной полярности иглы пробой происходит при меньшем напряжении, чем при обратной полярности. Это явление объясняется тем, что ионизация газа начинается в районе кончика иглы, независимо от ее полярности, так как именно в этой области напряженность поля максимальная. При положительной полярности иглы у ее кончика возникает положительный объемный заряд из положительно заряженных ионов газа, который как бы является продолжением иглы, способствуя уменьшению длины газообразного промежутка и соответствующему уменьшению пробивного напряжения.

При отрицательной полярности иглы образовавшийся объемный положительный заряд как бы экранизирует иглу, препятствуя перемещению электронов от иглы к поверхности положительно заряженной плоскости или сферы. Наличие экрана из положительно заряженных ионов около кончика иглы и приводит к возрастанию пробивного напряжения при отрицательной полярности иглы, по сравнению с пробивным напряжением при обратной полярности иглы.

#### **2.3. Пробой твердых диэлектриков**

В твердых диэлектриках могут возникать четыре вида пробоев:

- электрический пробой макроскопически однородных твердых диэлектриков;
- электрический пробой макроскопически неоднородных твердых диэлектриков;
- электротепловой (тепловой) пробой;
- электрохимический пробой.

*Электрический пробой макроскопически однородных твердых диэлектриков* развивается аналогично электрическому пробою в газообразных диэлектриках в результате осуществления процесса ударной ионизации, когда исключено влияние электропроводности и диэлектрических потерь, обуславливающих разогрев диэлектрика.

В связи с этим, зависимости электрической прочности и пробивного напряжения твердых диэлектриков от толщины и конфигураций электродов анологичны таким же зависимостям для газообразных диэлектриков (рис. 2.1, рис. 2.3).

*Электрический пробой* неоднородных диэлектриков характерен для технических диэлектриков, в структуре которых имеются поры и капилляры, заполненные газообразным диэлектриком. Чаще всего таким газообразным диэлектриком является воздух. Так как электрическая прочность воздуха значительно меньше электрической прочности твердых диэлектриков, то наличие капилляров и пор в структуре твердых диэлектриков обуславливает значительную меньшую электрическую прочность неоднородных диэлектриков сравнению с однородными.

С ростом толщины неоднородного твердого диэлектрика наблюдается уменьшение его электрической прочности, так как возрастает количество газовых включений.

Электрическая прочность неоднородных твердых диэлектриков зависит от однородности и неоднородности электрического поля. Но, в отличие от газообразных и однородных твердых диэлектриков, электрическая прочность неоднородных твердых диэлектриков может быть в неоднородном поле больше, чем в однородном. Это связано с тем, что при большей площади электродов, между которыми создается однородное поле, возрастает количество слабых мест (пор, капилляров, трещин и т. д.), приводящих к снижению электрической прочности твердого диэлектрика.

*Электротепловой (тепловой) пробой* связан с разогревом материала в электрическом поле за счет возрастания сквозной электропроводности и диэлектрических потерь, приводящих к потере изоляционных свойств материала. Пробивное напряжение при электротепловом пробое зависит от частоты поля, условий охлаждения, температуры окружающей среды и т. п.

Установившийся температурный режим возникает тогда, когда выделение тепла в изоляционном материале равняется теплоотдаче в окружающую среду. Этот режим описывается следующим уравнением

$$
U^2 \cdot \omega \cdot c \cdot tg\delta = \sigma \cdot S(t_{pa\delta} - t_o),
$$
 (2.8)

где *U* – напряжение на электродах; ω – угловая частота; с – емкость изоляционного материала; tg $\delta$  – тангенс угла диэлектрических потерь изоляционного материала σ – коэффициент теплоотдачи; *S* – поверхность изоляционного материала; *t*раб – температура изоляционного материала; *t*<sup>о</sup> – температура окружающей среды.

На рисунке 2.4 построены зависимости мощности диэлектрических потерь *Р<sup>а</sup>* и мощности теплоотдачи *P<sup>t</sup>* от температуры.

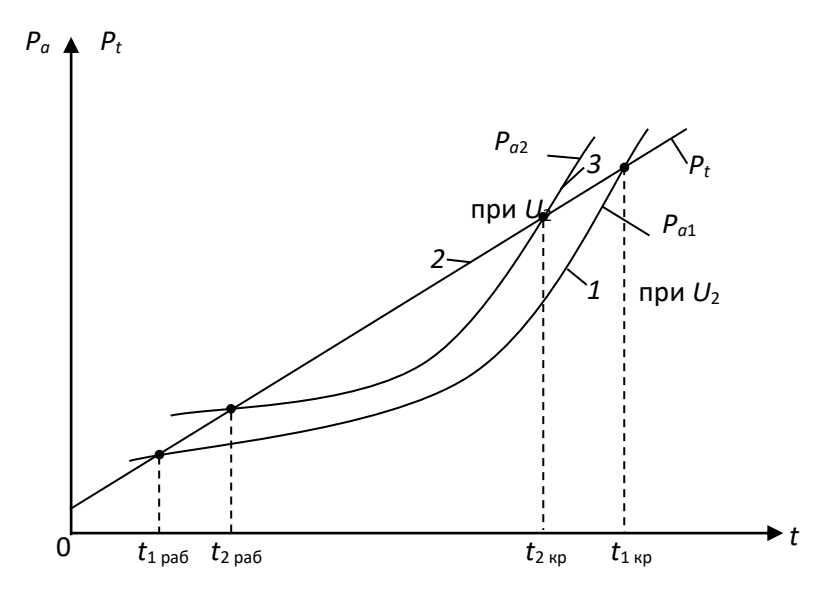

Рис. 2.4. Зависимость мощности диэлектрических потерь и мощности теплоотдачи изоляционного материала от температуры

Как видно из рис. 2.4, зависимость  $P_{a1} = f(t)$  имеет две точки пересечения с прямой *Р<sup>t</sup>* =*f*(*t*) и следовательно, два установившихся режима при *t*1раби*t*1кр*.* Учитывая, что в условиях эксплуатации не исключается дополнительный разогрев изоляционного материала за счет посторонних источников тепловой энергии, рабочая температура может случайно возрасти. Если с учетом возможного возрастания  $t_{1p a 6} < t_{1k p}$ , то тепловой пробой не произойдет, так как количество тепла, выделяемое внутри диэлектрика, возрастает медленнее, чем увеличивается теплоотдача. Если за счет дополнительного нагрева установится соотношение *t*1раб*>t*1кр, то количество тепловой энергии, выделяемой в изоляционном материале, превысит теплоотдачу, и температура будет расти до полного разрушения диэлектрика. С ростом напряжения зависимость *Ра*=*f*(*t*) смещается вверх (см. кривую 3, полученную при  $U_2 > U_1$ ). При тех же самых условиях охлаждения повышение напряжения приводит к росту рабочей температуры (*t*2раб*>t*1раб) и уменьшению критической температуры (*t*1кр*>t*2кр).

Таким образом, как видно из рис. 2.4, увеличение напряжения приводит к возрастанию рабочей температуры за счет роста количества тепла, выделяемого в материале.

Выделение тепловой энергии вследствие диэлектрических потерь приводит к увеличению электрической прочности диэлектрика. На рисунке 2.5 приведены зависимости электрической прочности и пробивного напряжения

твердого диэлектрика от толщины при электрическом и электротепловом пробоях.

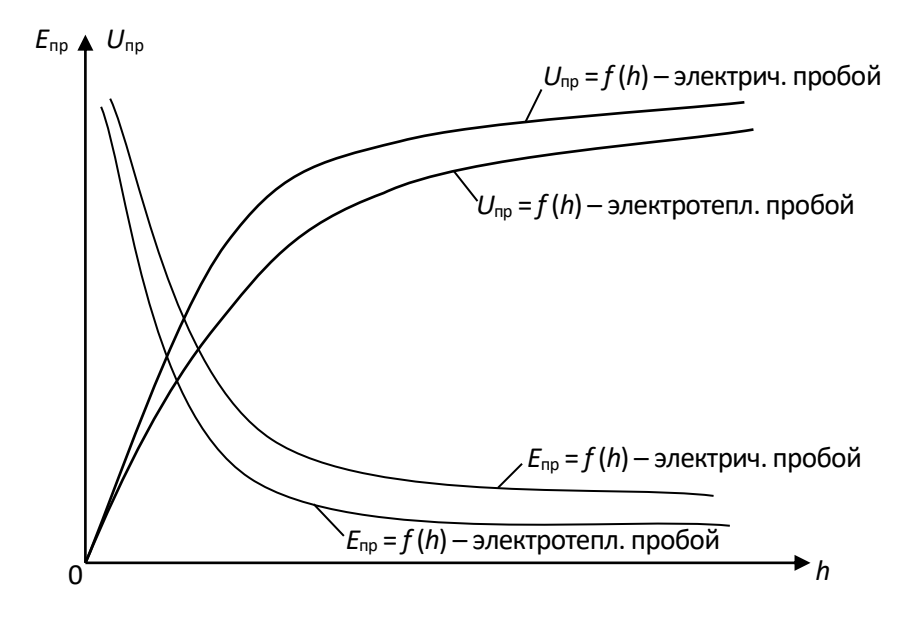

Рис. 2.5. Зависимости электрической прочности и пробивного напряжения от толщины диэлектрика

Как видно из рис. 2.5, электрическая прочность изоляционного материала при электротепловом пробое меньше, чем при чисто электрическом пробое.

Уменьшение электрической прочности при электротепловом пробое связано с одной стороны с разрушением структуры строения изоляционного материала (растрескивание, обугливание и т. д.), когда рабочая температура превышает критическую. С другой стороны, электрическая прочность при электротепловом пробое меньше, чем при электрическом даже в том случае, когда рабочая температура не превышает критическую. Такое явление можно объяснить следующим образом: с ростом температуры изоляционного материала увеличивается кинетическая энергия теплового хаотического движения заряженных частиц и нейтральных молекул твердого диэлектрика. Возрастание энергии теплового хаотического движения молекул приводит к тому, что полю необходимо сообщить меньшую дополнительную энергию движущихся заряженных частиц, чтобы последняя могла ионизировать нейтральную молекулу при столкновении с ней. И, следовательно, выполнение условия развития ударной ионизации наступает при меньшем напряжении, подаваемом на электроды.

### **2.4. Лабораторная работа № 1. Определение электрической прочности твердых и газообразных диэлектриков. Цель работы**

Целью лабораторной работы является научить студентов определять электрическую прочность твердых и газообразных диэлектриков и выявлять зависимости электрической прочности от толщины диэлектрика и конфигурации электродов, формирование навыков использования теоретических сведений к объяснению результатов эксперимента.

### **2.5. Объект исследования**

- **1.** Образцы твердых диэлектриков. Материал, размеры образцов и их толщины задаются преподавателем.
- **2.** Воздух. Длины воздушных зазоров задаются преподавателем.

### **2.6. Средства измерения**

- 1. Испытательная высоковольтная установка с максимальным напряжением до 10 кВ. Принципиальная электрическая схема установки приведена на рис. 2.6.
- 2. Вольтметр переменного тока с пределом измерения до 150 В.
- 3. Микрометр типа МК с пределом измерения 0 25 мм. Цена деления микрометра  $-0,1$  мм.
- 4. Штангенциркуль. Цена деления 0,1 мм.

### **2.7. Рабочее задание**

- 1. Испытать на электрический пробой образцы твердого диэлектрика различной толщины, определяя пробивное напряжение каждого из них. Число образцов и измерений определяет преподаватель.
- 2. Рассчитать электрическую прочность каждого образца.
- 3. Произвести электротепловой пробой аналогичных по химическому составу и толщине образцов твердого диэлектрика, определяя пробивное напряжение каждого образца. Количество образцов и измерений такое же, как и при испытании на электрический пробой.
- 4. Рассчитать электрическую прочность каждого образца при электротепловом пробое.
- 5. Построить для одних и тех же образцов:
	- зависимости  $U_{\text{np}}=f(h)$  при электрическом и электротепловом пробоях в одних осях координат;
- зависимости  $E_{\text{np}}=f(h)$  при электрическом и электротепловом пробоях в одних осях координат.
- 6. Осуществить электрический пробой воздуха при различных толщинах воздушного зазора *h*, определяя каждый раз значение пробивного напряжения. Электрический пробой произвести для двух сочетаний электродов с различной конфигурацией, заданных преподавателем.
- 7. Рассчитать электрическую прочность воздуха для каждого пробоя.
- 8. Построить:
	- зависимости  $U_{\text{np}}=f(h)$  для каждого из сочетаний электродов в одних осях координат;
	- зависимости  $E_{\text{TD}}=f(h)$  для каждого из сочетаний электродов в одних осях координат.
- 9. Сделать выводы по работе.

#### **2.8. Методические указания по выполнению рабочего задания**

#### *2.8.1. Устройство и принцип действия лабораторной установки*

Принципиальная электрическая схема лабораторной установки для определения пробивного напряжения и электрической прочности твердых и газообразных диэлектриков приведена на рис. 2.6.

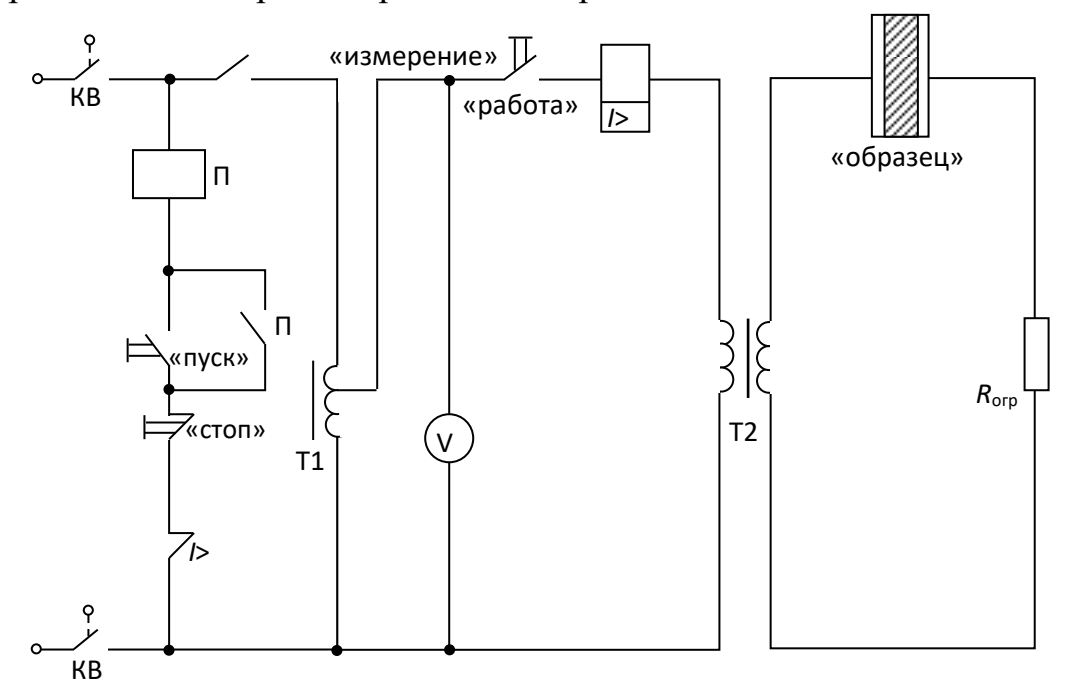

Рис. 2.6. Принципиальная электрическая схема установки

- В состав установки входят:
- линейный автотрансформатор Т1, предназначенный для регулирования напряжения, подаваемого на испытательный образец;
- высоковольтный трансформатор Т2 с максимальным напряжением вторичной обмотки *U*2max=10 кВ и коэффициентом *К*=10;
- сопротивление *R*огр, предназначенное для ограничения тока в обмотке высокого напряжения при возникновении пробоя образца;
- электромагнитный пускатель: кнопки «пуск» и «стоп»;
- сигнальная лампа «напряжение подано»;
- переключатель режима работы установки «работа измерение»;
- многопредельный вольтметр.

В нижней части лабораторной установки находится высоковольтный трансформатор и токоограничивающее сопротивление. Эта часть установки закрыта металлическим заземленным экраном, исключающим возможность попадания работающего на установке под высокое напряжение.

На верхней, горизонтально расположенной части установки находятся линейный автотрансформатор, вольтметр, переключатель режима работы и высоковольтная камера со сменными электродами.

Принцип действия лабораторной установки заключается в следующем. При закрытой дверце высоковольтной камеры контакты концевых выключателей КВ замкнуты и электрическая цепь установки подготовлена к работе.

При нажатии кнопки «пуск», расположенной в левом верхнем углу стенда, срабатывает электромагнитный пускатель П и через его замкнутые контакты напряжение подается на автотрансформатор Т1. Одновременно в камере высокого напряжения загорается сигнальная лампа «напряжение подано». Вторая пара контактов пускателя блокирует кнопку «пуск». Напряжение с выхода автотрансформатора поступает на обмотку низкого напряжения высоковольтного трансформатора, если переключатель режима работы установлен в положении «работа». Это напряжение измеряется многопредельным вольтметром переменного тока. На обмотке высокого напряжения трансформатора создается напряжение, значение которого может быть вычислено по формуле

$$
U_2 = K \cdot U_1. \tag{2.9}
$$

Когда напряжение *U*<sup>2</sup> достигает значения, равного напряжению пробоя *U*пр, происходит пробой образца, и в цепи вторичной обмотки возрастает ток, амплитуда которого ограничивается сопротивлением *R*огр. Возрастание тока вторичной обмотки вызывает соответствующее увеличение тока первичной обмотки трансформатора, в результате которого срабатывает реле максимального тока *I*>. Контакты этого реле размыкаются, разрывая цепь питания обмотки электромагнитного пускателя. Контакты пускателя размыкаются и отключают стенд от сети.

Обычно пробой образца происходит внезапно, что затрудняет отсчет по вольтметру напряжения, при котором произошел пробой. Поэтому для облегчения отсчета напряжения пробоя предусмотрена возможность работы установки в режиме «измерение». Для перевода установки в этот режим переключатель режима работы устанавливается в положение «измерение». В этом режиме высоковольтный трансформатор отключается от выхода автотрансформатора. Если положение рукояти автотрансформатора, регулирующей его выходное напряжение, сохранить таким же, как и в момент пробоя, то после нажатия на кнопку «пуск» вольтметр покажет то же напряжение, что было установлено при пробое.

### *2.8.2. Методика экспериментального определения пробивного напряжения и электрической прочности твердых диэлектриков при электрическом пробое*

**1.** Перед началом эксперимента необходимо проверить правильность подключения элементов установки (рис. 2.7), предварительно установив рукоятку автотрансформатора в нулевое положение и открыв дверку камеры высокого напряжения. Лампа «напряжение подано» не должна гореть.

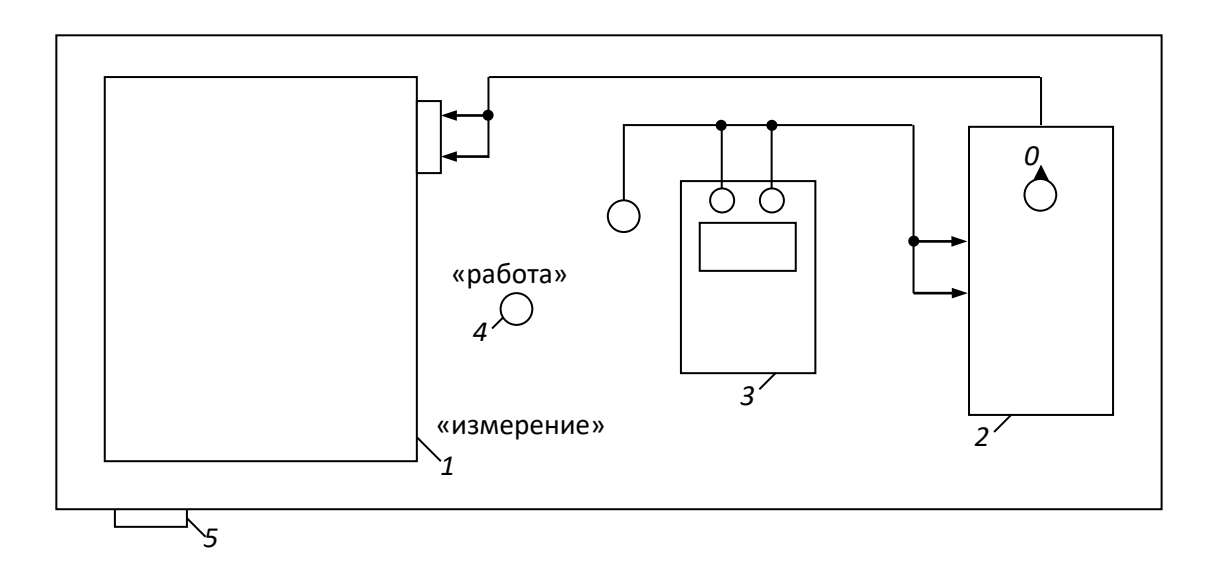

Рис. 7. Схема соединения элементов лабораторной установки: *1 – высоковольтная камера; 2 – линейный автотрансформатор; 3 – вольтметр; 4 – переключатель режима работы установки; 5 – кнопки «пуск» и «стоп»*

**2.** Установить по указанию преподавателя сменные электроды.

**3.** Измерить микрометром толщину испытываемого образца диэлектрика. Рекомендуется начинать эксперимент с образца наибольшей величины. Данные измерений записать в таблицу 2.1.

Таблица 2.1

### **Экспериментальное определение напряжение пробоя и электрической прочности твердых диэлектриков при электрическом пробое**

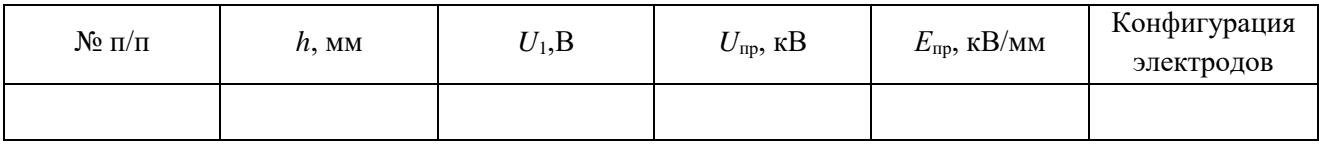

Примечание: высота столбцов таблицы должна быть рассчитана для записи результатов пробоя 7 – 8 образцов.

**4.** Разместить образец между электродами в высоковольтной камере. Для этого необходимо отвернуть стопорный винт верхнего электрода до тех пор, пока последний не начнет свободно перемещаться. Поднять верхний электрод и поместить образец в образовавшийся зазор. Опустить верхний электрод на образец и повернуть стопорный винт в обратном направлении до упора.

**5.** Закрыть крышку камеры высокого напряжения.

**6.** Установить переключатель режима работы в положение «работа».

**7.** Нажать кнопку «пуск». При этом загорается лампа «напряжение подано».

**8.** Плавно вращая рукоятку автотрансформатора, увеличивать напряжение, подаваемое на образец, до тех пор, пока не произойдет автоматическое отключение напряжения, свидетельствующее о пробое образца. Сигнальная лампа «напряжение подано» должна погаснуть.

**9.** Переключатель режима работы установить в положение «измерение».

**10.** Нажать на кнопку «пуск». Сигнальная лампа «напряжение подано» должна загореться.

**11.** По вольтметру отсчитать напряжение  $U_1$ , при котором произошел пробой диэлектрика и записать в табл. 2.1.

**12.** Нажать кнопку «стоп». Сигнальная лампа «напряжение подано» должна погаснуть.

**13.** Установить рукоятку линейного автотрансформатора в нулевое положение, открыть дверцу камеры высокого напряжения и убрать пробитый образец.

**14.** Рассчитать пробивное напряжение и электрическую прочность образца по формуле

$$
U_{\rm np} = \frac{K \cdot U_1}{1000};\tag{2.10}
$$

$$
E_{\rm np} = \frac{U_{\rm np}}{h},\tag{2.11}
$$

где *U*<sup>1</sup> – действующее значение выходного напряжения автотрансформатора, В; *U*пр – действующее значение напряжения пробоя образца, кВ; *К*=100 – коэффициент трансформации высоковольтного трансформатора; *Е*пр – электрическая прочность образца, кВ/мм.

Рассчитанные значения *U*пр и *Е*пр записать в таблицу 2.1.

### *2.8.3. Методика экспериментального определения электрической прочности твердых диэлектриков при электротепловом пробое*

**1.** Электротепловой пробой производится на образцах диэлектриков, аналогичных по химическому составу и геометрическим размерам образцам, использованным при электрическом пробое. Количество испытываемых образцов и их толщины задаются преподавателем.

**2.** Перед началом испытаний необходимо рассчитать значения начального напряжения *U*нач и интервал, через который будет изменяться напряжение установки Δ*U* по следующим формулам:

$$
U_{\text{Hau}} = 0.6 \cdot U_{\text{np}} \cdot 1000;
$$
 (2.12)

$$
\Delta U = 1000 \cdot U_{\rm np} \cdot \frac{(1 - 0.6)}{6 \div 7} = \frac{0.4}{6 \div 7} \cdot U_{\rm np} \cdot 1000,\tag{2.13}
$$

где *U*пр – пробивное напряжение образца, полученное при электрическом пробое, кВ; Δ*U*– интервал, через который изменяется напряжение, приложенное к образцу при электротепловом пробое, В.

**3.** Выполнить пункты 3 – 7 из 2.8.2. данных методических указаний.

**4.** Плавно вращая рукоятку автотрансформатора, установить напряжение, подаваемое на образец, равным

**5.** Выдержать образец под действием напряжения*U*нач и в течение интервала времени, указанного преподавателем.

**6.** Вращая рукоятку автотрансформатора увеличить напряжение на образец на Δ*U.*

**7.** Выдержать образец под действием напряжения в течение указанного преподавателем интервала времени.

**8.** Повторить операции, перечисленные в пунктах 6 и 7, до тех пор пока не произойдет пробой образца.

**9.** Измерить пробивное напряжение в соответствии с пунктами 9 – 13 из методики 2.8.2.

**10.** Рассчитать пробивное напряжение и электрическую прочность образца при электротепловом пробое по формулам (2.10) и (2.11). Данные измерений и расчётов записываются в таблицу 2.2. Пример заполнения таблицы приведен ниже.

Таблица 2.2

### **Экспериментальное определение напряжение пробоя и электрической прочности твердых диэлектриков при электротепловом пробое**

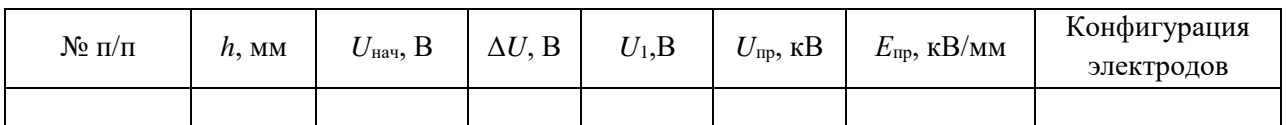

**11.** Построить зависимости  $U_{\text{mp}} = f(h)$  при электротепловом и электрическом пробоях в одних осях координат.

**12.** Построить зависимости  $E_{\text{m}}=f(h)$  при электротепловом и электрическом пробоях твердого диэлектрика в одних осях координат.

### *2.8.4. Методика экспериментального определения электрической прочности воздуха*

**1.** Установить электроды заданной преподавателем конфигурации в высоковольтной камере стенда.

**2.** Установить необходимую толщину воздушного зазора между электродами. Для этого отвернуть стопорный винт верхнего электрода и разместить калиброванные пластины между электродами. Опустить верхний электрод на поверхность пластин и зафиксировать его положение с помощью стопорного винта. Убрать калиброванные пластины из камеры.

**3.** Осуществить электрический пробой воздуха в соответствии с пунктами 5 – 14 из 2.8.2. данных методических указаний. Электрический пробой воздуха произвести для двух сочетаний электродов различной формы в соответствии с указаниями преподавателя.

4. Построить зависимости  $U_{\text{np}} = f(h)$  для обоих сочетаний электродов в одних осях координат.

**5.** Построить зависимости *Е*пр=*f*(*h*) для обоих сочетаний электродов в одних осях координат.

### **2.9. Контрольные вопросы**

- 1. С помощью каких показателей характеризуется способность диэлектрика противостоять электрическому пробою?
- 2. Какая из величин (пробивное напряжение или электрическая прочность) более точно оценивает способность различных диэлектриков противостоять электрическому пробою?
- 3. Чем объяснить, что электрическая прочность пористых твердых диэлектриков ниже прочности однородных по структуре строения твердых диэлектриков?
- 4. Какими процессами обуславливается развитие электрического пробоя в газообразных диэлектриках?
- 5. В чем разница между электротепловым и чисто электрическим пробоем диэлектриков?
- 6. Какое явление называется пробоем диэлектриков?
- 7. В каком из электрических полей (однородном или неоднородном) электрическая прочность диэлектриков выше? Чем это можно объяснить?
- 8. По каким причинам электрическая прочность диэлектриков при тепловом пробое меньше, чем при электрическом?
- 9. Зависит ли электрическая прочность воздуха от полярности электродов при следующих сочетаниях электродов: игла – плоскость, игла – полусфера? Ответ аргументируйте.
- 10. Чем объяснить, что электрическая прочность воздуха при сочетании электродов игла плоскость или игла полусфера уменьшается в большем диапазоне, чем его прочность при сочетании электродов плоскость – плоскость, полусфера – полусфера, с ростом толщины воздушного зазора?
- 11. Чем объяснить, что электрическая прочность диэлектриков уменьшается с ростом толщины?
- 12. При каких условиях в твердых диэлектриках может произойти электротепловой пробой?
- 13. Почему необходимо учитывать процесс старения электрической изоляции при определении рабочего напряжения различных электрических машин?
- 14. Как изменяется электрическая прочность газообразных диэлектриков с ростом давления и почему?
- 15. Влияет ли температура на электрическую прочность диэлектриков? Ответ аргументируйте.

### **Часть 3 МАГНИТНЫЕ МАТЕРИАЛЫ**

#### **3.1. Основные характеристики магнитных веществ**

Магнитное состояние вещества оценивается намагниченностью. Намагниченностью называется сумма элементарных магнитных моментов в единице объема вещества

$$
M = \frac{\sum_{i=1}^{n} m_i}{V},
$$
\n(3.1)

где *m<sup>i</sup>* – элементарный магнитный момент (спин электрона); *V* – объем образца.

Значение намагниченности зависит от напряженности магнитного поля *Н* и связано с последней в соответствии с уравнением:

$$
M = \chi \cdot H
$$

где χ – магнитная восприимчивость вещества.

В системе СИ магнитная восприимчивость является безразмерной величиной.

Под воздействием напряженности магнитного поля в веществе создается магнитная индукция, зависимость которой от напряженности поля и намагниченности материала описывается уравнением

$$
B = \mu_0 \big( H + \chi \cdot H \big), \tag{3.2}
$$

где  $\mu_0$ =1,256·10<sup>-6</sup> – магнитная постоянная вакуума, Гн/м.

В системе СИ индукция измеряется в теслах (Тл), а в ситстеме СГС – в гауссах (ГС).

Связь между индукцией и напряженностью магнитного поля может быть также описана следующим уравнением:

$$
B = \mu_a \cdot H = \mu_0 \cdot \mu_r \cdot H \,, \tag{3.3}
$$

где μ*<sup>а</sup>* – абсолютная магнитная проницаемость; μ*<sup>r</sup>* – относительная магнитная проницаемость.

Абсолютная магнитная проницаемость имеет ту же размеренность, что и магнитная постоянная вакуума, а относительная магнитная проницаемость является безразмерной величиной.

Абсолютная и относительная магнитная проницаемости связаны между собой соотношением

$$
\mu_a = \mu_0 \cdot \mu_r. \tag{3.4}
$$

Если учесть, что

$$
\mu_a = \frac{B}{H},\tag{3.5}
$$

$$
\mu_r = \frac{B}{H \cdot \mu_0}
$$

,

становится ясным физический смысл относительной магнитной проницаемости. Она показывает, во сколько раз магнитная индукция в веществе больше, чем индукция в вакууме под воздействием намагничивающих полей одинаковой напряженности.

#### **3.2. Физическая природа магнетизма**

Известно, что элементарный замкнутый круговой электрический ток *i* создает магнитное поле, основной характеристикой которого является магнитный элемент

$$
\underline{m} = i \cdot \underline{S} \,,
$$

где *<sup>S</sup>* – векторная величина площади, охватываемой током.

На уровне атома можно условно выделить три основные формы движения электрических зарядов, создающих элементарные магнитные моменты:

- движение электронов по круговой орбите вокруг ядра;
- вращение электронов вокруг собственной оси;
- вращение протонов ядра атома.

Наибольший магнитный момент создается за счет вращения электрона вокруг собственной оси. Этот магнитный момент получил название – спин электрона. Спины электронов могут принимать только вполне определенные дискретные значения, кратные постоянной Планка. Минимальное значение спина электрона превышает магнитный момент, создаваемый протоном, примерно в 650 раз.

Но не все электроны, создающие электронные оболочки атома, участвуют в создании магнитного момента атома. Рассмотрим, как создается результирующий магнитный момент атома вещества. Электроны в атомах вещества занимают различные энергетические уровни, которые принято изображать в виде ряда электронных оболочек. Количество оболочек в атоме химического элемента определяется номером периода таблицы Менделеева, в котором расположен данный элемент. Каждая из электронных оболочек состоит из ряда подоболочек, число которых колеблется от 1 до 4. Номер электронной оболочки индексируется цифрами от 1 до 7, а номер подоболочки буквами *S*, *p*, *d*, *f*. Пример обозначения оболочек и подоболочек приведен на рис. 3.1.

В подоболочках с индексом *S* могут находиться максимально 2, в подоболочках*p* – 6, в подоболочках *d* – 10 и в подоболочках *f* – 14 электронов.

Заполнение электронами оболочек и подоболочек у подавляющего большинства элементов подчиняются следующему правилу.

Прежде всего заполняются наиболее близко расположенные к ядру атома оболочки и подоболочки. Заполнение последующих электронных подоболочек начинается после того, как полностью заполнена предыдущая.

В полностью заполненных подоболочках половина количества электронов, заполнивших электронную подоболочку, вращаются в одном направлении, создавая спиновые моменты, направление которых условно принимается за *положительное*.

Другая половина электронов данной подоболочки вращается в противоположном направлении, создавая спиновые моменты, направление которых принимается за *отрицательное*. 3*S* 3*p*

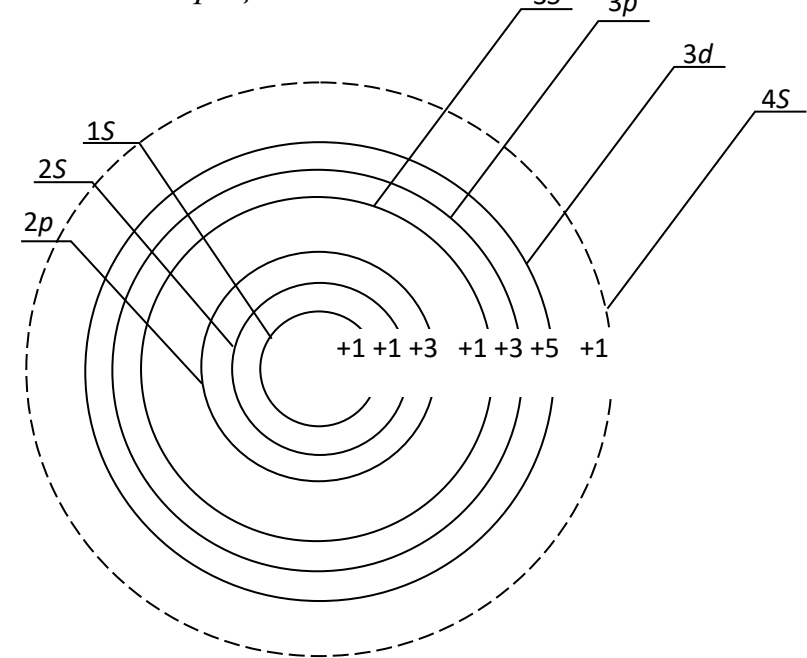

Рис. 3.1. Распределение электронов по оболочкам и подоболочкам в атоме железа

Так как количество положительных и отрицательных спинов в полностью заполненной электронной подоболочке одинаково, то они взаимокомпенсируются.

Следовательно, атомы элементов, электронные оболочки и подоболочки которых полностью заполнены электронами, не имеют собственных магнитных моментов, а сами вещества слабо намагничиваются в магнитном поле.

Но у ряда химических элементов такой порядок заполнения электронами оболочек и подоболочек нарушается.

Как видно из рис. 3.1, у атома железа не заполнена полностью подоболочка 3*d*, на которой находится всего 6 электронов вместо 10, а уже заполнена следующая, валентная для железа, подоболочка 4*S*.

Пять из шести электронов подоболочки 3*d* вращаются в одном направлении, создавая положительные спины электронов. Шестой электрон вращается в направлении обратном, создавая противоположно направленный спин – отрицательный.

Таким образом в подоболочке 3*d* атома железа существует 4 нескомпенсированных спинов электронов, которые, суммируясь, вызывают появление магнитного момента у атома.

Наличие нескомпенсированных спинов электронов в различных подоболочках наблюдается и у атомов ряда других элементов: кобальта, никеля, марганца и др.

Электроны, находящиеся в наружной валентной подоболочке, служить источником магнитных моментов не могут, т. к. при образовании молекул и кристаллов их магнитные моменты компенсируются спинами валентных электронов соседних атомов.

Учитывая вышеизложенное, можно сформулировать первое условие возникновения ферромагнетизма у веществ.

Для того чтобы вещество хорошо намагничивалось и в нем создавалась большая магнитная индукция, необходимо, чтобы у атомов этого вещества существовали нескомпенсированные спины электронов в подоболочках, предшествующих валентной.

Однако выполнения только одного этого условия недостаточно для того, чтобы вещество являлось ферромагнетиком. Связано это с тем, что в любом объеме вещества, с которым приходится иметь дело на практике, содержится большое количество атомов. Электроны атомов образуют многоэлектронный коллектив.

Между атомами происходит постоянный обмен электронами. При обмене между электронами соседних атомов возникает сильное электростатическое взаимодействие. Данное взаимодействие получило название «обменного», а энергия этого взаимодействия называется «обменной энергией».

Такое электростатическое взаимодействие электронов соседних атомов способно ориентировать нескомпенсированные спины электронов определенным образом. Направление ориентации спинов электронов соседних атомов определяется значением обменной энергии.

График зависимости обменной энергии от отношения *К* приведен на рис. 3.2. Известно, что обменная энергия зависит от отношения

$$
k=\frac{a}{r},
$$

где *а*– расстояние между центрами соседних атомов; *r –* радиус электронной подоболочки с некомпенсированными спинами электронов.

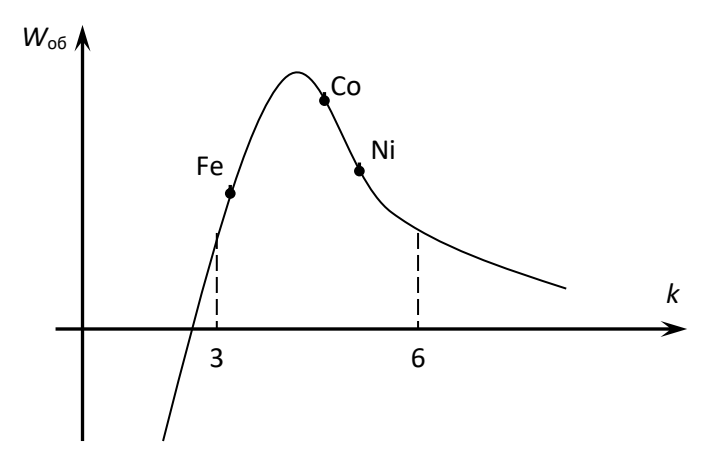

Рис. 2.2. Зависимость «обменной» энергии от геометрических размеров кристаллической решетки вещества

При *k*> 3 обменная энергия положительна, но настолько мала, что спины электронов соседних атомов ориентируются хаотично, вещества с такой ориентацией спинов намагничиваются слабо и относятся к классу парамагнетиков. С уменьшением *k*значение обменной энергии возрастает, что заставляет спиновые моменты соседних атомов ориентироваться параллельно друг другу. Это приводит к тому, что спиновые моменты атомов складываются и возникает самопроизвольное намагниченное состояние вещества. При *k* = 3,5 обменная энергия достигает максимума и при дальнейшем сближении атомов начинает убывать. Когда *k*< 3*,* обменная энергия становится отрицательной. При отрицательной обменной энергии энергетически выгодным становится взаимопротивоголожная ориентация спинов электронов соседних атомов, приводящая к их взаимной компенсации. Вещества с отрицательной обменной энергией называются антиферромагнетиками.

Таким образом, второе условие возникновения ферромагнетизма в веществе заключается в том, что оно должно обладать достаточно большей положительной обменной энергией, т. е. отношение *k*должно находиться в диапазоне 3 <*k*< 6.

При выполнении обоих условий в веществе возникает внутреннее магнитное поле, характеризуемое намагниченностью М, определяемой в соответствии с уравнением (3.1).

#### **3.3. Классификация веществ по магнитным свойствам**

В 3.2. показано, что магнитные свойства веществ зависят от наличия или отсутствия нескомпенсированных спиновых моментов в электронных подоболочках атомов и от длины междуатомных расстояний между соседними атомами (отношение *k*).

По способности намагничиваться под воздействием магнитного поля все вещества подразделяются на следующие большие группы: диамагнетики, парамагнетики, магнетики.

Магнетики, в свою очередь, подразделяются на ферромагнетики, ферримагнетики и антиферромагнетики. Краткая характеристика каждой из групп материалов приведена в табл. 3.1.

Таблица 3.1.

#### Группа Ориентация спиновых электронов соседних атомов Краткая характеристика свойств Диамагнетики нескопенсированные спины электронов, отсутствуют при отсутствии намагничивающего поля (*Н*=0), намагниченность *М*=0. При *Н*≠0 появляются индуктированные магнитные моменты и *М*≠0. Отсюда χ=- 10-6 , а μ*r*<1. Магнитная проницаемость μ*<sup>r</sup>* не зависит от напряженности поля Парамагнетики ориентация спиновых моментов соседних атомов хаотичная при *Н*=0, у атомов существуют собственные магнитные моменты *m*, но намагниченность *М*=0, из-за хаотической оринетации спиновых моментов,  $10^{-6}$ <  $\chi$ <10<sup>-3</sup>. Магнитная проницаемость μ*r*>1, но не значительно и не зависит от напряженности магнитного поля

#### **Классификация веществ по магнитным свойствам**

Продолжение табл. 3.1

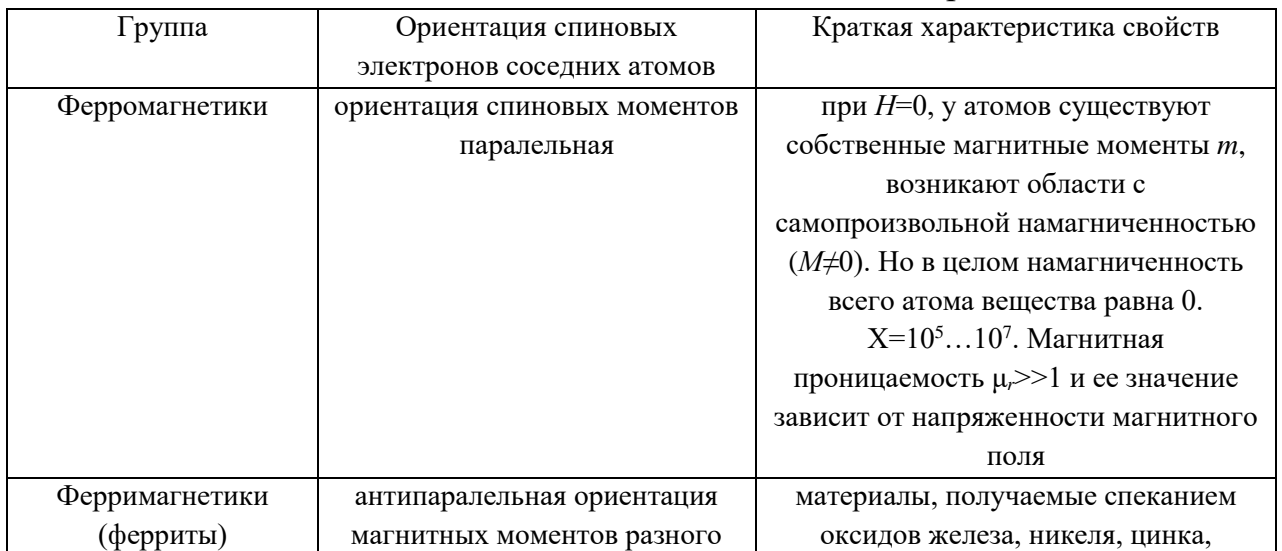

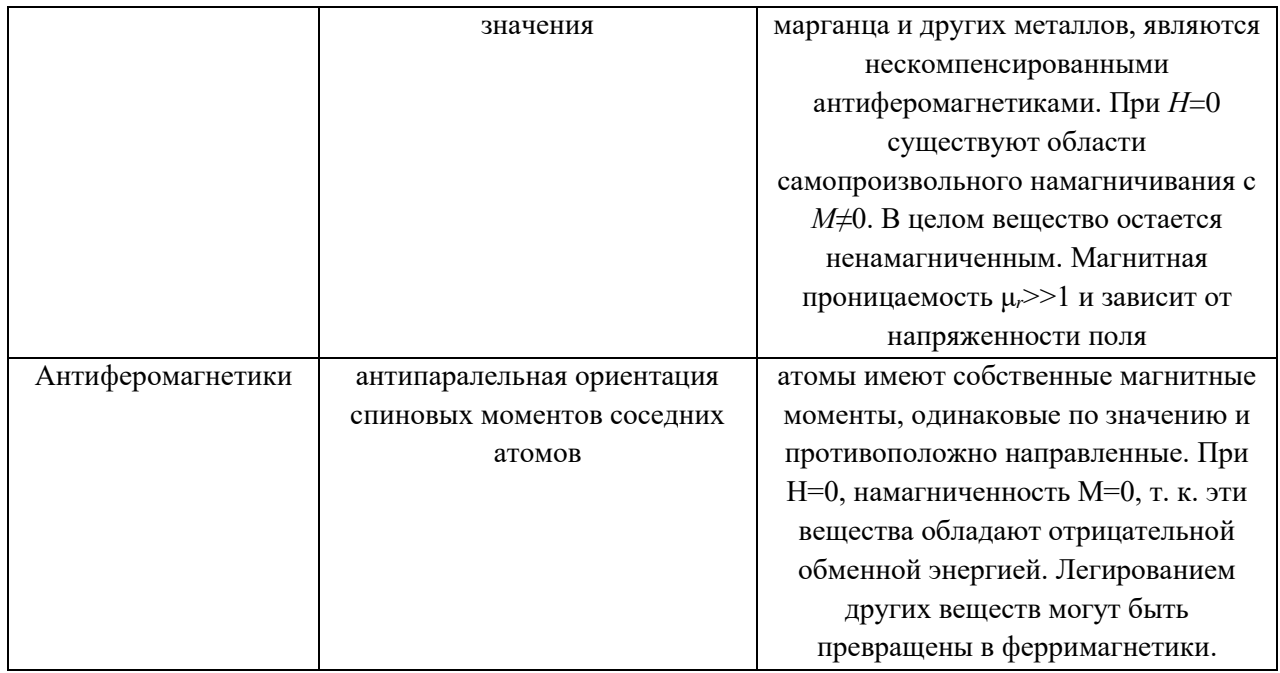

Из таблицы видно, что наиболее высокими свойствами обладают ферромагнетики и ферримагнетики, в которых можно создавать значительно большие магнитные индукции, чем в других материалах, из-за наличия у них самопроизвольной намагниченности.

#### **3.4. Строение ферромагнетиков**

Все процессы намагничивания и перемагничивания обусловлены магнитным взаимодействием атомов. Это взаимодействие приводит к тому, что при отсутствии внешнего магнитного поля ферромагнитные тела разбиваются на области с самопроизвольным намагничиванием, называемые *доменами*.

Объем домена колеблется в пределах  $10^{-1}$ ÷  $10^{-6}$  см<sup>3</sup>. Каждый из доменов намагничен до насыщения в направлении, отличном от направления намагниченности соседних доменов. Насыщенное магнитное состояние домена оценивается намагниченностью насыщения *МS*, которая определяется из следующего уравнения:

$$
M_S = \lim_{V \to 0} \left( \sum_{i=1}^{n} \frac{m_i}{V} \right).
$$
 (3.6)

Направление намагниченности каждого из доменов устанавливается таким, чтобы магнитные моменты их взаимокомпенсировались, и намагниченность ферромагнетика в целом равнялась нулю при отсутствии внешнего намагничивающего поля.
Рассмотрим подробнее, почему это происходит. Допустим, что ферромагнетик имеет однодоменную структуру, при которой магнитные моменты атомов ориентированы параллельно.

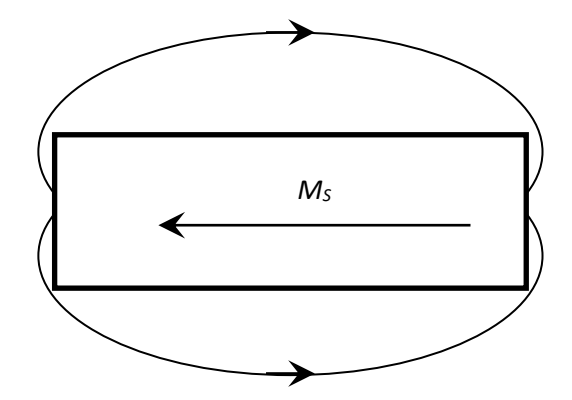

Рис. 3.3. Однодоменная структура строения ферромагнетика

При такой структуре строения (рис. 3.3.) силовые линии магнитного поля через окружающее образец воздушное замыкаются пространство, И, следовательно, в нем возникает размагничивающее поле напряженностью:

$$
H_p = -N \cdot M_S, \qquad (3.7)
$$

где  $N-$  коэффициент размагничивания, значение которого зависит от структуры строения, ферромагнетика (числа доменов).

В отсутствие внешнего магнитного поля свободная магнитостатическая энергия образца в собственном размагничивающем поле зависит  $OT$ коэффициента размагничивания и может быть определена из уравнения

$$
W_{\rm CT} = -0.5N \cdot H_p \cdot M_S = 0.5N \cdot M_S^2. \tag{3.8}
$$

Так как коэффициент размагничивания имеет наибольшее значение при однодоменной структуре строения, то и свободная магнитостатическая энергия максимальна именно при такой структуре строения.

Известно, что при отсутствии внешних источников энергии вещество стремится приобрести такую структуру строения, при которой его собственная энергия была бы минимальна. С этой точки зрения однодоменная структура строения для ферромагнетика является энергетически невыгодной, так как в этом случае он обладает максимальной свободной магнитостатической энергией.

магнитостатической Стремясь уменьшить значение энергии, ферромагнетик начинает самопроизвольно делиться на области со спонтанным намагничиванием.

Энергетически более выгодными являются структуры с двумя и четырьмя доменами, рис. 3.4.

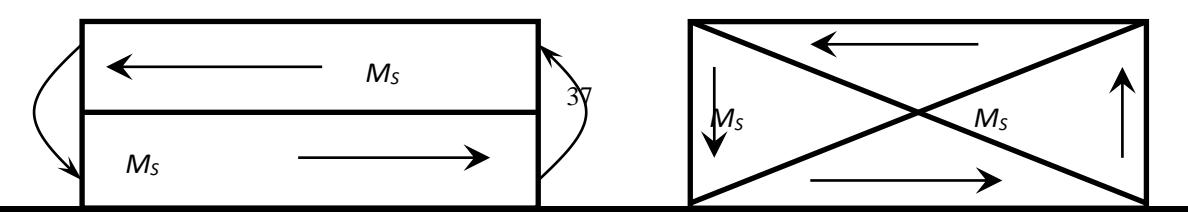

Рис. 3.4. Двухдоменная и четырехдоменная структура строения ферромагнетика

При двухдоменной структуре коэффициент размагничивания и, следовательно, свободная магнитостатическая энергия приблизительно в два раза меньше, чем при однодоменной.

Энергетически еще более выгодной является структура с четырьмя доменами. При самопроизвольном разбиении образца на 4 домена в каждом из них устанавливаются такие направления спонтанной намагниченности, при которых магнитный поток замыкается внутри образца и размагничивающее поле отсутствует,  $H_p = 0$ .

При переходе от домена к домену направление намагниченности изменяется плавно в пределах слоя, расположенного между соседними доменами. Этот слой получил название стенки, или границы (рис. 3.5).

В пределах границы происходит постепенный поворот спинов от одного направления намагниченности к другому. Толщина стенок соответствует определенному значению общей свободной энергии стенки, которая складывается из обменной энергии, магнитоупругой энергии и энергии магнитной анизотропии.

Спонтанное деление образца ферромагнетика на домены приводит к уменьшению свободной магнитостатической энергииобразца. Но одновременно возрастает количество стенок между доменами, что приводит к увеличению свободной энергии, равной сумме свободных энергий всех стенок.

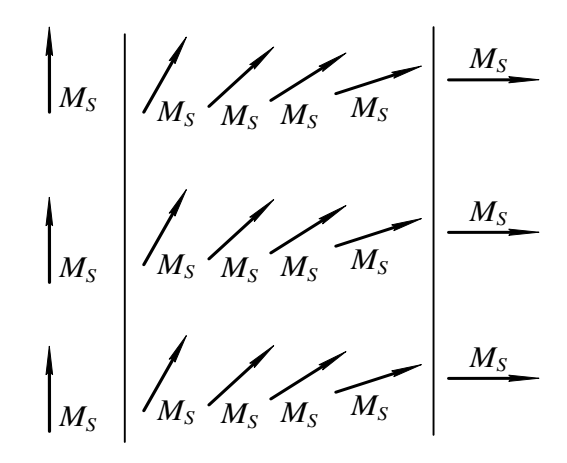

Рис. 3.5. Схема поворота спинов атома в пределах границы домена Деление ферромагнетика на домены будет продолжаться до тех пор, пока затраты энергии на создание нового домена, равные свободной энергии стенки, не сравняются с уменьшением магнитостатической энергии. Дальнейшее деление ферромагнетика на домены становится энергетически невыгодным.

Доменная структура строения ферромагнетика сохраняется только до определенной температуры, называемой температурой Кюри, или точкой Кюри.

Точка Кюри соответствует равенству кинетической энергии теплового движения и обменной энергии. Поэтому у разных ферромагнетиков точка Кюри различна. Так, у железа она равна 770 °С, у никеля – 358 °С, у кобальта – 1127 °С.

При температуре выше, чем точка Кюри, кинетическая энергия теплового движения становится достаточной для преодоления ориентирующего действия обменной энергии, и состояние самопроизвольной намагниченности доменов нарушается. Ферромагнетик превращается в парамагнетик.

### **3.5. Явления магнитной анизотропии и магнитострикции**

Практически все ферромагнетики состоят из большого числа кристаллов. Кристаллы различных материалов имеют разные пространственные кристаллические решетки, в узлах которых находятся атомы вещества. Так, кристалл железа представляет собой куб, в вершинах и в центре которого располагаются атомы железа (рис. 3.6, *а*).

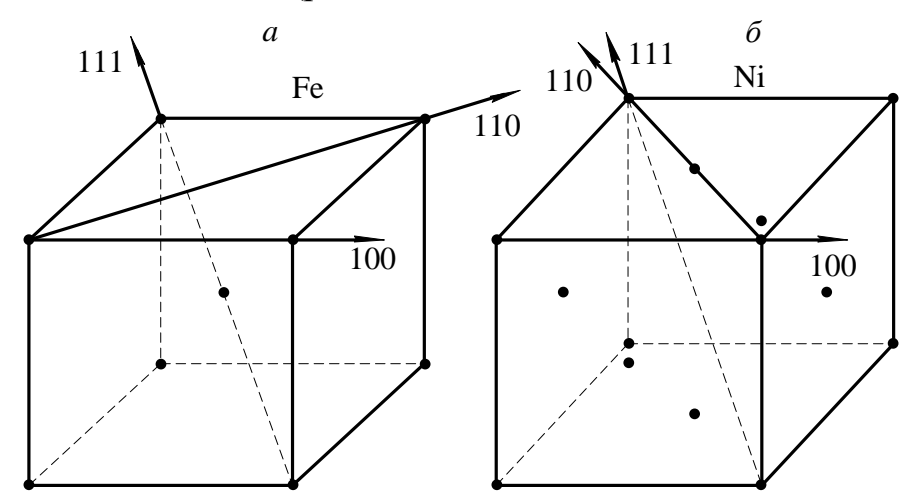

Рис. 3.6. Основные кристаллографические направления железа и никеля

В кристаллах железа различают три основные кристаллографических направления:

- $100 -$ направление по ребру куба;
- 110 направление по диагонали грани куба;
- 111 направление по диагонали грани самого куба.

Если ферромагнетик намагничивать по различным кристаллографическим направлениям, то состояние насыщения будет достигаться при разных значениях напряженности магнитного поля.

Состояние магнитного насыщения железа достигается при наименьшей напряженности намагничивающего поля, если намагничивание производится по направлению 100, т. е. по ребру куба. И наоборот, насыщение железа происходит при максимальной напряженности намагничивающего поля, если намагничивание производится по кристаллографической оси 111.

Направление 100 называется осью легкого намагничивания, направление 111 - осью трудного намагничивания.

Если железо намагничивать по кристаллографическому направлению 110, меньшей **TO** насыщение материала достигается при напряженности намагничивающего поля, чем при намагничивании по оси 111 и большей, чем при кристаллографическому направлению 100. намагничивании  $\overline{10}$ Кристаллографическое направление 110 называется  $OChO$ среднего намагничивания. Кривые намагничивания для разных направлений железа приведены на рисунке 3.7.

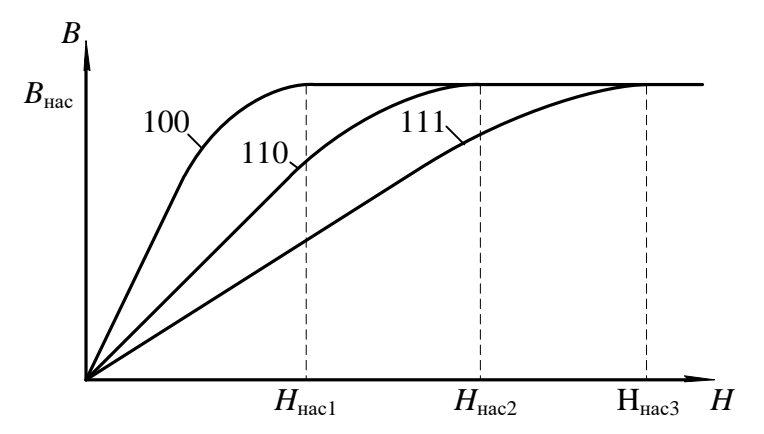

Рис. 3.7. Кривые намагничивания для разных направлений железа

В отличие от железа, у кристалла никеля атомы располагаются в вершинах и в центрах каждой грани куба. Такое расположение атомов в кристалле никеля приводит к изменению осей легкого  $\mathbf{M}$ ТРУДНОГО намагничивания. У никеля осью легкого намагничивания является направление 111, а осью трудного намагничивания – кристаллографическое направление 100 (рис. 3.6, б). Направление среднего намагничивания у никеля остается таким же, что и у железа  $-110$ .

Различие магнитных свойств у ферромагнетиков при намагничивании по различным кристаллографическим направлениям называется магнитной анизотропией.

Явление магнитной анизотропии учитывается при изготовлении холоднокатаных анизотропных текстурованных электротехнических сталей. У таких сталей оси легкого намагничивания всех кристаллов совпадают с направлением прокатки. Применение анизотропных холоднокатаных сталей позволяет уменьшить вес электрических машин примерно на одну треть, по

сравнению с электрическими машинами такой же мощности, в которых используется изотропная горячекатаная сталь.

Намагничивание ферромагнетиков сопровождается изменением линейных размеров образца за счет магнитного взаимодействия электронов, вызывающего изменениерасстояний и деформацию кристаллической решетки. Это явление называется *магнитострикцией*. Относительное изменение линейных размеров ферромагнетика при намагничивании оценивается коэффициентом магнитострикции:

$$
\lambda = \pm \frac{\Delta l}{l},
$$

где *l*– удлинение образца ферромагнетика при намагничивании; *l* – исходная длина образца до намагничивания.

Значение и знак коэффициента магнитострикции зависят от направления намагничивания и вида ферромагнетика.

Так, при намагничивании кристалла железа по оси легкого намагничивания происходит его удлинение вдоль этой оси и, следовательно, коэффициент магнитострикции является положительным.

Если же железо намагничивать по оси трудного намагничивания, то происходит укорочение образца вдоль данной оси, т. е. коэффициент магнитострикции отрицателен.

В отличие от железа, у кристаллов никеля коэффициент магнитострикции отрицателен при намагничивании по оси легкого намагничивания 111, и положителен, если намагничивать кристалл по оси трудного намагничивания.

Удлинение или сжатие ферромагнетика в направлении намагничивающего поля сопровождается сжатием или удлинением, соответственно, в поперечном направлении.

Явление магнитострикции обнаруживается и во влиянии внешних механических воздействий на магнитные свойства ферромагнетиков.

Растяжение ферромагнетика внешними механическими силами вызывает облегчение, а сжатие – затруднение процесса намагничивания, если у ферромагнетика положительный коэффициент магнитострикции. Для материалов с отрицательным коэффициентом магнитострикции сжатие приводит к облегчению, а растяжение – к затруднению процесса намагничивания. Явление магнитострикции широко используется в технике. Например, в области ультразвуковой локации магнитострикционные материалы широко используются как источники ультразвука.

Явление магнитострикции, свойственное магнитным материалам, приводит к тому, что линейные размеры магнитопроводов машин переменного тока колеблются с частотой, равной частоте переменного магнитного поля. Это

приводит к возникновению дополнительных механических напряжений в местах крепления магнитопровода к корпусу электрической машины и появлению шума, что является нежелательным.

#### 3.6. Намагничивание ферромагнетика

Если размагниченный ферромагнетик поместить в магнитное поле, то под воздействием напряженности поля начинается перераспределение магнитных моментов доменов, в результате которого появляется намагниченность ферромагнетика в направлении напряженности намагничивающегося поля.

Внутри ферромагнетика создается магнитная индукция, значение которой определяется ферромагнетика намагниченностью  $\mathbf{M}$ напряженностью Ннамагничивающего поля:

$$
B = \mu_0 (H + M). \tag{3.9}
$$

В ферромагнетиках внутренняя намагниченность значительно больше напряженности намагничивающего поля  $(H>M)$ . В связи с этим значение магнитной индукции, в основном, определяется внутренней намагниченностью ферромагнетика, ане напряженностью внешнего поля.

Рассмотрим подробнее ферромагнетика. процесс намагничивания На рис. 3.8. приведена основная кривая намагничивания.

Выделим на этой кривой участки, в пределах которых возрастание магнитной индукции обусловливается различными процессами.

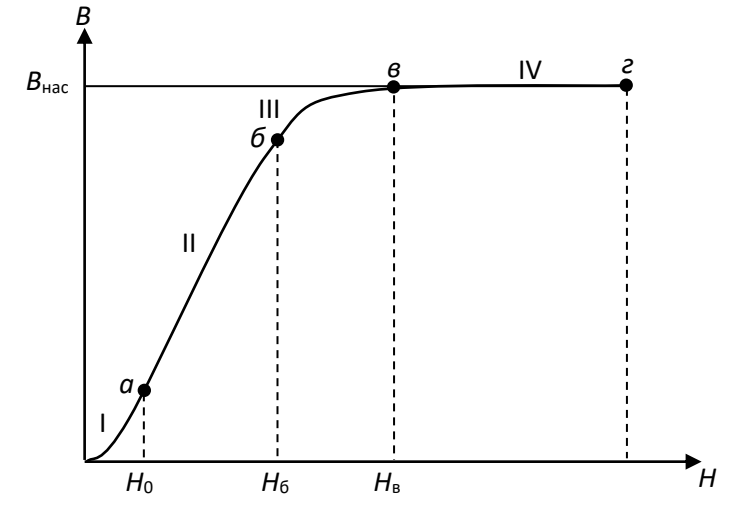

Рис. 3.8. Основная кривая намагничивания ферромагнетика

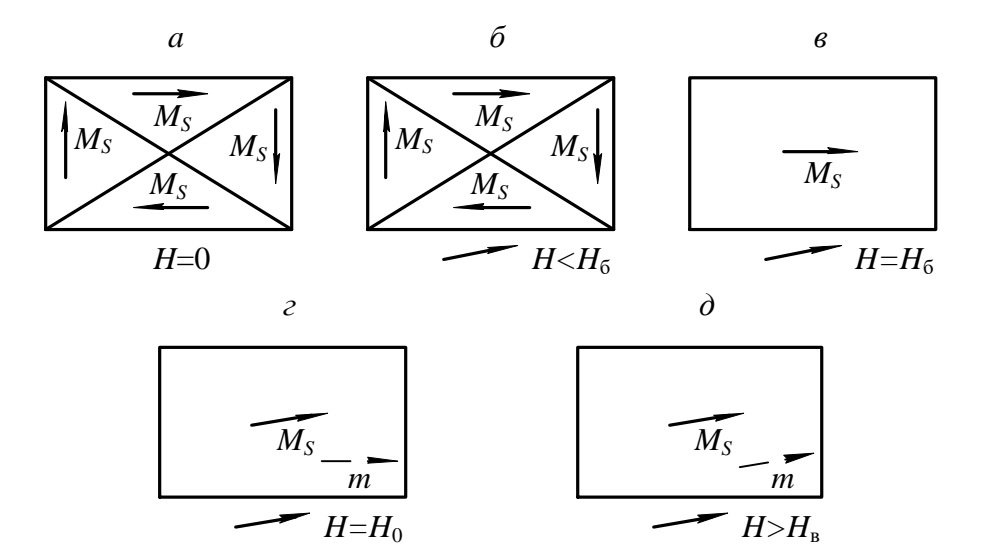

Рис. 3.9. Схема намагничивания ферромагнетика

 $M_3$ параграфа  $3.4.$ известно, что размагниченный образец ферромагнитного материала при отсутствии магнитного поля  $(H = 0)$ самопроизвольно разбивается на домены, направление намагниченности каждого из которых такое, что суммарная намагниченность образца в целом равна 0 (рис. 3.9, а).

Намагничиваем образец, плавно увеличивая напряженность магнитного поля. В диапазоне изменения напряженности Нот 0 до  $H_a$  происходит рост объема (смещение границ) тех доменов, у которых направление собственной намагниченности наиболее близко к направлению напряженности внешнего намагничивающего поля (рис. 3.9, б). Процесс роста домена в этом диапазоне осуществляется вполне упруго и без потерь энергии. Если напряженность поля опять уменьшить до 0, то ферромагнетик вернется в исходное размагниченное состояние (см. рис. 3.9, *а*).

При возрастании напряженности в диапазоне  $H_a < H < H_6$ магнитная индукция за счет продолжающегося смягчения границ доменов с наименьшим углом между собственностью и напряженностью намагничивающегося поля (рис. 3.9, б). Только этот процесс приобретает необратимый характер и связан с потерями энергии. Необратимость процесса на участке **Пкривой** намагничивания (см. рис. 3.8) обусловлена тем, что неоднородные внутренние напряжения, инородные включения, пустоты идефекты, всегда имеющиеся в материале, препятствуют смещению границ доменов. Наличие препятствий приводит к тому, что при плавном повышении напряженности поля индукция в Скачкообразное ферромагнетике изменяется скачкообразно. изменение индукции вызывает появление микроскопических вихревых токов, при

протекании которых происходит нагрев образца, т.е. в материале возникают потери энергии на намагничивание.

Чтобы размагнитить образец после того, как напряженность поля возросла до  $H > H_a$ , необходимо изменить направление напряженности поля на обратное и опять затратить энергию. Когда напряженность поля  $H = H_6$ , ферромагнетик приобретает однодоменную структуру строения (рис. 3.9,  $\epsilon$ ), но направление намагниченности отлично от направления напряженности намагничивающегося поля.

Дальнейшее повышение напряженности поля вызывает рост магнитной индукции в образце за счет процесса ориентации магнитных моментов в направлении поля (поворот моментов). Когда направление магнитных моментов домена совпадает с направлением напряженности намагничивающего поля, рост магнитной индукции практически прекратится  $\mathbf{C}$ ростом напряженности поля (рис. 3.9, *г*).

Такое состояние ферромагнетика называется техническим насышением. Напряженность поля в точке «в» кривой намагничивания обозначается Нуи называется напряженностью насышения.

С дальнейшим ростом напряженности поля  $(H > H_n)$  наблюдается медленное и весьма незначительное повышение намагниченности за счет парапроцесса, дополнительной ориентации заключающегося  $\mathbf{B}$ спиновых моментов электронов, направление которых отлично от направления поля из-за теплового движения частиц.

## 3.7. Свойства ферромагнитных материалов в квазипостоянных МАГНИТНЫХ ПОЛЯХ

Квазипостоянным магнитным полем называется такое переменное поле, напряженность которого изменяется с частотой, близкой к 0, и амплитудой, равной  $H_m$ .

Если размагниченный образец предварительно поместить  $\bf{B}$ квазипостоянное магнитное поле, то при возрастании напряженности поля от 0 до +  $H_m$  индукция в образце увеличивается в соответствии с основной кривой намагничивания (участок  $OA$ , рис. 3.10).

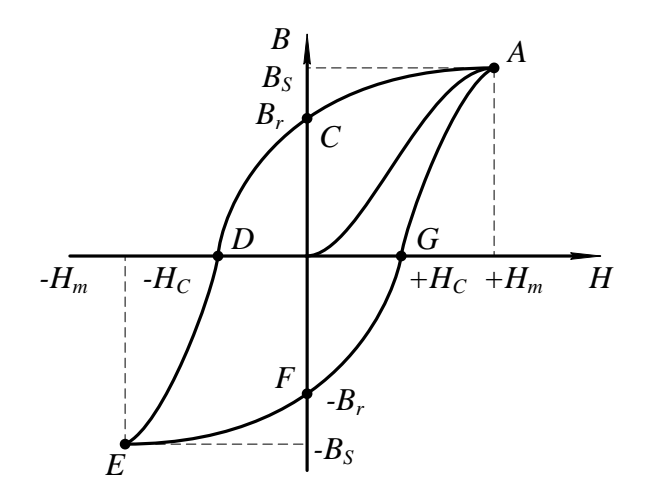

Рис. 3.10. Петля гистерезиса ферромагнетика

После того, как напряженность намагничивающего поля достигнет значения, равного амплитудному, она начинает уменьшаться до 0, вызывая снижение магнитной индукции за счет обратного поворота магнитного момента домена в направлении ближайшей оси легкого намагничивания. Когда напряженность поля станет равной 0, в ферромагнетике сохранится остаточная магнитная индукция *B<sup>r</sup>* (участок *АС*, см. рис. 3.10). В дальнейшем напряженность намагничивающего поля изменяет свое направление на обратное и становится «отрицательной», вызывая дальнейшее уменьшение магнитной индукции (участок *СD*, см. рис. 3.10). На этом участке происходит необратимое разделение однодоменной структуры ферромагнетика на ряд доменов с различными направлениями собственных магнитных моментов. Когда напряженность поля *Н*становится равной – *Н<sup>С</sup>* (коэрцитивная сила), ферромагнетик приобретает структуру, аналогичную структуре строения до начала намагничивания, а индукция образца становится равной нулю (точка *D*, см. рис. 3.10).

На участке *DE* напряженность поля изменяется в пределах от  $-H_C$  до  $-H_m$ . Магнитная индукция в образце возрастает за счет смещения границ доменов и последующей ориентации векторов намагниченности в направлении действия поля.

Достигнув амплитудного значения, напряженность магнитного поля начинает изменяться от  $-H_m$  до 0.

Индукция в образце уменьшается до значения, равного остаточной магнитной индукции (участок *EF*) за счет процесса, аналогичного процессу размагничивания ферромагнетика на участке АС.

При изменении напряженности поля от 0 до *+Н<sup>С</sup>* (участок *FG*) продолжается процесс размагничивания образца аналогично размагничиванию на участке *СD*. Когда *<sup>Н</sup> <sup>Н</sup><sup>С</sup>* , индукция в образце равна 0.

Дальнейшее возрастание напряженности поля до амплитудного значения приводит к намагничиванию образца и возрастанию индукции.

Таким образом, зависимость магнитной индукции от напряженности квазипостоянного поля за полный цикл перемагничивания представляет петлю, называемую *петлей гистерезиса*.

Площадь петли гистерезиса пропорциональна потерям на гистерезис.

Если после каждого цикла перемагничивания увеличивать амплитуду напряженности квазипостоянного магнитного поля, то получится семейство петель гистерезиса. Причем большему значению амплитуды напряженности поля будет соответствовать петля с большей амплитудой магнитной индукции и площадью петли (рис. 3.11). Когда напряженность поля достигает значения, при котором наступает насыщение ферромагнетика, площадь петли гистерезиса максимальна. При дальнейшем возрастании амплитуды напряженности площадь петли остается постоянной, а в концах петли появляются прямолинейные участки со слабым возрастанием магнитной индукции.

Петля с наибольшей площадью называется *п р е д е л ь н о й п е т л е й г и с т е р е з и с а* .

По предельной петле гистерезиса определяются основные характеристики магнитных материалов, значения которых приводятся в справочниках; индукция технического насыщения, *Bs*; напряженность поля, при которой достигается насыщение ферромагнетика, *Hs*; остаточная индукция, *Br*; коэрцитивная сила, *Hc*.

Если через вершины семейства петель гистерезиса провести линию, то полученная кривая  $B_m = f(H_m)$  представляет собой основную кривую намагничивания.

По основной кривой намагничивания определяются абсолютная и относительная магнитные проницаемости:

$$
\mu_a = \frac{B_m}{H_m};\tag{3.10}
$$

$$
\mu_r = \frac{B_m}{(\mu_o \cdot H_m)},\tag{3.11}
$$

где µ<sub>a</sub> – абсолютная магнитная проницаемость.

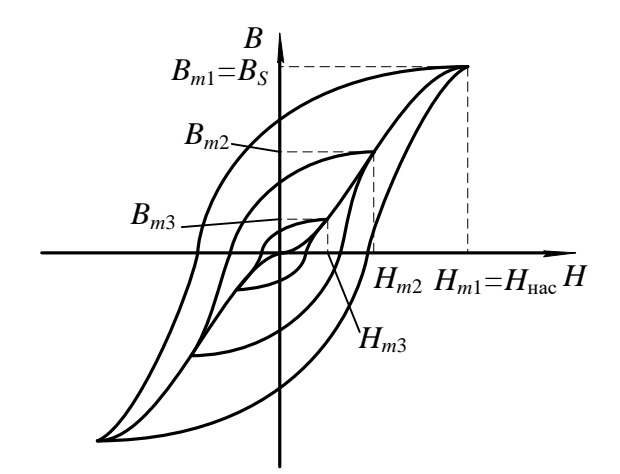

Рис. 3.11. Семейство петель гистерезиса

Определяя значение относительной магнитной проницаемости для каждого намагничивающего поля по значения напряженности основой кривой намагничивания, можно получить зависимость  $\mu_r = f(H_m)$ , (рис. 3.12).

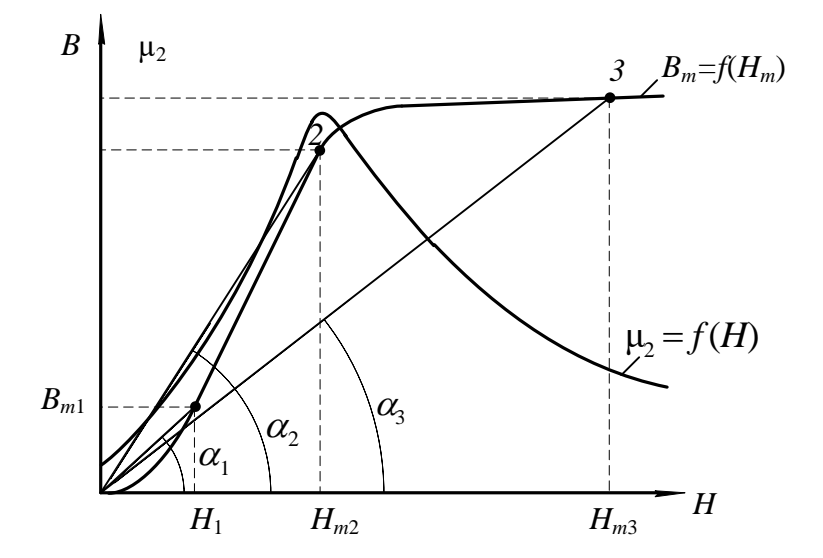

Рис. 3.12. Зависимость относительной магнитной проницаемости от напряженности поля

Как видно из рис. 3.12, относительная магнитная проницаемость с ростом напряженности поля вначале возрастает от  $\mu_{\text{Haq}}$  до  $\mu_{\text{max}}$ , а затем уменьшается. Неоднозначный характер изменения  $\mu_r$  связан с видом основной кривой намагничивания. Покажем это на примере. Допустим, что необходимо определить проницаемость материала  $\mu_r$  в точках 1, 2 и 3.

Тогда, в соответствии с формулой (3.11):

$$
\mu_{r1} = \frac{B_1}{(\mu_0 \cdot H_1)};
$$

$$
\mu_{r2} = \frac{B_2}{(\mu_o \cdot H_2)};
$$

$$
\mu_{r3} = \frac{B_3}{(\mu_o \cdot H_3)}.
$$

 $B_1$  и  $H_1$ ,  $B_2$  и  $H_2$ ,  $B_3$  и  $H_3$  с учетом масштабов по индукции и напряженности представляют собой катеты прямоугольных треугольников с вершинами  $O_{11}$ ,  $O_{22}$  и  $O_{33}$  соответственно, а отношения  $B_1/H_1$ ,  $B_2/H_2$ ,  $B_3/H_3$ являются тангенсами **VTJIOB** наклона. образованных прямыми. проведенными из начала координат в точки 1, 2, 3, на кривой намагничивания.

Вследствие переменной крутизны основной кривой намагничивания, угол наклона этих прямых сначала возрастает, затем, когда ферромагнетик входит в состояние насыщения, уменьшается  $\mathbf{c}$ ростом напряженности намагничивающего поля. Максимальное значение магнитной проницаемости  $\mu_r$  достигается в той точке кривой намагничивания, в которой прямая, соединяющая эту точку с началом координат, является касательной к кривой намагничивания. Значение магнитной проницаемости  $\mathbf{B}$ этой точке обозначается  $\mu_{r \text{ max}}$  иобычно находится в начале участка  $\delta - \epsilon$  кривой намагничивания (см. рис. 3.8).

Определение магнитной проницаемости  $\mu_r$  при напряженности поля  $H = 0$  в соответствии с уравнением (3.11) лишено смысла, так как значение относительной магнитной проницаемости в этом случае неопределенно. В связи с этим введено понятие начальной магнитной проницаемости  $\mu_{r, \text{max}}$ .

 $3a$ начальную магнитную проницаемость принимается предельное значение отношения индукции, деленной на магнитную постоянную, к напряженности при стремлении напряженности магнитного поля к нулю:

$$
\mu_{r \text{ Hau}} = \frac{1}{\mu_0} \cdot \lim_{H \to 0} \frac{B}{H}.
$$
\n(3.12)

Практически начальная магнитная проницаемость  $\mu_{r \text{ Hau}}$  определяется при напряженности поля  $H \leq 0, 1$  А/м.

Значения начальной максимальной  $\mu_r$  H<sub>2</sub>H<sub>H</sub> магнитных  $\mu_r$  max проницаемостей для каждого магнитного материала приводятся в справочниках.

#### 3.8. Дифференциальная магнитная проницаемость

Неоднозначность зависимости магнитной индукции от напряженности поля существенно усложняет расчет и анализ цепей, содержащих магнитные элементы. С целью упрощения, расчеты и анализ электромагнитных цепей часто ведутся по основной кривой намагничивания  $B=f(H)$ , что в ряде случаев ПРИВОДИТ  $\overline{\mathbf{k}}$ существенным ошибкам. Особенно  $\overline{OTP}$ касается **Tex** ферромагнитных устройств, форма и значение выходного напряжения которых зависят от того, как и в каких пределах изменяется на напряженность магнитного поля. Для таких устройств введена еще одна характеристика магнитного материала - дифференциальная магнитная проницаемость:

$$
\mu_{rg} = \frac{1}{\mu_0} \cdot \frac{dB}{dH},\tag{3.13}
$$

где  $\frac{dB}{dH}$  – производная от магнитной индукции по напряженности поля в заданной точке петли гистезиса.

Если определить  $\mu_{rg}$  в каждой точке петли гистезиса, то можно получить зависимость  $\mu_{rg} = f(H)$ , представленную на рис. 3.13.

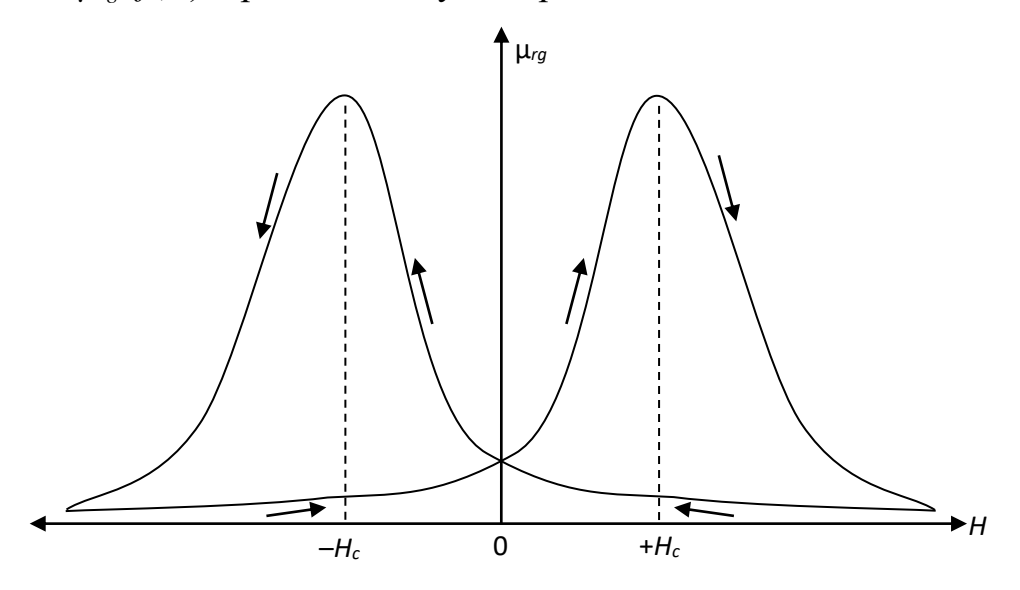

Рис. 3.13. Зависимость дифференциальной магнитной проницаемости от напряженности магнитного поля

Полученная зависимость  $\mu_{re} = f(H)$  за полный цикл перемагничивания представляет собой замкнутую петлю с двумя максимумами. Максимальные при значения  $\mu_{re}$ достигаются напряженностях магнитного поля, приблизительно равных коэффициентной силе  $H=\pm H_c$ . Минимальные значения  $\mu_{re}$  соответствуют вершинам предельной петли гистезиса.

В диапазоне напряженности от 0 до +*Н<sup>с</sup>* дифференциальная магнитная проницаемость возрастает до µ*rg*max, т. к. возрастает производная от индукции по напряженности (крутизна петли гистезиса) *dH dB* (участок *FG*, рис. 3.10).

При изменении напряженности поля от  $+H_c$  до  $+H_m$   $\mu_{rg}$  уменьшается из-за уменьшения крутизны петли гистезиса (участок *GA* рис. 3.10).

Последующее уменьшение *Н* от +*Н<sup>m</sup>* до 0, вызывает медленное возрастание дифференциальной магнитной проницаемости, т. к. крутизна петли гистезиса на участке *АС* (рис. 3.10) медленно растет.

Характер зависимости µ*rg*=*f*(*H*) при отрицательных значениях напряженности аналогичен характеру этой же зависимости при положительных значениях напряженности.

#### **3.9. Свойства ферромагнетиков в переменных магнитных полях**

### *3.9.1. Динамическая петля намагничивания*

Когда на магнитный материал воздействует переменное магнитное поле, напряженность которого изменяется с частотой *f*, то он периодически перемагничивается с той же самой частотой. При таком циклическом перемагничивании зависимость магнитной индукции от напряженности магнитного поля представляет собой петлю, которая называется *д и н а м и ч е с к о й п е т л е й намагничивания.*

Площадь динамической петли намагничивания больше площади петли гистерезиса, полученной при той же амплитуде напряженности поля. Это объясняется тем, что потери на перемагничивание в переменных магнитных полях больше, чем в квазипостоянных. Если изменять амплитуду напряженности переменного магнитного поля, то можно получить семейство динамических петель намагничивания (рис. 3.14).

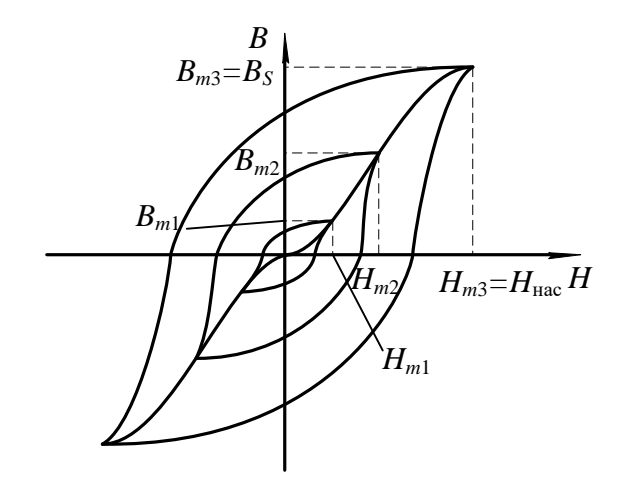

Рис. 3.14. Семейство динамических петель намагничивания

Как видно из рис. 3.14, с увеличением амплитуды напряженности магнитного поля растут амплитуда магнитной индукции и площадь динамической петли намагничивания. После того, как амплитуда напряженности поля достигает значения, при котором наступает насыщение магнитного материала, возрастание индукции и площади петли прекращается, а в вершинах петли появляются линейные участки, практически параллельные оси напряженности поля.

Петля с наибольшей площадью называется *п р е д е л ь н о й динамической петлей намагничивания.*

Если через вершины семейства динамических петель намагничивания провести линию, то полученная зависимость  $B_m = f(H_m)$  называется *о с н о в н о й д и н а м и ч е с к о й к р и в о й н а м а г н и ч и в а н и я .*

По предельной динамической петле намагничивания и динамической кривой намагничивания определяются основные характеристики магнитных материалов в переменном магнитном поле аналогично определению характеристик этих материалов в квазипостоянном магнитном поле.

*3.9.2. Эффект вытеснения магнитного поля при перемагничивании ферромагнетиков в переменном поле*

Перемагничивание в переменном магнитном поле приводит к появлению в магнитных материалах вихревых токов, протекание которых вызывает появление эффекта вытеснения магнитного поля из центра к периферии образца.

Рассмотрим подробнее это явление.

Пусть имеется образец магнитного материала площадью сечения *S* (рис. 3.15).

Можно разбить сечение такого образца на ряд элементарных замкнутых контуров толщиной *h*.Переменный магнитный поток, сцепляясь с каждым из элементарных витков, наводит в них ЭДС.

Под воздействием наведенной ЭДС в каждом из витков начнет протекать макроскопический вихревой ток, который создает свою магнитодвижущую силу *F*вт,направленную противоположно основной магнитодвижущей силе, создающей переменный магнитный поток в образце. Таким образом, в переменном магнитном поле на магнитный материал воздействуют две магнитодвижущие силы, направленные встречно друг другу. В результате возникает результирующая магнитодвижущая сила (МДС), которая может быть определена как разность двух магнитодвижущих сил:

$$
F_{\rm p} = F - F_{\rm BT}
$$

где *F*p– результирующая МДС; *F*– основная МДС, создаваемая намагничивающим током;  $F_{\text{BT}}$ – МДС вихревого тока.

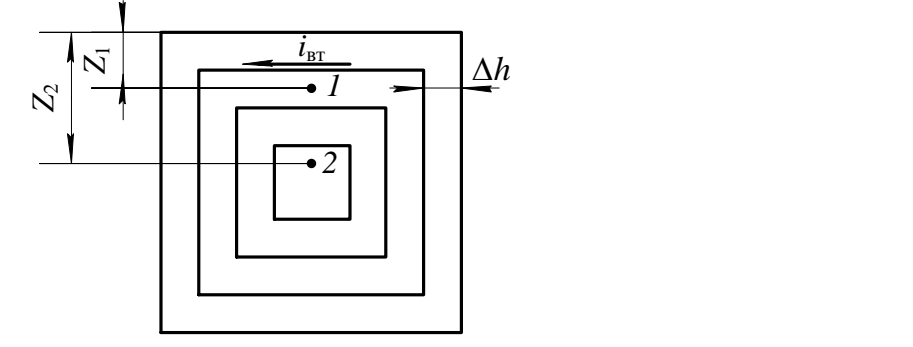

Рис. 3.15. К объяснению эффекта вытеснения

Известно, что значение магнитодвижущей силы вихревого тока в какойлибо точке сечения образца зависит от числа элементарных контуров, охватывающих данную точку. Поскольку точка *2* охвачена большим числом элементарных контуров с вихревыми токами, чем точка *1*, то можно сделать вывод, что магнитодвижущая сила вихревого тока возрастает по мере удаления от поверхности образца к центру (рис. 3.16). Экспериментально установлено, что МДС вихревого тока зависит от расстояния до заданной точки от поверхности образца по экспоненциальному закону (кривые  $F_{\text{BFL}}$  и  $F_{\text{BFL}}$ ).

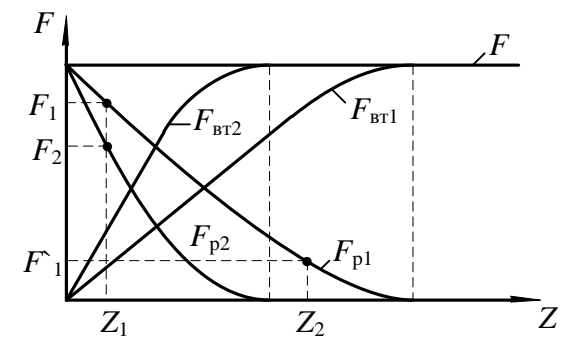

Рис. 3.16. Зависимость изменения результирующей МДС от расстояния до поверхности

#### образца

На рис. 3.16 построены зависимости магнитодвижущих сил от расстояния  $Z$  для двух различных частот намагничивающего поля  $f_1$  и  $f_2$  ( $f_1>f_2$ ). Тогда результирующая магнитодвижущая сила по мере удаления от поверхности образца к его центру убывает также по экспоненциальному закону (кривые *F*р1 и *F*р2). Аналогично результирующей магнитодвижущей силе уменьшается и напряженность магнитного поля по мере удаления от поверхности образца к центру. Зависимость напряженности поля от расстояния определяется из уравнения:

$$
H(Z) = H_{\text{max}} \cdot e^{-bz}.
$$

где *H*max – напряженность поля на поверхности образца; *Z*– расстояние от

поверхности образца; *С*  $b = 2\pi \frac{V - T}{I}$ μ $_p \cdot \gamma$  $2\pi$  $\bm{\mathsf{p}}$  .  $=2\pi \frac{V}{G}$ ; *C* – константа, обусловленная выбором системы единиц;  $T$  – период волны напряженности поля;  $\gamma$  – удельная проводимость образца.

В соответствии с изменением напряженности переменного магнитного поля уменьшается индукция в образце с увеличением расстояния от его поверхности. При достаточно большой толщине образца уменьшение индукции может привести к тому, что в центральной части сечения образца индукция будет равна 0, а магнитный поток в ней отсутствовать. Таким образом, за счет макроскопических вихревых токов возникает эффект вытеснения магнитного потока из центральной части сечения образца к периферии. Следовательно, из-за эффекта-вытеснения магнитного поля уменьшается площадь сечения образца, по которой проходит магнитный поток. Уменьшение площади сечения приводит к возрастанию магнитного сопротивления образца и соответствующему падению величины магнитного потока. Зависимость магнитного потока Ф в ферромагнетике от магнитодвижущей силы *F* и от сопротивления магнитной цепи *R<sup>м</sup>* описывается формулой

$$
\Phi = \frac{F}{R_{\rm M}}.
$$

Магнитное сопротивление определяется по уравнению:

$$
R_{\rm M} = \frac{l}{S' \cdot \mu_{\rm a}},
$$

где и *S'* – длина и площадь сечения образца ферромагнетика, через которую проходит магнитный поток;  $\mu_a$  – абсолютная магнитная проницаемость ферромагнетика.

Как видно из вышеприведенных равенств, уменьшение площади, по которой проходит магнитный поток, вызываем возрастание магнитного сопротивления образца. А увеличение магнитного сопротивления уменьшает магнитный поток в ферромагнетике при неизменной магнитодвижущей силе. Т.к. геометрические размеры образца (длина и площадь сечения) остаются постоянными при намагничивании, то уменьшение магнитного потока к снижению магнитной индукции в образце:

$$
B=\frac{\Phi}{S},
$$

где *S* – геометрическая площадь сечения образца.

Для оценки влияния эффекта вытеснения на магнитное сопротивление образца используется характеристика, называемая *глубиной проникновения переменного магнитного поля в ферромагнетик*:

$$
Z_1=\frac{1}{b},
$$

где *Z*1– глубина проникновения переменного магнитного поля.

*Г л у б и н о й п р о н и к н о в е н и я* называется расстояние от поверхности образца, на котором амплитудное значение напряженности магнитного поля уменьшается в 2,7 раза, по сравнению с напряженностью поля на поверхности образца.

Глубина проникновения определяется химическим составом ферромагнетика и частотой магнитного поля.

Для ослабления эффекта вытеснения магнитопроводы электрических машин собирают из отдельных листов электротехнической стали, толщина которых не превышает *Z*1. На поверхности листов стали наносятся электроизоляционные покрытия (лаковые, оксидные и т. п.), обладающие высокими электрическими сопротивлениями, наличие участков с высоким электрическим сопротивлением на пути протекания вихревых токов приводит к их уменьшению и соответственному ослаблению эффекта вытеснения.

При больших толщинах листов, чем *Z*1 или цельнолитых магнитопроводах, магнитные свойства ферромагнетиков используются плохо из-за ярко выраженного эффекта вытеснения.

Существенное влияние на эффект вытеснения оказывает частота переменного магнитного поля. Это объясняется тем, что с ростом частоты увеличивается ЭДС *Е*вт, наводимая в элементарном контуре, так как значение ее прямо пропорционально частоте. Возрастание ЭДС приводит к увеличению

вихревого тока и МДС *F*вт. Поэтому на одном и том же расстоянии *Z*от поверхности образца (см. рис. 3.16) результирующая магнитодвижущая сила при большей частоте окажется меньше, чем при меньшей частоте намагничивающего тока. Следовательно, с ростом частоты глубина проникновения переменного магнитного поля уменьшается, что вызывает соответствующее снижение среднего значения индукции в образце.

На рис. 3.16 приведены зависимости  $F_p = f(Z)$  для двух значений частоты магнитного поля. Зависимость  $F_{p2} = f(Z)$  соответствует большей частоте магнитного поля, чем у  $F_{\text{p1}} = f(Z)$ .

#### *3.9.3. Потери на перемагничивание в переменном магнитном поле*

Потери мощности на перемагничивание в переменном магнитном поле больше, чем в квазипостоянном поле. Это связано с тем, что в переменном магнитном поле помимо потерь на гистерезис существуют также потери от вихревых токов и добавочные потери.

Потери мощности на перемагничивание определяются следующим образом:

$$
P = P_r + P_{\text{BT}} + P_g, \tag{3.14}
$$

где потери мощности на гистерезис:

$$
P_r = \mathcal{G} \cdot f \cdot B_{\text{max}}^n \cdot V, \qquad (3.15)
$$

то же от вихревых токов:

$$
P_{\rm BT} = \xi \cdot f^2 \cdot B_{\rm max}^2 \cdot V \,, \tag{3.16}
$$

где  $9 -$  коэффициент, зависящий от марки ферромагнетика;  $\xi -$  коэффициент, зависящий от марки ферромагнетика, толщины листа и формы образца; *V* – объем ферромагнитного образца; *P<sup>g</sup>* – добавочные потери; *n*– коэффициент, значение которого определяется величиной индукции в ферромагнетике.

Коэффициент *n* принимает следующие значения:

$$
n = 1 \quad \text{IPM } B_{\text{max}} \le 0, 1 \text{ T.}
$$
\n
$$
n = 1, 6 \quad \text{IPM } B_{\text{max}} \approx 0, 1 - 1, 0 \text{ T.}
$$
\n
$$
n = 2 - 3 \quad \text{IPM } B_{\text{max}} > 1, 0 \text{ T.}
$$

Природа добавочных потерь полностью не выяснена. Эти потери связаны со структурой строения ферромагнетика, формой и размерами зерен вещества. При практических расчетах потерь их значение принимается примерно равным  $(0,2-0,3)$  от суммы потерь на гистерезис и вихревые токи:

$$
P_g = (0.2 - 0.3) \cdot (P_r + P_{\text{BT}}).
$$

### *3.9.4. Потери на перемагничивание в переменном магнитном поле*

Определение свойств ферромагнитных материалов может производиться двумя методами. Первый из них заключается в следующем. Изменяется частота магнитного поля, а индукция, создаваемая в образце, поддерживается неизменной (  $f = V_{ar}$ ,  $B_m = \text{const}$ ). При втором методе с изменением частоты поля поддерживается неизменной напряженность магнитного поля (  $(f = V_{ar}$ ,  $H_m$  = const ).

С увеличением частоты переменного магнитного поля, при условии постоянства амплитуды магнитной индукции, в образце  $B_m = \text{const}$ , форма динамической петли приближается к эллипсу, вытянутому по оси *Н* (рис. 3.17).

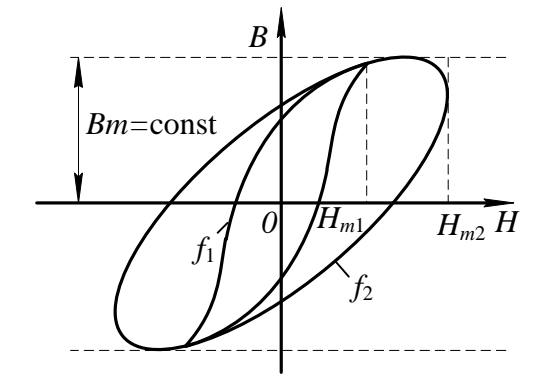

Рис. 3.17. Семейство динамических петель намагничивания

Площадь динамической петли с ростом частоты увеличивается пропорционально потерям мощности на перемагничивание.

Определив значения относительной магнитной проницаемости в вершинах семейства динамических петель намагничивания и потери на перемагничивание, можно построить зависимости  $\mu_r = F(f)$  и  $P = F(f)$ . Эти зависимости приведены на рис. 3.18.

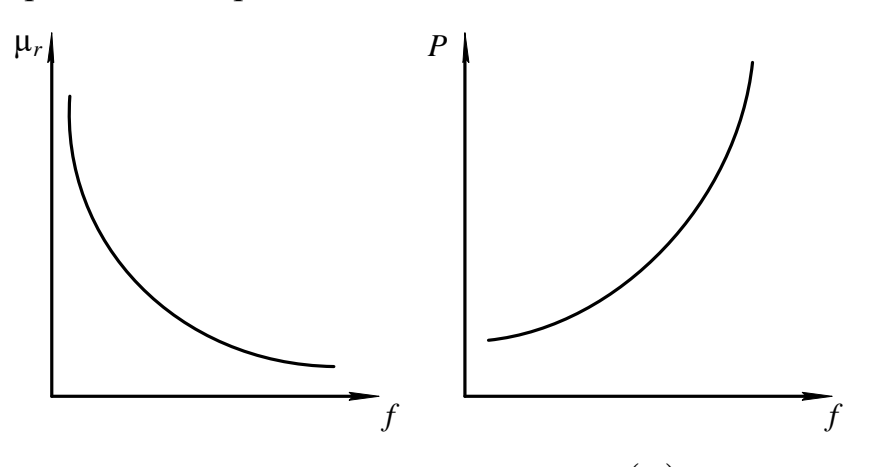

Рис. 3.18. Зависимости  $\mu_r = F(f)$ 

Из рис. 3.18 видно*,* что с ростом частоты относительная магнитная проницаемость уменьшается. Это явление можно объяснить следующим. С

возрастанием частоты переменного магнитного поля уменьшается среднее значение индукции в образце за счет усиления эффекта вытеснения магнитного поля.

Для того чтобы компенсировать уменьшение индукции, необходимо увеличивать напряженность намагничивающего поля. А так как

$$
\mu_r = \frac{B_m}{H_m \cdot \mu_o},
$$

то относительная магнитная проницаемость μ*<sup>r</sup>* уменьшается с ростом частоты из-за увеличения амплитуды напряженности поля *<sup>H</sup>m.*

При неизменной магнитной индукции характер изменения потерь мощности на перемагничивание определяется зависимостью этих потерь от вихревых токов. А так как потери мощности пропорциональны квадрату частоты переменного поля, то и зависимость этих потерь в ферромагнетике имеет квадратичный характер от изменения частоты (см. рис. 3.18).

Если увеличивать частоту переменного магнитного поля, поддерживая постоянной его напряженность, то форма динамической петли приближается к эллипсу, а амплитуда магнитной индукции уменьшается (рис. 3.19).

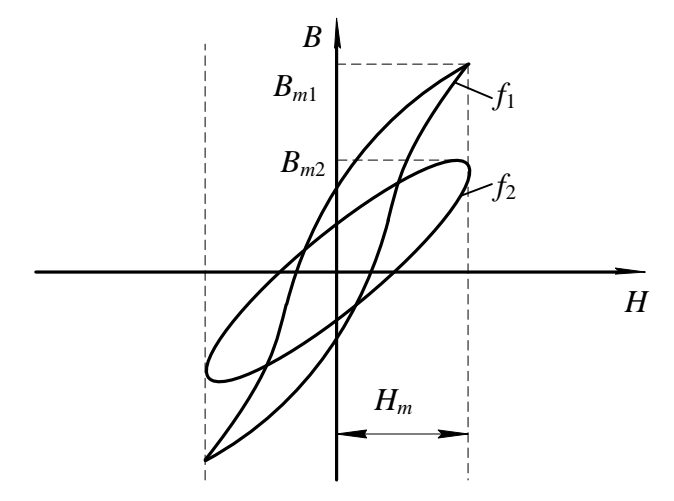

Рис. 3.19. Семейство динамических петель намагничиванияпри $H_m^{\vphantom{\dagger}} = \mathrm{const}$ 

Определив по семейству динамических петель намагничивания значения магнитной проницаемости µ, и потери мощности на перемагничивание, строим зависимости  $\mu_r = F(f)$  и  $P = F(f)$  (рис. 3.20).

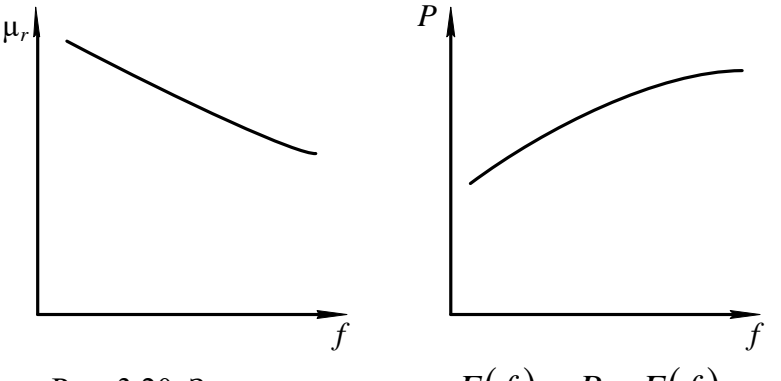

Рис. 3.20. Зависимости  $\mu_r = F(f)$  и  $P = F(f)$ 

С ростом частоты относительная магнитная проницаемость ферромагнетика уменьшается, но в меньших пределах, по сравнению с пределом изменения ее при  $B_m$  = const в одном и том же интервале изменения частоты. Это объясняется тем, что с ростом частоты уменьшается амплитуда магнитной индукции ферромагнетика из-за усиления эффекта вытеснения. Электродвижущая сила, наводимая в элементарном контуре *Е*вт*,* зависит от индукции  $\, B_m \,$ и частоты $f$ магнитного поля:

$$
E_{\rm BT} \approx S \cdot B_m \cdot f \; ,
$$

где *S –* поперечное сечение образца.

Из приведенного уравнения видно, что электродвижущая сила вихревого тока при неизменной напряженности поля возрастает с увеличением частоты медленнее, чем при постоянной амплитуде магнитной индукции, так как рост ЭДС за счет частоты частично компенсируется ее уменьшением из-за снижения магнитной индукции. Медленное возрастание электродвижущей силы, а следовательно, и вихревого тока, протекающего по элементарному контуру, приводит к тому, что эффект вытеснения при неизменной амплитуде напряженности выражен менее ярко, чем при  $B_m = \text{const}$ .

Поэтому относительная магнитная проницаемость изменяется в меньшем диапазоне по сравнению со случаем, когда магнитная индукция поддерживалась неизменно.

Анализ уравнений (3.15, 3.16) показывает, что потери на гистерезис и вихревые токи возрастают незначительно с повышением частоты, так как их рост с повышением частоты частично компенсируется за счет уменьшения магнитной индукции в образце. Таким образом, потери на перемагничивание ферромагнетика в целом медленно увеличиваются с ростом частоты магнитного поля.

## **3.10. Индукционный метод определения параметров магнитных материалов с использованием осциллографа**

### **Общие сведения**

В связи с тем, что невозможно с достаточной степенью точности рассчитать характеристики магнитных материалов при намагничивании в переменном поле, широко используются экспериментальные методы их определения.

В настоящее время разработаны и используются на практике различные методы испытаний ферромагнитных материалов в переменном магнитном поле.

Основными из них являются:

- индукционный с использованием амперметра и вольтметра;
- индукционный с использованием фазочувствительного вольтметра (феррометр);
- индукционный с использованием осциллографического способа измерения (феррограф);
- индукционный с использованием компенсатора переменного тока;
- параметрический (мостовой).

При испытаниях индукционными методами измеряются ЭДС, индуктируемые в измерительных обмотках, и токи, протекающие по намагничивающим обмоткам, намотанным на образцах исследуемого магнитного материала.

Измерение ЭДС, пропорциональной магнитной индукции и намагничивающего тока, пропорционально магнитодвижущей силе намагничивающей обмотки, осуществляется с помощью либо показывающих приборов (амперметров и вольтметров) либо электронных осциллографов либо компенсаторов переменного тока.

Наиболее простым из индукционных методов является метод с использованием амперметра и вольтметра для определения магнитной проницаемости и потерь в образцах, основной динамической кривой намагничивания и динамических петель намагничивания. Недостатком этого метода является погрешность при перемагничивании материала до индукции свыше 1,2 Тл из-за отклонения формы кривой индукции от синуссидальной.

Наиболее точным из индукционных методов испытания магнитных материалов является компенсационный, основанный на измерении напряжений, пропорциональных индукций и напряженности магнитного поля с помощью компенсаторов переменного напряжения. С помощью этого метода определяется зависимости индукции от напряженности поля, потери на перемагничивание и т. д. Достоинствами способа являются полнота информации, высокая точность измерения, широкий диапазон измерения измеряемых величин. Недостатки заключаются в большой длительности процесса измерения, сложности и высокой стоимости аппаратуры.

Параметрический (мостовой) метод испытаний магнитных материалов, обеспечивающий высокую точность измерения в широком частотном диапазоне, заключается в определении индуктивности и сопротивления катушки с испытуемым образцом путем уравновешивания мостовой схемы изменением двух переменных параметров. Метод позволяет исследовать зависимости максимальной индукции от максимального значения напряженности поля, определять магнитную проницаемость, потери на перемагничивание и составляющие комплексного магнитного сопротивления. В основном мостовой метод предназначен для определения характеристик в слабых полях, когда индукция в образце не превышает 80 % от индукции насыщения исследуемого материала.

Достоинствами данного метода являются высокая точность измерения, возможность определения практически всех характеристик, широкий частотный диапазон испытаний.

Наиболее удобным и наглядным методом исследования динамических характеристик магнитных материалов является индукционный с использованием осциллографа, суть которого заключается в измерении электрических напряжений, пропорциональных магнитной индукции и напряженности поля, с помощью электронно-лучевого осциллографа. Этот метод используется для измерения показателей и визуального наблюдения основной динамической кривой намагничивания, семейств динамических петель намагничивания, определения потерь на перемагничивание, дифференциальной магнитной проницаемости, абсолютной и относительной магнитных проницаемостей в диапазоне частот магнитного поля от 20 Гц до нескольких десятков кГц.

Основной недостаток этого метода заключается в сравнительно высокой погрешности используемого средства регистрации, составляющей несколько процентов.

Вышеперечисленные достоинства осциллографического метода измерения, обусловили его использование для исследования свойств магнитных материалов в лабораторной работе.

Рассмотрим более подробно суть этого метода.

Принципиальная электрическая схема установки для исследования магнитных материалов индукционным методом с использованием электроннолучевого осциллографа приведена на рис. 3.21.

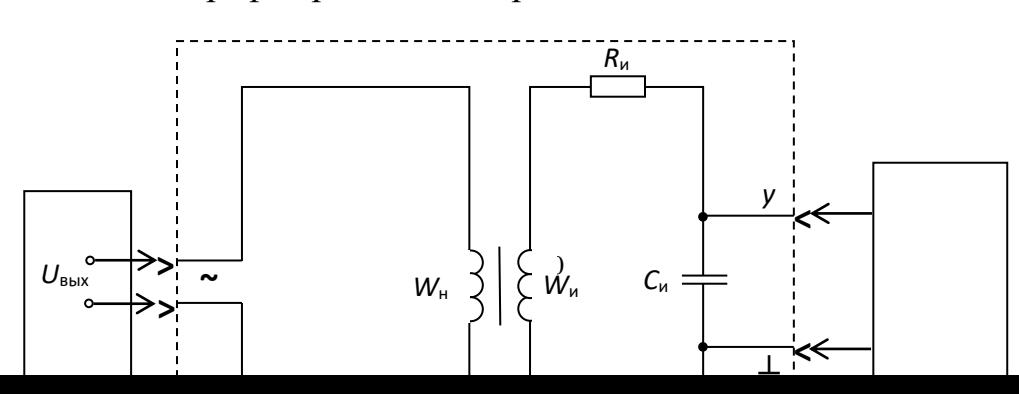

Рис. 3.21. Принципиальная электрическая схема установки: *1 – звуковой генератор; 2 – исследуемый образец; 3 - электронно-лучевой осциллограф*

Для обеспечения необходимой точности измерений лучше всего применять образцы, в которых исключено влияние воздушных зазоров и рассеяния магнитного тока и в которых напряженность поля во всех точках образца практически одна и та же.

Чтобы выполнить данные требования, используются кольцевые (тороидальные) образцы и образцы в виде стержней с различным отношением длины к поперечному сечению.

Кольцевые образцы, намагничиваемые по замкнутому контуру, наиболее широко применяются для испытания магнитных материалов с максимальной напряженностью магнитного поля до 50 кА/м. Площадь сечения образца должна быть постоянной по всей длине. Разность между наибольшей и наименьшей площадями сечения допускается не более 1 %. Кольцевые образцы листовых и ленточных материалов изготавливают сборкой из штампованных и точеных колец или спиральной навивкой. Ферритовые образцы изготавливаются прессованием.

Внешний диаметр образца не должен превышать внутренний более чем в 1,3 раза. Это объясняется тем, что в кольцевых образцах с большим отношением внешнего диаметра к внутреннему наблюдается сильная неравномерность намагничивания, приводящая к значительным погрешностям при исследовании.

В работе исследуются образцы из различных магнитных материалов тороидальной формы, на каждом из которых намотано по две обмотки: намагничивающая  $W_{\text{H}}$  и измерительная  $W_{\text{H}}$ .

Последовательно с намагничивающей обмоткой включено активное сопротивление *R*о, а к зажимам измерительной обмотки подключена

интегрирующая цепь, состоящая из пассивных элементов: активного сопротивления  $R_u$  и конденсатора емкостью  $C_u$ .

При подаче на зажим «-» выходного напряжения звукового генератора  $U_{\rm{B}\rm{B}IX}$  $\overline{10}$ намагничивающей обмотке образца начнет протекать намагничивающий ток  $i_{\text{H}}$ который создает магнитолвижушую силу. вызывающую появление в образце магнитного поля.

Мгновенное значение магнитодвижущей силы  $F_t$  связано с мгновенным значением напряженности поля в любой точке образца  $H_t$  следующим соотношением:

$$
F_t = i_{\rm H} \cdot W_{\rm H} = 2\pi \cdot r_{\rm cp} \cdot H_{\rm t},\tag{3.17}
$$

где  $i_{\text{H}}$  – мгновенное значение намагничивающего тока;  $r_{\text{cp}}$  – средний радиус кольцевого образца, равный

$$
r_{\rm cp} = \frac{r_{\rm BIII} + r_{\rm BH}}{2},
$$

где $r_{\text{BIII}}$  – внешний радиус сердечника образца;  $r_{\text{BIII}}$  – внутренний радиус сердечника образца.

Из уравнения (3.17) выразим  $H_t$  через намагничивающий ток. Получим:

$$
H_{\rm t} = \frac{i_{\rm H} \cdot W_{\rm H}}{2\pi \cdot r_{\rm cp}}.\tag{3.18}
$$

Из выражения (3.18) видно, что мгновенное значение напряженности любой образца магнитного поля  $\overline{B}$ точке прямопропорционально намагничивающему току  $i_{\text{H}}$ .

Таким образом, измерив значение намагничивающего тока и зная число витков намагничивающей обмотки и средний радиус образца, можно определить по уравнению (3.18) мгновенное значение напряженности магнитного поля.

Преобразовав выражение (3.18), получим уравнение для амплитудных значений напряженности поля и намагничивающего тока.

$$
H_m = \frac{I_{mH} \cdot W_H}{2\pi \cdot r_{cp}}.
$$
\n(3.19)

Учитывая, что отклонение луча в электронно-лучевом осциллографе пропорционально значению напряжения, подаваемого на вход усилителя, возникает необходимость преобразования намагничивающего тока  $\bf{B}$ напряжение. Это осуществляется последовательным включением  $\mathbf{c}$ намагничивающей обмоткой эталонного активного сопротивления  $R_{\alpha}$ (рис. 3.21). При протекании тока  $i_{\text{H}}$  по сопротивлению  $R_0$ , на последнем создается падение напряжения

$$
U_x = R_{\rm o} \cdot i_{\rm H}.
$$

Амплитудное значение этого напряжения

$$
U_{mx} = R_0 \cdot I_H. \tag{3.20}
$$

Подставив в уравнение (3.19) вместо тока  $I_{mH}$  его выражение из (3.20), получим

$$
H_m = \frac{W_{\rm H}}{2\pi \cdot r_{\rm cp} \cdot R_0} \cdot U_{mx}.
$$
 (3.21)

Из уравнения (3.21) видно, что если на вход «*х*» падать напряжение  $U_{mx}$  с сопротивления  $R_0$ , то отклонение луча осциллографа по горизонтальной оси прямопропорционально напряженности магнитного поля в образце.

Магнитодвижущая сила тока  $i_{\text{H}}$  создает в сердечнике образца магнитный поток, который наводит в измерительной наводке ЭДС

$$
e = -W_{\rm H} \cdot \frac{d\Phi_t}{dt} = -W_{\rm H} \cdot S \cdot \frac{dB_t}{dt}.
$$
 (3.22)

где  $W_{\text{H}}$  – число витков измерительной обмотки;  $\Phi_t$  – мгновенное значение магнитного потока в сердечнике образца;  $S$  - площадь поперечного сечения сердечника образца;  $B_t$  – мгновенное значениемагнитной индукциив сердечнике образца.

Чтобы получить на экране осциллографа динамическую петлю намагничивания надо на вход «у» электронно-лучевого осциллографа подать напряжение, которое должно быть пропорционально магнитной индукции, создаваемой в образце. С этой целью измерительная обмотка образца подсоединяется по входу интегрирующей цепи с пассивными элементами  $R_{\mu}$  и  $C_{\text{H}}$  (рис. 3.21).

Тогда мгновенное значение тока, протекающего по интегрирующей цепи, определяется

$$
i = \frac{e}{Z_{\rm H}}.\tag{3.23}
$$

Если выполнить условие  $R_n >> x_{C_n}$ , то можно считать, что ток в интегрирующей цепи является практически активным  $(i=i_a)$ . Тогда напряжение на входе интегратора будет равно интегралу от ЭДС, наводимой в измерительной обмотке

$$
U_{\text{BbIX}} = \frac{1}{C_H} \int_0^t i \cdot dt = \frac{1}{C_H} \int_0^t \frac{e}{R_H} \cdot dt \approx -\frac{W_H \cdot S}{R_H \cdot C_H} \cdot B_t. \tag{3.24}
$$

Решив уравнение (3.24) относительно величины  $B_t$  получим

$$
B_t = \frac{R_{\rm H} \cdot C_{\rm H}}{W_{\rm H} \cdot S} \cdot U_{\rm B bIX} \,, \tag{3.25}
$$

где *R*<sup>и</sup> – активное сопротивление интегрирующей цепи; *С*<sup>и</sup> – емкость конденсатора этой цепи.

Из уравнения (3.25) видно, что индукция в образце пропорциональна выходному напряжению интегрирующей цепи.

Переходя к амплитудным значениям индукции и выходного напряжения интегрирующей цепи, получим

$$
B_m = \frac{R_{\rm H} \cdot C_{\rm H}}{W_{\rm H} \cdot S} \cdot U_{m\rm B bIX} \,,\tag{3.26}
$$

Подав напряжение с выхода интегратора *Um*вых на вход «*у*» и напряжение с сопротивления *R*<sup>о</sup> на вход «*х*» осциллографа, на экране последнего получим динамическую петлю намагничивания.

Чтобы реакция измерительной цепи не влияла на форму динамической петли, желательно, чтобы магнитодвижущая сила тока измерительной обмотки была значительно меньше, чем магнитодвижущая сила тока намагниченной обмотки, т. е.

$$
\frac{R_{\rm H} \cdot C_{\rm H}}{W_{\rm H} \cdot S} \ge 0,001.
$$

Для получения неискаженной формы динамической петли постоянная времени интегратора должна удовлетворять следующему требованию:

$$
\tau_{\rm H} = R_{\rm H} \cdot C_{\rm H} \ge (60 \div 100) \cdot \frac{1}{2\pi \cdot f_{\rm min}},\tag{3.27}
$$

где *f*min – наименьшая частота переменного магнитного поля.

По активному сопротивлению *R*<sup>и</sup> и емкости конденсатора *С*и, рассчитывается постоянная времени интегрирующей цепи  $\tau$ <sub>и</sub> по уравнению

$$
\tau_{\rm H} = R_{\rm H} \cdot C_{\rm H} \,. \tag{3.28}
$$

Затем определяется наименьшая частота магнитного поля, при которой выходное напряжение интегратора пропорционально магнитной индукции в образце:

$$
f_{\min} = \frac{60}{2\pi \cdot \tau_{\rm H}}.\tag{3.29}
$$

При частоте магнитного поля *f*<*f*min исследовать образец нельзя из-за больших искажений формы динамической петли намагничивания, вызываемых интегрирующей цепью образца.

### **3.11. Объект исследования**

Образцы ферромагнитных материалов тороидальной формы с двумя обмотками: намагничивающей и измерительной. Параметры образцов и обмоток приведены в таблицах, расположенных на корпусах образцов. Параметры образцов и обмоток записываются в табл. 3.2.

Таблица 3.2

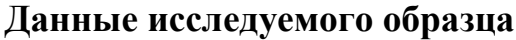

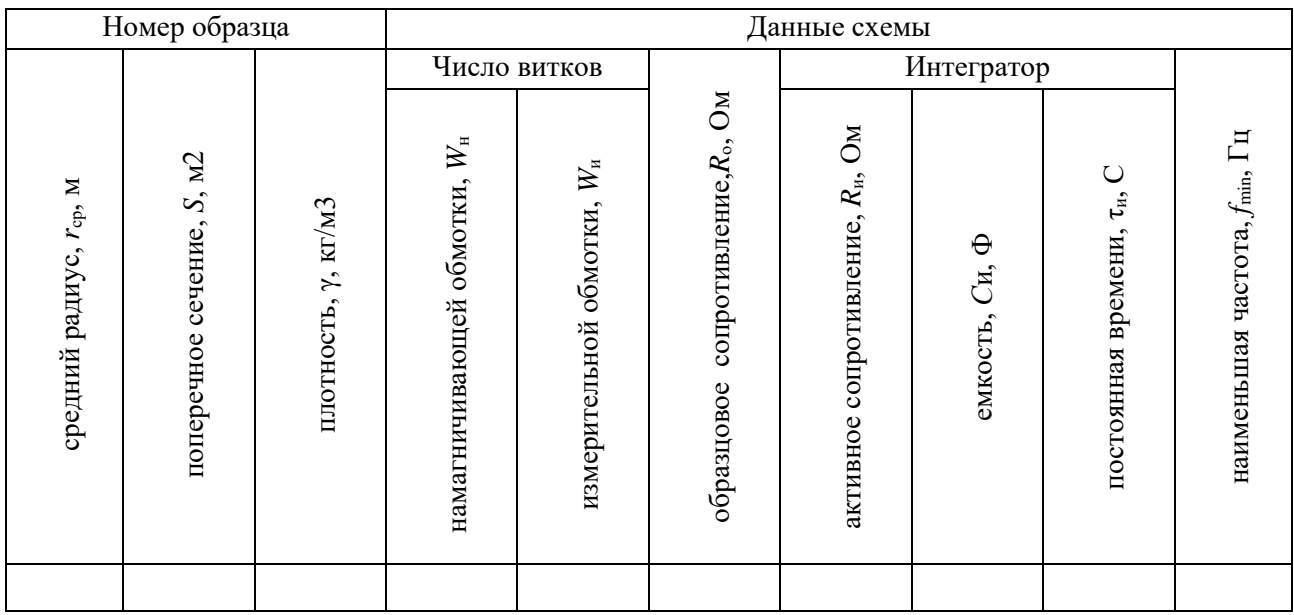

## **3.12. Средства измерения и вспомогательные средства исследования**

Осциллограф универсальный типа СI-73.

Звуковой генератор с регулируемым напряжением и частотой.

## **3.13. Подготовка осциллографа к работе**

Перед включением осциллографа установить органы управления на передней панели в следующие положения:

- ручку «яркость» в крайнее левое;
- ручку «фокус» в среднее;
- переключатель «V/дел» 0,01;
- ручку «усиление» крайнее правое;
- ручку « $\updownarrow$ » в среднее;
- переключатель « $\sim \perp \sim$ » в « $\sim$ »;
- ручку «уровень» в крайнее правое»
- ручку « $\leftrightarrow$ » в среднее.

Далее установить тумблер «разверт. X» на правой боковой панели в положение « $\mathcal{B}$  X». Подключить осциллограф кабелем питания к сети 220 В и включить тумблер «питание» на передней панели осциллографа. При этом должна загореться сигнальная лампочка. В течение 2-3 минут прогреть осциллограф. Пока осциллограф прогревается, необходимо нанести координатную сетку осциллографа на листки кальки. После прогрева осциллографа установите ручкой «яркость» удобную яркость точки. Рукояткой «↕» установите точку на горизонтальную ось экрана осциллографа. Рукояткой «↔» установите точку точно по центру экрана.

В результате выполнения вышеперечисленных операций осциллограф подготовлен к выполнению экспериментальной части лабораторной работы.

# **3.14. Калибровка осциллографа и определение масштабов по напряженности и индукции магнитного поля**

Для определения амплитудных значений индукции и напряженности магнитного поля образца по динамическим петлям необходимо определить чувствительность осциллографа по входам «*х*» и «*у*». Если при зарисовке динамических петель намагничивания ручка «усиление» находится в крайнем правом положении, то чувствительность осциллографа по оси «*у*» определяется по числу, против которого находилась риска переключателя «*V*/дел», если осциллограф был правильно откалиброван. Для проверки правильности калибровки необходимо переключатель «*V*/дел» установить в положение «5 дел». При правильной калибровке на экране осциллографа появятся две горизонтальные линии или две точки, смещенные на 5 клеток (делений) относительно друг друга.

*Пример:* при зарисовке динамических петель намагничивания ручка «усиление» находится в крайнем правом положении, а переключатель «*V*/дел» – против числа 0,02. При переключении переключателя «*V*/дел» в положение «5 дел» на экране появились две горизонтальные линии на расстоянии 5 клеток друг от друга.

В этом случае масштаб осциллографа по входу «н» составляет

$$
m_{\rm B} = 0.02
$$
 B/дел.

Масштаб *m*<sup>в</sup> необходимо записать в табл. 3.3.

Таблица 3.3

### **Определение масштабов по напряженности и индукции магнитного поля**

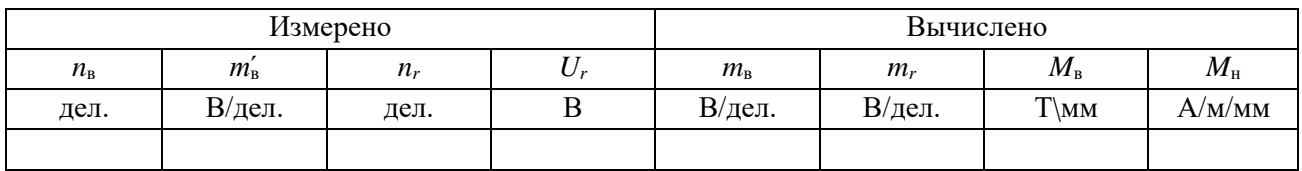

Если ручка «усиление» находилась в положении, отличном от крайнего правого, то расчет масштаба осуществляется следующим образом. Сохраняя ручку «усиление» в том же положении, что и при зарисовке динамических петель намагничивания, переключатель «*V*/дел» установить в положение «5 дел». Измерить расстояние по вертикальной оси между двумя горизонтальными линиями или точками *n*<sup>в</sup> и записать в таблицу 3.3. Тогда чувствительность осциллографа по оси «*у*» может быть рассчитана следующим образом:

$$
m_{\rm B} = \frac{m'_{\rm B}}{n_{\rm B}} \cdot 5\,,\tag{3.30}
$$

где *ḿ*<sup>в</sup> – чувствительность осциллографа, определенная числом напротив переключателя «*V*/дел» в рабочем положении; *n*<sup>в</sup> – расстояние между горизонтальными линиями в дел.

Результат расчета записывается в табл. 3.3.

При калибровке усилителя сигнала на оси «*х*» необходимо соединить гнездо « $\mathfrak{B}$  X», расположенное на правой боковой панели. С гнездом « $\mathfrak{B} \Gamma$ 1V», расположенным на левой боковой панели. Определить расстояние между двумя вертикальными линиями *n<sup>r</sup>* и записать в табл. 3.3. Напряжение, подаваемое на вход усилителя *х*, равно 1 В. Тогда чувствительность осциллографа по горизонтальной оси (оси «*х*») рассчитывается по уравнению

$$
m_r = \frac{U_r}{n_r}.\tag{3.31}
$$

Рассчитанное значение *m<sup>r</sup>* записывается в табл. 3.3.

По определенным масштабам  $m_B$  и  $m_H$  рассчитываются масштабы по индукции и напряженности магнитного поля *М*<sup>в</sup> и *М*<sup>н</sup> по уравнениям

$$
M_{\rm B} = \frac{m_{\rm B} \cdot R_{\rm H} \cdot C_{\rm H}}{6 \cdot W_{\rm H} \cdot S};
$$
\n(3.32)

$$
M_{\rm H} = \frac{m_r \cdot W_{\rm H}}{6 \cdot R_{\rm o} \cdot 2\pi \cdot r_{\rm cp}},\tag{3.33}
$$

где  $r_{cp}$  – средний радиус сердечника, м;  $R_{o}$  – образцовое сопротивление в цепи намагничивающей обмотки; *W*<sup>н</sup> – число витков намагничивающей обмотки;  $W_{\rm u}$  – число витков измерительной обмотки;  $R_{\rm u}$  – сопротивление интегрирующей цепи, Ом; *С*<sup>и</sup> – емкость интегрирующей цепи, ф; *S* – площадь поперечного сечения сердечника образца м<sup>2</sup>.

Определенные масштабы *М*<sup>в</sup> и *М*<sup>н</sup> записываются в таблицу 3.3.

### **3.15. Подготовка звукового генератора к работе**

Методика подготовки звукового генератора к работе, написана применительно к генератору Г3-53. При использовании генератора другого типа необходимо производить подготовку к работе согласно инструкции по эксплуатации или в соответствии с указанием преподавателя.

Перед включением звукового генератора необходимо установить органы управления на передней панели прибора в следующие положения:

- $\bullet$  переключатель «поддиапазоны» «Ок Hz»;
- $\bullet$ рукоятку «частота Hz» в положение при котором риска указателя частоты оказывается против цифры 0 на шкале частоты соответствующей поддиапазону 0 – 5 кГц;
- переключатель «пределы шкал, ослабление» 3 в;
- рукоятка «регулировка выхода» в положение, соответствующее значению выходного напряжения, равного нулю.

Затем следует подключить генератор кабелем питания к сети 220 В и включить переключатель «сеть». При этом должна загореться сигнальная лампа.

В течение 2 – 3 минут прогреть генератор. Если после прогрева вольтметр «напряжение выхода» покажет напряжение, отличное от нуля, необходимо плавным вращением рукоятки «уст. нуля» добиться нулевого показания вольтметра.

После выполнения вышеуказанных операций звуковой генератор подготовлен к работе.

# **3.16. Лабораторная работа №1. «Исследование свойств магнитных материалов в магнитных полях постоянной частоты». Цель работы**

Целью лабораторной работы является ознакомление студентов с индукционным методом измерения магнитных величин и экспериментальное определение свойств и характеристик ферромагнитных материалов при воздействии на них магнитного поля постоянной частоты с изменяющейся по амплитуде напряженностью.

### **3.17. Рабочее задание**

Собрать схему установки (рис. 3.21).

Зарисовать с экрана осциллографа семейство динамических петель намагничивания, начиная с предельной динамической петли до минимально различимой (6 – 7 петель.)

Произвести калибровку осциллографа.

По данным калибровки рассчитать масштабы по напряженности и индукции магнитного поля.

Для каждой из динамических петель намагничивания определить амплитудные значения напряженности и магнитной индукции.

Для каждой из динамических петель намагничивания определить удельные потери на перемагничивание.

Определить для каждой динамической петли значение магнитной проницаемости.

Рассчитать по предельной динамической петле дифференциальную магнитную проницаемость при различных значениях напряженности поля в диапазоне изменения ее от 0 до *Н<sup>m</sup>* и обратно.

Построить зависимости *Bm*=*F*(*Hm*), µ*r*=(*Hm*), µ*rg*=(*H*), *P*=*F*(*Bm*). Сделать выводы по работе.

### **3.18. Методические рекомендации к выполнению рабочего задания**

## *3.18.1. Подготовка к проведению эксперимента*

Перед началом выполнения лабораторной работы необходимо получить у лаборанта комплект соединительных проводов, осциллограф, звуковой генератор и исследуемый образец по указанию преподавателя.

Данные образца записать в табл. 3.2.

По известным параметрам интегрирующей цепи образца рассчитайте наименьшую частоту магнитного поля  $f_{\text{min}}$  в соответствии с уравнением (3.29) и запишите ее в таблицу 3.2.

Соберите схему установки (рис. 3.21).

При сборке схемы, в соответствии с рис. 3.21, гнезда «вход *у*» и «⊥» исследуемого образца соединить с гнездом « УIМ Ω 35*pF*» тракта вертикального отклонения луча осциллографа, а гнезда «вход *х*» и «⊥» образца с гнездом « Х» осциллографа.

Произведите подготовку осциллографа к работе в соответствии с методикой, изложенной в разделе 3.13 данных методических указаний и звукового генератора (раздел 3.15).

# *3.18.2. Рекомендации по зарисовке семейства динамических петель намагничивания*

Увеличивая выходное напряжение генератора, получите на экране осциллографа предельную динамическую петлю намагничивания. Предельной динамической петлей является наибольшая по площади динамическая петля, у которой появляются «усы», свидетельствующие о начале насыщения. Наложив кальку с нанесенной координатной сеткой, зарисуйте предельную динамическую петлю намагничивания.

Уменьшая выходное напряжение звукового генератора, зарисуйте на кальку семейство 6 – 7 динамических петель от предельной до минимально различимой петли намагничивания.

## *3.18.3. Калибровка осциллографа*

Калибровка осциллографа осуществляется в соответствии с пунктом 3.14 данных методических указаний. При калибровке положение точки «усиление» должно быть таким же как и во время зарисовки динамических петель.

## *3.18.4. Определение амплитудных значений индукции, напряженности магнитного поля и потерь в сердечнике образца на перемагничивание*

По имеющимся на кальках изображениям определяются для каждой динамической петли намагничивания координаты вершин H́*<sup>m</sup>* и В́*<sup>m</sup>* в миллиметрах. Значения H́*<sup>m</sup>* и В́*<sup>m</sup>* записываются в табл. 3.4. Пример определения координат H́*<sup>m</sup>* и В́*<sup>m</sup>* приведен на рис. 3.22.

Таблица 3.4

# **Определение амплитудных значений индукции, напряженности магнитного поля и потерь в сердечнике образца на перемагничивание**

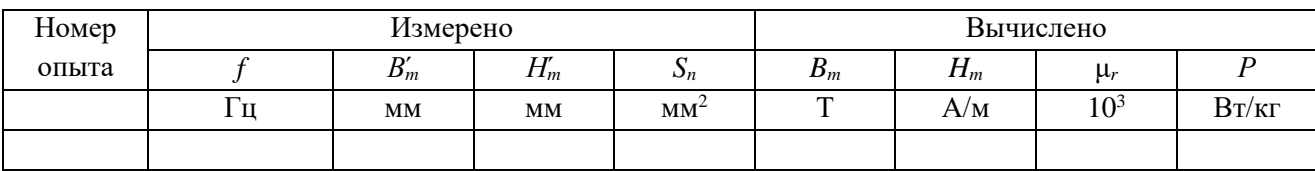

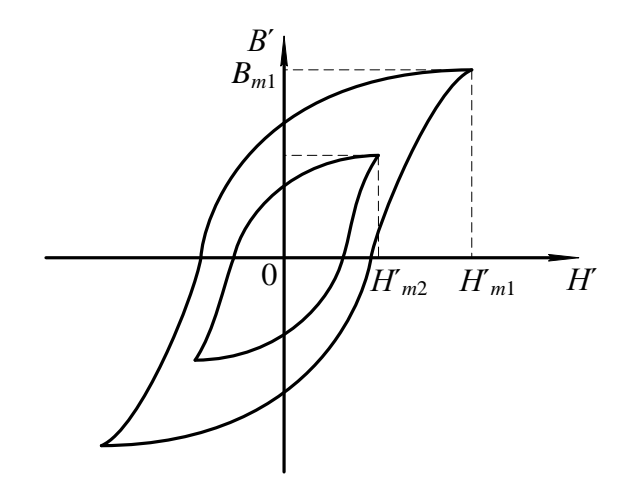

Рис. 3.22. Определение координат вершин динамических петель намагничивания

Амплитудные значения индукции и напряженности магнитного поля рассчитываются:

$$
B_m = B'_m \cdot M_B. \tag{3.34}
$$

$$
H_m = H'_m \cdot M_H. \tag{3.35}
$$

Для определения потерь на перемагничивание образца подсчитываются площади каждой из динамических петель намагничивания по клеткам миллиметровой бумаги, на которую накладывается калька с динамическими петлями намагничивания. Значения площадей записываются в табл. 3.4.

По найденным значениям *Bm*,*Hm*, *S<sup>n</sup>* вычисляются значения относительной магнитной проницаемости и потери на перемагничивание для каждой петли

$$
\mu_r = \frac{B_m}{\mu_o \cdot H_m};\tag{3.36}
$$

$$
P = \frac{S_n \cdot M_B \cdot M_H}{\gamma} \cdot f \,,\tag{3.37}
$$

где μо=1,256·10-6 Гн/м – магнитная постоянная вакуума; *f* – частота намагничивающего потока, Гц;  $\gamma$  – плотность сердечника образца, кг/м $^3$ .

Результаты расчетов записываются в табл.3.4.

### *3.18.5. Определение дифференциальной магнитной проницаемости*

Определение дифференциальной магнитной проницаемости производится по предельной динамической петле намагничивания в следующем порядке. В интервале изменения *Н* от 0 до  $H_m$  откладываются 6 – 7 значений  $H(H_0, H_1, H_2)$ … *Н́m*) на одинаковом расстоянии друг от друга. Затем в окрестности каждого значения *Н́*задаются приращениями Δ*Н́* так, чтобы эти значения Н́ находились посередине отрезка равного Δ*Н́*(рис. 3.23).

Проведя из концов Δ*Н́* линии, параллельные оси В до пересечения с восходящей и нисходящей ветвями предельной динамической петли намагничивания, определяем для каждого значения напряженности поля приращение индукции  $\Delta B'_1$  и  $\Delta B'_2$ .  $\Delta B'_1$  – приращение индукции, когда размагничивание осуществляется по нисходящей ветви при уменьшении напряженности поля от  $H_m$  до 0.

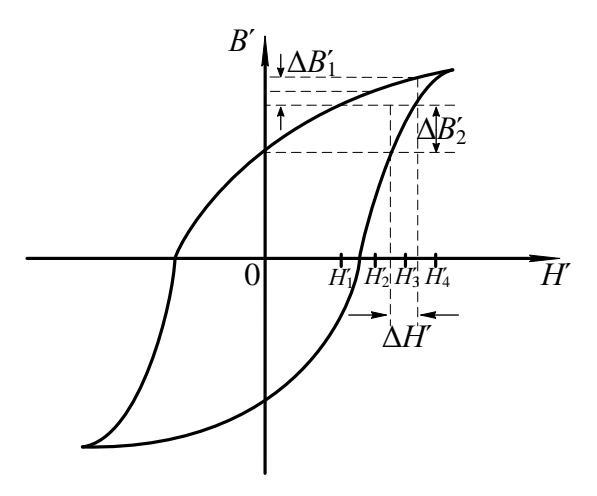

Рис. 3.23. К определению дифференциальной магнитной проницаемости

Значения напряженности  $\Delta H$ , приращений  $\Delta H$ ,  $\Delta B_1$ ,  $\Delta B_2$  записываются в таблицу 3.5.

Таблица 3.5

### Определение дифференциальной магнитной проницаемости

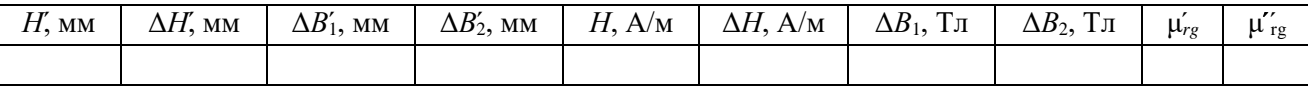

Затем производится перерасчет значений напряженности Н по уравнению (3.35), а  $\Delta H$ ,  $\Delta B_1$ ,  $\Delta B_2$  по нижеследующим формулам

$$
\Delta H = \Delta H' \cdot M_{\rm H},\tag{3.38}
$$

$$
\Delta B_1 = \Delta B_1 \cdot M_B, \tag{3.39}
$$

$$
\Delta B_2 = \Delta B_2 \cdot M_{\rm B} \,. \tag{3.40}
$$

Значения дифференциальной магнитной проницаемости рассчитывается по формулам

$$
\mu'_{rg} = \frac{\Delta B_1}{\mu_0 \cdot \Delta H},\tag{3.41}
$$

$$
\mu''_{rg} = \frac{\Delta B_2}{\mu_0 \cdot \Delta H}.
$$
\n(3.42)

При построении зависимости  $\mu_{re} = F(H)$  по оси абсцисс откладываются значения напряженности H, а по оси ординат соответствующие им значения  $\mu'_{re}$
и μ́ ́rg. В результате построения должен получится график, представленный на рис. 3.24.

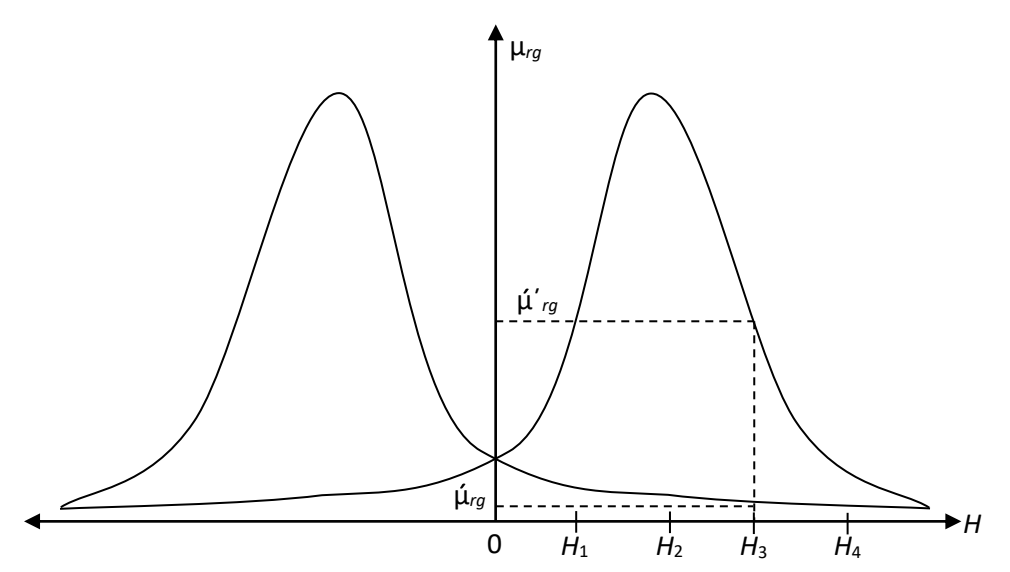

Рис. 3.25. Зависимость μ*rg*=*F* (*Н*)

## **3.19. Содержание отчета**

Отчет по лабораторной работе должен иметь следующее содержание:

**1.** Цель лабораторной работы.

**2.** Характеристика и основные параметры исследуемого образца.

**3.** Характеристики средства измерения и вспомогательных средств исследования.

**4.** Таблицы с записью результатов экспериментальных исследований и расчетов.

**5.** Основные расчетные формулы.

**6.** Зависимости магнитной индукции  $B_m = F(H_m)$  и относительной магнитной проницаемости μ*r*=*F* (*Нm*), дифференциальной магнитной проницаемости  $\mu_{rg} = F(H)$  от напряженности магнитного поля.

**7.** Зависимость потерь на перемагничивание от индукции в образце  $P=F(B_m)$ .

Зависимости магнитной индукции *Bm*=*F*(*Hm*) и относительной магнитной проницаемости μ*r*=*F* (*Нm*) необходимо строить в одной системе координат, откладывая по оси абсцисс значения *Hm*, а по оси ординат значения *B<sup>m</sup>* и μ*r*, в выбранных для каждой из этих величин масштабах.

Отчет заканчивается выводами, в которых в краткой форме должны быть описаны характеры полученных экспериментально зависимостей и дано их теоретическое обоснование.

## 3.20. Вопросы для самоконтроля

- $1$  Kak зависит относительная магнитная проницаемость  $\Omega$ напряженности магнитного поля?
- 2. Чем объяснить, что сначала магнитная проницаемость возрастает с ростом напряженности, а затем уменьшается при дальнейшем возрастании последней?
- 3. Как изменяется образце ростом магнитная **ИНДУКЦИЯ**  $\, {\bf B}$  $\mathbf c$ напряженности намагничивающего поля?
- 4. На чем основан принцип действия лабораторной установки?
- 5. Какими параметрами установки ограничивается наименьшая частота намагничивающего тока?
- 6. Определите наименьшую частоту магнитного поля, при которой можно исследовать образец.
- 7. Как зависят потери на перемагничивание от магнитной индукции, создаваемой в образце?
- 8. Какие причины обуславливают рост потерь на перемагничивание с ростом магнитной индукции?
- 9. Объясните, как осуществляется намагничивание ферромагнетиков на различных участках основной кривой намагничивания?
- 10. В какой точке основной кривой намагничивания относительная магнитная проницаемость максимальна?
- основным условиям 11. Каким должно удовлетворять вещество, являющееся ферромагнетиком?
- 12. Какой из видов элементарного движения электрических зарядов создает основной магнитный момент в атоме?
- 13. Какое явление называется магнитной анизотропией?
- 14. Какое явление называется магнитострикцией?
- 15. Почему ферромагнетик самопроизвольно делится на отдельные области, домены?
- 16. Какая область ферромагнетика называется доменом?
- 17. Как и где происходит изменение направления намагниченности между доменами?

# 3.21. Лабораторная работа №2. «Исследование свойств магнитных материалов в магнитных полях переменной частоты». Цель работы

Целью лабораторной работы является ознакомление студентов с индукционным методом измерения магнитных величин и экспериментальное определение свойств и характеристик магнитных материалов при воздействии на них магнитного поля переменной частоты.

## **3.22. Рабочее задание**

Рассчитать для полученного образца постоянную времени интегрирующей цепочки  $\tau_{\text{H}}$  и минимальную частоту магнитного поля, при которой его можно исследовать.

Собрать схему установки (рис. 3.21).

Зарисовать с экрана осциллографа семейство динамических петель намагничивания при различных частотах намагничивающего тока, поддерживая неизменной магнитную индукцию *Bm*=const.

Зарисовать семейство динамических петель намагничивания при различных частотах намагничивающего тока, поддерживая неизменной напряженность магнитного поля *Нm*=const.

Произвести калибровку осциллографа.

По данным калибровки рассчитать масштаб по напряженности и индукции магнитного поля.

Для каждой из динамических петель намагничивания рассчитать амплитудные значения напряженности и магнитной индукции.

Для каждой из динамических петель намагничивания определить потери на перемагничивание образца.

Рассчитать для каждой динамической петли значение относительной магнитной проницаемости.

Построить зависимости  $\mu = F(f)$ ,  $P = F(f)$  для обоих семейств динамических петель намагничивания.

Сделать выводы по работе.

### **3.23. Методические указания к выполнению рабочего задания**

#### *3.23.1. Подготовка к проведению эксперимента.*

Подготовка к проведению эксперимента осуществляется в соответствии с пунктом 3.18.1.

# *3.23.2. Рекомендации по зарисовке семейств динамических петель намагничивания.*

Перед началом экспериментальных исследований выбирается диапазон частот магнитного поля в пределах от *f*<sub>min</sub> до *f*<sub>max</sub>, который задается преподавателем.

Зарисовка динамических петель намагничивания при различных частотах магнитного поля с неизменной магнитной индукцией в образце *Bm*=const производится в следующем порядке. Необходимо установить на генераторе частоту *f=f*max. Увеличивая выходное напряжение генератора добиться, чтобы динамическая петля намагничивания касалась двух горизонтальных линий, отстоящих друг от друга на расстоянии 5 клеток (рис. 3.26) и зарисовать на кальку.

Затем уменьшить частоту генератора на Δ*f*. При этом амплитуда *B<sup>m</sup>* возрастает. Уменьшая выходное напряжение генератора, восстановить прежнее значение индукции *B<sup>m</sup>* в образце и снова зарисовать динамическую петлю намагничивания. В диапазоне изменения частоты генератора от  $f_{\text{max}}$  до  $f_{\text{min}}$ необходимо зарисовать шесть – семь петель, сохраняя индукцию в образце неизменной при каждой частоте.

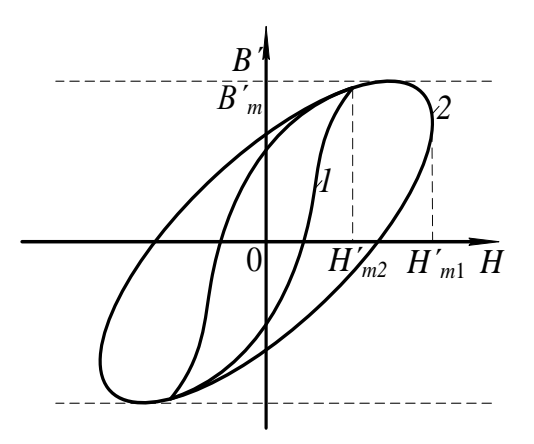

Рис. 3.26. Свойство динамических петель намагничивания с постоянной магнитной индукцией и различной частотой магнитного поля

Зарисовка семейства динамических петель намагничивания на различных частотах магнитного поля при постоянной напряженности магнитного поля в образце производится следующим образом. Частота звукового генератора устанавливается равной *f*<sub>min</sub>. Увеличивая выходное напряжение генератора добиваются максимальной по размеру экрана магнитной индукции *Bm*. Через вершины петель паралельно оси *B<sup>m</sup>* проводятся две вертикальные линии на кальке. Затем увеличивают частоту генератора до следующего значения. При этом ширина динамической петли или *Н<sup>m</sup>* уменьшится. Увеличивая выходное напряжение генератора, добиваются, чтобы динамическая петля касалась линий, проведенных параллельно оси *B<sup>m</sup>* и зарисовывают петлю на кальку (см. рис. 3.27).

Изменяя частоту генератора в диапазоне от  $f_{\text{min}}$  до  $f_{\text{max}}$ зарисовывают 6 - 7 динамических петель намагничивания на различных частотах, сохраняя  $H_m$ =const по вышеприведенной методике.

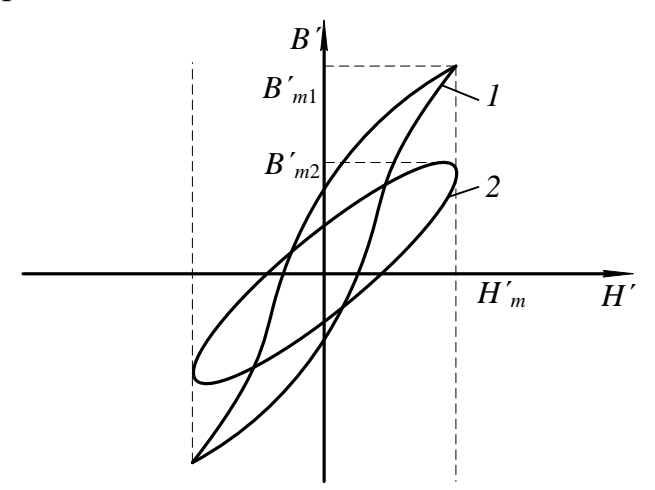

Рис. 3.27. Семейство динамических петель намагничивания при  $H_m$ =const

# 3.23.2. Рекомендации по зарисовке семейств динамических петель намагничивания.

Определение амплитудных значений индукции и напряженности магнитного поля потерь в сердечнике, значений относительной магнитной проницаемости для вершин каждой из зарисованных динамических петель намагничивания производится в соответствии с методикой, изложенной в пункте 3.18.4 данных методических указаний.

## 3.24. Содержание отчета

Содержание отчета по данной лабораторной работе должно отличаться от содержания отчета по лабораторной работе 1 (см. 3.19) полученными экспериментально зависимостями.

В этой работе определяются и строятся графики зависимостей  $\mu = F(f)$ ,  $P=F(f)$ , когда  $B_m$ =const, и эти же зависимости, когда  $H_m$ =const. Необходимо строить зависимости  $\mu_i = F(f)$  при  $B_m$ =const и  $\mu_i = F(f)$  при  $H_m$ =const в одной системе координат откладывая по оси абсцисс значения  $H_m$ , а по оси ординат – значения  $\mu_r$ .

Аналогично, в одной системе координат строятся зависимости  $P = F(f)$  для обоих режимов испытания образца.

#### 3.25. Вопросы для самоконтроля

- 1. Чем отличается динамическая петля намагничивания от петли гистерезиса?
- 2. Какие виды потерь существуют при перемагничивании ферромагнетика в переменном магнитном поле?
- 3. От каких параметров намагничивающего поля и как зависят потери на гистерезис?
- 4. От каких параметров намагничивающего поля и как зависят потери на вихревые токи?
- 5. Объясните суть явления вытеснения магнитного поля.
- 6. К каким последствиям приводит явление вытеснения магнитного поля?
- 7. Почему с ростом частоты уменьшается индукция, если *Bm*=const?
- 8. Почему с ростом частоты уменьшается магнитная индукция, если *Нm*=const?
- 9. Как и почему изменяются потери на перемагничивание с ростом частоты при *Bm*=const?
- 10. Как и почему изменяются потери на перемагничивание с ростом частоты при  $H_m$ =const?
- 11. Почему в одном и том же диапазоне изменения частоты относительная магнитная проницаемость изменяется в больших пределах, когда, как и почему изменяются потери на перемагничивание с ростом частоты при  $B_m$ =const, а не при  $H_m$ =const?
- 12. Почему в одном и том же диапазоне изменения частоты потери на перемагничивание ферромагнетика изменяются в больших пределах при  $B_m$ =const, а не при  $H_m$ =const?

## **Часть 4**

# **КОНТРОЛЬНАЯ РАБОТА № 1. «ОПРЕДЕЛЕНИЕ ДИЭЛЕКТРИЧЕСКИХ СВОЙСТВ ИЗОЛЯЦИИ ДВУХЖИЛЬНОГО КАБЕЛЯ»**

# **4.1. Требование к оформлению контрольной работы**

Контрольная работа состоит из двадцати вариантов с нумерацией вариантов от 0 до 19.

Номер варианта задачи, решаемой студентов в контрольной работе, определяется суммой двух последних цифр шифра студента. Например, если номер шифра студента 4298, то номер варианта задачи – 17.

К оформлению контрольной работы предъявляются следующие требования:

1. Контрольная работа выполняется в тетради, на обложке которой должны быть указаны фамилия, имя, отчество студента, учебный шифр, наименование дисциплины и домашний адрес.

2. Условия задачи переписываются полностью, без сокращений.

3. Текстовая часть, формулы, числовые выкладки должны быть выполнены чернилами без помарок и исправлений.

4. Графическая часть работы выполняется в карандаше с помощью чертёжных инструментов.

5. Электрические схемы вычерчиваются с соблюдением установленных стандартом условных обозначений.

6. Ответы на вопросы должны быть аргументированы теоретически с использованием в необходимом объёме рисунков, графиков.

7. В конце работы необходимо привести список использованной при выполнении контрольной работы литературы.

8. После списка литературы необходимо проставить дату выполнения работы и подпись.

## **4.2. Задание на контрольную работу**

Питание электротехнической установки осуществляется с помощью кабельной линии длиной *l*. Кабель со свинцовой оболочкой имеет две токопроводящие жилы радиусом *R* (Рис.1). В качестве электрической изоляции жил друг от друга и жил от оболочки использована кабельная бумага. В пористой структуре диэлектрика имеются капилляры, заполненные воздухом. К жилам кабеля приложено переменное напряжение, действующее значение которого *U*, частотой *f*. При расчёте считать, что электрическое поле внутри кабеля однородно.

79

Требуется определить:

- 1) ёмкость между жилами кабеля,  $C_k$ ;
- 2) сопротивление изоляции между жилами кабеля, *Z*из;
- 3) значение тока утечки между жилами кабеля, *I*у;
- 4) диэлектрические потери в изоляции кабеля, *P*;
- 5) пробивное напряжение изоляции между жилами кабеля, *Uпр*;

6) ёмкость *C*кп, сопротивление изоляции *Z*изп и ток утечки *I*уп диэлектрические потери  $P_{\text{n}}$ , пробивное напряжение  $U_{\text{min}}$  при условии, что оболочка кабеля заполнена газообразным либо жидким диэлектриком. При расчёте принять, что поры и капилляры полностью заполнены этим диэлектриком;

7) после расчёта составить таблицу сравнительных данных кабелей без пропитки и с пропиткой и произвести анализ влияния пропитки изоляции кабеля на его электрические свойства;

8) определить соответствие изоляционных свойств электрической изоляции кабеля требованиям правил установки электропотребителей (ПУЭ);

Геометрические размеры кабеля и электрические параметры диэлектриков, использованных в качестве изоляции, приведены в таблице 4.1.

# **Вопросы к контрольной работе**

- 1. Дайте расшифровку цифр, используемых в обозначениях марок электрических сталей.
- 2. На основной кривой намагничивания укажите участки, на которых намагничивание осуществляется за счёт роста доменов. В чём отличие процессов намагничивания на этих участках?
- 3. Как влияют на магнитные свойства материалов вихревые токи. В каких магнитных полях возникают эти токи?

Таблица 4.1

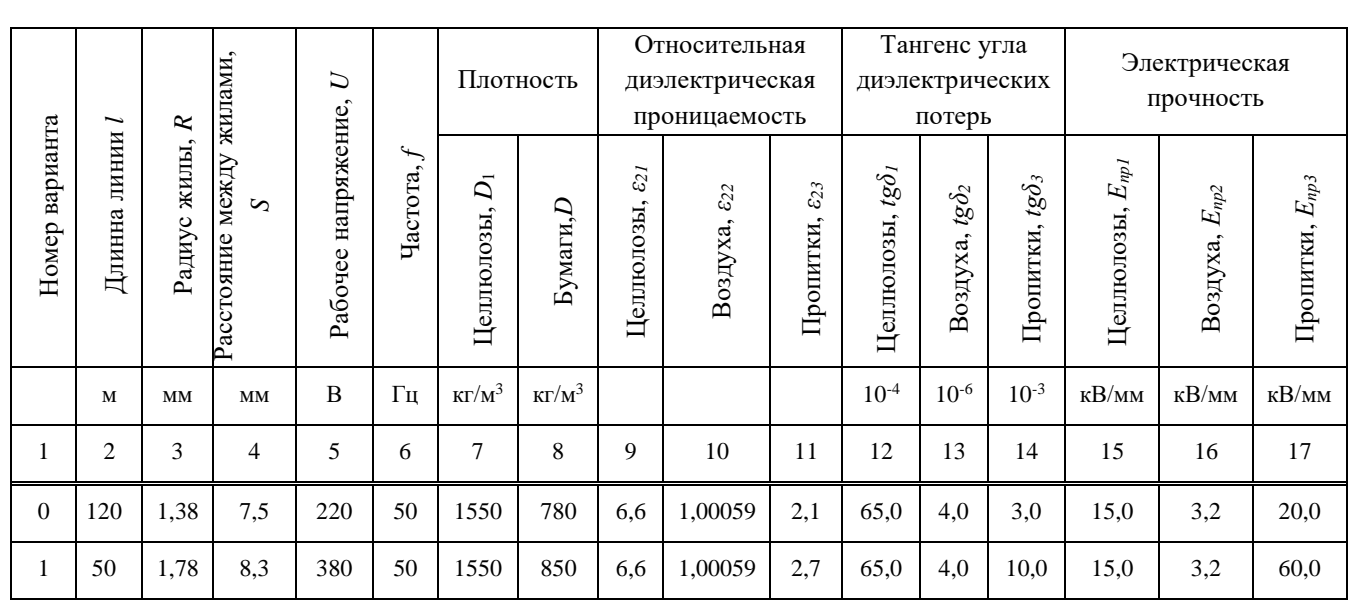

# **Исходные данные для решения контрольной работы**

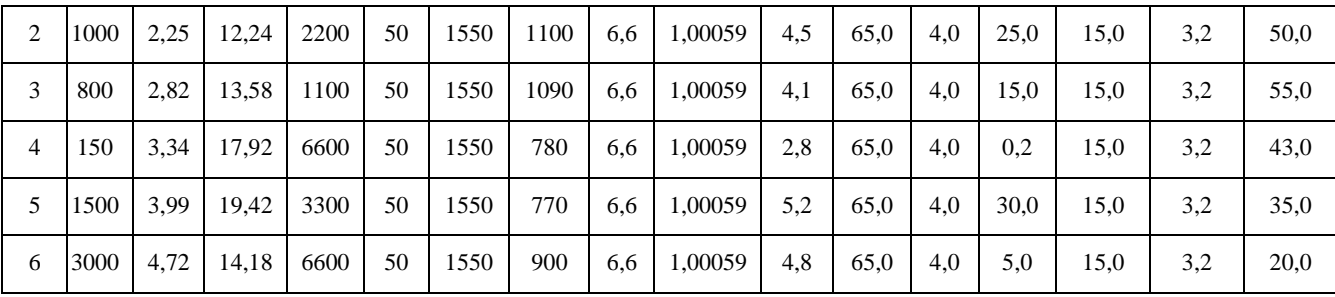

Окончание табл. 4.1

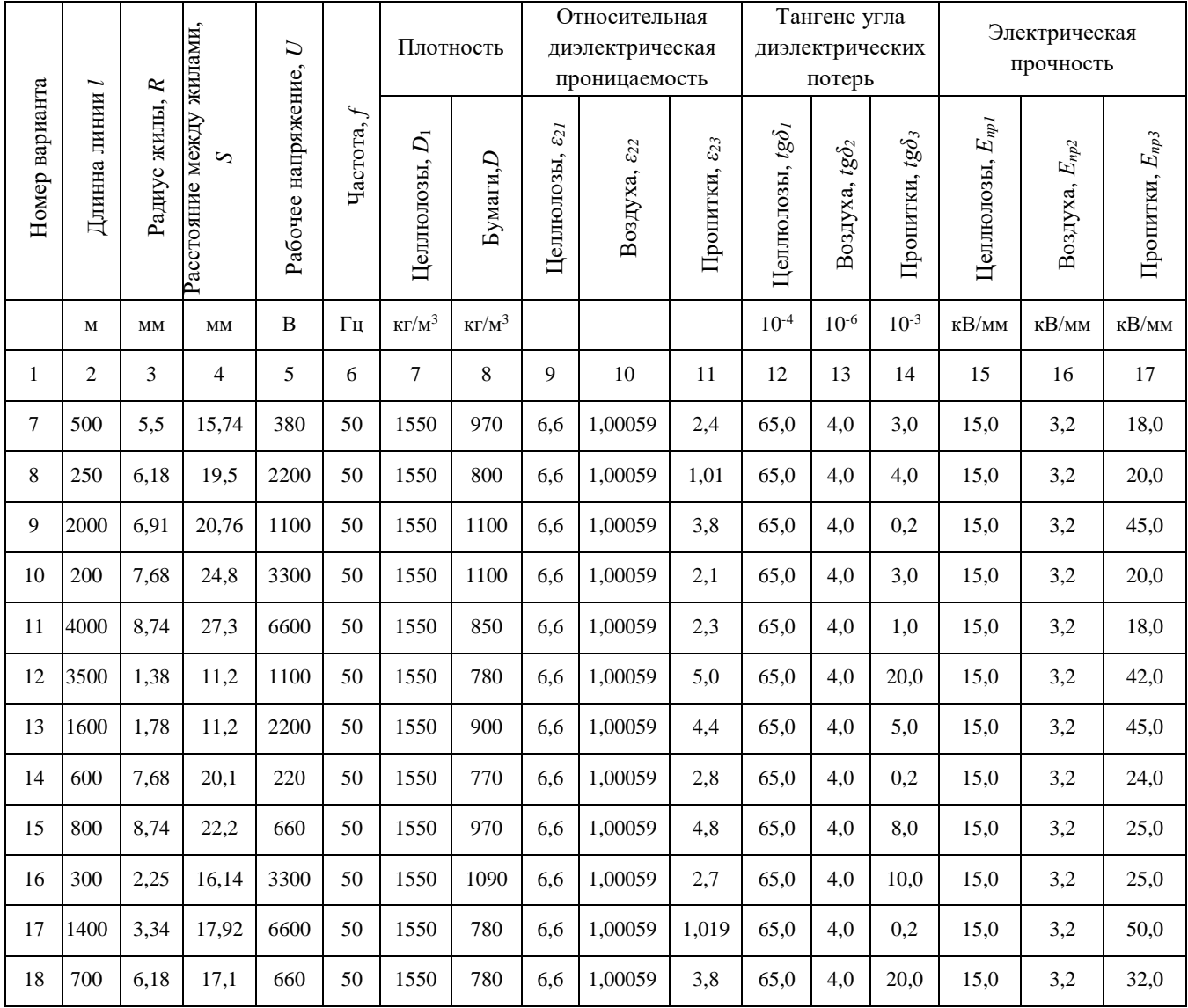

# 4.3. Методические указания к выполнению контрольной работы

Кабельная бумага представляет собой механическую смесь целлюлозы и воздуха с неодинаковой относительной диэлектрической проницаемостью. Определение относительной диэлектрической проницаемости такого диэлектрика производится в соответствии с уравнением Лихтенеккера для последовательного расположения компонентов. В связи с тем, что при использовании этого уравнения необходимо знать объёмные концентрации компонентов, расчёт следует начать с определения последних по заданным значениям плотности целлюлозы и кабельной бумаги в соответствии с уравнениями

$$
\theta_1 = \frac{D}{D_1} \tag{4.1}
$$

$$
\theta_2 = 1 - \frac{D}{D_1},\tag{4.2}
$$

где θ*<sup>1</sup>* – объёмная концентрация целлюлозы; θ*<sup>2</sup>* – объёмная концентрация воздуха;  $D$  – плотность кабельной бумаги, кг/м<sup>3</sup>;  $D<sub>I</sub>$  – плотность целлюлозы, кг/м<sup>3</sup>.

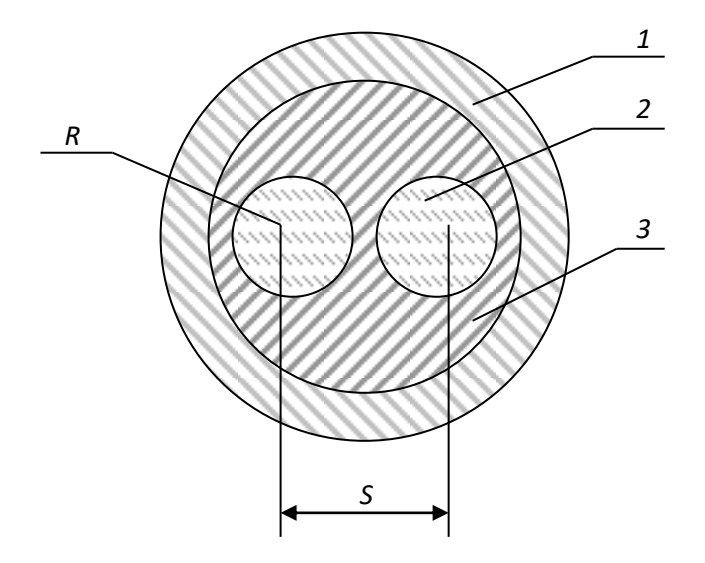

Рис. 4.1. Сечение двужильного кабеля *1- оплётка кабеля; 2- жила кабеля; 3- изоляция кабеля*

По вычисленному значению относительной диэлектрической проницаемости непропитанной кабельной бумаги и заданным геометрическим размерам кабеля рассчитывается ёмкость кабельной линии.

Для двухжильного кабеля ёмкость между жилами может быть определена из уравнения:

$$
C_k = \xi_r \cdot \xi_0 \times \frac{2 \cdot \pi \cdot l}{\ln K^2},
$$
  
\n
$$
K = \frac{a + x - R}{a + R - x};
$$
  
\n
$$
x = \frac{S}{2};
$$
  
\n
$$
a = \sqrt{(\frac{S}{2})^2 - R^2};
$$
  
\n(4.3)

где

*S*– расстояние между центрами жил кабеля, м; *R*– радиус жил кабеля, м; *l*– длинна кабельной линии, м.

Тангенс угла диэлектрических потерь кабельной бумаги вычисляются по заданным значениям тангенсов углов диэлектрических потерь целлюлозы и воздуха по формуле

$$
tg\delta = \frac{tg\delta_1}{1 + \frac{\theta_2 \cdot \xi_{r1}}{(1 - \theta_2) \cdot \xi_{r2}} + \frac{tg\delta_2}{1 + \frac{(1 - \theta_2) \cdot \xi_{r2}}{\theta_2 \cdot \xi_{r1}}}}.
$$
(4.4)

Удельная активная  $(\gamma_a)$  и удельная реактивная  $(\gamma_n)$  проводимости изоляции в переменном электрическом поле с частотой *f* вычисляются по формулам, приведённым в основных учебных пособиях.

Удельная полная проводимость изоляции кабеля связана с удельными активной и реактивной проводимостями соотношением

$$
\gamma_{\text{IB}} = \sqrt{\gamma_a^2 + \gamma_p^2}
$$
 (4.5)

Полная проводимость *Y*из изоляции кабеля определяется по удельной проводимости *γ*из и геометрическим размерам кабеля

$$
Y_{\text{H3}} = \gamma_{\text{H3}} \cdot \frac{2\pi \cdot l}{\ln K^2} \tag{4.6}
$$

Ток утечки кабеля, возникающий под воздействием приложенного напряжения, сопротивление изоляции между жилами в двухжильных кабелях рассчитываются на основании соотношений

$$
I_{\mathbf{y}} = U \cdot Y_{\mathbf{H}3};\tag{4.7}
$$

$$
Z_{\rm HS} = \frac{1}{Y_{\rm HS}}.\tag{4.8}
$$

Диэлектрические потери в изоляции кабеля *P* находятся по действующему значению приложенного переменного напряжения, ёмкости кабельной лини, тангенсу угла диэлектрических потерь и частоте питающей сети

$$
P = U^2 \cdot 2\pi \cdot f \cdot C_k \cdot \text{tg}\delta\,,\tag{4.9}
$$

где *U* – рабочее напряжение кабельной линии, В; *f* – частота, Гц; *C<sup>k</sup>* – ёмкость кабельной линии,  $\Phi$ ; tg $\delta$  – тангенс угла диэлектрических потерь; *P* – диэлектрические потери, Вт.

Для упрощения расчёта величины пробивного напряжения делаем допущение, что электрическое поле внутри кабеля однородное, то есть напряженность поля в любой его точке одинакова. Тогда электрическая прочность кабельной бумаги может быть получена по заданным значениям электрической прочности компонентов (целлюлозы и воздуха) из следующего уравнения

$$
E_{\text{TP}} = \frac{E_{\text{TP1}} \cdot E_{\text{TP2}}}{E_{\text{TP1}} + E_{\text{TP2}} \cdot (1 - \frac{\xi_{r2}}{\xi_{r1}})}.
$$
(4.10)

Пробивное напряжение изоляции:

$$
U_{\text{TP}} = E_{\text{TP}} \cdot h_{\text{H3}},\tag{4.11}
$$

где *h*из – минимальная толщина изоляции, мм.

Минимальная толщина изоляции между жилами кабеля для двухжильного кабеля определяется из уравнения

$$
h_{\text{HS}} = S - 2R \tag{4.12}
$$

Вычислив электрические параметры линии, в кабеле которой в качестве изоляции использована непропитанная кабельная бумага, следует произвести расчёт параметров этой линии при условии, что оболочка кабеля заполнена вместо воздуха либо газообразным диэлектриком, либо жидким изоляционным материалом. При этом считаем, что в порах капиллярах воздух полностью замещается этими диэлектриками.

Последовательность расчёта остаётся той же, что для непропитанной кабельной бумаги. В уравнениях (4.2), (4.4) и (4.10) необходимо вместо электрических параметров воздуха подставлять аналогичные параметры замещающего воздух другого диэлектрика согласно условию задачи. При записи расчётного уравнения необходимо индекс 2, обозначающий, что это параметр воздуха, изменить на индекс 3.

Например, при определении tgδ*<sup>п</sup>* пропитанной жидким диэлектриком кабельной бумаги уравнение (4.4) нужно записать в следующем виде:

$$
\text{tg}\delta_{\text{II}} = \frac{\text{tg}\delta_{q}}{1 + \frac{\theta_{3} \cdot \xi_{r1}}{(1 - \theta_{3}) \cdot \xi_{r2}} + \frac{\text{tg}\delta_{3}}{1 + \frac{(1 - \theta_{3}) \cdot \xi_{r3}}{\theta_{3} \cdot \xi_{r1}}}.
$$

При расчёте следует полагать, что объёмные концентрации целлюлозы и заменяющего воздух другого газообразного или жидкого диэлектрика остались такими же, как целлюлозы и воздуха, то есть

$$
\theta_3 = \theta_2.
$$

После окончания расчёта следует *обязательно* проанализировать, как влияет на электрические параметры кабельной линии пропитка её изоляции жидким диэлектриком. Для удобства анализа необходимо составить таблицу расчётных значений электрических параметров кабельной линии дои после пропитки. Образец такой таблицы представлен ниже.

Таблица 4.2

## Таблица сравнительных данных кабельной линии

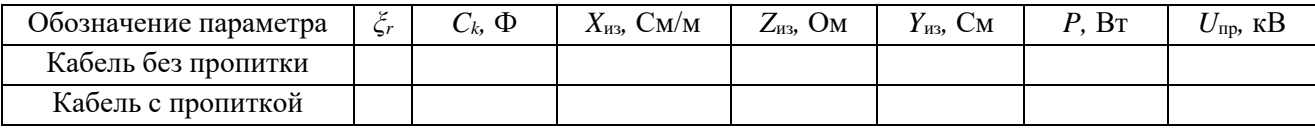

При анализе необходимо указывать, как влияет пропитка изоляции на параметров значение кажлого рассчитанных  $\mathbf{c}$ использованием **ИЗ** теоретических сведений.

В конце анализа необходимо сделать вывод о соответствии изоляции пропитанного и непропитанного кабелей требованиям, предъявляемых к кабельной линии правилами устройства электроустановок (ПУЭ).

В соответствии с этими требованиями кабельные линии с рабочим напряжением до 1000 В должны обладать сопротивлением изоляции  $R_{\text{H3}} > 0.5$ МОм при прозвонке их мегаомметром на напряжение 2,5 кВ.

Изоляция кабельных линий с рабочим напряжением более 1 кВ должна воздействия постоянных напряжений, выдерживать значение которых приводятся в табл. 4.3.

### Таблина 4.3

# Испытательное напряжение выпрямленного тока для силовых кабелей

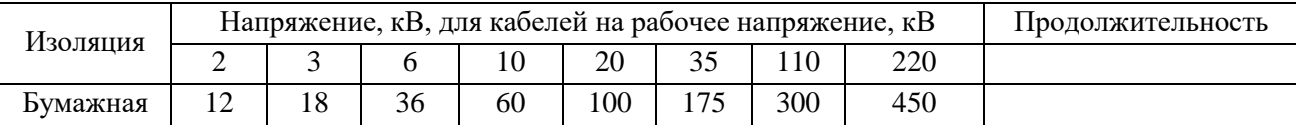

Для установления соответствия изоляции кабельных линий с рабочим напряжением до 1 кВ требованиям ПУЭ необходимо рассчитать сопротивление изоляции  $R_{\mu_3}$  постоянному току. Расчёт  $R_{\mu_3}$  осуществляется по активной удельной проводимости в соответствии с уравнениями

$$
g_{\text{HS}} = \gamma_{\text{a}} \cdot \frac{2\pi \cdot l}{\ln K^2};\tag{4.13}
$$

$$
R_{\rm H3} = \frac{1}{g_{\rm H3}},\tag{4.14}
$$

 $g_{\mu}$  – активная проводимость кабельной линии, См;  $\gamma_a$  – удельная активная гле проводимость кабельной линии, См/м;  $R_{\text{us}}$  – сопротивление изоляции постоянному току, Ом.

Если рассчитанное значение сопротивления изоляции  $R_{11}$  больше 0,5 мОм, то кабельная линия удовлетворяет требованиям ПУЭ.

Для кабельных линий с рабочим напряжением свыше 1000В проверка изоляции на соответствие требованиям ПУЭ производится путём сравнения рассчитанного пробивного напряжения с *U*пр с испытательным напряжением, приведённым в табл. 4.3.

## **4.4. Экзаменационные вопросы**

- 1. Понятия об электротехнических материалах. Классификация (определения).
- 2. Диэлектрики. Основные понятия. Определения. Классификация.
- 3. Понятия поляризации. Механизм поляризации.
- 4. Виды поляризации. Электронная поляризация.
- 5. Виды поляризации. Ионная поляризация.
- 6. Виды поляризации. Спонтанная (остаточная) поляризация.
- 7. Обобщенная схема замещения диэлектрика.
- 8. Относительная диэлектрическая проницаемость газообразных диэлектриков.
- 9. Относительная диэлектрическая проницаемость твердых диэлектриков
- 10.Относительная диэлектрическая проницаемость сложных диэлектриков. Уравнение Лихтеннекера.
- 11.Понятия об электропроводности диэлектриков. Электропроводность твердых диэлектриков. Объемное и поверхностное удельные сопротивления диэлектриков.
- 12. Диэлектрические потери. Основные понятия. Схемы замещения. Виды диэлектрических потерь.
- 13.Понятие пробоя диэлектриков. Электрический пробой газообразных диэлектриков.
- 14.Понятие электрического пробоя диэлектриков. Электротепловой пробой.
- 15.Механические, физические и тепловые свойства диэлектриков.
- 16.Электроизоляционные материалы. Газообразные, жидкие твердые и твердеющие изоляционные материалы.
- 17.Физика магнетизма. Условия возникновения ферромагнетизма.
- 18.Основные характеристики магнитных веществ.
- 19.Строение ферромагнетиков.
- 20.Явление магнитной анизотропии и магнитострикции.
- 21.Намагничивание ферромагнетиков.
- 22.Свойства ферромагнетиков в квазипостоянных магнитных полях.
- 23.Динамическая петля намагничивания.
- 24.Эффект вытеснения магнитного поля диэлектрика в переменном магнитном поле.
- 25.Потери мощности на перемагничивание ферромагнетиков в переменном магнитном поле.
- 26.Магнитные материалы. Магнитомягкие и магнитотвердые магнитные материалы.
- 27.Исследование ферромагнетика в переменном магнитном поле.
- 28.Полупроводники. Основные понятия. Классификация.
- 29.Электропроводность полупроводников.
- 30.Электронно-дырочный переход полупроводников.
- 31.Проводники. Классификация. Основные понятия.
- 32.Удельное сопротивление проводников. Температурный коэффициент удельного сопротивления.
- 33.ТермоЭДС. Температурный коэффициент линейного расширения металлических проводников.
- 34.Основы конструкционного и электротехнического материаловедение.
- 35.Агрегатные состояния и дефекты строения материалов.
- 36.Термическая обработка.
- 37.Металлы и сплавы.
- 38.Искусственные и синтетические материалы.
- 39.Классификация материалов.
- 40.Технологии получения материалов.

# **Учебно-методические материалы**

### *Основная литература*

*Богородицкий Н. П.*, *Пасынков В. В.*, *Тареев Б. М.* Электротехнические материалы. 7-е издание. Л.: Энергоатомиздат, 1985. 304 с.

*Угольников А. В.* Электротехническое и конструкционное материаловедение. Екатеринбург, Изд-во УГГУ, 2015. 147 с.

*Хахин Ю. М.* Электротехническое материаловедение. Екатеринбург, Изд. УГГГА, 1995. 100 с.

## *Дополнительная литература*

*Справочник по электрическим материалам* / *под ред. Ю. В. Корицкого*  2-е изд. М.: Энергия, том 1, 1974. 583 с.; том 2, 1974. 615 с; том 3, 1976. 896 с.

*Агеева Н. Д., Винаковская Н. Г, Лифанов В. Н.* Электротехническое материаловедение, Владивосток: Изд-во ДВГТУ, 2006. 76 с.

*Дудкин А. Н. Ким В. С.* Электротехническое материаловедение. Томск: Издательство Томского политехнического университета, 2012. 216 с.

*Журавлева Л. В.* Электроматериаловедение, М ПрофОбрИздат, 2001. 312 с.

*Попов В. С.*Теоретическая электротехника. М.: Энергоатомиздат, 1990.

*Розенблат М. А.* Магнитные элементы автоматики и вычислительной техники. М.: Наука, 1966. 720с.

*Тареев Б. М.* Физика диэлектрических материалов. М.: Энергия, 1982. 320 с.

*Штофа Ян*. Электротехнические материалы в вопросах и ответах. М.: Энергоатомиздат, 1984. 200 с.

*Электротехнические и конструкционные материалы. В. Н. Бородулин, А. С. Воробьев, В. М. Матюгин и др.* М: Издательский центр «Академия», 2005. 280 с.

## МИНОБРНАУКИ РФ

ФГБОУ ВО «Уральский государственный горный университе **УТВЕРЖДАЮ** Проректор по здаебн комплексу  $\overline{\text{I}}$ 

# **МЕТОДИЧЕСКИЕ РЕКОМЕНДАЦИИ К САМОСТОЯТЕЛЬНОЙ РАБОТЕ ПО ДИСЦИПЛИНЕ**

# **Б1.В.01 ЭЛЕКТРОТЕХНИЧЕСКОЕ МАТЕРИАЛОВЕДЕНИЕ**

Специальность: *21.05.03 Технология геологической разведки* 

Специализация: *Геофизические информационные системы*

# Автор: Угольников А. В., доцент, к.т.н.

Одобрены на заседании кафедры

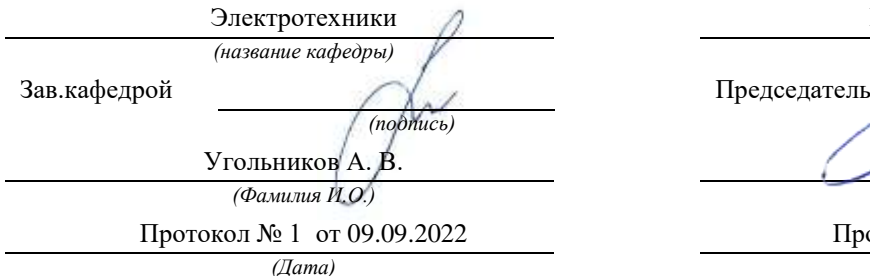

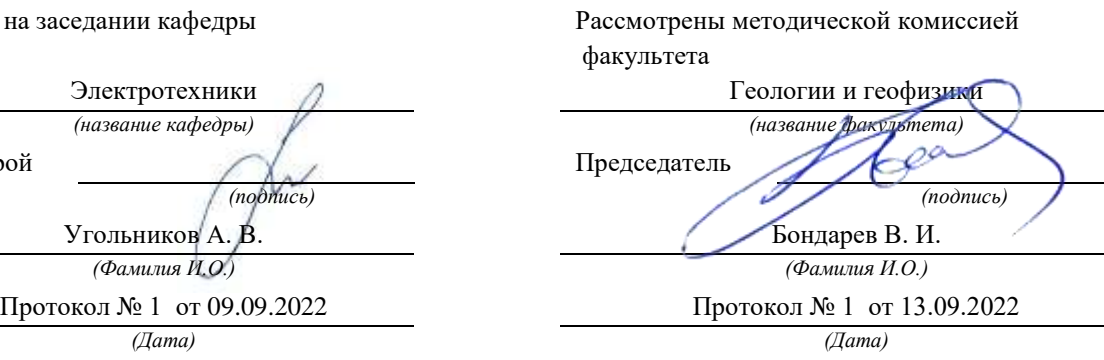

Екатеринбург

# **Методические материалы по дисциплине согласованы с выпускающей геологии и геофизики нефти и газа**

Заведующий кафедрой ГГНГ <u>ДММ</u>Х <u>к.г.-м.н., С.А. Рыльков</u> *подпись И.О. Фамилия*

# **СОДЕРЖАНИЕ**

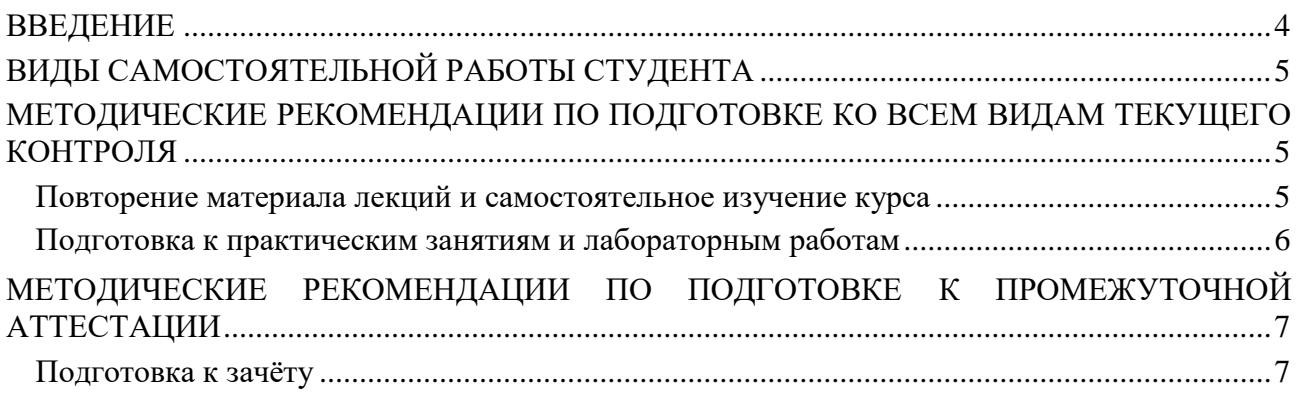

#### **ВВЕЛЕНИЕ**

Самостоятельная работа студентов - это разнообразные виды деятельности студентов, осуществляемые под руководством, но без непосредственного участия преподавателя в аудиторное и/или внеаудиторное время.

Это особая форма обучения по заданиям преподавателя, выполнение которых требует активной мыслительной, поисково-исследовательской и аналитической деятельности.

Методологическую основу самостоятельной работы студентов составляет деятельностный подход, когда цели обучения ориентированы на формирование умений решать типовые и нетиповые задачи, то есть на реальные ситуации, где студентам надо проявить знание конкретной дисциплины, использовать внутрипредметные  $\boldsymbol{\mathrm{M}}$ межпредметные связи.

Цель самостоятельной работы - закрепление знаний, полученных на аудиторных занятиях, формирование способности принимать на себя ответственность, решать проблему, находить конструктивные выходы из сложных ситуаций, развивать творческие способности, приобретение навыка организовывать своё время

Кроме того самостоятельная работа направлена наобучение студента осмысленно и самостоятельно работать сначала с учебным материалом, затем с научной информацией, заложить основы самоорганизации и самовоспитания с тем, чтобы привить умение в дальнейшем непрерывно повышать свой профессиональный уровень.

Самостоятельная работа реализует следующие задачи:

- закрепление - систематизация и полученных теоретических знаний  $\mathbf{M}$ практических умений студентов;
- углубление и расширение теоретических знаний;
- формирование умений использовать нормативную, правовую, справочную документацию и специальную литературу;
- развитие познавательных способностей и активности студентов: творческой инициативы, самостоятельности, ответственности и организованности;
- формирование самостоятельности мышления, способностей к саморазвитию, самосовершенствованию и самореализации;
- формирование практических (общеучебных и профессиональных) умений и навыков:
- развитие исследовательских умений;
- получение навыков эффективной самостоятельной профессиональной (практической и научно-теоретической) деятельности.

В учебном процессе выделяют два вида самостоятельной работы:

- аудиторная;
- внеаудиторная.

Аудиторная самостоятельная работа по дисциплине выполняется на учебных занятиях под непосредственным руководством преподавателя и по его заданию.

Внеаудиторная самостоятельная работапланируемая учебная. учебноисследовательская. научно-исследовательская работа студентов. выполняемая **BO** внеаудиторное время по заданию и при методическом руководстве преподавателя, но без его непосредственного участия.

Самостоятельная работа, не предусмотренная образовательной программой, учебным планом и учебно-метолическими материалами, раскрывающими и конкретизирующими их содержание, осуществляется студентами инициативно, с целью реализации собственных учебных и научных интересов.

Для более эффективного выполнения самостоятельной работы по дисциплине преподаватель рекомендует студентам источники и учебно-методические пособия для работы, характеризует наиболее рациональную методику самостоятельной работы, демонстрирует ранее выполненные студентами работы и т. п.

## **ВИДЫ САМОСТОЯТЕЛЬНОЙ РАБОТЫ СТУДЕНТА**

Основные формы организации самостоятельной работы студентов определяются следующими параметрами:

- содержание учебной дисциплины;
- уровень образования и степень подготовленности студентов;
- необходимость упорядочения нагрузки студентов при самостоятельной работе.

В соответствии с реализацией рабочей программы дисциплины в рамках самостоятельной работы студенту необходимо выполнитьследующиевиды работ:

*для подготовки ко всем видам текущего контроля:*

- повторение материала лекций;
- самостоятельное изучение курса;
- подготовка к практическим занятиям и лабораторным работам;
- подготовка к контрольной работе, написание контрольной работы;
- выполнение и написание курсовой работы (проекта);

*для подготовки ко всем видам промежуточной аттестации:*

- подготовка к зачёту;
- подготовка к экзамену.

Особенностью организации самостоятельной работы студентов является необходимость не только подготовиться к сдаче зачета /экзамена, но и собрать, обобщить, систематизировать, проанализировать информацию по темам дисциплины.

Технология организации самостоятельной работы студентов включает использование информационных и материально-технических ресурсов образовательного учреждения.

Самостоятельная работа может осуществляться индивидуально или группами студентов как online, так и на занятиях в зависимости от цели, объема, конкретной тематики самостоятельной работы, уровня сложности, уровня умений студентов.

В качестве форм и методов контроля внеаудиторной самостоятельной работы студентов могут быть использованы обмен информационными файлами, семинарские занятия, тестирование, опрос, доклад, реферат, самоотчеты, контрольные работы, защита контрольных и курсовых работ (проектов), защита зачётных работ в виде доклада с презентацией и др.

Текущий контроль результатов внеаудиторной самостоятельной работы студентов осуществляется в пределах времени, отведенного на обязательные учебные занятия по дисциплине.

Промежуточный контроль результатов внеаудиторной самостоятельной работы студентов осуществляется в пределах времени, отведенного для сдачи экзамена / зачёта.

В методических указаниях по каждому виду контроля представлены материалы для самостоятельной работы и рекомендации по организации отдельных её видов.

### **МЕТОДИЧЕСКИЕ РЕКОМЕНДАЦИИ ПО ПОДГОТОВКЕ КО ВСЕМ ВИДАМ ТЕКУЩЕГО КОНТРОЛЯ**

#### **Повторение материала лекций и самостоятельное изучение курса**

Лекционный материал по дисциплине излагается в виде устных лекций преподавателя во время аудиторных занятий. Самостоятельная работа студента во время лекционных аудиторных занятий заключается в ведении записей (конспекта лекций).

Конспект лекций, выполняемый во время аудиторных занятий, дополняется студентом при самостоятельном внеаудиторном изучении некоторых тем курса.Самостоятельное изучение тем курса осуществляется на основе списка основной и дополнительной литературы к дисциплине.

Перечень основной и дополнительной учебной литературы, необходимой для освоения дисциплины приведён в рабочей программе дисциплины.

Рекомендуемые задания для самостоятельной внеаудиторной работы студента, направленные на повторение материала лекций и самостоятельное изучение тем курса:

*для овладения знаниями:*

- конспектирование текста;
- чтение основной и дополнительной литературы;
- составление плана текста;
- работа со словарями, справочниками и нормативными документами;
- просмотр обучающих видеозаписей.

*для закрепления и систематизации знаний:*

- работа с конспектом лекций;
- повторная работа над учебным материалом;
- составление таблиц для систематизации учебного материала;
- изучение нормативных материалов;
- составление плана и тезисов ответа на вопросы для самопроверки;
- ответы на вопросы для самопроверки;
- составление библиографических списков по изучаемым темам.

*для формирования навыков и умений:*

- выполнение рисунков, схем, эскизов оборудования;
- рефлексивный анализ профессиональных умений.

Тематический план изучения дисциплины и содержание учебной дисциплины приведены в рабочей программе дисциплины.

Вопросы для самопроверки приведены учебной литературе по дисциплине или могут быть предложены преподавателем на лекционных аудиторных занятиях после изучения каждой темы.

#### **Подготовка к практическим занятиям и лабораторным работам**

*Практические занятия* по дисциплине выступают средством формированияу студентов системы интегрированных умений и навыков, необходимых для освоения профессиональных компетенций, а также умений определять, разрабатывать и применять оптимальные методы решения профессиональных задач.

На практических занятиях происходит закрепление теоретических знаний, полученных в ходе лекций, осваиваются методики и алгоритмы решения типовых задач по образцу и вариантных задач, разбираются примеры применения теоретических знаний для практического использования, выполняются доклады с презентацией по определенным учебно-практическим, учебно-исследовательским или научным темам с последующим их обсуждением.

Рекомендуемые задания для самостоятельной внеаудиторной работы студента, направленные на подготовку к практическим занятиям:

*для овладения знаниями:*

- чтение основной и дополнительной литературы;
- работа со словарями, справочниками и нормативными документами;
- просмотр обучающих видеозаписей.

*для закрепления и систематизации знаний:*

- работа с конспектом лекций;
- ответы на вопросы для самопроверки;
- подготовка публичных выступлений;
- составление библиографических списков по изучаемым темам.

*для формирования навыков и умений:*

- решение задач по образцу и вариативных задач;
- выполнение рисунков, схем, эскизов оборудования;

рефлексивный анализ профессиональных умений.

Тематический план изучения дисциплины и содержание учебной дисциплины приведены в рабочей программе дисциплины.

*Лабораторные занятия* по дисциплине выступают средством формированияу студентов навыков работы с использованием лабораторного оборудования, планирования и выполнения экспериментов, оформления отчётной документации по выполнению лабораторных работ.

Рекомендуемые задания для самостоятельной внеаудиторной работы студента, направленные на подготовку к лабораторным занятиям:

*для овладения знаниями:*

- изучение методик работы с использованием различных видов и типов лабораторного оборудования;
- изучение правил безопасной эксплуатации лабораторного оборудования;
- работа со словарями, справочниками и нормативными документами.

*для закрепления и систематизации знаний:*

- составление плана проведения эксперимента;
- составление отчётной документации по результатам экспериментирования;
- аналитическая обработка результатов экспериментов.

*для формирования навыков и умений:*

- выполнение рисунков, схем, эскизов оборудования;
- оформление отчётной документации по выполнению лабораторных работ.

## **ПО ПОДГОТОВКЕ К ПРОМЕЖУТОЧНОЙ АТТЕСТАЦИИ**

#### **Подготовка к зачёту**

Зачёт по дисциплине может быть проведён в виде теста или включать в себя защиту контрольной работы (доклад с презентацией).

*Тест* – это система стандартизированных заданий, позволяющая автоматизировать процедуру измерения уровня знаний и умений обучающегося.

При самостоятельной подготовке к зачёту, проводимому в виде теста, студенту необходимо:

- проработать информационный материал (конспект лекций, учебное пособие, учебник) по дисциплине; проконсультироваться с преподавателем по вопросу выбора дополнительной учебной литературы;
- выяснить условия проведения теста:количествовопросов в тесте,продолжительностьвыполнения теста, систему оценки результатов и т. д.;
- приступая к работе с тестом, нужно внимательно и до конца прочитать вопрос и предлагаемые варианты ответов, выбрать правильные (их может быть несколько), на отдельном листке ответов вписать цифру вопроса и буквы, соответствующие правильным ответам.

В процессе выполнения тестарекомендуется применять несколько подходов в решении заданий. Такая стратегия позволяет максимально гибко оперировать методами решения, находя каждый раз оптимальный вариант. Не нужно тратить слишком много времени на трудный вопрос, а сразу переходить к другим тестовым заданиям, к трудному вопросу можно обратиться в конце. Необходимо оставить время для проверки ответов, чтобы избежать механических ошибок.

Зачёт также может проходить в виде защиты контрольной работы (доклад с презентацией). Методические рекомендации по подготовке и выполнению доклада с презентацией приведены в п. «Подготовка и написание контрольной работы».

МИНОБРНАУКИ РОССИИ

ФГБОУ ВО «Уральский государственный горный университет»

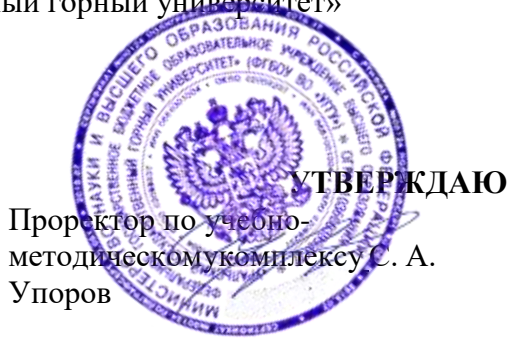

# **МЕТОДИЧЕСКИЕ РЕКОМЕНДАЦИИ ПО ВЫПОЛНЕНИЮ ПРАКТИЧЕСКИХ РАБОТ ПО ДИСЦИПЛИНЕ**

# **Б1.В.02 ГЕОСТАТИСТИКА**

Специальность: *21.05.03 Технология геологической разведки* 

Специализация: *Геофизические информационные системы*

ГГНГ Геологии и геофизики Зав.кафедрой  $\mathcal{N}$  Председатель

Одобрена на заседании кафедры Рассмотрена методической комиссией факультета

*(название кафедры) (название факультета) (подпись) (подпись)* Рыльков С.А. Бондарев В.И. *(Фамилия И.О.) (Фамилия И.О.)* Протокол № 1 от 06.09.2022 Протокол № 1от 13.09.2022 *(Дата) (Дата)*

Екатеринбург

Автор: Крылатков С.М., к.г.-м.н., доцент

# **Содержание**

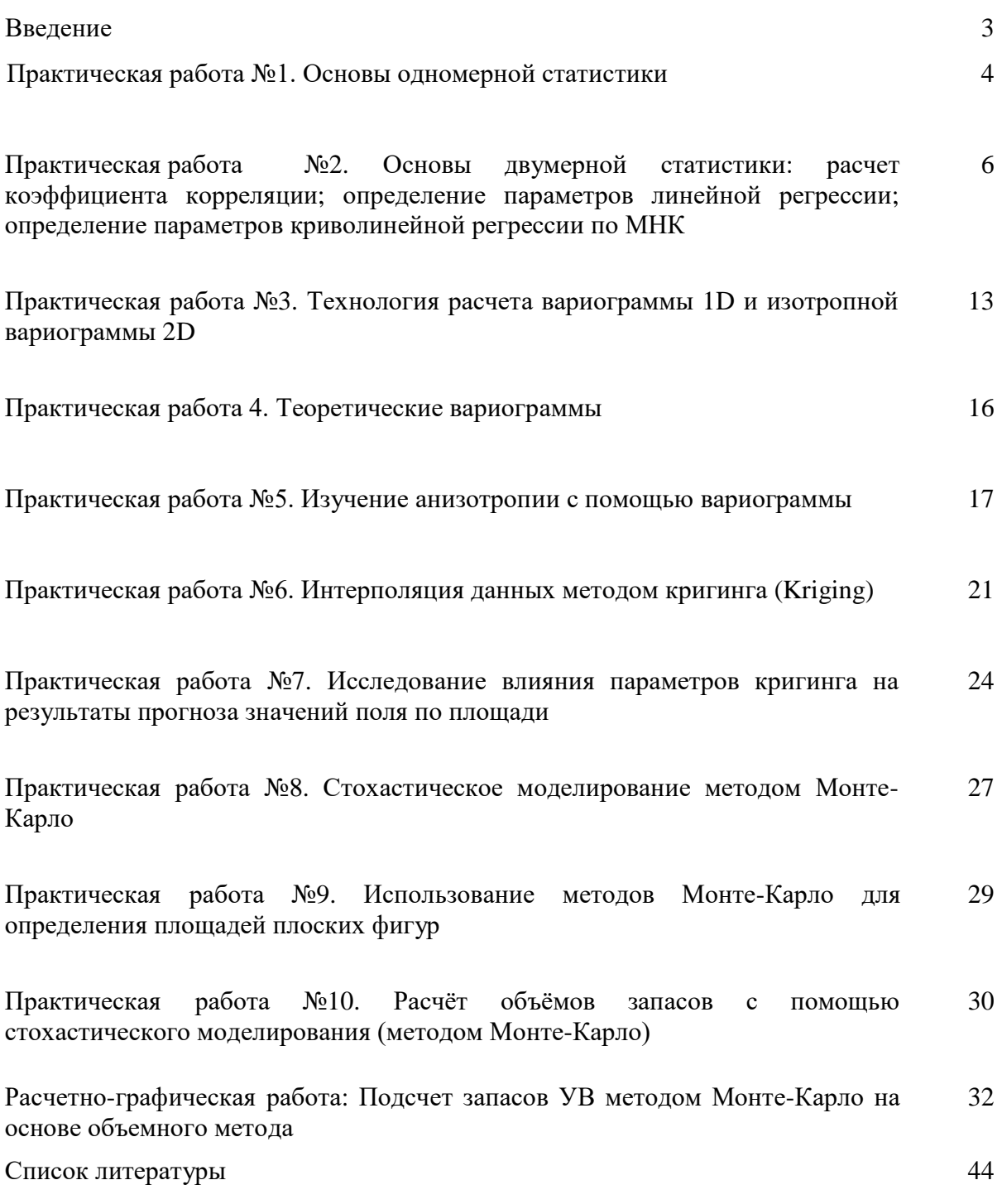

#### Введение

Практикум по дисциплине «Геостатистика» состоит из 9 практических работ и одной расчетно-графической работы. Практические работы, представляют собой задания, которые выполняются в программной среде MATLAB. В тексте методических рекомендаций к практическим работам приводятся наиболее часто применяемые функции MATLAB, а также для сложных алгоритмов расчета готовые сценарии расчетов на языке MATLAB**.**

При подготовке к практическим работам и при написании отчетов к ним необхододимо пользоваться следующей литературой:

1. Дюбруль О. Использование геостатистики для включения в геологическую модель сейсмических данных. SEG, 2002, c. 292

2. Геостатистика: теория и практика / В. В. Демьянов, Е. А. Савельева; под ред. Р. В.

3. Арутюняна; Ин-т проблем безопасного развития атомной энергетики РАН. — М.: Наука, 2010. — 327 с.

# Практическая работа №1 Основы одномерной статистики

Понятие случайной переменной является основополагающим. Случайной называется такая переменная, которая принимает определённые значений с определёнными вероятностями. При проведении наблюдений мы получаем значения исследуемых величин, которые заносятся в специальные таблицы. Таблица, в которой приведены все значения случайной величины (все варианты), называется первоначальной таблицей, ИЛИ первоначальным рядом результатов наблюдений.

Для проведения статического анализа первоначальный ряд упорядочивается, т.е. осуществляется группировка данных. В результате группировки появляется таблица, которая называется таблицей распределения, или рядом распределения.

Группировка результатов наблюдений случайной величины сводится к простому подсчёту числа раз, когда появляется то или иное ее конкретное значение. В случае непрерывной случайной величины поступают, следующим образом. По первоначальной таблице находят минимальное  $X_{min}$  и максимальное  $X_{max}$  значения вариант и определяют размах выборки

 $Re = X_{max} - X_{min}$ . Это интервал, в котором лежат все наблюденные значения изучаемого признака, делится на более мелкие интервалы группировки, классы или классовые промежутки, число которых зависи от выбранной величины интервалов группировки  $\Delta X$ . Это можно выполнить по следующим формулам:

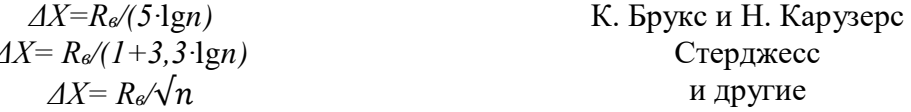

Знаменатель этих формул и есть искомое число классов. Формулы позволяют ориентировочно определить величину классового промежутка. Окончательный выбор проводится исходя из содержательных соображений.

На следующем этапе располагают классы в порядке возрастания и находят, какое количество вариант лежит в пределах каждого класса (находят частоту класса Z). Разделив частоту каждого класса на объём выборки *п*, получают относительную частоту или частость класса W:  $W=Z/n$ 

Накопленной частотой ZH для каждого класса называется сумма частот всех классов, подсчитанная с первого класса и включая данный. Отношение накопленной частоты к объёму совокупности называется относительной накопленной частотой WH

#### $WH = ZH/n$

Очевидно, что относительная накопленная частота есть ни, что иное, как значение эмпирической функции распределения

#### $F(x) = WH = ZH/n$

#### Графические способы представления данных

- Гистограмма- это ступенчатый график, на котором по оси абсцисс отложены классы, а по оси ординат - количество (частота) попаданий в класс Z. Площадь под графиком всей гистограммы частот равна объёму статической совокупности.

- Функция плотности вероятности. Для построения по оси абсцисс откладываются середины классов, а по оси ординат частость W, соответствующие определённым классам.

Кумулята частот (или интегральный полигон распределения), кумулята относительных частот (или интегральная плотность вероятности), являются графическим изображением эмпирической функции распределения. Для построения кумуляты частот по оси абсцисс откладываются классы, а по оси ординат накопленные частоты ZH. Для построения интегральной плотности вероятности по оси абсцисс откладываются середины классов, а по оси ординат относительные накопленные частоты WH.

Знакомство со способами определения основных числовых характеристик СВ в системе Matlab по выборкам их значений

Порядок выполнения

1. Генерируем с помощью функции randn(n,1) выборки (массивы) значений некоторых СВ (скорость продольных волн, скорость поперечных волн, плотность). Для этого задаем объем выборки n=100, среднее и среднеквадратическое отклонение(ско).

Например, для величины х со средним *хср* и ско равным *s* это делается с помощью следующей команды:

 $x=xcp+s*randn(N,1);$ 

строим график значений этой величины по выборке в зависимости от номера точки:  $plot(x)$ 

2. Вычисляем мат. Ожидание - Мх, медиану - Мех, моду - Мох, среднеквадратическое отклонение Sx по выборке с помощью команд

 $Mx=mean(x)$ ;

 $Mex=median(x);$ 

 $[mn, mc] = \text{hist}(x);$ 

 $[c, ma] = max(mn);$ 

 $Mox=mc(ma);$ 

 $Sx = std(x);$ 

Строим гистограмму и куммуляту для случайной величины x

Примеры представления данных приведены на рисунках.

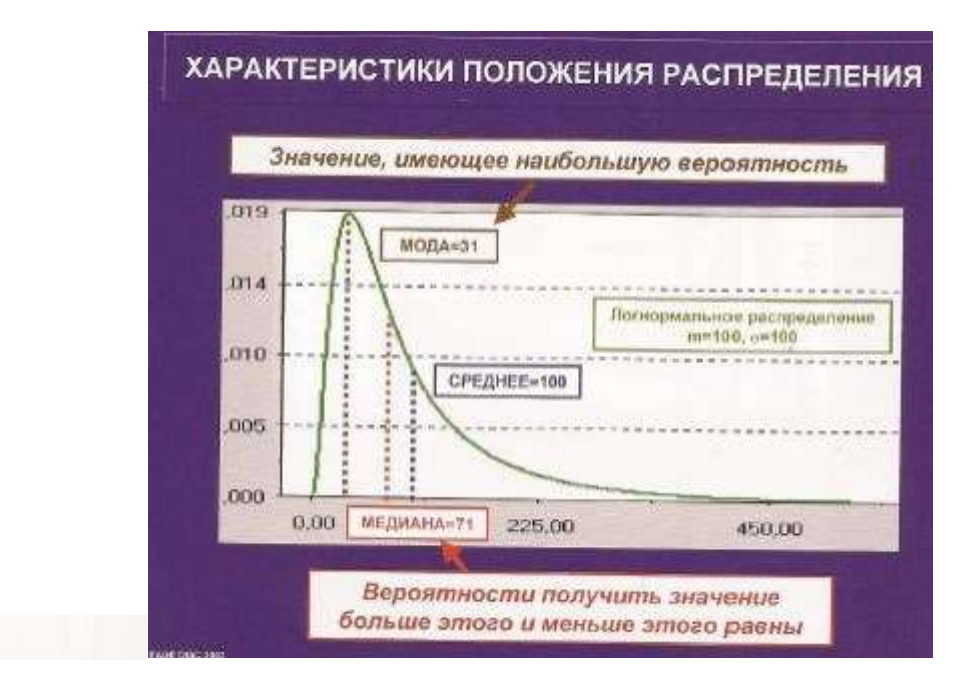

**Исходные данные:** наблюденные значения плотности

### **Задание:**

- 1. Подготовить данные для расчёта гистограммы: определить размах выборки Rв, интервал группирования данных по формулам Стерджесса, Брукса и др. Определить правые границы классов группирования данных.
- 2. Для каждого класса рассчитать:

Частоту попадания в класс для данной выборки Z, относительную частоту попадания в класс для данной выборки W, накопленную частоту ZН, относительную накопленную частоту WН. Результаты представить в виде таблицы.

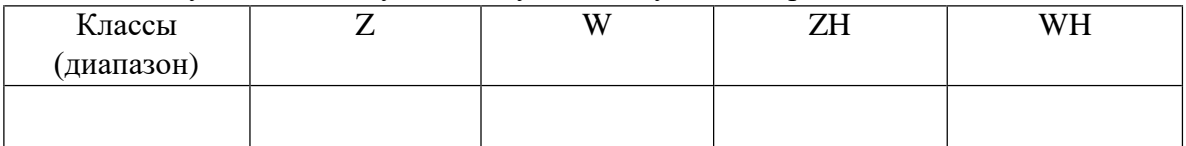

- 3. Построить функции: гистограмму, плотности вероятности, камуляту частот, интеграл плотности вероятности.
- 4. Рассчитать среднее значение и дисперсию.
- 5. На графике плотности вероятности наблюденных значений показать характеристики положения распределения: мода, среднее значение, медиану.

## **Статистические распределения. Проверка гипотезы о типе распределения**

Задание

А) описать по приведенной ниже схеме следующие распределения:

- равномерное,

- нормальное,
- логарифмически нормальное.

Б) привести порядок проверки гипотезы о типе распределения на примере нормального распределения.

Литература:

1. Крылатков С.М. Теоретические основы обработки геофизической информации, 1997.

См. стр. 40-43, 52-53, 120-124.

2. Вентцель Е.С. Теория вероятностей: Учебник для вузов. 5 изд. 1998, См. стр. 103-106, 116-120, 131-149

Схема описания статистических распределений:

- 1. Аналитическое выражение (формула) для функции плотности вероятности f(х)
- 2. Аналитическое выражение (формула) для интегральной функции распределения F(х)
- 3. Параметры распределения и их влияние на форму f(х) и F(х).
- 4. Математическое ожидание (среднее), дисперсия
- 5. График функции плотности распределения f(х) схематично
- 6. График интегральной функции распределения F(х) схематично

#### <u>Практическая работа №2</u>

# Основы двумерной статистики: расчет коэффициента корреляции; определение параметров линейной регрессии;

#### определение параметров криволинейной регрессии по МНК.

**Исходные данные:** выборка парных значений геологических у; и геофизических х; параметров.

Данные у; и х; задаются в таблице d, которая вводится из меню вставка-компонент*input table.* Далее следует присвоить  $x := d^{<1>}, y := d^{<0>}.$ 

#### Порядок выполнения работы в Mathcad.

- 1. Построить график зависимости у(х) в виде облака точек. Визуально оценить наличие корреляционной связи (слабая, удовлетворительная, хорошая) и ее возможную аналитическую форму (линейная, нелинейная).
- 2. Определить коэффициент корреляции по формуле:

$$
R = \sum_{i=0}^{n-1} \frac{(x_i - xcp)(y_i - ycp)}{\sigma x \cdot \sigma y \cdot n}, (1)
$$

где

 $xcp := mean(X) - cpe$  quee;

 $\sigma x := stdev(X) - c$ реднеквадратичное отклонение

(для у - аналогично);

n – число пар значений x<sub>i</sub> y<sub>i</sub>, рассчитывается по формуле *n*: = length (d<sup><0></sup>).

Вычислить R, используя встроенную функцию  $R := corr(X, Y)$ , где X и Y вектора значений.

Сравнить значения, полученные по формуле, и с помощью встроенной функции. Оценить наличие корреляционной связи по величине коэффициента корреляции.

2. Подготовить выборку к определению параметров регрессии, отсортировав пары значений с помощью функции

 $t := \text{csort}(d, n)$ , где d – таблица значений х и у,

n – номер столбца, по которому выполняется сортировка (в нашем случае при

сортировке по х  $n$  принимает значение 1).

Отсортированные значения присвоить переменным  $x := t^{2}$   $y := t^{0}$ 

Полученные векторы х и у являются исходными данными для выполнения регрессионного анализа.

3. Выполнить расчет коэффициентов линейной связи  $y = ax + b$  по методу наименьших квадратов (МНК), используя формулы:

$$
a := \frac{\overline{x \cdot y} - \overline{x} \cdot \overline{y}}{\overline{x \cdot x} - \overline{x} \cdot \overline{x}}; (2)
$$
  
\n
$$
b := \overline{y} - \overline{ax}, \text{где}
$$
  
\n
$$
\overline{x} - \text{средhee no pekropy x};
$$
  
\n
$$
\overline{y} - \text{cpeghee no pekropy y};
$$

 $\overline{x \cdot x}$  - среднее произведений х<sub>і</sub>\*х<sub>і;</sub>

 $x \cdot y$  - среднее произведений  $x_i^*y_i$ .

Выполнить расчеты а и b, используя встроенные функции:

 $a := slope(x,y);$ 

 $b :=$  intercept  $(x, y)$ .

Сравнить значения, полученные по формулам и с помощью встроенных функций

3. Рассчитать значения переменой у по уравнению линейной связи:

#### $vt := ax+b$ .

4. Рассчитать сумму квадратов отклонений исходных значений у от значений, рассчитанных по уравнению регрессии уt:

$$
S:=\sum_{i=1}^n\bigl(y_i-yt_i\bigr)^2.
$$

5. Выполнить расчет коэффициентов обратной линейной связи: x = cx + g, используя встроенные функции:

$$
g := slope(y, x);
$$

$$
h := intercept(y,x).
$$

6. Рассчитать значения xt по уравнению линейной связи

$$
xt: = gy+h.
$$

7. Рассчитать сумму квадратов отклонений

$$
S:=\sum_{i=1}^n(x_i-xt_i)^2
$$

Сравнить сумму из пункта 4 с суммой из пункта 7 и сделать выводы о том какая связь лучше

 $yt := ax+b$  или  $xt:=gy+h$ 

8. Найти коэффициенты линейной связи, используя коэффициенты корреляции:

 $a:=R(\sigma v/\sigma x)$ , b:=vcp -  $a*xcp$  $g:=R(\sigma x/\sigma y), h:=xcp - g*ycp$ 

Сравнить результаты расчета коэффициентов, полученных различными способами.

- 9. Построить графики  $yt := ax + b$  и  $xt := gy + h$  и облако точек  $y(x)$  (см пункт 1) в одних и тех же осях координат:
	- a)  $vt(x)$  (формат изображения линия);
	- 6)  $xt(y)$  формат изображения линия);
	- в) линию среднего значения у<sub>ср</sub> задать уравнением ус $\mu$ =0\* $x_i$ +уср;
	- г) линию среднего значения  $x_{cp}$  задать уравнением  $xc_i = 0^*y_i + xcp$ ;

#### Линии а, б, в, г должны пересекаться в одной точке.

### Ответить на вопрос какой?

Домашнее задание:

- 1. Для данных, использованных в работе, выполнить расчет коэффициентов а и b по МНК, выбрав одну из наиболее подходящих криволинейных зависимостей (степенной, показательной, обратной связи и т.п.), которые можно свести к линейной связи рассчитать у ии S. Сравнить значение S с аналогичными расчетами для линейной зависимости. Построить облако точек и график  $y_t(x)$  в одних осях координат.
- 2. Выполнить расчет коэффициента ранговой корреляции Спирмена, сравнить его с коэффициентом R.

# Практическая работа №2 (упрощенный вариант) Основы двумерной статистики: расчет коэффициента корреляции; определение параметров линейной регрессии по МНК.

Исходные данные: выборка парных значений геофизического х; и геологического у; параметра.

Порядок выполнения работы (применительно к Matlab)

1. Ввести данные уз и хі.

2. Построить график зависимости у(х) в виде облака точек. Визуально по форме облака точек оценить наличие корреляционной связи (слабая, удовлетворительная, хорошая) и ее возможную аналитическую форму (линейная, нелинейная).

3. Определить коэффициент корреляции по формуле (1)

где  $xcp = mean(x)$  – среднее;  $\sigma x = std(x)$  – среднеквадратичное отклонение (для у – аналогично); n - количество пар значений xi yi , которое рассчитывается с помощью встроенной функции  $n = length(x)$ .

Вычислить R, используя встроенную функцию:

 $R = \text{correct}(x, y)$ , где х и у выборки значений.

Сравнить значения, полученные по формуле (1), и с помощью встроенной функции. По численному значению R оценить наличие корреляционной связи.

4. Выполнить расчет коэффициентов линейной связи y = ax+b по методу наименьших квадратов (МНК), используя формулы (2),

где - среднее по выборке х:  $xcp = mean(x)$ ;

- среднее по выборке у:  $xcp = mean(x)$ ;

- среднее произведений пар значений  $x * x$ :  $x x c p = mean(x, *x)$ 

- среднее произведений пар значений  $x^*y$ :  $xycp = mean(x, *y)$ 

 $5<sub>1</sub>$ Рассчитать значения геологического параметра по уравнению линейной связи:

#### $vt = ax+b$ .

Рассчитать сумму квадратов отклонений исходных значений геологического 6. параметра от значений, рассчитанных по уравнению регрессии

### $xt:=gy+h$ .

Выполнить пункты 4-6 для обратной линейной связи: xt:=gy+h. 7.

зависимости геофизического параметра от геологического. Сравнить суммы квадратов отклонений для полученных линейных зависимостей. Сделать вывод о том какая связь лучше  $vt(x)$  или  $xt(y)$ .

8. Построить в одних в тех же осях координат следующие графики:

а) облако точек  $y(x)$ 

б) линию  $\mathsf{yt}(x)$  (формат изображения – сплошная линия);

в) линию  $xt(y)$  (формат изображения – сплошная линия);

в) линии средних значений ус и хс задать уравнениями ус= $0^*x+$ уср хс= $0^*y+xe$ р Оформить отчет.

*Теоретическая часть*:

А) Расчет парного коэффициента корреляции (определение и формулы)

Б) МНК – сущность метода, формулы, анализ результатов.

*Практическая часть:*

А) Описание исходных данных

Б) Порядок работы

В) Описание результатов, форма графиков и выводы

**Результаты определения скоростей сейсмических волн в разрезе по материалам сейсмических работ МОГТ на Нижне-Сергинском профиле и данным сейсмокаротажа (скв.106)**

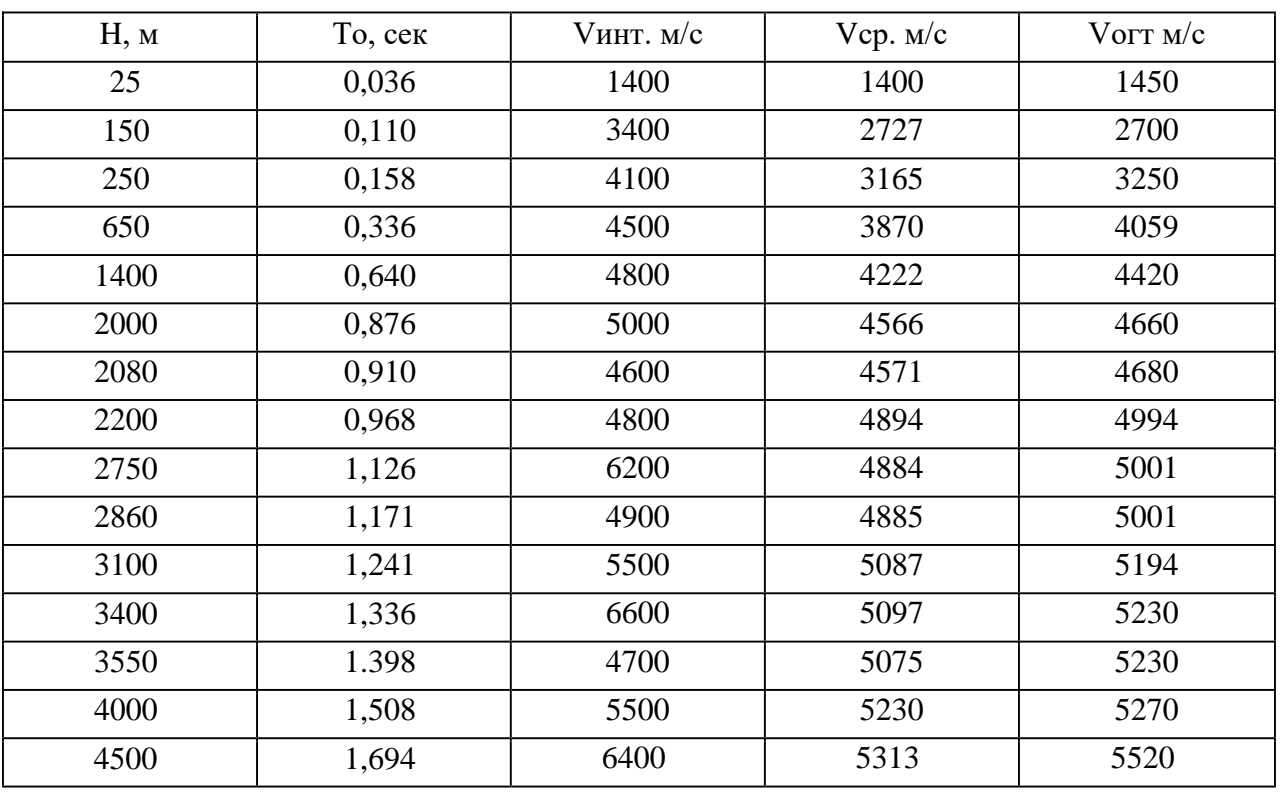

H – глубина, To- время прихода отраженной волны с глубины H, Vинт интервальная скорость продольных волн , Vср – средняя скорость, Vогт – оптимальная скорость суммирования.

#### **Варианты для выполнения практической работы № 2:**

- 1. Изучить регрессию между H и To
- 2. Изучить регрессию между To и Vинт
- 3. Изучить регрессию между To и Vср
- 4. Изучить регрессию между Vинт и Vср
- 5. Изучить регрессию между Vинт и Vогт
- 6. Изучить регрессию между H и Vогт
- 7. Изучить регрессию между H и Vср
- 8. Изучить регрессию между H и Vинт
- **9.** Изучить регрессию между Vср и Vогт
#### Практическая работа №3

#### Технология расчета вариограммы 1D и изотропной вариограммы 2D

Вариограмма – вариация разницы значений переменной в двух точках, как функция расстояния и направления между ними. Чем ближе значения данных (меньше разница между ними), тем больше значение вариограммы.

Вариограммы используются для выявления наличия корреляционной структуры в данных и ее описании. Проверяется наличие или отсутствие пространственной анизотропии. Определяется максимальное расстояние, на котором еще наблюдается зависимость между значениями в точках (эффективный радиус корреляции). Перечисленный набор процедур называется вариографией. Конечная цель вариографии - построение модели вариограммы, описывающей пространственную корреляционную структуру данных для использования в геостатистических моделях интерполяции (в кригинге).

#### Расчет вариограммы 1D 1.

Исходные данные для расчета одномерной вариограммы представляют собой значения случайной величины (CB), измеренной для точек наблюдения, расположенных на прямолинейном профиле. Например, эти данные можно представить в виде таблицы 1:

Таблина 1

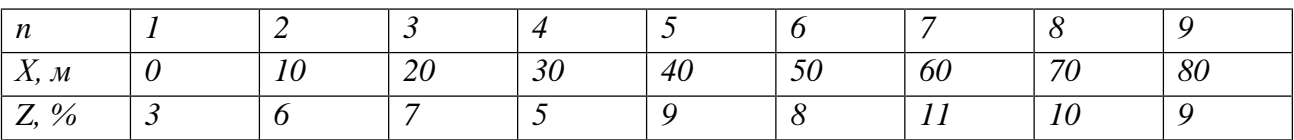

Расчет значений экспериментальной одномерной вариограммы для каждого расстояния между парой точек наблюдения h выполняется по формуле:

$$
G(h) = \frac{1}{2 \cdot N(h)} \sum_{i=1}^{N(h)} (z_i - z_{i+h})^2, \qquad (1)
$$

где  $N(h)$  – количество пар точек, удаленных друг от друга на расстояние h.

Формула (1) показывает, что вариограмма, являясь функцией приращений значений переменных, не подвержена влиянию постоянных компонент переменной, а квадрат разницы делает вариограмму очень чувствительной к влиянию предельных значений (крайних высоких и низких).

Для приведенного примера набор расстояний h, соответствующее количество пар точек  $N(h)$  и вычисленные вариограммные значения  $G(h)$  приведены в таблице 2:

Таблина 2

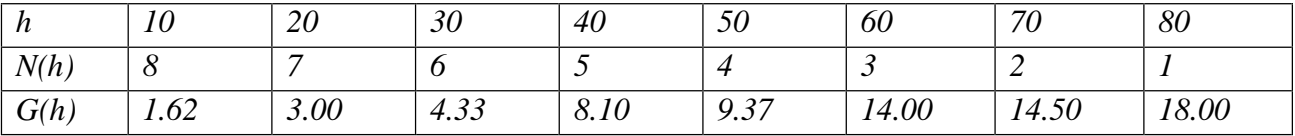

График вариограммы представлен на рис. 1.

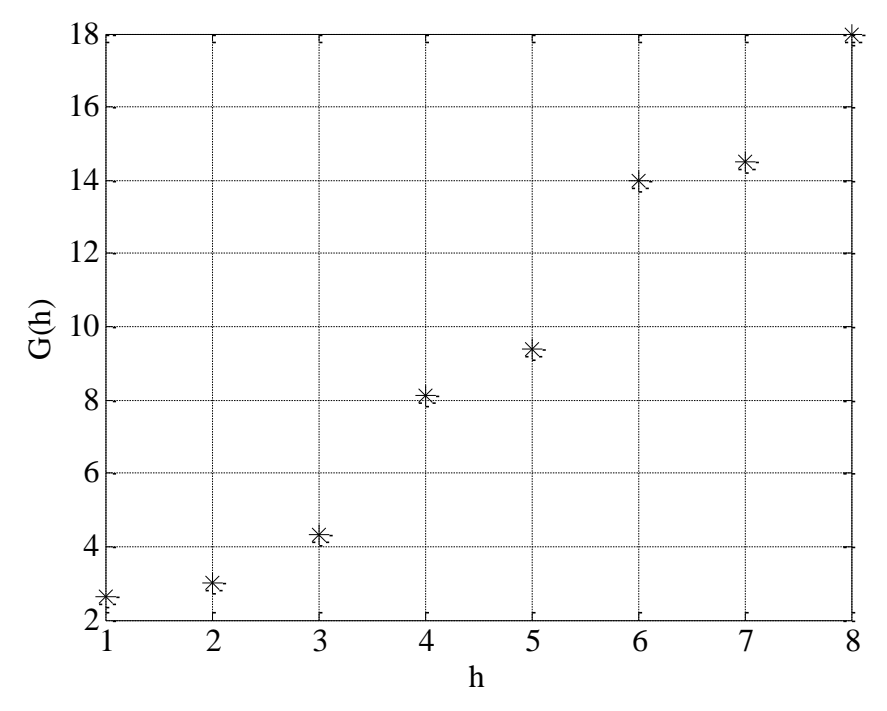

Рис.1. График одномерной вариограммы

#### 2. *Расчет изотропной вариограммы 2D*

Исходные данные для расчета двумерной изотропной (независящей от направления) вариограммы представляют собой значения СВ, измеренной в точках, расположенных в пределах плоскости. Для расчета вариограммы необходимо знать координаты положения точек измерения. Например, эти данные можно представить в виде таблицы:

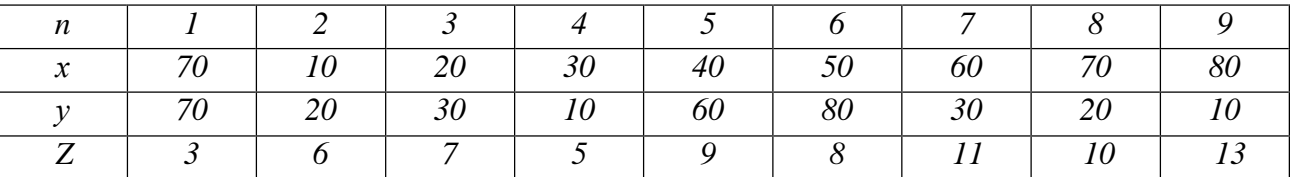

Поскольку точки могут располагаться не по регулярной сети, расстояния между ними могут не повторяться. Для построения вариограммы весь диапазон расстояний разбивается на серию интервалов (лагов) величиной *h*. Все возможные расстояния между парами точек группируются по принадлежности к определенному интервалу. В приведенной выше формуле (1) суммирование будет выполняться для данных определенного интервала. При построении вариограммы результат расчета будет относиться к середине этого интервала. Количество сравниваемых пар точек, также, как и в предыдущем случае, будет равно числу сочетаний по 2 и вычисляется по формуле:

$$
C_n^2 = \frac{n!}{2(n-2)!}
$$

В рассматриваемом примере при n=9: С = 9! /2 /7! = 36.

Для определения точек, выпадающих из распределения, строится облако вариограммы. С этой целью для каждой пары из множества двумерных данных вычисляется квадрат разности между величинами, измеренными в двух точках

$$
DZ = (Zi - Zk)^2.
$$

Облако вариограммы представляет собой график зависимости DZ от расстояния между точками в паре h. Вариограммное облако также помогает определить оптимальный интервал *∆h для вычисления вариограммы.* 

Поле значений СВ, вариограммное облако и вариограмма для рассматриваемого примера показаны на рис. 2.

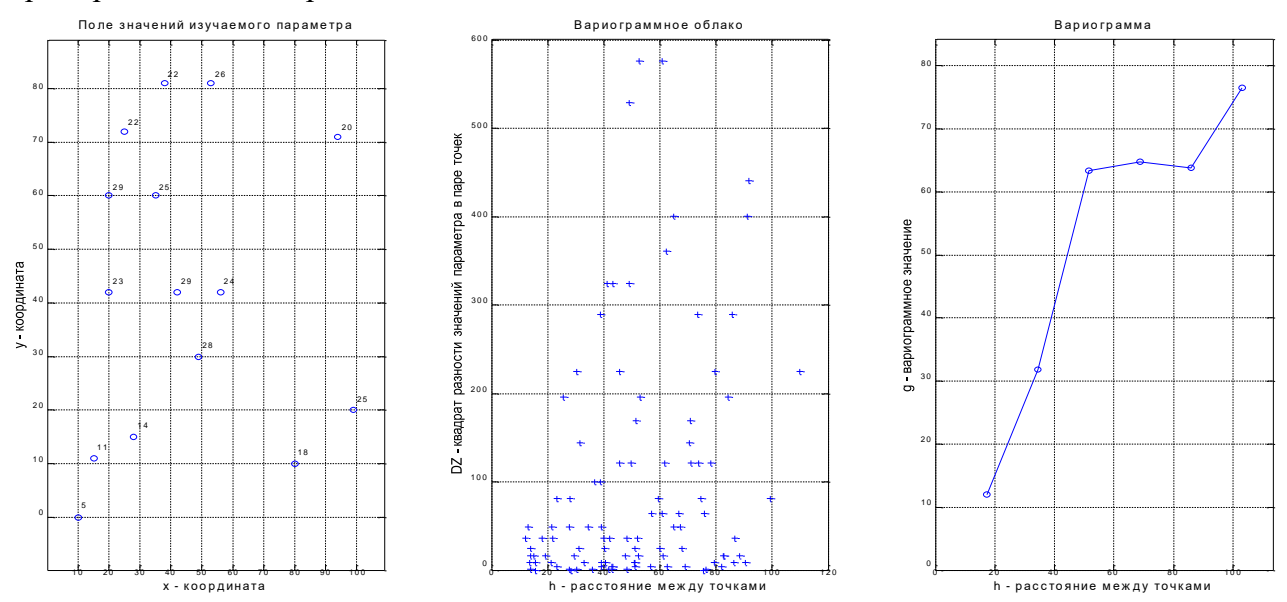

Рис.2 Иллюстрация расчета вариограммного облака и вариограммы для параметра, измеренного на площади

#### Задание

1. Для заданного набора значений СВ, измеренных по профилю рассчитать и построить вариограмму 1D. На полученном графике отметить: порог (плато), радиус корреляции, эффект самородков.

2. Используя программу, написанную для MatLab, рассчитать вариограммное облако для заданного набора значений СВ, измеренных по площади. Определить наличие выбросов и подобрать лаг для расчета изотропной вариограммы. Рассчитать вариограмму 2D с учетом выбранного лага и отбраковки выбросов. Выполнить подбор лага для получения наиболее гладкой вариограммы.

#### Практическая работа 4

#### Теоретические вариограммы

Построить и описать особенности графиков теоретических вариограмм:

- 1. Сферическая
- 2. Экспоненциальная
- 3. Гаусса
- 4. Кубическая
- 5. С эффектом скважины
- 6. Степенная
- 7. Де Вийса
- 8. Коши

Расчеты вариограмм при значениях  $h/a<1$  выполнять про формулам:

γ(h) = C \* (1.5 \* (h/a) - 0.5 \* (h/a)<sup>3</sup>) + C0; (1)  
\nγ(h) = 
$$
\frac{C * (1 - \exp(-(h/a))}{1 - \exp(-1)} + C0; (2)
$$
\nγ(h) = 
$$
\frac{C * (1 - \exp(-(h/a)^2))}{1 - \exp(-1)} + C0; (3)
$$
\nγ(h) = C \* (7 \* (h/a)<sup>2</sup> -  $\frac{35}{4}$  \* (h/a)<sup>3</sup> +  $\frac{7}{2}$  \* (h/a)<sup>5</sup> -  $\frac{3}{4}$  \* (h/a)<sup>7</sup>) + C0; (4)  
\nγ(h) = C \* (1 -  $\left(\frac{1}{20}\right)$  \*  $\left(\frac{a}{h}\right)$  \* sin $\left(20 \times \left(\frac{h}{a}\right)\right)$  + C0; (5)  
\nγ(h) = C \* (h/a)<sup>α</sup> + C0; (6)  
\nγ(h) = C \* 
$$
\frac{\log(h/a + 1)}{\log(2)}
$$
 + C0; (7)  
\nγ(h) = C \* 
$$
\frac{\left(1 - \frac{1}{1 + \left(\frac{h}{a}\right)^2}\right)}{0.5}
$$
 + C0; (8)

Вариограммы при  $h/a$ >=1 рассчитывать по одинаковой формуле  $\gamma(h) = C + C0$ 

Возможные значения констант: C=8; C0=2;  $\alpha=2$ ;

Расчеты выполнять для значений h/a в интервале от 0 до 2. Построить графики каждой вариограммы. Графики и описание привести в отчете

### Практическая работа №5 «Изучение анизотропии с помощью вариограммы»

#### Залание

1. Сформировать в Surfer таблицу исходных данных. Для этого ввести следующие расчетные формулы для столбцов А, В и С в строках от 1 до 400:

 $A=ROW() - 20*FLOOR(ROW() / 20)$ 

B=FLOOR(ROW()/20)

 $C=400-0.25*(X-10)*(X-10)-4*(Y-10)*(Y-10)$ 

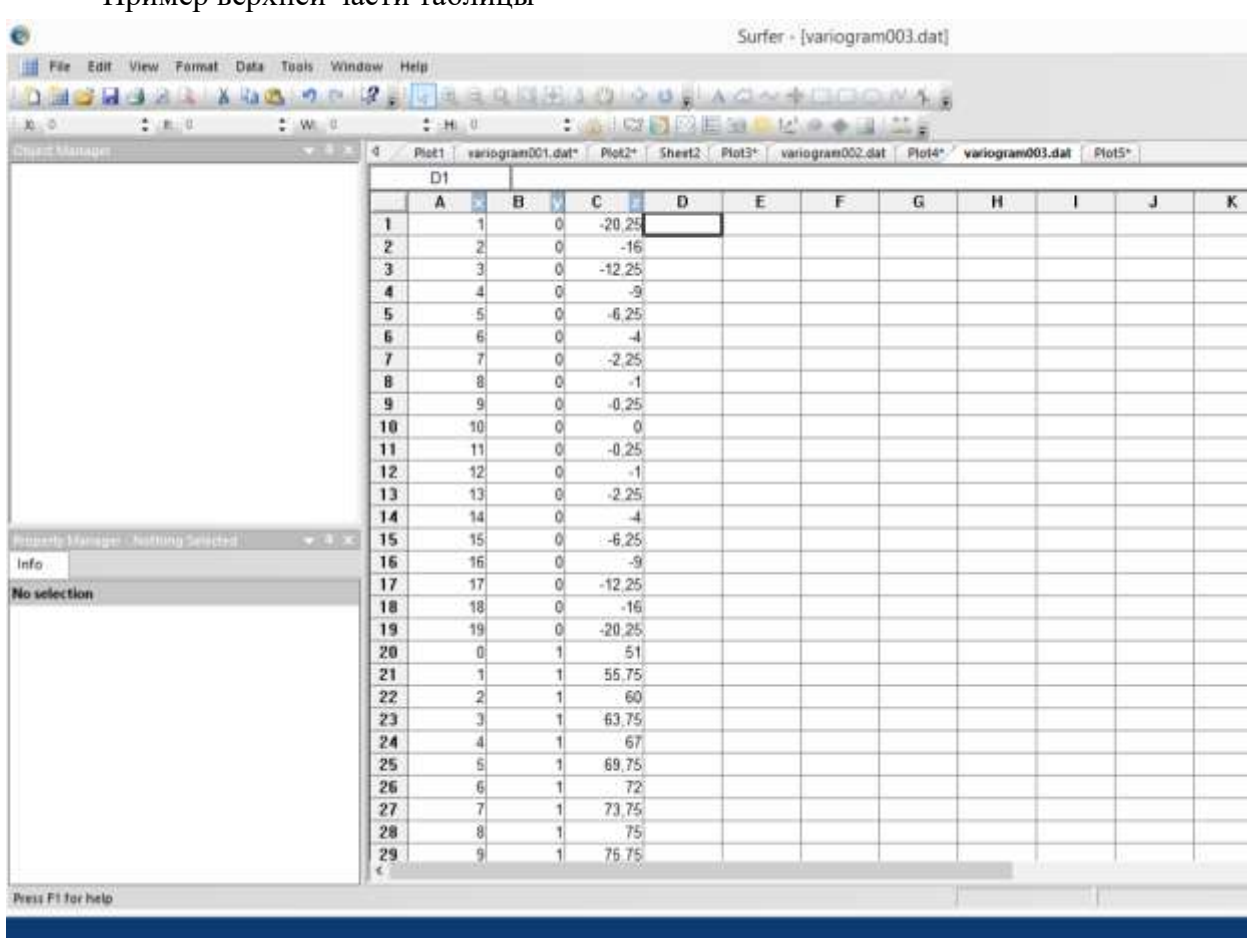

#### Пример верхней части таблины

Сохранить таблицу как файл с расширением .dat

Пример таблицы в файле variogram003.dat

Создать страницу с графиками File->New->Plot

В меню выбрать Grid->Data и открыть созданный файл таблицы. Нажать Open (Открыть)

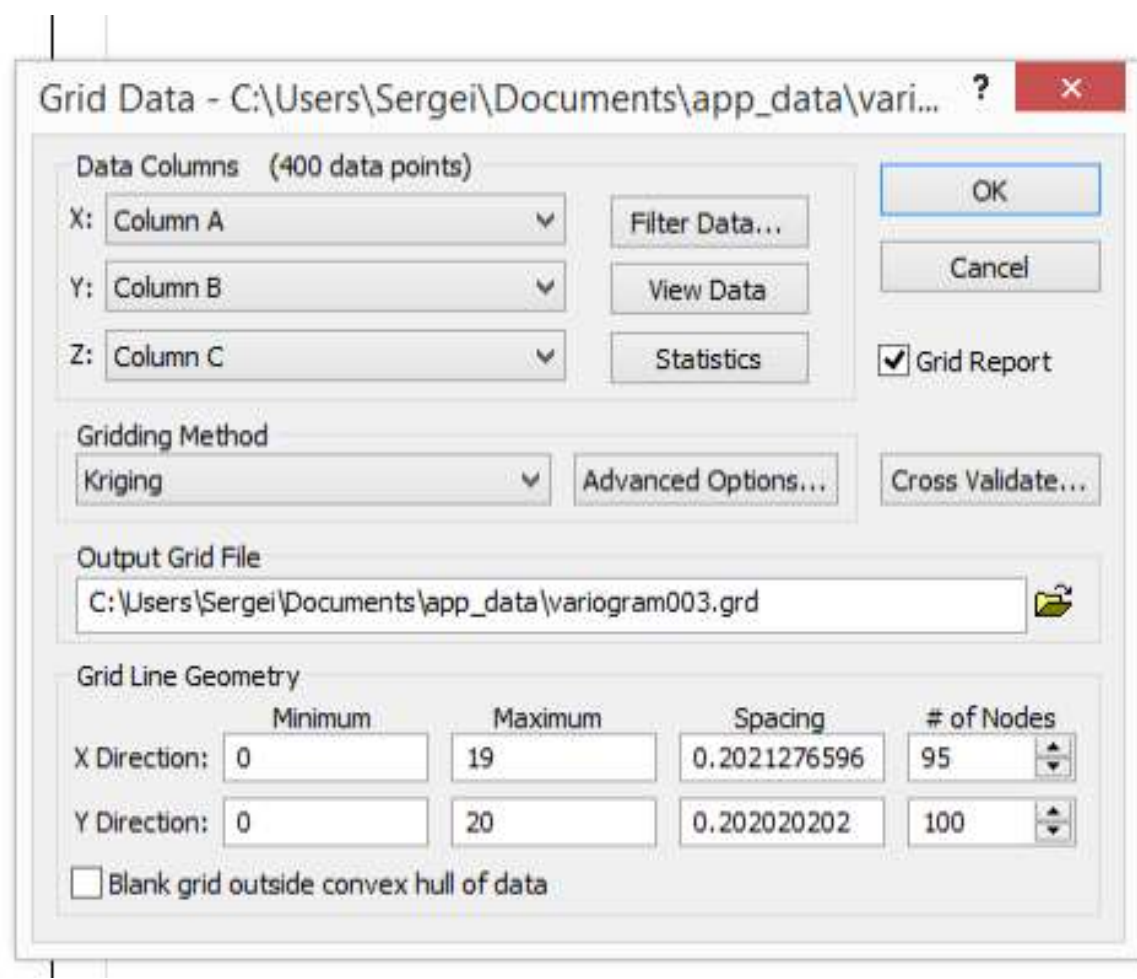

Выполнить гридирование (пересчет на детальную сетку)

Дважды сказать нет и построить карту поверхности поля Map->New->Contour map

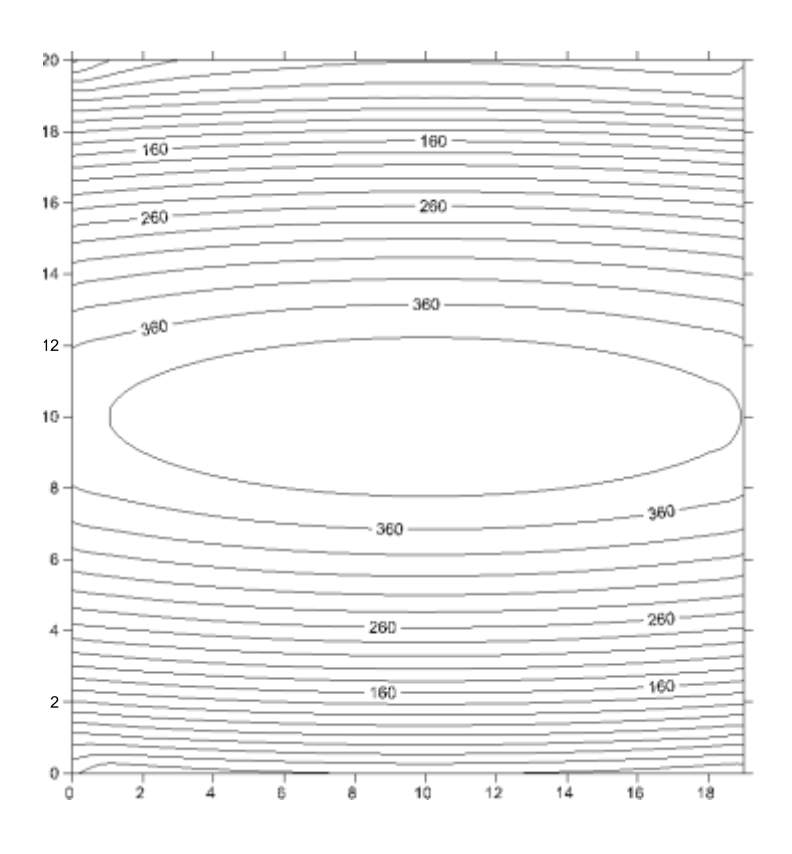

Ось Х направлена по горизонтали, ось Ү по вертикали. Видно что поле отличается по направлениям характером изменения, значит оно анизотропно.

Построить вариограммы

1) всего поля

2) поля по направлениям, лежащим вблизи оси Х

3) поля по направлениям, лежащим и вблизи оси Y

Для этого входим в пункт Grid->Variogram->New variogram...

Выбираем файл с данными с расширением .dat и открываем его

В окне в исключениях Data Exclusion Filter не пишем ничего (в случае 1)

или пишем x<13 OR x>17 (2),

или пишем y<13 OR y>17 (3).

Для всех случаев в закладке General устанавливаем максимальный лаг равным 15 Получаем три графика: график 1-соответствует вариограмме для всех азимутов,

2- для субгоризонтальных направлений,

3 - для субвертикальных направлений.

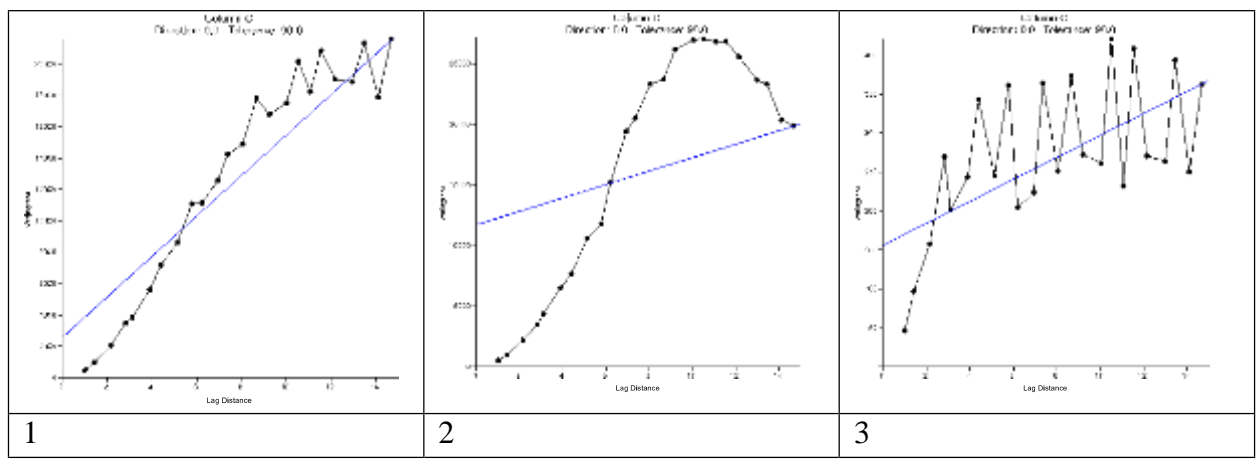

Оцениваем во всех случаях параметр радиус (а) -лаг, соответствующий выходу на плато

В случае 1 это примерно 10-11

В случае 2 это примерно 10

В случае 3 этот параметр около 3-4

Находим коэффициент анизотропии К равный а2/а3.

К получается равным приблизительно 3.

Для примера эти рисунки приведены в файле Plot 4.srf

Проделать то же введя помехи в исходное поле, т.е. для формулы

C=400-0.25\*(X-10)\*(X-10)-4\*(Y-10)\*(Y-10) добавить +RANDU(ЧИСЛО), где числу в скобках придать последовательно значения 50 и 100.

#### Практическая работа №6

#### Интерполяция данных методом кригинга (Kriging)

Группа методов интерполяции, в основе которых лежит использование вариограмм, объединена под общим названием кригинг по имени одного из авторов этого метода - Д.Г. Крига. Кригинг может быть точечным и площадным. Точечный кригинг позволяет оценить значение изучаемой величины в заданной точке. Площадной кригинг оценивает значения на некоторой площади. Рассчитанные кригинговой интерполяцией значения приписываются ячейкам заданной сетки (grid).

Кригинг является наилучшим в статистическом смысле линейным интерполятором его оценка обладает минимальной вариацией ошибки. Важное свойство кригинга — точное воспроизведение значений измерений в имеющихся точках.

Перед началом интерполяции с помощью кригинга необходимо рассчитать эмпирическую (по наблюденным данным) вариограмму. Вариограмма является показателем дисперсии (разброса) изучаемой величины в зависимости от расстояния:

$$
\gamma(h) = \frac{1}{2N(h)} \sum [z(x_i) - z(x_i + h)]^2
$$

где  $z(x_i)$ ,  $z(x_i-h)$  - результаты измерений в точках  $x_i$  и  $x_{i+h}$ , а  $N(h)$  – количество пар точек, разделенных расстоянием h.

На следующем этапе вариограмма аппроксимируется гладкими кривыми (рис.1), то есть подбирается модель, которая представляет собой линию регрессии, построенную при помощи метода наименьших квадратов (МНК). В рамках МНК минимизируется функционал вида:

$$
I = \sum_{i=1}^{n} (\gamma * (h_i, a) - \gamma(h_i))^2
$$

где,  $\gamma^*(h_i, a)$ ,  $\gamma(h_i)$  – соответственно *i*-тые значения модельной и экспериментальной вариограмм,  $a$  - набор параметров модели,  $n$  - число значений в экспериментальной (эмпирической) вариограмме.

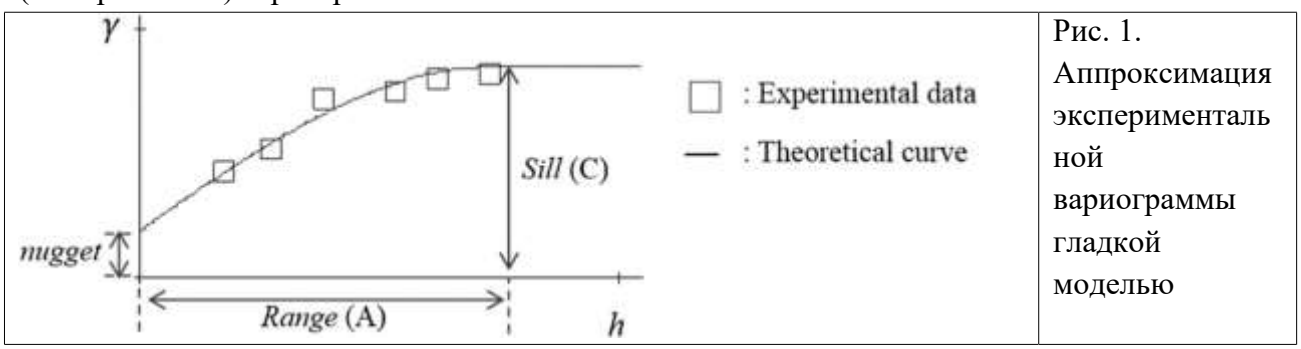

22

Подобранная модель в дальнейшем используется для интерполяции значений изучаемого признака в искомых точках. Для аппроксимации эмпирической вариограммы используют линейную, сферическую, экспоненциальную, Гауссову и другие модели (см. таблицу 1).

Таблица 1

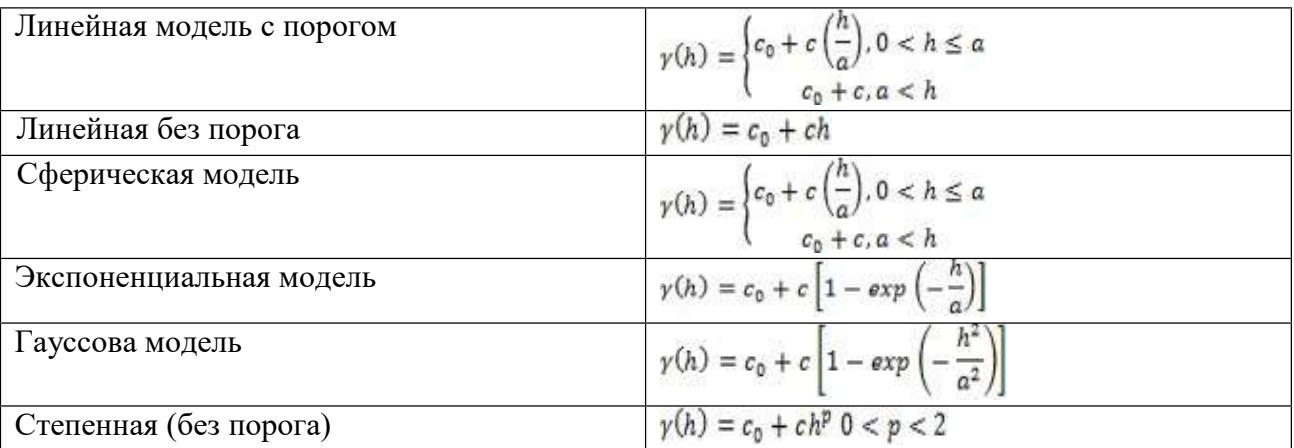

Значение изучаемого свойства z в искомой точке  $B(xi, yj)$  оценивается по значениям этого свойства  $z(x_i, y_i)$ , которые измерены в опорных близлежащих *n* точках, при *i*=1, 2,...,*n*, и при *j*=1, 2,...,п. Интерполяционное значение может быть получено как взвешенная сумма данных:

$$
Z(B)=\lambda_1z_1+\lambda_2z_2+\ldots+\lambda_nz_n,
$$

где  $\lambda_i$  - весовые коэффициенты, рассчитанные для опорных точек. Существует несколько типов кригинга (таблица 2):

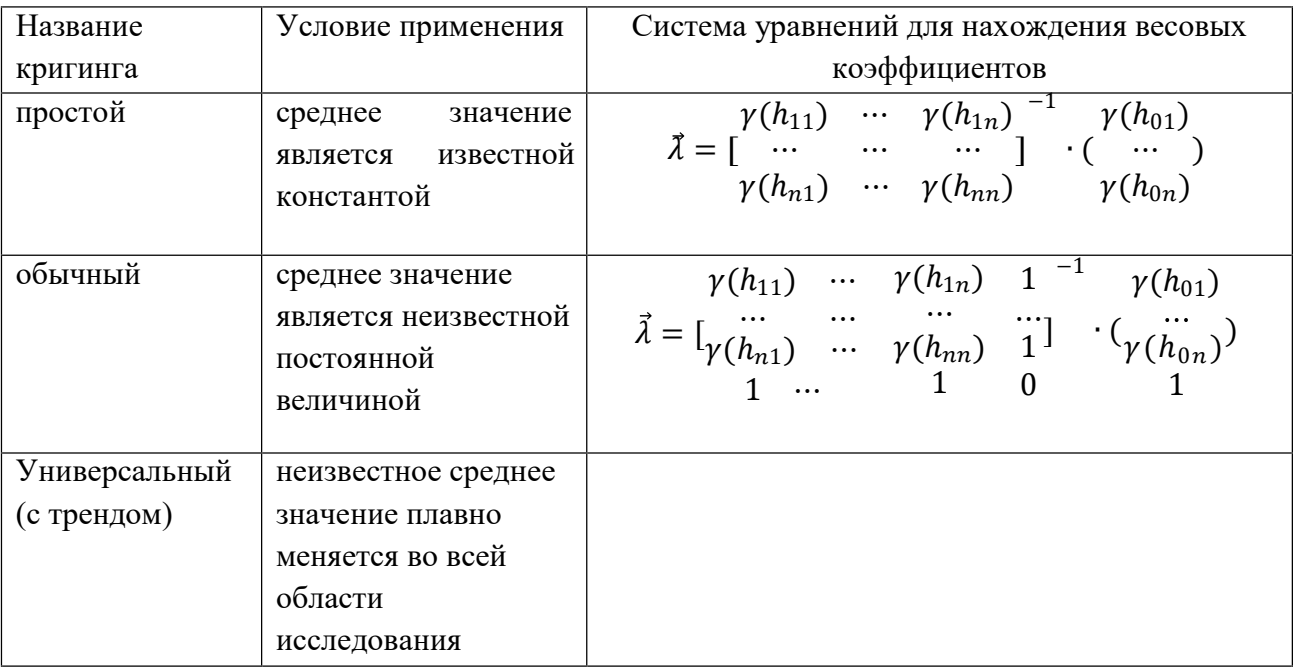

Кригинг является линейным методом **TOM** смысле, что необходимое  $\bf{B}$ значение  $V(x_0, y_0)$  определяется  $\mathbf{c}$ применением среднего взвешенного значений  $V(x_1, y_1)$  точек попавших в поисковый круг:

$$
V(x_0, y_0) = \sum_{i=1}^n \lambda_i V(x_i, y_i)
$$

Значения  $V(x_1, y_1)$  мы берем из исходной таблицы. Веса  $\lambda_i$  можно найти из следующего выражения:

$$
\overline{\lambda} = \begin{pmatrix} \gamma(\rho_{11}) & \cdots & \gamma(\rho_{1N}) & 1 \\ \cdots & \cdots & \cdots & \cdots \\ \gamma(\rho_{N1}) & \cdots & \gamma(\rho_{NN}) & 1 \\ 1 & \cdots & 1 & 0 \end{pmatrix}^{-1} \begin{pmatrix} \gamma(\rho_{01}) \\ \gamma(\rho_{02}) \\ 1 \end{pmatrix}
$$

При этом  $\mu = \lambda_{n+1}$  показывает ошибку кригинга – чем меньше  $\mu$ , тем лучше сработала кригинговая процедура.

Здесь <sup>Ру</sup>- расстояние между i-й и j-й точками, попавшими в поисковый круг.

Функция <sup>у(д<sub>у</sub>)</sup>- есть экспериментальная (модельная) вариограмма. Данная функция показывает общую изменчивость в данных в зависимости от расстояния.

В рамках ряда видов кригинга возможно построение карты квантилей, вероятностей и стандартных ошибок. Столь значительные возможности геостатических методов интерполяции по сравнению с другими достигаются за счет более высоких требований к качеству интерполируемых данных. В том случае, если данные подчиняются закону нормального распределения, кригинг является лучшим интерполятором среди всех несмещенных интерполяторов. В ряде случаев (построение карт квантилей, вероятностей и стандартных ошибок) нормальность распределения данных является обязательным условием. Кокригинг (Cokriging) для интерполяции значения изучаемого свойства в искомой точке использует информацию о варьировании переменных, показатели которых статистически взаимосвязаны с показателями изучаемой переменной.

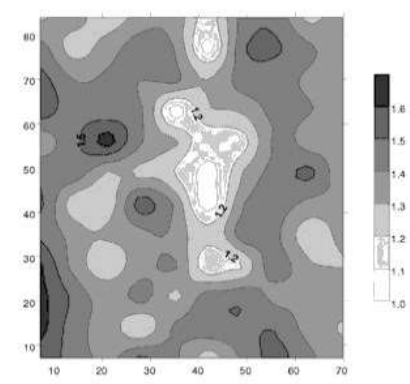

Рис. XX.6. Поверхность, отражающая пространственное варьирование плотности серых лесных почв Владимирского ополья в июле 1996 года на глубине 35-40 см. Метод построения - метод кригинга (Kriging), для аппроксимации семивариограммы использовалась линейная модель с нулевым наггет-эффектом

#### Практическая работа №7

#### Исследование влияния параметров кригинга на результаты прогноза значений поля по площади

Цель: оценить качественно какие из нижеперечисленных параметров

влияют на результаты интерполяции и экстраполяции данных с помощью процедуры кригинга.

В качестве скрипта для проверки влияния различных параметров возьмем ранее созданный скрипт для улучшенного кригинга. Сделаем его процедурой-функцией и будем обращаться к этой функции многократно из головной программы.

Этот скрипт имеет вид:

```
clear
x=[-30 30 30 30 0];y=[0 30 0 -30 0];u=[4 6 2 1];for i=1:5.
  for j=1:5,
r(i,j)=sqrt((x(i)-x(j))^{2}+(y(i)-y(j))^{2});
gamma(i,j)=0.01*r(i,j);if r(i,j) > 100 gamma(i,j) = 4.2; end;
end;
end:
for i=1:4,
  B(i)=4.2-gamma(5,i);
  for i=1:4,
  A(i,j)=4.2-gamma(i,j);
  end:
end:
A(:,5)=1;A(5,:)=1;A(5,5)=0;B(5)=1;AI=inv(A);lam=AI*B:
u0=lam(1)*u(1)+lam(2)*u(2)+lam(3)*u(3)+lam(4)*u(4);
```
Преобразуем его в функцию следующими шагами: - убираем clear, вместо него вставляем три строки: function  $u0=krgn(u,x5,y5,A,R,C);$ %comment

#### убираем координаты пятой точки из массивов х и у:

```
x=[-30 30 30 30 0]; -\ge x=[-30 30 30 30];y=[0 30 0 -30 0]; -> y=[0 30 0 -30];- V<sub>0</sub> v<sub>0</sub> pagan u=[4 6 2 1];
-изменяем
gamma(i,j)=0.01*r(i,j); на gamma(i,j)=A*r(i,j);
-изменяем
if r(i,j) > 100 gamma(i,j) = 4.2; end;
на
if r(i,j) > R gamma(i,j) = C; end;
изменяем в последней строчке
u5 \rightarrow u0и добавляем в конец скрипта
end
Сохраняем скрипт в файле с именем, названным в заголовке функции, т.е. krgn.m
Пишем головной скрипт:
clear
```

```
u=[4 6 2 1];
```

```
[X,Y] = meshgrid(-30:5:30,-30:5:30);
```
% создание равномерной сетки координат расчетных точек

```
kx = length(X); ky = length(Y);
```

```
A=0.01; R=100; C=4.2;
```
for  $i=1:kx$ ,

```
x5=X(1,i);
```

```
for j=1:ky,
```

```
y5 = Y(j,1);
```

```
UR(i,j)=krg(u,x,y,n,x5,y5,A,R,C,C0);
```

```
end;
```
end;

```
[c,h] = \text{contourf}(Y,X,UR);% рисование поля в изолиниях с закраской
colorbar;
```

```
clabel(c,h);% установка надписей на изолиниях
```
Сохраняем его в файле с произвольным именем.

После запуска головного скрипта

получаем изображение расчетного поля прогнозных значений в изолиниях

```
Для выполнения анализа влияния параметров кригинга на результаты прогноза следует
```
проделать расчеты по программе при различных параметрах, помещая каждый раз результат

в приложение Word или Open Office

Рекомендуемые значения параметров

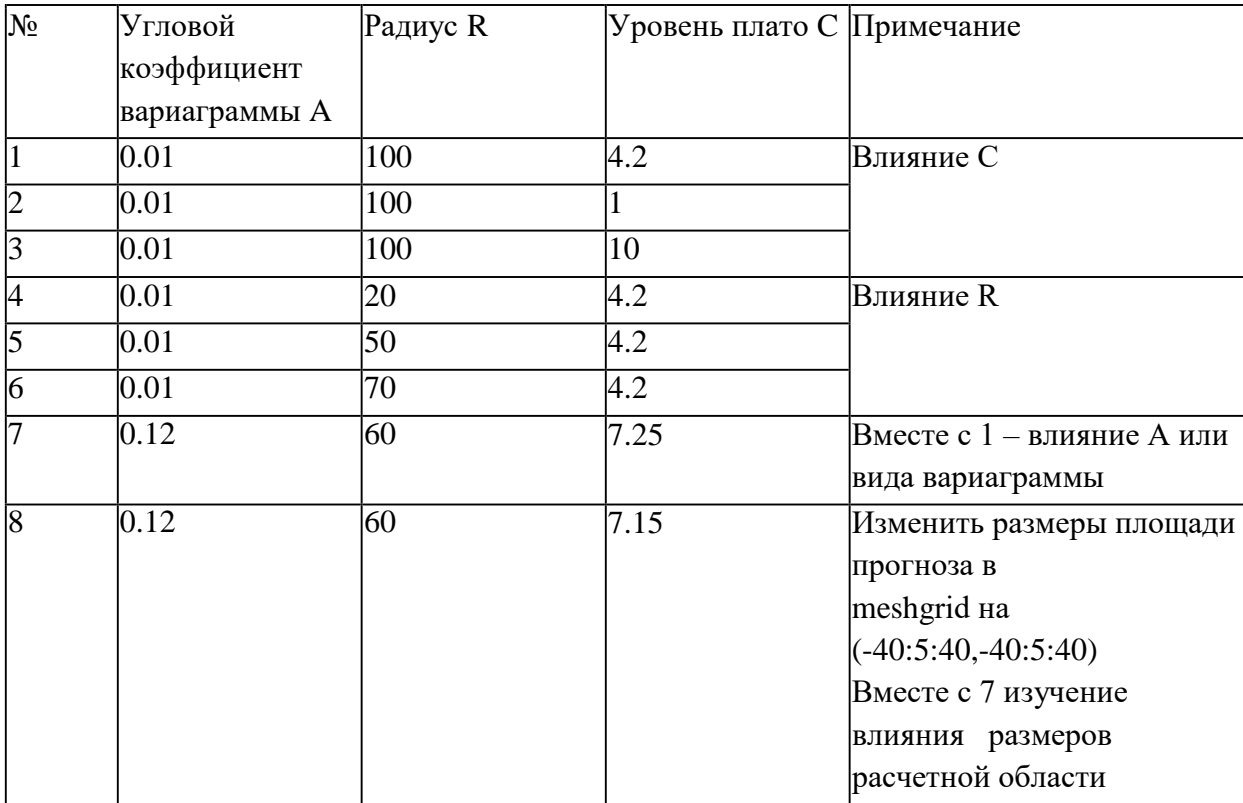

#### Практическая работа №8 Стохастическое моделирование методом Монте-Карло

Для получения прогнозов и оценок в геостатистике часто используют математическое моделирование случайных величин.

Рассмотрим приемы такого моделирования для решения простой задачи - определения площади плоской фигуры.

Если случайным образом бросать материальные точки в пределах определенной площадки, например, прямоугольника или квадрата, то координаты падения этих точек Х и Ү есть равномерно распределенные случайные величины.

В МАТLАВ есть функция для генерирования равномерно распределенных случайных чисел *rand*.

Обращение к ней следующее:

 $x$ r=rand $(1,n)$ ;

хг -сгенерированный массив случайных чисел, состоящий из одной строки и содержащий п элементов. Любое число массива есть равномерно распределенное вещественное число в интервале от 0 до 1.

Пример:

 $u = rand(1,5)$ 

 $u = 0.0975$  0.2785 0.5469 0.9575 0.9649

Если мы хотим сгенерировать такое число в интервале от  $-0.5$  до  $+0.5$ , нужно написать:  $\gg$  u=rand(1,10)-0.5

 $u = -0.3581 -0.0782$  0.4157 0.2922 0.4595 0.1557 -

0.4643 0.3491 0.4340 0.1787

Если мы хотим сгенерировать такое число в интервале от а до b, то нужно писать:  $u=(b-a)*rand(1,n)+a;$ 

Рассмотрим теперь понятие геометрической вероятности. Если фигура

площадью s находится внутри другой фигуры площадью SR, то при случайном бросании точки число попаданий точки во внутреннюю фигуру относится к числу попаданий точки во всю площадь (общему числу бросаний точки) как s/SR.

Отсюда следует способ вычисления площади плоской фигуры.

 $s=(m/n)*SR;$ 

m – число попаданий случайно брошенной точки в пределы заданной фигуры на площади;

n - общее число бросаний точки в пределы всей площади

SR – величина всей площади, в пределы которой попадают случайно брошенные точки.

Ниже приводится пример скрипта для определения площади круга радиуса R=1, вписанного в квадрат размерами по оси X от -1 до +1 и по оси Y от -1 до +1. Отображаются верхняя и нижняя границы круга, положения упавших равномерно распределенных точек в пределах всей площади. Точки попавшие в пределы исследуемой фигуры (круга) покрашены красным цветом. В правом верхнем углу рисунка печатается значение площади круга. Теоретическое ее значение при радиусе круга равном 1 равно 3,14159. clear

```
xmin=-1; xmax=1;Lx = xmax-xmin;
ymin=-1; ymax=1;Ly=ymax-ymin;
SR=Lx*Ly;%площадь охватывающего фигуру квадрата
R=1:
x = xmin:0.01:xmax;y1 = sqrt(R^2-x.^2); уравнение верхней полуокружности
y2 = sqrt(R^2-x.^2);% уравнение нижней полуокружности
line(x,y1);hold on; \%рисование круга
line(x,y2);
```

```
n=100;% планируемое число бросаний
xr=Lx*(rand(1,n)-0.5); yr=Ly*(rand(1,n)-0.5);% генерирование координат падения случано брошенных точек
m=0; % до начала бросания ни одна точка не попала в площадь круга
```
for i=1:n, % процесс бросания и анализа попала ли точка в пределы круга

```
cr='b<sup>*'</sup>; % по умолчанию цвет точки синий
```

```
if xr(i)^2+yr(i)^2 < R^2 m=m+1;cr='r*';end;
```
% если точка попала в круг, то величина числа попаданий в пределы фигуры увеличивается на  $1$ 

```
% и точке присваивается красный цвет
```
 $plot(xr(i),yr(i),cr)$ ;hold on;axis square;  $\%$ рисование упавшей точки

end:

```
s=m*SR/(n);%вычисление площади
```
 $text(1,1,num2str(s))$ ;%формирование надписи на углу рисунка

Самостоятельно вычислить площадь под параболой, уравнение которой  $y=x^2$ , и которая вписана в прямоугольник с координатами по оси Х от 0 до 4 и по оси Y от 0 до 16.

## **Практическая работа №9 Использование методов Монте-Карло**

### **для определения площадей плоских фигур**

Для определения площади фигуры можно использовать следующее положение теории вероятностей: частота попадания точки, брошенной случайным образом в область фигуры, пропорциональна площади фигуры.

В работе будем использовать две плоские фигуры - круг и параболу.

Они вписаны в площадку квадратной формы со сторонами, равными единице  $(a=1)$ .

Схема площадки, где проводятся численные эксперименты по бросанию точки, показана на рис.1.

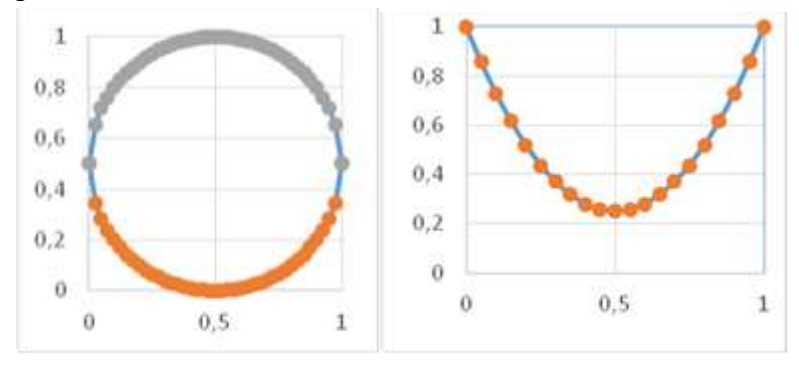

**Уравнение круга:**  $(x-0.5)^2 + (y-0.5)^2 = 0.5^2$ . Радиус круга R равен 0,5 единицы, центр круга находится в точке с координатами  $x=0.5$  и  $y=0.5$ 

**Уравнение параболы:**  $y(x) = 3 \cdot (x - 0.5)^2 + 0.25$ .

**2**. Во втором случае для параболы (будем для определенности изучать площадь верхней части параболы)

 $P = S(napa60n$ ы) /  $S($ квадрата)

А т.к. площадь нашего квадрата равна 1, то площадь верхней части параболы равна экспериментальной вероятности попадания случайно брошенной точки в контур верхней части параболы, т.е.  $S(napa60\nabla b) = 1 \cdot P$ .

**1.** В первой части работы мы будем использовать известную нам формулу площади круга  $S = \pi \cdot R^2$ <sup>2</sup> для определения числа π.

Площадь круга независимо от этой формулы определим по методу Монте-Карло. Для этого 100 раз разыграем случайные координаты точки падения на изучаемую площадку с помощью встроенного в электронные таблицы генератора равномерно распределенных случайных чисел

Посчитаем сколько из брошенных точек попало внутрь круга –n. Найдем экспериментальную вероятность попадания точки в круг P= n/100. Согласно вышесказанному положению эта вероятность P равна отношению площади круга к площади квадрата, в котором мы проводили бросания.

$$
P = S(\kappa pyza) / S(\kappa ea \partial pama) = \pi \cdot R^2 / a^2 = \pi \cdot 0,25/1
$$

Поэтому найдем число Пи делением экспериментальной вероятности на 0,25.

#### Практическая работа №10

#### Расчёт объёмов запасов с помощью стохастического моделирования (методом Монте-Карло).

Моделирование методом Монте-Карло (ММК) является мощным средством расчёта функции плотности вероятностей для комбинации из нескольких случайных переменных.

Объём запасов по стандартной оценке (STOOIP) является функцией объёма нефтесодержащих пород в пределах залежи (GRV), доли коллектора в горизонте (N/G), средней пористости коллектора (Ф), коэффициента водонасыщенности ( $S_{\mu\nu}$ ) и объёмного фактора  $B_0$  (1).

$$
\text{STOOIP} = \frac{\text{GRV} \cdot \frac{N}{G} \cdot \Phi \cdot (1 - S_W)}{B_0} \tag{1}
$$

Задача: рассчитать объём залежи нефти на месторождении Выполнение работы:

- 1. Построить график интегрального распределения нефтесодержащих пород. Рассчитать объём нефтесодержащих пород.
- 1) Задать значения плотности вероятностей **р** (50 случайных значений от 0 до 1, используя функцию RAND)
- 2) Вычислить теоретические значения объема Voil нефтесодержащих пород через обратную функцию  $X^2$  - распределения (используйте функцию CHIINV(p;12))
- 3) Задайте 10 интервалов одинаковой длины от 0 до 30 с шагом 3 (для этого задайте в ячейку с C1 по L1 числа от 3 до 30 с шагом 3)
- 4) Определить с какого интервала попадает значение Voil (Используйте логическую функцию if. Для первого интервала и первого значения Voil формула будет выглядеть так: if(\$B2<C\$1;1;0)
- 5) Найти количество значений Voil попавших в каждый из 10 интервалов (через функцию суммы по столбцам)
- 6) Рассчитать вероятность попадания Voil в заданные интервалы  $P^*$  (для этого разделите суммы полученные в пункте 5 на количество значений Voil)
- 7) Построить график интегрального распределения нефтесодержащих пород по диапазонам заданным в пункте 3 (для этого вам понадобится строки рассчитанные в пункте 3- ось ОХ и 5- ось ОҮ)
- 8) Рассчитать практические значения объёма нефтесодержащим пород Voil\_mk (=(10- $CVMM(C2:L2)*3 - \eta$ ример расчёта первого значения, 10 - количество интервалов, 3 – интервалы.)
- 2. Построить график интегрального распределения коллекторов в породах. Рассчитать долю коллекторов в горизонте.
- 1) Используя значения полученные в пункте 1 первого задания и обратную функцию Фишера (FISHERINV) рассчитать теоретические значения количества коллекторов coll.
- 2) Проделать то же что описано в пунктах с 3 по 8 первого задания, только для значений coll (интервалы задаются (пункт 3 первого задания) исходя из значений coll)
- 3) Рассчитать практические значения количества коллекторов coll\_mk  $(=(9-$ СУММ(диапазон значений))\*0,05 - пример расчёта первого значения, 9количество интервалов, 0,05-интервалы)
- 3. Оценить объём запасов нефти на месторождении

1) Используя упрощённую формулу 2, рассчитать объём запасов нефти на месторождении

$$
STOOIP = GRV * \frac{N}{G} (2) \qquad (STOOIP=Vol\_mk * coll\_mk)
$$

2) Построить график вероятности распределения объёма залежи нефти. (по оси  $OX$ откладываются значения STOOIP, по оси ОY- значение р - плотность вероятности (заданное в самом начале работы))

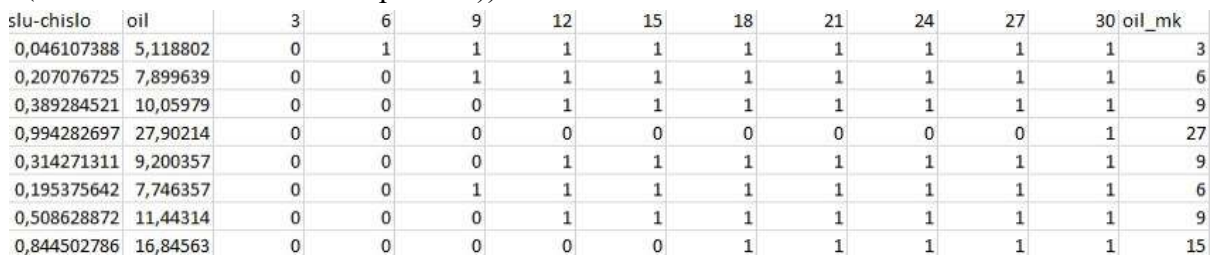

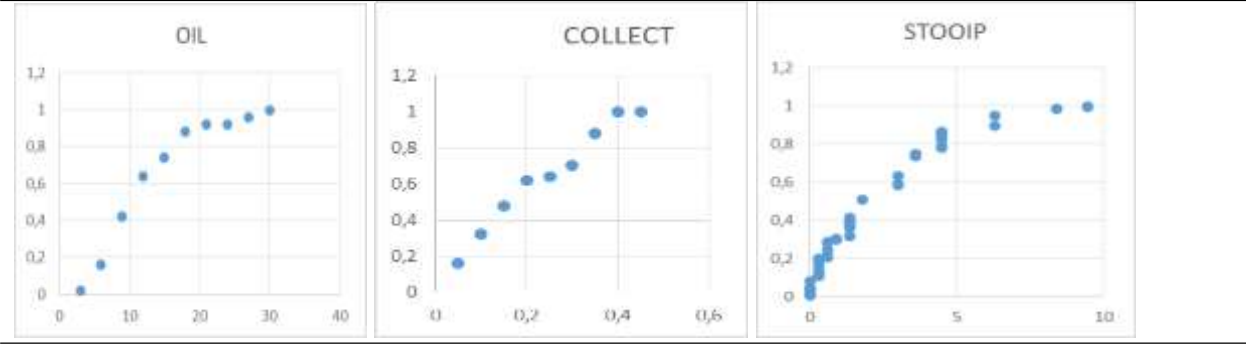

Рис.1 Фрагменты таблицы и рисунков из проделанной работы

### **Расчетно-графическая работа Подсчет запасов УВ методом Монте-Карло на основе объемного метода**

Основным методом оценки локализованных ресурсов и запасов УВ является объемный метод и его разновидности. Объемный метод сводится к подсчету эффективного объема Vэф, занятого углеводородами в пределах залежи. Обычно, по сейсмическим данным, скорректированным по результатам бурения, строится структурная карта кровли залежи, а если залежь пластовая, то и ее подошвы. Затем внутри продуктивного интервала по принятому пороговому значению пористости и проницаемости выделяются проницаемые породы (коллекторы) и низко пористые и плохо проницаемые породы (не коллекторы). Следующий шаг - рассчитать внутри залежи объем, занятый коллекторами, исключив из него объем, занятый не коллекторами. Этот объем называют эффективным насыщенным объемом.

При достаточном количестве скважин выполняется построение карт эффективных насыщенных толщин (hэф), которые определяются по скважинам и соответствуют мощности коллекторов (hкол.) в пределах продуктивного интервала:

#### $h_{\theta} = h_{\text{KoJ}}$

Нулевое значение толщины совпадает с внешним контуром ВНК (или ГВК). Чтобы рассчитать искомый объем следует проинтегрировать по площади (S) значения эффективных насыщенных толщин.

Если скважин мало или всего лишь одна, карта эффективных насыщенных толщин является скорее гипотетической, чем реальной. В этом случае строят карту общих насыщенных толщин продуктивного интервала (Нпрод). Это можно сделать, имея структурную карту кровли коллектора и зная положение водонефтяного контакта (ВНК). По скважине определяют коэффициент песчанистости - отношение суммарной мощности коллекторов к общей мощности продуктивного интервала:

#### $K_{\text{nece}}=h_{\text{KOM}}/H$ .

Затем карта общей мощности продуктивного интервала "умножается" на коэффициент песчанистости и получается карта эффективной насыщенной мощности  $(h_{\text{10}}=H^*K_{\text{neq}})$ , по которой затем рассчитывают эффективный насыщенный объем:

#### $V_3 \phi = h_2 \phi^* S$

После того, как эффективный насыщенный объем Vэф рассчитан тем или иным способом, требуется определить еще несколько подсчетных параметров. Для подсчета запасов нефти это коэффициент пористости (Кп), коэффициент нефтенасыщенности (Кн), плотность нефти (σ), пересчетный коэффициент (θ - коэффициент усадки) и коэффициент извлечения (η).

Если все перечисленные параметры известны, то геологические запасы нефти Qн вычисляются простым перемножением этих величин:

$$
Q_H = V \times K_H \times K_H \times \sigma \times \theta \times \eta \tag{1}
$$

Для подсчета запасов газа формула имеет вид:

 $Q_H = V \times K_H \times K_F \times F \times (P_{Hau} \alpha_{Ha} - P_{KOH} \alpha_{KOH}) \times \eta$  (2)

где Кг – коэффициент газонасыщенности, F - температурная поправка для приведения газа к стандартной температуре 20°С, Pнач - начальное пластовое давление на середину залежи газа на дату расчета, Ркон - конечное среднее остаточное давление в залежи при установлении на устье нормального атмосферного давления,  $\alpha_{\text{haq}}$ ,  $\alpha_{\text{koff}}$  - поправки на отклонение газа от закона Бойля-Мариотта (обратная величина коэффициента сверх сжимаемости), соответственно при давлениях Р<sub>нач</sub> и Р<sub>кон</sub>,  $\eta$  – коэффициент газоотдачи.

Использование в формулах (1) и (2) средних величин подсчетных параметров для залежи в целом соответствует детерминированному подходу. Поскольку все подсчетные параметры входят в результирующую формулу в виде произведения, то относительная погрешность результата будет равна сумме относительных погрешностей определения каждого из параметров. Например, если допустить, что подсчетные параметры известны очень точно, например, так, как показано в таблице 1, то получается, что извлекаемые запасы нефти можно оценить с погрешностью не лучше 24.5%.

Большинство параметров невозможно определить с такой высокой точностью, как в таблице 1, поскольку дисперсия реальных значений, полученных по данным сейсморазведки (S - площадь), по данным ГИС и керна (мощность, пористость, нефтенасыщенность) и по аналогиям (пересчетные коэффициенты и коэффициент извлечения) значительно выше.

Для любого параметра существует предел точности его определения, превысить который невозможно по объективным причинам. Так, открытая пористость одного и того же образца керна, измеренная несколько раз подряд, может изменяться, например, от 16 до 20%, а если из одного и того же интервала взять несколько десятков образцов, то разница будет еще больше. Пористость, рассчитанная по данным каротажа скважин может иметь еще больший разброс в зависимости от методов каротажа и способов интерпретации каротажных кривых и не совпадать с измеренной на образцах.

Таблина 1

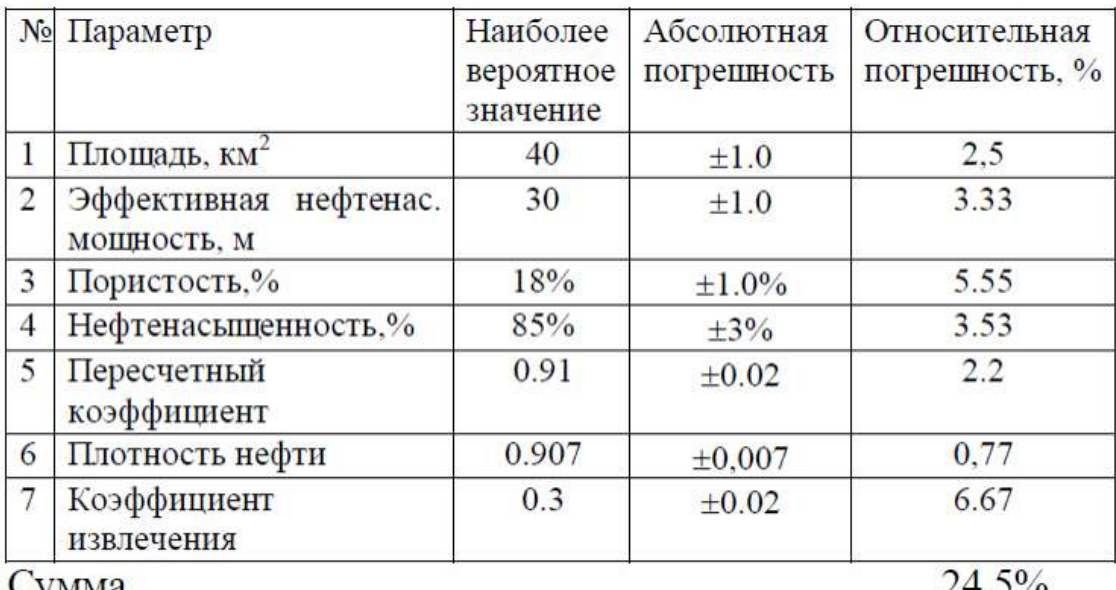

**Cymma** 

 $24,5\%$ 

Выбор порогового значения пористости, по которому разделяются коллекторы и не коллекторы, также зачастую невозможно строго обосновать, а потому его величина во многом субъективна. А это в свою очередь означает, что величина эффективной толщины, которая напрямую зависит от порогового значения открытой пористости, также определяется очень неточно.

Площадь структуры, определяемая обычно по структурным картам, полученным по данным сейсморазведки, скорректированным с учетом бурения, также имеет немалые погрешности. Это является следствием неоднозначности в прослеживании сейсмических горизонтов. В результате, объем залежи, зависящий от площади продуктивности и эффективной толщины, рассчитывается с большими погрешностями, которыми никак нельзя пренебречь. Что касается других коэффициентов, входящих в подсчетные формулы (1) и (2), то они определяются еще более неточно.

При достаточной изменчивости свойств коллекторов детерминированный подход не может дать объективную информацию о величине запасов. Более корректно это делается путем применения вероятностно-статистических методов, так как они показывают степень неопределенности оценки величины запасов.

Наиболее корректный путь, используемый в подобных системах оценки геологических параметров, - независимое имитационное статистическое моделирование каждого из подсчетных параметров в интервалах, определяемых погрешностью их определения.

Результат моделирования оцениваемой величины представляется в виде гистограммы, где по оси абсцисс отложены интервалы оценки запасов, а по оси ординат - частота попадания оценок в соответствующий интервал. Если эту гистограмму нормировать на общее количество статистических испытаний, то она будет соответствовать функции плотности вероятности оценок запасов. Перейдя к графику накопленной (интегральной) вероятности можно определить запасы для различного уровня надежности (вероятности) оценки запасов.

По графику интегральной вероятности определяют любые "пороговые" оценки ресурсов или запасов. Задавшись "порогом": 90% получим минимальную оценку, 50% лучшую или базовую, 10% - максимальную.

На рис.1 приведены гистограммы параметров, влияющих на оценку начальных нефтяной залежи: коэффициент суммарных ресурсов пористости, коэффициент нефтенасыщенности, коэффициент песчанистости, плотность нефти и т.д. Всего с помощью генератора случайных чисел было получено 1000 реализаций с заданным нормальным распределением по каждому параметру.

На рис. 2 приведены гистограмма и график интегральной вероятности оценок суммарных ресурсов нефтяной залежи, полученные по результатам имитационного моделирования с распределением подсчетных параметров в соответствии с рис. 1. По графику интегральной вероятности (правая шкала) видно, что лучшая (базовая) оценка составляет 64,6 млн., минимальная (90% или 0,9) - 46,5, а максимальная  $(0,1)$  – примерно 82,7 **МЛН.Т** 

Литература:

- 1. Дюбруль О. Использование геостатистики для включения в геологическую модель сейсмических данных. SEG, 2002, с. 292
- 2. Ампилов Ю.П., Герт А.А. Экономическая геология М., Геоинформмарк, 2006. - $400c$
- 3. Демидкина С. Вероятностная оценка запасов нефти и газа в программе «EVA анализ рисков» РГУ нефти и газа им. И.М. Губкина, факультет геологии

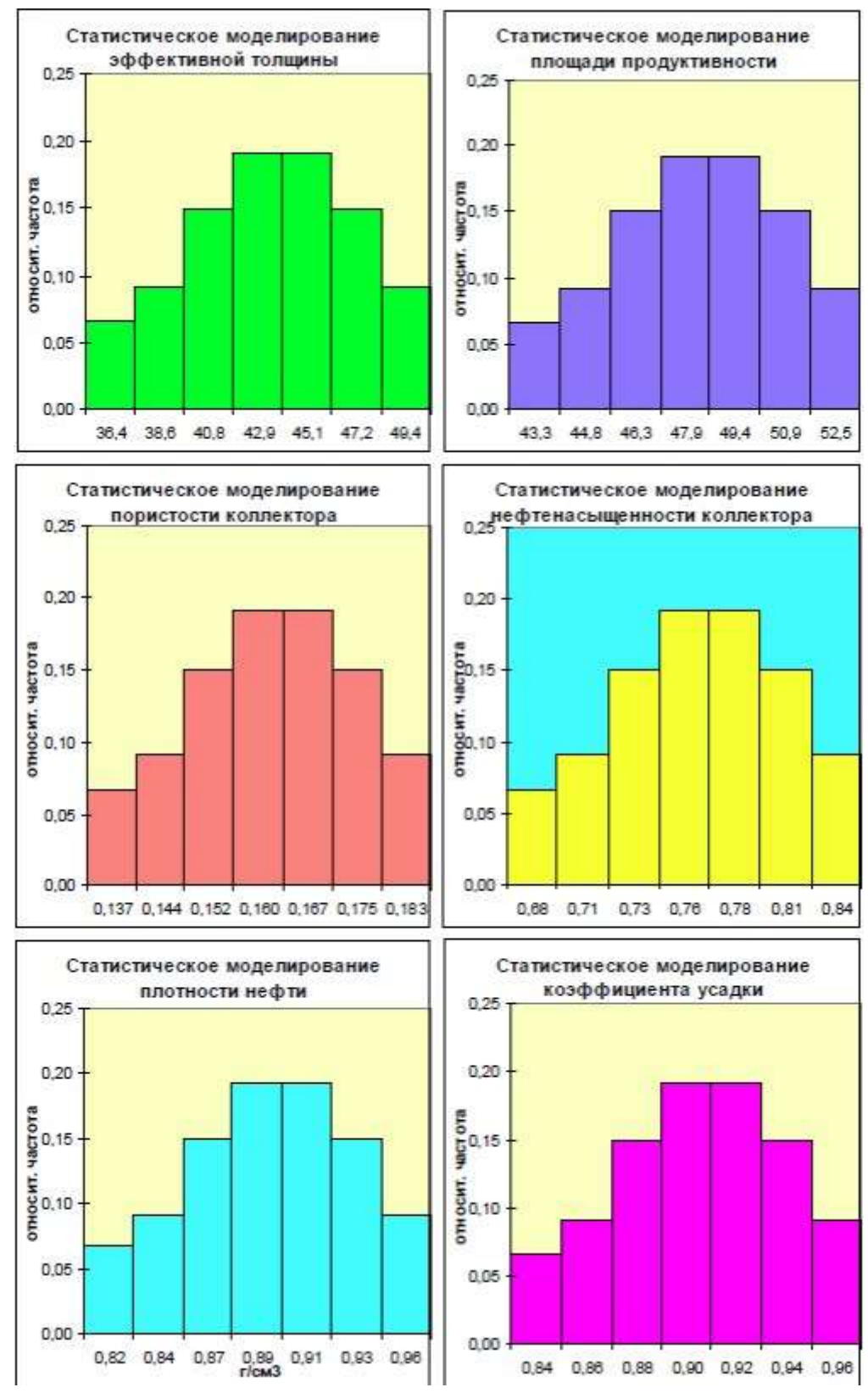

*Гистограмма распределения подсчетных параметров при вероятностной оценке НСР нефтяной залежи*

Результаты расчетов начальных извлекаемых запасов нефти

По детерминированной оценке извлекаемые запасы нефти: 65.5 MJH.T

Количественные характеристики вероятностной оценки запасов нефти:

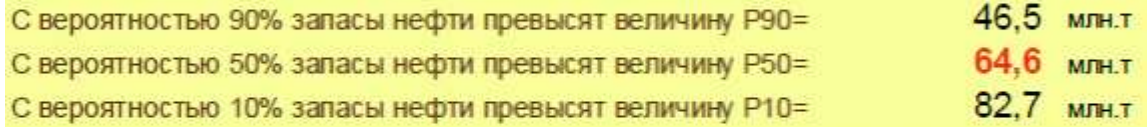

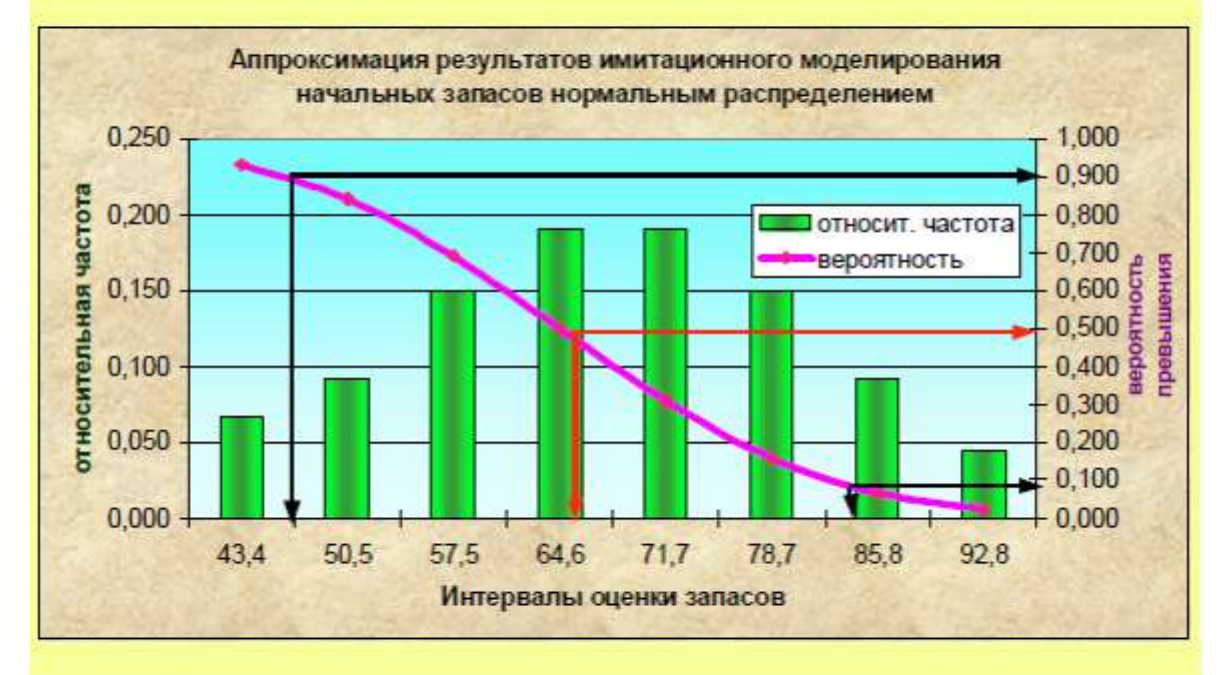

По результатам имитационного статистического моделирования при нормальном распределении подсчетных параметров получены следующие параметры оценки:

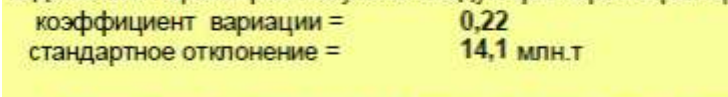

Извлекаемые ресурсы нефти с учетом стандартного отклонения составят:

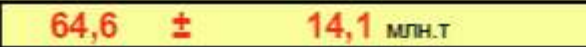

*Пример вероятностной оценки запасов нефтяной залежи*

Методические указания для выполнения расчетно-графической работы

Постановка задачи: определить запасы нефтяной залежи объемным методом, используя имитационное статистическое моделирование (метод Монте-Карло)

Исходные данные для расчета запасов представлены в таблице 1 в виде диапазона возможных значений подсчетных параметров и соответствующего закона распределения или среднего значения параметра (константа).

Формулы для расчета представлены выше при обсуждении проблемы подсчета запасов объемным методом.

#### <u>Порядок выполнения работы:</u>

1. Определить параметры законов распределения подсчетных величин.

2. Выполнить N генераций ансамбля подсчетных величин и расчет запасов. Количество генераций – не менее 1000

3. Рассчитать и построить нормированные гистограммы подсчетных величин и запасов для получения графиков функции плотности вероятности.

4. Рассчитать и построить график интегральной вероятности для запасов (функция MATLAB cdfplot)

5. Определить квантили порядка 0,1, 0,5 и 0,9, соответствующие максимальной, базовой и минимальной оценке запасов.

6. Определить среднее и среднеквадратичное отклонение для запасов.

7. Определить mun статистического распределения (нормальное, запасов логнормальное и т.п).

Отчет по расчетно-графической работе должен включать:

1. Теорию моделирования методом Монте-Карло, моделирование непрерывной и дискретной СВ с известным распределением, понятие о функции плотности вероятности и интегральной функции распределения, понятие о квантилях.

2. Порядок выполнения работы, расчетные формулы и алгоритмы

3. Графики, построенные в пунктах 3 и 4 (см. этапы моделирования)

4. Значения величин, рассчитанных в пунктах 5-7.

5. Описание результатов и выводы.

```
clear 
%треуг
% N=1000 
% ki=10
% xmin=4; xmax=8;
% a=xmin/2; b=xmax/2;
% u1=a+(b-a).*rand(1,1000); 
% u2=a+(b-a).*rand(1,1000); 
% u=u1 +u2;
% subplot(211);hist(u,ki); 
% subplot(212);cdfplot(u);
```

```
% clear
% % равн. 
% N=1000 
% ki=15
% xmin=4; xmax=8; 
% a=xmin; b=xmax;
% u=a+(b-a).*rand(1,1000);
% subplot(211);hist(u, ki);
% subplot(212);cdfplot(u);
```
clear %норм. N=1000  $ki=15$ xmin=4; xmax=8;  $mu=(xmin+xmax)/2;$ sigma=(-xmin+xmax)/6;; u=normrnd(mu,sigma,1,N);  $subplot(211);hist(u,ki);$ subplot(212);cdfplot(u);

## *Варианты1-9*

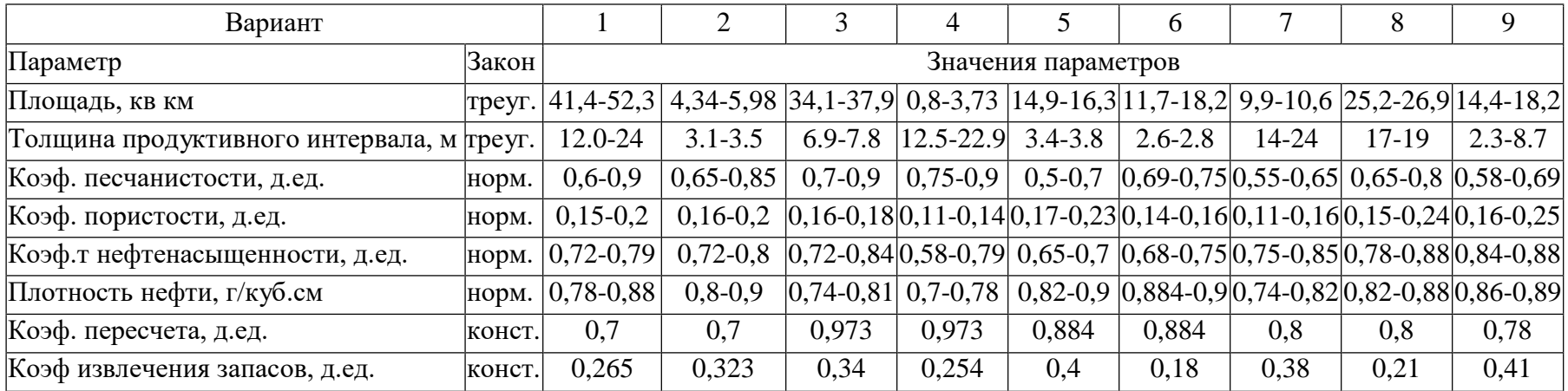

## *Варианты10-18*

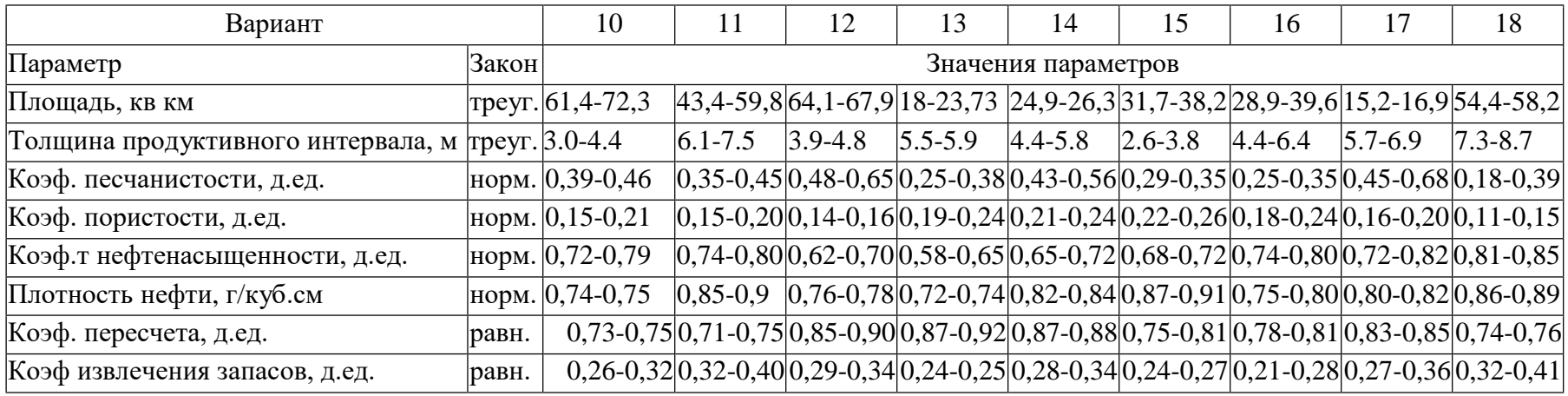

*Варианты19-27*

| Вариант                            |           | 19                                    | 20          | 21                        | 22               | 23              | 24               | 25        | 26    | 27                                                 |
|------------------------------------|-----------|---------------------------------------|-------------|---------------------------|------------------|-----------------|------------------|-----------|-------|----------------------------------------------------|
| Параметр                           | Закон     |                                       |             |                           |                  |                 |                  |           |       |                                                    |
| Площадь, кв км                     | треуг.    | $41,4-52,3$                           | 4,34-5,98   | 34, 1-37, 9               | $0,8-3,73$       | 14,9-16,3       |                  |           |       | $ 4,34-5,98 34,5-45,9 70,2-90,1 56,7-68,4 $        |
| Эффективная мощность, м треуг.     |           | $20 - 24$                             | $32 - 35$   | $12 - 15$                 | $34 - 53$        | 18-23           | $2 - 2.4$        | $42 - 58$ | 19-28 | $32 - 40$                                          |
| Коэф. пористости, д.ед.            | норм.     | $0,15-0,2$                            | $0,16-0,2$  | $0,16-0,18$ $ 0,11-0,14 $ |                  | $0,17-0,23$     |                  |           |       | $ 0,16-0,18 $ 0,25-0,3 $ 0,21-0,24 0,10-0,18 $     |
| Коэф.т<br>нефтенасыщенности, д.ед. | норм.     | $0,72-0,79$                           | $0,72-0,8$  | $0,72-0,84$ $ 0,58-0,79$  |                  | $0,65-0,7$      |                  |           |       | $ 0,58-0,79 0,65-0,78 0,80-0,85 0,70-0,75 $        |
| Плотность нефти, г/куб.см норм.    |           | 0,78-0,88                             | $0,8-0,9$   | $0,74-0,81$               | $0,7-0,78$       | $0,82-0,9$      |                  |           |       | $ 0,78-0,88 0,70-0,71 0,74-0,75 0,76-0,80 $        |
| Коэф. пересчета, д.ед.             |           | равномер. $ 0,79 - 0,89 0,75 - 0,78 $ |             | 0,78 0,86                 | $0,88 -$<br>0,97 | $ 0,87 - 0,98 $ | $0,85 -$<br>0,91 |           |       | $ 0,82-0,85 0,70-0,72 0,74-0,76 $                  |
| Коэф извлечения запасов,<br>д.ед.  | равномер. | $0,3 - 0,29$                          | $0,3 - 0,2$ | $0,3 - 0,4$               | $ 0,3-0,36 $     | $0,3 - 0,5$     |                  |           |       | $0,3 - 0,2  0,45 - 0,50  0,35 - 0,4  0,28 - 0,38 $ |

*Примеры из литературы*

*Интервалы оценки подсчетных параметров на различных этапах изучения месторождения*

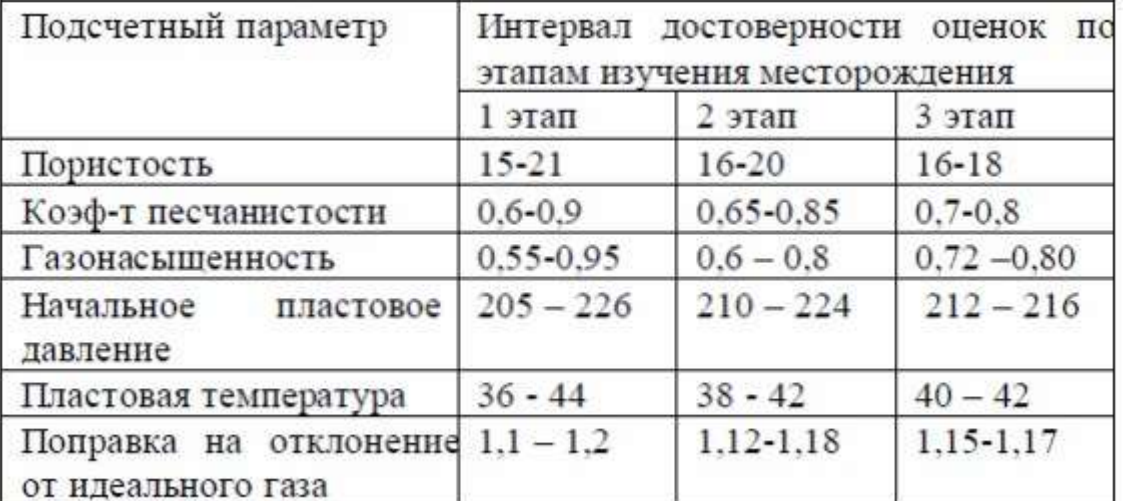

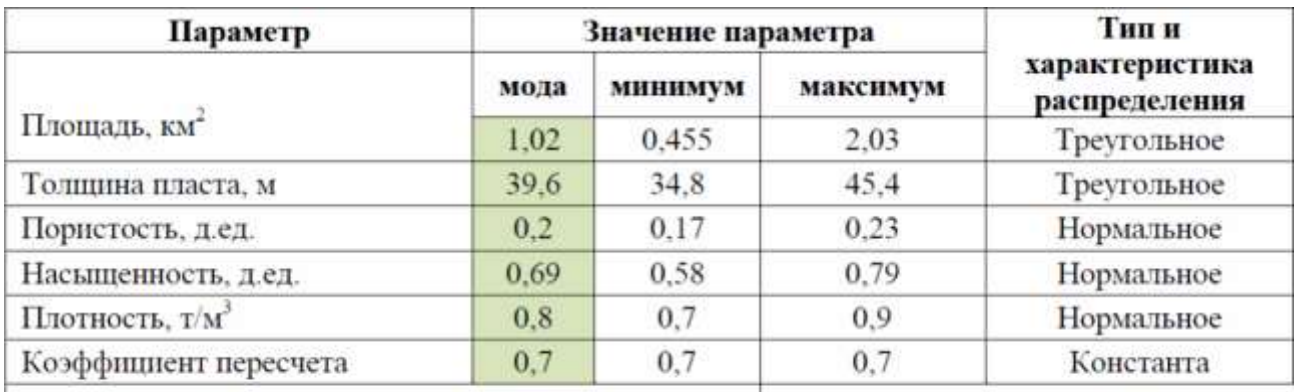

Геологические запасы, млн. т  $3.12$ 

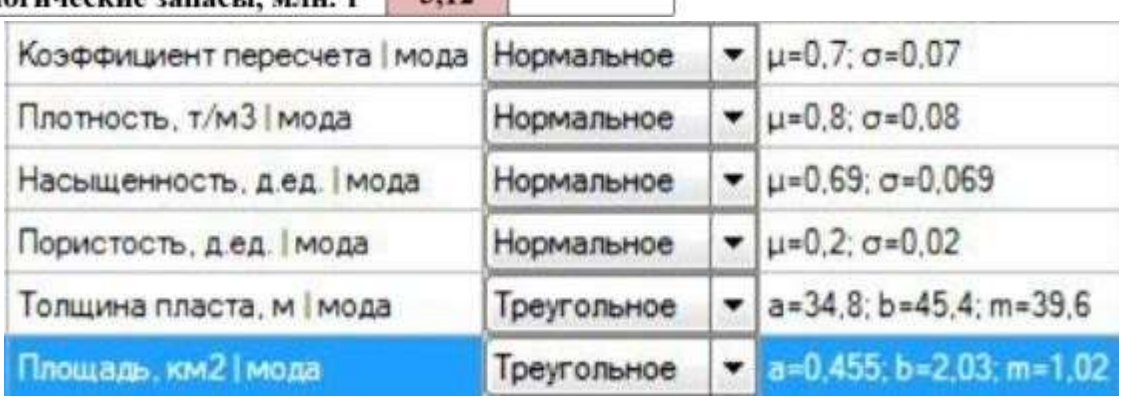

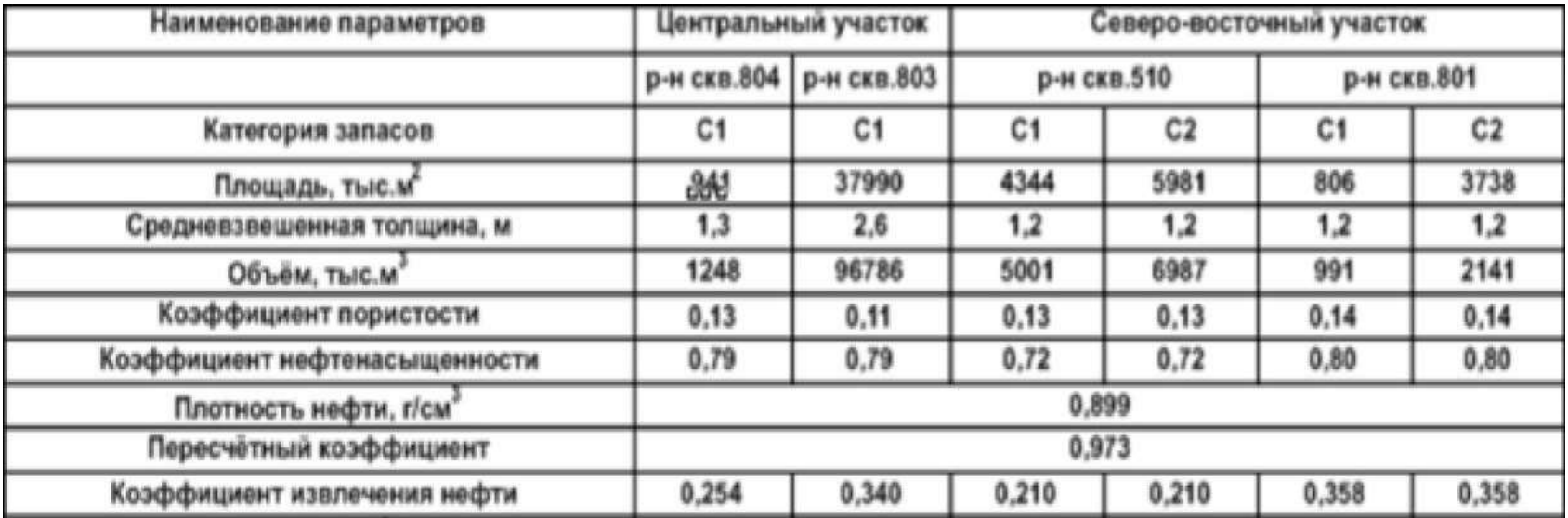

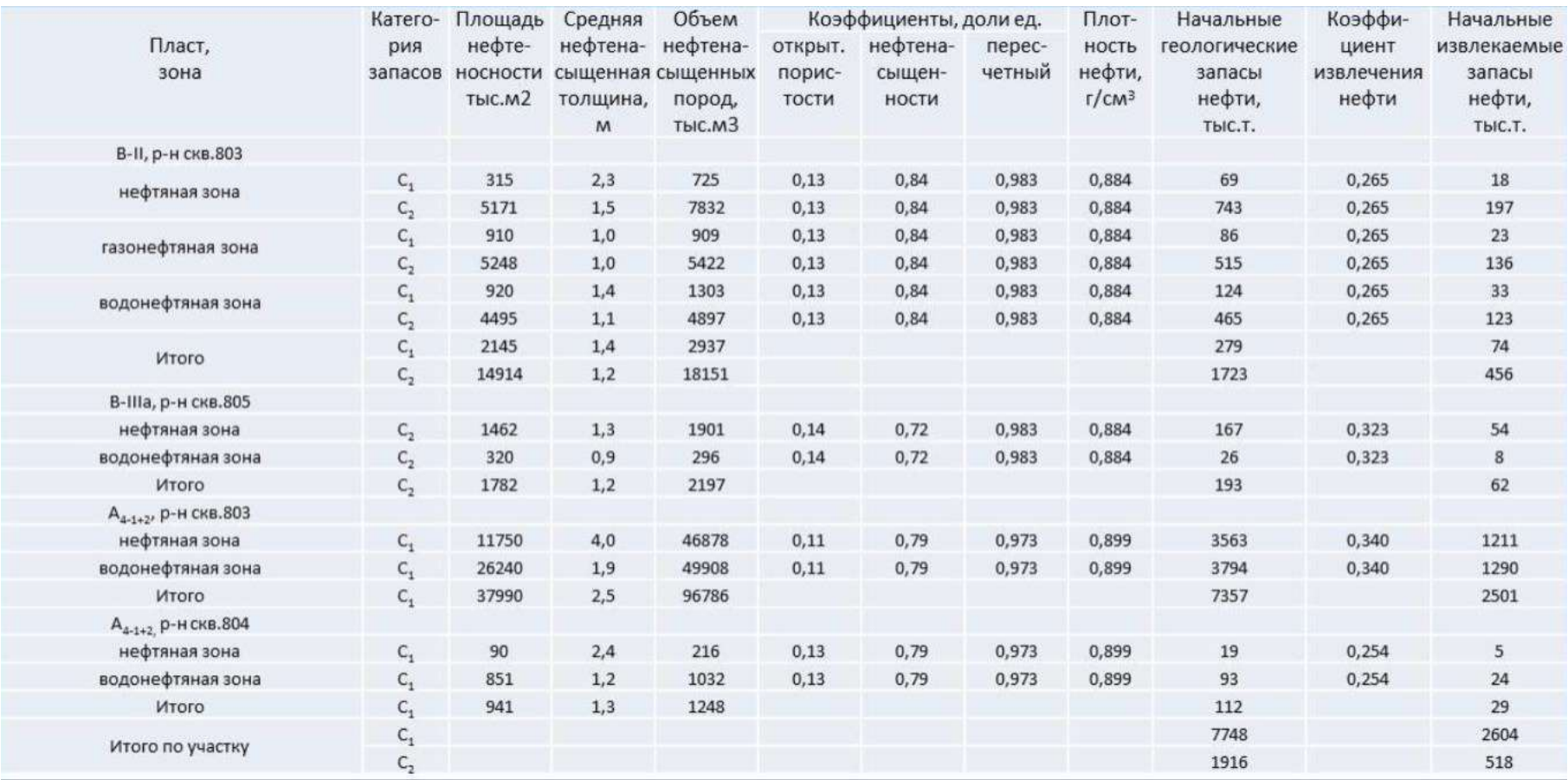

#### Список литературы

- 1. Ампилов Ю.П., Герт А.А. Экономическая геология М., Геоинформмарк, 2006.  $-400$  c.
- 2. Демидкина С. Вероятностная оценка запасов нефти и газа в программе «EVA анализ рисков» РГУ нефти и газа им. И.М. Губкина, факультет геологии.
- 3. Дюбруль О. Использование геостатистики для включения в геологическую модель сейсмических данных. SEG, 2002, c. 292.
- 4. Геостатистика: теория и практика / В. В. Демьянов, Е. А. Савельева; под ред. Р. В. Арутюняна; Ин-т проблем безопасного развития атомной энергетики РАН. М.: Наука, 2010. — 327 с.

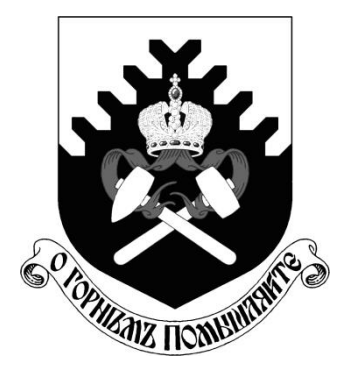

**МИНОБРНАУКИ РОССИИ**

**ФГБОУ ВО «Уральский государственный горный университет»**

# **О. В. Садырева, И. Г. Коршунов**

# **Ф И З И К А**

## *МЕТОДИЧЕСКИЕ УКАЗАНИЯ*  **ДЛЯ САМОСТОЯТЕЛЬНОЙ РАБОТЫ СТУДЕНТОВ ВСЕХ НАПРАВЛЕНИЙ ПОДГОТОВКИ**

**Екатеринбург**

**2019**

#### МИНОБРНАУКИ РОССИИ

Федеральное государственное бюджетное образовательное учреждение высшего образования «Уральский государственный горный университет»

> ОДОБРЕНО Учебно-методическим советом УГГУ

Предеедательсовета Упоров С.А.

## **ФИЗИКА**

### МЕТОДИЧЕСКИЕ УКАЗАНИЯ ДЛЯ САМОСТОЯТЕЛЬНОЙ РАБОТЫ СТУДЕНТОВ ВСЕХ НАПРАВЛЕНИЙ ПОДГОТОВКИ

Екатеринбург, 2019

Методические указания рассмотрены на заседании кафедры физики 26 марта 2019 года (протокол № 19) и рекомендованы для издания в УГГУ

ФИЗИКА. Методические указания для самостоятельной работы студентов всех направлений подготовки/Садырева О.В., Коршунов И.Г.; Урал.гос. горный ун-т.– Екатеринбург, 2019.– 29 стр.

Методические указания составлены в соответствии с программами по курсу физики для студентов всех направлений подготовки в УГГУ. Они содержат условия задач для самостоятельной работы, при выполнении контрольных работ студентами по следующим темам курса физики: механика; молекулярная физика и термодинамика; электричество и магнетизм; механические и электромагнитные колебания и волны; волновая и квантовая оптика; квантовая физика и физика атома; элементы ядерной физики. Также в них содержатся методические указания к решению задач, их оформлению, список рекомендуемой литературы и справочные данные, необходимые для решения задач.

## **ОБЩИЕ МЕТОДИЧЕСКИЕ УКАЗАНИЯ К РЕШЕНИЮ ЗАДАЧ И ВЫПОЛНЕНИЮ ДОМАШНИХ КОНТРОЛЬНЫХ РАБОТ**

- 1. Номера задач, которые студент должен включить в свою контрольную работу, определяются преподавателем в начале соответствующего семестра.
- 2. Контрольные работы нужно выполнять чернилами в школьной тетради, на обложке указывается фамилия и инициалы студента, номер группы.
- 3. Условия задач в контрольной работе необходимо переписать полностью без сокращений. Для замечаний преподавателя на страницах тетради нужно оставлять поля.
- 4. Если контрольная работа при рецензировании не зачтена, студент обязан представить ее на повторную рецензию, включив в нее те задачи, при решении которых допущены ошибки.
- 5. При решении задач необходимо пользоваться следующей схемой:
	- Внимательно прочитать условие задачи.
	- Выписать столбиком все величины, входящие в условие, и выразить их в одних единицах (преимущественно в Международной системе единиц СИ).
	- Если это возможно, представить условие задачи в виде четкого рисунка. Правильно сделанный рисунок – это наполовину решенная задача.
	- Уяснить физическую сущность задачи, установить основные законы и формулы, на которых базируется условие задачи.
	- Если при решении задачи применяется формула, полученная для частного случая, не выражающая какой-нибудь физический закон или не являющаяся определением какой-нибудь физической величины, то ее следует вывести.
	- Если равенства векторные, то их необходимо спроектировать но оси координат и записать в скалярной форме.
	- Решить задачу сначала в общем виде, то есть, в буквенных обозначениях, заданных в условии задачи. При таком способе решения не производятся вычисления промежуточных величин.
	- После получения расчетной формулы для проверки ее правильности следует подставить в правую часть формулы вместо символов величин их размерности, произвести с ними необходимые действия и убедиться в том, что полученная при этом единица соответствует искомой величине. Если такого соответствия нет, то это означает, что задача решена неверно.
	- Подставить в конечную формулу числовые значения, выраженные в единицах СИ. В виде исключения допускается выражать в любых, но одинаковых единицах числовые значения однородных величин, стоящих в числителе и знаменателе дроби и имеющих одинаковые степени.
- При подстановке в расчетную формулу, а также при записи ответа числовые значения величин следует записывать как произведение десятичной дроби с одной значащей цифрой перед запятой на соответствующую степень десяти. Например, вместо 3520 надо записать  $3{,}52{\cdot}10^3$ , вместо 0,00129 записать 1,29 $\cdot$ 10<sup>-3</sup> и т. п.
- Вычисления по расчетной формуле надо проводить с соблюдением правил приближенных вычислений. Как правило, окончательный ответ следует записывать с тремя значащими цифрами. Это относится и к случаю, когда результат получен с применением калькулятора.
- Решение задачи должно сопровождаться краткими, но исчерпывающими пояснениями и комментариями.

## **1. МЕХАНИКА**

1. Расстояние между двумя станциями метрополитена 1,5 км. Первую половину этого расстояния поезд проходит равноускоренно, вторую - равнозамедленно с тем же по модулю ускорением. Максимальная скорость поезда 50 км/ч. Найти ускорение и время движения поезда между станциями.

2. Шахтная клеть поднимается со скоростью 12 м/с. После выключения двигателя, двигаясь с отрицательным ускорением 1,2 м/с2 , останавливается у верхней приемной площадки. На каком расстоянии от нее находилась клеть в момент выключения двигателя и сколько времени двигалась до остановки?

3. С башни высотой 30 м в горизонтальном направлении брошено тело с начальной скоростью 10 м/с. Определить уравнение траектории тела, скорость тела в момент падения.

4. Для добывания руды открытым способом произвели взрыв породы. Подъем кусков породы, выброшенных вертикально вверх, длился 5 с. Определить их начальную скорость и высоту подъема.

5. При взрыве серии скважин камень, находящийся на уступе высотой 45 м, получил скорость 100 м/с в горизонтальном направлении. Какова дальность полета камня, сколько времени он будет падать, с какой скоростью упадет на землю?

6. Рассчитать скорость движения и полное ускорение шахтного электровоза в момент времени 5 с, если он движется по криволинейному участку радиусом 15 м. Закон движения электровоза выражается формулой  $S = 800 + 8t - 0.5 \text{ t}^2$ , м.

7. Во сколько раз тангенциальное ускорение точки, лежащей на ободе вращающегося колеса, больше ее нормального ускорения для того момента времени, когда вектор полного ускорения этой точки составляет угол  $30^{\circ}$  с вектором ее линейной скорости?

8. Под действием постоянной силы 118 Н вагонетка приобрела скорость 2 м/с, пройдя путь 10 м. Определить силу трения и коэффициент трения, если масса вагонетки 400 кг.

9. В шахте опускается равноускоренно лифт массой 280 кг, в первые 10 с он проходит 35 м. Найти натяжение каната, на котором висит лифт.

10. На горизонтальной платформе шахтной клети находится груз 60 кг. Определить силу давления груза на платформу: при равномерном подъеме и спуске, при подъеме и спуске с ускорением  $3 \text{ m}/^{2}$ , при спуске с ускорением 9,8 м/с<sup>2</sup>.

11. Тело скользит по наклонной плоскости, образующей с горизонтом угол 45°. Пройдя путь 36,4 см, тело приобретает скорость 2 м/с. Найти коэффициент трения тела о плоскость.

12. Найти закон движения (зависимость пройденного расстояния от времени) куска антрацита при скольжении его с нулевой начальной скоростью по стальному желобу с углом наклона 30°. Коэффициент трения 0,3.

13. Рудничный поезд массой 450 т движется со скоростью 30 км/ч, развивая мощность 150 л. с. (1 л. с. =736 Вт). Определить коэффициент трения.

14. Определить силу тяги, которую развивает лебедка при подъеме вагонетки массой 2 т с ускорением 0,5 м/<sup>2</sup>, если коэффициент трения 0,03, а угол наклона железнодорожного полотна 30.

15. Вагонетка скатывается по наклонной горке длиной 5 м. Определить путь, проходимый вагонеткой по горизонтали до остановки, и наибольшую скорость движения, если коэффициент сопротивления 0,0095. Угол наклона 5°.

16. Маховик, приведенный в равноускоренное вращение, сделав 40 полных оборотов, стал вращаться с частотой 480 мин-1 .Определить угловое ускорение маховика и продолжительность равноускоренного вращения.

17. Ротор шахтного электродвигателя совершает 960 об/мин. После выключения он останавливается через 10с. Считая вращение равнозамедленным, найти угловое ускорение ротора. Сколько оборотов сделал ротор до остановки?

18. Крутящий момент двигателя электрической лебедки 1,2 кН·м. Для остановки двигателя служат тормозные деревянные колодки, прижимающиеся с двух сторон к тормозному чугунному диску радиусом 0,6 м, жестко связанному с ротором двигателя. Haйти силу давления, необходимую для остановки ротора, если коэффициент трения равен 0,5.

19. Двигатель мощностью 3 кВт за 12 с разогнал маховик до 10 об/с. Найти момент инерции маховика.

20. Была произведена работа в 1 кДж, чтобы из состояния покоя привести маховик во вращение с частотой 8c<sup>-1</sup>. Какой момент импульса (количества движения) приобрел маховик?

21. Шap и цилиндр имеют одинаковую массу 5кг и катятся со скоростью 10 м/с по горизонтальной плоскости. Найти кинетическую энергию этих тел.

22. Какую работу надо произвести, чтобы раскрутить маховик массой 80 кг до 180об/мин? Массу маховика считать равномерно распределенной по ободу с диаметром 1м.

23. Ротор шахтного электродвигателя совершает 960 об/мин. После выключения он останавливается через 10с. Считая вращение равнозамедленным, найти угловое ускорение ротора. Сколько оборотов сделал ротор до остановки?

24. Шар и сплошной цилиндр катятся по горизонтальной плоскости. Какую часть энергия поступательного движения каждого тела составляет от общей кинетической энергии?

25. Маховик, выполненный в виде диска радиусом 0,4м и имеющий массу 100 кг, был раскручен до 480 оборотов в минуту и предоставлен самому себе. Под действием трения вала о подшипники маховик остановился через 80 с. Определить момент сил трения.

## **2.МОЛЕКУЛЯРНАЯ ФИЗИКА И ТЕРМРОДИНАМИКА**

26. Какой объем занимает 1 кг водорода при давлении 106 Па и температуре 20 °C? Молярная масса водорода  $2 \cdot 10^{-3}$  кг/моль.

27. Для автогенной сварки привезли баллон кислорода вместимостью 100 л. Найти массу кислорода, если его давление 12 МПа и темпера-тура  $16^{\circ}$ С. Молярная масса кислорода  $32 \cdot 10^{-3}$  кг/моль.

28. Определить среднюю плотность сжатого воздуха в рудничной воздухопроводной сети, если давление воздуха в компрессоре составляет  $7.10^5$  Па, а давление у воздухоприемников 6·10<sup>5</sup> Па. Температура воздуха в начале и конце сети равна 27°С и 7°С. Молярная масса воздуха равна 0,029 кг/моль.

29. Стальной баллон емкостью 25 л наполнен ацетиленом  $C_2$  Н<sub>2</sub> при температуре 27<sup>°</sup> С до давления 20 МПа. Часть ацетилена использовали для автогенной сварки подкрановых путей в шахте. Какая масса ацетилена из-расходована, если давление в баллоне при температуре 23°С стало равным 14 МПа ? Молярная масса ацетилена 0,026 кг/моль.

30. Сжатый воздух в баллоне имеет температуру 15С. Во время пожара температура воздуха в баллоне поднялась до 450 С. Взорвется ли баллон, если известно, что при этой температуре он может выдержать давление не более 9,8 МПа? Начальное давление в баллоне 4,8 МПа.

31. Температура взрыва гремучей смеси, то есть температура, до которой нагреты в первый момент газообразные продукты взрыва, достигает в среднем 2600 С, если взрыв происходит внутри замкнутого пространства. Во сколько раз давление при взрыве гремучего газа превосходит давление смеси до взрыва, если последнее равно  $10^5$  Па, а начальная температура  $17^{\circ}$  С?

32. Компрессор, обеспечивающий работу отбойных молотков в забое, засасывает из атмосферы 100 л воздуха в секунду при давлении 1 атм. Сколько отбойных молотков может работать от этого компрессора, если для каждого молотка необходимо 100 см<sup>3</sup>воздуха в секунду при давлении 50 атм?

33. В двигателе Дизеля сжимается адиабатически воздух, в результате чего его температура поднимается, достигая температуры воспламенения нефти 800° С. До какого давления сжимается при этом воздух и во сколько раз уменьшается его объем, если начальное давление 1 атм, начальная температура  $80^{\circ}$ С,  $\gamma$ =1.4?

34. Современные вакуумные насосы позволяют понижать давление до  $10^{-15}$  мм рт. ст. Сколько молекул газа содержится в объеме 1 см<sup>3</sup> при указанном давлении и температуре 27° С?

35. Определить средние квадратичные скорости молекул метана СН<sup>4</sup> до взрыва и после него, если температура до взрыва равна 20 С, а после него 2600 С. Молярная масса 0,016 кг/моль.

36. Найти среднюю кинетическую энергию вращательного движения одной молекулы кислорода при температуре 350 К, а также кинетическую энергию вращательного движения всех молекул, содержащихся в 4 г кислорода.

37. Вычислить удельные теплоемкости при постоянном объеме и при постоянном давлении окиси углерода СО, принимая этот газ за идеальный.

38. На сжатие азота при постоянном давлении была затрачена работа 12 кДж. Найти изменение внутренней энергии и затраченное количество теплоты.

39. Какое количество теплоты для нагревания от 50°С до 100°С надо сообщить азоту массой 28 г, который находится в цилиндре с подвижным поршнем? Чему равна при этом процессе работа расширения?

40. При адиабатическом процессе расширения внутренняя энергия кислорода уменьшилась на 8,38 кДж. Вычислить массу кислорода, если начальная температура его 47° С, а объем увеличился в 10 раз.

41. В двигателе внутреннего сгорания температура газообразных продуктов сгорания поднимается от 600 С до 2000 С. Найти количество теплоты, подведенное к 1 кг газа при постоянном давлении, изменение его внутренней энергии и совершенную работу, если удельные теплоемкости при постоянных давлении и объеме соответственно равны  $1,25 \text{ kJ/K/(kT·K)}$  и 0,96 к $\text{J/K/(kT·K)}$ .

42. Определить мощность на валу компрессора производительностью 25 м<sup>3</sup> в минуту, работающего на подземную воздушную сеть, если первоначальное давление 1 атм, а давление, развиваемое компрессором в конце изотермического сжатия, составляет 7 атм.

43. Тепловая машина работает по обратимому циклу Карно. Температура нагревателя 227° С. Определить термический коэффициент полезного действия цикла и температуру охладителя, если за счет каждого килоджоуля теплоты, полученной от нагревателя, машина совершает работу 350 Дж.

44. От идеальной теплосиловой установки, работающей по циклу Карно, отводится ежечасно 270 МДж теплоты с помощью холодильника при 9° С. Определить полезную мощность установки, если количество подводимой в час теплоты равно 900 МДж. При какой температуре подводится теплота?

45. Газ совершает цикл Карно. Абсолютная температура нагревателя в три раза выше, чем температура холодильника. Нагреватель передал газу 42 кДж теплоты. Какую работу совершил газ?

46. При прямом цикле Карно тепловая машина совершает работу, равную 200 Дж. Температура нагревателя 375 К, холодильника 300 К. Найти количество теплоты, получаемое машиной от нагревателя.

## **3. ЭЛЕКТРИЧЕСТВО И МАГНЕТИЗМ**

47. Вследствие трения о шкив ремень заряжается, причем каждый квадратный метр ремня содержит 0,02Кл заряда. Ширина ремня 0,3м, скорость его движения 20 м/с. Какой заряд проходит ежесекундно через любую неподвижную плоскость, перпендикулярную ремню?

48. Определить заряд, емкость и потенциал Земли, считая ее шаром радиусом  $6·10<sup>3</sup>$ км и зная, что напряженность поля около поверхности равна 100 В/м.

49. Разность потенциалов между пластинами плоского конденсатора 6 кВ, заряд каждой пластины 10 нКл. Найти энергию конденсатора и силу взаимного притяжения пластин, если расстояние между ними 2 см.

50. Какое количество теплоты выделится при разрядке плоского конденсатора, если разность потенциалов между пластинами 15 кВ, расстояние 1 мм, диэлектрик слюда .<br>(ε= 6), площадь каждой пластины 300 см<sup>2</sup> ?

51. Какую работу надо совершить , чтобы увеличить расстояние между пластинами воздушного конденсатора от 0,03 м до 0,1 м? Площадь пластин 100 см<sup>2</sup>. Конденсатор подключен к источнику напряжения 220 В.

52. Камнедробилка должна работать под напряжением 100 В, потребляя ток в 40 А. Напряжение на электростанции 120 В, а расстояние до нее 1 км. Определить сечение медных соединительных проводов ( $\rho$ =1,7⋅10<sup>-8</sup> Ом м).

53. Какой длины надо взять нихромовый проводник диаметром 1,5 мм для изготовления спирали вулканизатора , применяемого при сращивании кабелей, если сопротивление спирали 5,5 Ом, а удельное сопротивление нихрома 1,1⋅10<sup>-6</sup> Ом м?

54. Цена деления прибора 1, 5  $\cdot 10^{-5}$  А /дел. Шкала прибора имеет 200 делений, его внутреннее сопротивление 100 Ом. Какие сопротивления нужно подключить к этому прибору и каким образом, чтобы можно было измерять напряжение до 200 В или ток до 4 А?

55. Определить сопротивление медных магистральных проводов при температуре  $30^0$  С. Расстояние от места расположения проводов до взрывной станции 400 м. Площадь сечения проводов 0,8 мм<sup>2</sup>,  $\rho = 0.017(\text{O} \text{m} \cdot \text{m} \text{m}^2/\text{m} )$ ,  $\alpha = 0.0044$  град-1.

56. ЭДС батареи 12 В, ток короткого замыкания 5 А. Какую наибольшую мощность может дать батарея во внешней цепи?

57. Найти ток короткого замыкания для аккумуляторной батареи, если при токе 5 А она дает во внешнюю цепь мощность 9,5 Вт, а при токе 8 А мощность 14,4 Вт.

58. Ток в проводнике сопротивлением 100 Ом равномерно нарастает от 0 до 10 А в течение 30 с. Чему равно количество теплоты, выделившееся за это время в проводнике?

59. По прямому бесконечно длинному проводнику течет ток 50 А. Найти магнитную индукцию в точке, удаленной на расстояние 5 см от проводника.

60. По двум бесконечно длинным прямым параллельным проводам текут токи 50 А и 100 А в противоположных направлениях. Расстояние между проводами 20 см. Определить магнитную индукцию в точке, удаленной на 25 см от первого и на 40 см от второго провода.

61. Найти число витков в катушке диаметром 10 см, если магнитная стрелка, помещенная в ее центре, отклонилась от плоскости магнитного меридиана на 38° при токе 0,2 А. Горизонтальная составляющая земного магнитного поля 12,8 А /м . Плоскость катушки совпадает с плоскостью магнитного меридиана.

62. Определить горизонтальную составляющую напряженности магнитного поля Земли,

если обмотка тангенс–буссоли имеет 10 витков радиусом 25 см. При токе 0,64 А стрелка отклоняется на угол 45°.

63. Плоский контур площадью 20 см ² находится в однородном магнитном поле с индукцией 0,03 Тл. Найти магнитный поток, пронизывающий контур, если его плоскость составляет угол 60° с линиями индукции.

64. Электромагнит изготовлен в виде тороида со средним диаметром 51 см и вакуумным зазором 2 мм. Обмотка тороида равномерно распределена по всей его длине. Во сколько раз уменьшится напряженность магнитного поля в зазоре, если при неизменном токе в обмотке зазор увеличить в три раза? Магнитная проницаемость сердечника тороида 800.

65. Найти напряженность магнитного поля между полюсами электромагнита , если проводник массой 10 г и длиной 1м при токе в нем 19,6 А висит в поле , не падая.

66. В однородном магнитном поле с индукцией 0,1 Тл движется проводник длиной 10 см со скоростью 15 м /с, направленной перпендикулярно к магнитному полю. Найти ЭДС, индуцированную в проводнике.

67. Обмотка электромагнита содержит 800 витков. Площадь сечения сердечника 15 см<sup>2</sup>, Индукция магнитного поля в сердечнике 1,4 Тл. Вычислить величину средней ЭДС , возникающей в обмотке при размыкании тока, если ток уменьшается до нуля в течение 0,001с.

68. На железное кольцо намотано в один слой 200 витков провода. Чему равна энергия Магнитного поля, если при токе 2,5 А магнитный поток в железе 0,5 мВб?

69. Замкнутый соленоид намотан на немагнитный каркас и содержит 20 витков на каждый сантиметр длины. Найти объемную плотность энергии поля при токе 1 А.

70. С какой скоростью должен нарастать ток в катушке с числом витков 800, площадью поперечного сечения  $10 \text{ cm}^2$ , длиной  $30 \text{ cm}$ , чтобы величина ЭДС самоиндукции, возникшей в ней, была равна 25 мВ?

### **4. МЕХАНИЧЕСКИЕ И ЭЛЕКТРОМАГНИТНЫЕ КОЛЕБАНИЯ И ВОЛНЫ**

71. Маятник для гравиметрической съемки за сутки совершил 57600 колебаний. Найти ускорение свободного падения, если длина маятника 0,56м.

72. Днище вибролюка, применяемого для погрузки руды в бункер поезда из очистной камеры, совершает гармоническое колебательное движение с амплитудой 5 мм и частотой 1500 мин-1 . Написать уравнение колебаний, если начальная фаза равна нулю.

73. Стол питателя, предназначенного для погрузки руды в вагонетки, колеблется с частотой 45 мин-1 . Определить максимальные скорость и ycкорение стола, полную энергию колебаний, если масса питателя 1000 кг, амплитуда колебаний 72 мм.

74. Решето рудообогатительного грохота совершает вертикальное колебательное движение с амплитудой 5 см. Найти наименьшую частоту колебаний, при которой куски руды, лежащие на решете, будут отделяться от него и подбрасываться вверх.

75. Для погружения обсадных труб в глинистые отложения применяется вибровозбудитель ВО-10, амплитуда колебаний которого 0,13 см, частота вращения дебалансов 1200 мин-1. Определить максимальные скорость и ускорение, написать уравнение колебаний, если начальная фаза равна нулю.

76. Определить полную энергию колебаний и максимальную силу взаимодействия между подъемным сосудом массой 90 тонн и армировкой ствола шахты, если амплитуда горизонтальных колебаний сосуда 3 см, а циклическая частота 7 с $^{\text{-}1}.$ 

77. Точка одновременно совершает два гармонических колебания, происходящих по взаимно перпендикулярным направлениям и выражаемых уравнениями:  $x = 0.5\sin t$ , y 2cost. Найти уравнение траектории точки, построить график ее движения.

78. Два одинаково направленных гармонических колебания одного периода с амплитудами 10 см и 6 см складываются в одно колебание с амплитудой 14 см. Определить разность фаз складываемых колебаний.

79. Груз, подвешенный к пружине, гармонически колеблется по вертикали с периодом 0,5 с. Коэффициент упругости пружины 4 Н/м. Определить массу груза.

80. Амплитуда затухающих колебаний маятника за 5 мин уменьшилась в два раза. За какое время, считая от начального момента, амплитуда уменьшится в восемь раз?

81. Источник незатухающих гармонических колебаний подчиняется закону x = 5sin3140t (м). Определить смещение, скорость и ускорение точки, находящейся на расстоянии 340м от источника, через 1 с от начала колебаний, если скорость волны 340 м/с.

82. Уравнение незатухающих колебаний  $y = 0,1\sin\theta,5\pi t$  (м). Скорость волны 300 м/с. Написать уравнение колебаний для точек волны в момент времени 4 с после начала колебаний. Найти разность фаз для источника и точки на расстоянии 200 м от него.

83. Звуковые колебания с частотой 500 Гц и амплитудой 0,25 мм, распространяются в воздухе. Длина волны 70 см. Определить скорость распространения волны и наибольшую скорость колебаний частиц воздуха.

84. Определить коэффициент сжатия горной породы - величину, обратную модулю Юнга, если скорость распространения звуковых волн в горной породе равна 4500 м/с, а плотность породы составляет 2,3 $\cdot 10^3$  кг/м<sup>3</sup>.

85. К одному из концов длинного стержня прикреплен вибратор, колеблющийся по закону у =  $10^{-6}$ sin $10^4\pi$ t (м). Найти скорость точек в сечении стержня, отстоящем от вибратора на расстоянии 25см, в момент времени  $-10^{-4}$  с. Скорость волны 5 $\cdot 10^3$  м/с.

86. Колебательный контур состоит из катушки с индуктивностью 2 мГн и конденсатора емкостью 888 пФ. На какую длину волны настроен контур?

87. Найти частоту собственных колебаний в контуре, состоящем из катушки индуктивности и плоского конденсатора. Площадь каждой пластины конденсатора 30 см<sup>2</sup> и расстояние между ними 0,1 см. Число витков катушки 1000, длина ее 30 см, сечение  $1 \text{ cm}^2$ .

88. Колебательный контур состоит из катушки с индуктивностью 1,02 Гн и конденсатора емкостью 0,025 мкФ. Заряд на конденсаторе равен 2,5<sup>.10-6</sup> Кл. Какова зависимость разности потенциалов на конденсаторе от времени?

89. Катушка (без сердечника) длиной 50 см и площадью поперечного сечения 3 см<sup>2</sup> имеет 1000 витков и соединена параллельно с конденсатором. Он состоит из двух

пластин площадью 75 см<sup>2</sup> каждая, рас-стояние между пластинами 5 мм, диэлектрик воздух. Найти период колебаний контура и длину волны, на которую он настроен.

90. Колебательный контур состоит из катушки индуктивностью 1,02 Гн и конденсатора емкостью 25 нФ. На обкладках конденсатора сосредоточен заряд 2,5 мкКл. Написать уравнение изменения тока в цепи в зависимости от времени.

91. Разность потенциалов на конденсаторе в контуре за 1 мс уменьшается в три раза. Найти коэффициент затухания.

92. Электромагнитные волны распространяются в некоторой однородной среде со скоростью 2,5⋅10<sup>8</sup> м/с. Какую длину волны имеют электромагнитные колебания в данной среде, если частота колебаний 1 МГц?

93. Катушка с индуктивностью 30 мкГн присоединена к плоскому конденсатору с площадью пластин  $0.01 \text{ m}^2$  и расстоянием между ними  $0.1$  мм. Найти диэлектрическую проницаемость среды, заполняющей пространство между пластинами, если контур настроен на длину волны 750 м.

94. Колебательный контур состоит из конденсатора емкостью 80 пФ и катушки индуктивностью 0,5 мГн. Найти максимальный ток в контуре, если максимальная разность потенциалов на обкладках конденсатора 300 В. На какую длину волны резонирует данный контур?

95. Закон изменения разности потенциалов на обкладках конденсатора в контуре задан уравнением  $U = 50 \cos 10^4 \pi t(B)$ . Емкость конденсатора равна 0,1 мкФ. Найти период колебаний, индуктивность, длину волны. Написать закон изменения тока в контуре.

96. Колебательный контур состоит из конденсатора переменной емкости от 12 пФ до 80пФ и катушки с индуктивностью 1,2 мГн. Найти диапазон длин электромагнитных волн, которые могут вызывать резонанс в этом контуре.

97. Индуктивность колебательного контура 0,5 мГн. Какова должна быть электроемкость контура, чтобы он резонировал на длину волны 300 м?

98. Катушка (без сердечника) длиной 50 см и площадью поперечного сечения 3 см<sup>2</sup> имеет 1000 витков и соединена параллельно с конденсатором. Он состоит из двух пластин площадью 75 см<sup>2</sup> каждая, расстояние между пластинами 5 мм, диэлектрик воздух. Найти период колебаний контура и длину волны, на которую он настроен.

99. Какую индуктивность надо включить в колебательный контур, чтобы при емкости 2 мкФ получить частоту 1000 Гц?

100. Индуктивность катушки в колебательном контуре 20 мкГн. Требуется настроить этот контур на частоту 5 МГц. Какую емкость следует выбрать?

101. Колебательный контур, состоящий из воздушного конденсатора с двумя пластинами по 100 см<sup>2</sup> каждая и катушки с индуктивностью 1 мкГн резонирует на волну длиной 10м. Найти расстояние между пластинами конденсатора.

### **5. ВОЛНОВАЯ И КВАНТОВАЯ ОПТИКА**

102. Расстояние между двумя щелями в опыте Юнга I мм, расстояние от щелей до экрана 3м, расстояние между соседними интерференционными максимумами на экране 1,5 мм. Найти длину волны источника монохроматического света.

103. Оранжевые лучи с длиной волны 650 нм от двух когерентных источников, расстояние между которыми 120 мкм, падают на экран. Расстояние от источников до экрана 3,6 м. Найти расстояние между центрами соседних темных полос на экране.

104. Какую наименьшую толщину должна иметь пластинка, сделанная из материала с показателем преломления 1,54, чтобы при освещении ее лучами с длиной волны 750 нм, перпендикулярными к пластинке, она в отраженном свете казалась красной?

105. Между двумя плоскопараллельными пластинками лежит проволочка, отчего образовался воздушный клин. Пластинки освещаются светом с длиной волны 500 нм. Угол падения лучей 0°, длина пластинки 10 см. Расстояние между интерференционными полосами в отраженном свете 1,8 мм. Найти толщину проволочки.

106. Плосковыпуклая линза (n=1,5) с оптической силой 0,5 диоптрий выпуклой стороной лежит на стеклянной пластинке. Найти радиус пятого темного кольца Ньютона в проходящем свете  $(\lambda = 600)$  нм).

107. Радиус кривизны плосковыпуклой линзы 4 м. Чему равна длина волны падающего света, если радиус 5-го светлого кольца Нью-она в отраженном свете равен 3,6 мм?

108. На щель шириной 0,2 мм падает нормально монохроматический свет с длиной волны 640 нм. Определить угол отклонения лучей, соответствующих первой светлой дифракционной полосе.

109. На пластинку со щелью падает нормально монохроматический свет. Угол отклонения лучей, соответствующих второму дифракционному минимуму, равен 1°. Сколько длин волн падающего света составляет ширина щели?

110. На щель шириной 0,05 мм падает нормально монохроматический свет  $(\lambda=0.6$ мкм). Найти угол между первоначальным направлением пучка света и направлением на четвертую темную дифракционную полосу.

111. На дифракционную решетку нормально падает пучок света от разрядной трубки, наполненной гелием. На какую линию в спектре третьего порядка накладывается красная линия гелия с длиной волны 670 нм спектра второго порядка?

112. При освещении дифракционной решетки белым светом спектры второго и третьего порядка накладываются друг на друга. На какую длину волны в спектре второго порядка накладывается фиолетовая граница (400 нм) спектра третьего порядка?

113. На дифракционную решетку, имеющую 800 штрихов на I мм, падает параллельный пучок белого света. Какова разность углов отклонения конца первого и начала второго спектров? Принять длину волны красного света 760 нм, фиолетового 400 нм.

114. На дифракционную решетку, содержащую 50 штрихов на миллиметр, падает в направлении нормали к ее поверхности белый свет. Спектр проектируется на экран с помощью линзы, помещенной вблизи решетки. Определить длину спектра первого порядка на экране, если расстояние от линзы до экрана 3 м. Границы видимого спектра 400 нм и 760 нм.

115. Угол преломления луча света в жидкости равен 35°. Определить показатель преломления этой жидкости, если отраженный луч максимально поляризован. 116. Под каким углом к горизонту должно находиться Солнце, чтобы его лучи, отраженные от поверхности озера, были бы наиболее полно поляризованы.

117. Предельный угол полного внутреннего отражения луча на границе жидкости с воздухом равен 43°. Каков должен быть угол падения луча из воздуха на поверхность жидкости, чтобы отраженный луч был максимально поляризован?

118. Угол максимальной поляризации при отражении света от кристалла каменной соли равен 57. Определить скорость распространения света в этом кристалле.

119. Угол между плоскостями поляризации двух призм Николя равен 45°. Во сколько раз

уменьшится интенсивность света, прошедшего через николи, если этот угол увеличить до 60?

120. Температура «голубой» звезды  $3.10^{4}$ К. Определить интегральную интенсивность излучения и длину волны, соответствующую максимуму излучательной способности.

121. Приняв температуру поверхности Солнца равной 6000 К, определить энергию, излучаемую с одного квадратного метра за секунду и длину волны, соответствующую максимуму излучательной способности.

122. Поток энергии, излучаемой из смотрового окошка печи за секунду, равен 34 Вт. Найти температуру печи, если площадь отверстия 6 см<sup>2</sup>.

123. Средняя величина энергии, теряемой вследствие излучения с одного квадратного сантиметра поверхности Земли за минуту, равна 0,55 Дж. Какую температуру должно иметь абсолютно черное тело, излучающее такое же количество энергии?

124. Печь при температуре 1100 К посылает на измерительный прибор некоторое тепловое излучение. Какова должна быть температура печи, чтобы получаемое прибором излучение увеличилось в два, четыре и шестнадцать раз?

125. Максимальная лучеиспускательная способность абсолютность черного тела приходится на длину волны 800 нм. Какая мощность должна быть подведена к этому телу, поверхность которого 100 см<sup>2</sup>, чтобы поддерживать его при постоянной температуре.

126. Вследствие изменения температуры абсолютно черного тела, максимум испускательной способности сместился с 500 нм на 750 нм. Во сколько раз уменьшилась суммарная мощность излучения?

127. Какая доля энергии фотона израсходована на работу вырывания фотоэлектрона, если красная граница фотоэффекта равна 307 нм и кинетическая энергия фотоэлектрона I эВ?

128. Калий (работа выхода 2 эВ) освещается монохроматическим светом с длиной волны 509 нм. Определить максимально возможную кинетическую энергию фотоэлектронов.

129. Определить работу выхода электрона из цезия и серебра, если красная граница фотоэффекта у этих металлов составляет соответственно 660 нм и 260 нм.

130. Определить энергию, импульс и массу фотона, длина волны которого соответствует видимой части спектра с длиной волны 500 нм.

131. Определить давление света на стенки электрической стоваттной лампы. Колба лампы представляет собой сферический сосуд радиусом 5 см. Стенки лампы отражают 10 % падающего на них света. Считать, что вся потребляемая мощность идет на излучение.

132. На поверхность площадью 100 см<sup>2</sup> ежеминутно падает 63 Дж световой энергии. Найти величину светового давления, если поверхность полностью отражает все лучи и если полностью поглощает все лучи.

133. Давление света с длиной волны 600 нм на черную поверхность равно 2,2·10-  $7H/m^2$ . Сколько фотонов падает на I см<sup>2</sup>за одну секунду?

## **6. КВАНТОВАЯ ФИЗИКА И ФИЗИКА АТОМА**

134. Определить длину волны, соответствующую границе серии Бальмера для водорода. Выделить эту спектральную линию на схеме энергетических уровней атома водорода. Постоянная Ридберга равна 1,097·107м<sup>-1</sup>.

135. Найти наибольшую и наименьшую длины волн в первой инфракрасной серии спектра водорода (серии Пашена). Начертить схему энергетических уровней атома водорода.

136. Атом водорода в основном состоянии поглотил квант света с длиной волны 121,5 нм. Определить радиус электронной орбиты возбужденного атома водорода.

137. Вычислить энергию фотона, испускаемого при переходе электрона в атоме водорода с третьего энергетического уровня на первый.

138. Определить длины волн де Бройля для электрона и протона, движущихся со скоростью 1000 км/с. Масса электрона 9,1 $\cdot 10^{-31}$ кг, масса протона 1,67 $\cdot 10^{-27}$ кг.

139. Какую ускоряющую разность потенциалов должен пройти электрон, чтобы длина волны де Бройля была равна 0,10 нм ?

140. Определить длину волны де Бройля для электрона, движущегося по круговой орбите атома водорода, находящегося в основном состоянии.

141. Электрон, движущийся со скоростью  $6.10^6$ м/с, попадает в продольное ускоряющее однородное электрическое поле напряженностью 5 В/см. Какое расстояние должен пройти электрон в таком поле, чтобы его длина волны стала равной 0,10 нм?

142. Рассчитать дебройлевскую длину волны для протона с кинетической энергией, равной энергии покоя электрона 0,51МэВ.

143. Найти коротковолновую границу непрерывного рентгеновского спектра, если известно, что уменьшение приложенного к рентгеновской трубке напряжения на 23 кВ увеличивает искомую длину волны в два раза.

144. Найти длину волны коротковолновой границы сплошного рентгеновского спектра, если скорость электронов, подлетающих к антикатоду трубки, составляет 0,85 скорости света.

145. Для определения постоянной Планка к рентгеновской трубке приложили напряжение 16 кВ и определили минимальную длину волны сплошного рентгеновского излучения (λмин =77,6 пм). Вычислить по этим данным постоянную Планка.

146. Частица в потенциальной яме шириной *l* находится в возбужденном состоянии  $(n=2)$ .

Вычислить вероятность нахождения частицы в крайней четверти ямы.

46. Частица в потенциальной яме находится в основном состоянии. Какова вероятность обнаружить частицу в крайней трети ямы?

147. В одномерной потенциальной яме шириной *l* находится электрон. Найти вероятность нахождения электрона на первом энергетическом уровне в интервале *l/*4, равноудаленном от стенок ямы.

148. Вычислить величину момента импульса L орбитального движения электрона, находящегося в атоме водорода в s-состоянии и в p-состоянии.

149. Частица в потенциальной яме шириной *l* находится в низшем возбужденном состоянии. Определить вероятность нахождения частицы в интервале *l*/4, равноудаленном от стенок ямы.

150. Определить возможные значения проекции момента импульса  $L_z$  орбитального движения электрона в атоме водорода на направление внешнего магнитного поля. Электрон находится в d-состоянии.

151. Электрон находится в одномерной прямоугольной потенциальной яме шириной *l*

с бесконечно высокими стенками. Определить вероятность обнаружения электрона в средней трети ямы, если электрон находится в возбужденном состоянии (n=3).

# **7. ЭЛЕМЕНТЫ ЯДЕРНОЙ ФИЗИКИ**

152. Активность препарата пропорциональна числу ядер, распадающихся за секунду. Во сколько раз уменьшится активность препарата стронция 38Sr <sup>90</sup> через 100 лет? Период полураспада равен 28 лет.

153. Сколько  $\beta$ -частиц испускает в течение одного часа 1 мкг изотопа  $_{11}Na^{24}$ , период полураспада которого составляет 15 часов?

154. Препарат  $92^{1238}$  массой 1 г излучает  $1,24 \cdot 10^4$   $\alpha$  -частиц в секунду. Найти период полураспада этого изотопа урана и активность препарата.

155. Найти число распадов за одну секунду в 1 г радия, период полураспада которого 1590 лет. Молярная масса радия 0,226 кг/моль.

156. Активность препарата пропорциональна числу ядер, распадающихся за одну секунду. Во сколько раз уменьшится активность иода <sub>53</sub>J<sup>124</sup> спустя 12 суток? Период полураспада равен четырем суткам.

157. Сколько В-частиц испускается в течение суток при распаде изотопа фосфора 15P<sup>32</sup> массой 1 мкг? Период полураспада 14,3 суток.

158. Активность препарата уменьшилась в 256 раз. Сколько периодов полураспада составляет промежуток времени, за который произошло такое уменьшение активности?

159. За один год начальное количество радиоактивного вещества уменьшилось в три раза. Во сколько раз оно уменьшится за два года?

60. Какая доля начального количества радиоактивного вещества останется нераспавшейся через промежуток времени, равный двум периодам полураспада?

160. Дефект массы ядра  $7N^{15}$  равен 0,12396 а.е.м. Определить массу атома. ( m  $_{1}$ H<sup>1</sup> = 1,00783 a.e.m.; m  $_{0}$ n<sup>1</sup> = 1,00867 a.e.m.).

161. Найти удельную энергию связи ядра  $_6C^{12}$ , если известно, что m  $_1H^1 = 1,00783$ а.е.м.; m<sub>0</sub>n1 = 1,00867 a.е.м.; m<sub>12</sub>C<sup>6</sup> = 12,00000 a.е.м.

162. Рассчитать массу нейтрального атома, если ядро его состоит из трех протонов и двух нейтронов, а энергия связи ядра равна 26,3 Мэв. (m  $_1$ H<sup>1</sup> = 1,00783 a.e.м.; m  $_0$ n<sup>1</sup> = 1,00867 а.е.м.).

163. Определить энергию связи ядра изотопа кислорода  ${_8}O^{16}$ , если m  ${_1}H^1 = 1,00783$ а.е.м.; m  $_{0}n^{1} = 1,00867$  a.e.m.; m  $_{8}O^{16} = 15,99491$  a.e.m.

164. Определить энергию связи, приходящуюся на один нуклон ядра атома  $_{11}Na^{23}$ , если m <sub>11</sub>Na<sup>23</sup> = 22,98977a.e.m.; m <sub>1</sub>H<sup>1</sup> = 1,00783 a.e.m.; m <sub>0</sub>n  $m_{0}n^{1} = 1,00867$ а.е.м.

165. Найти дефект массы, энергию связи и удельную энергию связи ядра  $_3Li^7$ , если известно, что m <sub>3</sub>Li<sup>7</sup>=7,01601 a.e.m.; m <sub>1</sub>H<sup>1</sup> = 1,00783 a.e.m.; m <sub>0</sub>n<sup>1</sup> = 1,00867 a.e.m.

166. Энергия связи электрона с ядром невозбужденного атома водорода  $_1H^1$  равна 13,6 эВ. Определить, насколько масса атома водорода меньше суммы масс свободных протона и электрона.

167. Вычислить дефект массы и энергию связи ядра  $5B<sup>11</sup>$ , если известны следующие массы: m <sub>5</sub>B<sup>11</sup> = 11,00931 a.e.м.; m<sub>1</sub>H<sup>1</sup> = 1,00783 a.e.м.; m<sub>0</sub>n<sup>1</sup> = 1,00867 a.e.м.

168. Найти энергию, которую нужно затратить для отрыва нейтрона от ядра  $_{11}Na^{23}$ , если известны следующие массы: m  $_0$ n<sup>1</sup> = 1,00867 a.e.м.; m  $_{11}$ Na<sup>23</sup> = 22,98977 a.e.м.; m  $_{11}Na^{22} = 21,99444$  a.e.m.

169. Найти энергию отрыва нейтрона от ядра  $_2$ Не<sup>4</sup>,если известны массы: m  $_0$ n<sup>1</sup>= 1,00867 a.e.m.; m  $_2$ He<sup>4</sup> = 4,00260 a.e.m.; m  $_2$ He<sup>3</sup> = 3,01603 a.e.m.

170. Найти энергию, необходимую для удаления одного протона из ядра  $80^{16}$  $({}_{8}O^{16} \rightarrow {}_{7}N^{15} + {}_{1}H^{1})$ . m  $_{1}H^{1} = 1,00783$  a.e.m.; m  $_{8}O^{16} = 15,99491$  a.e.m.; m  $_{7}N^{15} = 15,00011$ а.е.м.

171. Найти изменение массы при следующей ядерной реакции:  $_{13}Al^{27} + _{2}He^{4} \rightarrow _{15}P^{30} + _{0}n^{1}$ , если m  $_{13}Al^{27} = 26,98154$  a.e.m.; m  $_{2}He^{4} = 4,00260$  a.e.m.; m  $_{15}P^{30}$  = 29,97263 a.e.m.; m  $_{0}n$ <sup>1</sup> = 1,00867 a.e.m.

172. Вычислить энергетический эффект ядерной реакции:  $1H^2 + {}_1H3 \rightarrow {}_2He^4 + {}_0n^1$ , если m  $_1H^2 = 2.01410$  a.e.m.; m  $_1H^3 = 3.01605$  a.e.m.; m  $_0n^1 = 1.00867$  a.e.m.; m  $_2He^4 = 4.00260$ а.е.м.

173. В термоядерном реакторе с дейтериевым горючим может происходить вторичная термоядерная реакция  $_2\text{He}^3 + _1\text{H}^2 \rightarrow {}_2\text{He}^4 + _1\text{H}^1$ . Вычислить энергию этой реакции. (m <sub>2</sub>He<sup>3</sup> = 3,01603 a.e.м.; m <sub>1</sub>H<sup>2</sup> = 2,01410 a.e.м.; m <sub>2</sub>He<sup>4</sup> = 4,00260 a.e.m.; m  $_1H^1 = 1,00783$  a.e.m.).

174. Вычислить энергию ядерной реакции  $7N^{14} + 0^n \rightarrow 6N^{14} + 1H^1$ . (m  $7N^{14} =$ 14,00307a.e.m.; m  $_0$ n<sup>1</sup> = 1,00867 a.e.m ; m  $_6$ C<sup>14</sup> = 14,00324 a.e.m.; m <sub>1</sub>H  $\frac{1}{1}$ 1,00783 а.е.м.).

175. Определить энергию ядерной реакции  $_{3}Li6 + _{1}H^{2} \rightarrow _{2}He^{4} + _{2}He^{4}$ . (m  $_{3}Li^{6} = 6,01513$ а.е.м.; m<sub>1</sub>H<sup>2</sup>=2,01410 a.е.м.; m<sub>2</sub>He<sup>4</sup>=4,00260 a.е.м.).

176. Какую минимальную энергию должен иметь квант для вырывания нейтрона из ядра  ${}_{6}C^{14}$ ? Известны массы: m  ${}_{6}C^{14} = 14,00324$  a.e.m.; m  ${}_{0}n$  $1 = 1,00867$  a.e.m.; m  $_{6}C^{13}6 = 13,00335$ а.е.м.

177. Какую минимальную энергию необходимо затратить, чтобы разделить  ${}_{6}C^{12}$  на три равные части.( m<sub>6</sub>C<sup>12</sup>= 12,00000 a.e.м.; m<sub>2</sub>He<sup>4</sup>= 4,00260 a.e.м.).

178. Определить энергию ядерной реакции  $_{20}Ca^{14} + _1H^1 \rightarrow {}_{19}K^{41} + 2He^4$ . (m  $_{20}Ca^{44} =$ 43,95549 a.e.m.; m  $_1\text{H}^1 = 1,00783$  a.e.m.; m  $_2\text{He}^4 = 4,00260$  a.e.m.; m  $_{19}\text{K}^{41} = 40,96184$ а.е.м.)

## **СПИСОК ЛИТЕРАТУРЫ**

### **Основная литература**

#### **8.1 Основная литература**

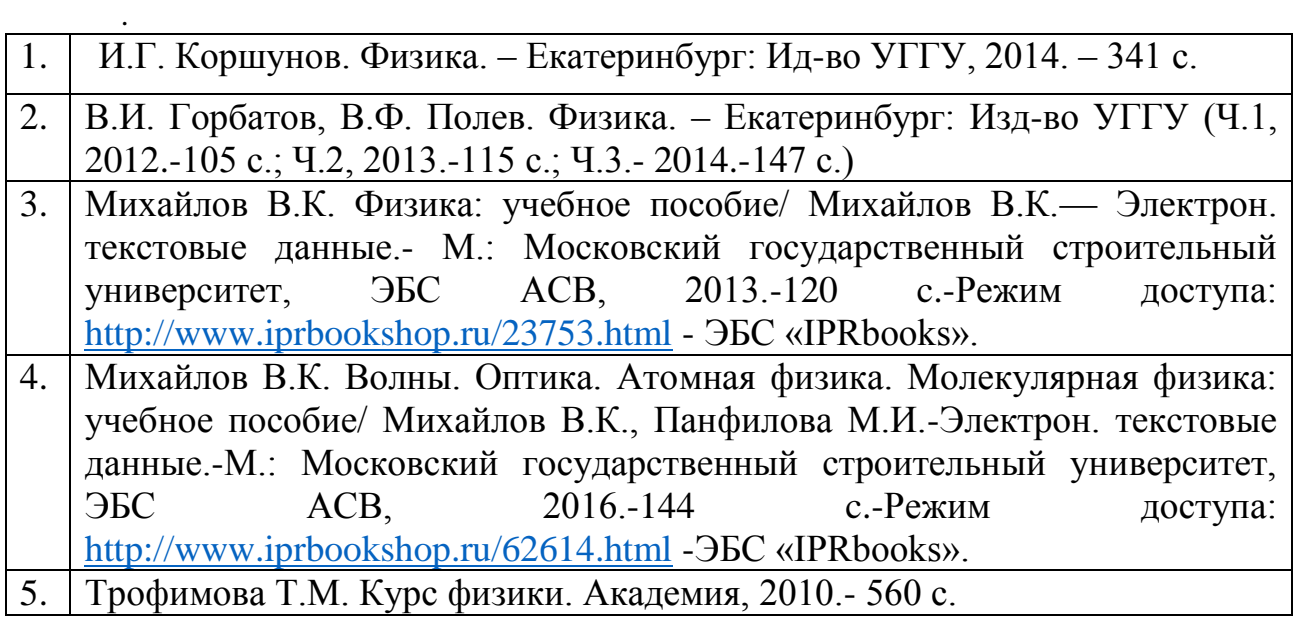

### **Дополнительная литература**

- 1. И..Г. Коршунов. Основы физики.- Екатеринбург: Изд-во УГГУ, 2010. - 312 с.
- 2. Ветрова В.Т. Физика. Сборник задач: учебное пособие/ Ветрова В.Т.- Электрон. текстовые данные.- Минск: Вышэйшая школа, 2015.-446 c.- Режим доступа:<http://www.iprbookshop.ru/48021.html> -ЭБС «IPRbooks».
- 3. Чакак А.А. Физика. Краткий курс: учебное пособие для студентов очнозаочной формы обучения вузов, слушателей курсов повышения квалификации и профессиональной переподготовки специалистов, для студентов факультета дистанционных образовательных технологий/ Чакак А.А., Летута С.Н. Электрон. текстовые данные. Оренбург: Оренбургский государственный университет, ЭБС АСВ, 2011.-541 c. - Режим доступа:<http://www.iprbookshop.ru/30092.html> - ЭБС «IPRbooks».
- 4. Сарина М.П. Механика. Молекулярная физика и термодинамика. Часть 1. Механика: учебное пособие/ Сарина М.П.- Электрон. текстовые данные.- Новосибирск: Новосибирский государственный технический университет, 2014.- 187 c.- Режим доступа: <http://www.iprbookshop.ru/45392.html> - ЭБС «IPRbooks».

## **ПРИЛОЖЕНИЯ**

### Приложение 1

# Некоторые физические постоянные

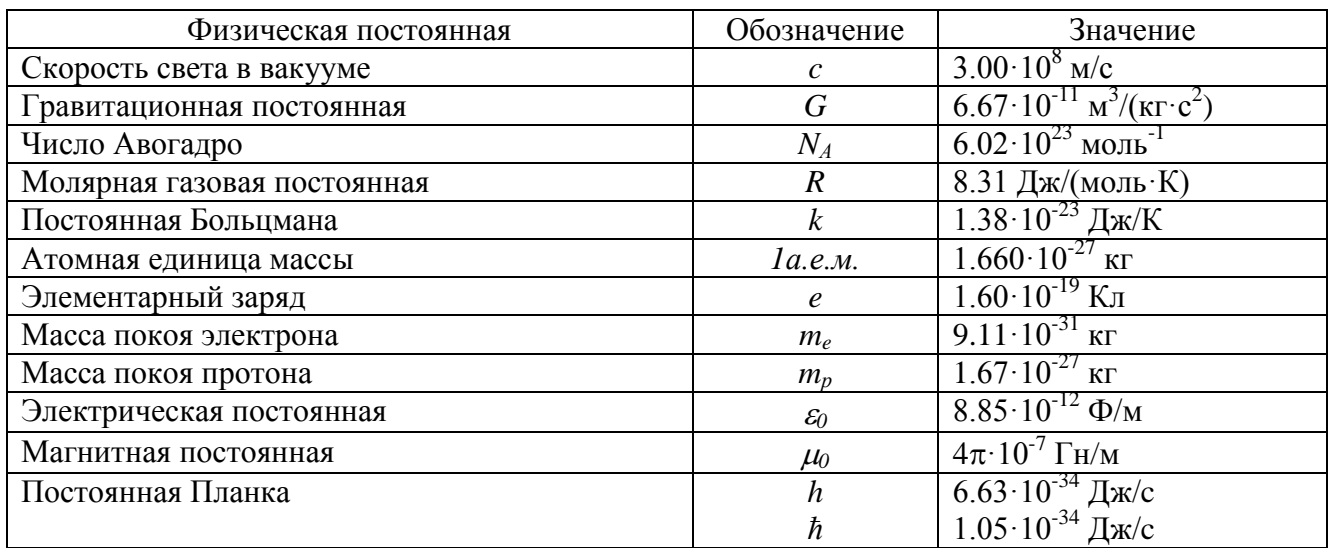

# Приложение 2

Множители и приставки для образования десятичных кратных и дольных единиц

#### и их наименования

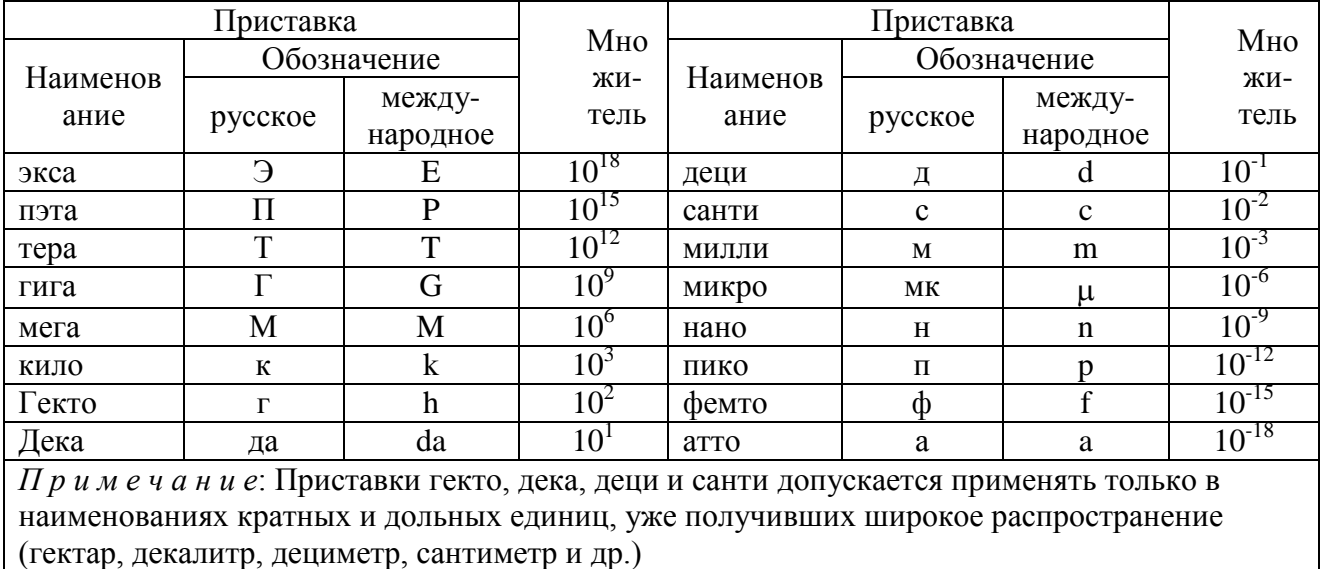

# Приложение 3

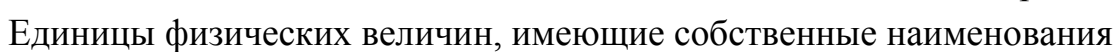

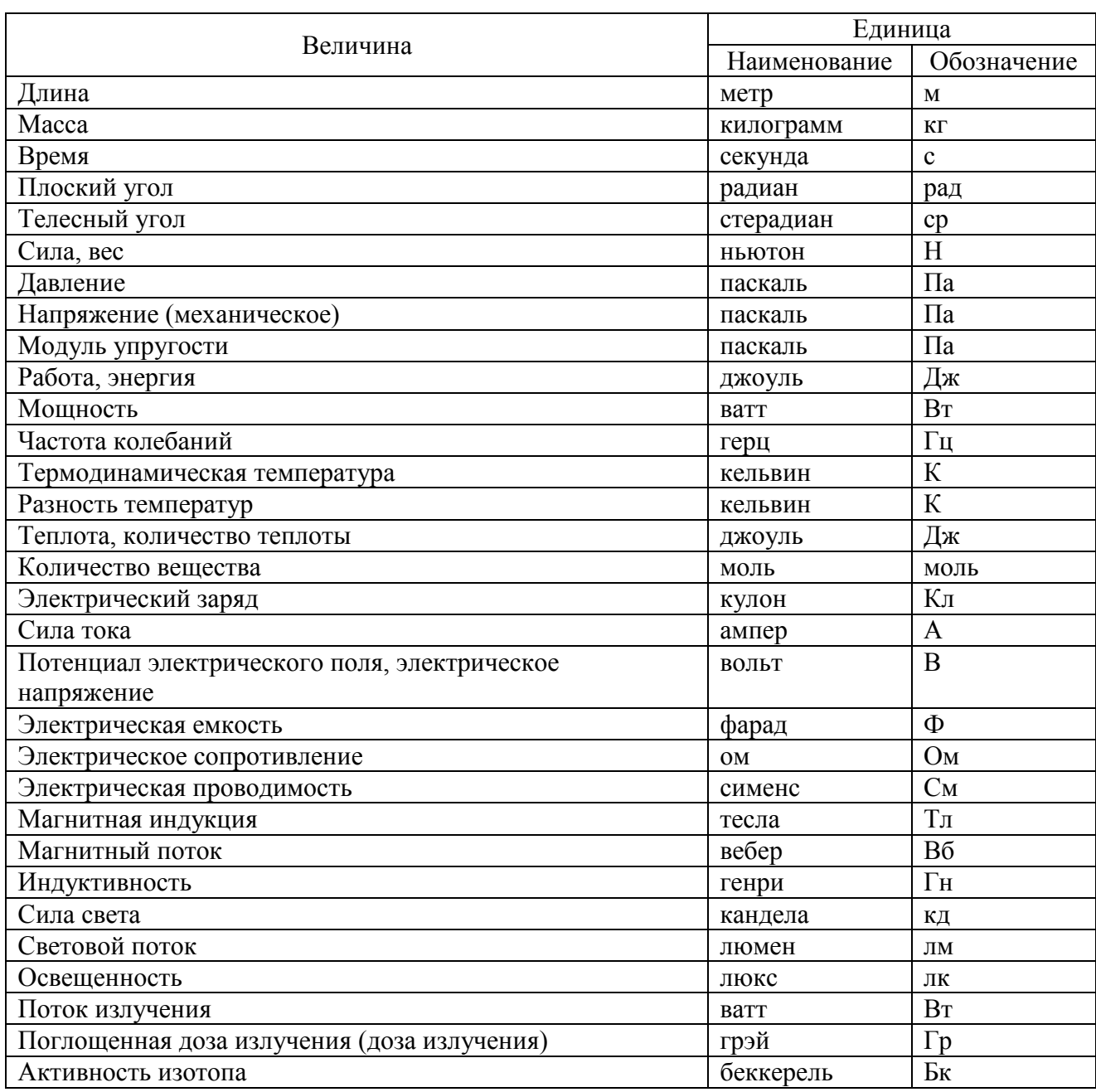

# Приложение 4

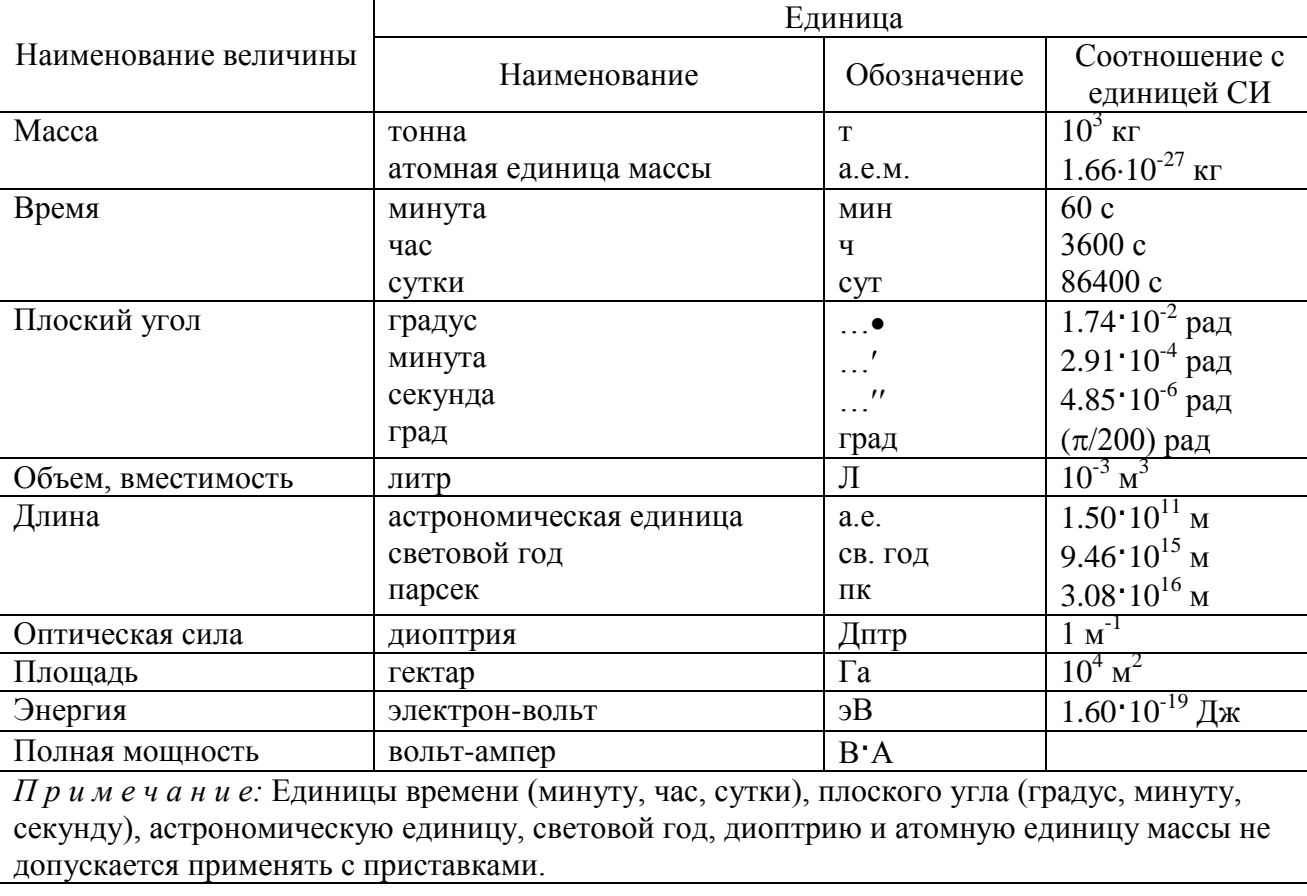

### Внесистемные единицы

# Приложение 5

# Плотность некоторых твердых тел

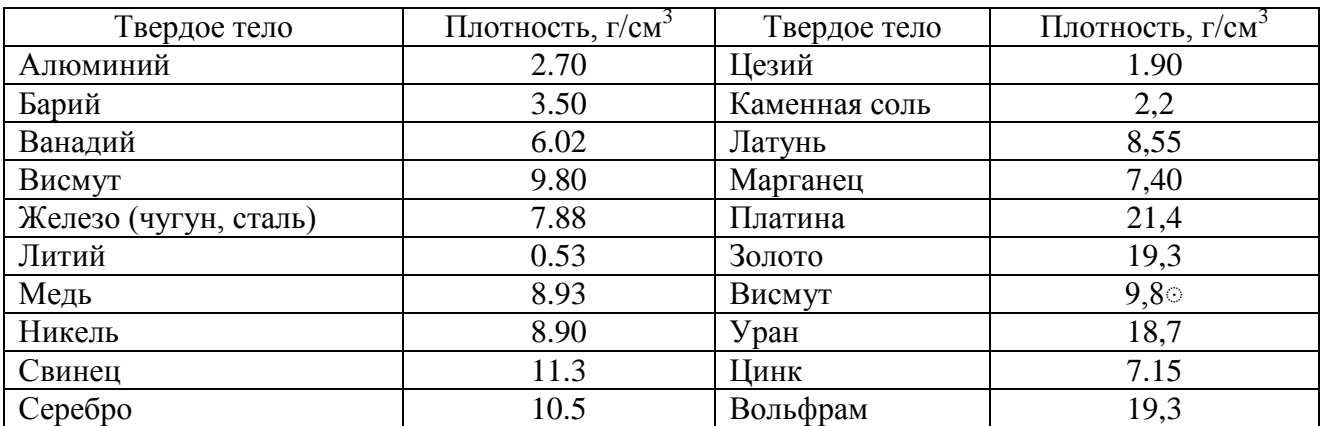

# Приложение 6

# Плотность некоторых жидкостей и газов

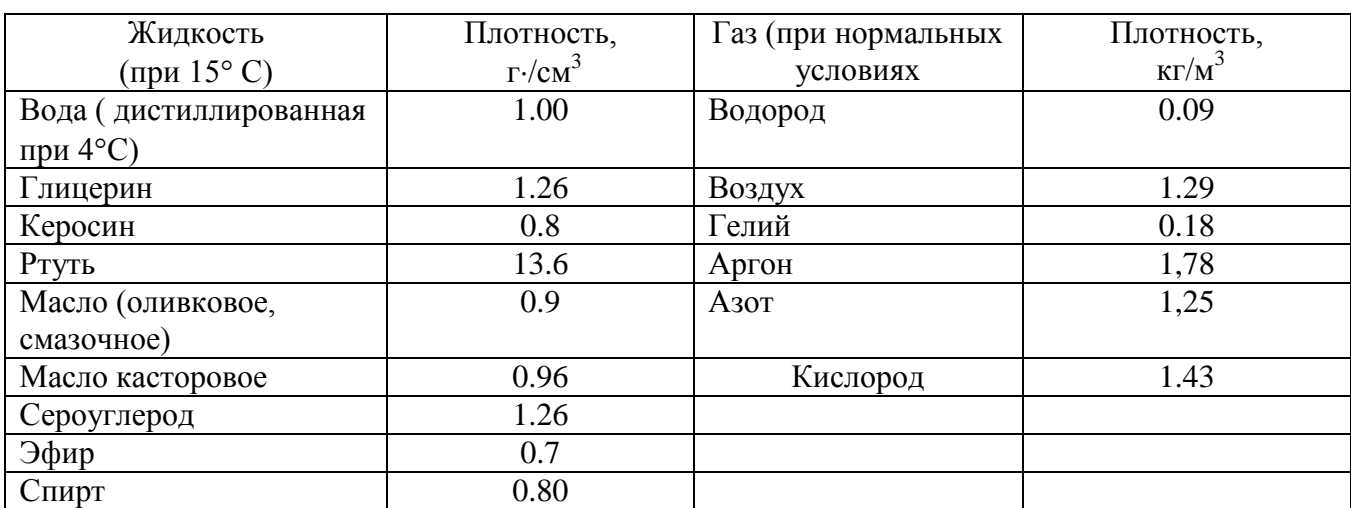

# Приложение 7

# Удельное сопротивление *ρ* некоторых материалов

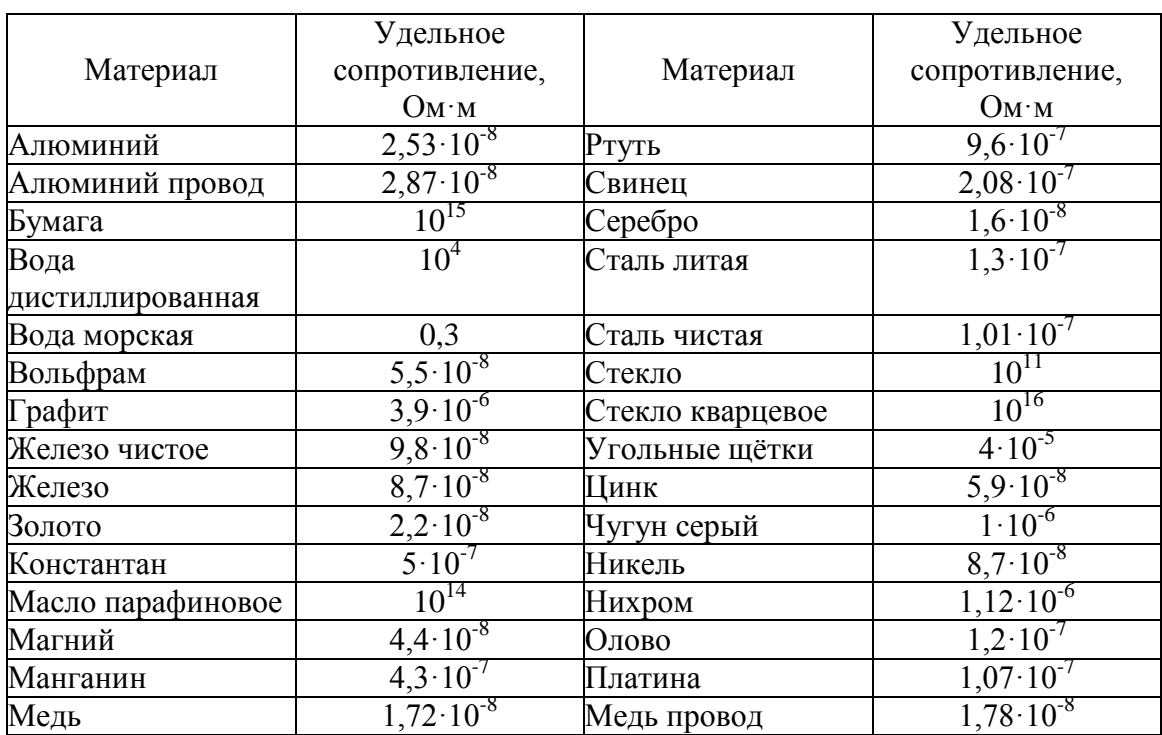

# Диэлектрическая проницаемость некоторых веществ

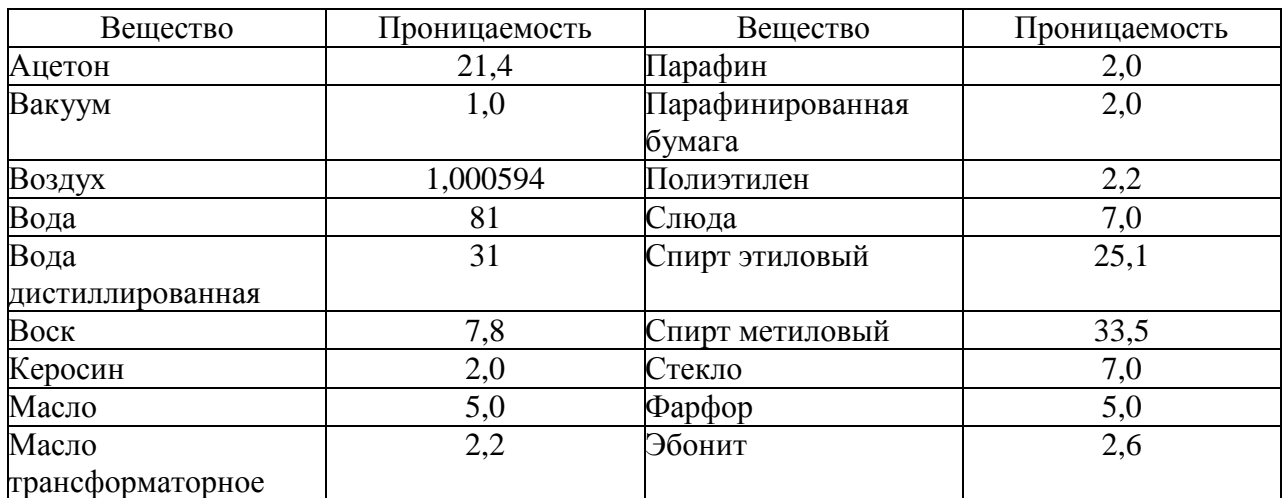

# Приложение 9

# Греческий алфавит

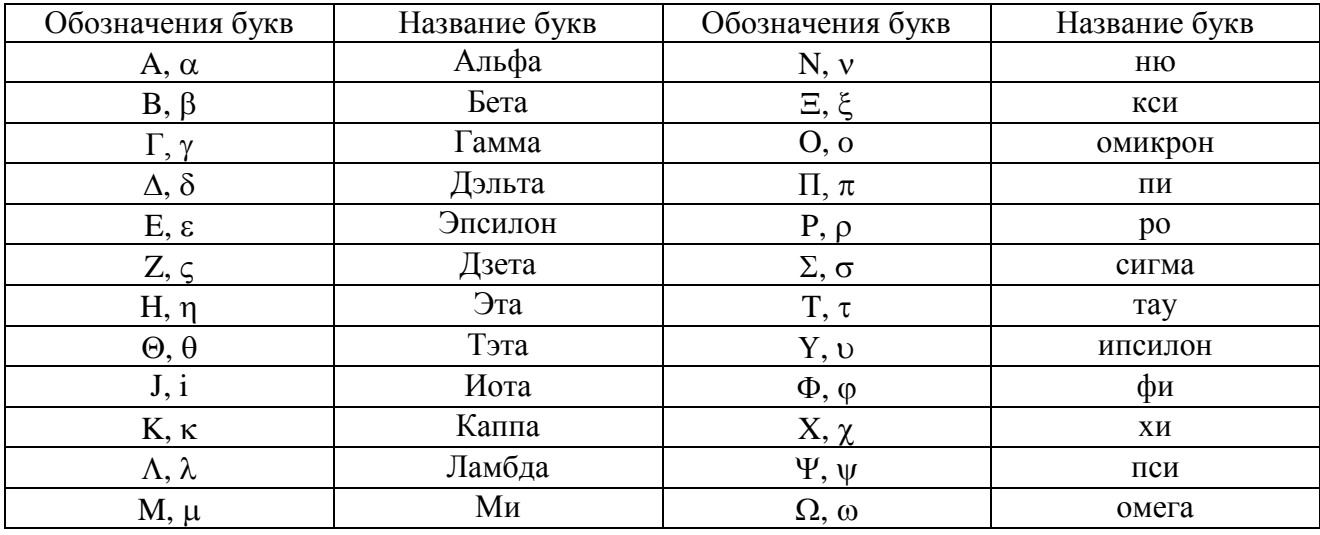

# СОДЕРЖАНИЕ

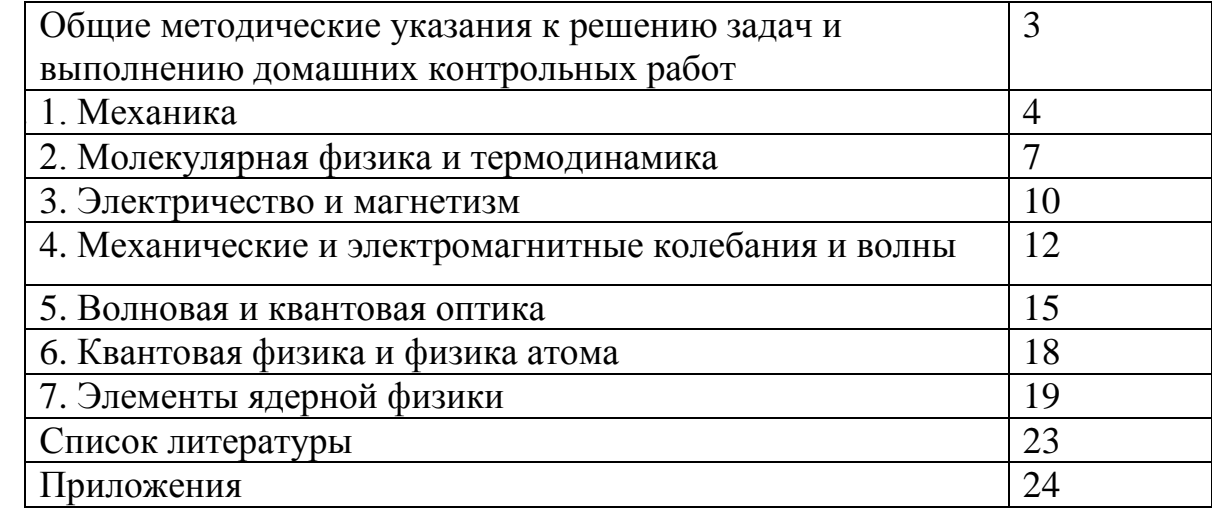

#### МИНОБРНАУКИ РОССИИ

ФГБОУ ВО «Уральский государственный горный университет»

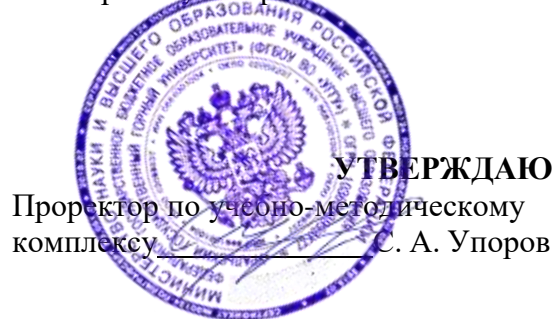

## **МЕТОДИЧЕСКИЕ РЕКОМЕНДАЦИИ ПО ВЫПОЛНЕНИЮ КУРСОВОЙ РАБОТЫ ПО ДИСЦИПЛИНЕ**

# **Б1.В.12 ТЕХНОЛОГИИ ПРОГРАММИРОВАНИЯ В РАЗВЕДОЧНОЙ ГЕОФИЗИКЕ**

Специальность: *21.05.03 Технология геологической разведки* 

Специализация: *Геофизические информационные системы*

Одобрена на заседании кафедры Рассмотрена методической комиссией

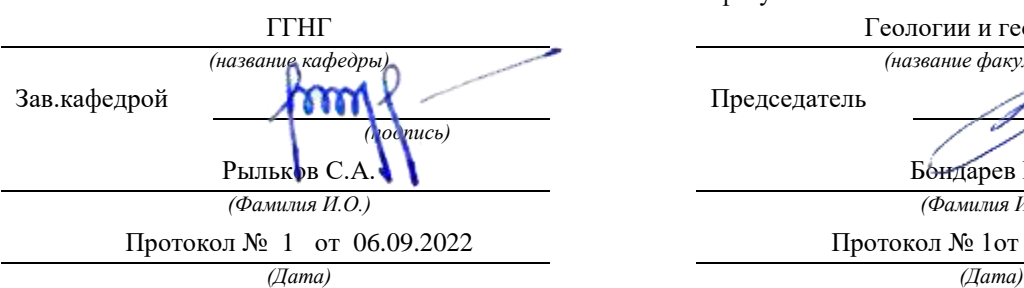

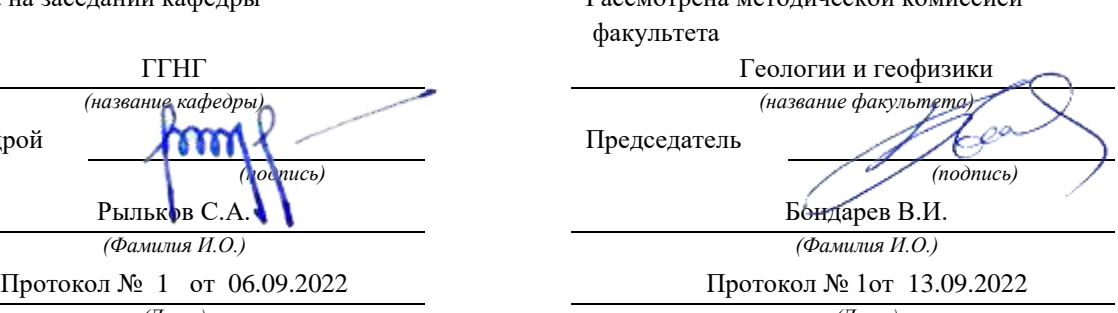

Екатеринбург

Автор: Зудилин А.Э. к.г.-м.н., доцент

#### СОДЕРЖАНИЕ

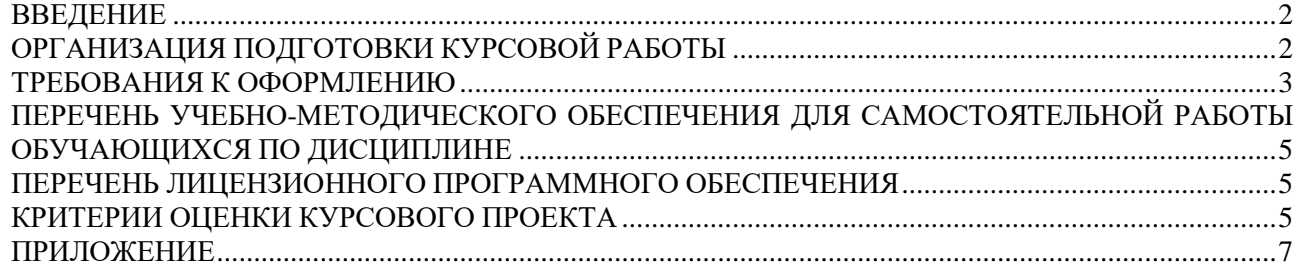

#### ВВЕДЕНИЕ

<span id="page-171-0"></span>Данные методические рекомендации необходимы для студентов специальности *21.05.03 Технология геологической разведки, с*пециализация *Геофизические информационные системы* в рамках подготовки и защиты курсовой работы.

<span id="page-171-1"></span>В методических рекомендациях содержатся особенности организации подготовки курсовой работыа, требования к ее оформлению, а также порядок защиты и критерииоценки.

### ОРГАНИЗАЦИЯ ПОДГОТОВКИ КУРСОВОЙ РАБОТЫ

#### **Цели и задачи курсовой работы**

Целью данной работы является развитие навыков по проектированию информационной системы (программы), применению изученных технологий программирования, реализации алгоритмов на языке программирования.

При создании программы должен использоваться язык программирования – Visual С++. Обязательно использование объектно-ориентированного подхода (инкапсуляция, наследование, полиморфизм). Желательно использование графического интерфейса (окон).

#### **Структура курсовой работы**

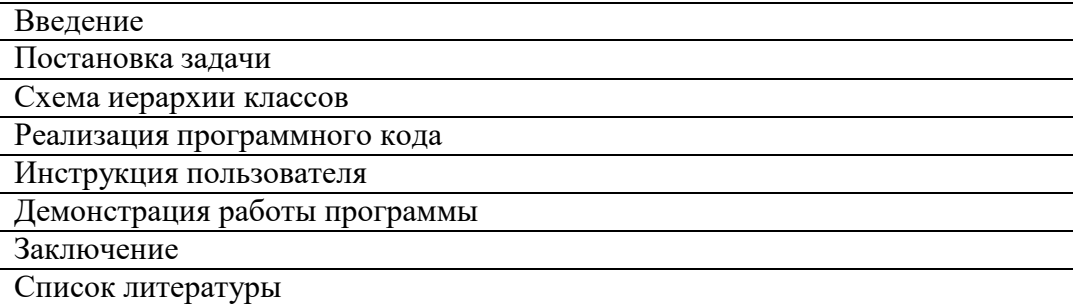

*Введение* - цели и задачи курсовой работы.

*Постановка задачи* - описание предметной области. Назначение создаваемой программы. Ожидаемые результаты.

*Схема иерархии классов* - результат проектирования классов. Приводится схема иерархии и взаимодействия классов (диаграмма классов), список всех классов, их свойства, методы. Взаимодействие с библиотечными классами и объектами.

*Реализация программного кода*. Список используемых стандартных библиотек функций и классов. Список окон программы и их назначение. Схема базы данных, если она используется.

*Инструкция пользователя* для работы с созданной программой.

*Демонстрация работы программы*. В курсовой проект должна входить демонстрация работы программы в виде копий экрана и описания.

*Заключение* - заключение должно содержать краткие выводы по результатам выполнения проекта; оценку полноты решений поставленных задач. Кроме того, в заключении может помещаться информация о нерешенных вопросах и возможных перспективах.

*Список литературы* - список используемых источников: литература, адреса сайтов.

<span id="page-172-0"></span>Полный текст программы в курсовой проект входит как приложение. Программный код в текст проекта может включатся небольшими фрагментами для иллюстрации.

#### ТРЕБОВАНИЯ К ОФОРМЛЕНИЮ

#### **Общие требования**

Оформление работы осуществляется в соответствии с требованиями государственных стандартов и университета.

Отчет выполняется печатным способом с использованием компьютера.

Каждая страница текста, включая иллюстрации и приложения, нумеруется арабскими цифрами, кроме титульного листа и содержания, по порядку без пропусков и повторений. Номера страниц проставляются, начиная с введения (третья страница), в центре нижней части листа без точки.

Текст курсового проекта следует печатать, соблюдая следующие размеры полей: правое – 10 мм, верхнее и нижнее – 20 мм, левое – 30 мм.

Рекомендуемым типом шрифта является Times New Roman, размер которого 12 или 14 pt (пунктов) (на рисунках и в таблицах допускается применение более мелкого размера шрифта, но не менее 10 pt).

Текст печатается через 1,5-ый интервал, красная строка – 1,25 см.

Цвет шрифта должен быть черным, необходимо соблюдать равномерную плотность, контрастность и четкость изображения по всей работе. Разрешается использовать компьютерные возможности акцентирования внимания на определенных терминах и формулах, применяя курсив, полужирный шрифт не применяется.

#### **Правила оформления наименований и нумерация структурных элементов, глав и параграфов**

Отчет должен включать следующие структурные элементы: титульный лист, содержание, введение, основной текст, заключение, приложения (является дополнительным элементом). Основной текст может быть разделен на разделы и параграфы.

Каждый структурный элемент отчета (титульный лист, содержание, введение, заключение, приложение) и разделы необходимо начинать с новой страницы. Следующий параграф внутри одного раздела начинается через 2 межстрочных интервала на том же листе, где закончился предыдущий.

Расстояние между заголовком структурного элемента и текстом, заголовками главы и параграфа, заголовком параграфа и текстом составляет 2 межстрочных интервала.

Наименования структурных элементов письменной работы («СОДЕРЖАНИЕ», «ВВЕ-ДЕНИЕ», «ЗАКЛЮЧЕНИЕ», «ПРИЛОЖЕНИЕ») служат заголовками структурных элементов. Данные наименования пишутся по центру страницы без точки в конце прописными (заглавными) буквами, не подчеркивая.

Разделы, параграфы должны иметь заголовки. Их следует нумеровать арабскими цифра-ми и записывать по центру страницы прописными (заглавными) буквами без точки в конце, не подчеркивая. Номер раздела указывается цифрой (например, 1, 2, 3), номер параграфа включает номер раздела и порядковый номер параграфа, разделенные точкой (например, 1.1, 2.1, 3.3). После номера раздела и параграфа в тексте точку не ставят. Если заголовок состоит из двух предложений, их разделяют точкой. Переносы слов в заголовках не допускаются. Не допускается писать заголовок параграфа на одном листе, а его текст – на другом.

В содержании наименования структурных элементов указываются с левого края страницы.

#### **Правила оформления сокращений и аббревиатур**

Сокращение русских слов и словосочетаний допускается при условии соблюдения требований ГОСТ 7.12–93 «Система стандартов по информации, библиотечному и издательскому делу. Библиографическая запись. Сокращение слов на русском языке. Общие требования и правила».

В тексте письменной работы допускаются общепринятые сокращения и аббревиатуры, установленные правилами орфографии и соответствующими нормативными документами, например: год – г., годы – гг., и так далее – и т. д., метр – м, тысяч – тыс., миллион – млн, миллиард – млрд, триллион – трлн, страница – с., Российская Федерация – РФ, общество с ограниченной ответственностью – ООО.

При использовании авторской аббревиатуры необходимо при первом ее упоминании дать полную расшифровку, например: «… Уральский государственный горный университет  $(\text{gance} - \text{Y} \Gamma \Gamma \text{Y})$ ...».

Не допускается использование сокращений и аббревиатур в заголовках письменной работы, глав и параграфов.

#### **Правила оформления рисунков**

В письменной работе для наглядности, уменьшения физического объема сплошного текста следует использовать иллюстрации – графики, схемы, диаграммы, чертежи, рисунки и фотографии. Все иллюстрации именуются рисунками. Их количество зависит от содержания работы и должно быть достаточно для того, чтобы придать ей ясность и конкретность.

На все рисунки должны быть даны ссылки в тексте работы, например: «... в соответствии с рисунком 2 …» или «… как показано на схеме (рисунок 2)».

Рисунки следует располагать в работе непосредственно после текста, в котором они упоминаются впервые (при наличии достаточного пространства для помещения рисунка со всеми поясняющими данными), или на следующей странице. Если рисунок достаточно велик, его можно размещать на отдельном листе. Допускается поворот рисунка по часовой стрелке (если он выполнен на отдельном листе). Рисунки, размеры которых больше формата А4, учитывают как одну страницу и помещают в приложении.

Рисунки, за исключением рисунков в приложениях, следует нумеровать арабскими цифрами сквозной нумерацией по всей работе. Каждый рисунок (схема, график, диаграмма) обозначается словом «Рисунок», должен иметь заголовок и подписываться следующим образом – посередине строки без абзацного отступ.

Если рисунок взят из первичного источника без авторской переработки, следует сделать ссылку.

### <span id="page-174-0"></span>ПЕРЕЧЕНЬ УЧЕБНО-МЕТОДИЧЕСКОГО ОБЕСПЕЧЕНИЯ ДЛЯ САМОСТОЯТЕЛЬНОЙ РАБОТЫ ОБУЧАЮЩИХСЯ ПО ДИСЦИПЛИНЕ

#### **Основная литература**

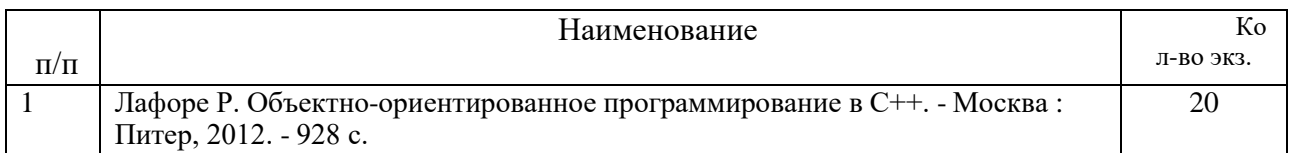

#### **Дополнительная литература**

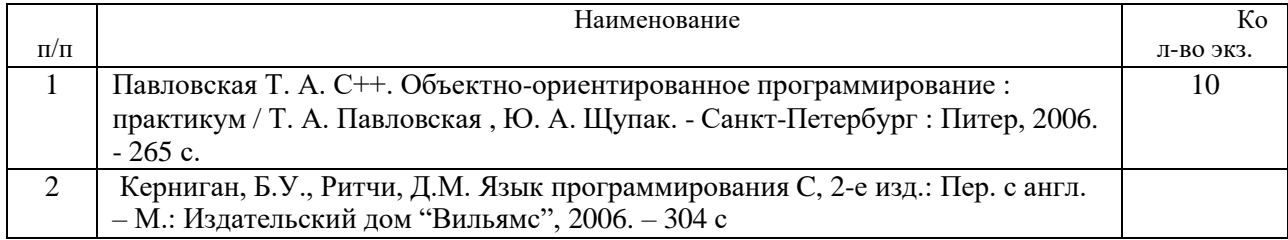

### ПЕРЕЧЕНЬ ЛИЦЕНЗИОННОГО ПРОГРАММНОГО ОБЕСПЕЧЕНИЯ

- <span id="page-174-1"></span>1. Microsoft Windows 8 Professional
- 2. Microsoft Office Standard 2013
- 3. Microsoft Visual Studio

### КРИТЕРИИ ОЦЕНКИ КУРСОВОЙ РАБОТЫ

<span id="page-174-2"></span>Подготовленная и оформленная в соответствии с требованиями курсовая работа оценивается преподавателем по следующим критериям:

- теоретический уровень работы;

- аналитический уровень работы;

- правильность использования технологий объектно-ориентированного программирования.

- правильность разработанной программы;

- самостоятельность выполнения работы;

- культура письменного изложения материала (логичность подачи материала, грамотность автора);

- культура оформления материалов работы (соответствие работы всем стандартным требованиям);

- использование литературных источников (достаточное количество, наличие в списке учебников и научных публикаций по теме, современность источников); - умение ориентироваться в материале и отвечать на вопросы по работе;

Объективность оценки курсовой работы преподавателем заключается в определении ее положительных и отрицательных сторон, по совокупности которых он окончательно оценивает представленную работу. При положительном заключении работа допускается к

защите, о чем делается запись на титульном листе работы. При отрицательной оценке работа возвращается на доработку с последующим представлением на повторную проверку с приложением замечаний, сделанных преподавателем.

Студент, не подготовивший и не защитивший курсовую работу, не может быть допущен к экзамену по дисциплине «*Технологии программирования в разведочной геофизике*».

#### <span id="page-176-0"></span>ПРИЛОЖЕНИЕ

#### **Образец оформления титульного листа курсовой работы**

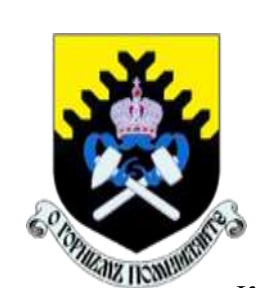

МИНОБРНАУКИ РФ Федеральное государственное бюджетное образовательное учреждение высшего образования «Уральский государственный горный университет» (ФГБОУ ВО «УГГУ») 620144, г. Екатеринбург, ул. Куйбышева, 30

Кафедра ГЕОЛОГИИ И ГЕОФИЗИКИ НЕФТИ И ГАЗА

# **КУРСОВАЯ РАБОТА**

по дисциплине **«Технологии программирования в разведочной геофизике»**

на тему:

**Преподаватель:**

доц., к. г.-м. н. Зудилин А.Э. **Студент** гр. ГИН-23 Иванова И. И.

Екатеринбург – 20\_\_\_\_

#### МИНОБРНАУКИ РОССИИ ФГБОУ ВО «Уральский государственный горный университет»

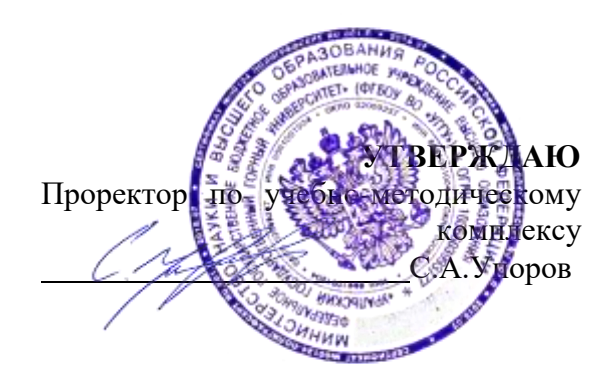

# **МЕТОДИЧЕСКИЕ РЕКОМЕНДАЦИИ ПО ВЫПОЛНЕНИЮ КУРСОВОГО ПРОЕКТА**

# **Б1.В.14 СТРУКТУРНАЯ ГЕОФИЗИКА**

Специальность: *21.05.03 Технология геологической разведки* 

Специализация: *Геофизические информационные системы*

Одобрена на заседании кафедры Рассмотрена методической комиссией *Геологии и геофизики нефти и газа*

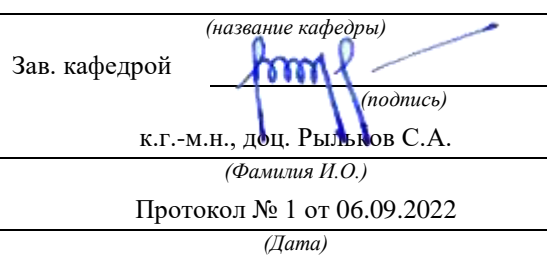

факультета геологии и геофизики *(название кафедры) (название факультета)* Председатель *(подпись) (подпись)* д.г.-м.н., проф. Бондарев В.И. *(Фамилия И.О.) (Фамилия И.О.)* Протокол № 1 от 06.09.2022 Протокол № 1 от 13.09.2022 *(Дата) (Дата)*

Екатеринбург

Автор: Щапов В.А., д.г.-м.н., профессор

### **ОГЛАВЛЕНИЕ**

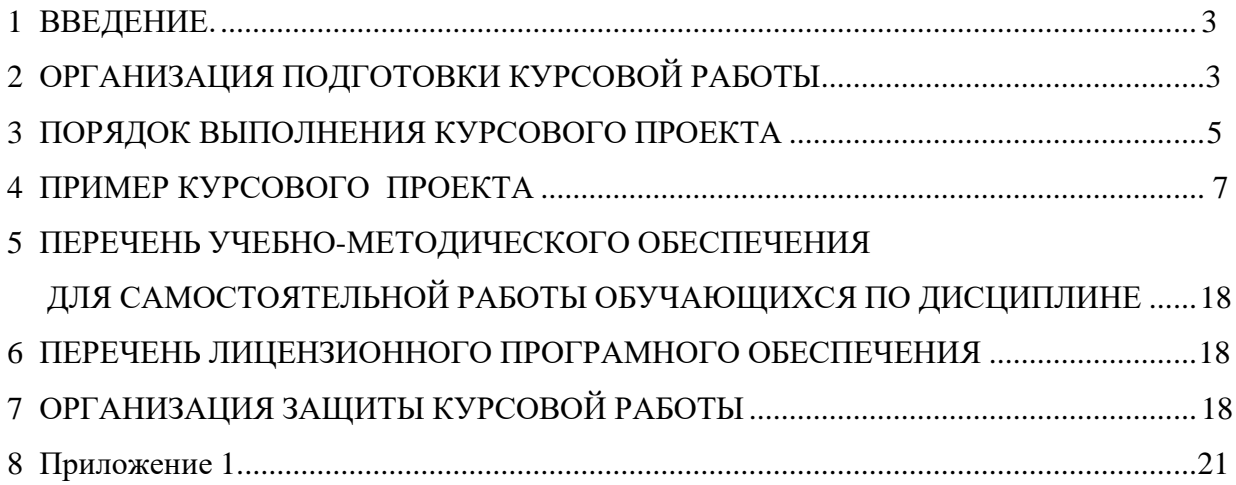
#### **ВВЕДЕНИЕ**

Данные методические рекомендации необходимы для студентов бакалавриата по направлению подготовки *09.03.02 Информационные системы и технологии*

по дисциплине **«**Структурная геофизика» профиля *Геоинформационные системы* в рамках подготовки и защиты курсового проекта.

В методических рекомендациях содержатся особенности организации подготовки курсовой работы, требования к еѐ оформлению, а также порядок защиты и критерии оценки.

#### **Общие понятия**

Структурная геофизика решает большой комплекс задач. Одна из них - прогнозирование месторождений углеводородов. И здесь ведущим геофизическим методом является сейсморазведка. Методом общей глубинной точки (ОГТ) с достаточной точностью прослеживаются структуры, к некоторым типам которых приурочены залежи углеводородов, например, антиклиналей. Структурный анализ - способ изучения геологических структур (их строения, истории возникновения, соотношения в пространстве и во времени и т.д.). Наиболее распространенным и эффективным методом структурного анализа является построение комплекса разнообразных структурных карт. Вспомогательными материалами при структурном анализе служат геологические профили, блок-диаграммы. Структурный анализ чрезвычайно важен в нефтяной геологии, так как дает основания для выбора точек под бурение скважин различного назначения.

#### **1. ОРГАНИЗАЦИЯ ПОДГОТОВКИ КУРСОВОЙ РАБОТЫ**

#### **1.1. Цели и задачи курсового проекта**

Целью данной работы является развитие навыков расчета основных элементов структурного анализа.

Расчѐты должны позволить получить данные о структурном строении исследуемой площади :

1. Увязка физических (сейсмических) наблюдений (составлений информационной схемы);

2. 2 Введение статистических за верхнюю часть разреза (ВЧР) поправок;

3. Расчет карты изохрон и структурной карты по скоростной модели М 1:50 000;

4. Расчет трансформаций расчетных карт для достижения эффективного структурного анализа;

5. Интерпретация полученных материалов: картирование линиаментов, блоковой структуры и структур (антиклиналей, синклиналей и тп.)

#### **1.1.1 Курсовой проект выполняется по предлагаемой ниже методике.**

.

Подготовка курсового проекта по дисциплине **«**Структурная геофизика» студентами профиля *Геоинформационные системы* является важным этапом образовательного процесса, в ходе которого закладываются компетенции, позволяющие студенту оценивать реальный инвестиционный проект. Курсовой проект должен быть выполнена в форме самостоятельно проведенного исследования и демонстрировать способность студента грамотно пользоваться литературой, умение обобщать и анализировать собранную информацию, критически оценивать существующие идеи, теории и концепции, излагать свои мысли, грамотно структурировать материал.

Задачами выполнения курсового проекта по дисциплине **«**Структурная геофизика»;

\* расширение и закрепление теоретических знаний, полученных студентами в процессе лекционных и практических занятий по дисциплине;

углубленное изучение отдельных разделов дисциплины;

 овладение навыками работы со специальной экономической литературой (монографии, брошюры, журналы, газеты и др.);

 формирование умения применить на практике методику расчета основных результатов хозяйственной и финансовой деятельности.

1.2 Типовая тема и структура курсового проекта

#### **Типовая тема курсового проекта: «Расчет и построение структурных карт».**

1.2.1. Оценка исходного пикинга, выбраковка бракованных данных;

1.2.2. Увязка физических (сейсмических) наблюдений (составлений информационной схемы;

1.2.3. Отображение схемы сейсмических широтных наблюдений;

1.2.4. Отображение схемы сейсмических меридианых наблюдений;

1.2.5. Отображение названий широтных профилей наблюдений;

1.2.6. Отображение названий меридианых профилей наблюдений;;

1.2.7. Отображение номеров широтных обших глубинных точек (далее - ОГТ);

1.2.8. Отображение номеров меридианых обших глубинных точек (далее - ОГТ);

1.2.9. Расчѐт статических поправок за верхнюю часть разреза (далее - ВЧР);

1.2.10. Ввод статических поправок за ВЧР;

1.2.11. Расчѐт карт изохрон;

1.2.12. Визуализация карт исходных изохрон;

1.2.13. Расчет трансформаций расчетных карт изохрон для достижения эффективного структурного анализа;

1.2.14. Расчет карт эффективных скоростей;

1.2.15. Расчѐт структурной карты;

1.2.16. Визуализация структурной карты;

1.2.17. Использование фильтрации структурной карты с целью картирования линиаментов, блоковой структуры и структур (антиклиналей, синклиналей и тп.);

1.2.18. Построение финальной структурной карты;

1.2.19. Интерпретация карты;

1.2.20. Описание параметров основных антиклиналей (составление таблицы параметров);

1.2.21. Проектирование эффективной системы полевых наблюдений и графа обработки полученных сейсмических наблюдений.

## **2 ПОРЯДОК ВЫПОЛНЕНИЯ КУРСОВОГО ПРОЕКТА**

## **2.1 Задание на курсовое проектирование выдаѐтся руководителем.**

Задание представляет собой таблицу, где координатам точек ОГТ поставлены в соответствие сейсмические параметры: название профиля, номер CP, мощность ВЧР и время 2То до опорного ОГ. Фрагмент таблицы представлен в табл. 2.1.2.

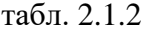

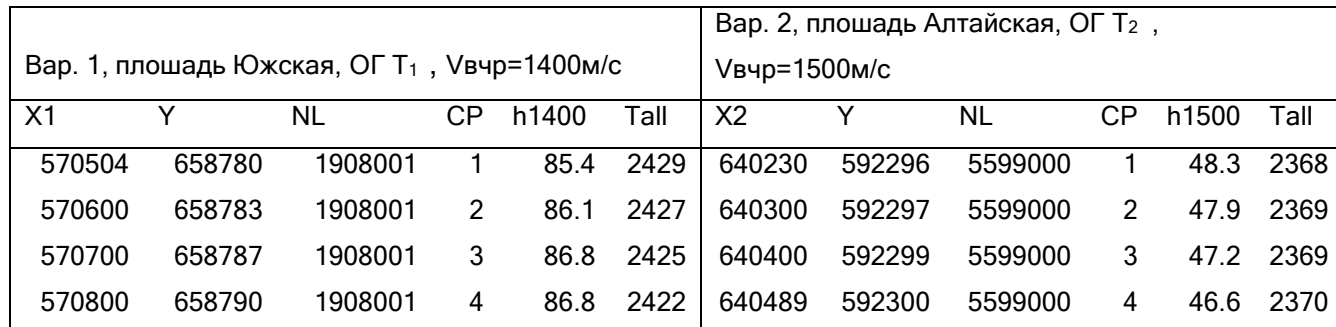

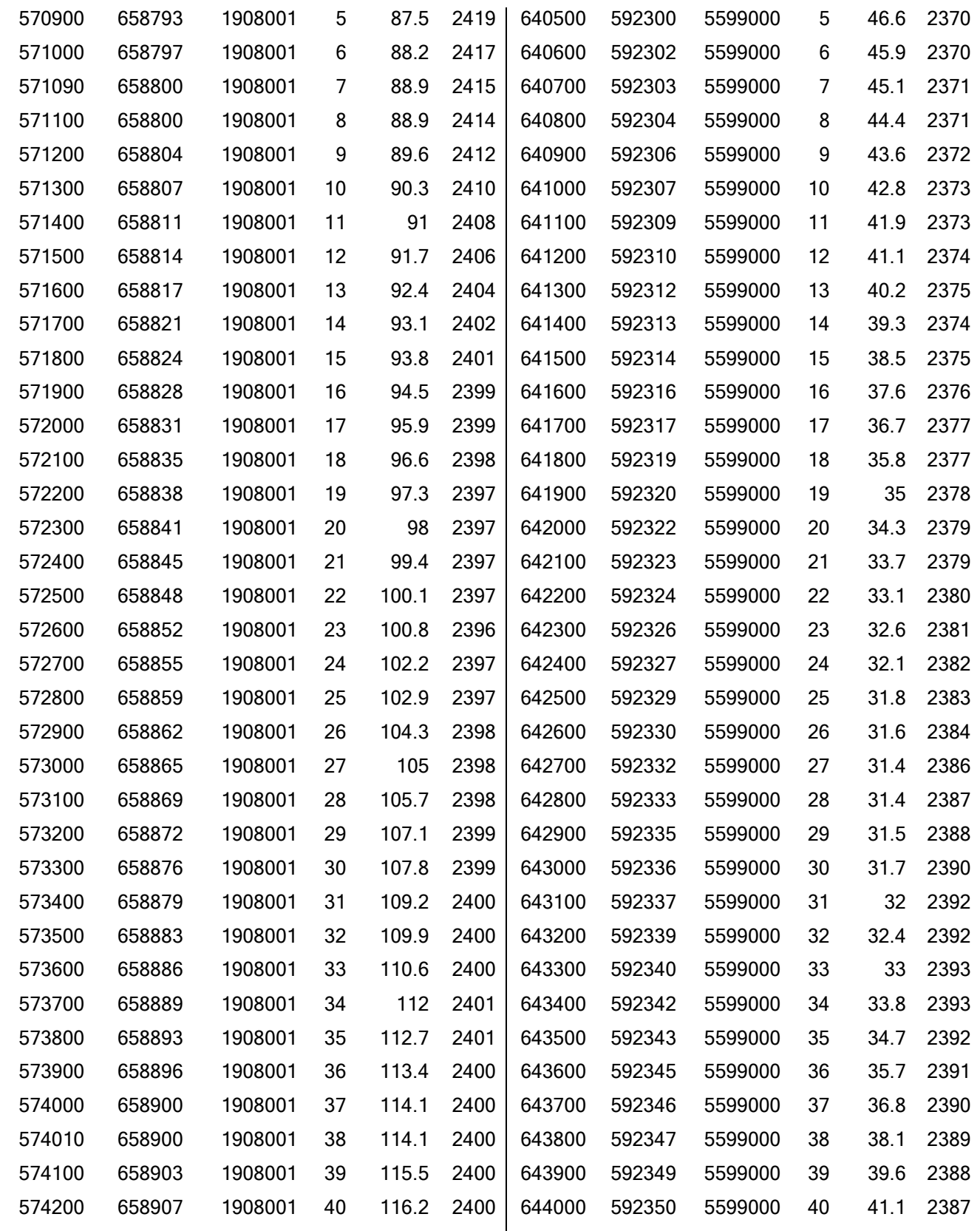

В таблице 3 содержится следующая информация о сейсмических профилях:

- колонка № 3 - номер сейсмического профиля в системе 2D наблюдений на участке;

- колонка № 4 - номер точки ОГТ в профиле;

- колонка № 1 - координата X, данной точки ОГТ (м);

- колонка № 2 координата Y, данной точки ОГТ (м);
- колонка № 5 значение рельефа данной точки ОГТ (м);
- колонка № 6 значение времени То данной точки ОГТ (мс)

Работа оформляется согласно следующим гостам: Страницы текста, иллюстрации, таблицы и распечатки с ПК должны соответствовать формату А4 (210x297 мм) (ГОСТ 2.105—95, ГОСТ 7.32—2001, ГОСТ Р 6.30—2003, ГОСТ 7.1—2003). Поля на листе должны быть выдержаны в пределах 20-25 мм. При наборе текста рекомендуется использовать основные гарнитуры шрифтов: Times New Roman, Arial, Verdana. Размер основного шрифта- кегль 14 (или 12), межстрочный интервал - 1,5. Формат бумаги А4 (297x210). Текст курсовой работы распечатывают на принтере. Цвет текста чѐрный.

### **3 ПРИМЕР КУРСОВОГО ПРОЕКТА**

#### **3.1. Исходные данные**

Результаты пикинга (времени прослеживания целевого отражающего горизонта (ОГ)) 2D ОГТ сейсмических наблюдений, представлены в таблице 3.1 Пример временного разреза с пикингом трех отражающих горизонтов (далее ОГ) представлен на Рис. 3.1.1.

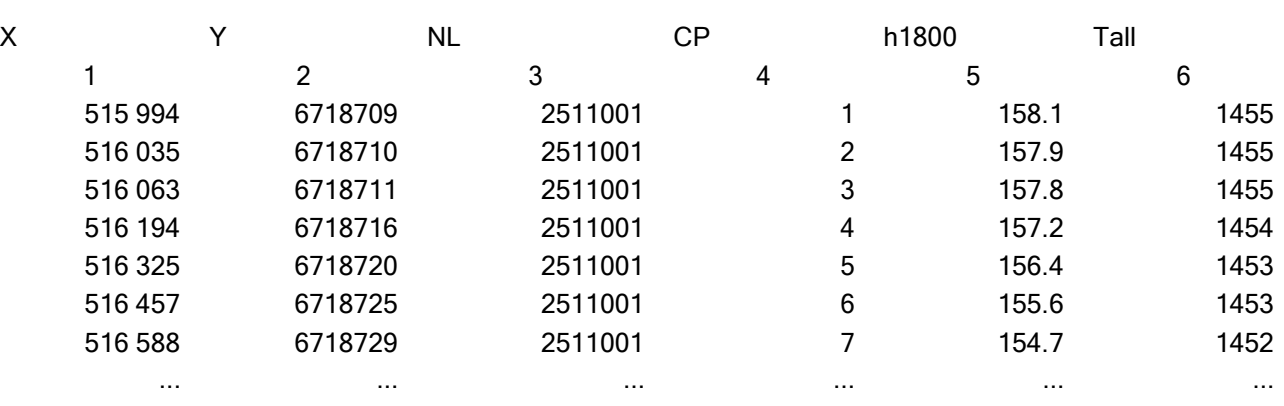

В таблице 1 содержится следующая информация о сейсмических профилях:

- колонка № 3 - номер сейсмического профиля в системе 2D наблюдений на участке;

- колонка № 4 номер точки ОГТ в профиле;
- колонка № 1 координата X, данной точки ОГТ (м);
- колонка № 2 координата Y, данной точки ОГТ (м);

- колонка № 5 - значение рельефа данной точки ОГТ (м);

- колонка № 6 - значение времени 2То данной точки ОГТ (мс)

табл. 3.1.1

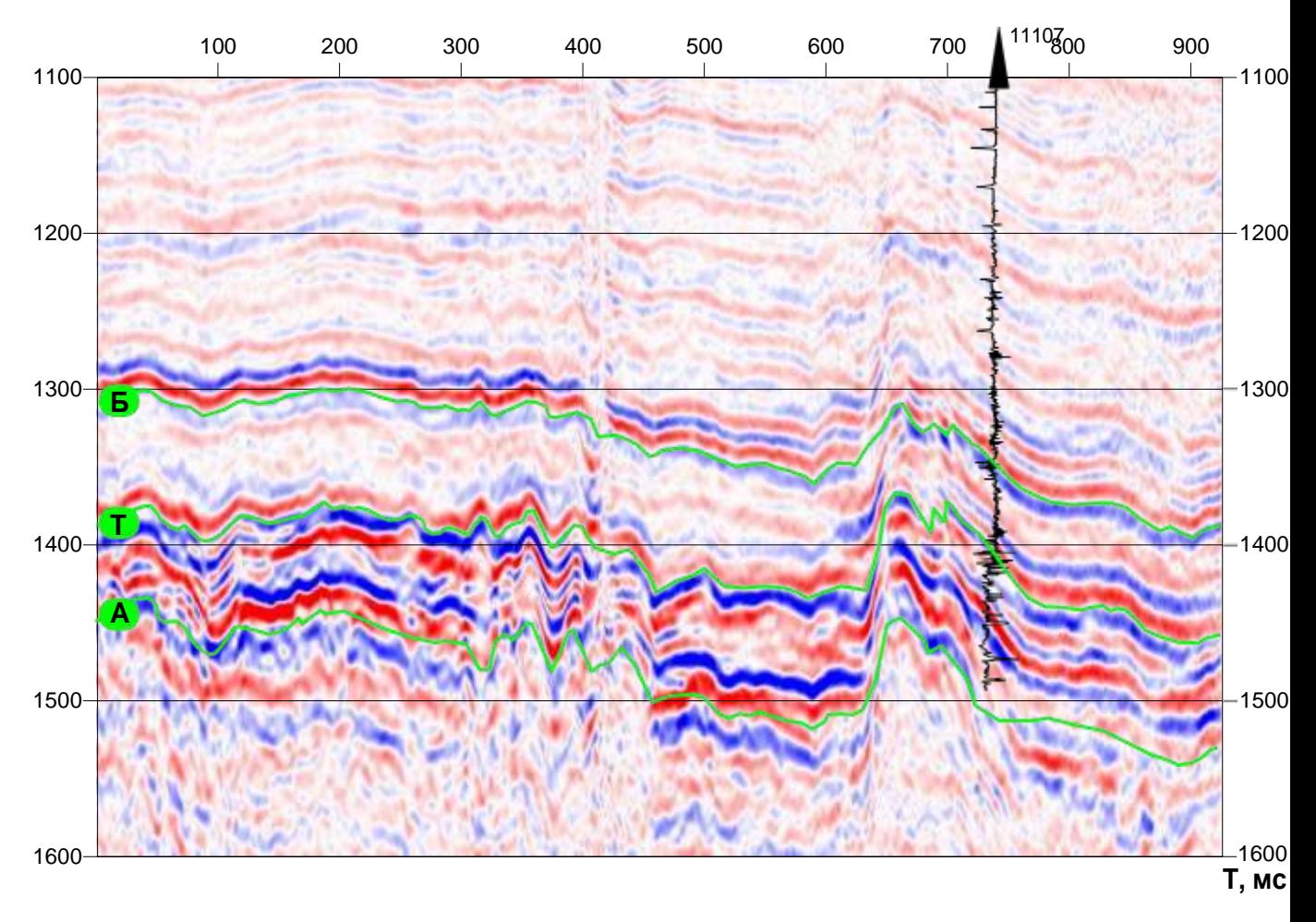

Рис. 3.1.1 Фрагмент временного разреза с тремя прослеженными ОГ А, Т, Б (линии зеленого цвета).

Выполнение увязки физических (сейсмических) наблюдений (составлений информационной схемы

Создание информационной схемы:

1. Отобразим линии наблюдений процедурой **Map| Map Post|New Post Map** рис .3.1.2

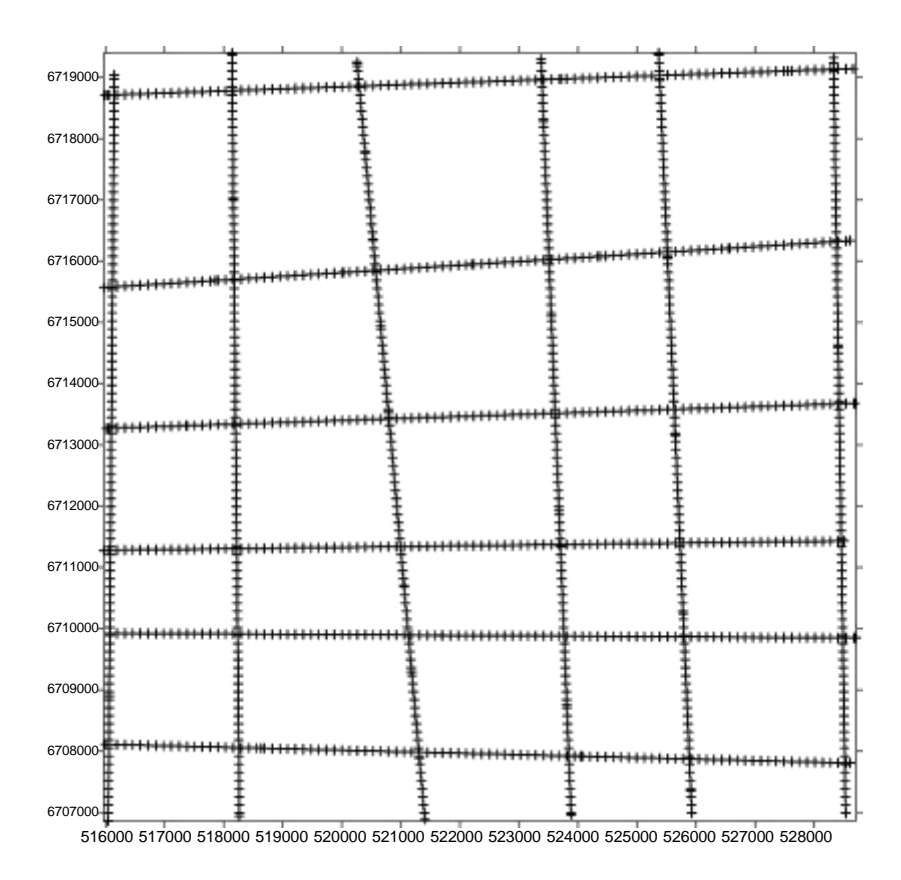

Рис. 3.1.2. Профили (линии) сейсмических наблюдений.

Все линии наблюдений отобразились в плане. Но это не совсем "красивый вид отображений", принято отображать линии сейсмических наблюдений (далее -ЛСН) в виде линий. Отобразим процедурой **Map| Base Map** преобразовав формат файла \*.**DAT в формат BLN. На Рис. 3.1.3 показана схема профилей визуализированная процедурой Base Map**

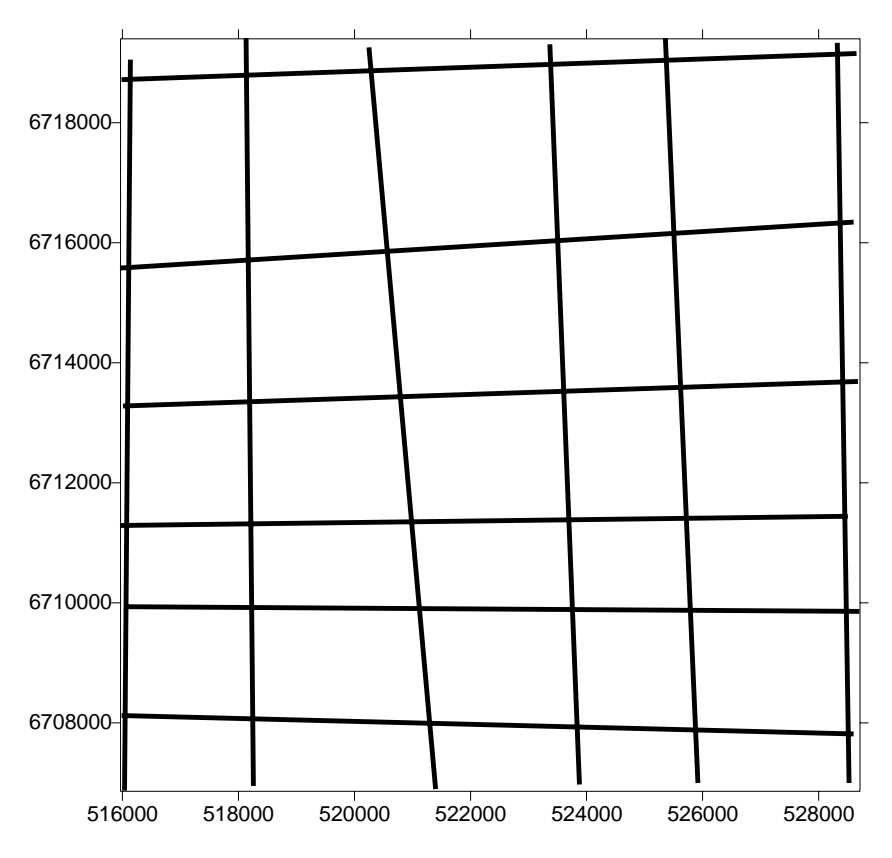

Рис. 3.1.3 Схема наблюдений отображѐнная процедурой **BASE/**

Далее, линии имеют информацию - номера линий и CP. Эту информацию визуализируем **Map| Map Post| New Post Map.** Очевидно, что линии делятся на две группы по направлению: широтные и меридианальные, разделим наш файл на два по этому признаку. Визуализируем эти файлы . **Map| Map Post| New Post Map** (Рис 3.1.4).

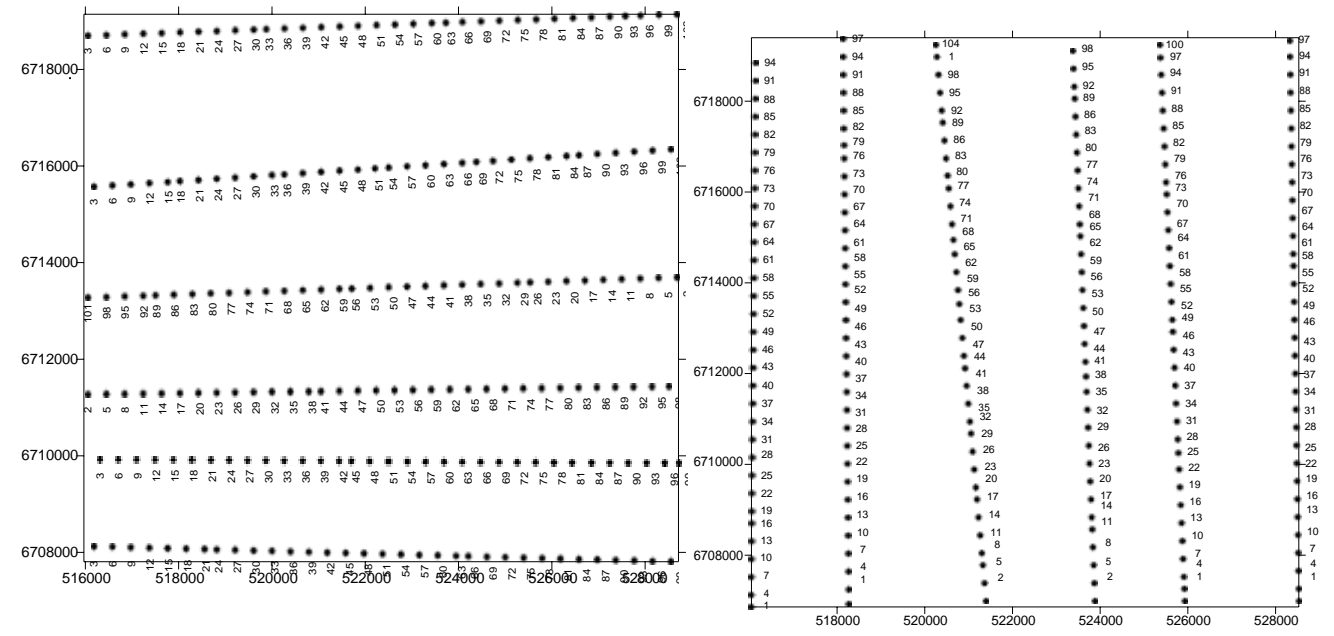

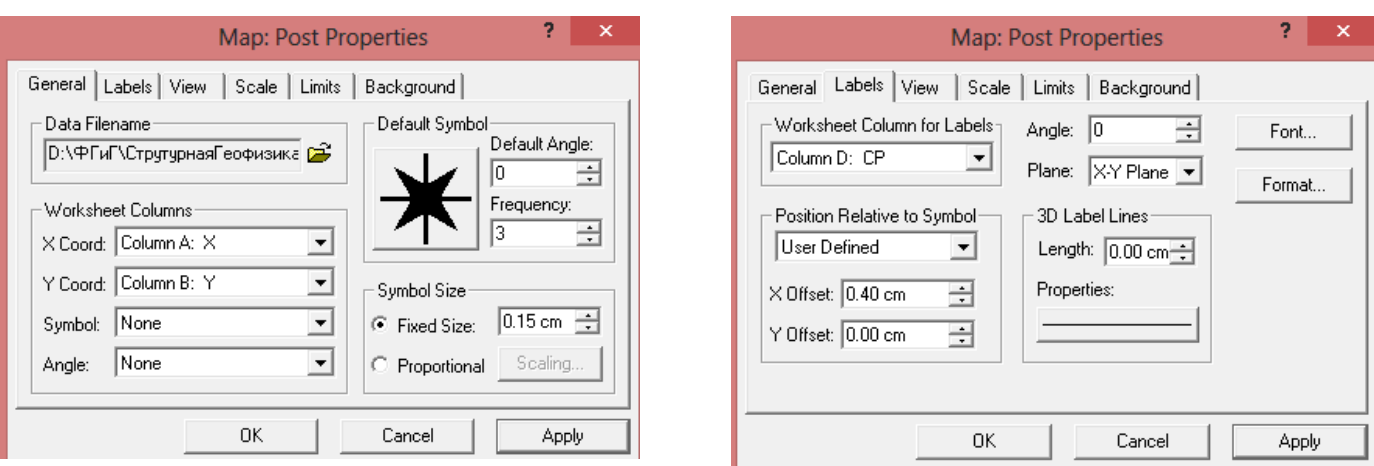

Рис. 3.1.4. Пример визуализации номеров точек ОГТ.

Итак, разделив исходный файл на два мы смогли для каждого выбрать конкретную ориентацию символов (см меню) информации, принятую в сейсморазведке.

Визуализируем номера линий к местоположению первой ОГТ каждого профиля (см рис. 3.1.5) и объединив их с двумя последними изображениями **Map| Overlay Maps** получим схему наблюдений.

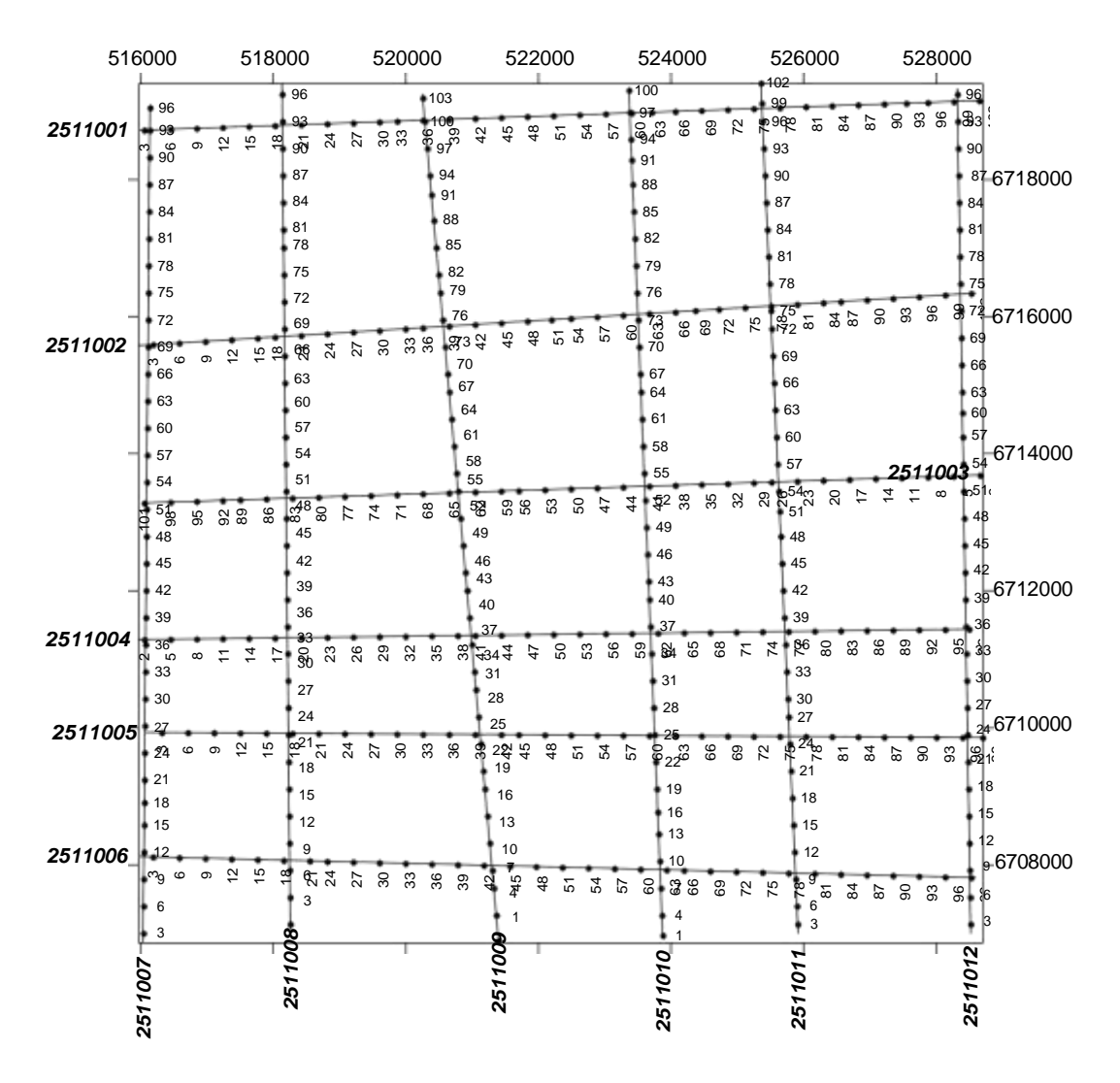

Рис. 3.1.5 Схема наблюдений

Следует отметить, что размеры символов зависят от масштаба карты и в общем случае должны удовлетворять следующим условиям :

1. символы должны быть читаемыми;

2. символы не должны мешать анализу основной информации.

## **4. ПОСТРОЕНИЕ СТРУКТУРНЫХ КАРТ**

#### **4.1 Введение статистических за верхнюю часть разреза (ВЧР) поправок**

Скорость в верхней части разреза существенно ниже чем в других частях, а значения рельефа могут существенно искажать положение в пространстве искомого продуктивного отражающего горизонта (ОГ). Поэтому в сейсморазведке предусмотрена специальная процедура учет поправок за рельеф, которая приводится к некоторому уровню обычно к уровню моря или к зоне малых скоростей ВЧР Рис. 4.1.1).

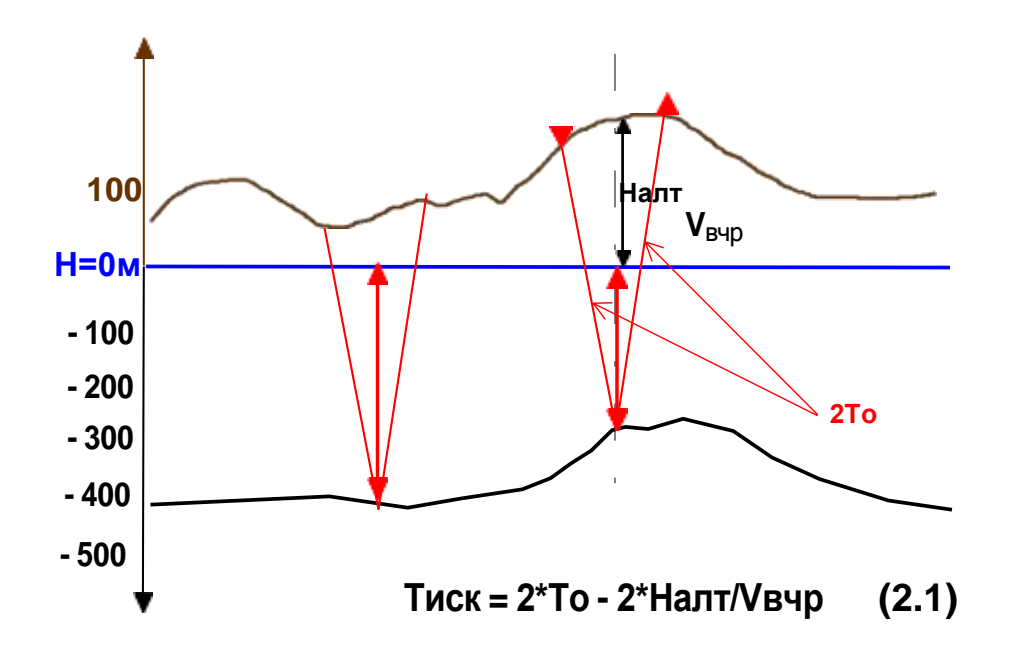

Рис. 4.1.1 Расчет поправки за ВЧР, где Тиск. время поправки То -время от ОГ, Налт -альтитуда в данной точке. и Vвчр - скорость в верхней части разреза.

#### **4.2 Расчет карты изохрон.**

Введя поправку за ВЧР рассчитаем и построим карту изохрон. Для интерполяции 2D наблюдений сейсморазведки нужно определить параметры выходного сеточного файла (формат \*.grd) и метода интерполяции. Минимальные и максимальные размеры сеточного файла задаются по положению линий наблюдения и недолжны значительно от них отличаться (если не преследуются специальные цели), а расстояние между нодами (точками) сеточного файла обычно подбираются опытным путем, но считается что оно не должно быть меньше пятой части расстояния между линиями 2D наблюдений. Визуализируем полученный файл **Map| Contour Map** (Рис. 4.2.1).

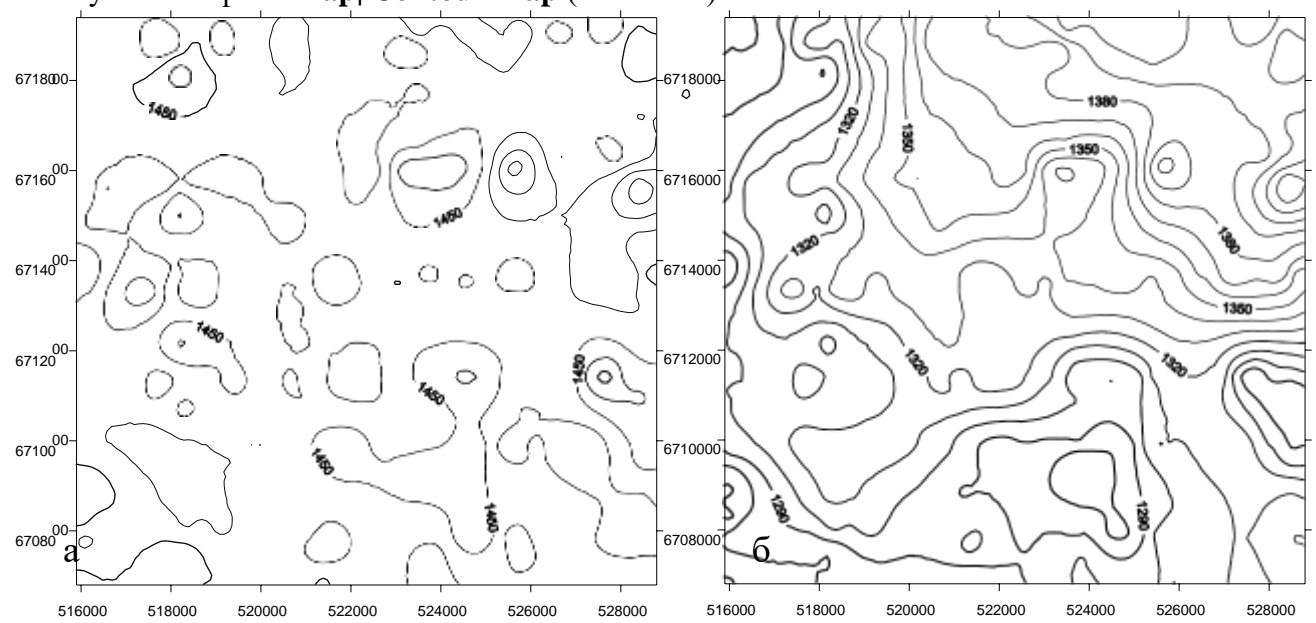

Рис. 4.2.1 Карты изохрон а) до ввода поправок за ВЧР и б) после ввода поправок за ВЧР.

### **4.3 Расчет трансформаций расчетных карт для достижения эффективного структурного анализа**.

Для исключения ошибок сейсмических наблюдений и пикинга применяют фильтры. На Рис.4.3.1 показаны окно параметров медианного фильтра и результат его применения для карты Рис. 4.2.1 б.

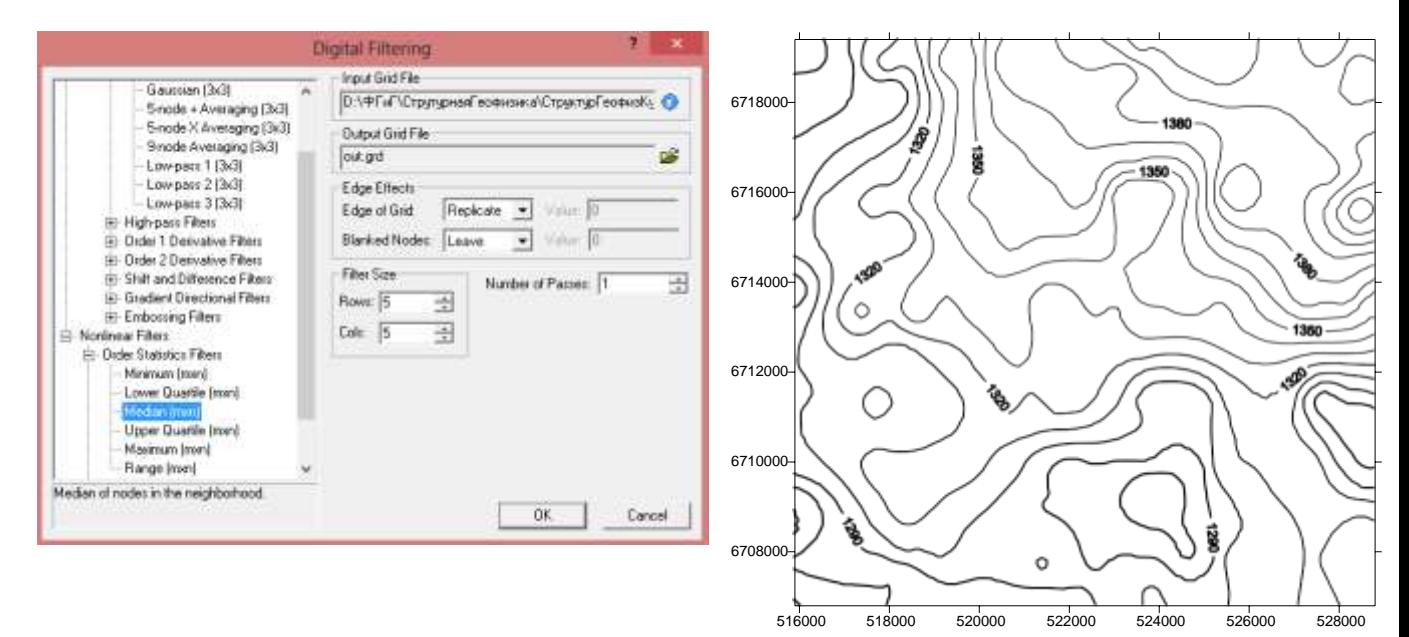

Рис. 4.3.1. Карта изохрон после медианной фильтрации.

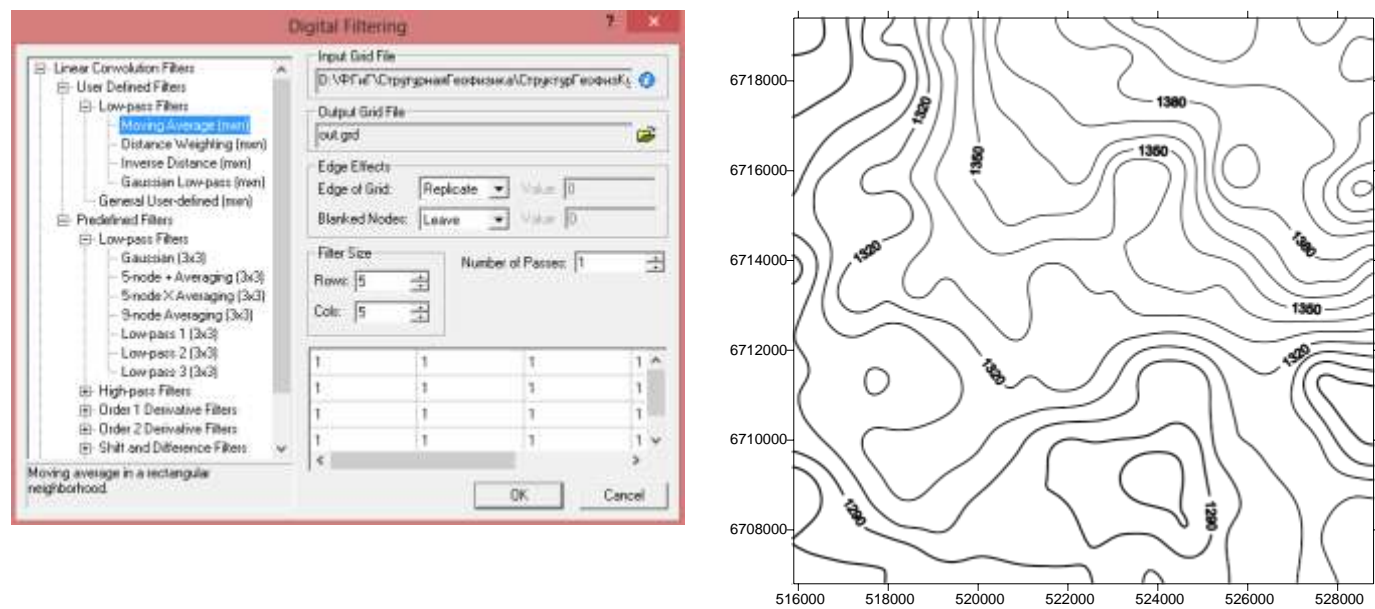

Применение фильтра осреднения в окне 5Х5 показано на Рис. 4.3.2

Рис. 4.3.2. Карта изохрон после Карта изохрон после осреднения в окне 5x5.

## **4.4. Расчет структурной карты.**

Для расчета структурной карты требуется поле времен ( финишная карта изохрон) и поле скоростей, тогда H = To x V x (-1)\* (2.2).

(-1)\* - минус указывает что глубины имеют абсолютные значения

Поле средних скоростей до опорного горизонта рассчитаем по данным вертикального сейсмического профилирования (ВСП), табл 4.4.1

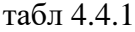

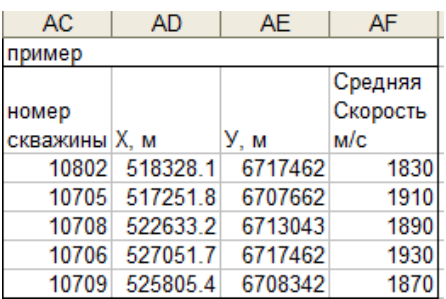

которые приведены в файле СкоростиВСП.xls. Для этого используем процедуру **Grid|Math...**

в результате получаем результирующую структурную карту (Рис 4.1.1)

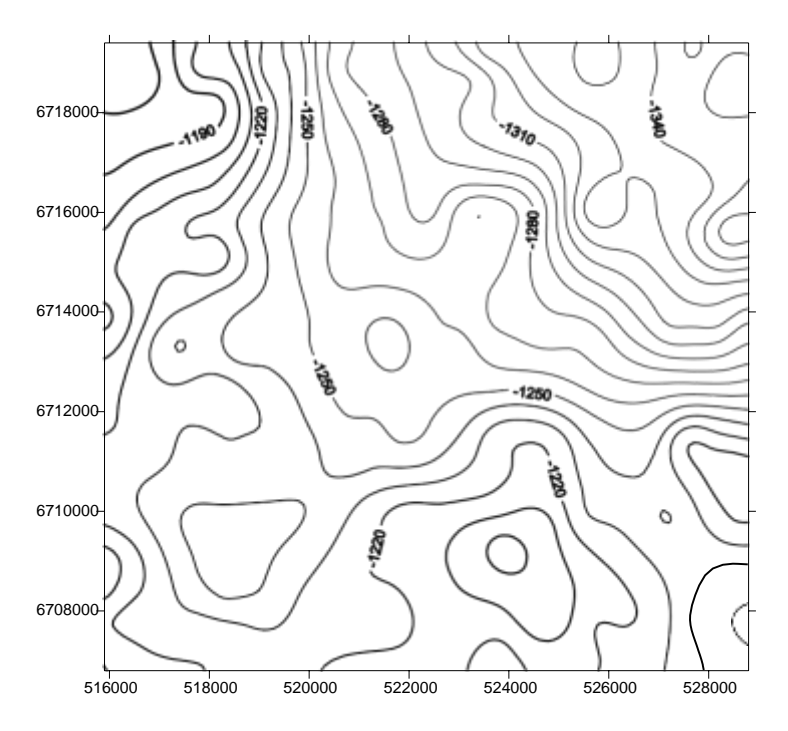

Рис. Рис 4.4.1. Структурная карта продуктивного ОГ.

### **4.5. Интерпретация полученных материалов: картирование линиаментов, блоковой структуры и структур (антиклиналей, синклиналей и тп.)**

Способов выделения разломов достаточно. И так как большинство их являются косвенными, то они разломы называются предполагаемые. Примеры картирования разломов приведены в приложении 1. Для исследуемой площади можно представить следующий вариант (Рис 4.5.1).

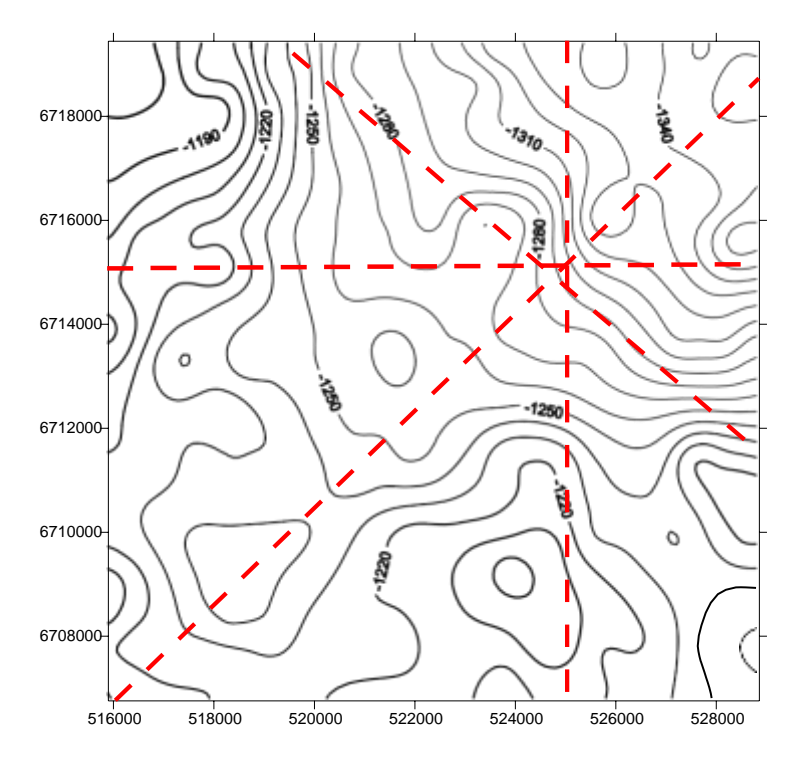

Рис 4.5.1Структурная карта продуктивного ОГ с нанесенными предполагаемыми разломами. (красные пунктирные линии предполагаемые разломы)

## **4.6 Трасформации структурной карты**

Для подтверждения выбранной гипотезы картирования разломов применим несколько способов трансформации исходного поля времен. Вариант 1 расчет градиента по изогибсам ОГ. (Рис 4.6.1)

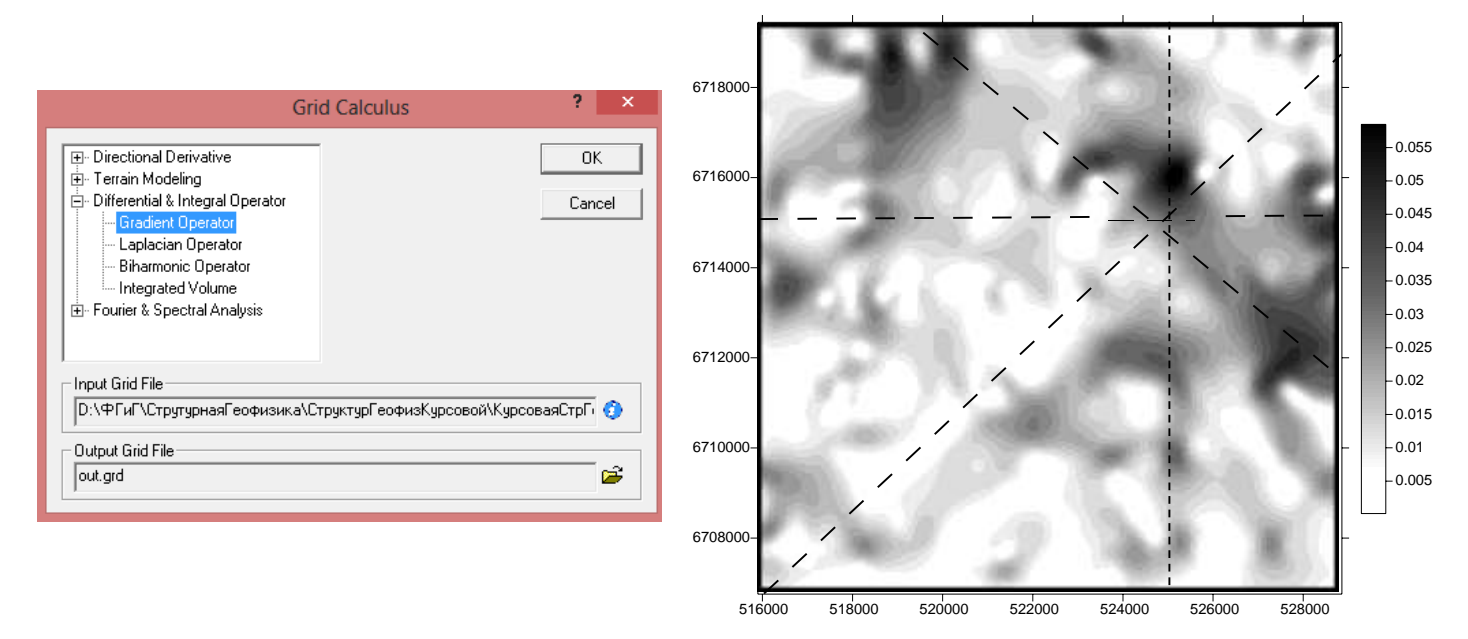

Рис 4.6.1. Карта градиентов по изгибсам ОГ с нанесенными предполагаемыми разломами.

Вариант 2 расчет аспекта по изогибсам ОГ. (Рис 4.6.2)

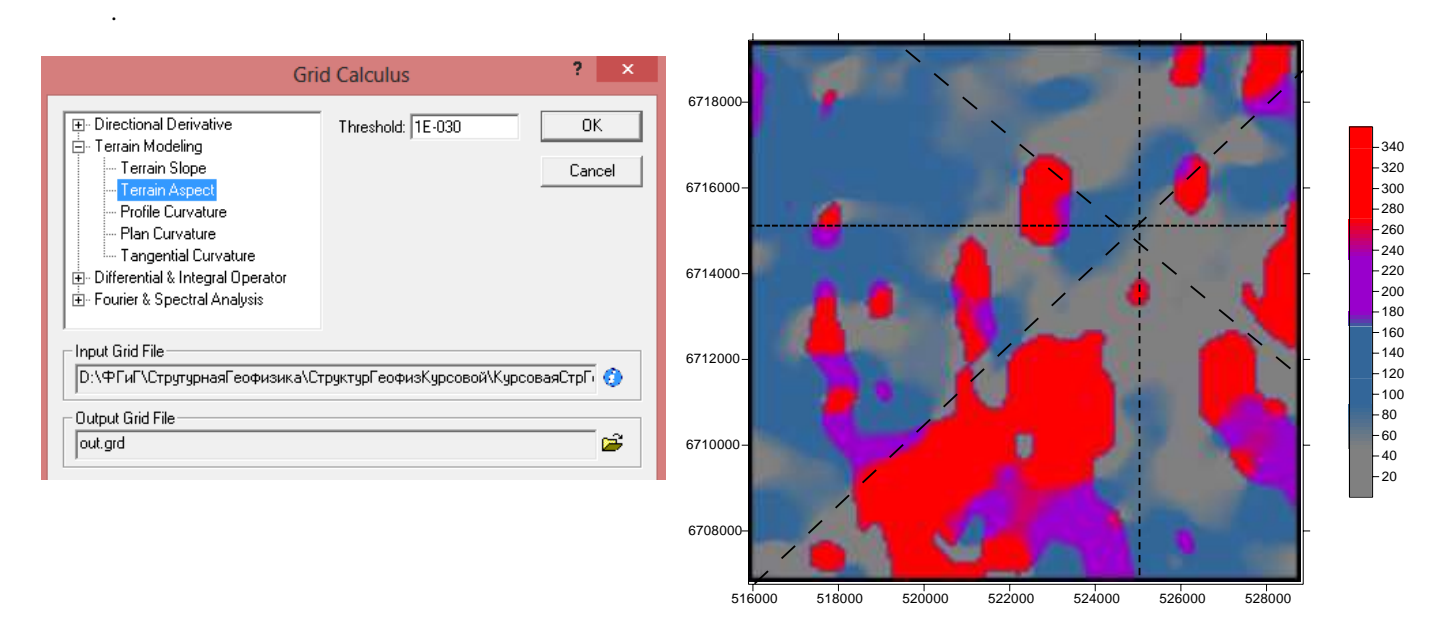

ломами (значения аспекта в градусах).

Рис 4.6.2. Карта аспектов по изгибсам ОГ с нанесенными предполагаемыми раз-

## **4.7 Построение финальной структурной карты**

Для картирования антиклиналей и синклиналей уменьшим интервал между изолиниями структурной карты и визуализируем ее в цвете относительно значений изогибс. Карта представлена Рис 4.7.1

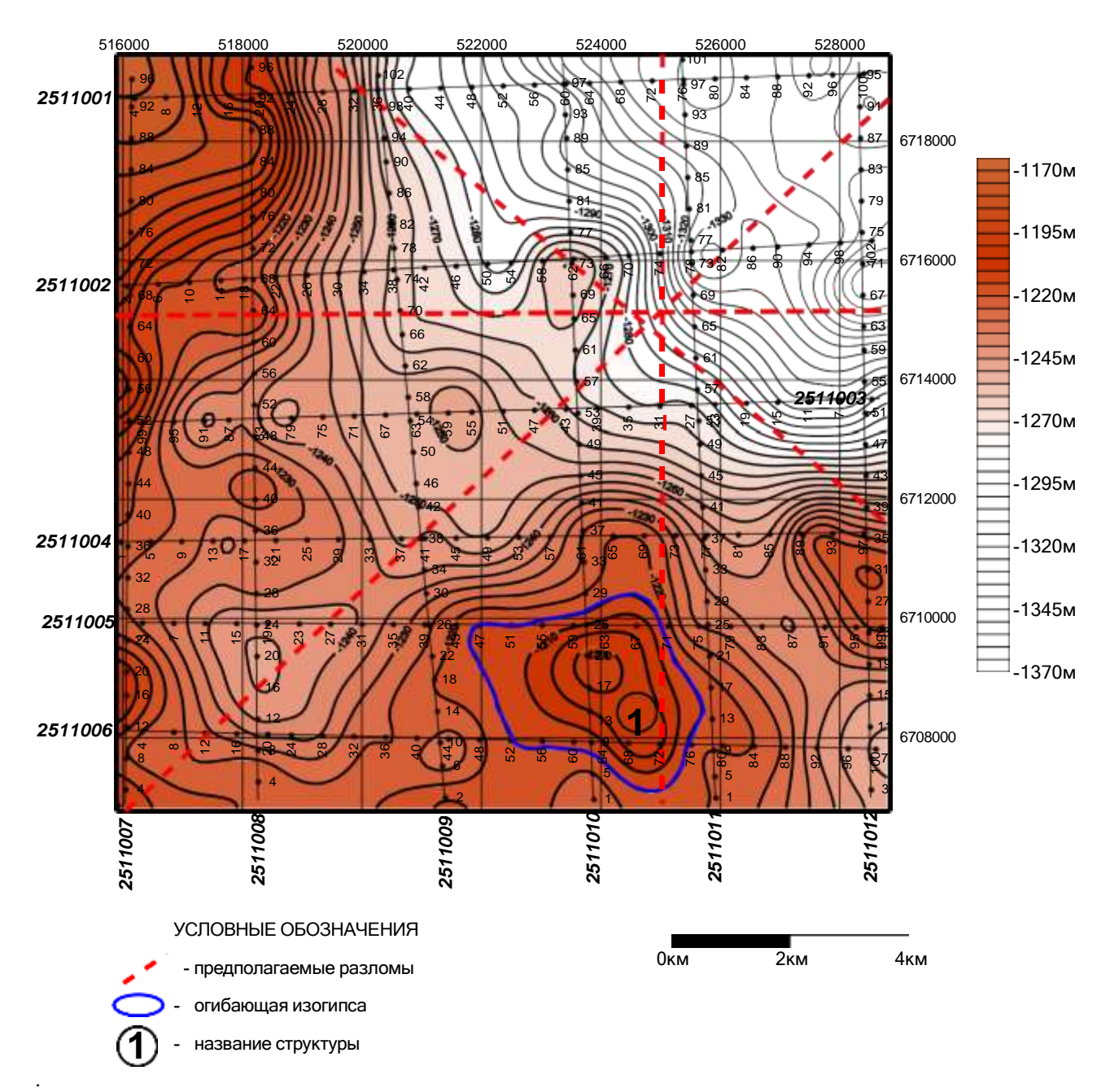

## **Примерная площадь. Структурная карта по ОГ Т**

Рис 4.7.1 Структурная карта по продуктивному ОГ Т.

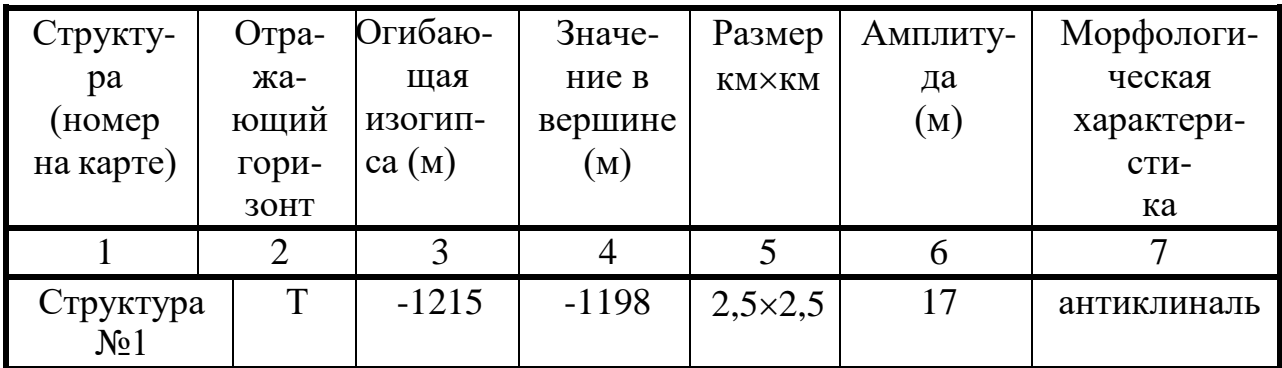

## **5. ПЕРЕЧЕНЬ УЧЕБНО-МЕТОДИЧЕСКОГО ОБЕСПЕЧЕНИЯ ДЛЯ САМОСТОЯТЕЛЬНОЙ РАБОТЫ ОБУЧАЮЩИХСЯ ПО ДИСЦИПЛИНЕ**

## **5.1 Основная литература**

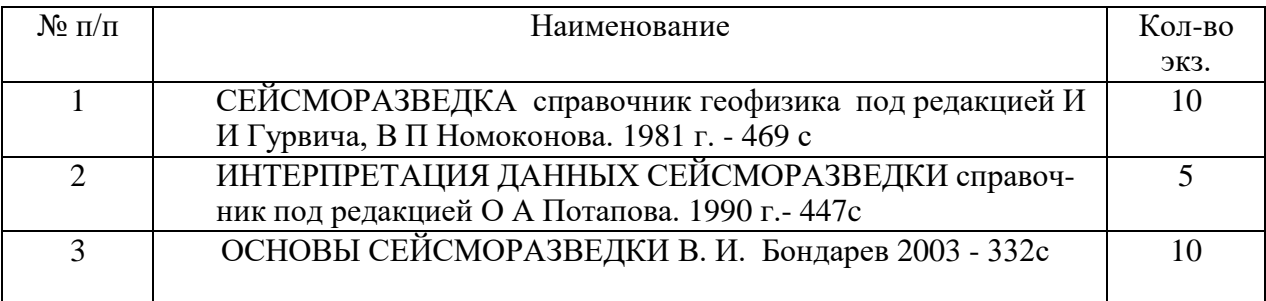

## **5.2 Дополнительная литература**

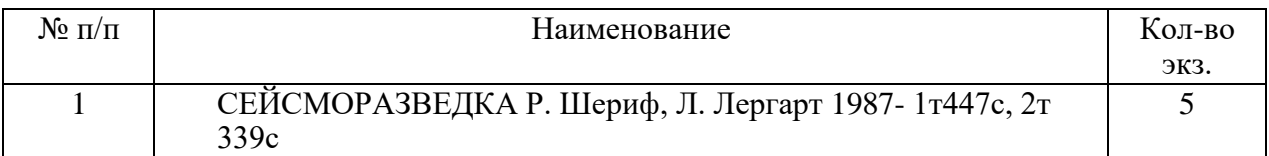

## **6 ПЕРЕЧЕНЬ ЛИЦЕНЗИОННОГО ПРОГРАМНОГО ОБЕСПЕЧЕНИЯ**

- 1. WORD Microsoft Windows 8 Professional ;
- 2. EXCEL Microsoft Windows 8 Professional ;
- 3. SURFER Golden Soft Ware.

## **7 ОРГАНИЗАЦИЯ ЗАЩИТЫ КУРСОВОЙ РАБОТЫ**

#### **7.1 Подготовка и порядок защиты курсового**

Необходимо заранее подготовить тезисы выступления (план-конспект). Порядок защиты курсовой работы.

- 1. Краткое сообщение, характеризующее цель и задачи работы, ее актуальность, полученные результаты, вывод и предложения.
- 2. Ответы студента на вопросы преподавателя.

3. Отзыв руководителя-консультанта о ходе выполнения работы.

## **Советы студенту:**

 Готовясь к защите курсовой работы, вы должны вспомнить материал максимально подробно, и это должно найти отражение в схеме вашего ответа. Но тут же необходимо выделить главное, что наиболее важно для понимания материала в целом, иначе вы сможете проговорить все 15-20 минут и не раскрыть существа вопроса. Особенно строго следует отбирать примеры и иллюстрации.

 Вступление должно быть очень кратким – 1-2 фразы (если вы хотите подчеркнуть при этом важность и сложность данного вопроса, то не говорите, что он сложен и важен, а покажите его сложность и важность).

 Целесообразнее вначале показать свою схему раскрытия вопроса, а уж потом ее детализировать.

 Рассказывать будет легче, если вы представите себе, что объясняете материал очень способному и хорошо подготовленному человеку, который не знает именно этого раздела, и что при этом вам обязательно нужно доказать важность данного раздела и заинтересовать в его освоении.

 Строго следите за точностью своих выражений и правильностью употребления терминов.

- Не пытайтесь рассказать побольше за счет ускорения темпа, но и не мямлите.
- Не демонстрируйте излишнего волнения и не напрашивайтесь на сочувствие.
- Будьте особенно внимательны ко всем вопросам преподавателя, к малейшим его замечаниям. И уж ни в коем случае его не перебивайте!

 Не бойтесь дополнительных вопросов – чаще всего преподаватель использует их как один из способов помочь вам или сэкономить время. Если вас прервали, а при оценке ставят в вину пропуск важной части материала, не возмущайтесь, а покажите план своего ответа, где эта часть стоит несколько позже того, на чем вы были прерваны.

 Прежде чем отвечать на дополнительный вопрос, необходимо сначала правильно его понять. Для этого нужно хотя бы немного подумать, иногда переспросить, уточнить: правильно ли вы поняли поставленный вопрос. И при ответе следует соблюдать тот же принцип экономности мышления, а не высказывать без разбора все, что вы можете сказать.

 Будьте доброжелательны и тактичны, даже если к ответу вы не готовы (это вина не преподавателя, а ваша).

## **7.2 Критерии оценки курсовой работы**

Подготовленная и оформленная в соответствии с требованиями курсовая работа оценивается преподавателем по следующим критериям:

теоретический уровень работы;

аналитический уровень работы;

правильность выполненных расчетов;

самостоятельность выполнения работы;

культура письменного изложения материала (логичность подачи материала, грамотность автора);

культура оформления материалов работы (соответствие работы всем стандартным требованиям);

использование литературных источников (достаточное количество, наличие в списке учебников и научных публикаций по теме, современность источников);

умение ориентироваться в материале и отвечать на вопросы по работе;

умение подготовить презентацию к работе (содержательность, логичность и правильное оформление презентации).

## Приложение 1

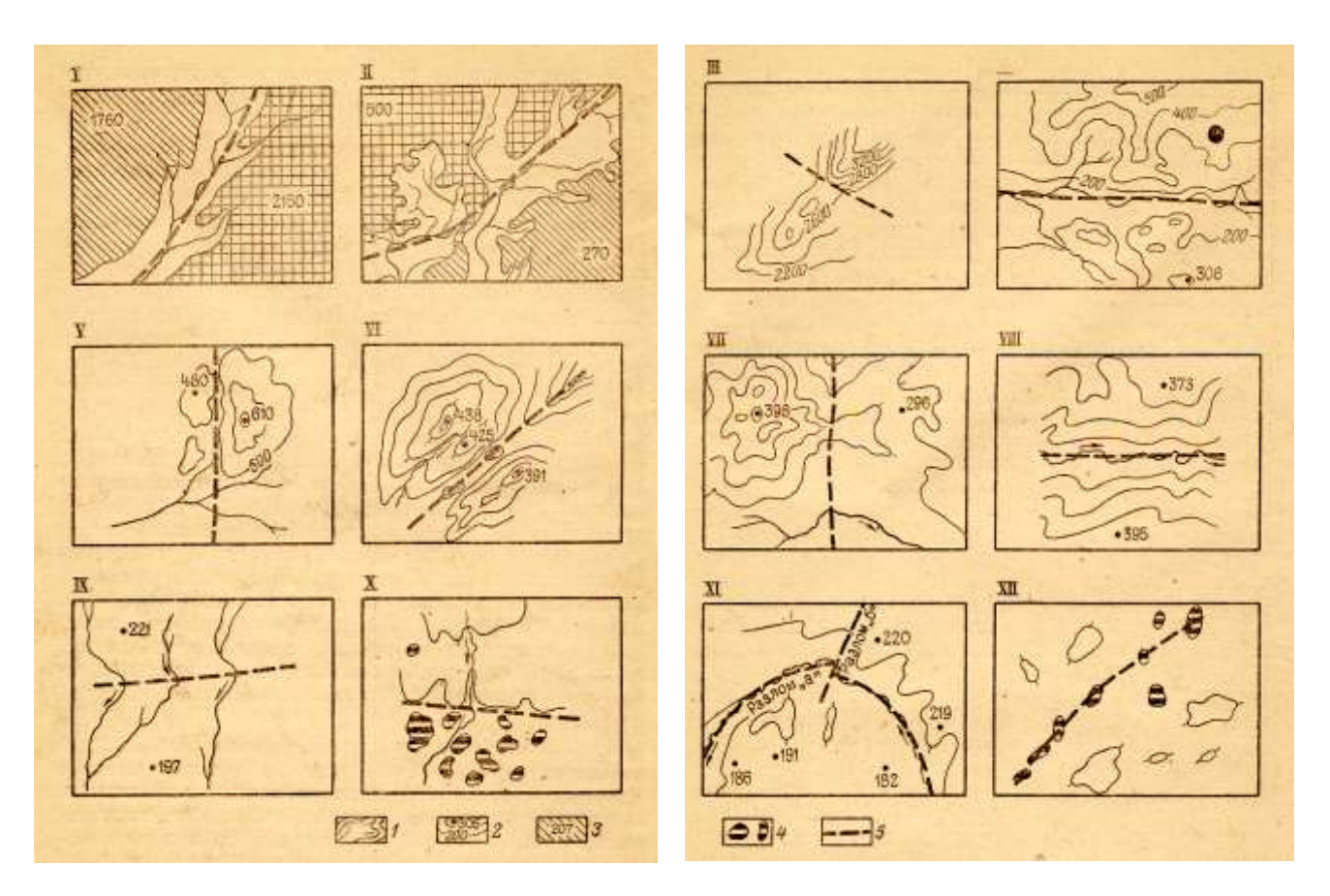

Рис. 1. Картографическое обоснование для проведения рельефо-образующих разломов.

*1* — русла и долины рек; *2* — горизонтали рельефа и абс. отметки; *3*— низкая гипсометрическая ступень; *4* — высокая гипсометрическая ступень; 5 — рельефообразующие разломы. Схемы выделения рельефообразующих разломов на основании: I — разницы высот, II — разницы высот и приуроченности русел рек к одной линии, разъединяющей разновысотные участки, III — перепада высот на гребне водораздела, IV — разницы высот и приуроченности к одной линии спрямленных участков русла реки, V-разницы высот и конфигурации горизонталей, VI — конфигурации горизонта- лей; VII — различия форм рельефа и изгибов русел рек, VIII — реликтов ступенчатого строения, IX — совокупности коленчатых изгибов рек — приуроченности их к одной линии,  $X$  — ландшафтных особенностей,  $XI$  — специфических очертаний долины реки, XII — линейно вытянутой цепочки озер.

## МИНОБРНАУКИ РОССИИ

ФГБОУ ВО «Уральский государственный горный университет»

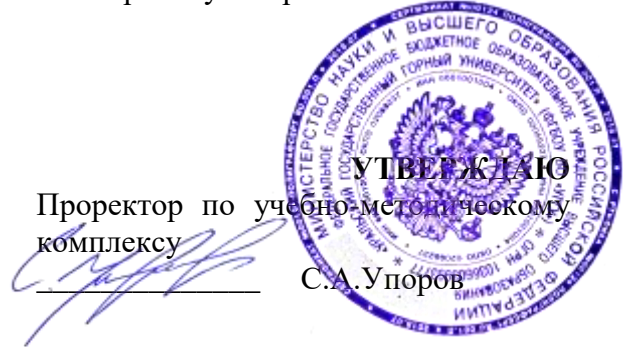

# **МЕТОДИЧЕСКИЕ УКАЗАНИЯ К САМОСТОЯТЕЛЬНОЙ РАБОТЕ СТУДЕНТОВ**

## **Б1.О.01 ФИЛОСОФИЯ**

Специальность: *21.05.03 Технология геологической разведки* 

Специализация: *Геофизические информационные системы*

Автор: Гладкова И. В., доцент, канд. филос. н.

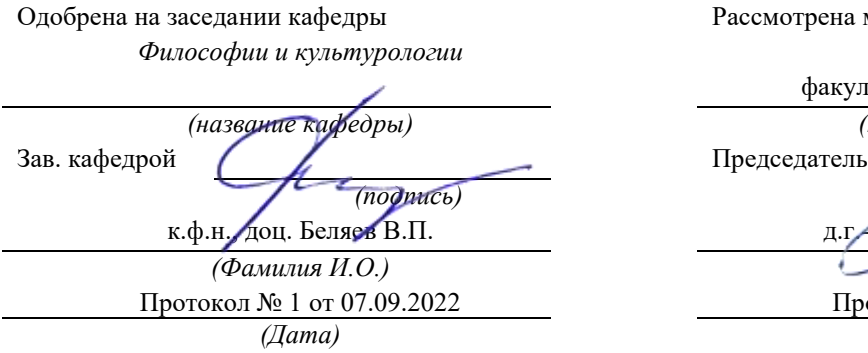

Рассмотрена методической комиссией

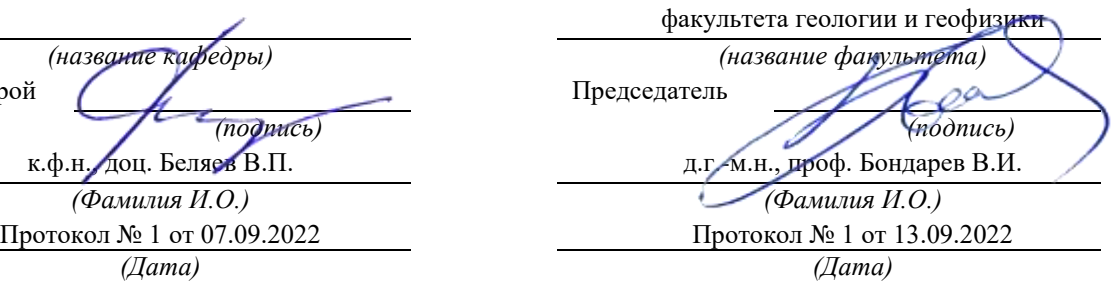

Екатеринбург

## **Методические указания по дисциплине «Философия» согласованы с выпускающей кафедрой геологии и геофизики нефти и газа**

Заведующий кафедрой ГГНГ \_\_\_\_\_\_\_\_\_\_\_\_ к.г.-м.н., С.А. Рыльков\_\_\_\_  *подпись И.О. Фамилия*

## **СОДЕРЖАНИЕ**

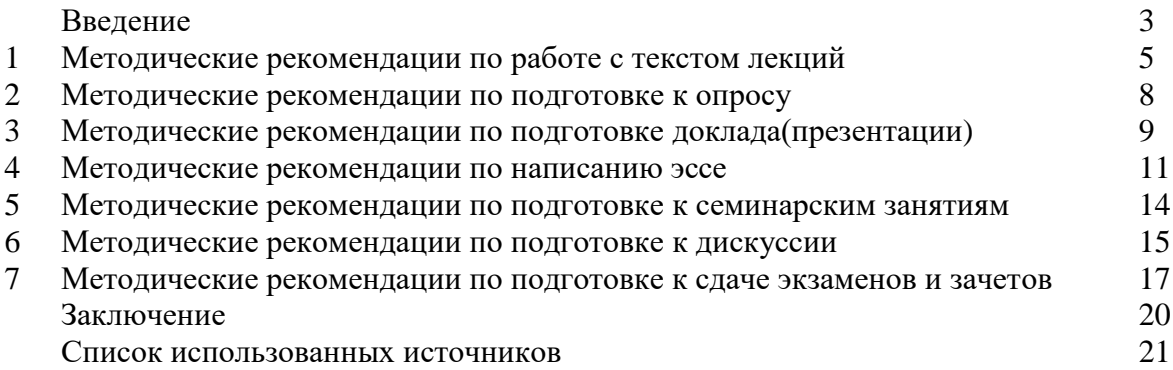

#### **ВВЕДЕНИЕ**

Инициативная самостоятельная работа студента есть неотъемлемая составная часть учебы в вузе. В современном формате высшего образования значительно возрастает роль самостоятельной работы студента.Правильно спланированная и организованная самостоятельная работа обеспечивает достижение высоких результатов в учебе.

**Самостоятельная работа студента (СРС)** -это планируемая учебная, учебноисследовательская, научно-исследовательская работа студентов, выполняемая во внеаудиторное (аудиторное) время по заданию и при методическом руководстве преподавателя, но без его непосредственного участия, при сохранении ведущей роли студентов.

Целью СРС является овладение фундаментальными знаниями, профессиональными умениями и навыками по профилю будущей специальности, опытом творческой, исследовательской деятельности, развитие самостоятельности. Ответственности и организованности, творческого подхода к решению проблем учебного ипрофессионального уровней. Самостоятельная работа студента– важнейшая составная часть учебного процесса, обязательная для каждого студента, объем которой определяется учебным планом. Методологическую основу СРС составляет деятельностный подход, при котором цели обучения ориентированы на формирование умений решать типовые и нетиповые задачи, т. е. на реальные ситуации, в которых студентам надо проявить знание конкретной дисциплины. Предметно и содержательно СРС определяется государственным образовательным стандартом, действующими учебными планами и образовательными программами различных форм обучения, рабочими программами учебных дисциплин, средствами обеспечения СРС: учебниками, учебными пособиями и методическими руководствами, учебно-программными комплексами и т.д.

Самостоятельная работа студентов может рассматриваться как организационная форма обучения - система педагогических условий, обеспечивающих управление учебной деятельностью студентов по освоению знаний и умений в области учебной и научной деятельности без посторонней помощи.

Самостоятельная работа студентов проводится с целью:

- систематизации и закрепления полученных теоретических знаний и практических умений студентов;
- углубления и расширения теоретических знаний;
- формирования умений использовать нормативную, правовую, справочную документацию и специальную литературу;
- развития познавательных способностей и активности студентов: творческой инициативы, самостоятельности, ответственности и организованности;
- формирования самостоятельности мышления, способностей к саморазвитию, самосовершенствованию и самореализации;
- формирования практических (общеучебных и профессиональных) умений и навыков;
- развитияисследовательских умений;
- получения навыков эффективной самостоятельной профессиональной (практической и научно-теоретической) деятельности.

*Самостоятельная работа студента -* это особым образом организованная деятельность, включающая в свою структуру такие компоненты, как:

- уяснение цели и поставленной учебной задачи;
- четкое и системное планирование самостоятельной работы;
- поиск необходимой учебной и научной информации;
- освоение информации и ее логическая переработка;
- использование методов исследовательской, научно-исследовательской работы для решения поставленных задач;
- выработка собственной позиции по поводу полученной задачи;
- представление, обоснование и защита полученного решения;
- проведение самоанализа и самоконтроля.

В учебном процессе выделяют два вида самостоятельной работы:аудиторная и внеаудиторная.

*Аудиторная самостоятельная работа* по дисциплине выполняется на учебных занятиях под непосредственным руководством преподавателя и по его заданию: текущие консультации, коллоквиум, прием и разбор домашних заданий и другие.

*Внеаудиторная самостоятельная работа* - планируемая учебная, учебноисследовательская, научно-исследовательская работа студентов, выполняемая во внеаудиторное время по заданию и при методическом руководстве преподавателя, но без его непосредственного участия: подготовка презентаций, составление глоссария, подготовка к практическим занятиям, подготовка рецензий, аннотаций на статью, подготовка к дискуссиям, круглым столам.

СРС может включать следующие формы работ:

изучение лекционного материала;

 работа с источниками литературы: поиск, подбор и обзор литературы и электронных источников информации по заданной проблеме курса;

 выполнение домашних заданий, выдаваемых на практических занятиях:тестов, докладов, контрольных работ и других форм текущего контроля;

 изучение материала, вынесенного на самостоятельное изучение; подготовка к практическим занятиям;

- подготовка к контрольной работе или коллоквиуму;
- подготовка к зачету, экзамену, другим аттестациям;
- написание реферата, эссе по заданной проблем;
- выполнение расчетно-графической работы;

.

- выполнение выполнение курсовой работы или проекта;
- анализ научной публикации по определенной преподавателем теме, ее реферирование;

 исследовательская работа и участие в научных студенческих конференциях, семинарах иолимпиадах.

Особенностью организации самостоятельной работы студентов является необходимость не только подготовиться к сдаче зачета /экзамена, но и собрать, обобщить, систематизировать, проанализировать информацию по темам дисциплины.

Технология организации самостоятельной работы студентов включает использование информационных и материально-технических ресурсов образовательного учреждения.Для более эффективного выполнения самостоятельной работы по дисциплине преподаватель рекомендует студентам источники и учебно-методические пособия для работы, характеризует наиболее рациональную методику самостоятельной работы.

Самостоятельная работа может осуществляться индивидуально или группами студентов online и на занятиях в зависимости от цели, объема, конкретной тематики самостоятельной работы, уровня сложности, уровня умений студентов.

Подготовка к самостоятельная работа, не предусмотренная образовательной программой, учебным планом и учебно-методическими материалами, раскрывающими и конкретизирующими их содержание, осуществляется студентами инициативно, с целью реализации собственных учебных и научных интересов.

В качестве форм и методов контроля внеаудиторной самостоятельной работы студентов могут быть использованы обмен информационными файлами, семинарские занятия, тестирование, опрос, доклад, реферат, самоотчеты, контрольные работы, защита творческих работ и электронных презентаций и др.

### **1. Методические рекомендации по работе с текстом лекций**

На лекционных занятиях необходимо конспектировать учебный материал. Обращать внимание на формулировки, определения, раскрывающие содержание тех или иных понятий, научные выводы и практические рекомендации, положительный опыт в ораторском мастерстве. Внимательное слушание и конспектирование лекций предполагает интенсивную умственную деятельность студента, и помогает усвоить учебный материал.

Желательно оставлять в рабочих конспектах поля, на которых делать пометки, дополняющие материал прослушанной лекции, а также подчеркивающие особую важность тех или иных теоретических положений, фиксировать вопросы, вызывающие личный интерес, варианты ответов на них, сомнения, проблемы, спорные положения. Рекомендуется вести записи на одной стороне листа, оставляя вторую сторону для размышлений, разборов, вопросов, ответов на них, для фиксирования деталей темы или связанных с ней фактов, которые припоминаются самим студентом в ходе слушания.

Слушание лекций - сложный вид интеллектуальной деятельности, успех которой обусловлен*умением слушать*, и стремлением воспринимать материал, нужное записывая в тетрадь. Запись лекции помогает сосредоточить внимание на главном, в ходе самой лекции продумать и осмыслить услышанное, осознать план и логику изложения материала преподавателем.

Такая работа нередко вызывает трудности у студентов: некоторые стремятся записывать все дословно, другие пишут отрывочно, хаотично. Чтобы избежать этих ошибок, целесообразно придерживаться ряда правил.

1. После записи ориентирующих и направляющих внимание данных (тема, цель, план лекции, рекомендованная литература) важно попытаться проследить, как они раскрываются в содержании, подкрепляются формулировками, доказательствами, а затем и выводами.

2. Записывать следует основные положения и доказывающие их аргументы, наиболее яркие примеры и факты, поставленные преподавателем вопросы для самостоятельной проработки.

3. Стремиться к четкости записи, ее последовательности, выделяя темы, подтемы, вопросы и подвопросы, используя цифровую и буквенную нумерацию (римские и арабские цифры, большие и малые буквы), красные строки, выделение абзацев, подчеркивание главного и т.д.

Форма записи материала может быть различной - в зависимости от специфики изучаемого предмета. Это может быть стиль учебной программы (назывные предложения), уместны и свои краткие пояснения к записям.

Студентам не следует подробно записывать на лекции «все подряд», но обязательно фиксировать то, что преподаватели диктуют – это базовый конспект, содержащий основные положения лекции: определения, выводы, параметры, критерии, аксиомы, постулаты, парадигмы, концепции, ситуации, а также мысли-маяки (ими часто являются афоризмы, цитаты, остроумные изречения). Запись лекции лучше вести в сжатой форме, короткими и четкими фразами. Каждому студенту полезно выработать свою систему сокращений, в которой он мог бы разобраться легко и безошибочно.

Даже отлично записанная лекция предполагает дальнейшую самостоятельную работу над ней (осмысление ее содержания, логической структуры, выводов). С целью доработки конспекта лекции необходимо в первую очередь прочитать записи, восстановить текст в памяти, а также исправить описки, расшифровать не принятые ранее сокращения, заполнить пропущенные места, понять текст, вникнуть в его смысл. Далее прочитать материал по рекомендуемой литературе, разрешая в ходе чтения возникшие ранее затруднения, вопросы, а также дополняя и исправляя свои записи. В ходе доработки конспекта углубляются, расширяются и закрепляются знания, а также дополняется, исправляется и совершенствуется конспект. Доработанный конспект и рекомендуемая

литература используется при подготовке к практическому занятию. Знание лекционного материала при подготовке к практическому занятию обязательно.

Особенно важно в процессе самостоятельной работы над лекцией выделить новый понятийный аппарат, уяснить суть новых понятий, при необходимости обратиться к словарям и другим источникам, заодно устранив неточности в записях. Главное - вести конспект аккуратно и регулярно, только в этом случае он сможет стать подспорьем в изучении дисциплины.

Работа над лекцией стимулирует самостоятельный поиск ответов на самые различные вопросы: над какими понятиями следует поработать, какие обобщения сделать, какой дополнительный материал привлечь.

Важным средством, направляющим самообразование, является выполнение различных заданий по тексту лекции, например, составление ее развернутого плана или тезисов; ответы на вопросы проблемного характера, (скажем, об основных тенденциях развития той или иной проблемы); составление проверочных тесты по проблеме, написание по ней реферата, составление графических схем.

По своим задачам лекции могут быть разных жанров: *установочная лекция* вводит в изучение курса, предмета, проблем (что и как изучать), а*обобщающая лекция* позволяет подвести итог (зачем изучать), выделить главное, усвоить законы развития знания, преемственности, новаторства, чтобы применить обобщенный позитивный опыт к решению современных практических задач. Обобщающая лекция ориентирует в истории и современном состоянии научной проблемы.

В процессе освоения материалов обобщающих лекций студенты могут выполнять задания разного уровня. Например: задания *репродуктивного* уровня (составить развернутый план обобщающей лекции, составить тезисы по материалам лекции); задания *продуктивного* уровня (ответить на вопросы проблемного характера, составить опорный конспект по схеме, выявить основные тенденции развития проблемы); задания *творческого* уровня (составить проверочные тесты по теме, защитить реферат и графические темы по данной проблеме).Обращение к ранее изученному материалу не только помогает восстановить в памяти известные положения, выводы, но и приводит разрозненные знания в систему, углубляет и расширяет их. Каждый возврат к старому материалу позволяет найти в нем что-то новое, переосмыслить его с иных позиций, определить для него наиболее подходящее место в уже имеющейся системе знаний.

.

#### **2. Методические указания по подготовке к опросу**

Самостоятельная работа обучающихся включает подготовку к устному или письменному опросу на семинарских занятиях. Для этого обучающийся изучает лекции, основную и дополнительную литературу, публикации, информацию из Интернетресурсов. Темы и вопросы к семинарским занятиям, вопросы для самоконтроля приведены в методических указаниях по разделам и доводятся до обучающихся заранее.

### *Письменный опрос*

Письменный опрос является одной из форм текущего контроля успеваемости студента. При изучении материала студент должен убедиться, что хорошо понимает основную терминологию темы, умеет ее использовать в нужном контексте. Желательно составить краткий конспект ответа на предполагаемые вопросы письменной работы, чтобы убедиться в том, что студент владеет материалом и может аргументировано, логично и грамотно письменно изложить ответ на вопрос. Следует обратить особое внимание на написание профессиональных терминов, чтобы избегать грамматических ошибок в работе. При изучении новой для студента терминологии рекомендуется изготовить карточки, которые содержат новый термин и его расшифровку, что значительно облегчит работу над материалом.

### *Устный опрос*

1

Целью устного собеседования являются обобщение и закрепление изученного курса. Студентам предлагаются дляосвещения сквозные концептуальные проблемы. При подготовке следует использовать лекционный материал и учебную литературу. Для более глубокого постижения курса и более основательной подготовки рекомендуется познакомиться с указанной дополнительной литературой. Готовясь к семинару, студент должен, прежде всего, ознакомиться с общим планом семинарского занятия. Следует внимательно прочесть свой конспект лекции по изучаемой теме и рекомендуемую к теме семинара литературу. С незнакомыми терминами и понятиями следует ознакомиться в предлагаемом глоссарии, словаре или энциклопедии<sup>1</sup>.

Критерии качества устного ответа.

1. Правильность ответа по содержанию.

2. Полнота и глубина ответа.

3. Сознательность ответа (учитывается понимание излагаемого материала).

4. Логика изложения материала (учитывается умение строить целостный, последовательный рассказ, грамотно пользоваться профессиональной терминологией).

5. Рациональность использованных приемов и способов решения поставленной учебной задачи (учитывается умение использовать наиболее прогрессивные и эффективные способы достижения цели).

6. Своевременность и эффективность использования наглядных пособий и технических средств при ответе (учитывается грамотно и с пользой применять наглядность и демонстрационный опыт при устном ответе).

7. Использование дополнительного материала (приветствуется, но не обязательно для всех студентов).

8. Рациональность использования времени, отведенного на задание (не одобряется затянутость выполнения задания, устного ответа во времени, с учетом индивидуальных особенностей студентов)<sup>2</sup>.

<sup>1</sup>Методические рекомендации для студентов [Электронный ресурс]: Режим доступа: [http://lesgaft.spb.ru/sites/default/files/u57/metod.rekomendacii\\_dlya\\_studentov\\_21.pdf](http://lesgaft.spb.ru/sites/default/files/u57/metod.rekomendacii_dlya_studentov_21.pdf) <sup>2</sup>Методические рекомендации для студентов [Электронный ресурс]: [http://priab.ru/images/metod\\_agro/Metod\\_Inostran\\_yazyk\\_35.03.04\\_Agro\\_15.01.2016.pdf](http://priab.ru/images/metod_agro/Metod_Inostran_yazyk_35.03.04_Agro_15.01.2016.pdf)

Ответ на каждый вопрос из плана семинарского занятия должен быть содержательным и аргументированным. Для этого следует использовать документы, монографическую, учебную и справочную литературу.

Для успешной подготовки к устному опросу, студент должен законспектировать рекомендуемую литературу, внимательно осмыслить лекционный материал и сделать выводы. Объем временинана подготовку к устному опросу зависимости от сложности темы и особенностей организации обучающимся своей самостоятельной работы.

### **3.Методические рекомендации по подготовке доклада (презентации)**

Доклад – публичное сообщение по заданной теме, представляющее собой развернутое изложение на определенную тему, вид самостоятельной работы, который используется в учебных и внеаудиторных занятиях и способствует формированию навыков исследовательской работы, освоению методов научного познания, приобретению навыков публичного выступления, расширяет познавательные интересы, приучает критически мыслить.

При подготовке доклада используется дополнительная литература, систематизируется материал. Работа над докладом не только позволяет учащемуся приобрести новые знания, но и способствует формированию важных научноисследовательских навыков самостоятельной работы с научной литературой, что повышает познавательный интерес к научному познанию.

Приветствуется использование мультимедийных технологий, подготовка докладовпрезентаций.

*Доклад должен соответствовать следующим требованиям*:

- тема доклада должна быть согласованна с преподавателем и соответствовать теме занятия;

- иллюстрации (слайды в презентации) должны быть достаточными, но не чрезмерными;

- материалы, которыми пользуется студент приподготовке доклада-презентации, должны тсоответствовать научно-методическим требованиямВУЗа ибытьуказанывдокладе;

- необходимособлюдать регламент: 7-10 минут выступления.

Преподаватель может дать тему сразу нескольким студентам одной группы, по принципу: докладчик и оппонент. Студенты могут подготовить два выступления с противоположными точками зрения и устроить дискуссию по проблемной теме. Докладчики и содокладчики во многом определяют содержание, стиль, активность данного занятия, для этого необходимо:

- использовать технические средства;
- знать и хорошо ориентироваться в теме всей презентации (семинара);
- уметь дискутировать и быстро отвечать на вопросы;
- четко выполнять установленный регламент: докладчик 7-10 мин.; содокладчик 5 мин.; дискуссия - 10 мин;

иметь представление о композиционной структуре доклада.

После выступления докладчик и содокладчик, должны ответить на вопросы слушателей.

В подготовке доклада выделяют следующие этапы:

1. Определение цели доклада: информировать, объяснить, обсудить что-то (проблему, решение, ситуацию и т.п.)

2. Подбор литературы, иллюстративных примеров.

3. Составление плана доклада, систематизация материала, композиционное оформление доклада в виде печатного /рукописного текста и электронной презентации.

#### *Общая структура доклада*

Построение доклада включает три части: вступление, основную часть и заключение.

#### *Вступление.*

Вступление должно содержать:

- название презентации (доклада);

- сообщение основной идеи;
- обоснование актуальности обсуждаемого вопроса;

- современнуюоценкупредмета изложения;

- краткоеперечислениерассматриваемых вопросов;
- живуюинтереснуюформуизложения;
- акцентированиеоригинальностиподхода.

### *Основная часть***.**

Основная частьсостоит из нескольких разделов, постепенно раскрывающих тему. Возможно использование иллюстрации (графики, диаграммы, фотографии, карты, рисунки) Если необходимо, для обоснования темы используется ссылка на источники с доказательствами, взятыми из литературы (цитирование авторов, указание цифр, фактов, определений). Изложение материала должно быть связным, последовательным, доказательным.

Задача основной части - представить достаточно данных для того, чтобы слушатели и заинтересовались темой и захотели ознакомиться с материалами. При этом логическая структура теоретического блока не должны даваться без наглядных пособий, аудио-визуальных и визуальных материалов.

#### *Заключение***.**

Заключение - это ясное четкое обобщение, в котором подводятся итоги, формулируются главные выводы, подчеркивается значение рассмотренной проблемы, предлагаются самые важные практические рекомендации. Требования к оформлению доклада. Объем машинописного текста доклада должен быть рассчитан на произнесение доклада в течение 7 -10 минут (3-5 машинописных листа текста с докладом).

Доклад оценивается по следующим критериям:

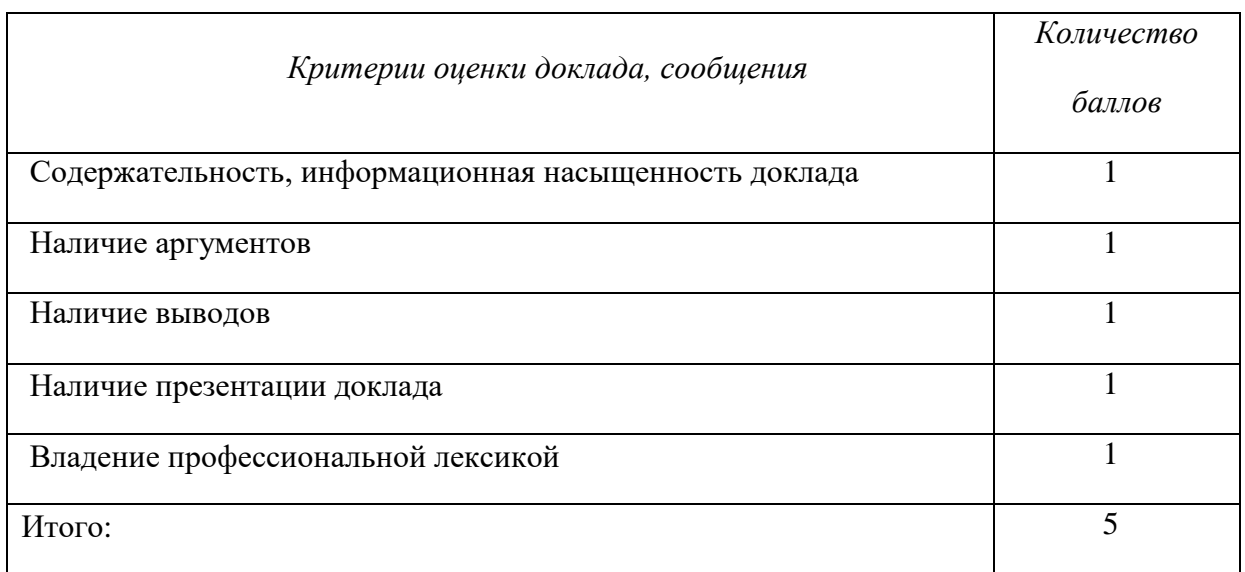

Электронные презентации выполняются в программе MS PowerPoint в виде слайдов в следующем порядке: • титульный лист с заголовком темы и автором исполнения презентации; • план презентации (5-6 пунктов - это максимум); • основная часть (не более 10 слайдов); • заключение (вывод). Общие требования к стилевому оформлению презентации: • дизайн должен быть простым и лаконичным; • основная цель - читаемость, а не субъективная красота; цветовая гамма должна состоять не более чем из двух-трех цветов; всегда должно быть два типа слайдов: для титульных и для основного текста; размер шрифта должен быть: 24–54 пункта (заголовок), 18–36 пунктов (обычный текст); текст должен быть свернут до ключевых слов и фраз. Полные развернутые предложения на слайдах таких презентаций используются только при цитировании; каждый слайд должен иметь заголовок; все слайды должны быть выдержаны в одном стиле; • на каждом слайде должно быть не более трех иллюстраций; • слайды должны быть пронумерованы с указанием общего количества слайдов

*Эссе* - это самостоятельная письменная работа на тему, предложенную преподавателем. Цель эссе состоит в развитии навыков самостоятельного творческого мышления и письменного изложения собственных мыслей. Писать эссе чрезвычайно полезно, поскольку это позволяет автору научиться четко и грамотно формулировать мысли, структурировать информацию, использовать основные категории анализа, выделять причинно-следственные связи, иллюстрировать понятия соответствующими примерами, аргументировать свои выводы; овладеть научным стилем речи.

Эссе должно содержать: четкое изложение сути поставленной проблемы, включать самостоятельно проведенный анализ этой проблемы с использованием концепций и аналитического инструментария, рассматриваемого в рамках дисциплины, выводы, обобщающие авторскую позицию по поставленной проблеме. В зависимости от специфики дисциплины формы эссе могут значительно дифференцироваться. В некоторых случаях это может быть анализ имеющихся статистических данных по изучаемой проблеме, анализ материалов из средств массовой информации и использованием изучаемых моделей, подробный разбор предложенной задачи с развернутыми мнениями, подбор и детальный анализ примеров, иллюстрирующих проблему и т.д.

Построение эссе - это ответ на вопрос или раскрытие темы, которое основано на классической системе доказательств.

### *Структура эссе*

1. *Титульный лист* (заполняется по единой форме);

2. *Введение* - суть и обоснование выбора данной темы, состоит из ряда компонентов, связанных логически и стилистически.

На этом этапе очень важно правильно *сформулировать вопрос, на который вы собираетесь найти ответ в ходе своего исследования.*

3. *Основная часть* - теоретические основы выбранной проблемы и изложение основного вопроса.

Данная часть предполагает развитие аргументации и анализа, а также обоснование их, исходя из имеющихся данных, других аргументов и позиций по этому вопросу. В этом заключается основное содержание эссе и это представляет собой главную трудность. Поэтому важное значение имеют подзаголовки, на основе которых осуществляется структурирование аргументации; именно здесь необходимо обосновать (логически, используя данные или строгие рассуждения) предлагаемую аргументацию/анализ. Там, где это необходимо, в качестве аналитического инструмента можно использовать графики, диаграммы и таблицы.

В зависимости от поставленного вопроса анализ проводится на основе следующих категорий:

Причина - следствие, общее - особенное, форма - содержание, часть - целое, постоянство - изменчивость.

В процессе построения эссе необходимо помнить, что один параграф должен содержать только одно утверждение и соответствующее доказательство, подкрепленное графическим и иллюстративным материалом. Следовательно, наполняя содержанием разделы аргументацией (соответствующей подзаголовкам), необходимо в пределах параграфа ограничить себя рассмотрением одной главной мысли.

Хорошо проверенный (и для большинства — совершено необходимый) способ построения любого эссе - использование подзаголовков для обозначения ключевых моментов аргументированного изложения: это помогает посмотреть на то, что предполагается сделать (и ответить на вопрос, хорош ли замысел). Такой подход поможет следовать точно определенной цели в данном исследовании. Эффективное использование подзаголовков - не только обозначение основных пунктов, которые необходимо осветить.

Их последовательность может также свидетельствовать о наличии или отсутствии логичности в освещении темы.

4. *Заключение* - обобщения и аргументированные выводы по теме с указанием области ее применения и т.д. Подытоживает эссе или еще раз вносит пояснения, подкрепляет смысл и значение изложенного в основной части. Методы, рекомендуемые для составления заключения: повторение, иллюстрация, цитата, впечатляющее утверждение. Заключение может содержать такой очень важный, дополняющий эссе элемент, как указание на применение (импликацию) исследования, не исключая взаимосвязи с другими проблемами.

#### *Структура аппарата доказательств, необходимых для написания эссе*

Доказательство - это совокупность логических приемов обоснования истинности какого-либо суждения с помощью других истинных и связанных с ним суждений. Оно связано с убеждением, но не тождественно ему: аргументация или доказательство должны основываться на данных науки и общественно-исторической практики, убеждения же могут быть основаны на предрассудках, неосведомленности людей в вопросах экономики и политики, видимости доказательности. Другими словами, доказательство или аргументация - это рассуждение, использующее факты, истинные суждения, научные данные и убеждающее нас в истинности того, о чем идет речь.

Структура любого доказательства включает в себя три составляющие: тезис, аргументы и выводы или оценочные суждения.

*Тезис* - это положение (суждение), которое требуется доказать. *Аргументы* - это категории, которыми пользуются при доказательстве истинности тезиса. *Вывод* - это мнение, основанное на анализе фактов. *Оценочные суждения* - это мнения, основанные на наших убеждениях, верованиях или взглядах. *Аргументы* обычно делятся на следующие группы:

1. *Удостоверенные факты* — фактический материал (или статистические данные).

2. *Определения* в процессе аргументации используются как описание понятий, связанных с тезисом.

3. *Законы* науки и ранее доказанные теоремы тоже могут использоваться как аргументы доказательства.

#### *Требования к фактическим данным и другим источникам*

При написании эссе чрезвычайно важно то, как используются эмпирические данные и другие источники (особенно качество чтения). Все (фактические) данные соотносятся с конкретным временем и местом, поэтому прежде, чем их использовать, необходимо убедится в том, что они соответствуют необходимому для исследований времени и месту. Соответствующая спецификация данных по времени и месту — один из способов, который может предотвратить чрезмерное обобщение, результатом которого может, например, стать предположение о том, что все страны по некоторым важным аспектам одинаковы (если вы так полагаете, тогда это должно быть доказано, а не быть голословным утверждением).

Всегда можно избежать чрезмерного обобщения, если помнить, что в рамках эссе используемые данные являются иллюстративным материалом, а не заключительным актом, т.е. они подтверждают аргументы и рассуждения и свидетельствуют о том, что автор умеет использовать данные должным образом. Нельзя забывать также, что данные, касающиеся спорных вопросов, всегда подвергаются сомнению. От автора не ждут определенного или окончательного ответа. Необходимо понять сущность фактического материала, связанного с этим вопросом (соответствующие индикаторы? насколько надежны данные для построения таких индикаторов? к какому заключению можно прийти на основании имеющихся данных и индикаторов относительно причин и следствий? и т.д.), и продемонстрировать это в эссе. Нельзя ссылаться на работы, которые автор эссе не читал сам.

#### *Как подготовить и написать эссе?*

Качество любого эссе зависит от трех взаимосвязанных составляющих, такихкак:

1. Исходный материал, который будет использован (конспекты прочитанной литературы, лекций, записи результатов дискуссий, собственные соображения и накопленный опыт по данной проблеме).

2. Качество обработки имеющегося исходного материала (его организация, аргументация и доводы).

3. Аргументация (насколько точно она соотносится с поднятыми в эссе проблемами).

Процесс написания эссе можно разбить на несколько стадий: обдумывание планирование - написание - проверка - правка.

*Планирование* - определение цели, основных идей, источников информации, сроков окончания и представления работы.

*Цель* должна определять действия.

*Идеи*, как и цели, могут быть конкретными и общими, более абстрактными. Мысли, чувства, взгляды и представления могут быть выражены в форме аналогий, ассоциации, предположений, рассуждений, суждений, аргументов, доводов и т.д.

*Аналогии* - выявление идеи и создание представлений, связь элементов значений.

*Ассоциации* - отражение взаимосвязей предметов и явлений действительности в форме закономерной связи между нервно - психическими явлениями (в ответ на тот или иной словесный стимул выдать «первую пришедшую в голову» реакцию).

*Предположения* - утверждение, не подтвержденное никакими доказательствами.

*Рассуждения* - формулировка и доказательство мнений.

*Аргументация* - ряд связанных между собой суждений, которые высказываются для того, чтобы убедить читателя (слушателя) в верности (истинности) тезиса, точки зрения, позиции.

*Суждение* - фраза или предложение, для которого имеет смысл вопрос: истинно или ложно?

*Доводы* - обоснование того, что заключение верно абсолютно или с какой-либо долей вероятности. В качестве доводов используются факты, ссылки на авторитеты, заведомо истинные суждения (законы, аксиомы и т.п.), доказательства (прямые, косвенные, «от противного», «методом исключения») и т.д.

Перечень, который получится в результате перечисления идей, поможет определить, какие из них нуждаются в особенной аргументации.

*Источники***.** Тема эссе подскажет, где искать нужный материал. Обычно пользуются библиотекой, Интернет-ресурсами, словарями, справочниками. Пересмотр означает редактирование текста с ориентацией на качество и эффективность.

*Качество текста* складывается из четырех основных компонентов: ясности мысли, внятности, грамотности и корректности.

*Мысль* - это содержание написанного. Необходимо четко и ясно формулировать идеи, которые хотите выразить, в противном случае вам не удастся донести эти идеи и сведения до окружающих.

*Внятность* - это доступность текста для понимания. Легче всего ее можно достичь, пользуясь логично и последовательно тщательно выбранными словами, фразами и взаимосвязанными абзацами, раскрывающими тему.

*Грамотность* отражает соблюдение норм грамматики и правописания. Если в чемто сомневаетесь, загляните в учебник, справьтесь в словаре или руководстве по стилистике или дайте прочитать написанное человеку, чья манера писать вам нравится.

*Корректность* — это стиль написанного. Стиль определятся жанром, структурой работы, целями, которые ставит перед собой пишущий, читателями, к которым он обращается.

#### **5. Методические рекомендации по подготовке семинарским занятиям**

Семинар представляет собой комплексную форму и завершающее звено в изучении определенных тем, предусмотренных программой учебной дисциплины. Комплексность данной формы занятий определяется тем, что в ходе её проведения сочетаются выступления обучающихся и преподавателя: рассмотрение обсуждаемой проблемы и анализ различных, часто дискуссионных позиций; обсуждение мнений обучающихся и разъяснение (консультация) преподавателя; углубленное изучение теории и приобретение навыков умения ее использовать в практической работе.

По своему назначению семинар, в процессе которого обсуждается та или иная научная проблема, способствует:

 углубленному изучению определенного раздела учебной дисциплины, закреплению знаний;

отработке методологии и методических приемов познания;

 выработке аналитических способностей, умения обобщения и формулирования выводов;

 приобретению навыков использования научных знаний в практической деятельности;

 выработке умения кратко, аргументированно и ясно излагать обсуждаемые вопросы;

осуществлению контроля преподавателя за ходом обучения.

Семинары представляет собой *дискуссию* в пределах обсуждаемой темы (проблемы). Дискуссия помогает участникам семинара приобрести более совершенные знания, проникнуть в суть изучаемых проблем. Выработать методологию, овладеть методами анализа социально-экономических процессов. Обсуждение должно носить творческий характер с четкой и убедительной аргументацией.

По своей структуре семинар начинается со вступительного слова преподавателя, в котором кратко излагаются место и значение обсуждаемой темы (проблемы) в данной дисциплине, напоминаются порядок и направления ее обсуждения. Конкретизируется ранее известный обучающимся план проведения занятия. После этого начинается процесс обсуждения вопросов обучающимися. Завершается занятие подведением итогоа обсуждения, заключительным словом преподавателя.

Проведение семинарских занятий в рамках учебной группы (20 - 25 человек) позволяет обеспечить активное участие в обсуждении проблемы всех присутствующих.

По ходу обсуждения темы помните, что изучение теории должно быть связано с определением (выработкой) средств, путей применения теоретических положений в практической деятельности, например, при выполнении функций государственного служащего. В то же время важно не свести обсуждение научной проблемы только к пересказу случаев из практики работы, к критике имеющих место недостатков. Дискуссии имеют важное значение: учат дисциплине ума, умению выступать по существу, мыслить логически, выделяя главное, критически оценивать выступления участников семинара.

В процессе проведения семинара обучающиеся могут использовать разнообразные по своей форме и характеру пособия, демонстрируя фактический, в том числе статистический материал, убедительно подтверждающий теоретические выводы и положения. В завершение обсудите результаты работы семинара и сделайте выводы, что хорошо усвоено, а над чем следует дополнительно поработать.

В целях эффективности семинарских занятий необходима обстоятельная подготовка к их проведению. В начале семестра (учебного года) возьмите в библиотеке необходимые методические материалы для своевременной подготовки к семинарам. Готовясь к конкретной темезанятия следует ознакомиться с новыми официальными документами, статьями в периодических журналах, вновь вышедшими монографиями.

#### **6. Методические рекомендации по подготовке к дискуссии**

Современная практика предлагает широкий круг типов семинарских занятий. Среди них особое место занимает *семинар-дискуссия,* где в диалоге хорошо усваивается новая информация, видны убеждения студента, обсуждаются противоречия (явные и скрытые) и недостатки. Для обсуждения берутся конкретные актуальные вопросы, с которыми студенты предварительно ознакомлены. Дискуссия является одной из наиболее эффективных технологий группового взаимодействия, обладающей особыми возможностями в обучении, развитии и воспитании будущего специалиста.

*Дискуссия* (от лат. discussio - рассмотрение, исследование) - способ организации совместной деятельности с целью интенсификации процесса принятия решений в группе посредством обсуждения какого-либо вопроса или проблемы.

*Дискуссия* обеспечивает активное включение студентов в поиск истины; создает условия для открытого выражения ими своих мыслей, позиций, отношений к обсуждаемой теме и обладает особой возможностью воздействия на установки ее участников в процессе группового взаимодействия. Дискуссию можно рассматривать как *метод интерактивного обучения* и как особую технологию, включающую в себя другие методы и приемы обучения: «мозговой штурм», «анализ ситуаций» и т.д.

Обучающий эффект дискуссии определяется предоставляемой участнику возможностью получить разнообразную информацию от собеседников, продемонстрировать и повысить свою компетентность, проверить и уточнить свои представления и взгляды на обсуждаемую проблему, применить имеющиеся знания в процессе совместного решения учебных и профессиональных задач.

Развивающая функция дискуссии связана со стимулированием творчества обучающихся, развитием их способности к анализу информации аргументированному, логически выстроенному доказательству своих идей и взглядов, с повышением коммуникативной активности студентов, их эмоциональной включенности в учебный процесс.

Влияние дискуссии на личностное становление студента обусловливается ее целостно - ориентирующей направленностью, созданием благоприятных условий для проявления индивидуальности, самоопределения в существующих точках зрения на определенную проблему, выбора своей позиции; для формирования умения взаимодействовать с другими, слушать и слышать окружающих, уважать чужие убеждения, принимать оппонента, находить точки соприкосновения, соотносить и согласовывать свою позицию с позициями других участников обсуждения.

Безусловно, наличие оппонентов, противоположных точек зрения всегда обостряет дискуссию, повышает ее продуктивность, позволяет создавать с их помощью конструктивный конфликт для более эффективного решения обсуждаемых проблем.

Существует несколько видов дискуссий, использование того или иного типа дискуссии зависит от характера обсуждаемой проблемы и целей дискуссии.

*Дискуссия- диалог* чаще всего применяется для совместного обсуждения учебных и производственных проблем, решение которых может быть достигнуто путем взаимодополнения, группового взаимодействия по принципу «индивидуальных вкладов» или на основе согласования различных точек зрения, достижения консенсуса.

*Дискуссия - спор* используется для всестороннего рассмотрения сложных проблем, не имеющих однозначного решения даже в науке, социальной, политической жизни, производственной практике и т.д. Она построена на принципе «позиционного противостояния» и ее цель - не столько решить проблему, сколько побудить участников дискуссии задуматься над проблемой, уточнить и определить свою позицию; научить аргументировано отстаивать свою точку зрения и в то же время осознать право других иметь свой взгляд на эту проблему, быть индивидуальностью.

Условия эффективного проведения дискуссии:

- информированность и подготовленность студентов к дискуссии,

- свободное владение материалом, привлечение различных источников для аргументации отстаиваемых положений;

- правильное употребление понятий, используемых в дискуссии, их единообразное понимание;

- корректность поведения, недопустимость высказываний, задевающих личность оппонента; установление регламента выступления участников;

- полная включенность группы в дискуссию, участие каждого студента в ней.

**Подготовка студентов к дискуссии:** если тема объявлена заранее, то следует ознакомиться с указанной литературой, необходимымисправочными материалами, продумать свою позицию, четко сформулировать аргументацию, выписать цитаты, мнения специалистов.

**В проведении** дискуссии выделяется несколько этапов.

**Этап 1-й, введение в дискуссию:** формулирование проблемы и целей дискуссии;

определение значимости проблемы, совместная выработка правил дискуссии; выяснение однозначности понимания темы дискуссии, используемых в ней терминов, понятий.

**Этап 2-й, обсуждение проблемы:** обмен участниками мнениями по каждому вопросу. Цель этапа - собрать максимум мнений, идей, предложений, соотнося их друг с другом.

**Этап 3-й, подведение итогов обсуждения:** выработка студентами согласованного мнения и принятие группового решения.

Далее подводятся итоги дискуссии, заслушиваются и защищаются проектные задания. После этого проводится "мозговой штурм" по нерешенным проблемам дискуссии, а также выявляются прикладные аспекты, которые можно рекомендовать для включения в курсовые и дипломные работы или в апробацию на практике.

Семинары-дискуссии проводятся с целью выявления мнения студентов по актуальным и проблемным вопросам.
#### **7. Методические рекомендации по подготовке к сдаче экзаменов и зачетов**

*Экзамен* - одна из важнейших частей учебного процесса, имеющая огромное значение.

Во-первых, готовясь к экзамену, студент приводит в систему знания, полученные на лекциях, семинарах, практических и лабораторных занятиях, разбирается в том, что осталось непонятным, и тогда изучаемая им дисциплина может быть воспринята в полном объеме с присущей ей строгостью и логичностью, ее практической направленностью. А это чрезвычайно важно для будущего специалиста.

Во-вторых, каждый хочет быть волевым и сообразительным., выдержанным и целеустремленным, иметь хорошую память, научиться быстро находить наиболее рациональное решение в трудных ситуациях. Очевидно, что все эти качества не только украшают человека, но и делают его наиболее действенным членом коллектива. Подготовка и сдача экзамена помогают студенту глубже усвоить изучаемые дисциплины, приобрести навыки и качества, необходимые хорошему специалисту.

Конечно, успех на экзамене во многом обусловлен тем, насколько систематически и глубоко работал студент в течение семестра. Совершенно очевидно, что серьезно продумать и усвоить содержание изучаемых дисциплин за несколько дней подготовки к экзамену просто невозможно даже для очень способного студента. И, кроме того, хорошо известно, что быстро выученные на память разделы учебной дисциплины так же быстро забываются после сдачи экзамена.

При подготовке к экзамену студенты не только повторяют и дорабатывают материал дисциплины, которую они изучали в течение семестра, они обобщают полученные знания, осмысливают методологию предмета, его систему, выделяют в нем основное и главное, воспроизводят общую картину с тем, чтобы яснее понять связь между отдельными элементами дисциплины. Вся эта обобщающая работа проходит в условиях напряжения воли и сознания, при значительном отвлечении от повседневной жизни, т. е. в условиях, благоприятствующих пониманию и запоминанию.

Подготовка к экзаменам состоит в приведении в порядок своих знаний. Даже самые способные студенты не в состоянии в короткий период зачетно-экзаменационной сессии усвоить материал целого семестра, если они над ним не работали в свое время. Для тех, кто мало занимался в семестре, экзамены принесут мало пользы: что быстро пройдено, то быстро и забудется. И хотя в некоторых случаях студент может «проскочить» через экзаменационный барьер, в его подготовке останется серьезный пробел, трудно восполняемый впоследствии.

Определив назначение и роль экзаменов в процессе обучения, попытаемся на этой основе пояснить, как лучше готовиться к ним.

Экзаменам, как правило, предшествует защита курсовых работ (проектов) и сдача зачетов. К экзаменам допускаются только студенты, защитившие все курсовые работы проекты) и сдавшие все зачеты. В вузе сдача зачетов организована так, что при систематической работе в течение семестра, своевременной и успешной сдаче всех текущих работ, предусмотренных графиком учебного процесса, большая часть зачетов не вызывает повышенной трудности у студента. Студенты, работавшие в семестре по плану, подходят к экзаменационной сессии без напряжения, без излишней затраты сил в последнюю, «зачетную» неделю.

Подготовку к экзамену следует начинать с первого дня изучения дисциплины. Как правило, на лекциях подчеркиваются наиболее важные и трудные вопросы или разделы дисциплины, требующие внимательного изучения и обдумывания. Нужно эти вопросы выделить и обязательно постараться разобраться в них, не дожидаясь экзамена, проработать их, готовясь к семинарам, практическим или лабораторным занятиям, попробовать самостоятельно решить несколько типовых задач. И если, несмотря на это, часть материала осталась неусвоенной, ни в коем случае нельзя успокаиваться, надеясь

на то, что это не попадется на экзамене. Факты говорят об обратном; если те или другие вопросы учебной дисциплины не вошли в экзаменационный билет, преподаватель может их задать (и часто задает) в виде дополнительных вопросов.

Точно такое же отношение должно быть выработано к вопросам и задачам, перечисленным в программе учебной дисциплины, выдаваемой студентам в начале семестра. Обычно эти же вопросы и аналогичные задачи содержатся в экзаменационных билетах. Не следует оставлять без внимания ни одного раздела дисциплины: если не удалось в чем-то разобраться самому, нужно обратиться к товарищам; если и это не помогло выяснить какой-либо вопрос до конца, нужно обязательно задать этот вопрос преподавателю на предэкзаменационной консультации. Чрезвычайно важно приучить себя к умению самостоятельно мыслить, учиться думать, понимать суть дела. Очень полезно после проработки каждого раздела восстановить в памяти содержание изученного материала. кратко записав это на листе бумаги. создать карту памяти (умственную карту), изобразить необходимые схемы и чертежи (логико-графические схемы), например, отобразить последовательность вывода теоремы или формулы. Если этого не сделать, то большая часть материала останется не понятой, а лишь формально заученной, и при первом же вопросе экзаменатора студент убедится в том, насколько поверхностно он усвоил материал.

В период экзаменационной сессии происходит резкое изменение режима работы, отсутствует посещение занятий по расписанию. При всяком изменении режима работы очень важно скорее приспособиться к новым условиям. Поэтому нужно сразу выбрать такой режим работы, который сохранился бы в течение всей сессии, т. е. почти на месяц. Необходимо составить для себя новый распорядок дня, чередуя занятия с отдыхом. Для того чтобы сократить потерю времени на включение в работу, рабочие периоды целесообразно делать длительными, разделив день примерно на три части: с утра до обеда, с обеда до ужина и от ужина до сна.

Каждый рабочий период дня надо заканчивать отдыхом. Наилучший отдых в период экзаменационной сессии - прогулка, кратковременная пробежка или какой-либо неутомительный физический труд.

При подготовке к экзаменам основное направление дают программа учебной дисциплины и студенческий конспект, которые указывают, что наиболее важно знать и уметь делать. Основной материал должен прорабатываться по учебнику (если такой имеется) и учебным пособиям, так как конспекта далеко недостаточно для изучения дисциплины. Учебник должен быть изучен в течение семестра, а перед экзаменом сосредоточьте внимание на основных, наиболее сложных разделах. Подготовку по каждому разделу следует заканчивать восстановлением по памяти его краткого содержания в логической последовательности.

За один - два дня до экзамена назначается консультация. Если ее правильно использовать, она принесет большую пользу. Во время консультации студент имеет полную возможность получить ответ на нее ни ясные ему вопросы. А для этого он должен проработать до консультации все темы дисциплины. Кроме того, преподаватель будет отвечать на вопросы других студентов, что будет для вас повторением и закреплением знаний. И еще очень важное обстоятельство: преподаватель на консультации, как правило, обращает внимание на те вопросы, по которым на предыдущих экзаменах ответы были неудовлетворительными, а также фиксирует внимание на наиболее трудных темах дисциплины. Некоторые студенты не приходят на консультации либо потому, что считают, что у них нет вопросов к преподавателю, либо полагают, что у них и так мало времени и лучше самому прочитать материал в конспекте или и учебнике. Это глубокое заблуждение. Никакая другая работа не сможет принести столь значительного эффекта накануне экзамена, как консультация преподавателя.

Но консультация не может возместить отсутствия длительной работы в течение семестра и помочь за несколько часов освоить материал, требующийся к экзамену. На

консультации студент получает ответы на трудные или оставшиеся неясными вопросы и, следовательно, дорабатывается материал. Консультации рекомендуется посещать, подготовив к ним все вопросы, вызывающие сомнения. Если студент придет на консультацию, не проработав всего материала, польза от такой консультации будет невелика.

Итак, *основные советы* для подготовки к сдаче зачетов и экзаменов состоят в следующем:

- лучшая подготовка к зачетам и экзаменам равномерная работа в течение всего семестра;
- используйте программы учебных дисциплин это организует вашу подготовку к зачетам и экзаменам;
- учитывайте, что для полноценного изучения учебной дисциплины необходимо время;
- составляйте планы работы во времени;
- работайте равномерно и ритмично;
- курсовые работы (проекты) желательно защищать за одну две недели до начала зачетно-экзаменационной сессии;
- все зачеты необходимо сдавать до начала экзаменационной сессии;
- помните, что конспект не заменяет учебник и учебные пособия, а помогает выбрать из него основные вопросы и ответы;
- при подготовке наибольшее внимание и время уделяйте трудным и непонятным вопросам учебной дисциплины;
- грамотно используйте консультации;
- соблюдайте правильный режим труда и отдыха во время сессии, это сохранит работоспособность и даст хорошие результаты;
- учитесь владеть собой на зачете и экзамене;
- учитесь точно и кратко передавать свои мысли, поясняя их, если нужно, логикографическими схемами.

Очень важным условием для правильного режима работы в период экзаменационной сессии является нормальный сон, иначе в день экзамена не будет чувства бодрости и уверенности.

#### ЗАКЛЮЧЕНИЕ

Методические указания по выполнению самостоятельной работы обучающихся являются неотъемлемой частью процесса обучения в вузе. Правильная организация самостоятельной работы позволяет обучающимся развивать умения и навыки в усвоении и систематизации приобретаемых знаний, обеспечивает высокий уровень успеваемости в обучения. способствует формированию навыков совершенствования период профессионального мастерства. Также внеаудиторное время включает  $\mathbf{B}$ себя подготовку к аудиторным занятиям и изучение отдельных тем, расширяющих и углубляющих представления обучающихся по разделам изучаемой дисциплины.

Таким образом, обучающийся используя методические указания может в достаточном объеме усвоить и успешно реализовать конкретные знания, умения, навыки и получить опыт при выполнении следующих условий:

1) систематическаясамостоятельная работа по закреплению полученных знаний и навыков:

2) добросовестноевыполнение заданий;

3) выяснениеи уточнение отдельных предпосылок, умозаключений и выводов, содержащихся в учебном курсе;

4) сопоставление точек зрения различных авторов по затрагиваемым в учебном курсе проблемам; выявление неточностей и некорректного изложения материала в периодической и специальной литературе;

5) периодическое ознакомление с последними теоретическими и практическими достижениями в области управления персоналом;

6) проведение собственных научных и практических исследований по одной или нескольким актуальным проблемам для HR;

7) подготовка научных статей для опубликования в периодической печати, выступление на научно-практических конференциях, участие в работе студенческих научных обществ, круглых столах и диспутах по проблемам управления персоналом.

Контроль результатов внеаудиторной самостоятельной работы студентов осуществляется в пределах времени, отведенного на обязательные учебные занятия по дисциплине

#### **СПИСОК ИСПОЛЬЗОВАННЫХ ИСТОЧНИКОВ**

1. Долгоруков А. Метод сase-study как современная технология профессионально ориентированного обучения [Электронный ресурс]. Режим доступа: /[/http://evolkov.net/case/case.study.html/](http://evolkov.net/case/case.study.html/)

2. Методические рекомендации по написанию реферата. [Электронный ресурс]. Режим доступа:<http://www.hse.spb.ru/edu/recommendations/method-referat-2005.phtml>

3. Фролова Н. А. Реферирование и аннотирование текстов по специальности (на материале немецкого языка): Учеб. пособие / ВолгГТУ, Волгоград, 2006. - С.5.

МИНОБРНАУКИ РОССИИ

ФГБОУ ВО «Уральский государственный горный ун

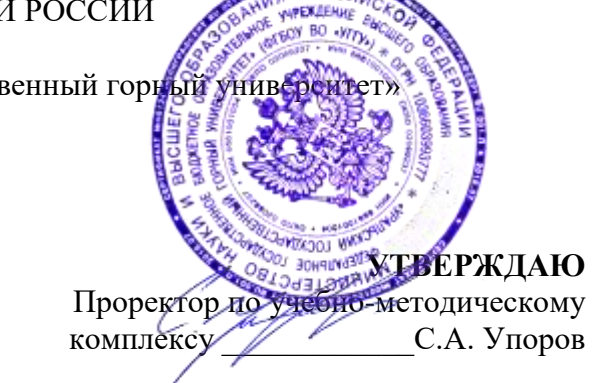

## **МЕТОДИЧЕСКИЕ УКАЗАНИЯ ПО ОРГАНИЗАЦИИ САМОСТОЯТЕЛЬНОЙ РАБОТЫ И ЗАДАНИЯ ДЛЯ ОБУЧАЮЩИХСЯ**

# **Б1.О.02.01 ВСЕОБЩАЯ ИСТОРИЯ**

Специальность: *21.05.03 Технология геологической разведки* 

Специализация: *Геофизические информационные системы*

*Управления персоналом*

 $($ название кафедры)<sup></sup> Зав. кафедрой *(подпись) (подпись)* Абрамов С.М. *(Фамилия И.О.) (Фамилия И.О.)* Протокол № 1 от 07.09.2022 Протокол № 1 от 13.09.2022

Одобрены на заседании кафедры Рассмотрены методической комиссией

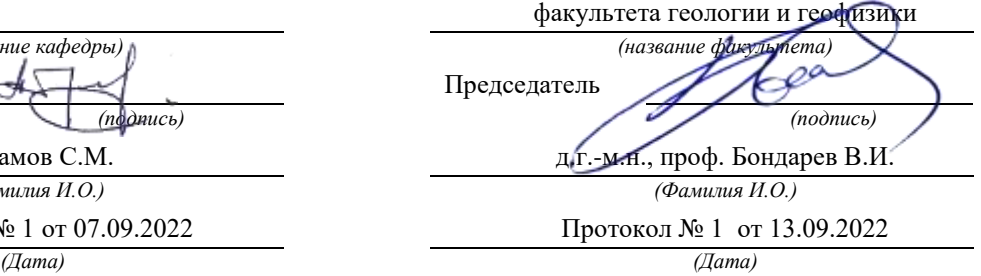

Екатеринбург

Автор: Абрамов С. М.,к.педаг.н., доцент

## **Методические указания по дисциплине согласованы с выпускающей кафедрой геологии и геофизики нефти и газа**

Заведующий кафедрой ГГНГ <u>ИТТУ к.г.-м.н., С.А. Рыльков</u>  *подпись И.О. Фамилия*

# **СОДЕРЖАНИЕ**

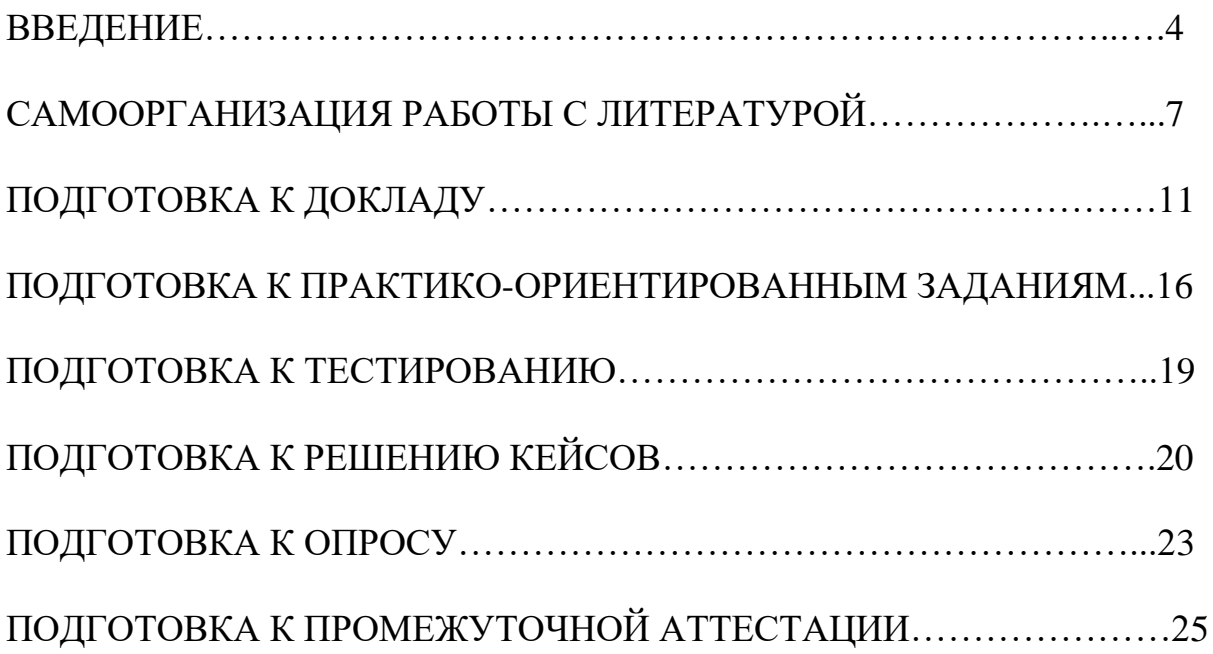

#### **ВВЕДЕНИЕ**

Самостоятельная работа в высшем учебном заведении – это часть учебного процесса, метод обучения, прием учебно-познавательной деятельности, комплексная целевая стандартизованная учебная деятельность с запланированными видом, типом, формами контроля.

Самостоятельная работа представляет собой плановую деятельность обучающихся по поручению и под методическим руководством преподавателя.

Целью самостоятельной работы студентов является закрепление тех знаний, которые они получили на аудиторных занятиях, а также способствование развитию у студентов творческих навыков, инициативы, умению организовать свое время.

Самостоятельная работа реализует следующие задачи:

- предполагает освоение курса дисциплины;

- помогает освоению навыков учебной и научной работы;

- способствует осознанию ответственности процесса познания;

- способствует углублению и пополнению знаний студентов, освоению ими навыков и умений;

- формирует интерес к познавательным действиям, освоению методов и приемов познавательного процесса,

- создает условия для творческой и научной деятельности обучающихся;

- способствует развитию у студентов таких личных качеств, как целеустремленность, заинтересованность, исследование нового.

Самостоятельная работа обучающегося выполняет следующие функции:

- развивающую (повышение культуры умственного труда, приобщение к творческим видам деятельности, обогащение интеллектуальных способностей студентов);

- информационно-обучающую (учебная деятельность студентов на аудиторных занятиях, неподкрепленная самостоятельной работой, становится мало результативной);

- ориентирующую и стимулирующую (процессу обучения придается ускорение и мотивация);

- воспитательную (формируются и развиваются профессиональные качества бакалавра и гражданина);

- исследовательскую (новый уровень профессионально-творческого мышления).

Организация самостоятельной работы студентов должна опираться на определенные требования, а, именно:

- сложность осваиваемых знаний должна соответствовать уровню развития студентов;

- стандартизация заданий в соответствии с логической системой курса дисциплины;

- объем задания должен соответствовать уровню студента;

- задания должны быть адаптированными к уровню студентов.

Содержание самостоятельной работы студентов представляет собой, с одной стороны, совокупность теоретических и практических учебных заданий, которые должен выполнить студент в процессе обучения, объект его деятельности; с другой стороны – это способ деятельности студента по выполнению соответствующего теоретического или практического учебного задания.

Свое внешнее выражение содержание самостоятельной работы студентов находит во всех организационных формах аудиторной и внеаудиторной деятельности, в ходе самостоятельного выполнения различных заданий.

Функциональное предназначение самостоятельной работы студентов в процессе практических занятий по овладению специальными знаниями заключается в самостоятельном прочтении, просмотре, прослушивании, наблюдении, конспектировании, осмыслении, запоминании и воспроизведении определенной информации. Цель и планирование самостоятельной работы студента определяет преподаватель. Вся информация осуществляется на основе ее воспроизведения.

Так как самостоятельная работа тесно связана с учебным процессом, ее необходимо рассматривать в двух аспектах:

1. аудиторная самостоятельная работа – практические занятия;

2. внеаудиторная самостоятельная работа – подготовка к практическим занятиям, подготовка к устному опросу, участию в дискуссиях, решению практико-ориентированных задач и др.

Основные формы организации самостоятельной работы студентов определяются следующими параметрами:

- содержание учебной дисциплины;

- уровень образования и степень подготовленности студентов;

- необходимость упорядочения нагрузки студентов при самостоятельной работе.

Таким образом, самостоятельная работа студентов является важнейшей составной частью процесса обучения.

Методические указания по организации самостоятельной работы и задания для обучающихся по дисциплине «*Всеобщая история*» обращаю внимание студента на главное, существенное в изучаемой дисциплине, помогают выработать умение анализировать явления и факты, связывать теоретические положения с практикой, а также облегчают подготовку к выполнению *контрольной работы* и к сдаче *зачета*.

Настоящие методические указания позволят студентам самостоятельно овладеть фундаментальными знаниями, профессиональными умениями и навыками деятельности по профилю подготовки, опытом творческой и исследовательской деятельности, и направлены на формирование компетенций, предусмотренных учебным планом поданному профилю.

Видами самостоятельной работы обучающихся по дисциплине *«Всеобщая история*» являются:

- повторение материала лекций;

- самостоятельное изучение тем курса (в т. ч. рассмотрение основных категорий дисциплины, работа с литературой);

- подготовка к практическим (семинарским) занятиям (в т. ч. подготовка доклада, подготовка к выполнению практико-ориентированного задания);

- подготовка к тестированию;

- решение кейс-задач;

- подготовка контрольной работы;

- подготовка к зачету.

В методических указаниях представлены материалы для самостоятельной работы и рекомендации по организации отдельных её видов.

## **САМООРГАНИЗАЦИЯ РАБОТЫ С ЛИТЕРАТУРОЙ**

Самостоятельное изучение тем курса осуществляется на основе списка рекомендуемой литературы к дисциплине. При работе с книгой необходимо научиться правильно ее читать, вести записи. Самостоятельная работа с учебными и научными изданиями профессиональной и общекультурной тематики - это важнейшее условие формирования научного способа познания.

Основные приемы работы с литературой можно свести к следующим:

• составить перечень книг, с которыми следует познакомиться;

• перечень должен быть систематизированным (что необходимо для семинаров, что для экзаменов, что пригодится для написания курсовых и выпускных квалификационных работ (ВКР), а что выходит за рамками официальной учебной деятельности, и расширяет общую культуру);

• обязательно выписывать все выходные данные по каждой книге (при написании курсовых и выпускных квалификационных работ это позволит экономить время);

• определить, какие книги (или какие главы книг) следует прочитать более внимательно, а какие - просто просмотреть;

• при составлении перечней литературы следует посоветоваться с преподавателями и руководителями ВКР, которые помогут сориентироваться, на что стоит обратить большее внимание, а на что вообще не стоит тратить время;

• все прочитанные монографии, учебники и научные статьи следует конспектировать, но это не означает, что надо конспектировать «все подряд»: можно выписывать кратко основные идеи автора и иногда приводить наиболее яркие и показательные цитаты (с указанием страниц);

• если книга – собственная, то допускается делать на полях книги краткие пометки или же в конце книги, на пустых страницах просто сделать свой «предметный указатель», где отмечаются наиболее интересные мысли и обязательно указываются страницы в тексте автора;

• следует выработать способность «воспринимать» сложные тексты; для этого лучший прием - научиться «читать медленно», когда понятно каждое прочитанное слово (а если слово незнакомое, то либо с помощью словаря, либо с помощью преподавателя обязательно его узнать). Таким образом, чтение текста является частью познавательной деятельности. Ее цель - извлечение из текста необходимой информации.

От того, насколько осознанна читающим собственная внутренняя установка при обращении к печатному слову (найти нужные сведения, усвоить информацию полностью или частично, критически проанализировать материал и т.п.) во многом зависит эффективность осуществляемого действия. Грамотная работа с книгой, особенно если речь идет о научной литературе, предполагает соблюдение ряда правил, для овладения которыми необходимо настойчиво учиться. Это серьёзный, кропотливый труд. Прежде всего, при такой работе невозможен формальный, поверхностный подход. Не механическое заучивание, не простое накопление цитат, выдержек, а сознательное усвоение прочитанного, осмысление его, стремление дойти до сути – вот главное правило. Другое правило – соблюдение при работе над книгой определенной последовательности. Вначале следует ознакомиться с оглавлением, содержанием предисловия или введения. Это дает общую ориентировку, представление  $\mathbf{o}$ структуре  $\boldsymbol{\mathrm{M}}$ вопросах, которые рассматриваются в книге.

Следующий этап – чтение. Первый раз целесообразно прочитать книгу с начала до конца, чтобы получить о ней цельное представление. При повторном чтении происходит постепенное глубокое осмысление каждой главы, критического материала и позитивного изложения; выделение основных идей, системы аргументов, наиболее ярких примеров и т.д. Непременным правилом чтения должно быть выяснение незнакомых слов, терминов, выражений, неизвестных имен, названий. Студентам с этой целью рекомендуется заводить специальные тетради или блокноты. Важная роль в связи с этим принадлежит библиографической подготовке студентов. Она включает в себя умение активно, быстро пользоваться научным аппаратом книги, справочными изданиями, каталогами, умение вести поиск необходимой информации, обрабатывать и систематизировать ее.

Выделяют четыре основные установки в чтении текста:

- информационно-поисковая (задача – найти, выделить искомую информацию);

- усваивающая (усилия читателя направлены на то, чтобы как можно полнее осознать и запомнить, как сами сведения, излагаемые автором, так и всю логику его рассуждений);

- аналитико-критическая (читатель стремится критически осмыслить материал, проанализировав его, определив свое отношение к нему);

- творческая (создает у читателя готовность в том или ином виде - как отправной пункт для своих рассуждений, как образ для действия по аналогии и т.п. - использовать суждения автора, ход его мыслей, результат наблюдения, разработанную методику, дополнить их, подвергнуть новой проверке).

С наличием различных установок обращения к тексту связано существование и нескольких видов чтения:

библиографическое просматривание  $\overline{a}$  $\equiv$ карточек каталога, рекомендательных списков, сводных списков журналов и статей за год и т.п.;

- просмотровое - используется для поиска материалов, содержащих нужную информацию, обычно к нему прибегают сразу после работы со списками литературы и каталогами, в результате такого просмотра читатель устанавливает, какие из источников будут использованы в дальнейшей работе;

- ознакомительное - подразумевает сплошное, достаточно подробное прочтение отобранных статей, глав, отдельных страниц; цель - познакомиться с характером информации, узнать, какие вопросы вынесены автором на рассмотрение, провести сортировку материала;

- изучающее - предполагает доскональное освоение материала; в ходе такого чтения проявляется доверие читателя к автору, готовность принять изложенную информацию, реализуется установка на предельно полное понимание материала;

- аналитико-критическое и творческое чтение - два вида чтения близкие между собой тем, что участвуют в решении исследовательских задач.

Первый из них предполагает направленный критический анализ, как самой информации, так и способов ее получения и подачи автором; второе поиск тех суждений, фактов, по которым, или, в связи с которыми, читатель считает нужным высказать собственные мысли.

Из всех рассмотренных видов чтения основным для студентов является изучающее – именно оно позволяет в работе с учебной и научной литературой накапливать знания в различных областях. Вот почему именно этот вид чтения в рамках образовательной деятельности должен быть освоен в первую очередь. Кроме того, при овладении данным видом чтения формируются основные приемы, повышающие эффективность работы с текстом. Научная методика работы с литературой предусматривает также ведение записи прочитанного. Это позволяет привести в систему знания, полученные при чтении, сосредоточить внимание на главных положениях, зафиксировать, закрепить их в памяти, а при необходимости вновь обратиться к ним.

Основные виды систематизированной записи прочитанного:

Аннотирование - предельно краткое связное описание просмотренной или прочитанной книги (статьи), ее содержания, источников, характера и назначения.

Планирование - краткая логическая организация текста, раскрывающая содержание и структуру изучаемого материала.

Тезирование - лаконичное воспроизведение основных утверждений автора без привлечения фактического материала.

Цитирование – дословное выписывание из текста выдержек, извлечений, наиболее существенно отражающих ту или иную мысль автора.

Конспектирование - краткое и последовательное изложение содержания прочитанного. Конспект - сложный способ изложения содержания книги или статьи в логической последовательности. Конспект аккумулирует в себе предыдущие виды записи, позволяет всесторонне охватить содержание книги, статьи. Поэтому умение составлять план, тезисы, делать выписки и другие записи определяет и технологию составления конспекта.

Как правильно составлять конспект? Внимательно прочитайте текст. Уточните в справочной литературе непонятные слова. При записи не забудьте вынести справочные данные на поля конспекта. Выделите главное, составьте план, представляющий собой перечень заголовков, подзаголовков, вопросов, последовательно раскрываемых затем в конспекте. Это первый элемент конспекта. Вторым элементом конспекта являются тезисы. Тезис - это кратко сформулированное положение. Для лучшего усвоения и запоминания материала следует записывать тезисы своими словами. Тезисы, выдвигаемые в конспекте, нужно доказывать. Поэтому третий элемент конспекта - основные доводы, доказывающие истинность рассматриваемого тезиса. В конспекте

могут быть положения и примеры. Законспектируйте материал, четко следуя пунктам плана. При конспектировании старайтесь выразить мысль своими словами. Записи следует вести четко, ясно. Грамотно записывайте цитаты. Цитируя, учитывайте лаконичность, значимость мысли. При оформлении конспекта необходимо стремиться к емкости каждого предложения. Мысли автора книги следует излагать кратко, заботясь о стиле и выразительности написанного. Число дополнительных элементов конспекта должно быть логически обоснованным, записи должны распределяться в определенной последовательности, отвечающей логической структуре произведения. Для уточнения и дополнения необходимо оставлять поля.

Конспектирование - наиболее сложный этап работы. Овладение навыками конспектирования требует от студента целеустремленности, повседневной самостоятельной работы. Конспект ускоряет повторение материала, экономит время при повторном, после определенного перерыва, обращении к уже знакомой работе. Учитывая индивидуальные особенности каждого студента, можно дать лишь некоторые, наиболее оправдавшие себя общие правила, с которыми преподаватель и обязан познакомить студентов:

1. Главное в конспекте не объем, а содержание. В нем должны быть отражены основные принципиальные положения источника, то новое, что внес его автор, основные методологические положения работы. Умение излагать мысли автора сжато, кратко и собственными словами приходит с опытом и знаниями. Но их накоплению помогает соблюдение одного важного правила - не торопиться записывать при первом же чтении, вносить в конспект лишь то, что стало ясным.

2. Форма ведения конспекта может быть самой разнообразной, она может изменяться, совершенствоваться. Но начинаться конспект всегда должен с указания полного наименования работы, фамилии автора, года и места издания; цитаты берутся в кавычки с обязательной ссылкой на страницу книги.

3. Конспект не должен быть «слепым», безликим, состоящим из сплошного текста. Особо важные места, яркие примеры выделяются цветным подчеркиванием, взятием в рамочку, оттенением, пометками на полях специальными знаками, чтобы можно было быстро найти нужное положение. Лополнительные материалы из других источников можно давать на полях, где записываются свои суждения, мысли, появившиеся уже после составления конспекта.

## ПОДГОТОВКА ДОКЛАДА

Одной из форм текущего контроля является доклад, который представляет собой продукт самостоятельной работы студента.

Доклад - это публичное выступление по представлению полученных результатов определенной учебно-практической, учебнорешения исследовательской или научной темы.

Как правило, в основу доклада ложится анализ литературы по проблеме. Он должен носить характер краткого, но в то же время глубоко аргументированного устного сообщения. В нем студент должен, по возможности, полно осветить различные точки зрения на проблему, выразить собственное мнение, сделать критический анализ теоретического и практического материала.

Подготовка доклада является обязательной для обучающихся, если доклад указан в перечне форм текущего контроля успеваемости в рабочей программе дисциплины.

Доклад должен быть рассчитан на 7-10 минут.

Обычно доклад сопровождается представлением презентации.

Презентация (от англ. «presentation» - представление) - это набор цветных слайдов на определенную тему, который хранится в файле специального формата с расширением РР.

Целью презентации - донести до целевой аудитории полноценную информацию об объекте презентации, изложенной в докладе, в удобной форме.

Перечень примерных тем докладов с презентацией представлен в рабочей программе дисциплины, он выдается обучающимся заблаговременно вместе с методическими указаниями по подготовке. Темы могут распределяться студентами самостоятельно (по желанию), а также закрепляться преподавателем дисциплины.

При подготовке доклада с презентацией обучающийся должен продемонстрировать умение самостоятельного изучения отдельных вопросов, структурирования основных положений рассматриваемых проблем, публичного выступления, позиционирования себя перед коллективом, навыки работы с библиографическими источниками и оформления научных текстов.

В ходе подготовки к докладу с презентацией обучающемуся необходимо:

- выбрать тему и определить цель выступления.

Для этого, остановитесь на теме, которая вызывает у Вас больший интерес; определите цель выступления; подумайте, достаточно ли вы знаете по выбранной теме или проблеме и сможете ли найти необходимый материал;

- осуществить сбор материала к выступлению.

Начинайте подготовку к докладу заранее; обращайтесь к справочникам, энциклопедиям, научной литературе по данной проблеме; записывайте необходимую информацию на отдельных листах или тетради;

- организовать работу с литературой.

При подборе литературы по интересующей теме определить конкретную цель поиска: что известно по данной теме? что хотелось бы узнать? для чего нужна эта информация? как ее можно использовать в практической работе?

- во время изучения литературы следует: записывать вопросы, которые возникают по мере ознакомления с источником, а также ключевые слова, мысли, суждения; представлять наглядные примеры из практики;

- обработать материал.

Учитывайте подготовку и интересы слушателей; излагайте правдивую информацию; все мысли должны быть взаимосвязаны между собой.

При подготовке доклада с презентацией особо необходимо обратить внимание на следующее:

подготовка  $\mathbf{r}$ доклада начинается  $\mathbf{c}$ изучения источников. рекомендованных к соответствующему разделу дисциплины, а также специальной литературы для докладчика, список которой можно получить у преподавателя;

важно также ознакомиться с имеющимися по данной теме учебными пособиями, монографиями, научными информационными статьями, опубликованными в периодической печати.

Относительно небольшой объем текста доклада, лимит времени, отведенного для публичного выступления, обусловливает потребность в тщательном отборе материала, умелом выделении главных положений в содержании доклада, использовании наиболее доказательных фактов и убедительных примеров, исключении повторений и многословия.

Решить эти задачи помогает составление развернутого плана.

План доклада должен содержать следующие главные компоненты: краткое вступление, вопросы и их основные тезисы, заключение, список литературы.

После составления плана можно приступить к написанию текста. Во вступлении важно показать актуальность проблемы, ее практическую значимость. При изложении вопросов темы раскрываются ее основные положения. Материал содержания вопросов полезно располагать в таком порядке: тезис; доказательство тезиса; вывод и т. д.

Тезис - это главное основополагающее утверждение. Он обосновывается путем привлечения необходимых цитат, цифрового материала, ссылок на статьи. При изложении содержания вопросов особое внимание должно быть на раскрытие причинно-следственных связей, обращено логическую последовательность тезисов, а также на формулирование окончательных быть ВЫВОДОВ. Выводы должны краткими, точными, достаточно аргументированными всем содержанием доклада.

В процессе подготовки доклада студент может получить консультацию у преподавателя, а в случае необходимости уточнить отдельные положения.

### Выступление

При подготовке к докладу перед аудиторией необходимо выбрать способ выступления:

• устное изложение с опорой на конспект (опорой могут также служить заранее подготовленные слайды);

чтение подготовленного текста.

Чтение заранее написанного текста значительно уменьшает влияние выступления на аудиторию. Запоминание написанного текста заметно сковывает выступающего и привязывает к заранее составленному плану, не давая возможности откликаться на реакцию аудитории.

Короткие фразы легче воспринимаются на слух, чем длинные.

Необходимо избегать сложных предложений, причастных и деепричастных оборотов. Излагая сложный вопрос, нужно постараться передать информацию по частям.

Слова в речи надо произносить четко и понятно, не надо говорить слишком быстро или, наоборот, растягивать слова. Надо произнести четко особенно ударную гласную, что оказывает наибольшее влияние на разборчивость речи.

Пауза в устной речи выполняет ту же роль, что знаки препинания в письменной. После сложных выводов или длинных предложений необходимо сделать паузу, чтобы слушатели могли вдуматься в сказанное или правильно понять сделанные выводы. Если выступающий хочет, чтобы его понимали, то не следует говорить без паузы дольше, чем пять с половиной секунд.

Особое место в выступлении занимает обращение к аудитории. Известно, что обращение к собеседнику по имени создает более доверительный контекст деловой беседы. При публичном выступлении также можно использовать подобные приемы. Так, косвенными обращениями могут служить такие выражения, как «Как Вам известно», «Уверен, что Вас это не оставит равнодушными». Выступающий показывает, что слушатели интересны ему, а это самый простой путь достижения взаимопонимания.

Во время выступления важно постоянно контролировать реакцию слушателей. Внимательность и наблюдательность в сочетании с опытом позволяют оратору уловить настроение публики. Возможно, рассмотрение некоторых вопросов придется сократить или вовсе отказаться от них.

После выступления нужно быть готовым к ответам на возникшие у аудитории вопросы.

Стоит обратить внимание на вербальные и невербальные составляющие общения. Небрежность в жестах недопустима. Жесты могут быть приглашающими, отрицающими, вопросительными, они могут подчеркнуть нюансы выступления.

## *Презентация*

Презентация наглядно сопровождает выступление.

Этапы работы над презентацией могут быть следующими:

 осмыслите тему, выделите вопросы, которые должны быть освещены в рамках данной темы;

 составьте тезисы собранного материала. Подумайте, какая часть информации может быть подкреплена или полностью заменена изображениями, какую информацию можно представить в виде схем;

 подберите иллюстративный материал к презентации: фотографии, рисунки, фрагменты художественных и документальных фильмов, материалы кинохроники, разработайте необходимые схемы;

 подготовленный материал систематизируйте и «упакуйте» в отдельные блоки, которые будут состоять из собственно текста (небольшого по объему), схем, графиков, таблиц и т.д.;

 создайте слайды презентации в соответствии с необходимыми требованиями;

 просмотрите презентацию, оцените ее наглядность, доступность, соответствие языковым нормам.

#### *Требования к оформлению презентации*

Компьютерную презентацию, сопровождающую выступление докладчика, удобнее всего подготовить в программе MS Power Point.

Презентация как документ представляет собой последовательность сменяющих друг друга слайдов. Чаще всего демонстрация презентации проецируется на большом экране, реже – раздается собравшимся как печатный материал.

Количество слайдов должно быть пропорционально содержанию и продолжительности выступления (например, для 5-минутного выступления рекомендуется использовать не более 10 слайдов).

На первом слайде обязательно представляется тема выступления и сведения об авторах.

Следующие слайды можно подготовить, используя две различные стратегии их подготовки:

1-я стратегия: на слайды выносится опорный конспект выступления и ключевые слова с тем, чтобы пользоваться ими как планом для выступления. В этом случае к слайдам предъявляются следующие требования:

объем текста на слайде – не больше 7 строк;

• маркированный/нумерованный список содержит не более 7 элементов;

 отсутствуют знаки пунктуации в конце строк в маркированных и нумерованных списках;

 значимая информация выделяется с помощью цвета, кегля, эффектов анимации.

Особо внимательно необходимо проверить текст на отсутствие ошибок и опечаток. Основная ошибка при выборе данной стратегии состоит в том, что выступающие заменяют свою речь чтением текста со слайдов.

2-я стратегия: на слайды помещается фактический материал (таблицы, графики, фотографии и пр.), который является уместным и достаточным средством наглядности, помогает в раскрытии стержневой идеи выступления. В этом случае к слайдам предъявляются следующие требования:

 выбранные средства визуализации информации (таблицы, схемы, графики и т. д.) соответствуют содержанию;

 использованы иллюстрации хорошего качества (высокого разрешения), с четким изображением (как правило, никто из присутствующих не заинтересован вчитываться в текст на ваших слайдах и всматриваться в мелкие иллюстрации).

Максимальное количество графической информации на одном слайде – 2 рисунка (фотографии, схемы и т.д.) с текстовыми комментариями (не более 2 строк к каждому). Наиболее важная информация должна располагаться в центре экрана.

Обычный слайд, без эффектов анимации, должен демонстрироваться на экране не менее 10 - 15 секунд. За меньшее время аудитория не успеет осознать содержание слайда.

Слайд с анимацией в среднем должен находиться на экране не меньше 40 – 60 секунд (без учета времени на случайно возникшее обсуждение). В связи с этим лучше настроить презентацию не на автоматический показ, а на смену слайдов самим докладчиком.

Особо тщательно необходимо отнестись к оформлению презентации. Для всех слайдов презентации по возможности необходимо использовать один и тот же шаблон оформления, кегль – для заголовков - не меньше 24 пунктов, для информации - не менее 18.

В презентациях не принято ставить переносы в словах.

Наилучшей цветовой гаммой для презентации являются контрастные цвета фона и текста (белый фон – черный текст; темно-синий фон – светложелтый текст и т. д.).

Лучше не смешивать разные типы шрифтов в одной презентации.

Рекомендуется не злоупотреблять прописными буквами (они читаются хуже).

## **ПОДГОТОВКА К ПРАКТИКО-ОРИЕНТИРОВАННЫМ ЗАДАНИЯМ**

Практико-ориентированные задания выступают средством формирования у студентов системы интегрированных умений и навыков, необходимых для освоения профессиональных компетенций. Это могут быть ситуации, требующие применения умений и навыков, специфичных для соответствующего профиля обучения (знания содержания предмета), ситуации, требующие организации деятельности, выбора её оптимальной структуры личностно-ориентированных ситуаций (нахождение нестандартного способа решения).

Кроме этого, они выступают средством формирования у студентов умений определять, разрабатывать и применять оптимальные методы решения профессиональных задач. Они строятся на основе ситуаций, возникающих на различных уровнях осуществления практики и формулируются в виде производственных поручений (заданий).

Под практико-ориентированными задания понимают задачи **ИЗ** окружающей действительности, связанные с формированием практических навыков, необходимых в повседневной жизни, в том числе с использованием элементов производственных процессов.

Цель практико-ориентированных заданий - приобретение умений и навыков практической деятельности по изучаемой дисциплине.

Задачи практико-ориентированных заданий:

- закрепление, углубление, расширение и детализация знаний студентов при решении конкретных задач;

развитие способностей. познавательных самостоятельности мышления, творческой активности;

- овладение новыми методами и методиками изучения конкретной учебной дисциплины;

- обучение приемам решения практических задач;

- выработка способности логического осмысления полученных знаний для выполнения заданий;

обеспечение рационального сочетания коллективной  $\boldsymbol{M}$ индивидуальной форм обучения.

Важными отличительными особенностями практико-ориентированных задания от стандартных задач (предметных, межпредметных, прикладных) являются:

- значимость (познавательная, профессиональная, общекультурная, социальная) получаемого результата, что обеспечивает познавательную мотивацию обучающегося;

- условие задания сформулировано как сюжет, ситуация или проблема, для разрешения которой необходимо использовать знания из разных разделов основного предмета, из другого предмета или из жизни, на которые нет явного указания в тексте задания;

- информация и данные в задании могут быть представлены в различной форме (рисунок, таблица, схема, диаграмма, график и т.д.), что потребует распознавания объектов;

- указание (явное или неявное) области применения результата, полученного при решении задания.

Кроме выделенных четырех характеристик, практико-ориентированные задания имеют следующие:

1. по структуре эти задания - нестандартные, т.е. в структуре задания не все его компоненты полностью определены;

2. наличие избыточных, недостающих или противоречивых данных в условии задания, что приводит к объемной формулировке условия;

3. наличие нескольких способов решения (различная степень рациональности), причем данные способы могут быть неизвестны учащимся, и их потребуется сконструировать.

выполнении практико-ориентированных При заданий следует руководствоваться следующими общими рекомендациями:

- для выполнения практико-ориентированного задания необходимо внимательно прочитать залание. повторить лекционный материал по соответствующей рекомендуемую теме, изучить литературу, **Т.Ч.**  $\mathbf{B}$ дополнительную;

- выполнение практико-ориентированного задания включает постановку задачи, выбор способа решения задания, разработку алгоритма практических действий, программы, рекомендаций, сценария и т. п.;

- если практико-ориентированное задание выдается по вариантам, то получить номер варианта исходных данных у преподавателя; если нет вариантов, то нужно подобрать исходные данные самостоятельно, используя различные источники информации;

ДЛЯ выполнения практико-ориентированного задания может использоваться метод малых групп. Работа в малых группах предполагает решение определенных образовательных задач в рамках небольших групп с последующим обсуждением полученных результатов. Этот метод развивает достижения навыки сотрудничества, компромиссного решения, аналитические способности.

Примером практико-ориентированного задания лисциплине  $\Pi$ <sup>o</sup> «Всеобшая история» выступает анализ исторического документа.

Алгоритм анализа исторического документа:

1. Происхождение текста.

1.1. Кто написал этот текст?

1.2. Когда он был написан?

1.3. К какому виду источников он относится: письмо, дневник, официальный документ и т.п.?

2. Содержание текста.

Каково содержание текста? Сделайте обзор его структуры. Подчеркните наиболее важные слова, персоналии, события. Если вам не известны какие-то слова, поработайте со словарем.

3. Достоверна ли информация в тексте?

3.1. Свидетелем первой или второй очереди является автор текста? (Если автор присутствовал во время события, им описываемого, то он является первоочередным свидетелем).

3.2. Текст первичен или вторичен? (Первичный текст современен событию, вторичный текст берет информацию из различных первичных источников. Первичный текст может быть написан автором второй очереди, то есть созданным много позже самого события).

4. Раскройте значение источника и содержащейся в ней информации.

5. Дайте обобщающую оценку данному источнику.

- Когда, где и почему появился закон (сборник законов)?

- Кто автор законов?

- Чьи интересы защищает закон?

- Охарактеризуйте основные положения закона (ссылки на текст, цитирование).

- Сравните с предыдущими законами.

- Что изменилось после введения закона?

- Ваше отношение к этому законодательному акту (справедливость, необходимость и т.д.).

## ПОДГОТОВКА К ТЕСТИРОВАНИЮ

Тесты - это вопросы или задания, предусматривающие конкретный, краткий, четкий ответна имеющиеся эталоны ответов. При самостоятельной подготовке к тестированию студенту необходимо:

1. готовясь к тестированию, проработать информационный материал по дисциплине; проконсультироваться с преподавателем по вопросу выбора учебной литературы;

2. четко выяснить все условия тестирования заранее. Студент должен знать, сколько тестов ему будет предложено, сколько времени отводится на тестирование, какова система оценки результатов и т. д.;

3. приступая к работе с тестами, внимательно и до конца нужно прочитать вопрос и предлагаемые варианты ответов; выбрать правильные (их может быть несколько); на отдельном листке ответов вписать цифру вопроса и буквы, соответствующие правильным ответам;

- в процессе решения желательно применять несколько подходов в решении задания. Это позволяет максимально гибко оперировать методами решения, находя каждый раз оптимальный вариант;

- не нужно тратить слишком много времени на трудный вопрос, нужно переходить к другим тестовым заданиям; к трудному вопросу можно обратиться в конце;

- обязательно необходимо оставить время для проверки ответов, чтобы избежать механических ошибок.

## ПОДГОТОВКА К РЕШЕНИЮ КЕЙСОВ

Целью такого вида самостоятельной работы, как решение кейсов, является формирование умения анализировать в короткие сроки большой объем неупорядоченной информации, принятие решений в условиях недостаточной информации.

Кейс-задание (англ. case - случай, ситуация) - метод обучения, основанный на разборе практических проблемных ситуаций - кейсов, связанных с конкретным событием или последовательностью событий.

Различают следующие виды кейсов:

- иллюстративные,
- аналитические,
- кейсы, связанные с принятием решений.

Подготовка кейс-задания осуществляется в следующей последовательности:

1) подготовить основной текст с вопросами для обсуждения:

- титульный лист с кратким запоминающимся названием кейса;

- введение, где упоминается герой (герои) кейса, рассказывается об истории вопроса, указывается время начала действия;

- основная часть, где содержится главный массив информации, внутренняя интрига, проблема;

- заключение (в нем решение проблемы, рассматриваемой в кейсе, иногда может быть не завершено);

2) подобрать приложения с подборкой различной информации, передающей общий контекст кейса (документы, публикации, фото, видео и др.);

3) предложить возможное решение проблемы.

Планируемые результаты самостоятельной работы в ходе решения кейсов:

- способность студентов анализировать результаты научных исследований и применять их при решении конкретных исследовательских задач;

- готовность использовать индивидуальные креативные способности для оригинального решения исследовательских задач;

- способность решать нестандартные задачи профессиональной деятельности на основе информационной и библиографической культуры с применением информационно-коммуникационных технологий.

Алгоритм решения кейс-задачи студентом можно представить, как взаимосвязь последовательных действий:

1. Понимание задачи:

- усвоение какой учебной темы предлагает решение кейса;

- какого рода результат требуется;

- нужно ли дать оценку тому, что произошло, или рекомендации в отношении того, что должно произойти;

- если требуется прогноз, на какой период времени вы должны разработать подробный план действий;

- какая форма презентации требуется, каковы требования к ней;

- сколько времени вы должны работать с кейсом?

2. Просмотр кейса. После того как студенты узнали, каких действий от них ждут, они должны "почувствовать" ситуацию кейса:

- посмотреть его содержание, старясь понять основную идею и вид предоставленной информации;

- если на этой стадии возникают вопросы, или "выскакивают" важные мысли, или кажутся подходящими те или иные концепции курса, прочитав текст до конца, следует их выписать;

- после этого прочитать кейс медленнее, отмечая маркером или записывая пункты, которые кажутся существенными.

3. Составление описания как путь изучения ситуации и определения тем. При просмотре кейса вы неизбежно начнете:

- структурировать ситуацию, оценивая одни аспекты как важные, а другие как несущественные;

- определить и отобразить все моменты, которые могли иметь отношение к ситуации. Из них можно построить систему взаимосвязанных проблем, которые сделали ситуацию заслуживающей анализа;

- рассмотреть факторы, находящиеся вне прямого контекста проблемы, поскольку они могут быть чрезвычайно важны;

- выделить "темы" - связанные группы факторов, которые могут воздействовать на каждый аспект ситуации. Например, одна их часть может иметь дело с воспринимаемым низким качеством, другая - с изменениями в поведении конкурента;

- описать ситуацию.

4. Диагностика проблемы. Процесс определения проблемы включает в себя следующие действия:

- вспомнить изученные ранее темы и провести по ним мозговой штурм для выявления потенциально соответствующих кейсу теоретических знаний;

- вертикально структурируйте вопрос, начиная с тех, которые касаются отдельных работников, затем группы или подразделения, организации в целом и, наконец, окружающей среды;

- изучите обстоятельства возникновения ситуации;

- не забывать возвращаться к информации кейса и более внимательно рассматривать факторы, ставшие важными в ходе анализа.

5. Формулировка проблем. На этой стадии следует:

- письменно сформулировать восприятие основных проблем;

 $\mathbf{L}$ при наличии нескольких проблем следует установить ИХ приоритетность, используя следующие критерии:

- важность – что произойдет, если эта проблема не будет решена;

- срочность – как быстро нужно решить эту проблему;

- иерархическое положение — до какой степени эта проблема является причиной других проблем;

- разрешимость – можете ли вы сделать что-либо для ее решения.

6. Выбор критериев решения проблемы. Сразу после выяснения структуры проблемы следует подумать о критериях выбора решений.

7. Генерирование альтернатив. Важно разработать достаточно широкий круг вариантов решения проблемы, опираясь на известные или изучаемые концепции, чтобы предложить лучшие способы действий, опыт решения других кейсов, креативные методы (мозговой штурм, аналогия, метафора и др.).

8. Оценка вариантов и выбор наиболее подходящего из них.

- необходимо определите критерии предпочтительности варианта;

- критерии выбора варианта должны быть основаны на том, в какой мере они способствуют решению проблемы в целом, а также по признакам выполнимости, быстроты, эффективности, экономичности;

- каждый из критериев необходимо проанализировать с позиций всех групп интересов;

- при оценке вариантов вы должны подумать о том, как они будут воздействовать не только на центральную проблему, но и на всю ситуацию в целом;

- определите вероятные последствия использования ваших вариантов.

9. Презентация выводов.

### **ПОДГОТОВКА К ОПРОСУ**

#### *Письменный опрос*

Письменный опрос является одной из форм текущего контроля успеваемости студента по данной дисциплине. При подготовке к письменному опросу студент должен внимательно изучает лекции, основную и дополнительную литературу, публикации, информацию из Интернетресурсов. Темы и вопросы к семинарским занятиям, вопросы для самоконтроля приведены в методических указаниях по разделам и доводятся до обучающихся заранее.

При изучении материала студент должен убедиться, что хорошо понимает основную терминологию темы, умеет ее использовать в нужном контексте. Желательно составить краткий конспект ответа на предполагаемые вопросы письменной работы, чтобы убедиться в том, что студент владеет материалом и может аргументировано, логично и грамотно письменно изложить ответ на вопрос. Следует обратить особое внимание на написание профессиональных терминов, чтобы избегать грамматических ошибок в работе.

### *Устный опрос*

Целью устного собеседования являются обобщение и закрепление изученного курса. Студентам предлагаются для освещения сквозные концептуальные проблемы. При подготовке следует использовать лекционный материал и учебную литературу. Для более глубокого постижения курса и более основательной подготовки рекомендуется познакомиться с указанной дополнительной литературой. Готовясь к семинару, студент должен, прежде всего, ознакомиться с общим планом семинарского занятия. Следует внимательно прочесть свой конспект лекции по изучаемой теме и рекомендуемую к теме семинара литературу. С незнакомыми терминами и понятиями следует ознакомиться в предлагаемом глоссарии, словаре или энциклопедии.

Критерии качества устного ответа.

1. Правильность ответа по содержанию.

2. Полнота и глубина ответа.

3. Сознательность ответа (учитывается понимание излагаемого материала).

4. Логика изложения материала (учитывается умение строить целостный, последовательный рассказ, грамотно пользоваться профессиональной терминологией).

5. Рациональность использованных приемов и способов решения поставленной учебной задачи (учитывается умение использовать наиболее прогрессивные и эффективные способы достижения цели).

6. Своевременность и эффективность использования наглядных пособий и технических средств при ответе (учитывается грамотно и с пользой применять наглядность и демонстрационный опыт при устном ответе).

7. Использование дополнительного материала.

8. Рациональность использования времени, отведенного на задание.

Ответ на каждый вопрос из плана семинарского занятия должен быть содержательным и аргументированным. Для этого следует использовать документы, монографическую, учебную и справочную литературу. Для успешной подготовки к устному опросу, студент должен законспектировать рекомендуемую литературу, внимательно осмыслить лекционный материал и сделать выводы.

## **ПОДГОТОВКА К ПРОМЕЖУТОЧНОЙ АТТЕСТАЦИИ**

При подготовке к *зачету* по дисциплине «*Всеобщая история*» обучающемуся рекомендуется:

1. повторить пройденный материал и ответить на вопросы, используя конспект и материалы лекций. Если по каким-либо вопросам у студента недостаточно информации в лекционных материалах, то необходимо получить информацию из раздаточных материалов и/или учебников (литературы), рекомендованных для изучения дисциплины «*Всеобщая история*».

Целесообразно также дополнить конспект лекций наиболее существенными и важными тезисами для рассматриваемого вопроса;

2. при изучении основных и дополнительных источников информации в рамках выполнения заданий на зачете особое внимание необходимо уделять схемам, рисункам, графикам и другим иллюстрациям, так как подобные графические материалы, как правило, в наглядной форме отражают главное содержание изучаемого вопроса;

3. при изучении основных и дополнительных источников информации в рамках выполнения заданий на зачете (в случаях, когда отсутствует иллюстративный материал) особое внимание необходимо обращать на наличие в тексте словосочетаний вида «во-первых», «во-вторых» и т.д., а также дефисов и перечислений (цифровых или буквенных), так как эти признаки, как правило, позволяют структурировать ответ на предложенное залание.

Подобную текстовую структуризацию материала слушатель может трансформировать в рисунки, схемы и т. п. для более краткого, наглядного и удобного восприятия (иллюстрации целесообразно отразить в конспекте лекций - это позволит оперативно и быстро найти, в случае необходимости, соответствующую информацию);

4. следует также обращать внимание при изучении материала для подготовки к зачету на словосочетания вида «таким образом», «подводя итог сказанному» и т.п., так как это признаки выражения главных мыслей и выводов по изучаемому вопросу (пункту, разделу). В отдельных случаях выводы по теме (разделу, главе) позволяют полностью построить (восстановить, воссоздать) ответ на поставленный вопрос (задание), так как содержат в себе основные мысли и тезисы для ответа.

#### МИНОБРНАУКИ РОССИИ

ФГБОУ ВО «Уральский государственный горный университет»

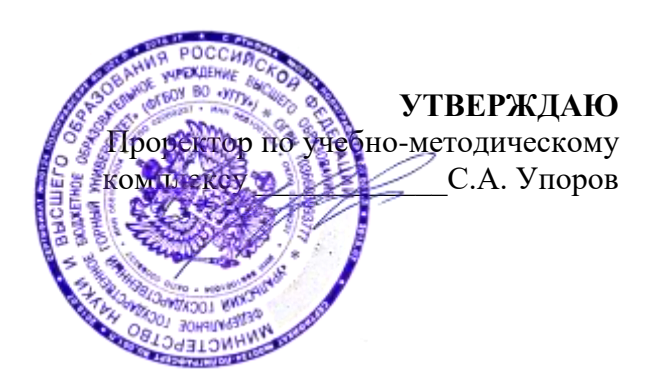

## **МЕТОДИЧЕСКИЕ УКАЗАНИЯ ПО ОРГАНИЗАЦИИ САМОСТОЯТЕЛЬНОЙ РАБОТЫ И ЗАДАНИЯ ДЛЯ ОБУЧАЮЩИХСЯ**

## **Б1.О.02.02 ИСТОРИЯ РОССИИ**

Специальность: *21.05.03 Технология геологической разведки* 

Специализация: *Геофизические информационные системы*

Одобрены на заседании кафедры Рассмотрены методической комиссией *Управления персоналом*

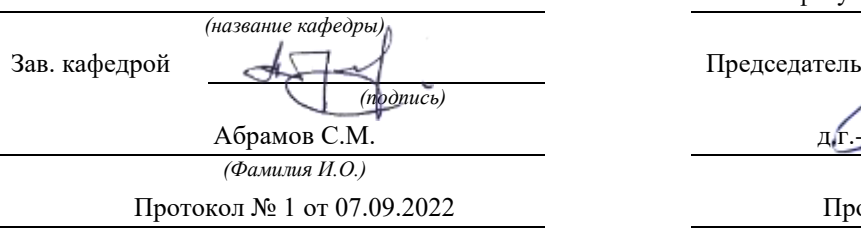

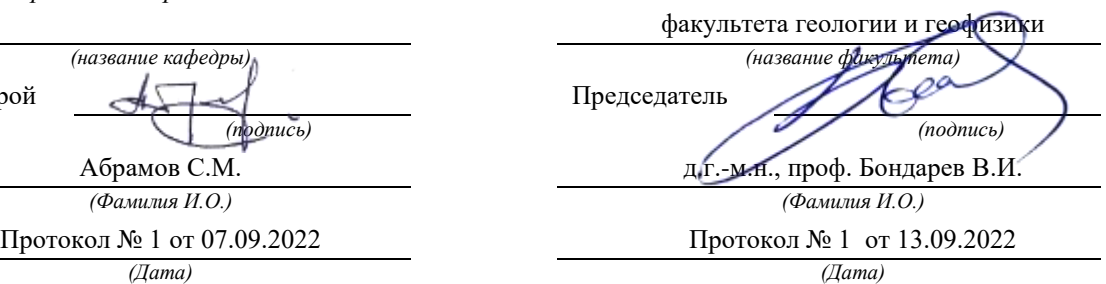

Екатеринбург

Автор: Железникова А.В.

## **Методические указания по дисциплине согласованы с выпускающей кафедрой геологии и геофизики нефти и газа**

Заведующий кафедрой ГГНГ <u>ИТТУ к.г.-м.н., С.А. Рыльков</u>  *подпись И.О. Фамилия*

# **СОДЕРЖАНИЕ**

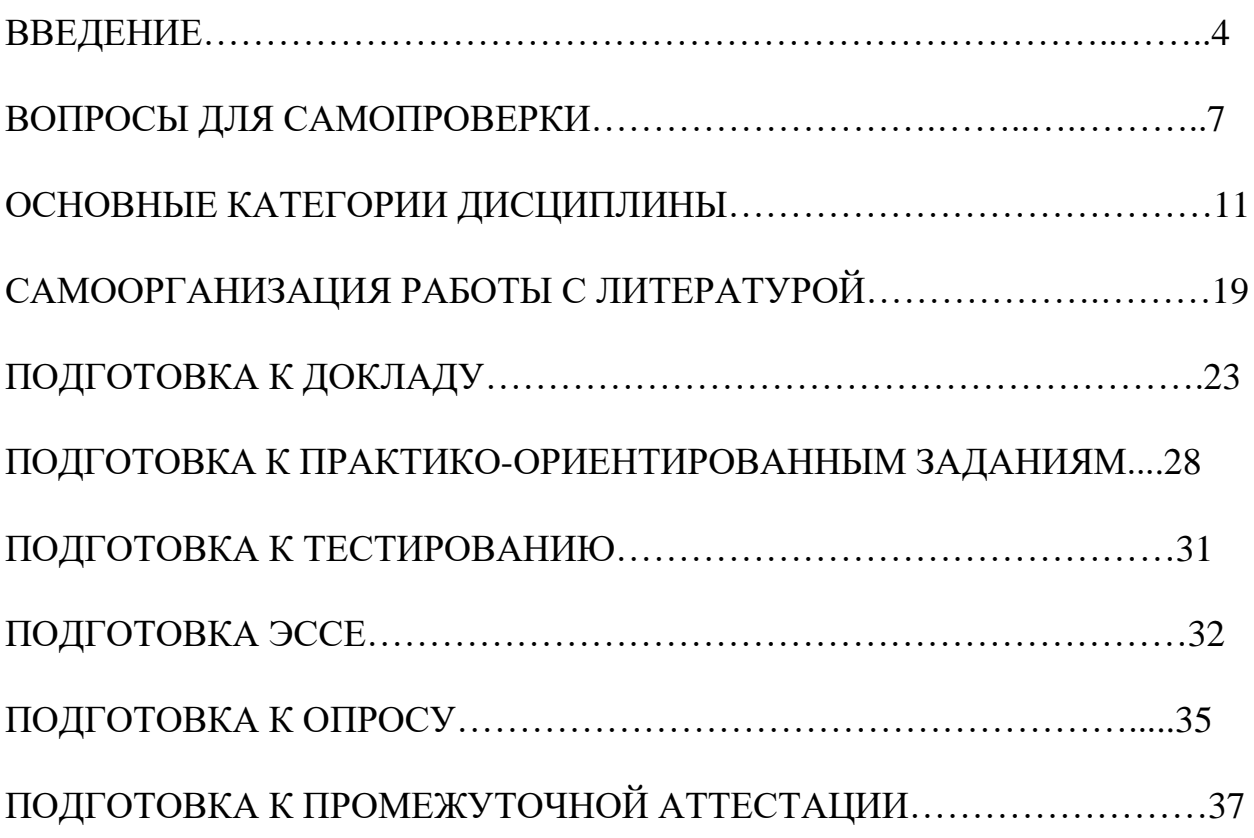

#### **ВВЕДЕНИЕ**

Самостоятельная работа в высшем учебном заведении – это часть учебного процесса, метод обучения, прием учебно-познавательной деятельности, комплексная целевая стандартизованная учебная деятельность с запланированными видом, типом, формами контроля.

Самостоятельная работа представляет собой плановую деятельность обучающихся по поручению и под методическим руководством преподавателя.

Целью самостоятельной работы студентов является закрепление тех знаний, которые они получили на аудиторных занятиях, а также способствование развитию у студентов творческих навыков, инициативы, умению организовать свое время.

Самостоятельная работа реализует следующие задачи:

- предполагает освоение курса дисциплины;

- помогает освоению навыков учебной и научной работы;

- способствует осознанию ответственности процесса познания;

- способствует углублению и пополнению знаний студентов, освоению ими навыков и умений;

- формирует интерес к познавательным действиям, освоению методов и приемов познавательного процесса,

- создает условия для творческой и научной деятельности обучающихся;

- способствует развитию у студентов таких личных качеств, как целеустремленность, заинтересованность, исследование нового.

Самостоятельная работа обучающегося выполняет следующие функции:

- развивающую (повышение культуры умственного труда, приобщение к творческим видам деятельности, обогащение интеллектуальных способностей студентов);

- информационно-обучающую (учебная деятельность студентов на аудиторных занятиях, неподкрепленная самостоятельной работой, становится мало результативной);

- ориентирующую и стимулирующую (процессу обучения придается ускорение и мотивация);

- воспитательную (формируются и развиваются профессиональные качества бакалавра и гражданина);

- исследовательскую (новый уровень профессионально-творческого мышления).

Организация самостоятельной работы студентов должна опираться на определенные требования, а, именно:

- сложность осваиваемых знаний должна соответствовать уровню развития студентов;

- стандартизация заданий в соответствии с логической системой курса дисциплины;

- объем задания должен соответствовать уровню студента;

- задания должны быть адаптированными к уровню студентов.

Содержание самостоятельной работы студентов представляет собой, с одной стороны, совокупность теоретических и практических учебных заданий, которые должен выполнить студент в процессе обучения, объект его деятельности; с другой стороны – это способ деятельности студента по выполнению соответствующего теоретического или практического учебного задания.

Свое внешнее выражение содержание самостоятельной работы студентов находит во всех организационных формах аудиторной и внеаудиторной деятельности, в ходе самостоятельного выполнения различных заданий.

Функциональное предназначение самостоятельной работы студентов в процессе практических занятий по овладению специальными знаниями заключается в самостоятельном прочтении, просмотре, прослушивании, наблюдении, конспектировании, осмыслении, запоминании и воспроизведении определенной информации. Цель и планирование самостоятельной работы студента определяет преподаватель. Вся информация осуществляется на основе ее воспроизведения.

Так как самостоятельная работа тесно связана с учебным процессом, ее необходимо рассматривать в двух аспектах:

1. аудиторная самостоятельная работа – практические занятия;

2. внеаудиторная самостоятельная работа – подготовка к практическим занятиям, подготовка к устному опросу, участию в дискуссиях, решению практико-ориентированных задач и др.

Основные формы организации самостоятельной работы студентов определяются следующими параметрами:

- содержание учебной дисциплины;

- уровень образования и степень подготовленности студентов;

- необходимость упорядочения нагрузки студентов при самостоятельной работе.

Таким образом, самостоятельная работа студентов является важнейшей составной частью процесса обучения.

Методические указания по организации самостоятельной работы и задания для обучающихся по дисциплине «*История России*» обращаю внимание студента на главное, существенное в изучаемой дисциплине, помогают выработать умение анализировать явления и факты, связывать теоретические положения с практикой, а также облегчают подготовку к выполнению *контрольной работы* и к сдаче *зачета*.

Настоящие методические указания позволят студентам самостоятельно овладеть фундаментальными знаниями, профессиональными умениями и навыками деятельности по профилю подготовки, опытом творческой и исследовательской деятельности, и направлены на формирование компетенций, предусмотренных учебным планом поданному профилю.
Видами самостоятельной работы обучающихся по дисциплине «*История России*» являются:

- повторение материала лекций;

- самостоятельное изучение тем курса (в т. ч. рассмотрение основных категорий дисциплины, работа с литературой);

- подготовка к практическим (семинарским) занятиям (в т. ч. подготовка доклада, подготовка к выполнению практико-ориентированного задания);

- подготовка к тестированию;

- подготовка эссе;

- подготовка контрольной работы;

- подготовка к зачету.

В методических указаниях представлены материалы для самостоятельной работы и рекомендации по организации отдельных её видов.

## **ВОПРОСЫ ДЛЯ САМОПРОВЕРКИ**

#### **Тема 1. Объект, предмет, основные понятия и методы исследования истории**

1.История как наука. Сущность, формы, функции исторического знания.

2.Методы и источники изучения истории. Понятие и классификация исторического источника.

3.Концепции исторического процесса.

4.История России - неотъемлемая часть всемирной истории.

5.Историография отечественной истории.

## **Тема 2. Славянский этногенез. Образование государства у восточных славян**

1.Этногенез восточных славян.

2.Славяне: расселение, занятия, общественное устройство, верования.

3.Предпосылки образования государственности у восточных славян

4.Норманнская и антинорманнская теории.

5. Первые князья династии Рюриковичей.

6. Русь и Византия. Первые договоры.

## **Тема 3. Киевская Русь**

1. Социально-экономический и общественно-политический строй Киевской Руси (конец X – первая треть XII вв.).

2.Формирование системы государственного управления. Князья Игорь, Ольга, Святослав.

3. Князь Владимир. Крещение Руси и его значение.

4. Ярослав Мудрый. «Русская правда» - первый свод законов Древнерусского государства. Владимир Мономах.

## **Тема 4. Русь в эпоху феодальной раздробленности**

1.Предпосылки распада Киевской Руси и начала феодальной раздробленности.

2. Политическая раздробленность на Руси

а) Новгородская боярская республика.

б) Владимиро-Суздальская Русь. Юрий Долгорукий, Андрей Боголюбский, Всеволод Большое Гнездо.

в) Галицко-Волынская земля. Ростислав Мстиславич, Даниил Романович.

г) Киевская земля в период феодальной раздробленности.

3. Последствия раздробленности.

4. Завоевательные походы монголов и нашествие Батыя на Русь.

5. Борьба с немецко-шведской агрессией. Деятельность А.Невского

6. Золотоордынское влияние на развитие средневековой Руси: оценки историков.

## **Тема 5. Складывание Московского государства в XIV - XVI вв. (XIV – начало XVI вв.)**

1.Предпосылки и особенности процесса объединения русских земель.

2.Этапы политического объединения, их характеристика и содержание. Иван Калита, Дмитрий Донской.

3.Социально-экономическое развитие и формирование политических основ Российского государства при Иване III и Василии III.

4. Внутренняя и внешняя политика Ивана IV.

5. Культура Руси XIV – начала XVI вв.

#### **Тема 6. Российское государство в XVII в.**

1.Смутное время начала XVII в.

2.Развитие Российского государства при первых царях династии Романовых:

а) новые явления в социально-экономической жизни;

б) движение социального протеста;

в) государственно-общественное развитие;

г) реформы патриарха Никона и церковный раскол;

д) внешняя политика России в XVII в., присоединение новых территорий

#### **Тема 7. Россия в XVIII в.**

1. Реформы Петра I и начало российской модернизации

2. Внешняя политика Петра I. Рождение Российской империи.

3. «Эпоха дворцовых переворотов» (1725–1762 гг.).

4.Царствование Екатерины II:

а) социально-экономическое развитие России во 2-й половине XVIII в.;

б) «Просвещенный абсолютизм»: содержание, особенности, противоречия.

4.Российское государство в конце XVIII века. Павел I.

5.Внешняя политика России

6.Европеизация и секуляризация русской культуры: результаты и последствия.

#### **Тема 8. Россия в XIX в.**

1. Александр I и его преобразования. М.М. Сперанский.

2. Внешняя политика в первой четверти XIX в.

3. Внутренняя и внешняя политика императора Николая I.

4. Александр II. Отмена крепостного права и ее влияние на социальноэкономическое развитие страны.

5.Либерально-буржуазные реформы 60–70-х гг. XIX в. и их последствия.

6. «Контрреформы» Александра III: корректировка реформаторского курса.

7.Общественно-политические движения (консервативный, либеральный, революционный лагерь).

8.Внешняя политика России во второй половине XIX в.

9. Культура и общественная жизнь России в XIX в.

## **Тема 11. Россия в XX в.**

 1.Проблемы российской модернизации на рубеже XIX –XX вв. Программа индустриализации С. Ю. Витте. Реформы П. А. Столыпина.

2.Революция 1905–1907 гг. в России. Становление многопартийности и парламентаризма в России.

3. Внешняя политика. Первая мировая война.

4.Февральская революция 1917 года. Октябрь 1917 года: приход к власти большевиков.

5.Гражданская война в России и первое десятилетие Советской власти

6. Новая экономическая политика: цели, направления, результаты.

7.Социально-экономические преобразования в СССР:

а) индустриализация страны: необходимость, источники, методы, итоги;

б) коллективизация сельского хозяйства;

в) формирование и упрочение административно-бюрократической системы.

8. Политическая система СССР в 1930-е годы. Завершение «культурной революции».

9. Образование СССР. Внешняя политика СССР в 1930-е гг.

10. СССР во Второй мировой войне

а) подготовка страны к войне, этапы войны;

б) крупнейшие сражения, партизанское движение, работа тыла;

в) СССР и союзники во Второй мировой войне;

г) итоги войны, цена Великой победы.

11. СССР в послевоенный период

12. Социально-экономическое и общественно-политическое развитие СССР в 1946–1953 гг.

13.Успехи и противоречия социально-экономического и внешнеполитического развития страны под руководством Н. С. Хрущева

14. Советское общество в эпоху «застоя» в период руководства Л.И. Брежнева

15. СССР в середине 1980-1990 гг.

а) Экономические преобразования в стране. Политика «ускорения». «Перестройка» в СССР.

б) Концепция «Нового политического мышления» и ее претворение в жизнь.

в) Реформирование политической системы. Распад СССР.

## **Тема 17. Россия и мир в начале XXI в.**

1. Геополитические последствия распада СССР. Провозглашение суверенитета Российской Федерации. 2.Формирование новой государственности. Конституция 1993 г.

3. Социально-экономические преобразования. Рыночная модернизация страны.

4. Внешнеполитическая деятельность в условиях новой геополитической ситуации. Россия и мир на рубеже XX– XXI.

#### **ОСНОВНЫЕ КАТЕГОРИИ ДИСЦИПЛИНЫ**

#### **Тема 1. Объект, предмет, основные понятия и методы исследования истории**

История Исторический факт Исторический источник Интерпретация Этнос Менталитет Государство Цивилизация Формация Классы Прогресс Регресс Общественно-экономическая формация Геополитика

#### **Тема 2. Славянский этногенез. Образование государства у восточных славян**

Великое переселение народов Этногенез Военная демократия Язычество Полюдье Повоз Погосты и уроки Феодализм Варяги Вервь Вече Племенной союз Государство Князь Русь Волхвы Анты и венеды Отроки Смерды Закупы Рядовичи Холопы

#### **Тема 3. Киевская Русь**

«Русская правда» Вотчина Боярская дума Децентрализация Уделы Централизация Поместье Воевода Ремесло Феодализм Феодальные отношения Усложнение социальной структуры Культура народная, культура религиозная Фольклор Храм Икона фреска Летописание Эволюция государственности Хазары, половцы, печенеги

#### **Тема 4. Русь в эпоху феодальной раздробленности**

Великий князь Княжеский двор Дружина Междоусобные войны Феодальная раздробленность Феодальные центры Боярская республика Посадник Тысянкий Сепаратизм Последствия раздробленности Держава Чингисхана Золотая Орда Монголо-татарское нашествие Баскак Выход Подушная подать Монголо-татарское иго Ярлык Проблема взаимовлияния Вторжения с северо-запада Ливонский орден Рыцари

### **Тема 5. Складывание Московского государства в XIV - XVI вв. (XIV – начало XVI вв.)**

Централизация Приказы Поместье Дворяне Местничество Кормление Крепостное право Боярская дума Натуральное хозяйство Судебник Государев дворец Государева казна Государственные символы «Москва – третий Рим» Сословно-представительная монархия Земский собор Митрополит Крепостное право Венчание на царство Избранная рада Реформа Приказы Стрелецкое войско Стоглав Опричнина Губные избы Династический кризис

#### **Тема 6. Российское государство в XVII в.**

Смутное время Интервенция Крестьянская война Семибоярщина Самозванство Народное ополчение Сословно-представительная монархия Патриарх «Бунташный век» Тягло Урочные и заповедные лета Мануфактуры Юридическое закрепощение крестьян Личная зависимость

Внеэкономическая эксплуатация Стрельцы Казаки Полки нового строя Раскол в Русской православной церкви Старообрядчество Ярмарка Абсолютная монархия

## **Тема 7. Россия в XVIII в.**

Абсолютизм Империя Регулярная армия Синод Сенат Министерства Коллегии «Великое посольство» Подушная подать Табель о рангах Рекруты Ассамблеи Кунсткамера Протекционизм Меркантилизм Государственная монополия Дворцовые перевороты Гвардия Верховный Тайный совет Кондиции «Бироновщина» Просвещенный абсолютизм Уложенная комиссия Жалованная грамота Приписные крестьяне Обер-прокурор Господствующее сословие Податные сословия Крестьянская война

### **Тема 8. Россия в XIX в.**

Либеральные реформы Конституционализм Негласный комитет Государственный Совет

Отечественная война Конституция Монархия Крестьянский вопрос Либерализм Аракчеевщина Реакция Консерватизм Общественное движение Декабристы Западники Славянофилы Теория «официальной народности» Восточный вопрос Бюрократизация Кодификация Финансовая реформа Е.Ф. Канкрина Буржуазия Капитализм Рабочий класс Промышленный переворот Крестьянская реформа Выкупные платежи Временно-обязанные крестьяне Уставные грамоты Крестьянская община Народничество, радикализм Рабочее движение Марксизм Социал-демократия Контрреформы Легитимность Выкупная сделка Мировой суд Земство Всесословная воинская повинность Буржуазия, пролетариат Индустриализация и модернизация Союз трех императоров

### **Тема 9. Россия в XX веке.**

Монополия Промышленный подъем Депрессия Модернизация

Революция Манифест Конституционная монархия Политическая партия Государственная Дума Прогрессивный блок Революционные партии Антанта Тройственный союз Аграрная реформа Отруб, хутор Советы Большевики, меньшевики Временное правительство Республика Двоевластие Учредительное собрание Первая Мировая война

Совет народных комиссаров Красная Армия Белое движение Гражданская война Сепаратный мирный договор Иностранная интервенция Мировая революция Декреты Военный коммунизм Продразверстка Авторитаризм Тоталитаризм Коминтерн Новая экономическая политика Продналог Индустриализация Коллективизация Культурная революция «Мюнхенский сговор» Лига Наций Коллективная безопасность Вторая Мировая война Пакт о ненападении Государственный Комитет обороны, Ставка Верховного главнокомандования Эвакуация

Антигитлеровская коалиция Второй фронт Коренной перелом Партизанское движение, подпольное движение Сопротивление Фашизм, японский милитаризм Ленд-лиз Капитуляция ООН НАТО, ОВД Репрессии Либерализация политического режима Десталинизация Денежная реформа Мировая социалистическая система «Оттепель» ГУЛАГ Реабилитация «Холодная война» Совхоз Целина Мелиорация Спутник Освоение космоса Паритет Правозащитное движение Диссиденты Развитой социализм Герантократия Разрядка «Теневая экономика» Концепция развитого социализма Разрядка международной напряженности Стабильность кадров Реформа хозяйственного механизма Экстенсивный путь развития Страны социалистической ориентации Перестройка Гласность «Новое политическое мышление» Плюрализм СНГ Приватизация Прибыль и рентабельность Госприемка

«Шоковая терапия» Ваучер Распад СССР Многопартийность Возрождение парламентаризма Рыночная экономика Борьба с экстремизмом и терроризмом Дефолт Стабилизация Финансовый кризис Содружество Независимых государств

## **Тема 17. Россия и мир в начале XXI в.**

Правовое государство Гражданское общество Рыночная экономика Дефолт Вертикаль власти Олигархи Глобализация Совет Федерация Государственная Дума Совет Европы ВТО

## САМООРГАНИЗАЦИЯ РАБОТЫ С ЛИТЕРАТУРОЙ

Самостоятельное изучение тем курса осуществляется на основе списка рекомендуемой литературы к дисциплине. При работе с книгой необходимо научиться правильно ее читать, вести записи. Самостоятельная работа с учебными и научными изданиями профессиональной и общекультурной тематики - это важнейшее условие формирования научного способа познания.

Основные приемы работы с литературой можно свести к следующим:

• составить перечень книг, с которыми следует познакомиться;

• перечень должен быть систематизированным (что необходимо для семинаров, что для экзаменов, что пригодится для написания курсовых и выпускных квалификационных работ (ВКР), а что выходит за рамками официальной учебной деятельности, и расширяет общую культуру);

• обязательно выписывать все выходные данные по каждой книге (при написании курсовых и выпускных квалификационных работ это позволит экономить время);

• определить, какие книги (или какие главы книг) следует прочитать более внимательно, а какие – просто просмотреть;

• при составлении перечней литературы следует посоветоваться с руководителями BKP. преподавателями  $\overline{\mathbf{M}}$ которые ПОМОГУТ сориентироваться, на что стоит обратить большее внимание, а на что вообще не стоит тратить время:

• все прочитанные монографии, учебники и научные статьи следует конспектировать, но это не означает, что надо конспектировать «все подряд»: можно выписывать кратко основные идеи автора и иногда приводить наиболее яркие и показательные цитаты (с указанием страниц);

• если книга - собственная, то допускается делать на полях книги краткие пометки или же в конце книги, на пустых страницах просто сделать свой «предметный указатель», где отмечаются наиболее интересные мысли и обязательно указываются страницы в тексте автора;

• следует выработать способность «воспринимать» сложные тексты; для этого лучший прием - научиться «читать медленно», когда понятно каждое прочитанное слово (а если слово незнакомое, то либо с помощью словаря, либо с помощью преподавателя обязательно его узнать). Таким образом, чтение текста является частью познавательной деятельности. Ее цель - извлечение из текста необходимой информации.

От того, насколько осознанна читающим собственная внутренняя установка при обращении к печатному слову (найти нужные сведения, информацию полностью или частично, **VCBOHTЬ** критически проанализировать материал и т.п.) во многом зависит эффективность осуществляемого действия. Грамотная работа с книгой, особенно если речь идет о научной литературе, предполагает соблюдение ряда правил, для овладения которыми необходимо настойчиво учиться. Это серьёзный,

кропотливый труд. Прежде всего, при такой работе невозможен формальный, поверхностный подход. Не механическое заучивание, не простое накопление цитат, выдержек, а сознательное усвоение прочитанного, осмысление его, стремление дойти до сути - вот главное правило. Другое правило соблюдение при работе над книгой определенной последовательности. Вначале следует ознакомиться с оглавлением, содержанием предисловия или введения. Это дает общую ориентировку, представление о структуре и вопросах, которые рассматриваются в книге.

Следующий этап - чтение. Первый раз целесообразно прочитать книгу с начала до конца, чтобы получить о ней цельное представление. При повторном чтении происходит постепенное глубокое осмысление каждой главы, критического материала и позитивного изложения; выделение основных идей, системы аргументов, наиболее ярких примеров и т.д. Непременным правилом чтения должно быть выяснение незнакомых слов, терминов, выражений, неизвестных имен, названий. Студентам с этой целью рекомендуется заводить специальные тетради или блокноты. Важная роль в связи с этим принадлежит библиографической подготовке студентов. Она включает в себя умение активно, быстро пользоваться научным аппаратом справочными изданиями, каталогами, умение вести поиск книги, необходимой информации, обрабатывать и систематизировать ее.

Выделяют четыре основные установки в чтении текста:

- информационно-поисковая (задача - найти, выделить искомую информацию);

- усваивающая (усилия читателя направлены на то, чтобы как можно полнее осознать и запомнить, как сами сведения, излагаемые автором, так и всю логику его рассуждений);

- аналитико-критическая (читатель стремится критически осмыслить материал, проанализировав его, определив свое отношение к нему);

- творческая (создает у читателя готовность в том или ином виде - как отправной пункт для своих рассуждений, как образ для действия по аналогии и т.п. - использовать суждения автора, ход его мыслей, результат наблюдения, разработанную методику, дополнить их, подвергнуть новой проверке).

С наличием различных установок обращения к тексту связано существование и нескольких видов чтения:

библиографическое просматривание  $\equiv$ карточек каталога. рекомендательных списков, сводных списков журналов и статей за год и т.п.;

- просмотровое - используется для поиска материалов, содержащих нужную информацию, обычно к нему прибегают сразу после работы со списками литературы и каталогами, в результате такого просмотра читатель устанавливает, какие из источников будут использованы в дальнейшей работе;

- ознакомительное - подразумевает сплошное, достаточно подробное прочтение отобранных статей, глав, отдельных страниц; цель

познакомиться с характером информации, узнать, какие вопросы вынесены автором на рассмотрение, провести сортировку материала;

- изучающее – предполагает доскональное освоение материала; в ходе такого чтения проявляется доверие читателя к автору, готовность принять изложенную информацию, реализуется установка на предельно полное понимание материала;

- аналитико-критическое и творческое чтение – два вида чтения близкие между собой тем, что участвуют в решении исследовательских задач.

Первый из них предполагает направленный критический анализ, как самой информации, так и способов ее получения и подачи автором; второе – поиск тех суждений, фактов, по которым, или, в связи с которыми, читатель считает нужным высказать собственные мысли.

Из всех рассмотренных видов чтения основным для студентов является изучающее – именно оно позволяет в работе с учебной и научной литературой накапливать знания в различных областях. Вот почему именно этот вид чтения в рамках образовательной деятельности должен быть освоен в первую очередь. Кроме того, при овладении данным видом чтения формируются основные приемы, повышающие эффективность работы с текстом. Научная методика работы с литературой предусматривает также ведение записи прочитанного. Это позволяет привести в систему знания, полученные при чтении, сосредоточить внимание на главных положениях, зафиксировать, закрепить их в памяти, а при необходимости вновь обратиться к ним.

Основные виды систематизированной записи прочитанного:

Аннотирование – предельно краткое связное описание просмотренной или прочитанной книги (статьи), ее содержания, источников, характера и назначения.

Планирование – краткая логическая организация текста, раскрывающая содержание и структуру изучаемого материала.

Тезирование – лаконичное воспроизведение основных утверждений автора без привлечения фактического материала.

Цитирование – дословное выписывание из текста выдержек, извлечений, наиболее существенно отражающих ту или иную мысль автора.

Конспектирование – краткое и последовательное изложение содержания прочитанного. Конспект – сложный способ изложения содержания книги или статьи в логической последовательности. Конспект аккумулирует в себе предыдущие виды записи, позволяет всесторонне охватить содержание книги, статьи. Поэтому умение составлять план, тезисы, делать выписки и другие записи определяет и технологию составления конспекта.

Как правильно составлять конспект? Внимательно прочитайте текст. Уточните в справочной литературе непонятные слова. При записи не забудьте вынести справочные данные на поля конспекта. Выделите главное, составьте план, представляющий собой перечень заголовков, подзаголовков,

вопросов, последовательно раскрываемых затем в конспекте. Это первый элемент конспекта. Вторым элементом конспекта являются тезисы. Тезис это кратко сформулированное положение. Для лучшего усвоения и запоминания материала следует записывать тезисы своими словами. Тезисы, выдвигаемые в конспекте, нужно доказывать. Поэтому третий элемент конспекта - основные доводы, доказывающие истинность рассматриваемого тезиса. В конспекте могут быть положения и примеры. Законспектируйте материал, четко следуя пунктам плана. При конспектировании старайтесь выразить мысль своими словами. Записи следует вести четко, ясно. Грамотно записывайте цитаты. Цитируя, учитывайте лаконичность, значимость мысли. При оформлении конспекта необходимо стремиться к емкости каждого предложения. Мысли автора книги следует излагать кратко, заботясь о стиле написанного. Число лополнительных выразительности  $\overline{M}$ элементов быть логически обоснованным. конспекта лолжно записи лолжны распределяться в определенной последовательности, отвечающей логической структуре произведения. Для уточнения и дополнения необходимо оставлять поля.

Конспектирование - наиболее сложный этап работы. Овладение навыками конспектирования требует от студента целеустремленности, повседневной самостоятельной работы. Конспект ускоряет повторение материала, экономит время при повторном, после определенного перерыва, обращении к уже знакомой работе. Учитывая индивидуальные особенности каждого студента, можно дать лишь некоторые, наиболее оправдавшие себя общие правила, с которыми преподаватель и обязан познакомить студентов:

1. Главное в конспекте не объем, а содержание. В нем должны быть отражены основные принципиальные положения источника, то новое, что внес его автор, основные методологические положения работы. Умение излагать мысли автора сжато, кратко и собственными словами приходит с опытом и знаниями. Но их накоплению помогает соблюдение одного важного правила - не торопиться записывать при первом же чтении, вносить в конспект лишь то, что стало ясным.

2. Форма ведения конспекта может быть самой разнообразной, она может изменяться, совершенствоваться. Но начинаться конспект всегда должен с указания полного наименования работы, фамилии автора, года и места издания; цитаты берутся в кавычки с обязательной ссылкой на страницу книги.

3. Конспект не должен быть «слепым», безликим, состоящим из сплошного текста. Особо важные места, яркие примеры выделяются цветным подчеркиванием, взятием в рамочку, оттенением, пометками на полях специальными знаками, чтобы можно было быстро найти нужное положение. Дополнительные материалы из других источников можно давать на полях, записываются свои суждения, мысли, появившиеся уже гле после составления конспекта.

#### ПОДГОТОВКА ДОКЛАДА

Одной из форм текущего контроля является доклад, который представляет собой продукт самостоятельной работы студента.

Доклад - это публичное выступление по представлению полученных результатов решения определенной учебно-практической, учебноисследовательской или научной темы.

Как правило, в основу доклада ложится анализ литературы по проблеме. Он должен носить характер краткого, но в то же время глубоко аргументированного устного сообщения. В нем студент должен, по возможности, полно осветить различные точки зрения на проблему, выразить собственное мнение, сделать критический анализ теоретического и практического материала.

Подготовка доклада является обязательной для обучающихся, если доклад указан в перечне форм текущего контроля успеваемости в рабочей программе дисциплины.

Доклад должен быть рассчитан на 7-10 минут.

Обычно доклад сопровождается представлением презентации.

Презентация (от англ. «presentation» - представление) - это набор цветных слайдов на определенную тему, который хранится в файле специального формата с расширением РР.

Целью презентации - донести до целевой аудитории полноценную информацию об объекте презентации, изложенной в докладе, в удобной форме.

Перечень примерных тем докладов с презентацией представлен в рабочей программе дисциплины, он выдается обучающимся заблаговременно вместе с методическими указаниями по подготовке. Темы могут распределяться студентами самостоятельно (по желанию), а также закрепляться преподавателем дисциплины.

При подготовке доклада с презентацией обучающийся должен продемонстрировать умение самостоятельного изучения отдельных вопросов, структурирования основных положений рассматриваемых проблем, публичного выступления, позиционирования себя перед коллективом, навыки работы с библиографическими источниками и оформления научных текстов.

В ходе подготовки к докладу с презентацией обучающемуся необходимо:

- выбрать тему и определить цель выступления.

Для этого, остановитесь на теме, которая вызывает у Вас больший интерес; определите цель выступления; подумайте, достаточно ли вы знаете по выбранной теме или проблеме и сможете ли найти необходимый материал;

- осуществить сбор материала к выступлению.

Начинайте подготовку к докладу заранее; обращайтесь к справочникам, энциклопедиям, научной литературе по данной проблеме; записывайте необходимую информацию на отдельных листах или тетради;

- организовать работу с литературой.

При подборе литературы по интересующей теме определить конкретную цель поиска: что известно по данной теме? что хотелось бы узнать? для чего нужна эта информация? как ее можно использовать в практической работе?

- во время изучения литературы следует: записывать вопросы, которые возникают по мере ознакомления с источником, а также ключевые слова, мысли, суждения; представлять наглядные примеры из практики;

- обработать материал.

Учитывайте подготовку и интересы слушателей; излагайте правдивую информацию; все мысли должны быть взаимосвязаны между собой.

При подготовке доклада с презентацией особо необходимо обратить внимание на следующее:

- подготовка доклада начинается с изучения источников, рекомендованных к соответствующему разделу дисциплины, а также специальной литературы для докладчика, список которой можно получить у преподавателя;

- важно также ознакомиться с имеющимися по данной теме монографиями, учебными пособиями, научными информационными статьями, опубликованными в периодической печати.

Относительно небольшой объем текста доклада, лимит времени, отведенного для публичного выступления, обусловливает потребность в тщательном отборе материала, умелом выделении главных положений в содержании доклада, использовании наиболее доказательных фактов и убедительных примеров, исключении повторений и многословия.

Решить эти задачи помогает составление развернутого плана.

План доклада должен содержать следующие главные компоненты: краткое вступление, вопросы и их основные тезисы, заключение, список литературы.

После составления плана можно приступить к написанию текста. Во вступлении важно показать актуальность проблемы, ее практическую значимость. При изложении вопросов темы раскрываются ее основные положения. Материал содержания вопросов полезно располагать в таком порядке: тезис; доказательство тезиса; вывод и т. д.

Тезис - это главное основополагающее утверждение. Он обосновывается путем привлечения необходимых цитат, цифрового материала, ссылок на статьи. При изложении содержания вопросов особое внимание должно быть обращено на раскрытие причинно-следственных связей, логическую последовательность тезисов, а также на формулирование окончательных выводов. Выводы должны быть краткими, точными, достаточно аргументированными всем содержанием доклада.

В процессе подготовки доклада студент может получить консультацию у преподавателя, а в случае необходимости уточнить отдельные положения.

#### *Выступление*

При подготовке к докладу перед аудиторией необходимо выбрать способ выступления:

 устное изложение с опорой на конспект (опорой могут также служить заранее подготовленные слайды);

чтение подготовленного текста.

Чтение заранее написанного текста значительно уменьшает влияние выступления на аудиторию. Запоминание написанного текста заметно сковывает выступающего и привязывает к заранее составленному плану, не давая возможности откликаться на реакцию аудитории.

Короткие фразы легче воспринимаются на слух, чем длинные.

Необходимо избегать сложных предложений, причастных и деепричастных оборотов. Излагая сложный вопрос, нужно постараться передать информацию по частям.

Слова в речи надо произносить четко и понятно, не надо говорить слишком быстро или, наоборот, растягивать слова. Надо произнести четко особенно ударную гласную, что оказывает наибольшее влияние на разборчивость речи.

Пауза в устной речи выполняет ту же роль, что знаки препинания в письменной. После сложных выводов или длинных предложений необходимо сделать паузу, чтобы слушатели могли вдуматься в сказанное или правильно понять сделанные выводы. Если выступающий хочет, чтобы его понимали, то не следует говорить без паузы дольше, чем пять с половиной секунд.

Особое место в выступлении занимает обращение к аудитории. Известно, что обращение к собеседнику по имени создает более доверительный контекст деловой беседы. При публичном выступлении также можно использовать подобные приемы. Так, косвенными обращениями могут служить такие выражения, как «Как Вам известно», «Уверен, что Вас это не оставит равнодушными». Выступающий показывает, что слушатели интересны ему, а это самый простой путь достижения взаимопонимания.

Во время выступления важно постоянно контролировать реакцию слушателей. Внимательность и наблюдательность в сочетании с опытом позволяют оратору уловить настроение публики. Возможно, рассмотрение некоторых вопросов придется сократить или вовсе отказаться от них.

После выступления нужно быть готовым к ответам на возникшие у аудитории вопросы.

Стоит обратить внимание на вербальные и невербальные составляющие общения. Небрежность в жестах недопустима. Жесты могут быть приглашающими, отрицающими, вопросительными, они могут подчеркнуть нюансы выступления.

## *Презентация*

Презентация наглядно сопровождает выступление. Этапы работы над презентацией могут быть следующими:

 осмыслите тему, выделите вопросы, которые должны быть освещены в рамках данной темы;

 составьте тезисы собранного материала. Подумайте, какая часть информации может быть подкреплена или полностью заменена изображениями, какую информацию можно представить в виде схем;

 подберите иллюстративный материал к презентации: фотографии, рисунки, фрагменты художественных и документальных фильмов, материалы кинохроники, разработайте необходимые схемы;

 подготовленный материал систематизируйте и «упакуйте» в отдельные блоки, которые будут состоять из собственно текста (небольшого по объему), схем, графиков, таблиц и т.д.;

 создайте слайды презентации в соответствии с необходимыми требованиями;

 просмотрите презентацию, оцените ее наглядность, доступность, соответствие языковым нормам.

### *Требования к оформлению презентации*

Компьютерную презентацию, сопровождающую выступление докладчика, удобнее всего подготовить в программе MS Power Point.

Презентация как документ представляет собой последовательность сменяющих друг друга слайдов. Чаще всего демонстрация презентации проецируется на большом экране, реже – раздается собравшимся как печатный материал.

Количество слайдов должно быть пропорционально содержанию и продолжительности выступления (например, для 5-минутного выступления рекомендуется использовать не более 10 слайдов).

На первом слайде обязательно представляется тема выступления и сведения об авторах.

Следующие слайды можно подготовить, используя две различные стратегии их подготовки:

1-я стратегия: на слайды выносится опорный конспект выступления и ключевые слова с тем, чтобы пользоваться ими как планом для выступления. В этом случае к слайдам предъявляются следующие требования:

объем текста на слайде – не больше 7 строк;

• маркированный/нумерованный список содержит не более 7 элементов;

 отсутствуют знаки пунктуации в конце строк в маркированных и нумерованных списках;

 значимая информация выделяется с помощью цвета, кегля, эффектов анимации.

Особо внимательно необходимо проверить текст на отсутствие ошибок и опечаток. Основная ошибка при выборе данной стратегии состоит в том, что выступающие заменяют свою речь чтением текста со слайдов.

2-я стратегия: на слайды помещается фактический материал (таблицы, графики, фотографии и пр.), который является уместным и достаточным средством наглядности, помогает в раскрытии стержневой идеи выступления. В этом случае к слайдам предъявляются следующие требования:

 выбранные средства визуализации информации (таблицы, схемы, графики и т. д.) соответствуют содержанию;

 использованы иллюстрации хорошего качества (высокого разрешения), с четким изображением (как правило, никто из присутствующих не заинтересован вчитываться в текст на ваших слайдах и всматриваться в мелкие иллюстрации).

Максимальное количество графической информации на одном слайде – 2 рисунка (фотографии, схемы и т.д.) с текстовыми комментариями (не более 2 строк к каждому). Наиболее важная информация должна располагаться в центре экрана.

Обычный слайд, без эффектов анимации, должен демонстрироваться на экране не менее 10 - 15 секунд. За меньшее время аудитория не успеет осознать содержание слайда.

Слайд с анимацией в среднем должен находиться на экране не меньше 40 – 60 секунд (без учета времени на случайно возникшее обсуждение). В связи с этим лучше настроить презентацию не на автоматический показ, а на смену слайдов самим докладчиком.

Особо тщательно необходимо отнестись к оформлению презентации. Для всех слайдов презентации по возможности необходимо использовать один и тот же шаблон оформления, кегль – для заголовков - не меньше 24 пунктов, для информации - не менее 18.

В презентациях не принято ставить переносы в словах.

Наилучшей цветовой гаммой для презентации являются контрастные цвета фона и текста (белый фон – черный текст; темно-синий фон – светложелтый текст и т. д.).

Лучше не смешивать разные типы шрифтов в одной презентации.

Рекомендуется не злоупотреблять прописными буквами (они читаются хуже).

## **ПОДГОТОВКА К ПРАКТИКО-ОРИЕНТИРОВАННЫМ ЗАДАНИЯМ**

Практико-ориентированные задания выступают средством формирования у студентов системы интегрированных умений и навыков, необходимых для освоения профессиональных компетенций. Это могут быть ситуации, требующие применения умений и навыков, специфичных для соответствующего профиля обучения (знания содержания предмета), ситуации, требующие организации деятельности, выбора её оптимальной структуры личностно-ориентированных ситуаций (нахождение нестандартного способа решения).

Кроме этого, они выступают средством формирования у студентов умений определять, разрабатывать и применять оптимальные методы решения профессиональных задач. Они строятся на основе ситуаций, возникающих на различных уровнях осуществления практики и формулируются в виде производственных поручений (заданий).

Под практико-ориентированными задания понимают задачи из окружающей действительности, связанные с формированием практических навыков, необходимых в повседневной жизни, в том числе с использованием элементов производственных процессов.

Цель практико-ориентированных заданий – приобретение умений и навыков практической деятельности по изучаемой дисциплине.

Задачи практико-ориентированных заданий:

закрепление, углубление, расширение и детализация знаний студентов при решении конкретных задач;

развитие познавательных способностей, самостоятельности мышления, творческой активности;

- овладение новыми методами и методиками изучения конкретной учебной дисциплины;

- обучение приемам решения практических задач;

- выработка способности логического осмысления полученных знаний для выполнения заданий;

обеспечение рационального сочетания коллективной и индивидуальной форм обучения.

Важными отличительными особенностями практико-ориентированных задания от стандартных задач (предметных, межпредметных, прикладных) являются:

- значимость (познавательная, профессиональная, общекультурная, социальная) получаемого результата, что обеспечивает познавательную мотивацию обучающегося;

- условие задания сформулировано как сюжет, ситуация или проблема, для разрешения которой необходимо использовать знания из разных разделов основного предмета, из другого предмета или из жизни, на которые нет явного указания в тексте задания;

- информация и данные в задании могут быть представлены в различной форме (рисунок, таблица, схема, диаграмма, график и т.д.), что потребует распознавания объектов;

- указание (явное или неявное) области применения результата, полученного при решении задания.

Кроме выделенных четырех характеристик, практико-ориентированные задания имеют следующие:

1. по структуре эти задания – нестандартные, т.е. в структуре задания не все его компоненты полностью определены;

2. наличие избыточных, недостающих или противоречивых данных в условии задания, что приводит к объемной формулировке условия;

3. наличие нескольких способов решения (различная степень рациональности), причем данные способы могут быть неизвестны учащимся, и их потребуется сконструировать.

При выполнении практико-ориентированных заданий следует руководствоваться следующими общими рекомендациями:

- для выполнения практико-ориентированного задания необходимо задание, повторить лекционный материал по внимательно прочитать соответствующей Teme, изучить рекомендуемую литературу,  $\bf{B}$ Т.Ч. дополнительную;

практико-ориентированного выполнение задания включает постановку задачи, выбор способа решения задания, разработку алгоритма практических действий, программы, рекомендаций, сценария и т. п.;

- если практико-ориентированное задание выдается по вариантам, то получить номер варианта исходных данных у преподавателя; если нет вариантов, то нужно подобрать исходные данные самостоятельно, используя различные источники информации;

ДЛЯ выполнения практико-ориентированного задания может использоваться метод малых групп. Работа в малых группах предполагает решение определенных образовательных задач в рамках небольших групп с последующим обсуждением полученных результатов. Этот метод развивает навыки сотрудничества, достижения компромиссного решения, аналитические способности.

практико-ориентированного Примером задания  $\Pi$ <sup>O</sup> дисциплине «История России» выступает анализ исторического документа.

Алгоритм анализа исторического документа:

1. Происхождение текста.

1.1. Кто написал этот текст?

1.2. Когда он был написан?

1.3. К какому виду источников он относится: письмо, дневник, официальный документ и т.п.?

2. Содержание текста.

Каково содержание текста? Сделайте  $0630p$  $e_{\Gamma}$ структуры. Подчеркните наиболее важные слова, персоналии, события. Если вам не известны какие-то слова, поработайте со словарем.

3. Достоверна ли информация в тексте?

3.1. Свидетелем первой или второй очереди является автор текста? (Если автор присутствовал во время события, им описываемого, то он является первоочередным свидетелем).

3.2. Текст первичен или вторичен? (Первичный текст современен событию, вторичный текст берет информацию из различных первичных источников. Первичный текст может быть написан автором второй очереди, то есть созданным много позже самого события).

4. Раскройте значение источника и содержащейся в ней информации.

5. Дайте обобщающую оценку данному источнику.

- Когда, где и почему появился закон (сборник законов)?

- Кто автор законов?

- Чьи интересы защищает закон?

- Охарактеризуйте основные положения закона (ссылки на текст, цитирование).

- Сравните с предыдущими законами.

- Что изменилось после введения закона?

- Ваше отношение к этому законодательному акту (справедливость, необходимость и т.д.).

#### ПОДГОТОВКА К ТЕСТИРОВАНИЮ

Тесты - это вопросы или задания, предусматривающие конкретный, краткий, четкий ответна имеющиеся эталоны ответов. При самостоятельной подготовке к тестированию студенту необходимо:

1. готовясь к тестированию, проработать информационный материал по дисциплине; проконсультироваться с преподавателем по вопросу выбора учебной литературы;

2. четко выяснить все условия тестирования заранее. Студент должен знать, сколько тестов ему будет предложено, сколько времени отводится на тестирование, какова система оценки результатов и т. д.;

3. приступая к работе с тестами, внимательно и до конца нужно прочитать вопрос и предлагаемые варианты ответов; выбрать правильные (их может быть несколько); на отдельном листке ответов вписать цифру вопроса и буквы, соответствующие правильным ответам;

- в процессе решения желательно применять несколько подходов в решении задания. Это позволяет максимально гибко оперировать методами решения, находя каждый раз оптимальный вариант;

- не нужно тратить слишком много времени на трудный вопрос, нужно переходить к другим тестовым заданиям; к трудному вопросу можно обратиться в конце;

- обязательно необходимо оставить время для проверки ответов, чтобы избежать механических ошибок.

## ПОДГОТОВКА ЭССЕ

Эссе - прозаическое сочинение небольшого объема и свободной композиции на частную тему, трактуемую субъективно и обычно неполно. (Словарь Ожегова)

Жанр эссе предполагает свободу творчества: позволяет автору в свободной форме излагать мысли, выражать свою точку зрения, субъективно оценивать, оригинально освещать материал; это размышление по поводу

когда-то нами услышанного, прочитанного или пережитого, часто это разговор вслух, выражение эмоций и образность.

Уникальность этого жанра в том, что оно может быть написано на любую тему и в любом стиле. На первом плане эссе – личность автора, его мысли, чувства, отношение к миру. Однако необходимо найти оригинальную идею (даже на традиционном материале), нестандартный взгляд на какуюлибо проблему. Для грамотного, интересного эссе необходимо соблюдение некоторых правил и рекомендаций.

#### Особенности эссе:

- наличие конкретной темы или вопроса;
- личностный характер восприятия проблемы и её осмысления:
- небольшой объём;  $\bullet$
- свободная композиция;
- непринуждённость повествования;
- внутреннее смысловое единство;
- афористичность, эмоциональность речи.

#### Эссе должно иметь следующую структуру:

1. Вступление (введение) определяет тему эссе и содержит определения основных встречающихся понятий.

2. Содержание (основная часть) - аргументированное изложение основных тезисов. Основная часть строится на основе аналитической работы, основе фактов. Наиболее  $\overline{B}$ **TOM** числе  $\sim$   $\sim$ на анализа важные обшествовелческие систематизируются, понятия. входящие  $\bf{B}$ эссе, иллюстрируются примерами. Суждения, приведенные в эссе, должны быть локазательны.

3. Заключение - это окончательные выводы по теме, то, к чему пришел автор в результате рассуждений. Заключение суммирует основные идеи. Заключение может быть представлено в виде суммы суждений, которые оставляют поле для дальнейшей дискуссии.

#### Требования, предъявляемые к эссе:

1. Объем эссе не должен превышать 1-2 страниц.

2. Эссе должно восприниматься как единое целое, идея должна быть ясной и понятной.

3. Необходимо писать коротко и ясно. Эссе не должно содержать ничего лишнего, должно включать только ту информацию, которая необходима для раскрытия вашей позиции, идеи.

4. Эссе должно иметь грамотное композиционное построение, быть логичным, четким по структуре.

5. Эссе должно показывать, что его автор знает и осмысленно использует теоретические понятия, термины, обобщения, мировоззренческие идеи.

6.  $\Im$ :  $\Im$ содержать убедительную ДОЛЖНО аргументацию ДЛЯ доказательства заявленной по проблеме позиции. Структура любого доказательства включает по меньшей мере три составляющие: тезис, аргументы, вывод или оценочные суждения.

Тезис — это сужение, которое надо доказать.

Аргументы — это категории, которыми пользуются при доказательстве истинности тезиса.

Вывод — это мнение, основанное на анализе фактов.

Оценочные суждения - это мнения, основанные на наших убеждениях, верованиях или взглядах.

Приветствуется использование:

Эпиграфа, который должен согласовываться с темой эссе (проблемой, заключенной в афоризме); дополнять, углублять лейтмотив (основную мысль), логику рассуждения вашего эссе. Пословиц, поговорок, афоризмов других авторов, также подкрепляющих вашу точку- зрения, мнение, логику рассуждения.

Мнений Других мыслителей, ученых, общественных  $\mathbf{M}$ политических деятелей.

Риторические вопросы.

Непринужденность изложения.

Подготовка и работа над написанием эссе:

изучите теоретический материал;  $\bullet$ 

- уясните особенности заявленной темы эссе;  $\bullet$
- продумайте, в чем может заключаться актуальность заявленной темы:

выделите ключевой тезис и определите свою позицию по отношению к нему;

определите, какие теоретические понятия, научные теории, термины помогут вам раскрыть суть тезиса и собственной позиции;

составьте тезисный план, сформулируйте возникшие у вас мысли и илеи:

для каждого аргумента подберите примеры, факты, ситуации из жизни, личного опыта, литературных произведений;

- распределите подобранные аргументы в последовательности;
- придумайте вступление к рассуждению;

изложите свою точку зрения в той последовательности, которую вы наметили.

сформулируйте общий вывод работы.

При написании эссе:

напишите эссе в черновом варианте, придерживаясь оптимальной структуры;

проанализируйте содержание написанного;

проверьте стиль и грамотность, композиционное построение эссе, логичность и последовательность изложенного;

 внесите необходимые изменения и напишите окончательный вариант.

## **Требования к оформлению:**

- Титульный лист.
- Текст эссе.

 Формат листов-А4. Шрифт- Times New Roman, размер-14,расстояние между строк- интерлиньяж полуторный, абзацный отступ-1,25см., поля-30мм(слева), 20мм (снизу),20мм (сверху), 20мм (справа). Страницы нумеруются снизу по центру. Титульный лист считается, но не нумеруется.

### **Критерии оценивания эссе:**

1. Самостоятельное проведение анализа проблемы с использованием концепций и аналитического инструментария

- 2. Четкость и лаконичность изложения сути проблемы
- 3. Материал излагается логически последовательно
- 4. Аргументированность собственной позиции
- 5. Наличие выводов
- 6. Владение навыками письменной речи

## **ПОДГОТОВКА К ОПРОСУ**

#### *Письменный опрос*

Письменный опрос является одной из форм текущего контроля успеваемости студента по данной дисциплине. При подготовке к письменному опросу студент должен внимательно изучает лекции, основную и дополнительную литературу, публикации, информацию из Интернетресурсов. Темы и вопросы к семинарским занятиям, вопросы для самоконтроля приведены в методических указаниях по разделам и доводятся до обучающихся заранее.

При изучении материала студент должен убедиться, что хорошо понимает основную терминологию темы, умеет ее использовать в нужном контексте. Желательно составить краткий конспект ответа на предполагаемые вопросы письменной работы, чтобы убедиться в том, что студент владеет материалом и может аргументировано, логично и грамотно письменно изложить ответ на вопрос. Следует обратить особое внимание на написание профессиональных терминов, чтобы избегать грамматических ошибок в работе.

#### *Устный опрос*

Целью устного собеседования являются обобщение и закрепление изученного курса. Студентам предлагаются для освещения сквозные концептуальные проблемы. При подготовке следует использовать лекционный материал и учебную литературу. Для более глубокого постижения курса и более основательной подготовки рекомендуется познакомиться с указанной дополнительной литературой. Готовясь к семинару, студент должен, прежде всего, ознакомиться с общим планом семинарского занятия. Следует внимательно прочесть свой конспект лекции по изучаемой теме и рекомендуемую к теме семинара литературу. С незнакомыми терминами и понятиями следует ознакомиться в предлагаемом глоссарии, словаре или энциклопедии.

Критерии качества устного ответа.

1. Правильность ответа по содержанию.

2. Полнота и глубина ответа.

3. Сознательность ответа (учитывается понимание излагаемого материала).

4. Логика изложения материала (учитывается умение строить целостный, последовательный рассказ, грамотно пользоваться профессиональной терминологией).

5. Рациональность использованных приемов и способов решения поставленной учебной задачи (учитывается умение использовать наиболее прогрессивные и эффективные способы достижения цели).

6. Своевременность и эффективность использования наглядных пособий и технических средств при ответе (учитывается грамотно и с пользой применять наглядность и демонстрационный опыт при устном ответе).

7. Использование дополнительного материала.

8. Рациональность использования времени, отведенного на задание.

Ответ на каждый вопрос из плана семинарского занятия должен быть содержательным и аргументированным. Для этого следует использовать документы, монографическую, учебную и справочную литературу. Для успешной подготовки к устному опросу, студент должен законспектировать рекомендуемую литературу, внимательно осмыслить лекционный материал и сделать выводы.

## **ПОДГОТОВКА К ПРОМЕЖУТОЧНОЙ АТТЕСТАЦИИ**

При подготовке к *зачету* по дисциплине «*История России*» обучающемуся рекомендуется:

1. повторить пройденный материал и ответить на вопросы, используя конспект и материалы лекций. Если по каким-либо вопросам у студента недостаточно информации в лекционных материалах, то необходимо получить информацию из раздаточных материалов и/или учебников (литературы), рекомендованных для изучения дисциплины «*История России*».

Целесообразно также дополнить конспект лекций наиболее существенными и важными тезисами для рассматриваемого вопроса;

2. при изучении основных и дополнительных источников информации в рамках выполнения заданий на *зачете* особое внимание необходимо уделять схемам, рисункам, графикам и другим иллюстрациям, так как подобные графические материалы, как правило, в наглядной форме отражают главное содержание изучаемого вопроса;

3. при изучении основных и дополнительных источников информации в рамках выполнения заданий на зачете (в случаях, когда отсутствует иллюстративный материал) особое внимание необходимо обращать на наличие в тексте словосочетаний вида «во-первых», «во-вторых» и т.д., а также дефисов и перечислений (цифровых или буквенных), так как эти признаки, как правило, позволяют структурировать ответ на предложенное залание.

Подобную текстовую структуризацию материала слушатель может трансформировать в рисунки, схемы и т. п. для более краткого, наглядного и удобного восприятия (иллюстрации целесообразно отразить в конспекте лекций - это позволит оперативно и быстро найти, в случае необходимости, соответствующую информацию);

4. следует также обращать внимание при изучении материала для подготовки к зачету на словосочетания вида «таким образом», «подводя итог сказанному» и т.п., так как это признаки выражения главных мыслей и выводов по изучаемому вопросу (пункту, разделу). В отдельных случаях выводы по теме (разделу, главе) позволяют полностью построить (восстановить, воссоздать) ответ на поставленный вопрос (задание), так как содержат в себе основные мысли и тезисы для ответа.

#### МИНОБРНАУКИ РОССИИ

ФГБОУ ВО «Уральский государственный горный университе

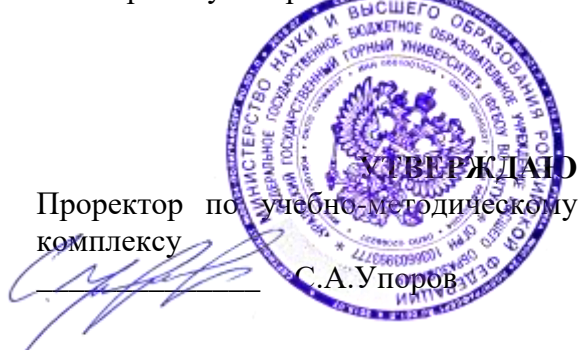

## **МЕТОДИЧЕСКИЕ УКАЗАНИЯ ПО ВЫПОЛНЕНИЮ КОНТРОЛЬНОЙ РАБОТЫ ПО ДИСЦИПЛИНЕ**

# **Б1.О.03 ИНОСТРАННЫЙ ЯЗЫК**

Специальность: *21.05.03 Технология геологической разведки* 

Специализация: *Геофизические информационные системы*

Автор: Безбородова С. A., к.п.н.

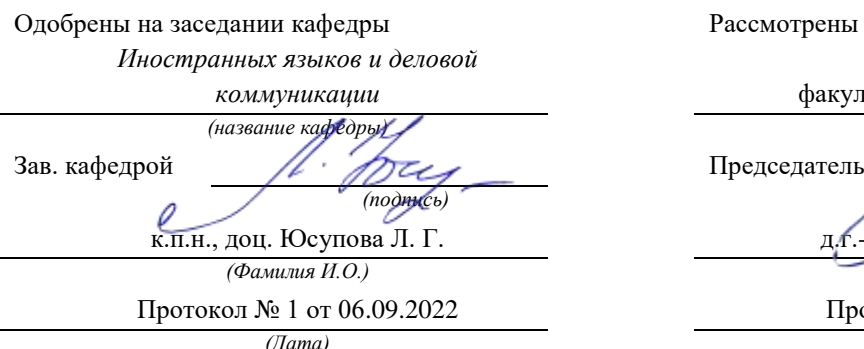

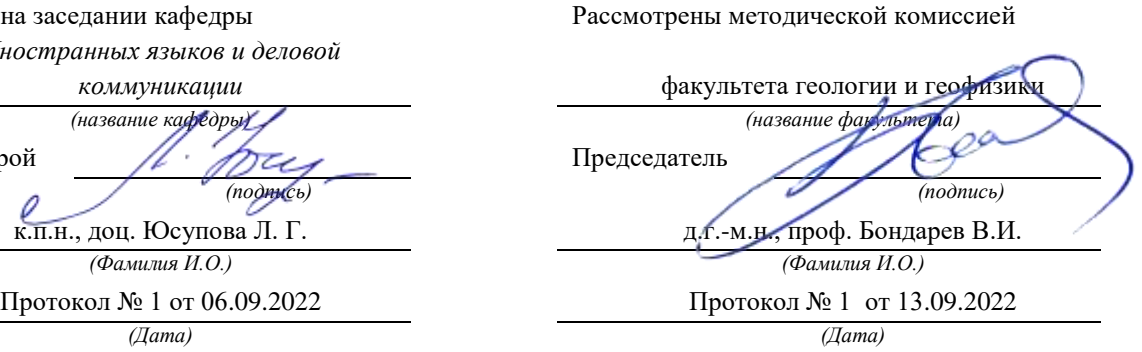

Екатеринбург

## **Методические указания по дисциплине согласованы с выпускающей кафедрой геологии и геофизики нефти и газа**

Заведующий кафедрой ГГНГ **ММХ** <u>к.г.-м.н., С.А. Рыльков</u> *подпись И.О. Фамилия*

## **Содержание**

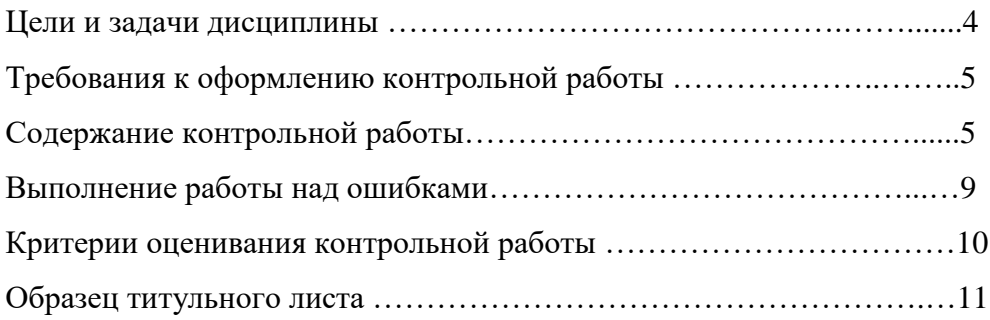

#### **Цель и задачи дисциплины**

**Цель дисциплины**: повышение исходного уровня владения иностранным языком, достигнутого на предыдущей ступени образования, и достижение уровня иноязычной коммуникативной компетенции достаточного для общения в социально-бытовой, культурной и профессиональной сферах, а также для дальнейшего самообразования.

#### **Компетенции, формируемые в процессе изучения дисциплины:**

*общекультурные:*

- способностью к коммуникации в устной и письменной формах на русском и иностранном языках для решения задач межличностного и межкультурного взаимодействия (ОК-6);

*общепрофессиональные:*

- готовностью к коммуникации в устной и письменной формах на русском и иностранном языках для решения задач профессиональной деятельности (ОПК-2).

*Для достижения указанной цели необходимо* (задачи курса):

- владение иностранным языком как средством коммуникации в социальнобытовой, культурной и профессиональной сферах;

- развитие когнитивных и исследовательских умений с использованием ресурсов на иностранном языке;

- развитие информационной культуры;

- расширение кругозора и повышение общей гуманитарной культуры студентов;

- воспитание толерантности и уважения к духовным ценностям разных стран и народов.

Методические указания по выполнению контрольной работы предназначены для студентов очной и заочной формы обучения, обучающихся по специальности *21.05.02 Прикладная геология.*

Письменная контрольная работа является обязательной формой *промежуточной аттестации.* Она отражает степень освоения студентом учебного материала по дисциплине Б1.Б.1.03 Иностранный язык. А именно, в результате освоения дисциплины студент должен:

*Знать:* 

- особенности фонетического строя иностранного языка;

- лексические единицы социально-бытовой и академической тематики, основы терминосистемы соответствующего направления подготовки;

- основные правила грамматической системы иностранного языка;

- особенности построения устных высказываний и письменных текстов разных стилей речи;

- правила речевого этикета в соответствии с ситуациями межличностного и межкультурного общения в социально-бытовой, академической и деловой сферах;

- основную страноведческую информацию о странах изучаемого языка;

- лексико-грамматические явления иностранного языка профессиональной сферы для решения задач профессиональной деятельности;

*Уметь:*

- вести диалог/полилог и строить монологическое высказывание в пределах изученных тем;

- понимать на слух иноязычные тексты монологического и диалогического характера с различной степенью понимания в зависимости от коммуникативной задачи;

- читать аутентичные тексты прагматического, публицистического, художественного и научного характера с целью получения значимой информации;

- передавать основное содержание прослушанного/прочитанного текста;
- записывать тезисы устного сообщения, писать эссе по изученной тематике, составлять аннотации текстов, вести личную и деловую переписку;

- использовать компенсаторные умения в процессе общения на иностранном языке;

- пользоваться иностранным языком в устной и письменной формах, как средством профессионального общения;

*Владеть:*

- основными приёмами организации самостоятельной работы с языковым материалом с использованием учебной и справочной литературы, электронных ресурсов;

- навыками выполнения проектных заданий на иностранном языке в соответствии с уровнем языковой подготовки;

- умением применять полученные знания иностранного языка в своей будущей профессиональной деятельности.

#### **Требования к оформлению контрольной работы**

Контрольные задания выполняются на листах формата А4 в рукописном виде, кроме титульного листа. На титульном листе (см. образец оформления титульного листа в печатном виде) указывается фамилия студента, номер группы, номер контрольной работы и фамилия преподавателя, у которого занимается обучающийся.

В конце работы должна быть поставлена подпись студента и дата выполнения заданий.

Контрольные задания должны быть выполнены в той последовательности, в которой они даны в контрольной работе.

Выполненную контрольную работу необходимо сдать преподавателю для проверки в установленные сроки.

Если контрольная работа выполнена без соблюдения изложенных выше требований, она возвращается студенту для повторного выполнения.

По дисциплине «Иностранный язык (английский)» представлено три варианта контрольной работы.

Номер варианта контрольной работы определяется для студентов в соответствии с начальными буквами их фамилий в алфавитном порядке. Например, студенты, у которых фамилии начинаются с букв А, выполняют контрольную работу № 1 и т.д. (см. таблицу  $N<sub>2</sub>1$ ).

Таблина №1

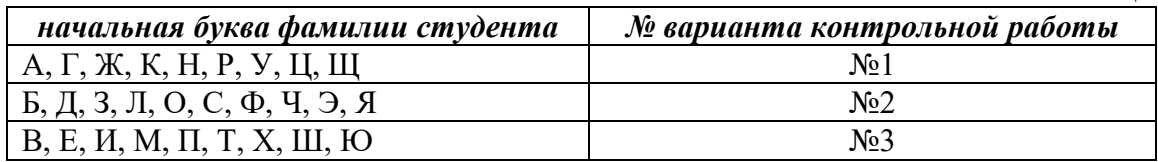

#### **Содержание контрольной работы**

Контрольная работа проводится по теме *1. Бытовая сфера общения (Я и моя семья) и теме 2. Учебно-познавательная сфера общения (Я и мое образование)* и направлена на проверку сформированности лексического навыка в рамках заданных тем.

Контрольная работа также направлена на проверку сформированности грамматического навыка в рамках тем: порядок слов в повествовательном и побудительном предложениях, порядок слов в вопросительном предложении, безличные предложения, местоимения (указательные, личные, возвратно-усилительные, вопросительные, относительные, неопределенные), имя существительное, артикли (определенный, неопределенный, нулевой), функции и спряжение глаголов *to be* и *to have, о*борот *there+be,* имя прилагательное и наречие, степени сравнения, сравнительные конструкции, имя числительное (количественные и порядковые; чтение дат), образование видовременных форм глагола в активном залоге.

Распределение выше указанных тем в учебнике:

- Агабекян И. П. Английский язык для бакалавров: учебное пособие для студентов вузов / И. П. Агабекян. - Ростов-на-Дону: Феникс, 2017. - 384 с.: ил. - (Высшее образование) (200 экз. в библиотеке УГГУ) и учебнике:

- Журавлева Р.И. Английский язык: учебник: для студентов горно-геологических специальностей вузов / Р. И. Журавлева. - Ростов-на-Дону: Феникс, 2013. - 508 с. - (Высшее образование). - Библиогр.: с. 502 (192 экз. в библиотеке УГГУ) представлено в таблине №2:

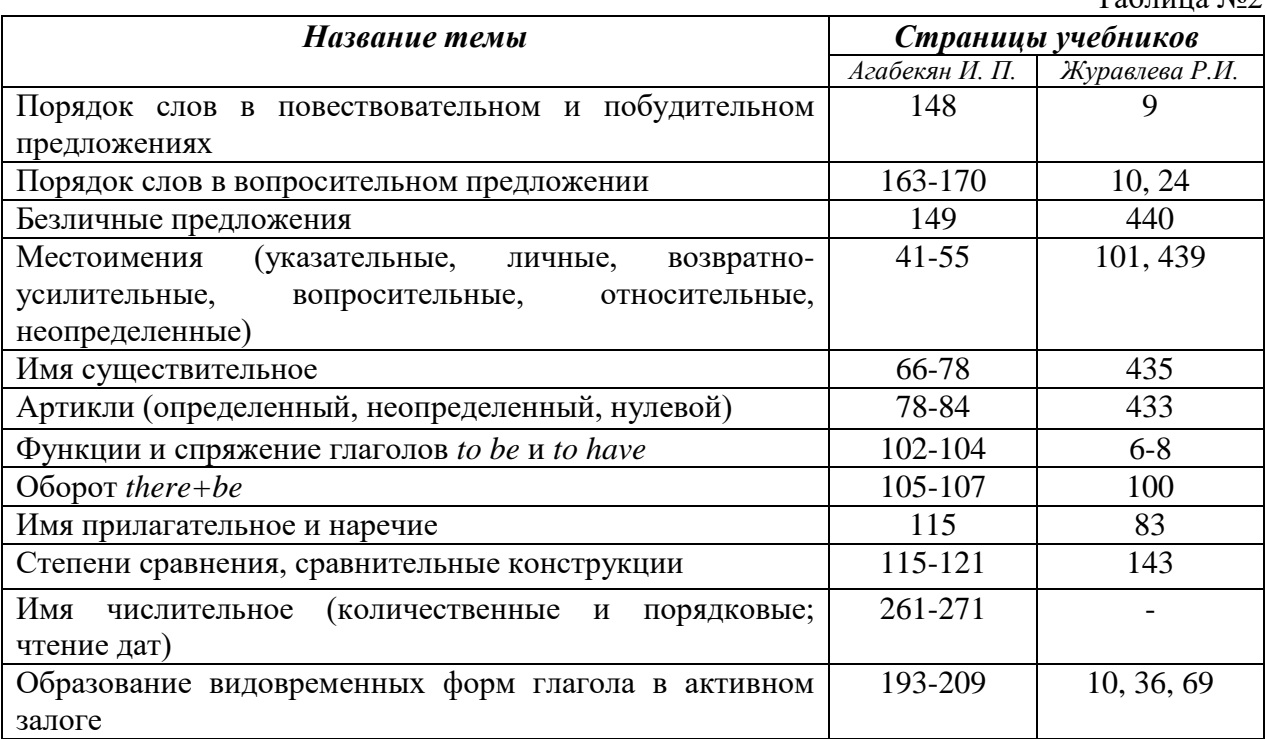

## *АНГЛИЙСКИЙ ЯЗЫК* **Вариант №1**

## *Задание 1. Заполните пропуски в предложениях, выбрав один ответ.*

*Пример:* Michael \_\_\_\_\_\_\_\_\_ everyone he meets because he is very sociable and easygoing. He has five brothers and two sisters, so that probably helped him learn how to deal with people.

A. gets divorced; **B. gets along well with;** C. gets married;

*Задание 1 направлено на проверку сформированности лексического навыка в рамках заданных тем.*

## *Задание 2. Заполните пропуски местоимениями some, any, no или их производными.*

*Пример:* A: Is *anything* the matter with Dawn? She looks upset.

B: She had an argument with her friend today.

*Задание 2 направлено на проверку сформированности грамматического навыка по теме «неопределённые местоимения».*

### *Задание 3. Заполните пропуски личными местоимениями (I, we, you, he, she, it, they, me, us, him, her, them).*

*Пример:* My teacher is very nice. I like … . – I like **him**.

*Задание 3 направлено на проверку сформированности грамматического навыка по теме «личные и притяжательные местоимения».*

 $T_0$  $\zeta$ <sub>UUU</sub>  $\zeta_2$ 

### *Задание 4. Поставьте в правильную форму глагол, представленный в скобках, обращая при этом внимание на использованные в предложениях маркеры.*

*Пример:* Every morning George **eats** (to eat) cereals, and his wife only **drinks** (to drink) a cup of coffee.

*Задание 4 направлено на проверку сформированности грамматического навыка по теме «образование видовременных форм глагола в активном залоге».*

*Задание 5. Составьте вопросительные предложения и дайте краткие ответы на них.*

*Пример:* Paul was tired when he got home. – *Was Paul tired when he got home? Yes, he was.*

*Задание 5 направлено на проверку сформированности грамматического навыка по теме «порядок слов в вопросительном предложении».*

### **Контрольная работа Вариант №2**

*Задание 1. Заполните пропуск, выбрав один вариант ответа. Пример:* A British university year is divided into three \_\_\_\_\_.

1) conferences; 2) sessions; **3) terms**; 4) periods;

*Задание 1 направлено на проверку сформированности лексического навыка в рамках заданных тем.*

#### *Задание 2. Выберите правильную форму глагола.*

*Пример:* A: I have a Physics exam tomorrow.

B: Oh dear. Physics **is/**are a very difficult subject.

*Задание 2 направлено на проверку сформированности грамматического навыка по теме «имя существительное, функции и спряжение глаголов to be и to have».*

### *Задание 3. Раскройте скобки, употребив глагол в форме Present Continuous, Past Continuous или Future Continuous.*

*Пример:* I **shall be studying** (study) Japanese online from 5 till 6 tomorrow evening.

*Задание 3 направлено на проверку сформированности грамматического навыка по теме «образование видовременных форм глагола в активном залоге».*

*Задание 4. Составьте вопросы к словам, выделенным жирным шрифтом. Пример:* **The Petersons** have bought a dog. – *Who has bought a dog?*

#### The Petersons have bought **a dog. –** *What have the Petersons bought?*

*Задание 4 направлено на проверку сформированности грамматического навыка по теме «порядок слов в вопросительном предложении».*

#### *Задание 5. Подчеркните правильный вариант ответа.*

*Пример:* A: You haven't seen my bag anywhere, haven't you**/have you**?

B: No. You didn't leave it in the car, **did you/**didn't you?

*Задание 5 направлено на проверку сформированности грамматического навыка по теме «порядок слов в вопросительном предложении».*

#### **Контрольная работа Вариант № 3**

*Задание 1. Заполните пропуски, выбрав один вариант ответа. Пример:* The University accepts around 2000 new \_\_\_\_ every year. **1) students;** 2) teachers; 3) pupils; 4) groups; *Задание 1 направлено на проверку сформированности лексического навыка в рамках*  *заданных тем.*

#### *Задание 2. Поставьте в предложения подходящие по смыслу фразы:*

as red as a beet (свекла), as slow as a turtle, as sweet as honey, as busy as a bee, as clumsy as a bear (неуклюжий), as black as coal, as cold as ice, as slippery as an eel (изворотливый как угорь), as free as a bird, as smooth as silk (гладкий)

*Пример:* Your friend is so unemotional, he is **as cold as ice**.

*Задание 2 направлено на проверку сформированности грамматического навыка по теме «имя прилагательное и наречие».*

#### *Задание 3. Переведите следующие предложения на английский язык.*

*Пример:* Это самая ценная картина в Русском музее. **This is the most valuable picture in Russian Museum.**

*Задание 3 направлено на проверку сформированности грамматического навыка по теме «степени сравнения имени прилагательного и наречий».*

### *Задание 4. Раскройте скобки, употребив глагол в форме Present Perfect, Past Perfect или Future Perfect.*

*Пример:* Sam **has lost** (lose) his keys. So he can't open the door.

*Задание 4 направлено на проверку сформированности грамматического навыка по теме «образование видовременных форм глагола в активном залоге».*

#### *Задание 5. Задайте вопросы к предложениям.*

*Пример:* There are two books. The one on the table is Sue's.

a) 'Which *book is Sue's*?' 'The one on the table.'

b) 'Whose *book is on the table*?' 'Sue's.'

*Задание 5 направлено на проверку сформированности грамматического навыка по теме «порядок слов в вопросительном предложении».*

#### *НЕМЕЦКИЙ ЯЗЫК*

*Задание 1. Заполните пропуски в предложениях, выбрав один ответ. Пример:* Mein Bruder ... Arzt geworden

### A. hat; **B. ist**; C. wird;

*Задание 1 направлено на проверку сформированности грамматического навыка по теме «Пассивный залог».*

#### *Задание 2. Вставьте подходящее вопросительное слово.*

*Пример:* **Was** machen Sie am Wochenende?

*Задание 2 направлено на проверку сформированности грамматического навыка по теме «Вопросительные местоимения».*

### *Задание 3. Заполните пропуски возвратными местоимениями в нужной форме. Пример:* Wo wohnen d**eine** Eltern?

*Задание 3 направлено на проверку сформированности грамматического навыка по теме «Притяжательные местоимения».*

### *Задание 4. Поставьте в правильную форму глагол, представленный в скобках. Пример:* **Kannst** du mir bitte die Marmelade geben? (können)

*Задание 4 направлено на проверку сформированности грамматического навыка по теме «Модальные глаголы».*

*Задание 5. Составьте вопросительные предложения и дайте краткие ответы на них.*

*Пример:* Sie wohnen in Berlin. **Ответ: Wo wohnen Sie? Wer wohnt in Berlin?**

*Задание 5 направлено на проверку сформированности грамматического навыка по теме «Вопросительные предложения».*

### *ФРАНЦУЗСКИЙ ЯЗЫК*

*Задание 1. Заполните пропуски в предложениях следующими предлогами: de, à, chez, dans, pour, depuis. vers, avec, devant. en.*

### *Пример:* **Monsieur Dupont est en mission**.

*Задание 1 направлено на проверку сформированности грамматического навыка по теме «Предлоги».*

### *Задание 2. Заполните пропуски*, *выберите правильно указательное прилагательное:*

#### *Пример:* **Peux-tu me passer ces dictionnaires?**

*Задание 2 направлено на проверку сформированности грамматического навыка по теме «Указательные прилагательные».*

### *Задание 3. Поставьте нужный артикль или предлог там, где это необходимо: Пример:* **C'est la salle des études**.

*Задание 3 направлено на проверку сформированности грамматического навыка по теме «Употребление слитного артикля».*

#### *Задание 4. Выберите правильную форму глагола:*

### *Пример:* **Tous les matins, il s'est levé à 7 heures depuis un an.**

*Задание 4 направлено на проверку сформированности грамматического навыка по теме «Спряжение глаголов 1,2,3 группы в Présent».*

#### *Задание 5. Ответьте на следующие вопросы:*

#### *Пример:* **Où passez-vous vos vacances d'été? - Je les passe en Crimée.**

*Задание 5 направлено на проверку сформированности грамматического навыка по теме «Личные местоимения le, la, les».*

Проблемные и сложные вопросы, возникающие в процессе изучения курса и выполнения контрольной работы, необходимо решать с преподавателем на консультациях.

Выполнению контрольной работы должно предшествовать самостоятельное изучение студентом рекомендованной литературы.

Студент получает проверенную контрольную работу с исправлениями в тексте и замечаниями. В конце работы выставляется оценка «отлично», «хорошо», «удовлетворительно» или «неудовлетворительно». Работа с оценкой «неудовлетворительно» должна быть доработана и представлена на повторную проверку.

#### **Выполнение работы над ошибками**

При получении проверенной контрольной работы необходимо проанализировать отмеченные ошибки. Все задания, в которых были сделаны ошибки или допущены неточности, следует еще раз выполнить в конце данной контрольной работы. Контрольные работы являются учебными документами, которые хранятся на кафедре до конца учебного года.

### **Критерии оценивания контрольной работы**

*Оценка за контрольную работу* определяется простым суммированием баллов за правильные ответы на вопросы: 1 правильный ответ = 1 балл. Максимум 44 балла.

### **Результат контрольной работы**

*Контрольная работа оценивается на «отлично», «хорошо», «удовлетворительно», «неудовлетворительно»:*

40-44 балла (90-100%) - оценка «отлично»;

31-39 балла (70-89%) - оценка «хорошо»;

22-30 баллов (50-69%) - оценка «удовлетворительно»;

0-21 балла (0-49%) - оценка «неудовлетворительно».

*Образец оформления титульного листа*

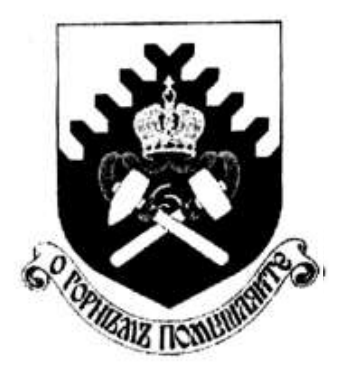

**Министерство науки и высшего образования РФ ФГБОУ ВО «Уральский государственный горный университет»**

Кафедра иностранных языков и деловой коммуникации

## **КОНТРОЛЬНАЯ РАБОТА №1**

## **по дисциплине ИНОСТРАННЫЙ ЯЗЫК**

# Специальность: *21.05.02 Прикладная геология*

Специализация: *Геология месторождений нефти и газа*

> Выполнил: Иванов Иван Иванович Группа ГН-22

Преподаватель: Петров Петр Петрович, к.т.н, доцент

**Екатеринбург 20\_\_**

## МИНОБРНАУКИ РОССИИ

ФГБОУ ВО «Уральский государственный горный университет»

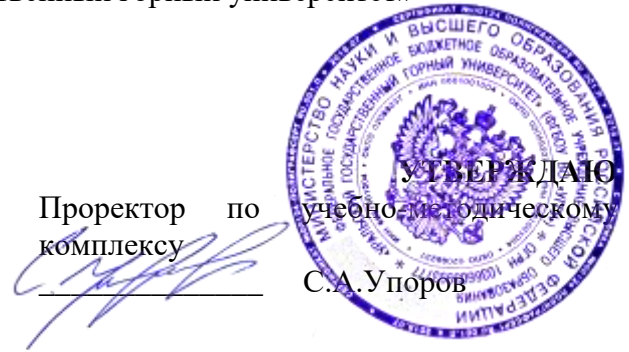

# **МЕТОДИЧЕСКИЕ УКАЗАНИЯ К САМОСТОЯТЕЛЬНОЙ РАБОТЕ СТУДЕНТОВ**

# **Б1.О.04 БЕЗОПАНОСТЬ ЖИЗНЕДЕЯТЕЛЬНОСТИ**

Специальность: *21.05.03 Технология геологической разведки* 

Специализация: *Геофизические информационные системы*

Автор: Суднева Е.М.

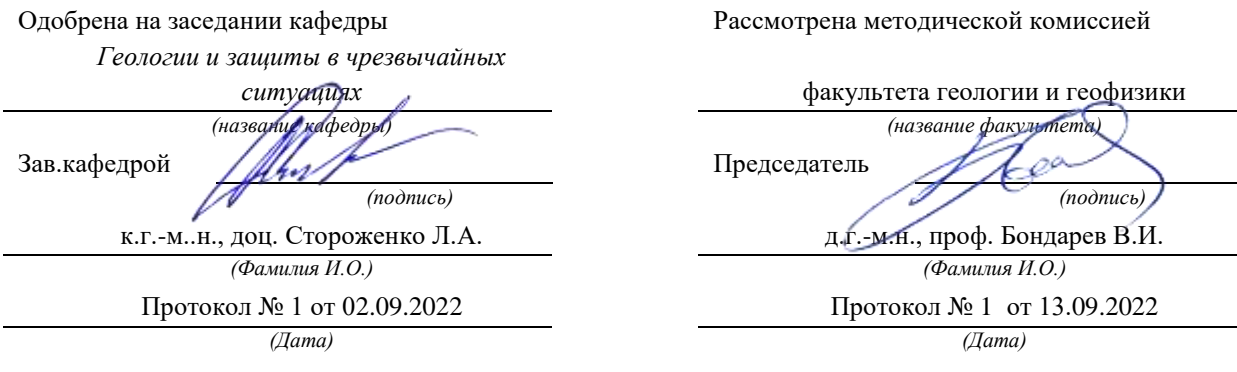

Екатеринбург

# **Методические указания по дисциплине согласованы с выпускающей кафедрой геологии и геофизики нефти и газа**

Заведующий кафедрой ГГНГ <u>ДММУ К.Г.-м.н., С.А. Рыльков</u>  *подпись И.О. Фамилия*

# ОГЛАВЛЕНИЕ

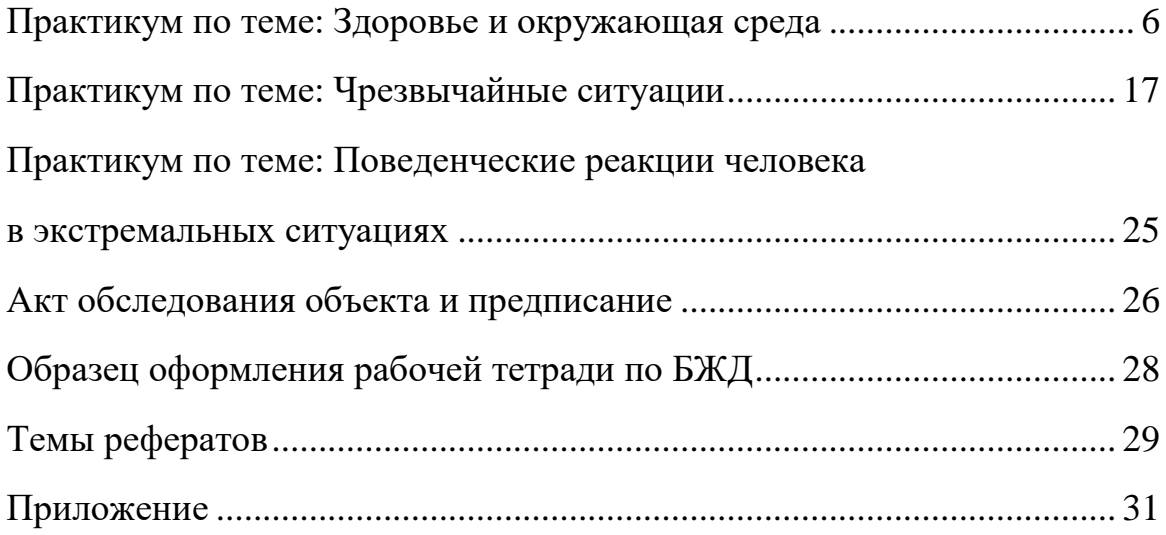

**1. Практикум по теме: Здоровье и окружающая среда**

 В *Уставе Всемирной организации здравоохранения* говорится о высшем уровне здоровья как об одном из основных прав человека. Не менее важно право человека на информацию о тех факторах, которые определяют здоровье человека или являются факторами риска, то есть их воздействие может привести к развитию болезни.

*Здоровье –* это первая и важнейшая потребность человека, определяющая способность его к труду и обеспечивающая гармоническое развитие личности. Оно является важнейшей предпосылкой к познанию окружающего мира, к самоутверждению и счастью человека. Активная долгая жизнь *–* это важное слагаемое человеческого фактора.

 *Здоровье* – такое состояние организма человека, когда функции всех его органов и систем уравновешены с внешней средой и отсутствуют какие-либо болезненные изменения.

Само понятие *«здоровье»* является условным и объективно устанавливается на основе антропометрических, клинических, физиологических и биохимических показателей.

По определению Всемирной организации здравоохранения (BО3) "*здоровье –* это состояние физического, духовного и социального благополучия, а не только отсутствие болезней и физических дефектов".

Вообще, можно говорить о трех видах здоровья: о здоровье физическом, психическом и нравственном (социальном):

*Физическое здоровье* - это естественное состояние организма, обусловленное нормальным функционированием всех его органов и систем. Если хорошо работают все органы и системы, то и весь организм человека (система саморегулирующаяся) правильно функционирует и развивается.

*Психическое здоровье* зависит от состояния головного мозга, оно характеризуется уровнем и качеством мышления, развитием внимания и памяти, степенью эмоциональной устойчивости, развитием волевых качеств.

*Нравственное здоровье* определяется теми моральными принципами, которые являются основой социальной жизни человека, т.е. жизни в определенном человеческом обществе. Отличительными признаками нравственного здоровья человека являются, прежде

всего, сознательное отношение к труду, овладение сокровищами культуры, активное неприятие нравов и привычек, противоречащих нормальному образу жизни. Физически и психически здоровый человек может быть нравственным уродом, если он пренебрегает нормами морали. Поэтому социальное здоровье считается высшей мерой человеческого здоровья. Нравственно здоровым людям присущ ряд общечеловеческих качеств, которые и делают их настоящими гражданами.

 Целостность человеческой личности проявляется, прежде всего, во взаимосвязи и взаимодействии психических и физических сил организма.

Состояние здоровья определяется функцией физиологических систем организма с учётом их возрастных и половых факторов, а также зависит от географических и климатических условий.

На основе этих критериев даётся формальное заключение о состоянии здоровья при наборе в армию, приёме на работу и в учебные заведения.

Состояние здоровья не исключает уже имеющегося в организме, но ещё не обнаруженного болезнетворного начала; оно не исключает также колебаний в самочувствии человека. Следовательно, хотя понятие «здоровье» и противопоставлено понятию «болезнь», но может быть связано с ним многочисленными переходными состояниями

Динамические наблюдения и периодические обследования могут констатировать границы здоровья и болезни в стартовых условиях, когда явная патология отсутствует.

Отсюда возникают понятия об объективном и субъективном здоровье, когда, с одной стороны, при плохом самочувствии отсутствуют объективные подтверждающие его данные, с другой – когда эти данные отличаются, а самочувствие остаётся до определённого времени хорошим.

Отсюда также возникает понятие *«практически здоровый человек» –* состояние, при котором объективно имеются патологические изменения, не отражающиеся на жизненном восприятии и работоспособности человека.

В понятие здоровья вкладываются не только абсолютные качественные, но и количественные признаки, т.к. существует понятие степени здоровья.

*Степень здоровья –* широта адаптивных возможностей организма, определяемая социальной средой, физической тренировкой, перенесёнными заболеваниями, трудовым навыком и т.д.

 Важную роль в понятии здоровья играют и *социальные факторы*, т.к. в него входят и социальная полноценность человека. Однако социальный фактор не следует считать абсолютным, потому что социальная полноценность и общественная значимость человека далеко не всегда являются тождественными понятиями.

*Индивидуальное здоровье* не является точно детерминируемым, что связано с большой широтой индивидуальных колебаний важнейших показателей жизнедеятельности организма, а также с многообразием факторов, влияющих на него.

*Здоровье населения* – статистическое понятие, характеризующееся комплексом демографических показателей: рождаемость, смертность, детская смертность, уровень физического развития, заболеваемость, средняя продолжительность жизни и др.

Здоровье населения обеспечивает условия для роста производительности труда, улучшает качественные характеристики воспроизводства населения и трудовых ресурсов. В то же время имеет место и обратное влияние – прогресс в области экономики, науки и культуры способствует улучшению здоровья населения и страны.

Большое значение для сохранения жизни и здоровья населения имеет повышение качества оказания *медицинской помощи*. В этих целях проводится укрупнение и развитие больниц и поликлиник, совершенствование профилактических форм работы.

Одной из важных форм профилактики является *диспансеризация* населения. Это активный метод

систематического наблюдения за состоянием здоровья как практически здорового населения, так и больных, страдающих длительно протекающими хроническими заболеваниями, составляющий основу профилактического направления отечественного здравоохранения.

 Одним из важнейших приобретенных по наследству свойств здорового организма является постоянство внутренней среды. Это понятие ввел французский ученый *Клод Бернар* (1813 – 1878), считавший постоянство внутренней среды условием свободной и независимой жизни человека. Внутренняя среда образовалась в процессе эволюции. Она определяется в первую очередь составом и свойствами крови и лимфы.

Постоянство внутренней среды – замечательное свойство организма, которое в какой-то мере освободило его от физических и химических влияний внешней среды. Однако это постоянство – оно называется гомеостазом – имеет свои границы, определяемые наследственностью. А потому, наследственность является одним из важнейших факторов здоровья.

Организм человека приспособлен к определенным физическим (температура, влажность, атмосферное давление), химическим (состав воздуха, воды, пищи), биологическим (разнообразные живые существа) показателям окружающей среды.

Если человек длительно находится в условиях, значительно отличающихся от тех, к которым он приспособлен, нарушается постоянство внутренней среды организма, что может повлиять на здоровье и нормальную жизнь.

В наш век человек, как и все живые организмы, подвержен внешним воздействиям, которые приводят к изменениям наследственных свойств. Эти изменения называются мутационными (мутациями). Особенно возросло количество мутаций за последнее время. Отклонения от определенных, привычных свойств окружающей среды можно отнести к факторам риска заболевания. Итак, заболеваемость и смертность связаны, прежде всего, с условиями среды и образом жизни людей.

# *Здоровье и окружающая среда.*

Немаловажное значение оказывает на здоровье и состояние

окружающей среды. Каждый из нас имеет право знать обо всех экологических изменениях, происходящих и в местности, где он живет, и во всей стране. Мы должны знать все о пище, которую употребляем, о состоянии воды, которую пьем, а медики обязаны объяснить опасность жизни в зонах, зараженных радиацией.

Вмешательство человека в регулирование природных процессов не всегда приносит желаемые положительные результаты. Нарушение хотя бы одного из природных компонентов приводит, в силу существующих между ними взаимосвязей, к перестройке сложившейся структуры природно-территориальных компонентов. Загрязнение поверхности суши, гидросферы, атмосферы и Мирового океана, в свою очередь, сказывается на состоянии здоровья людей, эффект "озоновой дыры" влияет на образование злокачественных опухолей, загрязнение атмосферы на состояние дыхательных путей, а загрязнение вод *–* на пищеварение, резко ухудшает общее состояние здоровья человечества, снижает продолжительность жизни.

В настоящее время хозяйственная деятельность человека все чаще становится основным источником загрязнения биосферы. В природную среду во все больших количествах попадают газообразные, жидкие и твердые отходы производств. Различные химические вещества, находящиеся в отходах, попадая в почву, воздух или воду, переходят по экологическим звеньям из одной цепи в другую, попадая, в конце концов, в организм человека.

 На земном шаре практически невозможно найти место, где бы не присутствовали в той или иной концентрации загрязняющие вещества. Даже во льдах Антарктиды, где нет никаких промышленных производств, а люди живут только на небольших научных станциях, ученые обнаружили различные токсичные (ядовитые) вещества современных производств. Они заносятся сюда потоками атмосферы с других континентов.

Вещества, загрязняющие природную среду, очень разнообразны. В зависимости от своей природы, концентрации, времени действия на организм человека они могут вызвать различные неблагоприятные последствия. Кратковременное воздействие небольших концентраций таких веществ может вызвать головокружение, тошноту, першение в горле, кашель. Попадание в организм человека больших концентраций токсических веществ может привести к потере

сознания, острому отравлению и даже смерти. Примером подобного действия могут являться смоги, образующиеся в крупных городах в безветренную погоду, или аварийные выбросы токсичных веществ промышленными предприятиями в атмосферу.

 Реакции организма на загрязнения зависят от индивидуальных особенностей: возраста, пола, состояния здоровья. Как правило, более уязвимы дети, пожилые и престарелые, больные люди.

 Кроме химических загрязнителей в природной среде встречаются и биологические, вызывающие у человека различные заболевания. Это болезнетворные микроорганизмы, вирусы, гельминты, простейшие. Они могут находиться в атмосфере, воде, почве, в теле других живых организмов, в том числе и в самом человеке.

 Специфика среды обитания человека заключается в сложнейшем переплетении социальных и природных факторов. На заре человеческой истории природные факторы играли решающую роль в эволюции человека. На современного человека воздействие природных факторов в значительной степени нейтрализуется социальными факторами. В новых природных и производственных условиях человек в настоящее время нередко испытывает влияние весьма необычных, а иногда чрезмерных и жестких факторов среды, к которым эволюционно он еще не готов.

 Человек, как и другие виды живых организмов, способен адаптироваться, то есть приспосабливаться к условиям окружающей среды. Адаптацию человека к новым природным и производственным условиям можно охарактеризовать как совокупность социально-биологических свойств и особенностей, необходимых для устойчивого существования организма в конкретной экологической среде.

В настоящее время значительная часть болезней человека связана с ухудшением экологической обстановки в нашей среде обитания: загрязнением атмосферы, воды и почвы, недоброкачественными продуктами питания, возрастанием шума.

Приспосабливаясь к неблагоприятным экологическим условиям, организм человека испытывает состояние напряжения, утомления.

Напряжение *–* мобилизация всех механизмов, обеспечивающих определенную деятельность организма человека. В зависимости от величины нагрузки, степени подготовки организма, его функционально-структурных и энергетических ресурсов снижается возможность функционирования организма на заданном уровне, то есть наступает утомление.

Кроме этого, необходимо учитывать еще объективный фактор воздействия на здоровье *– наследственность*. Это присущее всем организмам свойство повторять в ряду поколений одинаковые признаки и особенности развития, способность передавать от одного поколения к другому материальные структуры клетки, содержащие программы развития из них новых особей.

 Влияют на наше здоровье и биологические ритмы. Одной из важнейших особенностей процессов, протекающих в живом организме, является их ритмический характер.

В настоящее время установлено, что свыше трехсот процессов, протекающих в организме человека, подчинены суточному ритму.

# *Наследственные болезни, вызванные плохой экологической обстановкой:*

Влияние солей тяжелых металлов на наследственность.

Тяжелые металлы *–* высокотоксичные вещества, долго сохраняющие свои ядовитые свойства. По данным Всемирной Организацией Здравоохранения, они уже сейчас занимают второе место по степени опасности, уступая пестицидам и значительно опережая такие широко известные загрязнители, как двуокись углерода и серы. В прогнозе же они должны стать самыми опасными, более опасными, чем отходы АЭС (второе место) и твердые отходы (третье место).

Отравление солями тяжелых металлов начинается еще до рождения человека. Соли тяжелых металлов проходят через плаценту, которая вместо того, чтобы оберегать плод, день за днем его отравляет. Нередко концентрация вредных веществ у плода даже выше, чем у матери. Младенцы появляются на свет с пороками развития мочеполовой системы, до 25 процентов малышей *–* с

отклонениями от нормы при формировании почек. Зачатки внутренних органов появляются уже на пятой неделе беременности и с этого момента испытывают на себе влияние солей тяжелых металлов, а поскольку они влияют и на организм матери, выводя из строя почки, печень, нервную систему, не стоит удивляться, что сейчас практически не встретишь нормальных физиологических родов, а малыши приходят в эту жизнь с недостатком веса, с физическими и психическими пороками развития.

И с каждым годом жизни соли тяжелых металлов, растворенные в воде, прибавляют им болезней или усугубляют врожденные заболевания, прежде всего органов пищеварения и почек. Нередко у одного ребенка страдают 4-6 систем в организме. Мочекаменная и желчекаменная болезни *–* своего рода индикатор неблагополучия, а они теперь встречаются даже у дошколят. Есть и другие тревожные сигналы. Так, превышение уровня свинца приводит к снижению интеллекта. Психологическое обследование показало, что таких детей у нас до 12 процентов.

Какие же мероприятия должны обеспечить сегодня охрану здоровья человека и среды его обитания от вредного влияния техногенных металлов? Можно обозначить два основных пути: санитарно-технический *–* уменьшение содержания металлов в объектах внешней среды до предельно допустимых (безопасных) уровней путем внедрения архитектурно-планировочных, технологических, технических и других мероприятий; гигиенический *–* научная разработка допустимых уровней содержания их во внешней среде, требований и рекомендаций в сочетании с постоянным контролем состояния и качества этой среды.

Профилактика хронических интоксикаций металлами и их соединениями должна обеспечиваться прежде всего их заменой, где это возможно, на безвредные или менее токсичные вещества. В случаях же, когда не представляется реальным исключить их применение, необходима разработка таких технологических схем и конструкций, которые бы резко ограничивали возможность загрязнения ими воздуха производственных помещений и наружной атмосферы. В отношении транспорта, являющегося, как об этом было сказано выше, одним из значительных источников выброса свинца в атмосферу, следует повсеместно внедрять экологически чистое

горючее. Весьма радикальным средством является создание безотходных или малоотходных технологий.

Наряду с указанными выше мероприятиями необходимо постоянное осуществление эффективного контроля над уровнем содержания металлов в организме. С этой целью при медицинском обследовании работающих и населения в случаях их контакта с техногенными металлами должно проводиться определение их в биологических средах организма крови, моче, волосах.

# *Краткая характеристика экологической обстановки в России*

Из всех предприятий России, выбрасывающих вредные вещества в атмосферу и водоемы *–* 33% дают предприятия металлургии, 29% *–* энергетические объекты, 7% *–* химические, 8% *–* угольной промышленности. Более половины выбросов приходится на транспорт. Особенно тяжелая обстановка складывается в городах, где велика концентрация населения. В России определены 55 городов, в которых уровень загрязнения очень велик. Ежегодно в нашей стране улавливается и обезвреживается лишь около 76 % общего количества вредных веществ, выбрасываемых в атмосферу. Значительно хуже дело обстоит с очисткой сточных вод: 82% сбрасываемых вод не подвергается очистке. Реки Волга, Дон, Енисей, Лена, Кубань, Печора загрязнены органикой, соединениями азота, тяжелыми металлами, фенолами, нефтепродуктами. В настоящее время свыше 70 миллионов человек дышат воздухом, насыщенным опасными для здоровья веществами, в пять и более раз превышающими предельно допустимые концентрации (ПДК). В окружающую среду человеком введено около 4 миллионов химических соединений, из которых лишь немногие изучены на токсическое воздействие.

В России имеется около 30 тысяч предприятий и объектов, использующих радиоактивные вещества и изделия на их основе.

Большой урон экосистемам на территории России нанесен ядерными испытаниями. На полигонах Новой Земли произвели 118 поверхностных и подземных ядерных взрывов *–* их последствия выяснены не до конца.

# *Санитарно-эпидемиологическая обстановка в РФ*

ХХ век породил неоправданный оптимизм в отношении того,

что с инфекционными болезнями в скором времени будет покончено. Однако события последних десятилетий показали, что в мире резко активизировались такие инфекции, как туберкулёз, малярия, которые становятся основной причиной смертности; как в России, так и в других странах вновь заявляет о себе дифтерия.

Эпидемиологическая ситуация, сложившаяся в последние годы, остаётся напряжённой. Ежегодно в РФ регистрируется от 33 до 44 миллионов случаев инфекционных заболеваний.

Одной из самых актуальных медицинских и социальноэкономических проблем остаётся грипп и ОРВИ.

В РФ (в отличие от ведущих стран мира) до настоящего времени отсутствует производство отечественной вакцины против краснухи. В этих условиях краснуха остаётся неуправляемой инфекцией с возникновением каждые 10 - 12 лет эпидемий. Во время эпидемий краснуха может стать причиной уродств более чем у 2% детей, родившихся живыми.

Динамика заболеваемости почти по всей группе кишечных инфекций в истекшем году имела тенденцию к снижению. Стабилизировалась заболеваемость сальмонеллёзом, острой кишечной инфекцией неустановленной этиологии, ротовирусным инфекционным кампиллобактериозом. Однако ежегодно в стране регистрируется до 100 вспышек кишечных инфекций пищевого и водного характера.

Серьёзной проблемой здравоохранения продолжают оставаться вирусные гепатиты, наносящие ущерб как здоровью населения, так и экономике страны.

Особенно тяжёлое положение складывается по социально обусловленным заболеваниям. Стремительность нарастания масштабов пандемии заболевания, вызываемого вирусом иммунодефицита человека (ВИЧ-инфекции), в мире, отсутствие надёжных средств профилактики и лечения позволяет отнести эту проблему к одной из самых острых

Состояние здоровья детей, проживающих в городах и населённых пунктах с высоким уровнем загрязнения

атмосферного воздуха (Подольск, Ярославль, Воскресенск, Новокузнецк, Салават, Пермь, Казань, Мончегорск) характеризуется значительным снижением неспецифической сопротивляемости организма к развитию инфекционных и других заболеваний.

Проблема многих населенных пунктов – наличие многочисленных мобильных и стационарных источников шума. Более 30% жителей городов РФ подвержены действию сверхнормативных уровней шума и вибрации.

Безопасность и качество пищевых продуктов и продовольственного сырья является одним из основных факторов, определяющих здоровье населения и сохранение его генофонда. Более 5% продукции не отвечает гигиеническим требованиям по содержанию антибиотиков, что влияет также на аллергизацию населения, прежде всего детей.

Негативное влияние на состояние здоровья оказывают также неблагоприятные условия труда, повышающие риск появления профессиональной патологии.

ЗАДАНИЕ ДЛЯ ДОКЛАДА:

*Здоровье населения России.*

*Здоровье населения Свердловской области.*

*Здоровье жителей города Екатеринбурга.*

План:

1.Месторасположение населенного пункта

2. Демография

3. Состояние техносферной, природной, социальной среды области (города)

4. Здравоохранение (заболеваемость взрослых и детей)

# **2. Практикум по теме: Чрезвычайные ситуации**

*Чрезвычайная ситуация (ЧС)* – обстановка на определенной

территории, акватории, сложившаяся в результате аварии, катастрофы, стихийного бедствия, эпидемии, эпизоотии, эпифитотии, которая может повлечь или повлекла за собой человеческие жертвы, ущерб здоровью людей или окружающей среде, значительные материальные потери и нарушение жизнедеятельности людей.

*Эпидемия* – распространение какой-либо инфекционной болезни человека, значительно превышающее уровень обычной (спорадической) заболеваемости на данной территории.

*Эпизоо́тия* – широкомасштабное распространение инфекционной болезни среди одного или многих видов животных на определённой территории, значительно превышающее уровень заболеваемости, обычно регистрируемый на данной территории.

*Эпифитотия* – массовое развитие инфекционной болезни растений на значительной территории в определённый период.

«О классификации чрезвычайных ситуаций природного и техногенного характера» от 21 мая 2007 года № 304 г. Москва.

 Во исполнение Федерального закона «О защите населения и территорий от чрезвычайных ситуаций природного и техногенного характера» Правительство Российской Федерации постановляет:

1. Установить, что чрезвычайные ситуации природного и техногенного характера подразделяются на:

а) чрезвычайную ситуацию локального характера, в результате которой территория, на которой сложилась чрезвычайная ситуация и нарушены условия жизнедеятельности людей (далее – *зона чрезвычайной ситуации*), не выходит за пределы территории объекта, при этом количество людей, погибших или получивших ущерб здоровью (далее – *количество пострадавших*), составляет не более 10 человек, либо размер ущерба окружающей природной среде и материальных потерь (далее – *размер материального ущерба*) составляет не более 100 тыс. рублей;

б) чрезвычайную ситуацию муниципального характера, в результате которой зона чрезвычайной ситуации не выходит за пределы территории одного поселения или внутригородской территории города федерального значения, при этом количество пострадавших составляет не более 50 человек либо размер материального ущерба составляет не более 5 млн. рублей, а также данная чрезвычайная ситуация не может быть отнесена к чрезвычайной ситуации локального характера;

в) чрезвычайную ситуацию межмуниципального характера, в результате которой зона чрезвычайной ситуации затрагивает территорию двух и более поселений, внутригородских территорий города федерального значения или межселенную территорию, при этом количество пострадавших составляет не более 50 человек либо размер материального ущерба составляет не более 5 млн. рублей;

г) чрезвычайную ситуацию регионального характера, в результате которой зона чрезвычайной ситуации не выходит за пределы территории одного субъекта Российской Федерации, при этом количество пострадавших составляет свыше 50 человек, но не более 500 человек либо размер материального ущерба составляет свыше 5 млн. рублей, но не более 500 млн. рублей;

д) чрезвычайную ситуацию межрегионального характера, в результате которой зона чрезвычайной ситуации затрагивает территорию двух и более субъектов Российской Федерации, при этом количество пострадавших составляет свыше 50 человек, но не более 500 человек либо размер материального ущерба составляет свыше 5 млн. рублей, но не более 500 млн. рублей;

е) чрезвычайную ситуацию федерального характера, в результате которой количество пострадавших составляет свыше 500 человек либо размер материального ущерба составляет свыше 500 млн. рублей».

**Задание**: выбрать чрезвычайную ситуацию техногенного, природного или биолого-социального характера, данные внести в таблицу № 1. Код ЧС смотреть приложении № 1.

Таблина № 1

# **Формы статистического учета данных о чрезвычайных ситуациях.** *Техногенные чрезвычайные ситуации (форма № 7/ЧС)*

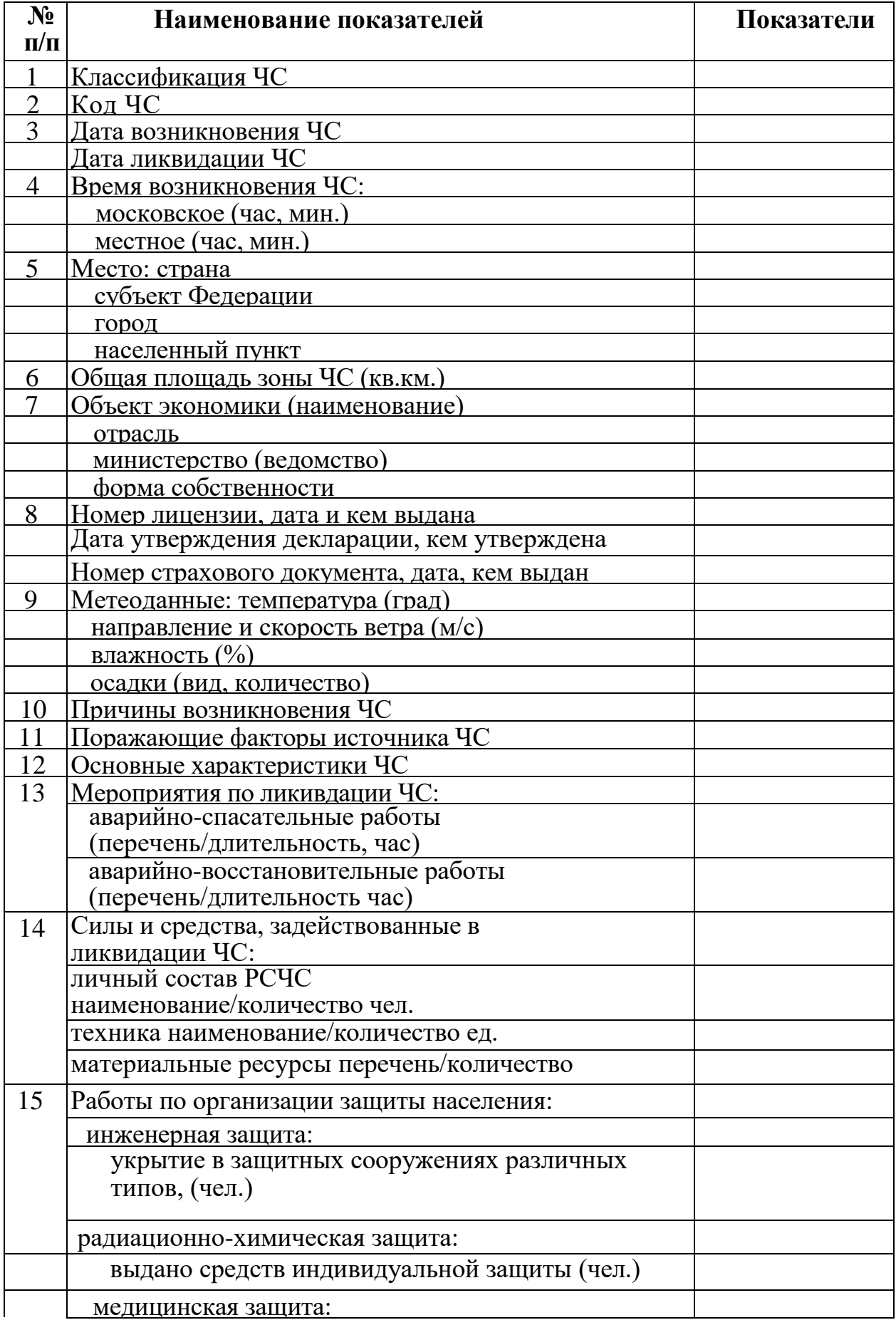

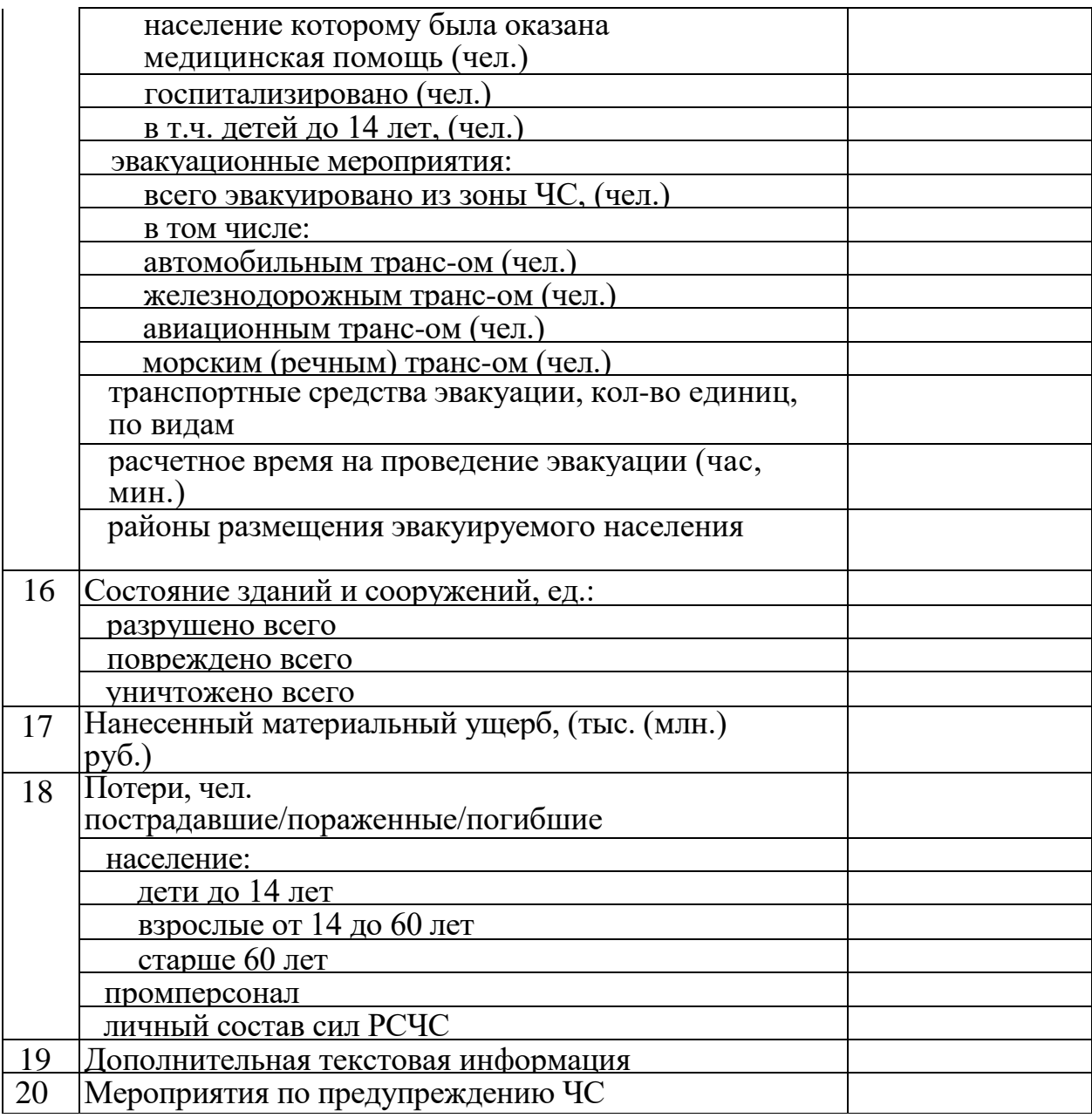

«\_\_\_\_\_\_»\_\_\_\_\_\_\_\_\_\_\_\_\_\_\_\_20\_\_\_\_ г.\_\_\_\_\_\_\_\_\_\_\_\_\_\_\_\_\_\_\_\_\_\_\_\_\_\_\_\_\_\_\_ \_\_\_\_\_\_\_\_\_\_\_\_\_\_\_\_\_\_\_\_\_\_\_\_\_\_\_\_\_

(фамилия, И.**О**. № телефона и (фамилия, И., О., № телефона

и подпись исполнителя) и подпись руководителя)

# *Природные чрезвычайные ситуации (форма № 8/ЧС)*

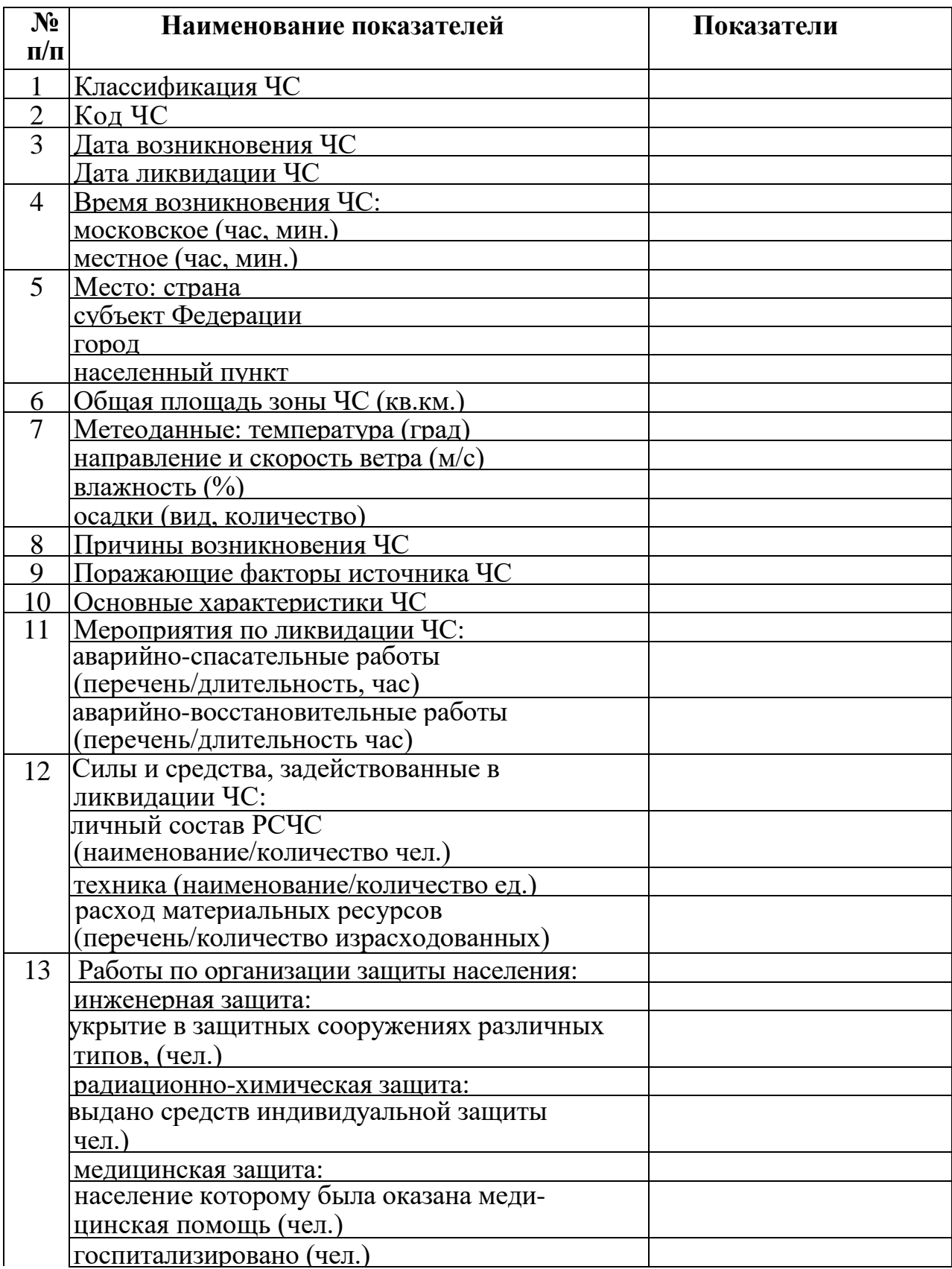

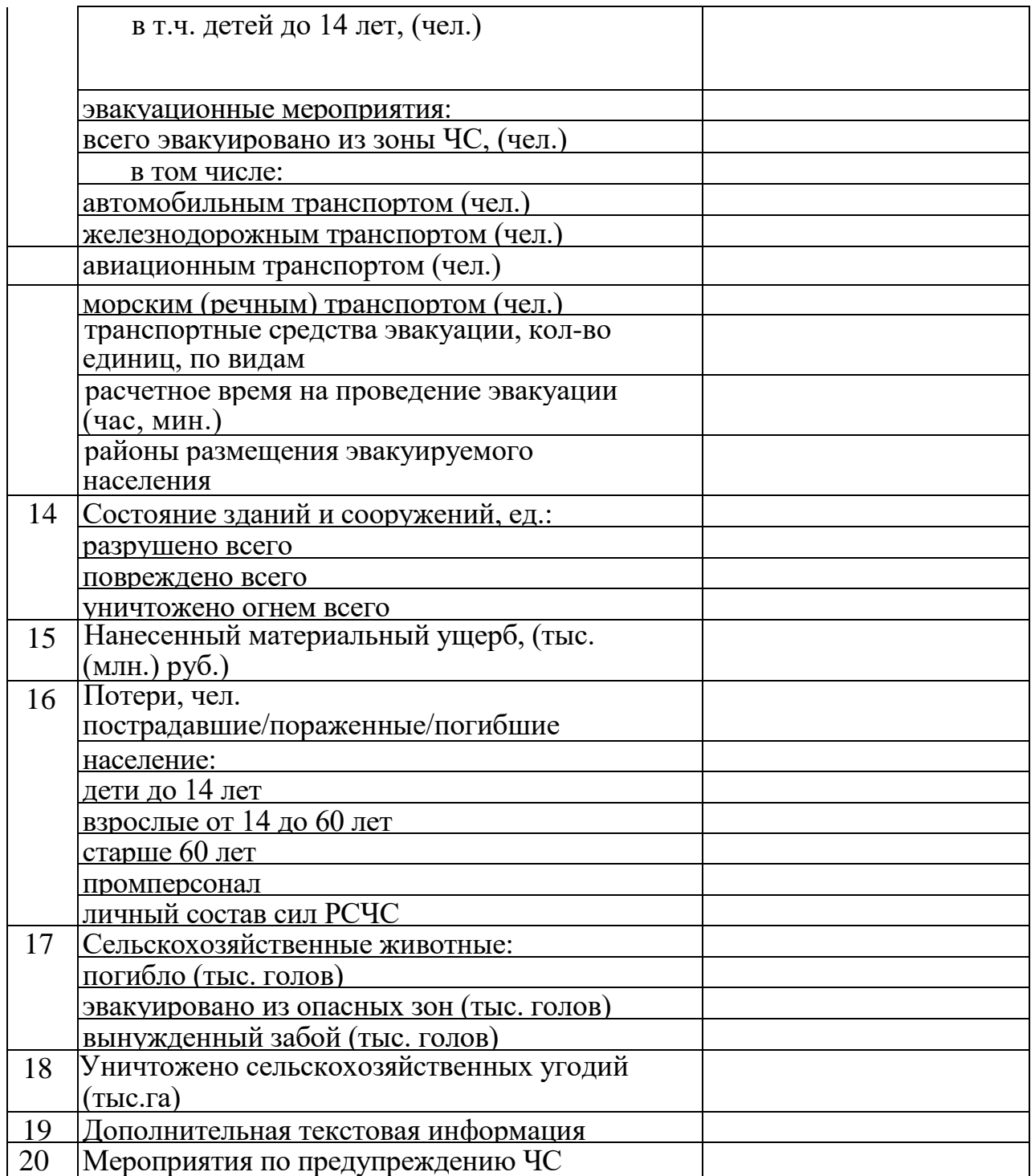

 $\kappa$  200  $\Gamma$ .

(фамилия, И. О., № телефона и (фамилия, И. О., № телефона

и подпись исполнителя) и подпись руководителя)

\_\_\_\_\_\_\_\_\_\_\_\_\_\_\_\_\_\_\_\_\_\_\_\_\_\_\_\_\_\_\_\_\_ \_\_\_\_\_\_\_\_\_\_\_\_\_\_\_\_\_\_\_\_

# *Биолого-социальные чрезвычайные ситуации (форма № 9 ЧС)*

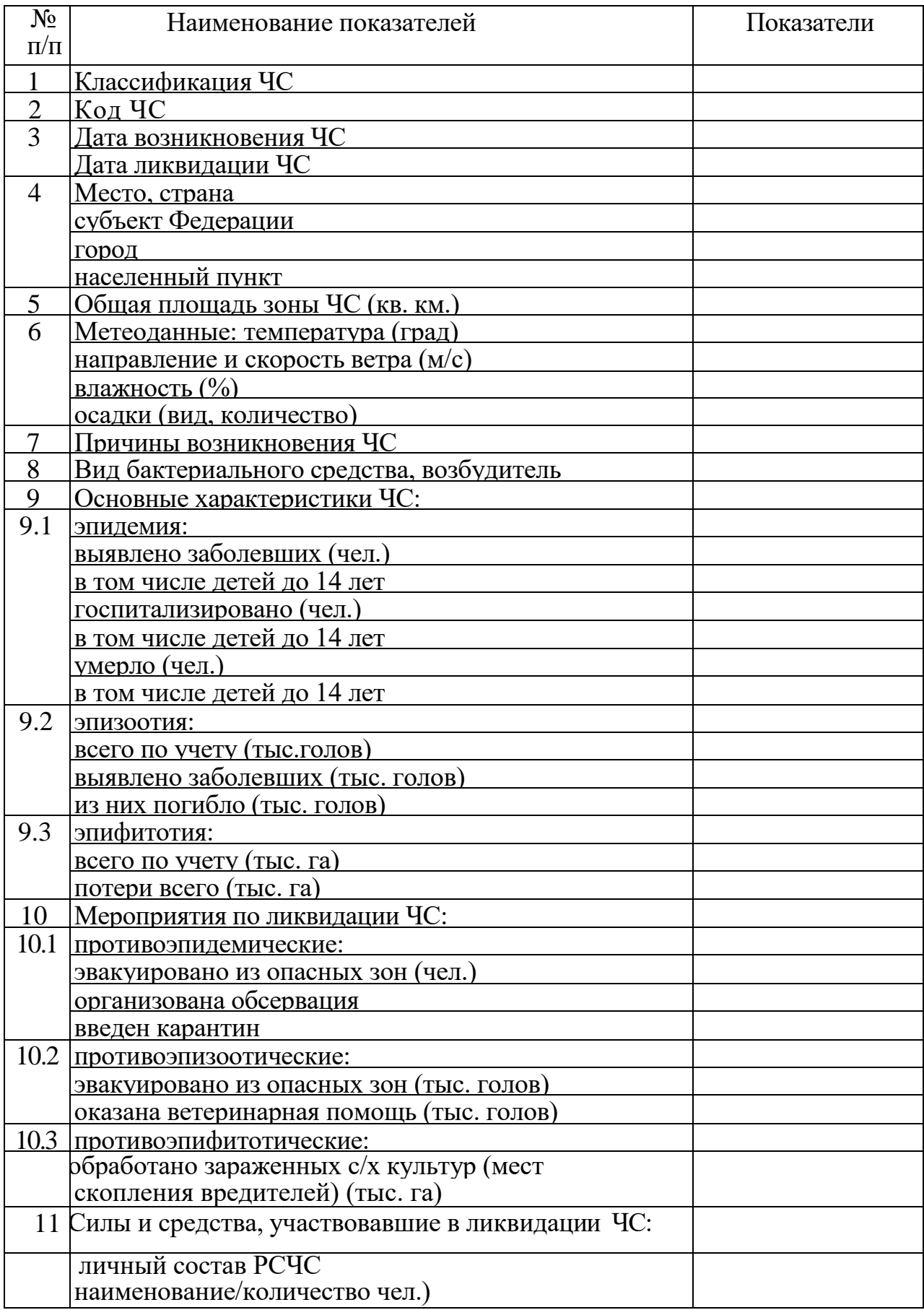

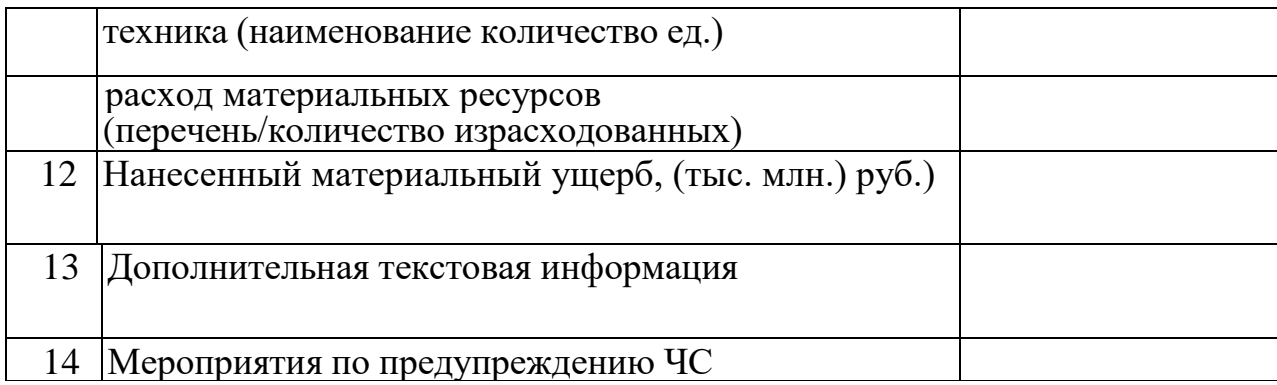

 $\begin{array}{ccccc}\n\kappa & & \rightarrow & \qquad & \qquad & \text{200} & \text{r.}\n\end{array}$ 

 $\mathcal{L}_\text{max}$  , and the set of the set of the set of the set of the set of the set of the set of the set of the set of

и подпись исполнителя) и подпись руководителя)

(фамилия, И., О., № телефона и (фамилия, И., О., № телефона

# **3. Практикум по теме: Поведенческие реакции человека в экстремальных ситуациях**

Экстремальная ситуация – это такое усложнение условий жизни и деятельности, которое приобрело для личности, группы особую значимость. Любая ситуация предполагает включенность в нее субъекта. Поэтому [экстремальная ситуация в](http://psihotesti.ru/gloss/tag/ekstremalnaya_situatsiya/)оплощает в себе единство объективного и субъективного. Объективное — это крайне усложненные внешние условия и процесс деятельности; субъективное — психологическое состояние, установки, способы действий в резко изменившихся обстоятельствах. Экстремальная ситуация может иметь разные формы проявления: а) понижение организованности поведения; б) – [торможение д](http://psihotesti.ru/gloss/tag/tormozhenie/)ействий и движения; в) повышение эффективности деятельности. Экстремальная ситуация может быть скоропреходящей или длительной. При определении пригодности человека к той или иной профессии необходимо определить и учитывать, наряду с особенностями психических процессов и свойств личности, его потенциальную возможность вырабатывать и сохранять [готовность к](http://psihotesti.ru/gloss/tag/gotovnost/) активным действиям в экстремальных ситуациях.

# **Задание по Экстремальной ситуации**:

План (на примере прохождения практики в окрестностях города Сухой Лог):

- 1. Инструктаж по технике безопасности.
- 2. Адаптационный синдром (место, условия проживания).
- 3. Воздействие окружающей среды на биохимическое состояние человека.
- 4. Физиологическое состояние (заболевание индивида и окружающих, какое было заболевание, чем лечились, какова была реакция на укус клеща).
- 5. Умственная и физическая работоспособность.
- 6. Отъезд.

# **4. Акт обследования объекта и предписание**

 $\frac{1}{2}$  , and the contract of the contract of the contract of the contract of the contract of the contract of the contract of the contract of the contract of the contract of the contract of the contract of the contract

Образец

Акт-предписание N

 (наименование проверяемой организации или индивидуального предпринимателя и вышестоящей организации)

 (должность, Ф.И.О. представителя юридического лица или представителя индивидуального предпринимателя)

\_\_\_\_\_\_\_\_\_\_\_\_\_\_\_\_\_\_\_\_\_\_\_\_\_\_\_\_\_\_\_\_\_\_\_\_\_\_\_\_\_\_\_\_\_\_\_\_\_\_\_\_\_\_\_\_\_\_\_\_ \_\_\_\_\_\_\_\_\_\_\_\_\_\_\_\_\_\_\_\_\_\_\_\_\_\_\_\_\_\_\_\_\_\_\_\_\_\_\_\_\_\_\_\_\_\_\_\_\_\_\_\_\_\_\_\_\_\_\_\_

 Мною, государственным инспектором по энергетическому надзору Управления государственного энергетического надзора комиссией в составе:

 $\overline{\phantom{a}}$  , and the set of the set of the set of the set of the set of the set of the set of the set of the set of the set of the set of the set of the set of the set of the set of the set of the set of the set of the s

(фамилия, имя, отчество, должность)

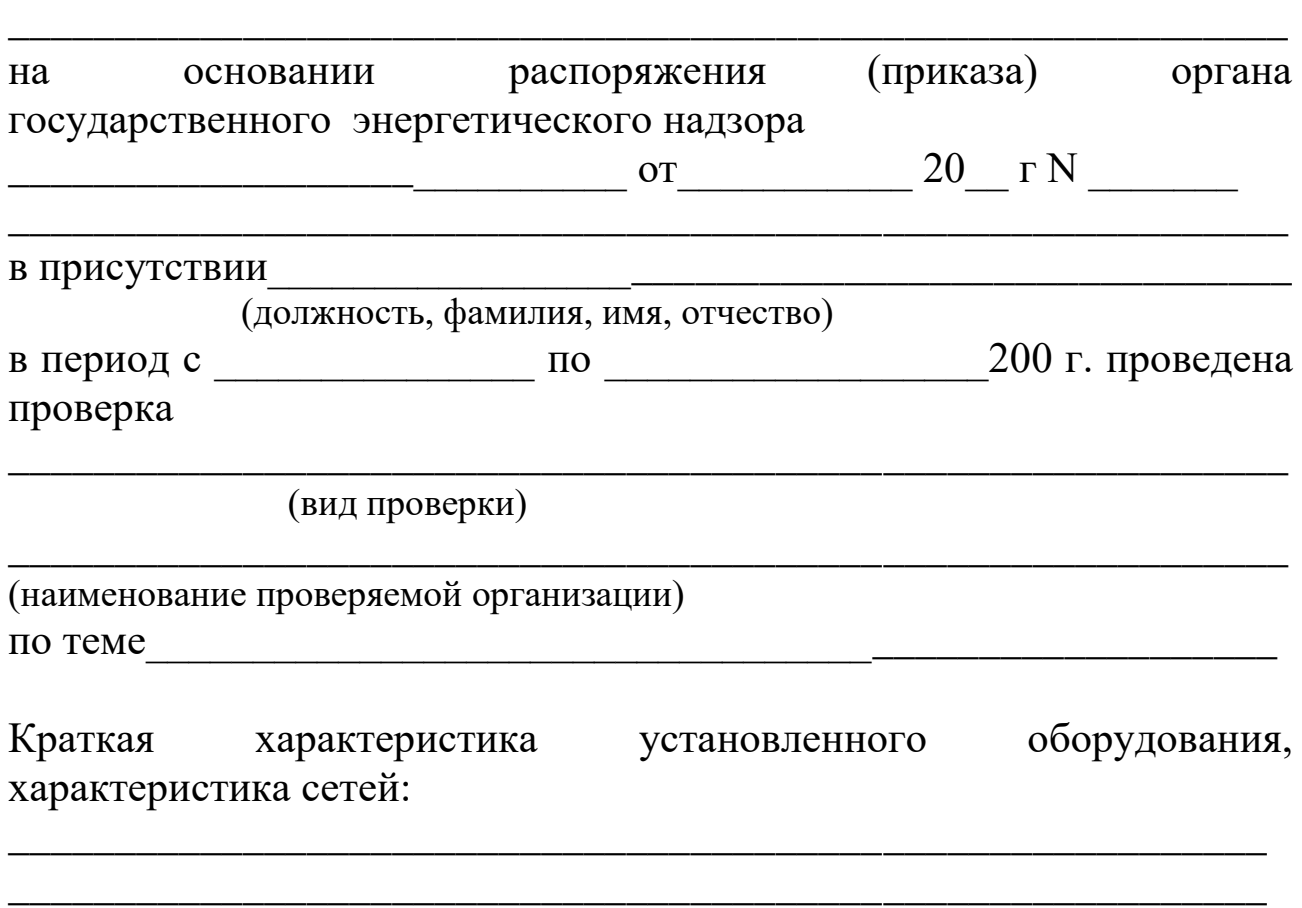

В результате проведенной проверки установлено:

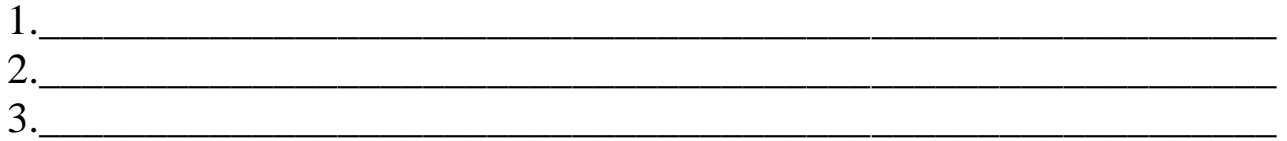

# Предписание

В порядке государственного энергетического надзора предлагается выполнить

следующие мероприятия по устранению выявленных нарушений:

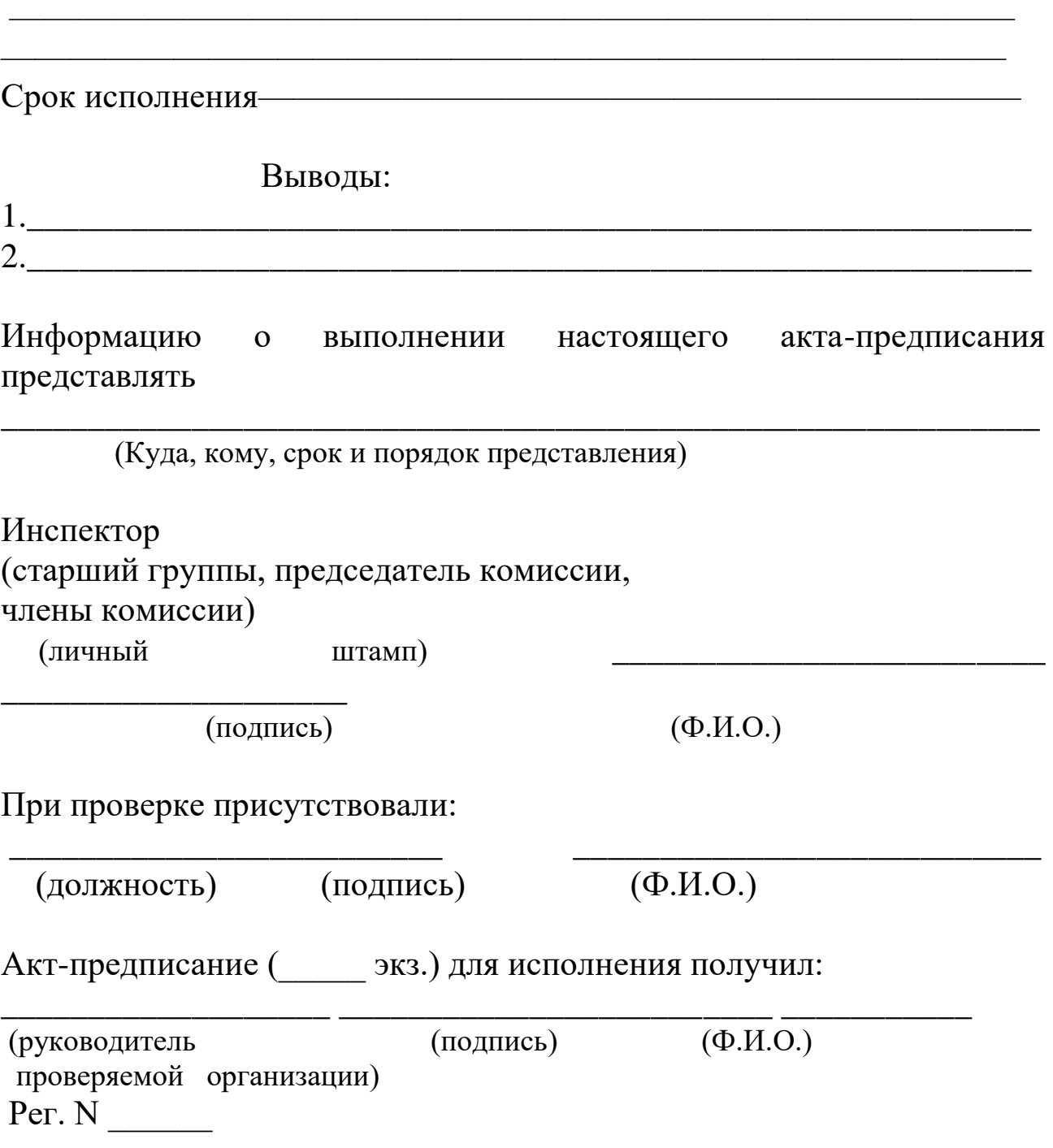

# **5. Образец оформления титульного листа рабочей тетради по БЖД**

Практика:

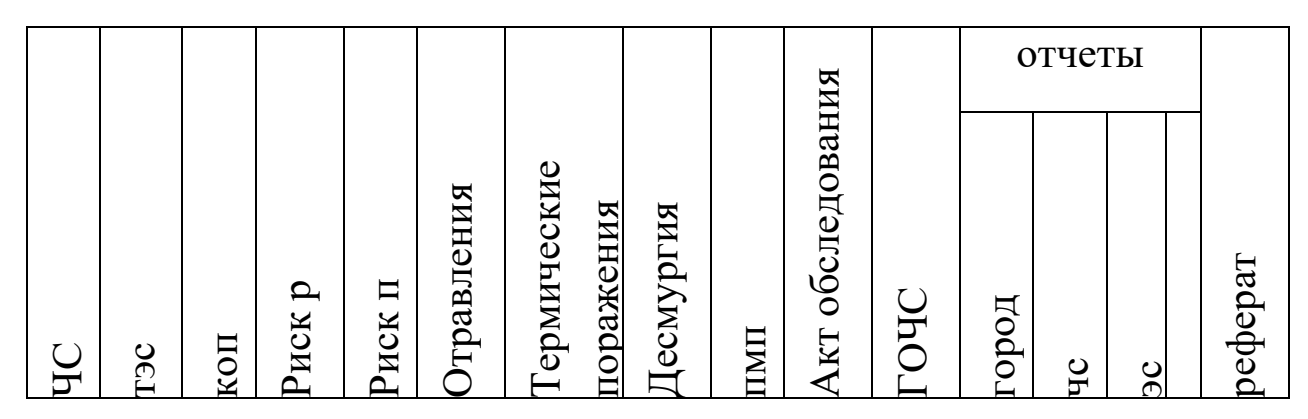

Теория:

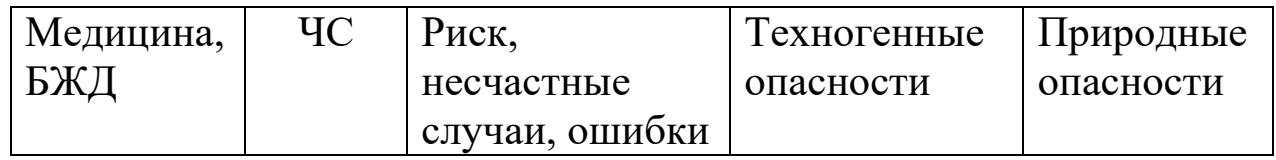

# **ТЕМЫ РЕФЕРАТОВ**

- 1. Автономное выживание человека в природной среде
- 2. Обеспечение безопасности в геологии
- 3. Обеспечение безопасности на предприятии горно-добывающей промышленности
- 4. Обеспечение безопасности на промышленно опасных объектах
- 5. Психология поведения людей в мультипликативных ЧС (на примере природных и техногенных ЧС)
- 6. Методы психофизиологической коррекции пострадавших в ЧС
- 7. Поведенческие реакции человека в ЧС (на примере стихийных бедствий)
- 8. Психология выживания в ЧС (на примере природных и техногенных ЧС)
- 9. Обеспечение безопасности жизнедеятельности на предприятии по обогащению урана
- 10. Научно-технический прогресс и безопасность труда
- 11. Производственный травматизм в России
- 12. Радиоактивные излучения как источник информации о предприятиях атомной промышленности и их продукции
- 13. Расследование и учет нарушений при обращении с радиационными источниками и радиоактивными веществами в России
- 14. Влияние электромагнитных излучений на организм человека и способы борьбы с ними
- 15. Вопросы совершенствования оценки травмобезопасности рабочих мест при их аттестации по условиям труда
- 16. Обеспечение пожарной безопасности на производственном объекте
- 17. Обеспечение пожарной безопасности на геологическом предприятии
- 18. Назначение и классификация защитных сооружений
- 19. Влияние изменений окружающей среды на здоровье человека
- 20. Обеспечение безопасности Жизнедеятельности на ЖД транспорте
- 21. Безопасность жизнедеятельности на предприятиях повышенной опасности
- 22. Инженерная психология
- 23. Защита окружающей среды от подвижных источников выбросов
- 24. Выживание в экстремальных ситуациях
- 25. Разработка стандарта рабочего места
- 26. Поведение человека в аварийных ситуациях
- 27. Обеспечение безопасности жизнедеятельности при эпизоотии, эпидемии, эпифитотии
- 28. Последствия техногенного последствия на биосферу
- 29. Воздействие производственных вибрации и шума на организм человека
- 30. Законодательное и нормативно-правовое обеспечение безопасности жизнедеятельности
- 31. Информационно- психологическая безопасность
- 32. Основные угрозы экономической безопасности РФ
- 33. Психологические свойства личности и воздействие различных видов трудовой деятельности на исполнителей

# Приложение 1

# Перечень чрезвычайных ситуаций, подлежащих государственному статистическому учету

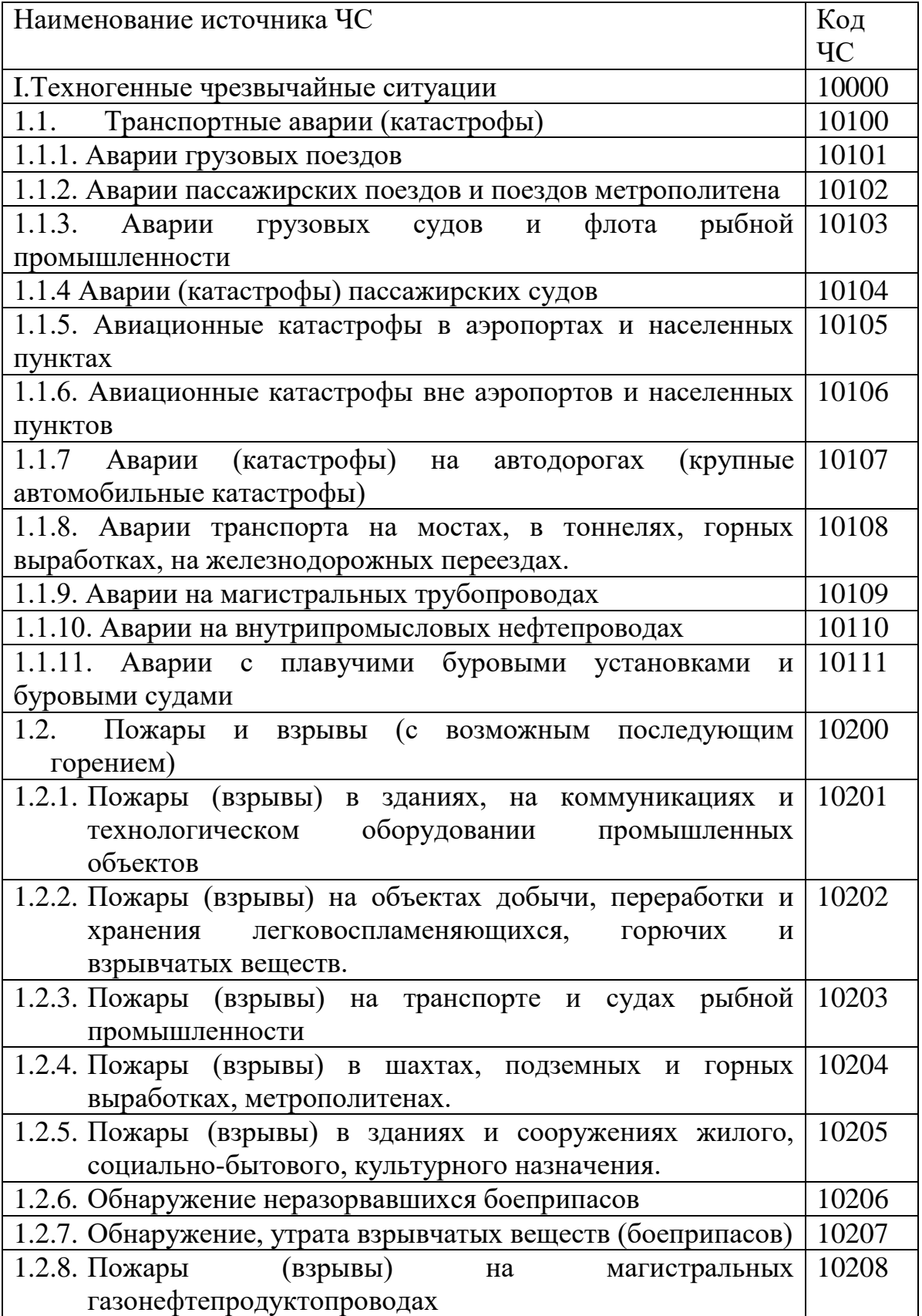
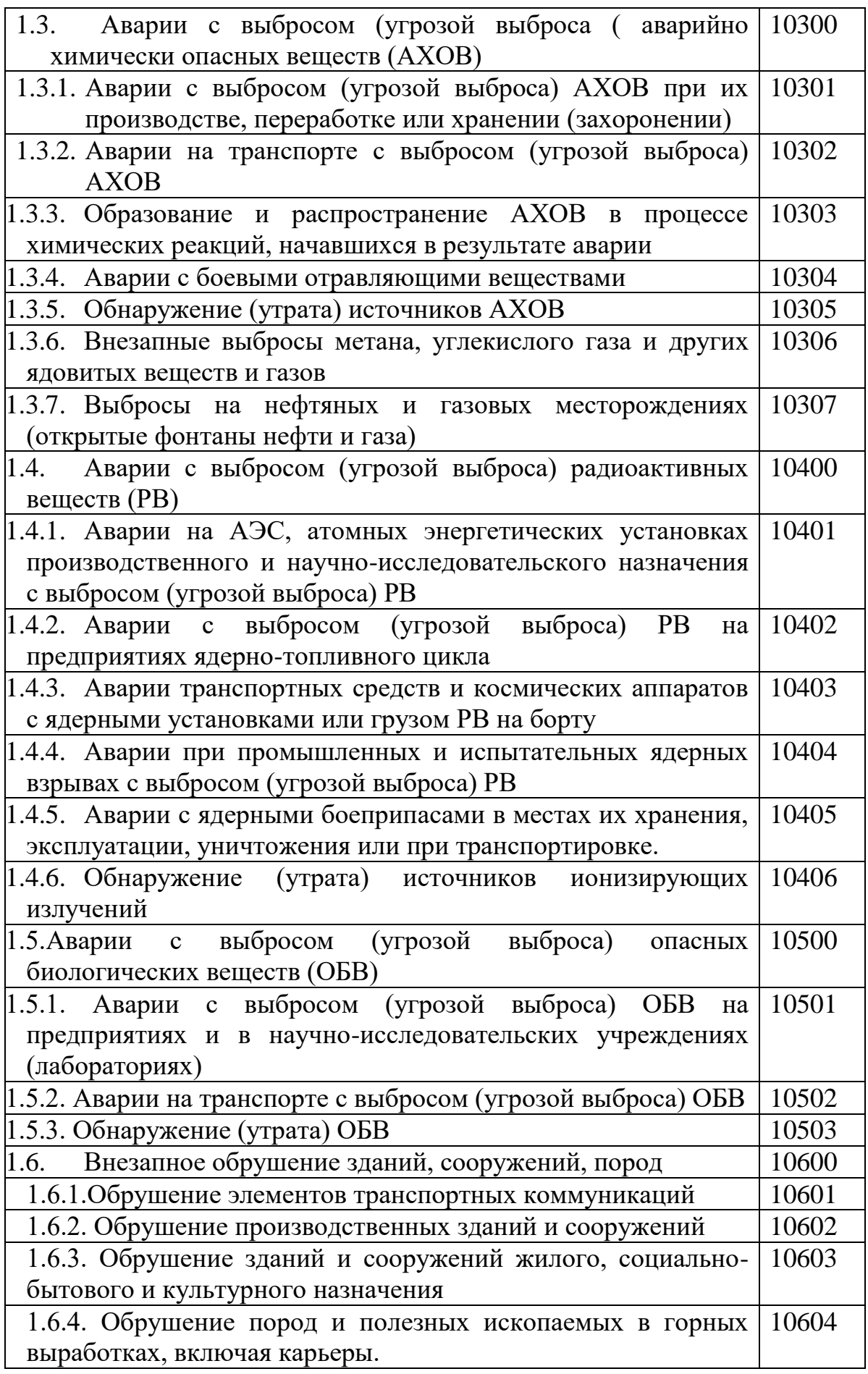

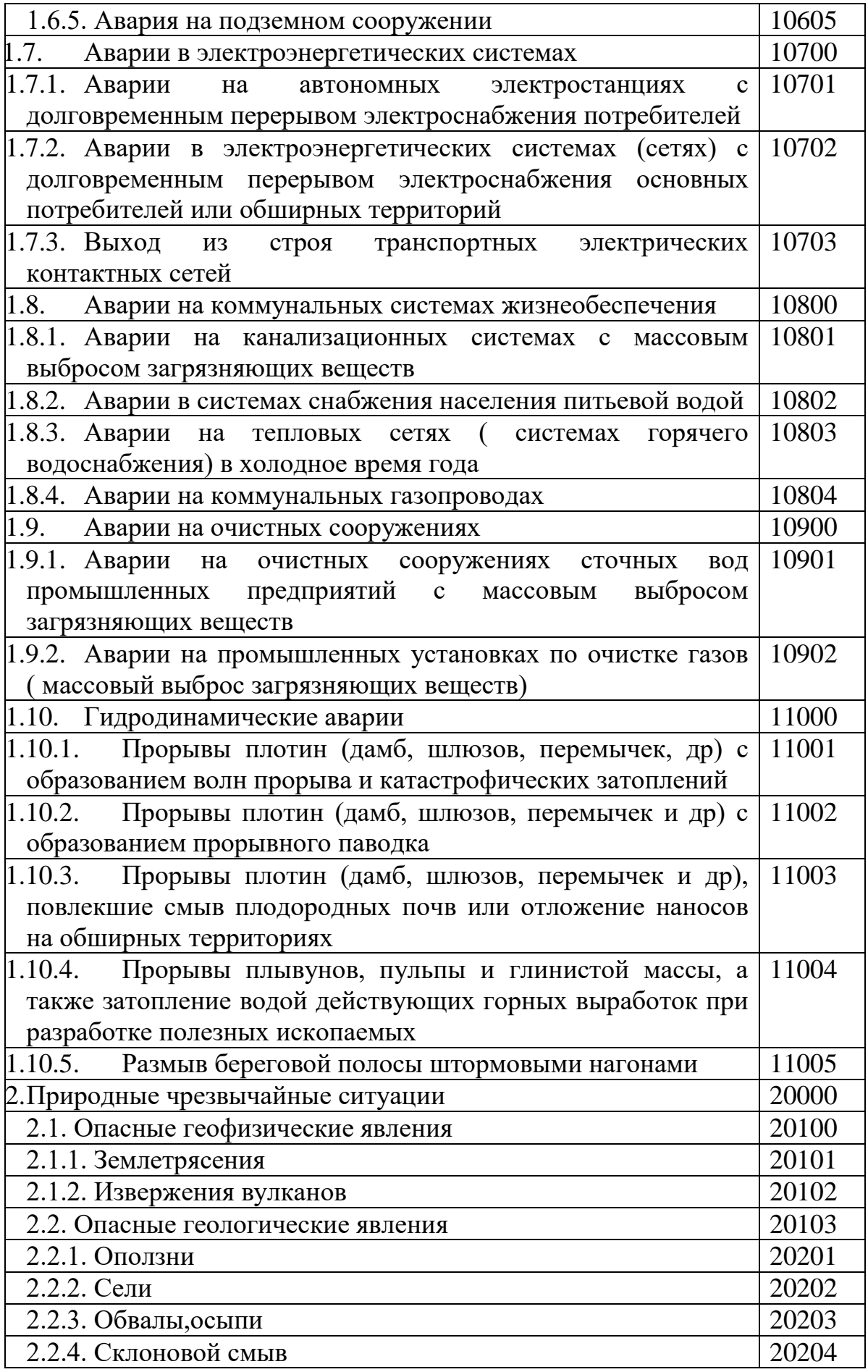

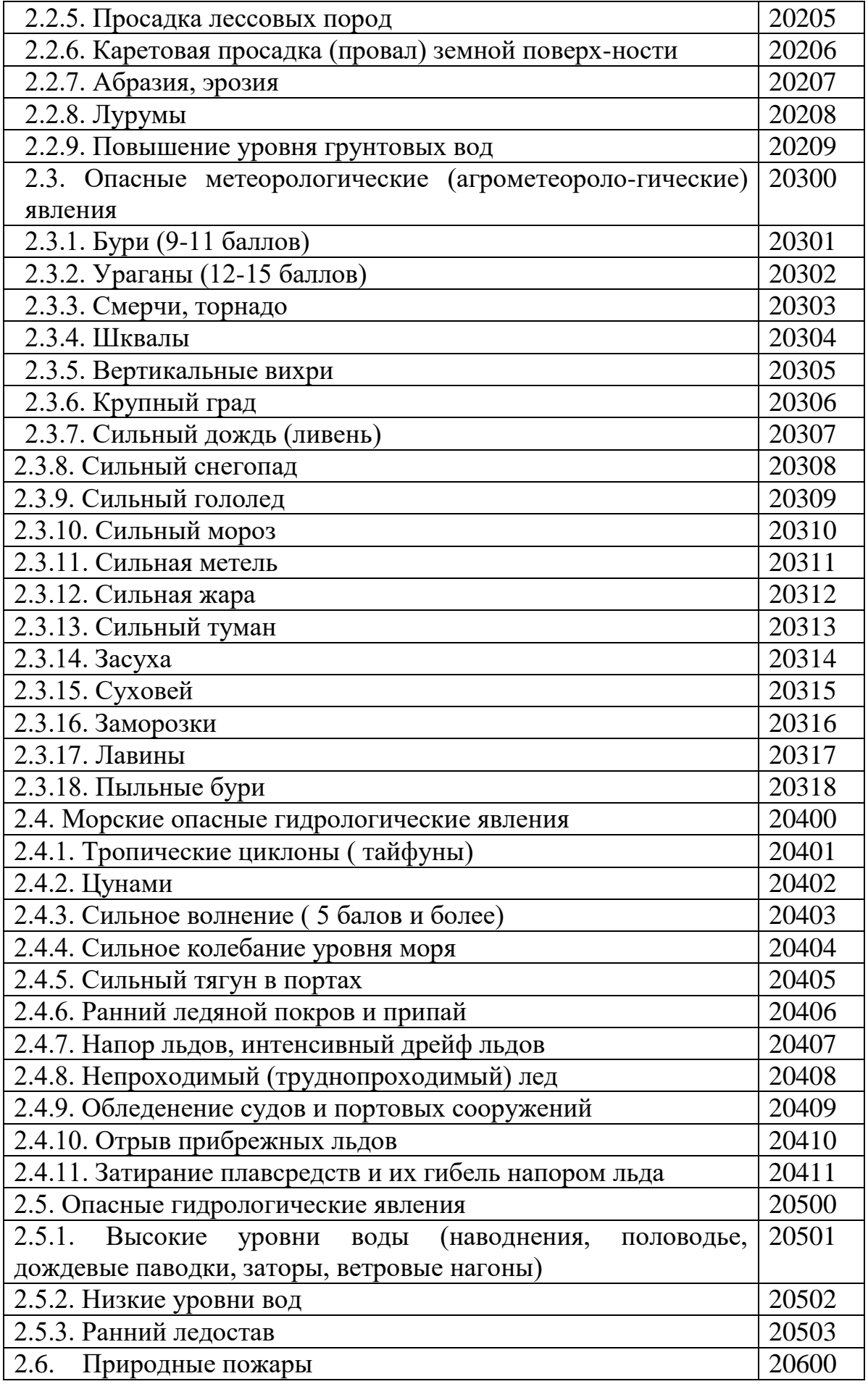

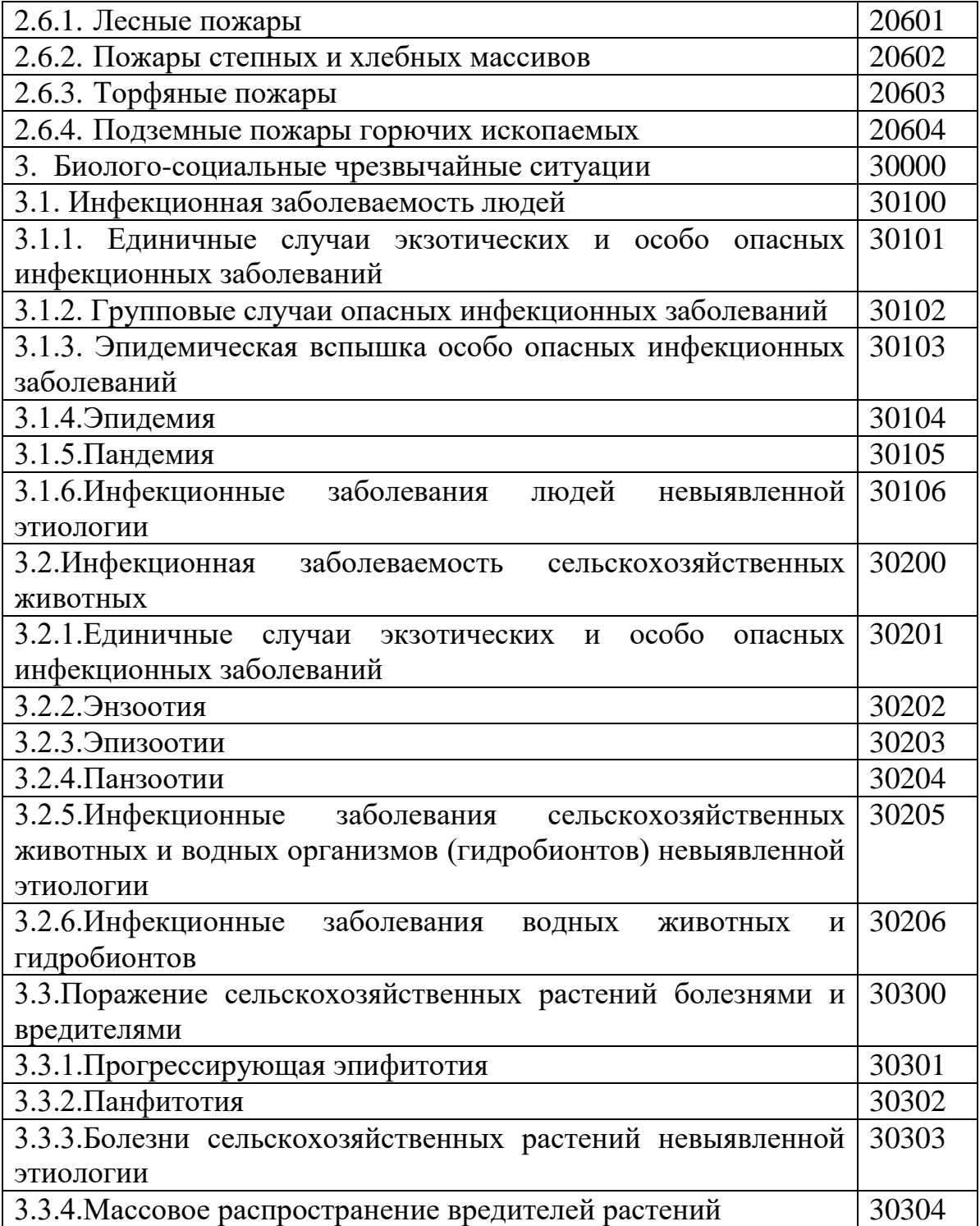

### МИНОБРНАУКИ РОССИИ

ФГБОУ ВО «Уральский государственный горный университет»

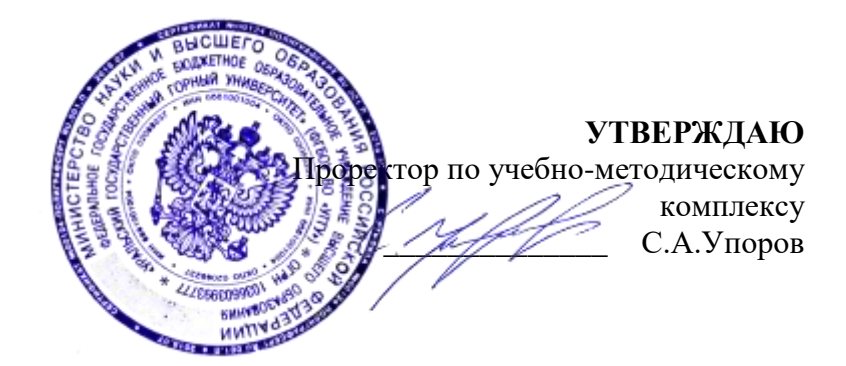

# **МЕТОДИЧЕСКИЕ УКАЗАНИЯ ПО ВЫПОЛНЕНИЮ КОНТРОЛЬНОЙ РАБОТЫ ПО ДИСЦИПЛИНЕ**

## **Б1.О.05.01 ФИЗИЧЕСКАЯ КУЛЬТУРА И СПОРТ**

Специальность: *21.05.03 Технология геологической разведки* 

Специализация: *Геофизические информационные системы*

Автор: Сидоров С.Г. канд. педагог. наук

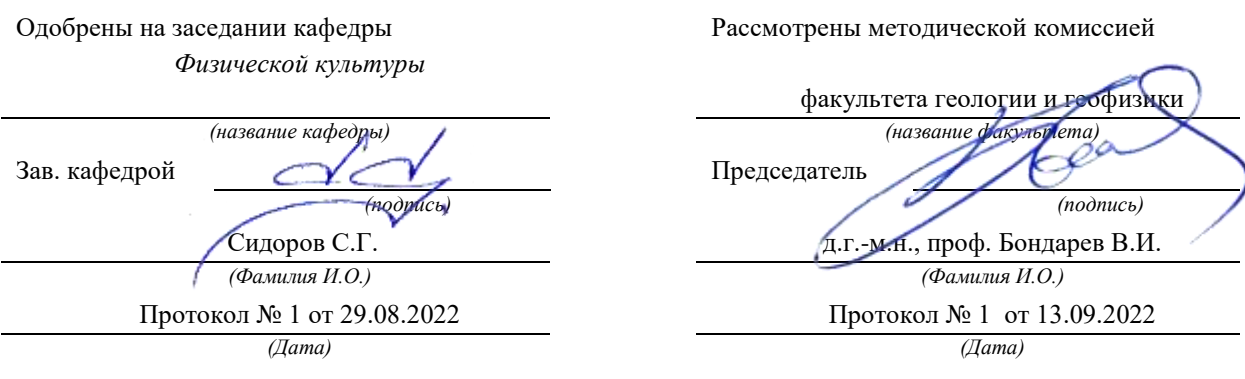

Екатеринбург

## **Методические указания по дисциплине согласованы с выпускающей кафедрой геологии и геофизики нефти и газа**

Заведующий кафедрой ГГНГ \_\_\_\_\_\_\_\_\_\_\_\_ к.г.-м.н., С.А. Рыльков\_\_\_\_ *подпись И.О. Фамилия*

# **СОДЕРЖАНИЕ**

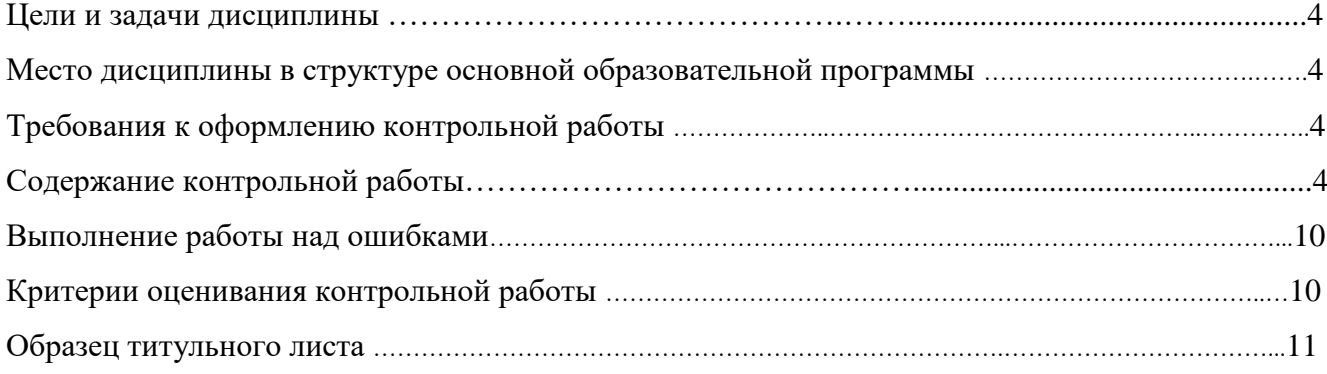

### **1. Цели и задачи дисциплины**

Цель: формирование физической культуры личности и способности направленного использования разнообразных средств физической культуры, спорта и туризма для сохранения и укрепления здоровья, психофизической подготовки и самоподготовки к будущей жизни и профессиональной деятельности.

Задачи:

- формирование осознания социальной значимости физической культуры и её роли в развитии личности и подготовке к профессиональной деятельности;

- изучение научно-биологических, педагогических и практических основ физической культуры и здорового образа жизни;

- формирование мотивационно-ценностного отношения к физической культуре, установки на здоровый стиль жизни, физическое совершенствование и самовоспитание привычки к регулярным занятиям физическими упражнениями и спортом;

### **2. Место дисциплины в структуре основной образовательной программы**

Дисциплина «Физическая культура и спорт» относится к разделу «Блок 1. Обязательная часть».

### **3. Требования к оформлению контрольной работы**

Контрольные задания выполняются на листах формата А4 в рукописном виде, кроме титульного листа. На титульном листе (см. образец оформления титульного листа в печатном виде) указывается фамилия студента, номер группы, номер контрольной работы и фамилия преподавателя, у которого занимается обучающийся.

В конце работы должна быть поставлена подпись студента и дата выполнения заданий.

Контрольные задания должны быть выполнены в той последовательности, в которой они даны в контрольной работе.

Выполненную контрольную работу необходимо сдать преподавателю для проверки в установленные сроки.

Если контрольная работа выполнена без соблюдения изложенных выше требований, она возвращается студенту для повторного выполнения.

По дисциплине «физическая культура и спорт» представлен 1 вариант контрольной работы.

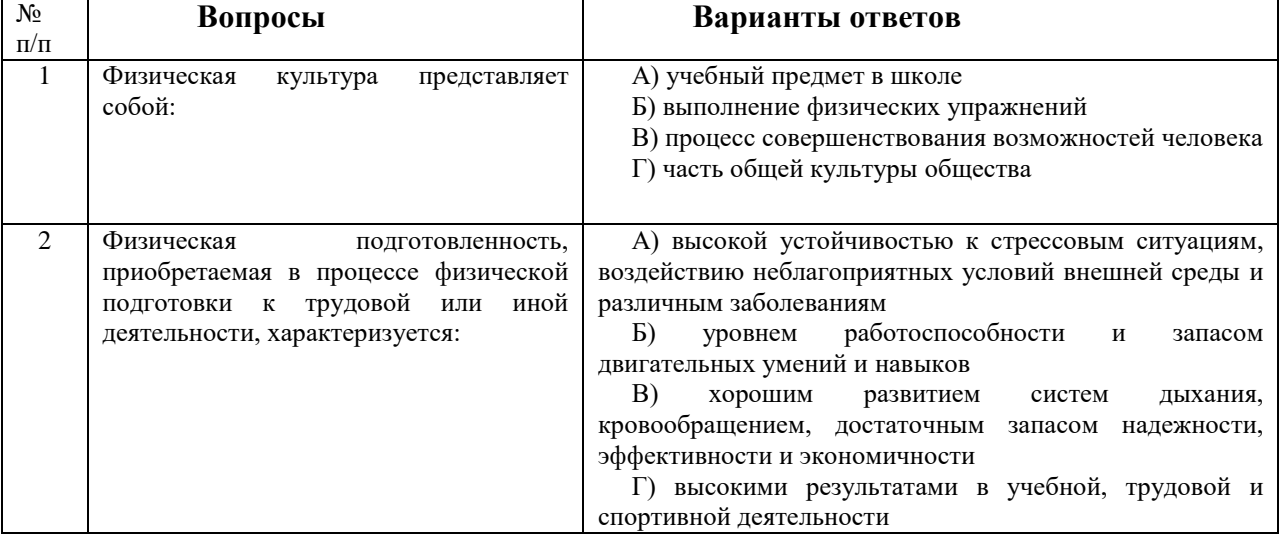

### **Содержание контрольной работы**

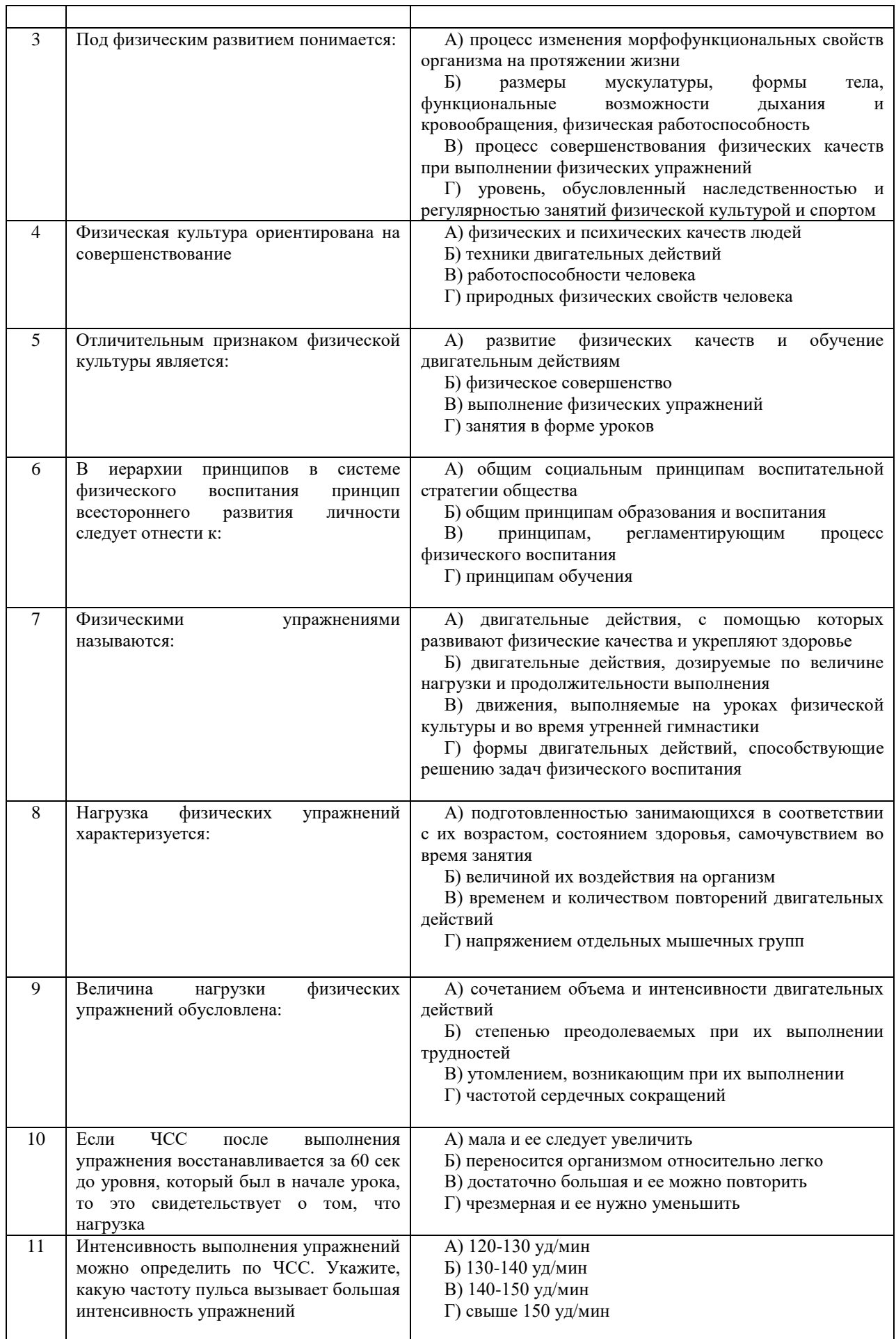

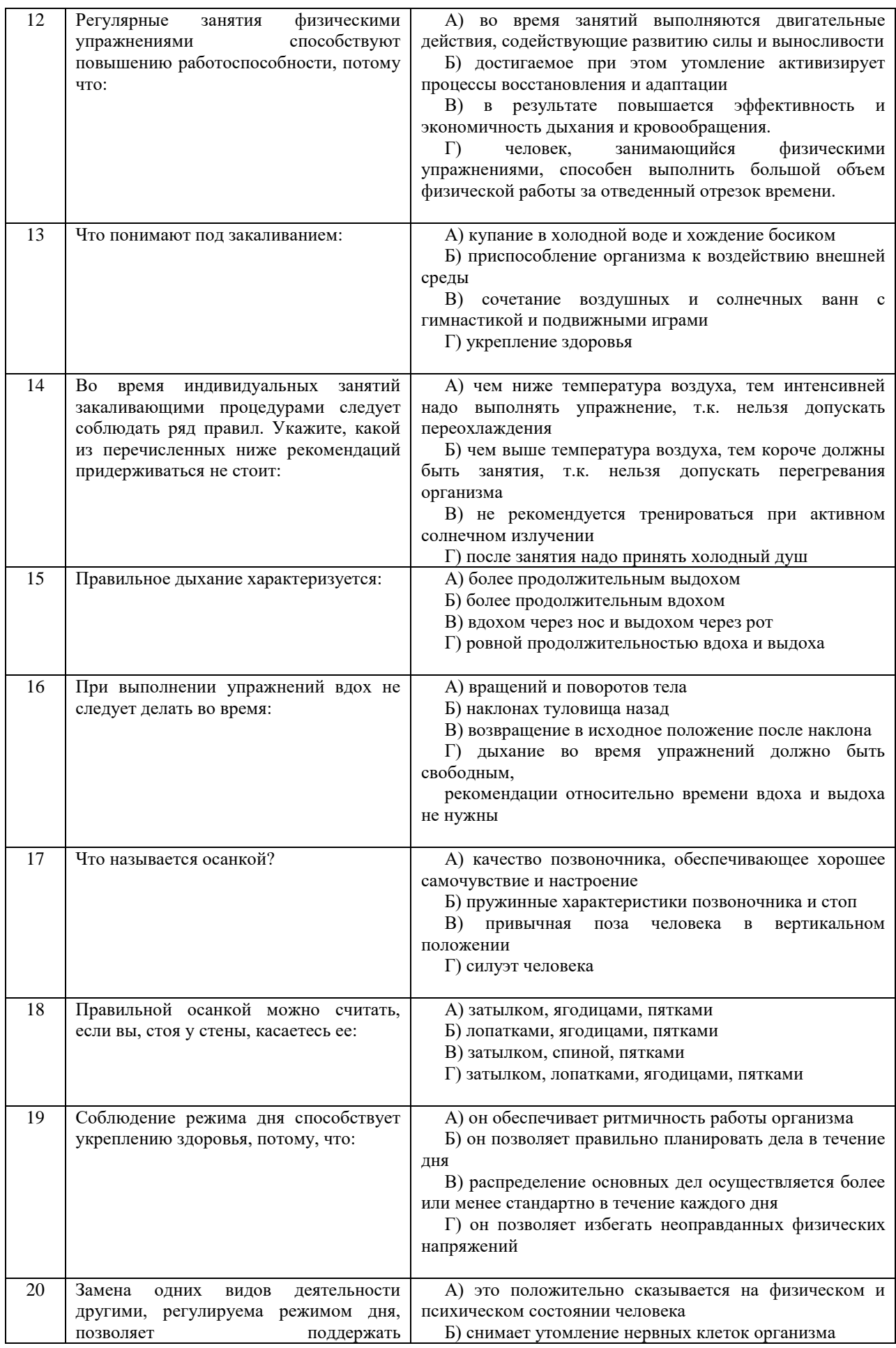

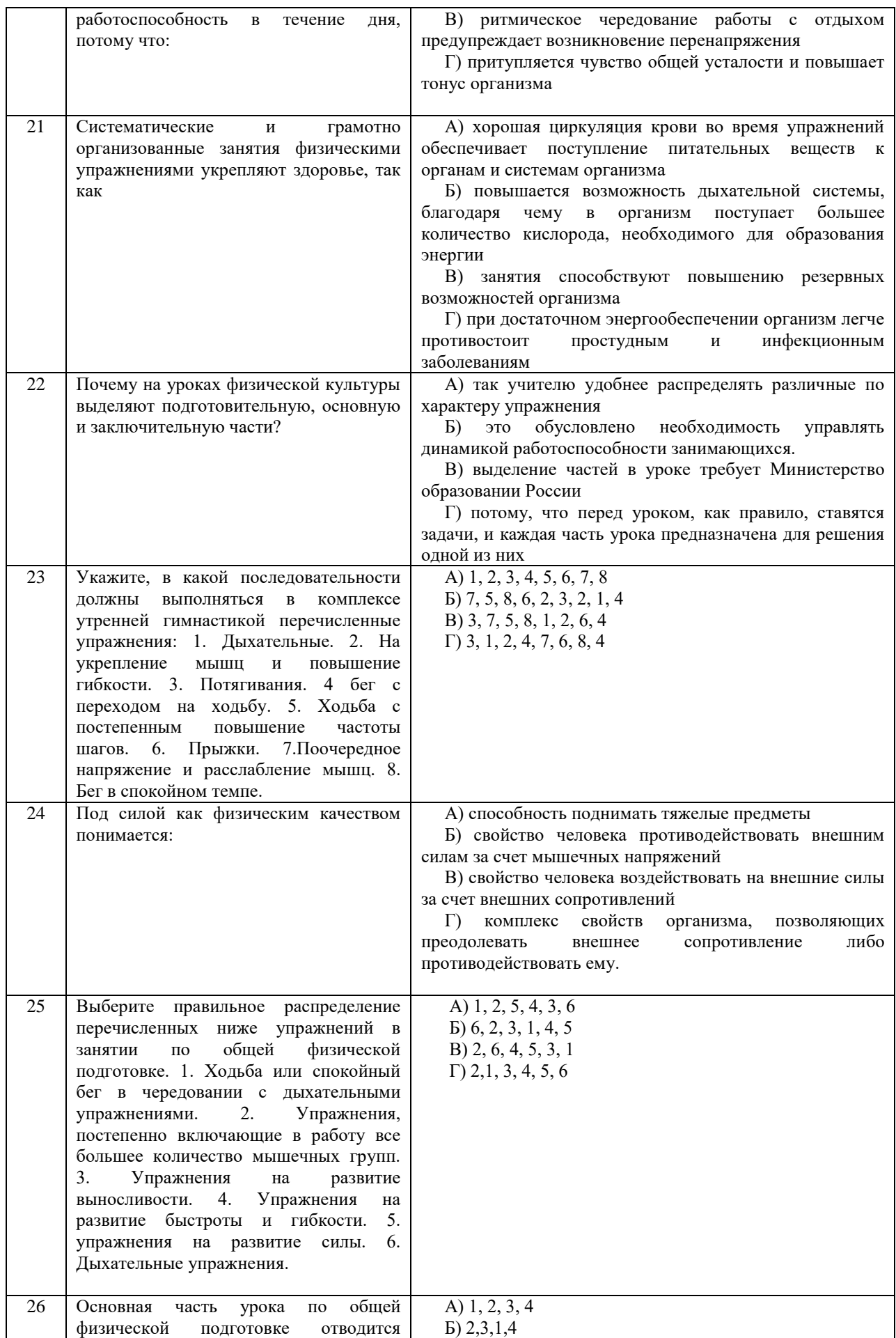

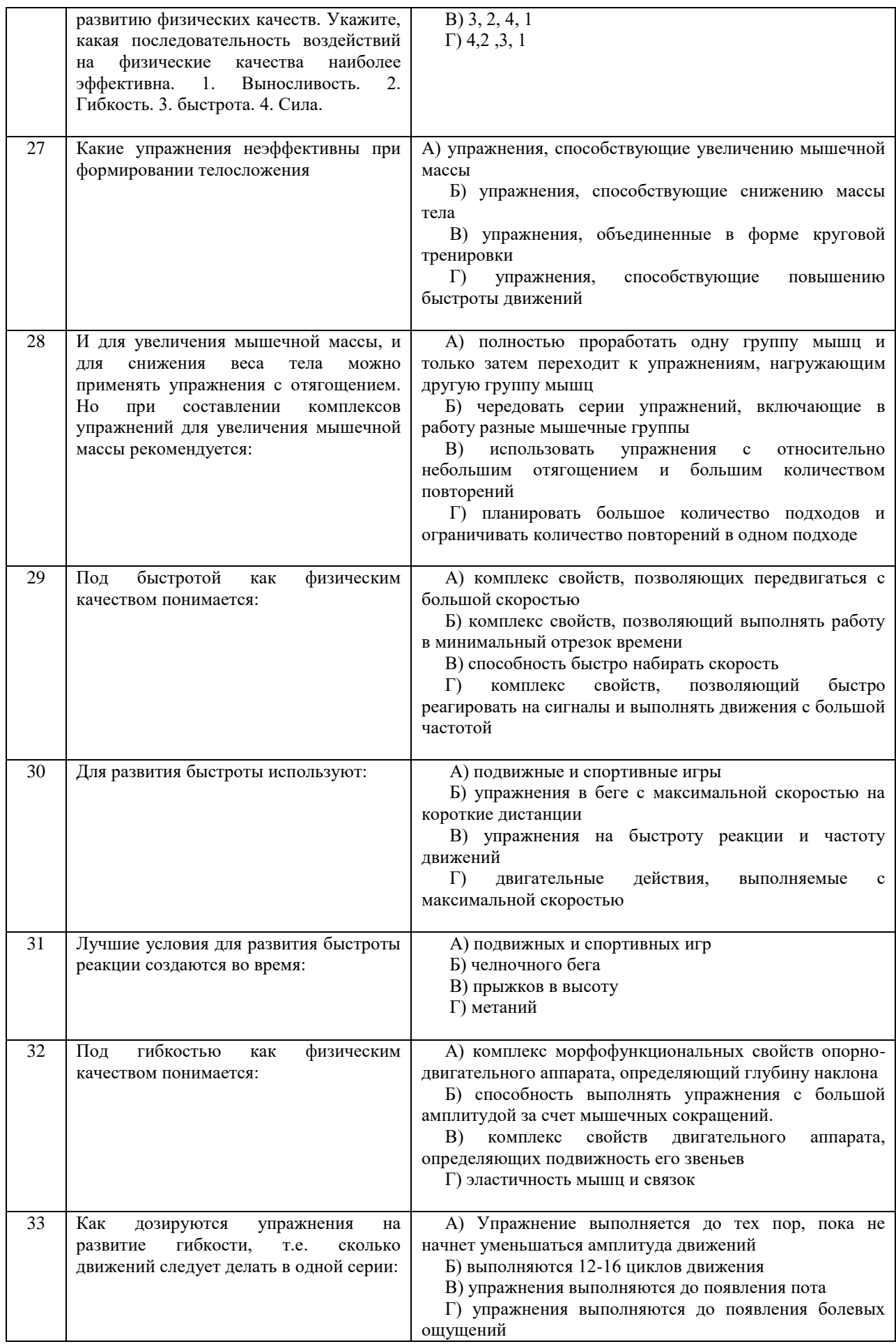

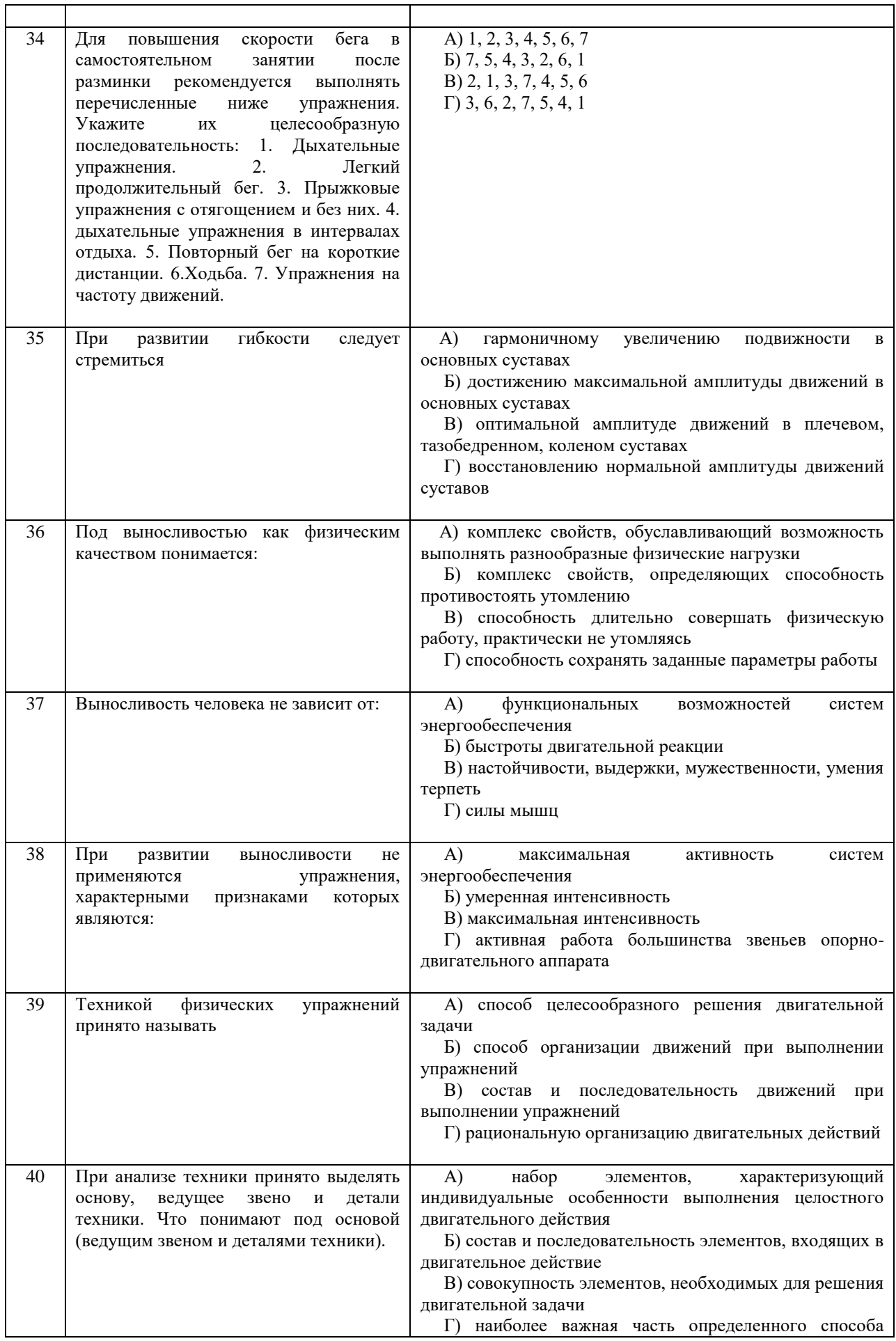

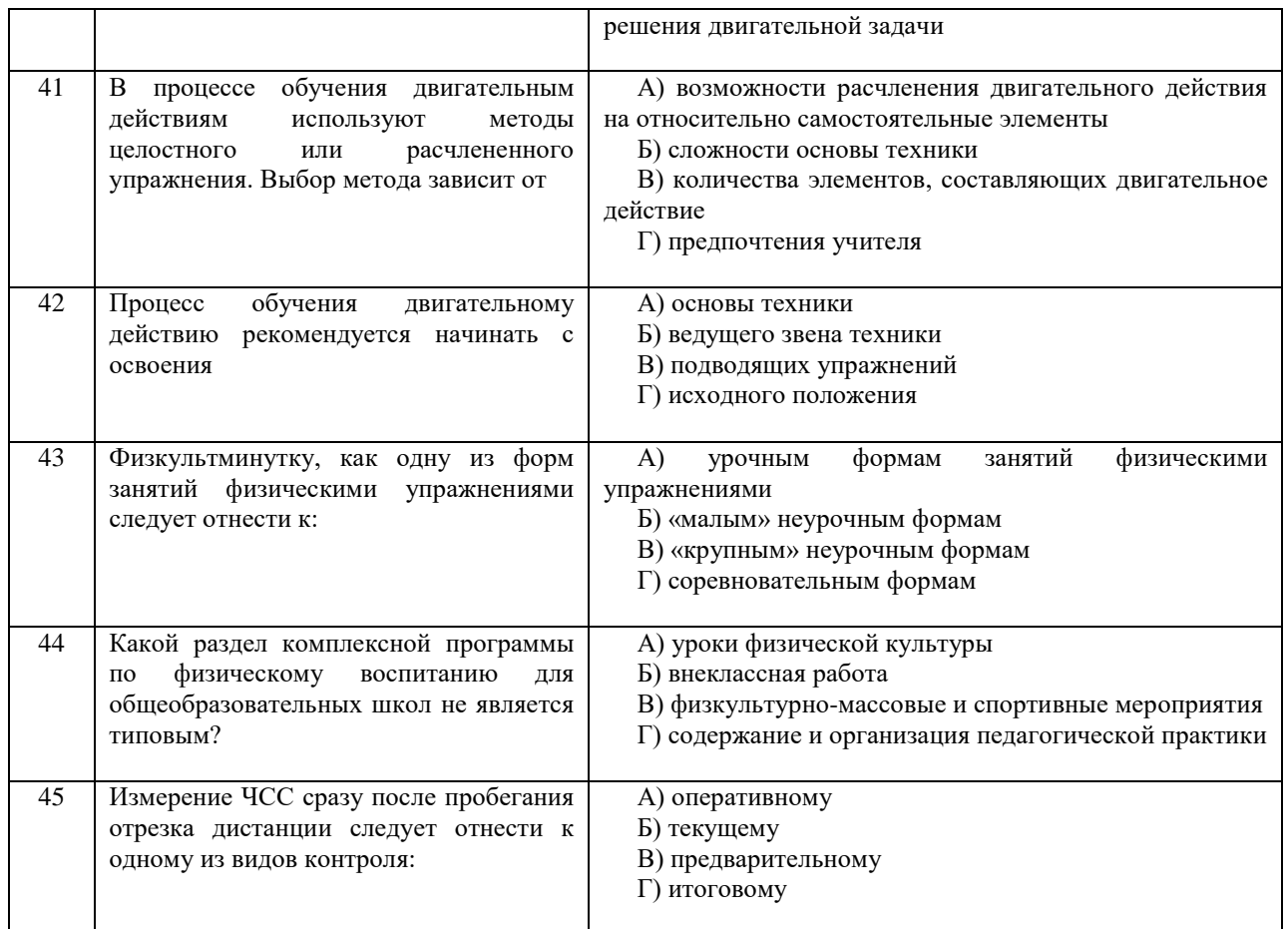

Проблемные и сложные вопросы, возникающие в процессе изучения курса и выполнения контрольной работы, необходимо решать с преподавателем на консультациях.

Выполнению контрольной работы должно предшествовать самостоятельное изучение студентом рекомендованной литературы.

Студент получает проверенную контрольную работу с исправлениями в тексте и замечаниями. В конце работы выставляется оценка «зачтено», «не зачтено». Работа с оценкой «не зачтено» должна быть доработана и представлена на повторную проверку.

### **Выполнение работы над ошибками**

При получении проверенной контрольной работы необходимо проанализировать отмеченные ошибки. Все задания, в которых были сделаны ошибки или допущены неточности, следует еще раз выполнить в конце данной контрольной работы. Контрольные работы являются учебными документами, которые хранятся на кафедре до конца учебного года.

### **Критерии оценивания контрольной работы**

*Оценка за контрольную работу* определяется простым суммированием баллов за правильные ответы на вопросы: 1 правильный ответ = 2 балл. Максимум 90 баллов.

### **Результат контрольной работы**

*Контрольная работа оценивается на «зачтено», «не зачтено»:* 46-90 балла (50-100%) - оценка «зачтено»; 0-44 балла (0-49%) - оценка «не зачтено».

*Образец оформления титульного листа*

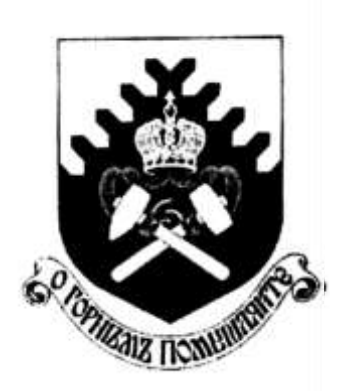

**Министерство науки и высшего образования РФ ФГБОУ ВО «Уральский государственный горный университет»**

Кафедра физической культуры

### **КОНТРОЛЬНАЯ РАБОТА**

**по дисциплине** 

## **ФИЗИЧЕСКАЯ КУЛЬТУРА И СПОРТ**

Выполнил: Иванов Иван Иванович Группа \_\_\_\_\_\_\_\_

Преподаватель: Петров Петр Петрович

**Екатеринбург 20\_\_\_\_**

### МИНОБРНАУКИ РОССИИ

ФГБОУ ВО «Уральский государственный горный университет»

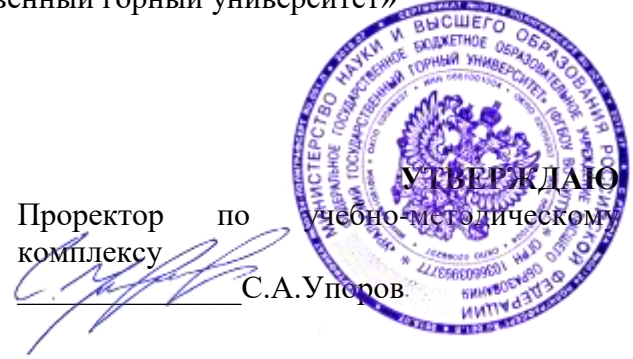

# **МЕТОДИЧЕСКИЕ УКАЗАНИЯ ПО ОРГАНИЗАЦИИ САМОСТОЯТЕЛЬНОЙ РАБОТЫ СТУДЕНТОВ**

## **Б1.О.05.01 ФИЗИЧЕСКАЯ КУЛЬТУРА И СПОРТ**

Специальность: *21.05.03 Технология геологической разведки* 

Специализация: *Геофизические информационные системы*

Автор: Сидоров С.Г. канд. педагог. наук

*Физической культуры*

 $(na$ звание кафедры Зав. кафедрой *(подпись) (подпись)* Сидоров С.Г. *(Фамилия И.О.) (Фамилия И.О.)* Протокол № 1 от 29.08.2022 Протокол № 1 от 13.09.2022

Одобрены на заседании кафедры Рассмотрены методической комиссией

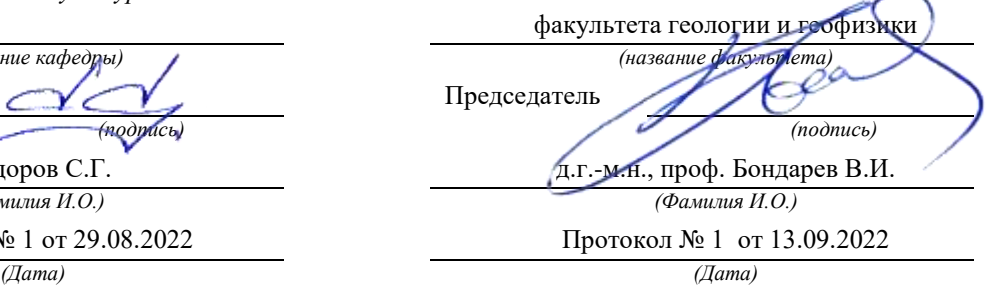

Екатеринбург

## **Методические указания по дисциплине согласованы с выпускающей кафедрой геологии и геофизики нефти и газа**

Заведующий кафедрой ГГНГ \_\_\_\_\_\_\_\_\_\_\_\_ к.г.-м.н., С.А. Рыльков\_\_\_\_ *подпись И.О. Фамилия*

# **СОДЕРЖАНИЕ**

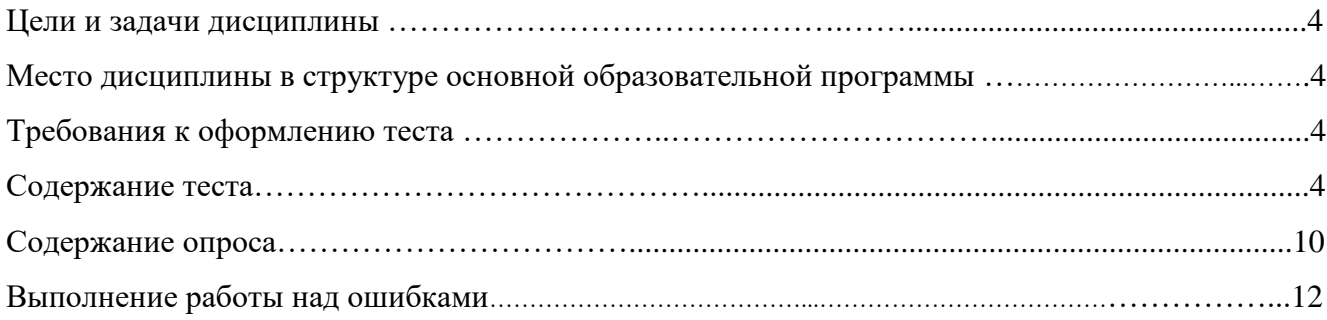

### **Цели и задачи дисциплины**

Цель: формирование физической культуры личности и способности направленного использования разнообразных средств физической культуры, спорта и туризма для сохранения и укрепления здоровья, психофизической подготовки и самоподготовки к будущей жизни и профессиональной деятельности.

Задачи:

- формирование осознания социальной значимости физической культуры и её роли в развитии личности и подготовке к профессиональной деятельности;

- изучение научно-биологических, педагогических и практических основ физической культуры и здорового образа жизни;

- формирование мотивационно-ценностного отношения к физической культуре, установки на здоровый стиль жизни, физическое совершенствование и самовоспитание привычки к регулярным занятиям физическими упражнениями и спортом;

### **Место дисциплины в структуре основной образовательной программы**

Дисциплина «Физическая культура и спорт» относится к разделу «Блок 1. Основная часть».

### **Требования к оформлению теста**

Задания выполняются на листах формата А4 в рукописном виде, кроме титульного листа. На титульном листе (см. образец оформления титульного листа в печатном виде) указывается фамилия студента, номер группы, фамилия преподавателя, у которого занимается обучающийся.

В конце работы должна быть поставлена подпись студента и дата выполнения заданий.

Задания должны быть выполнены в той последовательности, в которой они даны в тесте.

Выполненный тест необходимо сдать преподавателю для проверки в установленные сроки.

Если тест выполнен без соблюдения изложенных выше требований, она возвращается студенту для повторного выполнения.

По дисциплине «физическая культура и спорт» представлен, тест, вопросы для проведения опроса.

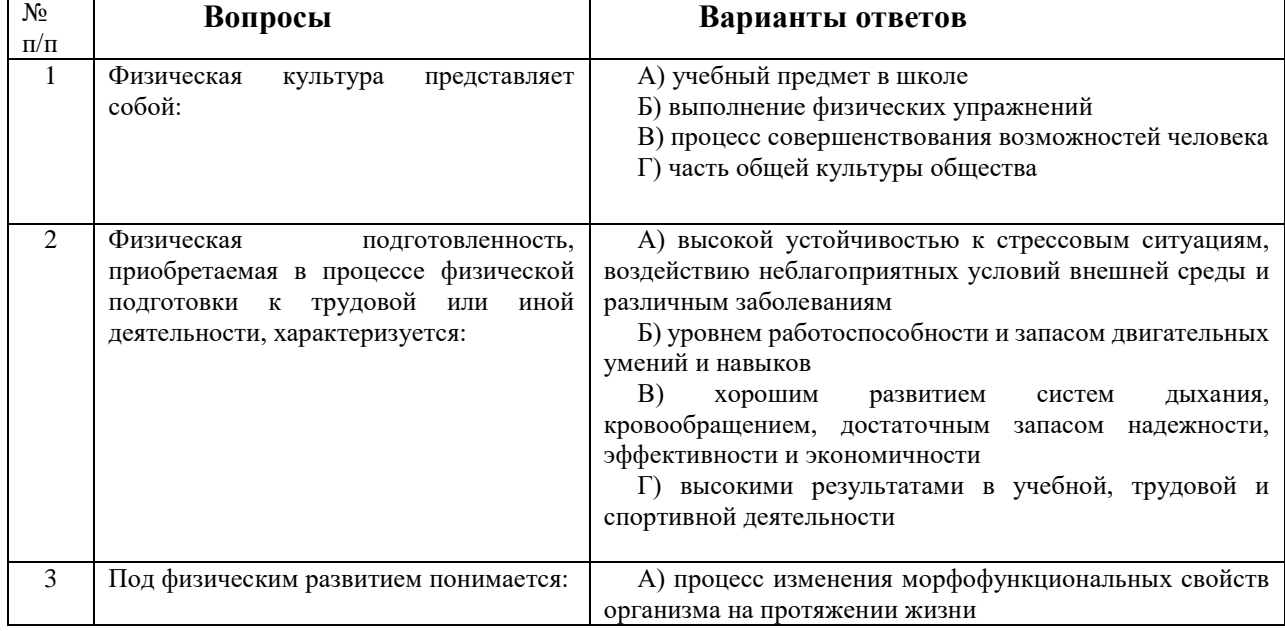

#### **Содержание теста**

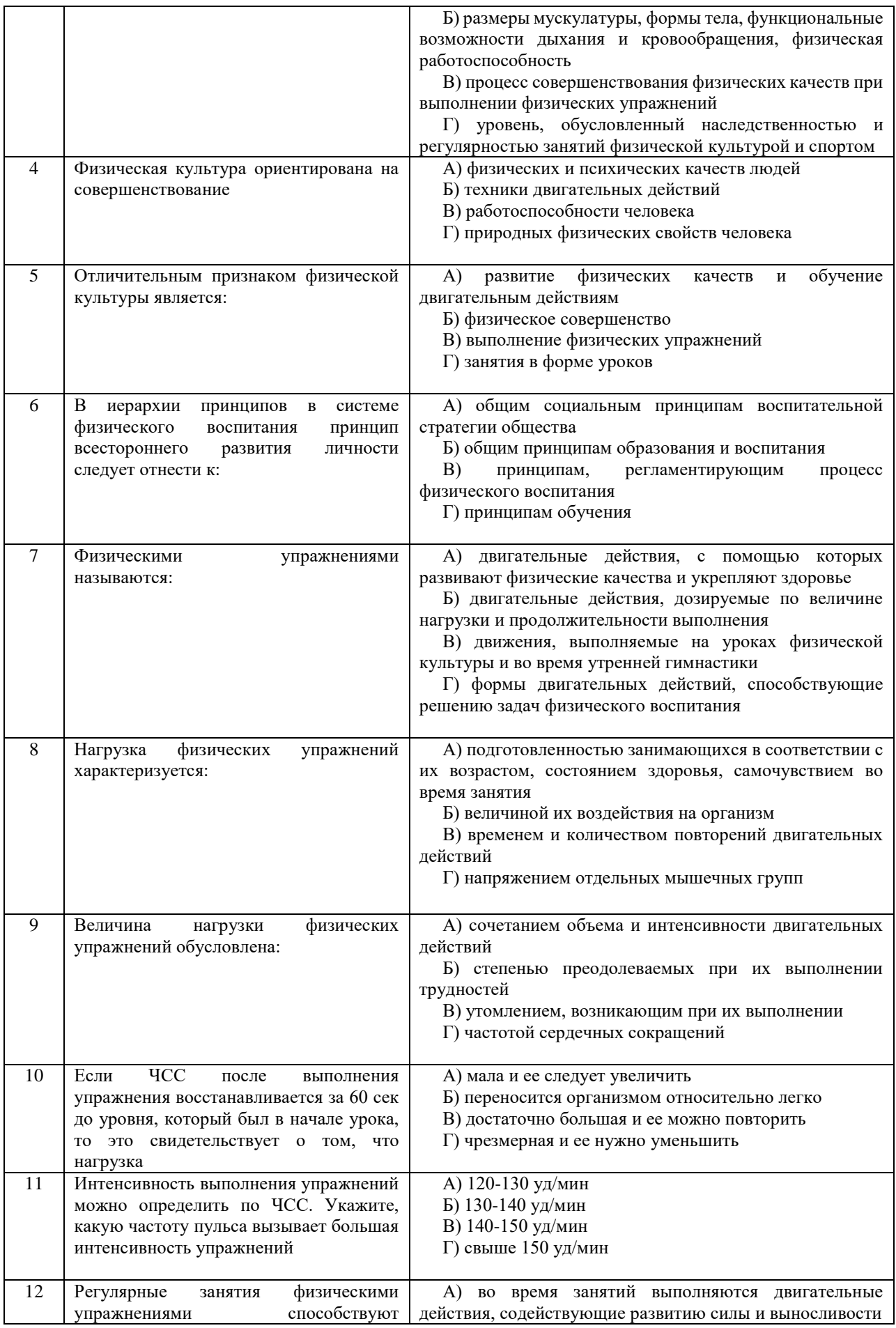

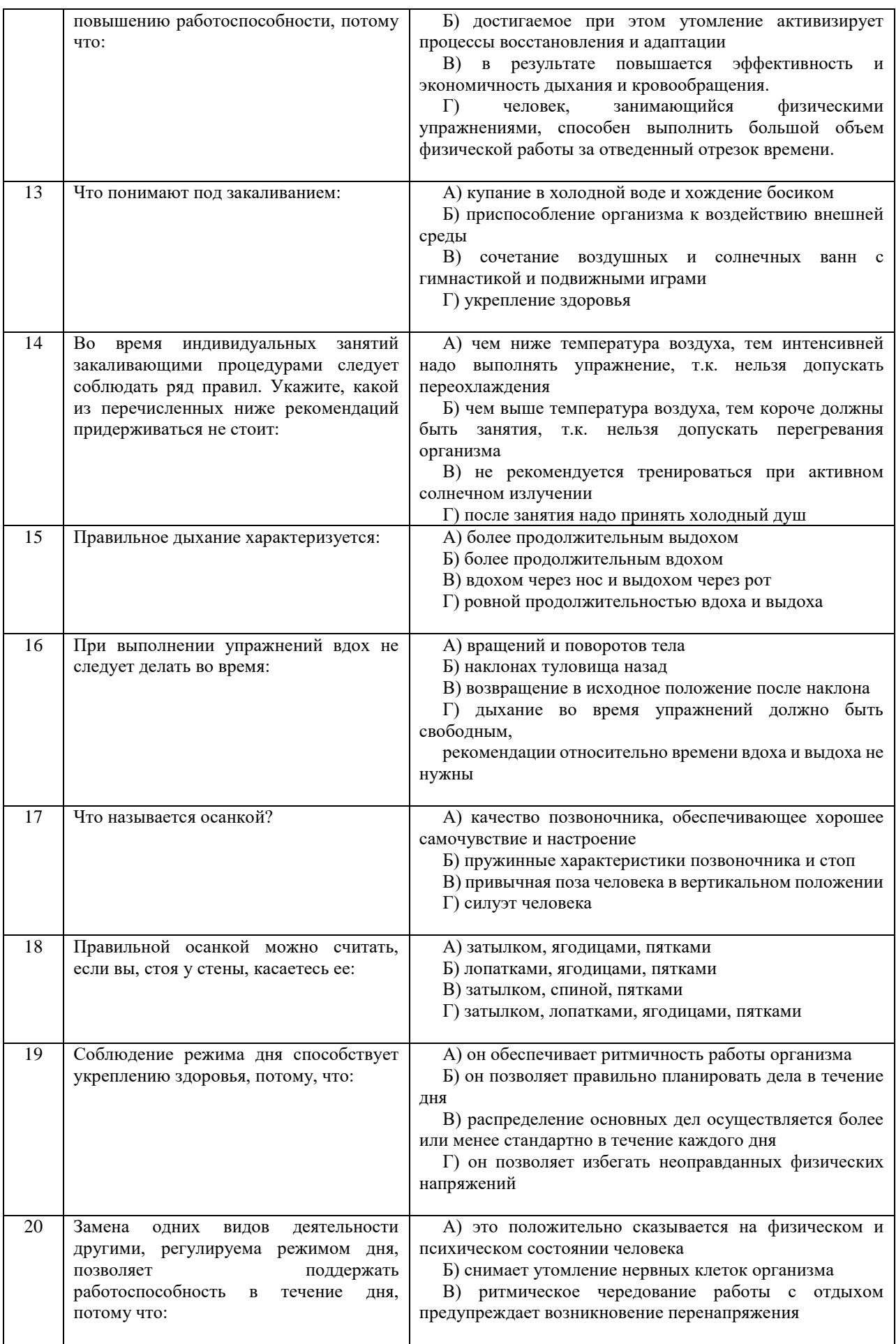

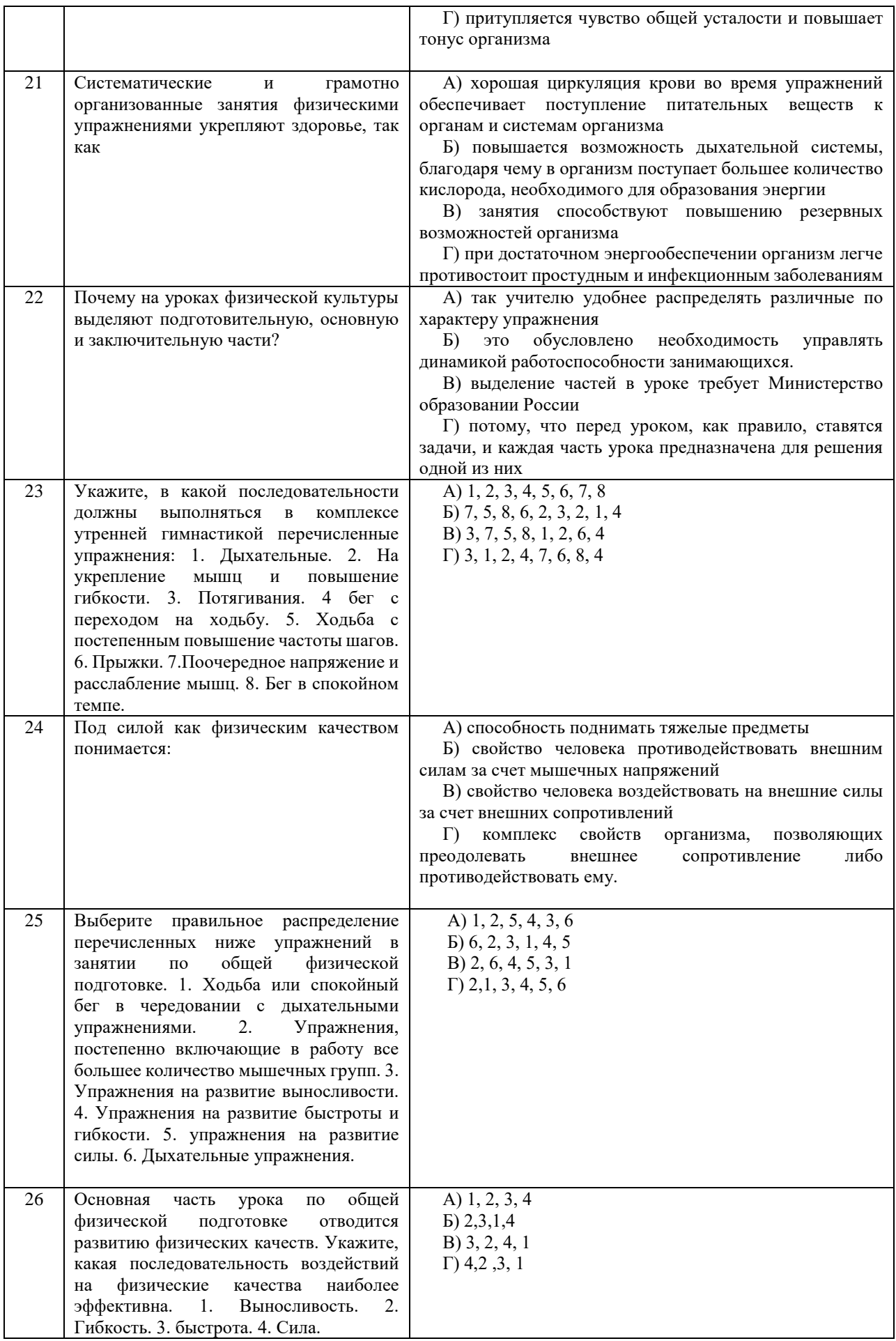

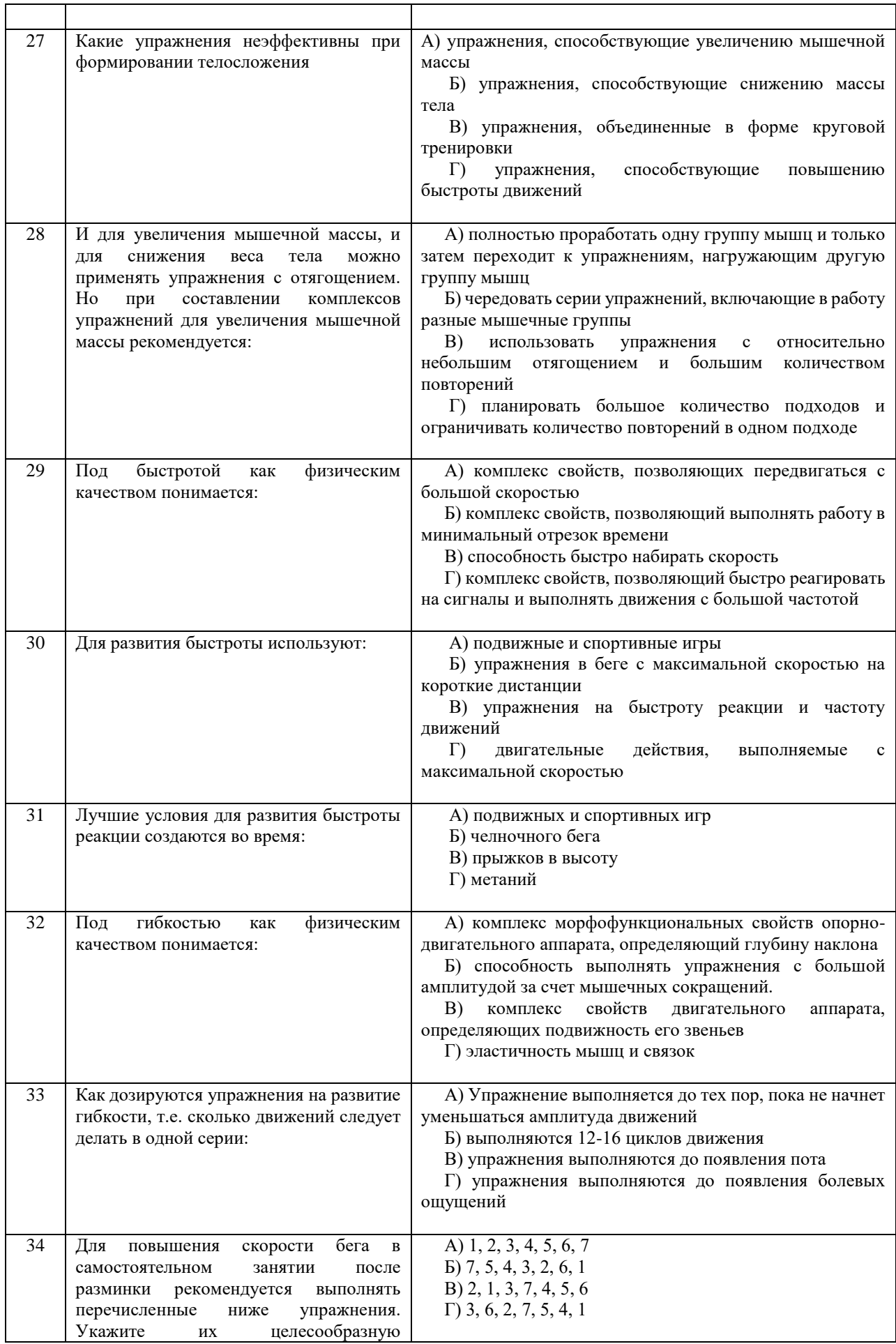

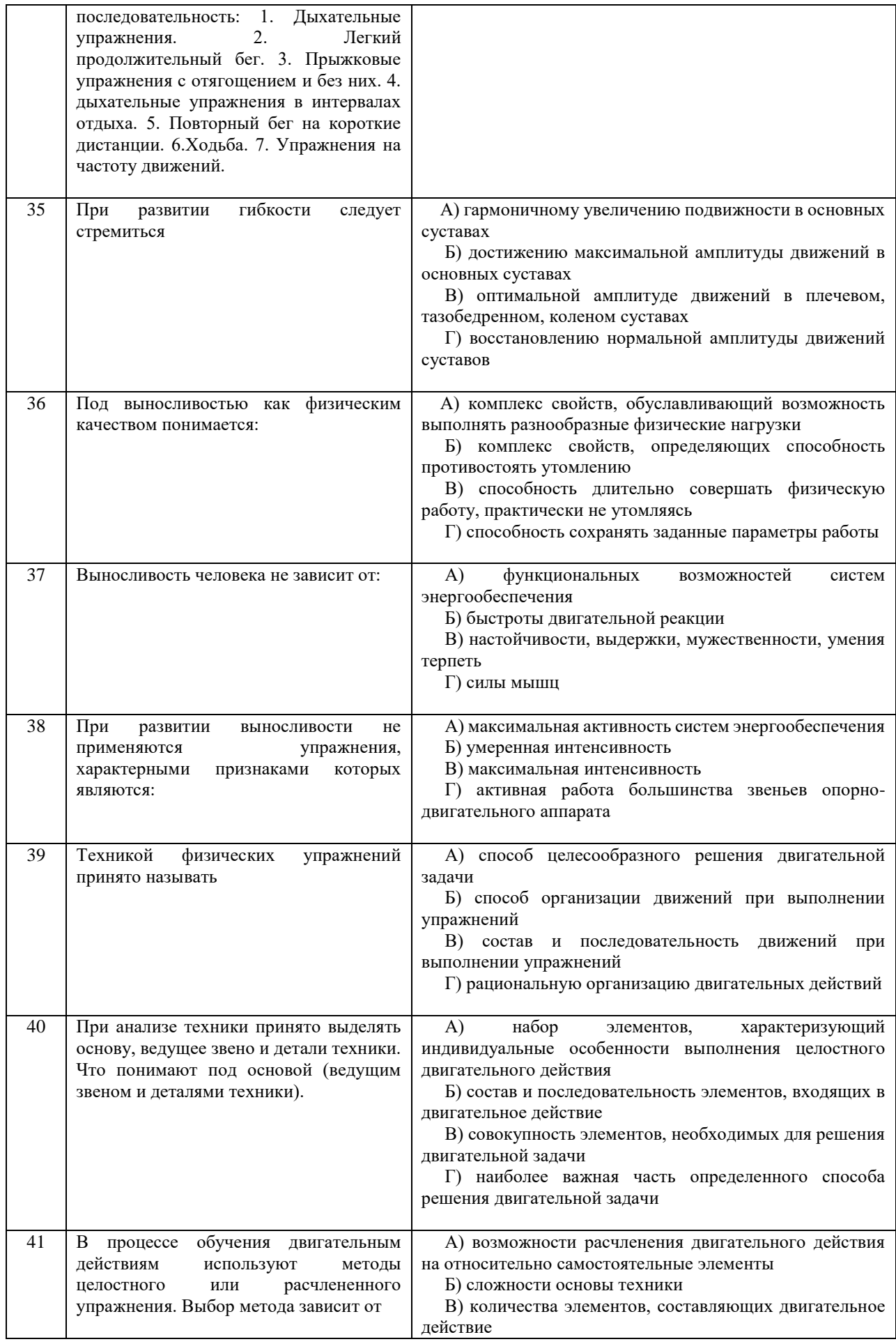

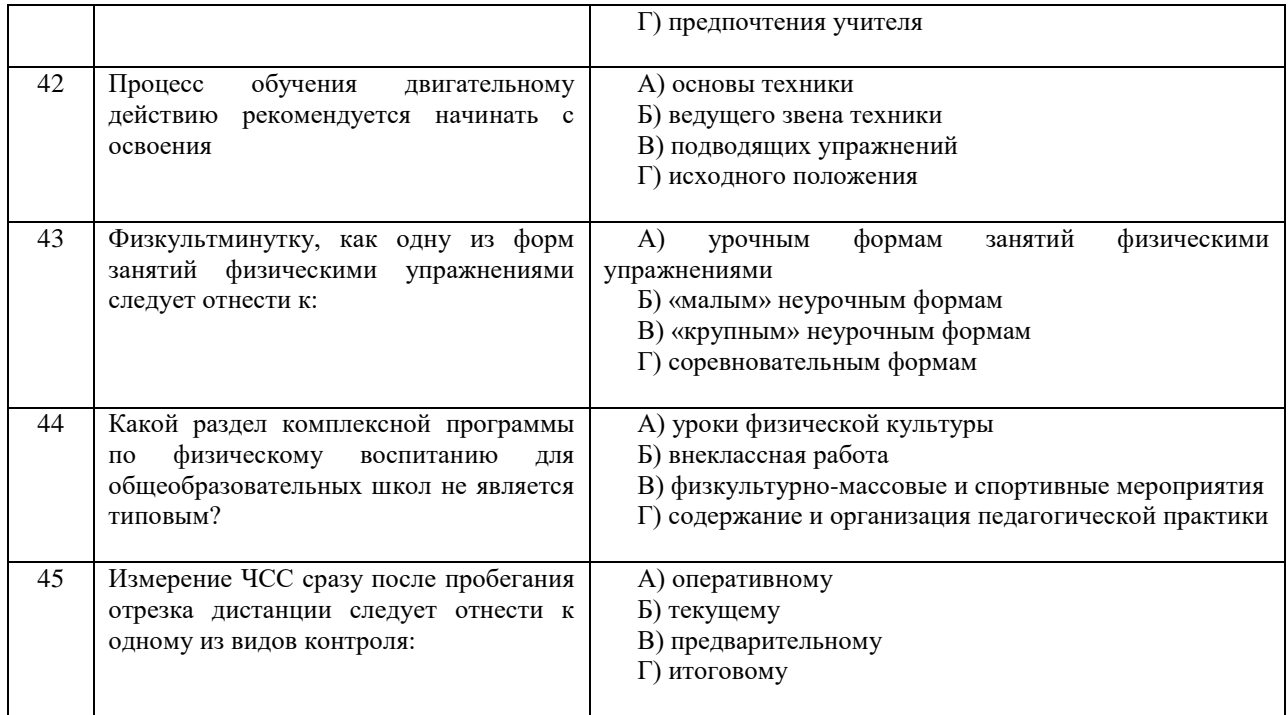

### **Критерии оценивания теста**

*Оценка за тест* определяется простым суммированием баллов за правильные ответы на вопросы: 1 правильный ответ = 2 балл. Максимум 90 баллов.

### **Результат теста**

*Тест оценивается на «зачтено», «не зачтено»:* 46-90 балла (50-100%) - оценка «зачтено»; 0-44 балла (0-49%) - оценка «не зачтено»;

### **ВОПРОСЫ ДЛЯ ПРОВЕДЕНИЯ ОПРОСА**

- 1. Определение понятий в области физической культуры
- 2. Понятие «здоровье» и основные его компоненты
- 3. Факторы, определяющие здоровье человека.
- 4. Образ жизни и его составляющие.
- 5. Разумное чередование труда и отдыха, как компонент ЗОЖ.
- 6. Рациональное питание и ЗОЖ.
- 7. Отказотвредныхпривычекисоблюдениеправилличнойиобщественнойгигиены.
- 8. Двигательная активность как компонент ЗОЖ.
- 9. Выполнение мероприятий по закаливанию организма.
- 10. Физическоесамовоспитаниеисамосовершенствованиекакнеобходимоеусловиереализации мероприятий ЗОЖ.
- 11. Врачебный контроль как обязательная процедура для занимающихся физической культурой.
- 12. Самоконтроль—необходимаяформаконтролячеловеказафизическимсостоянием.
- 13. Методика самоконтроля физического развития.
- 14. Самостоятельноеизмерениеартериальногодавленияичастотысердечныхсокращений.
- 15. Проведениефункциональныхпробдляоценкидеятельностисердечно-сосудистой системы.
- 16. Проведениефункциональныхпробдляоценкидеятельностидыхательнойсистемы.
- 17. Самоконтроль уровня развития физических качеств: быстроты, гибкости, ловкости, силы и выносливости
- 18. Ведение дневника самоконтроля.
- 19. Цель и задачи физического воспитания в вузе.
- 20. Специфические функции физической культуры.
- 21. Социальная роль и значение спорта.
- 22. Этапы становления физической культуры личности студента.
- 23. Понятия физическая культура, физическое воспитание, физическое развитие, физическое совершенство.
- 24. Реабилитационная физическая культура, виды, краткая характеристика.
- 25. Разделы учебной программы дисциплины «Физическая культура».
- 26. Комплектование учебных отделений студентов для организации проведения занятий по физическому воспитанию.
- 27. Преимущества спортивно-ориентированной программы дисциплины «Физическая культура» для студентов.
- 28. Особенностикомплектованиястудентовсразличнымхарактеромзаболеванийвспециальном учебном отделении.
- 29. Зачетные требования по учебной дисциплине «Физическая культура».
- 30. Формирование двигательного навыка.
- 31. Устойчивость организма к воздействию неблагоприятных факторов.
- 32. Мотивация и направленность самостоятельных занятий.
- 33. Утренняя гигиеническая гимнастика.
- 34. Мотивация выбора видов спорта или систем физических упражнений.
- 35. Самостоятельные занятия оздоровительным бегом.
- 36. Самостоятельные занятия атлетической гимнастикой.
- 37. Особенности самостоятельных занятий женщин.
- 38. Мотивация и направленность самостоятельных занятий. Утренняя гигиеническая гимнастика.
- 39. Физические упражнения в течение учебного дня: физкультминутки, физкультпаузы.
- 40. Самостоятельные тренировочные занятия: структура, требования к организации и проведению.
- 41. Мотивация выбора видов спорта или систем физических упражнений.
- 42. Самостоятельные занятия оздоровительным бегом.
- 43. Самостоятельные занятия атлетической гимнастикой.
- 44. Особенности самостоятельных занятий женщин.<br>45. Роль физической культуры в профессиональной д
- Роль физической культуры в профессиональной деятельности бакалавра и специалиста.
- 46. Производственная физическая культура, ее цели и задачи.
- Методические основы производственной физической культуры.
- 48. Производственная физическая культура в рабочее время.<br>49. Физическая культура и спорт в своболное время.
- 49. Физическая культура и спорт в свободное время.
- 50. Профилактикапрофессиональныхзаболеванийитравматизмасредствамифизической культуры.
- 51. Понятие ППФП, её цель, задачи. Прикладные знания, умения и навыки.
- 52. Прикладные психические качества.
- 53. Прикладные специальные качества.
- 54. Факторы, определяющие содержание ППФП: формы труда, условия труда.
- 55. Факторы, определяющие содержание ППФП: характер труда, режим труда и отдыха.
- 56. Дополнительные факторы, определяющие содержание ППФП.
- 57. Средства ППФП.
- 58. Организация и формы ППФП в вузе.
- 59. Понятия общей и специальной физической подготовки.
- 60. Отличия понятий спортивная подготовка и спортивная тренировка.
- 61. Стороны подготовки спортсмена.
- 62. Средства спортивной подготовки.
- 63. Структура отдельного тренировочного занятия.
- 64. Роль подготовительной части занятия в тренировочном процессе.
- 65. Понятие «физическая нагрузка», эффект ее воздействия на организм.
- 66. Внешние признаки утомления.
- 67. Виды и параметры физических нагрузок.
- 68. Интенсивность физических нагрузок.
- 69. Психофизиологическая характеристика умственной деятельности.
- 70. Работоспособность: понятие, факторы, периоды
- 71. Физические упражнения в течение учебного дня для поддержания работоспособности.
- 72. Бег как самое эффективное средство восстановления и повышения работоспособности.
- 73. Плавание и работоспособность.
- 74. Методические принципы физического воспитания, сущность и значение.
- 75. Принципы сознательности и активности, наглядности в процессе физического воспитания.
- 76. Принципы доступности и индивидуализации, систематичности и динамичности.
- 77. Средства физической культуры.
- 78. Общепедагогические методы физического воспитания.
- 79. Методы обучения технике двигательного действия.
- 80. Этапы обучения двигательного действия.
- 81. Методы развития физических качеств: равномерный, повторный, интервальный.
- 82. Метод круговой тренировки, игровой и соревновательный методы.
- 83. Сила как физическое качество, общая характеристика силовых упражнений.
- 84. Методы развития силы.
- 85. Выносливость виды выносливости, особенности развития выносливости.
- 86. Развитие физических качеств: быстроты, гибкости, ловкости.
- 87. Понятие «спорт». Его принципиальное отличие от других видов занятий физическими упражнениями.
- 88. Массовый спорт: понятие, цель, задачи.
- 89. Спорт высших достижений: понятие, цель, задачи.
- Студенческий спорт, его организационные особенности.
- 91. Студенческие спортивные соревнования.
- 92. Студенческие спортивные организации.
- 93. Всероссийский физкультурно-спортивный комплекс «ГТО» (Готов к труду и обороне).

### **Выполнение работы над ошибками**

При получении проверенного теста необходимо проанализировать отмеченные ошибки. Все задания, в которых были сделаны ошибки или допущены неточности, следует еще раз выполнить в конце данного теста. Тесты, тесты являются учебными документами, которые хранятся на кафедре до конца учебного года.

МИНИСТЕРСТВО НАУКИ И ВЫСШЕГО ОБРАЗОВАНИЯ РФ

ФГБОУ ВО «Уральский государственный горный университет»

# **МЕТОДИЧЕСКИЕ УКАЗАНИЯ ПО ВЫПОЛНЕНИЮ КОНТРОЛЬНОЙ РАБОТЫ**

## *по дисциплине* **ФИЗИЧЕСКАЯ КУЛЬТУРА И СПОРТ**

Автор: Шулиманов Д.Ф.

Екатеринбург 2020

### Содержание

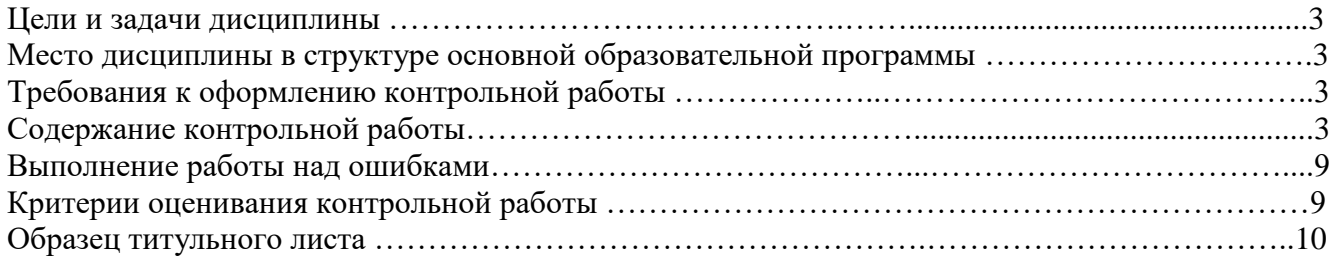

### **1. Цели и задачи дисциплины**

Цель: формирование физической культуры личности и способности направленного использования разнообразных средств физической культуры, спорта и туризма для сохранения и укрепления здоровья, психофизической подготовки и самоподготовки к будущей жизни и профессиональной деятельности.

Задачи:

- формирование осознания социальной значимости физической культуры и её роли в развитии личности и подготовке к профессиональной деятельности;

- изучение научно-биологических, педагогических и практических основ физической культуры и здорового образа жизни;

- формирование мотивационно-ценностного отношения к физической культуре, установки на здоровый стиль жизни, физическое совершенствование и самовоспитание привычки к регулярным занятиям физическими упражнениями и спортом;

### **2. Место дисциплины в структуре основной образовательной программы**

Дисциплина «Физическая культура и спорт» относится к разделу «Блок 1. Базовая часть».

### **3. Требования к оформлению контрольной работы**

Контрольные задания выполняются на листах формата А4 в рукописном виде, кроме титульного листа. На титульном листе (см. образец оформления титульного листа в печатном виде) указывается фамилия студента, номер группы, номер контрольной работы и фамилия преподавателя, у которого занимается обучающийся.

В конце работы должна быть поставлена подпись студента и дата выполнения заданий.

Контрольные задания должны быть выполнены в той последовательности, в которой они даны в контрольной работе.

Выполненную контрольную работу необходимо сдать преподавателю для проверки в установленные сроки.

Если контрольная работа выполнена без соблюдения изложенных выше требований, она возвращается студенту для повторного выполнения.

По дисциплине «физическая культура и спорт» представлен 1 вариант контрольной работы.

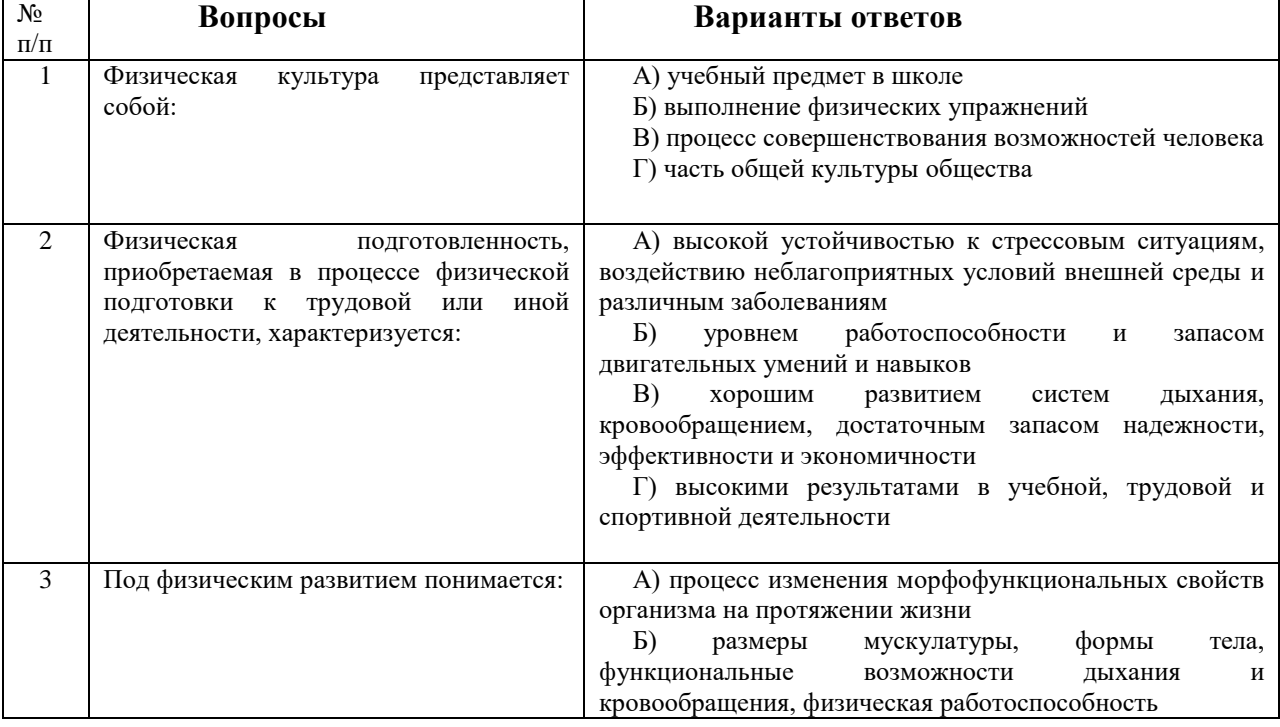

### **Содержание контрольной работы**

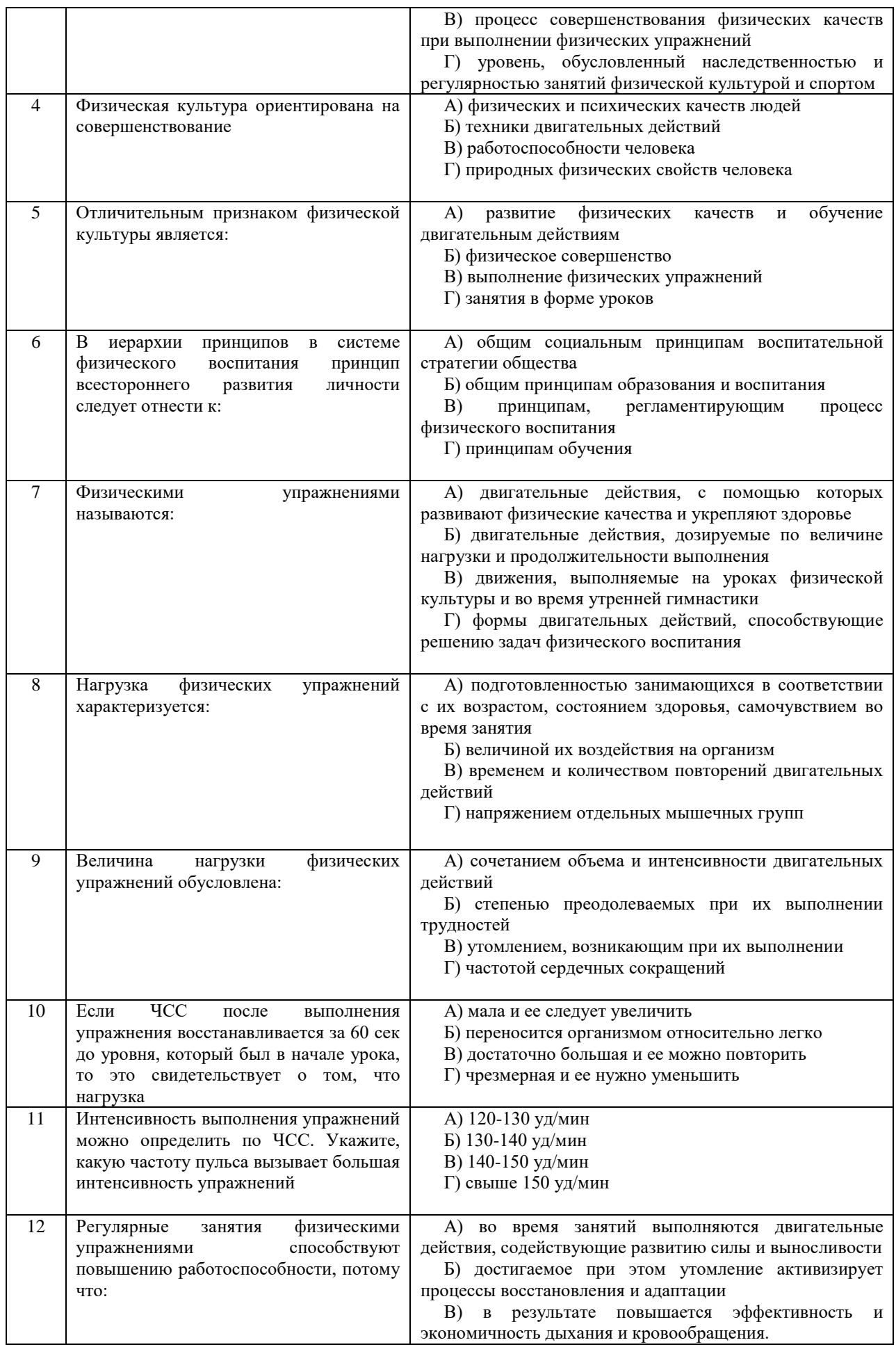

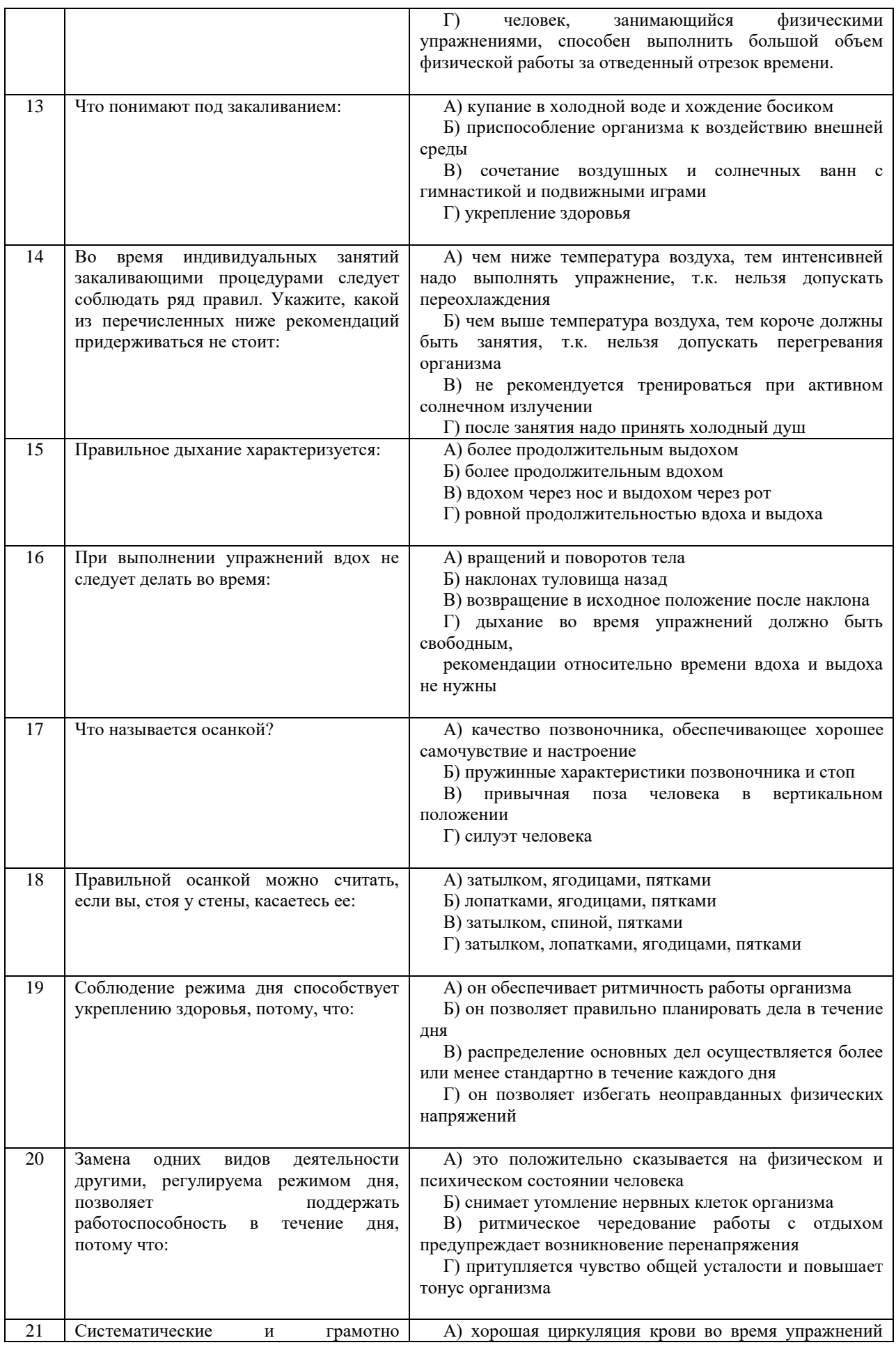

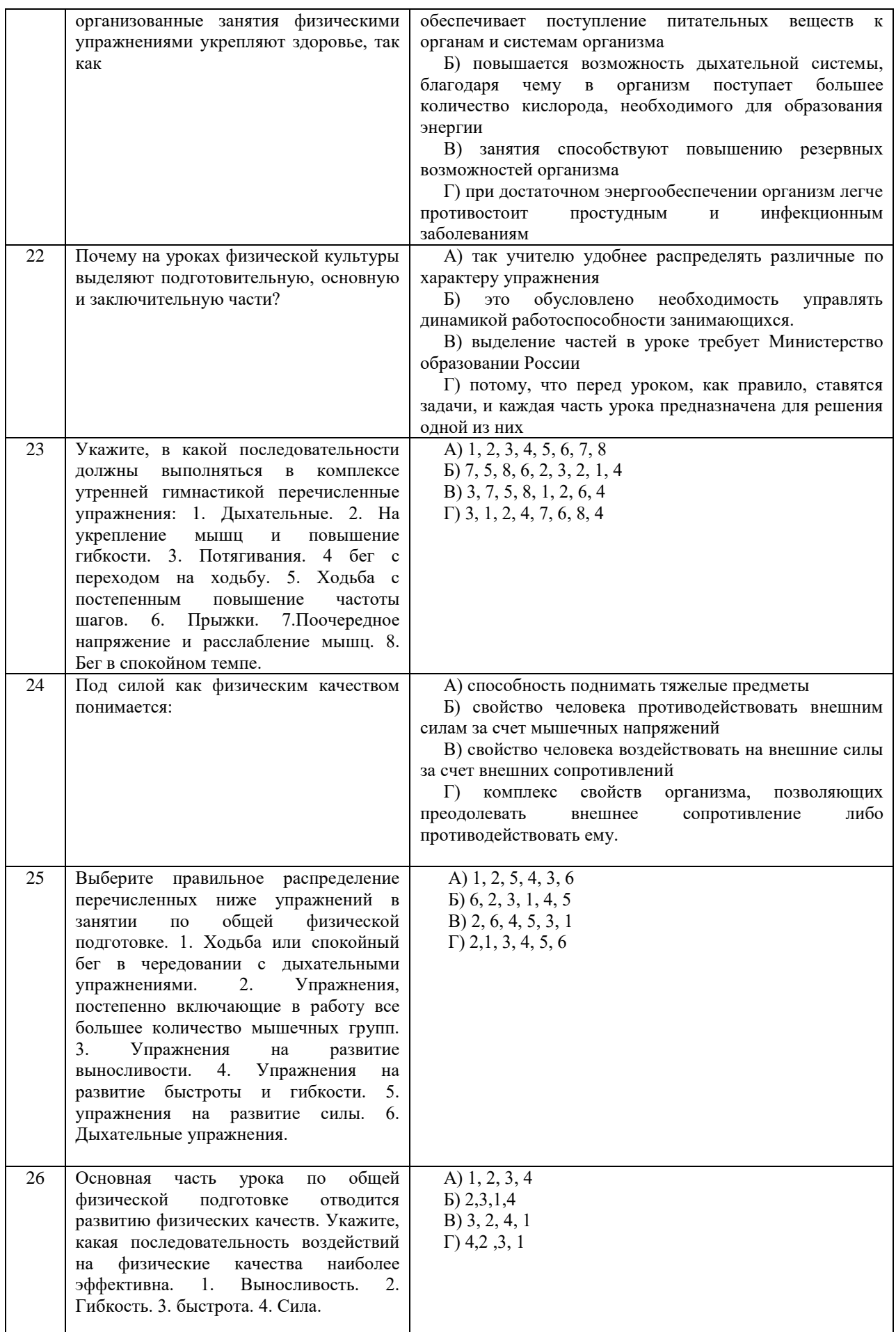

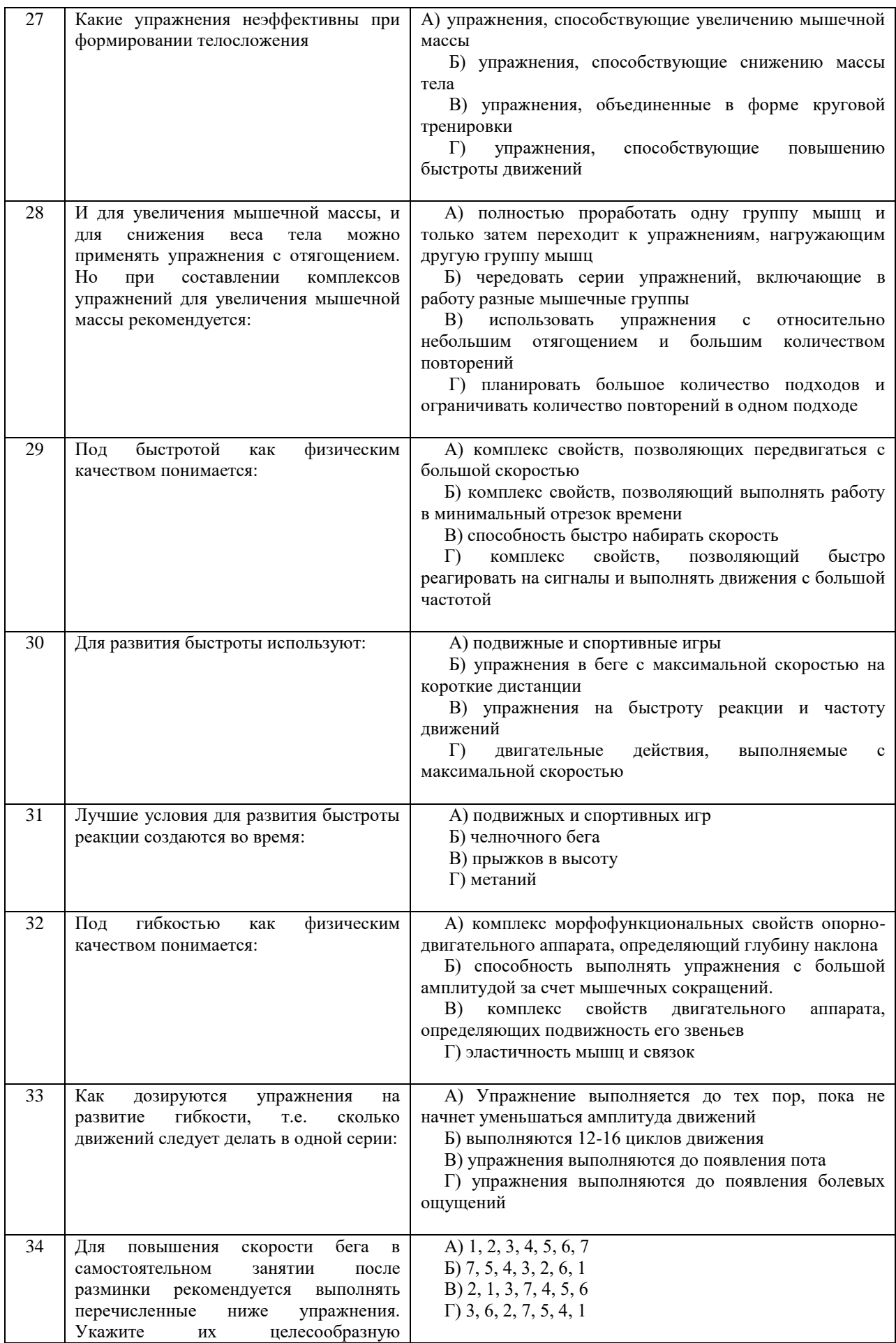

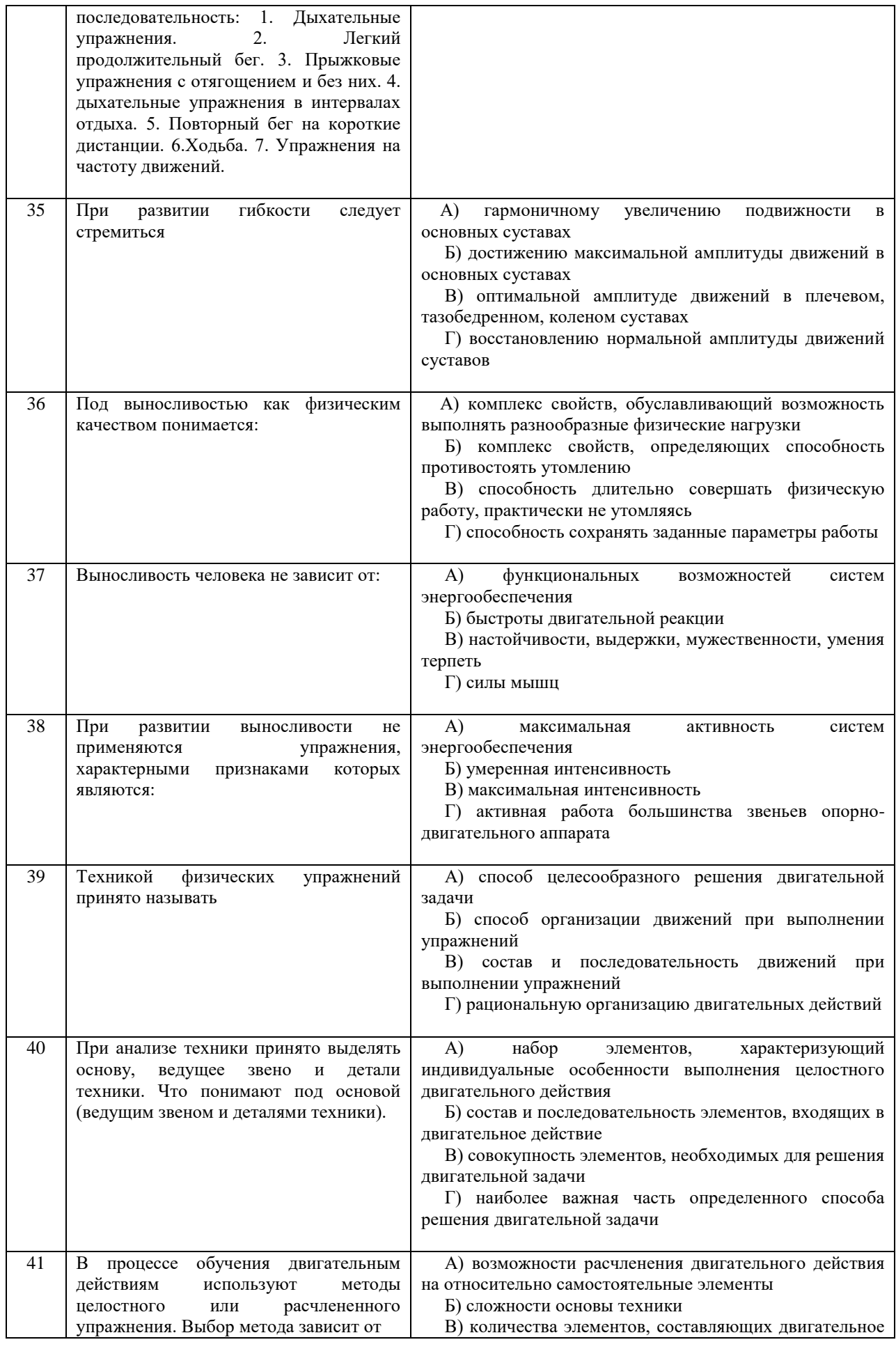
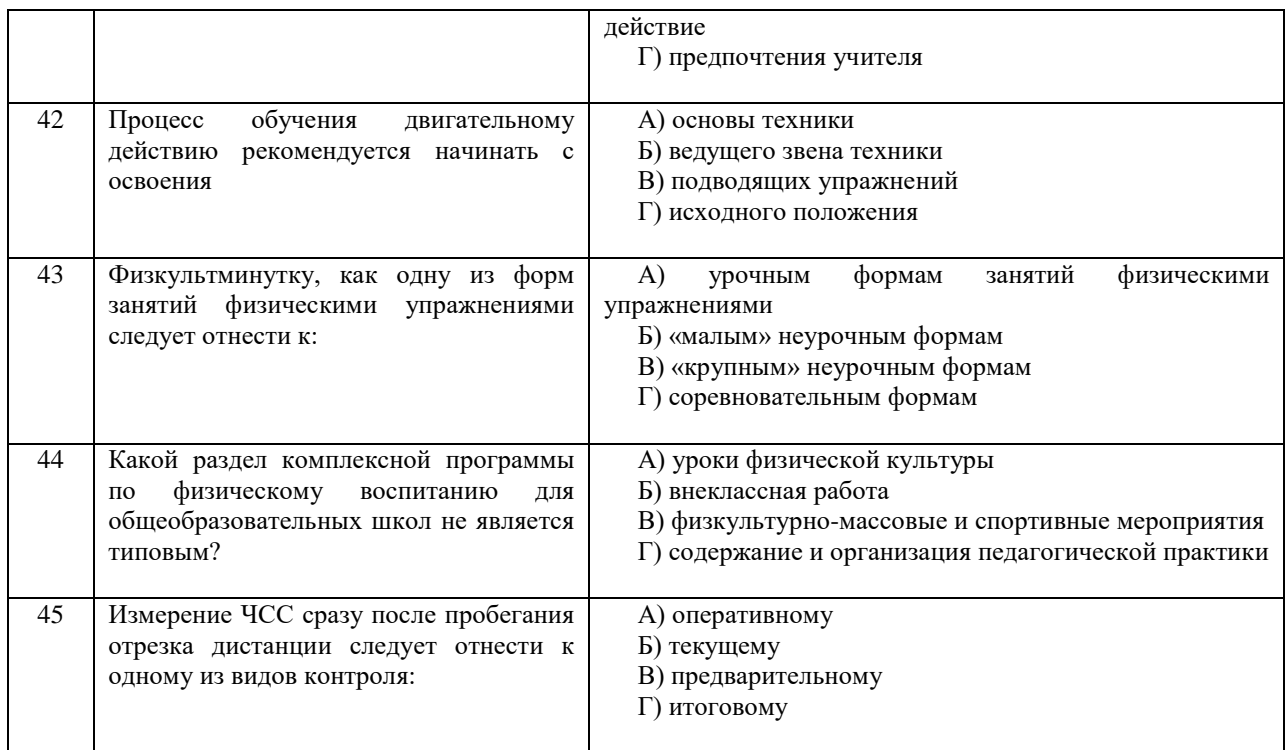

Проблемные и сложные вопросы, возникающие в процессе изучения курса и выполнения контрольной работы, необходимо решать с преподавателем на консультациях.

Выполнению контрольной работы должно предшествовать самостоятельное изучение студентом рекомендованной литературы.

Студент получает проверенную контрольную работу с исправлениями в тексте и замечаниями. В конце работы выставляется оценка «зачтено», «не зачтено». Работа с оценкой «не зачтено» должна быть доработана и представлена на повторную проверку.

#### **Выполнение работы над ошибками**

При получении проверенной контрольной работы необходимо проанализировать отмеченные ошибки. Все задания, в которых были сделаны ошибки или допущены неточности, следует еще раз выполнить в конце данной контрольной работы. Контрольные работы являются учебными документами, которые хранятся на кафедре до конца учебного года.

#### **Критерии оценивания контрольной работы**

*Оценка за контрольную работу* определяется простым суммированием баллов за правильные ответы на вопросы: 1 правильный ответ = 2 балл. Максимум 90 баллов.

#### **Результат контрольной работы**

*Контрольная работа оценивается на «зачтено», «не зачтено»:* 46-90 балла (50-100%) - оценка «зачтено»; 0-44 балла (0-49%) - оценка «не зачтено»;

*Образец оформления титульного листа*

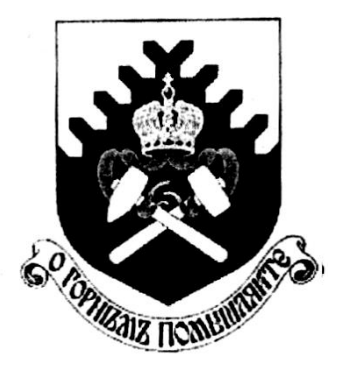

**Министерство науки и высшего образования РФ ФГБОУ ВО «Уральский государственный горный университет»**

Кафедра физической культуры

# **КОНТРОЛЬНАЯ РАБОТА**

# **по дисциплине ФИЗИЧЕСКАЯ КУЛЬТУРА И СПОРТ**

Выполнил: Иванов Иван Иванович  $\Gamma$ руппа

Преподаватель: Петров Петр Петрович

10 **Екатеринбург 2018**

#### МИНОБРНАУКИ РОССИИ

ФГБОУ ВО «Уральский государственный горный университет»

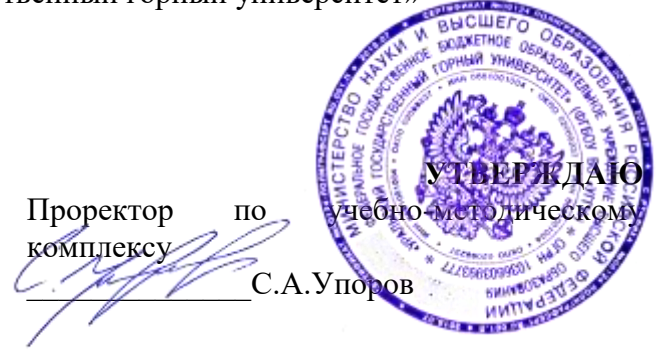

# **МЕТОДИЧЕСКИЕ УКАЗАНИЯ ПО ВЫПОЛНЕНИЮ КОНТРОЛЬНОЙ РАБОТЫ ПО ДИСЦИПЛИНЕ**

# **Б1.О.05.02 ЭЛЕКТИВНЫЕ КУРСЫ ПО ФИЗИЧЕСКОЙ КУЛЬТУРЕ И СПОРТУ**

Специальность: *21.05.03 Технология геологической разведки* 

Специализация: *Геофизические информационные системы*

Автор: Сидоров С.Г. канд. педагог. наук

*Физической культуры*

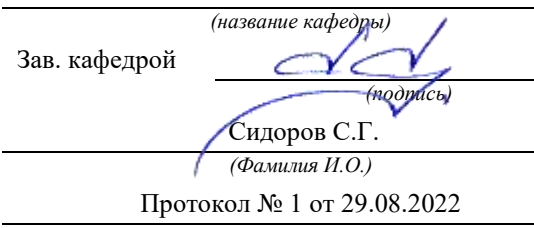

Одобрены на заседании кафедры Рассмотрены методической комиссией факультета геологии и геофизики *(название кафедры) (название факультета)* Председатель *(подпись) (подпись)* д.г.-м.н., проф. Бондарев В.И. *(Фамилия И.О.) (Фамилия И.О.)* Протокол № 1 от 29.08.2022 Протокол № 1 от 13.09.2022 *(Дата) (Дата)*

Екатеринбург

# **Методические указания по дисциплине согласованы с выпускающей кафедрой геологии и геофизики нефти и газа**

Заведующий кафедрой ГГНГ \_\_\_\_\_\_\_\_\_\_\_\_ к.г.-м.н., С.А. Рыльков\_\_\_\_ *подпись И.О. Фамилия*

# **СОДЕРЖАНИЕ**

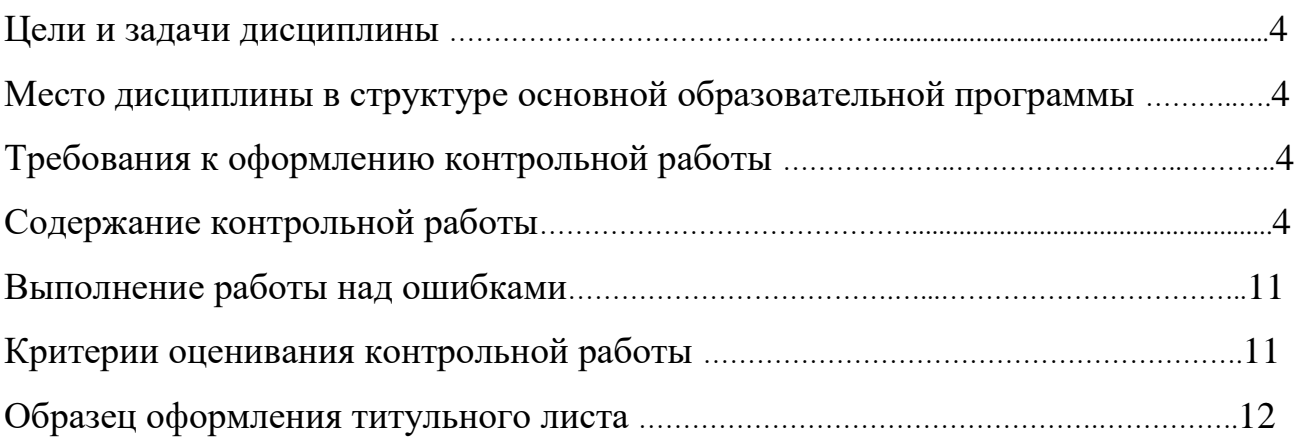

# **1. Цели и задачи дисциплины**

Цель: формирование физической культуры личности и способности направленного использования разнообразных средств физической культуры, спорта и туризма для сохранения и укрепления здоровья, психофизической подготовки и самоподготовки к будущей жизни и профессиональной деятельности.

Задачи:

- формирование осознания социальной значимости физической культуры и её роли в развитии личности и подготовке к профессиональной деятельности;

- изучение научно-биологических, педагогических и практических основ физической культуры и здорового образа жизни;

- формирование мотивационно-ценностного отношения к физической культуре, установки на здоровый стиль жизни, физическое совершенствование и самовоспитание привычки к регулярным занятиям физическими упражнениями и спортом;

#### **2. Место дисциплины в структуре основной образовательной программы**

Дисциплина «Элективные курсы по физической культуре и спорту» относится к разделу «Блок 1. Основная часть».

#### **3. Требования к оформлению контрольной работы**

Контрольные задания выполняются на листах формата А4 в рукописном виде, кроме титульного листа. На титульном листе (см. образец оформления титульного листа в печатном виде) указывается фамилия студента, номер группы, номер контрольной работы и фамилия преподавателя, у которого занимается обучающийся.

В конце работы должна быть поставлена подпись студента и дата выполнения заданий.

Контрольные задания должны быть выполнены в той последовательности, в которой они даны в контрольной работе.

Выполненную контрольную работу необходимо сдать преподавателю для проверки в установленные сроки.

Если контрольная работа выполнена без соблюдения изложенных выше требований, она возвращается студенту для повторного выполнения.

По дисциплине «элективные курсы по физической культуре и спорту» представлено 2 варианта контрольной работы.

#### **Содержание контрольной работы**

#### **Вопросы для групповой дискуссии**

1 .Что можно отнести к средствам физического воспитания?

2. Влияние климатогеографического фактора на здоровье и работоспособность человека

- 3. Чем отличается спорт от физической культуры?
- 4. Что мы относим к материальным ценностям физической культуры, а что к духовным?

5. В чем состоит взаимосвязь физической и умственной деятельности человека?

6. Причины возникновения таких явлений как гипокинезия и гиподинамия

7. Для чего нужна адаптивная физическая культура?

8. При выборе вида спорта на какие аспекты и характеристики необходимо обратить основное внимание.

### **Контрольная работа №1**

## **Вариант 1**

## **ДЕ-1: Физическая культура в общекультурной и профессиональной подготовке обучающихся.**

1. Часть общечеловеческой культуры, специфический процесс и результат человеческой деятельности, средство и способ физического совершенствования личности – это:

а) физическая культура; б) спорт; в) туризм; г) физическое развитие.

2. Физическое воспитание – это:

а) педагогический процесс, направленный на формирование физической культуры личности в результате педагогического воздействия и самовоспитания;

б) приобщение человека к физической культуре;

в) биологический процесс становления, изменения естественных морфологических и функциональных свойств организма в течение жизни человека;

г) процесс формирования определенных физических и психических качеств.

- 3. Чем спорт отличается от физической культуры:
- а) наличием специального оборудования; б) присутствием зрителей; в) наличием соревновательного момента; г) большой физической нагрузкой.
	- 4 Какой из ниже перечисленных принципов не относится к основным принципам физического воспитания:
- а) сознательности и активности; б) наглядности; в) последовательности;
- г) систематичности;
	- 5 Под физическим развитием понимается:

а) процесс изменения морфофункциональных свойств организма на протяжении жизни;

б) размеры мускулатуры, форма тела, функциональные возможности дыхания и

кровообращения, физическая работоспособность;

в) процесс совершенствования физических качеств, при выполнении физических упражнений; г) уровень, обусловленный наследственностью и регулярностью занятий физической культурой и спортом.

## **ДЕ-2: Основы здорового образа жизни обучающегося.**

1. Определение понятия «Здоровье» Всемирной организации здравоохранения. Здоровье это:

а) естественное состояние организма без болезней и недомоганий;

- б) состояние полного физического, умственного и социального благополучия;
- в) состояние отсутствия каких-либо заболеваний;
- г) все перечисленное.

2. Состояние здоровья обусловлено:

а) резервными возможностями организма; б) образом жизни;

в) уровнем здравоохранения; г) отсутствием болезней.

- 3. Что не относятся к внешним факторам, влияющим на человека:
- а) природные факторы; б) факторы социальной среды; в) генетические факторы;
- г) биологические факторы.
	- 4. Сколько времени необходимо нормальному человеку для ночного сна:
- а) 5 6 часов; б) 6 7 часов; в) 7 8 часов; г) 8 9 часов.
	- 5. К активному отдыху относится:

а) сон; б) отдых сидя; в) занятия двигательной деятельностью; г) умственная деятельность.

## **ДЕ-3: Средства и методы физической культуры.**

1. Физическими упражнениями называются:

а) двигательные действия, используемые для формирования техники движений;

б) двигательные действия, используемые для развития физических качеств и укрепления здоровья;

в) двигательные действия, выполняемые на занятиях по физической культуре и самостоятельно;

- г) двигательные действия, направленные на реализацию задач физического воспитания.
- 2. Занятия физическими упражнениями отличаются от трудовых действий:
- а) интенсивностью; б) задачами; в) местом проведения; г) все ответы верны.

3. Физические упражнения являются:

- а) принципом физического воспитания; б) методом физического воспитания;
- в) средством физического воспитания; г) функцией физического воспитания.
	- 4. Что не относится к методам физического воспитания:
- а) игровой; б) регламентированного упражнения; в) словесный и сенсорный;

г) самостоятельный.

5. Метод в физической культуре – это

а) основное положение, определяющее содержание учебного процесса по физической культуре; б) руководящее положение, раскрывающее принципы физической культуры;

в) конкретная причина, заставляющая человека выполнять физические упражнения;

г) способ применения физических упражнений.

#### **ДЕ-4: Общая физическая и специальная подготовка в системе физического воспитания.** 1. Физическая подготовка – это:

а) педагогический процесс, направленный на формирование физической культуры личности в результате педагогического воздействия и самовоспитания;

б) приобщение человека к физической культуре, в процессе которой он овладевает системой знаний, ценностей, позволяющих ему осознанно и творчески развивать физические способности;

в) биологический процесс становления, изменения естественных морфологических и функциональных свойств организма в течение жизни человека;

г) процесс формирования определенных физических и психических качеств, умений и навыков человека посредством направленных занятий с применением средств физической культуры.

2. К основным физическим качествам относятся:

- а) рост, вес, объем бицепсов, становая сила; б) бег, прыжки, метания, лазания;
- в) сила, выносливость, быстрота, ловкость, гибкость; г) взрывная сила, прыгучесть, меткость. 3. Различают гибкость:

а) абсолютную и относительную; б) общую и специальную; в) активную и пассивную; г) простую и сложную.

4. Какие виды спорта развивают преимущественно выносливость:

а) спортивные единоборства; б) циклические; в) спортивные игры; г) ациклические.

5. Скоростно-силовые качества преимущественно развиваются:

а) в тяжелой атлетике; б) в акробатике; в) в конькобежном спорте; г) в лыжном спорте.

#### **Вариант 2**

#### **ДЕ-1: Физическая культура в общекультурной и профессиональной подготовке обучающихся.**

1. На что преимущественно влияют занятия по физической культуре:

а) на интеллектуальные способности;

б) на удовлетворение социальных потребностей;

- в) на воспитание лидерских качеств;
- г) на полноценное физическое развитие.
- 2.Физическая культура это:

а) часть общечеловеческой культуры, специфический процесс и результат человеческой деятельности, средство и способ физического совершенствования личности;

б) часть наука о природе двигательной деятельности человека

в) вид воспитательного процесса, специфика которого заключена в обучении двигательным актам и управлением развитием и совершенствованием физических качеств человека;

г) процесс физического образования и воспитания, выражающий высокую степень развития индивидуальных физических способностей.

3. Что не относиться к компонентам физической культуры:

а) физическое развитие; б) спорт высших достижений; в) оздоровительно-реабилитационная физическая культура; г) гигиеническая физическая культура.

4. Выбрать правильное определение термина «Физическое развитие»:

а) физическое развитие – это педагогический процесс, направленный на формирование

физической культуры личности в результате педагогического воздействия и самовоспитания; б) физическое развитие – это приобщение человека к физической культуре, в процессе которой он овладевает системой знаний, ценностей, позволяющих ему осознанно и творчески развивать физические способности;

в) физическое развитие – это биологический процесс становления, изменения естественных морфологических и функциональных свойств организма в течение жизни человека;

г) физическое развитие – это процесс формирования определенных физических и психических качеств, умений и навыков человека посредством направленных занятий с применением средств физической культуры.

5. Теоретический материал учебного предмета «Физическая культура и спорт» в высших учебных заведениях включает в себя:

а) фундаментальные знания общетеоретического характера;

б) инструктивно-методические знания;

в) знания о правилах выполнения двигательных действий;

г) все вышеперечисленное.

## **ДЕ-2: Основы здорового образа жизни обучающегося.**

- 1. Что понимается под закаливанием:
- а) купание в холодной воде и хождение босиком;
- б) приспособление организма к воздействиям внешней среды;
- в) сочетание воздушных и солнечных ванн с гимнастикой и подвижными играми;

г) укрепление здоровья.

- 2. Определение понятия «Здоровье» Всемирной организации здравоохранения. Здоровье это:
- а) естественное состояние организма без болезней и недомоганий;
- б) состояние полного физического, умственного и социального благополучия;
- в) состояние отсутствия каких-либо заболеваний;
- г) все перечисленное.

3. Какое понятие не относится к двигательной активности человека:

а) гипоксия; б) гиподинамия; в) гипокинезия; г) гипердинамия.

4. Какая из перечисленных функций не относится к функции кожи:

а) защита внутренней среды организма; б) теплорегуляция; в) выделение из организма продуктов обмена веществ; г) звукоизоляция.

5. Соблюдение режима дня способствует укреплению здоровья, потому что:

а) обеспечивает ритмичность работы организма;

б) позволяет правильно планировать дела в течение дня;

в) распределение основных дел осуществляется более или менее стандартно в течение каждого дня;

г) позволяет избегать неоправданных физических напряжений.

## **ДЕ-3: Средства и методы физической культуры.**

1. Физическое упражнение - это:

а) двигательные действия, используемые для формирования техники движений;

б) двигательные действия, используемые для развития физических качеств и укрепления здоровья;

в) двигательные действия, выполняемые на занятиях по физической культуре и самостоятельно;

г) двигательные действия, направленные на реализацию задач физического воспитания.

- 2. Положительное влияние физических упражнений на развитие функциональных возможностей организма будет зависеть:
- а) от технической и физической подготовленности занимающихся;
- б) от особенностей реакций систем организма в ответ на выполняемые упражнения;
- г) от состояния здоровья и самочувствия занимающихся во время выполнения упражнений;

г) от величины физической нагрузки и степени напряжения в работе определенных мышечных групп.

3. Что не относиться к средствам физического воспитания:

а) физические упражнения;

- б) подвижные игры;
- в) соревнования;
- в) спортивные игры.
	- 4. Что относится к методическим принципам физического воспитания:
- а) сознательность и активность;
- б) наглядность и доступность;
- в) систематичность и динамичность;
- г) все вышеперечисленное.
	- 5. Регулярные занятия физическими упражнениями способствует повышению работоспособности, потому что:

а) во время занятий выполняются двигательные действия, содействующие развитию силы и выносливости;

б) достигаемое при этом утомление активизирует процессы восстановления и адаптации;

в) в результате повышается эффективность и экономичность дыхания и кровообращения;

г) человек, занимающийся физическими упражнениями, способен выполнять больший объем физической работы за отведенный отрезок времени.

## **ДЕ-4: Общая физическая и специальная подготовка в системе физического воспитания.**

- 1. Степень владения техникой действий, при которой повышена концентрация внимания на составные операции (части), наблюдается нестабильное решение двигательной задачи – это
- а) двигательное умение; в) массовый спорт; в) двигательный навык;
- г) спорт высших достижений.
	- 2. Для воспитания быстроты используются:
- а) упражнения в беге с максимальной скоростью на короткие дистанции;
- б) подвижные и спортивные игры;
- в) упражнения на быстроту реакции и частоту движений;
- г) двигательные упражнения, выполняемые с максимальной скоростью.
	- 3. Различают два вида выносливости:
- а) абсолютная и относительная; б) общая и специальная; в) активная и пассивная;
- г) динамическую и статическую.
	- 4. Процесс воспитания физических качеств, обеспечивающих преимущественное развитие тех двигательных способностей, которые необходимы для конкретной спортивной дисциплины - это

а) общая физическая подготовка; б) двигательное умение; в) специальная физическая подготовка; г) двигательный навык.

- 5. Различают силу:
- а) абсолютную и относительную; б) общую и специальную; в) активную и пассивную;
- г) статическую и динамическую.

## **Контрольная работа №2**

## **Вариант 1**

### **ДЕ-1: Основы методики самостоятельных занятий физическими упражнениями.**

1. В комплекс утренней гимнастики следует включать:

- а) упражнения с отягощением; б) упражнения статического характера;
- в) упражнения на гибкость и дыхательные упражнения; г) упражнения на выносливость.
- 2. К объективным показателям самоконтроля относится:
- а) частота сердечных сокращений; б) самочувствие; в) аппетит; г) сон.
- 3. При нагрузке интенсивности выше средней частота пульса достигает:
- а) 100 130 уд/мин; б) 130 150 уд/мин; в) 150 170 уд/мин; г) более 170 уд/мин.
- 4. Самостоятельные тренировочные занятия рекомендуется выполнять:

а) после приема пищи; б) после сна натощак; в) во второй половине дня, через 2-3 часа после обеда; г) перед сном.

#### **ДЕ-2: Спорт. Индивидуальный выбор видов спорта или систем физических упражнений.**

- 1. Регулярные занятия доступным видом спорта, участия в соревнованиях с целью укрепления здоровья, коррекции физического развития и телосложения, активного отдыха, достижение физического совершенствования – это:
- а) спорт высших достижений;
- б) лечебная физическая культура;
- в) профессионально-прикладная физическая культура;
- в) массовый спорт.
	- 2. Какой вид спорта наиболее эффективно развивает гибкость и ловкость:
- а) фехтование;
- б) баскетбол;
- в) фигурное катание;
- г) художественная гимнастика.
	- 3. Количество игроков одной команды в волейболе на площадке:
- а) 7; б) 6; в) 5; г) 8.
	- 4. Как осуществляется контроль за влиянием физических нагрузок на организм во время занятий физическими упражнениями:
- а) по частоте дыхания;
- б) по частоте сердечно-сосудистых сокращений;
- в) по объему выполненной работы.

## **ДЕ-3: Особенности занятий избранным видом спорта или системой физических упражнений.**

- 1. Степень владения техникой действия, при которой управление движением происходит автоматически, и действия отличаются надежностью – это:
- а) двигательное умение;
- б) массовый спорт;
- в) двигательный навык;
- г) спорт высших достижений.
	- 2. Как дозируются упражнения на гибкость:
- а) до появления пота;
- б) до снижения амплитуды движений;
- в) по 12-16 циклов движений;
- г) до появления болевых ощущений.
	- 3. При воспитании силы применяются специальные упражнения с отягощениями. Их отличительная особенность заключается в том, что:
- а) в качестве отягощения используется собственный вес человека;
- б) они выполняются до утомления;
- в) они вызывают значительное напряжение мышц;
- г) они выполняются медленно.
	- 4. В каком из перечисленных видов спорта преимущественно развивается выносливость:
- а) в фигурном катании;
- б) в пауэрлифтинге;
- в) в художественной гимнастике;
- г) в лыжном спорте.

#### **ДЕ-4: Самоконтроль занимающихся физическими упражнениями и спортом.**

- 1. Регулярные занятия физическими упражнениями способствуют повышению работоспособности, потому что:
- а) обеспечивают усиленную работу мышц;
- б) обеспечивают выполнение большого объема мышечной работы с разной интенсивностью;
- в) обеспечивают усиленную работу систем дыхания и кровообращения;
- г) обеспечивают усиленную работу системы энергообеспечения.
	- 2. Меры профилактики переутомления:
- а) посидеть 3-4 минуты;
- б) сменить вид деятельности;
- в) прекратить выполнение действий, пройти обследование у врачей, выполнить их рекомендации;
- г) достаточно 2 дней полноценного отдыха для восстановления.
	- 3. При нагрузке средней интенсивности частота пульса достигает:
- а)  $100 130$  уд/мин;
- б) 130 150 уд/мин;
- в) 150 170 уд/мин;
- г) более 170 уд/мин
	- 4. Что называется «разминкой», проводимой в подготовительной части занятия:
- а) чередование легких и трудных общеразвивающих упражнений;
- б) чередование беговых и общеразвивающих упражнений;
- в) подготовка организма к предстоящей работе;
- г) чередование беговых упражнений и ходьбы.

#### **ДЕ-5: Профессионально-прикладная физическая подготовка (ППФП) обучающихся.**

- Специально направленное и избирательное использование средств физической культуры и спорта для подготовки человека к определенной профессиональной деятельности – это:
- а) спорт высших достижений;
- б) лечебная физическая культура;
- в) производственная физическая культура;
- г) массовый спорт.
	- 1. ППФП строится на основе и в единстве с:
- а) физической подготовкой; б) технической подготовкой; в) тактической подготовкой;
- г) психологической подготовкой.
- 3. Какая из нижеперечисленных задач не является задачей ППФП:
- а) развитие физических способностей, специфических для данной профессии;
- б) формирование профессионально-прикладных сенсорных умений и навыков;
- в) сообщение специальных знаний для успешного освоения практических навыков трудовой деятельности;
- г) повышение функциональной устойчивости организма к неблагоприятному воздействию факторов окружающей среды.
- 4. Что не является формой занятий по ППФП:
- а) спортивно-прикладные соревнования; б) учебные занятия; в) занятия в период учебной практики; г) рекреационные занятия.

#### **Вариант 2**

#### **ДЕ-1: Основы методики самостоятельных занятий физическими упражнениями.**

- 1. Определение повседневных изменений в подготовке занимающихся это:
- а) педагогический поэтапный контроль;
- б) педагогический текущий контроль;
- в) педагогический оперативный контроль;
- г) педагогический двигательный контроль.
	- 1. В комплекс утренней гимнастики не рекомендуется включать:
- а) упражнения на гибкость;
- б) дыхательные упражнения;
- в) упражнения с отягощением;
- г) упражнения для всех групп мышц.
	- 2. Самостоятельные тренировочные занятия не рекомендуется выполнять:
- а) за час до приема пищи;
- б) после сна натощак;
- в) во второй половине дня, через 2-3 часа после обеда;
- г) за 3 часа до отхода ко сну.
- 4. Дневник самоконтроля нужен для:
- а) коррекции содержания и методики занятий физическими упражнениями;
- б) контроля родителей;
- в) лично спортсмену;
- г) лично тренеру.

#### **ДЕ-2: Спорт. Индивидуальный выбор видов спорта или систем физических упражнений.**

- 1. К циклическим видам спорта не относится:
- а) волейбол;
- б) стайерский бег;
- в) плавание;
- г) спортивная ходьба.
	- 2. Какой из перечисленных видов спорта преимущественно развивает координацию движений:
- а) спортивная гимнастика;
- б) лыжный спорт;
- в) триатлон;
- г) атлетическая гимнастика.
	- 3. Систематическая плановая многолетняя подготовка и участие в соревнованиях в избранном виде спорта с целью достижения максимальных спортивных результатов – это:
- а) спорт высших достижений;
- б) лечебная физическая культура;
- в) профессионально-прикладная физическая культура;
- в) массовый спорт.
- 4. Какие упражнения включаются в разминку почти во всех видах спорта:
- а) упражнения на развитие выносливости;
- б) упражнения на развитие гибкости и координации движений;
- в) бег и общеразвивающие упражнения.

#### **ДЕ-3: Особенности занятий избранным видом спорта или системой физических упражнений.**

- 1. Какая из представленных способностей не относится к группе координационных:
- а) способность сохранять равновесие;
- б) способность точно дозировать величину мышечных усилий;
- в) способность быстро реагировать на стартовый сигнал;

г) способность точно воспроизводить движения в пространстве.

- 2. Почему на занятиях по «физической культуре» выделяют подготовительную, основную и заключительную части:
- а) так удобнее распределять различные по характеру упражнения;

б) выделение частей занятий связано с необходимостью управлять динамикой

работоспособности занимающихся;

- в) выделение частей в занятии требует Министерство науки и образования;
- г) перед занятием, как правило, ставятся 3 задачи, и каждая часть предназначена для них. 3. Величина нагрузки физических упражнений обусловлена:
- а) сочетанием объема и интенсивности двигательных действий;
- б) степень преодолеваемых при их выполнении трудностей;
- в) утомлением, возникающим в результате их выполнения;

г) частотой сердечных сокращений.

4. Назовите количество игроков на волейбольной площадке:

а) 4; б) 5; в) 6; г) 7.

#### **ДЕ-4: Самоконтроль занимающихся физическими упражнениями и спортом.**

1. К объективным показателям самоконтроля относится:

а) частота сердечных сокращений; б) самочувствие; в) аппетит; г) сон.

2. При нагрузке интенсивности выше средней частота пульса достигает:

а) 100 – 130 уд/мин; б) 130 – 150 уд/мин; в) 150 – 170 уд/мин; г) более 170 уд/мин.

3. Самостоятельные тренировочные занятия рекомендуется выполнять:

а) после приема пищи; б) после сна натощак; в) во второй половине дня, через 2-3 часа после обеда; г) перед сном.

4. Меры профилактики переутомления:

а) посидеть 3-4 минуты;

б) сменить вид деятельности;

в) прекратить выполнение действий, пройти обследование у врачей, выполнить их рекомендации;

г) достаточно 2 дней полноценного отдыха для восстановления.

#### **ДЕ-5: Профессионально-прикладная физическая подготовка (ППФП) обучающихся.**

1. Система методически обоснованных физических упражнений, физкультурнооздоровительных и спортивных мероприятий, направленных на повышение и сохранение устойчивой и профессиональной дееспособности – это:

а) физкультурная пауза;

- б) производственная физическая культура;
- в) спорт высших достижений;

г) массовый спорт.

2. Профессионально-прикладная физическая подготовка - это

а) специализированный вид физического воспитания, осуществляемый в соответствии с особенностями и требованиями данной профессии;

б) система профессиональных мероприятий, осуществляемая в соответствии с особенностями данной профессии;

в) процесс формирования специализированных знаний, умений и навыков;

г) целенаправленное воздействие на развитие физических качеств человека посредством нормированных нагрузок.

3. Какой вид спорта наиболее эффективно развивает координационные способности монтажников-высотников:

а) фехтование; б) баскетбол; в) мото-спорт; г) гимнастика.

4. Что не является формой занятий по ППФП:

а) спортивно-прикладные соревнования; б) учебные занятия; в) занятия в период учебной практики; г) рекреационные занятия.

Проблемные и сложные вопросы, возникающие в процессе изучения курса и выполнения контрольной работы, необходимо решать с преподавателем на консультациях.

Выполнению контрольной работы должно предшествовать самостоятельное изучение студентом рекомендованной литературы.

Студент получает проверенную контрольную работу с исправлениями в тексте и замечаниями. В конце работы выставляется оценка «зачтено», «не зачтено». Работа с оценкой «не зачтено» должна быть доработана и представлена на повторную проверку.

#### **Выполнение работы над ошибками**

При получении проверенной контрольной работы необходимо проанализировать отмеченные ошибки. Все задания, в которых были сделаны ошибки или допущены неточности, следует еще раз выполнить в конце данной контрольной работы. Контрольные работы являются учебными документами, которые хранятся на кафедре до конца учебного года.

#### **Критерии оценивания контрольной работы**

*Оценка за контрольную работу* определяется простым суммированием баллов за правильные ответы на вопросы: 1 правильный ответ = 2 балл. Максимум 40 баллов.

#### **Результат контрольной работы**

*Контрольная работа оценивается на «зачтено», «не зачтено»:* 20-40 балла (50-100%) - оценка «зачтено»; 0-19 балла (0-49%) - оценка «не зачтено».

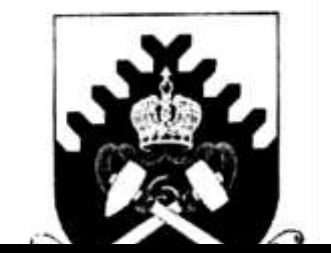

*Образец оформления титульного листа*

**Министерство науки и высшего образования РФ**

## **ФГБОУ ВО «Уральский государственный горный университет»**

Кафедра физической культуры

## **КОНТРОЛЬНАЯ РАБОТА**

## **по дисциплине ЭЛЕКТИВНЫЕ КУРСЫ ПО ФИЗИЧЕСКОЙ КУЛЬТУРЕ И СПОРТУ**

Выполнил: Иванов Иван Иванович Группа \_\_\_\_\_\_\_\_

Преподаватель: Петров Петр Петрович

**Екатеринбург 20\_\_\_**

## МИНОБРНАУКИ РОССИИ

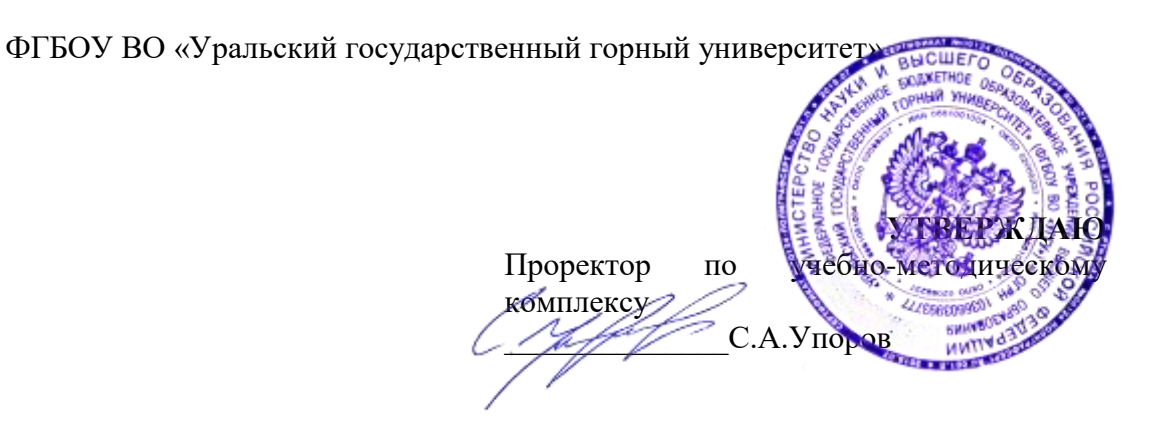

# **МЕТОДИЧЕСКИЕ УКАЗАНИЯ ПО ОРГАНИЗАЦИИ САМОСТОЯТЕЛЬНОЙ РАБОТЫ СТУДЕНТОВ**

# **Б1.О.05.02 ЭЛЕКТИВНЫЕ КУРСЫ ПО ФИЗИЧЕСКОЙ КУЛЬТУРЕ И СПОРТУ**

Специальность: *21.05.03 Технология геологической разведки* 

Специализация: *Геофизические информационные системы*

Автор: Сидоров С.Г. канд. педагог. наук

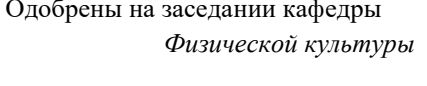

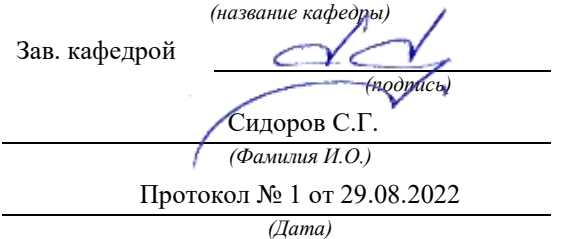

Рассмотрены методической комиссией

факультета геологии и геофизики *(название кафедры) (название факультета)* Председатель *(подпись) (подпись)* д.г.-м.н., проф. Бондарев В.И. *(Фамилия И.О.) (Фамилия И.О.)* Протокол № 1 от 29.08.2022 Протокол № 1 от 13.09.2022 *(Дата) (Дата)*

Екатеринбург

# **Методические указания по дисциплине согласованы с выпускающей кафедрой геологии и геофизики нефти и газа**

Заведующий кафедрой ГГНГ \_\_\_\_\_\_\_\_\_\_\_\_ к.г.-м.н., С.А. Рыльков\_\_\_\_ *подпись И.О. Фамилия*

# **СОДЕРЖАНИЕ**

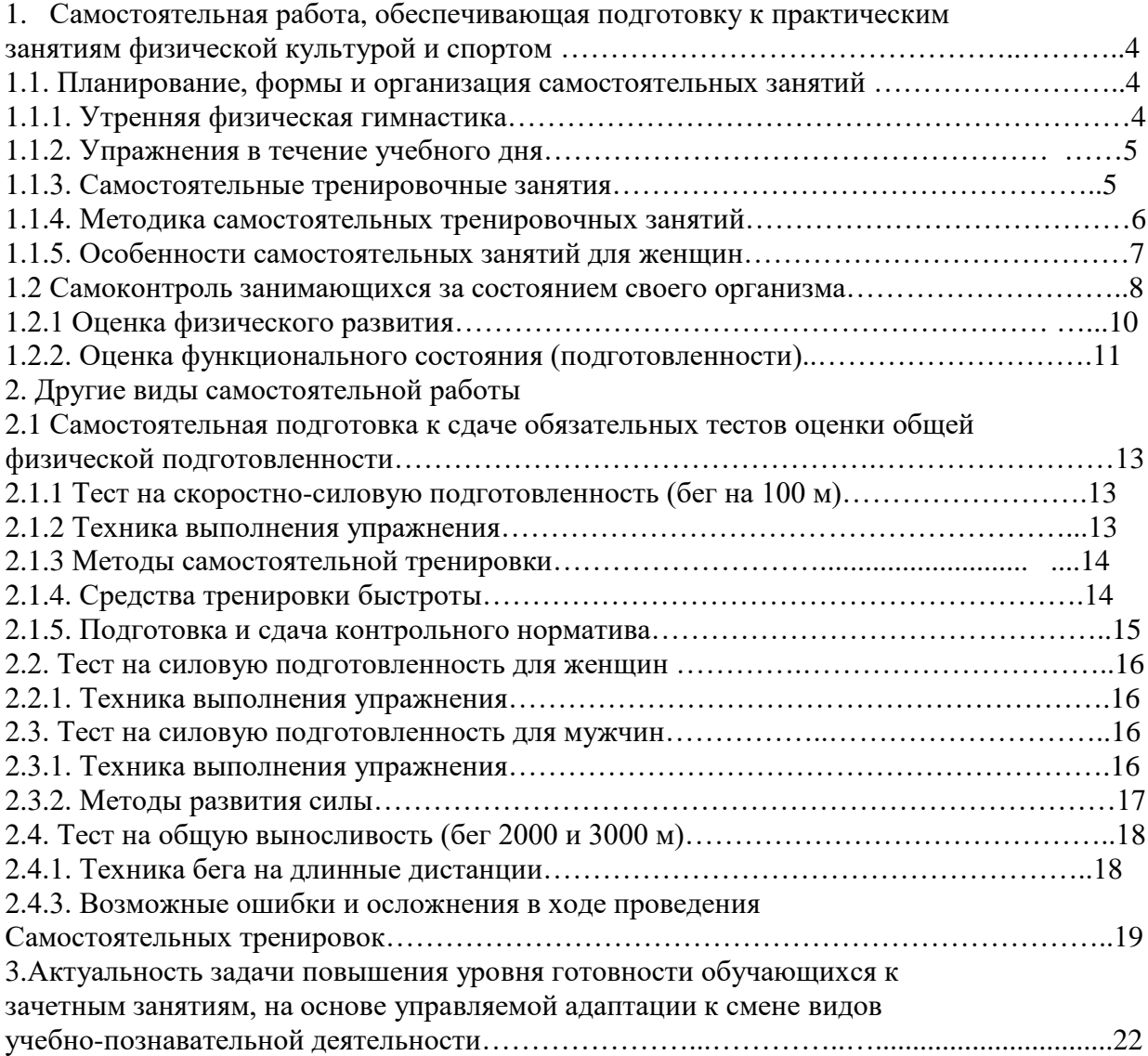

# **1. Самостоятельная работа, обеспечивающая подготовку к практическим занятиям физической культурой и спортом**

1.1. Планирование, формы и организация самостоятельных занятий

Планирование самостоятельных занятий осуществляется студентами при консультации преподавателей и должно быть направлено на достижение единой цели – сохранение хорошего здоровья, поддержание высокого уровня физической и умственной работоспособности, достижение поставленной задачи.

Существуют три формы самостоятельных занятий:

1. Утренняя физическая гимнастика (УФГ).

2. Упражнения в течение учебного (рабочего) дня.

3. Самостоятельные тренировочные занятия.

1.1.1. Утренняя физическая гимнастика

Выполняется ежедневно. В комплекс УФГ следует включать упражнения для всех групп мышц, упражнения на гибкость и дыхание, бег, бег (прыжковые упражнения).

Не рекомендуется выполнять:

- упражнения статического характера;

- со значительными отягощениями;

- упражнения на выносливость.

При выполнении УФГ рекомендуется придерживаться определенной последовательности выполнения упражнений:

- медленный бег, ходьба (2-3 мин.);

- потягивающие упражнения в сочетании с глубоким дыханием;

- упражнение на гибкость и подвижность для мышц рук, шеи, туловища и ног;

- силовые упражнения без отягощений или с небольшими отягощениями для рук, туловища, ног (сгибание-разгибание рук в упоре лежа, упражнения с легкими гантелями, с эспандерами);

- различные наклоны в положении стоя, сидя, лежа, приседания на од-ной и двух ногах и др.;

- легкие прыжки или подскоки (например, со скалкой) – 20-30 с.;

- упражнения на расслабление с глубоким дыханием.

При составлении комплексов УФГ рекомендуется физиологическую нагрузку на организм повышать постепенно, с максимумом во второй половине комплекса. К концу выполнения комплекса нагрузка снижается и организм приводится в спокойное состояние.

Между сериями из 2-3 упражнений (а при силовых – после каждого) выполняется упражнение на расслабление или медленный бег (20-30с.).

УФГ должна сочетаться с самомассажем и закаливанием организма. Сразу же после выполнения комплекса УФГ рекомендуется сделать самомассаж основных мышечных групп ног, туловища, рук (5-7 мин.) и выполнить водные процедуры с учетом правил и принципов закаливания.

1.1.2. Упражнения в течение учебного дня

Выполняются в перерывах между учебными и самостоятельными занятиями.

Они обеспечивают предупреждение наступающего утомления, способствуют поддержанию высокой работоспособности на длительное время без перенапряжения.

При выполнении этих упражнений следует придерживаться следующих правил:

1. Проводить в хорошо проветренных помещениях или на открытом воздухе.

2. Растягивать и расслаблять мышцы, испытывающие статическую нагрузку.

3. Нагружать неработающие мышцы.

1.1.3. Самостоятельные тренировочные занятия

Можно проводить индивидуально или в группе из 3-5 человек и более. Групповая тренировка более эффективна, чем индивидуальная. Заниматься рекомендуется 3-4 раза в неделю по 1,5 -2 часа. Заниматься менее двух раз в неделю нецелесообразно, т.к. это не способствует повышению уровня тренированности организма. Тренировочные занятия должны носить комплексный характер, т.е. способствовать развитию всего комплекса физических качеств, а также укреплению здоровья и повышению общей работоспособности организма.

Каждое самостоятельное тренировочное занятие состоит из трех частей:

1. Подготовительная часть (разминка) (15-20 мин. для одночасового занятия): ходьба (2-3 мин.), медленный бег (8-10 мин.), общеразвивающие упражнения на все группы мышц, соблюдая последовательность «сверху вниз», затем выполняются специально-подготовительные упражнения, выбор которых зависит от содержания основной части.

2. В основной части (30-40 мин.) изучаются спортивная техника и тактика, осуществляется тренировка развития физических, волевых качеств. При выполнении упражнений в основной части занятия необходимо придерживаться следующей последовательности:

После разминки выполняются упражнения, направленные на изучение и совершенствование техники, и упражнения на быстроту, затем упражнения для развития силы и в конце основной части занятия – для развития выносливости.

3. В заключительной части (5-10 мин.) выполняются медленный бег (3-8 мин.), переходящий в ходьбу (2-6 мин.), упражнения на расслабление в сочетании с глубоким

дыханием, которые обеспечивают постепенное снижение тренировочной нагрузки и приведение организма в сравнительно спокойное состояние.

1.1.4. Методика самостоятельных тренировочных занятий

Методические принципы, которыми необходимо руководствоваться при проведении самостоятельных тренировочных занятий, следующие:

- принцип сознательности и активности предполагает углубленное изучение занимающимися теории и методики спортивной тренировки, осознанное отношение к тренировочному процессу, понимание целей и задач занятий, рациональное применение средств и методов тренировки в каждом занятии, учет объема и интенсивности выполняемых упражнений и физических нагрузок, умение анализировать и оценивать итоги тренировочных занятий;

- принцип систематичности требует непрерывности тренировочного процесса, рационального чередования физических нагрузок и отдыха, преемственности и последовательности тренировочных нагрузок от занятия к занятию. Эпизодические занятия или занятия с большими перерывами (более 4-5 дней) неэффективны и приводят к снижению достигнутого уровня тренированности;

- принцип доступности и индивидуализации обязывает планировать и включать в каждое тренировочное занятие физические упражнения, по своей сложности и интенсивности доступные для выполнения занимающимися. При определении содержания тренировочных занятий необходимо соблюдать правила: от простого – к сложному, от легкого – к трудному, от известного – к неизвестному, а также осуществлять учет индивидуальных особенностей занимающихся: пол, возраст, физическую подготовленность, уровень здоровья, волевые качества, трудолюбие, тип высшей нервной деятельности и т.п. Подбор упражнений, объем и интенсивность тренировочных нагрузок нужно осуществлять в соответствии с силами и возможностями организма занимающихся;

- принцип динамичности и постепенности определяет необходимость повышения требований к занимающимся, применение новых, более сложных физических упражнений, увеличение тренировочных нагрузок по объему и интенсивности. Переход к более высоким тренировочным нагрузкам должен проходить постепенно с учетом функциональных возможностей и индивидуальных особенностей занимающихся.

Если в тренировочных занятиях был перерыв по причине болезни, то начинать занятия следует после разрешения врача при строгом соблюдении принципа постепенности. Вначале тренировочные нагрузки значительно снижаются и постепенно доводятся до занимающегося в тренировочном плане уровня.

Все выше перечисленные принципы находятся в тесной взаимосвязи. Это различные стороны единого, целостного повышения функциональных возможностей занимающихся.

#### 1.1.5. Особенности самостоятельных занятий для женщин

Организм женщины имеет анатомо-физиологические особенности, которые необходимо учитывать при проведении самостоятельных занятий физическими упражнениями или спортивной тренировки. В отличие от мужского, у женского организма менее прочное строение костей, ниже общее развитие мускулатуры тела, более широкий тазовый пояс и мощнее мускулатура тазового дна. Для здоровья женщины большое значение имеет развитие мышц брюшного пресса, спины и тазового дна. От их развития зависит нормальное положение внутренних органов. Особенно важно развитие мышц тазового дна.

Одной из причин недостаточного развития этих мышц у студенток и работниц умственного труда является малоподвижный образ жизни. При положении сидя мышцы тазового дна не противодействуют внутрибрюшному давлению и растягиваются от тяжести лежащих над ними органов. В связи с этим мышцы теряют свою эластичность и прочность, что может привести к нежелательным изменениям положения внутренних органов и к ухудшению их функциональной деятельности.

Ряд характерных для организма женщины особенностей имеется и в деятельности сердечно-сосудистой, дыхательной, нервной и других систем. Все это выражается более продолжительным периодом восстановления организма после физической нагрузки, а также более быстрой потерей состояния тренированности при прекращении тренировок.

Особенности женского организма должны строго учитываться в организации, содержании, методике проведения самостоятельных занятий. Подбор физических упражнений, их характер и интенсивность должны соответствовать физической подготовленности, возрасту, индивидуальным возможностям студенток. Необходимо исключать случаи форсирования тренировок для того, чтобы быстро достичь высоких результатов. Разминку следует проводить более тщательно и более продолжительно, чем при занятиях мужчин. Рекомендуется остерегаться резких сотрясений, мгновенных напряжений и усилий, например, при занятиях прыжками и в упражнениях с отягощением. Полезны упражнения, в положении сидя, и лежа на спине с подниманием, отведением, приведением и круговыми движениями ног, с подниманием ног и таза до положения «березка», различного рода приседания.

Даже для хорошо физически подготовленных студенток рекомендуется исключить упражнения, вызывающие повышение внутрибрюшного давления и затрудняющие деятельность органов брюшной полости и малого таза. К таким упражнениям относятся прыжки в глубину,

поднимание больших тяжестей и другие, сопровождающиеся задержкой дыхания и натуживанием.

При выполнении упражнений на силу и быстроту движений следует более постепенно увеличивать тренировочную нагрузку, более плавно доводить ее до оптимальных пределов, чем при занятиях мужчин.

Упражнения с отягощениями применяются с небольшими весами, сериями по 8-12 движений с вовлечением в работу различных мышечных групп. В интервалах между сериями выполняются упражнения на расслабление с глубоким дыханием и другие упражнения, обеспечивающие активный отдых.

Функциональные возможности аппарата кровообращения и дыхания у девушек и женщин значительно ниже, чем у юношей и мужчин, поэтому нагрузка на выносливость для девушек и женщин должна быть меньше по объему и повышаться на более продолжительном отрезке времени.

Женщинам при занятиях физическими упражнениями и спортом следует особенно внимательно осуществлять самоконтроль. Необходимо наблюдать за влиянием занятий на течение овариально-менструального цикла и характер его изменения. Во всех случаях неблагоприятных отклонений необходимо обращаться к врачу.

Женщинам противопоказаны физические нагрузки, спортивная тренировка и участие в спортивных соревнованиях в период беременности. После родов к занятиям физическими упражнениями и спортом рекомендуется приступать не ранее чем через 8-10 месяцев.

1.2. Самоконтроль занимающихся за состоянием своего организма

Данные самоконтроля записываются в дневник, они помогают контролировать и регулировать правильность подбора средств, методику проведения учебно-тренировочных занятий. У отдельных занимающихся количество показателей самоконтроля в дневнике и порядок записи могут быть различными, но одинаково важно для всех правильно оценивать отдельные показатели, лаконично фиксировать их в дневнике.

В дневнике самоконтроля рекомендуется регулярно регистрировать:

- субъективные данные (самочувствие, сон, аппетит, болевые ощущения);

- объективные данные (частота сердечных сокращений (ЧСС), масса тела, тренировочные нагрузки, нарушения режима, спортивные результаты).

Субъективные данные:

Самочувствие - отмечается как хорошее, удовлетворительное или плохое. При плохом самочувствии фиксируется характер необычных ощущений.

Сон - отмечается продолжительность и глубина сна, его нарушения (трудное засыпание, беспокойный сон, бессонница, недосыпание и др.).

Аппетит - Отмечается как хороший, удовлетворительный, пониженный и плохой. Различные отклонения состояния здоровья быстро отражаются, поэтому его ухудшение, как правило, является результатом переутомления или заболевания.

Болевые ощущения - фиксируются по месту их локализации, характеру (острые, тупые, режущие и т.п.) и силе проявления.

Объективные данные:

ЧСС – важный показатель состояния организма. Его рекомендуется подсчитывать регулярно, в одно и то же время суток, в покое. Лучше всего утром, лежа, после пробуждения, а также до тренировки (за 3-5 мин) и сразу после спортивной тренировки.

Нормальными считаются следующие показатели ЧСС в покое:

- мужчины (тренированные/не тренированные) 50-60/70-80;

- женщины (тренированные/не тренированные) 60-70/75-85.

С увеличением тренированности ЧСС понижается.

Интенсивность физической нагрузки также определяться по ЧСС, которая измеряется сразу после выполнения упражнений.

При занятиях физическими упражнениями рекомендуется придерживаться следующей градации интенсивности:

- малая интенсивность – ЧСС до 130 уд/мин. При этой интенсивности эффективного воспитания выносливости не происходит, однако создаются предпосылки для этого, расширяется сеть кровеносных сосудов в скелетных мышцах и в сердечной мышце (целесообразно применять при выполнении разминки);

- средняя интенсивность от 130 до 150 уд/мин.;

- большая интенсивность – ЧСС от 150 до 180 уд/мин. В этой тренировочной зоне интенсивности к аэробным механизмам подключаются анаэробные механизмы энергообеспечения, когда энергия образуется при распаде энергетических веществ в условиях недостатка кислорода;

- предельная интенсивность – ЧСС 180 уд/мин. и больше. В этой зоне интенсивности совершенствуются анаэробные механизмы энергообеспечения.

Существенным моментом при использовании ЧСС для дозирования нагрузки является ее зависимость от возраста.

Известно, что по мере старения уменьшается возможность усиления сердечной деятельности за счет учащения сокращения сердца во время мышечной работы. Оптимальную ЧСС с учетом возраста при продолжительных упражнениях можно определить по формулам:

- для начинающих: ЧСС (оптимальная) = 170 – возраст (в годах)

- для занимающихся регулярно в течении 1-2 лет:

- ЧСС (оптимальная) = 180 – возраст (в годах)

Зависимость максимальной величины ЧСС от возраста при тренировке на выносливость можно определить по формуле:

- ЧСС (максимальная) = 220 – возраст (в годах)

Например, для занимающихся в возрасте 18 лет максимальная ЧСС будет равна 220- 18=202 уд/мин.

Важным показателем приспособленности организма к нагрузкам является скорость восстановления ЧСС сразу после окончания нагрузки. Для этого определяется ЧСС в первые 10 секунд после окончания нагрузки, пересчитывается на 1 мин. и принимается за 100%. Хорошей реакцией восстановления считается:

- снижение через 1 мин. на 20%;

- через 3 мин. – на 30%;

- через 5 мин. – на  $50\%$ ,

- через 10 мин. – на 70 – 75%. (отдых в виде медленной ходьбы).

Масса тела должна определяться периодически (1-2 раза в месяц) утром натощак, на одних и тех же весах. В первом периоде тренировки масса обычно снижается, а затем стабилизируется и в дальнейшем за счет прироста мышечной массы несколько увеличивается. При резком снижении массы тела следует обратиться к врачу.

Тренировочные нагрузки в дневник самоконтроля записываются коротко, вместе с другими показателями самоконтроля они дают возможность объяснить различные отклонения в состоянии организма.

Спортивные результаты показывают, правильно ли применяются средства и методы тренировочных занятий. Их анализ может выявить дополнительные резервы для роста физической подготовленности и спортивного мастерства.

В процессе занятий физическими упражнениями рекомендуется периодически оценивать уровень своего физического развития и физической (функциональной) подготовленности.

1.2.1. Оценка физического развития

Проводится с помощью антропометрических измерений: рост стоя и сидя, масса тела, окружность грудной клетки, жизненная емкость легких (ЖЁЛ) и сила кисти сильнейшей руки, которые дают возможность определить:

- уровень и особенности физического развития;

- степень его соответствия полу и возрасту;

- имеющиеся отклонения;

- улучшение физического развития под воздействием занятий физическими упражнениями.

Применяются следующие антропометрические индексы:

- Весо-ростовой показатель

- ВРП= масса тела (грамм.)/длина тела (см.)

Хорошая оценка:

- для женщин 360-405 г/см.;

- для мужчин 380-415 г/см.

Индекс Брока

Оптимальная масса тела для людей ростом от 155 до 165 см. равна длине тела в сантиметрах минус 100. При росте 165-175 см. вычитают 105, при росте более 175 см. – 110.

Силовой показатель (СП)

Показывает соотношение между массой тела и мышечной силой. Обычно, чем больше мышечная масса, тем больше сила. Силовой показатель определяется по формуле и выражается в процентах:

сила (кг)

 $\times$ 100

общая масса тела (кг)

Для сильнейшей руки:

- для мужчин - 65-80%

- для женщин - 48-50%.

1.2.2. Оценка функционального состояния (подготовленности)

Определение резервных возможностей организма

Осуществляется с помощью физиологических проб сердечно-сосудистой (ССС) и дыхательной (ДС) систем.

Общее требования:

1. Проводить в одно и то же время суток.

2. Не ранее чем через 2 часа после приема пищи.

3. При температуре 18-20 градусов, влажности менее 60%.

Функциональная проба с приседанием

Проверяемый отдыхает стоя 3 мин., на 4-й мин. подсчитывается ЧСС за 15 с. с пересчетом на 1 мин. (исходная частота). Далее выполняется 20 приседаний за 40 с., поднимая руки вперед. Сразу после приседаний подсчитывается ЧСС в течение первых 15 с. с пересчетом на 1 мин. Определяется увеличение ЧСС после приседаний сравнительно с исходной в процентах.

Оценка:

- отлично – до 20%;

- хорошо – 20-40%;

- удовлетворительно – 40-65%;

- плохо – 66-75%;

- более 75%.

Ортостатическая проба

Применяется для оценки сосудистого тонуса.

Отдых 5 минут в положении лежа, подсчитывают ЧСС в положении лежа за 1 мин. (исходная ЧСС), после чего занимающийся встает, и снова подсчитывает пульс за 1 мин.

Опенка:

- «хорошо» - не более 11 ударов (чем меньше разница, тем лучше);

- «удовлетворительно» - от 12 до 18 ударов (потливость);

- «неудовлетворительно» - более 19 ударов (потливость, шум в ушах).

Проба Штанге (задержка дыхания на вдохе),

проба Генча (задержка дыхания на вдохе)

Оценивается устойчивость организма к недостатку кислорода, а также общий уровень тренированности.

После 5 мин. отдыха сидя, сделать 2-3 глубоких вдоха и выдоха, затем сделать полный вдох (выдох) и задержать дыхание. Отмечается время от момента задержания дыхания до ее прекращения.

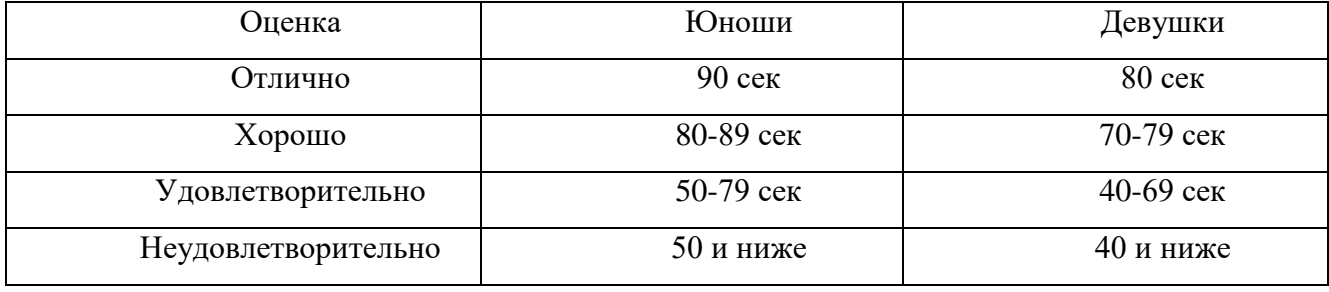

Проба Генча

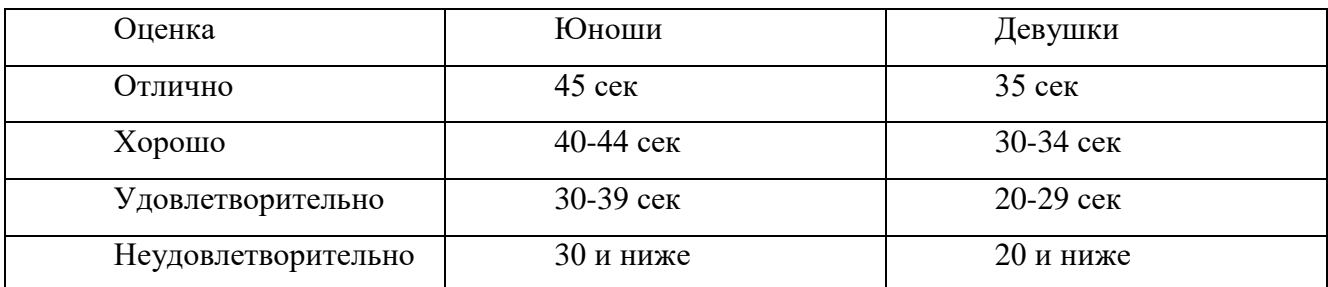

С нарастанием тренированности время задержания дыхания возрастает, при снижении или отсутствии тренированности – снижается.

Самоконтроль прививает занимающимся грамотное и осмысленное отношение к своему здоровью и к знаниям физической культурой и спортом, имеет большое воспитательное значение.

#### **2. Другие виды самостоятельной работы**

2.1. Самостоятельная подготовка к сдаче обязательных тестов оценки общей физической

#### подготовленности

2.1.1 Тест на скоростно-силовую подготовленность (бег на 100 метров)

Нормативы:

- у студенток нормативы в беге на 100 метров следующие: 15.7 сек - 5 очков; 16,0 - 4; 17,0  $-3$ ; 17,9  $-2$ ; 18,7  $-1$ .

- студенты должны показать результаты в следующих пределах: 13,2 сек - 5 очков; 13,8 - 4; 14,0 - 3; 14,3 - 2; 14,6 - 1.

2.1.2. Техника выполнения упражнения

При анализе бега на 100 м. принято выделять следующие основные фазы:

-старт и стартовый разгон;

- бег по дистанции;

- финиширование.

Старт и стартовый разгон

Существует два вида старта: низкий и высокий. Экспериментальные данные показывают, что новичкам и спортсменам 2-го разряда лучше применять высокий старт. Такая закономерность наблюдается до результата 11,4-11,6 с. и объясняется технической сложностью низкого старта. Поэтому следует ограничиться только овладением техникой высокого старта.

По команде «На старт» занимающийся подходит к стартовой линии, ставит сильнейшую (толчковую ногу) вплотную к линии, маховая нога располагается на 1,5-2 стопы назад на носок, расстояние между ними 15-20 см. Туловище выпрямлено, руки опущены, вес тела распределяется равномерно на обе ноги.

По команде «Внимание» вес тела переносится на впереди согнутую стоящую ногу, разноименная рука вперед. Проекция плеч находится за стартовой линией на расстоянии 5-8 см. Взгляд направлен вперед - вниз.

По команде «Марш» бегун мощно разгибает толчковую ногу и стремится максимально быстро вынести маховую ногу вперед с постановкой ее сверху вниз на дорожку. Руки работают максимально активно, плечевой пояс не закрепощен, кисти расслаблены. Стартовый разгон характеризуется постепенным увеличением длины шагов, уменьшением наклона туловища и приближением стоп к средней линии.

Бег по дистанции

Перед бегущим стоит задача удержать развитую горизонтальную скорость до финиша. Этому будет способствовать сохранение длины и частоты шагов.

Во время бега маховая нога ставится с носка спереди проекции общего центра тяжести тела (ОЦТТ) сверху вниз. Взаимодействие маховой ноги с грунтом называется передним толчком. Задний толчок выполняется мощным разгибанием бедра и сгибанием стопы. Голова держится прямо. Руки согнуты (угол сгибания в локтевых суставах примерно 90 град.).

При движении руки вперед кисть поднимается до уровня плеч. Назад рука отводится до «отказа» и угол сгибания в локтевом суставе увеличивается. Пальцы рук слегка согнуты.

Финиширование

Наклон туловища увеличивается. На последних метрах дистанции необходимо стремиться не потерятьсвободы движений и пробегать финиш без снижения скорости.

2.1.3. Методы самостоятельной тренировки

- Повторный метод - повторное выполнение упражнений с около-предельной и предельной скоростью. Отдых продолжается до восстановления. Упражнения повторяются до тех пор, пока скорость не начнет снижаться.

- Переменный метод - когда пробегаются дистанции, например, с варьированием скорости и ускорения. Цель - исключить стабилизацию скорости («скоростной барьер»).

- Соревновательный метод - предполагает выполнение упражнений на быстроту в условиях соревнований. Эмоциональный подъем на соревнованиях способствует мобилизации на максимальные проявления быстроты, позволяет выйти на новый рубеж скорости.

2.1.4. Средства тренировки быстроты

Частоту движений, а вместе с ней и быстроту циклических движений развивают с помощью упражнений, которые можно выполнять с максимальной скоростью, а также с помощью скоростно-силовых упражнений для ациклических движений. При этом упражнения должны отвечать следующим требованиям:

- техника упражнений должна обеспечивать выполнение движений на предельных скоростях;

- упражнения должны быть хорошо освоены, чтобы не требовалось волевого усилия для их выполнения;

- продолжительность упражнений должна быть такой, чтобы скорость не снижалась вследствие утомления - 20-22 с.

Основным средством отработки бега по дистанции является бег с максимальной скоростью. Такой бег выполняется 5-6 раз по 30-40 метров. В тренировке можно чередовать бег в обычных, облегченных (с горки, угол 4-5 град.) и затрудненных (в горку или с сопротивлением) условиях.

Для развития скоростной выносливости рекомендуется пробегать большую дистанцию (120-150 м), когда очередная пробежка начинается при пульсе 120 уд/мин.

Для тренировки в беге на 100 метров следует использовать кроссы (6 км, 30 мин), повторный бег на отрезках 200 м в 3/4 силы. Спортивные игры (баскетбол, футбол) также приносят пользу в развитии быстроты.

Можно рекомендовать и упрощенную методику, обеспечивающую минимально необходимый уровень подготовленности:

- повторный метод - в одном занятии 3-4 пробегания по 20-30 метров с максимальной скоростью и интервалами отдыха для восстановления пульса до 110-120 уд/мин;

- переменный метод - пробегание 2-х отрезков по 30 метров с максимальной скоростью и последующим переходом на спокойный бег 150--200 метров. Выполняется 3-4 подхода.

Для ощутимого сдвига в подготовленности такие тренировки рекомендуется проводить 3- 4 раза в неделю.

2.1.5. Подготовка и сдача контрольного норматива

При подготовке к сдаче бега на 100 метров следует учитывать общие требования по питанию при занятиях физическими упражнениями:

1. По времени - прием пищи не менее чем за 2-3 часа.

2. По составу - не есть тяжелой пищи (мясо, яйца, масло, молочные продукты, жирную, долго перевариваемую пищу).

Не рекомендуется выходить на старт с переполненным желудком.

Непосредственно перед сдачей норматива необходимо провести разминку с использованием специальных упражнений:

1. Бег с высоким подниманием бедра.

2. Бег с «захлестыванием» голеней назад.

3. Семенящий бег.

4. Прыжки с ноги на ногу (шаги).

5. Бег в упоре стоя у гимнастической стенки.

6. Бег с ускорением с высокого старта с подачей стартовых команд (2-3 ускорения по 10- 15 метров).

Разминка заканчивается за 10 минут до старта.

Непосредственно перед стартом нельзя отдыхать лежа, сидя, необходимо постоянно находиться в движении (прохаживаться, выполнять упражнения на растяжку). Частота сердечных сокращений непосредственно перед стартом должна быть 110 – 120 уд/мин.

Психологическая подготовка заключается в мысленном «прокручивании» в голове этапов преодоления дистанции: старта, стартового разбега, бега по дистанции, финиширования с концентрацией внимания на технике выполнения каждого этапа.

При выполнении теста не разрешается:

- наступать на линию старта (стартовая линия входит в дистанцию);

- перебегать на соседние дорожки.

2.2. Тест на силовую подготовленность для женщин

(поднимание (сед) и опускание туловища из положениялежа, ноги закреплены, руки за головой)

Нормативы: 60 раз - 5 очков, 50 - 4, 40 - 3, 30 - 2, 20 - 1.

Это упражнение используется для оценки развития мышц живота (брюшного пресса).

О мышцах брюшного пресса следует сказать особо. Эта группа мышц участвует в большинстве движений. Она создает хороший «мышечный корсет», охватывающий брюшную полость и способствующий нормальному функционированию внутренних органов, что положительно влияет на состояние здоровья.

2.2.1. Техника выполнения упражнения

И.п. (исходное положение) – лежа на спине, ноги согнуты в коленях, стопы прижаты к полу, руки в замок за головой, локти разведены.

Это силовое упражнение состоит из 4-х фаз:

- поднимание туловища;

- фиксация его в вертикальном положении;

- опускание;

- пауза в горизонтальном положении.

Голова держится прямо, локти в стороны, дыхание ритмично.

2.3. Тест на силовую подготовленность для мужчин (подтягивание на перекладине)

Учебной программой по физической культуре предусмотрено тестирование студентов для определения уровня их силового развития. Нормативы следующие: 15 раз - 5 очков, 12 - 4, 9 - 3,  $7 - 2, 5 - 1;$ 

2.3.1. Техника выполнения упражнения

Каждый цикл подтягивания в висе на перекладине включает:

- исходное положение - вис на вытянутых руках хватом сверху (большими пальцами внутрь);

- подъем до пересечения подбородком линии перекладины;

- опускание в исходное положение.

При выполнении теста разрешается сгибание, разведение ног, запрещаются рывковые движения туловищем и руками, хлестовые движения ногами. Выполнение засчитывается только при полном выпрямлении рук в локтевых суставах.

Наиболее экономично подтягивание при хвате рук на ширине плеч. Если кисти рук расположены ближе друг к другу, то положение тела становится менее устойчивым и отклонения

придется компенсировать за счет дополнительных мышечных усилий, что будет увеличивать энерготраты и снижать результат. Возрастают энерготраты и при широком хвате (шире плеч). Это связано с тем, что для фиксации лопаток при широком хвате требуется большая, чем при хвате на ширине плеч, сила мышц, приближающих лопатки к позвоночному столбу.

Опускание в вис (в исходное положение) после подтягивания должно выполняться спокойно. Дыхание не задерживается.

2.3.2. Методы развития силы

На практике распространены следующие методы силовой подготовки:

- метод максимальных усилий;

- метод повторных усилий;

- метод динамических усилий.

Согласно методу максимальных усилий выполнение упражнений организуется таким образом, чтобы занимающийся смог подтянуться 1-3 раза в одном подходе (при условии, что он способен самостоятельно подтянуться как минимум 2-3 раза). Такое достигается за счет применения дополнительного внешнего отягощения. Делается 5-6 подходов с перерывами 2-4 минуты.

По методу повторных усилий подтягивания в одном подходе выполняются до «отказа». Если занимающийся имеет максимальный индивидуальный показатель 10-15 подтягиваний и более, то следует применять отягощение весом 30-70% от максимального. Например, занимающийся может подтянуться 1 раз с максимальным отягощением 10 кг. Значит, для тренировки по методу повторных усилий следует подобрать вес отягощения 3-7 кг. Выполняется 3-6 подходов с отдыхом между ними 2-4 мин.

Разнообразить упражнения можно, применяя метод динамических усилий. Если занимающийся легко выполняет 10-15 подтягиваний, то следует применять отягощения до 30% от максимального. В одном подходе 10-15 повторений. Темп - максимально быстрый. Всего 3-6 подходов. Во время отдыха следует добиваться наиболее полного восстановления, чтобы в следующем подходе выполнить упражнение без существенной потери скорости.

Сравнивая динамический и статический методы развития силы, необходимо отметить следующее:

- При динамическом режиме работы мышц происходит достаточное кровоснабжение. Мышца функционирует как насос - при расслаблении наполняется кровью и получает кислород и питательные вещества.

- Во время статического усилия мышца постоянно напряжена и непрерывно давит на кровеносные сосуды. В результате она не получает кислород и питательные вещества. Это ограничивает продолжительность работы мышц.

2.4. Тест на общую выносливость - бег 2000 и 3000 метров

Нормативы:

- студентки - бег 2000 метров - 10 мин.15 сек. - 5 очков; 10.50 - 4; 11.15 - 3; 11.50 - 2; 12.15 - 1;

- студенты - бег 3000 метров - 12.00 - 5; 12.35 - 4; 13.10 - 3; 13.50 - 2; 14.00 - 1.

2.4.1. Техника бега на длинные дистанции

Бег на средние и длинные дистанции начинается с высокого старта. По команде «На старт!» бегун ставит у линии более сильную ногу, а другую отставляет назад на носок (на  $30 - 50$ см), немного сгибает ноги, туловище наклоняет вперед и тяжесть тела переносит на впереди стоящую ногу. По команде «Марш!» бегун начинает бег, делая первые шаги в большом наклоне, который постепенно уменьшается. Длина шагов увеличивается, бег ускоряется, бегун набирает скорость и в короткое время переходит к свободному бегу на дистанции. Бег на дистанции. Во время бега на дистанции туловище вертикально или слегка наклонено вперед (5-7°). Небольшой наклон туловища вперед позволяет лучше использовать силы отталкивания и быстрее продвигаться вперед. Слишком большой наклон приводит к «падающему» бегу, при котором труднее выносить вперед согнутую ногу, в связи с чем уменьшается длина шага, а следовательно, и скорость бега. Кроме того, при большом наклоне постоянно напряжены мышцы, удерживающие туловище от увеличивающегося наклона. Отсутствие наклона ухудшает условия отталкивания, однако улучшает возможность выноса вперед согнутой в коленном суставе свободной ноги. При правильном положении туловища создаются благоприятные условия для работы мышц и внутренних органов. Наклон туловища у бегунов изменяется в пределах 2-3°: увеличивается к моменту отталкивания и уменьшается в полетной фазе. Положение головы существенно влияет на положение туловища. Надо держать голову прямо и смотреть вперед. В фазе отталкивания таз подается вперед, что является важной особенностью техники бега на длинные дистанции и позволяет полнее использовать силу реакции опоры. В технике бега на длинные дистанции важнее всего движения ног. Нога, немного согнутая, ставится на грунт упруго и эластично с передней части стопы, а затем касается его всей стопой. Постановка ноги на переднюю часть стопы позволяет эффективнее использовать эластические свойства мышц голени, активно участвующие в отталкивании. Следы стопна дорожке у бегунов находятся на одной линии, носки почти не разворачиваются в стороны. Эффективное отталкивание характеризуется выпрямлением ноги во всех суставах. Угол отталкивания в беге на средние дистанции примерно равен 50-55°. При правильном отталкивании таз подан вперед, голень маховой согнутой ноги параллельна бедру толчковой ноги. Быстрый вынос маховой ноги вперед облегчает отталкивание. Бегуны на длинные дистанции меньше поднимают бедро маховой ноги вверх, чем бегуны на средние и короткие дистанции. Длина шага на длинные дистанции не

постоянна даже у одних и тех же бегунов. Колебания зависят от наступившего утомления, неравномерности пробегания отдельных участков дистанции, качества беговой дорожки, ветра и состояния бегуна. Обычно шаг с сильнейшей ноги на несколько сантиметров больше, чем шаг со слабейшей ноги. Длина шага равна 160 – 215 см. Повышение скорости бега за счет увеличения длины шага ограничено, так как слишком длинный шаг требует очень больших затрат сил. Кроме того, длина шага в основном зависит от индивидуальных данных бегуна. Поэтому скорость бега повышают за счет увеличения частоты шагов, которая зависит от тренированности бегуна. Движения плечевого пояса и рук связаны с движениями ног. Выполнять их надо легко, ненапряженно. Это во многом зависит от умения расслаблять мышцы плечевого пояса. Движения рук помогают бегуну сохранять равновесие тела во время бега. Амплитуда движения рук зависит от скорости бега. Кисти при движении вперед не пересекают средней линии тела и поднимаются примерно до уровня ключицы. При движении рук назад кисти доходят до задней линии туловища (если смотреть на бегуна сбоку). Руки двигаютсямаятникообразно, пальцы рук свободно сложены, предплечья не напряжены, плечи не поднимаются вверх. При финишировании, длина которого зависит от дистанции и оставшихся сил бегуна, движения руками делаются быстрее, наклон тела увеличивается, а угол отталкивания уменьшается. Спортсмен переходит на скоростной бег, при котором скорость повышается главным образом за счет увеличения частоты шагов. К концу дистанции вследствие утомления некоторые бегуны наклоняют туловище назад. Такое положение туловища не способствует эффективности бега, так как усилия отталкивания направляются больше вверх. Техника бега на вираже имеет некоторые особенности: туловище немного наклонено влево, к бровке, правая рука движется несколько размашистей левой, причем правый локоть дальше отводится в сторону, а правая стопа ставится с некоторым поворотом внутрь. Ритм дыхания зависит от индивидуальных особенностей и скорости бега (с увеличением скорости бега увеличивается и частота дыхания). Бегун не должен задерживать дыхание. Дышать следует одновременно через нос и полуоткрытый рот, при этом важно следить за полным выдохом.

2.4.3. Возможные ошибки и осложнения в ходе проведения самостоятельных тренировок

В некоторых случаях тренировка может стать причиной различных осложнений, включая травмы опорно-двигательного аппарата.

Основная причина травматизма опорно-двигательного аппарата - перенапряжение. Слишком быстрое увеличение тренировочных нагрузок является чрезмерным для детренированных мышц, связок и суставов. К дополнительным факторам, способствующим повреждению опорно-двигательного аппарата, можно отнести:

- бег по твердому грунту;

- избыточную массу тела;
- обувь, не пригодную для бега;

-грубые ошибки в технике.

Следовательно, меры по профилактике травм должны быть направлены на устранение или ослабление воздействия этих факторов:

- Во время кроссового бега часто болит в правом боку (печень), либо в левом боку (селезенка). Печень важный орган в жизнедеятельности нашего организма (синтез жиров и углеводов, обмен белков и витаминов) является кровяным депо. Так вот в результате переполнения кровью печени возникают колики. Глубокое дыхание снижает приток крови к правому предсердию, уменьшает болевые ощущения. Бег не надо прекращать, необходимо снизить скорость передвижения и стараться дышать глубже.

- В процессе тренировок после значительного перерыва (отдыха) или при резком увеличении нагрузок могут появляться боли в мышцах, как правило, на другой день. Во время физической работы в организме образуются продукты распада, часть которых выводится из организма через мочевыделительную систему, а другая часть, в том числе, молочная кислота задерживается в мышечных тканях. Чтобы избавиться от нее, необходимо мышцу непосредственно после физической нагрузки заставить растянуться (с помощью упражнений на растяжение), а на следующий день выполнять какую-либо физическую работу, т.е. сокращаться. Эти меры помогут ускорить вывод молочной кислоты из мышц. Боли могут длиться несколько дней и если не предпринимать никаких мер, мышца теряет эластичность, становиться твердой. В этом случае могут помочь: массаж, банные процедуры, применение согревающих мазей и гелей.

- При выполнении напряженной физической работы длительное время, например, кроссовый бег, возникают такие состояния, которые получили название «мертвая точка» и «второе дыхание». Уже через некоторое время бега в организме начинаются изменения, которые заставляют нас прекратить мышечную деятельность. Такое временное снижение работоспособности получило название «мертвая точка». Механизм возникновения такого состояния недостаточно изучен. Предполагают, что он обусловлен временным нарушением деятельности скелетных мышц и органов, обеспечивающих доставку кислорода в организм. Эти нарушения приводят к изменениям в работе нервных центров, что, в свою очередь, приводит к нарушениям в работе отдельных физиологических систем. Время возникновения и продолжительность этого состояния зависит от многих факторов, в частности от длительности и интенсивности физической нагрузки (например, при беге на 5-10 км и более возникает через 5-6 мин бега), от тренированности. Чем лучше тренирован человек, тем позже возникает это состояние и протекает менее тяжело (почти незаметно). Преодоление этого состояния требует значительного волевого усилия. В процессе проведения учебных и тренировочных занятий необходимо приучать себя преодолевать это неприятное ощущение, возникающее при

20

кислородной недостаточности и накоплении продуктов кислотно-щелочного распада при обмене веществ. Наступлению «второго дыхания» способствуют усиленные дыхательные упражнения, глубокие выдохи, освобождающие организм от накопившейся углекислоты, что способствует наступлению кислотно-щелочного баланса в организме. Преодолеть состояние «мертвой точки» можно, если снизить интенсивность физической нагрузки, но это нежелательно, т.к. не будет адаптации организма ктакого рода деятельности.

- При занятиях физическими упражнениями могут возникнуть отклонения в деятельности сердца - учащенное сердцебиение. Оно может быть следствием стенокардии, ссоры, неурядицы в быту, семье, боязни, страха, дистрофий миокарда. Возникновение болей - сигнал опасности, в этих случаях необходимо прекратить занятия и обратиться к врачу.

- Существует состояние, называемое гравитационным шоком. Часто возникает при внезапной остановки после относительно интенсивного бега (чаще после финиша) в связи с прекращением действия «мышечного насоса». Большая масса крови застаивается в раскрытых капиллярах и венах мышц нижних конечностей, на периферии. Возникает анемия (обескровливание) мозга, недостаточное снабжение его кислородом. Появляется резкое побледнение, слабость, головокружение, тошнота, потеря сознания, исчезновение пульса. Пострадавшего необходимо уложить на спину, поднять вверх ноги (выше головы), обеспечив отток венозной крови к сердцу, улучшив снабжение головного мозга кислородом, поднести к носу ватку смоченную нашатырным спиртом. Основная профилактика гравитационного шока исключение внезапной остановки, постепенное замедление бега.

- Гипогликемическое состояние - следствие недостаточного количества в организме сахара, нарушение углеводного обмена в результате длительной физической нагрузки. Ощущается сильный голод, головокружение, иногда потеря сознания. Профилактика – легко усваиваемые углеводы до начала длительной физической нагрузки (немного сахара, меда и т.п.) или специальные питательные смеси.

-Солнечный и тепловой удары - возникают при длительной работе под действием солнечных лучей на обнаженную голову или тело. Тепловой удар - остро развивающееся болезненное состояние, обусловленное перегреванием организма. Его признаками являются: усталость, головная боль, слабость, боли в ногах, спине, тошнота, шум в ушах, повышение температуры, потемнение в глазах, ухудшение дыхания (прерывистое), потеря сознания.

Первая помощь: пострадавшего поместить в прохладное место, снять одежду, приподнять голову, охладить область сердца (холодный компресс), напоить. Дать понюхать нашатырный спирт, сердечные средства. При нарушении дыхания сделать искусственное дыхание.

При обморожениях на охлажденном участке вначале чувствуется легкое пощипывание, затем чувствительность теряется. Особенно поддаются ему пальцы рук, ног, нос, уши. Если

21

произошло обморожение нельзя растирать пораженные места снегом, это только повредит кожу. Необходимо поместить обмороженный участок в тепло не растирать, а согревать при комнатной температуре. Обмороженные места смазать жиром (вазелином).

# **3. Актуальность задачи повышения уровня готовности обучающихся к зачетным занятиям, на основе управляемой адаптации к смене видов учебно-познавательной деятельности**

Выполнение контрольных нормативов требует от студента мобилизации всех своих сил и здесь следует принимать во внимание и учитывать все что может повлиять на конечный результат, в том числе характер учебно-познавательной деятельности предшествующий зачетному занятию.

В течение учебного дня, занимаясь то одним видом учебно-познавательной деятельности, то другим, обучающиеся должны переключаться с выполнения одного вида задач на другой, и каждый раз проходит какое-то время, пока будет достигнуто оптимальное соответствие состояния личности и организма обучающегося к условиям проведения определенного вида учебно-познавательной деятельности – период адаптации.

Можно говорить о том, что к каждому учебному занятию кроме практической и теоретической подготовленности, определенного уровня умений и навыков по предмету, от студентов требуется некоторая психофизиологическая и физическая готовность. В этом случае под ней подразумевается готовность психических, физиологических и обеспечивающих двигательные действия систем человека к выполнению определенного рода учебнопознавательной деятельности.

Многообразие видов учебно-познавательной деятельности определяет многообразие психофизиологических и физических состояний обучающихся. Под психофизиологическим и физическим состоянием предлагается понимать целостные психофизиологические и физические реакции обучаемого на внешние и внутренние факторы, направленные на достижение полезного результата.

Параметром психофизиологического и физического состояния является величина, характеризующая какую-либо из реакций организма обучаемого на внешние или внутренние факторы.

Уровень психофизиологической и физической готовности к предстоящему занятию, зависит от индивидуальных особенностей личности обучаемого и определенных внешних факторов, воздействующих на него на предыдущем занятии. Эти факторы можно разделить на три вида:

- санитарно-гигиенические условия;

- временные условия;

- организация предыдущего вида учебно-познавательной деятельности.

К санитарно-гигиеническим условиям относятся температура и влажность воздуха, освещенность, содержание кислорода в воздухе, эргономичность учебных мест, запыленность, загазованность места проведения занятия. К временным условиям относятся: время дня, день недели, месяц семестра, время года, а также время, прошедшее после последнего приема пищи.

Вышеперечисленные факторы оказывают существенное влияние на психофизиологическую и физическую готовность. Второй фактор заставляет учитывать объективные закономерности колебания уровня работоспособности студентов в течение учебного дня, учебной недели, семестра. Как известно, в течение учебного дня объективно наблюдается два периода подъема работоспособности: один в первой половине дня, второй – в послеобеденное время. Каждому периоду характерны три фазы: врабатывание, повышенная работоспособность, снижение работоспособности. В течение недели те же фазы распределяются следующим образом: понедельник, вторник – врабатывание; среда, четверг – повышенная работоспособность; пятница, суббота – снижение работоспособности. Исследования показали, что и семестровый цикл разделяется на те же фазы.

Влияние фактора «организация предыдущего вида учебно-познавательной деятельности» в данном случае рассматривается, как влияние особенностей психофизиологической и физической деятельности обучаемых на предыдущем занятии на их психофизиологическую и физическую готовность к последующему виду учебно-познавательной деятельности, в нашем случае к зачету. Психофизиологическая деятельность характеризуется напряженностью и характером мыслительной деятельности, а также нервно-эмоциональной напряженностью учебной деятельности.

Физическая деятельность характеризуется интенсивностью, видом мышечных действий и работой обеспечивающих эту деятельность физиологических систем. Мышечные действия могут носить статический и динамический характер: поддержание рабочей позы «сидя», «стоя», выполнение чертежной, письменной работы, настройка и обслуживание аппаратуры, выполнение гимнастических упражнений и т.п. При этом используются, в той или иной степени, основные физические качества: сила, быстрота, выносливость, ловкость.

Влияние всех вышеперечисленных факторов преломляется через индивидуальные особенности личности, такие как типологические свойства нервной системы и темперамента, возрастные, морфологические, биохимические особенности организма, уровень физической подготовленности, состояние здоровья и другие, выливаясь, в итоге, в психофизиологическую и физическую готовность студента к предстоящему виду учебно-познавательной деятельности.

Следует отметить, что особенно явно эти проблемы проявляются при чередовании занятий по общенаучным, общеинженерным и специальным дисциплинам с практическими

23

занятиями по физической культуре. В этом случае происходит смена видов деятельности, в одном из которых доминирующую роль играет умственная работа с пониженной двигательной активностью и сохранением определенной рабочей позы, в другом – разнообразная активная двигательная деятельность с сопровождающей ее мыслительной работой.

Методика проведения занятий предусматривает проведение вводной (подготовительной) части для организации обучающихся, приведения их в состояние готовности к решению задач основной части, в нашем случае к сдаче контрольного норматива, и заключительной – для подведения итогов, приведения организма в относительно спокойное состояние (для занятий по физической культуре), но при проведении этих частей занятий, как правило, не учитывается характер предыдущей и последующей деятельности студентов. Неучтение этого факта отрицательно влияет на скорость адаптации к виду учебно-познавательной деятельности, что особенно наглядно проявляется при чередовании практических занятий по физической культуре с занятиями по общеинженерным и специальным дисциплинам.

Складывается противоречие между имеющим место в практике обучения несоответствием уровня психофизиологической и физической готовности обучающихся, объективно складывающейся в ходе проведения предшествующего занятия, видом учебнопознавательной деятельности последующего занятия и неучтениемэтого факта в общепринятых методиках проведения вводных (подготовительных) и заключительных частей занятий, в том числе, по дисциплине «физическая культура»

Это противоречие можно устранить, обеспечив управление процессом адаптации студентов к смене видов учебно-познавательной деятельности в ходе проведения вводных (подготовительных) и заключительных частей занятий.

Для каждой темы занятия по физической культуре в зависимости от педагогической ситуации, складывающейся из контекстной пары - вид предшествующего и вид последующего занятия, можно установить наиболее предпочтительные адаптирующие, предметноориентированные варианты проведения подготовительной и заключительной частей, оперативно поддерживающие достаточно высокий уровень психофизиологической и физической готовности при чередовании этих занятий с занятиями по другим дисциплинам.

Видится актуальной задача управления процессом адаптации обучаемых к смене видов учебно-познавательной деятельности с целью сокращения времени врабатывания и повышения эффективности как занятий, так и сдачи контрольных нормативов. Для решения этой задачи представляется наиболее целесообразным использовать проведение подготовительной (разминки) и заключительной частей занятий с адаптирующим, предметно-ориентированным содержанием.

24

В этом случае под управлением адаптацией следует понимать процесс педагогического воздействия с целью установления оптимального соответствия личности обучаемого и условий осуществления учебной деятельности в ходе осуществления им познавательной деятельности, которое позволяет индивидууму более эффективно удовлетворять актуальные познавательные потребности, и реализовывать связанные с ними значимые цели.

МИНИСТЕРСТВО НАУКИ И ВЫСШЕГО ОБРАЗОВАНИЯ РФ

ФГБОУ ВО «Уральский государственный горный университет»

# **МЕТОДИЧЕСКИЕ УКАЗАНИЯ ПО ВЫПОЛНЕНИЮ КОНТРОЛЬНОЙ РАБОТЫ**

# *по дисциплине* **ЭЛЕКТИВНЫЕ КУРСЫ ПО ФИЗИЧЕСКОЙ КУЛЬТУРЕ И СПОРТУ**

Автор: Шулиманов Д.Ф.

Екатеринбург 2020

# Содержание

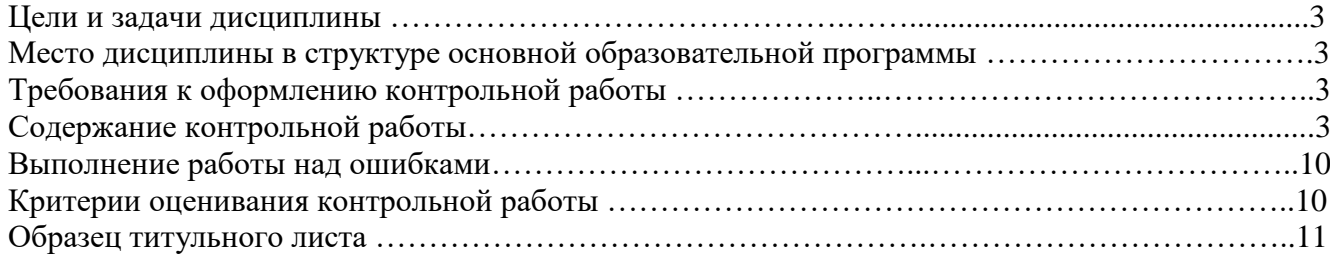

# **1. Цели и задачи дисциплины**

Цель: формирование физической культуры личности и способности направленного использования разнообразных средств физической культуры, спорта и туризма для сохранения и укрепления здоровья, психофизической подготовки и самоподготовки к будущей жизни и профессиональной деятельности.

Задачи:

- формирование осознания социальной значимости физической культуры и её роли в развитии личности и подготовке к профессиональной деятельности;

- изучение научно-биологических, педагогических и практических основ физической культуры и здорового образа жизни;

- формирование мотивационно-ценностного отношения к физической культуре, установки на здоровый стиль жизни, физическое совершенствование и самовоспитание привычки к регулярным занятиям физическими упражнениями и спортом;

## **2. Место дисциплины в структуре основной образовательной программы**

Дисциплина «Элективные курсы по физической культуре и спорту» относится к разделу «Блок 1. Базовая часть».

## **3. Требования к оформлению контрольной работы**

Контрольные задания выполняются на листах формата А4 в рукописном виде, кроме титульного листа. На титульном листе (см. образец оформления титульного листа в печатном виде) указывается фамилия студента, номер группы, номер контрольной работы и фамилия преподавателя, у которого занимается обучающийся.

В конце работы должна быть поставлена подпись студента и дата выполнения заданий.

Контрольные задания должны быть выполнены в той последовательности, в которой они даны в контрольной работе.

Выполненную контрольную работу необходимо сдать преподавателю для проверки в установленные сроки.

Если контрольная работа выполнена без соблюдения изложенных выше требований, она возвращается студенту для повторного выполнения.

По дисциплине «элективные курсы по физической культуре и спорту» представлено 2 варианта контрольной работы.

## **Содержание контрольной работы**

### **Вопросы для групповой дискуссии**

1 .Что можно отнести к средствам физического воспитания?

2. Влияние климатогеографического фактора на здоровье и работоспособность человека

- 3. Чем отличается спорт от физической культуры?
- 4. Что мы относим к материальным ценностям физической культуры, а что к духовным?
- 5. В чем состоит взаимосвязь физической и умственной деятельности человека?
- 6. Причины возникновения таких явлений как гипокинезия и гиподинамия
- 7. Для чего нужна адаптивная физическая культура?

8. При выборе вида спорта на какие аспекты и характеристики необходимо обратить основное внимание.

## **Контрольная работа №1**

### **Вариант 1**

**ДЕ-1: Физическая культура в общекультурной и профессиональной подготовке обучающихся.**

1. Часть общечеловеческой культуры, специфический процесс и результат человеческой деятельности, средство и способ физического совершенствования личности – это:

а) физическая культура; б) спорт; в) туризм; г) физическое развитие.

2. Физическое воспитание – это:

а) педагогический процесс, направленный на формирование физической культуры личности в результате педагогического воздействия и самовоспитания;

б) приобщение человека к физической культуре;

в) биологический процесс становления, изменения естественных морфологических и функциональных свойств организма в течение жизни человека;

г) процесс формирования определенных физических и психических качеств.

3. Чем спорт отличается от физической культуры:

а) наличием специального оборудования; б) присутствием зрителей; в) наличием соревновательного момента; г) большой физической нагрузкой.

4 Какой из ниже перечисленных принципов не относится к основным принципам физического воспитания: а) сознательности и активности; б) наглядности; в) последовательности;

г) систематичности;

5 Под физическим развитием понимается:

а) процесс изменения морфофункциональных свойств организма на протяжении жизни;

б) размеры мускулатуры, форма тела, функциональные возможности дыхания и кровообращения, физическая работоспособность;

в) процесс совершенствования физических качеств, при выполнении физических упражнений;

г) уровень, обусловленный наследственностью и регулярностью занятий физической культурой и спортом.

#### **ДЕ-2: Основы здорового образа жизни обучающегося.**

1. Определение понятия «Здоровье» Всемирной организации здравоохранения. Здоровье это:

а) естественное состояние организма без болезней и недомоганий;

б) состояние полного физического, умственного и социального благополучия;

в) состояние отсутствия каких-либо заболеваний;

г) все перечисленное.

2. Состояние здоровья обусловлено:

а) резервными возможностями организма; б) образом жизни;

в) уровнем здравоохранения; г) отсутствием болезней.

3. Что не относятся к внешним факторам, влияющим на человека:

а) природные факторы; б) факторы социальной среды; в) генетические факторы;

г) биологические факторы.

4. Сколько времени необходимо нормальному человеку для ночного сна:

а) 5 – 6 часов; б) 6 – 7 часов; в) 7 – 8 часов; г) 8 – 9 часов.

5. К активному отдыху относится:

а) сон; б) отдых сидя; в) занятия двигательной деятельностью; г) умственная деятельность.

#### **ДЕ-3: Средства и методы физической культуры.**

1. Физическими упражнениями называются:

а) двигательные действия, используемые для формирования техники движений;

б) двигательные действия, используемые для развития физических качеств и укрепления здоровья;

в) двигательные действия, выполняемые на занятиях по физической культуре и самостоятельно;

г) двигательные действия, направленные на реализацию задач физического воспитания.

2. Занятия физическими упражнениями отличаются от трудовых действий:

а) интенсивностью; б) задачами; в) местом проведения; г) все ответы верны.

3. Физические упражнения являются:

а) принципом физического воспитания; б) методом физического воспитания;

в) средством физического воспитания; г) функцией физического воспитания.

4. Что не относится к методам физического воспитания:

а) игровой; б) регламентированного упражнения; в) словесный и сенсорный;

г) самостоятельный.

5. Метод в физической культуре – это

а) основное положение, определяющее содержание учебного процесса по физической культуре;

б) руководящее положение, раскрывающее принципы физической культуры;

в) конкретная причина, заставляющая человека выполнять физические упражнения;

г) способ применения физических упражнений.

#### **ДЕ-4: Общая физическая и специальная подготовка в системе физического воспитания.**

1. Физическая подготовка – это:

а) педагогический процесс, направленный на формирование физической культуры личности в результате педагогического воздействия и самовоспитания;

б) приобщение человека к физической культуре, в процессе которой он овладевает системой знаний, ценностей, позволяющих ему осознанно и творчески развивать физические способности;

в) биологический процесс становления, изменения естественных морфологических и функциональных свойств организма в течение жизни человека;

г) процесс формирования определенных физических и психических качеств, умений и навыков человека посредством направленных занятий с применением средств физической культуры.

2. К основным физическим качествам относятся:

а) рост, вес, объем бицепсов, становая сила; б) бег, прыжки, метания, лазания;

в) сила, выносливость, быстрота, ловкость, гибкость; г) взрывная сила, прыгучесть, меткость. 3. Различают гибкость:

а) абсолютную и относительную; б) общую и специальную; в) активную и пассивную; г) простую и сложную.

4. Какие виды спорта развивают преимущественно выносливость:

а) спортивные единоборства; б) циклические; в) спортивные игры; г) ациклические.

5. Скоростно-силовые качества преимущественно развиваются:

а) в тяжелой атлетике; б) в акробатике; в) в конькобежном спорте; г) в лыжном спорте.

#### **Вариант 2**

#### **ДЕ-1: Физическая культура в общекультурной и профессиональной подготовке обучающихся.**

1. На что преимущественно влияют занятия по физической культуре:

а) на интеллектуальные способности;

б) на удовлетворение социальных потребностей;

в) на воспитание лидерских качеств;

г) на полноценное физическое развитие.

2. Физическая культура – это:

а) часть общечеловеческой культуры, специфический процесс и результат человеческой деятельности, средство и способ физического совершенствования личности;

б) часть наука о природе двигательной деятельности человека

в) вид воспитательного процесса, специфика которого заключена в обучении двигательным актам и управлением развитием и совершенствованием физических качеств человека;

г) процесс физического образования и воспитания, выражающий высокую степень развития индивидуальных физических способностей.

3. Что не относиться к компонентам физической культуры:

а) физическое развитие; б) спорт высших достижений; в) оздоровительно-реабилитационная физическая культура; г) гигиеническая физическая культура.

4. Выбрать правильное определение термина «Физическое развитие»:

а) физическое развитие – это педагогический процесс, направленный на формирование физической культуры личности в результате педагогического воздействия и самовоспитания;

б) физическое развитие – это приобщение человека к физической культуре, в процессе которой он овладевает

системой знаний, ценностей, позволяющих ему осознанно и творчески развивать физические способности; в) физическое развитие – это биологический процесс становления, изменения естественных морфологических и

функциональных свойств организма в течение жизни человека;

г) физическое развитие – это процесс формирования определенных физических и психических качеств, умений и навыков человека посредством направленных занятий с применением средств физической культуры.

5. Теоретический материал учебного предмета «Физическая культура и спорт» в высших учебных заведениях включает в себя:

а) фундаментальные знания общетеоретического характера;

б) инструктивно-методические знания;

в) знания о правилах выполнения двигательных действий;

г) все вышеперечисленное.

#### **ДЕ-2: Основы здорового образа жизни обучающегося.**

1. Что понимается под закаливанием:

а) купание в холодной воде и хождение босиком;

б) приспособление организма к воздействиям внешней среды;

в) сочетание воздушных и солнечных ванн с гимнастикой и подвижными играми;

г) укрепление здоровья.

2. Определение понятия «Здоровье» Всемирной организации здравоохранения. Здоровье это:

а) естественное состояние организма без болезней и недомоганий;

б) состояние полного физического, умственного и социального благополучия;

в) состояние отсутствия каких-либо заболеваний;

г) все перечисленное.

3. Какое понятие не относится к двигательной активности человека:

а) гипоксия; б) гиподинамия; в) гипокинезия; г) гипердинамия.

4. Какая из перечисленных функций не относится к функции кожи:

а) защита внутренней среды организма; б) теплорегуляция; в) выделение из организма продуктов обмена веществ; г) звукоизоляция.

5. Соблюдение режима дня способствует укреплению здоровья, потому что:

а) обеспечивает ритмичность работы организма;

- б) позволяет правильно планировать дела в течение дня;
- в) распределение основных дел осуществляется более или менее стандартно в течение каждого дня;
- г) позволяет избегать неоправданных физических напряжений.

#### **ДЕ-3: Средства и методы физической культуры.**

- 1. Физическое упражнение это:
- а) двигательные действия, используемые для формирования техники движений;
- б) двигательные действия, используемые для развития физических качеств и укрепления здоровья;
- в) двигательные действия, выполняемые на занятиях по физической культуре и самостоятельно;
- г) двигательные действия, направленные на реализацию задач физического воспитания.
	- 2. Положительное влияние физических упражнений на развитие функциональных возможностей организма будет зависеть:
- а) от технической и физической подготовленности занимающихся;
- б) от особенностей реакций систем организма в ответ на выполняемые упражнения;
- г) от состояния здоровья и самочувствия занимающихся во время выполнения упражнений;
- г) от величины физической нагрузки и степени напряжения в работе определенных мышечных групп.
	- 3. Что не относиться к средствам физического воспитания:
- а) физические упражнения;
- б) подвижные игры;
- в) соревнования;
- в) спортивные игры.
	- 4. Что относится к методическим принципам физического воспитания:
- а) сознательность и активность;
- б) наглядность и доступность;
- в) систематичность и динамичность;
- г) все вышеперечисленное.
	- 5. Регулярные занятия физическими упражнениями способствует повышению работоспособности, потому что:
- а) во время занятий выполняются двигательные действия, содействующие развитию силы и выносливости;
- б) достигаемое при этом утомление активизирует процессы восстановления и адаптации;
- в) в результате повышается эффективность и экономичность дыхания и кровообращения;
- г) человек, занимающийся физическими упражнениями, способен выполнять больший объем физической работы за отведенный отрезок времени.

#### **ДЕ-4: Общая физическая и специальная подготовка в системе физического воспитания.**

- 1. Степень владения техникой действий, при которой повышена концентрация внимания на составные операции (части), наблюдается нестабильное решение двигательной задачи – это
- а) двигательное умение; в) массовый спорт; в) двигательный навык;
- г) спорт высших достижений.
	- 2. Для воспитания быстроты используются:
- а) упражнения в беге с максимальной скоростью на короткие дистанции;
- б) подвижные и спортивные игры;
- в) упражнения на быстроту реакции и частоту движений;
- г) двигательные упражнения, выполняемые с максимальной скоростью.
- 3. Различают два вида выносливости:
- а) абсолютная и относительная; б) общая и специальная; в) активная и пассивная;
- г) динамическую и статическую.
	- 4. Процесс воспитания физических качеств, обеспечивающих преимущественное развитие тех двигательных способностей, которые необходимы для конкретной спортивной дисциплины - это

#### а) общая физическая подготовка; б) двигательное умение; в) специальная физическая подготовка; г) двигательный навык.

- 5. Различают силу:
- а) абсолютную и относительную; б) общую и специальную; в) активную и пассивную;

г) статическую и динамическую.

## **Контрольная работа №2**

#### **Вариант 1**

- **ДЕ-1: Основы методики самостоятельных занятий физическими упражнениями.** 
	- 1. В комплекс утренней гимнастики следует включать:

а) упражнения с отягощением; б) упражнения статического характера;

- в) упражнения на гибкость и дыхательные упражнения; г) упражнения на выносливость.
- 2. К объективным показателям самоконтроля относится:
- а) частота сердечных сокращений; б) самочувствие; в) аппетит; г) сон.
- 3. При нагрузке интенсивности выше средней частота пульса достигает:
- а) 100 130 уд/мин; б) 130 150 уд/мин; в) 150 170 уд/мин; г) более 170 уд/мин.
- 4. Самостоятельные тренировочные занятия рекомендуется выполнять:
- а) после приема пищи; б) после сна натощак; в) во второй половине дня, через 2-3 часа после обеда; г) перед сном.

#### **ДЕ-2: Спорт. Индивидуальный выбор видов спорта или систем физических упражнений.**

- 1. Регулярные занятия доступным видом спорта, участия в соревнованиях с целью укрепления здоровья, коррекции физического развития и телосложения, активного отдыха, достижение физического совершенствования – это:
- а) спорт высших достижений;
- б) лечебная физическая культура;
- в) профессионально-прикладная физическая культура;
- в) массовый спорт.
	- 2. Какой вид спорта наиболее эффективно развивает гибкость и ловкость:
- а) фехтование;
- б) баскетбол;
- в) фигурное катание;
- г) художественная гимнастика.
	- 3. Количество игроков одной команды в волейболе на площадке:
- а) 7; б) 6; в) 5; г) 8.
	- 4. Как осуществляется контроль за влиянием физических нагрузок на организм во время занятий физическими упражнениями:
- а) по частоте дыхания;
- б) по частоте сердечно-сосудистых сокращений;
- в) по объему выполненной работы.

#### **ДЕ-3: Особенности занятий избранным видом спорта или системой физических упражнений.**

- 1. Степень владения техникой действия, при которой управление движением происходит автоматически, и действия отличаются надежностью – это:
- а) двигательное умение;
- б) массовый спорт;
- в) двигательный навык;
- г) спорт высших достижений.
	- 2. Как дозируются упражнения на гибкость:
- а) до появления пота;
- б) до снижения амплитуды движений;
- в) по 12-16 циклов движений;
- г) до появления болевых ощущений.
	- 3. При воспитании силы применяются специальные упражнения с отягощениями. Их отличительная особенность заключается в том, что:
- а) в качестве отягощения используется собственный вес человека;
- б) они выполняются до утомления;
- в) они вызывают значительное напряжение мышц;
- г) они выполняются медленно.
	- 4. В каком из перечисленных видов спорта преимущественно развивается выносливость:
- а) в фигурном катании;
- б) в пауэрлифтинге;
- в) в художественной гимнастике;
- г) в лыжном спорте.

## **ДЕ-4: Самоконтроль занимающихся физическими упражнениями и спортом.**

- 1. Регулярные занятия физическими упражнениями способствуют повышению работоспособности, потому что:
- а) обеспечивают усиленную работу мышц;
- б) обеспечивают выполнение большого объема мышечной работы с разной интенсивностью;
- в) обеспечивают усиленную работу систем дыхания и кровообращения;
- г) обеспечивают усиленную работу системы энергообеспечения.
	- 2. Меры профилактики переутомления:

а) посидеть 3-4 минуты;

б) сменить вид деятельности;

в) прекратить выполнение действий, пройти обследование у врачей, выполнить их рекомендации;

г) достаточно 2 дней полноценного отдыха для восстановления.

- 3. При нагрузке средней интенсивности частота пульса достигает:
- а) 100 130 уд/мин;
- б) 130 150 уд/мин;
- в) 150 170 уд/мин;
- г) более 170 уд/мин
	- 4. Что называется «разминкой», проводимой в подготовительной части занятия:
- а) чередование легких и трудных общеразвивающих упражнений;
- б) чередование беговых и общеразвивающих упражнений;
- в) подготовка организма к предстоящей работе;
- г) чередование беговых упражнений и ходьбы.

#### **ДЕ-5: Профессионально-прикладная физическая подготовка (ППФП) обучающихся.**

Специально направленное и избирательное использование средств физической культуры и спорта для подготовки человека к определенной профессиональной деятельности – это:

а) спорт высших достижений;

б) лечебная физическая культура;

в) производственная физическая культура;

г) массовый спорт.

1. ППФП строится на основе и в единстве с:

а) физической подготовкой; б) технической подготовкой; в) тактической подготовкой;

г) психологической подготовкой.

3. Какая из нижеперечисленных задач не является задачей ППФП:

а) развитие физических способностей, специфических для данной профессии;

б) формирование профессионально-прикладных сенсорных умений и навыков;

в) сообщение специальных знаний для успешного освоения практических навыков трудовой деятельности;

г) повышение функциональной устойчивости организма к неблагоприятному воздействию факторов окружающей среды.

4. Что не является формой занятий по ППФП:

а) спортивно-прикладные соревнования; б) учебные занятия; в) занятия в период учебной практики; г) рекреационные занятия.

#### **Вариант 2**

**ДЕ-1: Основы методики самостоятельных занятий физическими упражнениями.** 

- 1. Определение повседневных изменений в подготовке занимающихся это:
- а) педагогический поэтапный контроль;
- б) педагогический текущий контроль;
- в) педагогический оперативный контроль;
- г) педагогический двигательный контроль.
	- 1. В комплекс утренней гимнастики не рекомендуется включать:
- а) упражнения на гибкость;
- б) дыхательные упражнения;
- в) упражнения с отягощением;
- г) упражнения для всех групп мышц.
	- 2. Самостоятельные тренировочные занятия не рекомендуется выполнять:
- а) за час до приема пищи;
- б) после сна натощак;
- в) во второй половине дня, через 2-3 часа после обеда;
- г) за 3 часа до отхода ко сну.
- 4. Дневник самоконтроля нужен для:
- а) коррекции содержания и методики занятий физическими упражнениями;
- б) контроля родителей;
- в) лично спортсмену;
- г) лично тренеру.

#### **ДЕ-2: Спорт. Индивидуальный выбор видов спорта или систем физических упражнений.**

1. К циклическим видам спорта не относится:

- а) волейбол;
- б) стайерский бег;
- в) плавание;

г) спортивная ходьба.

- 2. Какой из перечисленных видов спорта преимущественно развивает координацию движений:
- а) спортивная гимнастика;
- б) лыжный спорт;
- в) триатлон;
- г) атлетическая гимнастика.
	- 3. Систематическая плановая многолетняя подготовка и участие в соревнованиях в избранном виде спорта с целью достижения максимальных спортивных результатов – это:
- а) спорт высших достижений;
- б) лечебная физическая культура;
- в) профессионально-прикладная физическая культура;
- в) массовый спорт.
	- 4. Какие упражнения включаются в разминку почти во всех видах спорта:
- а) упражнения на развитие выносливости;
- б) упражнения на развитие гибкости и координации движений;
- в) бег и общеразвивающие упражнения.

#### **ДЕ-3: Особенности занятий избранным видом спорта или системой физических упражнений.**

- 1. Какая из представленных способностей не относится к группе координационных:
- а) способность сохранять равновесие;
- б) способность точно дозировать величину мышечных усилий;
- в) способность быстро реагировать на стартовый сигнал;
- г) способность точно воспроизводить движения в пространстве.
	- 2. Почему на занятиях по «физической культуре» выделяют подготовительную, основную и заключительную части:
- а) так удобнее распределять различные по характеру упражнения;
- б) выделение частей занятий связано с необходимостью управлять динамикой работоспособности занимающихся;
- в) выделение частей в занятии требует Министерство науки и образования;
- г) перед занятием, как правило, ставятся 3 задачи, и каждая часть предназначена для них.
- 3. Величина нагрузки физических упражнений обусловлена:
- а) сочетанием объема и интенсивности двигательных действий;
- б) степень преодолеваемых при их выполнении трудностей;
- в) утомлением, возникающим в результате их выполнения;
- г) частотой сердечных сокращений.
- 4. Назовите количество игроков на волейбольной площадке:
- а) 4; б) 5; в) 6; г) 7.

#### **ДЕ-4: Самоконтроль занимающихся физическими упражнениями и спортом.**

- 1. К объективным показателям самоконтроля относится:
- а) частота сердечных сокращений; б) самочувствие; в) аппетит; г) сон.
- 2. При нагрузке интенсивности выше средней частота пульса достигает:
- а) 100 130 уд/мин; б) 130 150 уд/мин; в) 150 170 уд/мин; г) более 170 уд/мин.
- 3. Самостоятельные тренировочные занятия рекомендуется выполнять:
- а) после приема пищи; б) после сна натощак; в) во второй половине дня, через 2-3 часа после обеда; г) перед сном.
- 4. Меры профилактики переутомления:
- а) посидеть 3-4 минуты;
- б) сменить вид деятельности;
- в) прекратить выполнение действий, пройти обследование у врачей, выполнить их рекомендации;
- г) достаточно 2 дней полноценного отдыха для восстановления.

#### **ДЕ-5: Профессионально-прикладная физическая подготовка (ППФП) обучающихся.**

- 1. Система методически обоснованных физических упражнений, физкультурно-оздоровительных и спортивных мероприятий, направленных на повышение и сохранение устойчивой и профессиональной дееспособности – это:
- а) физкультурная пауза;
- б) производственная физическая культура;
- в) спорт высших достижений;
- г) массовый спорт.
	- 2. Профессионально-прикладная физическая подготовка это
- а) специализированный вид физического воспитания, осуществляемый в соответствии с особенностями и
- требованиями данной профессии;
- б) система профессиональных мероприятий, осуществляемая в соответствии с особенностями данной профессии;

в) процесс формирования специализированных знаний, умений и навыков;

г) целенаправленное воздействие на развитие физических качеств человека посредством нормированных нагрузок.

3. Какой вид спорта наиболее эффективно развивает координационные способности монтажников-высотников:

а) фехтование; б) баскетбол; в) мото-спорт; г) гимнастика.

4. Что не является формой занятий по ППФП:

а) спортивно-прикладные соревнования; б) учебные занятия; в) занятия в период учебной практики; г) рекреационные занятия.

Проблемные и сложные вопросы, возникающие в процессе изучения курса и выполнения контрольной работы, необходимо решать с преподавателем на консультациях.

Выполнению контрольной работы должно предшествовать самостоятельное изучение студентом рекомендованной литературы.

Студент получает проверенную контрольную работу с исправлениями в тексте и замечаниями. В конце работы выставляется оценка «зачтено», «не зачтено». Работа с оценкой «не зачтено» должна быть доработана и представлена на повторную проверку.

## **Выполнение работы над ошибками**

При получении проверенной контрольной работы необходимо проанализировать отмеченные ошибки. Все задания, в которых были сделаны ошибки или допущены неточности, следует еще раз выполнить в конце данной контрольной работы. Контрольные работы являются учебными документами, которые хранятся на кафедре до конца учебного года.

## **Критерии оценивания контрольной работы**

*Оценка за контрольную работу* определяется простым суммированием баллов за правильные ответы на вопросы: 1 правильный ответ = 2 балл. Максимум 40 баллов.

### **Результат контрольной работы**

*Контрольная работа оценивается на «зачтено», «не зачтено»:* 20-40 балла (50-100%) - оценка «зачтено»; 0-19 балла (0-49%) - оценка «не зачтено»;

*Образец оформления титульного листа*

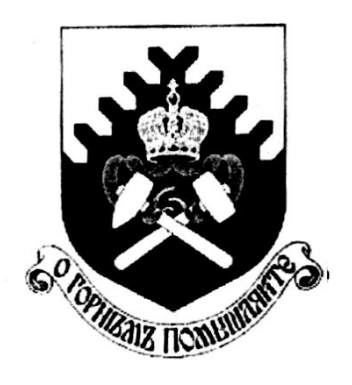

**Министерство науки и высшего образования РФ ФГБОУ ВО «Уральский государственный горный университет»**

Кафедра физической культуры

# **КОНТРОЛЬНАЯ РАБОТА**

**по дисциплине** 

# **ЭЛЕКТИВНЫЕ КУРСЫ ПО ФИЗИЧЕСКОЙ КУЛЬТУРЕ И СПОРТУ**

Выполнил: Иванов Иван Иванович  $\Gamma$ руппа

Преподаватель: Петров Петр Петрович

**Екатеринбург 2018**

## МИНОБРНАУКИ РОССИИ

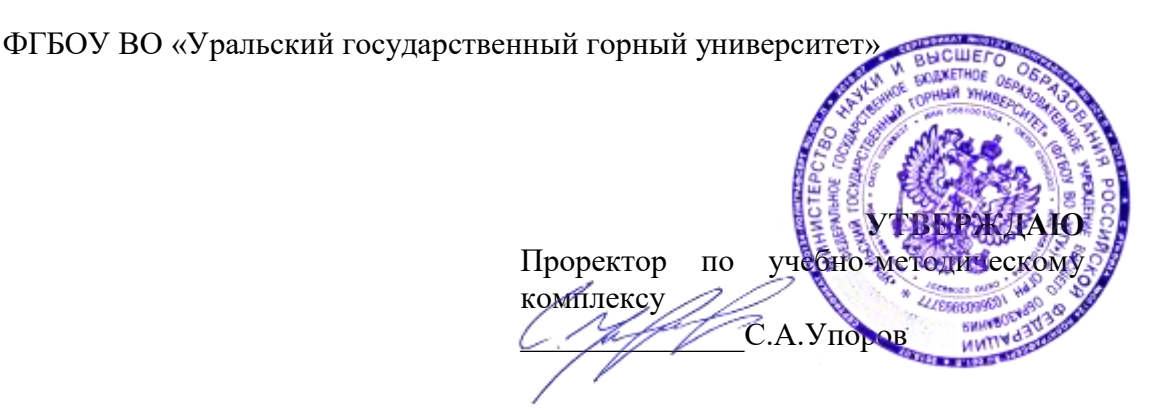

# **МЕТОДИЧЕСКИЕ РЕКОМЕНДАЦИИ ПО ОРГАНИЗАЦИИ САМОСТОЯТЕЛЬНОЙ РАБОТЫ**

# **Б1.О.06 РУССКИЙ ЯЗЫК И ДЕЛОВЫЕ КОММУНИКАЦИИ**

Специальность: *21.05.03 Технология геологической разведки* 

Специализация: *Геофизические информационные системы*

Автор: Меленскова Е. С., к.ф.н.

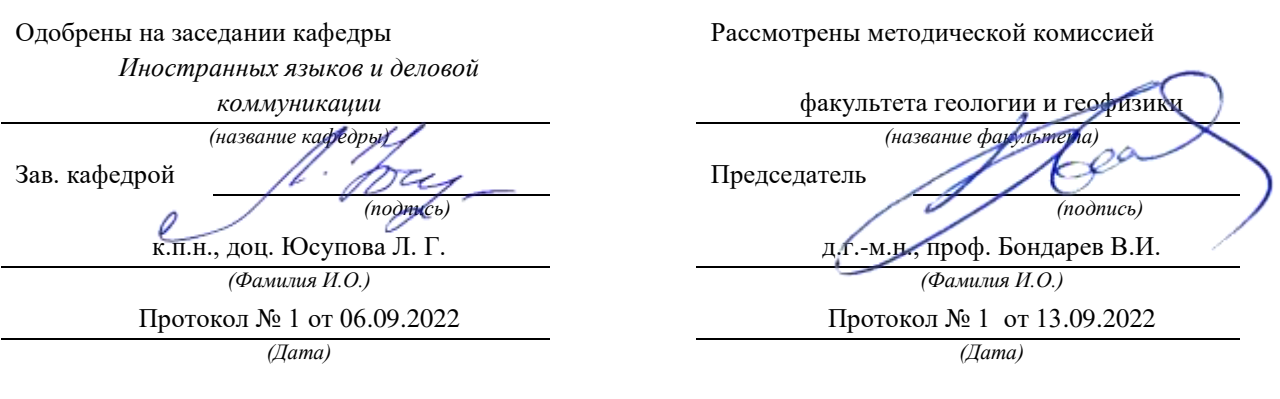

Екатеринбург

# **Методические рекомендации к дисциплине согласованы с выпускающей кафедрой геологии и геофизики нефти и газа**

Заведующий кафедрой ГГНГ **ММХ** <u>к.г.-м.н., С.А. Рыльков</u> *подпись И.О. Фамилия*

Самостоятельная работа обучающегося в образовательном процессе рассматривается как форма организации обучения, которая способна обеспечивать самостоятельный поиск необходимой информации, творческое восприятие и осмысление учебного материала в ходе аудиторных занятий, разнообразные формы познавательной деятельности студентов на занятиях и во внеаудиторное время, развитие аналитических способностей, навыков контроля и планирования учебного времени, выработку умений и навыков рациональной организации учебного труда.

Самостоятельная работа – форма организации образовательного процесса, стимулирующая активность, самостоятельность, познавательный интерес студентов.

Основные виды аудиторных занятий по дисциплине «Русский язык и культура речи» – лекция и практическое занятие.

Формы контроля самостоятельной работы студентов – опрос, дискуссия, проверка на практическом занятии, разноуровневые задания, зачет.

## **Обоснование затрат времени на самостоятельную работу обучающихся (СРО)**

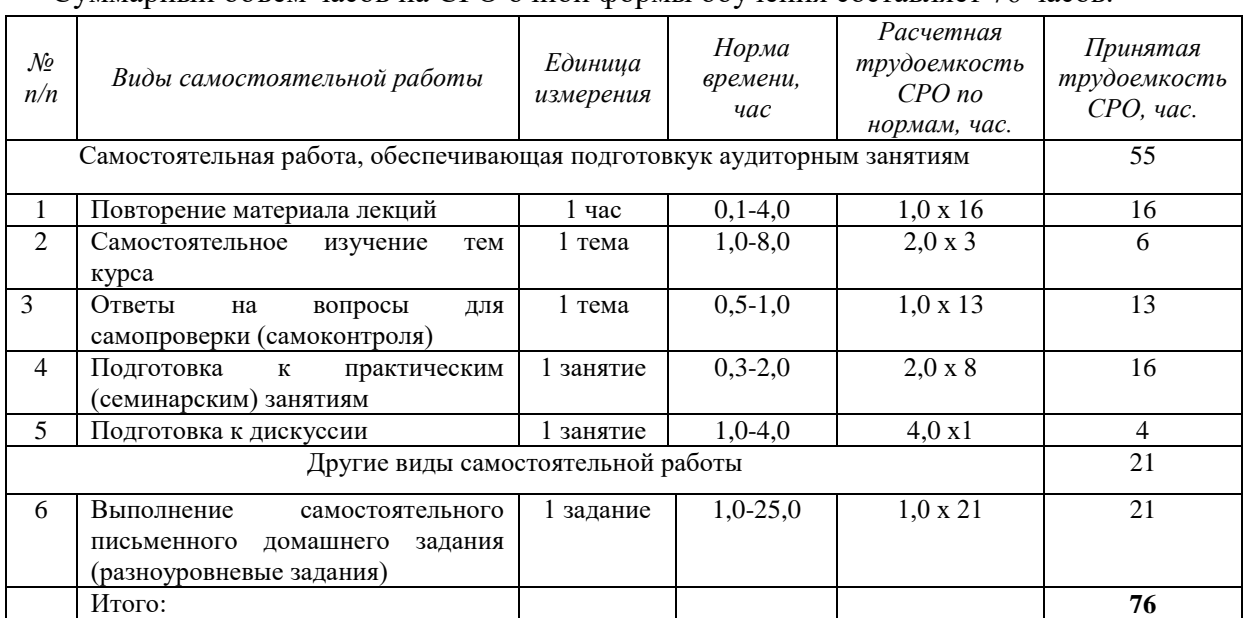

Суммарный объем часов на СРО очной формы обучения составляет 76 часов.

#### **Подготовка к лекции и опросу**

Необходимость самостоятельной работы по подготовке к лекции или опросу определяется тем, что изучение любой дисциплины строится по определенной логике освоения ее разделов, представленных в РУП данной дисциплины.

Перечень примерныхвопросовдля самоконтроля.

## **Раздел 1. Культура речи и деловое общение**

- 1. Каковы основные отличия общения в официальной и неофициальной обстановке?
- 2. Какие функции общения реализуются в ситуации занятия? Каких функций необходимо избегать?
- 3. Какие основные требования предъявляются к деловому общению?
- 4. По каким аспектам мы оцениваем культуру речи каждого человека?

5. Почему наши тексты должны соответствовать коммуникативным качествам речи?

## **Раздел 2. Современный русский язык. Типология языковых норм**

- 1. Как соотносятся понятия «язык» и «речь»?
- 2. Как можно охарактеризовать современный русский язык?
- 3. Какие разновидности выделяются в национальном русском языке?
- 4. Что такое литературный язык? Как это понятие соотносится с литературнохудожественным стилем?
- 5. Перечислите типы языковых норм. Что такое императивная и диспозитивная норма?

## **Раздел 3. Стилистика русского языка. Официально-деловой стиль**

- 1. Перечислите функциональные стили, которые выделяются в современном русском языке. Дайте им краткую характеристику.
- 2. Каковы основные стилевые и языковые особенности официально-делового стиля?
- 3. Какие требования предъявляются к оформлению документов?

Часть тем дается на самостоятельное изучение с опорой на список предложенной литературы. Перечень и тем их количество определяется формой обучения.

## *Очная форма*

- 1. Общая характеристика функциональных стилей
- 2. Научный стиль русского языка
- 3. Стилевая, языковая и жанровая специфика научного стиля

## **Подготовка к практическому занятию**

Подготовка к практическому занятию нередко требует подбора материала, с которым предстоит работа на занятии, или отработку навыков, проверка которых состоится непосредственно в аудитории (например, выполнение аналогичных, однотипных заданий). Здесь же можно отметить еще один вид СРО – это **выполнение самостоятельного письменного домашнего задания**.

К первому практическому занятию студенты самостоятельно готовят задания, посвященные лексикографии:

*Меленскова Е. С.* Культура речи и стилистика русского языка: учебное пособие для студентов специальностей 21.05.02 – «Прикладная геология», 21.05.03 –«Технология геологической разведки», 21.05.04 – «Горное дело».– Екатеринбург: Изд-во УГГУ, 2018. – С. 4-10.

Особое внимание при подготовке уделяется заданию 4, которое выполняется письменно.

К Разделу 2 по указанному выше пособию необходимо сделать следующие упражнения самостоятельно в качестве тренировки и отработки навыков владения нормами литературного русского языка:

Зад. 5-12 стр. 10-19 (орфографические и пунктуационные нормы)

Зад. 13-15 стр. 19-20 (акцентологические нормы)

Зад. 16-20 стр. 20-23 (орфоэпические нормы)

Зад. 21 стр. 23 (словообразовательные нормы)

Зад. 22-29 стр. 23-26 (лексические нормы)

Зад. 30-40 стр. 27-31 (морфологические нормы)

Зад. 41-44 стр. 31-34 (синтаксические нормы)

При выполнении заданий рекомендуется обращаться к словарям и справочникам. В указанном учебном пособии есть отсылки к необходимой литературе.

Часть этих упражнений преподаватель на свое усмотрение предлагает в качестве самостоятельного письменного домашнего задания.

К Разделу 3 по указанному пособию необходимо сделать следующую работу самостоятельно:

Стр. 35-37 – конспект

Зад. 45 стр. 38-40, зад. 47 стр. 41-47 (в качестве подготовки к тестированию)

Стр. 47-50 – конспект

Зад. 48 стр. 50-56 (по вариантам в сильных группах)

Стр. 77-82 – конспект

Зад. 53 стр. 82-83, зад. 54 стр. 83-84 (в качестве подготовки к разноуровневым заданиям).

#### **Подготовка к дискуссии**

Дискуссия – это целенаправленное обсуждение конкретного вопроса, сопровождающееся обменом мнениями, идеями между двумя и более лицами. Задача дискуссии – обнаружить различия в понимании вопроса и в споре попытаться установить истину. Обсуждение проблемы (нравственной, политической, научной, профессиональной и другой, которая не имеет общепринятого, однозначного решения) происходит в аудитории коллективно. Дискуссия позволяет включить обучающихся в процесс обсуждения спорного вопроса в рамках актуальной проблематики, оценить их умение формулировать и аргументировать собственную точку зрения.

При подготовке к дискуссии необходимо выбрать актуальную тему, разбиться на три группы 1) те, кто будет отстаивать точку зрения «ЗА», 2) те, кто будет приводить контраргументы и отстаивать позицию «ПРОТИВ», и 3) сторонние наблюдатели, которые будут оценивать происходящее и объяснять, почему они склоняются в итоге к мнению первой или второй команды. Первые две группы готовят тексты своих выступлений заранее. Также заранее можно сформулировать вопросы, которые будут корректироваться по ходу дискуссии.

#### **Подготовка к зачету**

Зачет является традиционной формой проверки знаний, умений и навыков, сформированных у студентов в процессе освоения всего содержания изучаемой дисциплины.

Самостоятельная подготовка к зачету должна осуществляться в течение всего семестра. Подготовка включает следующие действия: прежде всего нужно перечитать все лекции, конспекты, а также просмотреть материалы, которые самостоятельно готовились к лекциям или практическим занятиям. Поскольку зачет проходит в форме теста, можно предварительно потренироваться выполнять тестовые задания по дисциплине «Русский язык и культура речи».

Для подготовки к тесту рекомендуется использовать учебное пособие:

*МеленсковаЕ.С.* Культура речи и деловое общение: Тестовые задания для студентов всех специальностей очной и заочной формы обучения. Екатеринбург: Изд-во УГГУ, 2011.

Тестовые задания позволяют обобщить полученные теоретические знания (часть заданий нацелена на проверку знания теории курса) и практические навыки (часть тестовых заданий составлена с опорой на упражнения, которые студенты выполняют при подготовке к занятиям).

# **ПЕРЕЧЕНЬ ОСНОВНОЙ И ДОПОЛНИТЕЛЬНОЙ УЧЕБНОЙ ЛИТЕРАТУРЫ, НЕОБХОДИМОЙ ДЛЯ ОСВОЕНИЯ ДИСЦИПЛИНЫ**

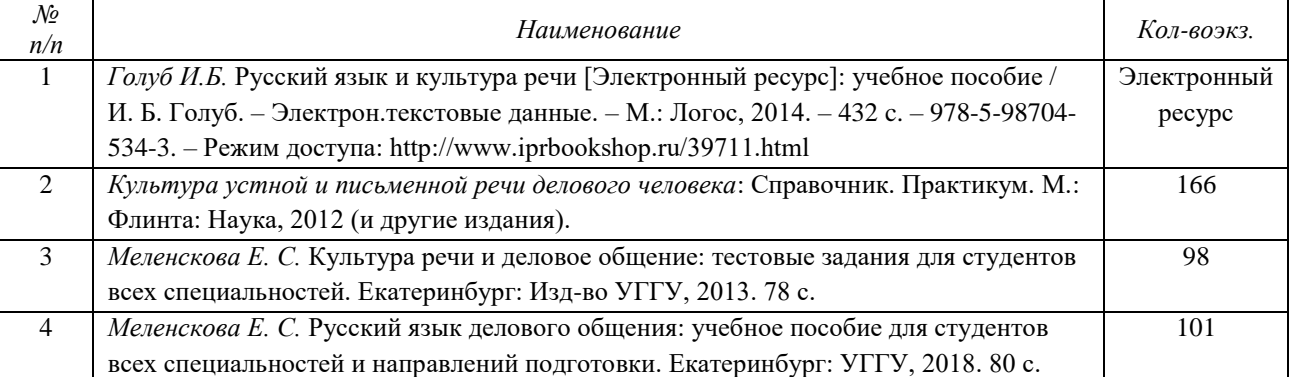

## **1. Основная литература**

## **2. Дополнительная литература**

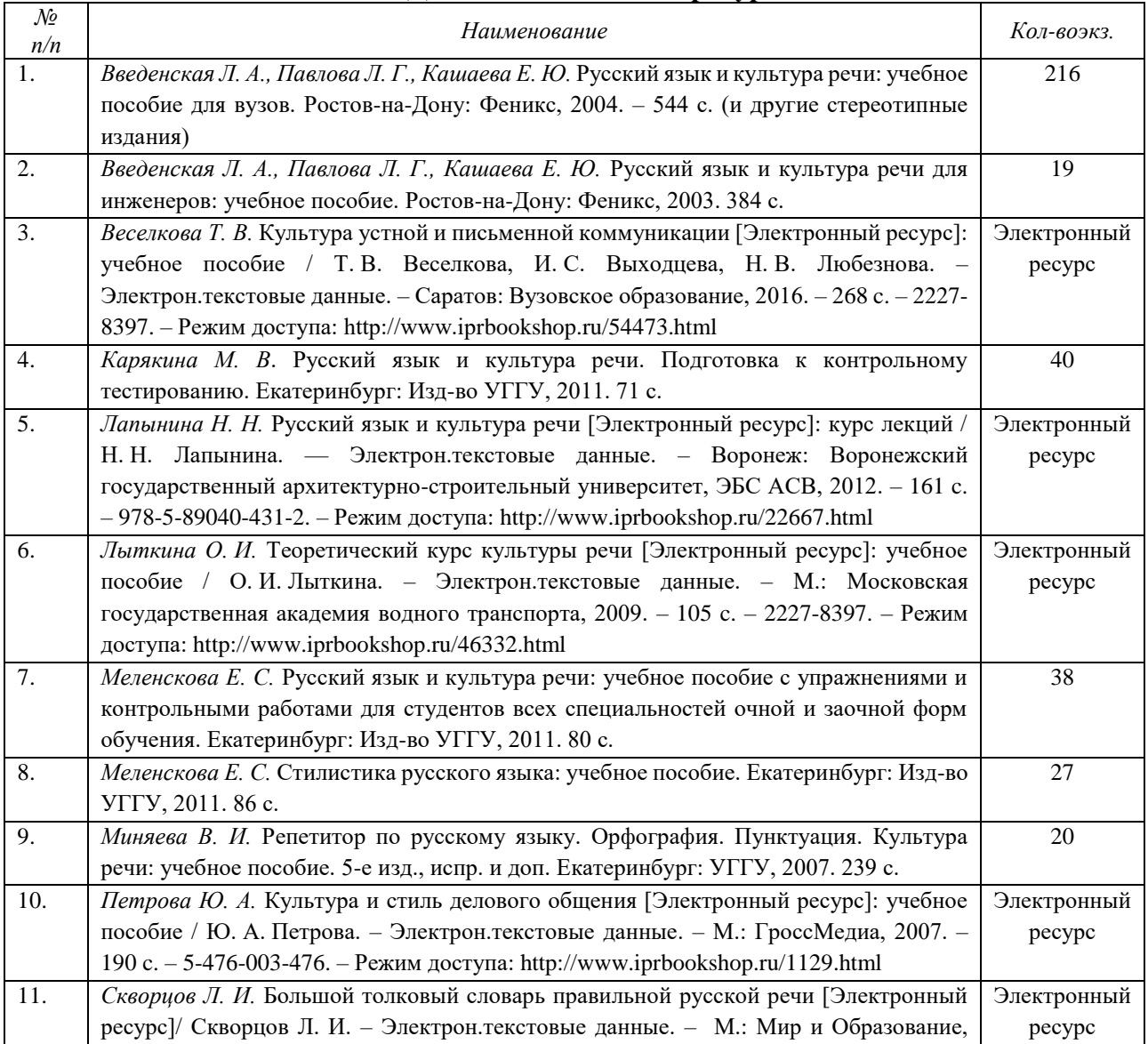

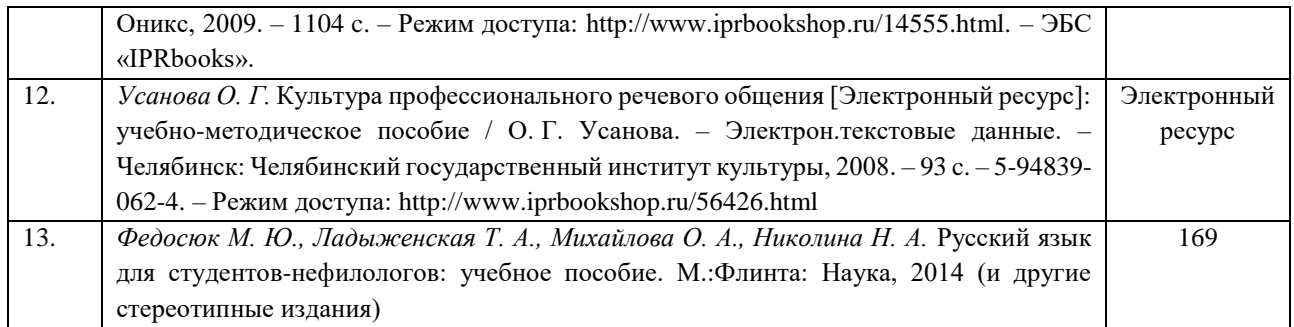

## **ПЕРЕЧЕНЬ РЕСУРСОВ ИНФОРМАЦИОННО-ТЕЛЕКОММУНИКАЦИОННОЙ СЕТИ «ИНТЕРНЕТ», НЕОБХОДИМЫХ ДЛЯ ОСВОЕНИЯ ДИСЦИПЛИНЫ**

- 1. *ГОСТ 6.30-2003.* «Унифицированные системы документации. Унифицированная система организационно-распорядительной документации. Требования к оформлению документов» (электронная публикаци[яhttp://docs.cntd.ru/document/1200031361\)](http://blanker.ru/files/gost-r-6-30-2003.pdf).
- 2. *Грамота (сайт).* [Электронный ресурс] Режим доступа: http://www.gramota.ru.
- 3. *Культура письменной речи (сайт)* [Электронный ресурс] Режим доступа: [http://www.gramma.ru.](http://www.gramma.ru/)
- 4. *Русский язык*: *энциклопедия русского языка (сайт).* [Электронный ресурс] Режим доступа: [http://russkiyyazik.ru.](http://russkiyyazik.ru/)
- 5. *Стилистический энциклопедический словарь русского языка(сайт).* [Электронный ресурс] Режим доступа: [http://stylistics.academic.ru.](http://stylistics.academic.ru/)

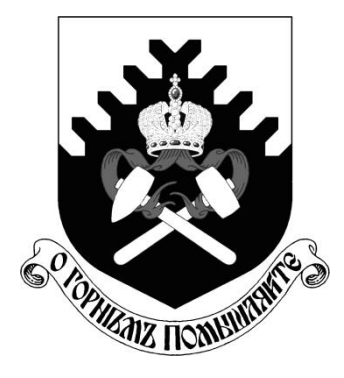

**МИНОБРНАУКИ РОССИИ**

**ФГБОУ ВО «Уральский государственный горный университет»**

# **О. В. Садырева, И. Г. Коршунов**

# **Ф И З И К А**

# *МЕТОДИЧЕСКИЕ УКАЗАНИЯ*  **ДЛЯ САМОСТОЯТЕЛЬНОЙ РАБОТЫ СТУДЕНТОВ ВСЕХ НАПРАВЛЕНИЙ ПОДГОТОВКИ**

**Екатеринбург**

**2020**

Методические указания составлены в соответствии с программами по курсу физики для студентов всех направлений подготовки в УГГУ. Они содержат условия задач для самостоятельной работы, при выполнении контрольных работ студентами по следующим темам курса физики: механика; молекулярная физика и термодинамика; электричество и магнетизм; механические и электромагнитные колебания и волны; волновая и квантовая оптика; квантовая физика и физика атома; элементы ядерной физики. Также в них содержатся методические указания к решению задач, их оформлению, список рекомендуемой литературы и справочные данные, необходимые для решения задач.

# **ОБЩИЕ МЕТОДИЧЕСКИЕ УКАЗАНИЯ К РЕШЕНИЮ ЗАДАЧ И ВЫПОЛНЕНИЮ ДОМАШНИХ КОНТРОЛЬНЫХ РАБОТ**

- 1. Номера задач, которые студент должен включить в свою контрольную работу, определяются преподавателем в начале соответствующего семестра.
- 2. Контрольные работы нужно выполнять чернилами в школьной тетради, на обложке указывается фамилия и инициалы студента, номер группы.
- 3. Условия задач в контрольной работе необходимо переписать полностью без сокращений. Для замечаний преподавателя на страницах тетради нужно оставлять поля.
- 4. Если контрольная работа при рецензировании не зачтена, студент обязан представить ее на повторную рецензию, включив в нее те задачи, при решении которых допущены ошибки.
- 5. При решении задач необходимо пользоваться следующей схемой:
	- Внимательно прочитать условие задачи.
	- Выписать столбиком все величины, входящие в условие, и выразить их в одних единицах (преимущественно в Международной системе единиц СИ).
	- Если это возможно, представить условие задачи в виде четкого рисунка. Правильно сделанный рисунок – это наполовину решенная задача.
	- Уяснить физическую сущность задачи, установить основные законы и формулы, на которых базируется условие задачи.
	- Если при решении задачи применяется формула, полученная для частного случая, не выражающая какой-нибудь физический закон или не являющаяся определением какой-нибудь физической величины, то ее следует вывести.
	- Если равенства векторные, то их необходимо спроектировать но оси координат и записать в скалярной форме.
	- Решить задачу сначала в общем виде, то есть, в буквенных обозначениях, заданных в условии задачи. При таком способе решения не производятся вычисления промежуточных величин.
	- После получения расчетной формулы для проверки ее правильности следует подставить в правую часть формулы вместо символов величин их размерности, произвести с ними необходимые действия и убедиться в том, что полученная при этом единица соответствует искомой величине. Если такого соответствия нет, то это означает, что задача решена неверно.
	- Подставить в конечную формулу числовые значения, выраженные в единицах СИ. В виде исключения допускается выражать в любых, но одинаковых единицах числовые значения однородных величин, стоящих в числителе и знаменателе дроби и имеющих одинаковые степени.
- При подстановке в расчетную формулу, а также при записи ответа числовые значения величин следует записывать как произведение десятичной дроби с одной значащей цифрой перед запятой на соответствующую степень десяти. Например, вместо 3520 надо записать  $3{,}52{\cdot}10^3$ , вместо 0,00129 записать 1,29 $\cdot$ 10<sup>-3</sup> и т. п.
- Вычисления по расчетной формуле надо проводить с соблюдением правил приближенных вычислений. Как правило, окончательный ответ следует записывать с тремя значащими цифрами. Это относится и к случаю, когда результат получен с применением калькулятора.
- Решение задачи должно сопровождаться краткими, но исчерпывающими пояснениями и комментариями.

# **1. МЕХАНИКА**

1. Расстояние между двумя станциями метрополитена 1,5 км. Первую половину этого расстояния поезд проходит равноускоренно, вторую - равнозамедленно с тем же по модулю ускорением. Максимальная скорость поезда 50 км/ч. Найти ускорение и время движения поезда между станциями.

2. Шахтная клеть поднимается со скоростью 12 м/с. После выключения двигателя, двигаясь с отрицательным ускорением 1,2 м/с2 , останавливается у верхней приемной площадки. На каком расстоянии от нее находилась клеть в момент выключения двигателя и сколько времени двигалась до остановки?

3. С башни высотой 30 м в горизонтальном направлении брошено тело с начальной скоростью 10 м/с. Определить уравнение траектории тела, скорость тела в момент падения.

4. Для добывания руды открытым способом произвели взрыв породы. Подъем кусков породы, выброшенных вертикально вверх, длился 5 с. Определить их начальную скорость и высоту подъема.

5. При взрыве серии скважин камень, находящийся на уступе высотой 45 м, получил скорость 100 м/с в горизонтальном направлении. Какова дальность полета камня, сколько времени он будет падать, с какой скоростью упадет на землю?

6. Рассчитать скорость движения и полное ускорение шахтного электровоза в момент времени 5 с, если он движется по криволинейному участку радиусом 15 м. Закон движения электровоза выражается формулой  $S = 800 + 8t - 0.5 \text{ t}^2$ , м.

7. Во сколько раз тангенциальное ускорение точки, лежащей на ободе вращающегося колеса, больше ее нормального ускорения для того момента времени, когда вектор полного ускорения этой точки составляет угол  $30^{\circ}$  с вектором ее линейной скорости?

8. Под действием постоянной силы 118 Н вагонетка приобрела скорость 2 м/с, пройдя путь 10 м. Определить силу трения и коэффициент трения, если масса вагонетки 400 кг.

9. В шахте опускается равноускоренно лифт массой 280 кг, в первые 10 с он проходит 35 м. Найти натяжение каната, на котором висит лифт.

10. На горизонтальной платформе шахтной клети находится груз 60 кг. Определить силу давления груза на платформу: при равномерном подъеме и спуске, при подъеме и спуске с ускорением  $3 \text{ m}/2$ , при спуске с ускорением 9,8 м/с<sup>2</sup>.

11. Тело скользит по наклонной плоскости, образующей с горизонтом угол 45°. Пройдя путь 36,4 см, тело приобретает скорость 2 м/с. Найти коэффициент трения тела о плоскость.

12. Найти закон движения (зависимость пройденного расстояния от времени) куска антрацита при скольжении его с нулевой начальной скоростью по стальному желобу с углом наклона 30°. Коэффициент трения 0,3.

13. Рудничный поезд массой 450 т движется со скоростью 30 км/ч, развивая мощность 150 л. с. (1 л. с. =736 Вт). Определить коэффициент трения.

14. Определить силу тяги, которую развивает лебедка при подъеме вагонетки массой 2 т с ускорением 0,5 м/<sup>2</sup>, если коэффициент трения 0,03, а угол наклона железнодорожного полотна 30.

15. Вагонетка скатывается по наклонной горке длиной 5 м. Определить путь, проходимый вагонеткой по горизонтали до остановки, и наибольшую скорость движения, если коэффициент сопротивления 0,0095. Угол наклона 5°.

16. Маховик, приведенный в равноускоренное вращение, сделав 40 полных оборотов, стал вращаться с частотой 480 мин-1.Определить угловое ускорение маховика и продолжительность равноускоренного вращения.

17. Ротор шахтного электродвигателя совершает 960 об/мин. После выключения он останавливается через 10с. Считая вращение равнозамедленным, найти угловое ускорение ротора. Сколько оборотов сделал ротор до остановки?

18. Крутящий момент двигателя электрической лебедки 1,2 кН·м. Для остановки двигателя служат тормозные деревянные колодки, прижимающиеся с двух сторон к тормозному чугунному диску радиусом 0,6 м, жестко связанному с ротором двигателя. Haйти силу давления, необходимую для остановки ротора, если коэффициент трения равен 0,5.

19. Двигатель мощностью 3 кВт за 12 с разогнал маховик до 10 об/с. Найти момент инерции маховика.

20. Была произведена работа в 1 кДж, чтобы из состояния покоя привести маховик во вращение с частотой 8c<sup>-1</sup>. Какой момент импульса (количества движения) приобрел маховик?

21. Шap и цилиндр имеют одинаковую массу 5кг и катятся со скоростью 10 м/с по горизонтальной плоскости. Найти кинетическую энергию этих тел.

22. Какую работу надо произвести, чтобы раскрутить маховик массой 80 кг до 180об/мин? Массу маховика считать равномерно распределенной по ободу с диаметром 1м.

23. Ротор шахтного электродвигателя совершает 960 об/мин. После выключения он останавливается через 10с. Считая вращение равнозамедленным, найти угловое ускорение ротора. Сколько оборотов сделал ротор до остановки?

24. Шар и сплошной цилиндр катятся по горизонтальной плоскости. Какую часть энергия поступательного движения каждого тела составляет от общей кинетической энергии?

25. Маховик, выполненный в виде диска радиусом 0,4м и имеющий массу 100 кг, был раскручен до 480 оборотов в минуту и предоставлен самому себе. Под действием трения вала о подшипники маховик остановился через 80 с. Определить момент сил трения.

# **2.МОЛЕКУЛЯРНАЯ ФИЗИКА И ТЕРМРОДИНАМИКА**

26. Какой объем занимает 1 кг водорода при давлении 106 Па и температуре 20 °C? Молярная масса водорода  $2 \cdot 10^{-3}$  кг/моль.

27. Для автогенной сварки привезли баллон кислорода вместимостью 100 л. Найти массу кислорода, если его давление 12 МПа и темпера-тура  $16^{\circ}$ С. Молярная масса кислорода  $32 \cdot 10^{-3}$  кг/моль.

28. Определить среднюю плотность сжатого воздуха в рудничной воздухопроводной сети, если давление воздуха в компрессоре составляет  $7.10^5$  Па, а давление у воздухоприемников 6·10<sup>5</sup> Па. Температура воздуха в начале и конце сети равна 27°С и 7°С. Молярная масса воздуха равна 0,029 кг/моль.

29. Стальной баллон емкостью 25 л наполнен ацетиленом  $C_2$  Н<sub>2</sub> при температуре 27<sup>°</sup> С до давления 20 МПа. Часть ацетилена использовали для автогенной сварки подкрановых путей в шахте. Какая масса ацетилена из-расходована, если давление в баллоне при температуре 23°С стало равным 14 МПа ? Молярная масса ацетилена 0,026 кг/моль.

30. Сжатый воздух в баллоне имеет температуру 15С. Во время пожара температура воздуха в баллоне поднялась до 450 С. Взорвется ли баллон, если известно, что при этой температуре он может выдержать давление не более 9,8 МПа? Начальное давление в баллоне 4,8 МПа.

31. Температура взрыва гремучей смеси, то есть температура, до которой нагреты в первый момент газообразные продукты взрыва, достигает в среднем 2600 С, если взрыв происходит внутри замкнутого пространства. Во сколько раз давление при взрыве гремучего газа превосходит давление смеси до взрыва, если последнее равно  $10^5$  Па, а начальная температура  $17^{\circ}$  С?

32. Компрессор, обеспечивающий работу отбойных молотков в забое, засасывает из атмосферы 100 л воздуха в секунду при давлении 1 атм. Сколько отбойных молотков может работать от этого компрессора, если для каждого молотка необходимо 100 см<sup>3</sup>воздуха в секунду при давлении 50 атм?

33. В двигателе Дизеля сжимается адиабатически воздух, в результате чего его температура поднимается, достигая температуры воспламенения нефти 800° С. До какого давления сжимается при этом воздух и во сколько раз уменьшается его объем, если начальное давление 1 атм, начальная температура  $80^{\circ}$ С,  $\gamma$ =1.4?

34. Современные вакуумные насосы позволяют понижать давление до  $10^{-15}$  мм рт. ст. Сколько молекул газа содержится в объеме 1 см<sup>3</sup> при указанном давлении и температуре 27° С?

35. Определить средние квадратичные скорости молекул метана СН<sup>4</sup> до взрыва и после него, если температура до взрыва равна 20 С, а после него 2600 С. Молярная масса 0,016 кг/моль.

36. Найти среднюю кинетическую энергию вращательного движения одной молекулы кислорода при температуре 350 К, а также кинетическую энергию вращательного движения всех молекул, содержащихся в 4 г кислорода.

37. Вычислить удельные теплоемкости при постоянном объеме и при постоянном давлении окиси углерода СО, принимая этот газ за идеальный.

38. На сжатие азота при постоянном давлении была затрачена работа 12 кДж. Найти изменение внутренней энергии и затраченное количество теплоты.

39. Какое количество теплоты для нагревания от 50°С до 100°С надо сообщить азоту массой 28 г, который находится в цилиндре с подвижным поршнем? Чему равна при этом процессе работа расширения?

40. При адиабатическом процессе расширения внутренняя энергия кислорода уменьшилась на 8,38 кДж. Вычислить массу кислорода, если начальная температура его 47° С, а объем увеличился в 10 раз.

41. В двигателе внутреннего сгорания температура газообразных продуктов сгорания поднимается от 600 С до 2000 С. Найти количество теплоты, подведенное к 1 кг газа при постоянном давлении, изменение его внутренней энергии и совершенную работу, если удельные теплоемкости при постоянных давлении и объеме соответственно равны  $1,25 \text{ kJ/K/(kT·K)}$  и 0,96 к $\text{J/K/(kT·K)}$ .

42. Определить мощность на валу компрессора производительностью 25 м<sup>3</sup> в минуту, работающего на подземную воздушную сеть, если первоначальное давление 1 атм, а давление, развиваемое компрессором в конце изотермического сжатия, составляет 7 атм.

43. Тепловая машина работает по обратимому циклу Карно. Температура нагревателя 227° С. Определить термический коэффициент полезного действия цикла и температуру охладителя, если за счет каждого килоджоуля теплоты, полученной от нагревателя, машина совершает работу 350 Дж.

44. От идеальной теплосиловой установки, работающей по циклу Карно, отводится ежечасно 270 МДж теплоты с помощью холодильника при 9° С. Определить полезную мощность установки, если количество подводимой в час теплоты равно 900 МДж. При какой температуре подводится теплота?

45. Газ совершает цикл Карно. Абсолютная температура нагревателя в три раза выше, чем температура холодильника. Нагреватель передал газу 42 кДж теплоты. Какую работу совершил газ?

46. При прямом цикле Карно тепловая машина совершает работу, равную 200 Дж. Температура нагревателя 375 К, холодильника 300 К. Найти количество теплоты, получаемое машиной от нагревателя.

# **3. ЭЛЕКТРИЧЕСТВО И МАГНЕТИЗМ**

47. Вследствие трения о шкив ремень заряжается, причем каждый квадратный метр ремня содержит 0,02Кл заряда. Ширина ремня 0,3м, скорость его движения 20 м/с. Какой заряд проходит ежесекундно через любую неподвижную плоскость, перпендикулярную ремню?

48. Определить заряд, емкость и потенциал Земли, считая ее шаром радиусом  $6·10<sup>3</sup>$ км и зная, что напряженность поля около поверхности равна 100 В/м.

49. Разность потенциалов между пластинами плоского конденсатора 6 кВ, заряд каждой пластины 10 нКл. Найти энергию конденсатора и силу взаимного притяжения пластин, если расстояние между ними 2 см.

50. Какое количество теплоты выделится при разрядке плоского конденсатора, если разность потенциалов между пластинами 15 кВ, расстояние 1 мм, диэлектрик слюда .<br>(ε= 6), площадь каждой пластины 300 см<sup>2</sup> ?

51. Какую работу надо совершить , чтобы увеличить расстояние между пластинами воздушного конденсатора от 0,03 м до 0,1 м? Площадь пластин 100 см<sup>2</sup>. Конденсатор подключен к источнику напряжения 220 В.

52. Камнедробилка должна работать под напряжением 100 В, потребляя ток в 40 А. Напряжение на электростанции 120 В, а расстояние до нее 1 км. Определить сечение медных соединительных проводов ( $\rho$ =1,7⋅10<sup>-8</sup> Ом м).

53. Какой длины надо взять нихромовый проводник диаметром 1,5 мм для изготовления спирали вулканизатора , применяемого при сращивании кабелей, если сопротивление спирали 5,5 Ом, а удельное сопротивление нихрома 1,1⋅10<sup>-6</sup> Ом м?

54. Цена деления прибора 1, 5  $\cdot 10^{-5}$  А /дел. Шкала прибора имеет 200 делений, его внутреннее сопротивление 100 Ом. Какие сопротивления нужно подключить к этому прибору и каким образом, чтобы можно было измерять напряжение до 200 В или ток до 4 А?

55. Определить сопротивление медных магистральных проводов при температуре  $30^0$  С. Расстояние от места расположения проводов до взрывной станции 400 м. Площадь сечения проводов 0,8 мм<sup>2</sup>,  $\rho = 0.017(\text{O} \text{m} \cdot \text{m} \text{m}^2/\text{m} )$ ,  $\alpha = 0.0044$  град-1.

56. ЭДС батареи 12 В, ток короткого замыкания 5 А. Какую наибольшую мощность может дать батарея во внешней цепи?

57. Найти ток короткого замыкания для аккумуляторной батареи, если при токе 5 А она дает во внешнюю цепь мощность 9,5 Вт, а при токе 8 А мощность 14,4 Вт.

58. Ток в проводнике сопротивлением 100 Ом равномерно нарастает от 0 до 10 А в течение 30 с. Чему равно количество теплоты, выделившееся за это время в проводнике?

59. По прямому бесконечно длинному проводнику течет ток 50 А. Найти магнитную индукцию в точке, удаленной на расстояние 5 см от проводника.

60. По двум бесконечно длинным прямым параллельным проводам текут токи 50 А и 100 А в противоположных направлениях. Расстояние между проводами 20 см. Определить магнитную индукцию в точке, удаленной на 25 см от первого и на 40 см от второго провода.

61. Найти число витков в катушке диаметром 10 см, если магнитная стрелка, помещенная в ее центре, отклонилась от плоскости магнитного меридиана на 38° при токе 0,2 А. Горизонтальная составляющая земного магнитного поля 12,8 А /м . Плоскость катушки совпадает с плоскостью магнитного меридиана.

62. Определить горизонтальную составляющую напряженности магнитного поля Земли,

если обмотка тангенс–буссоли имеет 10 витков радиусом 25 см. При токе 0,64 А стрелка отклоняется на угол 45°.

63. Плоский контур площадью 20 см ² находится в однородном магнитном поле с индукцией 0,03 Тл. Найти магнитный поток, пронизывающий контур, если его плоскость составляет угол 60° с линиями индукции.

64. Электромагнит изготовлен в виде тороида со средним диаметром 51 см и вакуумным зазором 2 мм. Обмотка тороида равномерно распределена по всей его длине. Во сколько раз уменьшится напряженность магнитного поля в зазоре, если при неизменном токе в обмотке зазор увеличить в три раза? Магнитная проницаемость сердечника тороида 800.

65. Найти напряженность магнитного поля между полюсами электромагнита , если проводник массой 10 г и длиной 1м при токе в нем 19,6 А висит в поле , не падая.

66. В однородном магнитном поле с индукцией 0,1 Тл движется проводник длиной 10 см со скоростью 15 м /с, направленной перпендикулярно к магнитному полю. Найти ЭДС, индуцированную в проводнике.

67. Обмотка электромагнита содержит 800 витков. Площадь сечения сердечника 15 см<sup>2</sup>, Индукция магнитного поля в сердечнике 1,4 Тл. Вычислить величину средней ЭДС , возникающей в обмотке при размыкании тока, если ток уменьшается до нуля в течение 0,001с.

68. На железное кольцо намотано в один слой 200 витков провода. Чему равна энергия Магнитного поля, если при токе 2,5 А магнитный поток в железе 0,5 мВб?

69. Замкнутый соленоид намотан на немагнитный каркас и содержит 20 витков на каждый сантиметр длины. Найти объемную плотность энергии поля при токе 1 А.

70. С какой скоростью должен нарастать ток в катушке с числом витков 800, площадью поперечного сечения  $10 \text{ cm}^2$ , длиной  $30 \text{ cm}$ , чтобы величина ЭДС самоиндукции, возникшей в ней, была равна 25 мВ?

# **4. МЕХАНИЧЕСКИЕ И ЭЛЕКТРОМАГНИТНЫЕ КОЛЕБАНИЯ И ВОЛНЫ**

71. Маятник для гравиметрической съемки за сутки совершил 57600 колебаний. Найти ускорение свободного падения, если длина маятника 0,56м.

72. Днище вибролюка, применяемого для погрузки руды в бункер поезда из очистной камеры, совершает гармоническое колебательное движение с амплитудой 5 мм и частотой 1500 мин-1 . Написать уравнение колебаний, если начальная фаза равна нулю.

73. Стол питателя, предназначенного для погрузки руды в вагонетки, колеблется с частотой 45 мин-1 . Определить максимальные скорость и ycкорение стола, полную энергию колебаний, если масса питателя 1000 кг, амплитуда колебаний 72 мм.

74. Решето рудообогатительного грохота совершает вертикальное колебательное движение с амплитудой 5 см. Найти наименьшую частоту колебаний, при которой куски руды, лежащие на решете, будут отделяться от него и подбрасываться вверх.

75. Для погружения обсадных труб в глинистые отложения применяется вибровозбудитель ВО-10, амплитуда колебаний которого 0,13 см, частота вращения дебалансов 1200 мин-1. Определить максимальные скорость и ускорение, написать уравнение колебаний, если начальная фаза равна нулю.

76. Определить полную энергию колебаний и максимальную силу взаимодействия между подъемным сосудом массой 90 тонн и армировкой ствола шахты, если амплитуда горизонтальных колебаний сосуда 3 см, а циклическая частота 7 с $^{\text{-}1}.$ 

77. Точка одновременно совершает два гармонических колебания, происходящих по взаимно перпендикулярным направлениям и выражаемых уравнениями:  $x = 0.5\sin t$ , y 2cost. Найти уравнение траектории точки, построить график ее движения.
78. Два одинаково направленных гармонических колебания одного периода с амплитудами 10 см и 6 см складываются в одно колебание с амплитудой 14 см. Определить разность фаз складываемых колебаний.

79. Груз, подвешенный к пружине, гармонически колеблется по вертикали с периодом 0,5 с. Коэффициент упругости пружины 4 Н/м. Определить массу груза.

80. Амплитуда затухающих колебаний маятника за 5 мин уменьшилась в два раза. За какое время, считая от начального момента, амплитуда уменьшится в восемь раз?

81. Источник незатухающих гармонических колебаний подчиняется закону x = 5sin3140t (м). Определить смещение, скорость и ускорение точки, находящейся на расстоянии 340м от источника, через 1 с от начала колебаний, если скорость волны 340 м/с.

82. Уравнение незатухающих колебаний  $y = 0,1\sin\theta,5\pi t$  (м). Скорость волны 300 м/с. Написать уравнение колебаний для точек волны в момент времени 4 с после начала колебаний. Найти разность фаз для источника и точки на расстоянии 200 м от него.

83. Звуковые колебания с частотой 500 Гц и амплитудой 0,25 мм, распространяются в воздухе. Длина волны 70 см. Определить скорость распространения волны и наибольшую скорость колебаний частиц воздуха.

84. Определить коэффициент сжатия горной породы - величину, обратную модулю Юнга, если скорость распространения звуковых волн в горной породе равна 4500 м/с, а плотность породы составляет 2,3 $\cdot 10^3$  кг/м<sup>3</sup>.

85. К одному из концов длинного стержня прикреплен вибратор, колеблющийся по закону у =  $10^{-6}$ sin $10^4\pi$ t (м). Найти скорость точек в сечении стержня, отстоящем от вибратора на расстоянии 25см, в момент времени  $-10^{-4}$  с. Скорость волны 5 $\cdot 10^3$  м/с.

86. Колебательный контур состоит из катушки с индуктивностью 2 мГн и конденсатора емкостью 888 пФ. На какую длину волны настроен контур?

87. Найти частоту собственных колебаний в контуре, состоящем из катушки индуктивности и плоского конденсатора. Площадь каждой пластины конденсатора 30 см<sup>2</sup> и расстояние между ними 0,1 см. Число витков катушки 1000, длина ее 30 см, сечение  $1 \text{ cm}^2$ .

88. Колебательный контур состоит из катушки с индуктивностью 1,02 Гн и конденсатора емкостью 0,025 мкФ. Заряд на конденсаторе равен 2,5<sup>.10-6</sup> Кл. Какова зависимость разности потенциалов на конденсаторе от времени?

89. Катушка (без сердечника) длиной 50 см и площадью поперечного сечения 3 см<sup>2</sup> имеет 1000 витков и соединена параллельно с конденсатором. Он состоит из двух

пластин площадью 75 см<sup>2</sup> каждая, рас-стояние между пластинами 5 мм, диэлектрик воздух. Найти период колебаний контура и длину волны, на которую он настроен.

90. Колебательный контур состоит из катушки индуктивностью 1,02 Гн и конденсатора емкостью 25 нФ. На обкладках конденсатора сосредоточен заряд 2,5 мкКл. Написать уравнение изменения тока в цепи в зависимости от времени.

91. Разность потенциалов на конденсаторе в контуре за 1 мс уменьшается в три раза. Найти коэффициент затухания.

92. Электромагнитные волны распространяются в некоторой однородной среде со скоростью 2,5⋅10<sup>8</sup> м/с. Какую длину волны имеют электромагнитные колебания в данной среде, если частота колебаний 1 МГц?

93. Катушка с индуктивностью 30 мкГн присоединена к плоскому конденсатору с площадью пластин  $0.01 \text{ m}^2$  и расстоянием между ними  $0.1$  мм. Найти диэлектрическую проницаемость среды, заполняющей пространство между пластинами, если контур настроен на длину волны 750 м.

94. Колебательный контур состоит из конденсатора емкостью 80 пФ и катушки индуктивностью 0,5 мГн. Найти максимальный ток в контуре, если максимальная разность потенциалов на обкладках конденсатора 300 В. На какую длину волны резонирует данный контур?

95. Закон изменения разности потенциалов на обкладках конденсатора в контуре задан уравнением  $U = 50 \cos 10^4 \pi t(B)$ . Емкость конденсатора равна 0,1 мкФ. Найти период колебаний, индуктивность, длину волны. Написать закон изменения тока в контуре.

96. Колебательный контур состоит из конденсатора переменной емкости от 12 пФ до 80пФ и катушки с индуктивностью 1,2 мГн. Найти диапазон длин электромагнитных волн, которые могут вызывать резонанс в этом контуре.

97. Индуктивность колебательного контура 0,5 мГн. Какова должна быть электроемкость контура, чтобы он резонировал на длину волны 300 м?

98. Катушка (без сердечника) длиной 50 см и площадью поперечного сечения 3 см<sup>2</sup> имеет 1000 витков и соединена параллельно с конденсатором. Он состоит из двух пластин площадью 75 см<sup>2</sup> каждая, расстояние между пластинами 5 мм, диэлектрик воздух. Найти период колебаний контура и длину волны, на которую он настроен.

99. Какую индуктивность надо включить в колебательный контур, чтобы при емкости 2 мкФ получить частоту 1000 Гц?

100. Индуктивность катушки в колебательном контуре 20 мкГн. Требуется настроить этот контур на частоту 5 МГц. Какую емкость следует выбрать?

101. Колебательный контур, состоящий из воздушного конденсатора с двумя пластинами по 100 см<sup>2</sup> каждая и катушки с индуктивностью 1 мкГн резонирует на волну длиной 10м. Найти расстояние между пластинами конденсатора.

### **5. ВОЛНОВАЯ И КВАНТОВАЯ ОПТИКА**

102. Расстояние между двумя щелями в опыте Юнга I мм, расстояние от щелей до экрана 3м, расстояние между соседними интерференционными максимумами на экране 1,5 мм. Найти длину волны источника монохроматического света.

103. Оранжевые лучи с длиной волны 650 нм от двух когерентных источников, расстояние между которыми 120 мкм, падают на экран. Расстояние от источников до экрана 3,6 м. Найти расстояние между центрами соседних темных полос на экране.

104. Какую наименьшую толщину должна иметь пластинка, сделанная из материала с показателем преломления 1,54, чтобы при освещении ее лучами с длиной волны 750 нм, перпендикулярными к пластинке, она в отраженном свете казалась красной?

105. Между двумя плоскопараллельными пластинками лежит проволочка, отчего образовался воздушный клин. Пластинки освещаются светом с длиной волны 500 нм. Угол падения лучей 0°, длина пластинки 10 см. Расстояние между интерференционными полосами в отраженном свете 1,8 мм. Найти толщину проволочки.

106. Плосковыпуклая линза (n=1,5) с оптической силой 0,5 диоптрий выпуклой стороной лежит на стеклянной пластинке. Найти радиус пятого темного кольца Ньютона в проходящем свете  $(\lambda = 600)$  нм).

107. Радиус кривизны плосковыпуклой линзы 4 м. Чему равна длина волны падающего света, если радиус 5-го светлого кольца Нью-она в отраженном свете равен 3,6 мм?

108. На щель шириной 0,2 мм падает нормально монохроматический свет с длиной волны 640 нм. Определить угол отклонения лучей, соответствующих первой светлой дифракционной полосе.

109. На пластинку со щелью падает нормально монохроматический свет. Угол отклонения лучей, соответствующих второму дифракционному минимуму, равен 1°. Сколько длин волн падающего света составляет ширина щели?

110. На щель шириной 0,05 мм падает нормально монохроматический свет  $(\lambda=0.6$ мкм). Найти угол между первоначальным направлением пучка света и направлением на четвертую темную дифракционную полосу.

111. На дифракционную решетку нормально падает пучок света от разрядной трубки, наполненной гелием. На какую линию в спектре третьего порядка накладывается красная линия гелия с длиной волны 670 нм спектра второго порядка?

112. При освещении дифракционной решетки белым светом спектры второго и третьего порядка накладываются друг на друга. На какую длину волны в спектре второго порядка накладывается фиолетовая граница (400 нм) спектра третьего порядка?

113. На дифракционную решетку, имеющую 800 штрихов на I мм, падает параллельный пучок белого света. Какова разность углов отклонения конца первого и начала второго спектров? Принять длину волны красного света 760 нм, фиолетового 400 нм.

114. На дифракционную решетку, содержащую 50 штрихов на миллиметр, падает в направлении нормали к ее поверхности белый свет. Спектр проектируется на экран с помощью линзы, помещенной вблизи решетки. Определить длину спектра первого порядка на экране, если расстояние от линзы до экрана 3 м. Границы видимого спектра 400 нм и 760 нм.

115. Угол преломления луча света в жидкости равен 35°. Определить показатель преломления этой жидкости, если отраженный луч максимально поляризован. 116. Под каким углом к горизонту должно находиться Солнце, чтобы его лучи, отраженные от поверхности озера, были бы наиболее полно поляризованы.

117. Предельный угол полного внутреннего отражения луча на границе жидкости с воздухом равен 43°. Каков должен быть угол падения луча из воздуха на поверхность жидкости, чтобы отраженный луч был максимально поляризован?

118. Угол максимальной поляризации при отражении света от кристалла каменной соли равен 57. Определить скорость распространения света в этом кристалле.

119. Угол между плоскостями поляризации двух призм Николя равен 45°. Во сколько раз

уменьшится интенсивность света, прошедшего через николи, если этот угол увеличить до 60?

120. Температура «голубой» звезды  $3.10^{4}$ К. Определить интегральную интенсивность излучения и длину волны, соответствующую максимуму излучательной способности.

121. Приняв температуру поверхности Солнца равной 6000 К, определить энергию, излучаемую с одного квадратного метра за секунду и длину волны, соответствующую максимуму излучательной способности.

122. Поток энергии, излучаемой из смотрового окошка печи за секунду, равен 34 Вт. Найти температуру печи, если площадь отверстия 6 см<sup>2</sup>.

123. Средняя величина энергии, теряемой вследствие излучения с одного квадратного сантиметра поверхности Земли за минуту, равна 0,55 Дж. Какую температуру должно иметь абсолютно черное тело, излучающее такое же количество энергии?

124. Печь при температуре 1100 К посылает на измерительный прибор некоторое тепловое излучение. Какова должна быть температура печи, чтобы получаемое прибором излучение увеличилось в два, четыре и шестнадцать раз?

125. Максимальная лучеиспускательная способность абсолютность черного тела приходится на длину волны 800 нм. Какая мощность должна быть подведена к этому телу, поверхность которого 100 см<sup>2</sup>, чтобы поддерживать его при постоянной температуре.

126. Вследствие изменения температуры абсолютно черного тела, максимум испускательной способности сместился с 500 нм на 750 нм. Во сколько раз уменьшилась суммарная мощность излучения?

127. Какая доля энергии фотона израсходована на работу вырывания фотоэлектрона, если красная граница фотоэффекта равна 307 нм и кинетическая энергия фотоэлектрона I эВ?

128. Калий (работа выхода 2 эВ) освещается монохроматическим светом с длиной волны 509 нм. Определить максимально возможную кинетическую энергию фотоэлектронов.

129. Определить работу выхода электрона из цезия и серебра, если красная граница фотоэффекта у этих металлов составляет соответственно 660 нм и 260 нм.

130. Определить энергию, импульс и массу фотона, длина волны которого соответствует видимой части спектра с длиной волны 500 нм.

131. Определить давление света на стенки электрической стоваттной лампы. Колба лампы представляет собой сферический сосуд радиусом 5 см. Стенки лампы отражают 10 % падающего на них света. Считать, что вся потребляемая мощность идет на излучение.

132. На поверхность площадью 100 см<sup>2</sup> ежеминутно падает 63 Дж световой энергии. Найти величину светового давления, если поверхность полностью отражает все лучи и если полностью поглощает все лучи.

133. Давление света с длиной волны 600 нм на черную поверхность равно 2,2·10-  $7H/m^2$ . Сколько фотонов падает на I см<sup>2</sup>за одну секунду?

## **6. КВАНТОВАЯ ФИЗИКА И ФИЗИКА АТОМА**

134. Определить длину волны, соответствующую границе серии Бальмера для водорода. Выделить эту спектральную линию на схеме энергетических уровней атома водорода. Постоянная Ридберга равна 1,097·107м<sup>-1</sup>.

135. Найти наибольшую и наименьшую длины волн в первой инфракрасной серии спектра водорода (серии Пашена). Начертить схему энергетических уровней атома водорода.

136. Атом водорода в основном состоянии поглотил квант света с длиной волны 121,5 нм. Определить радиус электронной орбиты возбужденного атома водорода.

137. Вычислить энергию фотона, испускаемого при переходе электрона в атоме водорода с третьего энергетического уровня на первый.

138. Определить длины волн де Бройля для электрона и протона, движущихся со скоростью 1000 км/с. Масса электрона 9,1 $\cdot 10^{-31}$ кг, масса протона 1,67 $\cdot 10^{-27}$ кг.

139. Какую ускоряющую разность потенциалов должен пройти электрон, чтобы длина волны де Бройля была равна 0,10 нм ?

140. Определить длину волны де Бройля для электрона, движущегося по круговой орбите атома водорода, находящегося в основном состоянии.

141. Электрон, движущийся со скоростью  $6.10^6$ м/с, попадает в продольное ускоряющее однородное электрическое поле напряженностью 5 В/см. Какое расстояние должен пройти электрон в таком поле, чтобы его длина волны стала равной 0,10 нм?

142. Рассчитать дебройлевскую длину волны для протона с кинетической энергией, равной энергии покоя электрона 0,51МэВ.

143. Найти коротковолновую границу непрерывного рентгеновского спектра, если известно, что уменьшение приложенного к рентгеновской трубке напряжения на 23 кВ увеличивает искомую длину волны в два раза.

144. Найти длину волны коротковолновой границы сплошного рентгеновского спектра, если скорость электронов, подлетающих к антикатоду трубки, составляет 0,85 скорости света.

145. Для определения постоянной Планка к рентгеновской трубке приложили напряжение 16 кВ и определили минимальную длину волны сплошного рентгеновского излучения (λмин =77,6 пм). Вычислить по этим данным постоянную Планка.

146. Частица в потенциальной яме шириной *l* находится в возбужденном состоянии  $(n=2)$ .

Вычислить вероятность нахождения частицы в крайней четверти ямы.

46. Частица в потенциальной яме находится в основном состоянии. Какова вероятность обнаружить частицу в крайней трети ямы?

147. В одномерной потенциальной яме шириной *l* находится электрон. Найти вероятность нахождения электрона на первом энергетическом уровне в интервале *l/*4, равноудаленном от стенок ямы.

148. Вычислить величину момента импульса L орбитального движения электрона, находящегося в атоме водорода в s-состоянии и в p-состоянии.

149. Частица в потенциальной яме шириной *l* находится в низшем возбужденном состоянии. Определить вероятность нахождения частицы в интервале *l*/4, равноудаленном от стенок ямы.

150. Определить возможные значения проекции момента импульса  $L_z$  орбитального движения электрона в атоме водорода на направление внешнего магнитного поля. Электрон находится в d-состоянии.

151. Электрон находится в одномерной прямоугольной потенциальной яме шириной *l*

с бесконечно высокими стенками. Определить вероятность обнаружения электрона в средней трети ямы, если электрон находится в возбужденном состоянии (n=3).

## **7. ЭЛЕМЕНТЫ ЯДЕРНОЙ ФИЗИКИ**

152. Активность препарата пропорциональна числу ядер, распадающихся за секунду. Во сколько раз уменьшится активность препарата стронция 38Sr <sup>90</sup> через 100 лет? Период полураспада равен 28 лет.

153. Сколько  $\beta$ -частиц испускает в течение одного часа 1 мкг изотопа  $_{11}Na^{24}$ , период полураспада которого составляет 15 часов?

154. Препарат  $92^{1238}$  массой 1 г излучает  $1,24 \cdot 10^4$   $\alpha$  -частиц в секунду. Найти период полураспада этого изотопа урана и активность препарата.

155. Найти число распадов за одну секунду в 1 г радия, период полураспада которого 1590 лет. Молярная масса радия 0,226 кг/моль.

156. Активность препарата пропорциональна числу ядер, распадающихся за одну секунду. Во сколько раз уменьшится активность иода <sub>53</sub>J<sup>124</sup> спустя 12 суток? Период полураспада равен четырем суткам.

157. Сколько В-частиц испускается в течение суток при распаде изотопа фосфора 15P<sup>32</sup> массой 1 мкг? Период полураспада 14,3 суток.

158. Активность препарата уменьшилась в 256 раз. Сколько периодов полураспада составляет промежуток времени, за который произошло такое уменьшение активности?

159. За один год начальное количество радиоактивного вещества уменьшилось в три раза. Во сколько раз оно уменьшится за два года?

60. Какая доля начального количества радиоактивного вещества останется нераспавшейся через промежуток времени, равный двум периодам полураспада?

160. Дефект массы ядра  $7N^{15}$  равен 0,12396 а.е.м. Определить массу атома. ( m  $_{1}$ H<sup>1</sup> = 1,00783 a.e.m.; m  $_{0}$ n<sup>1</sup> = 1,00867 a.e.m.).

161. Найти удельную энергию связи ядра  $_6C^{12}$ , если известно, что m  $_1H^1 = 1,00783$ а.е.м.; m<sub>0</sub>n1 = 1,00867 a.е.м.; m<sub>12</sub>C<sup>6</sup> = 12,00000 a.е.м.

162. Рассчитать массу нейтрального атома, если ядро его состоит из трех протонов и двух нейтронов, а энергия связи ядра равна 26,3 Мэв. (m  $_1$ H<sup>1</sup> = 1,00783 a.e.м.; m  $_0$ n<sup>1</sup> = 1,00867 а.е.м.).

163. Определить энергию связи ядра изотопа кислорода  ${_8}O^{16}$ , если m  ${_1}H^1 = 1,00783$ а.е.м.; m  $_{0}n^{1} = 1,00867$  a.e.m.; m  $_{8}O^{16} = 15,99491$  a.e.m.

164. Определить энергию связи, приходящуюся на один нуклон ядра атома  $_{11}Na^{23}$ , если m <sub>11</sub>Na<sup>23</sup> = 22,98977a.e.m.; m <sub>1</sub>H<sup>1</sup> = 1,00783 a.e.m.; m <sub>0</sub>n  $m_{0}n^{1} = 1,00867$ а.е.м.

165. Найти дефект массы, энергию связи и удельную энергию связи ядра  $_3Li^7$ , если известно, что m <sub>3</sub>Li<sup>7</sup>=7,01601 a.e.m.; m <sub>1</sub>H<sup>1</sup> = 1,00783 a.e.m.; m <sub>0</sub>n<sup>1</sup> = 1,00867 a.e.m.

166. Энергия связи электрона с ядром невозбужденного атома водорода  $_1H^1$  равна 13,6 эВ. Определить, насколько масса атома водорода меньше суммы масс свободных протона и электрона.

167. Вычислить дефект массы и энергию связи ядра  $5B<sup>11</sup>$ , если известны следующие массы: m <sub>5</sub>B<sup>11</sup> = 11,00931 a.e.м.; m<sub>1</sub>H<sup>1</sup> = 1,00783 a.e.м.; m<sub>0</sub>n<sup>1</sup> = 1,00867 a.e.м.

168. Найти энергию, которую нужно затратить для отрыва нейтрона от ядра  $_{11}Na^{23}$ , если известны следующие массы: m  $_0$ n<sup>1</sup> = 1,00867 a.e.м.; m  $_{11}$ Na<sup>23</sup> = 22,98977 a.e.м.; m  $_{11}Na^{22} = 21,99444$  a.e.m.

169. Найти энергию отрыва нейтрона от ядра  $_2$ Не<sup>4</sup>,если известны массы: m  $_0$ n<sup>1</sup>= 1,00867 a.e.m.; m  $_2$ He<sup>4</sup> = 4,00260 a.e.m.; m  $_2$ He<sup>3</sup> = 3,01603 a.e.m.

170. Найти энергию, необходимую для удаления одного протона из ядра  $80^{16}$  $({}_{8}O^{16} \rightarrow {}_{7}N^{15} + {}_{1}H^{1})$ . m  $_{1}H^{1} = 1,00783$  a.e.m.; m  $_{8}O^{16} = 15,99491$  a.e.m.; m  $_{7}N^{15} = 15,00011$ а.е.м.

171. Найти изменение массы при следующей ядерной реакции:  $_{13}Al^{27} + _{2}He^{4} \rightarrow _{15}P^{30} + _{0}n^{1}$ , если m  $_{13}Al^{27} = 26,98154$  a.e.m.; m  $_{2}He^{4} = 4,00260$  a.e.m.; m  $_{15}P^{30}$  = 29,97263 a.e.m.; m  $_{0}n$ <sup>1</sup> = 1,00867 a.e.m.

172. Вычислить энергетический эффект ядерной реакции:  $1H^2 + {}_1H3 \rightarrow {}_2He^4 + {}_0n^1$ , если m  $_1H^2 = 2.01410$  a.e.m.; m  $_1H^3 = 3.01605$  a.e.m.; m  $_0n^1 = 1.00867$  a.e.m.; m  $_2He^4 = 4.00260$ а.е.м.

173. В термоядерном реакторе с дейтериевым горючим может происходить вторичная термоядерная реакция  $_2\text{He}^3 + _1\text{H}^2 \rightarrow {}_2\text{He}^4 + _1\text{H}^1$ . Вычислить энергию этой реакции. (m <sub>2</sub>He<sup>3</sup> = 3,01603 a.e.м.; m <sub>1</sub>H<sup>2</sup> = 2,01410 a.e.м.; m <sub>2</sub>He<sup>4</sup> = 4,00260 a.e.m.; m  $_1H^1 = 1,00783$  a.e.m.).

174. Вычислить энергию ядерной реакции  $7N^{14} + 0^n \rightarrow 6N^{14} + 1H^1$ . (m  $7N^{14} =$ 14,00307a.e.m.; m  $_0$ n<sup>1</sup> = 1,00867 a.e.m ; m  $_6$ C<sup>14</sup> = 14,00324 a.e.m.; m <sub>1</sub>H  $\frac{1}{1}$ 1,00783 а.е.м.).

175. Определить энергию ядерной реакции  $_{3}Li6 + _{1}H^{2} \rightarrow _{2}He^{4} + _{2}He^{4}$ . (m  $_{3}Li^{6} = 6,01513$ а.е.м.; m<sub>1</sub>H<sup>2</sup>=2,01410 a.е.м.; m<sub>2</sub>He<sup>4</sup>=4,00260 a.е.м.).

176. Какую минимальную энергию должен иметь квант для вырывания нейтрона из ядра  ${}_{6}C^{14}$ ? Известны массы: m  ${}_{6}C^{14}$  = 14,00324 a.e.m.; m  ${}_{0}n$  $1 = 1,00867$  a.e.m.; m  $_{6}C^{13}6 = 13,00335$ а.е.м.

177. Какую минимальную энергию необходимо затратить, чтобы разделить  ${}_{6}C^{12}$  на три равные части.( m<sub>6</sub>C<sup>12</sup>= 12,00000 a.e.м.; m<sub>2</sub>He<sup>4</sup>= 4,00260 a.e.м.).

178. Определить энергию ядерной реакции  $_{20}Ca^{14} + {}_1H^1 \rightarrow {}_{19}K^{41} + 2He^4$ . (m  $_{20}Ca^{44} =$ 43,95549 a.e.m.; m  $_1\text{H}^1 = 1,00783$  a.e.m.; m  $_2\text{He}^4 = 4,00260$  a.e.m.; m  $_{19}\text{K}^{41} = 40,96184$ а.е.м.)

## **СПИСОК ЛИТЕРАТУРЫ**

### **Основная литература**

#### **8.1 Основная литература**

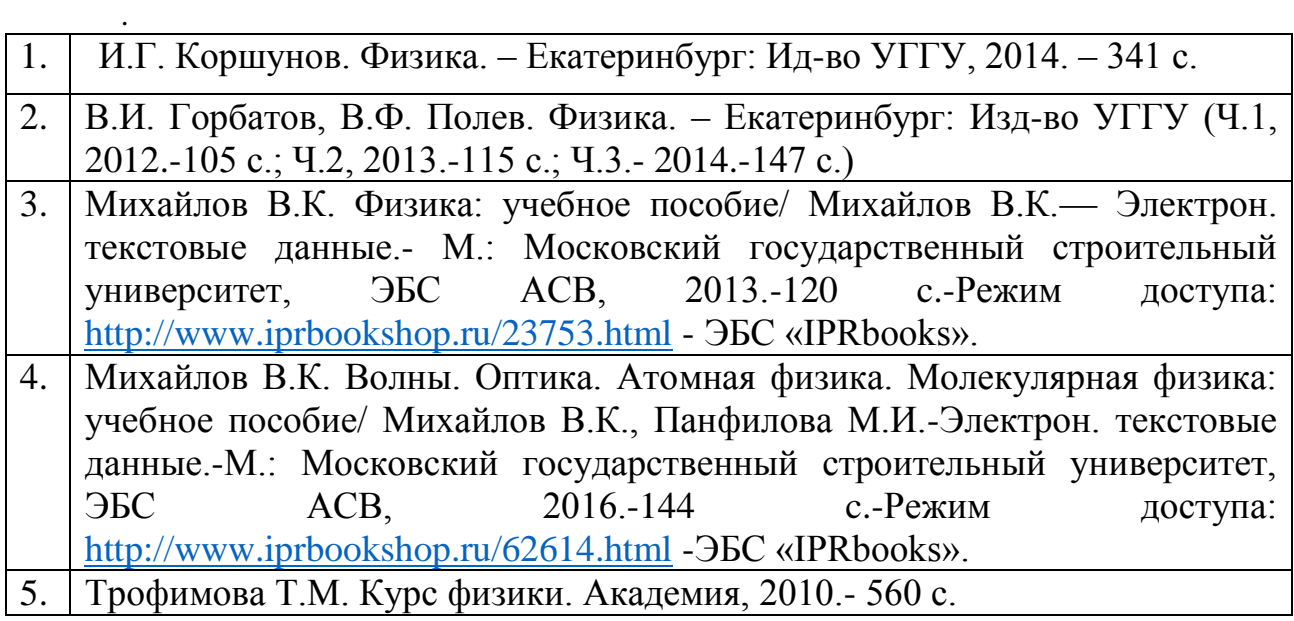

### **Дополнительная литература**

- 1. И..Г. Коршунов. Основы физики.- Екатеринбург: Изд-во УГГУ, 2010. - 312 с.
- 2. Ветрова В.Т. Физика. Сборник задач: учебное пособие/ Ветрова В.Т.- Электрон. текстовые данные.- Минск: Вышэйшая школа, 2015.-446 c.- Режим доступа:<http://www.iprbookshop.ru/48021.html> -ЭБС «IPRbooks».
- 3. Чакак А.А. Физика. Краткий курс: учебное пособие для студентов очнозаочной формы обучения вузов, слушателей курсов повышения квалификации и профессиональной переподготовки специалистов, для студентов факультета дистанционных образовательных технологий/ Чакак А.А., Летута С.Н. Электрон. текстовые данные. Оренбург: Оренбургский государственный университет, ЭБС АСВ, 2011.-541 c. - Режим доступа:<http://www.iprbookshop.ru/30092.html> - ЭБС «IPRbooks».
- 4. Сарина М.П. Механика. Молекулярная физика и термодинамика. Часть 1. Механика: учебное пособие/ Сарина М.П.- Электрон. текстовые данные.- Новосибирск: Новосибирский государственный технический университет, 2014.- 187 c.- Режим доступа: <http://www.iprbookshop.ru/45392.html> - ЭБС «IPRbooks».

## ПРИЛОЖЕНИЯ

### Приложение 1

## Некоторые физические постоянные

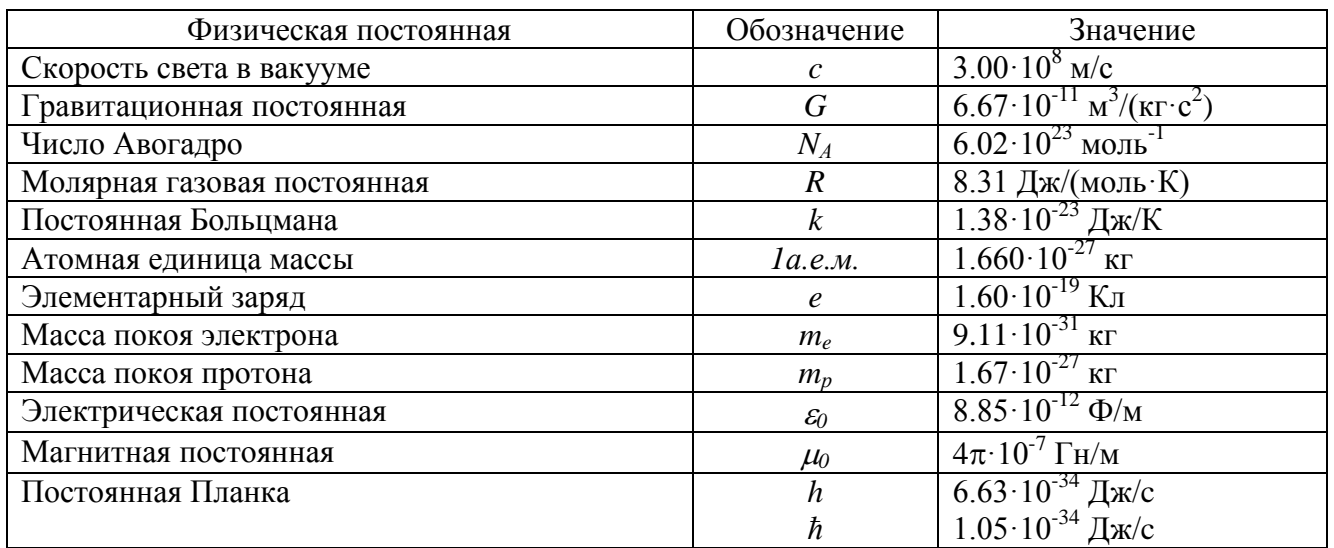

## Приложение 2

Множители и приставки для образования десятичных кратных и дольных единиц

#### и их наименования

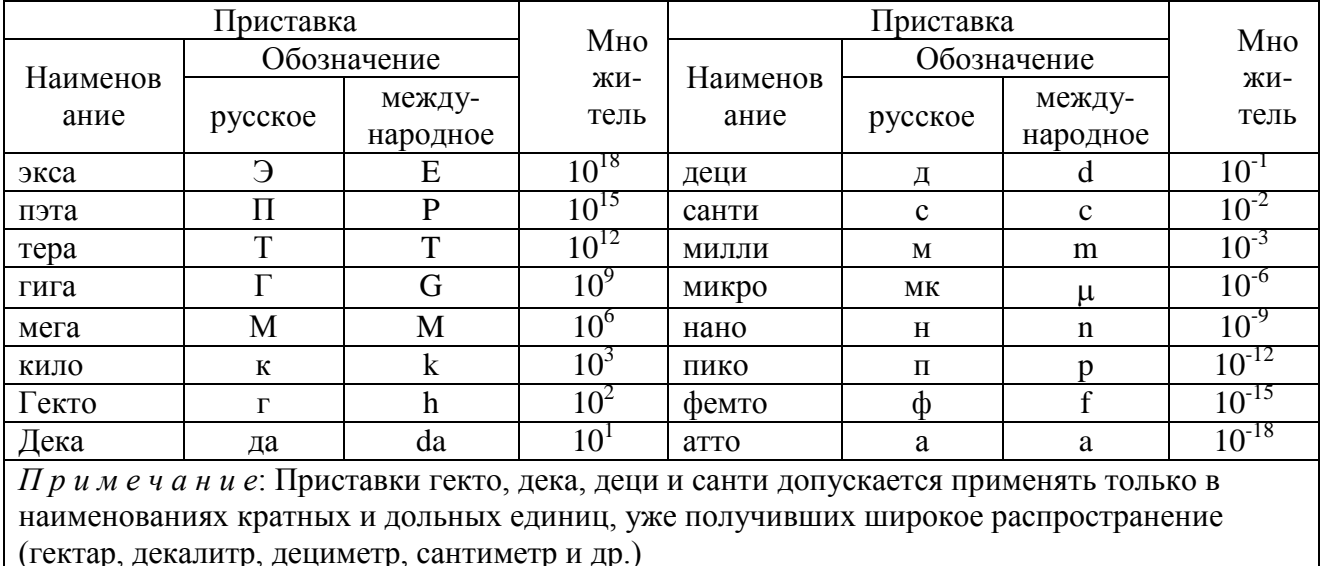

## Приложение 3

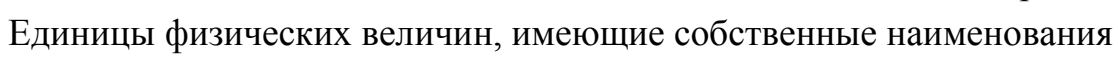

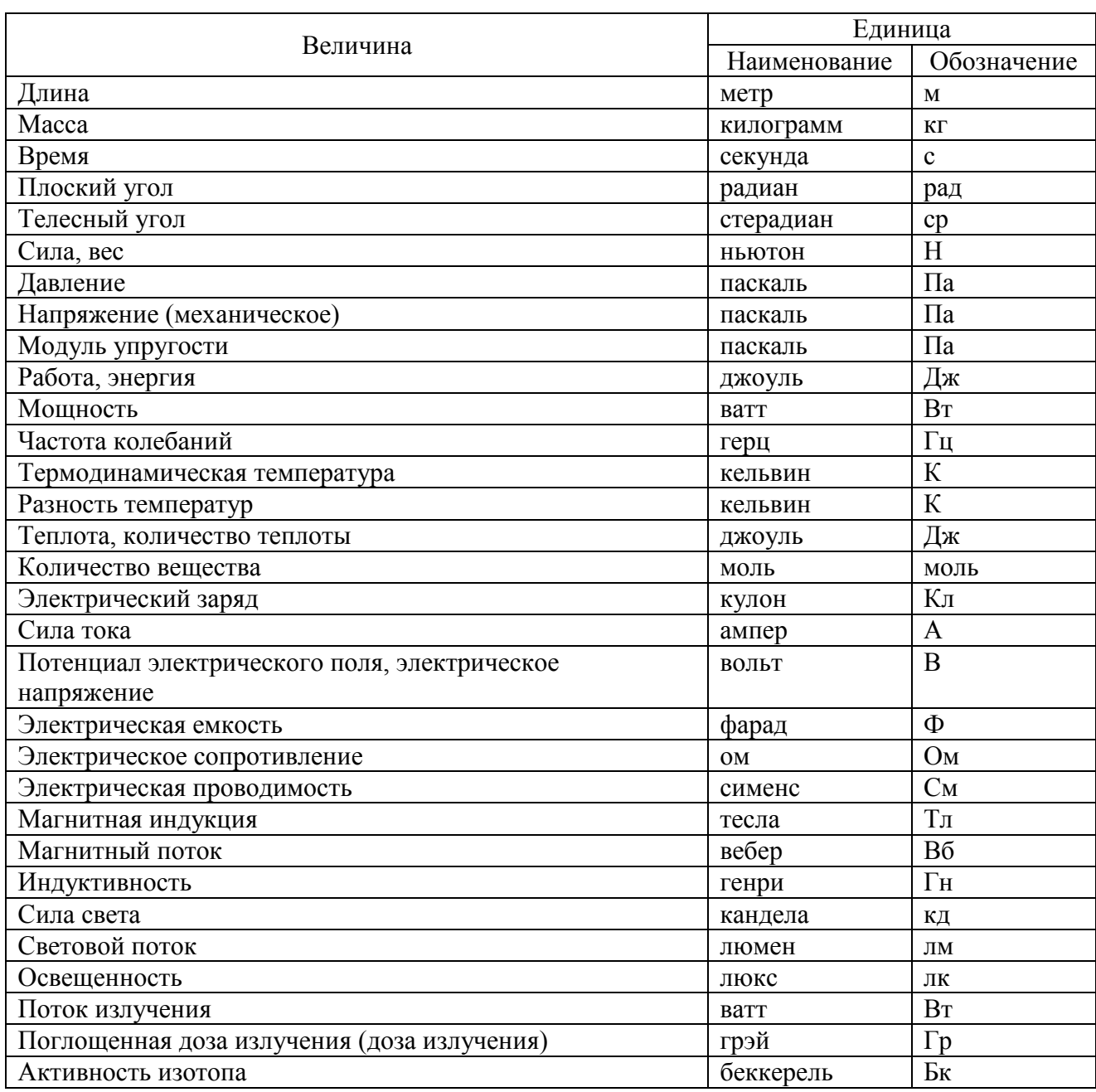

## Приложение 4

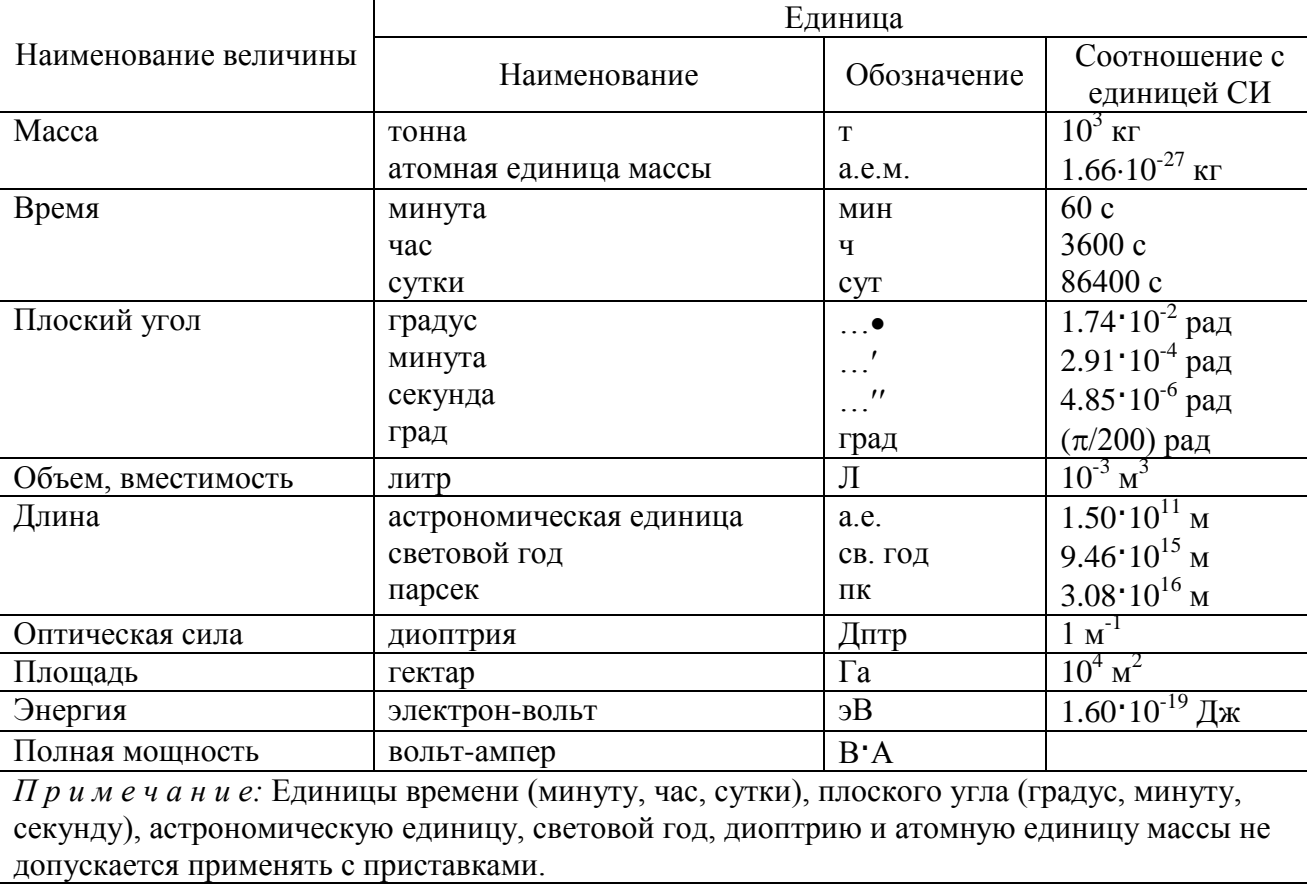

### Внесистемные единицы

## Приложение 5

## Плотность некоторых твердых тел

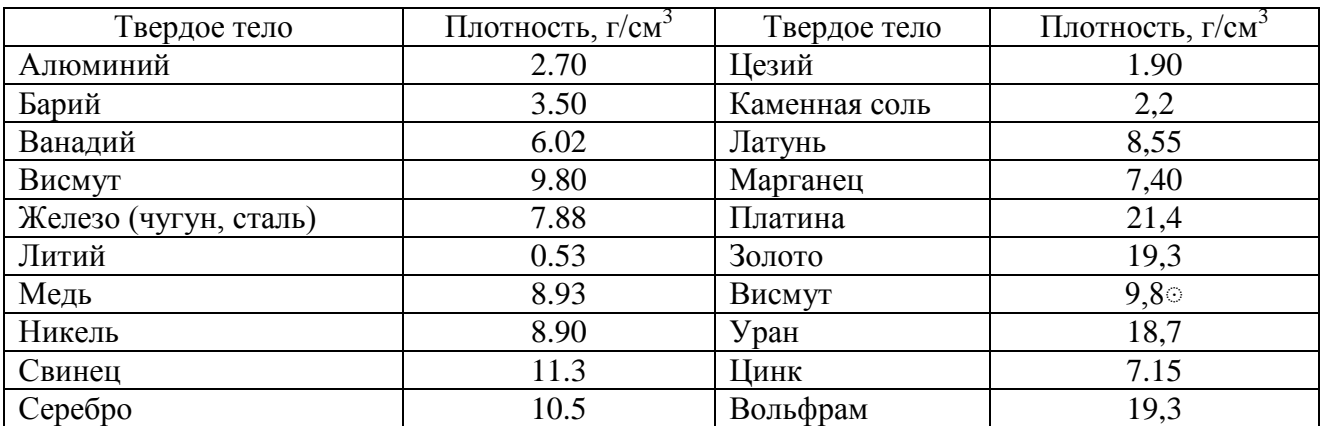

## Приложение 6

## Плотность некоторых жидкостей и газов

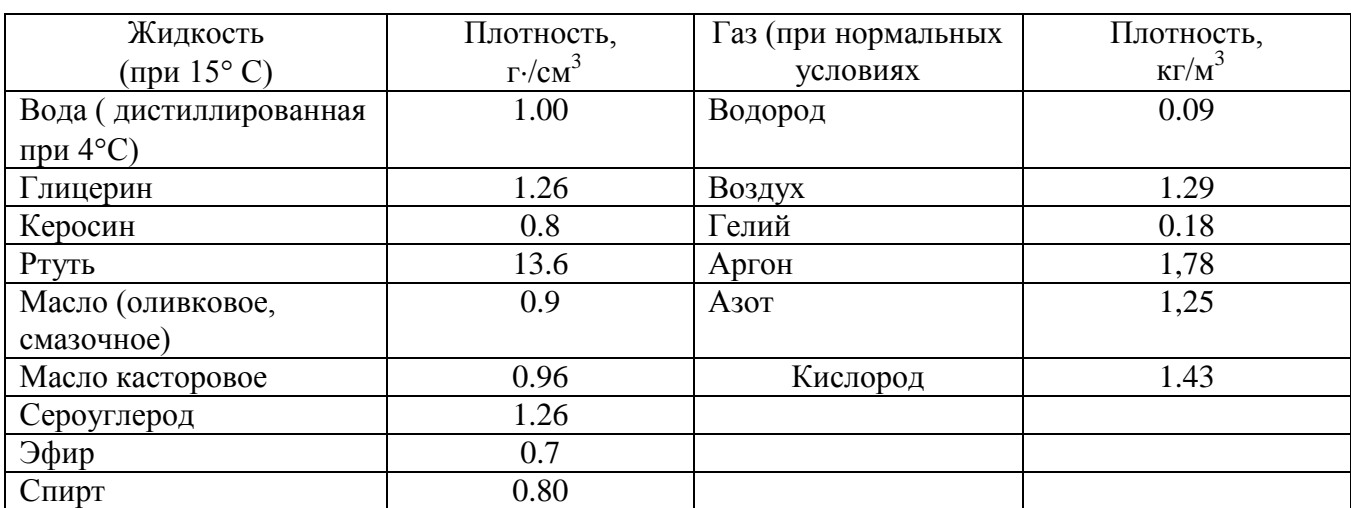

## Приложение 7

## Удельное сопротивление *ρ* некоторых материалов

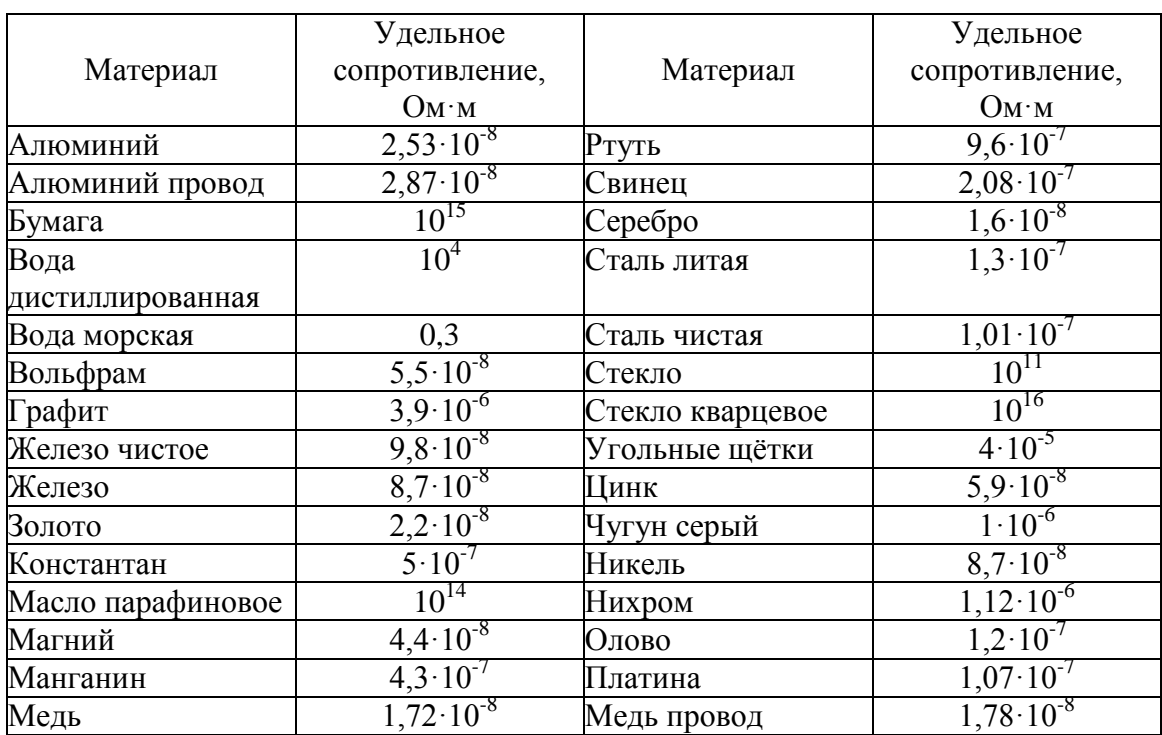

## Диэлектрическая проницаемость некоторых веществ

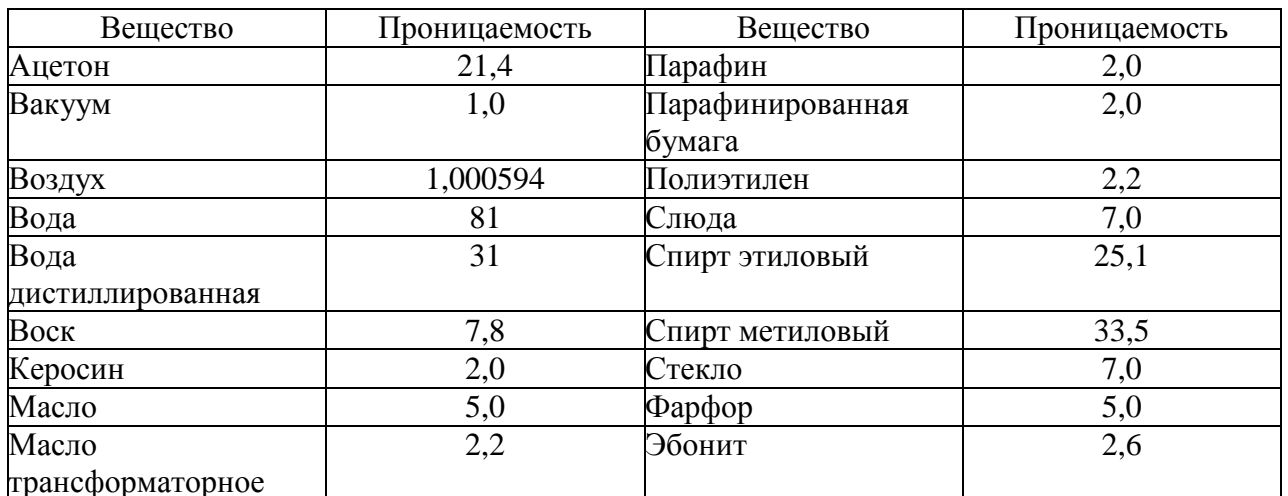

## Приложение 9

## Греческий алфавит

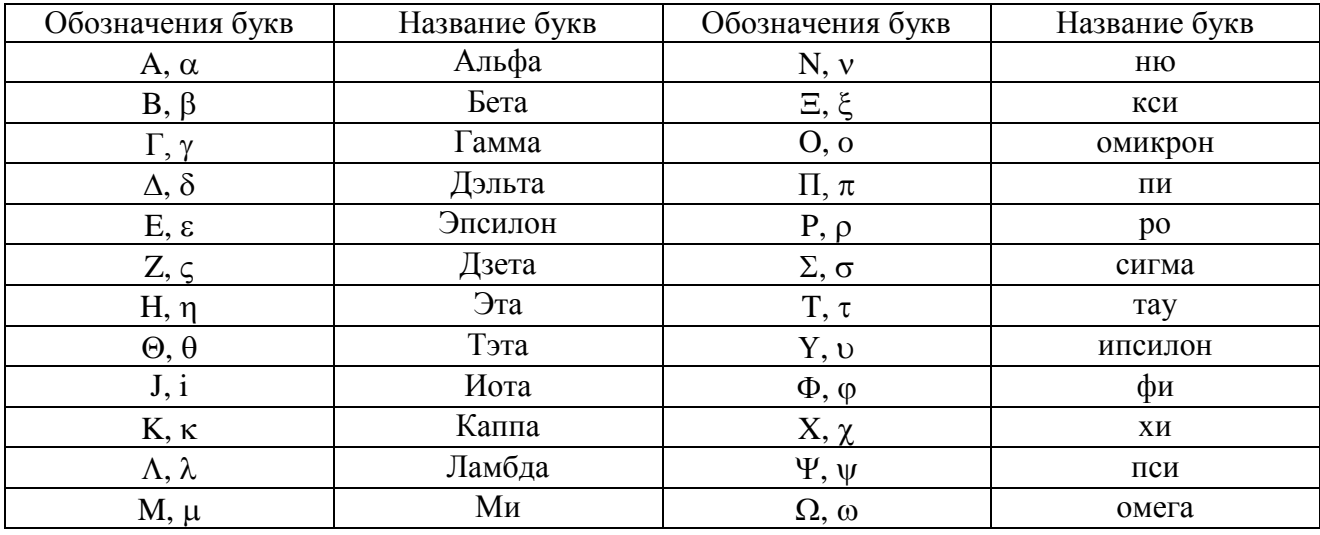

## СОДЕРЖАНИЕ

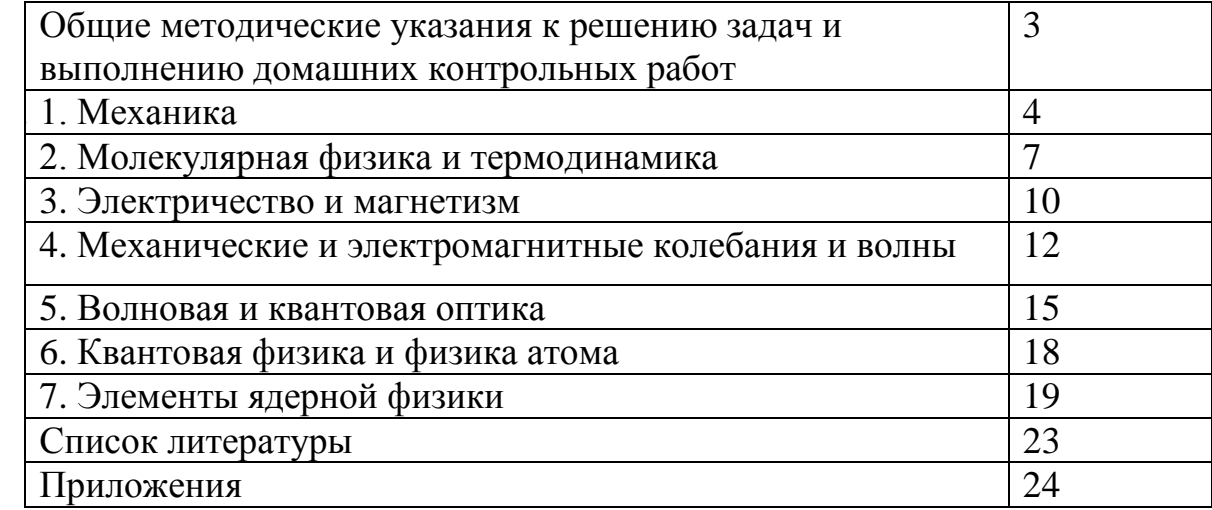

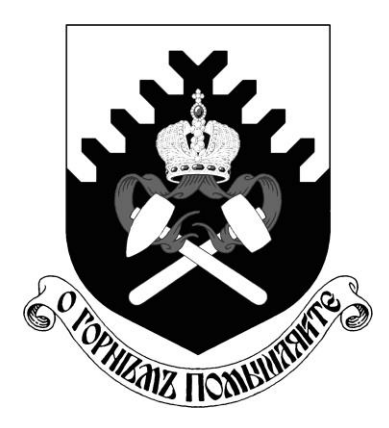

МИНОБРНАУКИ РОССИИ ФГБОУ ВО «Уральский государственный горный университет»

**Н. А. Зайцева** 

# **КАЧЕСТВЕННЫЕ РЕАКЦИИ В НЕОРГАНИЧЕСКОЙ ХИМИИ**

*Учебно-методическое пособие для выполнения лабораторных и контрольных работ курсов «Химия» и «Неорганическая химия» для студентов всех специальностей* 

> **Екатеринбург 2020**

*Рецензент: Т. И. Красненко*, д-р химических наук, профессор, ведущий научный сотрудник лаборатории оксидных систем ИХТТ УрО РАН

#### **Зайцева Н. А.**

З17 КАЧЕСТВЕННЫЕ РЕАКЦИИ В НЕОРГАНИЧЕСКОЙ ХИМИИ: учебно-методическое пособие для выполнения лабораторных и контрольных работ курсов «Химия» и «Неорганическая химия» для студентов всех специальностей / Н. А. Зайцева. – Екатеринбург: Изд-во УГГУ, 2017. – 35 с.

В учебно-методическом пособии изложены краткие сведения о качественных реакциях в неорганической химии. Пособие содержит необходимые сведения для выполнения лабораторных работ по качественному анализу катионов и решения задач.

Пособие предназначено для студентов всех специальностей.

Зайцева Н. А., 2017

Уральский государственный

горный университет, 2017

#### **ВВЕДЕНИЕ**

*Качественная реакция* – химическая реакция, с помощью которой можно определить наличие в растворе того или иного вещества или его фрагмента (катиона, аниона, функциональной группы). Качественная реакция на ионы позволяет обнаружить («открыть») в растворе присутствие соответствующих ионов. При обнаружении открываемого иона обычно фиксируют появление аналитического сигнала — образование осадка, изменение окраски раствора, появление запаха и т. д.

#### **Требования к качественным реакциям**

- 1. Экспрессность (реакция должна протекать быстро).
- 2. Высокая чувствительность.
- 3. Селективность или специфичность.
- 4. Необратимость.

**Чувствительность** реакции определяется наименьшим количеством искомого вещества, которое может быть обнаружено данным реактивом в капле раствора.

Существенной характеристикой анализа является селективность (избирательность).

По избирательности реагенты можно разделить на три группы:

1. *Специфические реагенты* – реактивы, с помощью которых в данных условиях можно обнаружить только одно вещество (ион),

например: крахмал для обнаружения I<sub>2</sub> (синяя окраска); щёлочь для обнаружения  $NH^{4+}$  (запах аммиака).

*Специфические реакции* – реакции, которые дают возможность открывать одни ионы в присутствии различных других ионов.

2. *Селективные реагенты* – реактивы, с помощью которых в данных условиях можно обнаружить небольшое число веществ. Например, диметилглиоксим в аммиачном буферном растворе реагирует с Fe (II), Co (II), Ni (II), Zr (IV), Th (IV).

3. *Групповые реагенты* – используются в систематическом анализе смеси катионов и взаимодействуют со всеми катионами одной аналитической группы.

Реакции, позволяющие обнаружить искомые ионы в отдельных порциях сложной смеси при условии устранения влияния других ионов, называют **дробными реакциями**, а метод анализа, основанный на применении дробных реакций, называют **дробным анализом.** При этом порядок обнаружения катионов и анионов не имеет особого значения. При **систематическом анализе**, в отличие от дробного, соблюдается определенный порядок разделения и последующего открытия ионов. К обнаружению ионов приступают лишь после удаления из раствора всех других ионов, мешающих открытию. Систематический (групповой) анализ применяют при невозможности использования дробного анализа. На основе растворимости их солей или других соединений ионы делят на аналитические группы, на основании различных классификаций катионов разработаны разные методы систематического анализа катионов.

### **Методы систематического анализа**

1. Сероводородный – основан на разной растворимости сульфидов и хлоридов в зависимости от *рН*-среды.

2. Аммиачно-фосфатный – основан на разной растворимости фосфатов.

3. Кислотно-основной – основан на разной растворимости в кислотах и основаниях гидроксидов и солей (табл. 1).

Таблица 1

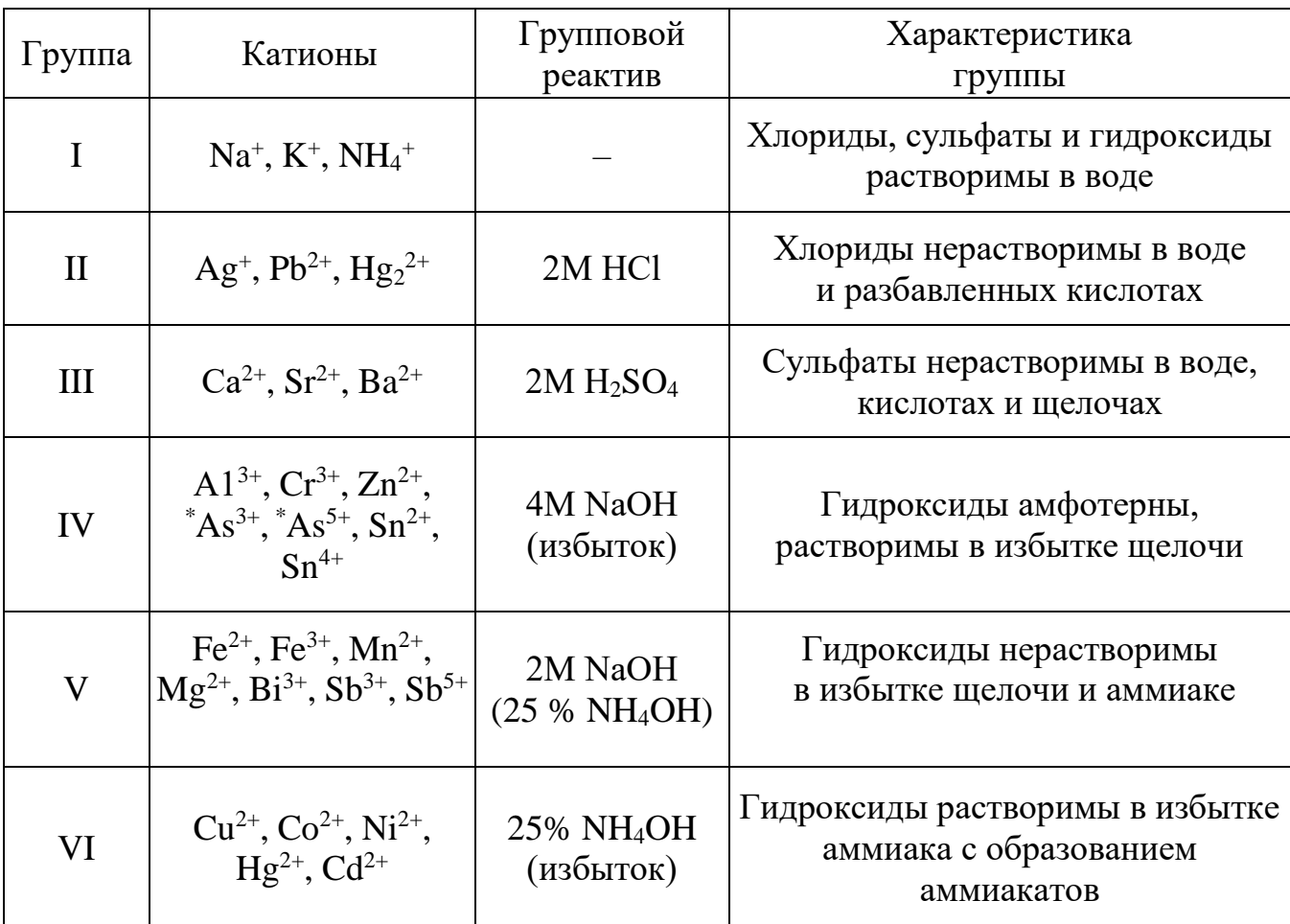

### **Классификация катионов по кислотно-основному методу**

 $\rm {}^{*}As^{3+}$  и As<sup>5+</sup> гидроксидов не образуют.

# **Лабораторная работа № 1 КАЧЕСТВЕННЫЕ РЕАКЦИИ НА КАТИОНЫ ЖЕЛЕЗА**

**Цель работы:** познакомиться с качественными реакциями на катионы железа, определить наиболее подходящие реактивы для открытия  $Fe^{3+}$  и  $Fe^{2+}$ .

Для получения аналитического сигнала в качественном анализе используют химические реакции разных типов: реакции ионного обмена (осаждение, нейтрализация), окислительновосстановительные, комплексообразование. Для обнаружения ионов железа возможно использование всех типов реакций.

### *Реакции ионного обмена в качественном анализе*

## **Опыт 1. Действие щелочей на катионы Fe3+ и Fe2+**

В две пробирки налейте по 1 мл растворов FeCl<sub>3</sub> и FeSO<sub>4</sub>, добавьте по 1 мл раствора щёлочи в каждую пробирку. Сравните полученные осадки Fe  $(OH)_3$  и Fe  $(OH)_2$ , составьте уравнения обеих реакций. Растворимы ли полученные гидроксиды железа в избытке щёлочи?

## **Опыт 2. Действие раствора аммиака на катионы Fe3+ и Fe2+**

В две пробирки налейте по 1 мл растворов солей железа (III) и железа (II), добавьте по 1 мл разбавленного раствора гидроксида аммония в каждую пробирку. Сравните полученные осадки с осадками из первого опыта. Составьте уравнения реакций. Проверьте действие избытка концентрированного гидроксида аммония на оба осадка: образуют ли ионы железа аммиачные комплексы?

#### *Реакции окисления-восстановления*

## **Опыт 3. Действие окислителей на катионы Fe3+ и Fe2+**

**а)** В две пробирки налейте по 1 мл растворов солей  $Fe^{2+}$  и  $Fe^{3+}$ , добавьте по 2 мл раствора серной кислоты. В обе пробирки прилейте раствор перманганата калия, в какой из них наблюдается обесцвечивание KMnO4? Запишите уравнение реакции, учитывая, что в кислой среде перманганат-ионы восстанавливаются до ионов  $Mn^{2+}$ , уравняйте его методом электронно-ионного баланса.

**б)** В две пробирки налейте по 1 мл растворов солей  $Fe^{2+}$  и  $Fe^{3+}$ , добавьте по 2 мл раствора серной кислоты. В обе пробирки прилейте раствор бихромата калия, в какой из них наблюдается изменение окраски раствора? Запишите уравнение реакции, учитывая, что бихромат-ионы  $Cr_2O_7^2$  восстанавливаются до ионов  $Cr^{3+}$ , уравняйте его методом электронно-ионного баланса.

## **Опыт 4. Действие восстановителей на катионы Fe3+ и Fe2+**

В две пробирки налейте по 1 мл растворов солей  $Fe^{2+}$  и  $Fe^{3+}$ , добавьте по 1 мл раствора йодида калия. Какая из солей железа проявила окислительный свойства? Запишите уравнение реакции, расставьте коэффициенты методом электронно-ионного баланса.

#### *Реакции с участием комплексных ионов*

#### **Опыт 5. Реакция ионов железа с роданидом аммония**

В две пробирки налейте по 1 мл раствора  $FeCl_3$  и  $FeSO_4$ , добавьте по 1 мл раствора роданида аммония NH4SCN в каждую пробирку. В какой из пробирок наблюдается образование роданида железа красного цвета? Составьте уравнение реакции.

### **Опыт 6. Реакция ионов железа с реактивом Чугаева**

В две пробирки налейте по 1 мл раствора соли железа (III) и железа (II), добавьте по 1 мл раствора аммиака и по 1 капле раствора диметилглиоксима ( $C_4H_8N_2O_2$ ). Для какого иона железа наблюдается образование окрашенного внутрикомплексного соединения с реактивом Чугаева? Составьте уравнение реакции образования диметилглиоксимата железа [Fe  $(C_4H_7O_2N_2)_2$ ].

### **Опыт 7. Берлинская лазурь и турнбуллева синь**

На растворы FeCl<sub>3</sub> и FeSO<sub>4</sub> подействуйте каплей раствора жёлтой кровяной соли (гексацианоферрата (II) калия). В каком случае наблюдается выпадение синего осадка? Запишите уравнение реакции, предполагая, что выпавший осадок берлинской лазури имеет состав  $Fe<sub>4</sub> [Fe(CN)<sub>6</sub>]$ <sub>3</sub>.

На растворы  $FeCl<sub>3</sub>$  и  $FeSO<sub>4</sub>$  подействуйте каплей раствора красной кровяной соли (гексацианоферрата (III) калия). В каком случае наблюдается выпадение синего осадка? Запишите уравнение реакции, предполагая, что выпавший осадок турнбуллевой сини

имеет состав Fe<sub>3</sub> [Fe  $(CN)_6$ ]<sub>3</sub>. Сделайте вывод, какой кровяной солью можно открыть ион  $Fe^{2+}$ , и с помощью какой обнаруживается ион  $Fe^{3+}$ .

### **КОНТРОЛЬНЫЕ ВОПРОСЫ И ЗАДАНИЯ**

1. Что произойдет с зеленоватым осадком Fe  $(OH)_2$  при добавлении к нему раствора перекиси водорода  $H_2O_2$ ? Запишите уравнение реакции, уравняйте его методом электронно-ионного баланса.

2. Выпадет ли осадок при смешивании равных объемов растворов FeCl<sub>3</sub> и NaOH, если ПР (Fe (OH)<sub>3</sub>) = 3,8⋅10<sup>-38</sup>, а концентрации растворов 0,001 моль/л? Выпадет ли осадок при смешивании равных объемов растворов FeSO<sup>4</sup> и NaOH, если ПР (Fe (OH)<sub>2</sub>) = 4,8⋅10<sup>-16</sup>, а концентрации обоих растворов 0,001 моль/л?

3. Какой объём соляной кислоты с концентрацией 0,01 моль/л требуется для полного растворения осадка Fe  $(OH)$ <sub>3</sub> массой 0,5 г?

4. Реакция образования окрашенного роданида железа (опыт 3) является обратимой. Запишите выражение для константы равновесия этой реакции. Какими способами, согласно принципу Ле-Шателье, можно сместить равновесие в сторону образования окрашенного продукта?

5. Запишите уравнения реакций первичной и вторичной диссоциации красной и жёлтой кровяных солей. Почему чаще всего именно цианид-ионы используются для маскирования ионов железа в растворах?

6. Подвергаются ли соли железа гидролизу? Запишите уравнения взаимодействия с водой для FeCl<sub>3</sub> и FeSO<sub>4</sub>, определите тип гидролиза и кислотность среды раствора. Какую окраску приобретёт лакмус в этих растворах?

# **Лабораторная работа № 2 КАЧЕСТВЕННЫЕ РЕАКЦИИ НА ИОНЫ Co2+ , Ni2+ и Cu2+**

**Цель работы:** познакомиться с качественными реакциями на ионы **Co2+ , Ni2+ и Cu2+**, выполняемыми пробирно, капельно, и с использованием экстракции, определить наиболее подходящие реакции для открытия каждого иона.

**Предел обнаружения** – минимальная концентрация или минимальное количество вещества, которое может быть обнаружено данным методом допустимой погрешностью. Предел обнаружения в значительной степени зависит от условий протекания реакции. Обычно для обнаружения ионов применяют реакции с пределом обнаружения  $10^{-7}$  г (0,1мкг) в 1 мл раствора.

### **Приемы для обеспечения низкого предела обнаружения**

1. *Капельный анализ* – метод микрохимического анализа, в котором качественную реакцию проводят с использованием капли раствора. Реакции выполняют на стеклянной или фарфоровой пластинке, фильтровавальной бумаге (иногда предварительно пропитанной раствором реагента и высушенной). Пределы обнаружения веществ  $0,1-0,001$  мкг в капле объемом 50 мм<sup>3</sup>. Минимальные пределы обнаружения достигаются при выполнении анализа на фильтровальной бумаге.

2. *Микрокристаллоскопический анализ* – метод анализа, основанный на реакциях образования кристаллических осадков с

характерной формой кристаллов, для рассмотрения которых используется микроскоп.

3. Экстракция – процесс переведения вещества из водной фазы в органическую, используется для разделения и концентрирования веществ.

4. Флотация - процесс разделения мелких твёрдых частиц в водной суспензии или растворе, основанный на их избирательной алсорбции границах раздела  $\Phi$ a<sub>3</sub> соответствии Ha  $\, {\bf B}$  $\mathbf{c}$  $\overline{u}$ смачиваемостью, используется для разделения и концентрирования.

5. Метод «умножающихся реакций» - ряд последовательных реакций, в результате которых получается новое вещество  $\mathbf B$ количестве, во много раз превышающем первоначальное количество обнаруживаемого вещества.

6. Каталитические реакции.

### Реакции в пробирке (в растворе)

## Опыт 1. Действие щелочей на катионы Co<sup>2+</sup>, Ni<sup>2+</sup> и Cu<sup>2+</sup>

В три пробирки налейте по 1 мл растворов солей  $Co^{2+}$ , Ni<sup>2+</sup> и  $Cu^{2+}$ , добавьте по 1 мл разбавленного раствора щёлочи в каждую пробирку. Составьте уравнения реакций образования синего СоОНСl, голубого CuOHCl и зелёного NiOHCl. Подействуйте на каждый полученный осадок избытком концентрированной щёлочи, составьте уравнения реакций образования гидроксидов кобальта (II), никеля (II) и меди (II).

## **Опыт 2. Действие раствора аммиака на Co2+ , Ni2+ и Cu2+**

В три пробирки налейте по 1 мл растворов солей  $Co^{2+}$ ,  $Ni^{2+}$  и  $Cu^{2+}$ , добавьте по 1 мл разбавленного раствора аммиака в каждую пробирку. Сравните полученные осадки с осадками из первого опыта. Составьте уравнения реакций.

Проверьте действие избытка концентрированного гидроксида аммония на полученные осадки, запишите уравнения реакций, учитывая, что в аммиачных комплексах кобальта и никеля координационное число комплексообразователя равно шести, а медь удерживает только четыре лиганда.

Разрушаются ли полученные аммиакаты раствором кислоты?

### **Опыт 3. Реакции с желтой кровяной солью**

В три пробирки налейте по 1 мл растворов солей  $Co^{2+}$ ,  $Ni^{2+}$  и  $Cu^{2+}$ , добавьте по 1 мл разбавленного раствора гексацианоферрата (II) калия в каждую пробирку. Что наблюдается? Составьте уравнения реакций, учитывая, что все осадки получены в результате полного ионного обмена.

### *Капельные реакции на фильтровальной бумаге*

## **Опыт 4. Реакция катионов Ni2+ с реактивом Чугаева**

На сухую фильтровальную бумагу поместите несколько капель раствора соли никеля (II), добавьте каплю раствора аммиака и каплю раствора диметилглиоксима  $C_4H_8N_2O_2$  (реактив Чугаева). Сравните наблюдаемый аналитический сигнал с реакцией образования диметилглиоксимата железа (II), выполненной в предыдущей работе. Запишите уравнение реакции

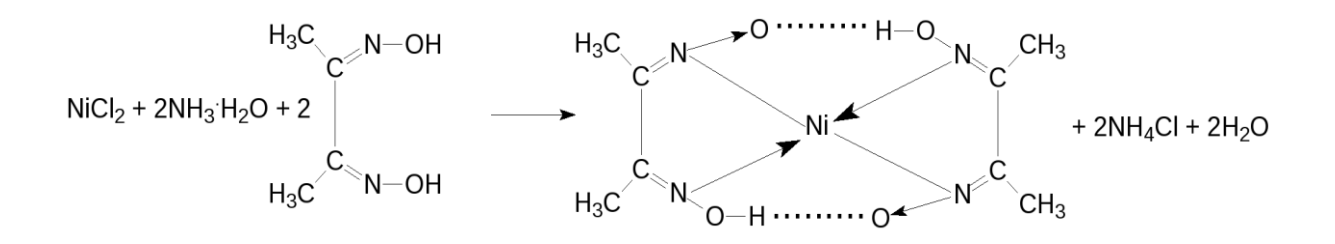

Проведите аналогичную реакцию с растворами меди (II) и кобальта (II). Какой из этих ионов может мешать определению ионов никеля и почему?

## **Опыт 5. Капельная реакция ионов Co2+с роданидом аммония**

Поместите на сухую фильтровальную бумагу несколько капель раствора хлорида кобальта (II), добавьте кристаллы сухой соли NH4SCN, при необходимости добавьте ещё одну каплю раствора. Как изменилась окраска кристаллов? Составьте уравнение реакции образования комплексного соединения (NH4)2[Co(SCN)4].

#### *Обнаружение катионов с использованием экстракции*

### **Опыт 6. Реакция ионов Co2+ с роданидом аммония**

Поместите в пробирку несколько капель раствора хлорида кобальта (II), добавьте кристаллы сухой соли тиоцианата (роданида) аммония. Как изменилась окраска раствора?

Чувствительность этой реакции можно повысить с помощью экстракции окрашенного комплекса (NH<sub>4</sub>)<sub>2</sub>[Co(SCN)<sub>4</sub>] органическим растворителем. Добавьте к полученному раствору несколько капель изоамилового спирта, взболтайте. Дождитесь разделения в пробирке водной и спиртовой фаз. Что при этом наблюдается?

## КОНТРОЛЬНЫЕ ВОПРОСЫ И ЗАДАНИЯ

1. Составьте уравнения реакций первичной и вторичной диссоциаций гексаамминкобальта (II), гексаамминникеля (II), тетраамминмеди (II). Запишите формулы для константы нестойкости.

2. Для открытия ионов Ni<sup>2+</sup> с помощью диметилглиоксима при реакции на капельной пластинке предел обнаружения  $Ni^{2+} - 0.16$  мкг; в пробирке можно обнаружить 1,4 мкг Ni<sup>2+</sup> в 1 мл. Предел обнаружения можно уменьшить до 0,015 мкг, если каплю анализируемого раствора нанести на фильтровальную бумагу, пропитанную диметилглиоксимом. Если осадок диметилглиоксимата никеля (II) флотируется на границе раздела фаз «вода – изоамиловый спирт», то предел обнаружения ионов Ni<sup>2+</sup> понижается до 0,002 мкг. Определите минимальную молярную концентрацию ионов Ni<sup>2+</sup>, открываемых каждым из способов.

3. Окисление тиосульфат-ионов ионами железа (III) ускоряется в присутствии ионов меди (каталитическая реакция). Время обесцвечивания тиоцианата железа (III) тиосульфатом натрия в отсутствие меди около двух минут. В присутствии ионов  $Cu^{2+}$  раствор тиоцианата железа (III) обесцвечивается мгновенно. Предел обнаружения меди – 0,02мкг в 1 мл.  $Cu^{2+}$ . Определите минимальную молярную концентрацию ионов соответствующую этому пределу обнаружения.

# Лабораторная работа № 3 КАЧЕСТВЕННЫЕ РЕАКЦИИ НА ИОНЫ А1<sup>3+</sup>, Cr<sup>3+</sup>, Zn<sup>2+</sup>

Цель работы: познакомиться с качественными реакциями на ионы  $A1^{3+}$ ,  $Cr^{3+}$  и  $Zn^{2+}$ , научиться использовать амфотерность их определить наиболее ГИДРОКСИДОВ химическом анализе,  $\bf{B}$ подходящие реакции для открытия каждого иона.

Для проведения каждой качественной реакции необходимо соблюдать определенные условия, основные из которых: *pH*-среды; температура; концентрации реагентов; присутствие определенных веществ; отсутствие мешающих ионов или веществ. Для протекания многих реакций необходима среда с определенным значением рН водного раствора. Значение *pH* можно контролировать с помощью индикаторов или прибора *pH*-метра. Для поддержания нужного значения рН при необходимости используют соответствующие буферные растворы.

 $By \phi$ ерные растворы — это растворы, способные сохранять постоянное значение рН при разбавлении водой или добавлении к ним определенного количества сильных кислот или оснований. В состав буферной смеси входят в определенном количественном соотношении слабые кислоты и их соли с сильными основаниями или слабые основания и их соли с сильными кислотами.

Амфотерность гидроксидов алюминия, цинка и хрома (III) позволяет отделять их от остальных катионов действием растворов щелочей различной концентрации.

## **Опыт 1. Действие щелочей на катионы А13+, Cr3+, Zn2+**

В три пробирки налейте по 1 мл растворов хлоридов алюминия, хрома и цинка, добавьте по несколько капель очень разбавленного раствора щёлочи в каждую пробирку до образования нерастворимых гидроксидов. Составьте уравнения реакций. Подействуйте на каждый полученный осадок избытком щёлочи до полного растворения, составьте уравнения реакций образования тетрагидроксоалюмината, тетрагидроксоцинката и гексагидроскохромата натрия.

### **Опыт 2. Действие раствора аммиака на ионы А13+, Cr3+, Zn2+**

В три пробирки налейте по 1 мл растворов хлоридов алюминия, хрома и цинка, добавьте по 1 мл разбавленного раствора аммиака в каждую пробирку. Сравните полученные осадки с осадками из первого опыта. Составьте уравнения реакций образования соответствующих гидроксидов.

Проверьте действие избытка концентрированного гидроксида аммония на полученные осадки. Какие гидроксиды растворяются частично или полностью? Составьте реакцию комплексообразования, учитывая, что в образующихся аммиакатных комплексах координационное число каждого комплексообразователя вдвое больше, чем модуль его степени окисления.

#### **Опыт 3. Реакция ионов алюминия с алюминоном**

В пробирку поместите 3–4 капли раствора соли алюминия, при необходимости 2–3 капли раствора уксусной кислоты и 3–5 капель 0,01 % раствора алюминона  $(C_{21}H_{11}O_9 \t(NH_4)_3)$ . Смесь нагрейте на

водяной бане, добавьте несколько капель раствора аммиака до щелочной реакции и выпадения красного хлопьевидного осадка алюминиевого лака.

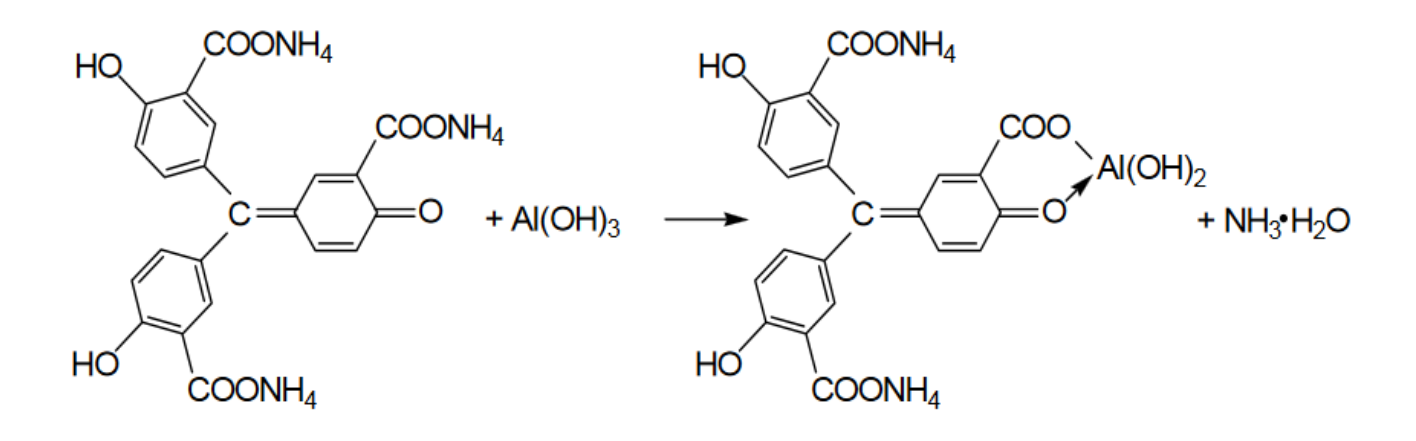

### **Опыт 4. Реакция ионов цинка с желтой кровяной солью**

В пробирке к 1 мл раствора ZnCl<sub>2</sub> добавьте 1 мл раствора гексацианоферрата (II) калия. Наблюдайте выпадение белого осадка  $K_2Zn_3[Fe(CN)_6]_2$ . Составьте уравнение этой реакции ионного обмена.

### **Опыт 5. Восстановительные свойства ионов хрома (III)**

В пробирку поместите 2–3 капли раствора соли хрома(III), прибавьте 4–5 капель 2 моль/л раствора щёлочи NaOH до растворения осадка, и 2–3 капли 3 % раствора перекиси водорода H2O2. Нагревайте до изменения зеленой окраски раствора на желтую (цвет хромат-ионов CrO<sup>4</sup> 2- ). Составьте уравнение окислительновосстановительной реакции, расставьте коэффициенты методом электронно-ионного баланса.

### Опыт 6. Образование надхромовой кислоты

 $K$ жёлтому раствору хромата натрия, полученному  $\bf{B}$ предыдущем опыте, прибавьте 5 капель пероксида водорода  $H_2O_2$ ,  $\sim$ 0,5 мл изоамилового спирта, тщательно перемешайте и прибавьте по каплям раствор серной кислоты (1 моль/л). Верхний органический слой окрашивается в интенсивно синий цвет за счёт экстракции образовавшейся надхромовой кислоты  $H_2CrO_6$ . Запишите уравнение реакции, протекающее через образование дихромовой кислоты и её последующее окисление перекисью водорода:

> $2Na_2CrO_4+2H_2SO_4 \rightarrow H_2Cr_2O_7+2Na_2SO_4+H_2O$  $\begin{array}{ccccccc} & & & & & & & & \text{O} & & & \text{O} & & \text{O} & \text{O} & \text{$  $H_2Cr_2O_8 + 3 H_2O_2 \leftrightarrow 2 H_2CrO_6 + 2 H_2O$

Составьте электронно-ионный баланс для этой реакции.

### КОНТРОЛЬНЫЕ ВОПРОСЫ И ЗАДАНИЯ

1. Составьте уравнения первичной и вторичной диссоциации солей, полученных в первом опыте: тетрагидроксоалюмината, тетрагидроксоцинката и гексагидроскохромата натрия.

2. Напишите выражение константы нестойкости для комплексных ионов тетраамминцинка и гексаамминхрома, полученных во втором опыте.

 $3<sub>1</sub>$ Напишите уравнения диссоциаций хромовой, дихромовой  $\overline{M}$ надхромовой кислот.

# **Лабораторная работа № 4 РАЗДЕЛЕНИЕ И ОБНАРУЖЕНИЕ КАТИОНОВ Ag<sup>+</sup> , Pb2+ , Hg2+ МЕТОДОМ ОСАДОЧНОЙ БУМАЖНОЙ ХРОМАТОГРАФИИ**

**Цель работы**: познакомиться с разделением и идентификацией катионов методом бумажной хроматографии

*Хроматография* – физико–химический метод разделения веществ, основанный на использовании сорбционных процессов в динамических условиях.

Анализируемые компоненты распределяются между подвижной и неподвижной фазами. Неподвижной фазой служит твердое вещество – сорбент. Подвижной фазой является жидкость или газ, протекающий через неподвижную фазу – элюент. Элюент в процессе хроматографирования перемещается вдоль сорбента, так что частицы анализируемых веществ могут многократно переходить из подвижной фазы в неподвижную и наоборот. Разделение веществ с помощью хроматографии основано на различном сродстве разделяемых компонентов к подвижной и неподвижной фазам.

*Бумажная хроматография* – вид хроматографии, в котором носителем неподвижного растворителя служит очищенная от примесей фильтровальная бумага. Подвижная фаза продвигается вдоль листа бумаги, главным образом за счет капиллярных сил. Бумажная хроматография отличается простотой, экспрессностью, наглядностью разделения, высокой чувствительностью (можно определить 10–20 мкг вещества с точностью 5–7 %).
### **Опыт 1. Подготовка фильтровальной бумаги**

Два фильтра «синяя лента» диаметром 45 мм смочите 5 %-м раствором йодида калия, опуская фильтры в раствор пинцетом. Высушите фильтры на воздухе в чашке Петри.

# **Опыт 2. Получение первичной осадочной хроматограммы**

В центр каждого высушенного фильтра нанесите пипеткой каплю анализируемой смеси катионов  $Ag^+$ ,  $Hg^{2+}$  и  $Pb^{2+}$ , после её полного впитывания нанесите еще одну, дайте ей впитаться. Катионы анализируемой смеси вступают в реакцию с KI, которым пропитан фильтр, образуя осадочную хроматограмму, зоны которой имеют цвета осадков AgJ (жёлтый),  $HgJ_2$  (оранжевый), PbJ<sub>2</sub> (ярко-желтый).

Полученные хроматограммы необходимо промыть дистиллированной водой. Для промывания хроматограмм нанесите на фильтры 2–3 капли дистиллированной воды, внося каждую последующую каплю после впитывания предыдущей до увеличения размера зон в два–три раза. Высушите обе осадочные хроматограммы, заполните табл. 1, составьте уравнения реакций образования осадков.

Таблица 1

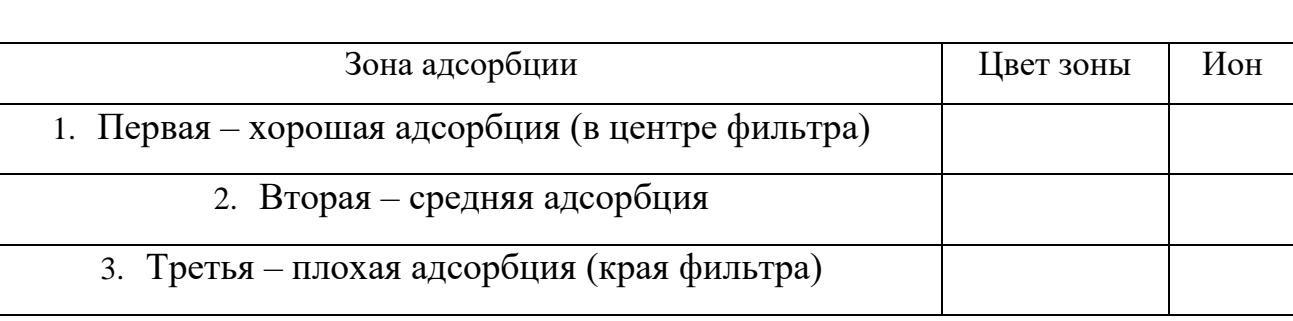

# **Первичная хроматограмма смеси катионов Ag<sup>+</sup> , Hg2+ , Pb2+**

### **Опыт 3. Получение проявленной осадочной хроматограммы**

Анализируя первичную хроматограмму, легко определить катионы  $Hg^{2+}$  (оранжевая зона в центре) и  $Pb^{2+}$  (ярко-желтая зона по периферии). Бледно-желтая окраска AgJ либо видна плохо (из-за маскировки оранжевым  $HgJ_2$  и ярко-желтым PbJ<sub>2</sub>), либо не видна совсем. Для того, чтобы явно видеть зону серебра, первичную хроматограмму на одном из фильтров необходимо проявить.

Для проявления хроматограммы внесите в центр фильтра каплю раствора NaOH. При этом йодид свинца растворится в NaOH с образованием бесцветного плюмбита натрия Na2PbO2, йодид ртути останется неизменным, бледно-жёлтое пятно йодида серебра постепенно почернеет вследствие превращения гидроксида серебра (I) в оксид серебра (I), который затем разложится до свободного серебра.

Заполните табл. 2, составьте уравнения всех протекающих при проявке первичной хроматограммы реакций.

Таблица 2

### **Вторичная хроматограмма смеси катионов Ag<sup>+</sup> , Hg2+ , Pb2+**

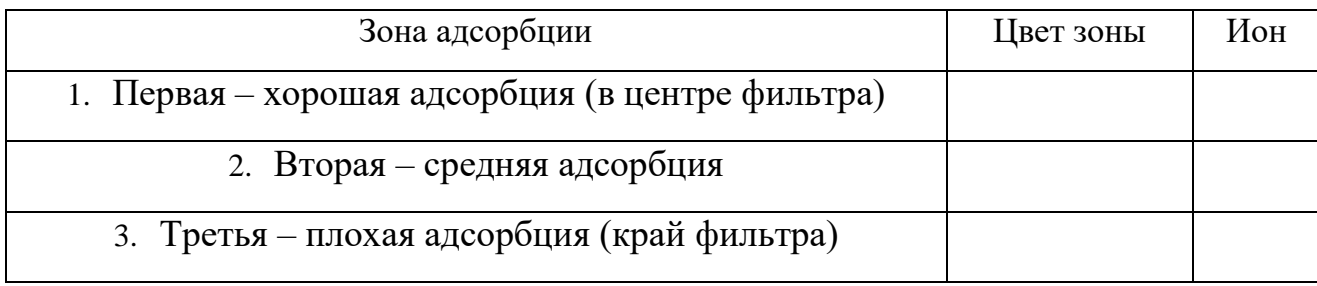

По результатам работы сделайте вывод об эффективности метода бумажной хроматографии для дробного открытия катионов  $Ag^+$ ,  $Hg^{2+}$ ,  $Pb^{2+}$  при их совместном присутствии.

### КОНТРОЛЬНЫЕ ВОПРОСЫ И ЗАДАНИЯ

1. Какие процессы лежат в основе хроматографического анализа?

2. Вычислите ПР йодида свинца (II), если известно, что растворимость его равна 0,03 г на 0,1 кг воды.

3. Выпадет ли осадок при взаимодействии равных объемов растворов  $AgNO<sub>3</sub>$  и KI, если концентрации обоих растворов 0,001 моль/л, а произведение растворимости йодила серебра ПР (AgI) = 8.3 $\cdot 10^{-17}$ .

4. В избытке йодида калия осадок йодида ртути (II) растворяется без изменения степеней окисления элементов с образованием комплексного соединения тетрайодомеркурата калия. Составьте уравнение этой реакции, а уравнения первичной и вторичной диссоциаций полученного также соединения, запишите выражение для константы нестойкости комплексного иона.

5. Оксид серебра (I) неустойчив на воздухе, поэтому он используется не в чистом виде, а в аммиачном растворе (реактив Толленса). При взаимодействии cepeopa (I) гидроксида аммония  $\overline{M}$ оксила образуется гидроксид диамминсеребра (I). Составьте уравнение этой реакции, а также уравнения первичной и вторичной диссоциаций полученного соединения, запишите выражение для константы нестойкости комплексного иона.

Дайте определения терминам «элюент»,  $\langle \langle \text{cop6} \rangle$ . 6. «элюат», «подвижная фаза», «неподвижная фаза», «собрция», «десорбция».

# **Лабораторная работа № 5**

# **ДРОБНОЕ ОПРЕДЕЛЕНИЕ РАЗЛИЧНЫХ КАТИОНОВ**

**Цель работы:** с помощью качественных реакций определить, какая соль находится в каждой пробирке.

# **Ход работы**

В двенадцати пронумерованных пробирках находятся следующие растворы соли:

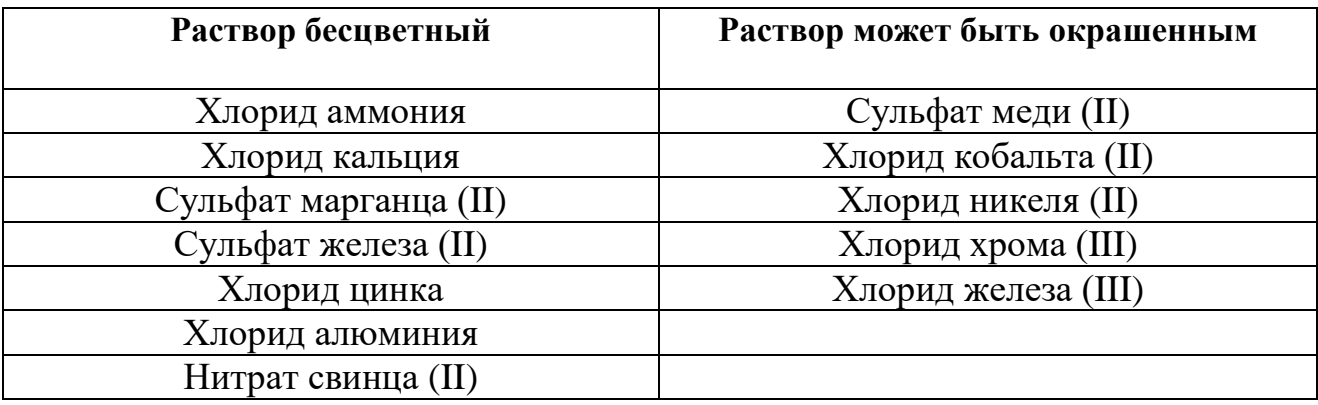

После получения у преподавателя нескольких пробирок (по вариантам 3–6 шт.,) составьте в тетради таблицу для записи результатов анализа:

### **Качественный анализ растворов, номер (№) (запишите номера пробирок)**

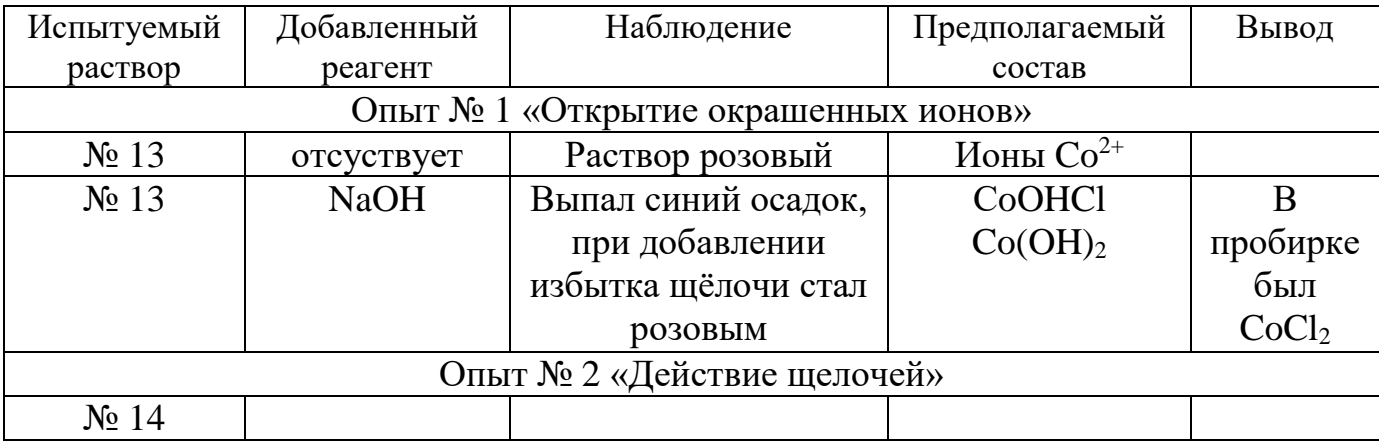

### **Опыт 1. Открытие окрашенных ионов**

Опишите внешний вид растворов, сделайте предположения, какие растворы могут быть в каждой из пробирок, занесите их в таблицу. Наиболее вероятные предположения (для окрашенных растворов) проверьте с помощью соответствующих качественных реакций, взяв для анализа небольшую порцию испытуемого раствора. Составьте уравнения реакций, сделайте выводы.

### **Опыт 2. Действие щелочей на испытуемые растворы**

Взяв пробы оставшихся исследуемых растворов (по 0,5 мл), подействуйте на них разбавленным раствором щёлочи, добавляя его по каплям. Занесите в таблицу аналитический сигнал: выделился запах аммиака, выпал неизменяющийся осадок, выпал осадок, растворимый в избытке щёлочи или темнеющий на воздухе. Обратите внимание, что гидроксид свинца Pb (OH)<sub>2</sub> проявляет амфотерные свойства, растворяясь в избытке щелочи с образованием плюмбита  $Na<sub>2</sub>PbO<sub>2</sub>$ , а светло-бежевый гидроксид марганца Mn  $(OH)<sub>2</sub>$  постепенно окисляется кислородом воздуха, что выглядит как потемнение раствора на границе с воздухом:

$$
2 \text{ Mn}(OH)_{2} + O_{2} \rightarrow 2 \text{ MnO}_{2} \downarrow +2 \text{ H}_{2}\text{O}.
$$

Эту реакцию можно сделать более наглядной, ускорив процесс окисления с помощью перекиси водорода:

 $Mn(OH)<sub>2</sub>+H<sub>2</sub>O<sub>2</sub> \rightarrow MnO<sub>2</sub>\downarrow +2 H<sub>2</sub>O.$ 

Сделайте предположения о том, какие катионы находятся в пробирках. Проверьте предположения с помощью качественных реакций, для ионов  $Mn^{2+}$  кроме реакции с  $H_2O_2$  можно использовать

ОВР с окислением марганца до розовых перманганат-ионов висмутатом натрия в сильнокислой среде:

 $2MnSO_4+5NaBiO_3+16HNO_3 \rightarrow$ 

 $2HMnO_4+5Bi(NO_3)_3+NaNO_3+2Na_2SO_4+7H_2O.$ 

Сделайте выводы, запишите уравнения выполненных реакций.

### **Опыт 3. Действие раствора аммиака на испытуемые пробы**

Взяв пробы оставшихся исследуемых растворов (по 0,5 мл), подействуйте на них разбавленным раствором аммиака. Занесите в таблицу аналитический сигнал. Сделайте предположения о том, какие катионы находятся в пробирках. Проверьте предположения с помощью качественных реакций. Сделайте выводы, запишите уравнения выполненных реакций.

#### **Опыт 4. Открытие неокрашенных ионов**

Взяв пробы оставшихся исследуемых растворов (по 0,5 мл), проведите качественный анализ на катионы, которые остались не открытыми. Сделайте выводы, запишите уравнения выполненных реакций.

# **ЗАДАНИЯ ДЛЯ КОНТРОЛЬНОЙ РАБОТЫ ПО ТЕМЕ «КАЧЕСТВЕННЫЕ РЕАКЦИИ В НЕОРГАНИЧЕСКОЙ ХИМИИ»**

1. Две соли окрашивают пламя в фиолетовый цвет. Одна из них бесцветна, и при лёгком нагревании её с концентрированной серной кислотой отгоняется жидкость, в которой растворяется медь; последнее превращение сопровождается выделением бурого газа. При добавлении к раствору второй соли раствора серной кислоты жёлтая окраска раствора изменяется на оранжевую, а при нейтрализации полученного раствора щёлочью восстанавливается первоначальный цвет. Запишите формулу и название этого вещества. Составьте уравнения реакций, которые были проведены в процессе его распознавания.

2. В двух сосудах находятся растворы неизвестных веществ. При добавлении к раствору первого вещества хлорида бария выпадает осадок белого цвета, нерастворимый в воде и кислотах. Осадок белого цвета выпадает также и при добавлении раствора нитрата серебра к пробе, отобранной из второго сосуда. При нагревании пробы первого раствора с гидроксидом натрия выделяется газ с резким запахом. При взаимодействии второго раствора с хроматом натрия выпадает осадок жёлтого цвета. Напишите уравнения описанных реакций.

3. Действием концентрированной серной кислоты на белые кристаллы при нагревании получен газ. При пропускании этого газа через раствор нитрата серебра выпал белый творожистый осадок. Кристаллы окрашивают пламя спиртовки в жёлтый цвет. Какая соль была взята для реакции? Приведите её формулу и название. Запишите уравнения реакций, описанных в тексте.

4. Порошкообразное вещество белого цвета окрашивает пламя горелки в оранжево-красный цвет. При действии соляной кислоты «вскипает» с выделением тяжёлого газа без цвета и запаха. Это вещество способно растворяться в воде при одновременном пропускании избытка углекислого газа. Запишите формулу и название этого вещества. Составьте уравнения реакций, которые были проведены в процессе его распознавания.

5. Некоторое кристаллическое вещество, окрашивающее пламя в жёлтый цвет, хорошо растворяется в воде. При добавлении к этому раствору нитрата серебра выпадает жёлтый осадок, не растворимый в разбавленной азотной кислоте. При действии на исходный раствор бромной воды образуется коричневое окрашивание. Запишите формулу и название этого вещества. Составьте уравнения реакций, которые были проведены в процессе его распознавания.

6. Для определения качественного состава белый, нерастворимый в воде порошок с зеленоватым оттенком подвергли

термическому разложению, в результате которого образовалось два оксида. Один из них — порошок чёрного цвета, при добавлении к которому раствора серной кислоты и последующем нагревании образовался раствор голубого цвета. Про другой известно, что это газ тяжелее воздуха, без цвета и запаха, играющий важную роль в процессе фотосинтеза. Запишите химическую формулу и название вещества. Составьте уравнения реакций, которые были проведены в процессе исследования.

7. Для проведения исследования бесцветные кристаллы соли, которые при непродолжительном нахождении на воздухе приобрели голубой цвет, нагрели до выделение бурого газа и образование чёрного порошка. При пропускании над нагретым полученным порошком водорода наблюдалось появление красного налёта простого вещества — металла. Известно, что металл, образующий катион, входит в состав многих сплавов, например бронзы. Запишите химическую формулу и название исследованной соли. Составьте уравнения реакций, которые были проведены в процессе исследования его свойств.

8. Для изучения состава соли был взят раствор, который разделили на две части. К первой части этого раствора добавили хлорид натрия, в результате чего выпал белый осадок. При добавлении ко второй части раствора цинковой стружки образовались серые хлопья металла, катионы которого обладают дезинфицирующим свойством. Известно, что выданная соль

используется для изготовления зеркал и в фотографии, а её анион является составной частью многих минеральных удобрений. Запишите химическую формулу и название вещества. Составьте уравнения реакций, которые были проведены в процессе исследования.

9. Для изучения состава соли были взяты белые кристаллы хорошо растворимого в воде вещества, которое используется в хлебопечении и кондитерской промышленности в качестве разрыхлителя теста. В результате процесса термического разложения выданной соли образовались три вещества, два из которых при обычных условиях являются газами. При нагревании соли с гидроксидом натрия образуется газ, водный раствор которого используется в медицине под названием нашатырный спирт. Запишите химическую формулу и название вещества. Составьте уравнения реакций, которые были проведены в процессе исследования.

10. Для установления качественного состава была изучена соль тяжёлого металла, оксид которого используется в производстве хрустального стекла. При термическом разложении соли образуется оксид этого металла и два газообразных вещества: одно из них — газ бурого цвета, а другое — важнейший компонент воздуха. При приливании к раствору выданной соли раствора йодида калия выпадает осадок ярко-жёлтого цвета. Запишите

химическую формулу и название вещества. Составьте уравнения реакций, которые были проведены в процессе исследования.

11. Для определения качественного состава неизвестной соли азотной кислоты исследовали белое кристаллическое вещество. Это вещество при нагревании полностью разлагается без образования сухого остатка. При действии горячего раствора гидроксида натрия выделяется бесцветный газ с резким запахом, вызывающий посинение лакмусовой бумаги. Запишите формулу и название этого вещества. Составьте уравнения реакций, которые были проведены в процессе его распознавания.

12. В химической лаборатории хранится склянка с кристаллическим веществом белого цвета. При действии на него гидроксида натрия выделяется лёгкий, бесцветный газ с резким запахом, вызывающий посинение лакмусовой бумаги. При действии на него сильной кислоты выделяется бесцветный газ без запаха, вызывающий покраснение раствора лакмуса. При приливании к раствору этого вещества раствора гидроксида кальция выделяется нерастворимый в воде осадок. Запишите формулу и название этого вещества. Составьте уравнения реакций, которые были проведены в процессе его распознавания.

13. Кристаллическое вещество оранжевого цвета при нагревании значительно увеличивается в объёме за счёт выделения бесцветного газа и образует твёрдое вещество тёмно-зелёного

цвета. Выделившийся газ взаимодействует с литием даже при комнатной температуре. Продукт этой реакции гидролизуется водой с образованием газа с резким запахом, способного восстановить медь из её оксида. Запишите формулу и название этого вещества. Составьте уравнения реакций, которые были проведены в процессе его распознавания.

14. Для исследования свойств неизвестного вещества его концентрированный раствор разделили на две части. В пробирку с одной частью раствора поместили медную проволоку. При этом наблюдалось выделение бурого газа и растворение меди. При добавлении к другой части раствора силиката натрия наблюдалось образование бесцветного студенистого осадка. Запишите формулу и название этого вещества. Составьте уравнения реакций, которые были проведены в процессе его распознавания.

15. Для определения качественного состава неизвестной соли исследовали раствор голубого цвета. При добавлении горячего раствора сильной кислоты выделился газ с резким запахом жжёной резины, окрашивающий лакмус в красный цвет. При добавлении раствора аммиака сначала выпал голубой осадок, который затем растворился в избытке аммиака с образованием фиолетового раствора. Запишите формулу и название этого вещества. Составьте уравнения реакций, которые были проведены в процессе его распознавания.

16. Для определения качественного состава неизвестной соли исследовали её раствор желтоватого цвета. При добавлении раствора сильной кислоты появился резкий запах уксуса. При добавлении роданида аммония раствор приобрёл кроваво-красную окраску. Запишите формулу и название этого вещества. Составьте уравнения реакций, которые были проведены в процессе его распознавания.

17. Для определения качественного состава неизвестной соли исследовали её бесцветный раствор. При добавлении раствора разбавленной серной кислоты выделился газ с запахом тухлых яиц и выпал белый осадок, не растворимый в кислотах. При взаимодействии порции исходного раствора с хроматом натрия выпадает осадок жёлтого цвета. Запишите формулу и название этого вещества. Составьте уравнения реакций, которые были проведены в процессе его распознавания.

18. Для определения качественного состава было выдано кристаллическое вещество — средняя соль многоосновной кислоты, катион которой не является ионом металла. При взаимодействии данного вещества с гидроксидом натрия выделяется газ с резким раздражающим запахом, а при приливании к раствору выданного вещества раствора нитрата серебра выпадает осадок жёлтого цвета. Запишите формулу и название этого вещества. Составьте уравнения реакций, которые были проведены в процессе его распознавания.

19. Для определения качественного состава студентам было выдано бесцветное кристаллическое вещество — соль. К одной части раствора исследуемой соли прилили раствор нитрата серебра, в результате чего выпал осадок жёлтого цвета. А при добавлении к другой части раствора карбоната натрия выпал белый осадок. Известно, что катион этой соли образован щёлочно-земельным металлом, входящим в состав костной ткани человека. Анион этой соли состоит из атомов химического элемента, образующего простое вещество, спиртовой раствор которого используется в качестве дезинфицирующего средства. Запишите формулу и название этого вещества. Составьте уравнения реакций, которые были проведены в процессе его распознавания.

20. При определении качественного состава неизвестного кристаллического вещества белого цвета было установлено, что его раствор взаимодействует с раствором гидроксида калия с образованием осадка. А при добавлении к раствору исследуемого вещества раствора нитрата бария выпадает осадок белого цвета, не растворимый в кислотах. Известно, что катион металла, входящий в состав данного соединения, входит в состав хлорофилла. Этот металл ранее применялся также в фотографии для получения вспышки. Запишите формулу и название этого вещества. Составьте уравнения реакций, которые были проведены в процессе его распознавания.

# **СПИСОК ЛИТЕРАТУРЫ**

*Алексеев В. Н*. Качественный химический полумикроанализ. M.: Химия. 1973. 584 с.

*Глинка Н. Л*. Общая химия: учебник / под ред. В. А. Попкова, А. В. Бабкова. 18-е изд., перераб. и доп. М.: Изд-во «Юрайт»; ИД «Юрайт», 2011. 886 с.

*Гринвуд Н., Эршно А.* Химия элементов (в 2 томах): учебник. Изд-во «Бином. Лаборатория знаний», 2015. 1280 с.

*Карапетьянц М. Х., Дракин С. И.* Общая и неорганическая химия: учебник. 5-е изд. Изд-во Книжный дом «Либроком» 2015. 592 с.

*Крешков А. П.* Основы аналитической химии. Ч. 1. Теоретические основы. Качественный анализ. M.: Химия. 1970. 460 с.

# **ОГЛАВЛЕНИЕ**

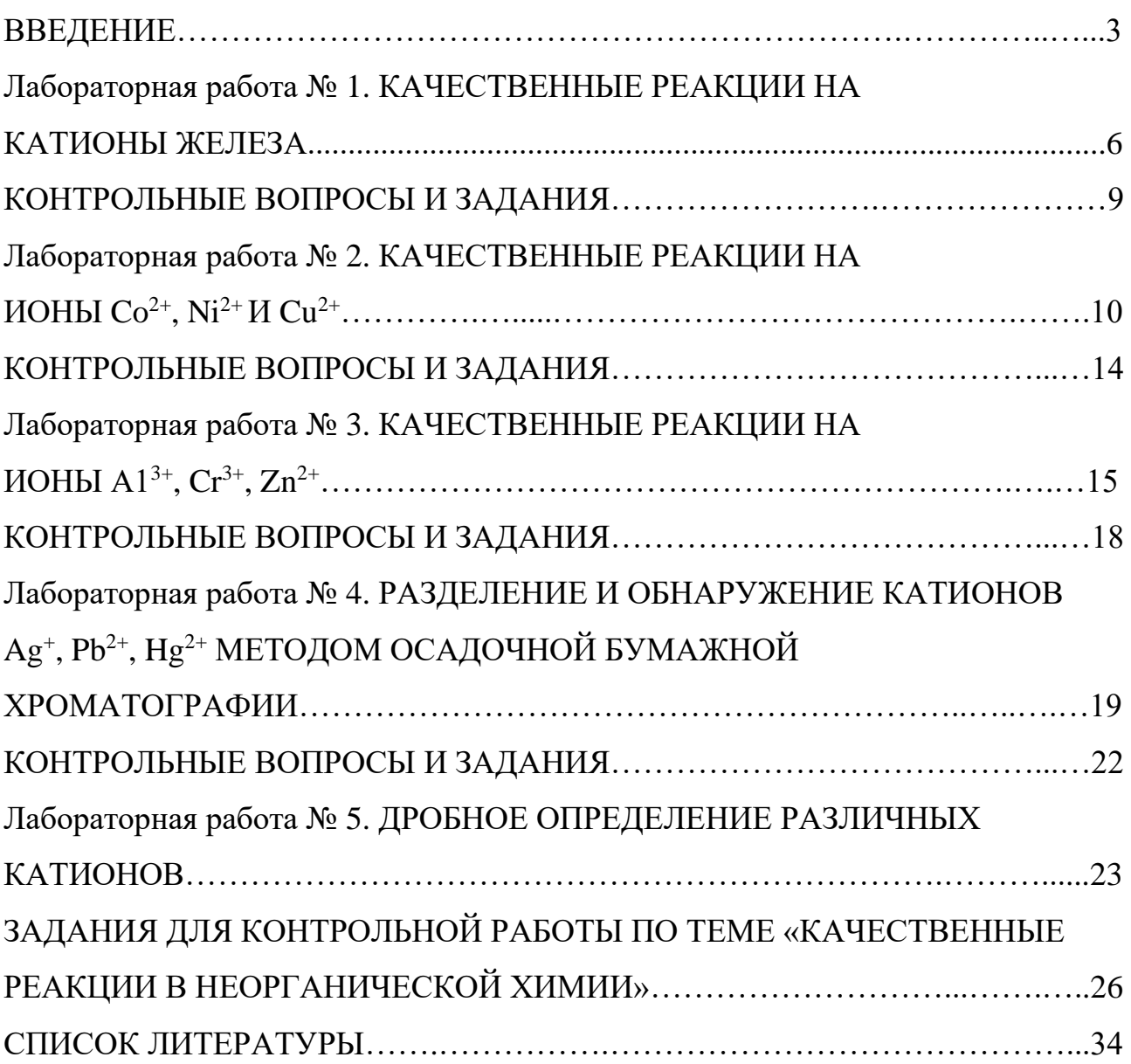

#### МИНИСТЕРСТВО НАУКИ И ВЫСШЕГО ОБРАЗОВАНИЯ

#### РОССИЙСКОЙ ФЕДЕРАЦИИ

ФГБОУ ВО «Уральский государственный горный университет»

# **МЕТОДИЧЕСКИЕ УКАЗАНИЯ И КОНТРОЛЬНЫЕ ЗАДАНИЯ К ЛАБОРАТОРНЫМ ЗАНЯТИЯМ ПО КУРСУ «ХИМИЯ» ДЛЯ СТУДЕНТОВ ВСЕХ СПЕЦИАЛЬНОСТЕЙ ЧАСТЬ 1**

Составили: Н.Б. Смирнова, доц., канд. хим.наук В.М. Сахарова, доц., канд. техн. наук

# С О Д Е Р Ж А Н И Е

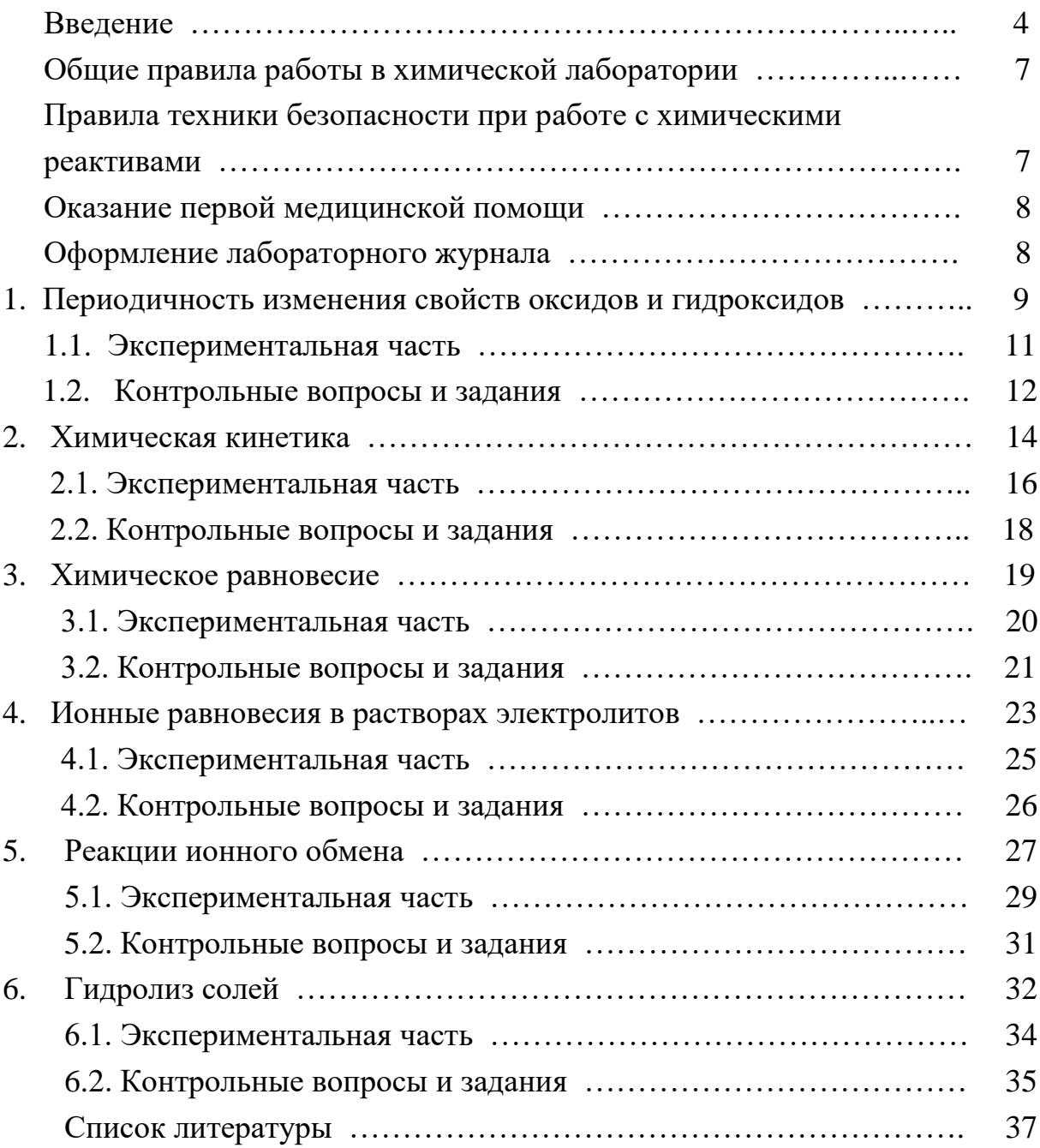

#### ВВЕДЕНИЕ

Горные инженеры, геологи и геофизики сталкиваются с самыми разнообразными явлениями природы, химическими по своей сущности: быстрой выветриваемостью, окисляемостью, различной смачиваемостью горных пород, с особенностями воздушной среды под землей, с обводненностью горных выработок, агрессивностью рудничных вод. Поэтому им требуются более глубокие знания по химии, чем любому другому специагорнодобывающей отрасли способны справиться с листу. Инженеры современными задачами горно-металлургической и горно-химической промышленности только зная весь путь от разведки полезного ископаемого до его переработки. Физико-химическая некомпетентность горных инженеров и геологов является причиной недостатков в развитии горной науки, техники и технологии, бедственного экологического положения горных предприятий.

Роль химии в подготовке инженеров непрерывно возрастает в связи с необходимостью решения задач по снижению уровня потерь полезных компонентов и увеличению комплексности использования руд, рациональному применению вскрышных пород, очистке и использованию шахтных вод и сточных вод обогатительных фабрик, защите от коррозии бурового и горнодобывающего оборудования, заблаговременной дегазации угольных месторождений, применению физико-химических методов упрочнения грунтов, геотехнологическим методам добычи полезных ископаемых.

В горном деле широко применяются химические материалы: химиические растворы при бурении и тампонаже скважин, взрывчатые вещества при отбойке угля, руды и породы, химические добавки, препятствующие распыление угля и налипанию льда на конвейерную ленту, материалы для покрытия из пены, предохраняющей от промерзания участка разработки, компоненты для отвердевания закладочных смесей, огнетушащие составы, синтетические смолы для укрепления горных пород, реагенты для флотации и обогащения руд и большой ассортимент таких обычных химикатов как горючие и смазочные материалы, цемент, стекло, керамика, гидро-, термо- и электроизоляционные материалы, лаки, краски, пластмассы, резина.

Еще благодаря усилиям Д.И. Менделеева, химию, как одну из фундаментальных дисциплин, стали преподавать во всех высших школах России. Химия вместе с физикой и математикой составляет основу профессиональной полготовки специалистов высокой квалификации.

Будущие специалисты должны получить такой комплекс знаний по химии, который составит базу для успешного освоения последующих дисциплин и правильного использования материалов, применяемых в техникe.

Теоретические разделы химии, такие как строение электронных оболочек атомов, основные виды химических связей, химическая кинетика и равновесие, окислительно-восстановительные потенциалы, водородный показатель, произведение растворимости, свойства комплексных соединений, позволяет правильно ориентироваться в вопросах, связанных непосредственно со свойствами и превращениями минералов и горных пород.

Горные породы и руды состоят из минералов. К минералам относят природные химические соединения. Неорганические минералы подразделяются на минеральные типы, названия которым присваиваются согласно классификации неорганических веществ и их номенклатуре. По химическому составу минералы подразделяют на:

а) простые вещества (металлы, неметаллы),

б) карбиды, нитриды, фосфиды, сульфиды, арсениды, селениды, оксиды, гидроксиды, галогениды и др.,

в) соли кислородержащих кислот (силикаты, фосфаты, арсенаты, ванадаты, бораты, карбонаты, сульфаты, нитраты, вольфраматы, молибдаты, хроматы, иодаты и др.).

Основа химической номенклатуры - русские названия химических элементов, приведенные в периодической системе Д.И. Менделеева, которые не всегда совпадают с латинскими названиями, например, гидрогениум - водород, оксигениум - кислород.

К неметаллам относят:

He, Ne, Ar, Kr, Xe, Rn, F, Cl, Br, J, At, O, S, Se, Te, N, P, As, C, Si, B, Н, остальные элементы - металлы.

Названия простых веществ состоят их одного слова - наименования химического элемента с числовой приставкой, например:  $O_3$  - трикислород,  $P_4$ - тетрафосфор,  $S_8$ - октасера.

Используют также числовые приставки:

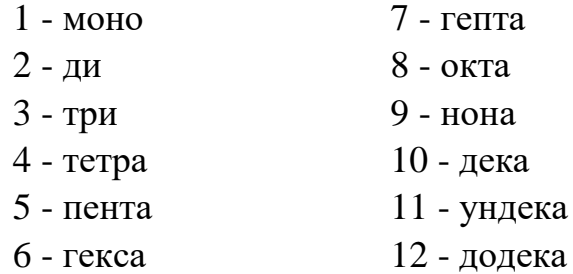

В химических формулах сложных вещество на первом месте (слева) всегда записывают формульные обозначения электроположительных составляющих, а за ними указывают формульные обозначения электроотрицательных составляющих. Например, PCl<sub>3</sub>.

Названия сложных веществ составляются по их химических формулам справа налево. Они складываются из двух слов - названий электроотрицательных составляющих (условных или реальных катионов) в именительном падеже и электроположительных составляющих (условных или реальных катионов) в родительном падеже, например: PCl<sub>3</sub> - трихлорид фосфора, СО - монооксид углерода.

Названия одноэлементных анионов оканчивается на -ид, а названия многоэлементных анионов - на -ат.

Для построения названий сложных веществ используются корни (иногда усеченные) русских названий элементов, например, бериллий бериллат, молибден - молибдат, фосфор - фосфид и фосфат. Традиционно применяются корни латинских названий для элементов: серебро, мышьяк, золото, углерод, медь, железо, ртуть, марганец, азот, никель, свинец, сера, сурьма, кремний, олово:

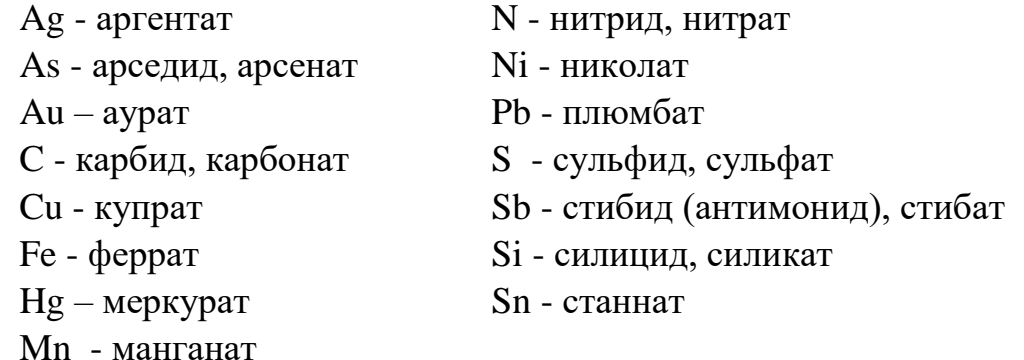

В названиях сложных веществ употребляются как числовые приставки, так и степени окисления катиона (обычно металлического) при точно известном заряде аниона, например,  $P_4O_{10}$  - декаоксид тетрафосфора,  $V_2O_5$ - оксид ванадия (V), Bi(OH)<sub>3</sub> - гидроксид висмута (III).

Названия кислот и кислотных остатков приводятся в учебном пособии [1]. Названия кислотных остатков используют построении названий солей. Соли - продукты реакций нейтрализации. Соли, содержащие кислотные остатки с незамещенными атомами водорода, - к и с л ы е соли. Соли, содержащие гидроксид-ионы, называют о с н о в н ы м и солями.

 $Ca(H_2PO_4)_2$  - дигидрофосфат кальция KHSO<sub>4</sub> - гидросульфат калия

 $FeOH(NO<sub>3</sub>)<sub>2</sub>$  - гидроксонитрат железа (III) (CaOH)2SO<sup>4</sup> - гидроксосульфат кобальта (II)  $Cu<sub>2</sub>CO<sub>3</sub>(OH)<sub>2</sub>$  - дигидроксид-карбонат димеди Если соли содержат два разных катиона, то их называют

д в о й н ы м и.

KAl(SO<sub>4</sub>)<sub>2</sub> - сульфат алюминия-калия  $\text{CaMg(CO}_3)_2$  - карбонат магния-кальция

# ОБЩИЕ ПРАВИЛА РАБОТЫ В ХИМИЧЕСКОЙ ЛАБОРАТОРИИ

Прежде чем приступить к работе по данной теме, следует изучить ее по описанию, уяснить цель задания и план его выполнения.

Не загромождайте рабочее место портфелями, свертками, сумками, перчатками и т.п. Для них отведены специальные этажерки. На рабочем столе должны находиться только необходимые приборы и лабораторный журнал.

Работайте тщательно, аккуратно, без лишней торопливости, соблюдайте в лаборатории тишину.

Внимательно наблюдайте за ходом опыта, отмечая и записывая каждую его особенность.

Категорически запрещается в лаборатории принимать пищу, пробовать химические вещества на вкус.

Без указания преподавателя не проводите никаких дополнительных опытов.

После окончания работы вымойте использованную посуду, выключите воду, электрические приборы и приведите в порядок рабочее место.

# ПРАВИЛА ТЕХНИКИ БЕЗОПАСНОСТИ ПРИ РАБОТЕ С ХИМИЧЕСКИМИ РЕАКТИВАМИ

Для выполнения работ в лаборатории имеется определенный набор химических реактивов, часть которых размещается на лабораторных столах (водные растворы солей), а остальные - концентрированные и разбавленные кислоты и щелочи, сухие соли, дурно пахнущие вещества - в вытяжных шкафах.

При использовании реактивов следует соблюдать следующие правила:

1. Не разрешается уносить реактивы из вытяжного шкафа на рабочее

место.

2. Сухие реактивы набирают чистым шпателем или ложечкой.

3. Для проведения опыта в пробирке брать сухое вещество в количестве, закрывающем дно пробирки, а раствора - не более 1/6 ее объема.

4. Избыток реактива нельзя высыпать (выливать) обратно в те склянки, из которых они были взяты.

5. Не следует путать пробирки от разных склянок. Крышки и пробки кладут на стол поверхностью, не соприкасающейся с реактивом.

6. При нагревании растворов в пробирке держать ее таким образом, чтобы отверстие пробирки было направлено в сторону от работающего и его соседей по рабочему месту.

7. При разбавлении концентрированных кислот вливать кислоту в воду, а не наоборот.

8. Остатки растворов, содержащих кусочки металлов, собирают в специальные склянки, находящиеся в вытяжных шкафах.

# ОКАЗАНИЕ ПЕРВОЙ МЕДИЦИНСКОЙ ПОМОЩИ

При порезах стеклом удаляют осколки из раны, смазывают края раны раствором йода и перевязывают бинтом.

При ожоге горячей жидкостью или горячим предметом обожженное место обрабатывают раствором перманганата калия, накладывают мазь от ожога.

При ожогах кислотами сразу промывают обожженное место большим количеством воды, а затем 3%-ным раствором гидрокарбоната натрия.

При ожогах едкими щелочами хорошо и обильно промыть обожженное место проточной водой, затем разбавленным раствором уксусной кислоты и опять водой.

При попадании кислоты или щелочи в глаза немедленно промыть глаза в течение трех минут большим количеством воды, а затем раствором гидрокарбоната натрия или борной кислоты.

### ОФОРМЛЕНИЕ ЛАБОРАТОРНОГО ЖУРНАЛА

Каждый студент должен иметь лабораторный журнал - отдельную тетрадь для записей.

В лабораторном журнале студент выполняет отчеты по лаборатор-

ным работам, домашние задания, решает задачи, отвечает на контрольные вопросы.

Все наблюдения и выводы по экспериментальной работе студент заносит в лабораторный журнал непосредственно после выполнения опыта.

Отчеты по выполненным лабораторным работам должны содержать:

- 1) название лабораторной работы,
- 2) названия всех проделанных опытов,

3) после названия опыта записывается уравнение проделанной реакции, в котором указываются осадки  $( )$  и их окраска, газы  $( )$ , изменения окраски растворов,

- 4) задания, указанные в методическом руководстве,
- 5) выводы по каждому опыту и общий вывод по работе.

# 1. ПЕРИОДИЧНОСТЬ ИЗМЕНЕНИЯ СВОЙСТВ ОКСИДОВ И ГИДРОКСИДОВ

Цель работы - изучение изменения кислотно-основных свойств гидроксидов в периодах и группах периодической системы Д.И. Менделеева.

Периодическая система Д.И. Менделеева - естественная система химических элементов, созданная на основе периодического закона.

Положение элемента в периодической системе определяет физикохимические свойства соответствующих им простых веществ и химических соединений.

Периодичность свойств химических соединений удобно проследить на примере оксидов и гидроксидов. Оксиды и гидроксиды относятся к основным породообразующим минералам, они широко распространены и составляют 17% от массы земной коры.

В табл.1.1. приведены наиболее часто встречающиеся реакции взаимодействия оксидов и гидроксидов с водой.

Кислотно-основные свойства соединений можно объяснить на основе электростатических представлений. Ослабление основных и усиление кислотных свойств гидроксидов связано с изменением поляризующего действия элемента, образующего гидроксид, на группу ОН<sup>-</sup>. Поляризующее действие катиона сильно зависит от его строения и может быть охарактеризовано следующими закономерностями:

1) Поляризующее действие иона очень быстро возрастает с увеличением его заряда;

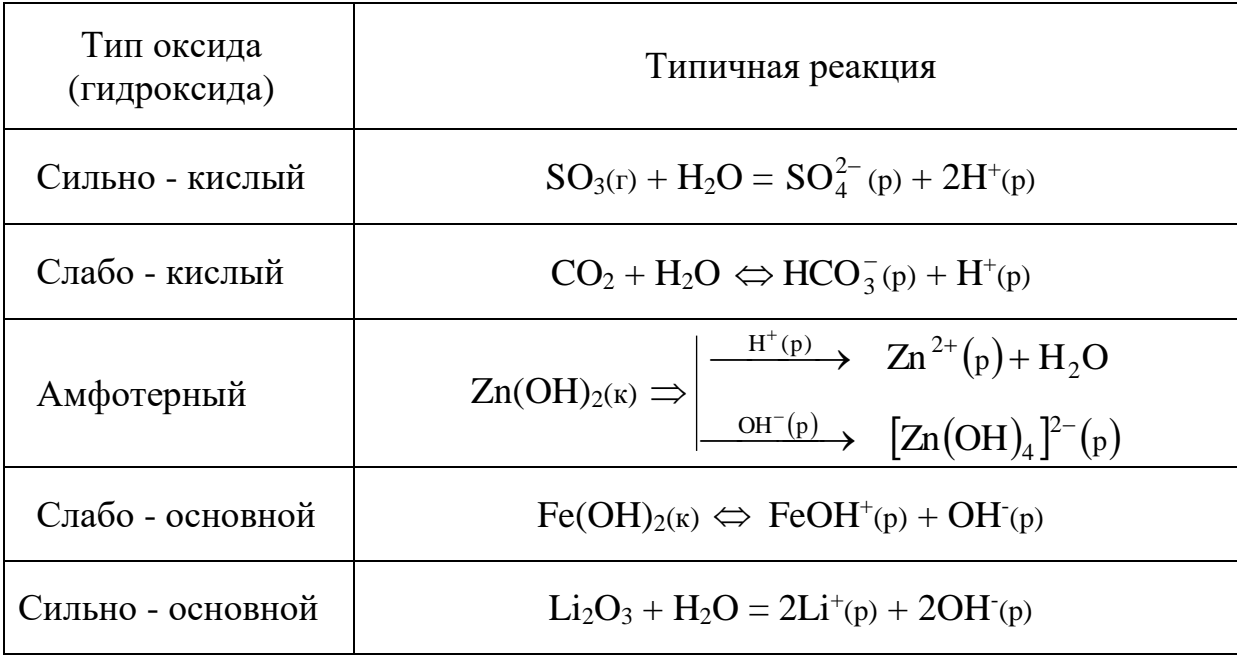

Кислотно-основные реакции оксидов и гидроксидов

2) большое значение имеет строение внешней электронной оболочки, по этому признаку катионы разделяются на ионы с незаконченным внешним слоем, переходным от 8-электронного и 18-электронному ( $Mg^{2+}$ ,  $Fe^{2+}$ ,  $Fe^{3+}$ ) и ионы с 18-электронным внешним слоем (Zn<sup>2+</sup>, Ag<sup>+</sup>);

3) при сходном строении внешней электронной оболочки и равном заряде поляризующее действие иона возрастает по мере уменьшения его радиуса.

Итак, ослабление основных и усиление кислотных свойств гидроокисей связано с увеличением поляризующего действия катиона, т.е. с убыванием его радиуса и возрастанием положительной степени окисления, а также с увеличением числа внешних электронов. Например, если катион имеет малый заряд сравнительно большой радиус, его электростатическое притяжение к группе ОН невелико и ОН выступает в гидроксиде как единое целое. Поэтому типичными основаниями являются гидроксиды элементов, находящихся в главных подгруппах I и II групп периодической системы (КОН, NaOH), а также NH<sub>4</sub>OH.

По мере увеличения поляризующего действия катиона возрастает ковалентность связей элемент-кислород и усиливается ионный характер связей О - Н. Основные свойства гидроксидов ослабляются и появляются кислотные свойства. Из элементов II группы бериллий и цинк дают амфодают атмосферные гидроксиды, в (III) группе амфотерны гидроксиды алюминия, галлия, индия. Амфотерность характерна для большинства элементов четвертой группы периодической системы.

Когда катион имеет большой положительный заряд и малый радиус (что типично для неметаллов), усиление его поляризующего действия приводит к тому, что водород становится подвижным и преобладает диссоциация по кислотному типу. Среди элементов третьей группы гидроксид бора - типичная кислота. В четвертой группе кислотами являются гидроксиды углерода и кремния, однако, эти кислоты еще очень слабые. Гидроксиды многих элементов с максимальной степенью окисления пятой, шестой, седьмой групп - сильные кислоты.

Способность веществ к взаимодействию определяется изменением изобарно-изотермического потенциала ( $\Delta G$ ) химической реакции. Чем меньше алгебраическая величина энергии Гиббса химического процесса, тем больше вероятность ее протекания в данном направлении.

 $2AI(OH)_{3(K)} + Na_2O(K) = 2NaAlO_2(K) + 3H_2O; \quad \Delta G_{208}^0 = -153 KJK/MOJH$  $2H_3BO_3(\kappa) + Na_2O_{(\kappa)} = 2NaBO_2(\kappa) + 3H_2O;$   $\Delta G_{298}^0 = -277 \kappa \Delta \kappa /M =$ 

 $\Delta G_{\text{298}}^0$  свидетельствует об Увеличение отрицательного значения усилении кислотных свойств гидроксида бора Н<sub>3</sub>ВО<sub>3</sub>.

1.1. Экспериментальная часть

ОПЫТ 1. Гидроксиды магния и кальция

Поместите в пробирку небольшое количество оксида магния или кальция и прибавьте 5 мл воды. Взболтайте содержимое пробирки и испытайте реакцию среды 1-2 каплями фенолфталеина. Составьте уравнение реакции взаимодействия оксида с водой. Сделайте вывод о характере гидроксида.

ОПЫТ 2. Получение и свойства гидроксида алюминия

В пробирку налейте 2 мл раствора соли алюминия и прибавьте примерно такой же объем раствора гидроксида аммония. Содержимое пробирки распределите в две пробирки. В одну из пробирок при взбалтывании прилейте по каплям разбавленный раствор серной кислоты до полного растворения осадка. Во вторую пробирку прилейте разбавленный раствор гидроксида натрия также до полного растворения осадка. Составить уравнение реакций. Сделайте вывод о характере гидроксида алюминия.

### ОПЫТ 3. Двуокись углерода

Налейте в пробирку несколько мл воды и прибавьте 1-2 капли индикатора. Пропустите из аппарата Киппа в воду двуокись углерода до изменения окраски индикатора. Составьте уравнение реакции. Сделайте вывод о характере гидроксида.

### ОПЫТ 4. Гидроксид кремния

В пробирку поместите раствор силиката натрия и пропустите через него углекислый газ из аппарата Киппа, при этом наблюдайте образование осадка гидроксида кремния. Напишите уравнение реакции. Сделайте вывод о кислотно-основном характере гидроксида кремния.

### ОПЫТ 5. Оксид фосфора (V)

В пробирку поместите немного фосфорного ангидрида и добавьте несколько мл воды. Наблюдайте растворение, встряхивая пробирку. Испытайте реакцию среды индикаторами. Составьте уравнение реакции. Сделайте вывод о характере гидроксида.

ОПЫТ 6. Гидроксиды олова (II) и свинца (II)

а) Налейте в пробирку 2 мл раствора хлорида олова. Добавьте по каплям разбавленный раствор щелочи до образования осадка. Содержимое пробирки разделите на две части. Подействовать на одну концентрированным раствором щелочи, а на другую - соляной кислотой. Составьте уравнения реакций. Сделайте вывод о характере гидроксида олова.

б) Такой же опыт проделать с раствором соли азотнокислого свинца. На полученный гидроксид свинца подействовать азотной кислотой и щелочью. Почему для растворения гидроокиси свинца нельзя воспользоваться соляной или серной кислотами? Составьте уравнения реакций. Сделайте вывод о характере гидроксида свинца.

### 1.2. Контрольные вопросы и задания

1. Сравнив результаты опытов, сделайте вывод, как изменяется характер гидроксидов элементов: Mg, Al, Si, Р в третьем периоде слева

направо. Чем объясняется это изменение характера гидроксидов? Как оно связано с изменением металлических свойств элементов?

2. По результатам опытов сделайте вывод об изменении кислотноосновных свойств гидроксидов элементов: С, Si, Sn, Pb в главных подгрупппах сверху вниз. Как увязать такое изменение характера гидроксидов с возрастанием порядкового номера элемента и изменением металлических свойств элементов?

3. Запишите кислородные соединения марганца со степенями окисления II, IV, VI, VII и покажите, как с увеличением степени окисления изменяется характер оксидов и соответствующих им гидроксидов.

4. Укажите, какая из сравниваемых двух кислот  $H_2SO_3$  или  $H_2SO_4$ является более сильной и как объяснить такое явление.

5. Какой из галогенов имеет наибольшее сродство к натрию, если энергия Гиббса для галогенидов натрия имеет следующую величину (кДж/моль):  $\Delta G_{298}^0$  NaJ = - 237.2,

$$
\Delta G_{298}^{0} \text{ NaBr} = -347.7,
$$
  
\n
$$
\Delta G_{298}^{0} \text{ NaCl} = -384.0,
$$
  
\n
$$
\Delta G_{298}^{0} \text{ NaF} = -541.0.
$$

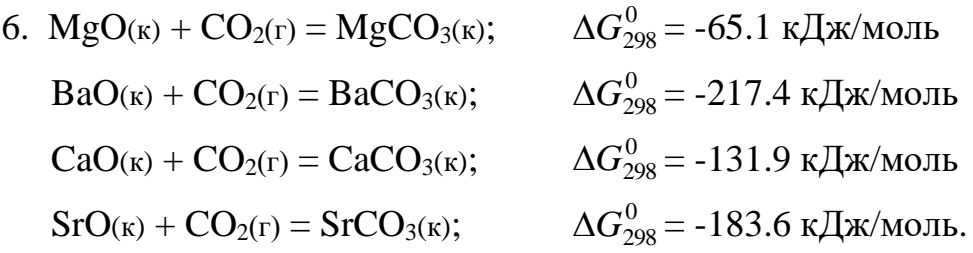

Как изменяются кислотно-основные свойства оксидов (расположите их в ряд) и как это согласуется со значением  $\Delta G_{298}^{0\,}$  образования рассматриваемых карбонатов из оксидов?

7. Как изменяется сила кислот в ряду  $H_2SO_4$  -  $H_2SeO_4$  -  $H_2TeO_4$ ?

8. 
$$
6Na_2O(\kappa) + P_4O_{10}(\kappa) = 4Na_3PO_4(\kappa)
$$
  $\Delta G_{298}^0 = -378 \kappa \Delta \kappa / \text{mol}$   
\n $Na_2O(\kappa) + Al_2O_3(\kappa) = 2NaAlO_2(\kappa)$   $\Delta G_{298}^0 = -173.2 \kappa \Delta \kappa / \text{mol}$   
\n $Na_2O(\kappa) + SO_3(\kappa) = Na_2SO_4(\kappa)$   $\Delta G_{298}^0 = -522.1 \kappa \Delta \kappa / \text{mol}$   
\n $Na_2O(\kappa) + SiO_2(\kappa) = Na_2SiO_3(\kappa)$   $\Delta G_{298}^0 = -194.5 \kappa \Delta \kappa / \text{mol}$   
\n $Na_2O(\kappa) + Cl_2I_7(\kappa) = 2NaClO_4(\kappa)$   $\Delta G_{298}^0 = -587.0 \kappa \Delta \kappa / \text{mol}$   
\n $12$ 

Как изменяются кислотно-основные свойства оксидов (расположите их в ряд) и как это согласуется со значениями  $\Delta G_{298}^0$  образования рассматриваемых солей из оксидов?

9. Укажите, какое из рассматриваемых двух соединений является более сильным основанием: а) гидроксид натрия или гидроксид цезия; б) гидроксид бария или гидроксид кальция? Объясните это изменение характера гидроксидов, исходя из расположения элементов в таблице Д.И. Менделеева.

### 2. ХИМИЧЕСКАЯ КИНЕТИКА

Цель работы - изучение скорости химической реакции и ее зависимости от концентрации и температуры.

Раздел химии, изучающей скорость химических реакций, называется химической кинетикой.

Скорость химической реакции - это изменение концентрации реагирующих веществ в единицу времени. Зависимость скорости химической реакции выражается законом действующих масс: при постоянной температуре скорость химической реакции прямо пропорциональна произведению концентраций реагирующих веществ, взятых в степенях, равных стехиометрическим коэффициентам в уравнении реакции.

Для реакции  $aA + bB = cC + dA$ скорость выразится уравнением:

> $v = k \cdot [A]^a \cdot [B]^b$ (для гомогенной системы),

гле *v* - скорость реакции;

[A], [B] - молярные концентрации реагирующих веществ;

 $k$  - константа скорости реакции

(при [A] = [B] = 1 моль/л, *k* численно равна v).

Для реакции  $2NO(r) + O_2(r) = 2NO_2(r)$  выражение скорости имеет следующий вид:

$$
v = k \cdot [NO]^2 \cdot [O_2].
$$

Гомогенная система состоит из одной фазы - между реагентами нет поверхности раздела. Гетерогенная система состоит из двух и более фаз. Реакция в гетерогенной системе осуществляется на поверхности раздела фаз. Скорость гетерогенной реакции не зависит от площади поверхности раздела фаз, так же как скорость гомогенной реакции не зависит от объема системы.

Концентрация твердого вещества принимается за единицу.

Зависимость скорости химической реакции от температуры описывается экспериментально найденным уравнением Вант-Гоффа:

$$
v_{t_2} = v_{t_1} \cdot \gamma^{\frac{t_2 - t_1}{10}},
$$

где  $v_{t_1}$ ,  $v_{t_2}$  - скорость реакции при температурах соответственно  $t_1$  и  $t_2$ ;

- температурный коэффициент скорости реакции,

равный обычно 2-4.

Эта зависимость может быть выражена в виде следующего правила: при увеличении температуры на каждые 10° скорость химической реакции увеличивается в 2-4 раза.

Зависимость скорости реакции от температуры более точно может быть выражена уравнением Аррениуса:

$$
k = c \cdot e^{-\frac{E_{\text{a}}}{RT}},
$$

где *k* - константа скорости реакции;

*с* - постоянная;

*Е*акт - энергия активации;

*R* - универсальная газовая постоянная (8.31 Дж/моль ·К);

*Т* - абсолютная температура.

Из уравнения Аррениуса следует, что скорость реакции с повышением температуры увеличивается по закону экспоненты, однако интенсивность теплоотвода в конкретных условиях реакции может возрастать только линейно. В этом случае возможен скачкообразный переход от стационарного режима к нестационарному, быстрое ускорение - самовоспламенение, или цепной взрыв. По такому механизму происходят взрывы метана и угольной пыли в шахтах. Например, при повышении концентрации метана на несколько процентов достигается нижний предел взрываемости метана в воздухе, в тысячи раз ускоряется реакция окисления метана кислородом воздуха  $CH_4 + 2O_2 = CO_2 + 2H_2O + Q$ . Концентрационные пределы взрываемости метана в воздухе от 5 до 15% по объему.

Одним из направлений в решении проблемы предупреждения взры-

вов метана и угольной пыли в шахтах, опасных по газу и пыли, является применение способов взрывозащиты, основанных на использовании распыленной воды или специальных химических соединений, которые играют роль отрицательных катализаторов (ингибиторов), теплопоглотителей в реакциях окисления углеводородов. Такие вещества носят общее название флегматизаторов горения. Этим свойством обладают гидрокарбонаты натрия и калия, гидрофосфаты аммония, бура и др.

2.1. Экспериментальная часть.

# ОПЫТ 1. Зависимость скорости химической реакции от концентрации реагирующих веществ.

Соли тиосерной кислоты устойчивы в твердом состоянии и в растворе. Тиосерная кислота неустойчива и при получении распадается самопроизвольно по реакции

 $Na_2S_2O_3 + H_2SO_4 = H_2SO_3 + S + Na_2SO_4$ 

с образованием сернистой кислоты и свободной серы.

Постановка опыта основывается на следующем: в результате реакции между серной кислотой и тиосульфатом натрия образуется сера, выделяющаяся в виде белой мути. Время от начала реакции до момента появления мути зависит от скорости этой реакции.

В три пробирки налить по 6 мл раствора серной кислоты.

В первую пробирку влить 6 мл раствора  $\text{Na}_2\text{S}_2\text{O}_3$ , быстро перемешать ее содержимое и одновременно включить секундомер. Отсчитать время  $(\tau)$ до начала появления белой мути - коллоидной серы.

Во вторую пробирку влить смесь 4 мл раствора тиосульфата натрия и 2 мл воды. Наблюдать, через сколько секунд растворы сделаются мутными.

Результаты наблюдений записать по следующей форме, выразив значения скоростей реакций в условных единицах (десятичных дробях!) в виде  $v = 1/\tau$ , где  $\tau$  - время в секундах.

Относительная концентрация раствора тиосульфата натрия записана в условных единицах  $C_{\text{Na}_2\text{S}_2\text{O}_3} = \nu_{\text{Na}_2\text{S}_2\text{O}_3}$  /  $V_{\text{pacpiopa}}$ , где  $V_{\text{pacpiopa}}$  - общий объем раствора 12 мл. Тогда для первого случая  $C_{\text{Na}_2\text{S}_2\text{O}_3}$  50%, для второго - 33% и третьего - 17%, что соответствует значениям 3а, 2в, а.

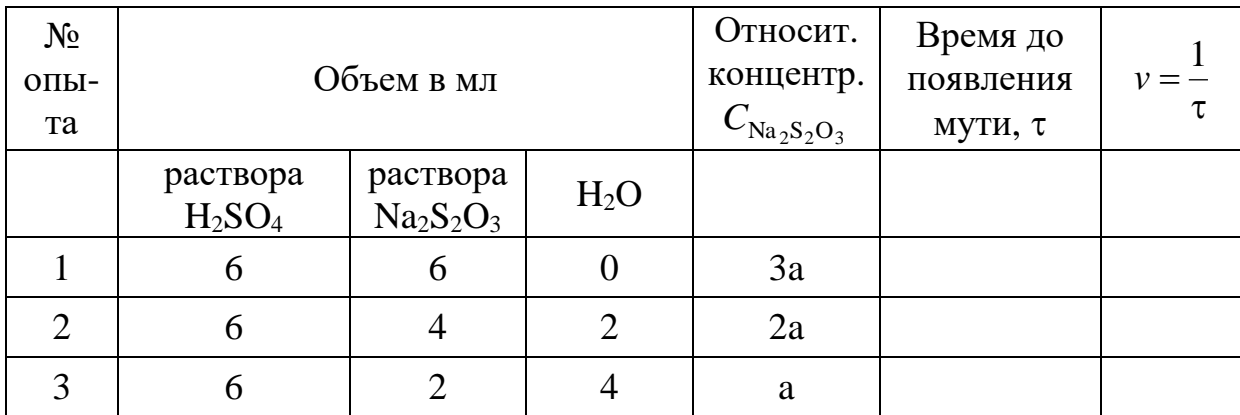

Результаты измерений необходимо представить в виде графика. На ось абсцисс наносят значения относительных концентраций в виде трех точек, отстоящих от начала координат на а, 2а, 3а, где а - произвольно выбранный отрезок. Из каждой точки восстанавливается перпендикуляр, длина которого соответствует значениям скоростей реакции в условных единицах. Далее следует обдумать, каким образом, пользуясь верхними концами этих перпендикуляров, провести линию, характеризующую зависимость скорости реакции от концентрации. Подсказкой будет служить математическое выражение для скорости изучаемой реакции, которое нужно записать согласно закону действия масс.

Сделать вывод о зависимости скорости реакции от концентрации реагирующих веществ.

ОПЫТ 2. Зависимость скорости реакции от температуры опыта

Налить в одну пробирку 5 мл раствора  $Na<sub>2</sub>S<sub>2</sub>O<sub>3</sub>$ , а другую - 5 мл раствора H2SO4. Обе пробирки поместить в стакан с водопроводной водой. Спустя 5-7 минут измерить температуру воды и слить вместе содержимое обеих пробирок. Измерить время появится помутнение.

В две другие пробирки налить по 5 мл тех же растворов. Поместить пробирки в стакан с водой, нагретой на 10° выше, чем в предыдущем опыте. Через 5-7 минут слить содержимое пробирок. Измерить время до появления мути.

Повторить опыт, повысив температуру еще на 10°.

Результаты наблюдений выразить в виде графика, откладывая по оси абсцисс температуру опыта, по оси ординат - относительную скорость реакции.

Сделать вывод о зависимости скорости реакции от температуры.

2.2. Контрольные вопросы и задания.

1. Реакция в водном растворе выражается уравнением:

$$
2KI + K_2S_2O_8 = 2K_2SO_4 + I_2.
$$

Как изменится скорость этой реакции при разбавлении реагирующей смеси  $B$  2 pasa?

2. Записать математические выражения для скорости следующих газовых реакций

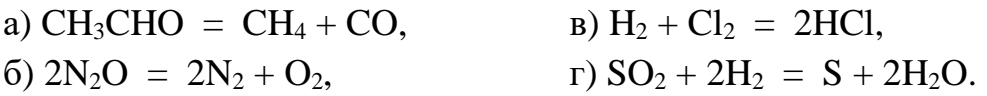

Предсказать изменение скорости этих реакций при увеличении концентрации каждого из реагирующих веществ в 2 раза.

3. Записать выражения для скорости реакций

 $MgCO<sub>3</sub> = MgO + CO<sub>2</sub>$ B)  $CaCO_3 + 2HCl = CaCl_2 + H_2CO_3$  $a)$ 

6)  $2N_2O = 2N_2 + O_2$ r)  $2Zn + O_2 = 2ZnO$ .

Как изменится скорость вышеуказанных реакций, если:

а) увеличить концентрацию исходных веществ в 2 раза;

б) увеличить давление в 2 раза.

4. Срок хранения флотационного реагента, поступившего на обогатительную фабрику, согласно техническим условиям составляет при температуре 20°С 2 месяца. Воспользовавшись правилом Вант-Гоффа, рассчитать срок годности этого флотореагента, если на складе фабрики поддерживается 0°С, а температурный коэффициент скорости разложения равен 2.

5. Во сколько раз изменится скорость реакции

$$
2NO + O_2 = 2NO_2,
$$

если концентрация оксида азота уменьшится в 2 раза, а концентрация кислорода увеличивается в 2 раза?

6. Реакция протекает по уравнению

 $CH_3COOH + C_2H_5OH = CH_3COOC_2H_5 + H_2O.$ 

концентрацию CH<sub>3</sub>COOH увеличили от 0.3 до 0.45 моль/л, а концентрацию  $C_2H_5OH$  увеличили от 0.4 до 0.8 моль/л. Во сколько раз возросла скорость прямой реакции?

7. Кальцинированная сода (безводная Na<sub>2</sub>CO<sub>3</sub>) используется в виде раствора в качестве регулятора щелочности флотационного процесса. При температуре 55°С сода растворяется в 6 раз быстрее, чем при 15°. Рассчитать температурный коэффициент скорости растворения соды.

8. Для приготовления раствора силиката натрия требуемой плотности, использующегося в качестве подавителя пустой породы, твердые прозрачные куски силикат-глыбы  $Na<sub>2</sub>SiO<sub>3</sub>$  загружают в воду: нагревают до 95° и ведут перемешивание в течение четырех часов. Какой срок потребуется для получения раствора необходимой концентрации, если поддерживать температуру 90° ( $\gamma$  = 2)?

### 3. ХИМИЧЕСКОЕ РАВНОВЕСИЕ

работы - Изучение влияния концентрации на сдвиг Цель химического равновесия.

Многие реакции идут не до исчезновения исходных веществ, а до состояния, не изменяющегося во временя, когда в реакционной смеси можно обнаружить как исходные вещества, так и продукты реакции. Такое состояние системы называется химическим равновесием.

С термодинамической точки зрения состояние равновесия характеризуются тем, что система достигает минимального значения энергии Гиббса (при заданных температуре, давлении и общем составе).

С кинетической точки зрения при равновесии скорости процессов образования продуктов реакции из исходных веществ и исходных веществ из продуктов выравниваются. Скорость достижения равновесия в зависимости от природы процесса, условий, а также наличия подходящих катализаторов может варьировать от малых долей секунды до веков и тысячелетий

Если равновесие достигнуто, то для реакции

$$
aA + bB \Leftrightarrow cC + dA
$$
 величина  $K_p = \frac{[C]^c \cdot [A]^d}{[A]^a \cdot [B]^b}$ ,

называемая константой равновесия, принимает определенное значение. Константа равновесия зависит от температуры, но не зависит от конкретных количеств реагентов и порядка их взаимодействия.

Изменение равновесных концентраций при внешнем воздействии называется смещением химического равновесия.

Основным законом, управляющим смещением равновесия, служит принцип Ле-Шателье: «Если на систему, находящуюся в равновесии, оказывается внешнее воздействие, то равновесие смещается в сторону, указываемую воздействием, до тех пор, пока нарастающее в системе противодействие не станет равно оказанному воздействию».

Внешним воздействием, смещающим равновесие, может быть изменение температуры, давления, концентрации одного или нескольких веществ, участвующих в реакции. «Смещение равновесия в сторону, указанную воздействием» означает, что при повышении давления преимущество получает процесс, ведущий к уменьшению объема, т.е. к тому же результату, что и само воздействие. Нагревание ведет к увеличению роли эндотермического прочеса, т.е. процесса, увеличивающего запас энергии в системе (эндотермические реакции идут с поглощением тепла, а экзотермические - с его выделением).

Увеличение концентрации одного из веществ приводит к смещению равновесия в сторону расходования этого вещества.

3.1. Экспериментальная часть

# ОПЫТ 1. Влияние концентрации веществ на смещение химического равновесия.

Реакция между хлоридом железа и тиоцианатом аммония протекает по уравнению:

 $FeCl<sub>3</sub> + 3NH<sub>4</sub>NCS \leftrightarrow Fe(NCS)<sub>3</sub> + 3NH<sub>4</sub>Cl$ 

Красная окраска образовавшегося раствора обусловлена содержанием в нем тиоционата (роданида) железа. По изменению интенсивности этой окраски можно судить о направлении смещения равновесия при изменении концентрации какого-либо реагирующего вещества.

В одной пробирке приготовить смесь (по 4 мл) разбавленных растворов FeCl<sub>3</sub> и NH<sub>4</sub>NCS. Полученный окрашенный раствор разлить поровну в 4 пробирки.

В первую пробирку добавить 2 капли насыщенного раствора FeCl<sub>3</sub>. Во вторую пробирку добавить несколько кристалликов NH<sub>4</sub>NCS (или KNCS). В третью пробирку всыпать немного твердой соли NH<sub>4</sub>Cl (или KCl). Четвертую пробирку оставить для сравнения.

Записать уравнение химической реакции и выражение для константы

равновесия. Сделать выводы о влиянии концентрации веществ на смещение химического равновесия с использованием принципа Ле-Шателье.

| $V_{\text{TO}}$                                     | Изменение интенсивности | Смещение         |
|-----------------------------------------------------|-------------------------|------------------|
| добавлено                                           | окраски                 | равновесия       |
| 1. Fe $Cl3$<br>2. $NH4NCS$<br>3. NH <sub>4</sub> Cl | более интенсивная<br>.  | вправо<br>.<br>. |

Форма записи

#### 3.2. Контрольные вопросы и задания

1. К гомогенных химических системах при постоянных давлении и температуре установилось состояние равновесия:

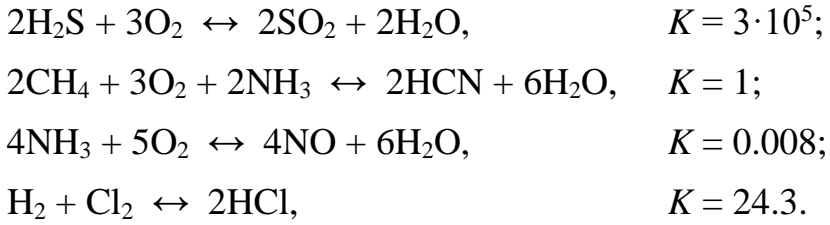

По данным значениям констант равновесия укажите, реагенты или продукты будут преобладать в равновесной смеси веществ. На основании закона действующих масс составьте выражения для констант равновесия.

2. В гетерогенных химических системах установилось состояние равновесия:

$$
Si(\kappa) + 2H2O(r) \leftrightarrow SiO_{2}(\kappa) + 2H_{2}(r);
$$
\n
$$
Mg_{3}N_{2}(\kappa) + 6H_{2}O(r) \leftrightarrow 3Mg(OH)_{2}(\kappa) + 2NH_{3}(r);
$$
\n
$$
CS_{2}(r) + 2Cl_{2}(r) \leftrightarrow CCl_{4}(r) + 2S(\kappa);
$$
\n
$$
2NO_{2}(r) + 2S(\kappa) \leftrightarrow N_{2}(r) + 2SO_{2}(r);
$$
\n
$$
10NO(r) + P_{4}(r) \leftrightarrow 5N_{2}(r) + P_{4}O_{10}(\kappa);
$$
\n
$$
TiO_{2}(\kappa) + 2C(\kappa) + 2Cl_{2}(r) \leftrightarrow TiCl_{4}(r) + 2CO(r).
$$

На основании закона действующих масс составьте выражения для
констант равновесия.

3. За последние 100 лет количество углекислого газа, поступающее за счет сжигания ископаемого топлива, возросло в 50 раз, а парциальное давление  $CO<sub>2</sub>$  в атмосфере за это же время увеличилось в 1.2 раза. Объясните это соотношение, допустив, что  $CO<sub>2</sub>$  поглощается океаном:  $CO<sub>2</sub>(r) + H<sub>2</sub>O(x) \leftrightarrow H<sub>2</sub>CO<sub>3</sub>(p).$ 

4. Рассчитать равновесный выход диоксида серы в реакциях окислительного обжига сульфидных минералов - пирита, молебденита, пирротина, если в состоянии равновесия количество  $SO_2$  равно 0.4 моль, а начальный объем  $O_2$  составлял 33.6 л (н.у.):

$$
4FeS_2(\kappa) + 11O_2(\Gamma) \leftrightarrow 2Fe_2O_3(\kappa) + 8SO_2(\Gamma);
$$
  
nnppit  

$$
2MoS_2(\kappa) + 7O_2(\Gamma) \leftrightarrow 2MoO_3(\kappa) + 4SO_2(\Gamma);
$$
  
молибденит  

$$
4FeS(\kappa) + 7O_2(\Gamma) \leftrightarrow 2Fe_2O_3(\kappa) + 4SO_2(\Gamma).
$$
  
пирротин

5. Равновесный процесс, протекающий в подземных пещерах при образовании сталактитов и сталагмитов, можно описать уравнением

$$
Ca^{2+}(p)+2\,HCO_{3}^-(p)\,\,\leftrightarrow\,\, CaCO_{3}(\textrm{k})+H_2O(\textrm{k})+CO_2(\textrm{r}).
$$

Напишите выражение для константы равновесия этого процесса. Укажите, в какую сторону сдвигается равновесие а) при улетучивании  $CO_2$ , б) испарении воды, в) увлажнении атмосферы в пещерах.

6. Состояние равновесия реакции окисления сфалерита

$$
2ZnS(\kappa)+3O_2(\Gamma) \,\,\leftrightarrow\,\, 2ZnO(\kappa)+2SO_2(\Gamma)
$$

установилось при равновесной концентрации диоксида серы, равной 0.25 моль/л. Рассчитать исходную концентрацию кислорода.

7. В герметически закрытом сосуде объемом 0.25 л проводят реакцию восстановления антимонита

$$
Sb_2S_{3^{(K)}}+3CO_{(\Gamma)}\,\,\leftrightarrow\,\,2Sb_{(K)}+3COS_{(\Gamma)}.
$$

Равновесная концентрация каждого газообразного вещества равна 0.3 моль/л. Для смещения равновесия добавляют 0.1 моль СО. Определить новые равновесные концентрации СО и СОS.

8. Определить, влево или вправо сместится положение равновесия

реакций

при следующих воздействиях: а) введение избытка диоксида углерода, б) нагревание, в) увеличение давления.

9. На некоторых предприятиях систематически из труб в атмосферу выбрасываются оксиды азота, что можно наблюдать как газ красно-желтого цвета (лисий хвост). Объяснить причину различной интенсивности окраски этого газа в зависимости от времени года (лето, зима), если известно, что  $NO<sub>2</sub>$  - бурый газ при -11<sup>o</sup>C превращается в димер  $N<sub>2</sub>O<sub>4</sub>$  - бесцветные кристаллы, а при обычных условиях существует смесь  $NO<sub>2</sub>$  и  $N<sub>2</sub>O<sub>4</sub>$ 

$$
2\,NO_2\,\leftrightarrow\,N_2O_4.
$$

Укажите знак при  $\Delta H$  в этом уравнении.

## 4. ИОННЫЕ РАВНОВЕСИЯ В РАСТВОРАХ ЭЛЕКТРОЛИТОВ

Цель работы - Изучение смещения ионного равновесия в водных растворах.

Электролитами называют вещества, диссоциирующие в растворах (или расплавах) на и о н ы и способные проводить электрический ток. Распад вещества на ионы называется электролитической диссоциацией. Перенос тока в растворах (и расплавах) электролитов осуществляется положительными и отрицательными ионами, которые называются катионами и анионами. К электролитам относятся соли, кислоты и основания.

Для количественной характеристики электролитической диссоциации используется степень диссоциации α - доля моля электролита, существующая в растворе в виде ионов:

$$
\alpha = C/C_0,
$$

где  $C$  - концентрация молекул, распавшихся на ионы, моль/л;

 $C_0$  - исходная концентрация раствора, моль/л.

По величине степени диссоциации все электролиты делятся на сильные и слабые. К сильным относятся те электролиты, α - степень диссоциации которых равна единица, т.е.  $C = C_0$ . Распад на ионы сильных электролитов протекает необратимо. В растворе сильного электролита не может быть недиссоциированных молекул.

$$
HNO_3 = H^+ + NO_3^-; NaCl = Na^+ + Cl^-.
$$

К сильным электролитам относятся практически все соли, гидроксиды щелочных и щелочно-земельных металлов и некоторые кислоты (например, HCl, HNO<sub>3</sub>, H<sub>2</sub>SO<sub>4</sub>, HBr, HI, HClO<sub>4</sub>)

Степень диссоциации слабых электролитов меньше единицы  $(C < C_0$ ). Их ионизация протекает обратимо:

 $CH_3COOH \Leftrightarrow CH_3COO^+ + H^+; \qquad H_2CO_3 \Leftrightarrow H^+ + HCO_3^-.$ 

Константу равновесия электролитической диссоциации слабого электролита называют константой диссоциации. Например, при 298 К

$$
K_{\text{CH}_3\text{COOH}} = \frac{C_{\text{CH}_3\text{COO}^-} \cdot C_{\text{H}^+}}{C_{\text{CH}_3\text{COOH}}} = 1.8 \cdot 10^{-5}.
$$

$$
K_{\rm H_2CO_3} = \frac{C_{\rm H^+} \cdot C_{\rm HCO_3^-}}{C_{\rm H_2CO_3}} = 4.4 \cdot 10^{-7}
$$

Из величин констант видно, что угольная кислота по первой ступени электролит более слабый, чем уксусная кислота.

Степень и константа ионизации слабого электролита связаны зависимостью (закон Оствальда):

$$
K = \frac{\alpha^2 \cdot C_0}{1 - \alpha}
$$

Если степень ионизации электролита значительно меньше единицы, то уравнение можно записать  $K = \alpha^2 \cdot C_0$ , откуда следует, что α возрастает с разведением раствора.

В чистой воде кроме молекул  $H_2O$  содержатся протоны и гидроксидионы, при этом

$$
[H^+] = [OH^-] = 1 \cdot 10^{-7} \text{ mod } \pi (25^{\circ} \text{ C}).
$$

Содержание протонов и гидрокид-ионов выражают также через водород-

ный показатель pH = 1g [H<sup>+</sup>]. При pH = 7 среду водного раствора называют нейтральной, при р $H < 7$  - кислотной и при р $H > 7$  - щелочной.

Каковы пределы значений рН в природе? Рудничные воды выветривающихся колчеданных месторождений, содержащие свободную серную кислоту, имеют рН около 2, а воды окисляющихся месторождений самородной серы в песчаниках - еще ниже. Воды кратерных озер имеют рН 1-3, торфяных болот около 4, буроугольных месторождений около 5, рН дождевой воды примерно 5.5. Обычные грунтовые воды имеют рН 6.5 - 8.5, морская вода (в зависимости от времени года, ее температуры, количества растворенной в ней углекислоты, органических кислот, привнесенных реками) колеблется от 8.2 до 8.5. В содовых озерах рН достигает 9-10.

4.1. Экспериментальная часть

ОПЫТ 1. Сравнение относительной силы кислот

В одну пробирку наливают 1-2 мл 2М раствора уксусной кислоты, в другую - столько же раствора соляной кислоты той же концентрации. В обе пробирки добавляют небольшое количество мелко измельченного известняка. Взбалтывая пробирки с содержимым, наблюдать, одинаково ли быстро растворяется СаСО<sub>3</sub> во взятых кислотах.

$$
CaCO3 \downarrow + 2H+ = Ca2+ + H2O + CO2 \uparrow.
$$

Интенсивность выделения СО<sub>2</sub> при этой реакции служит относительным индикатором концентрации водородных ионов. Рассчитайте, во сколько раз концентрация протонов в растворе НС1 больше, чем в растворе СН<sub>3</sub>СООН, если  $K_{\text{CH}_3\text{COOH}} = 1.8 \cdot 10^{-5}$ .

Напишите уравнения диссоциации обеих кислот.

ОПЫТ 2. Влияние концентрации одноименных ионов на ионизацию слабой кислоты.

К 1-2 мл 2М раствора уксусной кислоты в двух пробирках прибавьте 2 капли метилоранжа. Отметьте окраску индикатора. Добавьте при перемешивании в одну пробирку несколько кристалликов ацетата аммония до изменения цвета раствора. Как изменился рН раствора? Объясните изменение рН, применяя правило Ле Шателье и используя выражение константы диссоциации СН<sub>3</sub>СООН

# ОПЫТ 3. Влияние концентрации одноименных ионов на ионизацию слабого основания.

В две пробирки наливают по 1-2 мл 2М раствора гидроксида аммония и по 2 капли фенолфталеина. В одну из пробирок добавляют при перемешивании несколько кристалликов ацетата аммония до изменения цвета раствора. Объясните причину наблюдаемого изменения окраски на основании уравнения диссоциации NH4OH, принципа Ле Шателье и константы диссоциации NH4OH.

ОПЫТ 4. Определение характера диссоциации гидроксидов

В три пробирки наливают по 2-3 мл растворов: в 1-ю - силиката натрия, во 2-ю - сульфата никеля, в 3-ю - сульфата цинка. До начала выпадения осадков гидроксидов добавляют по каплям в 1-ю - раствор серной кислоты, а во 2-ю - раствор гидроксида натрия.

Содержимое каждой пробирки взбалтывают и разливают каждый осадок гидроксидов на две пробирки. В одну пробирку добавляют разбавленной кислоты, а в другую концентрированной щелочи. На основании наблюдений за растворением осадков кремниевой кислоты, гидроксида никеля и гидроксида цинка в кислоте и щелочи сделайте вывод о кислотно-основном характере электролитической диссоциации этих гидроксидов.

Напишите уравнения диссоциации гидроксидов.

4.2. Контрольные вопросы и задания

1. Присутствие каких ионов можно ожидать в водном растворе сернистой кислоты H<sub>2</sub>SO<sub>3</sub>? Запишите выражения для констант диссоциаций этой кислоты.

2. Почему константа электролитической диссоциации служит более удобной характеристикой, чем степень диссоциации?

3. Объясните, почему соли являются сильными электролитами. На примере NaHCO<sub>3</sub> укажите характер химических связей, по которым электролитическая диссоциация протекает в водном растворе: а) практически полностью; б) частично; в) отсутствует.

 4. Укажите, корректно ли сопоставлять такие свойства, как растворимость вещества и способность его к электролитической диссоциации.

5. В практике флотации используются процессы с низкими и высо-

кими значениями рН флотационной пульпы. Можно ли приготовить растворы с рН 0, -1, -2, 14, 15, 16?

6. Вычислите концентрацию ионов водорода в 1М (9.45 %-ном) растворе серной кислоты, рН которого - 0.005. Объясните полученный результат.

7. В Первоуральске выпал кислотный дождь, водородный показатель которого равен 2.5. Во сколько раз превышена концентрация иона водорода, если обычная дождевая вода имеет р $H = 5.5$ ?

8. Шахтные воды Кизеловского бассейна содержат 0.01 г/л ионов водорода. Рассчитайте водородный показатель этих вод, концентрацию ОН ионов. Укажите, кислотный или щелочной характер имеют эти воды.

9. Во сколько раз уменьшится концентрация ионов водорода, если к 1 литру раствора уксусной кислоты с концентрацией 0.005 моль/л прибавить 0.05 моль ацетата натрия, считая, что концентрация недиссоциированных молекул уксусной кислоты, как и объем раствора остаются практически постоянными?  $K_{\text{CH}_3\text{COOH}}$  1.8  $\cdot 10^{-5}$ .

10. Для оценки рН раствора сероводорода студент записал следующие уравнения:

 $H_2S = 2H^+ + S^2$ ;  $S^2 + H_2O \leftrightarrow HS^+ + OH^-.$ 

Таким образом, студент сделал вывод, что среда щелочная. Найдите ошибки в его рассуждениях.

## 5. РЕАКЦИИ ИОННОГО ОБМЕНА

Цель работы - выявление закономерностей протекания реакций ионного обмена в растворах электролитов.

Минералы и горные породы в условиях земной поверхности стремятся перейти в более устойчивые соединения. Известняки медленно растворяются в водах, содержащих углекислоту, образую гидрокарбонат кальция. Грунтовые воды, содержащие Ca(HCO<sub>3</sub>)<sub>2</sub>, реагируют с сульфатно-хлоридно-магниевыми (морскими) водами. При этом осаждаются гипс и диломит:

$$
2Ca(HCO3)2 + MgCl2 + Na2SO4 = CaSO4 + CaMg(CO3)2 + 2NaCl + 2H2CO3.
$$
  
THIC

Так озера морского типа превращаются в озера континентального типа. Сульфатно-натриевые воды - результат выщелачивания горных пород, могут образовывать содовые озера.

$$
Ca(HCO3)2 + NaSO4 = CaSO4 + NaHCO3.
$$

Изверженные горные породы выветриваются, в полевых шпатах содержание алюминия увеличивается от ранних пород к поздним. При этом из них выносятся катионы щелочноземельных металлов. Например, из анорита образуется каолинит

 $CaO·A<sub>12</sub>O<sub>3</sub>·2SiO<sub>2</sub> + 2H<sub>2</sub>O + CO<sub>2</sub> = Al<sub>2</sub>O<sub>3</sub>·2SiO<sub>2</sub>·2H<sub>2</sub>O + CaCO<sub>3</sub>.$ 

В результате воздействия растворов, содержащих в повышенных концентрациях ионы  ${ {\rm Mg}^{2+} }$  и  ${ {\rm SO}^{2-}_4 }$ , происходит доломитизация известняков

$$
2CaCO3 + MgSO4 = CaMg(CO3)2 + CaSO4.
$$

Если химическая реакция протекает, то она отличается следующими признаками:

происходит образование осадка, или растворение осадка, или изменяется цвет осадка или раствора, или появляются пузырьки газа.

Сущность ионных реакций обмена сводится к соединению ионов в молекулы новых веществ. Равновесия ионных реакций в растворах смещаются в сторону образования слабых электролитов (слабых кислот, слабых оснований, воды) и сильных электролитов (осадков, летучих веществ).

Все кислые соли в воде растворяются, основные соли, как правило, нерастворимы.

В ионных уравнениях сильные, хорошо растворимые электролиты записываются в форме ионов, а слабые электролиты, газы и осадки - в виде молекул.

Рассмотрим следующие примеры реакций. Запишем их сначала в молекулярной форме, а затем в виде кратких ионных уравнений.

$$
Fe(HCO3)2 + 2NaOH = FeCO3 \downarrow + Na2CO3 + 2H2O;
$$
  
\n
$$
Fe2+ + 2 HCO3 + 2OH = FeCO3 \downarrow + CO32- + 2H2O;
$$
  
\n
$$
ZnSO4 + 4NaOH = Na2ZnO2 + Na2SO4 + 2H2O;
$$
  
\n
$$
Zn2+ + 4OH = ZnO22- + 2H2O;
$$

NaSiO<sub>3</sub> + 2CO<sub>2</sub> + 2H<sub>2</sub>O = H<sub>2</sub>SiO<sub>3</sub> 
$$
\downarrow
$$
 + 2 NaHCO<sub>3</sub>;

\nSiO<sub>2</sub><sup>2-</sup> + 2CO<sub>2</sub> + 2H<sub>2</sub>O = H<sub>2</sub>SiO<sub>3</sub>  $\downarrow$  + 2 HCO<sub>3</sub>;

\nNH<sub>4</sub>OH + HCl = NH<sub>4</sub>Cl + H<sub>2</sub>O;

\nNH<sub>4</sub>OH + H<sup>+</sup> = NH<sub>4</sub>Cl + H<sub>2</sub>O.

## 5.1. Экспериментальная часть

ОПЫТ 1. Образование осадков

а) В две пробирки наливают по 2 мл раствора хлорида бария и добавляют в одну пробирку сульфата натрия, а в другую - нитрата калия. Написать молекулярное и ионное уравнения и сделать вывод, в каком случае соль реагирует с другой солью;

б) В две пробирки наливают по 2 мл раствора сульфата меди. В одну пробирку добавляют 1 мл очень разбавленный (1%-ный) раствор гидроксида натрия, а в другую - столько же разбавленного раствора той же щелочи. Написать молекулярные и ионные уравнения, указав окраску образующихся осадков и учитывая, что в первом случае образуется основной сульфат меди (CuOH)2SO4. Сделайте вывод об условиях образования основной соли и гидроксида. Осадки сохранить для выполнения опыта 2б;

в) В две пробирки наливают по 2 мл раствора хлорида кобальта. В одну пробирку добавляют разбавленного раствора щелочи до образования синего осадка основной соли. Во вторую пробирку приливают еще столько же щелочи и нагревают с целью получения гидроксида кобальта розового цвета. Содержимое пробирок оставляют для проведения опыта 2в. Написать молекулярное и ионные уравнения, указав цвет осадков.

ОПЫТ 2. Растворение осадков.

а) Наливают в пробирку известковую воду Са(ОН)<sub>2</sub>, через этот раствор пропускают углекислый газ из аппарата Киппа. Наблюдают образование белого осадка средней соли, продолжают пропускать пузырьки  $CO_2$  до растворения белого осадка и получения бесцветного прозрачного раствора кислой соли  $Ca(HCO<sub>3</sub>)<sub>2</sub>$ . Написать молекулярные и ионные уравнения образования карбоната кальция и растворения его. Сделать вывод об условии получения кислой соли.

б) В обе пробирки опыта 1б добавляют серной кислоты до растворения осадков. Написать молекулярные и ионные уравнения реакции растворения. Объяснить причину сдвига ионного равновесия;

в) Берут пробирки с осадками опыта 1в. В пробирку с синим осадком добавляют хлороводородной кислоты, в пробирку с розовым осадком - разбавленной щелочи. Напишите молекулярные и ионные уравнения. Наблюдать растворение одного из осадков. Дать объяснения наблюдениям.

О П Ы Т 3. Образование газообразного вещества

Все сульфиты, растворимые и нерастворимые в воде, разлагаются минеральными кислотами с выделением диоксида серы, который определяют как запах горящей серы.

К раствору сульфита натрия приливают разбавленной серной кислоты. Обнаруживают запах  $SO_2$ , стараясь запомнить его. Это позволит впредь распознавать диоксид серы органолептически.

Написать молекулярное и ионное уравнение реакции.

О П Ы Т 4. Образование слабых электролитов

а) Наливают в пробирку 1-2 мл раствора ацетата натрия и добавляют разбавленной серной кислоты. Определяют по запаху образующуюся уксусную кислоту;

б) Наливают в пробирку 1-2 мл раствора хлорида аммония и добавляют разбавленной щелочи. Определяют по запаху выделяющийся аммиак;

в) Наливают в пробирку 3 мл раствора сульфата хрома (III) и приливают к нему по каплям раствор разбавленной щелочи до появления серозеленого осадка гидроксида хрома.

Содержимое пробирки разделяют на две части. К одной части приливают раствор серной кислоты, к другой - раствор щелочи. Сравнить цвет полученных растворов. Сделать вывод о характере гидроксида хрома.

Для опытов а), б), в) написать молекулярные и ионные уравнения реакций, объяснить причины сдвига ионных равновесий.

Сделать вывод, в каком направлении протекают реакции ионного обмена в растворах электролитов.

## 5.2. Контрольные вопросы и задания

1. Составить в молекулярном виде уравнения реакций растворения следующих малорастворимых минералов:

a) стронцианит SrCO<sub>3</sub> переводят в водный раствор насышением  $CO<sub>2</sub>$ суспензии минерала в воде;

б) сассолин В(ОН)<sub>3</sub> обрабатывают избытком раствора едкого натра;

в) гиббсит Al(OH)<sub>3</sub> хорошо растворяется известковом молоке;

г) азурит  $Cu(OH)_2$ ·2CuCO<sub>3</sub> обрабатывают хлороводородной кислотой;

д) гетит Fe<sub>2</sub>O<sub>3</sub> хорошо растворяется в серной кислоте;

e) гемиморфит  $Zn(OH)_2$ · $Zn_3Si_2O_7$  нагревают в растворе гидроксида натрия;

ж) брусит Mg(OH) разлагается раствором серной кислоты;

з) борнит FeS · CuS · 2Cu<sub>2</sub>S обрабатывают соляной кислотой.

2. При смещении водных растворов одного из следующих веществ: NaOH, KOH, CsOH концентрацией 1 моль/л с одинаковыми объемами 1M раствором HCl, HBr, HNO<sub>3</sub>, HClO<sub>4</sub> выделяется примерно одно и то же количество теплоты, составляющее 55-59 кДж/моль. О чем это свидетельствует? Напишите уравнения реакции в ионном виде.

3. При смешении 1М водных растворов одной из следующих кислот: азотной, уксусной, бензойной с одинаковыми объема 1М растворов КОН обнаруживаются различные тепловые эффекты. Объясните, приведя уравнения реакций в молекулярно-ионном виде.

4. Укажите причины, по которым реакция

 $\text{Na}_2\text{CO}_3(p) + \text{Ca(OH)}_2(\text{k}) \leftrightarrow \text{CaCO}_3(\text{k}) + 2\text{NaOH}(p)$ 

обратима, составьте выражение для константы равновесия. Почему в этом процессе образуется только разбавленный раствор гидроксида натрия, а получение концентрированного раствора невозможно?

5. Для переработки карбонатных марганцевых руд предложен способ, основанный на выщелачивании их раствором хлорида кальция:

 $MnCO<sub>3</sub>(\kappa) + CaCl<sub>2</sub>(p) \leftrightarrow CaCO<sub>3</sub>(\kappa) + MnCl<sub>2</sub>(p).$ 

Можно ли регенерировать раствор хлорида кальция и вывести одновременно марганец в осадок добавлением к продуктам выщелачивания суспензии Ca(OH)<sub>2</sub>? Напишите уравнение реакции.

6. Растворение соли слабой кислоты в растворах кислот должно проходить тем быстрее, чем больше концентрация ионов водорода. Однако кальцит СаСО<sub>з</sub> растворяется в растворе уксусной кислоты быстрее, чем в растворе серной. Почему?

7. В 250 мл раствора содержится 1 г NaOH. Вычислите молярную концентрацию и рН этого раствора.

8. Кислые растворы имеют кислый вкус, щелочные - вкус мыла. Сливаются равные объемы растворов хлороводородной кислоты и гидроксида натрия одинаковой концентрации. Какой вкус полученного раствора?

9. Гашеную известь Ca(OH), используют при флотации для создания щелочной среды (рН 12 и более), отделения пирита от сфалерита и сульфидов меди. Как изменяется рН растворов извести при хранении их в открытых емкостях? Напишите уравнение реакции.

## 6. ГИДРОЛИЗ СОЛЕЙ

Цель работы - Изучение свойств водных растворов, связанных с реакцией гидролиза солей.

Природные воды часто не бывают нейтральными, а имеют либо кислую, либо щелочную среду вследствие гидролиза. При химическом выветривании известняков образуются щелочные растворы, а пиритсодержащих - кислые. Изменение нейтральной реакции среды водного раствора - признак гидролиза соли, обменной химической реакции, протекающей с участием воды .Однако не все соли вступают в реакцию гидролиза. Если растворить в воде хлорид калия KCl, нейтральная реакция среды (pH = 7), характерная для чистой воды, не изменится. Соли, образованные сильным основанием и сильной кислотой (NaCl, LiNO<sub>3</sub>, CsBr и т.п.), в реакцию гидролиза не вступают.

С водой взаимодействуют: 1) соли, образованные слабыми основаниями и сильными кислотами (NH<sub>4</sub>Cl, CuSO<sub>4</sub>, Zn(NO<sub>3</sub>)<sub>2</sub> и т.п.); 2) соли, образованные слабыми кислотами и сильными основаниями ( $Na<sub>2</sub>S$ , KCN,  $BaCO<sub>3</sub>$  и т.п.); 3) соли, образованные слабыми основаниями и слабыми кислотами (NH<sub>4</sub>CH<sub>3</sub>COO и т.п.).

Из рассмотренных примеров следует, что в реакцию с водой вступают катионы слабых оснований и анионы слабых кислот. Если эти ионы многозарядны (Fe<sup>3+</sup>, Cu<sup>2+</sup>, CO<sub>3</sub><sup>-</sup>, SiO<sub>3</sub><sup>-</sup> и т.п.), их взаимодействие с водой обычно идет до образования основного или кислого иона (первая ступень гидролиза). Например, соль FeCl<sub>3</sub>, образованная слабым основанием с сильной кислотой, подвергается гидролизу по катиону:

$$
\text{Fe}^{3+} + \text{HOH} \leftrightarrow \text{FeOH}^{2+} + \text{H}^{+}
$$

Или в молекулярной форме:

 $FeCl<sub>3</sub> + HOH \leftrightarrow FeOHCl<sub>2</sub> + HCl.$ 

В результате гидролиза соли FeCl<sub>3</sub> появляется избыток катионов  $H^+$ и раствор приобретает кислую реакцию,  $pH < 7$ .

Гидролизу по аниону подвергаются соли, образованные сильным основанием и слабой кислотой. В качестве примера запишем уравнение гидролиза соли Na<sub>2</sub>CO<sub>3</sub> в ионном виде:

$$
CO_3^{2-}
$$
 + HOH  $\leftrightarrow$  HCO<sub>3</sub><sup>-</sup> + OH<sup>-</sup>

И в молекулярной форме:

$$
Na_2CO_3 + HOH \leftrightarrow NaHCO_3 + NaOH.\uparrow
$$

Избыток анионов ОН придает раствору щелочную реакцию,  $pH > 7$ .

Если же соль образована слабым малорастворимым основанием и слабой летучей кислотой, то происходит полный необратимый гидролиз. В таблице растворимости такие соли обозначены прочерком, означающим, что эти соли в водных растворах не существуют. Например, гидролиз карбоната железа (III):

$$
Fe2(CO3)3 + 6H2O = 2Fe(OH)3 + 3H2CO3;
$$

$$
2Fe^{3+} + 3CO_3^{2-} + 6H_2O = 2Fe(OH)_3\downarrow + 3H_2CO_3 \underbrace{\sim 3CO_2}_{3H_2O} \underbrace{\uparrow 3CO_2}_{3H_2O}
$$

т.е. карбонат железа (III) может существовать только в виде сухой соли, а в растворе он подвергается полному гидролизу, образуя труднорастворимый гидроксид железа (III) и слабую летучую угольную кислоту. В подобных случаях в осадок выпадает наименее растворимый из возможных продуктов гидролиза. Так, растворимость  $(CuOH)_2CO_3$  меньше, чем  $Cu(OH)_2$ ,

поэтому в зоне окисления минералов меди в известняках встречается малахит

 $2CuSO_4 + 2CaCO_3 + H_2O \leftrightarrow (CuOH)_2CO_3 + CaSO_4 + CO_2$ 

В водном растворе положительные ионы металлов гидратированы. Многие из них связывают воду так прочно, что их можно рассматривать как комплексные ионы. Гидролиз солей, образованных слабыми основаниями и сильными кислотами, происходит за счет молекул воды, входящих в комплексный ион. При этом катион металла выталкивает за пределы внутренней сферы одноименно заряженный ион водорода из молекулы воды, среда становится кислой. Например, при гидролизе хлорида магния координационное число  $Mg^{2+}$  равно шести

$$
Mg^{2+} + 6H_2O = [Mg(H_2O)_6]^{2+} \Leftrightarrow [Mg(H_2O)_5OH]^+ + H^+;
$$
  

$$
MgCl_2 + 6H_2O \Leftrightarrow [Mg(H_2O)_5OH]Cl + HCl.
$$

Ионы  $Bi^{3+}$ ,  $Sb^{3+}$ ,  $Ti^{4+}$ ,  $V^{4+}$  обладают настолько сильным поляризующим действием, что выталкивает из молекулы воды оба иона водорода, вследствие чего образуются ионы  $BiO^+$  висмутил,  $SbO^+$  антимонид,  $TiO^{2+}$  титанил,  $VO^{2+}$  ваналил.

$$
SbCl_3 + HOH \Leftrightarrow SbOCl + 2HCl.
$$

6.1. Экспериментальная часть

О ПЫТ 1. Образование основной соли при гидролизе

В три пробирки наливают по 3-4 капли нейтрального раствора лакмуса и добавляют по 2 мл растворов: в одну пробирку - дистиллированной воды, в другую - сульфата натрия, в третью - сульфата алюминия. Сравнивают окраску индикатора в воде и растворах солей. Сделать вывод о возможности гидролиза.

Написать молекулярное и ионное уравнение реакции гидролиза: отразить отсутствие гидролиза в пробирке с раствором Na<sub>2</sub>SO<sub>4</sub>.

О ПЫТ 2. Образование кислой соли при гидролизе

В две пробирки наливают по 3-4 капли нейтрального раствора фенолфталеина и добавляют по 2 мл растворов: хлорида натрия и карбоната натрия. Сравнивают окраску индикатора в воде и растворах солей.

Сделать вывод о возможности гидролиза.

Написать молекулярное и ионное уравнение реакции гидролиза: отразить отсутствие гидролиза а пробирке с раствором NaCl.

О ПЫТ 3. Смещение равновесия гидролиза

Налить в пробирку 1-2 мл раствора нитрата висмута  $Bi(NO<sub>3</sub>)<sub>3</sub>$  и разбавить его водой в 3-5 раз. Наблюдать образование осадка, т.е. помутнение раствора. Составить молекулярное и ионное уравнение реакции гидролиза, зная, что труднорастворимым продуктом является соль  $BiONO_3$ .

В пробирку с осадком BiONO<sub>3</sub> прибавить несколько капель концентрированной азотной кислоты. Наблюдать растворение осадка. Объяснить наблюдаемое, исходя из уравнения гидролиза.

О ПЫТ 4. Влияние нагревания на гидролиз ацетата натрия

К 3-4 мл раствора уксуснокислого натрия CH<sub>3</sub>COONa прибавить 1-2 капли фенолфталеина и нагреть до кипения. Обратить внимание на появление розовой окраски, исчезающей при охлаждении раствора.

Написать ионное и молекулярное уравнение реакции гидролиза уксуснокислого натрия. Объясните различие окраски при нагревании и охлаждении раствора.

О ПЫТ 5. Полный гидролиз (совместный гидролиз)

К 1-2 мл раствора сернокислого алюминия  $Al_2(SO_4)$  прилить такой же объем раствора карбоната натрия  $Na<sub>2</sub>CO<sub>3</sub>$ . Наблюдать выделение углекислого газа и образование осадка гидроксида алюминия. Написать молекулярное и ионное уравнение совместного гидролиза взятых солей.

> $6.2.$ Контрольные вопросы и задания

1. На некоторых обогатительных фабриках иногда барабаны (емкости) из-под цианида натрия обезвреживают 10%-ным раствором железного купороса FeSO<sub>4</sub>. Напишите уравнения реакции, ведущих к образованию в этих условиях циановодородной кислоты, и покажите тем самым, что такой способ растворения цианидов абсолютно недопустим. При подкислении до р $H \leq 9$  работать с растворами цианида натрия опасно; безопасно при  $pH > 10$ .

2. Раствор основания и раствор кислоты смешивают в эквивалент-

ных соотношениях. Для каких из перечисленных пар раствор будет иметь нейтральную реакцию:

a)  $NH_4OH + HCl$ , 6)  $NH_4OH + CH_3COOH$ , B)  $NaOH + HCl$ ,  $\Gamma$ ) NaOH + CH<sub>3</sub>COOH ?

3. Сточные воды обогатительных фабрик, содержащие гидрокарбонат кальция, очищают от коллоидных примесей (удалить которые отстаиванием и фильтрованием невозможно) добавлением к ним сульфата алюминия. Образующийся хлопьевидный Аl(ОН)<sub>3</sub> обволакивает коллоидные частицы примесей и вызывает их осаждение. Объясните образование Al(OH)<sub>3</sub> и напишите уравнение реакции.

4. Определить, возможна ли реакция окисления сфалерита кислородом воздуха в стандартных условиях, если

 $ZnS(\kappa) + 2O_2(\kappa) + 7H_2O(\kappa) = ZnSO_4 \cdot 7H_2O(\kappa).$  $\Delta G_{\text{298}}^{0}$ , кДж/моль  $-201$  $-237$  $-2564$ 

Сделайте вывод о кислотности рудничных вод, содержащих в качестве продукта выветривания сульфат цинка, записав уравнение реакции гидролиза в молекулярном и ионном виде.

5. При окислении пирита, преобладающего в колчеданных рудах, кислородом, растворенным в воде, выделяется сульфат железа (III). Поступая с нисходящим током растворов в нижние горизонты, он реагирует с породой. Сделайте вывод о составе породы, если наблюдается совместное образование гипса  $CaSO_4$ ·2H<sub>2</sub>O и лимонита Fe(OH)<sub>3</sub>. Напишите уравнение реакции взаимодействия сульфата железа (III) и породы.

6. Объясните, приведя молекулярно-ионное уравнение, почему при нагревании раствора NaHCO<sub>3</sub> реакция среды из слабощелочной переходит в сильнощелочную.

7. В водном растворе хлорида цинка при нагревании происходит растворение кусочка металлического цинка. Напишите уравнения реакции, объясняя причину выделения водорода.

8. В жесткой воде ионы железа обычно присутствуют в виде гидрокарбоната железа (II). При хранении такой воды в открытых сосудах, железо окисляется кислородом воздуха, вода мутнеет из-за выпадения в осадок Fe(OH)<sub>3</sub>. Напишите уравнение реакции, в результате которой образуется гидроксид железа (III).

## МИНОБРНАУКИ РОССИИ

ФГБОУ ВО «Уральский государственный горный университет»

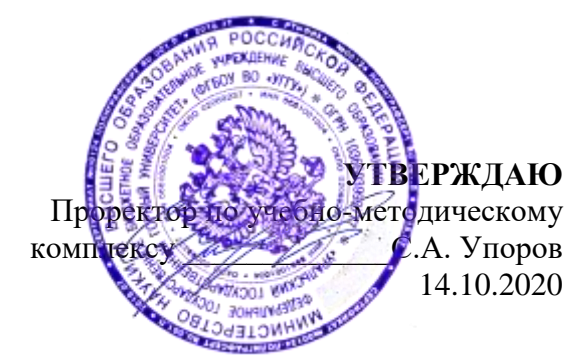

# **МЕТОДИЧЕСКИЕ РЕКОМЕНДАЦИИ И ЗАДАНИЯ К КОНТРОЛЬНОЙ РАБОТЕ**

# **Б1.О.10 ПРИКЛАДНОЕ ПРОГРАММНОЕ ОБЕСПЕЧЕНИЕ**

Специальность: *21.05.03 Технология геологической разведки* 

Специализация: *Геофизические информационные системы*

Информатики *(название кафедры) (название факультета)*

Зав. кафедрой

Дружинин А.В.

*(Фамилия И.О.) (Фамилия И.О.)* Протокол № 1 от 08.09.2022 Протокол № 1 от 13.09.2022

Одобрены на заседании кафедры Рассмотреын методической комиссией

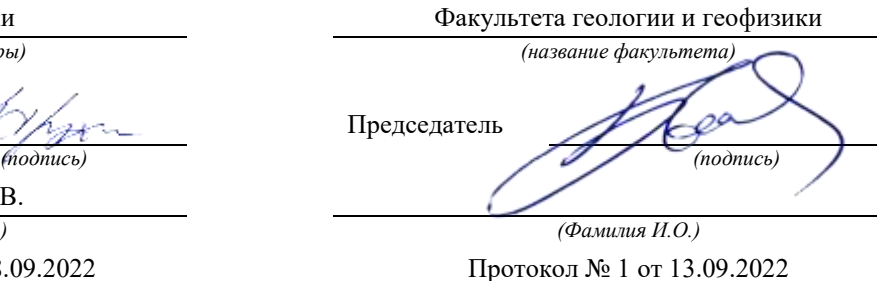

*(Дата) (Дата)*

Екатеринбург

Автор: Дружинин А.В., доцент, канд. техн. наук

## **Методические указания по дисциплине согласованы с выпускающей кафедрой геологии и геофизики нефти и газа**

Заведующий кафедрой ГГНГ **ММХ** <u>к.г.-м.н., С.А. Рыльков</u> *подпись И.О. Фамилия*

#### ВВЕДЕНИЕ

Данные методические рекомендации необходимы для специальности 21.05.02 – «Прикладная геология» при организации самостоятельной работы по дисциплине «Прикладное программное обеспечение» в рамках подготовки и защиты контрольной работы.

В методических рекомендациях содержатся особенности организации подготовки контрольной работы в виде реферата, требования к его оформлению, а также порядок защиты и критерии оценки.

## **ОРГАНИЗАЦИЯ ПОДГОТОВКИ КОНТРОЛЬНОЙ РАБОТЫ (РЕФЕРАТА)**

#### **Общая характеристика реферата**

Написание реферата практикуется в учебном процессе в целях приобретения студентом необходимой профессиональной подготовки, развития умения и навыков самостоятельного научного поиска: изучения литературы по выбранной теме, анализа различных источников и точек зрения, обобщения материала, выделения главного, формулирования выводов и т. п. С помощью реферата студент может глубже постигать наиболее сложные проблемы дисциплины, учится лаконично излагать свои мысли, правильно оформлять работу, докладывать результаты своего труда.

В «Толковом словаре русского языка» дается следующее определение: «**реферат** – краткое изложение содержания книги, статьи, исследования, а также доклад с таким изложением».

Различают два вида реферата:

 *репродуктивный* – воспроизводит содержание первичного текста в форме реферата-конспекта или реферата-резюме. В реферате-конспекте содержится фактическая информация в обобщённом виде, иллюстрированный материал, различные сведения о методах исследования, результатах исследования и возможностях их применения. В реферате-резюме содержатся только основные положения данной темы;

 *продуктивный* – содержит творческое или критическое осмысление реферируемого источника и оформляются в форме реферата-доклада или рефератаобзора. В реферате-докладе, наряду с анализом информации первоисточника, дается объективная оценка проблемы, и он имеет развёрнутый характер. Реферат-обзор составляется на основе нескольких источников и в нем сопоставляются различные точки зрения по исследуемой проблеме.

Студент для изложения материала должен выбрать продуктивный вид реферата.

#### **Выбор темы реферата**

Студенту предоставляется право выбора темы реферата из рекомендованного преподавателем дисциплины списка. Выбор темы должен быть осознанным и обоснованным с точки зрения познавательных интересов автора, а также полноты освещения темы в имеющейся научной литературе.

Если интересующая тема отсутствует в рекомендованном списке, то по согласованию с преподавателем студенту предоставляется право самостоятельно предложить тему реферата, раскрывающую содержание изучаемой дисциплины. Тема не должна быть слишком общей и глобальной, так как небольшой объем работы (до 20-25 страниц без учёта приложений) не позволит раскрыть ее.

Начинать знакомство с избранной темой лучше всего с чтения обобщающих работ по данной проблеме, постепенно переходя к узкоспециальной литературе. При этом следует сразу же составлять библиографические выходные данные используемых источников (автор, название, место и год издания, издательство, страницы).

На основе анализа прочитанного и просмотренного материала по данной теме следует составить тезисы по основным смысловым блокам, с пометками, собственными суждениями и оценками. Предварительно подобранный в литературных источниках материал может превышать необходимый объем реферата.

#### **Формулирование цели и составление плана реферата**

Выбрав тему реферата и изучив литературу, необходимо сформулировать цель работы и составить план реферата.

**Цель** – это осознаваемый образ предвосхищаемого результата. Возможно, формулировка цели в ходе работы будет меняться, но изначально следует ее обозначить, чтобы ориентироваться на нее в ходе исследования. Формулирование цели реферата рекомендуется осуществлять при помощи глаголов: исследовать, изучить, проанализировать, систематизировать, осветить, изложить (представления, сведения), создать, рассмотреть, обобщить и т. д.

Определяясь с целью дальнейшей работы, параллельно необходимо думать над составлением плана, при этом четко соотносить цель и план работы. Правильно построенный план помогает систематизировать материал и обеспечить последовательность его изложения.

Наиболее традиционной является следующая **структура реферата**:

Титульный лист.

Оглавление (план, содержание).

Введение.

1. (полное наименование главы).

1.1. (полное название параграфа, пункта);

1.2. (полное название параграфа, пункта). | Основная часть

2. (полное наименование главы).

2.1. (полное название параграфа, пункта);

2.2. (полное название параграфа, пункта).

Заключение (выводы).

Библиография (список использованной литературы).

Приложения (по усмотрению автора).

**Титульный лист** оформляется в соответствии с Приложением.

**Оглавление**(план, содержание) включает названия всех глав и параграфов (пунктов плана) реферата и номера страниц, указывающие их начало в тексте реферата.

**Введение.** В этой части реферата обосновывается актуальность выбранной темы, формулируются цель и задачи работы, указываются используемые материалы и дается их краткая характеристика с точки зрения полноты освещения избранной темы. Объем введения не должен превышать 1-1,5 страницы.

**Основная часть** реферата может быть представлена двумя или тремя главами, которые могут включать 2-3 параграфа (пункта).

Здесь достаточно полно и логично излагаются главные положения в используемых источниках, раскрываются все пункты плана с сохранением связи между ними и последовательности перехода от одного к другому.

Автор должен следить за тем, чтобы изложение материала точно соответствовало цели и названию главы (параграфа). Материал в реферате рекомендуется излагать своими словами, не допуская дословного переписывания из литературных источников. В тексте обязательны ссылки на первоисточники, т. е. на тех авторов, у которых взят данный материал в виде мысли, идеи, вывода, числовых данных, таблиц, графиков, иллюстраций и пр.

Работа должна быть написана грамотным литературным языком. Сокращение слов в тексте не допускается, кроме общеизвестных сокращений и аббревиатуры. Каждый раздел рекомендуется заканчивать кратким выводом.

**Заключение**(выводы). В этой части обобщается изложенный в основной части материал, формулируются общие выводы, указывается, что нового лично для себя вынес автор реферата из работы над ним. Выводы делаются с учетом опубликованных в литературе различных точек зрения по проблеме, рассматриваемой в реферате, сопоставления их и личного мнения автора реферата. Заключение по объему не должно превышать 1,5-2 страниц.

**Библиография**(список использованной литературы) – здесь указывается реально использованная для написания реферата литература, периодические издания и электронные источники информации. Список составляется согласно правилам библиографического описания.

**Приложения** могут включать графики, таблицы, расчеты.

## **ТРЕБОВАНИЯ К ОФОРМЛЕНИЮ РЕФЕРАТА**

#### **Общие требования к оформлению реферата**

Рефераты, как правило, требуют изучения и анализа значительного объема статистического материала, формул, графиков и т. п. В силу этого особое значение приобретает правильное оформление результатов проделанной работы.

Текст реферата должен быть подготовлен в печатном виде. Исправления и помарки не допускаются. Текст работы оформляется на листах формата А4, на одной стороне листа, с полями: левое – 25 мм, верхнее – 20 мм, правое – 15 мм и нижнее – 25 мм. При компьютерном наборе шрифт должен быть таким: тип шрифта TimesNewRoman, кегль 14, междустрочный интервал 1,5.

Рекомендуемый объем реферата – не менее 20 страниц. Титульный лист реферата оформляется студентом по образцу, данному в приложении 1.

Текст реферата должен быть разбит на разделы: главы, параграфы и т. д. Очередной раздел нужно начинать с нового листа.

Все страницы реферата должны быть пронумерованы. Номер страницы ставится снизу страницы, по центру. Первой страницей является титульный лист, но на ней номер страницы не ставится.

#### **Таблицы**

Таблицы по содержанию делятся на аналитические и неаналитические. Аналитические таблицы являются результатом обработки и анализа цифровых показателей. Как правило, после таких таблиц делается обобщение, которое вводится в текст словами: «таблица позволяет сделать вывод о том, что…», «таблица позволяет заключить, что…» и т. п.

В неаналитических таблицах обычно помещаются необработанные статистические данные, необходимые лишь для информации и констатации фактов.

Таблицы размещают после первого упоминания о них в тексте таким образом, чтобы их можно было читать без поворота работы или с поворотом по часовой стрелке.

Каждая таблица должна иметь нумерационный и тематический заголовок. Тематический заголовок располагается по центру таблицы, после нумерационного, размещённого в правой стороне листа и включающего надпись «Таблица» с указанием арабскими цифрами номера таблицы. Нумерация таблиц сквозная в пределах каждой главы. Номер таблицы состоит из двух цифр: первая указывает на номер главы, вторая – на номер таблицы в главе по порядку (например, «Таблица 2.2» – это значит, что представленная таблица вторая во второй главе).

Цифры в графах таблиц должны проставляться так, чтобы разряды чисел во всей графе были расположены один под другим. В одной графе количество десятичных знаков должно быть одинаковым. Если данные отсутствуют, то в графах ставят знак тире. Округление числовых значений величин до первого, второго и т. д. десятичного знака для различных значений одного и того же наименования показателя должно быть олинаковым.

Таблицу с большим количеством строк допускается переносить на другую страницу, при этом заголовок таблицы помещают только над ее первой частью, а над переносимой частью пишут «Продолжение таблицы» или «Окончание таблицы». Если в работе несколько таблиц, то после слов «Продолжение» или «Окончание» указывают номер таблицы, а само слово «таблица» ПИШУТ сокращенно, например, «Продолжение табл. 1.1», «Окончание табл. 1.1».

На все таблицы в тексте реферата должны быть даны ссылки с указанием их порядкового номера, например, «...в табл. 2.2».

#### Формулы

Формулы - это комбинации математических знаков, выражающие какие-либо предложения.

Формулы, приводимые в реферате, должны быть наглядными, а обозначения, применяемые в них, соответствовать стандартам.

Пояснения значений символов и числовых коэффициентов следует приводить непосредственно под формулой, в той последовательности, в какой они даны в формуле. Значение каждого символа и числового коэффициента дается с новой строки. Первую строку объяснения начинают со слова «где» без двоеточия после него.

Формулы и уравнения следует выделять из текста свободными строками. Если уравнение не умещается в одну строку, оно должно быть перенесено после знака равенства  $(=)$  или после знака  $(+)$ , минус  $(-)$ , умножения  $(x)$  и деления  $(:).$ 

Формулы нумеруют арабскими цифрами в пределах всей реферата или главы. В пределах реферата используют нумерацию формул одинарную, в пределах главы двойную. Номер указывают с правой стороны листа на уровне формулы в круглых  $c$ кобках

В тексте ссылки на формулы приводятся с указанием их порядковых номеров, например: «...в формуле (2.2)» (второй формуле второй главы).

#### Иллюстрации

Иллюстрации позволяют наглядно представить явление или предмет такими, какими мы их зрительно воспринимаем, но без лишних деталей и подробностей.

Основными видами иллюстраций являются схемы, диаграммы и графики.

Схема - это изображение, передающее обычно с помощью условных обозначений и без соблюдения масштаба основную идею какого-либо устройства, предмета, сооружения или процесса и показывающее взаимосвязь их главных элементов.

Диаграмма - один из способов изображения зависимости между величинами. Наибольшее распространение получили линейные, столбиковые и секторные диаграммы.

Для построения линейных диаграмм используется координатное поле. По горизонтальной оси в изображенном масштабе откладывается время или факториальные признаки, на вертикальной - показатели на определенный момент (период) времени или размеры результативного независимого признака. Вершины ординат соединяются отрезками - в результате получается ломаная линия.

На столбиковых диаграммах данные изображаются в виде прямоугольников (столбиков) одинаковой ширины, расположенных вертикально или горизонтально. Длина (высота) прямоугольников пропорциональна изображенным ими величинам.

Секторная диаграмма представляет собой круг, разделенный на секторы, величины которых пропорциональны величинам частей изображаемого явления.

**График** – это результат обработки числовых данных. Он представляет собой условные изображения величин и их соотношений через геометрические фигуры, точки и линии.

Количество иллюстраций в работе должно быть достаточным для пояснения излагаемого текста.

Иллюстрации обозначаются словом «Рис.» и располагаются после первой ссылки на них в тексте так, чтобы их было удобно рассматривать без поворота работы или с поворотом по часовой стрелке. Иллюстрации должны иметь номер и наименование, расположенные по центру, под ней. Иллюстрации нумеруются в пределах главы арабскими цифрами, например: «Рис. 1.1» (первый рисунок первой главы). Ссылки на иллюстрации в тексте реферата приводят с указанием их порядкового номера, например: «…на рис. 1.1».

При необходимости иллюстрации снабжаются поясняющими данными (подрисуночный текст).

#### **Приложения**

Приложение – это часть основного текста, которая имеет дополнительное (обычно справочное) значение, но, тем не менее, необходима для более полного освещения темы. По форме они могут представлять собой текст, таблицы, графики, карты. В приложении помещают вспомогательные материалы по рассматриваемой теме: инструкции, методики, положения, результаты промежуточных расчетов, типовые проекты, имеющие значительный объем, затрудняющий чтение и целостное восприятие текста. В этом случае в тексте приводятся основные выводы (результаты) и делается ссылка на приложение, содержащее соответствующую информацию. Каждое приложение должно начинаться с новой страницы. В правом верхнем углу листа пишут слово «Приложение» и указывают номер приложения. Если в реферате больше одного приложения, их нумеруют последовательно арабскими цифрами, например: «Приложение 1», «Приложение 2» и т. д.

Каждое приложение должно иметь заголовок, который помещают ниже слова «Приложение» над текстом приложения, по центру.

При ссылке на приложение в тексте реферата пишут сокращенно строчными буквами «прил.» и указывают номер приложения, например: «…в прил. 1».

Приложения оформляются как продолжение текстовой части реферата со сквозной нумерацией листов. Число страниц в приложении не лимитируется и не включается в общий объем страниц реферата.

#### **Библиографический список**

Библиографический список должен содержать перечень и описание только тех источников, которые были использованы при написании реферата.

В библиографическом списке должны быть представлены монографические издания отечественных и зарубежных авторов, материалы профессиональной периодической печати (экономических журналов, газет и еженедельников), законодательные и др. нормативно-правовые акты. При составлении списка необходимо обратить внимание на достижение оптимального соотношения между монографическими изданиями, характеризующими глубину теоретической подготовки автора, и периодикой, демонстрирующей владение современными экономическими данными.

Наиболее распространенным способом расположения наименований литературных источников является алфавитный. Работы одного автора перечисляются в алфавитном порядке их названий. Исследования на иностранных языках помещаются в порядке латинского алфавита после исследований на русском языке.

Ниже приводятся примеры библиографических описаний использованных источников.

#### **Статья одного, двух или трех авторов из журнала**

*Зотова Л. А., Еременко О. В.* Инновации как объект государственного регулирования // Экономист. 2010. № 7. С. 17–19.

#### **Статья из журнала, написанная более чем тремя авторами**

*Валютный курс и экономический рост* / С. Ф. Алексашенко, А. А. Клепач, О. Ю. Осипова [и др.] // Вопросы экономики. 2010. № 8. С. 18–22.

### **Книга, написанная одним, двумя или тремя авторами**

*Олейник А. Н.* Институциональная Горное дело: учебное пособие. М.: ИНФРА-М, 2011. 416 с.

#### **Книга, написанная более чем тремя авторами**

*Экономическая теория:* учебник / В. Д. Камаев [и др.]. М.: ВЛАДОС, 2011. 143 с. **Сборники**

*Актуальные проблемы экономики и управления*: сборник научных статей. Екатеринбург: УГГУ, 2010. Вып. 9. 146 с.

### **Статья из сборника**

*Данилов А. Г*. Система ценообразования промышленного предприятия // Актуальные проблемы экономики и управления: сб. научных статей. Екатеринбург: УГГУ, 2010. Вып. 9. С. 107–113.

### **Статья из газеты**

*Крашаков А. С.* Будет ли обвал рубля // Аргументы и факты. 2011. № 9. С. 3.

#### **Библиографические ссылки**

Библиографические ссылки требуется приводить при цитировании, заимствовании материалов из других источников, упоминании или анализе работ того или иного автора, а также при необходимости адресовать читателя к трудам, в которых рассматривался данный вопрос.

Ссылки должны быть затекстовыми, с указанием номера соответствующего источника (на который автор ссылается в работе) в соответствии с библиографическим списком и соответствующей страницы.

### **Пример оформления затекстовой ссылки**

Ссылка в тексте: «Под трансакцией понимается обмен какими-либо благами, услугами или информацией между двумя агентами» [10, С. 176].

В списке использованных источников:

10. *Сухарев О. С*. Институциональная Горное дело: учебник и практикум для специалистиата и магистратуры /О.С. Сухарев. М.: Издательство Юрайт, 2016. 501 с.

### **ОРГАНИЗАЦИЯ ЗАЩИТЫ РЕФЕРАТА**

Необходимо заранее подготовить тезисы выступления (план-конспект). Порядок защиты реферата.

1.Краткое сообщение, характеризующее цель и задачи работы, ее актуальность, полученные результаты, вывод и предложения.

2.Ответы студента на вопросы преподавателя.

3.Отзыв руководителя-консультанта о ходе выполнения работы.

#### **Советы студенту:**

Готовясь к защите реферата, вы должны вспомнить материал максимально подробно, и это должно найти отражение в схеме вашего ответа. Но тут же необходимо выделить главное, что наиболее важно для понимания материала в целом, иначе вы сможете проговорить все 15-20 минут и не раскрыть существа вопроса. Особенно строго следует отбирать примеры и иллюстрации.

• Вступление должно быть очень кратким - 1-2 фразы (если вы хотите подчеркнуть при этом важность и сложность данного вопроса, то не говорите, что он сложен и важен, а покажите его сложность и важность).

• Целесообразнее вначале показать свою схему раскрытия вопроса, а уж потом ее детализировать.

• Рассказывать будет легче, если вы представите себе, что объясняете материал очень способному и хорошо подготовленному человеку, который не знает именно этого раздела, и что при этом вам обязательно нужно доказать важность данного раздела и заинтересовать в его освоении.

• Строго следите за точностью своих выражений и правильностью употребления терминов.

• Не пытайтесь рассказать побольше за счет ускорения темпа, но и не мямлите.

• Не демонстрируйте излишнего волнения и не напрашивайтесь на сочувствие.

• Будьте особенно внимательны ко всем вопросам преподавателя, к малейшим его замечаниям. И уж ни в коем случае его не перебивайте!

• Не бойтесь дополнительных вопросов - чаще всего преподаватель использует их как один из способов помочь вам или сэкономить время. Если вас прервали, а при оценке ставят в вину пропуск важной части материала, не возмущайтесь, а покажите план своего ответа, где эта часть стоит несколько позже того, на чем вы были прерваны.

• Прежде чем отвечать на дополнительный вопрос, необходимо сначала правильно его понять. Для этого нужно хотя бы немного подумать, иногда переспросить, уточнить: правильно ли вы поняли поставленный вопрос. И при ответе следует соблюдать тот же принцип экономности мышления, а не высказывать без разбора все, что вы можете сказать.

• Будьте доброжелательны и тактичны, даже если к ответу вы не готовы (это вина не преподавателя, а ваша).

### ТЕМЫ КОНТРОЛЬНОЙ РАБОТЫ (РЕФЕРАТА)

- 1. Хост-компьютеры.
- 2. Локальные сети и персональные компьютеры.
- 3. Каналы связи.
- 4. Хранение и предоставление доступа к информации.
- 5. Управление передачей сообщений.
- 6. Каналы связи, обеспечивающие взаимодействие между хост-компьютерами.
- 7. Обмен информацией между абонентами сети.
- 8. Использование баз ланных сети.
- 9. Классификация прикладного программного обеспечения.
- 10. Пакеты прикладных программ.
- 11. Методо-ориентированные пакеты.
- 12. Системы реального времени.
- 13. Офисные приложения.
- 14. Инструменты электронных таблиц для решения экономических задач.
- 15. Классификация баз данных (БД).
- 16. Системы управления базами данных (СУБД). Классификация СУБД.
- 17. Локальные и глобальные сети. Intranet и Internet. Сетевые службы.
- 18. Поисковые системы: Яndex, Rambler, Google, ПОИСК@mail.ru.

## **МЕТОДИКА ОЦЕНКИ КОНТРОЛЬНОЙ РАБОТЫ (РЕФЕРАТА)**

#### **Проверяемые компетенции:ОПК-8**

*Знать:*

- классификацию программного обеспечения;

- существующие пакеты прикладных программ;

- офисные приложения;

- основы создания баз данных;

- принципы работы в разных поисковых системах интернет и в системах

коммуникации.

*Уметь:* 

- использовать файловые менеджеры, утилиты архивирования;

- устанавливать и удалять программное обеспечение;

- использовать офисные приложения;

- создавать базы данных средствами офисных приложений;

- использовать электронную почту и другие средства коммуникаций с помощью

Интернета.

*Владеть:* 

- навыками работы с файловыми менеджерами;

- инструментарием офисных приложений;

- технологией разработки баз данных;

- навыками работы в разных поисковых системах интернет и в системах коммуникации.

#### **Критерии оценивания:**

достижение поставленной цели и задач исследования (новизна и актуальность поставленных в реферате проблем, правильность формулирования цели, определения задач исследования, правильность выбора методов решения задач и реализации цели; соответствие выводов решаемым задачам, поставленной цели, убедительность выводов);

уровень эрудированности автора по изученной теме (знание автором состояния изучаемой проблематики, цитирование источников, степень использования в работе результатов исследований);

личные заслуги автора реферата (новые знания, которые получены помимо основной образовательной программы, новизна материала и рассмотренной проблемы, научное значение исследуемого вопроса);

культура письменного изложения материала (логичность подачи материала, грамотность автора);

культура оформления материалов работы (соответствие реферата всем стандартным требованиям);

знания и умения на уровне требований стандарта данной дисциплины: знание фактического материала, усвоение общих понятий и идей;

степень обоснованности аргументов и обобщений (полнота, глубина, всестороннее раскрытие темы, корректность аргументации и системы доказательств, характер и достоверность примеров, иллюстративного материала, наличие знаний интегрированного характера, способность к обобщению);

качество и ценность полученных результатов (степень завершенности реферативного исследования, спорность или однозначность выводов);

использование профессиональной терминологии;

использование литературных источников.

# **Правила оценивания:**

Каждый показатель оценивается в 1 балл

## **Критерии оценки:**

9-10 баллов (90-100%) - оценка «отлично»; 7-8 баллов (70-89%) - оценка «хорошо»; 5-6 баллов (50-69%) - оценка «удовлетворительно»; 0-4 балла (0-49%) - оценка «неудовлетворительно».

## **Образец оформления титульного листа контрольной работы (реферата)**

## МИНОБРНАУКИ РОССИИ

Федеральное государственное бюджетное образовательное учреждение высшего образования «Уральский государственный горный университет»

Инженерно-экономический факультет

Кафедра информатики

## **КОНТРОЛЬНАЯ РАБОТА (РЕФЕРАТ)**

по дисциплине «Прикладное программное обеспечение»

на тему:

# **УПРАВЛЕНИЕ ПЕРЕДАЧЕЙ СООБЩЕНИЙ**

**Руководитель:**  Дружинин А.В. **Студент** гр. ГН-21 Артёмова Елена Юрьевна

Екатеринбург

МИНОБРНАУКИ РОССИИ

ФГБОУ ВО «Уральский государственный горный универ

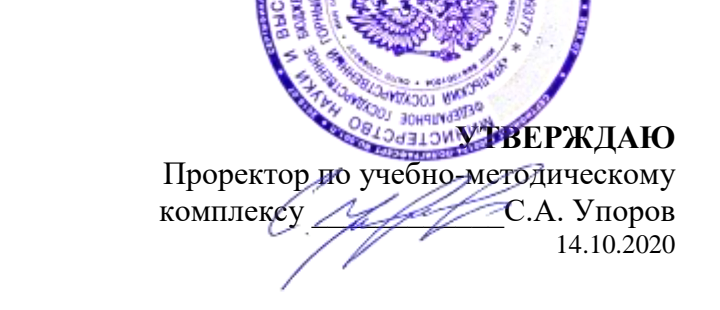

# **МЕТОДИЧЕСКИЕ УКАЗАНИЯ ПО ОРГАНИЗАЦИИ САМОСТОЯТЕЛЬНОЙ РАБОТЫ И ЗАДАНИЯ ДЛЯ ОБУЧАЮЩИХСЯ ПО ДИСЦИПЛИНЕ**

# **Б1.О.10 ПРИКЛАДНОЕ ПРОГРАММНОЕ ОБЕСПЕЧЕНИЕ**

Специальность: *21.05.03 Технология геологической разведки* 

Специализация: *Геофизические информационные системы*

Информатики *(название кафедры) (название факультета)*

Зав. кафедрой

Дружинин А.В.

*(Фамилия И.О.) (Фамилия И.О.)*

Протокол № 1 от 08.09.2022 Протокол № 1 от 13.09.2022

Одобрен на заседании кафедры Рассмотрен методической комиссией

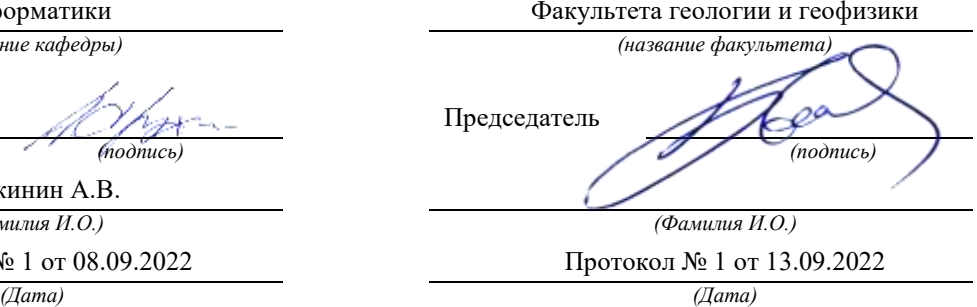

Екатеринбург

Автор: Дружинин А.В., доцент, канд. техн. наук

# **Методические указания по дисциплине согласованы с выпускающей кафедрой геологии и геофизики нефти и газа**

Заведующий кафедрой ГГНГ \_\_\_\_\_\_\_\_\_\_\_\_ к.г.-м.н., С.А. Рыльков\_\_\_\_ *подпись И.О. Фамилия*

# Оглавление

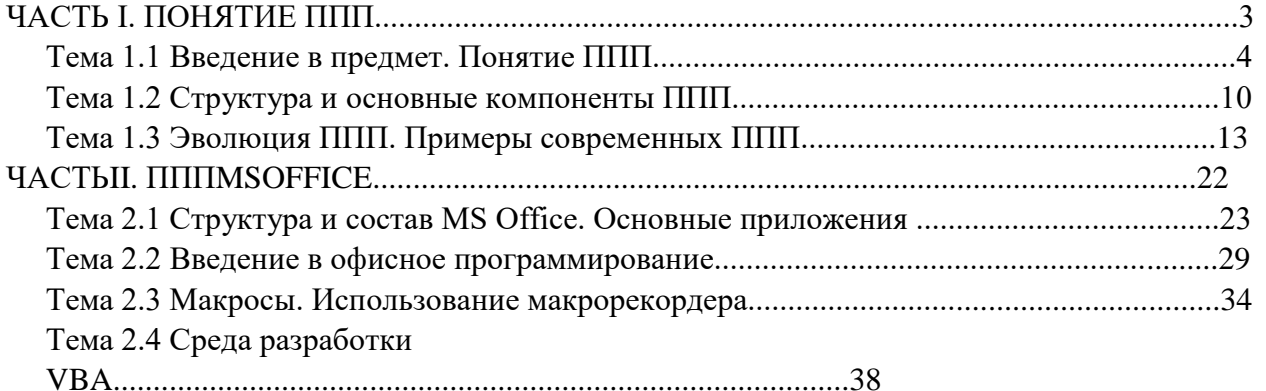

# ЧАСТЬ І. ПОНЯТИЕ ППП ТЕМА 1.1 ВВЕДЕНИЕ В ПРЕДМЕТ. ПОНЯТИЕ ППП

## Цели и задачи дисциплины

- Изучение основных принципов, используемых в разработке интегрированных программных продуктов.
- Изучение структуры, состава и назначения компонентов интегрированного ПО, а также средств организации взаимодействия между компонентами  $\overline{M}$ инструментальных средств расширения функциональности.
- Формирование навыков работы со средствами автоматизации решения прикладных задач.
- Формирование навыков использования встроенных средств разработки.
- Требования к уровню освоения дисциплины
- В результате изучения дисциплины студенты должны:
- знать принципы построения прикладных информационных систем
- уметь использовать современные программные средства для обработки разнородной информации;
- уметь автоматизировать процесс решения прикладных задач с помощью встроенных языков программирования;
- иметь представление о современном состоянии и тенденциях развития рынка прикладного ПО.

#### Основные понятия и определения

Информационная система (ИС) - организационно упорядоченная совокупность документов (массивов документов) и информационных технологий, в том числе с использованием средств вычислительной техники и связи, реализующих информационные процессы. Информационные системы предназначены для хранения, обработки, поиска, распространения, передачи и представления информации.

Автоматизированная (информационная) система (АС) - совокупность программных и аппаратных средств, предназначенных для хранения и/или управления данными и информацией и производства вычислений и управляемая человеком-оператором (в этом главное отличие автоматизированной системы от автоматической).

Многоуровневое представление ИС - модель представления информационной системы в виде совокупности взаимосвязанных уровней, разделенных по функциональному назначению  $(pnc. 1)$ .

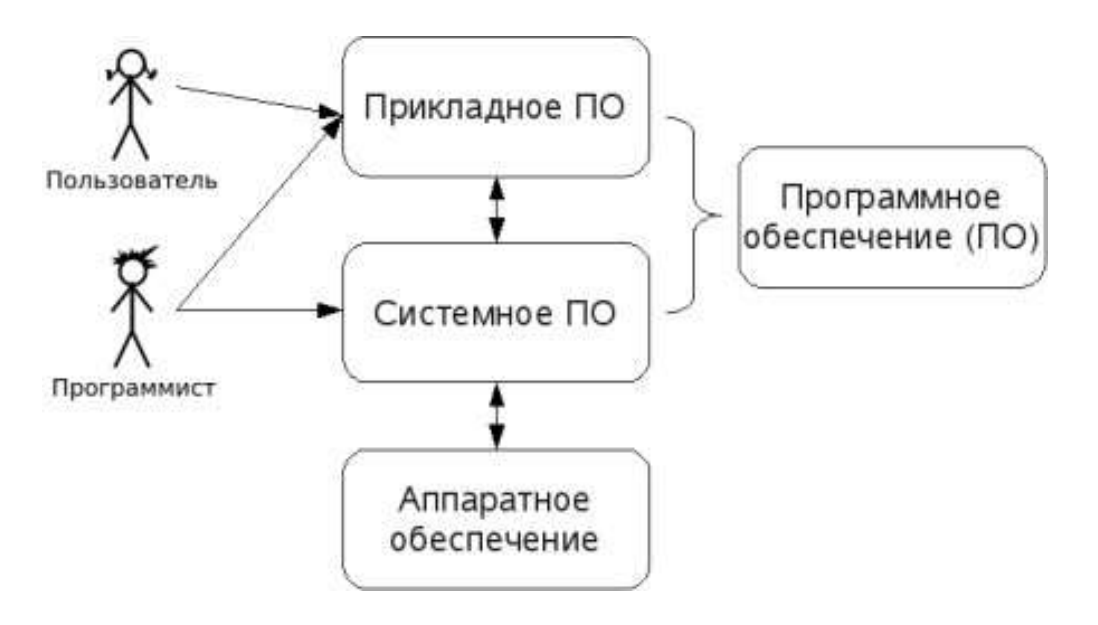

Рис. 1. Многоуровневое представление информационных систем.

Аппаратное обеспечение ИС - комплекс электронных, электрических и механических устройств, входящих в состав информационной системы или сети.

Программное обеспечение (ПО) — совокупность программ и данных, предназначенных для решения определенного круга задач и хранящиеся на машинных носителях.

Программа — последовательность формализованных инструкций, представляющих алгоритм решения некоторой задачи и предназначенная для исполнения устройством управления вычислительной машины. Инструкции программы записываются при помощи машинного кода или специальных языков программирования. В зависимости от контекста термин «программа» может относится к исходным текстам, при помощи которых записывается алгоритм, или к исполняемому машинному коду.

Программист - специалист, занимающийся разработкой и проверкой программ. Различают системных и прикладных программистов.

Пользователь - человек, принимающий участие в управлении объектами и система ми некоторой предметной области и являющийся составным элементом автоматизированной системы.

Прикладное программное обеспечение - программное обеспечение, ориентированное на конечного пользователя и предназначенное для решения пользовательских задач.

Прикладное ПО состоит из:

- $\bullet$ отдельных прикладных программ и пакетов прикладных программ, предназначенных для решения различных задач пользователей;
- автоматизированных систем, созданных на основе этих пакетов.  $\bullet$

Пакет прикладных программ - комплект программ, предназначенных для решения задач из определенной проблемной области. Обычно применение пакета прикладных программ предполагает наличие специальной документации: лицензионного свидетельства, паспорта, инструкции пользователя и т.п.

## **Классификация программного обеспечения**

Любая классификация подразумевает выбор некоторого группировочного признака (или нескольких), на основании которого и производится отнесение объектов к тому или иному классу. Так, при классификации программного обеспечения по способу распространения можно выделить следующие категории список не полный):

- Commercial Software коммерческое (с ограниченными лицензией возможностями на использование), разрабатываемое для получения прибыли.
- Freeware свободное ПО, распространяемое без ограничений на использование, модификацию и распространение.
- Shareware условно-бесплатное ПО, с частичными ограничениями при работе в ознакомительном режиме (например, определенное количество запусков программы).
- Abandonware «заброшенное» ПО, поддержка которого непосредственным разработчиком прекращена, но продолжается третьими лицами (например, партнерами или энтузиастами).
- Adware ПО, в код которого включены рекламные материалы. Такое ПО распространяется бесплатно, но для отключения рекламных блоков необходима оплата.
- Careware «благотворительное» ПО, оплату за которое разработчик (или распро странитель) просит переводить на благотворительные нужды.

При классификации программного обеспечения по назначению в качестве критерия используют уровень представления ИС, на который ориентирована та или иная программа. Соответственно выделяют следующие классы ПО:

- - 1. Системное ПО решает задачи общего управления и поддержания работоспособности системы в целом. К этому классу относят операционные системы, менеджеры загрузки, драйверы устройств, программные кодеки, утилиты и программные средства защиты информации.
	- 2. Инструментальное ПО включает средства разработки (трансляторы, отладчики, интегрированные среды, различные SDK и т.п.) и системы управления базами данных (СУБД).
	- 3. Прикладное ПО предназначено для решения прикладных задач конечными пользователями.

Прикладное ПО - самый обширный класс программ, в рамках которого возможна дальнейшая классификация, например, по предметным областям. В этом случае группировочным признаком является класс задач, решаемых программой. Приведем несколько примеров:

- Офисные приложения предназначены для автоматизации офисной деятельности  $\bullet$ (текстовые редакторы и процессоры, электронные таблицы, редакторы презентаций и т.п.)
- Корпоративные информационные системы бухгалтерские программы, системы  $\bullet$ корпоративного управления, системы управления проектами (Project Management), инструменты автоматизации документооборота (EDM-системы) и управления архивами документов (DWM-системы)
- Системы проектирования  $\mathbf{M}$ производства  $\omega_{\rm{eff}}$ системы  $\bullet$ автоматизированного проектирования (САПР, САD/САМ-системы), системы управления технологическими (SCADA) и производственными (MES) процессами
- Научное ПО системы математического и статистического расчета, анализа и  $\bullet$ моделирования
- $\bullet$ Геоинформационные системы (ГИС)
- Системы поддержки принятия решений (СППР)
- Клиенты доступа к сетевым сервисам (электронная почта, веб-браузеры, передача  $\bullet$ сообщений, чат-каналы, клиенты файлообменных сетей и т.п.)
- $\bullet$ Мультимедийное ПО - компьютерные игры, средства просмотра и редактирования аудиои видеоинформации, графические редакторы и вьюеры, анимационные редакторы и т.п.

С точки зрения конечного пользователя такая классификация оправданна и наглядна, для разработчика же более значимым фактором является структура прикладной программы, в общем случае состоящей из нескольких компонентов. Назначение этих компонентов, связи между ними и способность к взаимодействию определяют интеграцию прикладного ПО. Чем теснее связаны программные компоненты, тем выше степень интеграции.

В зависимости от степени интеграции многочисленные прикладные программные средства можно классифицировать следующим образом<sup>1</sup>:

- 1. отдельные прикладные программы;
- 2. библиотеки прикладных программ;
- 3. пакеты прикладных программ;
- 4. интегрированные программные системы.

Отдельная прикладная программа пишется, как правило, на некотором высокоуровневом языке программирования (Pascal, Basic и т.п.) и предназначается для решения конкретной прикладной задачи. Такая программа может быть реализована в виде набора модулей, каждый из которых выполняет некоторую самостоятельную функцию (например, модуль пользовательского интерфейса, модуль обработки ошибок, модуль печати и т.п.).

 $^{\rm 1}$  Следует отметить отсутствие безусловных границ между перечисленными формами прикладного программного обеспечения

При этом доступ к функциям модулей из внешних программ невозможен.

Библиотека представляет собой набор отдельных программ, каждая из которых решает некоторую прикладную задачу или выполняет определенные вспомогательные функции (управление памятью, обмен с внешними устройствами и т.п.). Библиотеки программ зарекомендовали себя эффективным средством решения вычислительных задач. Они интенсивно используются при решении научных и инженерных задач с помощью ЭВМ.

Условно их можно разделить на библиотеки общего назначения и специализированные библиотеки.

Пакет прикладных программ (ППП) - это комплекс взаимосвязанных программ, ориентированный на решение определенного класса задач. Формально такое определение не исключает из числа пакетов и библиотеки программ, однако у ППП, как отдельной категории, есть ряд особенностей, среди которых: ориентация на решение классов задач, унифицированный интерфейс, наличие языковых средств.

Интегрированная программная система - это комплекс программ, элементами которого являются различные пакеты и библиотеки программ. Примером служат системы автоматизированного проектирования, имеющие в своем составе несколько ППП различного назначения. Часто в подобной системе решаются задачи, относящиеся к различным классам или даже к различным предметным областям.

#### Понятие пакета прикладных программ

Итак, пакет прикладных программ (ППП) - это комплекс взаимосвязанных программ для решения определенного класса задач из конкретной предметной области. На текущем этапе развития информационных технологий именно ППП являются наиболее востребованным видом прикладного ПО. Это связано с упомянутыми ранее особенностями ППП. Рассмотрим их подробней:

- Ориентация на решение класса задач. Одной из главных особенностей является  $\bullet$ ориентация ППП не на отдельную задачу, а на некоторый класс задач, в том числе и специфичных, из определенной предметной области. Так, например, офисные пакеты ориентированы на офисную деятельность, одна из задач которой - подготовка документов (в общем случае включающих не только текстовую информацию, но и таблицы, диаграммы, изображения). Следовательно, офисный пакет должен реализовывать функции обработки текста, представлять средства обработки табличной информации, средства построения диаграмм разного вида и первичные средства редактирования растровой и векторной графики.
- Наличие языковых средств. Другой особенностью ППП является наличие в его составе  $\bullet$ специализированных языковых средств, позволяющих расширить число задач, решаемых

пакетом или адаптировать пакет под конкретные нужды. Пакет может представлять поддержку нескольких входных языков, поддерживающих различные парадигмы. Поддерживаемые языки могут быть использованы для формализации исходной задачи, описания алгоритма решения и начальных данных, организации доступа к внешним источникам данных, разработки программных модулей, описания модели предметной области, управления процессом решения в диалоговом режиме и других целей. Примерами входных языков ППП являются VBA в пакете MS Office, AutoLISP/VisualLISP **B Autodesk AutoCAD, StarBasic B OpenOffice.org** 

Единообразие работы с компонентами пакета. Еще одна особенность ППП состоит в наличии специальных системных средств, обеспечивавших унифицированную работу с компонентами. К их числу относятся специализированные банки данных, средства информационного обеспечения, средства взаимодействия пакета с операционной системой, типовой пользовательский интерфейс и т.п.

## ТЕМА 1.2 СТРУКТУРА И ОСНОВНЫЕ КОМПОНЕНТЫ ППП

Несмотря на разнообразие конкретных пакетных разработок, их обобщенную внутреннюю структуру можно представить в виде трех взаимосвязанных элементов1 (рис. 2):

- 1. входной язык (макроязык, язык управления) представляет средство общения пользователя с пакетом;
- 2. предметное обеспечение (функциональное наполнение) реализует особенности конкретной предметной области;
- 3. системное обеспечение (системное наполнение) представляет низкоуровневые средства, например, доступ к функциям операционной системы.

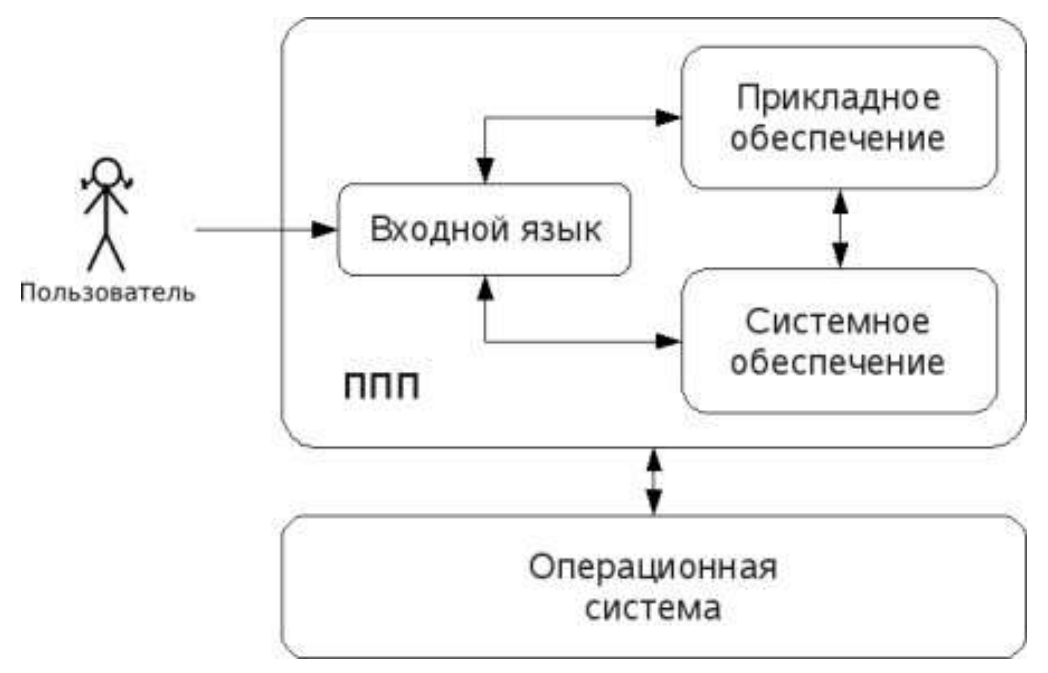
### Рис. 2. Структура ППП.

Входной язык - основной инструмент при работе пользователя с пакетом прикладных программ. В качестве входного языка могут использоваться как универсальные (Pascal, Basic и т.п.), так и специализированные, проблемно-ориентированные языки программирования (Cobol - для бизнес-приложений, Lisp - списочные структуры данных, Fortran и MathLAB математические задачи и т.п.).

Развитый пакет может обладать несколькими входными языками, предназначенными для выполнения различных функций в рамках решаемого класса задач. Так, например, в пакете OpenOffice.org поддерживаются языки StarBasic, Python, JavaScript и Java. StarBasic является основным входным языком, предназначенным для автоматизации работы с пакетом, для этого языка имеется интегрированная среда разработки и встроенный отладчик. Скрипты на языках Python и JavaScript загружаются и исполняются из внешних файлов. На Java (через SDK и функции API OpenOffice) можно создавать модули расширения и полнофункциональные приложения-компоненты.

Входные языки отражают объем и качество предоставляемых пакетом возможностей, а также удобство их использования. Таким образом, именно входной язык является основным показателем возможностей ППП. Однако стоит отметить, что в современных пакетах обращение пользователя к языковым средствам обычно происходит косвенно, через графический интерфейс.

Предметное обеспечение отражает особенности решаемого класса задач из конкретной предметной области и включает:

- программные модули, реализующие алгоритмы (или их отдельные фрагменты) прикладных задач;
- средства сборки программ из отдельных модулей.

Наиболее распространено в настоящее время оформление программных модулей в виде библиотек, подключаемых статически или динамически. В зависимости от использованного разработчиками подхода к проектированию и реализации ППП такие библиотеки содержат встроенные классы и описания их интерфейсов (при использовании объектно-ориентированного программирования). При использовании парадигмы структурного программирования в библиотечных модулях содержатся процедуры и функции, предназначенные для решения некоторых самостоятельных задач. В обоих случаях библиотеки связаны с другими модулями пакета лишь входной и выходной информацией.

Системное обеспечение представляет собой совокупность низкоуровневых средств (программы, файлы, таблицы и т.д.), обеспечивающих определенную дисциплину работы

пользователя при решении прикладных задач и формирующих окружение пакета. К системному обеспечению ППП относят следующие компоненты:

- монитор программа, управляющая взаимодействием всех компонентов ППП;  $\bullet$
- транслятор(ы) с входных языков для ППП характерно использование интерпретируемых  $\bullet$ языков;
- средства доступа к данным драйверы баз данных и/или компоненты, представляющие  $\bullet$ доступ через унифицированные интерфейсы (ODBC, JDBC, ADO, BDE и т.п.);
- $\bullet$ информационно-справочный модуль - предоставляет функции поддержки, среди которых информационные сообщения, встроенная справочная системы и т.п.

различные служебные программы, выполняющие низкоуровневые операции (автосохранение, синхронизация совместно используемых файлов и т.д.)

Приведенная логическая структура ППП достаточна условна и в конкретном ППП может отсутствовать четкое разделение программ на предметное и системное обеспечение. Например, программа планирования вычислений, относящаяся к прикладному обеспечению, может одновременно выполнять и ряд служебных функций (информационное обеспечение, связь с операционной системой и т.п.).

Кроме того, одни и те же программы в одном пакете могут относиться к предметному обеспечению, а в другом - к системному. Так, программы построения диаграмм в рамках специализированного пакета машинной графики естественно отнести к предметному обеспечению. Однако те же программы следует считать вспомогательными и относящимися к системному обеспечению, например, в пакете решения вычислительных задач.

# ТЕМА 1.3 ЭВОЛЮЦИЯ ППП. ПРИМЕРЫ СОВРЕМЕННЫХ ППП

# Этапы развития ППП

Первые ППП представляли собой простые тематические подборки программ для решения отдельных задач в той или иной прикладной области, обращение к ним выполнялось с помощью средств оболочки ОС или из других программ. Современный пакет является сложной программной системой, включающей специализированные системные и языковые средства. В относительно короткой истории развития вычислительных ППП можно выделить 4 основных поколения (класса) пакетов. Каждый из этих: классов характеризуется определенными особенностями входящих состав ППП компонентов - входных языков, предметного и системного обеспечения.

### **Первое поколение**

В качестве входных языков ППП первого поколения использовались универсальные языки программирования (Фортран, Алгол-60 и т.п.) или языки управления заданиями соответствующих операционных систем. Проблемная ориентация входных языков достигалась за счет соответствующей мнемоники в идентификаторах. Составление заданий на таком языке практически не отличалось от написания программ на алгоритмическом языке.

Предметное обеспечение первых ППП, как правило, было организовано в форме библиотек программ, т.е. в виде наборов (пакетов) независимых программ на некотором базовом языке программирования (отсюда впервые возник и сам термин «пакет»). Такие ППП иногда называют *пакетами библиотечного типа*, или *пакетами простой структуры*.

В качестве системного обеспечения пакетов первого поколения обычно использовались штатные компоненты программного обеспечения ЭВМ: компиляторы с алгоритмических языков, редакторы текстов, средства организации библиотек программ, архивные системы и т.д. Эти пакеты не требовали сколько-нибудь развитой системной поддержки, и для их функционирования вполне хватало указанных системных средств общего назначения. В большинстве случаев разработчиками таких пакетов были прикладные программисты, которые пытались приспособить универсальные языки программирования к своим нуждам.

### **Второе поколение**

Разработка ППП второго поколения осуществлялась уже с участием системных программистов. Это привело к появлению специализированных входных языков на базе универсальных языков программирования. Проблемная ориентация таких языков достигалась не только за счет использования определенной мнемоники, но также применением соответствующих языковых конструкций, которые упрощали формулировку задачи и делали ее более наглядной. Транслятор с такого языка представлял собой препроцессор (чаще всего макропроцессор) к транслятору соответствующего алгоритмического языка.

В качестве модулей в пакетах этого класса стали использоваться не только программные единицы (т.е. законченные программы на том или ином языке программирования), но и такие объекты, как последовательность операторов языка программирования, совокупность данных, схема счета и др.

Существенные изменения претерпели также принципы организации системного обеспечения ППП. В достаточно развитых пакетах второго поколения уже можно выделить элементы системного обеспечения, характерные для современных пакетов: монитор, трансляторы с входных языков, специализированные банки данных, средства описания модели предметной области и планирования вычислений и др.

### Третье поколение

Третий этап развития ППП характеризуется появлением самостоятельных входных языков, ориентированных на пользователей-непрограммистов. Особое внимание в таких ППП уделяется системным компонентам, обеспечивающим простоту и удобство. Это достигается главным образом за счет специализации входных языков и включения в состав пакета средств автоматизированного планирования вычислений.

### Четвертое поколение

Четвертый этап характеризуется созданием ППП, эксплуатируемых в интерактивном режиме работы. Основным преимуществом диалогового взаимодействия с ЭВМ является возможность активной обратной связи с пользователем в процессе постановки задачи, ее решения и анализа полученных результатов. Появление и интенсивное развитие различных форм диалогового общения обусловлено прежде всего прогрессом в области технических средств (графическая подсистема ЭВМ и средства мультимедиа, сетевые средства). Развитие аппаратного обеспечения повлекло за собой создание разнообразных программных средств поддержки диалогового режима работы (диалоговые операционные системы, диалоговые пакеты программ различного назначения и т. д.).

Прикладная система состоит из диалогового монитора - набора универсальных программ, обеспечивающих ведение диалога и обмен данными, и базы знаний об области. Информация о структуре, целях и форма диалога задает сценарий, в соответствии с который монитор управляет ходом диалога. Носителями процедурных знаний о предметной области являются прикладные модули, реализующие функции собственной системы. Таким образом, создание прикладной системы сводится к настройке диалогового монитора на конкретный диалог, путем заполнения базы знаний. При этом программировать в традиционном смысле этого слова приходится лишь прикладные модули, знания о диалоге вводятся в систему с помощью набора соответствующих средств - редактора сценариев. Логично требовать, чтобы редактор сценариев также представлял собой диалоговую программу, отвечавшую рассмотренным выше требованиям. Благодаря готовому универсальному монитору программист может сосредоточиться на решении чисто прикладных задач, выделение же знаний о диалоге в сценарий обеспечивает в значительной степени необходимая гибкость программного продукта.

Большое внимание в настоящее время уделяется проблеме создания «интеллектуальных ППП». Такой пакет позволяет конечному пользователю лишь сформулировать свою задачу в содержательных терминах, не указывая алгоритма ее решения. Синтез решения и сборка целевой программы производятся автоматически. При этом детали вычислений скрыты от пользователя, и компьютер становится интеллектуальным партнером человека, способным понимать его задачи. Предметное обеспечение подобного ППП представляет собой некоторую базу знаний,

содержащую как процедурные, так и описательные знания. Такой способ решения иногда называют концептуальным программированием, характерными особенностями которого является программирование в терминах предметной области использование ЭВМ уже на этапе постановки задач, автоматический синтез программ решения задачи, накопление знаний о решаемых задачах в базе знаний.

# Краткий обзор некоторых ППП

Для иллюстрации ранее рассмотренных материалов приведем несколько примеров современных пакетов прикладных программ из различных предметных областей. Учитывая, что постоянно появляются новые версии программных продуктов, здесь будут рассматриваться не возможности конкретных версий, а лишь основные структурные компоненты, входящие в состав того или иного пакета.

### **Autodesk AutoCAD**

Основное назначение ППП AutoCAD - создание чертежей и проектной документации. Современные версии этого пакета представляют существенно большие возможности, среди которых построение трехмерных твердотельных моделей, инженерно-технические расчеты и многое другое.

Первые версии системы AutoCAD, разрабатываемой американской фирмой Autodesk, появились еще в начале 80-х годов двадцатого века, и сразу же привлекли к себе внимание своим оригинальным оформлением и удобством для пользователя. Постоянное развитие системы, учет замечаний, интеграция с новыми продуктами других ведущих фирм сделали AutoCAD мировым лидером на рынке программного обеспечения для автоматизированного проектирования.

### Языковые средства

В основе языковых средств ППП AutoCAD - технология Visual LISP, базирующаяся на языке AutoLISP (подмножество языка LISP) и используемая для создания приложений и управления в AutoCAD. Visual LISP представляет полное окружение, включающее:

- $\bullet$ Интегрированную среду разработки, облегчающую написание, отладку и сопровождение приложений на AutoLISP
- $\bullet$ Доступ к объектам ActiveX и обработчикам событий
- $\bullet$ Защиту исходного кода
- $\bullet$ Доступ к файловым функциям операционной системы
- Расширенные функции языка LISP для обработки списочных структур данных.  $\bullet$

Для разработчиков совместимых приложений в AutoCAD включена поддержка

ObjectARX. Это программное окружение представляет объектно-ориентированный интерфейс для приложений на языках C++, C# и VB.NET и обеспечивает прямой доступ к структурам БД, графической подсистеме и встроенным командам пакета.

Кроме того, в AutoCAD имеется поддержка языка Visual Basic for Applications (VBA), что позволяет использовать этот пакет совместно с другими приложениями, в частности, из семейства Microsoft Office.

### Предметное обеспечение

К предметному обеспечению пакета в первую очередь относятся функции построения примитивов - различных элементов чертежа. Простые примитивы - это такие объекты как точка, отрезок, круг (окружность) и т.д. К сложным примитивам относятся: полилиния, мультилиния, мультитекст (многострочный текст), размер, выноска, допуск, штриховка, вхождение блока или внешней ссылки, атрибут, растровое изображение. Кроме того, есть пространственные примитивы, видовые экраны и пр. Операции построения большей части примитивов могут быть выполнены через пользовательский интерфейс, все - через команды языка.

Высокоуровневые средства представлены расширениями и приложениями AutoCAD для конкретных предметных областей. Например в машиностроении используется Autodesk Mechanical Desktop - предназначенный для сложного трехмерного моделирования, в том числе валов и пружин. Для проектирования деталей из листовых материалов предназначена система Copra Sheet Metal Bender Desktop (разработчик - Data-M Software GmbH). Моделирование динамики работы механизмов может выполняться в системе Dynamic Designer (Mechanical Dynamics). В числе известных архитектурных и строительных приложений можно отметить системы АРКО (АПИО-Центр), СПДС GraphiCS (Consistent Software), ArchiCAD. Для проектирования промышленных объектов может использоваться система PLANT-4D (CEA Technology). Это лишь некоторые из областей использования AutoCAD.

### Системное обеспечение

Среди системного обеспечения следует отметить основной формат файлов AutoCAD .dwg, который стал стандартом «де факто» для прочих САПР.

К системному же обеспечению относятся типовые и специализированные библиотеки деталей и шаблонов, использование которых позволяет существенно ускорить процесс проектирования. Здесь же упомянем требования отраслевых и государственных стандартов, которым должны соответствовать чертежи и спецификации.

Конфигурация и настройки различных режимов AutoCAD устанавливаются через т.н. системные переменные. Изменяя их значения можно задавать пути к файлам, точность вычислений, формат вывода и многое другое.

### **Adobe Flash**

Adobe (ранее Macromedia) Flash - это технология и инструментарий разработки интерактивного содержания с большими функциональными возможностями для цифровых, веби мобильных платформ. Она позволяет создавать компактные, масштабируемые анимированные приложения (ролики), которые можно использовать как отдельно, так и встраивая в различное окружение (в частности, в веб-страницы). Эти возможности обеспечиваются следующими компонентами технологии: языком Action Script, векторным форматом .swf и видеоформатом .flv, всевозможными flash-плейерами для просмотра и редакторами для создания.

Рассмотрим интегрированную среду Adobe Flash как основное средство создания flashприложений. При этом отметим, что языковые и системные средства относятся не только к этому пакету, а к технологии в целом.

### Язык ActionScript

ActionScript — объектно-ориентированный язык программирования, который добавляет интерактивность, обработку данных и многое другое в содержимое Flash-приложений. Синтаксис ActionScript основан на спецификации ECMAScript (сюда же относятся языки JavaScript и JScript). Библиотека классов ActionScript, написанная на C++, представляет доступ к графическим примитивам, фильтрам, принтерам, геометрическим функциям и пр.

ActionScript как язык появился с выходом 5 версии Adobe (тогда еще Macromedia) Flash, которая стала первой программируемой на ActionScript средой. Первый релиз языка назывался ActionScript 1.0. Flash 6 (MX). В 2004 году Macromedia представила новую версию ActionScript 2.0 вместе с выходом Flash 7 (МХ 2004), в которой было введено строгое определение типов, основанное на классах программирование: наследование, интерфейсы и т. д. Также Macromedia была выпущена модификация языка Flash Lite для программирования под мобильные телефоны. ActionScript 2.0 является не более чем надстройкой над ActionScript 1.0, то есть на этапе компиляции ActionScript 2.0 осуществляет некую проверку и превращает классы, методы ActionScript 2.0 в прежние прототипы и функции ActionScript 1.0.

В 2005 году вышел ActionScript 3.0 в среде программирования Adobe Flex, а позже в Adobe Flash 9.

ActionScript 3.0 (текущая версия на момент подготовки этого материала) представляет, по сравнению с ActionScript 2.0 качественное изменение, он использует новую виртуальную машину AVM 2.0 и дает взамен прежнего формального синтаксиса классов настоящее классовое (class-based) Объектно-ориентированное программирование. ActionScript 3.0 существенно производительней предыдущих версий и по скорости приблизился к таким языкам программирования, как Java и C++.

С помощью ActionScript можно создавать интерактивные мультимедиа-приложения, игры, веб-сайты и многое другое.

### *Системное обеспечение*

ActionScript исполняется виртуальной машиной (ActionScript Virtual Machine), которая является составной частью Flash Player. ActionScript компилируется в байткод, который включается в SWF-файл.

SWF-файлы исполняются Flash Player-ом. Flash Player существует в виде плагина к веббраузеру, а также как самостоятельное исполняемое приложение. Во втором случае возможно создание исполняемых exe-файлов, когда swf-файл включается во Flash Player.

Для создания и просмотра видеофайлов в формате flv используются программные кодеки, поддерживающие этот формат.

### *Прикладное обеспечение*

К прикладному обеспечению в рамках технологии Flash относятся средства создания роликов в форматах .swf, .flv и .exe. Основным инструментом является среда среда Adode Flash, включающая различные средства для создания и редактирования мультимедийного содержания, в т.ч. видео- и аудиофайлов, интегрированную среду разработки на ActionScript и множество дополнительных функций упрощения процесса создания роликов.

### **Пакет MatLab**

MatLab (сокращение от англ. «Matrix Laboratory») — пакет прикладных программ для решения задач технических вычислений, и язык программирования, используемый в этом пакете. По данным фирмы-разработчика, более 1000000 инженерных и научных работников используют этот пакет, который работает на большинстве современных операционных систем, включая GNU/Linux, Mac OS, Solaris и Microsoft Windows.

# *Язык MatLab*

MATLAB как язык программирования был разработан Кливом Моулером (англ. Cleve Moler) в конце 1970-х годов. Целью разработки служила задача использования программных математических библиотек Linpack и EISPACK без необходимости изучения языка Фортран. Акцент был сделан на матричные алгоритмы.

Программы, написанные на MATLAB, бывают двух типов — функции и скрипты. Функции имеют входные и выходные аргументы, а также собственное рабочее пространство для хранения промежуточных результатов вычислений и переменных. Скрипты же используют общее рабочее пространство. Как скрипты, так и функции не компилируются в машинный код, а сохраняются в виде текстовых файлов. Существует также возможность сохранять так

называемые pre-parsed программы — функции и скрипты, приведенные в вид, удобный для машинного исполнения и, как следствие, более быстрые по сравнению с обычными.

### Системное обеспечение

**MATLAB** Язык является высокоуровневым интерпретируемым языком программирования, включающим основанные на матрицах структуры данных, широкий спектр функций, интегрированную среду разработки, объектно-ориентированные возможности и интерфейсы к программам, написанным на других языках программирования. Имеются интерфейсы для получения доступа к внешним данным, клиентам и серверам, общающимся через технологии Component Object Model (COM) или Dynamic Data Exchange (DDE), а также периферийным устройствам, которые взаимодействуют напрямую с MATLAB. Многие из этих возможностей известны под названием MATLAB API.

Встроенная среда разработки позволяет создавать графические интерфейсы пользователя с различными элементами управления, такими как кнопки, поля ввода и другими. С помощью компонента MATLAB Compiler эти графические интерфейсы могут быть преобразованы в самостоятельные приложения.

Для MATLAB имеется возможность создавать специальные наборы инструментов (англ. toolbox), расширяющие его функциональность. Наборы инструментов представляют собой коллекции функций, написанных на языке MATLAB для решения определенного класса задач.

## Прикладное обеспечение

MATLAB предоставляет удобные средства для разработки алгоритмов, включая высокоуровневые с использованием концепций объектно-ориентированного программирования. В нем имеются все необходимые средства интегрированной среды разработки, включая отладчик и профайлер.

МАТLАВ предоставляет пользователю большое количество (несколько сотен) функций для анализа данных, покрывающие практически все области математики, в частности:

- $\bullet$ Матрицы и линейная алгебра — алгебра матриц, линейные уравнения, собственные значения и вектора, сингулярности, факторизация матриц и другие.
- $\bullet$ Многочлены и интерполяция — корни многочленов, операции над многочленами и их дифференцирование, интерполяция и экстраполяция кривых и другие.
- Математическая статистика и анализ данных статистические функции, статистическая  $\bullet$ регрессия, цифровая фильтрация, быстрое преобразование Фурье и другие.
- $\bullet$ Обработка данных — набор специальных функций, включая построение графиков, оптимизацию, поиск нулей, численное интегрирование (в квадратурах) и другие.
- $\bullet$ Дифференциальные уравнения — решение дифференциальных и дифференциальноалгебраических уравнений, дифференциальных уравнений с запаздыванием, уравнений с ограничениями, уравнений в частных производных и другие.
- Разреженные матрицы специальный класс данных пакета MATLAB, использующийся  $\bullet$ в специализированных приложениях.

В составе пакета имеется большое количество функций для построения графиков, в том числе трехмерных, визуального анализа данных и создания анимированных роликов, функции для создания алгоритмов для микроконтроллеров и других приложений.

# ЧАСТЬ II. ППП MSOFFICE **TEMA 2.1 CTPYKTYPA И COCTAB MS OFFICE. ОСНОВНЫЕ ПРИЛОЖЕНИЯ**

# Структура MS Office и назначение компонентов

ППП Microsoft Office - это совокупность программных средств автоматизации офисной деятельности. В состав пакета входит множество приложений, каждое из которых предназначено для выполнения определенных функций и может быть использовано автономно и независимо от остальных. Весь набор офисных приложений можно разделить на основные и дополнительные.

### Основные компоненты Microsoft Office

Список и назначение основных компонентов, входящих в состав Microsoft Office приведен в таб. 1.

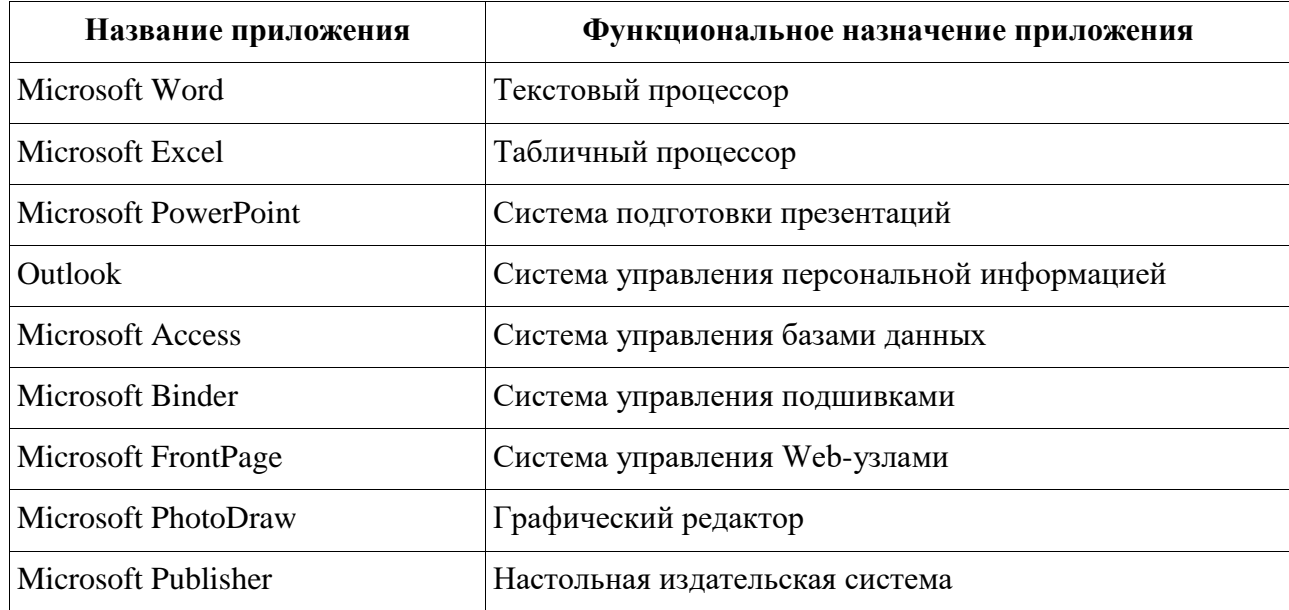

Таблица 1. Основные компоненты Microsoft Office

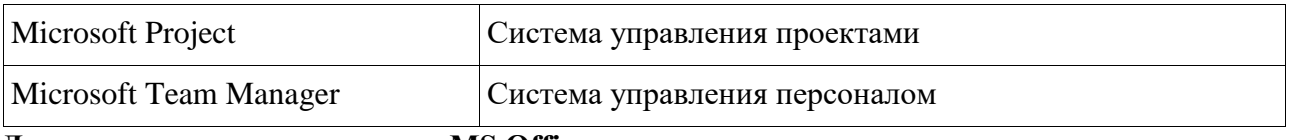

### Дополнительные компоненты MS Office

Кроме основных компонентов, в семейство Microsoft Office входит большое количество вспомогательных приложений, которые устанавливаются (или He устанавливаются) вместе с основными. Ими можно воспользоваться из основных приложений или вызвать независимо. В таб. 2 перечислены некоторые из вспомогательных приложений.

| Название приложения             | Функциональное назначение приложения                                        |  |  |
|---------------------------------|-----------------------------------------------------------------------------|--|--|
| Microsoft Query                 | Интерпретатор запросов к внешним базам данных                               |  |  |
| Microsoft Organization<br>Chart | Программа рисования блок-схем                                               |  |  |
| Microsoft WordArt               | Программа создания фигурных текстов                                         |  |  |
| Microsoft Equation              | Редактор математических формул                                              |  |  |
| Microsoft Map                   | Программа отображения данных на географических картах                       |  |  |
| Microsoft Graph                 | Программа построения диаграмм                                               |  |  |
| Microsoft Photo Editor          | Графический редактор                                                        |  |  |
| Microsoft Draw                  | Средство рисования                                                          |  |  |
| Microsoft Find Fast             | Служба индексации документов                                                |  |  |
| Microsoft Extended<br>Finder    | Средство поиска документов в папках файловой системы и<br>электронной почты |  |  |
| Microsoft Script Editor         | Редактор сценариев                                                          |  |  |
| Microsoft ClipArt               | Коллекция картинок и клипов                                                 |  |  |
| Панель Microsoft Office         | Средство быстрого доступа к приложениям Office                              |  |  |

Таблица 2. Некоторые вспомогательные приложения Microsoft Office

Кроме основных и вспомогательных приложений, могут быть установлены и использованы различные расширения (надстройки). Их можно условно разделить на три группы:

- 1. Самостоятельные приложения, разработанные фирмой Microsoft, которые являются компонентами семейства Microsoft Office, но формально не входят в состав пакета. Примерами являются приложения Microsoft Project и Microsoft Team Manager.
- 2. Надстройки над компонентами Microsoft Office, разработанные фирмой Microsoft и представляющие собой дополнительные функции. Как правило, надстройки

оформляются не в виде готовых к выполнению программ, а в виде документов специального типа: шаблонов, рабочих книг, библиотек динамической компоновки  $(DLL)$  и т.п.

3. Приложения третьих фирм, разработанные для пользователей Microsoft Office. В этот класс попадают как продукты сторонних фирм, так и собственные разработки пользователей. Сюда можно отнести средства распознавания текстов (OCR), автоматического перевода текста, средства управления большими массивами документов (перечисленные задачи не реализованы или слабо развиты в самом пакете MS

Office).

Приведенный перечень основных компонентов носит условный характер, поскольку состав пакета зависит от следующих факторов:

- 1. Устанавливаемый комплект (или редакция) пакета. Пакет выпускается в нескольких редакциях, и состав приложений в разных редакциях различен.
- 2. Источник установки. Установка может быть выполнена с компакт-диска или с сетевого сервера. Наборы файлов, которые устанавливаются на компьютер, существенно различаются.
- 3. Операционная система. Microsoft Office может работать под управлением различных OC: MS Windows и Mac OS. Эти операционные системы могут иметь разные версии и модификации, что также влияет на состав устанавливаемых компонентов.
- 4. Наличие на компьютере в момент установки предшествующих версий. Некоторые компоненты старых версий автоматически включаются в состав обновляемой версии Microsoft Office (если они уже установлены на компьютере).
- 5. Параметры, заданные при установке. В случае так называемой выборочной (т.е. по выбору пользователя) установки, можно указать несколько десятков независимых параметров, влияющих на состав пакета.

Несмотря на большое число различных приложений в составе пакета, все они в совокупности образуют единое целое. Для каждого из приложений MS Office характерно наличие следующих отличительных признаков:

- 1. СОВМЕСТИМОСТЬ ПО ДАННЫМ;
- 2. унифицированный интерфейс;
- 3. единые средства программирования.

# Документы Microsoft Office

Единица данных самого верхнего уровня структуризации в Microsoft Office называется документом.

Документы классифицируются по типам в зависимости от того, какого сорта информация в них хранится. Как правило, документы разных типов обрабатываются разными приложениями Microsoft Office. Основные типы документов, с которыми работают программы Microsoft Office, перечислены в таб. 3.

| Название         |      | Расширение Приложение | Краткое описание                                                                                                    |
|------------------|------|-----------------------|----------------------------------------------------------------------------------------------------|
| Документ         | .doc | Word                  | Основной тип документов Word. Содержит<br>форматированный текст, т.е. текст с<br>дополнительной информацией о шрифтах,<br>отступах, интервалах и т.п., а также рисунки,<br>таблицы и другие элементы |
| Рабочая<br>книга | .xls | Excel                 | Основной тип документов Excel. Содержит<br>данные различных типов: формулы, диаграммы и<br>макросы                                                                                                   |
| База данных      | .mdb | Access                | Основной тип документов Access. Содержит как<br>собственно базу данных, то есть совокупность<br>таблиц, так и соответствующие запросы,<br>макросы, модули, формы и отчеты                            |
| Презентация      | .ppt | PowerPoint            | Основной тип документов PowerPoint. Содержит<br>презентацию, состоящую из набора слайдов,<br>заметок выступающего, раздаточных материалов<br>и другой информации                                     |
| Публикация       | .pub | Publisher             | Основной тип документов Publisher. Как и Word,<br>содержит форматированный текст, рисунки,<br>таблицы и т.п.                                                                                         |
| План<br>проекта  | .mpp | Project               | Основной тип документов Project. Содержит<br>календарный план проекта, описание задач,<br>ресурсов и их взаимосвязи                                                                                  |

Таблица 3. Основные типы документов Microsoft Office

Исходя из вышесказанного, можно сделать следующий вывод: входящие в состав пакета MS Office приложения способны тесно взаимодействовать при решении прикладных задач; они создают единую информационную среду и позволяют обмениваться объектами. Документы Microsoft Office являются частными примерами объектов. Поэтому Microsoft Office является документо-ориентированным пакетом (средой).

# Программная среда

Основным средством разработки приложений в MS Office является комплексное решение на основе языка Visual Basic, а именно - Visual Basic for Application (VBA). Эта технология включает макрорекордер, интерпретатор Visual Basic, интегрированную среду разработки с встроенным отладчиком, библиотеки времени выполнения (runtime library) и библиотеки типов, представляющие объекты пакета. Эти средства позволяют расширять функциональность пакета и адаптировать его к решению специализированных задач.

### Интерфейс MS Office

Приложения Microsoft Office имеют унифицированный интерфейс, суть которого заключается в следующем: сходные функции имеют одинаковое обозначение (название команды или значок на кнопке), а несходные функции имеют различные обозначения.

В большей степени унификация коснулась интерфейсов таких приложений, как Microsoft Word, Microsoft Excel и Microsoft PowerPoint.

Одним из достоинств пакета Microsoft Office является последовательное использование графического интерфейса пользователя (Graphical User Interface, GUI), представляемого операционной системой и различных элементов управления. Как правило, отдельные элементы группируются в более крупные конструкции, такие как окна, панели инструментов, меню. Рассмотрим характеристику каждой из этих групп.

### Оконный интерфейс

Оконный интерфейс - такой способ организации пользовательского интерфейса программы, когда каждая интегральная часть располагается в окне - собственном субэкранном пространстве, находящемся в произвольном месте «над» основным экраном. Несколько окон одновременно располагающихся на экране могут перекрываться, находясь «выше» или «ниже» друг относительно друг

B MS Office использует окна четырех типов:

- окно приложения;  $\bullet$
- окно документа; диалоговое окно;  $\bullet$
- $\bullet$ форма.

### Панели инструментов

Панели инструментов - это элементы пользовательского интерфейса, на которых могут располагаются такие элементы управления, как кнопки быстрого вызова и раскрывающиеся списки. Панели инструментов разных приложений могут содержать кнопки, сходные по функциям и внешнему виду, что упрощает освоение интерфейса Microsoft Office.

Панели инструментов могут быть:

• пристыкованными вдоль границы окна приложения;

- плавающими, т.е. находится в любой части окна приложения;
- представленными в отдельных окнах; в этом случае форму и размеры панели инструментов можно менять произвольно.

### **Меню**

Меню представляет доступ к иерархическим спискам доступных команд. Результатом выбора команды из меню может быть:

- непосредственное выполнение некоторого действия;
- раскрытие еще одного меню;
- раскрытие диалогового окна или формы.

Меню интерфейса Microsoft Office, кроме строки меню любого приложения, можно разделить (по способу перехода к ним) на раскрывающиеся и контекстные (или всплывающие).

### **Элементы управления**

*Элементы управления* - это объекты оконного интерфейса, реализующие типовые операции с интерфейсом: щелчок мышью, выбор из списка, выбор вариантов, прокрутка и т.п. К элементам управления относятся следующие: кнопки, текстовые поля (или поля ввода), флажки, переключатели, списки и раскрывающиеся списки, полосы прокрутки, палитры, счетчики и прочие, специфичные для некоторых приложений или условий.

# **ТЕМА 2.2 ВВЕДЕНИЕ В ОФИСНОЕ ПРОГРАММИРОВАНИЕ**

Офисное программирование — это процесс разработки приложений, предназначенных для автоматизации офисной деятельности с использованием специализированных пакетов (MS Office, OpenOffice.org или подобных).

Офисное программирование имеет ряд особенностей, отличающих его от программирования в общем смысле:

- цели разработки;
- область применения;
- макроязык;
- среда разработки;
- поддержка объектно-ориентированного программирования. Рассмотрим эти особенности на примере MS Office.

# Цели разработки

В офисной среде программный проект неразрывно связан с документом, хранится как часть документа и не может существовать независимо от него. Документ, а не программа, является целью разработки.

Стандартные возможности среды по работе с документами велики. Однако возможность изменить типовой документ, снабдив его дополнительными функциями - это одна из важнейших задач офисного программирования. Для ее решения офисная среда представляет совокупность библиотек классов, которые составляют каркас (Framework) текстовых документов, электронных таблиц, презентаций, баз данных и приложений на основе этих документов. Всякий раз, когда создается новый документ, его каркас составляют объекты библиотек, заданные по умолчанию. Этот каркас можно существенно изменить, добавив в документ новые свойства. Расширение каркаса не требует от программиста значительных усилий - достаточно включить в него необходимые библиотеки классов.

### Область применения

Область применения офисного программирования широка - от настройки отдельных документов до решения задач автоматизации офисной деятельности масштаба предприятия, в т.ч. ориентированных на совместную работу в глобальной сети.

# **Visual Basic for Application**

Visual Basic для приложений (Visual Basic for Application, VBA) – это инструмент разработки приложений, который позволяет создавать программные продукты, решающие практически все задачи, встречающиеся в среде Windows. Эти продукты можно использовать, например, для оформления документов (подготовки текстов) или анализа данных таблиц (электронных таблиц). VBA - уникальное приложение, поскольку оно встраивается в другое приложение и расширяет его функциональные возможности.

Visual Basic for Application (VBA) - стандартный макроязык пакета Microsoft Office, предназначенный для расширения функциональных возможностей приложения в котором используется.

С помошью VBA можно:

- создать собственное диалоговое окно и придать ему требуемый внешний вид;
- создать макросы, расширяющие функциональные возможности приложения, в которое встроен VBA;
- изменить меню приложения Microsoft Office;
- управлять другим приложением Microsoft Office или принадлежащими ему данными;

- объединить данные из нескольких приложений Microsoft Office в одном документе;
- автоматически создавать или изменять страницы Web, совместно используя приложения Microsoft Office и VBA.

Для разработчика доступны следующие инструменты и средства, которые используются при создании проекта VBA:

- отладка приложений без предварительной компиляции;
- средства Win32 API;
- SQL и объекты доступа к данным для управления данными и извлечения их из внешних источников данных, таких как Microsoft SQL Server;
- построение и проверка элементов интерфейса непосредственно в среде разработки VBA (Integrated Development Environment, IDE);
- связывание программ и процедур с событиями, которые возникают в приложениях VBA.

# **Среда разработки**

Среда приложений Office ориентирована в первую очередь на пользователей, а не на программистов и в ней можно создавать документы без всякого программирования. Поэтому программист обычно начинает работать с документами не на пустом месте, а с их заготовками, созданными пользователями, т.е. и сам программист может выступать в роли пользователя. Средства совместной работы над документами Office обеспечивают одновременную работу программистов и пользователей.

Среда MS Office предлагает два способа создания программ, отличающихся подходом к процессу: использование макрорекордера и ручное кодирование (на языке VBA). Эти подходы ориентированы на разные категории: непосредственно пользователей и программистов соответственно.

*Макрорекордер (MacroRecorder)* – это программный инструмент, записывающий действия пользователя при работе с документами и приложениями, с сохранением записи в виде макроса -исходного кода на языке VBA. При вызове сохраненного макроса воспроизводится вся сохраненная последовательность действий.

Макрорекордер представляет возможность создания программного проекта или, по крайней мере, его отдельных компонентов автоматически, без программирования. Для записи и воспроизведения макроса не требуется специальных знаний, поэтому пользователь может самостоятельно создавать программы (макросы), в общем случае даже не представляя себе, как они работают.

Для программиста макрорекордер полезен тем, что позволяет создавать фрагменты программы автоматически, тем самым увеличивая скорость разработки и уменьшая время отладки.

Интегрированная среда разработки на VBA (Visual Basic Environment, VBA) встроенное в MS Office средство для написания, тестирования и отладки приложений на VBA. Среда VBA представляет все возможности для создания законченных офисных приложений, включая средства визуального проектирования пользовательского интерфейса. VBA ориентирована на использование программистами для разработки офисных приложений (это отнюдь не означает, что пользователи не могут применять VBA).

### Поддержка ООП

Разработка приложений для MS Office тесно связана с парадигмой объектноориентированного программирования. Все документы (более того, сами компоненты пакета) в MS Office - суть объекты, наделенные собственными наборами свойств (характеристик объекта), методов (подпрограмм управления свойствами) и событий (подпрограмм, обрабатывающих изменения состояния объекта в результате некоторых действий). Соответственно, для обеспечения более полной интеграции с пакетом, входной язык (VBA) также поддерживает ООП.

Все объекты приложения MS Office образуют иерархическую структуру, которая определяет связь между ними и способ доступа. Такая структура называется объектной моделью (object model). За рамки объектной модели выходят, но также могут использоваться в офисных приложениях, внешние объекты, поддерживающие технологии DDE, OLE/ActiveX и ряд других.

В объектно-ориентированную концепцию удачно вписывается технология визуального программирования. Все отображаемые элементы графического интерфейса, такие как формы, элементы управления, меню и панели инструментов являются объектами, наделенными набором свойств и методов и способными реагировать на события (например, щелчки мыши, нажатия клавиш и т.п.). При визуальном подходе не требуется программного задания (хотя это и возможно) их основных свойств (например, ширина или высота, цвет фона и т.п.). Эти свойства можно задать при помощи мыши (например, ширину и высоту формы путем операции "перетаскивания" маркеров) или установить их в окне свойств (название формы, цвет фона формы и т. д.). Таким образом, визуальное программирование делает проектирование интерфейса программы более наглядным и быстрым. При этом сохраняется возможность управлять всеми объектами и программно.

# Преимущества офисного программирования

Преимущества, которые получает конечный использующий пользователь, программируемые офисные документы:

- Пользователь получает документы, обладающие новыми функциями и способные решать задачи, характерные для проблемной области пользователя.
- Пользователь находится в единой офисной среде независимо от того, с каким документом он работает в данный момент и какой программист разрабатывал этот документ.
- Большинство доступных при работе с документами функций являются общими для всех документов, поскольку их предоставляет сама офисная среда. Единый стиль интерфейса разных документов облегчает работу с ними.
- Пользователь сам, не будучи программистом, способен создавать простые виды программируемых офисных документов, постепенно совершенствуясь в этой деятельности.

Преимущества, которые получает программист, работающий в Office:

- В распоряжении программиста находится мощная интегрированная среда. Для него эта среда представлена в виде совокупности хорошо организованных объектов, доступных в языке программирования и по принципу работы ничем не отличающихся от встроенных объектов языка или объектов, создаваемых самим программистом.
- Большинство повседневных задач становятся для него простыми, чтобы их решить, зачастую достаточно стандартных средств.
- Там, где стандартных средств не хватает, где у документа должны появиться новые функциональные возможности, где необходимо создать документ по заказу, вступает в силу язык программирования - VBA, существенная особенность которого - возможность работы с объектами любого из приложений Office.
- Офисное программирование позволяет применять на практике идеи компонентного программирования. Компонентный подход предполагает взаимодействие компонентов, создаваемых в разных программных средах, на разных языках, на разных платформах и находящихся на разных машинах. Работа с компонентами (DLL, ActiveX, AddIns, ComAddIns) является неотъемлемой частью офисного программирования.

# ТЕМА 2.3 МАКРОСЫ. ИСПОЛЬЗОВАНИЕ МАКРОРЕКОРДЕРА

### Макросы

Независимо от используемых операционной системы и программных приложений MS Office пользователь часто выполняет одни и те же последовательности команд для многих рутинных задач. Вместо повторения последовательности команд каждый раз, когда необходимо выполнить какую-либо задачу, можно создать макрос (macro), который вместо пользователя будет выполнять эту последовательность. Термин macro произошел от греческого слова, означающего расширенный или растянутый.

Макрос - это программа (в контексте офисного программирования - созданная автоматически), состоящая из списка команд, которые должны быть выполнены приложением.

Основными преимуществами использования макросов являются:

- повышение точности и скорости работы, поскольку компьютеры лучше приспособлены для выполнения повторяющихся задач, чем человек;
- при выполнении макросов обычно нет необходимости в присутствии человекаоператора; в случае, если макрос очень длинный и выполняет операции, требующие значительного времени (например, поиск в базе данных и сортировка), пользователь может переключиться на другое приложение.

Макрос служит для объединения нескольких различных действий в одну процедуру, которую можно легко вызвать. Этот список команд состоит в основном из макрокоманд, которые тесно связаны с приложением, в котором создается макрос - т.е. с командами Word, Excel или других приложений Microsoft Office.

Можно выделить три основные разновидности макросов:

- 1. Командные макросы это наиболее распространенные макросы, обычно состоящие из операторов, эквивалентным тем или иным командам меню или параметрам диалоговых окон. Основным предназначением такого макроса является выполнение действий, аналогичных командам меню - т.е. изменение окружения и основных объектов приложения.
- 2. Пользовательские функции работают аналогично встроенным функциям приложения. Отличие этих функций от командных макросов состоит в том, что они используют значения передаваемых им аргументов, производят некоторые вычисления и возвращают результат в точку вызова, но не изменяют среды приложения.

3. Макрофункции – представляют сочетание командных макросов и пользовательских функций. Они могут использовать аргументы и возвращать результат, подобно пользовательским функциям, а также могут изменять среду приложения, как и командные макросы. Чаще всего эти макросы вызываются из других макросов, и активно используются для модульного программирования.

Поддержка макросов позволяет порой обойтись вообще безо всякого включить автоматическую программирования: достаточно запись выполняемых пользователем действий и в результате получить готовый макрос, а затем назначить ему кнопку на панели инструментов или новую команду меню, которые будут использоваться для вызова. Простые макросы удается создавать, не написав вручную ни одной строки программного кода.

Для разработки же серьезных приложений приходится программировать.

Таким образом, различают 2 способа разработки макроса:

- автоматическое создание, с использованием макрорекордера;
- написание макроса "с нуля", используя язык программирования VBA.

Отметим, что возможен и комбинированный подход: фрагменты будущей программы записываются автоматически, а затем они корректируются и дополняются "рукописным" кодом.

Для записи макросов из приложений Microsoft Office используется макрорекордер. Это встроенный инструмент, который фиксирует все действия пользователя, включая ошибки и неправильные запуски. При выполнении макроса интерпретируется каждая записанная макрорекордером команда точно в такой последовательности, в которой пользователь выполнял их во время записи.

Для записи макроса в приложении Microsoft Office можно использовать меню "Сервис/Макрос/Начать запись" или выбрать кнопку "Записать макрос" на панели инструментов Visual Basic. До начала записи нужно указать имя макроса и определить, где он будет храниться и как будет доступен. Затем выполнить действия, которые требуется сохранить в макросе. Для завершения записи нужно на панели инструментов "Остановка записи" щелкнуть кнопку "Остановить запись".

### Для выполнения макроса необходимо:

- 1. Установить курсор в место вставки выполнения макроса.
- 2. Выбрать пункт меню "Сервис/Макрос/Макросы".
- 3. В появившемся диалоговом окне "Макрос" выбрать имя нужного макроса и выбрать "Выполнить".

Чтобы просмотреть код записанного макроса, надо выбрать меню "Сервис/Макрос/Макросы". В появившемся диалоговом окне выбрать имя нужного макроса и щелкнуть кнопку "Изменить". Исходный код указанного макроса будет загружен в окно редактора Visual Basic.

### Структура записанного макроса

Макросы, создаваемые макрорекордером MS Office, сохраняются в специальной части файла данных, называемой модулем. Модуль VBA содержит исходный код программы на языке VBA. Фактически макрос является подпрограммой (а точнее, процедурой) VBA. Записанный макрос имеет строго определенную структуру. Ниже представлен исходный код простого макроса, созданного в Microsoft Word.

### Листинг 1. Пример макроса

Sub Hello()

Макрос изменяет размер, начертание шрифта, выравнивание абзаца и

```
' выводит надпись в активный документ MS Word
```
Selection.Font.Size =  $24$ Selection.Font.Bold =  $wdToggle$  $Selection.ParagnhFormat.Alignment = wdAlignParagnhCenter$ Selection.TypeText Text:="Hello, World!"

### End Sub

В общем виде структуру кода макроса можно представить следующим образом<sup>2</sup>: Sub имяМакроса ()

текст комментария

Оператор1 Оператор2... **ОператорN** 

End Sub

Каждый макрос VBA начинается с ключевого слова Sub, за которым следует имя макроса. Строку, содержащую ключевое слово Sub и имя макроса, называют строкой объявления (declaration) макроса. За именем макроса всегда следуют пустые круглые скобки (т.к. макрос является процедурой VBA без параметров).

<sup>&</sup>lt;sup>2</sup> Локализованные версии пакета MS Office позволяют использовать в макросах символы национальных алфавитов (например, в идентификаторах). Однако не следует пользоваться этой сомнительной возможностью во избежании сложностей с отладкой и портированием приложений на VBA.

За строкой объявления макроса следуют строки комментариев. *Комментарий (comment)* – это строка в макросе VBA, которая не содержит инструкций, являющихся частью этого макроса. Каждая строка комментария начинается с символа апострофа ( ' ). Комментарии содержат имя макроса и текст, который был введен пользователем в текстовое поле "Описание" ("Description") диалогового окна "Запись макроса" ("Record Macro") в момент записи этого макроса.

Сразу за объявлением макроса следует *тело макроса (body)*. Каждая строка в теле макроса состоит из одного или более операторов VBA. *Оператор VBA (statement)* – это последовательность ключевых слов и других символов, которые вместе составляют одну полную инструкцию для VBA. Макрос VBA состоит из одного или нескольких операторов.

Конец макроса выделяется ключевой строкой End Sub, завершающей тело макроса.

# **ТЕМА 2.4 СРЕДА РАЗРАБОТКИ VBA**

Visual Basic for Application (VBA) – это система программирования, которая используется как единое средство программирования во всех приложениях Microsoft Office. Всякая система программирования включает в себя, по меньшей мере, три составные части:

- 1. Язык (или языки) программирования.
- 2. Среду разработки, т.е. набор инструментов для написания программ, редактирования, отладки и т.п.
- 3. Библиотеку (или библиотеки) стандартных программ, т.е. набор готовых программ (процедур, функций, объектов и т.д.), которые можно использовать как готовые элементы при построении новых программ.

Для создания офисных приложений в MS Office имеется *интегрированная среда разработки* (Integrated Development Environment, *IDE*) с унифицированным интерфейсом. VBA IDE – это набор инструментов разработки программного обеспечения, таких как редактор Visual Basic (Visual Basic Editor, VBA), средства отладки, средства управления проектом и т.д.

Вызов VBA IDE из любого приложения выполняется через комбинацию клавиш Alt+F11 или меню "Сервис/Макрос/Редактор Visual Basic".

# **Структура VBA**

VBA – это стандартное интерфейсное окно, содержащее меню, панели инструментов, другие окна и элементы, которые применяются при создании проектов VBA. Общий вид окна редактора Visual Basic представлен на рис. 3.

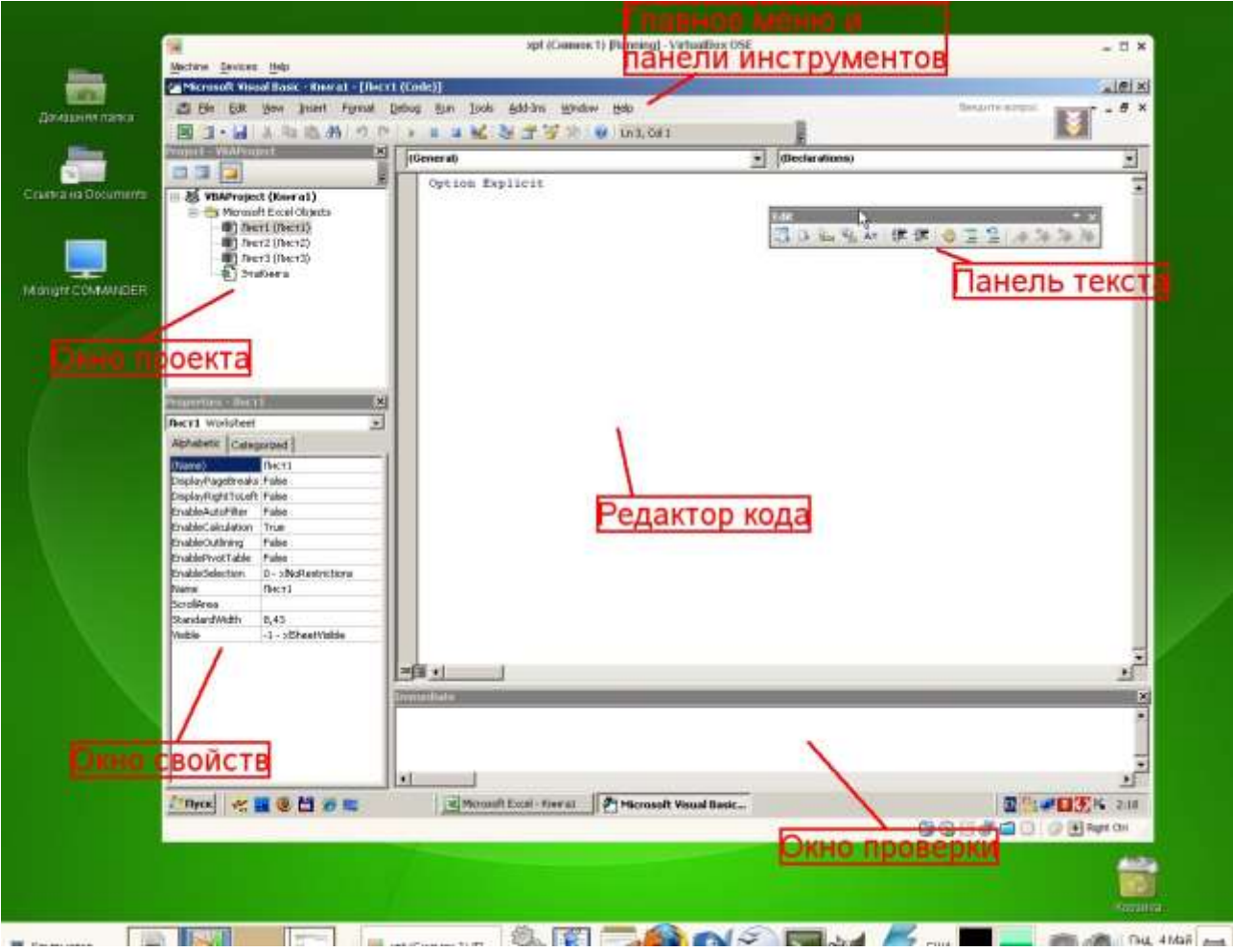

# *Рисунок 3. Окно редактора Visual Basic*

Основными (открывающимися по умолчанию) являются три окна: окно проекта, окно свойств и окно редактирования кода. Краткое описание этих и некоторых других компонентов VBA приведено в таб. 4. Все они доступны через команды, представленные в меню "Вид".

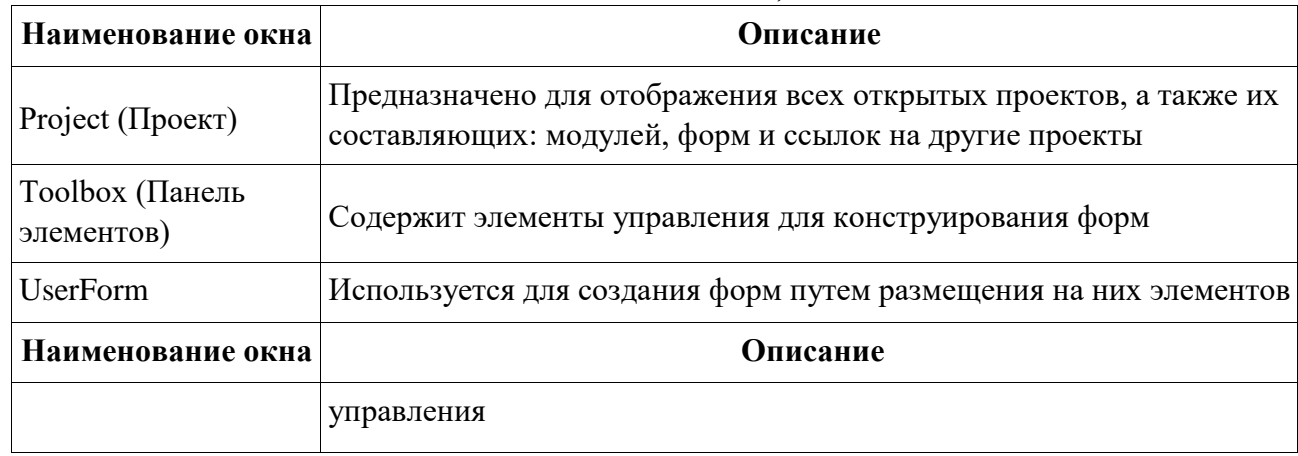

*Таблица 4. Назначение компонентов VBA*

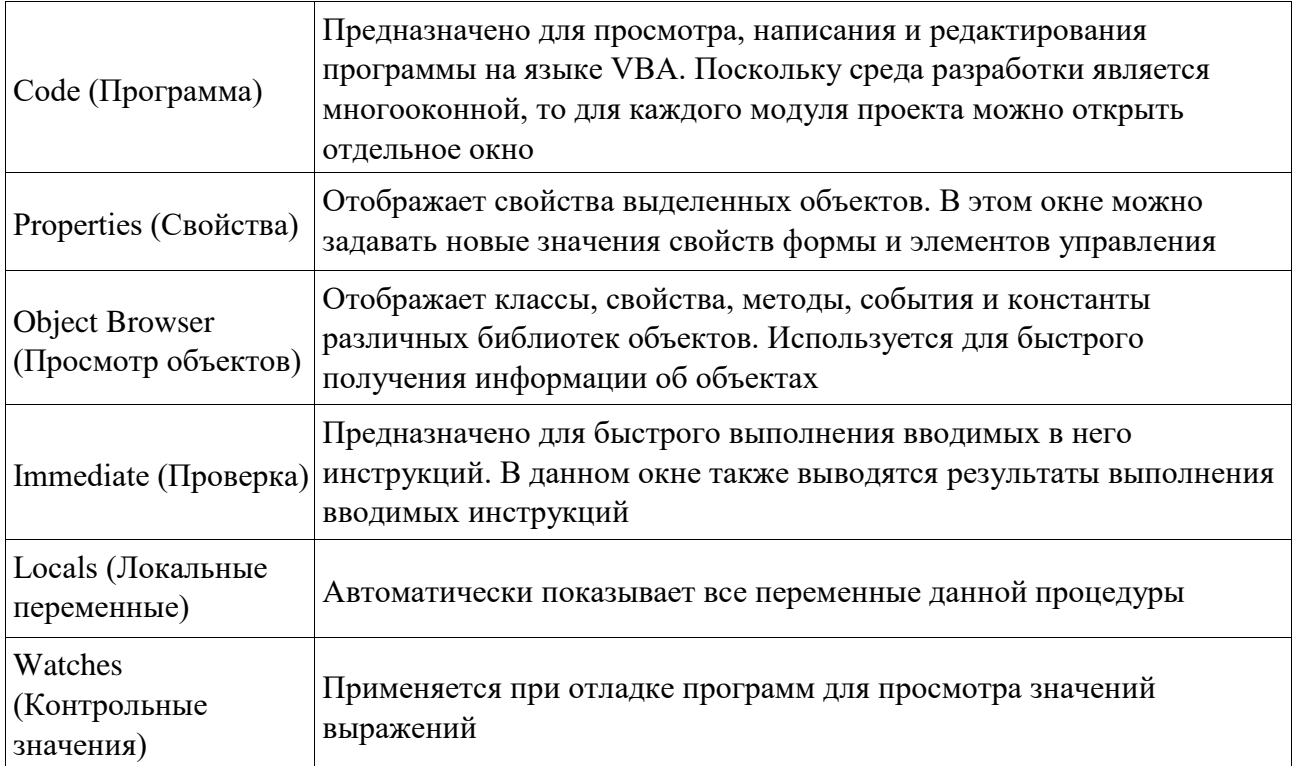

# **Характеристики компонентов VBA**

### **Окно проекта (Project)**

**Проект** – это совокупность всех программных модулей, связанных с документом Microsoft Office. Окно *Project (Проект)* предназначено для быстрого получения информации о различных составляющих проекта.

Проект может содержать модули следующих видов:

- *Объекты основного приложения*. Проекты VBA выполняются совместно с другими приложениями. Приложение, в котором разрабатывается и выполняется проект VBA, называется основным.
- *Модули форм*. В VBA имеется возможность создавать пользовательские формы, предназначенные для ввода или вывода данных, а также процедуры обработки событий, возникающие в этих формах.
- *Модули кода*. Модульность один из основных принципов парадигмы структурного программирования. Каждый модуль, как правило, содержит подпрограммы, сходные по назначению. Небольшие модули проще отлаживать и использовать повторно. В частности, в VBA имеются средства импорта/экспорта готового кода.
- *Модули классов*. VBA позволяет создавать и использовать собственные объекты. Описание объектов включается в модули класса. Каждый модуль класса содержит полную информацию об одном типе объекта.

С помощью окна проекта можно добавить или удалить какой-либо объект из проекта. Модули кода добавляются в проект командой "Вставить/Модуль". Формы создаются командой "Вставить/UserForm", а модули класса командой "Вставить/Модуль класса".

Окно проекта можно использовать также для быстрой навигации по формам проекта и программному коду. Для этого необходимо выбрать в контекстном меню соответственно команды "Объект" или "Программа".

### **Окно свойств (Properties)**

Список свойств выделенного объекта выводится в окне Properties (Свойства). Для того чтобы выделить объект, необходимо с помощью окна проекта выбрать форму и перейти в режим конструктора, используя команду "View Object". Свойства объекта можно упорядочить в алфавитном порядке (Alphabetic (По алфавиту)) или по категориям (Categorized (По категориям)), выбрав соответствующую вкладку. Предусмотрена также возможность получения быстрой справки по какому-либо свойству объекта. Для этого достаточно установить курсор на нужное свойство и нажать клавишу F1.

### **Окно просмотра объектов(Object Browser)**

Окно Object Browser (Просмотр объектов) предназначено для просмотра объектов, доступных при создании программы. Точнее, в этом окне отображаются не сами объекты, а структура соответствующего класса объектов. Окно просмотра объектов может использоваться для поиска метода или свойства объекта.

### **Окно Code (Окно редактирования кода)**

Окно Code (Программа) представляет собой текстовый редактор, предназначенный для написания и редактирования кода процедур приложения. Это окно появляется на экране, например, при создании нового модуля. Код внутри модуля организован в виде отдельных разделов для каждого объекта, программируемого в модуле. Переключение между разделами выполняется путем выбора значений из списка "Object" ("Объект"), который находится в левом верхнем углу окна. Каждый раздел может содержать несколько процедур, которые можно выбрать из списка "Procedure" ("Процедура") в правом верхнем углу.

### *Интеллектуальные возможности редактора кода:*

- 1. При написании кода пользователю предлагается список компонентов, логически завершающих вводимую пользователем инструкцию.
- 2. На экране автоматически отображаются сведения о процедурах, функциях, свойствах и методах после набора их имени.
- 3. Автоматически проверяется синтаксис набранной строки кода сразу после нажатия клавиши Enter. В результате проверки выполняется выделение определенных фрагментов текста:
	- красным цветом синтаксические ошибки; синим цветом - $\bullet$ зарезервированные ключевые слова;
	- зеленым цветом комментарии.
- 4. Если курсор расположить на ключевом слове VBA, имени процедуры, функции, свойства или метода и нажать клавишу F1, то на экране появится окно со справочной информацией об этой функции.

### Окно редактирования форм (UserForm)

Для создания диалоговых окон, разрабатываемых приложений VBA, используются формы. является одним из основных Редактор форм средств визуального программирования. При добавлении формы в проект (команда "Insert" - "UserForm" ("Вставить" – "UserForm")) на экран выводится незаполненная форма с панелью инструментов Toolbox (Панель элементов).

Используя панель инструментов Toolbox (Панель элементов) из незаполненной формы конструируется требуемое для приложения диалоговое окно. Размеры формы и размещаемых на ней элементов управления можно изменять. Также окно редактирования форм поддерживает операции буфера обмена. Кроме того, команды меню "Format" ("Формат") автоматизируют и облегчают процесс выравнивания элементов управления как по их взаимному местоположению, так и по размерам.

### Окна отладочной информации

*Окно Immediate (Проверка)* позволяет ввести инструкцию и выполнить ее. При этом инструкция должна быть записана в одну строку, директивы которой будут выполнены после нажатия клавиши Enter. Данное окно можно использовать для быстрой проверки действий, выполняемой той или иной инструкцией. Это позволяет не запускать всю процедуру, что удобно при отладке программ.

Oкно Locals (Локальные переменные) автоматически отображает все объявленные переменные текущей процедуры и их значения.

Окно Watches (Контрольные значения) применяется при отладке программ для просмотра значений выражений.

# МИНОБРНАУКИ РОССИИ

ФГБОУ ВО «Уральский государственный горный университет»

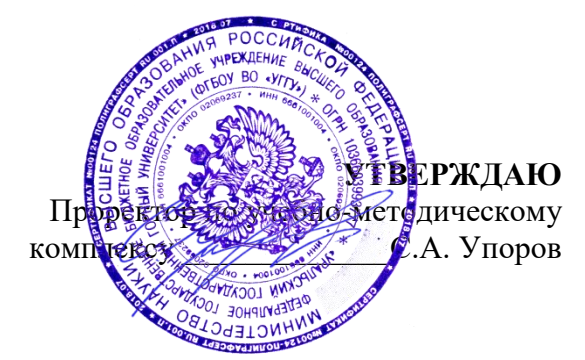

# **МЕТОДИЧЕСКИЕ РЕКОМЕНДАЦИИ И ЗАДАНИЯ К КОНТРОЛЬНОЙ РАБОТЕ**

# **ПРИКЛАДНОЕ ПРОГРАММНОЕ ОБЕСПЕЧЕНИЕ**

Автор: Дружинин А.В., доцент, канд. техн. наук

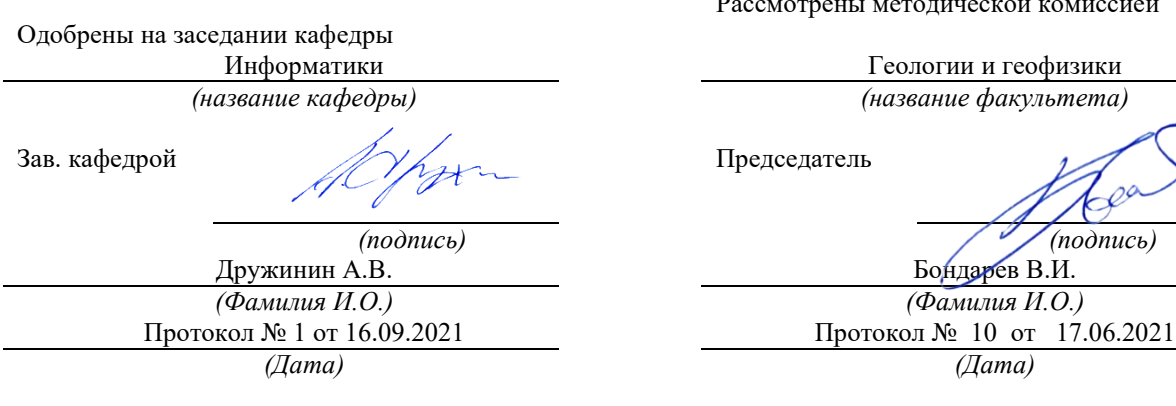

омиссией

Екатеринбург

### **ВВЕДЕНИЕ**

Данные методические рекомендации необходимы для студентов специалистиата по направлению подготовки 21.05.04 – «Горное дело» при организации самостоятельной работы по дисциплине «Прикладное программное обеспечение» в рамках подготовки и защиты контрольной работы.

В методических рекомендациях содержатся особенности организации подготовки контрольной работы в виде реферата, требования к его оформлению, а также порядок защиты и критерии оценки.

### **ОРГАНИЗАЦИЯ ПОДГОТОВКИ КОНТРОЛЬНОЙ РАБОТЫ (РЕФЕРАТА)**

### **Общая характеристика реферата**

Написание реферата практикуется в учебном процессе в целях приобретения студентом необходимой профессиональной подготовки, развития умения и навыков самостоятельного научного поиска: изучения литературы по выбранной теме, анализа различных источников и точек зрения, обобщения материала, выделения главного, формулирования выводов и т. п. С помощью реферата студент может глубже постигать наиболее сложные проблемы дисциплины, учится лаконично излагать свои мысли, правильно оформлять работу, докладывать результаты своего труда.

В «Толковом словаре русского языка» дается следующее определение: «**реферат** – краткое изложение содержания книги, статьи, исследования, а также доклад с таким изложением».

Различают два вида реферата:

 *репродуктивный* – воспроизводит содержание первичного текста в форме реферата-конспекта или реферата-резюме. В реферате-конспекте содержится фактическая информация в обобщённом виде, иллюстрированный материал, различные сведения о методах исследования, результатах исследования и возможностях их применения. В реферате-резюме содержатся только основные положения данной темы;

 *продуктивный* – содержит творческое или критическое осмысление реферируемого источника и оформляются в форме реферата-доклада или рефератаобзора. В реферате-докладе, наряду с анализом информации первоисточника, дается объективная оценка проблемы, и он имеет развёрнутый характер. Реферат-обзор составляется на основе нескольких источников и в нем сопоставляются различные точки зрения по исследуемой проблеме.

Студент для изложения материала должен выбрать продуктивный вид реферата.

### **Выбор темы реферата**

Студенту предоставляется право выбора темы реферата из рекомендованного преподавателем дисциплины списка. Выбор темы должен быть осознанным и обоснованным с точки зрения познавательных интересов автора, а также полноты освещения темы в имеющейся научной литературе.

Если интересующая тема отсутствует в рекомендованном списке, то по согласованию с преподавателем студенту предоставляется право самостоятельно предложить тему реферата, раскрывающую содержание изучаемой дисциплины. Тема не должна быть слишком общей и глобальной, так как небольшой объем работы (до 20-25 страниц без учёта приложений) не позволит раскрыть ее.

Начинать знакомство с избранной темой лучше всего с чтения обобщающих работ по данной проблеме, постепенно переходя к узкоспециальной литературе. При этом следует сразу же составлять библиографические выходные данные используемых источников (автор, название, место и год издания, издательство, страницы).

На основе анализа прочитанного и просмотренного материала по данной теме следует составить тезисы по основным смысловым блокам, с пометками, собственными суждениями и оценками. Предварительно подобранный в литературных источниках материал может превышать необходимый объем реферата.

### **Формулирование цели и составление плана реферата**

Выбрав тему реферата и изучив литературу, необходимо сформулировать цель работы и составить план реферата.

**Цель** – это осознаваемый образ предвосхищаемого результата. Возможно, формулировка цели в ходе работы будет меняться, но изначально следует ее обозначить, чтобы ориентироваться на нее в ходе исследования. Формулирование цели реферата рекомендуется осуществлять при помощи глаголов: исследовать, изучить, проанализировать, систематизировать, осветить, изложить (представления, сведения), создать, рассмотреть, обобщить и т. д.

Определяясь с целью дальнейшей работы, параллельно необходимо думать над составлением плана, при этом четко соотносить цель и план работы. Правильно построенный план помогает систематизировать материал и обеспечить последовательность его изложения.

Наиболее традиционной является следующая **структура реферата**:

Титульный лист.

Оглавление (план, содержание).

Введение.

1. (полное наименование главы).

1.1. (полное название параграфа, пункта);

1.2. (полное название параграфа, пункта). Основная часть

2. (полное наименование главы).

2.1. (полное название параграфа, пункта);

2.2. (полное название параграфа, пункта).

Заключение (выводы).

Библиография (список использованной литературы).

Приложения (по усмотрению автора).

**Титульный лист** оформляется в соответствии с Приложением.

**Оглавление** (план, содержание) включает названия всех глав и параграфов (пунктов плана) реферата и номера страниц, указывающие их начало в тексте реферата.

**Введение.** В этой части реферата обосновывается актуальность выбранной темы, формулируются цель и задачи работы, указываются используемые материалы и дается их краткая характеристика с точки зрения полноты освещения избранной темы. Объем введения не должен превышать 1-1,5 страницы.

**Основная часть** реферата может быть представлена двумя или тремя главами, которые могут включать 2-3 параграфа (пункта).

Здесь достаточно полно и логично излагаются главные положения в используемых источниках, раскрываются все пункты плана с сохранением связи между ними и последовательности перехода от одного к другому.

Автор должен следить за тем, чтобы изложение материала точно соответствовало цели и названию главы (параграфа). Материал в реферате рекомендуется излагать своими словами, не допуская дословного переписывания из литературных источников. В тексте обязательны ссылки на первоисточники, т. е. на тех авторов, у которых взят данный материал в виде мысли, идеи, вывода, числовых данных, таблиц, графиков, иллюстраций и пр.

Работа должна быть написана грамотным литературным языком. Сокращение слов в тексте не допускается, кроме общеизвестных сокращений и аббревиатуры. Каждый раздел рекомендуется заканчивать кратким выводом.

**Заключение** (выводы). В этой части обобщается изложенный в основной части материал, формулируются общие выводы, указывается, что нового лично для себя вынес автор реферата из работы над ним. Выводы делаются с учетом опубликованных в литературе различных точек зрения по проблеме, рассматриваемой в реферате, сопоставления их и личного мнения автора реферата. Заключение по объему не должно превышать 1,5-2 страниц.

**Библиография** (список использованной литературы) – здесь указывается реально использованная для написания реферата литература, периодические издания и электронные источники информации. Список составляется согласно правилам библиографического описания.

**Приложения** могут включать графики, таблицы, расчеты.

### **ТРЕБОВАНИЯ К ОФОРМЛЕНИЮ РЕФЕРАТА**

### **Общие требования к оформлению реферата**

Рефераты, как правило, требуют изучения и анализа значительного объема статистического материала, формул, графиков и т. п. В силу этого особое значение приобретает правильное оформление результатов проделанной работы.

Текст реферата должен быть подготовлен в печатном виде. Исправления и помарки не допускаются. Текст работы оформляется на листах формата А4, на одной стороне листа, с полями: левое – 25 мм, верхнее – 20 мм, правое – 15 мм и нижнее – 25 мм. При компьютерном наборе шрифт должен быть таким: тип шрифта Times New Roman, кегль 14, междустрочный интервал 1,5.

Рекомендуемый объем реферата – не менее 20 страниц. Титульный лист реферата оформляется студентом по образцу, данному в приложении 1.

Текст реферата должен быть разбит на разделы: главы, параграфы и т. д. Очередной раздел нужно начинать с нового листа.

Все страницы реферата должны быть пронумерованы. Номер страницы ставится снизу страницы, по центру. Первой страницей является титульный лист, но на ней номер страницы не ставится.

### **Таблицы**

Таблицы по содержанию делятся на аналитические и неаналитические. Аналитические таблицы являются результатом обработки и анализа цифровых показателей. Как правило, после таких таблиц делается обобщение, которое вводится в текст словами: «таблица позволяет сделать вывод о том, что…», «таблица позволяет заключить, что…» и т. п.

В неаналитических таблицах обычно помещаются необработанные статистические данные, необходимые лишь для информации и констатации фактов.

Таблицы размещают после первого упоминания о них в тексте таким образом, чтобы их можно было читать без поворота работы или с поворотом по часовой стрелке.

Каждая таблица должна иметь нумерационный и тематический заголовок. Тематический заголовок располагается по центру таблицы, после нумерационного, размещённого в правой стороне листа и включающего надпись «Таблица» с указанием арабскими цифрами номера таблицы. Нумерация таблиц сквозная в пределах каждой главы. Номер таблицы состоит из двух цифр: первая указывает на номер главы, вторая – на номер таблицы в главе по порядку (например, «Таблица 2.2» – это значит, что представленная таблица вторая во второй главе).

Цифры в графах таблиц должны проставляться так, чтобы разряды чисел во всей графе были расположены один под другим. В одной графе количество десятичных знаков должно быть одинаковым. Если данные отсутствуют, то в графах ставят знак тире. Округление числовых значений величин до первого, второго и т. д. десятичного знака для

различных значений одного и того же наименования показателя должно быть одинаковым.

Таблицу с большим количеством строк допускается переносить на другую страницу, при этом заголовок таблицы помещают только над ее первой частью, а над переносимой частью пишут «Продолжение таблицы» или «Окончание таблицы». Если в работе несколько таблиц, то после слов «Продолжение» или «Окончание» указывают номер таблицы, а само слово «таблица» пишут сокращенно, например, «Продолжение табл. 1.1», «Окончание табл. 1.1».

На все таблицы в тексте реферата должны быть даны ссылки с указанием их порядкового номера, например, «…в табл. 2.2».

#### **Формулы**

Формулы – это комбинации математических знаков, выражающие какие-либо предложения.

Формулы, приводимые в реферате, должны быть наглядными, а обозначения, применяемые в них, соответствовать стандартам.

Пояснения значений символов и числовых коэффициентов следует приводить непосредственно под формулой, в той последовательности, в какой они даны в формуле*.*  Значение каждого символа и числового коэффициента дается с новой строки. Первую строку объяснения начинают со слова «где» без двоеточия после него.

Формулы и уравнения следует выделять из текста свободными строками. Если уравнение не умещается в одну строку, оно должно быть перенесено после знака равенства  $(=)$  или после знака  $(+)$ , минус  $(-)$ , умножения  $(x)$  и деления  $(:)$ .

Формулы нумеруют арабскими цифрами в пределах всей реферата или главы. В пределах реферата используют нумерацию формул одинарную, в пределах главы – двойную. Номер указывают с правой стороны листа на уровне формулы в круглых скобках.

В тексте ссылки на формулы приводятся с указанием их порядковых номеров, например: «…в формуле (2.2)» (второй формуле второй главы).

### **Иллюстрации**

Иллюстрации позволяют наглядно представить явление или предмет такими, какими мы их зрительно воспринимаем, но без лишних деталей и подробностей.

Основными видами иллюстраций являются схемы, диаграммы и графики.

**Схема** – это изображение, передающее обычно с помощью условных обозначений и без соблюдения масштаба основную идею какого-либо устройства, предмета, сооружения или процесса и показывающее взаимосвязь их главных элементов.

**Диаграмма** – один из способов изображения зависимости между величинами. Наибольшее распространение получили линейные, столбиковые и секторные диаграммы.

Для построения линейных диаграмм используется координатное поле. По горизонтальной оси в изображенном масштабе откладывается время или факториальные признаки, на вертикальной – показатели на определенный момент (период) времени или размеры результативного независимого признака. Вершины ординат соединяются отрезками – в результате получается ломаная линия.

На столбиковых диаграммах данные изображаются в виде прямоугольников (столбиков) одинаковой ширины, расположенных вертикально или горизонтально. Длина (высота) прямоугольников пропорциональна изображенным ими величинам.

Секторная диаграмма представляет собой круг, разделенный на секторы, величины которых пропорциональны величинам частей изображаемого явления.

**График** – это результат обработки числовых данных. Он представляет собой условные изображения величин и их соотношений через геометрические фигуры, точки и линии.

Количество иллюстраций в работе должно быть достаточным для пояснения излагаемого текста.

Иллюстрации обозначаются словом «Рис.» и располагаются после первой ссылки на них в тексте так, чтобы их было удобно рассматривать без поворота работы или с поворотом по часовой стрелке. Иллюстрации должны иметь номер и наименование, расположенные по центру, под ней. Иллюстрации нумеруются в пределах главы арабскими цифрами, например: «Рис. 1.1» (первый рисунок первой главы). Ссылки на иллюстрации в тексте реферата приводят с указанием их порядкового номера, например: «…на рис. 1.1».

При необходимости иллюстрации снабжаются поясняющими данными (подрисуночный текст).

### **Приложения**

Приложение – это часть основного текста, которая имеет дополнительное (обычно справочное) значение, но, тем не менее, необходима для более полного освещения темы. По форме они могут представлять собой текст, таблицы, графики, карты. В приложении помещают вспомогательные материалы по рассматриваемой теме: инструкции, методики, положения, результаты промежуточных расчетов, типовые проекты, имеющие значительный объем, затрудняющий чтение и целостное восприятие текста. В этом случае в тексте приводятся основные выводы (результаты) и делается ссылка на приложение, содержащее соответствующую информацию. Каждое приложение должно начинаться с новой страницы. В правом верхнем углу листа пишут слово «Приложение» и указывают номер приложения. Если в реферате больше одного приложения, их нумеруют последовательно арабскими цифрами, например: «Приложение 1», «Приложение 2» и т. д.

Каждое приложение должно иметь заголовок, который помещают ниже слова «Приложение» над текстом приложения, по центру.

При ссылке на приложение в тексте реферата пишут сокращенно строчными буквами «прил.» и указывают номер приложения, например: «…в прил. 1».

Приложения оформляются как продолжение текстовой части реферата со сквозной нумерацией листов. Число страниц в приложении не лимитируется и не включается в общий объем страниц реферата.

### **Библиографический список**

Библиографический список должен содержать перечень и описание только тех источников, которые были использованы при написании реферата.

В библиографическом списке должны быть представлены монографические издания отечественных и зарубежных авторов, материалы профессиональной периодической печати (экономических журналов, газет и еженедельников), законодательные и др. нормативно-правовые акты. При составлении списка необходимо обратить внимание на достижение оптимального соотношения между монографическими изданиями, характеризующими глубину теоретической подготовки автора, и периодикой, демонстрирующей владение современными экономическими данными.

Наиболее распространенным способом расположения наименований литературных источников является алфавитный. Работы одного автора перечисляются в алфавитном порядке их названий. Исследования на иностранных языках помещаются в порядке латинского алфавита после исследований на русском языке.

Ниже приводятся примеры библиографических описаний использованных источников.

#### **Статья одного, двух или трех авторов из журнала**

*Зотова Л. А., Еременко О. В.* Инновации как объект государственного регулирования // Экономист. 2010. № 7. С. 17–19.

### **Статья из журнала, написанная более чем тремя авторами**

*Валютный курс и экономический рост* / С. Ф. Алексашенко, А. А. Клепач, О. Ю. Осипова [и др.] // Вопросы экономики. 2010. № 8. С. 18–22.

### **Книга, написанная одним, двумя или тремя авторами**

*Олейник А. Н.* Институциональная Горное дело: учебное пособие. М.: ИНФРА-М, 2011. 416 с.

### **Книга, написанная более чем тремя авторами**

*Экономическая теория:* учебник / В. Д. Камаев [и др.]. М.: ВЛАДОС, 2011. 143 с. **Сборники**

*Актуальные проблемы экономики и управления*: сборник научных статей. Екатеринбург: УГГУ, 2010. Вып. 9. 146 с.

### **Статья из сборника**

*Данилов А. Г*. Система ценообразования промышленного предприятия // Актуальные проблемы экономики и управления: сб. научных статей. Екатеринбург: УГГУ, 2010. Вып. 9. С. 107–113.

### **Статья из газеты**

*Крашаков А. С.* Будет ли обвал рубля // Аргументы и факты. 2011. № 9. С. 3.

### **Библиографические ссылки**

Библиографические ссылки требуется приводить при цитировании, заимствовании материалов из других источников, упоминании или анализе работ того или иного автора, а также при необходимости адресовать читателя к трудам, в которых рассматривался данный вопрос.

Ссылки должны быть затекстовыми, с указанием номера соответствующего источника (на который автор ссылается в работе) в соответствии с библиографическим списком и соответствующей страницы.

# **Пример оформления затекстовой ссылки**

Ссылка в тексте: «Под трансакцией понимается обмен какими-либо благами, услугами или информацией между двумя агентами» [10, С. 176].

В списке использованных источников:

10. *Сухарев О. С*. Институциональная Горное дело: учебник и практикум для специалистиата и магистратуры /О.С. Сухарев. М.: Издательство Юрайт, 2016. 501 с.

# **ОРГАНИЗАЦИЯ ЗАЩИТЫ РЕФЕРАТА**

Необходимо заранее подготовить тезисы выступления (план-конспект).

Порядок защиты реферата.

1.Краткое сообщение, характеризующее цель и задачи работы, ее актуальность, полученные результаты, вывод и предложения.

2.Ответы студента на вопросы преподавателя.

3.Отзыв руководителя-консультанта о ходе выполнения работы.

### **Советы студенту:**

Готовясь к защите реферата, вы должны вспомнить материал максимально подробно, и это должно найти отражение в схеме вашего ответа. Но тут же необходимо выделить главное, что наиболее важно для понимания материала в целом, иначе вы сможете проговорить все 15-20 минут и не раскрыть существа вопроса. Особенно строго следует отбирать примеры и иллюстрации.

Вступление должно быть очень кратким – 1-2 фразы (если вы хотите подчеркнуть при этом важность и сложность данного вопроса, то не говорите, что он сложен и важен, а покажите его сложность и важность).

• Целесообразнее вначале показать свою схему раскрытия вопроса, а уж потом ее детализировать.

• Рассказывать будет легче, если вы представите себе, что объясняете материал очень способному и хорошо подготовленному человеку, который не знает именно этого раздела, и что при этом вам обязательно нужно доказать важность данного раздела и заинтересовать в его освоении.

• Строго следите за точностью своих выражений и правильностью употребления терминов.

• Не пытайтесь рассказать побольше за счет ускорения темпа, но и не мямлите.

• Не демонстрируйте излишнего волнения и не напрашивайтесь на сочувствие.

• Будьте особенно внимательны ко всем вопросам преподавателя, к малейшим его замечаниям. И уж ни в коем случае его не перебивайте!

• Не бойтесь дополнительных вопросов - чаще всего преподаватель использует их как один из способов помочь вам или сэкономить время. Если вас прервали, а при оценке ставят в вину пропуск важной части материала, не возмущайтесь, а покажите план своего ответа, где эта часть стоит несколько позже того, на чем вы были прерваны.

• Прежде чем отвечать на дополнительный вопрос, необходимо сначала правильно его понять. Для этого нужно хотя бы немного подумать, иногда переспросить, уточнить: правильно ли вы поняли поставленный вопрос. И при ответе следует соблюдать тот же принцип экономности мышления, а не высказывать без разбора все, что вы можете СКЯЗЯТЬ

• Будьте доброжелательны и тактичны, даже если к ответу вы не готовы (это вина не преподавателя, а ваша).

# ТЕМЫ КОНТРОЛЬНОЙ РАБОТЫ (РЕФЕРАТА)

- 1. 1. Хост-компьютеры.
- 2. Локальные сети и персональные компьютеры.
- 3. Каналы связи.
- 4. Хранение и предоставление доступа к информации.
- 5. Управление передачей сообщений.
- 6. Каналы связи, обеспечивающие взаимодействие между хост-компьютерами.
- 7. Обмен информацией между абонентами сети.
- 8. Использование баз ланных сети.
- 9. Классификация прикладного программного обеспечения.
- 10. Пакеты прикладных программ.
- 11. Методо-ориентированные пакеты.
- 12. Системы реального времени.
- 13. Офисные приложения.
- 14. Инструменты электронных таблиц для решения экономических задач.
- 15. Классификация баз данных (БД).
- 16. Системы управления базами данных (СУБД). Классификация СУБД.
- 17. Локальные и глобальные сети. Intranet и Internet. Сетевые службы.
- 18. Поисковые системы: Яndex, Rambler, Google, ПОИСК@mail.ru.

# МЕТОДИКА ОЦЕНКИ КОНТРОЛЬНОЙ РАБОТЫ (РЕФЕРАТА)

### Проверяемые компетенции: ОПК-5

- офисные приложения;

- основы создания баз данных;

- принципы работы в разных поисковых системах интернет и в системах коммуникации.

*Уметь:* 

- использовать офисные приложения;

- создавать базы данных средствами офисных приложений;

- использовать электронную почту и другие средства коммуникаций с помощью Интернета.

*Владеть:* 

- инструментарием офисных приложений;

- технологией разработки баз данных;

- навыками работы в разных поисковых системах интернет и в системах коммуникации.

### **Критерии оценивания:**

достижение поставленной цели и задач исследования (новизна и актуальность поставленных в реферате проблем, правильность формулирования цели, определения задач исследования, правильность выбора методов решения задач и реализации цели; соответствие выводов решаемым задачам, поставленной цели, убедительность выводов);

уровень эрудированности автора по изученной теме (знание автором состояния изучаемой проблематики, цитирование источников, степень использования в работе результатов исследований);

личные заслуги автора реферата (новые знания, которые получены помимо основной образовательной программы, новизна материала и рассмотренной проблемы, научное значение исследуемого вопроса);

культура письменного изложения материала (логичность подачи материала, грамотность автора);

культура оформления материалов работы (соответствие реферата всем стандартным требованиям);

знания и умения на уровне требований стандарта данной дисциплины: знание фактического материала, усвоение общих понятий и идей;

степень обоснованности аргументов и обобщений (полнота, глубина, всестороннее раскрытие темы, корректность аргументации и системы доказательств, характер и достоверность примеров, иллюстративного материала, наличие знаний интегрированного характера, способность к обобщению);

качество и ценность полученных результатов (степень завершенности реферативного исследования, спорность или однозначность выводов);

использование профессиональной терминологии;

использование литературных источников.

### **Правила оценивания:**

Каждый показатель оценивается в 1 балл

### **Критерии оценки:**

9-10 баллов (90-100%) - оценка «отлично»; 7-8 баллов (70-89%) - оценка «хорошо»; 5-6 баллов (50-69%) - оценка «удовлетворительно»; 0-4 балла (0-49%) - оценка «неудовлетворительно».
Приложение

**Образец оформления титульного листа контрольной работы (реферата)**

МИНОБРНАУКИ РОССИИ

Федеральное государственное бюджетное образовательное учреждение высшего образования «Уральский государственный горный университет»

Инженерно-экономический факультет

Кафедра информатики

# **КОНТРОЛЬНАЯ РАБОТА (РЕФЕРАТ)**

по дисциплине «Прикладное программное обеспечение»

на тему:

# **УПРАВЛЕНИЕ ПЕРЕДАЧЕЙ СООБЩЕНИЙ**

**Руководитель:**  Дружинин А.В. **Студент** гр. Х-20 Артёмова Елена Юрьевна

Екатеринбург – 2020

## *Пакеты прикладных программ Руководство по изучению дисциплины* РОССИЙСКОЙ ФЕДЕРАЦИИ

ФГБОУ ВО «Уральский государственный горный университет»

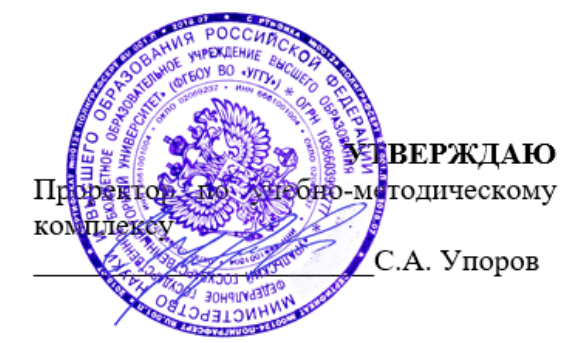

# **МЕТОДИЧЕСКИЕ УКАЗАНИЯ ПО ОРГАНИЗАЦИИ САМОСТОЯТЕЛЬНОЙ РАБОТЫ И ЗАДАНИЯ ДЛЯ ОБУЧАЮЩИХСЯ**

# **ПРИКЛАДНОЕ ПРОГРАММНОЕ ОБЕСПЕЧЕНИЕ**

Автор: Дружинин А.В., доцент, канд. техн. Наук

Зав. кафедрой Председатель

*(Фамилия И.О.)*

Одобрены на заседании кафедры Рассмотрены методической комиссией

Информатики Геологии и геофизики *(название кафедры) (название факультета) (подпись) (подпись)* Дружинин А.В. Бондарев В.И.

Протокол № 1 от 16.09.2021 Протокол № 10 от 17.06.2021 (Дата) *(Дата) (Дата)*

Екатеринбург

# **Оглавление**

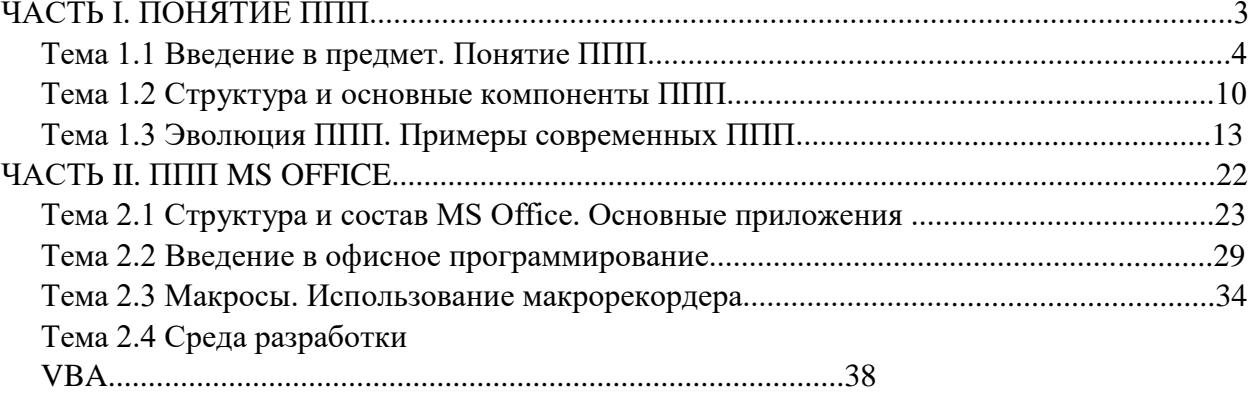

# ЧАСТЬ І. ПОНЯТИЕ ППП ТЕМА 1.1 ВВЕДЕНИЕ В ПРЕДМЕТ. ПОНЯТИЕ ППП

# Цели и задачи дисциплины

- Изучение основных принципов, используемых в разработке интегрированных программных продуктов.
- Изучение структуры, состава и назначения компонентов интегрированного ПО, а также средств организации взаимодействия между компонентами И инструментальных средств расширения функциональности.
- Формирование навыков работы со средствами автоматизации решения прикладных задач.
- Формирование навыков использования встроенных средств разработки.
- Требования к уровню освоения дисциплины
- В результате изучения дисциплины студенты должны:
- знать принципы построения прикладных информационных систем
- уметь использовать современные программные средства для обработки разнородной информации;
- уметь автоматизировать процесс решения прикладных задач с помощью встроенных языков программирования;
- иметь представление о современном состоянии и тенденциях развития рынка прикладного ПО.

### Основные понятия и определения

Информационная система (ИС) - организационно упорядоченная совокупность документов (массивов документов) и информационных технологий, в том числе с использованием средств вычислительной техники и связи, реализующих информационные процессы. Информационные системы предназначены для хранения, обработки, поиска, распространения, передачи и представления информации.

Автоматизированная (информационная) система (АС) - совокупность программных и аппаратных средств, предназначенных для хранения и/или управления данными и ин-

 $\overline{4}$ 

формацией и производства вычислений и управляемая человеком-оператором (в этом главное отличие автоматизированной системы от автоматической).

Многоуровневое представление ИС - модель представления информационной системы в виде совокупности взаимосвязанных уровней, разделенных по функциональному назначению  $(pnc. 1)$ .

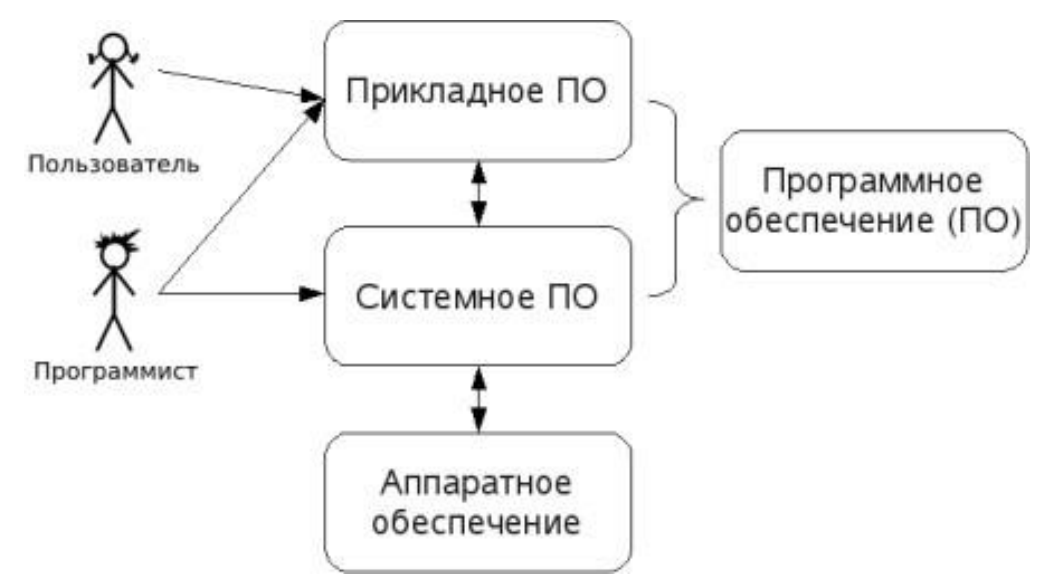

Рис. 1. Многоуровневое представление информационных систем.

Аппаратное обеспечение ИС - комплекс электронных, электрических и механических устройств, входящих в состав информационной системы или сети.

Программное обеспечение (ПО) — совокупность программ и данных, предназначенных для решения определенного круга задач и хранящиеся на машинных носителях.

Программа — последовательность формализованных инструкций, представляющих алгоритм решения некоторой задачи и предназначенная для исполнения устройством управления вычислительной машины. Инструкции программы записываются при помощи машинного кода или специальных языков программирования. В зависимости от контекста термин «программа» может относится к исходным текстам, при помощи которых записывается алгоритм, или к исполняемому машинному коду.

Программист - специалист, занимающийся разработкой и проверкой программ. Различают системных и прикладных программистов.

Пользователь - человек, принимающий участие в управлении объектами и система ми некоторой предметной области и являющийся составным элементом автоматизированной системы.

Прикладное программное обеспечение - программное обеспечение, ориентированное на конечного пользователя и предназначенное для решения пользовательских задач.

Прикладное ПО состоит из:

- отдельных прикладных программ и пакетов прикладных программ, предназначенных для решения различных задач пользователей;
- автоматизированных систем, созданных на основе этих пакетов.

Пакет прикладных программ - комплект программ, предназначенных для решения задач из определенной проблемной области. Обычно применение пакета прикладных программ предполагает наличие специальной документации: лицензионного свидетельства, паспорта, инструкции пользователя и т.п.

### **Классификация программного обеспечения**

Любая классификация подразумевает выбор некоторого группировочного признака (или нескольких), на основании которого и производится отнесение объектов к тому или иному классу. Так, при классификации программного обеспечения по способу распространения можно выделить следующие категории список не полный):

- Commercial Software коммерческое (с ограниченными лицензией возможностями на использование), разрабатываемое для получения прибыли.
- Freeware свободное ПО, распространяемое без ограничений на использование, модификацию и распространение.
- Shareware условно-бесплатное ПО, с частичными ограничениями при работе в ознакомительном режиме (например, определенное количество запусков программы).
- Abandonware «заброшенное» ПО, поддержка которого непосредственным разработчиком прекращена, но продолжается третьими лицами (например, партнерами или энтузиастами).
- Adware ПО, в код которого включены рекламные материалы. Такое ПО распространяется бесплатно, но для отключения рекламных блоков необходима оплата.
- Careware «благотворительное» ПО, оплату за которое разработчик (или распро странитель) просит переводить на благотворительные нужды.

При классификации программного обеспечения по назначению в качестве критерия используют уровень представления ИС, на который ориентирована та или иная программа. Соответственно выделяют следующие классы ПО:

- 1. Системное ПО решает задачи общего управления и поддержания работоспособности системы в целом. К этому классу относят операционные системы, менеджеры загрузки, драйверы устройств, программные кодеки, утилиты и программные средства защиты информации.
- 2. Инструментальное ПО включает средства разработки (трансляторы, отладчики, интегрированные среды, различные SDK и т.п.) и системы управления базами данных (СУБД).
- 3. Прикладное ПО предназначено для решения прикладных задач конечными пользователями.

Прикладное ПО - самый обширный класс программ, в рамках которого возможна дальнейшая классификация, например,  $\Pi 0$ предметным областям.  $\mathbf{B}$ этом случае группировочным признаком является класс задач, решаемых программой. Приведем несколько примеров:

- Офисные приложения предназначены для автоматизации офисной деятельности (текстовые редакторы и процессоры, электронные таблицы, редакторы презентаций и  $T.\Pi.$ )
- Корпоративные информационные системы бухгалтерские программы, системы корпоративного управления, системы управления проектами (Project Management), инструменты автоматизации документооборота (EDM-системы) и управления архивами документов (DWM-системы)
- $\bullet$  Системы проектирования производства  $\boldsymbol{\mathrm{M}}$ системы автоматизированного проектирования (САПР, САD/САМ-системы), системы управления технологическими (SCADA) и производственными (MES) процессами
- Научное ПО системы математического и статистического расчета, анализа и  $\bullet$ моделирования
- $\bullet$ Геоинформационные системы (ГИС)
- Системы поддержки принятия решений (СППР)  $\bullet$
- Клиенты доступа к сетевым сервисам (электронная почта, веб-браузеры, передача  $\bullet$ сообшений, чат-каналы, клиенты файлообменных сетей и т.п.)
- $\bullet$ Мультимедийное ПО - компьютерные игры, средства просмотра и редактирования аудио- и видеоинформации, графические редакторы и вьюеры, анимационные редакторы и т.п.

С точки зрения конечного пользователя такая классификация оправданна и наглядна, для разработчика же более значимым фактором является структура прикладной программы, в общем случае состоящей из нескольких компонентов. Назначение этих компонентов, связи между ними и способность к взаимодействию определяют интеграцию прикладного ПО. Чем теснее связаны программные компоненты, тем выше степень интеграции.

В зависимости от степени интеграции многочисленные прикладные программные средства можно классифицировать следующим образом<sup>1</sup>:

- 1. отдельные прикладные программы;
- 2. библиотеки прикладных программ;
- 3. пакеты прикладных программ;
- 4. интегрированные программные системы.

Отдельная прикладная программа пишется, как правило, на некотором высокоуровневом языке программирования (Pascal, Basic и т.п.) и предназначается для решения конкретной прикладной задачи. Такая программа может быть реализована в виде набора модулей, каждый выполняет некоторую самостоятельную функцию (например, ИЗ которых модуль пользовательского интерфейса, модуль обработки ошибок, модуль печати и т.п.).

При этом доступ к функциям модулей из внешних программ невозможен.

Библиотека представляет собой набор отдельных программ, каждая из которых решает некоторую прикладную задачу или выполняет определенные вспомогательные функции (управление памятью, обмен с внешними устройствами и т.п.). Библиотеки программ зарекомендовали себя эффективным средством решения вычислительных задач. Они интенсивно используются при решении научных и инженерных задач с помощью ЭВМ.

Условно их можно разделить на библиотеки общего назначения и специализированные библиотеки.

Пакет прикладных программ (ППП) - это комплекс взаимосвязанных программ, ориентированный на решение определенного класса задач. Формально такое определение не исключает из числа пакетов и библиотеки программ, однако у ППП, как отдельной категории, есть ряд особенностей, среди которых: ориентация на решение классов залач. унифицированный интерфейс, наличие языковых средств.

 $^{\rm 1}$  Следует отметить отсутствие безусловных границ между перечисленными формами прикладного программного обеспечения

Интегрированная программная система - это комплекс программ, элементами которого являются различные пакеты и библиотеки программ. Примером служат системы автоматизированного проектирования, имеющие в своем составе несколько ППП различного назначения. Часто в подобной системе решаются задачи, относящиеся к различным классам или даже к различным предметным областям.

### Понятие пакета прикладных программ

Итак, пакет прикладных программ (ППП) - это комплекс взаимосвязанных программ для решения определенного класса задач из конкретной предметной области. На текущем этапе развития информационных технологий именно ППП являются наиболее востребованным видом прикладного ПО. Это связано с упомянутыми ранее особенностями ППП. Рассмотрим их подробней:

- $\bullet$ Ориентация на решение класса задач. Одной из главных особенностей является ориентация ППП не на отдельную задачу, а на некоторый класс задач, в том числе и специфичных, из определенной предметной области. Так, например, офисные пакеты ориентированы на офисную деятельность, одна из задач которой - подготовка документов (в общем случае включающих не только текстовую информацию, но и таблицы, изображения). Следовательно, диаграммы, офисный пакет должен реализовывать функции обработки текста, представлять средства обработки табличной информации, средства построения диаграмм разного вида и первичные средства редактирования растровой и векторной графики.
- Наличие языковых средств. Другой особенностью ППП является наличие в его составе  $\bullet$ специализированных языковых средств, позволяющих расширить число задач, решаемых пакетом или адаптировать пакет под конкретные нужды. Пакет может представлять поддержку нескольких входных языков, поддерживающих различные парадигмы. Поддерживаемые языки могут быть использованы для формализации исходной задачи, описания алгоритма решения и начальных данных, организации доступа к внешним источникам данных, разработки программных модулей, описания модели предметной области, управления процессом решения в диалоговом режиме и других целей. Примерами входных языков ППП являются VBA в пакете MS Office, AutoLISP/VisualLISP B Autodesk AutoCAD, StarBasic B OpenOffice.org

Единообразие работы с компонентами пакета. Еще одна особенность ППП состоит в наличии специальных системных средств, обеспечивавших унифицированную работу с компонентами. К их числу относятся специализированные банки данных, средства информационного обеспечения, средства взаимодействия пакета с операционной системой, типовой пользовательский интерфейс и т.п.

# ТЕМА 1.2 СТРУКТУРА И ОСНОВНЫЕ КОМПОНЕНТЫ ППП

Несмотря на разнообразие конкретных пакетных разработок, их обобщенную внутреннюю структуру можно представить в виде трех взаимосвязанных элементов1 (рис. 2):

- 1. входной язык (макроязык, язык управления) представляет средство общения пользователя с пакетом;
- 2. предметное обеспечение (функциональное наполнение) реализует особенности конкретной предметной области;
- 3. системное обеспечение (системное наполнение) представляет низкоуровневые средства, например, доступ к функциям операционной системы.

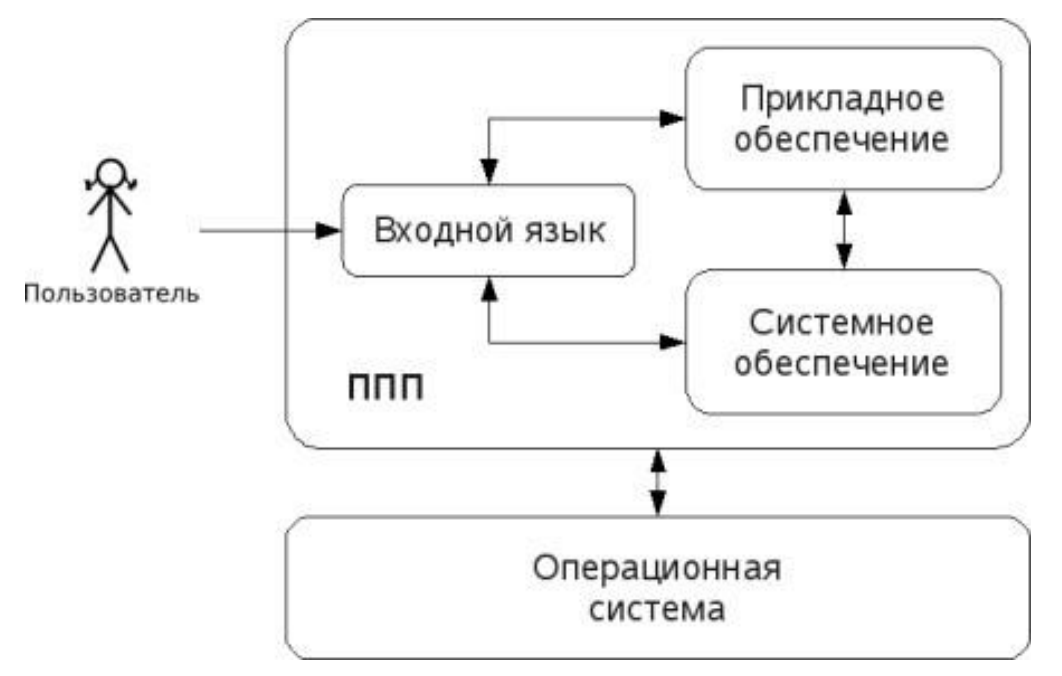

#### Рис. 2. Структура ППП.

Входной язык - основной инструмент при работе пользователя с пакетом прикладных программ. В качестве входного языка могут использоваться как универсальные (Pascal, Basic и

т.п.), так и специализированные, проблемно-ориентированные языки программирования (Cobol - для бизнес-приложений, Lisp - списочные структуры данных, Fortran и MathLAB математические задачи и т.п.).

Развитый пакет может обладать несколькими входными языками, предназначенными для выполнения различных функций в рамках решаемого класса задач. Так, например, в пакете OpenOffice.org поддерживаются языки StarBasic, Python, JavaScript и Java. StarBasic является основным входным языком, предназначенным для автоматизации работы с пакетом, для этого языка имеется интегрированная среда разработки и встроенный отладчик. Скрипты на языках Python и JavaScript загружаются и исполняются из внешних файлов. На Java (через SDK и функции API OpenOffice) можно создавать модули расширения и полнофункциональные приложения-компоненты.

Входные языки отражают объем и качество предоставляемых пакетом возможностей, а также удобство их использования. Таким образом, именно входной язык является основным показателем возможностей ППП. Однако стоит отметить, что в современных пакетах обращение пользователя к языковым средствам обычно происходит косвенно, через графический интерфейс.

Предметное обеспечение отражает особенности решаемого класса задач из конкретной предметной области и включает:

- программные модули, реализующие алгоритмы (или их отдельные фрагменты) прикладных задач;
- $\bullet$ средства сборки программ из отдельных модулей.

Наиболее распространено в настоящее время оформление программных модулей в виде библиотек, подключаемых статически или динамически. В зависимости от использованного разработчиками подхода к проектированию и реализации ППП такие библиотеки содержат интерфейсов использовании встроенные классы  $\boldsymbol{\mathrm{M}}$ описания **HX** (при объектноориентированного программирования). При использовании парадигмы структурного программирования  $\, {\bf B} \,$ библиотечных модулях содержатся процедуры  $\boldsymbol{\mathrm{M}}$ функции, предназначенные для решения некоторых самостоятельных задач. В обоих случаях библиотеки связаны с другими модулями пакета лишь входной и выходной информацией.

Системное обеспечение представляет собой совокупность низкоуровневых средств (программы, файлы, таблицы и т.д.), обеспечивающих определенную дисциплину работы

пользователя при решении прикладных задач и формирующих окружение пакета. К системному обеспечению ППП относят следующие компоненты:

- $\bullet$ монитор - программа, управляющая взаимодействием всех компонентов ППП;
- языков - $\Pi\Pi\Pi$  $\bullet$ транслятор(ы)  $\mathbf c$ входных ДЛЯ характерно использование интерпретируемых языков;
- средства доступа к данным драйверы баз данных и/или компоненты, представляющие доступ через унифицированные интерфейсы (ODBC, JDBC, ADO, BDE и т.п.);
- $\bullet$ информационно-справочный модуль - предоставляет функции поддержки, среди которых информационные сообщения, встроенная справочная системы и т.п.

различные служебные программы, выполняющие низкоуровневые операции (автосохранение, синхронизация совместно используемых файлов и т.д.)

Приведенная логическая структура ППП достаточна условна и в конкретном ППП может отсутствовать четкое разделение программ на предметное и системное обеспечение. Например, программа планирования вычислений, относящаяся к прикладному обеспечению, может одновременно выполнять и ряд служебных функций (информационное обеспечение, связь с операционной системой и т.п.).

Кроме того, одни и те же программы в одном пакете могут относиться к предметному обеспечению, а в другом - к системному. Так, программы построения диаграмм в рамках специализированного пакета машинной графики естественно отнести к предметному обеспечению. Однако те же программы следует считать вспомогательными и относящимися к системному обеспечению, например, в пакете решения вычислительных задач.

# ТЕМА 1.3 ЭВОЛЮЦИЯ ППП. ПРИМЕРЫ СОВРЕМЕННЫХ ППП

## Этапы развития ППП

Первые ППП представляли собой простые тематические подборки программ для решения отдельных задач в той или иной прикладной области, обращение к ним выполнялось с помощью средств оболочки ОС или из других программ. Современный пакет является сложной программной системой, включающей специализированные системные и языковые средства. В относительно короткой истории развития вычислительных ППП можно выделить 4 основных поколения (класса) пакетов. Каждый из этих: классов характеризуется определенными

особенностями входящих состав ППП компонентов - входных языков, предметного и системного обеспечения.

#### Первое поколение

В качестве входных языков ППП первого поколения использовались универсальные языки программирования (Фортран, Алгол-60 и т.п.) или языки управления заданиями соответствующих операционных систем. Проблемная ориентация входных языков достигалась за счет соответствующей мнемоники в идентификаторах. Составление заданий на таком языке практически не отличалось от написания программ на алгоритмическом языке.

Предметное обеспечение первых ППП, как правило, было организовано в форме библиотек программ, т.е. в виде наборов (пакетов) независимых программ на некотором базовом языке программирования (отсюда впервые возник и сам термин «пакет»). Такие ППП иногда называют пакетами библиотечного типа, или пакетами простой структуры.

В качестве системного обеспечения пакетов первого поколения обычно использовались штатные компоненты программного обеспечения ЭВМ: компиляторы с алгоритмических языков, редакторы текстов, средства организации библиотек программ, архивные системы и т.д. Эти пакеты не требовали сколько-нибудь развитой системной поддержки, и для их функционирования вполне хватало указанных системных средств общего назначения. В большинстве случаев разработчиками таких пакетов были прикладные программисты, которые пытались приспособить универсальные языки программирования к своим нуждам.

#### Второе поколение

Разработка ППП второго поколения осуществлялась уже с участием системных программистов. Это привело к появлению специализированных входных языков на базе универсальных языков программирования. Проблемная ориентация таких языков достигалась не только за счет использования определенной мнемоники, но также применением соответствующих языковых конструкций, которые упрощали формулировку задачи и делали ее более наглядной. Транслятор с такого языка представлял собой препроцессор (чаще всего макропроцессор) к транслятору соответствующего алгоритмического языка.

В качестве модулей в пакетах этого класса стали использоваться не только программные единицы (т.е. законченные программы на том или ином языке программирования), но и такие объекты, как последовательность операторов языка программирования, совокупность данных, схема счета и др.

Существенные изменения претерпели также принципы организации системного обеспечения ППП. В достаточно развитых пакетах второго поколения уже можно выделить элементы системного обеспечения, характерные для современных пакетов: монитор, трансляторы с входных языков, специализированные банки данных, средства описания модели предметной области и планирования вычислений и др.

#### Третье поколение

Третий этап развития ППП характеризуется появлением самостоятельных входных языков, ориентированных на пользователей-непрограммистов. Особое внимание в таких ППП уделяется системным компонентам, обеспечивающим простоту и удобство. Это достигается главным образом за счет специализации входных языков и включения в состав пакета средств автоматизированного планирования вычислений.

#### Четвертое поколение

Четвертый этап характеризуется созданием ППП, эксплуатируемых в интерактивном режиме работы. Основным преимуществом диалогового взаимодействия с ЭВМ является возможность активной обратной связи с пользователем в процессе постановки задачи, ее решения и анализа полученных результатов. Появление и интенсивное развитие различных форм диалогового общения обусловлено прежде всего прогрессом в области технических средств (графическая подсистема ЭВМ и средства мультимедиа, сетевые средства). Развитие аппаратного обеспечения повлекло за собой создание разнообразных программных средств поддержки диалогового режима работы (диалоговые операционные системы, диалоговые пакеты программ различного назначения и т. д.).

Прикладная система состоит из диалогового монитора - набора универсальных программ, обеспечивающих ведение диалога и обмен данными, и базы знаний об области. Информация о структуре, целях и форма диалога задает сценарий, в соответствии с который монитор управляет ходом диалога. Носителями процедурных знаний о предметной области являются прикладные модули, реализующие функции собственной системы. Таким образом, создание прикладной системы сводится к настройке диалогового монитора на конкретный диалог, путем заполнения базы знаний. При этом программировать в традиционном смысле этого слова приходится лишь прикладные модули, знания о диалоге вводятся в систему с помощью набора соответствующих средств - редактора сценариев. Логично требовать, чтобы сценариев также представлял собой диалоговую программу, отвечавшую редактор

рассмотренным выше требованиям. Благодаря готовому универсальному монитору программист может сосредоточиться на решении чисто прикладных задач, выделение же знаний о диалоге в сценарий обеспечивает в значительной степени необходимая гибкость программного продукта.

Большое внимание в настоящее время уделяется проблеме создания «интеллектуальных ППП». Такой пакет позволяет конечному пользователю лишь сформулировать свою задачу в содержательных терминах, не указывая алгоритма ее решения. Синтез решения и сборка целевой программы производятся автоматически. При этом детали вычислений скрыты от пользователя, и компьютер становится интеллектуальным партнером человека, способным понимать его задачи. Предметное обеспечение подобного ППП представляет собой некоторую базу знаний, содержащую как процедурные, так и описательные знания. Такой способ решения иногда называют концептуальным программированием, характерными особенностями которого является программирование в терминах предметной области использование ЭВМ уже на этапе постановки задач, автоматический синтез программ решения задачи, накопление знаний о решаемых задачах в базе знаний.

# Краткий обзор некоторых ППП

Для иллюстрации ранее рассмотренных материалов приведем несколько примеров современных пакетов прикладных программ из различных предметных областей. Учитывая, что постоянно появляются новые версии программных продуктов, здесь будут рассматриваться не возможности конкретных версий, а лишь основные структурные компоненты, входящие в состав того или иного пакета.

#### **Autodesk AutoCAD**

Основное назначение ППП AutoCAD - создание чертежей и проектной документации. Современные версии этого пакета представляют существенно большие возможности, среди которых построение трехмерных твердотельных моделей, инженерно-технические расчеты и многое другое.

Первые версии системы AutoCAD, разрабатываемой американской фирмой Autodesk, появились еще в начале 80-х годов двадцатого века, и сразу же привлекли к себе внимание своим оригинальным оформлением и удобством для пользователя. Постоянное развитие системы, учет замечаний, интеграция с новыми продуктами других ведущих фирм сделали

AutoCAD мировым лидером на рынке программного обеспечения для автоматизированного проектирования.

#### Языковые средства

В основе языковых средств ППП AutoCAD - технология Visual LISP, базирующаяся на языке AutoLISP (подмножество языка LISP) и используемая для создания приложений и управления в AutoCAD. Visual LISP представляет полное окружение, включающее:

- $\bullet$ Интегрированную среду разработки, облегчающую написание, отладку и сопровождение приложений на AutoLISP
- Доступ к объектам ActiveX и обработчикам событий
- Защиту исходного кода  $\bullet$
- Доступ к файловым функциям операционной системы
- Расширенные функции языка LISP для обработки списочных структур данных.  $\bullet$

Для разработчиков совместимых приложений в AutoCAD включена поддержка ObjectARX. Это программное окружение представляет объектно-ориентированный интерфейс для приложений на языках C++, C# и VB.NET и обеспечивает прямой доступ к структурам БД, графической подсистеме и встроенным командам пакета.

Кроме того, в AutoCAD имеется поддержка языка Visual Basic for Applications (VBA), что позволяет использовать этот пакет совместно с другими приложениями, в частности, из семейства Microsoft Office.

#### Предметное обеспечение

К предметному обеспечению пакета в первую очередь относятся функции построения примитивов - различных элементов чертежа. Простые примитивы - это такие объекты как точка, отрезок, круг (окружность) и т.д. К сложным примитивам относятся: полилиния, мультилиния, мультитекст (многострочный текст), размер, выноска, допуск, штриховка, вхождение блока или внешней ссылки, атрибут, растровое изображение. Кроме того, есть пространственные примитивы, видовые экраны и пр. Операции построения большей части примитивов могут быть выполнены через пользовательский интерфейс, все - через команды языка.

Высокоуровневые средства представлены расширениями и приложениями AutoCAD для конкретных предметных областей. Например в машиностроении используется Autodesk Mechanical Desktop - предназначенный для сложного трехмерного моделирования, в том числе валов и пружин. Для проектирования деталей из листовых материалов предназначена система Copra Sheet Metal Bender Desktop (разработчик - Data-M Software GmbH). Моделирование динамики работы механизмов может выполняться в системе Dynamic Designer (Mechanical Dynamics). В числе известных архитектурных и строительных приложений можно отметить системы АРКО (АПИО-Центр), СПДС GraphiCS (Consistent Software), ArchiCAD. Для проектирования промышленных объектов может использоваться система PLANT-4D (CEA Technology). Это лишь некоторые из областей использования AutoCAD.

#### Системное обеспечение

Среди системного обеспечения следует отметить основной формат файлов AutoCAD dwg, который стал стандартом «де факто» для прочих САПР.

К системному же обеспечению относятся типовые и специализированные библиотеки деталей и шаблонов, использование которых позволяет существенно ускорить процесс проектирования. Здесь же упомянем требования отраслевых и государственных стандартов, которым должны соответствовать чертежи и спецификации.

Конфигурация и настройки различных режимов AutoCAD устанавливаются через т.н. системные переменные. Изменяя их значения можно задавать пути к файлам, точность вычислений, формат вывода и многое другое.

## **Adobe Flash**

Adobe (ранее Macromedia) Flash - это технология и инструментарий разработки интерактивного содержания с большими функциональными возможностями для цифровых, веб- и мобильных платформ. Она позволяет создавать компактные, масштабируемые анимированные приложения (ролики), которые можно использовать как отдельно, так и встраивая в различное окружение (в частности, в веб-страницы). Эти возможности обеспечиваются следующими компонентами технологии: языком Action Script, векторным форматом .swf и видеоформатом .flv, всевозможными flash-плейерами для просмотра и редакторами для создания.

Рассмотрим интегрированную среду Adobe Flash как основное средство создания flashприложений. При этом отметим, что языковые и системные средства относятся не только к этому пакету, а к технологии в целом.

#### Язык ActionScript

ActionScript — объектно-ориентированный язык программирования, который добавляет интерактивность, обработку данных и многое другое в содержимое Flash-приложений. Синтаксис ActionScript основан на спецификации ECMAScript (сюда же относятся языки JavaScript и JScript). Библиотека классов ActionScript, написанная на  $C++$ , представляет доступ к графическим примитивам, фильтрам, принтерам, геометрическим функциям и пр.

ActionScript как язык появился с выходом 5 версии Adobe (тогда еще Macromedia) Flash, которая стала первой программируемой на ActionScript средой. Первый релиз языка назывался ActionScript 1.0. Flash 6 (MX). В 2004 году Macromedia представила новую версию ActionScript 2.0 вместе с выходом Flash 7 (МХ 2004), в которой было введено строгое определение типов, основанное на классах программирование: наследование, интерфейсы и т. д. Также Macromedia была выпущена модификация языка Flash Lite для программирования под мобильные телефоны. ActionScript 2.0 является не более чем надстройкой над ActionScript 1.0, то есть на этапе компиляции ActionScript 2.0 осуществляет некую проверку и превращает классы, методы ActionScript 2.0 в прежние прототипы и функции ActionScript 1.0.

В 2005 году вышел ActionScript 3.0 в среде программирования Adobe Flex, а позже в Adobe Flash 9.

ActionScript 3.0 (текущая версия на момент подготовки этого материала) представляет, по сравнению с ActionScript 2.0 качественное изменение, он использует новую виртуальную машину AVM 2.0 и дает взамен прежнего формального синтаксиса классов настоящее классовое (class-based) Объектно-ориентированное программирование. ActionScript 3.0 существенно производительней предыдущих версий и по скорости приблизился к таким языкам программирования, как Java и C++.

С помощью ActionScript можно создавать интерактивные мультимедиа-приложения, игры, веб-сайты и многое другое.

## Системное обеспечение

ActionScript исполняется виртуальной машиной (ActionScript Virtual Machine), которая является составной частью Flash Player. ActionScript компилируется в байткод, который включается в SWF-файл.

SWF-файлы исполняются Flash Player-ом. Flash Player существует в виде плагина к веббраузеру, а также как самостоятельное исполняемое приложение. Во втором случае возможно создание исполняемых exe-файлов, когда swf-файл включается во Flash Player.

Для создания и просмотра видеофайлов в формате flv используются программные кодеки, поддерживающие этот формат.

#### *Прикладное обеспечение*

К прикладному обеспечению в рамках технологии Flash относятся средства создания роликов в форматах .swf, .flv и .exe. Основным инструментом является среда среда Adode Flash, включающая различные средства для создания и редактирования мультимедийного содержания, в т.ч. видео- и аудиофайлов, интегрированную среду разработки на ActionScript и множество дополнительных функций упрощения процесса создания роликов.

#### **Пакет MatLab**

MatLab (сокращение от англ. «Matrix Laboratory») — пакет прикладных программ для решения задач технических вычислений, и язык программирования, используемый в этом пакете. По данным фирмы-разработчика, более 1000000 инженерных и научных работников используют этот пакет, который работает на большинстве современных операционных систем, включая GNU/Linux, Mac OS, Solaris и Microsoft Windows.

### *Язык MatLab*

MATLAB как язык программирования был разработан Кливом Моулером (англ. Cleve Moler) в конце 1970-х годов. Целью разработки служила задача использования программных математических библиотек Linpack и EISPACK без необходимости изучения языка Фортран. Акцент был сделан на матричные алгоритмы.

Программы, написанные на MATLAB, бывают двух типов — функции и скрипты. Функции имеют входные и выходные аргументы, а также собственное рабочее пространство для хранения промежуточных результатов вычислений и переменных. Скрипты же используют общее рабочее пространство. Как скрипты, так и функции не компилируются в машинный код, а сохраняются в виде текстовых файлов. Существует также возможность сохранять так называемые pre-parsed программы — функции и скрипты, приведенные в вид, удобный для машинного исполнения и, как следствие, более быстрые по сравнению с обычными.

#### Системное обеспечение

Язык **MATLAB** является высокоуровневым интерпретируемым языком программирования, включающим основанные на матрицах структуры данных, широкий спектр функций, интегрированную среду разработки, объектно-ориентированные возможности и интерфейсы к программам, написанным на других языках программирования. Имеются интерфейсы для получения доступа к внешним данным, клиентам и серверам, общающимся через технологии Component Object Model (COM) или Dynamic Data Exchange (DDE), а также периферийным устройствам, которые взаимодействуют напрямую с МАТLAB. Многие из этих возможностей известны под названием MATLAB API.

Встроенная среда разработки позволяет создавать графические интерфейсы пользователя с различными элементами управления, такими как кнопки, поля ввода и другими. С помощью компонента MATLAB Compiler эти графические интерфейсы могут быть преобразованы в самостоятельные приложения.

Для MATLAB имеется возможность создавать специальные наборы инструментов (англ. toolbox), расширяющие его функциональность. Наборы инструментов представляют собой коллекции функций, написанных на языке MATLAB для решения определенного класса задач.

#### Прикладное обеспечение

МАТLАВ предоставляет удобные средства для разработки алгоритмов, включая высокоуровневые  $\mathbf{c}$ использованием конпепний объектно-ориентированного программирования. В нем имеются все необходимые средства интегрированной среды разработки, включая отладчик и профайлер.

MATLAВ предоставляет пользователю большое количество (несколько сотен) функций для анализа данных, покрывающие практически все области математики, в частности:

- Матрицы и линейная алгебра алгебра матриц, линейные уравнения, собственные значения и вектора, сингулярности, факторизация матриц и другие.
- Многочлены и интерполяция корни многочленов, операции над многочленами и их  $\bullet$ дифференцирование, интерполяция и экстраполяция кривых и другие.
- статистика Математическая  $\overline{M}$ анализ данных статистические функции, статистическая регрессия, цифровая фильтрация, быстрое преобразование Фурье и другие.
- Обработка данных набор специальных функций, включая построение графиков,  $\bullet$ оптимизацию, поиск нулей, численное интегрирование (в квадратурах) и другие.
- $\bullet$ Дифференциальные уравнения — решение дифференциальных и дифференциальноалгебраических уравнений, дифференциальных уравнений с запаздыванием, уравнений с ограничениями, уравнений в частных производных и другие.
- $\bullet$ Разреженные матрицы — специальный класс данных пакета MATLAB, использующийся в специализированных приложениях.

В составе пакета имеется большое количество функций для построения графиков, в том числе трехмерных, визуального анализа данных и создания анимированных роликов, функции для создания алгоритмов для микроконтроллеров и других приложений.

# ЧАСТЬ II. ППП MS OFFICE **ТЕМА 2.1 СТРУКТУРА И СОСТАВ MS OFFICE. ОСНОВНЫЕ ПРИЛОЖЕНИЯ**

# Структура MS Office и назначение компонентов

ППП Microsoft Office - это совокупность программных средств автоматизации офисной деятельности. В состав пакета входит множество приложений, каждое из которых предназначено для выполнения определенных функций и может быть использовано автономно и независимо от остальных. Весь набор офисных приложений можно разделить на основные и дополнительные.

#### Основные компоненты Microsoft Office

Список и назначение основных компонентов, входящих в состав Microsoft Office приведен в таб. 1.

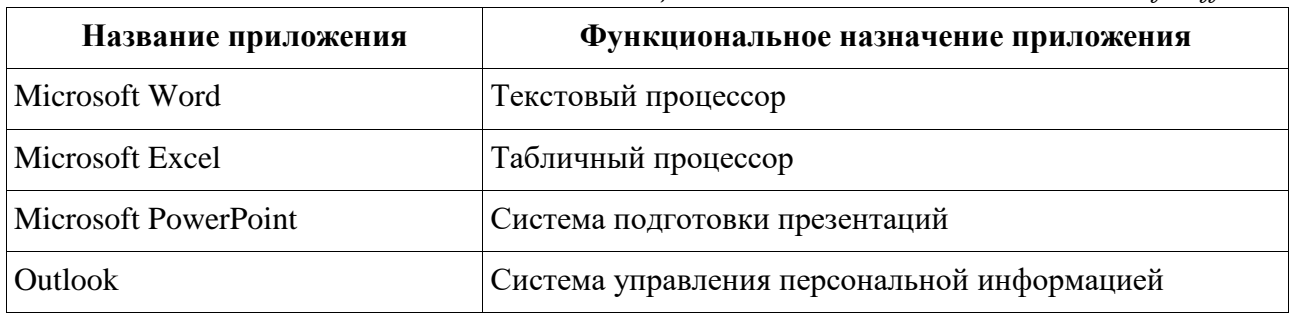

Таблица 1. Основные компоненты Microsoft Office

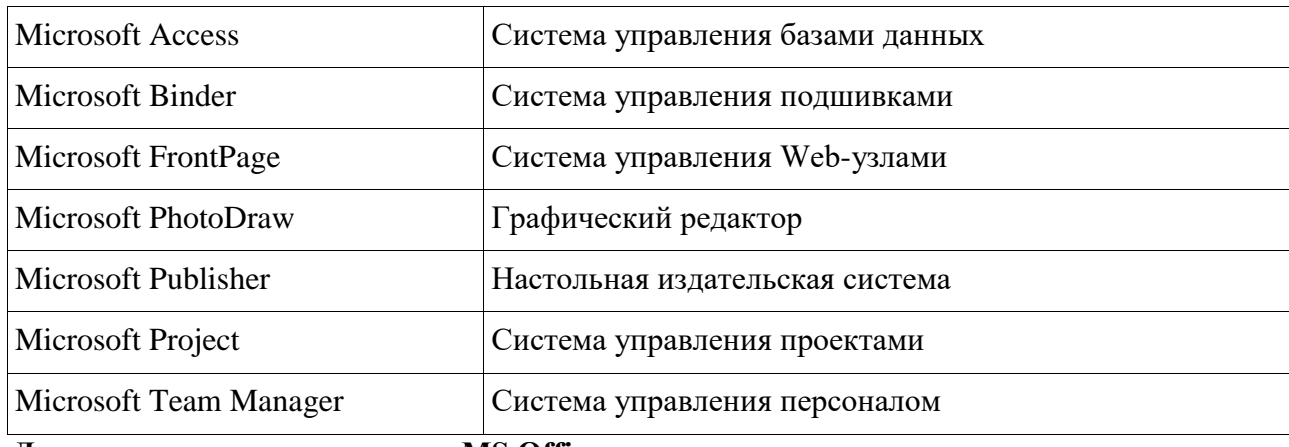

Дополнительные компоненты MS Office

Кроме основных компонентов, в семейство Microsoft Office входит большое приложений, которые устанавливаются количество вспомогательных (или He устанавливаются) вместе с основными. Ими можно воспользоваться из основных приложений или вызвать независимо. В таб. 2 перечислены некоторые из вспомогательных приложений.

| Название<br>приложения          | Функциональное назначение приложения                                        |  |  |
|---------------------------------|-----------------------------------------------------------------------------|--|--|
| Microsoft Query                 | Интерпретатор запросов к внешним базам данных                               |  |  |
| Microsoft Organization<br>Chart | Программа рисования блок-схем                                               |  |  |
| Microsoft WordArt               | Программа создания фигурных текстов                                         |  |  |
| Microsoft Equation              | Редактор математических формул                                              |  |  |
| Microsoft Map                   | Программа отображения данных на географических картах                       |  |  |
| Microsoft Graph                 | Программа построения диаграмм                                               |  |  |
| Microsoft Photo Editor          | Графический редактор                                                        |  |  |
| Microsoft Draw                  | Средство рисования                                                          |  |  |
| <b>Microsoft Find Fast</b>      | Служба индексации документов                                                |  |  |
| Microsoft Extended<br>Finder    | Средство поиска документов в папках файловой системы и<br>электронной почты |  |  |
| Microsoft Script Editor         | Редактор сценариев                                                          |  |  |
| Microsoft ClipArt               | Коллекция картинок и клипов                                                 |  |  |

Таблица 2. Некоторые вспомогательные приложения Microsoft Office

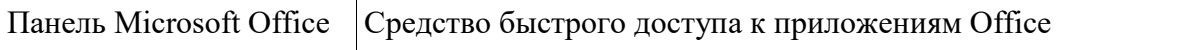

Кроме основных и вспомогательных приложений, могут быть установлены и использованы различные расширения (надстройки). Их можно условно разделить на три группы:

- 1. *Самостоятельные приложения*, разработанные фирмой Microsoft, которые являются компонентами семейства Microsoft Office, но формально не входят в состав пакета. Примерами являются приложения Microsoft Project и Microsoft Team Manager.
- 2. *Надстройки* над компонентами Microsoft Office, разработанные фирмой Microsoft и представляющие собой дополнительные функции. Как правило, надстройки оформляются не в виде готовых к выполнению программ, а в виде документов специального типа: шаблонов, рабочих книг, библиотек динамической компоновки (DLL) и т.п.
- 3. *Приложения третьих фирм*, разработанные для пользователей Microsoft Office. В этот класс попадают как продукты сторонних фирм, так и собственные разработки пользователей. Сюда можно отнести средства распознавания текстов (OCR), автоматического перевода текста, средства управления большими массивами документов (перечисленные задачи не реализованы или слабо развиты в самом пакете MS

Office).

Приведенный перечень основных компонентов носит условный характер, поскольку состав пакета зависит от следующих факторов:

- 1. *Устанавливаемый комплект (или редакция) пакета*. Пакет выпускается в нескольких редакциях, и состав приложений в разных редакциях различен.
- 2. *Источник установки. Установка* может быть выполнена с компакт-диска или с сетевого сервера. Наборы файлов, которые устанавливаются на компьютер, существенно различаются.
- 3. *Операционная система*. Microsoft Office может работать под управлением различных ОС: MS Windows и Mac OS. Эти операционные системы могут иметь разные версии и модификации, что также влияет на состав устанавливаемых компонентов.
- 4. Наличие на компьютере в момент установки предшествующих версий. Некоторые компоненты старых версий автоматически включаются в состав обновляемой версии Microsoft Office (если они уже установлены на компьютере).
- 5. Параметры, заданные при установке. В случае так называемой выборочной (т.е. по выбору пользователя) установки, можно указать несколько десятков независимых параметров, влияющих на состав пакета.

Несмотря на большое число различных приложений в составе пакета, все они в совокупности образуют единое целое. Для каждого из приложений MS Office характерно наличие следующих отличительных признаков:

- 1. СОВМЕСТИМОСТЬ ПО ДАННЫМ;
- 2. унифицированный интерфейс;
- 3. единые средства программирования.

# **Документы Microsoft Office**

Единица данных самого верхнего уровня структуризации в Microsoft Office называется документом.

Документы классифицируются по типам в зависимости от того, какого сорта информация в них хранится. Как правило, документы разных типов обрабатываются разными приложениями Microsoft Office. Основные типы документов, с которыми работают программы Microsoft Office, перечислены в таб. 3.

| Название         |      | Расширение Приложение | Краткое описание                                                                                                    |
|------------------|------|-----------------------|----------------------------------------------------------------------------------------------------|
| Документ         | .doc | Word                  | Основной тип документов Word. Содержит<br>форматированный текст, т.е. текст с<br>дополнительной информацией о шрифтах,<br>отступах, интервалах и т.п., а также рисунки,<br>таблицы и другие элементы |
| Рабочая<br>книга | .xls | Excel                 | Основной тип документов Excel. Содержит<br>данные различных типов: формулы, диаграммы и<br>макросы                                                                                                   |
| База данных      | .mdb | Access                | Основной тип документов Access. Содержит как<br>собственно базу данных, то есть совокупность<br>таблиц, так и соответствующие запросы,<br>макросы, модули, формы и отчеты                            |

Таблица 3. Основные типы документов Microsoft Office

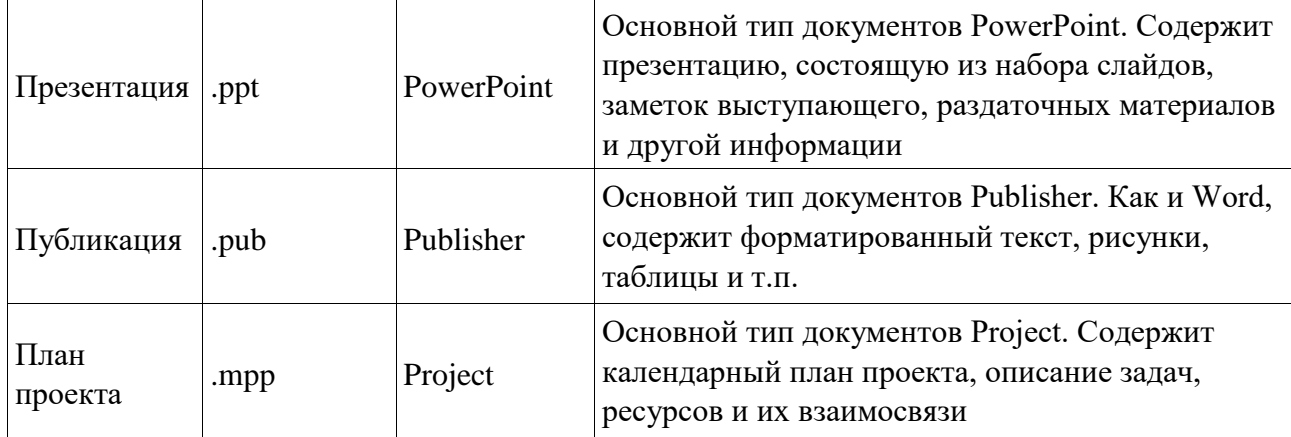

Исходя из вышесказанного, можно сделать следующий вывод: входящие в состав пакета MS Office приложения способны тесно взаимодействовать при решении прикладных задач; они создают единую информационную среду и позволяют обмениваться объектами. Документы Microsoft Office являются частными примерами объектов. Поэтому Microsoft Office является документо-ориентированным пакетом (средой).

# Программная среда

Основным средством разработки приложений в MS Office является комплексное решение на основе языка Visual Basic, а именно - Visual Basic for Application (VBA). Эта технология включает макрорекордер, интерпретатор Visual Basic, интегрированную среду разработки с встроенным отладчиком, библиотеки времени выполнения (runtime library) и библиотеки типов, представляющие объекты пакета. Эти средства позволяют расширять функциональность пакета и адаптировать его к решению специализированных задач.

# Интерфейс MS Office

Приложения Microsoft Office имеют унифицированный интерфейс, суть которого заключается в следующем: сходные функции имеют одинаковое обозначение (название команды или значок на кнопке), а несходные функции имеют различные обозначения.

В большей степени унификация коснулась интерфейсов таких приложений, как Microsoft Word, Microsoft Excel u Microsoft PowerPoint.

Одним из достоинств пакета Microsoft Office является последовательное использование графического интерфейса пользователя (Graphical User Interface, GUI), представляемого операционной системой и различных элементов управления. Как

правило, отдельные элементы группируются в более крупные конструкции, такие как окна, панели инструментов, меню. Рассмотрим характеристику каждой из этих групп.

#### **Оконный интерфейс**

Оконный интерфейс - такой способ организации пользовательского интерфейса программы, когда каждая интегральная часть располагается в *окне* — собственном субэкранном пространстве, находящемся в произвольном месте «над» основным экраном. Несколько окон одновременно располагающихся на экране могут перекрываться, находясь

«выше» или «ниже» друг относительно друг

В MS Office использует окна четырех типов:

- окно приложения;
- окно документа; диалоговое окно;
- $\bullet$  форма.

#### **Панели инструментов**

Панели инструментов - это элементы пользовательского интерфейса, на которых могут располагаются такие элементы управления, как кнопки быстрого вызова и раскрывающиеся списки. Панели инструментов разных приложений могут содержать кнопки, сходные по функциям и внешнему виду, что упрощает освоение интерфейса Microsoft Office.

Панели инструментов могут быть:

- пристыкованными вдоль границы окна приложения;
- плавающими, т.е. находится в любой части окна приложения;
- представленными в отдельных окнах; в этом случае форму и размеры панели инструментов можно менять произвольно.

#### **Меню**

Меню представляет доступ к иерархическим спискам доступных команд. Результатом выбора команды из меню может быть:

- непосредственное выполнение некоторого действия;
- раскрытие еще одного меню;

• раскрытие диалогового окна или формы.

Меню интерфейса Microsoft Office, кроме строки меню любого приложения, можно разделить (по способу перехода к ним) на раскрывающиеся и контекстные (или всплывающие).

#### Элементы управления

Элементы управления - это объекты оконного интерфейса, реализующие типовые операции с интерфейсом: щелчок мышью, выбор из списка, выбор вариантов, прокрутка и т.п. К элементам управления относятся следующие: кнопки, текстовые поля (или поля ввода), флажки, переключатели, списки и раскрывающиеся списки, полосы прокрутки, палитры, счетчики и прочие, специфичные для некоторых приложений или условий.

# ТЕМА 2.2 ВВЕЛЕНИЕ В ОФИСНОЕ ПРОГРАММИРОВАНИЕ

Офисное программирование процесс разработки это приложений. предназначенных для автоматизации офисной деятельности с использованием специализированных пакетов (MS Office, OpenOffice.org или подобных).

Офисное программирование имеет ряд особенностей, отличающих его от программирования в общем смысле:

- цели разработки;
- область применения;
- макроязык;
- среда разработки;
- поддержка объектно-ориентированного программирования.

Рассмотрим эти особенности на примере MS Office.

# Цели разработки

В офисной среде программный проект неразрывно связан с документом, хранится как часть документа и не может существовать независимо от него. Документ, а не программа, является целью разработки.

Стандартные возможности среды по работе с документами велики. Однако возможность изменить типовой документ, снабдив его дополнительными функциями - это одна из важнейших задач офисного программирования. Для ее решения офисная среда представляет совокупность библиотек классов, которые составляют каркас (Framework)

текстовых документов, электронных таблиц, презентаций, баз данных и приложений на основе этих документов. Всякий раз, когда создается новый документ, его каркас составляют объекты библиотек, заданные по умолчанию. Этот каркас можно существенно изменить, добавив в документ новые свойства. Расширение каркаса не требует от программиста значительных усилий - достаточно включить в него необходимые библиотеки классов.

#### Область применения

Область применения офисного программирования широка - от настройки отдельных документов до решения задач автоматизации офисной деятельности масштаба предприятия, в т.ч. ориентированных на совместную работу в глобальной сети.

### **Visual Basic for Application**

Visual Basic для приложений (Visual Basic for Application, VBA) – это инструмент разработки приложений, который позволяет создавать программные продукты, решающие практически все задачи, встречающиеся в среде Windows. Эти продукты можно использовать, например, для оформления документов (подготовки текстов) или анализа данных таблиц (электронных таблиц). VBA - уникальное приложение, поскольку оно встраивается в другое приложение и расширяет его функциональные возможности.

Visual Basic for Application (VBA) - стандартный макроязык пакета Microsoft Office, предназначенный для расширения функциональных возможностей приложения в котором используется.

С помошью VBA можно:

- создать собственное диалоговое окно и придать ему требуемый внешний вид;
- создать макросы, расширяющие функциональные возможности приложения, в которое встроен VBA;
- изменить меню приложения Microsoft Office;
- управлять другим приложением Microsoft Office или принадлежащими ему данными;
- объединить данные из нескольких приложений Microsoft Office в одном документе;
- автоматически создавать или изменять страницы Web, совместно используя приложения Microsoft Office и VBA.

Для разработчика доступны следующие инструменты и средства, которые используются при создании проекта VBA:

- отладка приложений без предварительной компиляции;
- средства Win32 API;
- SQL и объекты доступа к данным для управления данными и извлечения их из внешних источников данных, таких как Microsoft SQL Server;
- построение и проверка элементов интерфейса непосредственно в среде разработки VBA (Integrated Development Environment, IDE);
- связывание программ и процедур с событиями, которые возникают в приложениях VBA.

# Среда разработки

Среда приложений Office ориентирована в первую очередь на пользователей, а не на программистов и в ней можно создавать документы без всякого программирования. Поэтому программист обычно начинает работать с документами не на пустом месте, а с их заготовками, созданными пользователями, т.е. и сам программист может выступать в роли пользователя. Средства совместной работы над документами Office обеспечивают одновременную работу программистов и пользователей.

Среда MS Office предлагает два способа создания программ, отличающихся подходом к процессу: использование макрорекордера и ручное кодирование (на языке VBA). Эти подходы ориентированы на разные категории: непосредственно пользователей и программистов соответственно.

Макрорекордер (MacroRecorder) - это программный инструмент, записывающий действия пользователя при работе с документами и приложениями, с сохранением записи в виде макроса -исходного кода на языке VBA. При вызове сохраненного макроса воспроизводится вся сохраненная последовательность действий.

Макрорекордер представляет возможность создания программного проекта или, по крайней мере, его отдельных компонентов автоматически, без программирования. Для записи и воспроизведения макроса не требуется специальных знаний, поэтому пользователь может самостоятельно создавать программы (макросы), в общем случае даже не представляя себе, как они работают.

Для программиста макрорекордер полезен тем, что позволяет создавать фрагменты программы автоматически, тем самым увеличивая скорость разработки и уменьшая время отлалки.

Интегрированная среда разработки на VBA (Visual Basic Environment, VBA) встроенное в MS Office средство для написания, тестирования и отладки приложений на VBA. Среда VBA представляет все возможности для создания законченных офисных приложений, включая средства визуального проектирования пользовательского интерфейса. VBA ориентирована на использование программистами для разработки офисных приложений (это отнюдь не означает, что пользователи не могут применять VBA).

# Поддержка ООП

Разработка приложений для MS Office тесно связана с парадигмой объектноориентированного программирования. Все документы (более того, сами компоненты пакета) в MS Office - суть объекты, наделенные собственными наборами свойств (характеристик объекта), методов (подпрограмм управления свойствами) и событий (подпрограмм, обрабатывающих изменения состояния объекта в результате некоторых действий). Соответственно, для обеспечения более полной интеграции с пакетом, входной язык (VBA) также поддерживает ООП.

Все объекты приложения MS Office образуют иерархическую структуру, которая определяет связь между ними и способ доступа. Такая структура называется объектной моделью (object model). За рамки объектной модели выходят, но также могут использоваться в офисных приложениях, внешние объекты, поддерживающие технологии DDE, OLE/ActiveX и ряд других.

В объектно-ориентированную концепцию удачно вписывается технология визуального программирования. Все отображаемые элементы графического интерфейса, такие как формы, элементы управления, меню и панели инструментов являются объектами, наделенными набором свойств и методов и способными реагировать на события (например, щелчки мыши, нажатия клавиш и т.п.). При визуальном подходе не требуется программного задания (хотя это и возможно) их основных свойств (например, ширина или высота, цвет фона и т.п.). Эти свойства можно задать при помощи мыши (например, ширину и высоту формы путем операции "перетаскивания" маркеров) или

установить их в окне свойств (название формы, цвет фона формы и т. д.). Таким образом, визуальное программирование делает проектирование интерфейса программы более наглядным и быстрым. При этом сохраняется возможность управлять всеми объектами и программно.

## Преимущества офисного программирования

Преимущества, которые получает конечный пользователь, использующий программируемые офисные документы:

- Пользователь получает документы, обладающие новыми функциями и способные решать задачи, характерные для проблемной области пользователя.
- Пользователь находится в единой офисной среде независимо от того, с каким документом он работает в данный момент и какой программист разрабатывал этот документ.
- Большинство доступных при работе с документами функций являются общими для всех документов, поскольку их предоставляет сама офисная среда. Единый стиль интерфейса разных документов облегчает работу с ними.
- Пользователь сам, не будучи программистом, способен создавать простые виды программируемых офисных документов, постепенно совершенствуясь в этой деятельности.

Преимущества, которые получает программист, работающий в Office:

- В распоряжении программиста находится мощная интегрированная среда. Для него эта среда представлена в виде совокупности хорошо организованных объектов, доступных в языке программирования и по принципу работы ничем не отличающихся от встроенных объектов языка или объектов, создаваемых самим программистом.
- Большинство повседневных задач становятся для него простыми, чтобы их решить, зачастую достаточно стандартных средств.
- Там, где стандартных средств не хватает, где у документа должны появиться новые функциональные возможности, где необходимо создать документ по заказу, вступает в силу язык программирования - VBA, существенная особенность которого - возможность работы с объектами любого из приложений Office.

Офисное программирование позволяет применять на практике идеи компонентного программирования. Компонентный подход предполагает взаимодействие компонентов, создаваемых в разных программных средах, на разных языках, на разных платформах и находящихся на разных машинах. Работа с компонентами (DLL, ActiveX, AddIns, ComAddIns) является неотъемлемой частью офисного программирования.

# ТЕМА 2.3 МАКРОСЫ. ИСПОЛЬЗОВАНИЕ МАКРОРЕКОРДЕРА

#### Макросы

Независимо от используемых операционной системы и программных приложений MS Office пользователь часто выполняет одни и те же последовательности команд для многих рутинных задач. Вместо повторения последовательности команд каждый раз, когда необходимо выполнить какую-либо задачу, можно создать макрос (macro), который вместо пользователя будет выполнять эту последовательность. Термин macro произошел от греческого слова, означающего расширенный или растянутый.

Макрос - это программа (в контексте офисного программирования - созданная автоматически), состоящая из списка команд, которые должны быть выполнены приложением.

Основными преимуществами использования макросов являются:

- повышение точности и скорости работы, поскольку компьютеры лучше приспособлены для выполнения повторяющихся задач, чем человек;
- при выполнении макросов обычно нет необходимости в присутствии человекаоператора; в случае, если макрос очень длинный и выполняет операции, требующие значительного времени (например, поиск в базе данных и сортировка), пользователь может переключиться на другое приложение.

Макрос служит для объединения нескольких различных действий в одну процедуру, которую можно легко вызвать. Этот список команд состоит в основном из макрокоманд, которые тесно связаны с приложением, в котором создается макрос - т.е. с командами Word, Excel или других приложений Microsoft Office.

Можно выделить три основные разновидности макросов:

- 1. Командные макросы это наиболее распространенные макросы, обычно состоящие из операторов, эквивалентным тем или иным командам меню или параметрам диалоговых окон. Основным предназначением такого макроса является выполнение действий, аналогичных командам меню - т.е. изменение окружения и основных объектов приложения.
- 2. Пользовательские функции работают аналогично встроенным функциям приложения. Отличие этих функций от командных макросов состоит в том, что они используют значения передаваемых им аргументов, производят некоторые вычисления и возвращают результат в точку вызова, но не изменяют среды приложения.
- 3. Макрофункции представляют сочетание командных макросов и пользовательских функций. Они могут использовать аргументы и возвращать результат, подобно пользовательским функциям, а также могут изменять среду приложения, как и командные макросы. Чаще всего эти макросы вызываются из других макросов, и активно используются для модульного программирования.

обойтись вообще Поддержка макросов позволяет порой безо всякого программирования: достаточно включить автоматическую запись выполняемых пользователем действий и в результате получить готовый макрос, а затем назначить ему кнопку на панели инструментов или новую команду меню, которые будут использоваться для вызова. Простые макросы удается создавать, не написав вручную ни одной строки программного кода.

Для разработки же серьезных приложений приходится программировать.

Таким образом, различают 2 способа разработки макроса:

- автоматическое создание, с использованием макрорекордера;
- написание макроса "с нуля", используя язык программирования VBA.

Отметим, что возможен и комбинированный подход: фрагменты будущей программы записываются автоматически, а затем они корректируются и дополняются "рукописным" кодом.

Для записи макросов из приложений Microsoft Office используется макрорекордер. Это встроенный инструмент, который фиксирует все действия пользователя, включая ошибки и неправильные запуски. При выполнении макроса интерпретируется каждая

записанная макрорекордером команда точно в такой последовательности, в которой пользователь выполнял их во время записи.

Для **записи макроса** в приложении Microsoft Office можно использовать меню "Сервис/Макрос/Начать запись" или выбрать кнопку "Записать макрос" на панели инструментов Visual Basic. До начала записи нужно указать имя макроса и определить, где он будет храниться и как будет доступен. Затем выполнить действия, которые требуется сохранить в макросе. Для завершения записи нужно на панели инструментов "Остановка записи" щелкнуть кнопку "Остановить запись".

#### Для **выполнения макроса** необходимо:

- 1. Установить курсор в место вставки выполнения макроса.
- 2. Выбрать пункт меню "Сервис/Макрос/Макросы".
- 3. В появившемся диалоговом окне "Макрос" выбрать имя нужного макроса и выбрать "Выполнить".

Чтобы **просмотреть код** записанного макроса, надо выбрать меню "Сервис/Макрос/Макросы". В появившемся диалоговом окне выбрать имя нужного макроса и щелкнуть кнопку "Изменить". Исходный код указанного макроса будет загружен в окно редактора Visual Basic.

#### **Структура записанного макроса**

Макросы, создаваемые макрорекордером MS Office, сохраняются в специальной части файла данных, называемой *модулем*. Модуль VBA содержит исходный код программы на языке VBA. Фактически макрос является подпрограммой (а точнее, процедурой) VBA. Записанный макрос имеет строго определенную структуру. Ниже представлен исходный код простого макроса, созданного в Microsoft Word.

## **Листинг 1. Пример макроса**

Sub Hello()

'

' Макрос изменяет размер, начертание шрифта, выравнивание абзаца и

' выводит надпись в активный документ MS Word

Selection.Font.Size = 24  $Selection.Font.Bold = wdToggle$ Selection.ParagraphFormat.Alignment = wdAlignParagraphCenter

Selection.TypeText Text:="Hello, World!" End Sub

В общем виде структуру кода макроса можно представить следующим образом $^2\!\! :$ Sub имяМакроса ()

' текст комментария

Оператор1 Оператор2 ... ОператорN

End Sub

 $\overline{a}$ 

Каждый макрос VBA начинается с ключевого слова Sub, за которым следует имя макроса. Строку, содержащую ключевое слово Sub и имя макроса, называют *строкой объявления (declaration)* макроса. За именем макроса всегда следуют пустые круглые скобки (т.к. макрос является процедурой VBA без параметров).

За строкой объявления макроса следуют строки комментариев. *Комментарий (comment)* – это строка в макросе VBA, которая не содержит инструкций, являющихся частью этого макроса. Каждая строка комментария начинается с символа апострофа ( ' ). Комментарии содержат имя макроса и текст, который был введен пользователем в текстовое поле "Описание" ("Description") диалогового окна "Запись макроса" ("Record Macro") в момент записи этого макроса.

Сразу за объявлением макроса следует *тело макроса (body)*. Каждая строка в теле макроса состоит из одного или более операторов VBA. *Оператор VBA (statement)* – это последовательность ключевых слов и других символов, которые вместе составляют одну полную инструкцию для VBA. Макрос VBA состоит из одного или нескольких операторов.

Конец макроса выделяется ключевой строкой End Sub, завершающей тело макроса.

# **ТЕМА 2.4 СРЕДА РАЗРАБОТКИ VBA**

Visual Basic for Application (VBA) – это система программирования, которая используется как единое средство программирования во всех приложениях Microsoft

<sup>&</sup>lt;sup>2</sup> Локализованные версии пакета MS Office позволяют использовать в макросах символы национальных алфавитов (например, в идентификаторах). Однако не следует пользоваться этой сомнительной возможностью во избежании сложностей с отладкой и портированием приложений на VBA.
Office. Всякая система программирования включает в себя, по меньшей мере, три составные части:

- 1. Язык (или языки) программирования.
- 2. Среду разработки, т.е. набор инструментов для написания программ, редактирования, отладки и т.п.
- 3. Библиотеку (или библиотеки) стандартных программ, т.е. набор готовых программ (процедур, функций, объектов и т.д.), которые можно использовать как готовые элементы при построении новых программ.

Для создания офисных приложений в MS Office имеется *интегрированная среда разработки* (Integrated Development Environment, *IDE*) с унифицированным интерфейсом. VBA IDE – это набор инструментов разработки программного обеспечения, таких как редактор Visual Basic (Visual Basic Editor, VBA), средства отладки, средства управления проектом и т.д.

Вызов VBA IDE из любого приложения выполняется через комбинацию клавиш Alt+F11 или меню "Сервис/Макрос/Редактор Visual Basic".

### **Структура VBA**

VBA – это стандартное интерфейсное окно, содержащее меню, панели инструментов, другие окна и элементы, которые применяются при создании проектов VBA. Общий вид окна редактора Visual Basic представлен на рис. 3.

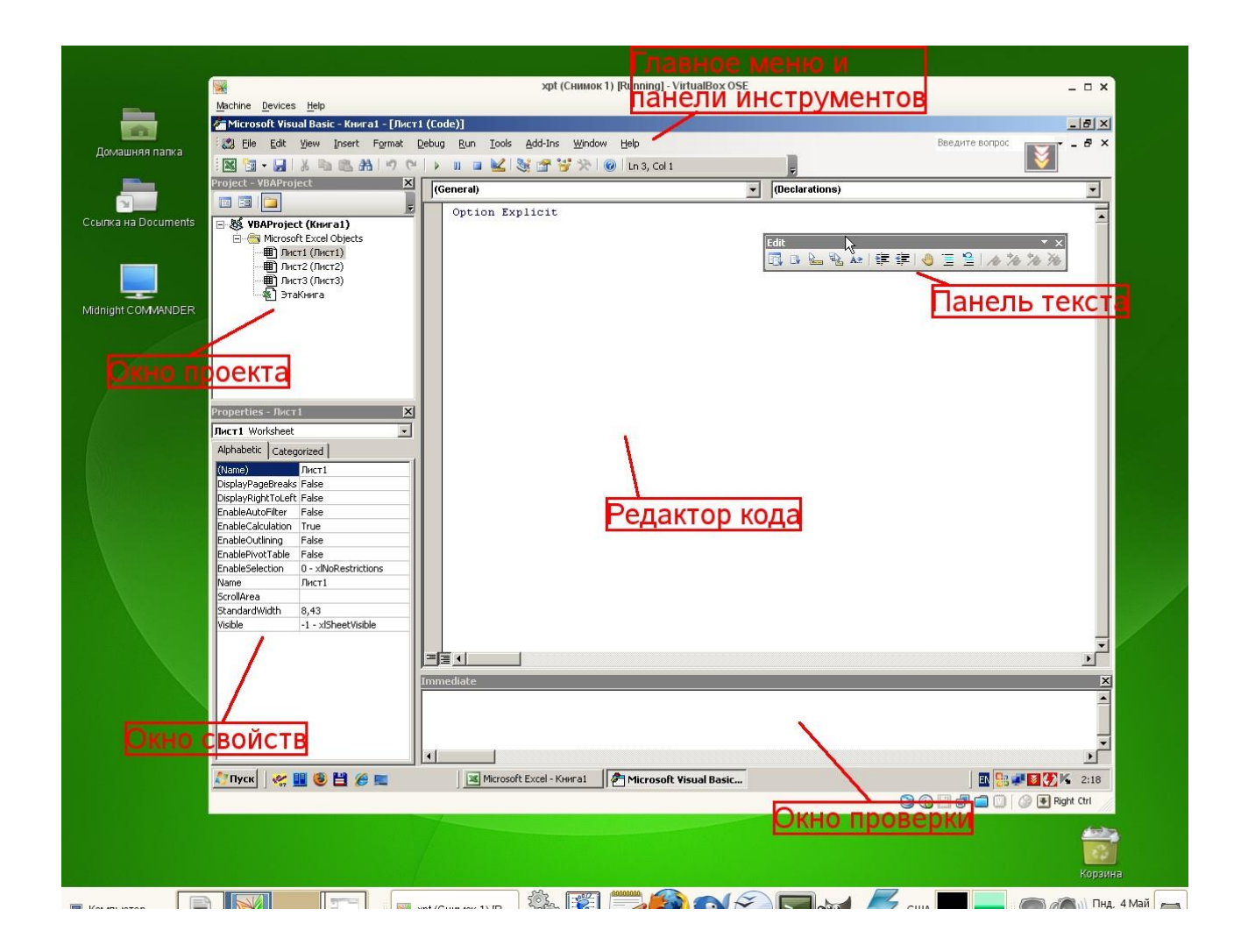

### *Рисунок 3. Окно редактора Visual Basic*

Основными (открывающимися по умолчанию) являются три окна: окно проекта, окно свойств и окно редактирования кода. Краткое описание этих и некоторых других компонентов VBA приведено в таб. 4. Все они доступны через команды, представленные в меню "Вид".

| <b>  Наименование окна</b>    | Описание                                                                                                    |
|-------------------------------|----------------------------------------------------------------------------------------------------|
| Project (Theorem)             | Предназначено для отображения всех открытых проектов, а также их<br>составляющих: модулей, форм и ссылок на другие проекты |
| Toolbox (Панель<br>элементов) | Содержит элементы управления для конструирования форм                                                                      |
| <b>UserForm</b>               | Используется для создания форм путем размещения на них элементов                                                           |

*Таблица 4. Назначение компонентов VBA*

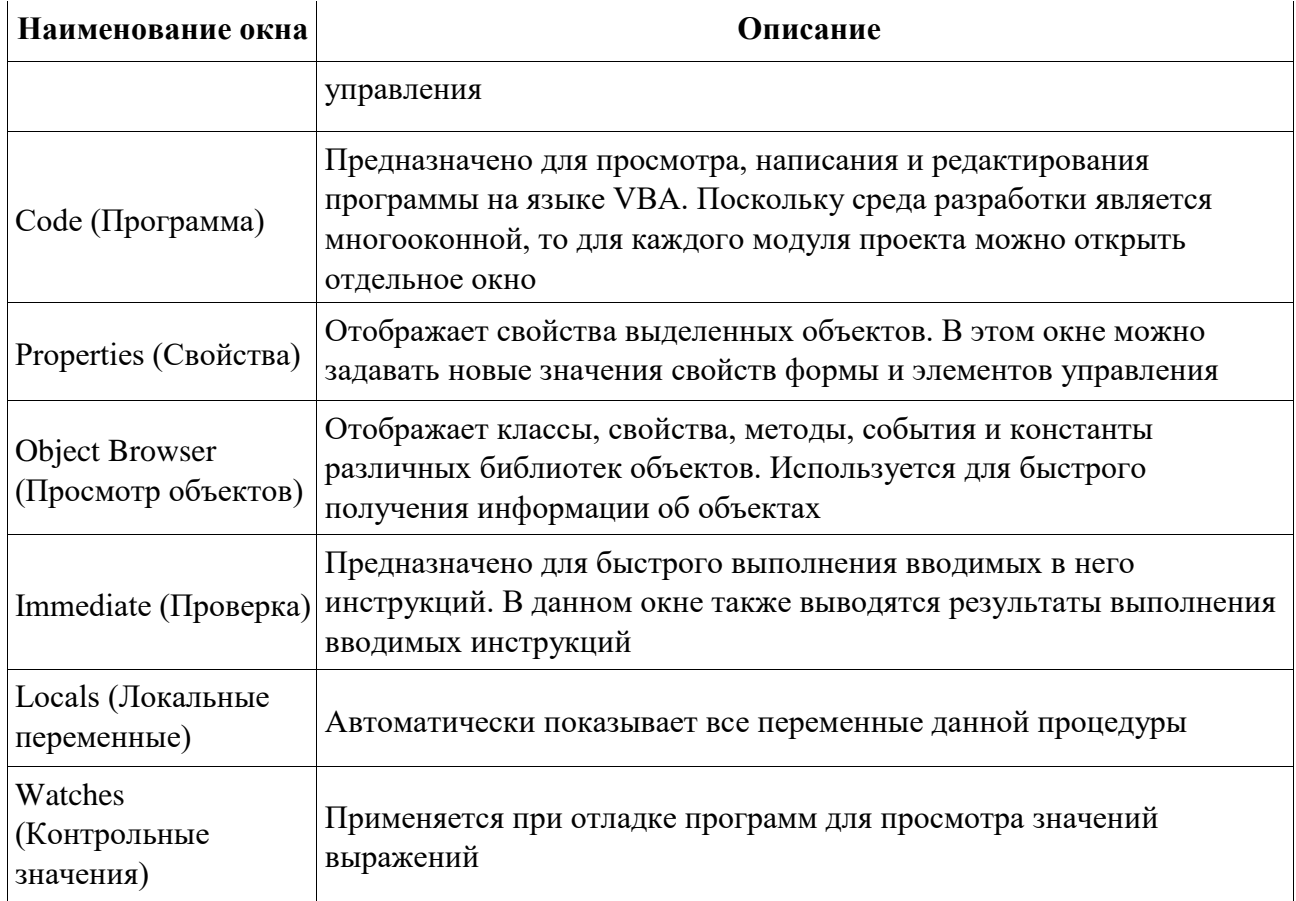

### **Характеристики компонентов VBA**

### Окно проекта (Project)

Проект - это совокупность всех программных модулей, связанных с документом Microsoft Office. Окно Project (Проект) предназначено для быстрого получения информации о различных составляющих проекта.

Проект может содержать модули следующих видов:

- Объекты основного приложения. Проекты VBA выполняются совместно с другими приложениями. Приложение, в котором разрабатывается и выполняется проект VBA, называется основным.
- Модули форм. В VBA имеется возможность создавать пользовательские формы, предназначенные для ввода или вывода данных, а также процедуры обработки событий, возникающие в этих формах.

• Модули кода. Модульность - один из основных принципов парадигмы структурного программирования. Каждый модуль, как правило, содержит подпрограммы, сходные по назначению. Небольшие модули проще отлаживать и использовать

повторно. В частности, в VBA имеются средства импорта/экспорта готового кода.

• Модули классов. VBA позволяет создавать и использовать собственные объекты. Описание объектов включается в модули класса. Каждый модуль класса содержит полную информацию об одном типе объекта.

С помощью окна проекта можно добавить или удалить какой-либо объект из проекта. Модули кода добавляются в проект командой "Вставить/Модуль". Формы создаются командой "Вставить/UserForm", а модули класса командой "Вставить/Модуль класса".

Окно проекта можно использовать также для быстрой навигации по формам проекта и программному коду. Для этого необходимо выбрать в контекстном меню соответственно команды "Объект" или "Программа".

#### Окно свойств (Properties)

Список свойств выделенного объекта выводится в окне Properties (Свойства). Для того чтобы выделить объект, необходимо с помощью окна проекта выбрать форму и перейти в режим конструктора, используя команду "View Object". Свойства объекта можно упорядочить в алфавитном порядке (Alphabetic (По алфавиту)) или по категориям (Categorized (По категориям)), выбрав соответствующую вкладку. Предусмотрена также возможность получения быстрой справки по какому-либо свойству объекта. Для этого достаточно установить курсор на нужное свойство и нажать клавишу F1.

#### Окно просмотра объектов(Object Browser)

Окно Object Browser (Просмотр объектов) предназначено для просмотра объектов, доступных при создании программы. Точнее, в этом окне отображаются не сами объекты, а структура соответствующего класса объектов. Окно просмотра объектов может использоваться для поиска метода или свойства объекта.

#### Окно Code (Окно редактирования кода)

Окно Code (Программа) представляет собой текстовый редактор, предназначенный для написания и редактирования кода процедур приложения. Это окно появляется на экране, например, при создании нового модуля. Код внутри модуля организован в виде отдельных разделов для каждого объекта, программируемого в модуле. Переключение между разделами выполняется путем выбора значений из списка "Object" ("Объект"), который находится в левом верхнем углу окна. Каждый раздел может содержать несколько процедур, которые можно выбрать из списка "Procedure" ("Процедура") в правом верхнем углу.

#### Интеллектуальные возможности редактора кода:

- 1. При написании кода пользователю предлагается список компонентов, логически завершающих вводимую пользователем инструкцию.
- 2. На экране автоматически отображаются сведения о процедурах, функциях, свойствах и методах после набора их имени.
- 3. Автоматически проверяется синтаксис набранной строки кода сразу после нажатия клавиши Enter. В результате проверки выполняется выделение определенных фрагментов текста:
	- красным цветом синтаксические ошибки; синим цветом зарезервированные ключевые слова;
	- зеленым цветом комментарии.
- 4. Если курсор расположить на ключевом слове VBA, имени процедуры, функции, свойства или метода и нажать клавишу F1, то на экране появится окно со справочной информацией об этой функции.

#### Окно редактирования форм (UserForm)

Для создания диалоговых окон, разрабатываемых приложений VBA, используются формы. Редактор форм является ОДНИМ ИЗ основных средств визуального программирования. При добавлении формы в проект (команда "Insert" - "UserForm" ("Вставить" - "UserForm")) на экран выводится незаполненная форма с панелью инструментов Toolbox (Панель элементов).

Используя панель инструментов Toolbox (Панель элементов) из незаполненной формы конструируется требуемое для приложения диалоговое окно. Размеры формы и размещаемых на ней элементов управления можно изменять. Также окно редактирования форм поддерживает операции буфера обмена. Кроме того, команды меню "Format" ("Формат") автоматизируют и облегчают процесс выравнивания элементов управления как по их взаимному местоположению, так и по размерам.

#### **Окна отладочной информации**

*Окно Immediate (Проверка)* позволяет ввести инструкцию и выполнить ее. При этом инструкция должна быть записана в одну строку, директивы которой будут выполнены после нажатия клавиши Enter. Данное окно можно использовать для быстрой проверки действий, выполняемой той или иной инструкцией. Это позволяет не запускать всю процедуру, что удобно при отладке программ.

*Окно Locals (Локальные переменные)* автоматически отображает все объявленные переменные текущей процедуры и их значения.

*Окно Watches (Контрольные значения)* применяется при отладке программ для просмотра значений выражений.

### МИНОБРНАУКИ РОССИИ

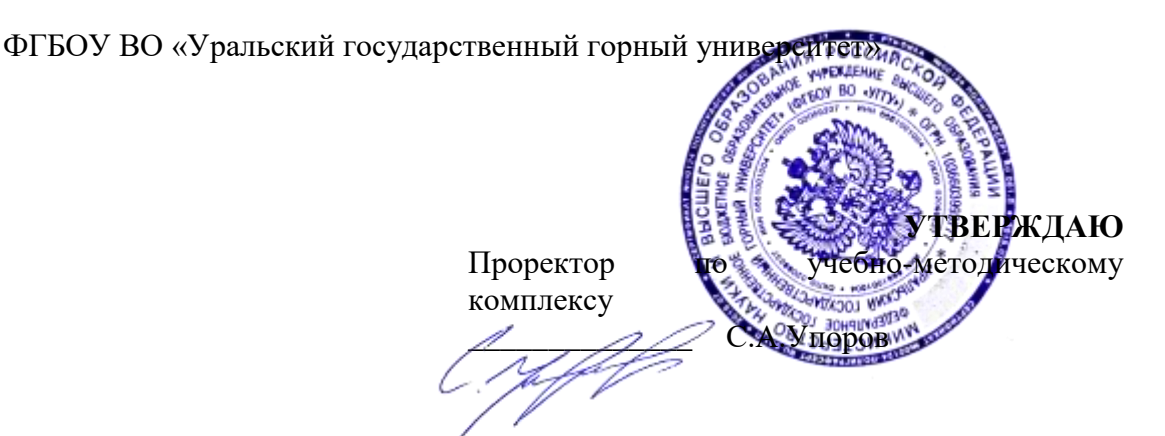

# **МЕТОДИЧЕСКИЕ РЕКОМЕНДАЦИИ К САМОСТОЯТЕЛЬНОЙ РАБОТЕ ПО ДИСЦИПЛИНЕ**

# **Б1.О.12 ГЕОДЕЗИЯ**

Специальность: *21.05.03 Технология геологической разведки* 

Специализация: *Геофизические информационные системы*

Автор: Коковин П.А., к.с-х.н.

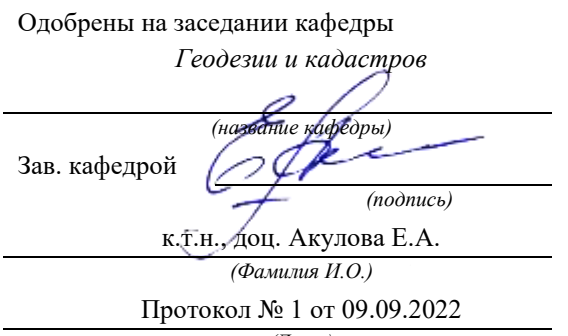

Рассмотрены методической комиссией

факультета геологии и геофизики *(название кафедры) (название факультета)* Председател *(подпись) (подпись)* д.г.-м.н., проф. Бондарев В.И. *(Фамилия И.О.) (Фамилия И.О.)* Протокол № 1 от 09.09.2022 Протокол № 1 от 13.09.2022 *(Дата) (Дата)*

Екатеринбург

### **Методические рекомендации по дисциплине согласованы с выпускающей кафедрой геологии и геофизики нефти и газа**

Заведующий кафедрой ГГНГ \_\_\_\_\_\_\_\_\_\_\_\_ к.г.-м.н., С.А. Рыльков\_\_\_\_ *подпись И.О. Фамилия*

## **Содержание**

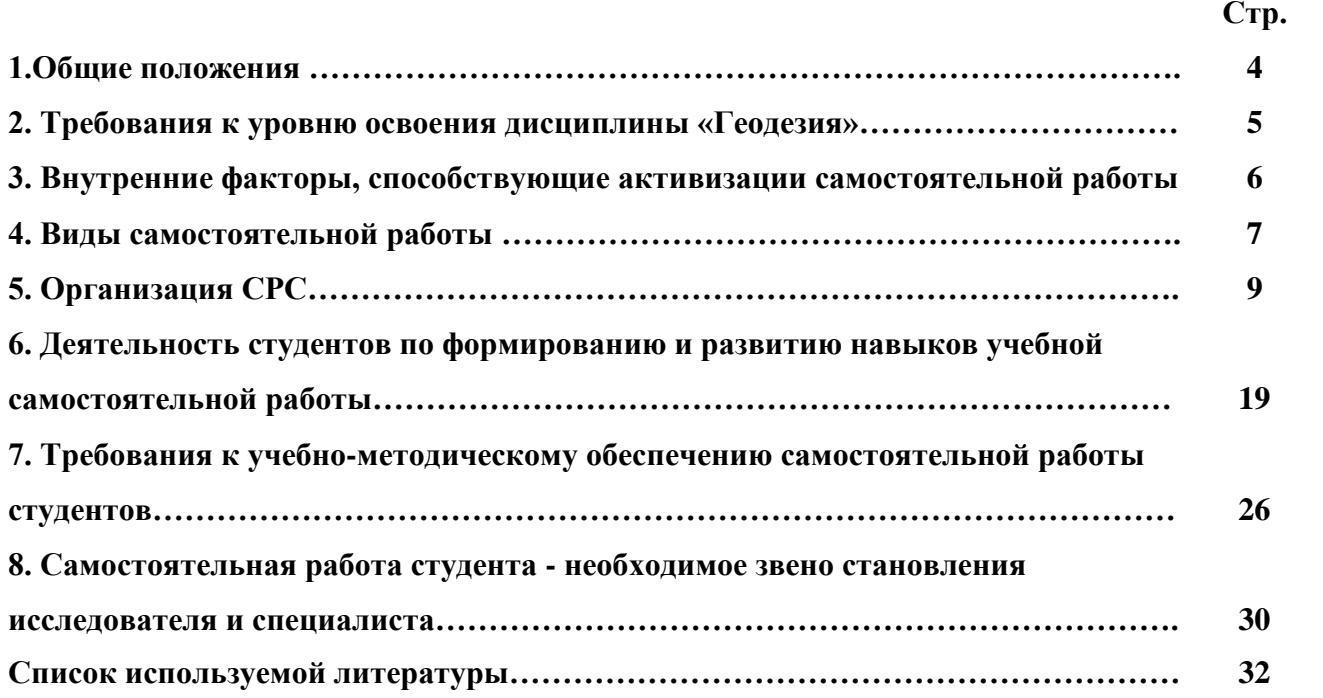

#### **1. Общие положения**

Самостоятельная работа студентов в ВУЗе является важным видом учебной и научной деятельности студента. Самостоятельная работа студентов играет значительную роль в рейтинговой технологии обучения. Государственным стандартом предусматривается, как правило, 50% часов из общей трудоемкости дисциплины на самостоятельную работу студентов (далее СРС). В связи с этим, обучение в ВУЗе включает в себя две, практически одинаковые по объему и взаимовлиянию части – процесса обучения и процесса самообучения. Поэтому СРС должна стать эффективной и целенаправленной работой студента.

Самостоятельная работа студентов - это любая деятельность, связанная с воспитанием мышления будущего профессионала. Любой вид занятий, создающий условия для зарождения самостоятельной мысли, познавательной активности студента связан с самостоятельной работой. В широком смысле под самостоятельной работой следует понимать совокупность всей самостоятельной деятельности студентов как в учебной аудитории, так и вне её, в контакте с преподавателем и в его отсутствии.

Самостоятельная работа студентов – это средство вовлечения студента в самостоятельную познавательную деятельность, формирующую у него психологическую потребность в систематическом самообразовании.

Сущность самостоятельной работы студентов как специфической педагогической конструкции определяется особенностями поставленных в ней учебно-познавательных задач. Следовательно, самостоятельная работа – это не просто самостоятельная деятельность по усвоению учебного материала, а особая система условий обучения, организуемых преподавателем.

Основные задачи самостоятельной работы:

- развитие и привитие навыков студентам самостоятельной учебной работы и формирование потребностей в самообразовании;

- освоение содержания дисциплины в рамках тем, выносимых на самостоятельное изучение студента;

- осознание, углубление содержания и основных положений курса в ходе конспектирования материала на лекциях, отработки в ходе подготовки к семинарским и практическим занятиям;

- использование материала, собранного и полученного в ходе самостоятельных занятий, при написании курсовых и дипломной работ, для эффективной подготовки к итоговым зачетам и экзаменам.

Активная самостоятельная работа студентов возможна только при наличии серьезной и устойчивой мотивации. Самый сильный мотивирующий фактор - подготовка к дальнейшей эффективной профессиональной деятельности.

#### **2. Требования к уровню освоения дисциплины «Геодезия»**

Объектом профессиональной деятельности выпускника по направлению подготовки специалитета по специальности 21.05.04 «Горное дело» являются: недра Земли, включая производственные объекты, оборудование и технические системы их освоения; техника и технологии обеспечения безопасной и эффективной реализации геотехнологий добычи, переработки твердых полезных ископаемых и рационального использования подземного пространства.

Дисциплина **«**Геодезия**»** является дисциплиной базовой части Блока 1 «Дисциплины» учебного плана по направлению подготовки 21.05.04 «Горное дело».

Цель дисциплины: формирование научного и практического представления о средствах и методах геодезических работ при топографо-геодезических изысканиях; овладение навыков определения пространственно-геометрического положения объектов, выполнения необходимых геодезических и маркшейдерских измерений, обработки и интерпретации их результатов.

Выпускник по направлению подготовки специалитета по специальности 21.05.04 «Горное дело» в результате изучения дисциплины должен:

Знать:

- содержание, предмет и задачи геодезии;
- современные воззрения на форму и фигуру Земли;
- классификацию карт и планов, системы координат, используемые в геодезии;
- основные требования к составлению картографического материала;

методики проведений геодезических измерений;

назначение и классификацию геодезических сетей;

основные виды инженерно-геодезических работ.

Уметь:

 определять плановое положение точек в геодезической и прямоугольной системах координат, абсолютные и относительные высоты;

составлять топографический план;

 измерять горизонтальные, вертикальные углы, дальномерные расстояния и превышения;

решать прямые и обратные геодезические задачи;

выполнять построение профиля трассы.

Владеть:

навыками работы с топографо-геодезическими приборами;

методами обработки результатов измерений.

Для эффективного использования времени, отведенного для самостоятельной работы при подготовке дипломированного специалиста необходимо рационально его использовать, грамотно организовать работу и иметь мотивацию для ее реализации.

#### **3. Внутренние факторы, способствующие активизации самостоятельной работы**

Среди них можно выделить следующие:

1. Полезность выполняемой работы. Если студент знает, что результаты его работы будут использованы в лекционном курсе, в методическом пособии, в лабораторном практикуме, при подготовке публикации или иным образом, то отношение к выполнению задания существенно меняется в лучшую сторону и качество выполняемой работы возрастает. При этом важно психологически настроить студента, показать ему, как необходима выполняемая работа.

Другим вариантом использования фактора полезности является активное применение результатов работы в профессиональной подготовке. Так, например, если студент получил задание на дипломную (квалификационную) работу на одном из младших курсов, он может выполнять самостоятельные задания по ряду дисциплин гуманитарного и социальноэкономического, естественно-научного и общепрофессионального циклов дисциплин, которые затем войдут как разделы в его квалификационную работу.

Материальные стимулирующие факторы могут выражаться в надбавках к основной стипендии, номинированные на именные стипендии, участие в конкурсах научноисследовательских работ, где в качестве приза могут выступать материальные поощрения.

2. Участие студентов в творческой деятельности. Это может быть участие в научноисследовательской, опытно-конструкторской или методической работе, проводимой на кафедре.

3. Участие в олимпиадах по учебным дисциплинам, конкурсах научноисследовательских или прикладных работ и т.д.

4. Использование мотивирующих факторов контроля знаний (накопительные оценки, рейтинг, тесты, нестандартные экзаменационные процедуры). Эти факторы при определенных условиях могут вызвать стремление к состязательности, что само по себе является сильным мотивационным фактором самосовершенствования студента.

5. Поощрение студентов за успехи в учебе и творческой деятельности (стипендии, премирование, поощрительные баллы) и санкции за плохую учебу. Например, за работу, сданную раньше срока, можно проставлять повышенную оценку, а в противном случае ее снижать.

6. Индивидуализация заданий, выполняемых как в аудитории, так и вне ее, постоянное их обновление.

7. Мотивационным фактором в интенсивной учебной работе и, в первую очередь, самостоятельной является личность преподавателя. Преподаватель может быть примером для студента как профессионал, как творческая личность. Преподаватель может и должен помочь студенту раскрыть свой творческий потенциал, определить перспективы своего внутреннего роста.

#### **4. Виды самостоятельной работы**

В образовательном процессе высшего профессионального образовательного учреждения выделяется два вида самостоятельной работы – аудиторная, под руководством преподавателя, и внеаудиторная. Тесная взаимосвязь этих видов работ предусматривает

дифференциацию и эффективность результатов ее выполнения и зависит от организации, содержания, логики учебного процесса (межпредметных связей, перспективных знаний и др.):

Аудиторная самостоятельная работа по дисциплине выполняется на учебных занятиях под непосредственным руководством преподавателя и по его заданию.

Внеаудиторная самостоятельная работа выполняется студентом по заданию преподавателя, но без его непосредственного участия.

Основными видами самостоятельной работы студентов без участия преподавателей являются:

— формирование и усвоение содержания конспекта лекций на базе рекомендованной лектором учебной литературы, включая информационные образовательные ресурсы (электронные учебники, электронные библиотеки и др.);

— подготовка к лабораторным работам, их оформление;

— выполнение микроисследований;

— подготовка практических разработок;

— выполнение домашних заданий в виде решения отдельных задач, проведения типовых расчетов, расчетно-компьютерных и индивидуальных работ по отдельным разделам содержания дисциплин и т.д.;

— выполнение конкретного задания в период прохождения учебной практики;

— компьютерный текущий самоконтроль и контроль успеваемости на базе электронных обучающих и аттестующих тестов;

— подготовка докладов и презентаций для конкурсов НИРС и конкурсов профессионального мастерства;

— подготовка к контрольным мероприятиям, таким как текущий контроль знаний в виде проверочных тестов или расчетно-графических работ, зачетов, экзаменов;

Основными видами самостоятельной работы студентов с участием преподавателей являются:

— текущие консультации;

— прием и разбор домашних заданий (в часы практических занятий);

— прием и защита лабораторных работ (во время проведения л/р);

— выполнение учебно-исследовательской работы (руководство, консультирование и защита УИРС);

— прохождение и оформление результатов практик (руководство и оценка уровня сформированности профессиональных умений и навыков) и др.

#### **5. Организация СРС**

Аудиторная самостоятельная работа может реализовываться при проведении практических занятий, семинаров, выполнении лабораторного практикума и во время чтения лекций.

*При чтении лекционного курса* непосредственно в аудитории контролируется усвоение материала основной массой студентов путем проведения экспресс-опросов по конкретным темам, тестового контроля знаний, опроса студентов и т.д.

На практических и лабораторных занятиях различные виды СРС позволяют сделать процесс обучения более интересным и поднять активность значительной части студентов в группе.

*На практических занятиях* не менее 1 часа из двух (50% времени) отводится на самостоятельное решение задач. Лабораторные занятия строятся следующим образом:

1. Вводное слово преподавателя (цели занятия, основные вопросы, которые должны быть рассмотрены).

2. Беглый опрос.

3. Решение 1-2 типовых задач.

4. Самостоятельное решение задач.

5. Проверка решения задач с обязательной работой над ошибками. Лабораторная или практическая работа считается выполненной при условии отсутствия ошибок.

Для проведения занятий необходимо иметь большой банк заданий и задач для самостоятельного решения, причем эти задания могут быть дифференцированы по степени сложности. В зависимости от дисциплины или от ее раздела можно использовать два пути:

1. Давать определенное количество задач для самостоятельного решения, равных по трудности, а оценку ставить за количество решенных за определенное время задач.

2. Выдавать задания с задачами разной трудности и оценку ставить за трудность решенной задачи.

По результатам самостоятельного решения задач следует выставлять по каждому занятию оценку.

При проведении лабораторных работ и учебных практик студенты могут выполнять СРС как индивидуально, так и малыми группами, каждая из которых разрабатывает свою задачу. Выполненная задача затем рецензируется преподавателем и членами бригады. Публичное обсуждение и защита своего варианта повышают роль СРС и усиливают стремление к ее качественному выполнению. Данная система организации практических занятий позволяет вводить в задачи научно-исследовательские элементы, упрощать или усложнять задания.

Активность работы студентов на обычных практических занятиях может быть усилена введением новой формы СРС, сущность которой состоит в том, что на каждую задачу студент получает свое индивидуальное задание (вариант), при этом условие задачи для всех студентов одинаковое, а исходные данные различны. Перед началом выполнения задачи преподаватель дает лишь общие методические указания (общий порядок решения, точность и единицы измерения определенных величин, имеющиеся справочные материалы и т.п. ). Выполнение СРС на занятиях с проверкой результатов преподавателем приучает студентов грамотно и правильно выполнять технические расчеты, пользоваться вычислительными средствами и справочными данными. Изучаемый материал усваивается более глубоко, у студентов меняется отношение к лекциям, так как без понимания теории предмета, без хорошего конспекта трудно рассчитывать на успех в решении задачи. Это улучшает посещаемость как практических, так и лекционных занятий.

Выполнение лабораторного практикума, как и другие виды учебной деятельности, содержит много возможностей применения активных методов обучения и организации СРС на основе индивидуального подхода.

Любая лабораторная работа должна включать глубокую самостоятельную проработку теоретического материала, изучение методик проведения и планирование эксперимента, освоение измерительных средств, обработку и интерпретацию экспериментальных данных. При этом часть работ может не носить обязательный характер, а выполняться в рамках самостоятельной работы по курсу. В ряд работ целесообразно включить разделы с дополнительными элементами научных исследований, которые потребуют углубленной самостоятельной проработки теоретического материала.

Разработка комплекса методического обеспечения учебного процесса является важнейшим условием эффективности самостоятельной работы студентов. К такому комплексу следует отнести тексты лекций, учебные и методические пособия, лабораторные

практикумы, банки заданий и задач, сформулированных на основе реальных данных, банк расчетных, моделирующих, тренажерных программ и программ для самоконтроля, автоматизированные обучающие и контролирующие системы, информационные базы дисциплины или группы родственных дисциплин и другое. Это позволит организовать проблемное обучение, в котором студент является равноправным участником учебного процесса.

Результативность самостоятельной работы студентов во многом определяется наличием активных методов ее контроля. Существуют следующие виды контроля:

- входной контроль знаний и умений студентов при начале изучения очередной дисциплины;

- текущий контроль, то есть регулярное отслеживание уровня усвоения материала на лекциях, практических и лабораторных занятиях;

- промежуточный контроль по окончании изучения раздела или модуля курса;

- самоконтроль, осуществляемый студентом в процессе изучения дисциплины при подготовке к контрольным мероприятиям;

- итоговый контроль по дисциплине в виде зачета или экзамена;

- контроль остаточных знаний и умений спустя определенное время после завершения изучения дисциплины.

В последние годы наряду с традиционными формами контроля - коллоквиумами, зачетами, экзаменами достаточно широко вводятся новые методы, то есть организация самостоятельной работы студентов производится на основе современных образовательных технологий. В качестве такой технологии в современной практике высшего профессионального образования часто рассматривается рейтинговая система обучения, позволяющая студенту и преподавателю выступать в виде субъектов образовательной деятельности, т.е. являться партнерами.

Тестовый контроль знаний и умений студентов, который отличается объективностью, экономит время преподавателя, в значительной мере освобождает его от рутинной работы и позволяет в большей степени сосредоточиться на творческой части преподавания, обладает высокой степенью дифференциации испытуемых по уровню знаний и умений и очень эффективен при реализации рейтинговых систем, дает возможность в значительной мере индивидуализировать процесс обучения путем подбора индивидуальных заданий для

практических занятий, индивидуальной и самостоятельной работы, позволяет прогнозировать темпы и результативность обучения каждого студента.

Тестирование помогает преподавателю выявить структуру знаний студентов и на этой основе переоценить методические подходы к обучению по дисциплине, индивидуализировать процесс обучения. Весьма эффективно использование тестов непосредственно в процессе обучения, при самостоятельной работе студентов. В этом случае студент сам проверяет свои знания. Не ответив сразу на тестовое задание, студент получает подсказку, разъясняющую логику задания и выполняет его второй раз.

Следует отметить и все шире проникающие в учебный процесс автоматизированные обучающие и обучающе-контролирующие системы, которые позволяют студенту самостоятельно изучать ту или иную дисциплину и одновременно контролировать уровень усвоения материала.

## *Методические рекомендации для студентов по отдельным формам самостоятельной работы.*

С первых же сентябрьских дней на студента обрушивается громадный объем информации, которую необходимо усвоить. Нужный материал содержится не только в лекциях (запомнить его – это только малая часть задачи), но и в учебниках, книгах, статьях. Порой возникает необходимость привлекать информационные ресурсы Интернет.

Система вузовского обучения подразумевает значительно большую самостоятельность студентов в планировании и организации своей деятельности. Вчерашнему школьнику сделать это бывает весьма непросто: если в школе ежедневный контроль со стороны учителя заставлял постоянно и систематически готовиться к занятиям, то в вузе вопрос об уровне знаний вплотную встает перед студентом только в период сессии. Такая ситуация оборачивается для некоторых соблазном весь семестр посвятить свободному времяпрепровождению («когда будет нужно – выучу!»), а когда приходит пора экзаменов, материала, подлежащего усвоению, оказывается так много, что никакая память не способна с ним справиться в оставшийся промежуток времени.

#### *Работа с книгой.*

При работе с книгой необходимо подобрать литературу, научиться правильно ее читать, вести записи. Для подбора литературы в библиотеке используются алфавитный и систематический каталоги.

Важно помнить, что рациональные навыки работы с книгой - это всегда большая экономия времени и сил.

Правильный подбор учебников рекомендуется преподавателем, читающим лекционный курс. Необходимая литература может быть также указана в методических разработках по данному курсу.

Изучая материал по учебнику, следует переходить к следующему вопросу только после правильного уяснения предыдущего, описывая на бумаге все выкладки и вычисления (в том числе те, которые в учебнике опущены или на лекции даны для самостоятельного вывода).

При изучении любой дисциплины большую и важную роль играет самостоятельная индивидуальная работа.

Особое внимание следует обратить на определение основных понятий курса. Студент должен подробно разбирать примеры, которые поясняют такие определения, и уметь строить аналогичные примеры самостоятельно. Нужно добиваться точного представления о том, что изучаешь. Полезно составлять опорные конспекты. При изучении материала по учебнику полезно в тетради (на специально отведенных полях) дополнять конспект лекций. Там же следует отмечать вопросы, выделенные студентом для консультации с преподавателем.

Выводы, полученные в результате изучения, рекомендуется в конспекте выделять, чтобы они при перечитывании записей лучше запоминались.

Опыт показывает, что многим студентам помогает составление листа опорных сигналов, содержащего важнейшие и наиболее часто употребляемые формулы и понятия. Такой лист помогает запомнить формулы, основные положения лекции, а также может служить постоянным справочником для студента.

Различают два вида чтения; первичное и вторичное. Первичное - эти внимательное, неторопливое чтение, при котором можно остановиться на трудных местах. После него не должно остаться ни одного непонятного олова. Содержание не всегда может быть понятно после первичного чтения.

Задача вторичного чтения полное усвоение смысла целого (по счету это чтение может быть и не вторым, а третьим или четвертым).

*Правила самостоятельной работы с литературой.*  Как уже отмечалось, самостоятельная работа с учебниками и книгами (а также самостоятельное теоретическое исследование проблем, обозначенных преподавателем на

лекциях) - это важнейшее условие формирования у себя научного способа познания. Основные советы здесь можно свести к следующим:

• Составить перечень книг, с которыми Вам следует познакомиться; «не старайтесь запомнить все, что вам в ближайшее время не понадобится, - советует студенту и молодому ученому Г. Селье, - запомните только, где это можно отыскать» (Селье, 1987. С. 325).

• Сам такой перечень должен быть систематизированным (что необходимо для семинаров, что для экзаменов, что пригодится для написания курсовых и дипломных работ, а что Вас интересует за рамками официальной учебной деятельности, то есть что может расширить Вашу общую культуру...).

• Обязательно выписывать все выходные данные по каждой книге (при написании курсовых и дипломных работ это позволит очень сэкономить время).

• Разобраться для себя, какие книги (или какие главы книг) следует прочитать более внимательно, а какие - просто просмотреть.

• При составлении перечней литературы следует посоветоваться с преподавателями и научными руководителями (или даже с более подготовленными и эрудированными сокурсниками), которые помогут Вам лучше сориентироваться, на что стоит обратить большее внимание, а на что вообще не стоит тратить время...

• Естественно, все прочитанные книги, учебники и статьи следует конспектировать, но это не означает, что надо конспектировать «все подряд»: можно выписывать кратко основные идеи автора и иногда приводить наиболее яркие и показательные цитаты (с указанием страниц).

• Если книга – Ваша собственная, то допускается делать на полях книги краткие пометки или же в конце книги, на пустых страницах просто сделать свой «предметный указатель», где отмечаются наиболее интересные для Вас мысли и обязательно указываются страницы в тексте автора (это очень хороший совет, позволяющий экономить время и быстро находить «избранные» места в самых разных книгах).

• Если Вы раньше мало работали с научной литературой, то следует выработать в себе способность «воспринимать» сложные тексты; для этого лучший прием - научиться «читать медленно», когда Вам понятно каждое прочитанное слово (а если слово незнакомое, то либо с помощью словаря, либо с помощью преподавателя обязательно его узнать), и это может занять немалое время (у кого-то - до нескольких недель и даже месяцев); опыт

показывает, что после этого студент каким-то «чудом» начинает буквально заглатывать книги и чуть ли не видеть «сквозь обложку», стоящая это работа или нет...

• «Либо читайте, либо перелистывайте материал, но не пытайтесь читать быстро... Если текст меня интересует, то чтение, размышление и даже фантазирование по этому поводу сливаются в единый процесс, в то время как вынужденное скорочтение не только не способствует качеству чтения, но и не приносит чувства удовлетворения, которое мы получаем, размышляя о прочитанном», - советует Г. Селье (Селье, 1987. - С. 325-326).

• Есть еще один эффективный способ оптимизировать знакомство с научной литературой - следует увлечься какой-то идеей и все книги просматривать с точки зрения данной идеи. В этом случае студент (или молодой ученый) будет как бы искать аргументы «за» или «против» интересующей его идеи, и одновременно он будет как бы общаться с авторами этих книг по поводу своих идей и размышлений... Проблема лишь в том, как найти «свою» идею...

Чтение научного текста является частью познавательной деятельности. Ее цель извлечение из текста необходимой информации. От того на сколько осознанна читающим собственная внутренняя установка при обращении к печатному слову (найти нужные сведения, усвоить информацию полностью или частично, критически проанализировать материал и т.п.) во многом зависит эффективность осуществляемого действия.

Выделяют четыре основные установки в чтении научного текста:

- информационно-поисковый (задача найти, выделить искомую информацию)
- усваивающая (усилия читателя направлены на то, чтобы как можно полнее осознать и запомнить как сами сведения излагаемые автором, так и всю логику его рассуждений)
- аналитико-критическая (читатель стремится критически осмыслить материал, проанализировав его, определив свое отношение к нему)
- творческая (создает у читателя готовность в том или ином виде как отправной пункт для своих рассуждений, как образ для действия по аналогии и т.п. - использовать суждения автора, ход его мыслей, результат наблюдения, разработанную методику, дополнить их, подвергнуть новой проверке).

С наличием различных установок обращения к научному тексту связано существование и нескольких видов чтения:

1. библиографическое – просматривание карточек каталога, рекомендательных списков, сводных списков журналов и статей за год и т.п.;

2. просмотровое – используется для поиска материалов, содержащих нужную информацию, обычно к нему прибегают сразу после работы со списками литературы и каталогами, в результате такого просмотра читатель устанавливает, какие из источников будут использованы в дальнейшей работе;

3. ознакомительное – подразумевает сплошное, достаточно подробное прочтение отобранных статей, глав, отдельных страниц, цель – познакомиться с характером информации, узнать, какие вопросы вынесены автором на рассмотрение, провести сортировку материала;

4. изучающее – предполагает доскональное освоение материала; в ходе такого чтения проявляется доверие читателя к автору, готовность принять изложенную информацию, реализуется установка на предельно полное понимание материала;

5. аналитико-критическое и творческое чтение – два вида чтения близкие между собой тем, что участвуют в решении исследовательских задач. Первый из них предполагает направленный критический анализ, как самой информации, так и способов ее получения и подачи автором; второе – поиск тех суждений, фактов, по которым или в связи с которыми, читатель считает нужным высказать собственные мысли.

Из всех рассмотренных видов чтения основным для студентов является изучающее – именно оно позволяет в работе с учебной литературой накапливать знания в различных областях. Вот почему именно этот вид чтения в рамках учебной деятельности должен быть освоен в первую очередь. Кроме того, при овладении данным видом чтения формируются основные приемы, повышающие эффективность работы с научным текстом.

#### *Основные виды систематизированной записи прочитанного:*

1. Аннотирование – предельно краткое связное описание просмотренной или прочитанной книги (статьи), ее содержания, источников, характера и назначения;

2. Планирование – краткая логическая организация текста, раскрывающая содержание и структуру изучаемого материала;

3. Тезирование – лаконичное воспроизведение основных утверждений автора без привлечения фактического материала;

4. Цитирование – дословное выписывание из текста выдержек, извлечений, наиболее существенно отражающих ту или иную мысль автора;

5. Конспектирование – краткое и последовательное изложение содержания прочитанного.

Конспект – сложный способ изложения содержания книги или статьи в логической последовательности. Конспект аккумулирует в себе предыдущие виды записи, позволяет всесторонне охватить содержание книги, статьи. Поэтому умение составлять план, тезисы, делать выписки и другие записи определяет и технологию составления конспекта.

#### *Методические рекомендации по составлению конспекта:*

1. Внимательно прочитайте текст. Уточните в справочной литературе непонятные слова. При записи не забудьте вынести справочные данные на поля конспекта;

2. Выделите главное, составьте план;

3. Кратко сформулируйте основные положения текста, отметьте аргументацию автора;

4. Законспектируйте материал, четко следуя пунктам плана. При конспектировании старайтесь выразить мысль своими словами. Записи следует вести четко, ясно.

5. Грамотно записывайте цитаты. Цитируя, учитывайте лаконичность, значимость мысли.

В тексте конспекта желательно приводить не только тезисные положения, но и их доказательства. При оформлении конспекта необходимо стремиться к емкости каждого предложения. Мысли автора книги следует излагать кратко, заботясь о стиле и выразительности написанного. Число дополнительных элементов конспекта должно быть логически обоснованным, записи должны распределяться в определенной последовательности, отвечающей логической структуре произведения. Для уточнения и дополнения необходимо оставлять поля.

Овладение навыками конспектирования требует от студента целеустремленности, повседневной самостоятельной работы.

#### *Выполняя самостоятельную работу под контролем преподавателя*

*студент должен:*

 освоить минимум содержания, выносимый на самостоятельную работу студентов и предложенный преподавателем в соответствии с Государственными образовательными стандартами высшего профессионального образования (ГОС ВПО/ГОС СПО) по данной дисциплине.

 планировать самостоятельную работу в соответствии с графиком самостоятельной работы, предложенным преподавателем.

 самостоятельную работу студент должен осуществлять в организационных формах, предусмотренных учебным планом и рабочей программой преподавателя.

 выполнять самостоятельную работу и отчитываться по ее результатам в соответствии с графиком представления результатов, видами и сроками отчетности по самостоятельной работе студентов.

*студент может:*

сверх предложенного преподавателем (при обосновании и согласовании с ним) и минимума обязательного содержания, определяемого ГОС ВПО/ГОС СПО по данной дисциплине:

самостоятельно определять уровень (глубину) проработки содержания материала;

предлагать дополнительные темы и вопросы для самостоятельной проработки;

 в рамках общего графика выполнения самостоятельной работы предлагать обоснованный индивидуальный график выполнения и отчетности по результатам самостоятельной работы;

предлагать свои варианты организационных форм самостоятельной работы;

– использовать для самостоятельной работы методические пособия, учебные пособия, разработки сверх предложенного преподавателем перечня;

- использовать не только контроль, но и самоконтроль результатов самостоятельной работы в соответствии с методами самоконтроля, предложенными преподавателем или выбранными самостоятельно.

Самостоятельная работа студентов должна оказывать важное влияние на формирование личности будущего специалиста, она планируется студентом самостоятельно. Каждый студент самостоятельно определяет режим своей работы и меру труда, затрачиваемого на овладение учебным содержанием по каждой дисциплине. Он выполняет внеаудиторную работу по личному индивидуальному плану, в зависимости от его подготовки, времени и других условий.

### **6. Деятельность студентов по формированию и развитию навыков учебной самостоятельной работы**

В процессе самостоятельной работы студент приобретает навыки самоорганизации, самоконтроля, самоуправления, саморефлексии и становится активным самостоятельным субъектом учебной деятельности.

Основной формой самостоятельной работы студента является изучение конспекта лекций, их дополнение, рекомендованной литературы, активное участие на практических и семинарских занятиях. Но для успешной учебной деятельности, ее интенсификации, необходимо учитывать следующие субъективные факторы:

1. Знание школьного программного материала, наличие прочной системы зияний, необходимой для усвоения основных вузовских курсов. Это особенно важно для математических дисциплин. Необходимо отличать пробелы в знаниях, затрудняющие усвоение нового материала, от малых способностей. Затратив силы на преодоление этих пробелов, студент обеспечит себе нормальную успеваемость и поверит в свои способности.

2. Наличие умений, навыков умственного труда:

а) умение конспектировать на лекции и при работе с книгой;

б) владение логическими операциями: сравнение, анализ, синтез, обобщение, определение понятий, правила систематизации и классификации.

3. Специфика познавательных психических процессов: внимание, память, речь, наблюдательность, интеллект и мышление. Слабое развитие каждого из них становится серьезным препятствием в учебе.

4. Хорошая работоспособность, которая обеспечивается нормальным физическим состоянием. Ведь серьезное учение - это большой многосторонний и разнообразный труд. Результат обучения оценивается не количеством сообщаемой информации, а качеством ее усвоения, умением ее использовать и развитием у себя способности к дальнейшему самостоятельному образованию.

5. Соответствие избранной деятельности, профессии индивидуальным способностям. Необходимо выработать у себя умение саморегулировать свое эмоциональное состояние и устранять обстоятельства, нарушающие деловой настрой, мешающие намеченной работе.

6. Овладение оптимальным стилем работы, обеспечивающим успех в деятельности. Чередование труда и пауз в работе, периоды отдыха, индивидуально обоснованная норма

продолжительности сна, предпочтение вечерних или утренних занятий, стрессоустойчивость на экзаменах и особенности подготовки к ним,

7. Уровень требований к себе, определяемый сложившейся самооценкой.

Адекватная оценка знаний, достоинств, недостатков - важная составляющая самоорганизации человека, без нее невозможна успешная работа по управлению своим поведением, деятельностью.

Одна из основных особенностей обучения в высшей школе заключается в том, что постоянный внешний контроль заменяется самоконтролем, активная роль в обучении принадлежит уже не столько преподавателю, сколько студенту.

Зная основные методы научной организации умственного труда, можно при наименьших затратах времени, средств и трудовых усилий достичь наилучших результатов.

Эффективность усвоения поступающей информации зависит от работоспособности человека в тот или иной момент его деятельности.

Работоспособность - способность человека к труду с высокой степенью напряженности в течение определенного времени. Различают внутренние и внешние факторы работоспособности.

работоспособности относятся К внутренним факторам интеллектуальные особенности, воля, состояние здоровья.

К внешним:

- организация рабочего места, режим труда и отдыха;

- уровень организации труда - умение получить справку и пользоваться информацией;

- величина умственной нагрузки.

Выдающийся русский физиолог Н. Е. Введенский выделил следующие условия продуктивности умственной деятельности:

- во всякий труд нужно входить постепенно;

- мерность и ритм работы. Разным людям присущ более или менее разный темп работы;

- привычная последовательность и систематичность деятельности;

- правильное чередование труда и отдыха.

Отдых не предполагает обязательного полного бездействия со стороны человека, он может быть достигнут простой переменой дела. В течение дня работоспособность изменяется. Наиболее плодотворным является утреннее время (с 8 до 14 часов), причем

максимальная работоспособность приходится на период с 10 до 13 часов, затем *послеобеденное* - (с 16 до 19 часов) и *вечернее* (с 20 до 24 часов). Очень трудный для понимания материал лучше изучать в начале каждого отрезка времени (лучше всего утреннего) после хорошего отдыха. Через 1-1,5 часа нужны перерывы по 10 - 15 мин, через 3 - 4 часа работы отдых должен быть продолжительным - около часа.

Составной частью научной организации умственного труда является овладение техникой умственного труда.

Физически здоровый молодой человек, обладающий хорошей подготовкой и нормальными способностями, должен, будучи студентом, отдавать *учению 9-10 часов в день*  (из них 6 часов в вузе и 3 - 4 часа дома). Любой предмет нельзя изучить за несколько дней перед экзаменом. Если студент в году работает систематически, то он быстро все вспомнит, восстановит забытое. Если же подготовка шла аврально, то у студента не будет даже общего представления о предмете, он забудет все сданное.

Следует взять за правило: *учиться ежедневно, начиная с первого дня семестра*.

Время, которым располагает студент для выполнения учебного плана, складывается из двух составляющих: одна из них - это аудиторная работа в вузе по расписанию занятий, другая - внеаудиторная самостоятельная работа. Задания и материалы для самостоятельной работы выдаются во время учебных занятий по расписанию, на этих же занятиях преподаватель осуществляет контроль за самостоятельной работой, а также оказывает помощь студентам по правильной организации работы.

Чтобы выполнить весь объем самостоятельной работы, необходимо заниматься по 3 - 5 часов ежедневно. Начинать самостоятельные внеаудиторные занятия следует с первых же дней семестра, пропущенные дни будут потеряны безвозвратно, компенсировать их позднее усиленными занятиями без снижения качества работы и ее производительности невозможно. Первые дни семестра очень важны для того, чтобы включиться в работу, установить определенный порядок, равномерный ритм на весь семестр. Ритм в работе - это ежедневные самостоятельные занятия, желательно в одни и те же часы, при целесообразном чередовании занятий с перерывами для отдыха. Вначале для того, чтобы организовать ритмичную работу, требуется сознательное напряжение воли. Как только человек втянулся в работу, принуждение снижается, возникает привычка, работа становится потребностью.

Если порядок в работе и ее ритм установлены правильно, то студент изо дня в день может работать, не снижая своей производительности и не перегружая себя. Правильная смена одного вида работы другим позволяет отдыхать, не прекращая работы.

Таким образом, первая задача организации внеаудиторной самостоятельной работы это составление расписания, которое должно отражать время занятий, их характер (теоретический курс, практические занятия, графические работы, чтение), перерывы на обед, ужин, отдых, сон, проезд и т.д. Расписание не предопределяет содержания работы, ее содержание неизбежно будет изменяться в течение семестра. Порядок же следует закрепить на весь семестр и приложить все усилия, чтобы поддерживать его неизменным (кроме исправления ошибок в планировании, которые могут возникнуть из-за недооценки объема работы или переоценки своих сил).

При однообразной работе человек утомляется больше, чем при работе разного характера. Однако не всегда целесообразно заниматься многими учебными дисциплинами в один и тот же день, так как при каждом переходе нужно вновь сосредоточить внимание, что может привести к потере времени. Наиболее целесообразно ежедневно работать не более чем над двумя-тремя дисциплинами.

Начиная работу, не нужно стремиться делать вначале самую тяжелую ее часть, надо выбрать что-нибудь среднее по трудности, затем перейти к более трудной работе. И напоследок оставить легкую часть, требующую не столько больших интеллектуальных усилий, сколько определенных моторных действий (черчение, построение графиков и т.п.).

Самостоятельные занятия потребуют интенсивного умственного труда, который необходимо не только правильно организовать, но и стимулировать. При этом очень важно уметь поддерживать устойчивое внимание к изучаемому материалу. Выработка внимания требует значительных волевых усилий. Именно поэтому, если студент замечает, что он часто отвлекается во время самостоятельных занятий, ему надо заставить себя сосредоточиться. Подобную процедуру необходимо проделывать постоянно, так как это является тренировкой внимания. Устойчивое внимание появляется тогда, когда человек относится к делу с интересом.

Следует правильно организовать свои занятия по времени: 50 минут - работа, 5-10 минут - перерыв; после 3 часов работы перерыв - 20-25 минут. Иначе нарастающее утомление повлечет неустойчивость внимания. Очень существенным фактором, влияющим на повышение умственной работоспособности, являются систематические занятия

физической культурой. Организация активного отдыха предусматривает чередование умственной и физической деятельности, что полностью восстанавливает работоспособность человека.

#### *Самопроверка.*

После изучения определенной темы по записям в конспекте и учебнику, а также решения достаточного количества соответствующих задач на практических занятиях и самостоятельно студенту рекомендуется, используя лист опорных сигналов, воспроизвести по памяти определения, выводы формул, формулировки основных положений и доказательств.

В случае необходимости нужно еще раз внимательно разобраться в материале.

Иногда недостаточность усвоения того или иного вопроса выясняется только при изучении дальнейшего материала. В этом случае надо вернуться назад и повторить плохо усвоенный материал. Важный критерий усвоения теоретического материала - умение решать задачи или пройти тестирование по пройденному материалу. Однако следует помнить, что правильное решение задачи может получиться в результате применения механически заученных формул без понимания сущности теоретических положений.

#### *Консультации*

Если в процессе самостоятельной работы над изучением теоретического материала или при решении задач у студента возникают вопросы, разрешить которые самостоятельно не удается, необходимо обратиться к преподавателю для получения у него разъяснений или указаний. В своих вопросах студент должен четко выразить, в чем он испытывает затруднения, характер этого затруднения. За консультацией следует обращаться и в случае, если возникнут сомнения в правильности ответов на вопросы самопроверки.

#### *Подготовка к экзаменам и зачетам.*

Изучение многих общепрофессиональных и специальных дисциплин завершается экзаменом. Подготовка к экзамену способствует закреплению, углублению и обобщению знаний, получаемых, в процессе обучения, а также применению их к решению практических задач. Готовясь к экзамену, студент ликвидирует имеющиеся пробелы в знаниях, углубляет, систематизирует и упорядочивает свои знания. На экзамене студент демонстрирует то, что он приобрел в процессе обучения по конкретной учебной дисциплине.

Экзаменационная сессия - это серия экзаменов, установленных учебным планом. Между экзаменами интервал 3-4 дня. Не следует думать, что 3-4 дня достаточно для успешной подготовки к экзаменам.

В эти 3-4 дня нужно систематизировать уже имеющиеся знания. На консультации перед экзаменом студентов познакомят с основными требованиями, ответят на возникшие у них вопросы. Поэтому посещение консультаций обязательно.

Требования к организации подготовки к экзаменам те же, что и при занятиях в течение семестра, но соблюдаться они должны более строго. Во-первых, очень важно соблюдение режима дня; сон не менее 8 часов в сутки, занятия заканчиваются не позднее, чем за 2-3 часа до сна. Оптимальное время занятий, особенно по математике - утренние и дневные часы. В перерывах между занятиями рекомендуются прогулки на свежем воздухе, неутомительные занятия спортом. Во-вторых, наличие хороших собственных конспектов лекций. Даже в том случае, если была пропущена какая-либо лекция, необходимо во время ее восстановить (переписать ее на кафедре), обдумать, снять возникшие вопросы для того, чтобы запоминание материала было осознанным. В-третьих, при подготовке к экзаменам у студента должен быть хороший учебник или конспект литературы, прочитанной по указанию преподавателя в течение семестра. Здесь можно эффективно использовать листы опорных сигналов.

Вначале следует просмотреть весь материал по сдаваемой дисциплине, отметить для себя трудные вопросы. Обязательно в них разобраться. В заключение еще раз целесообразно повторить основные положения, используя при этом листы опорных сигналов.

Систематическая подготовка к занятиям в течение семестра позволит использовать время экзаменационной сессии для систематизации знаний.

#### *Правила подготовки к зачетам и экзаменам:*

• Лучше сразу сориентироваться во всем материале и обязательно расположить весь материал согласно экзаменационным вопросам (или вопросам, обсуждаемым на семинарах), эта работа может занять много времени, но все остальное – это уже технические детали (главное – это ориентировка в материале!).

• Сама подготовка связана не только с «запоминанием». Подготовка также предполагает и переосмысление материала, и даже рассмотрение альтернативных идей.

• Готовить «шпаргалки» полезно, но пользоваться ими рискованно. Главный смысл подготовки «шпаргалок» – это систематизация и оптимизация знаний по данному предмету,

что само по себе прекрасно – это очень сложная и важная для студента работа, более сложная и важная, чем простое поглощение массы учебной информации. Если студент самостоятельно подготовил такие «шпаргалки», то, скорее всего, он и экзамены сдавать будет более уверенно, так как у него уже сформирована общая ориентировка в сложном материале.

• Как это ни парадоксально, но использование «шпаргалок» часто позволяет отвечающему студенту лучше демонстрировать свои познания (точнее – ориентировку в знаниях, что намного важнее знания «запомненного» и «тут же забытого» после сдачи экзамена).

• Сначала студент должен продемонстрировать, что он «усвоил» все, что требуется по программе обучения (или по программе данного преподавателя), и лишь после этого он вправе высказать иные, желательно аргументированные точки зрения.

#### *Правила написания научных текстов:*

• Важно разобраться сначала, какова истинная цель Вашего научного текста - это поможет Вам разумно распределить свои силы, время и.

• Важно разобраться, кто будет «читателем» Вашей работы.

• Писать серьезные работы следует тогда, когда есть о чем писать и когда есть настроение поделиться своими рассуждениями.

• Как создать у себя подходящее творческое настроение для работы над научным текстом (как найти «вдохновение»)? Во-первых, должна быть идея, а для этого нужно научиться либо относиться к разным явлениям и фактам несколько критически (своя идея – как иная точка зрения), либо научиться увлекаться какими-то известными идеями, которые нуждаются в доработке (идея – как оптимистическая позиция и направленность на дальнейшее совершенствование уже известного). Во-вторых, важно уметь отвлекаться от окружающей суеты (многие талантливые люди просто «пропадают» в этой суете), для чего важно уметь выделять важнейшие приоритеты в своей учебно-исследовательской деятельности. В-третьих, научиться организовывать свое время, ведь, как известно, свободное (от всяких глупостей) время – важнейшее условие настоящего творчества, для него наконец-то появляется время. Иногда именно на организацию такого времени уходит немалая часть сил и талантов.

• Писать следует ясно и понятно, стараясь основные положения формулировать четко и недвусмысленно (чтобы и самому понятно было), а также стремясь структурировать свой

текст. Каждый раз надо представлять, что ваш текст будет кто-то читать и ему захочется сориентироваться в нем, быстро находить ответы на интересующие вопросы (заодно представьте себя на месте такого человека). Понятно, что работа, написанная «сплошным текстом» (без заголовков, без выделения крупным шрифтом наиболее важным мест и т, п.), у культурного читателя должна вызывать брезгливость и даже жалость к автору (исключения составляют некоторые древние тексты, когда и жанр был иной и к текстам относились иначе, да и самих текстов было гораздо меньше – не то, что в эпоху «информационного взрыва» и соответствующего «информационного мусора»).

• Объем текста и различные оформительские требования во многом зависят от принятых в конкретном учебном заведении порядков.

.

## **7. Требования к учебно-методическому обеспечению самостоятельной работы студентов**

Для нормальной самостоятельной работы студент должен быть обеспечен достаточным количеством учебных пособий разного вида. Чем более разнообразны учебные пособия, тем более успешна будет самостоятельная работа студента, так как каждый может выбрать себе учебное пособие по силам, по склонностям, по материальным возможностям. Должны быть пособия краткие и подробные, с неглубокими и глубокими теоретическими обоснованиями, теоретического и практического содержания. Нужны справочники, конспекты-справочники, учебники. Часть учебных пособий должна находиться в учебной студенческой библиотеке, часть пособий студент должен иметь возможность купить для личного пользования в книжном магазине учебного заведения. Основная часть учебных пособий должна быть в бумажном виде (книги, брошюры, чертежи и т.д.).

Наряду с ними нужно создавать, накапливать в учебных фондах и продавать учебные пособия электронного вида. Этот вид учебных пособий в обозримом будущем не может стать основным и вряд ли когда-нибудь станет. Это – вспомогательные, дополнительные учебные пособия, используемые в основном для заочного, дистанционного образования. Количество учебных пособий в учебном фонде библиотеки должно быть таким, чтобы каждый студент мог получить хотя бы один из рекомендованных учебников.

Многоуровневая система высшего образования должна предоставлять человеку условия для развития его потенциальных возможностей и наиболее полного удовлетворения потребности личности в самореализации. Поэтому на каждом из уровней подготовки самостоятельная работа студентов (СРС) есть обязательное условие, которое должно быть проектируемых соблюдено ДЛЯ достижения результатов обучения. Правильная (психологически и дидактически обоснованная) организация СРС при изучении каждой дисциплины - это один из основных педагогических путей развития и становления творческих качеств личности учащегося на каждом уровне обучения.

Из дидактики следует, что для непрерывного развития учащегося и становления его как творческой личности все элементы содержания образования (знания, умения и навыки, опыт творческой и оценочной деятельности), выделенные в рамках определенной дисциплины, должны быть им усвоены с установкой на перенос и активное использование. Поэтому на первом уровне обучения каждого студента по каждой учебной дисциплине нужно снабдить комплектом учебно-методических материалов, помогающих ему организовывать самостоятельную работу. В такой комплект обязательно должны входить: программа, адаптированная для студента; учебная литература (учебник, задачник, руководство по выполнению лабораторных работ); система заданий для самостоятельной работы студентов; методические указания по организации самостоятельной работы при выполнении заданий по разным видам занятий, включая и курсовые работы (проекты).

На втором и третьем уровнях обучения их следует снабдить методическими указаниями по выполнению выпускной работы, завершающей подготовку специалиста. Программа должна содержать: обоснование необходимости изучения дисциплины, написанное в убеждающей и понятной для студентов форме; четкую формулировку цели изучения и задач, которые должны быть решены для достижения общей цели; последовательность тем и разделов курса дисциплины, обязательных для данного направления подготовки; перечень видов деятельности, которые должен освоить студент, выполняя задания по дисциплине; перечни методологических и предметных знаний, общеобразовательных и специальных умений (с указанием уровня их усвоения), которыми необходимо овладеть в процессе изучения данной дисциплины; сроки и способы текущего, рубежного и итогового контроля уровня усвоения знаний сформированности умений.

Учебная литература по содержанию и последовательности представления материала должна соответствовать программе. Объем, научный уровень и стиль изложения должны

позволять каждому студенту самостоятельно усвоить приведенный в ней материал за время, отведенное на его изучение, и овладеть знаниями, умениями, видами деятельности, перечисленными в программе. Для обеспечения терминологической однозначности в системе знаний, усваиваемых студентом, каждое учебное пособие (или другой вид учебной литературы) должно содержать словарь основных терминов, используемых в нем.

Задания для самостоятельной работы должны быть конкретными. Их содержание, соответствуя программе, должно знакомить студентов с современными методами решения задач данной дисциплины.

Структура заданий должна соответствовать принципу доступности: от известного к неизвестному и от простого к сложному, а трудоемкость – времени, выделенному программой на самостоятельную работу по изучению данной темы. В заданиях следует указывать знания и умения, которыми должен овладеть студент по мере их выполнения. Кроме того, в них нужно включать вопросы для самоконтроля и взаимного контроля, тесты и контрольные вопросы для оценки и самооценки уровня усвоения знаний, сформированности умений.

Методические указания по организации СРС на каждом уровне обучения должны способствовать непрерывному развитию у них рациональных приемов познавательной деятельности в процессе изучения конкретных дисциплин. Основное назначение всех методических указаний – дать возможность каждому студенту перейти от деятельности, выполняемой под руководством преподавателя, к деятельности, организуемой самостоятельно, к полной замене контроля со стороны преподавателя самоконтролем. Поэтому они должны содержать подробное описание рациональных приемов выполнения перечисленных видов деятельности, критериев оценки выполненных работ, а также рекомендации по эффективному использованию консультаций и по работе при подготовке и сдаче экзаменов.

Каждый из названных учебно-методических материалов влияет в большей степени на один из этапов усвоения знаний и видов деятельности, но одновременно способствует осуществлению других этапов и более полной реализации их задач.

Так, программа с четко выделенной целью и перечнем задач, влияющих на ее достижение, определяет мотивационный этап и способствует организации деятельности на всех остальных, указывая последовательность изучаемых разделов, сроки контроля. Учебная литература служит информационной основой, прежде всего для ориентировочного

этапа. В то же время работа с литературой усиливает мотивацию, если изложение материала по уровню сложности соответствует зоне ближайшего развития студента; помогает осуществлению исполнительского и контрольного этапов, если в ней указаны особенности выполнения заданий, даны контрольные вопросы.

Задания для самостоятельной работы организуют исполнительский этап, задавая последовательность видов деятельности, необходимых для усвоения знаний и приобретения умений. Так как задания содержат средства контроля, то они определяют и контрольный этап.

Вопросы и задачи в заданиях требуют от студента не только воспроизведения знаний, но и проявления творчества, формируют и развивают его опыт творческой деятельности. Это расширяет основы мотивации, усиливает и укрепляет ее. В целом содержание и структура заданий, отвечающих перечисленным требованиям, позволяет регулярно занимающимся студентам получать удовлетворение от самостоятельно выполненной работы. Такой эмоциональный фон, в свою очередь, формирует положительное отношение к выполненному делу, а через него – и к изучаемой дисциплине.

Методические указания по организации СРС способствуют грамотному и рациональному осуществлению исполнительского этапа, обеспечивают контрольный этап. Для этого виды деятельности, активно используемые при изучении дисциплины, должны быть подробно описаны в указаниях с выделением последовательности действий и даже операций. В этом случае сами виды деятельности становятся предметом изучения, что дает верное направление ориентировочному этапу и, безусловно, усиливает мотивацию обучения. Работа студентов с такими методическими указаниями позволяет им уже при изучении общенаучных дисциплин усвоить полную и обобщенную ориентировочную основу для каждого из таких видов деятельности, как работа с литературой, проведение эксперимента, решение задач.

Таким образом, создание для каждой учебной дисциплины рассмотренного комплекта учебно-методических материалов обеспечивает обязательные этапы усвоения знаний, видов деятельности, опыта творчества, Снабжение таким комплектом каждого студента – необходимое условие полной реализации в процессе обучения всех возможностей СРС как вида познавательной деятельности, метода и средства учения и преподавания.

## 8. Самостоятельная работа студента - необходимое звено становления исследователя и специалиста

Прогресс науки и техники, информационных технологий приводит к значительному увеличению научной информации, что предъявляет более высокие требования не только к моральным, нравственным свойствам человека, но и в особенности, постоянно возрастающие требования в области образования - обновление, модернизация общих и профессиональных знаний, умений специалиста.

Всякое образование должно выступать как динамический процесс, присущий человеку и продолжающийся всю его жизнь. Овладение научной мыслью и языком науки является необходимой составляющей в самоорганизации будущего специалиста исследователя. Под этим понимается не столько накопление знаний, сколько овладение научно обоснованными способами их приобретения. В этом, вообще говоря, состоит основная задача вуза.

Специфика вузовского учебного процесса, в организации которого самостоятельной работе студента отводятся все больше места, состоит в том, что он является как будто бы последним и самым адекватным звеном для реализации этой задачи. Ибо во время учебы в вузе происходит выработка стиля, навыков учебной (познавательной) деятельности, рациональный характер которых будет способствовать постоянному обновлению знаний высококвалифицированного выпускника вуза.

Однако до этом пути существуют определенные трудности, в частности, переход студента от синтетического процесса обучения в средней школе, к аналитическому в высшей. Это связано как с новым содержанием обучения (расширение общего образования и углубление профессиональной подготовки), так и с новыми, неизвестными до сих пор формами: обучения (лекции, семинары, лабораторные занятия и т.д.). Студент получает не только знания, предусмотренные программой и учебными пособиями, но он также должен познакомиться со способами приобретения знаний так, чтобы суметь оценить, что мы знаем, откуда мы это знаем и как этого знания мы достигли. Ко всему этому приходят через собственную самостоятельную работу.

Это и потому, что самостоятельно приобретенные знания являются более оперативными, они становятся личной собственностью, а также мотивом поведения, развивают интеллектуальные черты, внимание, наблюдательность, критичность, умение
оценивать. Роль преподавателя в основном заключается в руководстве накопления знаний (по отношению к первокурсникам), а в последующие годы учебы, на старших курсах, в совместном установлении проблем и заботе о самостоятельных поисках студента, а также контролирования за их деятельностью. Отметим, что нельзя ограничиваться только приобретением знаний предусмотренных программой изучаемой дисциплины, надо постоянно углублять полученные знания, сосредотачивая их на какой-нибудь узкой определенной области, соответствующей интересам студента. Углубленное изучение всех предметов, предусмотренных программой, на практике является возможным, и хорошая организация работы позволяет экономить время, что создает условия для глубокого, систематического, заинтересованного изучения самостоятельно выбранной студентом темы.

Конечно, все советы, примеры, рекомендации в этой области, даваемые преподавателем, или определенными публикациями, или другими источниками, не гарантируют никакого успеха без проявления собственной активности в этом деле, т.е. они не дают готовых рецептов, а должны способствовать анализу собственной работы, ее целей, организации в соответствии с индивидуальными особенностями. Учитывая личные возможности, существующие условия жизни и работы, навыки, на основе этих рекомендаций, возможно, выработать индивидуально обоснованную совокупность методов, способов, найти свой стиль или усовершенствовать его, чтобы изучив определенный материал, иметь время оценить его значимость, пригодность и возможности его применения, чтобы, в конечном счете, обеспечить успешность своей учебе с будущей профессиональной деятельности.

1. ФЕДЕРАЛЬНЫЙ ГОСУДАРСТВЕННЫЙ ОБРАЗОВАТЕЛЬНЫЙ СТАНДАРТ ВЫСШЕГО ОБРАЗОВАНИЯ ПО НАПРАВЛЕНИЮ ПОДГОТОВКИ (СПЕЦИАЛЬНОСТИ) 21.05.04 ГОРНОЕ ДЕЛО (УРОВЕНЬ СПЕЦИАЛИТЕТА)

2. Методические рекомендации для студентов по организации самостоятельной работы./ ГОУ ВПО «Московский государственный гуманитарный университет им. М.А. Шолохова». 2010г.

# МИНОБРНАУКИ РОССИИ

ФГБОУ ВО «Уральский государственный горный университе **УТВЕРЖДАЮ** Проректор по комилексу \_\_\_\_\_\_\_\_\_\_\_\_\_\_С.А.Упоров

# **МЕТОДИЧЕСКИЕ РЕКОМЕНДАЦИИ ПО ВЫПОЛНЕНИЮ КУРСОВОЙ РАБОТЫ ПО ДИСЦИПЛИНЕ**

# **Б1.О.14 СТРУКТУРНАЯ ГЕОЛОГИЯ**

Специальность: *21.05.03 Технология геологической разведки* 

Специализация: *Геофизические информационные системы*

Автор: Слободчиков Е.А., к.г-м.н., доцент

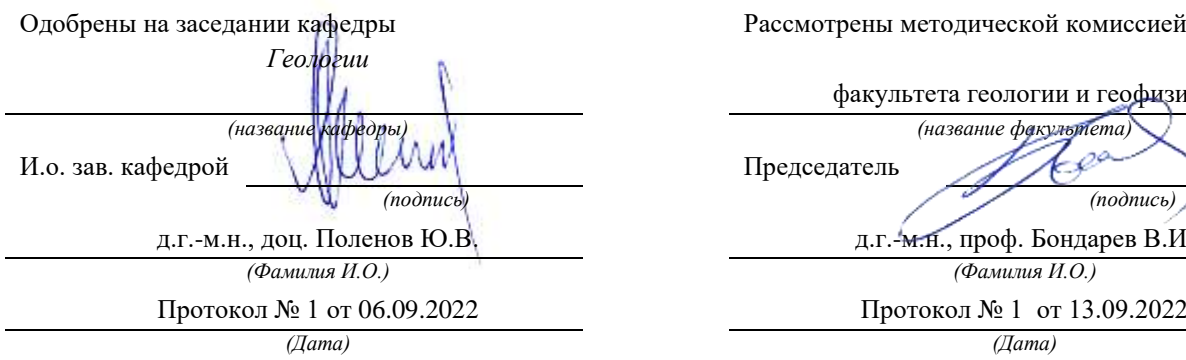

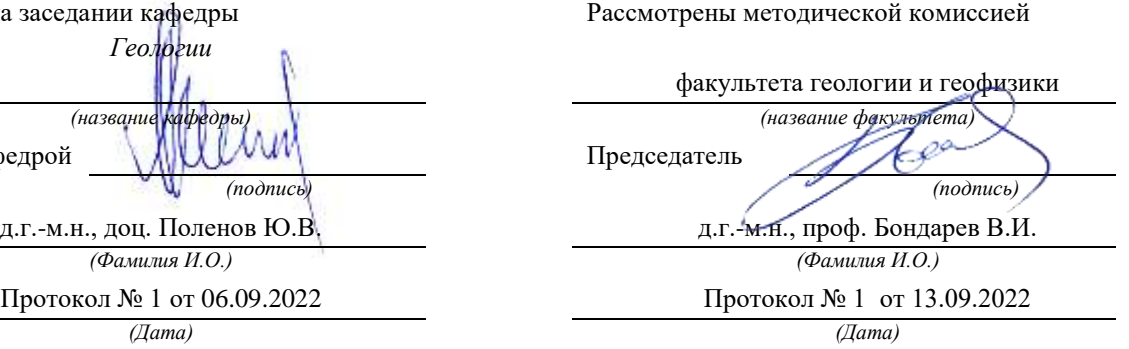

Екатеринбург

**Методические указания по дисциплине согласованы с выпускающей кафедрой геологии и геофизики нефти и газа**

Заведующий кафедрой ГГНГ <u>ДММХ К.Г.-м.н., С.А. Рыльков</u> *подпись И.О. Фамилия*

# **КРАТКАЯ МЕТОДИКА составления курсовой работы по теме ГЕОЛОГИЧЕСКОЕ СТРОЕНИЕ УРАЛА**

#### **1. Задача курсовойработы.**

Основной задачей курсовойработы по структурной геологии является получение студентами навыков обработки имеющихся геологических материалов по конкретной площади и подготовка комплекса картографических и текстовых материалов по площади. Обязательными компонентами работы являются – Геологическая Карта и текст Проекта (Объяснительная Записка к геологической карте). В тексте работы должны быть отражены основные черты геологического строения рассматриваемой территории (только в пределах проектного листа) – Введение, Географическое положение, Стратиграфия, Магматизм, Тектоника, Полезные ископаемые.

#### **2. Исходные материалы.**

Для подготовки материалов к курсовойработе студентам выдаются в электронном компьютерном виде(на индивидуальные флеш-носители) следующие материалы:

**а.** Геологическая карта масштаба 1:200 000 района проектной площади с легендой (условные обозначения), стратиграфической колонкой, геологическими разрезами (1-3 разреза). Материалы даются в растровом виде (jpg., tif., bmp….).

**б.** Топографическая карта масштаба 1:500 000 – 1:1 000 000 (растр) с нанесенной координатной сеткой и номенклатурой планшетов масштаба 1:200 000.

**в.**Тектоническая схема района (растр, часть тектонической карты Урала масштаба 1:1 000 000) с координатной сеткой и номенклатурой планшетов масштаба 1:200 000.

**г.** Текст геологического строения листа масштаба 1:200 000 (Word, pdf, ….). Он содержит сокращенную геологическую характеристику района из Объяснительной Записки к Карте или из Геологического отчета.

**д.** Текстовое приложение (Word) СПИСОК ИНТРУЗИЙ. Отмечены номера и названия интрузивных массивов, выделенные на тектонической схеме.

#### **3. Требуется:**

#### *А. Подготовка геологической карты.*

**а.**Из геологической карты масштаба 1:200 000 «вырезать» намеченную ¼ часть планшета, соответствующую стандартному листу масштаба 1:100 000 и обозначить его номенклатуру. Необходимо помнить, что номенклатуры листов масштаба 1:200 000 и 1:100 000 обозначаются по-разному. Например, лист O-41-XIII (1:200 000) содержит листы O-41- 49, 50, 61, 62 (1:100 000).

**б.** Из общей легенды карты масштаба 1:200 000 выделить («вырезать») только те условные обозначения, которые имеют отношение к выбранному листу масштаба 1:100 000.

**в.** «Обработать» стратиграфическую колонку. В стратиграфической колонке оставить только те подразделения, который имеют распространение на территории описываемого листа масштаба 1:100 000, остальные подразделения из колонки убрать («вырезать»).

**г.** Использование геологического разреза (разрезов). Если линия приведенного к карте масштаба 1:200 000 геологического разреза проходит через описываемую площадь листа

1:100 000, то этот разрез (или его часть) можно в неизмененном виде приложить к описываемой карте. Если линия разреза находится за пределами выбранного планшета, то геологический разрез к этому планшету необходимо построить самостоятельно, ориентируясь на структурное положение комплексов и их взаимоотношения, показанные на имеющемся разрезе.

**д.** Оформить геологическую карту масштаба 1:100 000.

- Заголовок - аналогичный исходной карте 1:200 000. Здесь необходимо выделить «собственную» номенклатуру, например O-41-62.

- Показать планшет геологической карты масштаба 1:100 000. Форма планшета не должна быть искажена, пропорциональна, для этого масштаба размер планшета (по меридиану) должен составлять 37 см.

- К геологической карте добавить условные обозначения, стратиграфическую колонку, геологический разрез.

- Оформленная геологическая карта предоставляется в бумажном варианте, подготовленном и отпечатанном электронным способом. В виде исключения Геологическая карта проекта может быть подготовлена и раскрашена ручным способом.

#### *Б. Подготовка текста Объяснительной записки.*

В тексте Объяснительной записки приводится характеристика геологического строения и полезных ископаемых (перечень разделов указан выше), имеющих распространение только в пределах описываемого планшета масштаба 1:100 000. Для этого в тексте оставить только ту информацию, которая имеет отношение к описываемому планшету, удалив все остальное. Общий объем текста 25 – 40 стр.

#### **4. Защита курсовойработы.**

На защите курсовойработы необходимо показать знание основных черт геологического строения описываемой площади и полезных ископаемых. Наличие структурных этажей, ярусов, стратиграфических комплексов, магматических комплексов, складчатых, блоковых и разрывных структур, генетических типов месторождений и рудопроявлений полезных ископаемых. Знать состав и условия образования основных разновидностей пород, распространенных на площади, и отраженных в легенде и стратиграфической колонке.

На защите можно пользоваться текстом работы, геологической картой и приложениями.

#### **5. Оценка курсовойработы.**

Общая оценка складывается из оценки качества и полноты текста и геологической карты и оценки защиты работы.

#### **6. Примерные темы курсовых работ:**

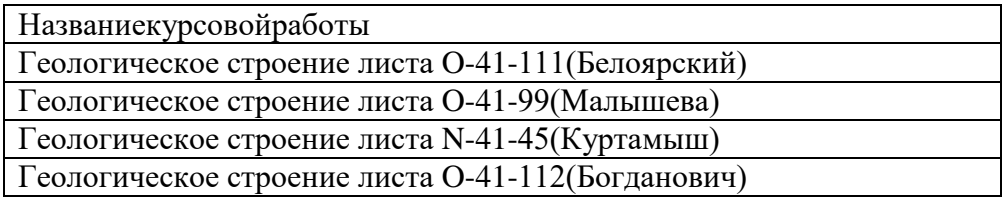

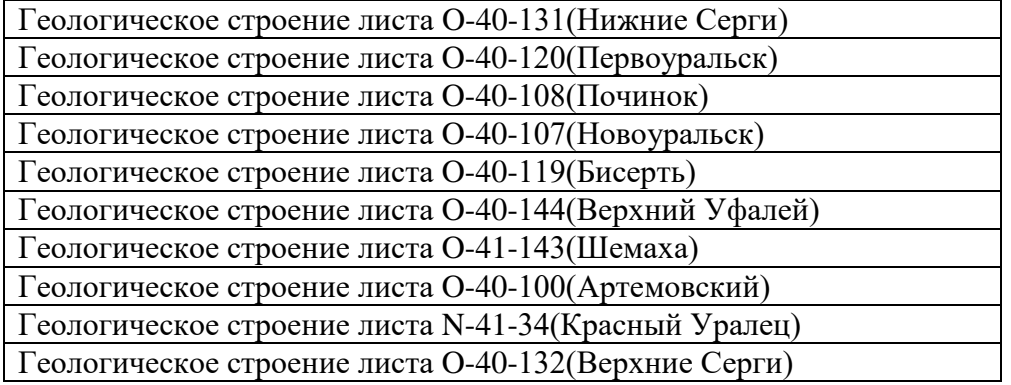

МИНОБРНАУКИ РФ ФГБОУ ВО «Уральский государственный горный университет»

# **МЕТОДИЧЕСКИЕ УКАЗАНИЯ**

**По самостоятельной работе**

# **«ГЕОЛОГИЯ»**

**для студентов специальности**

**«Технология геологической разведки»**

Автор: Огородников В. Н., д.г-м.н., доцент

Екатеринбург 2019

# Введение

**Естественные науки** – совокупность наук о природе. Природа – в широком смысле – все сущее, весь мир в многообразии его форм; объект естествознания. К естественным наукам относятся и география, и геология. **География –** система естественных – физико-географических и общественных – экономико-географических наук, изучающих географическую оболочку Земли, природные и производственнотерриториальные комплексы и их компоненты. **Геология –** комплекс наук о составе, строении и истории развития земной коры и Земли (Советский энциклопедический словарь. М.: Изд-во «Советская энциклопедия», 1979).

В школьных программах нет дисциплины «Геологии». Элементарные сведения о Земле как планете и ее внутреннем строении школьники получают на уроках «Географии» в 6 и 7 классах. Для изучения геологических вопросов рекомендуем самостоятельно читать учебники по геологии. В настоящее время выпущено огромное число самых различных учебников, учебных пособий, методических указаний по всем направлениям геологических наук. Любой желающий по своему усмотрению без особого труда может для себя их приобрести. Но следует помнить афоризм Козьмы Пруткова: «Никто не обнимет необъятного!» Нельзя школьникам сразу преподносить геологические знания в объеме читаемой в высшей школе, но знать основы геологии необходимо каждому грамотному человеку для того, чтобы понимать историю развития природы. Без этих знаний невозможно понять процесс формирования как прошлых, так и современных ландшафтов – важнейших составных частей географической оболочки Земли.

Для квалифицированного подхода к встрече с природными объектами рекомендуем иметь элементарные познания по геологии. Аннотации первоочередных лекций приведены в настоящих методических указаниях.

Геология – это наука о Земле, о ее свойствах и изменениях, происходящих на ней в настоящее время, а также совершавшихся во времена прошедшие. Геология – это история Земли, и эту историю она сама записывает. Она сама ведет свою автобиографию; ведет ее без перерыва почти от начала своего образования и до настоящего времени, записывая ее на своих каменных страницах, и человеку остается лишь научиться читать эту занимательную каменную летопись, научиться понимать эти каменные письмена, в которых буквами являются попадающиеся нам под ноги камешки, а чернилами – воды ручьев, рек и морей. Вначале мы должны научиться различать буквы – камни, потом должны постигнуть самый процесс чтения записей Земли, для этого должны изучать геологические процессы, и лишь после того, как мы хорошо освоимся с ними, мы можем приступить к чтению древних страниц этой летописи. В этой великой многотомной летописи Вселенной всякая летопись человека, будь то самый древний папирус, является лишь одной незначительной строчкой, помещенной в конце ее последней страницы. Читая эту великую автобиографию, мы уносимся в бесконечно отдаленные от нас, неизмеримые даже тысячелетиями, времена. Эти далекие времена отдалены от нас во времени так, как отдалены от нас в пространстве далекие, загадочно мерцающие звезды.

Но где и как можно научиться читать эту великую летопись Земли? Где и как надо изучать геологию? Везде и всюду – в каждом овраге, в каждой речке, в любом карьере можно наблюдать результаты геологических процессов. Для изучения геологических процессов необходимо принимать участие в геологических экскурсиях, проходящих по геологическим объектам, доступными непосредственно нашему наблюдению.

# **1. ОБЪЕКТ И ПРЕДМЕТ ГЕОЛОГИИ**

# 1.1. НАУКА О ЗЕМЛЕ. ФУНДАМЕНТАЛЬНЫЕ И ПРИКЛАДНЫЕ НАУЧНЫЕ НАПРАВЛЕНИЯ

Два греческих слова "гео" — Земля и "логос – учение позволяют трактовать термин "геология" как науку о Земле. Однако в наше время ограничиться таким простым толкованием уже нельзя, поскольку этот термин объединяет в себе целый комплекс самостоятельных направлений, как фундаментальных, так и прикладных.

Под *фундаментальными* обычно понимают те направления, которые разрабатывают понятия, открывают явления, закономерности, свойства, определяющие развитие геологии как науки. Фундаментальность не следует отождествлять с теоретическими разработками. К фундаментальным геологическим наукам могут быть отнесены следующие дисциплины: геохимия, минералогия, петрография, геотектоника, общая геология и историческая геология. Названные дисциплины занимаются различными уровнями организации вещества Земли в пространстве и во времени. Именно это обстоятельство в основном и определяет фундаментальность каждого из названных направлений. Все они теснейшим образом связаны между собой.

К *прикладным направлениям* принято относить те, которые непосредственно работают на производство: создают приёмы, методы, технологию геологических исследований, связанных в первую очередь, с поисками и разведкой полезных ископаемых, а также охраной и рациональной эксплуатацией земных недр. Их современной геологии значительно больше, чем фундаментальных. Назовём лишь несколько: региональная геология, структурная геология, геологическое картирование, поиски и разведка месторождений полезных ископаемых, инженерная геология.

# 1.2. ОБЪЕКТ И ПРЕДМЕТ ГЕОЛОГИИ

*Объектом общей геологии* является Земля в целом: её возникновение как планеты, формирование внутренних и внешних оболочек, их функционирование и взаимодействие. Иными словами, речь идёт об изучении Земли как геологической системы.

*Предметом непосредственного изучения геологии* служат минералы, горные породы, ископаемые органические остатки и современные геологические процессы.

В основе научного познания геологической истории Земли, реконструкции процессов и обстановок прошлого лежит *метод актуализма.* При использовании этого метода к пониманию прошлого идут от изучения современных процессов, но с осознанием того, что в прошлом, особенно отдалённом от современности, и физикогеографическая обстановка, и сами процессы отличались от современных тем больше, чем больше отдалена от нас прошлая геологическая эпоха.

## 1.3. ЗНАЧЕНИЕ ГЕОЛОГИИ ДЛЯ РАЗВИТИЯ ОБЩЕСТВА

Огромное значение, которое имеет геология, может быть рассмотрено в двух аспектах - общенаучном и народнохозяйственном.

*Общенаучное значение геологии* заключается в её неоценимой роли в формировании материалистического понимания природы. Данные геологии играют важную роль в диалектико-материалистическом обосновании философских принципов, отражающих материальное единство мира и его развитие,

*Практическое значение геологии* заключается в обеспечении минеральносырьевыми ресурсами различных отраслей хозяйства, в инженерно-геологическом обосновании строительства разнообразных гражданских и промышленных объектов, в решении питьевого и технического водоснабжения.

#### 1.4. КРАТКАЯ ИСТОРИЯ ГЕОЛОГИИ

Геология зародилась в глубокой древности. Задолго до новой эры человек научился выплавлять металлы, использовать минеральную воду. Издавна привлекали внимание человека и природные процессы. Однако временем возникновения геологии как науки принято считать вторую половину ХУШ в. – период зарождения и бурного развития горнодобывающей промышленности. В России основоположником обобщений геологических знаний стал М.В. Ломоносов (1711-1765), в Западной Европе - Д.Геттон (1726-1797) и А.Г.Вернер (1750-1817).

# **2. ОБЩИЕ СВЕДЕНИЯ О ЗЕМЛЕ**

#### 2.1. ЗЕМЛЯ ВО ВСЕЛЕННОЙ

*"Вселенная,* весь мир, бесконечный во времени и пространстве и бесконечно разнообразный по тем формам, которые принимает материя в процессе своего развития. Вселенная существует объективно, независимо от сознания человека, её познающего. Вселенная содержит гигантское множество небесных тел, многие из которых по размерам превосходят Землю иногда во много миллионов раз (БСЭ, т.5, с. 1315). Доступная для изучения часть Вселенной называется *Метагалактикой,* включающей свыше миллиарда звёздных скоплений, или *галактик* (греч. "галактика" - молочный, млечный).

*Наша Галактика Млечного Пути -* типичная звездная система с массой около  $10^{10}$  масс Солнца относится к типу спиральных и включает свыше 150 миллиардов звёзд. С Земли, расположенной внутри Галактики, Млечный Путь представляется в виде широкой белёсой полосы звезд, пересекающей небо. Период обращения Солнца и звёзд вокруг центра Млечного Пути 200 млн. лет. Возраст Галактики около 12 млрд. лет. Когда речь идёт о Солнечной системе, то имеется в виду Солнце и всё, что находится в поле его тяготения. К наиболее крупным телам этой системы относятся 9 планет, 34 их спутника, многочисленные кометы и астероиды. Согласно современным космогеническим представлениям Земля и другие планеты Солнечной системы образовались 4,6 млрд. лет назад почти одновременно с Солнцем.

Земля обращается вокруг Солнца по эллиптической орбите на среднем расстоянии 149,6 млн. км (144,117 млн. км в перигелии, 152,083 в афелии), период обращения 365,242 средних солнечных суток (год), скорость в среднем 29,765км\с (30,27км\с в перигелии, 29,27км\с в афелии). Период обращения Земли вокруг оси 23 час 56 мин 4,1 с (сутки).

Пожалуй, все согласны с тем, что исходным веществом для формирования Солнечной системы послужили межзвёздная пыль и газы, широко распространенные во Вселенной. Но каким образом в их составе оказался полный набор химических элементов таблицы Менделеева и что послужило толчком для начала конденсации газа и пыли в протосолнечную туманность остается дискуссионной проблемой. Следующая стадия образования Солнечной системы предусматривает распад протопланетного диска на отдельные планеты внутренней и внешней групп с поясом астероидов между ними. Промежуточной фазой было образование сонма твердых и довольно крупных, до сотен километров в диаметре, тел, именуемых планетезималями, последующее скопление и соударение которых и явилось процессом аккреции (наращивания) планеты. Этот процесс занял не более сотни миллионов лет, т.е. был с геологической точки зрения очень быстрым.

Важнейшее отличие Земли от других планет Солнечной системы - существование на ней жизни, появившейся 3-3,5 млрд. лет назад и достигшей с появлением человека (12 млн. лет назад) своей высшей формы.

Поверхность реальной Земли чрезвычайно сложна и во всех деталях навряд ли может быть описана с помощью математических формул. Однако эта сложность существенно уменьшается при переходе от крупномасштабного к мелкомасштабному изображению, когда особенности рельефа Земли рассматриваются для достаточно обширных территорий.

*Под фигурой, или формой Земли,* понимают форму ее твердого тела, образованную поверхностью материков и дном морей и океанов. Форма планеты определяется ее вращением, соотношением сил притяжения и центробежной, плотностью вещества и его распределением в теле Земли. Геодезические измерения показали, что упрощенная форма Земли приближается к *эллипсоиду вращения (сфероиду).* В СССР в качестве эталона в 1946 году был принят эллипсоид Ф.Н.Красовского и его учеников (А.А.Изотов, и др.), основные параметры которого подтверждаются современными исследованиями и с орбитальных станций. По этим данным экваториальный радиус равен 6378,245 км, полярный радиус 6356,863 км, полярное сжатие 1/298,25.

Поверхность реальной Земли чрезвычайно сложна и во всех деталях навряд ли может быть описана с помощью математических формул. Однако эта сложность существенно уменьшается при переходе от крупномасштабного к мелкомасштабному изображению, когда особенности рельефа Земли рассматриваются для достаточно обширных территорий.

В связи с расчлененностью рельефа (наличием высоких гор и глубоких впадин) действительная форма Земли является более сложной, чем трехосный эллипсоид. Наиболее высокая точка на Земле - гора Джомолунгма в Гималаях - достигает высоты 8848 м. Наибольшая глубина - 11 034 м - обнаружена в Марианской впадине. Таким образом, наибольшая амплитуда рельефа земной поверхности составляет немногим менее 20 км. Учитывая эти особенности, немецкий физик Листинг в 1873 г. фигуру Земли назвал геоидом, что дословно обозначает «землеподобный». **Геоид** — некоторая воображаемая уровневая поверхность, которая определяется тем, что направление силы тяжести к ней будет всегда перпендикулярно. Эта поверхность совпадает с уровнем воды в Мировом океане, который мысленно проводится под континентами. Это та поверхность, от которой проводится отсчет высот рельефа. Поверхность геоида приближается к поверхности трехосного эллипсоида, отклоняясь от него местами на величину 100-150 м (повышаясь на материках и понижаясь на океанах, что, по-видимому, связано с плотностными неоднородностями масс в Земле и появляющимися из-за этого аномалиями силы тяжести.

#### 2.4. СТРОЕНИЕ ЗЕМЛИ

Изучение внутреннего строения Земли производится различными методами. Геологические методы, основанные на изучении естественных обнажений горных пород, разрезов шахт и рудников, керна глубоких буровых скважин, дают возможность судить о строении приповерхностной части земной коры. Глубинное внутреннее строение Земли изучается главным образом геофизическими методами: сейсмическими, гравиметрическими, магнитометрическими и др. Одним из важнейших методов является сейсмический, основанный на изучении скорости распространения упругих волн, вызванных естественными и "искусственными" землетрясениями.

На основании скорости распространения сейсмических волн австралийский сейсмолог К. Буллен разделил Землю на ряд зон, дал им буквенные обозначения в определённых усреднённых интервалах глубин, которые используются с некоторыми уточнениями до настоящего времени.

Выделяются три главные области Земли:

*Земная кора* (слой А) - верхняя оболочка Земли, мощность которой изменяется от 6-7 км под глубокими частями океанов до 35- 40 км под равнинными платформенными территориями континентов, до 50 - 75км под горными сооружениями (наибольшие под Гималаями и Андами).

*Мантия Земли* распространяется до глубин 2900км. В её пределах по сейсмическим данным выделяются: верхняя мантия - слой В глубиной до 400км и С - до 800 - 1000км (некоторые исследователи слой С называют средней мантией); нижняя мантия - слой D до глубины 2900 с переходным слоем от 2700 до 2900км.

*Ядро Земли* подразделяется на внешнее ядро - слой Е в пределах глубин 2900 - 4980км; переходную оболочку - слой Г - от 4980 - 5120км; и внутреннее ядро - слой G до 6971 км.

*Земная кора -* это верхняя каменная оболочка Земли, сложенная магматическими, метаморфическими и осадочными породами. Она представляет собой наиболее активный слой твердой Земли - сферу деятельности магматических и тектонических процессов. Нижняя граница земной коры как бы зеркально повторяет поверхность Земли. Под материками она глубоко опускается в мантию, под океанами приближается к поверхности Земли,

*Мантия Земли* является самым крупным элементом Земли - она занимает 83% ее объема и составляет около 66% ее массы.

*Верхняя мантия* характеризуется резким нарастанием скорости распространения сейсмических волн с глубиной. Выделяется два слоя: В (35-420 км), С (420-1000 км). Внутри слоя В, с глубин 80-100 км под материками и 50-70 км под океанами и до глубин 250-300 км, выделяется слой пониженной вязкости, который носит название *астеносферы.* Астеносфера выделяется по геофизическим данным как слой пониженной скорости, поперечных сейсмических волн и повышенной электропроводности. Повышенная вязкость астеносферы обусловлена, по-видимому, высокой температурой, приводящей, как полагают, к частичному выплавлению базальтовой магмы. Астеносфера играет важную роль в эндогенных процессах, протекающих в земной коре.

Земная кора вместе с твёрдой частью слоя Гутенберга образует единый жесткий слой, лежащий на астеносфере, который называется *литосферой.* По существу, литосфера является своеобразной геосферой, отделённой от остальной части мантии активным поясом астеносферы.

Земная кора и верхняя мантия, включая астеносферу, представляют собой *тектоносферу -* область Земли, где происходят тектонические явления.

# **3. ГЕОЛОГИЧЕСКИЕ ПРОЦЕССЫ**

#### 3.1. ОБЩИЕ СВЕДЕНИЯ О ГЕОЛОГИЧЕСКИХ ПРОЦЕССАХ

Под воздействием внутренних, или *эндогеннных,* и внешних, или *экзогенных,* сил земная кора испытывает постоянные изменения, которые называются *геологическими процессами.* Соответственно различают эндогенные и экзогенные процессы.

*Эндогенные процессы* определяются глубинными источниками энергии. В результате на поверхности Земли образуются горные хребты и впадины, в земной коре возникают магматические очаги, происходят вулканические извержения, землетрясения. Эндогенные процессы характеризуются сложностью и большим разнообразием.

*Экзогенные* **процессы** развиваются на поверхности Земли за счёт энергии Солнца, и их интенсивность связана с активностью атмосферных явлений, геологической деятельностью поверхностных и подземных вод, озер, ледников, морей и океанов.

Сформировавшийся под воздействием эндогенных процессов рельеф молодых горных областей подвергается воздействию экзогенных сил, направленных на сглаживание, выравнивание рельефа. Таким образом, эндогенные и экзогенные процессы развиваются одновременно, связанно и взаимно обусловленно.

К эндогенным процессам относятся тектонические движения, магматизм и метаморфизм.

# 3.2. ТЕКТОНИЧЕСКИЕ ДВИЖЕНИЯ

Совокупность тектонических движений и деформаций, под воздействием которых формируются геологические структуры, называется тектоническими процессами, или *тектогенезом.* Тектонические движения – механические переремещения масс горных пород различного масштаба, сопровождающиеся изменениями их залегания и строения, а также связанными с этими изменениями деформациями (дислокациями). Тектоническим движениям принадлежит ведущая роль в развитии всех геологических процессов, так как они обусловливают перераспределение и трансформацию внутренней энергии Земли, влияют на изменение давления, интенсификацию теплопотока и т.д.

Упрощенно в зависимости от интенсивности, преимущественной направленности и геологических результатов тектонические движения можно разделить на две основные группы - *колебательные и дислокационные.*

#### 3.3. ОБЩАЯ ХАРАКТЕРИСТИКА МАГМАТИЗМА

*Магматизмом* называют явления, связанные с образованием, изменением состава и движением магмы из недр Земли к ее поверхности. Магма представляет собой природный высокотемпературный расплав, образующийся в виде отдельных очагов в литосфере и верхней мантии, главным образом в астеносфере. Подъем магмы и прорыв ее в вышележащие горизонты происходят вследствие инверсии плотностей, при которой внутри литосферы появляются очаги менее плотного, но мобильного расплава. Магматизм - это глубинный процесс, обусловленный тепловым и гравитационными полями Земли.

В зависимости от характера движения магмы различают магматизм интрузивный и эффузивный. При *интрузивном магматизме* (плутонизме) магма не достигает земной поверхности, а активно внедряется во вмещающие вышележащие породы, частично расплавляя их, и застывает в трещинах и полостях коры. При *эффузивном магматизме*  (вулканизме) магма через подводящий канал достигает поверхности Земли, где образует вулканы различных типов, и застывает на поверхности. В обоих случаях при застывании расплава образуются магматические горные породы. Температуры магматических расплавов, находящихся внутри земной коры, судя по экспериментальным данным и результатам изучения минерального состава магматических пород, находятся в пределах 700-1100°С.

Измеренные температуры магм, излившихся на поверхность, в большинстве случаев колеблются в интервале 900-1100°С, изредка достигая 1350°С. Более высокая температура наземных расплавов обусловлена тем, что в них протекают процессы окисления под воздействием атмосферного кислорода. На больших глубинах в магме в растворенном состоянии присутствуют летучие компоненты - пары воды и газов ( $H_2O, H_2$ , СО2, НСl и др.). В условиях высоких давлений их содержание может достигать 12%. Они являются химически очень активными подвижными веществами и удерживаются в магме только благодаря высокому внешнему давлению.

#### 3.4. ОБЩАЯ ХАРАКТЕРИСТИКА МЕТАМОРФИЗМА

Метаморфизм - преобразование горных пород под действием эндогенных процессов, вызывающих изменение физико-химических условий в земной коре. Преобразованию могут подвергаться любые горные породы: осадочные, магматические и

ранее образовавшиеся метаморфические. Изменение минерального состава при метаморфизме может протекать *изохимически,* т. е. без изменения химического состава метаморфизуемой породы, и *метасоматически,* т. е. со значительным изменением химического состава метаморфизуемой породы за счет привноса и выноса вещества. Изменение структуры и текстуры пород обычно происходит в процессе перекристаллизации вещества. Особенность метаморфических процессов заключается в том, что они протекают с сохранением твердого состояния системы.

Метаморфизм представляет собой сложное физико-химическое явление, обусловленное комплексным воздействием температуры, давления и химически активных веществ.

# 3.5. ОСНОВНЫЕ ВИДЫ ЭКЗОГЕННЫХ ГЕОЛОГИЧЕСКИХ ПРОЦЕССОВ

Экзогенные геологические процессы в отличие от эндогенных протекают в самых верхних слоях земной коры на её границе с внешними геосферами Земли. Их энергетической основой является энергия солнечной радиации и сил гравитации. Экзогенные процессы протекают при нормальных значениях температуры и давления с поглощением тепла и направлены на дифференциацию вещества земной коры. Выделяют четыре группы (стадии) экзогенных геологических процессов: выветривание, денудацию, аккумуляцию, диагенез.

**Выветривание** (нем. "веттер" - погода) представляет собой процесс глубокого изменения магматических, метаморфических и осадочных горных пород и минералов, оказавшихся неустойчивыми в условиях земной поверхности. Изменение физического и химического состояния первичных минералов и горных пород происходит в месте их залегания в результате физического, химического и биологического воздействия воды, углекислого газа, различных минеральных и органических кислот, живых организмов, а также непосредственного воздействия солнечной радиации.

*Денудация* (лат. "денудацио" - обнажение) - это совокупность процессов удаления (сноса и переноса) продуктов выветривания с места их образования и непосредственного разрушения горных пород агентами денудации (силы гравитации, воды континентов, морей и океанов, ветер, ледники). Перемещая материал с возвышенностей в пониженные участки рельефа, денудационные процессы приводят к разрушению земной поверхности и образованию выровненных форм рельефа.

**Аккумуляция** (осадконакопление) - геологические процессы, в результате которых рыхлые продукты разрушения первичных горных пород накапливаются в понижениях рельефа: в речных долинах, озёрах, болотах, морях и океанах.

*Диагенез* (перерождение) представляет собой сложный процесс преобразования продуктов экзогенной деятельности (осадков) в осадочные горные породы под влиянием гравитационных сил и изменения физико-химических условий в приповерхностной части земной коры.

Все экзогенные геологические процессы тесно взаимосвязаны. Благодаря выветриванию происходит подготовка материала для денудации, а сами продукты выветривания, оставшиеся на месте, являются материалом для образования новых горных пород.

Основными результатами экзогенных геологических процессов являются изменения вещественного состава верхней части земной коры, дифференциация вещества по физическим и химическим свойствам, создание толщ осадочных горных пород и форм рельефа земной поверхности. Благодаря экзогенным процессам формируются почвы и полезные ископаемые. Около 60% мировой добычи полезных ископаемых связано с продуктами экзогенной деятельности.

Вместе с тем разрушения берегов рек, озёр и морей, обвалы, оползни, снежные лавины, размыв и разрушение склонов, рост оврагов и заболачивание территорий - это также результаты деятельности экзогенных геологических процессов

# **4. ВЕЩЕСТВЕННЫЙ СОСТАВ ЗЕМНОЙ КОРЫ**

Земную кору — верхнюю твердую оболочку Земли - слагают горные породы (магматические, осадочные и метаморфические), состоящие из определенного сочетания минералов, в состав которых входят различные химические элементы. Изучая такую иерархию: химические элементы – минералы – горные породы, можно судить о строении земной коры в различных структурных зонах.

# 4.1. МИНЕРАЛЫ

Подавляющие большинство химических элементов образуют в земной коре простые или сложные соединения (исключения составляют инертные газы и некоторые самородные элементы). Химические соединения, образовавшиеся в земной коре в результате природных процессов и обладающие определенными химическим составом и физическими свойствами, называются *минералами.* Установлено, что в земной коре содержится около 4000 минералов.

Любой минерал обладает вполне определённым химическим составом и вполне определённой кристаллической структурой, т.е. закономерным расположением в пространстве элементарных частиц (молекул, атомов, ионов). В зависимости от особенностей химического состава и кристаллической структуры минералы образуют многогранники различной формы, называемые кристаллами. Эти же характеристики минералов (химический состав и кристаллическая структура) обуславливают все физические свойства, такие, как цвет, блеск, твёрдость и т.д.

# 4.2. ГОРНЫЕ ПОРОДЫ

*Горными породами* называются устойчивые парагенетические ассоциации минералов, возникающие в результате определённых геологических процессов и образующие геологически самостоятельные тела в земной коре. Науки, изучающие горные породы, - петрография, литология, астрофизика и физика горных пород.

Традиционно под горными породами подразумеваются только твёрдые тела, в широком применении к горным породам относят также воду, нефть и природные газы.

Горные породы могут слагаться как одним минералом, так и их комплексом. Минералы, входящие в состав горной породы и определяющие её состав и свойства, называются *породообразующими*

Если горные породы состоят из одного минерала (кварцит, известняк, каменная соль), они называются *мономинеральными,* если же из нескольких -*полиминеральными*  (гравий, глина).

Все горные породы обладают комплексом морфологических особенностей, которые объединяют в понятия структура и текстура. Наряду с химическим и минеральным составом структура и текстура являются важнейшими диагностическими признаками горных пород.

По происхождению горные породы делятся на три класса: осадочные, магматические и метаморфические.

*Осадочные* горные породы образуются только на поверхности земной коры при разрушении любых, ранее существовавших горных пород, в результате жизнедеятельности и отмирания организмов и выпадения осадков из пересыщенных растворов.

*Магматические* горные породы возникают путём кристаллизации природных силикатных расплавов внутри земной коры или на её поверхности.

*Метаморфические* горные породы возникают путем коренного преобразования магматических, осадочных и ранее существовавших метаморфических пород под влиянием высоких температур, давления и химически активных растворов.

# **5. СТРОЕНИЕ ЗЕМНОЙ КОРЫ**

Строение земной коры рассматривается отдельно по той причине, что эта геосфера является основным объектом геологии и средой горного производства.

*Земная кора* - это верхняя каменная оболочка Земли, сложенная магматическими, метаморфическими и осадочными породами и имеющая мощностьот 7 до 75 км. Она представляет собой наиболее активный слой твёрдой Земли - сферу деятельности магматических и тектонических процессов. Нижняя граница земной коры как бы зеркально повторяет поверхность Земли. Под материками она глубоко опускается в мантию, под океанами приближается к поверхности Земли.

Выделяют два главных типа земной коры: континентальную и океаническую.

Мощность *континентальной* коры в зависимости от тектонических условий меняется в среднем от 25-45. (на платформах) до 45-75 км (в областях горообразования), однако в пределах каждой геоструктурной области она не остаётся строго постоянной. В континентальной коре различают осадочный, гранитный и базальтовый слои.

Мощность осадочного слоя достигает 20 км, но распространён он не повсеместно. Названия гранитного и базальтового слоев условны и исторически связаны с выделением разделяющей их границы Конрада, хотя последующие исследования показали некоторую сомнительность этой границы.

Основное отличие *океанической* коры от континентальной - отсутствие гранитного слоя, существенно меньшая мощность (2-10 км), более молодой возраст (юра, мел, кайнозой), большая латеральная однородность. Океаническая кора состоит из трёх слоев. Первый слой, или осадочный, характеризуется широким диапазоном скоростей и мощностью до 2 км. Второй слой, или акустический фундамент, имеет среднюю мощность 1,2-1,8 км. Глубоководным бурением установлено, что этот слой сложен сильно трещиноватыми и брекчированными базальтами, которые с увеличением возраста океанической коры становятся более консолидированными. Третий слой сложен породами в основном габброидного состава.

Кроме двух главных типов земной коры выделяется кора переходного типа субконтинентальная в островных дугах и субокеаническая на континентальных окраинах.

Участки земной коры, различающиеся типом геологического строения, называются *структурными элементами. С* точки зрения закономерностей пространственного строения земной коры океаны и континенты - это *структуры* **I** (планетарного) порядка. В пределах структурных элементов I порядка по особенностям геологического строения и развития выделяются структуры П порядка: на материках - платформы и геосинклинальные пояса, на океанической коре - талассократоны и срединно океанические хребты.

# **6. ИСТОРИЯ РАЗВИТИЯ ЗЕМНОЙ КОРЫ. ОСНОВЫ ИСТОРИЧЕСКОЙ ГЕОЛОГИИ**

Геология - наука естественно-историческая, и поэтому особо важное значение имеет ее раздел, посвященный изучению развития геологических событий по времени. Задачи исторической геологии - восстановление физико-географических обстановок накопления осадков в различные эпохи, последовательности формирования пород и их распределения по относительному возрасту, изучение истории развития органического мира от древнейших эпох до настоящего времени.

# 6.1. ГЕОХРОНОЛОГИЧЕСКАЯ И СТРАТИГРАФИЧЕСКАЯ ШКАЛЫ

В геологии как в никакой другой науке важна последовательность установления событий, их хронологии, основанной на естественной периодизации геологической истории. Геологическая хронология, или геохронология, основана на выяснении геологической истории наиболее хорошо изученных регионов. На основе широких обобщений, сопоставления геологической истории различных регионов Земли, закономерностей эволюции органического мира в конце прошлого века на первых международных геологических конгрессах была выработана и принята Международная геохронологическая шкала, отражающая последовательность подразделений времени, в течение которых формировались определённые комплексы отложений, и эволюцию органического мира. Таким образом, Международная геохронологическая шкала - это естественная периодизация истории Земли.

Среди геохронологических подразделений выделяются: зон, эра, период, эпоха, век, время. Каждому геохронологическому подразделению отвечает комплекс отложений, выделенный в соответствии с изменением органического мира и называемый стратиграфическим: эонотема, группа, система, отдел, ярус, зона. Таким образом существует две шкалы - геохронологическая и стратиграфическая. Первую мы используем, когда говорим об относительном времени в истории Земли, а вторую, когда имеем дело с отложениями. В настоящее время выделяют три наиболее крупных стратиграфических подразделения - эонотемы: архейскую, протерозойскую и фанерозойскую.

# 6.2. СОВРЕМЕННЫЕ ПРЕДСТАВЛЕНИЯ О ФОРМИРОВАНИИ ЗЕМНОЙ КОРЫ

 Представления о закономерностях формирования земной коры развивались на протяжении длительного времени по мере накопления фактического материала, совершенствования геологических и геофизических методов исследований. Особое значение на современном этапе развития теоретической геологии имеют данные, полученные при изучении обширных океанических территорий, и результаты космических исследований.

#### **Гипотезы горизонтального дрейфа континентов**

Механизм горизонтального перемещения континентальных глыб был разработан в 1929г. американским учёным А.Холмсом. Его гипотеза подкоровых течений предполагает существование в мантии (субстрате) медленных конвективных потоков, обусловленных различным накоплением тепла под континентами и океанами. Восходящие конвективные потоки приводят к разрыву коры, раздвиганию блоков и образованию молодого океанического дна. В районах нисходящих потоков, наоборот, блоки сталкиваются, сминаются, образуя системы надвигов, шарьяжей, а глубинные слои коры даже вовлекаются в мантию, переходя в глубинные аналоги базальтов - эклогиты.

Можно отметить, что с разработкой гипотезы А.Холмса идеи мобилизма получили новый импульс, обусловивший их широкую популярность и в наши дни. Кроме того, в последние годы при изучении строения дна океанов получены новые данные, которые также используются для подтверждения возможности горизонтального дрейфа. Эти данные послужили основой гипотезы новой глобальной тектоники, или тектоники плит. Гипотеза разработана американскими учёными Г.Хессом и Р.Дицем. Значительный вклад в её развитие внесли зарубежные и советские геологи.

Основные идеи, положенные в основу гипотезы тектоники плит, связаны с открытием зон формирования молодой океанической коры в зонах рифтообразования и зон поглощения коры у глубоководных желобов.

По мнению авторов гипотезы, в зонах рифтообразования происходит "раздвигание" плит литосферы с образованием молодой океанической коры в центральной рифтовой зоне. Это явление называется *спредингом* океанического дна, характеризуется прерывистостью, сопровождается внедрениями мантийного вещества из астеносферы и разрывами маломощных базальтов в рифтовой зоне. С этой активной зоной связаны проявления вулканизма, неглубокие зоны землетрясений и аномалии теплового потока.

Образование новой коры в зонах спрединга сопровождается поглощением блоков (плит) литосферы в других участках нашей планеты. По мнению авторов гипотезы, такими участками являются зоны глубоководных океанических желобов, в которых происходит прерывистое поддвигание одной плиты литосферы под другую. Это явление называется *субдукцией,* сопровождается кратковременным выделением значительной механической энергии в виде землетрясений, проявлений вулканизма. Длительное поддвигание океанической коры под континентальную приводит к деформации окраинного моря, смещению островной дуги к континенту и складкообразованию. При этом поддвигание может смениться развитием обширных надвигов океанической коры *обдукцией.* Другим путём образования орогенных зон, по мнению авторов гипотезы, является столкновение - *коллизия* континентов.

Движущие силы механизма перемещения блоков литосферы авторы гипотезы тектоники плит связывают с конвективным перемешиванием мантийного вещества, что близко к взглядам А.Холмса. Однако в отличие от положений гипотезы подкоровых течений, в соответствии с рассматриваемой гипотезой потоки мантийного вещества здесь замыкаются на уровне астеносферы.

 Таким образом, в соответствии с гипотезой тектоники плит под действием потоков мантийного вещества происходят глобальные перемещения континентов, но не изолированно, как считал А.Вегенер, а в составе мощных плит литосферы. При таком горизонтальном перемещении плит в зонах спрединга происходит обновление коры, а в зонах субдукции - её поглощение и растворение в астеносфере.

 По современным данным, литосфера состоит из семи крупных плит, ограниченных зонами спрединга, субдукции или смятия: Тихоокеанской, Евразиатской, Индийской, Африканской, Антарктической, Северо-Американской и Южно-Американской.

# **7. ОБЩИЕ СВЕДЕНИЯ О МЕСТОРОЖДЕНИЯХ ПОЛЕЗНЫХ ИСКОПАЕМЫХ И ИХ КЛАССИФИКАЦИЯ**

# 7.1. ОСНОВНЫЕ ПОНЯТИЯ И ОПРЕДЕЛЕНИЯ

 Важнейший раздел геологии, позволяющий решать обширные прикладные задачи, - учение о полезных ископаемых. Он включает в себя совокупность сведений о геологической позиции и закономерностях размещения месторождений различных полезных ископаемых, методику поисков и экономику минерального сырья, тесно соприкасается с технологий переработки руд и извлечения из них ценных компонентов.

 *Полезным ископаемым* называют природное минеральное образование, которое используется в народном хозяйстве в естественном виде или после предварительной обработки (переработки) путем дробления, сортировки, обогащения для извлечения ценных металлов или минералов. По физическому состоянию полезные ископаемые бывают газообразными, жидкими и твердыми. К первым относятся горючие газы углеводородного состава и негорючие инертные газы, ко вторым - нефть, рассолы, вода, к третьим - большинство полезных ископаемых, которые применяются как

химические элементы или их соединения, а также в виде кристаллов, минералов, горных пород. По промышленному использованию полезные ископаемые разделяются на *металлические, неметаллические, горючие или каустобиолиты, гидро-и газоминеральные.*

*Металлические* полезные ископаемые служат для извлечения из них металлов и элементов: черных (железо, титан, хром, марганец и др.); легирующих (никель, кобальт, вольфрам, молибден и др.); цветных (алюминий, свинец, цинк, сурьма, ртуть и др.); благородных (золото, серебро, платина, палладий и др.); радиоактивных (уран, радий, торий и др.); редких и рассеянных (висмут, цирконий, ниобий, тантал, галлий, германий, кадмий, индий и др.); редкоземельных (лантан, церий, иттрий, прометий, самарий, лютеций и др.).

 **К** *неметаллическим* полезным ископаемым принадлежат строительные горные породы (естественные строительные камни, пески, глины, сырье для каменного литья, стекол и керамики и др.), индустриальное (алмаз, графит, асбест, слюды, драгоценные и поделочные камни, пьезокристаллы, оптические минералы и др.), а также химическое и агрономическое сырье (сера, флюорит, барит, галит, калийные соли, апатит, фосфориты и др.).

 *Горючие* ископаемые включают торф, бурый уголь, каменный уголь, антрацит, горючие сланцы, озокерит, нефть, горючий газ. Они служат энергетическим и металлургическим топливом, а также сырьем для химической промышленности.

К *газоминеральному* сырью относятся негорючие инертные газы: гелий, неон, аргон, криптон и др.

 *Гидроминеральные* полезные ископаемые разделяются на подземные воды питьевые, технические, бальнеологические или минеральные и нефтяные, содержащие ценные элементы (бром, йод, бор, радий и др.) в количестве, позволяющем извлекать их, а также рассолы (озерные рассолы, минеральные грязи, илы). Важным гидроминеральным сырьем являются воды морей и океанов, используемые для получения пресной воды и извлечения многих ценных элементов.

*Рудой* называется минеральное сырье, содержащее ценные полезные компоненты (металлы, их соединения, минералы) в количестве, достаточном для промышленного извлечения при современном состоянии экономики, техники и технологии. В зависимости от вида извлекаемого компонента выделяются руды металлические (железные, медные, свинцово-цинковые и т. д.) и неметаллические (серные, асбестовые, графитные, апатитовые и др.). По количеству компонентов руды различают монометалльные (мономинеральные), биметалльные (биминеральные) и полиметалльные (полиминеральные).

 *Месторождением* **полезного ископаемого** называется его природное в виде геологических тел скопление в земной коре, которое по условиям залегания, количеству и качеству минерального сырья при данном состоянии экономики и техники может служить объектом промышленной разработки в настоящее время или в ближайшем будущем. К месторождениям полезных ископаемых промышленность предъявляет требования, определяемые технической возможностью и экономической целесообразностью их разработки.

 Совокупность требований промышленности к минеральному сырью называется *кондициями -* они не являются постоянными и зависят от экономических условий и состояния техники и технологии добычи и переработки минерального сырья.

Площади распространения полезных ископаемых в порядке их уменьшения разделяются на провинции, области (пояса, бассейны), районы (узлы), поля, месторождения, тела.

 *Телом* полезного ископаемого называют ограниченное со всех сторон скопление минерального вещества, которое приурочено к отдельным структурным элементам или их комбинациям.

# 7.2. ВЕЩЕСТВЕННЫЙ СОСТАВ ПОЛЕЗНЫХ ИСКОПАЕМЫХ

Являясь природными минеральными образованиями, все полезные ископаемые обладают определенным вещественным (минеральным и химическим) составом, строением или структурно-текстурными особенностями, а также некоторым комплексом физических, физико-химических и технологических свойств. Все эти характеристики в общем случае обусловливают качество полезных ископаемых, которое имеет важнейшее значение для оценки месторождений с целью их промышленного использования.

Вещественный состав металлических и неметаллических руд определяется соотношением рудных, или ценных, и сопутствующих им нерудных, или жильных, минералов. В металлических рудах рудные минералы являются носителями ценных металлов, в неметаллических - минералы сами представляют практический интерес благодаря специфическим свойствам.

По составу преобладающей части минералов выделяются следующие типы руд:

*самородные -* самородные металлы и интерметаллические соединения - медь, золото, платина и др.;

*сернистые* **и им** подобные - сульфиды, арсениды и антимониды тяжелых металлов - меди, цинка, свинца, никеля, кобальта, молибдена и др.;

*оксидные -* оксиды и гидроксиды железа, марганца, хрома, олова, урана, алюминия и др.;

*карбонатные -* карбонаты железа, марганца, магния, свинца, цинка, меди и др.;

*сульфатные -* сульфаты бария, стронция, кальция и др.;

*фосфатные - апатитовые и фосфоритовые неметаллические руды, а также фосфаты некоторых металлов и др.;*

*силикатные - сравнительно редкие руды железа, марганца, меди; широко распространенные неметаллические полезные ископаемые - слюды, асбест, тальк и др.;*

*галоидные - минеральные соли и флюорит и др.*

По вещественному составу, определяющему промышленную ценность и технологические свойства, полезные ископаемые разделяются на природные типы и промышленные сорта.

# 7.3. ГЕНЕТИЧЕСКАЯ КЛАССИФИКАЦИЯ МЕСТОРОЖДЕНИЙ ПОЛЕЗНЫХ ИСКОПАЕМЫХ

 В настоящее время известно несколько десятков генетических классификаций месторождений полезных ископаемых. Наиболее известной является классификация В.И.Смирнова.

 Эндогенные месторождения, к числу которых относятся скопления полезных ископаемых, прямо или косвенно связанные с магматической деятельностью, подразделяют на: собственно магматические, пегматитовые и постмагматические.

 *Магматическими* называются месторождения, образующиеся из жидких магматических расплавов в процессе их внедрения и раскристаллизации. При подъеме магматических расплавов в верхние горизонты земной коры и остывании происходит их дифференциация, с чем связана концентрация, а иногда и полное обособление рудных компонентов. Процессы образования магматических месторождений достаточно сложны. В одних случаях месторождения образуются в результате внедрения магмы, обогащенной рудными компонентами еще на глубине, в других - рудные концентрации возникают из магм при ее подъеме, в третьих - лишь на месте становления интрузива.

 Главная особенность всех магматических месторождений - их связь с материнскими интрузивами, которые рассматриваются как вещественный или энергетический источник оруденения. Магматические месторождения разделяются на генетические подгруппы: ликвационные, раннемагматические и позднемагматические.

В группу *экзогенных* включаются скопления полезных ископаемых, которые образуются при экзогенных процессах в результате химической, биохимической и механической дифференциации вещества земной коры. По способу накопления осадочного материала различают месторождения выветривания и осадочные.

 К *месторождениям выветривания* относятся остаточные и инфильтрационные месторождения. *Остаточные* месторождения полезных ископаемых образуются при физическом и химическом выветривании горных пород, которое сопровождается гидролизом породообразующих минералов, растворением и выносом неустойчивых компонентов.

 К **осадочным месторождениям** относятся аллювиальные и прибрежно-морские россыпи, химические и биохимические осадочные месторождения.

 *Метаморфизованными* называют месторождения любого происхождения, испытавшие метаморфические преобразования одновременно с вмещающими породами. При этом процессы метаморфизма могут выражаться в изменении и преобразовании структур и текстур, изменении характера минерального состава руд, а также в переотложении рудного вещества, изменении формы рудных тел, рассланцевании и изменении состава вмещающих пород.

 Под *метаморфическими* месторождениями понимают такие месторождения, которые возникли в результате метаморфизма горных пород, до того не содержащих промышленных рудных скоплений и не представляющих собой полезного ископаемого. К возникающим в процессе метаморфизма собственно метаморфическим месторождениям относятся месторождения высокоглиноземистого сырья (кианит, андалузит, силлиманит), графита, гранулированного кварца, слюды, амфибол-асбеста, корунда, наждака, граната, титана и др.

# **8. СИСТЕМА ГЕОЛОГИЧЕСКОГО ИЗУЧЕНИЯ НЕДР**

 Геологическое изучение недр в России производится последовательно и планомерно с тем, чтобы не только получить необходимую геологическую информацию о недрах, но и своевременно выявить промышленные и отбраковать непромышленные скопления полезных ископаемых. В общей системе геологического изучения недр можно выделить три крупных этапа. Этапы геологического изучения включают несколько последовательных стадий.

#### **Этап I. Работы общегеологического и минерагенического назначения.**

Стадия 1. Региональное геологическое изучение недр прогнозирование полезных ископаемых.

#### **Этап II. Поиски и оценка месторождений.**

Стадия 2. Поисковые работы.

Стадия 3.Оценочные работы.

 **Этап III. Разведка и освоение месторождений.**

Стадия 4. Разведка месторождения.

Стадия 5. Эксплуатационная разведка.

На каждой стадии геологического изучения недр осуществляется их геологопромышленная оценка, заключающаяся в определении действительной или возможной значимости изучаемого участка земной коры, в котором содержатся или могут содержаться скопления полезной минерализации или же предполагается горное строительство. С этой целью исследуются состав и строение горных пород и полезного ископаемого, условия залегания, степень и характер тектонической нарушенности,

гидрогеологические и инженерно-геологические характеристики месторождения, географо-экономические условия района и т. п.

#### **РЕКОМЕНДАЦИИ**

Для более углубленного изучения отдельных разделов геологических дисциплин рекомендуем воспользоваться следующими методическими указаниями.

Часть 1. Минералы.

Часть 2. Магматические горные породы.

Часть 3. Метаморфические горные породы.

Часть 4. Осадочные горные породы.

Часть 5. Организация геологических экскурсий.

Часть 6. Художественная обработка камнесамоцветного сырья.

# **МЕТОДИЧЕСКИЕ УКАЗАНИЯ**

# **К САМОСТОЯТЕЛЬНОЙ РАБОТЕ СТУДЕНТОВ ПО ВЫПОЛНЕНИЮ ЛАБОРАТОРНЫХ РАБОТ ПО ДИСЦИПЛИНЕ «ГЕОЛОГИЯ» ДЛЯ СТУДЕНТОВ СПЕЦИАЛЬНОСТИ «ТЕХНОЛОГИЯ ГЕОЛОГИЧСКОЙ РАЗВЕДКИ»**

Авторы: Огородников В. Н., д.г-м.н., доцент; Поленов Ю. А., д.г-м.н., доцент

Екатеринбург 2019

Лабораторные занятия по курсу «Геология» представляют важную часть в общем цикле геологических дисциплин. Эти занятия дают студентам возможность познакомиться с главнейшими породообразующими минералами и наиболее распространенными горными породами, а также получить навыки работы с горным компасом.

Выполнение лабораторных работ производится в три этапа. В начале студенты знакомятся с основными породообразующими минералами и учатся распознавать их в составе горных пород. На втором этапе студенты получают навыки определения и описания магматических, метаморфических и осадочных горных пород. В завершение занятий студенты знакомятся с устройством горного компаса и получают представление о работе с ним.

Объем аудиторных лабораторных занятий не достаточен для получения навыков по определению горных пород и минералов, поэтому студенты обязаны самостоятельно заниматься с коллекциями на кафедре в пределах часов, предусмотренных рабочими программами дисциплин.

В целях удобства работы на занятиях методические материалы скомпонованы в четыре самостоятельные брошюры:

Часть 1. Минералы

Часть 2. Магматические горные породы

Часть 3. Метаморфические горные породы

Часть 4. Осадочные горные породы

#### **Часть 1**

# **МИНЕРАЛЫ**

#### **1. ОБЩИЕ СВЕДЕНИЯ О МИНЕРАЛАХ**

Подавляющее большинство химических элементов образуют в земной коре простые или сложные соединения (исключения составляют инертные газы и некоторые самородные элементы).

**Минералы** – химические соединения, образовавшиеся в земной коре в результате природных геологических процессов и обладающие определенными химическим составом и физическими свойствами.

Каждый минерал обладает вполне определенным химическим составом и вполне определенной кристаллической структурой, т. е. закономерным расположением в пространстве элементарных частиц (атомов, ионов). Например, минерал галит (каменная соль) состоит из 39,4 % Na и 50,6 % Сl и имеет химическую формулу NaCl. Кристаллическая структура галита характеризуется поочередным расположением ионов  $Na<sup>+</sup>$  и Cl в углах кубов (рис. 1), где каждый ион хлора окружен шестью ионами натрия, и наоборот.

Рис. 1. Кристаллическая структура галита (NaCl)

В зависимости от особенностей химического состава кристаллической структуры минералы образуют многогранники различной формы, называемые кристаллами. Эти

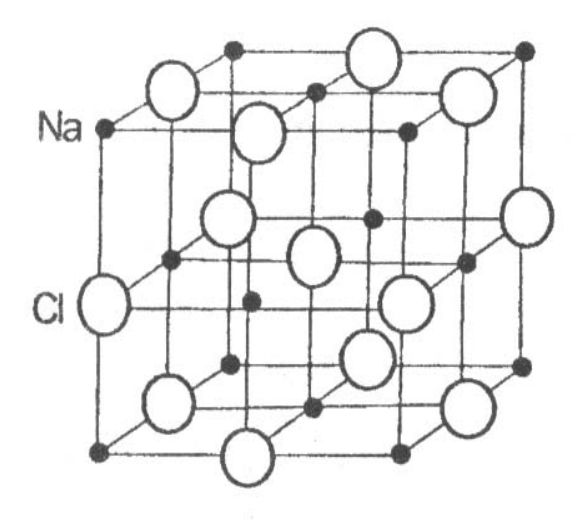

же характеристики минералов (химический состав и кристаллическая структура) обусловливают их физические свойства. Иногда минералы имеют неупорядоченные строения, когда атомы и ионы располагаются беспорядочно, хаотично. Минералы с таким строением называют аморфными.

Образование минералов является результатом различных геологических процессов. По способу образования (источнику энергии) минералы могут быть объединены в две группы.

1. Минералы эндогенного генезиса, образующиеся за счет внутренней энергии Земли. Возникают в результате кристаллизации магмы и связанных с ней горячих газовых и водных растворов (гидротерм) на различных глубинах, а также путем преобразования минералов в условиях больших давлений и температур.

2. Минералы экзогенного генезиса, образующиеся за счет внешней (солнечной) энергии. Источником минералообразования являются разнообразные горные породы, вступающие во взаимодействие с атмосферой, гидросферой и биотой, давая начало новым минералам.

Пути и способы образования минералов разнообразны. Они могут быть следствием: 1) кристаллизации огненно-жидкого силикатного расплава (магмы); 2) кристаллизации из горячих минерализованных растворов (гидротерм); 3) отложения кристаллического вещества из газообразных продуктов возгонов; 4) перекристаллизации минералов и горных пород; 5) образования новых минералов за счет разрушения ранее созданных.

#### **1.1. Формы нахождения минералов**

В природе минералы встречаются в виде отдельных хорошо образованных кристаллов либо в виде скоплений неправильной формы зерен (агрегатов).

#### 1.1.1. Облик кристаллов

Среди минералов выделяют три группы, обладающие характерным обликом, или габитусом, кристаллов.

*Изометричные –* формы, имеющие близкие размеры во всех направлениях. Примером могут служить кубы пирита, галенита, октаэдры магнетита, ромбоэдры кальцита и др. (рис. 2).

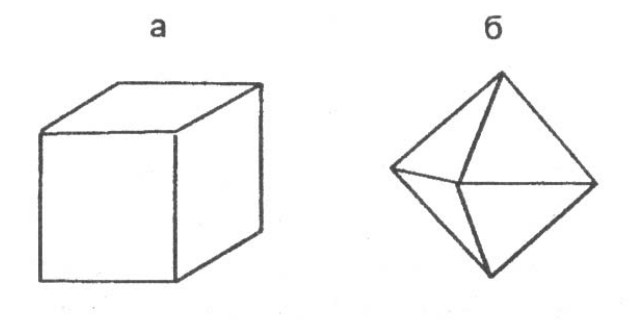

Рис. 2. Изометричные формы кристаллов:

а – кубический кристалл пирита;

б – октаэдрический кристалл магнетита

*Уплощенные* - формы, хорошо развитые преимущественно в двух направлениях. Сюда относятся таблитчатые, пластинчатые, листоватые и чешуйчатые кристаллы слюды, хлорита, графита и т. д. (рис. 3).

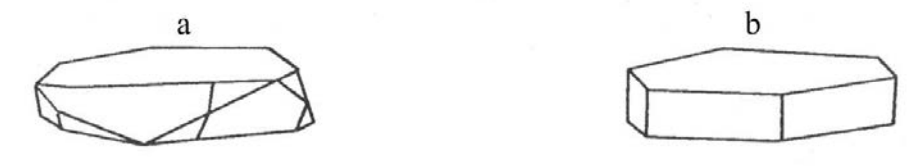

Рис. 3. Уплощенные формы кристаллов:

а – таблитчатый кристалл гематита;

b– пластинчатый кристалл мусковита

*Удлиненные* - формы, развитые в одном направлении. К этой группе относятся призматические, столбчатые, шестоватые, игольчатые и волокнистые кристаллы роговой обманки, пироксена, кварца и т. д. (рис. 4).

Рис. 4. Удлиненные формы кристаллов:

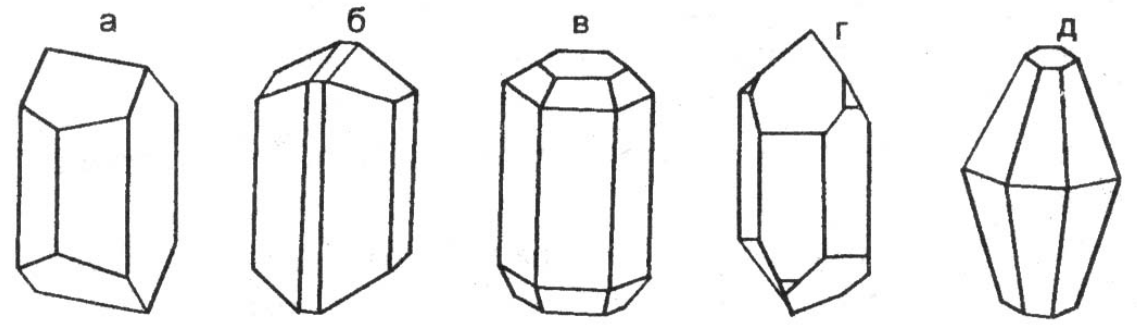

а – полевого шпата; б – роговой обманки; в – апатита; г – кварца; д - корунда 1.1.2. Минеральные агрегаты

В природе чаще встречаются не единичные кристаллы минералов, а скопления или срастания различной формы зерен. Эти скопления называют минеральными агрегатами.

Агрегаты бывают мономинеральными (моно - один), т. е. состоящими из зерен одного минерала, и полиминеральными (поли - много), сложенными несколькими различными минералами. Выделяют несколько видов минеральных агрегатов.

*Зернистые агрегаты* обладают наибольшим распространением в земной коре. В зависимости от формы слагающих зерен различают собственно зернистые (состоящие из изометричных зерен), а также пластинчатые, листоватые, чешуйчатые, волокнистые, игольчатые, шестоватые и другие агрегаты. По величине зерен можно выделять агрегаты крупнозернистые, более 5 мм в поперечнике, среднезернистые - от 1 до 5 мм и мелкозернистые - с зернами менее 1 мм.

*Землистые агрегаты* - порошкообразные, рыхлые мягкие минеральные массы скрытокристаллического строения, обычно пачкают руки, легко распадаются на мелкие комочки.

*Сажистые* - (черные цвета) или охристые (желтого, бурого и других ярких цветов). Образуются в процессе химического выветривания. Примером являются минерал каолинит и марганцевые руды.

*Натечные формы* выделений минералов образуются на стенках пустот при медленном испарении или охлаждении поступающих туда растворов. Эти образования имеют разнообразную форму: почковидную, гроздевидную, неправильную, цилиндрическую. Натеки, свисающие в виде сосулек со сводов пустот, называются сталактитами, а поднимающиеся им навстречу со дна пустот - сталагмитами. Характерным примером натечных образований являются: лимонит, малахит, кальцит.

*Друзы* - это сростки более или менее хорошо ограненных кристаллов на стенках каких-либо пустот. Примером могут служить довольно часто встречающиеся друзы кристаллов кварца или пирита.

Реже встречаются другие виды минеральных агрегатов: *секреции* -выполнение пустот изометричной, часто округлой формы, отличающиеся концентрически-зональным строением. Мелкие секреции в излившихся эффузивах называют миндалинами, крупные – жеодами; *конкреции* — шарообразные или неправильной формы стяжения и желваки, образующиеся в рыхлых осадочных породах (илах, глинах, песках и др.); *оолиты* - (от греч.-яйцо) - мелкие стяжения сферической формы размером от долей миллиметра до нескольких миллиметров, образующиеся путем наслоения коллоидального материала на песчинки в подвижной водной среде.

# **1.2. Физические свойства минералов**

Минералы отличаются друг от друга по многим внешним признакам: цвету, блеску, твердости, форме и другим свойствам. Все физические свойства находятся в прямой зависимости от химического состава и кристаллической структуры, поэтому каждый из минералов характеризуется своим набором физических свойств, позволяющим проводить их диагностику (определение).

1.2.1. Оптические свойства

Цвет

У минералов различают идиохроматическую, аллохроматическую и псевдохроматическую окраски.

 *Идиохроматическая* ( от греч. «идиос» - свой, собственный и «хрома» - цвет) окраска обусловлена внутренними свойствами минерала, особенностями строения кристаллической решетки. Такую окраску имеют латунно-желтый пирит, черный магнетит, свинцово-серый галенит и др.

 *Аллохроматическая* (от греч. «аллос» - посторонний) окраска связана с присутствием в минералах либо элементов-хромофоров (красителей), либо тонкорассеянных механических примесей. Например, очень сильным элементомкрасителем является хром. Даже незначительная примесь  $Cr_2O_3$  (0,1 %) окрашивает бесцветный минерал корунд в ярко-красный цвет, прозрачная разновидность которого называется рубином.

Наличие тонкорассеянных механических примесей оксидов и гидрооксидов железа в бесцветных минералах окрашивает последние во всю гамму красно-желтых тонов. Тонкорассеянное органическое вещество дает серые, черные цвета и т. д. Примером окраски такого рода может служить цвет галита. Чистые минералы галита прозрачны и бесцветны или имеют белый цвет. Но часто те или иные красящие пигменты обусловливают окраску различных цветов: серый (обычно глинистые частицы), желтый (*гидроксиды* железа), красный (*оксиды* железа), бурый и черный (органические вещества).

Природа окрашивания некоторых минералов кроется в нарушении однородности строения их кристаллических решеток, в возникновении в них различных дефектов (черный кварц, аметист и др.).

 *Псевдохроматическая* (от греч. «псевдос» - ложный) окраска не имеет ничего общего с природой самого минерала. Некоторые минералы меняют окраску в зависимости от освещения. Например, на полированной поверхности минерала лабрадорита при некоторых углах поворота освещения появляются густые синие и зеленовато-синие переливы, вызванные интерференцией световых лучей, отраженных от плоскостей спайности лабрадорита. Такое явление называется иризацией.

Иногда минералы бывают покрыты тонкой поверхностной пленкой другого минерала, которая обычно имеет радужную окраску, напоминающую окраску тонких пленок нефти на поверхности воды. Подобные пленки на минералах называют побежалостью.

При определении окраски минерала обычно широко применяется метод сравнения с окраской хорошо известных предметов или веществ: яблочно-зеленый, лазурно-синий, шоколадно-коричневый и т. п. Эталонами считаются названия цветов следующих минералов: фиолетовый у аметиста, зеленый у малахита, красный у киновари, бурый у лимонита, свинцово-серый у галенита, железо-черный у магнетита, латунно-желтый у пирита, металлически-золотистый у золота.

*Прозрачность* - способность минерала пропускать свет. В зависимости от этой способности все минералы делятся: на прозрачные - горный хрусталь, топаз, исландский шпат и др.; полупрозрачные - флюорит, сильвин и др.; непрозрачные - пирит, магнетит и др.

#### Цвет черты

Это цвет тонкого порошка минерала, который легко получить, если провести испытуемым минералом черту на матовой (неглазурованной) поверхности фарфоровой пластики, называемой бисквитом. Цвет черты является более надежным признаком по сравнению с окраской минералов. В ряде случаев он соответствует цвету минерала (серая черта у серого галенита), но иногда цвет черты резко отличается от цвета минерала (латунно-желтый пирит оставляет черную черту). Для некоторых минералов этот признак является диагностическим. Например, очень похожие друг на друга минералы группы железа легко распознаются по цвету черты: магнетит имеет черную черту, гематит – вишневую, лимонит – желто-бурую.

Цвет черты определяется только у минералов с металлическим блеском, потому что другие минералы имеют белую или светлоокрашенную черту.

*Блеск –* способность минералов отражать от своей поверхности световой поток. Установлено, что блеск зависит от показателя преломления минерала, т. е. величины, характеризующей разницу в скорости света при переходе из воздушной в кристаллическую среду. Минералы с показателем преломления 1,3-1,9 имеют *стеклянный* блеск, с 1,9-2,6 — *алмазный* блеск. *Полуметаллический* блеск отвечает минералам с показателем преломления 2,6-3,0 и *металлический* – выше 3,0. Металлический блеск отвечает отражению полированной поверхности металла. Такой блеск характерен для непрозрачных минералов. Примером могут служить минералы пирит, галенит, халькопирит. Полуметаллический блеск напоминает блеск потускневшего металла. Он характерен для гематита, графита и др. Наиболее широко распространен стеклянный блеск, на его долю приходится около 70 % минералов. Стеклянным блеском обладают горный хрусталь, кальцит, корунд, флюорит, амфиболы, пироксены, полевые шпаты и другие минералы.

Более сильным, чем стеклянный, является алмазный блеск, характерный, например, для алмаза, серы.

Блеск минерала зависит также от характера его поверхности. Если поверхность неровная, то отраженный свет несколько рассеивается, преобразуя стеклянный и алмазный блески в так называемый жирный. Порошковатые рыхлые минералы, обладающие тонкой пористостью, имеют матовый блеск, так как микроскопические поры являются своего рода «ловушками» для света. Примерами могут служить каолинит, землистые массы лимонита и др.

У минералов с параллельно-волокнистым строением наблюдается типичный шелковистый блеск (асбест), полупрозрачные «слоистые» и пластинчатые минералы имеют перламутровый отлив.

#### 1.2.2. Механические свойства Спайность и излом

*Спайностью* называют свойство минералов раскалываться по определенным направлениям, обусловленным строением их кристаллических решеток, образуя при этом ровные площади – плоскости спайности. Это свойство минералов связано исключительно с внутренним их строением и не зависит от внешней формы кристаллов. Например, при раскалывании кристаллов кальцита самой разнообразной формы получается спайный выколок всегда одной и той же формы – ромбоэдр, кристаллов флюорита – октаэдр, галенита и галита – куб.

По степени совершенства различают следующие виды спайности: *весьма совершенная* - минералы легко расщепляются на тонкие листочки, чешуйки (мусковит, биотит, хлорит, тальк, графит); *совершенная* — минералы при ударе раскалываются на обломки, со всех сторон ограниченные тремя и более плоскостями спайности (кальцит, флюорит, галенит, галит); *средняя –* минералы раскалываются на обломки, ограниченные двумя плоскостями спайности и неровными поверхностями по случайным направлениям (полевые шпаты, роговая обманка, пироксен); несовершенная – минералы раскалываются на обломки, ограниченные неровными поверхностями и одной плоскостью спайности (корунд, апатит); весьма несовершенная или отсутствует – минералы раскалываются только по случайным направлениям с неровными поверхностями (кварц, магнетит, пирит).

Чтобы не спутать грани кристаллов с плоскостями спайности необходимо помнить, что направление спайности дает систему взаимопараллельных плоскостей или трещин. При определении спайности в агрегате выбирается одно или несколько наиболее крупных зерен и в них наблюдаются плоскости спайности. Если угол спайности, например, равен 90 градусам, то излом *ступенчатый*, а если угол спайности острый – излом *занозистый.*

Неровные поверхности, получаемые при расколе минерала по случайным направлениям, называют *изломом.* Наиболее распространен *неровный* излом, но иногда наблюдаются и другие виды: *гладкий*, *раковистый –* излом характерен для минералов с весьма несовершенной спайностью, напоминает поверхность раковины с концентрической скульптурой (кварц, пирит); *ступенчатый*, *занозистый –* излом характерен для игольчатых или волокнистых минералов (селенит). Излом, как и спайность, определяется внутренним строением минерала, его кристаллической решеткой. Твердость, хрупкость, ковкость, упругость

Под твердостью минерала подразумевается степень его сопротивления внешним механическим воздействиям. В минералогической практике применяют наиболее простой способ определения твердости - царапанье одного минерала другим, т. е. устанавливается относительная твердость минерала. Для оценки относительной твердости немецким минералогом Ф. Моосом была предложена шкала, состоящая из десяти минералов, каждый из которых, обладая более высокой твердостью, своим острым концом царапает все предыдущие с меньшими номерами. Твердость минералов-эталонов в шкале условно обозначена целыми числами.

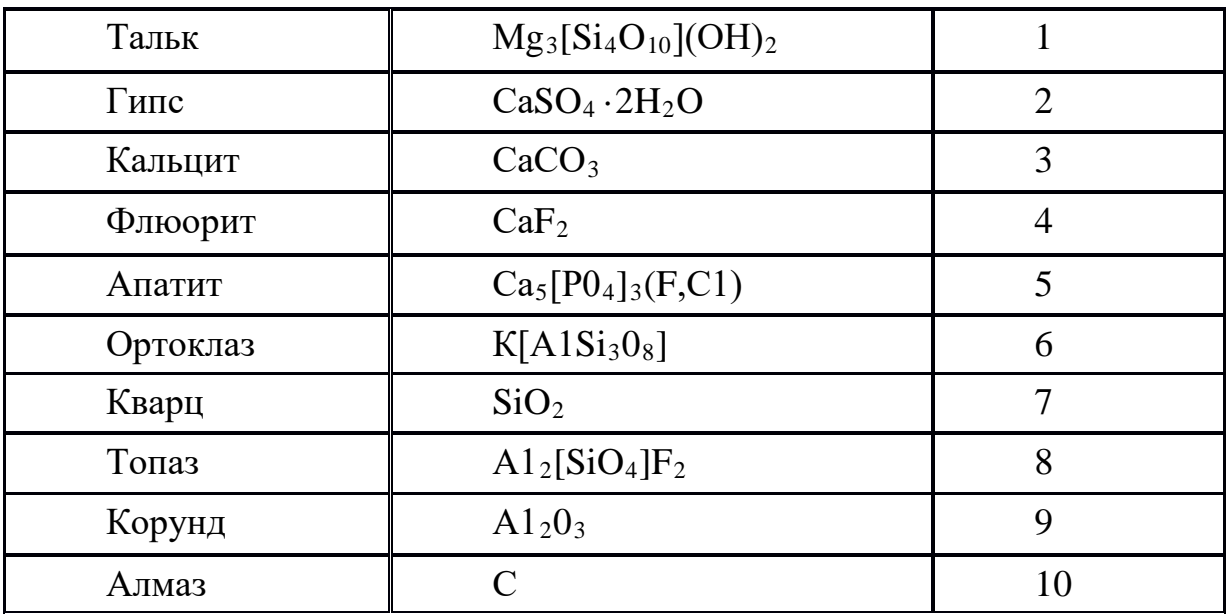

Шкала Мооса представлена следующими минералами:

Для определения твердости исследуемого минерала устанавливают, какой эталон с максимальным номером он царапает. Например, если испытуемый минерал царапает апатит, но оставляет порошок, т. е. истирается на ортоклазе, значит его твердость выше 5, но ниже 6 и оценивается в 5.5.

Относительную твердость можно определить, не имея шкалы Мооса, используя некоторые заменители. Так, твердость ногтя – 2,5; медной монеты – 3,0-3,5; оконного стекла – 5,0; стального ножа – 6,0; напильника – 7,0. Твердость порошковатых разностей бывает занижена по сравнению с твердостью этого минерала в крупных зернах.

Под хрупкостью понимают свойство минерала крошиться при проведении по нему черты ножом. Противоположный эффект – гладкий блестящий след – свидетельствует о свойстве минерала деформироваться пластически. Ковкие минералы расплющиваются под ударом молотка в тонкую пластинку, упругие – способны восстанавливать форму после снятия нагрузки (слюды, асбест).

1.2.3. Прочие свойства

Удельный вес

*Удельный вес* может быть точно замерен только в лабораторных условиях различными методами; приблизительное суждение об удельном весе можно получить путем сопоставления с распространенными минералами, удельный вес которых принимается за эталон. Все минералы по удельному весу можно разделить на три группы: *легкие* - с удельным весом меньше 3 г/см<sup>3</sup> (галит, гипс, кварц и др.); *средние* - с удельным весом порядка 3-5 г/см<sup>3</sup> (апатит, корунд, пирит и др.); *тяжелые* - с удельным весом больше 5 г/см<sup>3</sup> (галенит, золото и др.).

# 1.2.4. Специфические свойства

Некоторые минералы обладают особыми, характерными только для них свойствами, когда нет необходимости определять их в других индивидах.

*Магнитность.* Сравнительно небольшое число минералов обладает свойством воздействовать на магнитную стрелку. Для минералов, обладающих магнитностью, это свойства имеет важное диагностическое значение. Минералы, обладающие ярко выраженными ферромагнитными свойствами, могут притягивать даже мелкие железные предметы - опилки, булавки (магнетит). Менее магнитные минералы (парамагнитные) слабо притягиваются магнитом (пирротин), и, наконец, имеются минералы, которые отталкивают магнитную стрелку, - самородный висмут.

*Реакция с соляной кислотой*. С соляной кислотой взаимодействуют минералы из класса карбонатов:

- кальцит Са СО3 бурно реагирует, "вскипая" в кислоте;
- доломит Са Мg  $(CO_3)_2$  «вскипает» только в порошке;
- магнезит  $MgCO<sub>3</sub>$  не реагирует с кислотой.

*Двойное лучепреломление*. Двупреломление света – разложение светового луча, входящего в кристалл, на два. Это свойство характерно для карбонатов, особенно для прозрачной разновидности кальцита – исландского шпата. При наложении исландского шпата на рисунок или текст явственно заметно раздвоение изображения.

*Физиологические свойства*. (Воздействие на вкусовые, обонятельные и тактильные анализаторы человека). Ряд минералов можно определить по вкусу. Например, галит имеет соленый вкус, сильвин – горько-соленый. Эти минералы, кроме того, растворяются в воде. Другие минералы можно различить по запаху. При горении серы ощущается запах сернистого газа, в то время как горящий янтарь издает ароматический запах. Существенна также степень шероховатости минералов, т. е. ощущение, возникающее при прикосновении к минералу. Есть минералы жирные на ощупь (тальк), гладкие (горный хрусталь) и шершавые (каолин).

# **1.3. Классификация минералов**

Существует несколько классификаций минералов, в основу каждой из которых положены различные признаки. Наиболее признанной является кристаллохимическая классификация, в основе которой лежит в равной мере химический состав и кристаллическая структура минералов. По этой классификации выделяется большое количество классов, из которых в данном курсе будут рассмотрены лишь следующие: 1 самородные элементы, 2 - сульфиды 3 - галогениды, 4 - оксиды и гидрооксиды, 5 карбонаты, 6 - сульфаты, 7 - фосфаты и 8 - силикаты.

**Класс 1 - самородные элементы –** некоторые химические элементы в свободном минеральном состоянии. К ним относят: *металлы* - золото (Аu), серебро (Аg), медь (Сu) и др.; *полуметаллы* - мышьяк (Аs), висмут (Вi); *неметаллы* - графит (С), сера (S) и др.

**Класс 2 – сульфиды –** соли сернистой кислоты Н2S. Наиболее характерными признаками, свойственными большинству сульфидов, являются сильный металлический блеск и высокий удельный вес. Сюда относят минералы: пирит –  $FeS_2$ , халькопирит –  $CuFeS_2$  и галенит – PbS.

**Класс 3 – галогениды –** соли соляной кислоты НСl (*хлориды*) и соли плавиковой кислоты НF (*фториды*). Для них характерны низкая твердость (2-4), прозрачность и совершенная спайность. К этому классу относят галит – NaСl, сильвин – КС1 и флюорит – СаF2.

**Класс 4 – оксиды и гидрооксиды –** соединения металлов и неметаллов с кислородом и водой Н2О. Для оксидов характерна прочность кристаллической решетки, чем обусловлена их высокая твердость (5-9). К этому классу относят корунд –  $A1_2O_3$ , кварц –  $SiO_2$ , опал –  $SiO_2 \cdot nH_2O$  и минералы группы железа: магнетит –  $Fe<sub>3</sub>O<sub>4</sub>$ , гематит –  $Fe<sub>2</sub>O<sub>3</sub> \cdot n H<sub>2</sub>O$ .

**Класс 5 – карбонаты –** соли угольной кислоты Н2СО3. Большая часть карбонатов бесцветна, твердость невысокая (3), характерна совершенная спайность по ромбоэдру и эффект двойного лучепреломления. К этому классу относят кальцит – СаСО<sub>3</sub>, доломит – Са $Mg(CO_3)_2$ , магнезит –  $MgCO_3$ .

**Класс 6 – сульфаты –** соли серной кислоты Н2SО4. В технических науках их называют купоросами. Для минералов этого класса характерна низкая твердость (2-3,5) и пестрые цвета окраски. К ним относят гипс – СаSO4**·**2Н2О и ангидрит – СаSО4, медный купорос –  $CuSO<sub>4</sub>$  и железный купорос –  $FeSO<sub>4</sub>$ .

**Класс 7 – фосфаты –** соли ортофосфорной кислоты Н3РО4. Характерна средняя твердость (5) и светлая окраска. Сюда относят минерал апатит –  $Ca_5[PO_4]_3(F,C1)$ .

**Класс 8 – силикаты –** самая обширная группа породообразующих минералов, содержащих  $SiO<sub>2</sub>$ . Основой кристаллической решетки силикатов является скелет из кремнекислородных тетраэдров  $[SiO_4]^{-4}$  $(p<sub>HC.5,a</sub>)$ . Кремнекислородные тетраэдры в структурах силикатов могут находиться либо в виде изолированных друг от друга структурных единиц [SiO4], либо сочленяются друг с другом разными способами. В зависимости от способа их сочленения выделяют следующие подклассы:

*Островные силикаты* с изолированными тетраэдрами (см. рис.5, а) представлены оливином. Для них характерны повышенные твердость и удельный вес, а также изометричные формы кристаллов.

*Цепочечные силикаты* с одинарными цепочками тетраэдров (см. рис. 5, б) представленные пироксенами;

*Ленточные силикаты* со сдвоенной цепочкой тетраэдров (см. рис. 5, в) представлены роговой обманкой. Несмотря на существенное различие в количественных соотношениях компонентов, цепочечные и ленточные силикаты имеют много общих свойств: удлиненная форма кристаллов, средняя спайность в двух направлениях, твердость 5-6, темный цвет.

*Листовые силикаты* с непрерывными слоями кремнекислородных тетраэдров представлены слоями кремнекислородных тетраэдров (рис. 5, г). Сюда относят слюды (биотит, мусковит), хлорит, тальк, каолинит, серпентинит. В прямой зависимости от кристаллической структуры находится важное диагностическое свойство этих силикатов - весьма совершенная спайность, а также гексагональная форма кристаллов.

*Каркасные силикаты* с непрерывными трехмерными каркасами тетраэдров [SiO<sub>4</sub>]<sup>-4</sup> представлены почти исключительно алюмосиликатами, в которых часть ионов  $Si^{4+}$  в кремнекислородных тетраэдрах замещена на ионы  $Al^{3+}$ . Для этих силикатов характерна светлая окраска и твердость 5-7.

# **3. МЕТОДИКА ВЫПОЛНЕНИЯ ЛАБОРАТОРНЫХ РАБОТ**

Основная цель работы – знакомство с минералами и изучение их физических свойств. Исследование физических свойств выполняется в соответствии с рекомендациями, изложенными в разделе 1. Вначале определяется форма и характер минеральных агрегатов, затем цвет, блеск и другие физические свойства. Полученные данные сводятся в таблицу описания минералов.

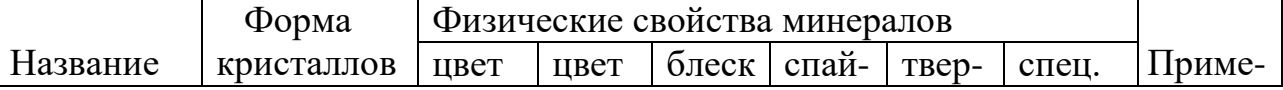

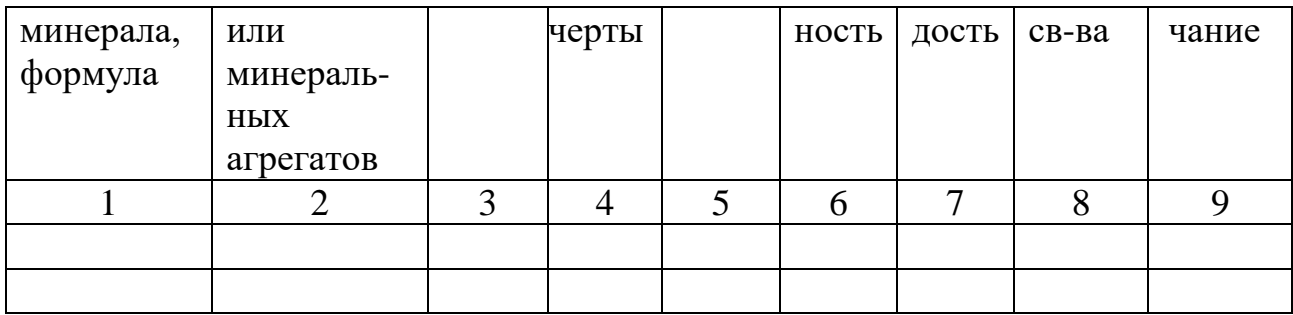

После нескольких лабораторных занятий проводится контрольная работа для проверки и закрепления полученных знаний.

#### **Часть 2**

#### **МАГМАТИЧЕСКИЕ ГОРНЫЕ ПОРОДЫ**

#### **2.1. Общие сведения о магматических горных породах**

Магматические горные породы образуются в результате затвердевания магмы на глубине или на земной поверхности при вулканических извержениях. Магматические породы также называют изверженными.

**Магма** (от греч. «густая мазь») — огненно жидкий, главным образом силикатный расплав, возникающий в верхней мантии или в земной коре. Магма содержит большое количество растворенных газов и паров воды (F, C1, CO<sub>2</sub>, H<sub>2</sub>O и др.). На большой глубине магма находится под очень большим всесторонним давлением и обладает высокой температурой.

Поднимаясь вверх, магма внедряется в твердые и относительно холодные породы, которым она отдает свое тепло, начинает охлаждаться и кристаллизоваться. Большую роль в процессе кристаллизации играют летучие компоненты: пары воды и газа, способствующие и часто определяющие скорость кристаллизации минералов.

Поднимаясь вверх, магма оказывается в различных термодинамических условиях.

На значительных глубинах при медленном остывании магмы и сохраняющемся большом давлении происходит постепенная, последовательная и полная кристаллизация расплава. Последовательность в кристаллизации магмы связана с существованием минералов с разной температурой плавления. Тугоплавкие минералы кристаллизуются при более высоких температурах, когда другие еще находятся в расплаве.

К тугоплавким относят минералы, содержащие Fe и Mg (железисто-магнезиальные силикаты: оливин, авгит, роговая обманка, биотит и др.). При понижении температуры последовательно кристаллизуются и другие минералы.

Таким образом, на больших глубинах весь силикатный расплав превращается в агрегат тех или иных минералов, образуется полнокристаллическая горная порода. Долго сохраняющиеся условия высоких температур и давления создают благоприятные условия роста для всех минералов, в результате образуются полнокристаллические и равнокристаллические структуры пород с более или менее одинаковым размером зерен всех минералов.

На средних и небольших глубинах условия кристаллизации магмы менее стабильны и более разнообразны.

Если масса и температура расплава, внедрившегося на средних глубинах, достаточно велики для прогрева вмещающих пород и давление является достаточным для удержания в расплаве летучих компонентов, происходит также полная раскристаллизация расплава и образуется полнокристаллическая порода. При этом центральные части получают равнокристаллическое, а краевые — неравнокристаллическое строение в связи с относительно быстрым охлаждением на контакте с вмещающими породами и частичной потерей летучих компонентов. Летучие компоненты для некоторых минералов являются катализаторами и заметно повышают скорость их роста, тогда при полнокристаллическом строении возникает большая разница в размерах зерен разных минералов, могут возникать порфировидные структуры.

На небольших глубинах температура и давление магмы могут быть недостаточными для ее полной кристаллизации. В таких условиях часть магмы успевает раскристаллизоваться и превратиться в минеральные зерна — вкрапленники, а другая часть затвердевает в виде вулканического стекла — аморфной массы, в которой могут быть зародыши кристаллов микролиты, хорошо различимые только под микроскопом. В этих условиях образуются неполнокристаллические породы.

При вулканических извержениях магма либо изливается на земную поверхность (или на дно водного бассейна) в виде лавы, либо при взрывах выбрасывается в воздух на разную высоту, застывает и падает на поверхность в виде твердых частиц и обломков разного размера (вулканический пепел, песок, лапилли, вулканические бомбы), давая начало пирокластическим горным породам обломочного строения. Последние образуют особую группу вулканических пород и будут рассмотрены ниже.

Магма, излившаяся на поверхность в виде лавы, попадает в условия резкого понижения температуры и давления и связанной с этим почти полной потери летучих компонентов, что приводит к быстрому затвердеванию лавы. При этом если расплав поднимается медленно и с больших глубин и до выхода на поверхность в нем произошла частичная кристаллизация, то есть образовались кристаллы минералов, то при затвердевании на поверхности образуются неполнокристаллические породы. При быстром движении расплав не успевает кристаллизоваться и застывает на поверхности в виде вулканического стекла, образуя стекловатую породу, в которой кристаллы почти или полностью отсутствуют.

По условиям образования магматические горные породы подразделяют на следующие виды.

- 1. **Интрузивные** (внедрившиеся):
	- глубинные (абиссальные),
	- полуглубинные (гипабиссальные).
- 2. **Вулканические**:
	- эффузивные (излившиеся),
	- пирокластические.

**Интрузивные,** или внедрившиеся (от лат. «интрузио» — внедрение), горные породы образуются при застывании магмы под земной поверхностью и по глубине застывания делятся на глубинные и полуглубинные.

*Глубинные,* или абиссальные (от греч. «абиссос» — бездонный), или плутонические, породы формируются на больших глубинах, в условиях длительно сохраняющихся высоких температур и давлений и характеризуются полной раскристаллизацией магматического расплава.

*Полуглубинные* (гипабиссальные) горные породы, затвердевшие на средних и небольших глубинах, по условиям образования являются промежуточными между глубинными интрузивными и эффузивными. Температура и давление магмы на разных глубинах меняются по-разному, и могут возникать как полно-, так и неполнокристаллические породы.

Излившиеся, или **эффузивные,** породы (от лат. «эффузио» — излияние) образуются при излиянии лавы на дневную поверхность, где резко понижаются температура и давление. Эффузивные породы характеризуются неполной кристаллизацией или быстрым затвердеванием расплава в виде вулканического стекла.

Различия в условиях образования магматических пород четко отражаются на их внешнем облике и легко распознаются макроскопически по характеру структуры и текстуры.

#### **2.2. Структуры и текстуры магматических горных пород**

**Структуры** магматических горных пород макроскопически классифицируются по степени кристалличности вещества, относительному и абсолютному размеру зерен.

По *степени кристаллизации* магматического расплава выделяют следующие структуры:

*полнокристаллические,* когда все вещество раскристаллизовано в агрегат минералов;

*неполнокристаллические,* когда часть расплава раскристаллизовалась и образовались минеральные зерна, а другая часть затвердела в виде вулканического стекла;

*стекловатые,* когда вся порода представлена вулканическим стеклом. Для глубинных пород характерны полнокристаллические структуры, для полуглубинных — полно- и неполнокристаллические, а для излившихся — неполнокристаллические и стекловатые структуры.

По *относительному размеру*минеральных зерен выделяют структуры:

*равнокристаллические* (равномерно-кристаллические). Если порода полнокристаллическая по степени кристаллизации и размеры минеральных зерен близки по величине;

*неравнокристаллические* структуры выделяются как для полнокристаллических, так и для неполнокристаллических пород. Для полнокристаллических различают:

*неравнокристаллические,* когда размер минеральных зерен различается не резко;

*порфировидные,* если одни зерна по размеру резко отличаются от других.

Для неполнокристаллических пород различают:

*порфировые*, состоящие из нераскристаллизованной части исходного расплава, которая вне зависимости от ее количества в породе называется «основной массой», и раскристаллизованной — «вкрапленников», представленных кристаллами минералов;

*афировые,* если порода состоит из основной массы без вкрапленников .

Равно- и неравнокристаллические и порфировидные структуры характерны для интрузивных пород, порфировые и афировые — для эффузивных и близповерхностных полуглубинных пород.

Для пород полно- и равнокристаллических выделяют *структуры по абсолютному размеру зерен*, см:

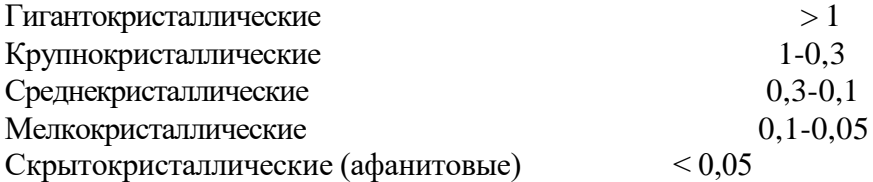

Все вышеперечисленные структуры, от гиганто- до скрытокристал-лической, характерны для интрузивных глубинных и полуглубинных пород, афанитовые — для основной массы эффузивных пород (вкрапленники при этом могут иметь различные размеры).

Среди многочисленных структур, выделяемых по взаимоотношениям минералов в породе, макроскопически хорошо различима *пегматитовая (письменная)*, характеризующаяся закономерным прорастанием полевого шпата кварцем, образующим клинообразные зерна, напоминающие древнееврейские письмена, откуда и произошло название структуры.
*Текстуры* изверженных горных пород подразделяют на компактные, когда нет пор и пустот, и некомпактные, если есть в породе пустоты и поры. К компактным текстурам относят: *массивную, пятнистую, флюидалъную, полосчатую, миндалекаменную;* к некомпактным — *пористую, пенистую, пузырчатую.*

*Массивная текстура* отличается беспорядочным расположением минеральных зерен, она наиболее характерна для интрузивных пород, нередко встречается и в эффузивных породах.

*Пятнистую текстуру* выделяет при неравномерном распределении светлых и темных минералов в породе. Встречается реже, главным образом в интрузивных породах.

*Флюидальная текстура* отличается ориентированным расположением удлиненных кристаллов, например столбиков роговой обманки, что отражает вязкое течение магмы или лавы в процессе застывания, при котором удлиненные кристаллы, как бревна в реке, располагаются своими длинными осями по направлению течения более или менее параллельно друг другу.

Флюидальная текстура может проявляться также в *полосчатости,* характеризующейся различиями в составе или структуре полос.

*Некомпактные текстуры* характерны для эффузивных пород и связаны с выделением из лавы летучих компонентов, после чего в затвердевшей лаве остаются пустоты округлой или миндалевидной формы.

Если пустоты мелкие (до нескольких миллиметров), образуется *пористая,* более крупные — *пузырчатая текстура*. В особо благоприятных условиях пары и газы могут вспенивать лаву, и при застывании образуется *пенистая,* или *пемзовая, текстура,* в которой пустоты по объему преобладают.

*Миндалекаменная (мандельштейновая)* текстура характерна для эффузивных горных пород и образуется в результате заполнения пор и пустот в затвердевшей лаве вторичными минералами (кварц, халцедон, кальцит, хлорит и др.). Образовавшиеся миндалины обычно выделяются своим более светлым цветом на фоне темно-серой или черной породы. От вкрапленников миндалины отличаются округлой или миндалевидной формой. Горные породы с миндалекаменной текстурой называют мандельштейнами.

### **2. 3. Классификация магматических горных пород**

#### **по химическому и минеральному составам**

В основу классификации магматических горных пород положены химический и минеральный составы и структурные особенности пород (см. таблицу).

Химический анализ магматических горных пород показывает, что они состоят в основном из восьми оксидов:  $SiO_2$ ,  $A1_2O_3$ ,  $Fe_2O_3$ ,  $FeO$ ,  $MgO$ ,  $CaO$ ,  $Na_2O$ ,  $K_2O$ . В значительно меньших количествах присутствуют TiO<sub>2</sub>, MnO, P<sub>2</sub>O<sub>5</sub>, H<sub>2</sub>O и некоторые другие. Из главных оксидов только SiO2 присутствует во всех магматических породах в значительных количествах. Оксид SiO<sub>2</sub> и принят за основу химической классификации изверженных горных пород.

По содержанию кремнезема (оксида SiO2) магматические породы подразделяют на четыре группы:

- кислые  $(SiO_2 = 64-78\%)$ ,
- средние  $(SiO_2 = 53-64 \%)$
- основные  $(SiO_2 = 44-53\%)$ ,
- ультраосновные  $(SiO<sub>2</sub> = 30-44$  %).

Границы между этими группами магматических пород в известной мере являются условными, так как между породами соседних групп существуют постепенные переходы.

Важным показателем для классификации является содержание в магматической породе щелочей. По сумме щелочей  $(Na_2O + K_2O)$  выделяют три ряда магматических пород: нормальной щелочности (низкощелочные, известково-щелочные), субщелочные (умереннощелочные) и щелочные (с высокой щелочностью).

Границы содержаний суммы щелочей для выделения рядов значительно варьируют в зависимости от группы магматических пород по содержанию оксида SiO2.

По относительному количеству железисто-магнезиальных силикатов в объемных процентах (М — цветное число) магматические породы подразделяют на ультрамафические (М > 70), мафические (70 > М > 20) и салические (М < 20).

Химический состав магматических пород взаимосвязан с комплексом слагающих их минералов. Минералами — показателями степени кислотности (содержания оксида  $SiO<sub>2</sub>$ ) являются кварц и оливин. Кислые породы отличаются значительным содержанием кварца. Для основных и ультраосновных пород характерен оливин, а кварц может встречаться только как второстепенный (менее 5 %) минерал и макроскопически обычно не виден. Средние по степени кислотности породы, занимая промежуточное положение и по минералогическому составу, являются переходными между кислыми и основными породами. В них выделяют средние кварцевые, переходные к кислым, и средние бескварцевые, переходные к основным породы.

Количество железисто-магнезиальных темноцветных минералов постепенно увеличивается от кислых к основным и ультраосновным породам. Некоторые разности основных и все ультраосновные породы состоят почти на 100 % из цветных силикатов и относятся к ультрамафитам.

Содержание полевых шпатов уменьшается от кислых к основным породам. В кислых и средних породах полевые шпаты развиты широко, в основных — количество их уменьшается, а ультраосновные породы являются бесполевошпатовыми.

Высокая щелочность магматических пород определяется присутствием щелочных минералов, таких как нефелин, калиевый полевой шпат и другие.

Химический и минералогический состав определяют цвет магматической породы: чем кислее порода, тем она светлее, чем основнее — тем темнее. Кислые и средние породы обычно бывают серыми или цветными (розовыми, красными, желтыми), основные — темно-серыми или черными, ультраосновные — черными или темно-зелеными.

Условия образования не оказывают существенного влияния на химический и минеральный состав изверженных пород. Поэтому в классификации по степени кислотности

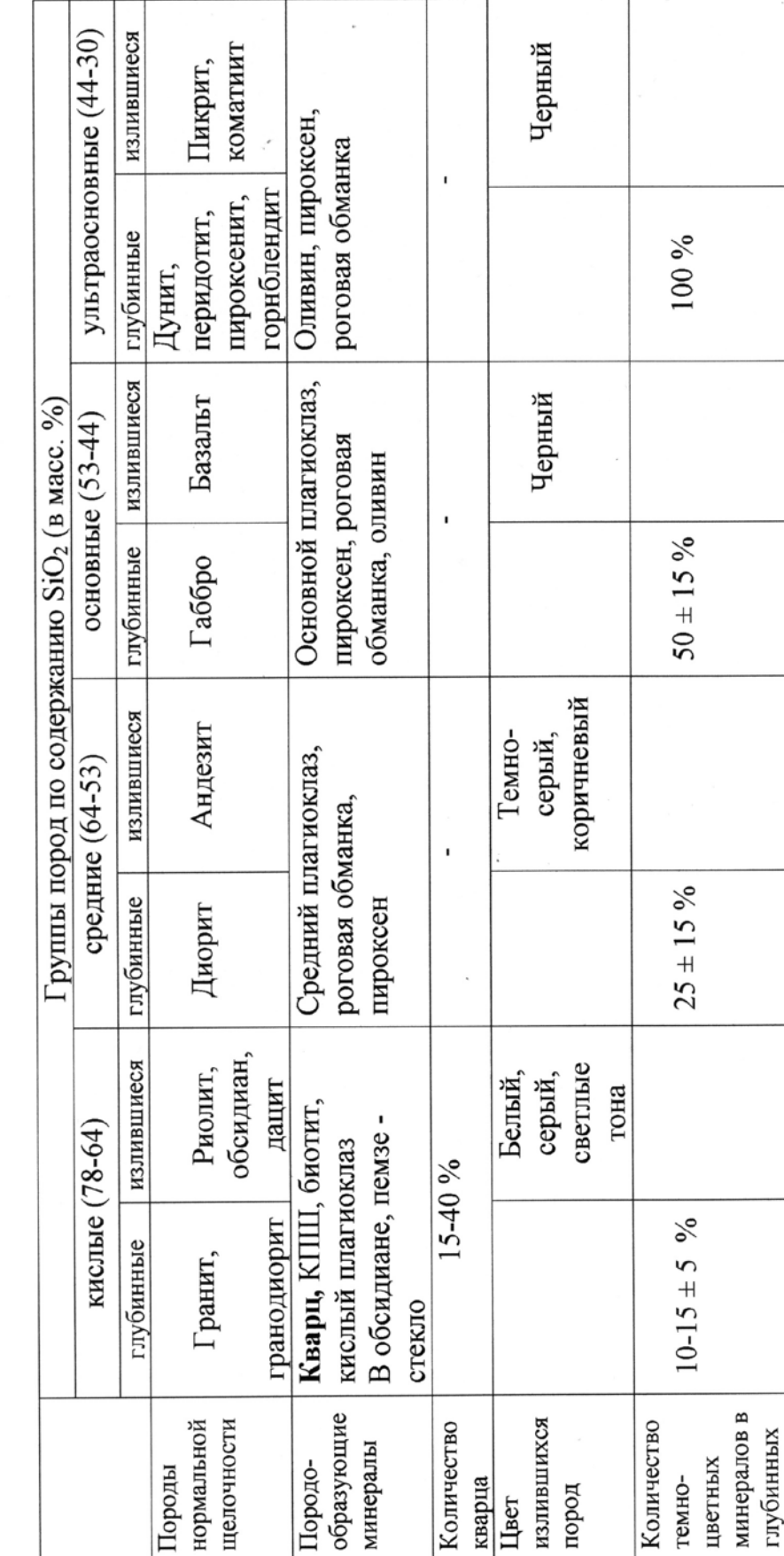

породах

 $\frac{c_2}{\sqrt{6}}$ 

Классификация магматических горных пород нормальной щелочности

изверженных пород в одну группу объединяют различные по происхождению (интрузивные, эффузивные, жильные), но близкие по химическому и минеральному составу.

Первоначальный минералогический состав магматических пород может заметно меняться в результате вторичных изменений.

Магматические горные породы весьма разнообразны, но лишь немногие из них распространены в земной коре широко. Наиболее широко развиты породы основного и кислого состава.

В земной коре среди магматических пород *около 70 %* составляют *основные* породы, а *кислые* и *средние* вместе — *около 30 %.* На ультраосновные породы приходится незначительная доля процента.

При этом среди эффузивов самыми распространенными являются лавы основного состава (базальты), а среди интрузивных образований — кислые породы (граниты и гранодиориты).

Среди всех типов по степени кислотности (кислые, средние и т. д.) наиболее широко распространены магматические породы нормальной щелочности (известково-щелочные). Однако субщелочные и щелочные породы хотя и развиты меньше, но не являются редкими.

В таблицах приводится характеристика наиболее часто встречающихся разновидностей глубинных (плутонических) и эффузивных пород.

*Порядок описания интрузивных пород.*

- 1. Цвет.
- 2. Структура (по степени кристаллизации, по относительному размеру зерен и для равно-, полнокристаллических по абсолютному размеру зерен).
- 3. Текстура.
- 4. Минералогический состав в процентах.
- 5. Характеристика каждого из минералов, входящих в состав породы (размер и форма зерен, цвет, спайность, излом, блеск).
- 6. Вывод: название породы, условия образования, группа по степени кислотности и щелочности.
- 7. Эффузивный аналог.

*Порядок описания эффузивных пород.*

- 1. Цвет.
- 2. Структура (по степени кристаллизации, по относительному размеру зерен).
- 3. Текстура.
- 4. Соотношение основной массы и вкрапленников в процентах.
- 5. Характеристика основной массы (цвет, особенности).
- 6. Характеристика вкрапленников (цвет, форма и размер зерен, спайность, блеск, излом, вторичные изменения).
- 7. Вывод: название, условия образования, группа по степени кислотности и щелочности.
- 8. Глубинный аналог.

После нескольких лабораторных занятий проводится контрольная работа для проверки и закрепления полученных знаний.

#### **Часть 3**

## **МЕТАМОРФИЧЕСКИЕ ГОРНЫЕ ПОРОДЫ**

#### **3.1. Общие сведения о метаморфизме**

Горные породы после формирования могут попасть в такую геологическую обстановку, которая будет существенно отличаться от обстановки образования породы и на нее будут оказывать влияние различные эндогенные силы: тепло, давление (нагрузка) вышележащих толщ, глубинные флюиды, растворы и газы, вода, водород, углекислота и др. Изменение магматических и осадочных пород в твердом состоянии под воздействием эндогенных факторов и называется **метаморфизмом**. Преобразованию могут подвергаться любые горные породы: осадочные, магматические и ранее образовавшиеся метаморфические. В физико-химических условиях, отличных от тех, в которых образовались горные породы, происходит изменение их минерального состава, структуры и текстуры. Изменение минерального состава при метаморфизме может протекать **изохимически**, т. е. без изменения химического состава метаморфизуемой породы, и **метасоматически**, т. е. со значительным изменением химического состава метаморфизуемой породы за счет привноса и выноса вещества. Особенность метаморфических процессов заключается в том, что они протекают с сохранением твердого состояния системы, без существенного расплавления пород. Лишь при определенных физико-химических условиях метаморфизм сопровождается частичной или полной кристаллизацией исходных пород. Процессы подобного характера объединяются под названием **ультраметаморфизма.**

В зависимости от интенсивности метаморфических процессов наблюдается постепенный переход от слабо измененных, сохраняющих состав и структуру исходных разностей, до глубоко преобразованных пород, первичная природа которых практически утрачена. Метаморфические отложения широко распространены в земной коре.

**Метаморфизм** - процесс преобразования любых исходных пород под воздействием изменившихся физико-химических условий среды. Он реализуется преимущественно путем перекристаллизации пород без существенного плавления под воздействием меняющихся температур, давлений, газовой (флюидной) среды. Преобразуя свой минеральный состав, порода, таким образом, приспосабливается к изменившимся термодинамическим (Т-Р) условиям.

Название термина происходит от греческого слова metamorpho – преобразование, превращение. Метаморфическим преобразованием могут подвергаться изначально осадочные, магматические и (повторно) метаморфические породы. При этом исходные породы, как правило, после таких преобразований полностью теряют свой первоначальный облик.

Факторами метаморфизма, т. е. непосредственными причинами преобразования пород, являются: давление (Р), температура (Т), а также растворы и газы (флюиды), пронизывающие толщи горных пород.

**Давление** при метаморфических преобразованиях может быть обусловлено рядом причин: давлением нагрузки вышележащих толщ (литостатическим - Рл), динамическим давлением тектонического движения (стрессовым - Рс), давлением движущейся магмы (Рм), а также давлением поровых (гидротермальных и флюидных) растворов (Рф). Главным среди отмеченных причин следует считать тектоническое или стрессовое давление, способное достигать десятков тысяч атмосфер и распространяться на огромные пространства. При проявлении тектонического или стрессового давления роль нагрузки вышележащих пород может оказаться незаметной, а проявление магматического и порового давления флюидов на таком фоне может повлиять на характер минеральных преобразований лишь локально, в местах их проявления.

**Температура** метаморфических преобразований могут быть обусловлены

несколькими причинами и достигать уровней, когда порода начинает плавиться, т. е. 1000 - 1200 °С. Всегда существует температурный фон, обусловленный глубиной погружения пород, т. е. геотермическим градиентом (Тг), составляющим обычно около 30°/1 км. Однако основные тепловые превращения в породе осуществляются за счет тектонических подвижек (Тс), а также нередко сопровождающих такие движения аномальных глубинных тепловых потоков (Тф). На контакте с магматическими породами преобразование осуществляется за счет прогрева пород очагом остывающей магмы (Тм).

**Гидротермальные растворы и флюиды,** которые способны привносить или выносить различные химические компоненты, могут влиять на характер минералообразования, создавать специфическую окислительную или восстановительную (Еh), а также кислую либо щелочную (рН) среды.

Глубинные флюиды насыщены, прежде всего, парами воды и углекислоты, а также более редкими соединениями водорода, хлора, фтора и др.

#### **3.2. Типы метаморфизма**

В зависимости от сочетания упомянутых выше факторов выделяются те или иные типы метаморфизма. Наиболее простая схема типов метаморфизма, выделяющихся в зависимости от термодинамических (Р, Т) параметров, показана на рис. 1, а геологические условия их проявления - на рис. 2. Можно говорить о контактовом типе метаморфизма, когда порода преобразуется под преимущественным воздействием температуры, а также динамическом, когда основным фактором выступает давление, и динамотермальном, когда проявляются оба фактора одновременно. Каждый из этих типов обладает своими специфическими геологическими условиями проявления (рис. 2).

**Контактовый тип метаморфизма** проявляется в породах обрамления магматических тел, на контакте с ними, поэтому он называется контактовым. Температура магматических тел колеблется в интервале 800-1200° С, а вмещающие породы, разогретые первоначально за счет геотермического градиента, могут быть относительно «холодным». Ширина зоны (ореол) контактового метаморфизма зависит, главным образом, от объема магматического очага и может достигать нескольких километров. Если вмещающая порода разогрета жильным магматическим телом (пегматитовая жила, дайка гранитоидов и т. д.), то прогретой бывает лишь узкая полоса в несколько метров.

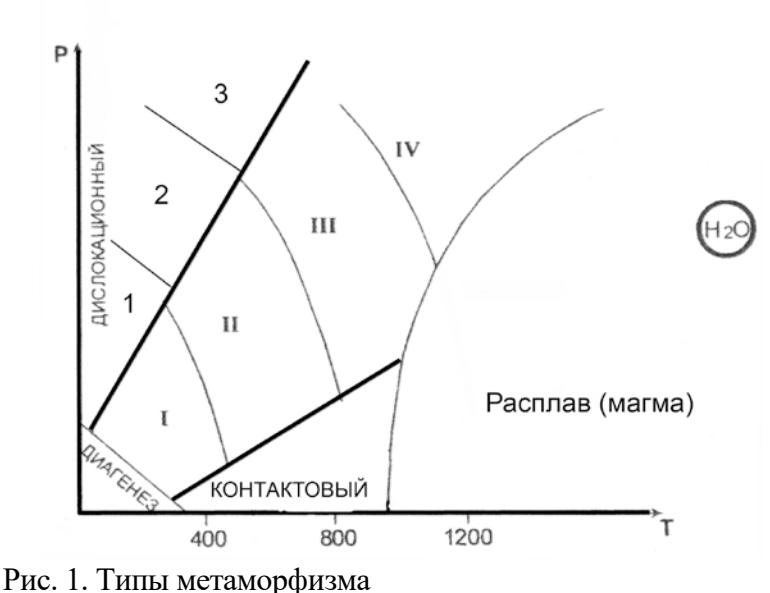

Фации умеренного давления: I – зеленосланцевая, II – Эпидот-амфиболитовая, III – амфиболитовая, IV – гранулитовая

Фации высокого давления: 1– глаукофановая, 2 – дистен-мусковитовых сланцев и дистеновых гнейсов, 3 – эклогитовая

Весьма существенную роль при контактовом метаморфизме играет химический состав магмы и вмещающих пород, а точнее, контрастность состава между ними. В случае резкого контраста между многокомпонентной магмой и вмещающими породами на их контакте протекают диффузионные процессы взаимного проникновения, меняющие как состав внешней оболочки магматического тела, так и состав вмещающих пород. Такой процесс перекристаллизации пород, протекающий с существенным изменением их первичного химического состава, называется **метасоматозом**. Обычно метасоматоз сопровождается интенсивной гидротермальной и флюидной проработкой, способствующей привносу и выносу химических компонентов. Типичными представителями таких контактовометасоматических процессов (на границе между силикатными магмами и известняками) являются скарны. С другой стороны, в случае, если силикатная магма находится в контакте с близкими ей по химическому составу вмещающими породами, то формируются роговики прогретые и перекристаллизованные продукты метаморфизма первичных пород без проявления метасоматоза.

**Дислокационный метаморфизм** протекает в условиях высокого стрессового давления, под воздействием тектонических движений по крупным разрывным нарушениям (разломам). При этом, происходит дробление пород с образованием структур катаклаза, а под действием проникающих в ослабленные зоны флюидов (гидротермальных растворов), горные породы подвергаются частичной или полной перекристаллизации и цементации.

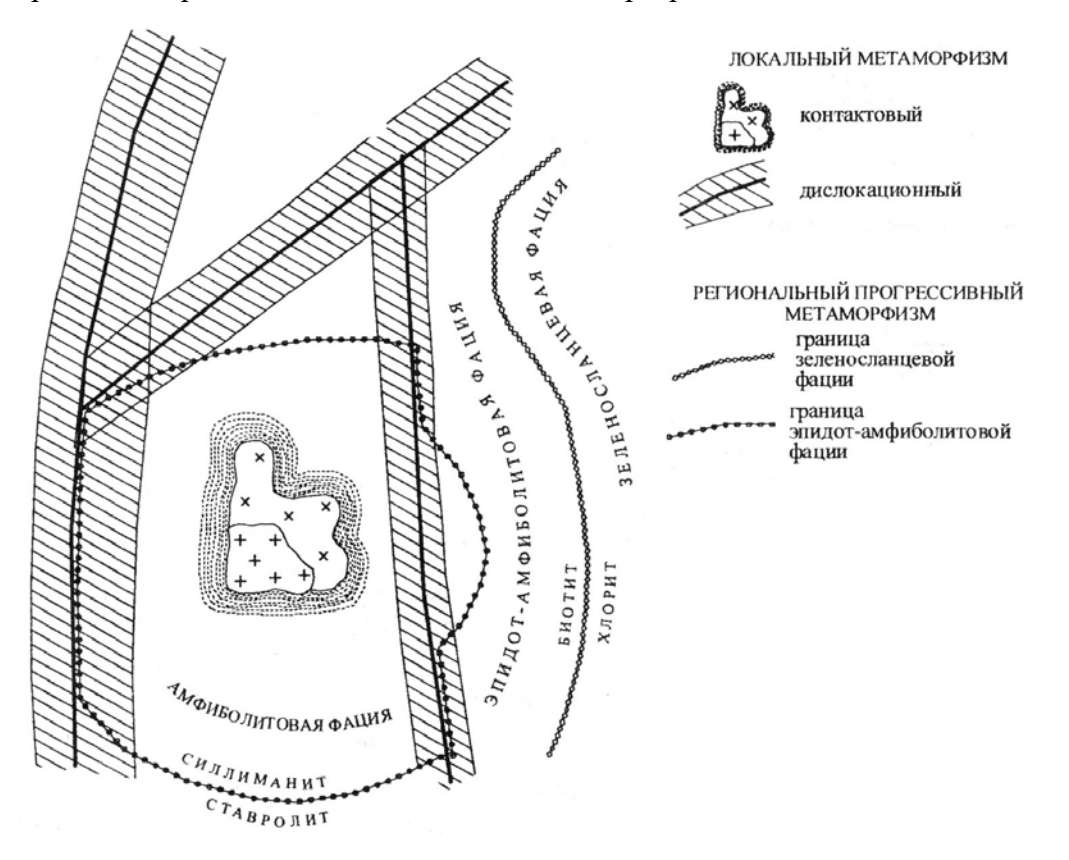

Рис. 2. Схематическая карта метаморфизма

Новообразованными минералами - индикаторами высоких давлений являются кианит, глаукофан, пироп, омфацит (пироксен), алмаз. Эти минералы фиксируют давления больших глубин, где всегда имеется и некоторый температурный фон, создаваемый геотермальным градиентом. В приповерхностных условиях можно наблюдать и неперекристаллизованные брекчии, милониты, филлониты.

Процессы контактового и дислокационного типов метаморфизма протекают в

ограниченных пространствах, т. е. развиваются локально. Контактовый метаморфизм проявляется в виде узкой полосы вокруг магматических тел, а дислокационный – такой же полосой сопровождает тектонические трещины, в связи с чем эти два тип метаморфизма объединяются под общим названием **локальный метаморфизм** (рис. 3).

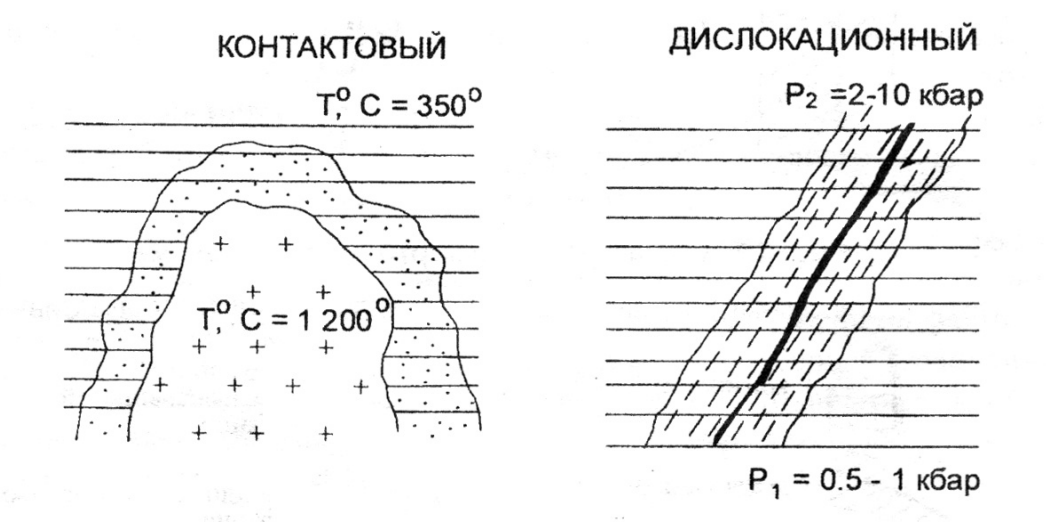

#### Рис. 3. Локальные типы метаморфизма

В противоположность локальному выделяют **региональный метаморфизм.**  Региональный метаморфизм – широкомасштабный процесс, охватывающий огромные территории в пределах подвижных поясов земной коры. Главными его факторами являются температура и давление, а также воздействие воды и углекислоты, содержащихся в исходных породах и способствующих ходу химических реакций. Преобразование горных пород, происходящее на глубине без существенного плавления и метасоматоза, сопровождается перекристаллизацией и развитием новых минералов в условиях расплющивания и пластического течения вещества, что приводит к появлению характерной для метаморфических образований ориентированности (параллельному расположению) минеральных зерен. Породы регионального метаморфизма имеют наиболее широкое распространение.

**Метасоматоз контактовый** – процесс метасоматического изменения горных пород в контакте с интрузивными телами. При метасоматозе возникают как экзометасоматиты, то есть контактовоизмененные вмещающие породы под воздействием внедрившихся в них интрузий, так и эндометасоматиты, являющиеся продуктами изменения самих интрузивных образований при биметасоматических реакциях. Температурный режим этих процессов изменяется от 900 до 300-200 °С. Примерами контактового метасоматоза могут служить скарнообразование, грейзенизация и пр.

#### **1.2. Фации метаморфизма**

В зависимости от параметров метаморфизма и минерального состава образующихся пород выделяют **фации метаморфизма**, понимая под этим термином совокупности горных пород, минеральный состав которых находится в равновесии при данных условиях метаморфизма.

Для метаморфических пород, в соответствии с типами метаморфизма, выделяют две группы фаций:

- фации умеренных давлений (региональный метаморфизм);

- фации высокого давления (дислокационный метаморфизм).

Метаморфические породы **умеренных давлений** подразделяются на четыре фации. По мере возрастания Р-Т условий регионального метаморфизма выделяют: 1 – зеленосланцевую фацию; 2 – эпидот-амфиболитовую фацию; 3 – амфиболитовую фацию; 4 – гранулитовую фацию. Название фации определяется по типичной породе, сложенной определенной ассоциацией минералов. В области термодинамических условий гранулитовой (иногда амфиболитовой) фации в породе может отмечаться частичное плавление, такое преобразование называют ультраметаморфизмом. Это переходная зона от метаморфизма к магматизму, сложенная мигматитами.

*Фация зеленых сланцев (зеленосланцевая)* соответствует наиболее низкотемпературной ступени регионального метаморфизма и объединяет породы, сформировавшиеся в температурном интервале 250-450 °С при давлении от 1,5 до 3 кбар. Широкое развитие минералов зеленого, светло-зеленого цвета (хлорита, актинолита, серицита, талька и др.) определило название фации.

*Эпидот-амфиболитовая фация* отвечает более высокотемпературной ступени регионального метаморфизма (T = 450-600 °С, P = 3-6 кбар) и поэтому характеризуются заменой низкотемпературных минералов более высокотемпературными. Граница прорисована линией исчезновения хлорита и замещением его биотитом. В этой фации появляется гранат, эпидот, ставролит, роговая обманка и другие. Наиболее широко распространены кристаллические сланцы с гранатом, биотитом, мусковитом, ставролитом и другие.

*Амфиболитовая фация* представлена гнейсами, амфиболитами, для образования которых требуются уже значительные температуры и давление (T = 600-800 °C, P = 4-8 кбар). При этих условиях исчезает эпидот, ставролит.

При высоком содержании в породах воды наступает частичное их плавление – анатексис с возникновением гранитного расплава, что приводит к образованию мигматитов.

*Гранулитовая фация* отличается наиболее интенсивными параметрами метаморфизма  $(T = 750-1100 \text{ °C}, P = 6-11 \text{ K}$ бар). Такие условия создавались на больших глубинах, на ранних стадиях развития Земли – архейского и протерозойского эонов. Породы, сформированные в условиях этой фации, почти полностью лишены воды; гидроксилсодержащие минералы в них содержатся редко.

В условиях дислокационного метаморфизма выделяются **фации высокого давления,** которые локализуются в глубинных узких тектонических зонах, формируются в условиях повышенного давления (до 10-20 кбар) и температурах 300-800 °С.

*Глаукофановая фация* является наиболее низкотемпературной и в этом отношении сопоставимой с зеленосланцевой фацией. Эта фация характеризуется развитием различных сланцев, в которых обычно присутствует хлоритоид, фенгит, парагонит, глаукофан.

*Фация дистен-мусковитовых сланцев и дистеновых гнейсов* соответствует примерно интервалам температур эпидот-амфиболитовой фации умеренных давлений, но наряду с минералами, свойственными указанной фации появляются новые минералы, индикаторы высокого давления – дистен, омфацит, глаукофан, пироповый гранат, парагонит и ряд других минералов. Обычными породами этой фации являются дистен-мусковитовые (парагонитовые) сланцы и более высокотемпературные дистеновые гнейсы.

*Эклогитовая фация* включает весьма своеобразные породы, называемые эклогитами. Главными минералами эклогитов является пироксен (омфацит) и гранат (пироп).

#### 3**.3. Особенности минерального состава метаморфических горных пород**

Широкий диапазон термодинамических условий проявления метаморфизма обусловил большое разнообразие минерального состава пород. Кроме того, этот набор минералов зависит от состава исходных пород. Сам механизм перекристаллизации пород, протекающий в твердом виде, представляет собой сложный процесс замещения одних минералов (неустойчивых при новых Р-Т- условиях) другими, более устойчивыми. При этом важную роль играют поровые флюиды как катализаторы реакций замещения.

Кроме упоминавшихся минералов, входящих в состав магматических пород, выделяется группа минералов, характерных преимущественно для метаморфических пород.

*Тальк* – низкотемпературный чешуйчатый минерал, возникающий при гидротермальной проработке магнезиальных пород. Мягкий, с жирным блеском.

*Хлорит* – низкотемпературный чешуйчатый минерал часто с зеленоватым оттенком. Образуется при гидротермальной проработке основных пород.

*Серпентин* – возникает как продукт гидротермальной проработки ультраосновных пород. Не обладает четко выраженной формой (иногда образует волокнистые агрегаты), серого с зеленоватыми оттенками цвета.

*Серицит* – низкотемпературная, мелкочешуйчатая, наиболее гидроксилнасыщенная разновидность слюды - мусковита. Присутствие в породе серицита обусловливает ее шелковистый блеск.

*Эпидот –* образует призматические кристаллы, лучистые или зернистые агрегаты. Цвет светло-зеленый. Блеск сильный стеклянный.

*Гранат* – кристаллы изометричные в виде ромбододекаэдров, реже зернистые агрегаты. Цвет – от коричневого до красного. Макроскопически легко узнается по характерному облику кристаллов и цвету.

*Актинолит* – низкотемпературная разновидность роговой обманки. Образует волосовидные, тонколучистые неориентированные агрегаты. Цвет светло-зененый.

*Глаукофан* – разновидность роговой обманки, образующаяся при высоких давлениях. Образует тонколучистые агрегаты. Цвет густо фиолетовый до черного.

*Ставролит* – кристаллы в виде коротких ромбического сечения призм, характерные двойники, напоминающие прямой или косой (угол 60°) крест. Цвет коричневый, красно-бурый до черного. Легко узнается по цвету и двойниковым формам.

*Дистен (кианит)* – кристаллы длинные, уплощенные. Имеет анизотропию твердости. Цвет голубой или синий.

#### **3.4. Текстуры и структуры метаморфических горных пород**

Текстуры и структуры метаморфических пород зависят от специфических физических условий их образования. Эти условия отличаются от термодинамических параметров кристаллизации магматических пород, для которых действует в полной мере известный закон Паскаля, обеспечивающий при любом направленном тектонических движений одинаковое давление во все стороны. Этим условием обеспечивается повсеместная массивная текстура глубинных магматических пород. Слюды в гранитах, например, благодаря действию закона Паскаля, не ориентированы в одном направлении.

Метаморфические процессы не достигают условий плавления, поэтому породы изменяются в твердом или пластичном состоянии, когда закон Паскаля работает лишь частично или не проявляется вовсе. Для регионального метаморфизма, например, ориентированное давление влияет на форму возникающих минералов, а также на их параллельную или субпараллельную ориентировку. Поэтому у низкотемпературных продуктов регионального метаморфизма отмечаются, как правило, **сланцеватые текстуры** с параллельным и субпараллельным расположением вытянутых, уплощенных или чешуйчатых минералов.

С повышением температуры, в условиях амфиболитовой фации, когда вещество начинает проявлять пластические свойства, а значит, частично проявляется закон Паскаля, четкая ориентировка удлиненных, уплощенных минералов постепенно исчезает, т. к. давление становится, до определенной степени, всесторонним. Такая текстура со слабо выраженной ориентировкой минералов называется **гнейсовой,** по названию главного и типичного представителя пород амфиболитовой фации - гнейса.

Максимальное проявление закона Паскаля достигается в условиях гранулитовой фации, поэтому ее продукты не несут следов ориентировки минералов, а текстура называется **массивной** как у глубинных магматических пород.

Так как региональный метаморфизм протекает в условиях тектонического давления, то сланцеватые текстуры могут усложняться мелкой складчатостью. Тогда такая текстура называется плойчатой. Нередко метаморфические процессы высокотемпературных фаций сопровождаются расслоением первично однородной массы на слои контрастного минерального состава. Образуются темно-окрашенные (с амфиболом, слюдами) и светлоокрашенные (с кварцем, полевым шпатами) слои. В этом случае говорят о **полосчатой**  текстуре пород.

Более широкий диапазон текстур характерен для продуктов локального (контактового и дислокационного) метаморфизма. Для скарнов, роговиков, березитов, лиственитов, мраморов, образующихся при контактовом метаморфизме без проявления тектонического (стрессового) давления, наиболее часто отмечается **массивная** текстура, хотя может встречаться пористая, ноздреватая, пятнистая и другие.

Структурные особенности метаморфических пород также в существенной степени определяются Р-Т условиями среды минералообразования. Очевидно, что в условиях полной анизотропии среды, когда относительно «холодная» твердая порода подвергается тектоническому направленному сжатию, легче кристаллизоваться и расти чешуйчатым минералам, которые относительно легко могут наращивать свой размер вкрест, перпендикулярно вектору давления. В то же время в условиях изотропной среды гранулитовой фации, когда давление становится всесторонним, возникают благоприятные условия для кристаллизации изометричных, объемных минералов.

Так как для метаморфических процессов отмечается тесная обусловленность внешними факторами формы минералов, эта особенность заложена в понятие структуры (в противоположность магматическим и осадочным породам, где в понятие структуры вкладывается не форма, а размер минералов, зерен и т. д.). Форма минералов, а значит и структура породы, совместно с ее текстурными особенностями позволяют восстанавливать Р-Т условия образования продуктов метаморфизма.

Конкретные названия структур определяются несколькими латинскими названиями упомянутых форм минералов: лепидос - чешуйка; нематос - нить, иголка; гранос - зерно. Кроме того, следует помнить, что метаморфизм – процесс постоянного обновления минерального состава породы, все минералы вновь выросшие, возникшие. Этот процесс называется бластезом (от греческого «бластос» – росток). В итоге структуры продуктов регионального метаморфизма, в зависимости от формы слагающих ее минералов, могут называться: лепидобластовая, гранобластовая, нематобластовая, либо более сложными комбинированными названиями: лепидо-гранобластовая, немато-гранобластовая или лепидонемато-бластовая т. д.

**Гранобластовая структура** чаще отмечается для пород амфиболовой и гранулитовой фаций метаморфизма при наличии зерен изометричной формы кварца, полевых шпатов, гранатов, карбонатов и др.

**Лепидобластовая характерна** обычно для зеленосланцевой фации при обилии чешуйчатых, листоватых минералов – серицита, мусковита, биотита, хлорита, талька, серпентина.

**Нематобластовая** в чистом виде встречается редко (амфиболиты, актинолитовые сланцы) и отличаются наличием минералов игольчатой, длиннопризматической формы (эпидот, роговая обманка, актинолит, кианит, рутил).

Иногда в породе отмечаются разнозернистые агрегаты, когда один из

новообразованных минералов резко выделяется по размеру среди остальных. В этом случае можно говорить о **порфиробластовой** структуре.

Значительно меньшую информацию об условиях образования несут структуры контактового метаморфизма, продукты которого чаще всего обладают **кристаллобластовыми** структурами.

Среди пород регионального метаморфизма имеется два характерных исключения. В зависимости от Р-Т условий различные формы минералов возникают лишь в том случае, если в исходном химическом составе имелись в наличии необходимые породообразующие компоненты, позволяющие строить все многообразие решеток минералов (чешуйчатых, игольчатых, зернистых). Среди осадочных пород известны две мономинеральные, а значит простые по составу, образования - известняки (CaCO<sub>3</sub>, MgCO<sub>3</sub>) и кварцевые пески (SiO<sub>2</sub>). При метаморфизме эти простые по составу породы не способны формировать игольчатые, чешуйчатые и другие, кроме зернистых, формы. Поэтому известняки при метаморфизме переходят в мономинеральную (с одним кальцитом) породу – мрамор с возможным укрупнением зерна по мере роста температуры. Аналогично ведут себя кварцевые пески, которые способны образовать только зернистый агрегат кварцита. Так как отмеченные породы не способны реагировать на давление изменением формы зерен, то для них, обычно, трудно восстановить тип метаморфизма – региональный или контактовый.

#### **3.5. Методика выполнения лабораторной работы**

Основная цель лабораторной работы – знакомство с метаморфическими горными породами, их текстурно-структурными особенностями, минеральным составом. Студенты должны научиться определять продукты разных типов метаморфизма (регионального, термального и дислокационного) и, при возможности, устанавливать их исходный состав (эдукт).

Выполнение лабораторных работ проводится в определенной последовательности: вначале определяется текстура породы, позволяющая устанавливать тип метаморфизма; затем исследуются структурные особенности, по которым восстанавливают термодинамические условия проявлений метаморфизма (фации – для продуктов регионального метаморфизма), которые уточняются после диагностики минерального состава породы. По совокупности полученных сведений о метаморфической породе делаются выводы об исходной породе (эдукте).

Описание пород ведется в следующей последовательности: цвет породы, текстура, структура, минеральный состав. По совокупности всех описанных признаков студент должен определять тип метаморфизма, фациальный уровень (Р-Т- условия), и при возможности предположить возможный состав эдукта.

## **Часть 4**

## **ОСАДОЧНЫЕ ГОРНЫЕ ПОРОДЫ**

### **4.1. КРАТКИЕ СВЕДЕНИЯ ОБ ОСАДОЧНЫХ ГОРНЫХ ПОРОДАХ**

#### **4.1.1. Литогенез**

Формирование осадочных пород представляет собой сложный и длительный процесс, связанный с экзогенными процессами. В образовании осадочных пород выделяют следующие стадии: 1) образование исходного осадочного материала; 2) перенос осадочного материала; 3) накопление осадка (седиментогенез); 4) преобразование осадка в осадочную породу (диагенез); 5) изменение осадочной породы до начала метаморфизма или начача выветривания (катагенез). Процесс формирования осадочной породы, начиная от образования исходного материала и заканчивая превращением осадка в породу, носит название литогенеза. Крупный вклад в изучение этого процесса внесли советские учёные Н. М. Страхов, Л. В. Пустовалов, Г. Ф. Крашенинников, Н. Б. Вассоевич, Л. Б. Рухин, Н. В. Логвиненко, Т. А. Лапинская и др.

Исходным материалом осадочных пород служат продукты разрушения магматических, метаморфических и ранее образовавшихся осадочных пород на поверхности Земли. Разрушаются горные породы и входящие в их состав минералы в результате экзогенных процессов, причём основная масса продуктов разрушения образуется в результате выветривания. Под действием поверхностных вод и в меньшей степени ледников и ветра продукты разрушения переносятся к областям седиментации (осадконакопления). Весь этот материал, находящийся на стадии переноса, при соответствующих условиях рельефа и геохимической обстановки может перейти в осадок. При этом начинается третья стадия образования породы - седиментогенез, или накопление осадка. Осаждение частиц может быть временным, когда частицы вновь подхватываются движением среды, или окончательным, когда происходит накопление осадка, т. е. постепенное закрепление частиц на дне.

Подавляющая масса осадков накапливается в конечных водоёмах стока - озёрах и, главным образом, морях. Такие осадки называют субаквальными. В отличие от них осадки, накапливающиеся на суше, вне водной среды, называют субаэральными. В конечных водоёмах стока в зависимости от характера поступающего материала, а также от гидродинамического и гидрохимического режимов формируются осадки трёх типов: обломочные, органогенные и хемогенные. Характерно, что породы биогенного происхождения встречаются только в толщах субаквальных отложений. Субаэральные отложения обычно представлены только обломочными и хемогенными образованиями, отличными по своим свойствам от тех же разностей, сформировавшихся в субаквальных условиях. На стадии седиментогенеза закладываются такие важные свойства осадка, как минеральный состав, размер и форма слагающих его частиц, слоистость. Следующим этапом формирования породы является стадия диагенеза. Диагенез - совокупность процессов, преобразующих осадок в осадочную породу. Свежесформированные осадки обычно образуют рыхлые, сильно обводнённые слои, насыщенные разнообразными химически активными соединениями. Кроме минеральных веществ в осадке присутствует органическое вещество в виде остатков отмерших организмов и живые бактерии.

Только что образовавшийся осадок представляет собой рыхлое или текучее тело, обильно обводненное, богатое микроорганизмами и состоящее из весьма разнообразного материала, частью твердого, частью жидкого и газообразного. Главная особенность свежесформированного осадка - отсутствие равновесия между входящими в его состав реакционноспособными соединениями. Из-за неравномерности свежий осадок представляет собой неустойчивую физико-химическую систему. Так, в осадке имеется много кислорода и богатых им веществ, здесь же - живые организмы, нуждающиеся в кислороде для своего существования, и органическое вещество, которое способно к окислению и сгоранию. Пропитывающая иловый осадок вода по составу почти не отличается в первый момент от воды наддонной. Эта вода не насыщена карбонатами, кремнеземом, фосфатами и другими компонентами; в то же время в осадке много биогенно осажденных или перенесенных в виде взвеси кальцита, магнезита, кремнезема и других веществ. В состав глинистых минералов в виде примеси входят также поглощенные ими катионы многих металлов.

После фиксации осадка на дне естественно начинается процесс уравновешивания этой системы. Физико-химическое равновесие достигается при процессах обезвоживания, разложения органических остатков, уплотнения и цементации осадков, образования конкреций.

Стадией диагенеза заканчивается процесс собственно формирования осадочной горной породы. Она продолжает существовать в земной коре до тех пор, пока находится в термодинамических условиях, характерных для верхних горизонтов. Однако и здесь осадочная горная порода не остаётся неизменной. Наступает стадия катагенеза. Катагенез — это совокупность процессов, изменяющих осадочную породу в период её' существования до начала метаморфизма или выветривания. В отличие от диагенетических процессов, обусловленных внутренней неуравновешенностью осадка, причиной катагенез является отсутствие равновесия между породой и средой, в которую она попадает в результате прогибания или подъёма участков земной коры. Основными факторами катагенеза являются температура и воздействие подземных вод. В целом процессы катагенеза протекают менее интенсивно, чем диагенетические, но зато чрезвычайно длительны и приводят к заметным результатам, а именно: уплотнению и обезвоживанию, растворению и выносу ряда минералов подземными водами, перекристаллизации минералов в осадочной породе.

### **4. 1.2. Химический и минеральный составы осадочных пород**

Осадочные горные породы состоят из различных по составу и происхождению компонентов: аллотигенных, органических остатков разного типа и вулканогенного материала.

Аллотигенные (привнесённые извне) компоненты составляют основную массу обломочных и некоторых глинистых пород и представляют собой обломки и частицы пород и минералов различного размера. Как правило, в осадочных породах встречаются обломки наиболее устойчивых минералов и пород. Главным образом это кварц, затем следуют полевые шпаты, слюды. пироксены, амфиболы.

Аутигенные (образовавшиеся на месте нахождения) компоненты образуются за счёт выделения минерального вещества из природных растворов или в результате обменных и других реакций либо в воде бассейна осадконакопления, либо в осадочной горной породе. Наибольшее значение из них имеют глинистые минералы, карбонаты, сульфаты, соли, оксиды и гидроксиды Fe, Mn, Al, Si, а также фосфаты. Эти минералы слагают основную массу хемогенных и часть глинистых пород, а также широко распространены в цементах обломочных пород и конкрециях.

Органические остатки. В осадочных горных породах присутствуют органические останки или следы жизнедеятельности организмов. Это обломки раковин или скелетных частей различных животных и растительных организмов. В породах биогенного происхождения органические останки являются преобладающим компонентом, а в некоторых случаях породы целиком сложены ими (ракушняки, известняки, мел и др.).

В значительной части современных осадков присутствует вулканогенный материал в виде обломков вулканического стекла и эффузивных пород. Вулканогенный материал попадает в осадки обычно как примесь вулканического пепла, песка и более крупных образований при извержениях. При этом название породы состоит из двух слов, например, туфогенный песчаник. Следует иметь в виду, что прилагательное в этом словосочетании (в данном случае «туфогенный») означает, что вулканогенного материале в породе меньше, чем терригенного. В песчанистом туфе меньше терригенного материала, чем вулканогенного.

### **3.2. Классификация осадочных горных пород**

Общепризнанных классификаций осадочных горных пород нет, что связано, прежде всего, с разнообразием процессов и факторов, контролирующих образование осадков. В нашей стране распространением пользуется классификация осадочных пород, предложенная в 1958 г. М. С. Шевцовым, в основу которой положено, с одной стороны, их происхождение, а с другой - их химический и минеральный составы. Упрощенная классификация осадочных пород приведена в виде таблицы.

По генетическим признакам среди осадочных горных пород выделяют три главные группы.

1. Терригенные (обломочные) породы образуются в результате механического разрушения ранее существовавших горных пород и накопления обломочного материала. К ним относят песчаники, гравелиты, конгломераты, а также их не сцементированные и неокатанные разности: пески, гравий, дресву, галечник и щебень. В эту же группу входят глинистые породы, являющиеся продуктом преимущественно химического разрушения пород, а также переотложения глинистых минералов, освободившихся при выветривании глинистых толщ и тончайшего дробления химически стойких минералов.

2. Органогенные породы, которые образуются в результате жизнедеятельности организмов (коралловые постройки) и их отмирания (кости рыб, зубы акул и т. д.). В отдельную группу выделяют каустобиолиты, образующиеся из растительных и животных (планктон) останков, преобразованных под влиянием биохимических, химических и другихгеологических факторов и обладающих горючими свойствами. Это - угли, торф, сапропель и др.

3. Хемогенные породы, образующиеся при химическом разрушении, растворении минералов материнских пород и последующем выпадении новых минералов в осадок из пересыщенных растворов.

Более детальное подразделение осадочных пород в пределах выделяемых генетических групп производится по вещественному и минеральному составам. Терригенные осадочные горные породы по размеру обломков (частиц) подразделяют на грубообломочные (псефиты), песчаные (псаммиты), пылеватые (алевролиты) и глинистые (пелиты). По характеру связи (цементации) обломочного материала их подразделяют на сцементированные и несцементированные (рыхлые).

При классификации органогенных и хемогенных пород определяющим является их химический состав.

#### **3.3. Текстуры и структуры осадочных горных пород**

Строение осадочных пород характеризуется текстурой и структурой.

Текстура - это общий рисунок породы, черты ее строения, определяемые способом заполнения пространства, характером сочетания между собой элементарных частиц (минералов, зерен, обломков). Текстура породы формируется с этапа накопления осадка. Возникшие в процессе осадконакопления первичные текстуры отражают состояние среды в момент накопления осадочного материала и результаты её взаимодействия с осадком. Вторичные текстуры возникают в уже сформировавшейся породе при процессах диагенеза и гипергенеза.

'Структура осадочной породы - это особенности её строения, которые определяются размером, формой, степенью однородности составных частей, а также количеством, размером и степенью сохранности органических остатков. Элементы структуры породы формируются на протяжении всех этапов образования и жизни породы.

Важнейшим признаком, характеризующим строение осадочных пород, является их слоистая текстура. Образование слоистости связано с условиями накопления осадков. Любые перемены этих условий вызывают либо изменение отлагающегося материала, либо обстановку в его поступлении, что внешне выражается в появлении слоев.

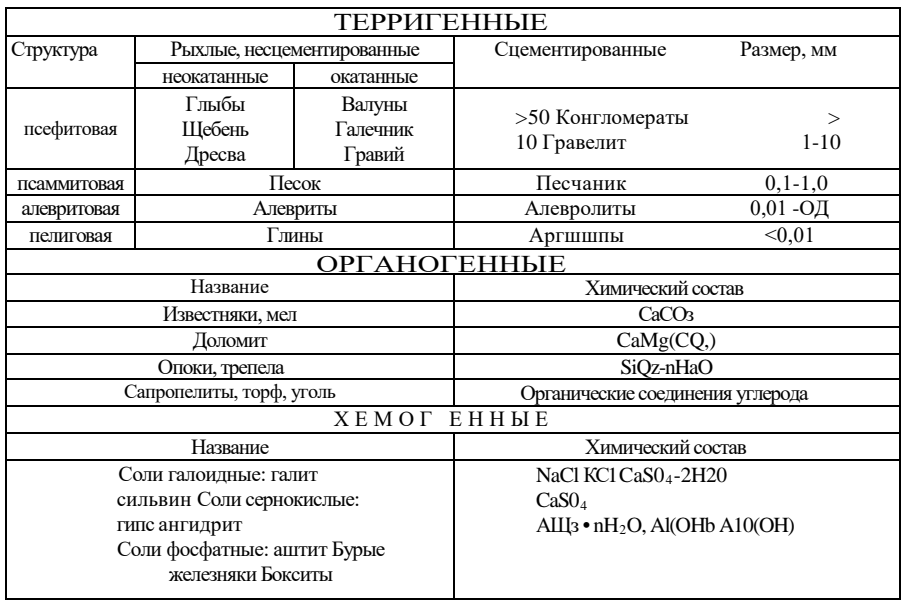

Классификация осадочных горных пород

Слои представляют собой более или менее плоские тела, горизонтальные размеры которых во много раз больше их толщины (мощности), и отделяющиеся друг от друга поверхностями напластования. Слоистая текстура обусловлена чередованием слоев нескольких разностей осадочных пород и может быть вызвана резким изменением размера обломочных частиц и вещественного состава пород либо ориентировкой осадочного материала.

Для осадочных пород характерна также пористая текстура, характеризующая степень её проницаемости. По степени пористости выделяют следующие породы:

микропористые, в которых пористость не заметна на глаз, но устанавливается специальными методами;

мелкопористые, в которых можно различить мелкие частые поры;

крупнопористые - с колебанием размера пор в пределах от 0,5 до 2,5 мм;

кавернозные имеют крупные поры (каверны) на месте выщелоченных раковин и остатков других организмов, а также отдельных частей горной породы.

Для однородных, преимущественно зернистых хемогенных и органогенных пород, характерны массивные текстуры. Все несцементированные осадочные горные породы имеют рыхлую текстуру.

Структура осадочных пород отражает их происхождение. Структуры осадочных пород определяются, главным образом, размером и отчасти формой слагающих их частиц. По величине обломков для терригенных горных пород (мм) выделяют такие структуры, как: галечная (окатанные обломки) - 10 - 100; щебеночная (остроугольные обломки) - 10  $-100$ ; гравийная (окатанные обломки)  $-1-10$ ; дресвяная (остроугольные обломки) — 1-10; псаммитовая -0,1-1; алевролитовая — 0,01 - 0,1; пелитовая  $-$  < 0,01.

Для хемогенных пород (известняки, доломит, гипс) характерна кристаллическизернистая структура. В зависимости от размера слагающих породу зерен выделяют крупнозернистую (преобладают зерна величиной 1,0 -0,5 мм), среднезернистую (0,5 - 0,25 мм), мелкозернистую структуры (0,25 -0,1 мм), иногда, когда порода плохо отсортирована, выделяют разнозернистую структуру.

Оолитовая структура наблюдается в случаях, когда в породе в массовых количествах присутствуют мелкие шаровидные стяжения (оолиты) различного размера (боксит, оолитовый известняк).

Структуры пород, в составе которых большое участие принимают остатки организмов (свыше 20 - 30 % объема породы), определяются степенью сохранности этих останков и их количеством. Выделяются следующие структуры: биоморфная - в случае хорошей сохранности скелетных остатков организмов; детритовая - порода почти полностью состоит из скелетных обломков размером крупнее 0,1 мм.

Осадочные породы имеют самую разнообразную окраску и оттенки. При этом иногда окраска является признаком, характерным для определения этих пород, и зависит: 1) от окраски минералов, слагающих пород; 2) окраски рассеянных в породе примесей и цемента; 3) цвета тончайшей корочки, часто обволакивающей зерна составляющих породу минералов. Белый и светлосерый цвета обычно обусловлены окраской главных минералов осадочных пород (кварца, каолинита, кальцита, доломита и др.) и свидетельствует до некоторой степени о чистоте породы. Темно-серый и черный цвета чаще всего появляются в результате примеси углеродистого вещества и, реже, оксидов и гидрооксидов марганца. Красный и розовый цвета связаны с примесью в породе оксидов железа, а зеленый цвет зависит от примеси закисного железа и присутствия минералов с зеленой окраской - чаще глауконита, реже хлорита и малахита.

#### **4.3. Методика выполнения лабораторной работы**

Основная цель лабораторной работы - знакомство с осадочными горными породами, их текстурно-структурными особенностями, минеральным составом.

Правильное определение осадочных горных пород возможно только при полном учете всего комплекса внешних свойств. Подробно должны быть описаны текстура и структура породы, характер слоистости (в случае отсутствия последней это должно быть специально указано), наличие или отсутствие кавернозности и т. д. Необходимо устанавливать и указывать возможно точнее структуру породы со всеми ее особенностями, окраску, твердость, излом, удельный вес и другие признаки, точно определять состав породы. Не менее подробно, чем породу, следует описывать и все инородные включения в нее: органические остатки, конкреции, прожилки, различные выделения, выцветы, примазки и т. д. Полное описание дает возможность установить тип породы и способ ее образования, а тем самым и определить ее.

При описании псефитов следует указывать состав, окраску, величину и характер окатанности обломков, состав и окраску цемента и соотношение в породе обломков и цемента.

Описывая глину, необходимо указать следующие ее внешние признаки: цвет, причем подчеркнуть, в каком состоянии влажности описывается глина; пластичность (глина бывает жирная, пластичная, сухая и песчанистая); характер примесей, часто обусловливающих окраску; структуру; растительные остатки и окаменелости.

## МИНОБРНАУКИ РОССИИ

ФГБОУ ВО «Уральский государственный горный университ

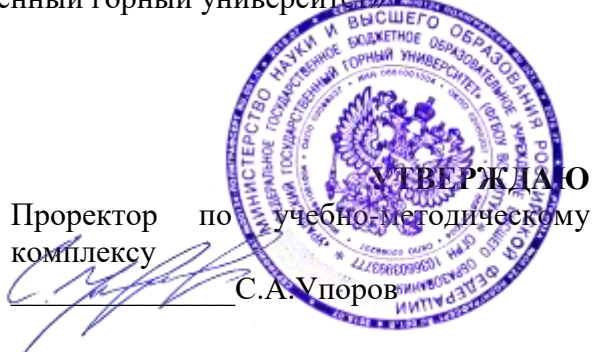

## **МЕТОДИЧЕСКИЕ РЕКОМЕНДАЦИИ К САМОСТОЯТЕЛЬНОЙ РАБОТЕ ПО ДИСЦИПЛИНЕ**

# **Б1.О.15 ГИДРОГЕОЛОГИЯ И ИНЖЕНЕРНОЙ ГЕОЛОГИИ**

Специальность: *21.05.03 Технология геологической разведки* 

Специализация: *Геофизические информационные системы*

Автор: Антонова И.А., к.г.-м.н.

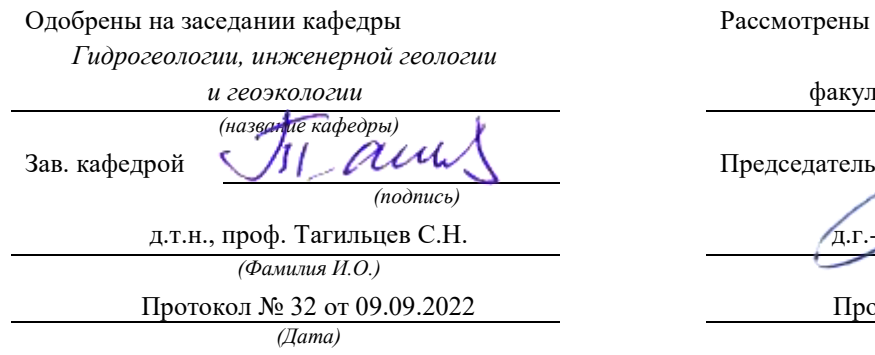

Рассмотрены методической комиссией

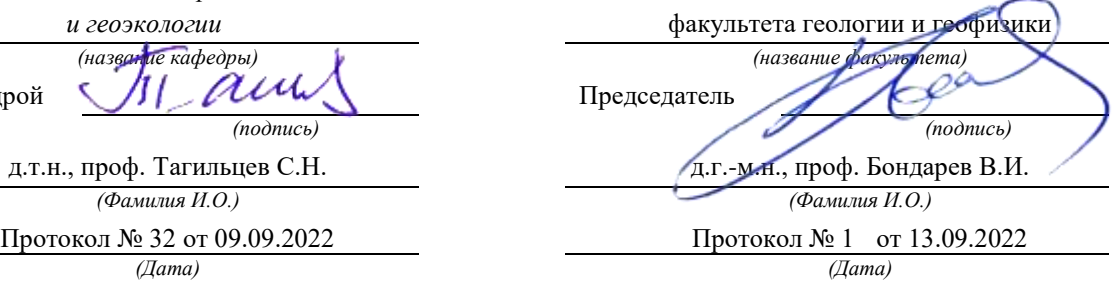

Екатеринбург

**Методические указания по дисциплине согласованы с выпускающей кафедрой геологии и геофизики нефти и газа**

Заведующий кафедрой ГГНГ \_\_\_\_\_\_\_\_\_\_\_\_ к.г.-м.н., С.А. Рыльков\_\_\_\_ подпись подпись под подпись под подпись под под под под придержать под под придержать под под придете под приде

# **ОГЛАВЛЕНИЕ**

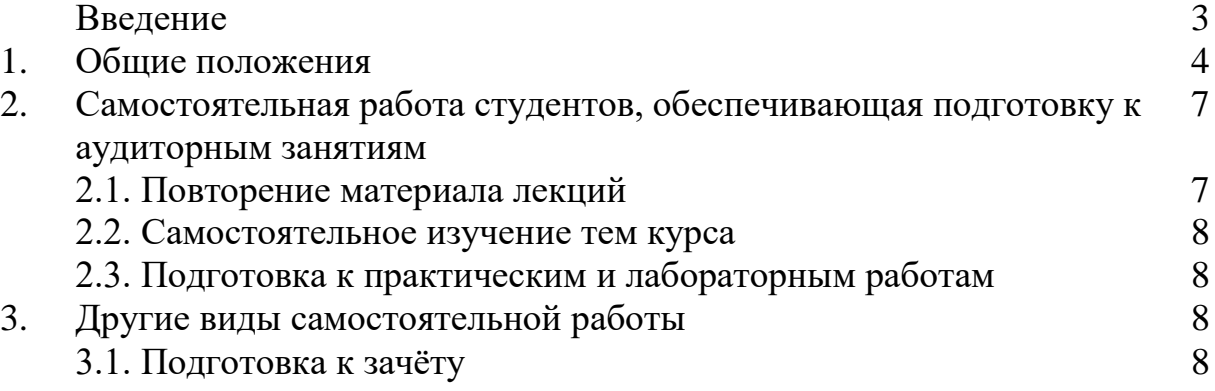

## **Введение**

Самостоятельная работа в современном образовательном процессе рассматривается как форма организации обучения, которая способна обеспечивать самостоятельный поиск необходимой информации, творческое восприятие и осмысление учебного материала в ходе аудиторных занятий, разнообразные формы познавательной деятельности студентов на занятиях и во внеаудиторное время, развитие аналитических способностей, навыков контроля и планирования учебного времени, выработку умений и навыков рациональной организации учебного труда.

Таким образом, самостоятельная работа – форма организации образовательного процесса, стимулирующая активность, самостоятельность, познавательный интерес студентов.

В методических указаниях рассматриваются вопросы организации самостоятельной работы для студентов Уральского государственного горного университета.

Методическое указание включает три главы, которые логически связаны друг с другом. Первая глава знакомит читателя с теоретическими основами самостоятельной работы студентов и особенностями подготовки к ней в вузе. Во второй и третьей главах представлен материал, который содержит информацию о видах самостоятельной работы по данной дисциплине, а также об источниках информации для осуществления самостоятельной работы. Эмпирической основой разработки системы критериев и показателей оценки форм самостоятельной работы стал практический опыт работы преподавателей кафедры геодезии и кадастров.

## **1. ОБЩИЕ ПОЛОЖЕНИЯ**

Самостоятельная работа студентов всех форм и видов обучения является одним из обязательных видов образовательной деятельности, обеспечивающей реализацию требований Федеральных государственных стандартов высшего образования (ФГОС), созданных на основе Федерального закона от 29.12.2012 г. № 273-ФЗ «Об образовании в Российской Федерации».

Конкретные требования к самостоятельной работе студентов определяются в Федеральных государственных образовательных стандартах высшего образования по направлению.

Нормативные требования к самостоятельной работе студентов дополняются документами локального характера: Уставом Уральского государственного горного университета, рабочей программой дисциплины.

Согласно требованиям нормативных документов, самостоятельная работа студентов является обязательным компонентом образовательного процесса, так как она обеспечивает закрепление получаемых на лекционных занятиях знаний путем приобретения навыков осмысления и расширения их содержания, навыков решения актуальных проблем формирования общекультурных и профессиональных компетенций, подготовки к практическим занятиям, сдаче зачета и экзамена.

Самостоятельная работа студентов представляет собой совокупность внеаудиторных занятий и работ, обеспечивающих успешное освоение образовательной программы высшего образования в соответствии с требованиями ФГОС.

Навыки самостоятельной работы по освоению каких-либо знаний приобретаются человеком с раннего детства и развиваются в течение всей жизни. К началу обучения в вузе каждый студент имеет личный опыт и навыки организации собственных действий, полученные в процессе обучения в школе, учреждениях дополнительного образования, во время внешкольных занятий и в быту. Однако при обучении в вузе требования к организации самостоятельной работы существенно возрастают, так как они связаны с освоением сложных общекультурных и профессиональных компетенций.

Практика показывает, что студенты различаются по уровню готовности к реализации требований к самостоятельной работе. Выделяются две основные группы студентов. Первая характеризуется тем, что ее представители ориентированы на выполнение заданий самостоятельной работы и обладают универсальными учебными компетенциями, позволяющими успешно справиться с требованиями к ее выполнению (умением понимать и запоминать приобретаемую информацию, логически мыслить, воспроизводить материал письменно и устно, проводить измерения, вычисления, проектировать и т. д.). Студенты второй группы не имеют устойчивой ориентации на постоянное выполнение самостоятельной работы при освоении учебного материала и отличаются низким уровнем развития универсальных учебных компетенций и навыков самоорганизации.

Самостоятельная работа в рамках образовательного процесса в вузе решает следующие *задачи:*

- закрепление и расширение знаний, умений, полученных студентами во время аудиторных и внеаудиторных занятий, превращение их в стереотипы умственной и физической деятельности;

- приобретение дополнительных знаний и навыков по дисциплинам учебного плана;

- формирование и развитие знаний и навыков, связанных с научно-исследовательской деятельностью;

- развитие ориентации и установки на качественное освоение образовательной программы;

- развитие навыков самоорганизации;

- формирование самостоятельности мышления, способности к саморазвитию, самосовершенствованию и самореализации;

- выработка навыков эффективной самостоятельной профессиональной теоретической, практической и учебно-исследовательской деятельности.

Для реализации задач самостоятельной работы студентов и ее осуществления необходим *ряд условий*, которые обеспечивает университет:

- наличие материально-технической базы;

- наличие необходимого фонда информации для самостоятельной работы студентов и возможности работы с ним в аудиторное и внеаудиторное время;

- наличие помещений для выполнения конкретных заданий, входящих в самостоятельную работу студентов;

- обоснованность содержания заданий, входящих в самостоятельную работу студентов;

- связь самостоятельной работы с рабочими программами дисциплин, расчетом необходимого времени для самостоятельной работы;

- развитие преподавателями у студентов навыков самоорганизации, универсальных учебных компетенций;

- сопровождение преподавателями всех этапов выполнения самостоятельной работы студентов, текущий и конечный контроль ее результатов.

Специфическими *принципамиорганизации* самостоятельной работы в рамках современного образовательного процесса являются:

- принцип интерактивности обучения (обеспечение интерактивного диалога и обратной связи, которая позволяет осуществлять контроль и коррекцию действий студента);

- принцип развития интеллектуального потенциала студента (формирование алгоритмического, наглядно-образного, теоретического стилей мышления, умений принимать оптимальные или вариативные решения в сложной ситуации, умений обрабатывать информацию);

- принцип обеспечения целостности и непрерывности дидактического цикла обучения (предоставление возможности выполнения всех звеньев дидактического цикла в пределах темы, раздела, модуля).

Самостоятельная работа студентов планируется преподавателем в рабочей программе дисциплины.

Объем времени, отведенный на внеаудиторную самостоятельную работу, находит отражение: в учебном плане в целом по теоретическому обучению, по каждому из циклов дисциплин, по каждой дисциплине; в рабочих программах учебных дисциплин с ориентировочным распределением по разделам или конкретным темам.

Самостоятельная работа студентов классифицируется: по месту организации (аудиторная и внеаудиторная); по целям организации (цели дисциплины, сформулированные и обоснованные в рабочей программе); по способу организации (индивидуальная, групповая).

Выбор формы организации самостоятельной работы студентов (индивидуальная или групповая) определяется содержанием учебной дисциплины и формой организации обучения (лекция, семинар, практическое занятие, контрольное занятие и др.).

В зависимости от формы промежуточной аттестации виды самостоятельной работы дополняются подготовкой к экзамену, зачету и процедурами текущей аттестации.

# **2.САМОСТОЯТЕЛЬНАЯ РАБОТА СТУДЕНТОВ, ОБЕСПЕЧИВАЮЩАЯ ПОДГОТОВКУ К АУДИТОРНЫМ ЗАНЯТИЯМ**

## *2.1. Повторение материала лекций*

Источники информации по теме лекции:

1) раздаточный материал, который предоставляется студенту в электронном виде перед каждым лекционным занятием;

2) конспект лекции, который студент пишет во время проведения лекционного занятия;

3) учебная литература, которая указана в рабочей программе дисциплины.

## *2.2. Самостоятельное изучение тем курса*

Самостоятельное изучение тем осуществляется при обучении на заочной форме обучения.

Источники информации для самостоятельного изучения тем:

1) раздаточный материал, который предоставляется студенту в электронном виде перед сессией;

2) учебная литература, которая указана в рабочей программе дисциплины.

## *2.3. Подготовка к практическим и лабораторным занятиям*

Типовые задания (примеры) работ, выполняемые на практических занятиях представлены в комплекте оценочных материалов.

Принципы работы на практических занятиях озвучиваются преподавателем на соответствующих лекционных занятиях.

Источники информации для подготовки к практическим занятиям:

1) раздаточный материал, который предоставляется студенту в электронном виде перед каждым лекционным занятием либо в начале сессии;

2) конспект лекции, который студент пишет во время проведения практического или лабораторного занятия (при наличии);

3) учебная литература, которая указана в рабочей программе дисциплины;

4) методические указания по выполнению практических и лабораторных занятий.

## **3. ДРУГИЕ ВИДЫ САМОСТОЯТЕЛЬНОЙ РАБОТЫ**

### *3.1. Подготовка к зачету*

В комплекте оценочных средств представлен перечень тестовых заданий, теоретических вопросов и практико-ориентированных заданий, которые входят в постав билетов.

Источники информации для подготовки к зачету:

1) раздаточный материал, который предоставляется студенту в электронном виде перед каждым лекционным занятием либо в начале сессии;

2) конспект лекции, который студент пишет во время проведения лекционного занятия (при наличии);

3) учебная литература, которая указана в рабочей программе дисциплины.

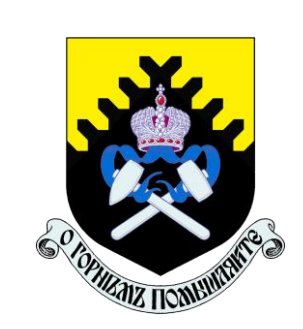

## МИНОБРНАУКИ РФ

Уральский государственный горный университет

Н.В. Рубан, И. А. Антонова

## **Гидрогеология и инженерная геология**

*Учебно-методическое пособие по практическим занятиям по дисциплине «Гидрогеология и инженерная геология» для студентов специальности 21.05.03 «Технология геологической разведки»*

> Екатеринбург 2020

## МИНОБРНАУКИ РФ

Уральский государственный горный университет

Н.В. Рубан, И. А. Антонова

## **ГИДРОГЕОЛОГИЯ И ИНЖЕНЕРНАЯ ГЕОЛОГИЯ**

*Учебно-методическое пособие по практическим занятиям по дисциплине «Гидрогеология и инженерная геология» для студентов специальности 21.05.03 «Технология геологической разведки»*

Екатеринбург

2018

# **Содержание**

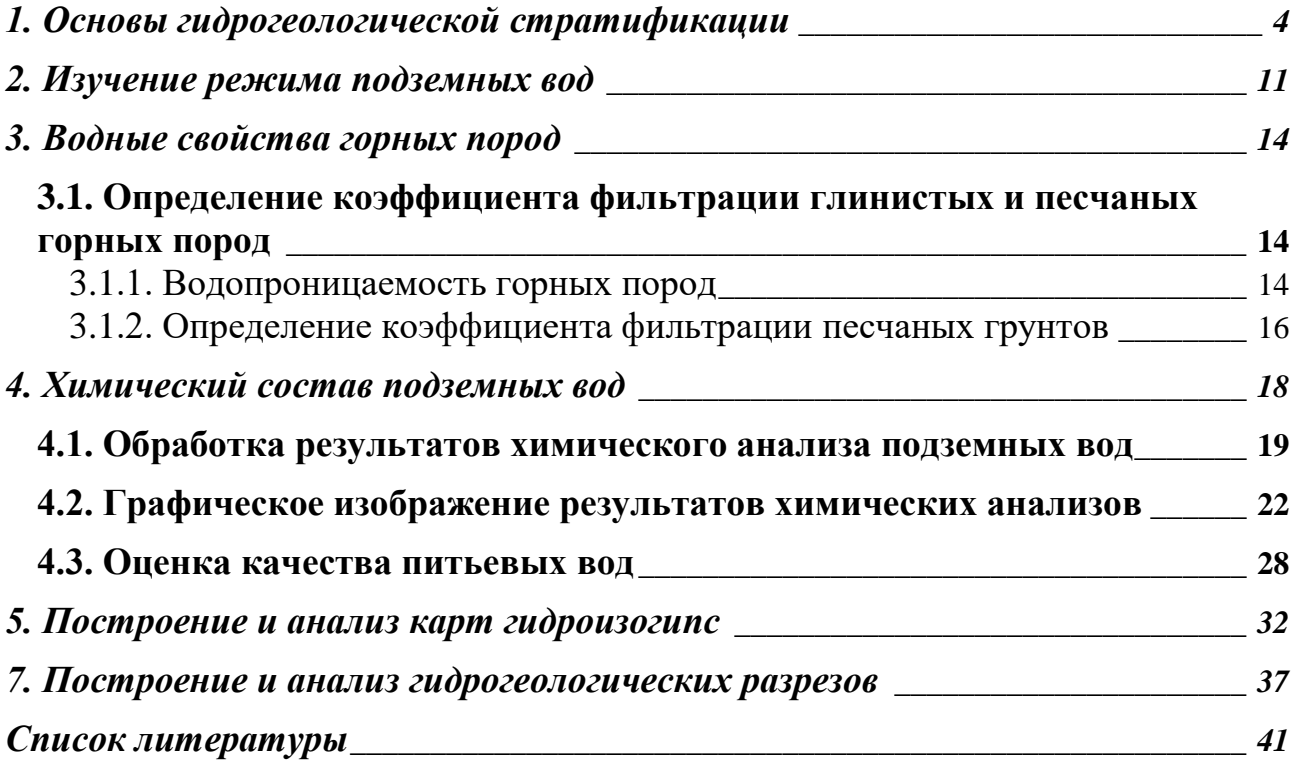

## <span id="page-714-0"></span>**1. Основы гидрогеологической стратификации**

Гидрогеологическая стратификация – это расчленение геологического разреза на элементы, существенно отличающиеся в гидрогеологическом отношении.

По Г. Н. Каменскому «гидрогеологический элемент – это некоторый объем геологической среды, выделенный на основе гидрогеологических признаков и не подвергающийся дельнейшему членению».

Главный принцип гидрогеологической стратификации основан на учете стратиграфических и гидрогеологических признаков системы «вода-порода». При этом основное расчленение геологического разреза выполняется с учетом геолого-структурных особенностей территории, а литолого-фациальный анализ рассматривается как база для определения исходных гидрогеологических свойств. По этим признакам в разрезе выделяют водонасыщенные и неводонасыщенные, водопроницаемые и водонепроницаемые слои и пласты и пр.

**Гидрогеологический слой (тело)** – это одновозрастные породы, характеризующиеся выдержанностью по мощности и распространению, и обладающие относительно одинаковыми фильтрационными и емкостными свойствами. Выделяют следующие типы слоев: водоносный, водоупорный, относительно водоупорный, неводонасыщенный проницаемый, слабопроницаемый, непроницаемый.

**Водоносный горизонт (зона)** – проницаемое гидрогеологическое тело, постоянно содержащее подземные воды и отличающееся преимущественно однородным составом пород, характером питания, транзита и разгрузки подземных вод. Водоносная зона отличается от водоносного горизонта пространственной локализацией повышенной трещиноватости (тектонической или экзогенной) и проницаемости пород.

4

**Относительно водоносный горизонт (зона)** – слабопроницаемое гидрогеологическое тело, содержащее подземные воды.

**Относительно водоупорный горизонт (зона)** – весьма слабопроницаемое гидрогеологическое тело, содержащее подземные воды преимущественно в связанном виде и характеризующееся замедленной, вертикальной фильтрацией при возникновении градиента напора между смежными водоносными подразделениями.

**Водоупорный горизонт (зона)** – практически водонепроницаемое гидрогеологическое тело.

**Водоносный (относительно водоносный) комплекс** – гидрогеологическое тело, состоящее из нескольких гидравлически взаимосвязанных водоносных (относительно водоносных) горизонтов или зон и разделяющих их локально или относительно водоупорных горизонтов (зон).

**Водоносный этаж** - система водоносных горизонтов (зон) и комплексов, характеризующаяся общими условиями водообмена и формирования подземных вод. Водоносный этаж подстилается входящим в его состав региональным водоупорным горизонтом, повсеместно развитым в границах гидрогеологической структуры.

**Гидрогеологический бассейн** – совокупность нескольких водоносных, водоупорных и относительно водоупорных горизонтов и (или) комплексов, характеризующихся в целом, общностью геологического развития и формирования гидродинамических, гидрохимических и гидрогеотермических процессов.

**Гидрогеологическая система** – совокупность нескольких гидрогеологических бассейнов, характеризующихся в целом общностью формирования ресурсов подземных вод.

5

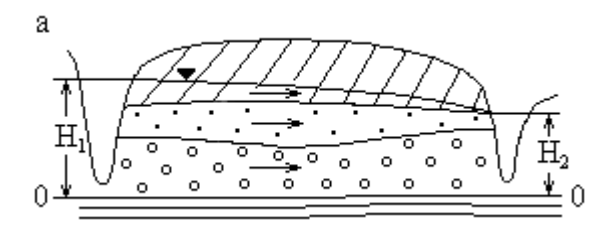

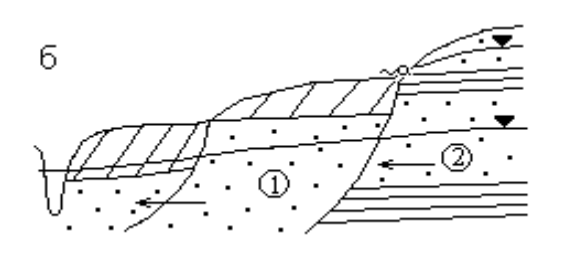

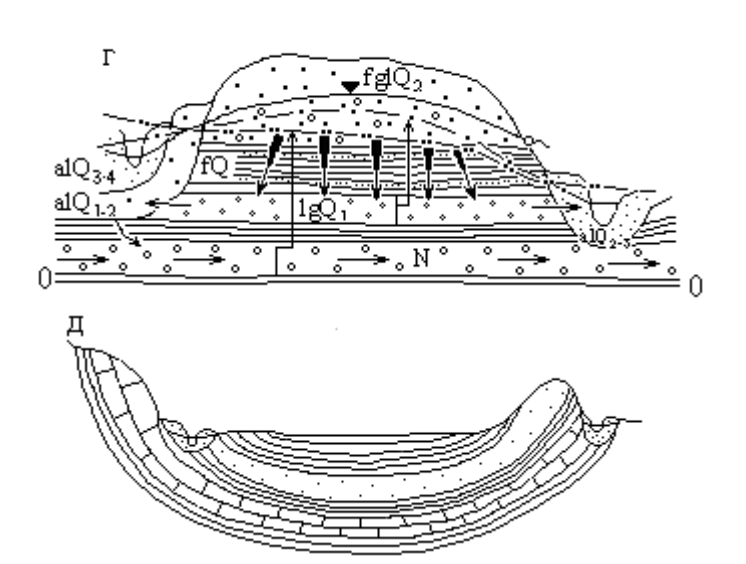

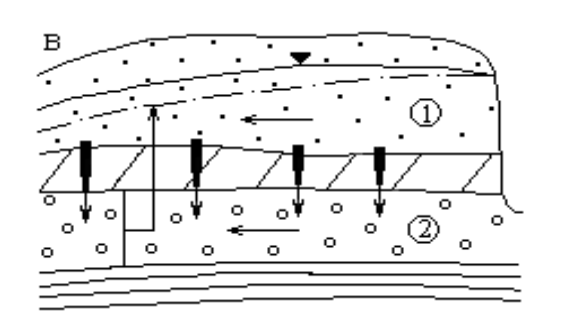

Типы исходных элементов гидрогеологической стратификации (ИЭГГС) с геологической средой, представленной осадочными породами: а) водоносный горизонт неоднородного строения с грунтовыми водами; б) водоносные горизонты , с межпластовыми грунтовыми водами; в) водоносный комплекс с грунтовыми <sup>(1)</sup> и напорными 2 водами в четвертичных отложениях; г) междуречный бассейн с межпластовыми напорными водами в неогеновых, четвертичных отложениях и грунтовыми водами в аллювиальных и флювиогляциальных отложениях; д) артезианский бассейн с напорными водами.

## Рис. 1.1. Элементы гидрогеологической стратификации

### **Выделение гидрогеологических элементов по условиям залегания.**

Факторы, определяющие условия залегания подземных вод:

- Геологические (структурно-тектонические, литолого-фациальные и генетические типы отложений);
- Геоморфологические (тип, форма рельефа, характер и степень его эрозионной расчлененности, влияющие на условия питания и разгрузки подземных вод);
- Физико-географические или ландшафтные (определяют характер связи подземных вод с атмосферой, реками и т. п., величину питания и режим подземных вод, их запасы и ресурсы, качество).

По условиям залегания выделяют два вида подземных вод: грунтовые (безнапорные  $\mathbb{D}$ ) и артезианские (напорные $\mathbb{D}$ ), рис. 1.2.

По степени и характеру водонасыщенности выделены в разрезе 3 зоны: А – неполного (аэрации); Б – полного насыщения капельножидкой водой пор и трещин водовмещающих пород; и В – диссипации (где вода может находиться в диссоциированном состоянии). Для каждой зоны характерны преобладающие виды подземных вод по условиям нахождения и движения в горных породах. В зоне А – инфильтрационная и физически связанная вода, основная форма ее движения – инфильтрация (или влагоперенос). В зоне Б – свободная гравитационная вода, основная форма движения – фильтрация (или миграция подземных вод); в зоне В – физически- и химически связанная вода.

В таблице 1.1 приведена систематизация основных факторов, при анализе которых выделяются гидрогеологические системы по условиям залегания, а в таблице 1.2 приведены основные виды гидрогеологических систем с грунтовыми и напорными водами.

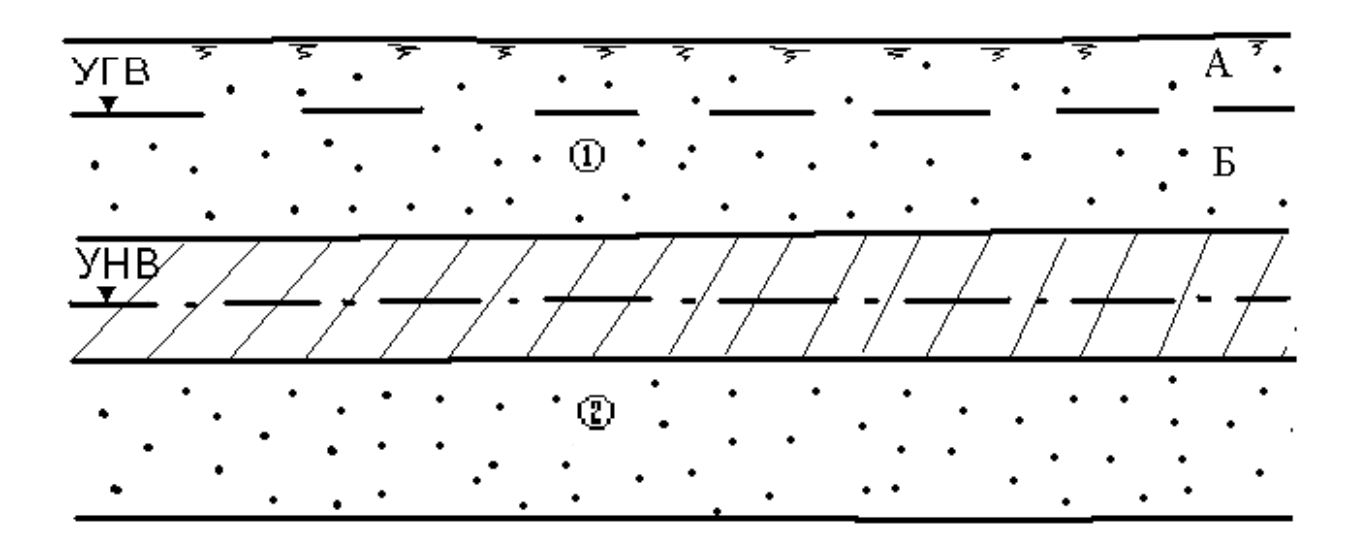

Рис. 1.2. Виды подземных вод по условиям залегания

# **Таблица 1.1**

# Факторы, определяющие выделение гидрогеологических систем в гидролитосфере по условиям залегания

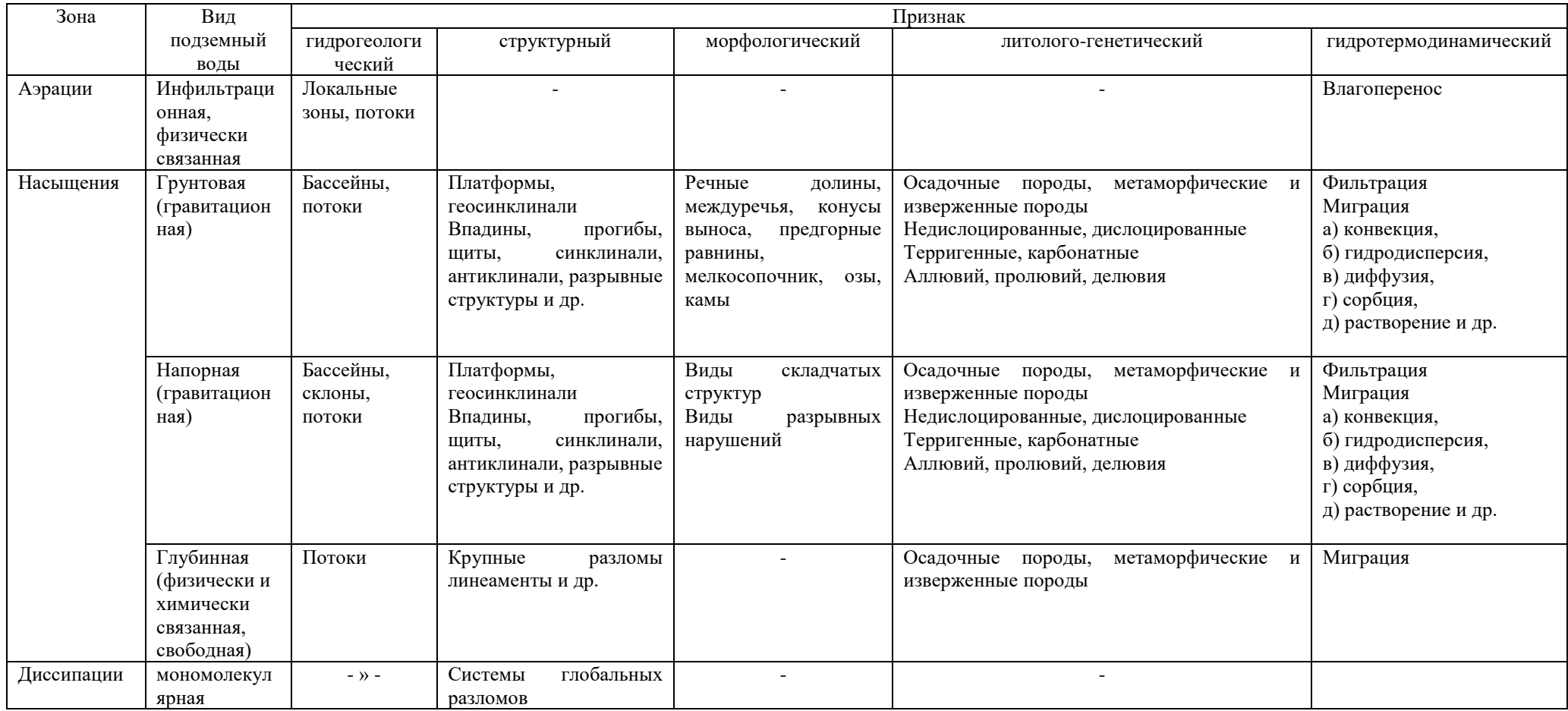

# **Таблица 1.2**

# Систематизация гидрогеологических систем по условиям залегания

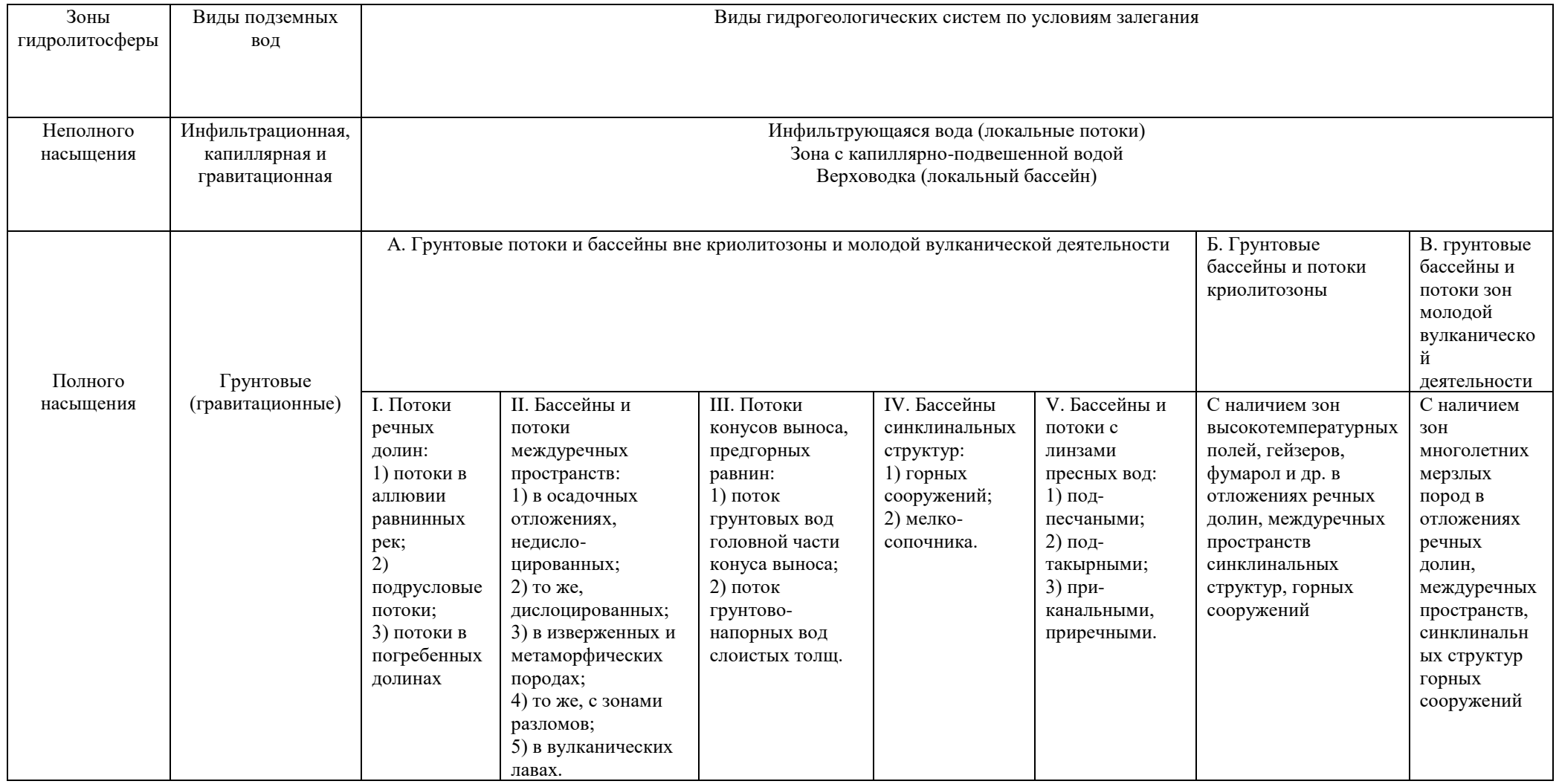
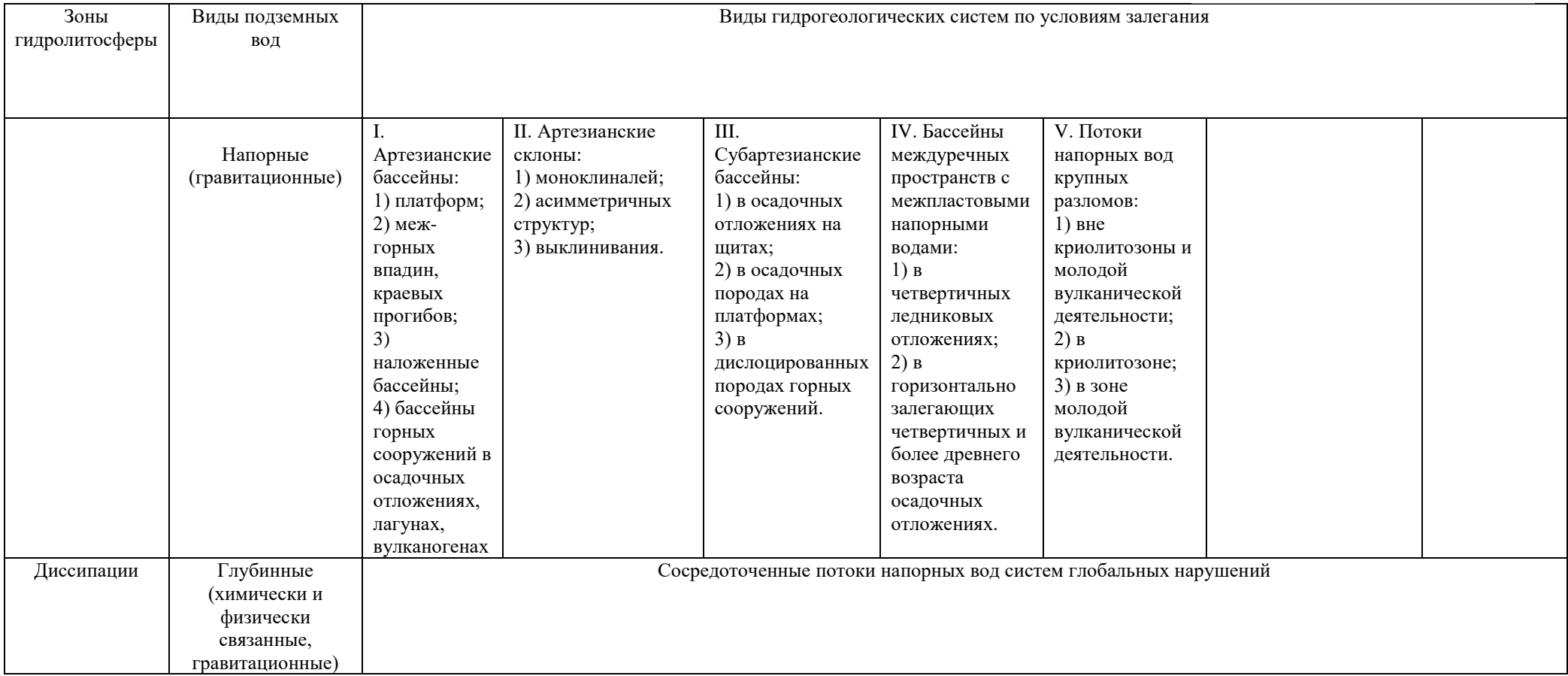

#### 2. Изучение режима подземных вод

Режим подземных вод - процесс изменения во времени основных показателей подземных вод под влиянием различных факторов в данной естественноисторической обстановке.

Основными характеристиками режима называют числовые значения, характеризующие главные морфологические особенности хронологических графиков изменения показателей режима. Хронологическими называют графики изменения уровня, расхода, минерализации, температуры подземных вод во времени. К основным характерным параметрам режима относят (рис. 2.1): амплитуде А и период Т колебаний, экстремальные точки (минимумы, максимумы), средние, минимальные, максимальные и другие значения уровня, расхода, минерализации и т. п. С помощью этих характеристик можно более компактно в числовом виде представить хронологические графики показателей режима и тем самым уменьшить объем исходной информации.

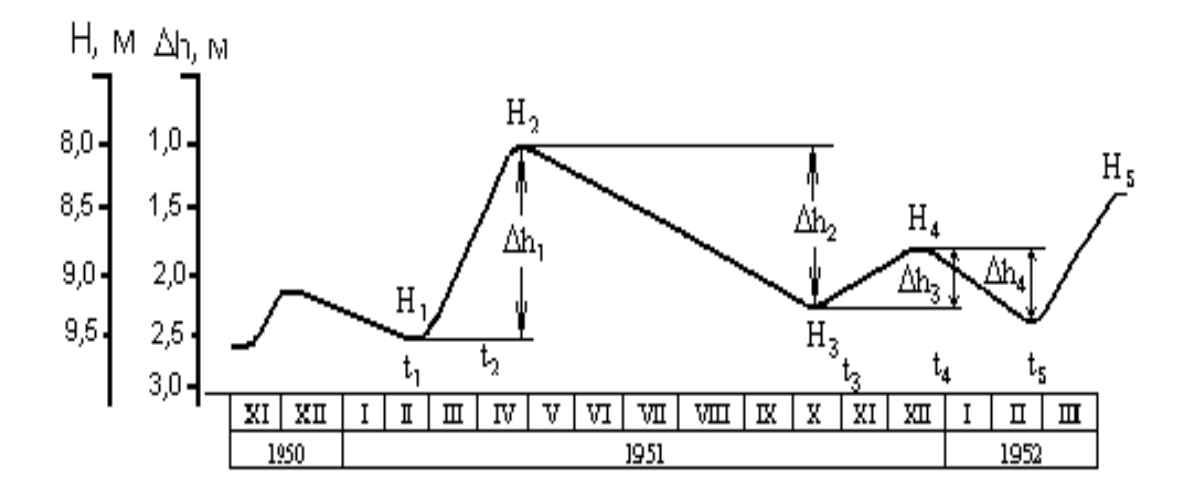

Рис. 2.1. Основные показатели сезонного изменения уровня подземных вод (по М. А. Шинкаревскому)

Определяют минимальные и мат значения суточных, декадных,  $11$ месячных, весенних, летних, зим ых, многолетних амплитуд, подъемов, спадов (для уровней), температур, минерализации воды и других показателей режима. За эти интервалы времени вычисляют средние значения показателей:

$$
\ddot{I}_{\bar{n}\delta}=\frac{\sum_{1}^{n}\ddot{I}_{i}}{n},
$$

где  $\Pi_{i}$  – значение показателя; n – число имеющихся показателей за рассматриваемый интервал времени.

К экстремальным точкам графиков относят максимум и минимум уровня, температуры, минерализации и соответственно дату его наступления (см. рис. 2.1). Амплитуды характеризуют разность между максимальным  $\Pi_{\text{max}}$  и минимальным П.<sub>min</sub> значениям каждого из этих показателей за выделенный период времени

$$
A = \Pi_{max} - \Pi_{\cdot min}
$$

При нарушенном режиме вычисляют характерные показатели от действия техногенных факторов, например, амплитуду многолетнего подъема уровня воды под влиянием орошения или амплитуду снижения уровня воды под влиянием откачки и т. п.

Период колебаний Т характеризует интервал времени между двумя значениями какого-либо показателя режима

 $T=t_2 - t_1$ 

Чаще всего это интервал между временем наступления максимального и минимального значений показателя.

Задача. В предгорной части долины реки в толще аллювиальных песчаноглинистых отложений оборудованы створ наблюдательных скважин и гидрометрический пост на реке (рис.2.2). Провести первичную обработку наблюдений, пользуясь фактическими данными (таблица 2.1). Для этого выполнить следующее:

- 1) построить хронологические графики колебаний уровня воды в реке и скважинах; предварительно вычислить отметки уровня воды, зная, что отметки устьев скважины равны: скв.1 – 211,7 м, скв.2 – 211,65 м, скв 3. – 211,63 м, отметка "0" на гидропосте равна 209,5 м;
- 2) по графикам определить основные параметры режима подземных вод;
- 3) установить наличие и характер связи с рекой, для этого нанести на геологический разрез (рис. 2.2) положение уровня грунтовых вод на минимальные и максимальные даты.

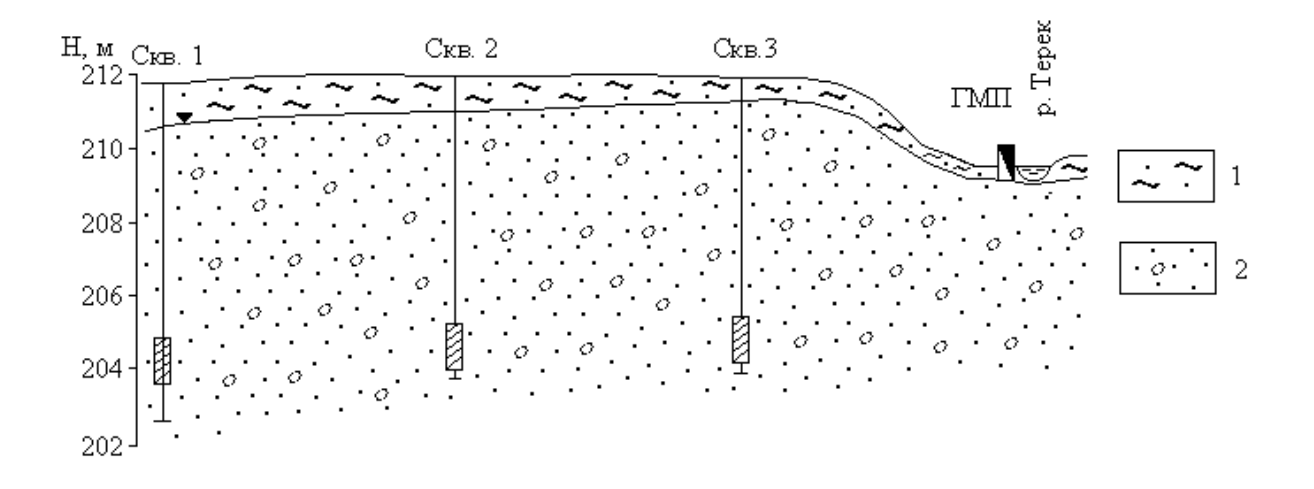

Рис. 2.2. Гидрогеологический створ в предгорной части долины р. Терека (alQ<sub>4</sub>): 1 – супесчаный почвенный слой; 2 – гравийногалечниковые отложения; ГМП – гидрометрический створ

### **Таблица 2.1**

Данные наблюдений за уровнями грунтовых вод и реки

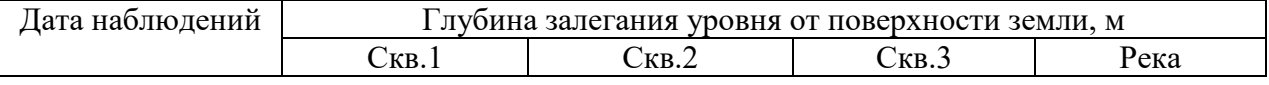

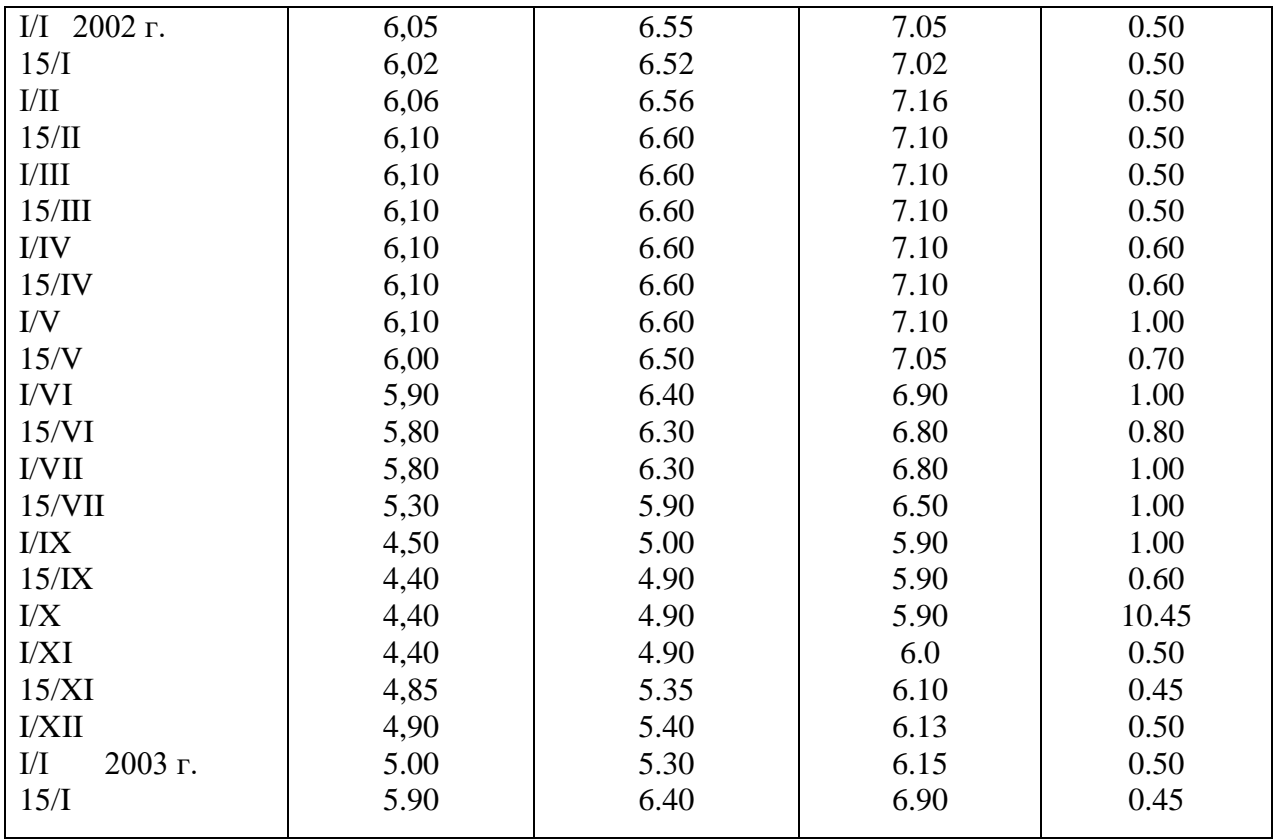

## **3. Водные свойства горных пород**

# *3.1. Определение коэффициента фильтрации песчаных горных пород*

## **3.1.1. Водопроницаемость горных пород**

Процесс фильтрации – это механическое движение свободной воды под действием градиента напора в порах и трещинах горных пород в условиях их полного заполнения этой водой. Водопроницаемость горных пород – это способность их пропускать через себя воду.

Водопроницаемость зависит от размера сообщающихся между собой пор и трещин в горных породах и характеризуется коэффициентом фильтрации, имеющим размерность скорости (см/с, м/с, м/сут).

Такая размерность получается из закона линейной фильтрации – закона Дарси, согласно которому количество фильтрующей воды в единицу времени прямо пропорционально коэффициенту фильтрации К<sub>ф</sub>, площади фильтрации F и гидравлическому градиенту Ј:

$$
Q = K \cdot F \cdot J \tag{1}
$$

Разделив правую и левую части этого уравнения на F, получим

$$
\frac{Q}{F} = K \cdot J, \text{rge } \frac{Q}{F} = V \tag{2}
$$

Из формулы (2) следует, что коэффициент фильтрации есть скорость фильтрации при градиенте, равном единице.

$$
V = K \text{ mph } J = 1 \tag{3}
$$

Формулой (3) определяется скоростная размерность коэффициента фильтрации горных пород.

Следует отметить, что расчетная скорость фильтрации отличается от истинной скорости движения воды в породах, так как жидкость движется не через всю площадь, а через площадь поровых и трещинных пространств.

Величина коэффициента фильтрации зависит от физических свойств горных пород (гранулометрический состав, плотность сложения и др.).

Средние значения К<sub>ф</sub> для различных горных пород приведены в таблице  $3.1.$ 

# Таблица 3.1

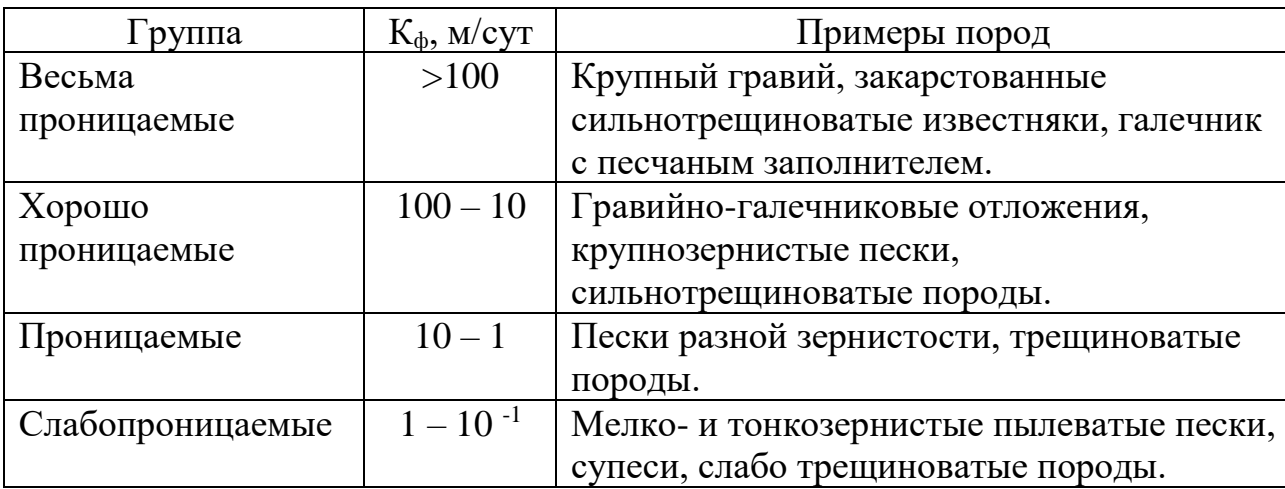

# Классификация пород по водопроницаемости

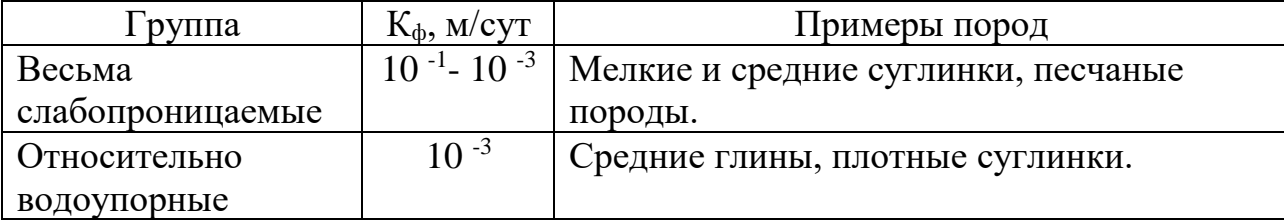

В лабораторных условиях коэффициент фильтрации определяется с помощью специальных приборов на образцах естественного и нарушенного сложения.

# **3.1.2. Определение коэффициента фильтрации песчаных грунтов**

Определение коэффициент фильтрации песчаных пород с помощью прибора, называющегося трубкой СпецГео, в основе работы которого лежит принцип трубки Дарси, и который дает возможность вести испытания пород при постоянном гидравлическом градиенте.

В состав трубки Спецгео входит:

- 1) фильтрационная трубка, состоящая из прямого цилиндра с площадью поперечного сечения 25 см<sup>2</sup> и высотой 100 мм с заостренными краями, перфорированного дна с отверстиями размером 2х2 мм и муфты с латунными сетками;
- 2) мерный стеклянный баллон со шкалой объемом  $100 \text{ cm}^3$ ;
- 3) приспособление для насыщения грунта водой и регулирования градиента напора, состоящее из подставки, подъемного винта, планки со шкалой градиентов напора от 0,1 до 1.

#### Последовательность определения.

1. Заполняют цилиндр испытуемым грунтом.

При испытании пород естественного сложения заостренным концом рабочего цилиндра вырезают образец грунта.

При испытании пород нарушенного сложения с высушенным до воздушно-сухого состояния грунтом проводят 2 опыта: в предельно рыхлом и предельно плотном сложении. В 1-ом случае наполнение цилиндра производится насыпанием грунта до необходимой высоты без уплотнения, во 2-ом – цилиндр наполняется слоями грунта толщиной 1-2 см с уплотнением каждого слоя трамбованием.

2. Насыщение грунта водой.

В корпус наливают воду и вращением подъемного винта поднимают подставку до упора. Устанавливают цилиндр с грунтом на подставку, медленно погружают в воду до отметки градиента напора 0,8 и оставляют его в таком положении до тех пор, пока грунт увлажнится. В процессе водонасыщения грунта поддерживают постоянный уровень воды у верхнего края корпуса. Породу водонасыщают снизу, чтобы не произошло защемление воздуха. На полное водонасыщение укажет появившаяся на поверхности грунта пленка воды.

3. После водонасыщения грунта на образец помещают латунную сетку, на цилиндр одевают муфту. Вращением винта устанавливают цилиндр с грунтом до совмещения отметки необходимого градиента напора на пленке с верхним краем крышки корпуса и доливают воду в корпус до верхнего его края.

Замеряют температуру воды, заполняют его мерный стеклянный баллон и, закрывая пальцем его отверстие, быстро опрокидывают отверстием вниз и укрепляют в муфте фильтрационной трубки так, чтоб его горлышко соприкасалось с латунной сеткой.

После установки мерного баллона в него начинают равномерно подниматься мелкие пузырьки воздуха, что указывает на начало фильтрации. Если в баллон прорываются крупные пузырьки воздуха, то его необходимо опустить глубже, добившись появления мелких пузырьков.

Отметив уровень воды в стеклянном баллоне, заметить соответствующее этому уровню время по секундомеру. Следить за скоростью фильтрации воды.

Замеры расхода воды произвести несколько раз (не менее четырех) и вычислить среднее значение.

4. Обработка результатов. Данные опыта занести в таблицу 3.2.

## **Таблица 3.2**

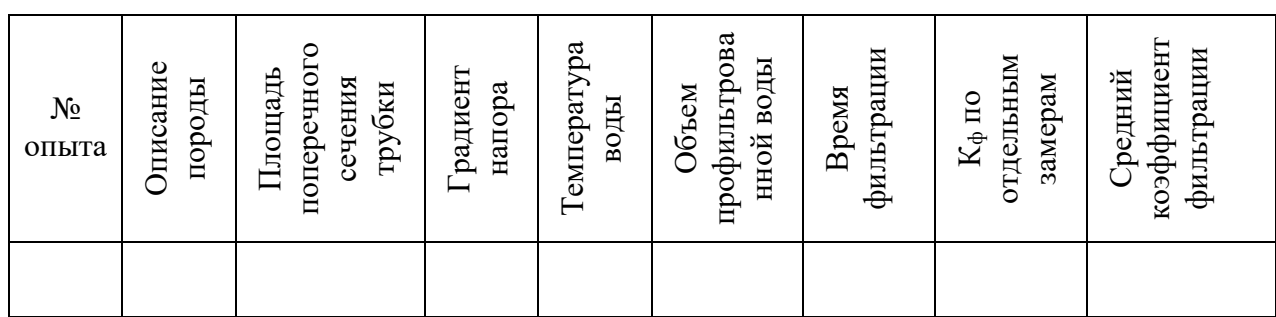

Журнал для определения Кф в трубке СпецГео

Коэффициент фильтрации К10, м/сут, приведенный к условиям фильтрации при температуре воды 10 <sup>0</sup>С, вычисляют по формуле:

$$
K_{10} = \frac{864 \cdot V}{t \cdot A \cdot T \cdot J},
$$

где V – объем профильтровавшейся воды при одном замере, см $^3\!;$ 

t- время фильтрации;

А – площадь поперечного сечения цилиндра с грунтом, см $^2;$ 

J - градиент напора;

 $T=0,7+0,03T_{\phi}$  – температурная поправка,

где Т<sup>ф</sup> - фактическая температура воды при опыте;

864 – переводной коэффициент (из см/сек в м/сут).

# **4. Химический состав подземных вод**

Природные воды являются растворами сложного состава и разнообразной минерализации, колеблющейся в пределах от единиц миллиграммов до сотен граммов в литре.

поглощения и выделения газов,<sub>18</sub>органической жизни и продуктов ее Формирование химического состава природных вод происходит в результате выщелачивания, испарения, конденсации, ионного обмена, деятельности и других физико-химических процессов взаимодействия вод с породами, почвами и газами. Растворяющая способность воды делает ее важнейшим агентом в геохимических процессах перераспределения элементов в земной коре.

В практике гидрогеологических работ исследование химического состава природных вод решает следующие задачи:

- 1. Изучение закономерностей формирования и распространения природных вод различного состава.
- 2. Исследование природных вод как поискового критерия на месторождения полезных ископаемых.
- 3. Оценка природных вод как химического сырья для получения йода, брома, бора, меди и др. веществ.
- 4. Оценка состава и свойств природных вод для питьевого, технического, сельскохозяйственного, лечебного и других видов использования.
- 5. Оценка загрязненности природных вод под воздействием антропогенных факторов.

С целью определения химического состава растворенных в воде веществ производят химический анализ воды.

В зависимости от задач и целей исследований полнота и характер анализа могут быть различными. В практике применяются общие, сокращенные и специальные анализы воды, производимые в полевых и стационарных условиях.

## *4.1. Обработка результатов химического анализа подземных вод*

Ионно-солевой состав воды принято выражать в виде содержания в воде отдельных ее компонентов ионов.

Результаты химического анализа вод могут быть представлены в различных формах. Различают ионно-весовую, эквивалентную и процентэквивалентную формы выражения химических анализов.

Ионно-весовая форма – основная форма выражения результатов анализа, представляет собой выражение ионно-солевого состава подземных вод в виде

весовых количеств отдельных ионов в миллиграммах или граммах на 1 л воды, а для минерализованных вод и рассолов - на 1 кг воды.

Однако, для полной характеристики свойств воды ионная форма выражения анализа недостаточна. Поэтому наряду с ионной формой пользуются мг/экв формой выражения анализа, наиболее полно отражающей внутреннюю химическую природу входящих в состав воды веществ и ее важнейшие свойства.

Эквивалентная форма основана на том положении, что ионы в растворе реагируют между собой не в равных весовых количествах, а в эквивалентных количествах, зависящих от массы иона и их валентности. Эквивалентным весом иона называется частное от деления его ионной массы на валентность, например: эквивалент Na<sup>+</sup> равен 23/1; Cl<sup>-</sup> - 35,5/1; Ca<sup>2+</sup> - 40/2. Следовательно, при реакции реагируют на 1 г Na с 1 граммом Cl, а 1 эквивалент Na<sup>+</sup> с 1 эквивалентом Cl.

Для перехода от ионно-весовой формы к мг/экв-форме необходимо число миллиграммов каждого иона разделить на его эквивалентный вес, или умножить на коэффициент, представляющий величину, обратную эквивалентному весу. В таблице 4.1. представлены пересчетные коэффициенты для наиболее распространенных в подземных водах ионов.

## Таблина 4.1

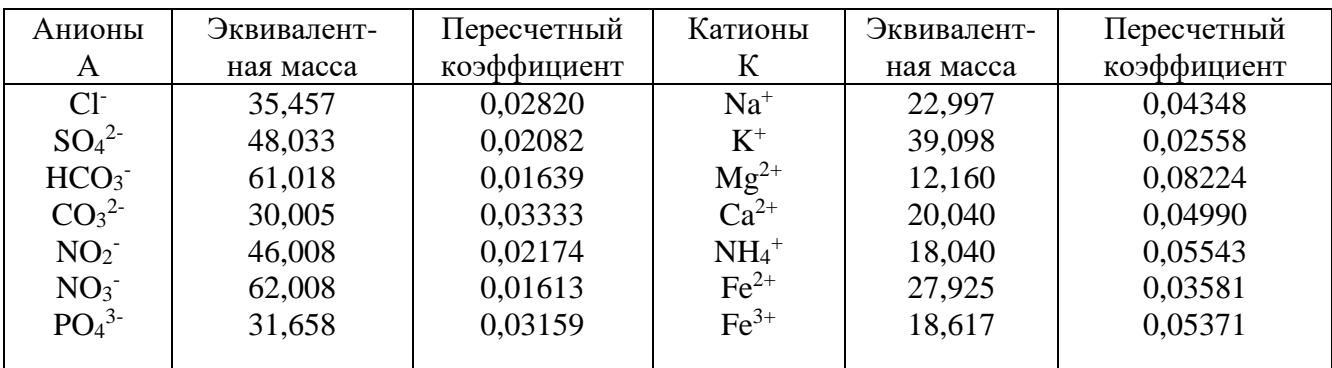

Таблица эквивалентных масс и пересчетных коэффициентов

Если содержание какого-либо иона выражают в эквивалентной форме, то перед символом ставят знак "r" (реагирующая величина).

Согласно правилу Фрезениуса, все химические соединения, растворенные в водном растворе, реагируют между собой в эквивалентных количествах, т. е.

### $\Sigma rK = \Sigma rA$

Практически в полном анализе, когда все ионы определены аналитически, точного совпадения цифр ввиду погрешностей анализа не бывает.

Для сопоставления химического состава природных вод различной минерализации и более ясного представления о соотношениях между ионами одной и той же воды проводится пересчет результатов анализа воды в % эквивалентную форму.

Для вычисления %-экв принимают сумму мгэкв анионов (ΣгА), содержащихся в 1л воды за 100% и вычисляют процент содержания каждого аниона в мг·экв по отношению к этой сумме. Аналогично поступают и с катионами:

$$
\% - \underset{(u,uK)}{\mathcal{H}\mathcal{A}} = \frac{100 \cdot rA(u\pi uK)}{\sum rA(u\pi uK)}
$$

Результат анализа ионов, выраженный в различных формах, представляют в виде таблицы 4.2:

## Таблица 4.2

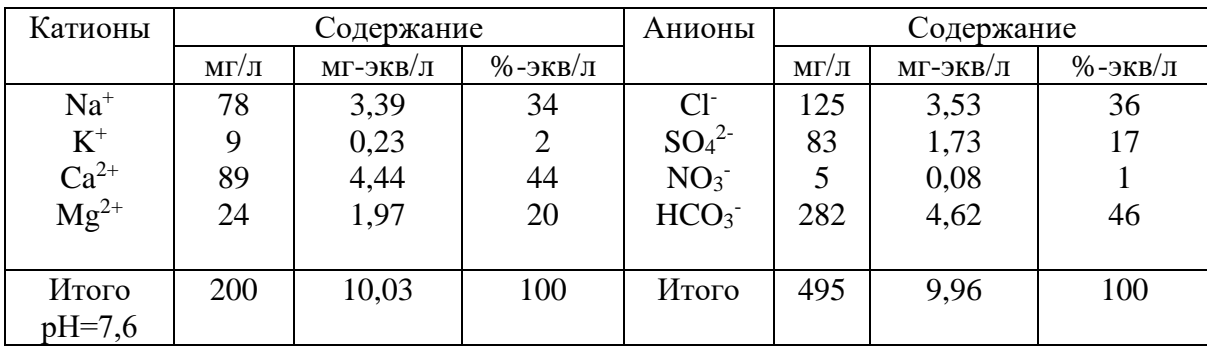

Пример выражения результатов химического анализа воды

Определение общей минерализации. Для определения общей минерализации находят сумму миллиграммов всех ионов, молекул и других соединений, содержащихся в воде<sub>21</sub> согласно выполненному анализу. О

величине общей минерализации можно судит по сухому, или плотному остатку, полученному после выпаривания воды. Растворенные газы, летучие соединения, в том числе органические вещества, при выпаривании и высушивании улетучиваются, но могут идти процессы гидролиза и образования кристаллогидратов. Все это может приводить к значительным погрешностям в определении сухого остатка. Расхождение между экспериментальным определением сухого остатка и расчетной величиной общей минерализации не должно превышать 3 %.

Определение видов жесткости воды. Общая жесткость определяется как сумма миллиграмм-эквивалент в 1 л ионов  $Ca^{2+}$  и  $Mg^{2+}$ , карбонатная – как величина иона НСО3<sup>-</sup>, связанного с Ca<sup>2+</sup> и Mg<sup>2+</sup>. В случае, когда количество иона  $HCO_3$  превышает суммарное содержание ионов  $Ca^{2+}$  и  $Mg^{2+}$ , вся жесткость считается карбонатной. Постоянную жесткость воды определяют как разницу между общей и карбонатной.

## *4.2. Графическое изображение результатов химических анализов*

Формула Курлова (или формула состава воды) - прием наглядного изображения химического состава природной воды. Эта формула представляет собой псевдодробь, в числителе которой в убывающем порядке записывают процент-эквивалентное содержание анионов, в знаменателе катионов.

Перед дробью сокращенно указывают величину минерализации (М) в г/л с точностью до одного десятичного знака, и компоненты (в том числе и газы), придающие воде специфические свойства  $(CO_2, H_2S, Br, Y,$  радиоактивность и др.). Справа от дроби указывают показатели, характеризующие Eh, pH, Т (ºС), при наличии данных – дебит Q скважины или источника в м $\mathrm{^{3}/c}$ ут.

Ионы, присутствующие в количествах менее 10 %-экв/л в форму не вносят.

В наименование состава воды включаются анионы и катионы, содержание которых превышает 25 %-экв/л. Наименование состава воды дается в следующем порядке: по минерализации, по анионному, затем по катионному составу (в

порядке увеличения), по специфическим компонентам, по величине pH, по температуре.

В качестве примера рассмотрим формулу состава воды для приведенного выше результата химического анализа подземных вод.

$$
M0,7 \frac{\text{HCO}_346 \text{C136SO}_417}{\text{Ca44Na34Mg 20}} \text{pH7,6}
$$

Т. е. вода хлоридно-гидрокарбонатная натриево-кальциевая пресная, слабощелочная.

Существуют графические способы выражения химического состава природных вод, которые позволяют на небольшой по размерам схеме показать результаты сотен анализов. Рассмотрим 2 из них: метод треугольных координат и график–квадрат Толстихина.

*Метод треугольных координат (графики-треугольники Фере)*. Применение равносторонних треугольников для отображения химического состава природных вод основано на общеизвестном их свойстве: общая длина перпендикуляров, восстановленная из любой точки равностороннего треугольника на его стороны, является величиной постоянной, т. е. перпендикуляры из каждой точки треугольника могут служить координатами (рис. 4.1).

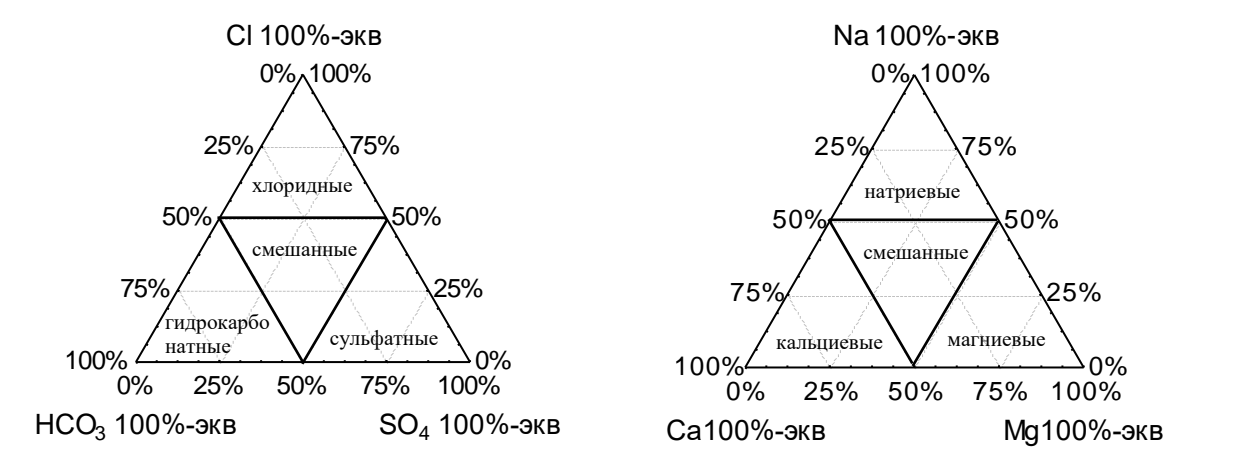

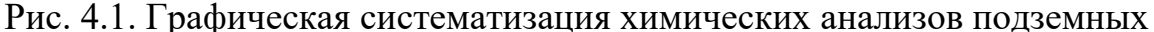

вод по треугольникам Фере

Графики-треугольники Фере составляются отдельно для катионов и анионов, содержание которых дается в %-экв/л. В вершинах треугольников содержание ионов составляет 100 %-экв/л. Каждая сторона треугольника делится на 10 равных частей по 10 %-экв. Положение анализов определяется пересечением 3-х линий, параллельных основаниям треугольника.

Группировка анализов в вершинах треугольников указывает на преобладание в водах соответствующих ионов; в средней части располагаются смешанные по составу воды. Графики-треугольники дают возможность определения соотношений каждого иона, но сопоставление анализов затрудняется разобщенным изображением анионов и катионов.

*График-квадрат Н. И. Толстихина*. График-квадрат представляет собой квадрат, каждая сторона которого разделена на 10 равных частей – по 10 %-экв. По горизонтальным сторонам квадрата наносят количество катионов (%-экв), по вертикальным – количество анионов. На левой стороне квадрата сверху вниз откладывается эквивалентное содержание сумы ионов Cl-+SO<sub>4</sub><sup>2-</sup>; на правой соответственно, снизу вверх HCO<sub>3</sub>; на верхней стороне слева направо - $Ca^{2+}+Mg^{2+}$  и тяжелые металлы (Me), внизу - Na<sup>+</sup>+K<sup>+</sup>. Положение анализа на квадрате отмечается точкой и определяется пересечением 2-х осей координат (рис. 4.2).

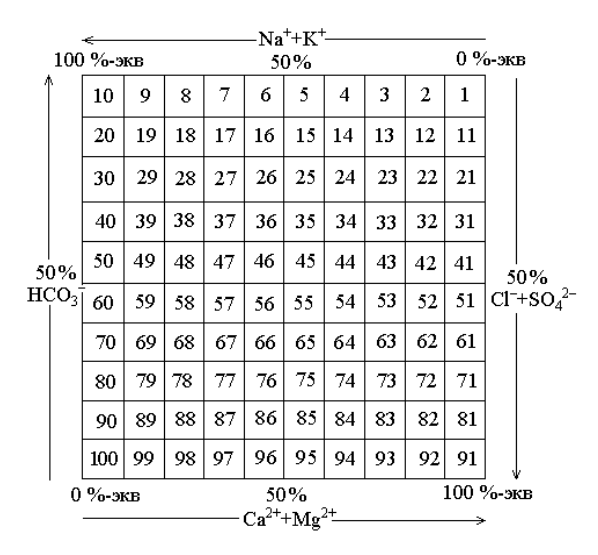

Рис. 4.2. Графическая систематизация химических анализов подземных вод по квадрату Н. (И. Толстихина

Группировка анализов в вершинах квадрата указывает на преобладание химического состава воды: если точка находится в верхнем правом углу квадрата, вода, как правило, имеет гидрокарбонатный магниево-кальциевый состав; если в левом верхнем углу – гидрокарбонатный натриевый. В левом нижнем углу сосредоточены преимущественно хлоридные и сульфатные натриевые воды, а в правом нижнем – хлоридно-сульфатные магниевокальциевые, в центре – смешанные по составу воды.

Недостатком использования графиков-квадратов является суммарное изображение ионов Cl<sup>-</sup>и SO<sub>4</sub><sup>2</sup>, Ca<sup>2+</sup> и Mg<sup>2+</sup>.

Задание. Обработать химический анализ подземный воды, приведенный в таблице 4.3.

# **Таблица 4.3**

# Результаты химических анализов воды

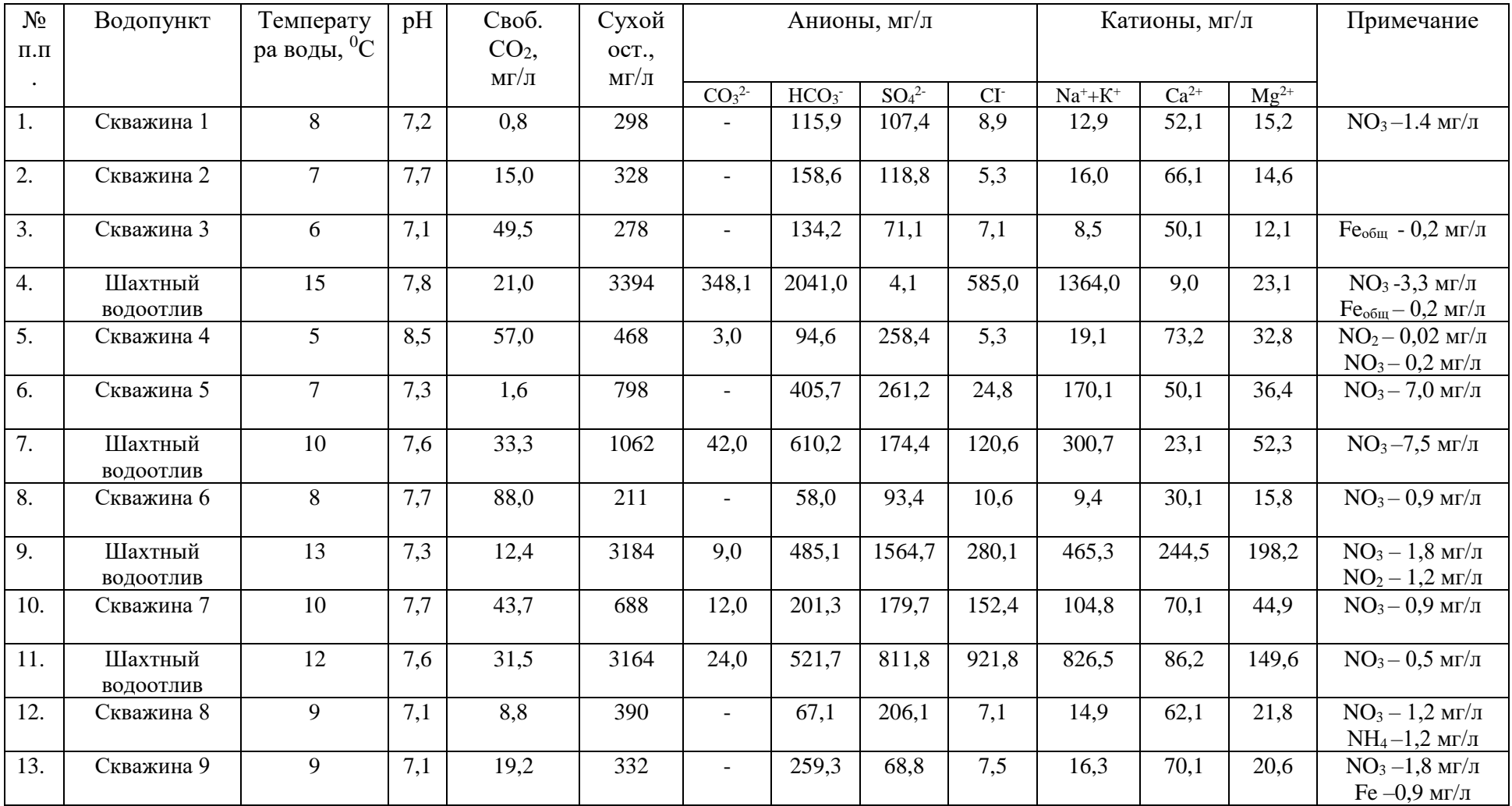

Продолжение табл. 4.3

| $N_2$         | Водопункт   | Температу               | pH  | Своб.           | Сухой         | Анионы, мг/л                 |                          |                              |       | Катионы, мг/л    |           |           | Примечание                                                     |
|---------------|-------------|-------------------------|-----|-----------------|---------------|------------------------------|--------------------------|------------------------------|-------|------------------|-----------|-----------|----------------------------------------------------------------|
| $\Pi$ . $\Pi$ |             | ра воды, <sup>0</sup> С |     | CO <sub>2</sub> | OCT.,         |                              |                          |                              |       |                  |           |           |                                                                |
|               |             |                         |     | $M\Gamma/\Pi$   | $M\Gamma/\Pi$ | CO <sub>3</sub> <sup>2</sup> | HCO <sub>3</sub>         | SO <sub>4</sub> <sup>2</sup> | $CI-$ | $\rm Na^+{+}K^+$ | $Ca^{2+}$ | $Mg^{2+}$ |                                                                |
| 14.           | Шахта       | 14                      | 7,7 | 10,5            | 2078          | 66,0                         | 744,4                    | 161,7                        | 657,8 | 703,0            | 28,1      | 53,5      | $NO_3 - 4.0$ MT/ $\pi$                                         |
| 15.           | Скважина 10 | 10                      | 8,3 | 22,4            | 328           | 6,0                          | 137,3                    | 115,6                        | 7,1   | 11,3             | 66,1      | 15,2      |                                                                |
| 16.           | Скважина 11 | 8                       | 7,9 | 38,9            | 447           | $\overline{\phantom{a}}$     | 94,6                     | 245,7                        | 7,1   | 9,4              | 75,2      | 31,6      | $NO_3 - 1,2 M\Gamma/\pi$<br>$NH_4 - 2.0$ мг/л                  |
| 17.           | Скважина 12 | $\overline{7}$          | 8,1 | 71,8            | 489           | $\overline{\phantom{a}}$     | 85,4                     | 256,0                        | 12,4  | 27,1             | 80,2      | 27,3      | $NO3 - 22,5$ $M\Gamma/\pi$<br>$Fe -5.7$ мг/л                   |
| 18.           | Скважина 13 | 8                       | 8,0 | 13,3            | 304           | $\overline{\phantom{a}}$     | 125,1                    | 104,1                        | 14,2  | 29,9             | 56,1      | 7,9       | $NO3 - 8,0$ MT/ $\pi$                                          |
| 19.           | Шахта       | 13                      | 7,3 | 46,0            | 1056          | $\overline{\phantom{0}}$     | 317,2                    | 385,4                        | 145,3 | 159,3            | 116,2     | 55,3      | $NO_3 - 1, 2$ MT/ $\pi$                                        |
| 20.           | Шахта       | 14                      | 7,4 | 11,0            | 1250          | $\overline{\phantom{a}}$     | 283,7                    | 503,6                        | 138,2 | 143,4            | 134,2     | 74,1      | $NO_3 - 0.5$ мг/л                                              |
| 21.           | Скважина 14 | 9                       | 7,5 | 78,5            | 438           | $\blacksquare$               | 140,3                    | 216,3                        | 10,6  | 18,6             | 86,1      | 24,3      |                                                                |
| 22.           | Шахта       | 13                      | 7,9 | 28,0            | 1842          | $\blacksquare$               | $\overline{\phantom{a}}$ | 291,8                        | 850,9 | 537,3            | 58,1      | 45,0      | $NH_4-0,7$ мг/л<br>$Fe -2,0$ мг/л                              |
| 23.           | Скважина 15 | 10                      | 6,4 | 21,1            | 617           | $\overline{\phantom{a}}$     | 30,5                     | 393,4                        | 7,1   | 19,8             | 78,2      | 49,8      | $NO_3 - 1,5$ MT/ $\pi$<br>$NH_4 - 1,0$ мг/л<br>$Fe - 1.7$ мг/л |
| 24.           | Скважина 16 | 8                       | 7,1 | 36,5            | 295           | $\overline{\phantom{a}}$     | 36,6                     | 141,1                        | 26,6  | 18,8             | 47,1      | 15,2      | $NO3 - 8,0$ MT/ $\pi$                                          |
| 25.           | Скважина 17 | 9                       | 7,6 | 15,4            | 367           | $\blacksquare$               | 244,0                    | 1,0                          | 9,0   | 46,3             | 35,3      | 6,0       |                                                                |

## 4.3. Оценка качества питьевых вод

При оценке подземных вод для питьевого водоснабжения пользуются следующими нормативными документами: ГОСТ 2874-82 «Вода питьевая», СанПиН 2.1.4.1074-01 «Питьевая вода. Гигиенические требования к качеству воды централизованных систем питьевого водоснабжения. Контроль качества».

Согласно этим документам, питьевая вода должна быть безопасна в эпидемическом и радиационном отношении, безвредна по химическому составу и иметь благоприятные органолептические свойства.

Безопасность волы  $\mathbf{B}$ эпидемическом отношении определяют ee соответствием нормативам по микробиологическим и паразитологическим показателям, представленным в таблице 4.4.

### Таблица 4.4

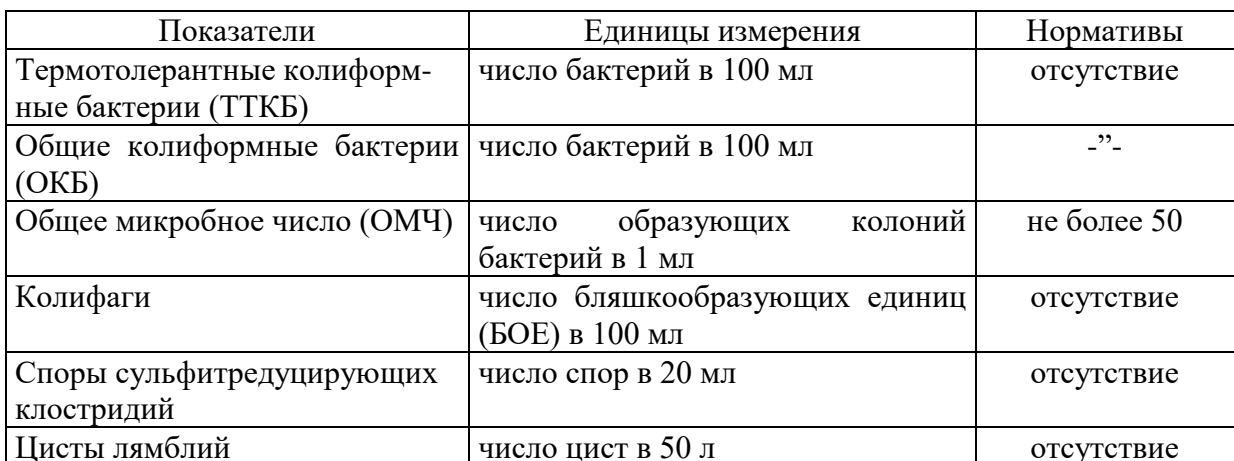

Микробиологические и паразитологические показатели качества воды

Безвредность питьевой воды по химическому составу определяется ее соответствием нормативам по:

- обобщенным показателям и содержанию вредных химических веществ, наиболее часто встречающихся в природных водах на территории Российской Федерации, а также веществ антропогенного происхождения, получивших глобальное распространение (таблица 4.5);
- содержанию вредных химических веществ, поступающих и образующихся в воде в процессе ее обработки в  $\frac{1}{38}$ системе водоснабжения (таблица 4.6);

- содержанию вредных химических веществ, поступающих в источники водоснабжения в результате хозяйственной деятельности человека (приложение 2 СанПиНа 2.1.1074-01).

# **Таблица 4.5**

# Обобщенные показатели и содержания вредных химических веществ в

# природных водах

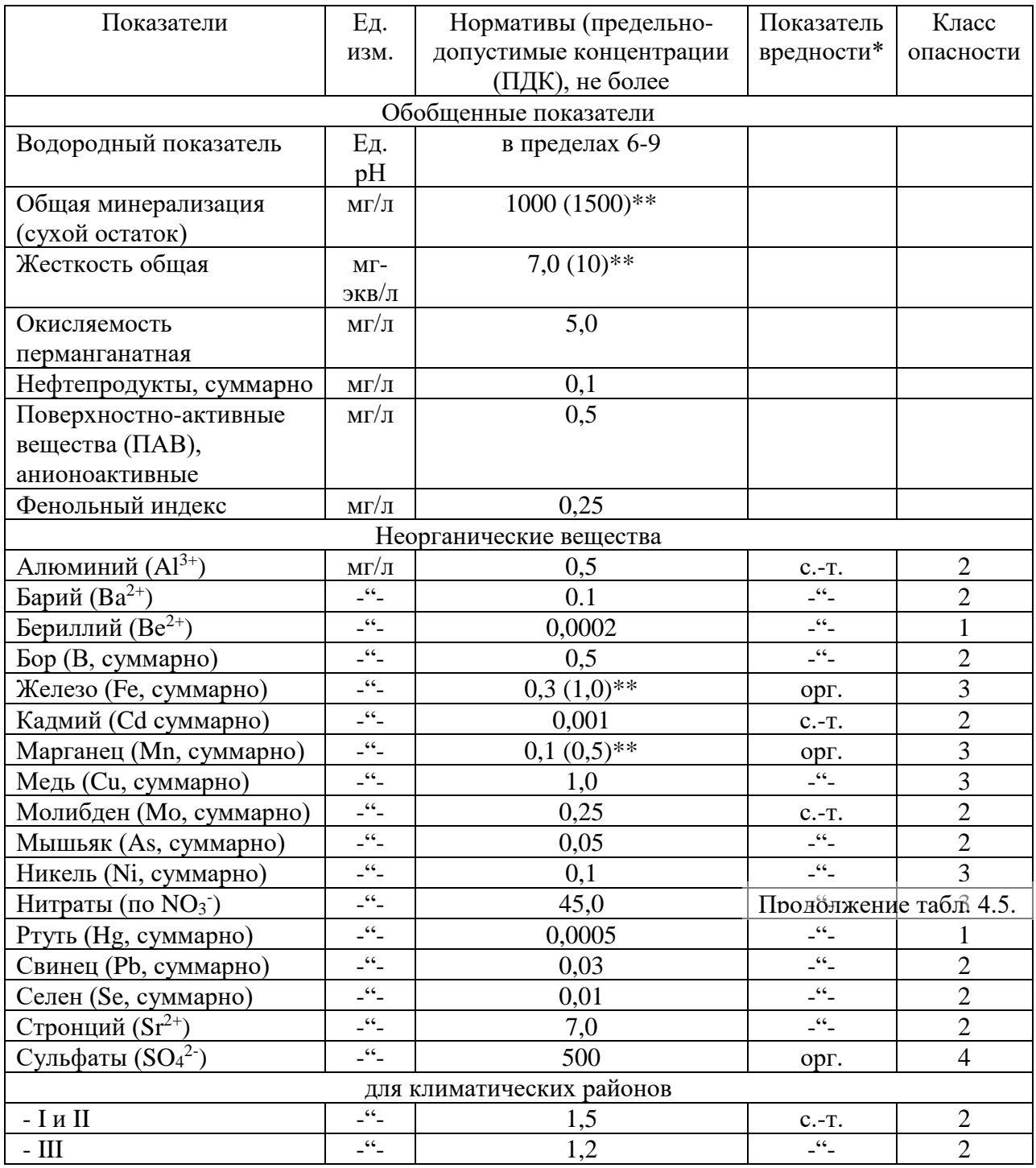

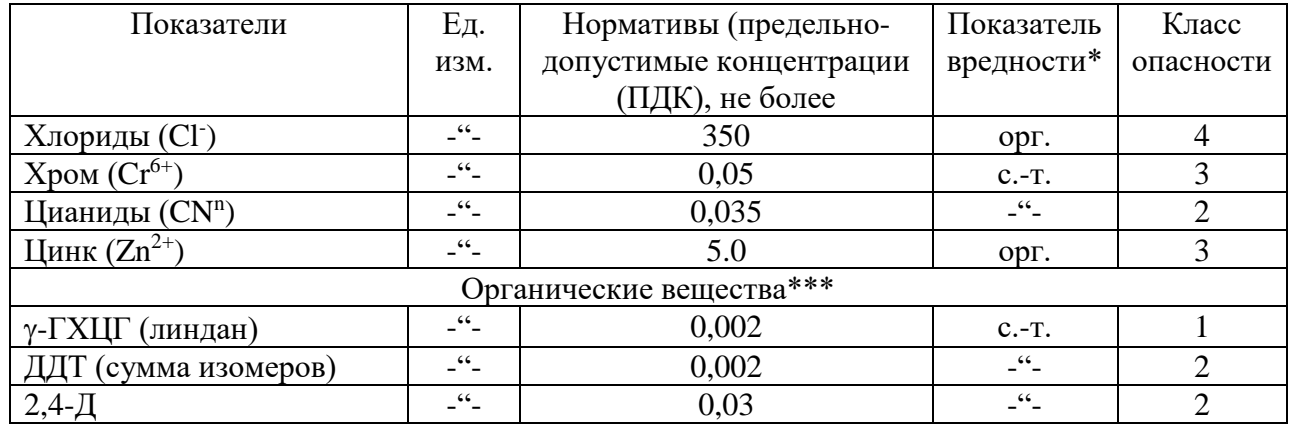

Примечание: *\* - лимитирующий признак вредности вещества, по которому установлен норматив: «с.-т.» - санитарно-токсикологический, «орг.» - органолептический; \*\* - величина, указанная в скобках, может быть установлено по постановлению главного государственного санитарного врача по соответствующей территории для конкретной системы водоснабжения на основании оценки санитарно-эпидемиологической обстановки в населенном пункте и применяемой технологии водоподготовки; \*\*\* - нормативы приняты в соответствии с рекомендациями ВОЗ.*

# **Таблица 4.6**

### Содержание вредных химических веществ, поступающих и

# образующихся в воде в процессе ее обработки в системе водоснабжения

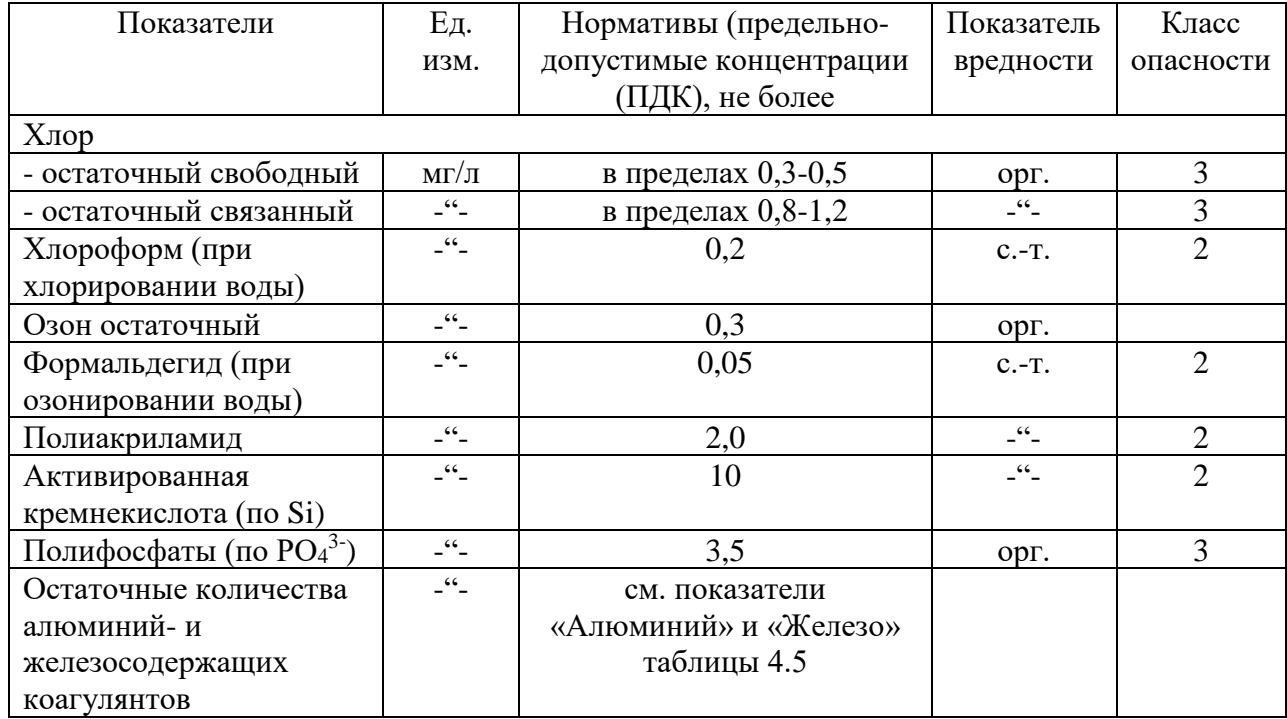

При обнаружении в питьевой воде нескольких химических веществ, относящихся к 1 и 2 классам опасности и нормируемых по санитарнотоксикологическому признаку вредности, сумма отношений обнаруженных концентраций каждого из них в воде к величине его ПДК не должна быть больше 1. Расчет ведется по формуле:

$$
\frac{C_1}{\prod \text{JJK}_1} + \frac{C_2}{\prod \text{JK}_2} + \dots + \frac{C_n}{\prod \text{JK}_n} \le 1
$$

Благоприятные органолептические свойства воды определяются ее соответствием нормативам, указанным в таблице 4.7, а также нормативам содержания веществ, оказывающих влияние на органолептические свойства воды, приведенным в табл. 4.5 и 4.6 и в Приложении 2 СанПиН 2.1.4.1074-01.

### Таблица 4.7

Нормируемые значения показателей органолептических свойств воды

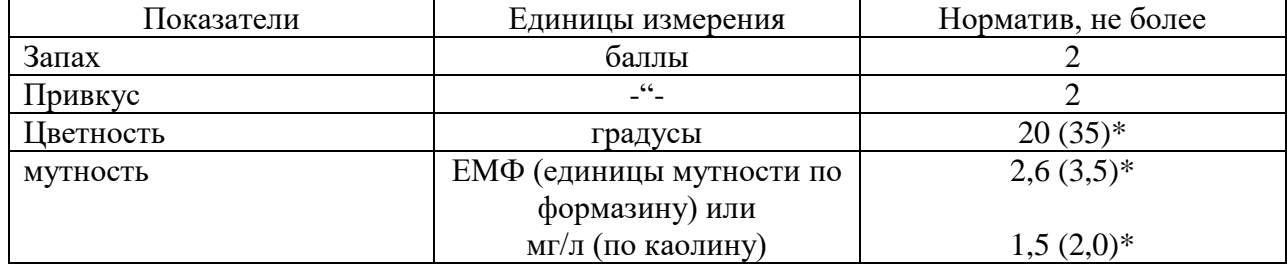

Примечание: \* - величина, указанная в скобках, может быть установлена по постановлению главного государственного санитарного врача по соответствующей территории для конкретной систему водоснабжения на основании оценки санитарноэпидемиологической обстановки в населенном пункте и применяемой технологии водоподготовки.

Не допускается присутствие в питьевой воде различимых невооруженным глазом водных организмов и поверхностной пленки.

Радиационная безопасность питьевой воды определяется ее соответствием нормативам по показателям общей α и β-активности, представленным в таблице  $4.8.$ 

### **Таблица 4.8**

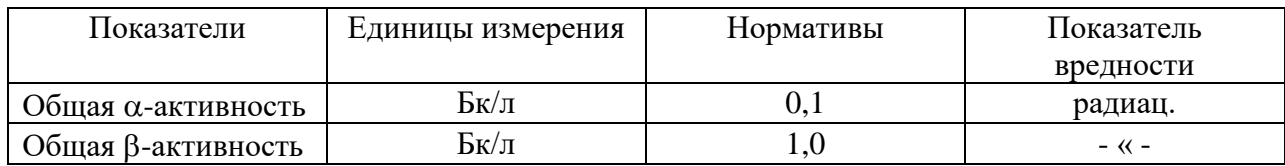

Нормируемые показатели общей  $\alpha$  и  $\beta$ -активности питьевой воды

#### **5. Построение и анализ карт гидроизогипс**

Грунтовые воды - подземные воды первого от поверхности постоянно существующего водоносного горизонта, залегающего на первом выдержанном водоупорном пласте.

Форма поверхности грунтовых вод определяется водопроницаемостью пород, условиями питания водоносного горизонта, конфигурацией берегов рек, к которым стекают грунтовые воды, понижением водоупора, мощностью водоносного пласта и т. д.

О форме их поверхности можно судить по карте изогипс.

**Гидроизогипсами** называют линии, соединяющие точки одинаковой абсолютной высоты поверхности грунтовых вод, или иначе - это линии горизонтали зеркала грунтовых вод.

Для построения карты изогипс пользуются данными замеров глубин залегания уровней грунтовых вод в скважинах, шурфах, колодцах, горных выработках, отметками источников, сведениями водомерных постов на поверхностных водоемах.

Так как уровень грунтовых вод постоянно изменяется под влиянием различных природных и искусственных факторов, все данные, используемые при построении карт изогипс, должны быть взяты на одну дату, т. е. получены по одновременным замерам всех точек наблюдения, поэтому карты изогипс всегда датируются.

Карты изогипс составляют в масштабах от 1:10000 до 1:200000 в зависимости от характера и стадии гидрогеологических исследований. Сечение гидроизогипс выбирают в зависимости от принятого масштаба карты, пустоты пунктов наблюдений за уровнем грунтовых вод, уклона их поверхности. Обычно берут сечения 0,5, 1, 2, 5 и более м.

Глубина залегания грунтовых вод в каждой точке замера пересчитывается на абсолютные или относительные отметки:

$$
H_{\rm B}=H_{\rm 3}\,\text{-}\,h,
$$

где Н<sup>в</sup> - абсолютная отметка уровня грунтовых вод;

Н<sup>з</sup> - абсолютная отметка поверхности земли;

h - глубина залегания подземных вод.

Вычисленные отметки уровня грунтовых вод наносятся на топографическую основу и методом интерполяции строят изогипсы.

Наиболее удобно интерполировать отметки по способу треугольников: все точки, по которым производятся замеры, соединяют линиями, образующими треугольники. При интерполяции этим методом должны соблюдаться следующие правила:

Линии, образующие треугольники, необходимо проводить так, чтобы длинная сторона была перпендикулярна к направлению падения потока.

Нельзя интерполировать точки, расположенные по разные стороны поверхностных водотоков и водоемов. При наличии таких водотоков определять отметки урезов рек по водомерным постам и использовать их при интерполяции как точки выхода грунтовых вод на урезе реки (предварительно должен быть проанализирован характер дренирования грунтовых вод).

Не следует проводить интерполяцию между грунтами скважин, расположенных далеко друг от друга. Лучше проводить интерполяцию для каждой группы скважин отдельно, иначе можно исказить действительную форму поверхности грунтового потока.

При интерполяции удобно пользоваться палеткой на кальке в виде масштабной сетки, состоящей из системы параллельных линий, проведенных на расстоянии 2 - 5 мм. С помощью масштабной сетки пропорционально делят отрезки, соединяющие точки, отметки уровня которых подлежат интерполяции. После интерполяции соединяют точки с одинаковыми отметками; эти кривые и будут гидроизогипсами.

Необходимо отметить, что грунтовый поток обычно разбивается реками и поверхностными водоемами на отдельные, более мелкие потоки. Поэтому не следует интерполировать точки, расположенные по разные стороны поверхностных водотоков и водоемов. При наличии таких водотоков необходимо определять отметки урезов рек по водомерным постам и использовать их при интерполяции как точки выхода грунтовых вод на урезе реки.

Кроме карт гидроизогипс для целей проектирования и строительства могут составляться карты глубин залегания поверхности грунтовых вод, или карты гидроизобат. **Гидроизобатами** называют линии, соединяющие точки с одинаковыми глубинами залегания грунтовых вод. Карты гидроизобат, так же как и гидроизогипс, строят методом интерполяции глубин залегания уровня грунтовых вод.

Чаще всего для решения различных практических задач, карты гидроизогипс и гидроизобат составляют на одной и той же топографической основе.

Анализ карт гидроизогипс позволяют составить краткую гидрогеохимическую характеристику участка. По карте гидроизогипс можно определить:

- Направление движения грунтовых вод на заданном участке.
- Глубину залегания грунтовых вод в любой точке или на любом участке.
- Уклон грунтового потока.

• Характер взаимосвязи грунтовых вод с поверхностными.

• Условия питания и разгрузки подземных вод.

Направление движения грунтовых вод определяется по нормам к 2-м смежным гидроизогипсам. Движение воды направлено от более высоких отметок уровня к более низким.

Глубину залегания грунтовых вод в любом заданном пункте определяют по разности отметок горизонтами рельефа и гидроизогипсы.

Уклон потока подземных вод (J) определяется для любого заданного участка карты делением сечения карты гидроизогипс на кратчайшие расстояния между двумя гидроизогипсами, взятые в масштабе карты:

$$
J = \frac{H_1 - H_2}{L}
$$

где Н<sub>1</sub> и Н<sub>2</sub> – отметки уровня грунтовых вод в двух точках;

L – расстояние между этими точками в масштабе карты.

Для определения уклона грунтового потока выбирается участка с наиболее равномерным и прямолинейным распределением гидроизогипс.

Связь грунтовых вод с поверхностными определяется по характеру сопряжения гидроизогипс с водоемами; если грунтовый поток направлен к реке, то он дренируется ею, если потоку грунтовых вод направлен от реки – река дренируется грунтовыми водами.

По соотношению и характеру изменения гидроизогипс могут быть выделены водоразделы подземных вод, участки их питания и разгрузки.

Участки замкнутых гидроизогипс с высокими отметками указывают на положение водоразделов грунтовых вод, где условия питания наиболее благоприятны.

Зоны с нулевой глубиной до воды указывают на участки выхода подземных вод на поверхность земли.

Задание. Построить карту гидроизогипс на топографической основе заданного масштаба, используя данные таблицы 5.1.

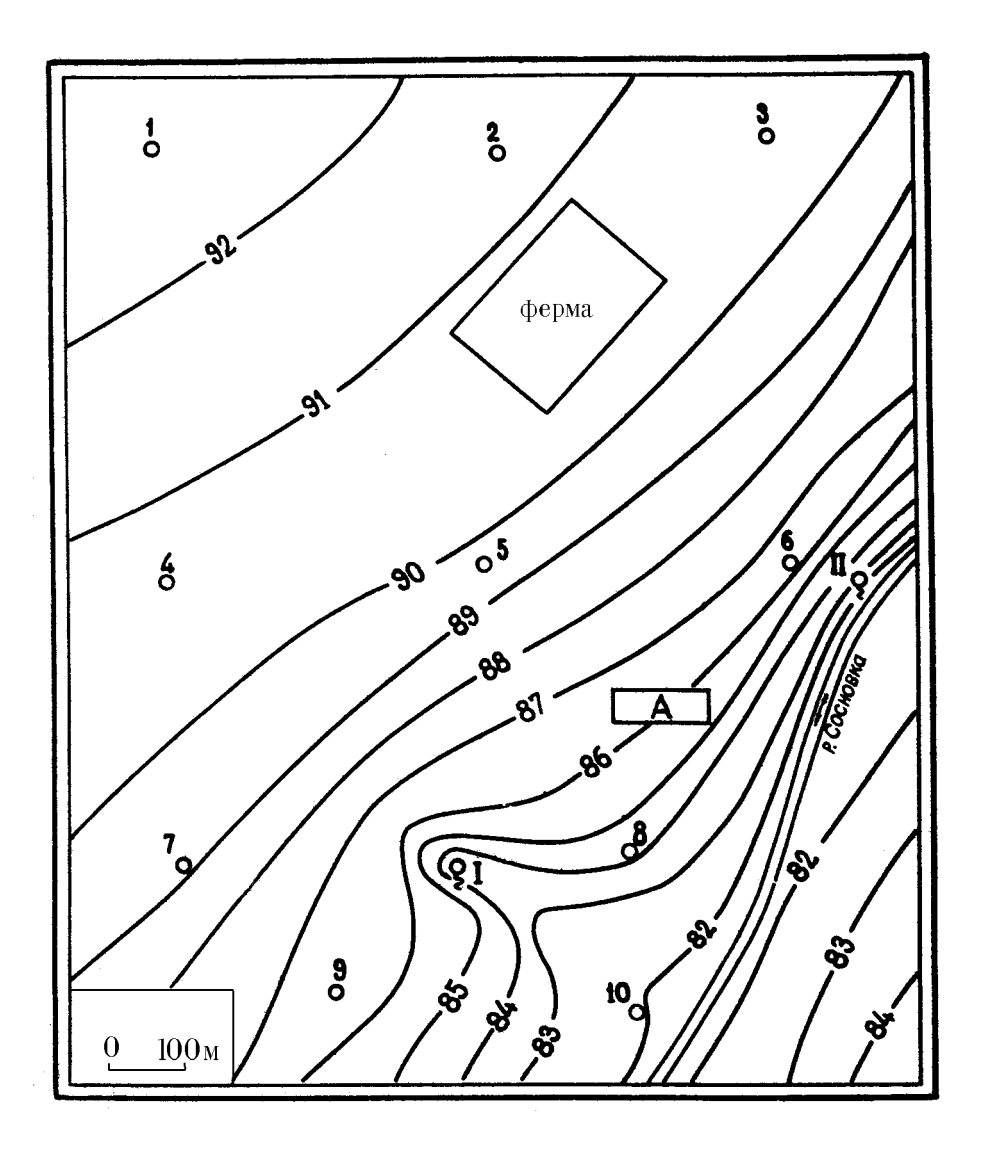

Данные для построения карты гидроизогипс:

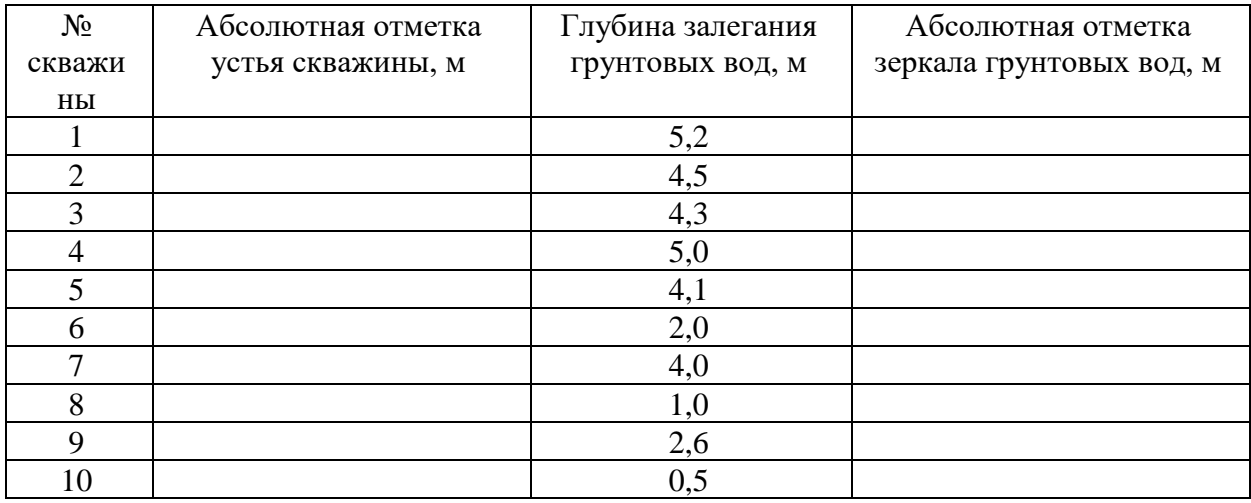

Необходимо:

- 1. Пользуясь приведенными данными по буровым скважинам, шурфам, колодцам, источникам и водомерному посту на реке – провести на карте гидроизогипсы через 1 м.
- 2. Определить направление движения подземных вод, показать его стрелками на карте, на характерных участках определить гидравлический уклон потока.
- 3. Определить по карте, на какой глубине можно встретить подземные воды, выделить зоны с различной глубиной (до 1 м, 1-3 м, 3-6 м, 6 м).
- 4. Охарактеризовать условия питания и разгрузки подземных вод.
- 5. Определить характер взаимосвязи реки и подземных вод, выявить влияние оврагов на поверхность подземных вод.

### **6. Построение и анализ гидрогеологических разрезов**

Гидрогеологические разрезы – широко применяемая форма графической обработки и обобщения информации, разрезы характеризуют гидрогеологические условия территории в вертикальном разрезе.

Гидрогеологические разрезы характеризуют условия залегания и приуроченность подземных вод к различным горным породам, их связь с поверхностными водами, положение уровня подземных вод.

Построение разрезов выполняется в следующей последовательности:

- 1) выбирается наиболее информативный участок, где линия разреза пересекает различные геоморфологические элементы, зоны разломов, долины рек;
- 2) выбирается горизонтальный и вертикальный масштабы разреза. Горизонтальный масштаб должен соответствовать масштабу карты, вертикальный масштаб должен обеспечить четкое изображение

условий залегания и взаимосвязи водоносных горизонтов и комплексов, рек и т. п.;

3) строится гипсометрический профиль, на котором вертикальными линиями показывается местоположение скважин, отметки их устья и забоя, показывается рельеф поверхности земли. По данным бурения строят геолого-литологические колонки, проводят геологические и литологические границы пород, зоны разломов. Наносят положение уровня подземных вод по замерам в скважинах, колодцах, шурфах, источниках и др. На основании гидрогеологических данных выделяют водоносные горизонты и комплексы, разделяющие их водоупоры, указывают интервалы опробования, количественные показатели изученных свойств.

Для построения разреза необходимы топографическая карта, геологический и геоморфологический профили по выбранному направлению, геолого-литологические колонки скважин, шурфов и других выработок, находящихся на линии разреза или вблизи него, результаты наблюдений за уровнем подземных вод в скважинах, колодцах и др. выработках, результаты наблюдений на гидрометрических постах, специализированные исследования в скважинах и т. п.

Гидрогеологические разрезы анализируют в следующем порядке:

- 1. Устанавливают водоносные горизонты, условия их залегания, состав пород и данные об уровнях подземных и поверхностных вод.
- 2. Определяют мощность водоносного пласта как разность отметок его кровли и подошвы, величину напора над кровлей как разность отметок между пьезометрическим уровнем и кровлей пласта. Зоны, где поверхность земли располагается ниже пьезометрической кривой, выделяют как участки возможного самоизлива. Глубина безнапорных подземных вод определяется как разность отметок поверхности земли и уровня подземных вод, мощность - разностью отметок зеркала

подземных вод и водоупорной подошвой водоносного пласта; определяют мощность и строение зоны аэрации, устанавливают наличие относительно водоупорных прослоев в зоне аэрации, т. к. на них может формироваться верховодка, возможно создание и зон местного напора.

- 3. Характеризуют условия движения подземных вод; направление, уклон потока на разных участках.
- 4. Выделяют вид, условия питания и разгрузки подземных вод, местоположение областей питания и разгрузки.
- 5. Устанавливают характер и интенсивность взаимосвязи между водоносными горизонтами из литолого-фациального анализа разреза и соотношений напоров смежных водоносных горизонтов, характера изменения этих соотношений по разрезу.

Задание. Построить гидрогеологический разрез по карте гидроизогипс, используя данные таблицы 6.1.

# **Таблица 6.1**

# Данные бурения, необходимые для построения гидрогеологического

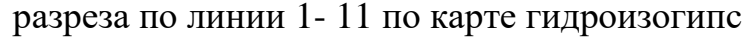

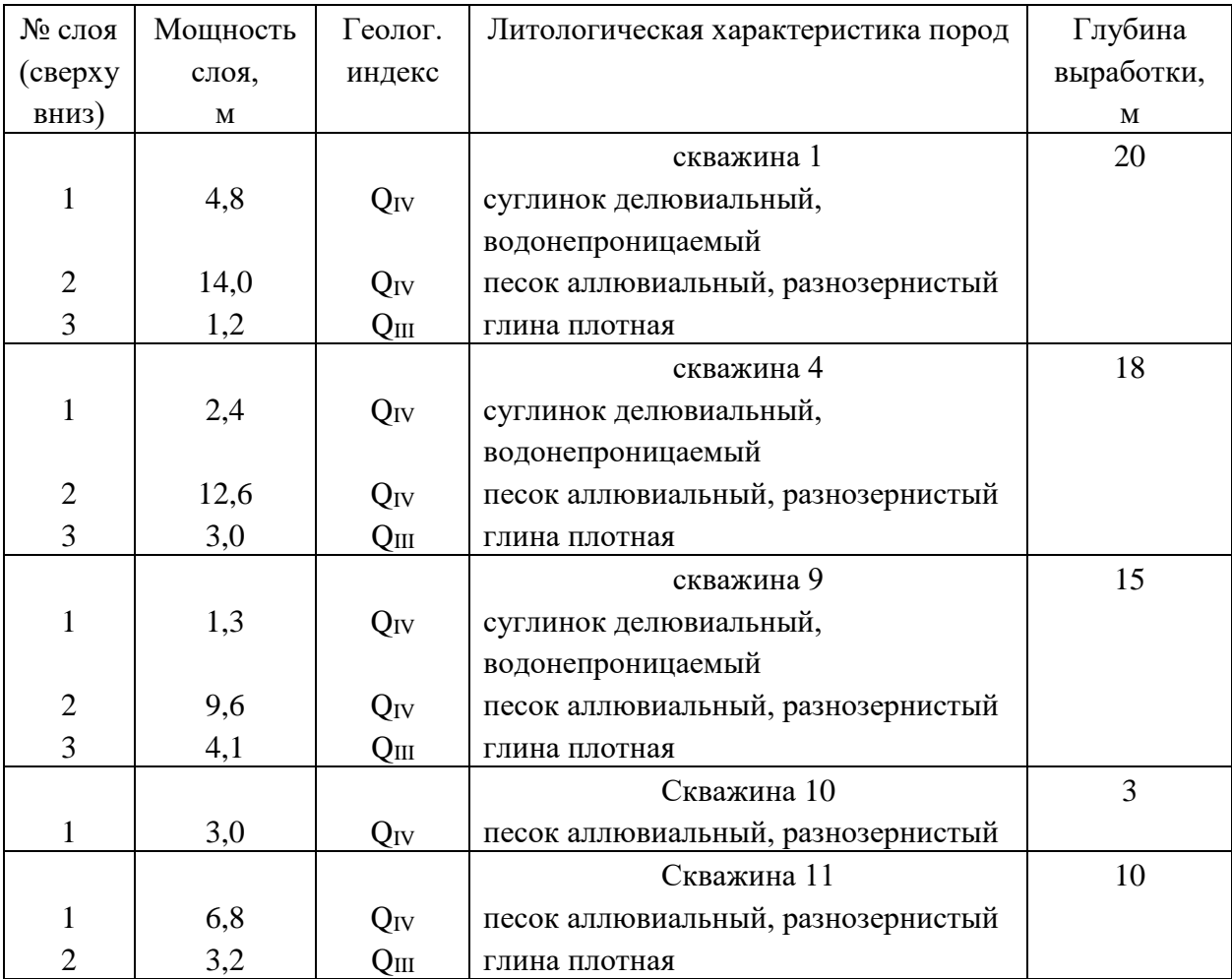

Примечание: скважина 11 намечается произвольно, на противоположном берегу, в нижнем правом углу карты на 84 горизонтали рельефа.

### **Список литературы**

- 1. Гавич И. К., Лучшева А. А., Семенова-Ерофеева С. М. Сборник задач по общей гидрогеологии Уч. пос. для вузов. 2-е изд., перераб. и доп. М.: Недра, 1985, 412 с.
- 2. Гореев П. В., Шемелина В. А., Шулякова О. К. Руководство к практическим занятиям по гидрогеологии: Уч. пос. для учащихся гидрогеологических специальностей геологоразведочных техникумов. М., Высш. школа, 1981, 152 с.
- 3. ГОСТ 25584-90. Грунты. Методы лабораторного определения коэффициента фильтрации.
- 4. ГОСТ 9.602-89. Сооружения подземные. Общие требования к защите от коррозии.
- 5. Кирюхин В. А., Коротков А. И., Павлов А. Н. Общая гидрогеология: Учебник для вузов. Л.: Недра, 1988, 359 с.
- 6. Методические разработки для лабораторных и практических работ по курсам «Гидрогеология» и «Инженерная геология» для специальностей 0108; 0101; 0105; и «Гидрогеология с основами инженерной геологии» для специальностей 0209; 0202; 0206. Часть 1. Свердловск, изд. СГИ, 1980, 45 с.
- 7. Основные положения по составлению серийных легенд государственных гидрогеологических карт масштаба 1:200000 и 1:1000000. М.: МПР РФ, 2001, 15 с.
- 8. СНиП 2.03.11-85. Защита строительных конструкций от коррозии.

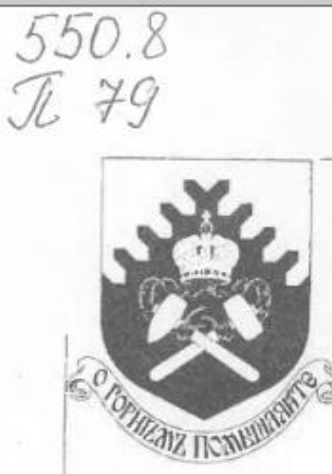

Федеральное агентство по образованию **ГОУ ВПО** «Уральский государственный горный университет»

# **ПРОЕКТИРОВАНИЕ** ГЕОЛОГОРАЗВЕДОЧНЫХ РАБОТ

### Методическое руководство

по выполнению курсовой работы дисциплины «Экономика и организация геологоразведочных работ» и экономической части ВКР специалиста для студентов геологических и геофизических специальностей

> Екатеринбург 2008

Федеральное агентство по образованию ГОУ ВПО

«Уральский государственный горный университет»

ОДОБРЕНО: Методической комиссией инженерно-экономического факультета  $\kappa$  /0  $\kappa$ 2007 г Председатель комиссии  $G(x)$  $-$ И. А. Тяботов

# **ПРОЕКТИРОВАНИЕ** ГЕОЛОГОРАЗВЕДОЧНЫХ РАБОТ

Методическое руководство по выполнению курсовой работы дисциплины «Экономика и организация геологоразведочных работ» и экономической части ВКР специалиста для студентов геологических и геофизических специальностей

Издание УГГУ

Екатеринбург, 2008

STORBABA

 $\overline{3}$ 

TANGHINH 3

# **ОГЛАВЛЕНИЕ**

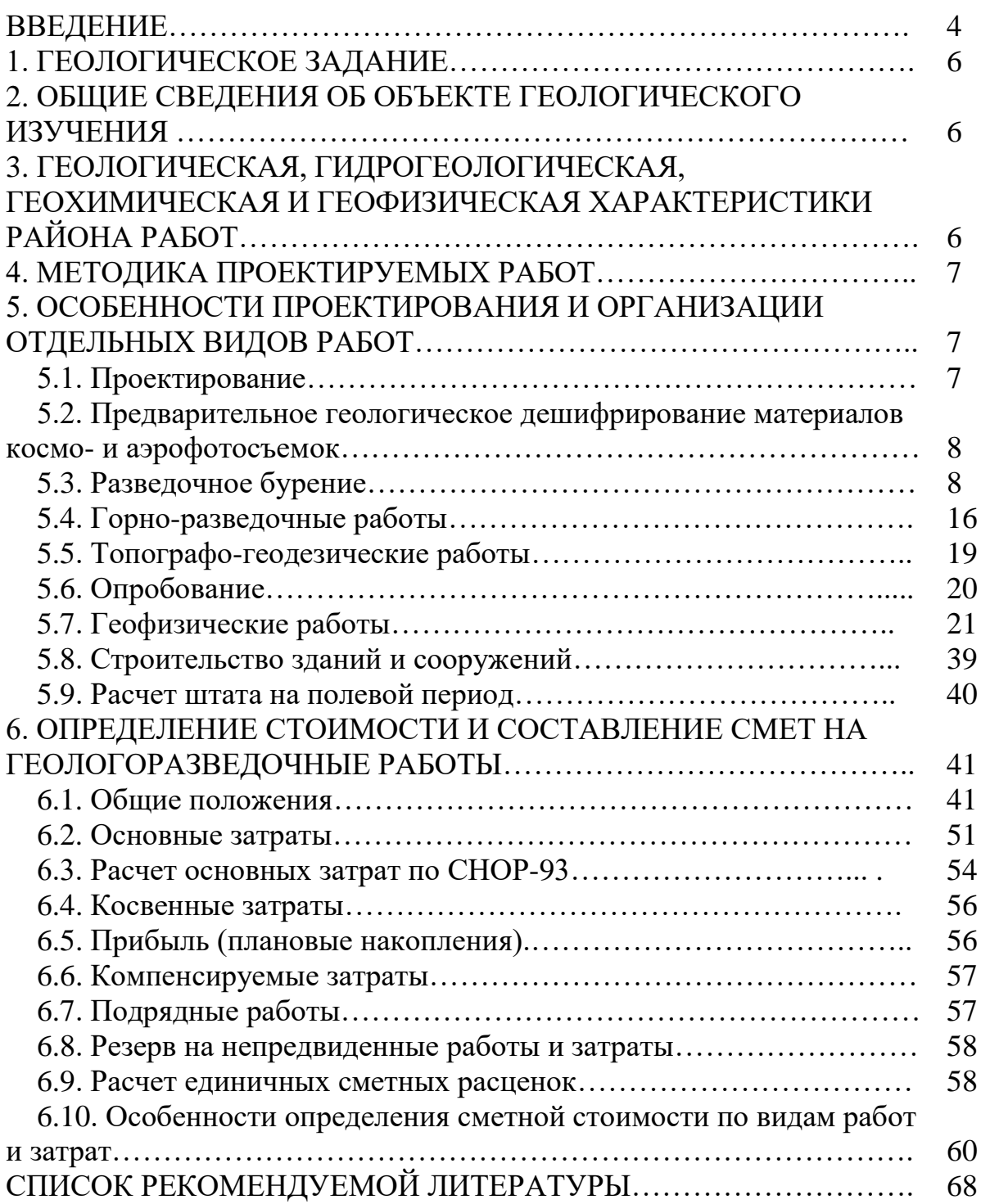

### **ВВЕДЕНИЕ**

Целью курсовой работы является практическое применение студентами знаний по курсу «Основы производственного менеджмента» при разработке проектно-сметной документации на производство геологоразведочных работ.

Основу курсовой работы составляют материалы, собранные в период производственной практики.

Проектно-сметная документация на проведение геологоразведочных работ составляется по объектам, на которые выдается геологическое задание.

Подготовка проектной документации заключается в разработке обоснованных методических подходов, технических и технологических решений, обеспечивающих достижение цели регионального геологического изучения недр, геологического изучения недр, включающего поиски и оценку месторождений полезных ископаемых, или разведки месторождений полезных ископаемых и решение поставленных геологических задач, рациональное комплексное использование и охрану недр, а также выполнение требований законодательства Российской Федерации о недрах.

В состав работы включаются следующие разделы:

а) общие сведения об объекте геологического изучения;

б) общая характеристика геологической изученности объекта;

в) методика проведения геологоразведочных работ;

г) мероприятия по охране окружающей среды;

д) сводный перечень проектируемых работ;

е) ожидаемые результаты работ и требования к получаемой геологической информации о недрах;

ж) текстовые и графические приложения;

з) список использованных источников;

и) приводится перечень коэффициентов, учитываемых в сметных расчетах:

1.) коэффициенты к заработной плате:

- районный коэффициент  $K_p$ ;
- коэффициент за высокогорность  $-K_{\rm B}$ ;
- коэффициент за безводность  $-K_6$ ;
- коэффициент за поиски и разведку радиоактивных полезных ископаемых –  $K_{\text{pair}}$ .

Общий коэффициент к заработной плате определяется по формуле

 $K_{\text{o6III}} = K_{\text{paII}} (K_{\text{p}} + \text{gpo6}$ ная часть  $K_{\text{b}}$  и  $K_{\text{6}}$ ).

2) коэффициенты, учитывающие транспортно-заготовительные расходы:

- к статье «Материалы»;

- к статье «Амортизация».

3) коэффициент к основным расходам, учитывающий накладные расходы;

4) коэффициент к основным и накладным расходам, учитывающий плановые накопления.

к) укрупненный расчет стоимости работ по проекту;

л) расчет единичных сметных расценок;

м) расчет сметной стоимости проектирования;

н) основные расходы на расчетную (физическую) единицу работ;

о) основные технико-экономические показатели по объекту:

- сметная стоимость работ;

- продолжительность проведения работ;

- штат сотрудников;

- средняя заработная плата.

## **1. ГЕОЛОГИЧЕСКОЕ ЗАДАНИЕ**

Геологическое задание определяет цели, геологические задачи, ожидаемые результаты и сроки проведения геологоразведочных работ на объекте.

# **2. ОБЩИЕ СВЕДЕНИЯ ОБ ОБЪЕКТЕ ГЕОЛОГИЧЕСКОГО ИЗУЧЕНИЯ**

1. Указывается административное положение района работ.

2. Кратко освещаются природные условия, оказывающие влияние на проектируемые работы: климатические условия, характер рельефа, гидрография, степень обнаженности, залесенность, заболоченность и т. п.

3. Приводится краткая экономическая характеристика района работ, включающая в себя: сведения о наличии топливно-энергетических ресурсов, возможности набора рабочей силы, аренды помещений, наличие транспортных коммуникаций, обеспеченность местными стройматериалами и т. п.

# **3. ГЕОЛОГИЧЕСКАЯ, ГИДРОГЕОЛОГИЧЕСКАЯ, ГЕОХИМИЧЕСКАЯ И ГЕОФИЗИЧЕСКАЯ ХАРАКТЕРИСТИКИ РАЙОНА РАБОТ**

Кратко, в целях обоснования методики проведения проектируемых работ, приводятся данные по стратиграфии, тектонике, магматизму, полезным ископаемым, физическим свойствам горных пород и гидрогеологии объекта работ.

Характеризуются условия и глубина залегания полезного ископаемого, приводятся данные о морфологии, мощности рудных тел, пластов, вещественном составе и т. п. Обосновываются возможные геологические осложнения при бурении и проходке горных выработок, категории пород по буримости, категории трудности выполнения отдельных видов работ.

## **4. МЕТОДИКА ПРОЕКТИРУЕМЫХ РАБОТ**

Обосновывается рациональный комплекс работ (исследований) по решению поставленных геологических задач. Выбираются методы, способы, виды работ и определяются их объемы.

Раздел заканчивается перечнем проектируемых работ и соответствующих им объемов, которые оформляются в табличной форме (табл. 4.1).

Таблица 4.1

#### **Виды и объемы работ**

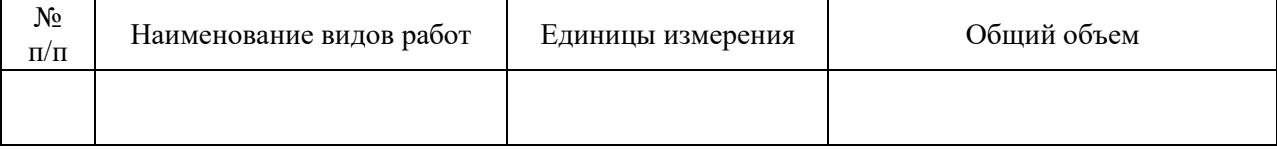

# **5. ОСОБЕННОСТИ ПРОЕКТИРОВАНИЯ И ОРГАНИЗАЦИИ ОТДЕЛЬНЫХ ВИДОВ РАБОТ**

## **5.1. Проектирование**

Определяется состав и затраты исполнителей, необходимые для составления проектно-сметной документации, на основе действующих в геологоразведочной организации временных норм и норм ССН 1.1 (табл. 17 23) на сбор, изучение геологических материалов по району работ, написание проекта и составления смет по форме, приведенной в табл. 5.1.

Таблица 5.1

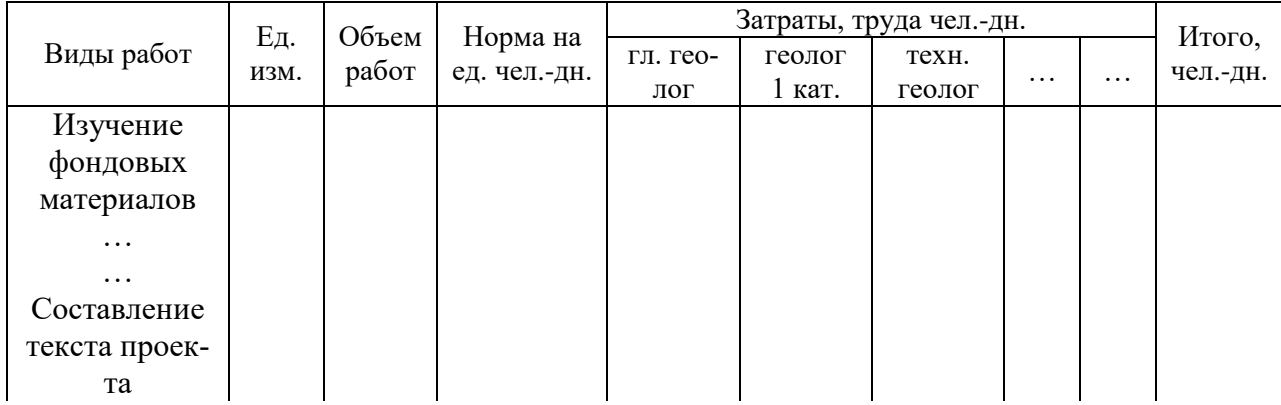

#### **Затраты труда на проектирование**

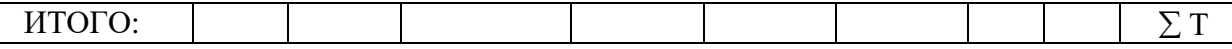

## **5.2. Предварительное геологическое дешифрирование материалов космо- и аэрофотосъемок**

Предварительное геологическое дешифрирование материалов космо- и аэрофотосъемок выполняется в подготовительный период при геологосъемочных, поисковых и тематических работах.

Расчет затрат времени на предварительное дешифрирование материалов космо- и аэрофотосъемок выполняется в соответствии с ССН вып. 1 табл. 23 25, в зависимости от масштаба работ и категории сложности геологического строения. Нормы основных расходов – СНОР, вып. 1, ч. 1, табл. 3.

## **5.3.Разведочное бурение**

Исходя из конкретных геологических задач и требований к геологической информации, определяется место заложения скважин, траектория, интервалы отбора керна и минимально допустимый процент его выхода по интервалам.

Обосновывается выбор типа бурового станка, времени, способа бурения, конструкции скважины и технологии бурения.

## *Расчеты затрат времени на бурение*

Расчеты затрат времени на бурение скважин и работы, сопутствующие бурению, осуществляется на основе Сборника сметных норм на геологоразведочные работы ССН-93 выпуск 5 «Разведочное бурение».

*Они выполняются в следующей последовательности:*

1. Составляется геолого-техническая карта по группам скважин. Пример ее составления представлен ниже.

#### *Пример:* геолого-техническая карта скважины

На основе геолого-технической карты в последующем определяются средний диаметр скважин, средняя глубина, виды и способы бурения, объемы бурения по категориям пород, объемы крепления, тип породоразрушающего инструмента и др. необходимые для расчета затрат времени условия бурения, табл. 5.2.

2. Для последующего определения норм времени на бурение определяется группа скважин по номинальной глубине (табл. 3 ССН-93 вып. 5) и максимальная и минимальная средняя глубина скважин по данной группе. Например, номинальная глубина 0 – 25 м. Норма времени по данной группе скважин будет определяться для скважин, имеющих среднюю глубину до 37,5 (25 + 25 : 2). Номинальная глубина 0 – 100 м. Норма времени по данной группе скважин будет определяться для скважин со средней глубиной от 37,6 149 м (100+ 100 : 2 -1). Номинальная глубина 0 – 200 м. Норма времени по данной группе скважин будет определяться для скважин, имеющих среднюю глубину от 150 м 249 м (200 + (200-100) : 2 –1), и т. д.

Таблица 5.2

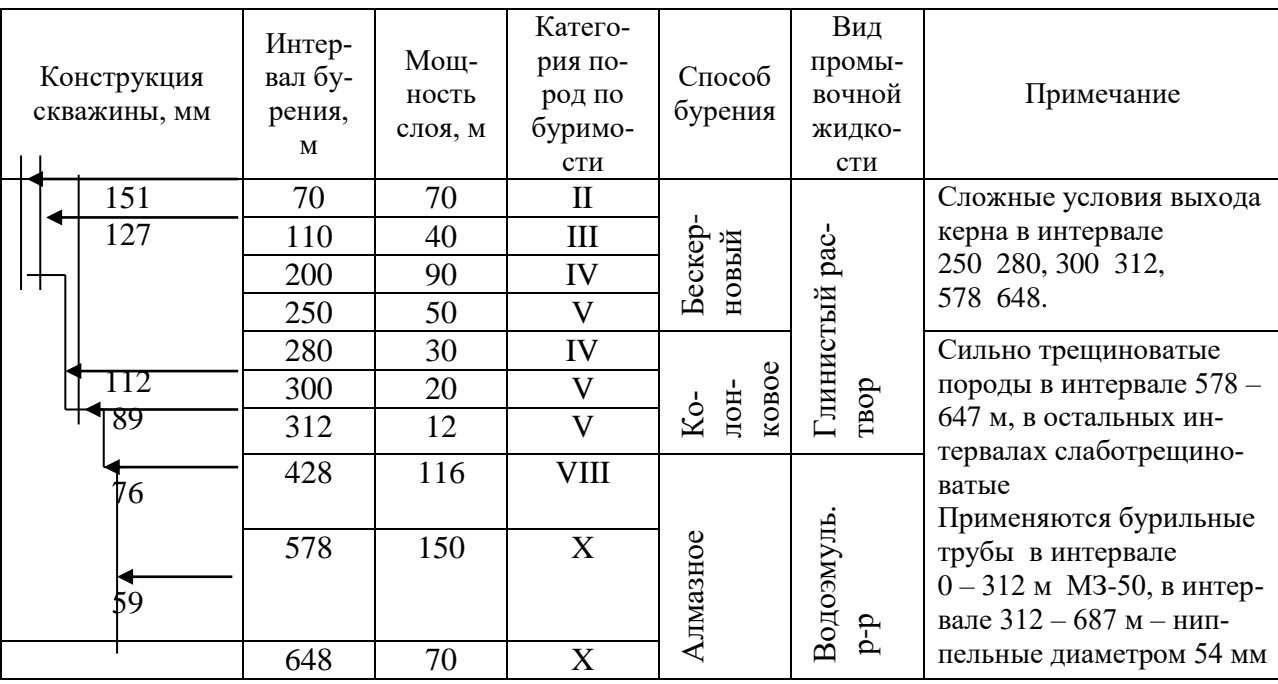

**Угол наклона скважины … град. Станок …**

**4.** На основе пунктов 1 и 2 производится группировка скважин по геолого-техническим условиям бурения в соответствии с табл. 5.3.

| Назначение<br>скважин | бурения<br>Вид | бурения<br>$C_{\text{IIOCO}}$ | скважин                                         | z                               | диаметр<br>ZМ<br>скважин,<br>Средний | заложения<br>град<br>$\bullet$<br>скважин<br>Угол | сква<br>группе<br>Количество<br>Б<br>ЖИН | Объем бурения, м   |                     |                  | энергии<br>Z                 |
|-----------------------|----------------|-------------------------------|-------------------------------------------------|---------------------------------|--------------------------------------|---------------------------------------------------|------------------------------------------|--------------------|---------------------|------------------|------------------------------|
|                       |                |                               | номинальной<br>лубине<br>руппа<br>$\frac{1}{2}$ | ⊃редняя глубина<br>٠<br>скважин |                                      |                                                   |                                          | с отбором<br>керна | без отбора<br>керна | епления<br>Объем | станка<br>источник<br>Привод |
|                       | ◠              | 3                             |                                                 | 5                               | 6                                    |                                                   | 8                                        | 9                  | 10                  | 11               | 12                           |
|                       |                |                               |                                                 |                                 |                                      |                                                   |                                          |                    |                     |                  |                              |

**Группировка скважин по геолого-техническим условиям бурения**

В гр. 1 указывается назначение скважин: разведочные, сейсморазведочные, гидрогеологические и пр.

В гр. 2 указывается вид бурения: вращательное стационарными или самоходными станками с поверхности земли или из подземных выработок, ударно-канатное.

В гр. 3 указывается способ бурения: колонковое, бескерновое, снарядами ССК, КССК, гидротранспортом керна, медленно-вращательное и т. п.

В гр. 4 указывается группа скважин по номинальной глубине.

В гр. 5 указывается средняя глубина скважин. Отнесение скважин по средней глубине к определенной группе скважин производится с учетом пункта 2 данного пособия.

4. Производится распределение объемов бурения по категориям пород в соответствии с геолого-техническими условиями согласно табл. 5.4.

Таблица 5.4

#### **Распределение объемов бурения по интервалам бурения и категориям пород**

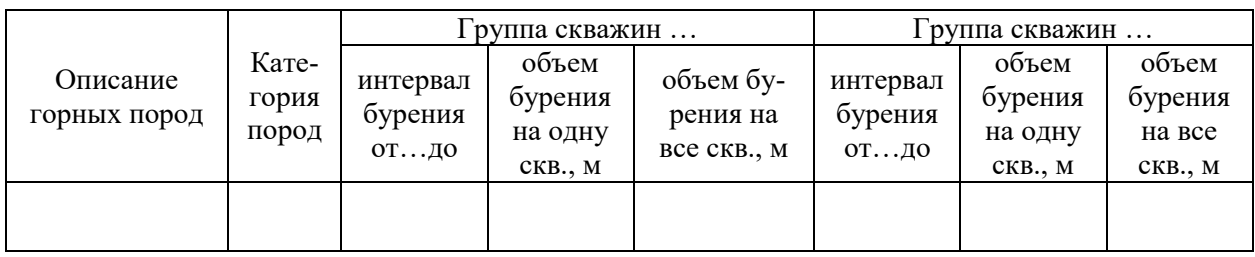

5. На основе табл. 5.3 5.4 настоящего учебно- методического пособия производится распределение объемов бурения по категориям пород и условиям бурения в соответствии с табл. 5.5.

6. Определяются объемы работ, сопутствующие бурению скважин в соответствии с табл. 5.6.

7. Определяются затраты времени на бурение скважин. Расчет затрат времени производится раздельно по группам скважин, а внутри каждой группы по способам бурения (с отбором или без отбора керна, с гидротранспортом керна, с ССК, КССК, твердосплавное, алмазное и т. п.) и условиям бурения.

Таблица 5.5

**Распределение объемов бурения по категориям пород и условиям бурения**

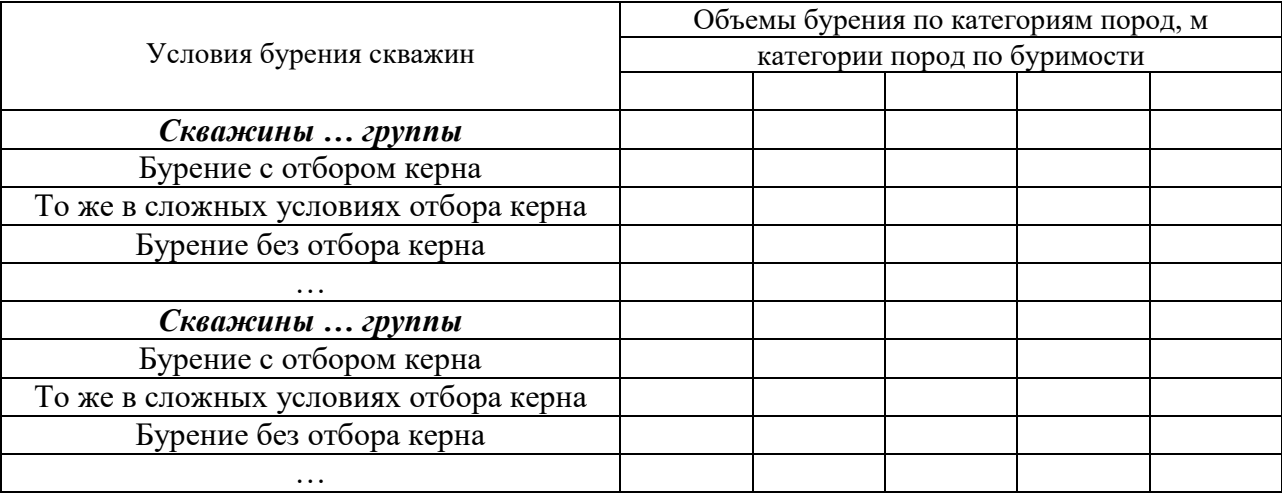

Таблица 5.6

**Объемы вспомогательных и сопутствующих бурению работ**

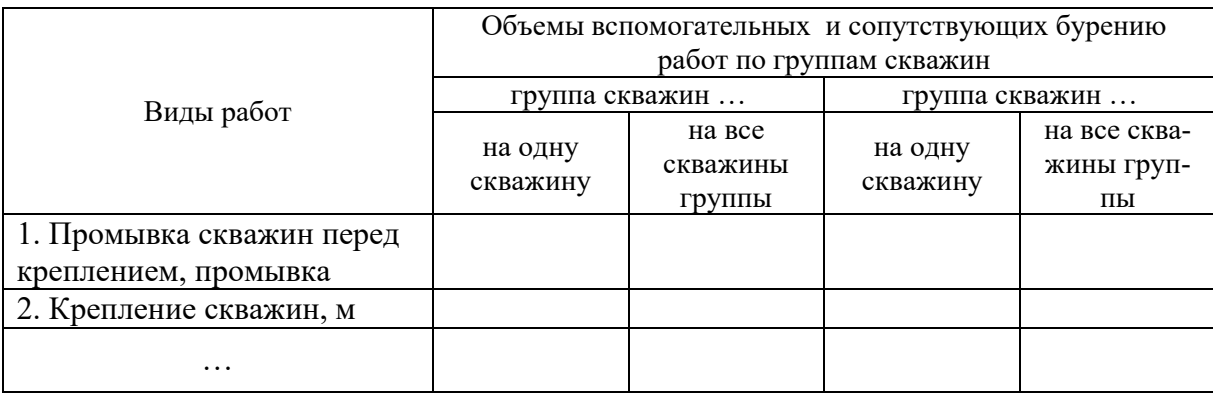

Нормы времени на бурение скважин в ССН-93 вып. 5 приведены на нормализованные условия. В случае отклонения фактических условий от

нормализованных используются поправочные коэффициенты. В случае, если необходимо применить несколько коэффициентов, общий поправочный коэффициент определяется по формуле

$$
K_{o6m} = K_1 \cdot K_2 \cdot \ldots \cdot K_n,
$$

где  $K_1$ ,  $K_2$ ,  $K_\pi$  – поправочные коэффициенты на отклонение фактических условий бурения от нормализованных (определяются по соответствующим таблицам ССН-93 вып. 5).

Расчеты затрат времени приводится в табл. 5.7.

Таблица 5.7

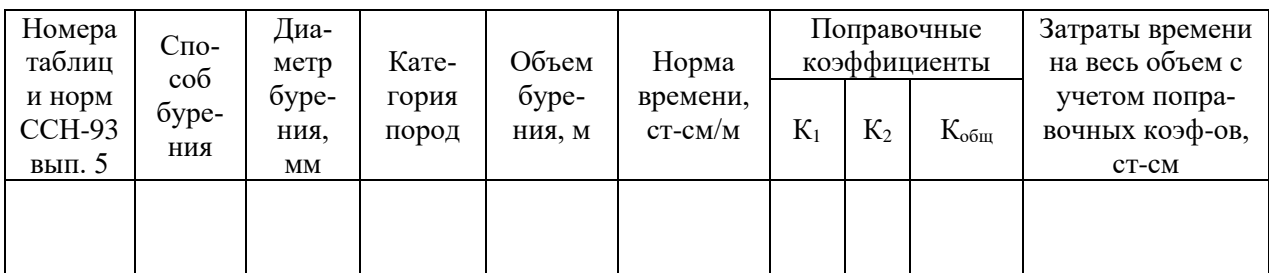

#### **Расчет затрат времени на бурение скважин**

8. Определяются затраты времени на работы, сопутствующие бурению скважин, в соответствии с табл. 5.8.

Затраты времени буровых бригад, связанных непосредственно с проведением геофизических исследований в скважинах, определяются по нормам ССН-93 вып. 3 на эти исследования, исходя из запроектированного их объема.

Таблица 5.8

**Затраты времени на вспомогательные работы, сопутствующие бурению скважин**

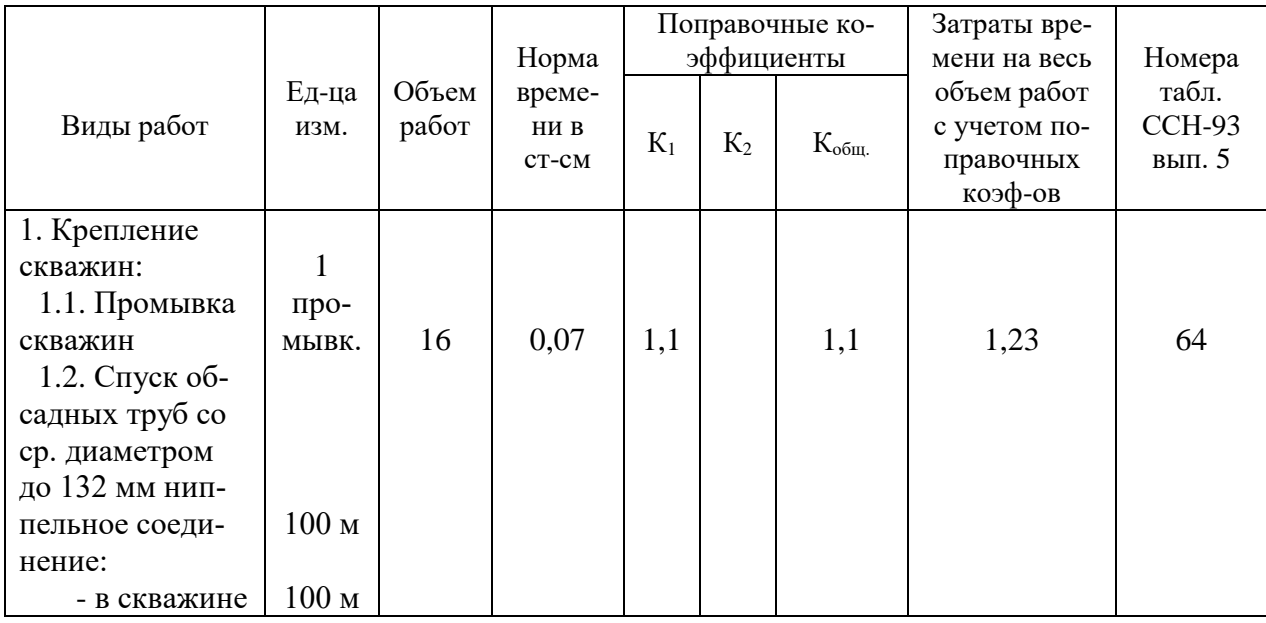

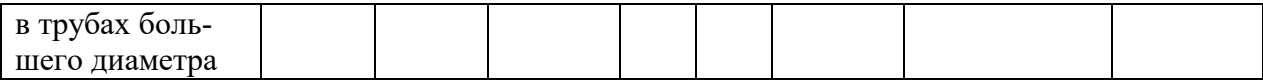

9. Производится расчет затрат времени на монтаж, демонтаж и перемещение буровых установок в соответствии с табл. 5.9.

Таблица 5.9

**Расчет затрат времени на монтаж, демонтаж и перемещение буровых установок**

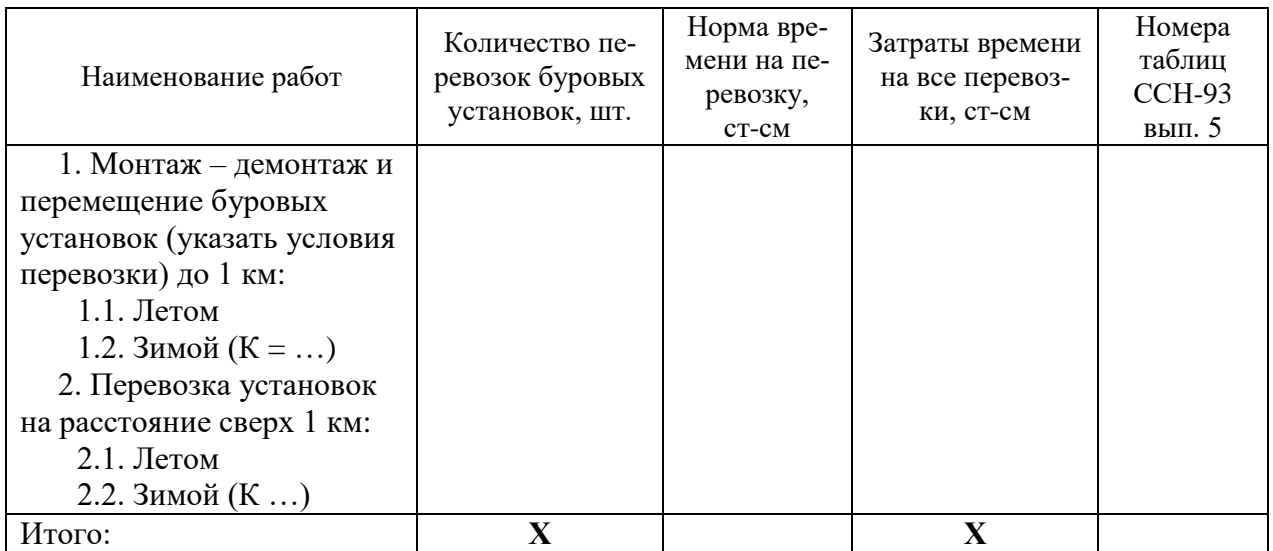

Расчет затрат времени на монтаж, демонтаж и перемещение буровых установок производится раздельно для летнего и зимнего периода при расстоянии перемещения до 1 км и свыше 1 км.

Количество перемещений не всегда совпадает с количеством скважин. При определении их количества необходимо учитывать возможность первичного монтажа буровых установок в начале работы на объекте и окончательного демонтажа при завершении работ на объекте.

Норма времени на одно перемещение зимой определится по формуле

$$
H_{\text{bp.3}} = H_{\text{bp.ta6n}} \cdot K,
$$

где К поправочный коэффициент на зимние условия, принимаемый для соответствующей температурной зоны по табл. 208 или табл. 209 ССН-93 вып. 5.

Норма времени на одно перемещение буровой установки на расстояние свыше 1 км определяются по формуле

$$
H_{\text{bp}} = H_{\text{bp}.\text{rad}}(L-1),
$$

где Нвр. затраты времени на одно перемещение буровой установки на расстояние свыше 1 км; Нвр.табл. – норма времени на одно перемещение буровой установки на каждый последующий километр свыше одного по ССН-93 вып. 5; *L* расстояние перемещения буровой установки фактическое, км.

10. Определяется количество станко-смен, приходящихся на зимний период, для последующего определения зимнего удорожания производства буровых работ, которое включает в себя дополнительные затраты, связанные с отоплением буровой, обогревом рабочих, расчисткой снега у стеллажей и подъездных площадок у вышек по формуле

$$
T_{\scriptscriptstyle 3II} \,{=}\, T_{\scriptscriptstyle p} \frac{T_{\scriptscriptstyle 3}}{T_{\scriptscriptstyle \kappa}},
$$

где  $T_{3n}$  – количество станко-смен, приходящихся на зимний период;  $T_{3}$  – продолжительность работы в зимний период в месяцах, которая определяется исходя из календарного графика производства работ и начала и окончания зимнего сезона в районе работ (принимается по табл. ССН-93 вып. 5);

 $T_{\kappa}$  – календарный срок выполнения буровых работ, мес.;  $T_{\text{p}}$  – расчетное количество станко-смен

$$
T_p = T_6 + T_{\text{BCH}} + T_{\text{M}},
$$

где  $T_6$  расчетное количество станко-смен на собственно бурение;  $T_{\text{Bc}n}$  работы вспомогательные, сопутствующие бурению;  $T_M$  монтаж, демонтаж и перемещение буровых установок.

11. Определяется расчетная производительность буровых установок за месяц, для чего:

• определяется число рабочих смен в месяц:  $T_{cm} =$  $\Pi_{_{\mathrm{pcm}}}$  $\frac{\overline{A}\cdot\Psi}{\overline{B}}$ ,

где Д – число рабочих суток в месяц (при непрерывном режиме работы принимается 30 суток); Ч – число часов работы в сутки (при непрерывном режиме работы 24 часа);  $\Pi_{\text{pcM}}$  – длительность смены в часах (7 час. на дневной поверхности, 6 час. на подземных работах).

При непрерывном режиме работы:  $T_{cm} = \frac{30}{7}$  $\frac{30 \cdot 24}{2} = 102.9$  cm.

определяется расчетная производительность на бурении скважин:

$$
\Pi_{\text{pacu.}} = \frac{M}{T_{p}} T_{\text{cm}},
$$

где М – объем бурения, м;

определяется проектная производительность на бурении скважин:

$$
\Pi_{\text{mpoext}} = \Pi_{\text{pacu.}} (\frac{\Pi_{\text{qaxr.}}}{\Pi_{\text{pacu.}}} + \Delta \Pi), \text{ при } \Pi_{\text{qaxr.}} > \Pi_{\text{pacu.}}
$$

 $\Pi_{\text{mover}} = \Pi_{\text{pacy}} (1 + \Delta \Pi)$ , при  $\Pi_{\text{barr}} < \Pi_{\text{pacy}}$ 

где  $\Pi_{\text{d}_{\text{d}}x_{\text{T}}}$  – фактическая производительность, достигнутая при бурении скважин в аналогичных условиях, м/ст-см;  $\Delta \Pi$  – повышение производительности на бурении скважин за счет внедрения специально разработанных организационно-технических мероприятий (при курсовом проектировании принимать в размере  $0.02 - 0.05$  (рост производительности 2 5 %).

определяется количество одновременно работающих станков

$$
n = M : \Pi_{\text{Theorem}} \cdot T_{\kappa} \cdot K_{p},
$$

где  $K_p$  – коэффициент резерва  $(1,2-1,3)$ ; М – объем бурения, м;

 $T_{\kappa}$  – календарный срок выполнения буровых работ, мес.;  $\Pi_{\text{moo} \kappa \tau}$  проектная производительность на бурении скважин.

12. Определяется тип и состав буровой бригады, продолжительность рабочей смены.

13. При непрерывном режиме работы составляется график выходов буровых бригад на работу.

14. Составляется сводная таблица показателей по буровым работам (табл. 5.10).

Таблица 5.10

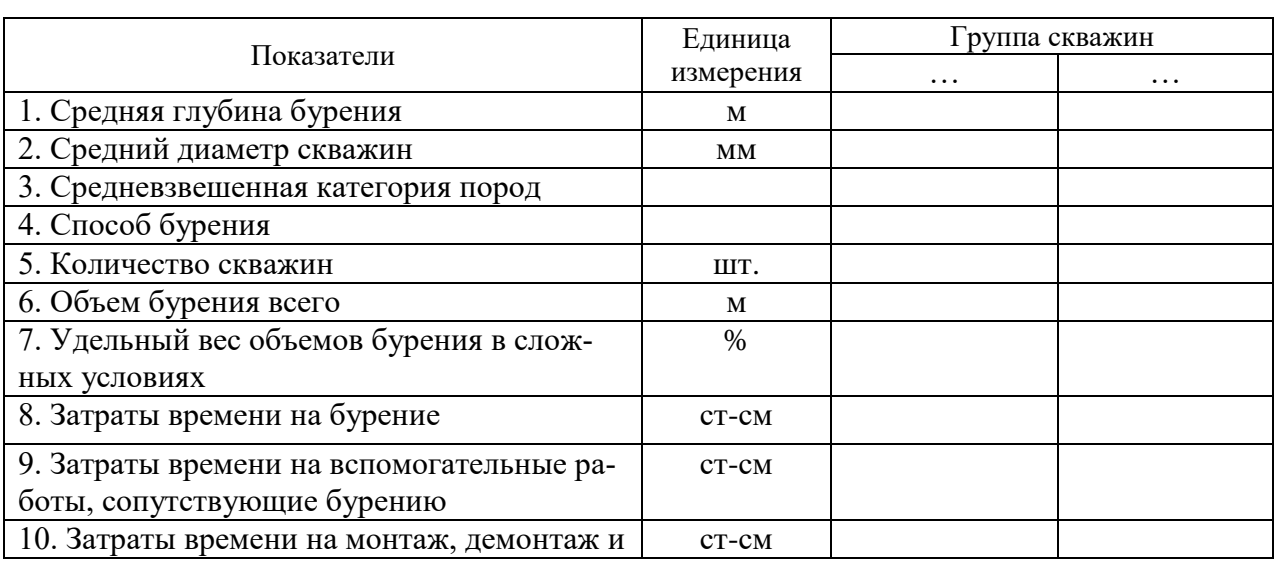

#### **Сводная таблица показателей по буровым работам**

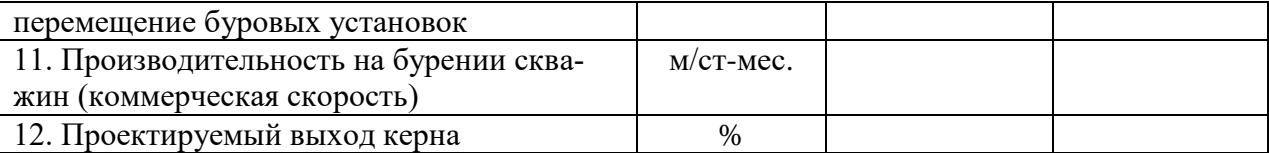

Сметная стоимость буровых работ определяется в сметной части курсовой работы (дипломного проекта) исходя из норм основных расходов на расчетную единицу, приведенных в СНОР-93 вып. 5 с учетом поправочных коэффициентов (ф. СМ-5) и рассчитанных затрат времени.

Сметная стоимость вспомогательных работ, сопутствующих бурению, определяется по нормам основных расходов на расчетную единицу бурения скважин, приведенных в СНОР-93 вып. 5 с учетом поправочных коэффициентов (ф. СМ-5) и рассчитанных затрат времени.

Сметная стоимость монтажа демонтажа и перевозок буровых установок определяется по нормам основных расходов на расчетную единицу, приведенных в СНОР-93 вып. 5, с учетом поправочных коэффициентов (ф. СМ-5) и количества перевозок на расстояние до 1 км и свыше 1 км.

## **5.4. Горно-разведочные работы**

Исходя из конкретных геологических задач и требований, предъявляемых к геологической информации, определяется тип горных выработок, их сечение, места заложения, способы проходки и объемы горно-разведочных работ, а также объемы вспомогательных и сопутствующих работ.

## *Проектирование горно-разведочных работ производится в следующей последовательности:*

1. Приводится перечень горно-разведочных выработок, их параметры (сечение, глубина, вид крепи и т. п.). Дается характеристика горнотехническим условиям проходки (вечная мерзлота, налипание породы на инструмент, капеж и т. п.), определяются объемы работ, а также объемы и условия проведения вспомогательных и сопутствующих работ (водоотлив, вентиляция, шахтный подъем и т. п.).

2. Производится расчет затрат времени на горнопроходческие, вспомогательные и сопутствующие работы (табл. 5.11).

ССН-93 вып. 4 служит для определения норм времени на проходку принятой единицы измерения горных выработок и выполнение принятой единицы измерения вспомогательных и сопутствующих работ *в часах одним исполнителем основного звена* рабочих.

Таблица 5.11

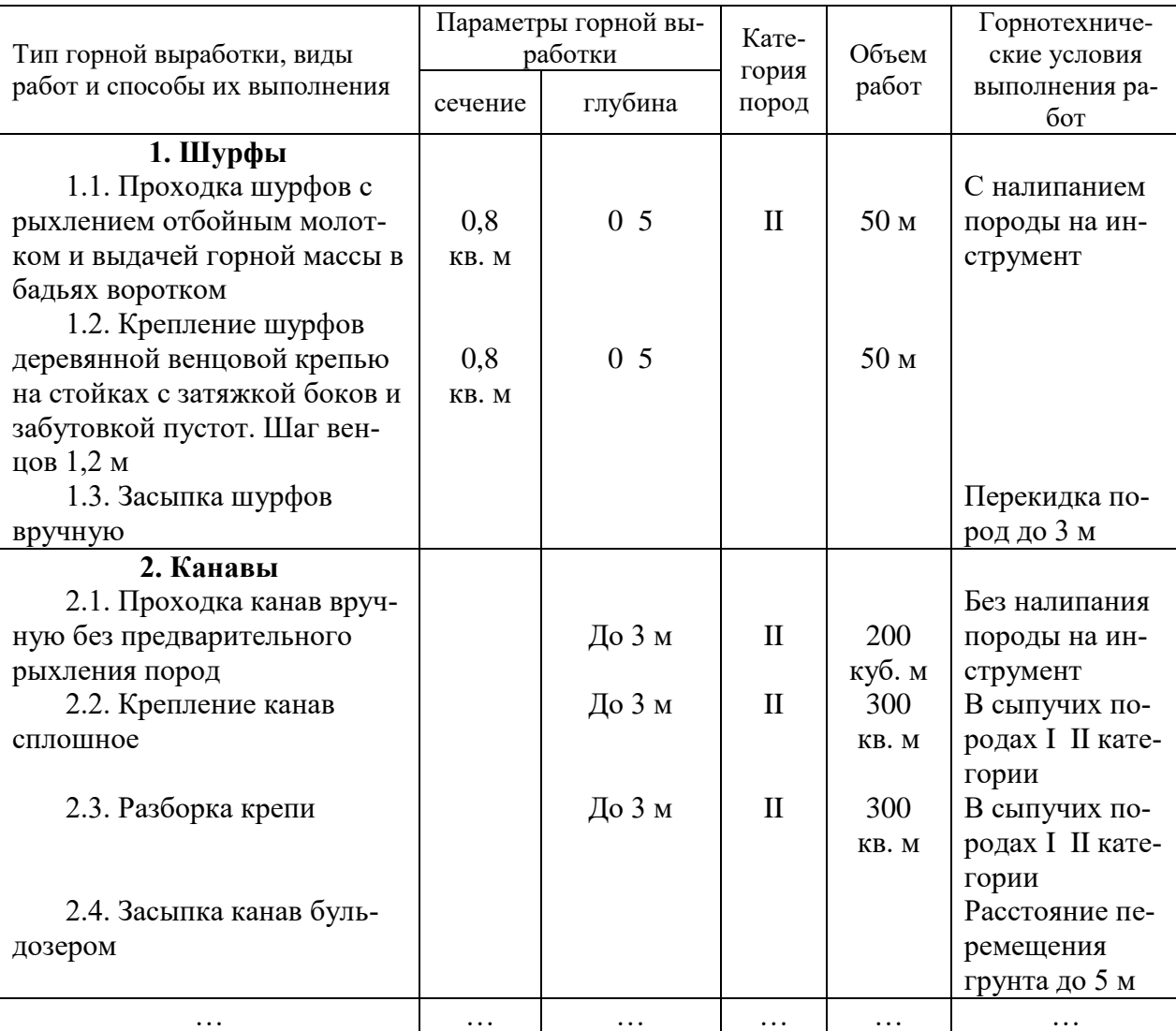

**Объемы проектируемых работ и горнотехнические условия их проведения**

Исключение составляют отдельные случаи при проходке шурфов и канав, где нормы времени даны в *звено-часах* на принятую единицу измерения работ (см. п. 38 ССН-93 вып. 4), табл. 5.12.

СНОР-93 вып. 4 используется для определения норм основных расходов в *рублях на работу одного звена в одну смену (звено-смену*) при производстве большинства горнопроходческих, вспомогательных и сопутствующих работ. Однако по отдельным видам работ в СНОР-93 вып. 4 нормы основных расходов даются в рублях на иные единицы измерения работ (машино-смена, эстакада и т. п.).

Таблица 5.12

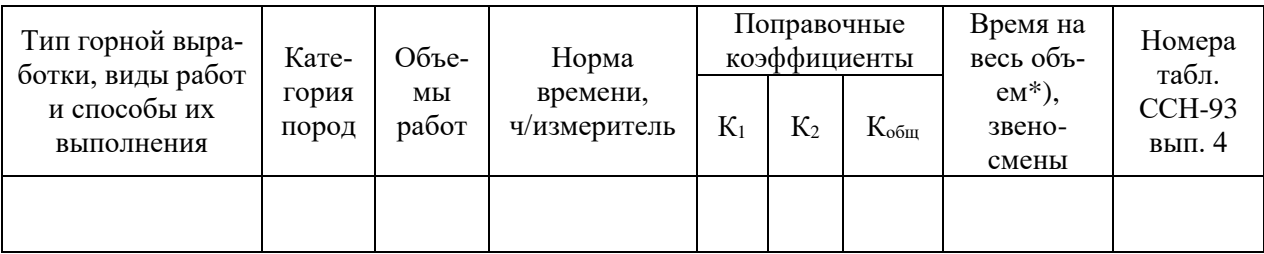

#### **Расчет затрат времени на горно-разведочные работы**

#### *Примечание*.

\* Определение стоимости выполнения горно-разведочных работ производится с использованием сборника сметных норм на геологоразведочные работы ССН-93 вып. 4 и сборника норм основных расходов на геологоразведочные работы СНОР-93 вып. 4.

Для пересчета затрат времени, выраженных *в часах, в звено-сменах* могут быть использованы следующие формулы:

 норма времени дана в часах работы одного исполнителя основного звена на единицу работы

$$
H_{\scriptscriptstyle 3B\text{-}cm} = H_{\scriptscriptstyle \rm q} \cdot K_{\scriptscriptstyle \rm q\,Z} : T,
$$

где  $H_{3B-CM}$  – норма времени в звено-сменах;  $H_{\rm q}$  – норма времени в часах работы одного исполнителя основного звена на единицу работы (принимается по табл. ССН-93 вып. 4 на соответствующий вид работ);  $K_{\text{4II}}$  – норма затрат труда на одну смену рабочих основного звена в человеко-днях (принимается по табл. ССН-93 вып. 4 на соответствующий вид работ); Т – продолжительность смены в часах;

 нормы времени даны в звено-часах на принятую единицу измерения работ

$$
H_{^{3B\text{-}CM}} = \frac{H_{\text{q}}}{T}.
$$

3. При проходке подземных горных выработок определяется необходимое количество машино-смен работы вентиляторных установок, шахтного подъема, электровозного шахтного транспорта, шахтного водоотлива исходя из объема работ количества и производительности выбранного оборудования.

4. Проектируется организация труда на горно-разведочных работах: обосновывается тип производственных бригад, режим их работы. При работе более чем в одну смену составляется график выходов рабочих на работу. При проектировании подземных горнопроходческих работ рассчитываются графики цикличности.

5. Количество одновременно проходимых выработок, обеспечивающих выполнение геологического задания в срок, определяется по формуле:

$$
K_{\text{3a6}} = T_{\scriptscriptstyle H} : T_{\scriptscriptstyle K} \cdot K_{\text{cm}},
$$

где  $K_{346}$  количество одновременно проходимых выработок;  $T_{\text{H}}$  – рассчитанное количество звено-смен;  $T_k$  – срок, отведенный на горно-разведочные работы по проекту в календарных днях;  $K_{cm}$  – количество рабочих смен в сутки.

6. Рассчитывается скорость (темп) проходки горных выработок, м/мес;

$$
A=\frac{M}{T_{p}}T_{\text{cm}}\,,
$$

где М – длина горной выработки, м;  $T_p$  – затраты времени на проходку и крепление горной выработки, звено-смен;  $T_{cm}$  – количество рабочих смен в месяц, смен.

$$
T_{\rm cm} = \mu / t \cdot R \; ,
$$

где Д число дней в месяце, дни; *t* продолжительность смены, час; *R* – число рабочих часов в сутках, час.

7. Сметная стоимость горно-разведочных работ определяется в сметной части курсовой работы (дипломного проекта) исходя из норм основных расходов на расчетную единицу, приведенных в СНОР-93 вып. 4, с учетом поправочных коэффициентов (ф. СМ-5) и рассчитанных затрат времени.

### **5.5. Топографо-геодезические работы**

Проектирование топографо-геодезических работ осуществляется в соответствии с ССН вып. 9. Для выбора и использования сметных норм и норм затрат труда обосновываются: категория трудности местности; категория трудности рубки леса; категория твердости пород древесины; коэффициент на заболоченность и глубину снежного покрова и др. показатели, отражаемые в табл. 5.13.

Таблица 5.13

### **Расчет затрат времени на проведение топографо-геодезических работ (ССН, вып. 9)**

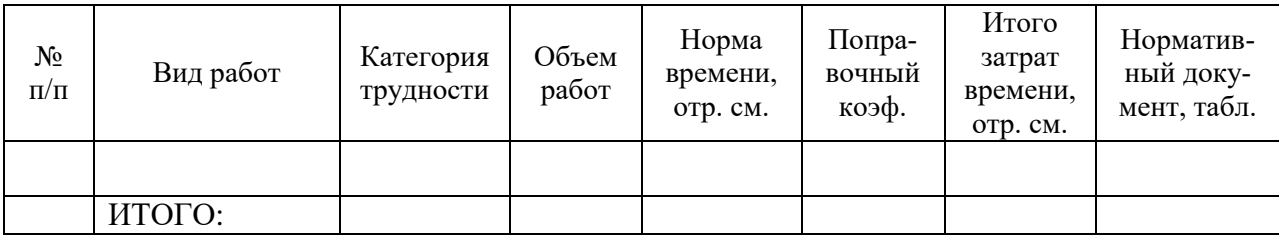

## **5.6. Опробование**

Проектирование работ по опробованию начинается с характеристики условий их проведения и выделения объемов, выполняемых в ненормализованных условиях, табл. 5.14.

Таблица 5.14

### **Объемы проектируемых работ и условия их проведения**

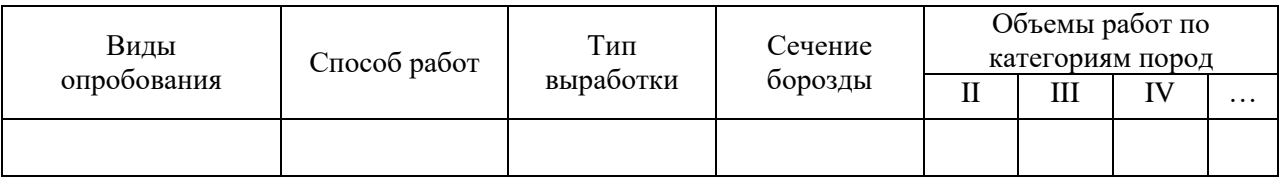

Расчет затрат времени на отбор и обработку проб определяется по ССН, вып.1, ч. 5 и сводится в табл. 5.15.

Таблица 5.15

#### **Расчет затрат времени на отбор проб, ССН, вып. 1, ч. 5**

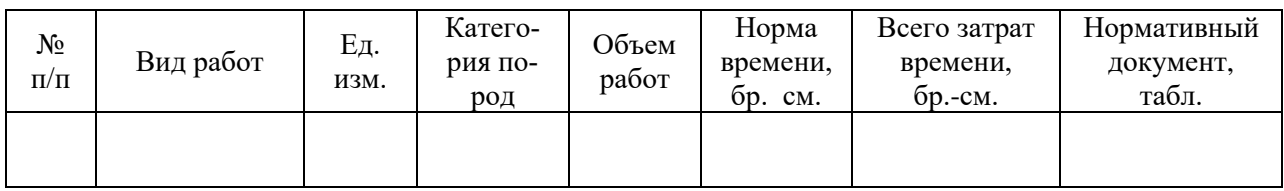

Для расчета затрат времени на обработку проб составляется таблица объемов и условий проведения работ, табл. 5.16.

#### Таблица 5.16

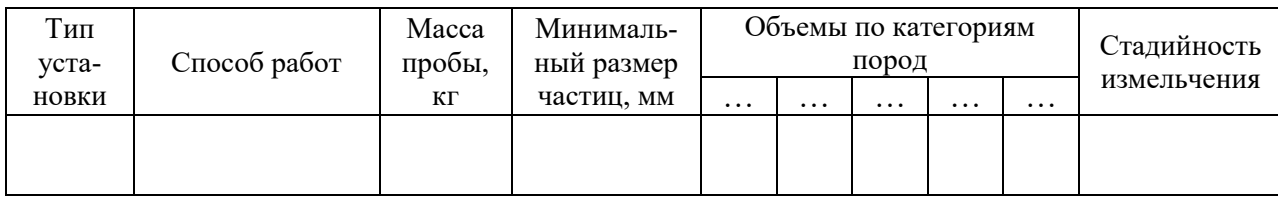

#### **Объемы проектируемых работ и условия обработки проб**

На основе данных табл. 5.17 рассчитываются затраты времени на обработку проб (табл. 5.20).

Таблица 5.17

### **Расчет затрат времени на обработку проб**

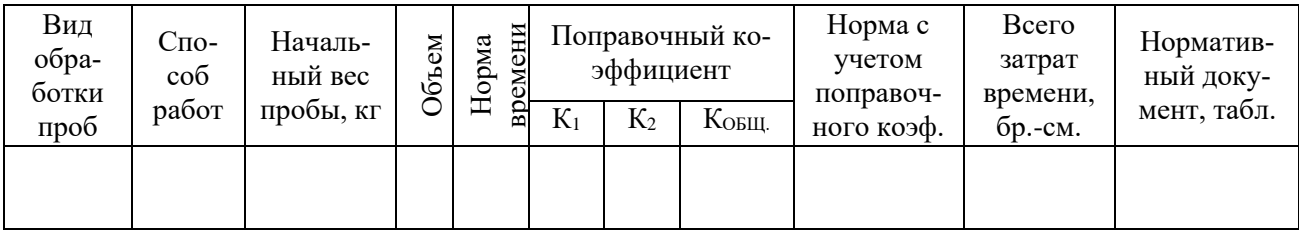

## **5.7. Геофизические работы**

### *5.7.1. Полевые геофизические работы*

*При обосновании и описании работ с применением методов электроразведки в проект включаются следующие сведения и данные:*

а) сведения об электрических свойствах пород региона, полученные по ранее выполненным исследованиям;

б) обоснование сети наблюдений, типов, схем и размеров установок, условий заземления питающих электродов и числа измеряемых параметров, порядка контроля за качеством с указанием необходимого объема повторных и контрольных измерений.

*При обосновании и описании работ с применением методов гравиразведки и магниторазведки в проект включаются следующие сведения и данные:*

а) обоснование и описание методики наблюдений на опорных и рядовых пунктах при работе гравиметрами;

б) обоснование системы наблюдений при работе вариометрами и градиентометрами;

в) информация о сгущении сети пунктов наблюдений на участках, требующих детализации;

г) данные об оценке необходимости введения поправки за влияние рельефа местности и информация о выбранном радиусе области учета влияния рельефа;

д) информация о перекрытиях с соседними съемками, информация о проценте независимых контрольных наблюдений, проценте дополнительных пунктов наблюдений для оценки погрешности интерполяции карты, информация об объеме работ в квадратных километрах, координатных пунктах и физических наблюдениях, длине профилей, подлежащих исследованию;

е) сведения о порядке и сроках выполнения работ;

ж) данные об обосновании категории местности и выборе вида транспорта, наиболее обеспечивающего необходимую точность работ;

з) описание работ по определению плотности пород исследуемого района;

и) информация о выборе проектной точности съемки (среднеквадратическая погрешность определения аномалий силы тяжести) в зависимости от интенсивности предполагаемых или исследуемых аномалий, а также от условий работ и заданного масштаба съемки;

к) обоснование густоты сети пунктов наблюдений в зависимости от задач съемки, размеров и интенсивности ожидаемых аномалий и выбранного сечения изоаномал отчетной карты, при этом густота сети должна обеспечивать выявление искомых аномалий силы тяжести и ее производных, для проведения работ по поискам и разведке геологических объектов.

*При обосновании и описании аэрогеофизических работ в проект включаются следующие сведения и данные:*

а) обоснование и описание работ в предполевой период, связанных с анализом имеющейся геологической информации о недрах и определением участков проведения работ;

б) обоснование и описание выбранного комплекса полевых работ (аэромагнитная съемка, аэрогамма-спектрометрическая съемка, аэроэлектроразведочная съемка, комплексная аэрогеофизическая съемка, радиогедезическая привязка маршрутов, аэрофотопривязка маршрутов или иных методов, предусмотренных проектом);

в) обоснование и описание комплекса камеральных работ, включая обработку полученной геологической информации о недрах и составления картографических и отчетных материалов.

При проектировании полевых геофизических исследований с использованием методов гравиразведки, магниторазведки, электроразведки, радиометрии, а также аэрогеофизических методов производится расчет затрат времени и затрат труда по форме, пример которой показан в табл. 5.18.

Для этого по соответствующим частям ССН находятся нормы времени на единицу объема работ, обосновываются и описываются все условия, в соответствии с которыми выбраны нормы времени (параметры сети, категория трудности, способ передвижения, тип и число приборов, схема установки электродов, расстояние подлета к участку работ и т. д.).

При проведении работ в ненормализованных условиях в соответствии с ССН обосновываются и приводятся поправочные коэффициенты к нормам времени.

При одновременном использовании нескольких коэффициентов, в результате их перемножения, определяется общий поправочный коэффициент.

Суммарные затраты времени определяются путем перемножения объемов работ на норму времени и на поправочные коэффициенты (табл 5.18, гр. 7 = гр. 3 ∙ гр. 5 ∙ гр. 6). К ним добавляются затраты времени для проверки и профилактического обслуживания аппаратуры и оборудования в полевой период. Затраты времени на профилактику зависят от методов геофизических исследований и типа приборов. Нормируются ССН и составляют от одной до трех отрядо-смен на один месяц полевых работ (поправочные коэффициенты к затратам времени составляют соответственно 1,04; 1,085; 1,13).

Затраты труда в человеко-днях определяются путем перемножения норм затрат труда на общее количество отрядо-смен (табл. 5.18, гр.10 = гр.8  $\times$  $\times$  гр. 9). Нормы затрат труда берутся из соответствующих таблиц ССН.

# **Расчет затрат времени и затрат труда на геофизические работы**

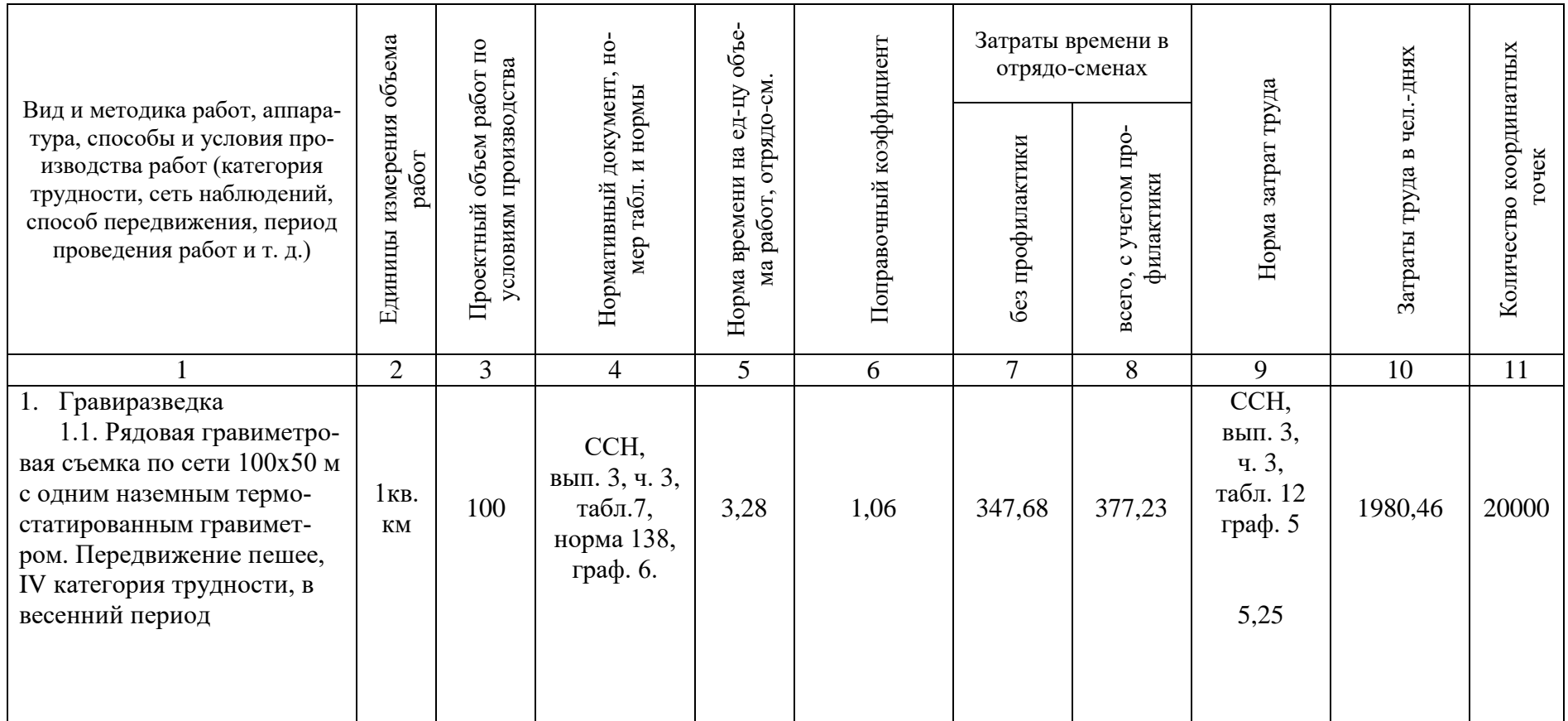

## Таблица 5.18

## Окончание табл. 5.21

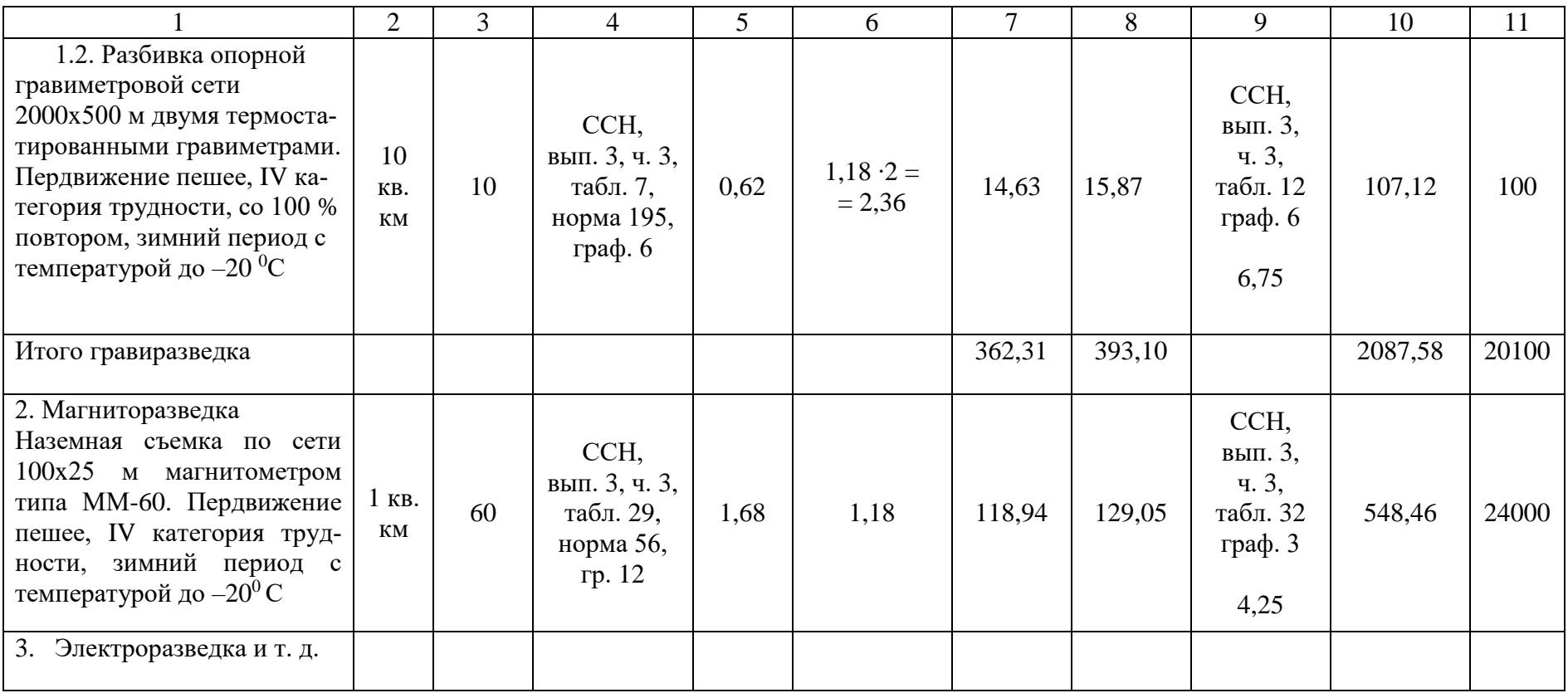

В табл. 5.18 рассчитывается также проектное суммарное количество координатных точек. Для этого объемы работ умножаются на количество координатных точек в единице объема работ (приводятся в соответствующих таблицах норм времени ССН). Общее количество координатных точек необходимо для расчета затрат времени на камеральные работы.

Если отработка площади проектируется по участкам с нескольких баз, то по нормам ССН определяются затраты времени на переезды отряда внутри района работ (перебазировка с одного участка работ на другой), исходя из схемы переездов. При этом необходимо учитывать, что нормы времени на переезды (перебазировку отряда) не включают затраты времени по ежедневной доставке производственного персонала к месту проведения геофизических работ на профиль и обратно. Время на эти цели предусмотрено в укрупненных нормах времени на соответствующие виды геофизических исследований, а расходы учтены в нормах основных расходов (СНОР).

Далее рассматриваются вопросы организации различных видов полевых работ: количество отрядов и их численность, календарные сроки выполнения полевых работ.

Для этого суммарные затраты времени и труда увязываются с продолжительностью полевых работ и штатами производственных подразделений (отряд, партия), выполняющих данные виды работ, по формулам

$$
N = T_{\text{offu.}} / (t \cdot d \cdot K_{\text{b.H.}}),
$$

где *N* – количество геофизических отрядов, необходимых для выполнения работ; Tобщ. – общие затраты времени на геофизические исследования соответствующим методом, отрядо-смены; *t* – количество месяцев работы по проекту; *d* – количество смен (дней) в месяце (25,4 – при односменном режиме работы);  $K_{B,H}$  – коэффициент выполнения норм выработки, принимаемый от 1,05 до 1,20.

$$
q = 3_{\scriptscriptstyle T}/T_\varphi\,K_{\scriptscriptstyle B.H.}\;,
$$

где Ч – численность трудящихся, занятых на выполнении геофизических исследований;  $3<sub>r</sub>$  – суммарные затраты труда, чел.-дни;  $T<sub>th</sub>$  – фонд времени одного работающего за рассматриваемый период, дни;

$$
T_{\varphi} = (T_{\kappa} T_{\text{np.}} T_{\text{bhx.}} T_{\text{otm.}})0.96,
$$

где  $T_{k}$  – календарные сроки выполнения запланированного объема работ, дни;  $T_{\text{np}}$ . – число праздничных дней за рассматриваемый период;  $T_{\text{BBX}}$ . – число выходных дней; Т<sub>отп.</sub> - число дней отпуска (по два дня на один месяц работы); 0,96 – коэффициент, учитывающий невыходы на работу по уважительной причине.

Как правило, по приведенным формулам рассчитываются количество геофизических отрядов и численность трудящихся, исходя из заданных сроков выполнения работ. При этом следует учитывать, что под геофизическим отрядом понимается первичное производственное подразделение, организуемое для выполнения работ одним из геофизических методов с помощью одного прибора, станции или комплекта аппаратуры. Таким образом, при расчете количества отрядов фактически определяется необходимое количество приборов или комплектов аппаратуры для выполнения запроектированного объема работ в заданные сроки. Возможны и обратные расчеты, т. е. уточнение календарных сроков работ, исходя из существующих штатов и имеющейся аппаратуры в геофизической организации.

#### *5.7.2. Геофизические исследования в скважинах*

*Суммарные затраты времени на геофизические исследования в скважинах* (Тобщ.) определяются по ССН, выпуск 3, часть 5 (табл. 5.19) и *складываются из трех основных элементов:*

затраты времени на собственно геофизические исследования в скважинах в отрядо-сменах  $(T_{\text{rec}})$ ;

затраты времени в отрядо-сменах на выезды каротажного отряда  $(T_B)$ ;

сверхнормативные затраты времени при выполнении каротажных работ, независящие от каротажного отряда (осложнения в исследованиях из-за технического состояния скважин, неравномерном предъявлении скважин под ГИС, осложнениях с транспортировкой каротажного отряда и т. д.),  $(T_{\text{H}})$ .

Таблица 5.19

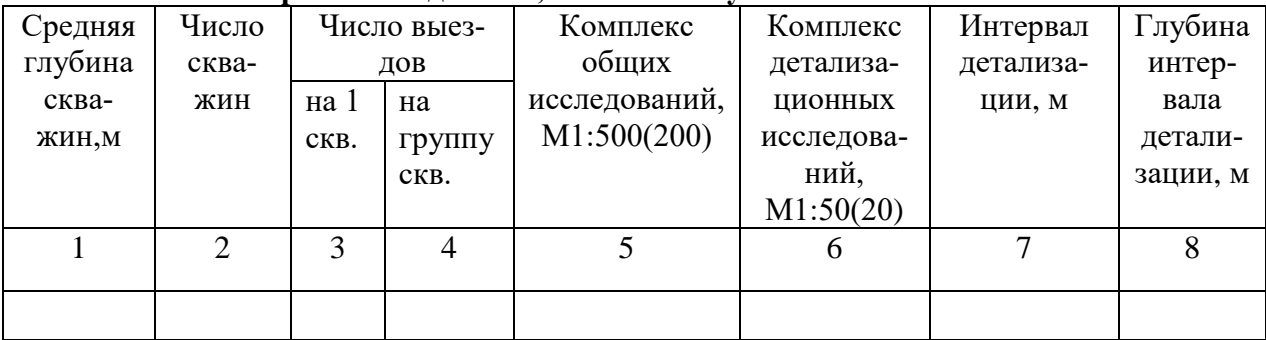

#### **Проектные данные, комплекс и условия выполнения ГИС**

Затраты времени в отрядо-сменах на собственно геофизические исследования определяются исходя из установленных проектом комплекса и объема общих исследований в масштабе 1:500 (1:200), комплекса и объема детализационных исследований в масштабах 1:200, 1:50, 1:20, количества отбираемых образцов пород, средней глубины скважины, среднего числа скважин, с учетом поправок за наклон скважин и температуру.

В тех случаях, когда по комплексу исследований, средней глубине скважин или числу выездов скважины на объекте образуют отдельные группы, затраты времени определяются раздельно для каждой группы и затем суммируются.

В соответствии с назначением скважин, установленными проектом, средними их глубинами, средним числом выездов на скважину определяются затраты времени на выполнение основного комплекса исследований.

К затратам времени по основному комплексу исследований добавляется время на выполнение остальных, предусмотренных проектом видов общих исследований.

Таблица 5.20

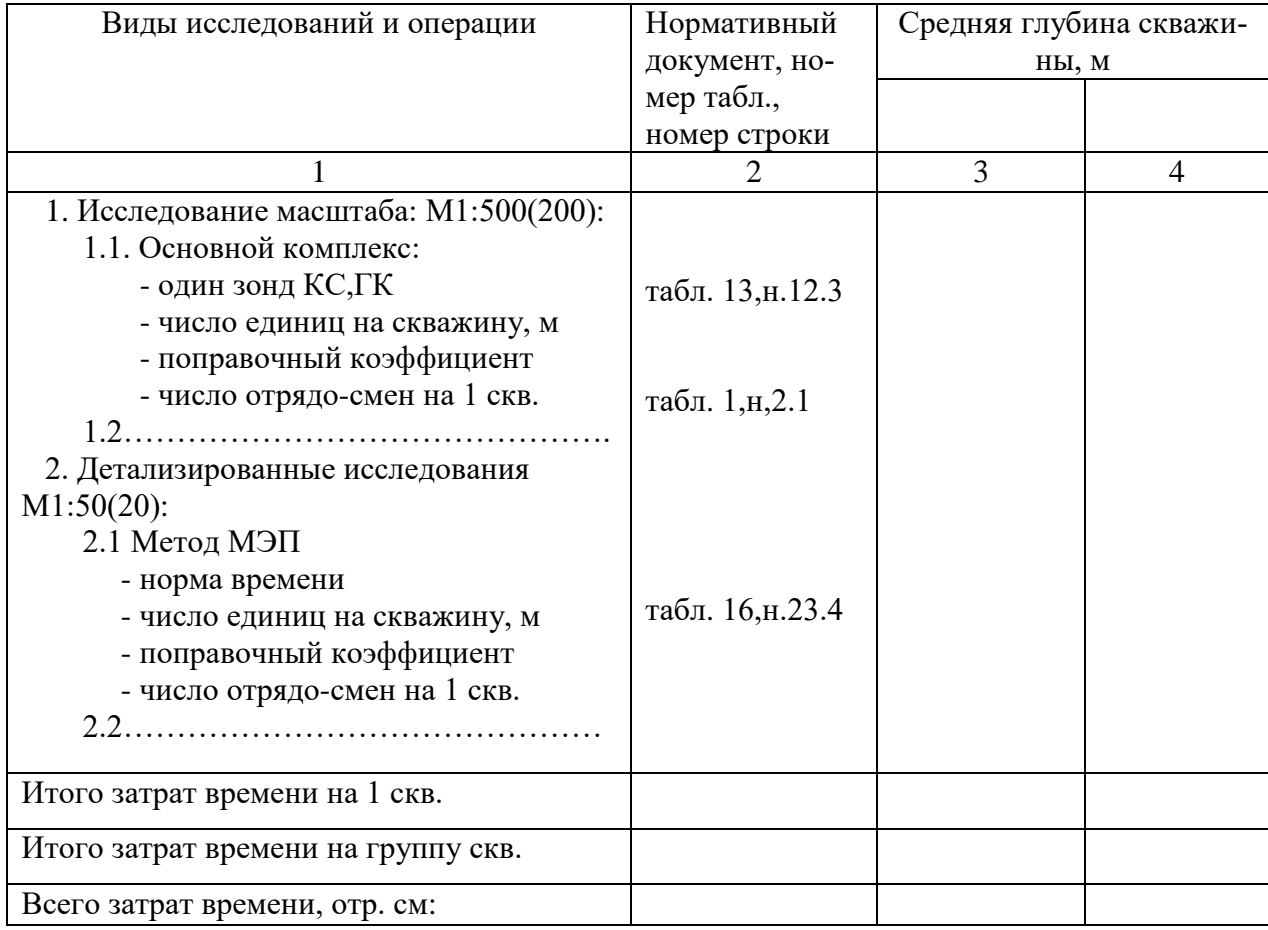

**Расчет затрат времени на ГИС, отр. см.**

Затраты времени на виды (методы) работ, не вошедшие в основной комплекс, либо входящие в него, но не предусматриваемые проектом, определяются по таблицам нормативов на дополнительные исследования (ССН, вып. 3, часть 5, таблицы № 7 8, 13 14). При этом нормы времени на выполнение основного комплекса соответственно увеличиваются или уменьшаются на величину этих затрат.

Суммарные затраты времени на собственно геофизические исследования (Тгис), т. е. на выполнение общих и детализационных исследований в одной скважине средней глубины, умножаются на общее число запроектированных скважин или на число скважин в данной группе, а также на поправочный коэффициент за эталонирование и профилактику аппаратуры, в зависимости от выполняемого комплекса работ: для методов КС, ПС, ГК, ГГК-П, кавернометрия – 1,085, те же и ядерно-физические методы – 1,134, при выполнении одного метода – 1,0.

Затраты времени на выезды  $(T_B)$  определяются по нормам табл. 6 в соответствии с предусмотренными проектом средними расстояниями до скважин, средним числом выездов на скважины, видом транспорта и группы дорог. Если по средним расстояниям до скважин, числу выездов или условиям транспортировки скважины на обслуживаемых партией объектах образуют отдельные группы, затраты времени на выезды определяются раздельно для каждой группы и потом суммируются.

Суммарные затраты времени в отрядо-сменах определяются как частное от деления затрат времени на выполнение общих и детализационных исследований в скважинах, а также затрат времени на выезды – на предусмотренный проектом суммарный поправочный коэффициент на отклонение от нормализованных условий К<sub>н</sub>:

$$
T_{o6\text{III.}}=\frac{T_{\text{true}}+T_{\text{b}}}{K_{\text{b}}}.
$$

Коэффициент К<sub>н</sub> определяется в соответствии с параметром «а» для одного отряда или «А» для нескольких отрядов по табл. 5 (ССН, вып. 3, часть 5), в зависимости от удельного веса выездов, т. е. отношения  $T_B K T_{TBC}$  +  $+ T_B$ , %. Значение параметра «а» и «А» рассчитывается как отношение  $T_{\text{rec}}$  + + Т<sup>в</sup> к календарному (годовому) фонду рабочего времени (305 отр-см.). Параметр «а», рассчитанный для одного отряда, является одновременно и коэффициентом  $K_{H}$ . Значение параметра «А» определяется как сумма значений параметра «а» по объектам работ.

Табличные формы исходных данных и пример расчета затрат времени на геофизические исследования в скважинах приведены в главе 3 (ССН, вып. 3, часть 5).

#### *5.7.3 Полевые сейсморазведочные работы*

*При обосновании и описании методики*, технологии и организации *полевых сейсморазведочных работ в проект включаются следующие сведения и данные:*

а) сведения о стратиграфической привязке отражающих горизонтов, структурно-тектонических параметрах площади, верхней части разреза и обобщенной глубинной модели и др. сведения о сейсмогеологических характеристиках площади, типах, параметрах и глубинах залегания перспективных объектов, об условиях выполнения работ на поверхности площади, а также данные о суммарных геолого-геофизических и сейсмических разрезах в случае, если ранее на объекте проводились геологоразведочные работы;

б) обоснование плотности сети профилей (расстояния между профилями), необходимой разрешающей способности метода исследований в конкретных условиях, характеристики посылаемого сейсмического сигнала, системы наблюдений, схемы отработки площади, взаимного расположения на площади пунктов возбуждения и пунктов регистрации, количества активных каналов, схемы расстановки сейсмоприемников, расстояния между ними по линии перпендикулярно линии наблюдения, расстояния между источниками по линии и перпендикулярно линии наблюдения, степени перекрытия (кратности прослеживания) максимального удаления между источником и приемником, расстояния между центрами групп сейсмоприемников, типа группирования сейсмоприемников, интервалов между пунктами возбуждения, длительности и частоты регистрации, дискретности записи, порядка изучения верхней части разреза и учета влияния грунтовых вод, выветривания и ее параметров и другие опытные работы;

в) описание комплекса работ по последовательности и способам обработки и интерпретации полевых материалов, вспомогательных работ по под-

36

готовке условий для полевых работ, топографо-геодезического обеспечения, а для работ, выполняемых по государственному контракту или по государственному заданию, также описание порядка организации сейсморазведочной партии со специализированными отрядами;

г) обоснование типов, параметров, вида и количества источников возбуждения упругих колебаний, с необходимым частотным и энергетическими параметрами, числа скважин, схемы их расположения, глубины и диаметра, массы и местоположения зарядов взрывчатых веществ, средств взрывания, взрыв пунктов (в случае применения взрывных работ), типа сейсмостанций, типа и количества регистрирующей аппаратуры, применяемого при проведении работ полевого вычислительного комплекса, приемников, средств передачи данных, систем регистрации, средств управления и контроля за работой аппаратуры, применяемых при проведении работ обрабатывающей техники, метрологического обеспечения, материалов;

д) обоснование и описание видов и объемов сопутствующих работ и услуг топографо-геодезического, транспортного, энергообеспечения, связи, водоснабжения, материально-технического обеспечения (для работ, выполняемых по государственному контракту или по государственному заданию);

е) перечень и описание мероприятий по устранению влияния помех, обусловленных водной средой, сведения о скорости передвижения судов и их позиционирования (в отношении сейсморазведочных работ в море и иных водных объектах).

Затраты времени и затраты труда на сейсморазведочные работы определяются по нормам ССН, вып. 3, часть 1 в той же последовательности, но с некоторыми особенностями.

В качестве нормативной базы по сейсморазведке в ССН приняты нормы выработки в физ. наблюдениях на 1 отрядо-смену, т. е. нормативное количество физических наблюдений, которое один сейсморазведочный отряд отрабатывает за 7-часовой рабочий день в нормализованных технологических и организационно-технических условиях.

При работе в ненормализованных организационно-технических условиях производства к нормам выработки применяются поправочные коэффициенты, приведенные в табл. 3 (ССН, вып. 3, часть 1). В случае частичного распространения ненормализованных условий, поправочный коэффициент

37

рассчитывается как средневзвешенный по объемам работ. При необходимости одновременного использования нескольких поправочных коэффициентов последние перемножаются и полученные произведения (общий поправочный коэффициент) применяются к соответствующим нормам выработки.

Затраты времени в отрядо-сменах на выполнение сейсморазведочных работ определяются путем деления общего количества физических наблюдений (исходя из суммарной длины проектируемых основных и детализационных профилей) на норму выработки, выбранную по ССН в зависимости от типа сейсмостанции и способа возбуждения, категории трудности, количества воздействий, кратности профилирования, расстояния между центрами групп сейсмоприемников, с ежедневной полной размоткой-смоткой или оставлением сейсмокос на профиле.

Кроме того, при проведении сейсморазведочных работ с использованием взрывных источников из скважин необходимо запроектировать буровые работы и рассчитать расход взрывчатых веществ и средств взрывания (электродетонаторов).

Затраты времени и труда на бурение определяются по ССН, вып. 5, глава «Бурение сейсмоскважин», исходя из применяемого типа буровой установки, способа бурения, типа породоразрушаемого инструмента, способа транспортировки по профилю, усредненного геологического разреза и общего метража бурения по категориям пород. Учитываются затраты по монтажу, демонтажу и перевозкам буровой установки на новую точку, а также затраты, связанные с удорожанием работ в зимних условиях.

Расход взрывчатых веществ и средств взрывания обосновывается в зависимости от количества физических наблюдений, среднего веса заряда в кг, условий взрыва (одиночные скважины или группа скважин).

### *5.7.4. Камеральные работы при геофизических исследованиях*

Затраты времени и труда на камеральные работы по геофизическим исследованиям методами сейсморазведки, гравиразведки, магниторазведки, электроразведки, радиометрии, скважинной геофизики и аэрогеофизическим работам нормируются ССН, глава «Камеральные работы».

Продолжительность камерального периода в отрядо-месяцах для различных видов геофизических работ определяется в соответствии с продолжительностью полевых работ, количеством координатных или физических точек за месяц работы отряда, сложностью обработки полевого материала.

Для определения количества точек, выполняемых отрядом за месяц работ, необходимо общее количество физических или координатных точек разделить на расчетную продолжительность работ в месяцах. Продолжительность работ в месяцах рассчитывается путем деления общих затрат времени в отрядо-сменах на данный метод на 25,4 (среднее число смен в месяце).

Нормы ССН на камеральную обработку геофизических исследований не предусматривают затраты на использование ЭВМ. При использовании машинной обработки на камеральных работах в данном разделе необходимо обосновать количество машинного времени в машино-часах, требуемого для обработки полевых материалов.

Затраты на камеральные работы по геофизическим исследованиям в скважинах в ССН не нормируются. Сметная стоимость по ним определяется по сметно-финансовым расчетам.

## **5.8. Строительство зданий и сооружений**

Стоимость строительства зданий и сооружений на объектах геологоразведочных работ определяется по форме СМ2С исходя из объемов строительных работ и основных расходов на их производство. Основные расходы на единицу строительных работ определяются по ССН-92, вып. 11, часть 2 (табл. 5.21).

На обустройство баз геолого- и нефтегазоразведочных организаций составляется самостоятельная проектно-сметная документация. Целесообразность работ по обустройству баз определяется заказчиком.

Таблица 5.21

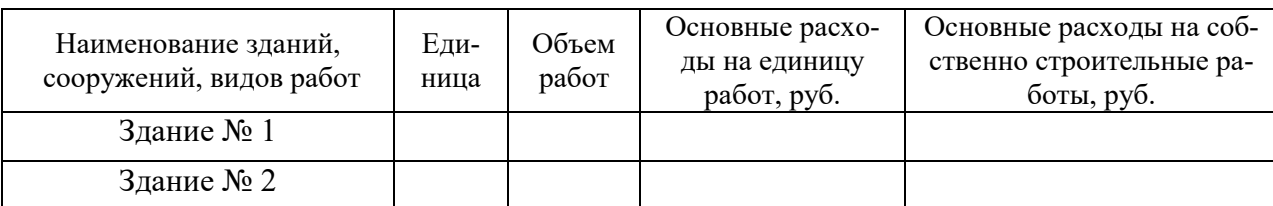

**Расчет основных расходов строительства зданий и сооружений**

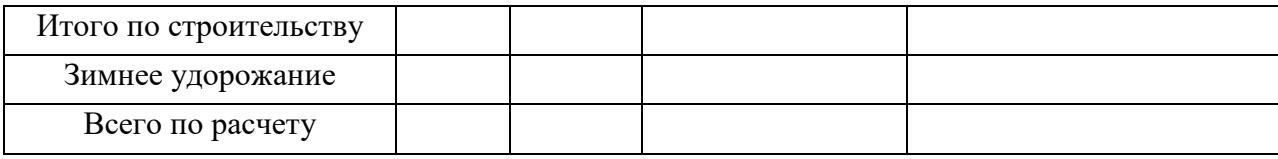

## **5.9. Расчет штата на полевой период**

Рассчитываются общие затраты труда в чел.-днях по всем видам работ в соответствии с нормами соответствующих ССН, табл. 5.22.

Определяется фонд времени одного работающего за календарный период выполнения работ:

$$
T_{\varphi} = (T_{\kappa} - T_{np} - T_{\text{bhx}} - T_{\text{otn}}) \cdot 0.96,
$$

где  $T_{\Phi}$  фонд времени одного работающего за рассматриваемый период, дней;  $T_{\kappa}$  сроки выполнения запланированного объема работ, дней;  $T_{\text{m}}$  число праздничных дней за рассматриваемый период, дней; Т<sub>вых</sub> число выходных дней, дней; Т<sub>отп</sub> число дней отпуска, дней; 0,96 коэффициент, учитывающий невыходы на работу по уважительным причинам.

При делении суммарных затрат труда в чел.-днях на фонд рабочего времени получаем численность трудящихся на полевой период.

Таблица 5.22

**Затраты труда на геологоразведочные работы, чел.-дней**

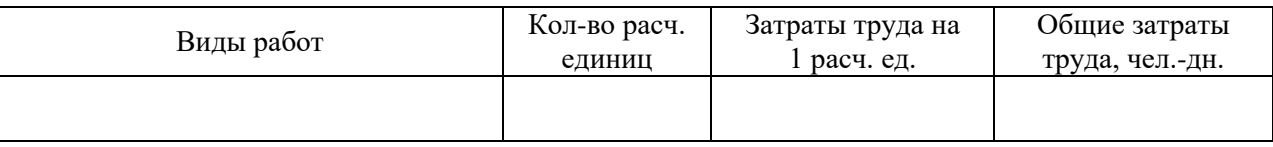

После определения общей численности работающих производится их распределение по категориям трудящихся согласно штатного расписания и норм обслуживания. При этом может быть небольшое несовпадение по общей численности.

# **6. ОПРЕДЕЛЕНИЕ СТОИМОСТИ И СОСТАВЛЕНИЕ СМЕТ НА ГЕОЛОГОРАЗВЕДОЧНЫЕ РАБОТЫ**

## **6.1. Общие положения**

Смета составляется на весь объем геологоразведочных работ и затрат, предусмотренных проектом.

Сметная стоимость геологоразведочных работ слагается из основных расходов, накладных расходов, плановых накоплений, компенсируемых затрат, подрядных работ и резерва на непредвиденные расходы.

Общая сметная стоимость геологоразведочных работ сводится по следующей номенклатуре работ и затрат с подразделением каждой позиции по видам, методам, способам, масштабам и т. п. (табл. 6.1).

Таблица 6.1

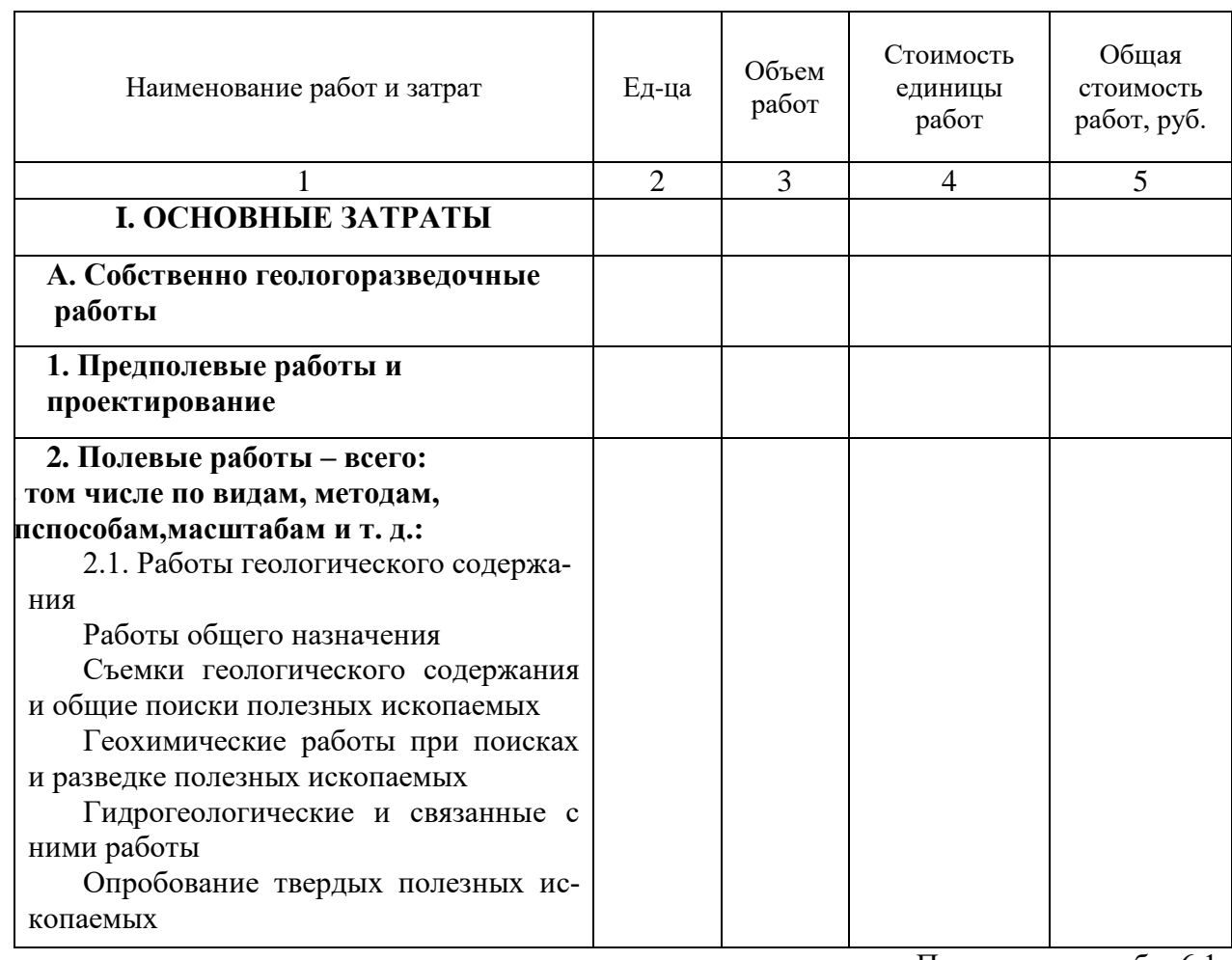

### **Укрупненный расчет стоимости работ по проекту**

Продолжение табл. 6.1

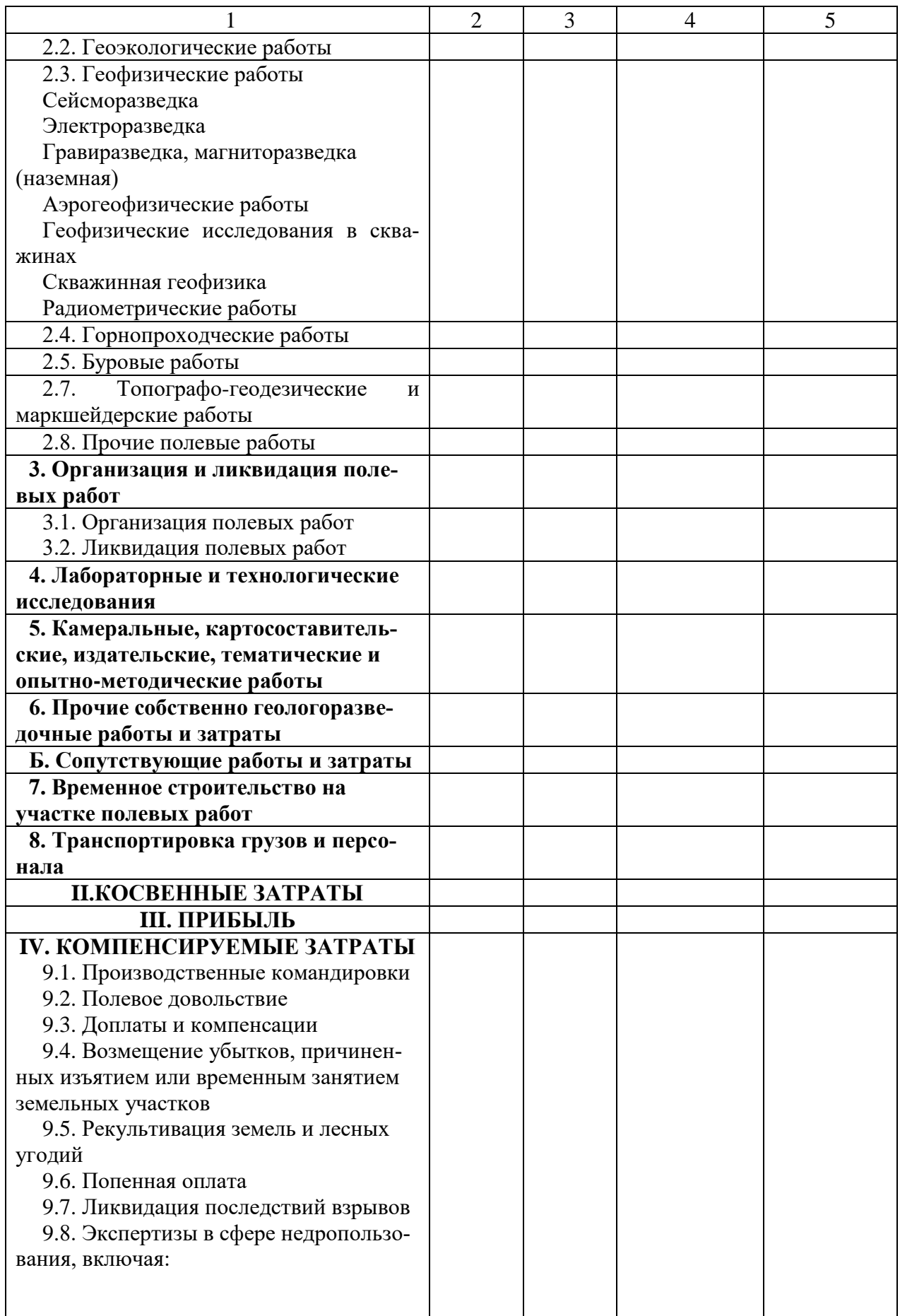

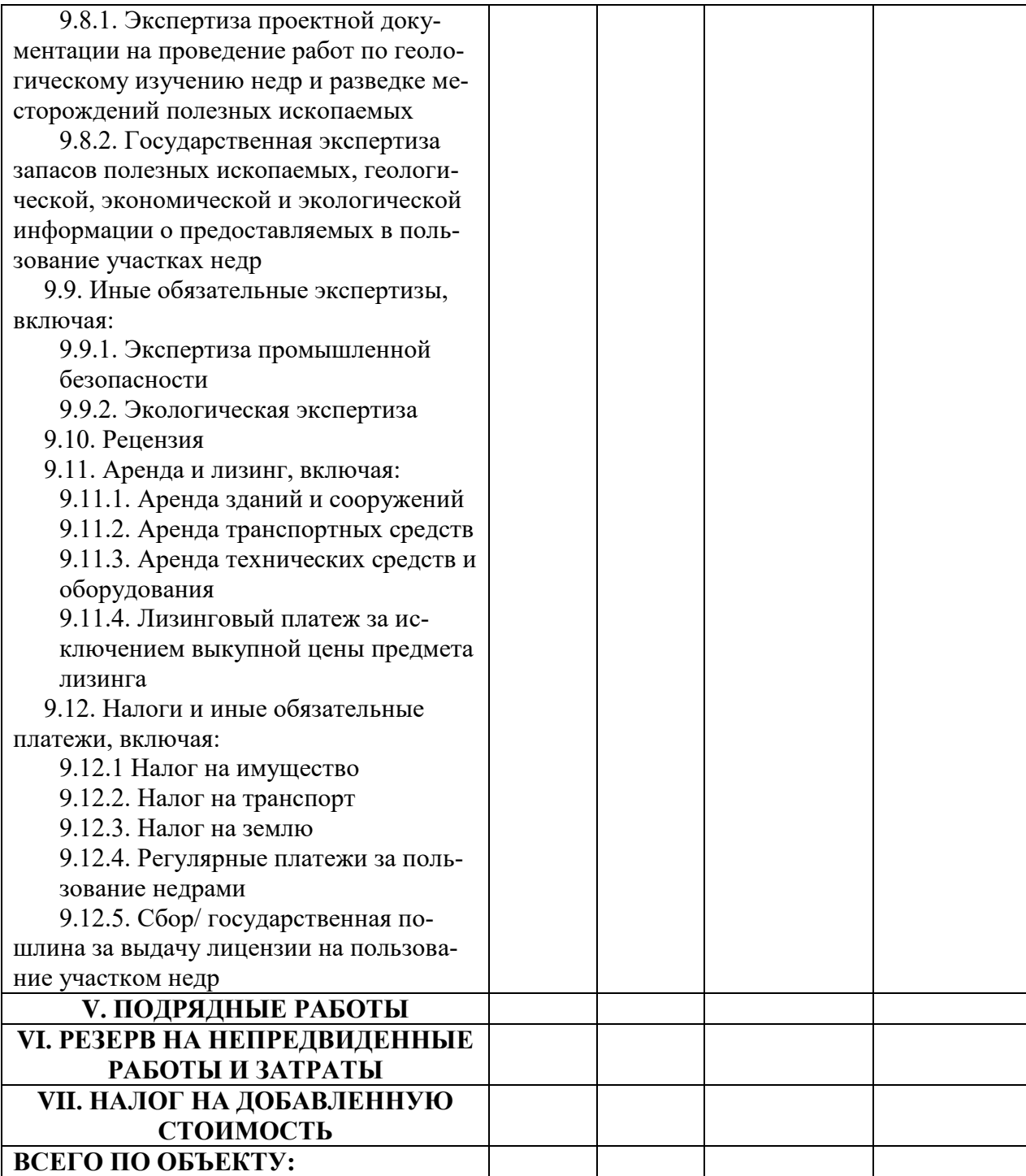

Стоимость всех видов работ, предусмотренных укрупненным расчетом стоимости работ по проекту, определяется по утвержденным исполнителем по государственному контракту единичным расценкам.

Единичные расценки рассчитываются исходя:

из укрупненных норм времени в станко-сменах, бригадо-сменах и др. расчетных единицах на натуральную единицу объема работ;

норм затрат труда (по должностям инженерно-технических работников и профессиям рабочих в человеко- днях на одну расчетную единицу);

норм производственного транспорта (в машино-сменах или иных величинах) на одну расчетную единицу;

норм основных расходов на одну расчетную единицу.

Укрупненные нормы времени разрабатываются на базе действующих в организации-исполнителе по государственному контракту локальных норм, применяемых для расчета с рабочими, или для определения производственных заданий исполнителю по государственному контракту.

*Для разработки локальных норм могут быть использованы:*

фотохронометражные наблюдения, проводимые в соответствии с положениями по нормированию труда работников;

опытно-статистические данные о затратах времени на производство нормируемого вида геологоразведочных работ (по круглогодичным работам за последний календарный год работы, по сезонным работам за два последних полевых сезона);

расчетные данные, определяемые исходя из технической характеристики применяемых механизмов и технологии выполнения нормируемого вида работ.

Затраты труда инженерно-технических работников и рабочих рассчитываются исходя из трудоемкости работ, установленных норм времени на их производство и продолжительности рабочего дня. Состав производственного коллектива обосновывается составом работы каждого его члена.

В труднодоступных районах (резко пересеченный рельеф, труднопроходимая тайга, заболоченная лесотундра, арктическая тундра, сыпучие пески) нормы производственного транспорта могут приниматься по фактическим данным.

*Единичные расценки по статьям основных расходов составляются по следующей номенклатуре статей:*

затраты труда, человеко-день; основная заработная плата; дополнительная заработная плата; отчисления на социальные нужды; материалы; электроэнергия; сжатый воздух; лесоматериалы; амортизация; износ; услуги; транспорт.

Единичные расценки рассчитываются, исходя из средней продолжительности рабочего месяца 25,4 дня, что соответствует при 40-часовой рабочей неделе 168,9 часам, при 36 часовой рабочей неделе 152,5 часам.

Единичные расценки по основной заработной плате определяются на основе затрат труда инженерно-технических работников и рабочих в человеко-днях и дневных ставок соответствующих категорий работников, принятых в организации-исполнителе. Затраты по дополнительной заработной плате определяются в процентах от основной заработной платы.

Затраты по отчислениям в страховые фонды принимаются в соответствии с действующим законодательством.

Расход материалов, электроэнергии, сжатого воздуха, лесоматериалов и технологической воды во вспомогательных производствах, обслуживающих производство геологоразведочных работ инструментами, приспособлениями, запасными частями и пр. услугами, а также осуществляющих ремонт оборудования, включается в статью «Услуги».

*Расход материалов принимается:*

по производственным нормам, действующим в организации;

отчетным данным (фактический расход);

расчетным данным.

Стоимость единицы измерения материалов принимается по ценам приобретения.

Основные расходы по электроэнергии определяются исходя из норм расхода электроэнергии в кВт/часах и стоимости 1 кВт/часа электроэнергии, вырабатываемой собственными электростанциями, или стоимости 1 кВт/часа

электроэнергии, отпускаемой сторонними энергосистемами и электростанциями.

Основные расходы по сжатому воздуху определяются исходя из норм расхода сжатого воздуха в м $^3$  и стоимости 1 м $^3.$ 

*В расчете затрат по этой статье «Амортизация» указывается:*

перечень принятого оборудования с указанием его цены (балансовая, завода изготовителя или иная);

коэффициент сезонности работы (при наличии обоснования);

размер транспортно-заготовительных расходов (при наличии обоснования).

Единичные расценки по износу малоценных и быстроизнашивающихся предметов определяются исходя из первоначальной стоимости инструмента, инвентаря и снаряжения, годовых норм износа и времени, в течение которого они используются в производственном процессе. Перечень и нормы износа инструмента, приборов, малоценного инвентаря и снаряжения могут быть приняты по производственным нормам или исходя из отчетных данных, или на основании расчетных материалов.

Первоначальная стоимость малоценных и быстроизнашивающихся предметов определяется по ценам приобретения.

В услуги собственных подсобно-вспомогательных производств геологических организаций включаются в основном затраты на проведение малого и среднего ремонта оборудования, транспортных средств, инструмента и приборов, применяемых при производстве геологоразведочных работ.

Затраты по статье «Услуги» определяются расчетным способом, при этом к расчету прилагается обоснование затрат по заработной плате и материалам.

Услуги, оказываемые третьими лицами, принимаются по ценам, утвержденным привлекаемыми третьими лицами без начисления на них косвенных затрат и прибыли исполнителя по государственному контракту.

Единичные расценки по статье «Транспорт» определяются исходя из нормативной потребности в производственном транспорте, включая гужевой, и стоимости единицы транспорта (машино-смены, коне-дня или иной). Стоимость 1 машино-смены, 1 коне-дня или иной принимается по нормам ос-
новных расходов, а в случае использования наемного транспорта в соответствии с действующими тарифами.

При определении единичных расценок к статьям «Материалы», (за исключением сжатого воздуха), «Лесоматериалы», «Амортизация», «Износ» и к затратам по материалам в статьях «Услуги» и «Транспорт» применяется коэффициент, учитывающий транспортно-заготовительные расходы геологической организации (при наличии обоснования).

В тех случаях, когда единичные расценки по статьям «Материалы», «Амортизация», «Износ», «Услуги» устанавливаются на основании фактических данных за следующий период:

по круглогодичным работам за последний календарный год;

по сезонным работам за два последних сезона.

В Единичных расценках расход материалов, электроэнергии, сжатого воздуха приводится только в денежном выражении.

Расчет Единичных расценок осуществляется по табл. 6.2 – 6.5.

Таблина 6.2

#### **Укрупненные нормы времени на единицу работ в расчетных единицах**

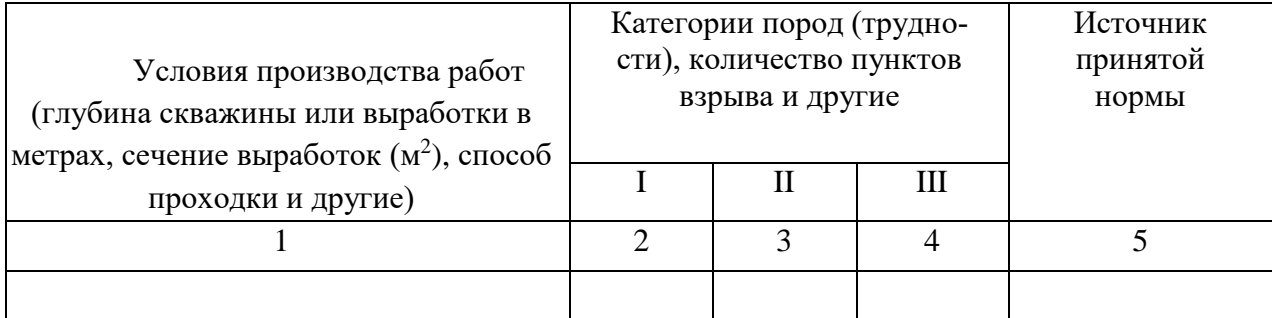

#### Таблица 6.3

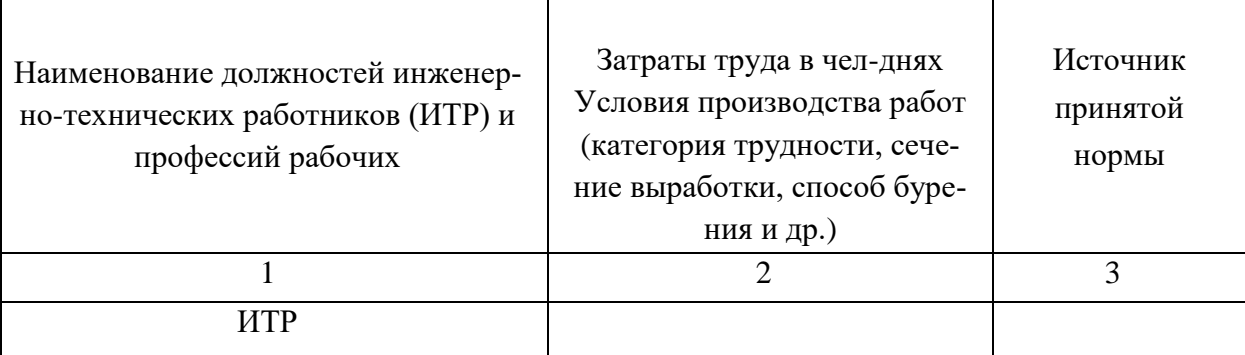

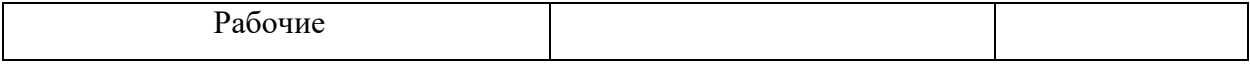

Таблица 6.4

#### **Нормы производственного транспорта на одну расчетную единицу**

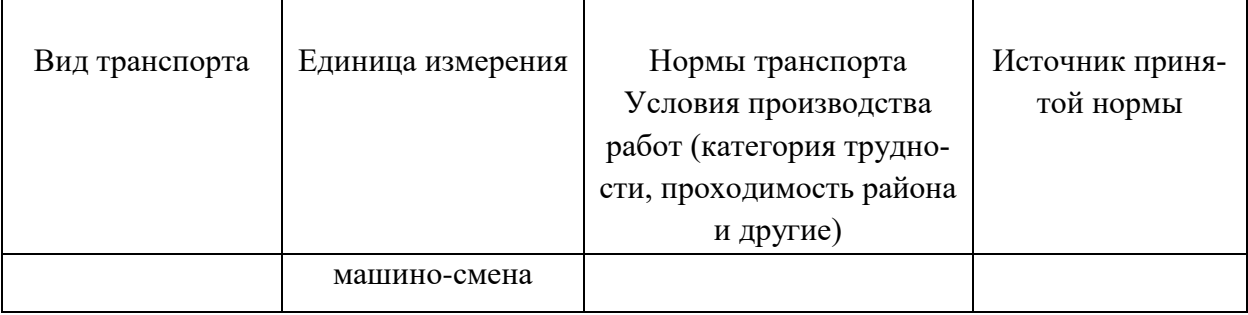

Таблица 6.5

#### **Единичные расценки по статьям основных расходов на вид работ**

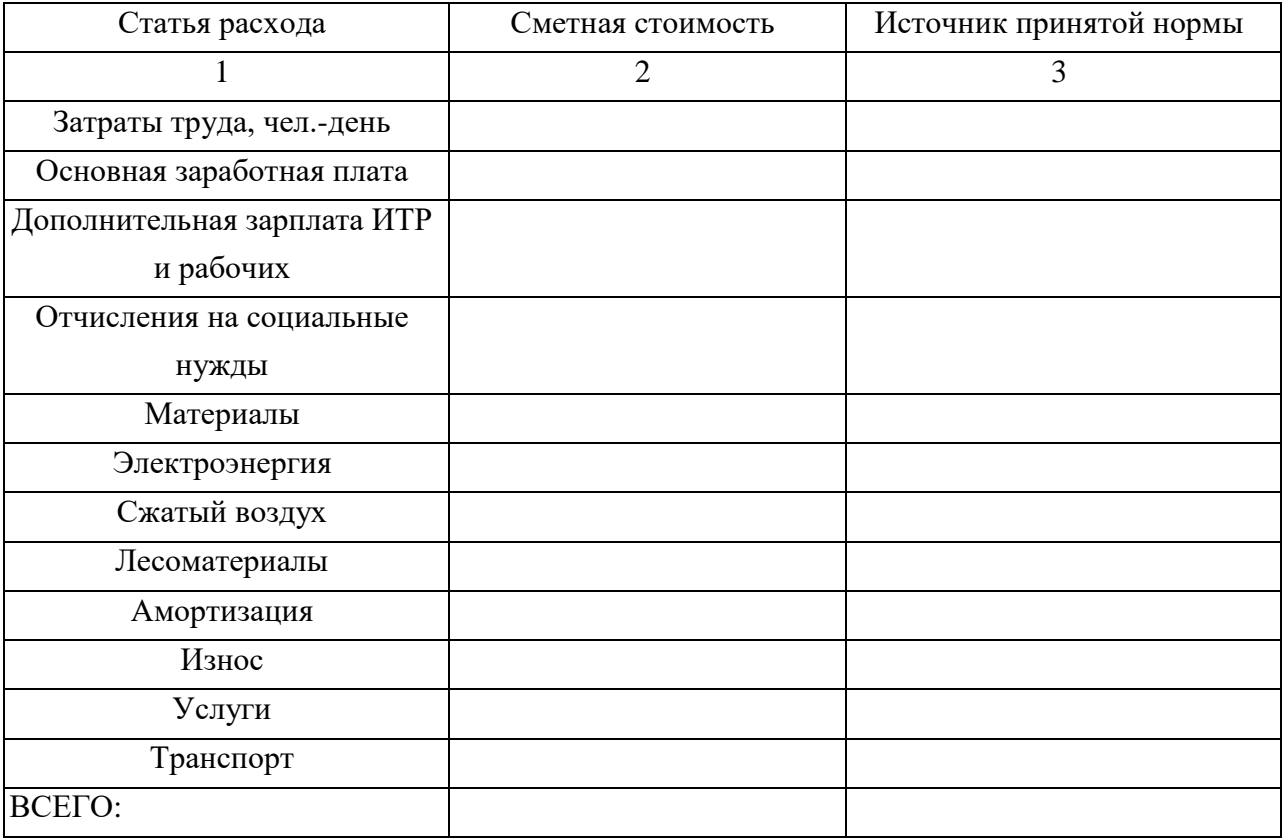

Единичные расценки исполнителя по государственному контракту утверждаются директором или иным уполномоченным представителем исполнителя по государственному контракту и заверяются в порядке, предусмотренном законодательством Российской Федерации, исполнителя по государственному контракту.

При включении в Укрупненный расчет стоимости работ по проекту косвенных затрат и прибыли не допускается установление величины косвенных затрат более 20 % от общей стоимости основных расходов и величины нормы прибыли – более 10 % от общей стоимости основных затрат и косвенных затрат. К косвенным затратам, подлежащим включению в Укрупненный расчет стоимости работ, относятся затраты, не относимые к основным, определяемые в процентном отношении от основных затрат.

При расчете косвенных затрат не учитываются компенсируемые затраты и затраты по подрядным работам.

При включении в Укрупненный расчет стоимости работ по проекту расходов на резерв, величина указанных расходов не должна превышать:

12 % от общей стоимости работ по проекту за исключением лабораторных, камеральных и тематических работ – для проектной документации на проведение работ по бурению глубоких скважин различных категорий, включая опорные, параметрические на нефть и газ, в том числе  $-10$  % на ликвидацию возникающих в процессе бурения, крепления и испытания скважин геологических осложнений и 2 % на иные непредвиденные расходы;

6 % от общей стоимости работ по проекту – для иных геологоразведочных работ.

Календарный план выполнения работ по проекту включает сведения и данные об основных видах геологоразведочных работ, предусмотренных проектной документацией, их объемах и сроках проведения.

Общий срок проведения работ по стадии геологического изучения недр, включающего поиски и оценку месторождений полезных ископаемых, не может превышать срок пользования недрами для геологического изучения, определяемый в соответствии со статьей 10 Закона Российской Федерации «О недрах».

Рекомендуемый образец Календарного плана выполнения работ по проекту приведен в табл. 6.6

Календарный план выполнения работ по проекту утверждается пользователем недр, подведомственным учреждением или исполнителем по государственному контракту.

49

#### Таблица 6.6

## Календарный план работ общегеологического и минерагенического направления (для твердых полезных ископаемых)

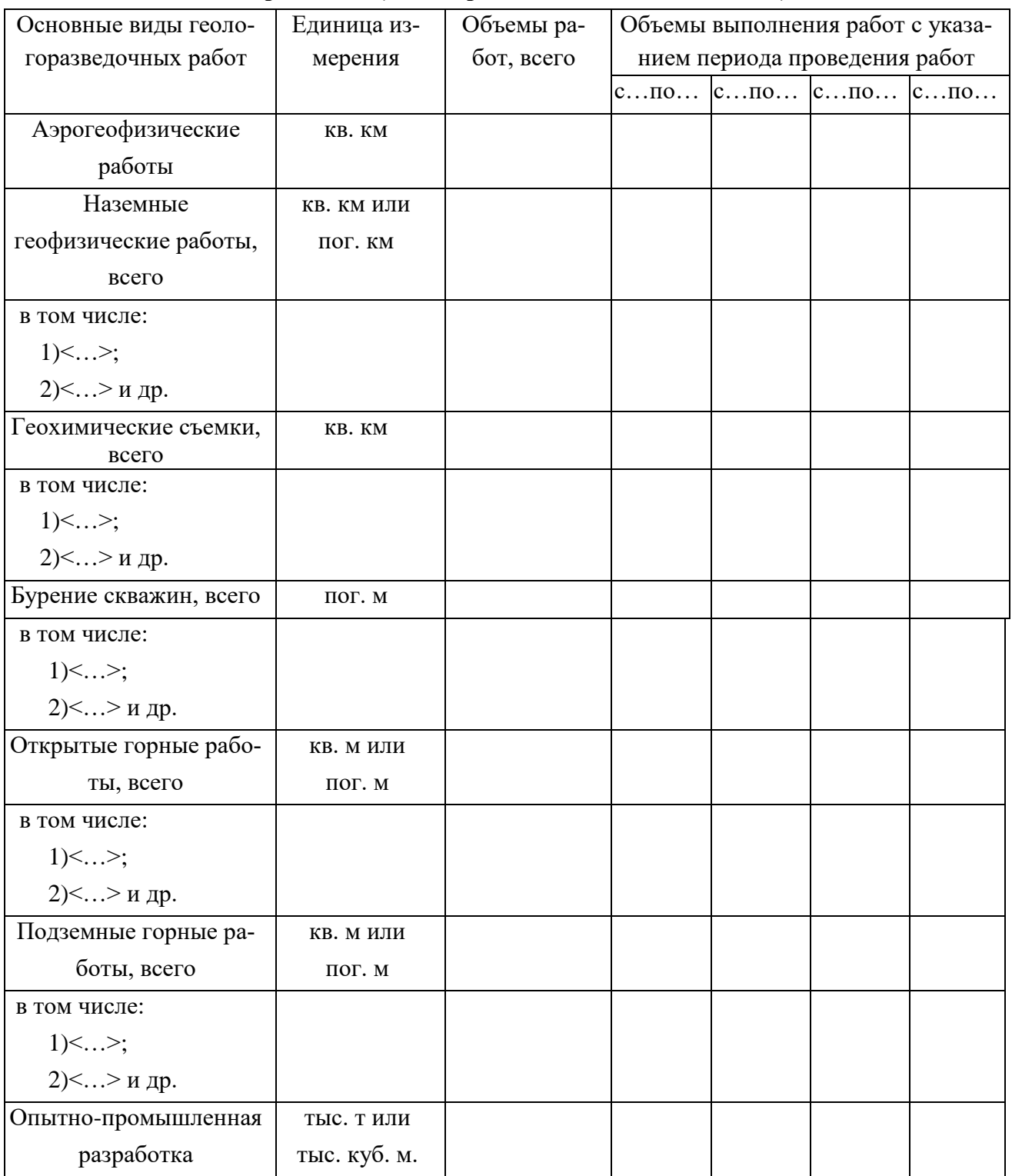

В случае подготовки проектной документации на этап геологоразведочных работ в проектную документацию включается как Календарный план выполнения работ по проектируемому этапу, так и Календарный план выполнения работ по программе выполнения работ по всей стадии геологоразведочных работ на объекте.

#### 6.2. Основные затраты

К основным затратам относятся затраты на производство отдельных видов геологоразведочных и связанных с ними работ, которые могут быть отнесены на конкретный объект работ.

Основные затраты определяются по сборникам сметных норм (ССН-92) или сборникам норм основных расходов (СНОР-93) на геологоразведочные работы, вып.1-11, а по видам работ, отсутствующим в указанных сборниках, - по сметно-финансовым расчетам, табл. 6.7.

Таблица 6.7

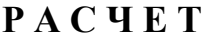

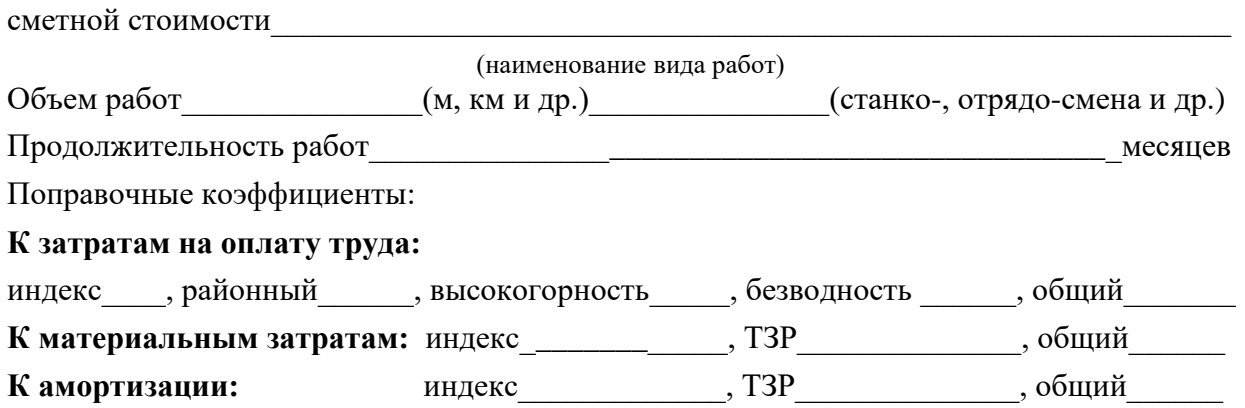

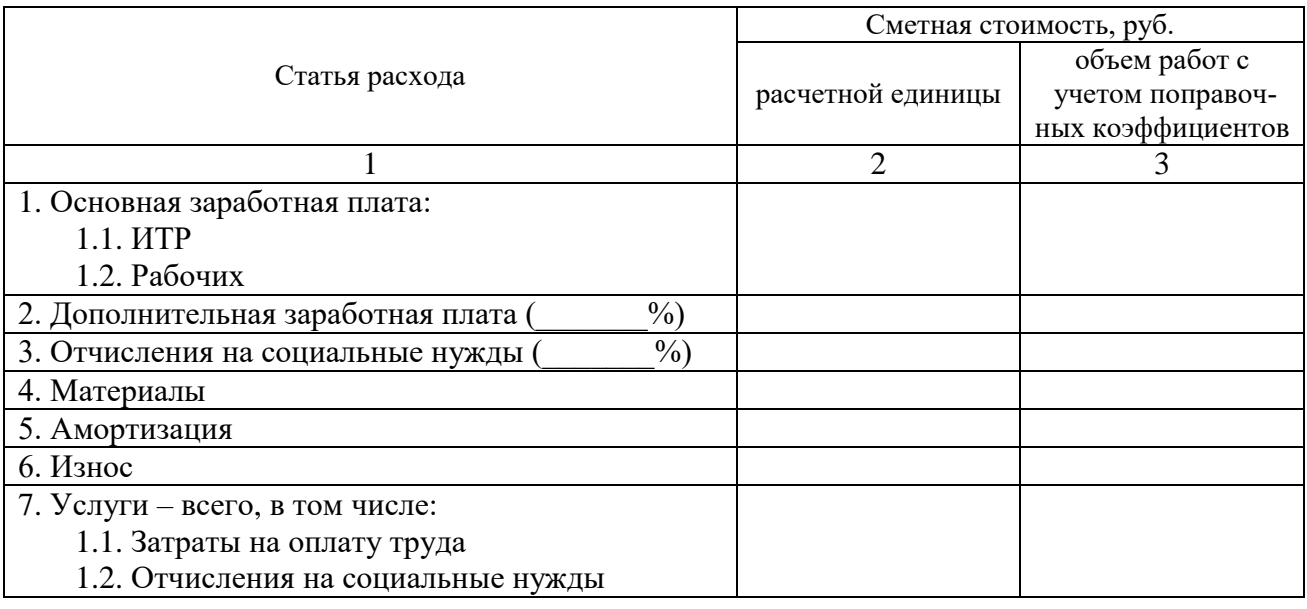

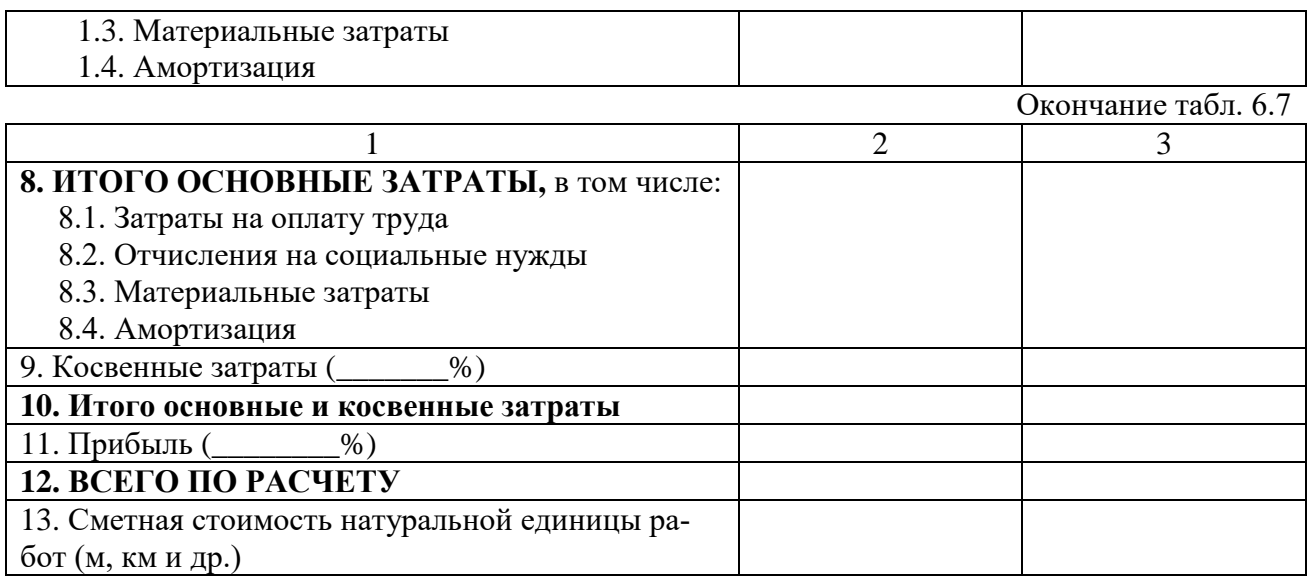

При поисках, разведке и исследованиях радиоактивных руд в соответствии с перечнем работников, имеющих право на повышение заработной платы, применяется коэффициент 1,2.

Дополнительная заработная плата принимается в соответствии с утвержденным в законодательном порядке процентом от суммы основной заработной платы.

Отчисления на социальные нужды (в Фонд социального страхования РФ, Пенсионный фонд РФ, на обязательное медицинское страхование работников) принимаются в установленном законодательством проценте от суммы основной и дополнительной заработной платы.

Основные расходы по статье «Материалы» определяются исходя из норм расхода материалов, электроэнергии и сжатого воздуха и стоимости их единицы, принимаемой по ценам их приобретения (без учета НДС) с учетом действующих на предприятии транспортно-заготовительных расходов (ТЗР).

В случае выработки электроэнергии и сжатого воздуха собственными силами стоимость единицы принимается по калькуляции 1 кВт ∙ ч электроэнергии и 1 куб. м сжатого воздуха.

Основные расходы по статье «Амортизация» определяются исходя из обоснованного в проекте вида, типа, марки оборудования, транспортных средств, аппаратуры и приборов, их стоимости, нормативного коэффициента на резерв, действующих норм амортизационных отчислений на полное восстановление основных фондов и годового фонда рабочего времени.

Стоимость оборудования принимается по цене приобретения (без учета НДС) с начислением транспортно-заготовительных расходов.

При выполнении сезонных геологоразведочных работ годовая сумма амортизации начисляется независимо от продолжительности полевого сезона с учетом сменности проводимых работ и графика использования оборудования на различных объектах. В этом случае при расчете затрат по амортизации годовой фонд рабочего времени принимается равным продолжительности работы оборудования, которая обосновывается проектом.

*В основные затраты по статье «Услуги» включаются затраты:*

на проведение технического обслуживания № 2 и 3 и текущих ремонтов оборудования;

на проведение капитального ремонта оборудования;

производственного транспорта, занятого обслуживанием геологоразведочных работ внутри участка (независимо от его размеров);

на чертежные, машинописные, копировальные, оформительские и т. п. работы.

Затраты на проведение технического обслуживания и текущих ремонтов, а также капитального ремонта оборудования определяются исходя из балансовой стоимости оборудования, годового фонда рабочего времени и нормативного коэффициента затрат на техническое обслуживание, текущий и капитальный ремонт. При этом в общих расходах рекомендуемое распределение долей: затраты на оплату труда 29 %, отчисления на социальные нужды – 11 %, материальные затраты – 60 %.

В случае выполнения капитального ремонта сторонними организациями все расходы на его проведение относятся к материальным затратам.

Нормативные коэффициенты на техническое обслуживание и текущий ремонт, а также на капитальный ремонт, принимаются в размерах, действующих на предприятии-подрядчике.

Затраты производственного транспорта, учитываемые по статье «Услуги», определяются исходя из нормативной потребности транспорта на единицу геологоразведочных работ (с учетом погрузочно-разгрузочных работ), рассчитанной по нормам и нормативам ССН-92, вып. 10.

53

На проектно-сметных, камеральных и опытно-методических работах в статье «Услуги» предусматриваются затраты на чертежные, машинописные, копировальные, оформительские, фотографические и т. п. работы по нормам и расценкам организаций, оказывающих эти услуги.

По маршрутным работам (геолого-съемочным, геохимическим, гидрогеологическим и др.) затраты производственного транспорта, включая передвижение по маршруту, в статью "Услуги" не включаются, а предусматриваются в полевых работах как самостоятельный вид работ.

Указанные затраты определяются исходя из объема маршрутных работ, видов применяемого транспорта, норм длительности переходов и переездов по ССН-92, вып. 1 и стоимости единицы транспорта, рассчитанной по нормам и нормативам ССН-2, вып. 10.

#### **6.3. Расчет основных затрат по СНОР-93**

Для упрощения расчетов сметной стоимости могут использоваться СНОР-93, в которых приведены нормы основных затрат по четырем показателям – «Затраты на оплату труда», «Отчисления на социальные нужды», «Материальные затраты» и «Амортизация», рассчитанные на основе норм и нормативов ССН-92.

Расходы по основной заработной плате в СНОР-93 рассчитаны по дневным ставкам, определенным исходя из минимальной заработной платы.

Дополнительная заработная плата учтена в следующих размерах (в процентах от суммы основной заработной платы): для работников, занятых на поверхностных работах, включая морские и аэрогеофизические работы 7,9; для работников, занятых на подземных работах, 14,3; для работников, занятых на открытых горных работах, 9,6.

Затраты по отчислениям на социальные нужды приняты в размере 36,5 % от суммы основной и дополнительной заработной платы (с учетом всех поправочных коэффициентов).

Приведенные в СНОР-93 нормы по показателям «Амортизация» учитывают продолжительность полевых работ за один год. При выполнении сезонных геологоразведочных работ этот показатель корректируется на коэффициент сезонности, определяемый как отношение 12 к продолжительности полевых работ в месяцах.

Расчет основных затрат производится по форме СМ-5, табл. 6.8.

Таблица 6.8

## Основные затраты на расчетную (физическую) единицу работ

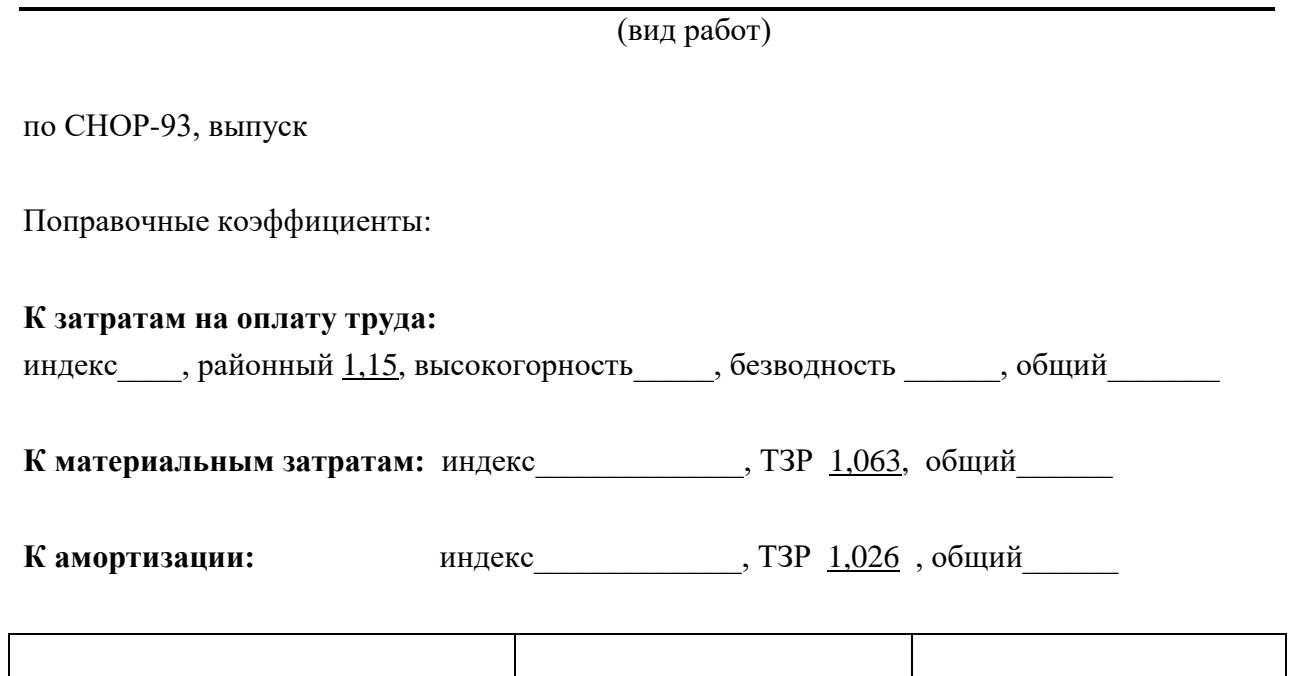

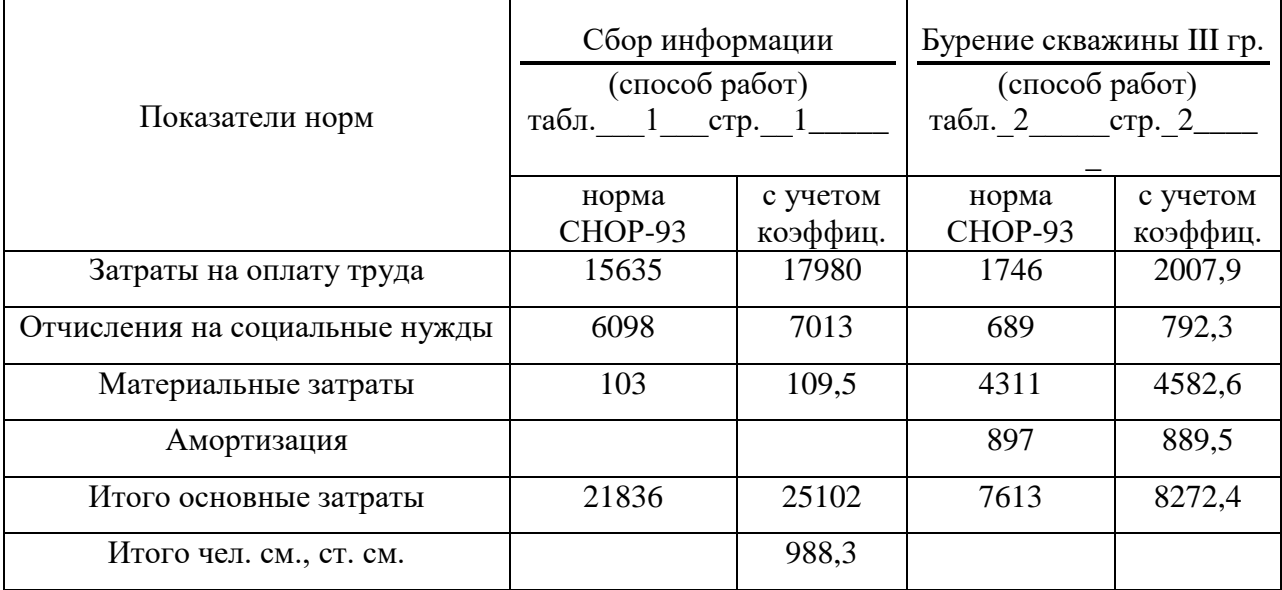

#### **6.4. Косвенные затраты**

К косвенным затратам относятся включаемые в себестоимость издержки производства, связанные с обеспечением геологоразведочных работ, организацией управления ими (кроме затрат, относимых к основным расходам).

Косвенные затраты начисляются по нормам, утвержденным в установленном порядке, на сумму основных расходов собственно геологоразведочных работ и сопутствующих работ и затрат, выполняемых собственными силами.

*Косвенные затраты подразделяются на две группы:*

общепроизводственные расходы геологических организаций;

общехозяйственные расходы геологических организаций.

*К общепроизводственным* относятся расходы, связанные с обеспечением условий для нормальной и бесперебойной деятельности геологической организации.

В эту группу включаются следующие статьи расходов:

охрана труда и техника безопасности;

подготовка и повышение квалификации кадров;

организация общественного питания;

прочие общепроизводственные расходы.

*К общехозяйственным* относятся расходы, связанные с управлением и обеспечением деятельности предприятия. Они включают расходы на содержание аппарата управления предприятием и его структурными подразделениями и прочие общехозяйственные расходы.

#### **6.5. Прибыль (плановые накопления)**

*Прибыль (плановые накопления)* – нормативная прибыль геологического предприятия, предусматриваемая в стоимости (цене) геологоразведочных работ (услуг) для осуществления налоговых платежей и выплат, относимых на прибыль, осуществления пр. платежей, предусмотренных действующим законодательством, а также для обеспечения развития производственной социально-бытовой сферы предприятия.

Прибыль начисляется на сумму основных и косвенных затрат.

При включении в Укрупненный расчет стоимости работ по проекту косвенных затрат и прибыли не допускается установление величины косвенных затрат более 20 % от общей стоимости основных затрат, и величины нормы прибыли – более 10 % от общей стоимости основных и косвенных затрат.

#### 6.6. Компенсируемые затраты

К компенсируемым затратам относятся независящие от предприятий, предусмотренные законодательством затраты, возмещаемые исполнителям работ по фактически производственным расходам.

В компенсируемые затраты включаются:

производственные командировки;

полевое довольствие:

возмещение убытков, причиненных изъятием или временным занятием земельных участков;

затраты по рекультивации земель и лесных угодий;

попенная оплата;

затраты по ликвидации взрывов при проведении сейсморазведочных работ;

затраты на согласование мест проведения геологоразведочных работ; другие затраты, включаемые в себестоимость работ вследствие введения законодательных актов и постановлений властей, обязательных к исполнению предприятием.

#### 6.7. Подрядные работы

#### К подрядным работам относятся:

работы, выполняемые сторонними организациями по объекту геологического задания в целом с выдачей окончательного отчета;

работы, выполняемые организациями-соискателями по локальной проектно-сметной документации, входящей отдельной строкой в состав сметы.

Стоимость работ, предусмотренных ССН-92 и выполняемых сторонними организациями, определяется по форме СМ-1 с учетом организационно-технических условий, накладных расходов и плановых накоплений этих организаций.

При выполнении сторонними организациями работ, не предусмотренных ССН-92 и финансируемых за счет средств госбюджета, стоимость этих работ определяется по расценкам сторонних организаций.

Все подрядные работы оформляются договорами.

#### **6.8. Резерв на непредвиденные работы и затраты**

Резерв на непредвиденные работы и затраты предназначен для возмещения расходов, необходимость в которых выявилась в процессе производства работ и не могла быть учтена при составлении проектно-сметной документации. При включении в Укрупненный расчет стоимости работ по проекту расходов на резерв, величина указанных расходов не должна превышать:

- 12% от общей стоимости работ по проекту за исключением стоимости лабораторных, камеральных и тематических работ – для проектной документации на проведение работ по бурению глубоких скважин различных категорий, включая опорные. Параметрические на нефть и газ, в том числе  $-10$  % на ликвидацию возникающих в процессе бурения, крепления и испытания скважин геологических осложнений и 2 5 – на иные непредвиденные расходы;

 $-6\%$  от общей стоимости работ по проекту – для иных геологоразведочных работ.

#### **6.9. Расчет единичных сметных расценок**

Единичная сметная расценка определяется путем умножения нормы времени на единицу работы и сметной стоимости расчетной единицы (табл. 6.10).

58

#### Таблица 6.10

# Расчет единичных сметных расценок

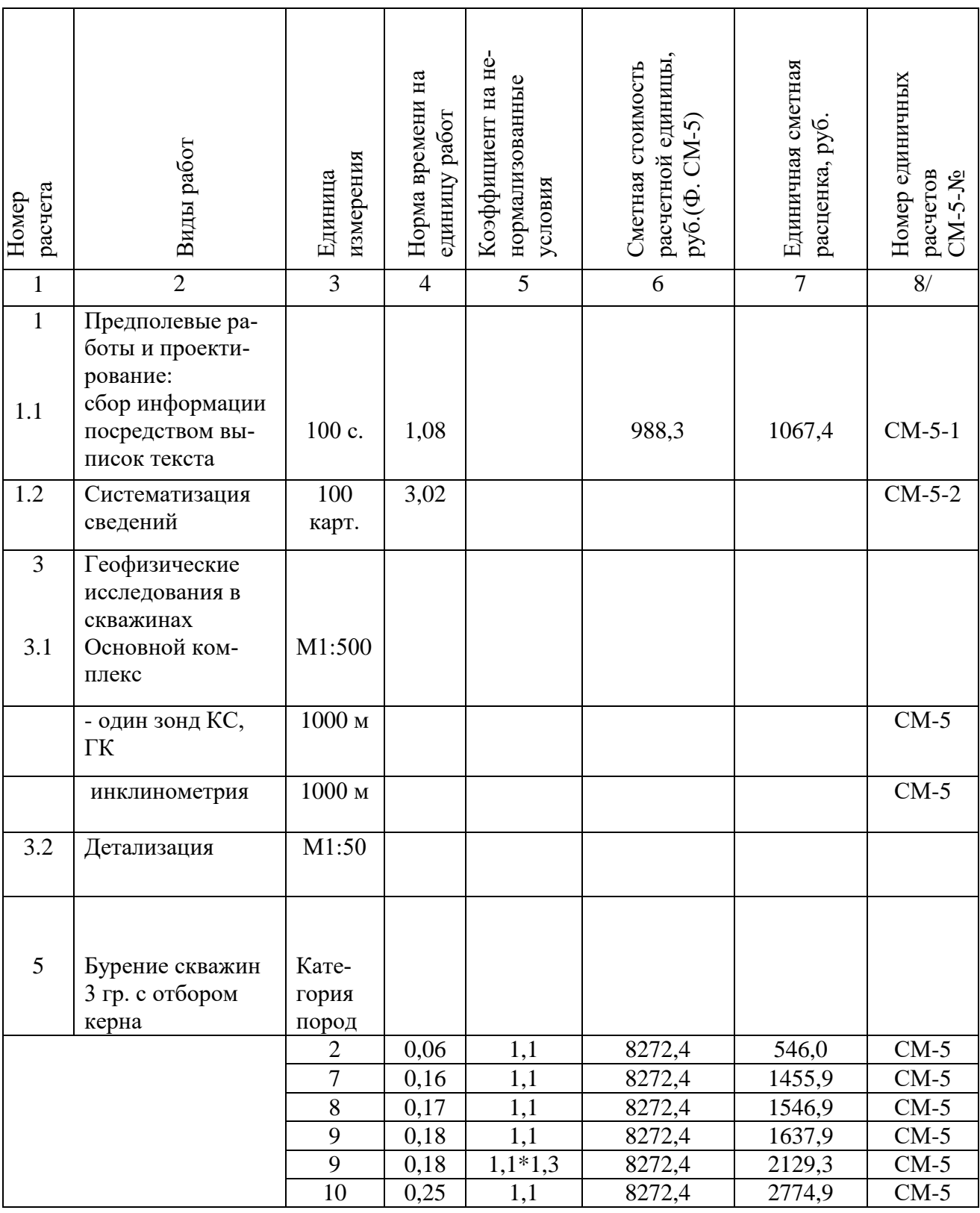

# **6.10. Особенности определения сметной стоимости по видам работ и затрат**

#### *6.10.1. Предполевые работы и проектирование*

Расходы по оказанию сторонними организациями справочноинформационных услуг определяются по расценкам указанных организаций.

В затраты на рекогносцировку включаются трудозатраты специалистов, проводящих рекогносцировку, и затраты транспорта (авиационного, автомобильного и др.).

Затраты на приобретение картографических материалов определяются по ценам предприятий, предоставляющих указанные материалы.

По геолого-съемочным, поисковым и морским геологоразведочным работам затраты на составление проектов и смет определяются по нормам соответствующих выпусков ССН-92.

Затраты на производственную и экологическую экспертизу проектносметной документации определяются по расценкам организаций, проводящих экспертизу.

По остальным работам затраты на их составление определяются сметно-финансовым расчетом или по временным проектно-сметным нормативам.

*Основные затраты на проектно-сметные работы слагаются:*

из основной заработной платы ИТР, занятых проектированием и составлением смет; состав ИТР и сроки проектирования определяются в проекте;

дополнительной заработной платы в размере 7,9 % от основной заработной платы;

отчислений на социальные нужды от основной и дополнительной заработной платы (принимается в размере в соответствии с действующим законодательством);

- стоимости материалов в размере 5 % от основной, дополнительной заработной платы и отчислений на социальные нужды без учета районного коэффициента, с начислением транспортно-заготовительных расходов;

- стоимости услуг подсобно-вспомогательного производства и со стороны в размере 15 % от основной, дополнительной заработной платы и отчислений на социальные нужды с учетом районного коэффициента.

На величину основных затрат начисляются косвенные затраты; на сумму основных и косвенных затрат – прибыль (плановые накопления).

#### *6.10.2. Полевые работы*

Подлеты самолетов и вертолетов к участкам работ, связанные с проведением съемочных полетов и аэровизуальных наблюдений, независимо от расстояний подлетов, относятся к производственному транспорту. Затраты на подлеты сверх предусмотренных ССН-92 включаются в полевые работы дополнительно.

При выполнении аэрогеофизических работ непосредственно в воздухе с самолета или вертолета в сумму заработной платы ИТР, входящих в состав экипажей самолетов и вертолетов, включается сумма почасовой оплаты бортовых операторов (бортовых наблюдателей), исчисляемая от соответствующих часовых ставок для оплаты труда командира воздушного судна за выполнение летной работы, кроме аэрофотосъемочной, бортовому наблюдателю – 60 %, первому бортовому оператору – 50 %, второму бортовому оператору – 35 %.

За полеты к съемочным участкам (пунктам наблюдения) без выполнения аэрогеофизических работ, а также при проведении глубинного сейсмического зондирования и гравиметрической съемки с применением самолетов и вертолетов, в сумму заработной платы бортовых операторов (бортовых наблюдателей) включается дополнительная оплата труда в размере 35 % от соответствующих ставок для оплаты труда командира воздушного судна.

#### *6.10.3. Организация и ликвидация полевых работ*

*К организации полевых работ относятся:* комплектование партий работниками необходимой квалификации; ожидание транспортировки персонала к месту работы; получение со складов необходимых инструментов, материалов, спецодежды и др. полевого снаряжения; амортизация основных средств за период организации; проверка исправности оборудования, аппаратуры и инструментов; получение необходимых транспортных средств; упаковка, отправка оборудования, снаряжения и материалов к месту работы; организация основных и перевалочных баз, обеспечивающих нормальную деятельность партии.

*К ликвидации полевых работ относятся*: подготовка оборудования и снаряжения к отправке на базу после окончания полевых работ; амортизация основных средств за период ликвидации; разборка, демонтаж машин, оборудования, сооружений в период ликвидации; консервация материальных ценностей; ожидание обратной транспортировки персонала; сдача на склады товаро-материальных ценностей; составление и сдача материального, финансового и информационного отчетов о результатах ликвидации полевых работ.

Затраты на организацию и ликвидацию полевых работ определяются прямым расчетом исходя из опыта работ или по проценту от сметной стоимости полевых работ. В последнем случае рекомендуются следующие нормативы в зависимости от специфики геологоразведочных работ, табл. 6.11.

Таблица 6.11

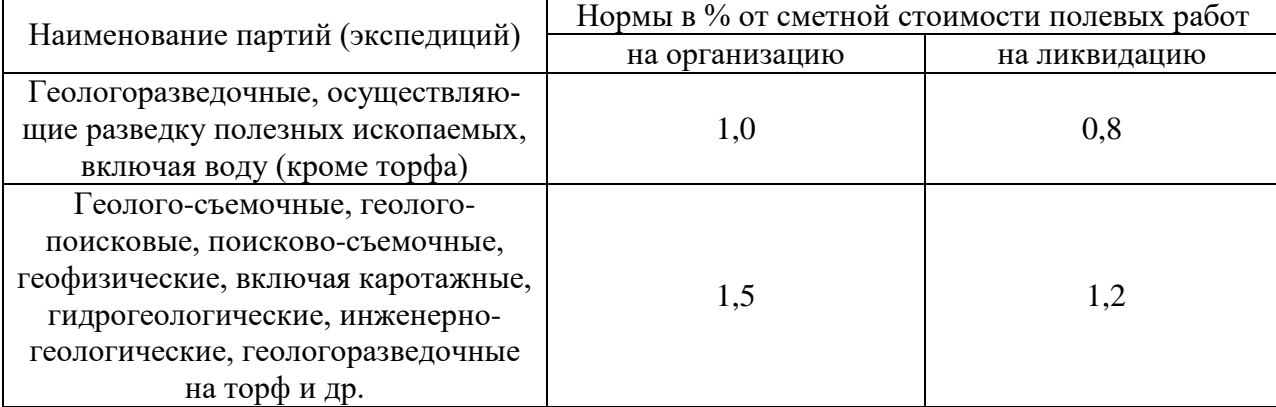

**Нормативы отчислений на организацию и ликвидацию ГРР**

Для объектов, расположенных в районах Крайнего Севера и местностях, приравненных к ним, нормы на организацию и ликвидацию полевых работ увеличиваются в два раза.

При общей (исключая сезонные перерывы) продолжительности полевых работ по проекту свыше 12 месяцев к нормам на организацию и ликвидацию полевых работ (за исключением сейсморазведочных работ, проводимых в таежных болотистых условиях, а также геологоразведочных работ, проводимых в районах Крайнего Севера и местностях, приравненных к ним) применяются следующие коэффициенты, в зависимости от продолжительности полевых работ:

> от 13 до 18 месяцев – 0,8; от 19 до 24 месяцев – 0,6; от 25 до 36 месяцев – 0,5; свыше 36 месяцев – 0,4.

В случае, когда проектно-сметная документация составляется на работы, продолжающиеся на той же площади, или по новому объекту на сопредельной площади без перебазировки партии (отряда), к нормам на организацию применяется коэффициент 0,25.

#### *6.10.4. Транспортировка грузов и персонала партии и экспедиции*

К виду работ «Транспортировка грузов и персонала партий и экспедиций» относятся затраты по доставке материалов и оборудования, упаковке, износу тары, а также погрузке и разгрузке по пути следования от склада предприятия, склада экспедиции или от прирельсового (пристань, порт) склада партии до базы (склада) партии (участка работ) и обратно.

*В затраты по транспортировке грузов и персонала партий и экспедиций включается стоимость:*

перевозки оборудования, аппаратуры, материалов, ГСМ, инструмента, инвентаря и снаряжения (в том числе и для подсобно-вспомогательных производств);

перевозки фуража, геологических проб, воды в безводных районах для производственных и бытовых нужд;

доставки продуктов, топлива и кухонного инвентаря при котловом питании от ближайших торговых точек к местам производства геологоразведочных работ;

доставки топлива для производственных нужд, а также для культурнобытовых нужд в районах Крайнего Севера и местностях, приравненных к районам Крайнего Севера, которые не имеют своей топливной базы и куда топливо завозится со стороны;

перегона самоходных и передвижных буровых установок, геофизических станций, автомашин, тракторов, вездеходов, транспортеров, лошадей, оленей, вагон-домиков;

перевозки продовольственных и промышленных товаров для работников партий и членов их семей, проживающих в районах Крайнего Севера и местностях, приравненных к районам Крайнего Севера, включая пункты, обслуживаемые ОРСами (УРСами), а также для остальных районов, не обслуживаемых торговой сетью ОРСов (УРСов).

#### *К затратам по транспортировке относятся также:*

- расходы по доставке местных материалов на базу (склад) партии или участок работ непосредственно от поставщика, минуя склады предприятия, экспедиции или прирельсовый (пристань, порт) склад партии;
- расходы по переезду производственного персонала партии, экспедиции к месту производства работ и обратно, включая заработную плату за время переезда;
- услуги ледокольного флота для сопровождения судов, определяемые исходя из продолжительности проводки и действующих ставок сборов.

Стоимость перевозки грузов собственным автотранспортом по бездорожью, тракторами, гусеничными тягачами и транспортерами, речным и гужевым транспортом определяется по ССН-92, вып. 10.

Стоимость перевозки грузов и персонала транспортом общего пользования определяется исходя из объема перевозок, оптимальных транспортных схем и договорных цен.

Для упрощения расчетов сметные затраты на транспортировку грузов и персонала партий и экспедиций могут определяться в процентах от стоимости полевых геологоразведочных работ и строительства зданий и сооружений. Указанные проценты устанавливаются на базе сложившихся в данной партии, экспедиции соотношения упомянутых расходов за последние 2 3 года.

# *6.10.5. Компенсируемые затраты (затраты, возмещаемые по фактическим расходам)*

Сметные затраты на командировки по сбору материалов для проектирования геологоразведочных работ и выполнения тематических работ, для защиты геологических отчетов и проектно-сметной документации, а также на др. командировки, связанные с производством геологоразведочных работ, определяются сметно-финансовым расчетом исходя из количества и продолжительности командировок, пунктов назначения, стоимости проезда и установленного размера командировочных расходов.

Сметные затраты по полевому довольствию всего персонала партии, экспедиции определяются прямым счетом или в процентах от сметной стоимости работ, выполняемых собственными силами.

#### **К доплатам и компенсациям,** учитываемых в сметах, **относятся:**

- единовременное вознаграждение за выслугу лет, надбавки и компенсации за работу в районах Крайнего Севера и местностях, приравненных к районам Крайнего Севера;

- расходы на бесплатное полярное и лечебно-профилактическое питание, предусмотренное законодательством, исходя из затрат работников в человеко-днях и установленной стоимости дневного питания;

- надбавки, выплачиваемые в установленном порядке работникам геологических организаций, ежедневно выезжающим на объекты полевых геологоразведочных работ, расположенные на значительном расстоянии от базирования этих организаций, и не получающим полевое довольствие.

Сметные затраты на доплаты и компенсации определяются прямым расчетом или в процентах от сметной стоимости работ по объекту, выполняемому собственными силами.

При прямом счете сметных затрат на доплаты, надбавки и компенсации начисляются дополнительная заработная плата и отчисления на социальное страхование по установленным нормам.

Сумма затрат по возмещению колхозам, совхозам и др. землепользователям (включая фермеров и арендаторов) убытков, причиненных изъятием или временным занятием земельных участков, определяются по сметнофинансовому расчету в соответствии с действующим на данной территории порядком возмещения землепользователем убытков, причиненных изъятием или временным занятием земельных участков по расценкам, утвержденным в установленном порядке.

65

Предприятия, осуществляющие геологоразведочные работы, связанные с нарушением почвенного покрова на земельных участках, предоставленных без изъятия у землепользователей, обязаны за свой счет приводить изымаемые земельные участки в состояние, пригодное для использования по восстановлению нарушенных земель.

Условия приведения земельных участков, нарушенных при производстве геологоразведочных работ, в состояние, пригодное для дальнейшего использования по назначению, определяются органами, предоставляющими земельные участки в пользование.

В соответствии с этими условиями разрабатывается проект восстановления (рекультивации) нарушенных земель с привлечением в необходимых случаях на договорных началах проектных организаций.

**Затраты по рекультивации** сельскохозяйственных земель или лесных угодий, почвенный покров которых был нарушен при проведении геологоразведочных работ, по восстановлению плодородия рекультивируемых земель, по хранению и нанесению плодородного слоя почвы на рекультивируемые земли, определяются по сметно-финансовым расчетам на основании проектов восстановления (рекультивации) нарушенных земель.

**Расходы по пенной оплате** определяются сметно-финансовым расчетом с учетом установленных в законодательном порядке лесхозами тарифов на попенную оплату.

**Затраты на согласование мест проведения геологоразведочных работ** (мест заложения буровых скважин и горных выработок) с местными органами и соответствующими инстанциями и получение разрешений на их производство от колхозов, совхозов и местных Советов народных депутатов определяются сметно-финансовым расчетом с учетом установленных перечисленными организациями расценок.

При расчете сметной стоимости с использованием СНОР-93 уровень компенсируемых затрат должен быть приведен к ценам и условиям, изложенным в СНОР-93.

*Это может быть достигнуто:*

1. Индексированием сметной стоимости собственно геологоразведочных работ и сопутствующих работ и затрат на момент утверждения сметы. Затем определяется процент компенсируемых затрат от стоимости собственно геологоразведочных и сопутствующих им работ и затрат и по этому проценту рассчитывается размер компенсируемых затрат в условиях СНОР-93.

2. Расчетом компенсируемых затрат в условиях, принятых в СНОР-93.

#### *6.10.6. Прочие работы и затраты*

Сметная стоимость работ по составлению технико-экономических соображений (ТЭС), технико-экономических докладов (ТЭД) и техникоэкономических обоснований (ТЭО) кондиций определяется сметнофинансовым расчетом.

Затраты по утверждению отчетов с подсчетом запасов в ГКЗ, ТКЗ (ЦКЗ) определяются по действующим нормам и расценкам, утвержденным в установленном порядке.

Сметная стоимость консультаций, экспертизы и рецензий отчетов определяется по расценкам организаций, предоставляющим указанные услуги.

Сметные затраты по осуществлению мероприятий по охране недр и окружающей среды в процессе проведения геологоразведочных работ на объекте, предусмотренном проектом, определяются по сметно-финансовым расчетам.

В прочие работы и затраты включаются отдельными строками ниже перечисленные затраты, определяемые сметно-финансовыми расчетами по форме СМ-6:

- затраты на монтаж и пуско-наладочные работы оборудования, не входящего в сметы строек, в том числе установка и монтаж оборудования вычислительных комплексов, включая дополнительное периферийное и вспомогательное оборудование;

- работы по замене горно-шахтного оборудования;

- отладка и проверка внутренних связей машин и оборудования;

- другие пуско-наладочные работы;

- оборудование транспортных средств для безопасной перевозки людей и взрывчатых материалов;

- затраты по хранению и реализации продовольственных и промышленных товаров на участках работ.

67

# **СПИСОК РЕКОМЕНДУЕМОЙ ЛИТЕРАТУРЫ**

- *1. Сборники норм основных расходов* (СНОР) (выпуски 1 11). М., 1994.
- *2. Сборники сметных норм* (ССН) (выпуски 1 11). М., ВИЭМС, 1992.
- *3. Приказ Министерства природных ресурсов и экологии РФ № 352 от 14.06.2016 г.* «Об утверждении Правил подготовки проектной документации на проведение геологического изучения недр и разведки месторождений полезных ископаемых по видам полезных ископаемых».

Алексей Владимирович Душин, Виктор Глебович Жуков

#### ПРОЕКТИРОВАНИЕ ГЕОЛОГОРАЗВЕДОЧНЫХ РАБОТ

*Методические рекомендации по выполнению курсовой работы студентов специальности 21.05.03 - «Технология геологической разведки»*

> Редактор изд-ва *…* Компьютерная верстка …

Подписано в печать Бумага писчая. Формат 60 х 84 1/16. Гарнитура Times New Roman. Печать на ризографе. Печ. л…. Уч.-изд. л. … Тираж 50. Заказ

> Издательство УГГУ 620144, г. Екатеринбург, ул. Куйбышева, 30 Уральский государственный горный университет Отпечатано с оригинал-макета в лаборатории множительной техники УГГУ

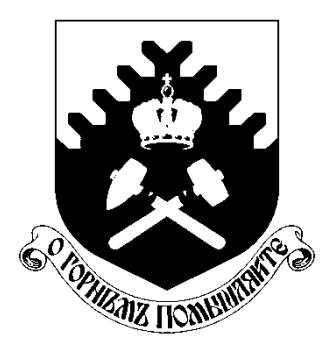

**Министерство науки и высшего образования РФ ФГБОУ ВО «Уральский государственный горный университет»**

**А. В. Душин, В. Г. Жуков**

# **ПРОЕКТИРОВАНИЕ ГЕОЛОГОРАЗВЕДОЧНЫХ РАБОТ**

*Методические рекомендации по выполнению курсовой работы студентов специальности 21.05.03 - «Технология геологической разведки»*

> **Екатеринбург 2020**

ФГБОУ ВО «Уральский государственный горный университет»

# **МЕТОДИЧЕСКИЕ МАТЕРИАЛЫ ПО ДИСЦИПЛИНЕ «ФИЗИКА ГОРНЫХ ПОРОД»**

специальность

# *21.05.03 Технология геологической разведки*

форма обучения: очная, заочная

Автор: Земцов Н.С. к.г.-м.н.

Екатеринбург 2020

Петрофизика-это одна из наук о Земле, изучающая физичекие свойства минералов, горных пород и руд. Целью изучения

петрофизических характеристик является установление состава,

структуры и состояния пород, особенностей дифференциации физических свойств горных пород, околорудных зон и полезных ископаемых

при решении задач поисков и разведки МШИ, геологического картирования, геотектоники, геодинамики, инженерной геологии геологии.

Петрофизические исследования позволяют обосновать возможность применения отдельных геофизических методов и комплекса геофизических исследований. Наряду с этим петрофизика позволяет решать широкий класс задач прикладного и теоретического характера,

от изучения состава и генезиса рудных и акцессорных минералов (магнитная минералогия, петрофизика полупроводниковых минералов) до опробования полезных ископаемых (скважинная и шахтная геофизика), от стратиграфии осадочных комплексов (палеомагнитология) до прогнозирования состояния вещества в глубинных частях Земли (экспериментальная и теоретическая петрофизика).

Современная петрофизика изучает широкий спектр Физических свойств минералов, горных пород и полезных ископаемых: коллекторские (пористость, проницаемость, влажность, влагоемкость, нефте и газонасышенность), плотностные, магнитные (магнитная восприимчивость, остаточная намагниченность, температура

Кюри), электрические (Удельное сопротивление, диэлектрическая проницаемость, вызванная поляризация, диффузионно-адсорбционная активность, терма—ЭДС), тепловые (теплоемкость, теплопровод ность), ядернофизические (естественная радиоактивность, сечения взаимодействия и параметры переноса излучений), упругие (упругие модули, скорости распространения упругих волн).

### Малый

объем часов (около 40 лекционных) не позволяет подробно изложить все традиционные разделы петрофизики, обычно рассматриваемые в учебниках. Поэтому автор рассматривает физические свойства, лежащие в основе гравиразведки, магниторазведки, электроразведки,

сейсморазведки. Главное внимание уделяется факторам, определяющим петрофизические характеристики горных пород, связям физических свойств с петрографическими характеристиками. Петрофизические модели месторождений полезных ископаемых рассмотрены на отдельных примерах, методики и аппаратура петрофизических исследований вынесены на лабораторный практикум и учебно-методическую практику,

# 1. СТАТИСТИЧЕСКАЯ ПРИРОДА ФИЗИЧЕСКИХ СВОЙСТВ

Когда ставится задача изучения каких-либо физических свойств

ПЛОТНОСТИ или магнитной восприимчивости) (например, массива магматических или определенного горизонта осадочных горных пород, то из этих объектов (обнажении, горных выработок, керна буровых

скважин) отбирается некоторое количество образцов, у которых измеряются соответствующие Физические характеристики. При этом оказывается, что измеренные значения у разных образцов различны.

Эти различия не связаны с погрешностями измерений, а есть результат свойств изученных образцов, вариаций физических T.e. следствие неоднородности объекта исследования. Дело в том, что формирование горных пород (и соответственно их физических свойств)

происходит под воздействием большого числа факторов внутренних и внешних. Например, при образовании массивов магматических пород состав и структура будет определятся такими главными факторами:

1. Изменением глубины кристаллизации расплава.

2. Неоднородностью распределения давления и температуры в пределах магматического тела.

- 3. Фракционной и гравитационной дифференциацией.
- 4. Перемешиванием расплава.

5. Вааимодействием магмы с вмешающими породами различного состава.

Каждый из перечисленных факторов в свою очередь является сложной функцией от координат и времени. Результатом будет неоднородность состава, размера зерен, структуры и текстуры в пределах массива и как следствие, неоднородность физических свойств. Многообразие действующих факторов, их неопределенность во времени и пространстве позволяют рассматривать их как случайные события, а физические свойства — как случайные величины, к которым может быть применен аппарат математической статистики.

При образовании осадочных (например, обломочных) пород главными факторами являются:

1. Вещественный состав пород источника сноса, характер и степень их выветривания

2. Удаленность бассейна осадконакопления, глубина его, гидродинамические характеристики.

3. Химический состав степень минерализации вод, окислительно- $\mathbf{H}$ восстановительный потенциал, РН и т.д.

В процессе Формирования породы эти факторы изменяются в связи изменениями источников сноса, глубин, гидродинамических  $\mathbf{c}$  $\mathbf{M}$ гидрохимических условий, что приводит к изменениям состава обломков, размеров и степени отсортированности зерен, количества и типа цемента и т.д. Возникает первичная неоднородность физических свойств.

На первичную неоднородность может накладываться вторичная, связанная с процессами преобразования: выветриванием, трещиноватостью, метаморфизмом, привносом и выносом вещества и т.д.

Учитывая, что студентам будет читаться специальный курс "Теоретические основы обработки результатов геофизических измерений". ниже приводятся только самые элементарные сведения по статистической обработке результатов изучения физических свойств горных пород, необходимые для понимания последующих разделов.

Предположим, что мы имеем М измерений некоторого физического параметра Х, среди которых присутствуют максимальное Хтах и минимальное Xmin значения. Разобьем весь диапазон измеренных значений на п интервалов с шириной каждого АХ:

 $\Delta X = (X_{max} - X_{min})/n$ , (1.1)

Количество интервалов т связано с объемом выборки N и обычно определяется формулой Старджеса:

$$
n=3.3*lgN+1
$$

где n округляется до целого числа.

Подсчитаем N<sub>i</sub>-число измерений, параметр X которых попадает в 1-й интервал (1=1,2...n). Строится график зависимости  $N_i$  или  $(N_i/N)^*100^2$  от X. В каждом интервале рассчитанное значение изображается в виде отрезка горизонтальной линии (гистограмма). На рисунке 1.1 приведен пример гистограммы для N=40, n=5.

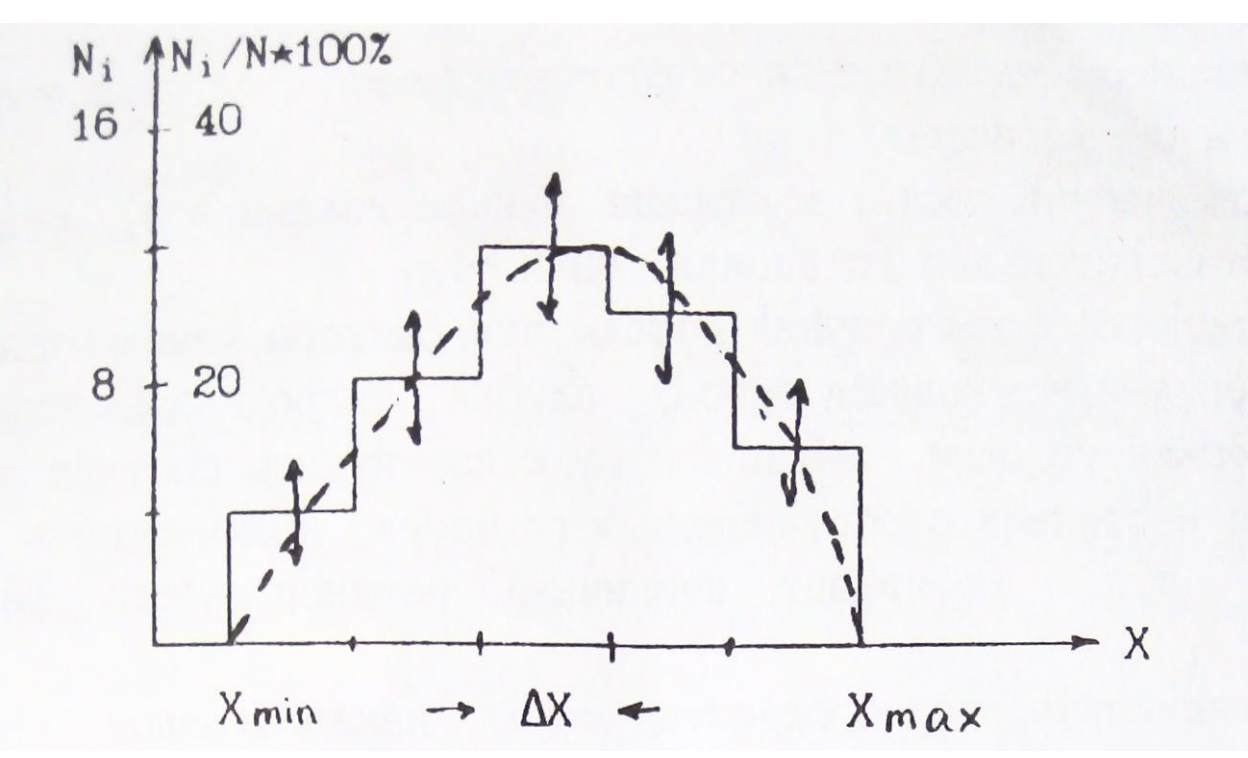

Рис.1.1. Гистограмма распределения параметра Х

Гистограмма содержит в себе все статистические характеристики объекта исследования. В частности, величина  $(N_i/N)^*100\%$ 

представляет вероятность (в %) для данного объекта существования значении параметра Х в пределах 1-го интервала. При построении реальных гистограмм не следует абсолютизировать полученный результат. Дело в том, что мы всегда имеем дело с ограниченными выборками и каждое значение N<sub>i</sub> получено с погрешностью, вероятное

значение которой приближенно оценивается как  $\pm \sqrt{N_i}$  (на рис. показано стрелками).

При неограниченном возрастании объема выборки  $(N \rightarrow \sim)$ , число

интервалов (n) также стремится к бесконечности, а ширина интервала ( $\Delta X$ ) к нулю и мы получаем непрерывную кривую распределения,

**КОТОРУЮ** часто называют вариационной Приближенно кривой. вариационную кривую можно получить путем визуального сглаживания гистограммы таким образом, чтобы площади между осью абсцисс и гистограммой и осью абсцисс и вариационной кривой были равны (изображено пунктирной линией).

Опыт Изучения физических свойств показывает, что часто распределения их подчиняется двум законам: нормальному и логнормальному — ПРИ нормальном законе кривая распределения  $P(X)$  описывается выражением:

$$
F(X) = \frac{\exp[-\frac{(X_K - MX)^2}{2\sigma^2}]}{\sigma\sqrt{2\pi}}, (1.2)
$$

где МХ—мода параметра или значение его в максимуме распределения (для нормального закона совпадает со средним значением параметра:  $MX = \overline{X} = \frac{\sum X_k}{N}$  k=(1,2...N).

 $\sigma$ -среднеквадратичное отклонение ( $\sigma^2$ —называют стандартом). Нормальному закону подчиняется обычно распределение плотности, пористости, скорости продольных волн. На рис.1.2 приведен пример нормального распределения с двумя различными значениями стандарта.

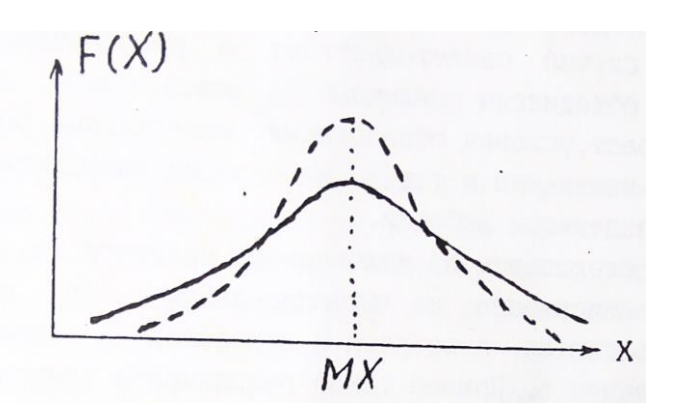

Рис.1.2. Нормальное распределение параметра Х

Кривая характеризуется симметрией относительно моды и полностью определяется двумя величинами МХ и  $\sigma$ . Логнормальный закон соответствует случаю, когда нормальному закону подчиняется логарифм

параметра (logX). Этому закону обычно подчиняется распределение магнитной восприимчивости, удельного электрического сопротивления, нефтенасыщенности. Для практического построения гистограмм или вариационных кривых в предположении существования лог-

нормального закона измеренным значениям  $X_k$  вычисляются значения  $log X_k$ , которые обрабатываются способом, описанным выше.

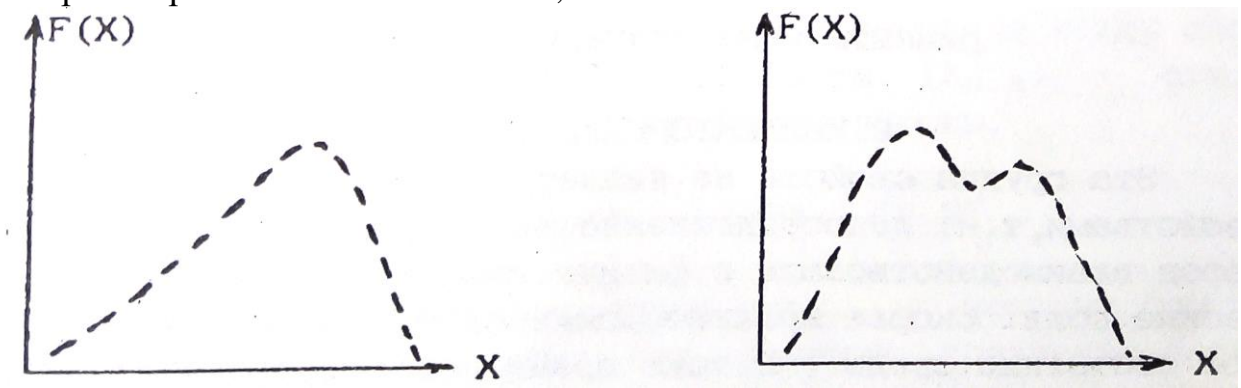

Рис.1.3. Примеры реальных кривых распределения

Реальные кривые распределения часто отличаются от теоретических Они могут быть асимметричными и даже иметь два и более максимумов (рис.  $1.3$ ).

В первому случае появляются новые характеристики распределения (одна или более), например параметр асимметрии. В любом случае выборки считаются статистически одинаковыми если все (!) статистические параметры их одинаковы. Асимметрия обычно связана со

вторичными процессами изменения физических свойств в результате выветривания, регионального или локального метаморфизма и т.д.

Второй случай свидетельствует о неоднородности выборки; в одну группу объединены различные по каким-либо характеристикам породы (возраст, условия образования, минеральный состав, структура, степень изменения и т.д.). Необходимы дополнительные исследования для разделения выборки.

Важным следствием из изложенного является то, что все петрофизические зависимости не функциональные, а статистические,

то есть выполняются в среднем с определенной вероятностью отклонения от среднего. Пример такой зависимости приведен на рис.1.4.

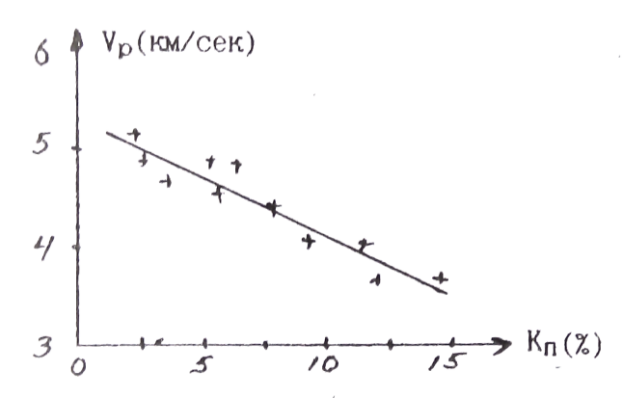

Рис.1.4. Зависимость скорости продольных волн (Vp) от коэффициента пористости  $(K_n)(+$  - экспериментальные значения) 2.КОЛЛЕКТОРСКИЕ СВОЙСТВА

Эта группа свойств не является в строгом смысле физическими свойствами, т.к. непосредственно не определяет способности горных пород взаимодействовать с физическими полями или создавать физические поля. Скорее коллекторские свойства характеризуют физическое состояние среды. В тоже время коллекторские свойства влияют

на другие Физические свойства ( плотностные, электрические. Упругие) и определяют корреляционные связи между ними. С другой стороны,

коллекторские свойства, такие как пористость, проницаемость.

водо-, нефте- и газонасшденность. это важнейшие характеристики решенных месторождений углеводородов и подземных вод, определяющие запасы и условия эксплуатации этих месторождений сведения 0 коллекторских свойствах могут быть получены через плотностные, электрические и упругие свойства. Поэтому коллекторские

свойства рассматриваются во всех учебниках и курсах петрофизики.

# 2. 1. ПОРИСТОСТЬ

Пористостью называется совокупность пространства в горной породе, не занятого твердой фазой. Оно заполнено газами, жидкостями (вода, нефть) или их смесями. Количественно пористость выражают через коэффициенты пористости К: отношение объема пор (Vпор) к объему горной породы (Vг.п.) в процентах. Общий объем горной породы равен сумме объемов пор и твердой фазы  $(V_{r,n} = V_{\text{non}} + V_{r,\phi})$ . При всем этом выделяют:

а) Коэффициент общей пористости  $(K_n)$  — отношение объема всех пор (Vпор) к объему породы:

$$
K_{\rm \pi} = (V_{\rm \pi op}/V_{\rm r.n.}) * 100\%, (2.1)
$$

6) Коэффициент открытой пористости  $(K_{\pi,0})$  - отношение объема открытых пор (Vo.пор) к объему породы:

$$
K_{\text{n.o.}} = (V_{\text{o.nop}}/V_{\text{r.n.}}) * 100\% (2.2)
$$

Открытыми порами называются поры, сообщающиеся между собой. в) Коэффициент динамической пористости  $(K_{n,n})$  - отношение

объема динамических пор  $(V_{\pi,\text{non}})$  к объему породы.

$$
K_{\pi,\pi} = (V_{\pi,\text{nop}}/V_{\text{r}.\pi.}) * 100\%.
$$
 (2. 3)

динамическими порами называются поры, по которым происходит движение жидкостей или газов при наличии градиента-давления. Часть открытых пор может быть представлена тупиковыми порами или водой, прочно связанной с поверхностью твердой фазы, и не участвует в переносе жидкостей или газов. Очевидно, что Кп > Кп.о) Кп.д.

## 2.1.1. Классификация пор.

1) По происхождению поры подразделяются на первичные и вторичные. Первичные возникают при образовании породы и представлены структурными порами — промежутками между частицами обломочных "ород (грубообломочных, песчанистых, алевритовых, глинистых), межкристаллическими промежутками магматических и метаморфических пород и т. д. При уплотнении цементации, перекристаллизации, метаморфизме форма и размеры первичных пор могут меняться. Вторичные поры образуются при последующих воздействиях на породы процессов выветривания, выщелачивания, кристаллизации, тектонических нагрузок и т.д.

2) По форме поры могут быть близкими к **ромбоздальным** (рыхлые отсортированные обломочные осадочные породы), близкими к **тетраэдрическим** (те же, но уплотненные породы), **щелевидным** (порода состоит из пластинчатых минералов: слюды, глины), в виде **канальцев** переменного сечения (плохо отсортированные обломочные породы), **трещеновидные** (магматические, метаморфические, плотные осадочные породы, испытавшие воздействие сильных тектонических нагрузок), **каверновидные** (карбонатные породы, подвергшиеся процессам растворения и выщелачивания), **пузырчатые** (магматические породы), **ячеистые** (известковые и кремнистые туфы), **каналовидные** (лёссы).

3) По размерам выделяют а) **сверхкапиллярные** - эффективный (средний) диаметр сечения пор  $d_{a,b}$  более 0,1 мм. (грубообломочные породы типа галечников и гравия, крупно— и среднезернистые пески, оолитовые известняки, выщелоченные карбонаты). В сверхкапиллярных порах доля воды, связанной с поверхностью твердой фазы, не велика, вода в основном свободная и перемещается по законам гидродинамики. б) Капиллярные - эффективный диаметр пор  $d_{\mathrm{3},\varphi}$  1\*10<sup>-4</sup>-1\*10<sup>-1</sup> мм. (мелкозернистые, менее отсортированные, сцементированные пороли: мелкозернистые пески и песчаники, некоторые карбонатные породы)-

В Капиллярных порах более высокое содержание связанной воды И возможен ее подъем в силу поверхностного натяжения. в) Субкапиллярные микрокристаллические  $d_{\rm lab}$  < 1  $*$  10<sup>-4</sup> MM. (глины, известняки, туфы). Практически вся вода перового пространства связана на поверхности твердой фазы, перемещения воды почти нет.

# 2.1.2. ПОРИСТОСТЬ ОБЛОМОЧНЫХ ОСАДОЧНЫХ ГОРНЫХ ПОРОД

Основными факторами определяющими пористость обломочных пород являются: 1) форма и размер обломков, 2) степень отсортированности 3) степень уплотнения и цементации.

1) Влияние Формы и размера частиц иллюстрируется таблицей, в которой приведены значения Кп (%) для искусственных пород:

Таблина 1

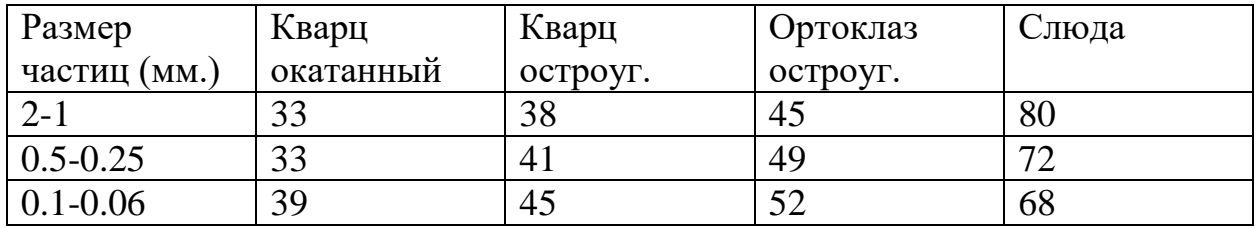

Отмечается малое влияние размера частиц и существенно большее формы (пористость возрастает в 2-2.5 раза при переходе от изометричных зерен к пластинчатым).

2) Степень отсортированности характеризует распределение обломков по размерам и количественно выражается через коэффициент отсортированности  $G_f$ :

$$
G_f = \frac{d_{\rm cp} - \sum V_i \delta d_i}{d_{\rm cp}}, (2.4)
$$

где  $V_i$  – объемное содержание частиц диаметра  $d_i$  в породе,

 $\delta d_i$  — отклонение от среднего диаметра 1-й группы,

 $d_{\rm cp}$ - средний диаметр частиц.

Коэффициент отсортированности меняется от 1 (хорошо отсортированная порода, все частицы одного размере) до 0 (плохо отсортированная порода. размеры частиц равномерно распределен от о до  $d_{max}$ ).

присутствие в породе частиц разного размера приводит к тому, что

мелкие частицы заполняют промежутки между крупными и уменьшение коэффициента  $G_f$  (ухудшение отсортированности) ведет к уменьшению коэффициента пористости.

На рис.2.1 приведен пример такой зависимости.

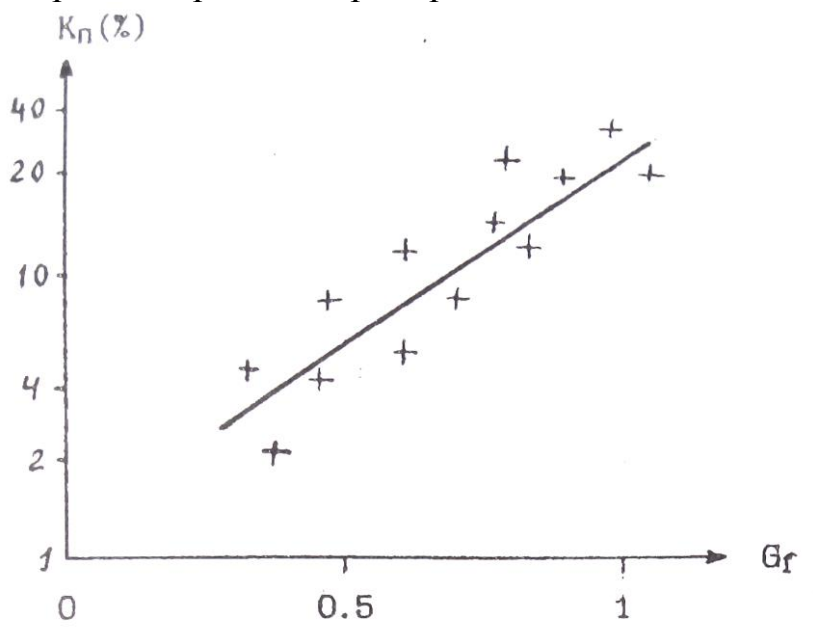

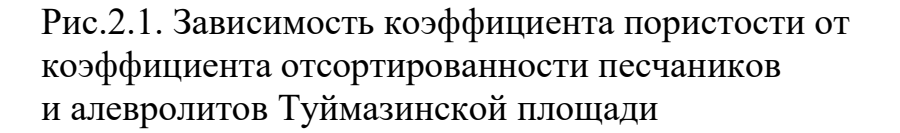

Изменение отсортированности может приводить к изменение пористости на порядок. В связи с этим интересно рассмотреть изменение пористости песчано—глинистых образований в зависимости от состава (рис.2,2).  $\cdot$ '

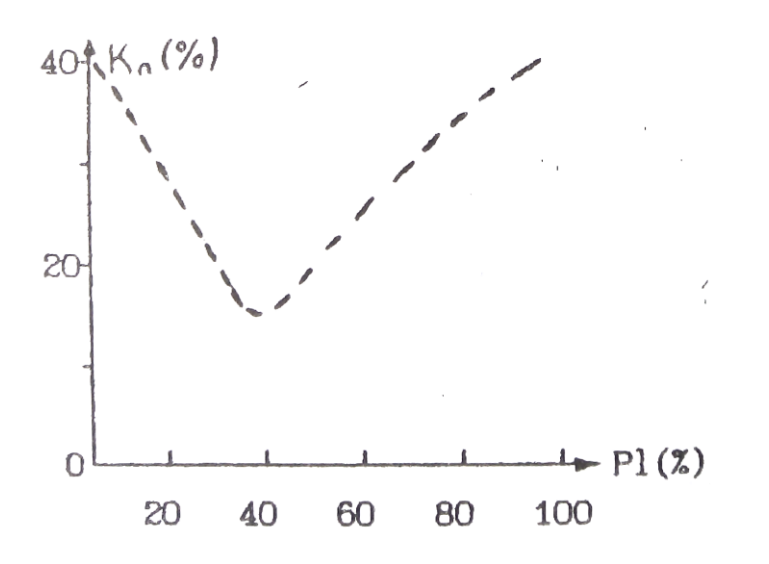

Рис.2.2. Зависимость коэффициента пористости от глинистости (P1) песчано-глинистых отложении (теоретическая зависимость)

Положим, что песчаная и глинистая фракции представлены однородными по размерам частицами каждая (песчаная крупными, глинистая мелкими). Коэффициенты пористости каждой фракции около 40%. При увеличении глинистости (P1) в породе будет происходить уменьшение пористости в результате частичного заполнения глинистыми частицами промежутков между крупным песчинками. При достижении 40% глинистости все эти промежутки (поры) будут заполнены глинистым материалом (минимальная отсортированность), а Кп равен  $0.4*0.4=0.16$ дальнейшем  $(16\%)$ . При увеличении глинистости отсортированность и коэффициент пористости будут возрастать.

3) Под действием нагрузки вышележащих пород первичные рыхлые осадки уплотняются, что приводит к уменьшению их пористости. В начале уплотнение связано с перемещением отдельных частиц и более компактным их взаимным расположением. Затем происходит частичное разрушение и сшивание обломков (ухудшение отсортированности). Этот процесс идет при нагрузках, превышающих несколько тысяч кг/см2. Наиболее сильно уплотняются глины, коэффициент пористости которых под нагрузкой может меняться от 50%. до 5%. В результате для многих районов, сложенных обломочными породами, наблюдается корреляционная связь Кп и глубины залегания породы:
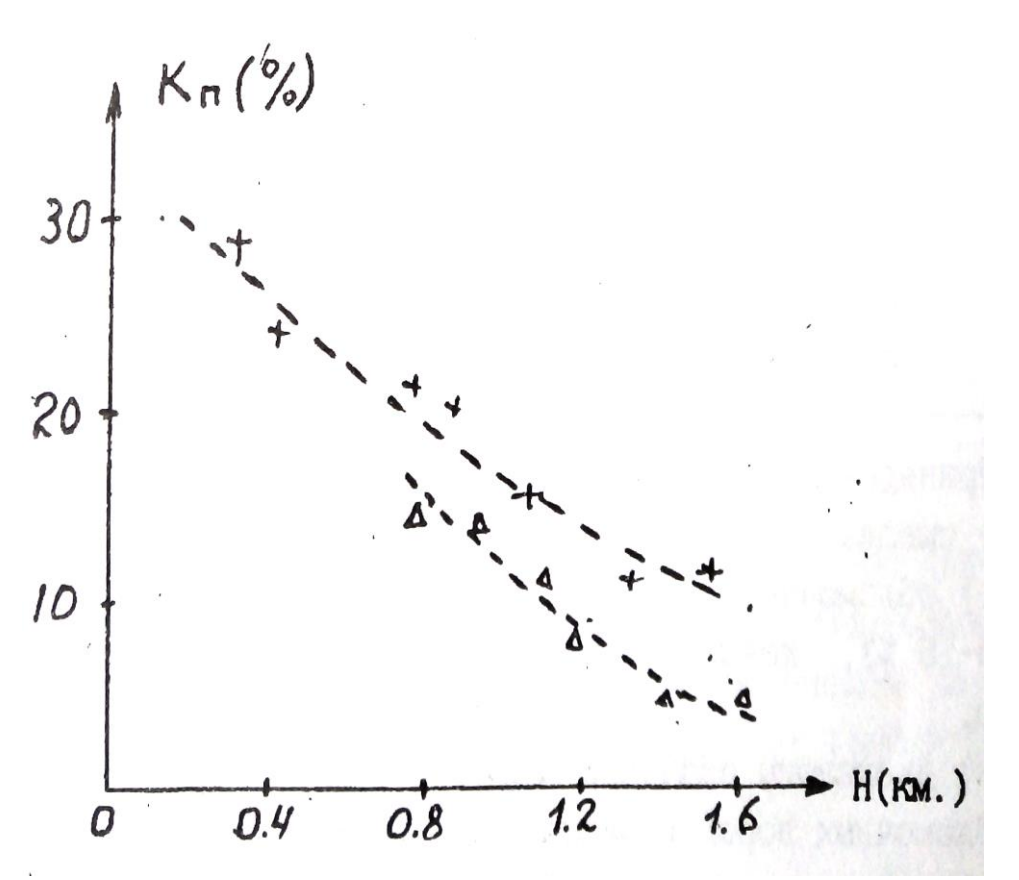

Рис.2,3. Зависимость Кп от глубины залегания Н; +-глины,  $\Delta$ - алевролиты

 $K_{\pi}(H) = K_{\pi}(0) * exp(-\beta H), (2.5)$ 

где  $K_n$  (0) — коэффициент пористости вблизи поверхности,

 $\beta$  - константа, зависящая от типа отложений ( $\beta$ =0.05).

Уравнения типа (2.5) позволяют прогнозировать изменения пористости с глубиной, что очень важно при интерпретации результатов геофизических съемок, т.к. величина пористости определяет ряд других

физических свойств: плотность, удельное электрическое сопротивление, скорость упругих волн.

Процесс цементации заключается в выпадении вторичных минералов (карбонаты, опал, глинистые минералы и т.д.) в поровом пространстве из поровых вод. В результате пористость уменьшается вплоть до нескольких процентов.

В заключение приведем данные по пористости некоторых типов обломочных пород.

Таблина 2

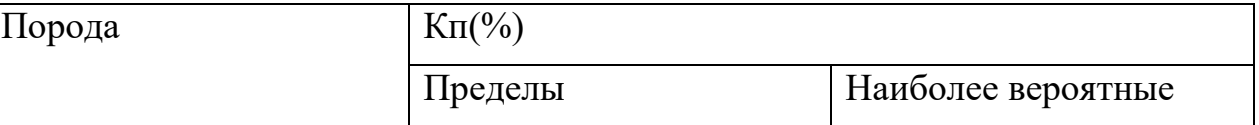

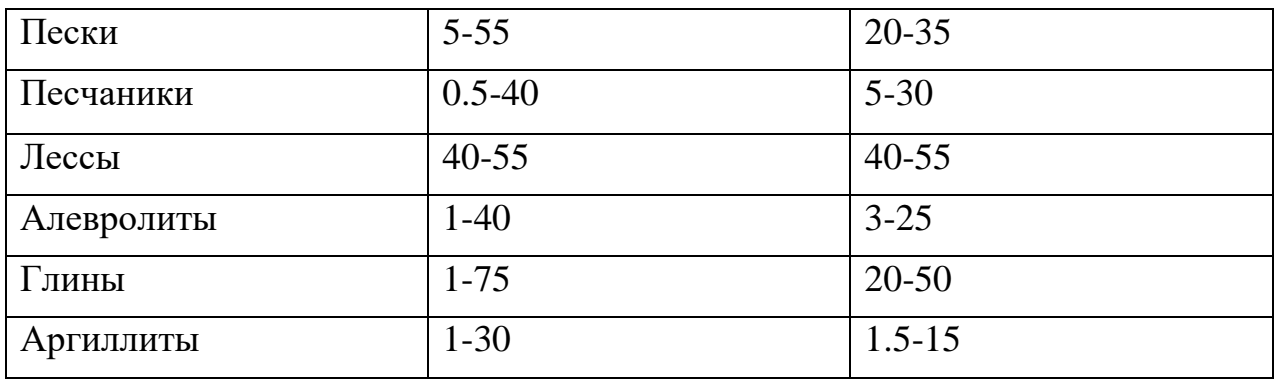

Приведенные в таблице данные позволяют сделать следующие основные выводы:

1) обломочные породы обычно характеризуются средней (Кп=10-15 %), повышенной (Кп=15-20 %) и высокой (Кп>20 %) пористостью.

2) диапазоны значений коэффициентов пористости различных типов обломочных пород в значительной степени перекрываются. Следует подчеркнуть, что данные таб.2 обобщают сведения о пористости пород всей страны в целом. В конкретных районах, у конкретных пластов диапазон колебания Кп может быть существенно уже. Например,

пласты – коллекторы  $AB_{2-5}$  одного из нефтяных районов Тюменской области<br>  $K\pi=20-30$  % имеют  $Kn=20-30$  %

2.1.3. ПОРИСТОСТЬ КАРБОНАТНЫХ ОСАДОЧНЫХ ГОРНЫХ ПОРОД

первичные карбонатные осадки (известковые и доломитовые илы) имеют высокую пористость (Кп=60-80 %). По мере их уплотнения пористость резко уменьшается (Кп=0.5—15 %). В дальнейшем появляется вторичная пористость, обусловленная перекристаллизацией, трещиноватостью и выщелачиванием карбонатных пород. Характерная особенность карбонатных пород - неравномерность распределения пористости в пространстве. Поэтому. при изучение карбонатных коллекторов необходимо отбирать - большое количество образцов с различных интервалов по глубине и площади. Значения пористости основных типов карбонатных пород приведены в таблице 3.

Таблина 3

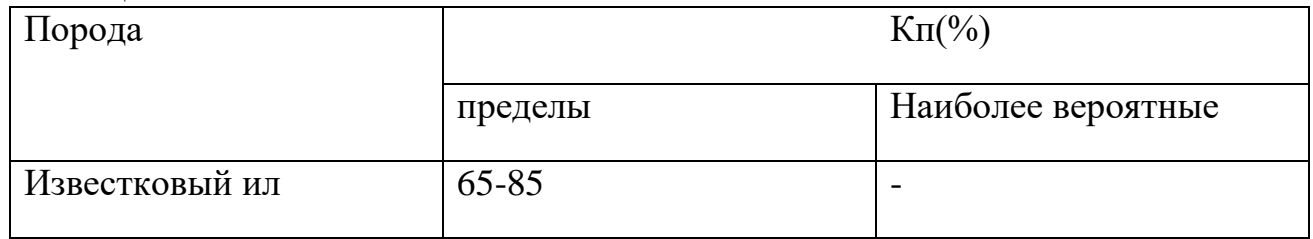

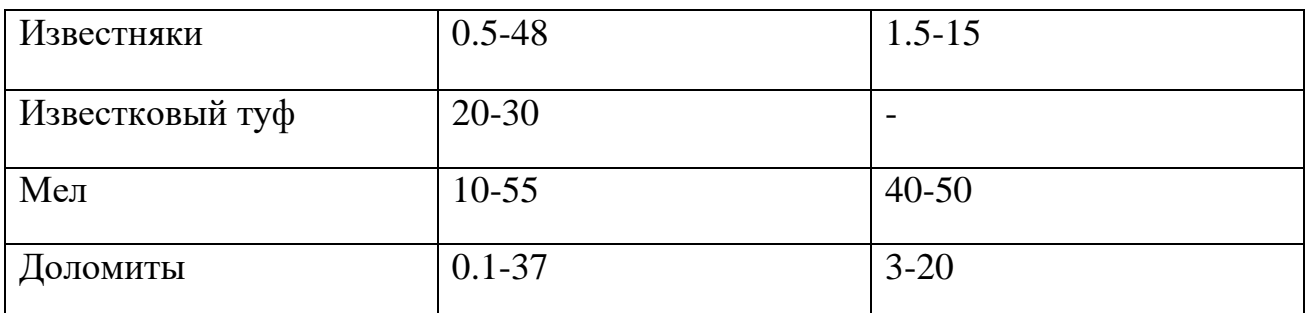

# 2. 1.4 ПОРИСТОСТЬ ГИДРОХИМИЧЕСКИХ ОСАДОЧННХ ГОРНЫХ ПОРОД.

В отличие от двух предыдущих групп пород, гидрохимические

осадки характеризуются пониженными и низкими значениями коэффициентов пористости. Так у ангидритов Кп=0.2—15 % у гипсов 1-25 %,

У каменной соли 0-5 %.

# 2.1.5 ПОРИТОСТЬ МАГМАТИЧЕСКИХ И МЕТАМОРФИЧЕСКИХ ГОРНЫХ ПОРОД

Для этой категории пород характерна низкая пористость. Исключение составляют кайнотипные эффузивы, которые в силу особенности образования (быстрое остывание, не полный отход летучих

компонент), могут иметь повышенную и высокую пористость. Таблица 4 иллюстрирует значения коэффициента общей пористости магматических и метаморфических пород.

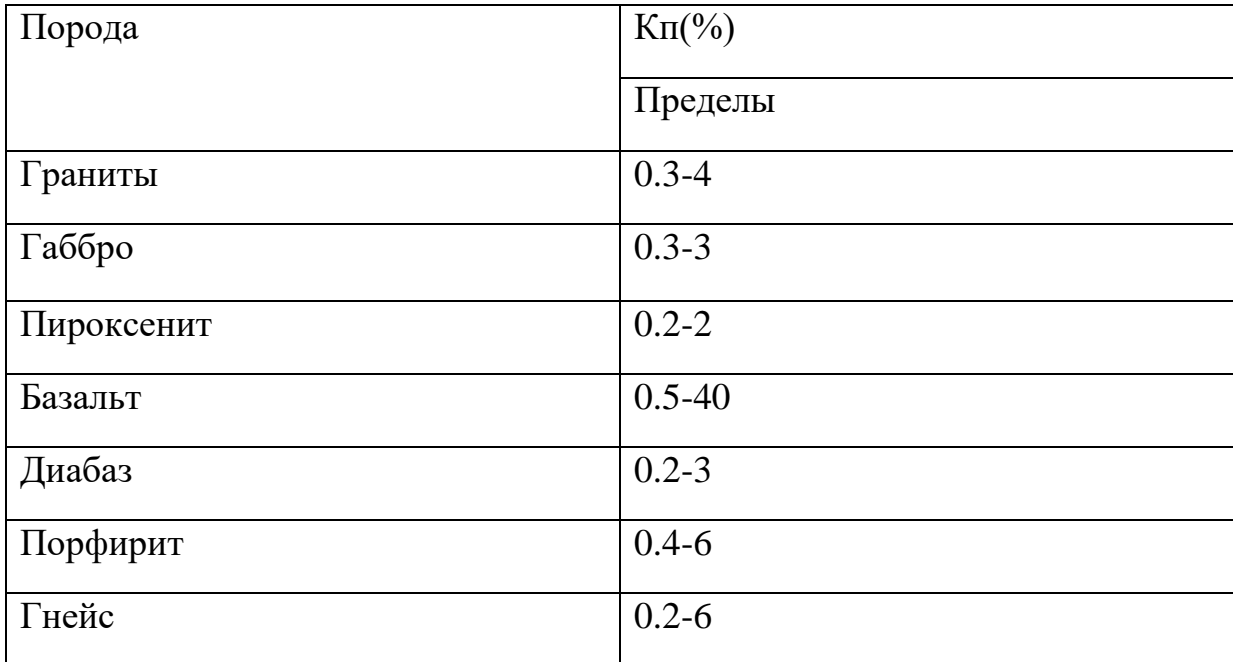

Таблица 4

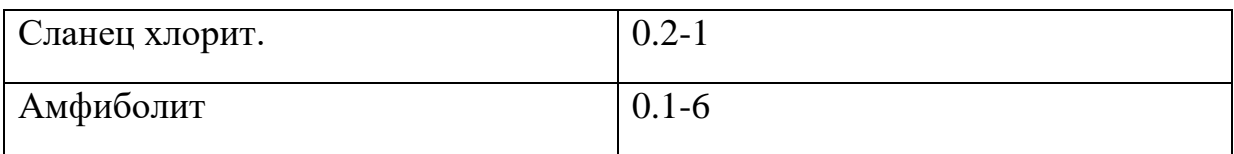

данные относятся к невыветрелым породам. В процессе выветривания пористость возрастает (образование вторичной пористости) и может достигать 20 - 40 %.

Другая особенность данной группы пород состоит в существенном преобладании закрытой пористости над открытой.

# 2.1.6 ПОРИСТОСТЬ ГИДРОТЕРМАЛЬНО ИЗМЕНЕННЫХ ПОРОД

К гидротермально измененным породам приурочены месторождения рудных полезных ископаемых. Многочисленные исследования показали. что зоны развития этих пород характеризуются повышенными значениями пористости по сравнению с неизмененными , породами. Вероятно это связано с тем, что гидротермальные растворы могут перемешаться в средах с повышенной пористостью и проницаемостью. Таким образом, зоны повышенной пористости являются своеобразным индикатором

гидротермальных процессов и, косвенно, признаком оруденения. На рисунке 2.4 приведен пример распределения пористости в районе медноколчеданного оруденения.

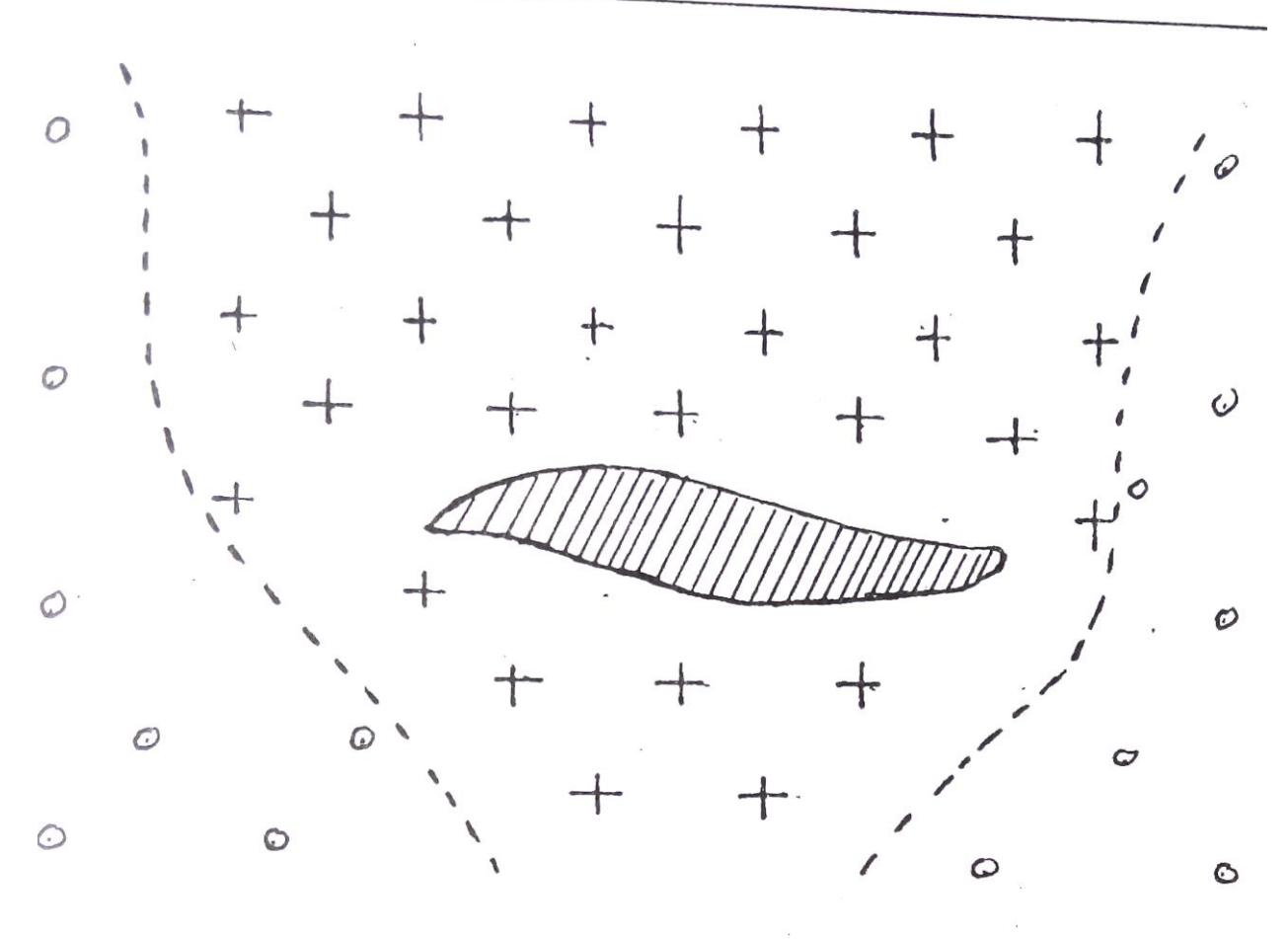

Рис.2.4. Распределение коэффициента открытой пористости на месторождении Абеи-Саз (Башкирия)

-рудное тело  $+$ ,  $-Kn.o=0.5-3\%$ 

 $\frac{1}{2}$   $\frac{1}{2}$  – Кп.о<0.2%

# 2.2. ВЛАЖНОСТЬ. ВЛАГОЕМКОСТЬ

**Влажность** определяется, как количество воды в горной породе, а **влагоемкость**, как способность горной породы удерживать воду. Вода в горных породах может присутствовать в различных видах:

а) **Прочно связанная вода** - слои воды толщиной в несколько молекул. непосредственно примыкающий к стенке перового канала. Эта вода силами Ван-дер—Ваальса прочно связана с твердой фазой породы, Не может перемешаться, обладает аномальными физическими свойствами

(плотность до 2 г/см3, температура замерзания до -78 С°, повышенная вязкость, плохая растворимость солей).

б) **Рыхло связанная вода** - непосредственно примыкает к слою прочно связанной воды, менее прочно связана с твердой фазой. В частности, образуется в углах пор в силу поверхностного натяжения (стыковая вода). Толщина слоя рыхло связанной воды составляет десятки и более молекул, она имеет повышенную плотность и пониженную температуру замерзания.

в) **Свободная вода** - обычная вода, которая свободно перемещается в поровом пространстве по законам гидродинамики.

Выделяют несколько типов влагоемкости:

а) **Машинальная гигроскопическая влагоемкость** (Wмг) - максимальное количество парообразной влаги (в процентах к весу абсолютно сухой породы), которое способна поглотить порода из воздуха влажностью 94%. Эта влагоемкость включает в себя прочно связанную и часть рыхло связанной воды.

б) **Капиллярная влагоемкость** — полное количество воды, которое присутствует в породе в силу явления капиллярного подъема.

в) **Полная влагоемкость** - максимальное количество связанной и свободной воды, которое может присутствовать в горной породе.

Соотношение между связанной и свободной водой при полном заполнении перового пространства определяется сечением поровых каналов и составом твердой фазы породы. Относительное количество

свободной воды уменьшается с уменьшением сечения пор и увеличением содержания глинистых минералов. В случае чистых глин в норах

присутствует только связанная вода, а в грубообломочных породы (галечники, крупнозернистые пески) почти вся вода представлена свободной.

Двойной электрический слой.

Поверхность твердой фазы перового пространства адсорбирует

ионы одного знака из поровых растворов. Эти ионы удерживаются на

ней силами Ван—дер—Ваальса, создавая слой не компенсированных зарядов (слой потенциал-определяющих ионов). В результате электростатического взаимодействия из перового раствора к нему будут

притягиваться ионы противоположного знака (слой противоинов).

что в совокупности создает двойной электрический слой. Противоионы образуют сложную пространственную структуру. На расстоянии порядка размера молекулы противоионы прочно удерживается силами

электростатического взаимодействия и не могут перемещаться, образуя плотную часть двойного слоя. Дальше от поверхности твердой

фазы их концентрация убывает и они не столь сильно связаны с потенциалопределяющим слоем. Эта область называется диффузионной частью двойного слоя и может перемещаться при движении жидкости в поровом пространстве примерная структура двойного слоя приведена на рис. 2.5.

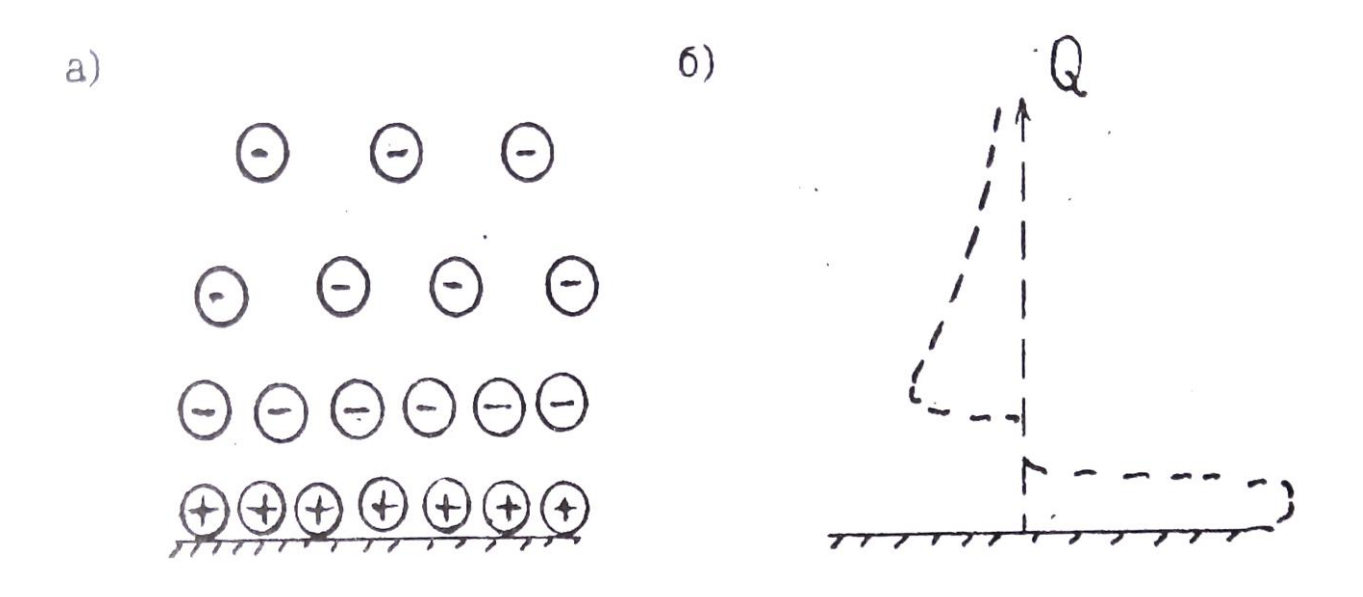

Рис.2.5. Строение двойного электрического слоя (а) и распределение заряда Q в пределах двойного слоя (б)

Область, занятая двойным слоем, примерно соответствует или несколько больше слоя прочно и рыхло связанной воды.

# 2. З. ПРОНИЦАЕМОСТЬ

Проницаемостью называется способность горной породы пропускать жидкости, газы или их смеси при наличии градиента давления. Выделяют физическую или абсолютную и фазовую проницаемости.

2.3. 1. ФИЗИЧЕСКАЯ ПРОНИПАШОСТЬ

Это способность горных пород пропускать **однородные** жидкости или газы. Представим себе трубку, в которую помещен образец цилиндрической формы (Рис.2.6). На верхней грани образца давление  $P_1$ на нижней P2. Градиент давления равен  $\frac{\Delta P}{L}$ , где  $\Delta = P_1 - P_2$ , L-длина образца. Через нижнюю границу будет вытекать жидкость. раскол которой

равен Q (см<sup>3</sup>/сек). Обозначим площадь поперечного сечения образца через S и введем удельный расход V=Q/S (расход через единицу площади поперечного сечения). Соотношение между этими величинами описываются законом пропорционален градиенту Дарси: V прямо давления  $\,$  M обратно пропорционален вязкости ( $\mu$ ).

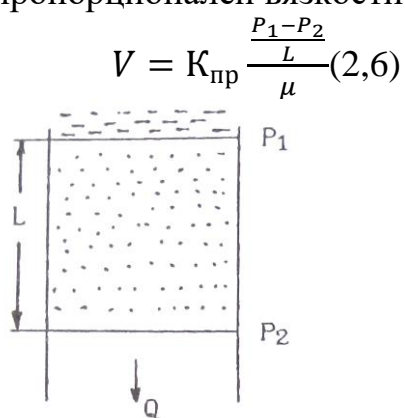

Рис.2.6. К определению коэффициента проницаемости

Коэффициент пропорциональности в этом уравнении (кпд) называется коэффициентом проницаемости, он является количественно характеристикой физической проницаемости. Единицей Кпр в системе СИ служит мг. Существует вне системная единица - Дарси, которая соответствет проницаемости породы, у которой удельный расход води равен 1 смз/сек при градиенте давления 1 атм/см.  $1m^2 \approx 1 * 10^{12} \text{ A}$  или  $1\text{A} \approx 1 * 10^{-12} \text{ m}^2$  $1$  MKM<sup>2</sup>.

Дарси крупная единица, обычно для характеристики проницаемости горных пород используют тысячную долю Дарси – 1мД, 1 мД=1 фм<sup>2</sup>

2.3.2. СВЯЗЬ КОЭФФИЦИЕНТА ФИЗИЧЕСКОЙ ПРОНИЦАЕМОСТИ С КОЭФФИЦИЕНТОМ ПОРИСТОСТИ И СТРУКТУРОЙ ПОРОВОГО ПРОСТРАНСТВА

Для простейшей модели строения перового пространства в виде трубчатых капилляров (рис.2.7) выведено простое соотношение -

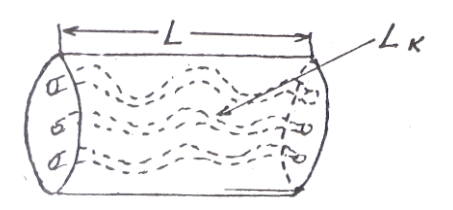

Рис.2.7. К пояснению формулы Козени-Кармана

 $K_{\text{np}} = \frac{K_{\text{np}}^3}{S_6^2 * T^2 * f}$ , (2.7)

Где К<sub>пл</sub> – коэффициент динамической пористости.

 $S_{\phi}$  – удельная поверхность порового пространства (площадь поверхности пор в единице объема горной породы.

T=L<sub>к</sub>/L -удельная извилистость поровых каналов (отношение средней длины перового канала Lк в пределах образца, к длине образца L..

f - некоторый параметр, зависящий от формы сечения порового канала (лежит в пределах от 2 до 3).

(Предупреждение. В литературе в формулах типа 2.7 часто используют обозначение Кп или термин пористость вместо динамической пористости необходимо представлять, что движение флюидов возможно только по динамическим порам.)

Из формулы 2.7 следует сильная зависимость коэффициента проницаемости от коэффициента пористости (третья степень) и структуры перового пространства, которая для данной модели определяется величинами Т и S<sub>ф</sub>. На рис. 2.8 приведены примеры зависимости  $K_{np}$  от  $K_{nq}$  (экспериментальные данные)

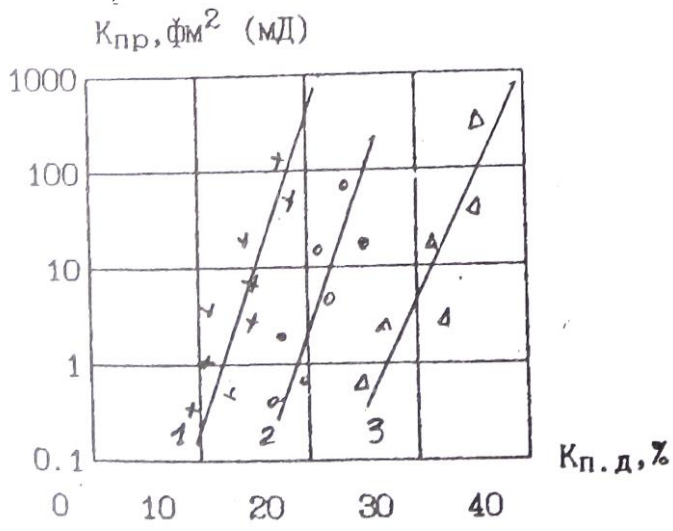

Рис.2.8. Зависимость коэффициента проницаемости от коэффициента динамической пористости 1 - песчаник, нижний вилькокс, 2 - песчаник слабо сцементированный, 3 - песчаник тонкозернистый

Линейный вид зависимостей в полулогарифмическом масштабе и угол наклона подтверждают зависимость К<sub>пр</sub> от третьей степени  $K_{\text{m}n}$ - Смещение линий в горизонтальном направлении обусловлено влиянием структуры порового пространства. Величина удельной понием поровых каналов, и возрастает с уменьшением сечения. У обломочных пород сечение каналов связано с размером зерен. Например в случае отсортированной породы с изометричными обломками со средним диаметром d:

$$
S_{\Phi} \approx 3.6/d \ (2.8)
$$

Таким образом, уменьшение размера верен приводит к уменьшению проницаемости. Это объясняет непроницаемость глин (тонкодисперсные породы), хотя коэффициент пористости у них составляет десятки процентов. Рис. 2.9 иллюстрирует подобную зависимость.

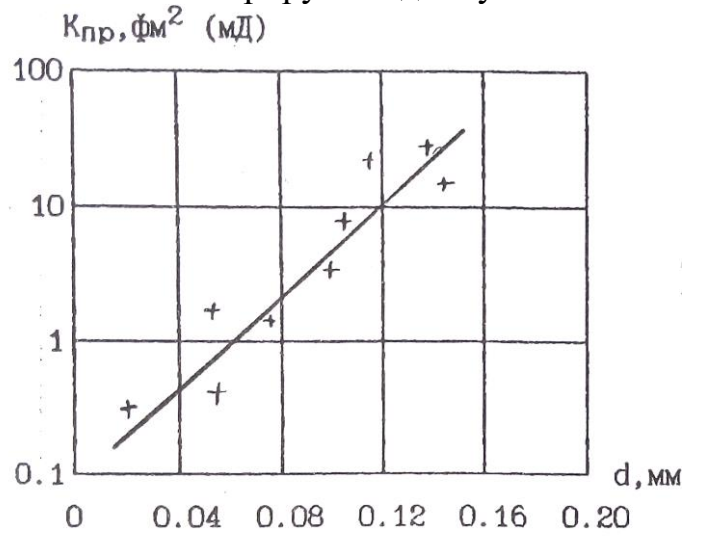

Рис. 2.9, Зависимость коэффициента проницаемости от среднего диаметра и зерен песчано-алевритово-глинистых пород

В случае трещинной пористости проницаемость определяется приближенным выражением:

$$
K_{\text{HD}} \approx 8.45 \; b^2 \; (2.9)
$$

где b — средний размер поперечного сечения трещин (раскрытость трещин) B MKM.

Кпт - коэффициент трещиной пористости в %.

По величине коэффициента проницаемости все породы подразделяются на три группы:

1. Проницаемые — грубообломочные породы (галечники, гравии), хорошо отсортированные, слабо сцементированные песчано—алевритовые породы, кавернозные и трещиноватые карбонатные породы, трещиноватые магматические породы, Это породы с высоким коэффициентом пористости (20-40%). сверхкапиллярными и капиллярными порами, существенным преобладанием свободной воды в поровом пространстве, Коэффициент проницаемости их лежит в пределах 10 -  $10^6$  фм<sup>2</sup> (мД).

2. Полупроницаемые — менее отсортированные песчано-алевритовоглинистые породы, мелкотрещинные меловидные карбонатные породы. поровое пространство представлено субкапиллярными порами, преобладает связанная вода. Кпр в пределах 0,1-10 фм<sup>2</sup> (мД).

3. Практически непроницаемые - глины, аргиллиты, сильно спементированные песчаники и алевролиты, невыветрелые кристаллические карбонатные и магматические породы. Кпр < 0\_1  $\phi$ м<sup>2</sup> (мД).

# 2.3.3. ФАЗОВАЯ ПРОНИЦАЕМОСТЬ

Это способность горной породы, насыщенной неоднородной жидкостью или смесью жидкостей и газов, пропускать ту или иную фазу при наличии градиента давления. Для обычных в горных породах фаз (вода, нефть, газ) количественно фазовая проницаемость характеризуется коэффициентами Фазовой проницаемости для воды (Кпр.в), нефти (Кпр.н) и газа (Кпр.г), которые являются коэффициентами пропорциональности в аналогах уравнения Дарси:

$$
V_B = \text{K}_{\text{np.B}} \frac{\frac{\Delta P}{L}}{\mu_{\text{H}}} \qquad V_{\text{H}} = \text{K}_{\text{np.H}} \frac{\frac{\Delta P}{L}}{\mu_{\text{H}}} \qquad V_{\Gamma} = \text{K}_{\text{np.r}} \frac{\frac{\Delta P}{L}}{\mu_{\text{H}}} (2.10)
$$

где  $V_R$ ,  $V_H$ ,  $V_F$  - удельные расходы воды, нефти и газа соответственно.

Часто используют коэффициенты относительной фазовой проницаемости, которые определяют как отношение коэффициента фазовой проницаемости к коэффициенту абсолютной проницаемости в процентах. Например, коэффициент относительной Фазовой проницаемости воды  $(\overline{K}_{np,B})$  запишется:  $\overline{K}_{\text{np.B}} = \left(\frac{K_{\text{np.B}}}{K_{\text{np}}} \right) 100 \%$ .

Фазовая проницаемость отличается рядом особенностей, которые мы проиллюстрируем примером двухфазной смеси вода-нефть (Рис.2.10). На рис. Представлены зависимости коэффициентов относительной фазовой проницаемости ( $\overline{K}_{np.B}$ ,  $\overline{K}_{np.h}$ ) от соотношения фаз. Последнее выражено через коэффициент вод насыщенности порового пространства  $(K_B)$  — отношение объема воды в поровом пространстве к объему пор. Полагаем, что все поровое пространство заполнено смесью вода-нефть, следовательно коэффициент нефтенасыщенности  $K_H=1 - K_B$ . Отметим:

1) Графики зависимостей имеют в целом вогнутость вниз. т.е.

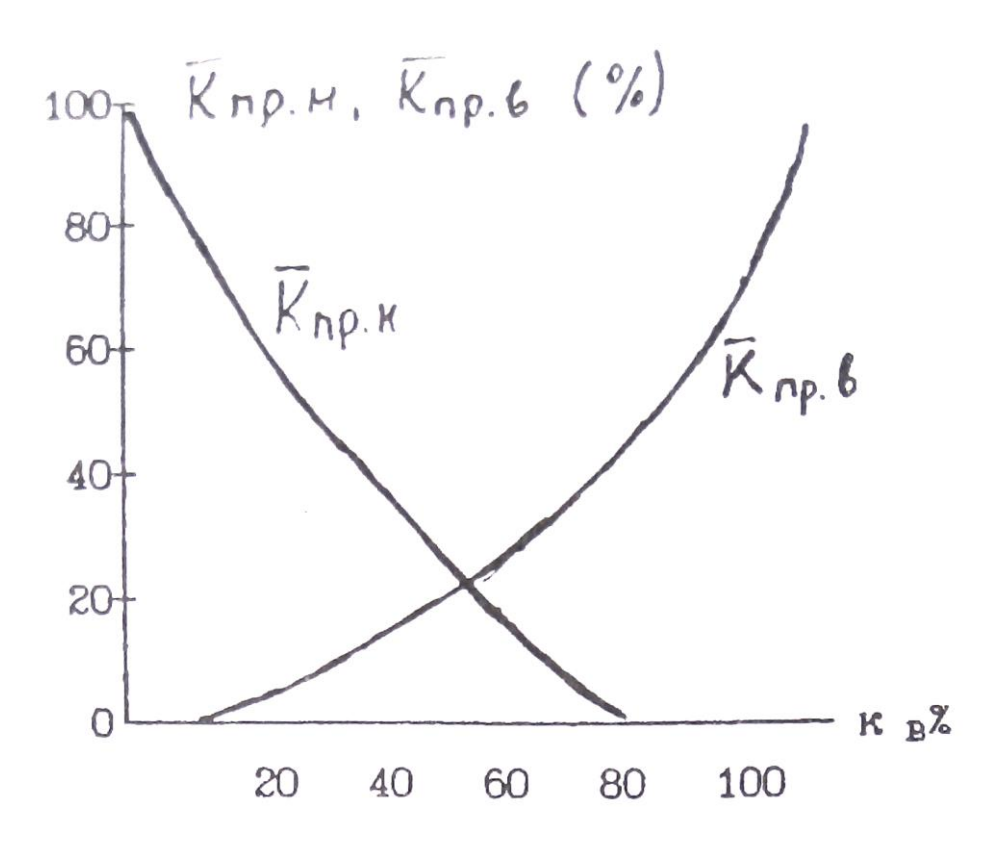

Рис.2.10. Зависимость коэффициентов относительной проницаемости по воде (Кпр.в) и нефти (Кпр.н) от соотношения фаз в смеси вода нефть

сумма Кпр.в+кПр.н<100. Смеси фильтруются хуже, чем однородные жидкости.

2) При определенном соотношении фаз возможен расход какой-либо одной фазы (при  $K_B < 20\%$  вода не фильтруется через породу, а при  $K_B > 80\%$ ; не Фильтруется нефть).

# 3. ПЛОТНОСТННЕ СВОЙСТВА

Эта группа свойств определяет возможность применения ряда геофизических методов. Например, гравиразведки для изучения геологических структур, поисков и разведки полезных ископаемых, ядерно-геофизическиих методов (гамма—гамма-каротаж) для расчленения разрезов скважин.

# 3.1. ОСНОВНЫЕ ПОНЯТИЯ И ОПРЁДШНИЯ

**Плотность** - это масса единицы объема вещества. **Удельный вес** вес единицы объема вещества. По определению плотность  $(\delta)$ :

$$
\delta = \frac{m}{V}, (3.1)
$$

Удельный вес ( $\Delta$ ):

$$
\Delta = \frac{P}{V}, \quad (3.2)
$$

где m, P, V - соответственно масса, вес и объем вещества. Так как P=mg (g- ускорение силы тяжести), то плотность это константа а удельный вес зависит от силы тяжести. В системе си единицей плотности является  $\kappa r/m^3$  удельного веса -  $H/m^3$ . В системе СГС единица массы — грамм (г), внесистемная единица веса граммсила (Г) единицы объема - см<sup>3</sup>. Плотности в системе СГС (г/см<sup>3</sup>) и удельный вес во внесистемных единицах  $(\Gamma/cm^3)$  численно совпадают на поверхности Земли с точностью до 0.2-0.4% (изменения удельного веса связаны с изменениями ускорения силы тяжести по поверхности Земли).

Понятия плотность и удельный вес, строго говоря, применимы для однородных сред. Для неоднородных сред вводятся усредненные характеристики — объемная плотность  $(\delta)$  и объемный вес (d), которые определяются также по Формулам (3.1 и 3.2). Следует иметь в виду, что при определении объемных параметров размер изучаемого объекта должен быть много больше размеров неоднородностей. Соотношение между единицами в различных системах:

 $1r/cm^3 = 1000 \text{ kT/m}^3$ ,  $1\Gamma/cm = 9810 \text{ H/m}^3$ .

Используют так же понятие минеральная плотность  $(\delta_M)$  — масса единицы объема твердой фазы минерала или горной породы. Следует отметить, что наряду с системой СИ в литературе при описании плотностных свойств широко используется и система СГС, которую мы будем использовать при дальнейшем изложении материала. Кроме того общепринятым является использование терминов плотность и удельный вес вместо объемная плотность и объемный вес.

# 3. 2 ПЛОТНОСТЬ МИНЕРАЛОВ

Плотность минералов определяется химическим составом, строением электронных оболочек атомов, составляющих различные минералы. а также условиями их образования. Эти факторы определяют соотношение в минералах атомов с различными атомными массами, характер кристаллической связи, конституцию кристаллов. Большая часть породообразующих минералов имеет ионную или ковалентную

форму кристаллической связи, состоят из атомов с низкими средними атомными массами и имеют плотность порядка  $2.2 - 3.5$  г/см<sup>3</sup>, Среди рудных минералов преобладает ионно-металлическая и ковалетнометаллическая форма связи, часто присутствуют элементы с высокими атомными массами, ЧТО обуславливает повышение плотности до  $3.5 - 7.5$ г/см $^3$ .

Средняя атомная масса основных породообразующим минералов (кварц, полевые шпаты, плагиоклазы, карбонаты) почти постоянна и несколько повышается в пироксенах и железистых оливинах. В связи с этим главным фактором определяющим плотность этих минералов является плотность упаковки атомов в кристаллической решетке. Например каркасные структуры силикатов (кварц, полевые шпаты, плагиоклазы) обуславливают низкую плотность. У цепочечных силикатов (пироксены) плотность выше. Еще выше плотность минералов с островной структурой (оливины). Для породообразующих минералов характерны явления **изоморфизма** и **полиморфизма**. Изоморфизм это изменение состава без изменения структуры кристаллической решетки. Целые группы минералов магматических и метаморфических пород (плагиоклазы, амфиболы, пироксены, оливины, гранаты) образуют

непрерывные изоморфные ряды. Например плагиоклазовый ряд начинается с альбита (NaAl<sub>2</sub>Si<sub>3</sub>O<sub>8</sub>) с плотностью 2.61г/см<sup>3</sup> и заканчивается анортитом  $(CaAlSi<sub>2</sub>O<sub>8</sub>)$  с плотностью 2.76г/см. Соотношение между NA и Ca в ряду может быть любым, при этом образуется непрерывный ряд минералов (олигоклаз, андезин, лабрадор, битовнит) с промежуточными значениями плотности. Увеличение плотности от альбита канортиту связано с более высокой атомной массой Ca (40) по сравнению с Na (23). В тоже время при замещении Na в альбите на К имеем минерал ортоклаз (КА151308) с меньшей плотностью (2.57), хотя атомная масса K (39) выше, чем Na. Это связано с большим ионным радиусом К, что обуславливает менее плотную пространственную eпаковку атомов. Полиморфизм - это изменение структуры кристаллической решетки без изменения состава. Классическим примером полиморфизма являются минералы графит (плотность 2.2) И алмаз (плотность 3.52). Оба минерала имеют одинаковый состав  $(C)$ , но графит имеет рыхлую слоистую структуру кристаллической решетки, а алмаз кубическую центрогранную. Полиморфизм особенно характерен для минералов метаморфических горных пород.

Плотность некоторых минералов приведена в таблице 5.

Таблица 5

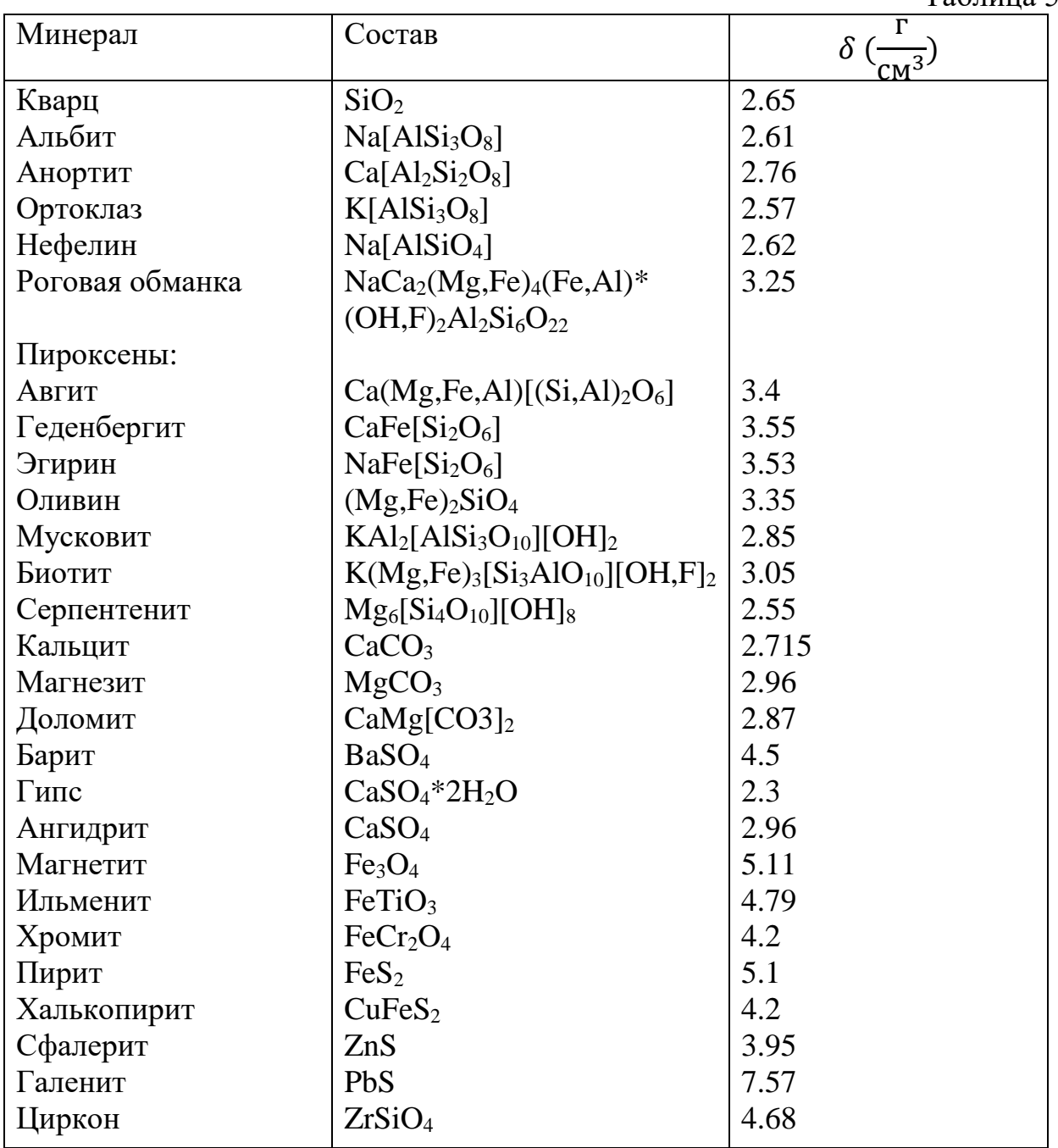

Приведены средние значения плотности наиболее чистых разновидностей минералов. Можно сделать следующие выводы:

1)Плотности основных породообразующих минералов ниже плотности рудных.

2) Темноцветные породообразующие минералы (пироксены, оливины. роговые обманки) имеют более высокую плотность по сравнению со светлыми минералами (кварц, полевые шпаты, плагиоклазы)

## 3.3 ПЛОТНОСТЬ ГОРНЫХ ПОРОД

Общее выражение для плотности горной породы можно записать в виде:

$$
\delta = \frac{m_T + m_{\rm m} + m_{\rm r}}{V_{\rm T} + V_{\rm m} + V_{\rm r}}, (3.3)
$$

где m<sub>T</sub>— масса твердой фазы, m<sub>Ж</sub>— масса жидкой фазы. m<sub>Г</sub>- масса газовой фазы породы,  $V_T$ ,  $V_X$ ,  $V_I$  объемы твердой, жидкой и газовой фаз. Сумма объемов жидкой и газовой фаз равна объему порового пространства. Масса твердой фазы равна сумме масс слагающих породу минералов, а массы жидкой и газовой фаз сосредоточены в поровом пространстве. Тогда выражение (3.3) можно преобразовать к ВИДУ:

$$
\delta = (1 - K_{\rm n}) \sum \delta_i V_i + \sum K_{\rm H} K_{\rm mK} \delta_{\rm mK} + \delta_{\rm r} \delta_{\rm r} \qquad (3.4)
$$

где  $\mathrm{K}_{\Pi}$  коэффициент пористости,  $\delta_i$  и  $V_i$  - минеральная плотность и объемное содержание в твердой фазе i—го минерала,  $\delta_{\kappa\kappa}$  плотность к—й жидкости. К $_{\rm\,}$ —объемное содержание к—й жидкости в поровом пространстве,  $\delta_{\Gamma}$ плотность газа,  $K_{\Gamma}$ - объемное содержание газа в поровом пространстве. Из 3.4 следует, что плотность горной породы зависит от минерального состава. заполнения порового пространства. Факторов может быть различной.

## 3.3.1 МАГМАТИЧЕСКИЕ ПОРОДЫ

Общим для магматических пород является их образование путем остывания магматического расплава. Классификация этих пород основана на двух основных признаках: а) условия образования, б) состав. По условиям образования выделяют; 1) **интрузивные** -породы, образовавшиеся при медленном остывании расплава на значительной глубине при низком теплообмене с вмещающими породами. При этом

первичный расплав теряет большую часть летучих компонентов (жидкая и газовая фазы). Формируются низкопористые полнокристаллические породы (см. Таб №4). 2) **Эффузивные –** породы, образовавшиеся при быстром остывании расплава в приповерхностных условиях (на поверхности, под водой, на малых глубинах). Расплав не успевает терять значительную часть летучих. Формируются пористые породы со стекловатой или частично кристаллической структурой. Среди эффузивов выделяют **кайнотипные** – сравнительно молодые породы в значительной степени сохранившие свой первичный облик и **палеотипные** – древние породы, подвергшиеся значительным изменениям (широко известно зеленокаменное изменение эффузивов) минерального состава и структуры. В частности типичными является уменьшение пористости с образованием миндалекаменных структур.

Состав определяется содержанием  $SiO<sub>2</sub>$  и номером плагиоклазов (соотношение Са и Nа). Нормальный (щелочноземельный) ряд магматических пород представлен всеми разновидностями от кислых (содержание SiO<sub>2</sub> около 70%), до ультраосновных (содержание SiO<sub>2</sub> около 40%). Щелочной ряд представлен ограниченным набором пород типа сионитов с составом, соответствующим средним -основным породам.

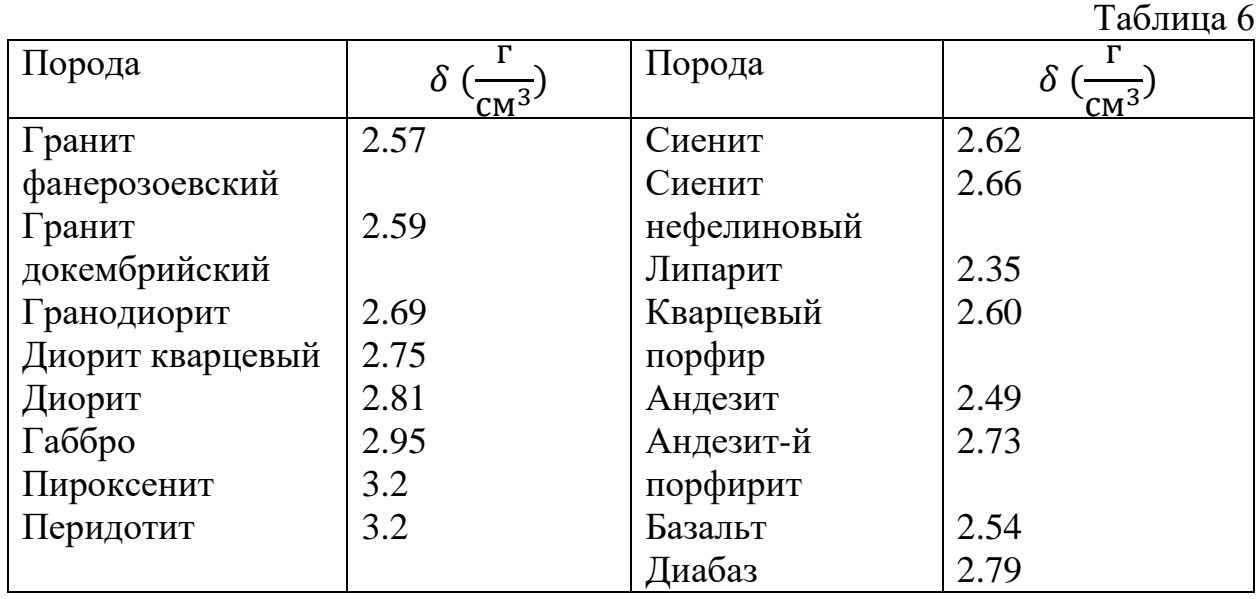

В таб. 6 приведены средние значения плотности основных типов магматических пород. По этим данным составлена диаграмма (рис. 3.1) зависимости средней плотности от состава магматических пород. Состав выражен через содержание  $SiO<sub>2</sub>$ . В нижней части диаграммы приведены названия интрузивных, кайнотипных эффузивных и палеотипных эффузивных пород соответствующего состава.

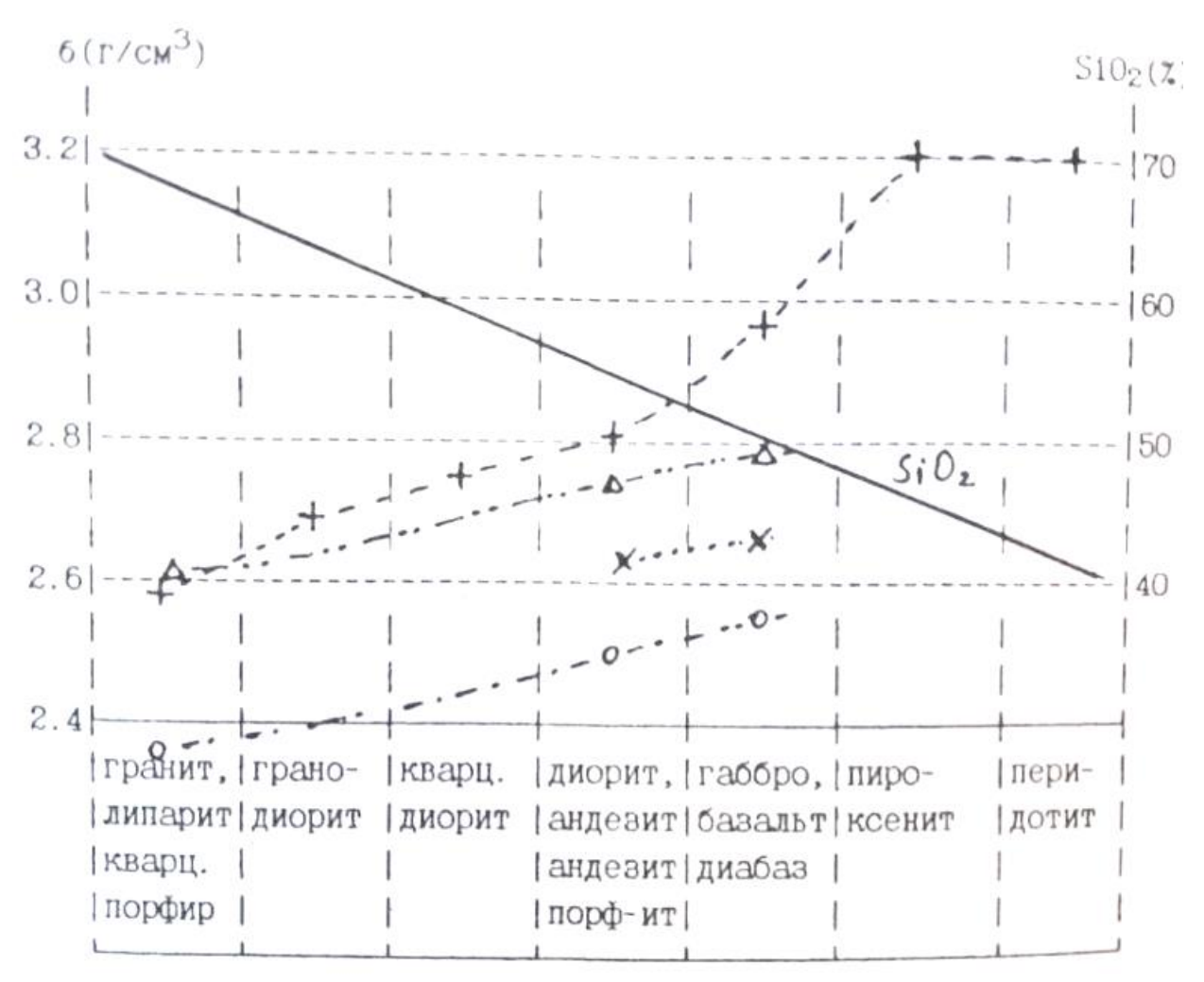

Рис.3.1. Зависимость средней меткости магматических пород от состава. (+ интрузивнне породы щелочноземельного ряда, х интрузивные породы щелочного ряда, o кайнотипные эффузивы, ∆ палеотипные эффузивы).

Сделаем основные вывод:

1.Из таблицы и диаграммы следует закономерное возрастание плотности по мере увеличения основности (уменьшения содержания  $SiO<sub>2</sub>$ ), что обусловлено возрастанием количества плотных темноцветных минералов.

2. Разница в средних плотностях между соседними группами по основности составляет около ±0.1 г/см 3 . т.е. является **значимой** (например, позволяет разделять эти породы по уровню гравитационного поля над ними).

3.Графики зависимости плотности от состава интрузивных и палеотиных эффузивных пород практически совпадают. Причина этого – близость составов и пористости. Исключение составляют породы основного

ионного состава. причины этого будут рассмотрены ниже.

4. Бросается в глаза существенно меньшие плотности кайнотипных зффузивов. Причина — высокая пористость.

Вероятные отклонения от средних значений в каждой группе интрузивных и палеотипных зффузивных пород составляют  $0.1\Gamma$ /см<sup>3</sup>, у кайнотипных зффузивов  $0.15r/cm<sup>3</sup>$ . Эти отклонения связаны с влиянием двух основных факторов;

1. В каждой петрографической группе объединены по сути различные породы. Например. среди гранитов выделяют аляскитовые, мусковитовые, двуслюдяные, роговообманковые и т.д. Таким образом, в пределах группы возможны вариации состава породообразующих, минералов и, следовательно, плотности. Так, среди пород типа габбро есть и анортозиты (состоят на 90-95%. из плагиоклаза — лабрадора) с плотностью 2.69 г/см<sup>3</sup>, и оливиновое габбро (плагиоклаз и до 20 % оливина) с плотностью 3.07г/см<sup>3</sup>.

2.Любая порода, кроме породообразующих, содержит и акцессорные (второстепенные) минералы. В кислых породах это апатит ( $\delta = 3.19$ ), циркон  $(\delta = 4.7)$ , магнетит ( $\delta = 5.1$ ), ильменит ( $\delta = 4.79$ ). В породах основного состава это магнетит, титаномагнетит ( $\delta = 4.72$ ), сульфиды ( $\delta = 4.7 - 4.9$ ). В ультраосновных - магнетит, титаномагнетит. Количество акцессорных минералов может меняться от тысячных долей процента до нескольких процентов, что и приводит к вариациям плотности для ряда районов установлено увеличение содержания акцессорных минералов в рудоносных магматических комплексах, что может служить поисковым признаком.

Процессы автометаморфизма (серпентинизация, амфиболизация) Оказывают существенное влияние на плотность магматических пород. При серпентинизации массивов ультраосновных пород пироксены и оливин преобразуются в серпентин — минерал, содержащий гидроксильную группу. с плотностью 2.55 г/см<sup>3</sup>. На рис. 3.2 представлен график зависимости плотности от степени серпентинизации. Нацело серпентинизированные породы имеют плотность, соответствуют кислым магматическим породам, это обстоятельство приходится учитывать при интерпретации данных гравиразведки. дальнейший процесс метаморфизма связан с карбонатизацией, при которой плотность возрастает.

Амфиболизация характерна для пород основного состава и проявляется в преобразовании пироксена в амфиболы и плагиоклазы с выделением хлорита, эпидота, серицита — минералов с меньшей плотностью.

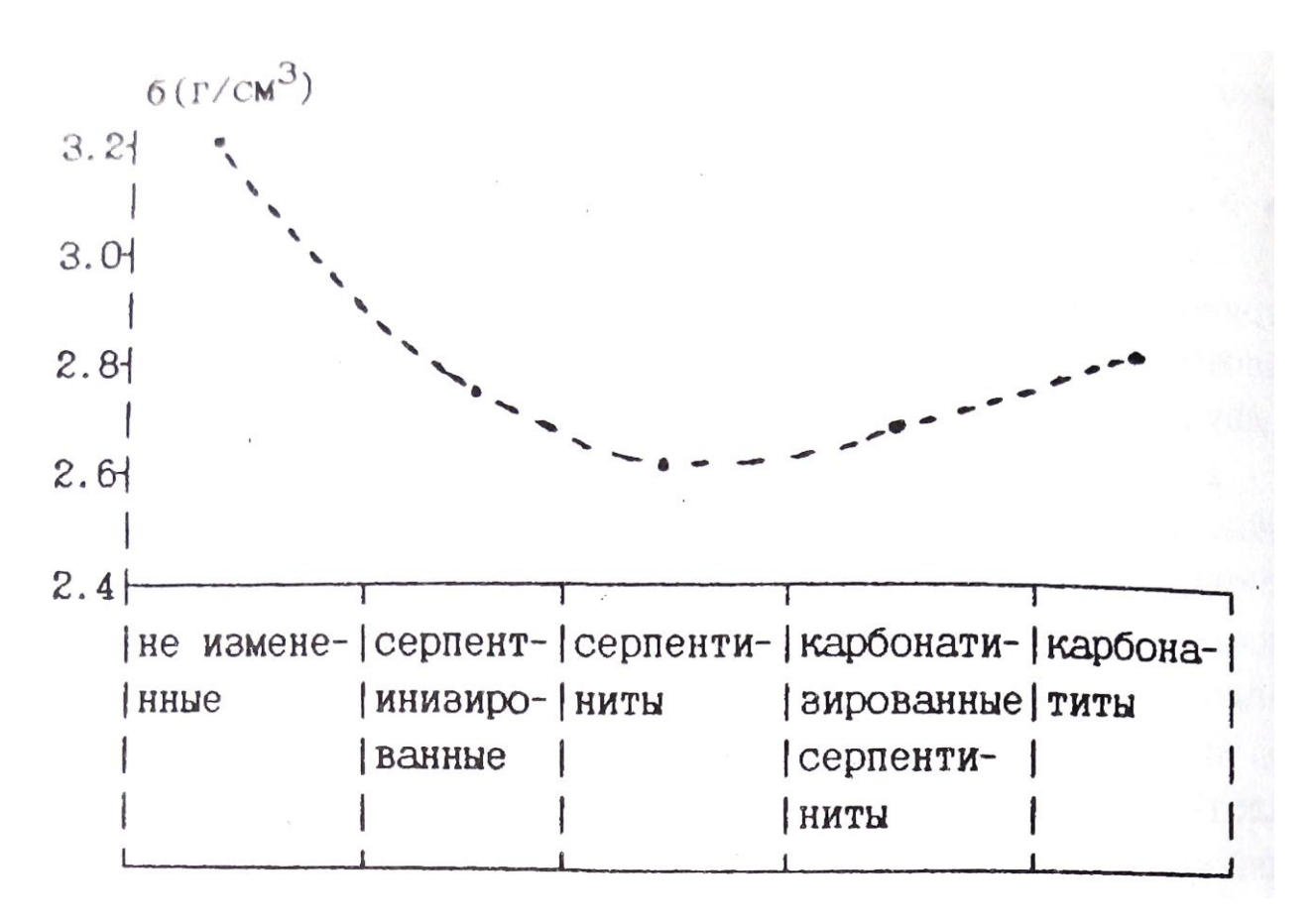

Рис 3.2. Изменение плотности ультраосновных перед пород в процессе серпентинизации и карбонатизации

Таким образом, амфиболизация сопровождается уменьшением плотности. Обратите внимание, что на рис. 3.1 плотность диапазон меньше плотности их интрузивного аналога — габбро. Диабаз это порода, претерпевшая метаморфические изменения, и её плотность соответствует амфиболизированному габбро. Процессы локального метаморфизма (метасоматоза) могут сопровождаться как уменьшением, так и увеличением плотности. В таблице 7 приведены данные по изменению плотности для типичных процессов.

Таблина 7

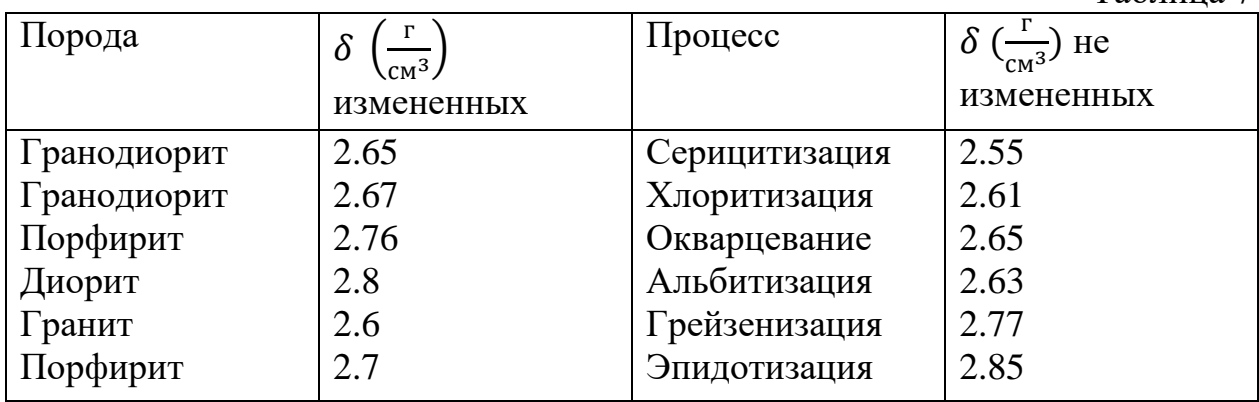

Локальные изменения плотности используются как поисковый признак, так как процессы рудообразования сопровождаются локальным метасоматозом.

# 3.3.2. ОСАДОЧННЕ ГОРНЫЕ ПОРОДЫ

ОБЛОМОЧНЫЕ ОСАДОЧНЫЕ ГОРНЫЕ ПОРОДЫ В таблице 8 приведены значения минеральной плотности (плотность твердой Фаза) основных типов обломочных пород.

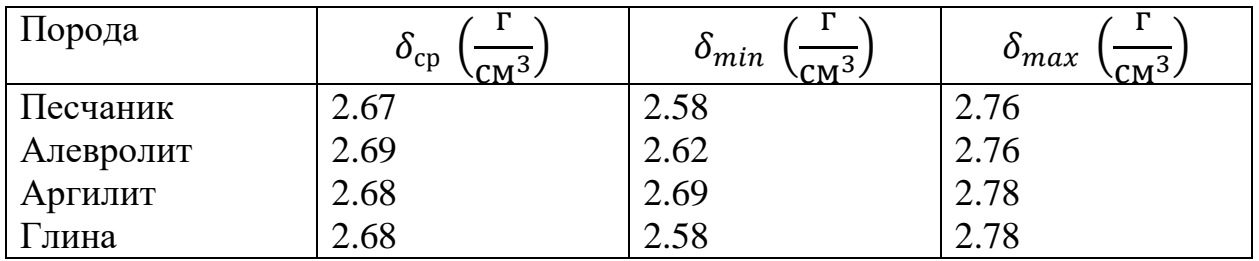

Отметим близкие значения бар, из чего следует зависимость плотности в основном от пористости и характера заполнения порового пространства. Для водонасыщенных и газонасыщенных пород плотность  $(\delta_{\rm B},\delta_\Gamma)$  соответственно равна:

$$
\delta_{\rm B} = (1 - \mathbf{K}_{\rm \Pi})\delta_{\rm T} + \mathbf{K}_{\rm \Pi} \delta_{\rm T} \quad (3.5)
$$

$$
\delta_{\rm \Gamma} = (1 - \mathbf{K}_{\rm \Pi})\delta_{\rm T} \quad (3.6)
$$

где  $K_{\Pi}$  - коэффициент пористости,  $\delta_{\text{T}}$ - плотность твердой фазы, плотность воды. Учитывая постоянство минеральной плотности, в Обоих случаях имеем линейную зависимость плотности от пористости. На рис. 3.3 приведены зависимости, рассчитанные для  $\delta_{\rm T}$ =2.68г/см<sup>3</sup> и результаты изучения плотности реальных пород. Расчетные и экспериментальные данные достаточно близки. Изменение пористости на 1% приводит к изменению плотности на на 0.03 и 0.02 г/см<sup>3</sup>, соответственно для газонасыщенных и водонасыщенных пород. Эти цифры полезно запомнить поскольку они определяют требования к точности измерения плотности геофизическими методами (гамма—гамма каротаж, акустический каротаж) с целью оценки пористости коллекторов.

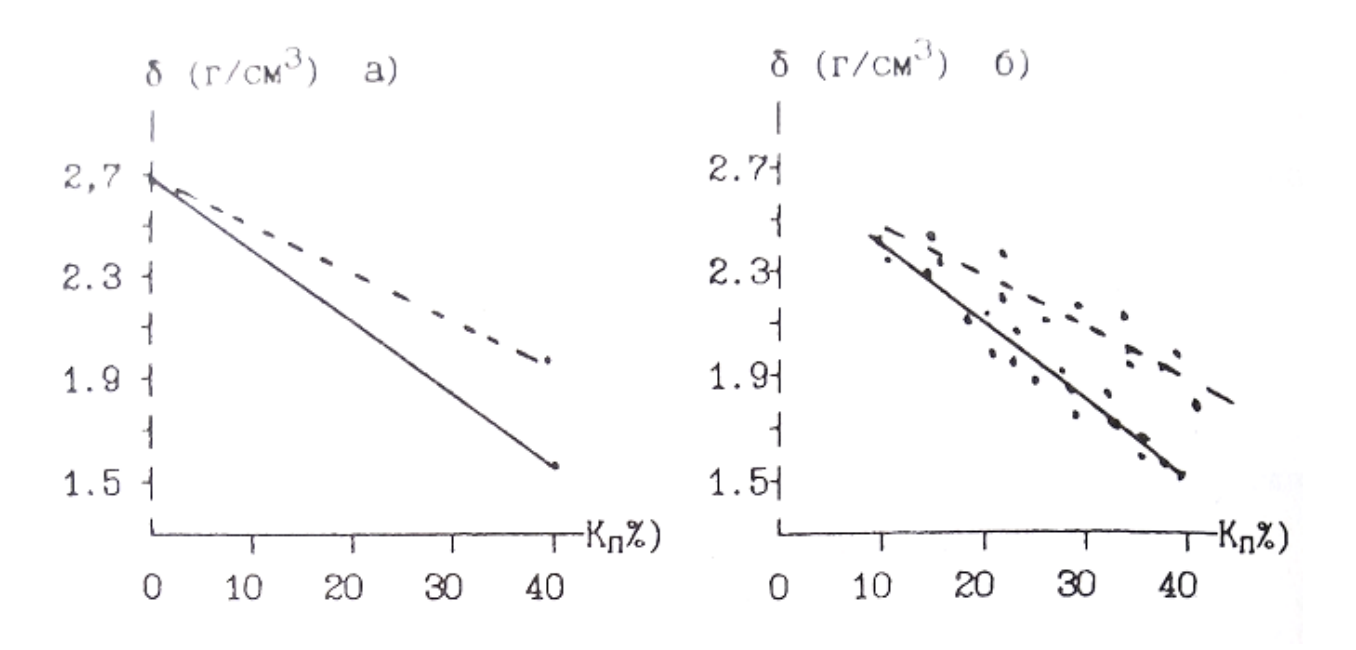

Рис. 3.3. Зависимость плотности обломочных осадочных пород от пористости, а) расчет, б) экспериментальные данные для песчано-глинистых отложении. - водонасыщенные - газонасыщенные

Как отмечалось ранее, в результате уплотнения под нагрузкой вышележащих слоев происходит закономерное уменьшение пористости обломочных пород. Если в выражении 3.5 и 3.6 подставить значения пористости из 2.5, то получим зависимость плотности от глубины залегания:

Таблица 9

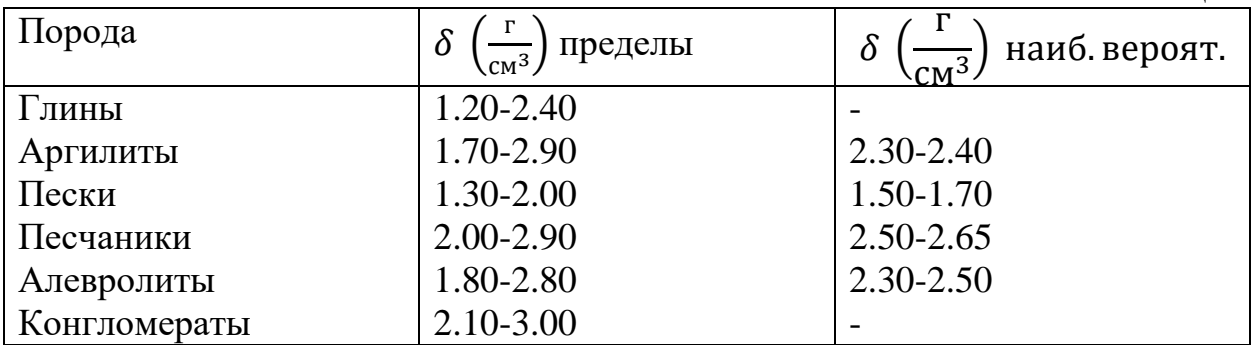

В таблице 9 приведены значения плотности обломочных осадочных пород. Основные выводы:

1) Плотность обломочных осадочных горных пород (вероятные значения) ниже плотности магматических пород.

2) Плотность меняется в широких пределах. что связано с широким диапазоном возможных значении пористости.

3) Интервалы плотности основных типов обломочных пород в значительной степени перекрываются.

# КАРБОНАТНЫЕ ОСАДОЧННЕ ПОРОДЫ

В таб.10 приведены значения минеральной плотности карбонатных пород. Таблица 10

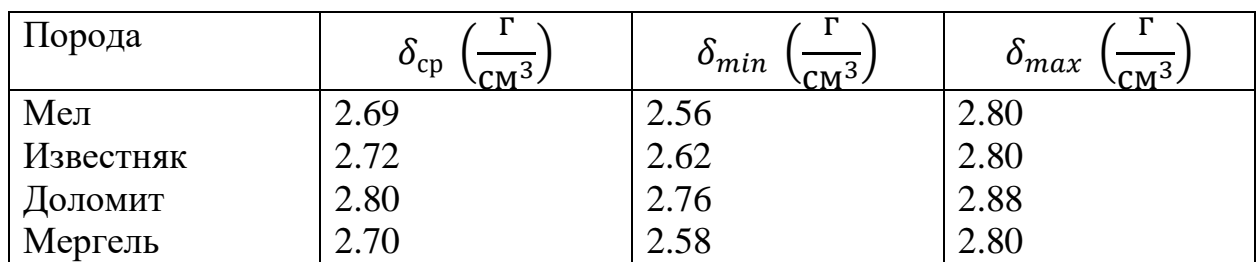

Отмечаются значимые различия средних плотностей. Поэтому плотность карбонатных пород будет определяться минеральным составом, пористостью и характером заполнения перового пространства. Представления о плотности этих пород иллюстрируются таб. 11.

Таблица. 11

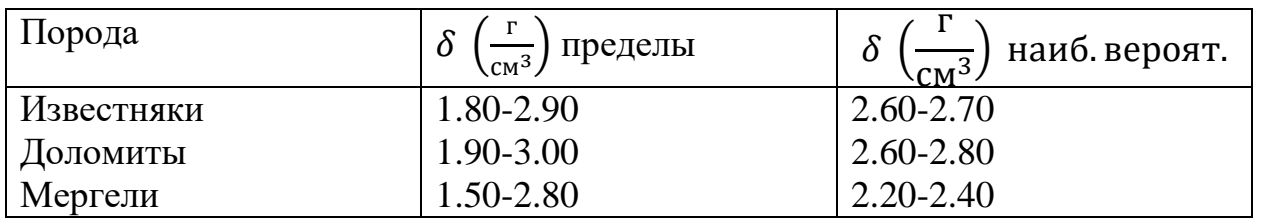

Для этой группы пород остаются справедливым пункты 2 и 3 выводов, которые получены для обломочных пород. Дополнительно отметим более высокую плотность известняков и доломитов, которая близка к плотности кислых и средних магматических пород.

# ГИДРОХИМИЧЕСКИЕ ОСАДОЧНЫЕ ПОРОДЫ '

Для этих пород характерна низкая пористость, и их плотность в основном определяется минеральным составом. Плотность гипсов лежит в пределах 2.10 — 2.50 г/см<sup>3</sup>, ангидритов 2.50—2.90 г/см<sup>3</sup>, каменной соли 2.15 — 2.30 г/см<sup>3</sup>. Приведем пример соотношения плотностей осадочных комплексов с вытекающими из этого особенностями геофизических полей. Среди структур, вмещающих углеводородное сырье. существуют так называемые диапировые структуры или структуры протыкания. Они образуются в результате выжимания ("Всплывания") соляных куполов сквозь толщ обломочных осадочных пород. Соотношение плотностей приведено на рис. 3.4 а).

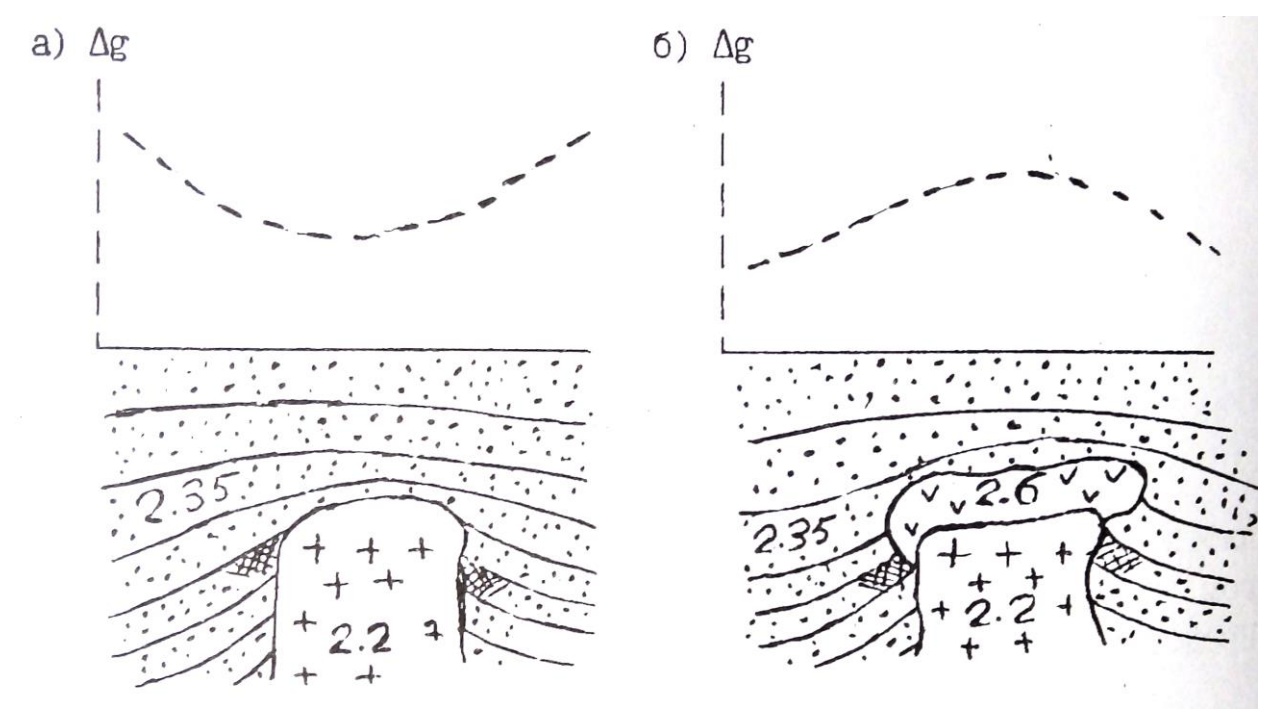

Рис. 3.4. Характер распределения плотности и ускорение силы тяжести над соляно-купольными структурами ( $\rightarrow$ песчано-глинистые отложения, +каменная соль,  $\sqrt{ }$  — ангидритн,  $\sqrt{ }$  - приращение ускорения силы тяжести,  $\mathscr{H}$  - нефтеносность)

Плотность каменной соли  $(2.20 \text{ r/cm}^3)$  меньше плотности песчано-глинистых отложении (2.35 г/см<sup>3</sup>). Это обуславливает недостаток масс соляного куполам над структурой наблюдается Уменьшение силы тяжести (Кривая  $\Delta q$ , рис.3.4. а)). Однако, возможно и более сложное строение соляных куполов (рис.3.4. б)). В верхней части купола образуется покрышка сложенная ангидритами ("каменная шляпа") с плотностью 2.60 г/см<sup>3</sup>.

Избыток масс покрышки может превосходить действие недостатка масс соляного купола, и над структурой наблюдается увеличение силы тяжести. Возможно ситуация баланса этих двух факторов, и над структурой существенного изменения гравитационного поля не будет.

## 3.3.3. МЕТАМОРФИЧЕСКИЕ ПОРОДЫ

Метаморфические породы образуются в результате регионального (охватывающего значительные площади и объемы пород) преобразования магматических и осадочных пород под действием высокой температуры и давления. В основу классификации метаморфических пород положены условия (фация) метаморфизма, структурно-текстурные особенности и состав породы. В порядке возрастания термодинамических условии выделяют следующие фации: зеленых сланцев. эпидотамфиболитовую, амфиболитовую, гранулитовую, эклогитовую. В начальный этап регионального метаморфизма происходит уплотнение первичных осадочных пород в результате уменьшения пористости под действием давления (катагенеза). В фацию зеленых сланцев наблюдается некоторое разуплотнение исходных магматических и подвергнутых катагенезу осадочных пород в результате образования минералов, содержащих кристаллизационную и конституционную воду. Дальнейший метаморфизм сопровождается увеличением плотности за счет полиморфных преобразовании минералов. Образуются новые минералы с уплотненными кристаллическими решетками. данные о плотности метаморфических пород Приведены в таблице 12. При общем закономерном возрастании плотности с увеличением степени метаморфизма, в пределах каждой отмечаются существенные колебания плотности, что отражает влияние минерального состава пород. Интересно отметить, что при так называемом ультраметаморфизме (протекает в условиях относительно пониженного давления и высоких температур, сопровождается полной перекристаллизацией и частичным расплавлением пород) отмечаются существенное уменьшение плотности. Так амфиболиты  $(3.0 \text{ r/cm}^3)$ преобразуются в метасоматические граниты (2.6 г/см<sup>3</sup>). Процесс гранитизации сопровождается кремний-калиевым метасоматозом с преобразованием плотных минералов (амфиболы, гранаты, биотит) в менее плотные (кварц, микроклин).

Таблица 12

| Фация         | Порода           | $\delta_{cp} \left(\frac{\Gamma}{\text{CM}^3}\right)$ | $\delta_{min}$ $\left(\frac{\Gamma}{\text{CM}^3}\right)$ | $\delta_{max}$ |
|---------------|------------------|-------------------------------------------------------|----------------------------------------------------------|----------------|
| Зеленых       | Филит            | 2.45                                                  | 2.40                                                     | 2.70           |
| сланцев       | Сланец:          |                                                       |                                                          |                |
|               | Кварцево-        | 2.57                                                  | 2.50                                                     | 2.64           |
|               | серицитовый      |                                                       |                                                          |                |
|               | Кремнистый       | 2.60                                                  | 2.58                                                     | 2.62           |
|               | Хлоритовый       | 2.76                                                  | 2.72                                                     | 2.80           |
|               | Слюдистый        | 2.65                                                  | 2.60                                                     | 2.75           |
|               |                  |                                                       |                                                          |                |
| Эпидот-       | Сланец           |                                                       |                                                          |                |
| амфиболитовая | кристаллический: |                                                       |                                                          |                |
|               | Биотитовый       | 2.63                                                  | 2.62                                                     | 2.63           |
|               | Роговообманковый | 2.77                                                  | 2.75                                                     | 2.80           |
|               | Кварцит          | 2.64                                                  | 2.62                                                     | 2.65           |
|               | Мрамор           | 2.70                                                  | 2.68                                                     | 2.72           |
|               |                  |                                                       |                                                          |                |
| Амфиболитовая | Гнейс:           |                                                       |                                                          |                |
|               | Биотитовый       | 2.63                                                  | 2.60                                                     | 2.68           |
|               | Амфиболовый      | 2.78                                                  | 2.75                                                     | 2.82           |
|               | Амфиболит:       |                                                       |                                                          |                |
|               | Полевошпатовый   | 2.87                                                  | 2.80                                                     | 2.95           |
|               | Гранатовый       | 3.10                                                  | 3.00                                                     | 3.20           |
|               |                  |                                                       |                                                          |                |
| Гранулитовая  | Гранулит         | 2.72                                                  | 2.60                                                     | 2.85           |
|               | гиперстеновый    |                                                       |                                                          |                |
|               | Сланец           | 3.05                                                  | 2.90                                                     | 3.25           |
|               |                  |                                                       |                                                          |                |
| Эклогитовая   | Эклогит          |                                                       | 3.20                                                     | 3.40           |

# 3.3.4. ВЛИЯНИЕ ВЫВЕТРИВАНИЯ НА ПЛОТНОСТЬ ГОРНЫХ ПОРОД.

Процессы гипергенеза в результате химического и механического выветривания приводят к существенному изменению состава и состояния пород. Образуется вторичная пористость в результате растрескивания и выщелачивания, которая достигает 20-30%.

Образующиеся коры выветривания глинисто-слюдистого и хлоритогюдрослюдистого состава с гидроокислами железа, обломками кварца, микроклина, биотита имеют пониженную плотность порядка 2.1-2.5 г/см<sup>3</sup>.

*Вопросы для самопроверки:*

- *1. Какие причины создают неоднородность физический свойств горных пород?*
- *2. Как строятся гистограммы распределения физический свойств горных пород?*
- *3. Типы пористости.*
- *4. Какие факторы определяют пористость обломочных пород?*
- *5. Назовите группы пород с низкой и повышенной пористостью.*
- *6. Как изменяется пористость с глубиной?*
- *7. Что такое влажность и влагоемкость?*
- *8. В каком виде присутствует вода в горных породах?*
- *9. Какими особенностями обладает связанная вода?*
- *10. Что такое проницаемость?*
- *11. Отличие физической проницаемости от фазовой?*
- *12. Как классифицируются породы по проницаемости?*
- *13. Как образуется двойной электрический слой?*
- *14. Каким параметром характеризуется нефтенасыщенность?*
- *15. Что такое плотность и минеральная плотность?*
- *16. От чего зависит плотность минералов?*
- *17. Назовите основные факторы, определяющие плотность магматических (инрузивных и эффузивных) и осадочных (обломочных, карбонатных и гидрохимических) пород.*
- *18.Рассчитайте плотность водонасыщенного и газонасыщенного печсчаника с коэффициентом пористости 25%.*

Литература:

- 1. В.М. Добрынин, В.Ю. Вендельштейн, Д.А. Кожевников. Петрофизика: Учебник для вузов. -М: Недра, 1991.
- 2. В.Н. Кобранова. Петрофизика: Учебник для вузов -М: Недра, 1986.

## Оглавление

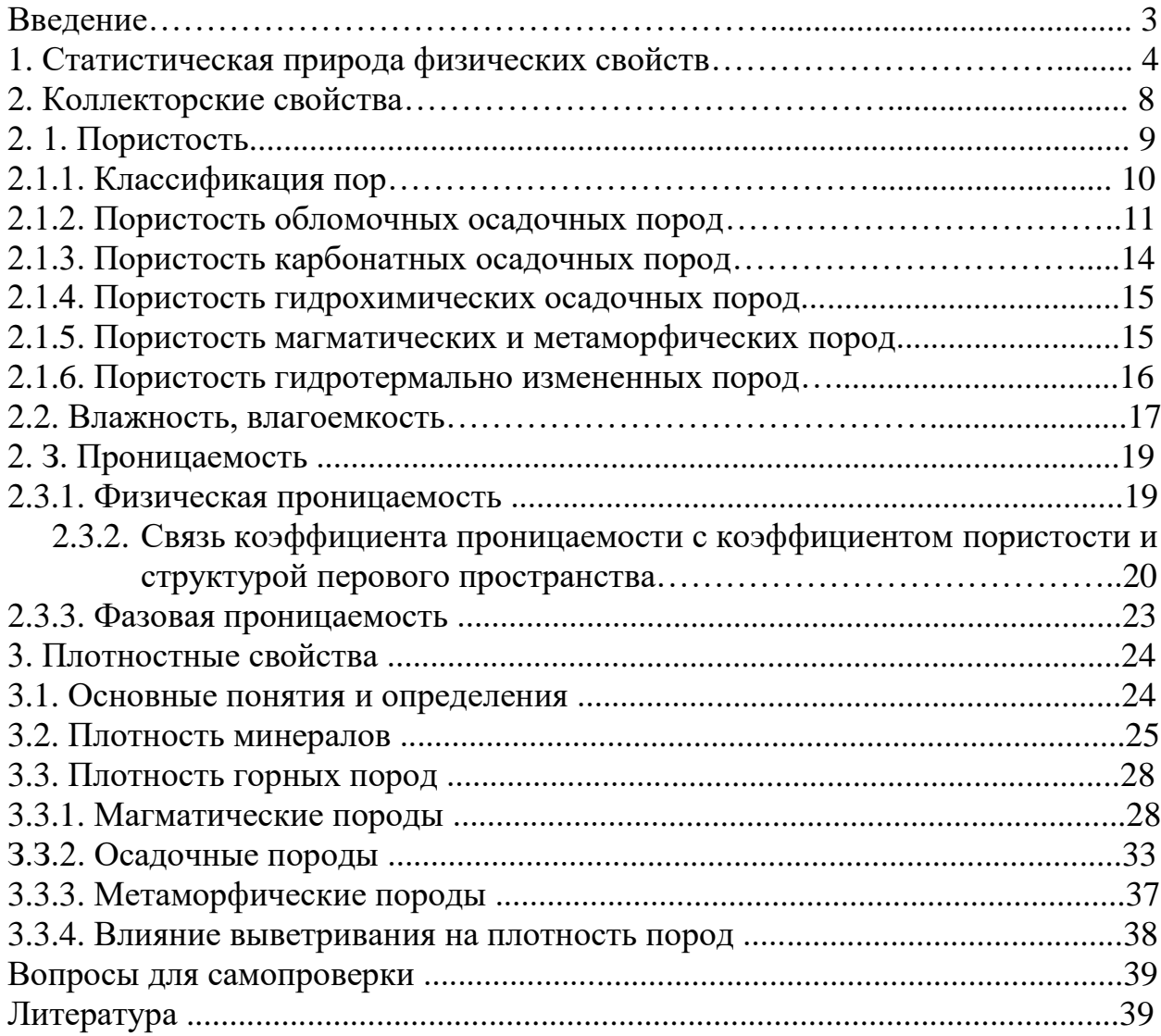

Игорь Иванович Бреднев

## ПЕТРОФИЗИКА

## Часть 1. Коллекторские и плотностные свойства горных пород

Учебно-методическое пособие по дисциплине «Петрофизика» для студентов профилизации «Геофизические методы поисков и разведки МПИ» (РФ)направления 650200 «Технологии геологической разведки»

Конспект лекций

Корректура кафедры геофизики

Подписано в печать 09.09.2004г. Бумага писчая. Формат бумаги 60х84 1/16.Печать на ризографе. Печ.л. 2,8. Уч-изд. л. 2,39. Тираж 100 экз. Заказ №130.

Издательство УГГГА 620144. г. Екатеринбург. УЛ- Куйбышева 30 Уральская государственная горно-геологическая академия Лаборатория множительной техники

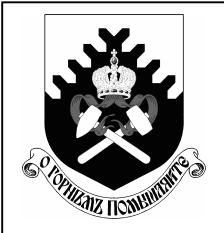

### **МИНОБРНАУКИ РФ**

**ФГБОУ ВО «Уральский государственный горный университет»**

**Л. И. Кралина, Ф. П. Сердюков, Г. А. Усов**

# **ТЕХНОЛОГИЧЕСКИЕ РАСЧЕТЫ В БУРЕНИИ**

**Учебно-методическое пособие к практическим занятиям и самостоятельной работе по профилирующим дисциплинам для студентов специальности**

> **21.05.02 Прикладная геология очного, заочного обучения**

> > **Екатеринбург 2018**

#### ВВЕДЕНИЕ

Настоящее учебно-методическое пособие предназначено в помощь преподавателям и студентам при проведении занятий побурению скважин, а также для подготовки курсовых и квалификационных работ по профилирующим дисциплинам. Сборник выполнен для студентов специальности21.05.02Прикладная геология. При выполнении работ используются справочные материалы, которые приведены в таблицах каждого расчета. Большинство работ рассчитано на выполнение и оформление непосредственно на занятиях. Если работа не закончена, то с разрешения преподавателя она может быть оформлена и сдана к следующему занятию.

В конце приводится список литературы, использованной при написании данного учебно-методического пособия.

#### **Расчет №1 Расчет предельного значения кернопотерь**

1. Расчет предельного значения кернопотерь

$$
B_k^{\min} = F(\text{H}\Pi, H, [m_k]).
$$

При НП,  $M[m_k]$  табличные значения (см. таблицу) расчет по формуле для реального (различного)  $B_k\;$  и по данным лабораторных анализов  $P,$   $P_{\rm k},$   $P_{\rm cpeq}$ 

$$
B_k^{\min} = \frac{(H\Pi - 1) * H}{(H\Pi - 1) * H + m_k^{\text{non}}} * 100 \%
$$

где  $B_k^{\min}$ - выход керна минимальный, %;

НП- неоднородность оруденения, %;

И- избирательность кернопотерь, %;

 $m_k^{\text{Aon}}$  - погрешность опробования, %.

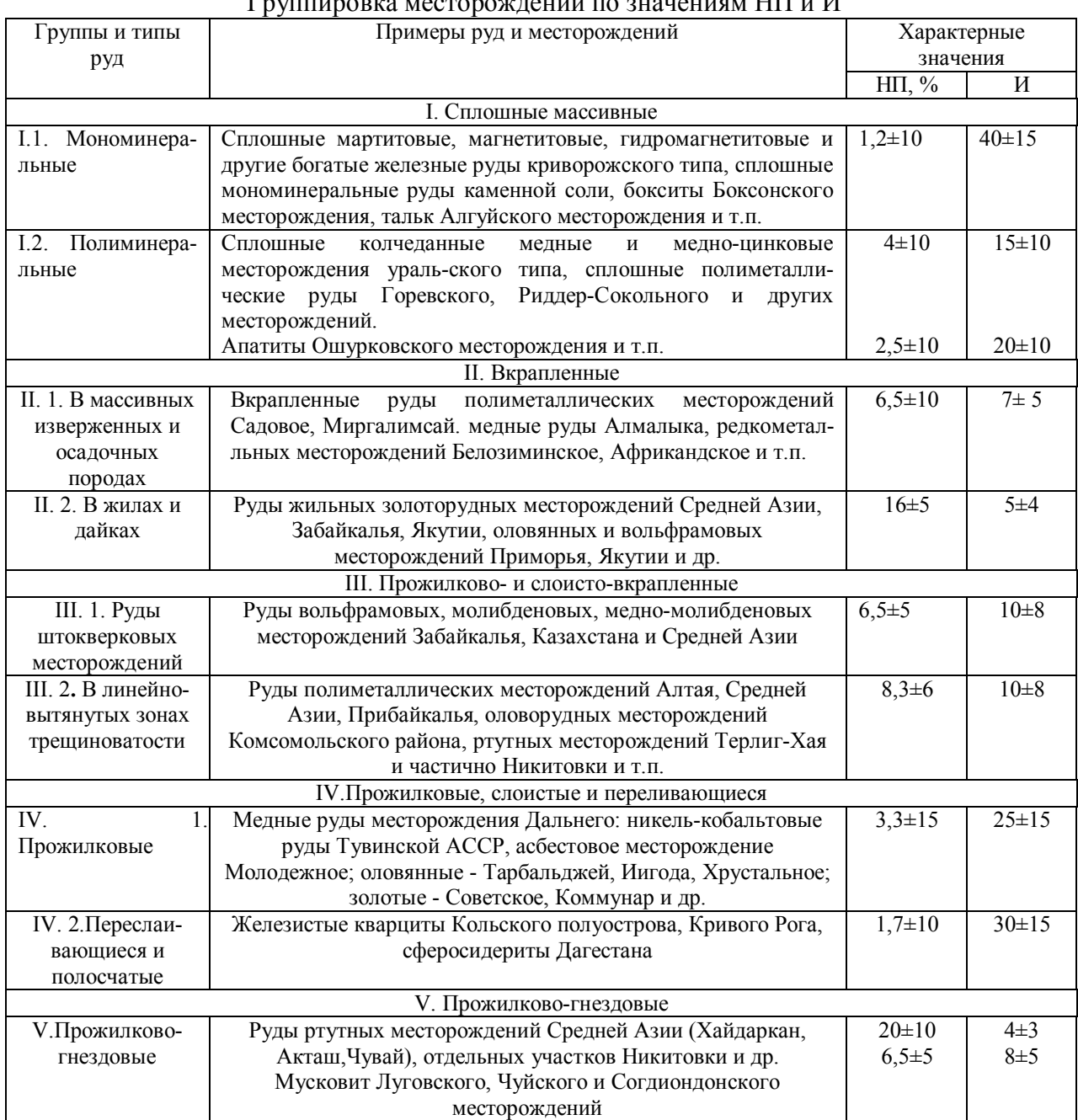

# Группировка месторождений по значениям НП и И

#### 2. Изучение влияния выхода керна на погрешность опробования для различных сортов руд (для бакалаврской работы)

#### Слабонеоднородные руды **НП=2**

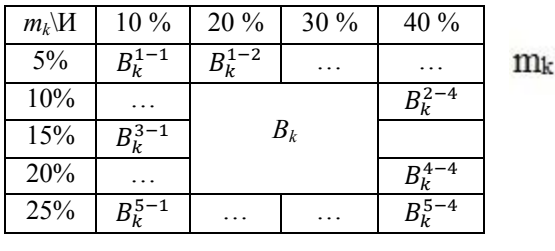

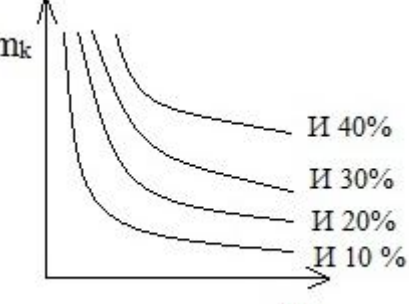

 $B_k$ 

Средненеоднородные руды **НП=6**

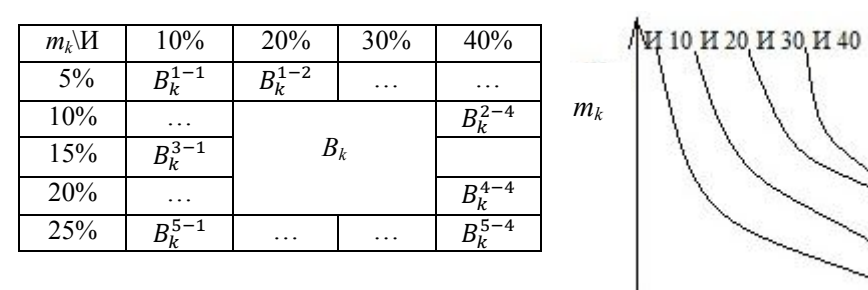

 $\rm B_k$ Сильнонеоднородные руды **НП=15**

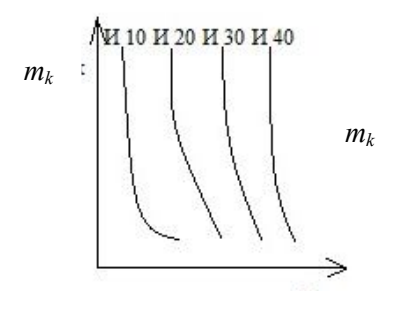

*Bk Bk*

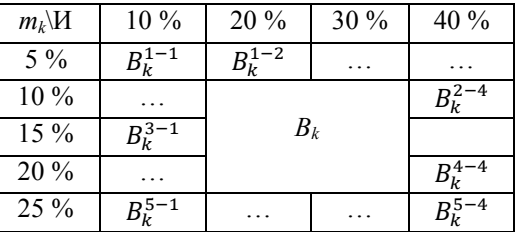

- 3. Основные аналитические задачи:
- 3.1. Для каких руд избирательность истирания более всего влияет на погрешность опробования?
- 3.2. При какой избирательности и в каких сортах руд наибольший эффект дают мероприятия по повышению выхода керна?
- 3.3. Постройте таблицу нормативных значений минимального выхода керна, при допустимой погрешности *mk*=5% (10%,15%, 20%, 25%) для всех сортов руд (для всех табличных комбинаций НП и И).

#### **Расчет №2**

#### **Определение рациональной частоты вращения бурового снаряда при твердосплавном бурении,** рад/с

$$
n = \frac{60*0.105\omega_0}{\pi*D_0} \approx \frac{2*\omega_0}{D_0};
$$
  

$$
n = \frac{60*\omega_0}{\pi*D_0} \approx \frac{20*\omega_0}{D_0}.
$$

#### Обозначение Наименование Ед.изм Пределы изменения Примечание от до  $\omega_0$  Окружная скорость движения резцов  $M/c$  1,0 крепкие породы (YI-YIII кат.) 3,0 мягкие породы  $\overline{(\text{II} - \text{II})}$  $\frac{IY}{223*10^{-3}}$ Ограничивается сверхнормативным износом  $D_0$  Средний диаметр коронки м  $46*10^{-3}$ Стандарт *n<sup>0</sup>* Частота вращения Рад/с об/ мин 9,3 93 65 500 Ограничение техническими условиями бурения

#### Таблица исходных данных

#### Расчет №3

#### Минимальная (критическая) частота вращения шнекового снаряда, рад/с

$$
n_{\min} = \frac{30}{\pi} * \frac{\sqrt{g*(\tan a+f)}}{f'*R*(1-f*\tan a)}
$$

#### Таблица исходных данных

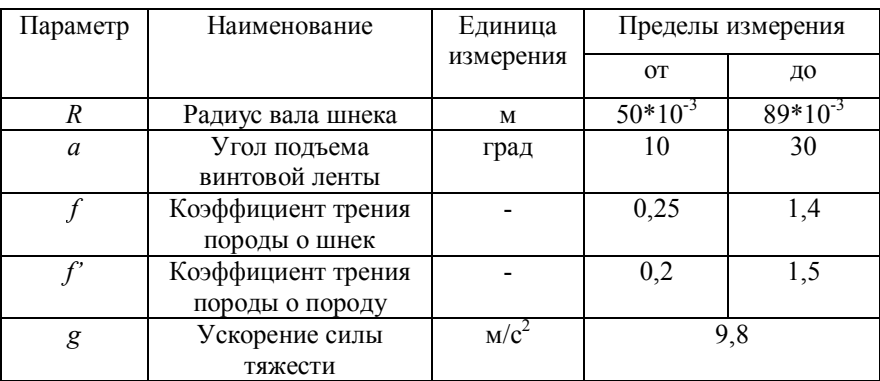

Основные аналитические задачи

- 1.1. Оцените влияние коэффициента трения породы о шнек и породы о породы на n<sub>min</sub>. Постройте графики зависимости  $n_{\min}$ от  $f$ и  $f'$  для различных значений  $R$  и  $a$ .
- 1.2. Оцените влияние конструктивных параметров шнека (R и a) на  $n_{\min}$  для вязких  $(f'=1, 5; F=0, 25)$ . Постройте графики.

#### **Расчет №4**

#### **Определение критической скорости восходящего потока и расхода очистного агента по предельным нормативным характеристикам (для воды малоглинистых растворов)**

1. Критическая скорость восходящего потока очистного агента, м/с:

$$
U_{kp} = K_{\phi} \sqrt{\frac{d_u(Y_{\rm n} - Y_{\rm p})}{Y_{\rm p}}}.
$$

2. Рациональная скорость восходящего потока, м/с:

$$
U_{\rm p} = U_{\rm kp} + U.
$$

3. Расход промывочной жидкости, обеспечивающий рациональную скорость движения восходящего потока,  $\text{M}^3$ /с:

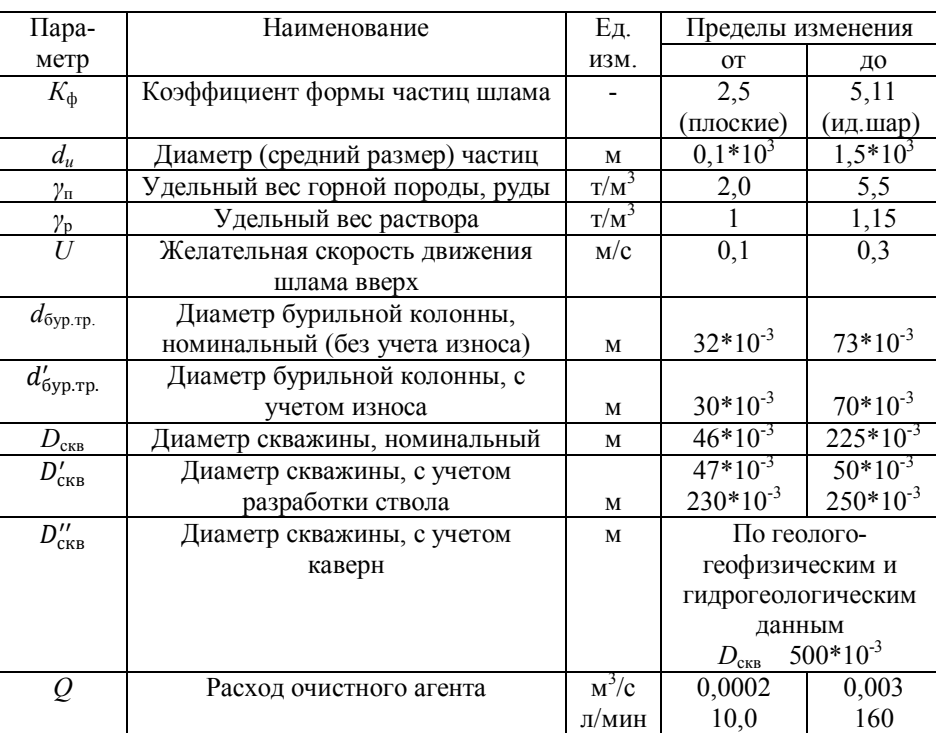

$$
Q_{kp} = U_p * \frac{\pi (D_{\text{CKB}}^2 - d_{\text{Gyp.rp.}}^2)}{4}.
$$
## **Критический расход глинистого раствора с учетом реологии раствора**

$$
Q_{\text{kp}} = 0.392 * \eta * \frac{D + d}{\gamma} \left[ 1 + \sqrt{1 + \frac{2 * 10^{-3} * \gamma * t_0 * (D - d)^2}{3 * \eta}} \right]
$$

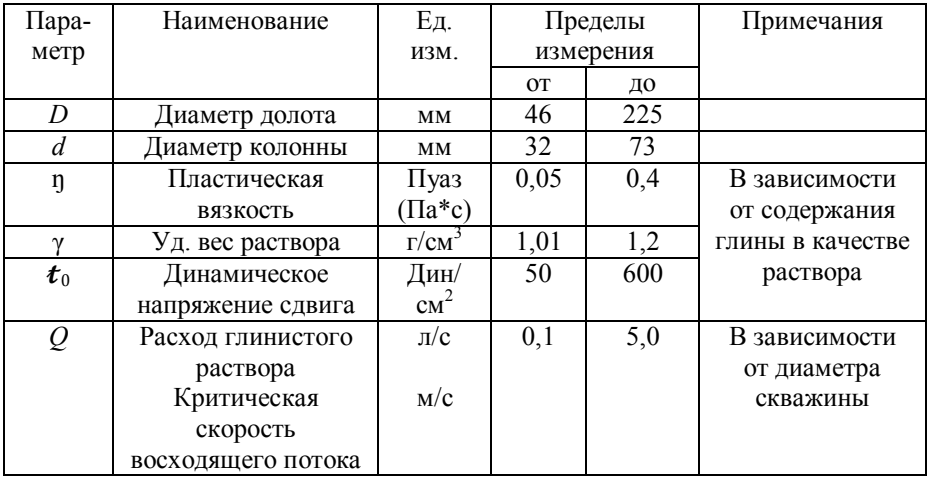

## **Расчет осевой нагрузки при твердосплавном бурении**, кН

$$
P = \frac{b^2*m}{\sqrt[1]{\frac{2\omega*\mu_k*D_{\mathrm{H}}*n*K*\tan a}{b*P_{\mathrm{III}}}}}
$$

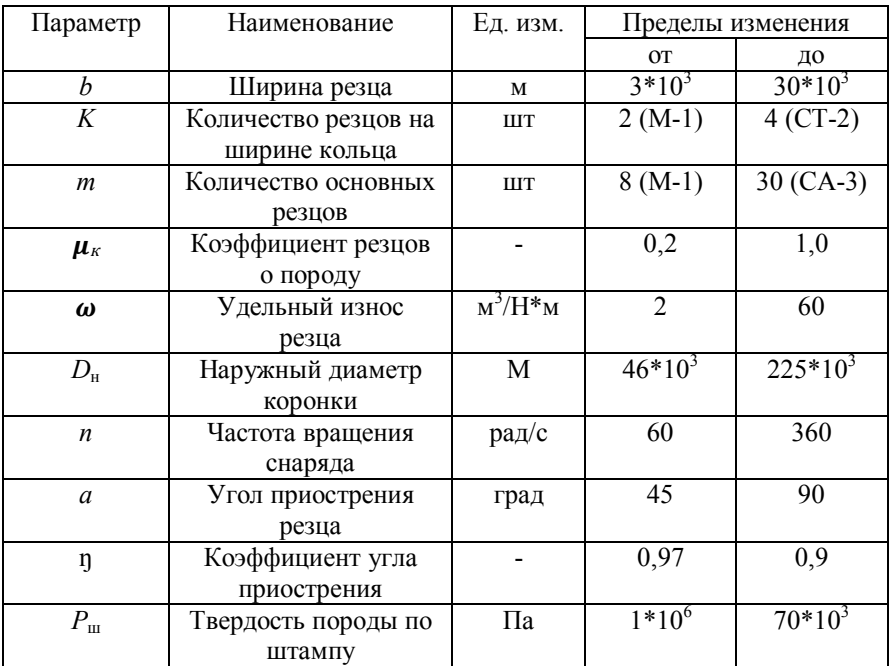

## **Определение механической скорости (интенсивности) углубки скважины при твердосплавном бурении**, м/ч

$$
V_{\rm M} = V_0 * e^{-\gamma t} = V_0 * (\frac{1}{e})^{\gamma t}.
$$

Если  $V_0 = 60 * n * h_0 * K * m$ ,

то  $V_{\rm M} = 60 * n * h_0 * K * m * e^{-\gamma t}$ .

#### Таблица исходных данных

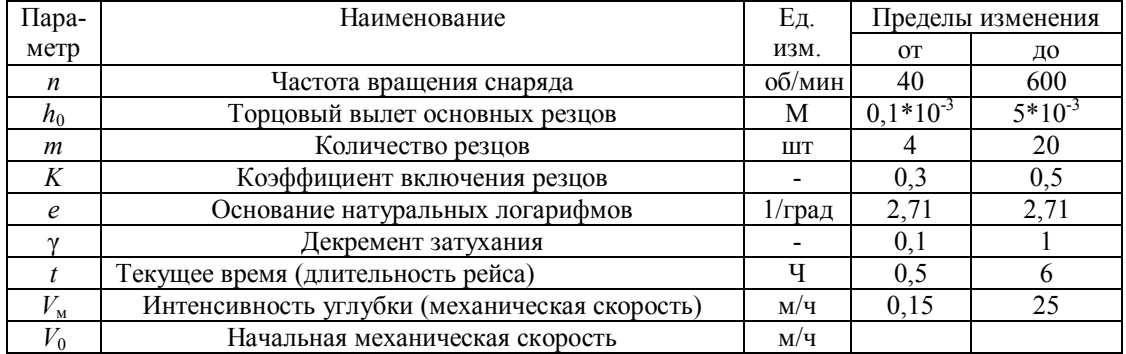

Здесь  $V_{\text{M}}$  - величина приращения глубины скважины в единицу времени на данный момент (интенсивности углубки). Выражается показательной функцией постепенного замедления от максимального начального значения  $V_0$  в соответствии су.

*V*<sup>0</sup> и γ зависят от технологических условий: прочности пород, абразивности, характеристик инструмента, параметров бурения {*P*ш, *К*абр, *Х*и, *Р*б}.

**Чем легче условия бурения и лучше инструмент,** тем больше  $V_0(\uparrow)$  и меньше  $\gamma$ (↓) - долго не замедляется бурение.

*Чем интенсивнее режим бурения (максимальные параметры)***, тем больше**  $V_0$ (↑) и γ (↑) - вначале углубка идет быстро, но очень быстро замедляется - на малой глубине приемлемо.

*Чем слабее режим бурения,* тем меньше  $V_0$ , но и тем медленнее затухание  $V_M$ (см. рисунок).

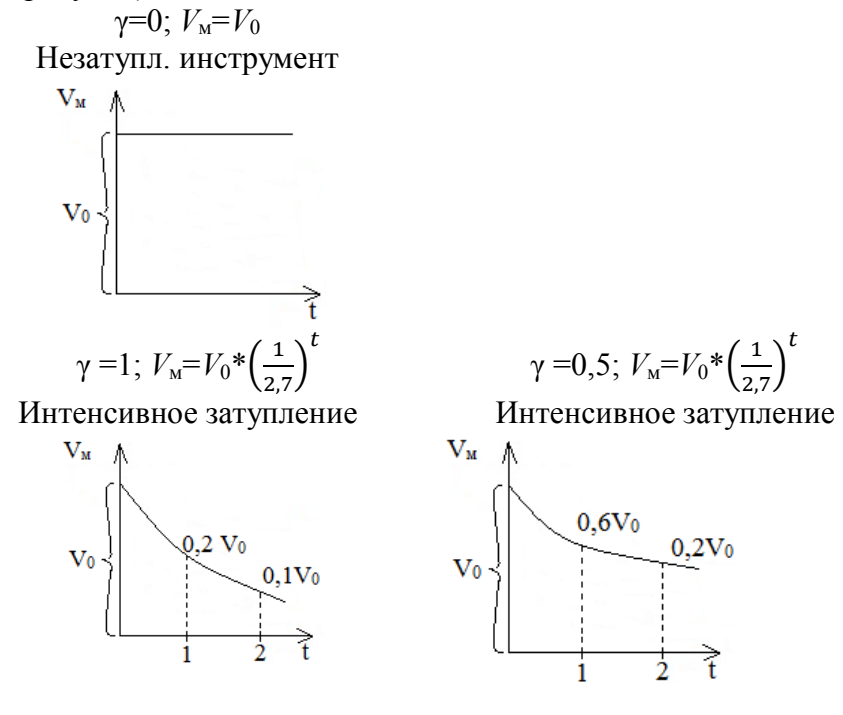

Графики изменения механической скорости от декремента затухания

## **Определение механической скорости бурения на основе физико-механических свойств пород при алмазном бурении**, м/ч

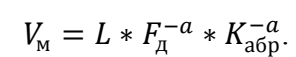

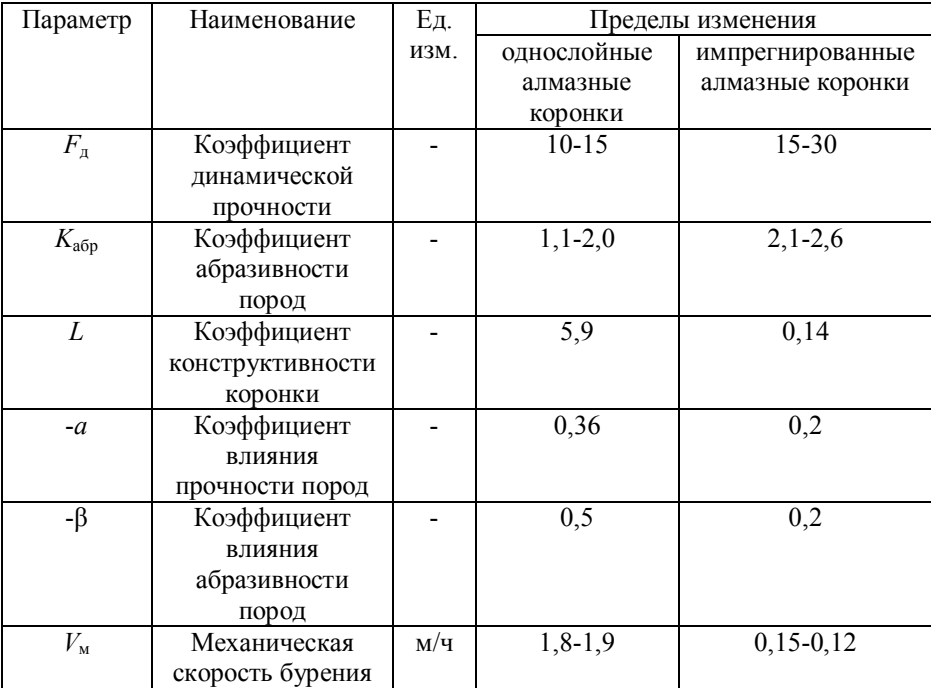

## **Расчет шпинделя бурового станка**

Шпиндель испытывает осевую нагрузку от механизма подачи и крутящий момент. 1. Напряжение от осевой нагрузки,  $H/M^2$ :

$$
\sigma = \frac{4Q}{\pi * (D^2 - d^2)}.
$$

2. Крутящий момент на шпинделе, Н·м:

$$
M = 9750 \frac{N^{max}}{n}.
$$

$$
N_{max} = N_g * \eta * \lambda, \text{ kBr}
$$

3. Касательные напряжения от крутящего момента, снимаемого со шпинделя,  $H/m^2$ :

$$
\tau = \frac{M}{2W};
$$
  
 
$$
W = \frac{\pi}{16} * \frac{D^4 - d^4}{D}, M^3.
$$

4. Полное приведенное напряжение в теле шпинделя,  $H/m^2$ :

$$
\sigma_{\Sigma} = \sqrt{\sigma^2 - \tau^2}.
$$

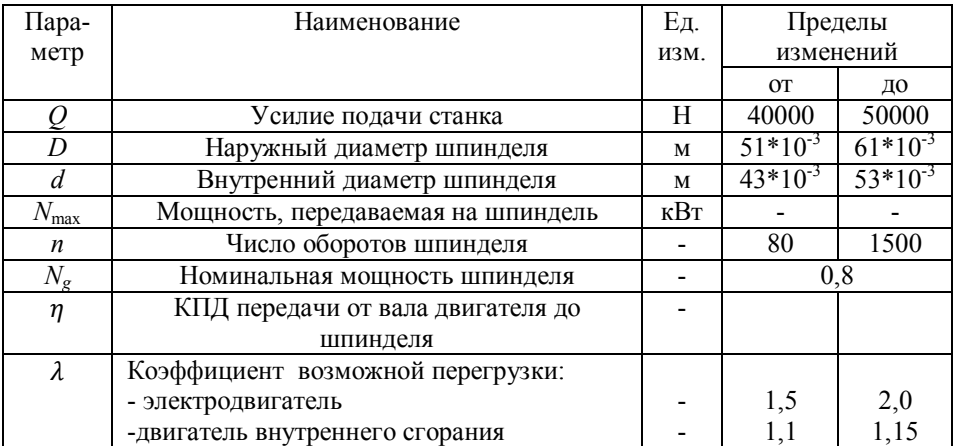

#### **Расчет механического зажимного патрона**

Расчет патрона приведен для двух плашек, управляемых двумя болтами.

1. Допустимое осевое усилие по болту из условий его прочности на сжатие, Н:

$$
P=F[\sigma_{\rm CK}].
$$

2. Допустимое осевое давление, развиваемое болтом, H:

$$
P' = \frac{\pi * (d^2 - d_t^2) * I * P}{4t}.
$$

3. Сила трения, при закреплении ведущей трубы в двух патронах, H:

$$
T=4P'*f.
$$

4. Окружное усилие, передаваемое патроном, H:

$$
P_0 = \sqrt{T_0^2 - Q^2}
$$

5. Передаваемая мощность патронами, кВт:

$$
N=\frac{P_v*V}{75}.
$$

#### Параметр Наименование Ед. изм. Пределы изменений от до  $F$  Площадь поперечного сечения  $M<sup>2</sup>$ 0,04 0,06  $\begin{array}{c|c}\n[\sigma_{\text{CK}}] & \text{Допустимое напряжение сжатия} \\
d & \text{Наружный диаметр резьбы болта} \\
\hline\n\end{array}$  $1000*10^5$  $1400*10^5$ *d* Наружный диаметр резьбы болта м 0,03 0,5<br>*d<sub>1</sub>* Внутренний диаметр резьбы болта м 0,025 0,4 Внутренний диаметр резьбы болта м *I* Длина резьбы болта м 0,03 0,5<br>*P* Наибольшее удельное давление болта  $H/m^2$  65\*10<sup>5</sup> 75\*10 Наибольшее удельное давление болта  $\frac{65*10^5}{0,003}$  $\frac{75*10^5}{0,004}$ *t* Шаг резьбы болта м *f* Коэффициент трения между плашками и бурильной трубой  $-$  0,35 0,4  $\overline{Q}$  Осевое усилие Н 40000 120000 Г/С ОСЕВОЕ УСИЛИЕ Н 40000 120000 *V* Окружная скорость М/с 0,2 0,85

### **Расчет фрикционной лебедки**

1. Скорость вращения подъемного вала лебедки, мин<sup>-1</sup>:

$$
n_2 = n_1 \frac{d_1}{d_2} \varphi.
$$

2. Скорость навивки каната на барабан, м/с:

$$
V=\frac{(D+d)n_2}{60}.
$$

3. Окружная скорость на ободе большого фрикционного

KOJieca, M/c:

\n
$$
V_1 = \frac{\pi * d_2 * n_2}{60}.
$$

4. Окружное усилие на ободе барабана, H:

$$
P=\frac{75*N*n}{V}.
$$

5. Окружное усилие на ободе фрикционного колеса, H:

$$
P_{\Phi} = \frac{75*N*n}{V_1}.
$$

6. Необходимое усилие нажатия фрикционных колес друг на друга, H:

$$
Q = \frac{k * P_{\phi} * \sin \alpha}{f}
$$

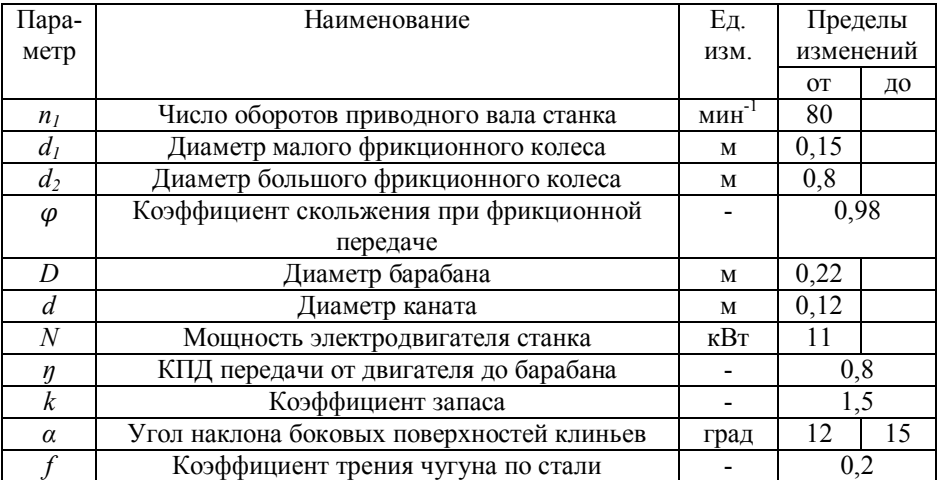

#### **Анализ взаимосвязи мощности привода, конструктивных параметров и эксплуатационных характеристик планетарной лебедки бурового станка**

1. Принципиальная расчетная схема

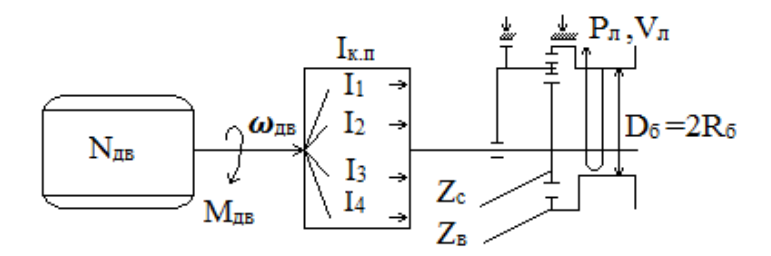

2. Основные расчетные формулы:

$$
N_{AB} = 713 * M_{AB} * \omega_{AB} (n.c.) = 973 * M_{AB} * \omega_{AB}, \text{KBT}
$$
\n
$$
M_{B} = \frac{N_{AB}}{\omega_{AB}} * i_{\text{K.I.}} * \frac{z_c}{z_B}, \text{H*M};
$$
\n
$$
P_{\pi} = \frac{M_{B}}{R_{B}}, \text{H};
$$
\n
$$
\omega_{B} = \frac{N_{AB}}{M_{B}} * \frac{i}{i_{\text{K.I.}}} * \frac{z_B}{z_C}, \text{05/MHH};
$$

$$
V_{J\mathrm{I}} = \omega_{\mathrm{B}} * 2\pi * R_{\mathrm{B}} , \mathrm{m/mHH}.
$$

Таблица основных исходных данных

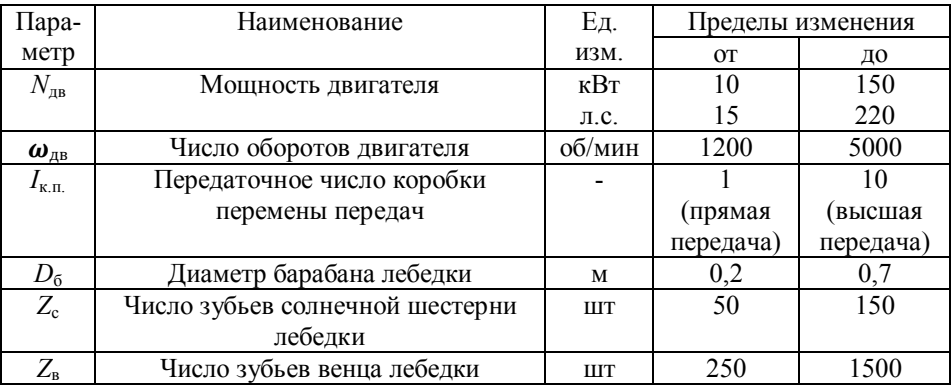

3. Основные эксплуатационные характеристики лебедки

*Р*<sup>л</sup> – рабочее усилие (грузоподъемность на прямом канате, кГс, Тс, кН, даН) на конкретной передаче (*Р*л1, *Р*л2, *Р*л3, …);

 $V_n$  – скорость подъема груза (на прямом канате, м/мин) на конкретной передаче ( $V_{n1}$ ,  $V_{n2}$ , *V*л3, …).

4. Основное задание

4.1. Рассчитать и построить графики зависимости эксплуатационных характеристик лебедки  $(V_{\text{I}}, P_{\text{I}})$  от конкретных параметров бурового станка:  $Z_c$ и  $Z_{\text{B}}$ ,  $D_6$ ,  $i_i$ .

4.2. Рассчитать и построить графики зависимости мощности и механической характеристики (࣓дв=F(*<sup>N</sup>*дв)) двигателя.

## **Расчет талевой системы**

1. Натяжение на струне талевой системы, Н:

$$
P_m = \frac{P_n}{\beta^m}.
$$

2. Натяжение каната наматываемого на барабан лебедки, Н:

$$
P_{\scriptscriptstyle n} = Q * \frac{\beta^m(\beta-1)}{\beta^m-1}.
$$

3. Натяжение закрепленного конца каната, Н:

$$
P_m = Q * \frac{\beta - 1}{\beta(\beta^m - 1)}.
$$

4. КПД талевой системы, Н:

$$
\eta = \frac{1}{m} * \frac{(\beta^{m-1})}{\beta^{m} * (\beta - 1)}.
$$

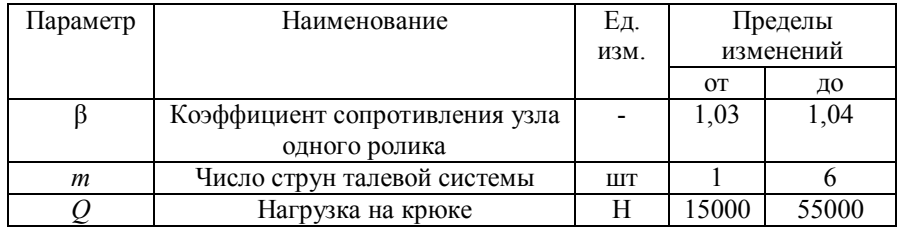

#### **Расчет колонны бурильных труб на прочность**

## Сечение I-I

1. Напряжение растяжения,  $H/m^2$ :

$$
\sigma_{\rm p} = \frac{Q_{\rm KP}}{F}.
$$

2. Напряжение кручения,  $H/m^2$ :

$$
\tau=\frac{M_6}{W_{\rm p}}.
$$

3. Крутящий момент при бурении, Н\*м:

$$
M_6=\frac{N_6}{\omega}.
$$

4. Мощность, затрачиваемая на бурение, кВт:

$$
N_6 = N_{\rm rp} + N.
$$

5. Первый момент сопротивления,  $M^3$ :

$$
W_{\rm p}=0.1*\frac{d_{\rm H}^4-d_{\rm B}^4}{d_{\rm H}}.
$$

6. Суммарное напряжение в сечение I-I:

$$
\sigma_{\Sigma} = \sqrt{\sigma_{\rm p}^2 + 4\tau^2} \leq [\sigma_g].
$$

- Сечение II-II
- 7. Напряжение сжатия,  $H/m^2$ :

$$
\sigma_{\rm CK}=\frac{P_{\rm oc}}{F}.
$$

8. Напряжение изгиба,  $H/m^2$ :

$$
\sigma_{_{H3}} = \frac{\pi^2 * E * D * f}{2 * 1^2}.
$$

9. Напряжения кручения,  $H/m^2$ :

$$
\tau=\frac{M_6}{W_{\rm p}}.
$$

- 10. Мощность, затрачиваемая на бурение, кВт:  $N_6 = 1.5 * N_3$ .
- 11. Суммарное напряжение в сечение II-II,  $H/m^2$ :  $\sigma_{\Sigma} = \sqrt{(\sigma_{\text{CK}} + \sigma_{\text{\tiny{H3}}})^2 + 4\tau^2} \leq [\sigma_g].$
- 12. Запас статической прочности колонны:

$$
n=\frac{\sigma_{\rm r}}{\sigma_{\Sigma}}\geq 1.7.
$$

13. Запас прочности по нормальным напряжениям:

$$
n_{\sigma}=\frac{\sigma_{-1}}{\sigma_{\text{H3}}*k_{g}}.
$$

14. Запас прочности по касательным напряжениям:

$$
n_{\tau}=\frac{\bar{\tau}_{\rm r}}{\tau}.
$$

15. Суммарный запас прочности:

$$
n_{\Sigma} = \frac{n_{\sigma}^{*} n_{\tau}}{\sqrt{n_{\sigma}^{2} \cdot n_{\tau}^{2}}}.
$$

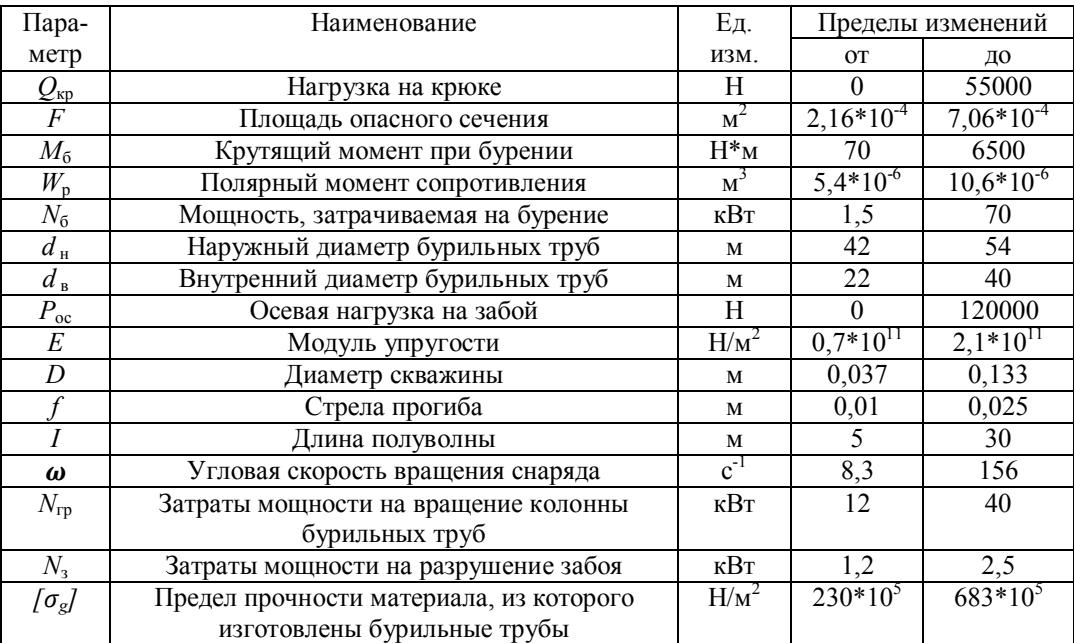

### **Сопоставление конструктивных характеристик бурового снаряда и параметров керна при срыве вращением**

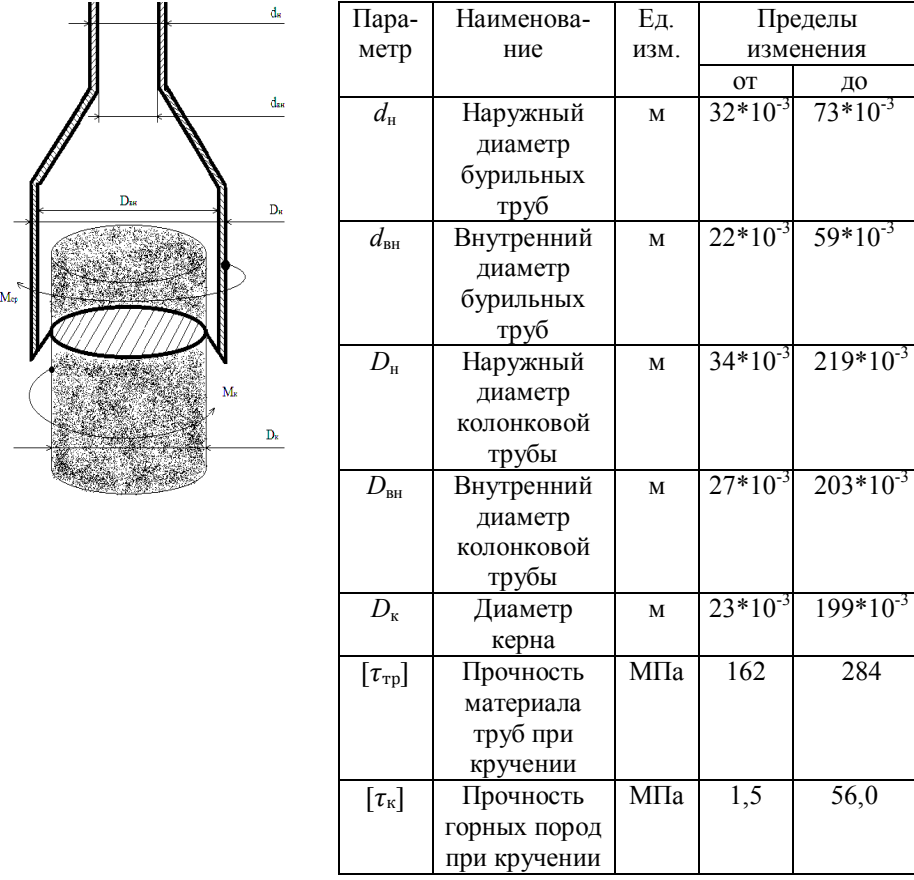

1. Принципиальная схема и таблица исходных расчетных данных

2. Основные аналитические зависимости. Момент срыва керна *М*срравен моменту реакции керна *М*к, Н\*м :

$$
M_{\mathrm{cp}}=\left[\tau_{\mathrm{rp}}\right]*W_{\mathrm{rp}}=\left[\tau_{\mathrm{\scriptscriptstyle{K}}}\right]*W_{\mathrm{\scriptscriptstyle{K}}}=M_{\mathrm{\scriptscriptstyle{K}}}
$$

где  $W_{\text{TP}}$ - момент сопротивления поперечного сечения труб, м $^3$ :

а) бурильных труб:

$$
W_{\rm rp}^{\rm 6.rp} = \frac{\pi}{16} * \frac{d_{\rm H}^4 - d_{\rm BH}^4}{d};
$$

б) колонковых труб:

$$
W_{\text{TP}}^{\text{k}} = \frac{\pi}{16} * \frac{D_{\text{H.K.T.}}^{4} - D_{\text{bH.K.T.}}^{4}}{D_{\text{H.K.T.}}};
$$

 $W_{\kappa}$ - момент сопротивления поперечного сечения керна, м<sup>3</sup>:

$$
W_{\rm K}=\frac{\pi * D_{\rm K}^4}{32}.
$$

3. Основные аналитические задачи

3.1. Задайте некоторое значение прочности горной породы и материала труб. Постройте графики зависимости минимальных значений наружного диаметра бурильных труб (при постоянной толщине стенок) от диаметра керна.

3.2. При тех же условиях постройте график зависимости диаметра колонковой трубы от диаметра срываемого керна.

3.3. Задайте некоторый постоянный диаметр керна и материала труб. Постройте графики зависимости минимального диаметра бурильных труб от прочности горной породы.

3.4. При тех же условиях постройте график зависимости диаметра колонковой трубы от прочности горной породы.

3.5. Задайте диаметры труб и керна, постройте график зависимости необходимой прочности труб от диаметра срываемого керна.

3.6. Задайте диаметры труб, прочность горной породы и постройте график зависимости необходимой прочности труб от диаметра срываемого керна.

3.7. Повторите расчеты 3.1, 3.2, 3.3, 3.4, 3.5,3.6 при измененных начальных условиях.

### **Анализ взаимосвязи мощности привода, конструктивных параметров и эксплуатационных характеристик бурового промывочного насоса**

1. Принципиальная расчетная схема

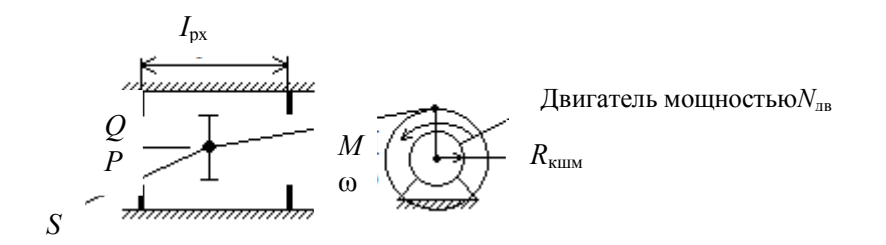

2. Основные расчетные формулы

$$
N_{AB} = K_i * M * \beta,
$$

где M– крутящий момент, кГс\*м; ω- частота вращения, об/мин;

 $N_{\text{IB}}$ - мощность двигателя (при  $K_1$ =973кВт, а при  $K_2$ =713 л.с.).

$$
Q = S * I_{px} * \omega;
$$
  

$$
P = \frac{M}{R_{kmin}} * \frac{1}{S};
$$
  

$$
I_{px} = 2 * R_{kmin},
$$

где  $Q$  – расход промывочной жидкости, м $^3$ /мин;

 $S$  –площадь поршня, м<sup>2</sup>;

*I*рх–ход поршня, м;

 $\overrightarrow{P}$  – рабочее давление в напорной магистрали, к $\Gamma$ с/м<sup>2</sup>

*R*кшм–радиус кривошипа, м.

3. Расчетно-аналитические задачи

3.1. При постоянной мощности асинхронного двигателя:

- Как влияет площадь поршня *S* на эксплуатационные характеристики насоса (построить графики *P*=*f*1(*S*) и *Q*=*f*2(*S*) для *N*=10, … 50 кВт).
- Как влияет радиус кривошипа и величина рабочего хода поршня на эксплуатационные характеристики насоса.
- 3.2. С изменяемой мощностью:
- До какой глубины возможно применение насоса с приводом 10, 20, …50 кВт, если гидросопротивления на каждые 100 м скважины при алмазном бурении (*Q*=300 л/мин) составляют 10 атмосфер, при твердосплавном бурении (*Q*=60 л/мин) 7 атмосфер, при шарошечном бурении (*Q*=100 л/мин) 15 атмосфер.

## **Расчет эрлифта для откачки воды из скважины**

## **Условия откачки:**

- Проектный дебит откачки  $Q$ , м<sup>3</sup>/ч.
- Глубина статического уровня в скважине *h*0, м.
- Проектное понижение уровня воды при откачке  $h_{\text{II}}$ , м.
- Мощность водоносного горизонта *m*, м.
- Глубина залегания водоносного горизонта *L*, м.
- Конструкция эрлифта с расположением эрлифтных труб по схеме «рядом». Расчетная схема представлена на рисунке.

## **1. Расчет глубины погружения смесителя**

1.1 Определяется проектный динамический уровень воды в скважине, при откачке воды относительно излива:

$$
h_g = h_0 + h_{\rm n} + h_{\rm u} ,
$$

где  $h_q$ – проектный динамический уровень, м;

 $h_0$ – статический уровень, м;

 $h_{\pi}$ – проектное понижение уровня, при откачке  $(h_{\pi} \leq 0.4 \, m)$ , м;

- *m* –мощность водоносного горизонта, м;
- $h_u$  высота расположения излива относительно устья скважины (0,5м), м.

1.2. Определяется глубина погружения смесителя относительно уровня излива, при проектном динамическом уровне воды в скважине:

$$
H=K+h_g,
$$

где *Н*- погружение смесителя относительно уровня излива, м;

 $h_a$ - динамический уровень относительно излива, м;

*К*- коэффициент погружения смесителя.

Абсолютная величина коэффициента погружения смесителя *К* в зависимости от динамического уровня определяется опытным путем и поэтому принимается при расчетах согласно табл.1.

Таблица 1

Зависимость коэффициента погружения смесителя эрлифта от динамического уровня

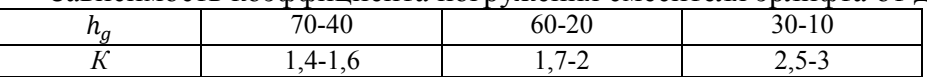

## **2. Расчет расхода и давления воздуха, нагнетаемого в эрлифтную систему**

2.1. Определяется удельный расход воздуха для откачки из скважины  $1\text{m}^3$  воды:

$$
W_0 = \frac{h_g}{c_0 * \log_{10} \frac{h_g * (K-1) + 10}{10}},
$$

где  $W_0$ – удельный расход воздуха, приводимый к 1 атм или 0,1 МПа, м $^3$ /мин;

 $h_q$ – динамический уровень воды в скважине, м;

*К*– принятый коэффициент погружения смесителя;

*С*0– опытный коэффициент, зависящий от коэффициента погружения смесителя, принимается согласно табл.2.

Таблица 2

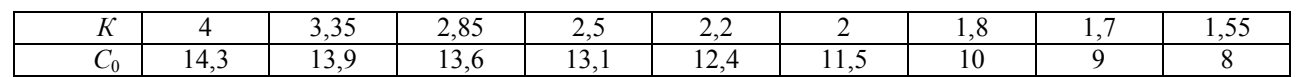

#### Зависимость коэффициента *С*0 от *К*

При расчете удельного расхода воздуха для откачки из скважины жидкостей, имеющих удельный вес больше единицы ( $\gamma_\mathrm{\tiny K}$   $>$  1), г/см $^3$ , необходимо  $W_0$  умножить на  $\gamma_\mathrm{\tiny K}$ .

2.2. Определяется полный расход воздуха для откачки воды из скважины с проектной производительностью  $Q$ ,  $\mathsf{M}^3$ /ч:

$$
\Sigma W_0=\frac{Q*W_0}{60},
$$

где  $\sum W_0$ – суммарный полный расход воздуха, приведенный к 1 атм или 0,1 МПа, м $^3$ /мин;  $Q$  – проектный дебит откачки, м<sup>3</sup>/мин

 $W_0$ – удельный расход воздух, приведенный к 1 атм или 0,1 МПа, м<sup>3</sup>/мин.

## **3. Расчет необходимого давления и производительности для выбора компрессора**

3.1. Определение необходимого давления сжатого воздуха, при спуске компрессора:

$$
P_{\rm n}=0.01*(K*(h_g-h_0)+P_1)\ ,
$$

где *Р*п– пусковое давление компрессора, МПа;

*К* – принятый коэффициент погружения смесителя;

*hg*– динамический уровень воды в скважине, м;

 $h_0$ –статический уровень воды в скважине, м;

 $P_{0}$ – потери напора в воздухопроводах, при спуске компрессора: $P_1$  = 1м.вод.ст.

3.2. Определение рабочего давления компрессора в процессе откачки воды из скважины:

$$
P_{\rm p} = 0.01 * (h_g * (K - 1) + P_2,
$$

где *Р*р– рабочеедавление компрессора, МПа;

*h*g– динамический уровень воды в скважине, м;

*К* – принятый коэффициент погружения смесителя;

*P*р–потери напора в воздухопроводах, при процессе откачки.

3.3.Определение рабочего расхода сжатого воздуха в процессе откачки воды из скважины с проектной производительностью  $Q$ ,  $M^{3}/4$ :

$$
W_{\rm p} = \sum W_0 * \frac{P_0}{P_p},
$$

где  $W_{\textrm{p}}$ – рабочий расход промывочной жидкости, м $^3$ /мин;

 $\sum \quad W_0$ – полный расход воздуха, приведенный к 1 атм или 0,1 МПа, м $^3$ /мин;

 $P_0$ – атмосферное давление воздуха,  $P_0$ =0,1 МПа;

*Р*р– рабочее давление сжатого воздуха, МПа.

3.4. Выбор компрессора для оборудования эрлифта.

Для откачки воды из скважины м проектной производительностью *Q* давление компрессора *Р*<sup>к</sup> и производительностью компрессора *q*<sup>к</sup> выбирается согласно следующим условиям:

$$
P_K \ge P_{\Pi}
$$
;  $P_k \ge P_p$ ;  $q_k \ge W_p$ .

#### **4. Расчет внутренних диаметров эрлифтных колон**

4.1. Выбор скоростей движения потоков воздуха и аэрированной воды в эрлифтных колоннах труб.

Для устойчивой и эффективной работы эрлифта необходимо обеспечить следующие скорости движения потоков воздуха и аэрировонной воды в эрлифтных колоннах труб:

 $V_{\rm B}$ – скорость потока в воздухопроводной колонне труб:

$$
V_{\rm B} = 10
$$
 m/c;

 $V_c$ — скорость потока аэрированной воды в водоподъемной колонне труб над смесителем

$$
V_c = (2-4) \text{ m/c};
$$

*V*н– скорость потока аэрированной воды в водоподъемной колонне труб, перед изливом

$$
V_{\rm H}
$$
= (6-12) m/c.

 $V_c$  и  $V_H$  зависят от  $h_g$  (чем больше  $h_g$ , тем больше  $V_c$  и  $V_H$ ).

4.2. Расчет площади сечения потока воздуха в воздухопроводной колонне:

$$
\omega_{\scriptscriptstyle B} = \frac{W_p}{60*V_B}\,,
$$

где  $\omega_{\textrm{\tiny B}}$ – площадь сечения потока воздуха в воздухопроводной колонне, м $^2;$ 

 $W_{\text{p}}$ – рабочий расход сжатого воздуха, м<sup>3</sup>/мин;

 $V_p$ – скорость потока воздуха в воздухопроводной колонне, м/с.

4.3. Расчет площади потока аэрированной воды в водоподъемной колонне

4.3.1. Определение расхода воды над смесителем:

$$
q_c = \frac{Q}{360} + \frac{W_p}{60},
$$

где  $q_{\mathsf{c}}$ – расход аэрированной воды над смесителем, м $^3$ /с;

 $Q$  – проектный дебит откачки, м<sup>3</sup>/ч;

 $W_{\rm p}$  – рабочий расход сжатого воздуха, м $^3$ /мин.

4.3.2. Расчет площади сечения потока аэрированной воды над смесителем:

$$
\omega_{\rm c}=\frac{q_{\rm c}}{V_{\rm c}}\,,
$$

где  $\omega_{\rm c}$ – площадь сечения потока над смесителем, м $^2;$ 

 $q_c$  – расход потока над смесителем, м<sup>3</sup>/ч;

 $V_c$ – скорость потока над смесителем, м/с.

4.3.3. Определение расхода аэрированной воды перед изливом:

$$
q_{\rm H} = \frac{Q}{3600} + \frac{\Sigma W_0}{60},
$$

где  $q_{\scriptscriptstyle\rm H}$ – расход аэрированной воды перед изливом, м $^3$ /ч;

 $Q$  – проектный дебит откачки, м<sup>3</sup>/ч;

 $\bar{\Sigma} \, W_0$ — суммарный полный расход воздуха, приведенный к 1 атм или 0,1 МПа, м $^3$ /мин.

4.3.4. Расчет площади сечения аэрированного воды перед изливом:

$$
\omega_{\rm H} = \frac{q_{\rm H}}{V_{\rm H}}\,,
$$

где  $\omega_{\textrm{\tiny H}}$ – площадь потока перед изливом, м $^3;$ 

 $q_{\rm H}$ – расход потока перед изливом, м $\frac{3}{4}$ ;

 $V_{\text{H}}$ – скорость потока перед изливом, м/с.

#### 4.4. Расчет внутренних диаметров внутренних эрлифтных колонн

Внутренние диаметры эрлифтных колонн определяются на основании площадей сечений потоков воздуха в воздухопроводной колонне и аэрированной воды в водоподъемной колонне по формуле:

$$
d=\sqrt{\frac{4\omega_{\text{H}}}{\pi}},
$$

где d- внутренний диаметр трубы, м;  $\omega_{\text{H}}$ - площадь сечения потока в трубе, м<sup>2</sup>.

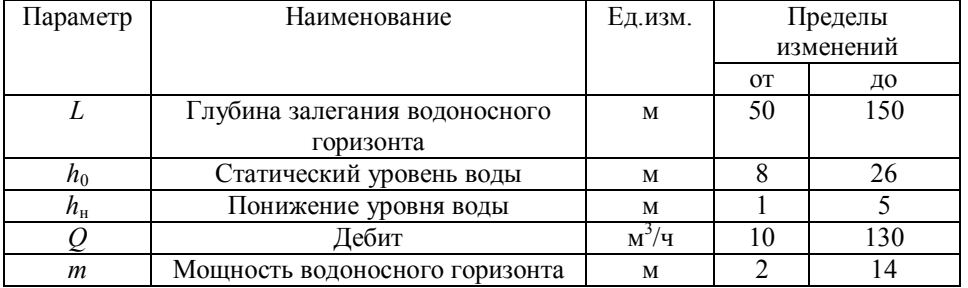

#### **Цементирование скважин**

*Основная цель цементирования* – получение прочного водогазонефтенепроницаемого, концентрично расположенного в затрубном пространстве кольца цементного камня, который по всей высоте обеспечивал бы разобщение и надежную изоляцию вскрытых скважиной продуктивных горизонтов и зон осложнений.

Способ цементирования выбирается в зависимости от температуры в ее стволе, опасности поглощения при заданной высоте подъема цементного раствора и возникновения затрубных проявлений в период ОЗЦ для каждой конкретной скважины. *Расчет цементирования сводится к определению:*

- потребного количества сухого цемента, воды, промывочной жидкости;

- конечного давления при цементировании и выбора типа и потребного количества цементировочных агрегатов и цементно-смесительных машин;

- продолжительности цементирования.

## **1. Определение потребного количества сухого цемента, воды, продавочной жидкости при цементировании обсадной колонны**

1.1. Определение потребного количества цементного раствора, м<sup>3</sup>:

$$
V_{\rm n.p.} = \frac{\pi}{4} \left[ (k^2 \cdot D^2 - d^2) \cdot h_{\rm u} + h_0 \cdot d_{\rm B}^2 \right],
$$

где *k* – коэффициент увеличения ствола скважины (*k* = 1,1÷1,25). 1.2. Определение удельного веса цементного раствора, г/с<sup>3</sup>:

$$
\gamma_{\text{II},p}=\frac{\gamma_{\text{II}}\cdot\gamma_{\text{B}}\cdot(1+m)}{m\cdot\gamma_{\text{II}}+\gamma_{\text{B}}},
$$

где  $\gamma_\text{\tiny I\!U},\gamma_\text{\tiny B}$  - соответственно удельный вес сухого цемента и воды  $(\gamma_{\rm H} = 3.15 \Gamma / \text{cm}^3, \gamma_{\rm B} = 1.0 \Gamma / \text{cm}^3);$ 

 $m$  – нементное отношение

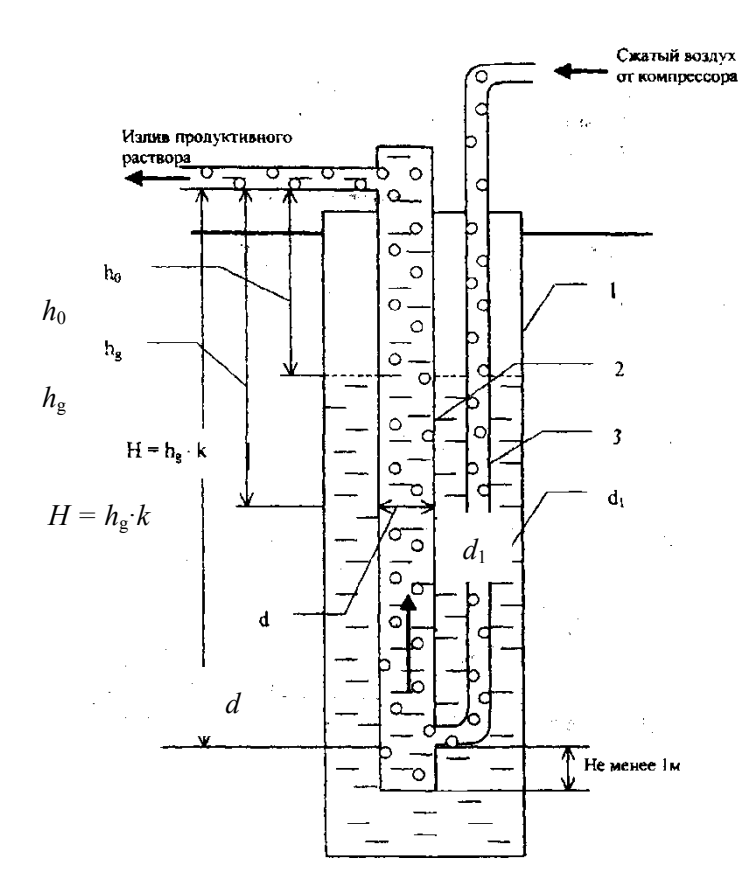

Схема эрлифта с расположением труб «рядом»:

## 1 – обсадные трубы; 2 – водоподъемные трубы; 3 – воздухопроводные трубы

1.3. Определение потребного количества сухого цемента, т:

$$
Q_{\rm u}=e\cdot\frac{1}{1+m}\cdot\gamma_{\rm u.p}\cdot V_{\rm u.p} ,
$$

где *e* – коэффициент, учитывающий потери сухого цемента при транспортировке и затворении (*e* = 1,03÷1,05).

1.4. Определение потребного количества воды для затворения цемента,  $M^3$ :

$$
V_{\rm B}=m\cdot Q_{\rm H}.
$$

1.5. Определение объема продавочной жидкости, м<sup>3</sup>:

$$
V_{\rm np} = \Delta \cdot \frac{\pi}{4} \cdot d_{\rm BH.cp}^2 \cdot (L - h_0) ,
$$

где  $\Delta$  - коэффициент, учитывающий сжатие жидкости ( $\Delta$  = 1,03÷1,05).

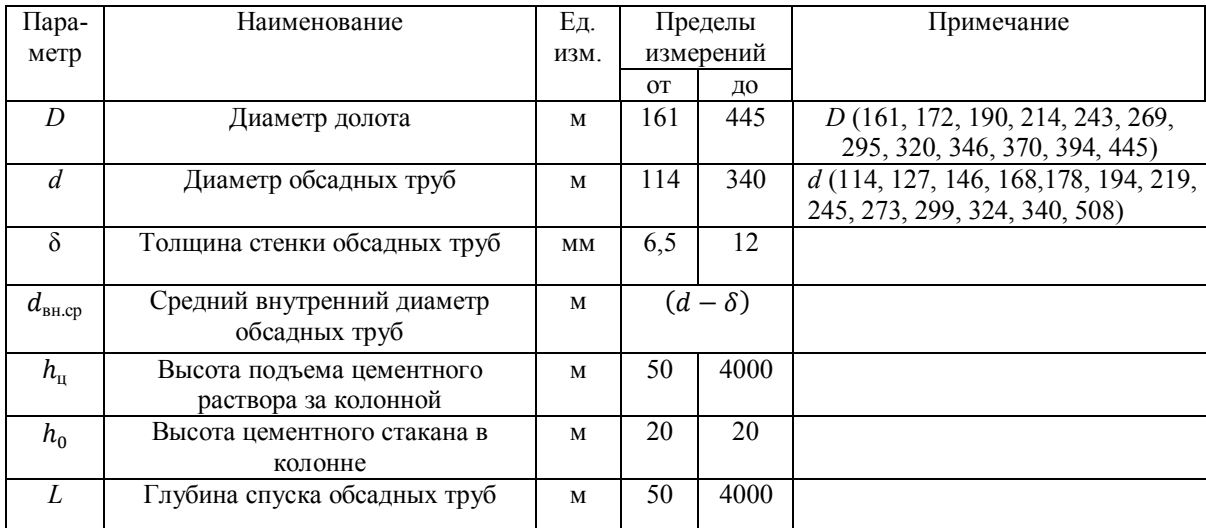

#### Таблица исходных данных

#### **2. Определение конечного давления при цементировании**

2.1 Определение давления в цементировочной головке в конце цементирования, атм:

$$
P_{\text{max}} = P_{\text{rmap}} + 0.1 \cdot [(L - h_{\text{u}}) \gamma_{\text{r.p}} + (h_{\text{u}} - h_{0}) \gamma_{\text{r.p}} - (L - h_{0}) \gamma_{\text{np.m}}] + (15 \div 20),
$$

где  $P_{\text{run}}$  – гидравлические сопротивления, атм.:

 $P_{\text{ruap}} = 0.01L + 8$ ,  $(V_{\text{Bocx}} \le 1 \text{ m/c } u 1 \text{ are zero})$ ,

 $P_{\text{rump}} = 0.02L + 16$ ,  $(V_{\text{pocx}} > (1 \div 2) \text{m/c})$ ;

*L*– длина эксплуатационной колонны, м;

 $h_{\rm\scriptscriptstyle II}$  - высота цементирования, м;

 $h_0$  - высота цементного стакана, м;

 $\gamma_{\text{r.p}}$  - плотность глинистого раствора, г/см $^3$ ;

 $\gamma_\text{\tiny{H}}$  — плотностьпродавочнойжидкости, г/см $^3$ .

(15 ÷ 20)-скачок давления на манометре в момент посадки продавочной пробки на упорное кольцо, атм.

Выбор ЦА  $P_{\text{arp}}$  ≥  $P_{\text{max}}$ (выписываем характеристику ЦА –  $P$  и  $q$ ).

2.2. Определение производительности цементировочного кольца агрегата в конце цементировочного агрегата в конце цементирования,м $^3/\mathrm{c}$ :

$$
\sum q = \frac{\pi}{4} \cdot (K^2 \cdot D^2 - d^2) \cdot V_{\text{socx}}
$$

где  $K$  – коэффициент кавернозности;

ܸвосх - скорость восходящего потока, м/с.

2.3. Определение необходимого количества цементировоч-ных агрегатов по скорости, шт:

$$
n = \frac{\sum q}{q^{\mathrm{v}}} + 1,
$$

где  $\sum q$  – необходимый расход для обеспечения заданной скорости поднятия цементного раствора за эксплуатационную колонну, м $^3/\mathrm{c};$ 

 $q^v$  – производительность выбранного агрегата на высшей скорости, л/с.

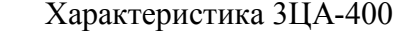

| Скорость | Число                                    | $d = 100$ MM              |                      | $d = 115$ MM                    |                | $d = 127$ MM         |                                |
|----------|------------------------------------------|---------------------------|----------------------|---------------------------------|----------------|----------------------|--------------------------------|
|          | двойных<br>ходов поршня<br>насоса в 1мин | подача,<br>$\mathbb{Z}/c$ | давлени<br>aTM<br>€, | подача, $\mathbf{n}/\mathbf{c}$ | давлени<br>aTM | подача, $_{\rm JLC}$ | давлени<br>атм<br>$\mathbf{c}$ |
|          | 53,2                                     | 6,5                       | 400                  | 8,6                             | 305            | 11,25                | 232                            |
| П        | 76,2                                     | 9,6                       | 270                  | 12,7                            | 205            | 16,10                | 163                            |
| Ш        | 112,5                                    | 14,2                      | 182                  | 18,7                            | 138            | 23,8                 | 110                            |
| IV       | 156,0                                    | 19,7                      | 131                  | 26,0                            | 100            | 33,0                 | 79                             |

Характеристика ЦА-320М

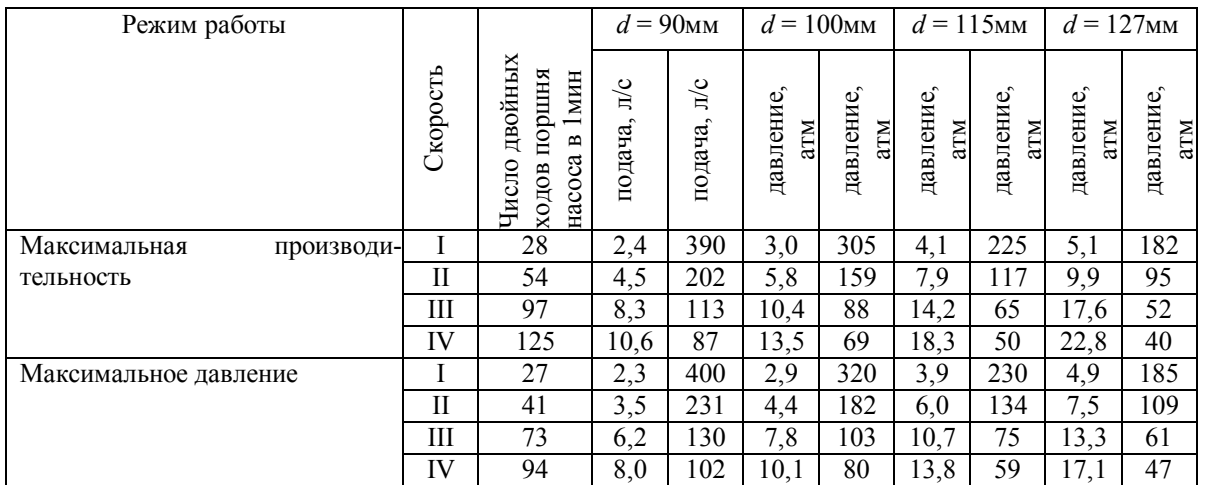

2.4. Определение количества цементно-смесительных машин, шт:

$$
i=\frac{Q_{\rm u}}{20'}
$$

где  $Q_{\rm u}$  - количество цемента, необходимое для цементирования эксплуатационной колонны, т.

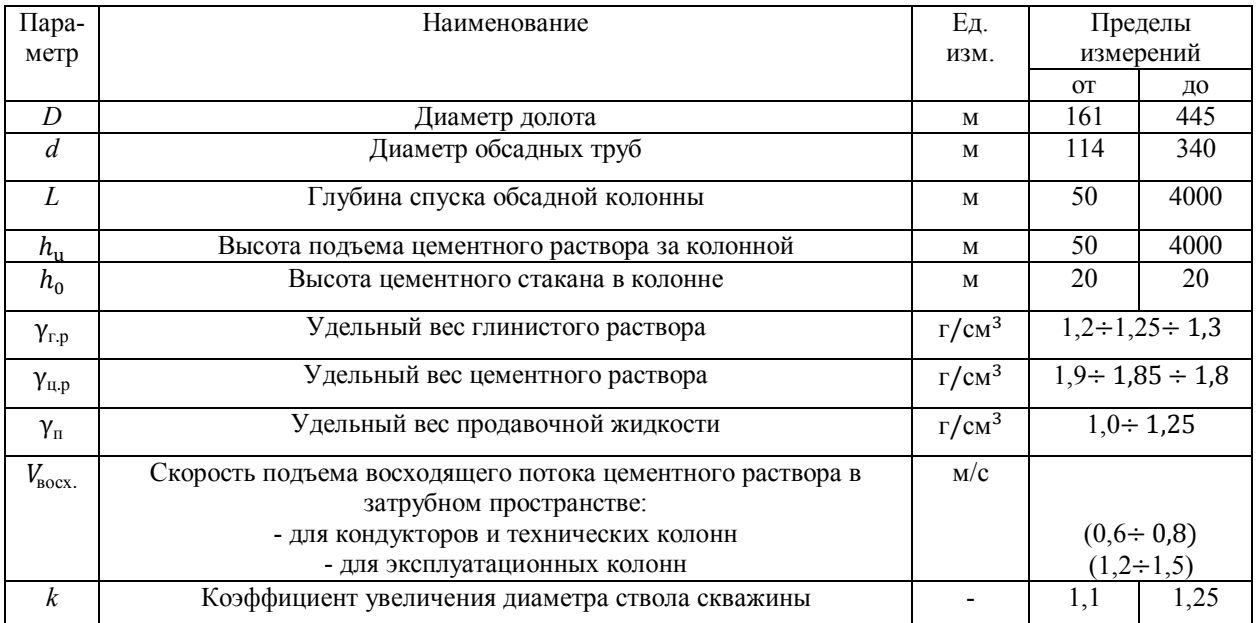

3. Определение продолжительности цементирования обсадной колонны Возможность начала закачки определяется следующим условием:

$$
P^V>P_{\rm r},
$$

где  $P^V$  – максимальное давление, развиваемое ЦА на наивысшей скорости, атм;  $P_{\rm r}$  - давление на преодоление в скважине в скважине гидравлических сопротивлений, атм.

$$
P_{\rm r} = 0.01L + 8 \, (\text{hpc} \, V_{\text{socx}} \le 1 \, \text{m/c});
$$

$$
P_{\rm r} = 0.02L + 16
$$
 (при  $V_{\rm socx} \le 2$  m/c).

Если условие не выполняется, выбираем ближайшую скорость, на которой

$$
P_{\rm app} > P_{\rm r}.
$$

3.1. Определяем, сколько цементного раствора будет закачано на этих скоростях:

$$
h_{u,p}^{IV} = \frac{10(P_{\rm r} - P^V)}{(Y_{\rm u,p} - Y_{\rm r}I_{,\rm p})},
$$

где  $h_{\text{\tiny{ILP}}}^{\text{IV}}$  - высота столба цементного раствора, который необходимо закачать на IV скорости, м;

 $P^{V}$  – давление, создаваемое насосом агрегата на V скорости.

Определяем объем раствора, закачанного на IV скорости, м<sup>3</sup>:

$$
V_{\text{II,p}}^{IV} = \frac{\pi \cdot d_{\text{BH.cp}}^2}{4} \cdot h_{\text{II,p}}^{IV},
$$

Определяем объем цементного раствора, закачанного на V скорости, м<sup>3</sup>:

$$
V_{\rm u.p}^V = V_{\rm u.p} - V_{\rm u.p}^{IV}
$$

.

3.2. Определение высоты столба продавочной жидкости в колонне при работе агрегата на V скорости,м:

$$
I_{i}^{V} = = \frac{L \cdot (d_{\text{BH}}^{2} + k^{2} \cdot D_{\text{C}}^{2} - d_{\text{3,K}}^{2}) + (k^{2} \cdot D_{\text{C}}^{2} - d_{\text{3,K}}^{2}) \cdot \frac{10(P_{\text{H}}^{V} - P_{\text{F}})}{\gamma_{\text{up}} - \gamma_{\text{FID}} - \frac{4V_{\text{up}}}{\pi}}}{(k^{2} \cdot D_{\text{C}}^{2} - d_{\text{3,K}}^{2}) \frac{\gamma_{\text{up}} - \gamma_{\text{FID,K}}}{\gamma_{\text{up}} - \gamma_{\text{FID}} + d_{\text{BH}}^{2}}}.
$$

**Определяем постоянные элементы для данной формулы:**

$$
a = L \cdot (d_{\text{BH}}^2 + k^2 \cdot D_{\text{c}}^2 - d_{\text{3,K}}^2);
$$
  
\n
$$
b = (k^2 \cdot D_{\text{c}}^2 - d_{\text{3,K}}^2);
$$
  
\n
$$
c = \frac{\gamma_{\text{II,p}} - \gamma_{\text{ID,M}}}{\gamma_{\text{II,p}} - \gamma_{\text{TI,p}}};
$$
  
\n
$$
Z = \frac{4V_{\text{II,p}}}{\pi};
$$
  
\n
$$
I_1^V = \frac{a + b \cdot \frac{10(P_{\text{H}}^V - P_{\text{r}})}{\gamma_{\text{II,p}} - \gamma_{\text{TI,p}}}} - Z
$$

3.3. Определение высоты подъема цементного раствора за колонной на V скорости агрегата, м:

$$
I_2^V = \frac{a + b \cdot \frac{10(P_{\rm H}^V - P_{\rm T})}{\gamma_{\rm H, p} - \gamma_{\rm T, IP}} - Z}{b \cdot c + d_{\rm BH}^2},
$$

т. е.

$$
I_2^{\nu} = \frac{Z - d^2(L - I_1^{\nu})}{b}.
$$

3.4. Высота столба продавочной жидкости на IV скорости агрегата, м:

$$
I_1^{IV} = \frac{a + b \cdot \frac{10(P^{IV} - P^{V})}{\gamma_{\text{up}} - \gamma_{\text{rnp}}}}{b \cdot c + d_{\text{gh}}^2}.
$$

3.5. Высота подъема цементного раствора за колонной на IV скорости агрегата, м:

$$
I_2^{IV} = \frac{Z - d^2(L - I_1^{IV})}{b}.
$$

3.6. Высота столба продавочной жидкости на III скорости агрегата,м:

$$
I_2^{III} = \frac{a + b \cdot \frac{10(P^{III} - P^{IV})}{\gamma_{\text{up}} - \gamma_{\text{rho}}} - Z}{b \cdot c + d_{\text{BH}}^2}.
$$

3.7. Высота подъема цементного раствора за колонной, на III скорости агрегата,м:

$$
I_2^{III} = \frac{Z - d^2(L - I_1^{III})}{b}.
$$

3.8. Определяем количество продавочной жидкости, закачиваемой на различных скоростях агрегата, м<sup>3</sup>: ଶ

$$
V_{\text{np}}^{V} = e \cdot \frac{\pi \cdot d_{\text{BH}}^{2}}{4} \cdot I_{1}^{V};
$$
\n
$$
V_{\text{np}}^{IV} = e \cdot \frac{\pi \cdot d_{\text{BH}}^{2}}{4} \cdot (I_{1}^{IV} - I_{1}^{V});
$$
\n
$$
V_{\text{np}}^{III} = e \cdot \frac{\pi \cdot d_{\text{BH}}^{2}}{4} \cdot (I_{1}^{III} - I_{1}^{IV});
$$
\n
$$
V_{\text{np}}^{II} = V_{\text{np}} - V_{\text{np}}^{I} - V_{\text{np}}^{III} - V_{\text{np}}^{IV} - V_{\text{np}}^{V};
$$
\n
$$
V_{\text{np}}^{I} = 2.
$$

3.9. Определяем время работы одним агрегатом на разных скоростях, мин:

$$
t^{V} = \frac{(V_{\text{up}}^{V} + V_{\text{up}}^{V})}{q^{V} \cdot 60};
$$

$$
t^{IV} = \frac{(V_{\text{up}}^{IV} + V_{\text{up}}^{IV})}{q^{IV} \cdot 60};
$$

$$
t^{III} = \frac{(V_{\rm u,p}^{III} + V_{\rm np}^{III})}{q^{III} \cdot 60};
$$

$$
t^{II} = \frac{(V_{\rm u,p}^{II} + V_{\rm np}^{II})}{q^{II} \cdot 60};
$$

$$
t^{I} = \frac{(V_{\rm u,p}^{I} + V_{\rm np}^{I})}{q^{I} \cdot 60}.
$$

3.10. Общее время цементирования,мин:

$$
T^{'} = t^{I} + t^{II} + t^{III} + t^{IV} + t^{V}.
$$

С учетом подготовительно-заключительных работ

$$
T_{\rm u}=T^{'}+15
$$
 *MH.*

3.11. Определяем температуру на забое скважины, ℃:

$$
t_{3a6}=t_{cp}+0.025L,
$$

где  $t_{\rm cp}$  −среднегодовая температура воздуха, °С,

*L* – глубина скважины, м.

3.12. Определяем количество агрегатов, шт: По времени схватывания

$$
n_{\mathcal{U}A} = \frac{T}{0.75 T_{\text{CKB}}} + 1.
$$

по скорости

$$
n=\frac{\sum q}{q^{\mathrm{v}}}+1,
$$

где  $\sum q$  – необходимый расход для обеспечения заданной скорости поднятия цементного раствора за эксплуатационную колонну, л/с;

 $q<sup>v</sup>$  – производительность выбранного агрегата на высшей скорости, л/с.

#### ЛИТЕРАТУРА

#### Основная:

1. Технология бурения разведочных скважин/ А.Г. Калинин, В.И.Власюк, О.В.Ошкордин, Р.М.Скрябин.- М.: Техника, ТУМА ГРУПП, 2004. - 528 с.

2. Башкатов Д.Н., Кривошеев В.В., Соловьев Н.В. Бурение разведочных скважин: учебник для вузов. - М.: Высшая школа, 2007.

3. Гусман А.М., Порожский К.П. Буровые комплексы. Современные технологии и оборудование. – Екатеринбург, 2002. - 592 с.

#### Дополнительная:

1. Ошкордин О. В. Технологическое проектирование в разведочном бурении на твердые полезные ископаемые: учебное пособие. – Екатеринбург: УГГГА, 1994.

2. Калинин А. Г., Ошкордин О.В. Разведочное бурение. – М.: Недра, 2000.

3. Михайлова Н.Д. Техническое проектирование колонкового бурения. – М.: Недра, 1985.

4. Ганджумян Р.А. Практическое расчеты в разведочном бурении. – М.: Недра, 1986.

5. Поляков Г.Д., Булгаков Е.С. Проектирование, расчет и эксплуатация буровых установок. – М.: Недра, 1983.

6. Кирсанов А.Н., Зиненко В.П., Кардыш В.Г. Буровые машины и механизмы. –М.: Недра, 1986.

7.Элияшевский И.В., Орсуляк А.М. Типовые задачи и расчеты в бурении. – М.: Недра, 1974.

8. Справочник по бурению и оборудованию скважин на воду /под общей ред. В.В.Дубровского – Второе издание, перераб. и доп. – М.: Недра, 1972.

9. Справочник по бурению скважин на воду / под общей ред. Д.Н.Башкатова. – М.: Недра, 1979.

10. Справочник инженера по бурению геологоразведочных скважин /авторский колл.;гл. ред. проф. Е.А.Козловский. – СПб, 2000.

**МИНОБРНАУКИ РФ**

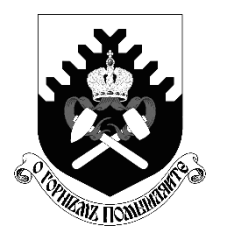

**ФГБОУ ВО «Уральский государственный горный университет»**

**Л. И. Кралина, Г. А. Усов, Ф. П. Сердюков**

## **Исследование процессов разрушения и физико-механических свойств горных пород**

**Методическое пособие к комплексу практических занятий по дисциплине**

# **«Техника разведки»**

**для студентов специальности 21.05.03 Технология геологической разведки Очного и заочного обучения**

**Часть 1**

**Екатеринбург 2020**

## Оглавление

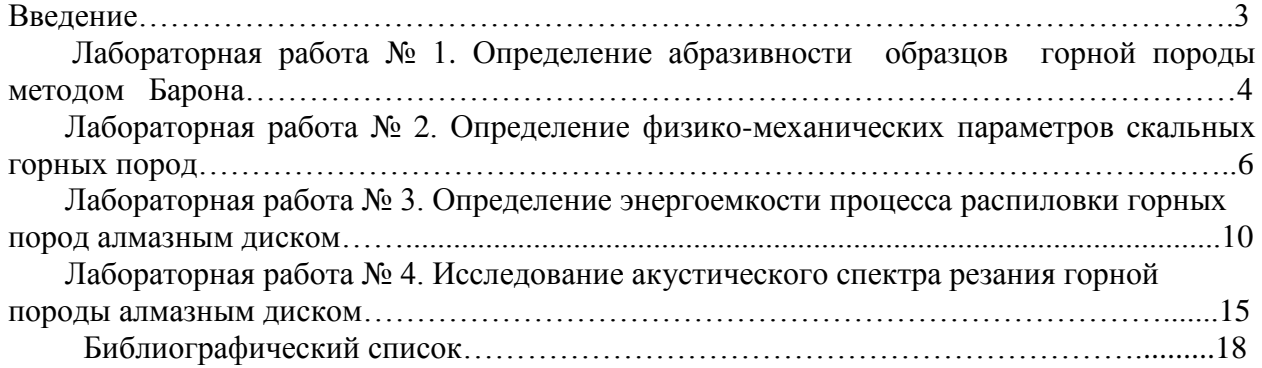

#### **ВВЕДЕНИЕ**

Настоящее учебно-методическое пособие предназначено для выполнения лабораторных работ по профилирующим дисциплинам для студентов специальности 21.05.02 Прикладная геология. Предложенные в учебно-методическом пособии лабораторные работы выполняются с целью закрепления теоретических знаний, приобретения практических навыков в выполнении работ лабораторного характера, в том числе с элементами НИРС, расчетов, необходимых при изучении студентами профилирующих дисциплин, курсовом и дипломном проектировании. При выполнении работ используются справочные материалы, приведенные в приложении. Большинство работ рассчитано на выполнение и оформление непосредственно на занятиях. Если работа не закончена, то с разрешения преподавателя она может быть оформлена и сдана к следующему занятию.

Структурно, в зависимости от теоретического характера лабораторных исследований, учебно-методическое пособие состоит из трех частей:

Часть 1. Исследование процессов разрушения и физико-механических свойств горных пород;

Часть 2. Исследование буровых промывочных жидкостей и тампонажных растворов;

Часть 3. Методика обработки результатов исследования при выполнении лабораторных работ и справочные материалы.

Список литературы, использованной при написании учебно-методического пособия, приведен в конце каждой части.

Предлагаемые в настоящем методическом пособии лабораторные работы студентами выполняются побригадно по 2-3 человека. Объем данных работ рассчитан в основном на 2-4 часа, реже - на 6-8 часов в случае проведения студентами комплексных исследований повышенной сложности и детальности.

Полученные результаты лабораторных исследований оформляются студентами в виде отчета, содержащего следующие данные и разделы:

1. Полное наименование работы.

- 2. Состав исполнителей.
- 3. Руководитель работы.
- 4. Задание, дата.
- 5. Исходные данные.
- 6. Порядок выполнения работы.
- 7. Выводы и рекомендации по результатам исследований.

#### **Лабораторная работа № 1**

#### **Определение абразивности образцов горной породы методом Барона**

Настоящие методики определения абразивности горных пород разработаны в Институте горного дела им. А. А. Скочинского, Л. И. Бароном и А. В. Кузнецовым. Сущность ее заключается в истирании о поверхность образца горной породы торца вращающегося стержня из незакаленной стали -серебрянки с последующим определением весового износа стержня во время опыта. За критерий абразивности принимается суммарная потеря в весе стержня за стандартное время опыта 10 минут. Опытное потирание стержня производится при осевой нагрузке 150 Н и скорости вращения 400 об/мин.

Испытания производятся на установке, выполненной на базе обычного сверлильного станка типа НС - 1 2 А.

Образец горной породы устанавливается в зажимном приспособлении таким образом, чтобы истираемая поверхность была перпендикулярна шпинделю станка. В патроне станка закрепляется эталонный стержень из инструментальной калиброванной стали-серебрянки У8А диаметром 8 мм. Изготовление стержней производится на токарном станке, где пруток разрезается на части длиной 70 мм. В одном из торцов каждого стержня высверливается центральное отверстие диаметром 4 мм и глубиной 12 мм.

Определение абразивности породы производят сверлением образца породы эталонным стержнем, предварительно взвешенным на аналитических весах с точностью до 0,1 мг. Исследования производят по схеме парных опытов: сначала сверление осуществляется в течение 10 мин одним концом стержня, затем в течение 10 мин – другим.

После опыта стержень очищается и снова взвешивается на аналитических весах с точностью до 0,1 мг.

Коэффициент абразивности породы вычисляется на основании результатов исследований по формуле

$$
A = \frac{\sum q_i}{2n_n},\tag{1.1}
$$

где *А* - коэффициент абразивности, мг,

*<sup>i</sup> q* - потеря массы эталонного стержня за каждый парный опыт, мг;

<sup>n</sup> *n* - число парных опытов.

На каждом образце горной породы проводится 3-5 парных опытов, а в целом по пробе необходимо провести 9-15 таких опытов

Необходимое число единичных опытов определяется с учетом коэффициента вариации, зависящего от структуры горных пород, на основании величины отношения

$$
a = \frac{K_{\text{non}}}{K_{\text{gap}}} \tag{1.2}
$$

где  $K_{\rm{non}}$ - допускаемое отклонение точности определения коэффициента абразивности;

 $K_{\text{\tiny{map}}}$  - коэффициент вариации, принимаемый согласно табл. 1.1.

Согласно абсолютной величине *а*, необходимо определить минимальное число единичных опытов, руководствуясь табл. 1.2.

## Таблица 1.1

## Определение коэффициента вариации *К*вар

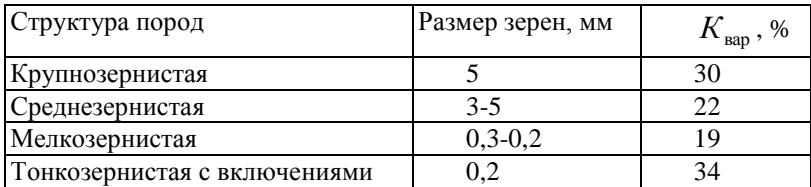

#### Таблица 1.2

## Определение минимального числа единичных опытов

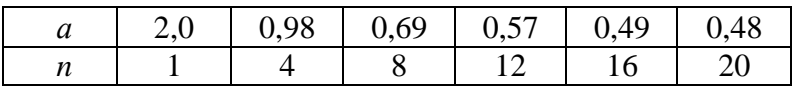

Запись результатов измерений и вычислений производится в табл. 1.3.

Таблица 1.3

## Определение абразивности горных пород

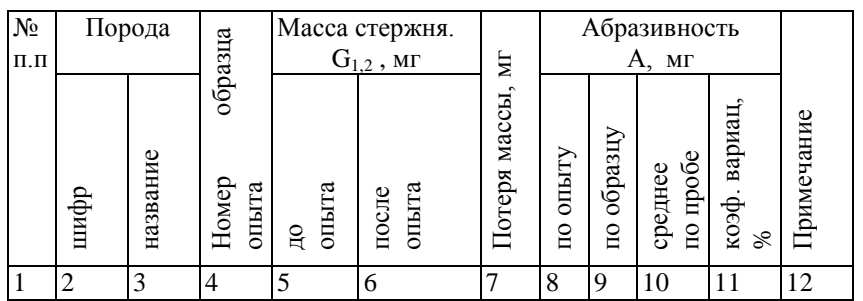

## **Построение графиков и выводы результатов работы**

Построение графиков по результатам измерений и вычислений настоящей лабораторной работы. УП1, УП2 - предварительные усилители;

Количественный и качественный анализ зависимостей

$$
A = f\left(\frac{H_{M,\text{max}}}{H_{M,\text{min}}}\right) \, M \, A = f\left(H_{M,\text{max}}\right), \, a \text{ также степени зернистости}
$$

(крупно-, средне-, мелко-, микрозернистости) исследуемых образцов горных пород.

Обосновать практическое значение полученных результатов лабораторных исследований и дать практические рекомендации.

#### **Лабораторная работа № 2.**

#### **Определение физико-механических параметров скальных горных пород**

Для оценки прочностных свойств горных пород определяются коэффициент динамической прочности (крепости и дробимости) *F*д, а для оценки абразивных свойств коэффициент абразивности *К*абр.

Методика разработана в ЦНИГРИ под руководством Н. И. Любимова и рекомендована для исследований ФМС скальных горных пород.

#### **Отбор н подготовка образцов горных пород**

Отбор образцов горных пород производится, как правило, из керна. Можно также отбирать образцы произвольной формы соответствующего размера.

Размеры образцов из керна: длина 20-25 см при бурении коронками диаметром 46-59 мм и 15-18 см при бурении коронками диаметром 76-92 мм.

Подготовка проб из образцов осуществляется в следующем порядке:

- исследуемый образец породы разбивается на куски изометрической формы без острых углов размером 1,5-2,0 см в поперечнике;

- набираются две пробы: каждая проба состоит из 25 кусков и разделяется на пять частей по пять кусков.

## **Оборудование и материалы, необходимые для исследований**

При определении прочностных и абразивных свойств горных пород по методике ЦНИГРИ применяются:

- прибор ПОК для определения динамической прочности (крепости) горных пород;
- прибор ПОАП-2М для определения абразивности горных пород;
- весы типа ВЛКТ-100 г / 5-3.

Прибор ПОК состоит из трубчатой ступы (рис. 2.1, а) и объемомера (рис. 2.1, б). Составными частями трубчатой ступы являются: загрузочный стакан *1*, направляющая труба *2*, удерживающий шплинт *3*, гиря *4*, упор *5*, шнур *6* и рукоятка *7*.

Объемомер состоит из стакана *1* и поршня со шкалой *2*.

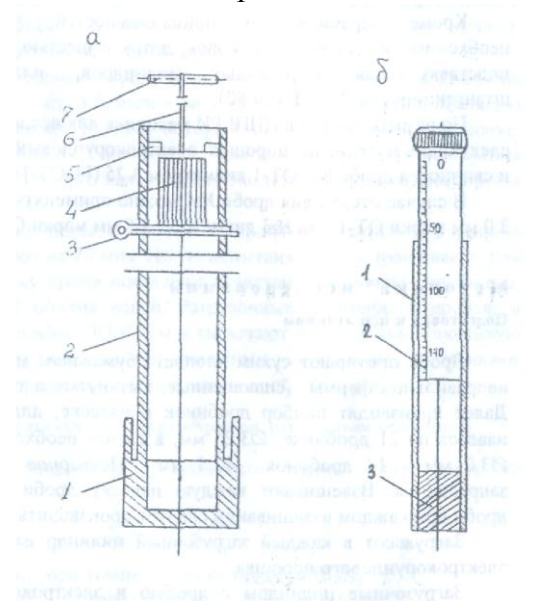

Рис. 2.1. Прибор ПОК для определения динамической прочности горных пород:

*а* – трубчатая ступа: *1* – загрузочный стакан; *2* – направляющая труба; *3* – шплинт удерживающий; *4* – гиря; *5* – упор; *6* – шнур; *7* – рукоятка; *б* – объемомер: *1* – стакан; *2* – поршень со шкалой; *3* – дно

Прибор ПОАП-2м, схема которого приведена на рис. 2.2, состоит из электродвигателя АОЛБ 22-4 мощностью 0,18 кВт с числом оборотов 1420 об/мин, двух рабочих органов с загрузочными камерами и пульта управления со счетчиком оборотов двигателя.

В приборе ПОАП-2м рабочий орган представляет собой жесткое сварное соединение *8* трех загрузочных камер *4*, шатуна *7* и эксцентрикового вала *2*, совершающего колебательно-вращательное движение в шариковых подшипниках *10*.

Опорой рабочего органа служат маятниковые шатуны *3*, которые с помощью шариковых подшипников *6* шарнирно связывают рабочий орган с плитой прибора.

Загрузочные цилиндры вставляются в камеры *4* прямоугольной формы и закрываются крышками *5* при помощи натяжных замков.

Привод рабочего органа прибора осуществляется от электродвигателя *1* через эксцентриковый вал *2* с насаженным на него маховиком *9*. При помощи вала 2 загрузочные камеры совершают возвратно-поступательное движение, обеспечивающее интенсивное перемешивание помещенного в них материала.

Механический редуктор-счетчик оборотов *12,* который присоединяется к валу электромотора при помощи двух шкивов и приводного ремня, позволяет контролировать число колебаний рабочего органа.

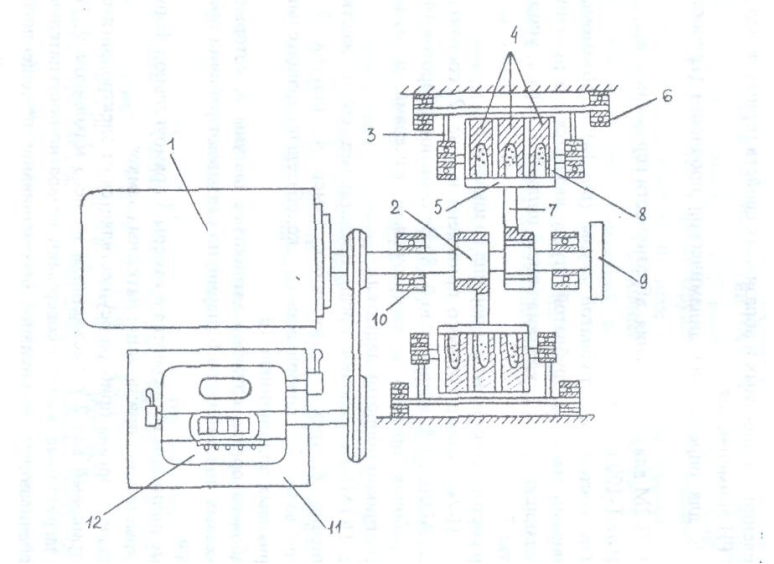

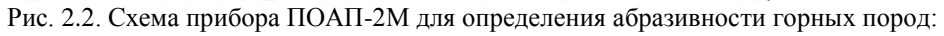

*1* – электродвигатель; *2* – эксцентриковый вал; *3* – шатуны; *4* – загрузочные цилиндры; *5* – крышка; *6* – опоры; *7* – шатун; *8* – рабочие органы; *9* – маховик; *10* – подшипники; *11* – пульт управления; *12* – счетчик.

Весы типа ВЛКТ-100 г/5-3 предназначены для определения потери веса эталонного материала при определении абразивности пород с требуемой точностью

Для исследований на приборах ПОК и ПОАП-2м используются:

*-* загрузочные цилиндры из стекла органического СОЛ (ГОСТ 15809-70) - 18 шт. (6 для проведения опыта, 6 - для промывки дроби после опыта, 6 - запасные);

- сито из сетки №5 (ГОСТ 3826-66);

- мерка емкостью  $1 \text{ cm}^3$ .

Кроме перечисленных принадлежностей, учтенных в ОСТе, необходимо иметь молоток, совок, лоток с шестью

ячейками для дроби, подставку для загрузочных цилиндров, пластинку, лопаточку, штангенциркуль (ГОСТ 166-80).

По разработанной в ЦНИГРИ методике для исследований необходимы следующие материалы: порошок электрокорундовый №12 (ГОСТ 3647-80) и свинцовая дробь №4 ОТ-1 диаметром 3.25 (ГОСТ 7837-76).

В случае отсутствия дроби №4 можно применять дробь №5 диаметром 3,0 мм марки ОТ-1 или №3 диаметром 3,5 мм марки ОТ-П.

#### **Методика исследований Подготовка к испытаниям**

Дробь протирают сухим хлопчатобумажным материалом. Дробинки неправильной формы (сплющенные, вытянутые и т. п.) отбраковываются. Далее производят подбор дробинок в навеске, для чего заготовляют 6 навесок по 21 дробинке Ø 3,25 мм; в случае необходимости 26 дробинок Ø 3,0 мм и 14 дробинок Ø 3,5 мм. Повторное использование дроби запрещается. Взвешивают каждую навеску дроби. Определение массы дроби при каждом взвешивании следует производить с точностью до 5 мг.

Загружают в каждый загрузочный цилиндр навеску дроби и 1 см электрокорундового порошка.

Загрузочные цилиндры с дробью и электрокорундовым порошком помещают в прибор и включают его на 20 минут. При этом электродвигатель должен совершить 28 тыс. оборотов, которые контролируются счетчиком прибора.

Каждую навеску дроби после указанного опыта помещают в сосуд с водой и после перемешивания (всполаскивания) извлекают и протирают насухо чистым хлопчатобумажным материалом.

Промытую дробь взвешивают. Потеря массы дроби в каждой пробирке должна быть 200±10 мг. В случае отклонения потери массы дроби от указанного необходимо изменить количество дробинок в навеске и повторить тарировочные работы вновь.

#### **Проведение испытаний**

Каждую часть пробы, состоящую из 5 кусков, помещают в стакан прибора ПОК и производят 10 сбрасываний гири массой 2,4 кг с высоты 600 мм (груз поднимается до упора). Продукт разрушения всех пяти частей каждой пробы породы просеивается через сито с размером стороны ячейки а свету 0,5 мм. Прошедшую через сито фракцию 0,5 мм и менее ссыпают в трубу объемомера (рис. 4.2). В трубу свободно вставляют до упора цилиндр и снимают отсчет "*h*" по шкале цилиндра в миллиметрах.

Раздробленную горную породу фракции 0,5 мм и менее высыпают из объемомера на лист чистой бумаги в виде конуса, затем конус с помощью пластинки развертывают в диск, который снова пересыпают в конус. Процесс перемешивания повторяют 2 - 3 раза для получения однородной среды. Из противоположных частей диска отбирают пробы объемом 1 см<sup>3</sup> каждая.

Загрузочные цилиндры с дробью и пробами помещают в прибор ПОАП-2м и включают на 20 мин. После испытания дробь промывают. Для этого каждую навеску дроби помещают в чистые загрузочные цилиндры, заполненные на 2/3 объема водой. Загрузочные цилиндры с дробью и водой помещают в прибор ПОАП-2м и включают его на 3 мин. Промытую дробь протирают сухим хлопчатобумажным материалом, взвешивают каждую навеску и определяют потерю массы дроби Δ*Q* (мг).

#### **Определение физико-механических параметров по результатам испытаний**

Коэффициент динамической прочности породы определяет по формуле:

$$
F_{\scriptscriptstyle \rm I\hspace{-1pt}I} = \frac{20n}{h} = \frac{200}{h},\tag{2.1}
$$

где *n*=10 - число сбрасываний гири на приборе ПОК;

*h* - отсчет по шкале цилиндра объемомера, мм.

Коэффициент абразивности исследуемой породы определяют по формуле:

$$
K_{\text{a6p}} = \frac{\Delta Q}{100} \tag{2.2}
$$

где  $\Delta Q$  - потеря массы дроби, мг.

Коэффициенты динамической прочности и абразивности определяются по двум пробам.

За средние значения *F*<sup>д</sup> или *К*абр принимаются среднеарифметические двух определений при условии:

$$
Z = \frac{X_1 - X_2}{(X_1 + X_2)/2} \cdot 100 \langle 25 \, \% \, , \tag{2.3}
$$

где  $X_1$  и  $X_2$  - значения двух определений  $F_A$  и  $K_{\text{a6p}}$ .

В случае отклонения от приведенного условия проводятся дополнительные определения. Из полученных значений *F*<sup>д</sup> и *К*абр выбираются те два, для которых выполняется условие (2.3).

На основании определенных опытным путем значений динамической прочности *F*<sup>д</sup> и коэффициента абразивности *К*абр можно определить объединенный комплексный показатель бурности р<sub>м</sub> по формуле:

$$
\rho_{\rm M} = 3F_{\rm A}^{0.8} \cdot K_{\rm a6p} \tag{2.4}
$$

#### **Лабораторная работа № 3.**

### **Определение энергоемкости процесса распиловки горных пород алмазным диском**

Распиловка является начальной операцией в обработке каменного сырья. Для распиловки горных пород используют несколько типов алмазных пил и станков, конструкция которых зависит от размеров камней и конкретной цели распиловки.

Процесс распиловки можно контролировать по показаниям электроприборов, которые устанавливаются в системе электропривода для измерения силы тока, напряжения и потребляемой мощности.

Оценка процесса распиловки возможна по удельным затратам электроэнергии на единицу площади распиливания, которая зависит от ФМС горных пород, параметров режущего инструмента и технологических параметров распиливания.

Задачей исследования является определение энергоемкости процесса распиливания горных пород с различными ФМС на камнерезном станке.

#### **Технические средства для определения энергоемкости процесса распиловки**

В качестве распиловочного механизма используется серийный камнерезный станок ПТ-44, оснащенный алмазным отрезным диском:

#### Техническая характеристика камнерезного

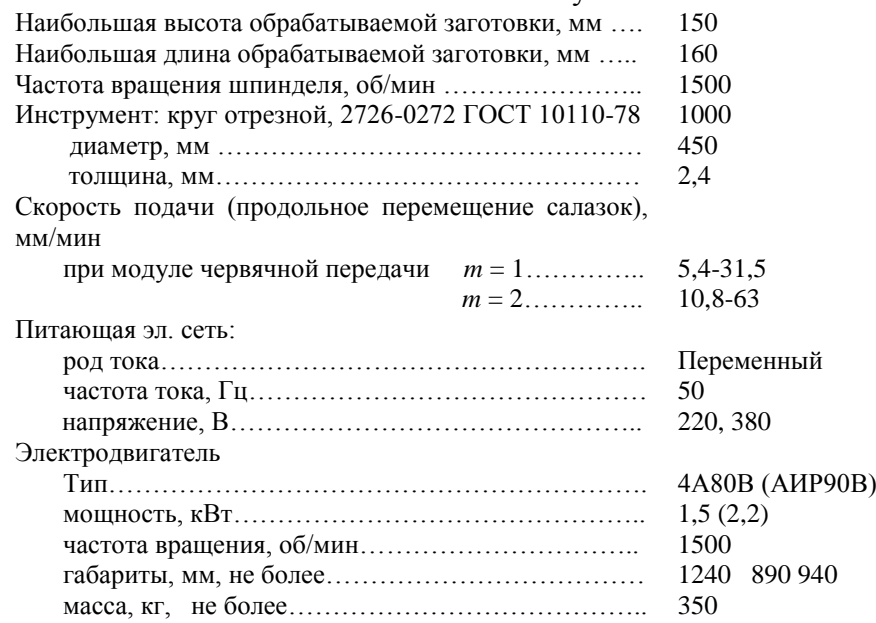

## полуавтомата ПТ-44

## **Принцип работы камнерезного полуавтомата ПТ-44**

Привод станка осуществляется от электродвигателя *1* (рис. 3.1) Вращение от двигателя передается через клиноременную передачу на шпиндель *2*, на котором закреплен алмазный круг *10*. Вращение шпинделя двухскоростное, так как шкив шпинделя имеет два ручья с разными диаметрами.

При распиловке заготовок продольная подача заготовки *11* производится механически от двигателя *1* через клиноременную передачу, червячную передачу *7*, передачу "винт-гайка", гайка *8* которой является разъемной. При разомкнутом положении гайки механическая подача на заготовку не происходит. Заготовка при распиловке надежно закрепляется в зажимном устройстве *9*, которое имеет возможность продольного
перемещения по направляющим *4*. Скорость продольной подачи во время распиловки регулируется бесступенчатым вариатором *6*. При переводе рычага влево подача замедляется, вправо - ускоряется

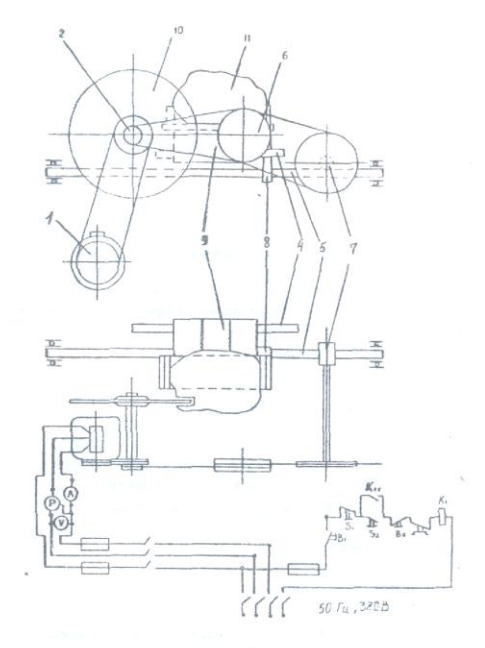

Рис. 3.1. Электромеханическая схема ПТ-44

### **Приборы для контроля процесса распиловки**

Для контроля процесса распиловки камнерезный полуавтомат ПТ-44 имеет электрический щит, оборудованный вольтметром с ценой деления 20 В в диапазоне 500 В, амперметром с ценой деления 0,5 А в диапазоне ЮЛ и ваттметром с ценой деления 0,5 кВт в диапазоне 1,4 кВт.

Для проведения исследований необходимо иметь секундомер.

### **Методика определения процесса распиловки Подготовка образцов для распиловки**

Для распиловки используются образцы скальных горных пород произвольной формы. Размеры образца следует подбирать из расчета затрат времени на отрезание одной пластины в пределах 4-6 мин. и возможности получения из образца двух пластин толщиной 30 мм и длиной не менее 100 мм. Каждый образец должен быть промаркирован. Полученные при распиловке пластины используются в следующей лабораторной работе.

#### **Подготовка камнерезного полуавтомата ПТ-44**

Исследуемый образец закрепляется в зажимном устройстве станка. Для распиловки следует использовать червячное колесо с модулем *т*=1. Рычагом вариатора устанавливается нужная скорость резания. Рекомендуемая скорость резания при распиловке твердых пород (яшма) -23,4 мм/мин., при распиловке мягких пород (змеевик) – 33,4 мм/мин.

### **Организация наблюдений за процессом распиловки**

В процессе исследований по показаниям ваттметра измеряется потребляемая мощность на холостое вращение алмазного диска и суммарная потребляемая мощность в процессе распиловки. Потребляемая мощность на распиливание определяется по формуле:

$$
P_p = \sum P - P_{xx} \tag{3.1}
$$

где *Рр* - потребляемая мощность на распиливание, Вт;

*<sup>Р</sup>* - суммарная потребляемая мощность, Вт;

 $P_{xx}$  - потребляемая мощность на холостое вращение алмазного диска, Вт.

Для получения достоверной информации необходимо провести 3 опыта параллельные распиловки образца, обеспечивающие получение двух пластин.

Каждый опыт начинается с регистрации потребляемой суммарной мощности в момент начала распиловки. Затем суммарная потребляемая мощность регистрируется с помощью секундомера через каждые 30 с до окончания распиловки.

Результаты наблюдений и обработки заносятся в таблицу.

### **Регистрация результатов наблюдения и расчетов**

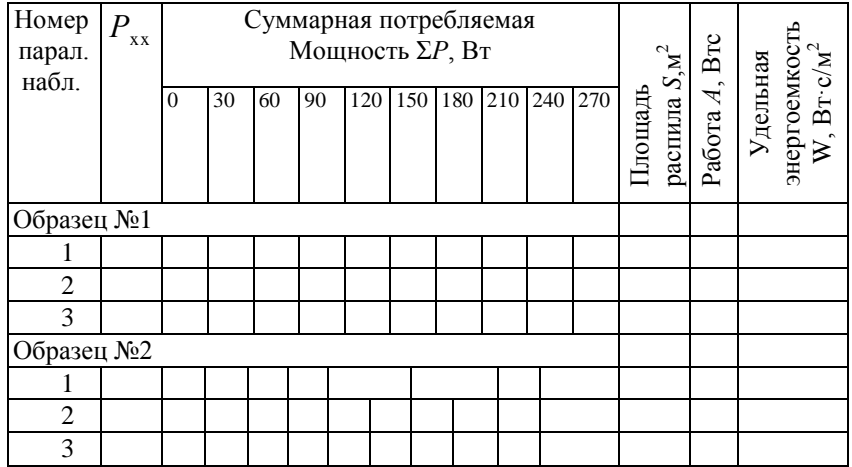

На основании наблюдений при распиловке каждого образца строятся графики, характеризующие изменение  $P_P$  во времени. Форма графика приведена на рис. 3.2.

### **Определение произведенной работы для распиливания образца**

Работа распиливания характеризуется площадью фигуры 5 (рис. 3.2), ограниченной кривой, характеризующей изменение суммарной потребляемой мощности *<sup>Р</sup>* во времени, и линией, ограничивающей мощность холостого вращения  $P_{xx}$ .

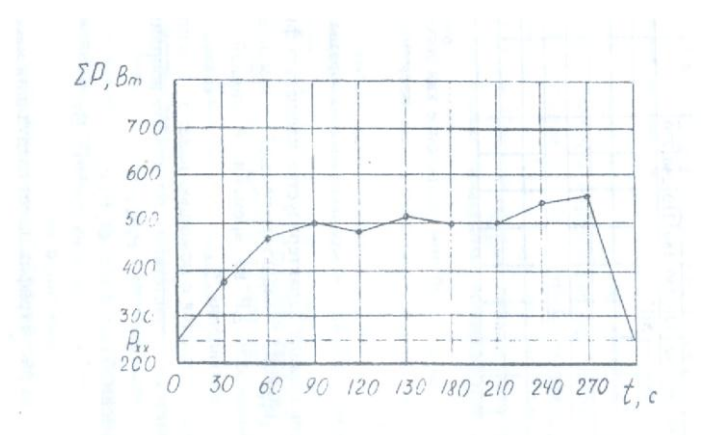

Рис. 3.2. График изменения потребляемой мощности во времени при распиловке яшмы технической.

Площадь *S* определяется с помощью палетки. Масштаб одной клетки палетки определяется в соответствии с масштабом координат графика:

$$
M = P_p t_{\rm H},\tag{3.2}
$$

где *М* - масштаб одной клетки, Вт·с;

*Рр* - масштаб мощности на графике, Вт;

 $t_{\text{\tiny H}}$ - масштаб времени, с. Приведенный на рис. 4.6 график имеет следующий масштаб:  $M = 100 \cdot 30 = 3000$ , B<sub>T</sub>·c.

Тогда работа распиливания образца определяется из условия, Вт/с:

$$
A = Mm,\tag{3.3}
$$

где *М* - масштаб одной клетки, 3000 Вт·с;

*m* - количество расчетных клеток палетки в пределах площади, ограниченной кривой изменения  $P_P$  во времени, шт.

Для определения количества расчетных клеток под кривой методом палетки подсчитывается количество полных клеток  $n_1$  и количество неполных клеток  $n_2$ . Затем приближенно определяется общее количество расчетных клеток из условия:

$$
M = (n_1 + n_2)/2. \tag{3.4}
$$

#### **Определение площади распила**

Площадь поверхности распила образца горной породы определяется также по палетке. В качестве палетки может быть использован лист миллиметровки или разлинованный в клетку тетрадный лист. На палетку накладывается распиленный образец горной породы, и фиксируется площадь распила. Масштаб палетки принимается

$$
M=1 \text{ cm}^2 = 0,0001 \text{ m}^2
$$
.

Площадь распила рассчитывается из условия:

$$
S=Mm,\tag{3.5}
$$

где  $S$  - площадь распила, м<sup>2</sup>;

 $M$ - масштаб палетки, м<sup>2</sup>;

*m* - количество расчетных клеток палетки, шт.

### **Определение удельной энергоемкости процесса распиливания**

Удельная энергоемкость распиливания на единицу площади горной породы рассчитывается по формуле:

$$
W = \frac{A}{S}.
$$
\n(3.6)

где W - удельная энергоемкость распиливания,  $\mathrm{Br}\,\mathrm{c/m}^2;$ 

*А* - работа, Вт·с;

 $S$  - площадь распила, м<sup>2</sup>.

#### **Методика статистической обработки результатов наблюдений**

Обобщающими результатами наблюдений, характеризующих энергоемкость процесса распиловки, являются удельные затраты мощности на единицу площади распиловки  $W_1, W_2, W_3, \ldots, W_n$ , которые получены при проведении параллельных опытов при распиловке образца определенной горной породы.

Энергоемкость процесса распиловки образца горной породы характеризуется удельными затратами мощности, которые определяются как среднее арифметическое значение удельных затрат мощности при проведении параллельных опытов по формуле:

$$
\overline{W} = \frac{1}{n} \sum_{i=1}^{n} W_i \quad . \tag{3.7}
$$

Дисперсия удельных затрат мощности параллельных опытов, характеризующих степень разброса вокруг среднего значения, рассчитывается по формуле:

$$
D = \frac{1}{1 - n} \sum_{i=1}^{n} (W_i - \overline{W})^2
$$
 (3.8)

Среднее квадратическое отклонение результата каждого опыта как абсолютный показатель изменчивости удельных затрат мощности определяется из выражения:

$$
S = \sqrt{\frac{1}{1-n}} \sum_{i=1}^{n} (W_i - \overline{W})^2
$$
 (3.9)

Отдельным показателем изменчивости удельных затрат мощности параллельных опытов является коэффициент вариации, который рассчитывается по формуле:

$$
K_{\text{map}} = \frac{S}{W} 100 \, \%
$$
\n(3.10)

### **Лабораторная работа № 4.**

### **Исследование акустического спектра резания горной породы алмазным диском**

### **Отбор и подготовка образцов**

Для исследований необходимо использовать образцы горных пород с известными параметрами динамической прочности, абразивности и модуля продольной упругости. Образец должен иметь форму пластины толщиной 30 мм. Рекомендуется использовать пластины, полученные при выполнении лабораторной работы № 3 данного раздела. Каждый образец должен иметь свою маркировку.

### **Технические средства для регистрации акустического спектра**

Для исследования акустического спектра резания горных пород алмазным диском используется анализатор спектра АС-1.

Акустический спектр регистрируется анализатором спектра АС-1 в пределах звуковых колебаний 16 Гц – 20 кГц при распиловке образца горной породы на камнерезном станке ПТ-44, оснащенном алмазным отрезным диском АС-50 315/250 50 М. Для контроля процесса резания станок оснащен ваттметром, вольтметром и амперметром.

### **Техническая характеристика анализатора спектра АС-1**

Прибор состоит из измерительного блока и двух микрофонов МД 52. Измерительный блок предназначен:

- для усиления сигналов, поступающих от микрофонов;

- выделения из шумового спектра основных гармонических составляющих;

- измерения частоты звуковых колебаний в трех диапазонах (I−20-200 Гц, II - 200-2000 Гц, III - 2-16 кГц);

- измерения уровня звукового давления акустического спектра с помощью микроамперметра.

Функциональная схема АС-1 представлена на рис. 4.2. На схеме показаны:

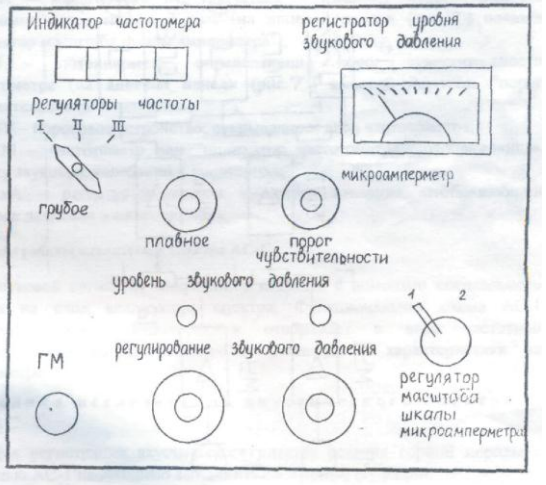

Рис. 4.1. Схема лицевой панели АС-1

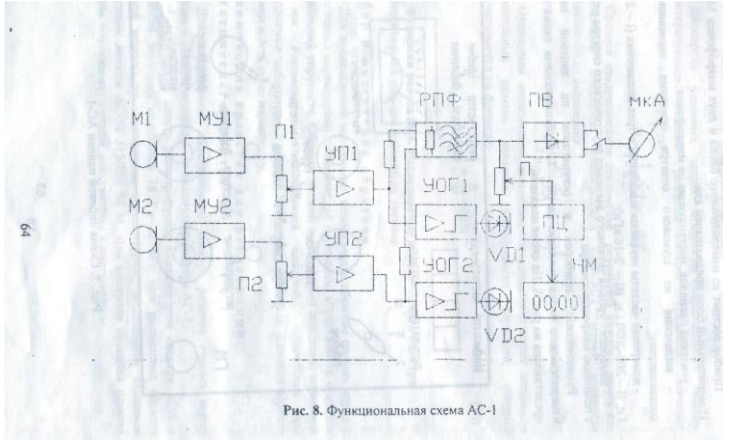

Рис. 4.2. Функциональная схема АС-1

МУ1, МУ2 -микрофонные усилители 1 и 2 каналов;

П1, П2 - потенциометры установки уровня сигналов с микрофонных усилителей (ручки потенциометров П1 и П2 выведены на лицевую панель (см. рис. 4.2) и обозначены "регулирование звукового давления 1-й канал и 2-й канал");

УОГ1, УОГ2 - усилители-ограничители шумового сигнала с выходом на светоиды VD1, VD2 (на лицевой панели (см. рис. 4.2) светоиды обозначены "уровень звукового давления");

РПФ - режекторный полосовой фильтр с высокой добротностью, (перестройка частоты фильтра осуществляется ручками (см. рис. 4.2) "регуляторы частоты грубое, плавное", расположенными на лицевой панели);

ПВ - прецезионный выпрямитель выделяет положительную полуволну первой гармоники шумового сигнала;

SА - масштабный переключатель - изменяет чувствительность микроамперметра мкА в 2 раза (на лицевой панели (см. рис. 4.2) показан "регулятор масштаба шкалы амперметра");

П - потенциометр, определяющий порог чувствительности частотометра (на лицевой панели (см. рис. 4.2) имеется указатель "порог чувствительности");

ПУ - пороговое устройство, открывающее вход частотометра;

ЧМ - частотометр или "индикатор частотометра", отображающий частоту звуковых колебаний в килогерцах;

мкА - регистратор уровня звукового давления, отображающий звуковое давление в микроамперах.

### **Принцип работы анализатора спектра АС-1**

Звуковой сигнал от микрофонов подается с помощью специального кабеля на вход анализатора спектра. Функциональная схема АС-1 усиливает сигнал, фильтрует и отображает в виде частотной характеристики на частотометре и амплитудной характеристики на амперметре.

### **Методика исследования акустического спектра на АС-1**

Для регистрации акустического спектра резания горной породы с помощью АС-1 необходимо выполнить следующие операции:

Расположение приборов и регуляторов на лицевой панели измерительного блока показано на рис. 4.1,

1. Установить микрофоны в непосредственной близости от режущего инструмента, обеспечив условия предотвращения попадания влаги на микрофоны.

2. Подключить микрофоны к гнезду ГМ прибора.

3. Подключить прибор к сети 220 В.

4. Установить ручки управления прибора в положение, соответствующее готовности прибора к работе. Для этого необходимо выполнить следующие операции.

4.1. Ручки потенциометров "регулирование звукового давления" (П1 и П2) установить в крайнее левое положение (повернуть против часовой стрелки до упора).

4.2. Переключатель "регуляторы частоты грубое, плавное" установить в крайнее левое положение.

4.3. Ручку "порог чувствительности" установить в крайнее левое положение, при этом индикатор частотометра должен показывать 00.00.

4.4. Переключатель ЗА "регулятор масштаба шкалы микроамперметра" установить в крайнее левое положение, при этом стрелочный индикатор мкА должен быть на нуле.

5. Включить камнерезный станок, установить режим подачи с помощью вариатора в зависимости от физико-механических свойств распиливаемого образца и обеспечить работу станка в установившемся режиме резания горной породы.

6. Медленно поворачивать ручки потенциометров П1 и П2 "регулирование звукового давления" по часовой стрелке до включения светоидов УВ1 и УО2. После включения светоидов повернуть ручки П1 и П2 против часовой стрелки, стараясь уловить положение регуляторов уровня сигнала, соответствующее моменту затухания светоидов.

7. Произвести измерения параметров акустического спектра, выполняя последовательно следующие операции.

7.1. Поворачивая ручку "регуляторы частоты плавное" по часовой стрелке, установить по микроамперметру на положение ручки, соответствующее максимальному уровню сигнала в выбранном частотном диапазоне. Точнее можно найти положение ручки, поворачивая ее по или против часовой стрелки.

7.2. Повернуть ручку "порог чувствительности" до включения частотометра в режим счета частоты. Рекомендуется поворачивать ручку не плавно, а дискретно, изменяя угол поворота в связи с некоторым запаздыванием включения счетного устройства.

7.3. Показания частотометра и стрелочного индикатора занести в таблицу. При необходимости взять еще 1-2 отсчета на этом же частотном диапазоне, стремясь отыскать локальный максимум.

7.4. Повернуть ручку "порог чувствительности" против часовой стрелки до сброса показаний индикатора частотометра (до установки 00.00).

7.5. Повернуть ручку "регуляторы частоты плавное" в крайнее левое положение и перейти на следующий частотный диапазон, переключив переключатель «регуляторы частоты грубое» по часовой стрелке в следующее положение.

7.6. Повторить измерения на вновь избранном диапазоне частоты, выполнив пункты 7.1-7.3 Результаты измерений занести в таблицу.

7.7. Выполнив пункты 7.4 и 7.5, перейти на третий диапазон частот, установив переключатель "регуляторы частоты грубое" в положение III (крайнее правое).

7.8. Повторить измерения на III диапазоне частот, выполнив пункты 7.1. - 7.3. Результаты измерений занести в таблицу.

Результаты измерений исследования акустического спектра резания горной породы алмазным диском

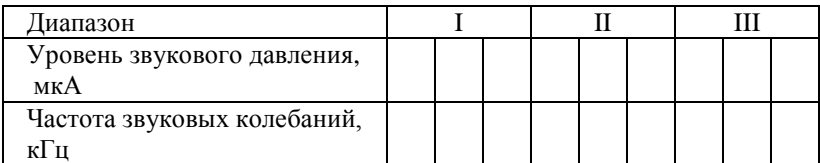

Примечания.

1. После выполнения пункта 7.3 положение ручки "регулирование звукового давления" нельзя изменять до окончания работы, в противном случае достоверность характера спектрограммы будет нарушена.

2. В некоторых случаях на одном или двух диапазонах частот могут отсутствовать ярко выраженные основные максимумы, в этом случае рекомендуется ограничиться регистрацией локальных максимумов, стараясь как можно точнее устанавливать порог чувствительности порогового устройства частотомера ручкой "порог чувствительности".

3. Если при измерении локальных максимумов показания стрелочного измерительного прибора весьма малы и отсчет взять затруднительно, можно перевести переключатель SА "регулятор масштаба шкалы микроамперметра" в крайнее правое положение. В этом случае в таблицу следует заносить численное значение, равное 1/2 от показания прибора.

### **Методика обработки результатов наблюдения**

Графическое построение измеренных спектров производится на полулогарифмической бумаге, для того, чтобы весь диапазон измеряемых частот умещался в размерах одного листа формата А4 и при этом масштаб был бы читаемым. Построение спектрограммы (рис. 4.3), характеризующей процесс резания, производится по следующей методике.

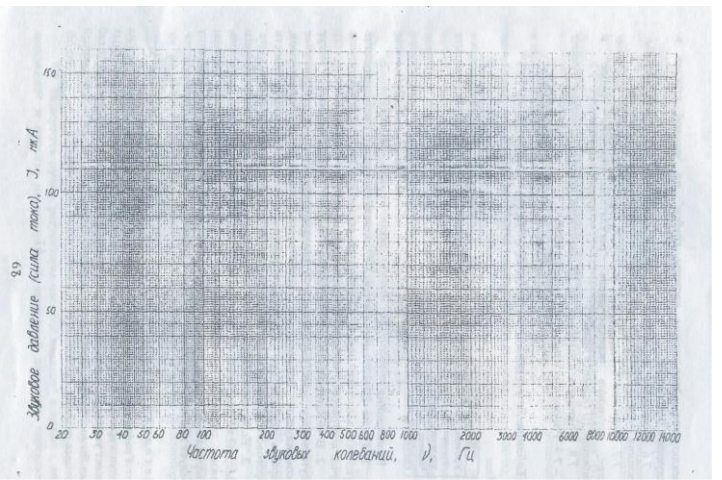

Рис. 4.3. Спектрограмма звуковых колебаний процесса резания

- 1. На логарифмической шкале абсцисс, соответствующей трем диапазонам АС-1, откладываются частоты в герцах, на линейной шкале ординат – уровни звукового давления акустического спектра резания в микроамперах.
- 2. На спектрограмме находится уровень звукового давления, соответствующий зарегистрированному максимуму длины полуволны акустического спектра.

### **Библиографический список**

- 1. Инструкция по применению прибора ПСХ-4 для определения удельной поверхности измельченных материалов/ Госкомитет по промышленности строительных материалов при Госстрое СССР. – М.: 1964. - 14 с.
- 2. Ржевский В. В., Новик Г. Я. Основы физики горных пород: учебник для вузов. 5-е изд, перераб. и доп. – М.: Недра, 1989. - 359 с.
- 3. Спивак А. И., Попов А. Н. Разрушение горных пород при бурении скважин: учебник для вузов. – 4-е изд. Перераб. и доп. – М.: Недра, 1986. - 208 с.
- 4. Ямщиков В. С. Методы и средства исследования и контроля горных пород и процессов. – М.: Недра, 1982.

# МИНИСТЕРСТВО НАУКИ И ВЫСШЕГО ОБРАЗОВАНИЯ

# РОССИЙСКОЙ ФЕДЕРАЦИИ

ФГБОУ ВО «Уральский государственный горный университет»

# **КОНТРОЛЬНАЯ РАБОТА ПО РАЗВЕДОЧНОЙ ГЕОФИЗИКЕ**

Специальность:

*21.05.03 Технология геологической разведки*

форма обучения: очная, заочная

Автор: Александрова Ж. Н.

Екатеринбург

2020

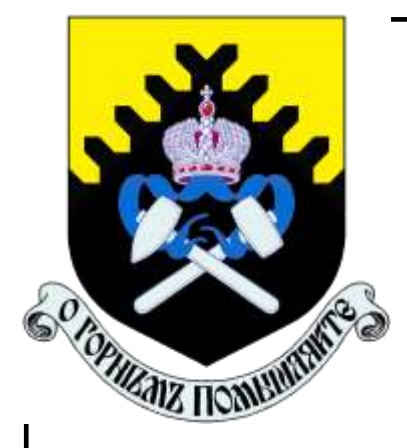

**ФГБОУ ВО**

**«Уральский государственный горный университет»**

**Ж. Н. Александрова**

# **КОНТРОЛЬНАЯ РАБОТА ПО РАЗВЕДОЧНОЙ ГЕОФИЗИКЕ**

Руководство по выполнению контрольной работы по дисциплине «Разведочная геофизика» для студентов специальности 21.05.03 Технология геологической разведки очной и заочной формы обучения

> **Екатеринбург 2020**

ФГБОУ ВО «Уральский государственный горный университет»

> **ОДОБРЕНО**  $\sigma$ дові ги $\sigma$ методической комиссией<br>1 факультета геологии и геофизики Председатель комиссии

/ В. И. Бондарев «20» марта 2020 г.

Ж. Н. Александрова

# **КОНТРОЛЬНАЯ РАБОТА ПО РАЗВЕДОЧНОЙ ГЕОФИЗИКЕ**

Руководство по выполнению контрольной работы по дисциплине «Разведочная геофизика» для студентов специальности 21.05.03 Технология геологической разведки очной и заочной формы обучения

Издание УГГУ Екатеринбург, 2020

УДК 550.83 А46

> Рецензент: Писецкий В.Б., д-р геол.-мин. наук, профессор, заведующий кафедрой геоинформатики УГГУ

# **Александрова Ж.Н.**

А46 Контрольная работа по разведочной геофизике: руководство по выполнению контрольной работы по дисциплине «Разведочная геофизика» для студентов специальности 21.05.03 Технология геологической разведки очной и заочной формы обучения. / Ж.Н. Александрова; Уральский гос. горный ун-т. Екатеринбург: изд-во УГГУ, 2020. – 29 с.

Учебное пособие предназначено для студентов, обучающихся по специальности «Технология геологической разведки»

> Александрова Ж.Н., 2018 Уральский государственный горный университет, 2018

# **СОДЕРЖАНИЕ**

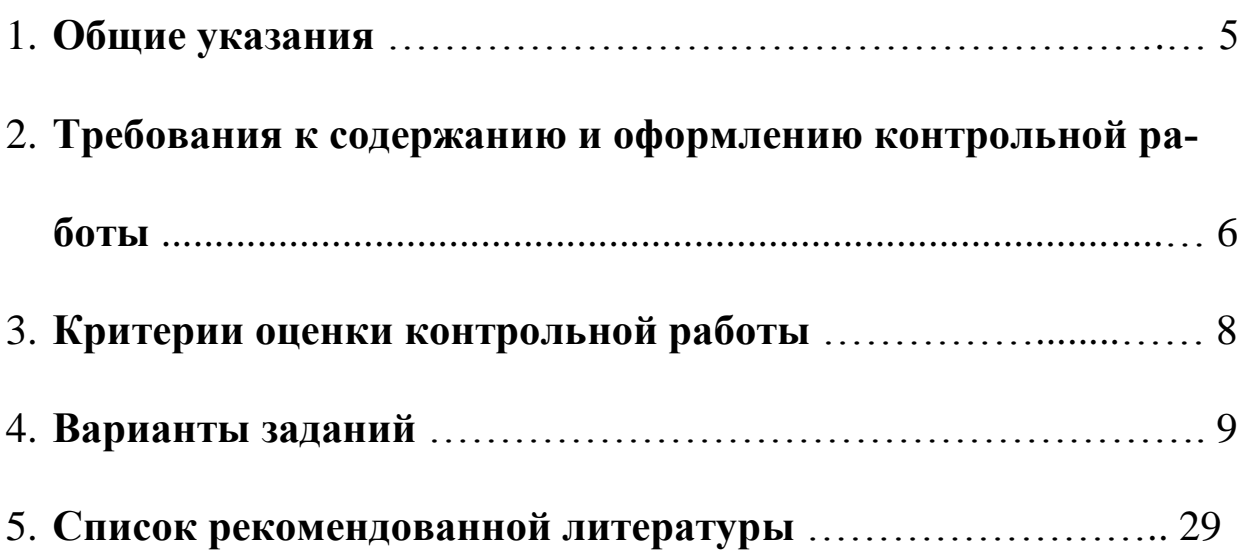

# **1. Общие указания**

Учебным планом специальности «Технология геологической разведки» предусматривается написание контрольной работы по дисциплине «Разведочная геофизика».

Перечень заданий разрабатывается преподавателем. Задание во всех вариантах направлено на выбор способа (способов) решения конкретной геологической задачи. В качестве исходных данных каждому студенту выдается краткое описание геологического строения месторождения полезного ископаемого, его геологический разрез и таблица физических свойств горных пород, слагающих разрез.

# **Формулировка задания**:

*для поиска месторождения указанного типа (согласно варианту), определения его размеров и глубины залегания*

1. выбрать рациональный комплекс геофизических методов и привести его обоснование;

2. сформулировать задачи, которые будут решены выбранными методами и привести обоснование;

3. определить ориентировочный шаг съемки для каждого метода и привести расчеты;

4. выбрать аппаратуру для проведения измерений, обосновать ее выбор, представить краткое описание устройства и принципа действия приборов.

К выполнению контрольной работы можно приступить только тогда, когда будет усвоена определенная часть курса. Контрольная работа выполняется студентами исключительно самостоятельно, согласно настоящей методической инструкции. Ее выполнение способствует углублённому изучению пройденного материала.

# **Цель выполняемой работы:**

проверка способности студентов использовать свои знания, умения и навыки для решения конкретных практических задач.

# **Основные задачи выполняемой работы:**

1) закрепление полученных ранее теоретических знаний;

2) выработка навыков самостоятельной работы;

3) выяснение подготовленности студента к будущей практической работе.

Весь процесс написания контрольной работы можно условно разделить на следующие этапы:

- получение задания и составление предварительного плана работы;

- сбор научной информации, изучение литературы;

- анализ составных частей проблемы, выполнение расчетов;

- обработка материала в целом;

- письменное оформление работы.

Подготовку контрольной работы следует начинать с повторения соответствующего раздела учебника, учебных пособий по данной теме и конспектов лекций, прочитанных ранее. Приступать к выполнению работы без изучения основных положений и понятий дисциплины не следует, так как в этом случае студент, как правило, плохо ориентируется в материале, не может отграничить смежные вопросы и сосредоточить внимание на основных моментах предложенного задания.

После получения задания необходимо внимательно изучить методические рекомендации по выполнению контрольной работы, составить план работы.

# **2. Требования к содержанию и оформлению контрольной работы**

Оформление текстовой части производится согласно ГОСТ 2.105–95 «Единая система конструкторской документации. Общие требования к текстовым документам».

Все иллюстрации нумеруются сквозной нумерацией (рис. 1, рис. 2, рис. 3 и т.д.). На все рисунки в тексте должны быть сделаны ссылки.

В содержании контрольной работы необходимо показать знание рекомендованной литературы по данной теме, но при этом следует правильно пользоваться первоисточниками, избегать чрезмерного цитирования. При использовании цитат необходимо указывать точные ссылки на используемый источник: указание автора (авторов), название работы, место и год издания, страницы.

Кроме рекомендованной специальной литературы, можно использовать любую дополнительную литературу, которая необходима для выполнения контрольной работы.

В конце контрольной работы приводится полный библиографический перечень использованных источников. Данный список условно можно подразделить на следующие части:

2. Учебники, учебные пособия, методические указания

3. Монографии.

4.Официальные интернет-источники.

Первоисточники даются по алфавиту. Список литературы оформляется согласно ГОСТ 7.1-2003. На все источники, указанные в списке литературы, в тексте должны быть сделаны ссылки. В списке литературы должны приводиться только опубликованные источники. *Не допускается указывать в списке литературы конспект лекций по предмету*!

Оформление библиографических ссылок осуществляется в следующем порядке:

1. Фамилия и инициалы автора (коллектив авторов) в именительном падеже. При наличии трех и более авторов допускается указывать фамилии и инициалы первых двух и добавить «и др.». Если книга написана авторским коллективом, то ссылка делается на название книги и её редактора. Фамилию и инициалы редактора помещают после названия книги.

2. Полное название первоисточника в именительном падеже.

3. Место издания.

4. Год издания.

5. Общее количество страниц в работе.

При использовании цитат необходимо правильно и точно делать внутритекстовые ссылки на первоисточник. Ссылки на используемые первоисточники можно делать в конце цитаты в квадратных скобках.

Структура контрольной работы должна выглядеть следующим образом:

1. Титульный лист.

2. Содержание.

3. Задание.

4. Пояснительная записка с разбивкой на подразделы (по выбору автора):

а) Введение.

 $\delta$ ) ……………

 $B)$  .............

 $\Gamma$ ) ……………

5. Выводы.

6. Список литературы.

Контрольная работа излагается логически последовательно, грамотно и разборчиво. Она обязательно должна иметь титульный лист. Он содержит название высшего учебного заведения, название темы, фамилию, инициалы, учёное звание и степень научного руководителя, фамилию, инициалы автора, номер группы.

На следующем листе приводится содержание контрольной работы с указанием страниц.

Введение должно быть кратким, не более 1 страницы. В нём необходимо отметить цель и задачи, которые ставятся в работе, значение полезного ископаемого, указанного в задании, области его использования, достижения геофизики в области поисков и разведки данного полезного ископаемого и т.д.

Изложение каждого подраздела пояснительной записки необходимо начать с написания заголовка, соответствующему оглавлению, который должен отражать содержание текста. Заголовки от текста следует отделять интервалами. Каждый заголовок обязательно должен предшествовать непосредственно своему тексту. В том случае, когда на очередной странице остаётся место только для заголовка и отсутствует место хотя бы для одной строчки текста, заголовок нужно писать на следующей странице.

Излагая вопрос, каждый новый смысловой абзац необходимо начать с красной строки. Закончить изложение вопроса следует выводом, итогом по содержанию данного подраздела.

Изложение содержания всей контрольной работы должно быть завершено заключением, в котором необходимо дать выводы по написанию работы в целом.

Страницы контрольной работы должны иметь сквозную нумерацию. Номер страницы ставится снизу в правом углу. На титульном листе номер страницы не ставится. Оптимальный объём контрольной работы 8-10 страниц машинописного текста (размер шрифта 12-14) через полуторный интервал на стандартных листах формата А-4, поля: верхнее –20 мм, нижнее  $-20$  мм, левое  $-30$  мм, правое  $-10$  мм.

В тексте контрольной работы не допускается произвольное сокращение слов, кроме общепринятых.

По всем возникшим вопросам студенту следует обращаться за консультацией к преподавателю.

Срок выполнения контрольной работы определяется преподавателем и она должна быть сдана не позднее, чем за неделю до экзамена.

# **3. Критерии оценки контрольной работы**

По результатам проверки контрольная работа оценивается на 0 - 5 баллов.

Списывание контрольной работы даже при правильности ее написания и оформления оценивается на 0 баллов.

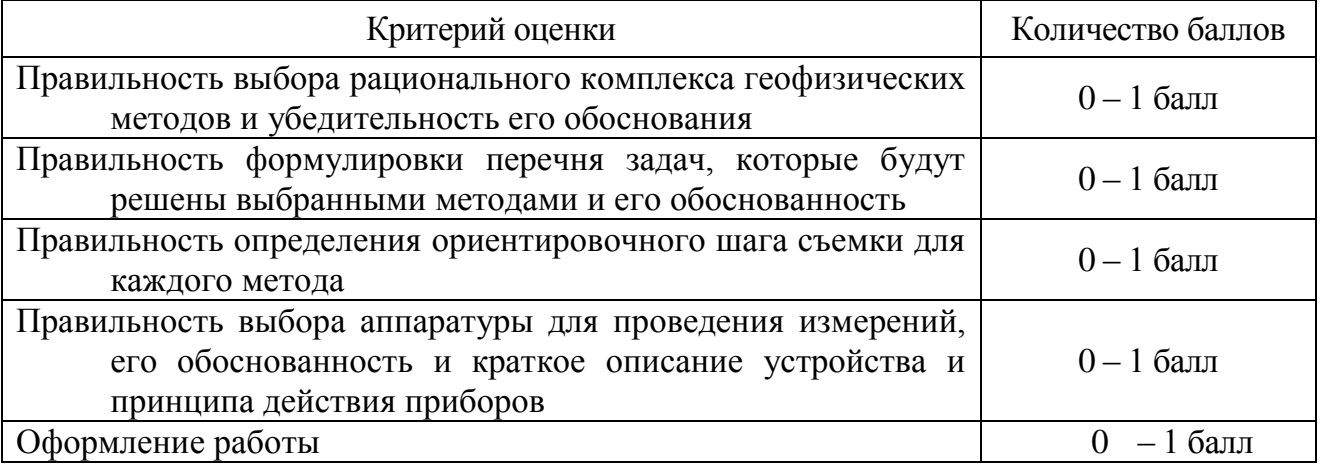

# **4. Варианты заданий**

# *Вариант 1***. Золото**

Месторождение Красное приурочено к интрузивным образованиям раннего протерозоя, являющимся вмещающими породами для эксплозивных структур, выполненных жерловыми и субвулканическими фациями раннетриасового возраста (см. рис.).

Распределение полезных компонентов в ней имеет неравномерный, столбообразный, линзообразный и гнездовый характер, с наличием раздувов, пережимов и прослоев слабо золотоносных пород в контуре кондиционных руд. Наиболее богатые руды тяготеют к осевой части зоны метасоматитов, где они концентрируются в виде согласных полос. Четких геологических границ обогащенные участки не имеют и выделяются только по данным опробования.

100  $\Omega$  $-100$  $-200$  $-300$  $-400$ 

Месторождение расположено в Западной Сибири.

Схематический геологический разрез золоторудного месторождения Красное. *1* – раннепротерозойский среднезернистые порфировидные грани-тоиды, *2* – позднеюрские дайки диоритов, *3* – раннетриасовые гидротермаль-но измененные эруптивные брекчии гранодироритпорфиров, *4* – четвертич-ные отложения, представленные суглинками.

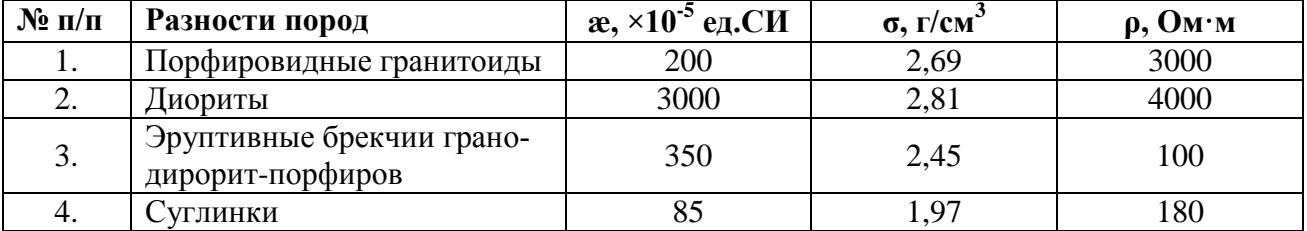

### *Вариант 2.* **Бокситы**

Месторождение бокситов относится к карстовому типу. Тела бокситов приурочены к древним карстовым воронкам в карбонатных породах верхнего протерозоя, и состоят из нескольких разностей (см. рис.). Карстовые воронки заполнены рыхлыми и глинистыми бокситами, в которых встречаются каменистые разности. Каменистые бокситы имеют небольшие размеры и линзообразную, гнездовидную форму. Сверху залегают четвертичные перекрывающие отложения, представленные песками и супесями.

Месторождения данного типа развиты на Енисейском кряже.

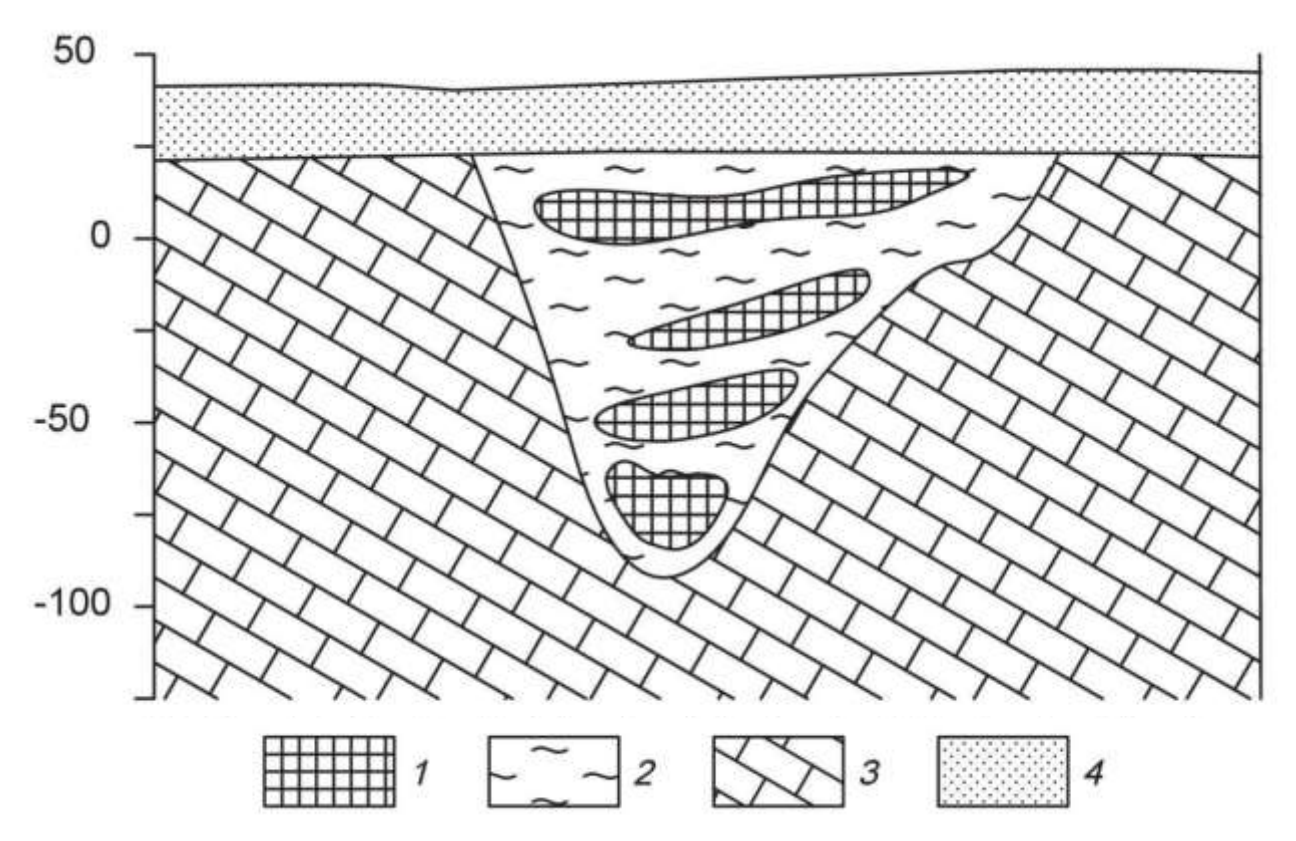

Схематический геологический разрез месторождения бокситов. *1* – бокситы каменистые, *2* – глинистые бокситы, *3* – известняки, *4* – пески, супеси.

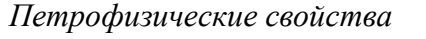

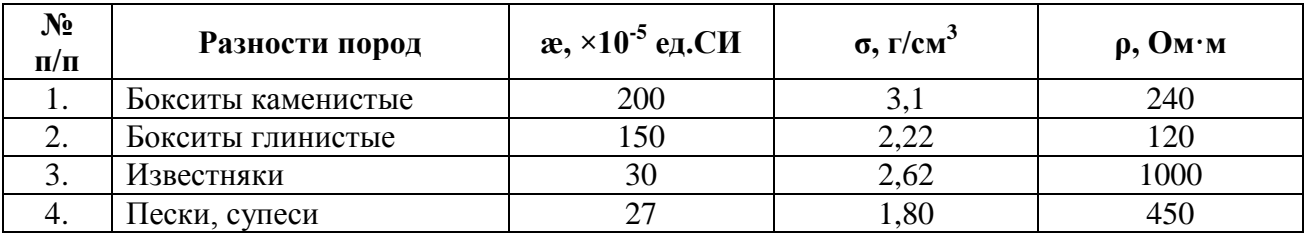

# *Вариант 3.* **Алмазы**

Коренные месторождения алмазов связаны с кимберлитовыми трубка-ми взрыва. Кимберлитовые тела локализуются в зонах растяжения, связанных с узлами пересечения разломов. Вмещающими для кимберлитов породами являются карбонатные отложения кембрия и ордовика (см. рис.). На площади широко распространены дайки долеритов. Кимберлиты и вмещающие породы перекрыты юрскими песчано-глинистыми отложениями.

Кимберлитовое тело находится в Мало-Ботуобинском алмазоносном районе на западе Якутии.

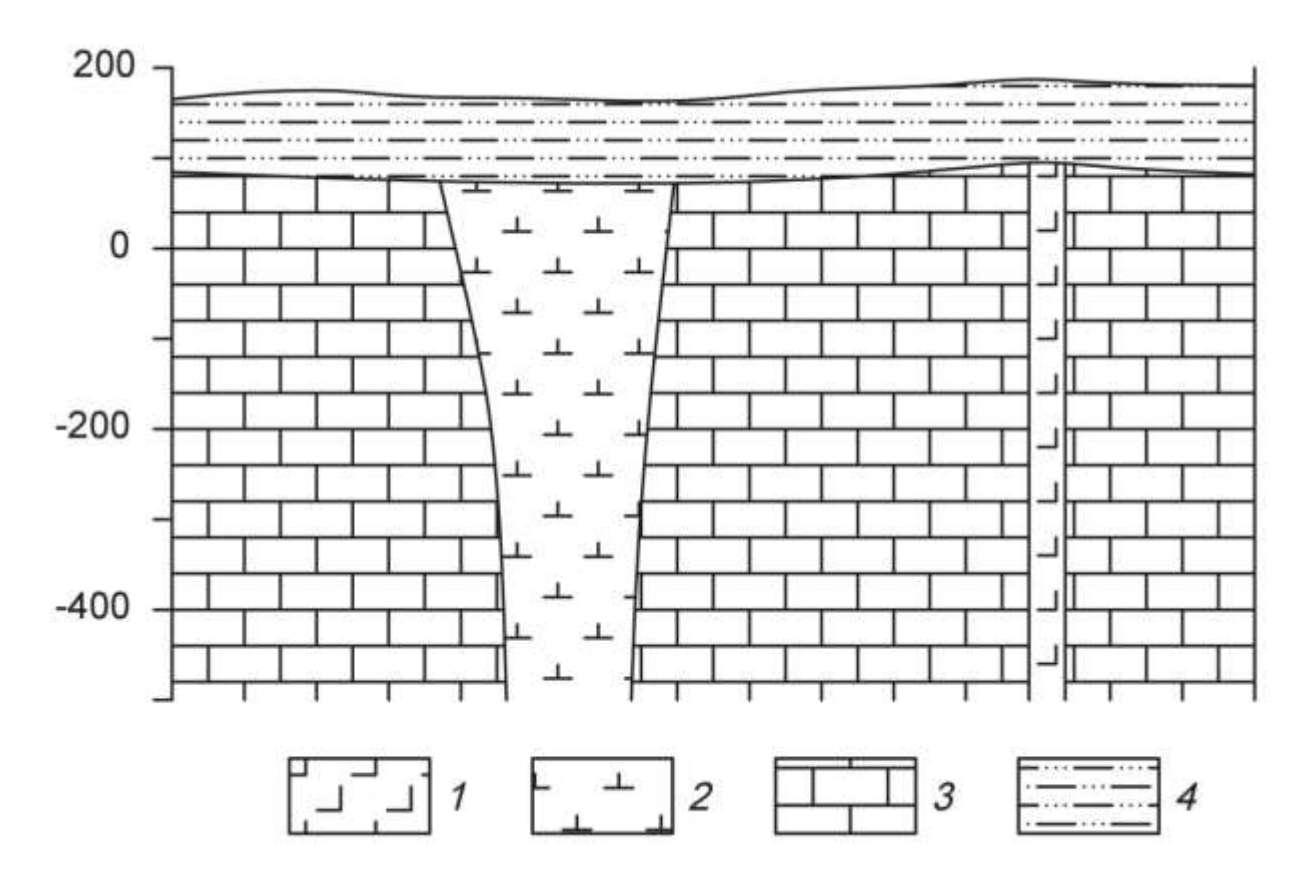

Схематический геологический разрез кимберлитовой трубки. *1* – долериты, *2* – кимберлиты, *3* – известняки, *4* – песчано-глинистые отложения.

*Петрофизические свойства*

| $\mathbf{N}$ о п/п | Разности пород | $\alpha$ , ×10 <sup>-5</sup> ед.СИ | $\sigma$ , $\Gamma$ / $\mathcal{C}$ M $\tilde{ }$ | $\rho$ , $\mathbf{O}$ <sub>M</sub> $\cdot$ <sub>M</sub> |
|--------------------|----------------|------------------------------------|---------------------------------------------------|---------------------------------------------------------|
| . .                | Долериты       | 2800                               | 2,95                                              | 8000                                                    |
|                    | Кимберлиты     |                                    | 2,40                                              | 200                                                     |
| J.                 | Известняки     |                                    | 2,60                                              | 2000                                                    |
| т.                 | лины, суглинки |                                    | $2{,}00$                                          | 80                                                      |

# *Вариант 4.* **Хром**

Рудные тела сложены густовкрапленными, почти сплошными хромитами (см. рис.). Они имеют субмеридиональное простирание и пологое субгоризонтальное залегание. Тела пересекаются сбросовыми тектонически-ми нарушениями, круто падающими на юг и югозапад под углами 70-80°. Амплитуда сбросов составляет 5 – 30 м. Непосредственно вмещающие поро-ды представлены серпентинизированные дуниты или серпентиниты, разви-тые по дунитам. Контакты рудных тел с вмещающими породами резкие. Вмещающие породы и рудные тела перекрыты мезо-кайнозойскими конгломератами.

Месторождение приурочено к Кемпирсайскому хромитоносному мас-сиву (Республика Казахстан).

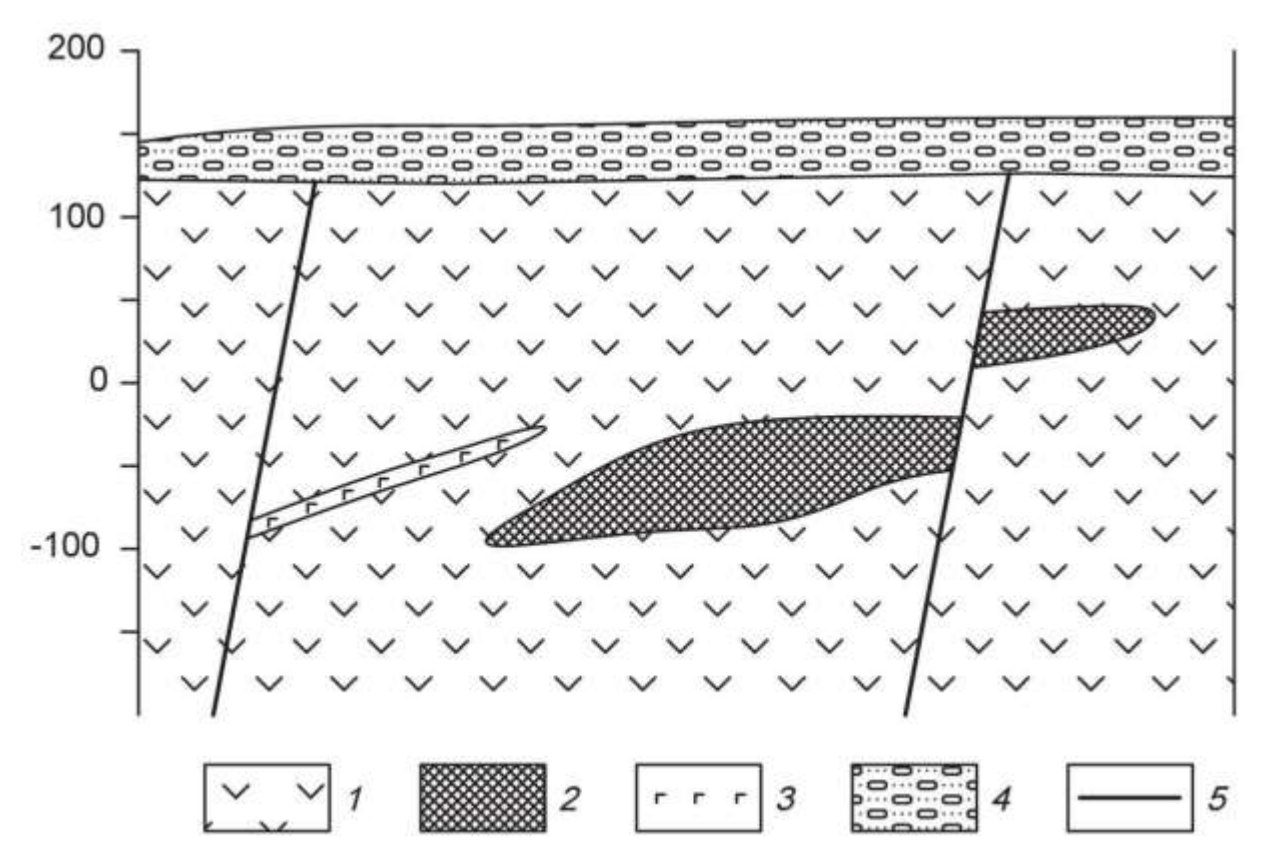

Схематический геологический разрез хромитового месторождения. *1* – дуниты, *2* – хромитовые руды, *3* – габбро-диабазы, *4* – конгломераты.

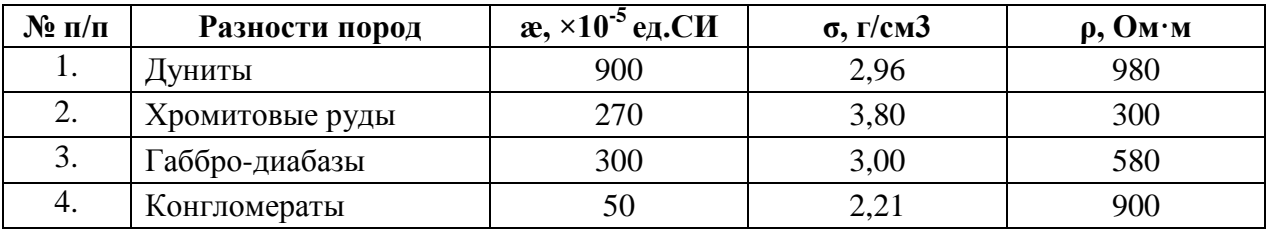

### *Вариант 5.* **Железо**

Месторождение железных руд имеет моноклинальную структуру (см. рис.). Рудная зона представлена двумя параллельными вытянутыми линзообразными телами железистых кварцитов, расположенных друг от друга на небольшом расстоянии. Простирание рудных тел и вмещающей их толщи гнейсов северо-восточное. Протяженность рудных тел по простиранию достигает 2 – 2,5 км. Перекрывающие отложения представлены туфо-песчаниками.

Месторождение находится на юге Якутии.

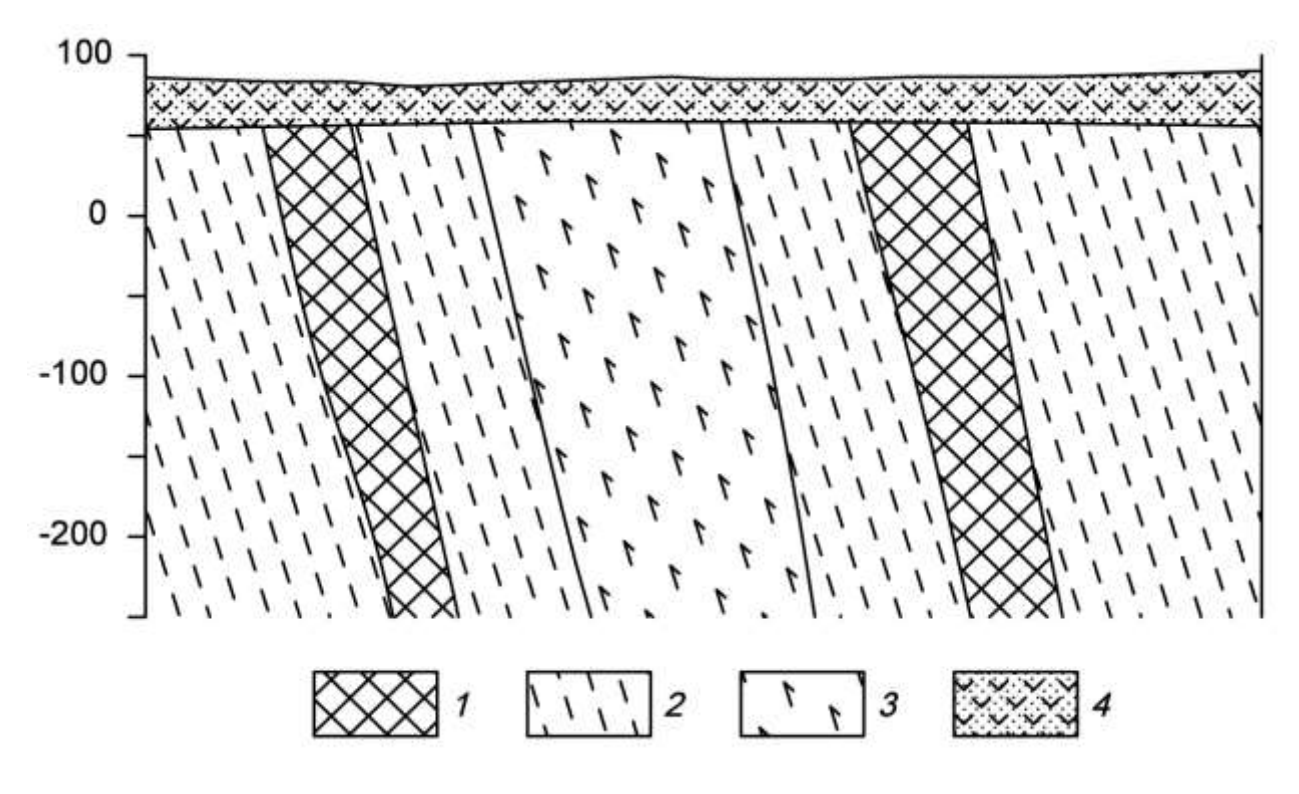

Схематический геологический разрез железорудного месторождения. *1* – железистые кварциты, *2* – гнейсы, *3* – амфиболиты, *4* – туфопесчаники.

*Петрофизические свойства* 

| $N$ ° п/п | Разности пород      | $\alpha$ , ×10 <sup>-5</sup> ед.СИ | $\sigma$ , $\Gamma$ / $\rm CM$ <sup>3</sup> | $\rho$ , $\mathbf{O}$ <sub>M</sub> $\cdot$ <sub>M</sub> |
|-----------|---------------------|------------------------------------|---------------------------------------------|---------------------------------------------------------|
| 1.        | Железистые кварциты | 10000                              | 3,45                                        | 300                                                     |
| 2.        | Гнейсы              | 2150                               | 2,72                                        | 1000                                                    |
| 3.        | Амфиболиты          | 1900                               | 3,06                                        | 4000                                                    |
| 4.        | Туфопесчаники       | 900                                | 2,15                                        | 500                                                     |

# **Вариант 6. Медь**

Кварц-сульфидное месторождение меди расположено в северо-западной части атиклинория, в эндоконтакте крупного батолита, сложенного гранитоидами. Основными структурными элементами месторождения являются, так называемые, рудные зоны – сложно построенные рудовмещающие трещинные структуры субмеридионального или северовосточного простирания, секущие гранитоиды. Длина таких зон колеблется от нескольких сотен метров до первых километров.

Строение всех рудных зон однотипно. В осевой части проходит главный тектонический шов, выраженный милонитом мощностью от 5 – 10 см до 1 – 2 м. Шов состоит из ряда параллельных, часто кулисообразно расположенных трещин сложной формы.

Основные, наиболее крупные и выдержанные промышленные рудные тела располагаются вдоль главных швов рудных зон. Длина рудных тел по простиранию и падению колеблется от первых сотен метров до километра, мощность от первых до десятков метров.

Внутреннее строение рудных тел сложное. В пределах их выделяются жилы и линейные прожилково-вкрапленные зоны (см. рис.). В осевой части тел, как правило, располагаются жилы, сложенных кварц-магнетит-халькопиритовыми рудами, представляющими основную ценность. Жилы имеют четки контакты, часто ветвятся и имеют раздувы и пережимы. Линейные прожилково-вкрапленные зоны представляют собой гидротермально измененные гранитоиды, разбитые гутой сетью различно ориентированных кварц-кальцитхалькопиритовых и кварц-магнетит-халькопиритовых прожилков. В промежутках между прожилками наблюдается неравномерно распределенная вкрапленность.

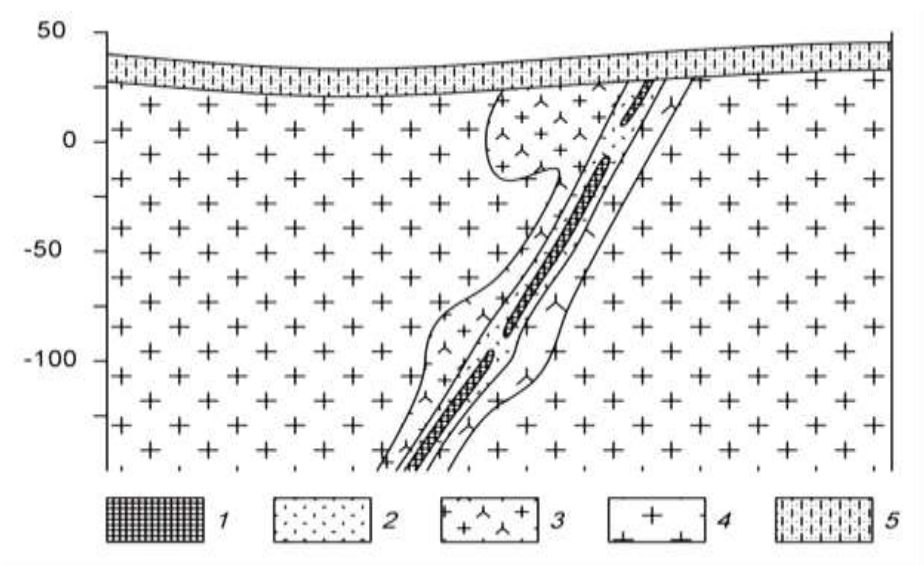

Месторождение находится на юге Казахстана.

Схематический геологический разрез кварц-сульфидного медного месторождения. *1* – кварц-магнетит-халькопиритовые руды, *2* – прожилково-вкрапленные руды, *3* – гидротерамально измененные граниты, *4* – биотитовые граниты, 5 – известковистые песчаники.

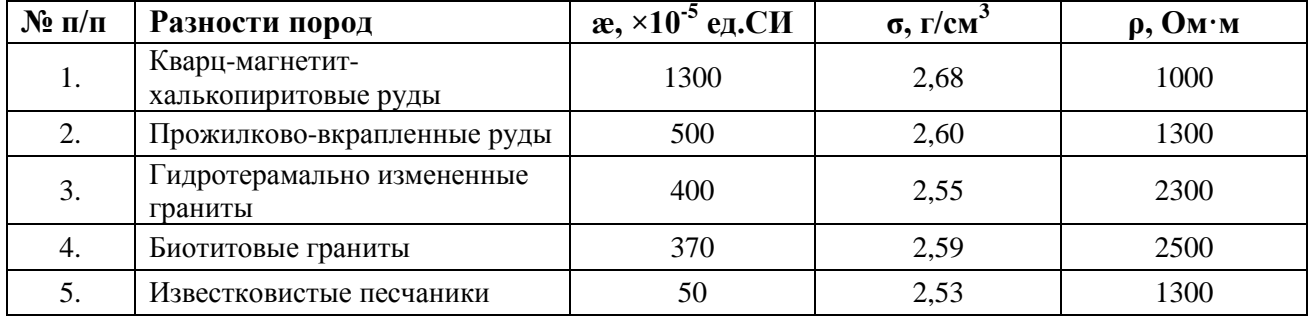

# *Вариант 7.* **Титан**

Месторождение титана магматического типа приурочено к массиву габбро северовосточного простирания. Согласно с полосчатостью габбро залегают ильменитовые и титано-магнетитовые руды (см. рис.). Преобладают вкрапленные руды, для которых характерна сидеронитовая структура. Внутри зон вкрапленных руд встречаются линзочки сплошных. Границы рудных тел не четкие, переходы от рудных участков к безрудным – постепенные. Рудные тела и вмещающие породы перекрыты элювиальными отложениями песчаноглинистого состава.

Титаномагнетит в сплошных и вкрапленных рудах обогащен титаном (до 13,4 %  $TiO<sub>2</sub>$ ), также в нем встречаются пластинчатые включения ильменита. В сплошных рудах в основном присутствует титаномагнетит, а количество зерен ильменита не превышает 3-5%.

Месторождение расположено на Южном Урале.

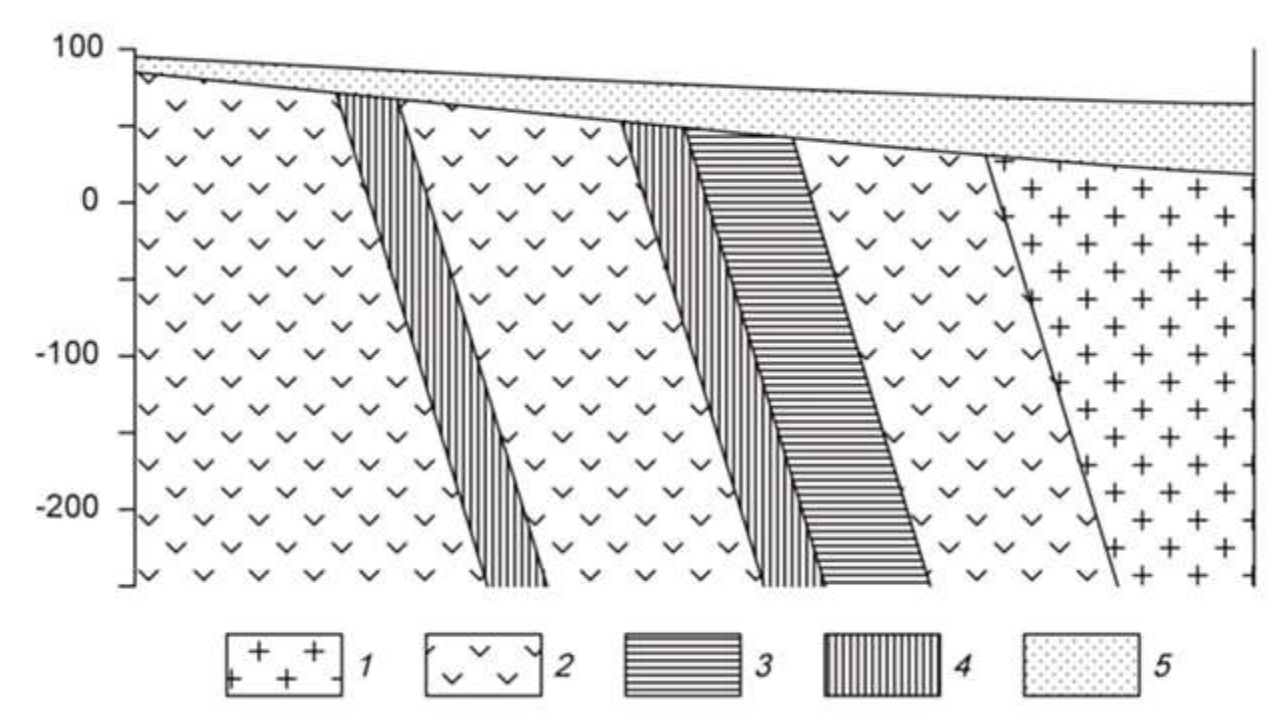

Схематический геологический разрез месторождения титана. *1* – граниты, *2* – габбро мезо- и меланократовое, *3* – вкрапленные ильменитовые руды, *4* – вкрапленные титаномагнетитовые руды, 5 – элювиальные отложения.

*Петрофизические свойства*

| $N$ <sup>o</sup> п/п | Разности пород                           | $\alpha$ , ×10 <sup>-5</sup> ед.СИ | $\sigma$ , $\Gamma$ / $\text{CM}^3$ | $\rho$ , $\mathbf{O}_{\mathbf{M}^* \mathbf{M}}$ |
|----------------------|------------------------------------------|------------------------------------|-------------------------------------|-------------------------------------------------|
| 1.                   | Граниты                                  | 370                                | 2,58                                | 3000                                            |
| 2.                   | Габбро                                   | 1800                               | 2,95                                | 5000                                            |
| 3.                   | Вкрапленные ильменитовые<br>руды         | 1900                               | 3,51                                | 2000                                            |
| 4.                   | Вкрапленные титаномагне-<br>титовые руды | 2400                               | 3,45                                | 1500                                            |
|                      | Элювиальные отложения                    | 120                                | 2,00                                | 800                                             |

# *Вариант 8.* **Вольфрам**

Скарновое месторождение вольфрама приурочено к зонам альбитиза-ции в гранодиоритах. Рудные тела представляют собой зоны метасоматически преобразованных силикатных пород (см. рис.). Альбитизация либо наложена на более ранние скарны, либо образует самостоятельные зоны. Рудные тела приурочены к системам крутопадающих минерализованных трещин, среди которых выделяется основной разлом и оперяющие нарушения.

Полезным компонентом в метасоматически преобразованных породах является шеелит. Шеелит образует неравномерную вкрапленность, прожилки и гнезда.

Месторождение находится в Таджикистане.

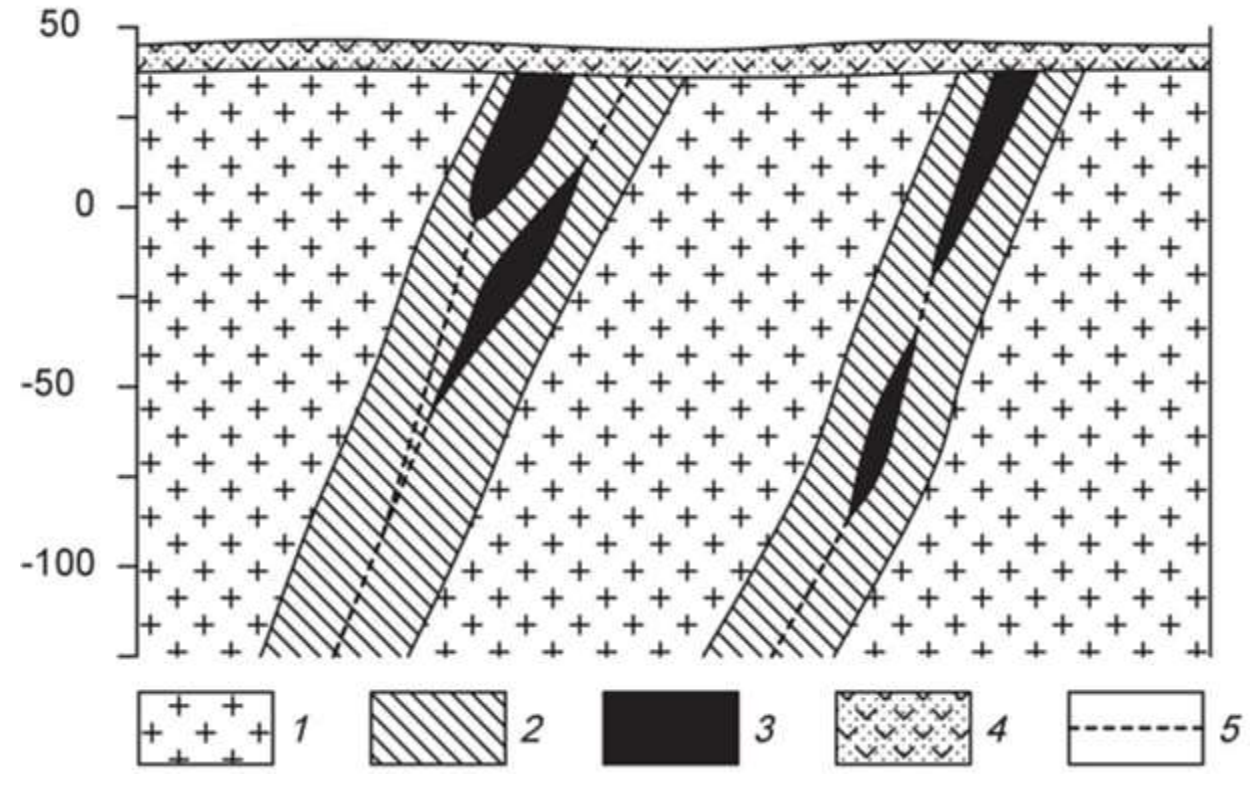

Схематический геологический разрез месторождения вольфрама.

*1* – гранодиориты, *2* – зона интенсивной альбитизации, *3* – рудные тела, *4* – перекрывающие вулканогенно-осадочные толщи, 5 – тектонические нарушения.

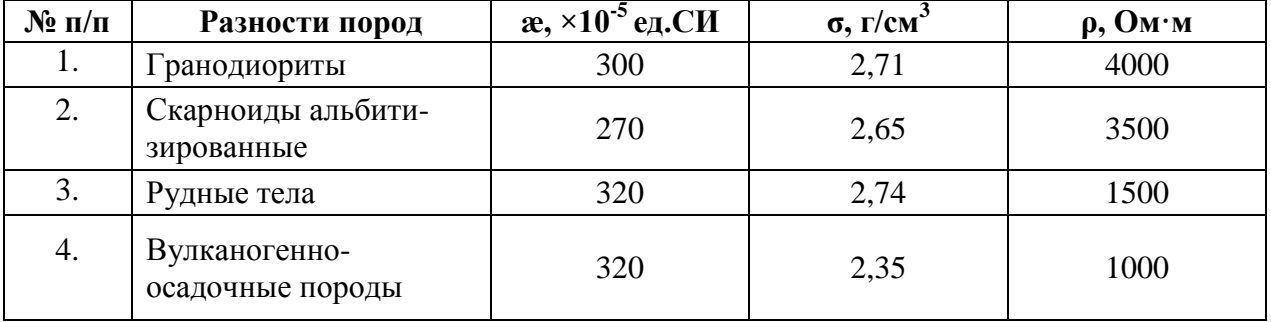

# *Вариант 9.* **Хром**

Ультраосновной массив сложен разностями перидотитов, он вытянут в широтном направлении и имеет протяженность около 3 км. Массив сложен в главной массе гарцбургитами, среди которых обособляются неправильные линзообразные тела дунитов, вытянутые согласно простиранию массива. Каких либо закономерностей в размещении дунитовых обособлений среди гарцбургитов не устанавливается. Все ультраосновные породы массива в разной степени затронуты серпентинизацией (см. рис.).

Все хромитовые тела приурочены к обособлениям дунитов и, как правило, залегают согласно с ними. Рудные тела в основном субширотного про-стирания, обладают крутым северными или южным падением. Рудные тела имеют форму линз и гнезд.

Взаимоотношения рудных тел с смещающими дунитами различны. Известны постепенные переходы вкрапленных хромитовых руд к вмещающим дунитам, также рудные тела часто обладают резкими границами.

Месторождение находится в Армении.

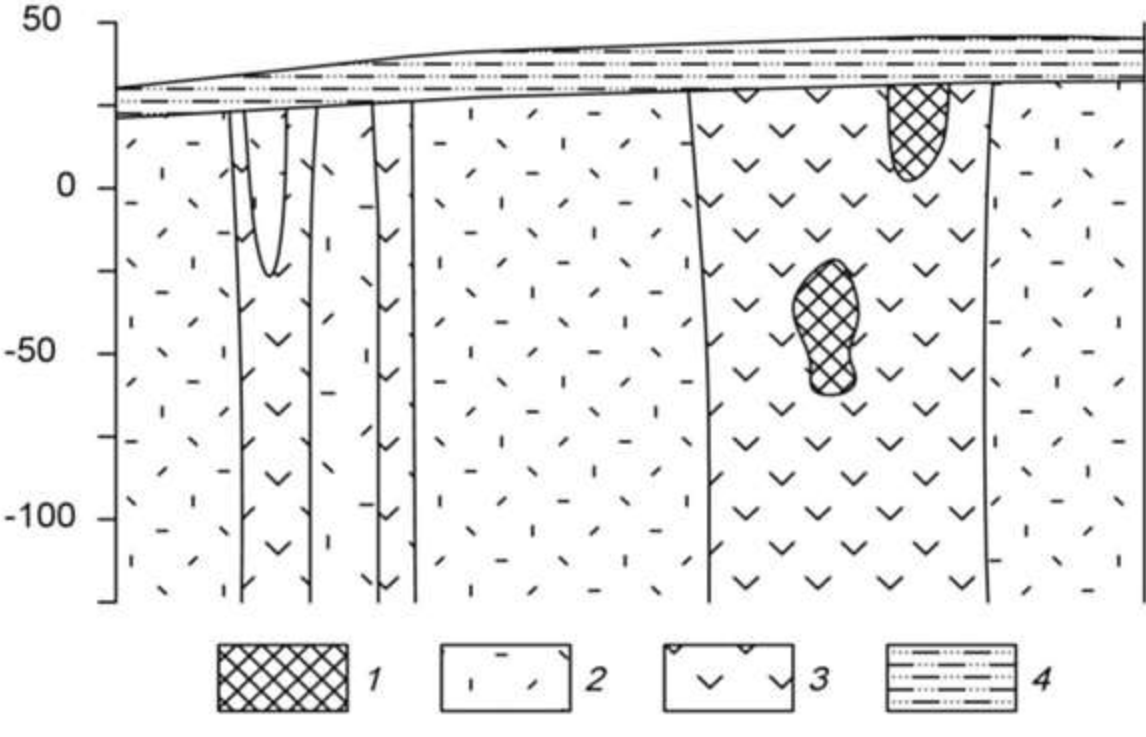

Схематический геологический разрез хромитового месторождения. *1* – хромитовые руды, *2* – перидотиты, *3* – дуниты, *4* – песчано-глинистые отложения.

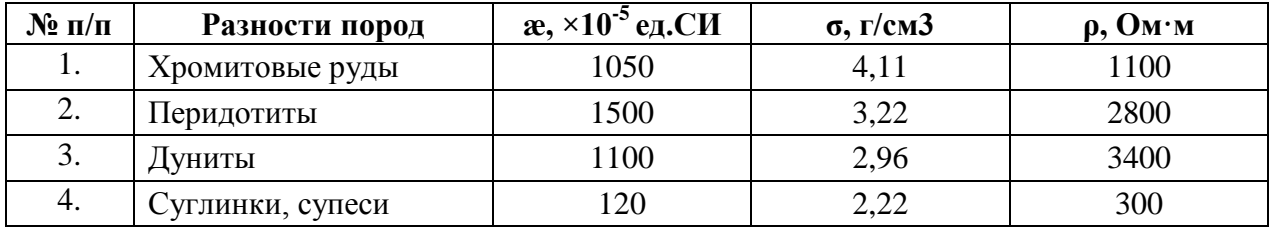

### *Вариант 10.* **Железо**

Железорудное месторождение гидротермального типа локализовано в карбонатных породах нижнего кембрия, слагающих чехол платформы. Рудоносная трубкообразная структура сложена эксплозивными брекчиями (см. рис.). Эксплозивные брекчии превращены в метасоматиты различного состава. Среди метасоматитов преобладают хлорит-серпентинкальцитовые и кальцитовые, реже встречаются скарноподобные метасоматиты гранатового и пироксенового состава.

Среди промышленных типов руд брекчеевидные, вкрапленные и массивные магнетитовые руды, в коре выветривания – глинистые и сыпучие марит-магнетитовые и гематитгидрогётитовые.

Месторождение находится в Красноярском крае.

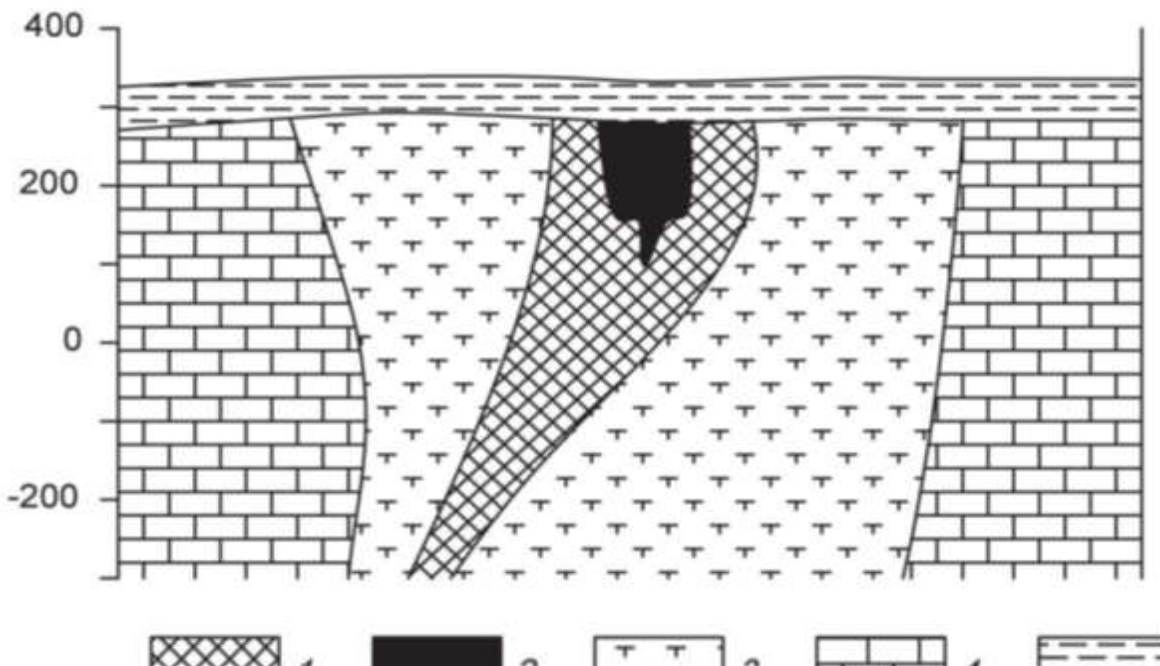

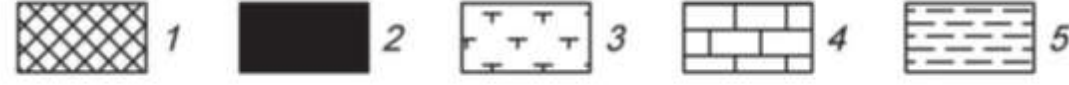

Схематический геологический разрез железорудного месторождения. *1* – магнетитовые руды с содержанием железа 20-50%, *2* – магнетитовые руды с содержанием железа более 50%, *3* – частично метасоматически измененные эксплозивные брекчии или метасоматиты, *4 –* известняки*, 5* – глинистые перекрывающие отложения.

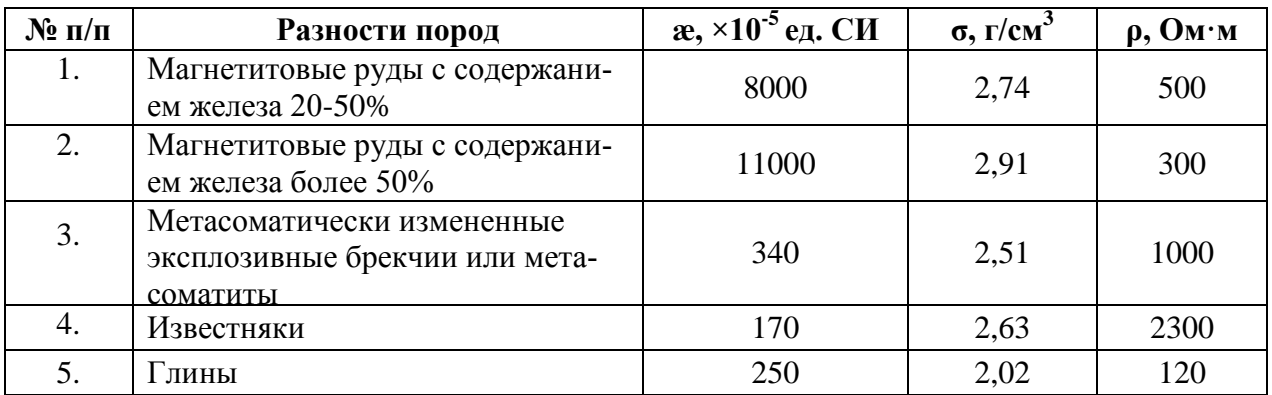

# *Вариант 11.* **Золото**

Месторождение Вишневое приурочено к интрузивным образованиям раннего протерозоя, являющимся вмещающими породами для эксплозивных структур, выполненных жерловыми и субвулканическими фациями раннетриасового возраста (см. рис.).

Распределение полезных компонентов в ней имеет неравномерный, столбообразный, линзообразный и гнездовый характер, с наличием раздувов, пережимов и прослоев слабо золотоносных пород в контуре кондиционных руд. Наиболее богатые руды тяготеют к осевой части зоны метасоматитов, где они концентрируются в виде согласных полос. Четких геологических границ обогащенные участки не имеют и выделяются только по данным опробования.

Месторождение расположено в Западной Сибири.

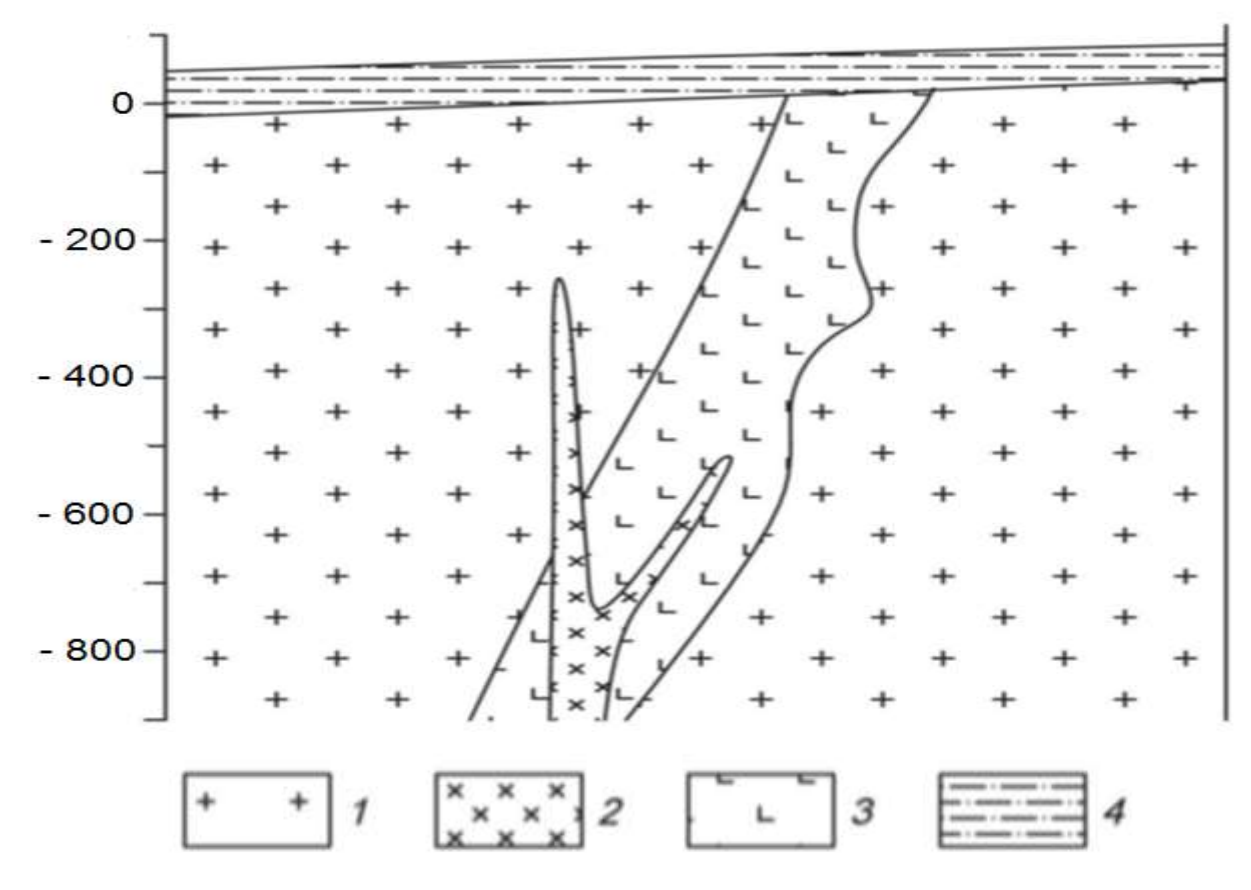

Схематический геологический разрез золоторудного месторождения Красное. *1* – раннепротерозойский среднезернистые порфировидные грани-тоиды, *2* – позднеюрские дайки диоритов, *3* – раннетриасовые гидротермально измененные эруптивные брекчии гранодироритпорфиров, *4* – четвертич-ные отложения, представленные суглинками.

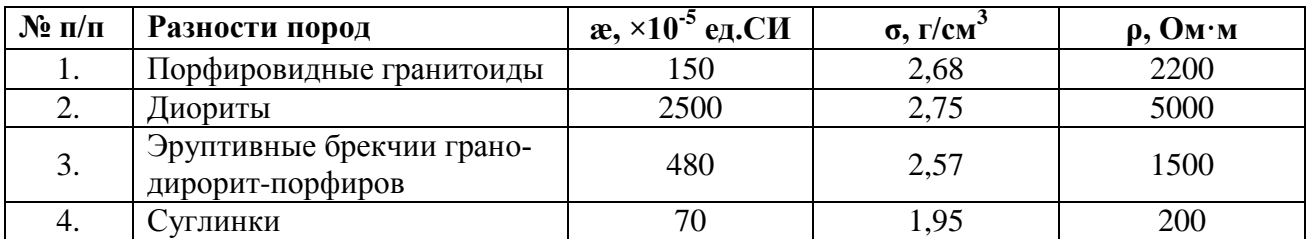

# *Вариант 12.* **Бокситы**

Месторождение бокситов относится к карстовому типу. Тела бокситов приурочены к древним карстовым воронкам в карбонатных породах верхнего протерозоя, и состоят из нескольких разностей (см. рис.). Карстовые воронки заполнены рыхлыми и глинистыми бокситами, в которых встречаются каменистые разности. Каменистые бокситы имеют небольшие размеры и линзообразную, гнездовидную форму. Сверху залегают четвертичные перекрывающие отложения, представленные песками и супесями.

Месторождения данного типа развиты на Енисейском кряже.

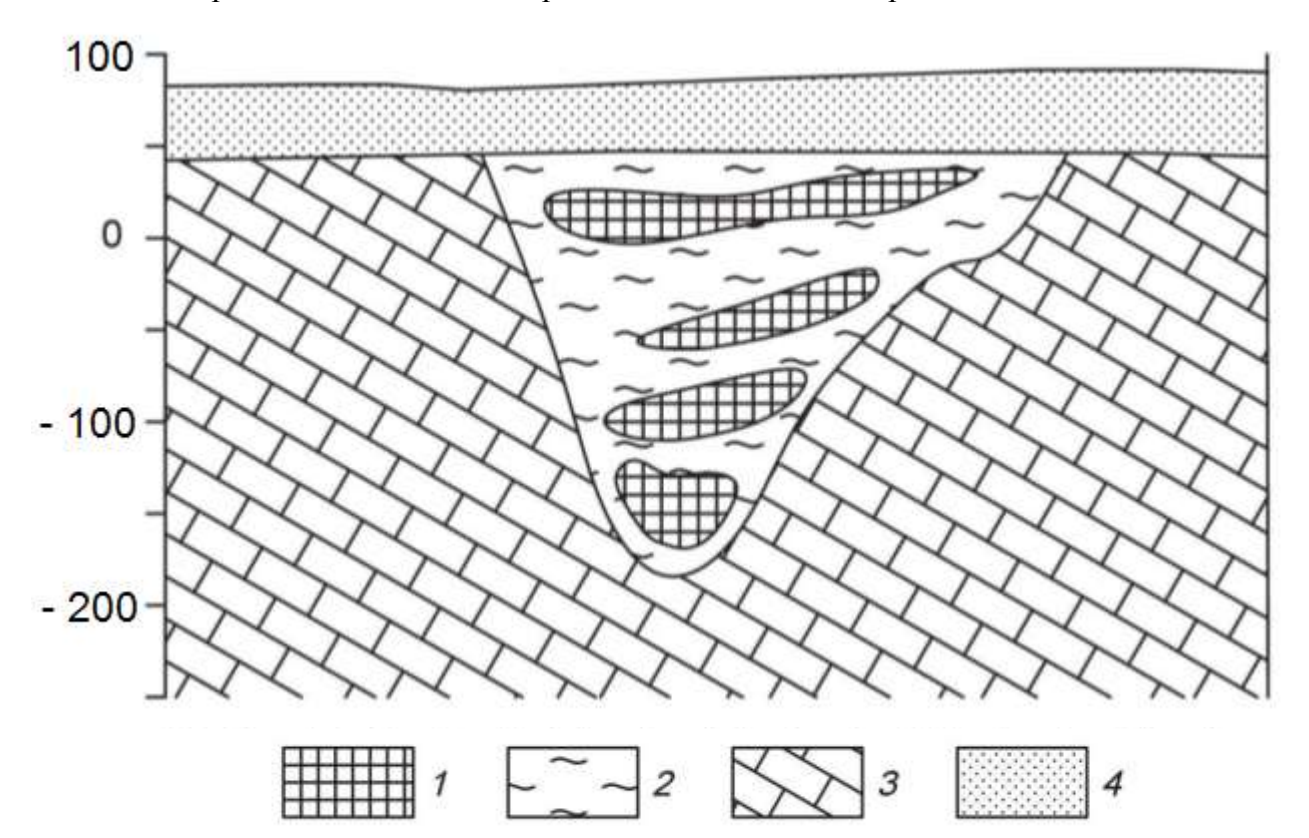

Схематический геологический разрез месторождения бокситов. *1* – бокситы каменистые, *2* – глинистые бокситы, *3* – известняки, *4* – пески, супеси.

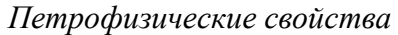

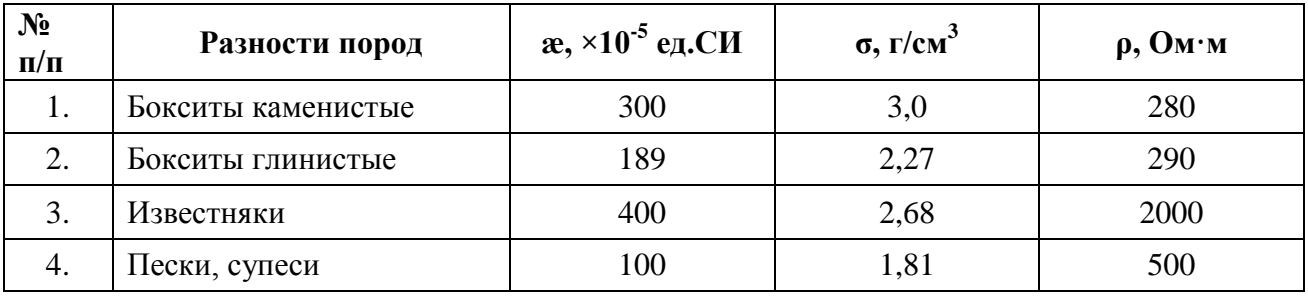

# *Вариант 13.* **Алмазы**

Коренные месторождения алмазов связаны с кимберлитовыми трубка-ми взрыва. Кимберлитовые тела локализуются в зонах растяжения, связанными с узлами пересечения разломов. Вмещающими для кимберлитов поро-дами являются карбонатные отложения кембрия и ордовика (см. рис.). На площади широко распространены дайки долеритов. Кимберлиты и вмещающие породы перекрыты юрскими песчано-глинистыми отложениями.

Кимберлитовое тело находится в Мало-Ботуобинском алмазоносном районе на западе Якутии.

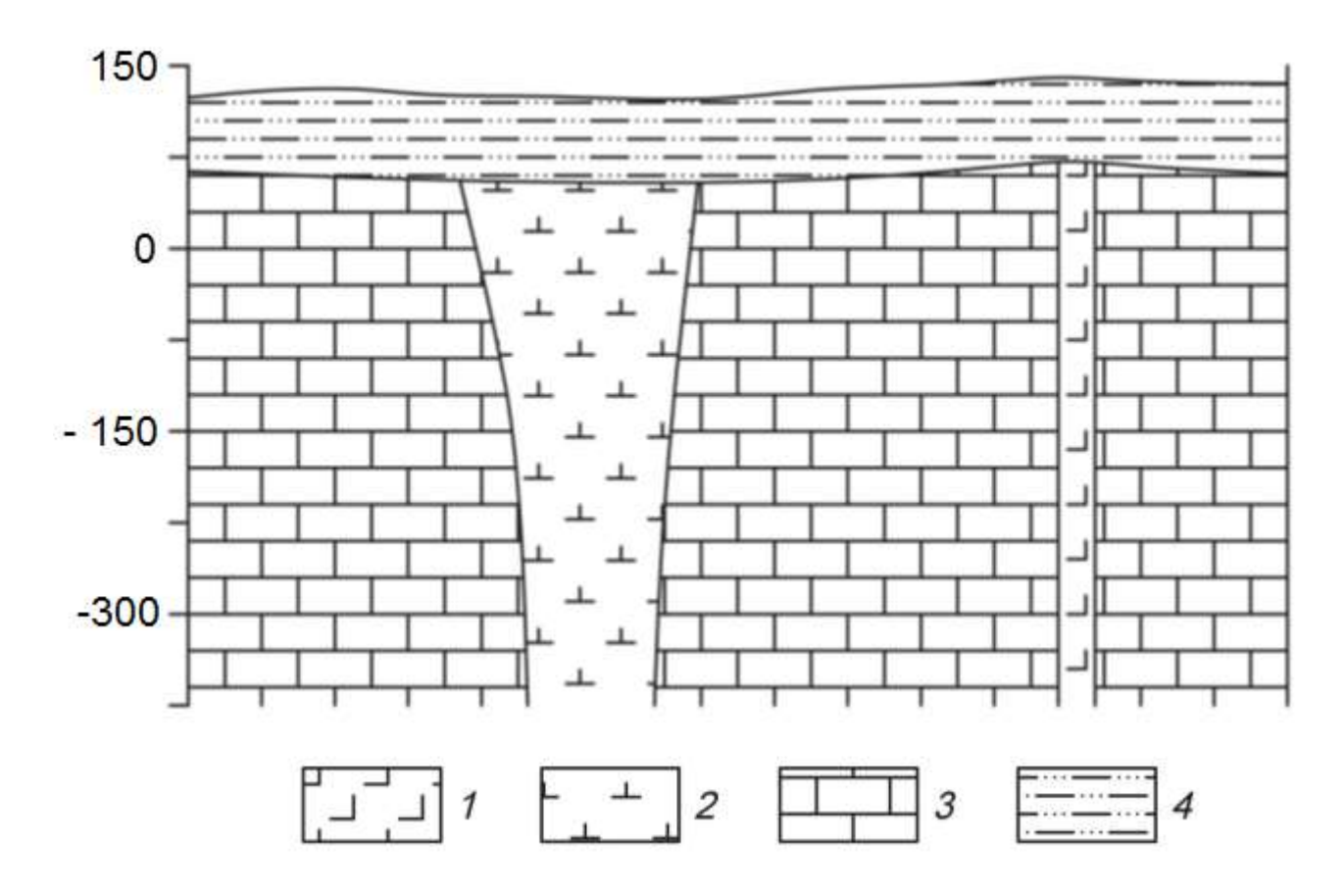

Схематический геологический разрез кимберлитовой трубки. *1* – долериты, *2* – кимберлиты, *3* – известняки, *4* – песчано-глинистые отложения.

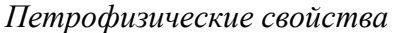

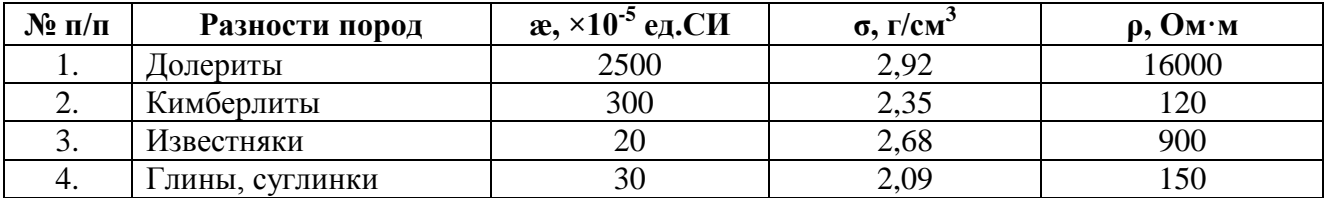

# *Вариант 14.* **Хром**

Рудные тела сложены густовкрапленными, почти сплошными хроми-тами (см. рис.). Они имеют субмеридиональное простирание и пологое субгоризонтальное залегание. Тела пересекаются сбросовыми тектонически-ми нарушениями, круто падающими на юг и югозапад под углами 70-80°. Непосредственно вмещающие породы представлены серпентинизированные дуниты или серпентиниты, развитые по дунитам. Контакты рудных тел со вмещающими породами резкие. Вмещающие породы и рудные тела перекрыты мезокайнозойскими конгломератами.

Месторождение приурочено к Кемпирсайскому хромитоносному мас-сиву (Республика Казахстан).

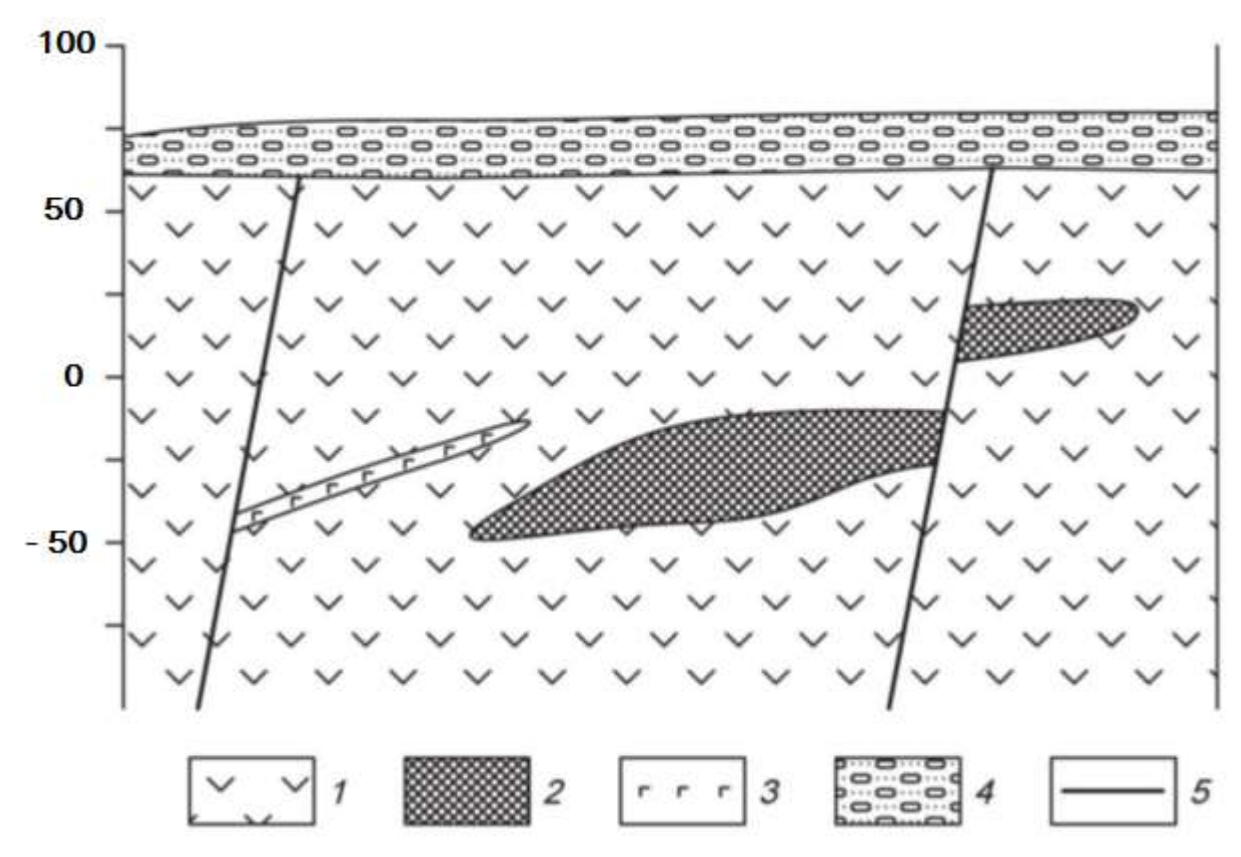

Схематический геологический разрез хромитового месторождения. *1* – дуниты, *2* – хромитовые руды, *3* – габбро-диабазы, *4* – конгломераты.

| $\mathbf{N}$ о п/п | Разности пород  | $\alpha$ , ×10 <sup>-5</sup> ед.СИ | $\sigma$ , $\Gamma$ / $\rm{cm}$ 3 | $\rho$ , $\mathbf{O}_{\mathbf{M}^* \mathbf{M}}$ |
|--------------------|-----------------|------------------------------------|-----------------------------------|-------------------------------------------------|
|                    | Дуниты          | 700                                | 3,04                              | 1000                                            |
| 2.                 | Хромитовые руды | 140                                | 3,90                              | 200                                             |
| 3.                 | Габбро-диабазы  | 800                                | 2.94                              | 1000                                            |
| 4.                 | Конгломераты    | 90                                 | 2,03                              | 1000                                            |

*Петрофизические свойства*

# *Вариант 15.* **Железо**

Месторождение железных руд имеет моноклинальную структуру (см. рис.). Рудная зона представлена двумя параллельными вытянутыми линзообразными телами железистых кварцитов, расположенных друг от друга на небольшом расстоянии. Простирание рудных тел и вмещающей их толщи гнейсов северо-восточное. Протяженность рудных тел по простиранию достигает 2 – 2,5 км. Перекрывающие отложения представлены туфо-песчаниками.

Месторождение находится на юге Якутии.

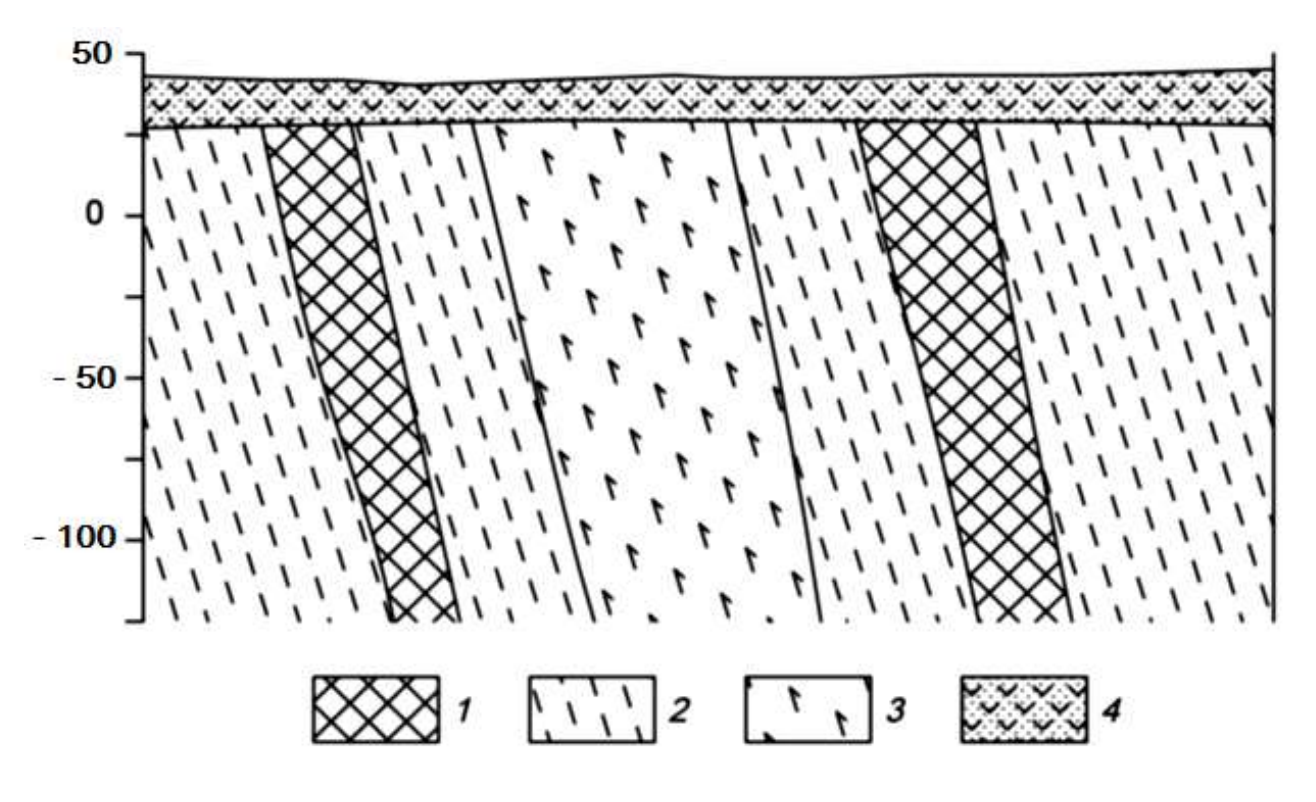

Схематический геологический разрез железорудного месторождения. *1* – железистые кварциты, *2* – гнейсы, *3* – амфиболиты, *4* – туфопесчаники.

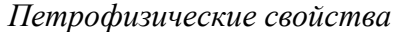

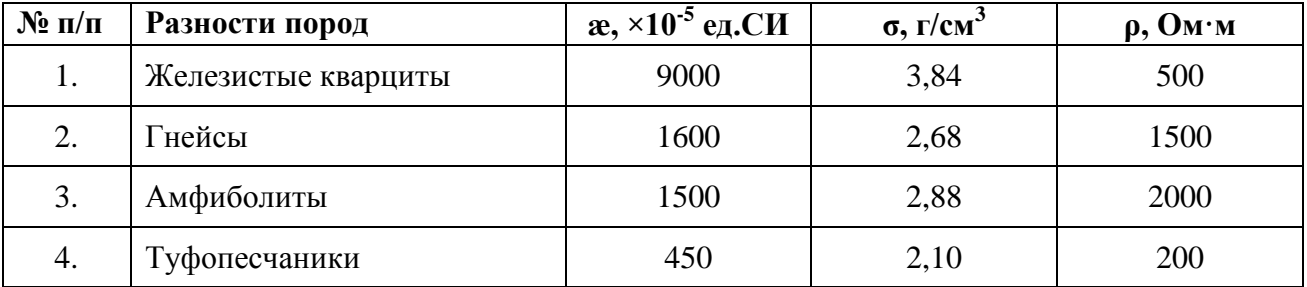

### *Вариант 16.* **Медь**

Кварц-сульфидное месторождение меди расположено в северо-западной части антиклинория, в эндоконтакте крупного батолита, сложенного гранитоидами. Основными структурными элементами месторождения являются, так называемые, рудные зоны – сложно построенные рудовмещающие трещинные структуры субмеридионального или северовосточного простирания, секущие гранитоиды. Длина таких зон колеблется от нескольких сотен метров до первых километров.

Строение всех рудных зон однотипно. В осевой части проходит глав-ной тектонический шов, выраженный милонитом мощностью от 5 – 10 см, до 1 – 2 м. Шов состоит из ряда параллельных, часто кулисообразно расположенных трещин сложной формы.

Основные, наиболее крупные и выдержанные промышленные рудные тела располагаются вдоль главных швов рудных зон. Длина рудных тел по простиранию и падению колеблется от первых сотен метров до километра, мощность от первых до десятков метров.

Внутреннее строение рудных тел сложное. В пределах их выделяются жилы и линейные прожилково-вкрапленные зоны (см. рис.). В осевой части тел, как правило, располагаются жилы, сложенных кварц-магнетит-халькопиритовыми рудами, представляющими основную ценность. Жилы имеют четки контакты, часто ветвятся и имеют раздувы и пережимы. Линейные прожилко-

во-вкрапленные зоны представляют собой гидротермально измененные гранитоиды, разбитые гутой сетью различно ориентированных кварц-кальцитхалькопиритовых и кварц-магнетит-халькопиритовых прожилков. В промежутках между прожилками наблюдается неравномерно распределенная вкрапленность.

Месторождение находится на юге Казахстана.

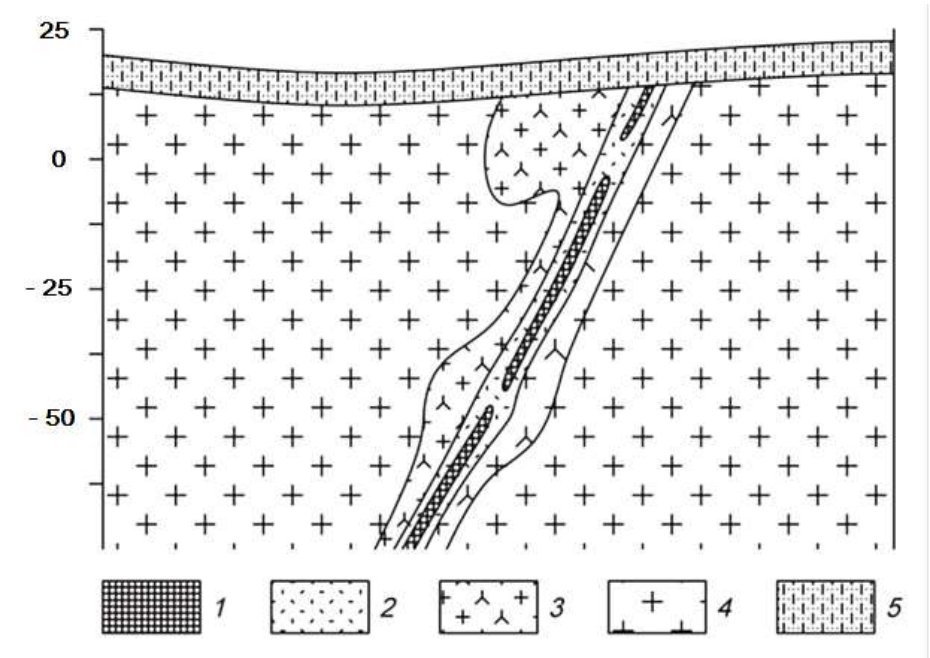

Схематический геологический разрез кварц-сульфидного медного месторождения. *1* – кварц-магнетит-халькопиритовые руды, *2* – прожилково-вкрапленные руды, *3* – гидротерамально измененные граниты, *4* – биотито-вые граниты, 5 – известковистые песчаники.

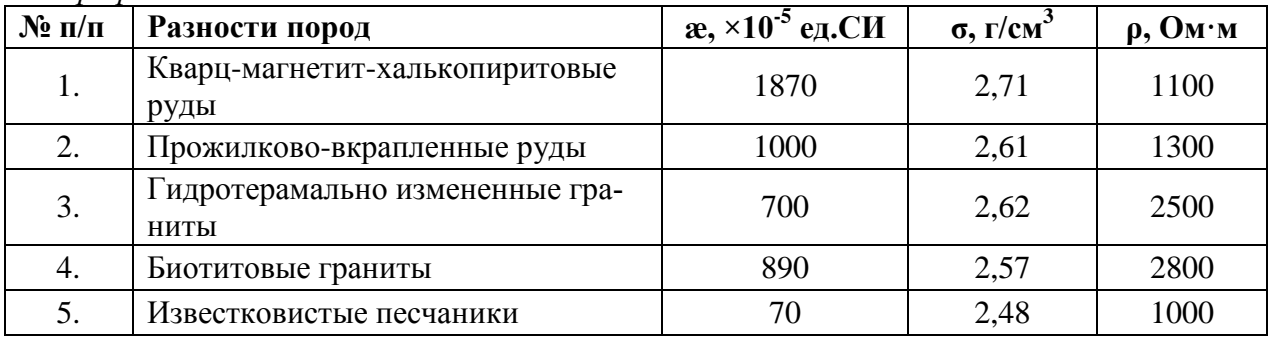

# *Вариант 17.* **Титан**

Месторождение титана магматического типа приурочено к массиву габбро северовосточного простирания. Согласно с полосчатостью габбро залегают ильменитовые и титано-магнетитовые руды (см. рис.). Преобладают вкрапленные руды, для которых характерна сидеронитовая структура. Внутри зон вкрапленных руд встречаются линзочки сплошных. Границы рудных тел не четкие, переходы от рудных участков к безрудным – постепенные. Рудные тела и вмещающие породы перекрыты элювиальными отложениями песчаноглинистого состава.

Титаномагнетит в сплошных и вкрапленных рудах обогащен титаном (до 13,4 % TiO<sub>2</sub>), также в нем встречаются пластинчатые включения ильменита. В сплошных рудах в основном присутствует титаномагнетит, а количество зерен ильменита не превышает 3-5%.

Месторождение расположено на Южном Урале.

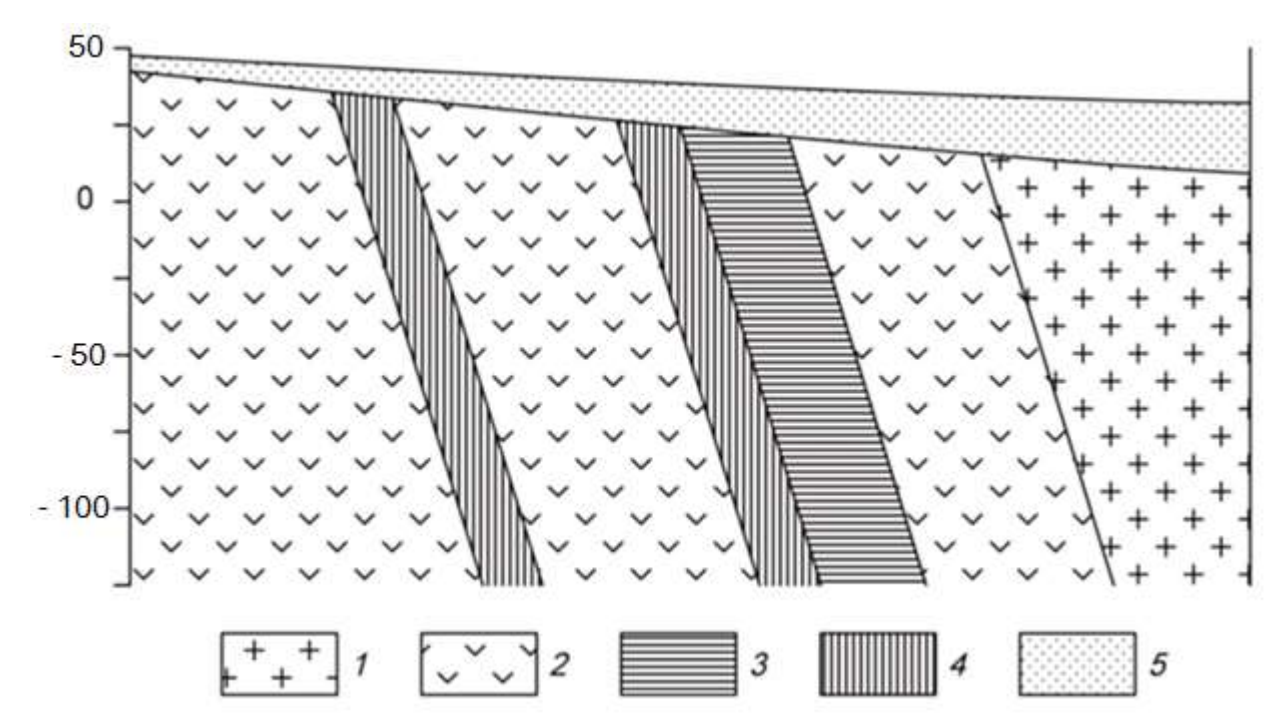

Схематический геологический разрез месторождения титана.

*Петрофизические свойства*

| $N$ ° п/п | Разности пород                           | $\alpha$ , ×10 <sup>-5</sup> ед.СИ | $\sigma$ , $\Gamma$ / $\text{CM}^3$ | $\rho$ , $\mathbf{O}_{\mathbf{M}^* \mathbf{M}}$ |
|-----------|------------------------------------------|------------------------------------|-------------------------------------|-------------------------------------------------|
| 1.        | Граниты                                  | 250                                | 2,55                                | 4000                                            |
| 2.        | Габбро                                   | 1300                               | 2,93                                | 6000                                            |
| 3.        | Вкрапленные ильменитовые<br>руды         | 1500                               | 3,60                                | 2500                                            |
| 4.        | Вкрапленные титаномагне-<br>титовые руды | 2500                               | 3,37                                | 1900                                            |
| 5.        | Элювиальные отложения                    | 200                                | 1,93                                | 1000                                            |

*<sup>1</sup>* – граниты, *2* – габбро мезо- и меланократовое, *3* – вкрапленные ильменитовые руды, *4* – вкрапленные титаномагнетитовые руды, 5 – элювиальные отложения.

# *Вариант 18.* **Вольфрам**

Скарновое месторождение вольфрама приурочено к зонам альбитиза-ции в гранодиоритах. Рудные тела представляют собой зоны метасоматически преобразованных силикатных пород (см. рис.). Альбитизация либо наложена на более ранние скарны, либо образует самостоятельные зоны. Рудные тела приурочены к системам крутопадающих минерализованных трещин, среди которых выделяется основной разлом и оперяющие нарушения.

Полезным компонентом в метасоматически преобразованных породах является шеелит. Шеелит образует неравномерную вкрапленность, прожилки и гнезда.

Месторождение находится в Таджикистане.

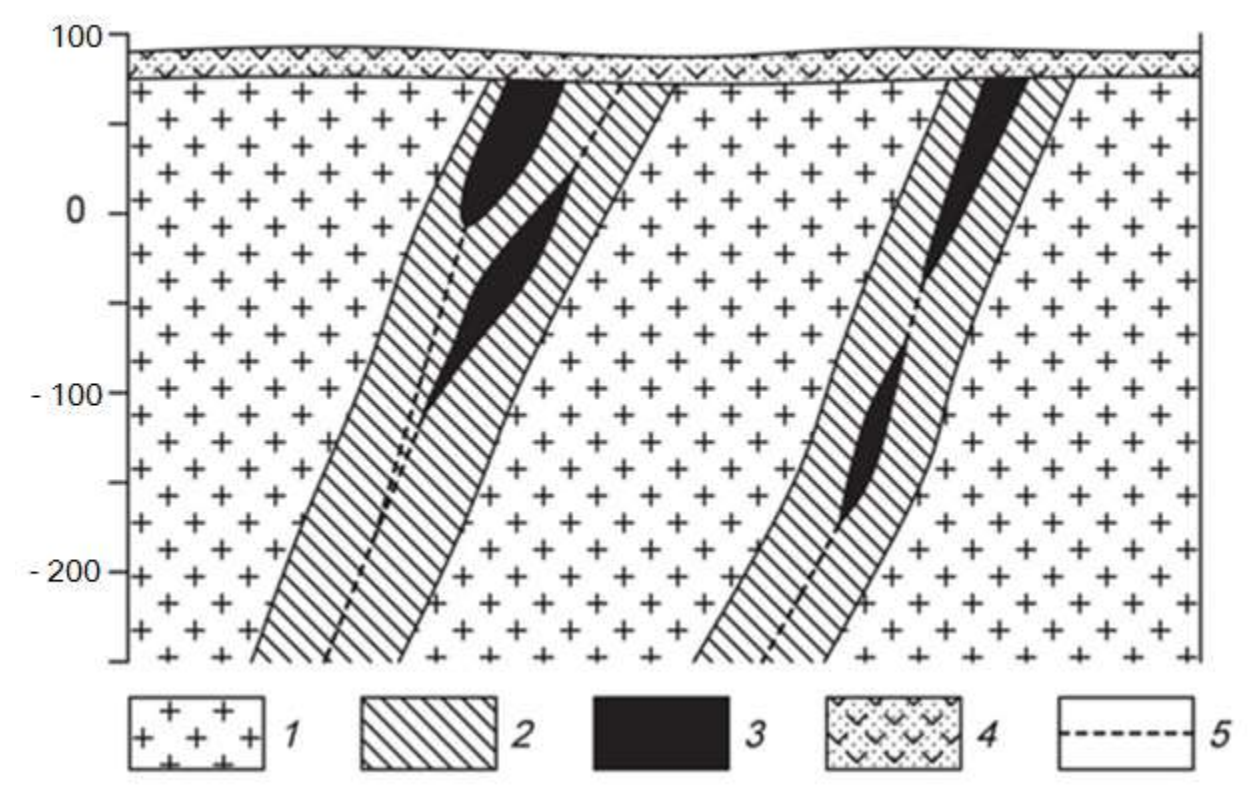

Схематический геологический разрез месторождения вольфрама.

*1* – гранодиориты, *2* – зона интенсивной альбитизации, *3* – рудные тела, *4* – перекрывающие вулканогенно-осадочные толщи, 5 – тектонические нарушения.

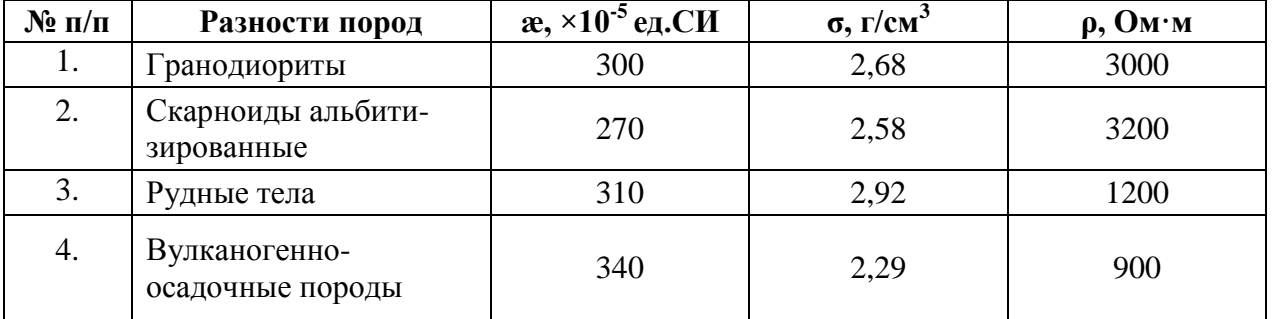
#### **Вариант 19. Хром**

Ультраосновной массив сложен разностями перидотитов, он вытянут в широтном направлении и имеет протяженность около 3 км. Массив сложен в главной массе гарцбургитами, среди которых обособляются неправильные линзообразные тела дунитов, вытянутые согласно простиранию массива. Каких либо закономерностей в размещении дунитовых обособлений среди гарцбургитов не устанавливается. Все ультраосновные породы массива в разной степени затронуты серпентинизацией (см. рис.).

Все хромитовые тела приурочены к обособлениям дунитов и, как правило, залегают согласно с ними. Рудные тела в основном субширотного про-стирания, обладают крутым северными или южным падением. Рудные тела имеют форму линз и гнезд.

Взаимоотношения рудных тел с смещающими дунитами различны. Известны постепенные переходы вкрапленных хромитовых руд к вмещающим дунитам, также рудные тела часто обладают резкими границами.

Месторождение находится в Армении.

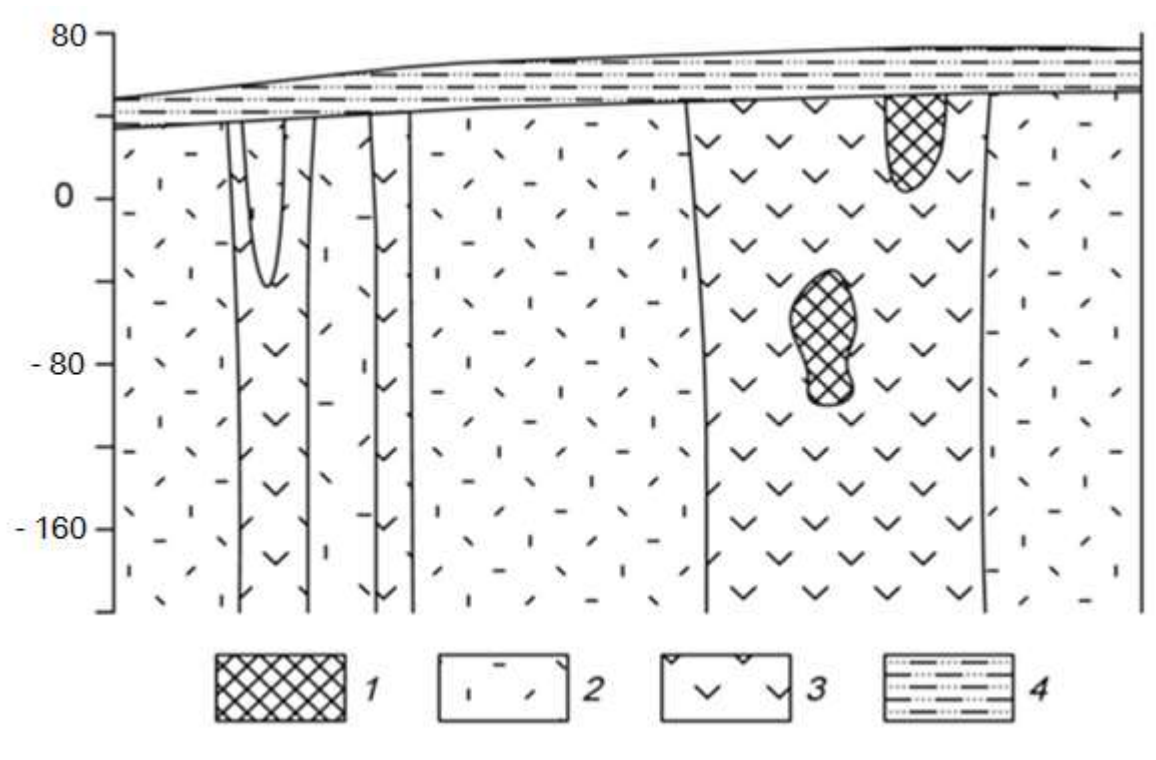

Схематический геологический разрез хромитового месторождения. *1* – хромитовые руды, *2* – перидотиты, *3* – дуниты, *4* – песчано-глинистые отложения.

*Петрофизические свойства*

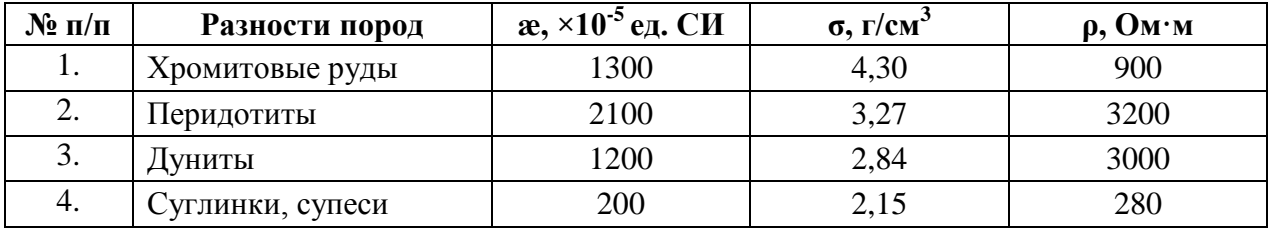

#### *Вариант 20.* **Железо**

Железорудное месторождение гидротермального типа локализовано в карбонатных породах нижнего кембрия, слагающих чехол платформы. Рудоносная трубкообразная структура сложена эксплозивными брекчиями (см. рис.). Эксплозивные брекчии превращены в метасоматиты различного соста-ва. Среди метасоматитов преобладают хлорит-серпентинкальцитовые и кальцитовые, реже встречаются скарноподобные метасоматиты гранатового и пироксенового состава.

Среди промышленных типов руд брекчеевидные, вкрапленные и мас-сивные магнетитовые руды, в коре выветривания – глинистые и сыпучие ма-рит-магнетитовые и гематитгидрогётитовые.

Месторождение находится в Красноярском крае.

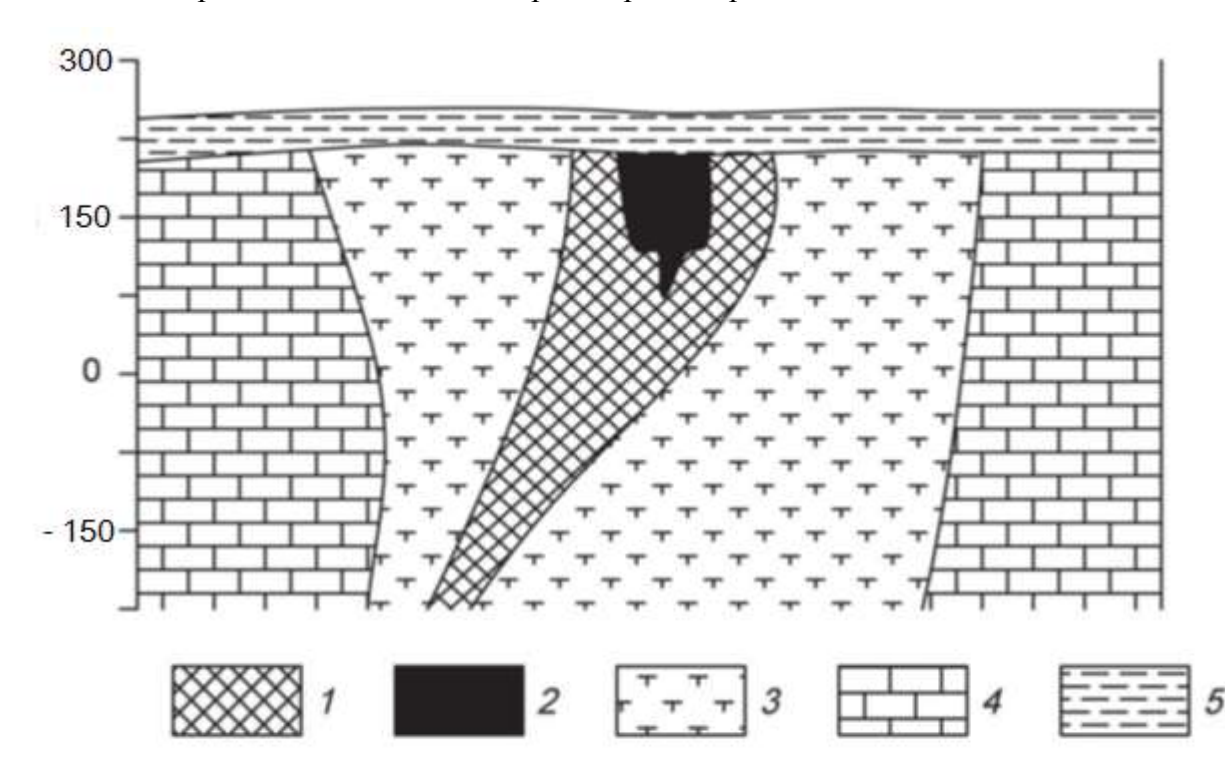

Схематический геологический разрез железорудного месторождения.

*1* – магнетитовые руды с содержанием железа 20-50%, *2* – магнетитовые руды с содержанием железа более 50%, *3* – частично метасоматически измененные эксплозивные брекчии или метасоматиты, *4 –* известняки*, 5* – глинистые перекрывающие отложения.

*Петрофизические свойства* 

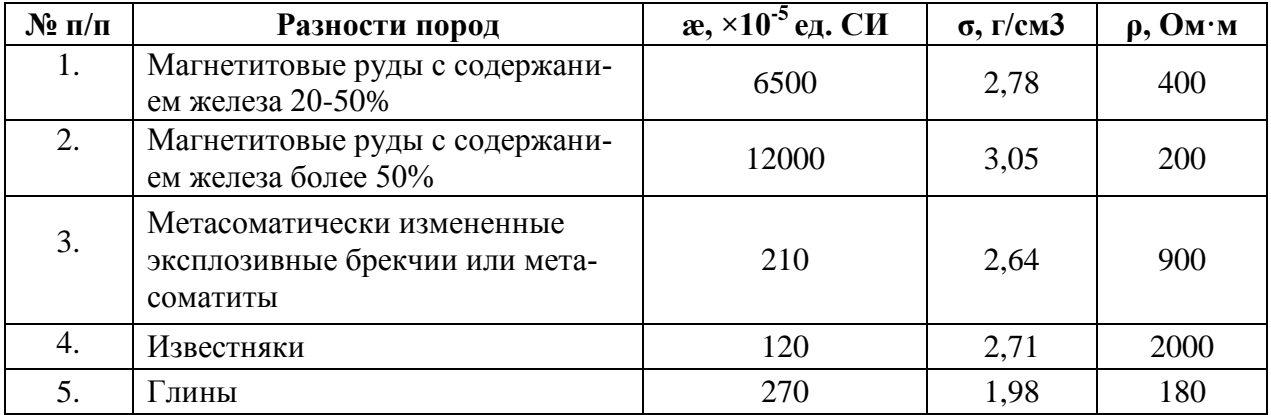

## **5. Список рекомендованной литературы**

## **Основная литература:**

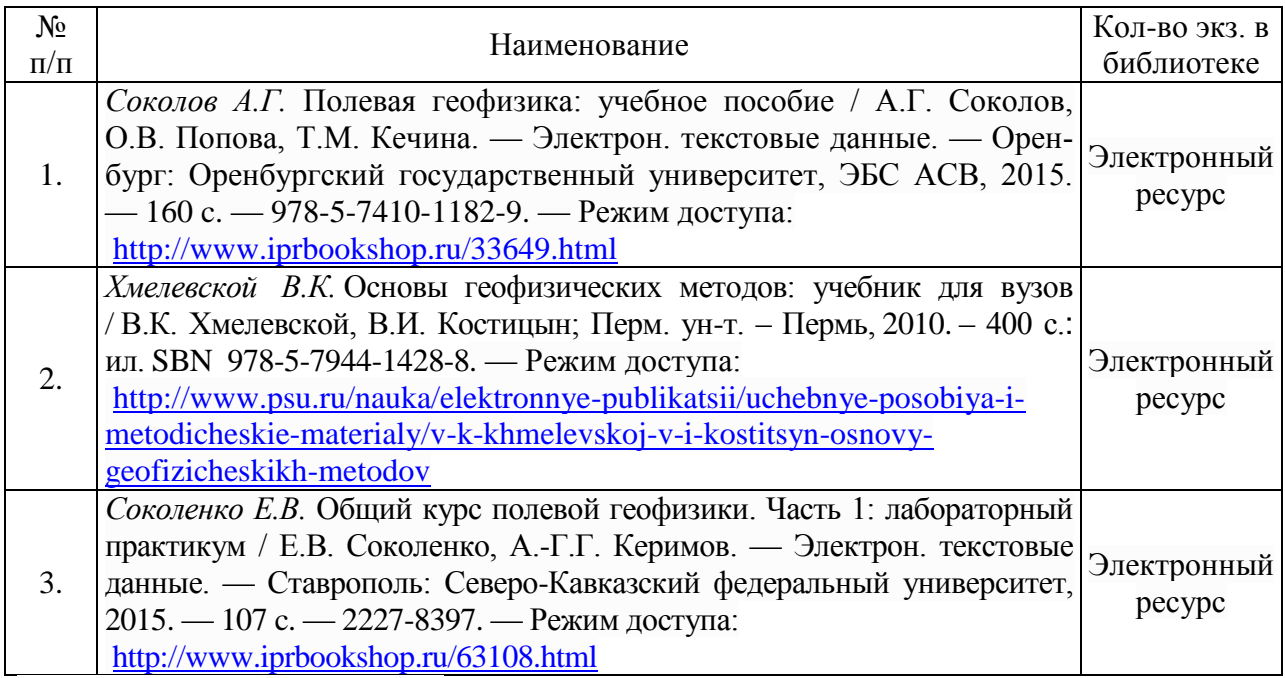

## **Дополнительная литература:**

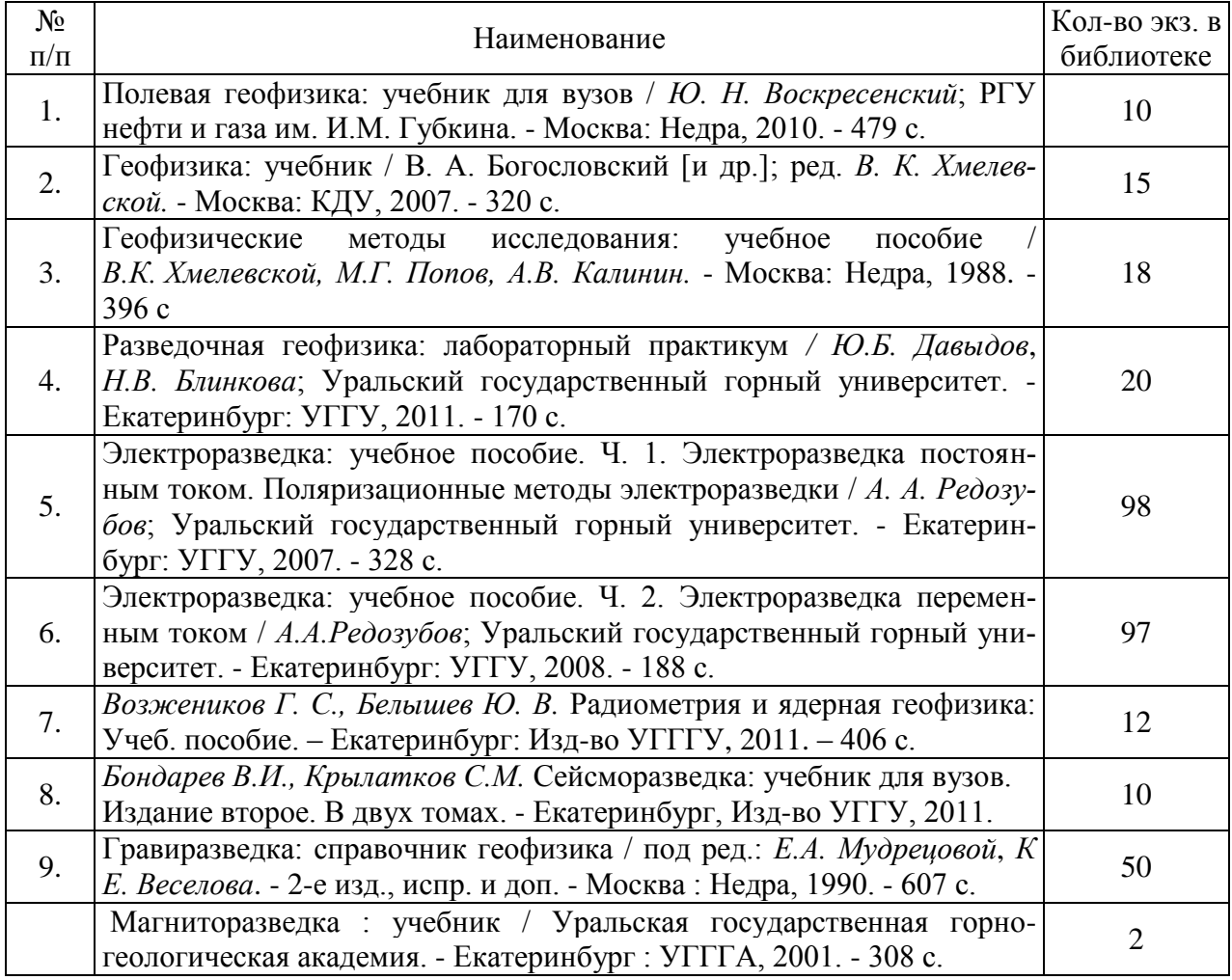

Учебное издание

Александрова Жанна Николаевна

## КОНТРОЛЬНАЯ РАБОТА ПО РАЗВЕДОЧНОЙ ГЕОФИЗИКЕ

Руководство по выполнению контрольной работы по дисциплине «Разведочная геофизика» для студентов специальности 21.05.03 ̶ «Технология геологической разведки» очной и заочной формы обучения

> Редактор Компьютерная верстка автора

Подписано в печать \_\_\_ . \_\_\_ . 2018 г. Бумага писчая. Формат 60 x 84 1/16. Гарнитура Times New Roman. Печать на ризографе. Печ. л. \_\_\_\_. Уч.-изд. л. \_\_\_\_. Тираж 100. Заказ \_\_\_\_\_\_

Издательство УГГУ 620144, г. Екатеринбург, ул. Куйбышева, 30 Уральский государственный горный университет Отпечатано с оригинал-макета в лаборатории множительной техники УГГУ

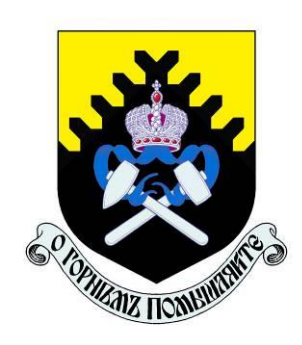

## **МИНОБРНАУКИ РФ ФГБОУ ВО**

**«Уральский государственный горный университет»**

# **И. Г. Сковородников**

# *ИЗМЕРИТЕЛЬНЫЕ ПРЕОБРАЗОВАТЕЛИ В ГЕОФИЗИЧЕСКОЙ АППАРАТУРЕ*

**Екатеринбург 2020**

## ОГЛАВЛЕНИЕ

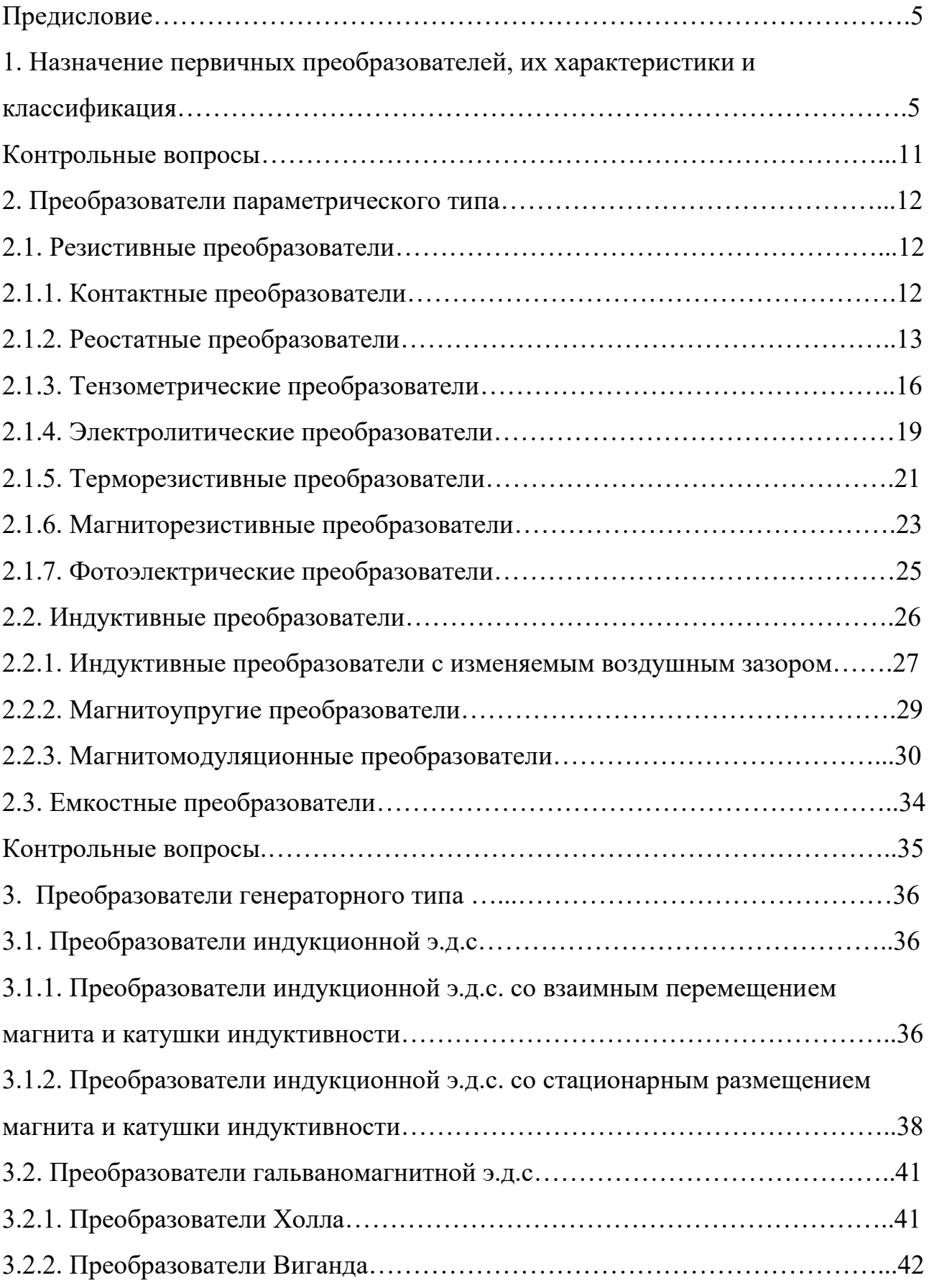

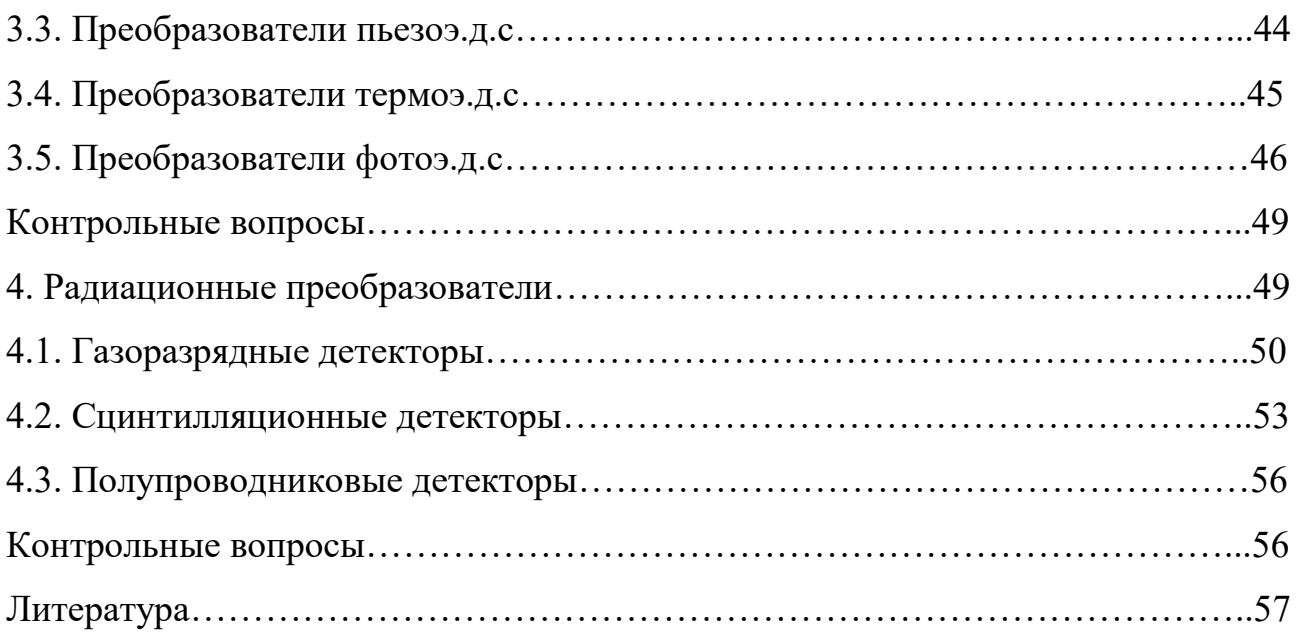

## ПРЕДИСЛОВИЕ

Цель данного пособия – познакомить студентов с применением различных электрических датчиков в геофизической аппаратуре, облегчить им усвоение соответствующих разделов курса «Геофизическая аппаратура» и выполнение курсового проектирования по нему.

Необходимость издания пособия обусловлена тем, что в опубликованных работах по первичным преобразователям рассматриваются датчики общетехнического применения, в то время, как датчики разнообразной геофизической аппаратуры имеют ряд особенностей, связанных со спецификой условий их эксплуатации.

В пособии рассмотрены физические основы и устройство датчиков всех типов, входные и выходные параметры, указаны их достоинства и недостатки и приведены примеры применения в конкретной геофизической аппаратуре.

В качестве примеров в ряде случаев использованы оригинальные разработки автора.

В конце каждой главы приведен перечень контрольных вопросов для самостоятельной проверки усвоения материала студентами.

# 1. НАЗНАЧЕНИЕ ПЕРВИЧНЫХ ПРЕОБРАЗОВАТЕЛЕЙ, ИХ ХАРАКТЕРИСТИКИ И КЛАССИФИКАЦИЯ

Первичные преобразователи в геофизической аппаратуре (ГА) являются теми элементами, которые вырабатывают сигнал информации об измеряемой величине. По этой причине первичные преобразователи ГА называются также измерительными преобразователями. Другими синонимами термина «первичный преобразователь» являются «датчик», «детектор», «чувствительный элемент», «сенсор», «трансмиттер» [4,15,23]. Правда, в специальной литературе существуют различные толкования термина «датчик», наиболее распространенного из перечисленных терминов. Так, например, в монографии К. Бриндли [4], датчик рассматривается как пассивный преобразователь, т.е. преобразователь получающий энергию для своей работы от измеряемой величины. В других источниках [1,16] под датчиком понимается конструктивно законченное устройство, которое, кроме первичного преобразователя, может содержать и другие элементы (усилитель сигнала, источник питания и т.п.) и которое устанавливается на удалении от наблюдателя. В данном пособии, как и в большей части специальной литературы, термин «датчик» будет использоваться как синоним первичного или измерительного преобразователя.

Важнейшими характеристиками датчиков служат: чувствительность, точность (достоверность) информации об измеряемой величине, надежность и долговечность, стабильность работы при изменении внешних условий, быстродействие, вид зависимости выходного сигнала от измеряемой величины (линейная, нелинейная, реверсивная, нереверсивная и т.п.).

Поясним некоторые из перечисленных характеристик.

**Чувствительность** преобразователя, которую также называют **коэффициентом передачи**, представляет собой отношение изменения выходного сигнала у, к изменению входного сигнала х. Различают три вида коэффициентов передачи: статический, относительный и дифференциальный.

Статический коэффициент передачи используется для определения свойств преобразователей с линейной характеристикой:  $K_{cr} = v/x$ .

Дифференциальный коэффициент передачи применяется для датчиков с нелинейной характеристикой:  $K_{\text{m0}}$ = $\lim_{\Delta y/\Delta x \approx dy/dx}$ . Значение этого коэффициента непостоянно и зависит от величины входного сигнала х.

Относительный коэффициент передачи равен отношению относительного изменения сигнала на выходе датчика к относительному изменению сигнала на его вход  $K_{\text{crit}} = (\Delta y/y)/(\Delta x/\Delta x)$ . Этот коэффициент является величиной безразмерной и удобен для сравнения свойств преобразователей, различных по принципу действия и конструкции.

У некоторых измерительных преобразователей вследствие трения покоя, шумов измерительной схемы, гистерезиса и др. причин изменение выходного сигнала появляется только тогда, когда измеряемая величина достигает определенного уровня. Этот уровень называется порогом чувствительности  $x_{n}$ 

Во время работы первичного преобразователя на него, кроме измеряемой величины, воздействуют и другие сигналы - помехи, например, изменения температуры, внешнего давления, вибрации, изменения напряжения питания и пр. Результаты воздействия помех проявляются в виде погрешностей измерений: абсолютных, относительных, приведенных.

**Абсолютная погрешность** - это разность между измеренным у и действительным (расчетным) значениями выходной величины  $y_0$ :  $\Delta y = y_{\text{max}} - y_0$ .

Относительная погрешность - это отношение абсолютной погрешности к действительному значению выходной величины в процентах:  $\delta = (\Delta y/y_0) \cdot 100$ .

Приведённая погрешность - это отношение абсолютной погрешности к наибольшему действительному значению выходной величины:  $\varepsilon = \Delta v/v_{\text{max}}$ . Для измерительных приборов приведенная погрешность определяет их класс точности.

В зависимости от режима, для которого определяется абсолютная или относительная погрешность, различаются статические и динамические погрешности (ошибки). Приведенная погрешность определяется только для установившегося (статического) режима [10].

Характер зависимости выходного сигнала от измеряемой величины  $y=f(x)$ в установившемся режиме называется статической характеристикой преобразователя.

Наиболее удобными в работе и потому наиболее распространенными являются датчики, имеющие линейную характеристику. Если характеристика датчика нелинейна, то для формирования выходного сигнала могут применяться системы линеаризации. В некоторых случаях, например, если измеряемая величина изменяется нелинейным образом, удобнее использовать преобразователи с нелинейной статической характеристикой.

В зависимости от того, как на выходную величину влияет изменение знака измеряемой величины, статические характеристики бывают: нереверсивными (когда знак выходного сигнала остается постоянным во всем диапазоне измерений) и реверсивными (когда выходной сигнал изменяет свой знак вслед за измерявшейся величиной).

Следует упомянуть еще одну из характеристик измерительных преобразователей - гистерезис, который проявляется в несовпадении значений выходного сигнала при одном и том же значении измеряемой величины в зависимости от уменьшения или увеличения последней в момент измерения.

Надежность преобразователя - это способность работать в течение определенного периода времени при заданных условиях эксплуатации.

Надежность преобразователей, так же, как надежность, сложных электронных или механических устройств вообще, характеризуется вероятностью безотказной работы, средним временем безотказной работы и интенсивностью отказов - отношением числа отказавших устройств в определяемый промежуток времени к числу работоспособных в начале этого промежутка.

График зависимости интенсивности отказов от времени эксплуатации имеет характерную корытообразную форму. Первый участок графика (0 – *t*1) называется "временем приработки", в этот период интенсивность отказов велика из-за того, что здесь проявляются дефекты сборки, выходят из строя некондиционные детали и т. п. Второй участок  $t_1 - t_2$  называется "периодом условной долговечности», здесь отказы могут быть связаны, в основном, со случайными причинами. Третий участок  $t_2 - \infty$  называется "периодом старе-

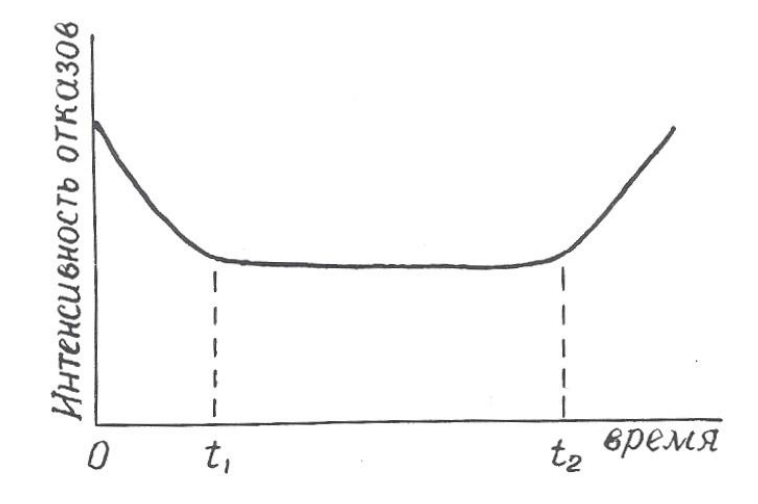

Рис. 1.1. Зависимость и интенсивности отказов от времени эксплуатации преобразователя

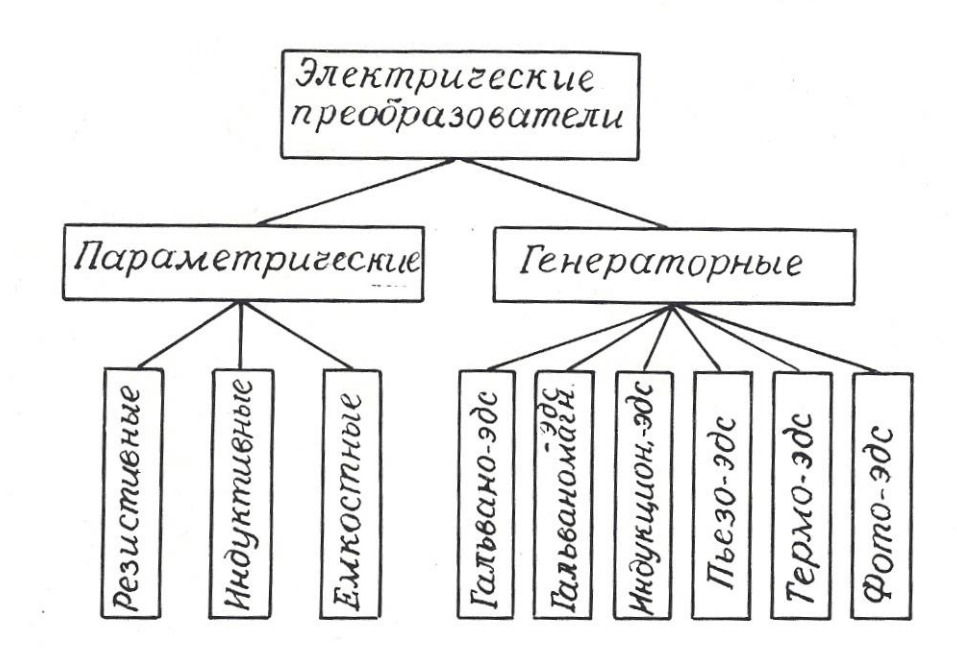

Рис. 1.2. Классификация электрических преобразователей ния», здесь интенсивность отказов растет из-за того, что детали преобразователя вырабатывают свой ресурс (рис. 1.1).

Пути повышения надежности преобразователей – это упрощение их устройства, использование элементов с большой вероятностью безотказной работы, «разгруженный» режим эксплуатации.

Подавляющее большинство датчиков геофизической аппаратуры преобразуют измеряемую величину в электрический сигнал, хотя имеются датчики, например, в гравиразведочных приборах, выходная величина которых не является электрической.

Электрические преобразователи, применяемые в геофизической аппаратуре, крайне разнообразны по принципу действия и конструкции.

Основными признаками, позволяющими классифицировать датчики, являются: назначение, принцип действия, вид входного и выходного сигналов, наличие или отсутствие источников питания.

По назначение электрические датчики делятся на преобразователи неэлектрических величин в электрические и преобразователи одних электри-

ческих величин в другие. Соответственно входные величины измерительных преобразователей могут иметь как электрическую, так и неэлектрическую природу. Это могут быть характеристики различных физических полей (например, магнитная индукция, температура, сила тяжести, э.д.с. естественных электрических полей), разнообразные свойства горных пород, руд и растворов (плотность, электрическое сопротивление, магнитная восприимчивость, радиоактивность), геометрические и технические параметры буровых скважин (их диаметр, углы искривления), скорость перемещения, механические усилия и т. д.

Выходными величинами электрических датчиков могут, быть: э.д.с., сила тока, частота тока, импульсы тока или комбинации импульсов различной длительности и амплитуды, а также сопротивление, емкость или индуктивность электрической цепи.

По принципу действия электрические преобразователи делятся на **параметрические**, изменяющие пассивные элементы электрической цепи (сопротивление, емкость, индуктивность), и **генераторные**, вырабатывающие э.д.с. различной физической природы. В свою очередь, среди параметрических датчиков выделяются: резистивные, емкостные и индуктивные, а среди генераторных: датчики гальванической, гальваномагнитной, индукционной, фото-, пьезо- и термоэ.д.с. (рис. 1.2).

Особняком стоят радиационные преобразователи (детекторы радиоактивных излучений), которые имеет сложную структуру.

Каждый из видов датчиков, изображенных на рис. 1.1, имеет свои разновидности, отличающиеся по конструктивному исполнению.

По наличию или отсутствию специальных источников питания датчики подразделяются на **пассивные**, получающие энергию от измеряемой величины, и активные, питающиеся от внешнего источника.

В следующих разделах пособия будут рассмотрены физические свойства, особенности конструкции, достоинства и недостатки, а также примеры

применения в конкретных образцах геофизической аппаратуры всех видов датчиков, представленных на рис. 1.2.

Контрольные вопросы

- 1. Дайте определение измерительного преобразователя.
- 2. Какие синонимы существуют у термина «измерительный преобразователь»?
- 3. Что такое чувствительность преобразователя?
- 4. Назовите виды коэффициентов передачи датчика.
- 5. Назовите виды погрешностей преобразователей, укажите, какие причины их вызывают.
- 6. Что такое статическая характеристика преобразователя?
- 7. Что такое надежность преобразователя?
- 8. Поясните график зависимости интенсивности отказов от времени (рис. 1.1).
- $9.$   $\Pi$ <sub>0</sub> каким признакам Производят классификацию электрических преобразователей?
- 10. Назовите входные и выходные величины электрических преобразователей в геофизической аппаратуре.
- 11. На какие две большие группы делятся электрические преобразователи по принципу действия?
- 12. Поясните классификацию преобразователей, приведенную на рис. 1.2.

## 2. ПРЕОБРАЗОВАТЕЛИ ПАРАМЕТРИЧЕСКОГО ТИПА

#### 2.1. Резистивные преобразователи

В преобразователях этого вида изменения измеряемого параметра преобразуются в изменения активного сопротивления электрической цепи.

В соответствии с выражением  $R = \rho l/S(2.1)$  изменения сопротивления R могут происходить за счет изменения геометрических размеров проводника (длины *l* и поперечного сечения *S*) или его удельного сопротивления *р*. К

преобразователям с изменяемыми размерами относятся контактные, реостатные, потенциометрические, тензометрические, угольные и электролитические датчики. К преобразователям с изменяемым удельным сопротивлением – электролитические, терморезистивные и некоторые фотоэлектрические датчики.

2.1.1. Контактные преобразователи

Контактные преобразователи представляют собой простейшую разновидность преобразователей резистивного типа. В одном крайнем положении их сопротивление равно бесконечности, в другом близко к нулю. Работой контактных преобразователей могут управлять механические (линейное или угловое перемещение) или различные физические параметры (температура, магнитное поле, электрический ток).

Контактные преобразователи составляют основу большинства реле, широко применяемых в системах автоматического управления [8,11]. В последнее время широкое распространение получили **герконы** – миниатюрные герметизированные контактные преобразователи, управляемые магнитным полем.

Достоинства контактных преобразователей составляют их простата и малая стоимость, универсальность (они могут работать в цепях как постоянного, так и переменного тока); недостатки – искрение и «дребезг» контактов, возможность ложных срабатываний контактов от тряски.

В геофизической аппаратуре контактные преобразователи используются в различных измерителях постоянных напряжений для преобразования этих напряжений в переменные, которые потом подвергаются усилению на электронных усилителях. Примером могут служить электроразведочные измерители ЭСК-1, АТ-72, самопишущие каротажные потенциометры ПАСК-8 и ПАСК-9. Контактные преобразователи используются также в схемах

управления многочисленных скважинных приборов (в пластовом наклономере НП-3, расходомерах с раскрывающимся пакером и др.).

Герконы используются в скважинных расходомерах РСМ, РГД, ДГД и др.  $[21]$ .

2.1.2. Реостатные преобразователи

Простейший реостатный преобразователь - это переменный резистор, подвижный контакт которого перемещается вследствие изменения измеряемой величины - линейного перемещения, давления, угла наклона, направления магнитного поля и т.п.

Реостатный преобразователь (рис. 2.1, а) может быть включен по потенцио-метрической схеме (рис. 2.1, б), в этом случае он должен быть отнесен к преобразователям генераторного типа.

Как правило, реостатные преобразователи выполняют в виде намотки из изолированной проволоки высокого сопротивления (из манганина, константана, вольфрама) на каркасе из изоляционного материала. Форма каркаса может быть различной: прямоугольной, кольцевой или более сложной конфигурации в зависимости от входного параметра и необходимой зависимости  $R = f(x)$ .

Проволочные реостатные преобразователи являются дискретными, т.к. непрерывному изменению входной величины  $x$  соответствует скачкообразное изменение сопротивления R определяемое переходом подвижного контакта с одного витка провода на другой. Это обуславливает и погрешность измерений, которая уменьшается с уменьшением диаметра проволоки и увеличением числа витков W. Статический коэффициент передачи реостатного датчика  $K_{cr} = z \cdot W/l$ , где  $z$  – сопротивление одного витка,  $l$  – длина намотки.

Обычная относительная погрешность датчиков  $\delta = 0.2 - 0.5$  %.

Преимущества реостатных датчиков: простота конструкции, малый вес и габариты, возможность включения в цепь как постоянного, так и переменного тока, возможность получения необходимой статической характеристики

*R=f(x)*, недостатки: наличие подвижного механического контакта, что уменьшает надежность датчика, необходимость какого-то усилия для перемещения этого контакта, влияние температуры.

Благодаря своей простоте и универсальности реостатные преобразователи широко используются в геофизической аппаратуре для исследования скважин: в каверномерах (КФ, КМ, СКП-1 и др.), в инклинометрах (ИК-1, ИК-2, МИР-36, ИГ-36 и др.) [2,9,12], в датчиках натяжения кабеля, в некоторых уровнемерах. Так, например, в скважинном уровнемере конструкции УГИ [18,26], изменение уровня жидкости над прибором, точнее, гидростатическое давление столба жидкости над ним преобразуется в изменение уровня токопроводящей жидкос-

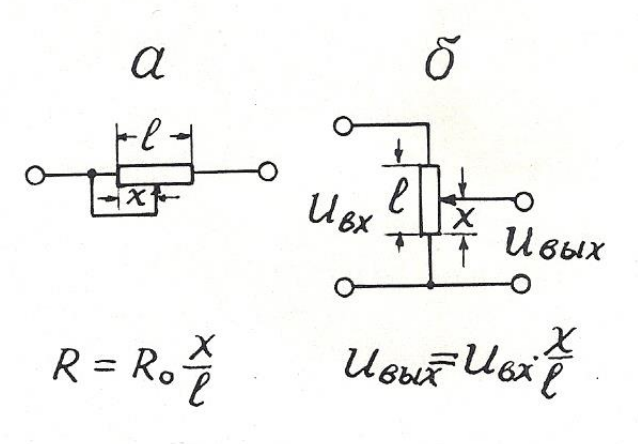

Рис. 2.1. Реостатный преобразователь (а) и его включение по потенциометрической схеме (б).

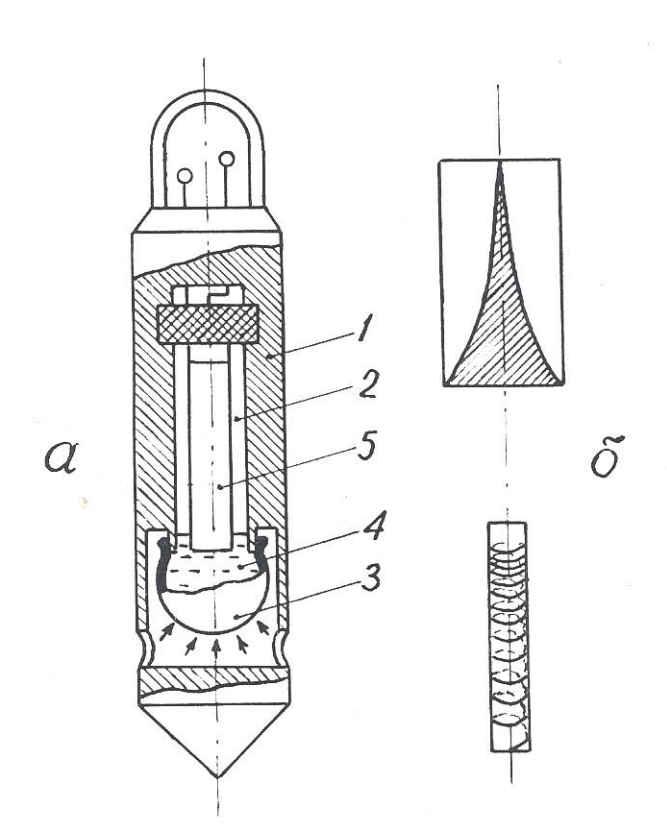

Рис. 1.2. Пример применения реостатного преобразователя в скважинном уровнемере с линейной входной характеристикой: а – конструкция уровнемера; б – варианты выполнения реостата; 1 – корпус уровнемера; 2 – измерительная камера; 3 – гибкий резервуар; 4 – токопроводящая жидкость; 5 – реостат.

ти в измерительной камере, отделенной от внешней среды гибкой оболочкой (рис. 2.2). Вдоль продольной оси камеры располагается реостатный преобразователь, подвижным контактом которого служит токопроводящая жидкость. Поскольку давление *Р* в измерительной камере и ее объем *V* при постоянной температуре связаны соотношением *РV=*const [7], то одинаковые приращения давления *Р* .(уровня жидкости) вызывают неодинаковые перемещения уровня токопроводящей жидкости в измерительной камере. Для получения линейной статической характеристики реостатный преобразователь в данном уровнемере выполнен в виде неравномерной намотки или высокоомной пленки переменной ширины таким образом, чтобы приращение сопротивления реостата было обратно пропорционально квадрату перемещения подвижного контакта, т.е. уровня токопроводящей жидкости.

#### 2.1.3. Тензометрические преобразователи

Действие тензопреобразователей основано на изменении сопротивления проводников и полупроводников при их растяжении или сжатии [15].

Тензоэлементы (или тензорезисторы) состоят из тонкой проволоки или фольги, сложенной несколько раз в форме меандра и вклеенной между эластичными бумажными, пленочными или фетровыми подкладками. Толщина проволоки (или фольги) от 0,02 до 0,05 мм. Основные конструктивные формы тензоэлементов представлены на рис. 2.3.

Изменение электрического сопротивления тензоэлемента пропорционально относительной деформации детали в месте наклейки последнего. Относительный коэффициент передачи тензодатчика *К*отн*=(∆R/R)/(∆l/l).* Материал для тензоэлементов должен характеризоваться возможно большей тензочувствительностью и возможно меньшим температурным коэффициентом. Обычно используются сплавы: константан, манганин, нихром, а также чистые металлы: никель, висмут. Очень высокую тензочувствительность, в 60-80 раз выше, чем у металлов, имеют полупроводники: германий, кремний и др. Полупроводниковые тензоэлементы получают выращиванием кристаллов полупроводника на мембране из диэлектрического металла (например, датчики «кремний на сапфире»).

Достоинства тензорезисторных преобразователей: простота конструкций, малые габариты, высокая точность, безинерционность; недостатки: невысокая чувствительность, зависимость сопротивления от температуры.

Низкая чувствительность тензорезисторных преобразователей требует применения усилителей выходного сигнала, а термозависимость – применения специальных мер для устранения влияния температуры.

Тензопреобразователи находят применение в датчиках силы натяжения каротажного кабеля с подвесным роликом ДНТ-033 ( $\delta \leq 1,5\%$  при усилии до 500 *Н*) [2,17], в некоторых опробователях пластов в качестве измерителей

пластового давления (например, в ОПД-7-10), в некоторых скважинных уровнемерах типа погружных манометров [2].

Автором тензорезисторный преобразователь применен в расходомере РГЖ-1, не содержащем вращающихся деталей [19]. Чувствительным элементом этого прибора служат две гибкие пластины, установленные вдоль измеряемого потока. Поскольку давление в движущемся флюиде понижается, пластины прогибаются навстречу друг другу тем больше, чем выше скорость потока (рис. 2.4). Прогиб пластин преобразуется в электрический сигнал с помощью наклеенных на них тензоэлементов. Для устранения влияния температуры на пластине наклеены 4 тензоэлемента (2 вдоль нее и 2 поперек), соединенные по мостовой схеме. В одну диагональ моста подается переменный ток питания (частота I кГц), к другой диагонали подключен усилитель. Чувствительность описанного расходомера составляет 0,05 л/с.

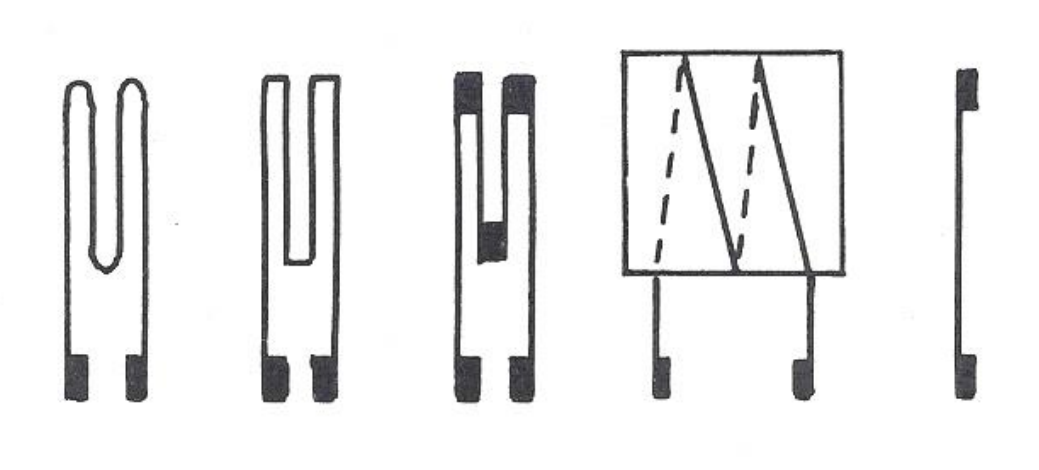

Рис. 2.3. Разновидности тензорезисторов

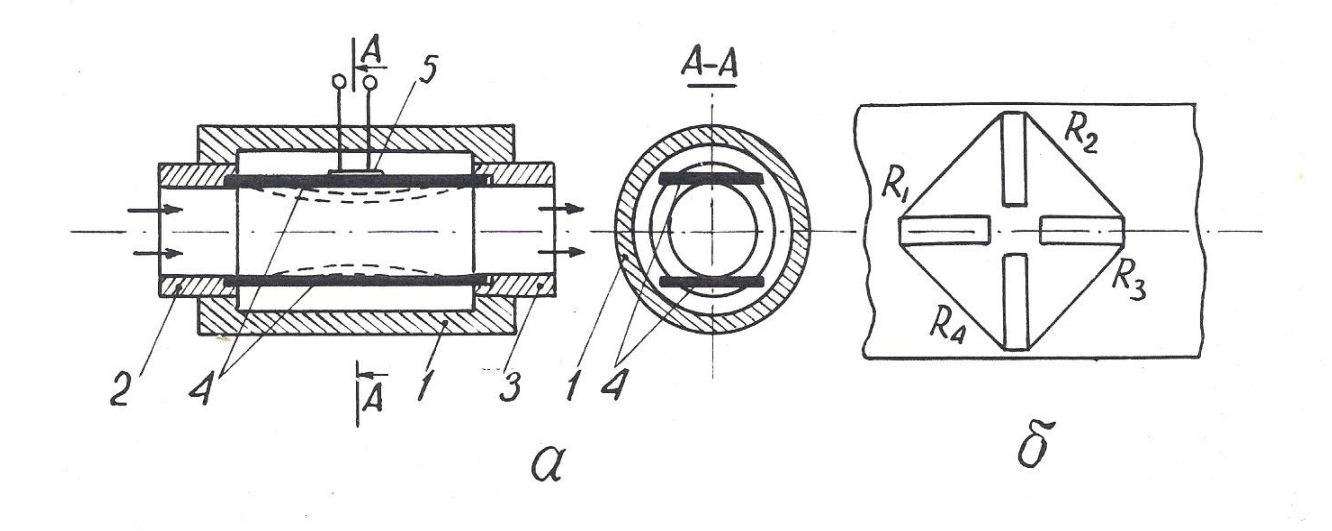

Рис. 2.4. Принцип действия расходомера РГЖ-1 (а) и размещение тензорезисторов на упругой пластине (б): 1 – корпус расходомера; 2 – входной канал; 3 – выходной канал; 4 – упругие пластины; 5 – тензометрический преобразователь прогиба пластины в электрический сигнал

2.1.4. Электролитические преобразователи

Преобразователи этого типа основаны на изменении электрического сопротивления между помещенными в электролит электродами в зависимости от расстояния между ними, площади соприкосновения с электролитом или проводимости последнего (2.1). Электролитические датчики используются для измерения угловых и линейных перемещений, а также для определения сопротивления электролита. Во избежание погрешностей, связанных с электролизом и электродной поляризацией, их включают, как правило, в цепь переменного тока.

Достоинства датчиков этого типа заключаются в простоте конструкции и способности пропускать большие токи; недостатки – в зависимости сопротивления электролита от температуры (при изменении последней на 1° электропроводность растворов изменяется на 1,5-2,5%).

В геофизической аппаратуре электролитические датчики используются в резистивиметрах всех видов: скважинных и переносных (например, в приборе  $\Pi$ P-1).

Еще один пример применения датчик этого типа устройство для определения направления и скорости потока подземных вод [20]*.* Это устройство содержит цилиндрическую измерительную камеру с перфорированными стенками, по окружности которой размещены радиальные электроды а в середине – центральный (рис. 2.5). Каждый из электродов подсоединен к своей жиле многожильного каротажного кабеля (например, кабеля КГ17-60-180ШМ. Внутри камеры располагается также магнитная стрелка с экраном из изоляционного материала на северном конце. Измерительная камера закрывается крышкой и заполняется электролитом через специальные отверстия в ней. Затем устройство опускают в скважину и устанавливают напротив исследуемого водоносного горизонта. По кабелю

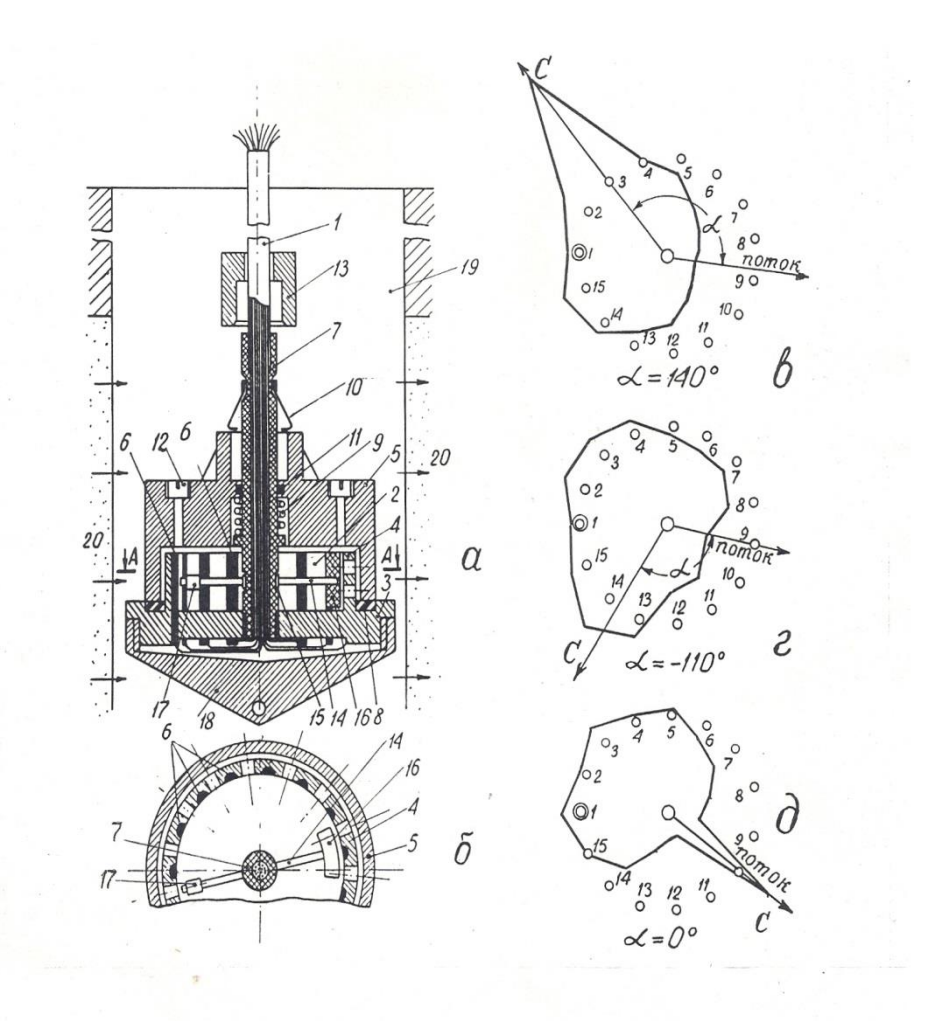

Рис. 2.5. Устройство для определения направления и скорости потока (а, б) и результаты измерений магнитного азимута потока (в-д): 1 – многожильный каротажный кабель; 2 – измерительная камера; 3 – изоляционный диск; 4 – перфорированные стенки камеры; 5 – крышка; 6 – радиальные электроды; 7 – центральный электрод; 8 – резиновая прокладка; 9 – сжатая спиральная пружина; 10 – пружинные защелки; 11 – резиновое кольцо; 12 – заливная пробка; 13 – сбивающий грузик; 14 – магнитная стрелка; 15 – скользящий подшипник; 16 – изоляционный экран; 17 – противовес; 18 – нижний наконечник.

опускают сбивающий грузик, который приводит в действие пружину, отбрасывающую крышку вверх по кабелю. Движением подземных вод электролит из измерительной камеры вымывается по направлению потока через перфорацию в стенках. Магнитная стрелка ориентируется по направлению магнитного меридиана, а экран на ее северном конце перекрывает один из

радиальных электродов. На поверхности производят измерения электрического сопротивления между центральным и каждым из радиальных электродов. Минимальное сопротивление указывает направление потока подземных вод, а максимальное – направление на север. Скорость потока определяют по скорости вымывания электролита из измерительной камеры, повторяя измерения через определенные интервалы времени. При использовании 17 жильного кабеля устройство обеспечивает абсолютную погрешность в измерении направления потока, не превышающую  $\pm 12^{\circ}$ .

2.1.5.Терморезистивные преобразователи

Терморезистивные преобразователи основаны на свойстве металлов и полупроводников изменять свое сопротивление под действием температуры Т.

Зависимость сопротивления металлов от температуры в общем случае нелинейна, однако, для ограниченных интервалов температур ее можно представить в виде линейной двучленной функции *R*т*=R*0[1*+*α(T-T0)], где *R*<sup>0</sup> – сопротивление при начальной температуре  $T_0$ , а α – температурный коэффициент сопротивления для интервала  $T - T_0$ .

Основным материалом для терморезисторов являются чистые металлы: платина, медь, никель, которые обладают в интервале от О до 100°С положительным α=0,0030–0,0068 (град. C)<sup>-1</sup>.

Известны также объемные полупроводниковые терморезисторы (термисторы). Их сопротивление уменьшается с повышением температуры по экспоненте, в среднем для них α=0,03-0,04 (град. С)<sup>-1</sup>, но значение α сильно зависит от температуры. Чувствительность (статический коэффициент передачи) терморезисторов  $K_{cr}=\Delta R/\Delta T=\alpha R_0$ .

Достоинства терморезистивных преобразователей: простота конструкции, малые габариты, возможность установки в труднодоступных местах. Однако им присущи и важные недостатки. Во-первых, это постоянство α лишь в ограниченном диапазоне температур и, во-вторых, инерционность, приводящая

к большим динамическим погрешностям. Как известно, термопреобразователь приобретает температуру среды по закону ∆T=∆T<sub>0</sub>·*e<sup>-t/τ</sup> где ∆*T<sub>0</sub> - начальная разность температур, *t* – время, τ – постоянная времени преобразователя, зависящая от его конструкции и теплопроводности, а также тепловых свойств среды.

В геофизическом приборостроении преобразователи этого типа находят применение в скважинных термометрах электрических (СТС-2, ЭТМИ-55 и др.) и электронных (ТЭГ-36, ТЭГ-60 и др.).

Чувствительный элемент всех скважинных термометров представляет собой тонкую (0,02-0,03 мм) медную проволочку, сложенную в несколько раз и помещенную в тонкостенную медную трубку длиной около 30 см, омываемую скважинным флюидом [9].

Точно так же устроен чувствительный элемент скважинных расходомеров типа термоанемометров СТД-2, СТД-4 [2]. Этот термоэлемент включается в мостовую измерительную схему и нагревается до температуры, превышающей температуру исследуемого потока. Мостовая схема балансируется при размещении чувствительного элемента в неподвижной жидкости. Когда жидкость приходит в движение, она охлаждает нагретый термоэлемент, тем сильнее, чем выше скорость ее движения.

В газокаротажных станциях (АГКС-64, АГКС-4 и др. для определения суммарного газосодержания в газовоздушной смеси эта смесь подается на термочувствительный элемент в виде тонкой платиновой проволочки, нагретой до 850° С и включенной в сбалансированную мостовую схему. Если в анализируемой смеси имеются углеводородные газы, то при 850°С они сгорают, выделяющееся тепло повышает температуру проволочки, увеличивая ее сопротивление и нарушая баланс мостовой схемы [17].

Аналогичным образом действуют приборы для определения содержания СО в выхлопных газах автомобиля [6].

Известны также устройства для определения направления потока подземных вод [24], содержащие нагреватель и расположенные вокруг него термисторы. По измерениям температуры последних определяют, в каком направлении идет перенос тепла, т.е. происходит движение подземных вод.

2.1.6. Магниторезистивные преобразователи

Эти преобразователи основаны на свойстве некоторых материалов изменять свое электрическое сопротивление под действием магнитного поля (эффект Гаусса). Таким свойством обладает, например, сплав пермаллой (80% никеля, 20% железа). Степень изменения сопротивления магниторезистора зависит от магнитной индукции поля В и угла  $\theta$  между ее направлением и направлением тока [6,16,22].

Магниторезисторы изготавливаются по тонкопленочной технологии в форме меандров (рис. 2.6).

Еще большим магнитоэлектрическим эффектом, чем сплавы металлов, обладают полупроводники (антимонид индия InSb и арсенид индия InAs).

Увеличение сопротивления магниторезисторов объясняется увеличением пути движения электронов и дырок под действием силы Лоренца. Чувствительность магниторезистивных датчиков  $K_{\text{rad}} = \Delta R / \Delta B$  зависит от величины магнитной индукции:  $\Delta R = R_0 \cdot A(vB)^n$ , где  $A$  – так называемый «коэффициент формы»,  $v$  – подвижность электронов:  $n$  – постоянный коэффициент  $(n=1-2)$ , зависящий от *B*.

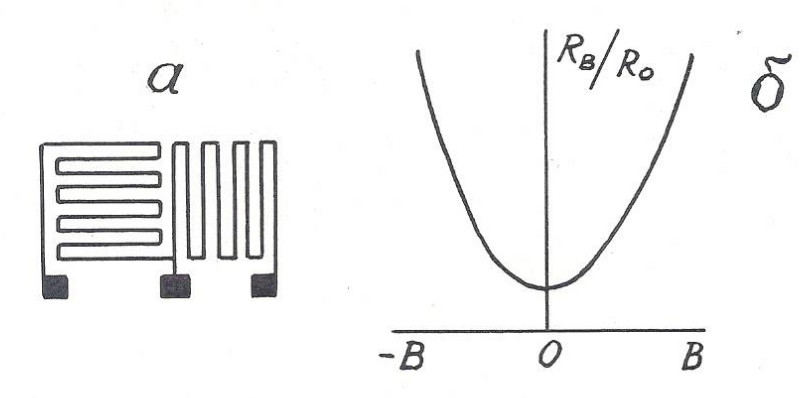

Рис. 2.6. Форма магниторезистора (а) и зависимость приращения его сопротивления от магнитной индукции (б)

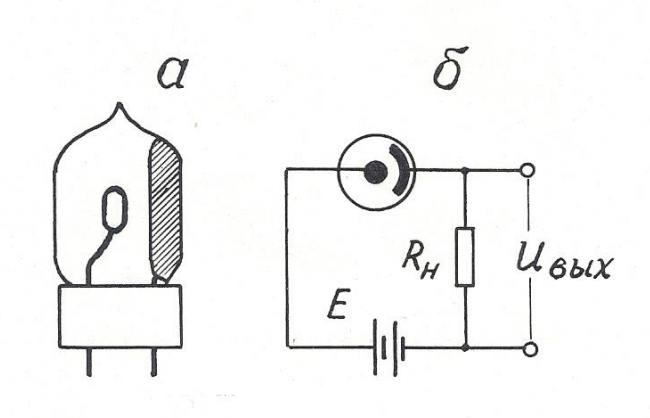

Рис. 2.7. Конструкция фотоэлемента с внешним эффектом (а) и включение его в измерительную схему (б)

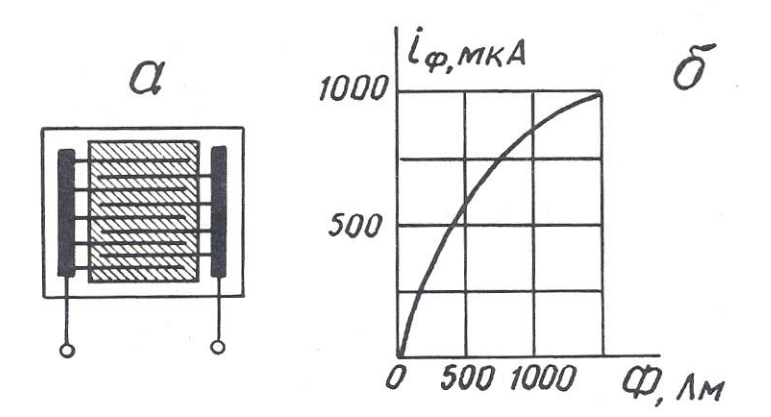

Рис. 2.8. Конструкция фотоэлемента с внутренним фотоэффектом (а) и зависимость фототока от светового потока (б)

При больших *В* значение *п*=1, поэтому при использовании магниторезисторов применяют магнитное смещение, помещая их в поле электромагнита с *В=*0,3 – 0,5 Тл.

Недостатки магниторезисторов: наличие температурного влияния и потребность в сильных магнитных полях.

Магниторезисторы в геофизике могут быть использованы в скважинных расходомерах и магнитных меткоуловителях каротажных станций.

2.1.7. Фотоэлектрические преобразователи

Фотоэлектрические преобразователи (фотоэлементы) основаны на явлении внешнего (электровакуумные и газонаполненные) или внутреннего (полупроводниковые) фотоэффекта.

Фотоэлемент с внешним фотоэффектом представляет собой электронную лампу с двумя электродами, один из которых (фотокатод) покрыт светочувствительным слоем (рис. 2.7). Возрастание фототока при увеличении приложенного напряжения происходит до величины тока насыщения, при котором все электроны, испускаемые фотокатодом под действием светового потока, достигают анода.

Фотоэлемент с внутренним фотоэффектом (фоторезистор) состоит из стеклянной пластины, на которой вытравлены входящие друг в друга гребневидные системы штрихов, заполненные электропроводным веществом (платина, золото). Пластина покрывается тонким слоем полупроводникового светочувствительного материала (рис. 2.8).

Чувствительность фотоэлементов *К*диф=*∆R*/∆Ф непостоянна и нелинейно зависит от светового потока Ф. Кроме того, фотоэлементы обладают еще и спектральной избирательностью» т.е. чувствительностью к световому излучению определенной длины волны.

Фотоэлементы могут быть использованы и в режиме источников тока, т.е. как генераторные преобразователи фотоэ.д.с.

Фотопреобразователи находят применение в приборах фотокаротажа, предназначенных для дифференциации разрезов скважин по цвету пород, в скважинных расходомерах (например, в ТСР-70Ф) в некоторых инклинометрах. Так, автором совместно с профессором. А.В.Давыдовым предложен датчик угла наклона буровой скважины для непрерывных измерений [27]. Этот датчик содержит измерительную камеру 1, частично заполненную жидкостью 2 с высоким коэффициентом поверхностного отражения, например, ртутью или сплавом Вуда, а над жидкостью соосно размещены источник света 3 и кольцевой фотопреобразователь 4 (рис. 2.9). При вертикальном положении датчика весь свет источника, отраженный от поверхности жидкости, попадает

на фотопреобразователь, и сигнал на его выходе максимален. При отклонении датчика от вертикали поверхность жидкости наклоняется относительно оси камеры, и часть отраженного света уходит за пределы фотопреобразователя. Выходной сигнал уменьшается тем сильнее, чем больше зенитный угол скважины.

2.2. Индуктивные преобразователи

Принцип действия индуктивных преобразователей основан на изменении электрического сопротивления *z* катушки индуктивности при изменении магнитного сопротивления ее сердечника. В свою очередь, магнитное сопротивление сердечника может быть изменено либо за счет изменения величины воздушного зазора в нем, либо за счёт изменения магнитных свойств материала, из которого он состоит.

2.2.1. Индуктивные преобразователи с изменяемым воздушным зазором

Входной величиной преобразователей этого типа обычно служат линейные или угловые перемещения. Чувствительность датчика  $K_{\mu\nu} = \Delta z / \Delta x$ .

Конструкции датчиков весьма разнообразны, некоторые из них, наиболее распространенные, представлены на рис. 2.10.

Независимо от конструкции датчика, его индуктивное сопротивление *z*=*j* ω *L*, где ω *–* круговая частота тока в катушке; *L –* ее индуктивность. *L*=*W<sup>2</sup> /Rμ*, где *W –* число витков в катушке; *R<sup>μ</sup> –* магнитное сопротивление сердечника. *Rμ*=*R*ж+*R*в, где *R*<sup>ж</sup> – магнитное сопротивление железа сердечника; *R*<sup>в</sup> – магнитное сопротивление воздушного зазора. *Rв>>R*ж.  $R_{\rm B} = \delta / (\mu_0 \cdot S)$ , где  $\delta$  – длина воздушного зазора; *S* – его площадь;  $\mu_0$  – абсолютная магнитная проницаемость воздуха. Таким образом,  $z = -j \omega W^2 \mu_0 S / \delta$ , т.е. z обратно пропорционально  $\delta$  и зависимость  $z = f(\delta)$  нелинейна.

Линеаризовать эту зависимость удается в конструкции так называемых «дифференциальных» индуктивных преобразователей (рис. 2.11). В этих преобразователях, используются, две катушки индуктивности, включенные в мостовую схему и расположенные таким образом, что, когда индуктивное сопротивление одной увеличивается, сопротивление другой падает.

Достоинства индуктивных: преобразователей: отсутствие открытых электрических контактов, большая мощность вырабатываемого сигнала; недостаток - наличие электромагнитного взаимодействия между катушкой и сердечником (или его подвижной частью), отсюда - так называемая «реакция преобразователя».

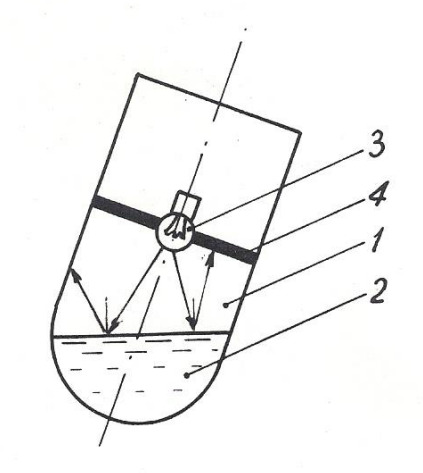

Рис. 2.9. Датчик угла наклона буровой скважины: 1 - измерительная камера; 2 жидкость с высоким коэффициентом поверхностного отражения; 3 - источник света; 4 - кольцевой фотоприемник

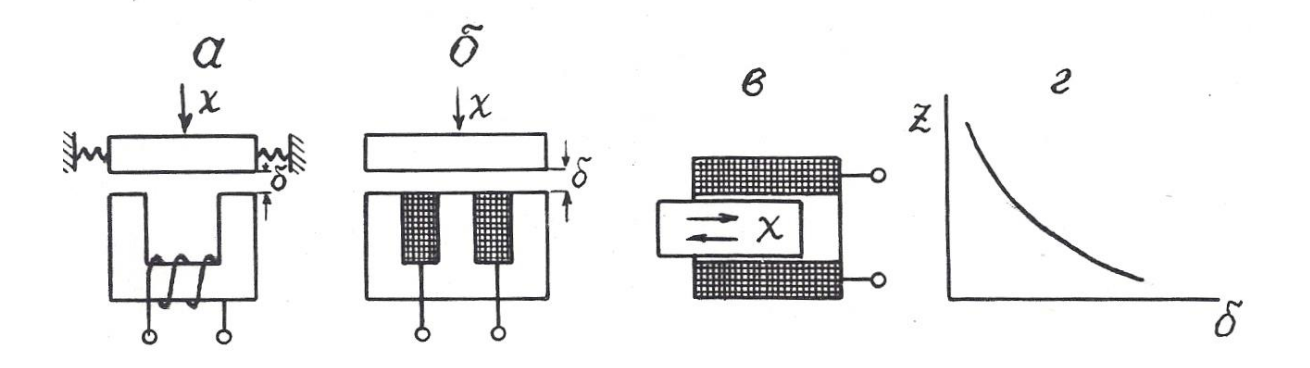

Рис. 2.10. Варианты выполнения индуктивных преобразователей с изменяемым воздушным зазором (*а*-*в*) и их статическая характеристика (*г*).

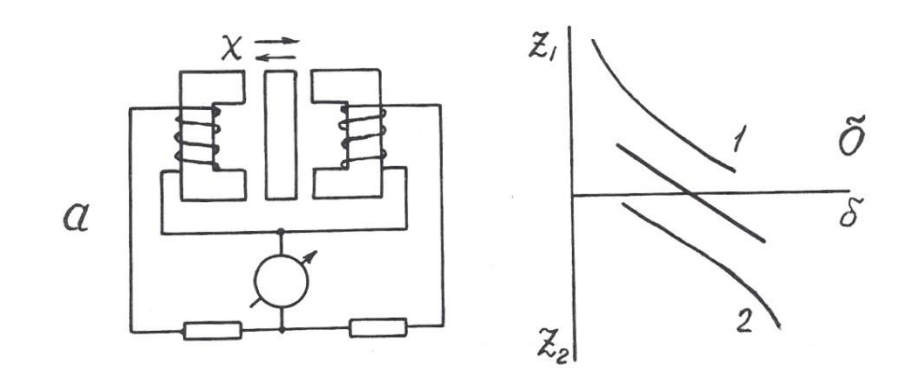

Рис. 2.11. Дифференциальный индуктивный преобразователь (а) и его статическая характеристика (б)

В геофизической аппаратуре индуктивные преобразователи находят применение в некоторых каверномерах и профилемерах (например, в профилемере ПМ-50) [2], в скважинных расходомерах ДАУ-3, РСИ-3 и ГЕО-В-600 (последний венгерского производства) [21], в индуктивных дефектомерах обсадных колонн.

## 2.2.2. Магнитоупругие преобразователи

Эти преобразователи основаны на взаимосвязи между магнитным и механическим состоянием ферромагнитных материалов.

Различают собственно **магнитоупругий эффект**, т.е. изменение магнитных свойств, в частности, магнитной проницаемости под воздействием механических деформаций, и обратное явление – **магнитострикционный эффект**, т.е. изменение формы и размеров ферромагнитных тел под воздействием внешнего магнитного поля.

В качестве материала для изготовления магнитоупругих датчиков используют сплавы: пермаллой, пермендюр, альсифер, ферриты, а также чистые металлы, например, никель. Конструкции преобразователей изображены на рис. 2.12.

Относительный коэффициент передачи магнитоупругого датчика *К*отн=(∆μ/μ)/(∆*l*/*l*) составляет около 200 и не остается постоянным при изменении размеров датчика (см. рис. 2.12, д).

Достоинства магнитоупругих датчиков: простота конструкции, прочность, удобство герметизации; недостатки: нелинейная статическая характеристика, наличие резонансной частоты.

Для стержневых датчиков (см. рис. 2.12, а, б) резонансная частота *f0=V/*2*l,* где *V –* скорость упругих волн в материале сердечника, *l* – его длина; для кольцевого (см. рис. 2.12, в) – *f0=V/*2*d,* где *d* – диаметр датчика.

Магнитоупругие преобразователи находят применение в аппаратуре акустического каротажа в качестве источников (магнито-стрикционные излучатели) упругих волн [12,17], в некоторых прихватоопределителях, а также в буровой технике – в измерителях нагрузки МКМ-2 буровых станков и в измерителях давления промывочной жидкости МИД-1, МИД-1А [5].

2.2.3. Магнитомодуляцнонные преобразователи

Эти преобразователи основаны на изменении магнитных свойств ферромагнитных материалов под действием магнитного поля.

Сердечники магнитомодуляционных преобразователей изготавливают в форме стержня с большим отношением длины *l* к диаметру *d*: *l/d>*100. При этом условии коэффициент размагничивания сердечника *N*=0 и даже в слабом магнитном поле, направленном вдоль его оси, сердечник намагничивается до

насыщения. При этом его относительная магнитная проницаемость падает до 1, хотя при ненасыщенном состоянии она очень велика – до 10000. Для того, чтобы намагнитить сердечник до насыщения, на него наносят обмотку возбуждения, по которой пропускают переменный ток.

В моменты как падения магнитной проницаемости (при возрастании намагничивающего поля до *Hs*), так и восстановления ее (при уменьшении намагничивающего поля ниже *Hs*) в обмотке индуцируются пики э.д.с. самоиндукции противоположных знаков. Частота этих пиков вдвое превышает частоту возбуждающего тока, как это можно видеть по рис.2.13. При воздействии на датчик внешнего постоянного магнитного поля, направленного вдоль его оси, в один из полупериодов это поле складывается с магнитным полем катушки возбуждения, и сердечник доходит до насыщения быстрее, чем вне внешнего магнитного поля, в другой полупериод внешнее поле вычитается из поля катушки возбуждения, и сердечник не доходит до

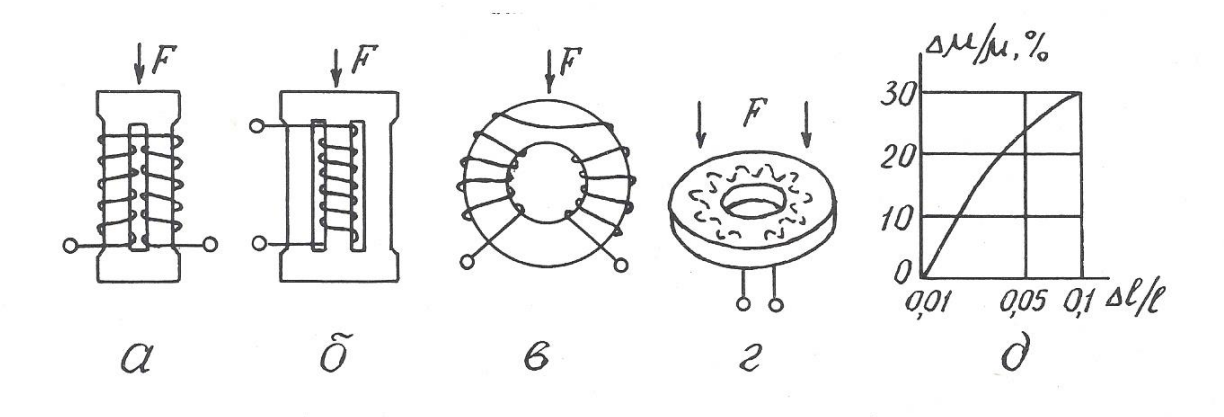

Рис. 2.12. Разновидности магнитоупругих преобразователей (а-г) и зависимость изменения магнитной проницаемости от изменения размеров преобразователя (д)

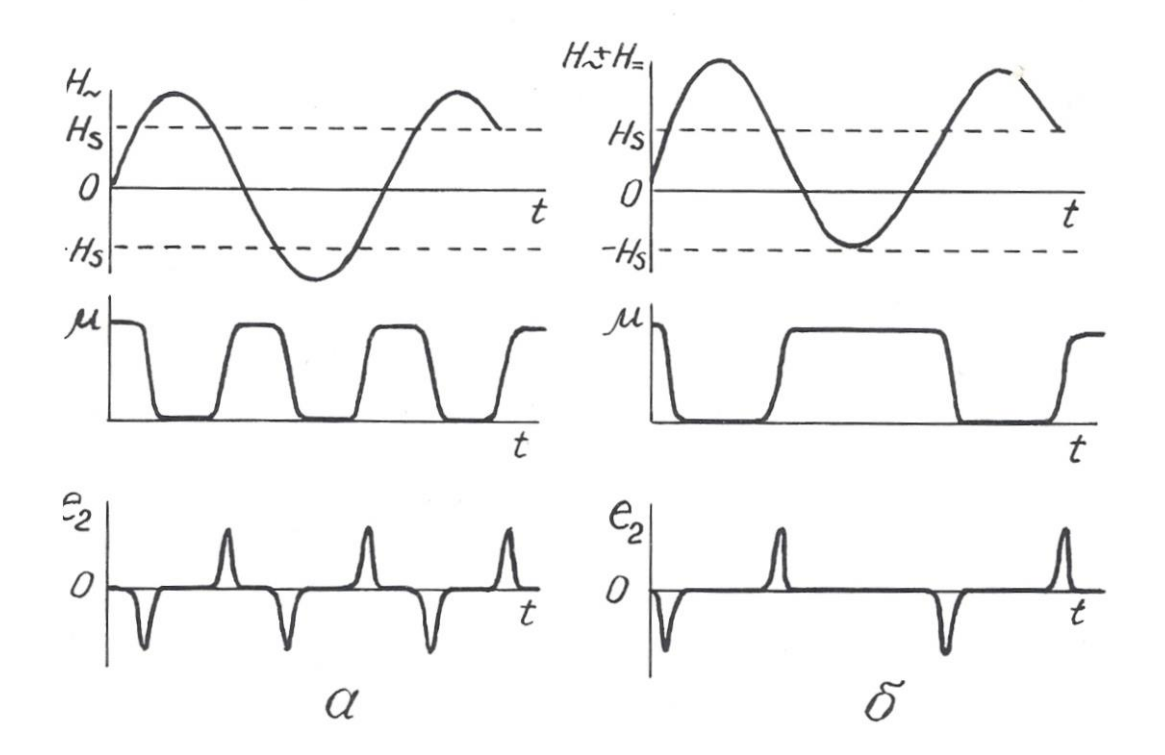

Рис. 2.13. Возникновение э.д.с. второй гармоники в магнитомодуляционном преобразователе в отсутствие (а) и при наличии (б) внешнего магнитного поля

магнитного насыщения, и нарушается симметрия перемагничивания сердечника.

Существуют 2-элементная и 1-элементная конструкции магнитомодуляционных датчиков (рис. 2.14). В 2-элементной имеются 2 параллельных сердечника, обмотки возбуждения на которых намотаны в противоположных направлениях и потому их магнитное поле имеет противоположное направление, а пики э.д.с. второй гармоники противоположны по знаку. По этой причине в сигнальной обмотке, охватывающей оба стержня, при отсутствии внешнего магнитного поля выходной сигнал равен 0. При наличии внешнего магнитного поля в один полупериод исчезает пара импульсов э.д.с. второй гармоники в одной обмотке, когда ее стержень не доходит до насыщения, в другой полупериод – не возникает такая же пара

импульсов в другой обмотке возбуждения и потому на выходе сигнальной обмотки будет существовать э.д.с. второй гармоники, имеющая частоту, удвоенную по сравнению с током возбуждения. Амплитуда этой э.д.с. пропорциональна напряженности внешнего магнитного поля, а фаза определяется направлением последнего.

В одноэлементных датчиках э.д.с. второй гармоники выделяется не с помощью дополнительной сигнальной обмотки, а с помощью фильтров, настроенных на ее частоту.

Достоинства магнитомодуляционных датчиков: простота, надежность, отсутствие открытых электрических контактов, высокая чувствительность; недостаток – необходимость в сложной измерительной схеме, обеспечивающей питание датчика переменным током, а также выделение и усиление сигнала второй гармоники. Дополнительный недостаток 2-элементных датчиков – большое количество выводов.

Магнитомодуляционные преобразователи находят широкое применение в магнитометрической аппаратуре – 2-элементные в полевых (М-17) и аэромагнитометрах (АММ-13, АСГМ-46) [3], 1-элементные – в скважинных

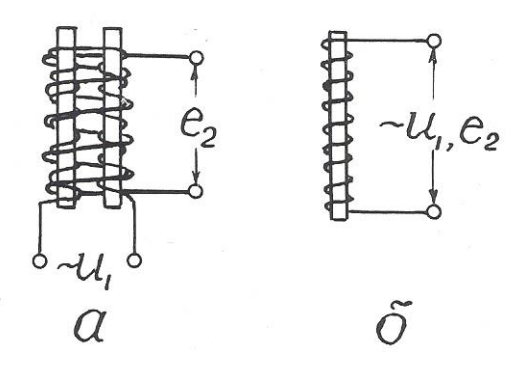

Рис. 2.14. Конструкция 2-элементного (а) и 1-элементного (б) магнитомодуляционного преобразователя

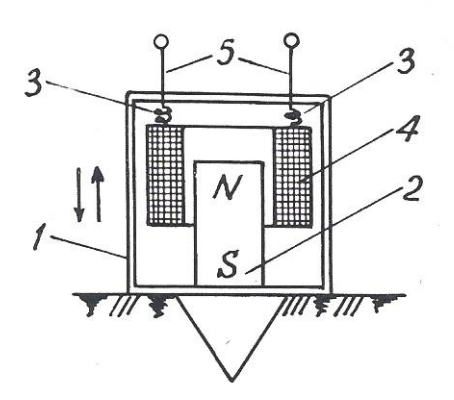

Рис. 3.1. Сейсмоприемник магнитоэлектрического типа: 1 – корпус; 2 – постоянный магнит; 3 – пружинки; 4 – катушка индуктивности; 5 – электрические выводы

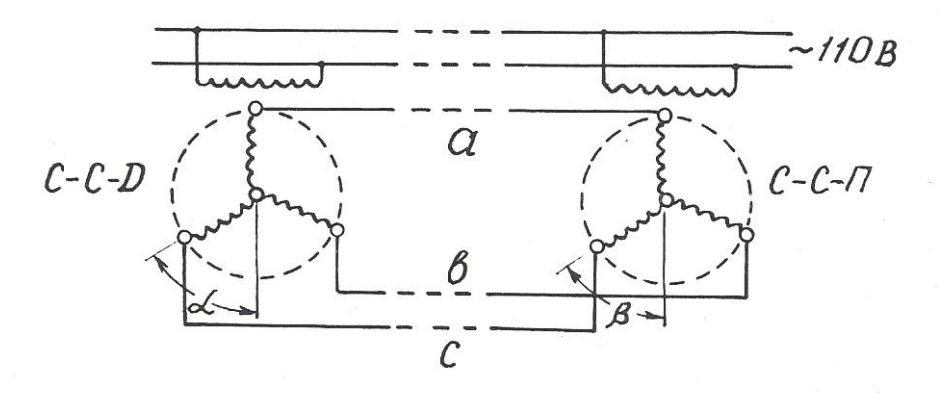

Рис. 3.2. Электрическая схема сельсинной передачи магнитометрах ТСМ-3, ТСМК-40, ТСМК-30, КСМ-38 и др. [12,17]. Они используются также в скважинных расходомерах РЭТС-2 и магнитных меткоуловителях каротажных станций.

#### 2.3. Емкостные преобразователи

Преобразователи этого вида основаны на изменении емкости *С*  конденсатора под действием измеряемой величины.

Как известно, *С=*ε*S/*δ (2.2), где *S* – площадь обкладок конденсатора; δ – расстояние между ними; ε – диэлектрическая проницаемость среды между
обкладками. Следовательно, изменять емкость можно путем воздействия измеряемой величины либо на геометрические размеры датчика, либо на его диэлектрическую проницаемость. При этом очевидно, что датчики с изменяемыми параметрами *S* и ε имеют линейную статическую характеристику, а датчики с изменяемой величиной  $\delta$  – нелинейную. В последнем случае для линеаризации характеристики возможно применение дифференциальных емкостных преобразователей, аналогичных по конструкции дифференциальным индуктивным датчикам.

Входными величинами емкостных датчиков могут быть линейные и угловые перемещения, механические усилия, деформации, изменение состава вещества.

Достоинства емкостных датчиков: высокая чувствительность, безинерционность, стабильность; недостаток – малая выходная мощность.

Датчики этого вида используются в аппаратуре диэлектрического каротажа ДК-1.Чувствительный элемент этой аппаратуры представляет собой цилиндрический конденсатор больших размеров, емкость которого зависит от диэлектрической проницаемости окружающих горных пород [2].

В так называемых «аквамерах» – приборах для определения количества воды в смесях «вода-нефть», откачиваемых из буровых скважин, также применяется емкостной датчик. Действие этого прибора основано на том, что у воды  $\varepsilon$ =81, а у нефти  $\varepsilon$ =2,5 отн.ед.(при температуре 18<sup>0</sup>C)

В некоторых скважинных термометрах используются в качестве частотозадающего элемента в схеме *RC*-генератора конденсаторы, емкость которых зависит от температуры.

Кроме того, известны скважинные емкостные измерители зенитного угла [25]. Их чувствительный элемент – конденсатор, одна обкладка которого представляет собой металлическую изолированную полусферу, установленную перпендикулярно оси прибора, а другая обкладка – залитую в эту сферу ртуть. При вертикальном расположении датчика емкость его максимальна, при наклоне – уменьшается.

#### *Контрольные вопросы*

1. Назовите основные характеристики контактных преобразователей и приведите примеры их применения в геофизической аппаратуре (ГА).

2. Назовите основные характеристики реостатных преобразователей, приведите примеры их применения в ГА.

3. Назовите основные характеристики тензометрических преобразователей и приведите примеры их применения.

4.Назовите основные характеристики электролитических преобразователей и приведите примеры их применения в ГА.

5. Назовите основные характеристики терморезистивных преобразователей и приведите примеры их применения в ГА.

6. Назовите разновидности и основные характеристики фоторезистивных преобразователей, приведите примеры применения их в ГА.

7. Назовите разновидности индуктивных преобразователей.

8. Поясните принцип действия индуктивных преобразователей с изменяемым воздушным зазором, приведите примеры их применения в ГА.

9. Поясните принцип действия магнитоупругих преобразователей, приведите примеры их применения в ГА.

10. Поясните принцип действия магнитомодуляционных преобразователей, приведите примеры их применения.

11. Назовите основные характеристики емкостных преобразователей и приведите примеры их применения.

#### 3.ПРЕОБРАЗОВАТЕЛИ ГЕНЕРАТОРНОГО ТИПА

Во всех генераторных преобразователях выходной величиной является э.д.с., появляющаяся в результате воздействия измеряемой величины.

3.1. Преобразователи индукционной э.д.с.

Эти преобразователи основаны на явлении электромагнитной индукции, возникающей при воздействии на проводник переменного магнитного поля.

Изменение магнитного поля, воздействующего на проводник или, точнее, на катушку индуктивности, достигается либо за счет перемещения катушки относительно постоянного магнита, либо за счет изменения магнитного поля при неизменном расположении магнита и катушки индуктивности.

3.1.1 Преобразователи индукционной э.д.с, со взаимным перемещением магнита и катушки индуктивности

Э.д.с., возникающая в катушке индуктивности, зависит от следующих факторов: *е*=*BVlW*Sinα, где *B –* магнитная индукция; *V –* относительная скорость перемещения; α *–* угол между векторами *V* и *В*, *l –* длина витка и *W –* число витков в катушке.

Преобразователи этого вида широко используются в геофизической аппаратуре. Примером могут служить сейсмоприемники магнитоэлектрического типа (С210, СВ1-30 и др.), принцип действия которых иллюстрируется рис. 3.1 [3]. С корпусом приемника 1 жестко скреплен постоянный магнит 2. Над магнитом на пружинках 3 подвешена катушка индуктивности 4 с электрическими выводами 5. При колебаниях поверхности, на которой установлен сейсмоприемник, происходят взаимные перемещения магнита 2 и катушки индуктивности 4, и в последней наводится э.д.с.

Другой пример использования датчиков этого вида – автосинная (или сельсинная) передача, которая применяется в каротажных станциях для синхронизации движения носителя записи (диаграммной или магнитной ленты) с перемещением, зонда по скважине [12]. Принципиальная схема сельсинной передачи представлена на рис. 3.2. Передача содержит, по меньшей мере, две идентичных электрических машины, у которых статор имеет однофазную обмотку с явно выраженными полюсами, а ротор – трехфазную обмотку с неявно выраженными полюсами. Одна машина, называемая сельсиномдатчиком (ССД), устанавливается на блок-балансе, через который в скважину опускается кабель со скважинным снарядом. При движении кабеля по скважине блок-баланс через зубчатую передачу приводит во вращение ротор сельсинадатчика. Другая машина, называемая сельсином-приемником (ССП), устанавливается в регистрирующем приборе каротажной станции и играет роль привода его лентопротяжного механизма. Обмотки роторов ССД и ССП включены навстречу друг другу, а обмотки статоров питаются переменным током промышленной частоты от одного и того же источника. Переменный ток создает в обмотках статоров пульсирующие магнитные потоки, которые индуцируют в роторных обмотках э.д.с., зависящие от угла поворота ротора относительно статора. Если эти углы у роторов ССД и ССП одинаковы (α=β), то э.д.с., в их обмотках равны и взаимно компенсируют друг друга. Токи в каждой роторной цепи равны нулю. Если эти углы не равны (α≠β), баланс э.д.с. нарушается, и в роторных обмотках возникают токи, которые создают в них магнитные поля, стремящиеся повернуть роторы до положения  $\alpha = \beta$ . Поскольку ротор ССД механически связан с роликом блок-баланса, находящегося под большой нагрузкой, то поворачивается все время ротор ССП, нагрузка на который меньше и который перемещает носитель записи синхронно с движением скважинного прибора. С одним и тем же ССД могут быть соединены несколько ССП, например, один в регистрирующем приборе, другой на панели лебедчика в блоке счетчика глубин.

Еще один пример применения датчиков этого вида – тахогенераторы – приборы для измерения скорости вращения [5]. В этих приборах ротор генератора вращается в поле постоянного магнита или электромагнита, а индуцируемая в нем э.д.с. выпрямляется и измеряется стрелочным или цифровым прибором. Такие тахогенераторы также используются в каротажных станциях для измерения скорости движения скважинного снаряда. Приводом ротора тахогенератора служит один из сельсинов-приемников автосинной передачи.

3.1.2. Преобразователи индукционной э.д.с. со стационарным размещением магнита и катушки индуктивности

В преобразователях этого вида изменение магнитного поля достигается за счет перемещения ферромагнитных масс в воздушном зазоре между магнитом и катушкой индуктивности. В общем случае э.д.с. индукции пропорциональна скорости изменения магнитного потока Ф и числу витков в катушке: *е=-wd*Ф*/dt.*

На рис. 3.3 представлено несколько примеров применения преобразователей этого вида в геофизической аппаратуре.

В скважинном каппаметре Н. А. Иванова (рис. 3.3, а) датчик представляет собой катушку индуктивности с большим количеством витков, намотанную на постоянном стержневом магните. Когда такой датчик перемещается по стволу скважины мимо горных пород с повышенными магнитными свойствами, это вызывает изменение магнитного потока через катушку индуктивности, и в ней

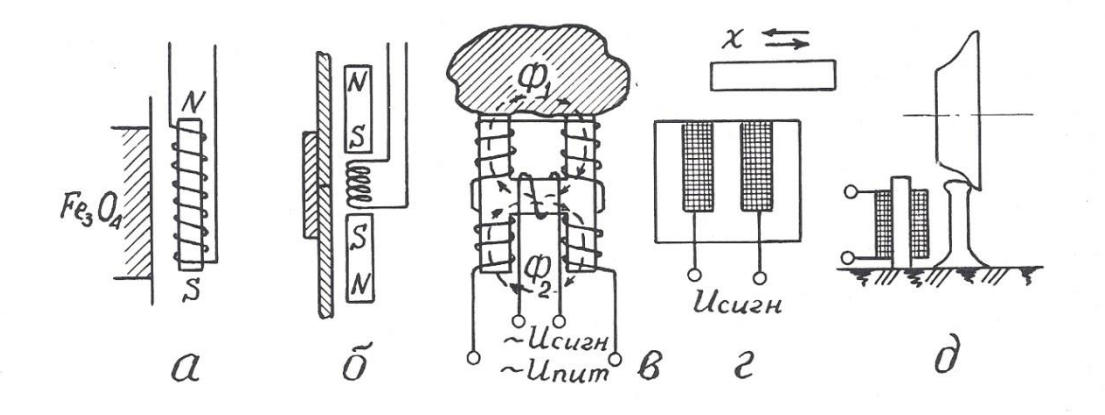

Рис. 3.3. Примеры применения преобразователей индукционной э.д.с.: а – скважинный каппаметр Н. А. Иванова; б – локатор муфт; в – лабораторный измеритель магнитной восприимчивости; г – счетчик количества; д – счетчик вагонеток

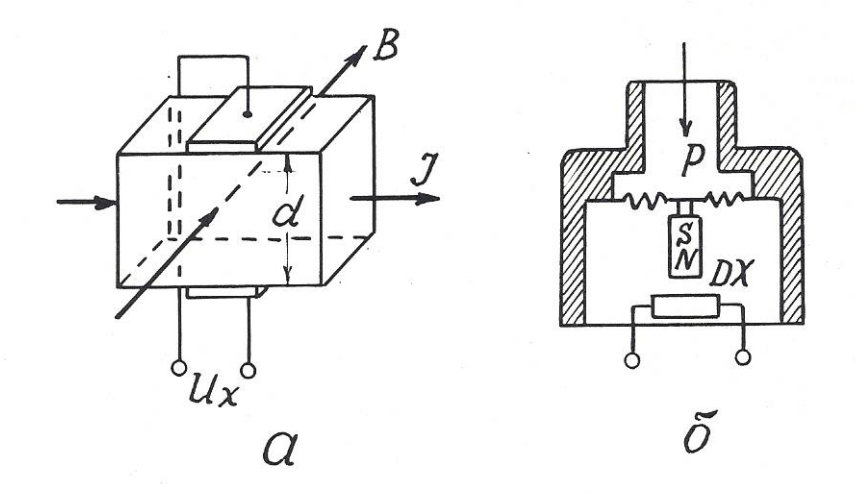

Рис. 3.4. Принцип действия преобразователя Холла (а) и его применение в манометре мембранного типа (б)

возникает э.д.с., пропорциональная магнитной восприимчивости горных пород. В наземном измерительном пульте эта э.д.с., усиливается, выпрямляется и выводится на регистрирующий прибор.

В 50-60 годах каппаметры Н. А. Иванова успешно применялись для исследования скважин на железорудных месторождениях Урала, но потом были заменены более совершенными приборами, поскольку описанный датчик имеет один явный недостаток – сигнал на его выходе зависит не только от магнитных свойств среды, но и от скорости перемещения датчика.

До настоящего времени при исследованиях обсаженных скважин применяются так называемые «локаторы муфт» – приборы, предназначенные для определения положения соединительных муфт обсадных колонн в скважинах [17].

Локатор муфт (рис. 3.3, б) содержит катушку индуктивности и два идентичных постоянных магнита, размещенных выше и ниже нее навстречу друг другу одноименными полюсами. Когда такой прибор перемещается по стальной трубе, имеющей постоянную толщину стенок, магнитные потоки верхнего и нижнего магнитов равны и в области расположения катушки

индуктивности компенсируют друг друга. Когда же прибор проходит через соединительную муфту, то из-за увеличения толщины стали сначала усиливается магнитный поток одного (верхнего), а затем другого (нижнего) магнита. В результате в катушке возникает пара разнополярных импульсов э.д.с., которые и регистрируются на диаграммной ленте.

Еще один пример применения преобразователей данного вида – измерители магнитной восприимчивости образцов горных пород (прибор ИМВ-2) [3]. Датчик измерителя (рис. 3.3, в) представляет собой «Н» – образный сердечник с четырьмя обмотками возбуждения на концах сердечника и одной измерительной обмоткой на его «перекладине». Обмотки возбуждения подключены к источнику переменного тока и соединены таким обрезом, чтобы магнитные потоки, создаваемые ими в «перекладине» сердечника, были направлены навстречу друг другу. Когда датчик находится в воздухе, эти потоки взаимно компенсируются, и сигнал в измерительной обмотке равен нулю. Когда к рабочей поверхности датчика прикладывается образец с повышенной магнитной восприимчивостью, магнитный поток, проходящий через него, увеличивается, и в измерительной обмотке наводится э.д.с., которая затем усиливается и измеряется.

Датчики данного вида находят также применение в технике как счетчики металлических предметов (рис. 3.3, г), счетчики вагонеток (рис. 3.3, д) и т.п. [5].

Общими достоинствами преобразователей индукционной э.д.с. является большая мощность выходного сигнала и отсутствие открытых электрических контактов, недостатком – наличие электромагнитного взаимодействия между магнитом и катушкой индуктивности.

3.2. Преобразователя гальваномагнитной э.д.с.

3.2.1. Преобразователи Холла

Преобразователи этого вида основаны на эффекте Холла, наблюдаемом в полупроводниках. Этот эффект проявляется в возникновении разности потенциалов *U<sup>x</sup>* на обкладках датчика, по которому протекает ток *I*, при помещении его в магнитное поле, направленное перпендикулярно току. Принцип действия преобразователя Холла поясняется рис. 3.4.

 $U_x = K_x I B/d$ , где *B* – магнитная индукция; *d* – толщина датчика;  $K_x$  – коэффициент Холла, зависящий от характеристики материала и размеров датчика. Эффект Холла наблюдается в таких полупроводниковых материалах, как антимонид индия (InSb), арсенид индия (InAs), арсенид галлия (GaAs)*,*  арсенид-фосфат индия (InAs<sub>0.8</sub>P<sub>0.2</sub>) и др. Чистые полупроводники германий и кремний имеют очень высокое значение коэффициента Холла, но весьма чувствительны к режиму работы.

Датчики Холла используются для измерения перемещений, давления, числа оборотов и скорости вращения.

Достоинство датчиков: высокая чувствительность; недостатки: потребность во внешнем источнике питания, высокое выходное сопротивление и необходимость в высоком внутреннем сопротивлении источника питания, наличие четырех выводов.

В геофизической аппаратуре датчики Холла могут быть использованы для улавливания магнитных меток на каротажном кабеле (патент США № 4709208) или для измерения давления (рис. 3.4, б).

Отечественная приборостроительная промышленность выпускает микросхемы серии К1116 с датчиками Холла для магнитного управления электрическими цепями [16].

#### 3.2.2. Преобразователи Виганда

Магнитобистабильный преобразователь Виганда состоит из специально обработанной проволоки из сплава викаллой (ванадий-10%, кобальт-52%, железо-38%) небольшого диаметра (около 0,3 мм), на которую нанесена

обмотка индуктивности (рис. 3.5). При помещении датчика в магнитное поле в момент превышения напряженностью поля определенного порога направление намагниченности сердечника катушки спонтанно меняется, и в катушке возникает импульс напряжения длительностью около 20 мкс. При длине датчика 15 мм и числе витков *w=*1300 выходное напряжение достигает 2,5 В [6].

Достоинства датчиков Виганда: большой выходной сигнал, отсутствие внешнего питания, широкий температурный диапазон (от - 196 до + 175° C), искробезопасность.

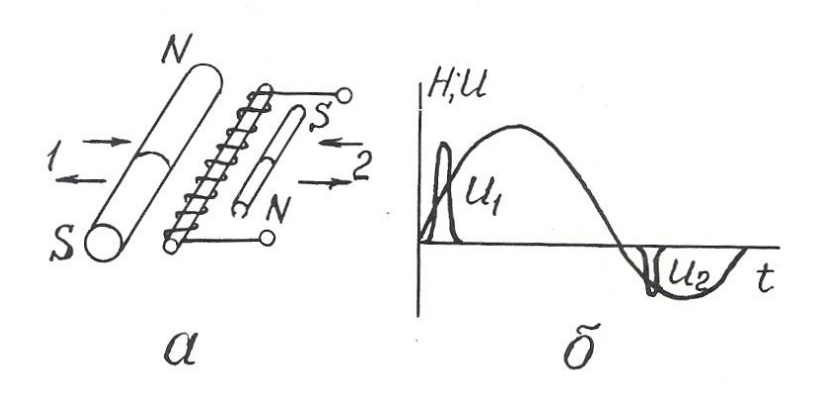

Рис. 3.5. Устройство преобразователя Виганда (а) и осциллограмма его выходного сигнала (б)

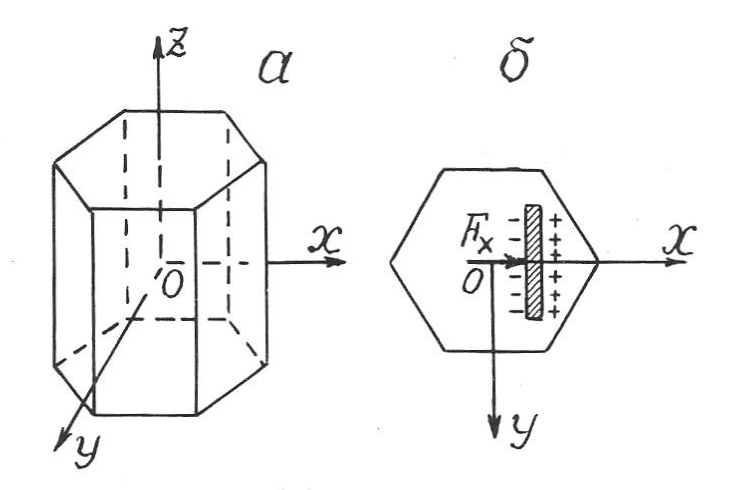

Рис. 3.6. Основные оси кристалла кварца (а) и возникновение пьезоэ.д.с. на кварцевой пластине (б)

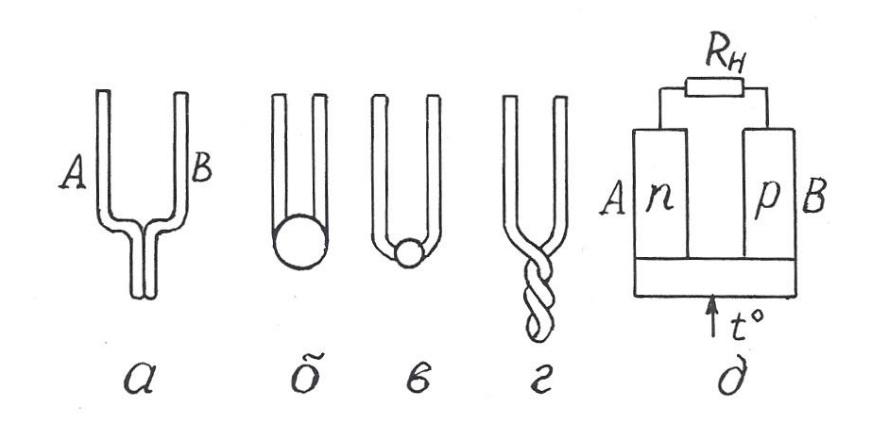

Рис. 3.7. Преобразователи термоэ.д.с. металлические (а-г) и полупроводниковые (д) Ввиду того, что датчики Виганда были разработаны сравнительно недавно, в конце 80-х годов, они пока еще не используются в геофизической аппаратуре, хотя и могли бы найти применение, например, в магнитных меткоуловителях, устройствах блокировки, каротажных станций и других приборах.

3.3. Преобразователи пьезоэ.д.с.

Действие пьезопреобразователей основано на пьезоэлектрическом эффекте, который возникает в результате взаимосвязи между механическим и электрическим состоянием некоторых диэлектрических материалов, называемых **пьезоэлектриками**.

Различают **прямой пьезоэффект**, заключающийся в возникновении электрических зарядов на гранях кристаллов пьезоэлектриков под действием механических напряжений и исчезновении их после снятия нагрузки, и **обратный пьезоэффект**, проявляющийся в изменении формы и размеров пьезоэлектриков под действием электрического поля.

Способность к пьезоэффекту характеризуется пьезоэлектрической постоянной (пьезомодулем), величина которой определяется электрическим зарядом в Кл, возникающим вод действием внешней силы в 1 Н: *К*пэ=*Q*/*F.*

Наиболее сильно пьезоэффект выражен у сегнетоэлектриков – веществ с аномально высокой диалектрической проницаемостью. К ним относиться сегнетовая соль, кварц, турмалин, титанат бария и некоторые другие вещества.

Самая высокая пьезоэлектрическая постоянная у сегнетовой соли (С<sub>4</sub>Н<sub>4</sub>О<sub>6</sub>КNa):  $K_{\text{m}}$ =300·10<sup>-12</sup> Кл/Н; у титана бария (BaTiO<sub>3</sub>)  $K_{\text{m}}$ = 100·10<sup>-12</sup> Кл/Н; у кварца *К*пэ=2,1·10-12 Кл/Н.

Основные свойства пьезоэлектрических датчиков рассмотрим на примере кварца. Кристалл кварц имеет главную оптическую ось *z*, нейтральную или механическую ось *y*, и электрическую ось *x* (рис.3.6). Максимальный пьезоэффект наблюдается при воздействии механических нагрузок вдоль электрической оси *x*, поэтому пластины для пьезопреобразователей вырезают из кристаллов кварца перпендикулярно оси *x.*

Возникновение пьезоэффекта объясняется тем, что под действием механических сил происходит смещение электрических зарядов – одна область кристалла заряжается положительно, другая – отрицательно.

Достоинства преобразователей этого вида: безынерционность, линейная статическая характеристика, высокая собственная частота, малые габариты; недостатки: утечка зарядов с течением времени, необходимость гидроизоляции.

Применяются пьезопреобразователи для измерения динамических нагрузок, деформаций, перемещений.

В геофизической аппаратуре пьезопреобразователи используются в качестве приемников упругих колебаний в скважинных приборах акустического каротажа (СПАК-2, СПАК-4, СПАК-6 и др.). Такой пьезоэлектрический сейсмоприемник изготавливается в виде полой сферы из пьезокерамики, внутренняя и внешняя поверхности которой имеют серебряное покрытие для облегчения снятия с них электрических зарядов. От промывочной жидкости в скважине сейсмоприемник отделен слоем резины [2,17].

В полевой геофизике существует сейсмоэлектрический метод разведки, который заключается в возбуждении c помощью взрыва пьезоэффекта на

кристаллах естественных пьезоэлектриков в условиях их коренного залегания и в измерении этого эффекта с помощью системы электродов [3].

В быту пьезопреобразователи используются в качестве звукоснимателей в электропроигрывателях, в зажигалках для газовых плит (прямой пьезоэффект), в звукоизлучателях электронных часов и ПЭВМ (обратный пьезоэффект) [22].

3.4. Преобразователи термоэ.д.с.

Преобразователи этого вида основаны на термоэлектрическом эффекте, заключающемся в том, что в цепи из двух разнородных проводников при поддержании разных температур в точках их соединения возникает э.д.с., пропорциональная разнице этих температур (эффект Зеебека) [22]*.*

Термоэлектрические преобразователи называют термопарами а проводники А и В, из которых они состоят – термоэлементами (рис. 3.7).

Один **чувствительный спай** термоэлементов подвергают воздействию измеряемой температуры, температуру другого, **опорного**, поддерживают постоянной.

Чувствительность термопреобразователей составляет от 5 до 60 мкВ/К.

Наибольшую чувствительность имеют термопары, составленные из двух полупроводников с различной (электронной и дырочной) природой проводимости.

Достоинства термопреобразователей: отсутствие источников питания, линейная статическая характеристика, большой диапазон измеряемых температур; недостаток: малая мощность сигнала отдельной термопары.

В геофизике используются металлические термопреобразователи в качестве термометров для исследования скважин на месторождениях парогидротерм, полупроводниковые – в качестве датчиков в полевой терморазведке.

В технике термопары используются в системах автоматического регулирования температуры в различных металлургических процессах. В годы

Великой Отечественной войны выпускались батареи полупроводниковых термопреобразователей, которые надевались на стекло керосиновой лампы и вырабатывали электроэнергию, достаточную для питания лампового приемника или рации.

3.5. Преобразователи фотоэ.д.с.

В этих преобразователях используются два полупроводника с разным характером проводимости (рис. 3.8, а). На их контакте происходит взаимная диффузия электронов в *р-*полупроводник, дырок – в *n*-полупроводник. Дырки рекомбинируют с электронами, в результате на контакте полупроводников образуется тонкий запирающий слой – «*р-n*-переход». Такие преобразователи могут работать в режиме источника тока и фотодиода.

При отсутствии светового облучения через такой преобразователь проходит очень небольшой, так называемый «темновой ток», соответствующий обратному току диода. При световом облучении *р-п* -перехода кванты света образуют добавочные носители тока.

Под действием разности потенциалов потенциального барьера *р-n*перехода электроны перемещаются в зону *n*-полупроводника, а дырки – в зону *р*-полупроводника, создавая фотоэ.д.с., на выводах прибора. На рис. З.8, а электроны и дырки, прошедшие через *р-п*-переход в результате диффузии и создавшие потенциальный барьер *р-п*-перехода, условно обозначены как «+» и «-» без кружочков. Добавочные дырки и электроны, возникшие под действием облучения, показаны как «+» и «-» в кружочках. Стрелками показано направление действующих на них сил поля *р-п*-перехода.

На рис. 3.8, б показан разрез германиевого фотодиода, состоящего из пластины германия 1 с проводимостью *п*-типа, которая сплавлена с индием 2 (проводимость *р*-типа). Толщина слоя германия над индием настолько мала, что кванты света свободно проникают через него в зону *р-п*-перехода. Корпус 3 выполнен из оргстекла и залит компаундом 4.

Спектральные характеристики фотопреобразователей зависят от используемых в них материалов.

Интегральная чувствительность германиевых фотопреобразователей имеет наибольшее значение *К*диф=∆*I*/∆Ф=20 мА/лм. Э.д.с. фотогенераторов не превышает 0,12-0,5 В.

Преобразователи фотоэ.д.с. изготавливаются из кремния, селена, сернистого таллия и сернистого серебра. Достоинством селеновых фотопреобра-

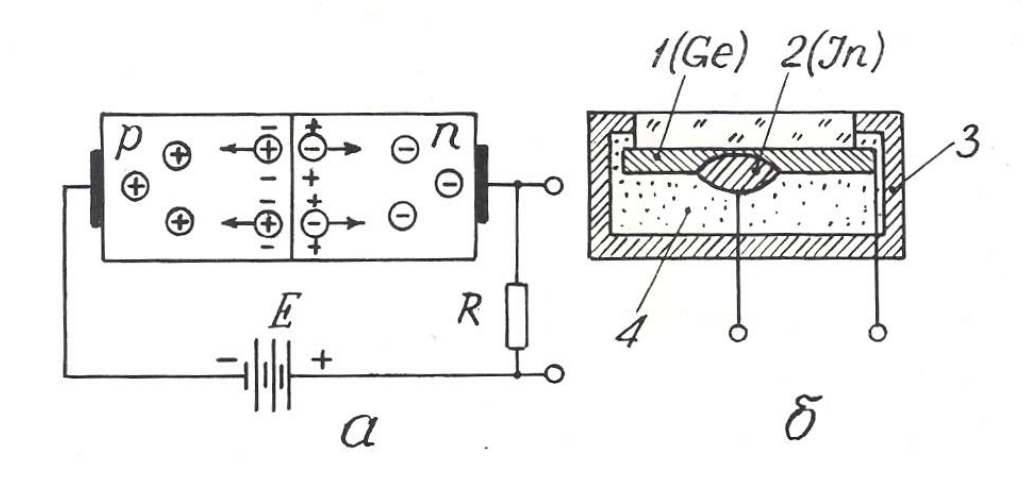

Рис. 3.8. Преобразователь фотоэ.д.с.: принцип действия (а) и конструкция (б)

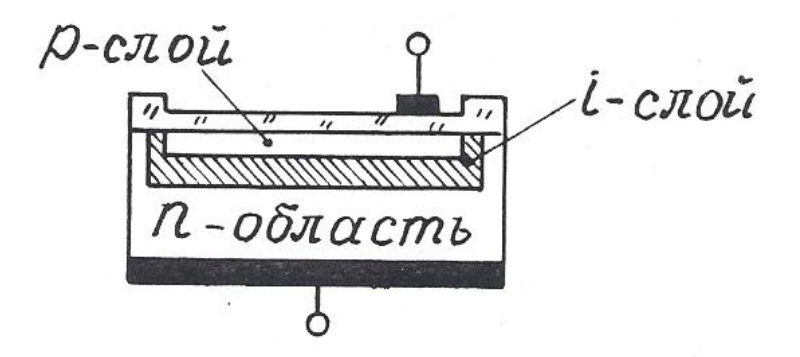

Рис. 3.9. Структура *pin*-диода

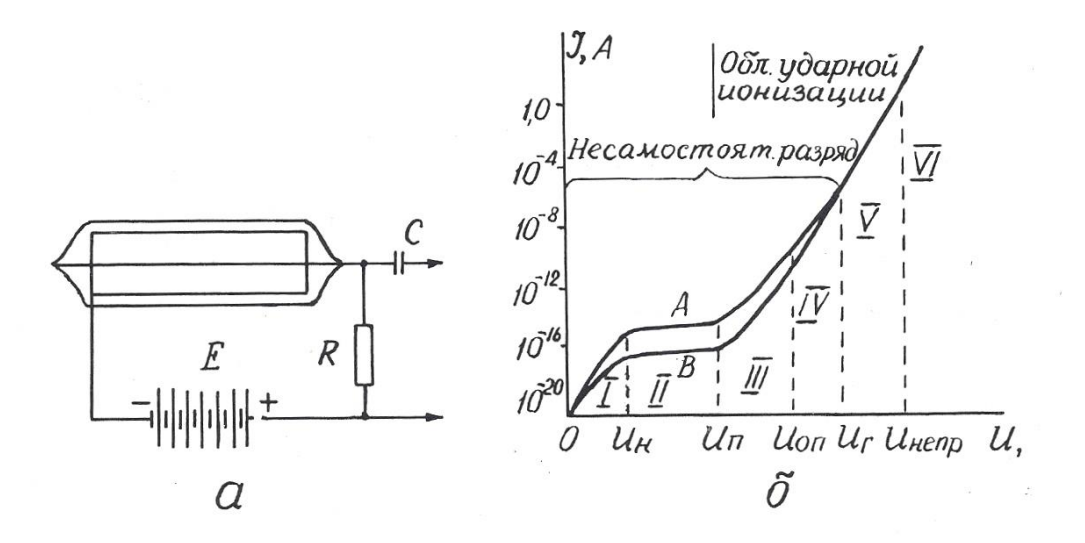

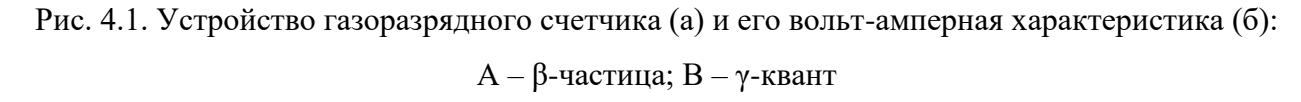

зователей является их спектральная чувствительность, близкая к чувствительности человеческого глаза.

Для увеличения количества дополнительных носителей, образующихся в *р-п*-переходе под действием светового облучения, между *р* и *n*-полупроводниками располагают дополнительный слой нелегированного высокоомного кремния (*i*-слой) – рис. 3.9. Такие фотоэлектрические приборы носят название *рiп*-диодов. Область применения их в геофизической аппаратуре та же, что и фоторезистивных датчиков (см. раздел 2.1.7).

*Контрольные вопросы*

1. Назовите основные характеристики преобразователей индукционной э.д.с., их разновидности и приведите примеры их применения в технике и геофизической аппаратуре (ГА).

2. Поясните принцип действия датчика Холла и объясните его устройство (рис. 3.4, а).

3. Поясните принцип действия и устройство датчика Виганда (рис. 3.5).

4. Поясните принцип действия преобразователей пъезоэ.д.с. и приведите примеры их применения В ГА.

5. Поясните принцип действия преобразователей термоэ.д.с. и приведите примеры их применения в технике и ГА.

6. Поясните принцип действия преобразователей фотоэ.д.с. и приведите примеры их применения.

#### 4. РАДИАЦИОННЫЕ ПРЕОБРАЗОВАТЕЛИ

В настоящем пособии будут рассмотрены только те радиационные преобразователи, которые преобразуют энергию ядерного излучения в электрический сигнал. Эти преобразователи называются также детекторами радиоактивных излучений. Они бывают трех видов: газоразрядные, сцинтилляционные и полупроводниковые.

4.1. Газоразрядные детекторы

В газоразрядном детекторе происходит непосредственное преобразование энергии радиоактивного излучения в электрические импульсы.

Газоразрядный детектор представляет собой металлический цилиндр, по оси которого натянута тонкая металлическая нить. Цилиндр играет роль катода и подключается к «минусу» источника постоянного напряжения, нить (анод) – к «плюсу». И нить, и цилиндр могут быть помещены в стеклянный баллон (рис. 4.1, а). Полость детектора заполнена газом под низким давлением (примерно –  $1,5.10<sup>4</sup>$  Па). При прохождении через детектор нейтроны и гамма-кванты взаимодействуют с атомами вещества его катода и газового наполнителя, вызывая ионизацию газа и, как следствие, прохождение кратковременного импульса тока, сила *I* которого зависит от напряжения *U* между электродами. При схеме включения детектора, изображенной на рис. 4.1, а, на нагрузочном сопротивлении *R* импульс тока создает отрицательный импульс напряжения, который через разделительный конденсатор *С* подается на усилительнорегистрирующую схему [13].

Зависимость *I=f(U)* или вольт-амперная характеристика счетчика приведена на рис. 4.1, б. В ней выделяются шесть областей, отличающихся по механизму переноса ионов в электрическом поле счетчика. В области I при

малых напряжениях на электродах ток возрастает пропорционально напряжению, т.к. с ростом напряжения уменьшается количество рекомбинирующихся ионов и все большее их количество достигает электродов счетчика. Эта область (от 0 до *U*н) называется **омической**. Начиная с некоторого значения *U*н, ток достигает насыщения (все ионы долетают до анода и катода) и перестает возрастать. Величина ионизационного тока во II области (от *U*<sup>н</sup> до *U*п) определяется только количеством ионов, образующихся в единицу времени. Преобразователи, работающие в этой области, носят название **ионизационных камер**. При дальнейшем, свыше *U*<sup>п</sup> росте напряжения, несмотря на постоянство начальной ионизации, происходит рост тока в импульсе. Это связано с возникновением ударной ионизации, при которой электроны, образующиеся при первоначальном воздействии радиации, ускоряются электрическим полем счетчика настолько, что начинают ионизировать молекулы газового наполнителя. Отношение числа ионов, достигших анода счетчика, к числу первичных ионов, созданных регистрируемой частицей (или гамма-квантом), называется **коэффициентом газового усиления**. Величина его зависит от приложенного напряжения.

С возникновением ударной ионизации вначале ток возрастает пропорционально напряжению на электродах (область пропорциональности III от *U*<sup>п</sup> до *U*оп), здесь отмечается относительно невысокий коэффициент газового усиления (до  $10^4$ ), а при дальнейшем увеличении  $U$  пропорциональность нарушается и от *U*оп до *U*<sup>г</sup> следует IV область – **ограниченной пропорциональности**. За ней идет область Гейгера (V), в которой амплитуда импульса не зависит от начальной ионизации. Коэффициент газового усиления достигает  $10^8$ - $10^9$  и продолжает увеличиваться с ростом напряжения. За областью Гейгера следует область **непрерывного разряда** (VI), для возникновения которого не нужна первичная ионизация, достаточно к электродам счетчика приложить напряжение, превышающее *U*непр.

Области V и VI – это области самостоятельного разряда, который не требует для своего поддержания внешних источников ионизации.

Газоразрядные детекторы, применяемые в геофизической аппаратуре, работают либо в пропорциональной области (пропорциональные счетчики), либо в области Гейгера (счетчики Гейгера-Мюллера).

**Пропорциональные счетчики** используются для измерения плотности потока тепловых нейтронов. Баллон счетчика заполняется трехфтористым бором (ВF3), обогащенным до 96 % изотопом В-10, имеющим большое сечение захвата тепловых нейтронов. При захвате нейтрона происходит реакция В (*n*,α) *Li*, α – частица производит первичную ионизацию в объеме счетчика. Для измерений нейтронов надтепловых энергий счетчик окружают сначала слоем водородсодержащего вещества, например, парафина, а затем тонким (около 0,5 мм) слоем кадмия. Кадмий поглощает тепловые нейтроны, а надтепловые в парафине замедляются до тепловых энергий и затем фиксируются счетчиком.

**Счетчик Гейгера-Мюллера** применяется для регистрации гамма-квантов. Он заполняется инертным газом (аргоном или гелием) с добавкой паров высокомолекулярных органических соединений (этилового спирта или этилового эфира) или галогенов (хлора, брома). Такая добавка способствует гашению непрерывного разряда, т.к, положительные ионы, образовавшиеся из молекул инертного газа, нейтрализуются при столкновениях с молекулами высокомолекулярного соединения или галогена и не вызывают вторичной электронной эмиссии с катода.

После регистрации каждой ионизирующей частицы газоразрядный счетчик не способен в течение некоторого «мертвого времени»  $\tau_{\text{\tiny{M}}}$  (порядка  $10^{-4}$  c) отмечать попадание следующей частицы или реагирует на нее образованием импульса пониженной амплитуды («время восстановления» -  $\tau_{\rm B}$ ). Величина «мертвого времени» и «времени восстановления» определяет разрешающую способность и эффективность преобразователя.

**Разрешающей способностью** преобразователя называют максимальное количество ионизирующих частиц *Nтах*, которые могут быть уверенно зафиксированы преобразователем  $N_{max} = I/(\tau_M + \tau_B)$ .

Под **эффективностью счетчика** понимают отношение числа частиц, зарегистрированных счетчиком, к общему числу частиц, прошедших через объем счетчика. Эффективность газоразрядных счетчиков зависит от их конструкции, размеров и материала катода и обычно не превышает нескольких процентов.

Основной рабочей характеристикой газоразрядного преобразователя является его **счетная характеристика** – зависимость числа импульсов на его выходе от напряжения на электродах при постоянной интенсивности ионизирующего облучения (рис. 4.2). Участок *ав* в пределах которого выбирается рабочее напряжение счетчика *U*раб, называется **плато**. Протяженность плато составляет от 200 до 300 В, а наклон – от 3 до 15 % на 100 В.

Достоинства газоразрядных детекторов: большая амплитуда сигнала, малая потребляемая мощность, широкий температурный диапазон; недостатки: потребность в источнике питания с высоким напряжением, ограниченный ресурс, для счетчиков Гейгера-Мюллера – независимость амплитуды выходного сигнала от энергии ионизирующего излучения.

Газоразрядные счетчики очень широко применялись во всех разновидностях геофизических радиометров: полевых, каротажных, автомобильных и самолетных [3,12]. В последнее время они в значительной мере вытеснены более эффективными сцинтилляционными детекторами.

4.2 Сцинтилляционные детекторы

Сцинтилляционный радиационный преобразователь (рис. 4.3) состоит из люминофора 1 (оптически прозрачного вещества, люминесцирущего под действием ядерного излучения), и фотоэлектронного умножителя 2 (ФЭУ).

В результате действия попавшей в сцинтиллятор элементарной частицы (или гамма-кванта) часть атомов сцинтиллятора переходит в возбужденное состояние. Обратный переход их в нормальное состояние сопровождается кратковременной (порядка  $10^{-7}$ - $10^{-9}$ с) световой вспышкой. Фотоны света

преобразуются в электрический сигнал с помощью ФЭУ, который представляет собой комбинацию фотоэлемента с электронным усилителем. Фотоны из сцинтиллятора 1 выбивают из фотокатода ФЭУ 3 электроны, которые под действием электрического поля устремляются к ближнему диноду 4, имеющему положительный потенциал. Вследствие вторичной электронной

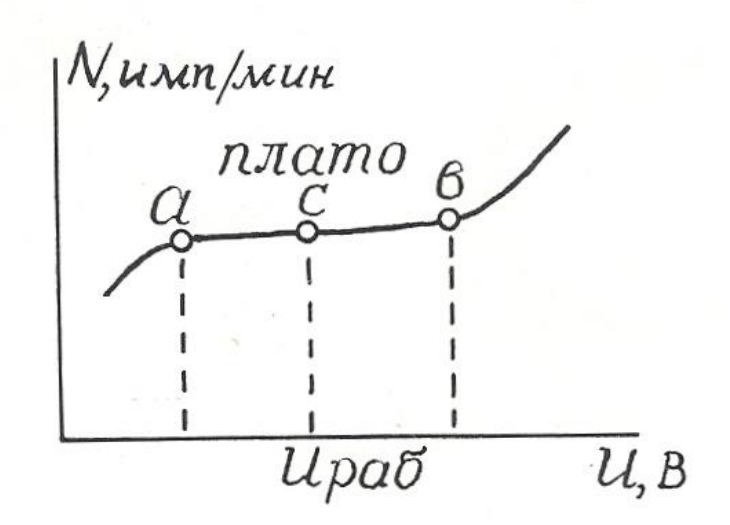

Рис. 4.2. Счетная характеристика газоразрядного счетчика Гейгера – Мюллера

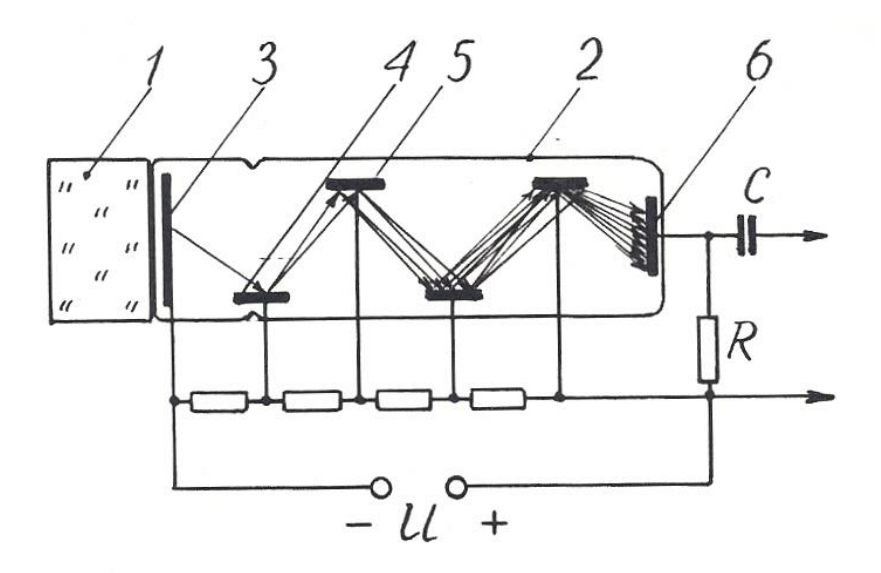

Рис. 4.3. Устройство сцинтилляционного преобразователя: 1 – кристалл-сцинтиллятор; 2 – фотоэлектронный умножитель (ФЭУ); 3 – фотокатод; 4 – первый динод; 5 – второй динод; 6 – анод (ФЭУ)

эмиссии каждый электрон "выбивает из динода вторичные электроны, которые притягиваются следующим динодом 5, имеющим более высокий потенциал, и также вызывают вторичную электронную эмиссию. Процесс развивается лавинообразно, в результате попаданию каждой ионизирующей частицы в кристалл-сцинтиллятор соответствует прохождение импульса тока между анодом 6 и катодом 1 ФЭУ, причем амплитуда этого импульса пропорциональна энергии ионизирующей частицы.

Эффективность сцинтилляционных детекторов намного выше, чем у газоразрядных, и достигает 20 %.

В качестве сцинтилляторов для регистрации гамма-квантов в геофизический аппаратуре используют монокристаллы соединений NaI, CsI, КI, активированных таллием (Тl), а для регистрации нейтронов – кристаллы сернистого цинка ZnS с добавками серебра или меди. Примесь активатора (Тl, Аg, Сu) в люминофоре способствует созданию в решетках кристалловсцинтилляторов дополнительных центров люминесценции [13].

Счетная характеристика сцинтилляционных преобразователей имеет плато очень небольшой протяженности, вследствие чего эти преобразователи требуют питания высокостабилизированным напряжением.

Преимущества сцинтилляционных преобразователей перед газоразрядными: высокая эффективность, большая разрешающая способность, зависимость амплитуды выходного сигнала от энергии ионизирующего излучения, что позволяет изучать энергетический спектр последнего.

Эти преимущества обеспечивают широкое распространение детекторов этого вида в разнообразных радиометрах: полевых (СРП-68-02), скважинных (ДРСТ-3, Кура-2м и др.), самолетных (АСГМ-46 и др.).

К недостаткам сцинтилляционных детекторов можно отнести низкую термостойкость и термостабильность, что требует их термостатирования в скважинных радиометрах [9].

4.3. Полупроводниковые детекторы

Полупроводниковые детекторы (ППД) устроены и действуют совершенно аналогично преобразователям фотоэ.д.с., рассмотренным в разделе 3.5. Отличие заключается только в том, что в ППД образование свободных носителей в зоне *р-п*-перехода происходит за счет действия не фотонов света, а ионизирующего ядерного излучения.

Амплитуда импульса на выходе ППД пропорциональна числу носителей зарядов, образованных ионизирующей частицей, а следовательно, ее энергии, что дает возможность изучать энергетический спектр излучения.

Для создания *i-*слоя в ППД используют литий, обладающий высоким коэффициентом диффузии, который добавляют в торец полупроводника с *р*проводимостью.

Преимущества полупроводниковых детекторов: экономичность питания, весьма малые размеры и хорошее амплитудное разрешение (в 20-30 раз лучше, чем у сцинтилляционных преобразователей).

Однако их распространение ограничено. Это связано, во-первых, со сравнительно небольшими размерами чувствительной части детектора, и вовторых, с необходимостью охлаждения детектора до низких температур (от - 100 до -196<sup>0</sup> ), которое повышает их эффективность.

*Контрольные вопросы*

1. Какие существуют преобразователи ядерных излучений в электрический сигнал?

2. Объясните устройство газоразрядного преобразователя.

3. Объясните вольт-амперную характеристику (рис. 4.1, б) газоразрядного детектора.

4. Чем отличаются счетчики Гейгера-Мюллера от пропорциональных счетчиков?

5. Объясните устройство и работу сцинтилляционного детектора.

6. Назовите преимущества сцинтилляционных детекторов перед газоразрядными.

7. Объясните устройство и работу полупроводникового детектора, укажите его достоинства и недостатки.

#### ЛИТЕРАТУРА

1. *Алиев Т. М., Тер-Хачатуров А. А*. Измерительная техника: Учебн. пособие для техн. вузов. – М.: Высшая школа, 1991. – 384 с.

2. *Аппаратура и оборудование для геофизических исследований нефтяных и газовых скважин:* Справочник /А. А.Молчанов, В. В. Лаптев, В. М. Моисеев, Р. С.Челокьян. – М.: Недра, 1987. – 263 с.

3. *Бондаренко В. М., Демура Г. В., Ларионов А. М.* Общий курс геофизических методов разведки: Учебн. пособие для техникумов. – П*.:* Недра, 1986.  $-453$  c.

4. *Бриндли К*. Измерительные преобразователи: Справочное пособие / Пер.с англ. – М.:Энергоатомиздат, 1991. – 144 с.

5. *Бухгольц В. П*. Датчики и реле автоматического контроля в горной промышленности. – М.: Недра, 1971. – 224 с.

6. *Виглеб Г.* Датчики / Пер. с нем. – М.: Мир, 1989. – 196 с.

7. *Енохович А. С*. Краткий справочник по физике. – М.: Высшая школа,  $1976. - 288$  c.

8. *Зачиевский Т., Мальзахер С., Квецинский А*. Промышленная электроника / Пер.с польского. – М.; Энергия, 1976. – 640 с.

9. *Зельцман П. А*. Конструирование аппаратуры для геофизических исследований скважин. – М.: Недра, 1968. – 180 с.

10. *Зимодро А. Ф., Скибинский Г. Л.* Основы автоматики. – Л.: Энергоатомиздат, 1984. – 160 с.

11. *Квартин М. И.* Электромеханические и магнитные устройства автоматики и их расчет. – М.: Высшая школа, 1973. – 344 с.

12. *Кривко Н. Н., Шароварин В. Д., Широков В. Н.* Промысловогеофизическая аппаратура и оборудование: Учебн. пособие для вузов. – М.: Недра, 1981. – 280 с.

13. *Ларионов В. В*. Радиометрия скважин. – М.: Недра, 1969. – 327 с.

14. *Левшина Е. С., Новицкий П. В.* Электрические измерения физических величин. Измерительные преобразователи. – Л.: Энергоатомиздат, 1983.

15. *Литвак В. И.* Тензореле. Расчет, конструирование, применение. – М.: Машиностроение, 1989. – 160 с.

16. *Логинов В. И.* Электрические измерения механических величин / Изд. 2-е, доп. – М.: Энергия, 1976. – 104 с.

17. *Померанц Л. И., Белоконь Д. В., Козяр В. Ф.* Аппаратура и оборудование геофизических методов исследования скважин: Учебн. пособие для техникумов. – М.: Недра, 1985. – 271 с.

18. *Сковородников И. Г., Калашников В. Н.* Дистанционный уровнемер для испытательных скважин // Геофизическая аппаратура. Вып.89. – Недра, 1988. – С. 98-103.

19. *Сковородников И. Г., Макаров Л. В., Калашников В. Н.* Газожидкостный расходомер РГЖ-Г: Техническое описание. – Свердловск: СГИ, 1988. – 15 с.

20. *Сковородников И. Г., Макаров Л. В., Калашников В. Н.* Изучение скорости и направления движения подземых вод // Гидрогеология и инж. геология: Обзор / ВНИИ экон. минер. сырья и геологоразв. работ. – М.,1987. – 33 с.

21*. Сковородников И. Г., Макаров Л. В., Калашников В. Н.* Скважинные тахометрические расходомеры / СГИ. – Свердловск, 1989. – 65 с. – Деп. в ВИНИТИ, №7609-В89, 1989.

22. *Справочник по средствам автоматики* / Под ред. В. Э. Низэ, И.В.Антика. – М.: Энергоиздат, 1983. – 504 с.

23. *Электрические измерения неэлектрических величин* / А. М. Туричин,

П. В. Новицкий, Е. С. Левшина и др.; Изд. 5-е, перераб. и доп. – Л.: Энергия, 1975. – 676 с.

24. А. с. 491895. Зонд для измерения направления и скорости движения грунтовых вод /Б. Н. Халтурин, В. С. Лившиц // Бюл. изобр. – 1975, №42.

25. А. с. 1063990. Емкостной датчик зенитного угла / О. В.Фомин // Бюл. изобр. – 1983, № 48.

26. А. с. 1158750. Скважинный уровнемер (его варианты) / В. Н. Калашников, И. Г.Сковородников // Бюл. изобр. – 1985, № .20.

27. А. с. 1509518. Датчик угла наклона буровой скважины / А. В. Давыдов, И. Г. Сковородников // Бюл. изобр. – 1989, № 35.

Министерство образования и науки РФ Федеральное государственное бюджетное образовательное учреждение высшего образования «Уральский государственный горный университет»

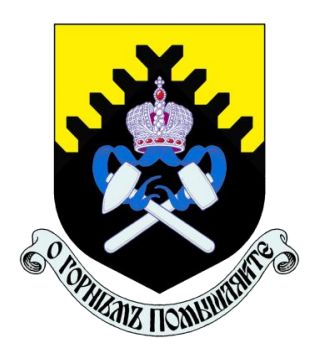

# В. В. Сынбулатов, Д. В. Прищепа

# **БУРОВЗРЫВНЫЕ РАБОТЫ**

*Учебно-методическое пособие к самостоятельной работе, выполнению контрольных и практических работ по дисциплине «Взрывные работы при разведке и разработке» для студентов специальности 21.05.03 «Технология геологической разведки»*

Екатеринбург – 2020

Министерство образования и науки РФ Федеральное государственное бюджетное образовательное учреждение высшего образования «Уральский государственный горный университет»

# В. В. Сынбулатов, Д. В. Прищепа

# **БУРОВЗРЫВНЫЕ РАБОТЫ**

*Учебно-методическое пособие к самостоятельной работе, выполнению контрольных и практических работ по дисциплине «Взрывные работы при разведке и разработке» для студентов специальности 21.05.03 «Технология геологической разведки»*

Издание УГГУ Екатеринбург, 2020

*Рецензенты: Лель Ю. И., зав. кафедрой РМОС* УГГУ, профессор, д-р техн. наук.

> Печатается по решению Редакционно-издательского совета Уральского государственного горного университета

Учебно-методическое пособие к самостоятельной работе, выполнению контрольных и практических работ по дисциплине «Взрывные работы» для студентов специальности 21.05.03 «Технология геологической разведки» / В. В. Сынбулатов, Д. В. Прищепа; Урал. гос. горный ун-т. – Екатеринбург: Издво УГГУ, 2020. – 65 с.

Материал пособия охватывает все раздела дисциплины.

Пособие предназначено для организации самостоятельной работы студентов, выполнению контрольных и практических заданий всех специализаций специальности 21.05.03 «Технология геологической разведки» по курсу «Буровзрывные работы».

> © Уральский государственный горный университет, 2020 ©Сынбулатов В.В., Прищепа Д. В.

# **Оглавление**

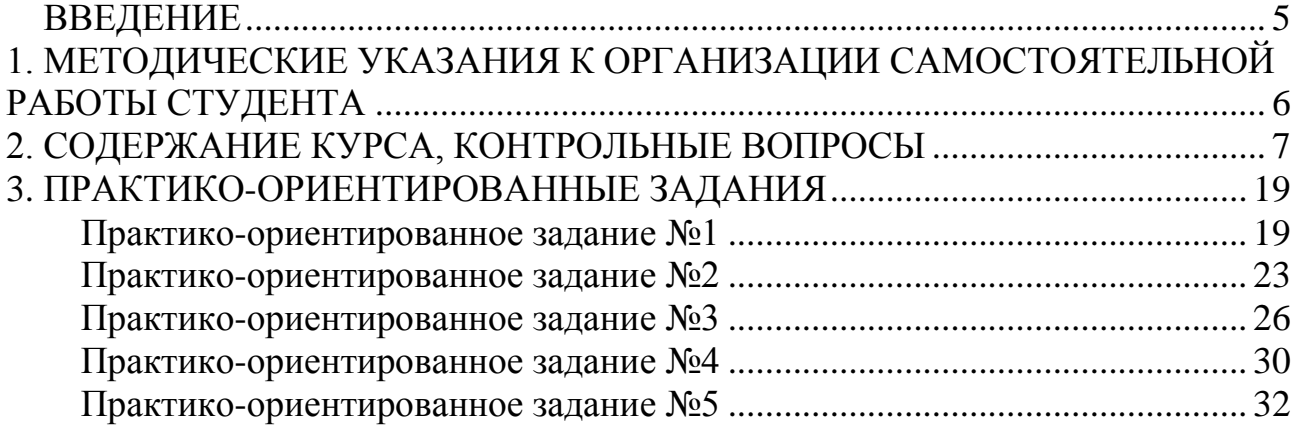

#### **ВВЕДЕНИЕ**

<span id="page-1001-0"></span>Самостоятельная работа студента является важнейшей составной частью образовательной программы подготовки дипломированного специалиста. В соответствии с Государственным образовательным стандартом высшего профессионального образования объем учебной нагрузки студента составляет 144 часов или 4 зачетных единиц.

По курсу «Буровзрывные работы» обязательная самостоятельная работа студента осуществляется в следующих направлениях – *освоение материалов по отдельным темам, входящим в Рабочую учебную программу дисциплины; подготовка, оформление, защита практико-ориентированных заданий; подготовка и защита контрольной работы*. Дополнительная самостоятельная работа связана с углубленным изучением отдельных разделов курса на основе научно-исследовательской работы студента (НИРС).

Данное учебно-методическое пособие предназначено для организации самостоятельной работы студентов – освоения отдельных тем дисциплины.

# **1. МЕТОДИЧЕСКИЕ УКАЗАНИЯ К ОРГАНИЗАЦИИ САМОСТОЯТЕЛЬНОЙ РАБОТЫ СТУДЕНТА**

<span id="page-1002-0"></span>В следующем разделе пособия приведена развернутая программа дисциплины «Технология и безопасность взрывных работ». Она содержит названия 30 основных тем с указанием основных вопросов и разделов каждой темы. Каждая тема является основой вопросов в экзаменационном билете. При чтении лекций по курсу преподаватель указывает те темы дисциплины, которые выносятся на самостоятельную проработку студентами. Причем в экзаменационный билет может включаться один из вопросов по такой теме. Основной объем информации по каждой теме содержится в учебнике по курсу [1].

При освоении указанных ниже тем *рекомендуется следующий порядок самостоятельной работы студента:*

1. Ознакомьтесь со структурой темы.

2. По учебнику [1] освойте каждый структурный элемент темы. Во всех темах указаны разделы и страницы учебника, содержащие данный материал.

3. При необходимости используйте указанную дополнительную литературу. Консультацию по использованию дополнительной литературы Вы можете получить у преподавателя.

4. Ответьте на контрольные вопросы. При затруднениях в ответах на вопросы вернитесь к изучению рекомендованной литературы.

5. Законспектируйте материал. При этом конспект может быть написан в виде ответов на контрольные вопросы.

При самостоятельной работе над указанными темами рекомендуется вести записи в конспектах, формируемых на лекционных занятиях по курсу, и в том порядке, в котором данные темы следуют по учебной программе.

6

# **2. СОДЕРЖАНИЕ КУРСА, КОНТРОЛЬНЫЕ ВОПРОСЫ**

#### <span id="page-1003-0"></span>**Тема 1**. **Краткая история развития взрывных работ.**

Значение взрывных работ в горнодобывающей промышленности и в строительстве. История развития взрывных работ.

## *Литература:* [1]

#### *Контрольные вопросы:*

- 1. Охарактеризуйте основные вехи развития взрывных работ.
- 2. Опишите первую технологию ведения взрывных работ в горном деле.
- 3. Назовите первое нитроглицериновое взрывчатое вещество.
- 4. Опишите историю развития средств инициирования.

## **Тема 2. Современные виды взрывных работ.**

Современные виды взрывных работ в промышленности. Основные виды взрывных работ. Специальные виды взрывных работ.

#### **Литература:** [1]

## *Контрольные вопросы:*

- 1. Назовите современные виды взрывных работ.
- 2. Назовите современные виды специальных взрывных работ.

## **Тема 2. Способы бурения шпуров и скважин.**

Классификация способов бурения шпуров и скважин. Механическое бурение и его виды. Термическое бурение и его виды. Специальные виды бурения шпуров и скважин.

## **Литература:** [1, 5]

## *Контрольные вопросы:*

- 1. Приведите классификацию способов бурения шпуров и скважин.
- 2. Опишите суть механических видов бурения шпуров и скважин.
- 3. Опишите суть термических видов бурения шпуров и скважин.
- 4. Опишите суть специальных видов бурения шпуров и скважин.
- 5. Укажите рациональные области применения механических, термических и специальных видов бурения шпуров и скважин.

## **Тема 3. Ударно-поворотный способ бурения.**

Механизм разрушения горных пород при ударно-поворотном бурении. Механизмы скола и выкола. Зависимость скорости ударно-поворотного бурения от осевого усилия, частоты вращения. Оборудование.

## **Литература:** [1, 5]

## *Контрольные вопросы:*

1. Укажите рациональную область применения ударно-поворотного бурения.

- 2. Охарактеризуйте механизмы скола и выкола.
- 3. Опишите механизм разрушения горных пород при ударном внедрении инструмента.
- 4. Укажите бурильные машины ударно-поворотного бурения.
- 5. Отметьте факторы, которые повышают энергоемкость ударного бурения по сравнению с другими способами.
- 6. Укажите последовательность процессов, происходящих при разрушении породы при ударном бурении.

# **Тема 4. Вращательный способ бурения.**

Технические средства вращательного бурения. Работа ядра уплотнения при резании пород. Зависимость объема разрушения от толщины стружки. Режимы самозаточки и затупления режущей грани сверла. Оборудование.

## **Литература:** [1, 5]

## *Контрольные вопросы:*

- 1. Назовите преимущества вращательного бурения.
- 2. Укажите бурильные машины вращательного бурения.
- 3. Охарактеризуйте основные механизмы износа и затупления бурового инструмента при вращательном бурении.
- 4. Опишите механизм разрушения горных пород при вращательном бурении.

# **Тема 5. Ударно-вращательный и вращательно-ударный способ бурения.**

Технические средства бурения. Совместное действие механизмов удара и резания. Зависимость энергоемкости бурения от усилий полдачи на инструмент.

## **Литература:** [1, 5]

# *Контрольные вопросы:*

- 1. Укажите область применения вращательно-ударного бурения.
- 2. Укажите область применения ударно-вращательного бурения.
- 3. Назовите преимущества вращательно-ударного бурения.
- 4. Охарактеризуйте зависимость энергоемкости бурения от усилия подачи.
- 5. Назовите машины и механизмы, реализующие ударно-вращательный способ бурения.
- 6. Назовите машины и механизмы, реализующие вращательно-ударный способ бурения.

## **Тема 6. Шарошечное бурение.**

Технические средства бурения. Механизм шарошечного бурения. Режимы бурения в зависимости от осевого усилия. Контактная прочность пород как критерий буримости.

# **Литература:** [1, 5]

#### *Контрольные вопросы:*

- 1. Назовите особенности шарошечного бурения.
- 2. Опишите зависимость скорости бурения от величины осевого усилия.
- 3. Назовите машины и механизмы, реализующие шарошечное бурение.
- 4. Укажите область применения шарошечного бурения.

#### **Тема 7. Основы теории взрыва и взрывчатых веществ.**

Виды взрыва: механический, тепловой, электрический, ядерный, химический. Необходимые условия химического взрыва. Взрывчатое вещество. Классификация взрывчатых систем по физическому состоянию.

#### **Литература:** [1, 3]

#### *Контрольные вопросы:*

- 1. Дайте определение понятию взрыв.
- 2. Приведите пример механического взрыва.
- 3. Приведите пример Теплового взрыва.
- 4. Приведите примеры тепловых взрывов.
- 5. Охарактеризуйте химический взрыв.
- 6. Назовите необходимые условия химического взрыва.

## **Тема 8. Свойства взрывчатых веществ.**

Классификация свойств взрывчатых веществ. Технологические свойства взрывчатых веществ. Специальные свойства взрывчатых веществ.

## **Литература:** [1, 2]

## *Контрольные вопросы:*

- 1. Приведите классификацию свойств взрывчатых веществ.
- 2. Назовите основные технологические свойства взрывчатых веществ.
- 3. Что такое кислородный баланс.
- 4. Назовите виды кислородного баланса.
- 5. Какие газы выделяются при положительном кислородном балансе.
- 6. При каком кислородном балансе образуется окись углерода (CO)?

# **Тема 9. Начальный импульс и чувствительность взрывчатых веществ.**

Начальный импульс. Виды начального импульса. Инициирование. Чувствительность взрывчатых веществ. Способы изменения чувствительности.

**Литература:** [1]

#### *Контрольные вопросы:*

- 1. Дайте определение понятию «Начальный импульс».
- 2. Охарактеризуйте тепловой начальный импульс.
- 3. Какой вид начального импульса является основным для горного дела?
- 4. Перечислите пробы на чувствительность.
- 5. Что такое сенсибилизатор?
- 6. Приведите пример веществ вводимых в состав взрывчатых веществ для флегматизации.

## **Тема 10. Формы химического превращения взрывчатых веществ.**

Основные формы химического превращения взрывчатых веществ. Режимы химического превращения: термический распад, горение, конвективное горение, детонация

## **Литература:** [1, 2, 3]

## *Контрольные вопросы:*

- 1. Перечислите основные формы химического превращения.
- 2. Дайте характеристику горению как форме химического превращения.
- 3. Дайте характеристику детонации как форме химического превращения.

#### **Тема 11. Основные положения теории детонации.**

Механизм детонации. Графическая интерпретация процесса детонации – адиабата Гюгонио. Количественная оценка характеристик процесса детонации.

## **Литература:** [1, 3]

## *Контрольные вопросы:*

- 1. Перечислите особенности детонационной волны.
- 2. Дайте определение понятию «Детонация».
- 3. Приведите основные детонационные характеристики взрывчатых веществ.

## **Тема 12. Экспериментальные методы определения скорости детонации.**

Классификация методов определения скорости детонации взрывчатых веществ. Метод Дотриша. Осциллографический метод. Метод скоростной фотосъемки. Реостатный метод.

## **Литература:** [1, 3]

## *Контрольные вопросы:*

- 1. Охарактеризуйте метод Дотриша, для определения скорости детонации взрывчатых веществ.
- 2. Назовите отличительные особенности осциллографического метода для определения скорости детонации взрывчатых веществ.

3. Опишите процедуру измерения скорости детонации используя реостатный метод.

#### **Тема 13. Факторы, влияющие на скорость и устойчивость детонации.**

Группы факторов влияющие на скорость и устойчивости детонации. Влияние внутреннего состава и строения на скорость и устойчивость детонации. Влияние условий взрывания на скорость детонации.

## **Литература:** [1, 3]

#### *Контрольные вопросы:*

- 1. Как влияет дисперсность взрывчатого вещества на скорость и устойчивость детонации?
- 2. Как влияет плотность взрывчатого веществ на скорость детонации?
- 3. Дайте определение понятию «критический диаметр детонации».
- 4. Как влияет на скорость и устойчивость детонации наличие плотной оболочки на заряде взрывчатого вещества.
- 5. Влияние величины начального импульса на устойчивость детонации.

## **Тема 14. Работа взрыва.**

Работа взрыва: баланс энергии при взрыве. Потери при переходе потенциальной энергии взрывчатого вещества в механическую работу взрыва. Полезная работа взрыва. Бризантность и фугасность. Пробы на бризантность и фугасность.

#### **Литература:** [1, 3]

## *Контрольные вопросы:*

- 1. Опишите переход потенциальной энергии взрывчатого вещества в механическую работу взрыва.
- 2. Чем обусловлены химические потери при взрыве?
- 3. Чем обусловлены тепловые потери при взрыве?
- 4. Охарактеризуйте бесполезные формы работы взрыва.
- 5. Что такое бризантность взрывчатых веществ.
- 6. Назовите формы проявления фугасной работы взрыва.

## **Тема 15. Основные положения теории предохранительных взрывчатых веществ.**

Необходимость применения предохранительных взрывчатых веществ. Теории предохранительных взрывчатых веществ. Методы испытаний предохранительных взрывчатых веществ.

**Литература:** [1, 2]
### *Контрольные вопросы:*

- 1. Дайте определение понятию пламегаситель.
- 2. Дайте определение понятию ингибитор.
- 3. Перечислите основные гипотезы воспламенения горючих шахтных сред.
- 4. Перечислите возможные пути предотвращения воспламенения горючих шахтных сред.
- 5. Охарактеризуйте методы испытаний предохранительных взрывчатых веществ.

## **Тема 16. Заряд взрывчатого вещества.**

Заряды взрывчатых веществ. Классификация. Воронка взрыва и ее элементы. Показатель действия взрыва.

## **Литература:** [1, 3]

## *Контрольные вопросы:*

- 1. По каким признакам классифицируются заряды взрывчатых веществ.
- 2. Перечислите элементы воронки взрыва.
- 3. Что такое показатель действия взрыва.
- 4. Как классифицируются заряды взрывчатых веществ по показателю действия взрыва.

## **Тема 17. Действие взрыва.**

Действие сосредоточенного заряда в твердой однородной безграничной среде и при наличии обнаженной поверхности. Стадии разрушения: образование газовой полости, зоны дробления, зона радиальных и кольцевых трещин, откольные явления. Соотношение бризантного и фугасного действия взрыва в зависимости от акустической жесткости разрушаемых пород.

### **Литература:** [1, 3]

## *Контрольные вопросы:*

- 1. Отразите последовательность развития взрыва в горных породах.
- 2. Отметьте области действия взрыва, образующие зону регулируемого дробления.
- 3. Какие трещины образуются в горной породе при падении давления и обратной деформации пород в сторону зарядной полости?
- 4. Какие трещины образуются при отражении волны сжатия от свободной поверхности горной породы?

## **Тема 18. Классификации промышленных взрывчатых веществ.**

Классификация ВВ: по характеру воздействия на окружающую среду, по чувствительности к простым формам начального импульса, физическому состоянию. Классификация по химическому составу – индивидуальные ВВ и взрывчатые смеси. Классы ВВ по условиям применения.

### **Литература:** [1, 2, 4, 6]

#### *Контрольные вопросы:*

- 1. К какой группе относятся взрывчатые вещества, имеющие скорость детонации 4000 м/с?
- 2. Какие классы промышленных ВВ выделяют по химическому составу?
- 3. К какому классу промышленных ВВ по химическому составу относится тротил, детонит?
- 4. Какие ВВ можно использовать только при взрывных работах на поверхности, в шахтах опасных по газу и пыли? Укажите номер класса и цвет оболочки.
- 5. Какой цвет имеют патроны предохранительных ВВ?
- 6. По какому характерному признаку выделяют первичные и вторичные ВВ?

## **Тема 19. Непредохранительные взрывчатые вещества I класса по условиям применения.**

Предъявляемые требования. Нитросоединения: свойства, ассортимент, область применения. Аммиачно-селитренные взрывчатые вещества: свойства, ассортимент, область применения. Эмульсионные взрывчатые вещества: свойства, ассортимент, область применения.

### **Литература:** [1, 2, 7]

### *Контрольные вопросы:*

- 1. Назовите основные свойства гранулотола.
- 2. Особенности аммиачно-селитренных взрывчатых веществ.
- 3. Бестротиловые взрывчатые вещества: особенности, свойства.
- 4. Назовите отличительные особенности эмульсионных взрывчатых веществ.

# **Тема 20. Непредохранительные взрывчатые вещества II класса по условиям применения.**

Предъявляемые требования. Аммиачно-селитренные взрывчатые вещества: свойства, ассортимент, область применения. Эмульсионные взрывчатые вещества: свойства, ассортимент, область применения. Порошкообразные ВВ – аммониты и аммоналы. Свойства и область применения.

**Литература:** [1, 2, 7]

*Контрольные вопросы:*

- 1. Назовите основные свойства граммонита 79/21.
- 2. Особенности аммиачно-селитренных взрывчатых веществ, применяемых в подземных условиях.
- 3. Назовите отличительные особенности патронированных аммонитов.
- 4. Назовите отличительные особенности эмульсионных взрывчатых веществ, применяемых в подземных условиях.

# **Тема 21. Предохранительные взрывчатые вещества III – VII классов по условиям применения.**

Требования к энергетическим и детонационным характеристикам предохранительных ВВ. Требования к кислородному балансу. Требования к составу и строению зарядов.

## **Литература:** [1, 2, 7]

## *Контрольные вопросы:*

- 1. Перечислите названию взрывчатых веществ III класса по условиям применения.
- 2. Какие добавки вводят в состав предохранительных взрывчатых веществ?
- 3. Укажите требования, предъявляемые к предохранительным ВВ.

## **Тема 22. Методы производства взрывных работ.**

Классификация методов производства взрывных работ. Метод шпуровых зарядов. Метод скважинных зарядов. Метод камерных зарядов. Метод наружных зарядов. Область применения, достоинства и недостатки методов.

### **Литература:** [1, 3]

## *Контрольные вопросы:*

- 1. Укажите области применения метода шпуровых зарядов в подземных условиях.
- 2. Укажите область применения метода шпуровых зарядов при открытой разработке месторождений.
- 3. Укажите область применения метода скважинных зарядов.
- 4. Укажите область применения метода наружных зарядов.

# **Тема 23. Метод шпуровых зарядов при проведении подземных горных выработок.**

Состав проходческого цикла. Коэффициент использования шпуров (КИШ). Коэффициент излишка сечения (КИС). Врубовые, отбойные и оконтуривающие шпуры. Очередность взрывания. Конструкции шпуровых зарядов. Размер и качество забойки. Прямое и обратное инициирование зарядов.

Назначение и типы врубов. Конструкции наклонных врубов; их достоинства и недостатки. Конструкции прямых врубов; их достоинства и недостатки. Комбинированные врубы. Принципы расчета параметров буровзрывных работ.

## **Литература:** [1, 3]

## *Контрольные вопросы:*

- 1. Укажите типы шпуров при проходке выработки.
- 2. Укажите очередность взрывания шпуров в типовой технологии проходки выработок.
- 3. Укажите условия, соответствующие обратному инициированию заряда.
- 4. Отметьте достоинства прямого инициирования заряда ВВ по сравнению с обратным.
- 5. Отметьте достоинства обратного инициирования заряда ВВ по сравнению с прямым.

# **Тема 24. Метод шпуровых зарядов при подземной разработке месторождений полезных ископаемых.**

Технология шпуровой отбойки при разработке рудных месторождений. Расчет параметров БВР. Технология шпуровой отбойки угля. Правила безопасности при использовании метода шпуровой отбойки.

### **Литература:** [1, 3]

## *Контрольные вопросы:*

- 1. Опишите существо метода шпуровых зарядов при добыче полезных ископаемых подземным спопобом.
- 2. Укажите классы ВВ допущенные к применению при шпуровой отбойке по углю.
- 3. Какой способ взрывания допущен к применению при шпуровой отбойке угля?
- 4. Какова допустимая величина уходки (м) при добыче угля методом шпуровых зарядов?
- 5. Какова величина предельного содержание метана в забое (в %), при котором разрешена отбойка угля методом шпуровых зарядов?

# **Тема 25. Метод скважинных зарядов при подземной разработке месторождений полезных ископаемых.**

Отбойка вертикальными и горизонтальными слоями. Параллельное и веерное расположение скважин – преимущества и недостатки. Схемы отбойки руды в блоке. Расчет параметров скважинной отбойки. Бурение, заряжание и взрывание скважин. Правила безопасности при скважинной отбойке.

## **Литература:** [1, 3]

## *Контрольные вопросы:*

- 1. Укажите преимущества параллельного расположения скважин при подземной отбойке руды (по сравнению с веерным расположением скважин).
- 2. Укажите преимущества веерного расположения скважин при подземной отбойке руды (по сравнению с параллельным расположением скважин).
- 3. Укажите способы бурения скважин при отбойке руды в подземных условиях.
- 4. Какой тип ВВ обычно применяют при механизированном заряжании скважин?
- 5. Укажите показатели, входящие в формулу определения удельного расхода ВВ при скважинной отбойке руды в подземных условиях.

# **Тема 26. Метод скважинных зарядов при открытой разработке месторождений полезных ископаемых.**

Расположение скважин на уступе и их бурение. Принципы расчета параметров буровзрывных работ. Схемы взрывания скважинных зарядов при однорядном и многорядном взрывании скважин.

## **Литература:** [1, 3]

## *Контрольные вопросы:*

- 1. Укажите рациональные способы бурения скважин при открытой разработке месторождений.
- 2. Удельный расход ВВ на карьерах определяется по эталонному *q<sup>э</sup>* с учетом поправочных коэффициентов. Укажите факторы, определяющие величину данных коэффициентов.
- 3. Укажите основные способы взрывании зарядов взрывчатых веществ, используемых на земной поверхности.
- 4. Перечислите основные взрывчатые вещества, используемые при ведении взрывных работ на земной поверхности.

## **Тема 27. Метод камерных зарядов.**

Расположение выработок при использовании камерных зарядов. Камерные заряды рыхления и их расчет. Камерные заряды выброса и их расчет. Камерные заряды на сброс и их расчет.

**Литература:** [1, 3] *Контрольные вопросы:*

- 1. В каких случаях целесообразно использовать метод камерных зарядов при открытой разработке месторождений?
- 2. Назовите достоинства и недостатки метода камерных зарядов.

### **Тема 28. Взрывное разрушение негабарита.**

Характеристики, область применения, достоинства и недостатки различных способов разделки негабарита: наружными, шпуровыми, кумулятивными зарядами, гидровзрывание.

### **Литература:** [1, 3]

### *Контрольные вопросы:*

- 1. Укажите достоинства и недостатки способа разделки негабарита накладными зарядами.
- 2. Укажите достоинства и недостатки способа разделки негабарита шпуровыми зарядами.
- 3. Укажите способы взрывного дробления негабарита при открытой разработке месторождений.

## **Тема 29. Техническая документация для производства взрывных работ.**

Необходимая техническая документация для производства взрывных работ: типовой проект взрывных работ, проект массового взрыва, паспорт буровзрывных работ, схема взрывных работ.

## **Литература:** [1, 4, 6, 8]

## *Контрольные вопросы:*

- 1. Что входит в состав типового проекта взрывных работ?
- 2. Опишите процедуру составления и утверждения паспорта буровзрывных работ.
- 3. Для каких работ составляется схема взрывных работ.
- 4. В каких случаях составляется проект массового взрыва?

### **Тема 30. Персонал для взрывных работ.**

Требования к лицам, допущенным к ведению взрывных работ: руководитель взрывных работ, мастер-взрывник, заведующий складом ВМ, раздатчики ВМ и лаборанты складов ВМ.

### **Литература:** [1, 4, 6, 8]

### *Контрольные вопросы:*

- 1. Какие требования предъявляются к руководителям взрывных работ?
- 2. Какие требования предъявляются к взрывникам?
- 3. В течение какого периода времени проходит стажировка взрывника?
- 4. Требования в заведующему склада взрывчатых материалов.

## **3. ПРАКТИКО-ОРИЕНТИРОВАННЫЕ ЗАДАНИЯ**

#### **Практико-ориентированное задание №1**

Расчет кислородного баланса и составление рецептур промышленных взрывчатых веществ.

Цель: овладение методикой расчета кислородного баланса взрывчатых веществ и принципами составления рецептур промышленных взрывчатых веществ.

#### *Краткая теория*

#### *Определение кислородного баланса*

Кислородным балансом называется отношение избытка или недостатка кислорода во взрывчатом веществе (ВВ) для полного окисления горючих элементов (водорода, углерода, металлов и т. п.), выраженное в грамм-атомах, к грамм-молекулярной массе ВВ. Кислородный баланс выражается в долях или процентах.

Под полным окислением понимается окисление водорода в воду, а углерода в углекислый газ. При этом выделяется также молекулярный азот и кислород. Если в составе ВВ находится металл, то образуется его высший окисел.

Реакции полного окисления:

$$
C + O_2 \rightarrow CO_2 + 396 \text{ kJ/K/MOJIB};
$$
  
\n
$$
H_2 + \frac{1}{2}O \rightarrow H_2O + 283 \text{ kJ/K/MOJIB} \text{ при воде жидкой};
$$
  
\n
$$
H_2 + \frac{1}{2}O_2 \rightarrow H_2O + 241 \text{ kJ/K/MOJIB} \text{ при воде парообразной};
$$
  
\n
$$
2Al + 1.5O_2 \rightarrow Al_2O_3 + 1671 \text{ kJ/K/MOJIB}.
$$

Следовательно, если ВВ имеет состав в виде  $C_aH_bN_cO_d$ , то кислородный баланс (%)

$$
K_6 = \frac{\left[d - \left(2a + \frac{b}{2}\right)\right] \cdot 16}{M_{BB}} 100\%,\tag{1.1}
$$

где 16 – относительный атомная масса кислорода;  $M_{BB}$  – молекулярная масса BB. При

$$
d > 2a + \frac{b}{2} \tag{1.2}
$$

имеет положительный кислородный баланс;

при

$$
d = 2a + \frac{b}{2} \tag{1.3}
$$

нулевой кислородный баланс;

при

$$
d < 2a + \frac{b}{2} \tag{1.4}
$$

отрицательный кислородный баланс.

Взрывчатые вещества с нулевым кислородным балансом выделяют максимальное количество энергии и минимальное количество ядовитых газов.

При взрыве ВВ с отрицательным кислородным балансом в зависимости от относительного количества кислорода образуются либо ядовитая окись углерода (угарный газ) с меньшим выделением тепла, чем при образовании углекислоты, T. e.

$$
\mathcal{C} + 0.5 O_2 \rightarrow \mathcal{C}O + 109 \text{ кДж/моль};
$$

либо чистый углерод в виде сажи, резко снижающий образование газов.

При положительном кислородном балансе уменьшается выделение энергии, так как образуется ядовитая окись азота с поглощением тепла по реакции

$$
0.5N_2 + 0.5O_2 \rightarrow NO - 90.5 \text{ KJ/K/MOJIB}
$$

Пример 1. Определить кислородный баланс тротила  $C_7H_5(NO_2)_3$ , относительная молекулярная масса которого 227.

Для полного окисления необходимо  $2a + b/2$  или  $2 \cdot 7 + 5/2 = 16,5$ атомов кислорода.

В наличии имеется 6 атомов кислорода. Следовательно.

$$
K_6 = \frac{\left[6 - \left(2 \cdot 7 + \frac{5}{2}\right)\right] \cdot 16}{227} \cdot 100\% = -74\%.
$$

Пример 2. Определить кислородный баланс граммонита 30/70. Граммонит 30/70 состоит из 30% аммиачной селитры NH<sub>4</sub>NO<sub>3</sub> и 70% тротила.

Кислородный баланс аммиачной селитры AC. определенный вышеуказанным способом, равен +20%.

Кислородный баланс граммонита 30/70:

$$
0.3 \cdot 20 + 0.7 \cdot -74 = -45.5\%
$$

#### *Составление рецептуры промышленных ВВ*

При изготовлении промышленных ВВ обычно состав подбирается таким, чтобы был нулевой кислородный баланс. Для изготовления патронированных ВВ принимается небольшой положительный кислородный баланс для окисления материала оболочки патронов. Для подземных работ при взрыве 1 кг ВВ должно выделятся не более 40 л ядовитых газов в пересчете на условную окись углерода. Если образуются окислы азота и сернистый газ, то для перевода их к условной окиси углерода принимается поправочный коэффициент соответственно 6,5 и 2,5.

Для открытых горных работ, особенно для ВВ, применяемых в обводненных условиях, требования к кислородному балансу ВВ не такие жесткие.

Пример 1. Составить рецептуру игданита с нулевым кислородным балансом па основе аммиачной селитры и дизельного топлива (ДТ) с кислородным балансом – 320%.

Количество весовых частей аммиачной селитры для окисления одной части дизельного топлива равно

$$
n = \frac{\text{[KB}_{DT}]}{\text{[KB}_{AC}]'}
$$

где  $KB_{DT}$  – кислородный баланс дизельного топлива;

КБАС – кислородный баланс аммиачной селитры.

$$
n = \frac{320}{20} = 16.
$$

Содержание дизельного топлива во взрывчатом веществе:

$$
x = \frac{100}{1 + n'},
$$
  

$$
x = \frac{100}{1 + 16} = 5,9 \%
$$

Соответственно содержание аммиачной селитры

$$
100 - x = 100 - 5.9 = 94.1\%.
$$

Следовательно, формула игданита:

94,1% аммиачной селитры; 5,9% дизельного топлива.

Пример 2. Определить рецептуру ВВ с пулевым кислородным балансом на основе аммиачной селитры (NH<sub>4</sub>NO<sub>3</sub>) и тротила (C<sub>7</sub>H<sub>5</sub>(NO<sub>2</sub>)<sub>3</sub>).

Кислородный баланс тротила -74%, относительная молекулярная масса 227. Кислородный баланс аммиачной селитры +20%, относительная молекулярная масса 80.

Состав смеси должен отвечать условию:

$$
x\left(\frac{-74\%}{+ (100 - x)\,20\%}\right) = 0,
$$

где  $x$  – содержание в смеси тротила, %.

Решение данного уравнения показывает, что  $x \approx 21\%$  и (100 - x) = 79%. Такому составу смеси отвечают граммонит 79/21 и аммонит 6ЖВ.

Обозначим число молей аммиачной селитры через у, число молей тротила через г. Тогда из соотношения

$$
\frac{y \cdot 80}{x \cdot 227} = \frac{79}{21}
$$

получим

$$
y = \frac{79 \cdot z \cdot 227}{21 \cdot 80} = 10,7z.
$$

Приняв  $z = 1$ , получим  $y = 10.7$ .

Следовательно, молекулярное уравнение граммонита имеет вид

 $z + 10.7y = C_7H_5(NO_2)_{3} + 10.7NH_4NO_3.$ 

Пример 3. Определить молекулярную формулу гранулита АС-8, имеющего следующий состав: 89% аммиачной селитры NH<sub>4</sub>NO<sub>3</sub>; 3% солярового масла  $C_{16}H_{34}$  (относительная молекулярная масса 226); 8% алюминиевой пудры A1 (относительная молекулярная масса — 27).

Обозначив число молей солярового масла х, аммиачной селитры у, алюминиевой пудры z, можно написать химическую формулу в виде

$$
yNH_4NO_3 + x C_{16}H_{34} + z A1.
$$

В соответствии с весовым составом можно записать следующие соотношения

$$
\frac{y \cdot 80}{x \cdot 226} = \frac{89}{3}; \frac{z \cdot 27}{x \cdot 226} = \frac{8}{3},
$$

Отсюда у = 83,9*x*;  $z = 22.4x$ .

Примем  $x = 1$ , тогда молекулярное уравнение гранулита АС-8 имеет вид 83,9 NH<sub>4</sub>NO<sub>3</sub> + C<sub>16</sub>H<sub>34</sub> + 22,4 A1.

#### Практико-ориентированное задание №2

Определение работоспособности взрывчатых веществ и работы взрыва.

Цель: овладение методикой определения работоспособности взрывчатых веществ и работы взрыва.

#### Краткая теория

#### Расчет идеальной работоспособности ВВ

Из первого закона термодинамики следует, что изменение внутренней энергии газов равно количеству тепла, сообщенного окружающей среде и произведенной работе:

$$
-dE = dQ + pdV.
$$
 (2.1)

Если техническим назначением взрыва ВВ является производство механической работы, то затраты на теплообмен продуктов взрыва (ПВ) с окружающей средой являются энергетическими потерями  $(dQ)$ . Эти потери называются термодинамическими.

Идеальным с точки зрения отсутствия термодинамических потерь является адиабатический процесс расширения ПВ, т.е.  $dQ = 0$ . В этом случае изменение внутренней энергии ПВ равно количеству работы, совершаемой газами, т.е.

$$
-dE = pdV = dA.
$$
\n(2.2)

В реальных условиях взрывания наиболее близким к адиабатическому процессу является взрыв ПВ в воздушной среде, а, например, в горных породах термодинамические потери возрастают. Они существенно выше в пористых, хрупких, легко дробимых породах и минимальны в пластичных средах типа ГЛИН.

Мерой идеальной работоспособности ВВ может служить максимальная работа, которую совершают ПВ при своем адиабатическом расширении до давления окружающей среды (воздушной, водной, горной), т.е. когда остаточное давление ПВ уравновешивается противодавлением среды атмосферным, гидростатическим или горным давлением.

Идеальная работоспособность ВВ является одной из важнейших энергетических характеристик ВВ. Она дополняет теплоту взрыва, показывая теоретическую возможность реализации энергетического потенциала ВВ в механическую работу.

23

Идеальную работоспособность (полную идеальную работу взрыва) можно определить, как разность между значениями внутренней энергии ПВ в момент их образования и к концу расширения:

$$
A_{H} = \int dE = \int_{T_{1}}^{T_{2}} \overline{C_{V}} dT = \overline{C_{V}} * (T_{1} - T_{2}) = \overline{C_{V}} T_{1} \left( 1 - \frac{T_{2}}{T_{1}} \right) = Q_{\text{B3p}} \left( 1 - \frac{T_{2}}{T_{1}} \right) (2.3)
$$

где  $\overline{C_V}$  - средняя теплоемкость продуктов взрыва в интервалах изменения температуры взрыва от  $T_l$  до  $T_2$ ;

 $T_1$  - начальная температура взрыва;

 $T_2$  - конечная температура ПВ.

Для газовых взрываемых систем, расширение ПВ которых происходит вдоль изоэнтропы вида  $pV' = \text{const}$ , пользуясь уравнением Клайперона (PV'=RT), получаем

$$
\frac{T_2}{T_1} = \left(\frac{V_1}{V_2}\right)^{\mathcal{Y}-1} = \left(\frac{P_2}{P_1}\right)^{\frac{\mathcal{Y}-1}{\mathcal{Y}}}
$$
\n(2.4)

Окончательно получаем

$$
A_u = Q_{\rm B3p} \left( 1 - \frac{T_2}{T_1} \right); \tag{2.5}
$$

$$
A_u = Q_{\rm B3p} \left( 1 - \left( \frac{V_1}{V_2} \right)^{y-1} \right); \tag{2.6}
$$

$$
A_u = Q_{\rm B3p} \left( 1 - \left( \frac{P_2}{P_1} \right)^{\frac{y}{y}} \right); \tag{2.7}
$$

где  $Q_{\rm B3p}$ - потенциальная энергия ВВ (полная тепловая энергия), кДж/кг;

 $V_1$  и  $V_2$ - начальный и конечный удельные объемы ПВ, м<sup>3</sup>/кг;

 $P_1$  и  $P_2$ -начальное и конечное давление ПВ, Па;

 $y = Cp/Cv - \text{показатель адиабаты.}$ 

Эти же формулы могут быть использованы ЛЛЯ расчета  $A_u$ конденсированных ВВ.

При взрыве в воздухе ( $P_2 = 1.01 \cdot 10^5 \text{ Ta}$ ) полная идеальная работа взрыва определяется

$$
A_{u} = Q_{\rm B3p} \left( 1 - \left( \frac{1,01 \times 10^5}{P_{\rm IB}} \right)^{\frac{y-1}{y}} \right), \, \text{K} \, \text{K} \times \text{K} \text{K}.
$$
 (2.8)

#### Расчет полного термодинамического КПД взрыва

Вышеприведенную формулу (2.8) можно представить в виде

$$
A_u = Q_{\rm B3p} - q_T \tag{2.9}
$$

Здесь величина  $q_T = Q_{\text{B3D}} - A_u = C_{\nu 2} * T_2$  - термодинамические потери энергии ВВ в продуктах взрыва по достижении ими атмосферного давления. Это остаточное тепло идет на свечение ПВ после их расширения.

Отношение идеальной работоспособности к выделившейся тепловой энергии взрыва называется идеальным термодинамическим КПД взрыва

$$
\eta = \frac{A_u}{Q_{\rm B3p}},\tag{2.10}
$$

или с учетом формулы (2.7)

$$
\eta = 1 - \left(\frac{P_2}{P_1}\right)^{\frac{y-1}{y}},\tag{2.11}
$$

Идеальный термодинамический КПД взрыва определяет часть тепловой энергии, которая может быть использована для совершения механической работы взрыва.

Величины идеальной работоспособности  $(A_u)$ полного  $\overline{M}$ термодинамического КПД (П) существенно зависят от свойств продуктов взрыва, влияющих на показатель адиабаты,  $y = Cp/Cv$ . Если в ПВ содержится 2/3 молекул двухатомных газов и  $1/3$  — одноатомных (гексоген), то  $v = 1.25$ . Если в ПВ содержится 2/3 трехатомных газов и 1/3 двухатомных (нитроглицерин), то  $\nu$ = 1,2. Величина у снижается (соответственно снижается  $A_u$  и  $\eta$ ), если в ПВ содержатся четырех и пятиатомные газы, а также твердые продукты (NaCl,  $A1<sub>2</sub>O<sub>3</sub>$  и др.). В этих случаях  $y = 1,15$ , и 1,05.

1. Определить полную идеальную работоспособность Пример  $\overline{M}$ термодинамический КПД аммонита 6ЖВ при плотности заряжания 900 кг/м<sup>3</sup> и следующих параметрах взрывного превращения:

 $V_{ne} = 0.86$   $\mathrm{M}^3/\mathrm{K}$ .

 $Q_{\text{e3D}} = 4300 \text{K} \mu \text{K} / \text{K} \Gamma$ ;

 $T_{\text{e3D}} = 2600$ °K.

Для расчета показатель адиабаты принимается y=1,25. Определение давления ПВ при взрыве аммонита 6ЖВ:

$$
P = \frac{1,01*10^{5} * 0,86*2600*900}{273*(1-0,001*0,86*900)} = 3,3*10^{9},
$$

Откуда полная идеальная работоспособность

$$
A_u = Q_{\rm B3p} \left( 1 - \left( \frac{1,01 \times 10^5}{P_{\rm IB}} \right)^{\frac{y-1}{y}} \right) = 4300 \times \left( 1 - \left( \frac{1,01 \times 10^5}{3,3 \times 10^9} \right)^{\frac{1,25-1}{1,25}} \right) = 3762.2 \frac{\text{K/LW}}{\text{KT}}
$$

Полный термодинамический КПД взрыва

$$
\eta = \frac{A_u}{Q_{\rm B3p}} = \frac{3762.2}{4300} = 0.875
$$

или  $n = 87,5%$ 

#### **Практико-ориентированное задание №3**

Расчет скважинного заряда при уступной отбойке на карьере

*Цель работы* – овладение методикой расчета параметров буровзрывных работ при использовании скважинной отбойки при открытой разработке месторождений полезных ископаемых.

#### **Краткая теория**

При разработке месторождений открытым способом (на карьерах и разрезах) используют в основном метод скважинных зарядов. В слабых породах используют вращательное (шнековое) бурение. В более прочных породах преобладает шарошечное бурение. В крепчайших породах с коэффициентом крепости *f* > 14-16 наиболее эффективно термическое бурение скважин. Скважины на уступе карьера располагают в один или несколько рядов по различным схемам в зависимости от свойств разрушаемых пород и требуемой конфигурации забоя. Расположение скважин на уступе характеризуют следующими показателями (рис. 1):

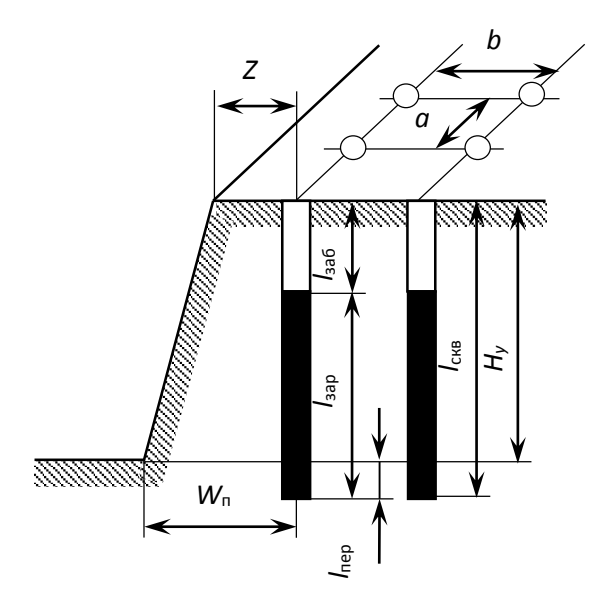

Рис. 3.1. Схема расположения скважин на уступе

- *Н*<sup>у</sup> высота уступа, м;
- *W*<sup>п</sup> линия сопротивления по подошве (ЛСПП);
- *а* расстояние между скважинами, м;
- *b* расстояние между рядами скважин, м;
- *Z* безопасное расстояние от оси скважины до верхней бровки уступа, м;
- *l*зар длина заряда, м;
- *l*пер длина перебура, м;
- *l*заб длина забойки, м;
- *l*скв длина (глубина) скважины, м;
- угол откоса уступа.

Характеристики и расположение скважин в первую очередь зависят от удельного расхода ВВ. Оптимальная величина удельного расхода ВВ определяется множеством факторов. При этом определяющую роль играют свойства разрушаемого массива, размеры его блоков (расстояние между трещинами), степень и качество заполнения трещин, их расположение относительно вектора смещения породы и т. п. Учесть все эти факторы в единой теоретической модели не представляется возможным. Поэтому во многом оптимальные параметры процесса определяются путем опытного взрывания и интерпретации его результатов на основе общефизических представлений.

Удельный расход «эталонного» ВВ  $(q_2)$  может быть определен по данным таблины 1.

Таблица 3.1

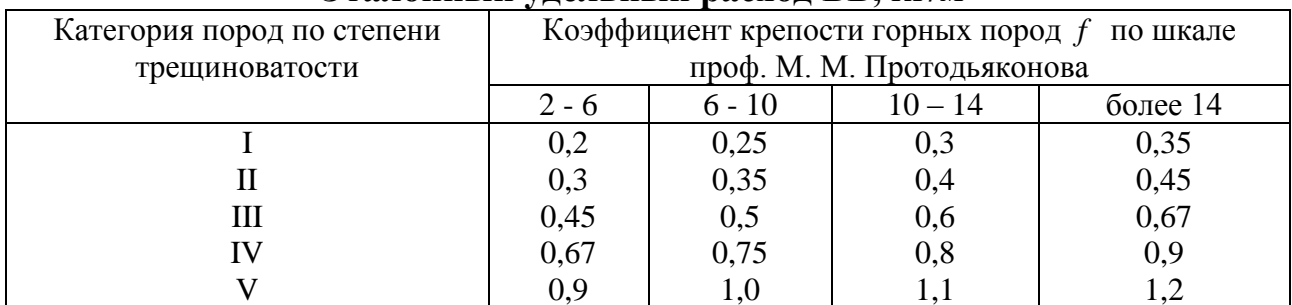

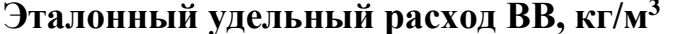

Реальный удельный расход ВВ рекомендуется определять путем введения серии поправочных коэффициентов, учитывающих тип ВВ, конструкцию заряда, наличие свободных поверхностей, заданную степень дробления и др:

$$
q_{\rm p} = q_{\rm s} \cdot e \cdot k_d \cdot \frac{\rho_{\rm rn}}{2.6},\tag{3.1}
$$

где  $q_2$  – эталонный расход Граммонита 79/21, кг/м<sup>3</sup>;

е - коэффициент относительной работоспособности ВВ, определяемый по формуле

$$
e = A_{\rm sr} / A_{\rm BB},\tag{3.2}
$$

 $A_{\rm tr}$  = 3560 кДж/кг - идеальная работа взрыва эталонного ВВ (Граммонит 79/21); А<sub>ВВ</sub> – идеальная работа взрыва принятого ВВ, кДж/кг;

 $k_d$  - поправочный коэффициент на кондиционный размер куска;

 $\rho_{2n}$  – плотность горных пород, т/м<sup>3</sup>.

Таблица 3.2

#### Значения поправочного коэффициента на кондиционный размер куска  $k_d$

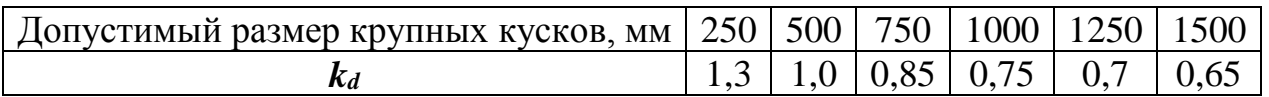

*Диаметр заряда* определяется диаметром рабочего органа буровой машины (долота, коронки или резца)  $d_{\text{CKB}}$  с учетом характеристик разрабатываемых пород:

$$
d_{\text{3ap}} = k_{\text{p}} d_{\text{CKB}},\tag{3.3}
$$

где *k*<sup>p</sup> = 1,06 – (*f* – 2) 0,003 – коэффициент расширения скважин.

#### **Удельная вместимость 1 м скважины:**

$$
P = 0.785 \cdot d_{\text{3ap}}^2 \cdot \Delta,\tag{3.4}
$$

где  $\Delta$ , кг/м<sup>3</sup> - плотность заряда в скважине.

*Линия сопротивления по подошве* (ЛСПП) для одиночной скважины:

$$
W_{\rm n} = 0.9 \cdot \sqrt{\frac{P}{q_{\rm p}}},\tag{3.5}
$$

В соответствии с правилами безопасности при бурении первого ряда скважин станок располагается перпендикулярно верхней бровке уступа, за призмой обрушения, но не ближе 2 м от верхней бровки уступа, поэтому минимально допустимая по условиям безопасного расположения бурового станка линия сопротивления по подошве (*Wmin*) для вертикальных скважин рассчитывается из соотношения

$$
W_{\min} = H_y \text{ctg}\,\alpha + Z\,,\tag{3.6}
$$

где α – угол откоса рабочего уступа, град;

 $Z$  – ширина призмы обрушения,  $Z \geq 2$  м.

Величина принимаемой при расчетах линии сопротивления по подошве (*W*п) должна удовлетворять соотношению:

$$
W_{\min} < W_{\Pi} \tag{3.7}
$$

Если значения  $W_{\text{min}} > W_{\text{n}}$ , это означает, что принятые параметры скважин и характеристики ВВ не обеспечивают проработку подошвы уступа. В этом случае следует изменить диаметр скважины, тип применяемого ВВ или перейти к наклонным скважинам.

*Глубина перебура:*

$$
l_{\text{rep}} = (10 \div 15) \cdot d_{\text{CKB}} \tag{3.8}
$$

*Глубина забойки:*

$$
l_{3a6} = (20 \div 35) \cdot d_{\text{CKB}} \tag{3.9}
$$

*Глубина скважины:*

$$
l_{\text{CKB}} = H_{\text{y}} + l_{\text{nep}} \tag{3.10}
$$

*Расстояние между скважинами в ряду:*

$$
a = mW_{\rm \textsc{ii}},\tag{3.11}
$$

где *m =* 0,8 – 1,4 - коэффициент сближения скважин; меньшее значение *m* принимается для крепких пород.

#### *Расстояние между рядами скважин:*

$$
b = (0.9-1.0)W_{\text{n}}.\tag{3.12}
$$

*Масса заряда в скважине:*

$$
Q = q_{\rm p} \cdot a \cdot W_{\rm n} \cdot H_{\rm y} \tag{3.13}
$$

*Длина заряда:* 

$$
l_{\rm ap} = \frac{Q}{P} \,. \tag{3.14}
$$

*Задание:* рассчитать параметры буровзрывных работ при скважинной отбойке в условиях открытой разработки месторождений полезных ископаемых.

#### **Практико-ориентированное задание №4**

Расчёт безопасных расстояний по разлету кусков породы при взрывании скважинных зарядов

**Цель работы** – овладение методикой расчета безопасных расстояний по разлету кусков породы при взрывании скважинных зарядов.

При определении зон, опасных по разлету отдельных кусков породы при взрывании скважинных зарядов на земной поверхности, следует выделять и отдельно рассчитывать безопасные расстояния для людей зданий и сооружений, машин и механизмов.

При взрывании скважинных зарядов рыхления (дробления) расстояние опасное для людей, рассчитывается по формуле:

$$
r_{\text{para}} = 1250 \cdot h_3 \cdot \sqrt{\frac{f}{1 + h_{\text{safe}}} \cdot \frac{d}{a}}
$$
(4.1)

где *h*<sup>з</sup> – коэффициент заполнения скважины взрывчатым веществом, определяемый по формуле

$$
h_3 = \frac{l_{\text{gap}}}{l_c},\tag{4.2}
$$

*l*зар – длина заряда ВВ, м;

*l*зар – глубина скважины, м;

*f* – коэффициент крепости горных пород;

*h*<sup>з</sup> – коэффициент заполнения скважины забойкой:

$$
h_3 = \frac{l_{\text{sa6}}}{l_{\text{a}}},\tag{4.3}
$$

*l*зар – длина забойки, м;

 $l_{\rm H}$  – длина свободной от заряда верхней части скважины, м;

*d* – диаметр взрываемой скважины, м;

*a* – расстояние между скважинами в ряду или между рядами, м.

Расчётные значения радиусов разлета осколков округляются в большую сторону до значения, кратного 50 м. Окончательно принимаемое безопасное расстояние не должно быть меньше указанных в табл. 4.1.

# **Минимально допустимые безопасные расстояния для людей при взрывных работах**

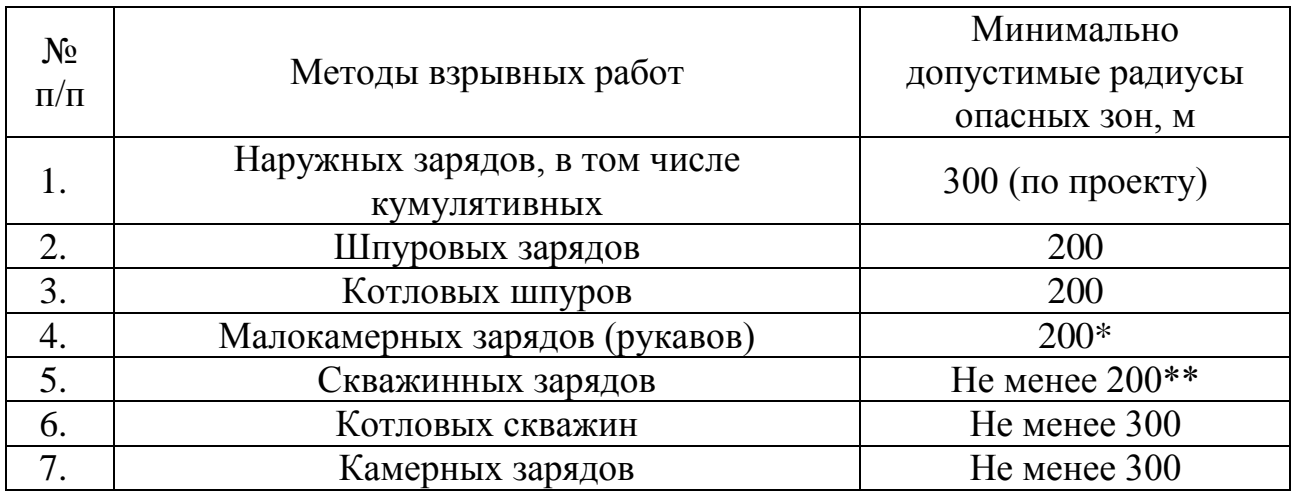

\* - при взрывании на косогорах в направлении вниз по склону величина радиуса опасной зоны должна приниматься не менее 300 м.

\*\* - радиус опасной зоны указан для взрывания зарядов с забойкой.

#### **Практико-ориентированное задание №5**

Составление паспорта буровзрывных работ на проведение горизонтальной горной выработки.

**Цель работы** – овладение методикой расчета параметров буровзрывных работ (БВР) при проведении подземных горных выработок и составления паспорта БВР.

#### *Краткая теория*

Проведение горных выработок буровзрывным способом осуществляется по паспортам буровзрывных работ (БВР). Паспорта утверждаются руководителем того предприятия, которое ведёт взрывные работы. С паспортом БВР ознакомляется весь персонал, осуществляющий буровзрывные работы в данной выработке.

Паспорт составляется для каждого забоя выработки на основании расчетов и утверждается с учётом результатов не менее трёх опытных взрываний. По разрешению руководителя предприятия (шахты, рудника) допускается вместо опытных взрываний использовать результаты взрывов, проведённых в аналогичных условиях.

Расчёт, необходимый для составления паспорта, сводится к выбору и определению основных параметров буровзрывных работ для проведения выработки. К основным параметрам относятся: тип взрывчатого вещества (ВВ) и средства инициирования (СИ), диаметр и глубина шпуров, тип вруба, удельный заряд ВВ, количество шпуров и конструкции зарядов, расход взрывчатых материалов.

#### *5.1. Общие положения*

Буровзрывной комплекс работ занимает от 30 до 60 % общего времени проходческого цикла в зависимости от горнотехнических условий.

При проведении горных выработок буровзрывные работы должны обеспечить заданные размеры и форму поперечного сечения выработки, точное оконтуривание её профиля, качественное дробление породы и сосредоточенное размещение её в забое, нормативную величину коэффициента излишка сечения (КИС), высокий коэффициент использования шпуров (КИШ).

Эти требования соблюдаются при условии правильного выбора параметров буровзрывных работ: типа ВВ, типа и параметров вруба, величины и конструкции заряда в шпуре, диаметра и глубины шпуров, числа и расположения их в забое, способа и очередности взрывания зарядов, типа бурового оборудования, качества буровых работ, организации проходческих работ и т. д.

### *5.2. Определение параметров буровзрывных работ*

## *5.2.1. Выбор взрывчатых материалов*

При выборе взрывчатых материалов (ВМ) руководствуются требованиями безопасного производства взрывных работ, регламентированных «Правилами безопасности при взрывных работах» [6] с учетом физико-механических свойств горных пород и горнотехнических условий.

Рекомендуемые взрывчатые вещества (ВВ) [7] в зависимости от условий работ, обводнённости и крепости пород, способа заряжания представлены в табл. 5.1.

В шахтах, не опасных по газу или пыли, при проведении горизонтальных выработок допускается применение электрического взрывания и систем неэлектрического взрывания с низкоэнергетическими волноводами.

Таблица 5.1

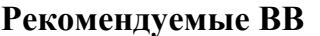

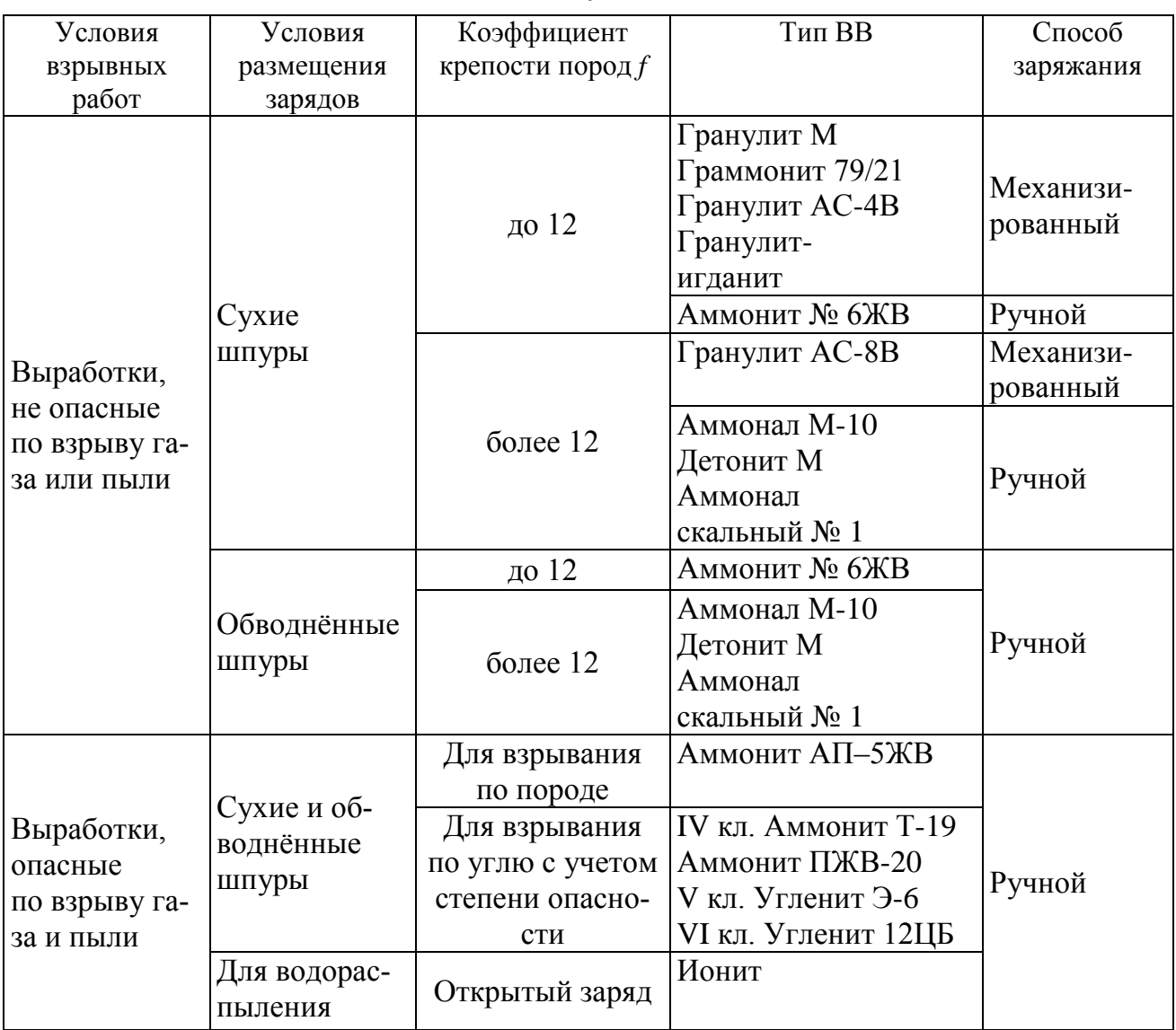

На угольных шахтах, опасных по газу или пыли, разрешается только взрывание с применением электродетонаторов. При полном отсутствии в забоях проходимых выработок метана или угольной пыли, допускается применение непредохранительных ВВ II класса и электродетонаторов мгновенного, короткозамедленного и замедленного действия со временем замедления до 2 с без ограничения количества приёмов и пропускаемых серий замедлений.

Основные характеристики ВВ, применяемых при проходке подземных горных выработок, приведены в табл. 5.2.

Таблица 5.2

# Характеристики ВВ

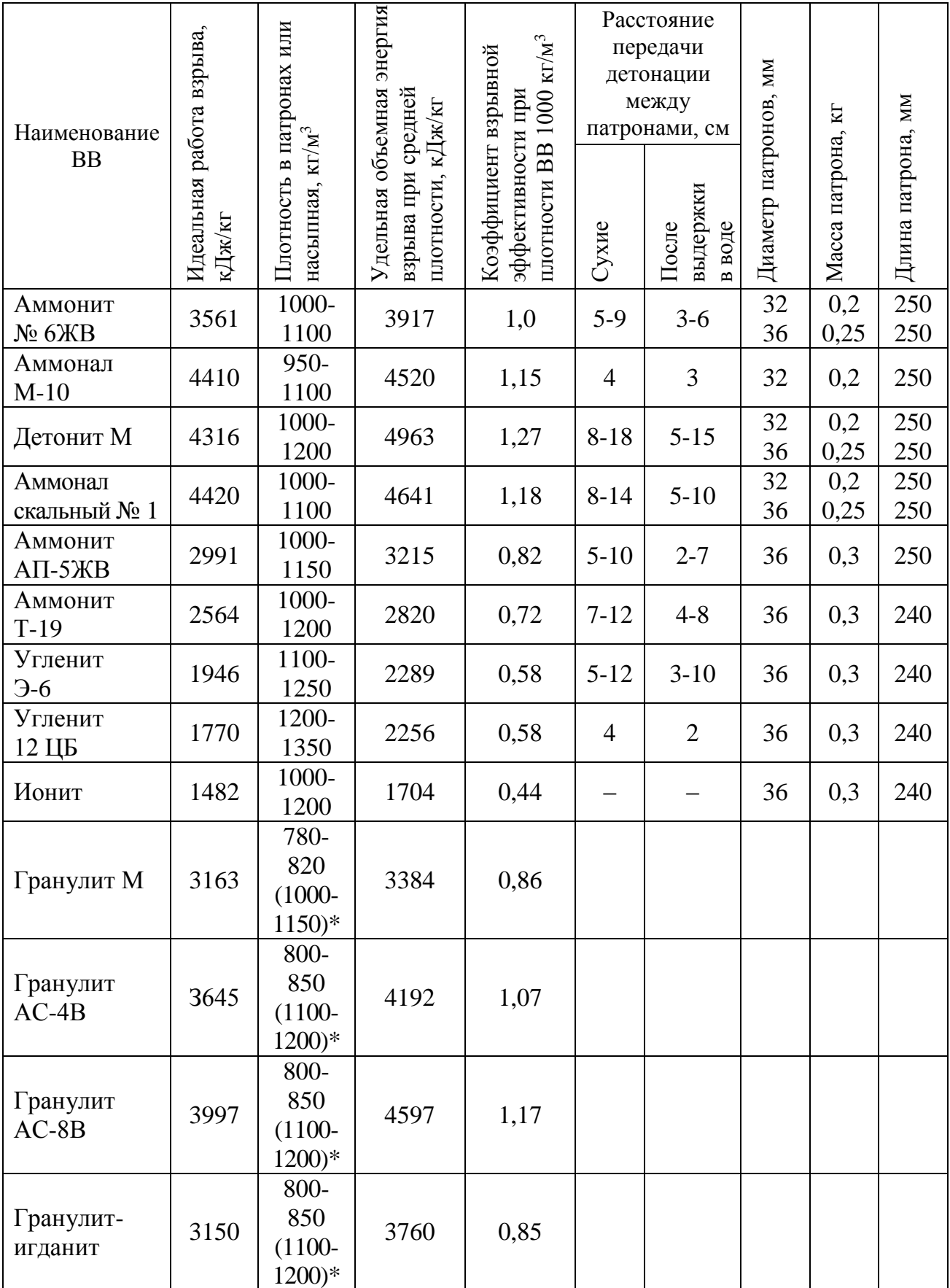

\* Плотность при механизированном заряжании

Технические характеристики электродетонаторов, применяемых при проведении горных выработок, приведены в табл. 5.3. Все электродетонаторы являются водоустойчивыми.

Таблица 5.3

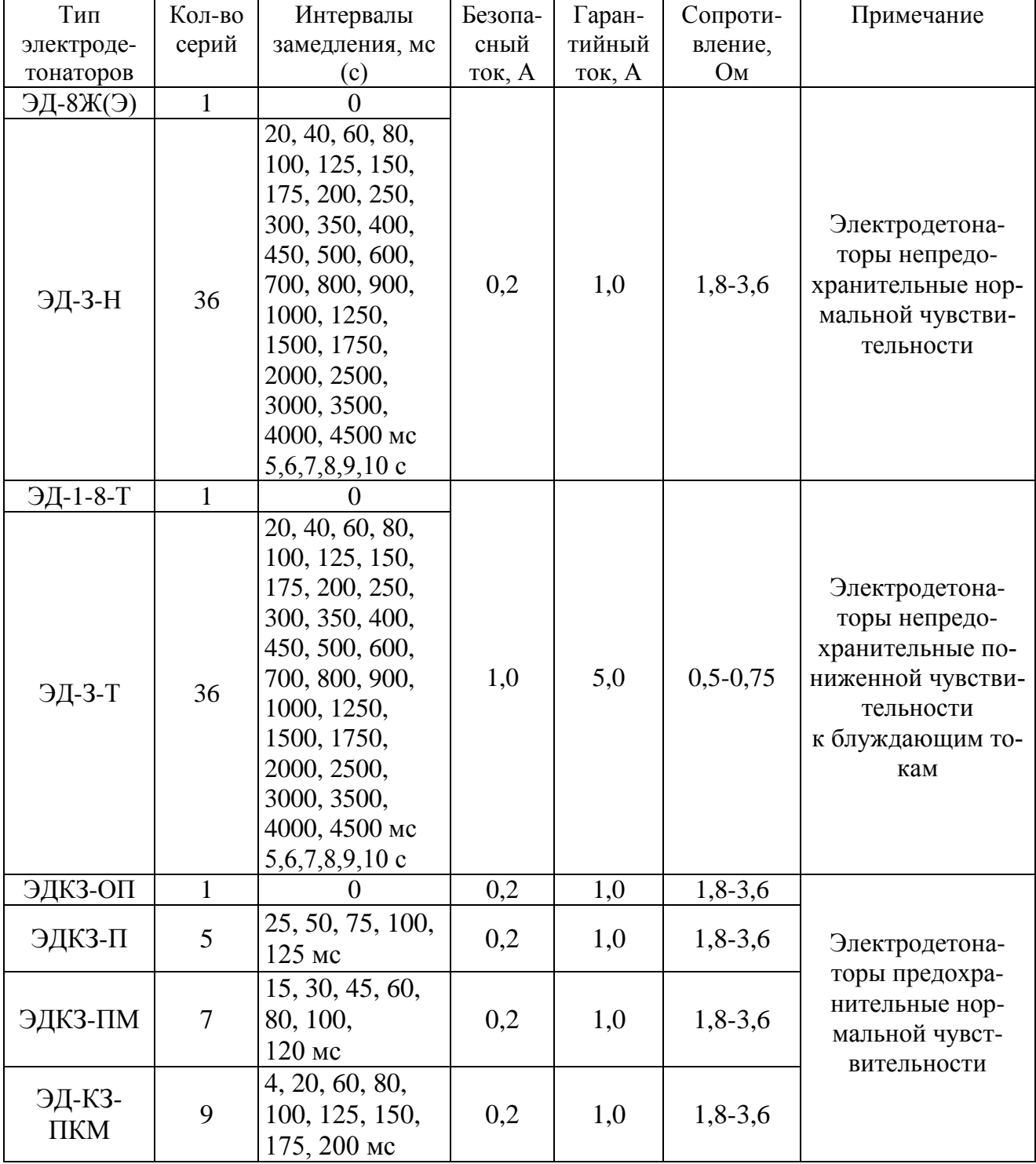

Электродетонаторы для шахт и рудников

Детонирующие шнуры ДША, ДШВ и ДШЭ-12 и др. применяют при необходимости одновременного взрывания врубовых, нижних подошвенных шпуров, а также в рассредоточенных зарядах с целью передачи детонации всем частям шпурового заряда.

В последние годы на подземных взрывных работах получил широкое распространение новый способ инициирования зарядов ВВ – система неэлектрического взрывания различных модификаций: Нонель (Швеция), СИНВ, Эдилин (Россия) и др.

В табл. 3.4 представлены характеристики систем СИНВ и ДБИ для взрывных работ в рудниках и угольных шахтах, где допущено применение непредохранительных взрывчатых веществ II класса.

Устройства СИНВ-Ш и ДБИ3 служат для трансляции инициирующего сигнала и инициирования боевиков шпуровых зарядов с заданной временной задержкой. В боевике каждого шпурового заряда размещается КД устройства СИНВ-Ш или ДБИ3 заданного интервала замедления.

Таблица 5.4

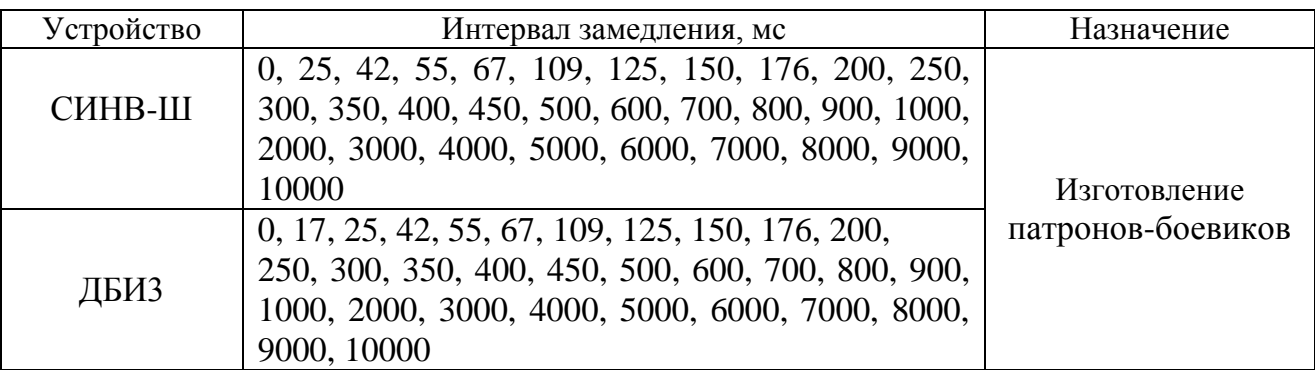

**Характеристики систем неэлектрического инициирования**

*Примечание.* Интервалы замедлений приведены при длине ударно-волновой трубки (УВТ) 1 м. Добавление каждого метра длины УВТ увеличивает время замедления на 0,5 мс.

УВТ, выходящие из шпуров, инициируются одновременно от устройств СИНВ-П мгновенного действия (СИНВ-П-0), смонтированных в единую сеть. Длина УВТ стартового устройства (магистральной части сети) выбирается из условия безопасного подрыва и может составлять несколько сот метров.

При проходке подземных выработок обычно применяется следующая схема: УВТ, выходящие из шпуров, собираются в связки (пучки), которые соединяются в единую сеть детонирующим шнуром. Детонирующий шнур обвязывается вокруг связки двойной петлёй. Количество УВТ в одной связке не должно превышать 15 шт. Инициирование сети из детонирующего шнура производится электродетонатором или электрозажигательной трубкой.

#### **5.2.2. Выбор типа вруба и глубины шпуров**

Расположение шпуров в забое, величина заходки и показатели взрыва во многом определяются типом вруба. Врубы по характеру действия делятся на две группы:

– врубы с наклонными к оси выработки шпурами – наклонные врубы;

– врубы с параллельными к оси выработки шпурами – прямые врубы.

Тип вруба и глубину шпуров с учетом горнотехнических условий следует принимать по данным табл. 5.5.

Таблица 5.5

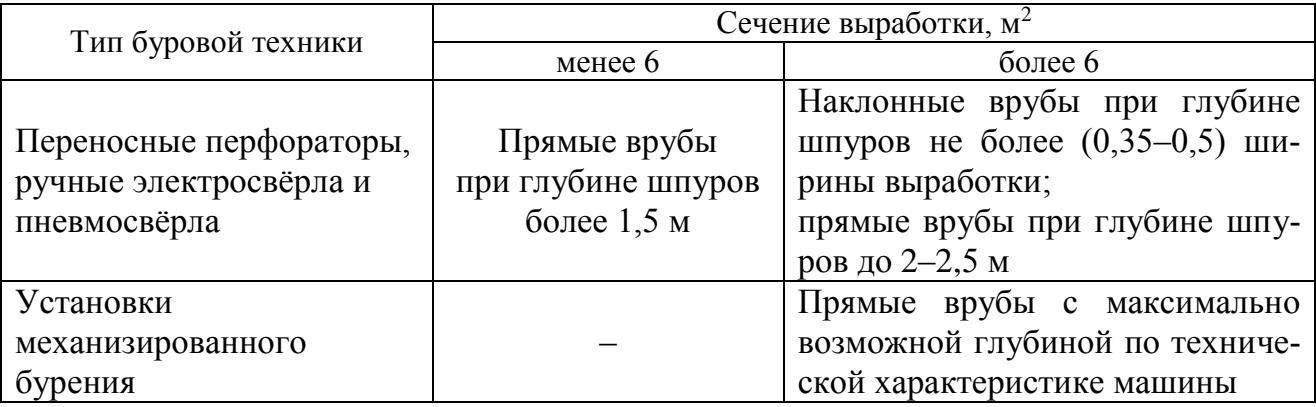

**Тип вруба и глубина шпуров**

Из наклонных врубов наибольшее распространение имеет вертикальный клиновой вруб. Другие врубы с наклонными шпурами (пирамидальный, горизонтальный клиновой и его разновидности, веерный и т. д.) не получили достаточно широкого распространения из-за сложности обуривания и узкой рекомендуемой области применения (забои, проводимые по пласту угля при малой его мощности, при наличии слабых прослоек пород по забою, при ярко выраженном контакте слабых пород с более крепкими вмещающими породами и т. д.).

Высокая эффективность врубов с наклонными шпурами и преимущества их по сравнению с прямыми врубами достигаются только при ограниченной глубине шпуров и определенном сечении выработки. При проходке выработок в крепких породах (*f* 12) с применением вертикального клинового вруба длина заходки не превышает обычно 0,35 ширины выработки (*B*) из-за технической невозможности бурения врубовых шпуров под углом наклона, обеспечивающим эффективную работу вруба. При глубине шпуров более 0,5 *B*, применении буровых кареток, а также в выработках малого сечения (менее 6 м<sup>2</sup>) наиболее эффективны прямые врубы, глубина которых ограничивается точностью бурения в зависимости от типа буровой техники.

При глубине шпуров, принятой по рекомендациям табл. 5.5, проектную величину КИШ следует принимать равной 0,85-0,95 с учётом крепости горных пород.

### **5.2.3. Выбор конструкции и параметров врубов**

#### **5.2.3.1. Вертикальный клиновой вруб**

При ограниченной глубине шпуров (1,2–2,0 м) наибольшее распространение имеет вертикальный клиновой вруб. Параметры вертикального клинового вруба в зависимости от крепости пород применительно к аммониту № 6ЖВ в патронах диаметром 32 мм в шпурах диаметром 42 мм ориентировочно по данным практики можно принять по данным табл. 5.6.

Таблица 5.6

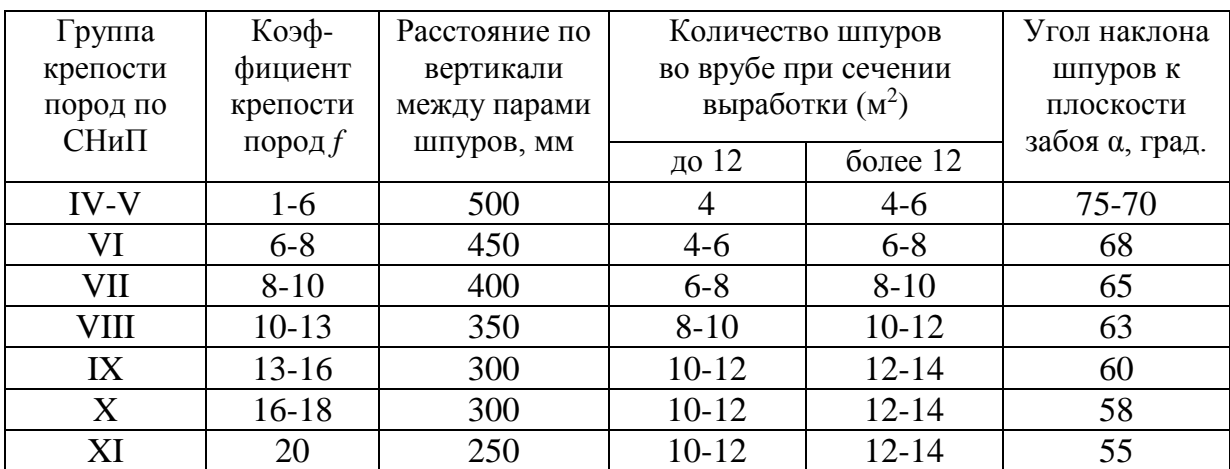

**Параметры вертикального клинового вруба**

При применении другого типа ВВ и изменении диаметра шпуров расстояние между парами врубовых шпуров определяется с учётом поправочного коэффициента по формуле:

$$
k = 1,25\sqrt{e} \cdot d_3/d, \tag{5.1}
$$

где *e* – коэффициент взрывной эффективности (см. табл. 5.2),

 $d_3$  – диаметр заряда,

*d* – диаметр заряжаемой полости (шпура или скважины).

С увеличением коэффициента крепости пород (см. табл. 5.6) угол наклона врубовых шпуров к плоскости забоя уменьшается. Поэтому предельную глубину вертикального клинового вруба (рис. 5.1) при бурении шпуров ручными перфораторами в зависимости от коэффициента крепости пород и ширины выработки рекомендуется принимать по табл. 5.7 или по формуле:

$$
h_{\rm{sp}} = 0.25B \text{tg} \frac{\alpha}{2} - 0.3,\tag{5.2}
$$

где *В* – ширина выработки, м

 $\alpha$  – угол наклона шпуров к плоскости забоя, град. (см. рис. 3.1).

| Ширина       | Коэффициент крепости пород $f$ |         |       |           |               |         |       |  |  |  |  |
|--------------|--------------------------------|---------|-------|-----------|---------------|---------|-------|--|--|--|--|
| выработки, м | $2 - 5$                        | $6 - 7$ | $8-9$ | $10 - 12$ | $13 - 15$     | $16-17$ | 18-20 |  |  |  |  |
| 2,0          | 1,3                            | 1,2     | 1,1   | 1,0       | 0,9           | 0,8     | 0,7   |  |  |  |  |
| 2,5          |                                | 1,6     | 1,4   | 1,3       | $\cdot$ .2    | 1,1     | 1,0   |  |  |  |  |
| 3,0          | 2,1                            | 1,9     |       | 1,6       | 1,4           | 1,3     |       |  |  |  |  |
| 3,5          | 2,4                            | 2,2     | 1.9   |           | 1,6           | 1,5     | 1,4   |  |  |  |  |
| 4,0          | 2,8                            | 2,6     | 2,2   | 2,1       | $\mathbf{.9}$ | 1,8     | ı.    |  |  |  |  |
| 4,5          | 3,2                            | 2,9     | 2,5   | 2,4       | 2,3           | 2,0     | 1,9   |  |  |  |  |
| 5,0          | 3,5                            | 3,1     | 2,9   | 2,7       | 2,4           | 2,2     | 2,1   |  |  |  |  |

**Предельная глубина вертикального клинового вруба** *h***вр, м**

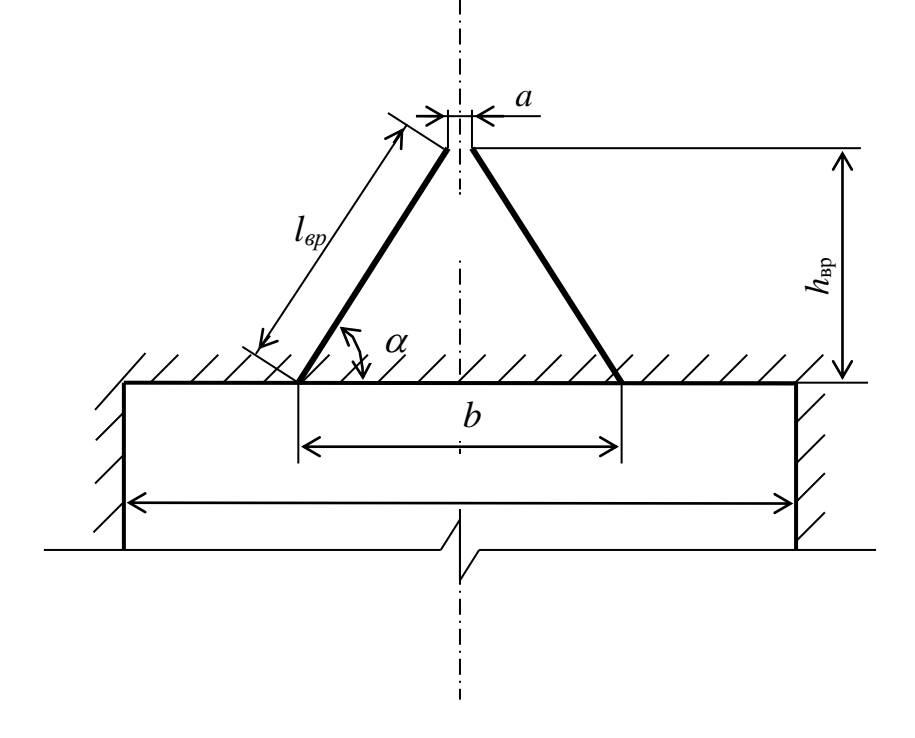

Рис. 5.1. Схема вертикального клинового вруба

Глубину врубовых шпуров следует принимать на 0,1-0,2 м больше длины вспомогательных и оконтуривающих шпуров:

$$
h_{\rm BP} = h_{\rm HII} + (0, 1 \div 0, 2),\tag{5.3}
$$

где *h*шп – глубина (длина) вспомогательных и оконтуривающих шпуров, м.

Длину шпуров клинового вруба определяют с учетом угла их наклона:

$$
l_{\rm sp} = h_{\rm sp} / \sin \alpha, \tag{5.4}
$$

где  $\alpha$  – угол наклона шпуров к плоскости забоя, град.

Расстояние между устьями в паре шпуров клинового вруба определяют по зависимости:

$$
b = 2 h_{\rm{sp}} / \text{tg } \alpha + a,\tag{5.5}
$$

где *a* – расстояние между забоями пары сходящихся шпуров клинового вруба, м (в зависимости от коэффициента крепости пород *a* = 0,15-0,2 м).

После расчета основных параметров вруба следует проверить графическим способом техническую возможность обуривания вертикального клинового вруба с учетом принятого бурового оборудования. С этой целью в масштабе 1:20 – 1:50 вычерчивается план забоя (вид сверху) с наложением пары врубовых шпуров и обязательного соблюдения принятого угла наклона шпуров  $\alpha$ .

Если ширина выработки не позволяет с учётом габаритов бурильной машины (см. рис. 3.1) обурить рассчитанный вруб, то следует уменьшить глубину врубовых шпуров или принять другой тип вруба. При применении бурильных установок стрела автоподатчика должна свободно размещаться при заданном угле наклона врубовых шпуров между точкой забуривания врубового шпура и стенкой выработки. При бурении переносными перфораторами или ручными электросвёрлами врубовые шпуры могут буриться в 2-3 приёма комплектом штанг различной длины (например: 0,5 м; 1,2 м; 2,0 м).

### **5.2.3.2. Прямые врубы**

Из прямых врубов (рис. 5.2) наиболее широкое распространение получили следующие конструкции: призматический симметричный *а*; щелевой *б*; спиральный *в* и двойной спиральный *г*.

Прямые врубы представляют собой комбинацию параллельных заряженных шпуров, взрыв которых работает на компенсационную полость, создаваемую холостым шпуром (системой холостых шпуров) или скважиной. Взрыв последующих шпуров расширяет врубовую полость до размеров, достаточных для последующей отбойки вспомогательными (отбойными) шпурами с постоянной, предельной для конкретных горнотехнических условий линией сопротивления.

Параметры прямых врубов принимаются в зависимости от конструкции вруба, крепости пород, диаметра компенсационной полости (шпура или скважины, их количества). Наиболее ответственными являются первый шпур или серия шпуров, взрываемых на компенсационную полость. Поэтому для повышения эффективности взрыва целесообразно в качестве компенсационной полости использовать шпур увеличенного диаметра, систему холостых шпуров или скважину.

Расстояние между компенсационной полостью и первым взрываемым шпуром или серией шпуров (пробивное расстояние *W*1) рекомендуется принимать для шпуров диаметром 42 мм при использовании аммонита № 6 ЖВ в патронах диаметром 32 мм по табл. 5.8.

При применении другого типа ВВ или другой конструкции заряда пробивное расстояние *W*1, определенное по табл. 1.7, умножается на поправочный коэффициент, рассчитанный по формуле (5.1).

Пробивные расстояния *W*<sup>1</sup> учитывают возможное отклонение шпуров от заданного направления. С увеличением глубины шпуров растет их отклонение, поэтому при глубине шпуров до 2,5 м достаточно принимать диаметр первоначальной компенсационной полости не более 50-60 мм; при шпурах глубиной до  $3$  м - 70-105 мм и при шпурах до 4 м - 105-125 мм, что позволит сохранить КИШ в пределах 0,85-0,9.

Пробивные расстояния для шпуров, взрываемых вторыми и последующими во врубе  $(W_1, W_2, W_3$  и т. д.), принимаются равными 0,8 от ширины (наибольшего размера) ранее образованной врубовой полости.

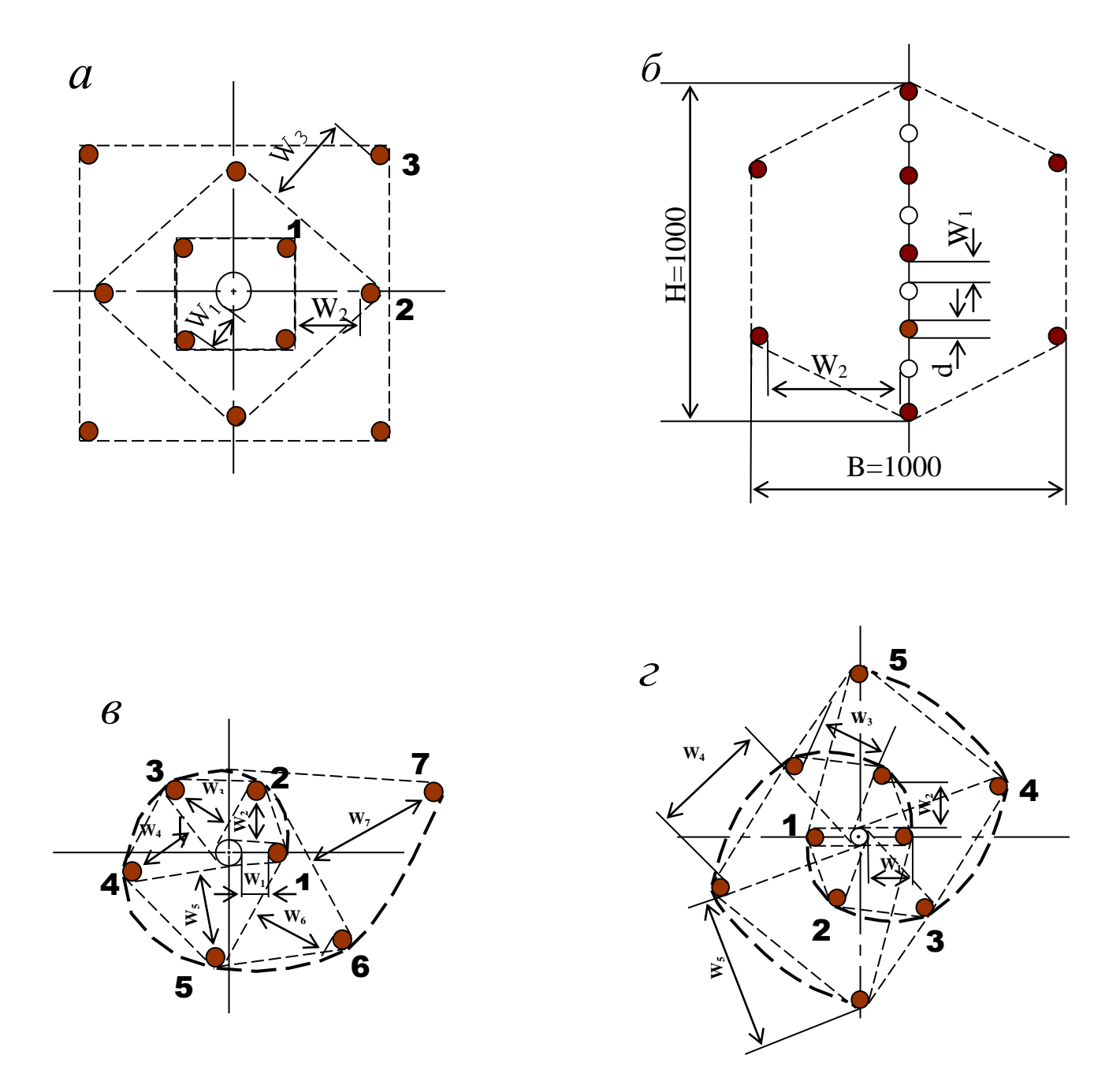

Рис. 5.2. Конструкции прямых врубов:  $a$  – призматический симметричный;  $\overline{6}$  – щелевой;  $\overline{6}$  – спиральный; г - двойной спиральный

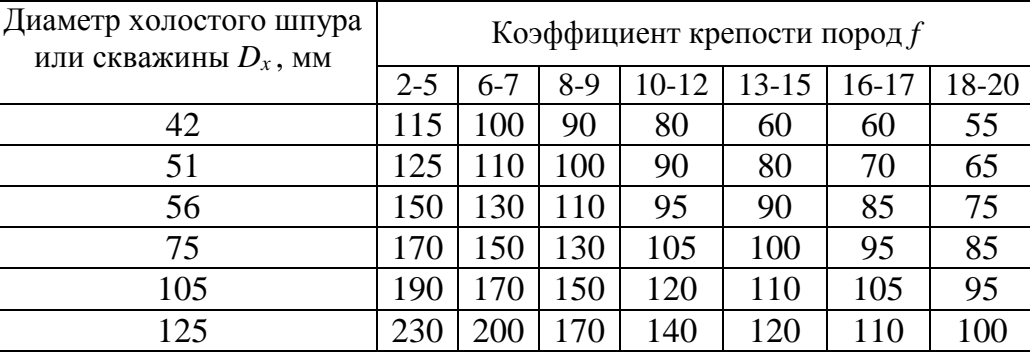

#### **Пробивные расстояния** *W***1, мм**

Например, пробивное расстояние для шпуров спирального вруба, взрываемых вторыми, т. е. на обнаженную поверхность, образованную взрывом первого шпура, определяют по данным табл. 3.9 или по зависимости, мм:

$$
W_2 = 0.8 \cdot (W_1 + D_x + d), \tag{5.6}
$$

где *W1* – пробивное расстояние для первого шпура (см. табл. 5.7);

 $D<sub>x</sub>$  – диаметр компенсационной полости (холостого шпура или скважины);

*d* – диаметр заряженных шпуров.

Пробивные расстояния (*W*2, *W*<sup>3</sup> и т. д.) для любого типа вруба могут быть определены графически путем последовательного построения расширяющейся врубовой полости (см. рис. 5.2) в масштабе 1:5.

Таблица 5.9

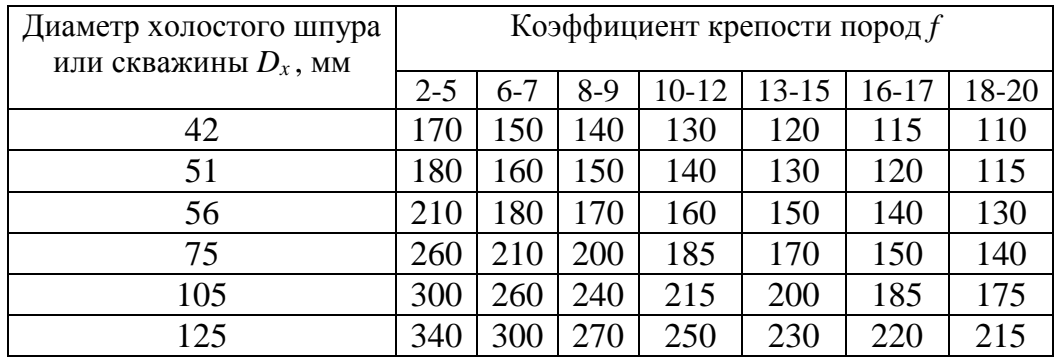

#### **Пробивные расстояния** *W***2, мм**

Расчёты и построения выполняются до тех пор, пока не образуется врубовая полость размером в пределах от  $0.9\times0.9$  до  $1.2\times1.2$  м. Такой размер врубовой полости является достаточным и позволяет в дальнейшем производить отбойку породы вспомогательными и оконтуривающими шпурами уже с постоянной линией наименьшего сопротивления, которая соответствует предельному пробивному расстоянию шпурового заряда при взрывании его на неограниченную свободную поверхность.

Предельные пробивные расстояния для вспомогательных и оконтуривающих шпуров при их диаметре 42 мм, заряженных аммонитом № 6ЖВ в патронах диаметром 32 мм, приведены в табл. 5.10.

Таблица 5.10

**Предельные пробивные расстояния для вспомогательных и оконтуривающих шпуров, мм**

| Диаметр шпуров, мм | Коэффициент крепости пород $f$ |     |     |     |     |                                             |     |  |  |
|--------------------|--------------------------------|-----|-----|-----|-----|---------------------------------------------|-----|--|--|
|                    | $2 - 5$                        |     |     |     |     | $6-7$   8-9   10-12   13-15   16-17   18-20 |     |  |  |
|                    | 1000-900                       | 800 | 700 | 650 | 600 |                                             | 500 |  |  |

Опыт работы и расчёты показывают, что для образования врубовой полости сечением  $0,8-1,4$  м<sup>2</sup> необходимо принять 8-12 шпуров в зависимости от диаметра компенсационной полости и коэффициента крепости пород.

При применении щелевого вруба пробивное расстояние между заряжаемыми и холостыми шпурами принимается по данным табл. 5.8. Количество заряжаемых *N*<sup>з</sup> и холостых *N*<sup>х</sup> шпуров в щелевом врубе при их одинаковом диаметре определяют по формулам:

$$
N_s = \frac{H}{2(W_1 + d)} + 1,\tag{5.7}
$$

$$
N_x = \frac{H}{2(W_1 + d)},
$$
\n(5.8)

где *H* – высота вруба, мм;

*W*<sup>1</sup> – пробивное расстояние, мм;

 $d$  – диаметр шпуров, мм.

Щелевой вруб (рис. 5.2, *б*) высотой 1000 мм с последующим расширением полости четырьмя шпурами дает высокие показатели в породах любой крепости и в выработках любого сечения. Пробивное расстояние *W*<sup>2</sup> для шпуров, взрываемых во вторую очередь, принимается равным 500 мм, а расстояние между шпурами по вертикали 700–800 мм в породах любой крепости.

Могут быть приняты другие конструкции прямых врубов, но принцип расчета их параметров будет аналогичен.

После расчета параметров принятого прямого вруба (пробивных расстояний и числа шпуров во врубе) определяется площадь вруба по забою выработки, что необходимо для определения количества остальных шпуров.

Глубина (длина) холостых и заряжаемых шпуров прямого вруба должна приниматься больше на 10 % по сравнению с глубиной вспомогательных и оконтуривающих шпуров.

При ведении взрывных работ на угольных шахтах, опасных по газу или пыли, при определении расстояний между смежными шпурами следует придерживаться дополнительных требований ЕПБ.

Расстояние от заряда ВВ до ближайшей поверхности должно быть не менее 0,5 м по углю и не менее 0,3 м по породе, в том числе и при взрывании зарядов в породном негабарите. В случае применения ВВ VI класса при взрывании по углю это расстояние допускается уменьшать до 0,3 м.

Минимально допустимые расстояния между смежными (взрываемыми последовательно) шпуровыми зарядами должны соответствовать данным табл. 5.11.

В породах с *f* >10 расстояние между смежными шпуровыми зарядами должно определяться нормативами, разработанными по согласованию с организацией-экспертом по безопасности работ.

Поскольку при применении прямых врубов с незаряжаемыми шпурами (см. рис. 3.2) данные требования, как правило, невыполнимы, то в угольных шахтах, опасных по газу или пыли, применяются прямые врубы, работающие по принципу воронкообразования.

Таблица 5.11

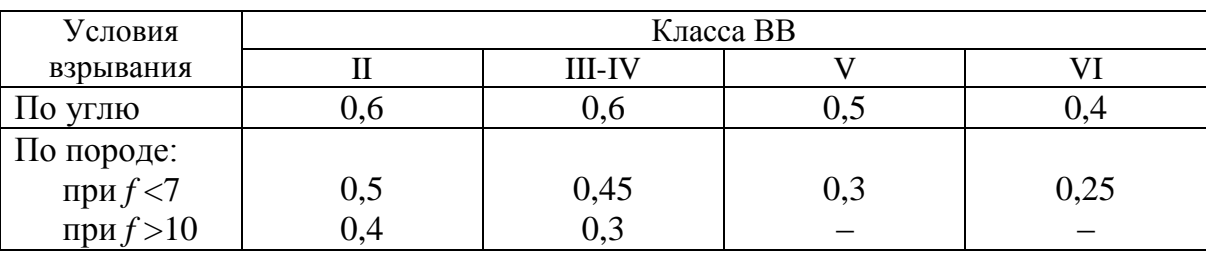

#### **Минимально допустимые расстояния между смежными шпуровыми зарядами**

В породах с коэффициентом крепости *f* < 6 обычно применяется прямой призматический вруб из 4–6 шпуров, которые располагаются по контуру окружности или периметру прямоугольника и взрываются одновременно в один приём. Расстояние между врубовыми шпурами следует принимать в соответствии с рекомендациями табл. 5.11. При проведении выработок в более крепких породах целесообразно использовать двойной призматический вруб из 6–8 шпуров с соблюдением тех же требований, которые взрываются короткозамедленно и последовательно в два приёма.

#### **5.2.4. Определение удельного заряда ВВ**

Величина удельного заряда ВВ, т. е. количество ВВ, необходимое для заряжания в шпуры единицы объёма обуренного массива (с учетом эффективного разрушения), зависит от крепости пород, сечения выработки, типа ВВ и условий взрывания (наличия обнажённой поверхности, структуры породы, плотности ВВ при заряжании, типа вруба).

Удельный заряд **при врубах с наклонными шпурами** рекомендуется определять по видоизменённой формуле Н. М. Покровского:

$$
q = 0,1 \cdot f \cdot f_1 \cdot v / e,\tag{5.9}
$$

где  $q$  – удельный заряд ВВ, кг/м<sup>3</sup>;

 $f$  – коэффициент крепости по М. М. Протодьяконову. В породах с  $f > 16$  в формуле (5.9) принимать 0,08 вместо 0,1;

 $f_1$  – коэффициент структуры породы;

 $v$  - коэффициент зажима породы, зависящий от площади поперечного сечения выработки и количества обнажённых поверхностей;

 $e$  - коэффициент взрывной эффективности заряда ВВ.

Коэффициент относительной эффективности заряда ВВ определяется из выражения

$$
e = \frac{Q_{\text{H}} \cdot \rho}{Q_{\text{H}} \cdot \rho_{\rho}}, \qquad (5.10)
$$

где  $Q_{\text{\tiny{H,1}}}, Q_{\text{\tiny{H,1}}}, Q_{\text{\tiny{H,1}}},$  – идеальная работа взрыва принятого и эталонного ВВ, кДж/кг;

 $\rho$ ,  $\rho_{\alpha}$  – плотность заряда принятого и эталонного ВВ, кг/м<sup>3</sup>.

Необходимые данные для расчета величины е принимают из табл. 5.2. При средней плотности заряда ВВ значение коэффициента взрывной эффективности можно принять из этой же таблицы. В качестве эталонного ВВ в формуле (5.10) и в табл. 5.2 принят аммонит № 6ЖВ.

Значение коэффициента структуры породы  $f_1$ принимается из табл. 5.12.

Таблица 5.12

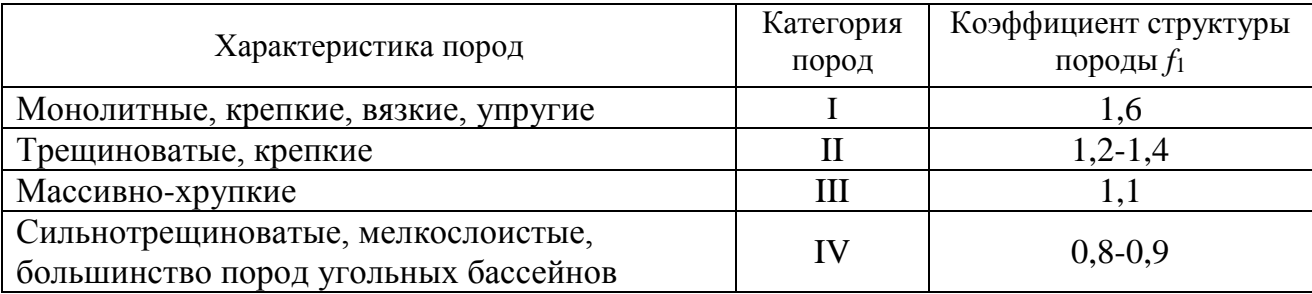

Коэффициент структуры породы  $f_1$ 

Коэффициент зажима породы при одной обнаженной поверхности в забоях горизонтальных и наклонных выработок определяется из выражения

$$
v = \frac{6.5}{\sqrt{S_{_{\text{BH}}}}},\tag{5.11}
$$

где  $S_{B4}$  – площадь поперечного сечения вчерне, м<sup>2</sup>.

При двух обнаженных поверхностях коэффициент зажима принимается в пределах  $v = 1, 1-1, 4$  (меньшие значения – для больших сечений выработок).

При щелевом врубе на полную высоту выработки для определения удельного заряда для шпуров по забою, кроме врубовых, в формуле (5.9) следует принимать коэффициент зажима породы  $v = 1, 4$ .

**Прямые (дробящие) врубы** требуют повышенного удельного заряда ВВ. По формуле (5.9) при применении прямых врубов определяют удельный заряд только для вспомогательных и оконтуривающих шпуров с коэффициентом зажима породы  $v = 1, 1-1, 4$ .

#### **5.2.5. Выбор диаметра шпура**

Диаметр шпуров выбирается в зависимости от стандартного диаметра патрона принятого типа ВВ. В табл. 5.2 указаны стандартные диаметры патронов промышленных ВВ. При выпуске ВВ в патронах различных диаметров следует принимать диаметр патрона с учётом сечения выработки и типа буровой техники. При использовании мощных бурильных машин и при больших сечениях выработки принимают патроны с большим диаметром или механизированное заряжание гранулированными ВВ.

При применении метода контурного взрывания в оконтуривающих шпурах следует уменьшить линейную плотность заряжания. С этой целью рекомендуется применять, например, специальные патроны типа ЗКВК из аммонита № 6ЖВ диаметром 26 мм длиной 360 мм в полиэтиленовых оболочках. Эти патроны имеют соединительные муфты с лепестками, позволяющими стыковать их и центрировать по оси шпура с созданием воздушного промежутка между патронами и стенками шпура.

Диаметр шпуров при использовании патронированных ВВ принимается не менее чем на 5 мм больше диаметра патрона. При применении машин ударного-поворотного и вращательного-ударного бурения и патронированных ВВ диаметр шпуров обычно составляет 38–42 мм. При механизированном заряжании шпуров гранулированными ВВ в горнорудной промышленности диаметр шпуров принимается в пределах от 38 до 52 мм в зависимости от сечения выработки, детонационной способности ВВ и взрываемости пород.

При бурении по углю и породам угольной формации используются шпуры диаметром 37–46 мм.

#### **5.2.6. Определение количества шпуров**

Количество шпуров в забое зависит от физико-механических свойств пород, поперечного сечения выработки, параметров зарядов и типа принятого вруба.

Количество шпуров на забой **при врубах с наклонными шпурами** определяют по формуле проф. Н. М. Покровского

$$
N = q \cdot S_{\text{BY}} / \gamma, \tag{5.12}
$$

где  $q$  – удельный заряд BB, определяемый по формуле (1.9), кг/м<sup>3</sup>;

 $S_{\texttt{\tiny{B4}}}$  – площадь сечения выработки вчерне, м<sup>2</sup>;

γ – весовое количество ВВ (вместимость), приходящееся на 1 м шпура, кг/м.

$$
\gamma = 3,14 \ d^2 \rho \alpha/4, \tag{5.13}
$$
где *d* – диаметр заряда (патрона ВВ или шпура), м;

 $\rho$  – плотность ВВ в заряде, кг/м<sup>3</sup>;

α – коэффициент заполнения шпуров.

При ручном заряжании без уплотнения ВВ в шпуре используется параметр «диаметр патрона», а параметр «диаметр шпура» – при уплотнении патронов вручную с разрезанием оболочки или при механизированном заряжании.

При разрезании оболочки патронов плотность ВВ в шпуре принимается равной 0,9 от плотности ВВ в патроне (см. табл. 5.2). При механизированном заряжании шпуров гранулированными ВВ плотность ВВ в шпуре составляет 1150–1200 кг/м<sup>3</sup> .

Коэффициент заполнения шпуров в выработках шахт, не опасных по взрыву газа или пыли, проходимых в крепких породах, принимается максимальным  $(0.7-0.9)$ .

В выработках шахт, опасных по газу или пыли и в породах с *f* = 2-8 – коэффициент заполнения принимается 0,35-0,55; в более крепких породах – 0,5- 0,6. При этом при ведении взрывных работ на угольных шахтах, опасных по взрыву газа или пыли, величина забойки должна быть не менее 0,5 м.

Во всех случаях с увеличением длины шпуров коэффициент заполнения шпуров увеличивается.

Полученное по формуле (5.12) количество шпуров является ориентировочным (см. табл. 5.13) и может быть изменено при необходимости на 10–15 %. Окончательно число шпуров принимается после вычерчивания схемы расположения шпуров в сечении выработки (рекомендуемый масштаб – 1:50-1:20), и только затем возобновляется расчёт.

Таблица 5.13

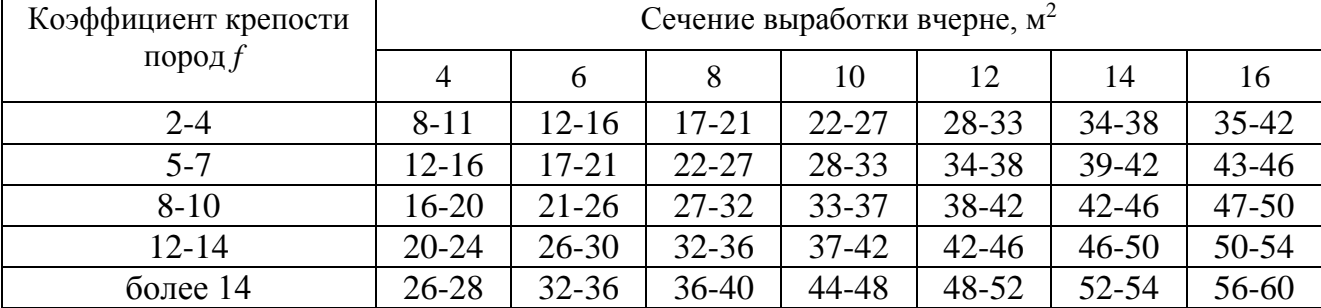

### **Ориентировочное количество шпуров на забой в зависимости от коэффициента крепости пород и сечения выработок**

При вычерчивании схемы расположения шпуров при любом типе вруба среднее расстояние между рядами вспомогательных шпуров, между вспомогательными и оконтуривающими и между шпурами в рядах должно быть примерно одинаковым и приниматься в соответствии с рекомендациями табл. 1.10 или определяться из выражения

$$
a = \sqrt{\frac{S_{_{\rm BV}} - S_{_{\rm BD}}}{N - N_{_{\rm BD}}}}\,,\tag{5.14}
$$

где  $S_{\text{\tiny{B}}\text{\tiny{Y}}}$ — площадь сечения выработки вчерне, м<sup>2</sup>;

*S*вр – площадь сечения врубовой полости (для вертикального клинового вруба принимается равной половине площади прямоугольника, образованного устьями врубовых шпуров на плоскости забоя), м<sup>2</sup>;

 $N$ ,  $N_{\text{BD}}$  – общее число на забой и число врубовых шпуров.

Оконтуривающие шпуры располагают с наклоном 85–87<sup>о</sup> к плоскости забоя с таким расчетом, чтобы их концы вышли за проектный контур сечения выработки вчерне только за линией уходки. Забуриваются оконтуривающие шпуры на минимальном расстоянии (150–200 мм) от проектного контура выработки с учётом принятой буровой техники.

**При применении прямых врубов** количество шпуров определяется по формуле

$$
N = N_{\rm BP} + q \cdot (S_{\rm BP} - S_{\rm BP})/\gamma, \qquad (5.15)
$$

где *N*вр – количество врубовых шпуров (см. раздел 1.2.3.2);

 $\overline{S_{\texttt{bp}}}$  – площадь поперечного сечения прямого вруба, м<sup>2</sup>.

При контурном взрывании число оконтуривающих шпуров необходимо увеличивать. При этом параметры зарядов в оконтуривающих шпурах (удельный заряд, расстояние между шпурами и др.) рассчитываются по специальным методикам ([3] и др.).

### **3.2.7. Определение расхода взрывчатых материалов**

Количество ВВ (кг) на цикл при **врубах с наклонными шпурами**

$$
Q = q \cdot S_{\text{By}} \cdot l_{\text{min}},\tag{5.16}
$$

где *l*шп – глубина заходки, равная глубине вспомогательных и оконтуривающих шпуров, м.

Средняя величина заряда (кг) на один шпур

$$
q'_{\rm cp} = Q / N. \tag{3.17}
$$

Количество ВВ (кг) на цикл **при врубах с прямыми шпурами** (кг)

$$
Q = Q_{\rm BP} + q \cdot (S_{\rm BP} - S_{\rm BP}) \cdot l_{\rm min},\tag{5.18}
$$

где *Q*вр – количество ВВ во врубовых шпурах, принимается как сумма зарядов врубовых шпуров. Величина заряда (кг) во врубовый шпур принимается

$$
q'_{\rm{sp}} = 0.785 \cdot d^2 \cdot \rho \cdot \alpha \cdot l_{\rm{sp}},\tag{5.19}
$$

где *d* – диаметр патрона ВВ или шпура, в зависимости от способа заряжания, м;

 $\rho$  – плотность ВВ в заряде, кг/м<sup>3</sup>;

α – коэффициент заполнения врубового шпура, 0,7-0,95 (в зависимости от длины шпуров и крепости пород);

*l*вр – длина врубовых шпуров, м (принимается на 10 % больше длины вспомогательных и оконтуривающих шпуров).

Средняя величина заряда (кг) на один вспомогательный и оконтуривающий шпур **при прямых врубах**

$$
q_{cp}^{\prime\prime} = \frac{q \cdot (S_{_{\text{BY}}} - S_{_{\text{BD}}}) \cdot l_{_{\text{LIII}}}}{N - N_{_{\text{BD}}}}.
$$
 (5.20)

При распределении ВВ по шпурам величину заряда во врубовые шпуры **при наклонных врубах** следует принимать на 10-20 % больше средней величины *q*′ср (кг)

$$
q^*_{\rm{pp}} = (1,1 \div 1,2) \; q'_{\rm{cp}}.\tag{5.21}
$$

В оконтуривающих шпурах, кроме почвенных, при любых типах врубов величину заряда следует уменьшать на 10-20 % по сравнению со средней величиной  $q'_{\rm cn}$  (кг)

$$
q^*_{\text{ok}} = (0.9 \div 0.8) \, q'_{\text{cp}}.\tag{5.22}
$$

Обычно в практике взрывных работ величина заряда во вспомогательных шпурах принимается равной средней величине заряда в шпурах *q*′ср:

$$
q^*_{\text{BCH}} = q'_{\text{cp}}.\tag{5.23}
$$

Полученные величины зарядов во врубовых, вспомогательных и оконтуривающих шпурах при ручном заряжании патронированными ВВ принимают **кратными массе патронов ВВ.**

При механизированном заряжании заряд ВВ в шпуре состоит из патронабоевика (0,2 или 0,25 кг) и собственно заряда гранулированного ВВ, масса которого принимается кратной 0,1 кг.

После определения величин зарядов ВВ в шпурах каждой группы следует проверить возможность размещения их в шпурах, учитывая длину и массу патронов, а также линейную плотность заряжания при применении гранулированных ВВ.

Фактический расход ВВ (кг) на цикл

$$
Q_{\Phi} = \sum q^*_{\text{bp}} + \sum q^*_{\text{bcm}} + \sum q^*_{\text{ok}}.
$$
 (5.24)

Расход ВВ (кг) на погонный метр выработки

$$
Q_{\rm M} = Q_{\rm \varphi} / (l_{\rm \min} \eta) , \qquad (5.25)
$$

где η – КИШ (принимается равным 0,85-0,95 в зависимости от крепости пород).

Объём горной массы за взрыв

$$
Q_{\rm{rm}} = S_{\rm{mp}} l_{\rm{mm}} \eta, \qquad (5.26)
$$

 $r$ де  $S_{np} = S_{pq} \cdot KMC -$  сечение выработки в проходке, м<sup>2</sup>, которое следует определять в соответствии с рекомендациями таблицы 5.14.

Удельный расход ВВ (кг) на 1 м<sup>3</sup> взорванной породы

$$
q_{\rm p} = Q_{\rm \phi} / Q_{\rm rm}. \tag{5.27}
$$

Таблица 5.14

## **Допустимое нормативное увеличение (в %) поперечного сечения горизонтальных горных выработок при проходке буровзрывным способом**

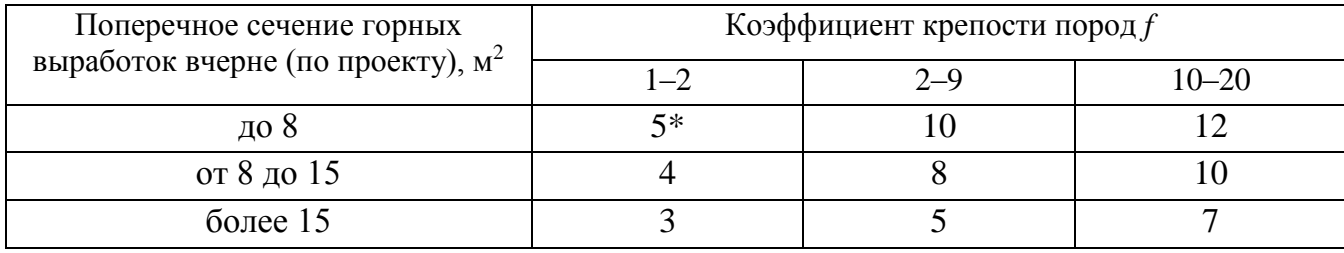

\*Коэффициент излишка сечения: КИС =  $1 + \Delta = 1 + 5/100 = 1,05$ .

Расход ЭД, КД (систем неэлектрического взрывания) определяется по числу взрываемых зарядов.

Расход ЭД, КД на 1 метр выработки:

$$
N_{\rm M} = N_{\rm KZ} / (l_{\rm UIII} \eta). \tag{5.28}
$$

Удельный расход ЭД, КД на 1 м<sup>3</sup> взорванной породы:

$$
N_{\rm p} = N_{\rm kq} / (S_{\rm np} l_{\rm min} \eta). \tag{5.29}
$$

Заводы-изготовители производят неэлектрические системы инициирования с длинами волноводов, определяемыми заказами потребителей.

Длина УВТ ориентировочно определяется по формуле:

$$
L_{\text{ysm}} = l_{\text{IUT}} + B / 4 + 0.5, \tag{5.30}
$$

где *В* – ширина выработки, м;

0,5 –длина УВТ для сборки пучков, м.

# **5.3 РАСЧЕТ ЭЛЕКТРОВЗРЫВНОЙ СЕТИ**

При расчете электровзрывной сети определяют её сопротивление и сопротивление её отдельных ветвей. Для проверки обеспечения безотказности взрывания всех электродетонаторов, включённых в сеть, при известном напряжении (принятом источнике тока) выполняется проверочный расчет, при котором определяют общую величину тока в сети и величину тока, поступающего в каждый электродетонатор.

Если необходимо выбрать источник тока, определяют общее сопротивление сети и минимальную силу тока в цепи, обеспечивающую безотказное взры-

вание всех электродетонаторов, после чего находят необходимое напряжение и подбирают источник тока (табл. 5.15).

Сопротивление магистральных и соединительных проводов, а также участковых, если они имеются при конкретной схеме взрывания, принимается по табличным данным или вычисляется по формуле

$$
R = \rho \, (l/S),\tag{5.31}
$$

где  $R$  – сопротивление проводов, Ом;

ρ – удельное сопротивление материала проводов, которое принимается для медных проводов  $0.0172 \cdot 10^{-6}$ , для алюминиевых  $0.0286 \cdot 10^{-6}$  и для стальных  $0,12\cdot10^{-6}$  OM $\cdot$ M;

*l* – длина проводов, м. Длину проводов принимают на 10 % больше расчётной, учитывая изгибы и сростки;

 $S$  – сечение проводов, м<sup>2</sup>.

Сопротивление электродетонаторов при расчёте сети принимается по табличным данным с учётом длины выводных проводов (см. табл. 5.3). Сопротивление электродетонаторов нормальной чувствительности в зависимости от длины выводных медных проводов с диаметром жилы 0,5 мм составляет от 1,8 до 3,6 Ом. При расчёте величину сопротивления электродетонаторов нормальной чувствительности обычно принимают равной 3 Ом.

Таблица 5.15

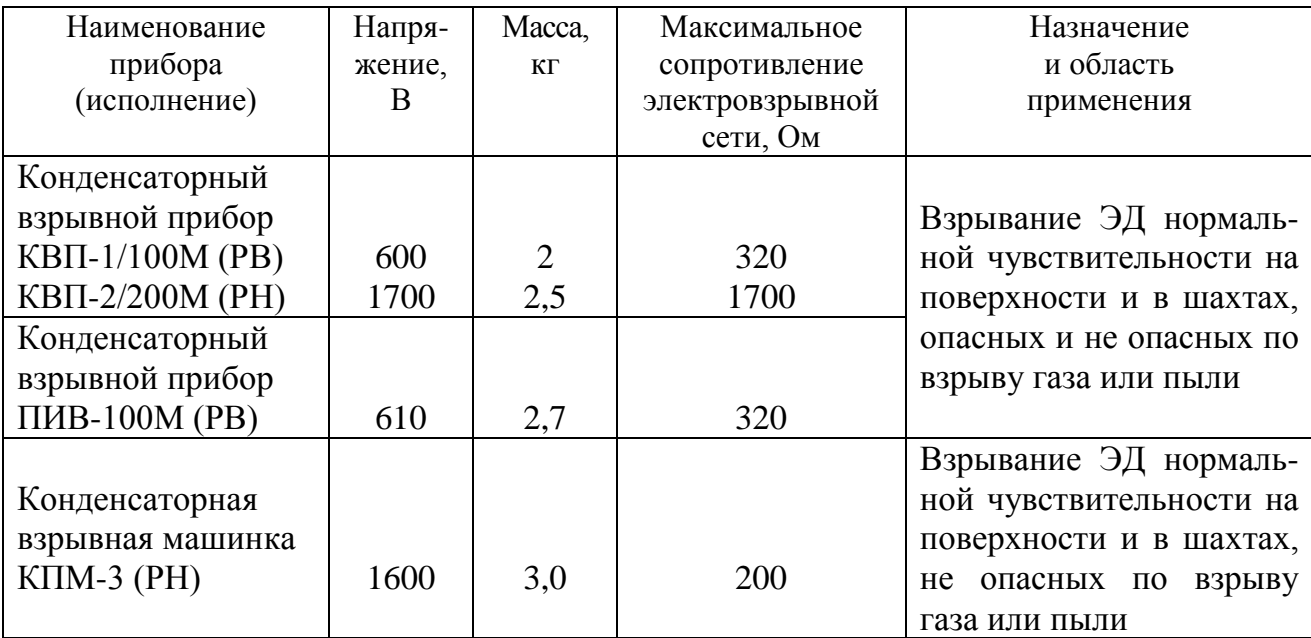

**Взрывные приборы и машинки**

При электрическом способе взрывания в каждый электродетонатор нормальной чувствительности должен поступать постоянный гарантийный ток силой не менее *I*гар = 1 А при числе ЭД до 100 штук и не менее *I*гар = 1,3 А при числе ЭД более 100 штук, или переменный ток силой не менее  $I_{\text{ran}} = 2.5 \text{ A}$ .

Для электродетонаторов пониженной чувствительности к блуждающим токам (ЭД-1-8-Т, ЭД-1-З-Т) гарантийный ток следует принимать не менее 5 А.

Проверочный расчёт электровзрывной сети производится по следующим формулам в зависимости от схемы соединения:

а) при последовательном соединении

$$
I = \frac{E}{R + rn}, \quad i = I \ge I_{\text{rap}}, \tag{5.32}
$$

б) при параллельном соединении

$$
I = \frac{E}{R + r/n}, \quad i = I/n \ge I_{\text{rap}}, \tag{5.33}
$$

в) при смешанном последовательно-параллельном соединении

$$
I = \frac{E}{R + rn/m}, \quad i = I/m \ge I_{\text{rap}}, \tag{5.34}
$$

г) при смешанном параллельно-последовательном соединении

$$
I = \frac{E}{R + rm/n}, \quad i = I/m \ge I_{\text{rap}}, \tag{5.35}
$$

где *I* – сила тока в электровзрывной сети, А;

*E* – электродвижущая сила источника тока или напряжение на клеммах, В;

*R* – сопротивление всех проводов (магистральных, соединительных, участковых) и внутреннее сопротивление источника, Ом;

*n* – число последовательно соединённых электродетонаторов в сети или группе;

*m* – число параллельно включённых групп электродетонаторов при смешанном соединении;

 $i$  – сила тока, поступающего в каждый электродетонатор,  $A$ ;

*I*гар – гарантийная сила тока, необходимая для безотказного взрывания электродетонаторов, А;

*r* – сопротивление электродетонатора, Ом.

При проведении горизонтальных выработок обычно применяется последовательная схема соединения электродетонаторов во взрывной сети. В этом случае общее сопротивление взрывной сети можно определить по формуле:

$$
R_{\text{ofm}} = r_{\text{n}} + r_{\text{c}}L_{\text{c}} + r_{\text{M}}L_{\text{M}}, \qquad (5.36)
$$

где *r*с*, r*<sup>м</sup> – сопротивление соответственно 1 м соединительных и магистральных проводов, Ом (принимается по данным табл. 3.16 или рассчитывается по формуле (5.31));

*L*с*, L*<sup>м</sup> – длина соответственно соединительных и магистральных проводов, м.

| Обозначение | Назначение     | Диаметр   | Площадь                  | Сопротивление     |
|-------------|----------------|-----------|--------------------------|-------------------|
|             |                | ЖИЛЫ, ММ  | сечения, мм <sup>2</sup> | 1 м провода, Ом/м |
| $BH-05$     | соединительные | 0,5       | 0.196                    | 0.090             |
| $B\Pi-08$   | магистральные  | $\rm 0.8$ | 0.502                    | 0.034             |
| $B\Pi-07x2$ | магистральные  | 0.7x2     | 0.769                    | 0,024             |

**Характеристики проводов для электровзрывания**

Магистральные провода (постоянная взрывная магистраль) подключаются обычно на расстоянии не ближе 30 м от забоя и могут отставать от места взрыва не более чем на 100 м. Место укрытия взрывника при проходке горизонтальных выработок должно находиться не ближе 150 м от забоя. Электровзрывная сеть должна быть двухпроводной.

В шахтах (рудниках), опасных по газу или пыли, должны применяться электродетонаторы только с медными проводами. Это требование также распространяется на соединительные и магистральные провода (кабели) электровзрывной сети.

Если проверочный расчет показывает неприменимость последовательной схемы соединения электродетонаторов (ввиду того, что  $i < I_{\text{ran}}$ ), следует принимать последовательно-параллельную схему соединения. Тогда число последовательно включённых электродетонаторов в сети или группе и число групп, включённых параллельно, определяют по формулам

$$
n = \frac{E}{2I_{\text{rap}} + R},\tag{5.37}
$$

$$
m = \frac{E}{2I_{\text{rap}} + r} \,. \tag{5.38}
$$

Если общее число электродетонаторов, подлежащих взрыванию, равно  $M = n \cdot m$ , то, определив один из множителей, вычисляют другой.

## **5.4 ВЫБОР БУРОВОГО ОБОРУДОВАНИЯ**

Тип бурильной машины выбирается в зависимости от коэффициента крепости горных пород, глубины шпуров и необходимой производительности машины при выполняемом объёме буровых работ.

Бурение шпуров производится ручными, колонковыми электро- и пневмосвёрлами, переносными перфораторами и бурильными установками.

Выбор типа бурильной машины и установочного приспособления в зависимости от крепости пород ориентировочно можно производить по табл. 3.1.

Ручные электросвёрла ЭР14Д-2М, ЭР18Д-2М, СЭР-19М применяются для бурения шпуров диаметром 36-44 мм и глубиной до 3 м по углю и породам с коэффициентом крепости до 4.

При бурении по крепким углям и породам средней крепости применяются электросвёрла ЭРП18Д-2М и СРП-1 с принудительной подачей.

Ручные пневматические свёрла СР-3, СР-3М, СПР-8 применяются на шахтах, опасных по газу или пыли, для бурения шпуров диаметром 36 мм и глубиной до 3 м при проведении выработок по углю и породам с коэффициентом крепости до 4. Сверло СГ-3Б с применением пневмоподдержки применяются для бурения шпуров в породах с коэффициентом крепости до 6.

При проведении горизонтальных и наклонных выработок при бурении шпуров диаметром 40-46 мм и глубиной до 5 м в крепких и средней крепости с коэффициентом более 5 применяют переносные перфораторы ПП36В, ПП54В, ПП54ВБ, ПП63В, ПП63ВБ, ПП63П, ПП63С, ПП63СВП массой 24-33 кг с энергией удара от 36 до 63 Дж. Обычно глубина шпуров при бурении переносными перфораторами составляет 1,5-2,5 м.

Таблица 5.17

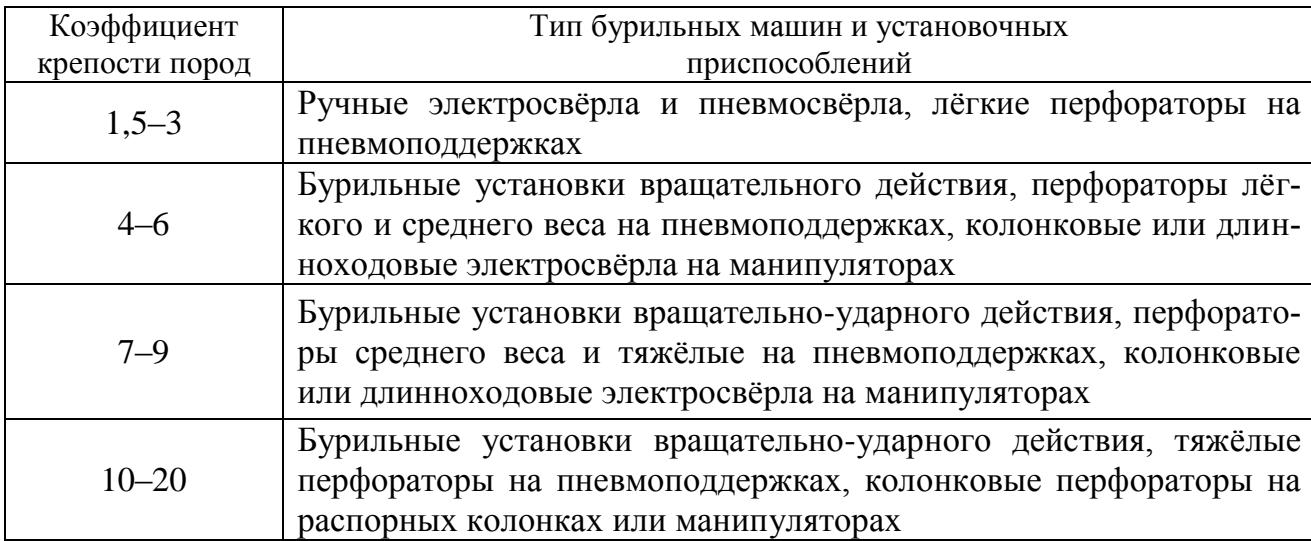

### **Область применения бурильных машин и установочных приспособлений**

Телескопные перфораторы ПТ-29М, ПТ36М, ПТ38, ПТ48 применяются при проведении восстающих выработок и для бурения шпуров в крепких породах под анкерную (штанговую) крепь.

Для облегчения труда бурильщиков и повышения скорости бурения применяются колонковые электросвёрла, электросвёрла на манипуляторах и колонковые перфораторы.

Колонковые электросвёрла применяются при бурении шпуров диаметром 36-50 мм в породах с коэффициентом крепости 5-10. Промышленностью выпускаются колонковые электросвёрла ЭБГП-1, ЭБГП-2У5, которые устанавливаются на распорных колонках или на манипуляторах бурильных установок.

Съёмные бурильные машины типа БУЭ вращательного действия применяют на бурильных установках при бурении шпуров диаметром 42 мм, длиной до 3 м в породах с *f* <8.

Колонковые перфораторы, более мощные чем ручные, применяются для бурения шпуров с колонок, манипуляторов и буровых кареток при проведении выработок в крепких и очень крепких породах.

В горнодобывающей промышленности применяют колонковые перфораторы ПК-50, ПК-65, ПК-75, ПК-120, ПК-150. Применение колонковых перфораторов и электросвёрл на распорных колонках при проходке выработок ограничено из-за значительных затрат времени на монтаж, демонтаж и переустановку колонок. Поэтому чистое время бурения составляет 20-35 % от общих затрат времени на бурения шпуров.

Механизированное бурение шпуров производят бурильными установками (каретками) и навесным оборудованием, смонтированным на погрузочных машинах.

Отечественной промышленностью выпускаются бурильные установки (каретки) вращательного бурения с колонковыми электросверлами БУЭ-1м, БУЭ-2, вращательно-ударного и ударно-поворотного бурения БУ-1, БУР-2, СБУ-2м, СБУ-2К, УБШ.

В угольной промышленности наибольшее распространение получили установки БУ-1, БУР-2, БУЭ-1 и БУЭ-2. С использованием этих установок проводят около 50 % выработок.

Установки вращательного бурения применяют при проведении выработок в породах с *f* < 8; ударно вращательного действия с машинами БГА-1 в породах с *f* = 6-10, с машинами БГА-1М, БГА-2М в породах с *f* = 10-14; ударноповоротного действия в породах с *f* = 10-20.

Технические характеристики бурильных установок приведены в табл. 5.2 – 5.3.

При определении бурильного оборудования следует принимать один перфоратор (сверло) не менее чем на 2 м<sup>2</sup> плошали забоя горизонтальной или наклонной выработки; на каждые три рабочие машины одну резервную.

Одну бурильную установку принимают не менее чем на 9 м<sup>2</sup> площади забоя горизонтальной выработки. На каждую работающую в забое установку – рабочий и резервный комплекты инструмента.

Таблица 5.18

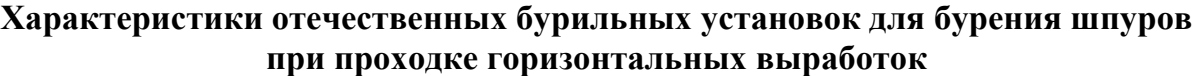

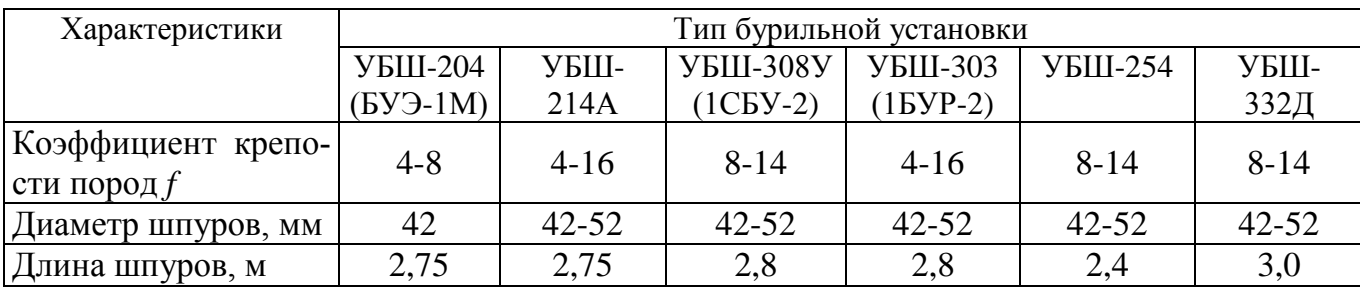

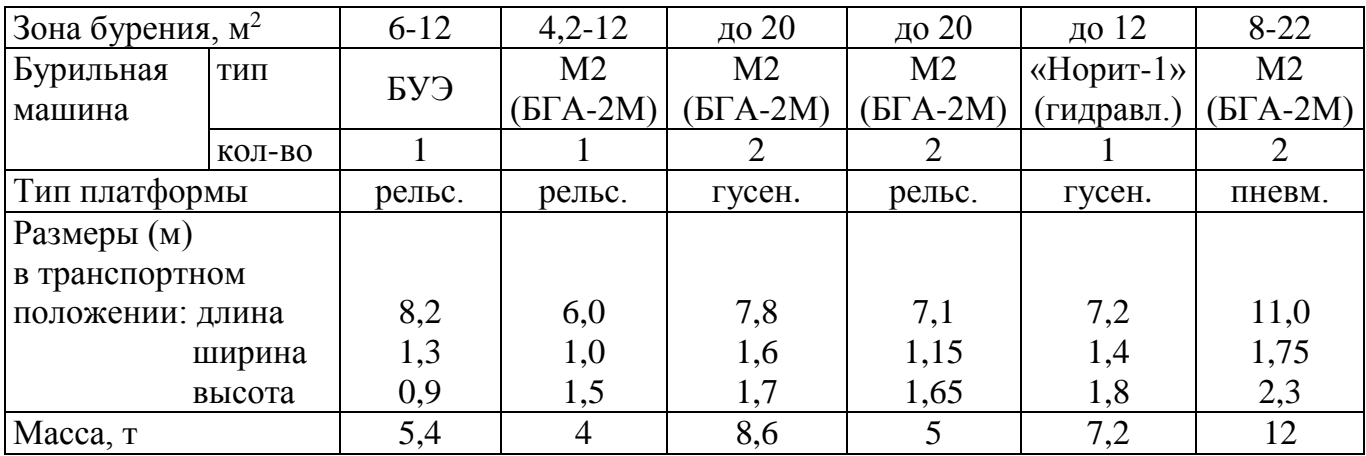

Таблица 5.19

## **Характеристики зарубежных бурильных установок для бурения шпуров при проходке горизонтальных выработок**

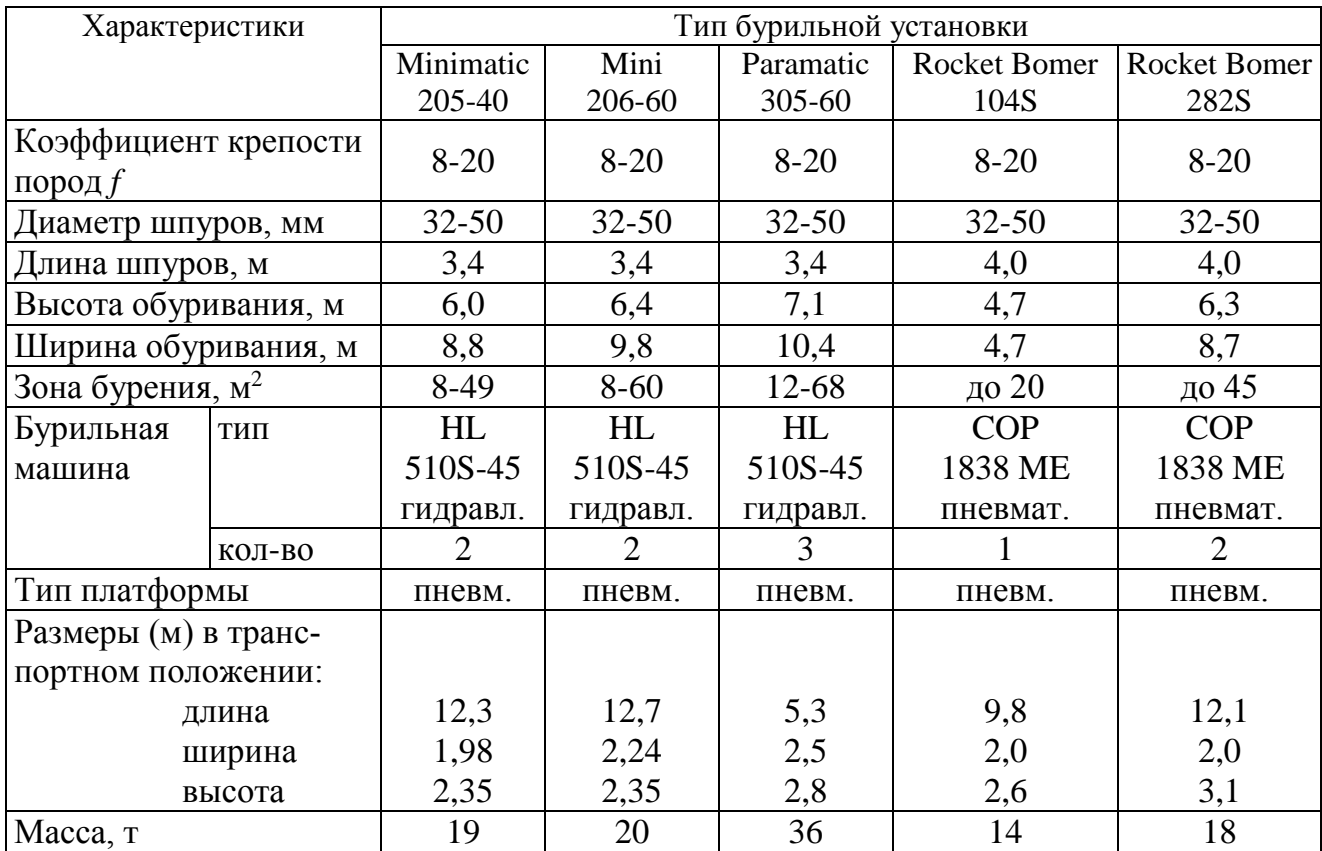

При применении бурильных установок глубина шпуров изменяется от 2 до 3,75 м. В этом случае необходимо использование прямых врубов, так как обуривание вертикального клинового вруба в большинстве случаев технически неосуществимо из-за невозможности соблюдения требуемого угла наклона врубовых шпуров.

При ручном бурении шпуров площадь забоя, приходящаяся на одну бурильную машину, изменяется в широких пределах – от 2 до 5 м<sup>2</sup>.

# **5.5. СОСТАВЛЕНИЕ ПАСПОРТА БУРОВЗРЫВНЫХ РАБОТ**

На основании выполненных расчетов составляется паспорт буровзрывных работ, который включает в себя: характеристику выработки; характеристику пород; схему расположения шпуров в трёх проекциях; наименования ВМ; способ взрывания; данные о способе заряжания, числе шпуров, их глубине и диаметре, массе и конструкции зарядов, последовательности и количестве приёмов взрывания зарядов, материале забойке и её длине, длинах ударно-волновых трубок систем неэлектрического взрывания; схему монтажа взрывной (электровзрывной) сети с указанием длины (сопротивления), замедлений, схемы и времени проветривания забоя.

Дополнительно указывается величина радиуса опасной зоны, места укрытий взрывника и рабочих, установки постов охраны и предупредительных знаков.

В шахтах, опасных по взрыву газа или пыли, в паспорте должны быть указаны количество и схема расположения специальных средств по предотвращению взрывов газа (пыли), а также режим взрывных работ.

*Пример оформления графической части:*

## **Паспорт буровзрывных работ на проведение** \_\_\_\_\_\_\_\_\_\_\_\_\_\_\_\_\_\_\_\_\_\_\_\_\_\_\_\_\_\_\_

(*наименование выработки*)

## **1. Характеристика выработки**

- 1.1. Форма сечения выработки
- 1.2. Площадь поперечного сечения выработки вчерне,  $M^2$

1.3. Размеры сечения выработки - высота, м

- ширина, м \_\_\_\_\_\_\_\_\_

1.4. Категория шахты по газу или пыли

# **2. Характеристика пород**

2.1. Наименование пород

2.2. Коэффициент крепости пород по шкале М. М. Протодьяконова

- 2.3. Трещиноватость пород \_\_\_\_\_\_\_\_\_\_\_\_\_\_\_\_\_\_\_\_\_\_\_\_\_\_\_\_\_\_\_\_\_\_\_\_\_\_\_
- 2.4. Обводнённость пород \_\_\_\_\_\_\_\_\_\_\_\_\_\_\_\_\_\_\_\_\_\_\_\_\_\_\_\_\_\_\_\_\_\_\_\_\_\_\_\_

## **3. Исходные данные**

- 3.1. Наименование ВВ и средств инициирования \_\_\_\_\_\_\_\_\_\_\_\_\_\_\_\_\_\_\_\_\_
- 3.2. Способ взрывания
	- 3.3. Диаметры шпуров, мм

- патронов, мм \_\_\_\_\_

- 3.4. Тип вруба  $\overline{\phantom{a}}$
- 3.5. Материал забойки \_\_\_\_\_\_\_\_\_\_\_\_\_\_\_\_\_\_\_\_\_\_\_\_\_\_\_\_\_\_\_\_\_\_\_\_\_\_\_\_\_\_\_

3.6. Схема соединения электродетонаторов

3.7. Источник электрического тока

## **4. Расчётные данные по шпурам**

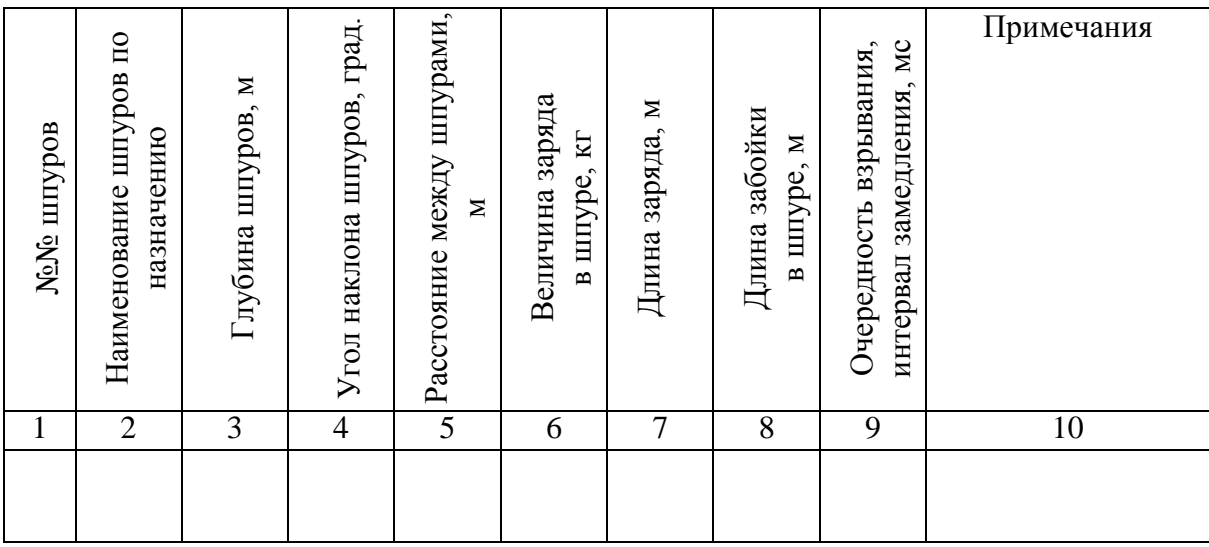

## **5. Схема расположения шпуров**

Схема расположения вычерчивается в масштабе 1:50 или 1:20 в трёх проекциях (см. Приложение 3). При применении прямых врубов дополнительно в масштабе 1:20 или 1:10 приводится схема вруба.

## **6. Конструкции зарядов**

В схемах конструкций врубовых, вспомогательных (отбойных) и оконтуривающих зарядов указывается место установки патронов-боевиков, количество патронов, длина заряда и забойки.

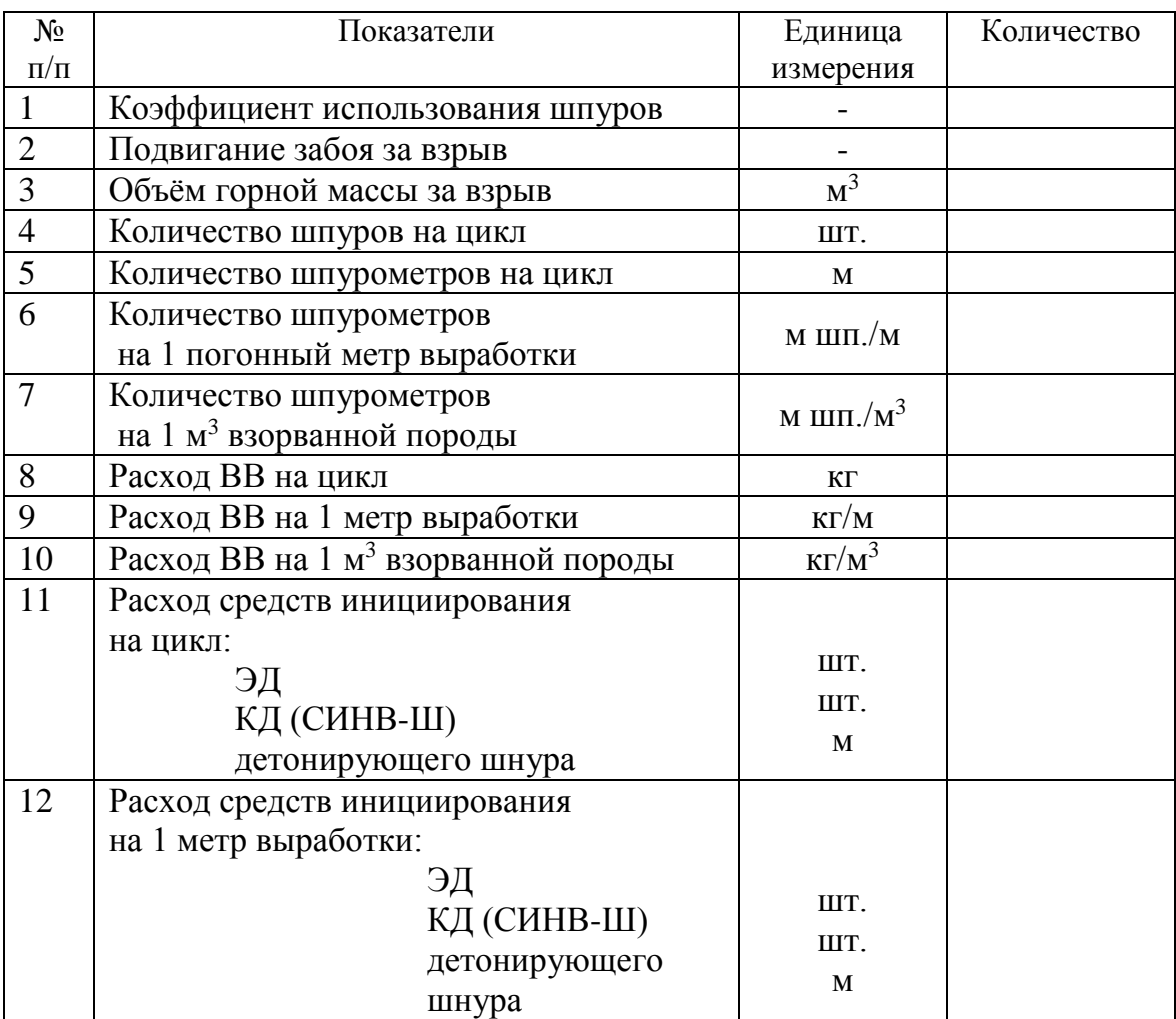

# **7. Основные показатели буровзрывных работ**

## **8. Меры безопасности**

- 8.1. Место укрытия взрывника и рабочих на момент взрыва\_\_\_\_\_\_\_\_\_\_\_\_
- 8.2. Место выставления постов\_\_\_\_\_\_\_\_\_\_\_\_\_\_\_\_\_\_\_\_\_\_\_\_\_\_\_\_\_\_\_\_\_\_\_\_
- 8.3. Время проветривания после взрыва\_\_\_\_\_\_\_\_\_\_\_\_\_\_\_\_\_\_\_\_\_\_\_\_\_\_\_\_\_
- 8.4. Мероприятия по подавлению пыли
- 8.5. Другие дополнительные меры безопасности

### **Схема расположения шпуров**

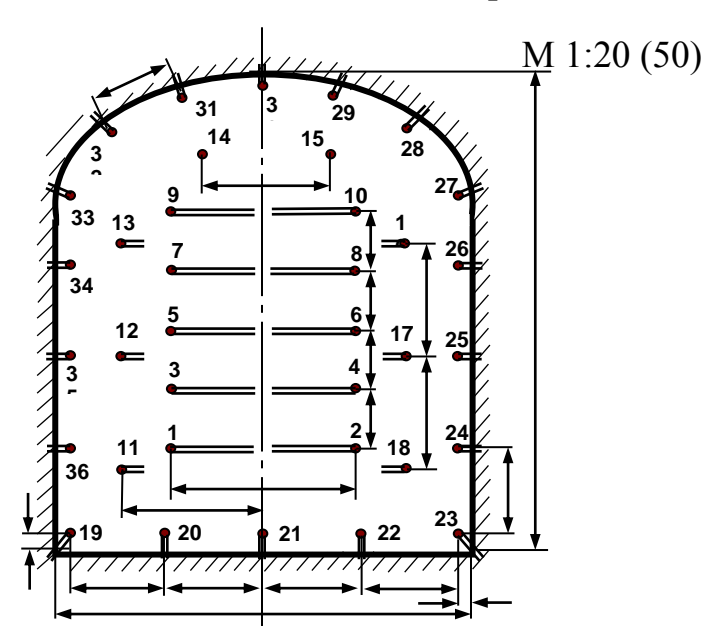

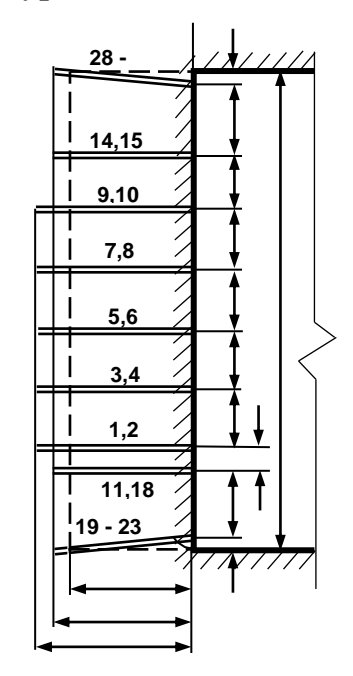

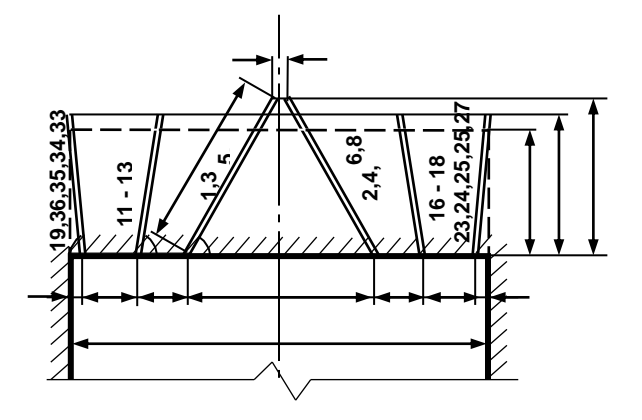

Примечание: линейные размеры указываются в мм; угловые размеры – в градусах.

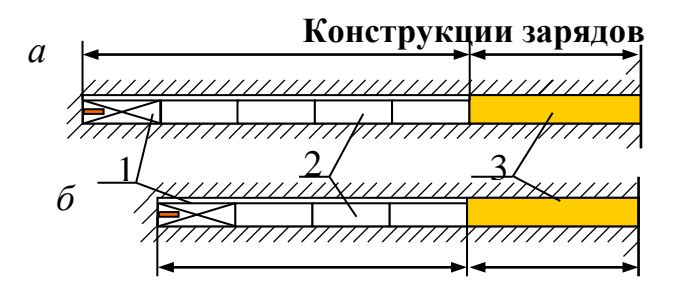

*а* – врубовые шпуры; *б* – вспомогательные (отбойные) и оконтуривающие шпуры; 1 – патрон-боевик (аммонит № 6ЖВ); 2 – патроны ВВ (аммонит № 6ЖВ); 3 – забойка (песчано-глиняная, водяная)

*Примечание*. В шахтах, не опасных по взрыву газа или пыли, допускается взрывание зарядов без забойки (устанавливается руководителем предприятия и указывается в паспорте БВР).

**Формы поперечного сечения горизонтальных выработок**

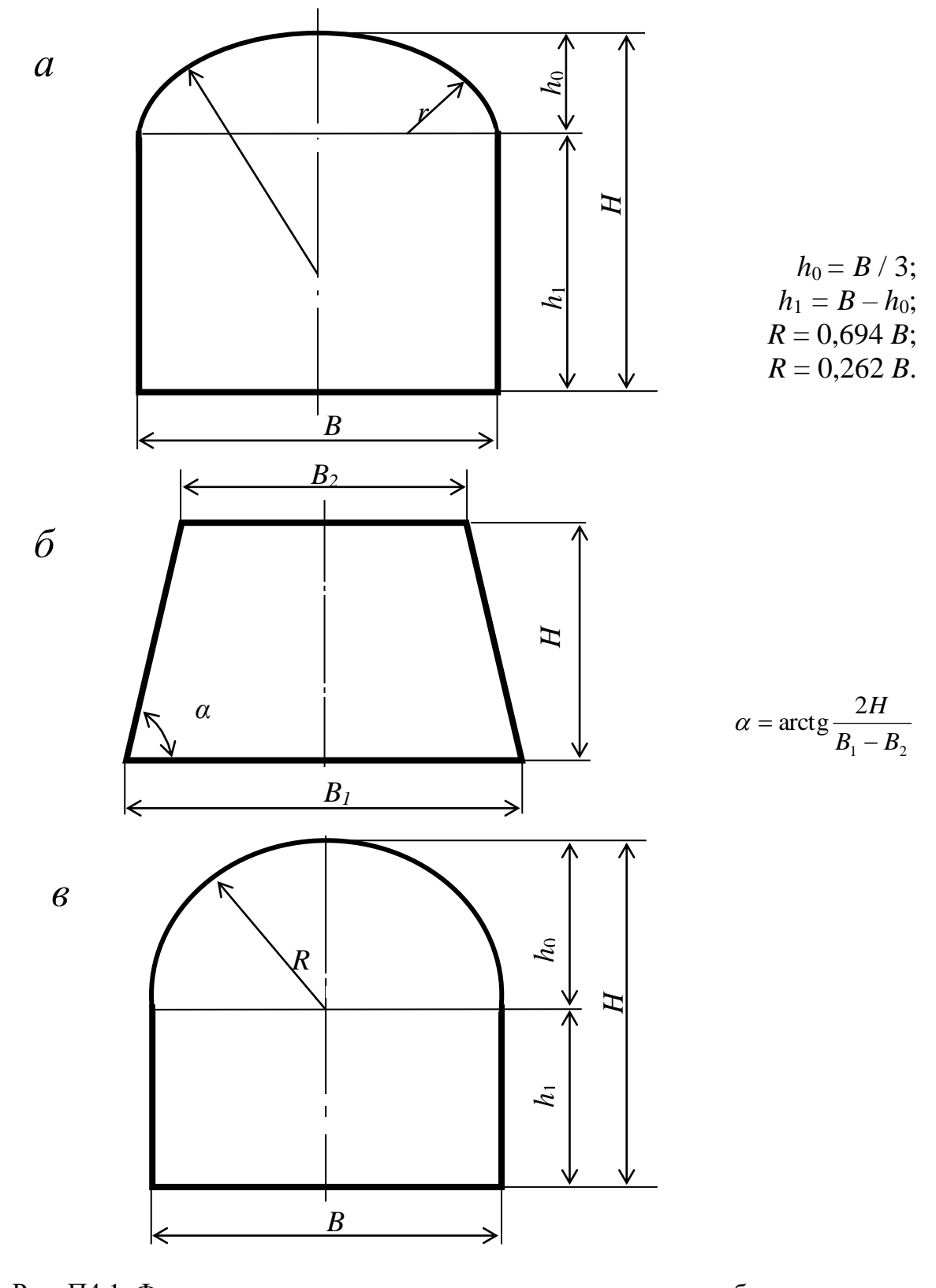

Рис. П4.1. Формы поперечного сечения горизонтальных выработок: *а* – сводчатая с трёхциркульным (коробовым) сводом; *б* – трапецевидная; *в* – арочная с полуциркульным сводом

Формулы для вычисления площади поперечного сечения и периметра выработок:

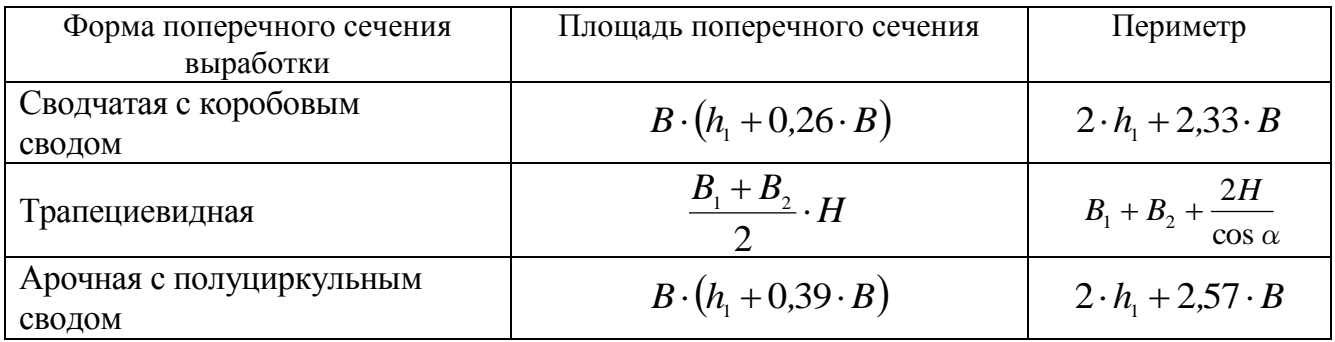

## **Рекомендуемая литература**

1. Корнилков М.В. Разрушение горных пород взрывом: конспект лекций. - Урал. гос. горный ун-т. - Екатеринбург: Изд-во УГГУ, 2008. - 202 с.

2. Латышев О.Г., Петрушин А.Г., Азанов М.А. Промышленные взрывчатые материалы: учебное пособие. - Урал. гос. горный ун-т. - Екатеринбург: Изд-во УГГУ, 2009. - 221 с.

3. Кутузов Б.Н. Методы ведения взрывных работ. Часть 1. Разрушение горных пород взрывом: Учебник. – М.: Изд. МГГУ, 2007. – 345 с.

4. Кутузов Б.Н. Безопасность взрывных работ в горном деле и промышленности. – М.: Горная книга, 2009. – 670 с.

5. Латышев О.Г. Физика разрушения горных пород при бурении и взрывании: Учебное пособие. Екатеринбург: Изд. УГГУ, 2004. – 201 с.

6. Правила безопасности при взрывных работах (утверждены приказом Ростехнадзора от 16.12.2013 г. № 605; в редакции приказа Ростехнадзора от 30.11.2017 г. № 518). – М., 2018.

7. Взрывчатые вещества и средства инициирования. Каталог. М.: ГосНИП «РАСЧЕТ», 2003. 269 с.

8. Справочник взрывника / Под общей редакцией Б. Н. Кутузова. М.: Недра, 1988. 511 с.

Учебное издание

Сынбулатов Владимир Владимирович Прищепа Дмитрий Вячеславович

## БУРОВЗРЫВНЫЕ РАБОТЫ

## Учебно-методическое пособие к самостоятельной работе, выполнению контрольных и практических работ по дисциплине «Буровзрывные работы» для студентов специальности 21.05.03 «Технология геологической разведки»

Редактор *Д. В. Прищепа*

Подписано в печать «  $\rightarrow$  2019 г. Бумага писчая. Формат 60  $\times$  84 1/16. Гарнитура Times New Roman. Печать на ризографе. Печ. л. 3,68. Уч.-изд. л. 5,4. Тираж 100. Заказ №

> Издательство УГГУ 620144, Екатеринбург, ул. Куйбышева, 30 Уральский государственный горный университет Отпечатано с оригинал-макета в лаборатории множительной техники УГГУ

### МИНОБРНАУКИ РОССИИ

ФГБОУ ВО «Уральский государственный горный университет»

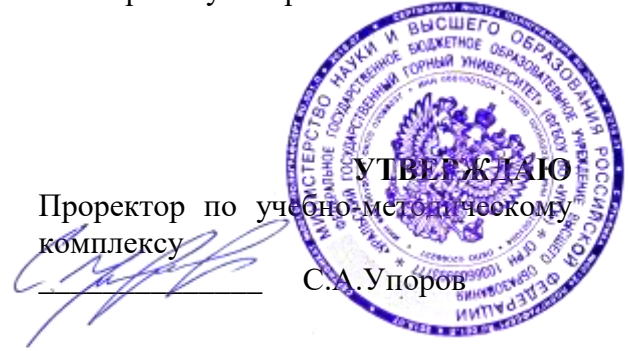

# **МЕТОДИЧЕСКИЕ УКАЗАНИЯ К САМОСТОЯТЕЛЬНОЙ РАБОТЕ СТУДЕНТОВ**

# **Б1.О.25.01 РАЗВИТИЕ НАВЫКОВ КРИТИЧЕСКОГО МЫШЛЕНИЯ**

Специальность: *21.05.03 Технология геологической разведки* 

Специализация: *Геофизические информационные системы*

Автор: Гладкова И. В., доцент, канд. филос. н.

*Философии и культурологии*

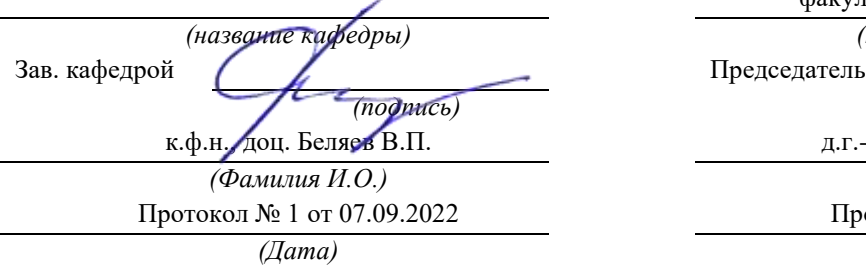

Одобрены на заседании кафедры Рассмотрены методической комиссией

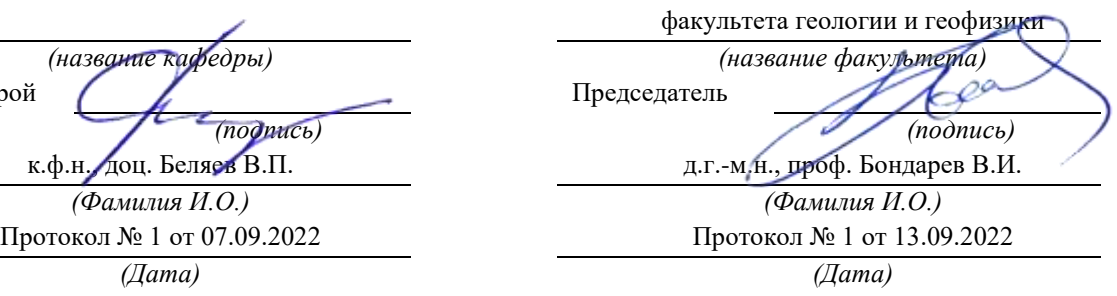

Екатеринбург

# **Методические указания по дисциплине согласованы с выпускающей кафедрой геологии и геофизики нефти и газа**

Заведующий кафедрой ГГНГ \_\_\_\_\_\_\_\_\_\_\_\_ к.г.-м.н., С.А. Рыльков\_\_\_\_  *подпись И.О. Фамилия*

# **СОДЕРЖАНИЕ**

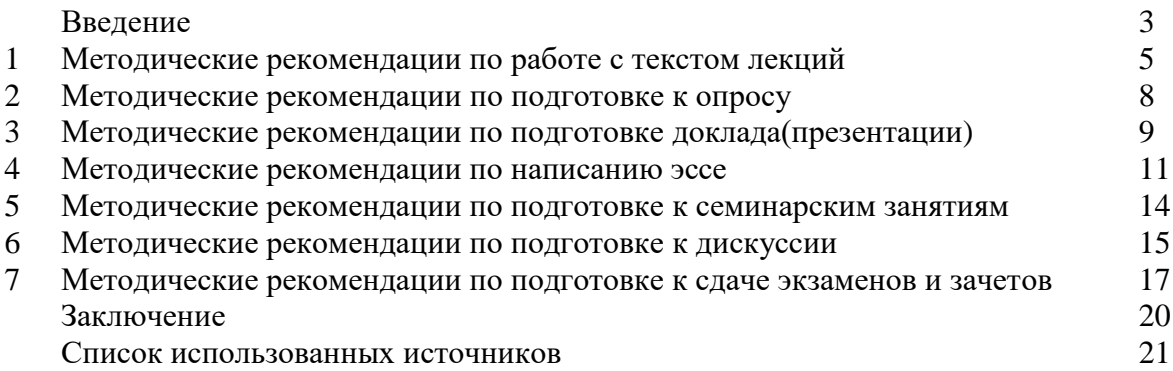

### **ВВЕДЕНИЕ**

Инициативная самостоятельная работа студента есть неотъемлемая составная часть учебы в вузе. В современном формате высшего образования значительно возрастает роль самостоятельной работы студента.Правильно спланированная и организованная самостоятельная работа обеспечивает достижение высоких результатов в учебе.

**Самостоятельная работа студента (СРС)** -это планируемая учебная, учебноисследовательская, научно-исследовательская работа студентов, выполняемая во внеаудиторное (аудиторное) время по заданию и при методическом руководстве преподавателя, но без его непосредственного участия, при сохранении ведущей роли студентов.

Целью СРС является овладение фундаментальными знаниями, профессиональными умениями и навыками по профилю будущей специальности, опытом творческой, исследовательской деятельности, развитие самостоятельности. Ответственности и организованности, творческого подхода к решению проблем учебного ипрофессионального уровней. Самостоятельная работа студента– важнейшая составная часть учебного процесса, обязательная для каждого студента, объем которой определяется учебным планом. Методологическую основу СРС составляет деятельностный подход, при котором цели обучения ориентированы на формирование умений решать типовые и нетиповые задачи, т. е. на реальные ситуации, в которых студентам надо проявить знание конкретной дисциплины. Предметно и содержательно СРС определяется государственным образовательным стандартом, действующими учебными планами и образовательными программами различных форм обучения, рабочими программами учебных дисциплин, средствами обеспечения СРС: учебниками, учебными пособиями и методическими руководствами, учебно-программными комплексами и т.д.

Самостоятельная работа студентов может рассматриваться как организационная форма обучения - система педагогических условий, обеспечивающих управление учебной деятельностью студентов по освоению знаний и умений в области учебной и научной деятельности без посторонней помощи.

Самостоятельная работа студентов проводится с целью:

- систематизации и закрепления полученных теоретических знаний и практических умений студентов;
- углубления и расширения теоретических знаний;
- формирования умений использовать нормативную, правовую, справочную документацию и специальную литературу;
- развития познавательных способностей и активности студентов: творческой инициативы, самостоятельности, ответственности и организованности;
- формирования самостоятельности мышления, способностей к саморазвитию, самосовершенствованию и самореализации;
- формирования практических (общеучебных и профессиональных) умений и навыков;
- развитияисследовательских умений;
- получения навыков эффективной самостоятельной профессиональной (практической и научно-теоретической) деятельности.

*Самостоятельная работа студента -* это особым образом организованная деятельность, включающая в свою структуру такие компоненты, как:

- уяснение цели и поставленной учебной задачи;
- четкое и системное планирование самостоятельной работы;
- поиск необходимой учебной и научной информации;
- освоение информации и ее логическая переработка;
- использование методов исследовательской, научно-исследовательской работы для решения поставленных задач;
- выработка собственной позиции по поводу полученной задачи;
- представление, обоснование и защита полученного решения;
- проведение самоанализа и самоконтроля.

В учебном процессе выделяют два вида самостоятельной работы:аудиторная и внеаудиторная.

*Аудиторная самостоятельная работа* по дисциплине выполняется на учебных занятиях под непосредственным руководством преподавателя и по его заданию: текущие консультации, коллоквиум, прием и разбор домашних заданий и другие.

*Внеаудиторная самостоятельная работа* - планируемая учебная, учебноисследовательская, научно-исследовательская работа студентов, выполняемая во внеаудиторное время по заданию и при методическом руководстве преподавателя, но без его непосредственного участия: подготовка презентаций, составление глоссария, подготовка к практическим занятиям, подготовка рецензий, аннотаций на статью, подготовка к дискуссиям, круглым столам.

СРС может включать следующие формы работ:

изучение лекционного материала;

 работа с источниками литературы: поиск, подбор и обзор литературы и электронных источников информации по заданной проблеме курса;

 выполнение домашних заданий, выдаваемых на практических занятиях:тестов, докладов, контрольных работ и других форм текущего контроля;

 изучение материала, вынесенного на самостоятельное изучение; подготовка к практическим занятиям;

- подготовка к контрольной работе или коллоквиуму;
- подготовка к зачету, экзамену, другим аттестациям;
- написание реферата, эссе по заданной проблем;
- выполнение расчетно-графической работы;

.

- выполнение выполнение курсовой работы или проекта;
- анализ научной публикации по определенной преподавателем теме, ее реферирование;

 исследовательская работа и участие в научных студенческих конференциях, семинарах иолимпиадах.

Особенностью организации самостоятельной работы студентов является необходимость не только подготовиться к сдаче зачета /экзамена, но и собрать, обобщить, систематизировать, проанализировать информацию по темам дисциплины.

Технология организации самостоятельной работы студентов включает использование информационных и материально-технических ресурсов образовательного учреждения.Для более эффективного выполнения самостоятельной работы по дисциплине преподаватель рекомендует студентам источники и учебно-методические пособия для работы, характеризует наиболее рациональную методику самостоятельной работы.

Самостоятельная работа может осуществляться индивидуально или группами студентов online и на занятиях в зависимости от цели, объема, конкретной тематики самостоятельной работы, уровня сложности, уровня умений студентов.

Подготовка к самостоятельная работа, не предусмотренная образовательной программой, учебным планом и учебно-методическими материалами, раскрывающими и конкретизирующими их содержание, осуществляется студентами инициативно, с целью реализации собственных учебных и научных интересов.

В качестве форм и методов контроля внеаудиторной самостоятельной работы студентов могут быть использованы обмен информационными файлами, семинарские занятия, тестирование, опрос, доклад, реферат, самоотчеты, контрольные работы, защита творческих работ и электронных презентаций и др.

### **1. Методические рекомендации по работе с текстом лекций**

На лекционных занятиях необходимо конспектировать учебный материал. Обращать внимание на формулировки, определения, раскрывающие содержание тех или иных понятий, научные выводы и практические рекомендации, положительный опыт в ораторском мастерстве. Внимательное слушание и конспектирование лекций предполагает интенсивную умственную деятельность студента, и помогает усвоить учебный материал.

Желательно оставлять в рабочих конспектах поля, на которых делать пометки, дополняющие материал прослушанной лекции, а также подчеркивающие особую важность тех или иных теоретических положений, фиксировать вопросы, вызывающие личный интерес, варианты ответов на них, сомнения, проблемы, спорные положения. Рекомендуется вести записи на одной стороне листа, оставляя вторую сторону для размышлений, разборов, вопросов, ответов на них, для фиксирования деталей темы или связанных с ней фактов, которые припоминаются самим студентом в ходе слушания.

Слушание лекций - сложный вид интеллектуальной деятельности, успех которой обусловлен*умением слушать*, и стремлением воспринимать материал, нужное записывая в тетрадь. Запись лекции помогает сосредоточить внимание на главном, в ходе самой лекции продумать и осмыслить услышанное, осознать план и логику изложения материала преподавателем.

Такая работа нередко вызывает трудности у студентов: некоторые стремятся записывать все дословно, другие пишут отрывочно, хаотично. Чтобы избежать этих ошибок, целесообразно придерживаться ряда правил.

1. После записи ориентирующих и направляющих внимание данных (тема, цель, план лекции, рекомендованная литература) важно попытаться проследить, как они раскрываются в содержании, подкрепляются формулировками, доказательствами, а затем и выводами.

2. Записывать следует основные положения и доказывающие их аргументы, наиболее яркие примеры и факты, поставленные преподавателем вопросы для самостоятельной проработки.

3. Стремиться к четкости записи, ее последовательности, выделяя темы, подтемы, вопросы и подвопросы, используя цифровую и буквенную нумерацию (римские и арабские цифры, большие и малые буквы), красные строки, выделение абзацев, подчеркивание главного и т.д.

Форма записи материала может быть различной - в зависимости от специфики изучаемого предмета. Это может быть стиль учебной программы (назывные предложения), уместны и свои краткие пояснения к записям.

Студентам не следует подробно записывать на лекции «все подряд», но обязательно фиксировать то, что преподаватели диктуют – это базовый конспект, содержащий основные положения лекции: определения, выводы, параметры, критерии, аксиомы, постулаты, парадигмы, концепции, ситуации, а также мысли-маяки (ими часто являются афоризмы, цитаты, остроумные изречения). Запись лекции лучше вести в сжатой форме, короткими и четкими фразами. Каждому студенту полезно выработать свою систему сокращений, в которой он мог бы разобраться легко и безошибочно.

Даже отлично записанная лекция предполагает дальнейшую самостоятельную работу над ней (осмысление ее содержания, логической структуры, выводов). С целью доработки конспекта лекции необходимо в первую очередь прочитать записи, восстановить текст в памяти, а также исправить описки, расшифровать не принятые ранее сокращения, заполнить пропущенные места, понять текст, вникнуть в его смысл. Далее прочитать материал по рекомендуемой литературе, разрешая в ходе чтения возникшие ранее затруднения, вопросы, а также дополняя и исправляя свои записи. В ходе доработки конспекта углубляются, расширяются и закрепляются знания, а также дополняется, исправляется и совершенствуется конспект. Доработанный конспект и рекомендуемая

литература используется при подготовке к практическому занятию. Знание лекционного материала при подготовке к практическому занятию обязательно.

Особенно важно в процессе самостоятельной работы над лекцией выделить новый понятийный аппарат, уяснить суть новых понятий, при необходимости обратиться к словарям и другим источникам, заодно устранив неточности в записях. Главное - вести конспект аккуратно и регулярно, только в этом случае он сможет стать подспорьем в изучении дисциплины.

Работа над лекцией стимулирует самостоятельный поиск ответов на самые различные вопросы: над какими понятиями следует поработать, какие обобщения сделать, какой дополнительный материал привлечь.

Важным средством, направляющим самообразование, является выполнение различных заданий по тексту лекции, например, составление ее развернутого плана или тезисов; ответы на вопросы проблемного характера, (скажем, об основных тенденциях развития той или иной проблемы); составление проверочных тесты по проблеме, написание по ней реферата, составление графических схем.

По своим задачам лекции могут быть разных жанров: *установочная лекция* вводит в изучение курса, предмета, проблем (что и как изучать), а*обобщающая лекция* позволяет подвести итог (зачем изучать), выделить главное, усвоить законы развития знания, преемственности, новаторства, чтобы применить обобщенный позитивный опыт к решению современных практических задач. Обобщающая лекция ориентирует в истории и современном состоянии научной проблемы.

В процессе освоения материалов обобщающих лекций студенты могут выполнять задания разного уровня. Например: задания *репродуктивного* уровня (составить развернутый план обобщающей лекции, составить тезисы по материалам лекции); задания *продуктивного* уровня (ответить на вопросы проблемного характера, составить опорный конспект по схеме, выявить основные тенденции развития проблемы); задания *творческого* уровня (составить проверочные тесты по теме, защитить реферат и графические темы по данной проблеме).Обращение к ранее изученному материалу не только помогает восстановить в памяти известные положения, выводы, но и приводит разрозненные знания в систему, углубляет и расширяет их. Каждый возврат к старому материалу позволяет найти в нем что-то новое, переосмыслить его с иных позиций, определить для него наиболее подходящее место в уже имеющейся системе знаний.

.

### **2. Методические указания по подготовке к опросу**

Самостоятельная работа обучающихся включает подготовку к устному или письменному опросу на семинарских занятиях. Для этого обучающийся изучает лекции, основную и дополнительную литературу, публикации, информацию из Интернетресурсов. Темы и вопросы к семинарским занятиям, вопросы для самоконтроля приведены в методических указаниях по разделам и доводятся до обучающихся заранее.

### *Письменный опрос*

Письменный опрос является одной из форм текущего контроля успеваемости студента. При изучении материала студент должен убедиться, что хорошо понимает основную терминологию темы, умеет ее использовать в нужном контексте. Желательно составить краткий конспект ответа на предполагаемые вопросы письменной работы, чтобы убедиться в том, что студент владеет материалом и может аргументировано, логично и грамотно письменно изложить ответ на вопрос. Следует обратить особое внимание на написание профессиональных терминов, чтобы избегать грамматических ошибок в работе. При изучении новой для студента терминологии рекомендуется изготовить карточки, которые содержат новый термин и его расшифровку, что значительно облегчит работу над материалом.

### *Устный опрос*

1

Целью устного собеседования являются обобщение и закрепление изученного курса. Студентам предлагаются дляосвещения сквозные концептуальные проблемы. При подготовке следует использовать лекционный материал и учебную литературу. Для более глубокого постижения курса и более основательной подготовки рекомендуется познакомиться с указанной дополнительной литературой. Готовясь к семинару, студент должен, прежде всего, ознакомиться с общим планом семинарского занятия. Следует внимательно прочесть свой конспект лекции по изучаемой теме и рекомендуемую к теме семинара литературу. С незнакомыми терминами и понятиями следует ознакомиться в предлагаемом глоссарии, словаре или энциклопедии<sup>1</sup>.

Критерии качества устного ответа.

1. Правильность ответа по содержанию.

2. Полнота и глубина ответа.

3. Сознательность ответа (учитывается понимание излагаемого материала).

4. Логика изложения материала (учитывается умение строить целостный, последовательный рассказ, грамотно пользоваться профессиональной терминологией).

5. Рациональность использованных приемов и способов решения поставленной учебной задачи (учитывается умение использовать наиболее прогрессивные и эффективные способы достижения цели).

6. Своевременность и эффективность использования наглядных пособий и технических средств при ответе (учитывается грамотно и с пользой применять наглядность и демонстрационный опыт при устном ответе).

7. Использование дополнительного материала (приветствуется, но не обязательно для всех студентов).

8. Рациональность использования времени, отведенного на задание (не одобряется затянутость выполнения задания, устного ответа во времени, с учетом индивидуальных особенностей студентов)<sup>2</sup>.

<sup>1</sup>Методические рекомендации для студентов [Электронный ресурс]: Режим доступа: [http://lesgaft.spb.ru/sites/default/files/u57/metod.rekomendacii\\_dlya\\_studentov\\_21.pdf](http://lesgaft.spb.ru/sites/default/files/u57/metod.rekomendacii_dlya_studentov_21.pdf) <sup>2</sup>Методические рекомендации для студентов [Электронный ресурс]: [http://priab.ru/images/metod\\_agro/Metod\\_Inostran\\_yazyk\\_35.03.04\\_Agro\\_15.01.2016.pdf](http://priab.ru/images/metod_agro/Metod_Inostran_yazyk_35.03.04_Agro_15.01.2016.pdf)

Ответ на каждый вопрос из плана семинарского занятия должен быть содержательным и аргументированным. Для этого следует использовать документы, монографическую, учебную и справочную литературу.

Для успешной подготовки к устному опросу, студент должен законспектировать рекомендуемую литературу, внимательно осмыслить лекционный материал и сделать выводы. Объем временинана подготовку к устному опросу зависимости от сложности темы и особенностей организации обучающимся своей самостоятельной работы.

### **3.Методические рекомендации по подготовке доклада (презентации)**

Доклад – публичное сообщение по заданной теме, представляющее собой развернутое изложение на определенную тему, вид самостоятельной работы, который используется в учебных и внеаудиторных занятиях и способствует формированию навыков исследовательской работы, освоению методов научного познания, приобретению навыков публичного выступления, расширяет познавательные интересы, приучает критически мыслить.

При подготовке доклада используется дополнительная литература, систематизируется материал. Работа над докладом не только позволяет учащемуся приобрести новые знания, но и способствует формированию важных научноисследовательских навыков самостоятельной работы с научной литературой, что повышает познавательный интерес к научному познанию.

Приветствуется использование мультимедийных технологий, подготовка докладовпрезентаций.

*Доклад должен соответствовать следующим требованиям*:

- тема доклада должна быть согласованна с преподавателем и соответствовать теме занятия;

- иллюстрации (слайды в презентации) должны быть достаточными, но не чрезмерными;

- материалы, которыми пользуется студент приподготовке доклада-презентации, должны тсоответствовать научно-методическим требованиямВУЗа ибытьуказанывдокладе;

- необходимособлюдать регламент: 7-10 минут выступления.

Преподаватель может дать тему сразу нескольким студентам одной группы, по принципу: докладчик и оппонент. Студенты могут подготовить два выступления с противоположными точками зрения и устроить дискуссию по проблемной теме. Докладчики и содокладчики во многом определяют содержание, стиль, активность данного занятия, для этого необходимо:

- использовать технические средства;
- знать и хорошо ориентироваться в теме всей презентации (семинара);
- уметь дискутировать и быстро отвечать на вопросы;
- четко выполнять установленный регламент: докладчик 7-10 мин.; содокладчик 5 мин.; дискуссия - 10 мин;

иметь представление о композиционной структуре доклада.

После выступления докладчик и содокладчик, должны ответить на вопросы слушателей.

В подготовке доклада выделяют следующие этапы:

1. Определение цели доклада: информировать, объяснить, обсудить что-то (проблему, решение, ситуацию и т.п.)

2. Подбор литературы, иллюстративных примеров.

3. Составление плана доклада, систематизация материала, композиционное оформление доклада в виде печатного /рукописного текста и электронной презентации.

#### *Общая структура доклада*

Построение доклада включает три части: вступление, основную часть и заключение.

#### *Вступление.*

Вступление должно содержать:

- название презентации (доклада);

- сообщение основной идеи;
- обоснование актуальности обсуждаемого вопроса;

- современнуюоценкупредмета изложения;

- краткоеперечислениерассматриваемых вопросов;
- живуюинтереснуюформуизложения;
- акцентированиеоригинальностиподхода.

### *Основная часть***.**

Основная частьсостоит из нескольких разделов, постепенно раскрывающих тему. Возможно использование иллюстрации (графики, диаграммы, фотографии, карты, рисунки) Если необходимо, для обоснования темы используется ссылка на источники с доказательствами, взятыми из литературы (цитирование авторов, указание цифр, фактов, определений). Изложение материала должно быть связным, последовательным, доказательным.

Задача основной части - представить достаточно данных для того, чтобы слушатели и заинтересовались темой и захотели ознакомиться с материалами. При этом логическая структура теоретического блока не должны даваться без наглядных пособий, аудио-визуальных и визуальных материалов.

#### *Заключение***.**

Заключение - это ясное четкое обобщение, в котором подводятся итоги, формулируются главные выводы, подчеркивается значение рассмотренной проблемы, предлагаются самые важные практические рекомендации. Требования к оформлению доклада. Объем машинописного текста доклада должен быть рассчитан на произнесение доклада в течение 7 -10 минут (3-5 машинописных листа текста с докладом).

Доклад оценивается по следующим критериям:

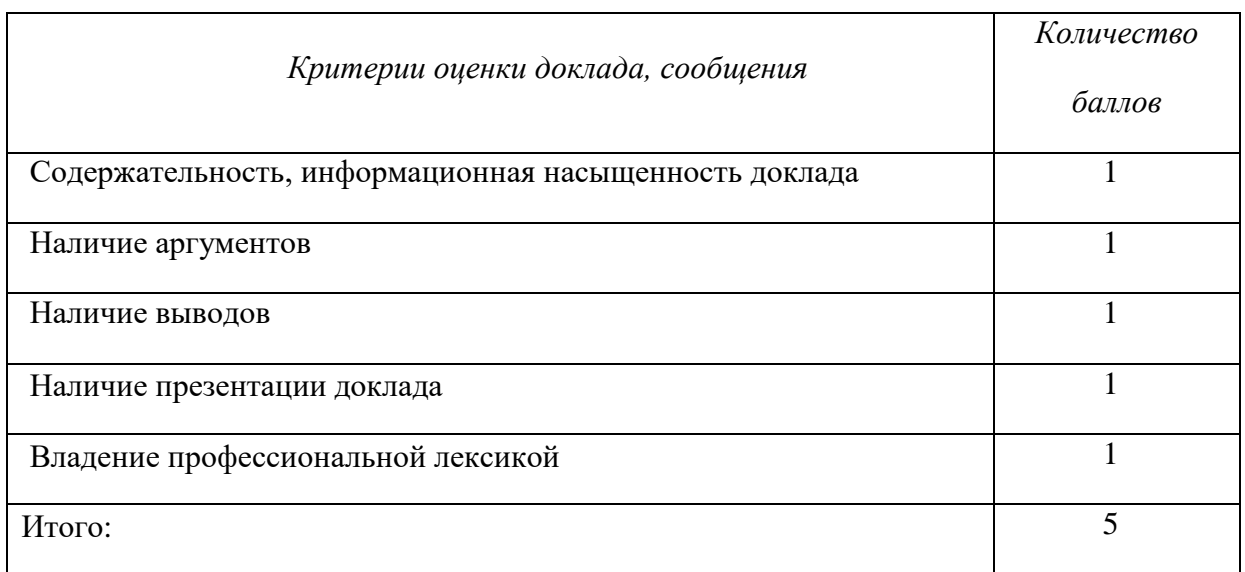

Электронные презентации выполняются в программе MS PowerPoint в виде слайдов в следующем порядке: • титульный лист с заголовком темы и автором исполнения презентации; • план презентации (5-6 пунктов - это максимум); • основная часть (не более 10 слайдов); • заключение (вывод). Общие требования к стилевому оформлению презентации: • дизайн должен быть простым и лаконичным; • основная цель - читаемость, а не субъективная красота; цветовая гамма должна состоять не более чем из двух-трех цветов; всегда должно быть два типа слайдов: для титульных и для основного текста; размер шрифта должен быть: 24–54 пункта (заголовок), 18–36 пунктов (обычный текст); текст должен быть свернут до ключевых слов и фраз. Полные развернутые предложения на слайдах таких презентаций используются только при цитировании; каждый слайд должен иметь заголовок; все слайды должны быть выдержаны в одном стиле; • на каждом слайде должно быть не более трех иллюстраций; • слайды должны быть пронумерованы с указанием общего количества слайдов

*Эссе* - это самостоятельная письменная работа на тему, предложенную преподавателем. Цель эссе состоит в развитии навыков самостоятельного творческого мышления и письменного изложения собственных мыслей. Писать эссе чрезвычайно полезно, поскольку это позволяет автору научиться четко и грамотно формулировать мысли, структурировать информацию, использовать основные категории анализа, выделять причинно-следственные связи, иллюстрировать понятия соответствующими примерами, аргументировать свои выводы; овладеть научным стилем речи.

Эссе должно содержать: четкое изложение сути поставленной проблемы, включать самостоятельно проведенный анализ этой проблемы с использованием концепций и аналитического инструментария, рассматриваемого в рамках дисциплины, выводы, обобщающие авторскую позицию по поставленной проблеме. В зависимости от специфики дисциплины формы эссе могут значительно дифференцироваться. В некоторых случаях это может быть анализ имеющихся статистических данных по изучаемой проблеме, анализ материалов из средств массовой информации и использованием изучаемых моделей, подробный разбор предложенной задачи с развернутыми мнениями, подбор и детальный анализ примеров, иллюстрирующих проблему и т.д.

Построение эссе - это ответ на вопрос или раскрытие темы, которое основано на классической системе доказательств.

### *Структура эссе*

1. *Титульный лист* (заполняется по единой форме);

2. *Введение* - суть и обоснование выбора данной темы, состоит из ряда компонентов, связанных логически и стилистически.

На этом этапе очень важно правильно *сформулировать вопрос, на который вы собираетесь найти ответ в ходе своего исследования.*

3. *Основная часть* - теоретические основы выбранной проблемы и изложение основного вопроса.

Данная часть предполагает развитие аргументации и анализа, а также обоснование их, исходя из имеющихся данных, других аргументов и позиций по этому вопросу. В этом заключается основное содержание эссе и это представляет собой главную трудность. Поэтому важное значение имеют подзаголовки, на основе которых осуществляется структурирование аргументации; именно здесь необходимо обосновать (логически, используя данные или строгие рассуждения) предлагаемую аргументацию/анализ. Там, где это необходимо, в качестве аналитического инструмента можно использовать графики, диаграммы и таблицы.

В зависимости от поставленного вопроса анализ проводится на основе следующих категорий:

Причина - следствие, общее - особенное, форма - содержание, часть - целое, постоянство - изменчивость.

В процессе построения эссе необходимо помнить, что один параграф должен содержать только одно утверждение и соответствующее доказательство, подкрепленное графическим и иллюстративным материалом. Следовательно, наполняя содержанием разделы аргументацией (соответствующей подзаголовкам), необходимо в пределах параграфа ограничить себя рассмотрением одной главной мысли.

Хорошо проверенный (и для большинства — совершено необходимый) способ построения любого эссе - использование подзаголовков для обозначения ключевых моментов аргументированного изложения: это помогает посмотреть на то, что предполагается сделать (и ответить на вопрос, хорош ли замысел). Такой подход поможет следовать точно определенной цели в данном исследовании. Эффективное использование подзаголовков - не только обозначение основных пунктов, которые необходимо осветить.

Их последовательность может также свидетельствовать о наличии или отсутствии логичности в освещении темы.

4. *Заключение* - обобщения и аргументированные выводы по теме с указанием области ее применения и т.д. Подытоживает эссе или еще раз вносит пояснения, подкрепляет смысл и значение изложенного в основной части. Методы, рекомендуемые для составления заключения: повторение, иллюстрация, цитата, впечатляющее утверждение. Заключение может содержать такой очень важный, дополняющий эссе элемент, как указание на применение (импликацию) исследования, не исключая взаимосвязи с другими проблемами.

### *Структура аппарата доказательств, необходимых для написания эссе*

Доказательство - это совокупность логических приемов обоснования истинности какого-либо суждения с помощью других истинных и связанных с ним суждений. Оно связано с убеждением, но не тождественно ему: аргументация или доказательство должны основываться на данных науки и общественно-исторической практики, убеждения же могут быть основаны на предрассудках, неосведомленности людей в вопросах экономики и политики, видимости доказательности. Другими словами, доказательство или аргументация - это рассуждение, использующее факты, истинные суждения, научные данные и убеждающее нас в истинности того, о чем идет речь.

Структура любого доказательства включает в себя три составляющие: тезис, аргументы и выводы или оценочные суждения.

*Тезис* - это положение (суждение), которое требуется доказать. *Аргументы* - это категории, которыми пользуются при доказательстве истинности тезиса. *Вывод* - это мнение, основанное на анализе фактов. *Оценочные суждения* - это мнения, основанные на наших убеждениях, верованиях или взглядах. *Аргументы* обычно делятся на следующие группы:

1. *Удостоверенные факты* — фактический материал (или статистические данные).

2. *Определения* в процессе аргументации используются как описание понятий, связанных с тезисом.

3. *Законы* науки и ранее доказанные теоремы тоже могут использоваться как аргументы доказательства.

### *Требования к фактическим данным и другим источникам*

При написании эссе чрезвычайно важно то, как используются эмпирические данные и другие источники (особенно качество чтения). Все (фактические) данные соотносятся с конкретным временем и местом, поэтому прежде, чем их использовать, необходимо убедится в том, что они соответствуют необходимому для исследований времени и месту. Соответствующая спецификация данных по времени и месту — один из способов, который может предотвратить чрезмерное обобщение, результатом которого может, например, стать предположение о том, что все страны по некоторым важным аспектам одинаковы (если вы так полагаете, тогда это должно быть доказано, а не быть голословным утверждением).

Всегда можно избежать чрезмерного обобщения, если помнить, что в рамках эссе используемые данные являются иллюстративным материалом, а не заключительным актом, т.е. они подтверждают аргументы и рассуждения и свидетельствуют о том, что автор умеет использовать данные должным образом. Нельзя забывать также, что данные, касающиеся спорных вопросов, всегда подвергаются сомнению. От автора не ждут определенного или окончательного ответа. Необходимо понять сущность фактического материала, связанного с этим вопросом (соответствующие индикаторы? насколько надежны данные для построения таких индикаторов? к какому заключению можно прийти на основании имеющихся данных и индикаторов относительно причин и следствий? и т.д.), и продемонстрировать это в эссе. Нельзя ссылаться на работы, которые автор эссе не читал сам.

### *Как подготовить и написать эссе?*

Качество любого эссе зависит от трех взаимосвязанных составляющих, такихкак:

1. Исходный материал, который будет использован (конспекты прочитанной литературы, лекций, записи результатов дискуссий, собственные соображения и накопленный опыт по данной проблеме).

2. Качество обработки имеющегося исходного материала (его организация, аргументация и доводы).

3. Аргументация (насколько точно она соотносится с поднятыми в эссе проблемами).

Процесс написания эссе можно разбить на несколько стадий: обдумывание планирование - написание - проверка - правка.

*Планирование* - определение цели, основных идей, источников информации, сроков окончания и представления работы.

*Цель* должна определять действия.

*Идеи*, как и цели, могут быть конкретными и общими, более абстрактными. Мысли, чувства, взгляды и представления могут быть выражены в форме аналогий, ассоциации, предположений, рассуждений, суждений, аргументов, доводов и т.д.

*Аналогии* - выявление идеи и создание представлений, связь элементов значений.

*Ассоциации* - отражение взаимосвязей предметов и явлений действительности в форме закономерной связи между нервно - психическими явлениями (в ответ на тот или иной словесный стимул выдать «первую пришедшую в голову» реакцию).

*Предположения* - утверждение, не подтвержденное никакими доказательствами.

*Рассуждения* - формулировка и доказательство мнений.

*Аргументация* - ряд связанных между собой суждений, которые высказываются для того, чтобы убедить читателя (слушателя) в верности (истинности) тезиса, точки зрения, позиции.

*Суждение* - фраза или предложение, для которого имеет смысл вопрос: истинно или ложно?

*Доводы* - обоснование того, что заключение верно абсолютно или с какой-либо долей вероятности. В качестве доводов используются факты, ссылки на авторитеты, заведомо истинные суждения (законы, аксиомы и т.п.), доказательства (прямые, косвенные, «от противного», «методом исключения») и т.д.

Перечень, который получится в результате перечисления идей, поможет определить, какие из них нуждаются в особенной аргументации.

*Источники***.** Тема эссе подскажет, где искать нужный материал. Обычно пользуются библиотекой, Интернет-ресурсами, словарями, справочниками. Пересмотр означает редактирование текста с ориентацией на качество и эффективность.

*Качество текста* складывается из четырех основных компонентов: ясности мысли, внятности, грамотности и корректности.

*Мысль* - это содержание написанного. Необходимо четко и ясно формулировать идеи, которые хотите выразить, в противном случае вам не удастся донести эти идеи и сведения до окружающих.

*Внятность* - это доступность текста для понимания. Легче всего ее можно достичь, пользуясь логично и последовательно тщательно выбранными словами, фразами и взаимосвязанными абзацами, раскрывающими тему.

*Грамотность* отражает соблюдение норм грамматики и правописания. Если в чемто сомневаетесь, загляните в учебник, справьтесь в словаре или руководстве по стилистике или дайте прочитать написанное человеку, чья манера писать вам нравится.

*Корректность* — это стиль написанного. Стиль определятся жанром, структурой работы, целями, которые ставит перед собой пишущий, читателями, к которым он обращается.

### **5. Методические рекомендации по подготовке семинарским занятиям**

Семинар представляет собой комплексную форму и завершающее звено в изучении определенных тем, предусмотренных программой учебной дисциплины. Комплексность данной формы занятий определяется тем, что в ходе её проведения сочетаются выступления обучающихся и преподавателя: рассмотрение обсуждаемой проблемы и анализ различных, часто дискуссионных позиций; обсуждение мнений обучающихся и разъяснение (консультация) преподавателя; углубленное изучение теории и приобретение навыков умения ее использовать в практической работе.

По своему назначению семинар, в процессе которого обсуждается та или иная научная проблема, способствует:

 углубленному изучению определенного раздела учебной дисциплины, закреплению знаний;

- отработке методологии и методических приемов познания;
- выработке аналитических способностей, умения обобщения и формулирования выводов;
- приобретению навыков использования научных знаний в практической деятельности;
- выработке умения кратко, аргументированно и ясно излагать обсуждаемые вопросы;
	- осуществлению контроля преподавателя за ходом обучения.

Семинары представляет собой *дискуссию* в пределах обсуждаемой темы (проблемы). Дискуссия помогает участникам семинара приобрести более совершенные знания, проникнуть в суть изучаемых проблем. Выработать методологию, овладеть методами анализа социальноэкономических процессов. Обсуждение должно носить творческий характер с четкой и убедительной аргументацией.

По своей структуре семинар начинается со вступительного слова преподавателя, в котором кратко излагаются место и значение обсуждаемой темы (проблемы) в данной дисциплине, напоминаются порядок и направления ее обсуждения. Конкретизируется ранее известный обучающимся план проведения занятия. После этого начинается процесс обсуждения вопросов обучающимися. Завершается занятие подведением итогоа обсуждения, заключительным словом преподавателя.

Проведение семинарских занятий в рамках учебной группы (20 - 25 человек) позволяет обеспечить активное участие в обсуждении проблемы всех присутствующих.

По ходу обсуждения темы помните, что изучение теории должно быть связано с определением (выработкой) средств, путей применения теоретических положений в практической деятельности, например, при выполнении функций государственного служащего. В то же время важно не свести обсуждение научной проблемы только к пересказу случаев из практики работы, к критике имеющих место недостатков. Дискуссии имеют важное значение: учат дисциплине ума, умению выступать по существу, мыслить логически, выделяя главное, критически оценивать выступления участников семинара.

В процессе проведения семинара обучающиеся могут использовать разнообразные по своей форме и характеру пособия, демонстрируя фактический, в том числе статистический материал, убедительно подтверждающий теоретические выводы и положения. В завершение обсудите результаты работы семинара и сделайте выводы, что хорошо усвоено, а над чем следует дополнительно поработать.

В целях эффективности семинарских занятий необходима обстоятельная подготовка к их проведению. В начале семестра (учебного года) возьмите в библиотеке необходимые методические материалы для своевременной подготовки к семинарам. Готовясь к конкретной темезанятия следует ознакомиться с новыми официальными документами, статьями в периодических журналах, вновь вышедшими монографиями.

### **6. Методические рекомендации по подготовке к дискуссии**

Современная практика предлагает широкий круг типов семинарских занятий. Среди них особое место занимает *семинар-дискуссия,* где в диалоге хорошо усваивается новая информация, видны убеждения студента, обсуждаются противоречия (явные и скрытые) и недостатки. Для обсуждения берутся конкретные актуальные вопросы, с которыми студенты предварительно ознакомлены. Дискуссия является одной из наиболее эффективных технологий группового взаимодействия, обладающей особыми возможностями в обучении, развитии и воспитании будущего специалиста.

*Дискуссия* (от лат. discussio - рассмотрение, исследование) - способ организации совместной деятельности с целью интенсификации процесса принятия решений в группе посредством обсуждения какого-либо вопроса или проблемы.

*Дискуссия* обеспечивает активное включение студентов в поиск истины; создает условия для открытого выражения ими своих мыслей, позиций, отношений к обсуждаемой теме и обладает особой возможностью воздействия на установки ее участников в процессе группового взаимодействия. Дискуссию можно рассматривать как *метод интерактивного обучения* и как особую технологию, включающую в себя другие методы и приемы обучения: «мозговой штурм», «анализ ситуаций» и т.д.

Обучающий эффект дискуссии определяется предоставляемой участнику возможностью получить разнообразную информацию от собеседников, продемонстрировать и повысить свою компетентность, проверить и уточнить свои представления и взгляды на обсуждаемую проблему, применить имеющиеся знания в процессе совместного решения учебных и профессиональных задач.

Развивающая функция дискуссии связана со стимулированием творчества обучающихся, развитием их способности к анализу информации и аргументированному, логически выстроенному доказательству своих идей и взглядов, с повышением коммуникативной активности студентов, их эмоциональной включенности в учебный процесс.

Влияние дискуссии на личностное становление студента обусловливается ее целостно ориентирующей направленностью, созданием благоприятных условий для проявления индивидуальности, самоопределения в существующих точках зрения на определенную проблему, выбора своей позиции; для формирования умения взаимодействовать с другими, слушать и слышать окружающих, уважать чужие убеждения, принимать оппонента, находить точки соприкосновения, соотносить и согласовывать свою позицию с позициями других участников обсуждения.

Безусловно, наличие оппонентов, противоположных точек зрения всегда обостряет дискуссию, повышает ее продуктивность, позволяет создавать с их помощью конструктивный конфликт для более эффективного решения обсуждаемых проблем.

Существует несколько видов дискуссий, использование того или иного типа дискуссии зависит от характера обсуждаемой проблемы и целей дискуссии.

*Дискуссия- диалог* чаще всего применяется для совместного обсуждения учебных и производственных проблем, решение которых может быть достигнуто путем взаимодополнения, группового взаимодействия по принципу «индивидуальных вкладов» или на основе согласования различных точек зрения, достижения консенсуса.

*Дискуссия - спор* используется для всестороннего рассмотрения сложных проблем, не имеющих однозначного решения даже в науке, социальной, политической жизни, производственной практике и т.д. Она построена на принципе «позиционного противостояния» и ее цель - не столько решить проблему, сколько побудить участников дискуссии задуматься над проблемой, уточнить и определить свою позицию; научить аргументировано отстаивать свою точку зрения и в то же время осознать право других иметь свой взгляд на эту проблему, быть индивидуальностью.

Условия эффективного проведения дискуссии:

- информированность и подготовленность студентов к дискуссии,

- свободное владение материалом, привлечение различных источников для аргументации отстаиваемых положений;

- правильное употребление понятий, используемых в дискуссии, их единообразное понимание;

- корректность поведения, недопустимость высказываний, задевающих личность оппонента; установление регламента выступления участников;

- полная включенность группы в дискуссию, участие каждого студента в ней.

**Подготовка студентов к дискуссии:** если тема объявлена заранее, то следует ознакомиться с указанной литературой, необходимымисправочными материалами, продумать свою позицию, четко сформулировать аргументацию, выписать цитаты, мнения специалистов.

**В проведении** дискуссии выделяется несколько этапов.

**Этап 1-й, введение в дискуссию:** формулирование проблемы и целей дискуссии;

определение значимости проблемы, совместная выработка правил дискуссии; выяснение однозначности понимания темы дискуссии, используемых в ней терминов, понятий.

**Этап 2-й, обсуждение проблемы:** обмен участниками мнениями по каждому вопросу. Цель этапа - собрать максимум мнений, идей, предложений, соотнося их друг с другом.

**Этап 3-й, подведение итогов обсуждения:** выработка студентами согласованного мнения и принятие группового решения.

Далее подводятся итоги дискуссии, заслушиваются и защищаются проектные задания. После этого проводится "мозговой штурм" по нерешенным проблемам дискуссии, а также выявляются прикладные аспекты, которые можно рекомендовать для включения в курсовые и дипломные работы или в апробацию на практике.

Семинары-дискуссии проводятся с целью выявления мнения студентов по актуальным и проблемным вопросам.

*Экзамен* - одна из важнейших частей учебного процесса, имеющая огромное значение.

Во-первых, готовясь к экзамену, студент приводит в систему знания, полученные на лекциях, семинарах, практических и лабораторных занятиях, разбирается в том, что осталось непонятным, и тогда изучаемая им дисциплина может быть воспринята в полном объеме с присущей ей строгостью и логичностью, ее практической направленностью. А это чрезвычайно важно для будущего специалиста.

Во-вторых, каждый хочет быть волевым и сообразительным., выдержанным и целеустремленным, иметь хорошую память, научиться быстро находить наиболее рациональное решение в трудных ситуациях. Очевидно, что все эти качества не только украшают человека, но и делают его наиболее действенным членом коллектива. Подготовка и сдача экзамена помогают студенту глубже усвоить изучаемые дисциплины, приобрести навыки и качества, необходимые хорошему специалисту.

Конечно, успех на экзамене во многом обусловлен тем, насколько систематически и глубоко работал студент в течение семестра. Совершенно очевидно, что серьезно продумать и усвоить содержание изучаемых дисциплин за несколько дней подготовки к экзамену просто невозможно даже для очень способного студента. И, кроме того, хорошо известно, что быстро выученные на память разделы учебной дисциплины так же быстро забываются после сдачи экзамена.

При подготовке к экзамену студенты не только повторяют и дорабатывают материал дисциплины, которую они изучали в течение семестра, они обобщают полученные знания, осмысливают методологию предмета, его систему, выделяют в нем основное и главное, воспроизводят общую картину с тем, чтобы яснее понять связь между отдельными элементами дисциплины. Вся эта обобщающая работа проходит в условиях напряжения воли и сознания, при значительном отвлечении от повседневной жизни, т. е. в условиях, благоприятствующих пониманию и запоминанию.

Подготовка к экзаменам состоит в приведении в порядок своих знаний. Даже самые способные студенты не в состоянии в короткий период зачетно-экзаменационной сессии усвоить материал целого семестра, если они над ним не работали в свое время. Для тех, кто мало занимался в семестре, экзамены принесут мало пользы: что быстро пройдено, то быстро и забудется. И хотя в некоторых случаях студент может «проскочить» через экзаменационный барьер, в его подготовке останется серьезный пробел, трудно восполняемый впоследствии.

Определив назначение и роль экзаменов в процессе обучения, попытаемся на этой основе пояснить, как лучше готовиться к ним.

Экзаменам, как правило, предшествует защита курсовых работ (проектов) и сдача зачетов. К экзаменам допускаются только студенты, защитившие все курсовые работы проекты) и сдавшие все зачеты. В вузе сдача зачетов организована так, что при систематической работе в течение семестра, своевременной и успешной сдаче всех текущих работ, предусмотренных графиком учебного процесса, большая часть зачетов не вызывает повышенной трудности у студента. Студенты, работавшие в семестре по плану, подходят к экзаменационной сессии без напряжения, без излишней затраты сил в последнюю, «зачетную» неделю.

Подготовку к экзамену следует начинать с первого дня изучения дисциплины. Как правило, на лекциях подчеркиваются наиболее важные и трудные вопросы или разделы дисциплины, требующие внимательного изучения и обдумывания. Нужно эти вопросы выделить и обязательно постараться разобраться в них, не дожидаясь экзамена, проработать их, готовясь к семинарам, практическим или лабораторным занятиям, попробовать самостоятельно решить несколько типовых задач. И если, несмотря на это, часть материала осталась неусвоенной, ни в коем случае нельзя успокаиваться, надеясь на то, что это не попадется на экзамене. Факты говорят об обратном; если те или другие вопросы учебной дисциплины не
вошли в экзаменационный билет, преподаватель может их задать (и часто задает) в виде дополнительных вопросов.

Точно такое же отношение должно быть выработано к вопросам и задачам, перечисленным в программе учебной дисциплины, выдаваемой студентам в начале семестра. Обычно эти же вопросы и аналогичные задачи содержатся в экзаменационных билетах. Не следует оставлять без внимания ни одного раздела дисциплины: если не удалось в чем-то разобраться самому, нужно обратиться к товарищам; если и это не помогло выяснить какой-либо вопрос до конца, нужно обязательно задать этот вопрос преподавателю на предэкзаменационной консультации. Чрезвычайно важно приучить себя к умению самостоятельно мыслить, учиться думать, понимать суть дела. Очень полезно после проработки каждого раздела восстановить в памяти содержание изученного материала. кратко записав это на листе бумаги. создать карту памяти (умственную карту), изобразить необходимые схемы и чертежи (логико-графические схемы), например, отобразить последовательность вывода теоремы или формулы. Если этого не сделать, то большая часть материала останется не понятой, а лишь формально заученной, и при первом же вопросе экзаменатора студент убедится в том, насколько поверхностно он усвоил материал.

В период экзаменационной сессии происходит резкое изменение режима работы, отсутствует посещение занятий по расписанию. При всяком изменении режима работы очень важно скорее приспособиться к новым условиям. Поэтому нужно сразу выбрать такой режим работы, который сохранился бы в течение всей сессии, т. е. почти на месяц. Необходимо составить для себя новый распорядок дня, чередуя занятия с отдыхом. Для того чтобы сократить потерю времени на включение в работу, рабочие периоды целесообразно делать длительными, разделив день примерно на три части: с утра до обеда, с обеда до ужина и от ужина до сна.

Каждый рабочий период дня надо заканчивать отдыхом. Наилучший отдых в период экзаменационной сессии - прогулка, кратковременная пробежка или какой-либо неутомительный физический труд.

При подготовке к экзаменам основное направление дают программа учебной дисциплины и студенческий конспект, которые указывают, что наиболее важно знать и уметь делать. Основной материал должен прорабатываться по учебнику (если такой имеется) и учебным пособиям, так как конспекта далеко недостаточно для изучения дисциплины. Учебник должен быть изучен в течение семестра, а перед экзаменом сосредоточьте внимание на основных, наиболее сложных разделах. Подготовку по каждому разделу следует заканчивать восстановлением по памяти его краткого содержания в логической последовательности.

За один - два дня до экзамена назначается консультация. Если ее правильно использовать, она принесет большую пользу. Во время консультации студент имеет полную возможность получить ответ на нее ни ясные ему вопросы. А для этого он должен проработать до консультации все темы дисциплины. Кроме того, преподаватель будет отвечать на вопросы других студентов, что будет для вас повторением и закреплением знаний. И еще очень важное обстоятельство: преподаватель на консультации, как правило, обращает внимание на те вопросы, по которым на предыдущих экзаменах ответы были неудовлетворительными, а также фиксирует внимание на наиболее трудных темах дисциплины. Некоторые студенты не приходят на консультации либо потому, что считают, что у них нет вопросов к преподавателю, либо полагают, что у них и так мало времени и лучше самому прочитать материал в конспекте или и учебнике. Это глубокое заблуждение. Никакая другая работа не сможет принести столь значительного эффекта накануне экзамена, как консультация преподавателя.

Но консультация не может возместить отсутствия длительной работы в течение семестра и помочь за несколько часов освоить материал, требующийся к экзамену. На консультации студент получает ответы на трудные или оставшиеся неясными вопросы и, следовательно, дорабатывается материал. Консультации рекомендуется посещать, подготовив к ним все

вопросы, вызывающие сомнения. Если студент придет на консультацию, не проработав всего материала, польза от такой консультации будет невелика.

Итак, *основные советы* для подготовки к сдаче зачетов и экзаменов состоят в следующем:

- лучшая подготовка к зачетам и экзаменам равномерная работа в течение всего семестра;
- используйте программы учебных дисциплин это организует вашу подготовку к зачетам и экзаменам;
- учитывайте, что для полноценного изучения учебной дисциплины необходимо время;
- составляйте планы работы во времени;
- работайте равномерно и ритмично;
- курсовые работы (проекты) желательно защищать за одну две недели до начала зачетно-экзаменационной сессии;
- все зачеты необходимо сдавать до начала экзаменационной сессии;
- помните, что конспект не заменяет учебник и учебные пособия, а помогает выбрать из него основные вопросы и ответы;
- при подготовке наибольшее внимание и время уделяйте трудным и непонятным вопросам учебной дисциплины;
- грамотно используйте консультации;
- соблюдайте правильный режим труда и отдыха во время сессии, это сохранит работоспособность и даст хорошие результаты;
- учитесь владеть собой на зачете и экзамене;
- учитесь точно и кратко передавать свои мысли, поясняя их, если нужно, логикографическими схемами.

Очень важным условием для правильного режима работы в период экзаменационной сессии является нормальный сон, иначе в день экзамена не будет чувства бодрости и уверенности.

#### **ЗАКЛЮЧЕНИЕ**

Методические указания по выполнению самостоятельной работы обучающихся являются неотъемлемой частью процесса обучения в вузе. Правильнаяорганизация самостоятельной работы позволяет обучающимся развивать умения и навыки в усвоении и систематизации приобретаемых знаний, обеспечивает высокий уровень успеваемости в период обучения, способствует формированию навыков совершенствования профессионального мастерства.

Также внеаудиторное время включает в себя подготовку к аудиторным занятиям и изучение отдельных тем, расширяющих и углубляющих представления обучающихся по разделам изучаемой дисциплины.

Таким образом, обучающийся используя методические указания может в достаточном объеме усвоить и успешно реализовать конкретные знания, умения, навыки и получить опыт при выполнении следующих условий:

1) систематическаясамостоятельная работа по закреплению полученных знаний и навыков;

2) добросовестноевыполнение заданий;

3) выяснениеи уточнение отдельных предпосылок, умозаключений и выводов, содержащихся в учебном курсе;

4) сопоставление точек зрения различных авторов по затрагиваемым в учебном курсе проблемам; выявление неточностей и некорректного изложения материала в периодической и специальной литературе;

5) периодическое ознакомление с последними теоретическими и практическими достижениями в области управления персоналом;

6) проведение собственных научных и практических исследований по одной или нескольким актуальным проблемам для *HR*;

7) подготовка научных статей для опубликования в периодической печати, выступление на научно-практических конференциях, участие в работе студенческих научных обществ, круглых столах и диспутах по проблемам управления персоналом.

Контроль результатов внеаудиторной самостоятельной работы студентов осуществляется в пределах времени, отведенного на обязательные учебные занятия по дисциплине

### **СПИСОК ИСПОЛЬЗОВАННЫХ ИСТОЧНИКОВ**

1. Долгоруков А. Метод case-study как современная технология профессионально -<br>ированного собучения [Электронный ресурс]. Режим доступа: ориентированного /[/http://evolkov.net/case/case.study.html/](http://evolkov.net/case/case.study.html/)

2. Методические рекомендации по написанию реферата. [Электронный ресурс]. Режим доступа:<http://www.hse.spb.ru/edu/recommendations/method-referat-2005.phtml>

3. Фролова Н. А. Реферирование и аннотирование текстов по специальности (на материале немецкого языка): Учеб. пособие / ВолгГТУ, Волгоград, 2006. - С.5.

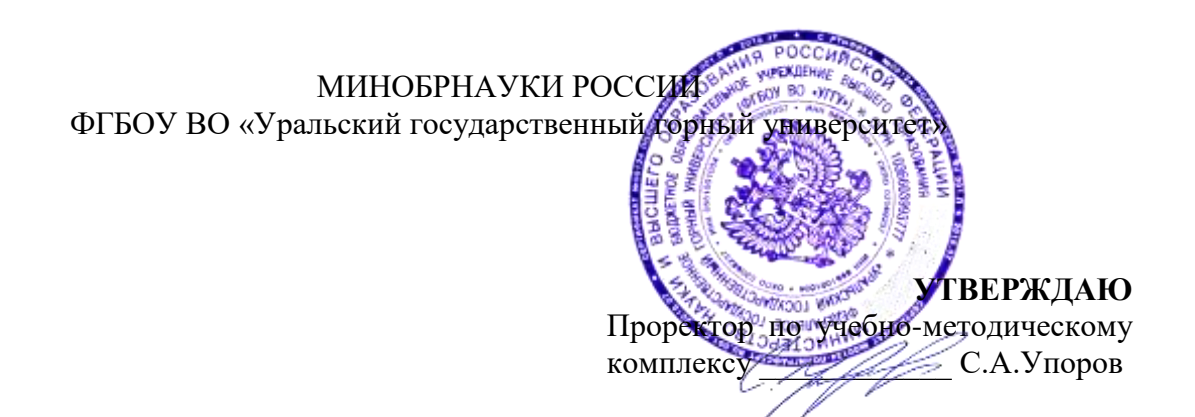

# **МЕТОДИЧЕСКИЕ УКАЗАНИЯ ПО САМОСТОЯТЕЛЬНОЙ РАБОТЕ СТУДЕНТОВ**

# **Б1.О.25.02 УПРАВЛЕНИЕ КОЛЛЕКТИВОМ**

Специальность: *21.05.03 Технология геологической разведки* 

Специализация: *Геофизические информационные системы*

Автор: Ветошкина Т.А., канд. филос. наук, доцент

*Управления персоналом*

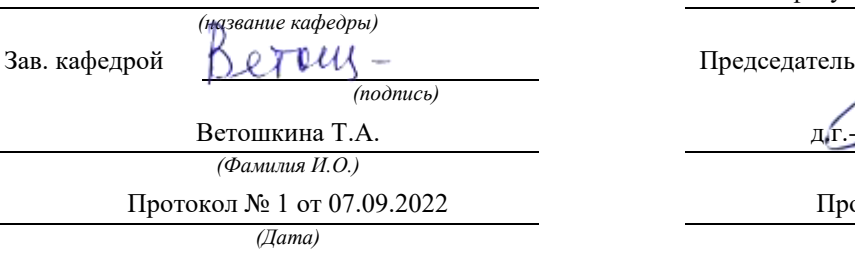

Одобрены на заседании кафедры Рассмотрены методической комиссией

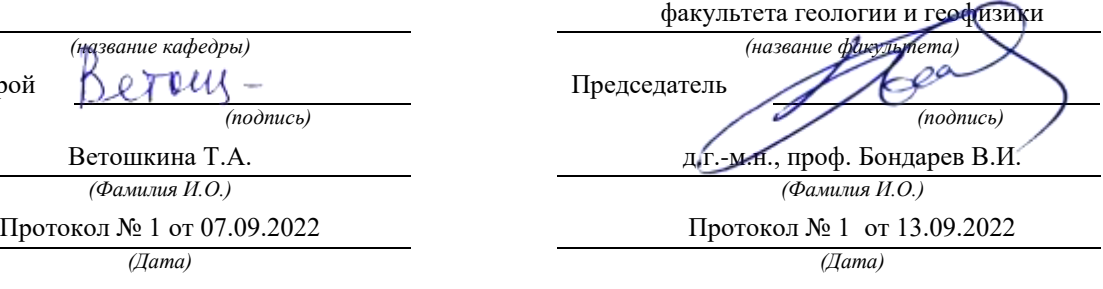

Екатеринбург

## **Методические указания по дисциплине согласованы с выпускающей кафедрой геологии и геофизики нефти и газа**

Заведующий кафедрой ГГНГ \_\_\_\_\_\_\_\_\_\_\_\_ к.г.-м.н., С.А. Рыльков\_\_\_\_  *подпись И.О. Фамилия*

## **СОДЕРЖАНИЕ**

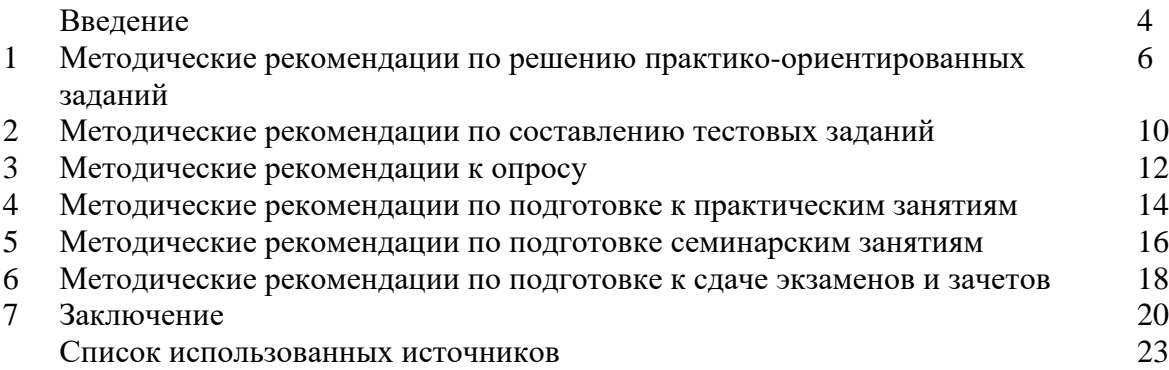

#### **ВВЕДЕНИЕ**

*Самостоятельная работа студентов* может рассматриваться как организационная форма обучения - система педагогических условий, обеспечивающих управление учебной деятельностью студентов по освоению знаний и умений в области учебной и научной деятельности без посторонней помощи.

Самостоятельная работа студентов проводится с целью:

- систематизации и закрепления полученных теоретических знаний и практических умений студентов;
- углубления и расширения теоретических знаний;
- формирования умений использовать нормативную, правовую, справочную документацию и специальную литературу;
- развития познавательных способностей и активности студентов: творческой инициативы, самостоятельности, ответственности и организованности;
- формирования самостоятельности мышления, способностей к саморазвитию, самосовершенствованию и самореализации;
- формирования практических (общеучебных и профессиональных) умений и навыков;
- развития исследовательских умений;
- получения навыков эффективной самостоятельной профессиональной (практической и научно-теоретической) деятельности.
- В учебном процессе выделяют два вида самостоятельной работы:
- аудиторная;
- внеаудиторная.

*Аудиторная самостоятельная работа* по дисциплине выполняется на учебных занятиях под непосредственным руководством преподавателя и по его заданию.

*Внеаудиторная самостоятельная работа* - планируемая учебная, учебноисследовательская, научно-исследовательская работа студентов, выполняемая во внеаудиторное время по заданию и при методическом руководстве преподавателя, но без его непосредственного участия.

Самостоятельная работа, не предусмотренная образовательной программой, учебным планом и учебно-методическими материалами, раскрывающими и конкретизирующими их содержание, осуществляется студентами инициативно, с целью реализации собственных учебных и научных интересов.

Для более эффективного выполнения самостоятельной работы по дисциплине преподаватель рекомендует студентам источники и учебно-методические пособия для работы, характеризует наиболее рациональную методику самостоятельной работы, демонстрирует ранее выполненные студентами работы и т. п.

Подразумевается несколько категорий видов самостоятельной работы студентов, значительная часть которых нашла отражения в данных методических рекомендациях:

- работа с источниками литературы и официальными документами (*использование библиотечно-информационной системы*);
- выполнение заданий для самостоятельной работы в рамках учебных дисциплин (*рефераты, эссе, домашние задания, решения практико-ориентированных заданий*);
- реализация элементов научно-педагогической практики (*разработка методических материалов, тестов, тематических портфолио*);
- реализация элементов научно-исследовательской практики (*подготовка текстов докладов, участие в исследованиях*).

Особенностью организации самостоятельной работы студентов является необходимость не только подготовиться к сдаче зачета /экзамена, но и собрать, обобщить, систематизировать, проанализировать информацию по темам дисциплины.

Технология организации самостоятельной работы студентов включает использование информационных и материально-технических ресурсов образовательного учреждения.

Самостоятельная работа может осуществляться индивидуально или группами студентов online и на занятиях в зависимости от цели, объема, конкретной тематики самостоятельной работы, уровня сложности, уровня умений студентов.

В качестве форм и методов контроля внеаудиторной самостоятельной работы студентов могут быть использованы обмен информационными файлами, семинарские занятия, тестирование, опрос, доклад, реферат, самоотчеты, контрольные работы, защита творческих работ и электронных презентаций и др.

Контроль результатов внеаудиторной самостоятельной работы студентов осуществляется в пределах времени, отведенного на обязательные учебные занятия по дисциплине.

#### **1. Методические рекомендации по решению практико-ориентированных заданий**

*Практико-ориентированные задания - метод анализа ситуаций*. Суть его заключается в том, что студентам предлагают осмыслить реальную жизненную ситуацию, описание которой одновременно отражает не только какую-либо практическую проблему, но и актуализирует определенный комплекс знаний, который необходимо усвоить при разрешении данной проблемы. При этом сама проблема не имеет однозначных решений.

Использование метода практико-ориентированного задания как образовательной технологии профессионально-ориентированного обучения представляет собой сложный процесс, плохо поддающийся алгоритмизации<sup>1</sup>. Формально можно выделить следующие этапы:

ознакомление студентов с текстом;

анализ практико-ориентированного задания;

 организация обсуждения практико-ориентированного задания, дискуссии, презентации;

оценивание участников дискуссии;

подведение итогов дискуссии.

1

Ознакомление студентов с текстом практико-ориентированного задания и последующий анализ практико-ориентированного задания чаще всего осуществляются за несколько дней до его обсуждения и реализуются как самостоятельная работа студентов; при этом время, отводимое на подготовку, определяется видом практико-ориентированного задания, его объемом и сложностью.

Общая схема работы с практико-ориентированное заданием на данном этапе может быть представлена следующим образом: в первую очередь следует выявить ключевые проблемы практико-ориентированного задания и понять, какие именно из представленных данных важны для решения; войти в ситуационный контекст практико-ориентированного задания, определить, кто его главные действующие лица, отобрать факты и понятия, необходимые для анализа, понять, какие трудности могут возникнуть при решении задачи; следующим этапом является выбор метода исследования.

Знакомство с небольшими практико-ориентированного заданиями и их обсуждение может быть организовано непосредственно на занятиях. Принципиально важным в этом случае является то, чтобы часть теоретического курса, на которой базируется практикоориентированное задание, была бы прочитана и проработана студентами.

Максимальная польза из работы над практико-ориентированного заданиями будет извлечена в том случае, если аспиранты при предварительном знакомстве с ними будут придерживаться систематического подхода к их анализу, основные шаги которого представлены ниже:

1. Выпишите из соответствующих разделов учебной дисциплины ключевые идеи, для того, чтобы освежить в памяти теоретические концепции и подходы, которые Вам предстоит использовать при анализе практико-ориентированного задания.

2. Бегло прочтите практико-ориентированное задание, чтобы составить о нем общее представление.

3. Внимательно прочтите вопросы к практико-ориентированное задание и убедитесь в том, что Вы хорошо поняли, что Вас просят сделать.

4. Вновь прочтите текст практико-ориентированного задания, внимательно фиксируя все факторы или проблемы, имеющие отношение к поставленным вопросам.

5. Прикиньте, какие идеи и концепции соотносятся с проблемами, которые Вам предлагается рассмотреть при работе с практико-ориентированное заданием.

<sup>&</sup>lt;sup>1</sup> Долгоруков А. Метод сase-study как современная технология профессионально -ориентированного обучения [Электронный ресурс]. Режим доступа: /[/http://evolkov.net/case/case.study.html/](http://evolkov.net/case/case.study.html/)

Организация обсуждения практико-ориентированного задания предполагает формулирование перед студентами вопросов, включение их в дискуссию. Вопросы обычно подготавливают заранее и предлагают студентам вместе с текстом практикоориентированного задания. При разборе учебной ситуации преподаватель может занимать активную или пассивную позицию, иногда он «дирижирует» разбором, а иногда ограничивается подведением итогов дискуссии.

Организация обсуждения практико-ориентированных заданий обычно основывается на двух методах. Первый из них носит название традиционного Гарвардского метода открытая дискуссия. Альтернативным методом является метод, связанный с индивидуальным или групповым опросом, в ходе которого аспиранты делают формальную устную оценку ситуации и предлагают анализ представленного практикоориентированного задания, свои решения и рекомендации, т.е. делают презентацию. Этот метод позволяет некоторым студентам минимизировать их учебные усилия, поскольку каждый аспирант опрашивается один- два раза за занятие. Метод развивает у студентов коммуникативные навыки, учит их четко выражать свои мысли. Однако, этот метод менее динамичен, чем Гарвардский метод. В открытой дискуссии организация и контроль участников более сложен.

*Дискуссия* занимает центральное место в методе. Ее целесообразно использовать в том случае, когда аспиранты обладают значительной степенью зрелости и самостоятельности мышления, умеют аргументировать, доказывать и

обосновывать свою точку зрения. Важнейшей характеристикой дискуссии является уровень ее компетентности, который складывается из компетентности ее участников. Неподготовленность студентов к дискуссии делает ее формальной, превращает в процесс вытаскивания ими информации у преподавателя, а не самостоятельное ее добывание.

Особое место в организации дискуссии при обсуждении и анализе практикоориентированного задания принадлежит использованию метода генерации идей, получившего название «мозговой атаки» или «мозгового штурма».

*Метод «мозговой атаки»* или «мозгового штурма» был предложен в 30-х годах прошлого столетия А. Осборном как групповой метод решения проблем. К концу ХХ столетия этот метод приобрел особую популярность в практике управления и обучения не только как самостоятельный метод, но и как использование в процессе деятельности с целью усиления ее продуктивности. В процессе обучения «мозговая атака» выступает в качестве важнейшего средства развития творческой активности студентов. «Мозговая атака» включает в себя три фазы.

Первая фаза представляет собой вхождение в психологическую раскованность, отказ от стереотипности, страха показаться смешным и неудачником; достигается созданием благоприятной психологической обстановки и взаимного доверия, когда идеи теряют авторство, становятся общими. Основная задача этой фазы - успокоиться и расковаться.

Вторая фаза - это собственно атака; задача этой фазы - породить поток, лавину идей. «Мозговая атака» в этой фазе осуществляется по следующим принципам:

- есть идея, говорю, нет идеи, не молчу;
- поощряется самое необузданное ассоциирование, чем более дикой покажется идея, тем лучше;
- количество предложенных идей должно быть как можно большим;
- высказанные идеи разрешается заимствовать и как угодно комбинировать, а также видоизменять и улучшать;
- исключается критика, можно высказывать любые мысли без боязни, что их признают плохими, критикующих лишают слова;
- не имеют никакого значения социальные статусы участников; это абсолютная демократия и одновременно авторитаризм сумасшедшей идеи;
- все идеи записываются в протокольный список идей;

• время высказываний - не более 1-2 минут.

Третья фаза представляет собой творческий анализ идей с целью поиска конструктивного решения проблемы по следующим правилам:

- анализировать все идеи без дискриминации какой-либо из них;
- найти место идее в системе и найти систему под идею;
- не умножать сущностей без надобности;
- не должна нарушаться красота и изящество полученного результата;
- должно быть принципиально новое видение;
- ищи «жемчужину в навозе».

В методе мозговая атака применяется при возникновении у группы реальных затруднений в осмыслении ситуации, является средством повышения активности студентов. В этом смысле мозговая атака представляется не как инструмент поиска новых решений, хотя и такая ее роль не исключена, а как своеобразное «подталкивание» к познавательной активности.

*Презентация,* или представление результатов анализа практико-ориентированного задания, выступает очень важным аспектом метода *сase-study*. Умение публично представить интеллектуальный продукт, хорошо его рекламировать, показать его достоинства и возможные направления эффективного использования, а также выстоять под шквалом критики, является очень ценным интегральным качеством современного специалиста. Презентация оттачивает многие глубинные качества личности: волю, убежденность, целенаправленность, достоинство и т.п.; она вырабатывает навыки публичного общения, формирования своего собственного имиджа.

Публичная (устная) презентация предполагает представление решений практикоориентированного задания группе, она максимально вырабатывает навыки публичной деятельности и участия в дискуссии. Устная презентация обладает свойством кратковременного воздействия на студентов и, поэтому, трудна для восприятия и запоминания. Степень подготовленности выступающего проявляется в спровоцированной им дискуссии: для этого необязательно делать все заявления очевидными и неопровержимыми. Такая подача материала при анализе практико-ориентированного задания может послужить началом дискуссии. При устной презентации необходимо учитывать эмоциональный настрой выступающего: отношение и эмоции говорящего вносят существенный вклад в сообщение. Одним из преимуществ публичной (устной) презентации является ее гибкость. Оратор может откликаться на изменения окружающей обстановки, адаптировать свой стиль и материал, чувствуя настроение аудитории.

Непубличная презентация менее эффектна, но обучающая роль ее весьма велика. Чаще всего непубличная презентация выступает в виде подготовки отчета по выполнению задания, при этом стимулируются такие качества, как умение подготовить текст, точно и аккуратно составить отчет, не допустить ошибки в расчетах и т.д. Подготовка письменного анализа практико-ориентированного задания аналогична подготовке устного, с той разницей, что письменные отчеты-презентации обычно более структурированы и детализированы. Основное правило письменного анализа практико-ориентированного задания заключается в том, чтобы избегать простого повторения информации из текста, информация должна быть представлена в переработанном виде. Самым важным при этом является собственный анализ представленного материала, его соответствующая интерпретация и сделанные предложения. Письменный отчет - презентация может сдаваться по истечении некоторого времени после устной презентации, что позволяет студентам более тщательно проанализировать всю информацию, полученную в ходе дискуссии.

Как письменная, так и устная презентация результатов анализа практикоориентированного задания может быть групповая и индивидуальная. Отчет может быть индивидуальным или групповым в зависимости от сложности и объема задания. Индивидуальная презентация формирует ответственность, собранность, волю; групповая аналитические способности, умение обобщать материал, системно видеть проект.

Оценивание участников дискуссии является важнейшей проблемой обучения посредством метода практико-ориентированного задания. При этом выделяются следующие требования к оцениванию:

 объективность - создание условий, в которых бы максимально точно выявлялись знания обучаемых, предъявление к ним единых требований, справедливое отношение к каждому;

обоснованность оценок - их аргументация;

 систематичность - важнейший психологический фактор, организующий и дисциплинирующий студентов, формирующий настойчивость и устремленность в достижении цели;

всесторонность и оптимальность.

Оценивание участников дискуссии предполагает оценивание не столько набора определенных знаний, сколько умения студентов анализировать конкретную ситуацию, принимать решение, логически мыслить.

Следует отметить, что оценивается содержательная активность студента в дискуссии или публичной (устной) презентации, которая включает в себя следующие составляющие:

- выступление, которое характеризует попытку серьезного предварительного
- анализа (правильность предложений, подготовленность,
- аргументированность и т.д.);
- обращение внимания на определенный круг вопросов, которые требуют углубленного обсуждения;
- владение категориальным аппаратом, стремление давать определения, выявлять содержание понятий;
- демонстрация умения логически мыслить, если точки зрения, высказанные раньше, подытоживаются и приводят к логическим выводам;
- предложение альтернатив, которые раньше оставались без внимания;
- предложение определенного плана действий или плана воплощения решения;
- определение существенных элементов, которые должны учитываться при анализе практико-ориентированного задания;
- заметное участие в обработке количественных данных, проведении расчетов;
- подведение итогов обсуждения.

При оценивании анализа практико-ориентированного задания, данного студентами при непубличной (письменной) презентации учитывается:

 формулировка и анализ большинства проблем, имеющихся в практикоориентированное задание;

формулировка собственных выводов на основании информации о практико-

ориентированное задание, которые отличаются от выводов других студентов;

демонстрация адекватных аналитических методов для обработки информации;

 соответствие приведенных в итоге анализа аргументов ранее выявленным проблемам, сделанным выводам, оценкам и использованным аналитическим методам.

#### **2. Методические рекомендации по составлению тестовых заданий**

#### *Требования к составлению тестовых заданий*

*Тестовое задание (ТЗ)* - варьирующаяся по элементам содержания и по трудности единица контрольного материала, сформулированная в утвердительной форме предложения с неизвестным. Подстановка правильного ответа вместо неизвестного компонента превращает задание в истинное высказывание, подстановка неправильного ответа приводит к образованию ложного высказывания, что свидетельствует о незнании студентом данного учебного материала.

Для правильного составления ТЗ необходимо выполнить следующие *требования*:

**1.** Содержание каждого ТЗ должно охватывать какую-либо одну смысловую единицу, то есть должно оценивать что-то одно.

**2.** Ориентация ТЗ на получение *однозначного* заключения.

**3.** Формулировка содержания ТЗ в виде свернутых кратких суждений. Рекомендуемое количество слов в задании не более 15. В тексте не должно быть преднамеренных подсказок и сленга, а также оценочных суждений автора ТЗ. Формулировка ТЗ должна быть в повествовательной форме (не в форме вопроса). По возможности, текст ТЗ не должен содержать сложноподчиненные конструкции, повелительного наклонения («выберите», «вычислите», «укажите» и т.д). Специфический признак (ключевое слово) выносится в начало ТЗ. Не рекомендуется начинать ТЗ с предлога, союза, частицы.

**4.** Соблюдение единого стиля оформления ТЗ.

#### *Требования к формам ТЗ*

ТЗ может быть представлено в одной из четырех стандартизованных форм:

- закрытой (с выбором одного или нескольких заключений);
- открытой;
- на установление правильной последовательности;
- на установление соответствия.

Выбор формы ТЗ зависит от того, какой вид знаний следует проверить. Так, для оценки фактологических знаний (знаний конкретных фактов, названий, имён, дат, понятий) лучше использовать тестовые задания закрытой или открытой формы.

Ассоциативных знаний (знаний о взаимосвязи определений и фактов, авторов и их теорий, сущности и явления, о соотношении между различными предметами, законами, датами) заданий на установление соответствия. Процессуальных знаний (знаний правильной последовательности различных действий, процессов) - заданий на определение правильной последовательности.

#### *Тестовое задание закрытой формы*

Если к заданиям даются готовые ответы на выбор (обычно один правильный и остальные неправильные), то такие задания называются заданиями с выбором одного правильного ответа или с единичным выбором.

При использовании этой формы следует руководствоваться правилом: в каждом задании с выбором одного правильного ответа правильный ответ должен быть.

Помимо этого, бывают задания с выбором нескольких правильных ответов или с множественным выбором. Подобная форма заданий не допускает наличия в общем перечне ответов следующих вариантов: «все ответы верны» или «нет правильного ответа».

Вариантов выбора (дистракторов) должно быть не менее 4 и не более 7. Если дистракторов мало, то возрастает вероятность угадывания правильного ответа, если слишком много, то делает задание громоздким. Кроме того, дистракторы в большом

количестве часто бывают неоднородными, и тестируемый сразу исключает их, что также способствует угадыванию.

Дистракторы должны быть приблизительно одной длины. Не допускается наличие повторяющихся фраз (слов) в дистракторах.

#### *Тестовое задание открытой формы*

В заданиях открытой формы готовые ответы с выбором не даются. Требуется сформулированное самим тестируемым заключение. Задания открытой формы имеют вид неполного утверждения, в котором отсутствует один или несколько ключевых элементов. В качестве ключевых элементов могут быть: число, буква, слово или словосочетание. При формулировке задания на месте ключевого элемента, необходимо поставить прочерк или многоточие. Утверждение превращается в истинное высказывание, если ответ правильный и в ложное высказывание, если ответ неправильный. Необходимо предусмотреть наличие всех возможных вариантов правильного ответа и отразить их в ключе, поскольку отклонения от эталона (правильного ответа) могут быть зафиксированы проверяющим как неверные.

#### *Тестовые задания на установление правильной последовательности*

Такое задание состоит из однородных элементов некоторой группы и четкой формулировки критерия упорядочения этих элементов.

Задание начинается со слова: «Последовательность».

#### *Тестовые задания на установление соответствия*

Такое задание состоит из двух групп элементов и четкой формулировки критерия выбора соответствия между ними.

Соответствие устанавливается по принципу 1:1 (одному элементу первой группы соответствует только один элемент второй группы) или 1:М (одному элементу первой группы соответствуют М элементов второй группы). Внутри каждой группы элементы должны быть однородными. Количество элементов второй группы должно превышать количество элементов первой группы. Максимальное количество элементов второй группы должно быть не более 10, первой группы - не менее 2.

Задание начинается со слова: «Соответствие». Номера и буквы используются как идентификаторы (метки) элементов. Арабские цифры являются идентификаторами первой группы, заглавные буквы русского алфавита - второй. Номера и буквы отделяются от содержания столбцов круглой скобкой.

#### **3. Методические указания по подготовке к опросу**

Самостоятельная работа обучающихся включает подготовку к устному или письменному опросу на семинарских занятиях. Для этого обучающийся изучает лекции, основную и дополнительную литературу, публикации, информацию из Интернет-ресурсов. Темы и вопросы к семинарским занятиям, вопросы для самоконтроля приведены в методических указаниях по разделам и доводятся до обучающихся заранее.

#### *Письменный опрос*

В соответствии с технологической картой письменный опрос является одной из форм текущего контроля успеваемости студента по данной дисциплине. При подготовке к письменному опросу студент должен внимательно изучает лекции, основную и дополнительную литературу, публикации, информацию из Интернет-ресурсов. Темы и вопросы к семинарским занятиям, вопросы для самоконтроля приведены в методических указаниях по разделам и доводятся до обучающихся заранее.

При изучении материала студент должен убедиться, что хорошо понимает основную терминологию темы, умеет ее использовать в нужном контексте. Желательно составить краткий конспект ответа на предполагаемые вопросы письменной работы, чтобы убедиться в том, что студент владеет материалом и может аргументировано, логично и грамотно письменно изложить ответ на вопрос. Следует обратить особое внимание на написание профессиональных терминов, чтобы избегать грамматических ошибок в работе. При изучении новой для студента терминологии рекомендуется изготовить карточки, которые содержат новый термин и его расшифровку, что значительно облегчит работу над материалом.

#### *Устный опрос*

Целью устного собеседования являются обобщение и закрепление изученного курса. Студентам предлагаются для освещения сквозные концептуальные проблемы. При подготовке следует использовать лекционный материал и учебную литературу. Для более глубокого постижения курса и более основательной подготовки рекомендуется познакомиться с указанной дополнительной литературой. Готовясь к семинару, студент должен, прежде всего, ознакомиться с общим планом семинарского занятия. Следует внимательно прочесть свой конспект лекции по изучаемой теме и рекомендуемую к теме семинара литературу. С незнакомыми терминами и понятиями следует ознакомиться в предлагаемом глоссарии, словаре или энциклопедии <sup>2</sup>.

Критерии качества устного ответа.

- 1. Правильность ответа по содержанию.
- 2. Полнота и глубина ответа.

1

3. Сознательность ответа (учитывается понимание излагаемого материала).

4. Логика изложения материала (учитывается умение строить целостный, последовательный рассказ, грамотно пользоваться профессиональной терминологией).

5. Рациональность использованных приемов и способов решения поставленной учебной задачи (учитывается умение использовать наиболее прогрессивные и эффективные способы достижения цели).

6. Своевременность и эффективность использования наглядных пособий и технических средств при ответе (учитывается грамотно и с пользой применять наглядность и демонстрационный опыт при устном ответе).

7. Использование дополнительного материала (приветствуется, но не обязательно для всех студентов).

<sup>2</sup> Методические рекомендации для студентов [Электронный ресурс]: Режим доступа: [http://lesgaft.spb.ru/sites/default/files/u57/metod.rekomendacii\\_dlya\\_studentov\\_21.pdf](http://lesgaft.spb.ru/sites/default/files/u57/metod.rekomendacii_dlya_studentov_21.pdf)

8. Рациональность использования времени, отведенного на задание (не одобряется затянутость выполнения задания, устного ответа во времени, с учетом индивидуальных особенностей студентов) $^3$ .

Ответ на каждый вопрос из плана семинарского занятия должен быть содержательным и аргументированным. Для этого следует использовать документы, монографическую, учебную и справочную литературу.

Для успешной подготовки к устному опросу, студент должен законспектировать рекомендуемую литературу, внимательно осмыслить лекционный материал и сделать выводы. В среднем, подготовка к устному опросу по одному семинарскому занятию занимает от 2 до 4 часов в зависимости от сложности темы и особенностей организации обучающимся своей самостоятельной работы.

1

<sup>3</sup>Методические рекомендации для студентов [Электронный ресурс]: [http://priab.ru/images/metod\\_agro/Metod\\_Inostran\\_yazyk\\_35.03.04\\_Agro\\_15.01.2016.pdf](http://priab.ru/images/metod_agro/Metod_Inostran_yazyk_35.03.04_Agro_15.01.2016.pdf)

#### **4. Методические рекомендации по подготовке к практическим занятиям**

На практических занятиях необходимо стремиться к самостоятельному решению задач, находя для этого более эффективные методы. При этом студентам надо приучить себя доводить решения задач до конечного «идеального» ответа. Это очень важно для будущих специалистов. Практические занятия вырабатывают навыки самостоятельной творческой работы, развивают мыслительные способности.

Практическое занятие – активная форма учебного процесса, дополняющая теоретический курс или лекционную часть учебной дисциплины и призванная помощь обучающимся освоиться в «пространстве» (тематике) дисциплины, самостоятельно прооперировать теоретическими знаниями на конкретном учебном материале.

Продолжительность одного практического занятия – от 2 до 4 академических часов. Общая доля практических занятий в учебном времени на дисциплину – от 10 до 20 процентов (при условии, что все активные формы займут в учебном времени на дисциплину от 40 до 60 процентов).

Для практического занятия в качестве темы выбирается обычно такая учебная задача, которая предполагает не существенные эвристические и аналитические напряжения и продвижения, а потребность обучающегося «потрогать» материал, опознать в конкретном то общее, о чем говорилось в лекции. Например, при рассмотрении вопросов оплаты труда, мотивации труда и проблем безработицы в России имеет смысл провести практические занятия со следующими сюжетами заданий: «Расчет заработной платы работников предприятия». «Разработка механизма мотивации труда на предприятии N». «В чем причины и особенности безработицы в России?». Последняя тема предполагает уже некоторую аналитическую составляющую. Основная задача первой из этих тем - самим посчитать заработную плату для различных групп работников на примере заданных параметров для конкретного предприятия, т. е. сделать расчеты «как на практике»; второй – дать собственный вариант мотивационной политики для предприятия, учитывая особенности данного объекта, отрасли и т.д.; третьей – опираясь на теоретические знания в области проблем занятости и безработицы, а также статистические материалы, сделать авторские выводы о видах безработицы, характерных для России, и их причинах, а также предложить меры по минимизации безработицы.

Перед проведением занятия должен быть подготовлен специальный материал – тот объект, которым обучающиеся станут оперировать, активизируя свои теоретические (общие) знания и тем самым, приобретая навыки выработки уверенных суждений и осуществления конкретных действий.

Дополнительный материал для практического занятия лучше получить у преподавателя заранее, чтобы у студентов была возможность просмотреть его и подготовить вопросы.

Условия должны быть такими, чтобы каждый мог работать самостоятельно от начала до конца. В аудитории должны быть «под рукой» необходимые справочники и тексты законов и нормативных актов по тематике занятия. Чтобы сделать практическое занятие максимально эффективным, надо заранее подготовить и изучить материал по наиболее интересным и практически важным темам.

Особенности практического занятия с использованием компьютера

Для того чтобы повысить эффективность проведения практического занятия, может использоваться компьютер по следующим направлениям:

 поиск информации в Интернете по поставленной проблеме: в этом случае преподаватель представляет обучающимся перечень рекомендуемых для посещения Интернет-сайтов;

использование прикладных обучающих программ;

 выполнение заданий с использованием обучающимися заранее установленных преподавателем программ;

 использование программного обеспечения при проведении занятий, связанных с моделированием социально-экономических процессов.

#### **5. Методические рекомендации по подготовке семинарским занятиям**

Семинар представляет собой комплексную форму и завершающее звено в изучении определенных тем, предусмотренных программой учебной дисциплины. Комплексность данной формы занятий определяется тем, что в ходе её проведения сочетаются выступления обучающихся и преподавателя: рассмотрение обсуждаемой проблемы и анализ различных, часто дискуссионных позиций; обсуждение мнений обучающихся и разъяснение (консультация) преподавателя; углубленное изучение теории и приобретение навыков умения ее использовать в практической работе.

По своему назначению семинар, в процессе которого обсуждается та или иная научная проблема, способствует:

- углубленному изучению определенного раздела учебной дисциплины, закреплению знаний;
- отработке методологии и методических приемов познания;
- выработке аналитических способностей, умения обобщения и формулирования выводов;
- приобретению навыков использования научных знаний в практической деятельности;
- выработке умения кратко, аргументированно и ясно излагать обсуждаемые вопросы;
- осуществлению контроля преподавателя за ходом обучения.

Семинары представляет собой дискуссию в пределах обсуждаемой темы (проблемы). Дискуссия помогает участникам семинара приобрести более совершенные знания, проникнуть в суть изучаемых проблем. Выработать методологию, овладеть методами анализа социально-экономических процессов. Обсуждение должно носить творческий характер с четкой и убедительной аргументацией.

По своей структуре семинар начинается со вступительного слова преподавателя, в котором кратко излагаются место и значение обсуждаемой темы (проблемы) в данной дисциплине, напоминаются порядок и направления ее обсуждения. Конкретизируется ранее известный обучающимся план проведения занятия. После этого начинается процесс обсуждения вопросов обучающимися. Завершается занятие заключительным словом преподавателя.

Проведение семинарских занятий в рамках учебной группы (20 - 25 человек) позволяет обеспечить активное участие в обсуждении проблемы всех присутствующих.

По ходу обсуждения темы помните, что изучение теории должно быть связано с определением (выработкой) средств, путей применения теоретических положений в практической деятельности, например, при выполнении функций государственного служащего. В то же время важно не свести обсуждение научной проблемы только к пересказу случаев из практики работы, к критике имеющих место недостатков. Дискуссии имеют важное значение: учат дисциплине ума, умению выступать по существу, мыслить логически, выделяя главное, критически оценивать выступления участников семинара.

В процессе проведения семинара обучающиеся могут использовать разнообразные по своей форме и характеру пособия (от доски смелом до самых современных технических средств), демонстрируя фактический, в том числе статистический материал, убедительно подтверждающий теоретические выводы и положения. В завершение обсудите результаты работы семинара и сделайте выводы, что хорошо усвоено, а над чем следует дополнительно поработать.

В целях эффективности семинарских занятий необходима обстоятельная подготовка к их проведению. В начале семестра (учебного года) возьмите в библиотеке необходимые методические материалы для своевременной подготовки к семинарам. Во время лекций, связанных с темой семинарского занятия, следует обращать внимание на то, что необходимо дополнительно изучить при подготовке к семинару (новые официальные документы, статьи в периодических журналах, вновь вышедшие монографии и т.д.).

#### **6.Методические рекомендации по подготовке к сдаче экзаменов и зачетов**

*Экзамен* - одна из важнейших частей учебного процесса, имеющая огромное значение.

Во-первых, готовясь к экзамену, студент приводит в систему знания, полученные на лекциях, семинарах, практических и лабораторных занятиях, разбирается в том, что осталось непонятным, и тогда изучаемая им дисциплина может быть воспринята в полном объеме с присущей ей строгостью и логичностью, ее практической направленностью. А это чрезвычайно важно для будущего специалиста.

Во-вторых, каждый хочет быть волевым и сообразительным., выдержанным и целеустремленным, иметь хорошую память, научиться быстро находить наиболее рациональное решение в трудных ситуациях. Очевидно, что все эти качества не только украшают человека, но и делают его наиболее действенным членом коллектива. Подготовка и сдача экзамена помогают студенту глубже усвоить изучаемые дисциплины, приобрести навыки и качества, необходимые хорошему специалисту.

Конечно, успех на экзамене во многом обусловлен тем, насколько систематически и глубоко работал студент в течение семестра. Совершенно очевидно, что серьезно продумать и усвоить содержание изучаемых дисциплин за несколько дней подготовки к экзамену просто невозможно даже для очень способного студента. И, кроме того, хорошо известно, что быстро выученные на память разделы учебной дисциплины так же быстро забываются после сдачи экзамена.

При подготовке к экзамену студенты не только повторяют и дорабатывают материал дисциплины, которую они изучали в течение семестра, они обобщают полученные знания, осмысливают методологию предмета, его систему, выделяют в нем основное и главное, воспроизводят общую картину с тем, чтобы яснее понять связь между отдельными элементами дисциплины. Вся эта обобщающая работа проходит в условиях напряжения воли и сознания, при значительном отвлечении от повседневной жизни, т. е. в условиях, благоприятствующих пониманию и запоминанию.

Подготовка к экзаменам состоит в приведении в порядок своих знаний. Даже самые способные студенты не в состоянии в короткий период зачетно-экзаменационной сессии усвоить материал целого семестра, если они над ним не работали в свое время. Для тех, кто мало занимался в семестре, экзамены принесут мало пользы: что быстро пройдено, то быстро и забудется. И хотя в некоторых случаях студент может «проскочить» через экзаменационный барьер, в его подготовке останется серьезный пробел, трудно восполняемый впоследствии.

Определив назначение и роль экзаменов в процессе обучения, попытаемся на этой основе пояснить, как лучше готовиться к ним.

Экзаменам, как правило, предшествует защита курсовых работ (проектов) и сдача зачетов. К экзаменам допускаются только студенты, защитившие все курсовые работы проекты) и сдавшие все зачеты. В вузе сдача зачетов организована так, что при систематической работе в течение семестра, своевременной и успешной сдаче всех текущих работ, предусмотренных графиком учебного процесса, большая часть зачетов не вызывает повышенной трудности у студента. Студенты, работавшие в семестре по плану, подходят к экзаменационной сессии без напряжения, без излишней затраты сил в последнюю, «зачетную» неделю.

Подготовку к экзамену следует начинать с первого дня изучения дисциплины. Как правило, на лекциях подчеркиваются наиболее важные и трудные вопросы или разделы дисциплины, требующие внимательного изучения и обдумывания. Нужно эти вопросы выделить и обязательно постараться разобраться в них, не дожидаясь экзамена, проработать их, готовясь к семинарам, практическим или лабораторным занятиям, попробовать самостоятельно решить несколько типовых задач. И если, несмотря на это, часть материала осталась неусвоенной, ни в коем случае нельзя успокаиваться, надеясь на то, что это не

попадется на экзамене. Факты говорят об обратном; если те или другие вопросы учебной дисциплины не вошли в экзаменационный билет, преподаватель может их задать (и часто задает) в виде дополнительных вопросов.

Точно такое же отношение должно быть выработано к вопросам и задачам, перечисленным в программе учебной дисциплины, выдаваемой студентам в начале семестра. Обычно эти же вопросы и аналогичные задачи содержатся в экзаменационных билетах. Не следует оставлять без внимания ни одного раздела дисциплины: если не удалось в чем-то разобраться самому, нужно обратиться к товарищам; если и это не помогло выяснить какой-либо вопрос до конца, нужно обязательно задать этот вопрос преподавателю на предэкзаменационной консультации. Чрезвычайно важно приучить себя к умению самостоятельно мыслить, учиться думать, понимать суть дела. Очень полезно после проработки каждого раздела восстановить в памяти содержание изученного материала. кратко записав это на листе бумаги. создать карту памяти (умственную карту), изобразить необходимые схемы и чертежи (логико-графические схемы), например, отобразить последовательность вывода теоремы или формулы. Если этого не сделать, то большая часть материала останется не понятой, а лишь формально заученной, и при первом же вопросе экзаменатора студент убедится в том, насколько поверхностно он усвоил материал.

В период экзаменационной сессии происходит резкое изменение режима работы, отсутствует посещение занятий по расписанию. При всяком изменении режима работы очень важно скорее приспособиться к новым условиям. Поэтому нужно сразу выбрать такой режим работы, который сохранился бы в течение всей сессии, т. е. почти на месяц. Необходимо составить для себя новый распорядок дня, чередуя занятия с отдыхом. Для того чтобы сократить потерю времени на включение в работу, рабочие периоды целесообразно делать длительными, разделив день примерно на три части: с утра до обеда, с обеда до ужина и от ужина до сна.

Каждый рабочий период дня надо заканчивать отдыхом. Наилучший отдых в период экзаменационной сессии - прогулка, кратковременная пробежка или какой-либо неутомительный физический труд.

При подготовке к экзаменам основное направление дают программа учебной дисциплины и студенческий конспект, которые указывают, что наиболее важно знать и уметь делать. Основной материал должен прорабатываться по учебнику (если такой имеется) и учебным пособиям, так как конспекта далеко недостаточно для изучения дисциплины, Учебник должен быть изучен в течение семестра, а перед экзаменом сосредоточьте внимание на основных, наиболее сложных разделах. Подготовку по каждому разделу следует заканчивать восстановлением по памяти его краткого содержания в логической последовательности.

За один - два дня до экзамена назначается консультация. Если ее правильно использовать, она принесет большую пользу. Во время консультации студент имеет полную возможность получить ответ на нее ни ясные ему вопросы. А для этого он должен проработать до консультации все темы дисциплины. Кроме того, преподаватель будет отвечать на вопросы других студентов, что будет для вас повторением и закреплением знаний. И еще очень важное обстоятельство: преподаватель на консультации, как правило, обращает внимание на те вопросы, по которым на предыдущих экзаменах ответы были неудовлетворительными, а также фиксирует внимание на наиболее трудных темах дисциплины. Некоторые студенты не приходят на консультации либо потому, что считают, что у них нет вопросов к преподавателю, либо полагают, что у них и так мало времени и лучше самому прочитать материал в конспекте или и учебнике. Это глубокое заблуждение. Никакая другая работа не сможет принести столь значительного эффекта накануне экзамена, как консультация преподавателя.

Но консультация не может возместить отсутствия длительной работы в течение семестра и помочь за несколько часов освоить материал, требующийся к экзамену. На

консультации студент получает ответы на трудные или оставшиеся неясными вопросы и, следовательно, дорабатывается материал. Консультации рекомендуется посещать, подготовив к ним все вопросы, вызывающие сомнения. Если студент придет на консультацию, не проработав всего материала, польза от такой консультации будет невелика.

Очень важным условием для правильного режима работы в период экзаменационной сессии является нормальным сон. Подготовка к экзамену не должна идти в ущерб сну, иначе в день экзамена не будет чувства свежести и бодрости, необходимых для хороших ответов. Вечер накануне экзамена рекомендуем закончить небольшой прогулкой.

Итак, *основные советы* для подготовки к сдаче зачетов и экзаменов состоят в следующем:

- лучшая подготовка к зачетам и экзаменам равномерная работа в течение всего семестра;
- используйте программы учебных дисциплин это организует вашу подготовку к зачетам и экзаменам;
- учитывайте, что для полноценного изучения учебной дисциплины необходимо время;
- составляйте планы работы во времени;
- работайте равномерно и ритмично;
- курсовые работы (проекты) желательно защищать за одну две недели до начала зачетно-экзаменационной сессии;
- все зачеты необходимо сдавать до начала экзаменационной сессии;
- помните, что конспект не заменяет учебник и учебные пособия, а помогает выбрать из него основные вопросы и ответы;
- при подготовке наибольшее внимание и время уделяйте трудным и непонятным вопросам учебной дисциплины;
- грамотно используйте консультации;
- соблюдайте правильный режим труда и отдыха во время сессии, это сохранит работоспособность и даст хорошие результаты;
- учитесь владеть собой на зачете и экзамене;
- учитесь точно и кратко передавать свои мысли, поясняя их, если нужно, логикографическими схемами.

#### **ЗАКЛЮЧЕНИЕ**

Методические указания по выполнению самостоятельной работы обучающихся являются неотъемлемой частью процесса обучения в вузе. Правильная организация самостоятельной работы позволяет обучающимся развивать умения и навыки в усвоении и систематизации приобретаемых знаний, обеспечивает высокий уровень успеваемости в период обучения, способствует формированию навыков совершенствования профессионального мастерства. Также внеаудиторное время включает в себя подготовку к аудиторным занятиям и изучение отдельных тем, расширяющих и углубляющих представления обучающихся по разделам изучаемой дисциплины.

Таким образом, обучающийся используя методические указания может в достаточном объеме усвоить и успешно реализовать конкретные знания, умения, навыки и получить опыт при выполнении следующих условий:

1) систематическая самостоятельная работа по закреплению полученных знаний и навыков;

2) добросовестное выполнение заданий;

3) выяснение и уточнение отдельных предпосылок, умозаключений и выводов, содержащихся в учебном курсе;

4) сопоставление точек зрения различных авторов по затрагиваемым в учебном курсе проблемам; выявление неточностей и некорректного изложения материала в периодической и специальной литературе;

5) периодическое ознакомление с последними теоретическими и практическими достижениями;

6) проведение собственных научных и практических исследований по одной или нескольким актуальным проблемам;

7) подготовка научных статей для опубликования в периодической печати, выступление на научно-практических конференциях, участие в работе студенческих научных обществ, круглых столах и диспутах.

1. Брандес М. П. Немецкий язык. Переводческое реферирование: практикум. М.: КДУ, 2008. – 368 с.

2. Долгоруков А. Метод case-study как современная технология профессионально -<br>ированного и обучения [Электронный ресурс]. Режим доступа: ориентированного обучения [Электронный ресурс]. Режим доступа: /[/http://evolkov.net/case/case.study.html/](http://evolkov.net/case/case.study.html/)

3. Методические рекомендации по написанию реферата. [Электронный ресурс]. Режим доступа:<http://www.hse.spb.ru/edu/recommendations/method-referat-2005.phtml>

4. Фролова Н. А. Реферирование и аннотирование текстов по специальности (на материале немецкого языка): Учеб. пособие / ВолгГТУ, Волгоград, 2006. - С.5.

Минобрнауки России ФГБОУ ВО «Уральский государственный горный университет»

# **МЕТОДИЧЕСКИЕ УКАЗАНИЯ ПО ОРГАНИЗАЦИИ САМОСТОЯТЕЛЬНОЙ РАБОТЫ И ЗАДАНИЯ ДЛЯ ОБУЧАЮЩИХСЯ**

# **ОСНОВЫ ПРАВОВЫХ ЗНАНИЙ**

Специальность *21.05.03. Технология геологической разведки*

Автор: Балашова Ю.В.

Екатеринбург 2021

# **СОДЕРЖАНИЕ**

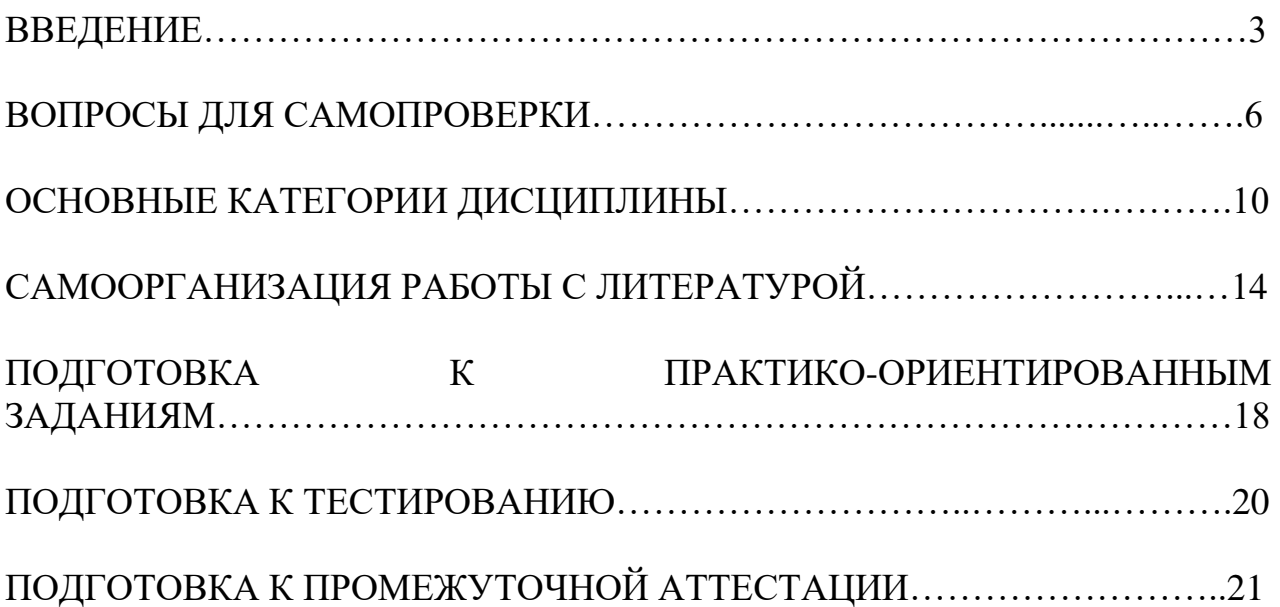

### **ВВЕДЕНИЕ**

Самостоятельная работа в высшем учебном заведении - это часть учебного процесса, метод обучения, прием учебно-познавательной деятельности, комплексная целевая стандартизованная учебная деятельность с запланированными видом, типом, формами контроля.

Самостоятельная работа представляет собой плановую деятельность обучающихся по поручению и под методическим руководством преподавателя.

Целью самостоятельной работы студентов является закрепление тех знаний, которые они получили на аудиторных занятиях, а также способствование развитию у студентов творческих навыков, инициативы, умению организовать свое время.

Самостоятельная работа реализует следующие задачи:

- предполагает освоение курса дисциплины;

- помогает освоению навыков учебной и научной работы;

- способствует осознанию ответственности процесса познания;

- способствует углублению и пополнению знаний студентов, освоению ими навыков и умений;

- формирует интерес к познавательным действиям, освоению методов и приемов познавательного процесса,

- создает условия для творческой и научной деятельности обучающихся;

- способствует развитию у студентов таких личных качеств, как целеустремленность, заинтересованность, исследование нового.

Самостоятельная работа обучающегося выполняет следующие функции:

- развивающую (повышение культуры умственного труда, приобщение к творческим видам деятельности, обогащение интеллектуальных способностей студентов);

- информационно-обучающую (учебная деятельность студентов на аудиторных занятиях, неподкрепленная самостоятельной работой, становится мало результативной);

- ориентирующую и стимулирующую (процессу обучения придается ускорение и мотивация);

- воспитательную (формируются и развиваются профессиональные качества бакалавра и гражданина);

- исследовательскую (новый уровень профессионально-творческого мышления).

Организация самостоятельной работы студентов должна опираться на определенные требования, а, именно:

- сложность осваиваемых знании должна соответствовать уровню развития студентов;

- стандартизация заданий в соответствии с логической системой курса дисциплины;

- объем задания должен соответствовать уровню студента;

- задания должны быть адаптированными к уровню студентов.

Содержание самостоятельной работы студентов представляет собой, с одной стороны, совокупность теоретических и практических учебных заданий, которые должен выполнить студент в процессе обучения, объект его деятельности; с другой стороны - это способ деятельности студента по выполнению соответствующего теоретического или практического учебного задания.

Свое внешнее выражение содержание самостоятельной работы студентов находит во всех организационных формах аудиторной и внеаудиторной деятельности, в ходе самостоятельного выполнения различных заданий.

Функциональное предназначение самостоятельной работы студентов в процессе лекций, практическихзанятий по овладению специальными знаниями заключается в самостоятельном прочтении, просмотре, прослушивании, наблюдении, конспектировании, осмыслении, запоминании и воспроизведении определенной информации. Цель и планирование самостоятельной работы студента определяет преподаватель. Вся информация осуществляется на основе ее воспроизведения.

Так как самостоятельная работа тесно связана с учебным процессом, ее необходимо рассматривать в двух аспектах:

1. аудиторная самостоятельная работа - лекционные, практические занятия;

2. внеаудиторная самостоятельная работа – дополнение лекционных материалов, подготовка к практическим занятиям, подготовка к участию в дискуссиях, выполнение тестовых и практико-ориентированных заданий и др.

Основные формы организации самостоятельной работы студентов определяются следующими параметрами:

- содержание учебной дисциплины;

- уровень образования и степень подготовленности студентов;

- необходимость упорядочения нагрузки студентов при самостоятельной работе.

Таким образом, самостоятельная работа студентов является важнейшей составной частью процессаобучения.

Методические указания по организации самостоятельной работы и задания для обучающихся по дисциплине «*Основы правовых знаний*» обращают внимание студента на главное, существенное в изучаемой дисциплине, помогают выработать умение анализировать явления и факты, связывать теоретические положения с практикой, а также облегчают подготовку к выполнению *тестовых и практико-ориентированных заданий* и сдаче *зачета*.

Настоящие методические указания позволят студентам самостоятельно овладетьфундаментальными знаниями, профессиональными умениями и навыками деятельностипо профилю подготовки, опытом творческой и исследовательской деятельности, инаправлены на формирование компетенций, предусмотренных учебным планом поданному профилю.

Видами самостоятельной работы обучающихся по дисциплине «*Основы правовых знаний*» являются:

- повторение материала лекций;

- самостоятельное изучение тем курса (в т.ч. рассмотрение основных категорий дисциплины, работа с литературой);

- ответы на вопросы для самопроверки (самоконтроля);

- подготовка к практическим (семинарским) занятиям (в т.ч. подготовка к выполнению практико-ориентированного задания);

- подготовка к тестированию;

- подготовка к зачету.

В методических указаниях представлены материалы для самостоятельной работы и рекомендации по организации отдельных её видов.

## **ВОПРОСЫ ДЛЯ САМОПРОВЕРКИ**

### **Тема 1. Основы теории государства и права**

1. Чем объясняется множественность теорий происхождения государства?

2. Что такое государство? Какие основные признаки присущи современному государству?

3. Охарактеризуйте внутренние функции государства. Охарактеризуйте внешние функции государства. Чем различаются правовые и неправовые формы осуществления функций государства?

4. Понятие формы государства. Что влияет на форму конкретного государства?

5. Понятие и виды монархии. Понятие и виды республик. Раскройте сущность и назначение государства.

6. Определение, признаки механизма государства. Что включает в себя структура механизма государства. Каковы виды государственных органов.

7. Проблемы совершенствования механизма Российского государства. Основные теории происхождения права. Причины и закономерности происхождения права.

8. Основные подходы к правопониманию.

9. Признаки права, отличающие его от социальных норм первобытного общества.

10. Что понимается под предметом правового регулирования?

11. Дайте характеристику централизованному и децентрализованному методу правового регулирования.

12. Каковы способы правового регулирования? Каковы типы правового регулирования?

13. Раскройте особенности индивидуального и нормативного регулирования.

14. Каковы критерии эффективности правового регулирования? Понятие и элементы механизма правового регулирования.

15. В чем проблема обеспечения эффективности правового регулирования отношений?

## **Тема 2. Основы конституционного права**

1. Понятие, сущность и юридическая природа основных (конституционных) прав, свобод и обязанностей граждан.

2. Классификация (виды) прав и свобод граждан. Механизм и гарантии реализации основных прав и свобод граждан.

3. Роль органов внутренних дел в обеспечении конституционных прав, свобод и обязанностей граждан.

4. Россия как федеративное государство: юридическая природа, принципы построения, особенности.

5. Предметы ведения РФ, их соотношение с компетенцией.

6. Субъекты РФ, их конституционно правовой статус.

7. Сколько и каких значений имеет термин конституционное право?

8. Каковы источники конституционного права как отрасли права?

9. Каковы функции Конституции РФ?

10. Какие виды конституций вам известны?

11. Что понимается в конституции под социальным государством?

12. Что означает принцип разделения властей, и какие ветви власти выделяются в РФ?

13. Какие личные права и свободы установлены в Конституции РФ?

14. Какие судебные гарантии соблюдения прав и свобод человека содержит Конституция РФ?

15. Чем отличается федерация от унитарного государства?

16. В чем особенности федерации в России?

17. Каковы полномочия Президента РФ в отношении законодательной и исполнительной ветвей власти?

18. Каковы полномочия Государственной Думы и Совета Федерации?

## **Тема 3. Основы гражданского права**

1. Действие гражданского законодательства во времени, пространстве и по кругу лиц. Аналогия закона и аналогия права.

2. Правоспособность граждан: понятие, черты и содержание. Дееспособность граждан. Дифференциация граждан по объему их дееспособности. Эмансипация граждан.

3. Понятие и признаки юридического лица. Виды и организационно-правовые формы юридических лиц.

4. Форма сделок. Правовые последствия нарушения формы сделок.

5. Сроки в гражданском праве: понятие, виды и значение для гражданскоправового регулирования общественных отношений.

6. Понятие права собственности. Формы и виды права собственности. Содержание субъективного права собственности.

7. Виды обязательств со множественностью лиц: долевые, солидарные, субсидиарные.

8. Обеспечение исполнения обязательств. Понятие и виды (способы) обеспечения исполнения обязательств.

9. Договор как юридический факт и как средство регулирования отношений его участников. Свобода договора и договорная дисциплина в условиях рыночной экономики.

10. Публичный договор. Договор присоединения. Предварительный договор.

11. Ответственность за вред, причиненный жизни и здоровью гражданина.

12. Определение договорной и внедоговорной ответственности

## **Тема 4. Основы трудового права**

1. Функции трудового права. Понятие принципов трудового права.

2. Соотношение федерального и регионального законодательства.

3. Понятие трудовой правосубъектности.

4. Порядок заключения трудовых договоров. Обязательные и факультативные условия трудового договора.

5. Нормативные акты, регулирующие вопросы трудовой дисциплины. Виды дисциплинарных взысканий.

6. Понятие материальной ответственности по трудовому праву, отличие ответственности по гражданскому праву.

7. Перечислите основные источники трудового права.

8. Назовите понятие и виды трудовых договоров.

9. Отметьте порядок заключения трудового договора.

10. Выделите особенности расторжения трудового договора: по инициативе работника, по инициативе работодателя.

11. Дайте понятие рабочего времени.

12. Укажите время отдыха: понятие и виды.

13. Охарактеризуйте понятие и систему заработной платы по российскому трудовому законодательству.

14. Назовите понятие трудовой дисциплины.

15. Перечислите виды дисциплинарных взысканий: порядок их наложения и снятия.

16. Кажите особенности материальная ответственность по российскому трудовому праву.

#### **Тема 5. Основы семейного права**

1. Предмет российского семейного права. Отношения, регулируемые российским семейным правом.

2. Семейный кодекс РФ как источник семейного права, его роль и место в системе семейного права.

3. Форма брака по российскому семейному праву. Порядок заключения брака. Признание фактических брачных отношений, возникших до 8 июля 1944 г.

4. Недействительность брака: понятие, основания, порядок и правовые последствия признания брака недействительным.

5. Понятие и основания прекращения брака. Расторжение брака в органах ЗАГСа.

6. Семейно-правовое алиментное обязательство: понятие, черты, содержание, основания возникновения и прекращения, юридическая природа.

7. Что относится к источникам семейного права России?

8. Что следует понимать под категорией «брак» в семейном праве?

9. Какими правилами обладают супруги по семейному законодательству Российской Федерации?

10. Что следует понимать под презумпцией отцовства?

11. Каков размер алиментных обязательств на содержание несовершеннолетних детей в случае развода родителей?

12. Каковы особенности усыновления в России?

### **Тема 6. Основы административного права**

1. Дайте понятие предмета, метода, системы и источников административного права.

2. Раскройте содержание административно-правового статуса органов исполнительной власти Российской Федерации и субъектов Российской Федерации

3. Сформулируйте понятие и назовите виды государственной службы.

4. Назовите понятие и виды форм государственного управления.

5. Раскройте понятие и особенности административной ответственности.

6. Назовите понятие и признаки административного правонарушения

7. Охарактеризуйте понятие и элементы состава административного правонарушения.

8. Назовите виды административных наказаний. Раскройте понятие, содержание и особенности их применения.

9. Сформулируйте общую характеристику производства по делам об административных правонарушениях.

10. Раскройте особенности административной ответственности за отдельные виды правонарушений, подведомственные органам внутренних дел.

11. Процессуальная правосубъектность отдельных видов участников производства. Подведомственность дел об административных правонарушениях органам внутренних дел.

12. Особенности применения мер обеспечения производства по делам об административных правонарушениях, совершенных сотрудниками ОВД.

13. Протокол об административном правонарушении, сроки его составления и требования, предъявляемые к нему. Должностные лица, уполномоченные составлять протокол.

14. Рассмотрение дела об административном правонарушении. Процессуальные действия, совершаемые на этой стадии. Место и сроки рассмотрения дела об административном правонарушении.

15. Пересмотр постановлений и решений по делам об административных правонарушениях. Процессуальные действия, совершаемые на этой стадии.

16. Пересмотр вступивших в законную силу постановлений по делу об административном правонарушении, решений по результатам рассмотрения жалоб, протестов.

### **Тема 7. Основы уголовного права**

1. Сформулируйте понятие уголовного права как отрасли права.

2. Назовите задачи и принципы уголовного права.

3. Дайте понятие и перечислите признаки преступления.

4. Что является основанием уголовной ответственности.

5. Дайте определение соучастия в преступлении.

6. Как представлена система наказаний в действующем уголовном законодательстве.
7. Какими группами преступлений представлена Особенная часть Уголовного кодекса РФ.

8. Как законодатель сформулировал понятие преступления в Уголовном кодексе РФ? Назовите признаки преступления.

9. Что понимается под квалификацией преступлений?

10. Какое из понятий шире по объему: «преступление» или «состав преступления»?

11. Какие виды наказаний существуют в соответствии с УК РФ?

12. В чем состоит отличие обстоятельств, исключающих уголовную ответственность от оснований освобождения от уголовного наказания.

13. Какие виды мер государственного принуждения уголовного характера существуют в УК РФ?

14. Судимость: понятие, сущность.

# Тема 8. Основы экологического права

1. Дайте понятие экологической политики.

2. Сформулируйте понятие «экологическое право».

3. В чем заключается отличие экологического права от других отраслей права России?

4. Что является предметом экологического права?

5. Что относится к источникам экологического права?

6. Какова роль России в деятельности международных организаций, обеспечивающих экологическую безопасность?

## Тема 9. Правовые основы защиты государственной, служебной и коммерческой тайн

1. Дайте понятие информации.

- 2. Определите виды информации.
- 3. Какая информация относится к информации требующей защиты?
- 4. Сформулируйте понятия государственной и коммерческой тайны.

5. Какую информацию недопустимо относить к сведениям, составляющим государственную и коммерческую тайны?

6. Что является правовой основой защиты компьютерной информации?

# ОСНОВНЫЕ КАТЕГОРИИ ДИСЦИПЛИНЫ

# Тема 1. Основы теории государства и права

- Государство и право
- Форма государственного устройства
- Форма государственного правления
- $\bullet$  Форма права
- Форма государства
- Функции государства
- Функции права
- Система права
- Норма права
- Политический (государственный) режим

## **Тема 2. Основы конституционного права**

- Конституционное право
- Конституция
- Верховенство
- Прямое действие
- Высшая юридическая сила
- Конституционный суд
- Правовой статус личности
- Федеративное устройство
- Система органов государственной власти местного самоуправления
- Основы конституционного строя

## **Тема 3. Основы гражданского права**

- Гражданское право
- Имущественные отношения
- Не имущественные отношения
- Юридическое лицо
- Правосубъектность
- Правоспособность
- Дееспособность
- Деликтоспособность
- Право собственности
- Объекты гражданских прав

## **Тема 4. Основы трудового права**

- Трудовое право
- Заработная плата
- Трудовой договор
- Работодатель
- Работник
- Трудовая дисциплина
- Рабочее время
- Дисциплинарные взыскания
- Испытательный срок
- Время отдыха

## **Тема 5. Основы семейного права**

- Семейное право
- Брак
- Брачный возраст
- Брачный договор
- Недействительность брака
- Прекращение брака
- Презумпция отцовства
- Алиментные обязательства
- Усыновление /удочерение
- Опека/попечительство

# **Тема 6. Основы административного права**

- Административное право
- Административное правонарушение
- Административно-правовой статус органов исполнительной власти Российской Федерации и субъектов Российской Федерации
- Государственная служба
- Государственное управление
- Административная ответственность
- Административное наказание
- Производство по делам об административных правонарушениях

# **Тема 7. Основы уголовного права**

- Уголовное право
- Уголовные наказания
- Уголовная ответственность
- Преступление
- Виновность
- Общественная опасность
- Противоправность
- Состав преступления
- Обстоятельства, исключающие преступность деяния
- Репилив

# **Тема 8. Основы экологического права**

- Экологическое право
- Экологическая политика
- Экологическая безопасность
- Природный объект
- Природно-антропогенный объект
- Экологическая культура
- Экологические правонарушения

Международные экологические организации

## **Тема 9. Правовые основы защиты государственной, служебной и коммерческой тайн**

- Информация
- Государственная тайна
- Коммерческая тайна
- Служебная тайна
- Информационная безопасность
- Сведения конфиденциального характера
- Право интеллектуальной собственности
- Защита информации

# САМООРГАНИЗАЦИЯ РАБОТЫ С ЛИТЕРАТУРОЙ

Самостоятельное изучение тем курса осуществляется на основе списка рекомендуемой литературы к дисциплине. При работе с книгой необходимо научиться правильно ее читать, вести записи. Самостоятельная работа с учебными и научными изданиями профессиональной и общекультурной тематики- это важнейшее условие формирования научного способа познания.

Основные приемы работы с литературой можно свести к следующим:

• составить перечень книг, с которыми следует познакомиться;

• перечень должен быть систематизированным;

• обязательно выписывать все выходные данные по каждой книге;

• определить, какие книги (или какие главы книг) следует прочитать более внимательно, а какие - просто просмотреть;

• при составлении перечней литературы следует посоветоваться с преподавателями, которые помогут сориентироваться, на что стоит обратить большее внимание, а на что вообще не стоит тратить время;

• все прочитанные монографии, учебники и научные статьи следует конспектировать, но это не означает, что надо конспектировать «все подряд»: можно выписывать кратко основные идеи автора и иногда приводить наиболее яркие и показательные цитаты (с указанием страниц);

• если книга – собственная, то допускается делать на полях книги краткие пометки или же в конце книги, на пустых страницах просто сделать свой «предметный указатель», где отмечаются наиболее интересные мысли и обязательно указываются страницы в тексте автора;

• следует выработать способность «воспринимать» сложные тексты; для этого лучший прием - научиться «читать медленно», когда понятно каждое прочитанное слово (а если слово незнакомое, то либо с помощью словаря, либо с помощью преподавателя обязательно его узнать). Таким образом, чтение текста является частью познавательной деятельности. Ее цель - извлечение из текста необходимой информации.

От того, насколько осознанна читающим собственная внутренняя установка при обращении к печатному слову (найти нужные сведения, усвоить информацию полностью или частично, критически проанализировать материал и т.п.) во многом зависит эффективность осуществляемого действия. Грамотная работа с книгой, особенно если речь идет о научной литературе, предполагает соблюдение ряда правил, для овладения которыми необходимо настойчиво учиться. Это серьёзный, кропотливый труд. Прежде всего, при такой работе невозможен формальный, поверхностный подход. He механическое заучивание, не простое накопление цитат, выдержек, а сознательное усвоение прочитанного, осмысление его, стремление дойти до сути - вот главное правило. Другое правило - соблюдение при работе над книгой определенной последовательности. Вначале следует ознакомиться оглавлением,  $\mathbf{c}$ содержанием предисловия или введения. Это дает общую ориентировку, представление о структуре и вопросах, которые рассматриваются в книге.

15

Следующий этап - чтение. Первый раз целесообразно прочитать книгу с начала до конца, чтобы получить о ней цельное представление. При повторном чтении происходит постепенное глубокое осмысление каждой главы, критического материала и позитивного изложения; выделение основных идей, системы аргументов, наиболее ярких примеров и т.д. Непременным правилом чтения должно быть выяснение незнакомых слов, терминов, выражений, неизвестных имен, названий. Студентам с этой целью рекомендуется заводить специальные тетради или блокноты. Важная роль в связи с этим принадлежит библиографической подготовке студентов. Она включает в себя умение активно, быстро пользоваться научным аппаратом книги, справочными изданиями, каталогами, умение вести поиск необходимой информации, обрабатывать и систематизировать ее.

Выделяют четыре основные установки в чтении текста:

- информационно-поисковая (задача - найти, выделить искомую информацию);

- усваивающая (усилия читателя направлены на то, чтобы как можно полнее осознать и запомнить, как сами сведения, излагаемые автором, так и всю логику его рассуждений);

- аналитико-критическая (читатель стремится критически осмыслить материал, проанализировав его, определив свое отношение к нему);

- творческая (создает у читателя готовность в том или ином виде - как отправной пункт для своих рассуждений, как образ для действия по аналогии и т.п. - использовать суждения автора, ход его мыслей, результат наблюдения, разработанную методику, дополнить их, подвергнуть новой проверке).

С наличием различных установок обращения к тексту связано существование и нескольких видов чтения:

библиографическое  $\equiv$ просматривание карточек каталога, рекомендательных списков, сводных списков журналов и статей за год и т.п.;

- просмотровое - используется для поиска материалов, содержащих нужную информацию, обычно к нему прибегают сразу после работы со списками литературы и каталогами, в результате такого просмотра читатель устанавливает, какие из источников будут использованы в дальнейшей работе;

- ознакомительное - подразумевает сплошное, достаточно подробное прочтение отобранных статей, глав, отдельных страниц; цель - познакомиться с характером информации, узнать, какие вопросы вынесены автором на рассмотрение, провести сортировку материала;

- изучающее - предполагает доскональное освоение материала; в ходе такого чтения проявляется доверие читателя к автору, готовность принять изложенную информацию, реализуется установка на предельно полное понимание материала;

- аналитико-критическое и творческое чтение - два вида чтения близкие между собой тем, что участвуют в решении исследовательских задач.

Первый из них предполагает направленный критический анализ, как самой информации, так и способов ее получения и подачи автором; второе -

поиск тех суждений, фактов, по которым, или, в связи с которыми, читатель считает нужным высказать собственные мысли.

Из всех рассмотренных видов чтения основным для студентов является изучающее - именно оно позволяет в работе с учебной и научной литературой накапливать знания в различных областях. Вот почему именно этот вид чтения в рамках образовательной деятельности должен быть освоен в первую очередь. Кроме того, при овладении данным видом чтения формируются основные приемы, повышающие эффективность работы с текстом. Научная методика работы с литературой предусматривает также ведение записи прочитанного. Это позволяет привести в систему знания, полученные при чтении, сосредоточить внимание на главных положениях, зафиксировать, закрепить их в памяти, а при необходимости вновь обратиться к ним.

Основные виды систематизированной записи прочитанного:

Аннотирование - предельно краткое связное описание просмотренной или прочитанной книги (статьи), ее содержания, источников, характера и назначения.

Планирование - краткая логическая организация текста, раскрывающая содержание и структуру изучаемого материала.

Тезирование - лаконичное воспроизведение основных утверждений автора без привлечения фактического материала.

Цитирование - дословное выписывание из текста выдержек, извлечений, наиболее существенно отражающих ту или иную мысль автора.

Конспектирование - краткое и последовательное изложение содержания прочитанного. Конспект - сложный способ изложения содержания книги или статьи в логической последовательности. Конспект аккумулирует в себе предыдущие виды записи, позволяет всесторонне охватить содержание книги, статьи. Поэтому умение составлять план, тезисы, делать выписки и другие записи определяет и технологию составления конспекта.

Как правильно составлять конспект? Внимательно прочитайте текст. Уточните в справочной литературе непонятные слова. При записи не забудьте вынести справочные данные на поля конспекта. Выделите главное, составьте план, представляющий собой перечень заголовков, подзаголовков, вопросов, последовательно раскрываемых затем в конспекте. Это первый элемент конспекта. Вторым элементом конспекта являются тезисы. Тезис - это кратко сформулированное положение. Для лучшего усвоения и запоминания материала следует записывать тезисы своими словами. Тезисы, выдвигаемые в конспекте, нужно доказывать. Поэтому третий элемент конспекта - основные доводы, доказывающие истинность рассматриваемого тезиса. В конспекте могут быть положения и примеры. Законспектируйте материал, четко следуя пунктам плана. При конспектировании старайтесь выразить мысль своими словами. Записи следует вести четко, ясно. Грамотно записывайте цитаты. Цитируя, учитывайте лаконичность, значимость мысли. При оформлении конспекта необходимо стремиться к емкости каждого предложения. Мысли автора книги следует излагать кратко, заботясь о стиле и выразительности

17

написанного. Число дополнительных элементов конспекта должно быть логически обоснованным, записи должны распределяться в определенной последовательности, отвечающей логической структуре произведения. Для уточнения и дополнения необходимо оставлять поля.

Конспектирование - наиболее сложный этап работы. Овладение навыками конспектирования требует от студента целеустремленности, повседневной самостоятельной работы. Конспект ускоряет повторение материала, экономит время при повторном, после определенного перерыва, обращении к уже знакомой работе. Учитывая индивидуальные особенности каждого студента, можно дать лишь некоторые, наиболее оправдавшие себя общие правила, с которыми преподаватель и обязан познакомить студентов:

1. Главное в конспекте не объем, а содержание. В нем должны быть отражены основные принципиальные положения источника, то новое, что внес его автор, основные методологические положения работы. Умение излагать мысли автора сжато, кратко и собственными словами приходит с опытом и знаниями. Но их накоплению помогает соблюдение одного важного правила – не торопиться записывать при первом же чтении, вносить в конспект лишь то, что стало ясным.

2. Форма ведения конспекта может быть самой разнообразной, она может изменяться, совершенствоваться. Но начинаться конспект всегда должен с указания полного наименования работы, фамилии автора, года и места издания; цитаты берутся в кавычки с обязательной ссылкой на страницу книги.

3. Конспект не должен быть «слепым», безликим, состоящим из сплошного текста. Особо важные места, яркие примеры выделяются цветным подчеркиванием, взятием в рамочку, оттенением, пометками на полях специальными знаками, чтобы можно было быстро найти нужное положение. Дополнительные материалы из других источников можно давать на полях, где записываются свои суждения, мысли, появившиеся уже после составления конспекта.

### **ПОДГОТОВКА К ПРАКТИКО-ОРИЕНТИРОВАННЫМ ЗАДАНИЯМ**

Практико-ориентированные задания выступают средством формирования у студентов системы интегрированных умений и навыков, необходимых для освоения профессиональных компетенций. Это могут быть ситуации, требующие применения умений и навыков, специфичных для соответствующего профиля обучения (знания содержания предмета), ситуации, требующие организации деятельности, выбора её оптимальной структуры личностно-ориентированных ситуаций (нахождение нестандартного способа решения).

Кроме этого, они выступают средством формирования у студентов умений определять, разрабатывать и применять оптимальные методы решения профессиональных задач. Они строятся на основе ситуаций, возникающих на различных уровнях осуществления практики и формулируются в виде производственных поручений (заданий).

Под практико-ориентированными задания понимают задачи из окружающей действительности, связанные с формированием практических навыков, необходимых в повседневной жизни, в том числе с использованием элементов производственных процессов.

Цель практико-ориентированныхзаданий– приобретение умений и навыков практической деятельности по изучаемой дисциплине.

Задачи практико-ориентированныхзаданий:

- закрепление, углубление, расширение и детализация знаний студентов при решении конкретных задач;

- развитие познавательных способностей, самостоятельности мышления, творческой активности;

- овладение новыми методами и методиками изучения конкретной учебной дисциплины;

- обучение приемам решения практических задач;

- выработка способности логического осмысления полученных знаний для выполнения заданий;

- обеспечение рационального сочетания коллективной и индивидуальной форм обучения.

Важными отличительными особенностями практико-ориентированных задания от стандартных задач (предметных, межпредметных, прикладных) являются:

- значимость (познавательная, профессиональная, общекультурная, социальная) получаемого результата, что обеспечивает познавательную мотивацию обучающегося;

- условие задания сформулировано как сюжет, ситуация или проблема, для разрешения которой необходимо использовать знания из разных разделов основного предмета, из другого предмета или из жизни, на которые нет явного указания в тексте задания;

- информация и данные в задании могут быть представлены в различной форме (рисунок, таблица, схема, диаграмма, график и т.д.), что потребует распознавания объектов;

- указание (явное или неявное) области применения результата, полученного при решении задания.

Кроме выделенных четырех характеристик, практико-ориентированные задания имеют следующие:

1. по структуре эти задания – нестандартные, т.е. в структуре задания не все его компоненты полностью определены;

2. наличие избыточных, недостающих или противоречивых данных в условии задания, что приводит к объемной формулировке условия;

3. наличие нескольких способов решения (различная степень рациональности), причем данные способы могут быть неизвестны учащимся, и их потребуется сконструировать.

При выполнении практико-ориентированных заданий следует руководствоваться следующими общими рекомендациями:

- для выполнения практико-ориентированного задания необходимо внимательно прочитать задание, повторить лекционный материал по соответствующей теме, изучить рекомендуемую литературу, в т.ч. дополнительную;

- выполнение практико-ориентированного задания включает постановку задачи, выбор способа решения задания, разработку алгоритма практических действий, программы, рекомендаций, сценария и т. п.;

- если практико-ориентированное задание выдается по вариантам, то получить номер варианта исходных данных у преподавателя; если нет вариантов, то нужно подобрать исходные данные самостоятельно, используя различные источники информации;

- для выполнения практико-ориентированного задания может использоваться метод малых групп. Работа в малых группах предполагает решение определенных образовательных задач в рамках небольших групп с последующим обсуждением полученных результатов. Этот метод развивает навыки сотрудничества, достижения компромиссного решения, аналитические способности.

## ПОДГОТОВКА К ТЕСТИРОВАНИЮ

Тесты - это вопросы или задания, предусматривающие конкретный, краткий, четкий ответ на имеющиеся эталоны ответов. При самостоятельной подготовке к тестированию студенту необходимо:

1. готовясь к тестированию, проработать информационный материал по дисциплине; проконсультироваться с преподавателем по вопросу выбора учебной литературы;

2. четко выяснить все условия тестирования заранее. Студент должен знать, сколько тестов ему будет предложено, сколько времени отводится на тестирование, какова система оценки результатов и т. д.;

3. приступая к работе с тестами, внимательно и до конца нужно прочитать вопрос и предлагаемые варианты ответов; выбрать правильные (их может быть несколько); на отдельном листке ответов вписать цифру вопроса и буквы, соответствующие правильным ответам;

- в процессе решения желательно применять несколько подходов в решении задания. Это позволяет максимально гибко оперировать методами решения, находя каждый раз оптимальный вариант;

- не нужно тратить слишком много времени на трудный вопрос, нужно переходить к другим тестовым заданиям; к трудному вопросу можно обратиться в конце;

- обязательно необходимо оставить время для проверки ответов, чтобы избежать механических ошибок.

# ПОДГОТОВКА К ПРОМЕЖУТОЧНОЙ АТТЕСТАЦИИ

При подготовке к зачету по дисциплине «Основы правовых знаний» обучающемуся рекомендуется:

1. повторить пройденный материал и ответить на вопросы, используя конспект и материалы лекций. Если по каким-либо вопросам у студента недостаточно информации в лекционных материалах, то необходимо получить информацию из раздаточных материалов и/или учебников (литературы), рекомендованных для изучения дисциплины «Основы правовых знаний».

Целесообразно также дополнить конспект лекций наиболее существенными и важными тезисами для рассматриваемого вопроса;

2. при изучении основных и дополнительных источников информации в рамках выполнения заданий на зачете особое внимание необходимо уделять схемам, рисункам, графикам и другим иллюстрациям, так как подобные графические материалы, как правило, в наглядной форме отражают главное содержание изучаемого вопроса;

3. при изучении основных и дополнительных источников информации в рамках выполнения заданий на зачете (в случаях, когда отсутствует иллюстративный материал) особое внимание необходимо обращать на наличие в тексте словосочетаний вида «во-первых», «во-вторых» и т.д., а также дефисов и перечислений (цифровых или буквенных), так как эти признаки, как правило, позволяют структурировать ответ на предложенное задание.

Подобную текстовую структуризацию материала слушатель может трансформировать в рисунки, схемы и т. п. для более краткого, наглядного и удобного восприятия (иллюстрации целесообразно отразить в конспекте лекций это позволит оперативно и быстро найти, в случае необходимости, соответствующую информацию);

4. следует также обращать внимание при изучении материала для подготовки к зачету на словосочетания вида «таким образом», «подводя итог сказанному» и т.п., так как это признаки выражения главных мыслей и выводов по изучаемому вопросу (пункту, разделу). В отдельных случаях выводы по теме (разделу, главе) позволяют полностью построить (восстановить, воссоздать) ответ на поставленный вопрос (задание), так как содержат в себе основные мысли и тезисы для ответа.

#### МИНОБРНАУКИ РОССИИ

ФГБОУ ВО «Уральский государственный горный университет»

Авторы: Дроздова И.В., доцент, к.э.н., Моор И.А. доцент, к.э.н., Гензель О.В., ст. преподаватель

# **МЕТОДИЧЕСКИЕ УКАЗАНИЯ ПО ОРГАНИЗАЦИИ САМОСТОЯТЕЛЬНОЙ РАБОТЫ И ЗАДАНИЯ ДЛЯ ОБУЧАЮЩИХСЯ**

# **ОСНОВЫ ПРОЕКТНОЙ ДЕЯТЕЛЬНОСТИ**

Специальность *21.05.03 Технология геологической разведки*

> Екатеринбург 2022

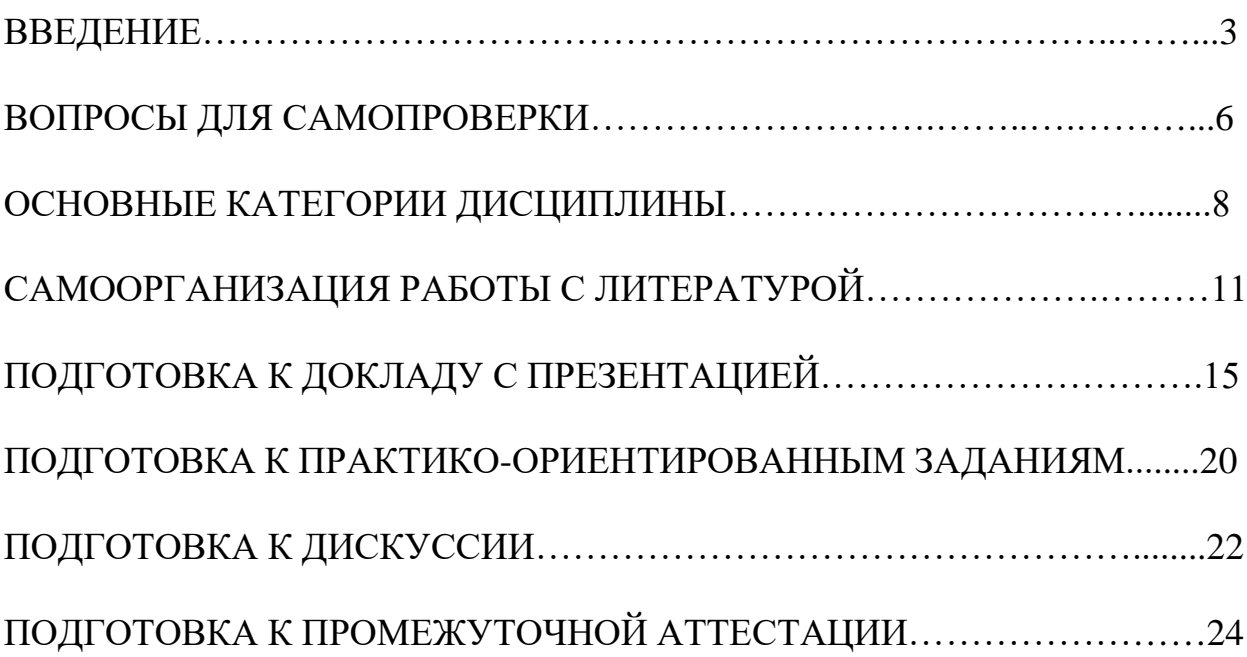

### **ВВЕДЕНИЕ**

Самостоятельная работа в высшем учебном заведении – это часть учебного процесса, метод обучения, прием учебно-познавательной деятельности, комплексная целевая стандартизованная учебная деятельность с запланированными видом, типом, формами контроля.

Самостоятельная работа представляет собой плановую деятельность обучающихся по поручению и под методическим руководством преподавателя.

Целью самостоятельной работы студентов является закрепление тех знаний, которые они получили на аудиторных занятиях, а также способствование развитию у студентов творческих навыков, инициативы, умению организовать свое время.

Самостоятельная работа реализует следующие задачи:

- предполагает освоение курса дисциплины;

- помогает освоению навыков учебной и научной работы;

- способствует осознанию ответственности процесса познания;

- способствует углублению и пополнению знаний студентов, освоению ими навыков и умений;

- формирует интерес к познавательным действиям, освоению методов и приемов познавательного процесса,

- создает условия для творческой и научной деятельности обучающихся;

- способствует развитию у студентов таких личных качеств, как целеустремленность, заинтересованность, исследование нового.

Самостоятельная работа обучающегося выполняет следующие функции:

- развивающую (повышение культуры умственного труда, приобщение к творческим видам деятельности, обогащение интеллектуальных способностей студентов);

- информационно-обучающую (учебная деятельность студентов на аудиторных занятиях, неподкрепленная самостоятельной работой, становится мало результативной);

- ориентирующую и стимулирующую (процессу обучения придается ускорение и мотивация);

- воспитательную (формируются и развиваются профессиональные качества бакалавра и гражданина);

- исследовательскую (новый уровень профессионально-творческого мышления).

Организация самостоятельной работы студентов должна опираться на определенные требования, а, именно:

- сложность осваиваемых знаний должна соответствовать уровню развития студентов;

- стандартизация заданий в соответствии с логической системой курса дисциплины;

- объем задания должен соответствовать уровню студента;

- задания должны быть адаптированными к уровню студентов.

Содержание самостоятельной работы студентов представляет собой, с одной стороны, совокупность теоретических и практических учебных заданий, которые должен выполнить студент в процессе обучения, объект его деятельности; с другой стороны – это способ деятельности студента по выполнению соответствующего теоретического или практического учебного задания.

Свое внешнее выражение содержание самостоятельной работы студентов находит во всех организационных формах аудиторной и внеаудиторной деятельности, в ходе самостоятельного выполнения различных заданий.

Функциональное предназначение самостоятельной работы студентов в процессе практических занятий по овладению специальными знаниями заключается в самостоятельном прочтении, просмотре, прослушивании, наблюдении, конспектировании, осмыслении, запоминании и воспроизведении определенной информации. Цель и планирование самостоятельной работы студента определяет преподаватель. Вся информация осуществляется на основе ее воспроизведения.

Так как самостоятельная работа тесно связана с учебным процессом, ее необходимо рассматривать в двух аспектах:

1. аудиторная самостоятельная работа – практические занятия;

2. внеаудиторная самостоятельная работа – подготовка к практическим занятиям, подготовка к устному опросу, участию в дискуссиях, решению практико-ориентированных задач и др.

Основные формы организации самостоятельной работы студентов определяются следующими параметрами:

- содержание учебной дисциплины;

- уровень образования и степень подготовленности студентов;

- необходимость упорядочения нагрузки студентов при самостоятельной работе.

Таким образом, самостоятельная работа студентов является важнейшей составной частью процесса обучения.

Методические указания по организации самостоятельной работы и задания для обучающихся по дисциплине «*Основы проектной деятельности*» обращаю внимание студента на главное, существенное в изучаемой дисциплине, помогают выработать умение анализировать явления и факты, связывать теоретические положения с практикой, а также облегчают подготовку к сдаче экзамена.

Настоящие методические указания позволят студентам самостоятельно овладеть фундаментальными знаниями, профессиональными умениями и навыками деятельности по профилю подготовки, опытом творческой и исследовательской деятельности, и направлены на формирование компетенций, предусмотренных учебным планом поданному профилю.

Видами самостоятельной работы обучающихся по дисциплине «*Основы проектной деятельности*» являются:

- самостоятельное изучение тем курса (в т.ч. рассмотрение основных категорий дисциплины, работа с литературой);

- подготовка к практическим занятиям (в т.ч. ответы на вопросы для самопроверки (самоконтроля), ответы на тестовые задания);

- выполнение самостоятельного письменного домашнего задания (практико-ориентированного задания);

- выполнение курсового проекта;

- подготовка к зачету.

В методических указаниях представлены материалы для самостоятельной работы и рекомендации по организации отдельных её видов.

# ВОПРОСЫ ДЛЯ САМОПРОВЕРКИ

#### Тема 1. Введение в управление проектами

1. В чем заключается суть концепции управления проектами?

2. Что представляет собой проект как процесс точки зрения системного подхода?

3. Назовите основные элементы проекта.

4. Перечислите этапы развития методов управления проектами (УП).

5. В чем сущность УП как методологии?

6. Охарактеризуйте проект как совокупность процессов.

7. В чем заключается взаимосвязь УП и управления инвестициями?

8. Какова взаимосвязь между управлением проектами и функциональным менеджментом.

9. Назовите предпосылки (факторы) развития методов УП.

10. Каковы перспективы развития УП?

11. Определите задачи и этапы перехода к проектному управлению.

12. Перечислите и определите базовые понятия УП.

13. Приведите принципы классификации типов проектов.

#### Тема 2. Система стандартов и сертификации в области управления проектами

1. Сделайте обзор стандартов в области УП.

2. Какие группы стандартов применяются к отдельным объектам управления проектами (проект, программа, портфель проектов)?

3. Дайте характеристику группе стандартов, определяющих требования к квалификации участников УП (менеджеры проектов, участники команд УП).

4. Какие стандарты, применяются к системе УП организации в целом и позволяющие оценить уровень зрелости организационной системы проектного менеджмента?

5. Каковы основы и принципы Международной сертификации по УП?

6. В чем заключается сертификация по стандартам IPMA, РМІ?

#### Тема 3. Жизненный цикл проекта и его фазы

1. Каковы основные понятия, подходы к определению и структуре проектного никла?

2. Назовите этапы реализации, состав основных предпроектных документов предынвестиционной фазы.

3. В чем заключается проектный анализ и оценка жизнеспособности и финансовой реализуемости в рамках предынвестиционной фазы?

4. Каково содержание инвестиционной и эксплуатационной фаз жизненного цикла проекта?

5. Охарактеризуйте состав и этапы разработки проектной документации строительной фазы проекта.

6. Каково содержание завершения инвестиционно - строительного этапа проекта. 7.

7. Назовите этапы эксплуатационной фазы, в чем ее содержание, как определяется период оценки?

#### Тема 4. Процессы и методы управления проектами

1. В чем заключается сущность планирования проекта?

2. Каковы могут быть основные цели и задачи проекта?

3. Каковы требования к информационному обеспечению планирования?

4. Назовите основные методы планирования.

5. В чем сущность методов управления проектом: диаграммы Гантта; сетевого графика?

6. Каковы цели и содержание контроля и регулирования проекта?

7. Как осуществляются: мониторинг работ по проекту; измерение процесса выполнения работ и анализ результатов, внесение корректив; принятие решений; управление изменениями?

8. В чем заключается управление стоимостью проекта, каковы основные принципы; методы оценки?

9. Какова сущность бюджетирования проекта и контроля стоимости?

10. Дайте характеристику процесса управления работами по проекту: взаимосвязью объектов, продолжительностью и стоимостью работ.

11. Каковы принципы эффективного управления временем?

12. Назовите формы контроля производительности труда.

13. Какова роль и сущность менеджмента качества в проектном управлении?

14. В чем заключается процесс управления ресурсами проекта?

15. Назовите процессы, принципы управления ресурсами в проекте - управления закупками и запасами?

16. Как осуществляется правовое регулирование закупок и поставок, проектная логистика?

17. В чем заключается управление командой проекта?

18. Определите основные понятия, принципы, организационные аспекты создания команды.

19. Как осуществляется управление взаимоотношениями в проекте?

20. В чем особенности формирования организационной культуры?

#### **Тема 5. Информационное обеспечение проектного управления**

1. В чем сущность управления коммуникациями проекта?

2. Что собой представляет информационная система управления проектами и каковы ее элементы?

3. Приведите ключевые определения и потребности ИСУП.

4. Какова структура ИСУП?

5. Проведите обзор рынка программного обеспечения управления проектами.

6. Каковы требования к информационному обеспечению на разных уровнях управления?

# **ОСНОВНЫЕ КАТЕГОРИИ ДИСЦИПЛИНЫ**

#### **Тема 1. Концепция управления проектами**

- Проект
- Проектное управление.
- Проект как совокупность процессов.
- Переход к проектному управлению.
- Модель управления проектами (УП).
- Структуризация (декомпозиции) проекта.
- Фазы, функции и подсистемы УП.
- Классификационные признаки и виды проектов.
- Цель и стратегия проекта.
- Сценарии и стратегии развития проектного комплекса.
- Результат проекта.
- Управление параметрами проекта.
- Окружение проектов.
- Проектный цикл.
- Методы управления проектами.
- Организационные структуры УП.
- Участники проектов.

#### **Тема 2. Международные стандарты и сертификация в области проектного управления**

- Стандартизация и сертификация в проектном управлении
- Группы стандартов
- Международная сертификация по УП.
- Обзор стандартов проектного управления

#### **Тема 3. Жизненный цикл проекта и его фазы**

- Жизненный цикл проекта.
- Фазы, этапы разработки и осуществления инвестиционного проекта.
- Предынвестиционная фаза проекта.
- Состав основных предпроектных документов.
- Инвестиционная фаза проекта.
- Этапы разработки проектной документации.
- ТЭО проекта.
- Организации СМР.
- Эксплуатационная фаза проекта.

#### **Тема 4. Процессы и методы управления проектами**

- Планирования проекта
- Информационное обеспечение планирования
- Методы планирования.
- Диаграмма Гантта
- Сетевой график
- Контроль и регулирование проекта
- Мониторинг работ по проекту
- Управление изменениями
- Управление стоимостью проекта
- Бюджетирование проекта
- Управление работами по проекту
- Эффективное управление временем
- Менеджмента качества в проектном управлении
- Управление ресурсами проекта
- Управление закупками и запасами
- Правовое регулирование проекта
- Проектная логистика
- Управление командой проекта
- Управление взаимоотношениями в проекте
- Формирование организационной культуры

#### **Тема 5. Инвестиционный проект как объект управления**

- Инвестинии
- Инвестиционный проект
- Бизнес-план
- Источники и способы финансирования инвестиционных проектов
- Жизненный цикл инвестиционного проекта
- Предпроектные документы
- Оценка жизнеспособности и финансовой реализуемости проекта
- ТЭО проекта
- Организации СМР
- Денежный поток инвестиционного проекта
- Финансовый анализ инвестиционного проекта
- Система показателей финансовой состоятельности проекта
- Система показателей оценки экономической эффективности
- Ставка дисконтирования
- Коэффициент дисконтирования
- Чистый дисконтированный доход (ЧДД)
- Индекс доходности (ИД)
- Срок окупаемости
- Внутренняя норма доходности (ВНД)
- Запас финансовой устойчивости (ЗФУ)
- Методы учета инфляции

#### **Тема 6. Информационное обеспечение проектного управления**

- Управления коммуникациями проекта
- Информационная система управления проектами
- Структура ИСУП
- Рынок программного обеспечения управления проектами.
- Информационное обеспечение управления проектами

## САМООРГАНИЗАЦИЯ РАБОТЫ С ЛИТЕРАТУРОЙ

Самостоятельное изучение тем курса осуществляется на основе списка рекомендуемой литературы к дисциплине. При работе с книгой необходимо научиться правильно ее читать, вести записи. Самостоятельная работа с учебными и научными изданиями профессиональной и общекультурной тематики - это важнейшее условие формирования научного способа познания.

Основные приемы работы с литературой можно свести к следующим:

• составить перечень книг, с которыми следует познакомиться;

• перечень должен быть систематизированным (что необходимо для семинаров, что для экзаменов, что пригодится для написания курсовых и выпускных квалификационных работ (ВКР), а что выходит за рамками официальной учебной деятельности, и расширяет общую культуру);

• обязательно выписывать все выходные данные по каждой книге (при написании курсовых и выпускных квалификационных работ это позволит экономить время);

• определить, какие книги (или какие главы книг) следует прочитать более внимательно, а какие – просто просмотреть;

• при составлении перечней литературы следует посоветоваться с преподавателями и руководителями ВКР, которые помогут сориентироваться, на что стоит обратить большее внимание, а на что вообще не стоит тратить время:

• все прочитанные монографии, учебники и научные статьи следует конспектировать, но это не означает, что надо конспектировать «все подряд»: можно выписывать кратко основные идеи автора и иногда приводить наиболее яркие и показательные цитаты (с указанием страниц);

• если книга – собственная, то допускается делать на полях книги краткие пометки или же в конце книги, на пустых страницах просто сделать свой «предметный указатель», где отмечаются наиболее интересные мысли и обязательно указываются страницы в тексте автора;

• следует выработать способность «воспринимать» сложные тексты; для этого лучший прием - научиться «читать медленно», когда понятно каждое прочитанное слово (а если слово незнакомое, то либо с помощью словаря, либо с помощью преподавателя обязательно его узнать). Таким образом, чтение текста является частью познавательной деятельности. Ее цель - извлечение из текста необходимой информации.

От того, насколько осознанна читающим собственная внутренняя установка при обращении к печатному слову (найти нужные сведения, усвоить информацию полностью или частично, критически проанализировать материал и т.п.) во многом зависит эффективность осуществляемого действия. Грамотная работа с книгой, особенно если речь идет о научной литературе, предполагает соблюдение ряда правил, для овладения которыми необходимо настойчиво учиться. Это серьёзный, кропотливый труд. Прежде всего, при работе невозможен формальный, поверхностный такой подход. He механическое заучивание, не простое накопление цитат, выдержек, а сознательное усвоение прочитанного, осмысление его, стремление дойти до сути – вот главное правило. Другое правило – соблюдение при работе над книгой определенной последовательности. Вначале следует ознакомиться с оглавлением, содержанием предисловия или введения. Это дает общую представление ориентировку,  $\Omega$ структуре  $\overline{M}$ вопросах. которые рассматриваются в книге.

Следующий этап – чтение. Первый раз целесообразно прочитать книгу с начала до конца, чтобы получить о ней цельное представление. При повторном чтении происходит постепенное глубокое осмысление каждой главы, критического материала и позитивного изложения; выделение основных идей, системы аргументов, наиболее ярких примеров и т.д. Непременным правилом чтения должно быть выяснение незнакомых слов, терминов, выражений, неизвестных имен, названий. Студентам с этой целью рекомендуется заводить специальные тетради или блокноты. Важная роль в связи с этим принадлежит библиографической подготовке студентов. Она включает в себя умение активно, быстро пользоваться научным аппаратом книги, справочными изданиями, каталогами, умение вести поиск необходимой информации, обрабатывать и систематизировать ее.

Выделяют четыре основные установки в чтении текста:

- информационно-поисковая (задача - найти, выделить искомую информацию);

- усваивающая (усилия читателя направлены на то, чтобы как можно полнее осознать и запомнить, как сами сведения, излагаемые автором, так и всю логику его рассуждений);

- аналитико-критическая (читатель стремится критически осмыслить материал, проанализировав его, определив свое отношение к нему);

- творческая (создает у читателя готовность в том или ином виде - как отправной пункт для своих рассуждений, как образ для действия по аналогии и т.п. - использовать суждения автора, ход его мыслей, результат наблюдения, разработанную методику, дополнить их, подвергнуть новой проверке).

С наличием различных установок обращения к тексту связано существование и нескольких видов чтения:

библиографическое  $\equiv$  $\frac{1}{2}$ просматривание карточек каталога, рекомендательных списков, сводных списков журналов и статей за год и т.п.;

- просмотровое - используется для поиска материалов, содержащих нужную информацию, обычно к нему прибегают сразу после работы со списками литературы и каталогами, в результате такого просмотра читатель устанавливает, какие из источников будут использованы в дальнейшей работе;

- ознакомительное - подразумевает сплошное, достаточно подробное прочтение отобранных статей, глав, отдельных страниц; цель - познакомиться с характером информации, узнать, какие вопросы вынесены автором на рассмотрение, провести сортировку материала;

- изучающее - предполагает доскональное освоение материала; в ходе такого чтения проявляется доверие читателя к автору, готовность принять изложенную информацию, реализуется установка на предельно полное понимание материала;

- аналитико-критическое и творческое чтение - два вида чтения близкие между собой тем, что участвуют в решении исследовательских задач.

Первый из них предполагает направленный критический анализ, как самой информации, так и способов ее получения и подачи автором; второе поиск тех суждений, фактов, по которым, или, в связи с которыми, читатель считает нужным высказать собственные мысли.

Из всех рассмотренных видов чтения основным для студентов является изучающее – именно оно позволяет в работе с учебной и научной литературой накапливать знания в различных областях. Вот почему именно этот вид чтения в рамках образовательной деятельности должен быть освоен в первую очередь. Кроме того, при овладении данным видом чтения формируются основные приемы, повышающие эффективность работы с текстом. Научная методика работы с литературой предусматривает также ведение записи прочитанного. Это позволяет привести в систему знания, полученные при чтении, сосредоточить внимание на главных положениях, зафиксировать, закрепить их в памяти, а при необходимости вновь обратиться к ним.

Основные виды систематизированной записи прочитанного:

Аннотирование - предельно краткое связное описание просмотренной или прочитанной книги (статьи), ее содержания, источников, характера и назначения.

Планирование - краткая логическая организация текста, раскрывающая содержание и структуру изучаемого материала.

Тезирование - лаконичное воспроизведение основных утверждений автора без привлечения фактического материала.

Цитирование - дословное выписывание из текста выдержек, извлечений, наиболее существенно отражающих ту или иную мысль автора.

Конспектирование - краткое и последовательное изложение содержания прочитанного. Конспект - сложный способ изложения содержания книги или статьи в логической последовательности. Конспект аккумулирует в себе предыдущие виды записи, позволяет всесторонне охватить содержание книги, статьи. Поэтому умение составлять план, тезисы, делать выписки и другие записи определяет и технологию составления конспекта.

Как правильно составлять конспект? Внимательно прочитайте текст. Уточните в справочной литературе непонятные слова. При записи не забудьте вынести справочные данные на поля конспекта. Выделите главное, составьте план, представляющий собой перечень заголовков, подзаголовков, вопросов, последовательно раскрываемых затем в конспекте. Это первый элемент конспекта. Вторым элементом конспекта являются тезисы. Тезис - это кратко сформулированное положение. Для лучшего усвоения и запоминания материала следует записывать тезисы своими словами. Тезисы, выдвигаемые в конспекте, нужно доказывать. Поэтому третий элемент конспекта - основные доводы, доказывающие истинность рассматриваемого тезиса. В конспекте могут быть положения и примеры. Законспектируйте материал, четко следуя пунктам плана. При конспектировании старайтесь выразить мысль своими словами. Записи следует вести четко, ясно. Грамотно записывайте цитаты. Цитируя, учитывайте лаконичность, значимость мысли. При оформлении конспекта необходимо стремиться к емкости каждого предложения. Мысли автора книги следует излагать кратко, заботясь о стиле и выразительности написанного. Число дополнительных элементов конспекта должно быть логически обоснованным, записи должны распределяться в определенной последовательности, отвечающей логической структуре произведения. Для уточнения и дополнения необходимо оставлять поля.

Конспектирование - наиболее сложный этап работы. Овладение навыками конспектирования требует от студента целеустремленности, повседневной самостоятельной работы. Конспект ускоряет повторение материала, экономит время при повторном, после определенного перерыва, обращении к уже знакомой работе. Учитывая индивидуальные особенности каждого студента, можно дать лишь некоторые, наиболее оправдавшие себя общие правила, с которыми преподаватель и обязан познакомить студентов:

1. Главное в конспекте не объем, а содержание. В нем должны быть отражены основные принципиальные положения источника, то новое, что внес его автор, основные методологические положения работы. Умение излагать мысли автора сжато, кратко и собственными словами приходит с опытом и знаниями. Но их накоплению помогает соблюдение одного важного правила - не торопиться записывать при первом же чтении, вносить в конспект лишь то, что стало ясным.

2. Форма ведения конспекта может быть самой разнообразной, она может изменяться, совершенствоваться. Но начинаться конспект всегда должен с указания полного наименования работы, фамилии автора, года и места издания; цитаты берутся в кавычки с обязательной ссылкой на страницу книги.

3. Конспект не должен быть «слепым», безликим, состоящим из сплошного текста. Особо важные места, яркие примеры выделяются цветным подчеркиванием, взятием в рамочку, оттенением, пометками на полях специальными знаками, чтобы можно было быстро найти нужное положение. Дополнительные материалы из других источников можно давать на полях, где записываются свои суждения, мысли, появившиеся уже после составления конспекта.

# **ПОДГОТОВКА ДОКЛАДА С ПРЕЗЕНТАЦИЕЙ**

Одной из форм текущего контроля является доклад с презентацией, который представляет собой продукт самостоятельной работы студента.

Доклад с презентацией - это публичное выступление по представлению полученных результатов решения определенной учебно-практической, учебно-исследовательской или научной темы.

Как правило, в основу доклада ложится анализ литературы по проблеме. Он должен носить характер краткого, но в то же время глубоко аргументированного устного сообщения. В нем студент должен, по возможности, полно осветить различные точки зрения на проблему, выразить собственное мнение, сделать критический анализ теоретического и практического материала.

Подготовка доклада с презентацией является обязательной для обучающихся, если доклад презентацией указан в перечне форм текущего контроля успеваемости в рабочей программе дисциплины.

Доклад должен быть рассчитан на 7-10 минут.

Презентация (от англ. «presentation» - представление) - это набор цветных слайдов на определенную тему, который хранится в файле специального формата с расширением РР.

Целью презентации - донести до целевой аудитории полноценную информацию об объекте презентации, изложенной в докладе, в удобной форме.

Перечень примерных тем докладов с презентацией представлен в рабочей программе дисциплины, он выдается обучающимся заблаговременно вместе с методическими указаниями по подготовке. Темы могут распределяться студентами самостоятельно (по желанию), а также закрепляться преподавателем дисциплины.

При подготовке доклада с презентацией обучающийся должен продемонстрировать умение самостоятельного изучения отдельных вопросов, структурирования основных положений рассматриваемых проблем, публичного выступления, позиционирования себя перед коллективом, навыки работы с библиографическими источниками и оформления научных текстов.

В ходе подготовки к докладу с презентацией обучающемуся необходимо:

- выбрать тему и определить цель выступления.

Для этого, остановитесь на теме, которая вызывает у Вас больший интерес; определите цель выступления; подумайте, достаточно ли вы знаете по выбранной теме или проблеме и сможете ли найти необходимый материал;

- осуществить сбор материала к выступлению.

Начинайте подготовку к докладу заранее; обращайтесь к справочникам, энциклопедиям, научной литературе по данной проблеме; записывайте необходимую информацию на отдельных листах или тетради;

- организовать работу с литературой.

При подборе литературы по интересующей теме определить конкретную цель поиска: что известно по данной теме? что хотелось бы узнать? для чего нужна эта информация? как ее можно использовать в практической работе?

- во время изучения литературы следует: записывать вопросы, которые возникают по мере ознакомления с источником, а также ключевые слова, мысли, суждения; представлять наглядные примеры из практики;

- обработать материал.

Учитывайте подготовку и интересы слушателей; излагайте правдивую информацию; все мысли должны быть взаимосвязаны между собой.

При подготовке доклада с презентацией особо необходимо обратить внимание на следующее:

- подготовка доклада начинается с изучения источников, рекомендованных к соответствующему разделу дисциплины, а также специальной литературы для докладчика, список которой можно получить у преподавателя;

- важно также ознакомиться с имеющимися по данной теме монографиями, учебными пособиями, научными информационными статьями, опубликованными в периодической печати.

Относительно небольшой объем текста доклада, лимит времени, отведенного для публичного выступления, обусловливает потребность в тщательном отборе материала, умелом выделении главных положений в содержании доклада, использовании наиболее доказательных фактов и убедительных примеров, исключении повторений и многословия.

Решить эти задачи помогает составление развернутого плана.

План доклада должен содержать следующие главные компоненты: краткое вступление, вопросы и их основные тезисы, заключение, список литературы.

После составления плана можно приступить к написанию текста. Во вступлении важно показать актуальность проблемы, ее практическую значимость. При изложении вопросов темы раскрываются ее основные положения. Материал содержания вопросов полезно располагать в таком порядке: тезис; доказательство тезиса; вывод и т. д.

Тезис - это главное основополагающее утверждение. Он обосновывается путем привлечения необходимых цитат, цифрового материала, ссылок на статьи. При изложении содержания вопросов особое внимание должно быть обращено на раскрытие причинно-следственных связей, логическую последовательность тезисов, а также на формулирование окончательных выводов. Выводы должны быть краткими, точными, достаточно аргументированными всем содержанием доклада.

В процессе подготовки доклада студент может получить консультацию у преподавателя, а в случае необходимости уточнить отдельные положения.

#### *Выступление*

При подготовке к докладу перед аудиторией необходимо выбрать способ выступления:

• устное изложение с опорой на конспект (опорой могут также служить заранее подготовленные слайды);

• чтение подготовленного текста.

Чтение заранее написанного текста значительно уменьшает влияние выступления на аудиторию. Запоминание написанного текста заметно сковывает выступающего и привязывает к заранее составленному плану, не давая возможности откликаться на реакцию аудитории.

Короткие фразы легче воспринимаются на слух, чем длинные.

Необходимо избегать сложных предложений, причастных и деепричастных оборотов. Излагая сложный вопрос, нужно постараться передать информацию по частям.

Слова в речи надо произносить четко и понятно, не надо говорить слишком быстро или, наоборот, растягивать слова. Надо произнести четко особенно ударную гласную, что оказывает наибольшее влияние на разборчивость речи.

Пауза в устной речи выполняет ту же роль, что знаки препинания в письменной. После сложных выводов или длинных предложений необходимо сделать паузу, чтобы слушатели могли вдуматься в сказанное или правильно понять сделанные выводы. Если выступающий хочет, чтобы его понимали, то не следует говорить без паузы дольше, чем пять с половиной секунд.

Особое место в выступлении занимает обращение к аудитории. Известно, что обращение к собеседнику по имени создает более доверительный контекст деловой беседы. При публичном выступлении также можно использовать подобные приемы. Так, косвенными обращениями могут служить такие выражения, как «Как Вам известно», «Уверен, что Вас это не оставит равнодушными». Выступающий показывает, что слушатели интересны ему, а это самый простой путь достижения взаимопонимания.

Во время выступления важно постоянно контролировать реакцию слушателей. Внимательность и наблюдательность в сочетании с опытом позволяют оратору уловить настроение публики. Возможно, рассмотрение некоторых вопросов придется сократить или вовсе отказаться от них.

После выступления нужно быть готовым к ответам на возникшие у аудитории вопросы.

Стоит обратить внимание на вербальные и невербальные составляющие общения. Небрежность в жестах недопустима. Жесты могут быть приглашающими, отрицающими, вопросительными, они могут подчеркнуть нюансы выступления.

## Презентация

Презентация наглядно сопровождает выступление.

Этапы работы над презентацией могут быть следующими:

• осмыслите тему, выделите вопросы, которые должны быть освещены в рамках данной темы;

• составьте тезисы собранного материала. Подумайте, какая часть быть подкреплена информации может ИЛИ полностью заменена изображениями, какую информацию можно представить в виде схем;

• подберите иллюстративный материал к презентации: фотографии, рисунки, фрагменты художественных и документальных фильмов, материалы кинохроники, разработайте необходимые схемы;

• подготовленный материал систематизируйте и «упакуйте»  $\bf{B}$ отдельные блоки, которые будут состоять из собственно текста (небольшого по объему), схем, графиков, таблиц и т.д.;

• создайте слайды презентации в соответствии с необходимыми требованиями:

• просмотрите презентацию, оцените ее наглядность, доступность, соответствие языковым нормам.

### Требования к оформлению презентации

Компьютерную презентацию, сопровождающую выступление докладчика, удобнее всего подготовить в программе MS PowerPoint.

Презентация как документ представляет собой последовательность сменяющих друг друга слайдов. Чаще всего демонстрация презентации проецируется на большом экране, реже - раздается собравшимся как печатный материал.

Количество слайдов должно быть пропорционально содержанию и продолжительности выступления (например, для 5-минутного выступления рекомендуется использовать не более 10 слайдов).

На первом слайде обязательно представляется тема выступления и сведения об авторах.

Следующие слайды можно подготовить, используя две различные стратегии их полготовки:

1-я стратегия: на слайды выносится опорный конспект выступления и ключевые слова с тем, чтобы пользоваться ими как планом для выступления. В этом случае к слайдам предъявляются следующие требования:

• объем текста на слайде – не больше 7 строк;

• маркированный/нумерованный список содержит не более 7 элемен-TOB;

• отсутствуют знаки пунктуации в конце строк в маркированных и нумерованных списках;

• значимая информация выделяется с помощью цвета, кегля, эффектов анимации.

Особо внимательно необходимо проверить текст на отсутствие ошибок и опечаток. Основная ошибка при выборе данной стратегии состоит в том, что выступающие заменяют свою речь чтением текста со слайдов.

2-я стратегия: на слайды помещается фактический материал (таблицы, графики, фотографии и пр.), который является уместным и достаточным средством наглядности, помогает в раскрытии стержневой идеи выступления. В этом случае к слайдам предъявляются следующие требования:

• выбранные средства визуализации информации (таблицы, схемы, графики и т. д.) соответствуют содержанию;

• использованы иллюстрации хорошего качества (высокого разрешения), с четким изображением (как правило, никто из присутствующих не заинтересован вчитываться в текст на ваших слайдах и всматриваться в мелкие иллюстрации).

Максимальное количество графической информации на одном слайде – 2 рисунка (фотографии, схемы и т.д.) с текстовыми комментариями (не более 2 строк к каждому). Наиболее важная информация должна располагаться в центре экрана.

Обычный слайд, без эффектов анимации, должен демонстрироваться на экране не менее 10 - 15 секунд. За меньшее время аудитория не успеет осознать содержание слайда.

Слайд с анимацией в среднем должен находиться на экране не меньше 40 – 60 секунд (без учета времени на случайно возникшее обсуждение). В связи с этим лучше настроить презентацию не на автоматический показ, а на смену слайдов самим докладчиком.

Особо тщательно необходимо отнестись к оформлению презентации. Для всех слайдов презентации по возможности необходимо использовать один и тот же шаблон оформления, кегль – для заголовков - не меньше 24 пунктов, для информации - не менее 18.

В презентациях не принято ставить переносы в словах.

Наилучшей цветовой гаммой для презентации являются контрастные цвета фона и текста (белый фон – черный текст; темно-синий фон – светложелтый текст и т. д.).

Лучше не смешивать разные типы шрифтов в одной презентации.

Рекомендуется не злоупотреблять прописными буквами (они читаются хуже).

## **ПОДГОТОВКА К ПРАКТИКО-ОРИЕНТИРОВАННЫМ ЗАДАНИЯМ**

Практико-ориентированные задания выступают средством формирования у студентов системы интегрированных умений и навыков, необходимых для освоения профессиональных компетенций. Это могут быть ситуации, требующие применения умений и навыков, специфичных для соответствующего профиля обучения (знания содержания предмета), ситуации, требующие организации деятельности, выбора её оптимальной структуры личностно-ориентированных ситуаций (нахождение нестандартного способа решения).

Кроме этого, они выступают средством формирования у студентов умений определять, разрабатывать и применять оптимальные методы решения профессиональных задач. Они строятся на основе ситуаций, возникающих на различных уровнях осуществления практики и формулируются в виде производственных поручений (заданий).

Под практико-ориентированными задания понимают задачи из окружающей действительности, связанные с формированием практических навыков, необходимых в повседневной жизни, в том числе с использованием элементов производственных процессов.

Цель практико-ориентированных заданий – приобретение умений и навыков практической деятельности по изучаемой дисциплине.

Задачи практико-ориентированных заданий:

- закрепление, углубление, расширение и детализация знаний студентов при решении конкретных задач;

развитие познавательных способностей, самостоятельности мышления, творческой активности;

- овладение новыми методами и методиками изучения конкретной учебной дисциплины;

- обучение приемам решения практических задач;

- выработка способности логического осмысления полученных знаний для выполнения заданий;

- обеспечение рационального сочетания коллективной и индивидуальной форм обучения.

Важными отличительными особенностями практико-ориентированных задания от стандартных задач (предметных, межпредметных, прикладных) являются:

- значимость (познавательная, профессиональная, общекультурная, социальная) получаемого результата, что обеспечивает познавательную мотивацию обучающегося;

- условие задания сформулировано как сюжет, ситуация или проблема, для разрешения которой необходимо использовать знания из разных разделов основного предмета, из другого предмета или из жизни, на которые нет явного указания в тексте задания;

- информация и данные в задании могут быть представлены в различной форме (рисунок, таблица, схема, диаграмма, график и т.д.), что потребует распознавания объектов;

- указание (явное или неявное) области применения результата, полученного при решении задания.

Кроме выделенных четырех характеристик, практико-ориентированные задания имеют следующие:

1. по структуре эти задания – нестандартные, т.е. в структуре задания не все его компоненты полностью определены;

2. наличие избыточных, недостающих или противоречивых данных в условии задания, что приводит к объемной формулировке условия;

3. наличие нескольких способов решения (различная степень рациональности), причем данные способы могут быть неизвестны учащимся, и их потребуется сконструировать.

При выполнении практико-ориентированных заданий следует руководствоваться следующими общими рекомендациями:

- для выполнения практико-ориентированного задания необходимо внимательно прочитать задание, повторить лекционный материал по соответствующей теме, изучить рекомендуемую литературу, в т.ч. дополнительную;

- выполнение практико-ориентированного задания включает постановку задачи, выбор способа решения задания, разработку алгоритма практических действий, программы, рекомендаций, сценария и т. п.;

- если практико-ориентированное задание выдается по вариантам, то получить номер варианта исходных данных у преподавателя; если нет вариантов, то нужно подобрать исходные данные самостоятельно, используя различные источники информации;

- для выполнения практико-ориентированного задания может использоваться метод малых групп. Работа в малых группах предполагает решение определенных образовательных задач в рамках небольших групп с последующим обсуждением полученных результатов. Этот метод развивает навыки сотрудничества, достижения компромиссного решения, аналитические способности.

## ПОДГОТОВКА К ДИСКУССИИ

Современная практика предлагает широкий круг типов практических занятий. Среди них особое место занимает дискуссия, где в диалоге хорошо усваивается новая информация, видны убеждения студента, обсуждаются противоречия (явные и скрытые) и недостатки. Для обсуждения берутся конкретные актуальные вопросы, с которыми студенты предварительно ознакомлены. Дискуссия является одной из наиболее эффективных технологий группового взаимодействия, обладающей особыми возможностями в обучении, развитии и воспитании будущего специалиста.

Дискуссия (от лат. discussio - рассмотрение, исследование) - способ организации совместной деятельности с целью интенсификации процесса принятия решений в группе посредством обсуждения какого-либо вопроса или проблемы.

Дискуссия обеспечивает активное включение студентов в поиск истины; создает условия для открытого выражения ими своих мыслей, позиций, отношений к обсуждаемой теме и обладает особой возможностью воздействия на установки ее участников в процессе группового взаимодействия. Дискуссию можно рассматривать как метод интерактивного обучения и как особую технологию, включающую в себя другие методы и приемы обучения: «мозговой штурм», «анализ ситуаций» и т.д.

Обучающий эффект дискуссии определяется предоставляемой участнику возможностью получить разнообразную информацию от собеседников, продемонстрировать и повысить свою компетентность, проверить и уточнить свои представления и взгляды на обсуждаемую проблему, применить имеющиеся знания в процессе совместного решения учебных и профессиональных задач.

Развивающая функция дискуссии связана со стимулированием творчества обучающихся, развитием их способности к анализу информации и аргументированному, логически выстроенному доказательству своих идей и взглядов, с повышением коммуникативной активности студентов, их эмоциональной включенности в учебный процесс.

Влияние дискуссии на личностное становление студента обусловливается ее целостно - ориентирующей направленностью, созданием благоприятных условий для проявления индивидуальности, самоопределения в существующих точках зрения на определенную проблему, выбора своей позиции; для формирования умения взаимодействовать с другими, слушать и слышать окружающих, уважать чужие убеждения, принимать оппонента, находить точки соприкосновения, соотносить и согласовывать свою позицию с позициями других участников обсуждения.

Безусловно, наличие оппонентов, противоположных точек зрения всегда обостряет дискуссию, повышает ее продуктивность, позволяет создавать с их помощью конструктивный конфликт для более эффективного решения обсуждаемых проблем.

Существует несколько видов дискуссий, использование того или иного типа дискуссии зависит от характера обсуждаемой проблемы и целей дискуссии.

Условия эффективного проведения дискуссии:

- информированность и подготовленность студентов к дискуссии,

- свободное владение материалом, привлечение различных источников для аргументации отстаиваемых положений;

- правильное употребление понятий, используемых в дискуссии, их единообразное понимание;

- корректность поведения, недопустимость высказываний, задевающих личность оппонента; установление регламента выступления участников;

- полная включенность группы в дискуссию, участие каждого студента в ней.

*Подготовка студентов к дискуссии*: если тема объявлена заранее, то следует ознакомиться с указанной литературой, необходимыми справочными материалами, продумать свою позицию, четко сформулировать аргументацию, выписать цитаты, мнения специалистов.

*В проведении* дискуссии выделяется несколько этапов.

*Этап 1-й, введение в дискуссию:* формулирование проблемы и целей дискуссии; определение значимости проблемы, совместная выработка правил дискуссии; выяснение однозначности понимания темы дискуссии, используемых в ней терминов, понятий.

*Этап 2-й, обсуждение проблемы:* обмен участниками мнениями по каждому вопросу. Цель этапа - собрать максимум мнений, идей, предложений, соотнося их друг с другом.

*Этап 3-й, подведение итогов обсуждения:* выработка студентами согласованного мнения и принятие группового решения.

Далее подводятся итоги дискуссии, заслушиваются и защищаются проектные задания. После этого проводится "мозговой штурм" по нерешенным проблемам дискуссии, а также выявляются прикладные аспекты, которые можно рекомендовать для включения в курсовые и дипломные работы или в апробацию на практике.

Семинары-дискуссии проводятся с целью выявления мнения студентов по актуальным и проблемным вопросам.

# ПОДГОТОВКА К ПРОМЕЖУТОЧНОЙ АТТЕСТАЦИИ

При подготовке к зачету по дисциплине «Основы проектной деятель*ности»* обучающемуся рекомендуется:

1. повторить пройденный материал и ответить на вопросы, используя конспект и материалы лекций. Если по каким-либо вопросам у студента недостаточно информации в лекционных материалах, то необходимо получить информацию из раздаточных материалов и/или учебников (литературы), рекомендованных для изучения дисциплины «Основы проектной деятельности».

Целесообразно также дополнить конспект лекций наиболее существенными и важными тезисами для рассматриваемого вопроса;

2. при изучении основных и дополнительных источников информации в рамках выполнения заданий на зачете особое внимание необходимо уделять схемам, рисункам, графикам и другим иллюстрациям, так как подобные графические материалы, как правило, в наглядной форме отражают главное содержание изучаемого вопроса;

3. при изучении основных и дополнительных источников информации в рамках выполнения заданий на зачете (в случаях, когда отсутствует иллюстративный материал) особое внимание необходимо обращать на наличие в тексте словосочетаний вида «во-первых», «во-вторых» и т.д., а также дефисов и перечислений (цифровых или буквенных), так как эти признаки, как правило, позволяют структурировать ответ на предложенное задание.

Подобную текстовую структуризацию материала слушатель может трансформировать в рисунки, схемы и т. п. для более краткого, наглядного и удобного восприятия (иллюстрации целесообразно отразить в конспекте лекций - это позволит оперативно и быстро найти, в случае необходимости, соответствующую информацию);

4. следует также обращать внимание при изучении материала для подготовки к зачету на словосочетания вида «таким образом», «подводя итог сказанному» и т.п., так как это признаки выражения главных мыслей и выводов по изучаемому вопросу (пункту, разделу). В отдельных случаях выводы по теме (разделу, главе) позволяют полностью построить (восстановить, воссоздать) ответ на поставленный вопрос (задание), так как содержат в себе основные мысли и тезисы для ответа.
## МИНОБРНАУКИ РОССИИ

ФГБОУ ВО «Уральский государственный горный университет»

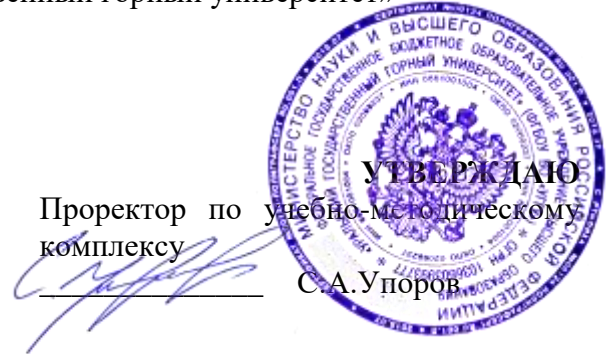

## **МЕТОДИЧЕСКИЕ РЕКОМЕНДАЦИИ К САМОСТОЯТЕЛЬНОЙ РАБОТЕ ПО ДИСЦИПЛИНЕ**

## **Б1.О.27 УПРАВЛЕНИЕ ПРОЕКТАМИ**

Специальность: *21.05.03 Технология геологической разведки* 

Специализация: *Геофизические информационные системы*

Автор: Устьянцева Н.В.

Одобрены на заседании кафедры Рассмотрены методической комиссией *Геологии и геофизики нефти и газа*

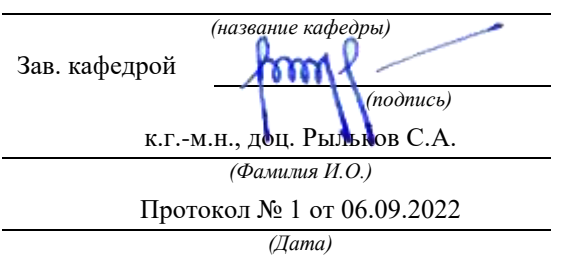

факультета геологии и геофизик *(название кафедры) (название факультета)* Председатель *(подпись) (подпись)* д.г.-м.н., проф. Бондарев В.И. *(Фамилия И.О.) (Фамилия И.О.)* Протокол № 1 от 06.09.2022 Протокол № 1 от 13.09.2022 *(Дата) (Дата)*

Екатеринбург

#### **Введение**

Самостоятельная работа студента является важнейшей составной частью образовательной программы подготовки дипломированного специалиста. По курсу «Управление проектами» обязательная самостоятельная работа студента осуществляется в следующих направлениях:

- выполнение домашних заданий;
	- освоение материалов по отдельным темам, входящим в Рабочую программу дисциплины [5];
- подготовка к экзамену;

Самостоятельная работа студентов направлена на развитие интеллектуальных умений, повышение творческого потенциала студентов и заключается в:

 поиске, анализе, структурировании и презентации информации, анализе научных публикаций;

 исследовательской работе и участии в научных студенческих конференциях, семинарах и олимпиадах.

Оценка результатов самостоятельной работы организуется как единство двух форм: самоконтроль и контроль со стороны преподавателей.

Данные методические указания предназначены для организации самостоятельной работы студентов при освоении отдельных тем дисциплины.

#### **Методические указания к самостоятельной работе студента**

В последующем разделе пособия приведена развернутая программа дисциплины «Управление проектами». Здесь указаны наименование и содержание лекционных тем в соответствии с рабочей программой дисциплины [6]. Каждая тема является основой вопросов в зачетном билете. При чтении лекций по курсу преподаватель указывает те темы дисциплины, которые выносятся на самостоятельную проработку студентами. Основной объем информации по каждой теме содержится в учебнике по курсу [1-3]. Для углубленного освоения темы рекомендуется дополнительная литература [4, 5]. Для самоконтроля и приобретения навыков решения задач по отдельным разделам дисциплины в последнем разделе приведены контрольные вопросы и упражнения, которые являются основой подготовки к зачету.

При освоении указанных ниже тем рекомендуется следующий порядок самостоятельной работы студента.

1. Ознакомьтесь со структурой темы.

2. По учебным пособиям [1-3] освойте каждый структурный элемент темы. Во всех темах указаны разделы и страницы учебника, содержащие данный материал.

3. При необходимости используйте указанную дополнительную литературу. Консультацию по использованию дополнительной литературы Вы можете получить у преподавателя.

4. Ответьте на контрольные вопросы и выполните рекомендованные упражнения. При затруднениях в ответах на вопросы вернитесь к изучению рекомендованной литературы.

5. Законспектируйте материал. При этом конспект может быть написан в виде ответов на контрольные вопросы и упражнения.

При самостоятельной работе над указанными темами рекомендуется вести записи в конспектах, формируемых на лекционных занятиях по курсу, и в том порядке, в котором данные темы следуют по учебной программе.

Данное учебно-методическое пособие может быть использовано при подготовке ответов на вопросы во время экзамена.

### **Содержание курса**

### **Тема 1. Введение в управление проектами**

История возникновения проектного менеджмента**.**

*Дополнительная литература:* [1-3, 4].

### *Контрольные вопросы и упражнения:*

1. Какие основные тенденции в развитии практики управления проектами можно выделить в настоящее время?

2. Какие международные стандарты по управлению проектами вы знаете?

3. Какие области в управлении проектами охватывают стандарты PMI?

### **Тема 2. Организационная структура проекта.**

Основные понятия, подходы к определению и структуре проектного цикла. Предынвестиционная фаза: этапы реализации, состав основных предпроектных документов. Проектный анализ и оценка жизнеспособности и финансовой реализуемости в рамках предынвестиционной фазы. Инвестиционная и эксплуатационная фазы жизненного цикла проекта: состав и этапы разработки проектной документации; строительная фаза проекта; завершение инвестиционно-строительного этапа проекта. Этапы эксплуатационной фазы, ее содержание, период оценки.

#### *Дополнительная литература:* [1,2, 5].

#### *Контрольные вопросы и упражнения:*

1. Что входит в понятие «окружение проекта»?

2. Что такое «жизненный цикл проекта» и для чего он применяется в управлении проектами?

3. Кто относится к участникам проекта?

4. Каковы обязанности и полномочия менеджера проекта? Какие требования предъявляются к менеджеру проекта?

5. Какие группы интересов пересекаются в проекте?

6. Какие проекты можно отнести к нетрадиционному типу?

7. Каковы подсистемы управления проектами?

8. Перечислите управляемые параметры проекта.

9. Какие преимущества и ограничения с точки зрения управления проектами имеют основные типы организационных структур компаний, исполняющих проекты?

10. Чем отличаются фазы жизненного цикла и этапы реализации проекта?

11. Каковы основные риски и факторы успеха проекта внедрения корпоративной системы управления проектами?

12. Что такое «зрелость компании в области управления проектами»?

13. В чем заключаются различия между проектом, программой и портфелем? Каковы взаимосвязи между ними?

14. К какому виду проектов вы бы отнесли:

— проект перестройки системы высшего образования в России;

— проект финансовой стабилизации России;

— запуск межпланетной станции для высадки человека на Марсе;

— проект строительства пирамид в Древнем Египте;

— постройку железнодорожного вокзала?

15. Что такое проект? Какие признаки характеризуют проект?

16. Перечислите основные отличия проектной деятельности по отношению к функциональной?

#### **Тема 3. Процессы и методы управления проектами.**

Планирование проекта: постановка целей и задач проекта; основные понятия и определения; информационное обеспечение; методы планирования; документирование плана проекта. Методы управлениями проекта: диаграмма Ганта; сетевой график. Контроль и регулирование проекта: цели и содержание контроля; мониторинг работ по проекту; измерение процесса выполнения работ и анализ результатов, внесение корректив; принятие решений; управление изменениями. Управление стоимостью проекта: основные принципы; методы оценки; бюджетирование проекта; контроль стоимости. Управление работами по проекту: взаимосвязь объектов, продолжительности и стоимости работ; принципы эффективного управления временем, формы контроля производительности труда. Менеджмент качества, постановка систем качества. Управление ресурсами проекта: процессы, принципы, управление закупками и запасами, правовое регулирование закупок и поставок, проектная логистика. Управление командой проекта: основные понятия, принципы, организационные аспекты, создание команды, эффективные совещания, управление взаимоотношениями, оценка эффективности, организационная культура, мотивация, конфликты.

*Дополнительная литература:* [2, 3, 5].

*Контрольные вопросы и упражнения:*

1. Каким образом процессный подход применяется к управлению проектами? Что дает применение процессного подхода компании, исполняющей проекты?

2. Какие процессы могут быть выделены в проектах? Какие из них могут быть стандартизированы?

3. Как организуется взаимодействие между пятью группами процессов управления проектом согласно стандарту «Руководство PMBOK»?

4. Какие аспекты проекта должны быть рассмотрены при принятии решения об инициации проекта?

5. Какие документы могут быть сформированы на выходе фазы инициации проекта?

6. Для чего в проектах предназначен Устав проекта? Кто, как правило, отвечает за его разработку? Какие разделы может включать данный документ?

7. Каковы критические факторы успеха на стадии планирования проекта.

8. Опишите основные и вспомогательные процессы планирования.

9. Каковы наиболее вероятные риски при планировании проекта и действия для их уменьшения?

10. В чем заключается руководство и управление исполнением проекта?

11. Что включает в себя процесс мониторинга и контроля работ проекта?

Какие показатели целесообразно использовать для мониторинга проекта на разных стадиях его жизненного цикла?

12. Что входит в понятие «цели проекта»?

#### **Тема 4 Специальные вопросы управления проектами.**

Организационные структуры управления проектами: принципы построения, виды, современные методы моделирования проектных структур. Организация офиса проекта: понятие, принципы проектирования и организации. Маркетинг проекта. Проектное финансирование: источники и формы. Оценка эффективности инвестиционных проектов: принципы оценки; информационное обеспечение и исходные данные; основные показатели оценки, критерии выбора вариантов проектных решений. Управление рисками: основные понятия, принципы классификации, методы анализа и снижения проектных рисков, организации управления рисками. Особенности управления проектами при освоении минерально-сырьевой базы: основные понятия; конъюнктура рынков минерального сырья и их виды; принципы и специфика оценки эффективности проектов.

## Дополнительная литература: [2, 3, 5].

### Контрольные вопросы и упражнения:

1. Что включает в себя понятие «управление стоимостью проекта»?

2. Какие существуют способы проектного финансирования? Какие вы знаете источники финансирования?

3. Какие показатели могут быть использованы для оценки финансовой эффективности проекта на начальных фазах жизненного цикла?

4. Каким образом проводится оценка стоимости проекта? Какие методы для выполнения данного процесса могут быть использованы?

5. Как может изменяться точность расчетов стоимости проекта в зависимости от фаз жизненного цикла проекта, на которых выполняются расчеты?

6. Какие виды оценок стоимости проекта вы знаете?

7. Какими ресурсами определяется стоимость проекта?

8. Какие типы бюлжетов в зависимости от сталии жизненного никла проекта вы знаете?

9. Как связаны между собой бюджеты проектов и другие бюджеты, формируемые в компании, исполняющей проекты?

10. Чем различаются традиционный метод контроля и метод освоенного объема?

11. Что представляет собой метод управления освоенным объемом и как его воз-

можно применить для мониторинга и формирования отчетности по стоимости проек-Ta?

#### Вопросы к зачету по курсу «Управление проектами»

1. Понятие, особенности проекта

- 2. Окружение проекта: структура, состав.
- 3. Классификация проектов.
- 4. Сущность управления проектами.
- 5. Базовые понятия управления проектами.
- 6. Сравнение функций традиционного и проектного управления.
- 7. Принципиальная модель управления проектами

8. Фазы и этапы жизненного цикла проекта.

9. Функции управления проектами.

- 10. Цель, стратегия и результаты проекта.
- 11. Проектный цикл.
- 12. Участники проекта.
- 13. Разработка концепции проекта.
- 14. Проектный анализ
- 15. Опенка жизнеспособности и реализуемости проекта.
- 16. Экспертиза проекта.
- 17. Оценка эффективности проекта с учетом риска.
- 18. Управление рисками проекта.
- 19. Управление ресурсами проекта
- 20. Управление работами проекта.
- 21. Управление стоимостью проекта.

22. Управление командой проекта.

23. Контроль и регулирование проекта.

#### **Рекомендуемая литература**

1. Рыбалова, Е. А. Управление проектами : учебно-методическое пособие / Е. А. Рыбалова. — Томск : Томский государственный университет систем управления и радиоэлектроники, 2015. — 149 с. — ISBN 2227-8397. — Текст : электронный // Электроннобиблиотечная система IPR BOOKS : [сайт]. — URL:<http://www.iprbookshop.ru/72202.html>

2. Рыбалова, Е. А. Управление проектами : учебное пособие / Е. А. Рыбалова. — Томск : Томский государственный университет систем управления и радиоэлектроники, 2015. — 206 с. — ISBN 2227-8397. — Текст: электронный // Электронно-библиотечная система IPR BOOKS : [сайт]. — URL:<http://www.iprbookshop.ru/72203.html>

3. Лебедева, Т. Н. Методы и средства управления проектами : учебно-методическое пособие / Т. Н. Лебедева, Л. С. Носова. — Челябинск : Южно-Уральский институт управления и экономики, 2017. — 79 c. — ISBN 978-5-9909865-1-0. — Текст : электронный // Электронно-библиотечная система IPR BOOKS : [сайт]. — URL: <http://www.iprbookshop.ru/81304.htmlм>

4. Коновальчук, Е. В. Модели и методы оперативного управления проектами : монография / Е. В. Коновальчук, Д. А. Новиков. — Москва : ИПУ РАН, 2004. — 63 c. — ISBN -. — Текст : электронный // Электронно-библиотечная система IPR BOOKS : [сайт]. — URL:<http://www.iprbookshop.ru/8516.html>

5. Матюшка, В. М. Управление проектами : учебное пособие / В. М. Матюшка. — Москва : Российский университет дружбы народов, 2010. — 556 c. — ISBN 978-5-209- 03896-2. — Текст : электронный // Электронно-библиотечная система IPR BOOKS : [сайт]. — URL:<http://www.iprbookshop.ru/11440.html>

6. Управление проектами: рабочая программа дисциплины для студентов специальности 21.05.02 Прикладная геология специализация Геология месторождений нефти и газа.

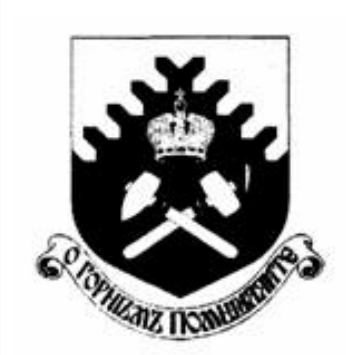

Министерство образования и науки РФ ФГБОУ ВО «Уральский государственный горный университет»

 $\overline{a}$ 

## Е. Б. Волков, Ю. М. Казаков

## ТЕОРЕТИЧЕСКАЯ МЕХАНИКА

Учебно-методическое пособие для самостоятельной работы студентов

> Екатеринбург 2017

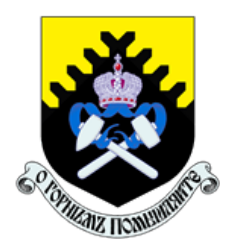

 Министерство образования и науки РФ ФГБОУ ВО «Уральский государственный горный университет»

ОДОБРЕНО

 Методической комиссией горно-механического факультета «15» декабря 2017 г. Председатель комиссии проф. В. П. Барановский

## Е. Б. Волков, Ю. М. Казаков

## ТЕОРЕТИЧЕСКАЯ МЕХАНИКА

Учебно-методическое пособие для самостоятельной работы студентов

Издание УГГУ Екатеринбург, 2017

## Рецензент: Н. М. Суслов, д-р техн. наук, заведующий кафедрой ГМК Уральского государственного горного университета

Учебно-методическое пособие рассмотрено на заседании кафедры технической механики от 19.12.2016 г. (протокол № 2) и рекомендовано для издания в УГГУ.

Печатается по решению Редакционно-издательского совета Уральского государственного горного университета.

## Волков Е. Б., Казаков Ю. М.

В67 ТЕОРЕТИЧЕСКАЯ МЕХАНИКА: Учебно-методическое пособие для самостоятельной работы студентов. / Е. Б. Волков, Ю. М. Казаков, Уральский государственный горный университет. Екатеринбург: Изд-во УГГУ, 2017. 156 с.

Учебно-методическое пособие для самостоятельной работы студентов содержит краткие методические указания, контрольные задания и примеры выполнения заданий по темам: «Статика твердого тела. Равновесие произвольной плоской и пространственной систем сил», «Кинематика вращательного и плоскопараллельного движений твердого тела. Определение скоростей и ускорений точек твёрдого тела», «Сложное движение точки», «Динамика точки. Дифференциальные уравнения движения точки. Гармонические и вынужденные колебания точки. Применение теоремы об изменении кинетической энергии при исследовании движения точки», «Применение общих теорем динамики к исследованию движения механической системы», «Принципы механики. Применение общего уравнения динамики к исследованию движения механической системы», «Уравнения Лагранжа II рода».

Учебно-методическое пособие для студентов всех специальностей очной формы обучения.

> Волков Е. Б., Казаков Ю. М., 2017 Уральский государственный горный университет, 2017

## ОГЛАВЛЕНИЕ

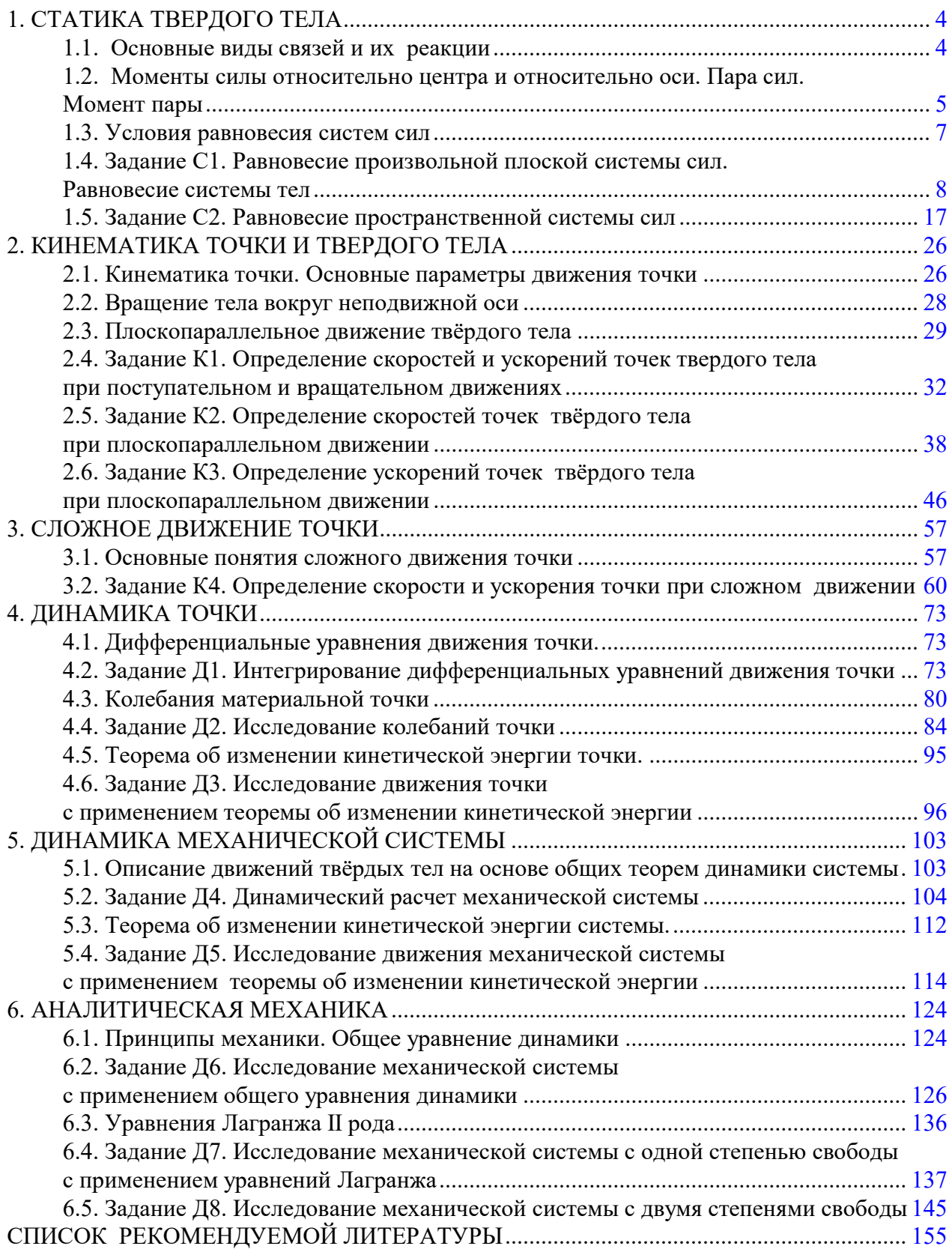

## 1. СТАТИКА ТВЕРДОГО ТЕЛА

Статика представляет раздел теоретической механики, в котором изучаются условия равновесия твердых тел под действием системы сил.

## 1.1. Основные виды связей и их реакции

Опора тела на гладкую плоскость (поверхность) без трения. Реакция приложена в точке касания и направлена перпендикулярно к общей касательной соприкасающихся поверхностей. При опоре углом, или на угол (рис. 1.1, а), реакция направлена по нормали к одной из поверхностей. Гибкая связь. Если на тело наложена связь в виде гибкой нерастяжимой нити (каната, троса), то реакция связи  $\overline{a}$  $T$ , равная натяжению нити, приложена к телу и направлена вдоль нити (рис. 1.1, b).

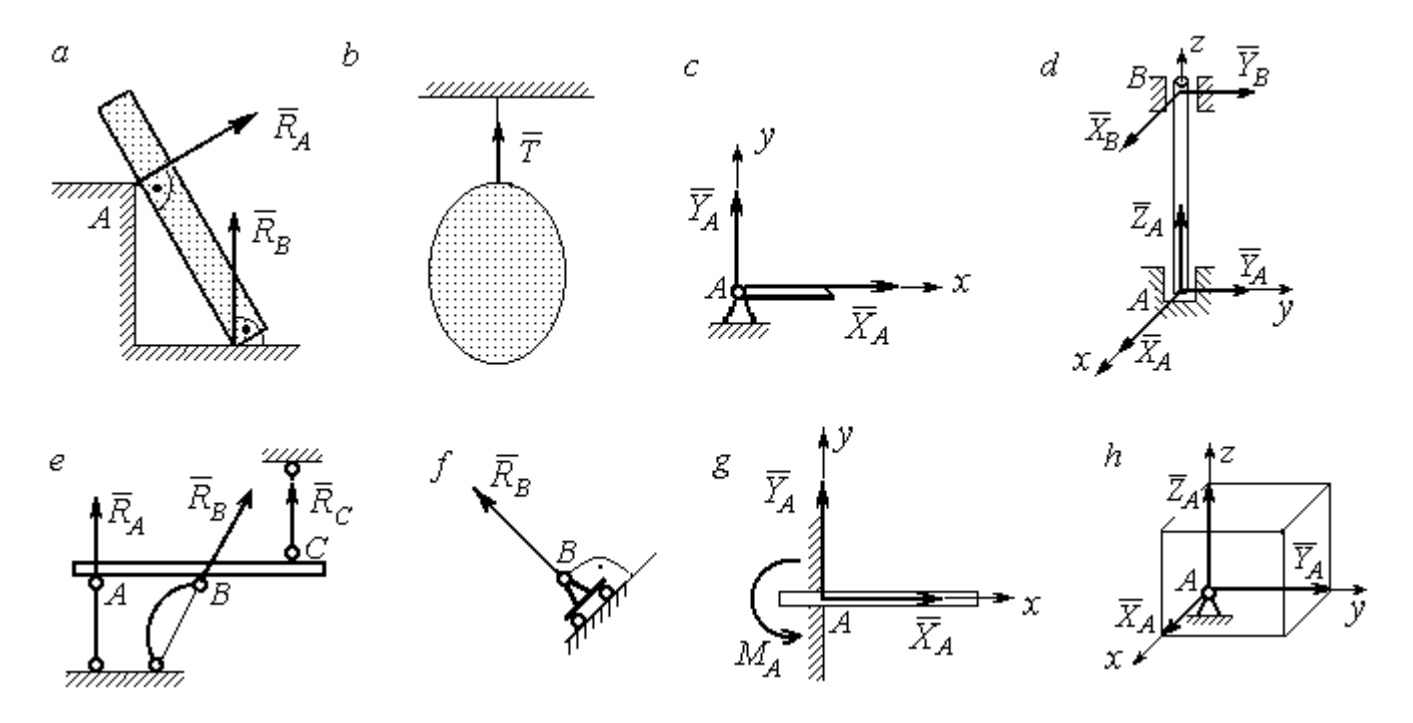

Рис. 1.1. Виды связей и их реакции:

а – реакция опоры тела на гладкую поверхность без трения;  $b$  – реакция связи гибкой нерастяжимой нити;  $c$  – реакция цилиндрического шарнира;  $d$  – реакция подшипника и подпятника;  $e$  – реакция невесомого стержня;  $f$  – реакция подвижной опоры;  $g$  – реакция жесткой заделки;  $h$  – реакция пространственного шарнира

Цилиндрический шарнир (подшипник) создает соединение, при котором одно тело может вращаться по отношению к другому. Реакция цилиндрического шарнира лежит в плоскости, перпендикулярной оси шарнира. При решении задач реакцию цилиндрического шарнира  $\,R_{A}\,$  $\rightarrow$  изображают ее составляющими  $\overline{X}_A$  $\overline{a}$ и  $Y_A$  $\rightarrow$ , взятыми по направлениям координатных осей (рис. 1.1,  $c$ ). Реакция подшипника  $R_{B}^{\phantom{\dag}}$  $\Rightarrow$  (рис. 1.1, d) также изображается своими составляющими  $\overline{X}_B$  $\rightarrow$ и  $Y_B$  $\rightarrow$ , взятыми по направлениям координатных осей в плоскости, перпендикулярной оси вращения подшипника. Величина реакции определяется по формуле:  $R_A = \sqrt{X_A^2 + Y_A^2}$  . Реакция прямолинейного невесомого стержня с шарнирными соединениями на краях направлена вдоль самого стержня, а криволинейного – вдоль линии, соединяющей точки крепления стержня (рис. 1.1,  $e$ ). Реакция подвижной опоры  $\,{R}_{B}\,$  $\rightarrow$ (рис.  $1.1, f$ ) направлена по нормали к поверхности, на которую опираются катки опоры. Жесткая заделка (рис. 1.1, g) препятствует не только линейным перемещениям тела, но и повороту. Реакция заделки состоит из силы реакции  $\overline{R}_{A}$  $\Rightarrow$  и пары сил с моментом  $\overline{M}_{\overline{A}}$ . При решении задач силу реакции жесткой заделки  $\overline{R}_{\overline{A}}$  $\rightarrow$  изображают ее составляющими  $\overline{X}_A$  $\rightarrow$ и  $\overline{Y}_A$  $\overline{a}$ , взятыми по направлениям координатных осей. Модуль реакции определяется по формуле  $R_A = \sqrt{X_A^2 + Y_A^2}$ . Виды связей и их реакции показаны на рис. 1.1.

## 1.2. Моменты силы относительно центра и относительно оси. Пара сил. Момент пары

Алгебраическим моментом силы  $F$  относительно центра  $O$   $\;M_{\textit{O}}(\vec{F})$  $\overline{\phantom{a}}$ , или просто моментом силы  $\overline{a}$  $F$ относительно центра  $O$ , называют взятое с соответствующим знаком произведение модуля силы  $\overline{a}$  $\overline{F}$  на кратчайшее расстояние h от центра  $O$  до линии действия силы:  $\overline{M}_O(\bar{F})$  =  $\pm F h$  $\overline{\phantom{a}}$ (рис. 1.2, а).

Величину h называют плечом силы. Момент силы относительно центра считается положительным, если сила стремится повернуть тело вокруг центра против хода часовой стрелки, и отрицательным – в обратном случае.

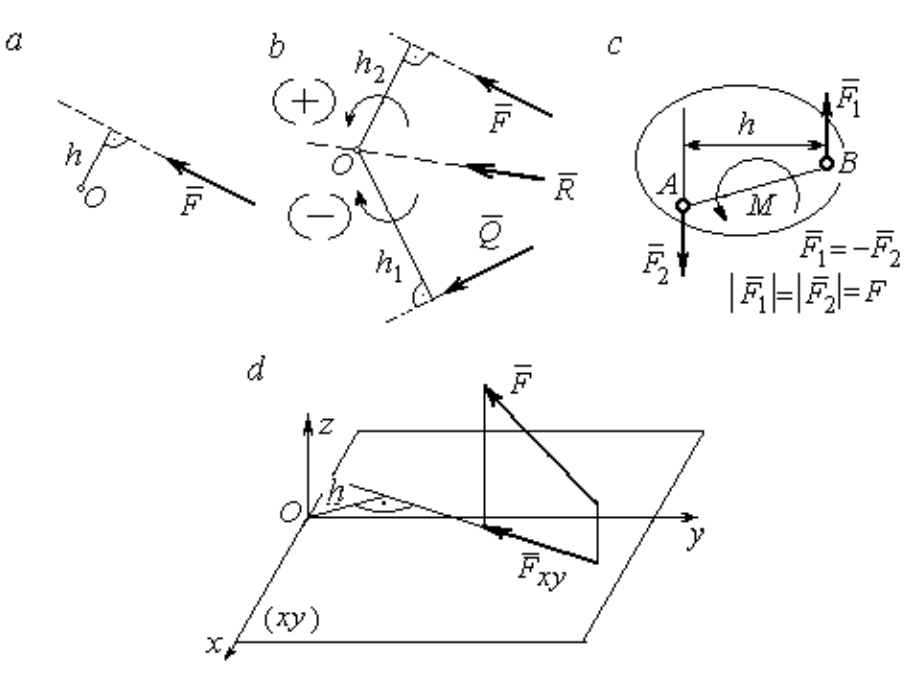

Рис. 1.2. Схемы для вычисления моментов сил:  $a, b$  – момент силы относительно центра;  $c$  – момент пары сил;  $d$  – момент силы относительно оси

На рис. 1.2,  $b$  показано, что момент силы  $\overline{\phantom{a}}$  $\vec{F}$  относительно центра  $O$  положительный, а момент силы  $\overline{a}$  $\overline{Q}$  относительно того же центра – отрицательный. Момент силы  $\overline{R}$  $\rightarrow$ относительно центра  $O$  равен нулю, так как линия действия этой силы проходит через центр  $O$  и плечо силы равно нулю.

**Парой сил,** или просто парой (рис.1.2, *с*), называют систему двух равных по модулю сил, параллельных, направленных в противоположные стороны и не лежащих на одной прямой. Алгебраическим моментом пары сил, или моментом пары, называют взятое со знаком плюс или минус произведение модуля одной из сил пары на плечо пары – кратчайшее расстояние между линиями действия ее сил. Правило знаков такое же, как и для момента силы. На рисунках пару часто изображают дуговой стрелкой, показывающей направление поворота твердого тела под действием пары (см. *М* на рис. 1.2, *с*).

Моментом силы относительно оси называют момент проекции этой силы на плоскость, перпендикулярную оси, относительно точки пересечения оси с этой плоскостью. На рис. 1.2,  $d$  показано вычисление момента силы  $F$  относительно оси z:  $M_z(\vec{F}) = F_{xy}h$ , где  $F_{xy}$  – проекция силы  $\vec{F}$  на плоскость *xy*, перпендикулярную оси z,  $h$  – плечо проекции  $F_{xy}$  относительно центра  $O$  – точки пересечения оси  $z$  и плоскости  $xOy$ .

## 1.3. Условия равновесия систем сил

Плоской системой сил называется система сил, расположенных в одной плоскости.

Основная форма условий равновесия плоской системы сил. Для равновесия плоской системы сил. приложенных к твердому телу, необходимо и достаточно, чтобы суммы проекций всех сил на каждую из двух осей прямоугольной системы координат, расположенной в плоскости действия сил, были равны нулю и сумма моментов сил относительно любого центра, находящегося в плоскости действия сил, также была равна нулю:

$$
\sum F_{kx} = 0
$$
,  $\sum F_{ky} = 0$ ,  $\sum M_A(\overline{F}_k) = 0$ ,

где  $F_{kx}$ ,  $F_{ky}$  – проекции всех сил на координатные оси;  $M_A(\vec{F}_k)$  – моменты всех сил относительно произвольно выбранного центра А.

Пространственной системой сил называется система сил, расположенных произвольно в пространстве.

Для равновесия пространственной системы сил необходимо и достаточно, чтобы суммы проекций всех сил на оси прямоугольной системы координат были равны нулю и суммы моментов всех сил относительно тех же осей также были равны нулю:

$$
\sum F_{kx} = 0
$$
,  $\sum F_{ky} = 0$ ,  $\sum F_{kz} = 0$ ,

$$
\sum M_x(\vec{F}_k) = 0
$$
,  $\sum M_y(\vec{F}_k) = 0$ ,  $\sum M_z(\vec{F}_k) = 0$ ,

где  $F_{kx}$ ,  $F_{ky}$ ,  $F_{kz}$  – проекции всех сил на координатные оси *x*, *y*, *z*;  $M_x(\vec{F}_k)$ ,  $M_{v}(\vec{F}_{k})$ ,  $M_{z}(\vec{F}_{k})$  – моменты всех сил относительно выбранных осей.

### Равновесие систем тел

Связи, соединяющие части конструкции, называют внутренними, в отличие от внешних связей, скрепляющих конструкцию с внешними телами, не входящими в данную конструкцию. Одним из способов решения задач на равновесие сил, действующих на сочленённую конструкцию с внутренними связями, является разбиение конструкции на отдельные тела и составление уравнений равновесия для каждого из тел, входящих в конструкцию. При этом в уравнения равновесия должны входить только силы, непосредственно приложенные к тому телу, равновесие которого рассматривается.

## 1.4. Задание С1. Равновесие произвольной плоской системы сил. Равновесие системы тел

Каждый вариант задания включает две задачи по темам: «Равновесие произвольной плоской системы сил» и «Равновесие системы тел».

В задачах требуется определить реакции связей конструкции исходя из условия равновесия произвольной плоской системы сил. Весом стержневых подпорок, поддерживающих балочные конструкции, и блоков, через которые перекинуты невесомые нити, пренебречь.

Варианты заданий даны на рис.  $1.3 - 1.6$ . Исходные данные приведены в табл. 1.1. Из таблицы исходных данных выбираются значения тех параметров, которые указаны на схемах.

8

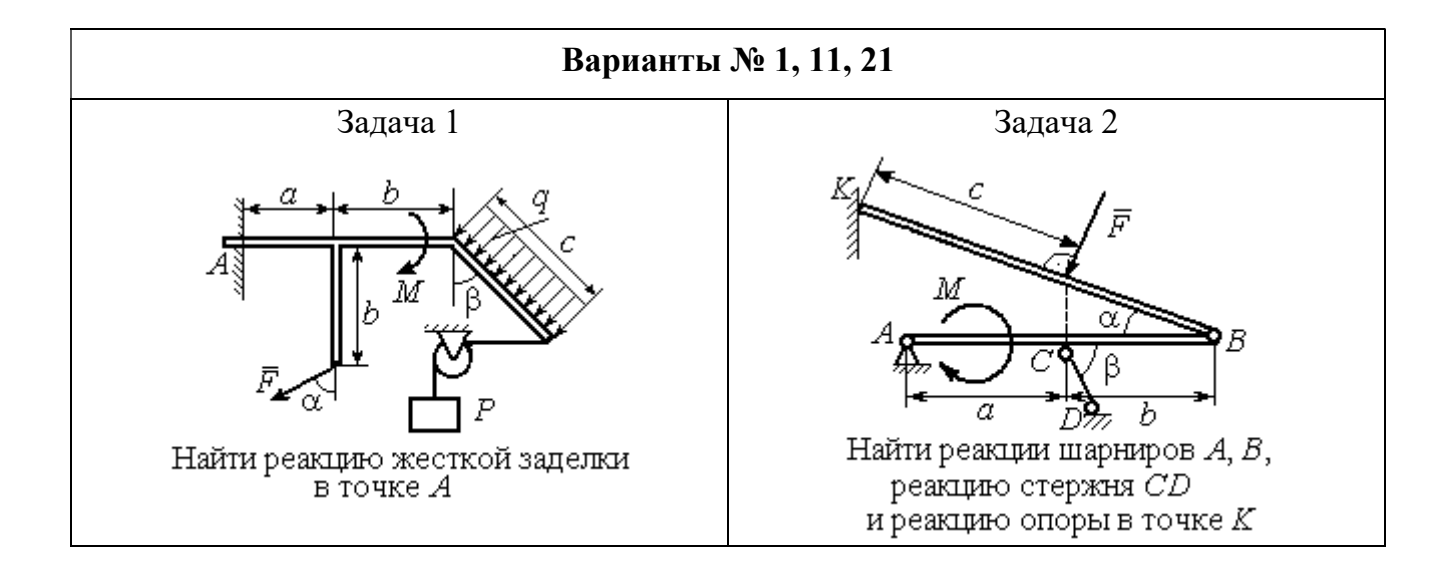

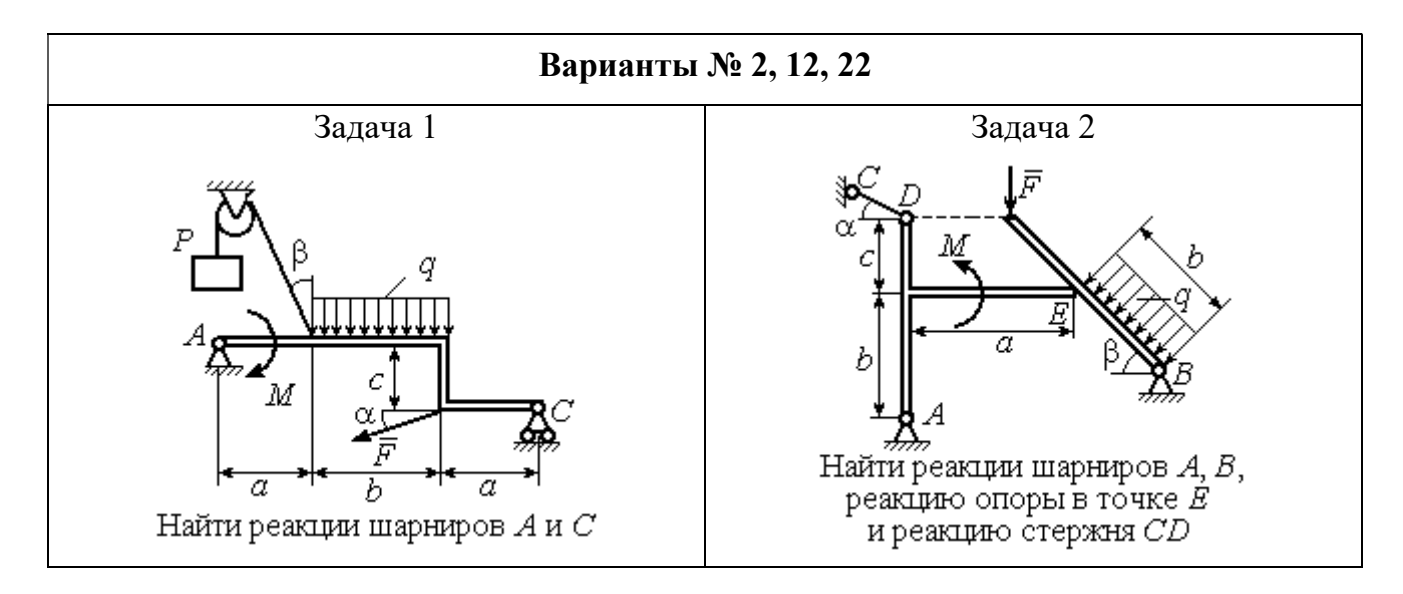

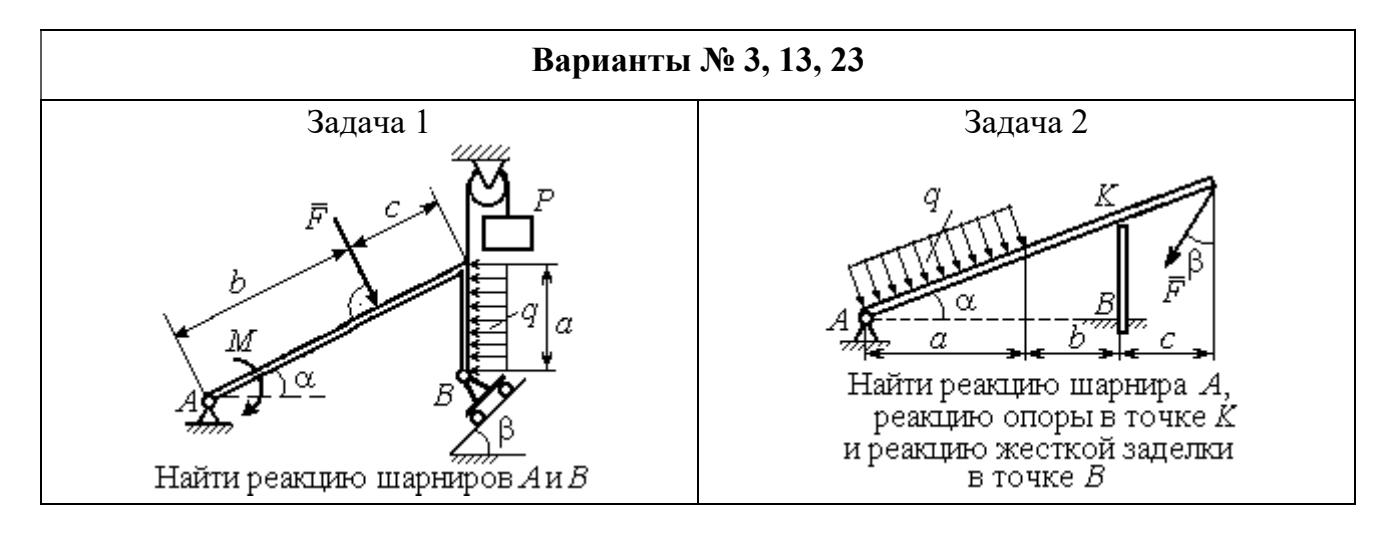

Рис. 1.3. Задание С1. Равновесие произвольной плоской системы сил. Равновесие системы тел. Номера вариантов задания  $1-3$ ,  $11-13$ ,  $21-23$ 

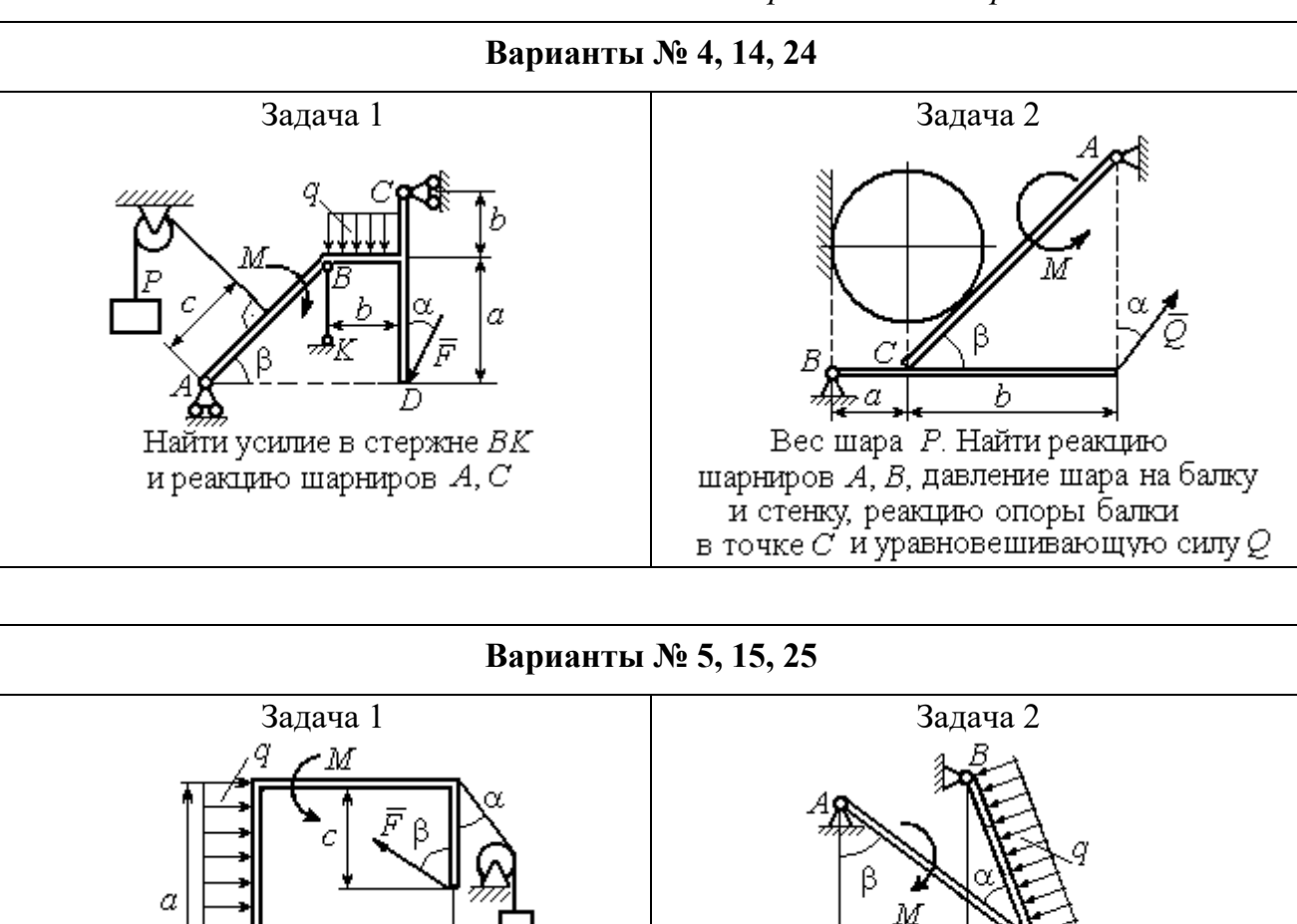

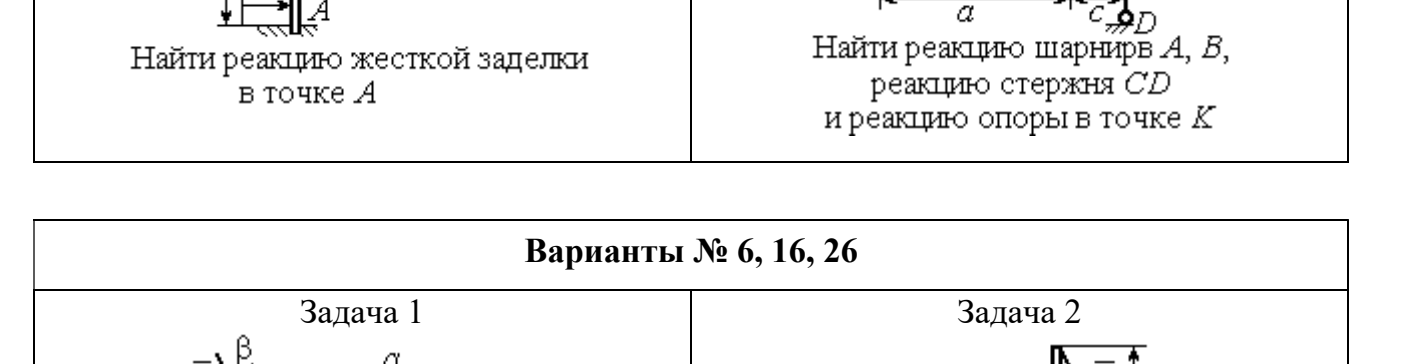

h

Найти реакции шарниров  $A$  и  $C$ 

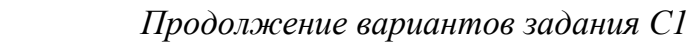

Рис. 1.4. Задание С1. Равновесие произвольной плоской системы сил. Равновесие системы тел. Номера вариантов задания 4 – 6, 14 – 16, 24 –26

Найти реакцию жесткой заделки в точке  $A$  и реакции шарниров  $B$  и  $C$ 

Продолжение вариантов задания С1

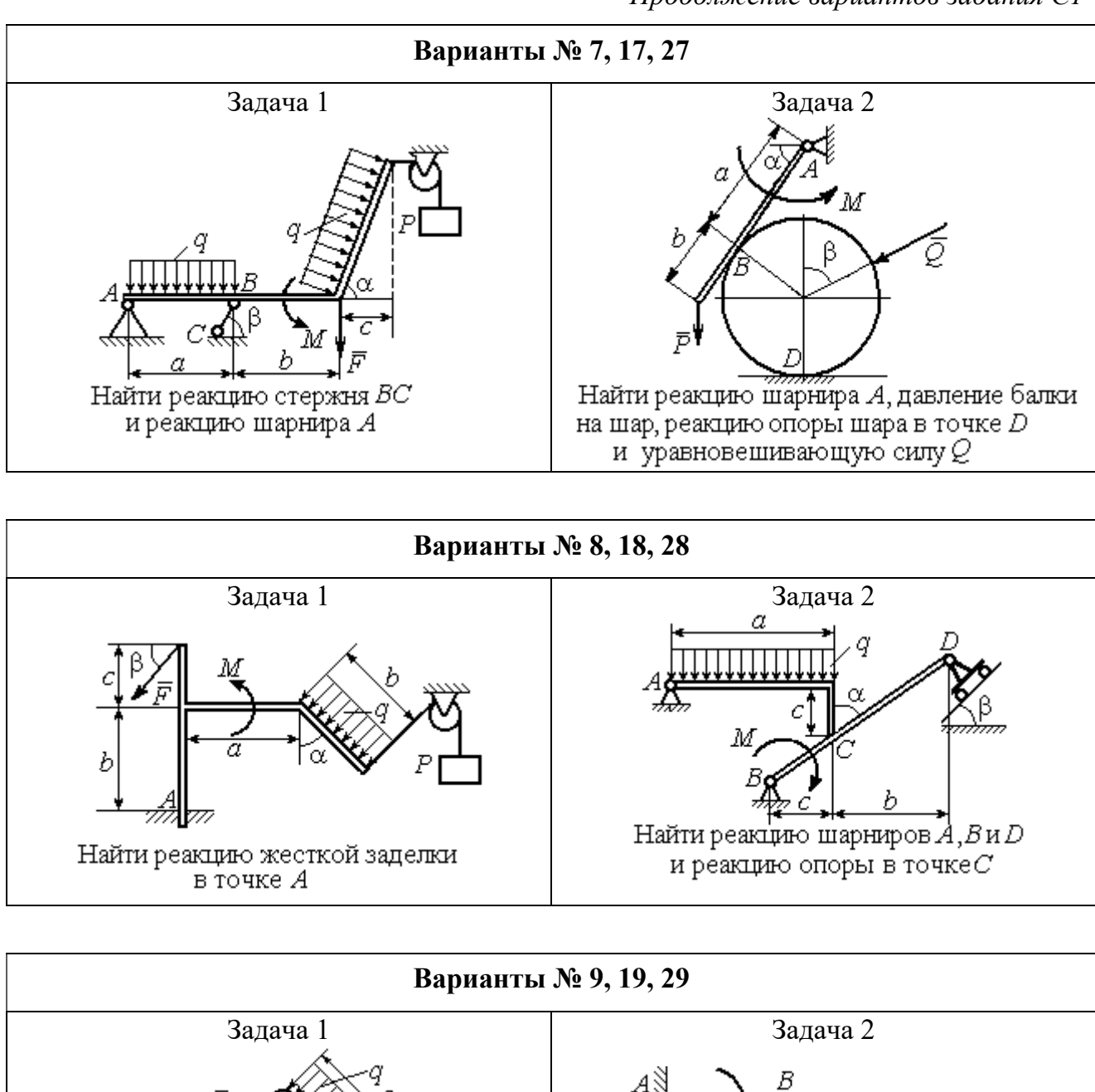

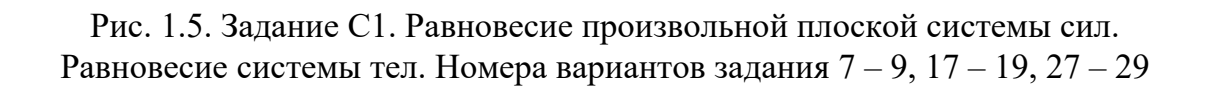

Найти реакцию стержня ВС

и реакцию шарнира А

Найти реакцию жесткой заделки в точке А, реакцию шарнира В

и реакцию опоры в точке  $C$ 

Окончание вариантов задания С1

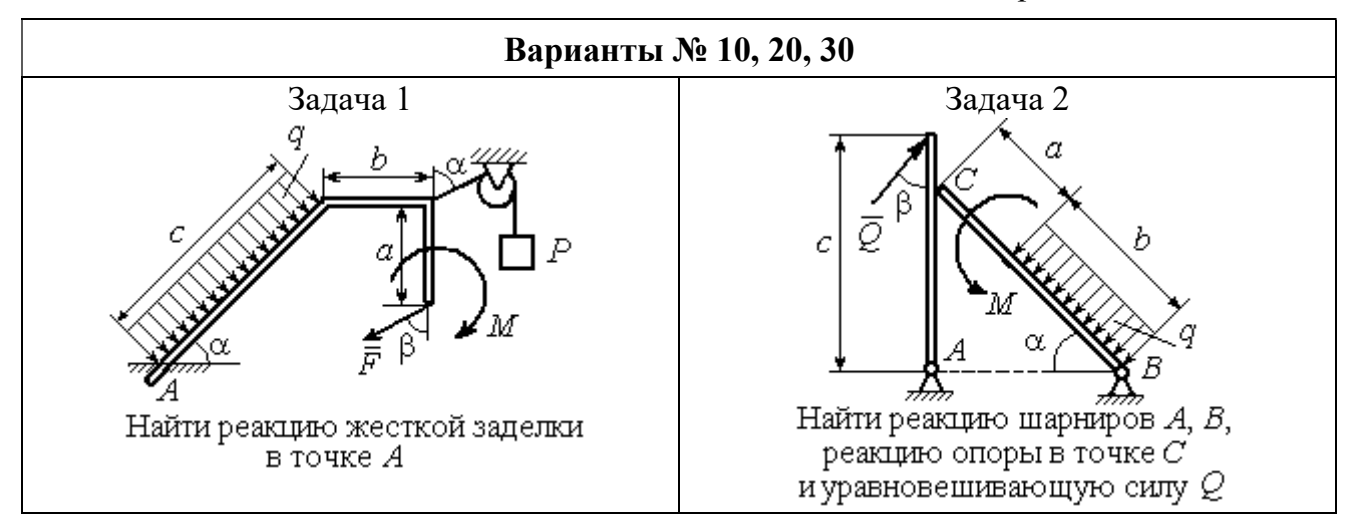

Рис. 1.6. Задание С1. Равновесие произвольной плоской системы сил. Равновесие системы тел. Номера вариантов задания 10, 20, 30

Таблица 1.1

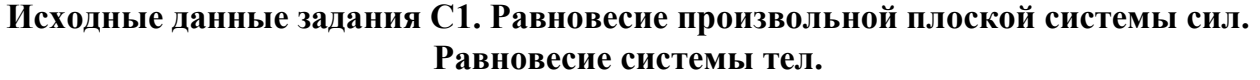

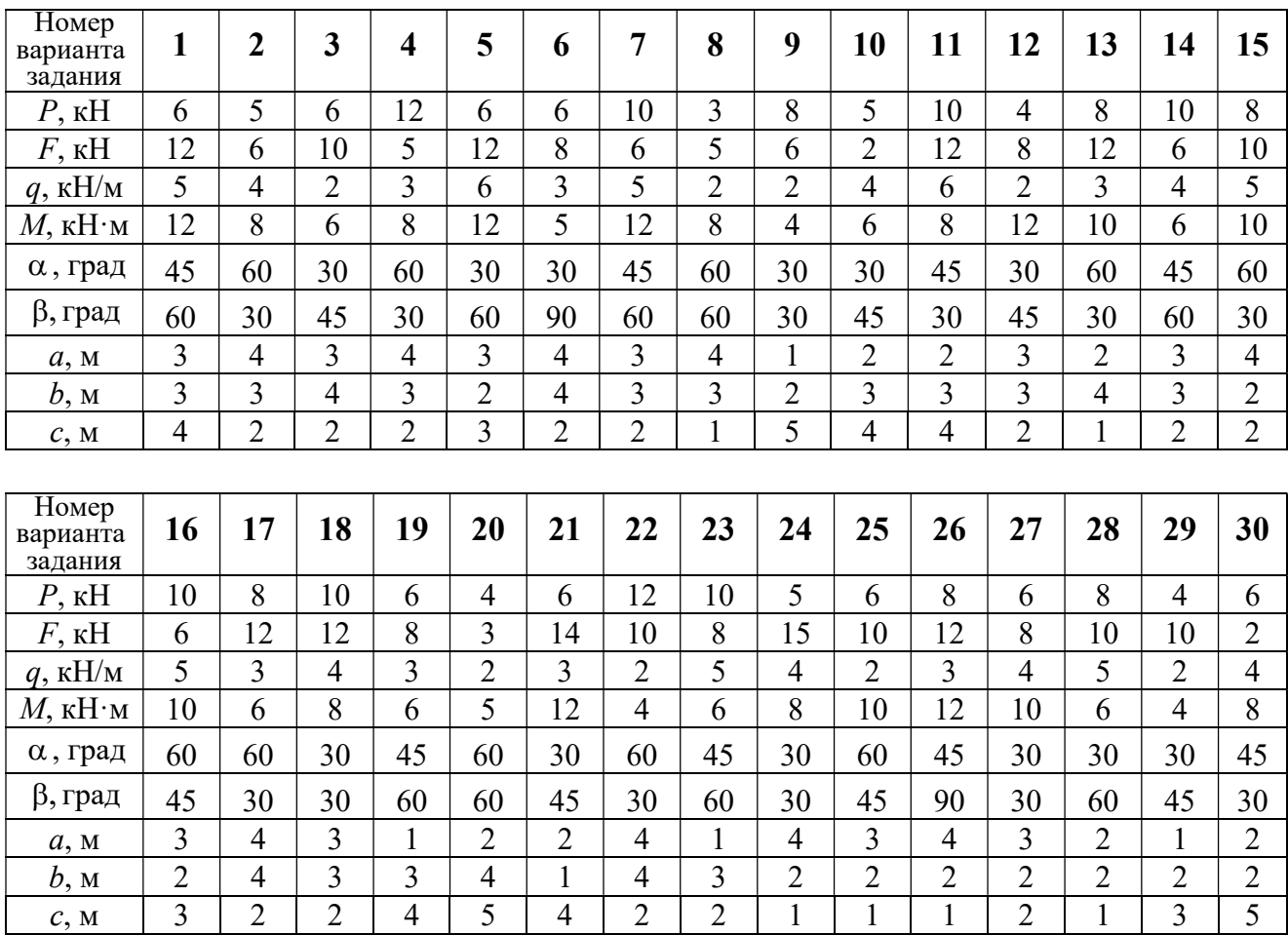

## Пример выполнения задания С1. Равновесие произвольной плоской системы сил. Равновесие системы тел.

**Задача** 1. Рама *ACE* (рис. 1.7) в точке *А* закреплена на цилиндрической шарнирной опоре, а в точке  $B$  поддерживается вертикальным невесомым

стержнем ВК. На раму действуют: пара с моментом  $M = 8$  Нм, сила  $F = 10$  Н, приложенная в точке  $D$  под углом  $60^{\circ}$  к раме, и равномерно распределенная нагрузка интенсивностью  $q = 2$  Н/м, приложенная на отрезке АВ. В точке Е под прямым углом к участку балки СЕ прикреплен трос, несущий груз  $P = 20$  Н. Пренебрегая весом балки, определить реакцию шарнира А и реакцию стержневой опоры  $BK$ , если  $a = 2$  м.

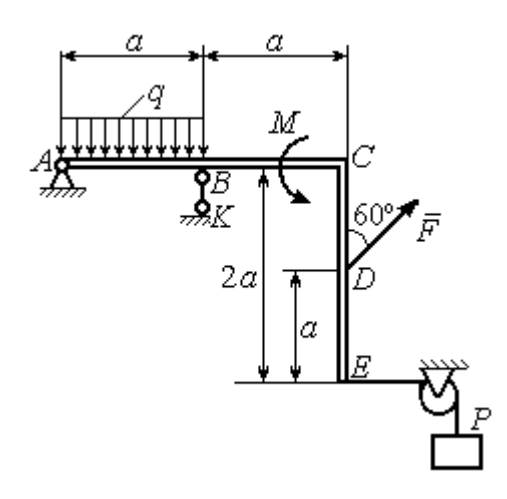

Рис. 1.7. Конструкция рамы

## Решение

Выбираем систему координат  $xAy$ , например, как показано на рис. 1.8. Заменяем действие связей их реакциями. Изображаем реакцию шарнира А дву-

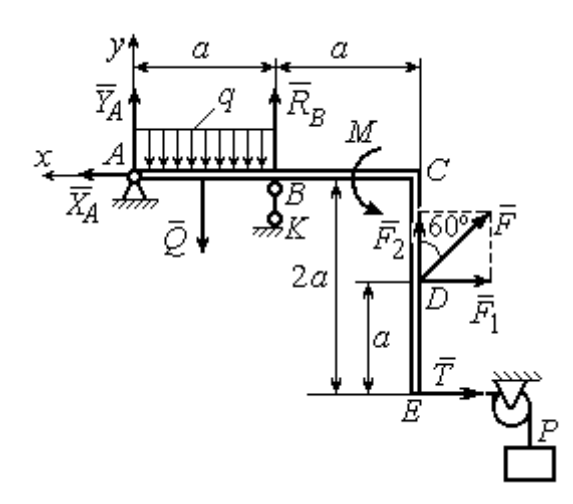

Рис. 1.8. Силы и реакции связей, действующие на раму при её равновесии

мя ее составляющими  $\tilde{X}_A$  $\rightarrow$ и  $\overline{Y}_A$  $\rightarrow$ , направленными вдоль горизонтальной и вертикальной осей (см. рис. 1.8). Реакция  $\vec{R}_B$  $\rightarrow$  невесомой стержневой опоры  $BK$  приложена в точке  $B$  и направлена вдоль стержня ВК. Заменяем распределенную нагрузку её равнодействующей  $\rightarrow$  $\overline{Q}$ . Сила  $\rightarrow$  $\overline{Q}$  приложена в середине отрезка АВ и по модулю равна

 $Q = qa = 4$  Н. Действие груза P на раму изображается реакцией  $\vec{T}$  $\overline{\phantom{a}}$ , равной по величине весу груза.

При равновесии рамы действующие на неё силы составляют уравновешенную произвольную плоскую систему. Условия равновесия системы сил имеют вид:  $\sum F_{kx} = 0$ ,  $\sum F_{ky} = 0$ ,  $\sum M_A(\vec{F}_k) = 0$ . Вычисляя проекции сил на оси х, у, и моменты сил относительно центра А, уравнения равновесия получим в виде:

$$
\sum F_{kx} = X_A - F \cos 30^\circ - T = 0, \quad \sum F_{ky} = Y_A - Q + R_B + F \cos 60^\circ = 0.
$$
  

$$
\sum M_A(\vec{F}_k) = -Q\frac{a}{2} + R_B a + M + F \cos 60^\circ \cdot 2a + F \cos 30^\circ \cdot a + T2a = 0.
$$

Здесь для вычисления момента силы  $\vec{F}$  относительно центра  $A$  использована теорема Вариньона:  $M_A(\vec{F}) = M_A(\vec{F}_1) + M_A(\vec{F}_2) = F_1 \cdot a + F_2 \cdot 2a$ , где  $F_1 = F \cos 30^\circ$ ,  $F_2 = F \cos 60^\circ$  (cm. pnc. 1.8).

Подставляя в уравнения равновесия исходные данные задачи, получим систему уравнений относительно неизвестных  $X_A, Y_A, R_B$ :

$$
X_A - 28,66 = 0
$$
,  $Y_A + R_B + 1 = 0$ ,  $R_B \cdot 2 + 121,32 = 0$ .

Решая систему, найдем  $X_A$  = 28,66 H,  $Y_A$  = 59,66 H,  $R_B$  = - 60,66 H.

Отрицательное значение величины  $R_B$  означает, что фактическое направление реакции  $R_R$  стержневой опоры  $BK$  противоположно направлению, показанному на рис. 1.8. Численное значение реакции шарнира

$$
R_A = \sqrt{X_A^2 + Y_A^2} = \sqrt{28,66^2 + 59,66^2} = 66,18 \text{ H}.
$$

Задача 2. Балка ABLC с вертикальной частью AB и горизонтальной перекладиной LC закреплена в точке A с помощью жесткой заделки (рис. 1.9). Наклонная балка EC с углом наклона к горизонту 60° в точке С шарнирно прикреплена к горизонтальной перекладине *CL*, а в точке *E* закреплена на шарнирно-подвижной опоре, установленной на горизонтальной поверхности. На конструкцию действуют равномерно распределенная на отрезках BL и DE нагрузка с одинаковой интенсивностью  $q = 2$  кН/м, сила  $\vec{F}$ , приложенная в точке D перпендикулярно балке EC и равная по величине  $F = 10$  кH, и пара сил с моментом  $M = 5$  кН $\cdot$ м. Определить реакцию жесткой заделки А и реакции шарниров  $C$  и  $E$ , если  $a = 2$  м.

## Решение

Разделяем систему на две части по шарниру С и рассмотрим равновесие балок ABLC и ЕС отдельно. Изобразим обе балки и расставим внешние силы и реакции связей (рис. 1.10). Рассмотрим балку  $ABLC$  (рис. 1.10, *а*). Заменим распределенную нагрузку эквивалентной силой  $\vec{Q}_1$ , приложенной в середине отрезка BL, направленной в сторону действия нагрузки и равной  $Q_1 = q \cdot a = 4$ 

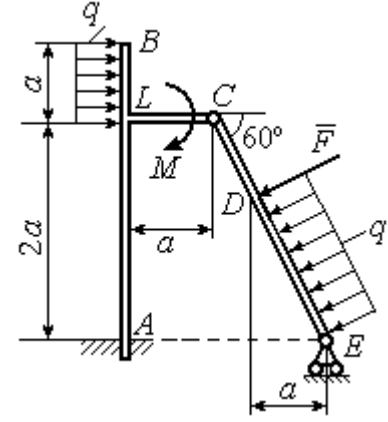

Рис. 1.9. Равновесие конструкции двух балок, соединённых шарниром

кН. Кроме силы  $\vec{Q}_1$  и пары сил с моментом  $M$  на балку действуют реакция

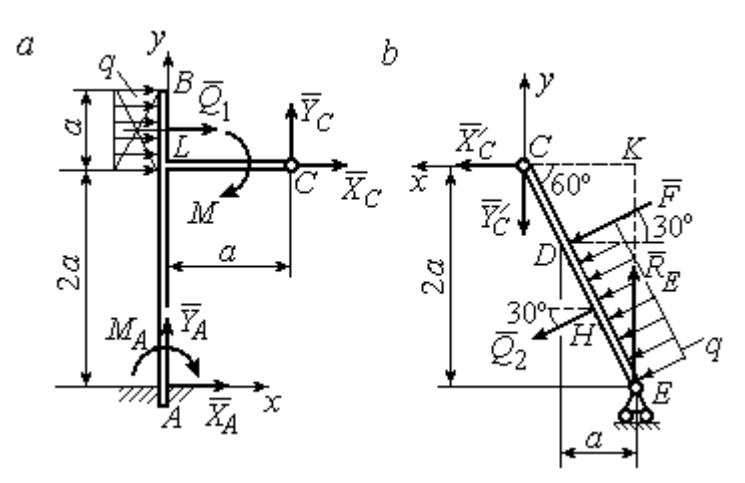

Рис. 1.10. Равновесие частей конструкции:  $a$  - силы и реакции связей, действующие на балку ABLC; b - силы и реакции связей, действующие на балку  $CE$ 

жёсткой заделки в точке  $A$ , имеющая своими составляющими силы  $\vec{X}_A$ ,  $\vec{Y}_A$  и пару сил с моментом  $M_A$ , а также реакция шарнира С, разложенная на составля- $\vec{X}_C$ ,  $\vec{Y}_C$ ющие  $(c_{M.})$ рис. 1.10, а). Действующие на раму силы составляют уравновешенную плоскую

систему сил. Выберем систему координат *хА*у, как показано на рис. 1.10, *а*, и составим уравнения равновесия:

$$
\sum F_{kx} = X_A + Q_1 + X_C = 0, \quad \sum F_{ky} = Y_A + Y_C = 0,
$$
  

$$
\sum M_A(\vec{F}_k) = -M_A - Q_1 \cdot \left(2a + \frac{a}{2}\right) - M + Y_C a - X_C 2a = 0.
$$

Рассмотрим равновесие балки ЕС. Заменим равномерную нагрузку эквивалентной силой  $\vec{Q}_2$ , приложенной в середине отрезка ED, направленной в сторону действия нагрузки и равной по модулю  $Q_2 = q \cdot 2a = 8$ кН. На балку кроме сил  $\vec{Q}_2$ ,  $\vec{F}$  действуют реакции связей:  $\vec{R}_E$  – реакция шарнирно-подвижной опоры в точке  $E$  и  $\vec{X}'_C$ ,  $\vec{Y}'_C$  – составляющие реакции шарнира  $C$ . Силы  $\vec{X}'_C$ ,  $\vec{Y}'_C$ направлены противоположно силам  $\vec{X}_C$ ,  $\vec{Y}_C$  и равны им по модулю  $X_C = X_C'$ ,  $Y_C = Y_C'$  (см. рис. 1.10, *a*, *b*). Действующие на балку *EC* силы образуют плоскую уравновешенную систему сил. Выберем систему координат  $xCy$ , как показано на рис. 1.10, b, и составим уравнения равновесия. При этом центром, относительно которого будем считать моменты сил, выберем точку С. Получим:

$$
\sum F_{kx} = Q_2 \sin 60^\circ + F \cos 30^\circ + \vec{X}_C' = 0, \ \sum F_{ky} = R_E - Q_2 \cos 60^\circ - F \sin 30^\circ - Y_C' = 0,
$$

$$
\sum M_C (\vec{F}_k) = -F \cdot CD - Q_2 \cdot CH + R_E \cdot CK = 0.
$$

Здесь плечи сил:  $CD = \frac{2a}{\cos 30^{\circ}} - 2a$ ,  $CH = \frac{2a}{\cos 30^{\circ}} - a$ ,  $CK = 2atg30^{\circ}$ . Заменяя в

уравнениях величины  $X'_C$  на  $X_C$ , а  $Y'_C$  на  $Y_C$  и подставляя исходные данные, получим систему уравнений:

$$
X_A + X_C + 4 = 0, \quad Y_A + Y_C = 0, \quad -M_A - 4X_C + 2Y_C - 25 = 0,
$$
  

$$
X_C + 15,59 = 0, \quad -Y_C + R_E - 9 = 0, \quad 2,31R_E - 27,14 = 0,
$$

откуда найдём величины реакции жесткой заделки и реакции шарниров:

$$
X_A
$$
 = 11,59 kH,  $Y_A$  = -2,76 kH,  $M_A$  = 42,87 kH·M,  
 $X_C$  = -15,59 kH,  $Y_C$  = 2,76 kH,  $R_E$  = 11,76 kH.

Модули реакций жесткой заделки А и шарнира С:

$$
R_A = \sqrt{X_A^2 + Y_A^2} = 11,91
$$
 kH,  $R_C = \sqrt{X_C^2 + Y_C^2} = 15,83$  kH.

## 1.5. Задание С2. Равновесие пространственной системы сил

В заданиях рассматривается равновесие однородной плиты или вала (прямого или с «ломаной» осью) с насаженным на него шкивом.

Вал закреплен подпятником и подшипником и удерживается в равновесии. На вал действуют сила  $F,$  $\overline{a}$ пара сил с моментом  $M$  и сила  $\overline{P}$  $\rightarrow$ . На шкив вала намотана нить, к свободному концу которой, перекинутому через невесомый блок, подвешен груз весом Q. Для вала определить реакции подшипника и подпятника и величину уравновешивающей силы  $O$  (или момента  $M$ ).

Плита весом  $P$  закреплена пространственным шарниром, подшипником и удерживается в заданном положении невесомым стержнем. На плиту действуют силы  $\overline{F}$  $\overline{\phantom{a}}$ , Q  $\rightarrow$  и пара сил с моментом М. Для плиты найти реакции сферического и цилиндрического шарниров и реакцию стержня.

Варианты задания даны на рис. 1.11 – 1.13. Исходные данные для выполнения задания приведены в табл. 1.2.

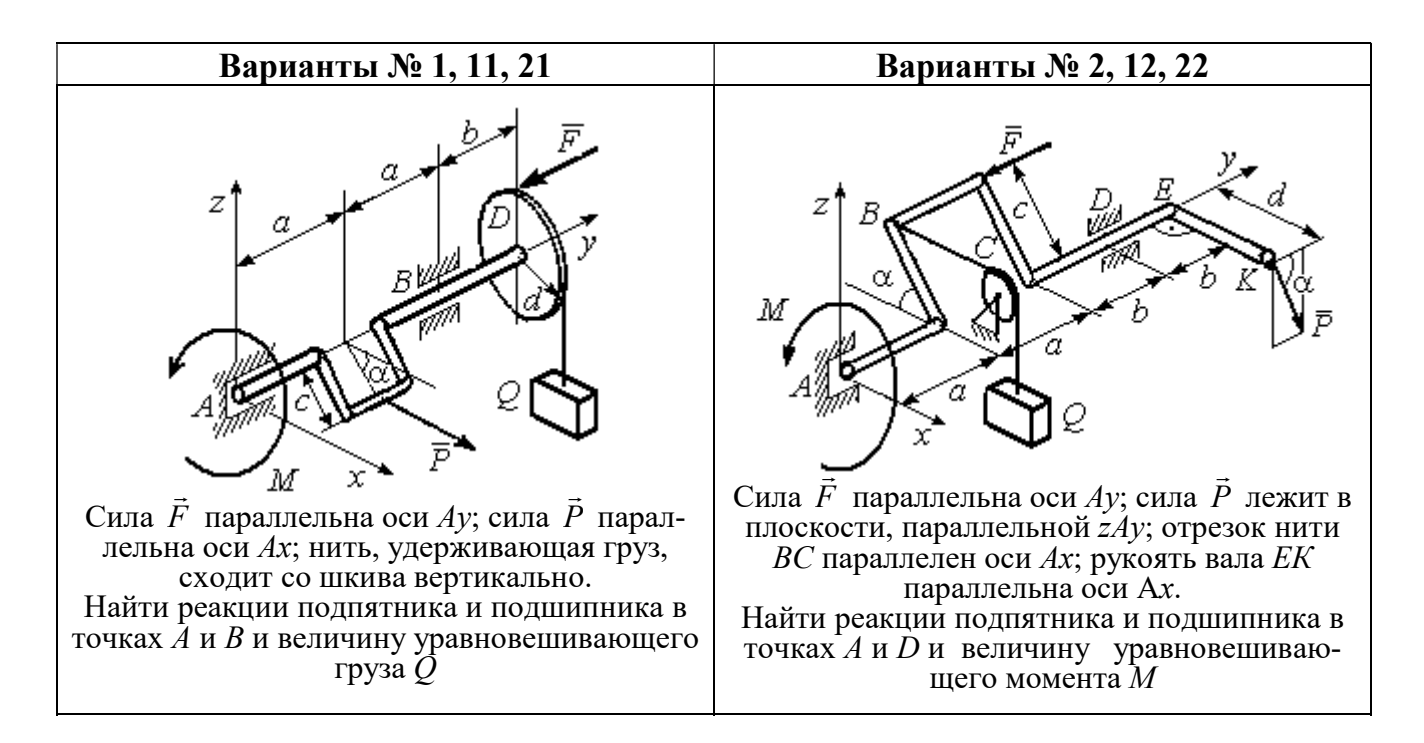

Рис. 1.11. Задание С2. Равновесие пространственной системы сил. Номера вариантов задания  $1 - 2$ ,  $11 - 12$ ,  $21 - 22$ 

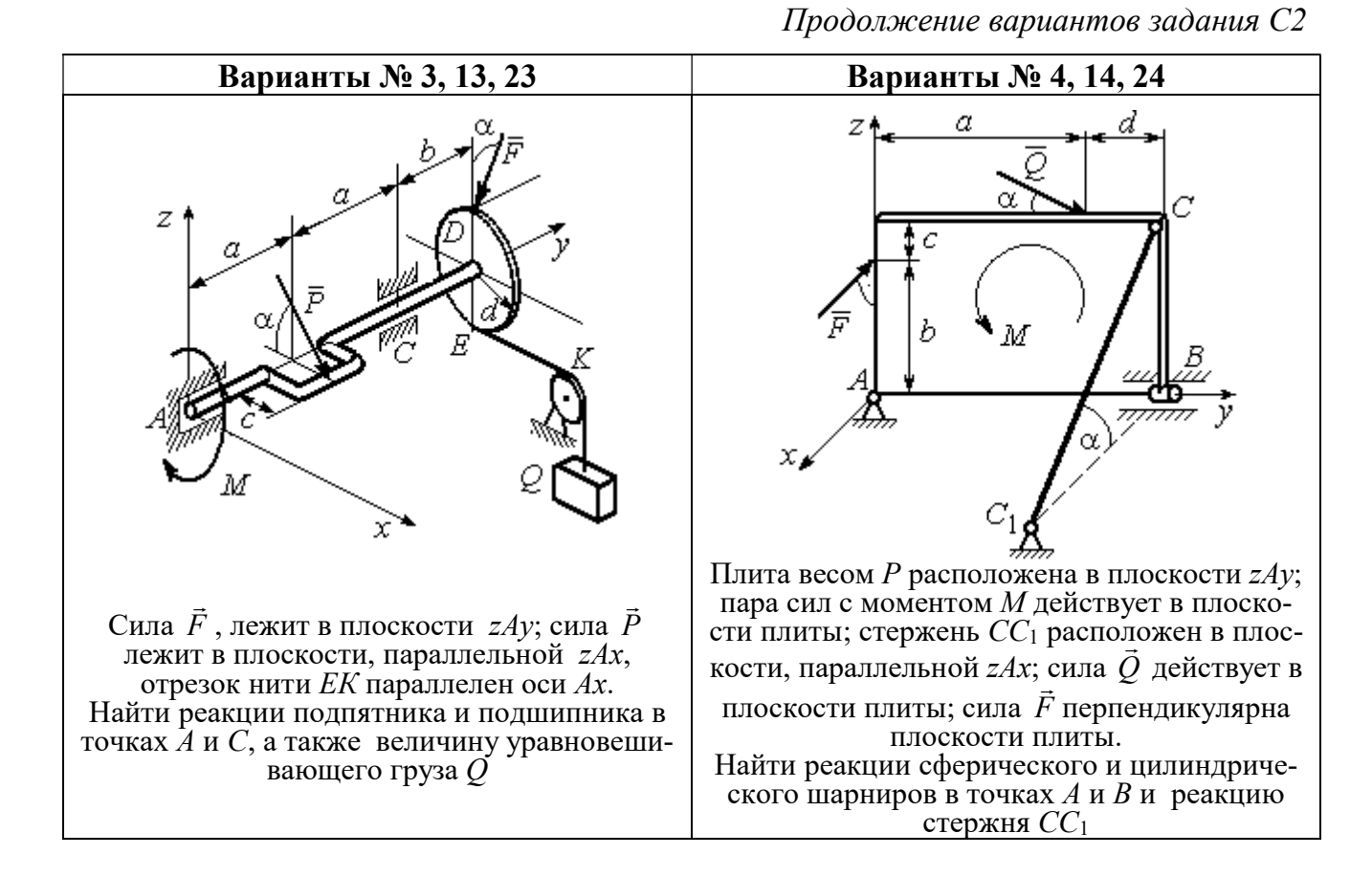

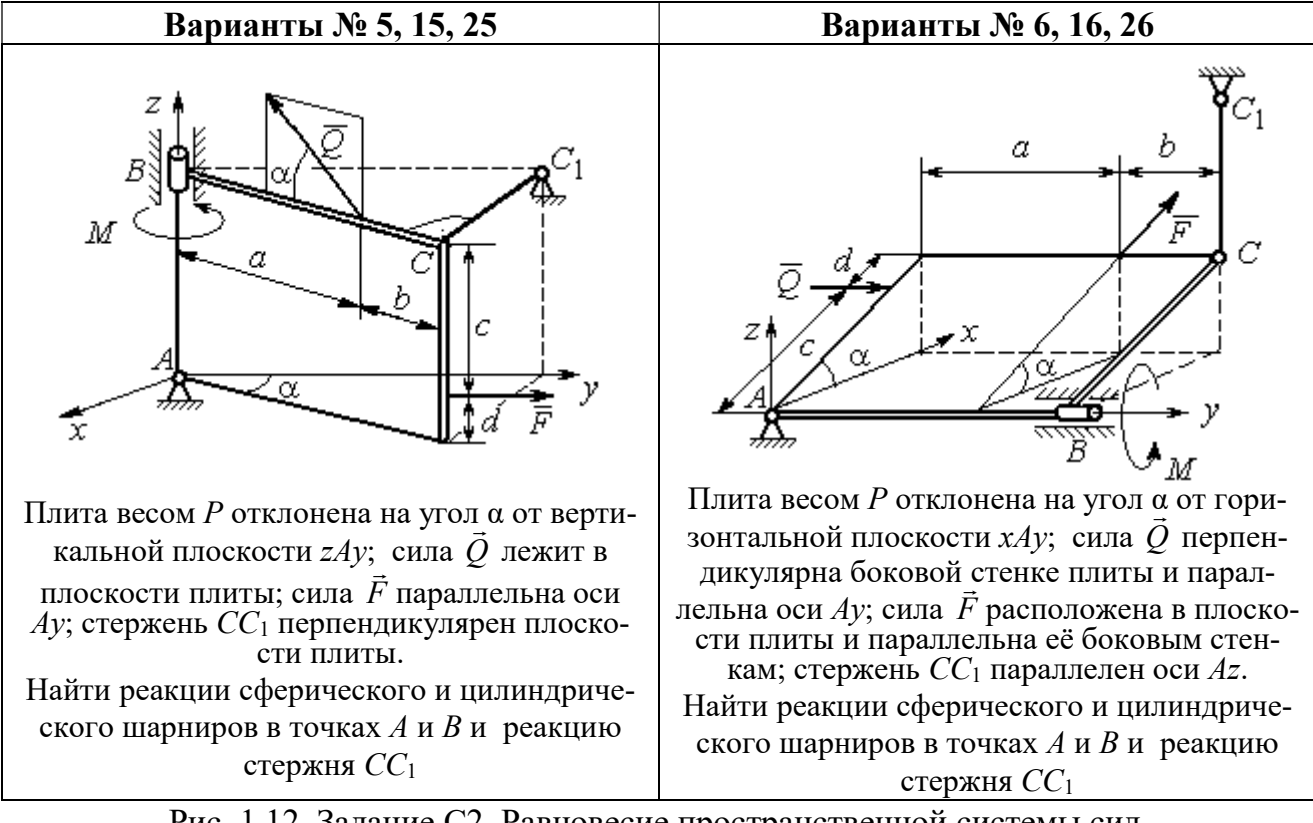

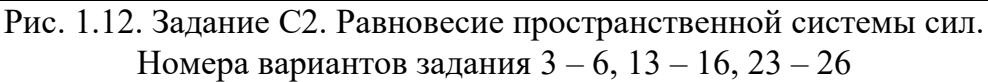

Окончание вариантов задания С2

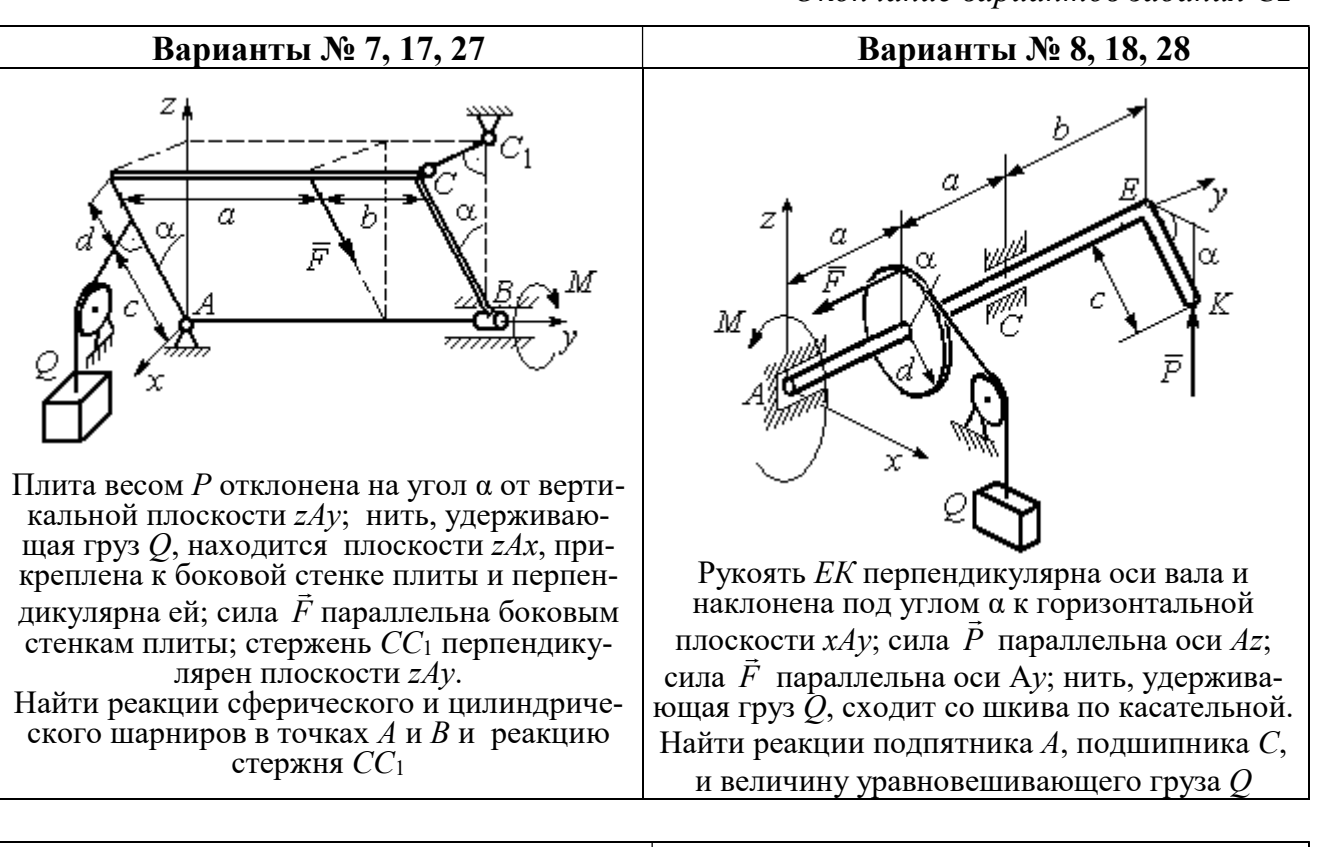

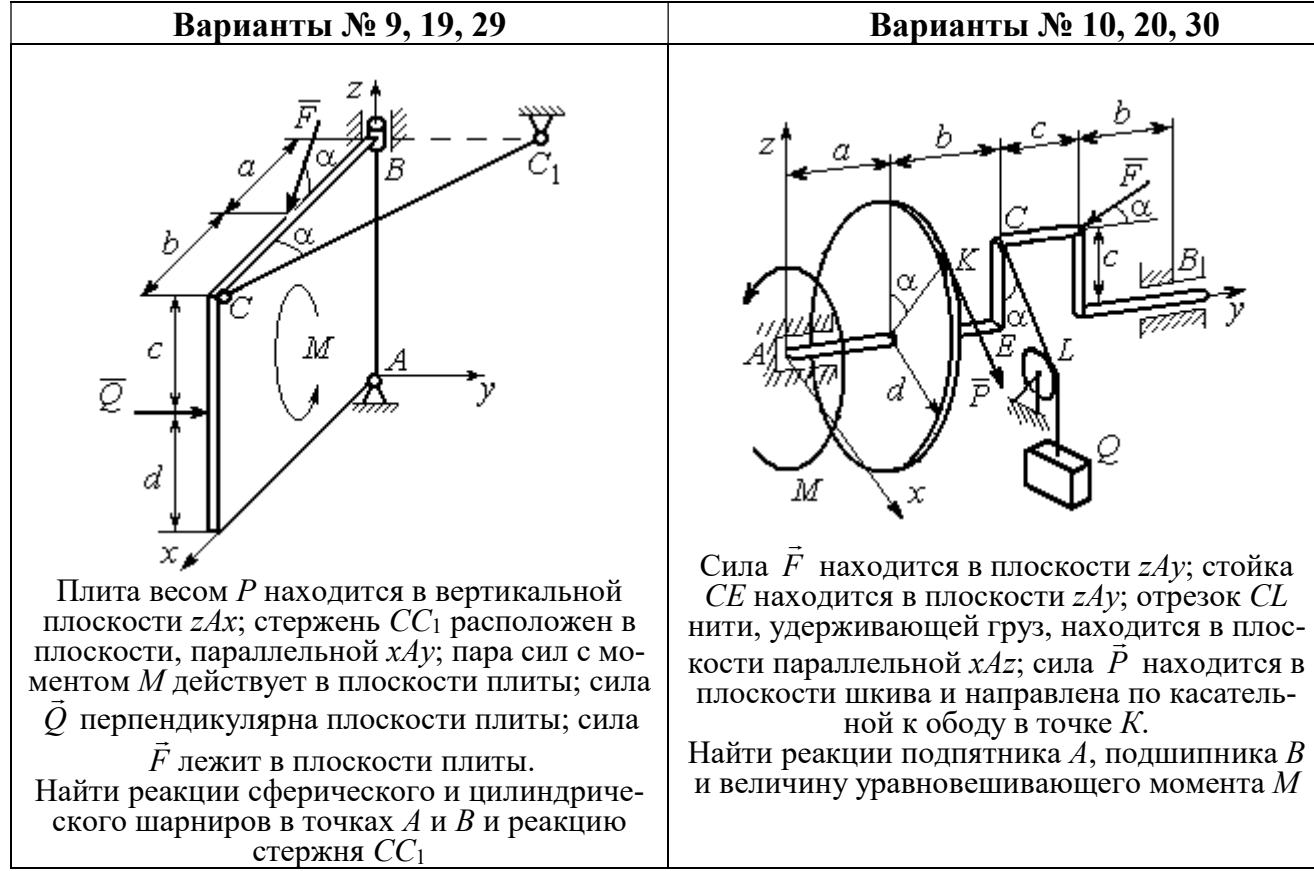

Рис. 1.13. Задание С2. Равновесие пространственной системы сил. Номера вариантов задания  $7 - 10$ ,  $17 - 20$ ,  $27 - 30$ 

## Таблица 1.2

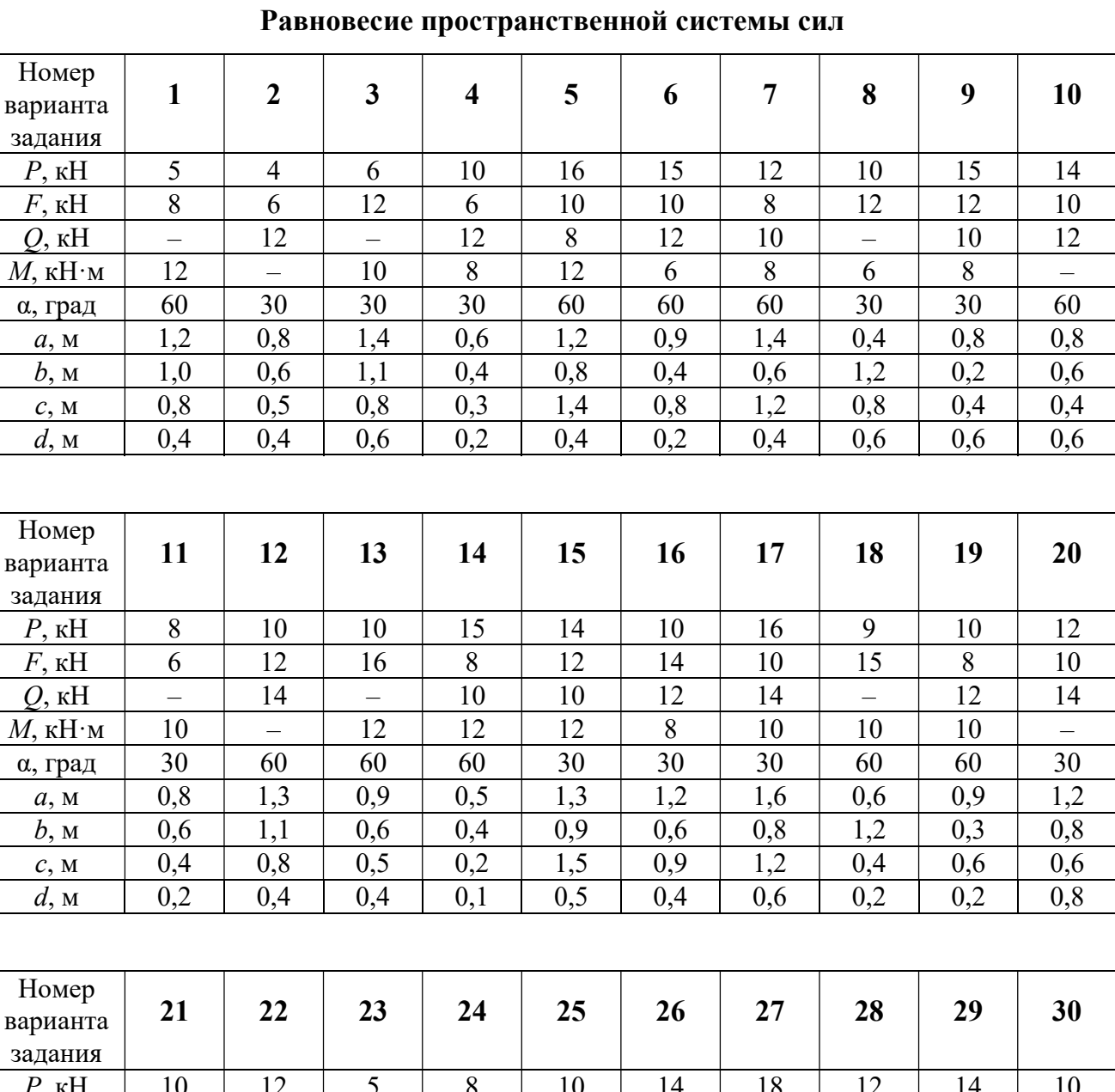

# Исходные данные для задания С2.

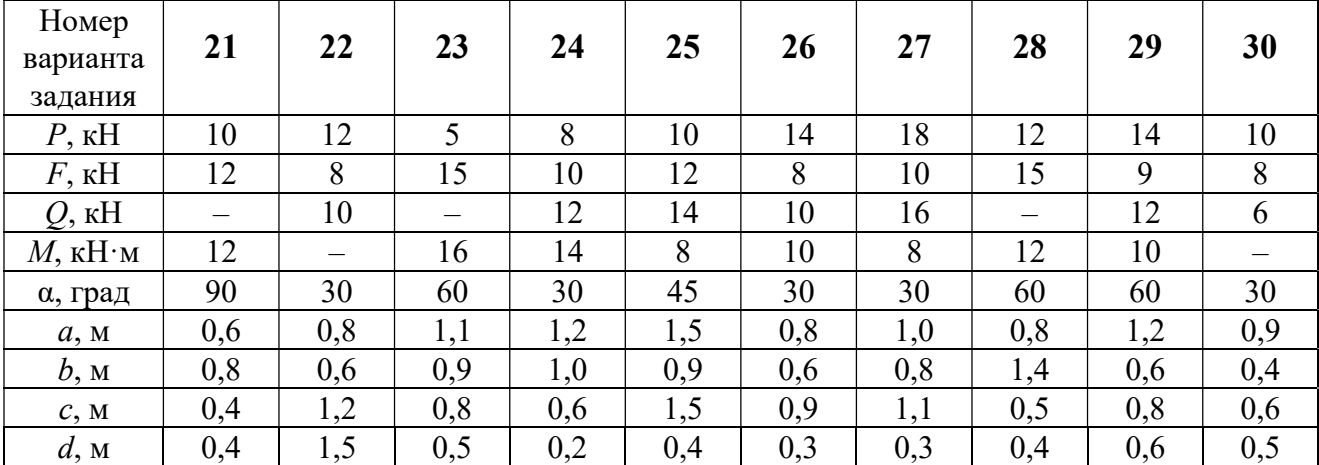

## Примеры решения задания С2. Равновесие пространственной системы сил

Задача 1. Горизонтальный вал (рис. 1.14) закреплен в подпятнике С и

подшипнике К. Вал имеет шкив I радиуса R и шкив II радиуса r, перпендикулярные оси вала. Рукоять АЕ параллельна оси Сx. Нить, удерживающая груз Q, сходит со шкива I по касательной вертикально вниз. На вал действуют силы  $\bar{F},$  $\frac{1}{2}$   $\frac{1}{2}$  $\overline{P}$  и пара сил с моментом  $M$ , закручивающая вал

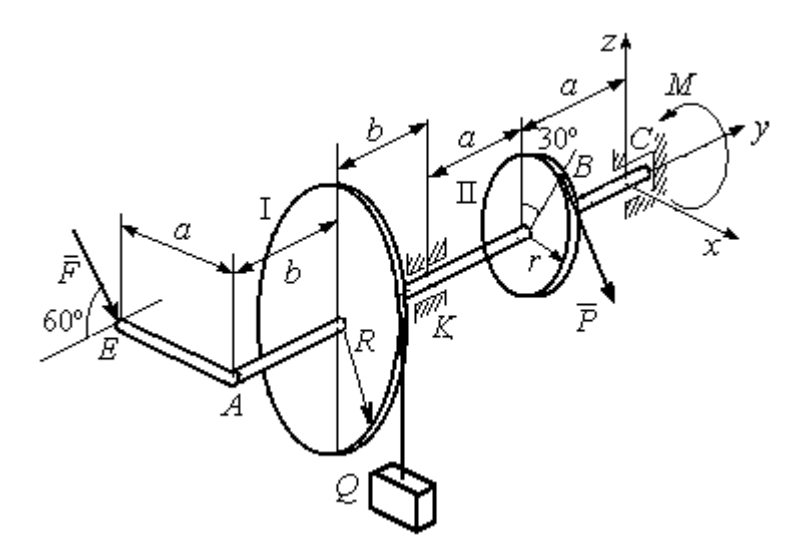

Рис. 1.14. Схема вала и его нагрузка

вокруг оси Сy. Сила  $\overline{a}$  $\overline{F}$  находится в плоскости, параллельной  $zCy$ , и составляет угол  $60^{\circ}$  с направлением оси  $Cy$ . Сила  $\overline{a}$  $\overline{P}$  приложена в точке  $B$  шкива II, определяемой центральным углом 30º, и направлена по касательной. Определить величину уравновешивающего момента М и реакции подшипника и подпятника, если  $P = 4$  кН,  $F = 2$  кН,  $Q = 3$  кН,  $R = 0.6$  м,  $r = 0.3$  м,  $a = 0.8$  м,  $b = 0.4$  м.

## Решение

Рассмотрим равновесие вала. На вал действуют внешние силы  $\Rightarrow$  $\dot{F}$  ,  $\Rightarrow$  $\dot{P}$ , па-

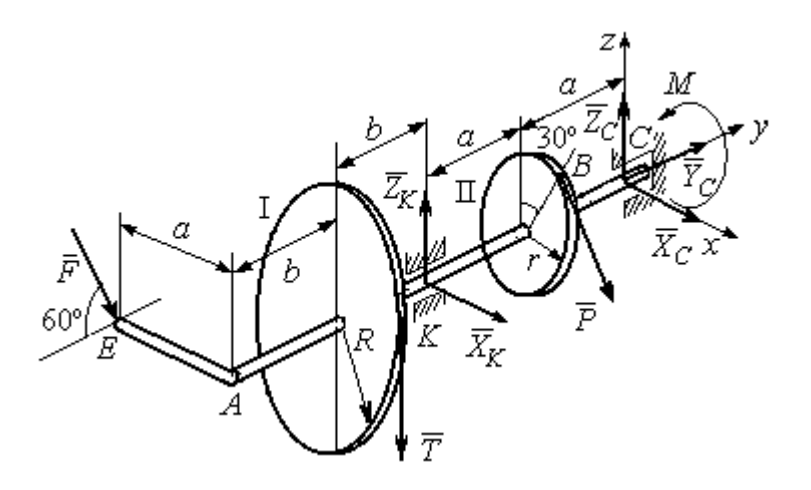

Рис. 1.15. Внешние силы и реакции связей вала

ра сил с моментом  $M$  и реакции связей. Связями являются нить, натянутая грузом  $Q$ , подпятник С и подшипник К. Освобождаем вал от связей, заменяя их действие реакциями. Реакцию подпятника С раскладываем на три составляющие:  $\vec{X}_C$ ,  $\vec{Y}_C$ ,  $\vec{Z}_C$ , направленные вдоль координатных осей. Реакция подшипника К лежит в плоскости, перпендикулярной оси вала, и ее составляющими будут вектора  $\vec{X}_K$ ,  $\vec{Z}_K$ , направленные вдоль координатных осей  $x$ , z. Реакция нити  $\vec{T}$  направлена вдоль нити от точки  $K$  и по модулю равна весу груза. Действие на вал внешних сил и реакций связи показано на рис. 1.15.

Внешние силы, действующие на вал, и реакции связей составляют произпространственную систему вольную сил, эквивалентную НУЛЮ  $(\vec{P}, \vec{F}, \vec{X}_K, \vec{Z}_K, \vec{T}, \vec{X}_C, \vec{Y}_C, \vec{Z}_C, M) \infty 0$ , для которой уравнения равновесия:

$$
\sum F_{kx} = 0, \ \sum F_{ky} = 0, \ \sum F_{kz} = 0,
$$
  

$$
\sum M_x(\vec{F}_k) = 0, \ \sum M_y(\vec{F}_k) = 0, \ \sum M_z(\vec{F}_k) = 0.
$$

Для удобства при составлении уравнений равновесия изобразим вал вместе с действующими на него силами в проекциях на координатные плоскости (рис. 1.16)

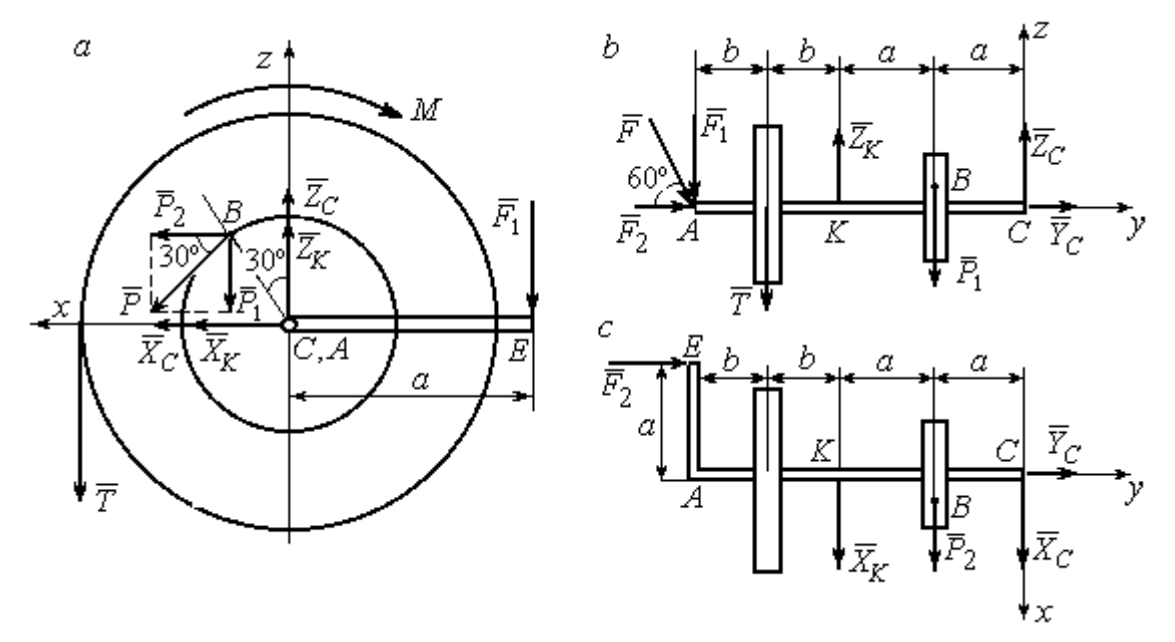

Рис. 1.16. Вал и действующие на него силы в проекциях на координатные плоскости:

 $a$  – вид вала в проекции на плоскость  $zCx$  с положительного конца оси  $y$ ;  $b$  – вид вала в проекции на плоскость  $zCy$  с положительного конца оси x;  $c$  – вид вала в проекции на плоскость  $xCy$  с положительного конца оси z.

На рис. 1.16, а показаны проекции всех сил на плоскость  $zCx$ . Вычисляя моменты проекций этих сил относительно точки  $C$ , получим значения моментов исходных сил относительно оси у.

Для вычисления моментов сил относительно оси х достаточно найти моменты проекций сил на плоскость  $zCy$  относительно точки C (см. рис. 1.16, b), а вычисляя моменты проекций сил на плоскость  $xCy$  относительно точки  $C$ , получим значения моментов сил относительно оси  $z$ .

Составляем уравнения равновесия:

$$
\sum F_{kx} = P_2 + X_K + X_C = 0, \ \sum F_{ky} = F_2 + Y_C = 0,
$$
  

$$
\sum F_{kz} = -P_1 + Z_K - T + Z_C - F_1 = 0,
$$
  

$$
\sum M_x(\vec{F}_k) = P_1 a - Z_K 2a - T(2a + b) + F_1(2a + 2b) = 0,
$$
  

$$
\sum M_y(\vec{F}_k) = -F_1 a + TR + Pr - M = 0,
$$
  

$$
\sum M_z(\vec{F}_k) = P_2 a + X_K 2a - F_2 a = 0.
$$

Подставляя исходные данные задачи, с учётом того, что

$$
P_1 = P\cos 60^\circ = 0, 5P, P_2 = P\cos 30^\circ = 0, 87P,
$$

 $F_1 = F\cos 30^\circ = 0,87F, F_2 = F\cos 60^\circ = 0,5F$  (cm. pnc. 1.16 a, b),

получим систему уравнений:

$$
0.87 \cdot 4 + X_K + X_C = 0, \quad 2 \cdot 0.5 + Y_C = 0, \quad -4 \cdot 0.5 + Z_K - 3 + Z_C - 2 \cdot 0.87 = 0,
$$
  

$$
0.5 \cdot 4 \cdot 0.8 - 1.6Z_K - 3 \cdot 0.87(2 \cdot 0.8 + 0.4) + 2 \cdot 0.87(2 \cdot 0.8 + 2 \cdot 0.4) = 0,
$$
  

$$
-0.87 \cdot 0.8 + 3 \cdot 0.6 + 4 \cdot 0.3 - M = 0, \quad 0.87 \cdot 4 \cdot 0.8 + 1.6 \cdot X_K - 2 \cdot 0.5 \cdot 0.8 = 0.
$$

Решая систему, найдём:  $X_C = -2.24$  кН,  $Y_C = -1$  кН,  $Z_C = 6.39$  кН,  $X_K = -1,24$  kH,  $Z_K = 0,35$  kH,  $M = 2,3$  kH $\cdot$ m.

Окончательно, реакция подпятника  $R_C = \sqrt{X_C^2 + Y_C^2 + Z_C^2} = 6,84$  кН, реакция подшипника  $R_K = \sqrt{X_K^2 + Z_K^2} = 1,29$  кН.

Задача 2. Плита весом  $P$  расположена в вертикальной плоскости  $zAv$ . В точке А плита закреплена пространственным шарниром, а в точке  $B$  на оси  $y$ 

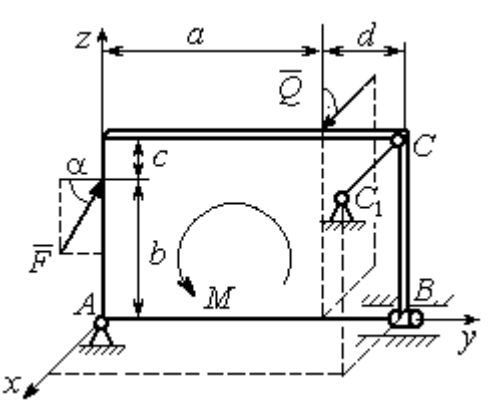

опирается на цилиндрический шарнир (подшипник). Плита удерживается в равновесии при помощи невесомого стержня  $CC_1$ , прикреплённого шарниром к плите в её верхнем углу, в точке С перпендикулярно плоскости плиты (рис. 1.17).

На плиту действует сила  $Q$ 

 $\rightarrow$ 

, прило-

женная на краю плиты перпендикулярно её плоскости, и сила  $\overline{F}$  $\overline{\phantom{a}}$ , лежащая в плоскости плиты и направленная под углом к горизонту (см. рис. 1.17). Кроме того, в плоскости плиты на неё действует пара сил с моментом М. Найти реакции шарниров А и В и усилие в стержневой подпорке  $CC_1$  при равновесии плиты, если параметры нагрузки:  $P = 1$  кН,  $Q = 500$  H,  $F = 400$  H,  $M = 300$  H $\cdot$ м,  $\alpha = 35^{\circ}$ ,  $a = 2$  м,  $b = 1.5$  м,  $c = 0.2$  м,  $d = 0.4$  м. Рис. 1.17. Равновесие плиты

## Решение

Заменим связи плиты их реакциями. Реакция шарнира А раскладывается на три составляющие:  ${\tilde X}_A$  $\rightarrow$  $\bar{Y}_A$  $\overline{a}$ ,  $\bar{Z}_A$  $\overline{a}$  по направлениям координатных осей. Направления координатных осей показаны на рис. 1.17. Реакция подшипника В лежит в плоскости, перпен-

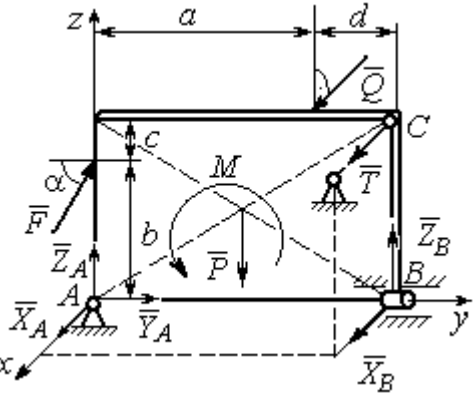

Рис. 1.18. Действие сил и реакций при равновесии плиты

дикулярной оси подшипника, и ее составляющими будут вектора  ${\dot X}_B, {\dot Z}_B$  $\overline{z}$   $\overline{z}$  $, {\bar Z}_B,$ направленные вдоль координатных осей  $x$ ,  $z$ . Реакция стержня  $\rightarrow$  $\overline{T}$  направлена вдоль стержня. Действие сил и реакций показано на рис.1.18.

Пространственная система сил, действующих на плиту, является уравновешенной:  $(\vec{P}, \vec{F}, \vec{X}_B, \vec{Z}_B, \vec{T}, \vec{X}_A, \vec{Y}_A, \vec{Z}_A, M) \infty$  0. Уравнения равновесия:

$$
\sum F_{kx} = 0, \ \sum F_{ky} = 0, \ \sum F_{kz} = 0,
$$
  

$$
\sum M_x(\vec{F}_k) = 0, \ \sum M_y(\vec{F}_k) = 0, \ \sum M_z(\vec{F}_k) = 0.
$$

В вычислениях моментов сил относительно осей будем считать момент положительным, если при взгляде со стороны положительного направления оси, сила вращает тело (плиту) против хода часовой стрелки. Получим:

$$
\sum F_{kx} = 0, \ X_A + Q + X_B + T = 0,
$$
  

$$
\sum F_{ky} = 0, \ Y_A + F \cos \alpha = 0,
$$
  

$$
\sum F_{kz} = 0, \ Z_A + F \sin \alpha - P + Z_B = 0
$$
  

$$
\sum M_x(\vec{F}_k) = 0, \ -F \cos \alpha \cdot b - P \cdot 0, 5(a+d) + Z_B(a+d) + M = 0,
$$
  

$$
\sum M_y(\vec{F}_k) = 0, \ Q \cdot (b+c) + T \cdot (b+c) = 0,
$$
  

$$
\sum M_z(\vec{F}_k) = 0, \ -Q \cdot a - T \cdot (a+d) - X_B \cdot (a+d) = 0.
$$

Подставив исходные данные задачи, получим систему уравнений:

$$
X_A + 500 + X_B + T = 0, \ Y_A + 400 \cdot 0,82 = 0, \ Z_A + 400 \cdot 0,57 - 1000 + Z_B = 0,
$$
  
- 400 \cdot 0,82 \cdot 1,5 - 1000 \cdot 0,5 \cdot 2,4 + Z\_B \cdot 2,4 + 300 = 0,  
500 \cdot 1,7 + T \cdot 1,7 = 0, -500 \cdot 2 - T \cdot 2,4 - X\_B \cdot 2,4 = 0,

откуда находим значения составляющих реакций:

$$
T = -500
$$
 H,  $X_B = 83,33$  H,  $Z_B = 580$  H,  
 $X_A = -83,33$  H,  $Y_A = -328$  H,  $Z_A = 192$  H.

Полные реакции пространственного шарнира А:

$$
R_A = \sqrt{X_A^2 + Y_A^2 + Z_A^2} = 389,09 \text{ H},
$$

цилиндрического шарнира В:  $R_B = \sqrt{X_B^2 + Z_B^2} = 585,95$  Н.

## 2. КИНЕМАТИКА ТОЧКИ И ТВЕРДОГО ТЕЛА

Кинематикой называется раздел механики, в котором изучаются свойства движения материальных тел без учета их масс и действующих на них сил.

## 2.1. Кинематика точки. Основные параметры движения точки

Кривая, которую описывает движущаяся точка, называется траекторией точки. Движение точки может быть задано векторным, координатным или естественным способами.

Векторный способ основан на определении положения точки ее радиусом-вектором в виде векторного уравнения  $\vec{r} = \vec{r}(t)$ . При координатном способе задания движения точки положение точки определяется ее координатами, заданными для каждого момента времени:  $x = x(t)$ ,  $y = y(t)$ ,  $z = z(t)$ . **Есте**ственный способ задания движения используется, если заранее известна траектория движения точки. Тогда положение точки однозначно определяется длиной дуги  $\overrightarrow{OM} = S(t)$ , отсчитываемой от некоторой фиксированной точки  $O$ , принятой за начало отсчета.

Мгновенная скорость, или скорость точки в данный момент времени, является векторной величиной и определяется как производная по времени от радиуса-вектора точки:  $\vec{V} = \dot{\vec{r}}$ . Вектор скорости точки  $\vec{V}$  всегда направлен по касательной к траектории в сторону движения точки.

При координатном способе задания движения величины проекций вектора скорости  $\vec{V}$  на координатные оси определяются как производные по времени от соответствующих координат:  $V_x = \dot{x}$ ,  $V_y = \dot{y}$ ,  $V_z = \dot{z}$ . Модуль вектора скорости:  $V = \sqrt{V_x^2 + V_y^2 + V_z^2}$ . При естественном способе задания движения вектор скорости точки определяется равенством:  $\vec{V} = \dot{S}\vec{\tau}$ , где  $S = S(t)$  – закон измене-

ния длины дуги, τ  $\overline{a}$  –единичный вектор касательной к траектории движения, направленный в сторону возрастающих расстояний.

Величина  $V$  =  $|\dot{S}|$  называется алгебраической скоростью точки. При  $\dot{S} > 0$ вектор скорости  $V$  $\overline{a}$  направлен по единичному вектору τ  $\overline{a}$  – в сторону возрастающих расстояний. При  $\dot{S} < 0$  он имеет направление, противоположное единичному вектору  $\vec{\tau}$  $\overline{a}$ , т. е. в сторону убывающих расстояний.

Мгновенное ускорение, или ускорение точки в данный момент времени, является векторной величиной и определяется как производная по времени от вектора скорости точки или как вторая производная от радиус-вектора точки:  $\vec{a} = \dot{\vec{V}} = \dot{\vec{r}}$ . При координатном способе проекции вектора ускорения  $\vec{a}$  на координатные оси – величины  $a_x$ ,  $a_y$ ,  $a_z$  – определяются равенствами:  $a_x = \dot{V}_x = \ddot{x}$ ,  $a_y = \dot{V}_y = \ddot{y}$ ,  $a_z = \dot{V}_z = \ddot{z}$ . Модуль вектора ускорения равен:  $a = \sqrt{a_x^2 + a_y^2 + a_z^2}$ .

При естественном способе задания движения вектор ускорения точки  $\vec{a}$ раскладывается на две взаимно перпендикулярные составляющие  $\vec{a}_n$  $\Rightarrow$ и $\vec{a}_\tau$  $\Rightarrow$ , параллельные осям  $n \times n$  с естественной системы координат, и представляется в виде равенства  $\vec{a} = a_{\tau} \vec{\tau} + a_n \vec{n}$  $\vec{r} = \vec{r} + \vec{r}$  $= a_{\tau} \vec{\tau} + a_n \vec{n}$ , или  $\vec{a} = \vec{a}_{\tau} + \vec{a}_n$  $\vec{x}$   $\vec{z}$   $\vec{z}$  $=\vec{a}_{\tau} + \vec{a}_n$ , где  $\vec{\tau}$  $\overline{a}$  – единичный направляющий вектор оси, касательной к траектории (касательная ось);  $\vec{n}$  – единичный направляющий вектор главной нормали траектории. Величина  $a_n$  называется

нормальным ускорением точки и вычисляется по формуле:  $\rho$  $=$  $V^2$  $a_n = \frac{1}{n}$ , где  $\rho$  –

радиус кривизны траектории. (У окружности радиус кривизны равен её радиусу, у прямой линии – бесконечности.) Вектор  $\vec{a}_n$  $\rightarrow$  нормальной составляющей ускорения всегда направлен к центру кривизны траектории. При движении по окружности радиус кривизны траектории равен радиусу окружности, а центр кривизны траектории совпадает с центром окружности. Величина  $a_{\tau}$  называется касательным ускорением и равна модулю второй производной от заданного закона изменения длины дуги:  $a_\tau = \big| \ddot{S} \big|,$  где  $S = S(t)$  – закон изменения длины дуги. Направление вектора касательного ускорения  $\vec{a}_{\tau}$  $\rightarrow$  зависит от знака второй производной  $\ddot{S}$ . При  $\ddot{S} \geq 0$  вектор  $\vec{a}_{\tau}$  в направлен в сторону возрастающих расстояний, по направлению единичного вектора  $\overline{a}$ , при  $\ddot{S}$  < 0 – в сторону убывающих расстояний (противоположно единичному вектору  $\overline{a}$ ). Вектор полного ускорения  $\vec{a}$  $\rightarrow$  направлен по диагонали прямоугольника, построенного на векторах  $\vec{a}_n$  $\rightarrow$ и $\vec{a}_\tau$  $\vec{a}_{\tau}$ . Модуль вектора ускорения:  $a = \sqrt{a_n^2 + a_\tau^2}$ .

## 2.2. Вращение тела вокруг неподвижной оси

Движение тела, при котором все точки некоторой его прямой остаются неподвижными, называется вращательным, а указанная прямая называется осью вращения. Вращение тела задается углом поворота  $\varphi = \varphi(t)$  подвижной плоскости, связанной с телом, относительно некоторого ее начального положения. Направление вращения с возрастанием угла поворота считается положительным.

Величина угловой скорости вращения тела равна модулю производной от угла поворота тела по времени:  $\omega = |\varphi|$ . Направление угловой скорости вращения тела зависит от знака производной  $\dot{\varphi}$ . При  $\dot{\varphi} > 0$  вращение происходит в положительном направлении, в сторону возрастания угла поворота, при  $\dot{\varphi} < 0$ – в отрицательном. Направление угловой скорости обычно показывают дуговой стрелкой вокруг оси вращения. Вектор угловой скорости направлен вдоль оси вращения в сторону, откуда вращение тела видно против хода часовой стрелки.

Величина углового ускорения при вращении тела равна модулю второй производной от угла поворота тела по времени:  $\varepsilon = |\phi|$ . Если  $\phi$  одного знака с

28

 , то угловое ускорение ускоряет вращение тела, если разных знаков, то угловое ускорение замедляет вращение.

При вращательном движении тела все его точки движутся по окружностям, радиусы которых равны расстояниям от выбранной точки до неподвижной оси. Скорость точки вращающегося твердого тела (в отличие от угловой скорости тела) называют линейной, или окружной скоростью точки. Величина скорости рассчитывается по формуле:  $V = \omega h$ , где  $\omega$  – величина угловой скорости тела;  $h$  – расстояние от точки до оси вращения. Вектор скорости точки лежит в плоскости описываемой точкой окружности и направлен по касательной к ней в сторону вращения тела. Отношение скоростей двух точек вращающегося тела равно отношению расстояний от этих точек до

$$
OCH: \frac{V_{M1}}{V_{M2}} = \frac{h_1}{h_2}.
$$

Ускорение точки вращающегося твердого тела рассчитывается как ускорение точки при естественном способе задания движения в виде суммы векторов касательного и нормального ускорений:  $\vec{a}_M = \vec{a}_{\tau} + \vec{a}_n$  $\vec{x}$   $\vec{x}$   $\vec{z}$  $= \vec{a}_{\tau} + \vec{a}_n$ . Величины касательного, нормального и полного ускорений точки вращающегося тела, соответственно:  $a_{\tau} = \varepsilon h$ ,  $a_n = \omega^2 h$ ,  $a_M = \sqrt{a_{\tau}^2 + a_n^2}$ , где  $\omega$ ,  $\varepsilon$  – угловая скорость и угловое ускорение тела;  $h$  – расстояние от точки до оси вращения.

## 2.3. Плоскопараллельное движение твёрдого тела

Плоскопараллельным, или плоским движением твердого тела, называется такое движение, при котором все точки тела движутся параллельно некоторой неподвижной плоскости. Плоское движение представляется в виде суммы мгновенного поступательного движения, при котором все точки плоской фигуры движутся со скоростью выбранной точки-полюса, и мгновенного вращательного движения вокруг этого полюса.
Скорость любой точки  $M$  плоской фигуры равна векторной сумме вектора скорости точки-полюса и вектора скорости точки М при вращении тела вокруг этого полюса:  $\dot{V_M} = \dot{V_A} + \dot{V_{MA}}$  $\overrightarrow{a}$   $\overrightarrow{a}$   $\overrightarrow{a}$  $=\vec{V}_A+\vec{V}_{MA}$ , где  $\vec{V}_M$  $\overline{a}$ – скорость точки М;  $\overline{V}_A$  $\overline{a}$  – скорость полюса  $A; V_{MA}$  $\overline{a}$ – вектор скорости точки  $M$  при вращении тела вокруг полюса  $A$ , модуль скорости  $V_{MA} = \omega \cdot MA$ , где  $\omega$  – угловая скорость мгновенного вращательного движения тела вокруг полюса;  $MA$  – расстояние между полюсом А и точкой М.

Мгновенным центром скоростей называется такая точка  $P$  плоской фигуры, скорость которой в данный момент времени равна нулю. Выбрав в качестве полюса мгновенный центр скоростей, скорость любой точки плоской фигуры находят так, как если бы мгновенное движение фигуры было вращательным вокруг мгновенного центра скоростей.

### Способы построения мгновенного центра скоростей

1. Если известны направления скоростей  $V_A$  $\overline{a}$ и  $V_B$  $\rightarrow$  каких-нибудь двух точек  $A$  и  $B$  плоской фигуры, то мгновенный центр скоростей находится в точке пересечения перпендикуляров, восстановленных из этих точек к векторам скоростей (рис. 2.1, а).

2. Если скорости  $V_A$  $\overline{a}$ и  $V_B$  $\overline{a}$  двух точек А и В плоской фигуры известны и параллельны друг другу, а линия  $AB$  перпендикулярна  $\overline{V}_A$  $\overline{a}$ (и, конечно,  $V_B$  $\rightarrow$ ), то мгновенный центр скоростей определяется как точка пересечения линий, проведенных через основания и вершины векторов скоростей (построение показано на рис. 2.1, *b*, *c*).

3. Если скорости  $V_A$  $\overline{a}$ и  $V_B$  $\overline{a}$  двух точек А и В параллельны друг другу, но линия  $AB$ , соединяющая эти точки, не перпендикулярна векторам скоростей (рис. 2.1, d), то мгновенная угловая скорость тела равна нулю и движение тела

в данный момент времени является мгновенным поступательным. В этом случае скорости всех точек равны по величине и направлению.

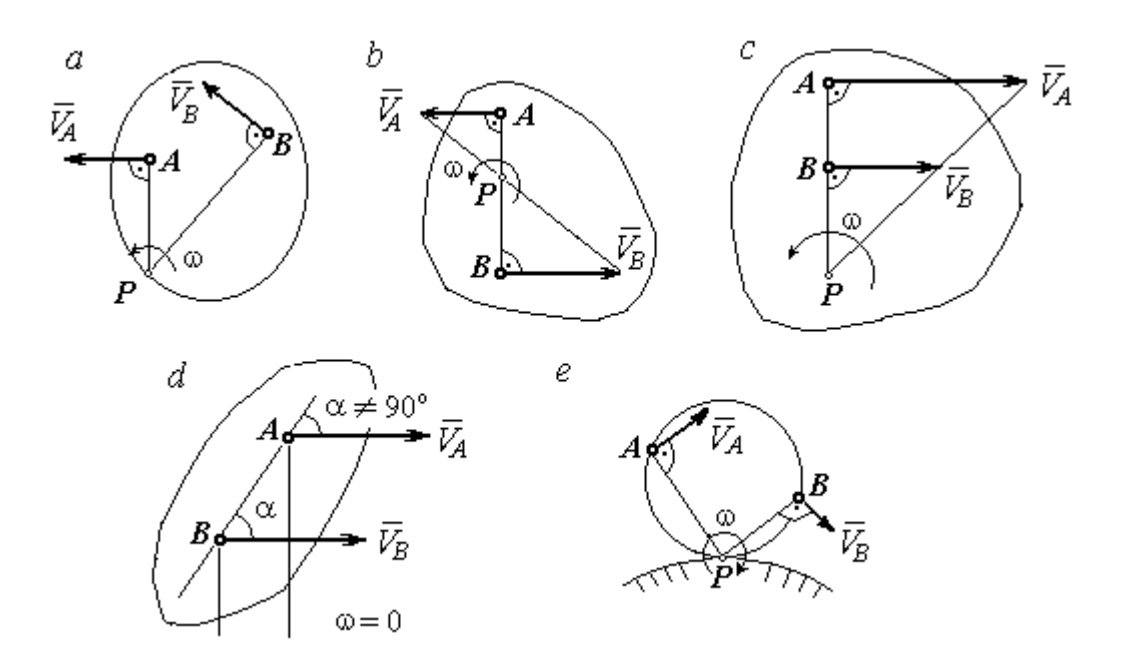

Рис. 2.1. Способы построения мгновенного центра скоростей

4. Если плоскопараллельное движение осуществляется путем качения без скольжения одного тела по неподвижной поверхности другого, то мгновенный центр скоростей расположен в точке касания катящегося тела с неподвижной поверхностью (рис. 2.1,  $e$ ).

Ускорение любой точки  $M$  плоской фигуры при плоскопараллельном движении твердого тела представляется как сумма векторов – ускорения полюса и ускорения точки  $M$  при вращении фигуры вокруг полюса. Учитывая, что ускорение точки вращающегося тела представляется как сумма нормального и касательного ускорений, получим:

$$
\vec{a}_M = \vec{a}_A + \vec{a}_{MA}^{\ \tau} + \vec{a}_{MA}^{\ n},
$$

где  $\vec{a}_A$  $\vec{a}_A^{\phantom{\dag}}$  – ускорение полюса  $A;~\vec{a}_{MA}^{\,\dagger}$ ,  $\vec{a}_{MA}^n$  – касательная и нормальная составляющие ускорения точки М при вращении фигуры вокруг полюса А.

Вектор нормального ускорения  $\vec{a}_{\mathit{MA}}^{\,n}$ всегда направлен от точки  $M$  к полюсу А. Вектор касательного ускорения  $\vec{a}_{M\!A}^{\,\tau}$  направлен перпендикулярно отрезку АМ в сторону вращения, если оно ускоренное (рис. 2.2, а), и против вращения, если оно замедленное (рис. 2.2, b). Численно величины касательного и

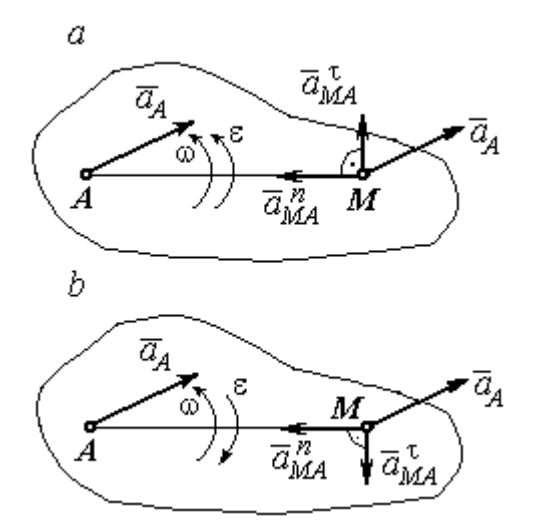

Рис. 2.2. Ускорение точки плоской фигуры: а – ускоренное движение;  $b$  – замедленное движение

нормального составляющих ускорения точки М определяются по формулам:

$$
a_{MA}^{\tau} = \varepsilon \cdot AM \,, \ \ a_{MA}^{n} = \omega^{2} \cdot AM \,,
$$

где  $\omega$ ,  $\varepsilon$  – угловая скорость и угловое ускорение тела (плоской фигуры); АМ – расстояние от точки  $M$  до полюса  $A$  (см. рис. 2.2).

Если при движении плоской фигуры известны траектории движения полюса А и точки  $M$ , то для определения ускорения точки М используется векторное равенство

$$
\vec{a}_M^{\tau} + \vec{a}_M^n = \vec{a}_A^{\tau} + \vec{a}_A^n + \vec{a}_{MA}^{\tau} + \vec{a}_{MA}^n,
$$

где  $\vec{a}_M^{\,\tau}$ ,  $\vec{a}_M^n$ ,  $\vec{a}_A^{\tau}$ ,  $\vec{a}_A^n$  – касательная и нормальная составляющие ускорения точки М и полюса А при движении их по заданным траекториям.

## 2.4. Задание К1. Определение скоростей и ускорений точек твердого тела при поступательном и вращательном движениях

По заданному движению одного из звеньев механизма  $x_1 = x_1(t)$  (варианты 1, 3, 5, 7, 9) или  $\varphi_1 = \varphi_1(t)$  (варианты 2, 4, 6, 8, 10) найти в момент времени  $t_{\rm 1}$  скорость, касательное, нормальное и полное ускорения точки  $M$  звена механизма, совершающего вращательное движение, а также скорость и ускорение звена 4, совершающего поступательное движение.

Варианты заданий даны на рис. 2.3, 2.4. Исходные данные представлены в табл. 2.1.

| Варианты № 1, 11, 21              | Варианты № 2, 12, 22 | Варианты № 3, 13, 23 |
|-----------------------------------|----------------------|----------------------|
| سد<br>um<br>77777<br>ग्राम<br>۲o. | М                    | x                    |

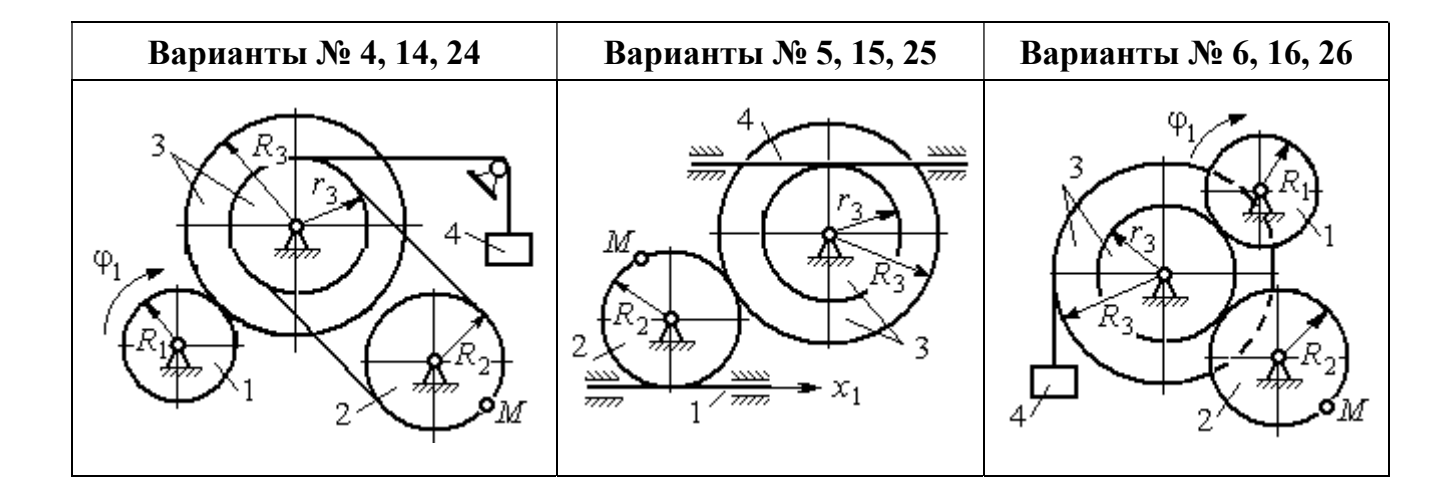

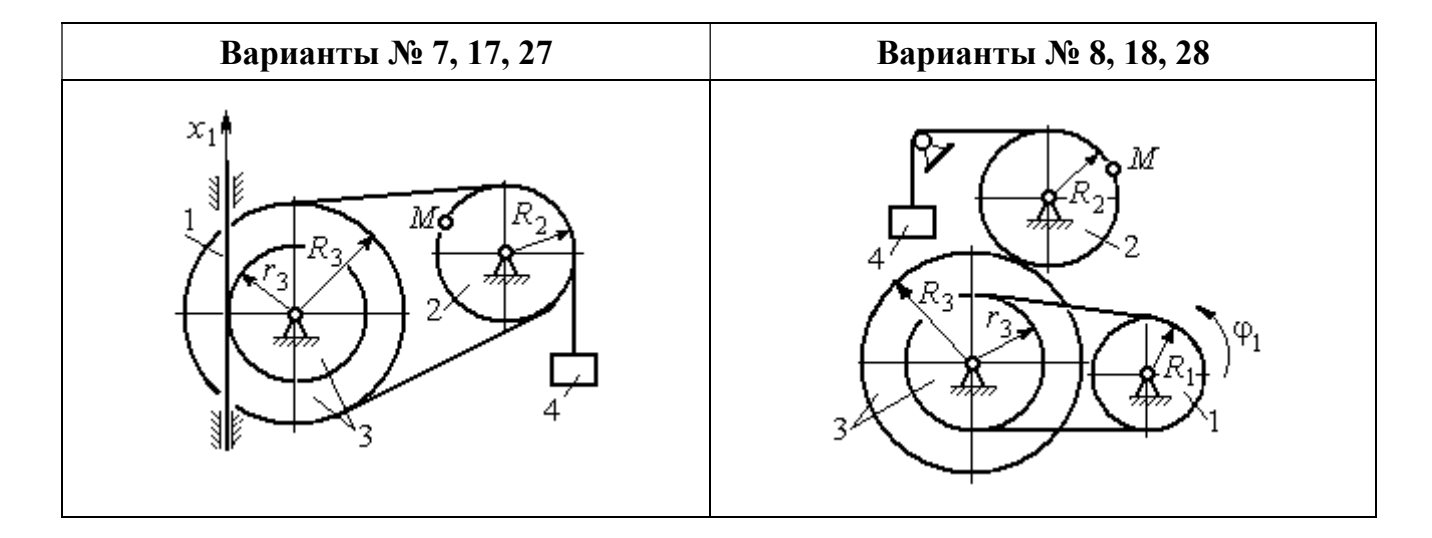

Рис. 2.3. Задание К1. Определение скоростей и ускорений точек при поступательном и вращательном движениях твёрдого тела. Номера вариантов задания 1 – 8, 11 – 18, 21 – 28

Окончание вариантов задания К1

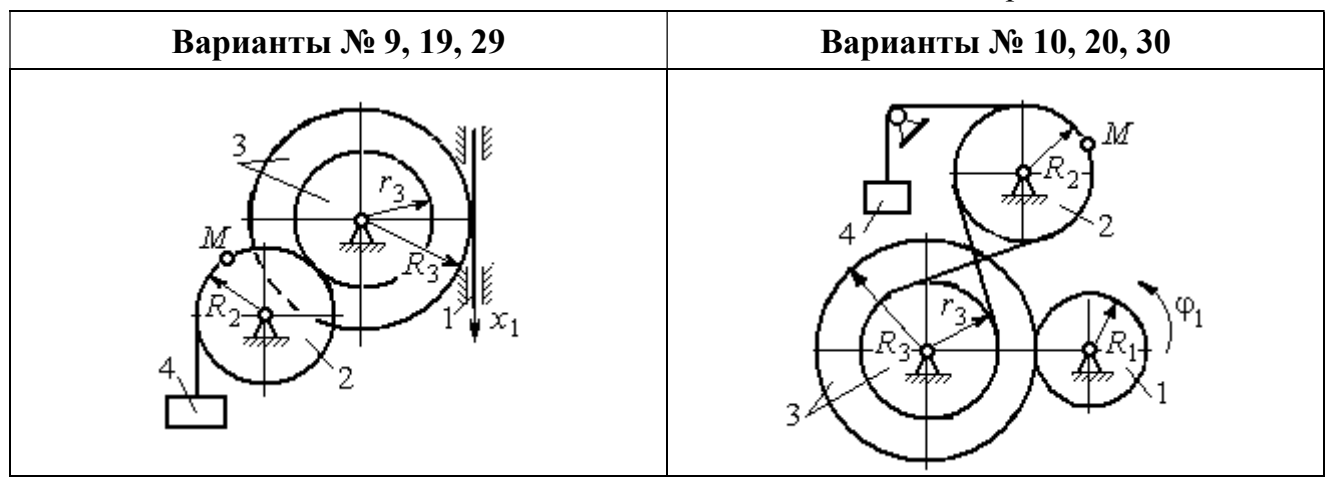

Рис. 2.4. Задание К1. Определение скоростей и ускорений точек при поступательном и вращательном движениях твёрдого тела. Номера вариантов задания 9 – 10, 19 – 20, 29 – 30

Таблица 2.1

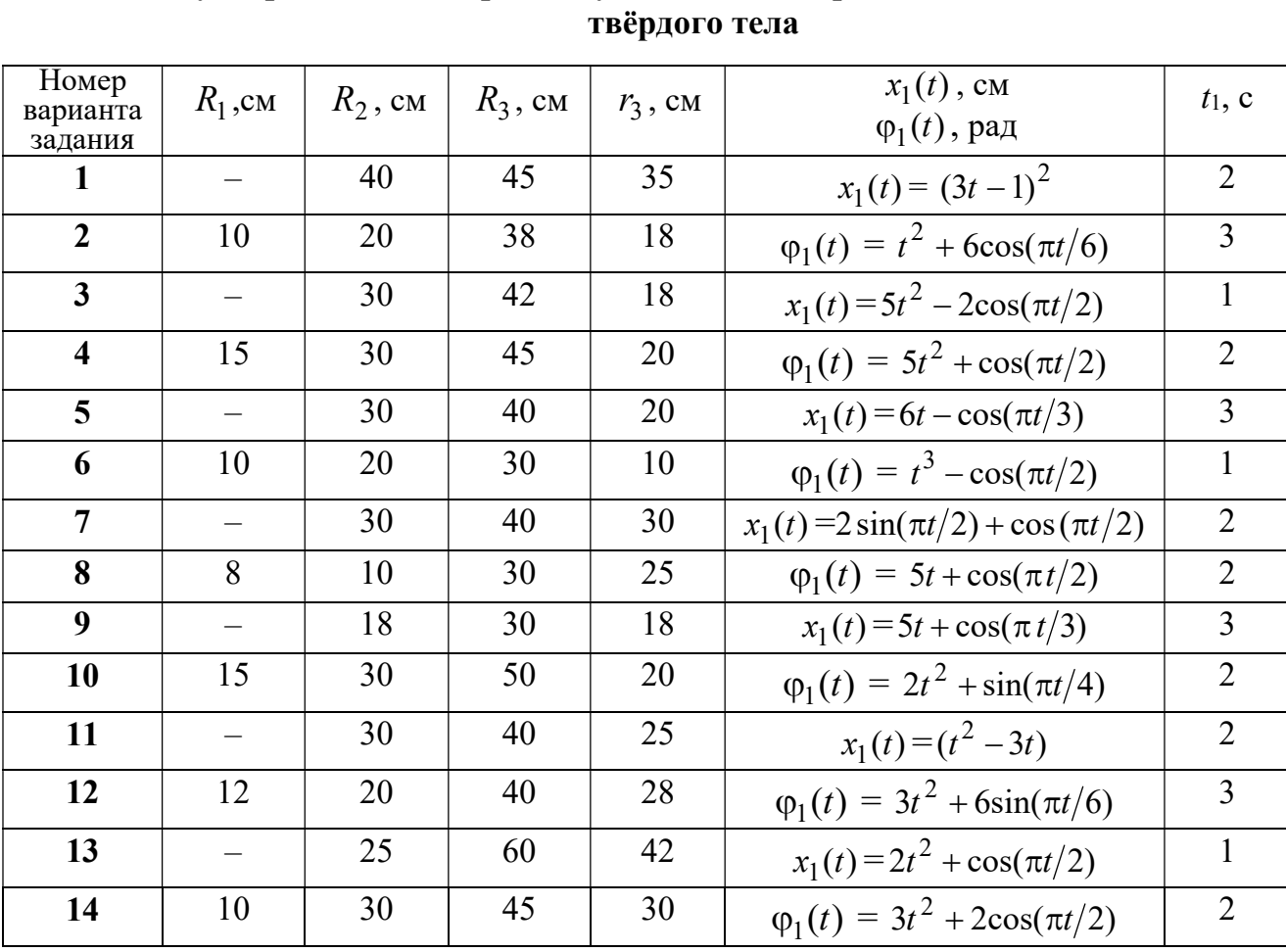

# Исходные данные вариантов задания К1. Определение скоростей и ускорений точек при поступательном и вращательном движениях

Окончание табл. 2.1

| Номер<br>варианта | $R_1$ , cm               | $R_2$ , CM | $R_3$ , cm | $r_3$ , CM | $x_1(t)$ , CM                             | $t_1$ , c      |
|-------------------|--------------------------|------------|------------|------------|-------------------------------------------|----------------|
| задания           |                          |            |            |            | $\varphi_1(t)$ , рад                      |                |
| 15                |                          | 20         | 30         | 20         | $x_1(t) = 3t^2 - \cos(\pi t/3)$           | $\overline{3}$ |
| 16                | 12                       | 18         | 40         | 20         | $\varphi_1(t) = 2t^3 + \cos(\pi t/2)$     | $\mathbf{1}$   |
| 17                |                          | 20         | 35         | 15         | $x_1(t) = 2\sin(\pi t/2) - \cos(\pi t/2)$ | $\overline{2}$ |
| 18                | 15                       | 18         | 40         | 25         | $\varphi_1(t) = 5t + \cos(\pi t/2)$       | $\mathbf{1}$   |
| 19                |                          | 22         | 50         | 18         | $x_1(t) = t^2 + \cos(\pi t/3)$            | $\overline{3}$ |
| 20                | 10                       | 20         | 45         | 10         | $\varphi_1(t) = 2t^2 + \sin(\pi t/4)$     | $\overline{4}$ |
| 21                |                          | 20         | 40         | 20         | $x_1(t) = t + (3t - 4)^2$                 | $\overline{2}$ |
| 22                | 8                        | 18         | 42         | 18         | $\varphi_1(t) = 2t^2 + 12\cos(\pi t/6)$   | $\overline{3}$ |
| 23                | $\overline{\phantom{0}}$ | 45         | 60         | 40         | $x_1(t) = 4t^2 + \sin(\pi t/2)$           | $\mathbf{1}$   |
| 24                | 5                        | 15         | 30         | 20         | $\varphi_1(t) = 2t^2 + 4\cos(\pi t/2)$    | $\overline{2}$ |
| 25                |                          | 15         | 35         | 25         | $x_1(t) = 2t^2 + \cos(\pi t/3)$           | $\overline{3}$ |
| 26                | 18                       | 20         | 35         | 20         | $\varphi_1(t) = 2t^3 + \sin(\pi t/2)$     | $\mathbf{1}$   |
| 27                | $\equiv$                 | 15         | 35         | 15         | $x_1(t) = 2\sin(\pi t/2) - \cos(\pi t/2)$ | $\mathbf{1}$   |
| 28                | 10                       | 12         | 40         | 25         | $\varphi_1(t) = 2t^2 + \cos(\pi t/2)$     | $\mathbf{1}$   |
| 29                |                          | 35         | 50         | 10         | $x_1(t) = t^3 - \cos(\pi t/2)$            | $\mathbf{1}$   |
| 30                | 10                       | 20         | 40         | 10         | $\varphi_1(t) = 2t^2 + \cos(\pi t/4)$     | $\overline{4}$ |

## Пример выполнения задания К1. Определение скоростей и ускорений точек при поступательном и вращательном движениях твёрдого тела

По заданному уравнению движения звена 1 механизма (рис. 2.5, *а*) определить скорость, нормальное, касательное и полное ускорения точки  $M$  на момент времени  $t_1$ , а также скорость и ускорение звена 4, если значения радиусов колес механизма и закон движения звена 1:  $R_2 = 20$  см,  $r_2 = 5$  см,  $R_3 = 8$  см,  $r_3 = 4$  cm,  $x_1 = 2t^2 - 5t$  cm,  $t_1 = 1$  c.

## Решение

Отметим на схеме положительные направления отсчета углов поворота дисков 2 и 3, соответствующие заданному положительному направлению движения звена 1.

Направления показаны на рис 2.5, *b* дуговыми стрелками  $\varphi_2$ ,  $\varphi_3$ , а положительное направление движения звена 4 - направлением оси  $x_4$ .

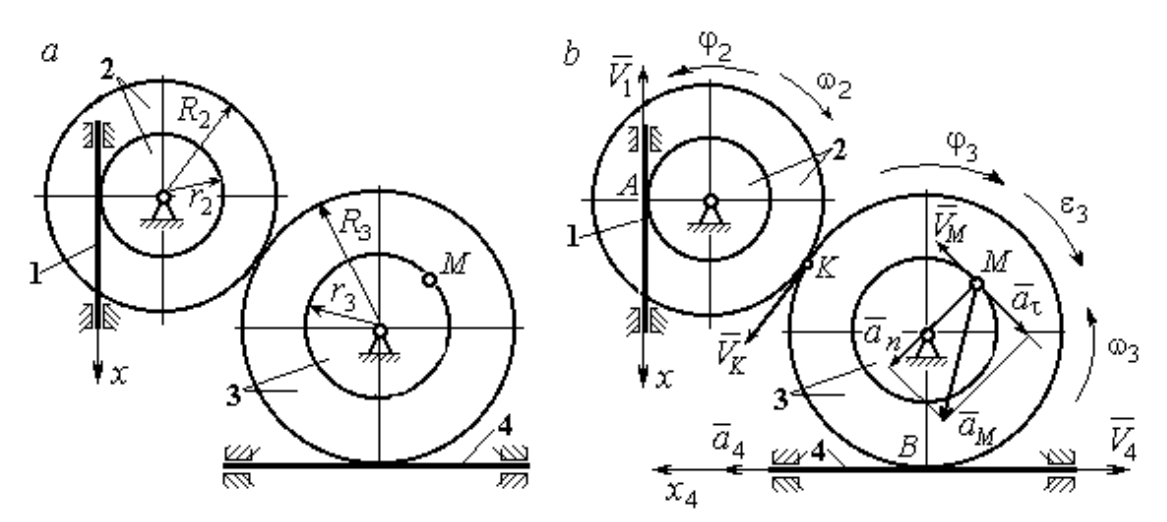

Рис. 2.5. Кинематика вращательного движения твердого тела:  $a$  – схема механизма;  $b$  – расчетная схема для определения скоростей и ускорений точек механизма

Звено 1 движется поступательно. Движение задано координатным способом в виде закона изменения координаты х. Дифференцируем по времени уравнение движения:  $\dot{x} = 4t - 5$  см/с. В момент времени  $t_1 = 1$  с значение производной:  $\dot{x}(1) = -1$  см/с. Отрицательное значение производной  $\dot{x}$  показывает, что в данный момент времени звено 1 движется в отрицательном направлении оси х. Скорость звена 1 равна модулю производной:  $V_1 = |\dot{x}|$ . На рис. 2.5, b направление движения звена 1 в момент времени  $t_1 = 1$  с показано вектором скорости  $\vec{V}_1$ , направленным в сторону, противоположную положительному направлению оси х. Эту же скорость будет иметь точка  $A$  – точка контакта звена 1 с диском 2, лежащая на расстоянии  $r_2$  от оси вращения диска. Следовательно,  $V_1 = V_A = \omega_2 r_2$ , где  $\omega_2$  - угловая скорость диска 2. Отсюда угловая скорость диска:  $\omega_2 = \frac{V_A}{r_2} = \frac{|4t-5|}{5} = |\dot{\varphi}_2|$  рад/с. При  $t_1 = 1$  с значение производной отрицательно:  $\dot{\varphi}_2(1) = -0.2$  рад/с. Это означает, что в заданный момент времени вращение диска 2 с угловой скоростью  $\omega_2(1) = |\dot{\varphi}_2(1)| = 0.2$  рад/с происходит

в отрицательном для диска 2 направлении. На рис. 2.5,  $b$  направление вращения диска 2 показано дуговой стрелкой  $\omega_2$  в сторону, противоположную положительному направлению отсчета угла  $\varphi_2.$  При передаче вращения диска 2 диску 3 величины угловых скоростей дисков обратно пропорциональны радиусам дисков, которым принадлежит точка контакта:  $\overset{\text{\normalsize{(}}\text{\normalsize{)}}\longrightarrow}$  $\omega$ 2 3 3 2  $=\frac{R_3}{R_3}$  $R_1$ . Тогда, угловая ско-

рость диска 3  $\omega_3 = \omega_2 \frac{R_2}{R_1}$ 3 2  $3 = \omega_2 \frac{R_3}{R_3}$  $rac{R_2}{R_2} = |2t - 2, 5| = |\dot{\varphi}_3| \text{ pa} \mathcal{A}/c.$ 

В момент времени  $t_1 = 1c$  значение производной  $\dot{\varphi}_3$  отрицательно:  $\dot{\varphi}_3(1)$ = – 0,5 рад/с, и, следовательно, вращение диска 3 в данный момент времени с угловой скоростью  $\omega_3(1) = |\dot{\varphi}_3(1)| = 0.5$  рад/с происходит в сторону, противоположную положительному направлению отсчета угла  $\varphi_3$ , как показано на рис. 2.5, b. Величина (модуль) скорости точки М рассчитывается по формуле:  $V_M = \omega_3 r_3$ . В момент времени  $t_1 = 1$  с модуль скорости  $V_M(1) = 2$  см/с. Вектор скорости  $\mathit{V}_{M}$  $\overline{a}$  расположен по касательной к траектории движения точки  $M$  (окружности) и направлен в сторону вращения диска 3 (см. рис. 2.5, b).

Звено 4 движется поступательно. Скорость звена 4 равна скорости точки касания его с диском 3:  $V_4 = V_B = \omega_3 R_3 = |2t - 2.5| \cdot 8 = |\dot{x}_4|$ . В момент времени  $t_1 = 1$  с значение производной от координаты движения звена 4 отрицательно:  $\dot{x}_4(1)$  = – 4 см/с. В результате, вектор скорости  $\dot{V}_4(1)$ , равный по мо,  $\overline{a}$  $V_4(1)$ , равный по модулю  $V_4(1) = 4$  см/с, направлен вдоль оси  $x_4$  в сторону, противоположную ее положительному направлению (см. рис. 2.5, b).

Угловое ускорение диска 3:  $\varepsilon_3(t) = |\dot{\omega}_3| = |\ddot{\varphi}_3| = 2$  рад/с<sup>2</sup>. Из того, что угловая скорость  $\omega_3$  и угловое ускорение  $\dot{\omega}_3$  диска 3 имеют разные знаки, следует, что вращение диска 3 замедленное. Угловое ускорение диска направлено в сторону положительного направления отсчета угла поворота  $\varphi_3$ , диска 3 (см. рис. 2.5, b).

Касательное ускорение  $a_{\tau}$  точки  $M$  рассчитывается по формуле  $a_{\tau} = \varepsilon_3 r_3$ и в момент времени  $t_1 = 1$  с:  $a_\tau = 8$  см/с<sup>2</sup>. Так как вращение диска 3 замедленное, вектор касательного ускорения точки  $M$   $\vec{a}_{\tau}(t)$  $\Rightarrow$  направлен в сторону, противоположную вектору скорости  $\mathit{V}_{M}^{\phantom{\dag}}\left( 1\right)$  $\overline{a}$  (см. рис. 2.5, b). Нормальное ускорение  $a_n$  точки  $M$  рассчитывается как  $a_n = \omega_3^2 r_3$ .  $t_3$ . В момент времени  $t_1 = 1$  с величина нормального ускорения:  $a_n(1) = 1$  см/с<sup>2</sup>. Вектор нормального ускорения  $\vec{a}_n(1)$  $\rightarrow$ направлен по радиусу к центру диска 3 (см. рис. 2.5, b). Полное ускорение точки  $M$  в заданный момент времени:  $a_M(1) = \sqrt{a_\tau^2(1) + a_n^2(1)} = 8{,}06$  см/с<sup>2</sup>. Вектор полного ускорения  $\vec{a}_M^{}$  $\Rightarrow$  направлен по диагонали прямоугольника, построенного на векторах  $\vec{a}_n$  $\rightarrow$  и  $\Rightarrow$  $\vec{a}_\tau$ .

Ускорение  $a_4$  звена 4 находится из условия, что звено 4 движется поступательно и прямолинейно. При прямолинейном движении нормальная составляющая ускорения равна нулю. Тогда  $a_4 = a_{4\tau} = \dot{V}_4 = -\dot{V}_B = |\dot{\omega}_3| R_3 = \epsilon_3 R_3$ .

Так как угловое ускорение диска 3 является постоянной величиной, ускорение  $a_4$  не зависит от времени:  $a_4$ = 16 см/с<sup>2</sup>. Вектор ускорения  $\vec{a}_4$  направлен вдоль оси  $x_4$  в сторону положительных значений.

## 2.5. Задание К2. Определение скоростей точек твёрдого тела при плоскопараллельном движении

Для заданного положения плоского механизма определить скорости точек и угловые скорости звеньев механизма.

Варианты заданий показаны на рис. 2.6 – 2.8. Исходные данные вариантов заданий выбираются из таблиц, приведённых на рисунках схем механизмов.

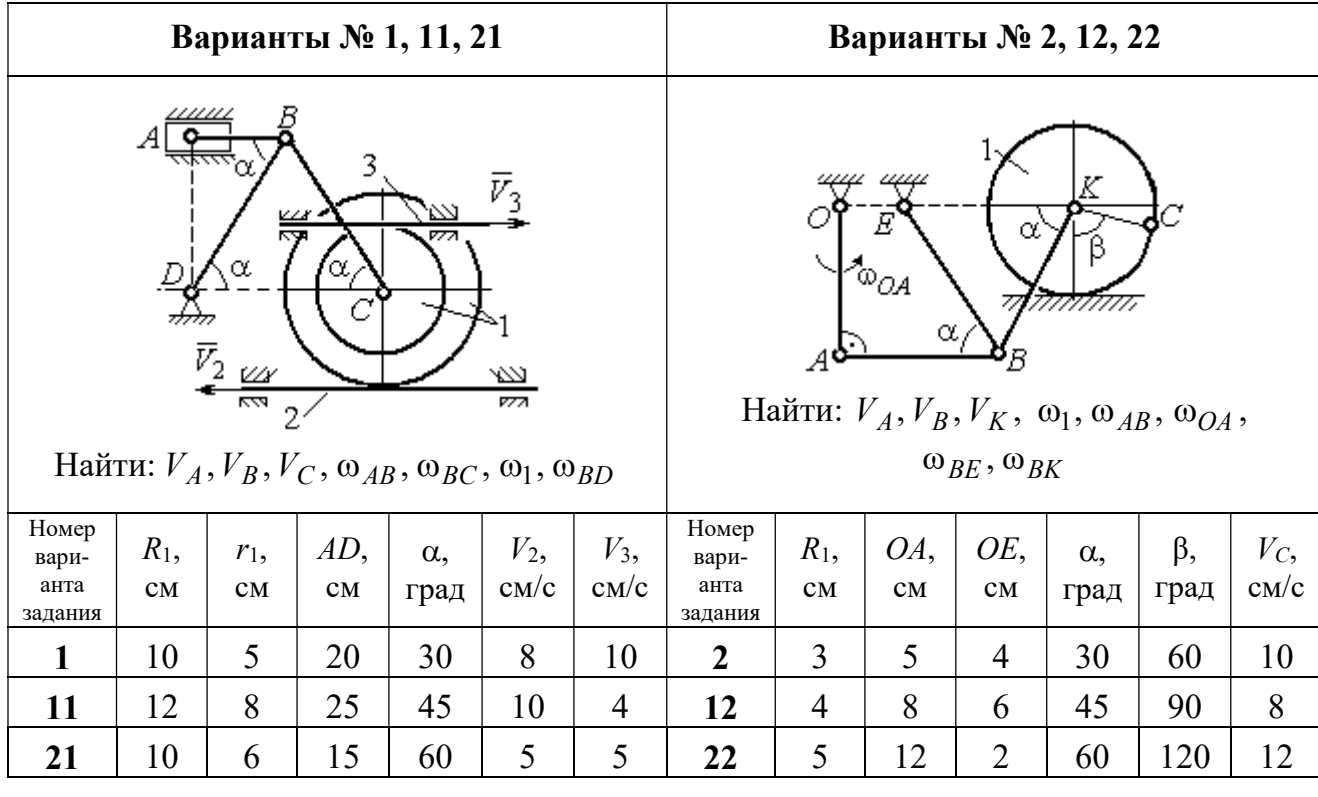

|                                   |               |           |                                                       | Варианты № 3, 13, 23                           |                    |                            | Варианты № 4, 14, 24              |               |                                         |                                                             |                                           |                       |                     |
|-----------------------------------|---------------|-----------|-------------------------------------------------------|------------------------------------------------|--------------------|----------------------------|-----------------------------------|---------------|-----------------------------------------|-------------------------------------------------------------|-------------------------------------------|-----------------------|---------------------|
|                                   | ₽             | $DE=R_1$  | $\alpha$<br>B<br>$\omega_{BC}, \omega_1, \omega_{DE}$ | Найти: $V_A$ , $V_B$ , $V_C$ , $V_D$ , $V_F$ , | $\omega_{OC}$      |                            |                                   | $\bar{v}_3$   | 77777<br>Найти: $V_A$ , $V_C$ , $V_E$ , | $\alpha$<br>mm<br>गागा<br>$\omega_1, \omega_2, \omega_{AC}$ | E<br>β<br>गागागागा<br>$\bar{V}_4$<br>7777 |                       |                     |
| Номер<br>вари-<br>анта<br>задания | $R_1$ ,<br>CM | OC,<br>CM | $AB$ ,<br>CM                                          | $BC$ ,<br>CM                                   | $\alpha$ ,<br>град | $\omega_{OC}$<br>$pa\mu/c$ | Номер<br>вари-<br>анта<br>задания | $R_1$ ,<br>CM | $R_2$<br>CM                             | $\alpha$ .<br>град                                          | β,<br>град                                | $V_3$ ,<br>$\rm cm/c$ | $V_4$<br>$\rm cm/c$ |
| 3                                 | 12            | 18        | 10                                                    | 35                                             | 60                 | $\overline{4}$             | $\overline{\mathbf{4}}$           | 10            | 15                                      | 30                                                          | 60                                        | 8                     | 4                   |
| 13                                | 10            | 15        | 10                                                    | 25                                             | 90                 | 8                          | 14                                | 6             | 10                                      | 45                                                          | 90                                        | $\overline{4}$        | 6                   |
| 23                                | 15            | 20        | 5                                                     | 20                                             | 120                | 6                          | 24                                | 10            | 12                                      | 60                                                          | 120                                       | 3                     | 3                   |

Рис. 2.6. Задание К2. Определение скоростей точек тела при плоскопараллельном движении. Номера вариантов задания  $1 - 4$ ,  $11 - 14$ ,  $21 - 24$ 

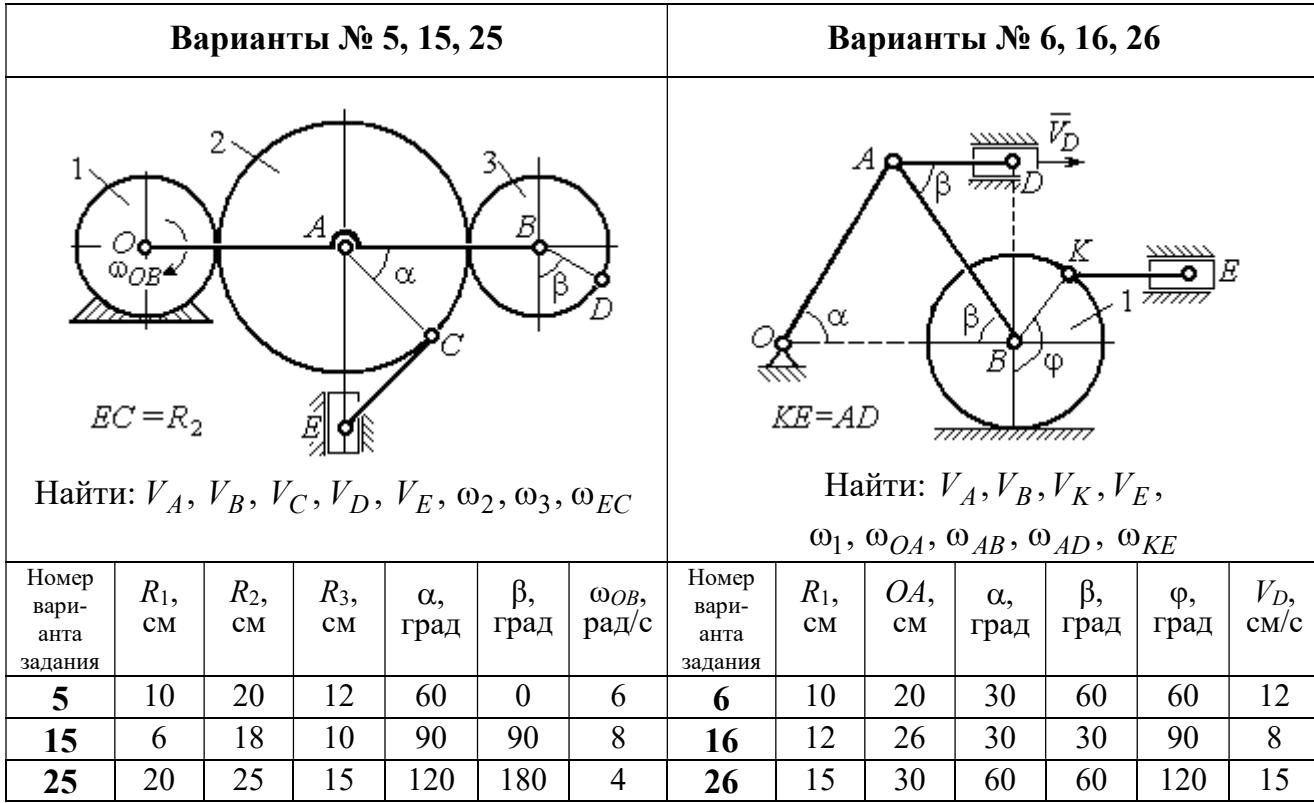

Продолжение вариантов задания К2

|                                                                                           |               |              |                    | Варианты № 7, 17, 27 |                                                                                                    |                              |                                   |               |           |                    | Варианты № 8, 18, 29 |               |                       |
|-------------------------------------------------------------------------------------------|---------------|--------------|--------------------|----------------------|----------------------------------------------------------------------------------------------------|------------------------------|-----------------------------------|---------------|-----------|--------------------|----------------------|---------------|-----------------------|
| Найти: $V_A$ , $V_B$ , $V_C$ , $\omega_1$ , $\omega_{OA}$ , $\omega_{AB}$ , $\omega_{AC}$ |               |              | α<br>3             | ~~~~~<br>β,<br>7777  | احججا<br>गाग<br>В<br>ग्राम<br>Найти: $V_A$ , $V_B$ , $V_D$ , $\omega_1$ , $\omega_{OA}$ , $\omega_{AB}$ , $\omega_{AD}$ | $\bar{V}_2$<br>$\bar{v}_{3}$ |                                   |               |           |                    |                      |               |                       |
| Номер<br>вари-<br>анта<br>задания                                                         | $R_1$ ,<br>CM | $AB$ ,<br>CM | $\alpha$ ,<br>град | β,<br>град           | φ,<br>град                                                                                                    | $V_D$ ,<br>$\rm cm/c$        | Номер<br>вари-<br>анта<br>задания | $R_1$ ,<br>CM | OA,<br>CM | $\alpha$ ,<br>град | β,<br>град           | $V_2$<br>cm/c | $V_3$ ,<br>$\rm cm/c$ |
| 7                                                                                         | 10            | 20           | 30                 | 60                   | 60                                                                                                    | 12                           | 8                                 | 10            | 20        | 30                 | 60                   | 12            | $\overline{4}$        |
| 17                                                                                        | 12            | 25           | 60                 | 120                  | 90                                                                                                    | 16                           | 18                                | 12            | 26        | 30                 | 30                   | 8             | $\overline{2}$        |
| 27                                                                                        | 8             | 16           | 30                 | 60                   | 120                                                                                                    | 10                           | 28                                | 15            | 30        | 60                 | 60                   | 6             | 3                     |

Рис. 2.7. Задание К2. Определение скоростей точек тела при плоскопараллельном

движении. Номера вариантов задания 5 – 8, 15 – 18, 25 – 28

Окончание вариантов задания К2

|                                   |                |               |                                | Варианты № 9, 19, 29                                                          |              |                     | Варианты № 10, 20, 30             |                |                |                                                                                                    |           |                    |                     |
|-----------------------------------|----------------|---------------|--------------------------------|-------------------------------------------------------------------------------|--------------|---------------------|-----------------------------------|----------------|----------------|----------------------------------------------------------------------------------------------------|-----------|--------------------|---------------------|
|                                   | K٥             | $KD = r_1$    | ß<br>А<br>$V_A, V_B, V_K, V_D$ | В<br>α<br>Найти: $\omega_{OK}$ , $\omega_{KD}$ , $\omega_{BC}$ , $\omega_1$ , |              |                     | $\bar{V}_C$ (                     | В              | α,<br>$\alpha$ | Найти: $V_A$ , $V_B$ , $V_D$ , $V_K$ ,<br>$\omega_{CB}, \omega_1, \omega_{OB}, \omega_{AB}, \omega_{KD}$ | K         |                    |                     |
| Номер<br>вари-<br>анта<br>задания | $R_1$ ,<br>CM  | $r_1$ ,<br>CM | $\alpha$ ,<br>град             | $\beta$ ,<br>град                                                             | $BC$ ,<br>CM | $V_C$<br>$\rm cm/c$ | Номер<br>вари-<br>анта<br>задания | $R_1$ ,<br>CM  | CB,<br>CM      | OB,<br>CM                                                                                                | KD,<br>CM | $\alpha$ .<br>град | $V_C$<br>$\rm cm/c$ |
| 9                                 | 20             | 12            | 45                             | 60                                                                            | 60           | 8                   | 10                                | 10             | 20             | 30                                                                                                    | 60        | 30                 | 4                   |
| 19                                | $\overline{4}$ | 20            | 12                             | 26                                                                            | 30           | 50                  | 45                                | $\overline{2}$ |                |                                                                                                    |           |                    |                     |
| 29                                | 16             | 10            | 30                             | 120                                                                           | 40           | 6                   | 30                                | 15             | 30             | 60                                                                                                    | 60        | 60                 | 3                   |

Рис. 2.8. Задание К2. Определение скоростей точек тела при плоскопараллельном движении. Номера вариантов задания  $9 - 10$ ,  $19 - 20$ ,  $29 - 30$ 

## Пример выполнения задания К2. Определение скоростей точек твёрдого тела при плоскопараллельном движении

Задача 1. Плоский механизм (рис. 2.9) состоит из стержня ОС и подвиж-

ных дисков 2 и 3 радиусами  $r_2$ ,  $r_3$ , шарнирно закрепленными на стержне, соответственно, в точках А и С. Стержень ОС вращается вокруг неподвижного центра О с угловой скоростью  $\omega_{OC}$ . Диск 2, увлекаемый стержнем ОС, катится без проскальзывания по неподвижной поверхности диска 1 ра-

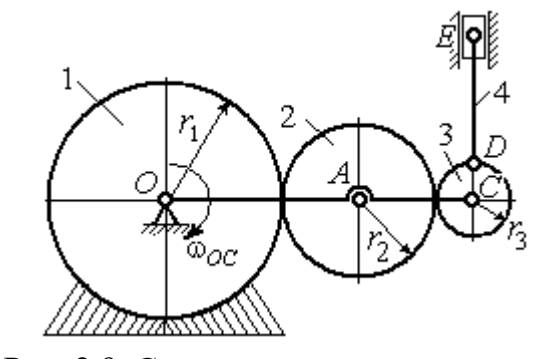

Рис. 2.9. Схема плоского механизма

диусом  $r_{\rm l}$  . Диск 3, также увлекаемый стержнем  $OC$ , катится без проскальзыва-

ния по подвижному диску 2. В точке D, расположенной на краю диска 3, шарнирно прикреплен стержень 4, к которому в точке  $E$  шарнирно прикреплен поршень Е, способный совершать только вертикальное перемещение. Для заданного положения механизма (см. рис. 2.9), когда стержень ОС горизонтален, стержень DE направлен по линии вертикального диаметра диска 3, найти скорости точек A, C, D, Е, угловые скорости дисков 2, 3 и стержня 4, если:  $r_1 = 6$  cm,  $r_2 = 4$  cm,  $r_3 = 2$  cm,  $DE = 10$  cm,  $\omega_{OC} = 1$  pan/c.

#### Решение

Определим скорость точки А, общей для стержня ОС и диска 2:  $V_A = \omega_{OC}(r_1 + r_2) = 10$  см/с. Вектор скорости  $\tilde{V}_A$  $\overline{a}$ перпендикулярен стержню ОС

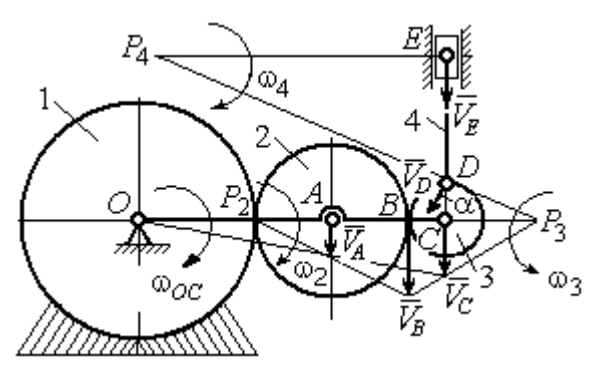

Рис. 2.10. Расчетная схема для определения скоростей точек механизма и угловых скоростей его звеньев

и направлен в сторону его вращения (рис. 2.10).

Диск 2 катится по неподвижной поверхности диска 1. Точка касания диска 2 с неподвижным диском 1 является мгновенным центром скоростей диска 2. На рис. 2.10 центр скоростей диска 2 обозначен точкой  $P_2$ . В этом случае скорость точки А может быть

определена через угловую скорость диска <sup>2</sup> следующим образом:  $V_A = \omega_2 \cdot AP_2 = 4\omega_2$ . Так как  $V_A = 10$  см/с, получим  $\omega_2 = 2.5$  рад/с.

 Для того чтобы найти угловую скорость диска 3, необходимо определить положение его мгновенного центра скоростей. С этой целью вычислим скорости точек В и С. Скорость точки В может быть найдена через угловую скорость диска 2:  $V_B = \omega_2 \cdot BP_2 = 20$  см/с. Вектор скорости  $\vec{V}_B$  $\overline{a}$  перпендикулярен отрезку  $BP_2$  и направлен в сторону мгновенного вращения диска 2 вокруг своего центра скоростей  $P_2$ .

Скорость точки С определяется через угловую скорость стержня ОС:  $V_C = \omega_{OC} (r_1 + 2r_2 + r_3) = 16 \text{ cm/c}$ . Вектор скорости  $\vec{V}_C$  $\overline{a}$  перпендикулярен стержню ОС и направлен в сторону его вращения (см. рис. 2.10).

Построение мгновенного центра скоростей  $P_3$  диска 3 по известным скоростям  $\dot{V_B}$  $\overline{a}$ и  $V_C$  $\overline{a}$  показано на рис. 2.10. Его положение определяется из условия, что отношение скоростей двух точек тела, совершающего плоскопараллельное движение, равно отношению расстояний от этих точек до мгновенного центра скоростей: 3  $3 + C_3$  $CP<sub>3</sub>$  $r_3 + CP_3$  $V_{\rm C}$  $V<sub>j</sub>$  $\mathcal C$  $\frac{B}{A} = \frac{r_3 + CP_3}{S}$ . Разрешая пропорцию относительно неизвестной величины  $\mathit{CP}_3$ , получим:  $\mathit{CP}_3=8$  см. Скорость точки  $C$  выражается через угловую скорость диска 3  $V_C = \omega_3 \cdot CP_3$ . Отсюда величина угловой скорости диска 3:  $3-\overline{CP_3}$  $\omega_3 = \frac{V_C}{\omega_2} = 2$  рад/с. Направление мгновенного вращения диска 3 вокруг своего центра скоростей определяется известными направлениями скоростей точек  $C$ и В, принадлежащих диску 3 (см. рис. 2.10). Скорость точки  $D V_D = \omega_3 \cdot DP_3 =$ =2  $\cdot \sqrt{2^2 + 8^2} = 16,5$  см/с. Вектор скорости  $\vec{V}_D$  $\rightarrow$ перпендикулярен отрезку  $DP_3$  и направлен в сторону мгновенного вращения диска 3 вокруг центра  $P_3$ .

Для определения скорости поршня  $E$  воспользуемся теоремой о проекциях скоростей точек плоской фигуры, согласно которой проекции скоростей двух точек плоской фигуры на ось, проходящую через эти точки, равны между собой. Проведем ось через точки D и E. По построению, угол  $\alpha$  между вектором  $V_D$  $\overline{a}$ и осью  $DE$  равен углу  $\angle DP_3C$  (см. рис. 2.10). Тогда, 3  $\cos \alpha = \frac{CI_3}{D}$  $DP<sub>3</sub>$  $CP<sub>3</sub>$  $=\frac{Q_1}{R_2}=\frac{0}{\sqrt{1-\frac{1}{2}}} = 0.97$  $2^2 + 8^2$ 8  $\frac{8}{2+8^2}$  $^{+}$ , откуда  $\alpha = 14^{\circ}$ . На основании теоремы о проек-

циях скоростей точек плоской фигуры имеем равенство:  $V_D$ cos $\alpha = V_E$ cos0, откуда скорость точки  $E: V_E = 16$  см/с.

Мгновенный центр скоростей стержня 4 – точка  $P_4$  – определяется как точка пересечения перпендикуляров к векторам скоростей  $\,{V\mathstrut}_{\!D}\,$  $\overline{a}$ и  $V_E$  $\overline{a}$ , восстановленных, соответственно, из точек  $D$  и  $E$  (см. рис. 2.10). Угловая скорость стержня 4, совершающего мгновенный поворот вокруг своего центра скоростей, равна:  $4\overline{EP_4}$  $\omega_4 = \frac{V_E}{ED}$ , где  $EP_4$  – расстояние от точки E до мгновенного центра скоростей звена 4,  $EP_4 = DE \cdot \text{ctg}\alpha = 40 \text{ cm}$ . В результате,  $\omega_4 = 0.4 \text{ pa}x/c$ . Направление мгновенного вращения звена 4 вокруг своего центра скоростей определяется направлением скорости точки D.

Задача 2. В плоском стержневом механизме (рис. 2.11) кривошипы ОА и  $ED$  вращаются вокруг неподвижных центров  $O$  и  $E$ . В крайней точке  $D$  криво-

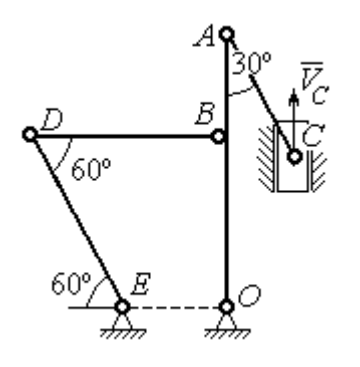

шипа ЕD к нему прикреплён шатун DB, второй конец которого в точке В прикреплён к кривошипу ОА. Шатун АС прикреплён в точке  $A$  к кривошипу  $AO$ , а другим своим концом – к ползуну С, способному совершать только вертикальное движение. Все соединения шарнирные. В заданном положении механизма кривошип ОА вертикален, шатун DB распо-

Рис. 2.11. Стержневой механизм

ложен горизонтально, кривошип  $ED$  наклонен под углом  $60^{\circ}$  к горизонтали, а шатун АС отклонён на угол 30° от вертикального положения кривошипа АО. Найти скорости всех отмеченных на схеме точек и угловые скорости всех звеньев, если линейные размеры звеньев механизма  $AC = 6$  см,  $AB = 2$  см,  $BO = 8$ см,  $DB = 10$  см и скорость ползуна в данный момент  $V_C = 4$  см/с.

### Решение

Кривошипы ОА и ED совершают вращательные движения вокруг неподвижных центров. Скорости  $\overline{V}_A$  $\overline{a}$ и  $V_B$  $\overline{a}$ точек А и В перпендикулярны кривошипу  $OA$ , а скорость  $V_D$  $\overline{a}$ точки D перпендикулярна кривошипу ЕD. Направления

векторов скоростей точек показаны на рис. 2.12.

Шатун АС совершает плоскопараллельное движение. Его мгновенный центр скоростей  $P_1$  находится как точка пересечения перпендикуляров к скоростям  $\overline{V}_A$  $\overline{a}$ и  $V_C$  $\overline{a}$ . Угловая скорость звена  $AC$  равна 3 4  ${}^{1}_{1}C$  AC · sin30°  $=$  $\ddot{\cdot}$  $\omega_{AC} = \frac{V}{R} =$  $AC \cdot \sin 30^\circ$  $V_{\rm C}$  $P_1C$  $V_C$   $V_C$  $AC = \frac{VC}{DC} = \frac{VC}{AC} = \frac{7}{2}$  рад/с. Далее, по-

лагая, что точка  $A$  принадлежит шатуну  $AC$ , найдем её скорость:

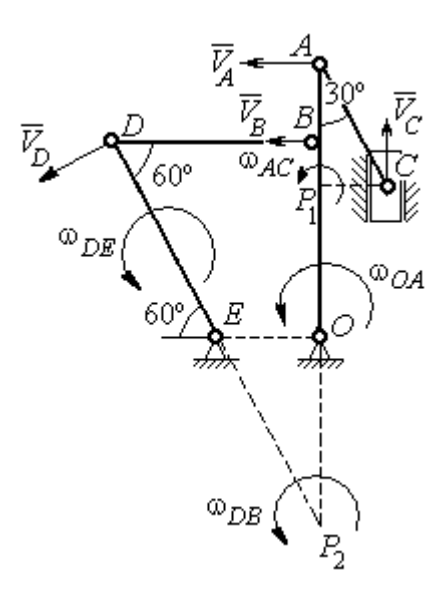

Рис. 2.12. Расчётная схема определения скоростей точек механизма и угловых скоростей его звеньев

$$
V_A = \omega_{AC} \cdot P_1 A = \frac{4}{3}AC \cdot \cos 30^\circ = 4\sqrt{3} \text{ cm/c}.
$$

Теперь, исходя из того, что точка  $A$  принадлежит как шатуну AC, так и кривошипу *ОА*, найдём его угловую скорость:  $\omega_{AO} = \frac{A}{A} = 0.4\sqrt{3}$ AO  ${\cal V}_A$  $A_O = \frac{A}{4O} = 0.4\sqrt{3}$  pan/c. Ckoрость точки *В* кривошипа  $V_B = \omega_{AO} \cdot OB = 3.2 \sqrt{3} \text{ cm/c}.$ 

Шатун DB совершает плоскопараллельное движение. Зная направления скоростей точек  $B$  и  $D$ , построим мгновенный центр скоростей  $P_2$  звена  $DB$  как точку пересечения перпендикуляров к скоростям  $\overline{V}_B$  $\rightarrow$ и  $V_D$  $\rightarrow$  (см. рис. 2.12). Тогда, угловая скорость шатуна  $DB \omega_{DB} = \frac{B}{P_2 B} = \frac{B}{DB \cdot \text{tg}60^\circ}$  $3,2\sqrt{3}$  $2B$   $DB \cdot$  $\omega_{DB} = \frac{B}{B} =$  $P_2B$  DB  $V_B$  $_{DB} = \frac{B}{D} = \frac{B}{D} = \frac{B}{D} = \frac{B}{D} = 0.32$  рад/с. Скорость

точки  $D V_D = \omega_{DB} \cdot P_2 D = 0,32 \frac{DB}{\sin 30^\circ} = 6,4$  см/с. Угловая скорость кривошипа

$$
DE
$$
  $\omega_{DE} = \frac{V_D}{DE} = \frac{6.4}{(OB/\sin 60^\circ)} = 0.69$   $\text{paA/c.}$ 

## 2.6. Задание К3. Определение ускорений точек твёрдого тела при плоскопараллельном движении

Для заданного положения плоского механизма определить ускорения точек звеньев механизма и угловые ускорения звеньев. Варианты заданий и исходные данные приведены на рис. 2.13 – 2.15.

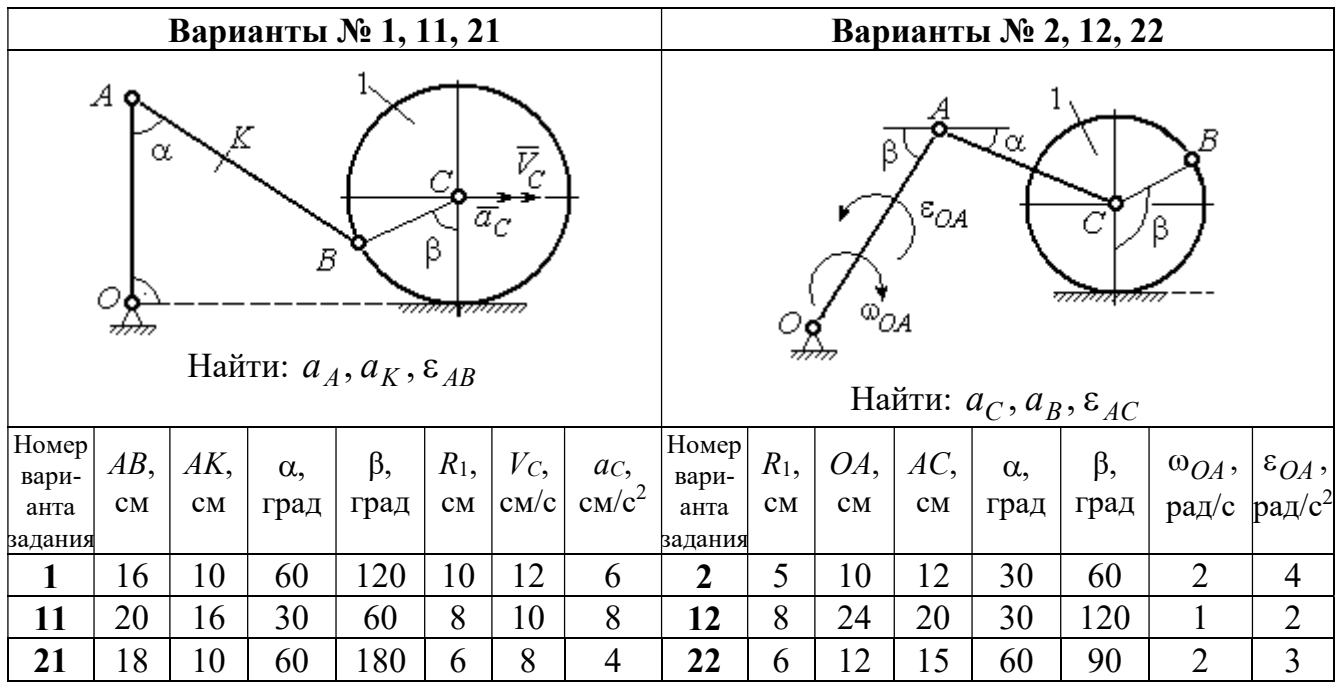

|                                                                                                    |        |     |            | Варианты № 3, 13, 23 |                        |                |                                   | Варианты № 4, 14, 24 |                        |     |                        |                                                                                                    |           |       |                 |
|----------------------------------------------------------------------------------------------------|--------|-----|------------|----------------------|------------------------|----------------|-----------------------------------|----------------------|------------------------|-----|------------------------|----------------------------------------------------------------------------------------------------|-----------|-------|-----------------|
| В<br>C<br>$\varepsilon_{\mathcal{O}^{\mathcal{A}}}$<br>$^{\omega_{OA}}$<br>β<br>$\alpha$ ,<br>Ε<br>Найти: $a_C$ , $a_B$ , $\varepsilon_{BC}$ |        |     |            |                      |                        |                |                                   |                      |                        |     | α.                     | $\bar{\mathit{V}}_{\!\scriptscriptstyle C}{}^{\bar{\alpha}}$ c<br><i><u>mmaa awamn</u></i><br>Найти: $a_A$ , $a_D$ , $\varepsilon_{DA}$ |           |       |                 |
| Номер<br>вари-                                                                                                    | $BC$ , | AO, | $\alpha$ , | $\beta$ ,            | $R_1$ ,                |                | $\omega_{OA},  \varepsilon_{OA},$ | Номер <br>вари-      | $R_1$ ,                | OA, | $DC$ ,                 | $\alpha$ ,                                                                                                    | $\beta$ , | $V_C$ | ac,             |
| анта                                                                                                    | CM     | CM  |            | град  град           | $\mathbf{C}\mathbf{M}$ |                | $ $ pa $\chi/c$ pa $\chi/c^2$     | анта                 | $\mathbf{C}\mathbf{M}$ | CM  | $\mathbf{C}\mathbf{M}$ | град                                                                                                    | град      | CM/c  | $\text{cm/c}^2$ |
| задания                                                                                                    |        |     |            |                      |                        |                |                                   | задания              |                        |     |                        |                                                                                                    |           |       |                 |
| $\mathbf{3}$                                                                                                    | 16     | 15  | 60         | 90                   | 10                     | $\overline{2}$ | 3                                 | 4                    | 10                     | 28  | 5,78                   | 60                                                                                                    | 30        | 10    | $\overline{2}$  |
| 13                                                                                                    | 18     | 12  | 90         | 60                   | 8                      | 3              | $\overline{2}$                    | 14                   | 8                      | 24  | 4,62                   | 30                                                                                                    | 90        | 8     | 3               |
| 23                                                                                                    | 14     | 12  | 30         | 120                  | 10                     | $\overline{2}$ | 4                                 | 24                   | 6                      | 20  | 6                      | 45                                                                                                    | 45        | 12    | $\overline{2}$  |

Рис. 2.13. Задание К3. Определение ускорений точек тела при плоскопараллельном движении. Номера вариантов задания 1 – 4, 11 – 14, 21 – 24

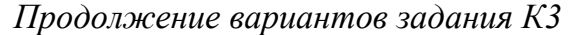

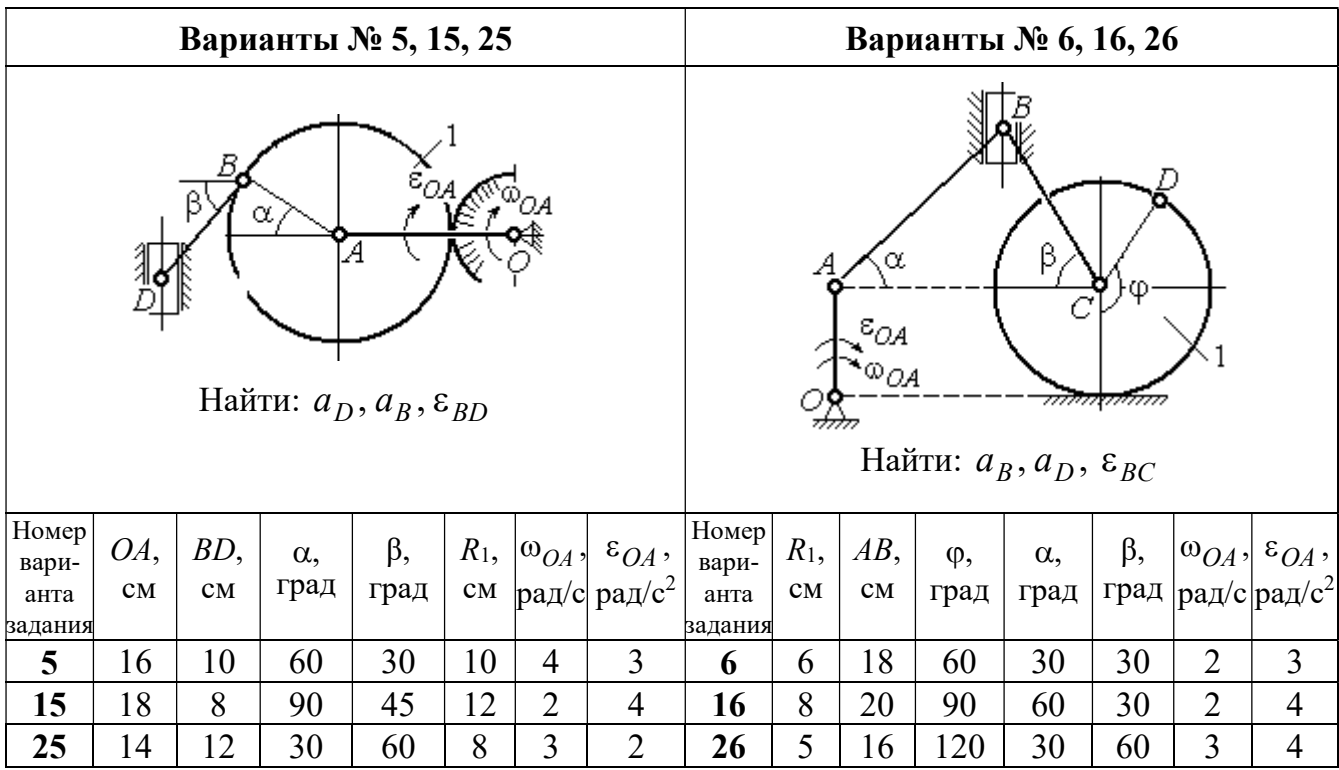

|                                                                                          |          |           | Варианты № 7, 17, 27 |                                   |             |                          |                                            | Варианты № 8, 18, 28   |                                   |                                  |                                                        |                    |                   |                                 |                                                  |
|------------------------------------------------------------------------------------------|----------|-----------|----------------------|-----------------------------------|-------------|--------------------------|--------------------------------------------|------------------------|-----------------------------------|----------------------------------|--------------------------------------------------------|--------------------|-------------------|---------------------------------|--------------------------------------------------|
| Б<br>α<br>ĮΑ<br>Ę<br>ε <sub>ОА</sub><br>∞ОА<br>Найти: $a_E$ , $a_C$ , $\varepsilon_{BC}$ |          |           |                      |                                   |             |                          |                                            |                        | 77777 V                           | В                                | <del>mmmm</del><br>Найти: $a_D, a_B, \varepsilon_{BD}$ | α                  |                   | $\overline{a}_C$<br>$\bar{V}_C$ |                                                  |
| <b>Номер</b><br>вари-<br>анта                                                            | BC<br>CM | BE,<br>CM | $\alpha$ ,<br>град   | $R_1$ ,<br>$\mathbf{C}\mathbf{M}$ | $R_2$<br>CM | $\omega_{OA}$ ,<br>рад/с | $\varepsilon_{OA}$ ,<br>рад/с <sup>2</sup> | Номер<br>вари-<br>анта | $R_1$ ,<br>$\mathbf{C}\mathbf{M}$ | $BD$ ,<br>$\mathbf{C}\mathbf{M}$ | $AC$ ,<br>CM                                           | $\alpha$ ,<br>град | $\beta$ ,<br>град | $V_C$                           | $a_{C}$<br>$ {\rm cm}/\rm c $ ${\rm cm}/\rm c^2$ |
| задания                                                                                  |          |           |                      |                                   |             |                          |                                            | задания                |                                   |                                  |                                                        |                    |                   |                                 |                                                  |
| 7                                                                                        | 22       | 10        | 60                   | $\overline{2}$                    | 10          | $\overline{2}$           | 3                                          | 8                      | 4                                 | 5                                | 12                                                     | 60                 | 60                | 12                              | 5                                                |
| 17                                                                                       | 4        | 18        | 6                    | 10                                | 16          | 45                       | 90                                         | 10                     | 8                                 |                                  |                                                        |                    |                   |                                 |                                                  |
| 27                                                                                       | 20       | 8         | 45                   | $\overline{4}$                    | 8           | $\overline{2}$           | $\overline{2}$                             | 28                     | 8                                 | 8                                | 16                                                     | 30                 | 120               | 8                               | 6                                                |

Рис. 2.14. Задание К3. Определение ускорений точек тела при плоскопараллельном движении. Номера вариантов задания 5 – 8, 15 – 18, 25 – 28

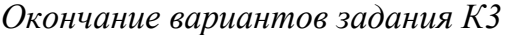

|                                                                                                   |     |              |            | Варианты № 9, 19, 29 |                |                |                                             | Варианты № 10, 20, 30 |                                                 |    |                    |                                                |           |       |                 |
|---------------------------------------------------------------------------------------------------|-----|--------------|------------|----------------------|----------------|----------------|---------------------------------------------|-----------------------|-------------------------------------------------|----|--------------------|------------------------------------------------|-----------|-------|-----------------|
| А<br>$\alpha$<br>$\varepsilon_{QA}$<br>۵à<br>गोलिकलल<br>Найти: $a_C$ , $a_B$ , $\varepsilon_{AB}$ |     |              |            |                      |                |                |                                             |                       | $\overline{a}_C\big\downarrow_{\overline{V}_C}$ | α  | <del>mmmm</del> mn | В<br>Найти: $a_A$ , $a_B$ , $\varepsilon_{CB}$ | φ,        |       |                 |
| Номер<br>вари-                                                                                    | OA, | $DC$ ,       | $\alpha$ , | β,                   | $R_1$ ,        |                | $\vert\omega_{OA},\vert\ \varepsilon_{OA},$ | Номер<br>вари-        | $R_1$ ,                                         | BC | φ,                 | $\alpha$ ,                                     | $\beta$ , | $V_C$ | ac,             |
| анта<br>задания                                                                                   | CM  | $\rm \bf CM$ | град       | град                 | CM             | $\mathbf{C}$   | рад/ $ $ рад/с <sup>2</sup>                 | анта<br>задания       | CM                                              | CM | град               | град                                           | град      | cm/c  | $\text{cm/c}^2$ |
| 9                                                                                                 | 18  | 10           | 30         | 120                  | $\overline{4}$ | $\overline{2}$ | 3                                           | 10                    | 6                                               | 14 | 60                 | 30                                             | 120       | 15    | 3               |
| 19                                                                                                | 20  | 12           | 60         | 60                   | 6              | 3              | 4                                           | 20                    | 5                                               | 18 | 45                 | 60                                             | 90        | 10    | 5               |
| 29                                                                                                | 18  | 8            | 60         | 90                   | $\overline{4}$ | 2              | 3                                           | 30                    | $\overline{4}$                                  | 16 | 30                 | 45                                             | 60        | 12    | $\overline{4}$  |

Рис. 2.15. Задание К3. Определение ускорений точек тела при плоскопараллельном движении. Номера вариантов задания  $9 - 10$ ,  $19 - 20$ ,  $29 - 30$ 

## Примеры решения задания К3. Определение ускорений точек тела при плоскопараллельном движении

**Задача 1.** Ступенчатый барабан 1 с радиусами ступенек  $R = 0.5$  м и

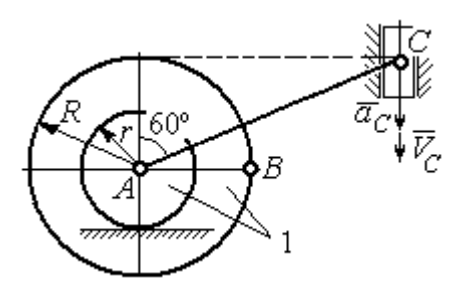

Рис. 2.16. Схема движения плоского механизма

 $r = 0.3$  м катится окружностью малой ступеньки по горизонтальной поверхности без скольжения (рис. 2.16). Барабан приводится в движение шатуном АС, один конец которого соединён с центром барабана в точке А, а другой – с ползуном С, перемещающимся вертикально. В положении механизма, когда шатун  $AC$ 

отклонён от вертикали на угол 60°, найти ускорение точки В барабана, лежащей на его горизонтальном диаметре, если заданы скорость и ускорение ползуна *С*:  $V_C = 9$ м/с,  $a_C = 4$  м/с<sup>2</sup>.

### Решение

Найдём угловые скорости  $\omega_{AC}$ ,  $\omega_1$  шатуна  $AC$  и барабана 1. Шатун совершает плоское движение. Его мгновенный центр скоростей  $P_2$  находится на пересечении перпендикуляров к скоростям  $\overline{V}_A$  $\overline{a}$ и  $V_C$  $\overline{a}$  (рис. 2.17). По условию, скорость точки С направлена вертикально вниз. Точка А принадлежит как ша-

туну АС, так и барабану 1. При качении барабана по горизонтальной поверхности скорость его центра – точки А параллельна поверхности качения барабана.

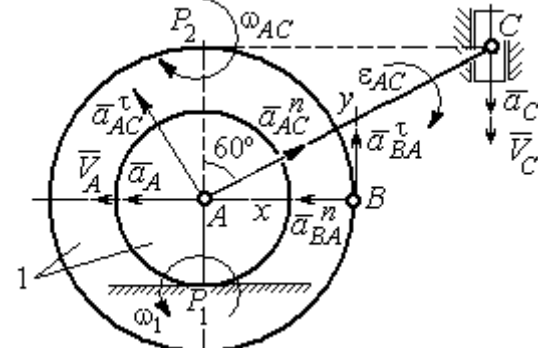

$$
\omega_{AC} = \frac{V_C}{CP_2} = \frac{9}{Rtg60^\circ} = 6\sqrt{3} \text{ paq/c.}
$$
  
CKopoc<sub>CD</sub> to be determined by the equation 
$$
A = \frac{1}{2} \omega_{AC} \cdot AP_2 = 3\sqrt{3} \text{ m/c.}
$$
 YFD<sub>CD</sub> is the equation of the equation.

Угловая скорость шатуна

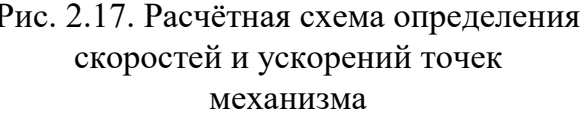

 $V_A = \omega_{AC} \cdot AP_2 = 3\sqrt{3}$  м/с. Угловая скорость барабана 1  $P_1$ <sup>-</sup> $\overline{AP_1}$  $\omega_1 = \frac{V_A}{I} = 10\sqrt{3}$  рад/с.

При расчёте угловой скорости барабана учтено, что качение барабана по неподвижной поверхности представляет собой плоское движение, при котором мгновенный центр скоростей находится в точке касания с поверхностью (в точке  $P_1$  на рис. 2.17).

Выразим ускорение  $\vec{a}_A$  $\Rightarrow$  точки А через полюс С на основании векторного равенства:  $\vec{a}_A = \vec{a}_C + \vec{a}_{AC}^{\tau} + \vec{a}_{AC}^{\eta}$  $=\vec{a}_C + \vec{a}_{AC}^{\tau} + \vec{a}_{AC}^{\eta}$ , где  $\vec{a}_C$  $\rightarrow$  – ускорение точки С, выбранной в качестве полюса;  $\vec{a}_{AC}^{\,\intercal}$ ,  $\vec{a}_{AC}^n$  – касательная и нормальная составляющие ускорения точки  $A$  при вращении шатуна  $AC$  вокруг полюса  $C$ . Вектор нормального ускорения  $\vec{a}^{\,n}_{\,AC}$ направлен вдоль шатуна  $AC$  от точки  $A$  к полюсу  $C$  и равен по величине  $a_{AC}^{n} = \omega_{AC}^{2} \cdot AC = (6\sqrt{3})^{2} \cdot 2R = 108 \text{ m/c}^{2}$ . Вектор касательного ускорения

 $\vec{a}_{AC}^{\tau}$ , модуль которого вычисляется по формуле  $a_{AC}^{\tau} = \varepsilon_{AC} \cdot AC$ , направлен перпендикулярно отрезку АС.

На данном этапе величина вектора касательного ускорения не может быть вычислена, поскольку угловое ускорение шатуна АС  $\varepsilon_{AC}$  неизвестно. На рис. 2.17 направление вектора касательного ускорения  $\vec{a}_{AC}^{\tau}$  выбрано из предположения, что вращение шатуна ускоренное и направление углового ускорения совпадает с направлением его угловой скорости.

Направление вектора  $\vec{a}_A$  ускорения точки  $A$  определяется из того, что центр барабана движется по прямой, параллельной горизонтальной поверхности качения. На рис. 2.17 направление вектора ускорения  $\vec{a}_A$  выбрано из предположения, что качение барабана ускоренное.

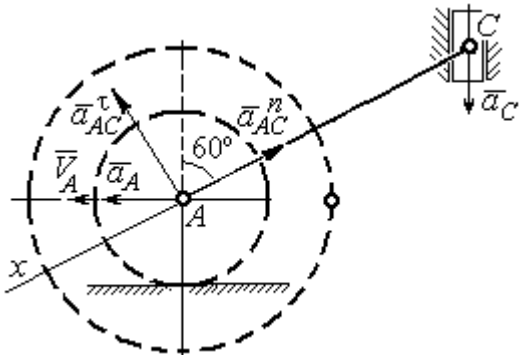

BeHCTBO  $\vec{a}_A = \vec{a}_C + \vec{a}_{AC}^T + \vec{a}_{AC}^T$  Ha  $\partial y$  ocb. При таком выборе оси проекция неизвестного ускорения  $\vec{a}_{AC}^{\tau}$  обращается в нуль. Получим  $a_A \cos 30^\circ = a_C \cos 60^\circ - a_{AC}^n$ . Отсюда найдём ускорение центра барабана

Выберем ось  $x$  влоль линии  $AC$ 

(рис. 2.18) и спроектируем векторное ра-

Рис. 2.18. Схема для определения ускорения центра барабана

 $a_A = \frac{1}{2\pi\epsilon_0^2} \left( a_C \cos 60^\circ - a_{AC}^n \right) = -122.4 \text{ m/c}^2$ . Отрицательное значение ускорения

точки А означает, что на рис. 2.17, 2.18 вектор ускорения  $\vec{a}_A$  должен иметь противоположное направление. Таким образом, вектор ускорения  $\vec{a}_A$  направлен в сторону, противоположную вектору скорости  $\vec{V}_A$ , и движение барабана замедленное.

Для того чтобы найти ускорение точки В, выразим его через полюс  $\Lambda$  на основании векторного равенства  $\vec{a}_B = \vec{a}_A + \vec{a}_{BA}^{\dagger} + \vec{a}_{BA}^n$ , где  $\vec{a}_A$  – ускорение

точки  $A$ , выбранной в качестве полюса;  $\vec{a}_{BA}^{\,\mathrm{t}}$ ,  $\vec{a}_{BA}^n$  – касательная и нормальная составляющие ускорения точки В при вращении барабана вокруг полюса А.

Модуль вектора нормального ускорения  $\vec{a}^{\,n}_{BA}$  равен по величине  $a_{BA}^n = \omega_1^2 \cdot BA$  $n_1^2 \cdot BA = (10\sqrt{3})^2 \cdot R = 150 \text{ m/c}^2$ . Вектор направлен вдоль радиуса барабана от точки  $B$  к полюсу  $A$  (см. рис. 2.17).

Модуль вектора касательного ускорения  $\vec{a}_{BA}^{\,\mathrm{t}}$  вычисляется по формуле  $a_{BA}^{\tau} = \varepsilon_1 \cdot BA$ , где  $\varepsilon_1$  – угловое ускорение барабана. Значение углового ускорения катящегося барабана (в отличие от углового ускорения  $\varepsilon_{AC}$  шатуна  $AC$ ) может быть найдено. Расчёт основан на том, что при движении барабана расстояние  $AP_1$  от точки  $A$  до центра скоростей барабана  $P_1$  остаётся постоянным, равным  $r$ . Тогда выражение  $V_A^{} = \omega_1 \cdot AP_1^{} = \omega_1 \cdot r \,$  для расчёта скорости точки  $A$ можно продифференцировать. Получим  $\frac{d\mathcal{L}A}{dt} = \frac{d\omega_1}{dt} \cdot r$ dt  $\overline{d}$ dt  $\frac{dV_A}{dt} = \frac{d\omega_1}{dt}$ .  $\omega_1$  $=\frac{a\omega_1}{l}\cdot r$ . Так как точка A движется по прямой, производная от скорости точки равна её полному ускорению, а производная от угловой скорости барабана равна его угловому ускорению. Тогда имеем:  $a_A = \varepsilon_1 \cdot r$ , откуда находим угловое ускорение r  $\varepsilon_1 = \frac{a_A}{a} = 40.8 \text{ paQ/c}^2$ , а затем и модуль вектора касательного ускорения  $a_{BA}^{\tau} = \varepsilon_1 \cdot BA = 20,4$  м/с<sup>2</sup>.

Заметим, что для вычисления углового ускорения  $\varepsilon_{AC}$  шатуна АС подобные рассуждения неприменимы. Формулу  $V_A = \omega_{AC} \cdot AP_2$  невозможно продифференцировать, так как при движении механизма расстояние  $AP_2$  от точки  $A$  до центра скоростей  $P_2$  шатуна AC является неизвестной функцией времени.

Выберем систему координат *хВу* как показано на рис. 2.17, и спроецируем на эти оси векторное равенство  $\vec{a}_B = \vec{a}_A + \vec{a}_{BA}^{\tau} + \vec{a}_{BA}^{\eta}$  $= \vec{a}_A + \vec{a}_{BA}^{\tau} + \vec{a}_{BA}^{\eta}$ . Полагая, что движение барабана ускоренное (т. е. вектора ускорений  $\vec{a}_A$  $\vec{a}_A$  и  $\vec{a}_{BA}^{\,\tau}$  направлены, как показано на рис. 2.17), получим значения составляющих ускорения точки В:

 $a_{Bx} = a_A + a_{BA}^n$ ,  $a_{By} = a_{BA}^\tau$ . Подставляя значения ускорений, найдём  $a_{By} = 20,4$  м/с<sup>2</sup>,  $a_{Bx} = -122,4 + 150 = 27,6$  м/с<sup>2</sup>. Вектор полного ускорения точки  $B$  направлен по диагонали прямоугольника, построенного на векторах  $\vec{a}_{Bx}$  $\rightarrow$ ,  $\vec{a}_{By}$  $\vec{a}_{By}$ . Величина ускорения точки B:  $a_B = \sqrt{a_{Bx}^2 + a_{By}^2} = 34{,}32 \text{ m/c}^2$ .

Задача 2. В плоском механизме (рис. 2.19) кривошип ОА вращается вокруг оси  $O$  с угловой скоростью  $\omega_{OA}$  и угловым ускорением  $\varepsilon_{OA}$ . Диск 2, шар-

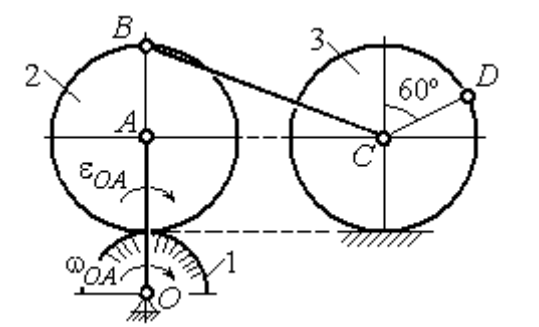

Рис. 2.19. Схема движения плоского механизма

нирно присоединённый к кривошипу в точке А, катится без проскальзывания по неподвижному диску 1. Радиусы дисков  $\,R_1\,$ и  $\,R_2$ . На краю диска 2 в точке В шарнирно прикреплен стержень ВС, соединенный с центром С диска 3. Радиус диска 3 равен радиусу диска 2:

 $R_3 = R_2$ . Диск 3 катится без скольжения по горизонтальной поверхности, по прямой. Для положения механизма, изображенного на рис. 2.19, определить ускорение точки D и угловое ускорение стержня BC, если  $\omega_{OA} = 4$  рад/с,  $\varepsilon_{OA} =$ 2 рад/с<sup>2</sup>,  $R_1 = 4$  см,  $R_2 = 8$  см. Длина стержня  $BC = 20$  см.

#### Решение

#### Определение угловых скоростей звеньев механизма.

Рассмотрим вращательное движение кривошипа ОА. Скорость точки  $A\colon V_A\,{=}\,\omega_{OA}\,{\cdot}\,OA\,{=}\,48$  см/с. Вектор скорости  $\,\vec{V}_A$  $\overline{a}$  направлен перпендикулярно кривошипу ОА в сторону движения кривошипа (рис. 2.20).

При движении диска 2 точка  $P_2$  соприкосновения второго диска с неподвижным первым является мгновенным центром скоростей диска 2. Угловая скорость диска 2:  $2-\overline{AP_2}$  $\omega_2 = \frac{V_A}{I} =$ 8  $\frac{48}{9}$  = 6 рад/с.

Скорость точки *В* диска 2:  $V_B = \omega_2 BP_2 = 6.16 = 96$  см/с.

Для определения угловой скорости стержня  $BC$  заметим, что скорости

двух точек стержня  $\overline{V}_B$  $\overline{a}$ и  $V_C$  $\overline{a}$  параллельны, но точки В и С не лежат на общем перпендикуляре к скоростям. В этом случае мгновенный центр скоростей стержня ВС отсутствует (бесконечно удалён), угловая скорость стержня равна нулю:  $\omega_{BC} = 0$ , а стержень совершает мгновенное поступательное движение. В результате имеем:  $V_C = V_B = 96$  см/с.

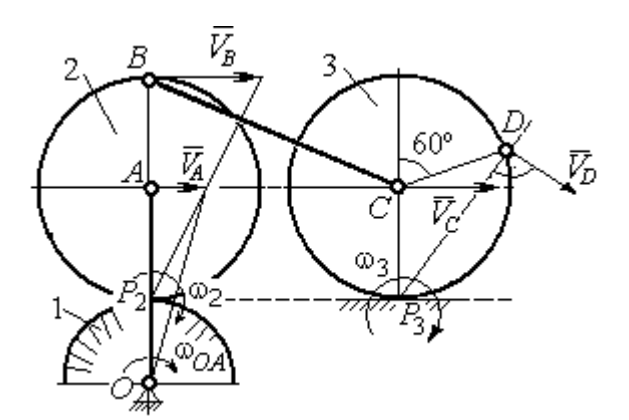

Рис. 2.20. Расчетная схема для определения угловых скоростей звеньев механизма

При качении диска 3 по неподвижной поверхности без проскальзывания точка  $P_3$  касания его с поверхностью является мгновенным центром скоростей. Тогда угловая скорость диска 3:  $3 = \frac{1}{CP_3}$  $\omega_3 = \frac{V_C}{\sigma \rho} = 12 \text{ pag/c}$ . Скорость точки D диска 3:  $V_D = \omega_3 \cdot DP_3$ . Величину  $DP_3$  находим из треугольника  $P_3DC$ . В результате  $DP_3 = 2R_3\cos 30^\circ$ = 13,8 см и  $V_D$  = 165,6 см/с. Вектор скорости  $\vec{V}_D$  $\overline{a}$  направлен в сторону движения диска 3 перпендикулярно линии  $DP_3$  и (см. рис. 2.20).

#### Определение ускорений точек механизма.

Представим ускорение  $\vec{a}_C$  точки С векторной суммой  $\vec{a}_C = \vec{a}_B + \vec{a}_{CB}^n + \vec{a}_{CB}^\tau$ , где  $\vec{a}_B$  $\rightarrow$ – ускорение точки  $B$ , выбранной в качестве полюca;  $\vec{a}_{CB}^n$ ,  $\vec{a}_{CB}^{\tau}$ – нормальная и касательная составляющие ускорения точки  $C$ при вращении стержня  $BC$  вокруг полюса  $B, a_{CB}^n = \omega_{CB}^2 \cdot CB$  ,  $a_{CB}^\tau = \varepsilon_{CB} \cdot CB$  .

Нормальная составляющая ускорения точки  $C a_{CB}^n = 0$ , так как стержень СВ совершает мгновенное поступательное движение и  $\omega_{BC} = 0$ .

Направление касательной составляющей  $\vec{a}_{CB}^{\,\tau}$  неизвестно, так как неизвестно направление углового ускорения стержня  $\varepsilon_{CB}$ . Для определённости выберем направление углового ускорения стержня ВС в сторону против хода часовой стрелки. На рис. 2.21 это направление показано дуговой стрелкой  $\varepsilon_{CB}$ .

В соответствии с выбранным направлением углового ускорения вектор  $\vec{a}_{CB}^{\,\tau}$  строится перпендикулярно линии стержня ВС в сторону углового ускорения  $\varepsilon_{CR}$  (см. рис. 2.21).

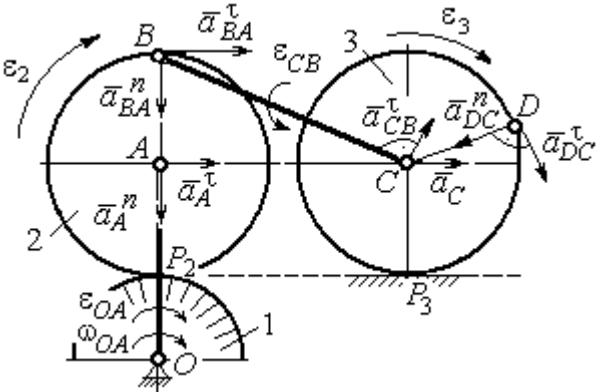

Выразим ускорение точки В через полюс  $A: \vec{a}_B = \vec{a}_A + \vec{a}_{BA}^{\,n} + \vec{a}_{BA}^{\,n}$ , где

Рис. 2.21. Расчетная схема для определения ускорений точек механизма и угловых ускорений его звеньев

 $\vec{a}_A$  $\vec{a}_A$  – ускорение полюса  $A; \; \vec{a}^{\,n}_{BA}$ ,  $\vec{a}_{BA}^{\tau}$  – нормальная и касательная составляющие ускорения точки В при вращении диска 2 вокруг полюса А. Величина нормальной составляющей ускорения точки  $B\,\ a_{BA}^{\,n} = \omega_2^{\,2}\cdot BA$  $2^2 \cdot BA = 288 \text{ cm/c}^2$ . Вектор  $\vec{a}_{BA}^n$ направлен вдоль радиуса ВА от точки В к полюсу А (см. рис. 2.21). Касательное ускорение точки  $B$  при вращении диска 2 вокруг полюса  $A$  вычисляется по формуле  $a_{BA}^{\tau} = \varepsilon_2 \cdot BA$ . Для определения углового ускорения  $\varepsilon_2$  диска 2 заметим, что во время движения диска 2 расстояние  $AP<sub>2</sub>$  остается постоянным, равным  $R_2$ . Дифференцируя равенство  $V_A = \omega_2 \cdot AP_2 = \omega_2 R_2$ , получим:  $\tau$ 

$$
\frac{dV_A}{dt} = \frac{d\omega_2}{dt} R_2, \text{ with } a_A^{\tau} = \varepsilon_2 R_2, \text{ or } \varepsilon_2 = \frac{a_A^{\tau}}{R_2}.
$$

Для того чтобы найти величину  $a_A^\tau$ , рассмотрим вращательное движение кривошипа ОА вокруг неподвижной оси О. Ускорение точки А представляется в виде векторного равенства  $\vec{a}_A = \vec{a}_A^{\,n} + \vec{a}_A^{\,\tau}$ , где  $\vec{a}_A^{\,n}$  и  $\vec{a}_A^{\,\tau}$ – известные нормальная и касательная составляющие ускорения точки А кривошипа ОА:  $a_A^n = \omega_{OA}^2 \cdot OA = 192 \text{ cm/c}^2$ ,  $a_A^{\tau} = \varepsilon_{OA} \cdot OA = 24 \text{ cm/c}^2$ . Направления векторов нормального ускорения  $\vec{a}_A^{\,n}$  и касательного ускорения  $\vec{a}_A^{\,\tau}$  показаны на рис. 2.21.

Теперь найдём величину углового ускорения диска 2 и модуль касательного ускорения  $a_{BA}^{\tau}$  точки *B* при вращении диска 2 вокруг полюса *A*:  $\varepsilon_2 = \frac{a_A^2}{R}$ 

$$
= 3 \text{ pa}(\text{c}^2, a_{BA}^{\tau} = \varepsilon_2 \cdot BA = 24 \text{ cm}/\text{c}^2.
$$

Для определения ускорения точ-С имеем векторное равенство КИ  $\vec{a}_C = \vec{a}_A^{\,n} + \vec{a}_A^{\,n} + \vec{a}_{BA}^{\,n} + \vec{a}_{BA}^{\,n} + \vec{a}_{CB}^{\,n}$ . Выберем оси Сх, Су, как показано на рис. 2.22, вдоль отрезка ВС и перпендикулярно ему и спроецируем на них имеющееся векторное равенство. Получим:

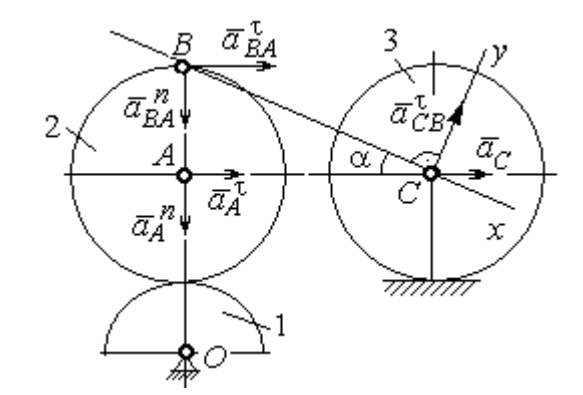

Рис. 2.22. Расчетная схема для вычисления ускорения точки С

$$
a_C \cos\alpha = a_A^n \sin\alpha + a_A^{\dagger} \cos\alpha + a_{BA}^n \sin\alpha + a_{BA}^{\dagger} \cos\alpha ;
$$
  

$$
a_C \sin\alpha = a_A^n \cos\alpha + a_A^{\dagger} \sin\alpha + a_{BA}^n \cos\alpha + a_{BA}^{\dagger} \sin\alpha + a_{CB}^{\dagger} ,
$$

где  $\alpha$  – угол между стержнем BC и линией центров AC;  $\sin \alpha = \frac{AB}{BC} = 0.4$ ;  $cos\alpha = 0.92$ . Решая систему, найдём:  $a_C = 256.7$  см/с<sup>2</sup>,  $a_{CB}^{\tau} = -358.12$  см/с<sup>2</sup>.

Модуль углового ускорения стержня *ВС*: 
$$
\varepsilon_{CB} = \frac{|a_{CB}^{\tau}|}{BC} = 17.9 \text{ рад/c}^2
$$
.

Знак «минус» величины  $a_{CB}^{\tau}$  означает, что вектор касательного ускорения  $\vec{a}_{CB}^{\tau}$  на рис. 2.21 – 2.22 следует направить в противоположную сторону. Направление углового ускорения стержня ВС, показанное на рис. 2.21 дуговой стрелкой  $\varepsilon_{CB}$ , также следует заменить на противоположное.

Выразим ускорение точки D через полюс C:  $\vec{a}_D = \vec{a}_C + \vec{a}_{DC}^n + \vec{a}_{DC}^{\tau}$ , где  $\vec{a}_C$  – известное ускорение точки  $C$ ;  $\vec{a}_{DC}^n$ ,  $\vec{a}_{DC}^{\tau}$  – нормальное и касательное составляющие ускорения точки D при вращении диска 3 вокруг полюса С. Величина нормального ускорения точки D:  $a_{DC}^n = \omega_3^2 \cdot DC = 1152 \text{ cm/c}^2$ . Вектор ускорения  $\vec{a}_{DC}^{n}$  направлен по радиусу от точки  $D$  к полюсу  $C$  (рис. 2.23).

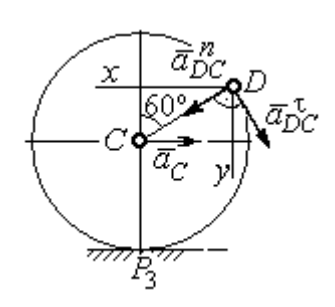

Рис.2.23. Расчетная схема для определения ускорения точки  $D$ 

Для расчёта касательной составляющей  $a_{DC}^{\tau}$  ускорения точки  $D$  найдём угловое ускорение диска 3. Продифференцируем по времени ра- $V_C = \omega_3 \cdot CP_3$  =  $\omega_3 R_3$ . Получим: венство  $\frac{dV_C}{dt} = \frac{d\omega_3}{dt} R_3$ , или  $a_C = \varepsilon_3 R_3$ . Угловое ускорение

диска 3:  $\varepsilon_3 = \frac{a_C}{R_2} = 32{,}09$  рад/с<sup>2</sup>. Тогда величина

касательной составляющей ускорения точки  $D: a_{DC}^{\tau} = \varepsilon_3 \cdot DC = 256.7 \text{ cm/c}^2$ . Направление вектора  $\vec{a}_{DC}^{\tau}$  соответствует ускоренному движению диска 3.

Проведём оси Dx и Dy, как показано на рис. 2.23, и спроецируем векторное равенство ускорения точки D на оси:

 $a_{Dx} = -a_C + a_{DC}^n \cos 30^\circ - a_{DC}^{\tau} \cos 60^\circ$ ,  $a_{Dy} = a_{DC}^n \cos 60^\circ + a_{DC}^{\tau} \cos 30^\circ$ .

Решая систему, находим значения проекций модуля ускорения  $a_{Dx}$ = 612,5 см/с<sup>2</sup>,  $a_{Dy}$ = 798,3 см/с<sup>2</sup>. Величина ускорения точки D:

$$
a_D = \sqrt{a_{Dx}^2 + a_{Dy}^2} = 1006,2 \text{ cm/c}^2.
$$

### 3. СЛОЖНОЕ ДВИЖЕНИЕ ТОЧКИ

#### 3.1. Основные понятия сложного движения точки

В неподвижной системе координат рассматривается подвижное твердое тело и точка, перемещающаяся относительно тела.

Траектория точки в её движении относительно тела называется относительной траекторией. Скорость точки в этом движении называют относительной скоростью, ускорение – относительным ускорением.

Траектория точки, перемещающейся вместе с телом, называется переносной траекторией точки, скорость точки при таком её движении – переносной скоростью, а ускорение – переносным ускорением.

Суммарное движение точки вместе с телом и относительно тела называется сложным движением. Траектория точки относительно неподвижной системы координат называется абсолютной траекторией точки, скорость и ускорение – абсолютной скоростью и абсолютным ускорением.

При вычислении абсолютной скорости используется теорема о сложении скоростей: при сложном движении абсолютная скорость точки равна геометрической сумме относительной и переносной скоростей:  $\overrightarrow{V}=\overrightarrow{V}_{e}+\overrightarrow{V}_{r}$  $\vec{r}$   $\vec{r}$   $\vec{r}$  $=\vec{V}_e + \vec{V}_r$ , где V  $\overline{a}$ ,  $V_e$  $\overline{a}$ ,  $V_r$  $\overline{a}$ – вектора абсолютной, переносной и относительной скоростей точки.

В случае, когда относительное движение точки задается естественным способом в виде закона изменения пути  $S = S(t)$ , величина относительной скорости точки равна модулю производной:  $V_r = |\dot{S}_r|$ . Если переносное движение точки есть вращение тела вокруг неподвижной оси, скорость точки в переносном движении будет:  $V_e = \omega_e h_e$ , где  $\omega_e$  – величина угловой скорости вращения тела;  $h_e$  – кратчайшее расстояние от места положения точки на теле до оси вращения тела.

57

При вычислении абсолютного ускорения используется теорема Кориолиса о сложении ускорений: при сложном движении абсолютное ускорение точки равно геометрической сумме трех ускорений – относительного, пе-

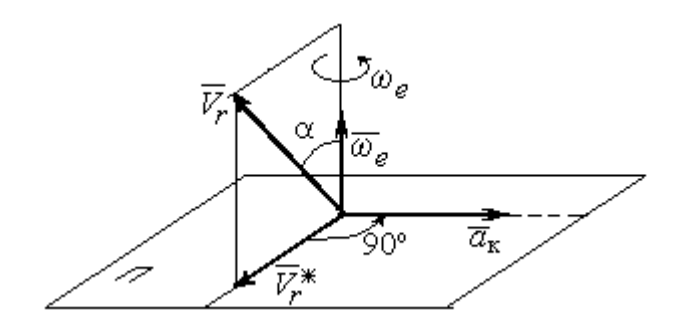

Рис. 3.1. Определение направления ускорения Кориолиса по правилу Жуковского

реносного и ускорения Кориолиса  $\vec{a} = \vec{a}_e + \vec{a}_r + \vec{a}_{\kappa}$ .<br>코드코드 코드 코  $=\vec{a}_e + \vec{a}_r + \vec{a}_\kappa$ , где  $\vec{a}$  $\rightarrow$  – вектор абсолютного ускорения точки;  $\vec{a}_e, \vec{a}_r$  $\frac{1}{2}$   $\frac{1}{2}$  $, \vec{a}_r =$ вектора соответственно переносного и относительного ускорений точки;  $\vec{a}_{\rm K}$  $\rightarrow$  – вектор ускорения Кориолиса. (Иногда его называют поворотным ускорением.)

Вектор ускорения Кориолиса определяется векторным произведением  $\vec{a}_{\rm k} = 2(\vec{\omega}_e \times V_r)$  $\vec{r}$   $\gamma(\vec{x} \dots \vec{y})$  $=2(\vec{\omega}_e \times \vec{V}_r)$ , где  $\vec{\omega}_e$  $\rightarrow$ – вектор угловой скорости переносного движения;  $V_r$  $\rightarrow$  – вектор относительной скорости точки. Модуль ускорения Кориолиса:  $\vec{a}_{\kappa}$  = 2 $\vec{\omega}_e \cdot |\vec{V}_r| \sin \alpha$  $\vec{z}$  |  $\Delta |z|$  |  $|\vec{r}|$ , где  $\alpha$  – угол между вектором угловой скорости переносного движения и вектором относительной скорости точки (см. рис. 3.1). Направление вектора ускорения Кориолиса может быть получено по правилу построения вектора векторного произведения.

На рис. 3.1 показана последовательность выбора направления вектора ускорения Кориолиса по правилу Н. Е. Жуковского. Правило состоит в следующем: пусть имеется точка, движущаяся с относительной скоростью  $\vec{V}_r$  $\rightarrow$ . Построим плоскость П, перпендикулярную вектору переносной угловой скорости  $\vec{\omega}_e$  $\overline{a}$ , и спроецируем вектор  $\vec{V}_r$  $\overline{a}$ на эту плоскость. Проекцию обозначим  $\vec{V}_r^*$  $\rightarrow$  (см. рис. 3.1). Чтобы получить направление ускорения Кориолиса, следует вектор проекции относительной скорости  $\vec{V}_r^*$  $\overline{a}$  повернуть на 90° в плоскости П вокруг оси переносного вращения в направлении этого вращения.

Если сложное движение точки происходит в плоскости, перпендикулярной оси переносного вращения, направление ускорения Кориолиса можно получить простым поворотом вектора относительной скорости на угол 90° вокруг оси переносного вращения в направлении этого вращения.

Относительное ускорение  $\vec{a}_r$  $\rightarrow$  представляется как сумма векторов относительного касательного  $\vec{a}^{\,\tau}_{r}$  и относительного нормального  $\vec{a}^{\,n}_{r}$  ускорений:  $\vec{a}_r = \vec{a}_r^{\,\tau} + \vec{a}_r^{\,n}$  $\vec{x}$   $\vec{x}$   $\vec{z}$  $= \vec{a}_r^{\tau} + \vec{a}_r^{\,n}$ . Переносное ускорение точки  $\vec{a}_e$  $\Rightarrow$  тела имеет своими составляющими переносное касательное  $\vec{a}_e^{\,\intercal}$  и переносное нормальное  $\vec{a}_e^{\,n}$  ускорения так, что  $\vec{a}_e = \vec{a}_e^{\tau} + \vec{a}_e^{\eta}$  $=\vec{a}_e^{\tau}+\vec{a}_e^{\eta}$ .

Таким образом, абсолютное ускорение точки в сложном движении можно представить в виде векторного равенства

$$
\vec{a} = \vec{a}_r^{\tau} + \vec{a}_r^{\eta} + \vec{a}_e^{\tau} + \vec{a}_e^{\eta} + \vec{a}_\kappa.
$$

Модули относительного касательного и относительного нормального ускорений при естественном способе задания относительного движения точки равны:  $a_r^{\tau} = |\dot{V}_r|,$  $\rho$  $=$ 2  $n \perp r$ r  $V_{\nu}$  $a_r^n = \frac{r}{r}$ , где  $\rho$  – радиус кривизны относительной траектории. При движении точки по окружности радиус кривизны равен радиусу окружности, при движении по прямой – бесконечности, и в этом случае  $a_r^n = 0$ .

При вращательном переносном движении точки значения переносного касательного и нормального ускорений вычисляются по формулам:  $a_e^{\tau} = \varepsilon_e h_e$ ,  $a_e^n = \omega_e^2 h_e$ , где  $\varepsilon_e$  – угловое ускорение вращательного переносного движения,  $\varepsilon_e = |\dot{\omega}_e|;~h_e$  – расстояние от точки до оси вращения тела;  $\omega_e$  – величина угловой скорости вращения тела.

Вектора ускорений строятся по общим правилам построения векторов нормального и касательного ускорений.

При поступательном переносном движении ускорение Кориолиса и переносное нормальное ускорение равны нулю:  $a_{\kappa} = 0$ ,  $a_{e}^{n} = 0$ . Абсолютное ускорение точки при поступательном переносном движении можно представить в виде векторного равенства  $\vec{a} = \vec{a}_r^{\tau} + \vec{a}_r^{\eta} + \vec{a}_e^{\tau}$ .

## 3.2. Задание К4. Определение скорости и ускорения точки при сложном движении

Задание включает две задачи с вращательным и поступательным видами переносного движения точки.

Залача 1. Врашение тела относительно неполвижной оси залается законом изменения угла поворота:  $\varphi_e = \varphi_e(t)$  или законом изменения его угловой скорости:  $\omega_e = \omega_e(t)$ . Движение точки относительно тела отсчитывается от её начального положения в точке С и задается законом изменения длины дуги окружности или отрезка прямой линии:  $CM = S_r = S_r(t)$ .

Определить абсолютные скорость и ускорение точки в заданный момент времени  $t_1$ .

Задача 2. Поступательное движение тела, несущего точку, задается законом изменения координаты  $x_e = x_e(t)$ . Движение точки относительно тела отсчитывается от её начального положения в точке С и задается законом изменения длины дуги окружности или отрезка прямой линии:  $CM = y_r = y_r(t)$ .

Определить абсолютные скорость и ускорение точки в момент времени  $t_2$ , который либо задаётся в исходных данных задачи, либо на схемеописаны условия, из которых он находится.

Номера вариантов заданий даны на рис.  $3.2 - 3.5$ .

Варианты исходных данных приведены в табл. 3.1.

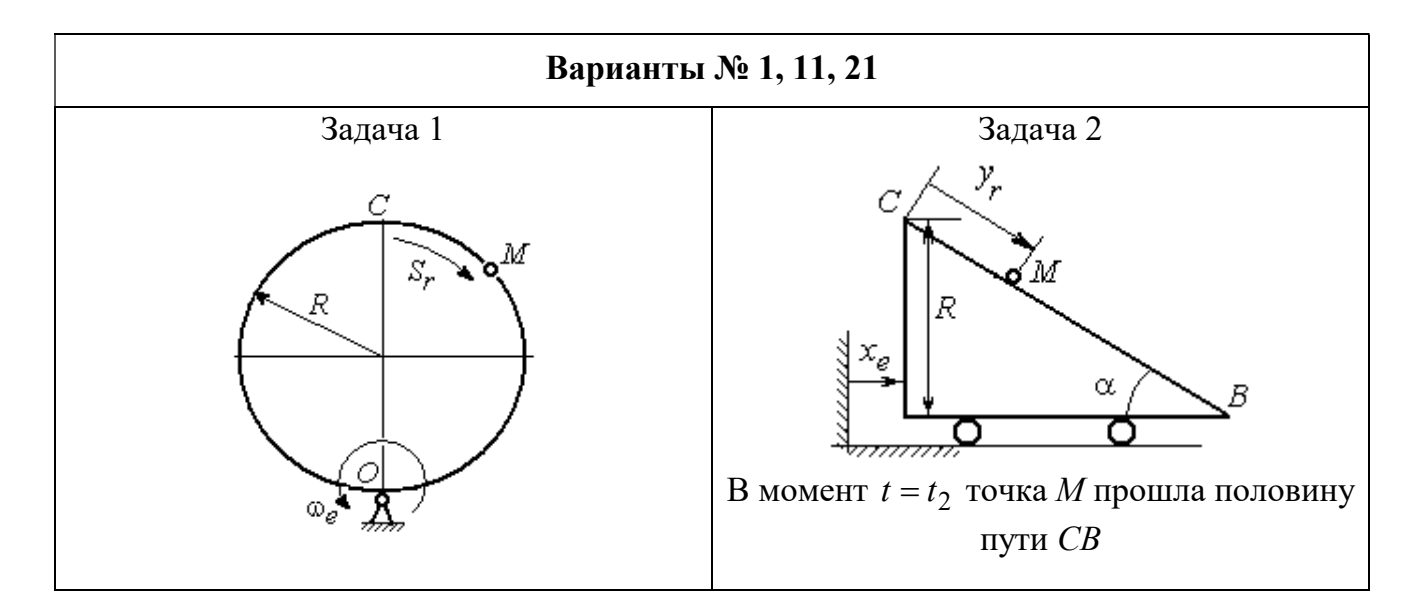

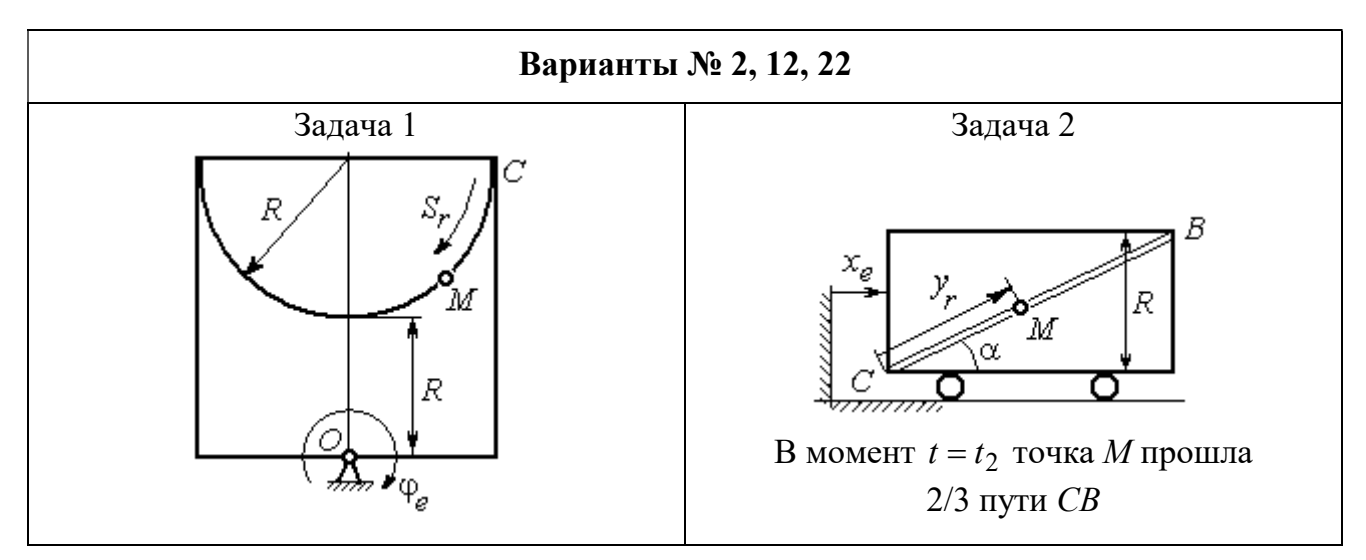

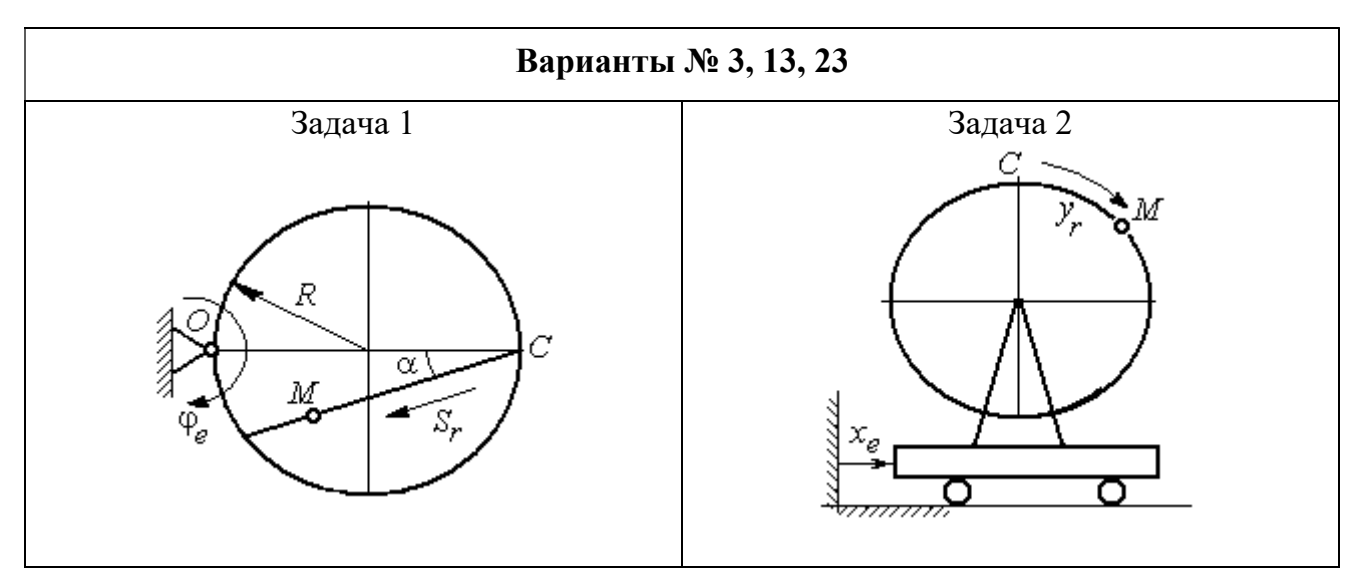

Рис. 3.2. Задание К4. Сложное движение точки. Номера вариантов задания 1 – 3, 11 – 13, 21 – 23

Продолжение вариантов задания К4

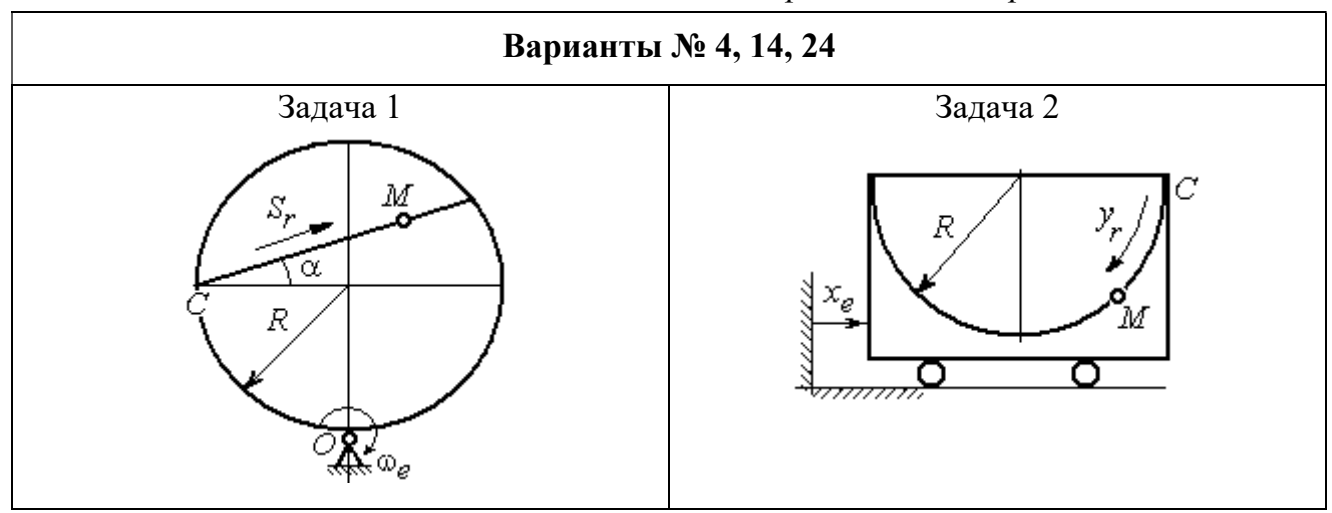

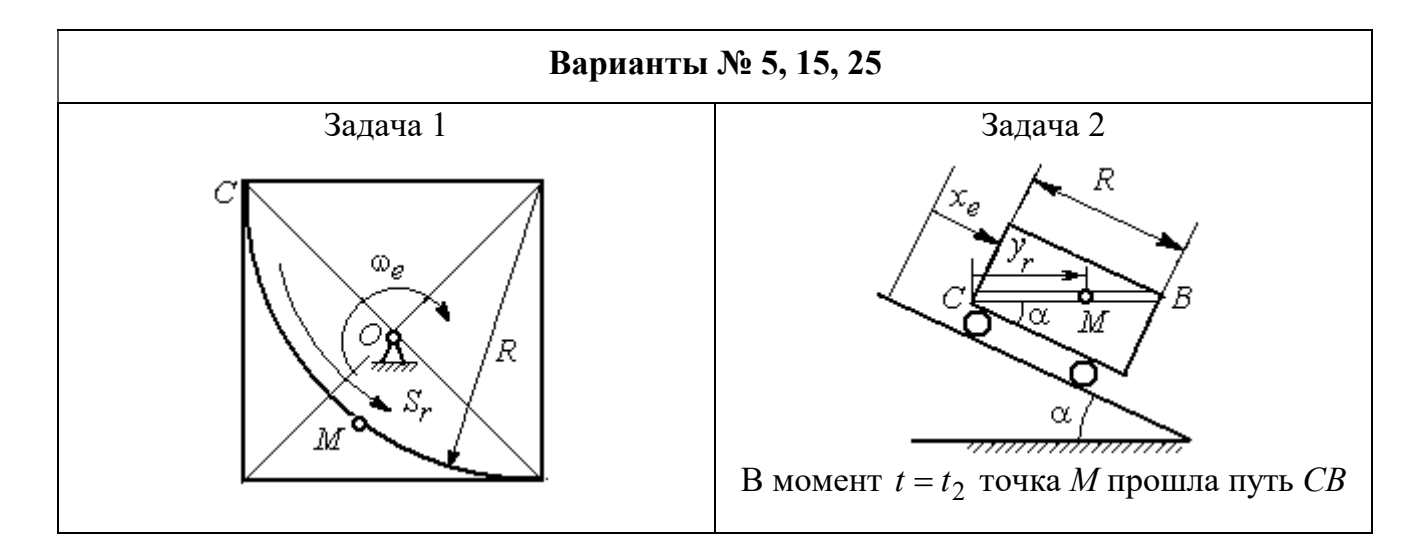

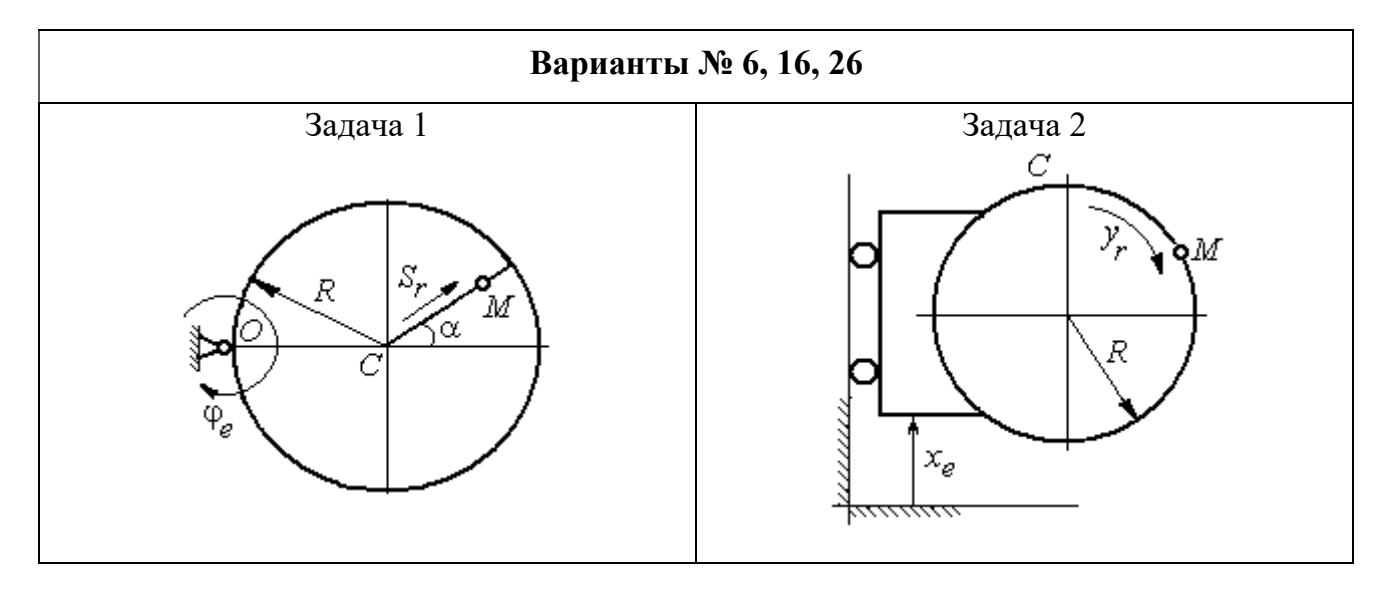

Рис. 3.3. Задание К4. Сложное движение точки. Номера вариантов задания 4 – 6, 14 – 16, 24 – 26

Продолжение вариантов задания К4

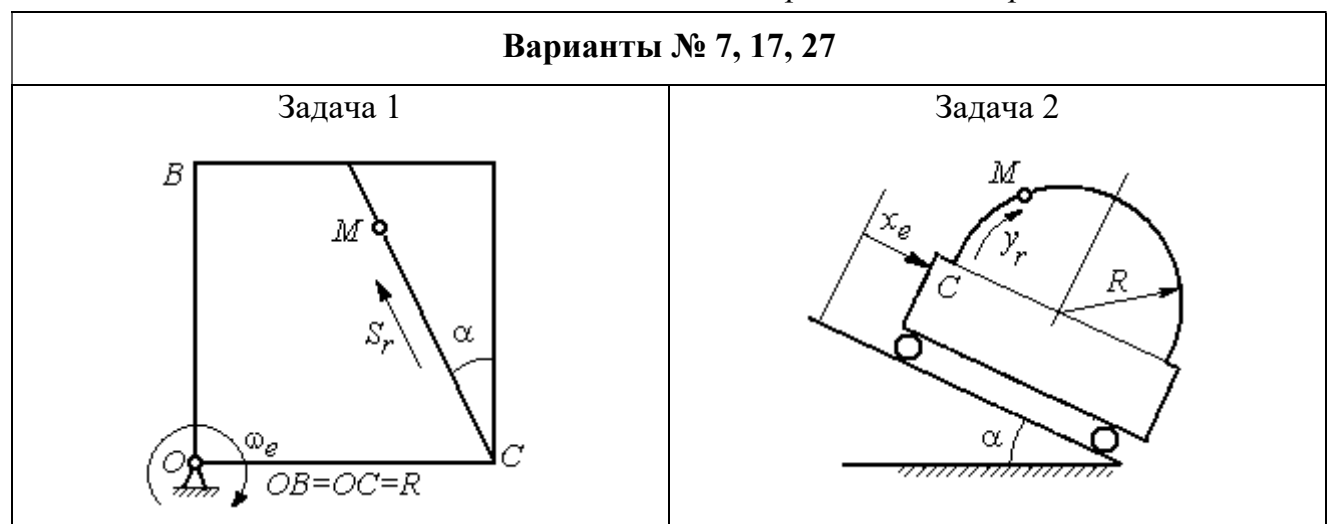

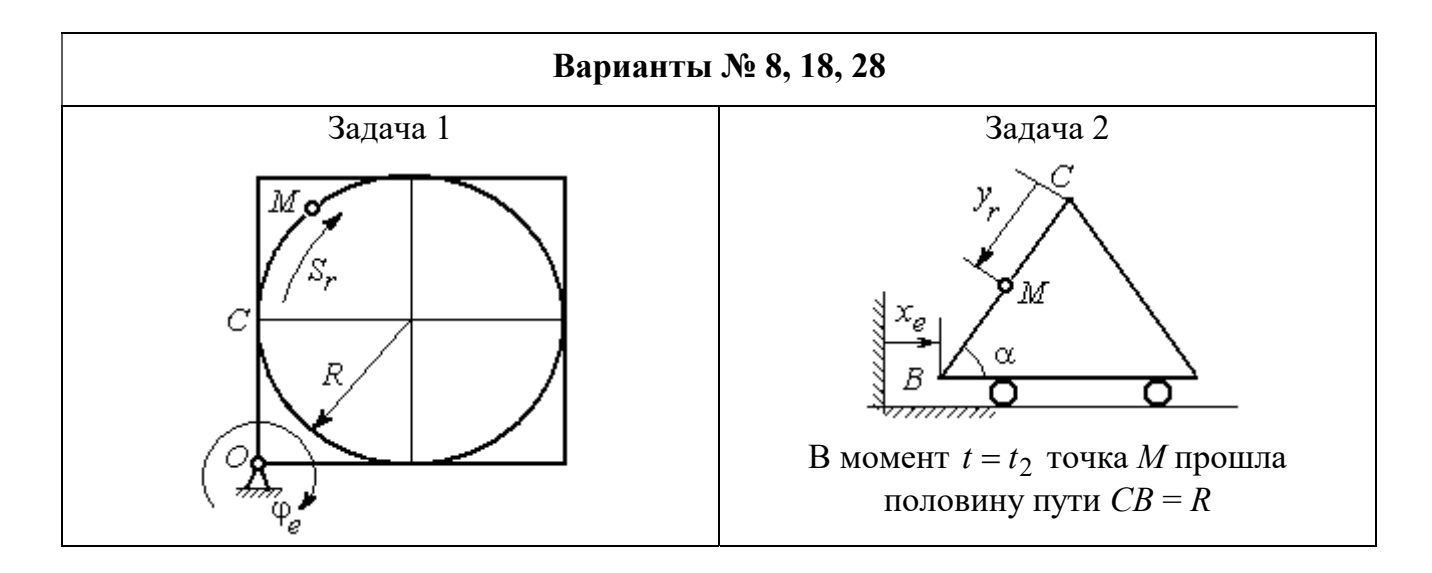

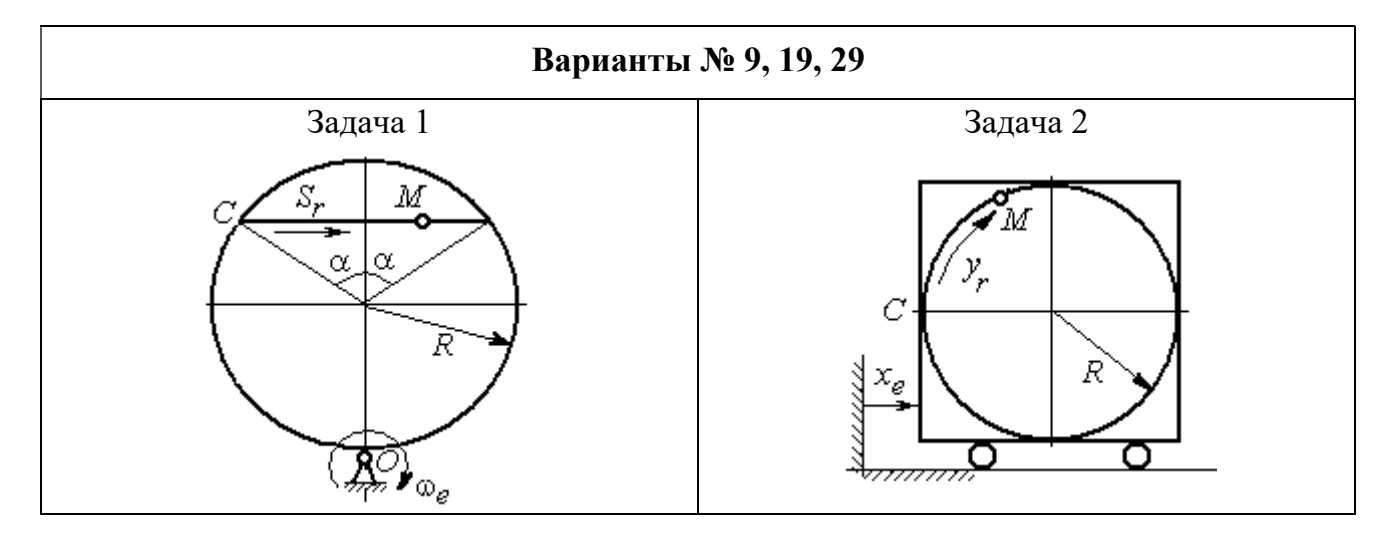

Рис. 3.4. Задание К4. Сложное движение точки. Номера вариантов задания 7 – 9, 17 – 19, 27 – 29

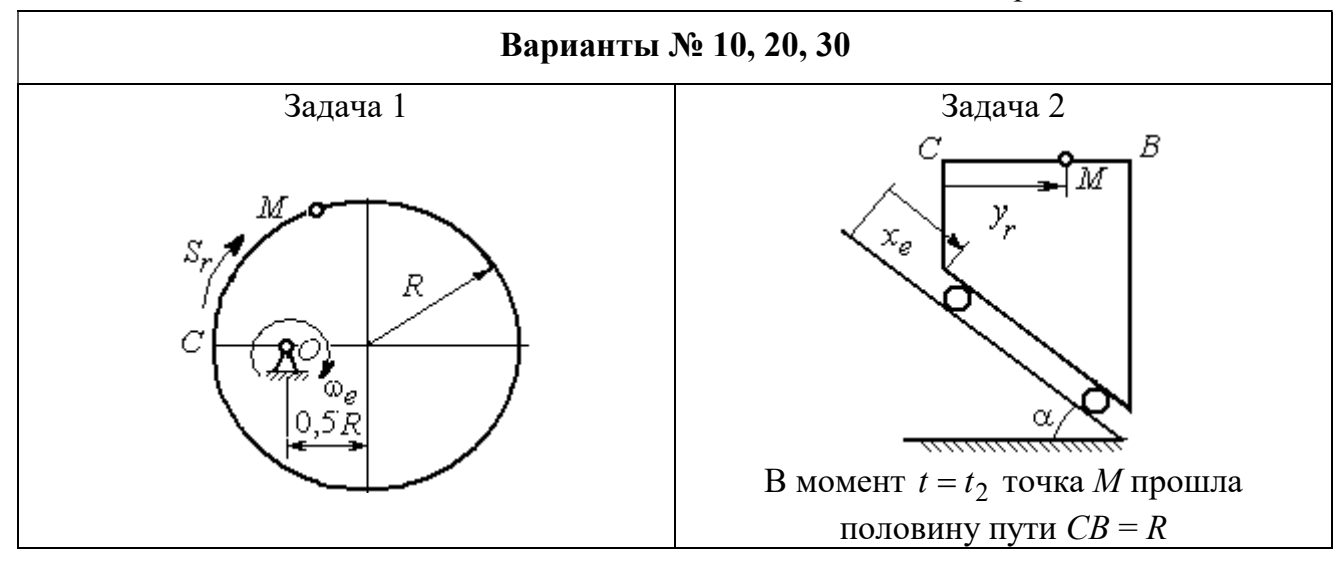

Рис. 3.5. Задание К4. Сложное движение точки. Номера вариантов задания 10, 20, 30

Таблица 3.1

## Исходные данные для заданий по сложному движению точки

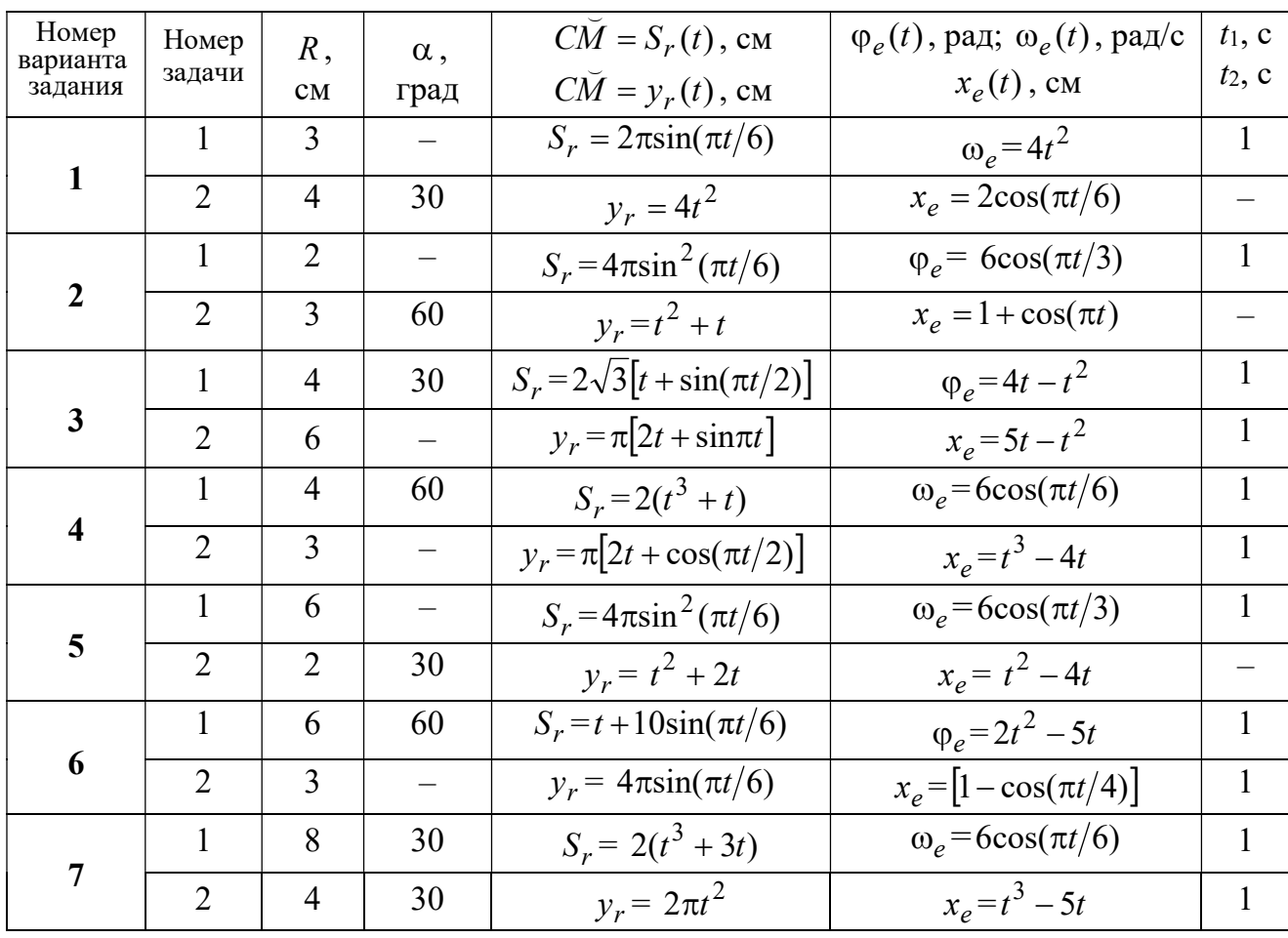

Продолжение табл. 3.1

| Номер    |                 |                |                          | $C\overline{M} = S_r(t)$ , CM                       | $\varphi_e(t)$ , рад; $\omega_e(t)$ , рад/с | $t_1$ , c                |
|----------|-----------------|----------------|--------------------------|-----------------------------------------------------|---------------------------------------------|--------------------------|
| варианта | Номер<br>задачи | R,             | $\alpha$ ,               |                                                     |                                             | $t_2$ , c                |
| задания  |                 | CM             | град                     | $C\breve{M} = y_r(t)$ , см                          | $x_e(t)$ , CM                               |                          |
| 8        | $\mathbf{1}$    | 8              |                          | $S_r = 2\pi l^2 + \sin \pi t$                       | $\varphi_e = t^2 - 5t$                      | $\overline{2}$           |
|          | $\overline{2}$  | 6              | 30                       | $y_r = t(t+1)$                                      | $x_e = \cos \pi t$                          |                          |
|          | 1               | 8              | 30                       | $S_r = 2t^2$                                        | $\omega_e = \cos(\pi t/8)$                  | $\overline{2}$           |
| 9        | $\overline{2}$  | 3              |                          | $y_r = 4\pi \sin^2(\pi t/4)$                        | $x_e = (3 - 2t)^2$                          | $\mathbf{1}$             |
|          | $\mathbf{1}$    | 6              |                          | $S_r = \pi (2t^3 + \sin \pi t)$                     | $\omega_e = 5t - 2t^3$                      | $\mathbf{1}$             |
| 10       | $\overline{2}$  | $\overline{4}$ | 30                       | $y_r = t^2 + 2t$                                    | $x_e = 1 + \cos \pi t$                      |                          |
|          | $\mathbf{1}$    | 6              | $\overline{\phantom{0}}$ | $S_r = 8\pi \sin(\pi t/12)$                         | $\omega_e = 2 + \cos(\pi t/4)$              | $\overline{2}$           |
| 11       | $\overline{2}$  | 6              | 60                       | $y_r = 4\sin(\pi t)$                                | $x_e = t^2 - 2t$                            |                          |
|          | $\mathbf{1}$    | 18             |                          | $S_r = \pi(2t^2 + 2t)$                              | $\varphi_e(t) = 3t - t^2$                   | $\overline{2}$           |
| 12       | $\overline{2}$  | 6              | 30                       | $y_r = 2t^2 + t$                                    | $x_e = 1 + \cos(\pi t)$                     | $\overline{\phantom{0}}$ |
|          | $\mathbf{1}$    | 10             | 60                       | $S_r = t^3 + t$                                     | $\varphi_e = 6\cos(\pi t/6)$                | $\overline{2}$           |
| 13       | $\overline{2}$  | 6              |                          | $y_r = 6\pi cos(\pi t/3)$                           | $x_e = t(t+1)$                              | $\mathbf{1}$             |
|          | $\mathbf{1}$    | 4              | 30                       | $S_r = 8\sqrt{3}\sin(\pi t/12)$                     | $\omega_e = (3 - 2t)^2$                     | $\overline{2}$           |
| 14       | $\overline{2}$  | 3              |                          | $y_r = 2\pi \sin(\pi t/6)$                          | $x_e = 2t^2 - 5t$                           | $\mathbf{1}$             |
|          | $\mathbf{1}$    | 8              | $\overline{\phantom{0}}$ | $S_r = 4\pi \sin^2(\pi t/4)$                        | $\omega_e$ =2+cos( $\pi t/4$ )              | $\mathbf{1}$             |
| 15       | $\overline{2}$  | 5              | 60                       | $y_r = 5t + t^2$                                    | $x_e = \cos(\pi t/6)$                       |                          |
|          | $\mathbf{1}$    | 12             | 90                       | $S_r = 3[t + \sin(\pi t/2)]$                        | $\varphi_e = 2t - 3t^2$                     | $\mathbf{1}$             |
| 16       | $\overline{2}$  | 15             |                          | $y_r = \pi(4t + t^2)$                               | $x_e = 6\sin(\pi t/3)$                      | $\mathbf{1}$             |
| 17       | $\mathbf{1}$    | 6              | 45                       | $S_r = 3\sqrt{2} \left[ t^2 + 2\sin(\pi t) \right]$ | $\omega_e(t) = 4t^2 - 6$                    | $\mathbf{1}$             |
|          | $\overline{2}$  | 6              | 60                       | $y_r = 8\pi \sin(\pi t/12)$                         | $x_e = \sqrt{2} \sin(\pi t/8)$              | $\sqrt{2}$               |
|          | $\mathbf{1}$    | 8              |                          | $S_r = 4\pi\sqrt{2} \sin(\pi t/8)$                  | $\varphi_e = 18t - 4t^2$                    | $\overline{2}$           |
| 18       | $\overline{2}$  | 8              | 60                       | $v_r = 3t + 2t^2$                                   | $x_e$ = $\sin \pi t$                        |                          |
| 19       | $\mathbf 1$     | 8              | 60                       | $S_r = 2\sqrt{3} [t + \sin(\pi t/2)]$               | $\omega_e = 5t - t^2$                       | $\mathbf{1}$             |
|          | $\overline{2}$  | 9              |                          | $y_r = 6\pi \cos(\pi t/3)$                          | $x_e = \cos(\pi t/6)$                       | $\mathbf{1}$             |
|          | $\mathbf{1}$    | $\overline{4}$ | $\overline{\phantom{0}}$ | $S_r = 4\pi \sin(\pi t/6)$                          | $\omega_e = 3t - 5$                         | $\mathbf{1}$             |
| 20       | $\overline{2}$  | 6              | 60                       | $y_r = 3t + 2t^2$                                   | $x_e$ = $\pi$ sin $\pi t$                   |                          |
|          | $\mathbf{1}$    | 3              | $\overline{\phantom{0}}$ | $S_r = 4\pi \sqrt{2} \sin(\pi t/8)$                 | $\omega_e = 6t - 14$                        | $\overline{2}$           |
| 21       | $\overline{2}$  | 8              | 45                       | $y_r = (t^2 + 3t)$                                  | $x_e = t + 2\sin(\pi t)$                    |                          |
Окончание табл 31

| Номер<br>варианта | Номер          | $R$ ,          | $\alpha$ , | $C\tilde{M} = S_r(t)$ , CM          | $\varphi_e(t)$ , рад; $\omega_e(t)$ , рад/с | $t_1$ , c      |
|-------------------|----------------|----------------|------------|-------------------------------------|---------------------------------------------|----------------|
| задания           | задачи         | CM             | град       | $\overrightarrow{CM} = y_r(t)$ , CM | $x_e(t)$ , CM                               | $t_2$ , c      |
| 22                | 1              | 4              |            | $S_r = 2\pi(t^2 + 2t)$              | $\varphi_e = 6\cos(\pi t/6)$                | $\mathbf{1}$   |
|                   | $\overline{2}$ | 9              | 60         | $y_r = 8\sin(\pi t)$                | $x_e = 5t - t^2$                            |                |
|                   | 1              | 6              | 45         | $S_r = 12\sin(\pi t/8)$             | $\varphi_e = t^2 + \cos(\pi t/4)$           | $\overline{2}$ |
| 23                | $\overline{2}$ | 6              |            | $y_r = 6\pi[t + \sin(\pi t/6)]$     | $x_e = 5t - t^2$                            | $\mathbf{1}$   |
|                   | $\mathbf{1}$   | 6              | 45         | $S_r = 12\sin(\pi t/8)$             | $\omega_e = t + 4\cos(\pi t/4)$             | $\overline{2}$ |
| 24                | $\overline{2}$ | 6              |            | $y_r = \pi(t^2 + 2t)$               | $x_e = 6\cos(\pi t/6)$                      | $\mathbf{1}$   |
|                   | 1              | 6              |            | $S_r = 2\pi t^2$                    | $\omega_e = 3\sin(\pi t/3)$                 | $\mathbf{1}$   |
| 25                | $\overline{2}$ | 4              | 45         | $y_r = 2t(t + 3t)$                  | $x_e = 2(t^3 - 3t)$                         |                |
| 26                | 1              | 6              | 120        | $S_r = t^2 + t$                     | $\varphi_e = 12 \cos(\pi t/12)$             | $\overline{2}$ |
|                   | $\overline{2}$ | 9              |            | $y_r = \pi \sqrt{3} \sin(\pi t/3)$  | $x_e = 2(t^2 - 3t)$                         | $\mathbf{1}$   |
|                   | 1              | 10             | 60         | $S_r = \sqrt{3}(t^2 + t)$           | $\omega_e = 6\cos(\pi t/6)$                 | $\overline{2}$ |
| 27                | $\overline{2}$ | 9              | 30         | $y_r = \sqrt{3\pi} \sin(\pi t/3)$   | $x_e = t + 4\cos(\pi t/4)$                  | $\mathbf{1}$   |
|                   | $\mathbf{1}$   | $\overline{2}$ |            | $S_r = 6\pi \sin(\pi t/6)$          | $\varphi_e = 2t + \cos(\pi t/2)$            | 1              |
| 28                | $\overline{2}$ | 6              |            | $y_r = 2t + 3t^2$                   | $x_e = t + \sin \pi t$                      |                |
|                   | $\mathbf{1}$   | 8              | 30         | $S_r = (t^2 + 2t)$                  | $\omega_e = 6\sin(\pi t/12)$                | $\overline{2}$ |
| 29                | $\overline{2}$ | 3              |            | $y_r = 2\pi\sqrt{3}\sin(\pi t/3)$   | $x_e = 5t - t^2$                            | 1              |
|                   | 1              | $\overline{2}$ |            | $\pi(t^2 + 2t)$                     | $\omega_e(t) = 6\cos(\pi t/6)$              | 1              |
| 30                | $\overline{2}$ | 3              | 60         | $y_r = t + t^2$                     | $x_e = t + \sin \pi t$                      |                |

# Пример выполнения задания К4. Сложное движение точки

Задача 1. Фигура, состоящая из половины диска и равнобедренного тре-

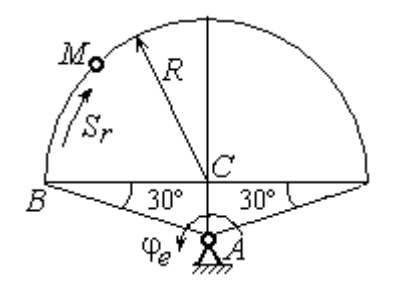

Рис. 3.6. Схема сложного движения точки

угольника (рис. 3.6), вращается вокруг оси, перпендикулярной плоскости фигуры  $\mathbf{M}$ проходящей через вершину А треугольника. Вращательное движение задается законом изменения поворота фигуры угла  $\varphi_e = 5t - 2t^2$  рад.

Положительное направление вращения отмечено на схеме дуговой стрелкой  $\varphi_e$ . По ободу диска от точки  $B$  движется точка  $M$ . Движение точки относительно диска задается законом изменения длины дуги окружности:  $\mathop{BM}^{\cup} = \mathop{S_r}\nolimits = 9\pi t^2$ см. Положительное направление движения точки  $M$  на рис. 3.6 показано дуговой стрелкой  $S_r$ . Радиус диска  $R = 9$  см.

Найти абсолютную скорость и абсолютное ускорение точки М в момент времени  $t_1 = 1$  с.

#### Решение

Вращение фигуры будет для точки М переносным движением. Относительное движение точки  $M$  – её движение по окружности обода диска.

Для определения положения точки М на ободе диска вычислим расстояние, которое она прошла на заданный момент времени. Длина дуги окружности, пройденной точкой за 1 с:  $S_r(1) = 9\pi$  см. Положение точки  $M$ определяется центральным углом R  $S_r(1)$  $\alpha = \frac{v_r(1)}{R} = \frac{3\pi}{8} = \pi$  $\pi$  $=$ 9  $9<sub>2</sub>$ . Положение точки в момент времени  $t_1 = 1$  с отмечено на рис. 3.7 точкой  $M_1$ .

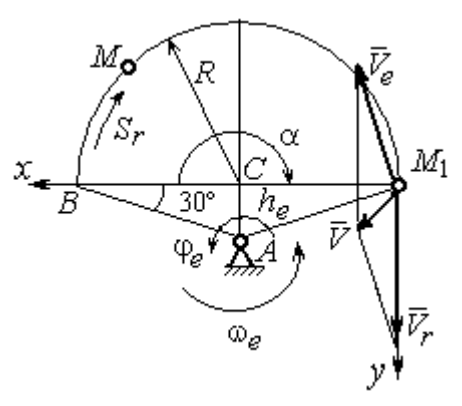

Рис. 3.7. Расчетная схема для вычисления абсолютной скорости точки при сложном движении

Для определения скорости переносного движения точки вычисляем значение производной:  $\dot{\varphi}_e = 5 - 4t$ . Угловая скорость вращения фигуры:  $\omega_e = |\dot{\varphi}_e|$ . При  $t_1 = 1$  с  $\dot{\varphi}_e(1) = 1$  рад/с. Положительная величина производной  $\phi_e(1)$  показывает, что вращение фигуры в данный момент происходит в положительном направлении, что отмечено дуговой стрелкой  $\omega_e$  на рис. 3.7.

В момент времени  $t_1 = 1$  с точка  $M$  находится в положении  $M_1$ . Скорость  $V_e$  переносного движения точки в момент времени  $t_1 = 1$  с  $V_e(1) = \omega_e(1)h_e$ , где

67

расстояние от точки  $M_1$  до оси вращения фигуры  $h_e = AM_1 = \frac{R}{\cos 30^\circ}$ R  $= 6\sqrt{3}$  cm.

Тогда  $V_e(1) = 6\sqrt{3}$  см/с.

Вектор скорости переносного движения точки  $\overline{V}_e$  $\overline{a}$  перпендикулярен линии  $AM_1$  и направлен в сторону врашения фигуры (см. рис. 3.7).

Относительное движение точки задано естественным способом, как закон изменения длины дуги ВМ. В этом случае скорость относительного движения точки  $V_r = |\dot{S}_r| = |18\pi t|$ . При  $t_1 = 1$  с  $V_r(1) = |\dot{S}_r(1)| = 18\pi = 56,5$  см/с. Положительное значение производной  $\dot{S}_r(1)$  указывает, что относительное движение точки в положении  $M_1$  происходит в положительном направлении, указанном на рис. 3.7 дуговой стрелкой  $S_r$ . Вектор  $V_r$  $\overline{a}$  относительной скорости точки в положении  $M_1$  направлен по касательной к траектории относительного движения в сторону положительного направления движения (см. рис. 3.7).

Абсолютную скорость точки находим по теореме сложения скоростей  $V = V_e + V_r$  $\overrightarrow{a}$   $\overrightarrow{a}$   $\overrightarrow{a}$  $=\vec{V}_e+\vec{V}_r$ . Направление вектора абсолютной скорости, полученное по правилу сложения векторов, показано на рис. 3.5. Для определения величины абсолютной скорости выбираем прямоугольные оси координат  $M_1xy$  (см. рис. 3.7) и проецируем обе части векторного равенства теоремы сложения скоростей на эти оси. Получим:

$$
V_x = V_e \cos 60^\circ = 3\sqrt{3} = 5.2 \text{ cm/c};
$$

$$
V_y = -V_e \cos 30^\circ + V_r = -6\sqrt{3} \cdot \frac{\sqrt{3}}{2} + 56,5 = 29,5 \text{ cm/c}.
$$

Модуль абсолютной скорости:  $V = \sqrt{V_x^2 + V_y^2} = \sqrt{5,2^2 + 29,5^2} = 29,95$  см/с.

Абсолютное ускорение точки определяем по теореме Кориолиса, которая при вращательном переносном движении имеет вид:

$$
\vec{a} = \vec{a}_r^{\tau} + \vec{a}_r^{\eta} + \vec{a}_e^{\tau} + \vec{a}_e^{\eta} + \vec{a}_\kappa.
$$

Относительное касательное ускорение  $a_r^{\tau}$  вычисляется по формуле:  $a_r^\tau= \left| \ddot{S}_r \right|$ . По условию задачи вторая производная  $\ddot{S}_r = 18 \pi = 56,$ 5 см/с $^2$  – постоянная величина. Так как значение второй производной  $\ddot{S}_r$  положительно, вектор ускорения  $\vec{a}^{\, \text{\tiny T}}_r$  направлен по касательной к траектории относительного движения в точке  $M_1$  в сторону положительного направления относительного движения, отмеченного дуговой стрелкой  $S_r.$ 

Относительное нормальное ускорение точки вычисляется по формуле R  $V_{\nu}$  $a_r^n = \frac{V_r}{R}$ r 2  $=\frac{r}{R}$  и в момент  $t_1 = 1$  с равно: R  $V_{\nu}$  $a_r^n(1) = \frac{V_r}{r}$  $r^n(r) = \frac{V_r^2(1)}{R}$  $=\frac{r_{r}(1)}{R}=$ 9  $(18\pi)^2$  $= 355, 3$  cm/c<sup>2</sup>. Вектор ускорения  $\vec{a}^{\,n}_{r}$ направлен по радиусу диска

к центру  $C$  (см. рис. 3.8).

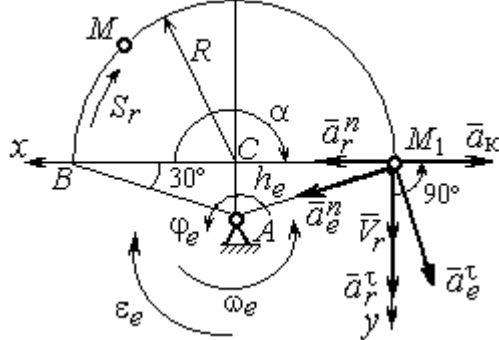

Рис. 3.8. Расчетная схема для определения абсолютного ускорения точки

Переносное касательное ускорение вычисляется по формуле:  $a_e^{\tau} = \varepsilon_e h_e$ , где угловое ускорение  $\varepsilon_e = |\ddot{\varphi}_e|$ . Вычислим производную  $\ddot{\varphi}_e = -4$  рад/с<sup>2</sup>. Угловое ускорение  $\varepsilon_e = |\dot{\phi}_e| = 4$  рад/ $c^2$  постоянно и не зависит от времени.

Отрицательное значение производной  $\ddot{\varphi}_e$ < 0 при условии, что расчетная величина угловой скорости положительна:  $\dot{\varphi}_e$ > 0, означает, что вращательное движение замедленное и переносное угловое ускорение  $\varepsilon_e$  направлено в сторону, противоположную направлению вращения.

Вектор  $\vec{a}_e^{\tau}$  переносного касательного ускорения точки в её положении  $M_1$  перпендикулярен линии  $AM_1$  и направлен противоположно вектору переносной скорости  $V_e$  $\overline{a}$  (см. рис. 3.8). Модуль переносного касательного ускорения:  $a_e^{\tau} = a_e^{\tau} = \varepsilon_e h_e = 24\sqrt{3} = 41.6 \text{ cm/c}^2$ .

Переносное нормальное ускорение  $a_e^h$  рассчитывается по формуле:  $a_e^n = \omega_e^2 h_e$  и в момент времени  $t_1 = 1$  с  $a_e^n(1) = \omega_e^2(1)h_e = 6\sqrt{3} = 10,4$  см/с<sup>2</sup>. Вектор переносного нормального ускорения  $\vec{a}_e^{\,n}$  направлен по линии  $AM_1$  к оси вращения (см. рис. 3.8).

По условию задачи вектор скорости относительного движения точки  $\vec{V}_r$ лежит в плоскости, перпендикулярной оси переносного вращения, то есть перпендикулярен вектору угловой скорости переносного движения  $\vec{\omega}_e$ . Тогда модуль **ускорения Кориолиса** при  $t_1 = 1$  с  $a_K = 2\omega_e V_r = 2 \cdot 1 \cdot 18\pi = 113, 1$  см/с<sup>2</sup>.

Так как вектор относительной скорости точки  $\vec{V}_r \perp \vec{\omega}_e$ , то по правилу Жуковского для определения направления ускорения Кориолиса достаточно повернуть вектор относительной скорости точки  $\vec{V}_r$  на 90° в сторону переносного движения вокруг оси, параллельной оси вращения и проходящей через точку  $M_1$  (см. рис. 3.8). Для определения абсолютного ускорения спроецируем оси  $xM_1y$  (см. рис. 3.8) векторное прямоугольные равенство на  $\vec{a} = \vec{a}_r^{\tau} + \vec{a}_r^{\eta} + \vec{a}_e^{\tau} + \vec{a}_e^{\eta} + \vec{a}_g$ . Получим:  $a_v = a_e^{\tau} \cos 30^{\circ} + a_e^{\eta} \cos 60^{\circ} + a_r^{\tau} = 97.9 \text{ cm/c}^2$ ,  $a_x = -a_e^{\tau} \cos 60^{\circ} + a_e^{\prime \prime} \cos 30^{\circ} + a_r^{\prime \prime} - a_\kappa = 228.4 \text{ cm/c}^2$ . Модуль абсолютного ускоре-

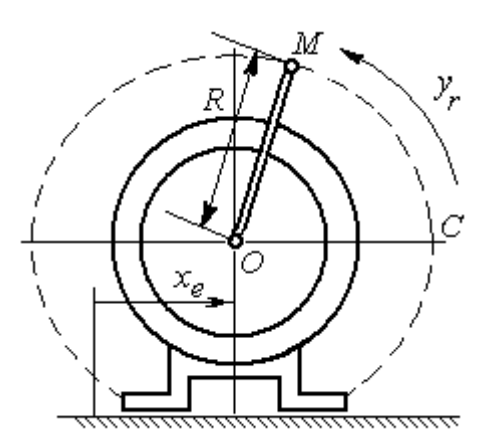

Рис. 3.9. Схема движения точки стержня, укреплённого на электромоторе

ния:  $a = \sqrt{a_x^2 + a_y^2} = 248.5$  см/с<sup>2</sup>.

Задача 2. К вращающемуся валу электромотора прикреплён стержень ОМ длины  $R = 6$  см. Во время работы электромотора точка М стержня из начального положения С перемещается по дуге окружности согласно уравнению  $CM = y_r = \pi t^2$  см. этом электромотор, установленный без При креплений, совершает горизонтальные гармонические колебания на фундаменте по закону

 $x_e = 5\sin(\pi t / 3)$  см. Определить абсолютное ускорение точки  $M$  в момент времени  $t_1 = 1$  с.

#### Решение

Точка *М* совершает сложное движение – относительно электромотора и вместе с ним. Относительным движением точки будет её движение по дуге окружности радиуса R, переносным – поступательное горизонтальное, прямолинейное движение электромотора.

Найдём положение точки относительно электродвигателя в заданный момент времени. Угол  $\alpha$ , отсчитываемый стержнем ОМ от начального положения ОС, в момент времени  $t_1 = 1$  с составляет R  $\alpha = \frac{y_r(t_1)}{r} =$ 6  $\pi$  $= 30^{\circ}$ . Положение точки в момент времени  $t_1 = 1$  с отмечено на рис. 3.10 буквой  $M_1$ .

Относительное движение точки задано естественным способом, как закон изменения длины дуги. Относительная скорость  $V_r = \dot{y}_r = 2\pi t$ . В момент времени  $t_1 = 1$  с  $V_r = 6,28$  см/с. Вектор  $\overrightarrow{V}_r$  $\overline{a}$ относительной скорости направлен перпендикулярно стержню  $OM_1$ .

Скорость точки в переносном движении – это скорость горизонтального движения электродвигателя:

$$
V_e = \dot{x}_e = \frac{5\pi}{3}\cos(\pi t/3).
$$

В момент времени  $t_1 = 1c$  $cos60^\circ$ 3  $5\pi$  $V_e = \frac{3\pi}{2}$ cos60° = 2,62 см/с. Вектор  $\vec{V}_e$  $\overline{a}$ пе-

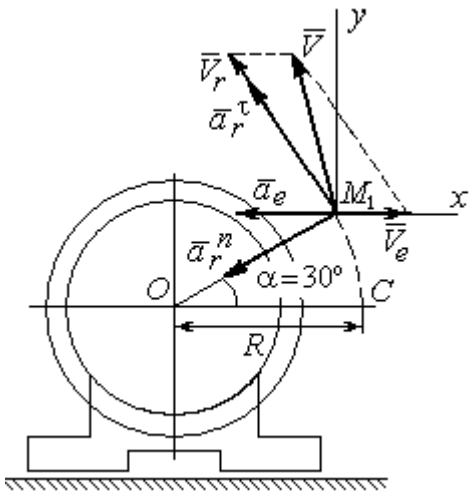

Рис. 3.10. Расчётная схема вычисления абсолютной скорости и абсолютного ускорения точки

реносной скорости точки  $M$  направлен параллельно линии движения электродвигателя (см. рис. 3.10).

Абсолютная скорость точки определяется на основании теоремы сложения скоростей при сложном движении:  $\vec{V}_M = \vec{V}_e + \vec{V}_r$ . Для того чтобы найти величину абсолютной скорости, выберем оси  $xM_1y$ , как показано на рис. 3.10, и спроецируем векторное равенство сложения скоростей на эти оси. Получим:  $V_{Mx} = V_e - V_r \cos 60^\circ = -0.52$  см/с (проекция направлена в отрицательную сторону оси *x*),  $V_{My} = V_r \cos 30^\circ = 5,44$  см/с. Модуль абсолютной скорости  $V_M = \sqrt{V_{Mx}^2 + V_{My}^2} = 5,46$  см/с. Вектор абсолютной скорости направлен по диагонали параллелограмма, построенного на векторах  $\vec{V}_e$  и  $\vec{V}_r$ .

При поступательном переносном движении точки  $\omega_e = 0$  и потому  $a_k = 0$ . Относительное ускорение точки при движении по окружности раскладывается на две составляющие  $\vec{a}_r = \vec{a}_r^{\tau} + \vec{a}_r^{n}$ , направленные вдоль стержня ОМ и перпендикулярно ему. Кроме того, при прямолинейном относительном движении  $a_e^n = 0$ . В результате, теорема о сложении ускорений принимает вид  $\vec{a}_M = \vec{a}_r^{\tau} + \vec{a}_r^{\eta} + \vec{a}_e$ , где модули векторов вычисляются по формулам  $a_r^{\tau} = \vec{V}_r$ ,  $a_r^n = \frac{V_r^2}{R}$ ,  $a_e = a_e^T = V_e = -\frac{5\pi^2}{\alpha} \sin(\pi t/3)$  и в момент времени  $t_1 = 1$ с равны  $a_r^{\tau} = 6.28$  см/с<sup>2</sup>,  $a_r^{\eta} = 6.57$  см/с<sup>2</sup>,  $a_e = -4.75$  см/с<sup>2</sup>. Направления векторов ускорений показаны на рис. 3.10. Для вычисления модуля абсолютного ускорения точки спроецируем векторное равенство сложения ускорений на оси выбранной ранее системы координат  $xM_1y$ . Получим:

$$
a_{Mx} = -a_r^{\tau} \cos 60^\circ - a_r^{\tau} \cos 30^\circ - a_e = -4.08 \text{ cm/c}^2;
$$
  

$$
a_{Mv} = a_r^{\tau} \cos 30^\circ - a_r^{\tau} \cos 60^\circ = 2.15 \text{ cm/c}^2.
$$

Величина абсолютного ускорения  $a_M = \sqrt{a_{Mx}^2 + a_{My}^2} = 4.61$  см/с<sup>2</sup>.

### 4. ДИНАМИКА ТОЧКИ

#### 4.1. Дифференциальные уравнения движения точки

Движение точки под действием системы сил  $\vec{F}_1$ ,  $\vec{F}_2$ , ...,  $\vec{F}_K$  в прямоугольной декартовой системе координат Охуг описывается дифференциаль**ными уравнениями:**  $m \frac{d^2x}{dt^2} = \sum F_{kx}$ ,  $m \frac{d^2y}{dt^2} = \sum F_{ky}$ ,  $m \frac{d^2z}{dt^2} = \sum F_{kz}$  или, обозначая вторые производные от координат по времени двумя точками, уравнениями:  $m\ddot{x} = \sum F_{kx}$ ,  $m\ddot{y} = \sum F_{ky}$ ,  $m\ddot{z} = \sum F_{kz}$ , где  $m$  – масса точки;  $x, y, z$  – текущие координаты точки;  $\ddot{x}$ ,  $\ddot{y}$ ,  $\ddot{z}$  - проекции вектора ускорения точки на оси координат;  $\sum F_{kx}$ ,  $\sum F_{ky}$ ,  $\sum F_{kz}$  – алгебраические суммы проекций сил на оси координат.

Интегрирование дифференциальных уравнений производится в зависимости от их вида методами, известными из курса математики.

# 4.2. Задание Д1. Интегрирование дифференциальных уравнений движения точки

Две материальные точки движутся в вертикальной плоскости  $xOy$ . Точка 1 массой  $m_1$ , получив в начальном положении  $A$  скорость  $V_{01}$ , движется вдоль гладкой оси AS, наклоненной под углом  $\beta$  к горизонту. Во время движения на точку 1 действуют сила тяжести и постоянная сила  $\vec{F}_1$ , направленная вдоль оси AS. Направление вектора проекции силы на ось  $\vec{F}_{1S}$  показано на схеме.

Одновременно с точкой 1 начинает движение точка 2 массой  $m_2$  из положения В на оси у. На точку 2 действуют сила тяжести и постоянная сила  $\vec{F}_2$ . Направление вектора силы  $\vec{F}_2$  определяется его разложением по единичным векторам  $\vec{i}$ ,  $\vec{j}$  координатных осей *x*, *y*.

Определить величину и направление (угол  $\alpha$ ) начальной скорости  $V_{02}$ точки 2, чтобы в момент времени  $t_1$  точки 1 и 2 встретились на оси  $AS$  в точке С. Момент времени  $t_1$  задаётся в условиях задачи или определяется по дополнительным условиям встречи.

Варианты заданий представлены на рис. 4.1, 4.2. Исходные данные приведены в табл. 4.1.

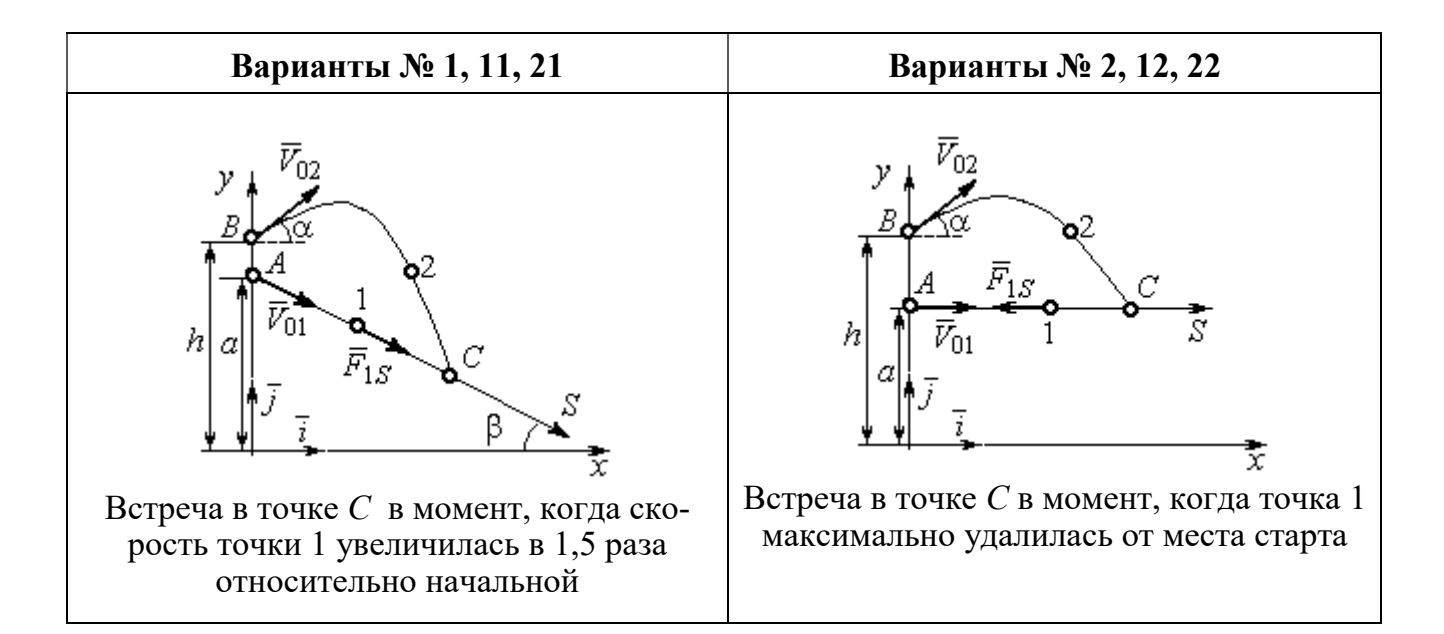

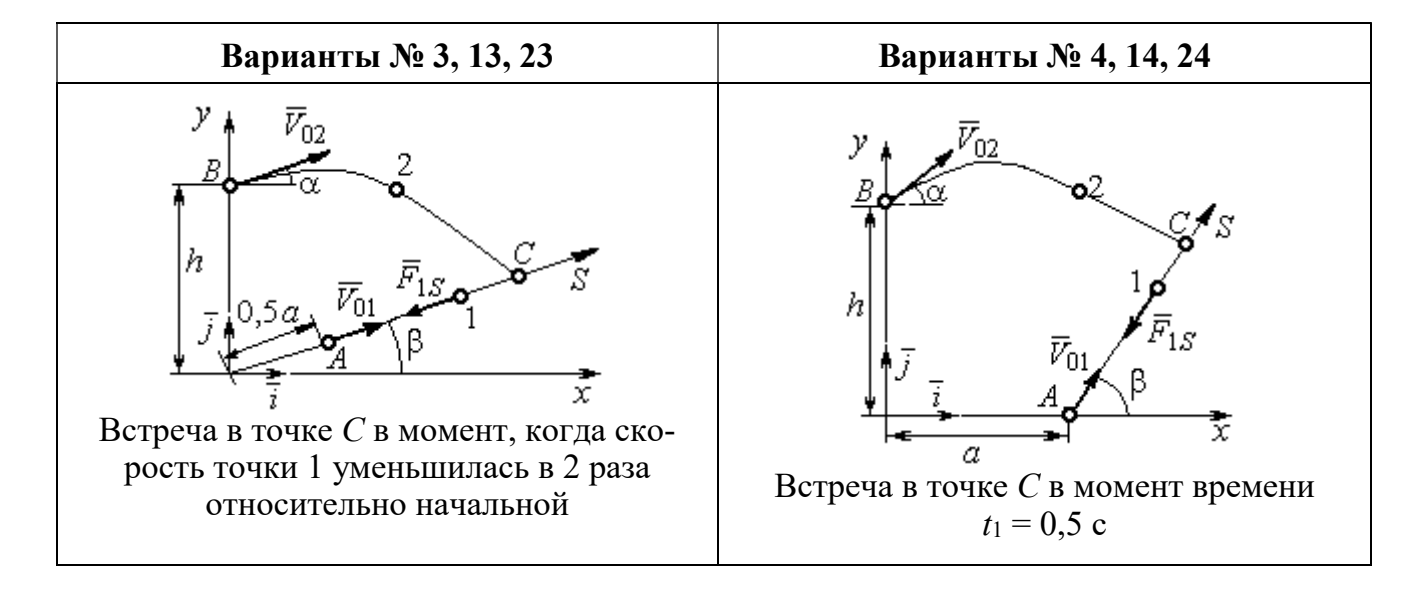

Рис. 4.1. Задание Д1. Интегрирование уравнений движения точки. Номера вариантов задания 1 – 4, 11 – 14, 21 – 24

Окончание вариантов задания Д1

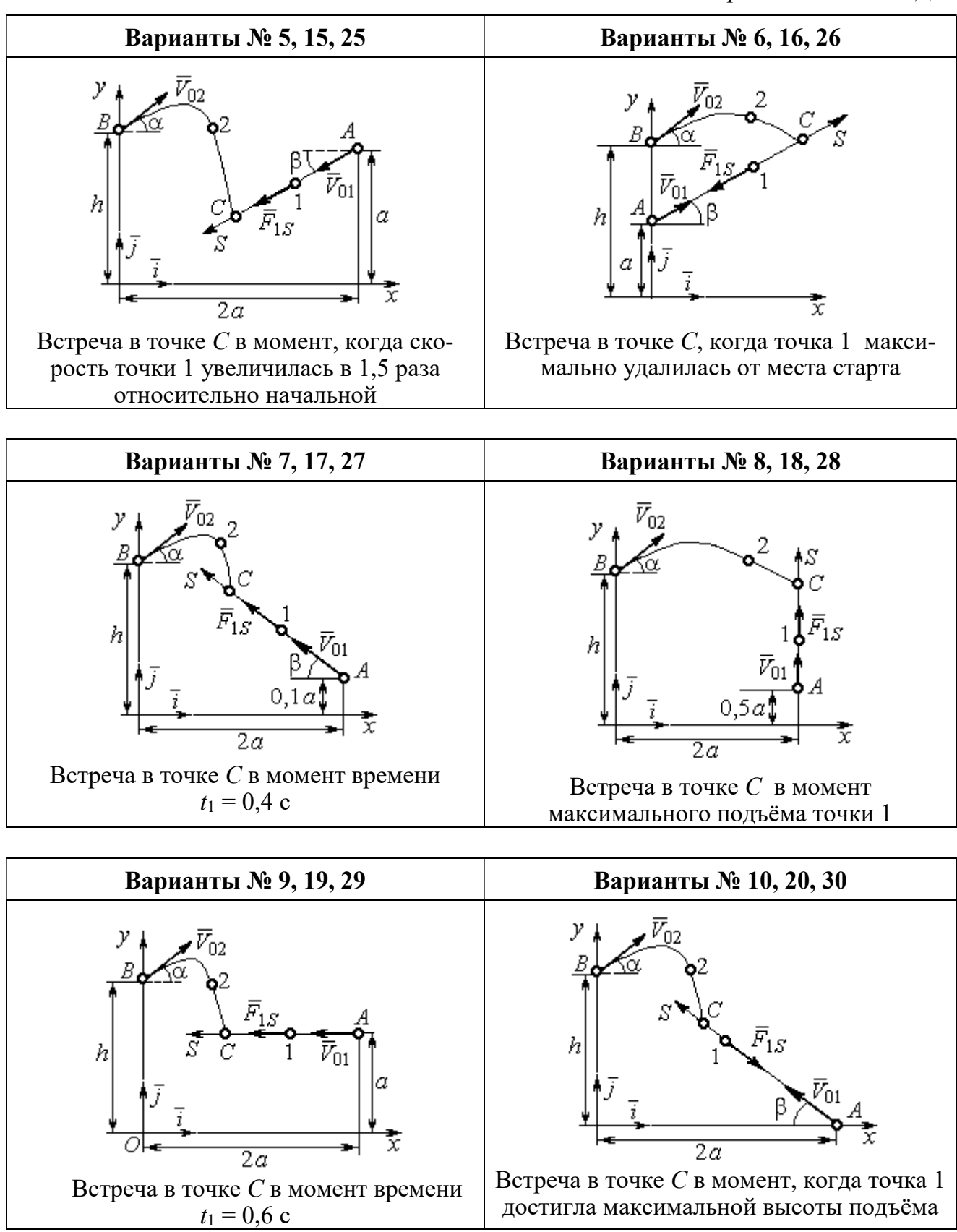

Рис. 4.2. Задание Д1. Интегрирование уравнений движения точки. Номера вариантов задания 5 – 10, 15 – 20, 25 – 30

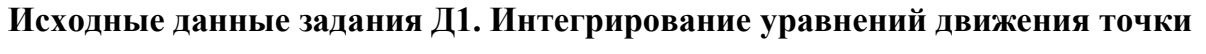

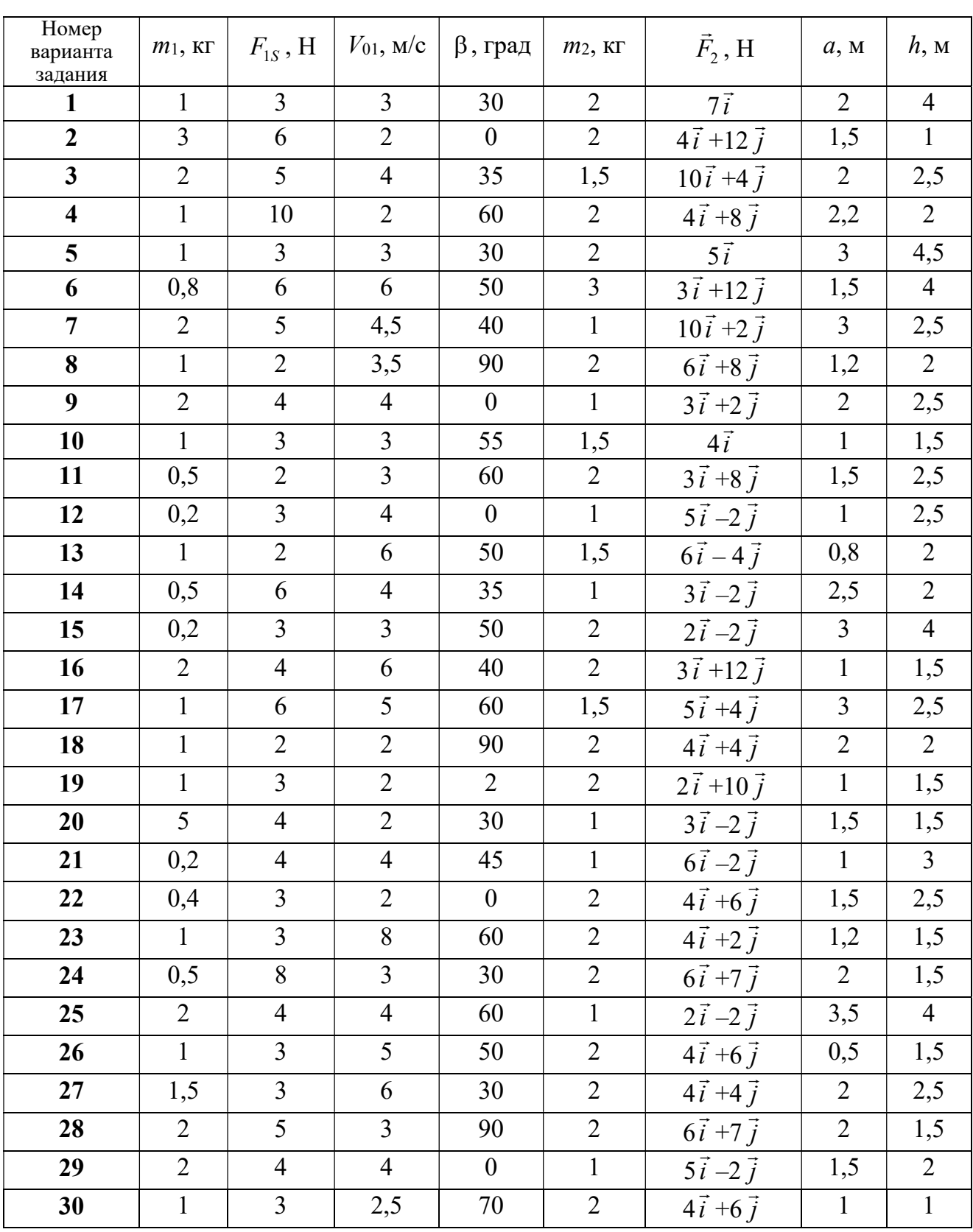

## Пример выполнения задания Д1. Интегрирование дифференциальных уравнений движения точки

На рис. 4.3 представлена схема движения материальных точек в вертикальной плоскости *xOy*. Точка 1 массой  $m_1 = 2$  кг, получив в начальном положении A скорость  $V_{01} = 4$  м/с, движется вдоль гладкой оси AS с углом наклона

 $\beta = 30^{\circ}$ . Во время движения на точку 1 действуют сила тяжести  $\vec{P}_1$  и постоянная сила  $\vec{F}_1$ , проекция которой на ось AS равна  $F_{1S} = 4.5$  H. Направление вектора проекции силы  $\vec{F}_{1S}$  на ось AS показано на рис. 4.3.

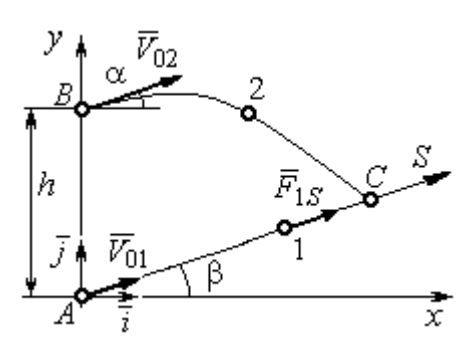

Рис. 4.3. Схема совместного Одновременно с началом движения точдвижения точек ки 1 из положения В на оси у высотой  $h = 1$  м

начинает движение точка 2 массой  $m_2 = 1.2$  кг. На точку 2 действуют сила тяжести  $\vec{P}_2$  и сила  $\vec{F}_2$ , направление которой определяется разложением по единичным векторам  $\vec{i}$ ,  $\vec{j}$  осей  $x$ ,  $y$  декартовой системы координат:  $\vec{F}_2 = 2.4\vec{i} + 4.5\vec{j}$ , Н. Определить величину и направление (угол  $\alpha$ ) начальной скорости  $V_{02}$  точки 2, чтобы в момент времени  $t_1$ , когда скорость точки 1 уменьшилась в 2 раза по сравнению с начальным значением, обе они встретились на оси  $AS$  в точке  $C$ .

### Решение

Рассмотрим движение точки 1. В текущий момент времени на точку 1 действует сила тяжести  $\vec{P}_1$ , нормальная реакция  $\vec{N}_1$  наклонной оси AS и сила  $\vec{F}_1$ , величина проекции которой на ось AS равна  $F_{1S}$  (рис. 4.4). Дифференци-TOЧКИ  $1 \qquad m_1 \ddot{S} = F_{1S} - P_1 \sin \beta$ , уравнение лвижения альное или  $m_1 \frac{dV_{1S}}{dt} = 4.5 - m_1 g \sin\beta$ . С учетом исходных данных, полагая ускорение свободного падения  $g = 9.81$  м/с<sup>2</sup>, дифференциальное уравнение движения точки 1

приводится к виду:  $\frac{dV_{1S}}{dt} = -2.66$ . Разделим переменные, представив дифференциальное уравнение в виде  $dV_{1S} = -2,66dt$ . Проинтегрировав его, получим

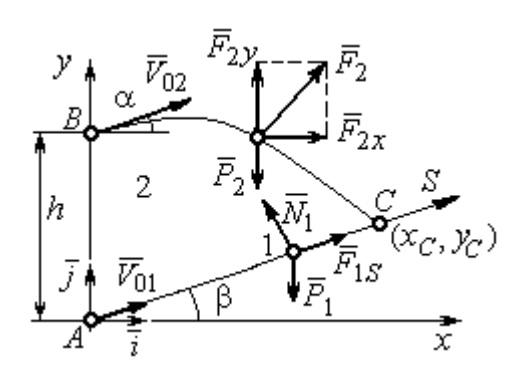

зависимость скорости точки 1 от времени:  $V_{1S} = -2,66t + C_1$ . Для того чтобы определить закон движения точки 1, представим скорость точки как производную от координаты  $V_{1S} = \frac{dS}{dt}$ . Получим дифференци-

Рис. 4.4. Силы, действующие на точки 1 и 2, во время их лвижения

альное уравнение  $\frac{dS}{dt} = -2,66t + C_1$ , проиннайлём уравнение точки 1: тегрировав лвижения которое,  $S = -1,33t^2 + C_1t + C_2$ . Константы интегрирования  $C_1$ ,  $C_2$  находятся из начальных условий: при  $t = 0$ ,  $S = 0$ ,  $\dot{S} = V_{1S} = V_{01} = 4$  м/с. Подставляя первое из условий в уравнение движения точки 1, получим  $C_2 = 0$ . Подставим начальное значение скорости в уравнение  $\dot{S} = -2,66t + C_1$ , выражающее зависимость скоро-

сти точки 1 от времени. Получим  $C_1 = 4$ . Таким образом, движение точки 1 вдоль оси AS описывается уравнением:  $S = -1,33t^2 + 4t$ .

По условию задачи встреча двух точек происходит в момент времени  $t_1$ , когда скорость первой точки уменьшилась в 2 раза по сравнению с начальной:  $V_{1S}(t_1) = \frac{V_{01}}{2} = 2$  м/с. Подставляя это условие в уравнение, выражающее зависимость скорости точки 1 от времени, получим:  $2 = -2,66t_1 + 4$ , откуда найдём момент времени встречи  $t_1 = 0.75$  с. Расстояние AC, пройденное точкой 1 до встречи, определяется как путь, пройденный этой точкой за время  $t_1 = 0.75$  с,  $AC = S(t_1) = -1,33 \cdot 0,75^2 + 4 \cdot 0,75 = 2,25$  м. Координаты точки встречи  $x_C$ ,  $y_C$ определяются из равенств:  $x_C = S(t_1)\cos 30^\circ = 1.95 \text{ m}; y_C = S(t_1)\sin 30^\circ = 1.12 \text{ m}.$ 

Рассмотрим движение точки 2. В текущий момент времени на нее действует сила тяжести  $\vec{P}_2$  и сила  $\vec{F}_2 = 2.4\vec{i} + 4.5\vec{j}$ , проекции которой на оси координат  $F_{2x} = 2.4$  Н,  $F_{2y} = 4.5$  Н. Дифференциальные уравнения движения точки 2 в проекциях на оси координат  $x, y$  имеют вид:

$$
m_2\ddot{x} = F_{2x} = 2.4
$$
,  $m_2\ddot{y} = -P_2 + F_{2y} = -m_2g + 4.5$ ,

или после подстановки исходных данных:  $\ddot{x} = 2$ ,  $\ddot{y} = -6.06$ .

Представим в первом уравнении проекцию ускорения точки 2 на ось х как производную от соответствующей проекции скорости  $\ddot{x} = \frac{dV_{2x}}{dt}$ . После разделения переменных получим дифференциальное уравнение  $dV_{2x} = 2dt$ . Проинтегрируем его и найдем зависимость горизонтальной составляющей скорости точки 2 от времени:  $V_{2x} = 2t + C_3$ . Заменим в этом уравнении проекцию скорости точки на ось *х* на производную от координаты  $V_{2x} = \frac{dx}{dt}$ . После интегрирования получим уравнение, описывающее движение точки 2 вдоль оси х,  $x = t^2 + C_3 t + C_4$ . Для того чтобы найти постоянные  $C_3$  и  $C_4$ , воспользуемся граничными условиями движения точки 2 - известной начальной координатой лвижения точки и вычисленной координатой точки встречи, то есть при  $t = 0$ .  $x = 0$ , а при  $t_1 = 0.75$  с  $x(t_1) = x_C = 1.95$  м. Подставляя граничные условия в уравнение движения точки 2, получим  $C_4 = 0$ ,  $C_3 = 1,85$ . Таким образом, уравнение движения точки 2 вдоль оси  $x: x = t^2 + 1,85t$ .

Закон движения точки 2 вдоль оси у находим путем интегрирования второго дифференциального уравнения. Его представим в виде:  $\frac{dV_{2y}}{dt} = -6.06$ . После разделения переменных и первого интегрирования получим зависимость проекции скорости точки 2 на ось у от времени:  $V_{2v} = -6.06t + C_5$ . Заменив проекцию скорости точки 2 на ось у производной от координаты  $V_{2y} = \frac{dy}{dt}$ , вто-

рично проинтегрируем. В результате движение точки 2 вдоль оси у описывается уравнением:  $y = -3.03t^2 + C_5t + C_6$ . Для определения констант  $C_5$  и  $C_6$  используем граничные условия: при  $t = 0$   $y(0) = h = 1$  м, а при  $t_1 = 0.75$  с  $y(t_1) = y_C$ =1,12 м. Получим  $C_6$  =1,  $C_5$  = 2,43. Таким образом, точка 2 движется вдоль оси y по закону:  $y = -3.03t^2 + 2.43t + 1$ .

Проекции скорости точки 2 на оси координат как функции времени имеют вид:  $V_{2x}(t) = \dot{x} = 2t + 1,85$ ,  $V_{2y}(t) = \dot{y} = -6,06t + 2,43$ . Значения проекций при  $t = 0$ :  $V_{02x} = V_{2x}(0) = 1,85$  м/с,  $V_{02y} = V_{2y}(0) = 2,43$  м/с. Величина начальной скорости:  $V_{02} = \sqrt{V_{02x}^2 + V_{02y}^2} = 3.05$  м/с.

Угол наклона вектора скорости в начальный момент определяется из равенства:  $tg\alpha = \frac{V_{02y}}{V_{02x}} = \frac{2,43}{1,85} = 1,31$ . Откуда  $\alpha = 52,64^{\circ}$ .

## 4.3. Колебания материальной точки

Силы, возникающие при отклонении материальной точки от положения равновесия и направленные так, чтобы вернуть точку в это положение, называются восстанавливающими. Восстанавливающие силы, линейно зависящие от расстояния от точки до положения её равновесия, называются линейными **восстанавливающими силами**. Так, сила упругости пружины  $F = c\Delta\ell$ , где  $c$  коэффициент жесткости (или просто жёсткость) пружины;  $\Delta \ell$  - удлинение пружины, является линейной восстанавливающей силой.

Дифференциальное уравнение движения материальной точки массой т вдоль оси  $Ox$  под действием линейной восстанавливающей силы, представляет собой уравнение гармонических колебаний и имеет вид:

$$
m\ddot{x} + cx = 0, \text{ with } \ddot{x} + \omega^2 x = 0,
$$

где  $x$  - отклонение точки от положения равновесия, куда поместили начало

координат; ω - угловая частота колебаний, ω<sup>2</sup> =  $\frac{c}{m}$ . Единица измерения угловой частоты - рад/с.

Решение дифференциального уравнения свободных колебаний представляется суммой  $x = C_1 \cos\omega t + C_2 \sin\omega t$ , где постоянные интегрирования  $C_1$  и находятся из начальных условий. Амплитуда свободных колебаний  $C<sub>2</sub>$  $A = \sqrt{C_1^2 + C_2^2}$ . Промежуток времени, в течение которого точка совершает одно полное колебание, называется периодом колебаний:  $T = \frac{2\pi}{\infty}$ . Величина, обратная периоду  $v = \frac{1}{T}$  определяет число полных колебаний точки за 1 с и называется частотой колебаний. Частота колебаний измеряется в герцах (Гц). Частота, равная 1 Гц, соответствует одному полному колебанию в секунду. Угловая частота связана с частотой колебаний соотношением  $\omega = 2\pi v$ .

Если на материальную точку кроме восстанавливающей силы действует сила сопротивления движению, пропорциональная скорости точки,  $\vec{R} = -\mu \vec{V}$ , где  $\mu$  – коэффициент сопротивления, то дифференциальное уравнение движения точки с сопротивлением относительно положения равновесия имеет вид  $m\ddot{x} + \mu \dot{x} + cx = 0$ , или  $\ddot{x} + 2n\dot{x} + \omega^2 x = 0$ , где *n* – коэффициент затухания,  $n = \frac{\mu}{2m}$ ; ω - угловая частота собственных колебаний точки без учёта сопротивления,  $\omega^2 = \frac{c}{m}$ .

При  $n \leq \omega$  движение точки представляет затухающие колебания. Общее дифференциального уравнения колебаний с сопротивлением решение  $x = e^{-nt} (C_1 \cos \omega_1 t + C_2 \sin \omega_1 t) = Ae^{-nt} \sin(\omega_1 t + \alpha)$ , где  $C_1$  и  $C_2$  – постоянные интегрирования;  $\omega_1$  – угловая частота затухающих колебаний,  $\omega_1 = \sqrt{\omega^2 - n^2}$ ;

 $A_1 = Ae^{-nt}$  – амплитуда затухающих колебаний,  $A = \sqrt{C_1^2 + C_2^2}$ ;  $\alpha$  – начальная фаза колебаний, tg $\alpha = \frac{C_1}{C_2}$ .

При  $n > \omega$  движение точки апериодическое, затухающее. Общее решение дифференциального уравнения движения точки с таким сопротивлением имеет вид  $x = e^{-nt} (C_1 e^{\omega_2 t} + C_2 e^{-\omega_2 t})$ , где  $\omega_2 = \sqrt{n^2 - \omega^2}$ .

При  $n = \omega$  движение точки происходит согласно уравнению  $x = e^{-nt} (C_1 t + C_2).$ 

Если кроме восстанавливающей силы на материальную точку действует переменная возмущающая сила, колебания точки называются вынужденными.

При действии гармонической возмущающей силы  $F = H \sin pt$ , где  $H$ ,  $p$ амплитуда и угловая частота колебаний возмущающей силы, дифференциальное уравнение вынужденных колебаний материальной точки относительно положения равновесия и при отсутствии сил сопротивления имеет вид

$$
m\ddot{x} + cx = H\sin pt
$$
,  $\text{with } \ddot{x} + \omega^2 x = h\sin pt$ ,

где  $\omega$  – угловая частота собственных гармонических колебаний,  $\omega^2 = \frac{c}{m}$ ; h –

относительная амплитуда возмущающей силы,  $h = \frac{H}{m}$ .

Общее решение неоднородного дифференциального уравнения вынужденных колебаний представляется как сумма общего решения однородного уравнения и частного решения неоднородного.

При отсутствии резонанса, когда частота собственных колебаний не совпадает с частотой возмущающей силы  $p \neq \omega$ , решение имеет вид:  $x = C_1 \cos \omega t + C_2 \sin \omega t + \frac{h}{\omega^2 - n^2} \sin pt$ , а в случае резонанса, когда  $p = \omega$ , – вид:

$$
x = C_1 \cos \omega t + C_2 \sin \omega t - \frac{ht}{2p} \cos pt.
$$
 Значения промзвольных постоянных  $C_1$  и  $C_2$ 

определяются из общего решения неоднородного уравнения с учетом начальных условий движения. Амплитуда собственных колебаний груза 2  $A_{\rm co6}$  =  $\sqrt{C_1^2 + C_2^2}$  . Амплитуда вынужденных колебаний при отсутствии резонанса  $A_{\text{bhr}} = \frac{n}{\omega^2 - p^2}$ h  $A_{\scriptscriptstyle\mathrm{B}}$  $\omega^2$  –  $=\frac{n}{2}$ . При резонансе амплитуда вынужденных колебаний рас-

тет как линейная функция времени p  $A_{\text{BHH}} = \frac{ht}{\epsilon}$  $_{\text{BHH}} = \frac{hc}{2p}$ .

Если возмущающее воздействие заключается в принудительном гармоническом колебании точки подвеса пружины, например, по закону  $S = a$ sinpt, где a,  $p - a$ мплитуда и угловая частота колебаний точки подвеса пружины, дифференциальное уравнение вынужденных колебаний материальной точки относительно положения равновесия при отсутствии сил сопротивления имеет вид  $\ddot{x} + \omega^2 x = h \sin pt$ , где  $\omega$  – угловая частота собственных гармонических колебаний, m  $\mathcal{C}_{0}$  $\omega^2 = \stackrel{\text{\it C}}{-};\, h$  – относительная амплитуда возмущающего ко-

лебания, m  $h = \frac{ca}{c}$ . Общее решение неоднородного дифференциального уравнения вынужденных колебаний при принудительном гармоническом колебании точки подвеса пружины может быть получено аналогично случаю возмущения гармонической силой.

Система пружин заменяется одной с эквивалентной жесткостью. Так, колебания груза на двух параллельных пружинах с коэффициентами жесткости  $c_1$  и  $c_2$ (рис. 4.5, а) можно рассматривать как колебания груза на одной пружине эквивалент-

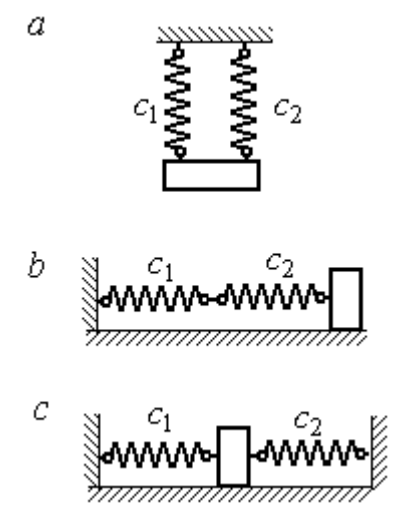

Рис. 4.5. Способы крепления груза на двух пружинах:  $a$  – лве параллельные пружины;  $b$  – последовательно соединённые пружины; с – крепление груза между пружинами

ной жесткости  $c_{\text{max}} = c_1 + c_2$ , где  $c_{\text{max}}$  – коэффициент жесткости эквивалентной пружины. При последовательном соединении пружин (рис. 4.5, b) коэффициент жесткости эквивалентной пружины  $_1 + c_2$  $1\overline{c_2}$ экв  $-\frac{c_1+c_2}{c_1+c_2}$  $c_1 c_2$  $\overline{c}$  $\ddot{}$  $=\frac{C_1C_2}{C_2}$ . Если груз расположен между двумя пружинами (рис. 4.5, *с*), тогда  $c_{\text{5KB}} = c_1 + c_2$ . Коэффициент жесткости эквивалентной пружины равен сумме коэффициентов жесткости пружин.

## 4.4. Задание Д2. Исследование колебаний точки

Задание Д2 на исследование колебаний точки включает две задачи.

Задача 1. Исследование гармонических колебаний точки.

Найти уравнение движения груза массой  $m_1$  (или одновременно двух грузов массой  $m_1$  и  $m_2$ ) на пружине жесткостью  $c_1$  (или на двух пружинах жесткостью  $c_1$  и  $c_2$ ). Расположение грузов на пружине и описание условий, при которых начались колебания, приведено на схемах. Определить амплитуду и частоту колебаний.

Задача 2. Исследование вынужденных колебаний точки.

Груз движется на пружинах, расположенных вертикально или горизонтально. При движении груза по горизонтальной поверхности трение не учитывается. Жёсткость пружин  $c_1$  и  $c_2$ . Направление возмущающего усилия  $F = F(t)$ , приложенного к грузу, или возмущающего движения точки крепления пружин  $S = S(t)$ , а также описание условий начала колебаний приведено на схемах. В задачах, где на схемах присутствует амортизатор, создающий сопротивление движению груза, сила сопротивления пропорциональна скорости движения груза и находится по формуле:  $R = -\mu V$  $\overline{z}$   $\overline{z}$  $=-\mu \vec{V}$  Н, где  $\mu$  – коэффициент сопротивления; V – скорость груза. Определить уравнение колебаний груза, амплитуды собственных и вынужденных колебаний.

Варианты заданий даны на рис. 4.6 – 4.9. Исходные данные в табл. 4.2.

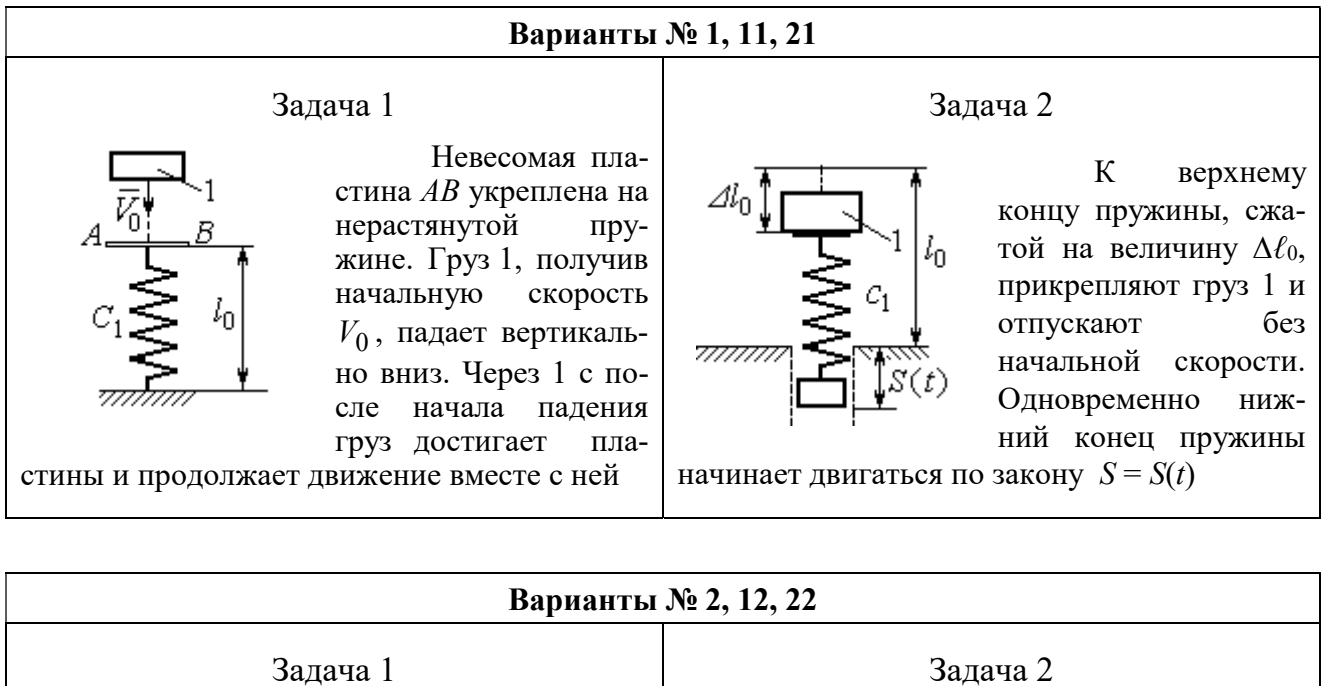

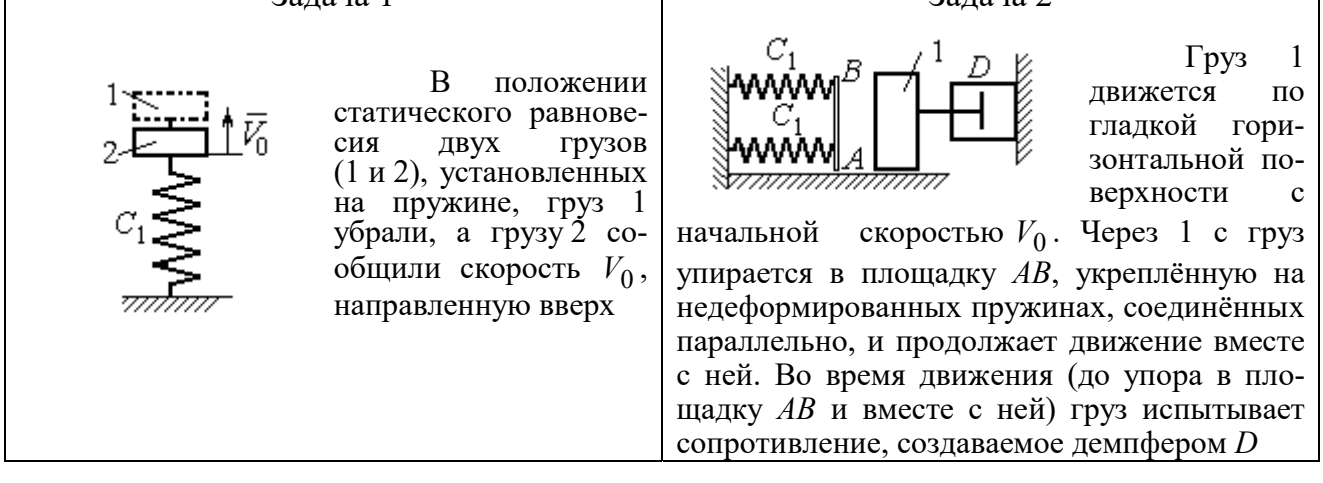

### Варианты № 3, 13, 23

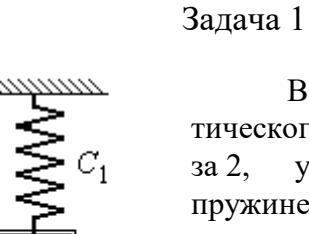

В положении статического равновесия груза 2, укреплённого на пружине, к нему присоединили груз 1 и оба груза толкнули вниз со скоростью  $V_0$ 

### Задача 2

Недеформированную пружину оттянули вниз на расстояние  $\Delta \ell_0$ , подцепили груз 1 и отпустили без начальной скорости. Одновременно на груз стала действовать возмущающая сила  $\vec{F}(t)$  $\frac{P}{I}$ 

Рис. 4.6. Задание Д2. Исследование колебаний точки. Варианты задания 1 – 3, 11 – 13, 21 – 23

Продолжение вариантов задания Д2

Задача 2

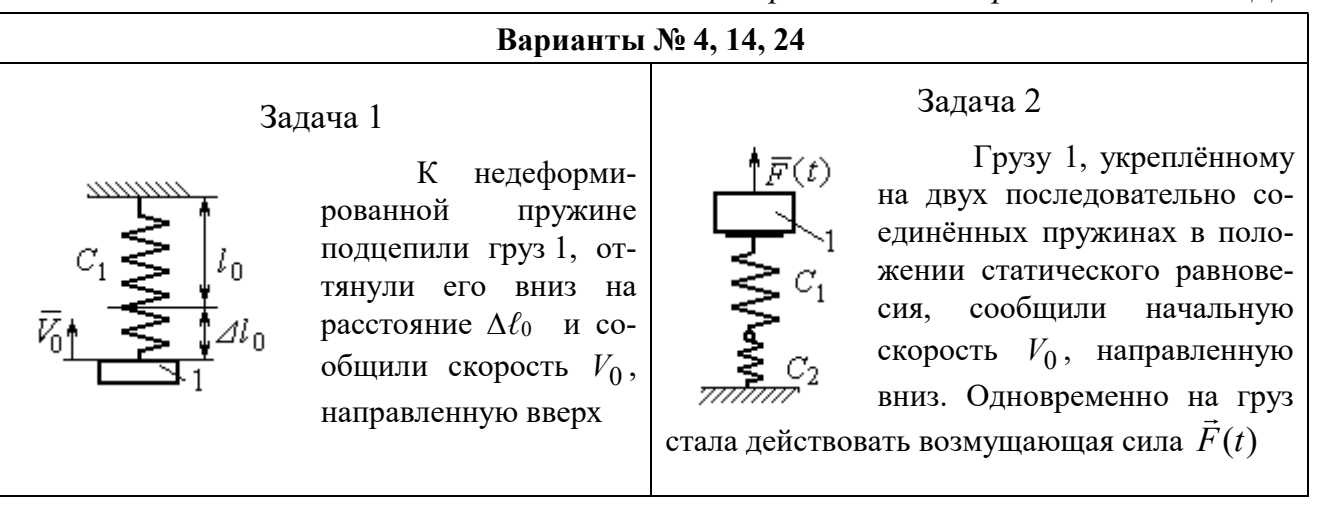

### Варианты № 5, 15, 25

## Задача 1

В положении статического равновесия грузов 1 и 2, укреплённых на двух вертикальных последовательно соединённых пружинах, убрали груз 1, а груз 2 отпустили без начальной скорости

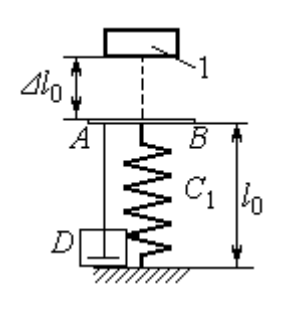

Груз 1 падает с высоты  $\Delta \ell_0$  на площадку АВ, установленную на недеформированной пружине, и продолжает движение вместе с ней. Демпфер D создаёт сопротивление дви-

жению груза на пружине

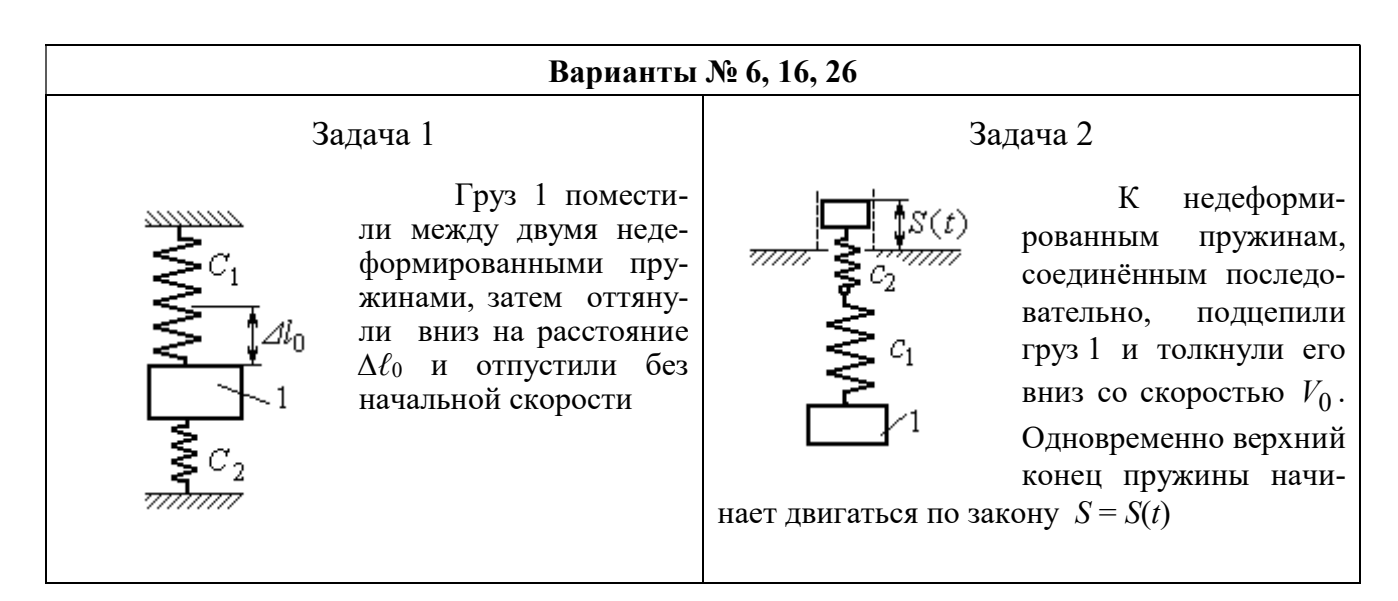

Рис. 4.7. Задание Д2. Исследование колебаний точки. Варианты задания 4 – 6, 14 – 16, 24 – 26

Продолжение вариантов задания Д2

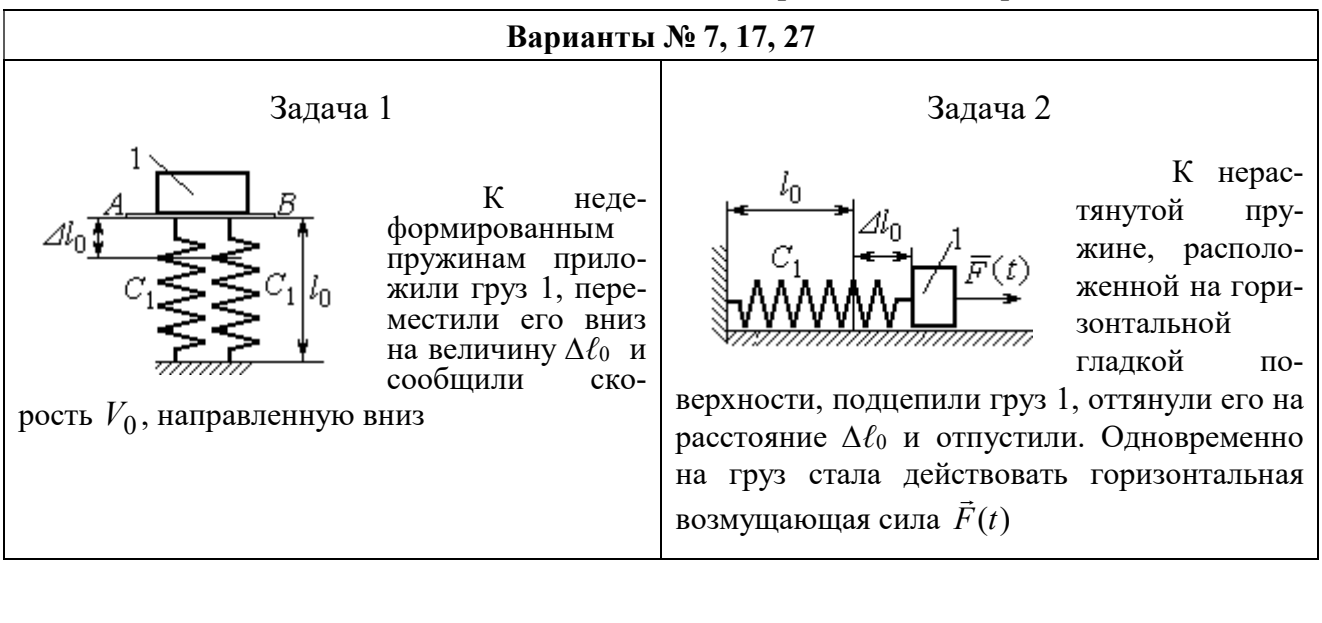

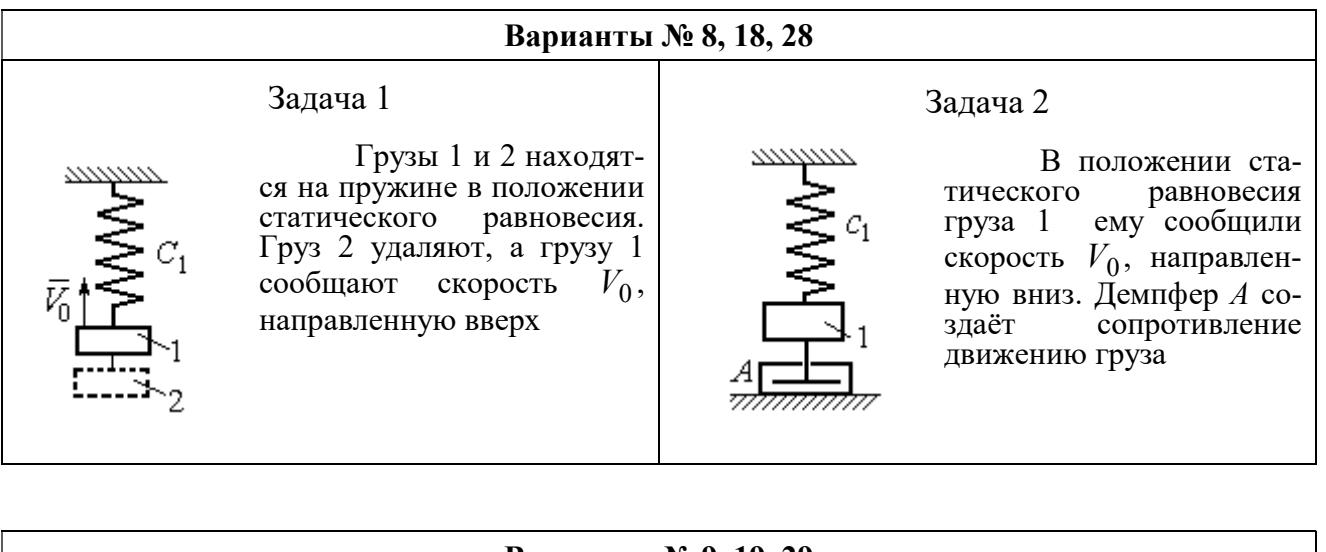

#### Варианты № 9, 19, 29

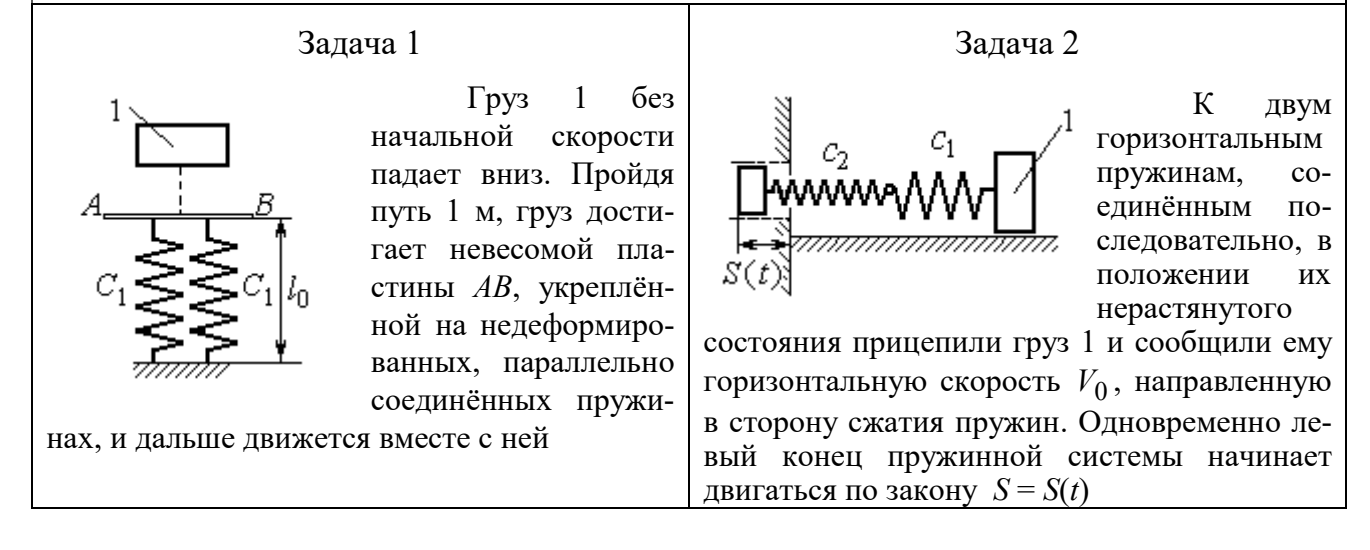

Рис. 4.8. Задание Д2. Исследование колебаний точки. Варианты задания 7 – 9, 17 – 19, 27 – 29

Окончание вариантов задания Д2

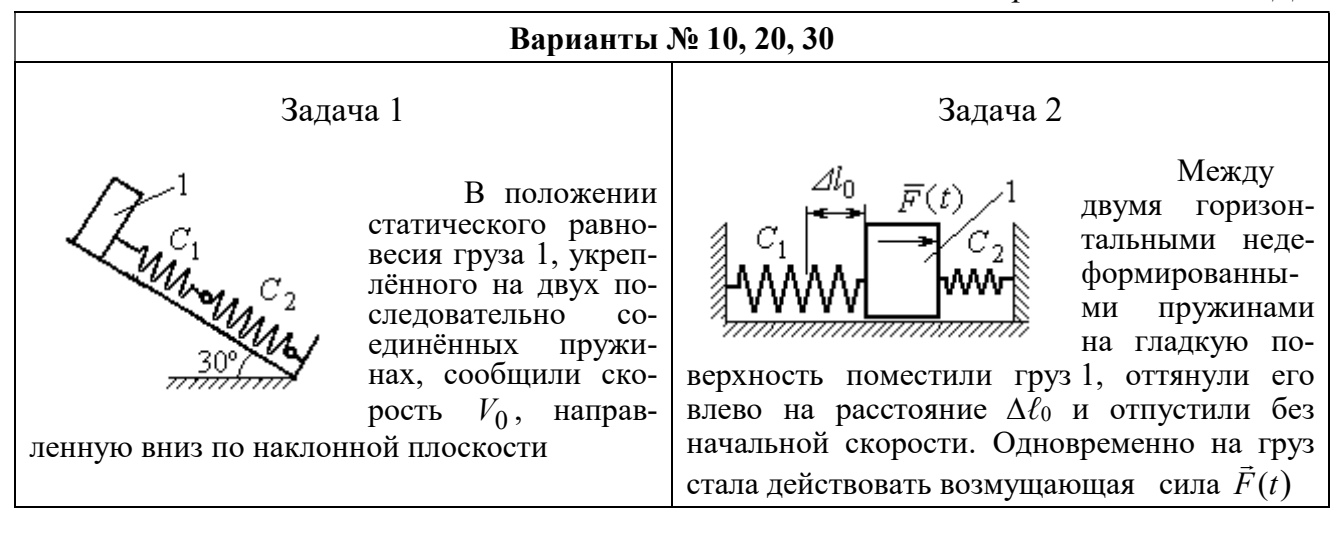

Рис. 4.9. Задание Д2. Исследование колебаний точки. Варианты задания 10, 20, 30

Таблица 4.2

### Исходные данные задания Д2. Исследование колебаний точки

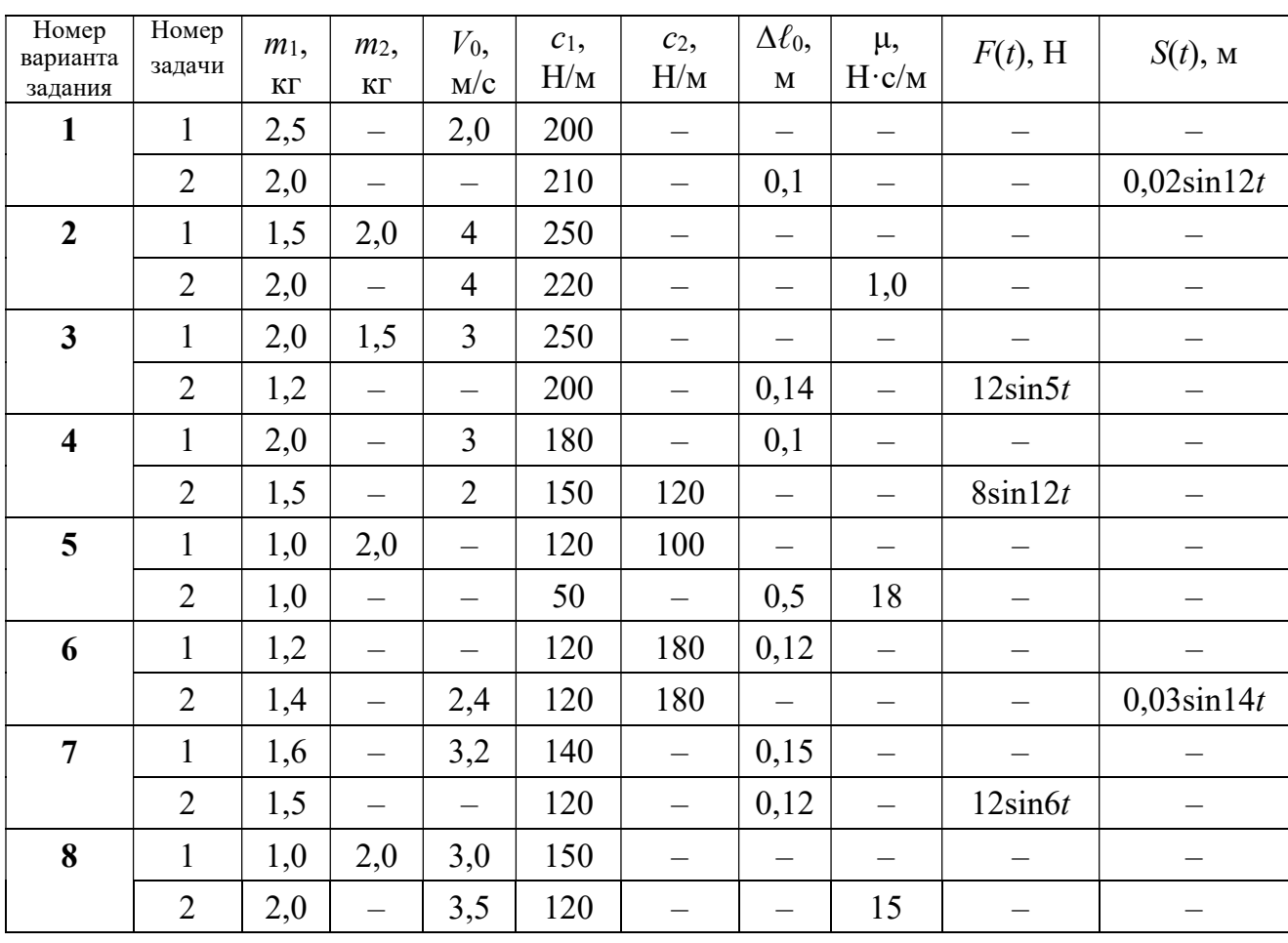

Продолжение табл. 4.2

| Номер<br>варианта<br>задания | Номер<br>задачи | $m_1$ ,<br>$\mathbf{K}\Gamma$ | m <sub>2</sub><br>$\mathbf{K}\Gamma$ | $V_0$ ,<br>M/c           | $c_1$ ,<br>H/M | $c_2$<br>$H\!/\!{\rm M}$ | $\Delta \ell_0$<br>$\mathbf M$ | μ,<br>$H\!\cdot\!c/m$    | $F(t)$ , H               | $S(t)$ , M               |
|------------------------------|-----------------|-------------------------------|--------------------------------------|--------------------------|----------------|--------------------------|--------------------------------|--------------------------|--------------------------|--------------------------|
| 9                            | $\mathbf{1}$    | 1,5                           | $\overline{\phantom{0}}$             | $\overline{\phantom{0}}$ | 100            | $\equiv$                 | $\overline{\phantom{0}}$       | $\overline{\phantom{0}}$ |                          |                          |
|                              | $\overline{2}$  | 1,4                           | $\overline{\phantom{0}}$             | 2,0                      | 100            | 110                      | $\overline{\phantom{0}}$       | $\overline{\phantom{0}}$ | $\overline{\phantom{0}}$ | $0,015\sin 8t$           |
| 10                           | $\mathbf{1}$    | 2,5                           | $\overline{\phantom{0}}$             | 2,5                      | 110            | 100                      | $\overline{\phantom{0}}$       | $\overline{\phantom{0}}$ | -                        |                          |
|                              | $\overline{2}$  | 2,0                           | $\overline{\phantom{0}}$             | $\overline{\phantom{0}}$ | 110            | 52                       | 0,08                           | $\overline{\phantom{0}}$ | $5\sin 9t$               |                          |
| 11                           | $\mathbf{1}$    | 2,0                           |                                      | 4,0                      | 300            | $\equiv$                 |                                |                          |                          |                          |
|                              | $\overline{2}$  | 1,0                           | $\overline{\phantom{0}}$             | $\overline{\phantom{0}}$ | 200            | $\equiv$                 | 0,12                           | $\overline{\phantom{0}}$ |                          | $0,01\sin 4t$            |
| 12                           | $\mathbf{1}$    | 1,8                           | 2,4                                  | $\overline{4}$           | 220            | $\overline{\phantom{0}}$ | $\overline{\phantom{0}}$       | $\overline{\phantom{0}}$ |                          |                          |
|                              | $\overline{2}$  | 1,0                           | $\overline{\phantom{0}}$             | 5                        | 240            | $\overline{\phantom{0}}$ | $\overline{\phantom{0}}$       | 0,6                      |                          |                          |
| 13                           | $\mathbf{1}$    | 1,5                           | 1,5                                  | $\overline{2}$           | 200            | $\overline{\phantom{0}}$ | $\overline{\phantom{0}}$       | —                        |                          | $\qquad \qquad -$        |
|                              | $\overline{2}$  | 1,8                           | $\overline{\phantom{0}}$             |                          | 180            | $\equiv$                 | 0,08                           | $\overline{\phantom{0}}$ | $10\sin 10t$             | $\overline{\phantom{0}}$ |
| 14                           | $\mathbf{1}$    | 2,0                           | $\overline{\phantom{0}}$             | $\overline{2}$           | 200            | $\overline{\phantom{0}}$ | 0,12                           |                          |                          |                          |
|                              | $\overline{2}$  | 2,0                           | $\equiv$                             | $\overline{2}$           | 150            | 120                      | $\equiv$                       | $\overline{\phantom{0}}$ | $10\sin 8t$              | $\overline{\phantom{0}}$ |
| 15                           | $\mathbf{1}$    | 1,5                           | 2,0                                  | $\qquad \qquad -$        | 120            | 250                      | $\overline{\phantom{0}}$       | $\overline{\phantom{0}}$ |                          |                          |
|                              | $\overline{2}$  | 1,5                           | $\overline{\phantom{0}}$             | $\qquad \qquad -$        | 120            | $\equiv$                 | 0,4                            | $\overline{4}$           | $\overline{\phantom{0}}$ |                          |
| 16                           | $\mathbf{1}$    | 2,0                           |                                      | $\overline{\phantom{0}}$ | 150            | 75                       | 0,1                            | $\qquad \qquad -$        | $\overline{\phantom{0}}$ |                          |
|                              | $\overline{2}$  | 2,0                           | $\overline{\phantom{0}}$             | 2,5                      | 150            | 75                       | $\overline{\phantom{0}}$       | $\qquad \qquad -$        |                          | $0,01\sin 5t$            |
| 17                           | $\mathbf{1}$    | 1,5                           | $\overline{\phantom{0}}$             | 2,1                      | 160            |                          | 0,11                           | $\overline{\phantom{0}}$ |                          |                          |
|                              | $\overline{2}$  | 1,8                           | $\overline{\phantom{0}}$             | $\qquad \qquad -$        | 150            | $\overline{\phantom{0}}$ | 0,1                            | $\overline{\phantom{0}}$ | $8\sin 12t$              | -                        |
| 18                           | $\mathbf{1}$    | 2,0                           | 1,0                                  | 2,5                      | 80             | $\overline{\phantom{0}}$ | $\overline{\phantom{0}}$       | $\overline{\phantom{0}}$ |                          |                          |
|                              | $\overline{2}$  | 1,5                           | $\overline{\phantom{0}}$             | 2,5                      | 50             | $\overline{\phantom{0}}$ | $\overline{\phantom{0}}$       | 21                       |                          |                          |
| 19                           | $\mathbf{1}$    | 1,6                           | $\overline{\phantom{0}}$             | $\overline{\phantom{0}}$ | 120            | —                        | —                              | $\overline{\phantom{0}}$ |                          |                          |
|                              | $\overline{2}$  | 1,2                           | $\overline{\phantom{0}}$             | 2,0                      | 85             | 120                      | $\overline{\phantom{0}}$       | $\overline{\phantom{0}}$ |                          | $0,015\sin 7t$           |
| 20                           | $\mathbf{1}$    | 2,0                           | $\overline{\phantom{0}}$             | 2,0                      | 90             | 100                      | $\overline{\phantom{0}}$       | —                        |                          |                          |
|                              | $\overline{2}$  | 2,5                           | $\overline{\phantom{0}}$             | $\equiv$                 | 100            | 90                       | 0,12                           |                          | $6\sin 10t$              | -                        |
| 21                           | $\mathbf{1}$    | 2,0                           | $\qquad \qquad -$                    | 1,6                      | 220            | $\overline{\phantom{0}}$ | $\overline{\phantom{0}}$       | $\qquad \qquad -$        | $\overline{\phantom{m}}$ | $\qquad \qquad -$        |
|                              | $\overline{2}$  | 2,5                           | $\overline{\phantom{0}}$             | $\qquad \qquad -$        | 250            | $\overline{\phantom{0}}$ | 0,14                           | $\overline{\phantom{0}}$ |                          | $0,01\sin 10t$           |
| 22                           | $\mathbf{1}$    | 2,2                           | 1,5                                  | $\overline{3}$           | 180            |                          |                                | $\qquad \qquad -$        |                          |                          |
|                              | $\overline{2}$  | 1,5                           | $\overline{\phantom{0}}$             | $\overline{4}$           | 280            | $\overline{\phantom{0}}$ | $\qquad \qquad -$              | 0,8                      | $\qquad \qquad -$        | —                        |
| 23                           | $\mathbf{1}$    | 2,2                           | 1,2                                  | $\overline{2}$           | 220            | $\overline{\phantom{0}}$ | $\overline{\phantom{0}}$       | $\qquad \qquad -$        |                          |                          |
|                              | $\overline{2}$  | 1,6                           | $\overline{\phantom{0}}$             |                          | 200            | $\overline{\phantom{0}}$ | 0,12                           | $\qquad \qquad -$        | $5\sin 7t$               |                          |

Окончание табл. 4.2

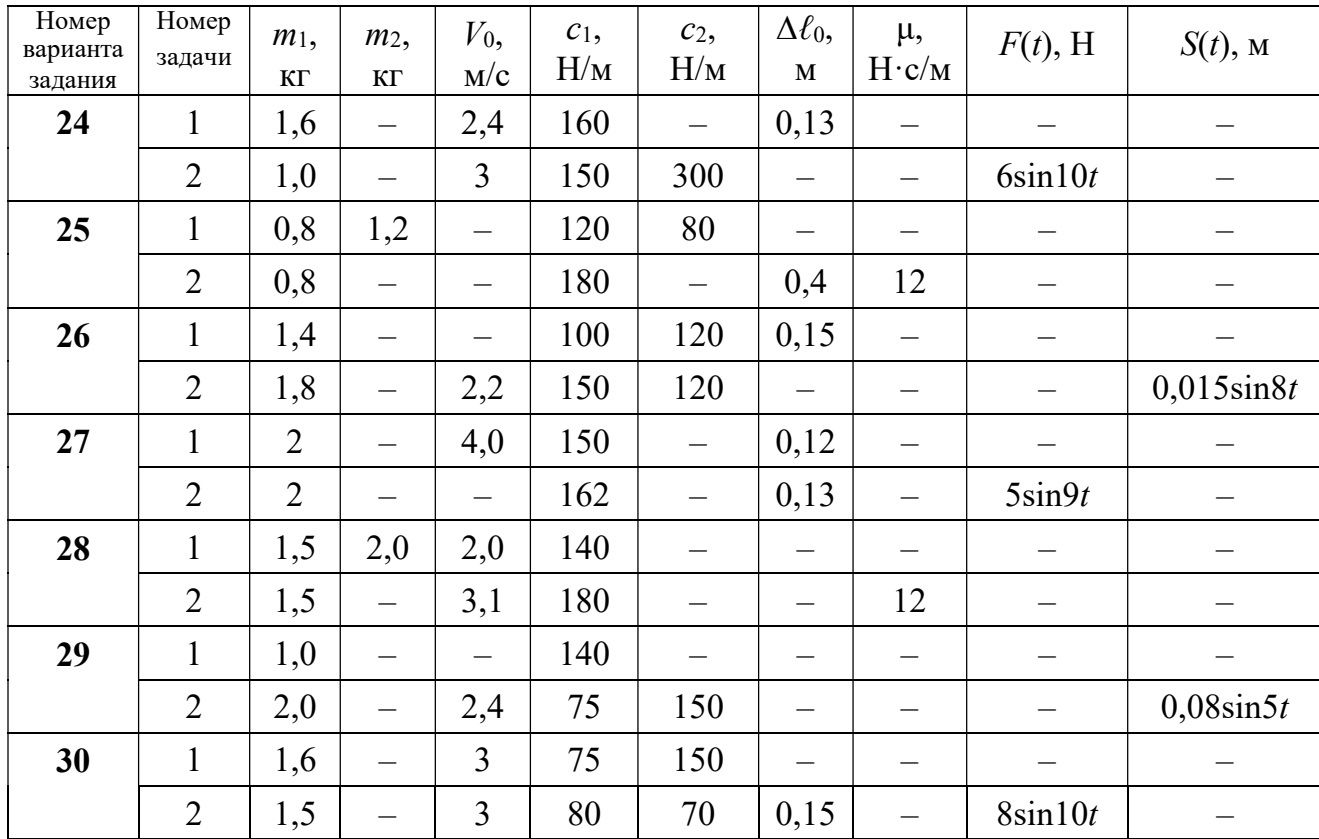

## Пример выполнения задания Д2. Исследование колебаний точки

Задача 1. Груз 1 весом  $P = 20$  Н, лежащий на гладкой наклонной плоско-

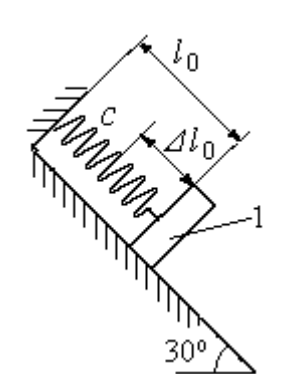

Рис. 4.10. Схема крепления груза и условия начала колебаний

сти, прикреплён к недеформированной пружине, расположенной параллельно плоскости (рис. 4.10). Угол наклона плоскости к горизонту  $30^\circ$ . коэффициент жесткости пружины  $c = 400$  Н/м. В начальный момент груз переместили вверх по наклонной плоскости (сжали пружину) на расстояние  $\Delta \ell_0 = 0,1$  м относительно нерастянутой пружины и отпустили без начальной скорости.

Определить уравнение колебаний груза 1, а также частоту и амплитуду колебаний.

### Решение

Расчетная схема колебаний груза 1 показана на рис. 4.11. Направим ось  $Ox$ , вдоль которой происходят колебания груза, вниз вдоль наклонной плоскости. Начало отсчёта координаты x выберем в положении статического равнове-

сия груза (см. рис. 4.11) В произвольном положении груза, обозначенном координатой x, к нему приложены три силы: сила тяжести  $\overline{P}$  $\rightarrow$ , реакция опоры наклонной плоскости  $\,\overline{N}\,$  $\rightarrow$  и сила упругости пружины  $\overline{F}_{\text{ynp}}$  $\overline{a}$ . Проекция силы упругости пружины на ось  $Ox$ :  $F_{\text{ymp }x} = -c\Delta \ell$ ,

где  $\Delta \ell$  – удлинение пружины относительно её

нерастянутого положения, включающее её

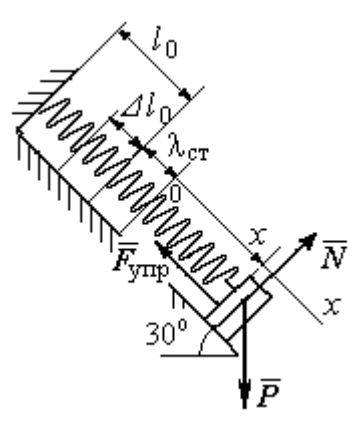

Рис. 4.11. Расчётная схема колебаний груза

растяжение x относительно выбранного начала координат и растяжение  $\lambda_{cr}$ при статическом равновесии груза на наклонной плоскости.

С учетом выражения силы упругости получим дифференциальное уравнение движения груза в проекции на ось  $Ox$ :

$$
m\ddot{x} = P\sin 30^\circ - c(x + \lambda_{cr}).
$$

В положении статического равновесия сила упругости уравновешивается силой, равной проекции силы тяжести на ось  $x$ :  $P\sin 30^\circ - c\lambda_{cr} = 0$ . Подставляя это выражение условия статического равновесия груза в уравнение движения, получим дифференциальное уравнение колебаний груза:

$$
m\ddot{x} = -cx, \text{ или } \ddot{x} + \omega^2 x = 0,
$$
  
где  $\omega$  – угловая частота колебаний;  $\omega = \sqrt{\frac{c}{m}} = 14,01 \text{ paq/c}.$ 

Общее решение уравнения колебаний  $x = C_1 \cos \omega t + C_2 \sin \omega t$ .

Для определения произвольных постоянных  $C_1$  и  $C_2$  вычислим координату  $x_0$  начального положения груза на оси  $Ox$ .

Растяжение пружины положении статического равновесия  $\mathbf{B}$  $\lambda_{cr} = \frac{P\sin 30^{\circ}}{P\cos 30^{\circ}} = 0.025$  м. Координата начального положения груза определяется величиной сжатия пружины и, поскольку начало отсчёта координаты х выбрав положении статического равновесия груза, равна (со знаком!): HO  $x_0 = -(\Delta \ell_0 + \lambda_{cr}) = -0.125$  M (см. рис. 4.11).

Подставляя значение координаты начального положения груза в общее решение уравнения колебаний при  $t = 0$ , получим  $C_1 = -0.125$  м. Для определения второй константы вычислим скорость груза в произвольный момент времени:  $\dot{x} = -C_1 \omega \sin \omega t + C_2 \omega \cos \omega t$ . Подставим сюда начальное значение скорости груза при  $t = 0$   $\dot{x} = V_0 = 0$ , получим  $C_2 = 0$ . Окончательно уравнение движения груза 1 относительно положения статического растяжения пружины:

$$
x(t) = -0,125\cos 14,01t
$$
 M.

Амплитуда колебаний груза  $A = 0,125$  м.

**Задача 2.** Груз 1 весом  $P = 20$  Н подвешен на недеформированной вертикальной пружине (рис. 4.12). Жесткость пружины  $c = 800$  Н/м. В начальный

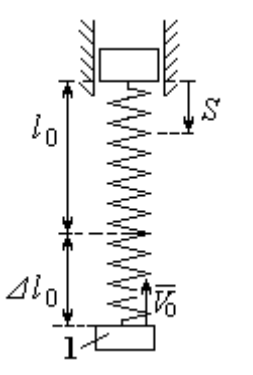

Рис. 4.12. Схема крепления груза и условия начала колебаний

момент груз был оттянут вниз в положение, при котором пружина растянулась на расстояние  $\Delta \ell_0 = 0, 1$  м, и в этом положении ему сообщена начальная скорость  $V_0 = 2$  м/с, направленная вверх.

Одновременно с началом движения груза верхний конец пружины стал совершать гармонические колебания по закону

 $S = a\sin 10t$ , где  $a = 0.02$  м.

Определить уравнение колебаний груза 1, а также частоту и амплитуду собственных колебаний.

### Решение

Расчетная схема колебаний груза 1 показана на рис. 4.13. Направим ось  $Ox$ , вдоль которой происходят колебания груза, вертикально вниз. Начало отсчёта координаты x выберем в положении статического равновесия груза (см. рис. 4.13,  $c, d$ ). В произвольном положении груза, обозначенном координатой  $x$ ,

к нему приложены две силы: сила тяжести  $\dot{P}$  $\overline{a}$  и сила упругости пружины  $\dot{F}_{\text{ynp}}$  $\overline{a}$ .

Проекция силы упругости пружины на ось Оx

 $F_{\text{vmp }x} = -c\Delta \ell = -c(x + \lambda_{\text{cr}} - S),$ 

где  $\Delta \ell$  – удлинение пружины, включающее её растяжение x относительно начала координат, растяжение  $\lambda_{cr}$  при статическом равновесии груза и уменьшение растяжения при смещении верхнего конца,  $\Delta \ell = (x + \lambda_{\text{cr}} - S).$ 

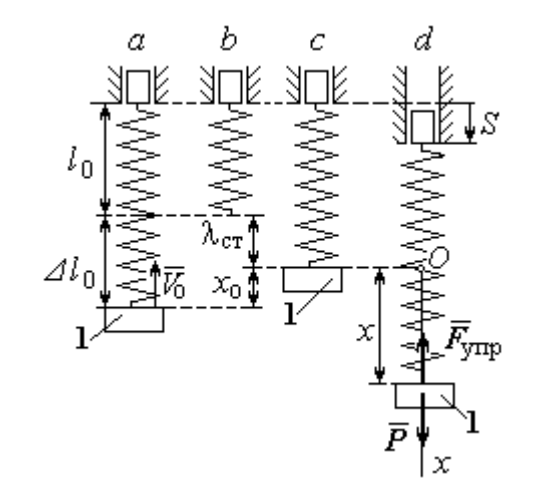

Рис. 4.13. Расчётная схема вынужденных колебаний груза:  $a$  – положение груза на начало колебаний;  $b$  – недеформированная пружина;  $c$  – статическое растяжение пружины под действием веса груза;  $d-$  положение груза в произвольный момент времени и перемещение точки подвеса пружины

С учетом выражения силы упругости получим дифференциальное уравнение движения груза в проекции на ось  $Ox$ :

$$
m\ddot{x}=P-c(x+\lambda_{\rm cr}-S).
$$

В положении статического равновесия выполняется условие равенства сил:  $P - c\lambda_{cr} = 0$ .

После подстановки его в уравнение движения груза получаем дифференциальное уравнение вынужденных колебаний:

$$
m\ddot{x} = -cx + cS, \text{ with } \ddot{x} + \omega^2 x = h \sin pt,
$$

где  $\omega$  – угловая частота собственных колебаний,  $\omega = \sqrt{\frac{c}{m}}$ ,  $\omega = 19.81$  рад/с;

 $h$  – относительная амплитуда вынужденных колебаний,  $h = \frac{ca}{m} = 7{,}85 \text{ m/c}^2$ ;  $p$  – угловая частота вынужденных колебаний,  $p = 10$  рад/с.

При отсутствии резонанса (здесь  $\omega \neq p$ ) общее решение уравнения вынужденных колебаний имеет вид  $x = C_1 \cos \omega t + C_2 \sin \omega t + \frac{h}{\omega^2 - n^2} \sin pt$ .

Для определения произвольных постоянных  $C_1$  и  $C_2$  вычислим координату  $x_0$  начального положения груза на оси Ох. Координата начального положения груза (см. рис. 4.13, b)  $x_0 = \Delta \ell_0 - \lambda_{cr}$ . Растяжение пружины в положении статического равновесия  $\lambda_{cr} = \frac{P}{q} = 0.02$  м, тогда  $x_0 = 0.08$  м. Подставляя значение координаты начального положения груза в общее решение уравнения вынужденных колебаний при  $t = 0$ , получим:  $C_1 = x_0 = 0.08$  м.

Для определения второй константы вычислим скорость груза в произвольный момент времени:  $\dot{x} = -C_1 \omega \sin \omega t + C_2 \omega \cos \omega t + \frac{hp}{\omega^2 - n^2} \cos pt$ . Проекция скорости груза в начальный момент на ось  $Ox$   $V_{0x} = -V_0$ . Подставив начальное скорости груза при  $t = 0$   $\dot{x} = V_{0x} = -V_0$ , получим: значение  $C_2 = -\frac{V_0}{\omega} - \frac{hp}{\omega(\omega^2 - n^2)} = -0.11$  м. Окончательно уравнение движения груза 1

относительно положения статического равновесия, м.

 $x(t) = 0.08 \cos 19.82t - 0.11 \sin 19.82t - 0.03 \sin 10t$ .

Амплитуда вынужденных колебаний  $A_{\text{bhr}} = \frac{h}{\omega^2 - n^2} = 0.03$  м. Амплиту-

да собственных колебаний груза  $A_{\text{co6}} = \sqrt{C_1^2 + C_2^2} = 0.14$  м.

### 4.5. Теорема об изменении кинетической энергии точки

Работой  $A(\bar{F})$  $\rightarrow$ силы  $\vec{F}$  $\rightarrow$ , постоянной по модулю и направлению, на конечном прямолинейном перемещении  $S_1$  точки приложения силы называется величина  $A(\vec{F}) = FS_1 \cos \alpha$  $\overline{a}$ . Если угол острый, работа силы положительна. Если угол  $\alpha$  тупой, – отрицательна. При  $\alpha = 90^{\circ}$  сила перпендикулярна перемеще-

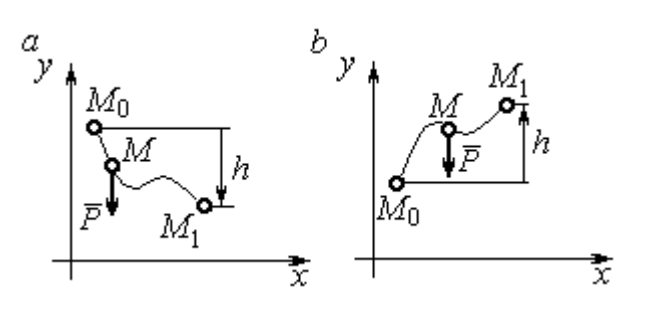

Рис. 4.14. Схема для вычисления работы силы тяжести:  $a$  – перемещение точки сверху вниз;  $b$  – перемещение точки снизу вверх

Работа силы тяжести материальной точки (вертикальной силы) при перемещении точки из положения  $M_0$  в положение  $M_1$  равна произведению модуля силы тяжести на вертикальное перемещение точки  $A_{(M_0M_1)}=\pm Ph,$  где  $P$  – величина си-

нию точки и работа силы равна нулю.

лы тяжести точки;  $h$  – величина вертикального перемещения точки (рис. 4.14). Работа силы тяжести положительная, если начальная точка движения выше конечной, и отрицательная, – если ниже.

Работа силы упругости пружины на прямолинейном перемещении вдоль линии действия силы из положения недеформированной пружины на расстояние  $h$  определяется формулой 2  $(F_{\rm vnn})$ 2  $A(F_{\text{ymp}}) = -\frac{ch^2}{2}$ , где  $c$  – коэффициент жесткости (или просто жёсткость) пружины.

Кинетической энергией материальной точки называется скалярная величина  $T = \frac{1}{2} mV^2$ 2 1  $T = \frac{1}{2} mV^2$ , где *m* – масса точки;  $V$  – её скорость. **Теорема об измене**нии кинетической энергии точки заключается в том, что изменение кинетической энергии точки за конечный промежуток времени равно алгебраической сумме работ всех действующих на неё сил:  $\frac{m r_1}{2} - \frac{m r_0}{2} = \sum A_{(M_0 M_1)}$ 2 0 2 1 2 2  $2^{-(M_0M_1)}$  $A_{(M_0M)}$  $mV_1^2$   $mV_0$ , где  $V_0$ ,

 $V_1$  – скорость точки в начальном положении  $M_0$  и в положении  $M_1$ ;  $\sum A_{(M_0M_1)}$  – сумма работ всех сил, действующих на точку, при её перемещении из положения  $M_0$  в положение  $M_1$ .

При несвободном движении точки сумма работ сил включает работу реакций связи. Если движение происходит без трения по неподвижной гладкой поверхности, то реакция связи направлена по нормали к поверхности и её работа при любом перемещении точки равна нулю.

Для определения реакций связи при несвободном движении точки используются уравнения движения точки в проекциях на оси естественной системы координат – касательную и нормальную:  $m \frac{dV}{dt} = \sum F_\tau$ ,  $m \frac{V^2}{Q} = \sum F_n$ , где  $\sum F_{\tau}$ ,  $\sum F_{n}$  – суммы проекций сил на касательную и нормальную оси естественной системы координат; р - радиус кривизны траектории точки.

## 4.6. Задание ДЗ. Исследование движения точки с применением теоремы об изменении кинетической энергии

Тонкий стержень с надетым на него шариком массой *m* расположен в вертикальной плоскости и состоит из дуг окружностей радиусами  $r$  и  $R = 2r$ , соединённых прямолинейным отрезком ЕК, сопряжённым с дугами окружностей в точках E и K. В этих точках шарик переходит с одного участка стержня на другой, не изменяя величины и направления скорости. Длина отрезка  $EK = a$ .

В точке  $A$ , положение которой на дуге окружности определяется углом  $\alpha$ , шарику сообщают начальную скорость  $V_0$ . По дугам окружностей шарик скользит без трения, а при движении по прямолинейному отрезку ЕК на него действует постоянная сила трения с коэффициентом трения f. На участках с вертикальным отрезком *EK* считать, что шарик прижимается к стержню силой, равной половине веса шарика.

96

Достигнув на дуге окружности точки D, шарик упирается в недеформированную пружину жёсткостью с и, продолжая движение по сопряженной прямой, сжимает её. Положение точки  $D$  определяется углом  $\varphi$ .

Определить величину максимального сжатия пружины, если шарик проходит наивысшее положении траектории – точку В со скоростью  $V_B = kV_0$ . При найденном значении начальной скорости рассчитать давление шарика на стержень в точке  $C$ , положение которой на дуге определяется углом  $\beta$ .

Варианты заданий приведены на рис. 4.15, 4.16. Исходные данные задания в табл. 4.3.

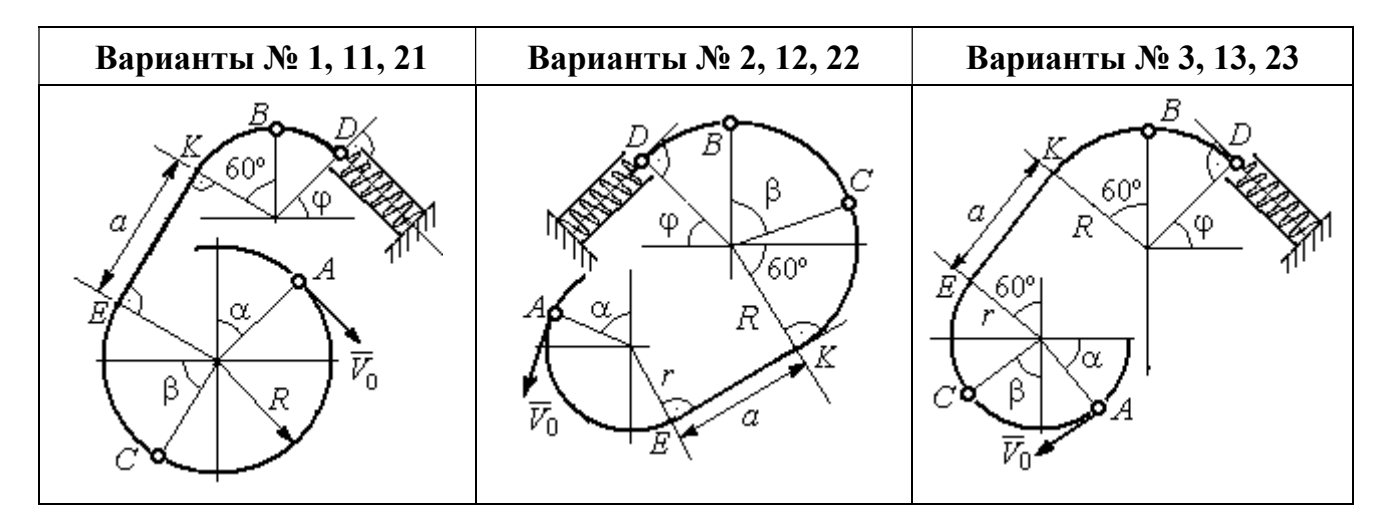

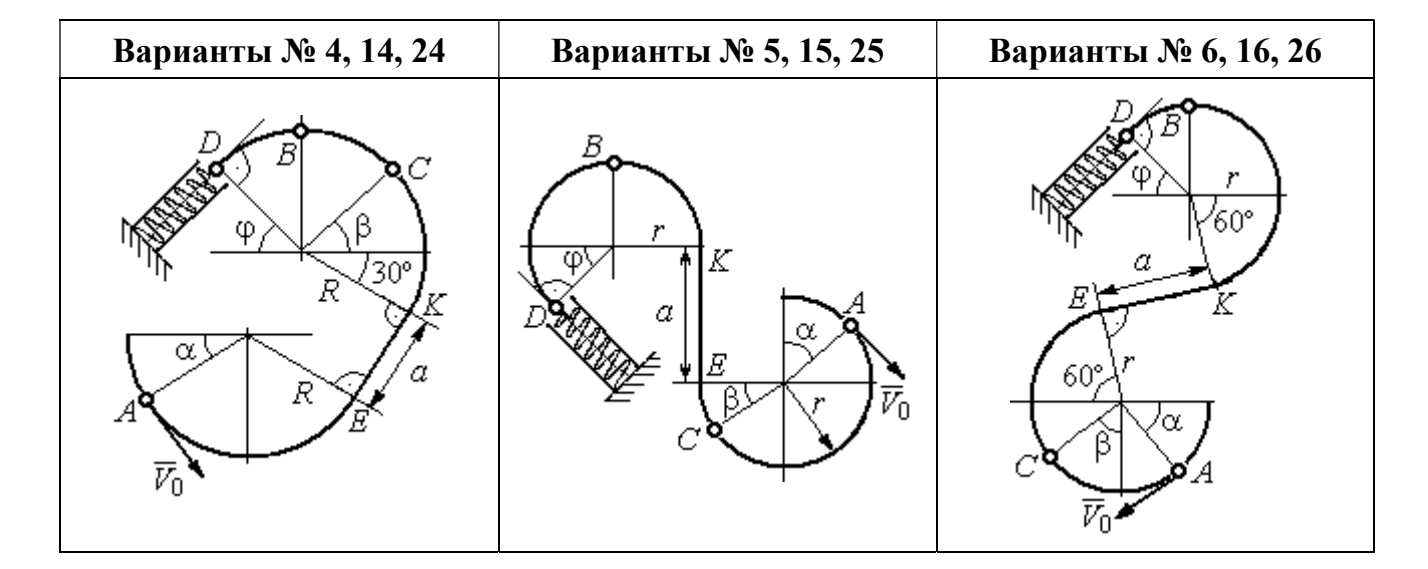

Рис. 4.15. Задание Д3. Исследование движения точки с применением теоремы об изменении кинетической энергии. Номера вариантов задания 1 – 6, 11 – 16, 21 – 26

Окончание вариантов задания Д3

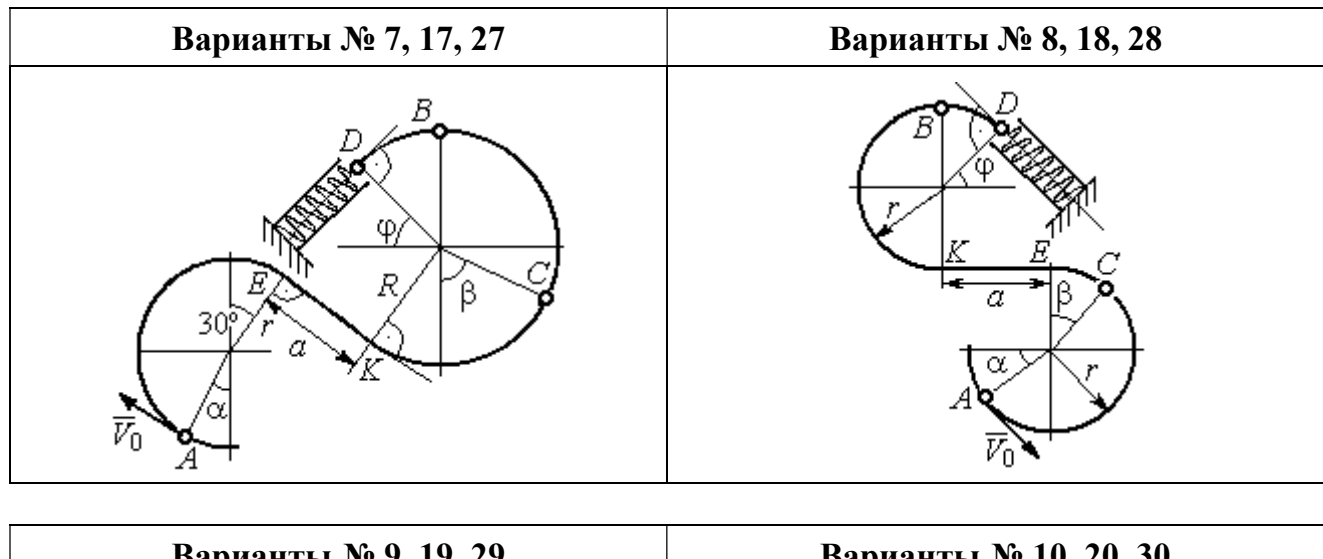

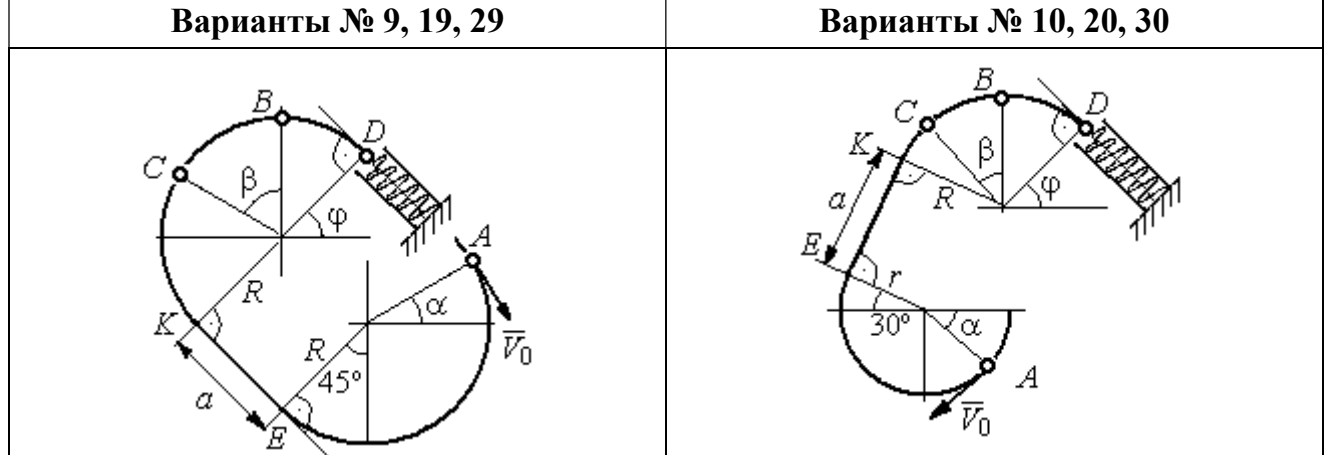

Рис. 4.16. Задание Д3. Исследование движения точки с применением теоремы об изменении кинетической энергии. Номера вариантов задания 7 – 10, 17 – 20, 27 – 30

Таблица 4.3

## Исходные данные задания Д3. Исследование движения точки с применением теоремы об изменении кинетической энергии

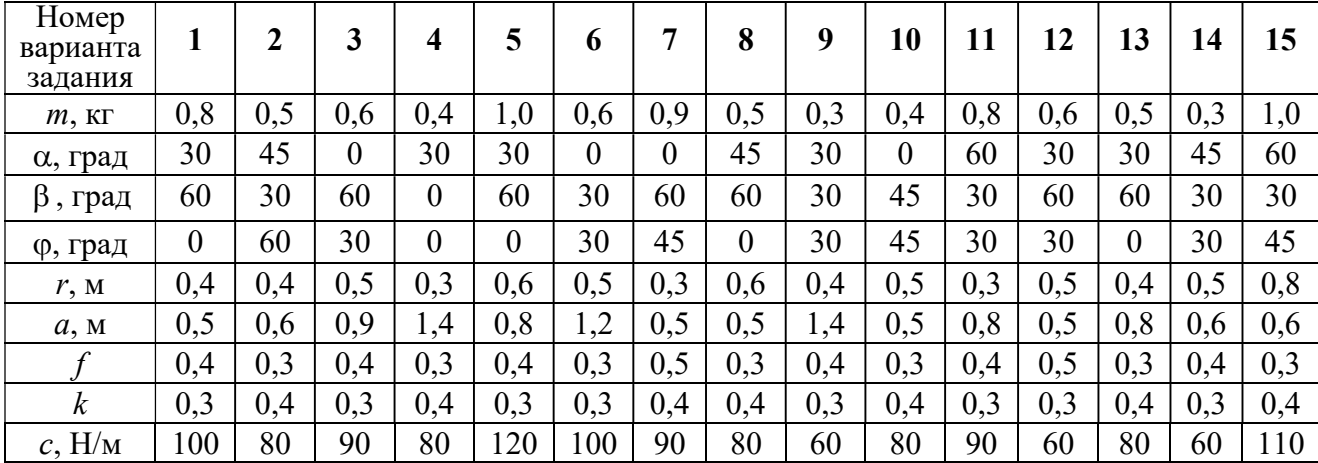

Окончание табл. 4.3

| Номер<br>варианта<br>задания | 16  | 17  | 18       | 19  | 20         | 21  | 22             | 23  | 24  | 25  | 26  | 27  | 28  | 29             | 30             |
|------------------------------|-----|-----|----------|-----|------------|-----|----------------|-----|-----|-----|-----|-----|-----|----------------|----------------|
| $m$ , $KT$                   | 0,6 | 0,5 | 0,6      | 0,4 | 0,8        | 0,5 | 0,4            | 1,0 | 0,6 | 0,5 | 0,4 | 0,8 | 0,4 | 0,6            | 0,8            |
| α, град                      | 60  | 30  | $\theta$ | 45  | 60         | 90  | 90             | 60  | 60  | 90  | 30  | 60  | 60  | 45             | 90             |
| β<br>, град                  | 60  | 30  | 45       | 90  | 60         | 45  | 90             | 60  | 60  | 30  | 30  | 60  | 60  | $\overline{0}$ | 60             |
| ф, град                      | 45  | 60  | 60       | 60  | 30         | 90  | $\overline{0}$ | 90  | 45  | 60  | 60  | 90  | 30  | 60             | $\overline{0}$ |
| r, M                         | 0,6 | 0,4 | 0,8      | 0,5 | 0,6        | 0,6 | 0,6            | 0,4 | 0,6 | 0,8 | 0,4 | 0.4 | 0,8 | 0,6            | 0,4            |
| a, M                         | 0,4 | 1,2 | 0,9      | 1,2 | $\sqrt{2}$ | 0,9 | 0,6            | 1,5 | 1,4 | 0,8 | 1,2 | 0,9 | 0,6 | 0,8            | 0,5            |
|                              | 0,3 | 0,4 | 0,4      | 0,5 | 0,3        | 0,3 | 0,4            | 0,3 | 0,3 | 0,4 | 0,4 | 0,3 | 0,4 | 0,3            | 0,4            |
| $\boldsymbol{k}$             | 0,4 | 0,3 | 0,3      | 0,4 | 0,3        | 0,4 | 0,4            | 0,3 | 0,4 | 0,3 | 0,3 | 0.4 | 0,4 | 0,3            | 0,3            |
| $c$ , $H/M$                  | 80  | 60  | 90       | 60  | 100        | 90  | 80             | 110 | 80  | 60  | 60  | 80  | 60  | 80             | 100            |

## Пример выполнения задания ДЗ. Исследование движения точки с применением теоремы об изменении кинетической энергии

Тонкий стержень, расположенный в вертикальной плоскости, состоит из двух дуг окружностей, сопряженных в точках  $E$  и  $K$  с прямолинейным отрезком *EK* длиной  $a = 0.6$  м (рис. 4.17). Радиусы окружностей  $R = 1$  м и  $r = 0.5$  м.

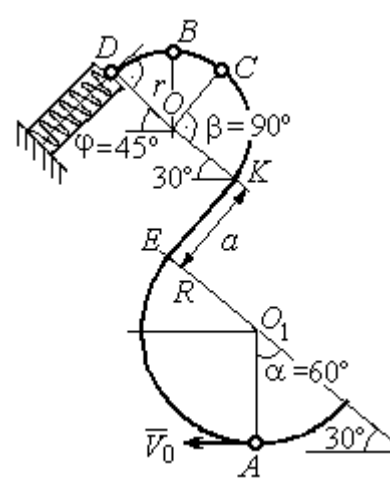

Рис. 4.17. Схема движения шарика

Диаметры дуг окружностей, проведённые в точках Е и К, составляют с горизонтом угол 30°. На стержень надет шарик массой  $m = 0.5$  кг. В точке  $A$ , положение которой на дуге радиуса  $R$ определяется углом  $\alpha = 60^{\circ}$  (см. рис. 4.17), шарику сообщают начальную скорость  $V_0$ , после чего он начинает движение. По дугам окружностей шарик скользит без трения. При движении по прямой ЕК на него действует постоянная сила трения с коэффициентом трения  $f = 0.2$ . До-

стигнув точки D на верхней дуге, шарик упирается в пружину жесткостью  $c = 100$  Н/м и, двигаясь по сопряжённой прямой без трения, сжимает её. Найти величину максимального сжатия пружины, если наивысшее положение на траектории (точку B) шарик проходит со скоростью  $V_B = kV_0$  при  $k = 0,3$ . При

найденном значении начальной скорости рассчитать давление шарика на стержень в точке C, положение которой на дуге определяется углом  $\beta = 90^{\circ}$ .

### Решение

Рассмотрим движение шарика по стержню из начального положения  $A$  в наивысшее положение – точку  $B$ .

При движении шарика по дугам окружностей работу совершает только сила тяжести. Реакция гладкой поверхности стержня в любой момент времени перпендикулярна поверхности стержня, и потому её работа при перемещении шарика равна нулю.

На участке движении шарика по прямой  $EK$  на него действуют сила тяжести  $\dot{P}$  $\Rightarrow$ , нормальная реакция опоры  $N_{E\!K}$  $\overline{a}$ и сила трения  $F_{\text{rp}}$  $\overline{a}$ (рис. 4.18, b). Ра-

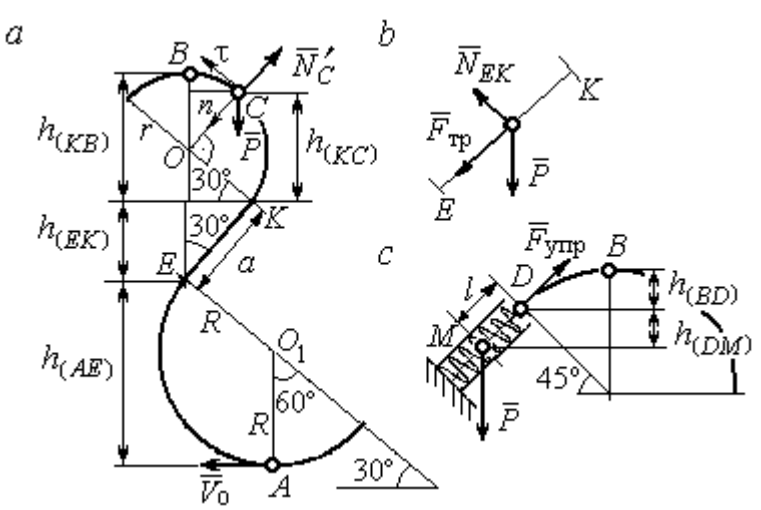

Рис. 4.18. Силы, действующие на шарик во время движения и перепады высот

боту совершают сила тяжести и сила трения. Работа реакции опоры стержня равна нулю.

Обозначим  $h_{(AB)}$  – перепад высот точек  $A$  и  $B$ на траектории;  $V_A$  – начальная скорость шарика в точке *А*,  $V_A = V_0$ ;  $V_B$  – его скорость в точке *B*,  $V_B = 0.3 V_0$ .

Для вычисления перепада высот точек А и В имеем выражение (рис. 4.18, а):

$$
h_{(AB)} = h_{(AE)} + h_{(EK)} + h_{(KB)} = R(1 + \sin 30^\circ) + a \cos 30^\circ + r(1 + \sin 30^\circ).
$$

Будем считать шарик материальной точкой. Применяя теорему об изменении кинетической энергии точки при движении шарика из положения  $\overline{A}$  в

положение *B*, получим: 
$$
\frac{mV_B^2}{2} - \frac{mV_A^2}{2} = A(\vec{P}) + A(\vec{F}_{\text{rp}}), \text{ rде } A(\vec{P}) = -Ph_{(AB)},
$$

 $A(\vec{F}_{\text{rp}}) = -F_{\text{rp}}a$  – работы, соответственно, силы тяжести на участке движения АВ и силы трения на отрезке ЕК. Сила трения равна  $F_{\text{rp}} = f \cdot N_{EK} = f \cdot mg\cos 60^{\circ}$ (рис. 4.18,  $a, b$ ).

В результате, теорема об изменении кинетической энергии точки при движении шарика из начального положения  $A$  в конечное положение  $B$  прини- $(0.2\text{m})^2$   $V^2$ 

$$
\text{Mae} \text{THH} : \frac{m(0,3V_0)^2}{2} - \frac{mV_0^2}{2} = -mg \Big[ (R+r)(1+\sin 30^\circ) + a(\cos 30^\circ + f \cdot \cos 60^\circ) \Big] \, .
$$

После подстановки данных задачи, получим: 0,91 $V_0^2$  = 55,517, откуда находим необходимое значение начальной скорости шарика:  $V_0 = 7.81$  м/с.

Найдём давление шарика на стержень в точке С.

Проведём в точке  $C$  оси естественной системы координат – касательную  $C\tau$  и нормаль  $Cn$  (рис. 4.18, *a*). Уравнение движения шарика в точке  $C$  в проекции на нормальную ось имеет вид:  $m\frac{V_C^2}{r} = P\cos 30^\circ - N_C'$ , где  $V_C$  – скорость шарика в точке  $C$ ,  $N'_C$  – реакция стержня, приложенная к шарику. Направление реакции на рис. 4.18, а соответствует предположению, что шарик давит на стержень в направлении центра дуги окружности.

Для определения скорости шарика в точке С воспользуемся тем, что скорость шарика в точке *В* уже известна, и применим теорему об изменении кинетической энергии при движении шарика из начального положения С в конечное положение В. На этом участке движения работу совершает только сила тяжести шарика. Получим  $\frac{mV_B^2}{2} - \frac{mV_C^2}{2} = -Ph_{(CB)}$ , где  $V_C$ ,  $V_B$  – значения скорости шарика в точках C и B;  $h_{(CB)}$  – перепад высот точек C и B;  $h_{(CB)} = r(1 - \sin 30^\circ) = 0.5r$  (см. рис. 4.18, *a*). В результате теорема об изменении энергии принимает вид:  $mV_C^2 = mV_B^2 + 2mgh_{(CR)}$ кинетической ИЛИ  $V_C^2 = V_R^2 + gr$ . Отсюда, при условии  $V_B = 0.3 V_0 = 2.34$  м/с, найдём  $V_C = 3.22$  м/с.
Реакция опоры шарика: r  $N_C' = P \cos 30^\circ - m \frac{V_C^2}{V}$  $\boldsymbol{C}$ 2  $c' = P\cos 30^\circ - m \frac{V_C}{V} = -6,12$  H.

Отрицательное значение реакции опоры шарика означает, что вектор реакции  $\tilde N_C'$  $\overline{a}$  $C<sub>C</sub>$  в точке  $C$  (см. рис. 4.18, *a*) направлен в противоположную сторону. Давление шарика на стержень в точке  $C$  равно модулю реакции опоры.

Найдём величину максимального сжатия пружины.

Рассмотрим движение шарика на участке от точки В до положения максимально сжатой пружины – точки М. Движение на этом участке происходит по дуге окружности ВD и по прямой DM. При этом сила тяжести совершает работу на всём участке движения, а сила упругости – на отрезке сжатия пружины. Обозначим величину максимального сжатия пружины  $MD = l$ .

По теореме об изменении кинетической энергии точки при движении шарика из положения B в M получим:  $\frac{m \cdot M}{2} - \frac{m \cdot B}{2} = A(P) + A(F_{\text{vm}})$  $\frac{2}{2}$  -  $\frac{2}{2}$  =  $A(r) + A(r)$  ynp 2  $\omega V^2$  $\frac{mV_M^2}{2} - \frac{mV_B^2}{2} = A(\vec{P}) + A(\vec{F})$  $-\frac{m r_B}{2} = A(\vec{P}) + A(\vec{F}_{\text{ymp}}), \text{ rge } V_M,$  $V_B$  – скорость шарика в точках *М* и *В*. Работа силы тяжести  $A(\vec{P}) = Ph_{(BM)}$  $\Rightarrow$ =  $= P\left[h_{(BD)} + h_{(DM)}\right] = mg\left[r\left(1 - \cos 45^\circ\right) + l\cos 45^\circ\right].$  Pabe  $\overline{\phantom{a}}$ Ľ  $P\big[ h_{(BD)} + h_{(DM)} \big]$ = mg $\Big| r \big($ 1 – cos45° $\Big)$  + lcos45° $\Big|$ . Работа силы упругости на прямолинейном участке  $DM$  длиной  $l$ : 2  $(\hat{F}_{\text{vnn}})$ 2  $A(\vec{F}_{\text{ynp}}) = -\frac{cl}{2}$ . Условие максимального сжатия пружины означает, что в точке  $M$  скорость шарика обращается в нуль:  $V_M = 0$ , тогда теорема об изменении кинетической энергии точки принимает вид:  $-\frac{m v_B}{2} = mg r(1-\cos 45^\circ) + l \cos 45^\circ$  |  $-\frac{ct}{2}$ . Подставл 2 2  $-\frac{mV_B^2}{2} = mg[r(1-\cos 45^\circ) + l\cos 45^\circ] -$ 2  $\frac{cl^2}{2}$ . Подставляя данные задачи и с учётом того, что скорость шарика в наивысшей точке В найдена из предыдущих рассуждений  $V_B = 2,34$  м/с, получим квадратное уравнение для определения величины максимального сжатия пружины  $50l^2 - 3,468l - 2,085 = 0$ . В качестве ответа принимается положительный корень уравнения  $l = 0.24$  м.

# 5. ДИНАМИКА МЕХАНИЧЕСКОЙ СИСТЕМЫ

## 5.1. Описание движений твёрдых тел на основе общих теорем динамики системы

Поступательное движение твердого тела описывается теоремой о движении центра масс механической системы. В проекциях на координатные оси дифференциальные уравнения поступательного движения твердого тела имеют вид:  $m\ddot{x}_C = \sum F_{kx}^e$ ,  $m\ddot{y}_C = \sum F_{ky}^e$ ,  $m\ddot{z}_C = \sum F_{kz}^e$ , где  $m$  – масса тела;  $x_C, y_C, z_C$  – координаты центра масс тела;  $F_{k\!x}^e,\;F_{k\!y}^e,\;F_{k\!z}^e$  – проекции на оси координат внешних сил, действующих на твердое тело.

Вращательное движение твердого тела относительно неподвижной оси z описывается теоремой об изменении кинетического момента.

Дифференциальное уравнения вращательного движения тела имеет вид:

$$
J_z \frac{d\omega}{dt} = \sum M_z(\vec{F}_k^e) \quad \text{with} \quad J_z \ddot{\varphi} = \sum M_z(\vec{F}_k^e),
$$

где  $\omega$  – угловая скорость тела;  $\omega = \dot \phi$ ;  $\phi$  – угол поворота тела;  $\sum M_z (\vec F_k^{\,e})$  $\overline{\phantom{a}}$  – моменты внешних сил относительно оси  $z;~J_z$  – момент инерции тела относительно оси z.

Уравнение вращательного движения можно представить в алгебраической форме:  $J_z \varepsilon = \sum M_z (\vec{F}_k^e)$  $\rightarrow$ , где  $\varepsilon$  – угловое ускорение тела;  $\varepsilon = \dot{\omega}$ .

Плоскопараллельное движение твердого тела описывается на основании теорем о движении центра масс и изменении кинетического момента относительно оси, проходящей через центр масс перпендикулярно плоскости движения. В проекции на координатные оси уравнения плоскопараллельного движения тела имеют вид:

$$
ma_{Cx} = \sum F_{kx}^e
$$
,  $ma_{Cy} = \sum F_{ky}^e$ ,  $J_{zC} \varepsilon = \sum M_{zC} (\vec{F}_k^e)$ ,

где  $a_{Cx}$ ,  $a_{Cy}$  – проекции ускорения центра масс тела на координатные оси;  $F^e_{kx}$ ,

 $F_{ky}^e$  – проекции на оси координат внешних сил, действующих на тело;  ${J}_{zC}$  – момент инерции тела относительно оси z, проходящей через центр масс, перпендикулярно плоскости движения;  $\varepsilon$  – угловое ускорение тела;  ${M}_{zC}({\vec F}^{\,e}_k)$  $\overline{\phantom{a}}$ – моменты внешних сил относительно оси, проходящей через центр масс.

Проводя динамический расчет механической системы, следует рассматривать движение тел системы в отдельности, предварительно освободив их от связей и заменив действие связей реакциями. Далее на основании общих теорем динамики системы следует составить уравнения движения каждого тела.

### 5.2. Задание Д4. Динамический расчет механической системы

Механизм состоит из трёх тел – груза 1, катка 2 и блока 3, соединенных нерастяжимыми нитями или невесомыми стержнями.

Движение механизма происходит в вертикальной плоскости под действием сил тяжести  $\vec{P}_1$  $\overline{a}$ ,  $\vec{P}_2$  $\overline{a}$ ,  $\vec{P}_3$  $\overline{a}$ , силы  $\vec{F}$  $\overline{\phantom{a}}$  и пары сил с моментом М. Направление действия силы  $\vec{F}$  $\overline{a}$  определяется углом α. Качение катка 2 происходит без скольжения. Проскальзывание между дисками и соединяющими их невесомыми стержнями или нитями отсутствует.

Радиусы ступеней катка 2 и блока 3 на схемах обозначены  $R_2$ ,  $r_2$  и  $R_3, r_3.$ 

Сплошные диски считать однородными. Радиусы инерции неоднородных (ступенчатых) дисков относительно осей, проходящих через центры масс перпендикулярно плоскости движения, равны  $i_{z2}, i_{z3}$ .

Найти ускорение груза 1 и динамические реакции, действующие на ось блока 3.

Варианты заданий представлены на рис. 5.1, 5.2. Исходные данные приведены в табл. 5.1.

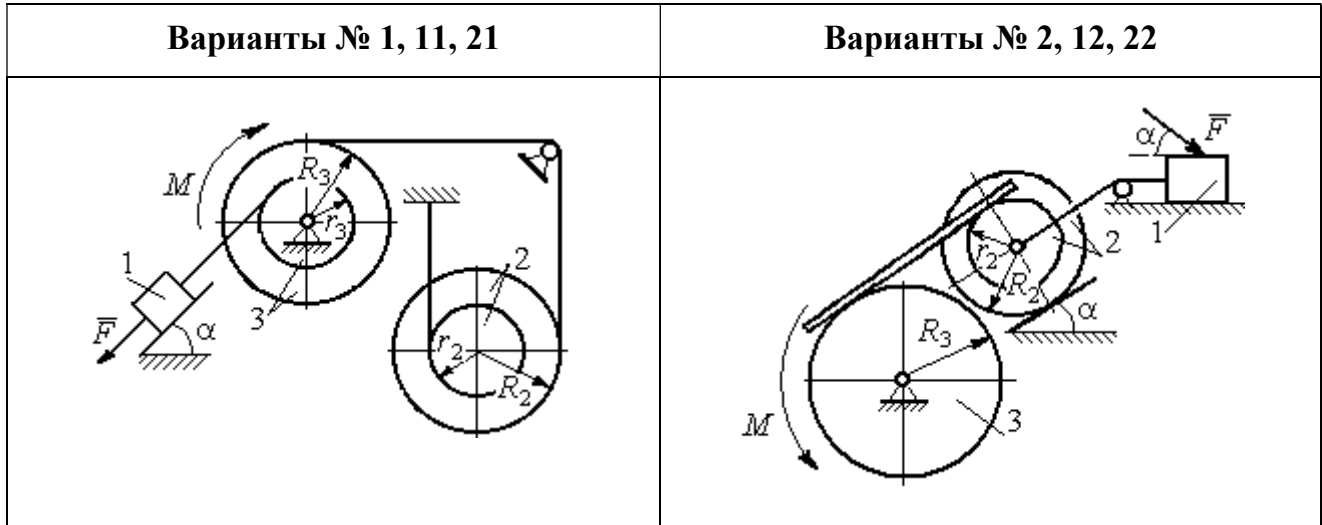

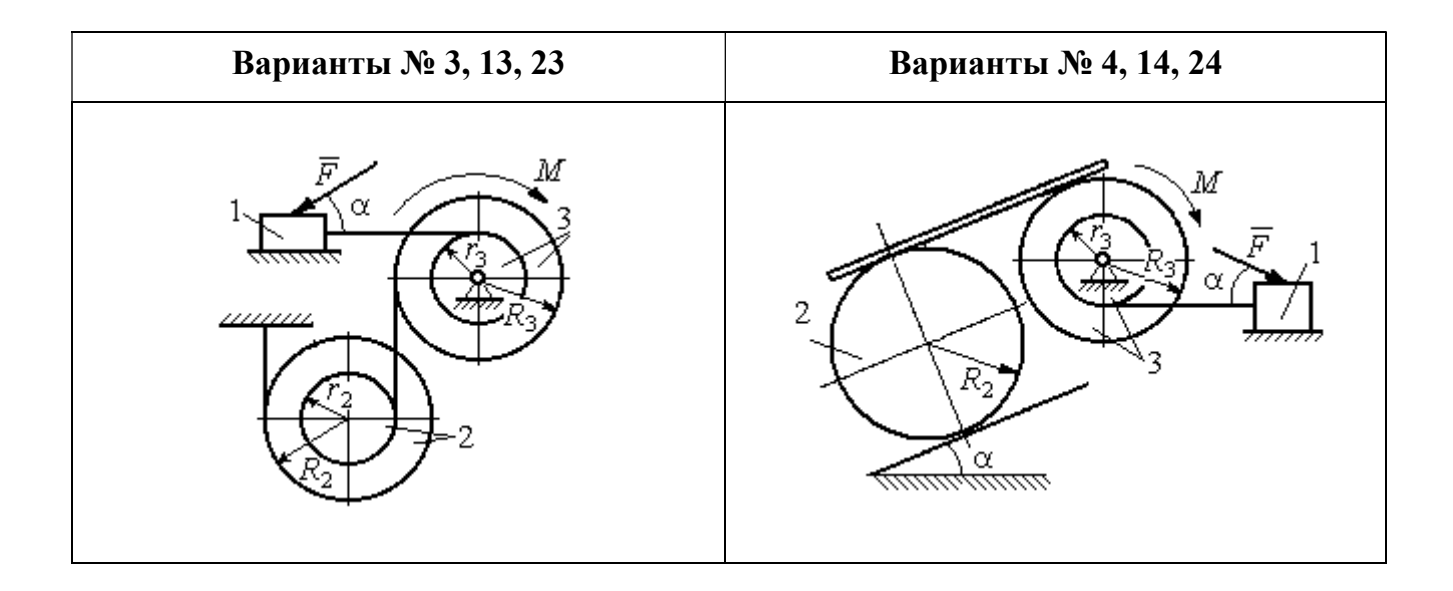

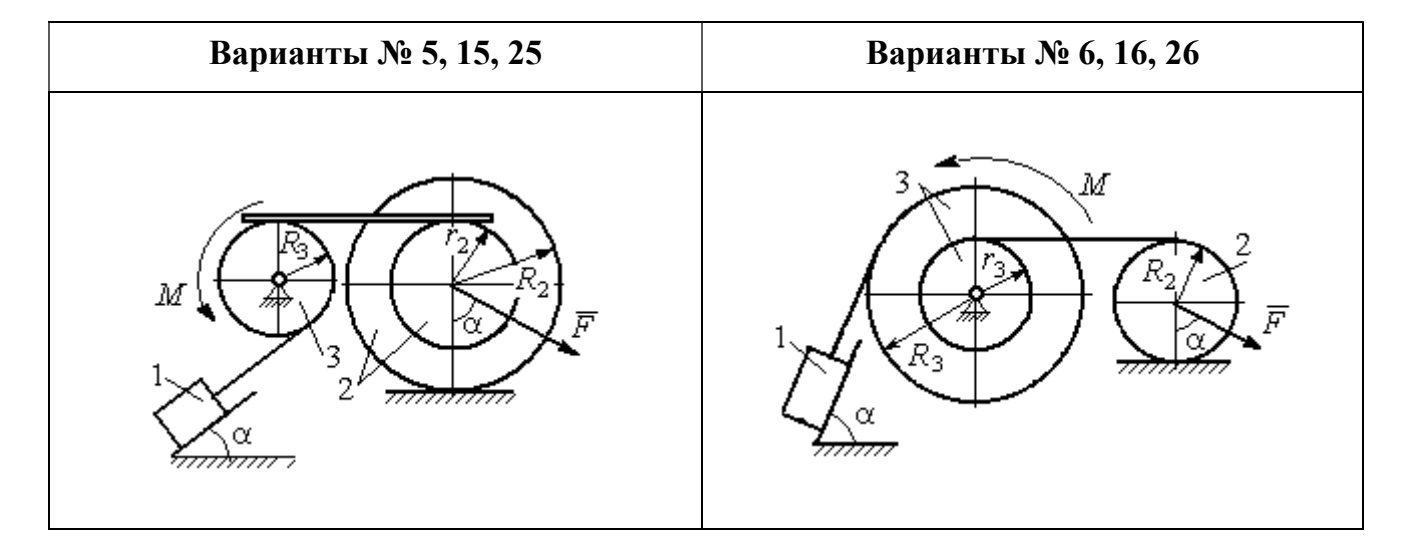

Рис. 5.1. Задание Д4. Динамический расчёт механической системы. Номера вариантов задания 1 – 6, 11 – 16, 21 – 26

Окончание вариантов задания Д4

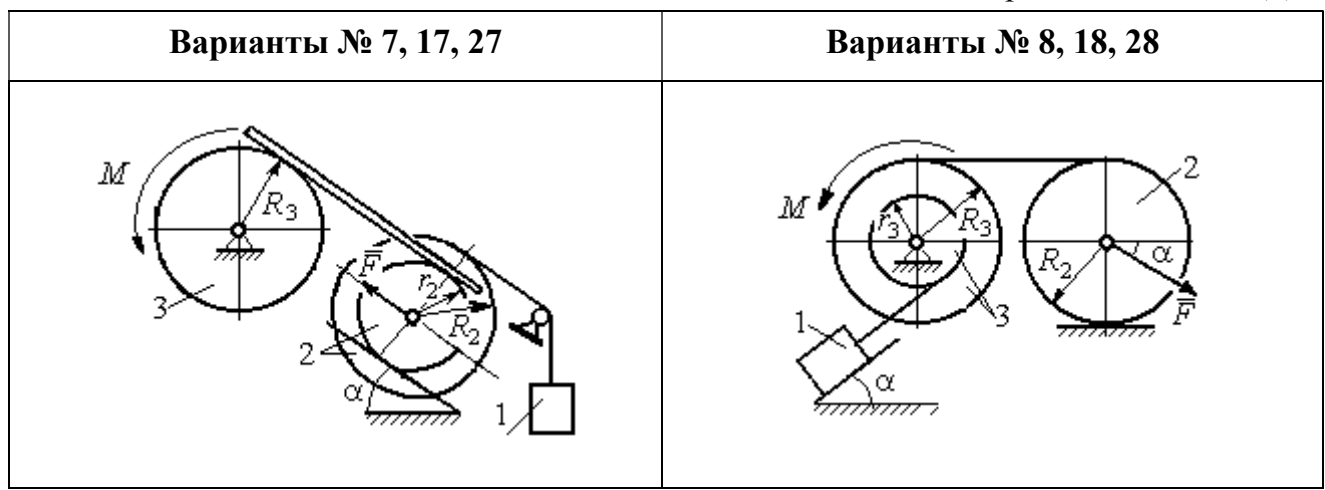

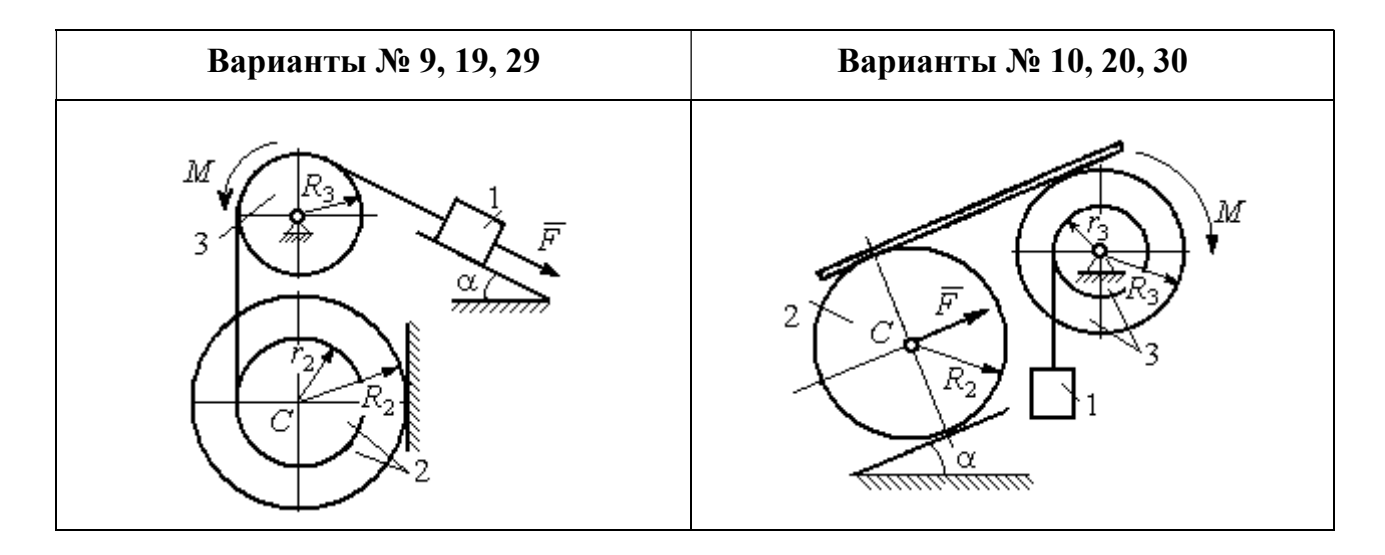

Рис. 5.2. Задание Д4. Динамический расчёт механической системы. Номера вариантов задания  $7 - 10$ ,  $17 - 20$ ,  $27 - 30$ 

Таблица 5.1

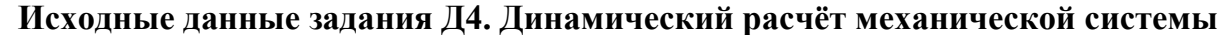

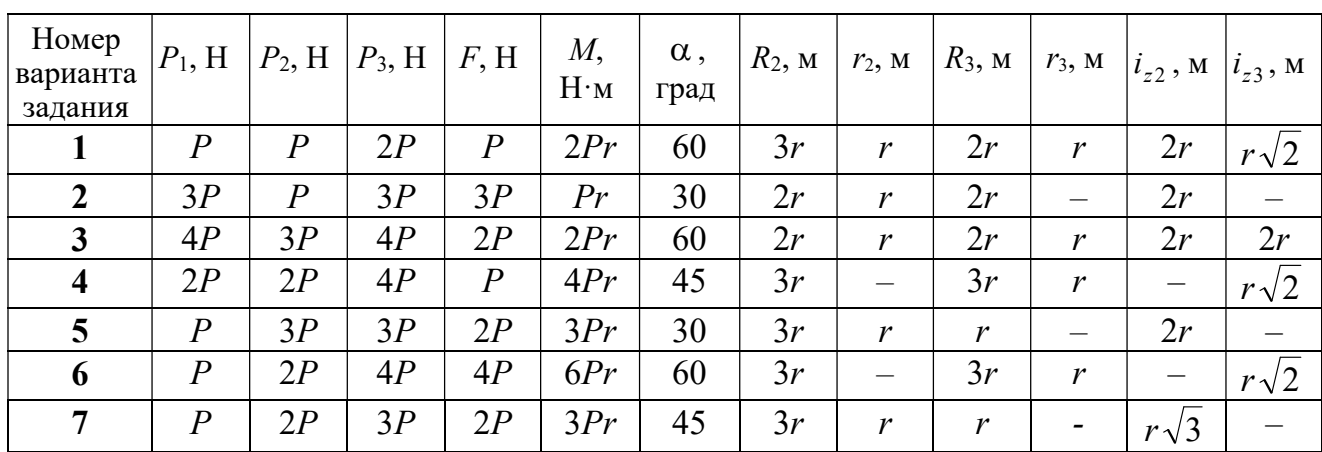

Окончание табл. 5.1

| Номер<br>варианта<br>задания | $P_1$ , H        | $P_2$ , H        | $P_3$ , H | F, H             | M,<br>$H \cdot_M$ | $\alpha$ ,<br>град | $R_2$ , $M_2$ | $r_2$ , M                | $R_3$ , $M_$     | $r_3$ , M                    | $i_{z2}$ , M             | $i_{z3}$ , M |
|------------------------------|------------------|------------------|-----------|------------------|-------------------|--------------------|---------------|--------------------------|------------------|------------------------------|--------------------------|--------------|
| 8                            | 2P               | 3P               | 3P        | $\boldsymbol{P}$ | 3Pr               | 30                 | 2r            | $\overline{\phantom{0}}$ | 2r               | $\boldsymbol{r}$             |                          | $r\sqrt{3}$  |
| 9                            | 3P               | $\boldsymbol{P}$ | 3P        | $\boldsymbol{P}$ | 2Pr               | 30                 | 2r            | r                        | 2r               | $\overline{\phantom{0}}$     | $r\sqrt{2}$              |              |
| 10                           | $\boldsymbol{P}$ | $\boldsymbol{P}$ | 3P        | $\boldsymbol{P}$ | 2Pr               | 60                 | 3r            | $\overline{\phantom{0}}$ | 3r               | $\boldsymbol{r}$             | —                        | $r\sqrt{3}$  |
| 11                           | $\overline{P}$   | $\boldsymbol{P}$ | 3P        | 2P               | 3Pr               | 30                 | 3r            | 2r                       | 2r               | r                            | $r\sqrt{2}$              | $r\sqrt{2}$  |
| 12                           | 2P               | $\boldsymbol{P}$ | 2P        | 4P               | Pr                | 60                 | 3r            | r                        | 3r               | $\qquad \qquad -$            | $r\sqrt{3}$              |              |
| 13                           | 3P               | $\boldsymbol{P}$ | 3P        | 3P               | 2Pr               | 30                 | 3r            | 2r                       | 2r               | $\mathbf{r}$                 | 2r                       | $r\sqrt{2}$  |
| 14                           | 2P               | $\boldsymbol{P}$ | 3P        | 2P               | 4Pr               | 60                 | 2r            | $\equiv$                 | 3r               | 2r                           |                          | 2r           |
| 15                           | $\boldsymbol{P}$ | 2P               | 4P        | $\overline{P}$   | 4Pr               | 45                 | 3r            | 2r                       | 2r               | $\overline{\phantom{0}}$     | $r\sqrt{3}$              |              |
| 16                           | $\boldsymbol{P}$ | 3P               | 4P        | 2P               | 3Pr               | 30                 | 2r            | $\overline{\phantom{m}}$ | 2r               | $\mathbf{r}$                 |                          | $r\sqrt{2}$  |
| 17                           | $\boldsymbol{P}$ | $\boldsymbol{P}$ | 3P        | 2P               | 6Pr               | 60                 | 3r            | $\boldsymbol{r}$         | 3r               | $\qquad \qquad \blacksquare$ | $r\sqrt{3}$              |              |
| 18                           | 2P               | 2P               | 3P        | $\boldsymbol{P}$ | 3Pr               | 60                 | 2r            |                          | 3r               | $\boldsymbol{r}$             | —                        | $r\sqrt{2}$  |
| 19                           | 2P               | $\boldsymbol{P}$ | 2P        | 3P               | 4Pr               | 30                 | 3r            | $\boldsymbol{r}$         | 3r               | $\overline{\phantom{0}}$     | 2r                       |              |
| 20                           | $\overline{P}$   | $\overline{P}$   | 3P        | $\boldsymbol{P}$ | 2Pr               | 45                 | 2r            |                          | 2r               | $\boldsymbol{r}$             | $\overline{\phantom{0}}$ | $r\sqrt{3}$  |
| 21                           | 2P               | $\overline{P}$   | 4P        | 2P               | 4Pr               | 60                 | 2r            | $\boldsymbol{r}$         | 3r               | $\mathfrak{r}$               | $r\sqrt{2}$              | 2r           |
| 22                           | $\boldsymbol{P}$ | $\boldsymbol{P}$ | 2P        | 5P               | 2Pr               | 45                 | 3r            | 2r                       | 2r               | $\overline{\phantom{0}}$     | 2r                       |              |
| 23                           | 2P               | 2P               | 3P        | 3P               | 2Pr               | 60                 | 3r            | $\boldsymbol{r}$         | 2r               | $\boldsymbol{r}$             | 2r                       | $r\sqrt{2}$  |
| 24                           | 4P               | $\boldsymbol{P}$ | 3P        | $\boldsymbol{P}$ | 3Pr               | 30                 | 2r            | —                        | 3r               | $\boldsymbol{r}$             | -                        | $r\sqrt{3}$  |
| 25                           | $\boldsymbol{P}$ | 3P               | 2P        | $\boldsymbol{P}$ | 2Pr               | 60                 | 3r            | $\boldsymbol{r}$         | $\boldsymbol{r}$ |                              | $r\sqrt{3}$              |              |
| 26                           | $\boldsymbol{P}$ | 3P               | 4P        | 3P               | 3Pr               | 45                 | 2r            | $\overline{\phantom{0}}$ | 3r               | 2r                           |                          | $r\sqrt{3}$  |
| 27                           | $\overline{P}$   | $\boldsymbol{P}$ | 4P        | 2P               | 4Pr               | 30                 | 2r            | $\boldsymbol{r}$         | 2r               |                              | $r\sqrt{3}$              |              |
| 28                           | 2P               | 3P               | 3P        | $\boldsymbol{P}$ | 6Pr               | 30                 | 2r            | $\overline{\phantom{0}}$ | 3r               | 2r                           | —                        | $\sqrt{2}$   |
| 29                           | 2P               | $\boldsymbol{P}$ | 2P        | 2P               | 2Pr               | 45                 | 2r            | $\boldsymbol{r}$         | $\boldsymbol{r}$ |                              | 2r                       |              |
| 30                           | $\boldsymbol{P}$ | $\overline{P}$   | 4P        | $\overline{P}$   | 4Pr               | 60                 | 3r            |                          | 3r               | 2r                           | $\overline{\phantom{0}}$ | 2r           |

# Пример выполнения задания Д4. Динамический расчёт механической системы

Механизм (рис. 5.3) состоит из груза 1, однородного диска - катка 2 и неоднородного диска - блока 3, соединённых друг с другом нерастяжимыми нитями. Система движется в вертикальной плоскости из состояния покоя.

Движение происходит под действием сил тяжести  $\vec{P}_1$ ,  $\vec{P}_2$ ,  $\vec{P}_3$ , равных по модулю:  $P_1 = 2P$ ,  $P_2 = 2P$ ,  $P_3 = 3P$ , силы  $\vec{F}$ , приложенной в центре масс катка 2, равной по величине:  $F = 3P$ , и пары сил с моментом  $M = Pr$ , приложенных к блоку 3. Механизм является неизменяемой механической си-

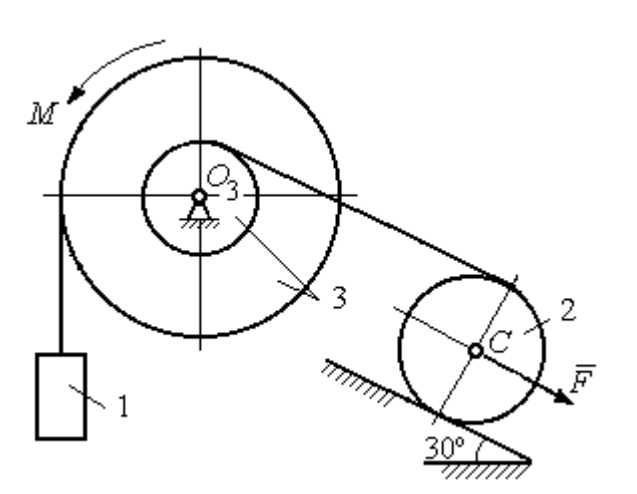

стемой. Радиус катка 2  $R_2 = 2r$ . Качение катка по наклонной плоскости происходит без проскальзывания. Радиусы ступенчатого блока 3:  $R_3 = 3r$ ,  $r_3 = r$ . Радиус инерции блока 3  $i_3 = r\sqrt{3}$ .

Применяя метод динамического

Рис. 5.3. Схема механической системы расчета механической системы найти ускорение груза 1 и динамические реакции, действующие на ось вращающегося блока 3.

#### Решение

Освобождаем систему от связей. На рис. 5.4 изображены внешние силы, действующие на каждое тело, после освобождения его от связей.

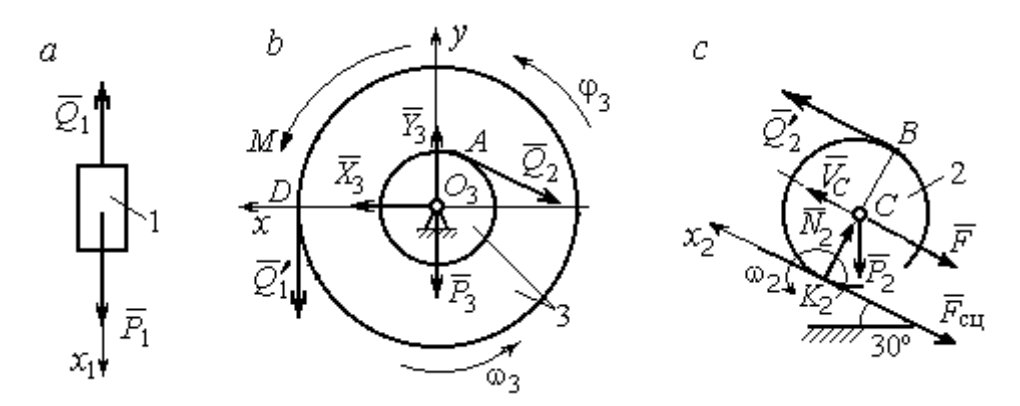

Рис. 5.4. Расчетные схемы для описания движения тел, входящих в систему:  $a$  – поступательное движение груза 1;  $b$  – вращательное движение блока 3;  $c$  – плоское движение катка 2

Груз 1 совершает поступательное движение. К нему приложены сила тяжести  $\vec{P}_1$  и реакция нити  $\vec{Q}_1$  (рис. 5.4, *a*). Предположим, груз 1 движется вниз, и направим ось х<sub>1</sub> в сторону движения груза.

Уравнение движения груза в проекции на ось  $x_1$  в соответствии с теоремой о движении центра масс механической системы имеет вид:

$$
m_1 a_1 = \sum F_{kx} = P_1 - Q_1 = 2P - Q_1,
$$

где  $m_1$ ,  $a_1$  – соответственно, масса груза 1 и его ускорение,  $m_1 = \frac{P_1}{g} = \frac{2P}{g}$ .

Блок 3 вращается вокруг неподвижной оси z, проходящей через его центр масс  $O_3$ , перпендикулярно плоскости диска. Направление вращения блока, соответствующее выбранному движению вниз груза 1, показано на рис. 5.4, b дуговой стрелкой  $\omega_3$ .

На блок действуют сила тяжести  $\vec{P}_3$ , силы реакции подшипника  $\vec{X}_3$ ,  $\vec{Y}_3$ , момент М и реакции нитей  $\vec{Q}'_1$  и  $\vec{Q}_2$  (см. рис. 5.4, b). При составлении уравнения вращательного движения блока 3 моменты сил считаем положительными, если они поворачивают блок в сторону его вращения.

Уравнение вращения блока 3 имеет вид:

$$
J_{zO_3}\varepsilon_3 = \sum M_{zO_3}(F_k) = Q_1'R_3 + M - Q_2r_3 = Q_13r + Pr - Q_2r,
$$

где  $J_{zO_3}$  – момент инерции блока 3 относительно оси z;  $\epsilon_3$  – угловое ускорение

диска 3, 
$$
J_{zO_3} = m_3 i_3^2 = \frac{P_3}{g} (r \sqrt{3})^2 = \frac{9Pr^2}{g}
$$

Каток 2 совершает плоскопараллельное движение. К нему приложены сила тяжести  $\vec{P}_2$ , сила  $\vec{F}$ , реакция нити  $\vec{Q}'_2$  и реакция наклонной плоскости, состоящая из нормальной реакции опоры  $\vec{N}_2$  и силы сцепления катка с поверхностью  $\vec{F}_{\text{c} \text{u}}$ . Согласно принципу равенства действия и противодействия, модули сил  $\vec{Q}_2$ и  $\vec{Q}'_2$  равны. На рис. 5.4, с показаны направления действия сил, приложенных к диску 2. В соответствии с направлением движения груза 1, центр масс катка 2 движется вверх параллельно наклонной плоскости. Направление движения центра масс катка 2 показано направлением оси  $x_2$ . Направление вращения катка 2 показано дуговой стрелкой угловой скорости  $\omega_2$  (см. рис 5.4, *c*).

Плоскопараллельное движение катка 2 описывается уравнением движения его центра масс и уравнением вращения вокруг оси, проходящей через

центр масс, перпендикулярно плоскости диска. Составляя уравнение движения, получим:

$$
m_2 a_C = Q'_2 - F - F_{\text{cu}} - P_2 \cos 60^\circ = Q_2 - 3P - F_{\text{cu}} - P,
$$
  

$$
J_C \varepsilon_2 = Q'_2 R_2 + F_{\text{cu}} R_2 = Q_2 2r + F_{\text{cu}} 2r,
$$

где  $m_2$  – масса катка 2, g P g  $P<sub>2</sub>$  $m_2 = \frac{P_2}{P_1} = \frac{2P_2}{P_2}$  $\sigma_2 = \frac{12}{2} = \frac{21}{3}$ ;  $a_C$ ,  $\varepsilon_2$  - ускорение центра масс и угловое ускорение катка 2;  $J_C$  – момент инерции однородного катка 2 относительно оси, проходящей через центр масс, перпендикулярно плоскости диска,

2  $J_C = \frac{m_2 R_2^2}{2} = \frac{PR_2}{g}$  $PR_2^2 =$ g  $4 Pr<sup>2</sup>$ . В уравнении вращательного движения диска момент силы считается положительным, если создаваемый им поворот направлен в сторону вращения диска,

К системе четырех уравнений, описывающих движения тел в системе, необходимо добавить уравнения связей. Если предположить, что скорость центра масс катка 2 равна  $V_C$ , то угловая скорость катка определится по формуле:  $2-\overline{CK_2}$  $\omega_2 = \frac{V_C}{\sigma V}$  =  $R<sub>2</sub>$  $V_C$ , где  $\mathit{CK}_2$  – расстояние от центра масс катка 2 до его мгновенного центра скоростей (см. рис. 5.4, с). Продифференцировав по времени последнее равенство, получим уравнение связи между ускорением центра масс катка 2 и его угловым ускорением: r  $a_{\rm d}$  $R_1$ a  $R<sub>2</sub>$  $V_C \_a_C \_a_C$ 2  $R_2$  2  $\epsilon_2 = \dot{\omega}_2 = \frac{V}{R} = \frac{u_C}{R} =$  $\dot{z}$  $\dot{\omega}_2 = \frac{V}{R} = \frac{u_C}{R} = \frac{u_C}{R}$ .

Скорость точки *В* катка 2 (см. рис. 5.4, *c*)  $V_B = \omega_2 \cdot BK_2 = \frac{V}{R} 2R_2$ 2  $2R_2$  $R_1$  $\frac{V_C}{R} 2R_2 = 2V_C$ .

Точка В катка 2 и точка А блока 3 соединены нитью (см. рис. 5.3), поэтому их скорости равны. Приравняв скорости точек А и В, получим равенство:  $2V_C = V_B = V_A = \omega_3 r_3 = \omega_3 r$ , откуда r  $\omega_3 = \frac{2V_C}{r}$ . После дифференцирования по-

следнего выражения найдём соотношение между ускорениями: r  $2a_C$  $\varepsilon_3 = \frac{2u_C}{u}$ . Скорость груза 1 связана со скоростью центра масс диска 2 следующим

образом: 
$$
V_1 = V_D = \omega_3 R_3 = \frac{2V_C}{r} 3r = 6V_C
$$
. Тогда  $a_1 = 6a_C$ .

В результате получены четыре уравнения, описывающие движение тел в системе:

$$
\frac{2P}{g}a_1 = 2P - Q_1, \quad \frac{9Pr^2}{g}\varepsilon_3 = Q_1 3r + Pr - Q_2 r;
$$

$$
\frac{2P}{g}a_C = Q_2 - 3P - F_{\text{cm}} - P, \quad \frac{4Pr^2}{g}\varepsilon_2 = Q_2 2r + F_{\text{cm}} 2r
$$

и три уравнения связей:  $\varepsilon_2 = \frac{a_C}{2r}$ ,  $\varepsilon_3 = \frac{2a_C}{r}$ ,  $a_1 = 6a_C$ .

После подстановки уравнений связи в уравнения движения тел получим систему четырёх уравнений с четырьмя неизвестными:

$$
\frac{12P}{g}a_C = 2P - Q_1, \quad \frac{18P}{g}a_C = 3Q_1 + P - Q_2,
$$
  

$$
\frac{2P}{g}a_C = Q_2 - 4P - F_{\text{cu}}, \quad \frac{P}{g}a_C = Q_2 + F_{\text{cu}},
$$

которая может быть решена любым известным из курса математики способом.

Например, исключив из первых двух уравнений величину  $Q_1$ , а из третьего и четвёртого уравнений – величину  $F_{\text{cm}}$ , получим систему двух уравнений с двумя неизвестными:

$$
\frac{54P}{g}a_C = 7P - Q_2, \frac{3P}{g}a_C = 2Q_2 - 4P,
$$

откуда  $a_C = \frac{10}{111}g$ ,  $Q_2 = \frac{79}{37}P$ . Величину натяжения нити  $Q_1$  находим из перво-

го уравнения исходной системы:  $Q_1 = \frac{34}{37}P$ .

Для вычисления динамической реакции  $R_3$  оси блока 3 заметим, что центр масс блока 3 неподвижен и его ускорение равно нулю,  $\vec{a}_{O_3} = 0$ . Тогда уравнения движения центра масс блока 3 в проекциях на оси х, у имеют вид:

$$
m_3 a_{Q_3 x} = X_3 - Q_2 \cos 30^\circ = 0, \ m_3 a_{Q_3 y} = Y_3 - Q_1 - P_3 - Q_2 \cos 60^\circ = 0
$$

где  $X_3$ ,  $Y_3$ , - проекции реакции R<sub>3</sub> оси вращающегося блока 3 на оси x, y (см. рис. 5.4, b). Отсюда, с учетом значений  $Q_1 = 0.919P$  и  $Q_2 = 2.135P$ , проекблока 3:  $X_3 = Q_2 \cos 30^\circ = 1,85P$ , динамической реакции оси ции  $Y_3 = Q_1 + P_3 + Q_2 \cos 60^\circ = 4,98P$ . Полная величина динамической реакции оси блока 3:  $R_3 = \sqrt{X_3^2 + Y_3^2} = 5,31P$ .

### 5.3. Теорема об изменении кинетической энергии системы

Кинетическая поступательном энергия тела при движении:  $T = \frac{1}{2} m V_C^2$ , где *m* – масса тела;  $V_C$  – скорость центра масс тела. **Кинетическая** энергия тела при вращательном движении вокруг неподвижной оси z:  $T = \frac{1}{2} J_z \omega^2$ , где  $J_z$  – момент инерции тела относительно оси z;  $\omega$  – угловая скорость тела. Для дисков с равномерно распределённой массой момент инерции относительно оси z, проходящей через центр масс:  $J_z = \frac{1}{2} mR^2$ , где  $R -$ радиус диска. Для тел с неравномерно распределённой массой  $J_z = m i_z^2$ , где  $i_z$ радиус инерции. Кинетическая энергия тела при плоскопараллельном движении:  $T = \frac{1}{2} m V_C^2 + \frac{1}{2} J_{zC} \omega^2$ , где *m* – масса тела;  $V_C$ ,  $\omega$  – скорость центра масс и угловая скорость тела;  $J_{zC}$  – момент инерции тела относительно оси z, проходящей через центр масс перпендикулярно плоскости движения.

Работа постоянной по модулю и направлению силы  $\vec{F}$  на конечном прямолинейном перемещении S точки приложения силы:  $A(F) = FS\cos\alpha$ , где  $\alpha$  – угол между вектором силы и перемещением. Если угол  $\alpha$  острый, работа

положительна. Если тупой – отрицательна. При  $\alpha = 90^{\circ}$  сила перпендикулярна перемещению точки и работа силы равна нулю.

Работа пары сил с постоянным моментом  $M$  при повороте тела на конечный угол  $\varphi$ :  $A = \pm M\varphi$ , где  $\varphi$  – угол поворота тела. Работа считается положительной, если пара сил стремится повернуть тело в направлении его вращения, и отрицательной - в противном случае.

**Мощностью силы**  $\vec{F}$  называют величину  $N(F)$ , равную скалярному произведению силы на скорость точки её приложения:  $N(F) = \vec{F} \cdot \vec{V} =$  $=F \cdot V \cos \alpha$ , где  $V -$  скорость точки приложения силы;  $\alpha$  – угол между вектором силы и вектором скорости точки приложения силы.

При плоском движении тела мощность силы выражается суммой скалярных произведений векторов:  $N = \vec{F} \cdot \vec{V}_O + \vec{M}_O(\vec{F}) \cdot \vec{\omega} = F \cdot V_O \cos \alpha \pm F h_O \omega$ , где  $\vec{V}_O$  – вектор скорости точки, выбранной полюсом;  $\vec{\omega}$  – вектор угловой скорости тела;  $\vec{M}_O$  – вектор момента силы  $\vec{F}$  относительно полюса;  $h_O$  – плечо силы  $\vec{F}$  относительно полюса  $O$ .

Теорема об изменении кинетической энергии системы в дифференциальной форме. Производная по времени от кинетической энергии системы равна сумме мощностей внешних и внутренних сил  $\frac{dT}{dt} = \sum N(\vec{F}_k^e) + \sum N(\vec{F}_k^i)$ , где  $T$  – кинетическая энергия системы;  $\sum N(\vec{F}_k^e)$ ,  $\sum N(\vec{F}_k^i)$  – сумма мощностей, соответственно, внешних и внутренних сил.

Теорема об изменении кинетической энергии системы на конечном перемещении. Изменение кинетической энергии системы на её конечном перемещении равно сумме работ внешних и внутренних сил, действующих на систему  $T - T_0 = \sum A(\vec{F}_k^e) + \sum A(\vec{F}_k^i)$ , где  $T$ ,  $T_0$  – кинетическая энергия системы, соответственно, в текущем и начальном состояниях;  $\sum A(\vec{F}_k^e)$ ,  $\sum A(\vec{F}_k^i)$  - сумма работ внешних и внутренних сил при перемещении системы из начального состояния в текущее.

Механические системы, состоящие из абсолютно твердых тел, соединенных гибкими нерастяжимыми нитями, называются неизменяемыми. В неизменяемых системах сумма работ внутренних сил и, следовательно, сумма мощностей этих сил равны нулю. Поэтому для таких систем в теореме об изменении кинетической энергии достаточно учитывать только внешние силы.

### 5.4. Задание Д5. Исследование движения механической системы с применением теоремы об изменении кинетической энергии

Неизменяемая механическая система состоит из ступенчатого и однородного дисков, соединённых нерастяжимой нитью или невесомым стержнем. Нити и стержни, соединяющие диски, параллельны плоскостям качения дисков. Качение дисков без скольжения. Скольжение между невесомым стержнем и дисками отсутствует.

Вес дисков  $P_1$  и  $P_2$ . Система движется в вертикальной плоскости под действием сил тяжести  $P_1^+$  $\rightarrow$ ,  $\overline{P}_2$  $\rightarrow$ , сил $\overline{F}_1$  $\overline{\phantom{a}}$ ,  $\dot{F_2}$  $\overline{a}$  и пары сил с моментом М. Направления действия сил  $\overline{F_1}$  $\overline{\phantom{a}}$ ,  $\ddot{F_2}$  $\overline{\phantom{a}}$  и наклон плоскости (если он есть) определяются углами  $\alpha$  или  $\beta$ , показанными на схемах механизмов.

Радиус однородного диска  $r$ . Радиусы ступеней ступенчатого диска  $R$  и  $r$ . Радиус инерции ступенчатого диска относительно оси, проходящей через центр масс перпендикулярно плоскости движения, равен  $i_z$ .

1. Найти ускорение центра масс диска 2.

2. Найти реакцию опоры диска 2 на плоскость (её нормальную составляющую и силу сцепления диска с плоскостью).

Варианты задания приведены на рис. 5.5, 5.6, исходные данные представлены в табл. 5.2.

114

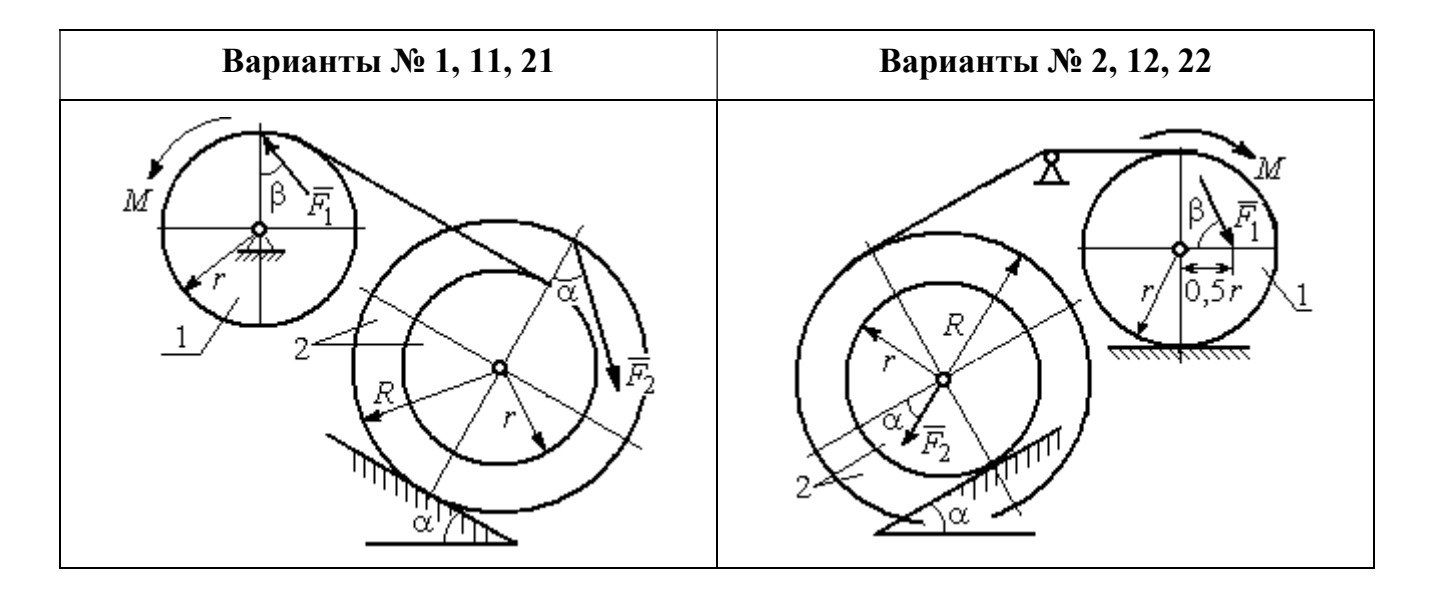

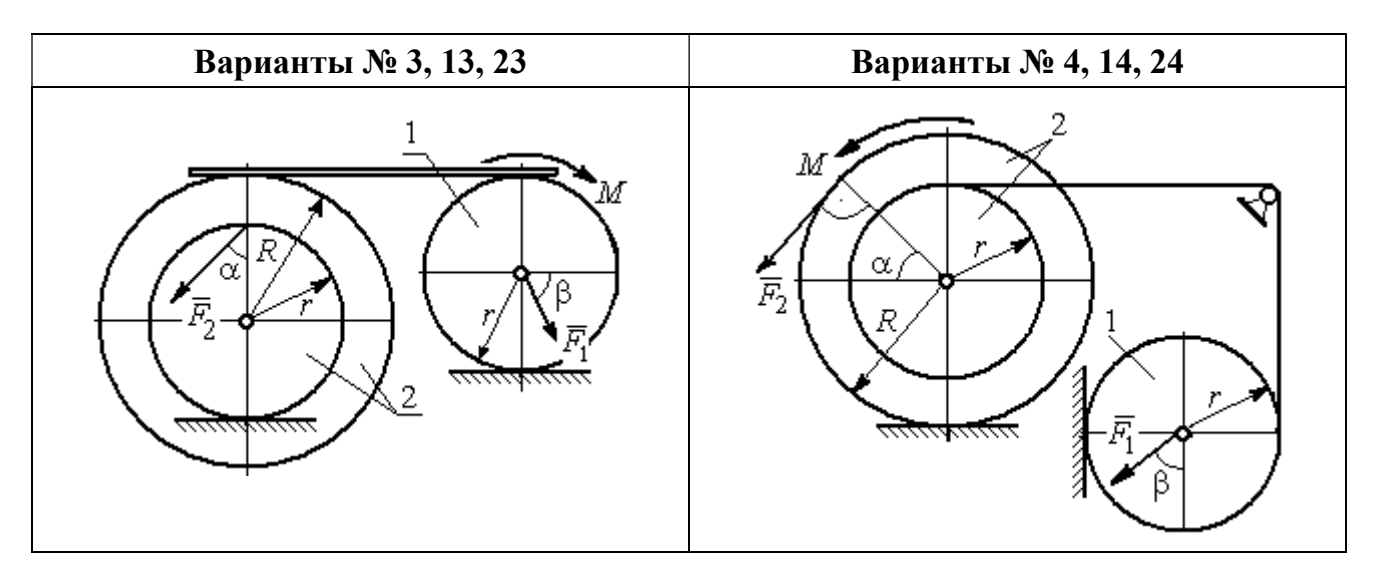

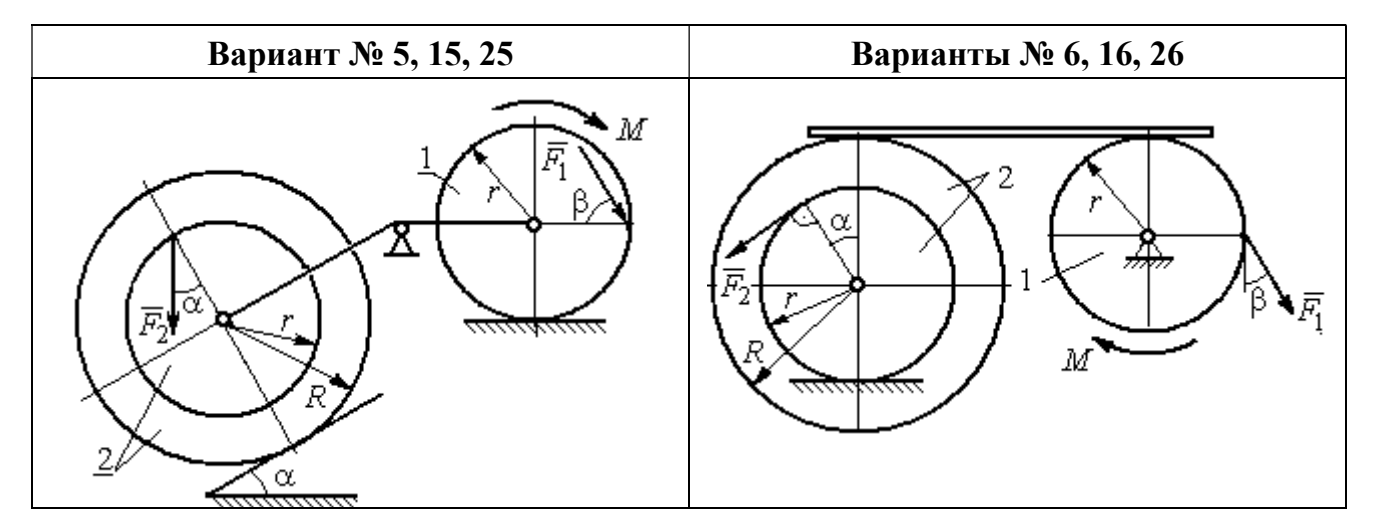

Рис. 5.5. Задание Д5. Исследование движения механической системы с применением теоремы об изменении кинетической энергии. Варианты задания 1 – 6, 11 – 16, 21 – 26

Окончание вариантов задания Д5

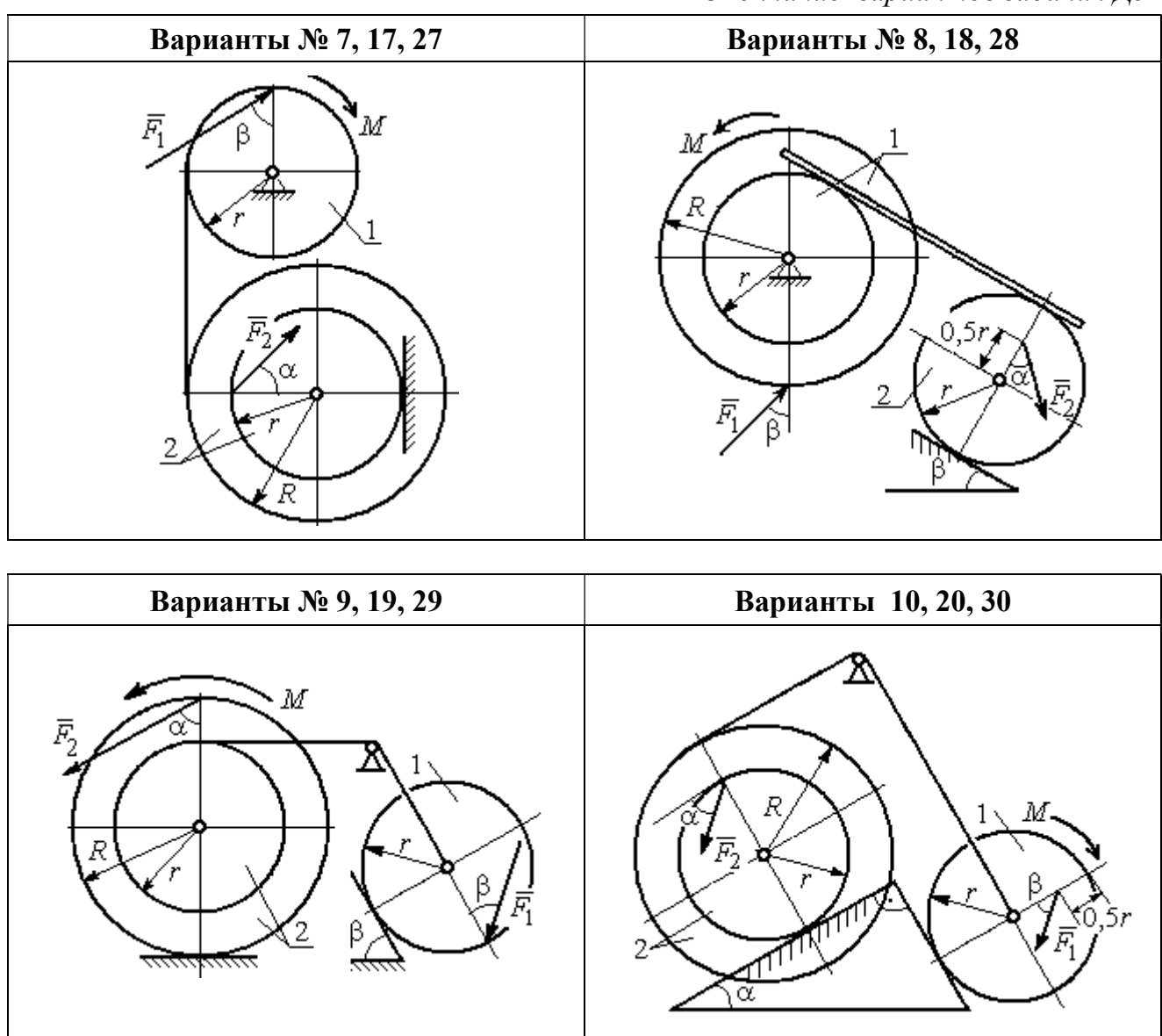

Рис. 5.6. Задание Д5. Исследование движения механической системы с применением теоремы об изменении кинетической энергии. Варианты задания 7 – 10, 17 – 20, 27 – 30

Таблица 5.2

### Исходные данные задания Д5. Исследование движения механической системы с применением теоремы об изменении кинетической энергии

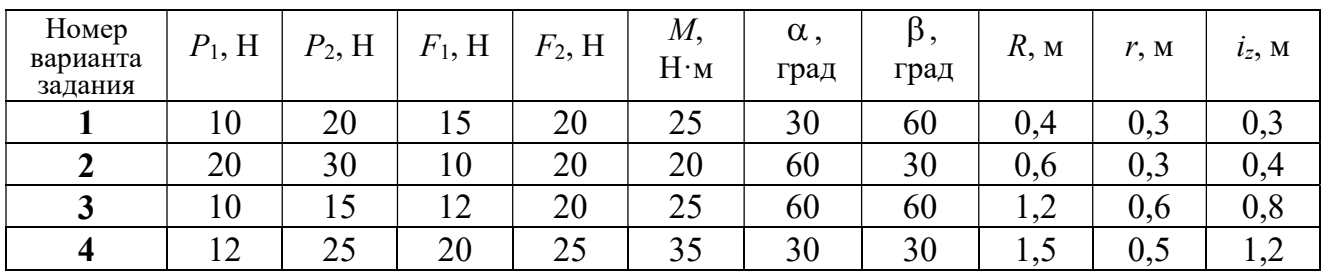

Окончание табл. 5.2

| Номер<br>варианта<br>задания | $P_1$ , H | $P_2$ , H | $F_1$ , H | $F_2$ , H | $M_{\rm \star}$<br>$H \cdot M$ | $\alpha$ ,<br>град | $\beta$ ,<br>град | $R$ , $M$ | r, M | $i_z$ , M |
|------------------------------|-----------|-----------|-----------|-----------|--------------------------------|--------------------|-------------------|-----------|------|-----------|
| 5                            | 15        | 20        | 10        | 20        | 30                             | 60                 | 30                | 0,8       | 0,4  | 0,7       |
| 6                            | 18        | 20        | 18        | 22        | 22                             | 45                 | 60                | 1,2       | 0,4  | 0,9       |
| $\overline{7}$               | 15        | 25        | 10        | 8         | 20                             | 45                 | 45                | 0,9       | 0,6  | 0,7       |
| 8                            | 25        | 22        | 10        | 12        | 30                             | 45                 | 60                | 1,0       | 0,8  | 0,9       |
| 9                            | 12        | 25        | 18        | 10        | 32                             | 30                 | 30                | 0,8       | 0,6  | 0,7       |
| 10                           | 10        | 15        | 8         | 10        | 28                             | 60                 | 30                | 1,4       | 0,7  | 1,2       |
| 11                           | 15        | 22        | 20        | 25        | 30                             | 60                 | 45                | 0,6       | 0,4  | 0,5       |
| 12                           | 20        | 25        | 15        | 40        | 30                             | 30                 | 60                | 0,8       | 0,4  | 0,6       |
| 13                           | 10        | 20        | 10        | 25        | 30                             | 45                 | 30                | 1,0       | 0,5  | 0,9       |
| 14                           | 12        | 15        | 18        | 15        | 25                             | 30                 | 30                | 0,9       | 0,3  | 0,8       |
| 15                           | 20        | 25        | 20        | 20        | 30                             | 45                 | 60                | 1,0       | 0,5  | 0,8       |
| 16                           | 10        | 15        | 10        | 15        | 16                             | 60                 | 45                | 1,2       | 0,4  | 1,1       |
| 17                           | 18        | 25        | 12        | 10        | 30                             | 30                 | 30                | 1,5       | 0,9  | 1,3       |
| 18                           | 25        | 20        | 10        | 15        | 20                             | 60                 | 60                | 0,8       | 0,5  | 0,7       |
| 19                           | 12        | 25        | 10        | 10        | 32                             | 60                 | 60                | 1,2       | 0,9  | 1,1       |
| 20                           | 15        | 20        | 8         | 20        | 25                             | 30                 | 45                | 0,8       | 0,4  | 0,7       |
| 21                           | 10        | 25        | 25        | 15        | 30                             | 45                 | 30                | 0,7       | 0,5  | 0,6       |
| 22                           | 18        | 20        | 20        | 20        | 35                             | 60                 | 45                | 1,4       | 0,7  | 0,9       |
| 23                           | 10        | 15        | 10        | 30        | 30                             | 30                 | 30                | 1,4       | 0,7  | 0,8       |
| 24                           | 10        | 15        | 12        | 20        | 20                             | 30                 | 30                | 1,2       | 0,4  | 0,8       |
| 25                           | 12        | 18        | 20        | 18        | 30                             | 60                 | 30                | 1,2       | 0,6  | 1,1       |
| 26                           | 10        | 12        | 12        | 15        | 15                             | 30                 | 30                | 0,9       | 0,3  | 0,8       |
| 27                           | 15        | 22        | 10        | 12        | 20                             | 45                 | 60                | 0,8       | 0,6  | 0,7       |
| 28                           | 22        | 20        | 8         | 16        | 8                              | 30                 | 45                | 0,6       | 0,2  | 0,4       |
| 29                           | 18        | 25        | 10        | 8         | 32                             | 60                 | 60                | 1,2       | 0,8  | 1,1       |
| 30                           | 20        | 25        | 8         | 20        | 28                             | 30                 | 30                | 0,8       | 0,4  | 0,6       |

# Пример выполнения задания Д5. Исследование движения механической системы с применением теоремы об изменении кинетической энергии

Механическая система состоит из ступенчатого и однородного дисков, соединённых невесомым стержнем (рис. 5.7). Система движется в вертикальной плоскости под действием сил тяжести, сил  $\overline{F_1}$  $\overline{\phantom{a}}$ ,  $\ddot{F_2}$  $\overline{\phantom{a}}$  и пары сил с моментом  $M$ . Направления действия сил  $\,F_1^{}$  $\overline{a}$ ,  $\ddot{F_2}$  $\overline{a}$ определяются углами  $\alpha$  и  $\beta$ .

Диск 1 вращается вокруг неподвижной оси  $O<sub>1</sub>$ . Диск 2 катится прямолинейно по горизонтальной поверхности. Качение диска 2 без проскальзывания. Невесомый стержень, соединяющий диски, расположен горизонтально. Скольжение между стержнем и дисками отсутствует.

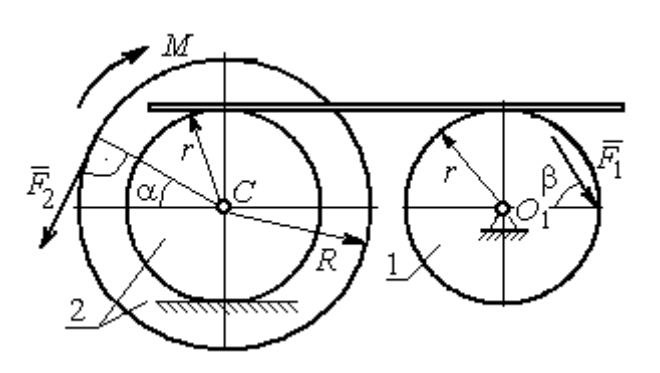

Рис. 5.7. Схема движения механической системы

 Определить ускорение центра масс диска 2, угловое ускорение дисков, усилие в стержне, динамическую реакцию шарнира  $O_1$ , реакцию опоры диска 2 (её нормальную составляющую и силу сцепления диска с поверхностью качения), если модули сил тяжести  $P_1 = 40$  H,

 $P_2$ = 60 Н, модули сил  $F_1$  = 80 Н,  $F_2$  = 30 Н, величина момента  $M$ = 35 Н·м, углы наклона сил  $\alpha = 30^{\circ}$ ,  $\beta = 45^{\circ}$ , радиусы дисков  $R = 0.8$  м,  $r = 0.6$  м, радиус инерции диска 2  $i_z = 0,4$  м.

#### Решение

Предположим, что во время движения системы диск 1 вращается по ходу часовой стрелки. Угловые скорости  $\omega_1$ и  $\omega_2$  дисков 1 и 2 и скорость центра масс диска 2 показаны на рис. 5.8.

На диск 1 действуют силы:  $\hat{F_1}$  $\overline{a}$ , сила тяжести  $P_1$  $\overline{a}$  и реакция шарнира  $O_{\rm l}$ , разложенная на составляющие  $\overline{X}_1$  $\overline{a}$ ,  $Y_1$  $\overline{a}$ . На диск 2: сила  $F_2$  $\overline{\phantom{a}}$ , сила тяжести  $P_2$  $\overline{a}$ , пара сил с моментом М, нормальная реакция опоры  $\dot{N}$  $\overline{a}$  и сила сцепления диска 2 с поверхностью  $F_{\rm{cu}}$  $\overline{a}$ рис. 5.8.

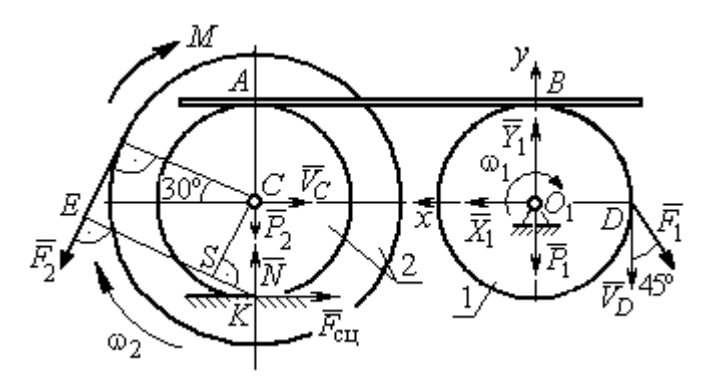

Рис. 5.8. Расчетная схема для исследования движения системы

. Направления действия сил показаны на

Для решения задачи воспользуемся теоремой об изменении кинетической энергии системы в дифференциальной форме. По условию задачи рассматриваемая система неизменяемая и, следовательно, сумма мощностей внутренних сил равна нулю. В этом случае теорема об изменении кинетической энергии системы принимает вид  $\frac{dT}{dt} = \sum N(\vec{F}_k^e)$ , где  $T$  – энергия системы в текущем положении;  $\sum N(\vec{F}_k^e)$  – суммарная мощность внешних сил.

Найдём кинетическую энергию системы и выразим её через скорость центра масс диска 2.

Кинетическая энергия вращательного движения диска 1:  $T_1 = \frac{1}{2} J_{zO_1} \omega_1^2$ , где  $\omega_1$  - угловая скорость диска 1;  $J_{zO_1}$  - осевой момент инерции диска 1,  $J_{zO_1} = \frac{m_1 r^2}{2}$ . Диск 2 движется плоскопараллельно. Его кинетическая энергия определяется по формуле:  $T_2 = \frac{1}{2} m_2 V_C^2 + \frac{1}{2} J_{zC} \omega_2^2$ , где  $V_C$ ,  $\omega_2$  – скорость центра масс и угловая скорость диска 2;  $J_{zC}$  – момент инерции ступенчатого диска 2 относительно оси z, проходящей через центр масс перпендикулярно плоскости диска,  $J_{zC} = m_2 i_z^2$ .

У диска 2 мгновенный центр скоростей находится в точке касания его с неподвижной поверхностью (точка К на рис. 5.8). Тогда скорость точки С определяется по формуле  $V_C = \omega_2 \cdot CK = \omega_2 r$ , откуда  $\omega_2 = \frac{V_C}{r}$ . Скорость точки  $A V_A = \omega_2 \cdot AK = \omega_2 2r$ , или  $V_A = 2V_C$ .

Так как нет проскальзывания между стержнем и дисками, скорость точки  $A$  на диске 2 равна скорости точки  $B$  на диске 1, причём  $V_B = \omega_1 r$ . Приравнивая скорости  $V_B = V_A$ , найдем  $\omega_1 = \frac{2V_C}{g}$ .

С учетом найденных зависимостей кинетические энергии дисков 1 и 2 и суммарная энергия системы имеют вид

$$
T_1 = \frac{1}{2} J_{zO_1} \omega_1^2 = \frac{1}{2} \cdot \frac{P_1 r^2}{2g} \left(\frac{2V_C}{r}\right)^2 = \frac{P_1}{g} V_C^2;
$$
  

$$
T_2 = \frac{1}{2} m_2 V_C^2 + \frac{1}{2} J_{zC} \omega_2^2 = \frac{1}{2} \cdot \frac{P_2}{g} V_C^2 + \frac{1}{2} \cdot \frac{P_2}{g} i_z^2 \left(\frac{V_C}{r}\right)^2;
$$
  

$$
T = T_1 + T_2 = \frac{P_1}{g} V_C^2 + \frac{1}{2} \frac{P_2}{g} \left(1 + \frac{i_z^2}{r^2}\right) V_C^2.
$$

Производная по времени от кинетической энергии системы

$$
\frac{dT}{dt} = 2V_C \frac{dV_C}{dt} \left[ \frac{P_1}{g} + \frac{P_2}{2g} \left( 1 + \frac{i_z^2}{r^2} \right) \right].
$$

Найдем сумму мощностей внешних сил. Отметим, что мощности силы тяжести  $\vec{P}_1$  и сил реакции  $\vec{X}_1$ ,  $\vec{Y}_1$  подшипника  $O_1$  равны нулю, так как нет перемещения точек приложения этих сил. Мощности сил  $\vec{N}$  и  $\vec{F}_{\text{cu}}$  – нормальной реакции опоры диска 2 и силы сцепления диска с плоскостью также равны нулю, так как точкой приложения этих сил является мгновенный центр скоростей диска 2, скорость которого равна нулю. Мощность силы  $\vec{P}_2$  равна нулю, так как угол между вектором силы и скоростью точки приложения силы - точки  $C$  равен 90° (см. рис. 5.8). Для определения мощности силы  $\vec{F}_2$ , приложенной к диску 2, воспользуемся формулой расчета мощности силы при плоскопараллельном движении тела. Выберем в качестве полюса точку  $K$  – мгновенный центр скоростей диска 2, скорость которого  $V_K = 0$  (см. рис. 5.8). В этом случае мощность силы  $\vec{F}_2$  равна:  $N(\vec{F}_2) = \vec{M}_K \cdot \vec{\omega}_2 = -F_2 h_K \omega_2$ , где  $\vec{M}_K = M_K(\vec{F}_2)$  вектор момента силы  $\vec{F}_2$  относительно центра  $K$ ;  $\vec{\omega}_2$ ,  $\omega_2$  – вектор и модуль угловой скорости диска 2;  $h_K$  – плечо силы  $\vec{F}_2$  относительно центра K. Мощность силы  $\vec{F}_2$  отрицательная, так как направление момента силы  $\vec{F}_2$  относительно точки  $K$  противоположно направлению угловой скорости диска 2.

В результате, мощность силы  $\vec{F}_2$ :

$$
N(\vec{F}_2) = -F_2 h_K \omega_2 = -F_2 (R + r \cos 60^\circ) \omega_2 = -F_2 V_C \left(\frac{1}{2} + \frac{R}{r}\right).
$$

Здесь  $h_K = EK = ES + SK = R + r\cos 60^\circ$  (см. рис. 5.8).

Заметим, что для вычисления мощности силы  $F_2$  можно использовать в качестве полюса центр масс диска - точку С. Имеем:

$$
N(\vec{F}_2) = \vec{F}_2 \cdot \vec{V}_C + \vec{M}_C(F_2) \cdot \vec{\omega}_2 = F_2 V_C \cos 120^\circ - F_2 R \omega_2 = -F_2 V_C \left(\frac{1}{2} + \frac{R}{r}\right).
$$

Момент М направлен в сторону вращения диска 2. Его мощность положительная:  $N(M) = M\omega_2 = M\frac{V_C}{r}$ . Мощность силы  $\vec{F}_1$ , приложенной в точке D,  $N(\vec{F}_1) = F_1 V_D \cos 45^\circ = F_1 V_C \sqrt{2}$ . Здесь учтено очевидное равенство  $V_D = V_A = 2V_C$ (см. рис. 5.8).

Суммарная мощность внешних сил:

$$
\sum N(F^{e}) = -F_2 V_C \left(\frac{1}{2} + \frac{R}{r}\right) + M \frac{V_C}{r} + F_1 V_C \sqrt{2}.
$$

В результате теорема об изменении кинетической энергии системы приводится к виду

$$
2V_C \frac{dV_C}{dt} \left[ \frac{P_1}{g} + \frac{P_2}{2g} \left( 1 + \frac{i_z^2}{r^2} \right) \right] = -F_2 V_C \left( \frac{1}{2} + \frac{R}{r} \right) + M \frac{V_C}{r} + F_1 V_C \sqrt{2},
$$

откуда ускорение центра масс диска 2:

$$
a_C = \frac{dV_C}{dt} = \frac{\left[ -F_2 \left( \frac{1}{2} + \frac{R}{r} \right) + \frac{M}{r} + F_1 \sqrt{2} \right] g}{\left[ 2P_1 + P_2 \left( 1 + \frac{i_z^2}{r^2} \right) \right]}.
$$

Подставляя исходные данные задачи, получим:  $a_C = 6,85$  м/с<sup>2</sup>.

Для определения углового ускорения диска 2 продифференцируем по времени равенство  $\omega_2 = \frac{V_C}{CV} = \frac{V_C}{r}$ . Дифференцирование здесь допустимо, так как во время движения диска 2 расстояние от точки  $C$  до мгновенного центра скоростей диска  $2$  – точки  $K$  – не меняется.

Найдем 
$$
\varepsilon_2 = \dot{\omega}_2 = \frac{\dot{V}_C}{r} = \frac{a_C}{r} = 11,42 \text{ ради}c^2
$$
. Угловое ускорение диска 1

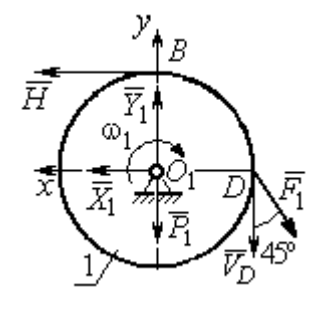

дифференцирования находится путём равенства  $\omega_1 = 2\omega_2$ . Имеем:  $\varepsilon_1 = 2\varepsilon_2 = 22.84$  рад/с<sup>2</sup>.

Для того чтобы определить реакцию стержня, освобождаемся от стержня, заменяем его реакцией  $\vec{H}$ и составляем уравнения движения дисков 1 и 2.

ния, показаны на рис. 5.9. Уравнение вращательного

Силы, действующие на лиск 1 во время движе-

Рис. 5.9. Силы. действующие на диск 1 во время движения

алгебраической движения диска  $\mathbf{1}$  $\overline{B}$  $\phi$ opme:  $J_{zO_1}\varepsilon_1 = \sum M_z(\vec{F}_k^e)$ , где  $\varepsilon_1$  – угловое ускорение диска;  $J_{zO_1}$  – момент инерции диска 1 относительно оси z, проходящей через точку  $O_1$  перпендикулярно плоскости диска,  $J_{zO_1} = \frac{m_1 r^2}{2}$ ;  $\sum M_{zO_1}(\vec{F}_k^e)$  – сумма моментов внешних сил относительно оси z.

Считая моменты сил положительными, если они создают поворот диска в сторону его врашения, составим сумму моментов внешних сил относительно оси z:  $\sum M_{zO_1}(\vec{F}_k^e) = F_1 r \cos 45^\circ - Hr$ . В результате уравнение вращательного движения диска 1 принимает вид:  $\frac{P_1 r^2}{2g} \varepsilon_1 = F_1 r \cos 45^\circ - H r$ .

Подставляя в уравнение исходные данные задачи с учетом найденного значения углового ускорения диска 1  $\varepsilon_1 = 22,84$  рад/ $c^2$ , найдем реакцию стержня  $H = 28,63$  Н.

Для определения динамической реакции шарнира  $O_1$  диска 1 применим теорему о движении центра масс. Выберем оси координат  $O_1x$  и  $O_1y$ , как показано на рис. 5.9, и составим уравнение движения центра масс диска 1 в проекциях на оси координат с учётом того, что сам центр масс неподвижен и его ускорение равно нулю.

Получим систему:

$$
H + X_1 - F_1 \sin 45^\circ = 0, \ \ Y_1 - P_1 - F_1 \cos 45^\circ = 0.
$$

Отсюда, с учётом найденной величины усилия в стержне  $H = 28.63$  Н, находим составляющие динамической реакции шарнира:  $X_1 = 27,94$  Н,  $Y_1 = 96,57$  Н. Полная ре- $\overline{H}$ акция шарнира  $R_{O_1} = \sqrt{X_1^2 + Y_1^2} = 100,53$  H.

Для определения величины силы сцепления диска 2 с поверхностью качения и нормальной составляющей реакции опоры диска используем теорему о движении центра масс. Силы, приложенные к диску 2, и выбранная система координат хСу показаны на рис. 5.10. Уравнения движе-

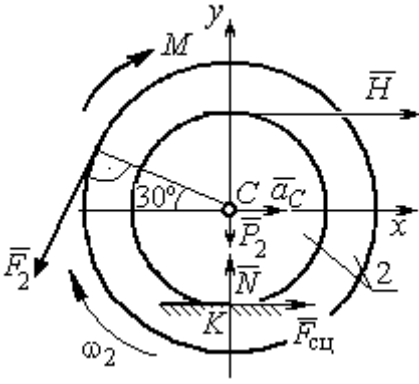

Рис. 5.10. Силы, действующие на диск 2 во время движения

ния центра масс диска 2 в проекциях на оси  $x, y$  имеют вид:

$$
m_2 a_C = H + F_{\text{cm}} - F_2 \cos 60^\circ;
$$
  

$$
0 = -F_2 \cos 30^\circ - P_2 + N.
$$

С учетом найденных значений реакции стержня  $H = 28.63$  Н и ускорения центра масс диска 2  $a_C$ = 6,85 м/с<sup>2</sup>, находим силу сцепления и нормальную реакцию опоры:  $F_{\text{cm}} = 28,27 \text{ H}, N = 85,98 \text{ H}.$ 

Полная реакция опоры  $R_K = \sqrt{N^2 + F_{\text{cu}}^2} = 90,51 \text{ H}.$ 

### 6. АНАЛИТИЧЕСКАЯ МЕХАНИКА

#### 6.1. Принципы механики. Общее уравнение динамики

Силой инерции материальной точки называют векторную величину, модуль которой равен произведению массы точки на модуль её ускорения,

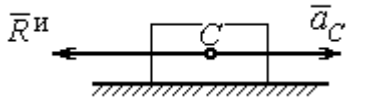

направленную противоположно этому ускорению  $\vec{R}^H = -m\vec{a}$ , где *m* – масса точки;  $\vec{a}$  – вектор ускорения точки.

Рис. 6.1. Главный вектор сил инерции при поступательном движении твердого тела

При поступательном движении тела с ускорением центра масс  $\vec{a}_c$  система сил инер-

ции, приложенных к каждой точке тела, приводится к главному вектору сил инерции  $\vec{R}^{\text{H}}$ , равному по величине  $R^{\text{H}} = ma_c$ , приложенному в центре масс тела и направленному в сторону, противоположную ускорению  $\vec{a}_c$  (рис. 6.1).

При вращении тела вокруг неподвижной оси z, проходящей через центр масс, главный вектор сил инерции, приведённый к центру масс тела, обращается в нуль (так как ускорение центра масс равно нулю). Таким образом, система

сил инерции приводится к паре сил с моментом  $\vec{M}^{\text{H}}$ , равным главному моменту сил инерции относительно оси вращения. Величина главного момента сил инерции  $M^H = J_z \varepsilon$ , где  $J_z$  - момент инерции тела относительно оси  $z$ ;  $\varepsilon$  - угловое ускорение тела. Направлен главный момент сил

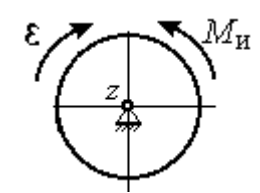

Рис. 6.2. Главный момент сил инерции при вращении тела вокруг оси, проходящей через центр масс

инерции в сторону, противоположную угловому ускорению (рис. 6.2).

При плоскопараллельном движении тела с ускорением центра масс  $\vec{a}_c$  и угловым ускорением  $\varepsilon$  система сил инерции, приложенных к каждой точке тела, приводится к силе  $\vec{R}^{\text{H}}$ , равной главному вектору сил инерции, и паре сил с моментом  $\vec{M}^{\text{H}}$ , равным главному моменту сил инерции относительно оси, проходящей через центр масс тела перпендикулярно плоскости движения (рис. 6.3). Главный вектор сил инерции равен по модулю произведению массы

тела на ускорение его центра масс:  $R^{\mu} = ma_{c}$ , приложен в центре масс тела и направлен в сторону, противоположную ускорению  $\vec{a}_c$  $\rightarrow$  центра масс. Главный момент сил инерции равен по величине произведению момента инерции тела относительно оси, проходящей через центр масс перпендикулярно плоскости движения, на угловое ускорение тела:

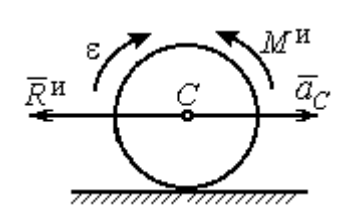

Рис. 6.3. Главный вектор и главный момент сил инерции при плоскопараллельном движении твердого тела

 $M^{\mu}$  =  $J_{c}$ є, где  $J_{c}$  – момент инерции тела. Направлен главный момент сил инерции в сторону, противоположную угловому ускорению (см. рис. 6.3).

Принцип Даламбера для системы. Если в любой момент времени к каждой из точек системы кроме действующих на нее внешних и внутренних сил присоединить соответствующие силы инерции, то полученная система сил будет уравновешенной. Принцип Даламбера даёт возможность составлять уравнения движения механической системы в виде уравнений равновесия:

$$
\sum \vec{F}_k^e + \vec{R}^{\rm H} = 0, \ \ \sum \vec{M}_O(\vec{F}_k^e) + \vec{M}_O^{\rm H} = 0,
$$

где  $\vec{F}_k^e$  $\overline{\phantom{a}}$ – внешние силы, приложенные к системе;  $\vec{R}^{\text{H}}$  $\Rightarrow$  – главный вектор сил инерции;  $\vec{M}_O(\vec{F}_k^e)$ ।<br>न प्रा± – момент внешних сил, приложенных к системе, относительно произвольного центра  $O;~\vec{M}^{\,\text{\tiny{H}}}_O$  $\rightarrow$  – главный момент сил инерции относительно центра О.

Силы, действующие на систему, можно подразделить на активные и реакции связей. Идеальными связями в механической системе называют такие связи, для которых сумма элементарных работ их реакций на любом возможном перемещении равна нулю.

Принцип возможных перемещений. Для равновесия механической системы с идеальными связями необходимо и достаточно, чтобы сумма

125

элементарных работ всех активных сил, приложенных к точкам системы, была равна нулю на любом возможном перемещении системы:  $\sum \delta A(\vec{F}_k^{\text{akr}}) = 0$ , где  $\delta A(\vec{F}_k^{\text{akr}})$  – элементарная работа активных сил на возможном перемещении.

Совместное применение принципа Даламбера и принципа возможных перемещений приводит к формулировке общего уравнения динамики.

Общее уравнение динамики. При движении механической системы с идеальными связями в каждый момент времени сумма элементарных работ всех приложенных активных сил и сил инерции на любом возможном перемещении равна нулю:  $\sum \delta A(\vec{F}_k^{\text{akr}}) + \sum \delta A(\vec{R}_k^{\text{H}}) = 0$ , где  $\delta A(\vec{F}_k^{\text{akr}})$ ,  $\delta A(\vec{R}_k^{\text{H}})$  - элементарные работы активных сил и сил инерции, приложенных к системе, на её возможном перемещении.

При вычислении элементарных работ активных сил и сил инерции используют обычные формулы для вычисления работы сил на элементарном перемещении точек их приложения. При этом переменные силы на элементарном перемещении точек их приложения считаются постоянными.

# 6.2. Задание Дб. Исследование механической системы с применением общего уравнения динамики

Механическая система с идеальными связями включает груз и два диска - однородного радиусом R или r и ступенчатого. Ступенчатый диск состоит из двух одноосных цилиндров радиусом  $R$  и  $r$ . Радиусы дисков указаны на схеме. Тела соединены нерастяжимыми нитями или невесомыми стержнями. Система движется в вертикальной плоскости из состояния покоя под действием сил тяжести, постоянной силы  $\vec{F}$ , а также пары сил с переменным моментом  $M$ . Направление действия силы  $\vec{F}$  и наклон плоскости движущихся тел определяются углами α и β. Радиус инерции ступенчатого диска относительно оси, проходящей через центр масс перпендикулярно плоскости движения, равен iz.

126

Качение дисков без проскальзывания. Скольжение между невесомым стержнем и дисками отсутствует. Движение грузов по плоскости без трения. Нити и стержни, соединяющие груз и диски, параллельны соответствующим плоскостям, по которым двигаются тела.

Найти уравнение движения центра масс диска 3. Определить реакцию шарнира диска 2 в момент времени  $t = 1$  с.

Варианты задания приведены на рис. 6.4, 6.5. Исходные данные выбираются из табл. 6.1.

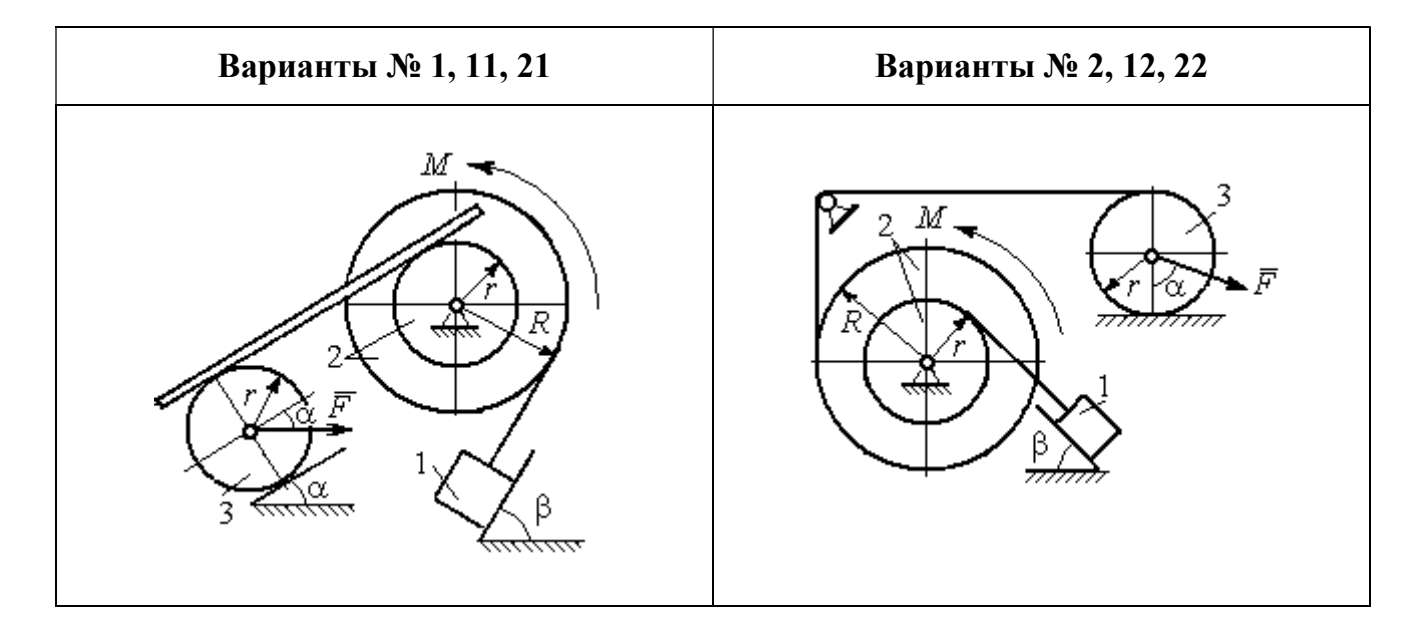

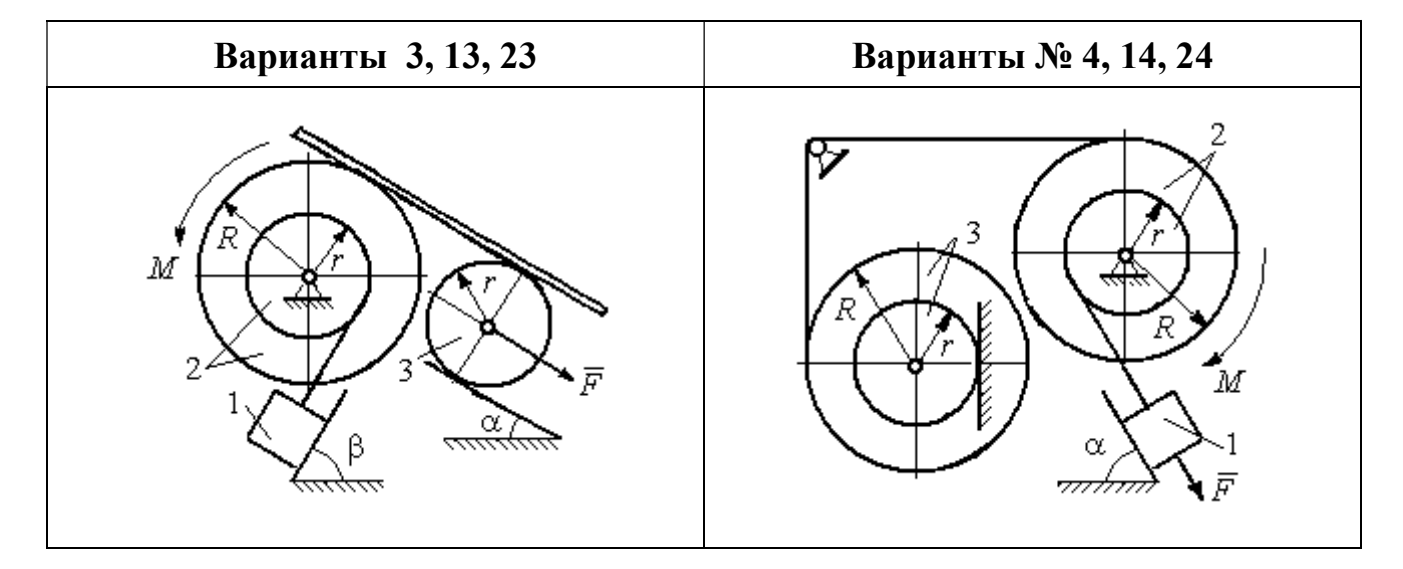

Рис. 6.4. Задание Д6. Исследование движения механической системы с применением общего уравнения динамики. Номера вариантов задания 1 – 4, 11 – 14, 21 – 24

Окончание вариантов задания Д6

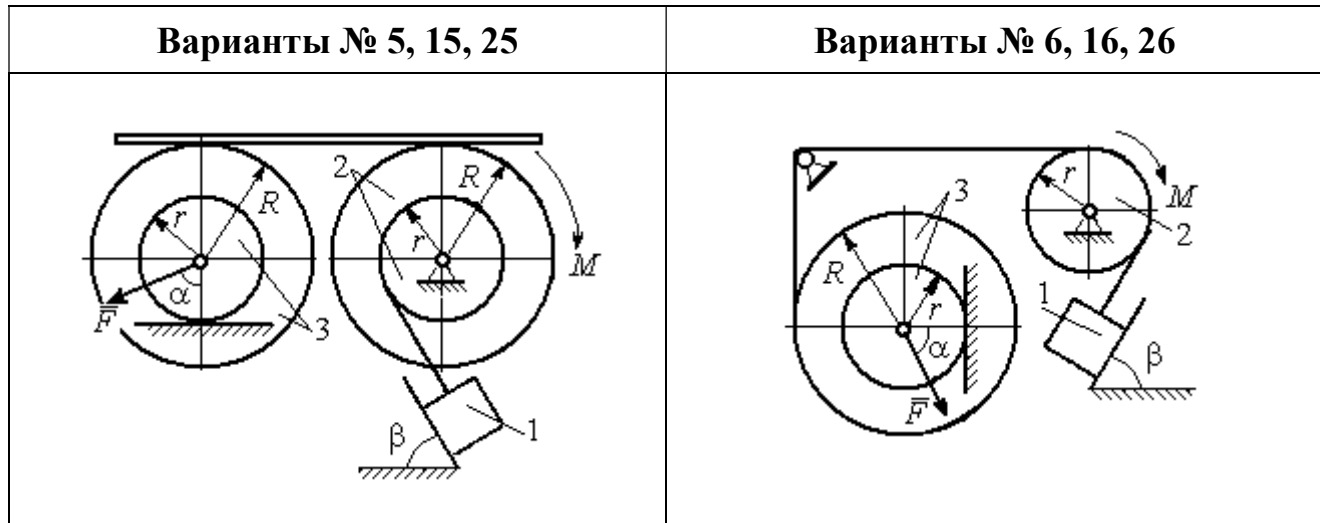

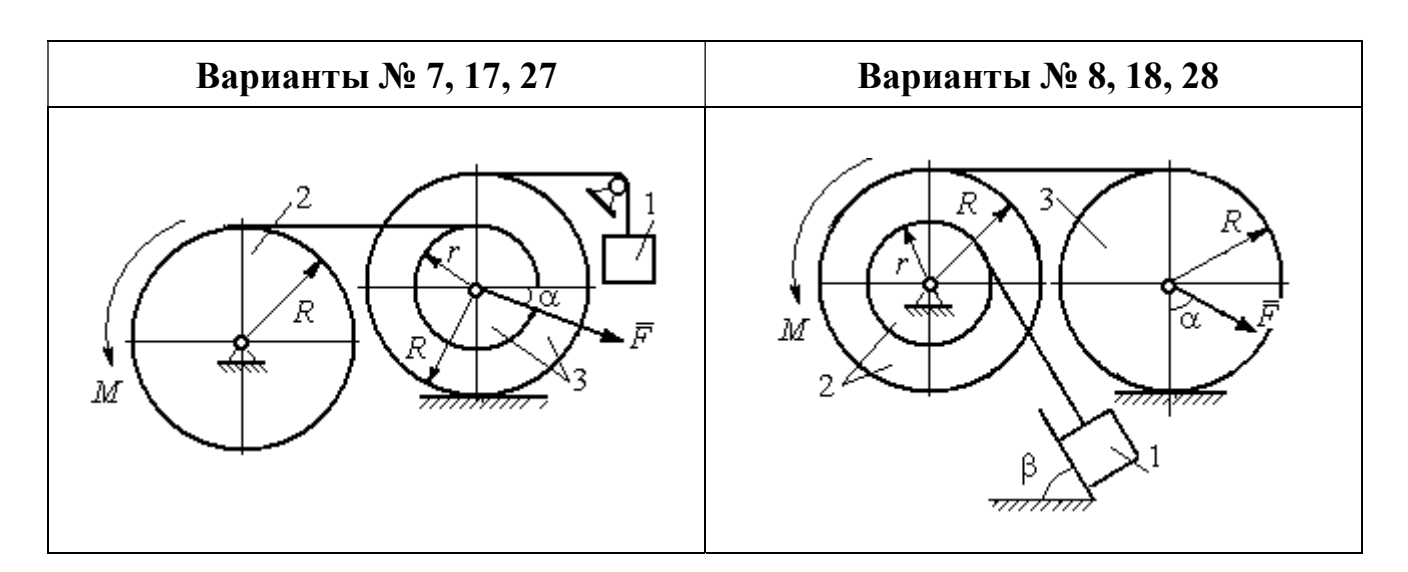

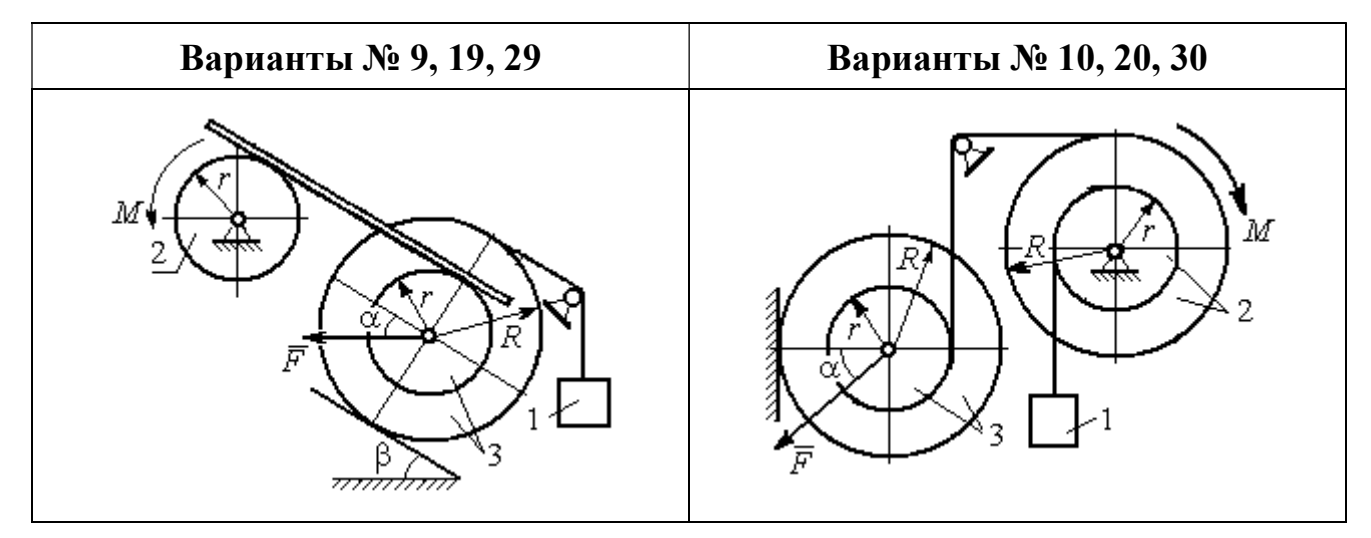

Рис. 6.5. Задание Д6. Исследование движения механической системы с применением общего уравнения динамики. Номера вариантов задания 5 – 10, 15 – 20, 25 – 30

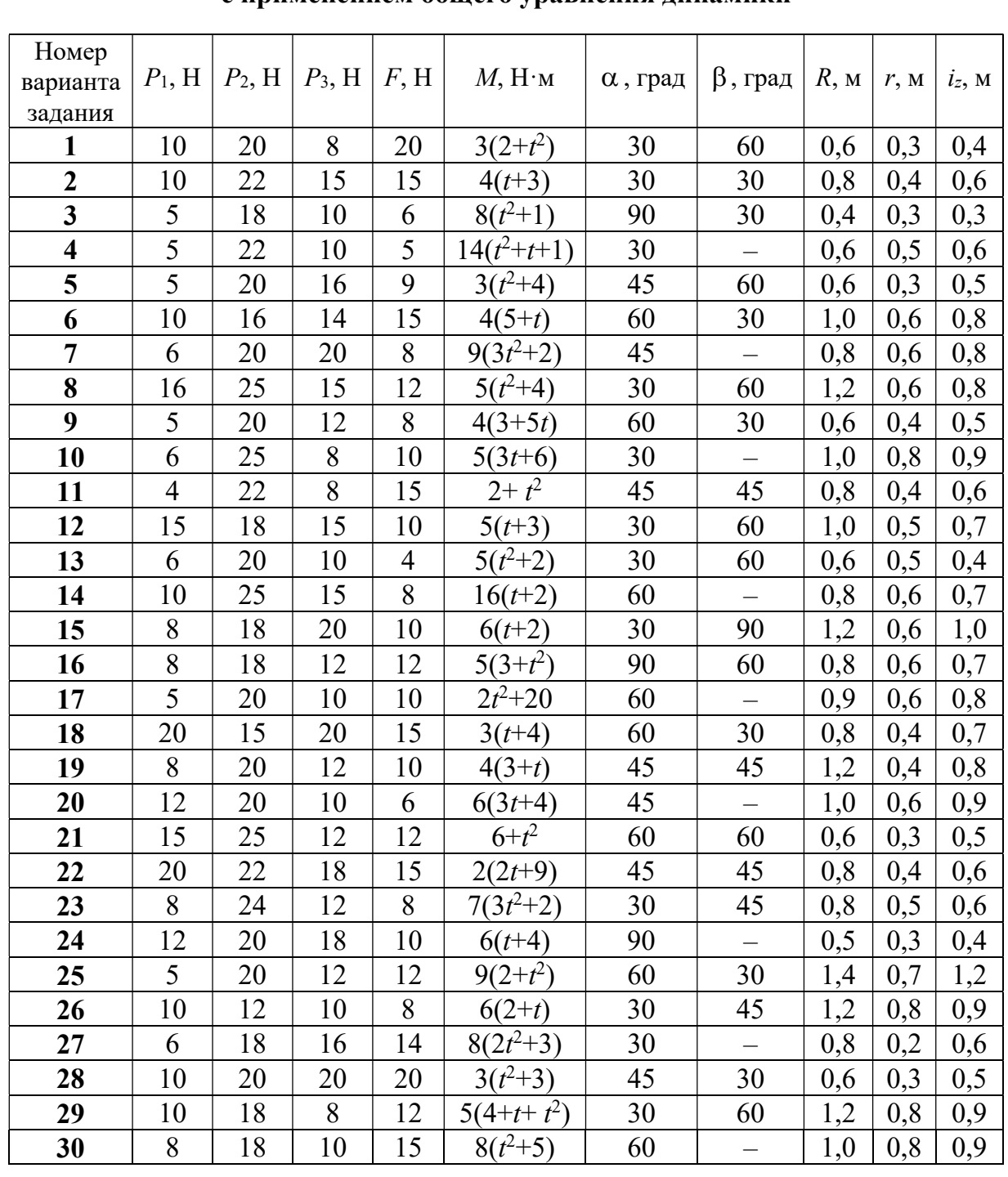

## Исходные данные задания Д6. Исследование движения механической системы с применением общего уравнения динамики

# Пример выполнения задания Д6. Исследование движения механической системы с применением общего уравнения динамики

Механическая система состоит из груза 1, движущегося поступательно, ступенчатого диска 2 (каток), катящегося по неподвижной поверхности цилиндрической ступенькой, и однородного диска 3 (блок), вращающегося вокруг неподвижной оси, проходящей через центр масс блока (рис. 6.6). Качение кат-

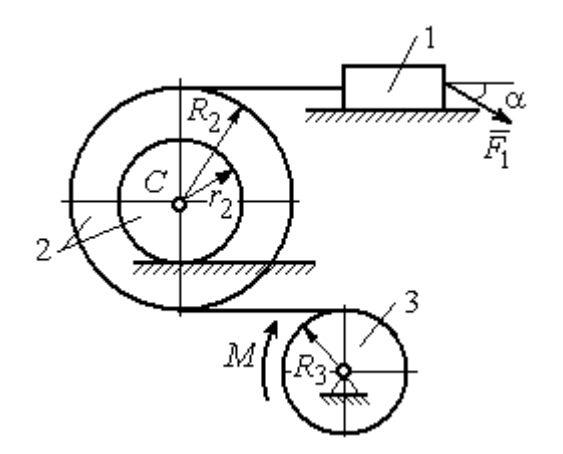

ка 2 без проскальзывания, скольжение груза 1 - без трения. Движение системы происходит под действием сил тяжести, силы  $\vec{F}$ , приложенной к грузу 1 и пары сил с моментом М, приложенной к диску 3.

уравнение Найти движения центра масс катка 2 если движение системы началось из состояния покоя.

Рис. 6.6. Схема движения механической системы

Определить реакцию шарнира диска 3 в момент  $t = 1$  с, если:  $P_1 = 10$  H;  $P_2 = 20$  H;  $P_3 = 15$  H;  $F = 5(t+1)$  H;  $M = 6(1+2t)$  H·m;  $R_2 = 0.8$  m;  $r_2 = 0.2$  m;  $R_3 = 0.4$  M;  $i_{2C} = 0.6$  M.

### Решение

В рассматриваемой механической системе активными силами являются силы тяжести  $\vec{P}_1$ ,  $\vec{P}_2$ ,  $\vec{P}_3$ , сила  $\vec{F}$  и пара сил с моментом M (рис. 6.7). Связи идеальные, так как скольжение груза 1 происходит по гладкой поверхности без трения, качение диска 2 без проскальзывания, а ось вращения блока 3 неподвижна.

Предположим, направление движения в системе задаёт пара сил с моментом М, приложенная к блоку 3. Обозначим  $\omega_3$ ,  $\varepsilon_3$  - угловая скорость и угловое ускорение блока 3,  $V_C$ ,  $a_C$  – скорость и ускорение центра масс катка 2,  $V_1$ ,  $a_1$ - скорость и ускорение груза 1. Направления векторов скоростей и ускорений точек и угловых скоростей и ускорений тел в соответствии с выбранным направлением движения системы показаны на рис. 6.7.

Общее уравнение динамики имеет вид:

$$
\sum \delta A(\bar{F}_k^{\text{akr}}) + \sum \delta A(\bar{R}_k^{\text{H}}) = 0.
$$

 Присоединим к телам системы силы инерции. Груз 1 движется поступательно. Главный вектор сил инерции груза 1  $\vec{R}_{\text{l}}^{\text{\tiny\it{H}}}$  $\rightarrow$  приложен в центре масс груза и направлен в сторону, противоположную ускорению  $\vec{a}_1$  $\rightarrow$ груза 1. Модуль глав-

ного вектора сил инерции груза 1  $R_1^{\text{H}} = m_1 a_1$ , где  $m_1$  – масса груза 1;  $a_1$  – величина ускорения груза 1.

Система сил инерции катка 2, приводятся к силе, равной главному вектору сил инерции  $\vec{R}^{\text{u}}_2$  $\overline{a}$ , приложенному в центре масс катка 2, и паре сил с моментом, равным главному моменту сил инерции  $\vec{M}_2^{\,\rm n}$  $\rightarrow$ относительно оси, прохо-

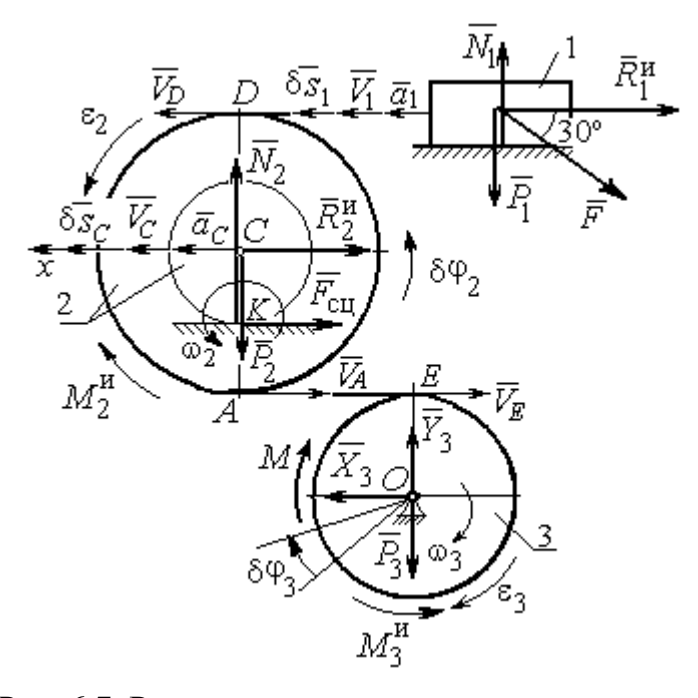

Рис. 6.7. Расчётная схема исследования движения механической системы

дящей через центр масс перпендикулярно плоскости движения. Главный вектор сил инерции направлен в сторону, противоположную ускорению  $\vec{a}_C$  $\Rightarrow$ , и составляет  $R_2^{\mu} = m_2 a_C$ , где  $m_2$  – масса катка 2;  $a_C$  – величина ускорения центра масс. Главный момент сил инерции:  $M_2^{\mu} = J_{2C} \varepsilon_2$ , где  $J_{2C}$  – момент инерции катка 2 относительно оси, проходящей через центр масс перпендикулярно плоскости движения;  $\varepsilon_2$  - угловое ускорение катка 2. Направлен главный момент сил инерции  $M_2^{\,u}$  в сторону, противоположную угловому ускорению  $\varepsilon_2.$ 

Главный вектор сил инерции, приложенных к блоку 3 и приведённых к центру масс блока, равен нулю, так как блок вращается вокруг неподвижной оси, проходящей через центр масс, и ускорение центра масс блока равно нулю. В результате силы инерции блока 3 приводятся к паре сил, момент которой ра-

вен главному моменту сил инерции  $\vec{M}_{3}^{\text{H}}$  относительно оси вращения. Главный момент сил инерции блока 3 равен по величине  $M_3^{\mu} = J_{30} \varepsilon_3$ , где  $J_{30}$  – момент инерции блока 3 относительно оси вращения;  $\varepsilon_3$  – угловое ускорение блока 3, и направлен в сторону, противоположную угловому ускорению  $\varepsilon_3$ . Главные векторы и главные моменты сил инерции показаны на рис. 6.8.

Определим кинематические соотношения между скоростями точек системы и выразим их через скорость  $V_C$  центра масс катка 2. Каток 2 катится по неполвижной поверхности без скольжения. Мгновенный центр скоростей катка находится в точке К касания катка с поверхностью (см. рис. 6.7). Угловая ско-

рость катка 
$$
2
$$
  $\omega_2 = \frac{V_C}{CK} = \frac{V_C}{r_2}$ . Скорость точки *A* катка 2:

 $V_A = \omega_2 \cdot AK = \omega_2 (R_2 - r_2) = V_C \frac{R_2 - r_2}{r_2}$ . Скорость точки E блока 3 равна скоро-

сти точки  $A$  катка 2,  $V_E = V_A$ . Тогда угловая скорость блока 3:

$$
\omega_3 = \frac{V_E}{R_3} = \frac{V_A}{R_3} = V_C \frac{(R_2 - r_2)}{R_3 r_2}.
$$

Скорость груза 1 равна скорости точки D катка 2:

$$
V_1 = V_D = \omega_2 \cdot DK = \omega_2 (R_2 + r_2) = V_C \frac{(R_2 + r_2)}{r_2}.
$$

Соотношения между ускорениями определяются путем дифференцирования установленных кинематических равенств:

$$
a_1 = a_C \frac{(R_2 + r_2)}{r_2}
$$
,  $\varepsilon_2 = \frac{a_C}{r_2}$ ,  $\varepsilon_3 = a_C \frac{(R_2 - r_2)}{R_3 r_2}$ 

Для того чтобы найти соотношения между перемещениями, выразим кинематические равенства между скоростями в дифференциальном виде и, полагая, что действительное перемещение является возможным, т. е.  $ds = \delta s$ ,  $d\varphi = \delta\varphi$ , получим соотношения между возможными перемещениями:

$$
\delta s_1 = \delta s_C \frac{(R_2 + r_2)}{r_2}
$$
,  $\delta \varphi_2 = \frac{\delta s_C}{r_2}$ ,  $\delta \varphi_3 = \delta s_C \frac{(R_2 - r_2)}{R_3 r_2}$ .

Сообщим системе возможное перемещение, совпадающее с действительным. Элементарная работа реакций связи на любом возможном перемещении системы равна нулю, так как связи в системе идеальные.

Найдем элементарные работы активных сил и выразим их через перемещение центра масс катка 2. Прежде заметим, что элементарные работы сил тяжести груза 1 и катка 2 равны нулю, так как направления перемещений точек приложения этих сил перпендикулярны векторам сил:

$$
\delta A(\vec{P}_1) = P_1 \delta s_1 \cos 90^\circ = 0, \ \delta A(\vec{P}_2) = P_2 \delta s_C \cos 90^\circ = 0.
$$

Элементарная работа силы тяжести блока 3 равна нулю, так как точка приложения силы тяжести блока 3 не перемещается:  $\delta A(\vec{P}_3) = 0$ .

Элементарная работа пары сил с моментом  $M$ , приложенных к блоку 3:

$$
\delta A(\vec{M}) = M \delta \varphi_3 = M \delta s_C \frac{(R_2 - r_2)}{R_3 r_2}
$$

Элементарная работа силы  $\vec{F}$ :

$$
\delta A(\vec{F}) = F \delta s_1 \cos 150^\circ = -F \delta s_C \frac{(R_2 + r_2)}{r_2} \cos 30^\circ.
$$

Сумма элементарных работ всех активных сил:

$$
\sum \delta A(\vec{F}_k^{\text{aKT}}) = \delta A(\vec{M}) + \delta A(\vec{F}) = M \delta s_C \frac{(R_2 - r_2)}{R_3 r_2} - F \delta s_C \frac{(R_2 + r_2)}{r_2} \cos 30^\circ =
$$
  
=  $\left[ 6(1 + 2t) \left( \frac{0.8 - 0.2}{0.4 \cdot 0.2} \right) - 5(t + 1) \left( \frac{0.8 + 0.2}{0.2} \right) 0.866 \right] \delta s_C = (23.35 + 68.35t) \delta s_C.$ 

Определим модули главных векторов и главных моментов сил инерции в зависимости от ускорения  $a<sub>C</sub>$  центра масс катка 2:

$$
R_1^{\text{H}} = m_1 a_1 = \frac{P_1}{g} a_1 = \frac{P_1 (R_2 + r_2)}{gr_2} a_C, \quad R_2^{\text{H}} = m_2 a_C = \frac{P_2 a_C}{g},
$$

$$
M_2^{\text{H}} = J_{2C} \varepsilon_2 = m_2 i_{2C}^2 \varepsilon_2 = \frac{P_2}{g} i_{2C}^2 \frac{a_C}{r_2},
$$

$$
M_3^{\rm H} = J_{3O}\varepsilon_3 = \frac{m_3 R_3^2}{2} \varepsilon_3 = \frac{P_3 R_3^2}{2g} \frac{(R_2 - r_2)}{R_3 r_2} a_C = \frac{P_3 R_3 (R_2 - r_2)}{2g r_2} a_C,
$$

где  $J_{2C}$  – момент инерции катка 2 относительно оси, проходящей через его центр масс перпендикулярно плоскости движения,  $J_{2C} = m_2 i_{2C}^2$ ;  $i_{2C}$  - радиус инерции катка 2;  $J_{3O}$  – момент инерции блока 3 относительно оси вращения, проходящей через его центр масс,  $J_{3O} = \frac{m_3 R_3^2}{2}$ .

Найдем элементарные работы сил инерции на возможном перемещении системы и выразим их в зависимости от перемещения  $\delta s_C$  центра масс катка 2:

$$
\delta A(\vec{R}_1^{\text{u}}) = R_1^{\text{u}} \delta s_1 \cos 180^\circ = -\frac{P_1 (R_2 + r_2)^2 a_C}{gr_2^2} \delta s_C;
$$

$$
\delta A(\vec{R}_2^{\text{H}}) = R_2^{\text{H}} \delta s_C \cos 180^\circ = -\frac{P_2 a_C}{g} \delta s_C, \ \delta A(\vec{M}_2^{\text{H}}) = -M_2^{\text{H}} \delta \varphi_2 = -\frac{P_2 i_2^2 a_C}{gr_2^2} \delta s_C;
$$

$$
\delta A(\vec{M}_3^{\text{H}}) = -M_3^{\text{H}} \delta \varphi_3 = -\frac{P_3 (R_2 - r_2)^2 a_C}{2gr_2^2} \delta s_C.
$$

Сумма элементарных работ сил инерции:

$$
\sum \delta A(\vec{R}_{k}^{u}) = -\frac{P_{1}(R_{2} + r_{2})^{2} a_{C}}{gr_{2}^{2}} \delta s_{C} - \frac{P_{2} a_{C}}{g} \delta s_{C} - \frac{P_{2} i_{2}^{2} a_{C}}{gr_{2}^{2}} \delta s_{C} - \frac{P_{3} (R_{2} - r_{2})^{2} a_{C}}{2gr_{2}^{2}} \delta s_{C} =
$$
  
=  $-\frac{a_{C} \delta s_{C}}{g} \left[ \frac{10(0.8 + 0.2)^{2}}{0.2^{2}} + 20 + \frac{20 \cdot 0.6^{2}}{0.2^{2}} + \frac{15(0.8 - 0.2)^{2}}{2 \cdot 0.2^{2}} \right] = -52.75 a_{C} \delta s_{C},$ 

где  $g = 9.81$  м/с<sup>2</sup>.

С учетом проделанных вычислений общее уравнение динамики принимает вид:

$$
\sum \delta A(\vec{F}_k^{\text{aRT}}) + \sum \delta A(\vec{R}_k^{\text{H}}) = (23,35 + 68,35t)\delta s_C - 52,75 a_C \delta s_C = 0,
$$

откуда ускорение центра масс катка 2:

$$
a_C = 0.44 + 1.29t.
$$

Выберем ось *х* по направлению движения центра масс катка 2 (см. рис. 6.7). Проектируя вектор  $\vec{a}_C$  ускорения точки  $C$  на ось  $x$ , получим дифференциальное уравнение  $a_C = \ddot{x}_C = 0.44 + 1.29t$ . Интегрируя дважды это уравнение, найдём закон движения:  $x_C = 0.44 \frac{t^2}{2} + 1.29 \frac{t^3}{6} + C_1 t + C_2$ . Подставляя сюда начальные условия:  $t = 0$ ,  $V_C = 0$ ,  $x_C = 0$ , найдём константы интегрирования:  $C_1 = C_2 = 0$ . Окончательно уравнение движения центра масс диска 2 представим в виде:

$$
x_C = 0.22t^2 + 0.21t^3.
$$

Рассмотрим вращательное движение блока 3, освободив его от связей. На блок действуют сила тяжести  $\vec{P}_3$ , реакция подшипника, разложенная на составляющие  $\vec{X}_3$ ,  $\vec{Y}_3$ , пара сил с моментом  $M$  и ре-

акция нити  $\vec{H}_3$  (см. рис. 6.8). Реакция нити, равная силе натяжения нити, приложена к блоку 3, направлена вдоль нити, связывающей каток 2 и блок 3. Присоединим к блоку 3 силы инерции. Направления сил, моментов пар сил и главного момента сил инерции, действующих на блок 3, показаны на рис. 6.8.

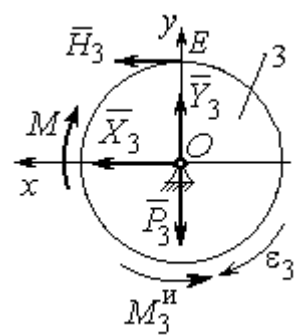

Рис. 6.8. Расчётная схема определения натяжения нити и реакции шарнира блока 3

По принципу Даламбера система сил, приложенных к блоку 3, включая силы инерции, находится в равновесии. Составим уравнение равновесия в виде равенства нулю суммарного момента всех сил (включая силы инерции) относительно оси вращения. Получим  $M - H_3 R_3 - M_3^{\mu} = 0$ , где  $M_3^{\mu} = J_{30} \varepsilon_3$  $=\frac{P_3R_3(R_2-r_2)a_C}{2g_r}$ . Из уравнения находим величину натяжения нити:

$$
H_3 = \frac{M}{R_3} - \frac{P_3(R_2 - r_2)a_C}{2gr_2} = \frac{6(1+2t)}{R_3} - \frac{P_3(R_2 - r_2)}{2gr_2}(0.44 + 1.29t) = 13.99 + 27.04t.
$$

В момент времени  $t = 1$  с натяжение нити:  $H_3 = 41,04$  H.

Так как главный вектор сил инерции блока 3 равен нулю, то составленные по принципу Даламбера уравнения равновесия блока 3 в виде проекций сил на вертикальную и горизонтальную оси содержат только внешние силы. Имеем:  $X_3 + H_3 = 0$ ,  $Y_3 - P_3 = 0$  (см. рис. 6.8). Отсюда находим составляющие реакции шарнира блока 3 в момент времени  $t = 1$  с:  $X_3 = -H_3 = -41,04$  H,  $Y_3 = P_3 = 15$  Н. Отрицательное значение горизонтальной составляющей реакции шарнира  $X_3$  означает её противоположное направление.

Полная реакция шарнира  $R_3 = \sqrt{X_3^2 + Y_3^2} = 43,69$  Н.

### 6.3. Уравнения Лагранжа II рода

Обобшенными координатами механической системы называется совокупность любых  $s$  независимых параметров  $q_1, q_2, ..., q_s$ , однозначно определяющих положение системы в любой момент времени.

Если системе сообщить возможное перемещение, при котором все обобщенные координаты изменяются на элементарные (бесконечно малые) величины  $\delta q_1, \delta q_2, \ldots, \delta q_s$ , называемые вариациями обобщенных координат, то все действующие активные силы совершат элементарную работу, которая может быть представлена в виде  $\delta A = Q_1 \cdot \delta q_1 + Q_2 \cdot \delta q_2 + ... + Q_s \cdot \delta q_s$ . Величина  $Q_k$ , равная коэффициенту при вариации  $\delta q_k$  обобщенной координаты, называется обобщенной силой, соответствующей данной обобщенной координате. Расчет обобщенных сил осуществляется путем последовательного придания системе возможных перемещений, при которых варьируется только одна из обобщенных координат, а вариации остальных координат равны нулю.

Для материальной системы с идеальными связями дифференциальные уравнения движения в обобщенных координатах - уравнения Лагранжа II рода - имеют вид:

$$
\frac{d}{dt}\left(\frac{\partial T}{\partial \dot{q}_k}\right) - \frac{\partial T}{\partial q_k} = Q_k, \quad k = 1, 2, \dots, s,
$$

где  $T$  – кинетическая энергия системы;  $q_1, q_2, ..., q_s$  – обобщенные координаты;  $\dot{q}_1, \dot{q}_2, \dots, \dot{q}_s$  – обобщенные скорости;  $s$  – число степеней свободы системы.

# 6.4. Задание Д7. Исследование механической системы с одной степенью свободы с применением уравнений Лагранжа

Механическая система состоит из трёх тел – бруса 1, блока 2, катка 3 и невесомой пружины жесткостью с. Брус 1, соединяющий каток 3 с блоком 2, расположен параллельно линии качения катка 3. Радиусы ступеней ступенчатого диска и радиус однородного диска указаны на схеме.

Качение катка 3 происходит без проскальзывания. Скольжение между брусом и дисками отсутствует. В задачах, где пружина соединяется с блоком 2, передача движения блоку 2 производится посредством невесомого стержня без скольжения.

Радиус инерции ступенчатого диска относительно оси, проходящей через его центр масс перпендикулярно плоскости движения, равен *i*<sub>z</sub>.

Система движется в вертикальной плоскости под действием сил тяжести  $\vec{P}_1$ ,  $\vec{P}_2$ ,  $\vec{P}_3$ , силы  $\vec{F}$  и пары сил с моментом *M*.

Определить закон движения бруса 1 и закон угловых колебаний блока 2, если в начальный момент пружина находилась в нерастянутом состоянии, а блоку 2 придали угловую скорость  $\omega_{20}$ , направленную в сторону заданного момента пары сил.

Варианты заданий даны на рис. 6.9, 6.10. Варианты исходных данных в табл. 6.2. Отрицательные значения величин  $F$  или  $M$  в табл. 6.2 означают, что при заданных модулях силы или момента направление вектора силы  $\vec{F}$  или момента М на схеме следует изменить на противоположные.

137
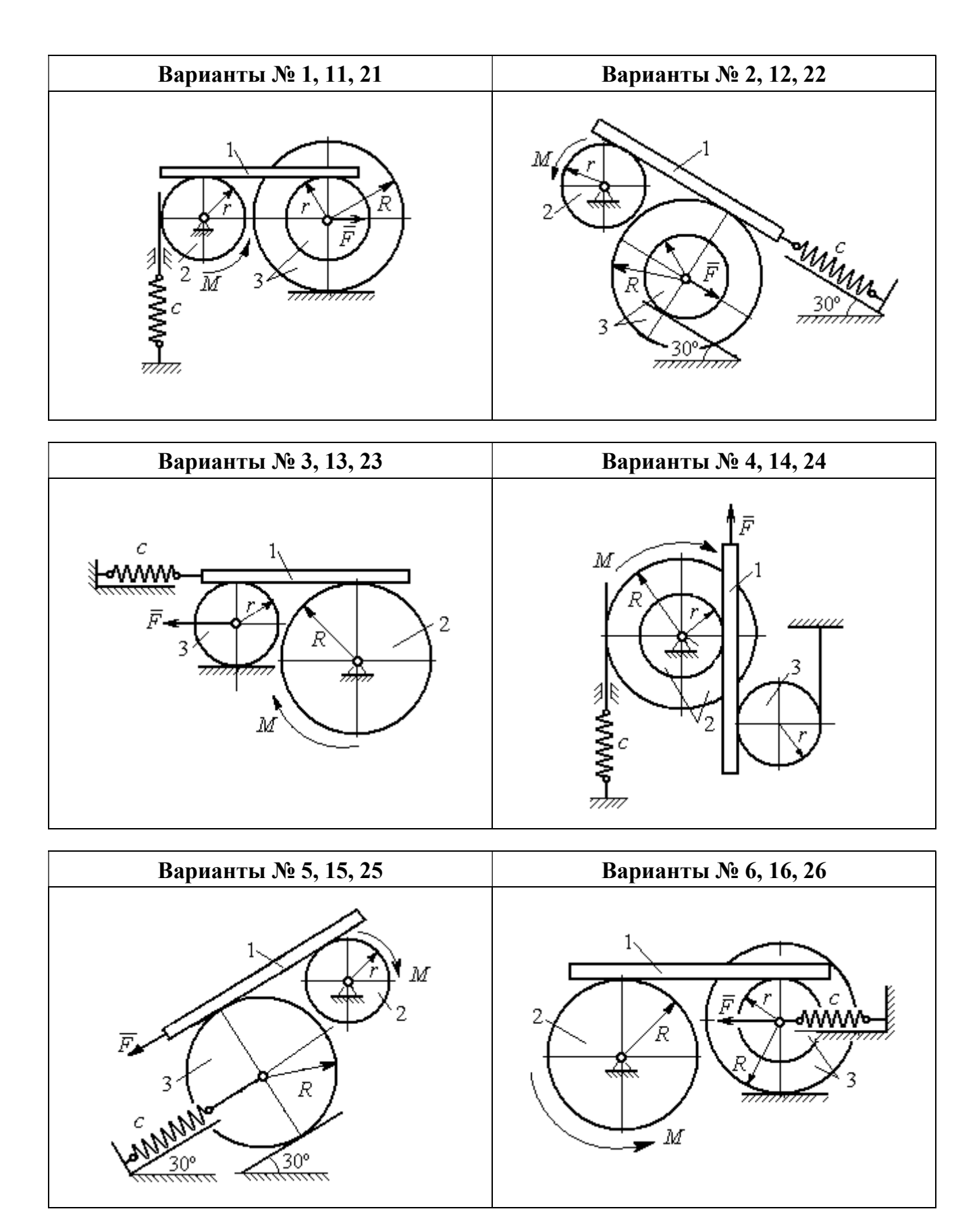

Рис. 6.9. Задание Д7. Исследование движения механической системы с одной степенью свободы. Номера вариантов задания 1 – 6, 11 – 16, 21 – 26

Окончание вариантов задания Д $7$ 

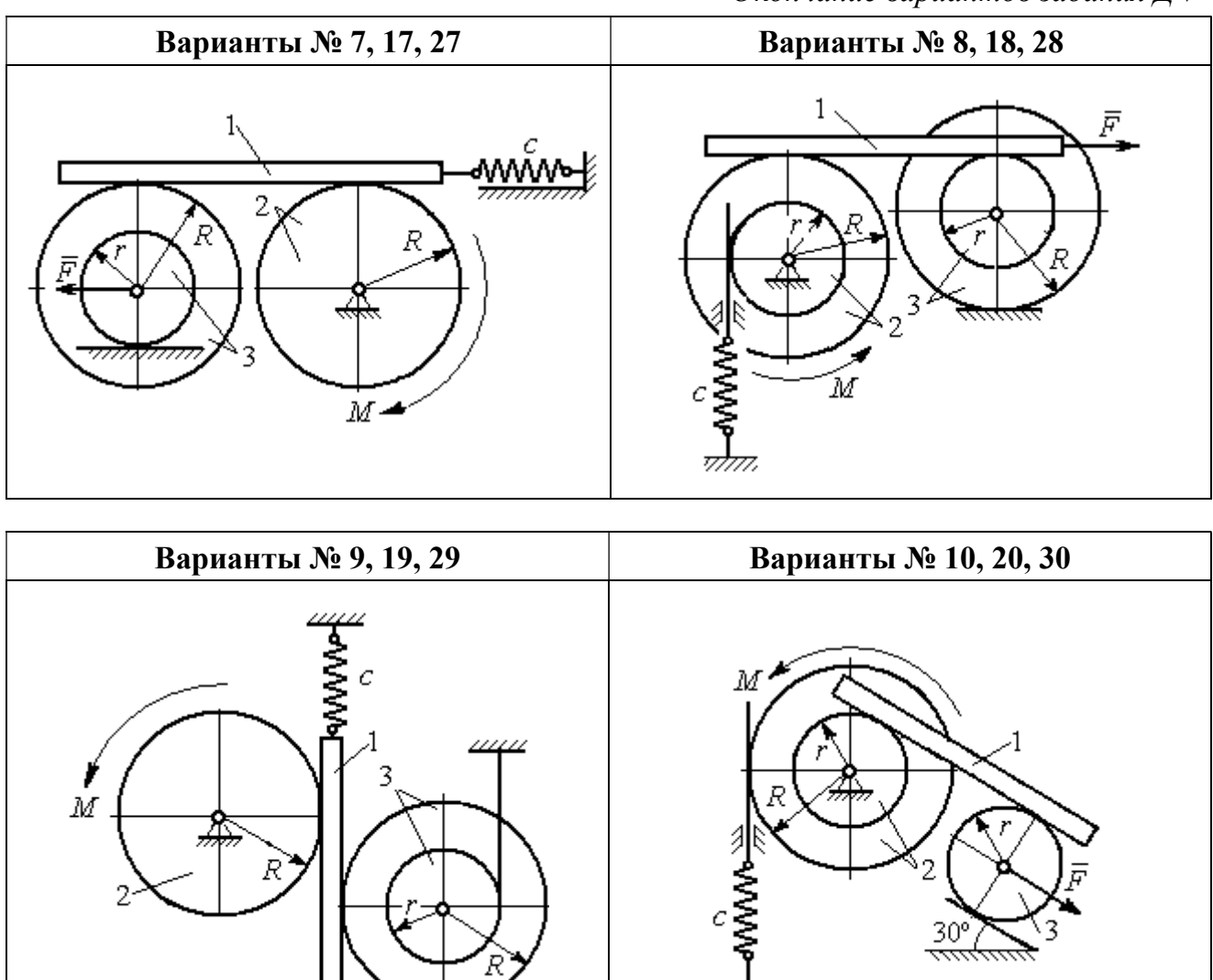

Рис. 6.10. Задание Д7. Исследование движения механической системы с одной степенью свободы. Номера вариантов задания 7 – 10, 17 – 20, 27 – 30

F

Таблица 6.2

### Исходные данные задания Д7. Исследование движения механической системы с одной степенью свободы с применением уравнений Лагранжа

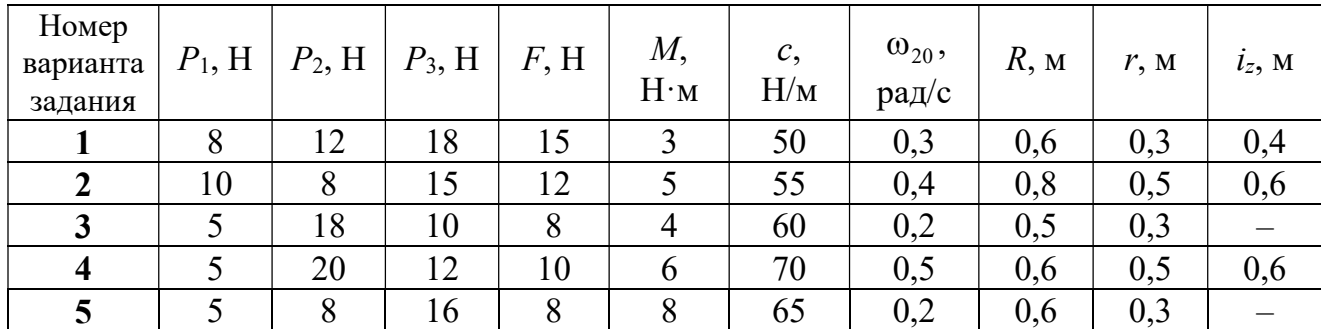

Окончание табл. 6.2

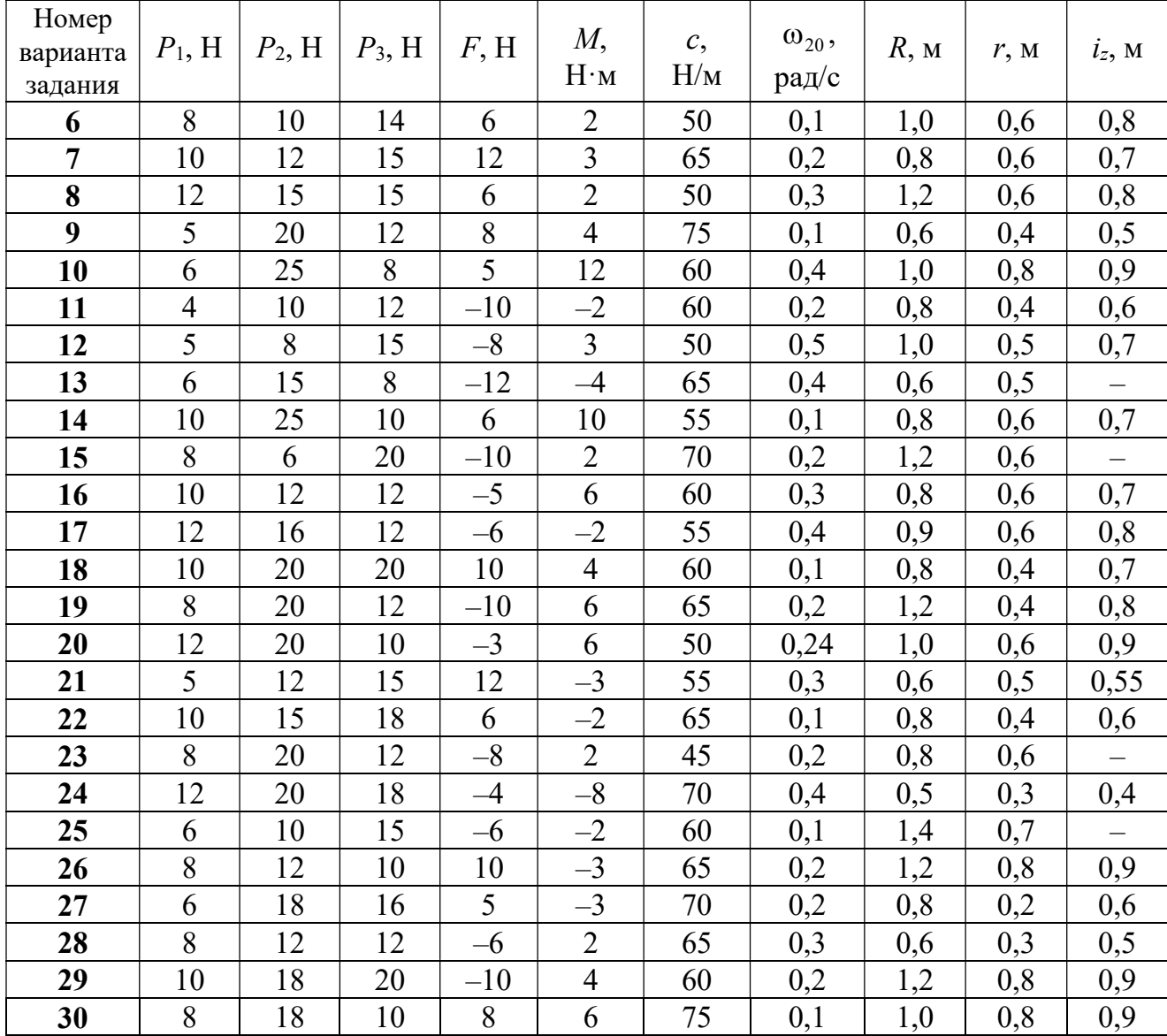

# Пример выполнения задания Д7. Исследование движения механической системы с одной степенью свободы с применением уравнений Лагранжа

Механическая система состоит из трёх тел – бруса 1, блока 2, катка 3 и невесомой пружины жесткостью с. Брус, соединяющий каток 3 с блоком 2, расположен параллельно линии качения катка 3 (рис. 6.11). Радиусы ступеней ступенчатого диска R и r, радиус однородного диска r. Система движется в вертикальной плоскости под действием сил тяжести  $\,\bar{P_1}\,$  $\overline{a}$ ,  $\overline{P}_2$  $\rightarrow$ ,  $\overline{P}_3$  $\rightarrow$ , силы  $\vec{F}$  $\overline{\phantom{a}}$  и пары сил с моментом М. Движение катка 3 по неподвижной поверхности происходит без проскальзывания. Скольжение между брусом и дисками отсутствует.

Передача движения от пружины блоку 2 производится посредством невесомого

вертикального стержня без скольжения. Радиус инерции блока 2 относительно оси, проходящей через его центр масс перпендикулярно плоскости движения,  $i_z$ .

Исходные данные задачи:  $P_1 = P$  H,  $P_2 = 2P$  H,  $P_3 = P$  H,  $F = 2P$  H,  $M = Pr$  H $\cdot_M$ ,  $R = 1.5r$  M,  $i_z = r\sqrt{2}$  M,  $c = P/r$  H/m.

Определить законы движения блока 2

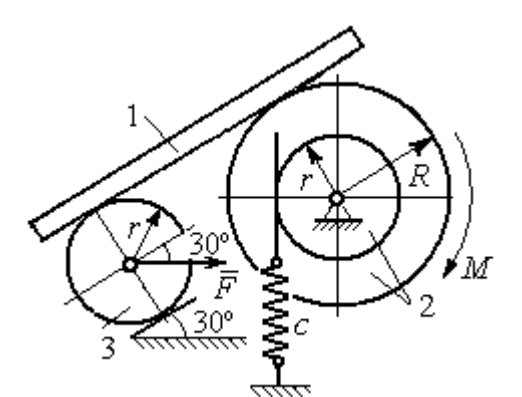

Рис. 6.11. Механическая система с одной степенью свободы

и бруса 1 при  $P = 10$  H,  $r = 0.2$  м, если в начальный момент пружина находилась в нерастянутом состоянии, а блоку 2 придали угловую скорость  $\omega_0 = 0.5$  рад/с, направленную в сторону заданного момента пары сил.

#### Решение

Рассматриваемая механическая система (рис. 6.11) имеет одну степень свободы, так как в системе не допускается независимое друг от друга движе-

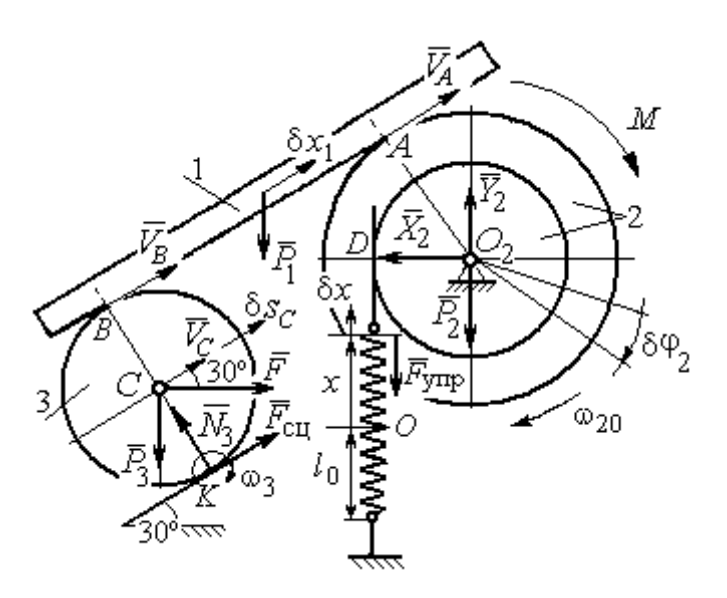

Рис. 6.12. Расчётная схема колебаний механической системы с одной степенью свободы

ние тел. В качестве обобщённой координаты *q* выберем перемещение х верхнего края пружины, отсчитываемого от уровня, при котором пружина длиной  $l_0$  находилась в нерастянутом состоянии (рис. 6.12). Обобщённая скорость  $\dot{q} = \dot{x}$ .

Уравнение Лагранжа II рода, описывающее движе-

ние системы с одной степенью свободы, имеет вид  $\frac{d}{dt} \left( \frac{\partial T}{\partial \dot{x}} \right) - \frac{\partial T}{\partial x} = Q_x$ , где  $T -$ 

кинетическая энергия системы,  $Q_{\mathrm{x}}$  – обобщенная сила, соответствующая обобщенной координате x.

Вычислим кинетическую энергию системы как сумму кинетических энергий бруса, блока и катка:  $T = T_1 + T_2 + T_3$ . Кинетическая энергия поступательного движения бруса 1:  $T_1 = \frac{1}{2} m_1 V_1^2$ 1  $T_1 = \frac{1}{2} m_1 V_1^2$ , где  $m_1$ ,  $V_1$  – масса и скорость бруса. Энергия вращательного движения блока 2:  $T_2 = \frac{1}{2} J_{2z} \omega_2^2$ 1  $T_2 = -\frac{1}{2} J_{2z} \omega_2^2$ , где  $\omega_2$  – угловая скорость блока,  $J_{2z}$  – момент инерции блока 2 относительно оси  $z, \, J_{2z}$  =  $m_2 i_z^2$ .

Каток 3 совершает плоскопараллельное движение. Его кинетическая энергия  $T_3 = \frac{1}{2} m_3 V_C^2 + \frac{1}{2} J_{zC} \omega_3^2$ 2  $3 = \frac{1}{2} m_3 v_C + \frac{1}{2}$ 1 2 1  $T_3 = \frac{1}{2} m_3 V_C^2 + \frac{1}{2} J_{zC} \omega_3^2$ , где  $V_C$  – скорость центра масс катка 3;  $J_{zC}$  – момент инерции катка относительно оси, проходящей через его центр масс перпендикулярно плоскости движения,  $J_{zC} = \frac{1}{2} m_3 r^2$ 1  $J_{zC} = \frac{1}{2} m_3 r^2$ ;  $r -$ радиус катка;  $\omega_3$  – угловая скорость катка.

Выразим скорость  $V_1$  бруса 1, угловые скорости  $\omega_2$ ,  $\omega_3$  блока 2 и катка 3, а также скорость  $V_C$  центра масс катка 3 через обобщённую скорость  $\dot{x}$ .

Заметим, что скорость точки D блока 2 равна скорости верхнего края пружины  $V_D = \dot{x}$ . Угловая скорость блока 2 r  $\dot{x}$ r  $\omega_2 = \frac{V_D}{V_D} = \frac{\dot{x}}{v}$ . Скорость бруса 1 равна скорости точки  $A$  блока 2 и вычисляется по формуле  $V_1^+=\emptyset$ r xR  $V_A = \omega_2 R$  $\dot{x}$  $=\omega_2 R = \frac{\lambda R}{r}$ . Так как брус совершает поступательное движение, то  $V_B = V_1$ . Угловая скорость катка 3  $\omega_3 = \frac{v_B}{2r} = \frac{v_1}{2r} = \frac{xR}{2r^2}$  $3\bar{ }=\frac{ }{2r}=\frac{ }{2r}=\frac{ }{2r}$ xR r  $V_1$ r  $\omega_3 = \frac{V_B}{S} = \frac{V_1}{S} = \frac{\dot{x}R}{T^2}$ . Здесь при определении угловой скорости катка 3 учтено, что точка К касания катка 3 с неподвижной поверхностью является мгновенным центром скоростей катка. Скорость центра катка 3 r  $V_B$   $\dot{x}R$  $V_C = \frac{V_B}{R}$  $c = \frac{c}{2} = \frac{c}{2i}$  $\dot{x}$  $=\frac{B}{2}=\frac{\lambda R}{2}$ .

Подставляя исходные данные задачи с учётом найденных кинематических соотношений, получим кинетическую энергию тел системы

$$
T_1 = \frac{1}{2} m_1 V_1^2 = \frac{P}{2g} \left(\frac{\dot{x}R}{r}\right)^2 = 1,125\frac{P}{g}\dot{x}^2, \quad T_2 = \frac{1}{2} J_{2z} \omega_2^2 = \frac{1}{2} \cdot \frac{2P}{g} \left(r\sqrt{2}\right)^2 \left(\frac{\dot{x}}{r}\right)^2 = 2\frac{P}{g}\dot{x}^2,
$$
  

$$
T_3 = \frac{1}{2} m_3 V_C^2 + \frac{1}{2} J_{zC} \omega_3^2 = \frac{1}{2} \frac{P}{g} \left(\frac{\dot{x}R}{2r}\right)^2 + \frac{1}{2} \frac{Pr^2}{2g} \left(\frac{\dot{x}R}{2r^2}\right)^2 = 0,422\frac{P}{g}\dot{x}^2.
$$

Тогда полная кинетическая энергия системы:

$$
T = T_1 + T_2 + T_3 = 3,547 \frac{P}{g} \dot{x}^2.
$$

Произвольное положение системы определяется обобщённой координатой х, показывающей растяжение пружины. Дадим пружине, находящейся в произвольном положении, возможное (бесконечно малое) перемещение  $\delta x$  в положительном направлении оси *х* (см. рис. 6.12). При этом блок 2 повернётся на угол  $\delta\varphi_2$ :  $\delta\varphi_2 = \frac{\delta x}{n}$ , брус 1 переместится на расстояние  $\delta x_1$ :  $\delta x_1 = \frac{\delta xR}{n}$ , центр масс катка 3 сдвинется на расстояние  $\delta S_C$ :  $\delta S_C = \frac{\delta xR}{2r}$ . Все перемещения получены из установленных ранее кинематических соотношений и показаны на рис. 6.12.

При заданном возможном перемещении системы работу совершают силы тяжести  $\vec{P}_1$ ,  $\vec{P}_3$  бруса 1 и катка 3, пара сил с моментом *M*, сила  $\vec{F}$  и сила упругости пружины (см. рис. 6.12). Элементарная работа вращающего момента  $M$ , приложенного к блоку 2, будет  $\delta A(M) = M \delta \varphi_2 = M \frac{\delta x}{r}$ . Работа силы тяжести бруса 1 определяется равенством  $\delta A(P_1) = P_1 \delta x_1 \cos 120^\circ = -P_1 \delta x_1 \cos 60^\circ = -\frac{P_1 \delta x R}{2 \pi}$ . Работы силы тяжести катка 3 и силы F:  $\delta A(P_3) = P_3 \delta s_C \cos 120^\circ = -P_3 \frac{\delta xR}{4r}$ ,  $\delta A(F) = F \frac{\delta x R}{\delta x} \cos 30^\circ$ . Модуль силы упругости пружины, растянутой из недеформированного положения на расстояние *х*:  $F_{\text{ymp}} = cx$ . Сила  $\vec{F}_{\text{ymp}}$  упругости направлена в сторону, противоположную растяжению (см. рис. 6.12). Работа силы упругости при перемещении вдоль линии действия на расстояние  $\delta x$  вычисляется по формуле  $\delta A(\vec{F}_{\text{vnp}}) = F_{\text{vnp}} \delta x \cos 180^\circ = -\,c x \delta x$ .

Сумма работ сил на рассматриваемом возможном перемещении системы с учётом данных задачи составляет

$$
\delta A = \delta A(M) + \delta A(P_1) + \delta A(P_3) + \delta A(F) + \delta A(F_{\text{ymp}}) =
$$

$$
= M\frac{\delta x}{r} - \frac{P_1 \delta xR}{2r} - P_3 \frac{\delta xR}{4r} + F \frac{\delta xR}{2r} \cos 30^\circ - c x \delta x = P(1, 174 - 5x) \delta x,
$$

откуда обобщённая сила  $Q_x = P(1, 174 - 5x)$ .

Составим уравнения Лагранжа. Вычислим частные производные от кинетической энергии по обобщенной скорости  $\dot{x}$  и координате  $x: \frac{\partial T}{\partial \dot{x}} = 7.094 \frac{P}{q} \dot{x}$ ,

 $\frac{\partial T}{\partial x} = 0$ . Определим полную производную по времени:  $\frac{d}{dt} \left( \frac{\partial T}{\partial \dot{x}} \right) = 7,094 \frac{P}{g} \ddot{x}$ . Ре-

зультаты расчетов подставим в уравнения Лагранжа II рода и получим дифференциальное уравнение колебаний верхнего края пружины:

7,094 
$$
\frac{P}{g}
$$
  $\ddot{x}$  = P(1,174-5x), или при  $g$  = 9,81 m/c<sup>2</sup>,  $\ddot{x}$  + 6,91x = 1,62.

Решение дифференциального уравнения представляется в виде суммы общего решения однородного уравнения и частного решения неоднородного:  $x = x_{\text{off}} + x_{\text{vacuum}}$ . Общее решение однородного уравнения имеет вид  $x_{\text{O,CH}} = C_1 \sin kt + C_2 \cos kt$ , где  $C_1$ ,  $C_2$  – произвольные постоянные;  $k$  – круговая частота собственных колебаний пружины,  $k = \sqrt{6.91} = 2.63$  рад/с. Частное решение неоднородного уравнения ищется в виде константы  $x_{\text{vacut}} = b$ . Подставив его в уравнение колебаний, получим  $b = 0.23$ . Таким образом, общее решение неоднородного уравнения имеет вид  $x(t) = C_1 \sin 2{,}63t + C_2 \cos 2{,}63t + 0{,}23$ .

Произвольные постоянные  $C_1$ ,  $C_2$  находятся из начальных условий. По условию задачи в начальный момент пружина была в нерастянутом состоянии. Тогда начальная координата пружины (её верхнего края)  $x(0) = 0$ . Скорость верхнего края пружины в начальный момент времени  $\dot{x}(0)$  равна начальной скорости  $V_D(0)$  точки D блока 2. Поскольку в начальный момент времени блоку 2 сообщили угловую скорость  $\omega_{20}$ , то  $\dot{x}(0) = V_D(0) = \omega_{20} r = 0.1$  м/с.

Подставляя значение начальной координаты в общее решение неоднородного уравнения при  $t = 0$ , получим  $C_2 = -0.23$ .

Вычисляем скорость пружины, производную: движения **B3AB**  $\dot{x}(t) = 2.63C_1\cos 2.63t - 2.63C_2\sin 2.63t$ . Подставляя начальное значение скорости, получим  $C_1 = 0.038$ . Окончательно уравнение движения верхнего края пружин:  $x(t) = 0.038\sin 2.63t - 0.23\cos 2.63t + 0.23$  M.

Уравнения колебательных движений бруса 1 и блока 2 найдём из ранее полученных кинематических соотношений:

$$
x_1 = \frac{xR}{r} = 1,5 x(t) = 0,057 \sin 2,63t - 0,34 \cos 2,63t + 0,34 \text{ m};
$$
  

$$
\varphi_2 = \frac{x}{r} = 5 x(t) = 0,19 \sin 2,63t - 1,15 \cos 2,63t + 1,15 \text{ paq}.
$$

Амплитуда колебаний бруса  $A = \sqrt{0.057^2 + 0.34^2} = 0.35$  м.

#### 6.5. Задание Д8. Исследование механической системы с двумя степенями своболы

Механическая система, состоящая из четырёх тел, из состояния покоя движется в вертикальной плоскости под действием сил тяжести  $\vec{P}_1$ ,  $\vec{P}_2$ ,  $\vec{P}_3$ ,  $\vec{P}_4$ , силы  $\vec{F}$  и пары сил с моментом  $M$ . Качение тел во всех случаях происходит без проскальзывания, скольжение грузов по поверхностям – без трения. Радиусы дисков одинаковы и равны  $R$ . Найти уравнения движения системы в обоб-

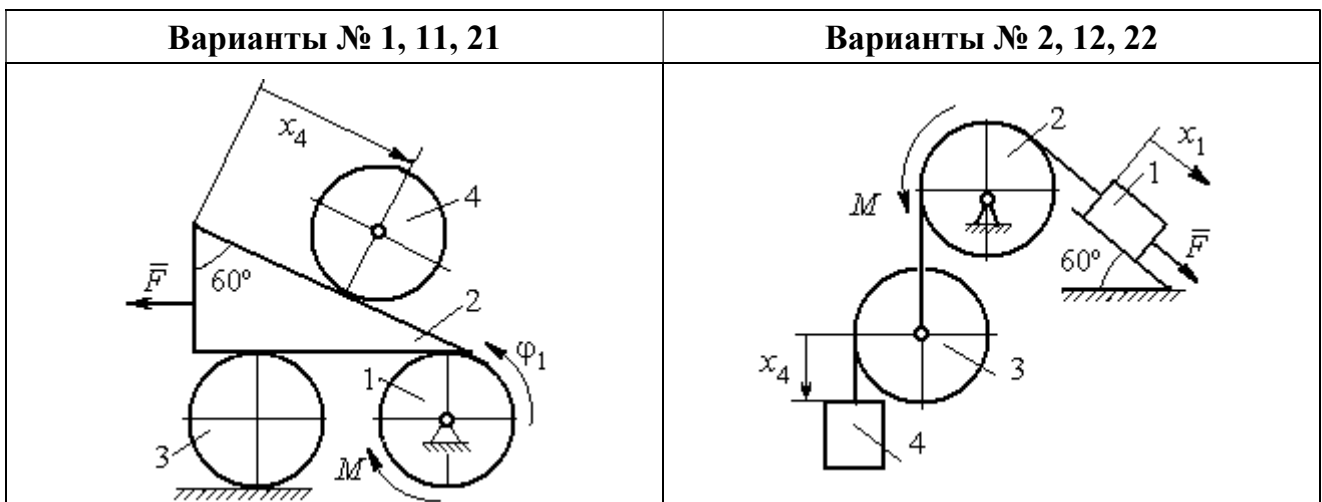

щённых координатах. Варианты заданий и рекомендуемые обобщённые координаты даны на рис. 6.13, 6.14, варианты исходных данных – в табл. 6.3.

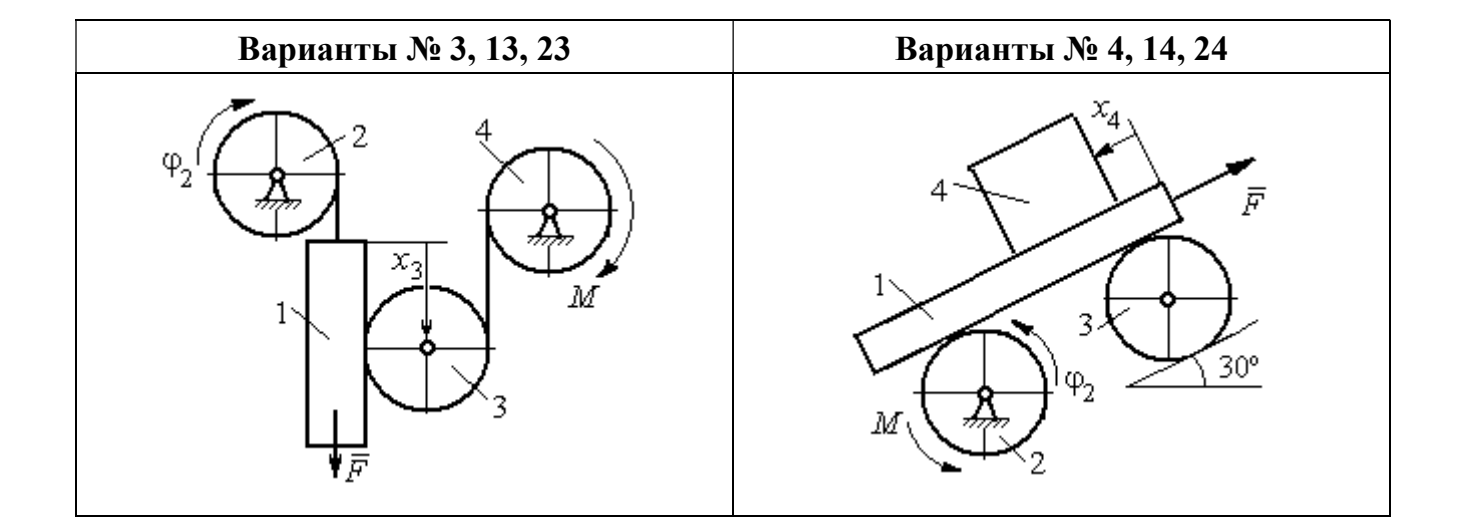

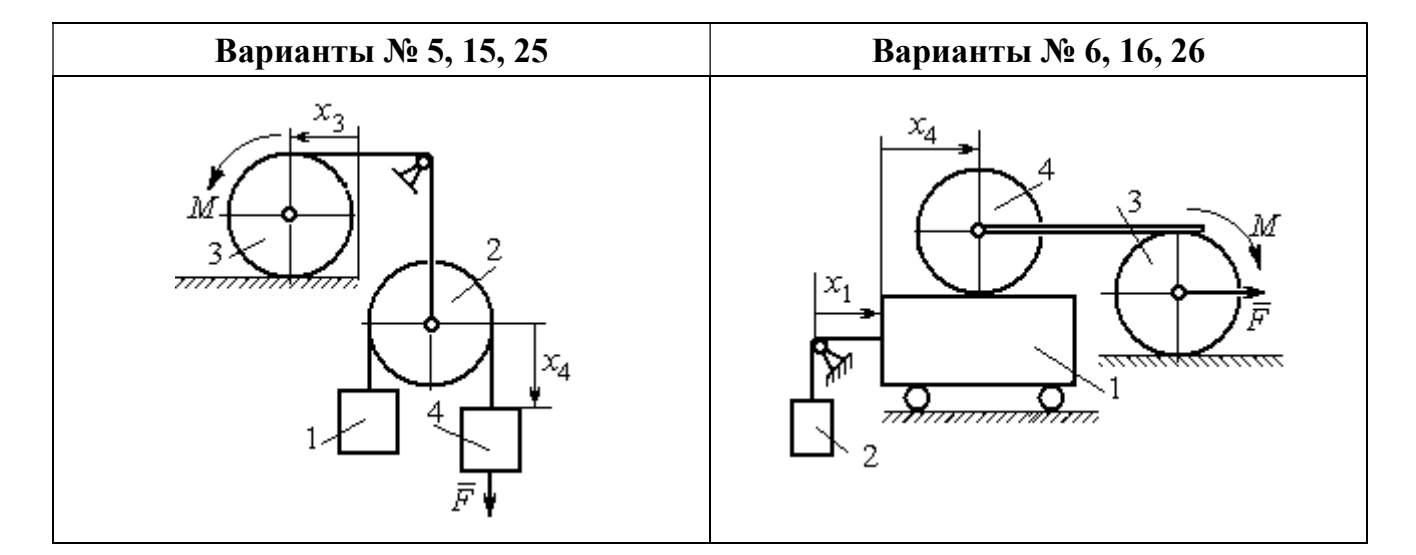

Рис. 6.13. Задание Д8. Исследование движения механической системы с двумя степенями свободы. Номера вариантов задания 1 – 6, 11 – 16, 21 – 26

Окончание вариантов задания Д8

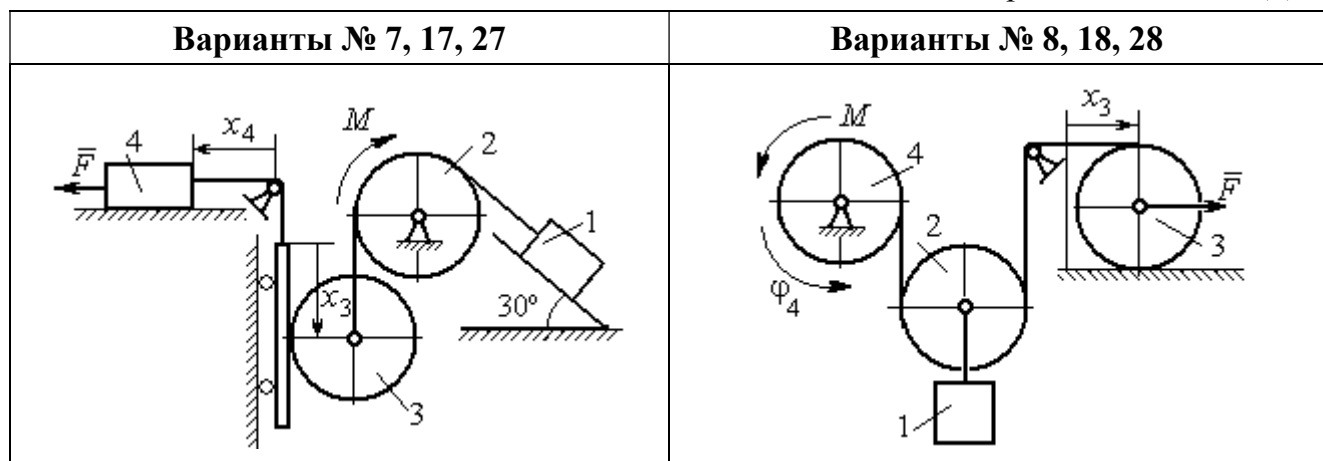

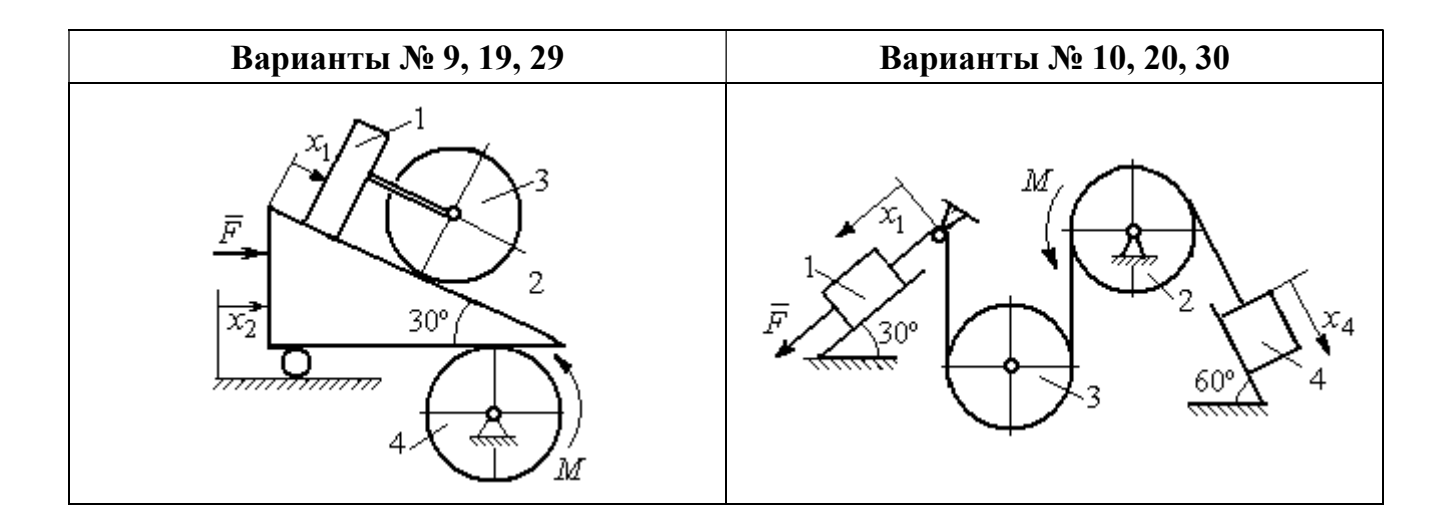

Рис. 6.14. Задание Д8. Исследование движения механической системы с двумя степенями свободы. Номера вариантов задания  $7-10$ ,  $17-20$ ,  $27-30$ 

Таблица 6.3

## Исходные данные задания Д8. Исследование движения механической системы с двумя степенями свободы

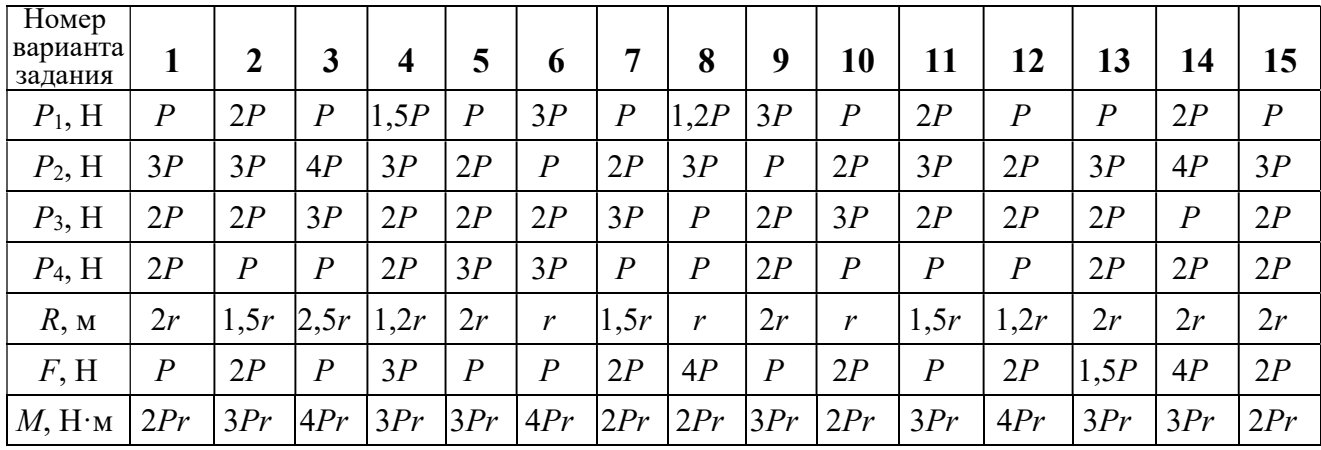

Окончание табл. 6.3

| Номер<br>варианта<br>задания | 16   | 17           | 18               | 19             | 20             | 21               | 22   | 23             | 24               | 25             | 26             | 27             | 28               | 29             | 30   |
|------------------------------|------|--------------|------------------|----------------|----------------|------------------|------|----------------|------------------|----------------|----------------|----------------|------------------|----------------|------|
| $P_1$ , H                    | 4P   | 1,5P         | $\boldsymbol{P}$ | 2P             | $\overline{P}$ | $\boldsymbol{P}$ | 1,5P | , 5P           | 2P               | $\overline{P}$ | $\overline{P}$ | 2P             | 1,2P             | 3P             | 1,2P |
| $P_2$ , H                    | 2P   | 2P           | 2P               | 4P             | 3P             | 4P               | 3P   | 4P             | 3P               | 2P             | 2P             | 1,2P           | 2P               | 3P             | 2P   |
| $P_3$ , H                    | 2P   | 2P           | 3P               | 2P             | 2P             | 3P               | 2P   | 2P             | $\boldsymbol{P}$ | 2P             | 3P             | 2P             | $\boldsymbol{P}$ | $\overline{P}$ | 3P   |
| $P_4$ , H                    | 1,5P | 2P           | 3P               | $\overline{P}$ | 2P             | 2P               | 2P   | $\overline{P}$ | 2P               | 3P             | $\overline{P}$ | $\overline{P}$ | 2P               | $\overline{P}$ | 2P   |
| $R$ , $M$                    | 1,5r | $\mathbf{r}$ | 1,5r             | 2r             | r              | 1,2r             | 2r   | 1,5r           | 2r               | r              | 1,5r           | 2r             | $\mathbf{r}$     | 1,2r           | 2r   |
| F, H                         | 2P   | 2P           | $\overline{P}$   | 3P             | 4P             | 2P               | 3P   | 2P             | 3P               | $\overline{P}$ | 3P             | 1,5P           | 4P               | 2P             | 3P   |
| $M$ , Н $\cdot$ м            | 3Pr  | 2Pr          | 4Pr              | Pr             | 4Pr            | 4Pr              | 2Pr  | Pr             | 4Pr              | 2Pr            | 4Pr            | 2Pr            | 2Pr              | 3Pr            | 2Pr  |

#### Пример выполнения задания Д8. Исследование движения механической системы с двумя степенями свободы

Платформа 3 лежит горизонтально на катке 5 и блоке 4 одинакового радиуса  $R$  (рис. 6.15). На платформу действует горизонтальная сила  $\,F$  $\overline{\phantom{a}}$ . К блоку 4,

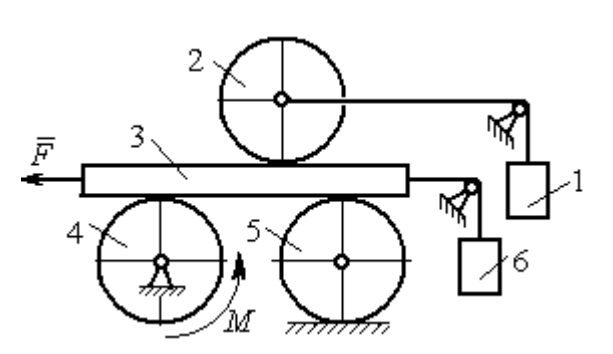

Рис. 6.15. Механическая система с двумя степенями свободы

вращающемуся вокруг неподвижной оси, приложена пара сил с моментом М. Каток 5 катится по горизонтальной поверхности. К краю платформы одним концом прикреплена горизонтальная нить, а к другому концу, переброшенному через невесомый блок, при-

креплён груз 6, движущийся вертикально. На платформе 3 установлен каток 2 радиуса R. К центру катка прикреплена нить, расположенная параллельно платформе и натянутая грузом 1, движущимся вертикально (см. рис. 6.15). Движение системы началось из состояния покоя. Качение тел без проскальзывания. Определить уравнения движения системы в обобщённых координатах, если  $R = 2r$ , веса тел  $P_1 = P_6 = P$ ,  $P_3 = 3P$ ,  $P_4 = P_5 = P_2 = 2P$ ,  $F = P$ ,  $M = 3Pr$ .

#### Решение

Рассматриваемая механическая система, включающая катки 2, 5, платформу 3, блок 4 и грузы 1, 6, имеет две степени свободы, так как перемещение

катка 2 относительно платформы 3 не зависит от перемещения самой платформы. За обобщенные координаты выберем перемещение  $x_2$  центра масс катка 2 относительно края платформы и перемещение  $x_3$  платформы 3 относительно произвольной неподвижной вертикальной плоскости (рис. 6.16). Обобщенные скорости – скорость  $\dot{x}_2$  центра масс катка 2 относительно края платформы и скорость платформы  $\dot{x}_3$  относительно неподвижной вертикали. Уравнения Лагранжа II рода, описывающие движение системы:

$$
\frac{d}{dt}\left(\frac{\partial T}{\partial \dot{x}_2}\right) - \frac{\partial T}{\partial x_2} = Q_{x_2} , \quad \frac{d}{dt}\left(\frac{\partial T}{\partial \dot{x}_3}\right) - \frac{\partial T}{\partial x_3} = Q_{x_3} ,
$$

где  $T$  – кинетическая энергия системы;  $\mathcal{Q}_{x_2},~\mathcal{Q}_{x_3}$  – обобщенные силы, соответствующие указанным обоб- $\overline{x_2}$ 2 щенным координатам.

Вычислим кинетическую энергию системы как сумму кинетических энергий тел.

Платформа 3 совершает поступательное движение. Кинетическая энергия плат-

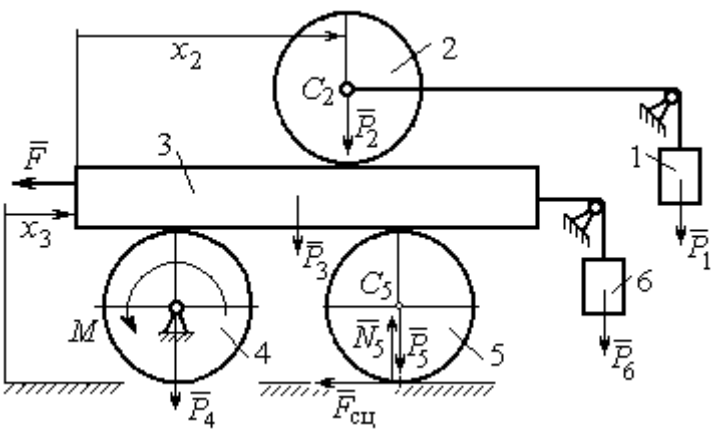

Рис. 6.16. Действующие силы и обобщённые координаты механической системы

формы  $T_3 = \frac{F_3}{2} V_3^2$ 3  $3 - \frac{1}{2}$  $V_{\mathcal{I}}$ g  $P_3$  $T_3 = \frac{r_3}{2 \pi} V_3^2$ , где  $V_3$  – скорость платформы, причём, в соответствии с вы-

бором обобщённых координат и скоростей,  $V_3 = \dot{x}_3$ .

Блок 4 вращается вокруг неподвижной оси. Энергия вращательного движения блока  $T_4 = \frac{1}{2} J_4 \omega_4^2$ 1  $T_4 = \frac{1}{2} J_4 \omega_4^2$ , где  $J_4$ ,  $\omega_4$  – осевой момент инерции блока 4 и его угловая скорость. Угловая скорость блока 4 r  $\dot{x}$  $R_{4}$  $V_{\mathcal{I}}$  $\overline{2}$ 3 4 3  $\omega_4 = \frac{V_3}{R} = \frac{\dot{x}_3}{2\pi}$ .

Каток 5 совершает плоскопараллельное движение, его кинетическая энергия вычисляется по формуле:  $T_5 = \frac{1}{2} \frac{P_5}{2} V_{C_5}^2 + \frac{1}{2} J_5 \omega_5^2$  $5 V^2$  $5-\frac{1}{2}$   $\frac{1}{g}$   $\frac{1}{c_5}$   $\frac{1}{2}$ 1 2 1  $=\frac{1}{2}\frac{15}{\sigma}V_{C_5}^2+\frac{1}{2}J_5\omega_5^2$ g  $P_5$  $T_5 = \frac{145}{2} V_C^2 + \frac{1}{2} J_5 \omega_5^2$ , rge  $J_5$  - MOMEHT инерции катка относительно оси вращения, проходящей через его центр масс;  $\omega_5, V_{C_5}$  – угловая скорость и скорость центра масс катка 5. Для определения скорости центра масс катка 5 заметим, что точка касания катка с платформой имеет скорость, равную скорости платформы, а точка К касания катка с непо-

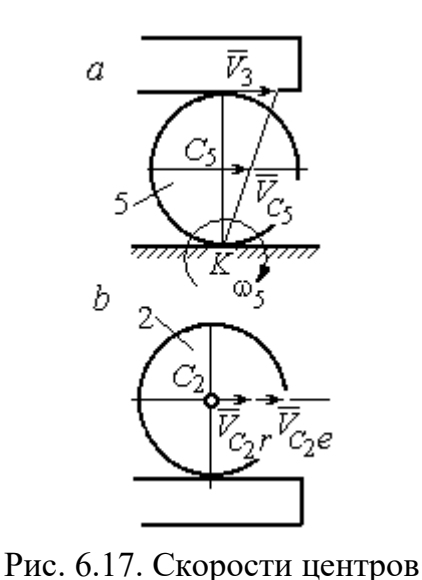

катков 2 и 5

движной горизонтальной поверхностью является его мгновенным центром скоростей. Следовательно, скорость центра катка равна половине скорости платформы:  $V_{C_5} = \frac{1}{2} V_3 = \frac{1}{2} \dot{x}_3$ 2 1 2 1  $V_{C_5} = \frac{1}{2} V_3 = \frac{1}{2} \dot{x}_3$ . Угловая скорость катка 5 r  $\dot{x}$  $R_{\rm s}$  $V<sub>3</sub>$  $2R_5$  4 3 5 3  $\omega_5 = \frac{V_3}{2R} = \frac{\dot{x}_3}{4\pi}$  (pnc. 6.17, *a*).

При расчёте кинетической энергии катка 2 необходимо учитывать, что каток совершает сложное движение. Качение катка по поверхно-

сти платформы является относительным движением, перемещение его вместе с платформой – переносным. Абсолютная скорость  $V_{C_2}$  центра масс катка $2$  представляется в виде векторной суммы  $V_{C_2} = V_{C_2 r} + V_{C_2 e}$  $\vec{r}$   $\vec{r}$   $\vec{r}$  $=\vec{V}_{C_{2}r}+\vec{V}_{C_{2}e}$  (рис. 6.17, *b*), где  $\vec{V}_{C_{2}e}$  $\overline{a}$  – вектор переносной скорости катка, равный по модулю скорости платформы,  $V_{C_2 e} = V_3 = \dot{x}_3 \, ; \, \, \dot{V}_{C_2 r}$  $\overline{a}$ – вектор относительной скорости центра масс катка, равный по величине скорости центра масс катка 2 относительно края платформы,  $V_{C_2r}$  =  $\dot{x}_2$ . Модуль абсолютной скорости центра масс катка 2 равен сумме  $V_{C_2} = V_{C_2 r} + V_{C_2 e} = \dot{x}_2 + \dot{x}_3$  (рис. 6.17, *b*).

Угловая скорость переносного движения катка 2 равна нулю, поскольку переносное движение катка – это поступательное движение платформы. В результате угловая скорость катка 2 равна его угловой скорости в относительном движении: r  $\dot{x}$  $R_1$  $V_{C_2r}$  $\overline{2}$ 2 2  $\omega_2 = \frac{V_{C_2 r}}{R} = \frac{\dot{x}_2}{2 \pi}$ . Кинетическая энергия катка 2 рассчитывается по

формуле:  $T_2 = \frac{1}{2} \frac{F_2}{g} V_{C_2}^2 + \frac{1}{2} J_2 \omega_2^2$  $\frac{2}{2}V^2$  $2-\frac{1}{2}$   $\frac{1}{g}$   $\frac{1}{c_2}$   $\frac{1}{2}$ 1 2 1  $=\frac{1}{2}\frac{I_2}{\sigma}V_{C_2}^2+\frac{1}{2}J_2\omega_2^2$ g  $P<sub>2</sub>$  $T_2 = \frac{1}{2} \frac{12}{3} V_{C_2}^2 + \frac{1}{2} J_2 \omega_2^2$ , где  $J_2$  – осевой момент инерции катка 2;  $\omega_2$  – угловая скорость катка;  $V_{C_2}$  — абсолютная скорость центра масс катка 2.

 Движение грузов 1 и 6 поступательное, их кинетические энергии вычисляются по формулам:  $T_1 = \frac{P_1}{2g} V_1^2$ 1  $1 - \frac{1}{2}$  $V_1$ g  $P_1$  $T_1 = \frac{F_1}{2} V_1^2$ ,  $T_6 = \frac{F_6}{2} V_6^2$ 6 6  $6 - \frac{1}{2}$  $V_{\epsilon}$ g  $P_6$  $T_6 = \frac{16}{3} V_6^2$ . При этом скорость груза 1 равна абсолютной скорости центра катка 2:  $V_1 = V_{C_2} = \dot{x}_2 + \dot{x}_3$ , а скорость груза 6 равна скорости платформы:  $V_6 = V_3 = \dot{x}_3$ .

Выразим кинетическую энергию системы через обобщённые скорости. Кинетическая энергия:

$$
T = T_1 + T_2 + T_3 + T_4 + T_5 + T_6 =
$$

$$
=\frac{P_1}{2g}V_1^2+\frac{1}{2}\frac{P_2}{g}V_{C_2}^2+\frac{1}{2}J_2\omega_2^2+\frac{P_3}{2g}V_3^2+\frac{1}{2}J_4\omega_4^2+\frac{1}{2}\frac{P_5}{g}V_{C_5}^2+\frac{1}{2}J_5\omega_5^2+\frac{P_6}{2g}V_6^2,
$$

где значения скоростей:  $V_1 = \dot{x}_2 + \dot{x}_3, V_{C_2} = \dot{x}_2 + \dot{x}_3, \omega_2 = \frac{x_2}{2r}$  $\dot{x}_1$ 2 2  $\omega_2 = \frac{\dot{x}_2}{2x}, V_3 = \dot{x}_3,$ r  $\dot{x}$ 2 3  $\omega_4 = \frac{\dot{x}_3}{2}$ ,

 $\frac{1}{2}$ <sup> $\lambda$ </sup>3 1  $V_{C_5} = \frac{1}{2}\dot{x}_3,$ r  $\dot{x}$ 4 3  $\omega_5 = \frac{\dot{x}_3}{4\pi}$ ,  $V_6 = \dot{x}_3$ . Значения осевых моментов инерции катков: g  $P_2 R_2^2$  $J$  $\overline{2}$ 2  $\frac{I_2 I_2}{2}$  = g  $4 Pr<sup>2</sup>$ , g  $P_4 R_2^2$  $J$  $\overline{2}$ 2  $A = \frac{F_4 R_4}{2 \pi} =$ g  $4 Pr<sup>2</sup>$ , g  $P_5 R_5$  $J$ 2 2  $s = \frac{r_5 r_5}{r_5} =$ g  $4 Pr<sup>2</sup>$ . Подставляя значения  $rac{P_2}{g}V_{C_2}^2 + \frac{1}{2}J_2\omega_2^2 + \frac{P_3}{2g}V_3^2 + \frac{1}{2}J_4\omega_4^2 + \frac{1}{2}\frac{P_5}{g}V_{C_5}^2 + \frac{1}{2}J_5\omega_5^2 + \frac{P_6}{2g}V_6^2$ ,<br>
opocreй:  $V_1 = \dot{x}_2 + \dot{x}_3$ ,  $V_{C_2} = \dot{x}_2 + \dot{x}_3$ ,  $\omega_2 = \frac{\dot{x}_2}{2r}$ ,  $V_3 = \dot{x}_3$ ,  $\omega_4 = \frac{\dot$  $\frac{1}{2}F_1^2 + \frac{1}{2}F_2^2 + \frac{1}{2}J_2\omega_2^2 + \frac{P_3}{2}V_3^2 + \frac{1}{2}J_4\omega_4^2 + \frac{1}{2}\frac{P_3}{g}V_{C_5}^2 + \frac{1}{2}J_5\omega_5^2 + \frac{P_6}{2}V_6^2$ ,<br>  $\frac{1}{2}F_1^2 + \frac{1}{2}F_2^2 + \frac{1}{2}J_2\omega_2^2 + \frac{P_3}{2g}V_3^2 + \frac{1}{2}J_4\omega_4^2 + \frac{1}{2}\frac{$ 

скоростей, моментов инерции и данные задачи, получим выражение кинетической энергии системы в виде

$$
0.5 = \frac{\dot{x}_3}{4r}, \quad V_6 = \dot{x}_3. \text{ 3haqehn s oceb h x mometrob uhepupu r karkob:\n
$$
\frac{d^2y}{ds^2} = \frac{4Pr^2}{g}, \quad J_4 = \frac{P_4R_4^2}{2g} = \frac{4Pr^2}{g}, \quad J_5 = \frac{P_5R_5^2}{2g} = \frac{4Pr^2}{g}. \text{ 2.0213933} \text{ 3haqehn s}
$$
\n
$$
\text{A, 6.0214} \text{A, 6.034} \text{A, 6.04} \text{A, 6.054} \text{B, 6.06} \text{B}
$$
\n
$$
T = \frac{P_4}{2g}(\dot{x}_2 + \dot{x}_3)^2 + \frac{1}{2} \cdot \frac{2P_4}{g}(\dot{x}_2 + \dot{x}_3)^2 + \frac{1}{2} \cdot \frac{4Pr^2}{g}(\frac{\dot{x}_2}{2r})^2 + \frac{3P_4}{2g} \dot{x}_3^2 + \frac{1}{2} \cdot \frac{4Pr^2}{g}(\frac{\dot{x}_3}{2r})^2 + \frac{1}{2} \cdot \frac{4Pr^2}{g}(\frac{\dot{x}_3}{4r})^2 + \frac{P_4}{2g} \dot{x}_3^2 = \frac{1}{2} \cdot \frac{4Pr^2}{g}(\dot{x}_2 + \dot{x}_3)^2 + \frac{23P_4}{8g} \dot{x}_3^2 = \frac{2P_4}{g} \dot{x}_2^2 + \frac{3P_4}{g} \dot{x}_3 \dot{x}_3 + \frac{35P_4}{8g} \dot{x}_3^2.
$$
\n
$$
151
$$
$$

Дадим системе возможное перемещение по координате  $x_3$ , оставляя координату  $x_2$  без изменения:  $\delta x_3 > 0$ ,  $\delta x_2 = 0$  (рис. 6.18). При таком перемещении каток 2 стоит на платформе и движется поступательно вместе с ней. В этом случае работа сил тяжести  $\vec{P}_2$ ,  $\vec{P}_5$ ,  $\vec{P}_3$  катков 2, 5 и платформы 3 равна нулю, так как перемещения точек приложения этих сил перпендикулярны векторам

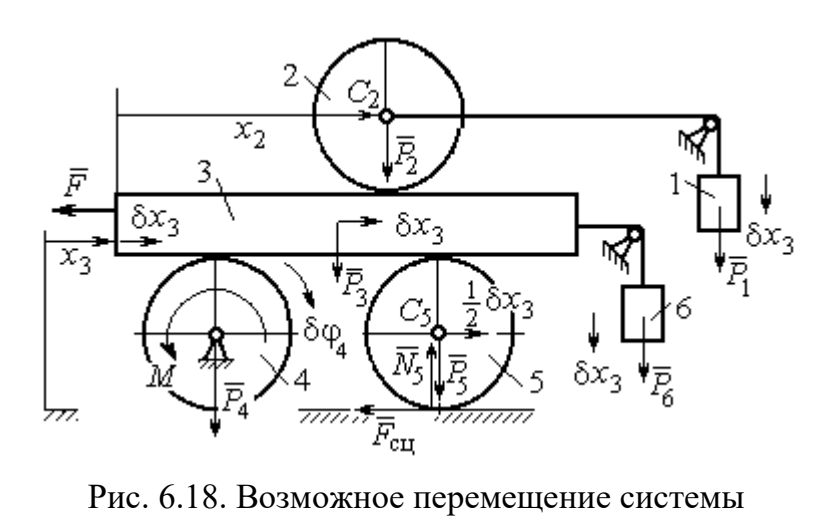

при вариации обобщённых координат  $\delta x_3$ >0,  $\delta x_2$ =0

сил (см. рис. 6.18). Работа силы тяжести $\vec{P}_4$ равна нулю, так как точка приложения силы лежит на неподвижной оси вращения блока 4.

Работу будут производить сила  $\vec{F}$ , пара сил с моментом  $M$  и силы тяжести грузов  $\vec{P}_1$  и  $\vec{P}_6$ . Суммарная

работа сил на перемещении  $\delta x_3 : \delta A = -F \delta x_3 - M \delta \varphi_4 + P_1 \delta x_3 + P_6 \delta x_3$ .

Представим полученное ранее соотношение  $\omega_4 = \frac{x_3}{2r}$  в дифференциальном виде:  $d\varphi_4 = \frac{dx_3}{2r}$ . Поскольку дифференциалы координат также являются возможными перемещениями, получим нужное соотношение  $\delta \varphi_4 = \frac{\delta x_3}{2 \pi}$ . Теперь элементарную работу сил на возможном перемещении  $\delta x_3$  с учётом значений сил можно представить в виде:

$$
\delta A = -P\delta x_3 - 3\Pr \frac{\delta x_3}{2r} + P\delta x_3 + P\delta x_3 = -\frac{1}{2}P\delta x_3,
$$

отсюда обобщённая сила, соответствующая координате  $x_3: Q_{x_3} = -\frac{1}{2}P$ .

Дадим системе другое независимое перемещение – по координате  $x_2$ , оставляя координату  $x_3$  без изменения:  $\delta x_2 > 0$ ,  $\delta x_3 = 0$  (рис. 6.19).

152

При этом возможном перемещении вся система стоит, кроме катка 2, ко-

торый катится по поверхности неподвижной платформы, и груза 1, который опускается вертикально вниз. Работу совершает только сила тяжести груза 1. Выражая работу в  $\delta A = P_1 \delta x_2 = P \delta x_2,$ виде найдём обобщённую силу, соответствующую координа-Te  $x_2$ :  $Q_{x_2} = P$ .

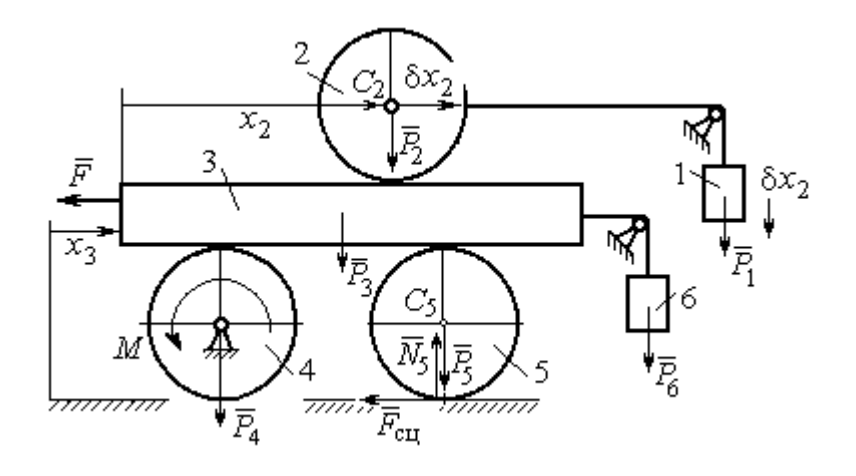

Рис. 6.19. Возможное перемещение системы при вариации обобщённых координат  $\delta x$  $>$ 0,  $\delta x$ <sub>3</sub>=0

Составим уравнения Лагранжа. С этой целью вычислим частные производные от кинетической энергии по обобщенным скоростям  $\dot{x}_3$  и  $\dot{x}_2$ :

$$
\frac{\partial T}{\partial \dot{x}_3} = \frac{3P}{g}\dot{x}_2 + \frac{35P}{4g}\dot{x}_3, \quad \frac{\partial T}{\partial \dot{x}_2} = \frac{4P}{g}\dot{x}_2 + \frac{3P}{g}\dot{x}_3
$$

и по обобщённым координатам:  $\frac{\partial T}{\partial x_3} = 0$ ,  $\frac{\partial T}{\partial x_4} = 0$ .

Определим полные производные по времени от частных производных кинетической энергии по скоростям:

$$
\frac{d}{dt}\left(\frac{\partial T}{\partial \dot{x}_3}\right) = \frac{3P}{g}\ddot{x}_2 + \frac{35P}{4g}\ddot{x}_3, \quad \frac{d}{dt}\left(\frac{\partial T}{\partial \dot{x}_2}\right) = \frac{4P}{g}\ddot{x}_2 + \frac{3P}{g}\ddot{x}_3.
$$

Подставляя результаты расчётов в уравнения Лагранжа с учётом вычисленных значений обобщённых сил, получим систему дифференциальных уравнений, описывающих движение системы в обобщённых координатах:

$$
12\ddot{x}_2 + 35\ddot{x}_3 = -2g \, , \, 4\ddot{x}_2 + 3\ddot{x}_3 = g \, .
$$

Алгебраическим решением системы служат значения ускорений:

$$
\ddot{x}_3 = -\frac{5}{26}g = -0,19g
$$
  $\ddot{x}_2 = \frac{41}{104}g = 0,39g$ .

Полученные выражения представляют собой дифференциальные уравнения, проинтегрировав которые дважды с нулевыми начальными условиями (движение началось из состояния покоя), найдём уравнения абсолютного движения платформы и относительного движения центра масс катка 2:

$$
x_3 = -0.095gt^2, \quad x_2 = 0.195gt^2.
$$

Отрицательное значение координаты  $x_3$  означает, что движение платформы происходит в отрицательном направлении оси  $x_3$  (см. рис. 6.16).

Абсолютное движение центра катка 2 представляется суммой относительного и переносного движений:  $x_{C_2} = x_2 + x_3 = 0.1gt^2$ .

Уравнение вращательного движения катка 2 находится на основании выражения  $\varphi_2 = \frac{1}{R_1} x_2 = \frac{1}{2r} x_2 = 0.097 \frac{gt^2}{r}$ . Вращение блока 4 описывается уравне-HEM  $\varphi_4 = \frac{1}{R_4} x_3 = \frac{1}{2r} x_3 = -0.047 \frac{gt^2}{r}$ .

Движение катка 5 описывается двумя уравнениями: уравнением движения центра масс катка  $x_{C_5} = \frac{1}{2}x_3 = -0.047gt^2$  и уравнением вращательного движения катка  $\varphi_5 = \frac{x_3}{2R_5} = -0.024 \frac{gt^2}{r}$ .

# СПИСОК РЕКОМЕНДУЕМОЙ ЛИТЕРАТУРЫ

Бать М. И., Джанелидзе Г. Ю., Кельзон А. С. Теоретическая механика в примерах и задачах. Т. 1–2.– СПб.: Лань, 2010.

Бутенин Н. В., Лунц Я. Л., Меркин Д. Р. Курс теоретической механики: в 2-х томах.– М.: Наука, 2009.

Вебер Г. Э., Ляпцев С. А. Лекции по теоретической механике. Екатеринбург: Изд-во УГГУ, 2008.

Тарг С. М. Краткий курс теоретической механики: учебн. для втузов. – М.: Высшая школа, 2010.

Учебное издание

Евгений Борисович Волков Юрий Михайлович Казаков

# ТЕОРЕТИЧЕСКАЯ МЕХАНИКА

сборник заданий для расчетно-графических работ

Учебно-методическое пособие для самостоятельной работы студентов

Редактор Л.В. Устьянцева

Подписано в печать Бумага писчая. Формат бумаги 60×84 1/16. Гарнитура Times New Roman. Печать на ризографе. Печ. л. 9,75 Уч. изд. л. 6,5 Тираж экз. Заказ №

Издательство УГГУ 620144, г. Екатеринбург, ул. Куйбышева, 30 Уральский государственный горный университет. Отпечатано с оригинал-макета в лаборатории множительной техники УГГУ

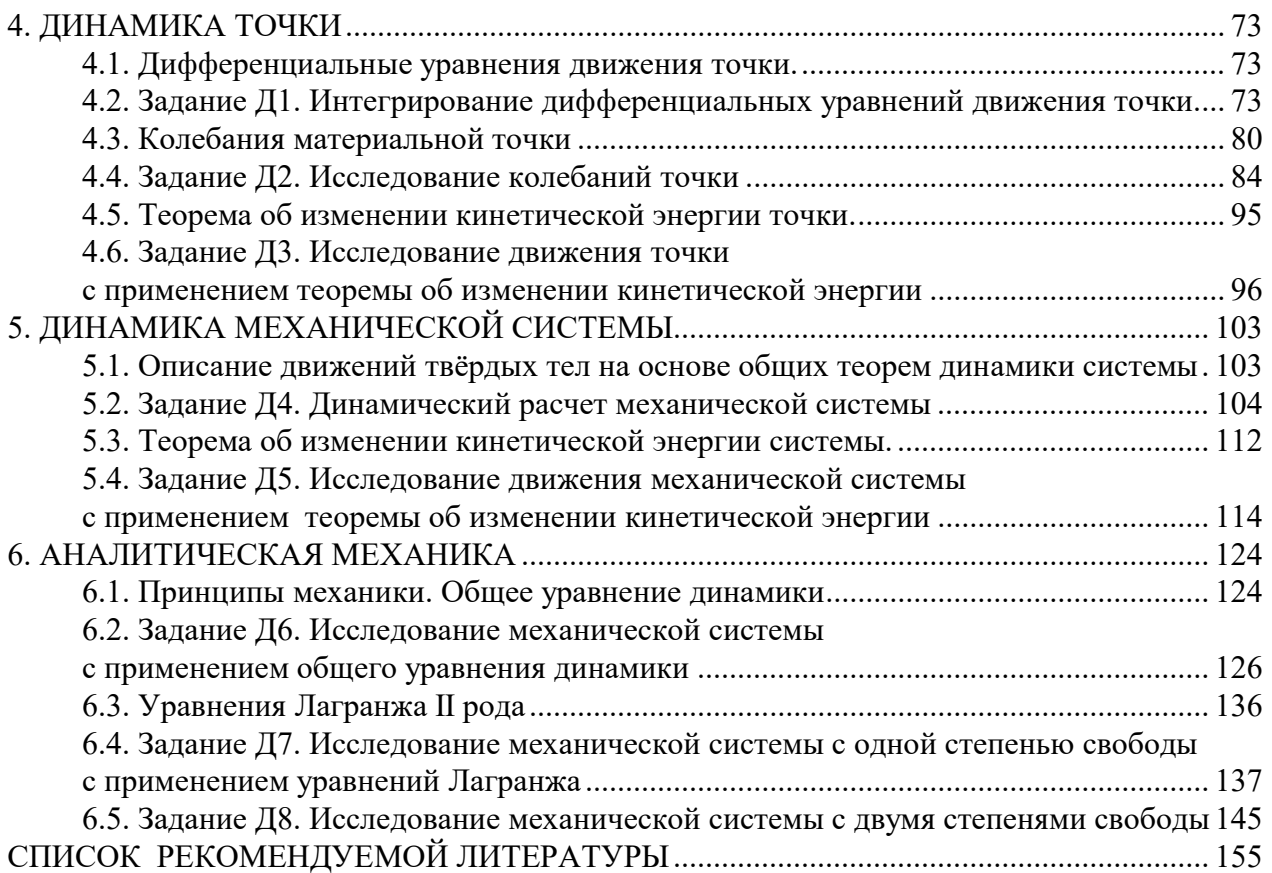

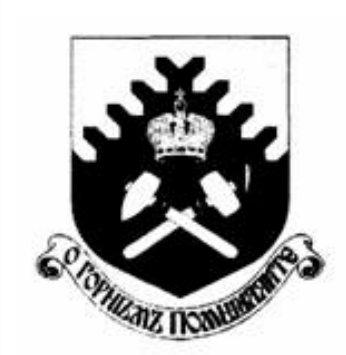

Министерство образования и науки РФ ФГБОУ ВО «Уральский государственный горный университет»

 $\overline{a}$ 

# Е. Б. Волков, Ю. М. Казаков

# ТЕОРЕТИЧЕСКАЯ МЕХАНИКА

Учебно-методическое пособие для самостоятельной работы студентов

> Екатеринбург 2017

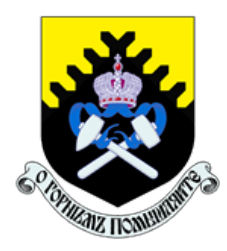

 Министерство образования и науки РФ ФГБОУ ВО «Уральский государственный горный университет»

ОДОБРЕНО

 Методической комиссией горно-механического факультета «15» декабря 2017 г. Председатель комиссии проф. В. П. Барановский

# Е. Б. Волков, Ю. М. Казаков

# ТЕОРЕТИЧЕСКАЯ МЕХАНИКА

Учебно-методическое пособие для самостоятельной работы студентов

Издание УГГУ Екатеринбург, 2017

#### Рецензент: Н. М. Суслов, д-р техн. наук, заведующий кафедрой ГМК Уральского государственного горного университета

Учебно-методическое пособие рассмотрено на заседании кафедры технической механики от 19.12.2016 г. (протокол № 2) и рекомендовано для издания в УГГУ.

Печатается по решению Редакционно-издательского совета Уральского государственного горного университета.

#### Волков Е. Б., Казаков Ю. М.

В67 ТЕОРЕТИЧЕСКАЯ МЕХАНИКА: Учебно-методическое пособие для самостоятельной работы студентов. / Е. Б. Волков, Ю. М. Казаков, Уральский государственный горный университет. Екатеринбург: Изд-во УГГУ, 2017. 156 с.

Учебно-методическое пособие для самостоятельной работы студентов содержит краткие методические указания, контрольные задания и примеры выполнения заданий по темам: «Статика твердого тела. Равновесие произвольной плоской и пространственной систем сил», «Кинематика вращательного и плоскопараллельного движений твердого тела. Определение скоростей и ускорений точек твёрдого тела», «Сложное движение точки», «Динамика точки. Дифференциальные уравнения движения точки. Гармонические и вынужденные колебания точки. Применение теоремы об изменении кинетической энергии при исследовании движения точки», «Применение общих теорем динамики к исследованию движения механической системы», «Принципы механики. Применение общего уравнения динамики к исследованию движения механической системы», «Уравнения Лагранжа II рода».

Учебно-методическое пособие для студентов всех специальностей очной формы обучения.

> Волков Е. Б., Казаков Ю. М., 2017 Уральский государственный горный университет, 2017

#### ОГЛАВЛЕНИЕ

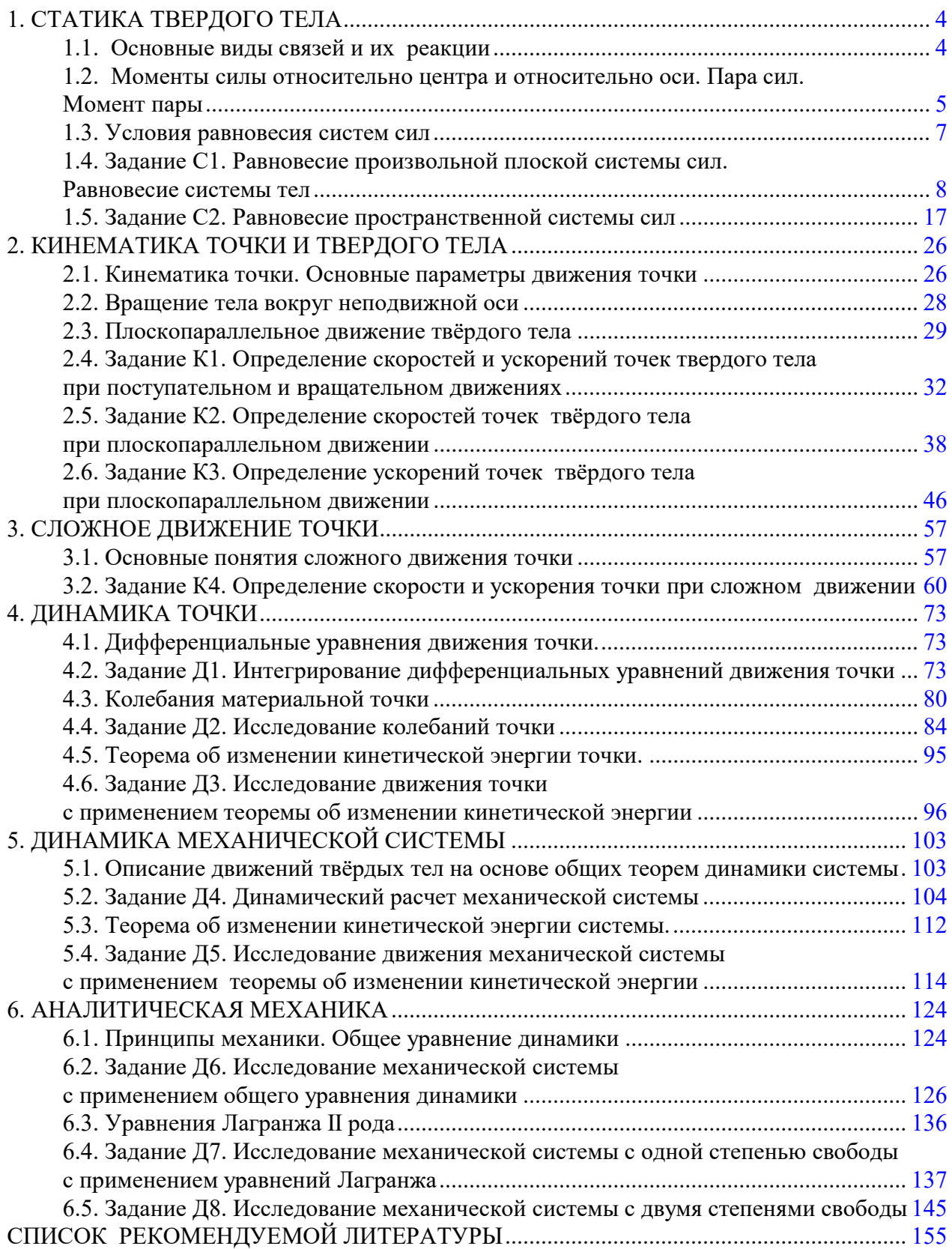

#### 1. СТАТИКА ТВЕРДОГО ТЕЛА

Статика представляет раздел теоретической механики, в котором изучаются условия равновесия твердых тел под действием системы сил.

#### 1.1. Основные виды связей и их реакции

Опора тела на гладкую плоскость (поверхность) без трения. Реакция приложена в точке касания и направлена перпендикулярно к общей касательной соприкасающихся поверхностей. При опоре углом, или на угол (рис. 1.1, а), реакция направлена по нормали к одной из поверхностей. Гибкая связь. Если на тело наложена связь в виде гибкой нерастяжимой нити (каната, троса), то реакция связи  $\overline{a}$  $T$ , равная натяжению нити, приложена к телу и направлена вдоль нити (рис. 1.1, b).

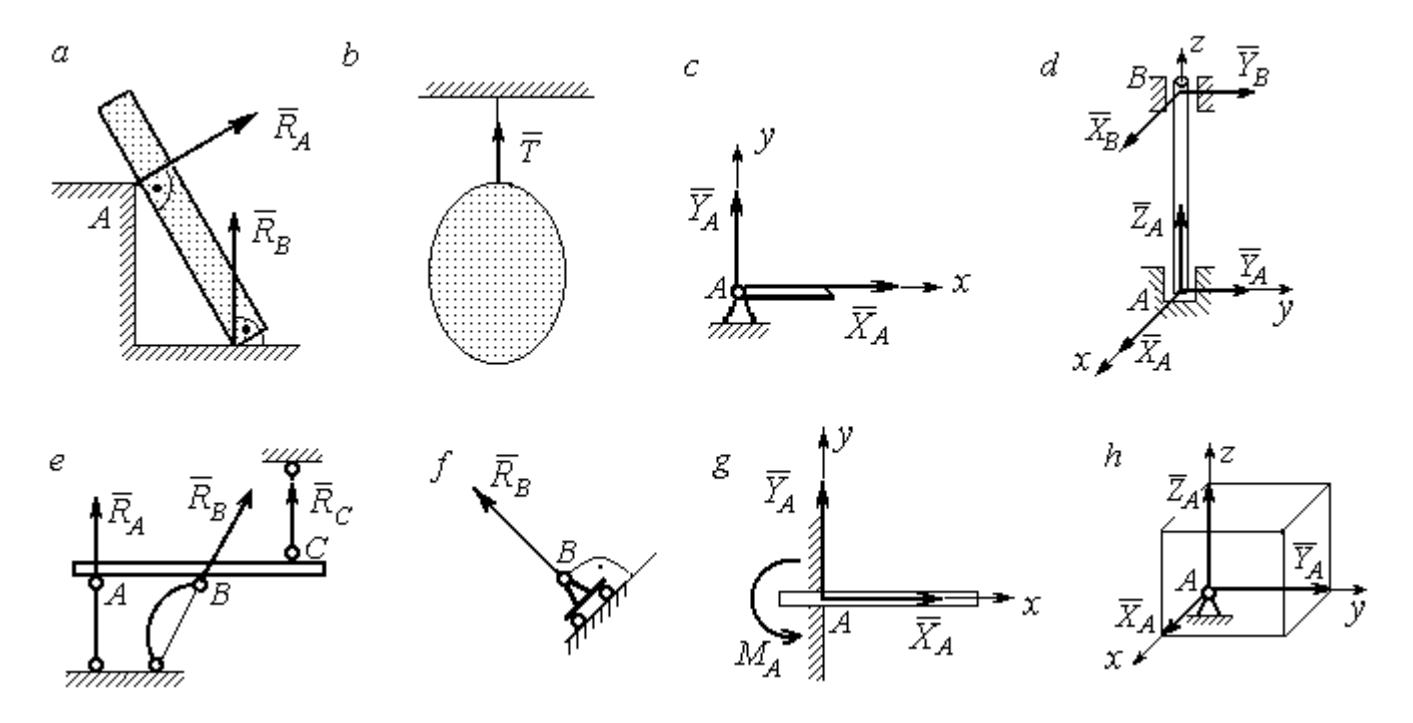

Рис. 1.1. Виды связей и их реакции:

а – реакция опоры тела на гладкую поверхность без трения;  $b$  – реакция связи гибкой нерастяжимой нити;  $c$  – реакция цилиндрического шарнира;  $d$  – реакция подшипника и подпятника;  $e$  – реакция невесомого стержня;  $f$  – реакция подвижной опоры;  $g$  – реакция жесткой заделки;  $h$  – реакция пространственного шарнира

Цилиндрический шарнир (подшипник) создает соединение, при котором одно тело может вращаться по отношению к другому. Реакция цилиндрического шарнира лежит в плоскости, перпендикулярной оси шарнира. При решении задач реакцию цилиндрического шарнира  $\,R_{A}\,$  $\rightarrow$  изображают ее составляющими  $\overline{X}_A$  $\overline{a}$ и  $Y_A$  $\rightarrow$ , взятыми по направлениям координатных осей (рис. 1.1,  $c$ ). Реакция подшипника  $R_{B}^{\phantom{\dag}}$  $\Rightarrow$  (рис. 1.1, d) также изображается своими составляющими  $\overline{X}_B$  $\rightarrow$ и  $Y_B$  $\rightarrow$ , взятыми по направлениям координатных осей в плоскости, перпендикулярной оси вращения подшипника. Величина реакции определяется по формуле:  $R_A = \sqrt{X_A^2 + Y_A^2}$  . Реакция прямолинейного невесомого стержня с шарнирными соединениями на краях направлена вдоль самого стержня, а криволинейного – вдоль линии, соединяющей точки крепления стержня (рис. 1.1,  $e$ ). Реакция подвижной опоры  $\,{R}_{B}\,$  $\rightarrow$ (рис.  $1.1, f$ ) направлена по нормали к поверхности, на которую опираются катки опоры. Жесткая заделка (рис. 1.1, g) препятствует не только линейным перемещениям тела, но и повороту. Реакция заделки состоит из силы реакции  $\overline{R}_{A}$  $\Rightarrow$  и пары сил с моментом  $\overline{M}_{\overline{A}}$ . При решении задач силу реакции жесткой заделки  $\overline{R}_{\overline{A}}$  $\rightarrow$  изображают ее составляющими  $\overline{X}_A$  $\rightarrow$ и  $\overline{Y}_A$  $\overline{a}$ , взятыми по направлениям координатных осей. Модуль реакции определяется по формуле  $R_A = \sqrt{X_A^2 + Y_A^2}$ . Виды связей и их реакции показаны на рис. 1.1.

## 1.2. Моменты силы относительно центра и относительно оси. Пара сил. Момент пары

Алгебраическим моментом силы  $F$  относительно центра  $O$   $\;M_{\textit{O}}(\vec{F})$  $\overline{\phantom{a}}$ , или просто моментом силы  $\overline{a}$  $F$ относительно центра  $O$ , называют взятое с соответствующим знаком произведение модуля силы  $\overline{a}$  $\overline{F}$  на кратчайшее расстояние h от центра  $O$  до линии действия силы:  $\overline{M}_O(\bar{F})$  =  $\pm F h$  $\overline{\phantom{a}}$ (рис. 1.2, а).

Величину  $h$  называют плечом силы. Момент силы относительно центра считается положительным, если сила стремится повернуть тело вокруг центра против хода часовой стрелки, и отрицательным – в обратном случае.

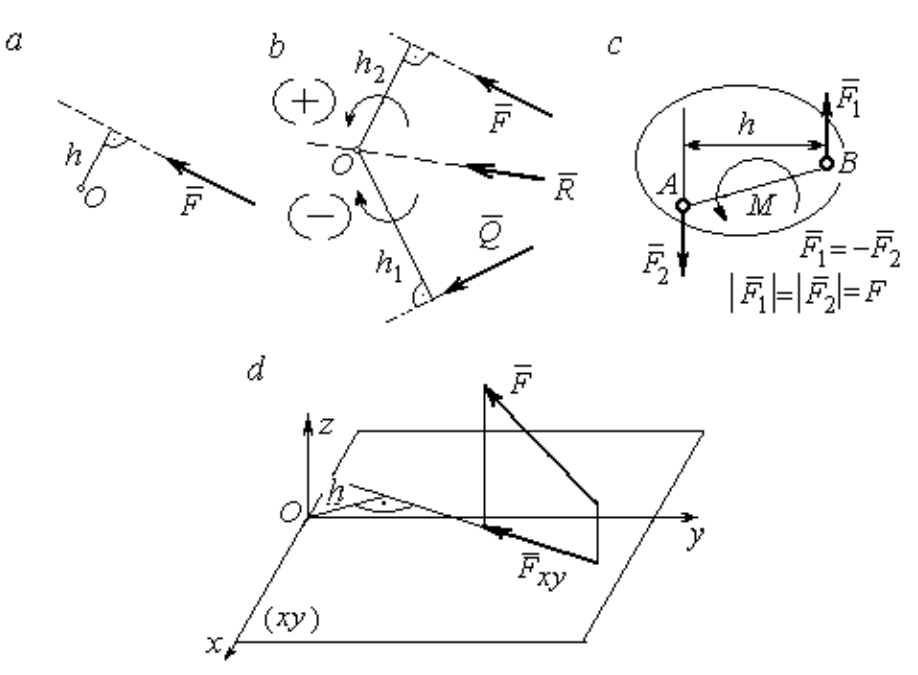

Рис. 1.2. Схемы для вычисления моментов сил:  $a, b$  – момент силы относительно центра;  $c$  – момент пары сил;  $d$  – момент силы относительно оси

На рис. 1.2,  $b$  показано, что момент силы  $\overline{\phantom{a}}$  $\vec{F}$  относительно центра  $O$  положительный, а момент силы  $\overline{a}$  $\overline{Q}$  относительно того же центра – отрицательный. Момент силы  $\overline{R}$  $\rightarrow$ относительно центра  $O$  равен нулю, так как линия действия этой силы проходит через центр  $O$  и плечо силы равно нулю.

**Парой сил,** или просто парой (рис.1.2, *с*), называют систему двух равных по модулю сил, параллельных, направленных в противоположные стороны и не лежащих на одной прямой. Алгебраическим моментом пары сил, или моментом пары, называют взятое со знаком плюс или минус произведение модуля одной из сил пары на плечо пары – кратчайшее расстояние между линиями действия ее сил. Правило знаков такое же, как и для момента силы. На рисунках пару часто изображают дуговой стрелкой, показывающей направление поворота твердого тела под действием пары (см. *М* на рис. 1.2, *с*).

Моментом силы относительно оси называют момент проекции этой силы на плоскость, перпендикулярную оси, относительно точки пересечения оси с этой плоскостью. На рис. 1.2,  $d$  показано вычисление момента силы  $F$  относительно оси z:  $M_z(\vec{F}) = F_{xy}h$ , где  $F_{xy}$  – проекция силы  $\vec{F}$  на плоскость *xy*, перпендикулярную оси z,  $h$  – плечо проекции  $F_{xy}$  относительно центра  $O$  – точки пересечения оси  $z$  и плоскости  $xOy$ .

### 1.3. Условия равновесия систем сил

Плоской системой сил называется система сил, расположенных в одной плоскости.

Основная форма условий равновесия плоской системы сил. Для равновесия плоской системы сил. приложенных к твердому телу, необходимо и достаточно, чтобы суммы проекций всех сил на каждую из двух осей прямоугольной системы координат, расположенной в плоскости действия сил, были равны нулю и сумма моментов сил относительно любого центра, находящегося в плоскости действия сил, также была равна нулю:

$$
\sum F_{kx} = 0
$$
,  $\sum F_{ky} = 0$ ,  $\sum M_A(\overline{F}_k) = 0$ ,

где  $F_{kx}$ ,  $F_{ky}$  – проекции всех сил на координатные оси;  $M_A(\vec{F}_k)$  – моменты всех сил относительно произвольно выбранного центра А.

Пространственной системой сил называется система сил, расположенных произвольно в пространстве.

Для равновесия пространственной системы сил необходимо и достаточно, чтобы суммы проекций всех сил на оси прямоугольной системы координат были равны нулю и суммы моментов всех сил относительно тех же осей также были равны нулю:

$$
\sum F_{kx} = 0
$$
,  $\sum F_{ky} = 0$ ,  $\sum F_{kz} = 0$ ,

$$
\sum M_x(\vec{F}_k) = 0
$$
,  $\sum M_y(\vec{F}_k) = 0$ ,  $\sum M_z(\vec{F}_k) = 0$ ,

где  $F_{kx}$ ,  $F_{ky}$ ,  $F_{kz}$  – проекции всех сил на координатные оси *x*, *y*, *z*;  $M_x(\vec{F}_k)$ ,  $M_{v}(\vec{F}_{k})$ ,  $M_{z}(\vec{F}_{k})$  – моменты всех сил относительно выбранных осей.

#### Равновесие систем тел

Связи, соединяющие части конструкции, называют внутренними, в отличие от внешних связей, скрепляющих конструкцию с внешними телами, не входящими в данную конструкцию. Одним из способов решения задач на равновесие сил, действующих на сочленённую конструкцию с внутренними связями, является разбиение конструкции на отдельные тела и составление уравнений равновесия для каждого из тел, входящих в конструкцию. При этом в уравнения равновесия должны входить только силы, непосредственно приложенные к тому телу, равновесие которого рассматривается.

### 1.4. Задание С1. Равновесие произвольной плоской системы сил. Равновесие системы тел

Каждый вариант задания включает две задачи по темам: «Равновесие произвольной плоской системы сил» и «Равновесие системы тел».

В задачах требуется определить реакции связей конструкции исходя из условия равновесия произвольной плоской системы сил. Весом стержневых подпорок, поддерживающих балочные конструкции, и блоков, через которые перекинуты невесомые нити, пренебречь.

Варианты заданий даны на рис.  $1.3 - 1.6$ . Исходные данные приведены в табл. 1.1. Из таблицы исходных данных выбираются значения тех параметров, которые указаны на схемах.

8

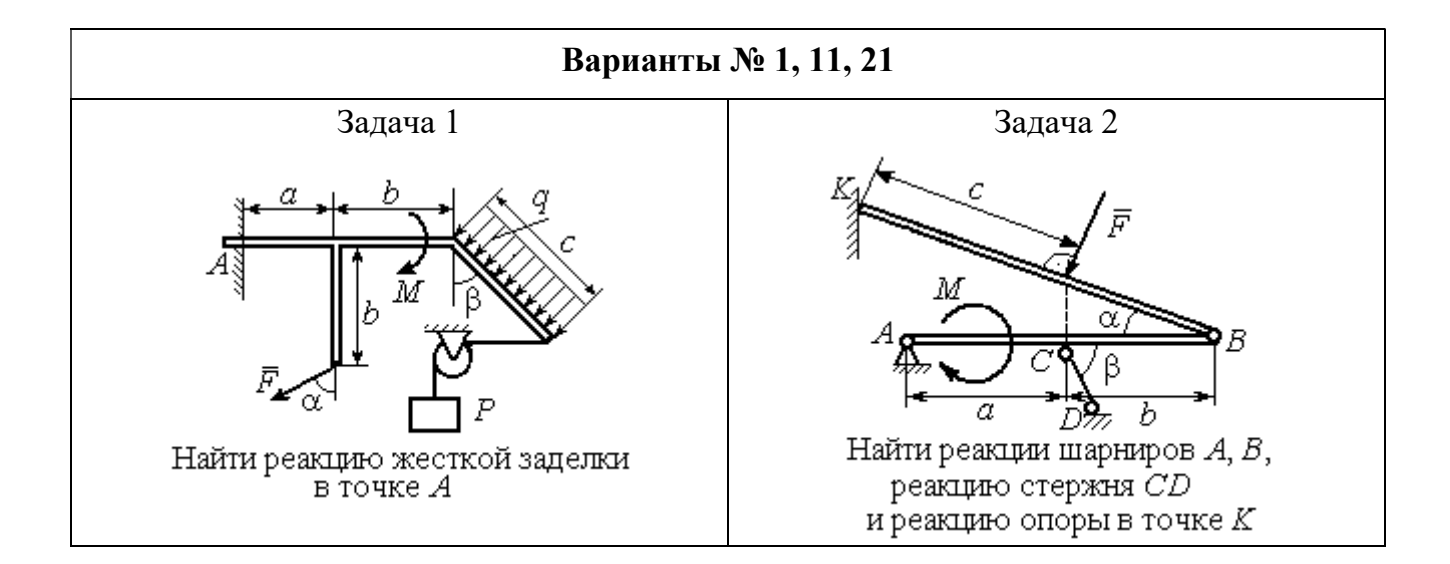

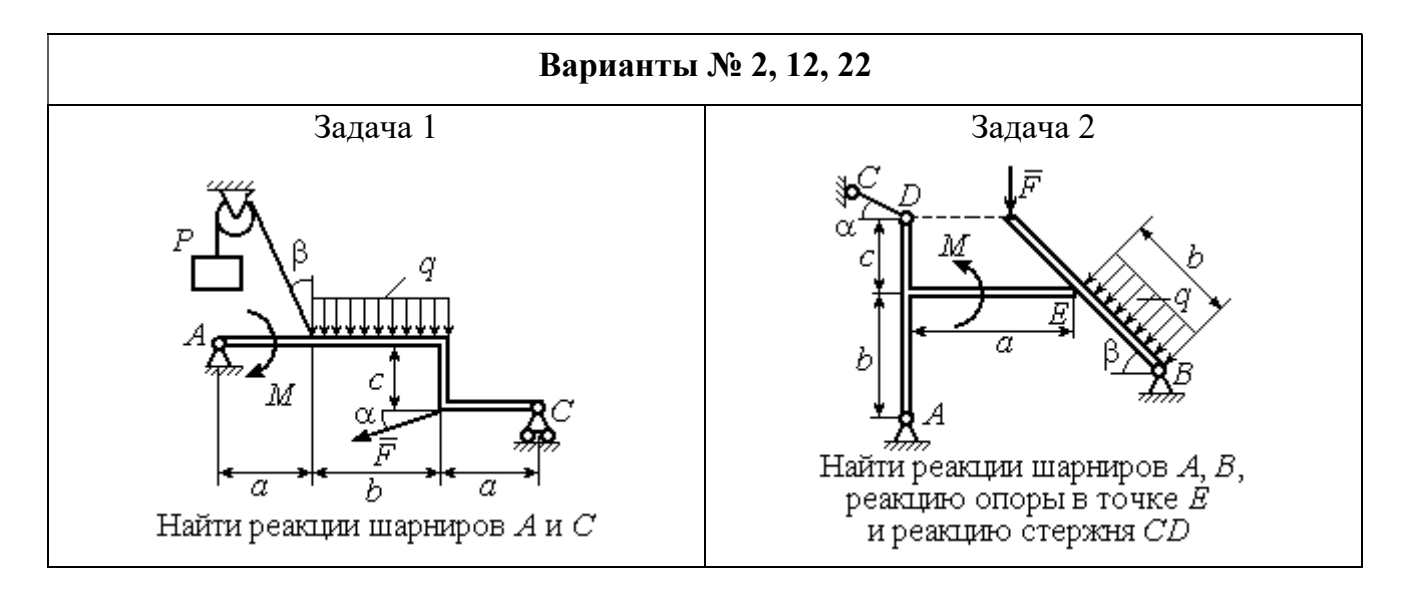

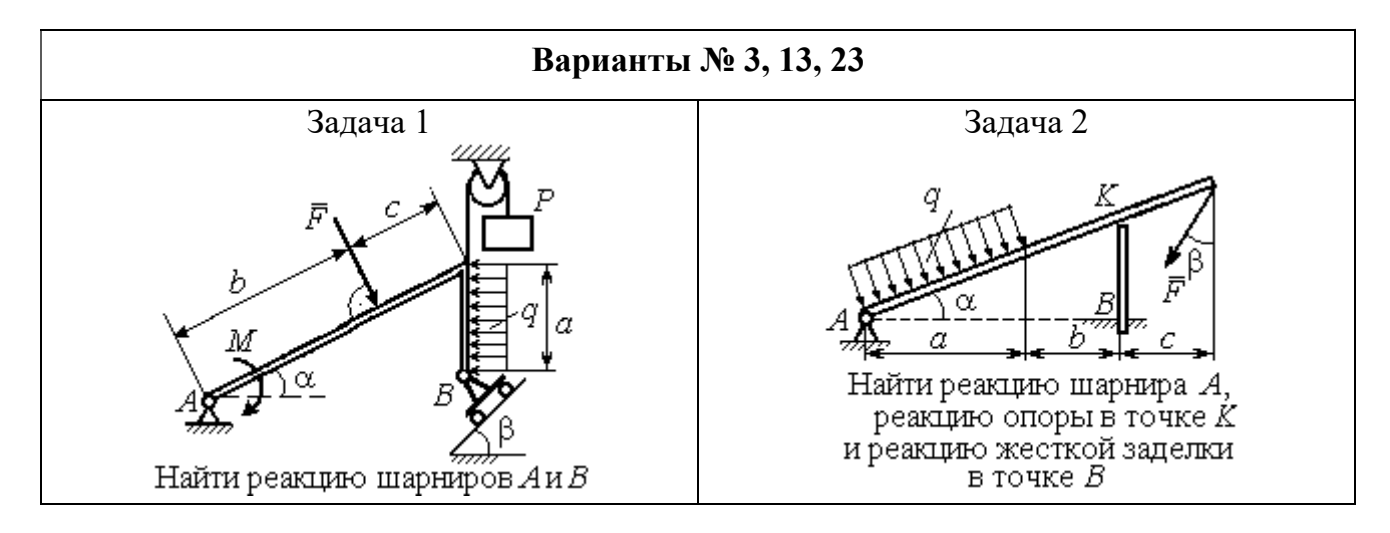

Рис. 1.3. Задание С1. Равновесие произвольной плоской системы сил. Равновесие системы тел. Номера вариантов задания  $1-3$ ,  $11-13$ ,  $21-23$ 

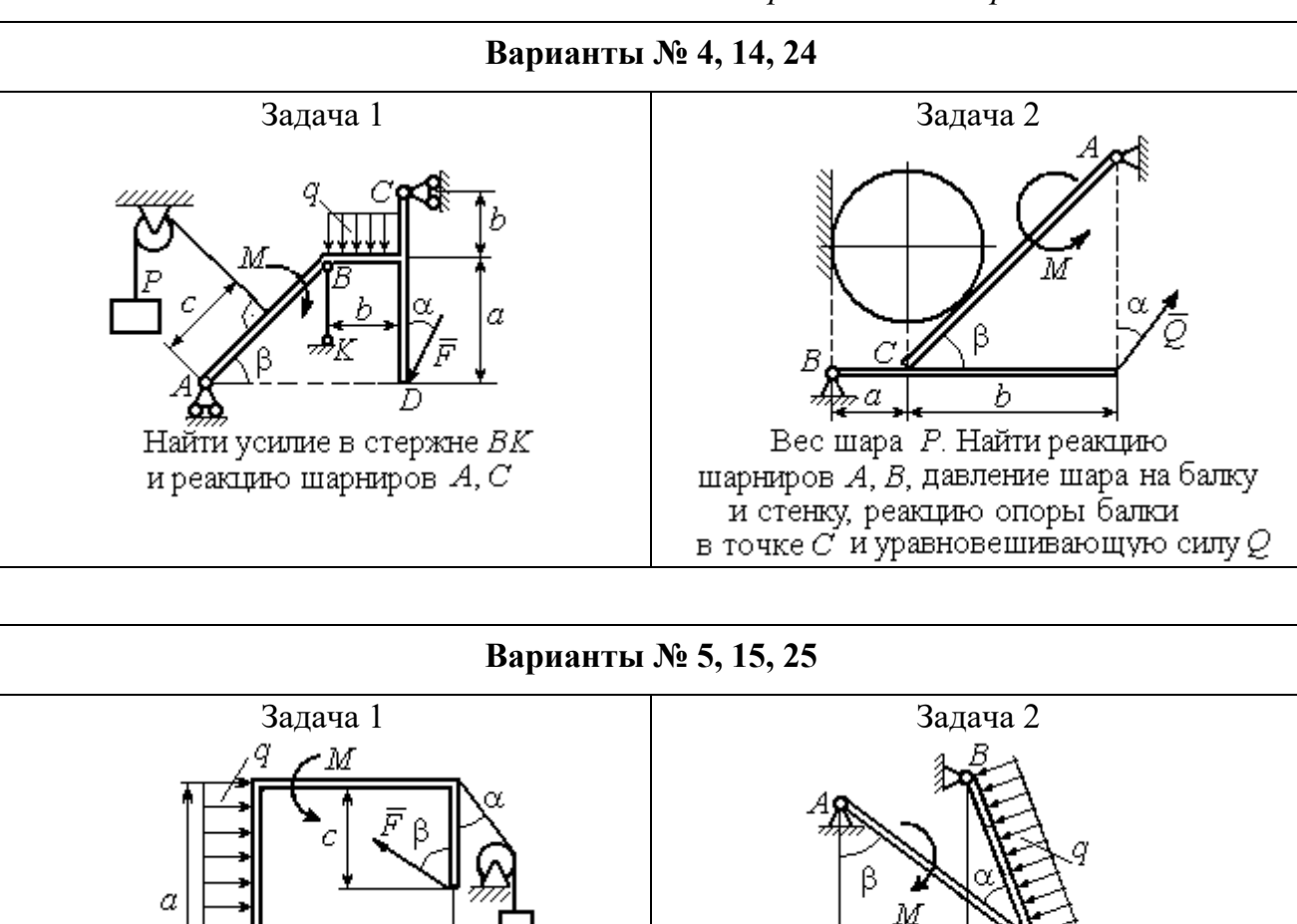

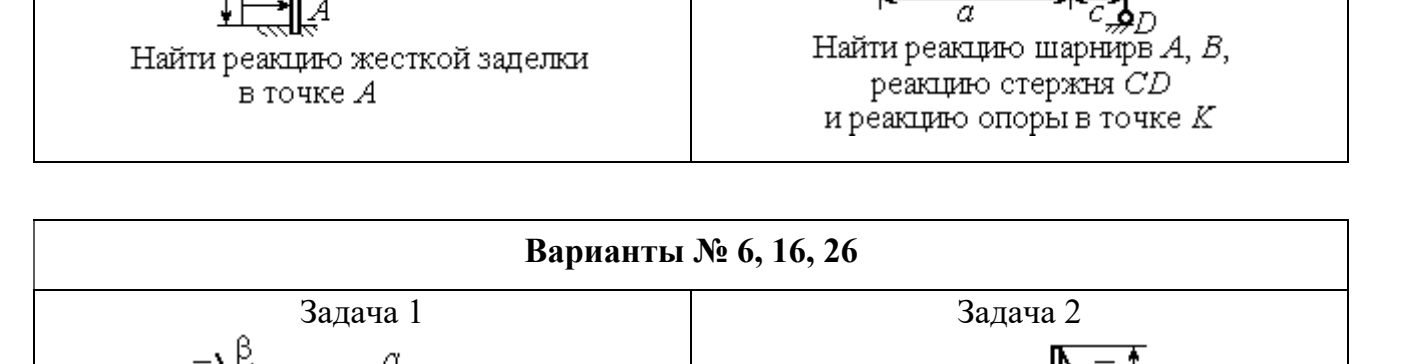

h

Найти реакции шарниров  $A$  и  $C$ 

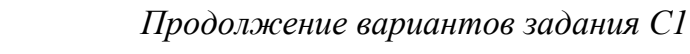

Рис. 1.4. Задание С1. Равновесие произвольной плоской системы сил. Равновесие системы тел. Номера вариантов задания 4 – 6, 14 – 16, 24 –26

Найти реакцию жесткой заделки в точке А и реакции шарниров В и С

Продолжение вариантов задания С1

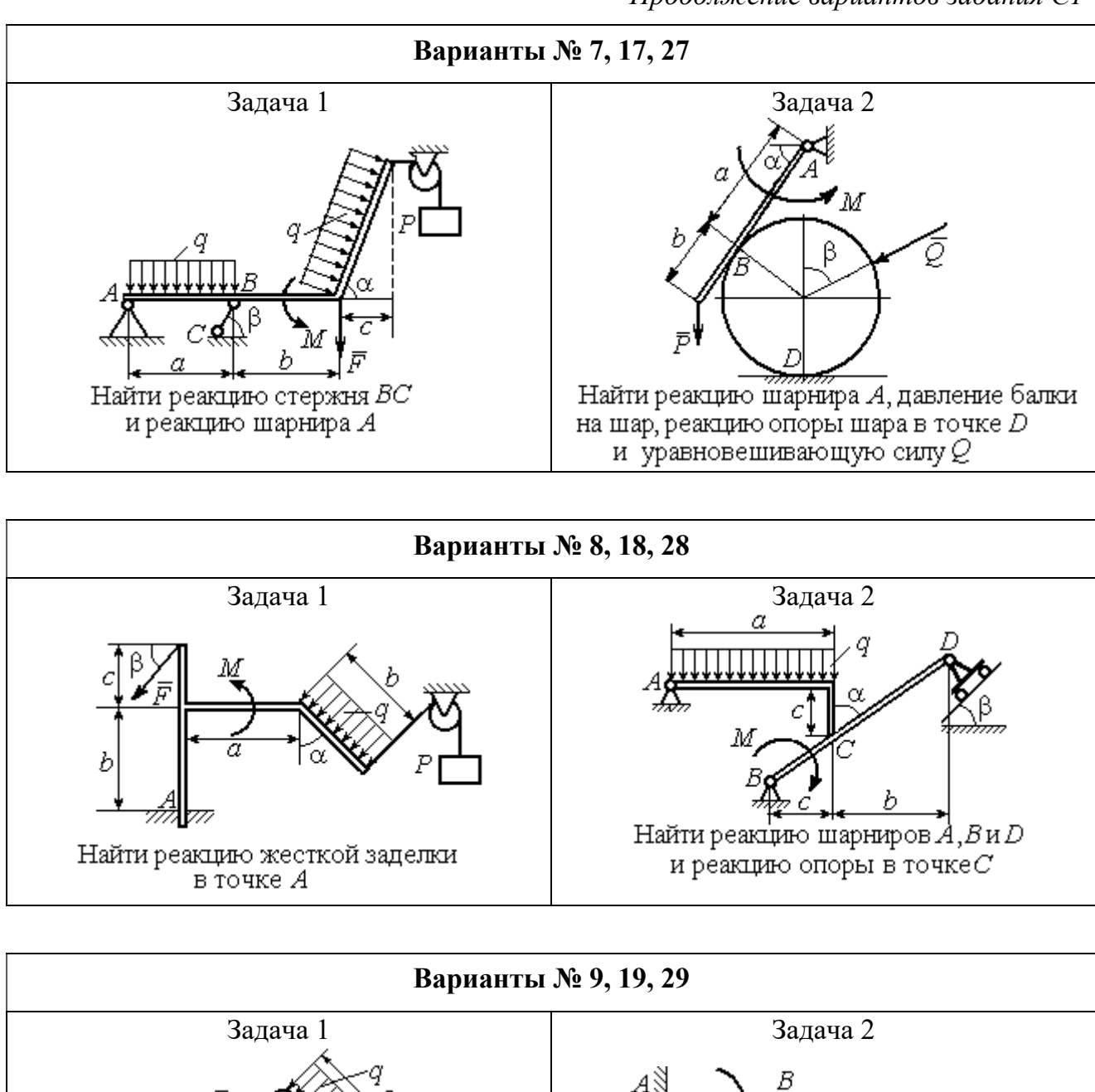

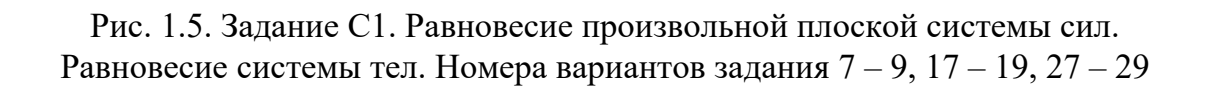

Найти реакцию стержня ВС

и реакцию шарнира А

Найти реакцию жесткой заделки в точке А, реакцию шарнира В

и реакцию опоры в точке  $C$ 

Окончание вариантов задания С1

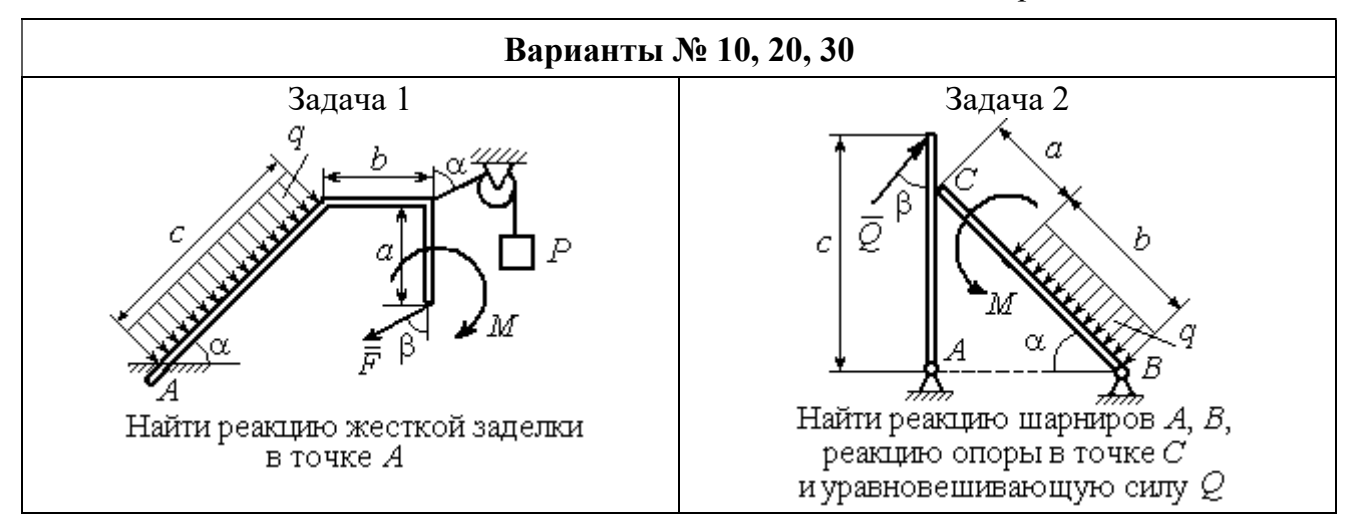

Рис. 1.6. Задание С1. Равновесие произвольной плоской системы сил. Равновесие системы тел. Номера вариантов задания 10, 20, 30

Таблица 1.1

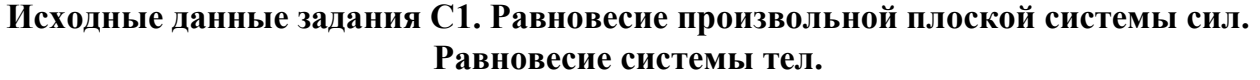

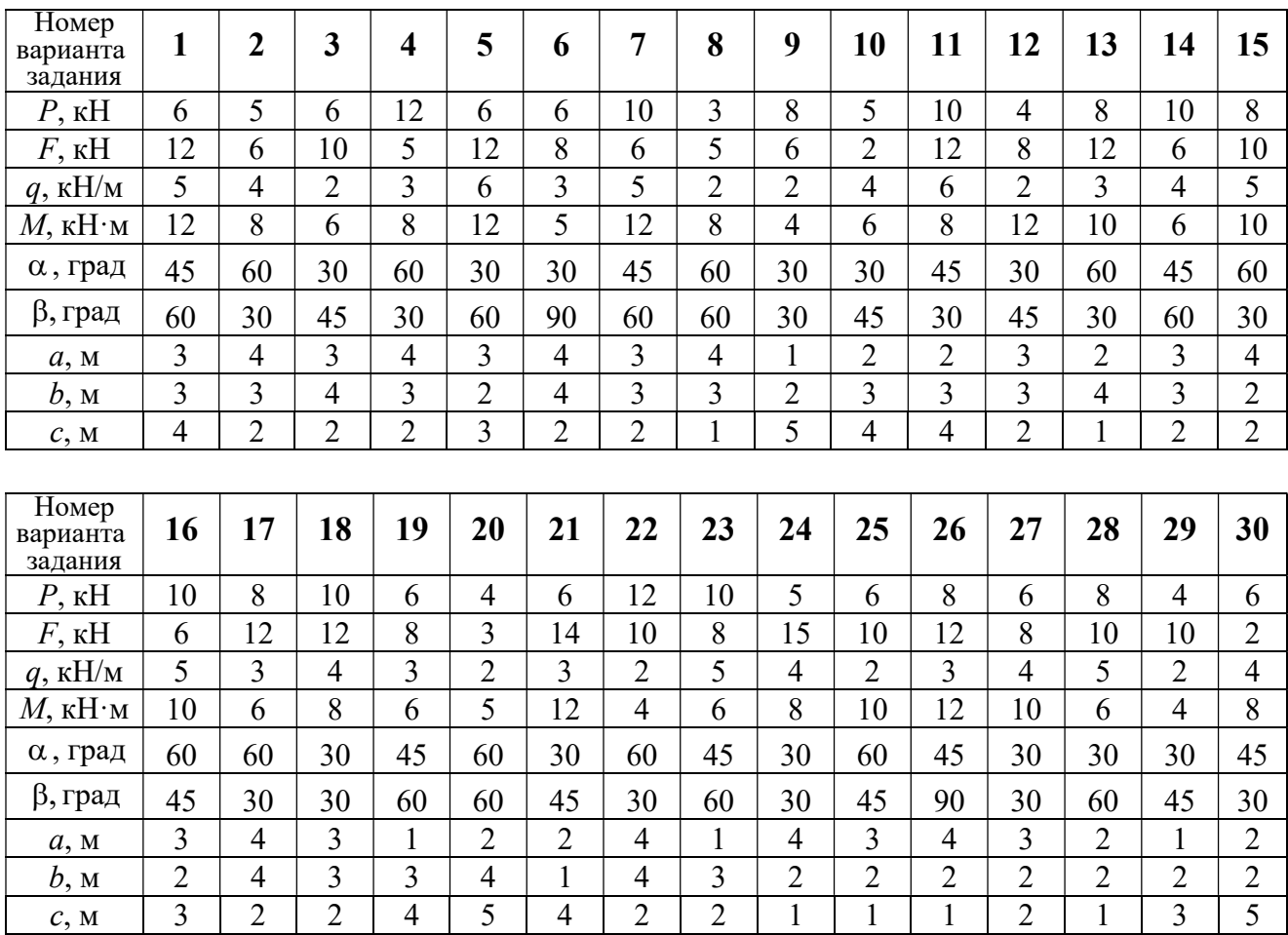

### Пример выполнения задания С1. Равновесие произвольной плоской системы сил. Равновесие системы тел.

**Задача** 1. Рама *ACE* (рис. 1.7) в точке *А* закреплена на цилиндрической шарнирной опоре, а в точке  $B$  поддерживается вертикальным невесомым

стержнем ВК. На раму действуют: пара с моментом  $M = 8$  Нм, сила  $F = 10$  Н, приложенная в точке  $D$  под углом  $60^{\circ}$  к раме, и равномерно распределенная нагрузка интенсивностью  $q = 2$  Н/м, приложенная на отрезке АВ. В точке Е под прямым углом к участку балки СЕ прикреплен трос, несущий груз  $P = 20$  Н. Пренебрегая весом балки, определить реакцию шарнира А и реакцию стержневой опоры  $BK$ , если  $a = 2$  м.

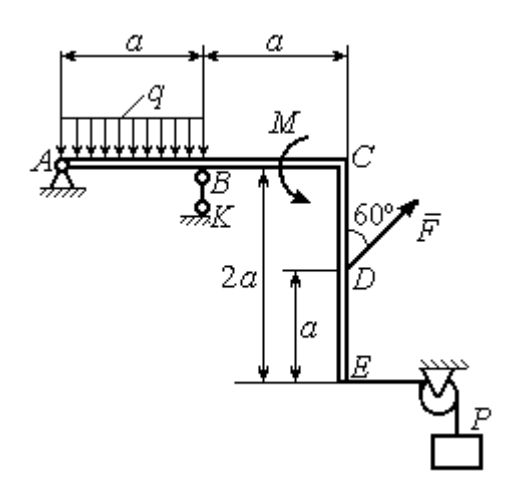

Рис. 1.7. Конструкция рамы

#### Решение

Выбираем систему координат  $xAy$ , например, как показано на рис. 1.8. Заменяем действие связей их реакциями. Изображаем реакцию шарнира А дву-

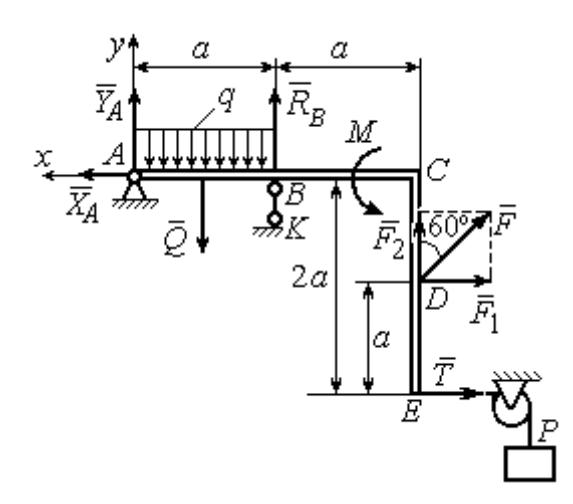

Рис. 1.8. Силы и реакции связей, действующие на раму при её равновесии

мя ее составляющими  $\tilde{X}_A$  $\rightarrow$ и  $\overline{Y}_A$  $\rightarrow$ , направленными вдоль горизонтальной и вертикальной осей (см. рис. 1.8). Реакция  $\vec{R}_B$  $\rightarrow$  невесомой стержневой опоры  $BK$  приложена в точке  $B$  и направлена вдоль стержня ВК. Заменяем распределенную нагрузку её равнодействующей  $\rightarrow$  $\overline{Q}$ . Сила  $\rightarrow$  $\overline{Q}$  приложена в середине отрезка АВ и по модулю равна

 $Q = qa = 4$  Н. Действие груза P на раму изображается реакцией  $\vec{T}$  $\overline{\phantom{a}}$ , равной по величине весу груза.

При равновесии рамы действующие на неё силы составляют уравновешенную произвольную плоскую систему. Условия равновесия системы сил имеют вид:  $\sum F_{kx} = 0$ ,  $\sum F_{ky} = 0$ ,  $\sum M_A(\vec{F}_k) = 0$ . Вычисляя проекции сил на оси х, у, и моменты сил относительно центра А, уравнения равновесия получим в виде:

$$
\sum F_{kx} = X_A - F \cos 30^\circ - T = 0, \quad \sum F_{ky} = Y_A - Q + R_B + F \cos 60^\circ = 0.
$$
  

$$
\sum M_A(\vec{F}_k) = -Q\frac{a}{2} + R_B a + M + F \cos 60^\circ \cdot 2a + F \cos 30^\circ \cdot a + T2a = 0.
$$

Здесь для вычисления момента силы  $\vec{F}$  относительно центра  $A$  использована теорема Вариньона:  $M_A(\vec{F}) = M_A(\vec{F}_1) + M_A(\vec{F}_2) = F_1 \cdot a + F_2 \cdot 2a$ , где  $F_1 = F \cos 30^\circ$ ,  $F_2 = F \cos 60^\circ$  (cm. pnc. 1.8).

Подставляя в уравнения равновесия исходные данные задачи, получим систему уравнений относительно неизвестных  $X_A, Y_A, R_B$ :

$$
X_A - 28,66 = 0
$$
,  $Y_A + R_B + 1 = 0$ ,  $R_B \cdot 2 + 121,32 = 0$ .

Решая систему, найдем  $X_A$  = 28,66 H,  $Y_A$  = 59,66 H,  $R_B$  = - 60,66 H.

Отрицательное значение величины  $R_B$  означает, что фактическое направление реакции  $R_R$  стержневой опоры  $BK$  противоположно направлению, показанному на рис. 1.8. Численное значение реакции шарнира

$$
R_A = \sqrt{X_A^2 + Y_A^2} = \sqrt{28,66^2 + 59,66^2} = 66,18 \text{ H}.
$$

Задача 2. Балка ABLC с вертикальной частью AB и горизонтальной перекладиной LC закреплена в точке A с помощью жесткой заделки (рис. 1.9). Наклонная балка EC с углом наклона к горизонту 60° в точке С шарнирно прикреплена к горизонтальной перекладине *CL*, а в точке *E* закреплена на шарнирно-подвижной опоре, установленной на горизонтальной поверхности. На конструкцию действуют равномерно распределенная на отрезках BL и DE нагрузка с одинаковой интенсивностью  $q = 2$  кН/м, сила  $\vec{F}$ , приложенная в точке D перпендикулярно балке EC и равная по величине  $F = 10$  кH, и пара сил с моментом  $M = 5$  кН $\cdot$ м. Определить реакцию жесткой заделки А и реакции шарниров  $C$  и  $E$ , если  $a = 2$  м.

#### Решение

Разделяем систему на две части по шарниру С и рассмотрим равновесие балок ABLC и ЕС отдельно. Изобразим обе балки и расставим внешние силы и реакции связей (рис. 1.10). Рассмотрим балку  $ABLC$  (рис. 1.10, *а*). Заменим распределенную нагрузку эквивалентной силой  $\vec{Q}_1$ , приложенной в середине отрезка BL, направленной в сторону действия нагрузки и равной  $Q_1 = q \cdot a = 4$ 

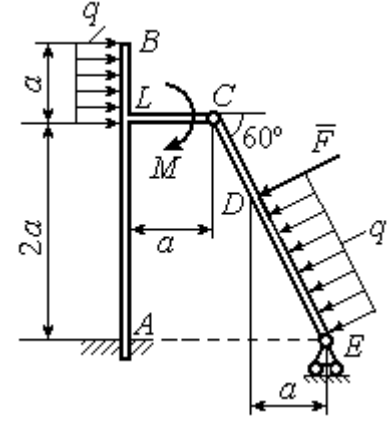

Рис. 1.9. Равновесие конструкции двух балок, соединённых шарниром

кН. Кроме силы  $\vec{Q}_1$  и пары сил с моментом  $M$  на балку действуют реакция

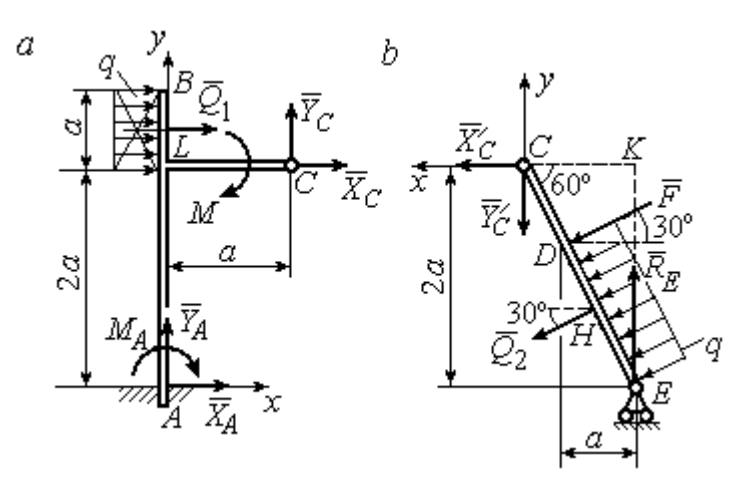

Рис. 1.10. Равновесие частей конструкции:  $a$  - силы и реакции связей, действующие на балку ABLC; b - силы и реакции связей, действующие на балку  $CE$ 

жёсткой заделки в точке  $A$ , имеющая своими составляющими силы  $\vec{X}_A$ ,  $\vec{Y}_A$  и пару сил с моментом  $M_A$ , а также реакция шарнира С, разложенная на составля- $\vec{X}_C$ ,  $\vec{Y}_C$ ющие  $(c_{M.})$ рис. 1.10, а). Действующие на раму силы составляют уравновешенную плоскую

систему сил. Выберем систему координат *хА*у, как показано на рис. 1.10, *а*, и составим уравнения равновесия:

$$
\sum F_{kx} = X_A + Q_1 + X_C = 0, \quad \sum F_{ky} = Y_A + Y_C = 0,
$$
  

$$
\sum M_A(\vec{F}_k) = -M_A - Q_1 \cdot \left(2a + \frac{a}{2}\right) - M + Y_C a - X_C 2a = 0.
$$
Рассмотрим равновесие балки ЕС. Заменим равномерную нагрузку эквивалентной силой  $\vec{Q}_2$ , приложенной в середине отрезка ED, направленной в сторону действия нагрузки и равной по модулю  $Q_2 = q \cdot 2a = 8$ кН. На балку кроме сил  $\vec{Q}_2$ ,  $\vec{F}$  действуют реакции связей:  $\vec{R}_E$  – реакция шарнирно-подвижной опоры в точке  $E$  и  $\vec{X}'_C$ ,  $\vec{Y}'_C$  – составляющие реакции шарнира  $C$ . Силы  $\vec{X}'_C$ ,  $\vec{Y}'_C$ направлены противоположно силам  $\vec{X}_C$ ,  $\vec{Y}_C$  и равны им по модулю  $X_C = X_C'$ ,  $Y_C = Y_C'$  (см. рис. 1.10, *a*, *b*). Действующие на балку *EC* силы образуют плоскую уравновешенную систему сил. Выберем систему координат  $xCy$ , как показано на рис. 1.10, b, и составим уравнения равновесия. При этом центром, относительно которого будем считать моменты сил, выберем точку С. Получим:

$$
\sum F_{kx} = Q_2 \sin 60^\circ + F \cos 30^\circ + \vec{X}_C' = 0, \ \sum F_{ky} = R_E - Q_2 \cos 60^\circ - F \sin 30^\circ - Y_C' = 0,
$$

$$
\sum M_C (\vec{F}_k) = -F \cdot CD - Q_2 \cdot CH + R_E \cdot CK = 0.
$$

Здесь плечи сил:  $CD = \frac{2a}{\cos 30^{\circ}} - 2a$ ,  $CH = \frac{2a}{\cos 30^{\circ}} - a$ ,  $CK = 2atg30^{\circ}$ . Заменяя в

уравнениях величины  $X'_C$  на  $X_C$ , а  $Y'_C$  на  $Y_C$  и подставляя исходные данные, получим систему уравнений:

$$
X_A + X_C + 4 = 0, \quad Y_A + Y_C = 0, \quad -M_A - 4X_C + 2Y_C - 25 = 0,
$$
  

$$
X_C + 15,59 = 0, \quad -Y_C + R_E - 9 = 0, \quad 2,31R_E - 27,14 = 0,
$$

откуда найдём величины реакции жесткой заделки и реакции шарниров:

$$
X_A
$$
 = 11,59 kH,  $Y_A$  = -2,76 kH,  $M_A$  = 42,87 kH·M,  
 $X_C$  = -15,59 kH,  $Y_C$  = 2,76 kH,  $R_E$  = 11,76 kH.

Модули реакций жесткой заделки А и шарнира С:

$$
R_A = \sqrt{X_A^2 + Y_A^2} = 11,91
$$
 kH,  $R_C = \sqrt{X_C^2 + Y_C^2} = 15,83$  kH.

### 1.5. Задание С2. Равновесие пространственной системы сил

В заданиях рассматривается равновесие однородной плиты или вала (прямого или с «ломаной» осью) с насаженным на него шкивом.

Вал закреплен подпятником и подшипником и удерживается в равновесии. На вал действуют сила  $F,$  $\overline{a}$ пара сил с моментом  $M$  и сила  $\overline{P}$  $\rightarrow$ . На шкив вала намотана нить, к свободному концу которой, перекинутому через невесомый блок, подвешен груз весом Q. Для вала определить реакции подшипника и подпятника и величину уравновешивающей силы  $O$  (или момента  $M$ ).

Плита весом  $P$  закреплена пространственным шарниром, подшипником и удерживается в заданном положении невесомым стержнем. На плиту действуют силы  $\overline{F}$  $\overline{\phantom{a}}$ , Q  $\rightarrow$  и пара сил с моментом М. Для плиты найти реакции сферического и цилиндрического шарниров и реакцию стержня.

Варианты задания даны на рис. 1.11 – 1.13. Исходные данные для выполнения задания приведены в табл. 1.2.

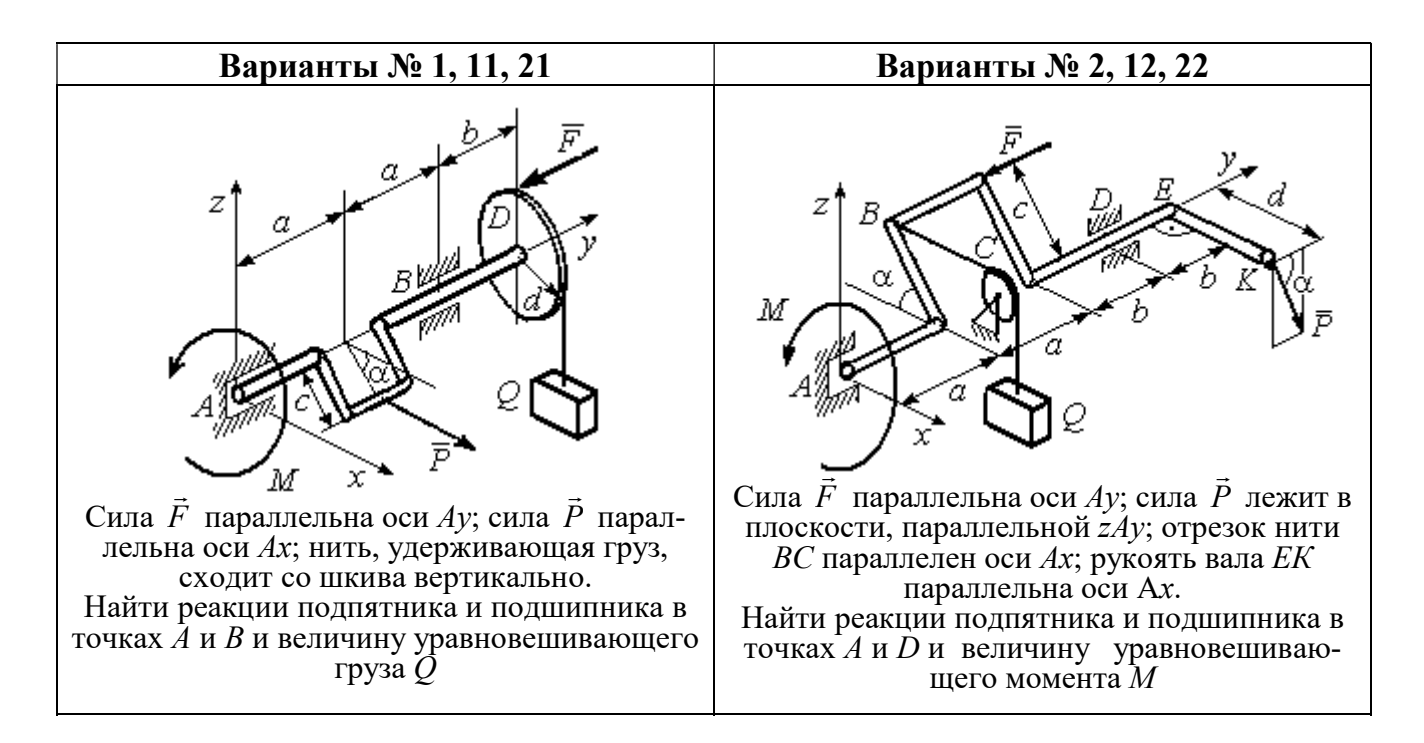

Рис. 1.11. Задание С2. Равновесие пространственной системы сил. Номера вариантов задания  $1 - 2$ ,  $11 - 12$ ,  $21 - 22$ 

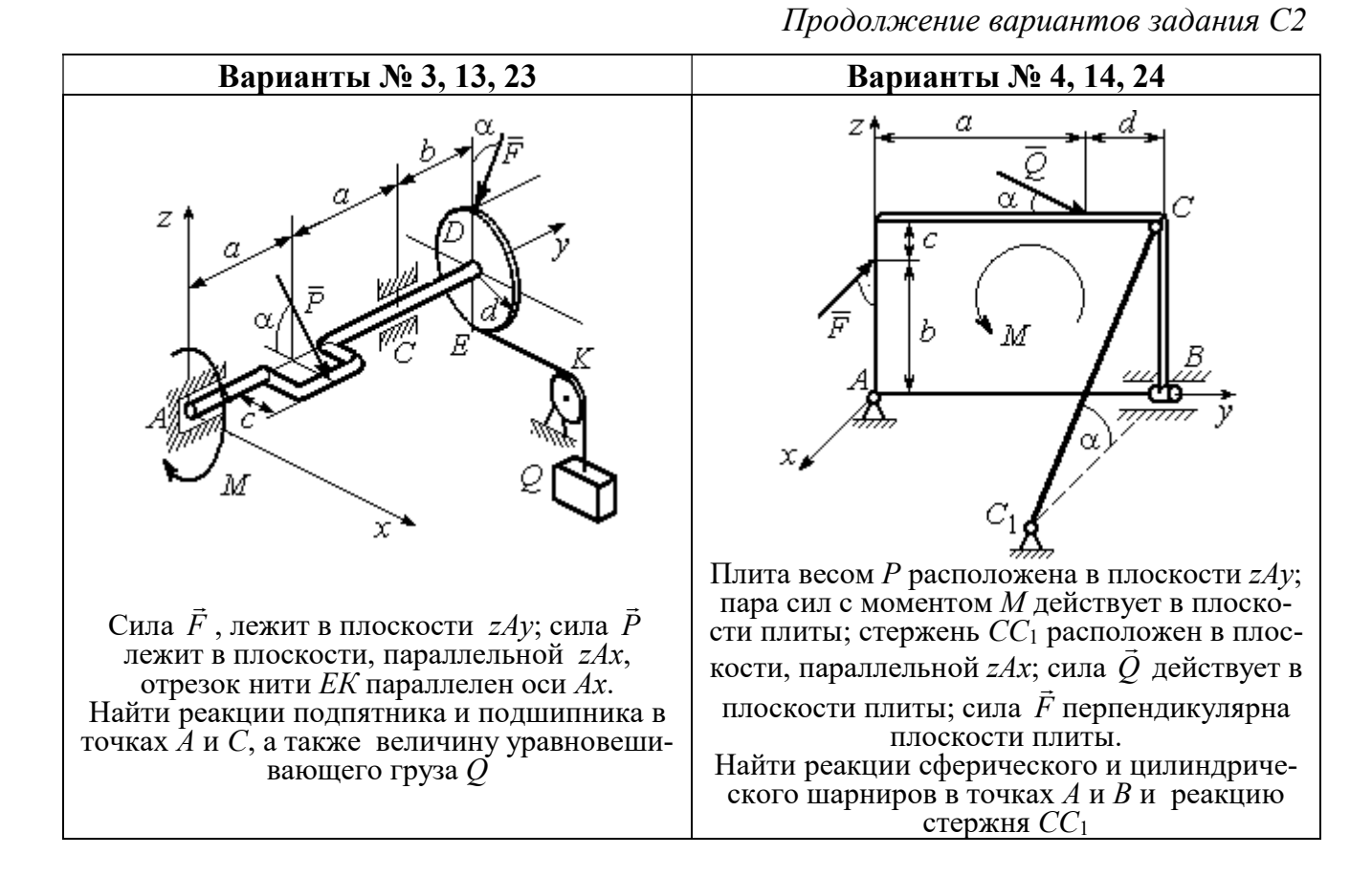

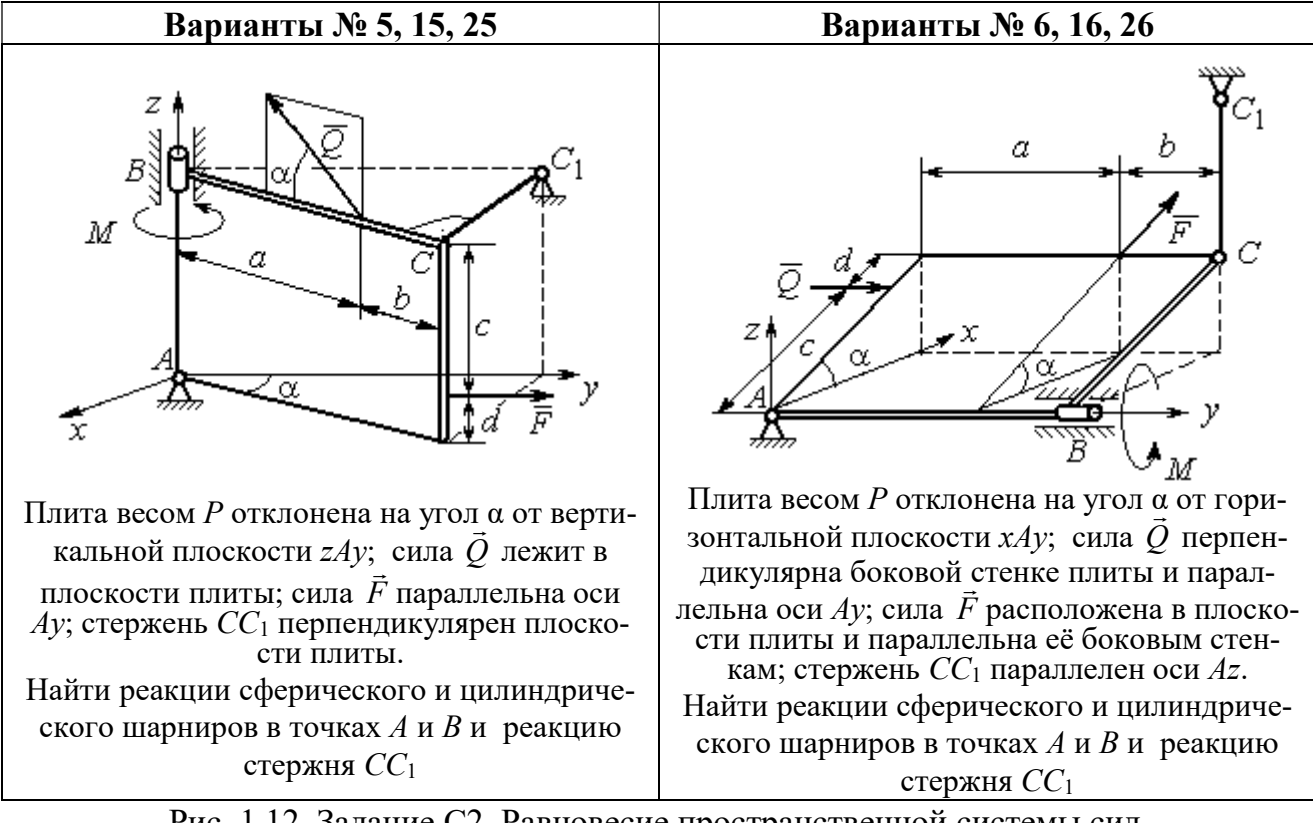

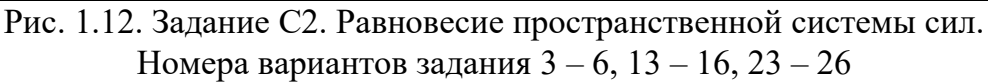

Окончание вариантов задания С2

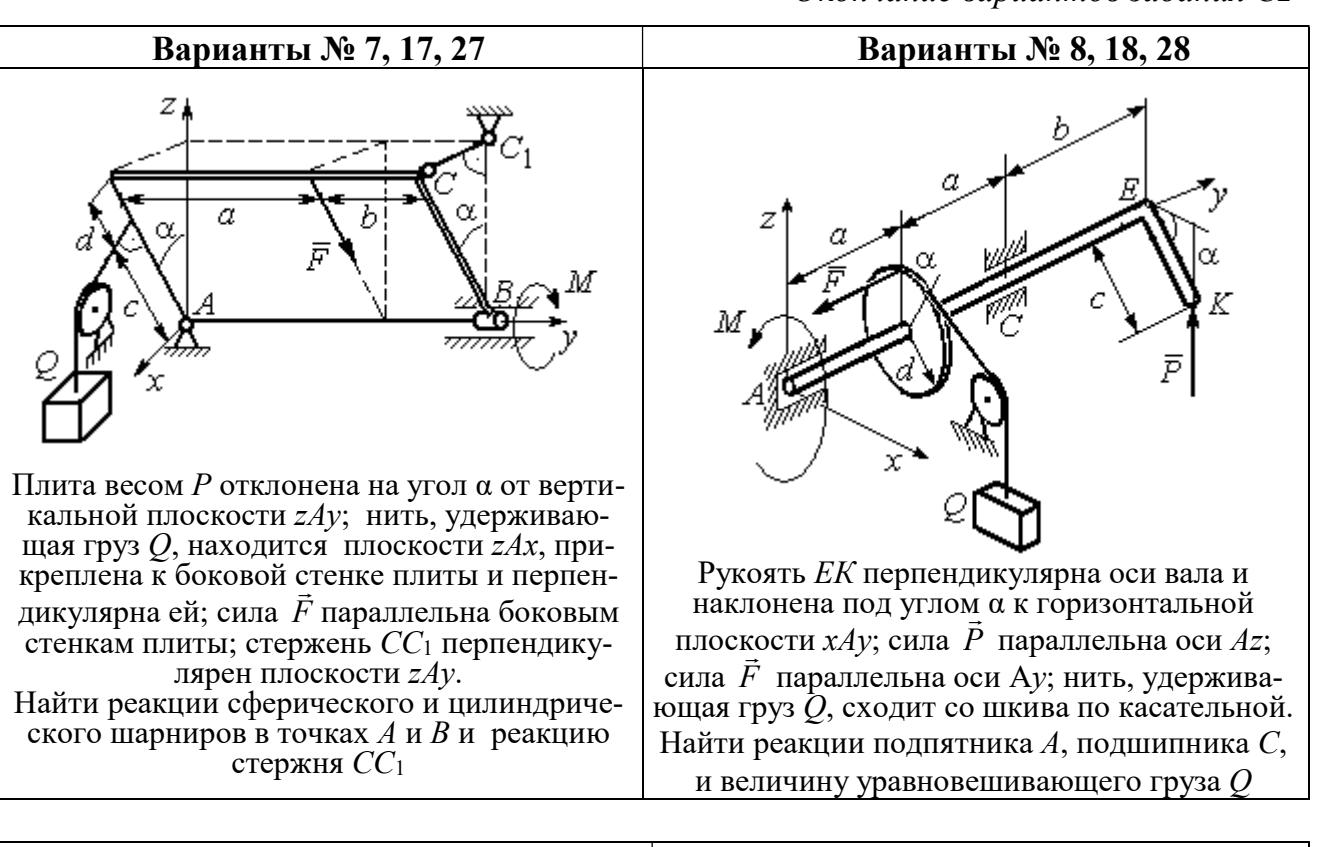

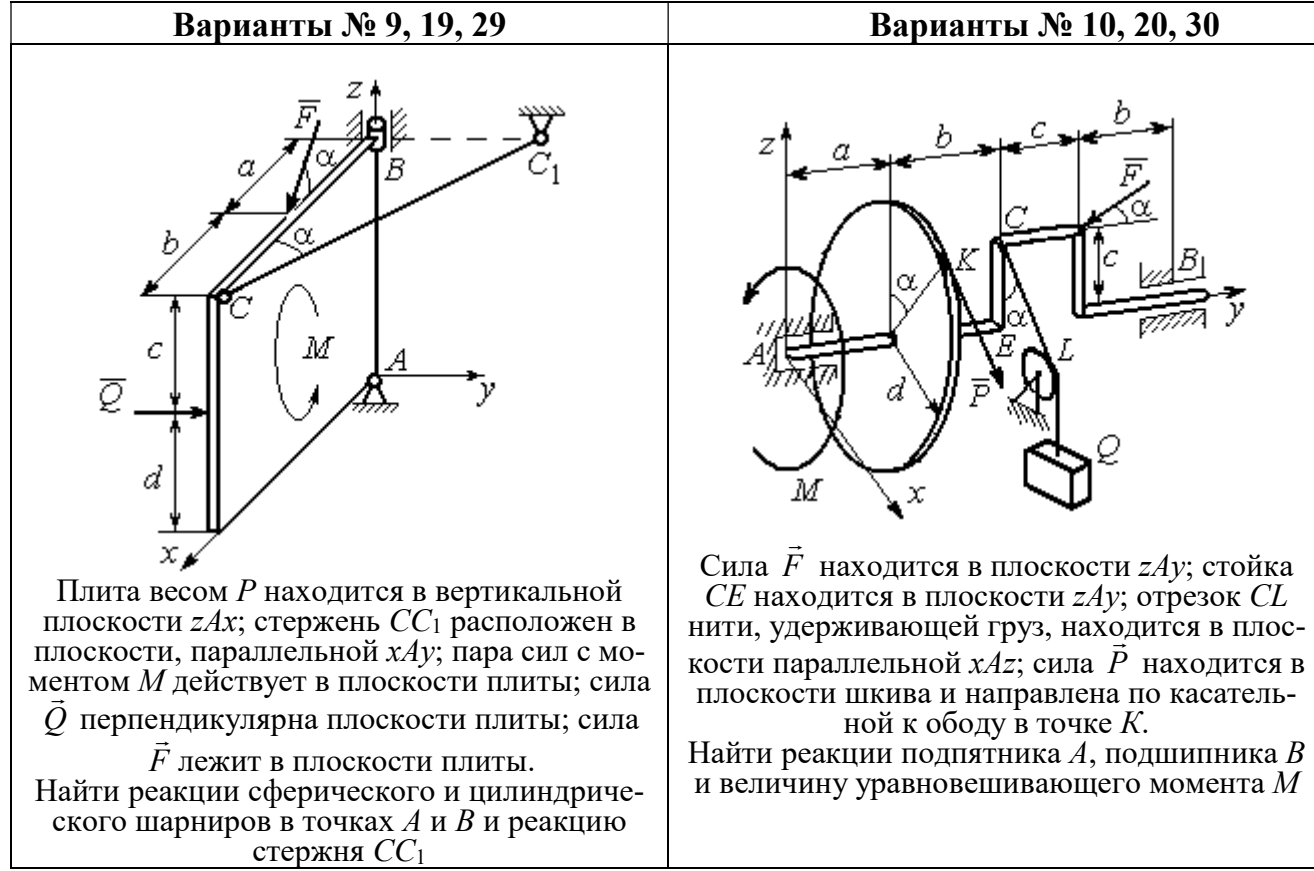

Рис. 1.13. Задание С2. Равновесие пространственной системы сил. Номера вариантов задания  $7 - 10$ ,  $17 - 20$ ,  $27 - 30$ 

# Таблица 1.2

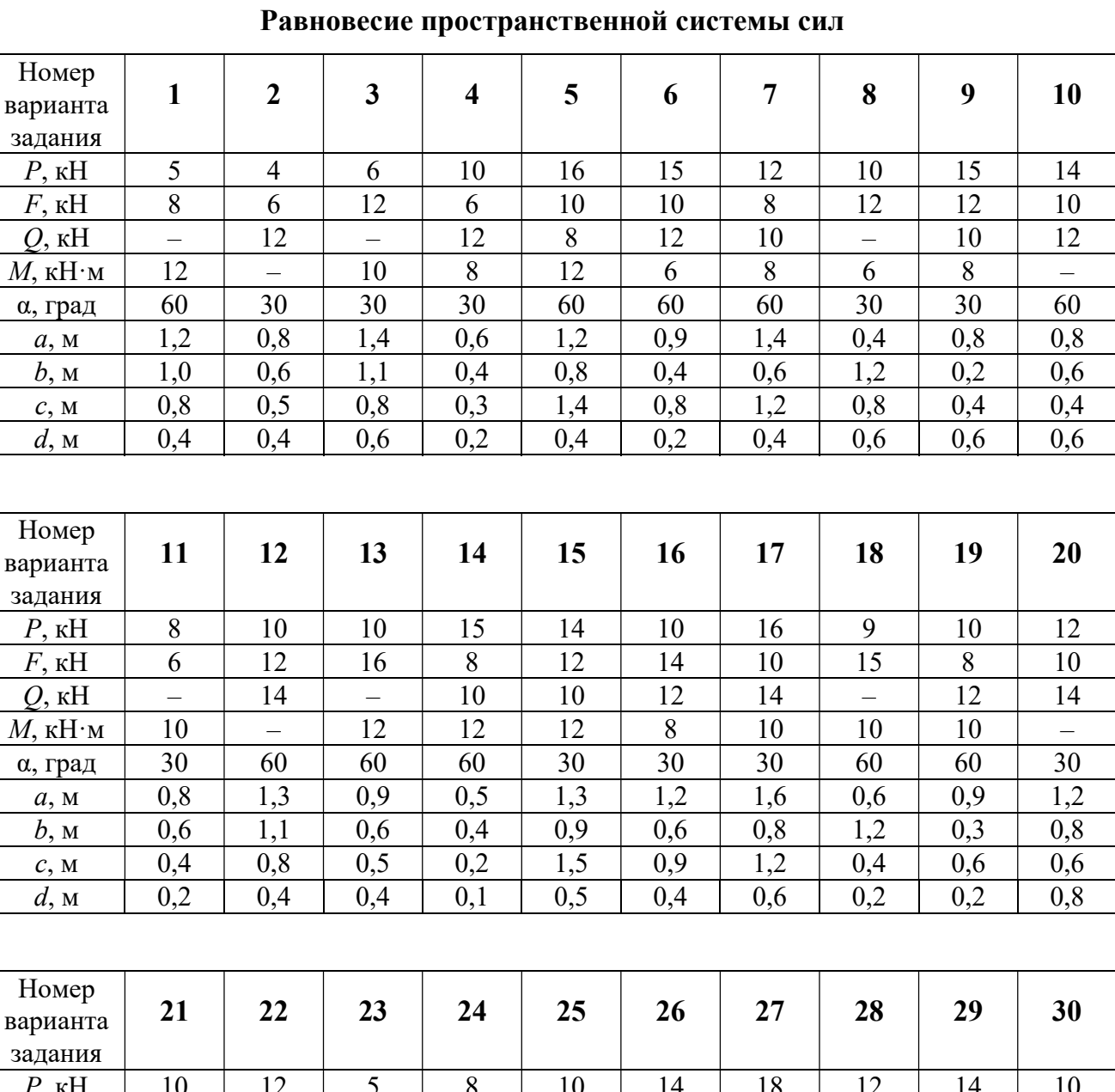

# Исходные данные для задания С2.

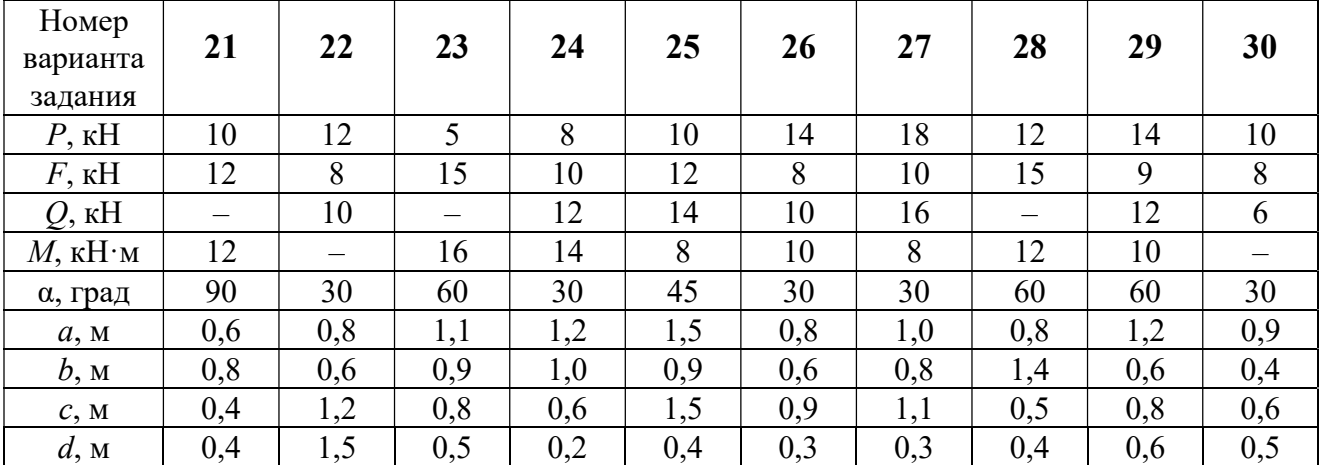

# Примеры решения задания С2. Равновесие пространственной системы сил

Задача 1. Горизонтальный вал (рис. 1.14) закреплен в подпятнике С и

подшипнике К. Вал имеет шкив I радиуса R и шкив II радиуса r, перпендикулярные оси вала. Рукоять АЕ параллельна оси Сx. Нить, удерживающая груз Q, сходит со шкива I по касательной вертикально вниз. На вал действуют силы  $\bar{F},$  $\frac{1}{2}$   $\frac{1}{2}$  $\overline{P}$  и пара сил с моментом  $M$ , закручивающая вал

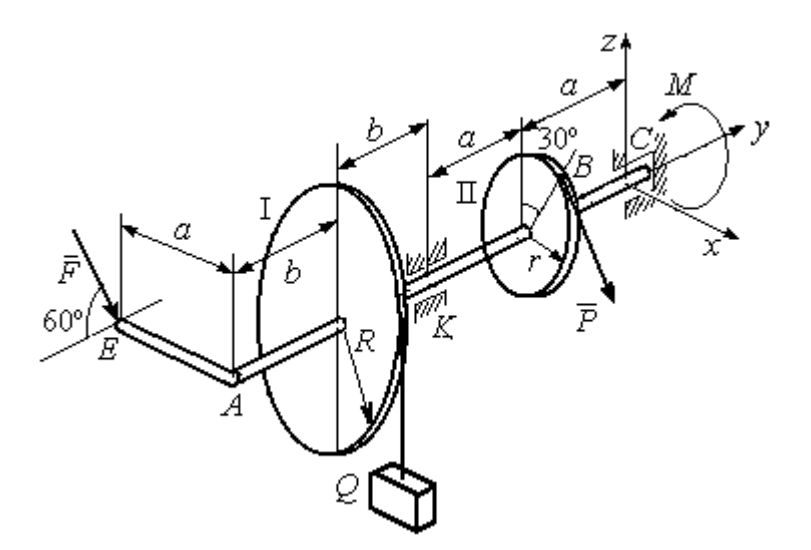

Рис. 1.14. Схема вала и его нагрузка

вокруг оси Сy. Сила  $\overline{a}$  $\overline{F}$  находится в плоскости, параллельной  $zCy$ , и составляет угол  $60^{\circ}$  с направлением оси  $Cy$ . Сила  $\overline{a}$  $\overline{P}$  приложена в точке  $B$  шкива II, определяемой центральным углом 30º, и направлена по касательной. Определить величину уравновешивающего момента М и реакции подшипника и подпятника, если  $P = 4$  кН,  $F = 2$  кН,  $Q = 3$  кН,  $R = 0.6$  м,  $r = 0.3$  м,  $a = 0.8$  м,  $b = 0.4$  м.

### Решение

Рассмотрим равновесие вала. На вал действуют внешние силы  $\Rightarrow$  $\dot{F}$  ,  $\Rightarrow$  $\dot{P}$ , па-

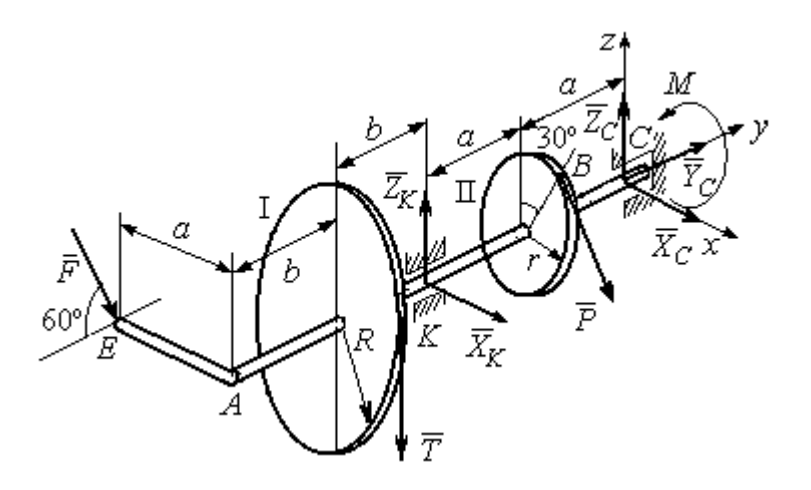

Рис. 1.15. Внешние силы и реакции связей вала

ра сил с моментом  $M$  и реакции связей. Связями являются нить, натянутая грузом  $Q$ , подпятник С и подшипник К. Освобождаем вал от связей, заменяя их действие реакциями. Реакцию подпятника С раскладываем на три составляющие:  $\vec{X}_C$ ,  $\vec{Y}_C$ ,  $\vec{Z}_C$ , направленные вдоль координатных осей. Реакция подшипника К лежит в плоскости, перпендикулярной оси вала, и ее составляющими будут вектора  $\vec{X}_K$ ,  $\vec{Z}_K$ , направленные вдоль координатных осей  $x$ , z. Реакция нити  $\vec{T}$  направлена вдоль нити от точки  $K$  и по модулю равна весу груза. Действие на вал внешних сил и реакций связи показано на рис. 1.15.

Внешние силы, действующие на вал, и реакции связей составляют произпространственную систему вольную сил, эквивалентную НУЛЮ  $(\vec{P}, \vec{F}, \vec{X}_K, \vec{Z}_K, \vec{T}, \vec{X}_C, \vec{Y}_C, \vec{Z}_C, M) \infty 0$ , для которой уравнения равновесия:

$$
\sum F_{kx} = 0, \ \sum F_{ky} = 0, \ \sum F_{kz} = 0,
$$
  

$$
\sum M_x(\vec{F}_k) = 0, \ \sum M_y(\vec{F}_k) = 0, \ \sum M_z(\vec{F}_k) = 0.
$$

Для удобства при составлении уравнений равновесия изобразим вал вместе с действующими на него силами в проекциях на координатные плоскости (рис. 1.16)

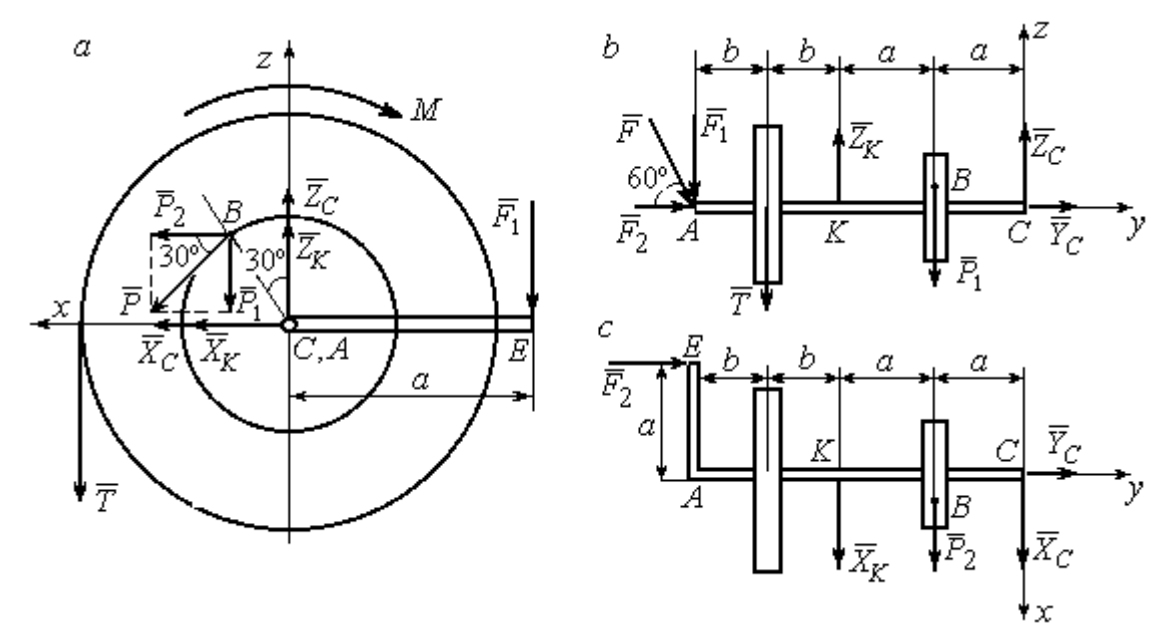

Рис. 1.16. Вал и действующие на него силы в проекциях на координатные плоскости:

 $a$  – вид вала в проекции на плоскость  $zCx$  с положительного конца оси  $y$ ;  $b$  – вид вала в проекции на плоскость  $zCy$  с положительного конца оси x;  $c$  – вид вала в проекции на плоскость  $xCy$  с положительного конца оси z.

На рис. 1.16, а показаны проекции всех сил на плоскость  $zCx$ . Вычисляя моменты проекций этих сил относительно точки  $C$ , получим значения моментов исходных сил относительно оси у.

Для вычисления моментов сил относительно оси х достаточно найти моменты проекций сил на плоскость  $zCy$  относительно точки C (см. рис. 1.16, b), а вычисляя моменты проекций сил на плоскость  $xCy$  относительно точки  $C$ , получим значения моментов сил относительно оси  $z$ .

Составляем уравнения равновесия:

$$
\sum F_{kx} = P_2 + X_K + X_C = 0, \ \sum F_{ky} = F_2 + Y_C = 0,
$$
  

$$
\sum F_{kz} = -P_1 + Z_K - T + Z_C - F_1 = 0,
$$
  

$$
\sum M_x(\vec{F}_k) = P_1 a - Z_K 2a - T(2a + b) + F_1(2a + 2b) = 0,
$$
  

$$
\sum M_y(\vec{F}_k) = -F_1 a + TR + Pr - M = 0,
$$
  

$$
\sum M_z(\vec{F}_k) = P_2 a + X_K 2a - F_2 a = 0.
$$

Подставляя исходные данные задачи, с учётом того, что

$$
P_1 = P\cos 60^\circ = 0, 5P, P_2 = P\cos 30^\circ = 0, 87P,
$$

 $F_1 = F\cos 30^\circ = 0,87F, F_2 = F\cos 60^\circ = 0,5F$  (cm. pnc. 1.16 a, b),

получим систему уравнений:

$$
0.87 \cdot 4 + X_K + X_C = 0, \quad 2 \cdot 0.5 + Y_C = 0, \quad -4 \cdot 0.5 + Z_K - 3 + Z_C - 2 \cdot 0.87 = 0,
$$
  

$$
0.5 \cdot 4 \cdot 0.8 - 1.6Z_K - 3 \cdot 0.87(2 \cdot 0.8 + 0.4) + 2 \cdot 0.87(2 \cdot 0.8 + 2 \cdot 0.4) = 0,
$$
  

$$
-0.87 \cdot 0.8 + 3 \cdot 0.6 + 4 \cdot 0.3 - M = 0, \quad 0.87 \cdot 4 \cdot 0.8 + 1.6 \cdot X_K - 2 \cdot 0.5 \cdot 0.8 = 0.
$$

Решая систему, найдём:  $X_C = -2.24$  кН,  $Y_C = -1$  кН,  $Z_C = 6.39$  кН,  $X_K = -1,24$  kH,  $Z_K = 0,35$  kH,  $M = 2,3$  kH $\cdot$ m.

Окончательно, реакция подпятника  $R_C = \sqrt{X_C^2 + Y_C^2 + Z_C^2} = 6,84$  кН, реакция подшипника  $R_K = \sqrt{X_K^2 + Z_K^2} = 1,29$  кН.

Задача 2. Плита весом  $P$  расположена в вертикальной плоскости  $zAv$ . В точке А плита закреплена пространственным шарниром, а в точке  $B$  на оси  $y$ 

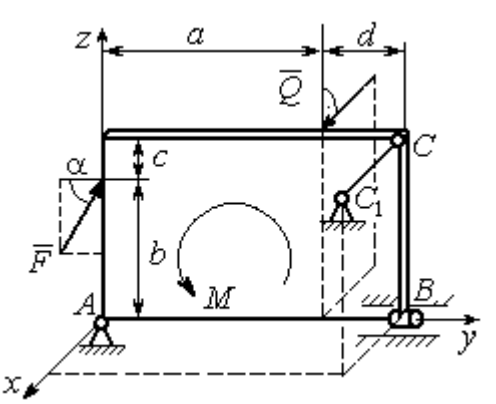

опирается на цилиндрический шарнир (подшипник). Плита удерживается в равновесии при помощи невесомого стержня  $CC_1$ , прикреплённого шарниром к плите в её верхнем углу, в точке С перпендикулярно плоскости плиты (рис. 1.17).

На плиту действует сила  $Q$ 

 $\rightarrow$ 

, прило-

женная на краю плиты перпендикулярно её плоскости, и сила  $\overline{F}$  $\overline{\phantom{a}}$ , лежащая в плоскости плиты и направленная под углом к горизонту (см. рис. 1.17). Кроме того, в плоскости плиты на неё действует пара сил с моментом М. Найти реакции шарниров А и В и усилие в стержневой подпорке  $CC_1$  при равновесии плиты, если параметры нагрузки:  $P = 1$  кН,  $Q = 500$  H,  $F = 400$  H,  $M = 300$  H $\cdot$ м,  $\alpha = 35^{\circ}$ ,  $a = 2$  м,  $b = 1.5$  м,  $c = 0.2$  м,  $d = 0.4$  м. Рис. 1.17. Равновесие плиты

#### Решение

Заменим связи плиты их реакциями. Реакция шарнира А раскладывается на три составляющие:  ${\tilde X}_A$  $\rightarrow$  $\bar{Y}_A$  $\overline{a}$ ,  $\bar{Z}_A$  $\overline{a}$  по направлениям координатных осей. Направления координатных осей показаны на рис. 1.17. Реакция подшипника В лежит в плоскости, перпен-

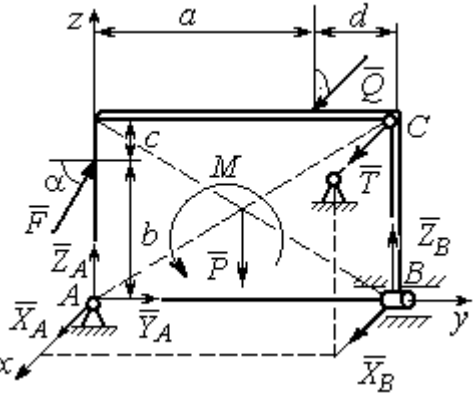

Рис. 1.18. Действие сил и реакций при равновесии плиты

дикулярной оси подшипника, и ее составляющими будут вектора  ${\dot X}_B, {\dot Z}_B$  $\overline{z}$   $\overline{z}$  $, {\bar Z}_B,$ направленные вдоль координатных осей  $x$ ,  $z$ . Реакция стержня  $\rightarrow$  $\overline{T}$  направлена вдоль стержня. Действие сил и реакций показано на рис.1.18.

Пространственная система сил, действующих на плиту, является уравновешенной:  $(\vec{P}, \vec{F}, \vec{X}_B, \vec{Z}_B, \vec{T}, \vec{X}_A, \vec{Y}_A, \vec{Z}_A, M) \infty$  0. Уравнения равновесия:

$$
\sum F_{kx} = 0, \ \sum F_{ky} = 0, \ \sum F_{kz} = 0,
$$
  

$$
\sum M_x(\vec{F}_k) = 0, \ \sum M_y(\vec{F}_k) = 0, \ \sum M_z(\vec{F}_k) = 0.
$$

В вычислениях моментов сил относительно осей будем считать момент положительным, если при взгляде со стороны положительного направления оси, сила вращает тело (плиту) против хода часовой стрелки. Получим:

$$
\sum F_{kx} = 0, \ X_A + Q + X_B + T = 0,
$$
  

$$
\sum F_{ky} = 0, \ Y_A + F \cos \alpha = 0,
$$
  

$$
\sum F_{kz} = 0, \ Z_A + F \sin \alpha - P + Z_B = 0
$$
  

$$
\sum M_x(\vec{F}_k) = 0, \ -F \cos \alpha \cdot b - P \cdot 0, 5(a+d) + Z_B(a+d) + M = 0,
$$
  

$$
\sum M_y(\vec{F}_k) = 0, \ Q \cdot (b+c) + T \cdot (b+c) = 0,
$$
  

$$
\sum M_z(\vec{F}_k) = 0, \ -Q \cdot a - T \cdot (a+d) - X_B \cdot (a+d) = 0.
$$

Подставив исходные данные задачи, получим систему уравнений:

$$
X_A + 500 + X_B + T = 0, \ Y_A + 400 \cdot 0,82 = 0, \ Z_A + 400 \cdot 0,57 - 1000 + Z_B = 0,
$$
  
- 400 \cdot 0,82 \cdot 1,5 - 1000 \cdot 0,5 \cdot 2,4 + Z\_B \cdot 2,4 + 300 = 0,  
500 \cdot 1,7 + T \cdot 1,7 = 0, -500 \cdot 2 - T \cdot 2,4 - X\_B \cdot 2,4 = 0,

откуда находим значения составляющих реакций:

$$
T = -500
$$
 H,  $X_B = 83,33$  H,  $Z_B = 580$  H,  
 $X_A = -83,33$  H,  $Y_A = -328$  H,  $Z_A = 192$  H.

Полные реакции пространственного шарнира А:

$$
R_A = \sqrt{X_A^2 + Y_A^2 + Z_A^2} = 389,09 \text{ H},
$$

цилиндрического шарнира В:  $R_B = \sqrt{X_B^2 + Z_B^2} = 585,95$  Н.

### 2. КИНЕМАТИКА ТОЧКИ И ТВЕРДОГО ТЕЛА

Кинематикой называется раздел механики, в котором изучаются свойства движения материальных тел без учета их масс и действующих на них сил.

## 2.1. Кинематика точки. Основные параметры движения точки

Кривая, которую описывает движущаяся точка, называется траекторией точки. Движение точки может быть задано векторным, координатным или естественным способами.

Векторный способ основан на определении положения точки ее радиусом-вектором в виде векторного уравнения  $\vec{r} = \vec{r}(t)$ . При координатном способе задания движения точки положение точки определяется ее координатами, заданными для каждого момента времени:  $x = x(t)$ ,  $y = y(t)$ ,  $z = z(t)$ . **Есте**ственный способ задания движения используется, если заранее известна траектория движения точки. Тогда положение точки однозначно определяется длиной дуги  $\overrightarrow{OM} = S(t)$ , отсчитываемой от некоторой фиксированной точки  $O$ , принятой за начало отсчета.

Мгновенная скорость, или скорость точки в данный момент времени, является векторной величиной и определяется как производная по времени от радиуса-вектора точки:  $\vec{V} = \dot{\vec{r}}$ . Вектор скорости точки  $\vec{V}$  всегда направлен по касательной к траектории в сторону движения точки.

При координатном способе задания движения величины проекций вектора скорости  $\vec{V}$  на координатные оси определяются как производные по времени от соответствующих координат:  $V_x = \dot{x}$ ,  $V_y = \dot{y}$ ,  $V_z = \dot{z}$ . Модуль вектора скорости:  $V = \sqrt{V_x^2 + V_y^2 + V_z^2}$ . При естественном способе задания движения вектор скорости точки определяется равенством:  $\vec{V} = \dot{S}\vec{\tau}$ , где  $S = S(t)$  – закон измене-

ния длины дуги, τ  $\overline{a}$  –единичный вектор касательной к траектории движения, направленный в сторону возрастающих расстояний.

Величина  $V$  =  $|\dot{S}|$  называется алгебраической скоростью точки. При  $\dot{S} > 0$ вектор скорости  $V$  $\overline{a}$  направлен по единичному вектору τ  $\overline{a}$  – в сторону возрастающих расстояний. При  $\dot{S} < 0$  он имеет направление, противоположное единичному вектору  $\vec{\tau}$  $\overline{a}$ , т. е. в сторону убывающих расстояний.

Мгновенное ускорение, или ускорение точки в данный момент времени, является векторной величиной и определяется как производная по времени от вектора скорости точки или как вторая производная от радиус-вектора точки:  $\vec{a} = \dot{\vec{V}} = \ddot{\vec{r}}$ . При координатном способе проекции вектора ускорения  $\vec{a}$  на координатные оси – величины  $a_x$ ,  $a_y$ ,  $a_z$  – определяются равенствами:  $a_x = \dot{V}_x = \ddot{x}$ ,  $a_y = \dot{V}_y = \ddot{y}$ ,  $a_z = \dot{V}_z = \ddot{z}$ . Модуль вектора ускорения равен:  $a = \sqrt{a_x^2 + a_y^2 + a_z^2}$ .

При естественном способе задания движения вектор ускорения точки  $\vec{a}$ раскладывается на две взаимно перпендикулярные составляющие  $\vec{a}_n$  $\Rightarrow$ и $\vec{a}_\tau$  $\Rightarrow$ , параллельные осям  $n \times n$  с естественной системы координат, и представляется в виде равенства  $\vec{a} = a_{\tau} \vec{\tau} + a_n \vec{n}$  $\vec{r} = \vec{r} + \vec{r}$  $= a_{\tau} \vec{\tau} + a_n \vec{n}$ , или  $\vec{a} = \vec{a}_{\tau} + \vec{a}_n$  $\vec{x}$   $\vec{z}$   $\vec{z}$  $=\vec{a}_{\tau} + \vec{a}_n$ , где  $\vec{\tau}$  $\overline{a}$  – единичный направляющий вектор оси, касательной к траектории (касательная ось);  $\vec{n}$  – единичный направляющий вектор главной нормали траектории. Величина  $a_n$  называется

нормальным ускорением точки и вычисляется по формуле:  $\rho$  $=$  $V^2$  $a_n = \frac{1}{n}$ , где  $\rho$  –

радиус кривизны траектории. (У окружности радиус кривизны равен её радиусу, у прямой линии – бесконечности.) Вектор  $\vec{a}_n$  $\rightarrow$  нормальной составляющей ускорения всегда направлен к центру кривизны траектории. При движении по окружности радиус кривизны траектории равен радиусу окружности, а центр кривизны траектории совпадает с центром окружности. Величина  $a_{\tau}$  называется касательным ускорением и равна модулю второй производной от заданного закона изменения длины дуги:  $a_\tau = \big| \ddot{S} \big|,$  где  $S = S(t)$  – закон изменения длины дуги. Направление вектора касательного ускорения  $\vec{a}_{\tau}$  $\rightarrow$  зависит от знака второй производной  $\ddot{S}$ . При  $\ddot{S} \geq 0$  вектор  $\vec{a}_{\tau}$  в направлен в сторону возрастающих расстояний, по направлению единичного вектора  $\overline{a}$ , при  $\ddot{S}$  < 0 – в сторону убывающих расстояний (противоположно единичному вектору  $\overline{a}$ ). Вектор полного ускорения  $\vec{a}$  $\rightarrow$  направлен по диагонали прямоугольника, построенного на векторах  $\vec{a}_n$  $\rightarrow$ и $\vec{a}_\tau$  $\vec{a}_{\tau}$ . Модуль вектора ускорения:  $a = \sqrt{a_n^2 + a_\tau^2}$ .

# 2.2. Вращение тела вокруг неподвижной оси

Движение тела, при котором все точки некоторой его прямой остаются неподвижными, называется вращательным, а указанная прямая называется осью вращения. Вращение тела задается углом поворота  $\varphi = \varphi(t)$  подвижной плоскости, связанной с телом, относительно некоторого ее начального положения. Направление вращения с возрастанием угла поворота считается положительным.

Величина угловой скорости вращения тела равна модулю производной от угла поворота тела по времени:  $\omega = |\varphi|$ . Направление угловой скорости вращения тела зависит от знака производной  $\dot{\varphi}$ . При  $\dot{\varphi} > 0$  вращение происходит в положительном направлении, в сторону возрастания угла поворота, при  $\dot{\varphi} < 0$ – в отрицательном. Направление угловой скорости обычно показывают дуговой стрелкой вокруг оси вращения. Вектор угловой скорости направлен вдоль оси вращения в сторону, откуда вращение тела видно против хода часовой стрелки.

Величина углового ускорения при вращении тела равна модулю второй производной от угла поворота тела по времени:  $\varepsilon = |\phi|$ . Если  $\phi$  одного знака с

28

 , то угловое ускорение ускоряет вращение тела, если разных знаков, то угловое ускорение замедляет вращение.

При вращательном движении тела все его точки движутся по окружностям, радиусы которых равны расстояниям от выбранной точки до неподвижной оси. Скорость точки вращающегося твердого тела (в отличие от угловой скорости тела) называют линейной, или окружной скоростью точки. Величина скорости рассчитывается по формуле:  $V = \omega h$ , где  $\omega$  – величина угловой скорости тела;  $h$  – расстояние от точки до оси вращения. Вектор скорости точки лежит в плоскости описываемой точкой окружности и направлен по касательной к ней в сторону вращения тела. Отношение скоростей двух точек вращающегося тела равно отношению расстояний от этих точек до

$$
OCH: \frac{V_{M1}}{V_{M2}} = \frac{h_1}{h_2}.
$$

Ускорение точки вращающегося твердого тела рассчитывается как ускорение точки при естественном способе задания движения в виде суммы векторов касательного и нормального ускорений:  $\vec{a}_M = \vec{a}_{\tau} + \vec{a}_n$  $\vec{x}$   $\vec{x}$   $\vec{z}$  $= \vec{a}_{\tau} + \vec{a}_n$ . Величины касательного, нормального и полного ускорений точки вращающегося тела, соответственно:  $a_{\tau} = \varepsilon h$ ,  $a_n = \omega^2 h$ ,  $a_M = \sqrt{a_{\tau}^2 + a_n^2}$ , где  $\omega$ ,  $\varepsilon$  – угловая скорость и угловое ускорение тела;  $h$  – расстояние от точки до оси вращения.

# 2.3. Плоскопараллельное движение твёрдого тела

Плоскопараллельным, или плоским движением твердого тела, называется такое движение, при котором все точки тела движутся параллельно некоторой неподвижной плоскости. Плоское движение представляется в виде суммы мгновенного поступательного движения, при котором все точки плоской фигуры движутся со скоростью выбранной точки-полюса, и мгновенного вращательного движения вокруг этого полюса.

Скорость любой точки  $M$  плоской фигуры равна векторной сумме вектора скорости точки-полюса и вектора скорости точки М при вращении тела вокруг этого полюса:  $\dot{V}_M = \dot{V}_A + \dot{V}_{MA}$  $\overrightarrow{a}$   $\overrightarrow{a}$   $\overrightarrow{a}$  $=\vec{V}_A+\vec{V}_{MA}$ , где  $\vec{V}_M$  $\overline{a}$ – скорость точки М;  $\overline{V}_A$  $\overline{a}$  – скорость полюса  $A; V_{MA}$  $\overline{a}$ – вектор скорости точки  $M$  при вращении тела вокруг полюса  $A$ , модуль скорости  $V_{MA} = \omega \cdot MA$ , где  $\omega$  – угловая скорость мгновенного вращательного движения тела вокруг полюса;  $MA$  – расстояние между полюсом А и точкой М.

Мгновенным центром скоростей называется такая точка  $P$  плоской фигуры, скорость которой в данный момент времени равна нулю. Выбрав в качестве полюса мгновенный центр скоростей, скорость любой точки плоской фигуры находят так, как если бы мгновенное движение фигуры было вращательным вокруг мгновенного центра скоростей.

# Способы построения мгновенного центра скоростей

1. Если известны направления скоростей  $V_A$  $\overline{a}$ и  $V_B$  $\rightarrow$  каких-нибудь двух точек  $A$  и  $B$  плоской фигуры, то мгновенный центр скоростей находится в точке пересечения перпендикуляров, восстановленных из этих точек к векторам скоростей (рис. 2.1, а).

2. Если скорости  $V_A$  $\overline{a}$ и  $V_B$  $\overline{a}$  двух точек А и В плоской фигуры известны и параллельны друг другу, а линия  $AB$  перпендикулярна  $\overline{V}_A$  $\overline{a}$ (и, конечно,  $V_B$  $\rightarrow$ ), то мгновенный центр скоростей определяется как точка пересечения линий, проведенных через основания и вершины векторов скоростей (построение показано на рис. 2.1, *b*, *c*).

3. Если скорости  $V_A$  $\overline{a}$ и  $V_B$  $\overline{a}$  двух точек А и В параллельны друг другу, но линия  $AB$ , соединяющая эти точки, не перпендикулярна векторам скоростей (рис. 2.1, d), то мгновенная угловая скорость тела равна нулю и движение тела

в данный момент времени является мгновенным поступательным. В этом случае скорости всех точек равны по величине и направлению.

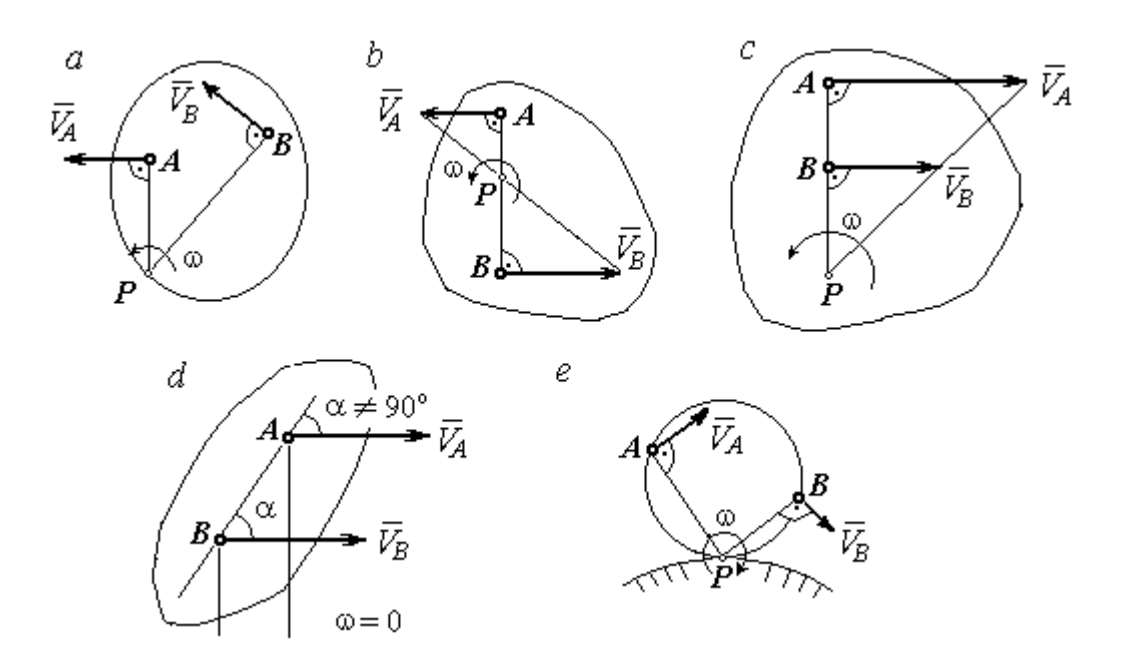

Рис. 2.1. Способы построения мгновенного центра скоростей

4. Если плоскопараллельное движение осуществляется путем качения без скольжения одного тела по неподвижной поверхности другого, то мгновенный центр скоростей расположен в точке касания катящегося тела с неподвижной поверхностью (рис. 2.1,  $e$ ).

Ускорение любой точки  $M$  плоской фигуры при плоскопараллельном движении твердого тела представляется как сумма векторов – ускорения полюса и ускорения точки  $M$  при вращении фигуры вокруг полюса. Учитывая, что ускорение точки вращающегося тела представляется как сумма нормального и касательного ускорений, получим:

$$
\vec{a}_M = \vec{a}_A + \vec{a}_{MA}^{\ \tau} + \vec{a}_{MA}^{\ n},
$$

где  $\vec{a}_A$  $\vec{a}_A^{\phantom{\dag}}$  – ускорение полюса  $A;~\vec{a}_{MA}^{\,\dagger}$ ,  $\vec{a}_{MA}^n$  – касательная и нормальная составляющие ускорения точки М при вращении фигуры вокруг полюса А.

Вектор нормального ускорения  $\vec{a}_{\mathit{MA}}^{\,n}$ всегда направлен от точки  $M$  к полюсу А. Вектор касательного ускорения  $\vec{a}_{M\!A}^{\,\tau}$  направлен перпендикулярно отрезку АМ в сторону вращения, если оно ускоренное (рис. 2.2, а), и против вращения, если оно замедленное (рис. 2.2, b). Численно величины касательного и

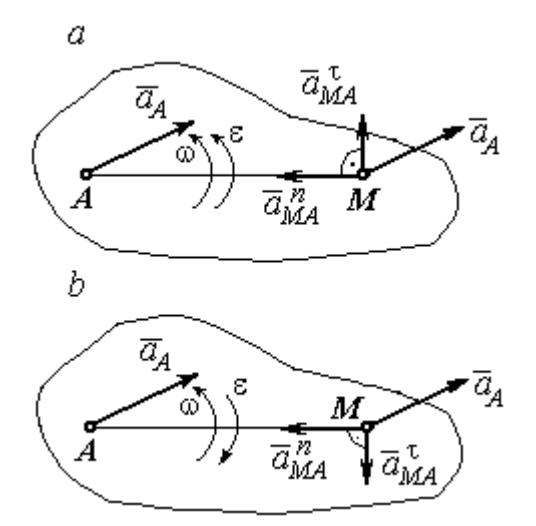

Рис. 2.2. Ускорение точки плоской фигуры: а – ускоренное движение;  $b$  – замедленное движение

нормального составляющих ускорения точки М определяются по формулам:

$$
a_{MA}^{\tau} = \varepsilon \cdot AM \,, \ \ a_{MA}^{n} = \omega^{2} \cdot AM \,,
$$

где  $\omega$ ,  $\varepsilon$  – угловая скорость и угловое ускорение тела (плоской фигуры); АМ – расстояние от точки  $M$  до полюса  $A$  (см. рис. 2.2).

Если при движении плоской фигуры известны траектории движения полюса А и точки  $M$ , то для определения ускорения точки М используется векторное равенство

$$
\vec{a}_M^{\tau} + \vec{a}_M^n = \vec{a}_A^{\tau} + \vec{a}_A^n + \vec{a}_{MA}^{\tau} + \vec{a}_{MA}^n,
$$

где  $\vec{a}_M^{\,\tau}$ ,  $\vec{a}_M^n$ ,  $\vec{a}_A^{\tau}$ ,  $\vec{a}_A^n$  – касательная и нормальная составляющие ускорения точки М и полюса А при движении их по заданным траекториям.

# 2.4. Задание К1. Определение скоростей и ускорений точек твердого тела при поступательном и вращательном движениях

По заданному движению одного из звеньев механизма  $x_1 = x_1(t)$  (варианты 1, 3, 5, 7, 9) или  $\varphi_1 = \varphi_1(t)$  (варианты 2, 4, 6, 8, 10) найти в момент времени  $t_{\rm 1}$  скорость, касательное, нормальное и полное ускорения точки  $M$  звена механизма, совершающего вращательное движение, а также скорость и ускорение звена 4, совершающего поступательное движение.

Варианты заданий даны на рис. 2.3, 2.4. Исходные данные представлены в табл. 2.1.

| Варианты № 1, 11, 21              | Варианты № 2, 12, 22 | Варианты № 3, 13, 23 |
|-----------------------------------|----------------------|----------------------|
| سد<br>um<br>77777<br>ग्राम<br>٢0. | М                    | x                    |

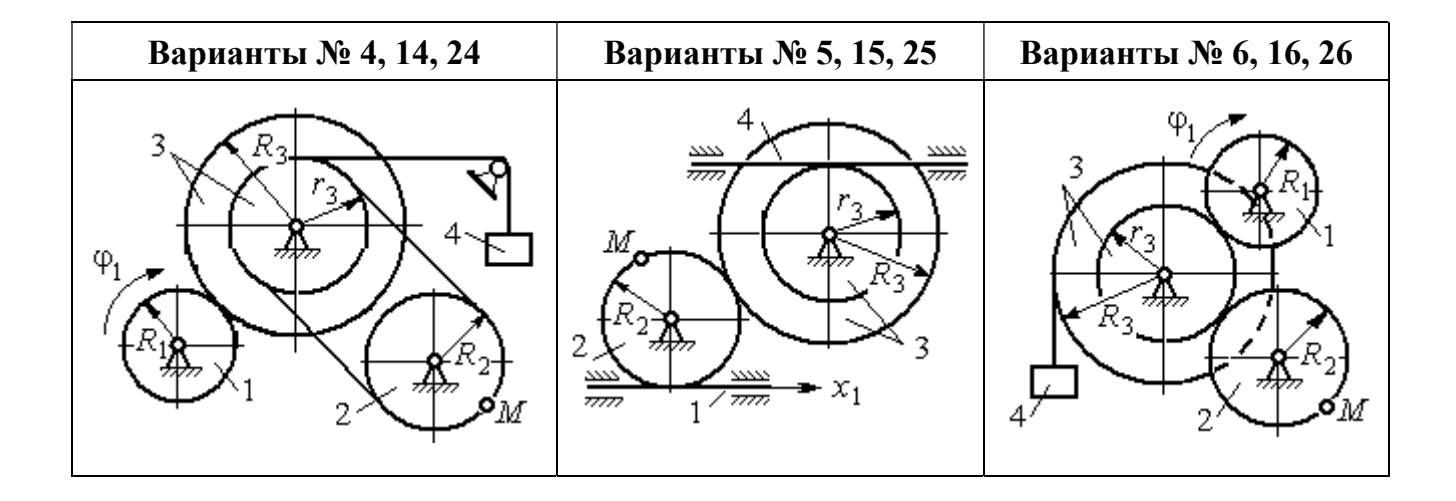

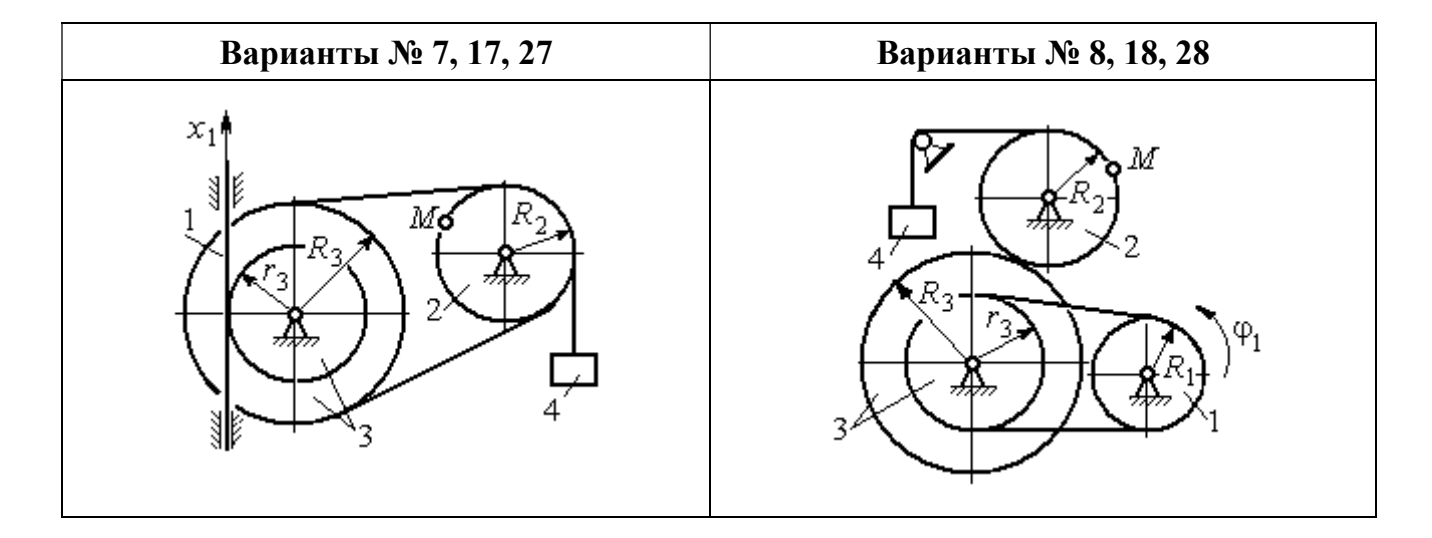

Рис. 2.3. Задание К1. Определение скоростей и ускорений точек при поступательном и вращательном движениях твёрдого тела. Номера вариантов задания 1 – 8, 11 – 18, 21 – 28

Окончание вариантов задания К1

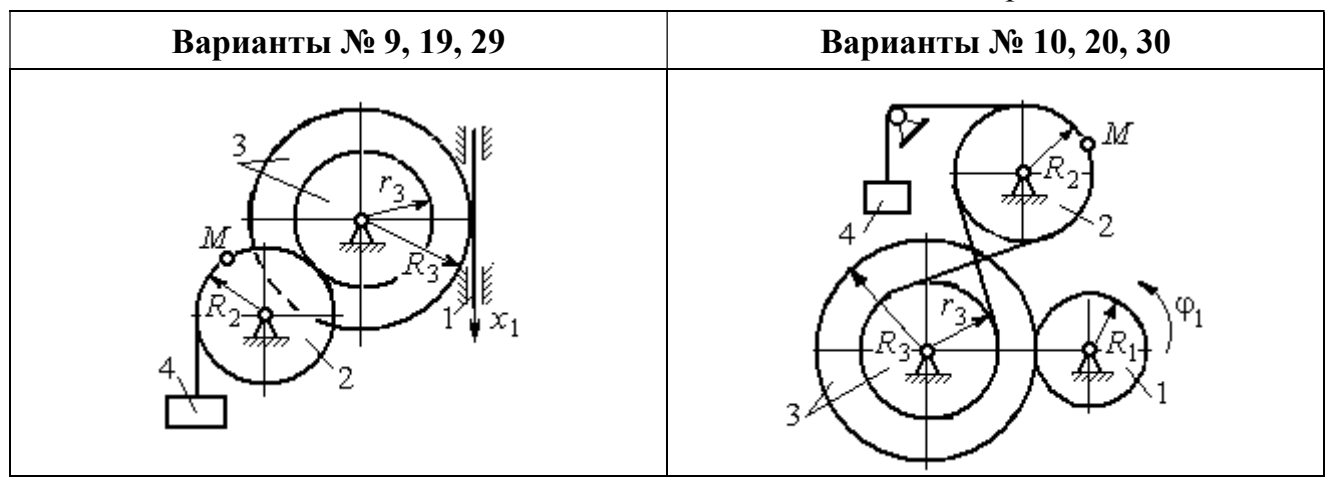

Рис. 2.4. Задание К1. Определение скоростей и ускорений точек при поступательном и вращательном движениях твёрдого тела. Номера вариантов задания 9 – 10, 19 – 20, 29 – 30

Таблица 2.1

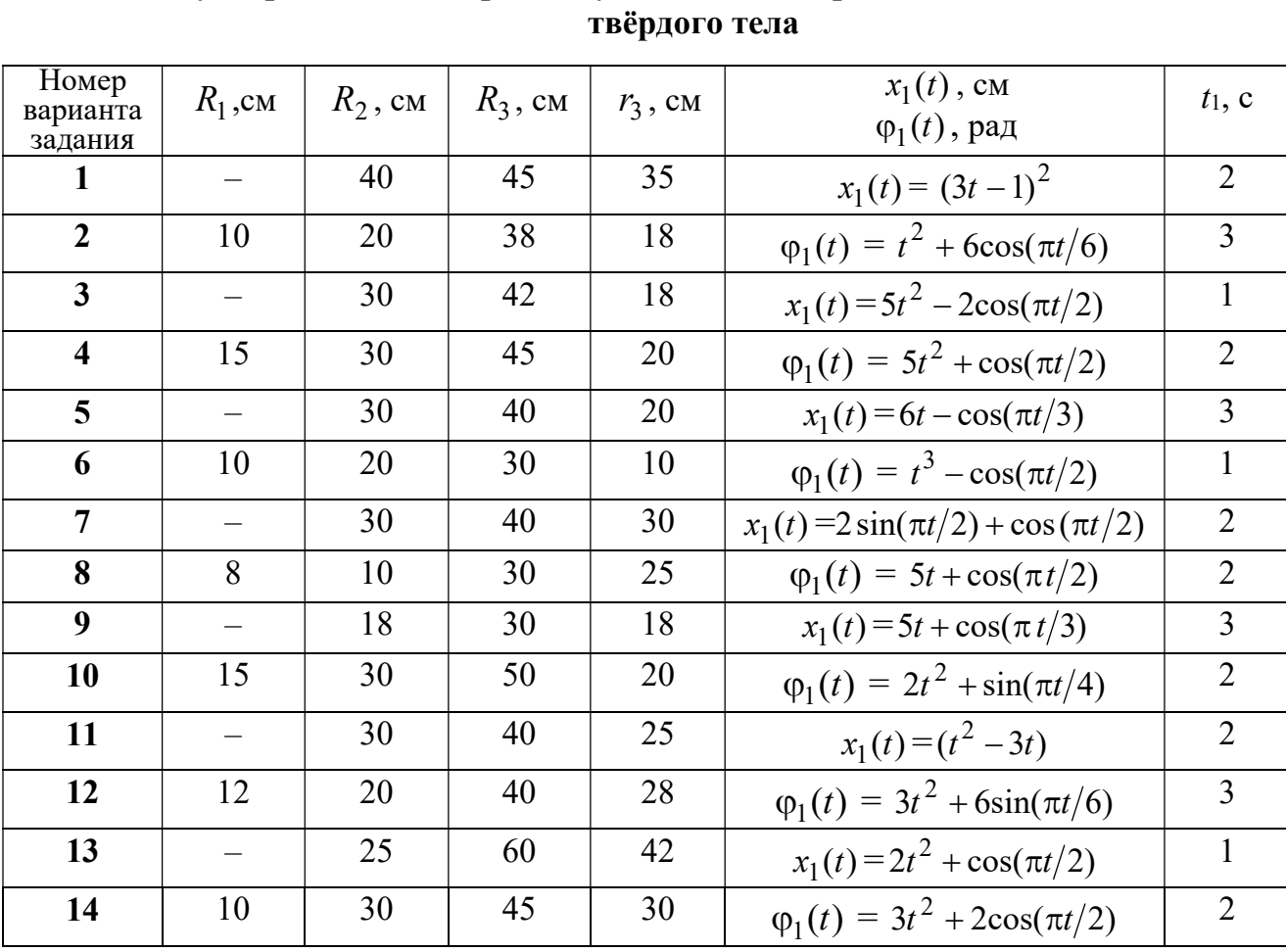

# Исходные данные вариантов задания К1. Определение скоростей и ускорений точек при поступательном и вращательном движениях

Окончание табл. 2.1

| Номер<br>варианта | $R_1$ , cm               | $R_2$ , CM | $R_3$ , cm | $r_3$ , CM | $x_1(t)$ , CM                             | $t_1$ , c      |
|-------------------|--------------------------|------------|------------|------------|-------------------------------------------|----------------|
| задания           |                          |            |            |            | $\varphi_1(t)$ , рад                      |                |
| 15                |                          | 20         | 30         | 20         | $x_1(t) = 3t^2 - \cos(\pi t/3)$           | $\overline{3}$ |
| 16                | 12                       | 18         | 40         | 20         | $\varphi_1(t) = 2t^3 + \cos(\pi t/2)$     | $\mathbf{1}$   |
| 17                |                          | 20         | 35         | 15         | $x_1(t) = 2\sin(\pi t/2) - \cos(\pi t/2)$ | $\overline{2}$ |
| 18                | 15                       | 18         | 40         | 25         | $\varphi_1(t) = 5t + \cos(\pi t/2)$       | $\mathbf{1}$   |
| 19                |                          | 22         | 50         | 18         | $x_1(t) = t^2 + \cos(\pi t/3)$            | $\overline{3}$ |
| 20                | 10                       | 20         | 45         | 10         | $\varphi_1(t) = 2t^2 + \sin(\pi t/4)$     | $\overline{4}$ |
| 21                |                          | 20         | 40         | 20         | $x_1(t) = t + (3t - 4)^2$                 | $\overline{2}$ |
| 22                | 8                        | 18         | 42         | 18         | $\varphi_1(t) = 2t^2 + 12\cos(\pi t/6)$   | $\overline{3}$ |
| 23                | $\overline{\phantom{0}}$ | 45         | 60         | 40         | $x_1(t) = 4t^2 + \sin(\pi t/2)$           | $\mathbf{1}$   |
| 24                | 5                        | 15         | 30         | 20         | $\varphi_1(t) = 2t^2 + 4\cos(\pi t/2)$    | $\overline{2}$ |
| 25                |                          | 15         | 35         | 25         | $x_1(t) = 2t^2 + \cos(\pi t/3)$           | $\overline{3}$ |
| 26                | 18                       | 20         | 35         | 20         | $\varphi_1(t) = 2t^3 + \sin(\pi t/2)$     | $\mathbf{1}$   |
| 27                | $\equiv$                 | 15         | 35         | 15         | $x_1(t) = 2\sin(\pi t/2) - \cos(\pi t/2)$ | $\mathbf{1}$   |
| 28                | 10                       | 12         | 40         | 25         | $\varphi_1(t) = 2t^2 + \cos(\pi t/2)$     | $\mathbf{1}$   |
| 29                |                          | 35         | 50         | 10         | $x_1(t) = t^3 - \cos(\pi t/2)$            | $\mathbf{1}$   |
| 30                | 10                       | 20         | 40         | 10         | $\varphi_1(t) = 2t^2 + \cos(\pi t/4)$     | $\overline{4}$ |

# Пример выполнения задания К1. Определение скоростей и ускорений точек при поступательном и вращательном движениях твёрдого тела

По заданному уравнению движения звена 1 механизма (рис. 2.5, *а*) определить скорость, нормальное, касательное и полное ускорения точки  $M$  на момент времени  $t_1$ , а также скорость и ускорение звена 4, если значения радиусов колес механизма и закон движения звена 1:  $R_2 = 20$  см,  $r_2 = 5$  см,  $R_3 = 8$  см,  $r_3 = 4$  cm,  $x_1 = 2t^2 - 5t$  cm,  $t_1 = 1$  c.

# Решение

Отметим на схеме положительные направления отсчета углов поворота дисков 2 и 3, соответствующие заданному положительному направлению движения звена 1.

Направления показаны на рис 2.5, *b* дуговыми стрелками  $\varphi_2$ ,  $\varphi_3$ , а положительное направление движения звена 4 - направлением оси  $x_4$ .

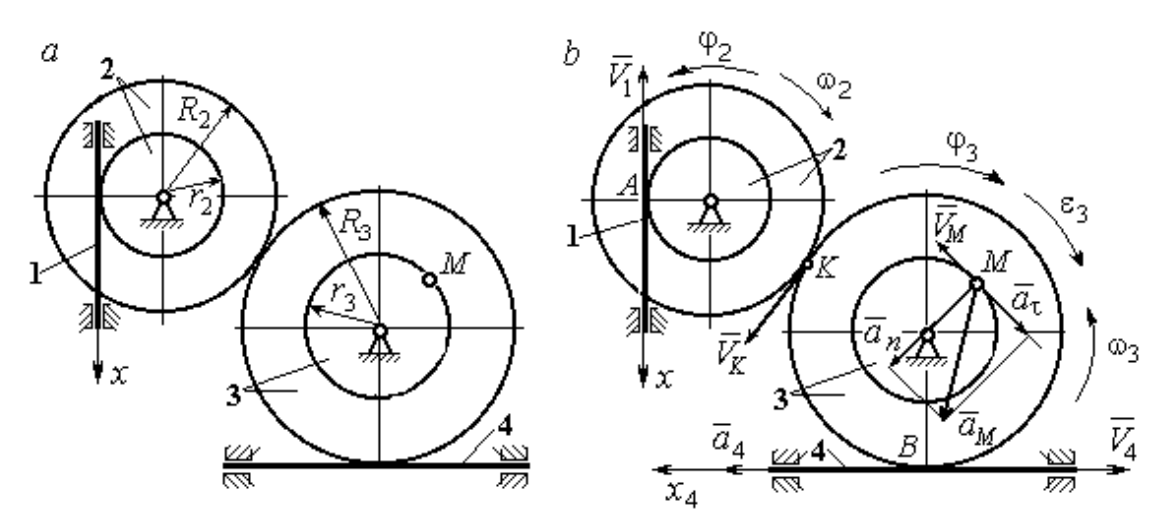

Рис. 2.5. Кинематика вращательного движения твердого тела:  $a$  – схема механизма;  $b$  – расчетная схема для определения скоростей и ускорений точек механизма

Звено 1 движется поступательно. Движение задано координатным способом в виде закона изменения координаты х. Дифференцируем по времени уравнение движения:  $\dot{x} = 4t - 5$  см/с. В момент времени  $t_1 = 1$  с значение производной:  $\dot{x}(1) = -1$  см/с. Отрицательное значение производной  $\dot{x}$  показывает, что в данный момент времени звено 1 движется в отрицательном направлении оси х. Скорость звена 1 равна модулю производной:  $V_1 = |\dot{x}|$ . На рис. 2.5, b направление движения звена 1 в момент времени  $t_1 = 1$  с показано вектором скорости  $\vec{V}_1$ , направленным в сторону, противоположную положительному направлению оси х. Эту же скорость будет иметь точка  $A$  – точка контакта звена 1 с диском 2, лежащая на расстоянии  $r_2$  от оси вращения диска. Следовательно,  $V_1 = V_A = \omega_2 r_2$ , где  $\omega_2$  - угловая скорость диска 2. Отсюда угловая скорость диска:  $\omega_2 = \frac{V_A}{r_2} = \frac{|4t-5|}{5} = |\dot{\varphi}_2|$  рад/с. При  $t_1 = 1$  с значение производной отрицательно:  $\dot{\varphi}_2(1) = -0.2$  рад/с. Это означает, что в заданный момент времени вращение диска 2 с угловой скоростью  $\omega_2(1) = |\dot{\varphi}_2(1)| = 0.2$  рад/с происходит

в отрицательном для диска 2 направлении. На рис. 2.5,  $b$  направление вращения диска 2 показано дуговой стрелкой  $\omega_2$  в сторону, противоположную положительному направлению отсчета угла  $\varphi_2.$  При передаче вращения диска 2 диску 3 величины угловых скоростей дисков обратно пропорциональны радиусам дисков, которым принадлежит точка контакта:  $\overset{\text{\normalsize{(}}\text{\normalsize{)}}\longrightarrow}$  $\omega$ 2 3 3 2  $=\frac{R_3}{R_3}$  $R_1$ . Тогда, угловая ско-

рость диска 3  $\omega_3 = \omega_2 \frac{R_2}{R_1}$ 3 2  $3 = \omega_2 \frac{R_3}{R_3}$  $rac{R_2}{R_2} = |2t - 2, 5| = |\dot{\varphi}_3| \text{ pa} \mathcal{A}/c.$ 

В момент времени  $t_1 = 1c$  значение производной  $\dot{\varphi}_3$  отрицательно:  $\dot{\varphi}_3(1)$ = – 0,5 рад/с, и, следовательно, вращение диска 3 в данный момент времени с угловой скоростью  $\omega_3(1) = |\dot{\varphi}_3(1)| = 0.5$  рад/с происходит в сторону, противоположную положительному направлению отсчета угла  $\varphi_3$ , как показано на рис. 2.5, b. Величина (модуль) скорости точки М рассчитывается по формуле:  $V_M = \omega_3 r_3$ . В момент времени  $t_1 = 1$  с модуль скорости  $V_M(1) = 2$  см/с. Вектор скорости  $\mathit{V}_{M}$  $\overline{a}$  расположен по касательной к траектории движения точки  $M$  (окружности) и направлен в сторону вращения диска 3 (см. рис. 2.5, b).

Звено 4 движется поступательно. Скорость звена 4 равна скорости точки касания его с диском 3:  $V_4 = V_B = \omega_3 R_3 = |2t - 2.5| \cdot 8 = |\dot{x}_4|$ . В момент времени  $t_1 = 1$  с значение производной от координаты движения звена 4 отрицательно:  $\dot{x}_4(1)$  = – 4 см/с. В результате, вектор скорости  $\dot{V}_4(1)$ , равный по мо,  $\overline{a}$  $V_4(1)$ , равный по модулю  $V_4(1) = 4$  см/с, направлен вдоль оси  $x_4$  в сторону, противоположную ее положительному направлению (см. рис. 2.5, b).

Угловое ускорение диска 3:  $\varepsilon_3(t) = |\dot{\omega}_3| = |\ddot{\varphi}_3| = 2$  рад/с<sup>2</sup>. Из того, что угловая скорость  $\omega_3$  и угловое ускорение  $\dot{\omega}_3$  диска 3 имеют разные знаки, следует, что вращение диска 3 замедленное. Угловое ускорение диска направлено в сторону положительного направления отсчета угла поворота  $\varphi_3$ , диска 3 (см. рис. 2.5, b).

Касательное ускорение  $a_{\tau}$  точки  $M$  рассчитывается по формуле  $a_{\tau} = \varepsilon_3 r_3$ и в момент времени  $t_1 = 1$  с:  $a_\tau = 8$  см/с<sup>2</sup>. Так как вращение диска 3 замедленное, вектор касательного ускорения точки  $M$   $\vec{a}_{\tau}(t)$  $\Rightarrow$  направлен в сторону, противоположную вектору скорости  $\mathit{V}_{M}^{\phantom{\dag}}\left( 1\right)$  $\overline{a}$  (см. рис. 2.5, b). Нормальное ускорение  $a_n$  точки  $M$  рассчитывается как  $a_n = \omega_3^2 r_3$ .  $t_3$ . В момент времени  $t_1 = 1$  с величина нормального ускорения:  $a_n(1) = 1$  см/с<sup>2</sup>. Вектор нормального ускорения  $\vec{a}_n(1)$  $\rightarrow$ направлен по радиусу к центру диска 3 (см. рис. 2.5, b). Полное ускорение точки  $M$  в заданный момент времени:  $a_M(1) = \sqrt{a_\tau^2(1) + a_n^2(1)} = 8{,}06$  см/с<sup>2</sup>. Вектор полного ускорения  $\vec{a}_M^{}$  $\Rightarrow$  направлен по диагонали прямоугольника, построенного на векторах  $\vec{a}_n$  $\rightarrow$  и  $\Rightarrow$  $\vec{a}_\tau$ .

Ускорение  $a_4$  звена 4 находится из условия, что звено 4 движется поступательно и прямолинейно. При прямолинейном движении нормальная составляющая ускорения равна нулю. Тогда  $a_4 = a_{4\tau} = \dot{V}_4 = -\dot{V}_B = |\dot{\omega}_3| R_3 = \epsilon_3 R_3$ .

Так как угловое ускорение диска 3 является постоянной величиной, ускорение  $a_4$  не зависит от времени:  $a_4$ = 16 см/с<sup>2</sup>. Вектор ускорения  $\vec{a}_4$  направлен вдоль оси  $x_4$  в сторону положительных значений.

# 2.5. Задание К2. Определение скоростей точек твёрдого тела при плоскопараллельном движении

Для заданного положения плоского механизма определить скорости точек и угловые скорости звеньев механизма.

Варианты заданий показаны на рис. 2.6 – 2.8. Исходные данные вариантов заданий выбираются из таблиц, приведённых на рисунках схем механизмов.

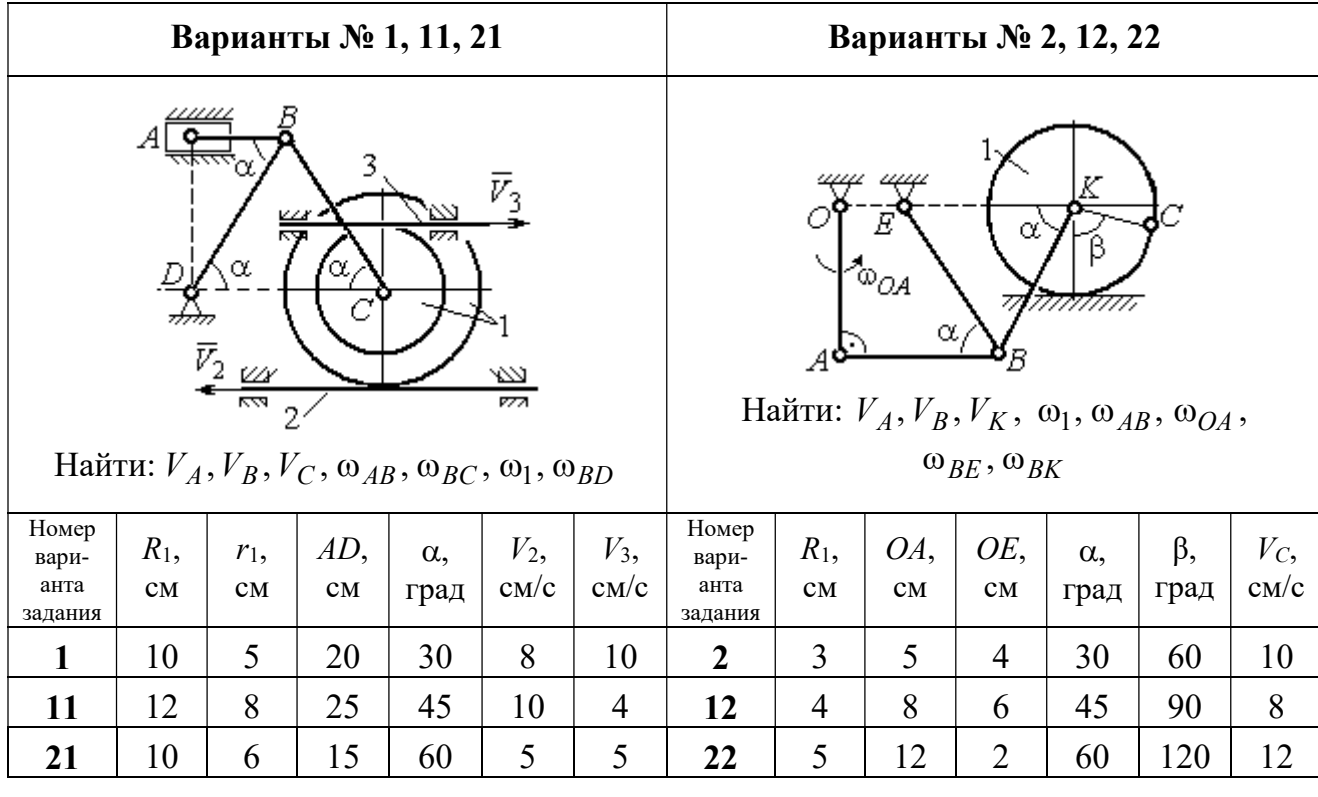

|                                   |               |           |                                                       | Варианты № 3, 13, 23                           |                    |                            |                                   |               |                                         |                                                             | Варианты № 4, 14, 24                      |                     |                     |
|-----------------------------------|---------------|-----------|-------------------------------------------------------|------------------------------------------------|--------------------|----------------------------|-----------------------------------|---------------|-----------------------------------------|-------------------------------------------------------------|-------------------------------------------|---------------------|---------------------|
|                                   | ₽             | $DE=R_1$  | $\alpha$<br>B<br>$\omega_{BC}, \omega_1, \omega_{DE}$ | Найти: $V_A$ , $V_B$ , $V_C$ , $V_D$ , $V_F$ , | $\omega_{OC}$      |                            |                                   | $\bar{v}_3$   | 77777<br>Найти: $V_A$ , $V_C$ , $V_E$ , | $\alpha$<br>mm<br>गागा<br>$\omega_1, \omega_2, \omega_{AC}$ | E<br>β<br>गागागागा<br>$\bar{V}_4$<br>7777 |                     |                     |
| Номер<br>вари-<br>анта<br>задания | $R_1$ ,<br>CM | OC,<br>CM | $AB$ ,<br>CM                                          | $BC$ ,<br>CM                                   | $\alpha$ ,<br>град | $\omega_{OC}$<br>$pa\mu/c$ | Номер<br>вари-<br>анта<br>задания | $R_1$ ,<br>CM | $R_2$<br>CM                             | $\alpha$ .<br>град                                          | β,<br>град                                | $V_3$<br>$\rm cm/c$ | $V_4$<br>$\rm cm/c$ |
| 3                                 | 12            | 18        | 10                                                    | 35                                             | 60                 | $\overline{4}$             | $\overline{\mathbf{4}}$           | 10            | 15                                      | 30                                                          | 60                                        | 8                   | 4                   |
| 13                                | 10            | 15        | 10                                                    | 25                                             | 90                 | 8                          | 14                                | 6             | 10                                      | 45                                                          | 90                                        | $\overline{4}$      | 6                   |
| 23                                | 15            | 20        | 5                                                     | 20                                             | 120                | 6                          | 24                                | 10            | 12                                      | 60                                                          | 120                                       | 3                   | 3                   |

Рис. 2.6. Задание К2. Определение скоростей точек тела при плоскопараллельном движении. Номера вариантов задания  $1 - 4$ ,  $11 - 14$ ,  $21 - 24$ 

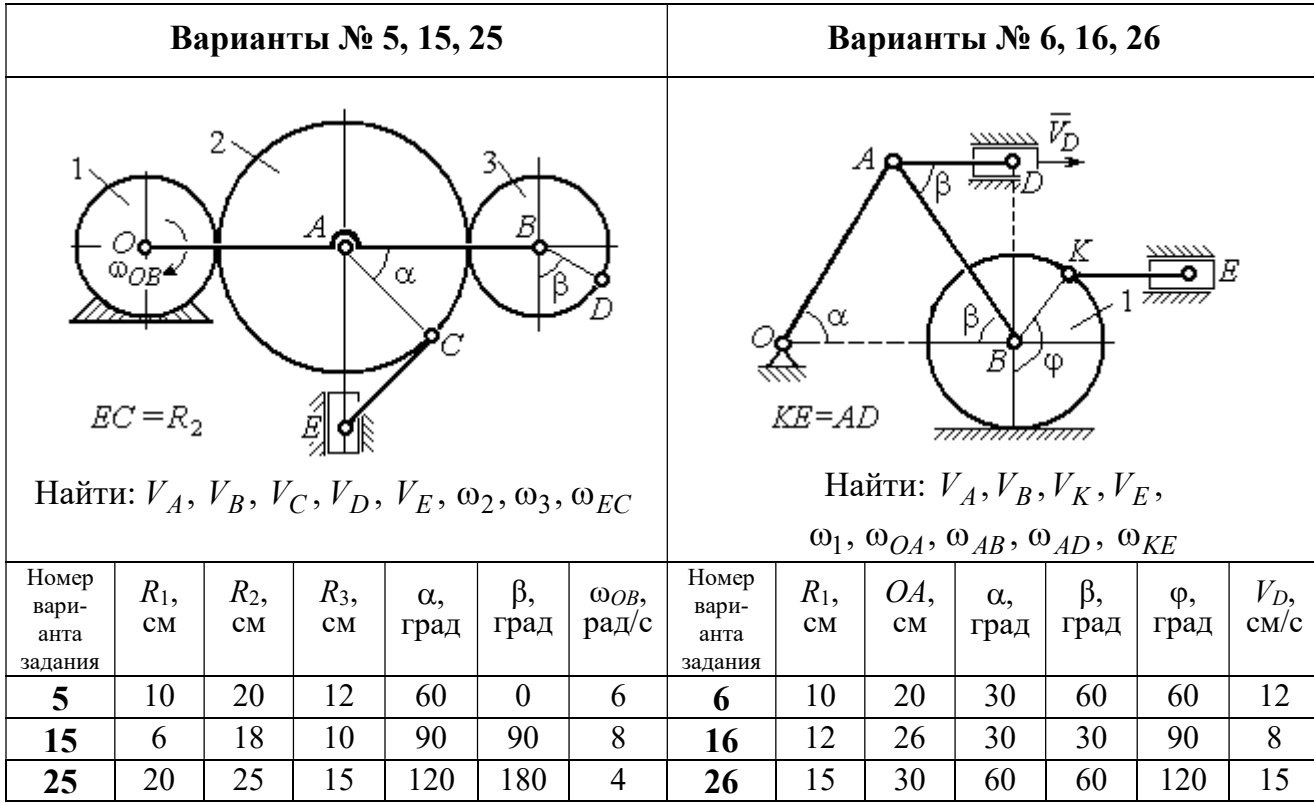

Продолжение вариантов задания К2

|                                                                                           |               |              |                    | Варианты № 7, 17, 27 |                     |                                                                                                    |                              |           |                    | Варианты № 8, 18, 29 |               |                       |                |
|-------------------------------------------------------------------------------------------|---------------|--------------|--------------------|----------------------|---------------------|----------------------------------------------------------------------------------------------------|------------------------------|-----------|--------------------|----------------------|---------------|-----------------------|----------------|
| Найти: $V_A$ , $V_B$ , $V_C$ , $\omega_1$ , $\omega_{OA}$ , $\omega_{AB}$ , $\omega_{AC}$ |               |              |                    | α<br>3               | ~~~~~<br>β,<br>7777 | احججا<br>गाग<br>В<br>ग्राम<br>Найти: $V_A$ , $V_B$ , $V_D$ , $\omega_1$ , $\omega_{OA}$ , $\omega_{AB}$ , $\omega_{AD}$ | $\bar{V}_2$<br>$\bar{v}_{3}$ |           |                    |                      |               |                       |                |
| Номер<br>вари-<br>анта<br>задания                                                         | $R_1$ ,<br>CM | $AB$ ,<br>CM | $\alpha$ ,<br>град | β,<br>град           | φ,<br>град          | Номер<br>вари-<br>анта<br>задания                                                                                       | $R_1$ ,<br>CM                | OA,<br>CM | $\alpha$ ,<br>град | β,<br>град           | $V_2$<br>cm/c | $V_3$ ,<br>$\rm cm/c$ |                |
| 7                                                                                         | 10            | 20           | 30                 | 60                   | 60                  | 12                                                                                                    | 8                            | 10        | 20                 | 30                   | 60            | 12                    | $\overline{4}$ |
| 17                                                                                        | 12            | 25           | 60                 | 120                  | 90                  | 16                                                                                                    | 18                           | 12        | 26                 | 30                   | 30            | 8                     | $\overline{2}$ |
| 27                                                                                        | 8             | 16           | 30                 | 60                   | 120                 | 10                                                                                                    | 28                           | 15        | 30                 | 60                   | 60            | 6                     | 3              |

Рис. 2.7. Задание К2. Определение скоростей точек тела при плоскопараллельном

движении. Номера вариантов задания 5 – 8, 15 – 18, 25 – 28

Окончание вариантов задания К2

|                                   |               |               |                                | Варианты № 9, 19, 29                                                          |              |                     |                                   |               |           | Варианты № 10, 20, 30 |                                                                                                    |                    |                     |
|-----------------------------------|---------------|---------------|--------------------------------|-------------------------------------------------------------------------------|--------------|---------------------|-----------------------------------|---------------|-----------|-----------------------|----------------------------------------------------------------------------------------------------|--------------------|---------------------|
|                                   | K٥            | $KD = r_1$    | ß<br>А<br>$V_A, V_B, V_K, V_D$ | В<br>α<br>Найти: $\omega_{OK}$ , $\omega_{KD}$ , $\omega_{BC}$ , $\omega_1$ , |              |                     |                                   | $\bar{V}_C$ ( | В         | α,<br>$\alpha$        | Найти: $V_A$ , $V_B$ , $V_D$ , $V_K$ ,<br>$\omega_{CB}, \omega_1, \omega_{OB}, \omega_{AB}, \omega_{KD}$ | K                  |                     |
| Номер<br>вари-<br>анта<br>задания | $R_1$ ,<br>CM | $r_1$ ,<br>CM | $\alpha$ ,<br>град             | $\beta$ ,<br>град                                                             | $BC$ ,<br>CM | $V_C$<br>$\rm cm/c$ | Номер<br>вари-<br>анта<br>задания | $R_1$ ,<br>CM | CB,<br>CM | OB,<br>CM             | KD,<br>CM                                                                                                | $\alpha$ .<br>град | $V_C$<br>$\rm cm/c$ |
| 9                                 | 20            | 12            | 45                             | 60                                                                            | 60           | 8                   | 10                                | 10            | 20        | 30                    | 60                                                                                                    | 30                 | 4                   |
| 19                                | 24            | 16            | 60                             | 90                                                                            | 50           | $\overline{4}$      | 20                                | 12            | 26        | 30                    | 50                                                                                                    | 45                 | $\overline{2}$      |
| 29                                | 16            | 10            | 30                             | 120                                                                           | 40           | 6                   | 30                                | 15            | 30        | 60                    | 60                                                                                                    | 60                 | 3                   |

Рис. 2.8. Задание К2. Определение скоростей точек тела при плоскопараллельном движении. Номера вариантов задания  $9 - 10$ ,  $19 - 20$ ,  $29 - 30$ 

# Пример выполнения задания К2. Определение скоростей точек твёрдого тела при плоскопараллельном движении

Задача 1. Плоский механизм (рис. 2.9) состоит из стержня ОС и подвиж-

ных дисков 2 и 3 радиусами  $r_2$ ,  $r_3$ , шарнирно закрепленными на стержне, соответственно, в точках А и С. Стержень ОС вращается вокруг неподвижного центра О с угловой скоростью  $\omega_{OC}$ . Диск 2, увлекаемый стержнем ОС, катится без проскальзывания по неподвижной поверхности диска 1 ра-

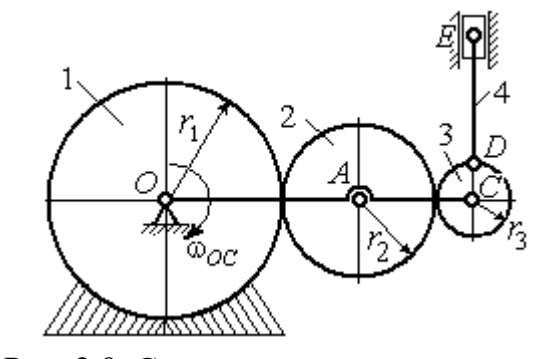

Рис. 2.9. Схема плоского механизма

диусом  $r_{\rm l}$  . Диск 3, также увлекаемый стержнем  $OC$ , катится без проскальзыва-

ния по подвижному диску 2. В точке D, расположенной на краю диска 3, шарнирно прикреплен стержень 4, к которому в точке  $E$  шарнирно прикреплен поршень Е, способный совершать только вертикальное перемещение. Для заданного положения механизма (см. рис. 2.9), когда стержень ОС горизонтален, стержень DE направлен по линии вертикального диаметра диска 3, найти скорости точек A, C, D, Е, угловые скорости дисков 2, 3 и стержня 4, если:  $r_1 = 6$  cm,  $r_2 = 4$  cm,  $r_3 = 2$  cm,  $DE = 10$  cm,  $\omega_{OC} = 1$  pan/c.

### Решение

Определим скорость точки А, общей для стержня ОС и диска 2:  $V_A = \omega_{OC}(r_1 + r_2) = 10$  см/с. Вектор скорости  $\tilde{V}_A$  $\overline{a}$ перпендикулярен стержню ОС

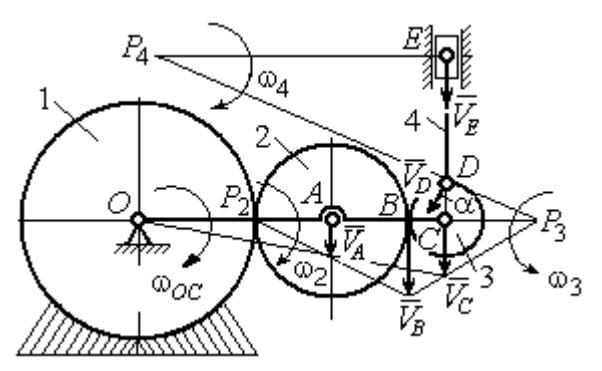

Рис. 2.10. Расчетная схема для определения скоростей точек механизма и угловых скоростей его звеньев

и направлен в сторону его вращения (рис. 2.10).

Диск 2 катится по неподвижной поверхности диска 1. Точка касания диска 2 с неподвижным диском 1 является мгновенным центром скоростей диска 2. На рис. 2.10 центр скоростей диска 2 обозначен точкой  $P_2$ . В этом случае скорость точки А может быть

определена через угловую скорость диска <sup>2</sup> следующим образом:  $V_A = \omega_2 \cdot AP_2 = 4\omega_2$ . Так как  $V_A = 10$  см/с, получим  $\omega_2 = 2.5$  рад/с.

 Для того чтобы найти угловую скорость диска 3, необходимо определить положение его мгновенного центра скоростей. С этой целью вычислим скорости точек В и С. Скорость точки В может быть найдена через угловую скорость диска 2:  $V_B = \omega_2 \cdot BP_2 = 20$  см/с. Вектор скорости  $\vec{V}_B$  $\overline{a}$  перпендикулярен отрезку  $BP_2$  и направлен в сторону мгновенного вращения диска 2 вокруг своего центра скоростей  $P_2$ .

Скорость точки С определяется через угловую скорость стержня ОС:  $V_C = \omega_{OC} (r_1 + 2r_2 + r_3) = 16 \text{ cm/c}$ . Вектор скорости  $\vec{V}_C$  $\overline{a}$  перпендикулярен стержню ОС и направлен в сторону его вращения (см. рис. 2.10).

Построение мгновенного центра скоростей  $P_3$  диска 3 по известным скоростям  $\dot{V_B}$  $\overline{a}$ и  $V_C$  $\overline{a}$  показано на рис. 2.10. Его положение определяется из условия, что отношение скоростей двух точек тела, совершающего плоскопараллельное движение, равно отношению расстояний от этих точек до мгновенного центра скоростей: 3  $3 + C_3$  $CP<sub>3</sub>$  $r_3 + CP_3$  $V_{\rm C}$  $V<sub>j</sub>$  $\mathcal{C}_{0}^{0}$  $\frac{B}{A} = \frac{r_3 + CP_3}{S}$ . Разрешая пропорцию относительно неизвестной величины  $\mathit{CP}_3$ , получим:  $\mathit{CP}_3=8$  см. Скорость точки  $C$  выражается через угловую скорость диска 3  $V_C = \omega_3 \cdot CP_3$ . Отсюда величина угловой скорости диска 3:  $3-\overline{CP_3}$  $\omega_3 = \frac{V_C}{\omega_2} = 2$  рад/с. Направление мгновенного вращения диска 3 вокруг своего центра скоростей определяется известными направлениями скоростей точек  $C$ и В, принадлежащих диску 3 (см. рис. 2.10). Скорость точки  $D V_D = \omega_3 \cdot DP_3 =$ =2  $\cdot \sqrt{2^2 + 8^2} = 16,5$  см/с. Вектор скорости  $\vec{V}_D$  $\rightarrow$ перпендикулярен отрезку  $DP_3$  и направлен в сторону мгновенного вращения диска 3 вокруг центра  $P_3$ .

Для определения скорости поршня  $E$  воспользуемся теоремой о проекциях скоростей точек плоской фигуры, согласно которой проекции скоростей двух точек плоской фигуры на ось, проходящую через эти точки, равны между собой. Проведем ось через точки D и E. По построению, угол  $\alpha$  между вектором  $V_D$  $\overline{a}$ и осью  $DE$  равен углу  $\angle DP_3C$  (см. рис. 2.10). Тогда, 3  $\cos \alpha = \frac{CI_3}{D}$  $DP<sub>3</sub>$  $CP<sub>3</sub>$  $=\frac{Q_1}{R_2}=\frac{0}{\sqrt{1-\frac{1}{2}}} = 0.97$  $2^2 + 8^2$ 8  $\frac{8}{2+8^2}$  $^{+}$ , откуда  $\alpha = 14^{\circ}$ . На основании теоремы о проек-

циях скоростей точек плоской фигуры имеем равенство:  $V_D$ соз $\alpha = V_E$ соз0, откуда скорость точки  $E: V_E = 16$  см/с.

Мгновенный центр скоростей стержня 4 – точка  $P_4$  – определяется как точка пересечения перпендикуляров к векторам скоростей  $\,{V\mathstrut}_{\!D}\,$  $\overline{a}$ и  $V_E$  $\overline{a}$ , восстановленных, соответственно, из точек  $D$  и  $E$  (см. рис. 2.10). Угловая скорость стержня 4, совершающего мгновенный поворот вокруг своего центра скоростей, равна:  $4\overline{EP_4}$  $\omega_4 = \frac{V_E}{ED}$ , где  $EP_4$  – расстояние от точки E до мгновенного центра скоростей звена 4,  $EP_4 = DE \cdot \text{ctg}\alpha = 40 \text{ cm}$ . В результате,  $\omega_4 = 0.4 \text{ pa}x/c$ . Направление мгновенного вращения звена 4 вокруг своего центра скоростей определяется направлением скорости точки D.

Задача 2. В плоском стержневом механизме (рис. 2.11) кривошипы ОА и  $ED$  вращаются вокруг неподвижных центров  $O$  и  $E$ . В крайней точке  $D$  криво-

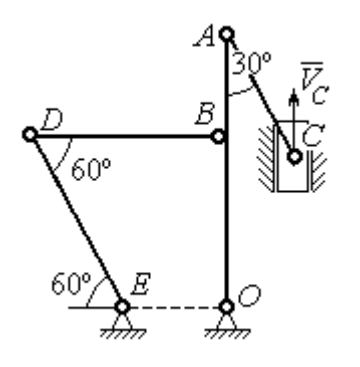

шипа ЕD к нему прикреплён шатун DB, второй конец которого в точке В прикреплён к кривошипу ОА. Шатун АС прикреплён в точке  $A$  к кривошипу  $AO$ , а другим своим концом – к ползуну С, способному совершать только вертикальное движение. Все соединения шарнирные. В заданном положении механизма кривошип ОА вертикален, шатун DB распо-

Рис. 2.11. Стержневой механизм

ложен горизонтально, кривошип  $ED$  наклонен под углом  $60^{\circ}$  к горизонтали, а шатун АС отклонён на угол 30° от вертикального положения кривошипа АО. Найти скорости всех отмеченных на схеме точек и угловые скорости всех звеньев, если линейные размеры звеньев механизма  $AC = 6$  см,  $AB = 2$  см,  $BO = 8$ см,  $DB = 10$  см и скорость ползуна в данный момент  $V_C = 4$  см/с.

# Решение

Кривошипы ОА и ED совершают вращательные движения вокруг неподвижных центров. Скорости  $\overline{V}_A$  $\overline{a}$ и  $V_B$  $\overline{a}$ точек А и В перпендикулярны кривошипу  $OA$ , а скорость  $V_D$  $\overline{a}$ точки D перпендикулярна кривошипу ЕD. Направления

векторов скоростей точек показаны на рис. 2.12.

Шатун АС совершает плоскопараллельное движение. Его мгновенный центр скоростей  $P_1$  находится как точка пересечения перпендикуляров к скоростям  $\overline{V}_A$  $\overline{a}$ и  $V_C$  $\overline{a}$ . Угловая скорость звена  $AC$  равна 3 4  ${}^{1}_{1}C$  AC · sin30°  $=$  $\ddot{\cdot}$  $\omega_{AC} = \frac{V}{R} =$  $AC \cdot \sin 30^\circ$  $V_{\rm C}$  $P_1C$  $V_C$   $V_C$  $AC = \frac{VC}{DC} = \frac{VC}{AC} = \frac{7}{2}$  рад/с. Далее, по-

лагая, что точка  $A$  принадлежит шатуну  $AC$ , найдем её скорость:

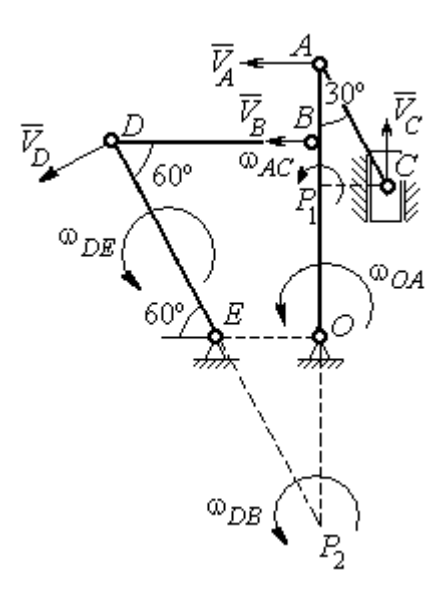

Рис. 2.12. Расчётная схема определения скоростей точек механизма и угловых скоростей его звеньев

$$
V_A = \omega_{AC} \cdot P_1 A = \frac{4}{3}AC \cdot \cos 30^\circ = 4\sqrt{3} \text{ cm/c}.
$$

Теперь, исходя из того, что точка  $A$  принадлежит как шатуну AC, так и кривошипу *ОА*, найдём его угловую скорость:  $\omega_{AO} = \frac{A}{A} = 0.4\sqrt{3}$ AO  ${\cal V}_A$  $A_O = \frac{A}{4O} = 0.4\sqrt{3}$  pan/c. Ckoрость точки *В* кривошипа  $V_B = \omega_{AO} \cdot OB = 3.2 \sqrt{3} \text{ cm/c}.$ 

Шатун DB совершает плоскопараллельное движение. Зная направления скоростей точек  $B$  и  $D$ , построим мгновенный центр скоростей  $P_2$  звена  $DB$  как точку пересечения перпендикуляров к скоростям  $\overline{V}_B$  $\rightarrow$ и  $V_D$  $\rightarrow$  (см. рис. 2.12). Тогда, угловая скорость шатуна  $DB \omega_{DB} = \frac{B}{P_2 B} = \frac{B}{DB \cdot \text{tg}60^\circ}$  $3,2\sqrt{3}$  $2B$   $DB \cdot$  $\omega_{DB} = \frac{B}{B} =$  $P_2B$  DB  $V_B$  $_{DB} = \frac{B}{D} = \frac{B}{D} = \frac{B}{D} = \frac{B}{D} = 0.32$  рад/с. Скорость

точки  $D V_D = \omega_{DB} \cdot P_2 D = 0,32 \frac{DB}{\sin 30^\circ} = 6,4$  см/с. Угловая скорость кривошипа

$$
DE
$$
  $\omega_{DE} = \frac{V_D}{DE} = \frac{6.4}{(OB/\sin 60^\circ)} = 0.69$   $\text{paA/c.}$ 

# 2.6. Задание К3. Определение ускорений точек твёрдого тела при плоскопараллельном движении

Для заданного положения плоского механизма определить ускорения точек звеньев механизма и угловые ускорения звеньев. Варианты заданий и исходные данные приведены на рис. 2.13 – 2.15.

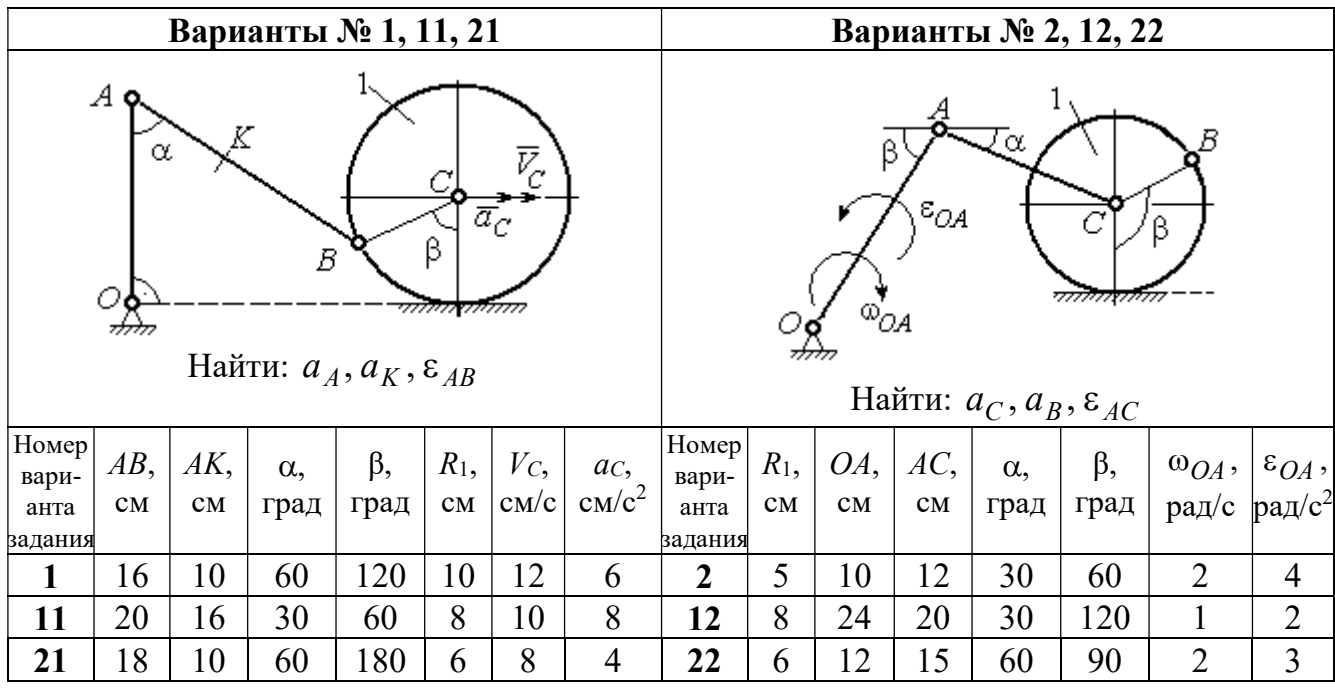

|                |                                                                                                    |     |            | Варианты № 3, 13, 23 |                        |                |                                   |                 |                        |     |                        | Варианты № 4, 14, 24                                                                                                    |           |       |                 |
|----------------|----------------------------------------------------------------------------------------------------|-----|------------|----------------------|------------------------|----------------|-----------------------------------|-----------------|------------------------|-----|------------------------|----------------------------------------------------------------------------------------------------|-----------|-------|-----------------|
|                | В<br>C<br>$\varepsilon_{\mathcal{O}^{\mathcal{A}}}$<br>$^{\omega_{OA}}$<br>β<br>$\alpha$ ,<br>Ε<br>Найти: $a_C$ , $a_B$ , $\varepsilon_{BC}$ |     |            |                      |                        |                |                                   |                 |                        |     | α.                     | $\bar{\mathit{V}}_{\!\scriptscriptstyle C}{}^{\bar{\alpha}}$ c<br><i><u>mmaa awamn</u></i><br>Найти: $a_A$ , $a_D$ , $\varepsilon_{DA}$ |           |       |                 |
| Номер<br>вари- | $BC$ ,                                                                                                    | AO, | $\alpha$ , | $\beta$ ,            | $R_1$ ,                |                | $\omega_{OA},  \varepsilon_{OA},$ | Номер <br>вари- | $R_1$ ,                | OA, | $DC$ ,                 | $\alpha$ ,                                                                                                    | $\beta$ , | $V_C$ | ac,             |
| анта           | CM                                                                                                    | CM  |            | град  град           | $\mathbf{C}\mathbf{M}$ |                | $ $ pa $\chi/c$ pa $\chi/c^2$     | анта            | $\mathbf{C}\mathbf{M}$ | CM  | $\mathbf{C}\mathbf{M}$ | град                                                                                                    | град      | CM/c  | $\text{cm/c}^2$ |
| задания        |                                                                                                    |     |            |                      |                        |                |                                   | задания         |                        |     |                        |                                                                                                    |           |       |                 |
| $\mathbf{3}$   | 16                                                                                                    | 15  | 60         | 90                   | 10                     | $\overline{2}$ | 3                                 | 4               | 10                     | 28  | 5,78                   | 60                                                                                                    | 30        | 10    | $\overline{2}$  |
| 13             | 18                                                                                                    | 12  | 90         | 60                   | 8                      | 3              | $\overline{2}$                    | 14              | 8                      | 24  | 4,62                   | 30                                                                                                    | 90        | 8     | 3               |
| 23             | 14                                                                                                    | 12  | 30         | 120                  | 10                     | $\overline{2}$ | 4                                 | 24              | 6                      | 20  | 6                      | 45                                                                                                    | 45        | 12    | $\overline{2}$  |

Рис. 2.13. Задание К3. Определение ускорений точек тела при плоскопараллельном движении. Номера вариантов задания 1 – 4, 11 – 14, 21 – 24

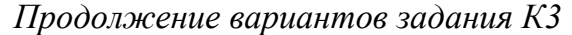

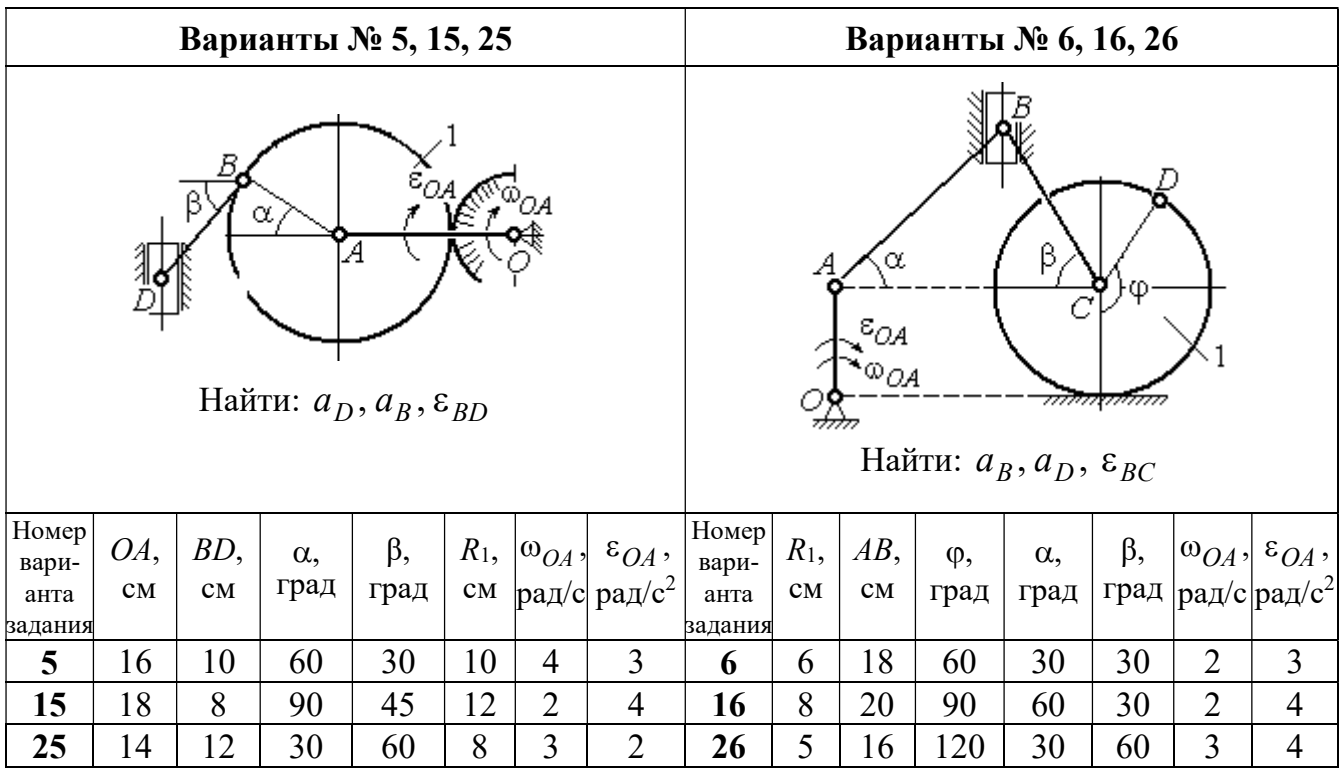

|                                                                                                    |                                                                                          |                | Варианты № 7, 17, 27 |                |   |                |                |         |                                            |                                  |                                                        | Варианты № 8, 18, 28 |                   |                                 |                                                  |
|----------------------------------------------------------------------------------------------------|------------------------------------------------------------------------------------------|----------------|----------------------|----------------|---|----------------|----------------|---------|--------------------------------------------|----------------------------------|--------------------------------------------------------|----------------------|-------------------|---------------------------------|--------------------------------------------------|
|                                                                                                    | Б<br>α<br>ĮΑ<br>Ę<br>ε <sub>ОА</sub><br>∞ОА<br>Найти: $a_E$ , $a_C$ , $\varepsilon_{BC}$ |                |                      |                |   |                |                |         |                                            | В<br>77777 V                     | <del>mmmm</del><br>Найти: $a_D, a_B, \varepsilon_{BD}$ | α                    |                   | $\overline{a}_C$<br>$\bar{V}_C$ |                                                  |
| <b>Номер</b><br>BC<br>BE,<br>$R_2$<br>$\varepsilon_{OA}$ ,<br>$R_1$ ,<br>$\alpha$ ,<br>$\omega_{OA}$ ,<br>вари-<br>рад/с <sup>2</sup><br>рад/с<br>CM<br>CM<br>CM<br>град<br>$\mathbf{C}\mathbf{M}$<br>анта |                                                                                          |                |                      |                |   |                |                |         | Номер<br>$R_1$ ,<br>$\mathbf{C}\mathbf{M}$ | $BD$ ,<br>$\mathbf{C}\mathbf{M}$ | $AC$ ,<br>CM                                           | $\alpha$ ,<br>град   | $\beta$ ,<br>град | $V_C$                           | $a_{C}$<br>$ {\rm cm}/\rm c $ ${\rm cm}/\rm c^2$ |
| задания                                                                                                    | 22                                                                                       | 10             | 60                   | $\overline{2}$ |   |                |                | задания |                                            |                                  |                                                        |                      |                   |                                 |                                                  |
| 7                                                                                                    | 10                                                                                       | $\overline{2}$ | 3                    | 8              | 4 | 5              | 12             | 60      | 60                                         | 12                               | 5                                                      |                      |                   |                                 |                                                  |
| 17                                                                                                    | 28                                                                                       | 15             | 30                   | $\overline{3}$ | 6 | 3              | 4              | 18      | 6                                          | 10                               | 16                                                     | 45                   | 90                | 10                              | 8                                                |
| 27                                                                                                    | 20                                                                                       | 8              | 45                   | $\overline{4}$ | 8 | $\overline{2}$ | $\overline{2}$ | 28      | 8                                          | 8                                | 16                                                     | 30                   | 120               | 8                               | 6                                                |

Рис. 2.14. Задание К3. Определение ускорений точек тела при плоскопараллельном движении. Номера вариантов задания 5 – 8, 15 – 18, 25 – 28

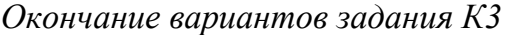

|                                                                                                   |                                                                                |        |            | Варианты № 9, 19, 29 |                |                |                                | Варианты № 10, 20, 30 |                                                 |        |                    |                                                |           |       |                 |
|---------------------------------------------------------------------------------------------------|--------------------------------------------------------------------------------|--------|------------|----------------------|----------------|----------------|--------------------------------|-----------------------|-------------------------------------------------|--------|--------------------|------------------------------------------------|-----------|-------|-----------------|
| А<br>$\alpha$<br>$\varepsilon_{QA}$<br>۵à<br>गोलिकलल<br>Найти: $a_C$ , $a_B$ , $\varepsilon_{AB}$ |                                                                                |        |            |                      |                |                |                                |                       | $\overline{a}_C\big\downarrow_{\overline{V}_C}$ | α      | <del>mmmm</del> mn | В<br>Найти: $a_A$ , $a_B$ , $\varepsilon_{CB}$ | φ,        |       |                 |
| Номер<br>вари-                                                                                    | OA,                                                                            | $DC$ , | $\alpha$ , | β,                   | $R_1$ ,        |                | $ \omega_{OA}, \epsilon_{OA},$ | Номер<br>вари-        | $R_1$ ,                                         | $BC$ , | φ,                 | $\alpha$ ,                                     | $\beta$ , | $V_C$ | ac,             |
| анта<br>задания                                                                                   | град<br>рад/ $ pa\mu/c^2 $<br>град<br>$\rm \bf CM$<br>CM<br>CM<br>$\mathbf{C}$ |        |            |                      |                |                |                                |                       | CM<br>задания                                   | CM     | град               | град                                           | град      | cm/c  | $\text{cm/c}^2$ |
| 9                                                                                                 | 18                                                                             | 10     | 30         | 120                  | $\overline{4}$ | $\overline{2}$ | 3                              | 10                    | 6                                               | 14     | 60                 | 30                                             | 120       | 15    | 3               |
| 19                                                                                                | 3<br>20<br>12<br>60<br>60<br>4<br>6                                            |        |            |                      |                |                |                                |                       | 5                                               | 18     | 45                 | 60                                             | 90        | 10    | 5               |
| 29                                                                                                | 18                                                                             | 8      | 60         | 90                   | $\overline{4}$ | 2              | 3                              | 30                    | $\overline{4}$                                  | 16     | 30                 | 45                                             | 60        | 12    | $\overline{4}$  |

Рис. 2.15. Задание К3. Определение ускорений точек тела при плоскопараллельном движении. Номера вариантов задания  $9 - 10$ ,  $19 - 20$ ,  $29 - 30$ 

# Примеры решения задания К3. Определение ускорений точек тела при плоскопараллельном движении

Задача 1. Ступенчатый барабан 1 с радиусами ступенек  $R = 0.5$  м и

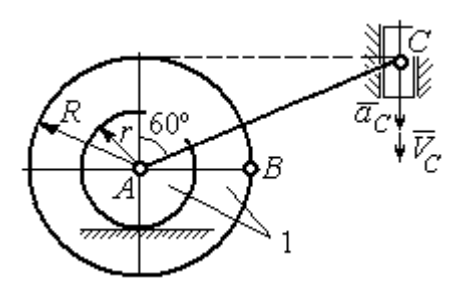

Рис. 2.16. Схема движения плоского механизма

 $r = 0.3$  м катится окружностью малой ступеньки по горизонтальной поверхности без скольжения (рис. 2.16). Барабан приводится в движение шатуном АС, один конец которого соединён с центром барабана в точке А, а другой – с ползуном С, перемещающимся вертикально. В положении механизма, когда шатун  $AC$ 

отклонён от вертикали на угол 60°, найти ускорение точки В барабана, лежащей на его горизонтальном диаметре, если заданы скорость и ускорение ползуна *С*:  $V_C = 9$ м/с,  $a_C = 4$  м/с<sup>2</sup>.

# Решение

Найдём угловые скорости  $\omega_{AC}$ ,  $\omega_1$  шатуна  $AC$  и барабана 1. Шатун совершает плоское движение. Его мгновенный центр скоростей  $P_2$  находится на пересечении перпендикуляров к скоростям  $\overline{V}_A$  $\overline{a}$ и  $V_C$  $\overline{a}$  (рис. 2.17). По условию, скорость точки С направлена вертикально вниз. Точка А принадлежит как ша-

туну АС, так и барабану 1. При качении барабана по горизонтальной поверхности скорость его центра – точки А параллельна поверхности качения барабана.

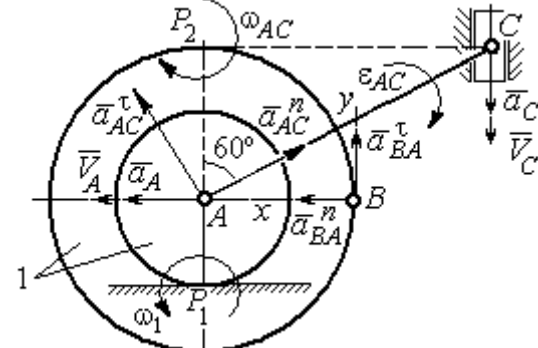

$$
\omega_{AC} = \frac{V_C}{CP_2} = \frac{9}{Rtg60^\circ} = 6\sqrt{3} \text{ paq/c.}
$$
  
CKopoc<sub>CD</sub> to be given by  $A$  and  $A$  and  $V_A = \omega_{AC} \cdot AP_2 = 3\sqrt{3} \text{ m/c.}$  YFDBaq ekopocq

Угловая скорость шатуна

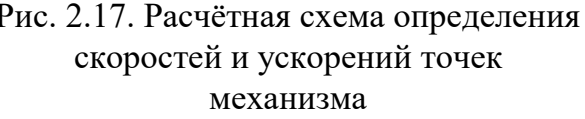

 $V_A = \omega_{AC} \cdot AP_2 = 3\sqrt{3}$  м/с. Угловая скорость барабана 1  $P_1$ <sup>-</sup> $\overline{AP_1}$  $\omega_1 = \frac{V_A}{I} = 10\sqrt{3}$  рад/с.

При расчёте угловой скорости барабана учтено, что качение барабана по неподвижной поверхности представляет собой плоское движение, при котором мгновенный центр скоростей находится в точке касания с поверхностью (в точке  $P_1$  на рис. 2.17).

Выразим ускорение  $\vec{a}_A$  $\Rightarrow$  точки А через полюс С на основании векторного равенства:  $\vec{a}_A = \vec{a}_C + \vec{a}_{AC}^{\tau} + \vec{a}_{AC}^{\eta}$  $=\vec{a}_C + \vec{a}_{AC}^{\tau} + \vec{a}_{AC}^{\eta}$ , где  $\vec{a}_C$  $\rightarrow$  – ускорение точки С, выбранной в качестве полюса;  $\vec{a}_{AC}^{\,\intercal}$ ,  $\vec{a}_{AC}^n$  – касательная и нормальная составляющие ускорения точки  $A$  при вращении шатуна  $AC$  вокруг полюса  $C$ . Вектор нормального ускорения  $\vec{a}^{\,n}_{\,AC}$ направлен вдоль шатуна  $AC$  от точки  $A$  к полюсу  $C$  и равен по величине  $a_{AC}^{n} = \omega_{AC}^{2} \cdot AC = (6\sqrt{3})^{2} \cdot 2R = 108 \text{ m/c}^{2}$ . Вектор касательного ускорения

 $\vec{a}_{AC}^{\tau}$ , модуль которого вычисляется по формуле  $a_{AC}^{\tau} = \varepsilon_{AC} \cdot AC$ , направлен перпендикулярно отрезку АС.

На данном этапе величина вектора касательного ускорения не может быть вычислена, поскольку угловое ускорение шатуна АС  $\varepsilon_{AC}$  неизвестно. На рис. 2.17 направление вектора касательного ускорения  $\vec{a}_{AC}^{\tau}$  выбрано из предположения, что вращение шатуна ускоренное и направление углового ускорения совпадает с направлением его угловой скорости.

Направление вектора  $\vec{a}_A$  ускорения точки  $A$  определяется из того, что центр барабана движется по прямой, параллельной горизонтальной поверхности качения. На рис. 2.17 направление вектора ускорения  $\vec{a}_A$  выбрано из предположения, что качение барабана ускоренное.

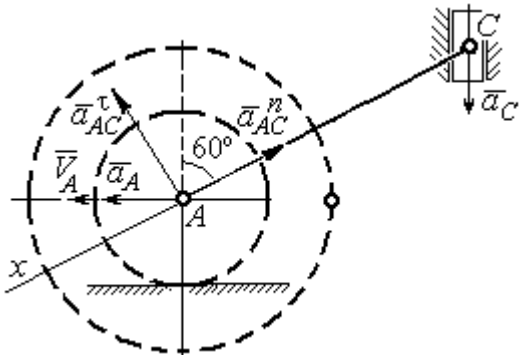

BeHCTBO  $\vec{a}_A = \vec{a}_C + \vec{a}_{AC}^T + \vec{a}_{AC}^T$  Ha  $\partial y$  ocb. При таком выборе оси проекция неизвестного ускорения  $\vec{a}_{AC}^{\tau}$  обращается в нуль. Получим  $a_4 \cos 30^\circ = a_C \cos 60^\circ - a_{AC}^n$ . Отсюда найдём ускорение центра барабана

Выберем ось  $x$  влоль линии  $AC$ 

(рис. 2.18) и спроектируем векторное ра-

Рис. 2.18. Схема для определения ускорения центра барабана

 $a_A = \frac{1}{2\pi\epsilon_0^2} \left( a_C \cos 60^\circ - a_{AC}^n \right) = -122.4 \text{ m/c}^2$ . Отрицательное значение ускорения

точки А означает, что на рис. 2.17, 2.18 вектор ускорения  $\vec{a}_A$  должен иметь противоположное направление. Таким образом, вектор ускорения  $\vec{a}_A$  направлен в сторону, противоположную вектору скорости  $\vec{V}_A$ , и движение барабана замедленное.

Для того чтобы найти ускорение точки В, выразим его через полюс  $\Lambda$  на основании векторного равенства  $\vec{a}_B = \vec{a}_A + \vec{a}_{BA}^{\dagger} + \vec{a}_{BA}^n$ , где  $\vec{a}_A$  – ускорение

точки  $A$ , выбранной в качестве полюса;  $\vec{a}_{BA}^{\,\mathrm{t}}$ ,  $\vec{a}_{BA}^n$  – касательная и нормальная составляющие ускорения точки В при вращении барабана вокруг полюса А.

Модуль вектора нормального ускорения  $\vec{a}^{\,n}_{BA}$  равен по величине  $a_{BA}^n = \omega_1^2 \cdot BA$  $n_1^2 \cdot BA = (10\sqrt{3})^2 \cdot R = 150 \text{ m/c}^2$ . Вектор направлен вдоль радиуса барабана от точки  $B$  к полюсу  $A$  (см. рис. 2.17).

Модуль вектора касательного ускорения  $\vec{a}_{BA}^{\,\mathrm{t}}$  вычисляется по формуле  $a_{BA}^{\tau} = \varepsilon_1 \cdot BA$ , где  $\varepsilon_1$  – угловое ускорение барабана. Значение углового ускорения катящегося барабана (в отличие от углового ускорения  $\varepsilon_{AC}$  шатуна  $AC$ ) может быть найдено. Расчёт основан на том, что при движении барабана расстояние  $AP_1$  от точки  $A$  до центра скоростей барабана  $P_1$  остаётся постоянным, равным  $r$ . Тогда выражение  $V_A^{} = \omega_1 \cdot AP_1^{} = \omega_1 \cdot r \,$  для расчёта скорости точки  $A$ можно продифференцировать. Получим  $\frac{d\mathcal{L}A}{dt} = \frac{d\omega_1}{dt} \cdot r$ dt  $\overline{d}$ dt  $\frac{dV_A}{dt} = \frac{d\omega_1}{dt}$ .  $\omega_1$  $=\frac{a\omega_1}{l}\cdot r$ . Так как точка A движется по прямой, производная от скорости точки равна её полному ускорению, а производная от угловой скорости барабана равна его угловому ускорению. Тогда имеем:  $a_A = \varepsilon_1 \cdot r$ , откуда находим угловое ускорение r  $\varepsilon_1 = \frac{a_A}{a} = 40.8 \text{ paQ/c}^2$ , а затем и модуль вектора касательного ускорения  $a_{BA}^{\tau} = \varepsilon_1 \cdot BA = 20,4$  м/с<sup>2</sup>.

Заметим, что для вычисления углового ускорения  $\varepsilon_{AC}$  шатуна АС подобные рассуждения неприменимы. Формулу  $V_A = \omega_{AC} \cdot AP_2$  невозможно продифференцировать, так как при движении механизма расстояние  $AP_2$  от точки  $A$  до центра скоростей  $P_2$  шатуна AC является неизвестной функцией времени.

Выберем систему координат *хВу* как показано на рис. 2.17, и спроецируем на эти оси векторное равенство  $\vec{a}_B = \vec{a}_A + \vec{a}_{BA}^{\tau} + \vec{a}_{BA}^{\eta}$  $= \vec{a}_A + \vec{a}_{BA}^{\tau} + \vec{a}_{BA}^{\eta}$ . Полагая, что движение барабана ускоренное (т. е. вектора ускорений  $\vec{a}_A$  $\vec{a}_A$  и  $\vec{a}_{BA}^{\,\tau}$  направлены, как показано на рис. 2.17), получим значения составляющих ускорения точки В:
$a_{Bx} = a_A + a_{BA}^n$ ,  $a_{By} = a_{BA}^\tau$ . Подставляя значения ускорений, найдём  $a_{By} = 20,4$  м/с<sup>2</sup>,  $a_{Bx} = -122,4 + 150 = 27,6$  м/с<sup>2</sup>. Вектор полного ускорения точки  $B$  направлен по диагонали прямоугольника, построенного на векторах  $\vec{a}_{Bx}$  $\rightarrow$ ,  $\vec{a}_{By}$  $\vec{a}_{By}$ . Величина ускорения точки B:  $a_B = \sqrt{a_{Bx}^2 + a_{By}^2} = 34{,}32 \text{ m/c}^2$ .

Задача 2. В плоском механизме (рис. 2.19) кривошип ОА вращается вокруг оси  $O$  с угловой скоростью  $\omega_{OA}$  и угловым ускорением  $\varepsilon_{OA}$ . Диск 2, шар-

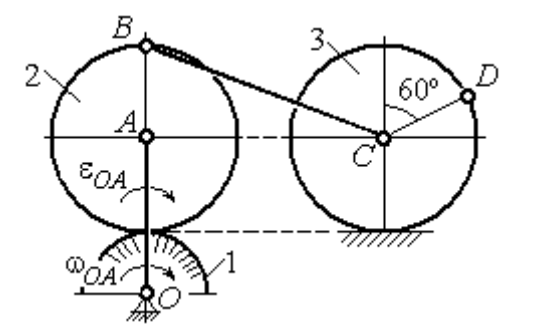

Рис. 2.19. Схема движения плоского механизма

нирно присоединённый к кривошипу в точке А, катится без проскальзывания по неподвижному диску 1. Радиусы дисков  $\,R_1\,$ и  $\,R_2$ . На краю диска 2 в точке В шарнирно прикреплен стержень ВС, соединенный с центром С диска 3. Радиус диска 3 равен радиусу диска 2:

 $R_3 = R_2$ . Диск 3 катится без скольжения по горизонтальной поверхности, по прямой. Для положения механизма, изображенного на рис. 2.19, определить ускорение точки D и угловое ускорение стержня BC, если  $\omega_{OA} = 4$  рад/с,  $\varepsilon_{OA} =$ 2 рад/с<sup>2</sup>,  $R_1 = 4$  см,  $R_2 = 8$  см. Длина стержня  $BC = 20$  см.

### Решение

#### Определение угловых скоростей звеньев механизма.

Рассмотрим вращательное движение кривошипа ОА. Скорость точки  $A\colon V_A\,{=}\,\omega_{OA}\,{\cdot}\,OA\,{=}\,48$  см/с. Вектор скорости  $\,\vec{V}_A$  $\overline{a}$  направлен перпендикулярно кривошипу ОА в сторону движения кривошипа (рис. 2.20).

При движении диска 2 точка  $P_2$  соприкосновения второго диска с неподвижным первым является мгновенным центром скоростей диска 2. Угловая скорость диска 2:  $2-\overline{AP_2}$  $\omega_2 = \frac{V_A}{I} =$ 8  $\frac{48}{9}$  = 6 рад/с.

Скорость точки *В* диска 2:  $V_B = \omega_2 BP_2 = 6.16 = 96$  см/с.

Для определения угловой скорости стержня  $BC$  заметим, что скорости

двух точек стержня  $\overline{V}_B$  $\overline{a}$ и  $V_C$  $\overline{a}$  параллельны, но точки В и С не лежат на общем перпендикуляре к скоростям. В этом случае мгновенный центр скоростей стержня ВС отсутствует (бесконечно удалён), угловая скорость стержня равна нулю:  $\omega_{BC} = 0$ , а стержень совершает мгновенное поступательное движение. В результате имеем:  $V_C = V_B = 96$  см/с.

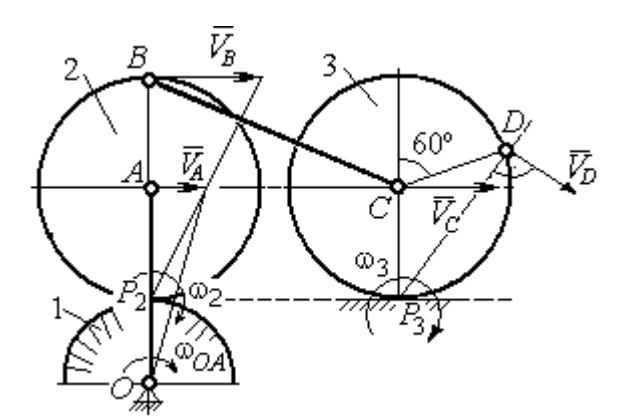

Рис. 2.20. Расчетная схема для определения угловых скоростей звеньев механизма

При качении диска 3 по неподвижной поверхности без проскальзывания точка  $P_3$  касания его с поверхностью является мгновенным центром скоростей. Тогда угловая скорость диска 3:  $3 = \frac{1}{CP_3}$  $\omega_3 = \frac{V_C}{\sigma \rho} = 12 \text{ pag/c}$ . Скорость точки D диска 3:  $V_D = \omega_3 \cdot DP_3$ . Величину  $DP_3$  находим из треугольника  $P_3DC$ . В результате  $DP_3 = 2R_3\cos 30^\circ$ = 13,8 см и  $V_D$  = 165,6 см/с. Вектор скорости  $\vec{V}_D$  $\overline{a}$  направлен в сторону движения диска 3 перпендикулярно линии  $DP_3$  и (см. рис. 2.20).

### Определение ускорений точек механизма.

Представим ускорение  $\vec{a}_C$  точки С векторной суммой  $\vec{a}_C = \vec{a}_B + \vec{a}_{CB}^n + \vec{a}_{CB}^\tau$ , где  $\vec{a}_B$  $\rightarrow$ – ускорение точки  $B$ , выбранной в качестве полюca;  $\vec{a}_{CB}^n$ ,  $\vec{a}_{CB}^{\tau}$ – нормальная и касательная составляющие ускорения точки  $C$ при вращении стержня  $BC$  вокруг полюса  $B,~a^{\,n}_{CB}=\omega^2_{CB}\cdot CB~,~a^{\,\tau}_{CB}=\epsilon_{CB}\cdot CB$  .

Нормальная составляющая ускорения точки  $C a_{CB}^n = 0$ , так как стержень СВ совершает мгновенное поступательное движение и  $\omega_{BC} = 0$ .

Направление касательной составляющей  $\vec{a}_{CB}^{\,\tau}$  неизвестно, так как неизвестно направление углового ускорения стержня  $\varepsilon_{CB}$ . Для определённости выберем направление углового ускорения стержня ВС в сторону против хода часовой стрелки. На рис. 2.21 это направление показано дуговой стрелкой  $\varepsilon_{CB}$ .

В соответствии с выбранным направлением углового ускорения вектор  $\vec{a}_{CB}^{\,\tau}$  строится перпендикулярно линии стержня ВС в сторону углового ускорения  $\varepsilon_{CR}$  (см. рис. 2.21).

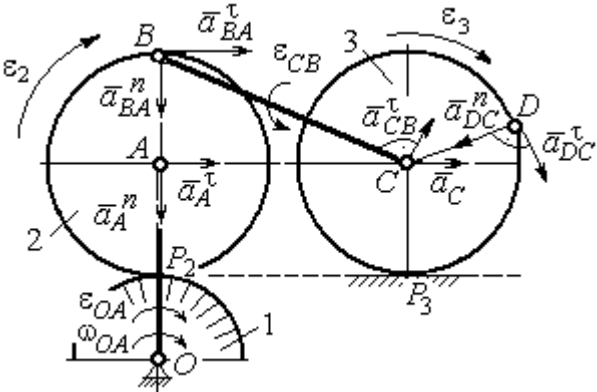

Выразим ускорение точки В через полюс  $A: \vec{a}_B = \vec{a}_A + \vec{a}_{BA}^{\,n} + \vec{a}_{BA}^{\,n}$ , где

Рис. 2.21. Расчетная схема для определения ускорений точек механизма и угловых ускорений его звеньев

 $\vec{a}_A$  $\vec{a}_A$  – ускорение полюса  $A; \; \vec{a}^{\,n}_{BA}$ ,  $\vec{a}_{BA}^{\tau}$  – нормальная и касательная составляющие ускорения точки В при вращении диска 2 вокруг полюса А. Величина нормальной составляющей ускорения точки  $B\,\ a_{BA}^{\,n} = \omega_2^{\,2}\cdot BA$  $2^2 \cdot BA = 288 \text{ cm/c}^2$ . Вектор  $\vec{a}_{BA}^n$ направлен вдоль радиуса ВА от точки В к полюсу А (см. рис. 2.21). Касательное ускорение точки  $B$  при вращении диска 2 вокруг полюса  $A$  вычисляется по формуле  $a_{BA}^{\tau} = \varepsilon_2 \cdot BA$ . Для определения углового ускорения  $\varepsilon_2$  диска 2 заметим, что во время движения диска 2 расстояние  $AP<sub>2</sub>$  остается постоянным, равным  $R_2$ . Дифференцируя равенство  $V_A = \omega_2 \cdot AP_2 = \omega_2 R_2$ , получим:  $\tau$ 

$$
\frac{dV_A}{dt} = \frac{d\omega_2}{dt} R_2, \text{ with } a_A^{\tau} = \varepsilon_2 R_2, \text{ or } \varepsilon_2 = \frac{a_A^{\tau}}{R_2}.
$$

Для того чтобы найти величину  $a_A^\tau$ , рассмотрим вращательное движение кривошипа ОА вокруг неподвижной оси О. Ускорение точки А представляется в виде векторного равенства  $\vec{a}_A = \vec{a}_A^{\,n} + \vec{a}_A^{\,\tau}$ , где  $\vec{a}_A^{\,n}$  и  $\vec{a}_A^{\,\tau}$ – известные нормальная и касательная составляющие ускорения точки А кривошипа ОА:  $a_A^n = \omega_{OA}^2 \cdot OA = 192 \text{ cm/c}^2$ ,  $a_A^{\tau} = \varepsilon_{OA} \cdot OA = 24 \text{ cm/c}^2$ . Направления векторов нормального ускорения  $\vec{a}_A^{\,n}$  и касательного ускорения  $\vec{a}_A^{\,\tau}$  показаны на рис. 2.21.

Теперь найдём величину углового ускорения диска 2 и модуль касательного ускорения  $a_{BA}^{\tau}$  точки *B* при вращении диска 2 вокруг полюса *A*:  $\varepsilon_2 = \frac{a_A^2}{R}$ 

$$
= 3 \text{ pa}x/c^2, a_{BA}^{\tau} = \varepsilon_2 \cdot BA = 24 \text{ cm}/c^2.
$$

Для определения ускорения точ-С имеем векторное равенство КИ  $\vec{a}_C = \vec{a}_A^{\,n} + \vec{a}_A^{\,n} + \vec{a}_{BA}^{\,n} + \vec{a}_{BA}^{\,n} + \vec{a}_{CB}^{\,n}$ . Выберем оси Сх, Су, как показано на рис. 2.22, вдоль отрезка ВС и перпендикулярно ему и спроецируем на них имеющееся векторное равенство. Получим:

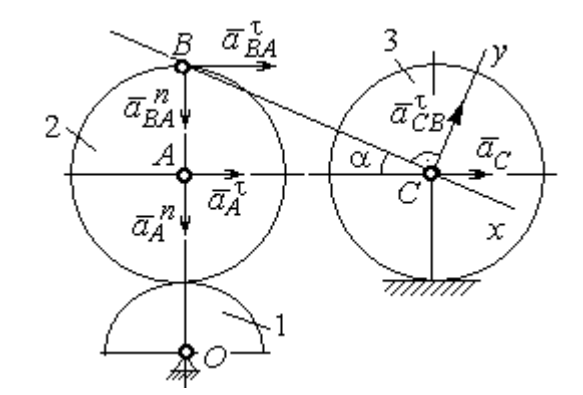

Рис. 2.22. Расчетная схема для вычисления ускорения точки С

$$
a_C \cos\alpha = a_A^n \sin\alpha + a_A^{\dagger} \cos\alpha + a_{BA}^n \sin\alpha + a_{BA}^{\dagger} \cos\alpha ;
$$
  

$$
a_C \sin\alpha = a_A^n \cos\alpha + a_A^{\dagger} \sin\alpha + a_{BA}^n \cos\alpha + a_{BA}^{\dagger} \sin\alpha + a_{CB}^{\dagger} ,
$$

где  $\alpha$  – угол между стержнем BC и линией центров AC;  $\sin \alpha = \frac{AB}{BC} = 0.4$ ;  $cos\alpha = 0.92$ . Решая систему, найдём:  $a_C = 256.7$  см/с<sup>2</sup>,  $a_{CB}^{\tau} = -358.12$  см/с<sup>2</sup>.

Модуль углового ускорения стержня *ВС*: 
$$
\varepsilon_{CB} = \frac{|a_{CB}^{\tau}|}{BC} = 17.9 \text{ рад/c}^2
$$
.

Знак «минус» величины  $a_{CB}^{\tau}$  означает, что вектор касательного ускорения  $\vec{a}_{CB}^{\tau}$  на рис. 2.21 – 2.22 следует направить в противоположную сторону. Направление углового ускорения стержня ВС, показанное на рис. 2.21 дуговой стрелкой  $\varepsilon_{CB}$ , также следует заменить на противоположное.

Выразим ускорение точки D через полюс C:  $\vec{a}_D = \vec{a}_C + \vec{a}_{DC}^n + \vec{a}_{DC}^{\tau}$ , где  $\vec{a}_C$  – известное ускорение точки  $C$ ;  $\vec{a}_{DC}^n$ ,  $\vec{a}_{DC}^{\tau}$  – нормальное и касательное составляющие ускорения точки D при вращении диска 3 вокруг полюса С. Величина нормального ускорения точки D:  $a_{DC}^n = \omega_3^2 \cdot DC = 1152 \text{ cm/c}^2$ . Вектор ускорения  $\vec{a}_{DC}^{n}$  направлен по радиусу от точки  $D$  к полюсу  $C$  (рис. 2.23).

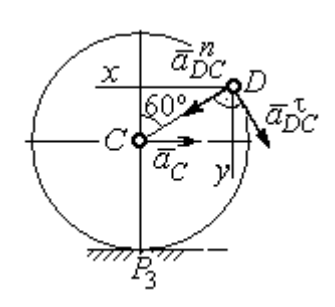

Рис.2.23. Расчетная схема для определения ускорения точки  $D$ 

Для расчёта касательной составляющей  $a_{DC}^{\tau}$  ускорения точки  $D$  найдём угловое ускорение диска 3. Продифференцируем по времени ра- $V_C = \omega_3 \cdot CP_3$  =  $\omega_3 R_3$ . Получим: венство  $\frac{dV_C}{dt} = \frac{d\omega_3}{dt} R_3$ , или  $a_C = \varepsilon_3 R_3$ . Угловое ускорение

диска 3:  $\varepsilon_3 = \frac{a_C}{R_2} = 32{,}09$  рад/с<sup>2</sup>. Тогда величина

касательной составляющей ускорения точки  $D: a_{DC}^{\tau} = \varepsilon_3 \cdot DC = 256.7 \text{ cm/c}^2$ . Направление вектора  $\vec{a}_{DC}^{\tau}$  соответствует ускоренному движению диска 3.

Проведём оси *Dx и Dy*, как показано на рис. 2.23, и спроецируем векторное равенство ускорения точки D на оси:

 $a_{Dx} = -a_C + a_{DC}^n \cos 30^\circ - a_{DC}^{\tau} \cos 60^\circ$ ,  $a_{Dy} = a_{DC}^n \cos 60^\circ + a_{DC}^{\tau} \cos 30^\circ$ .

Решая систему, находим значения проекций модуля ускорения  $a_{Dx}$ = 612,5 см/с<sup>2</sup>,  $a_{Dy}$ = 798,3 см/с<sup>2</sup>. Величина ускорения точки D:

$$
a_D = \sqrt{a_{Dx}^2 + a_{Dy}^2} = 1006,2 \text{ cm/c}^2.
$$

### 3. СЛОЖНОЕ ДВИЖЕНИЕ ТОЧКИ

### 3.1. Основные понятия сложного движения точки

В неподвижной системе координат рассматривается подвижное твердое тело и точка, перемещающаяся относительно тела.

Траектория точки в её движении относительно тела называется относительной траекторией. Скорость точки в этом движении называют относительной скоростью, ускорение – относительным ускорением.

Траектория точки, перемещающейся вместе с телом, называется переносной траекторией точки, скорость точки при таком её движении – переносной скоростью, а ускорение – переносным ускорением.

Суммарное движение точки вместе с телом и относительно тела называется сложным движением. Траектория точки относительно неподвижной системы координат называется абсолютной траекторией точки, скорость и ускорение – абсолютной скоростью и абсолютным ускорением.

При вычислении абсолютной скорости используется теорема о сложении скоростей: при сложном движении абсолютная скорость точки равна геометрической сумме относительной и переносной скоростей:  $\overrightarrow{V}=\overrightarrow{V}_{e}+\overrightarrow{V}_{r}$  $\vec{r}$   $\vec{r}$   $\vec{r}$  $=\vec{V}_e + \vec{V}_r$ , где V  $\overline{a}$ ,  $V_e$  $\overline{a}$ ,  $V_r$  $\overline{a}$ – вектора абсолютной, переносной и относительной скоростей точки.

В случае, когда относительное движение точки задается естественным способом в виде закона изменения пути  $S = S(t)$ , величина относительной скорости точки равна модулю производной:  $V_r = |\dot{S}_r|$ . Если переносное движение точки есть вращение тела вокруг неподвижной оси, скорость точки в переносном движении будет:  $V_e = \omega_e h_e$ , где  $\omega_e$  – величина угловой скорости вращения тела;  $h_e$  – кратчайшее расстояние от места положения точки на теле до оси вращения тела.

57

При вычислении абсолютного ускорения используется теорема Кориолиса о сложении ускорений: при сложном движении абсолютное ускорение точки равно геометрической сумме трех ускорений – относительного, пе-

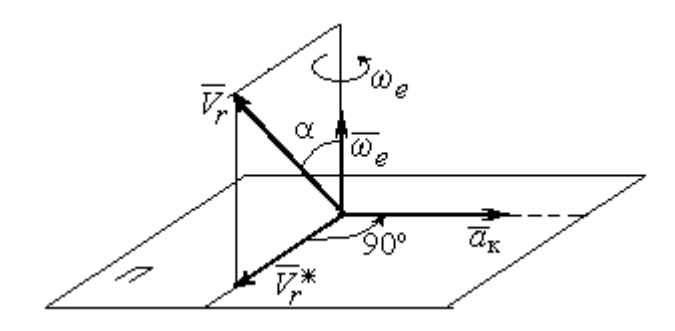

Рис. 3.1. Определение направления ускорения Кориолиса по правилу Жуковского

реносного и ускорения Кориолиса  $\vec{a} = \vec{a}_e + \vec{a}_r + \vec{a}_{\kappa}$ .<br>코드코드 코드 코  $=\vec{a}_e + \vec{a}_r + \vec{a}_\kappa$ , где  $\vec{a}$  $\rightarrow$  – вектор абсолютного ускорения точки;  $\vec{a}_e, \vec{a}_r$  $\frac{1}{2}$   $\frac{1}{2}$  $, \vec{a}_r =$ вектора соответственно переносного и относительного ускорений точки;  $\vec{a}_{\rm K}$  $\rightarrow$  – вектор ускорения Кориолиса. (Иногда его называют поворотным ускорением.)

Вектор ускорения Кориолиса определяется векторным произведением  $\vec{a}_{\rm k} = 2(\vec{\omega}_e \times V_r)$  $\vec{r}$   $\gamma(\vec{x} \dots \vec{y})$  $=2(\vec{\omega}_e \times \vec{V}_r)$ , где  $\vec{\omega}_e$  $\rightarrow$ – вектор угловой скорости переносного движения;  $V_r$  $\rightarrow$  – вектор относительной скорости точки. Модуль ускорения Кориолиса:  $\vec{a}_{\kappa}$  = 2 $\vec{\omega}_e \cdot |\vec{V}_r| \sin \alpha$  $\vec{z}$  |  $\Delta |z|$  |  $|\vec{r}|$ , где  $\alpha$  – угол между вектором угловой скорости переносного движения и вектором относительной скорости точки (см. рис. 3.1). Направление вектора ускорения Кориолиса может быть получено по правилу построения вектора векторного произведения.

На рис. 3.1 показана последовательность выбора направления вектора ускорения Кориолиса по правилу Н. Е. Жуковского. Правило состоит в следующем: пусть имеется точка, движущаяся с относительной скоростью  $\vec{V}_r$  $\rightarrow$ . Построим плоскость П, перпендикулярную вектору переносной угловой скорости  $\vec{\omega}_e$  $\overline{a}$ , и спроецируем вектор  $\vec{V}_r$  $\overline{a}$ на эту плоскость. Проекцию обозначим  $\vec{V}_r^*$  $\rightarrow$  (см. рис. 3.1). Чтобы получить направление ускорения Кориолиса, следует вектор проекции относительной скорости  $\vec{V}_r^*$  $\overline{a}$  повернуть на 90° в плоскости П вокруг оси переносного вращения в направлении этого вращения.

Если сложное движение точки происходит в плоскости, перпендикулярной оси переносного вращения, направление ускорения Кориолиса можно получить простым поворотом вектора относительной скорости на угол 90° вокруг оси переносного вращения в направлении этого вращения.

Относительное ускорение  $\vec{a}_r$  $\rightarrow$  представляется как сумма векторов относительного касательного  $\vec{a}^{\,\tau}_{r}$  и относительного нормального  $\vec{a}^{\,n}_{r}$  ускорений:  $\vec{a}_r = \vec{a}_r^{\,\tau} + \vec{a}_r^{\,n}$  $\vec{x}$   $\vec{x}$   $\vec{z}$  $= \vec{a}_r^{\tau} + \vec{a}_r^{\,n}$ . Переносное ускорение точки  $\vec{a}_e$  $\Rightarrow$  тела имеет своими составляющими переносное касательное  $\vec{a}_e^{\,\intercal}$  и переносное нормальное  $\vec{a}_e^{\,n}$  ускорения так, что  $\vec{a}_e = \vec{a}_e^{\tau} + \vec{a}_e^{\eta}$  $=\vec{a}_e^{\tau}+\vec{a}_e^{\eta}$ .

Таким образом, абсолютное ускорение точки в сложном движении можно представить в виде векторного равенства

$$
\vec{a} = \vec{a}_r^{\tau} + \vec{a}_r^{\eta} + \vec{a}_e^{\tau} + \vec{a}_e^{\eta} + \vec{a}_\kappa.
$$

Модули относительного касательного и относительного нормального ускорений при естественном способе задания относительного движения точки равны:  $a_r^{\tau} = |\dot{V}_r|,$  $\rho$  $=$ 2  $n \perp r$ r  $V_{\nu}$  $a_r^n = \frac{r}{r}$ , где  $\rho$  – радиус кривизны относительной траектории. При движении точки по окружности радиус кривизны равен радиусу окружности, при движении по прямой – бесконечности, и в этом случае  $a_r^n = 0$ .

При вращательном переносном движении точки значения переносного касательного и нормального ускорений вычисляются по формулам:  $a_e^{\tau} = \varepsilon_e h_e$ ,  $a_e^n = \omega_e^2 h_e$ , где  $\varepsilon_e$  – угловое ускорение вращательного переносного движения,  $\varepsilon_e = |\dot{\omega}_e|;~h_e$  – расстояние от точки до оси вращения тела;  $\omega_e$  – величина угловой скорости вращения тела.

Вектора ускорений строятся по общим правилам построения векторов нормального и касательного ускорений.

При поступательном переносном движении ускорение Кориолиса и переносное нормальное ускорение равны нулю:  $a_{\kappa} = 0$ ,  $a_{e}^{n} = 0$ . Абсолютное ускорение точки при поступательном переносном движении можно представить в виде векторного равенства  $\vec{a} = \vec{a}_r^{\tau} + \vec{a}_r^{\eta} + \vec{a}_e^{\tau}$ .

### 3.2. Задание К4. Определение скорости и ускорения точки при сложном движении

Задание включает две задачи с вращательным и поступательным видами переносного движения точки.

Залача 1. Врашение тела относительно неполвижной оси залается законом изменения угла поворота:  $\varphi_e = \varphi_e(t)$  или законом изменения его угловой скорости:  $\omega_e = \omega_e(t)$ . Движение точки относительно тела отсчитывается от её начального положения в точке С и задается законом изменения длины дуги окружности или отрезка прямой линии:  $CM = S_r = S_r(t)$ .

Определить абсолютные скорость и ускорение точки в заданный момент времени  $t_1$ .

Задача 2. Поступательное движение тела, несущего точку, задается законом изменения координаты  $x_e = x_e(t)$ . Движение точки относительно тела отсчитывается от её начального положения в точке С и задается законом изменения длины дуги окружности или отрезка прямой линии:  $CM = y_r = y_r(t)$ .

Определить абсолютные скорость и ускорение точки в момент времени  $t_2$ , который либо задаётся в исходных данных задачи, либо на схемеописаны условия, из которых он находится.

Номера вариантов заданий даны на рис.  $3.2 - 3.5$ .

Варианты исходных данных приведены в табл. 3.1.

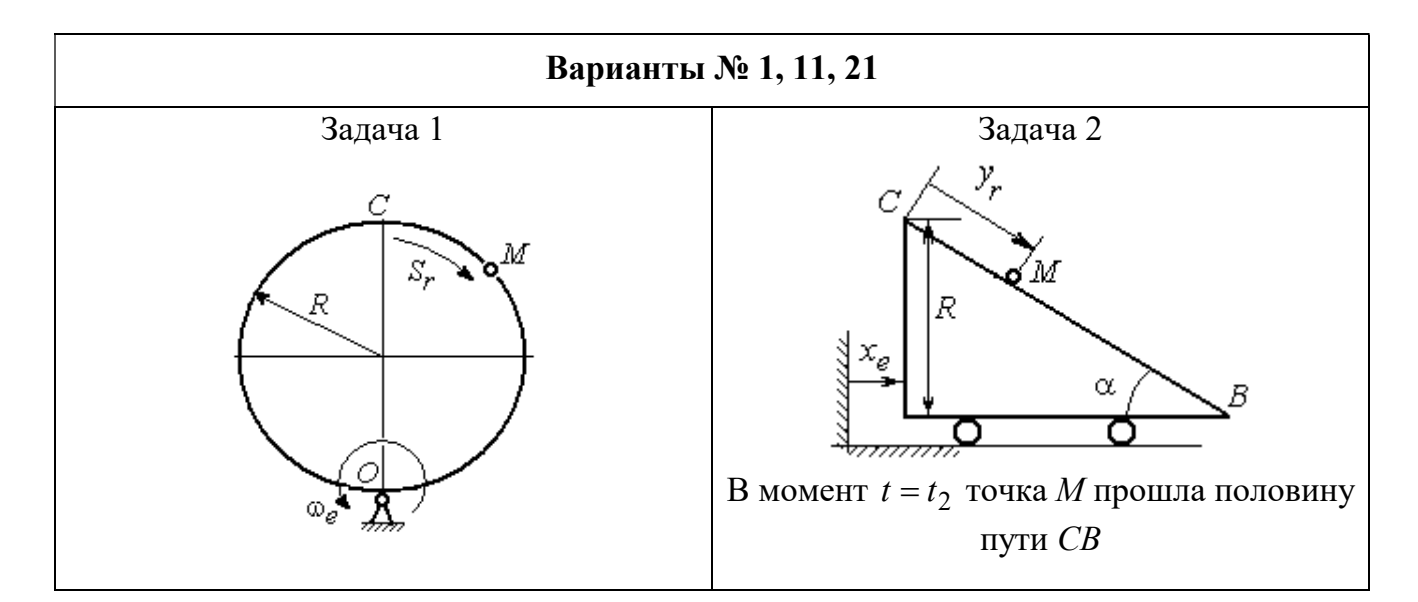

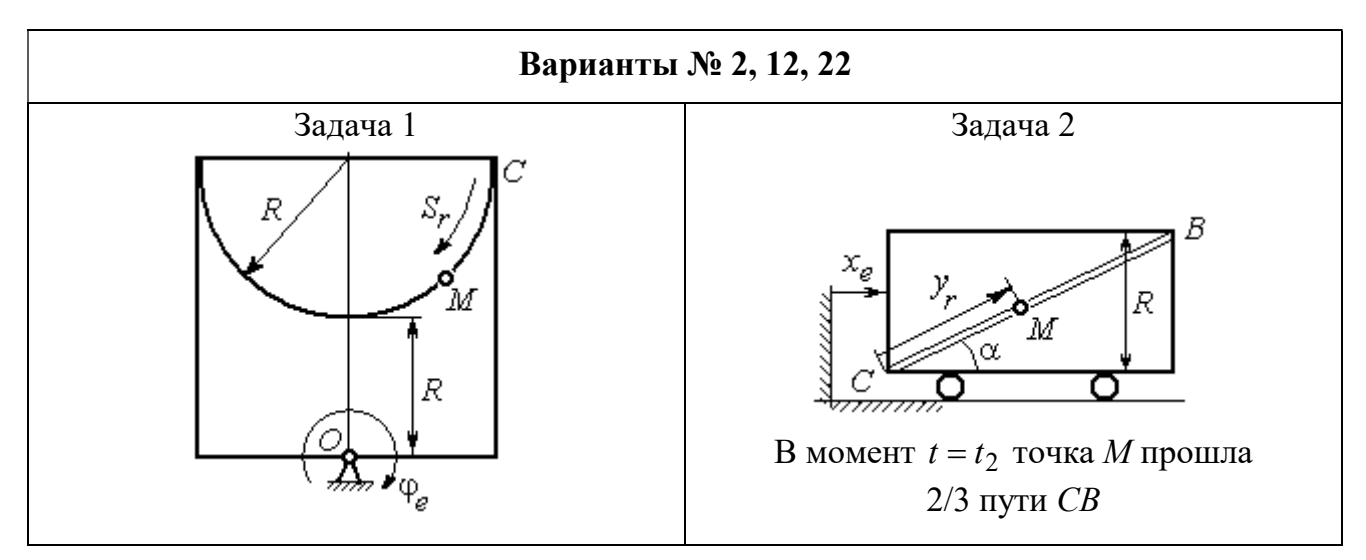

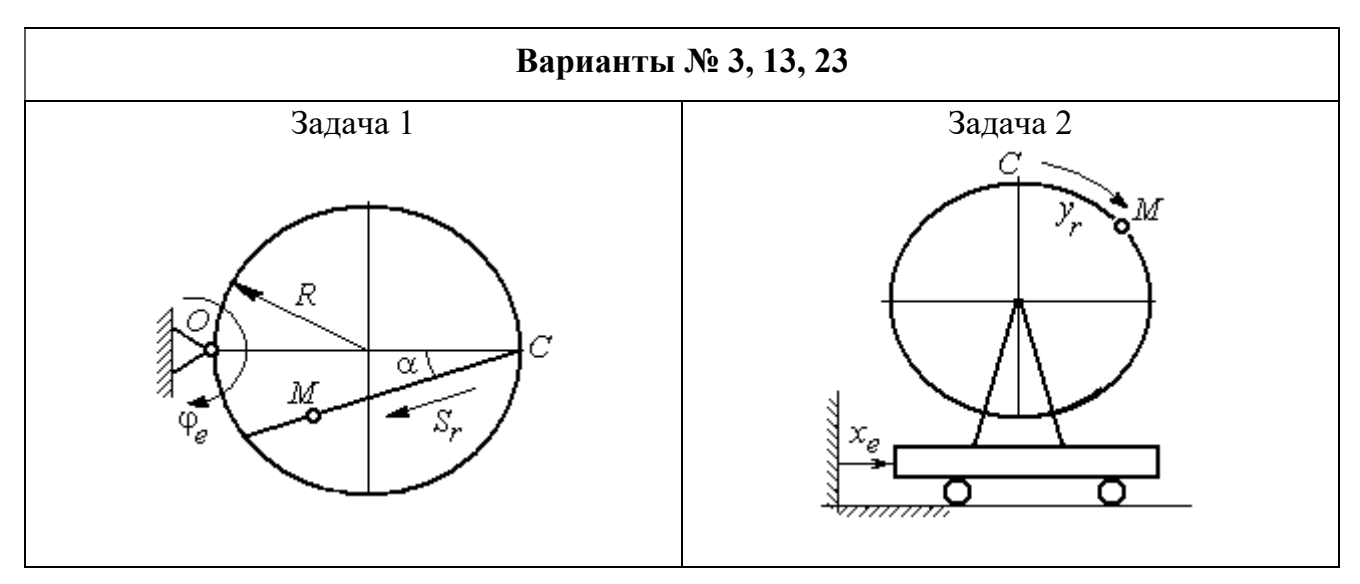

Рис. 3.2. Задание К4. Сложное движение точки. Номера вариантов задания 1 – 3, 11 – 13, 21 – 23

Продолжение вариантов задания К4

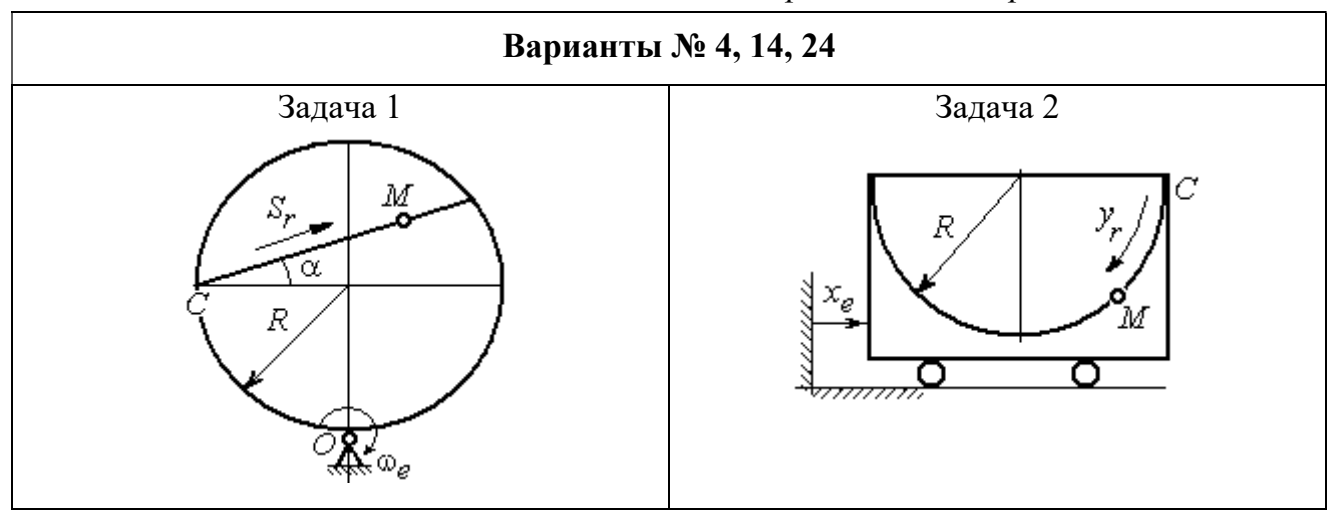

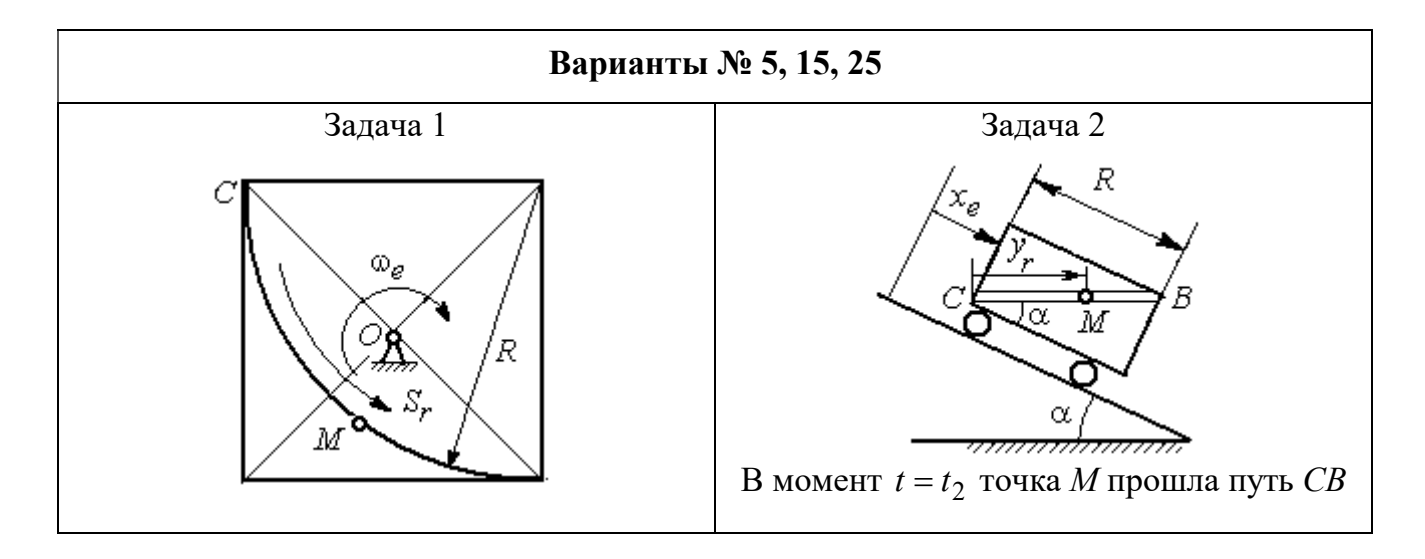

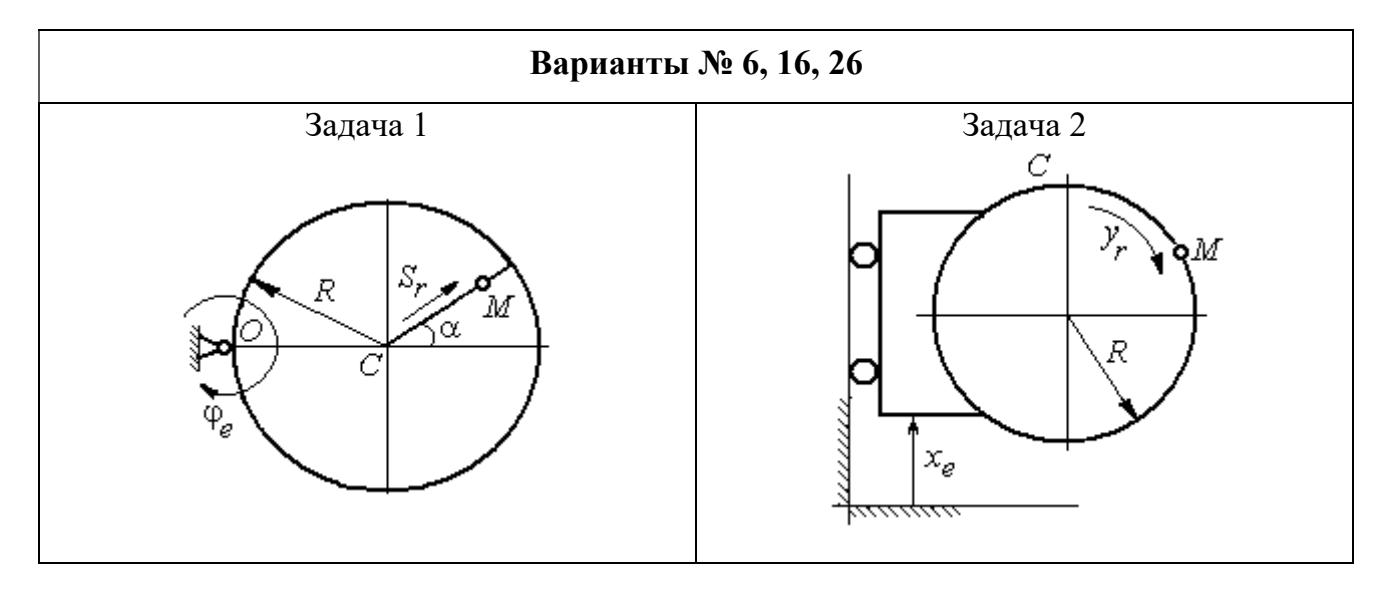

Рис. 3.3. Задание К4. Сложное движение точки. Номера вариантов задания 4 – 6, 14 – 16, 24 – 26

Продолжение вариантов задания К4

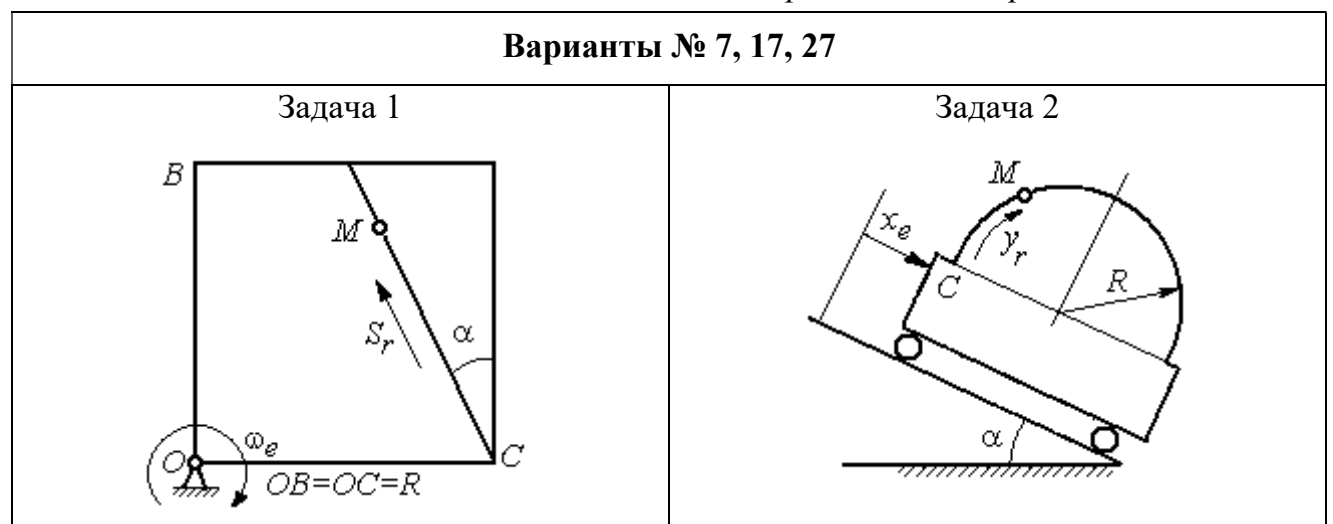

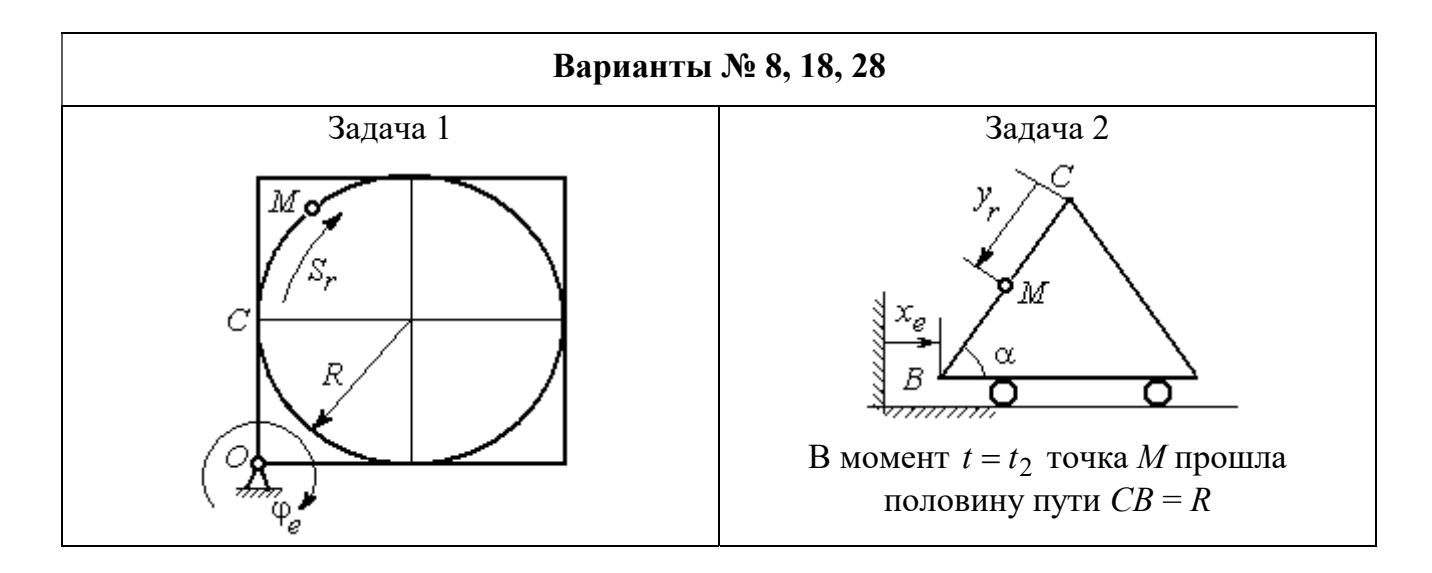

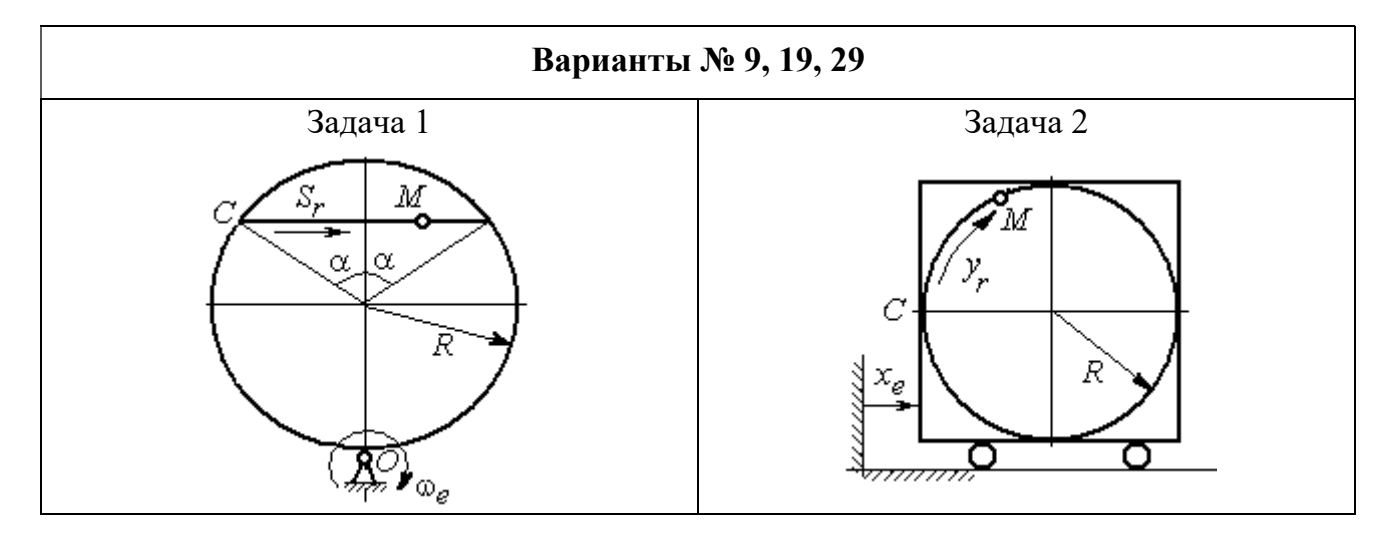

Рис. 3.4. Задание К4. Сложное движение точки. Номера вариантов задания 7 – 9, 17 – 19, 27 – 29

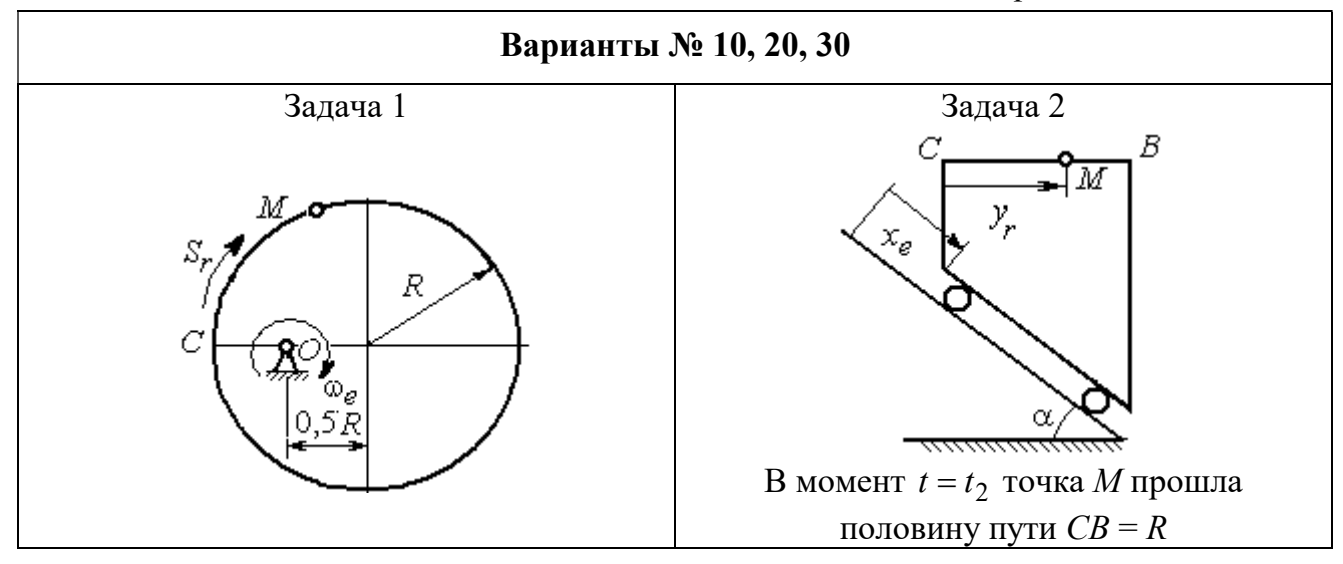

Рис. 3.5. Задание К4. Сложное движение точки. Номера вариантов задания 10, 20, 30

Таблица 3.1

### Исходные данные для заданий по сложному движению точки

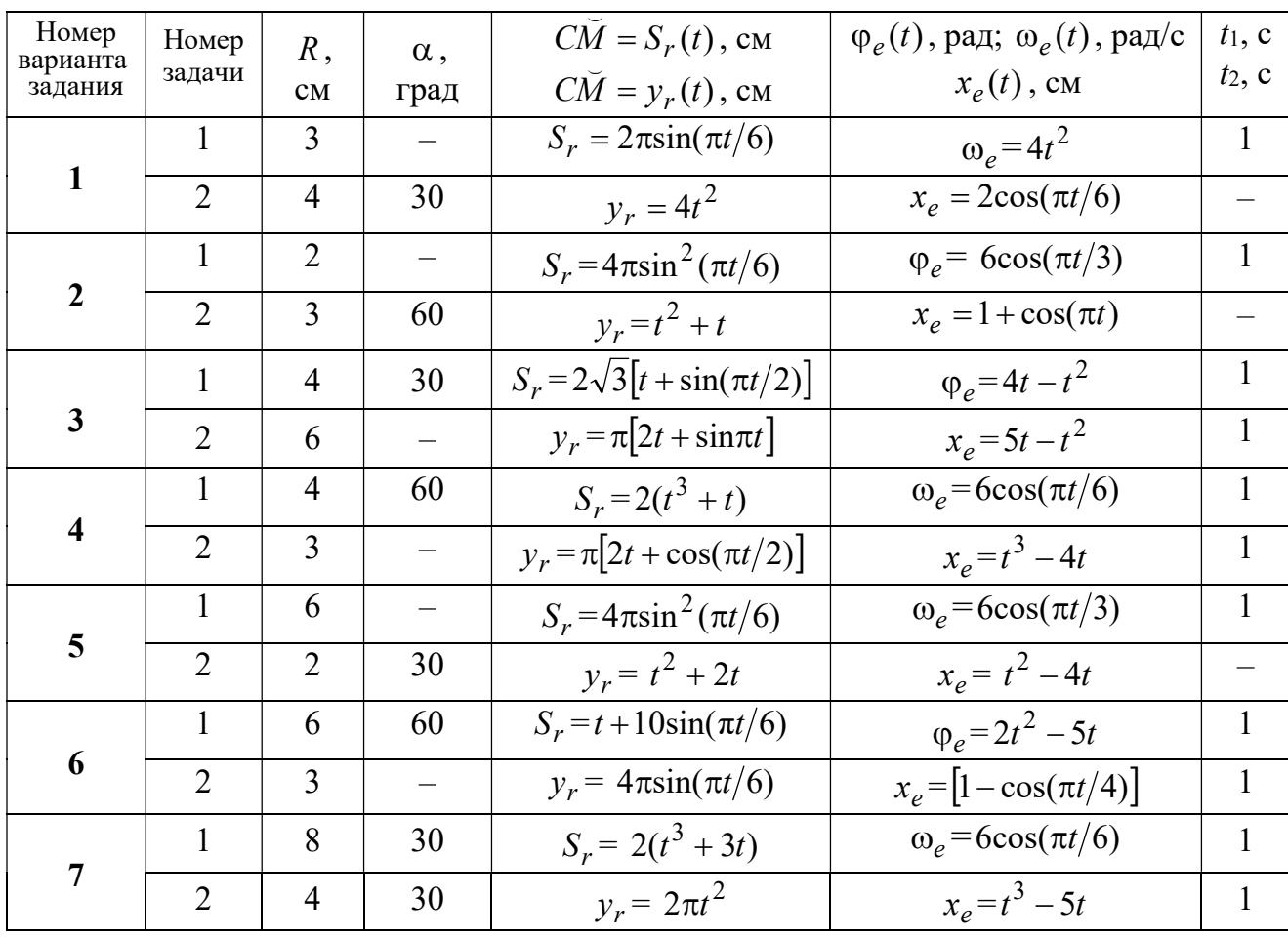

Продолжение табл. 3.1

| Номер    |                 |                |                          | $C\overline{M} = S_r(t)$ , CM                       | $\varphi_e(t)$ , рад; $\omega_e(t)$ , рад/с | $t_1$ , c                |
|----------|-----------------|----------------|--------------------------|-----------------------------------------------------|---------------------------------------------|--------------------------|
| варианта | Номер<br>задачи | R,             | $\alpha$ ,               |                                                     |                                             | $t_2$ , c                |
| задания  |                 | CM             | град                     | $C\breve{M} = y_r(t)$ , см                          | $x_e(t)$ , CM                               |                          |
| 8        | $\mathbf{1}$    | 8              |                          | $S_r = 2\pi l^2 + \sin \pi t$                       | $\varphi_e = t^2 - 5t$                      | $\overline{2}$           |
|          | $\overline{2}$  | 6              | 30                       | $y_r = t(t+1)$                                      | $x_e = \cos \pi t$                          |                          |
| 9        | 1               | 8              | 30                       | $S_r = 2t^2$                                        | $\omega_e = \cos(\pi t/8)$                  | $\overline{2}$           |
|          | $\overline{2}$  | 3              |                          | $y_r = 4\pi \sin^2(\pi t/4)$                        | $x_e = (3 - 2t)^2$                          | $\mathbf{1}$             |
| 10       | $\mathbf{1}$    | 6              |                          | $S_r = \pi (2t^3 + \sin \pi t)$                     | $\omega_e = 5t - 2t^3$                      | $\mathbf{1}$             |
|          | $\overline{2}$  | $\overline{4}$ | 30                       | $y_r = t^2 + 2t$                                    | $x_e = 1 + \cos \pi t$                      |                          |
| 11       | $\mathbf{1}$    | 6              | $\overline{\phantom{0}}$ | $S_r = 8\pi \sin(\pi t/12)$                         | $\omega_e = 2 + \cos(\pi t/4)$              | $\overline{2}$           |
|          | $\overline{2}$  | 6              | 60                       | $y_r = 4\sin(\pi t)$                                | $x_e = t^2 - 2t$                            |                          |
| 12       | $\mathbf{1}$    | 18             |                          | $S_r = \pi(2t^2 + 2t)$                              | $\varphi_e(t) = 3t - t^2$                   | $\overline{2}$           |
|          | $\overline{2}$  | 6              | 30                       | $y_r = 2t^2 + t$                                    | $x_e = 1 + \cos(\pi t)$                     | $\overline{\phantom{0}}$ |
| 13       | $\mathbf{1}$    | 10             | 60                       | $S_r = t^3 + t$                                     | $\varphi_e = 6\cos(\pi t/6)$                | $\overline{2}$           |
|          | $\overline{2}$  | 6              |                          | $y_r = 6\pi cos(\pi t/3)$                           | $x_e = t(t+1)$                              | $\mathbf{1}$             |
| 14       | $\mathbf{1}$    | 4              | 30                       | $S_r = 8\sqrt{3}\sin(\pi t/12)$                     | $\omega_e = (3 - 2t)^2$                     | $\overline{2}$           |
|          | $\overline{2}$  | 3              |                          | $y_r = 2\pi \sin(\pi t/6)$                          | $x_e = 2t^2 - 5t$                           | $\mathbf{1}$             |
| 15       | $\mathbf{1}$    | 8              | $\overline{\phantom{0}}$ | $S_r = 4\pi \sin^2(\pi t/4)$                        | $\omega_e$ =2+cos( $\pi t/4$ )              | $\mathbf{1}$             |
|          | $\overline{2}$  | 5              | 60                       | $y_r = 5t + t^2$                                    | $x_e = \cos(\pi t/6)$                       |                          |
| 16       | $\mathbf{1}$    | 12             | 90                       | $S_r = 3[t + \sin(\pi t/2)]$                        | $\varphi_e = 2t - 3t^2$                     | $\mathbf{1}$             |
|          | $\overline{2}$  | 15             |                          | $y_r = \pi(4t + t^2)$                               | $x_e = 6\sin(\pi t/3)$                      | $\mathbf{1}$             |
| 17       | $\mathbf{1}$    | 6              | 45                       | $S_r = 3\sqrt{2} \left[ t^2 + 2\sin(\pi t) \right]$ | $\omega_e(t) = 4t^2 - 6$                    | $\mathbf{1}$             |
|          | $\overline{2}$  | 6              | 60                       | $y_r = 8\pi \sin(\pi t/12)$                         | $x_e = \sqrt{2} \sin(\pi t/8)$              | $\sqrt{2}$               |
| 18       | $\mathbf{1}$    | 8              |                          | $S_r = 4\pi\sqrt{2} \sin(\pi t/8)$                  | $\varphi_e = 18t - 4t^2$                    | $\overline{2}$           |
|          | $\overline{2}$  | 8              | 60                       | $v_r = 3t + 2t^2$                                   | $x_e$ = $\sin \pi t$                        |                          |
| 19       | $\mathbf 1$     | 8              | 60                       | $S_r = 2\sqrt{3} [t + \sin(\pi t/2)]$               | $\omega_e = 5t - t^2$                       | $\mathbf{1}$             |
|          | $\overline{2}$  | 9              |                          | $y_r = 6\pi \cos(\pi t/3)$                          | $x_e = \cos(\pi t/6)$                       | $\mathbf{1}$             |
| 20       | $\mathbf{1}$    | $\overline{4}$ | $\overline{\phantom{0}}$ | $S_r = 4\pi \sin(\pi t/6)$                          | $\omega_e = 3t - 5$                         | $\mathbf{1}$             |
|          | $\overline{2}$  | 6              | 60                       | $y_r = 3t + 2t^2$                                   | $x_e$ = $\pi$ sin $\pi t$                   |                          |
| 21       | $\mathbf{1}$    | 3              | $\overline{\phantom{0}}$ | $S_r = 4\pi \sqrt{2} \sin(\pi t/8)$                 | $\omega_e = 6t - 14$                        | $\overline{2}$           |
|          | $\overline{2}$  | 8              | 45                       | $y_r = (t^2 + 3t)$                                  | $x_e = t + 2\sin(\pi t)$                    |                          |
|          |                 |                |                          |                                                     |                                             |                          |

Окончание табл 31

| Номер<br>варианта | Номер          | $R$ ,          | $\alpha$ , | $C\tilde{M} = S_r(t)$ , CM          | $\varphi_e(t)$ , рад; $\omega_e(t)$ , рад/с | $t_1$ , c      |
|-------------------|----------------|----------------|------------|-------------------------------------|---------------------------------------------|----------------|
| задания           | задачи         | CM             | град       | $\overrightarrow{CM} = y_r(t)$ , CM | $x_e(t)$ , CM                               | $t_2$ , c      |
| 22                | 1              | 4              |            | $S_r = 2\pi(t^2 + 2t)$              | $\varphi_e = 6\cos(\pi t/6)$                | $\mathbf{1}$   |
|                   | $\overline{2}$ | 9              | 60         | $y_r = 8\sin(\pi t)$                | $x_e = 5t - t^2$                            |                |
| 23                | 1              | 6              | 45         | $S_r = 12\sin(\pi t/8)$             | $\varphi_e = t^2 + \cos(\pi t/4)$           | $\overline{2}$ |
|                   | $\overline{2}$ | 6              |            | $y_r = 6\pi[t + \sin(\pi t/6)]$     | $x_e = 5t - t^2$                            | $\mathbf{1}$   |
| 24                | $\mathbf{1}$   | 6              | 45         | $S_r = 12\sin(\pi t/8)$             | $\omega_e = t + 4\cos(\pi t/4)$             | $\overline{2}$ |
|                   | $\overline{2}$ | 6              |            | $y_r = \pi(t^2 + 2t)$               | $x_e = 6\cos(\pi t/6)$                      | $\mathbf{1}$   |
| 25                | 1              | 6              |            | $S_r = 2\pi t^2$                    | $\omega_e = 3\sin(\pi t/3)$                 | $\mathbf{1}$   |
|                   | $\overline{2}$ | 4              | 45         | $y_r = 2t(t + 3t)$                  | $x_e = 2(t^3 - 3t)$                         |                |
| 26                | 1              | 6              | 120        | $S_r = t^2 + t$                     | $\varphi_e = 12 \cos(\pi t/12)$             | $\overline{2}$ |
|                   | $\overline{2}$ | 9              |            | $y_r = \pi \sqrt{3} \sin(\pi t/3)$  | $x_e = 2(t^2 - 3t)$                         | $\mathbf{1}$   |
| 27                | 1              | 10             | 60         | $S_r = \sqrt{3}(t^2 + t)$           | $\omega_e = 6\cos(\pi t/6)$                 | $\overline{2}$ |
|                   | $\overline{2}$ | 9              | 30         | $y_r = \sqrt{3\pi} \sin(\pi t/3)$   | $x_e = t + 4\cos(\pi t/4)$                  | $\mathbf{1}$   |
| 28                | $\mathbf{1}$   | $\overline{2}$ |            | $S_r = 6\pi \sin(\pi t/6)$          | $\varphi_e = 2t + \cos(\pi t/2)$            | 1              |
|                   | $\overline{2}$ | 6              |            | $y_r = 2t + 3t^2$                   | $x_e = t + \sin \pi t$                      |                |
| 29                | 1              | 8              | 30         | $S_r = (t^2 + 2t)$                  | $\omega_e = 6\sin(\pi t/12)$                | $\overline{2}$ |
|                   | $\overline{2}$ | 3              |            | $y_r = 2\pi\sqrt{3}\sin(\pi t/3)$   | $x_e = 5t - t^2$                            | 1              |
| 30                | 1              | $\overline{2}$ |            | $\pi(t^2 + 2t)$                     | $\omega_e(t) = 6\cos(\pi t/6)$              | 1              |
|                   | $\overline{2}$ | 3              | 60         | $y_r = t + t^2$                     | $x_e = t + \sin \pi t$                      |                |

# Пример выполнения задания К4. Сложное движение точки

Задача 1. Фигура, состоящая из половины диска и равнобедренного тре-

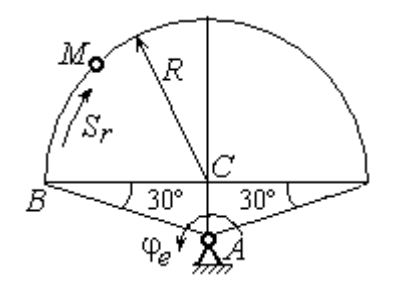

Рис. 3.6. Схема сложного движения точки

угольника (рис. 3.6), вращается вокруг оси, перпендикулярной плоскости фигуры  $\mathbf{M}$ проходящей через вершину А треугольника. Вращательное движение задается законом изменения поворота фигуры угла  $\varphi_e = 5t - 2t^2$  рад.

Положительное направление вращения отмечено на схеме дуговой стрелкой  $\varphi_e$ . По ободу диска от точки  $B$  движется точка  $M$ . Движение точки относительно диска задается законом изменения длины дуги окружности:  $\mathop{BM}^{\cup} = \mathop{S_r}\nolimits = 9\pi t^2$ см. Положительное направление движения точки  $M$  на рис. 3.6 показано дуговой стрелкой  $S_r$ . Радиус диска  $R = 9$  см.

Найти абсолютную скорость и абсолютное ускорение точки М в момент времени  $t_1 = 1$  с.

### Решение

Вращение фигуры будет для точки М переносным движением. Относительное движение точки  $M$  – её движение по окружности обода диска.

Для определения положения точки М на ободе диска вычислим расстояние, которое она прошла на заданный момент времени. Длина дуги окружности, пройденной точкой за 1 с:  $S_r(1) = 9\pi$  см. Положение точки  $M$ определяется центральным углом R  $S_r(1)$  $\alpha = \frac{v_r(1)}{R} = \frac{3\pi}{8} = \pi$  $\pi$  $=$ 9  $9<sub>2</sub>$ . Положение точки в момент времени  $t_1 = 1$  с отмечено на рис. 3.7 точкой  $M_1$ .

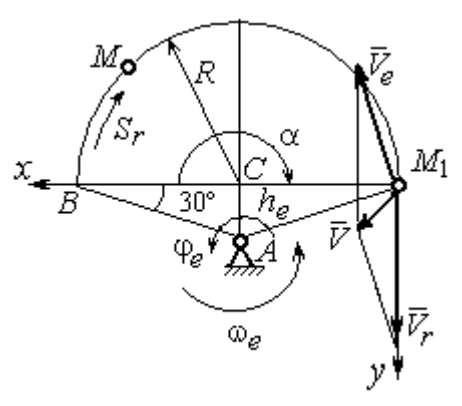

Рис. 3.7. Расчетная схема для вычисления абсолютной скорости точки при сложном движении

Для определения скорости переносного движения точки вычисляем значение производной:  $\dot{\varphi}_e = 5 - 4t$ . Угловая скорость вращения фигуры:  $\omega_e = |\dot{\varphi}_e|$ . При  $t_1 = 1$  с  $\dot{\varphi}_e(1) = 1$  рад/с. Положительная величина производной  $\phi_e(1)$  показывает, что вращение фигуры в данный момент происходит в положительном направлении, что отмечено дуговой стрелкой  $\omega_e$  на рис. 3.7.

В момент времени  $t_1 = 1$  с точка  $M$  находится в положении  $M_1$ . Скорость  $V_e$  переносного движения точки в момент времени  $t_1 = 1$  с  $V_e(1) = \omega_e(1)h_e$ , где

67

расстояние от точки  $M_1$  до оси вращения фигуры  $h_e = AM_1 = \frac{R}{\cos 30^\circ}$ R  $= 6\sqrt{3}$  cm.

Тогда  $V_e(1) = 6\sqrt{3}$  см/с.

Вектор скорости переносного движения точки  $\overline{V}_e$  $\overline{a}$  перпендикулярен линии  $AM_1$  и направлен в сторону врашения фигуры (см. рис. 3.7).

Относительное движение точки задано естественным способом, как закон изменения длины дуги ВМ. В этом случае скорость относительного движения точки  $V_r = |\dot{S}_r| = |18\pi t|$ . При  $t_1 = 1$  с  $V_r(1) = |\dot{S}_r(1)| = 18\pi = 56,5$  см/с. Положительное значение производной  $\dot{S}_r(1)$  указывает, что относительное движение точки в положении  $M_1$  происходит в положительном направлении, указанном на рис. 3.7 дуговой стрелкой  $S_r$ . Вектор  $V_r$  $\overline{a}$  относительной скорости точки в положении  $M_1$  направлен по касательной к траектории относительного движения в сторону положительного направления движения (см. рис. 3.7).

Абсолютную скорость точки находим по теореме сложения скоростей  $V = V_e + V_r$  $\overrightarrow{a}$   $\overrightarrow{a}$   $\overrightarrow{a}$  $=\vec{V}_e+\vec{V}_r$ . Направление вектора абсолютной скорости, полученное по правилу сложения векторов, показано на рис. 3.5. Для определения величины абсолютной скорости выбираем прямоугольные оси координат  $M_1xy$  (см. рис. 3.7) и проецируем обе части векторного равенства теоремы сложения скоростей на эти оси. Получим:

$$
V_x = V_e \cos 60^\circ = 3\sqrt{3} = 5.2 \text{ cm/c};
$$

$$
V_y = -V_e \cos 30^\circ + V_r = -6\sqrt{3} \cdot \frac{\sqrt{3}}{2} + 56,5 = 29,5 \text{ cm/c}.
$$

Модуль абсолютной скорости:  $V = \sqrt{V_x^2 + V_y^2} = \sqrt{5,2^2 + 29,5^2} = 29,95$  см/с.

Абсолютное ускорение точки определяем по теореме Кориолиса, которая при вращательном переносном движении имеет вид:

$$
\vec{a} = \vec{a}_r^{\tau} + \vec{a}_r^{\eta} + \vec{a}_e^{\tau} + \vec{a}_e^{\eta} + \vec{a}_\kappa.
$$

Относительное касательное ускорение  $a_r^{\tau}$  вычисляется по формуле:  $a_r^\tau= \left| \ddot{S}_r \right|$ . По условию задачи вторая производная  $\ddot{S}_r = 18 \pi = 56,$ 5 см/с $^2$  – постоянная величина. Так как значение второй производной  $\ddot{S}_r$  положительно, вектор ускорения  $\vec{a}^{\, \text{\tiny T}}_r$  направлен по касательной к траектории относительного движения в точке  $M_1$  в сторону положительного направления относительного движения, отмеченного дуговой стрелкой  $S_r.$ 

Относительное нормальное ускорение точки вычисляется по формуле R  $V_{\nu}$  $a_r^n = \frac{V_r}{R}$ r 2  $=\frac{r}{R}$  и в момент  $t_1 = 1$  с равно: R  $V_{\nu}$  $a_r^n(1) = \frac{V_r}{r}$  $r^n(r) = \frac{V_r^2(1)}{R}$  $=\frac{r_{r}(1)}{R}=$ 9  $(18\pi)^2$  $= 355, 3$  cm/c<sup>2</sup>. Вектор ускорения  $\vec{a}^{\,n}_{r}$ направлен по радиусу диска

к центру  $C$  (см. рис. 3.8).

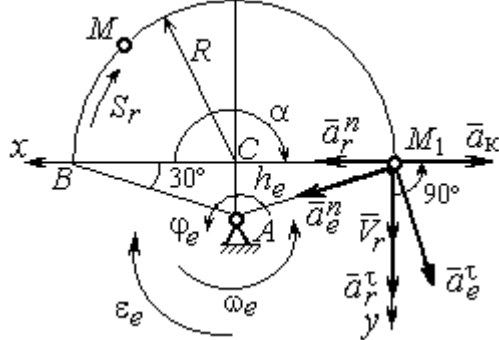

Рис. 3.8. Расчетная схема для определения абсолютного ускорения точки

Переносное касательное ускорение вычисляется по формуле:  $a_e^{\tau} = \varepsilon_e h_e$ , где угловое ускорение  $\varepsilon_e = |\ddot{\varphi}_e|$ . Вычислим производную  $\ddot{\varphi}_e = -4$  рад/с<sup>2</sup>. Угловое ускорение  $\varepsilon_e = |\dot{\phi}_e| = 4$  рад/ $c^2$  постоянно и не зависит от времени.

Отрицательное значение производной  $\ddot{\varphi}_e$ < 0 при условии, что расчетная величина угловой скорости положительна:  $\dot{\varphi}_e$ > 0, означает, что вращательное движение замедленное и переносное угловое ускорение  $\varepsilon_e$  направлено в сторону, противоположную направлению вращения.

Вектор  $\vec{a}_e^{\tau}$  переносного касательного ускорения точки в её положении  $M_1$  перпендикулярен линии  $AM_1$  и направлен противоположно вектору переносной скорости  $V_e$  $\overline{a}$  (см. рис. 3.8). Модуль переносного касательного ускорения:  $a_e^{\tau} = a_e^{\tau} = \varepsilon_e h_e = 24\sqrt{3} = 41.6 \text{ cm/c}^2$ .

Переносное нормальное ускорение  $a_e^h$  рассчитывается по формуле:  $a_e^n = \omega_e^2 h_e$  и в момент времени  $t_1 = 1$  с  $a_e^n(1) = \omega_e^2(1)h_e = 6\sqrt{3} = 10,4$  см/с<sup>2</sup>. Вектор переносного нормального ускорения  $\vec{a}_e^{\,n}$  направлен по линии  $AM_1$  к оси вращения (см. рис. 3.8).

По условию задачи вектор скорости относительного движения точки  $\vec{V}_r$ лежит в плоскости, перпендикулярной оси переносного вращения, то есть перпендикулярен вектору угловой скорости переносного движения  $\vec{\omega}_e$ . Тогда модуль **ускорения Кориолиса** при  $t_1 = 1$  с  $a_K = 2\omega_e V_r = 2 \cdot 1 \cdot 18\pi = 113, 1$  см/с<sup>2</sup>.

Так как вектор относительной скорости точки  $\vec{V}_r \perp \vec{\omega}_e$ , то по правилу Жуковского для определения направления ускорения Кориолиса достаточно повернуть вектор относительной скорости точки  $\vec{V}_r$  на 90° в сторону переносного движения вокруг оси, параллельной оси вращения и проходящей через точку  $M_1$  (см. рис. 3.8). Для определения абсолютного ускорения спроецируем оси  $xM_1y$  (см. рис. 3.8) векторное прямоугольные равенство на  $\vec{a} = \vec{a}_r^{\tau} + \vec{a}_r^{\eta} + \vec{a}_e^{\tau} + \vec{a}_e^{\eta} + \vec{a}_g$ . Получим:  $a_v = a_e^{\tau} \cos 30^{\circ} + a_e^{\eta} \cos 60^{\circ} + a_r^{\tau} = 97.9 \text{ cm/c}^2$ ,  $a_x = -a_e^{\tau} \cos 60^{\circ} + a_e^{\prime \prime} \cos 30^{\circ} + a_r^{\prime \prime} - a_\kappa = 228.4 \text{ cm/c}^2$ . Модуль абсолютного ускоре-

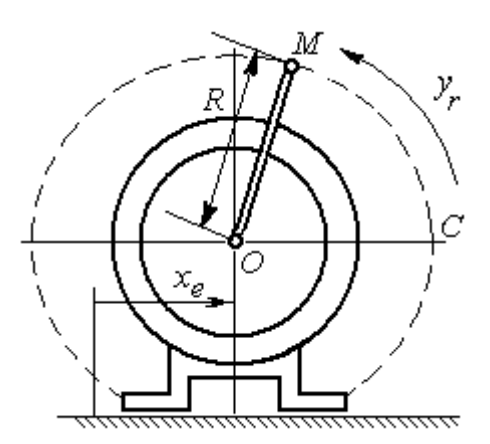

Рис. 3.9. Схема движения точки стержня, укреплённого на электромоторе

ния:  $a = \sqrt{a_x^2 + a_y^2} = 248.5$  см/с<sup>2</sup>.

Задача 2. К вращающемуся валу электромотора прикреплён стержень ОМ длины  $R = 6$  см. Во время работы электромотора точка М стержня из начального положения С перемещается по дуге окружности согласно уравнению  $CM = y_r = \pi t^2$  см. этом электромотор, установленный без При креплений, совершает горизонтальные гармонические колебания на фундаменте по закону

 $x_e = 5\sin(\pi t / 3)$  см. Определить абсолютное ускорение точки  $M$  в момент времени  $t_1 = 1$  с.

### Решение

Точка *М* совершает сложное движение – относительно электромотора и вместе с ним. Относительным движением точки будет её движение по дуге окружности радиуса R, переносным – поступательное горизонтальное, прямолинейное движение электромотора.

Найдём положение точки относительно электродвигателя в заданный момент времени. Угол  $\alpha$ , отсчитываемый стержнем ОМ от начального положения ОС, в момент времени  $t_1 = 1$  с составляет R  $\alpha = \frac{y_r(t_1)}{r} =$ 6  $\pi$  $= 30^{\circ}$ . Положение точки в момент времени  $t_1 = 1$  с отмечено на рис. 3.10 буквой  $M_1$ .

Относительное движение точки задано естественным способом, как закон изменения длины дуги. Относительная скорость  $V_r = \dot{y}_r = 2\pi t$ . В момент времени  $t_1 = 1$  с  $V_r = 6,28$  см/с. Вектор  $\overrightarrow{V}_r$  $\overline{a}$ относительной скорости направлен перпендикулярно стержню  $OM_1$ .

Скорость точки в переносном движении – это скорость горизонтального движения электродвигателя:

$$
V_e = \dot{x}_e = \frac{5\pi}{3}\cos(\pi t/3).
$$

В момент времени  $t_1 = 1c$  $\cos 60^\circ$ 3  $5\pi$  $V_e = \frac{3\pi}{2}$ cos60° = 2,62 см/с. Вектор  $\vec{V}_e$  $\overline{a}$ пе-

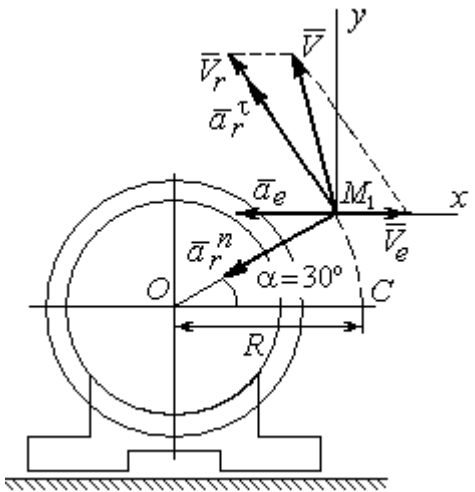

Рис. 3.10. Расчётная схема вычисления абсолютной скорости и абсолютного ускорения точки

реносной скорости точки  $M$  направлен параллельно линии движения электродвигателя (см. рис. 3.10).

Абсолютная скорость точки определяется на основании теоремы сложения скоростей при сложном движении:  $\vec{V}_M = \vec{V}_e + \vec{V}_r$ . Для того чтобы найти величину абсолютной скорости, выберем оси  $xM_1y$ , как показано на рис. 3.10, и спроецируем векторное равенство сложения скоростей на эти оси. Получим:  $V_{Mx} = V_e - V_r \cos 60^\circ = -0.52$  см/с (проекция направлена в отрицательную сторону оси *x*),  $V_{My} = V_r \cos 30^\circ = 5,44$  см/с. Модуль абсолютной скорости  $V_M = \sqrt{V_{Mx}^2 + V_{My}^2} = 5,46$  см/с. Вектор абсолютной скорости направлен по диагонали параллелограмма, построенного на векторах  $\vec{V}_e$  и  $\vec{V}_r$ .

При поступательном переносном движении точки  $\omega_e = 0$  и потому  $a_k = 0$ . Относительное ускорение точки при движении по окружности раскладывается на две составляющие  $\vec{a}_r = \vec{a}_r^{\tau} + \vec{a}_r^{n}$ , направленные вдоль стержня ОМ и перпендикулярно ему. Кроме того, при прямолинейном относительном движении  $a_e^n = 0$ . В результате, теорема о сложении ускорений принимает вид  $\vec{a}_M = \vec{a}_r^{\tau} + \vec{a}_r^{\eta} + \vec{a}_e$ , где модули векторов вычисляются по формулам  $a_r^{\tau} = \vec{V}_r$ ,  $a_r^n = \frac{V_r^2}{R}$ ,  $a_e = a_e^T = V_e = -\frac{5\pi^2}{\alpha} \sin(\pi t/3)$  и в момент времени  $t_1 = 1$ с равны  $a_r^{\tau} = 6.28 \text{ cm/c}^2$ ,  $a_r^{\eta} = 6.57 \text{ cm/c}^2$ ,  $a_e = -4.75 \text{ cm/c}^2$ . Направления векторов ускорений показаны на рис. 3.10. Для вычисления модуля абсолютного ускорения точки спроецируем векторное равенство сложения ускорений на оси выбранной ранее системы координат  $xM_1y$ . Получим:

$$
a_{Mx} = -a_r^{\tau} \cos 60^\circ - a_r^{\tau} \cos 30^\circ - a_e = -4.08 \text{ cm/c}^2;
$$
  

$$
a_{Mv} = a_r^{\tau} \cos 30^\circ - a_r^{\tau} \cos 60^\circ = 2.15 \text{ cm/c}^2.
$$

Величина абсолютного ускорения  $a_M = \sqrt{a_{Mx}^2 + a_{My}^2} = 4.61$  см/с<sup>2</sup>.

### МИНОБРНАУКИ РОССИИ

ФГБОУ ВО «Уральский государственный горный университет»

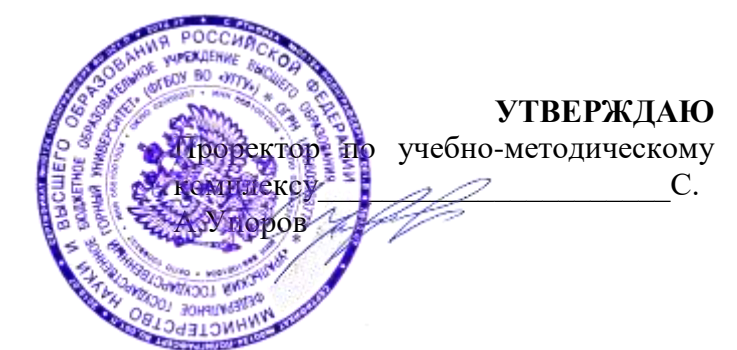

# **МЕТОДИЧЕСКИЕ УКАЗАНИЯ ПО ОРГАНИЗАЦИИ САМОСТОЯТЕЛЬНОЙ РАБОТЫ И ВЫПОЛНЕНИЮ ЗАДАНИЙ ОБУЧАЮЩИХСЯ**

# **Б1.О.ДВ.02.01 ДУХОВНО-НРАВСТВЕННАЯ КУЛЬТУРА ЛИЧНОСТИ**

Специальность: *21.05.03 Технология геологической разведки* 

Специализация: *Геофизические информационные системы*

Авторы: Авторы: Бачинин И.В. к.п.н, Погорелов С.Т., к.п.н. Старостин А.Н., к. ист. н., Суслонов П.Е., к. филос. н., доцент

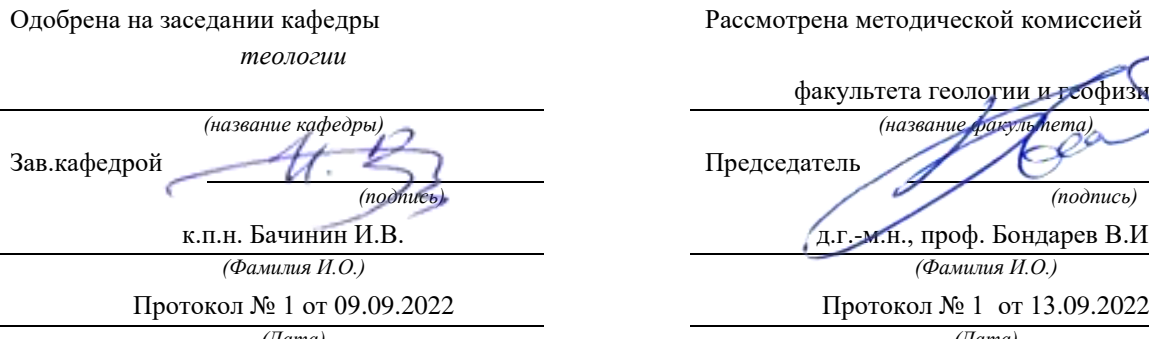

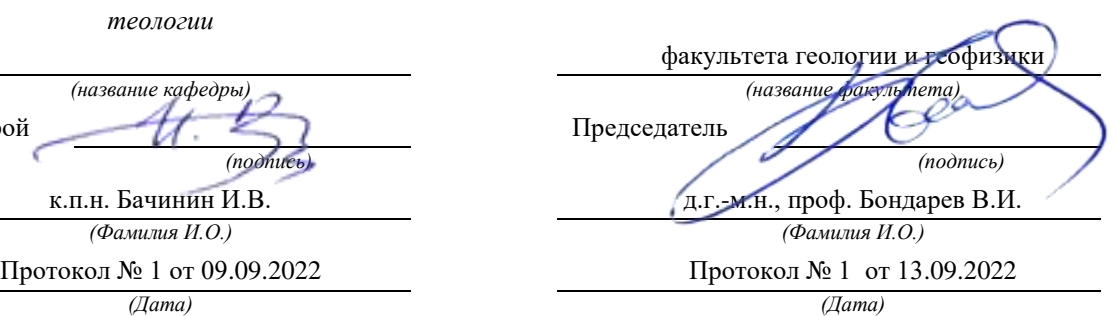

Екатеринбург

## **Методические материалы по дисциплине согласованы с выпускающей кафедрой геологии и геофизики нефти и газа**

Заведующий кафедрой ГГНГ <u>ДММХ к.г.-м.н., С.А. Рыльков</u>  *подпись И.О. Фамилия*

## Оглавление

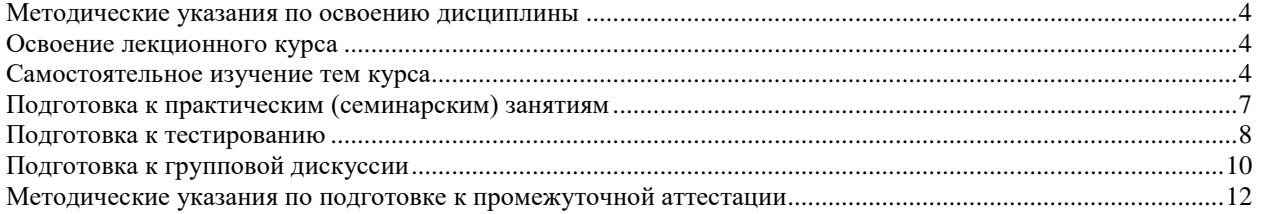

### <span id="page-1392-0"></span>**Методические указания по освоению дисциплины**

### **Освоение лекционного курса**

<span id="page-1392-1"></span>Лекции по дисциплине дают основной теоретический материал, являющийся базой для восприятия практического материала. После прослушивания лекции необходимо обратиться к рекомендуемой литературе, прочитать соответствующие темы, уяснить основные термины, проблемные вопросы и подходы к их решению, а также рассмотреть дополнительный материал по теме.

Главное в период подготовки к лекционным занятиям – научиться методам самостоятельного умственного труда, сознательно развивать свои творческие способности и овладевать навыками творческой работы. Для этого необходимо строго соблюдать дисциплину учебы и поведения. Четкое планирование своего рабочего времени и отдыха является необходимым условием для успешной самостоятельной работы. В основу его нужно положить рабочие программы изучаемых в семестре дисциплин.

Каждому студенту следует составлять еженедельный и семестровый планы работы, а также план на каждый рабочий день. С вечера всегда надо распределять работу на завтрашний день. В конце каждого дня целесообразно подводить итог работы: тщательно проверить, все ли выполнено по намеченному плану, не было ли каких-либо отступлений, а если были, по какой причине это произошло. Нужно осуществлять самоконтроль, который является необходимым условием успешной учебы. Если что-то осталось невыполненным, необходимо изыскать время для завершения этой части работы, не уменьшая объема недельного плана.

Одним из важных элементов освоения лекционного курса является самостоятельная работа на лекции. Слушание и запись лекций – сложный вид вузовской аудиторной работы. Внимательное слушание и конспектирование лекций предполагает интенсивную умственную деятельность студента. Краткие записи лекций, их конспектирование помогает усвоить учебный материал. Конспект является полезным тогда, когда записано самое существенное, основное и сделано это самим студентом. Не надо стремиться записать дословно всю лекцию. Такое «конспектирование» приносит больше вреда, чем пользы. Запись лекций рекомендуется вести по возможности собственными формулировками. Желательно запись осуществлять на одной странице, а следующую оставлять для проработки учебного материала самостоятельно в домашних условиях. Конспект лекции лучше подразделять на пункты, параграфы, соблюдая красную строку. Этому в большой степени будут способствовать пункты плана лекции, предложенные преподавателям. Принципиальные места, определения, формулы и другое следует сопровождать замечаниями «важно», «особо важно», «хорошо запомнить» и т.п. Можно делать это и с помощью разноцветных маркеров или ручек. Лучше если они будут собственными, чтобы не приходилось просить их у однокурсников и тем самым не отвлекать их во время лекции. Целесообразно разработать собственную «маркографию» (значки, символы), сокращения слов. Не лишним будет и изучение основ стенографии. Работая над конспектом лекций, всегда необходимо использовать не только учебник, но и ту литературу, которую дополнительно рекомендовал лектор. Именно такая серьезная, кропотливая работа с лекционным материалом позволит глубоко овладеть знаниями.

### **Самостоятельное изучение тем курса**

<span id="page-1392-2"></span>Самостоятельное изучение тем курса осуществляется на основе списка основной и рекомендуемой литературы к дисциплине. При работе с книгой необходимо научиться правильно ее читать, вести записи. Самостоятельная работа с учебниками и книгами (а также самостоятельное теоретическое исследование проблем, обозначенных

преподавателем на лекциях) - это важнейшее условие формирования научного способа познания. Основные приемы можно свести к следующим:

• составить перечень книг, с которыми следует познакомиться;

• перечень должен быть систематизированным (что необходимо для семинаров, что для экзаменов, что пригодится для написания курсовых и выпускных квалификационных работ, а что выходит за рамками официальной учебной деятельности, и расширяет общую культуру);

• обязательно выписывать все выходные данные по каждой книге (при написании курсовых и дипломных работ это позволит экономить время);

• определить, какие книги (или какие главы книг) следует прочитать более внимательно, а какие - просто просмотреть;

• при составлении перечней литературы следует посоветоваться с преподавателями и научными руководителями, которые помогут сориентироваться, на что стоит обратить большее внимание, а на что вообще не стоит тратить время;

• все прочитанные книги, учебники и статьи следует конспектировать, но это не означает, что надо конспектировать «все подряд»: можно выписывать кратко основные идеи автора и иногда приводить наиболее яркие и показательные цитаты (с указанием страниц);

• если книга – собственная, то лопускается лелать на полях книги краткие пометки или же в конце книги, на пустых страницах просто сделать свой «предметный указатель», где отмечаются наиболее интересные мысли и обязательно указываются страницы в тексте автора;

• следует выработать способность «воспринимать» сложные тексты; для этого лучший прием - научиться «читать медленно», когда понятно каждое прочитанное слово (а если слово незнакомое, то либо с помощью словаря, либо с помощью преподавателя обязательно его узнать); Таким образом, чтение научного текста является частью познавательной деятельности. Ее цель - извлечение из текста необходимой информации.

От того на сколько осознанна читающим собственная внутренняя установка при обращении к печатному слову (найти нужные сведения, усвоить информацию полностью или частично, критически проанализировать материал и т.п.) во многом зависит эффективность осуществляемого действия. Грамотная работа с книгой, особенно если речь идет о научной литературе, предполагает соблюдение ряда правил, для овладения которыми необходимо настойчиво учиться. Это серьёзный, кропотливый труд. Прежде всего, при такой работе невозможен формальный, поверхностный подход. Не механическое заучивание, не простое накопление цитат, выдержек, а сознательное усвоение прочитанного, осмысление его, стремление дойти до сути – вот главное правило. Другое правило – соблюдение при работе над книгой определенной последовательности. Вначале следует ознакомиться с оглавлением, содержанием предисловия или введения. Это дает общую ориентировку, представление о структуре и вопросах, которые рассматриваются в книге.

Следующий этап – чтение. Первый раз целесообразно прочитать книгу с начала до конца, чтобы получить о ней цельное представление. При повторном чтении происходит постепенное глубокое осмысление каждой главы, критического материала и позитивного изложения; выделение основных идей, системы аргументов, наиболее ярких примеров и т.д. Непременным правилом чтения должно быть выяснение незнакомых слов, терминов, выражений, неизвестных имен, названий. Студенты с этой целью заводят специальные тетради или блокноты. Важная роль в связи с этим принадлежит библиографической подготовке студентов. Она включает в себя умение активно, быстро пользоваться научным аппаратом книги, справочными изданиями, каталогами, умение вести поиск необходимой информации, обрабатывать и систематизировать ее.

Выделяют четыре основные установки в чтении научного текста:

- информационно-поисковая (задача - найти, выделить искомую информацию);

- усваивающая (усилия читателя направлены на то, чтобы как можно полнее осознать и запомнить как сами сведения, излагаемые автором, так и всю логику его рассуждений);

- аналитико-критическая (читатель стремится критически осмыслить материал, проанализировав его, определив свое отношение к нему);

- творческая (создает у читателя готовность в том или ином виде – как отправной пункт для своих рассуждений, как образ для действия по аналогии и т.п. – использовать суждения автора, ход его мыслей, результат наблюдения, разработанную методику, дополнить их, подвергнуть новой проверке).

С наличием различных установок обращения к научному тексту связано существование и нескольких видов чтения:

- библиографическое – просматривание карточек каталога, рекомендательных списков, сводных списков журналов и статей за год и т.п.;

- просмотровое – используется для поиска материалов, содержащих нужную информацию, обычно к нему прибегают сразу после работы со списками литературы и каталогами, в результате такого просмотра читатель устанавливает, какие из источников будут использованы в дальнейшей работе;

- ознакомительное – подразумевает сплошное, достаточно подробное прочтение отобранных статей, глав, отдельных страниц, цель – познакомиться с характером информации, узнать, какие вопросы вынесены автором на рассмотрение, провести сортировку материала;

- изучающее – предполагает доскональное освоение материала; в ходе такого чтения проявляется доверие читателя к автору, готовность принять изложенную информацию, реализуется установка на предельно полное понимание материала;

- аналитико-критическое и творческое чтение – два вида чтения близкие между собой тем, что участвуют в решении исследовательских задач.

Первый из них предполагает направленный критический анализ, как самой информации, так и способов ее получения и подачи автором; второе – поиск тех суждений, фактов, по которым или в связи с которыми, читатель считает нужным высказать собственные мысли.

Из всех рассмотренных видов чтения основным для студентов является изучающее – именно оно позволяет в работе с учебной литературой накапливать знания в различных областях. Вот почему именно этот вид чтения в рамках учебной деятельности должен быть освоен в первую очередь. Кроме того, при овладении данным видом чтения формируются основные приемы, повышающие эффективность работы с научным текстом. Научная методика работы с литературой предусматривает также ведение записи прочитанного. Это позволяет привести в систему знания, полученные при чтении, сосредоточить внимание на главных положениях, зафиксировать, закрепить их в памяти, а при необходимости вновь обратиться к ним.

Основные виды систематизированной записи прочитанного:

- Аннотирование – предельно краткое связное описание просмотренной или прочитанной книги (статьи), ее содержания, источников, характера и назначения.

- Планирование – краткая логическая организация текста, раскрывающая содержание и структуру изучаемого материала.

- Тезирование – лаконичное воспроизведение основных утверждений автора без привлечения фактического материала.

- Цитирование – дословное выписывание из текста выдержек, извлечений, наиболее существенно отражающих ту или иную мысль автора.

- Конспектирование – краткое и последовательное изложение содержания прочитанного. Конспект – сложный способ изложения содержания книги или статьи в логической последовательности. Конспект аккумулирует в себе предыдущие виды записи, позволяет всесторонне охватить содержание книги, статьи. Поэтому умение составлять план, тезисы, делать выписки и другие записи определяет и технологию составления конспекта.

Как правильно составлять конспект? Внимательно прочитайте текст. Уточните в справочной литературе непонятные слова. При записи не забудьте вынести справочные данные на поля конспекта. Выделите главное, составьте план, представляющий собой перечень заголовков, подзаголовков, вопросов, последовательно раскрываемых затем в конспекте. Это первый элемент конспекта. Вторым элементом конспекта являются тезисы. Тезис - это кратко сформулированное положение. Для лучшего усвоения и запоминания материала следует записывать тезисы своими словами. Тезисы, выдвигаемые в конспекте, нужно доказывать. Поэтому третий элемент конспекта - основные доводы, доказывающие истинность рассматриваемого тезиса. В конспекте могут быть положения и примеры. Законспектируйте материал, четко следуя пунктам плана. При конспектировании старайтесь выразить мысль своими словами. Записи следует вести четко, ясно. Грамотно записывайте цитаты. Цитируя, учитывайте лаконичность, значимость мысли. При оформлении конспекта необходимо стремиться к емкости каждого предложения. Мысли автора книги следует излагать кратко, заботясь о стиле и выразительности написанного. Число дополнительных элементов конспекта должно быть логически обоснованным, записи должны 15 распределяться в определенной последовательности, отвечающей логической структуре произведения. Для уточнения и дополнения необходимо оставлять поля.

Конспектирование - наиболее сложный этап работы. Овладение навыками конспектирования требует от студента целеустремленности, повседневной самостоятельной работы. Конспект ускоряет повторение материала, экономит время при повторном, после определенного перерыва, обращении к уже знакомой работе. Учитывая индивидуальные особенности каждого студента, можно дать лишь некоторые, наиболее оправдавшие себя общие правила, с которыми преподаватель и обязан познакомить студентов:

1. Главное в конспекте не объем, а содержание. В нем должны быть отражены основные принципиальные положения источника, то новое, что внес его автор, основные методологические положения работы. Умение излагать мысли автора сжато, кратко и собственными словами приходит с опытом и знаниями. Но их накоплению помогает соблюдение одного важного правила – не торопиться записывать при первом же чтении, вносить в конспект лишь то, что стало ясным.

2. Форма ведения конспекта может быть самой разнообразной, она может изменяться, совершенствоваться. Но начинаться конспект всегда должен с указания полного наименования работы, фамилии автора, года и места издания; цитаты берутся в кавычки с обязательной ссылкой на страницу книги.

3. Конспект не должен быть «слепым», безликим, состоящим из сплошного текста. Особо важные места, яркие примеры выделяются цветным подчеркиванием, взятием в рамочку, оттенением, пометками на полях специальными знаками, чтобы можно было быстро найти нужное положение. Дополнительные материалы из других источников можно давать на полях, где записываются свои суждения, мысли, появившиеся уже после составления конспекта.

### **Подготовка к практическим (семинарским) занятиям**

<span id="page-1395-0"></span>Важной формой самостоятельной работы студента является систематическая и планомерная подготовка к практическому (семинарскому) занятию. После лекции студент должен познакомиться с планом практических занятий и списком обязательной и дополнительной литературы, которую необходимо прочитать, изучить и законспектировать. Разъяснение по вопросам новой темы студенты получают у преподавателя в конце предыдущего практического занятия.

Подготовка к практическому занятию требует, прежде всего, чтения рекомендуемых источников и монографических работ, их реферирования, подготовки докладов и сообщений. Важным этапом в самостоятельной работе студента является повторение материала по конспекту лекции. Одна из главных составляющих внеаудиторной подготовки – работа с книгой. Она предполагает: внимательное прочтение, критическое осмысление содержания, обоснование собственной позиции по дискуссионным моментам, постановки интересующих вопросов, которые могут стать предметом обсуждения на семинаре.

В начале практического занятия должен присутствовать организационный момент и вступительная часть. Преподаватель произносит краткую вступительную речь, где формулируются основные вопросы и проблемы, способы их решения в процессе работы.

Практические занятия не повторяют, а существенно дополняют лекционные занятия, помогая студентам в подготовке к промежуточной аттестации. Практические занятия являются одной из важнейших форм обучения студентов: они позволяют студентам закрепить, углубить и конкретизировать знания по курсу, подготовиться к практической деятельности. В процессе работы на практических занятиях студент должен совершенствовать умения и навыки самостоятельного анализа источников и научной литературы, что необходимо для научно-исследовательской работы.

Одним из важных элементов практических занятий является изучение и анализ источников теологического, религиозного или правового характера, осуществляемый под руководством преподавателя, что необходимо для получения практических навыков в области научно-исследовательской, экспертно-консультативной и представительскопосреднической деятельности по окончании обучения.

### **Подготовка к тестированию**

<span id="page-1396-0"></span>Тестирование - система стандартизированных заданий, позволяющая автоматизировать процедуру измерения уровня знаний и умений обучающегося.

Тестовая система предусматривает вопросы / задания, на которые слушатель должен дать один или несколько вариантов правильного ответа из предложенного списка ответов. При поиске ответа необходимо проявлять внимательность. Прежде всего, следует иметь в виду, что в предлагаемом задании всегда будет один правильный и один неправильный ответ. Это оговаривается перед каждым тестовым вопросом. Всех правильных или всех неправильных ответов (если это специально не оговорено в формулировке вопроса) быть не может. Нередко в вопросе уже содержится смысловая подсказка, что правильным является только один ответ, поэтому при его нахождении продолжать дальнейшие поиски уже не требуется.

На отдельные тестовые задания не существует однозначных ответов, поскольку хорошее знание и понимание содержащегося в них материала позволяет найти такие ответы самостоятельно. Именно на это слушателям и следует ориентироваться, поскольку полностью запомнить всю получаемую информацию и в точности ее воспроизвести при ответе невозможно. Кроме того, вопросы в тестах могут быть обобщенными, не затрагивать каких-то деталей.

Тестовые задания сгруппированы по темам учебной дисциплины. Количество тестовых вопросов/заданий по каждой теме дисциплины определено так, чтобы быть достаточным для оценки знаний обучающегося по всему пройденному материалу.

При подготовке к тестированию студенту следует внимательно перечитать конспект лекций, основную и дополнительную литературу по той теме (разделу), по которому предстоит писать тест.

Для текущей аттестации по дисциплине «Духовно-нравственная культура личности» применяются тесты, которые выполняются по разделам № 1-4.

Предлагаются задания по изученным темам в виде открытых и закрытых вопросов (35 вопросов в каждом варианте).

### *Образец тестового задания*

1. Древнейший человек на Земле появился около 3 млн. лет назад. Когда появились первые люди на Урале?

а) 1млн. лет назад,

б) 300 тыс. лет назад,

в) около. 150 тыс. лет назад.

2.В каком регионе Урала находится укрепленное поселение бронзового века "Аркаим":

а) в Курганской

б) в Челябинской,

в) в Свердловской.

3.Уральский город, где расположена известная наклонная башня Демидовых:

а) Кунгур

б) Невьянск

в) Екатеринбург

г) Соликамск

4. В каком году была основана Екатеринбургская горнозаводская школа?

а) 1723

б) 1783

в) 1847

5. Почему на гербе Уральского государственного горного университета изображена императорская корона?

а) потому что он был основан императором Николаем II

б) по личной просьбе представительницы царского дома Романовых О.Н. Куликовской-Романовой, посетившей Горный университет

в) для красоты

6. Из приведенных волевых качеств определите те, которые необходимы для выполнения патриотического долга.

а) Решительность, выдержка, настойчивость в преодолении препятствий и трудностей.

б) Агрессивность, настороженность, терпимость к себе и сослуживцам.

в) Терпимость по отношению к старшим, лояльность по отношению к окружающим

7. Печорин в произведении М.Ю. Лермонтова "Герой нашего времени" был ветераном этой войны:

а) Русско – турецкой

б) Кавказской

в) Крымской

г) Германской

Ключи:

- 1. б
- 2. б
- 3. б
- 4. а
- 5. а

6. а 7. б

Тест выполняется на отдельном листе с напечатанными тестовыми заданиями, выдаваемом преподавателем, на котором нужно обвести правильный вариант ответа. Тест подписывается сверху следующим образом: фамилия, инициалы, № группы, дата.

Оценка за тестирование определяется простым суммированием баллов за правильные ответы на вопросы.

В зависимости от типа вопроса ответ считается правильным, если:

- в тестовом задании закрытой формы с выбором ответа выбран правильный ответ;

- в тестовом задании открытой формы дан правильный ответ;

- в тестовом задании на установление правильной последовательности установлена правильная последовательность;

- в тестовом задании на установление соответствия, если сопоставление произведено верно для всех пар.

18-35 баллов (50-100%) – оценка «зачтено»

0-17 баллов (0-49%) - оценка «не зачтено»

# **Подготовка к групповой дискуссии**

<span id="page-1398-0"></span>Групповая дискуссия — это одна из организационных форм познавательной деятельности обучающихся, позволяющая закрепить полученные ранее знания, восполнить недостающую информацию, сформировать умения решать проблемы, укрепить позиции, научить культуре ведения дискуссии. Тематика обсуждения выдается на первых занятиях. Подготовка осуществляется во внеаудиторное время. Регламент – 3-5 мин. на выступление. В оценивании результатов наравне с преподавателем принимают участие студенты группы.

Обсуждение проблемы (нравственной, политической, научной, профессиональной и др.) происходит коллективно, допускается корректная критика высказываний (мнений) своих сокурсников с обязательным приведением аргументов критики.

Участие каждого обучающегося в диалоге, обсуждении должно быть неформальным, но предметным.

### Темы для групповых дискуссий по разделам

*Тема для групповой дискуссии по разделу 1. История инженерного дела в России. Создание и развитие Уральского государственного горного университета.* 

Студентам заранее дается перечень великих уральцев XVIII – начала XX вв. (Демидовы, И.С. Мясников и Твердышевы, Г.В. де Генин, В.А. Глинка, М.Е. Грум-Гржимайло и др.), внесших существенный вклад в развитие металлургической и горной промышленности. Студенты разбиваются на несколько групп, каждой из которых дается один исторический персонаж. Задача студентов по литературным и интернет-источникам подробно познакомиться с биографией и трудами своего героя. В назначенный для дискуссии день они должны не только рассказать о нем и его трудах, но и, главным образом, указать на то, каким образом их жизнь и деятельность повлияла на культуру и жизненный уклад их современников, простых уральцев.

*Тема для групповой дискуссии по разделу 2. «Основы российского патриотического самосознания»*

Студенты должны заранее освежить в памяти произведения школьной программы: К.М. Симонова «Жди меня», М.Ю. Лермонтова «Бородино», Л.Н. Толстого «Война и мир», А.А. Фадеева «Молодая гвардия».

Вопросы, выносимые на обсуждение:

Какие специфические грани образа патриота представлены в произведениях К.М. Симонова «Жди меня», М.Ю. Лермонтова «Бородино», Л.Н. Толстого «Война и мир», А.А. Фадеева «Молодая гвардия», выделите общее и особенное.

Какие еще произведения, в которых главные герои проявляют патриотические качества, вы можете назвать. Соотнесите их с героями вышеупомянутых писателей.

*Тема для групповой дискуссии по разделу 3. Религиозная культура в жизни человека и общества.* 

Описание изначальной установки:

Группа делится на 2 части: «верующие» и «светские». Каждая группа должна высказать аргументированные суждения по следующей теме:

*«Может ли верующий человек прожить без храма/мечети/синагоги и другие культовые сооружения?»*

Вопросы для обсуждения:

- 1. Зачем человеку нужен храм/мечеть/синагога и др. культовые сооружения?
- 2. Почему совесть называют голосом Божиим в человеке?
- 3. Что означает выражение «вечные ценности»?
- 4. Что мешает человеку прийти в храм/мечеть/синагогу и др. культовое сооружение?

 Каждый из групп должна представить развернутые ответы на поставленные вопросы со ссылкой на религиоведческие источники и нормативно-правовые акты, аргументированно изложить свою позицию.

*Тема для групповой дискуссии по разделу 4. «Основы духовной и социальнопсихологической безопасности»*

### *Тема дискуссии:* **«Воспитание трезвенных убеждений»**

Основой дискуссии как метода активного обучения и контроля полученных знаний является равноценное владение материалом дискуссии всеми студентами. Для этого при предварительной подготовке рекомендуется наиболее тщательно повторить темы раздела, касающиеся формирования системы ценностей, манипуляций сознанием, мпомобов ведения консциентальной войны, методике утверждения трезвости как базовой национальной ценности.

В начале дискуссии демонстрируется фильм Н. Михалкова «Окна Овертона» из серии Бесогон ТВ: [https://www.youtube.com/watch?time\\_continue=8&v=BlIiy4QfQIk](https://www.youtube.com/watch?time_continue=8&v=BlIiy4QfQIk)

Затем перед студентами ставится проблемная задача: сформулировать ответ на вопрос «Возможно ли применение данной технологии формирования мировоззрения в благих целях — для воспитания трезвенных убеждений?»

#### *Возможные варианты точек зрения:*

1. Это манипулятивная технология, применение ее для воспитания трезвенных убеждений неэтично.

2. Это универсальная социально-педагогическая технология, применение ее во зло или во благо зависит от намерений автора. Испоьзование ее в целях формирования трезвенных

убеждений обосновано и может реализоваться в практической деятельности тех, кто овладел курсом «Основы утверждения трезвости»

Результатом дискуссии не могут быть однозначные выводы и формулировки. Действие ее всегда пролонгировано, что дает студентам возможность для дальнейшего обдумывания рассмотренных проблемных ситуаций, для поиска дополнительной информации по воспитанию трезвенных убеждений.

Незадолго до проведения групповой дискуссии преподаватель разделяет группу на несколько подгрупп, которая, согласно сценарию, будет представлять определенную точку зрения, информацию. При подготовке к групповой дискуссии студенту необходимо собрать материал по теме с помощью анализа научной литературы и источников.

Используя знание исторического, теологического и правового материала, исходя из изложенных изначальных концепций, каждая группа должна изложить свою точку зрения на обсуждаемый вопрос, подкрепив ее соответствующими аргументами.

Каждый из групп по очереди приводит аргументы в защиту своей позиции. Соответственно другая группа должна пытаться привести контраргументы, свидетельствующие о нецелесообразности, пагубности позиции предыдущей группы и стремится доказать, аргументированно изложить свою позицию.

*Критерии оценивания:* качество высказанных суждений, умение отстаивать свое мнение, культура речи, логичность.

*Критерии оценки одной дискуссии:*

Суждения зрелые, обоснованные, высказаны с использованием профессиональной терминологии, логично – 8-10 баллов.

Суждения не совсем зрелые или необоснованные, при ответе использована профессиональная терминология, суждение логично – 4 – 7 баллов.

Суждения незрелые, необоснованные, бытовая речь, нелогичный ответ – 2– 3 балла:

Суждения нет, бытовая речь, нелогичный ответ – 2– 3 балла.

Оценка «зачтено» выставляется обучающемуся, если он набрал 8-10 баллов

Оценка «зачтено» выставляется обучающемуся, если он набрал 4-7 баллов

Оценка «зачтено» выставляется обучающемуся, если он набрал 2-3 балла

Оценка «неудовлетворительно» выставляется обучающемуся, если он набрал 0-1 балл.

Максимальное количество баллов, которые можно набрать, работая на дискуссии – 40 баллов.

### <span id="page-1400-0"></span>**Методические указания по подготовке к промежуточной аттестации**

Каждый учебный семестр заканчивается промежуточной аттестацией в виде зачетно-экзаменационной сессии. Подготовка к зачетно-экзаменационной сессии, сдача зачетов и экзаменов является также самостоятельной работой студента. Основное в подготовке к сессии – повторение всего учебного материала дисциплины, по которому необходимо сдавать зачет или экзамен. Только тот студент успевает, кто хорошо усвоил учебный материал. Если студент плохо работал в семестре, пропускал лекции, слушал их невнимательно, не конспектировал, не изучал рекомендованную литературу, то в процессе подготовки к сессии ему придется не повторять уже знакомое, а заново в короткий срок изучать весь учебный материал. Все это зачастую невозможно сделать из-за нехватки времени. Для такого студента подготовка к зачету или экзамену будет трудным, а иногда и непосильным делом, а конечный результат – возможное отчисление из учебного заведения.

Ознакомление обучающихся с процедурой и алгоритмом оценивания (в течение первой недели начала изучения дисциплины).

Сообщение результатов оценивания обучающимся.

Оформление необходимой документации.

Зачет - форма контроля промежуточной аттестации, в результате которого обучающийся получает оценку по шкале: «зачтено», «не зачтено».

Зачет проводится по расписанию.

Цель зачета – завершить курс изучения дисциплины, проверить сложившуюся у обучающегося систему знаний, понятий, отметить степень полученных знаний, определить сформированность компетенций.

Зачет подводит итог знаний, умений и навыков обучающихся по дисциплине, всей учебной работы по данному предмету.

К зачету по дисциплине «Духовно-нравственная культура личности» необходимо начинать готовиться с первой лекции, практического (семинарского) занятия, так как материал, набираемый памятью постепенно, неоднократно подвергавшийся обсуждению, образует качественные знания, формирует необходимые компетенции.

Зачет по дисциплине «Духовно-нравственная культура личности» проводится в письменной форме путем выполнения зачетного тестового задания.

При опоздании к началу зачета обучающийся на зачет не допускается. Использование средств связи, «шпаргалок», подсказок зачете является основанием для удаления обучающегося с зачета, а в зачетной ведомости проставляется оценка «не зачтено».

Для подготовки зачету (составления конспекта ответа) обучающийся должен иметь лист (несколько листов) формата А-4.

Лист (листы) формата А-4, на котором будет выполняться подготовка к ответу зачетного задания, должен быть подписан обучающимся в начале работы в правом верхнем углу. Здесь следует указать:

- Ф. И. О. обучающегося;

- группу, курс

- дату выполнения работы

- название дисциплины «Духовно-нравственная культура личности».

Страницы листов с ответами должны быть пронумерованы.

Промежуточная аттестация по итогам освоения дисциплины «Духовнонравственная культура личности» проводится в форме теста. Выполнение теста предполагает выбор правильного варианта ответа на вопрос из числа предложенных.

На зачете преподаватель может задать обучающемуся дополнительные и уточняющие вопросы. Дополнительные вопросы задаются помимо вопросов теста и связаны, как правило, с плохим ответом. Уточняющие вопросы задаются в рамках теста и направлены на уточнение мысли студента.

*Система оценивания по оценочным средствам промежуточного контроля*

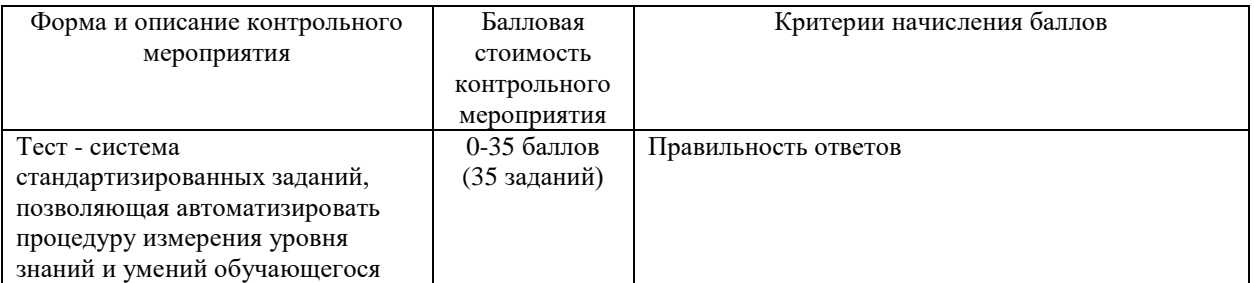

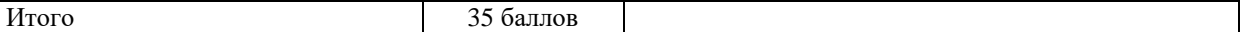

Оценка за тестирование определяется простым суммированием баллов за правильные ответы на вопросы.

В зависимости от типа вопроса ответ считается правильным, если:

- в тестовом задании закрытой формы с выбором ответа выбран правильный ответ;

- в тестовом задании открытой формы дан правильный ответ;

- в тестовом задании на установление правильной последовательности установлена правильная последовательность;

- в тестовом задании на установление соответствия, если сопоставление произведено верно для всех пар.

Итоговая оценка по дисциплине складывается из суммы баллов текущего контроля и баллов по промежуточной аттестации.

55 - 110 балла (50-100%) - оценка «зачтено»

0 - 54 балла (0-49%) - оценка «не зачтено».

МИНИСТЕРСТВО НАУКИ И ВЫСШЕГО ОБРАЗОВАНИЯ РФ

ФГБОУ ВО «Уральский государственный горный университет»

# **МЕТОДИЧЕСКИЕ УКАЗАНИЯ ПО ОРГАНИЗАЦИИ САМОСТОЯТЕЛЬНОЙ РАБОТЫ И ВЫПОЛНЕНИЮ ЗАДАНИЙ ОБУЧАЮЩИХСЯ**

*по дисциплине* **ДУХОВНО-НРАВСТВЕННАЯ КУЛЬТУРА И ПАТРИОТИЧЕСКОЕ ВОСПИТАНИЕ**

Специальность: *21.05.03 Технология геологической разведки*

> Екатеринбург 2020
# Оглавление

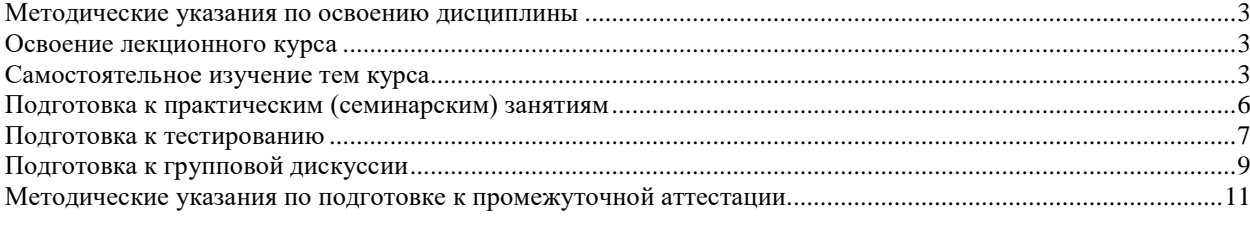

### <span id="page-1405-0"></span>**Методические указания по освоению дисциплины**

### **Освоение лекционного курса**

<span id="page-1405-1"></span>Лекции по дисциплине дают основной теоретический материал, являющийся базой для восприятия практического материала. После прослушивания лекции необходимо обратиться к рекомендуемой литературе, прочитать соответствующие темы, уяснить основные термины, проблемные вопросы и подходы к их решению, а также рассмотреть дополнительный материал по теме.

Главное в период подготовки к лекционным занятиям – научиться методам самостоятельного умственного труда, сознательно развивать свои творческие способности и овладевать навыками творческой работы. Для этого необходимо строго соблюдать дисциплину учебы и поведения. Четкое планирование своего рабочего времени и отдыха является необходимым условием для успешной самостоятельной работы. В основу его нужно положить рабочие программы изучаемых в семестре дисциплин.

Каждому студенту следует составлять еженедельный и семестровый планы работы, а также план на каждый рабочий день. С вечера всегда надо распределять работу на завтрашний день. В конце каждого дня целесообразно подводить итог работы: тщательно проверить, все ли выполнено по намеченному плану, не было ли каких-либо отступлений, а если были, по какой причине это произошло. Нужно осуществлять самоконтроль, который является необходимым условием успешной учебы. Если что-то осталось невыполненным, необходимо изыскать время для завершения этой части работы, не уменьшая объема недельного плана.

Одним из важных элементов освоения лекционного курса является самостоятельная работа на лекции. Слушание и запись лекций – сложный вид вузовской аудиторной работы. Внимательное слушание и конспектирование лекций предполагает интенсивную умственную деятельность студента. Краткие записи лекций, их конспектирование помогает усвоить учебный материал. Конспект является полезным тогда, когда записано самое существенное, основное и сделано это самим студентом. Не надо стремиться записать дословно всю лекцию. Такое «конспектирование» приносит больше вреда, чем пользы. Запись лекций рекомендуется вести по возможности собственными формулировками. Желательно запись осуществлять на одной странице, а следующую оставлять для проработки учебного материала самостоятельно в домашних условиях. Конспект лекции лучше подразделять на пункты, параграфы, соблюдая красную строку. Этому в большой степени будут способствовать пункты плана лекции, предложенные преподавателям. Принципиальные места, определения, формулы и другое следует сопровождать замечаниями «важно», «особо важно», «хорошо запомнить» и т.п. Можно делать это и с помощью разноцветных маркеров или ручек. Лучше если они будут собственными, чтобы не приходилось просить их у однокурсников и тем самым не отвлекать их во время лекции. Целесообразно разработать собственную «маркографию» (значки, символы), сокращения слов. Не лишним будет и изучение основ стенографии. Работая над конспектом лекций, всегда необходимо использовать не только учебник, но и ту литературу, которую дополнительно рекомендовал лектор. Именно такая серьезная, кропотливая работа с лекционным материалом позволит глубоко овладеть знаниями.

### **Самостоятельное изучение тем курса**

<span id="page-1405-2"></span>Самостоятельное изучение тем курса осуществляется на основе списка основной и рекомендуемой литературы к дисциплине. При работе с книгой необходимо научиться правильно ее читать, вести записи. Самостоятельная работа с учебниками и книгами (а также самостоятельное теоретическое исследование проблем, обозначенных

преподавателем на лекциях) – это важнейшее условие формирования научного способа познания. Основные приемы можно свести к следующим:

• составить перечень книг, с которыми следует познакомиться;

• перечень должен быть систематизированным (что необходимо для семинаров, что для экзаменов, что пригодится для написания курсовых и выпускных квалификационных работ, а что выходит за рамками официальной учебной деятельности, и расширяет общую культуру);

• обязательно выписывать все выходные данные по каждой книге (при написании курсовых и дипломных работ это позволит экономить время);

• определить, какие книги (или какие главы книг) следует прочитать более внимательно, а какие – просто просмотреть;

• при составлении перечней литературы следует посоветоваться с преподавателями и научными руководителями, которые помогут сориентироваться, на что стоит обратить большее внимание, а на что вообще не стоит тратить время;

• все прочитанные книги, учебники и статьи следует конспектировать, но это не означает, что надо конспектировать «все подряд»: можно выписывать кратко основные идеи автора и иногда приводить наиболее яркие и показательные цитаты (с указанием страниц);

• если книга – собственная, то допускается делать на полях книги краткие пометки или же в конце книги, на пустых страницах просто сделать свой «предметный указатель», где отмечаются наиболее интересные мысли и обязательно указываются страницы в тексте автора;

• следует выработать способность «воспринимать» сложные тексты; для этого лучший прием – научиться «читать медленно», когда понятно каждое прочитанное слово (а если слово незнакомое, то либо с помощью словаря, либо с помощью преподавателя обязательно его узнать); Таким образом, чтение научного текста является частью познавательной деятельности. Ее цель – извлечение из текста необходимой информации.

От того на сколько осознанна читающим собственная внутренняя установка при обращении к печатному слову (найти нужные сведения, усвоить информацию полностью или частично, критически проанализировать материал и т.п.) во многом зависит эффективность осуществляемого действия. Грамотная работа с книгой, особенно если речь идет о научной литературе, предполагает соблюдение ряда правил, для овладения которыми необходимо настойчиво учиться. Это серьёзный, кропотливый труд. Прежде всего, при такой работе невозможен формальный, поверхностный подход. Не механическое заучивание, не простое накопление цитат, выдержек, а сознательное усвоение прочитанного, осмысление его, стремление дойти до сути – вот главное правило. Другое правило – соблюдение при работе над книгой определенной последовательности. Вначале следует ознакомиться с оглавлением, содержанием предисловия или введения. Это дает общую ориентировку, представление о структуре и вопросах, которые рассматриваются в книге.

Следующий этап – чтение. Первый раз целесообразно прочитать книгу с начала до конца, чтобы получить о ней цельное представление. При повторном чтении происходит постепенное глубокое осмысление каждой главы, критического материала и позитивного изложения; выделение основных идей, системы аргументов, наиболее ярких примеров и т.д. Непременным правилом чтения должно быть выяснение незнакомых слов, терминов, выражений, неизвестных имен, названий. Студенты с этой целью заводят специальные тетради или блокноты. Важная роль в связи с этим принадлежит библиографической подготовке студентов. Она включает в себя умение активно, быстро пользоваться научным аппаратом книги, справочными изданиями, каталогами, умение вести поиск необходимой информации, обрабатывать и систематизировать ее.

Выделяют четыре основные установки в чтении научного текста:

- информационно-поисковая (задача – найти, выделить искомую информацию);

- усваивающая (усилия читателя направлены на то, чтобы как можно полнее осознать и запомнить как сами сведения, излагаемые автором, так и всю логику его рассуждений);

- аналитико-критическая (читатель стремится критически осмыслить материал, проанализировав его, определив свое отношение к нему);

- творческая (создает у читателя готовность в том или ином виде – как отправной пункт для своих рассуждений, как образ для действия по аналогии и т.п. – использовать суждения автора, ход его мыслей, результат наблюдения, разработанную методику, дополнить их, подвергнуть новой проверке).

С наличием различных установок обращения к научному тексту связано существование и нескольких видов чтения:

- библиографическое – просматривание карточек каталога, рекомендательных списков, сводных списков журналов и статей за год и т.п.;

- просмотровое – используется для поиска материалов, содержащих нужную информацию, обычно к нему прибегают сразу после работы со списками литературы и каталогами, в результате такого просмотра читатель устанавливает, какие из источников будут использованы в дальнейшей работе;

- ознакомительное – подразумевает сплошное, достаточно подробное прочтение отобранных статей, глав, отдельных страниц, цель – познакомиться с характером информации, узнать, какие вопросы вынесены автором на рассмотрение, провести сортировку материала;

- изучающее – предполагает доскональное освоение материала; в ходе такого чтения проявляется доверие читателя к автору, готовность принять изложенную информацию, реализуется установка на предельно полное понимание материала;

- аналитико-критическое и творческое чтение – два вида чтения близкие между собой тем, что участвуют в решении исследовательских задач.

Первый из них предполагает направленный критический анализ, как самой информации, так и способов ее получения и подачи автором; второе – поиск тех суждений, фактов, по которым или в связи с которыми, читатель считает нужным высказать собственные мысли.

Из всех рассмотренных видов чтения основным для студентов является изучающее – именно оно позволяет в работе с учебной литературой накапливать знания в различных областях. Вот почему именно этот вид чтения в рамках учебной деятельности должен быть освоен в первую очередь. Кроме того, при овладении данным видом чтения формируются основные приемы, повышающие эффективность работы с научным текстом. Научная методика работы с литературой предусматривает также ведение записи прочитанного. Это позволяет привести в систему знания, полученные при чтении, сосредоточить внимание на главных положениях, зафиксировать, закрепить их в памяти, а при необходимости вновь обратиться к ним.

Основные виды систематизированной записи прочитанного:

- Аннотирование – предельно краткое связное описание просмотренной или прочитанной книги (статьи), ее содержания, источников, характера и назначения.

- Планирование – краткая логическая организация текста, раскрывающая содержание и структуру изучаемого материала.

- Тезирование – лаконичное воспроизведение основных утверждений автора без привлечения фактического материала.

- Цитирование – дословное выписывание из текста выдержек, извлечений, наиболее существенно отражающих ту или иную мысль автора.

- Конспектирование – краткое и последовательное изложение содержания прочитанного. Конспект – сложный способ изложения содержания книги или статьи в логической последовательности. Конспект аккумулирует в себе предыдущие виды записи, позволяет всесторонне охватить содержание книги, статьи. Поэтому умение составлять план, тезисы, делать выписки и другие записи определяет и технологию составления конспекта.

Как правильно составлять конспект? Внимательно прочитайте текст. Уточните в справочной литературе непонятные слова. При записи не забудьте вынести справочные данные на поля конспекта. Выделите главное, составьте план, представляющий собой перечень заголовков, подзаголовков, вопросов, последовательно раскрываемых затем в конспекте. Это первый элемент конспекта. Вторым элементом конспекта являются тезисы. Тезис - это кратко сформулированное положение. Для лучшего усвоения и запоминания материала следует записывать тезисы своими словами. Тезисы, выдвигаемые в конспекте, нужно доказывать. Поэтому третий элемент конспекта - основные доводы, доказывающие истинность рассматриваемого тезиса. В конспекте могут быть положения и примеры. Законспектируйте материал, четко следуя пунктам плана. При конспектировании старайтесь выразить мысль своими словами. Записи следует вести четко, ясно. Грамотно записывайте цитаты. Цитируя, учитывайте лаконичность, значимость мысли. При оформлении конспекта необходимо стремиться к емкости каждого предложения. Мысли автора книги следует излагать кратко, заботясь о стиле и выразительности написанного. Число дополнительных элементов конспекта должно быть логически обоснованным, записи должны 15 распределяться в определенной последовательности, отвечающей логической структуре произведения. Для уточнения и дополнения необходимо оставлять поля.

Конспектирование - наиболее сложный этап работы. Овладение навыками конспектирования требует от студента целеустремленности, повседневной самостоятельной работы. Конспект ускоряет повторение материала, экономит время при повторном, после определенного перерыва, обращении к уже знакомой работе. Учитывая индивидуальные особенности каждого студента, можно дать лишь некоторые, наиболее оправдавшие себя общие правила, с которыми преподаватель и обязан познакомить студентов:

1. Главное в конспекте не объем, а содержание. В нем должны быть отражены основные принципиальные положения источника, то новое, что внес его автор, основные методологические положения работы. Умение излагать мысли автора сжато, кратко и собственными словами приходит с опытом и знаниями. Но их накоплению помогает соблюдение одного важного правила – не торопиться записывать при первом же чтении, вносить в конспект лишь то, что стало ясным.

2. Форма ведения конспекта может быть самой разнообразной, она может изменяться, совершенствоваться. Но начинаться конспект всегда должен с указания полного наименования работы, фамилии автора, года и места издания; цитаты берутся в кавычки с обязательной ссылкой на страницу книги.

3. Конспект не должен быть «слепым», безликим, состоящим из сплошного текста. Особо важные места, яркие примеры выделяются цветным подчеркиванием, взятием в рамочку, оттенением, пометками на полях специальными знаками, чтобы можно было быстро найти нужное положение. Дополнительные материалы из других источников можно давать на полях, где записываются свои суждения, мысли, появившиеся уже после составления конспекта.

## **Подготовка к практическим (семинарским) занятиям**

<span id="page-1408-0"></span>Важной формой самостоятельной работы студента является систематическая и планомерная подготовка к практическому (семинарскому) занятию. После лекции студент должен познакомиться с планом практических занятий и списком обязательной и дополнительной литературы, которую необходимо прочитать, изучить и законспектировать. Разъяснение по вопросам новой темы студенты получают у преподавателя в конце предыдущего практического занятия.

Подготовка к практическому занятию требует, прежде всего, чтения рекомендуемых источников и монографических работ, их реферирования, подготовки докладов и сообщений. Важным этапом в самостоятельной работе студента является повторение материала по конспекту лекции. Одна из главных составляющих внеаудиторной подготовки – работа с книгой. Она предполагает: внимательное прочтение, критическое осмысление содержания, обоснование собственной позиции по дискуссионным моментам, постановки интересующих вопросов, которые могут стать предметом обсуждения на семинаре.

В начале практического занятия должен присутствовать организационный момент и вступительная часть. Преподаватель произносит краткую вступительную речь, где формулируются основные вопросы и проблемы, способы их решения в процессе работы.

Практические занятия не повторяют, а существенно дополняют лекционные занятия, помогая студентам в подготовке к промежуточной аттестации. Практические занятия являются одной из важнейших форм обучения студентов: они позволяют студентам закрепить, углубить и конкретизировать знания по курсу, подготовиться к практической деятельности. В процессе работы на практических занятиях студент должен совершенствовать умения и навыки самостоятельного анализа источников и научной литературы, что необходимо для научно-исследовательской работы.

Одним из важных элементов практических занятий является изучение и анализ источников теологического, религиозного или правового характера, осуществляемый под руководством преподавателя, что необходимо для получения практических навыков в области научно-исследовательской, экспертно-консультативной и представительскопосреднической деятельности по окончании обучения.

### **Подготовка к тестированию**

<span id="page-1409-0"></span>Тестирование - система стандартизированных заданий, позволяющая автоматизировать процедуру измерения уровня знаний и умений обучающегося.

Тестовая система предусматривает вопросы / задания, на которые слушатель должен дать один или несколько вариантов правильного ответа из предложенного списка ответов. При поиске ответа необходимо проявлять внимательность. Прежде всего, следует иметь в виду, что в предлагаемом задании всегда будет один правильный и один неправильный ответ. Это оговаривается перед каждым тестовым вопросом. Всех правильных или всех неправильных ответов (если это специально не оговорено в формулировке вопроса) быть не может. Нередко в вопросе уже содержится смысловая подсказка, что правильным является только один ответ, поэтому при его нахождении продолжать дальнейшие поиски уже не требуется.

На отдельные тестовые задания не существует однозначных ответов, поскольку хорошее знание и понимание содержащегося в них материала позволяет найти такие ответы самостоятельно. Именно на это слушателям и следует ориентироваться, поскольку полностью запомнить всю получаемую информацию и в точности ее воспроизвести при ответе невозможно. Кроме того, вопросы в тестах могут быть обобщенными, не затрагивать каких-то деталей.

Тестовые задания сгруппированы по темам учебной дисциплины. Количество тестовых вопросов/заданий по каждой теме дисциплины определено так, чтобы быть достаточным для оценки знаний обучающегося по всему пройденному материалу.

При подготовке к тестированию студенту следует внимательно перечитать конспект лекций, основную и дополнительную литературу по той теме (разделу), по которому предстоит писать тест.

Для текущей аттестации по дисциплине «Духовно-нравственная культура и патриотическое воспитание» применяются тесты, которые выполняются по разделам № 1- 4.

Предлагаются задания по изученным темам в виде открытых и закрытых вопросов (35 вопросов в каждом варианте).

### *Образец тестового задания*

1. Древнейший человек на Земле появился около 3 млн. лет назад. Когда появились первые люди на Урале?

а) 1млн. лет назад,

б) 300 тыс. лет назад,

в) около. 150 тыс. лет назад.

2.В каком регионе Урала находится укрепленное поселение бронзового века "Аркаим": а) в Курганской

б) в Челябинской,

в) в Свердловской.

3.Уральский город, где расположена известная наклонная башня Демидовых:

а) Кунгур

б) Невьянск

в) Екатеринбург

г) Соликамск

4. В каком году была основана Екатеринбургская горнозаводская школа?

а) 1723

б) 1783

в) 1847

5. Почему на гербе Уральского государственного горного университета изображена императорская корона?

а) потому что он был основан императором Николаем II

б) по личной просьбе представительницы царского дома Романовых О.Н. Куликовской-Романовой, посетившей Горный университет

в) для красоты

6. Из приведенных волевых качеств определите те, которые необходимы для выполнения патриотического долга.

а) Решительность, выдержка, настойчивость в преодолении препятствий и трудностей.

б) Агрессивность, настороженность, терпимость к себе и сослуживцам.

в) Терпимость по отношению к старшим, лояльность по отношению к окружающим

7. Печорин в произведении М.Ю. Лермонтова "Герой нашего времени" был ветераном этой войны:

а) Русско – турецкой

б) Кавказской

в) Крымской

г) Германской

Ключи:

- 1. б
- 2. б

3. б

4. а

5. а 6. а

7. б

Тест выполняется на отдельном листе с напечатанными тестовыми заданиями, выдаваемом преподавателем, на котором нужно обвести правильный вариант ответа. Тест подписывается сверху следующим образом: фамилия, инициалы, № группы, дата.

Оценка за тестирование определяется простым суммированием баллов за правильные ответы на вопросы.

В зависимости от типа вопроса ответ считается правильным, если:

- в тестовом задании закрытой формы с выбором ответа выбран правильный ответ;

- в тестовом задании открытой формы дан правильный ответ;

- в тестовом задании на установление правильной последовательности установлена правильная последовательность;

- в тестовом задании на установление соответствия, если сопоставление произведено верно для всех пар.

18-35 баллов (50-100%) – оценка «зачтено»

<span id="page-1411-0"></span>0-17 баллов (0-49%) - оценка «не зачтено»

# **Подготовка к групповой дискуссии**

Групповая дискуссия — это одна из организационных форм познавательной деятельности обучающихся, позволяющая закрепить полученные ранее знания, восполнить недостающую информацию, сформировать умения решать проблемы, укрепить позиции, научить культуре ведения дискуссии. Тематика обсуждения выдается на первых занятиях. Подготовка осуществляется во внеаудиторное время. Регламент – 3-5 мин. на выступление. В оценивании результатов наравне с преподавателем принимают участие студенты группы.

Обсуждение проблемы (нравственной, политической, научной, профессиональной и др.) происходит коллективно, допускается корректная критика высказываний (мнений) своих сокурсников с обязательным приведением аргументов критики.

Участие каждого обучающегося в диалоге, обсуждении должно быть неформальным, но предметным.

#### Темы для групповых дискуссий по разделам

*Тема для групповой дискуссии по разделу 1. История инженерного дела в России. Создание и развитие Уральского государственного горного университета.* 

Студентам заранее дается перечень великих уральцев XVIII – начала XX вв. (Демидовы, И.С. Мясников и Твердышевы, Г.В. де Генин, В.А. Глинка, М.Е. Грум-Гржимайло и др.), внесших существенный вклад в развитие металлургической и горной промышленности. Студенты разбиваются на несколько групп, каждой из которых дается один исторический персонаж. Задача студентов по литературным и интернет-источникам подробно познакомиться с биографией и трудами своего героя. В назначенный для дискуссии день они должны не только рассказать о нем и его трудах, но и, главным образом, указать на то, каким образом их жизнь и деятельность повлияла на культуру и жизненный уклад их современников, простых уральцев.

*Тема для групповой дискуссии по разделу 2. «Основы российского патриотического самосознания»*

Студенты должны заранее освежить в памяти произведения школьной программы: К.М. Симонова «Жди меня», М.Ю. Лермонтова «Бородино», Л.Н. Толстого «Война и мир», А.А. Фадеева «Молодая гвардия».

Вопросы, выносимые на обсуждение:

Какие специфические грани образа патриота представлены в произведениях К.М. Симонова «Жди меня», М.Ю. Лермонтова «Бородино», Л.Н. Толстого «Война и мир», А.А. Фадеева «Молодая гвардия», выделите общее и особенное.

Какие еще произведения, в которых главные герои проявляют патриотические качества, вы можете назвать. Соотнесите их с героями вышеупомянутых писателей.

*Тема для групповой дискуссии по разделу 3. Религиозная культура в жизни человека и общества.* 

Описание изначальной установки:

Группа делится на 2 части: «верующие» и «светские». Каждая группа должна высказать аргументированные суждения по следующей теме:

*«Может ли верующий человек прожить без храма/мечети/синагоги и другие культовые сооружения?»*

Вопросы для обсуждения:

- 1. Зачем человеку нужен храм/мечеть/синагога и др. культовые сооружения?
- 2. Почему совесть называют голосом Божиим в человеке?
- 3. Что означает выражение «вечные ценности»?
- 4. Что мешает человеку прийти в храм/мечеть/синагогу и др. культовое сооружение?

 Каждый из групп должна представить развернутые ответы на поставленные вопросы со ссылкой на религиоведческие источники и нормативно-правовые акты, аргументированно изложить свою позицию.

*Тема для групповой дискуссии по разделу 4. «Основы духовной и социальнопсихологической безопасности»*

#### *Тема дискуссии:* **«Воспитание трезвенных убеждений»**

Основой дискуссии как метода активного обучения и контроля полученных знаний является равноценное владение материалом дискуссии всеми студентами. Для этого при предварительной подготовке рекомендуется наиболее тщательно повторить темы раздела, касающиеся формирования системы ценностей, манипуляций сознанием, мпомобов ведения консциентальной войны, методике утверждения трезвости как базовой национальной ценности.

В начале дискуссии демонстрируется фильм Н. Михалкова «Окна Овертона» из серии Бесогон ТВ: [https://www.youtube.com/watch?time\\_continue=8&v=BlIiy4QfQIk](https://www.youtube.com/watch?time_continue=8&v=BlIiy4QfQIk)

Затем перед студентами ставится проблемная задача: сформулировать ответ на вопрос «Возможно ли применение данной технологии формирования мировоззрения в благих целях — для воспитания трезвенных убеждений?»

#### *Возможные варианты точек зрения:*

1. Это манипулятивная технология, применение ее для воспитания трезвенных убеждений неэтично.

2. Это универсальная социально-педагогическая технология, применение ее во зло или во благо зависит от намерений автора. Испоьзование ее в целях формирования трезвенных убеждений обосновано и может реализоваться в практической деятельности тех, кто овладел курсом «Основы утверждения трезвости»

Результатом дискуссии не могут быть однозначные выводы и формулировки. Действие ее всегда пролонгировано, что дает студентам возможность для дальнейшего обдумывания рассмотренных проблемных ситуаций, для поиска дополнительной информации по воспитанию трезвенных убеждений.

Незадолго до проведения групповой дискуссии преподаватель разделяет группу на несколько подгрупп, которая, согласно сценарию, будет представлять определенную точку зрения, информацию. При подготовке к групповой дискуссии студенту необходимо собрать материал по теме с помощью анализа научной литературы и источников.

Используя знание исторического, теологического и правового материала, исходя из изложенных изначальных концепций, каждая группа должна изложить свою точку зрения на обсуждаемый вопрос, подкрепив ее соответствующими аргументами.

Каждый из групп по очереди приводит аргументы в защиту своей позиции. Соответственно другая группа должна пытаться привести контраргументы, свидетельствующие о нецелесообразности, пагубности позиции предыдущей группы и стремится доказать, аргументированно изложить свою позицию.

*Критерии оценивания:* качество высказанных суждений, умение отстаивать свое мнение, культура речи, логичность.

#### *Критерии оценки одной дискуссии:*

Суждения зрелые, обоснованные, высказаны с использованием профессиональной терминологии, логично – 8-10 баллов.

Суждения не совсем зрелые или необоснованные, при ответе использована профессиональная терминология, суждение логично – 4 – 7 баллов.

Суждения незрелые, необоснованные, бытовая речь, нелогичный ответ – 2– 3 балла:

Суждения нет, бытовая речь, нелогичный ответ – 2– 3 балла.

Оценка «зачтено» выставляется обучающемуся, если он набрал 8-10 баллов

Оценка «зачтено» выставляется обучающемуся, если он набрал 4-7 баллов

Оценка «зачтено» выставляется обучающемуся, если он набрал 2-3 балла

Оценка «неудовлетворительно» выставляется обучающемуся, если он набрал 0-1

балл.

Максимальное количество баллов, которые можно набрать, работая на дискуссии – 40 баллов.

# <span id="page-1413-0"></span>**Методические указания по подготовке к промежуточной аттестации**

Каждый учебный семестр заканчивается промежуточной аттестацией в виде зачетно-экзаменационной сессии. Подготовка к зачетно-экзаменационной сессии, сдача зачетов и экзаменов является также самостоятельной работой студента. Основное в подготовке к сессии – повторение всего учебного материала дисциплины, по которому необходимо сдавать зачет или экзамен. Только тот студент успевает, кто хорошо усвоил учебный материал. Если студент плохо работал в семестре, пропускал лекции, слушал их невнимательно, не конспектировал, не изучал рекомендованную литературу, то в процессе подготовки к сессии ему придется не повторять уже знакомое, а заново в короткий срок изучать весь учебный материал. Все это зачастую невозможно сделать из-за нехватки времени. Для такого студента подготовка к зачету или экзамену будет трудным, а иногда и непосильным делом, а конечный результат – возможное отчисление из учебного заведения.

Ознакомление обучающихся с процедурой и алгоритмом оценивания (в течение первой недели начала изучения дисциплины).

Сообщение результатов оценивания обучающимся.

Оформление необходимой документации.

Зачет - форма контроля промежуточной аттестации, в результате которого обучающийся получает оценку по шкале: «зачтено», «не зачтено».

Зачет проводится по расписанию.

Цель зачета – завершить курс изучения дисциплины, проверить сложившуюся у обучающегося систему знаний, понятий, отметить степень полученных знаний, определить сформированность компетенций.

Зачет подводит итог знаний, умений и навыков обучающихся по дисциплине, всей учебной работы по данному предмету.

К зачету по дисциплине «Духовно-нравственная культура и патриотическое воспитание» необходимо начинать готовиться с первой лекции, практического (семинарского) занятия, так как материал, набираемый памятью постепенно, неоднократно подвергавшийся обсуждению, образует качественные знания, формирует необходимые компетенции.

Зачет по дисциплине «Духовно-нравственная культура и патриотическое воспитание» проводится в письменной форме путем выполнения зачетного тестового задания.

При опоздании к началу зачета обучающийся на зачет не допускается. Использование средств связи, «шпаргалок», подсказок зачете является основанием для удаления обучающегося с зачета, а в зачетной ведомости проставляется оценка «не зачтено».

Для подготовки зачету (составления конспекта ответа) обучающийся должен иметь лист (несколько листов) формата А-4.

Лист (листы) формата А-4, на котором будет выполняться подготовка к ответу зачетного задания, должен быть подписан обучающимся в начале работы в правом верхнем углу. Здесь следует указать:

- Ф. И. О. обучающегося;

- группу, курс

- дату выполнения работы

- название дисциплины «Духовно-нравственная культура и патриотическое воспитание».

Страницы листов с ответами должны быть пронумерованы.

Промежуточная аттестация по итогам освоения дисциплины «Духовнонравственная культура и патриотическое воспитание» проводится в форме теста. Выполнение теста предполагает выбор правильного варианта ответа на вопрос из числа предложенных.

На зачете преподаватель может задать обучающемуся дополнительные и уточняющие вопросы. Дополнительные вопросы задаются помимо вопросов теста и связаны, как правило, с плохим ответом. Уточняющие вопросы задаются в рамках теста и направлены на уточнение мысли студента.

*Система оценивания по оценочным средствам промежуточного контроля*

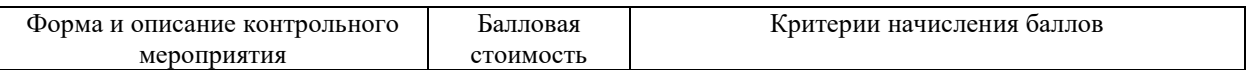

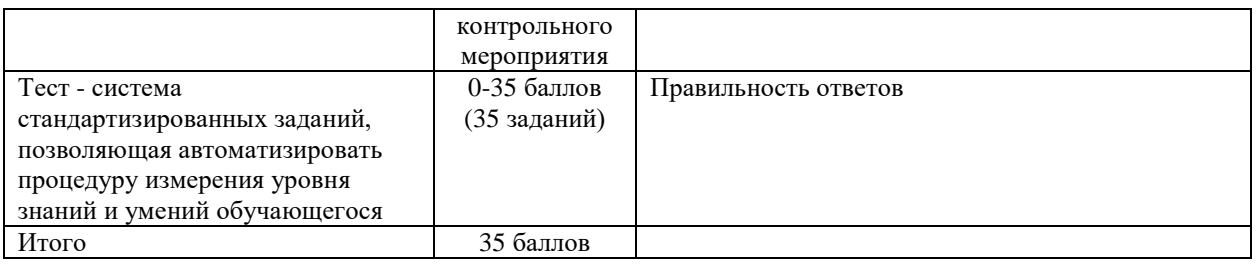

Оценка за тестирование определяется простым суммированием баллов за правильные ответы на вопросы.

В зависимости от типа вопроса ответ считается правильным, если:

- в тестовом задании закрытой формы с выбором ответа выбран правильный ответ;

- в тестовом задании открытой формы дан правильный ответ;

- в тестовом задании на установление правильной последовательности установлена правильная последовательность;

- в тестовом задании на установление соответствия, если сопоставление произведено верно для всех пар.

Итоговая оценка по дисциплине складывается из суммы баллов текущего контроля и баллов по промежуточной аттестации.

55 - 110 балла (50-100%) - оценка «зачтено»

0 - 54 балла (0-49%) - оценка «не зачтено».

МИНИСТЕРСТВО НАУКИ И ВЫСШЕГО ОБРАЗОВАНИЯ РФ ФГБОУ ВО «Уральский государственный горный университет»

**Гладкова И. В., доцент, к. ф. н.**

# **МЕТОДИЧЕСКИЕ УКАЗАНИЯ ПО САМОСТОЯТЕЛЬНОЙ РАБОТЕ СТУДЕНТОВ**

# **КОММУНИКАТИВНАЯ КУЛЬТУРА ЛИЧНОСТИ**

Специальность *21.05.03 Технология геологической разведки*

Екатеринбург

# **СОДЕРЖАНИЕ**

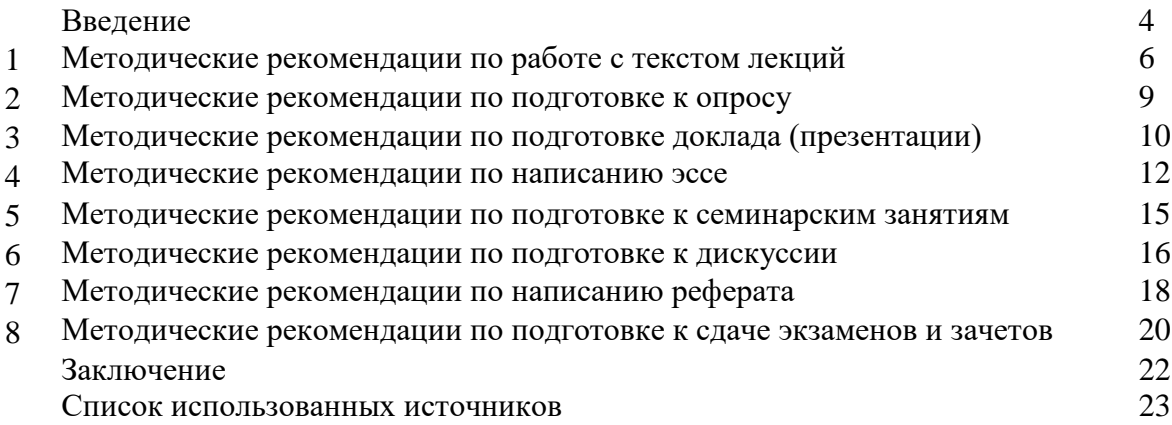

#### **ВВЕДЕНИЕ**

Инициативная самостоятельная работа студента есть неотъемлемая составная часть учебы в вузе. В современном формате высшего образования значительно возрастает роль самостоятельной работы студента. Правильно спланированная и организованная самостоятельная работа обеспечивает достижение высоких результатов в учебе.

**Самостоятельная работа студента (СРС)** - это планируемая учебная, учебноисследовательская, научно-исследовательская работа студентов, выполняемая во внеаудиторное (аудиторное) время по заданию и при методическом руководстве преподавателя, но без его непосредственного участия, при сохранении ведущей роли студентов.

Целью СРС является овладение фундаментальными знаниями, профессиональными умениями и навыками по профилю будущей специальности, опытом творческой, исследовательской деятельности, развитие самостоятельности. Ответственности и организованности, творческого подхода к решению проблем учебного и профессионального уровней. Самостоятельная работа студента – важнейшая составная часть учебного процесса, обязательная для каждого студента, объем которой определяется учебным планом. Методологическую основу СРС составляет деятельностный подход, при котором цели обучения ориентированы на формирование умений решать типовые и нетиповые задачи, т. е. на реальные ситуации, в которых студентам надо проявить знание конкретной дисциплины. Предметно и содержательно СРС определяется государственным образовательным стандартом, действующими учебными планами и образовательными программами различных форм обучения, рабочими программами учебных дисциплин, средствами обеспечения СРС: учебниками, учебными пособиями и методическими руководствами, учебно-программными комплексами и т.д.

Самостоятельная работа студентов может рассматриваться как организационная форма обучения - система педагогических условий, обеспечивающих управление учебной деятельностью студентов по освоению знаний и умений в области учебной и научной деятельности без посторонней помощи.

Самостоятельная работа студентов проводится с целью:

- систематизации и закрепления полученных теоретических знаний и практических умений студентов;
- углубления и расширения теоретических знаний;
- формирования умений использовать нормативную, правовую, справочную документацию и специальную литературу;
- развития познавательных способностей и активности студентов: творческой инициативы, самостоятельности, ответственности и организованности;
- формирования самостоятельности мышления, способностей к саморазвитию, самосовершенствованию и самореализации;
- формирования практических (общеучебных и профессиональных) умений и навыков;
- развития исследовательских умений;
- получения навыков эффективной самостоятельной профессиональной (практической и научно-теоретической) деятельности.

*Самостоятельная работа студента -* это особым образом организованная деятельность, включающая в свою структуру такие компоненты, как:

- уяснение цели и поставленной учебной задачи;
- четкое и системное планирование самостоятельной работы;
- поиск необходимой учебной и научной информации;
- освоение информации и ее логическая переработка;
- использование методов исследовательской, научно-исследовательской работы для решения поставленных задач;
- выработка собственной позиции по поводу полученной задачи;
- представление, обоснование и защита полученного решения;
- проведение самоанализа и самоконтроля.

В учебном процессе выделяют два вида самостоятельной работы: аудиторная и внеаудиторная.

*Аудиторная самостоятельная работа* по дисциплине выполняется на учебных занятиях под непосредственным руководством преподавателя и по его заданию: текущие консультации, коллоквиум, прием и разбор домашних заданий и другие.

*Внеаудиторная самостоятельная работа* - планируемая учебная, учебноисследовательская, научно-исследовательская работа студентов, выполняемая во внеаудиторное время по заданию и при методическом руководстве преподавателя, но без его непосредственного участия: подготовка презентаций, составление глоссария, подготовка к практическим занятиям, подготовка рецензий, аннотаций на статью, подготовка к дискуссиям, круглым столам.

СРС может включать следующие формы работ:

- изучение лекционного материала;

- работа с источниками литературы: поиск, подбор и обзорлитературы и электронных источников информации по заданной проблеме курса;

- выполнение домашних заданий, выдаваемых на практических занятиях: тестов, докладов, контрольных работ и других форм текущего контроля;

изучение материала, вынесенного на самостоятельное изучение; подготовка к практическим занятиям;

- подготовка к контрольной работе или коллоквиуму;

- подготовка к зачету, экзамену, другим аттестациям;
- написание реферата, эссе по заданной проблем;
- выполнение расчетно-графической работы;
- выполнение курсовой работы или проекта;
- анализ научной публикации по определенной преподавателем теме, ее реферирование;

- исследовательская работа и участие в научных студенческих конференциях, семинарах и олимпиадах.

Особенностью организации самостоятельной работы студентов является необходимость не только подготовиться к сдаче зачета /экзамена, но и собрать, обобщить, систематизировать, проанализировать информацию по темам дисциплины.

Технология организации самостоятельной работы студентов включает использование информационных и материально-технических ресурсов образовательного учреждения. Для более эффективного выполнения самостоятельной работы по дисциплине преподаватель рекомендует студентам источники и учебно-методические пособия для работы, характеризует наиболее рациональную методику самостоятельной работы.

Самостоятельная работа может осуществляться индивидуально или группами студентов online и на занятиях в зависимости от цели, объема, конкретной тематики самостоятельной работы, уровня сложности, уровня умений студентов.

В качестве форм и методов контроля внеаудиторной самостоятельной работы студентов могут быть использованы обмен информационными файлами, семинарские занятия, тестирование, опрос, доклад, реферат, самоотчеты, контрольные работы, защита творческих работ и электронных презентаций и др.

#### **1. Методические рекомендации по работе с текстом лекций**

На лекционных занятиях необходимо конспектировать учебный материал. Обращать внимание на формулировки, определения, раскрывающие содержание тех или иных понятий, научные выводы и практические рекомендации, положительный опыт в ораторском мастерстве. Внимательное слушание и конспектирование лекций предполагает интенсивную умственную деятельность студента, и помогает усвоить учебный материал.

Желательно оставлять в рабочих конспектах поля, на которых делать пометки, дополняющие материал прослушанной лекции, а также подчеркивающие особую важность тех или иных теоретических положений, фиксировать вопросы, вызывающие личный интерес, варианты ответов на них, сомнения, проблемы, спорные положения. Рекомендуется вести записи на одной стороне листа, оставляя вторую сторону для размышлений, разборов, вопросов, ответов на них, для фиксирования деталей темы или связанных с ней фактов, которые припоминаются самим студентом в ходе слушания.

Слушание лекций - сложный вид интеллектуальной деятельности, успех которой обусловлен *умением слушать*, и стремлением воспринимать материал, нужное записывая в тетрадь. Запись лекции помогает сосредоточить внимание на главном, в ходе самой лекции продумать и осмыслить услышанное, осознать план и логику изложения материала преподавателем.

Такая работа нередко вызывает трудности у студентов: некоторые стремятся записывать все дословно, другие пишут отрывочно, хаотично. Чтобы избежать этих ошибок, целесообразно придерживаться ряда правил.

1. После записи ориентирующих и направляющих внимание данных (тема, цель, план лекции, рекомендованная литература) важно попытаться проследить, как они раскрываются в содержании, подкрепляются формулировками, доказательствами, а затем и выводами.

2. Записывать следует основные положения и доказывающие их аргументы, наиболее яркие примеры и факты, поставленные преподавателем вопросы для самостоятельной проработки.

3. Стремиться к четкости записи, ее последовательности, выделяя темы, подтемы, вопросы и подвопросы, используя цифровую и буквенную нумерацию (римские и арабские цифры, большие и малые буквы), красные строки, выделение абзацев, подчеркивание главного и т.д.

Форма записи материала может быть различной - в зависимости от специфики изучаемого предмета. Это может быть стиль учебной программы (назывные предложения), уместны и свои краткие пояснения к записям.

Студентам не следует подробно записывать на лекции «все подряд», но обязательно фиксировать то, что преподаватели диктуют – это базовый конспект, содержащий основные положения лекции: определения, выводы, параметры, критерии, аксиомы, постулаты, парадигмы, концепции, ситуации, а также мысли-маяки (ими часто являются афоризмы, цитаты, остроумные изречения). Запись лекции лучше вести в сжатой форме, короткими и четкими фразами. Каждому студенту полезно выработать свою систему сокращений, в которой он мог бы разобраться легко и безошибочно.

Даже отлично записанная лекция предполагает дальнейшую самостоятельную работу над ней (осмысление ее содержания, логической структуры, выводов). С целью доработки конспекта лекции необходимо в первую очередь прочитать записи, восстановить текст в памяти, а также исправить описки, расшифровать не принятые ранее сокращения, заполнить пропущенные места, понять текст, вникнуть в его смысл. Далее прочитать материал по рекомендуемой литературе, разрешая в ходе чтения возникшие ранее затруднения, вопросы, а также дополняя и исправляя свои записи. В ходе доработки конспекта углубляются, расширяются и закрепляются знания, а также дополняется, исправляется и совершенствуется конспект. Доработанный конспект и рекомендуемая

литература используется при подготовке к практическому занятию. Знание лекционного материала при подготовке к практическому занятию обязательно.

Особенно важно в процессе самостоятельной работы над лекцией выделить новый понятийный аппарат, уяснить суть новых понятий, при необходимости обратиться к словарям и другим источникам, заодно устранив неточности в записях. Главное - вести конспект аккуратно и регулярно, только в этом случае он сможет стать подспорьем в изучении дисциплины.

Работа над лекцией стимулирует самостоятельный поиск ответов на самые различные вопросы: над какими понятиями следует поработать, какие обобщения сделать, какой дополнительный материал привлечь.

Важным средством, направляющим самообразование, является выполнение различных заданий по тексту лекции, например, составление ее развернутого плана или тезисов; ответы на вопросы проблемного характера, (скажем, об основных тенденциях развития той или иной проблемы); составление проверочных тесты по проблеме, написание по ней реферата, составление графических схем.

По своим задачам лекции могут быть разных жанров: *установочная лекция* вводит в изучение курса, предмета, проблем (что и как изучать), а *обобщающая лекция* позволяет подвести итог (зачем изучать), выделить главное, усвоить законы развития знания, преемственности, новаторства, чтобы применить обобщенный позитивный опыт к решению современных практических задач. Обобщающая лекция ориентирует в истории и современном состоянии научной проблемы.

В процессе освоения материалов обобщающих лекций студенты могут выполнять задания разного уровня. Например: задания *репродуктивного* уровня (составить развернутый план обобщающей лекции, составить тезисы по материалам лекции); задания *продуктивного* уровня (ответить на вопросы проблемного характера, составить опорный конспект по схеме, выявить основные тенденции развития проблемы); задания *творческого* уровня (составить проверочные тесты по теме, защитить реферат и графические темы по данной проблеме). Обращение к ранее изученному материалу не только помогает восстановить в памяти известные положения, выводы, но и приводит разрозненные знания в систему, углубляет и расширяет их. Каждый возврат к старому материалу позволяет найти в нем что-то новое, переосмыслить его с иных позиций, определить для него наиболее подходящее место в уже имеющейся системе знаний.

.

#### **2. Методические указания по подготовке к опросу**

Самостоятельная работа обучающихся включает подготовку к устному или письменному опросу на семинарских занятиях. Для этого обучающийся изучает лекции, основную и дополнительную литературу, публикации, информацию из Интернет-ресурсов. Темы и вопросы к семинарским занятиям, вопросы для самоконтроля приведены в методических указаниях по разделам и доводятся до обучающихся заранее.

#### *Письменный опрос*

Письменный опрос является одной из форм текущего контроля успеваемости студента. При изучении материала студент должен убедиться, что хорошо понимает основную терминологию темы, умеет ее использовать в нужном контексте. Желательно составить краткий конспект ответа на предполагаемые вопросы письменной работы, чтобы убедиться в том, что студент владеет материалом и может аргументировано, логично и грамотно письменно изложить ответ на вопрос. Следует обратить особое внимание на написание профессиональных терминов, чтобы избегать грамматических ошибок в работе. При изучении новой для студента терминологии рекомендуется изготовить карточки, которые содержат новый термин и его расшифровку, что значительно облегчит работу над материалом.

#### *Устный опрос*

l

Целью устного собеседования являются обобщение и закрепление изученного курса. Студентам предлагаются для освещения сквозные концептуальные проблемы. При подготовке следует использовать лекционный материал и учебную литературу. Для более глубокого постижения курса и более основательной подготовки рекомендуется познакомиться с указанной дополнительной литературой. Готовясь к семинару, студент должен, прежде всего, ознакомиться с общим планом семинарского занятия. Следует внимательно прочесть свой конспект лекции по изучаемой теме и рекомендуемую к теме семинара литературу. С незнакомыми терминами и понятиями следует ознакомиться в предлагаемом глоссарии, словаре или энциклопедии  $^1$  $^1$ .

Критерии качества устного ответа.

1. Правильность ответа по содержанию.

2. Полнота и глубина ответа.

3. Сознательность ответа (учитывается понимание излагаемого материала).

4. Логика изложения материала (учитывается умение строить целостный, последовательный рассказ, грамотно пользоваться профессиональной терминологией).

5. Рациональность использованных приемов и способов решения поставленной учебной задачи (учитывается умение использовать наиболее прогрессивные и эффективные способы достижения цели).

6. Своевременность и эффективность использования наглядных пособий и технических средств при ответе (учитывается грамотно и с пользой применять наглядность и демонстрационный опыт при устном ответе).

7. Использование дополнительного материала (приветствуется, но не обязательно для всех студентов).

8. Рациональность использования времени, отведенного на задание (не одобряется затянутость выполнения задания, устного ответа во времени, с учетом индивидуальных особенностей студентов)<sup>[2](#page-1422-1)</sup>.

<span id="page-1422-0"></span><sup>1</sup> Методические рекомендации для студентов [Электронный ресурс]: Режим доступа: [http://lesgaft.spb.ru/sites/default/files/u57/metod.rekomendacii\\_dlya\\_studentov\\_21.pdf](http://lesgaft.spb.ru/sites/default/files/u57/metod.rekomendacii_dlya_studentov_21.pdf) 2 Методические рекомендации для студентов [Электронный ресурс]:

<span id="page-1422-1"></span>[http://priab.ru/images/metod\\_agro/Metod\\_Inostran\\_yazyk\\_35.03.04\\_Agro\\_15.01.2016.pdf](http://priab.ru/images/metod_agro/Metod_Inostran_yazyk_35.03.04_Agro_15.01.2016.pdf)

Ответ на каждый вопрос из плана семинарского занятия должен быть содержательным и аргументированным. Для этого следует использовать документы, монографическую, учебную и справочную литературу.

Для успешной подготовки к устному опросу, студент должен законспектировать рекомендуемую литературу, внимательно осмыслить лекционный материал и сделать выводы. Объем времени на подготовку к устному опросу зависимости от сложности темы и особенностей организации обучающимся своей самостоятельной работы.

#### **3.Методические рекомендации по подготовке доклада (презентации)**

Доклад – публичное сообщение по заданной теме, представляющее собой развернутое изложение на определенную тему, вид самостоятельной работы, который используется в учебных и внеаудиторных занятиях и способствует формированию навыков исследовательской работы, освоению методов научного познания, приобретению навыков публичного выступления, расширяет познавательные интересы, приучает критически мыслить.

При подготовке доклада используется дополнительная литература, систематизируется материал. Работа над докладом не только позволяет учащемуся приобрести новые знания, но и способствует формированию важных научноисследовательских навыков самостоятельной работы с научной литературой, что повышает познавательный интерес к научному познанию.

Приветствуется использование мультимедийных технологий, подготовка докладовпрезентаций.

*Доклад должен соответствовать следующим требованиям*:

- тема доклада должна быть согласованна с преподавателем и соответствовать теме занятия;

- иллюстрации (слайды в презентации) должны быть достаточными, но не чрезмерными;

- материалы, которыми пользуется студент при подготовке доклада-презентации, должны соответствовать научно-методическим требованиям ВУЗа и быть указаны в докладе;

- необходимо соблюдать регламент: 7-10 минут выступления.

Преподаватель может дать тему сразу нескольким студентам одной группы, по принципу: докладчик и оппонент. Студенты могут подготовить два выступления с противоположными точками зрения и устроить дискуссию по проблемной теме. Докладчики и содокладчики во многом определяют содержание, стиль, активность данного занятия, для этого необходимо:

- использовать технические средства;
- знать и хорошо ориентироваться в теме всей презентации (семинара);
- уметь дискутировать и быстро отвечать на вопросы;
- четко выполнять установленный регламент: докладчик 7-10 мин.; содокладчик 5 мин.; дискуссия - 10 мин;
- иметь представление о композиционной структуре доклада.

После выступления докладчик и содокладчик, должны ответить на вопросы слушателей.

В подготовке доклада выделяют следующие этапы:

1. Определение цели доклада: информировать, объяснить, обсудить что-то (проблему, решение, ситуацию и т. п.)

2. Подбор литературы, иллюстративных примеров.

3. Составление плана доклада, систематизация материала, композиционное оформление доклада в виде печатного /рукописного текста и электронной презентации.

#### *Общая структура доклада*

Построение доклада включает три части: вступление, основную часть и заключение. *Вступление.*

Вступление должно содержать:

- название презентации (доклада);

- сообщение основной идеи;
- обоснование актуальности обсуждаемого вопроса;
- современную оценку предмета изложения;

- краткое перечисление рассматриваемых вопросов;

- живую интересную форму изложения;

- акцентирование оригинальности подхода.

#### *Основная часть***.**

Основная часть состоит из нескольких разделов, постепенно раскрывающих тему. Возможно использование иллюстрации (графики, диаграммы, фотографии, карты, рисунки) Если необходимо, для обоснования темы используется ссылка на источники с доказательствами, взятыми из литературы (цитирование авторов, указание цифр, фактов, определений). Изложение материала должно быть связным, последовательным, доказательным.

Задача основной части - представить достаточно данных для того, чтобы слушатели и заинтересовались темой и захотели ознакомиться с материалами. При этом логическая структура теоретического блока не должны даваться без наглядных пособий, аудиовизуальных и визуальных материалов.

#### *Заключение***.**

Заключение - это ясное четкое обобщение, в котором подводятся итоги, формулируются главные выводы, подчеркивается значение рассмотренной проблемы, предлагаются самые важные практические рекомендации. Требования к оформлению доклада. Объем машинописного текста доклада должен быть рассчитан на произнесение доклада в течение 7 -10 минут (3-5 машинописных листа текста с докладом).

Доклад оценивается по следующим критериям:

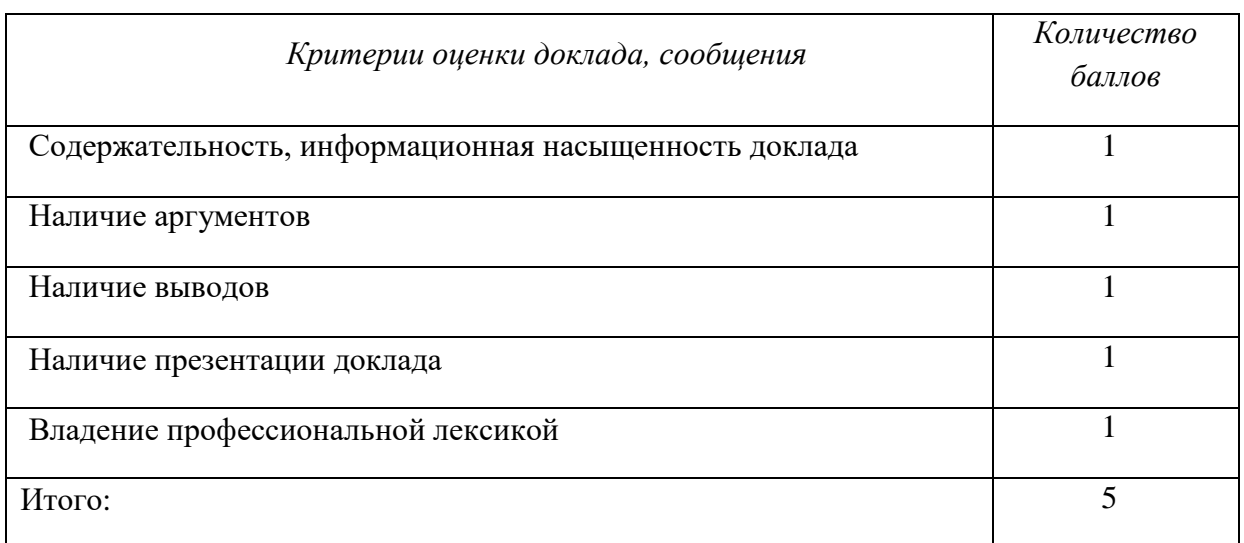

Электронные презентации выполняются в программе MS PowerPoint в виде слайдов в следующем порядке: • титульный лист с заголовком темы и автором исполнения презентации; • план презентации (5-6 пунктов - это максимум); • основная часть (не более 10 слайдов); • заключение (вывод). Общие требования к стилевому оформлению презентации: • дизайн должен быть простым и лаконичным; • основная цель - читаемость, а не субъективная красота; цветовая гамма должна состоять не более чем из двух-трех цветов; • всегда должно быть два типа слайдов: для титульных и для основного текста; • размер шрифта должен быть: 24–54 пункта (заголовок), 18–36 пунктов (обычный текст); • текст должен быть свернут до ключевых слов и фраз. Полные развернутые предложения на слайдах таких презентаций используются только при цитировании; каждый слайд должен иметь заголовок; • все слайды должны быть выдержаны в одном стиле; • на каждом слайде должно быть не более трех иллюстраций; • слайды должны быть пронумерованы с указанием общего количества слайдов

#### **4. Методические рекомендации по написанию эссе**

*Эссе* - это самостоятельная письменная работа на тему, предложенную преподавателем. Цель эссе состоит в развитии навыков самостоятельного творческого мышления и письменного изложения собственных мыслей. Писать эссе чрезвычайно полезно, поскольку это позволяет автору научиться четко и грамотно формулировать мысли, структурировать информацию, использовать основные категории анализа, выделять причинно-следственные связи, иллюстрировать понятия соответствующими примерами, аргументировать свои выводы; овладеть научным стилем речи.

Эссе должно содержать: четкое изложение сути поставленной проблемы, включать самостоятельно проведенный анализ этой проблемы с использованием концепций и аналитического инструментария, рассматриваемого в рамках дисциплины, выводы, обобщающие авторскую позицию по поставленной проблеме. В зависимости от специфики дисциплины формы эссе могут значительно дифференцироваться. В некоторых случаях это может быть анализ имеющихся статистических данных по изучаемой проблеме, анализ материалов из средств массовой информации и использованием изучаемых моделей, подробный разбор предложенной задачи с развернутыми мнениями, подбор и детальный анализ примеров, иллюстрирующих проблему и т.д.

Построение эссе - это ответ на вопрос или раскрытие темы, которое основано на классической системе доказательств.

#### *Структура эссе*

1. *Титульный лист* (заполняется по единой форме);

2. *Введение* - суть и обоснование выбора данной темы, состоит из ряда компонентов, связанных логически и стилистически.

На этом этапе очень важно правильно *сформулировать вопрос, на который вы собираетесь найти ответ в ходе своего исследования.*

3. *Основная часть* - теоретические основы выбранной проблемы и изложение основного вопроса.

Данная часть предполагает развитие аргументации и анализа, а также обоснование их, исходя из имеющихся данных, других аргументов и позиций по этому вопросу. В этом заключается основное содержание эссе и это представляет собой главную трудность. Поэтому важное значение имеют подзаголовки, на основе которых осуществляется структурирование аргументации; именно здесь необходимо обосновать (логически, используя данные или строгие рассуждения) предлагаемую аргументацию/анализ. Там, где это необходимо, в качестве аналитического инструмента можно использовать графики, диаграммы и таблицы.

В зависимости от поставленного вопроса анализ проводится на основе следующих категорий:

Причина - следствие, общее - особенное, форма - содержание, часть - целое, постоянство - изменчивость.

В процессе построения эссе необходимо помнить, что один параграф должен содержать только одно утверждение и соответствующее доказательство, подкрепленное графическим и иллюстративным материалом. Следовательно, наполняя содержанием разделы аргументацией (соответствующей подзаголовкам), необходимо в пределах параграфа ограничить себя рассмотрением одной главной мысли.

Хорошо проверенный (и для большинства — совершено необходимый) способ построения любого эссе - использование подзаголовков для обозначения ключевых моментов аргументированного изложения: это помогает посмотреть на то, что предполагается сделать (и ответить на вопрос, хорош ли замысел). Такой подход поможет следовать точно определенной цели в данном исследовании. Эффективное использование подзаголовков - не только обозначение основных пунктов, которые необходимо осветить.

Их последовательность может также свидетельствовать о наличии или отсутствии логичности в освещении темы.

4. *Заключение* - обобщения и аргументированные выводы по теме с указанием области ее применения и т.д. Подытоживает эссе или еще раз вносит пояснения, подкрепляет смысл и значение изложенного в основной части. Методы, рекомендуемые для составления заключения: повторение, иллюстрация, цитата, впечатляющее утверждение. Заключение может содержать такой очень важный, дополняющий эссе элемент, как указание на применение (импликацию) исследования, не исключая взаимосвязи с другими проблемами.

#### *Структура аппарата доказательств, необходимых для написания эссе*

Доказательство - это совокупность логических приемов обоснования истинности какого-либо суждения с помощью других истинных и связанных с ним суждений. Оно связано с убеждением, но не тождественно ему: аргументация или доказательство должны основываться на данных науки и общественно-исторической практики, убеждения же могут быть основаны на предрассудках, неосведомленности людей в вопросах экономики и политики, видимости доказательности. Другими словами, доказательство или аргументация - это рассуждение, использующее факты, истинные суждения, научные данные и убеждающее нас в истинности того, о чем идет речь.

Структура любого доказательства включает в себя три составляющие: тезис, аргументы и выводы или оценочные суждения.

*Тезис* - это положение (суждение), которое требуется доказать. *Аргументы* - это категории, которыми пользуются при доказательстве истинности тезиса. *Вывод* - это мнение, основанное на анализе фактов. *Оценочные суждения* - это мнения, основанные на наших убеждениях, верованиях или взглядах. *Аргументы* обычно делятся на следующие группы:

1. *Удостоверенные факты* — фактический материал (или статистические данные).

2. *Определения* в процессе аргументации используются как описание понятий, связанных с тезисом.

3. *Законы* науки и ранее доказанные теоремы тоже могут использоваться как аргументы доказательства.

#### *Требования к фактическим данным и другим источникам*

При написании эссе чрезвычайно важно то, как используются эмпирические данные и другие источники (особенно качество чтения). Все (фактические) данные соотносятся с конкретным временем и местом, поэтому прежде, чем их использовать, необходимо убедится в том, что они соответствуют необходимому для исследований времени и месту. Соответствующая спецификация данных по времени и месту — один из способов, который может предотвратить чрезмерное обобщение, результатом которого может, например, стать предположение о том, что все страны по некоторым важным аспектам одинаковы (если вы так полагаете, тогда это должно быть доказано, а не быть голословным утверждением).

Всегда можно избежать чрезмерного обобщения, если помнить, что в рамках эссе используемые данные являются иллюстративным материалом, а не заключительным актом, т.е. они подтверждают аргументы и рассуждения и свидетельствуют о том, что автор умеет использовать данные должным образом. Нельзя забывать также, что данные, касающиеся спорных вопросов, всегда подвергаются сомнению. От автора не ждут определенного или окончательного ответа. Необходимо понять сущность фактического материала, связанного с этим вопросом (соответствующие индикаторы? насколько надежны данные для построения таких индикаторов? к какому заключению можно прийти на основании имеющихся данных и индикаторов относительно причин и следствий? и т.д.), и продемонстрировать это в эссе. Нельзя ссылаться на работы, которые автор эссе не читал сам.

#### *Как подготовить и написать эссе?*

Качество любого эссе зависит от трех взаимосвязанных составляющих, таких как:

1. Исходный материал, который будет использован (конспекты прочитанной литературы, лекций, записи результатов дискуссий, собственные соображения и накопленный опыт по данной проблеме).

2. Качество обработки имеющегося исходного материала (его организация, аргументация и доводы).

3. Аргументация (насколько точно она соотносится с поднятыми в эссе проблемами).

Процесс написания эссе можно разбить на несколько стадий: обдумывание планирование - написание - проверка - правка.

*Планирование* - определение цели, основных идей, источников информации, сроков окончания и представления работы.

*Цель* должна определять действия.

*Идеи*, как и цели, могут быть конкретными и общими, более абстрактными. Мысли, чувства, взгляды и представления могут быть выражены в форме аналогий, ассоциации, предположений, рассуждений, суждений, аргументов, доводов и т.д.

*Аналогии* - выявление идеи и создание представлений, связь элементов значений.

*Ассоциации* - отражение взаимосвязей предметов и явлений действительности в форме закономерной связи между нервно - психическими явлениями (в ответ на тот или иной словесный стимул выдать «первую пришедшую в голову» реакцию).

*Предположения* - утверждение, не подтвержденное никакими доказательствами.

*Рассуждения* - формулировка и доказательство мнений.

*Аргументация* - ряд связанных между собой суждений, которые высказываются для того, чтобы убедить читателя (слушателя) в верности (истинности) тезиса, точки зрения, позиции.

*Суждение* - фраза или предложение, для которого имеет смысл вопрос: истинно или ложно?

*Доводы* - обоснование того, что заключение верно абсолютно или с какой-либо долей вероятности. В качестве доводов используются факты, ссылки на авторитеты, заведомо истинные суждения (законы, аксиомы и т.п.), доказательства (прямые, косвенные, «от противного», «методом исключения») и т.д.

Перечень, который получится в результате перечисления идей, поможет определить, какие из них нуждаются в особенной аргументации.

*Источники***.** Тема эссе подскажет, где искать нужный материал. Обычно пользуются библиотекой, Интернет-ресурсами, словарями, справочниками. Пересмотр означает редактирование текста с ориентацией на качество и эффективность.

*Качество текста* складывается из четырех основных компонентов: ясности мысли, внятности, грамотности и корректности.

*Мысль* - это содержание написанного. Необходимо четко и ясно формулировать идеи, которые хотите выразить, в противном случае вам не удастся донести эти идеи и сведения до окружающих.

*Внятность* - это доступность текста для понимания. Легче всего ее можно достичь, пользуясь логично и последовательно тщательно выбранными словами, фразами и взаимосвязанными абзацами, раскрывающими тему.

*Грамотность* отражает соблюдение норм грамматики и правописания. Если в чемто сомневаетесь, загляните в учебник, справьтесь в словаре или руководстве по стилистике или дайте прочитать написанное человеку, чья манера писать вам нравится.

*Корректность* — это стиль написанного. Стиль определятся жанром, структурой работы, целями, которые ставит перед собой пишущий, читателями, к которым он обращается.

#### **5. Методические рекомендации по подготовке семинарским занятиям**

Семинар представляет собой комплексную форму и завершающее звено в изучении определенных тем, предусмотренных программой учебной дисциплины. Комплексность данной формы занятий определяется тем, что в ходе её проведения сочетаются выступления обучающихся и преподавателя: рассмотрение обсуждаемой проблемы и анализ различных, часто дискуссионных позиций; обсуждение мнений обучающихся и разъяснение (консультация) преподавателя; углубленное изучение теории и приобретение навыков умения ее использовать в практической работе.

По своему назначению семинар, в процессе которого обсуждается та или иная научная проблема, способствует:

- углубленному изучению определенного раздела учебной дисциплины, закреплению знаний;
- отработке методологии и методических приемов познания;
- выработке аналитических способностей, умения обобщения и формулирования выводов;
- приобретению навыков использования научных знаний в практической деятельности;
- выработке умения кратко, аргументированно и ясно излагать обсуждаемые вопросы;
	- осуществлению контроля преподавателя за ходом обучения.

Семинары представляет собой *дискуссию* в пределах обсуждаемой темы (проблемы). Дискуссия помогает участникам семинара приобрести более совершенные знания, проникнуть в суть изучаемых проблем. Выработать методологию, овладеть методами анализа социальноэкономических процессов. Обсуждение должно носить творческий характер с четкой и убедительной аргументацией.

По своей структуре семинар начинается со вступительного слова преподавателя, в котором кратко излагаются место и значение обсуждаемой темы (проблемы) в данной дисциплине, напоминаются порядок и направления ее обсуждения. Конкретизируется ранее известный обучающимся план проведения занятия. После этого начинается процесс обсуждения вопросов обучающимися. Завершается занятие подведением итога обсуждения, заключительным словом преподавателя.

Проведение семинарских занятий в рамках учебной группы (20 - 25 человек) позволяет обеспечить активное участие в обсуждении проблемы всех присутствующих.

По ходу обсуждения темы помните, что изучение теории должно быть связано с определением (выработкой) средств, путей применения теоретических положений в практической деятельности, например, при выполнении функций государственного служащего. В то же время важно не свести обсуждение научной проблемы только к пересказу случаев из практики работы, к критике имеющих место недостатков. Дискуссии имеют важное значение: учат дисциплине ума, умению выступать по существу, мыслить логически, выделяя главное, критически оценивать выступления участников семинара.

В процессе проведения семинара обучающиеся могут использовать разнообразные по своей форме и характеру пособия, демонстрируя фактический, в том числе статистический материал, убедительно подтверждающий теоретические выводы и положения. В завершение обсудите результаты работы семинара и сделайте выводы, что хорошо усвоено, а над чем следует дополнительно поработать.

В целях эффективности семинарских занятий необходима обстоятельная подготовка к их проведению. В начале семестра (учебного года) возьмите в библиотеке необходимые методические материалы для своевременной подготовки к семинарам. Готовясь к конкретной теме занятия следует ознакомиться с новыми официальными документами, статьями в периодических журналах, вновь вышедшими монографиями.

#### **6. Методические рекомендации по подготовке к дискуссии**

Современная практика предлагает широкий круг типов семинарских занятий. Среди них особое место занимает *семинар-дискуссия,* где в диалоге хорошо усваивается новая информация, видны убеждения студента, обсуждаются противоречия (явные и скрытые) и недостатки. Для обсуждения берутся конкретные актуальные вопросы, с которыми студенты предварительно ознакомлены. Дискуссия является одной из наиболее эффективных технологий группового взаимодействия, обладающей особыми возможностями в обучении, развитии и воспитании будущего специалиста.

*Дискуссия* (от лат. discussio - рассмотрение, исследование) - способ организации совместной деятельности с целью интенсификации процесса принятия решений в группе посредством обсуждения какого-либо вопроса или проблемы.

*Дискуссия* обеспечивает активное включение студентов в поиск истины; создает условия для открытого выражения ими своих мыслей, позиций, отношений к обсуждаемой теме и обладает особой возможностью воздействия на установки ее участников в процессе группового взаимодействия. Дискуссию можно рассматривать как *метод интерактивного обучения* и как особую технологию, включающую в себя другие методы и приемы обучения: «мозговой штурм», «анализ ситуаций» и т.д.

Обучающий эффект дискуссии определяется предоставляемой участнику возможностью получить разнообразную информацию от собеседников, продемонстрировать и повысить свою компетентность, проверить и уточнить свои представления и взгляды на обсуждаемую проблему, применить имеющиеся знания в процессе совместного решения учебных и профессиональных задач.

Развивающая функция дискуссии связана со стимулированием творчества обучающихся, развитием их способности к анализу информации и аргументированному, логически выстроенному доказательству своих идей и взглядов, с повышением коммуникативной активности студентов, их эмоциональной включенности в учебный процесс.

Влияние дискуссии на личностное становление студента обусловливается ее целостно ориентирующей направленностью, созданием благоприятных условий для проявления индивидуальности, самоопределения в существующих точках зрения на определенную проблему, выбора своей позиции; для формирования умения взаимодействовать с другими, слушать и слышать окружающих, уважать чужие убеждения, принимать оппонента, находить точки соприкосновения, соотносить и согласовывать свою позицию с позициями других участников обсуждения.

Безусловно, наличие оппонентов, противоположных точек зрения всегда обостряет дискуссию, повышает ее продуктивность, позволяет создавать с их помощью конструктивный конфликт для более эффективного решения обсуждаемых проблем.

Существует несколько видов дискуссий, использование того или иного типа дискуссии зависит от характера обсуждаемой проблемы и целей дискуссии.

*Дискуссия- диалог* чаще всего применяется для совместного обсуждения учебных и производственных проблем, решение которых может быть достигнуто путем взаимодополнения, группового взаимодействия по принципу «индивидуальных вкладов» или на основе согласования различных точек зрения, достижения консенсуса.

*Дискуссия - спор* используется для всестороннего рассмотрения сложных проблем, не имеющих однозначного решения даже в науке, социальной, политической жизни, производственной практике и т.д. Она построена на принципе «позиционного противостояния» и ее цель - не столько решить проблему, сколько побудить участников дискуссии задуматься над проблемой, уточнить и определить свою позицию; научить аргументировано отстаивать свою точку зрения и в то же время осознать право других иметь свой взгляд на эту проблему, быть индивидуальностью.

Условия эффективного проведения дискуссии:

- информированность и подготовленность студентов к дискуссии,

- свободное владение материалом, привлечение различных источников для аргументации отстаиваемых положений;

- правильное употребление понятий, используемых в дискуссии, их единообразное понимание;

- корректность поведения, недопустимость высказываний, задевающих личность оппонента; установление регламента выступления участников;

- полная включенность группы в дискуссию, участие каждого студента в ней.

**Подготовка студентов к дискуссии:** если тема объявлена заранее, то следует ознакомиться с указанной литературой, необходимыми справочными материалами, продумать свою позицию, четко сформулировать аргументацию, выписать цитаты, мнения специалистов.

**В проведении** дискуссии выделяется несколько этапов.

**Этап 1-й, введение в дискуссию:** формулирование проблемы и целей дискуссии;

определение значимости проблемы, совместная выработка правил дискуссии; выяснение однозначности понимания темы дискуссии, используемых в ней терминов, понятий.

**Этап 2-й, обсуждение проблемы:** обмен участниками мнениями по каждому вопросу. Цель этапа - собрать максимум мнений, идей, предложений, соотнося их друг с другом.

**Этап 3-й, подведение итогов обсуждения:** выработка студентами согласованного мнения и принятие группового решения.

Далее подводятся итоги дискуссии, заслушиваются и защищаются проектные задания. После этого проводится "мозговой штурм" по нерешенным проблемам дискуссии, а также выявляются прикладные аспекты, которые можно рекомендовать для включения в курсовые и дипломные работы или в апробацию на практике.

Семинары-дискуссии проводятся с целью выявления мнения студентов по актуальным и проблемным вопросам.

#### **7. Методические рекомендации по написанию реферата**

Слово "реферат" (от латинского – referre – докладывать, сообщать) означает сжатое изложение в устной или письменной форме содержания какого–либо вопроса или темы на основе критического обзора информации.

Написание реферата - вид самостоятельной работы студента, содержащий информацию, дополняющую и развивающую основную тему, изучаемую на аудиторных занятиях. Реферат может включать обзор нескольких источников и служить основой для доклада на семинарах, конференциях.

При подготовке реферата необходимо соблюдать следующие правила.

Ясно и четко сформулировать цель и задачи реферата, отражающие тему или решение проблемы.

Найти литературу по выбранной теме; составить перечень источников, обязательных к прочтению.

Только после предварительной подготовки следует приступать к написанию реферата. Прежде всего, составить план, выделить в нем части.

*Введение.* В этом разделе раскрывается цель и задачи работы; здесь необходимо сформулировать проблему, которая будет проанализирована в реферате, изложить своё отношение к ней, то есть мотивацию выбора; определить особенность постановки данной проблемы авторами изученной литературы; объяснить актуальность и социальную значимость выбранной темы.

*Основная часть.* Разделы, главы, параграфы основной части должны быть направлены на рассмотрение узловых моментов в теме реферата. Изложение содержания изученной литературы предполагает его критическое осмысление, глубокий логический анализ.

Каждый раздел основной части реферата предполагает детальное изучение отдельного вопроса темы и последовательное изложение структуры текстового материала с обязательными ссылками на первоисточник. В целом, содержание основной части должно отражать позиции отдельных авторов, сравнительную характеристику этих позиций, выделение узловых вопросов дискурса по выбранной для исследования теме.

*Заключение.* В заключении автор реферата должен сформулировать личную позицию в отношении изученной проблемы и предложить, может быть, свои способы её решения. Целесообразно сделать общие выводы по теме реферата и ещё раз отметить её актуальность и социальную значимость.

*Список использованных источников и литературы.*

Написание рефератов является одной из форм обучения студентов, направленной на организацию и повышение уровня самостоятельной работы, а также на усиление контроля за этой работой.

В отличие от теоретических семинаров, при проведении которых приобретаются, в частности, навыки высказывания своих суждений и изложения мнений других авторов в устной форме, написание рефератов формирует навыки изложения своих мыслей в письменной форме грамотным языком, хорошим стилем.

В зависимости от содержания и назначения в учебном процессе рефераты можно подразделить на два основных типа: научно-проблемные и обзорно-информационные.

*Научно-проблемный реферат*. При написании такого реферата следует изучить и кратко изложить имеющиеся в литературе суждения по определенному, спорному в теории, вопросу (проблеме) по данной теме, высказать по этому вопросу (проблеме) собственную точку зрения с соответствующим ее обоснованием.

*Обзорно-информационный реферат*. Разновидностями такого реферата могут быть следующие:

1) краткое изложение основных положений той или иной книги, монографии, содержащих материалы, относящиеся к изучаемой теме по курсу дисциплины;

2) подбор и краткое изложение содержания статей по определенной проблеме (теме, вопросу), опубликованных в различных журналах за определенный период, либо в сборниках («научных трудах», «ученых записках» и т.д.).

Темы рефератов определяются преподавателем. Литература либо рекомендуется преподавателем, либо подбирается аспирантами самостоятельно, что является одним из элементов самостоятельной работы.

Объем реферата должен быть в пределах 15 страниц машинописного текста через 1,5 интервала. При оформлении реферата необходимо ориентироваться на правила и установленные стандарты для учебных и научных работ.

Реферат сдается в указанные преподавателем сроки.

Критерии оценивания:

- достижение поставленной цели и задач исследования (новизна и актуальность поставленных в реферате проблем, правильность формулирования цели, определения задач исследования, правильность выбора методов решения задач и реализации цели; соответствие выводов решаемым задачам, поставленной цели, убедительность выводов);

- уровень эрудированности автора по изученной теме (знание автором состояния изучаемой проблематики, цитирование источников, степень использования в работе результатов исследований);

- личные заслуги автора реферата (новые знания, которые получены помимо основной образовательной программы, новизна материала и рассмотренной проблемы, научное значение исследуемого вопроса);

- культура письменного изложения материала (логичность подачи материала, грамотность автора);

- культура оформления материалов работы (соответствие реферата всем стандартным требованиям);

- знания и умения на уровне требований стандарта данной дисциплины: знание фактического материала, усвоение общих понятий и идей;

- степень обоснованности аргументов и обобщений (полнота, глубина, всестороннее раскрытие темы, корректность аргументации и системы доказательств, характер и достоверность примеров, иллюстративного материала, наличие знаний интегрированного характера, способность к обобщению);

- качество и ценность полученных результатов (степень завершенности реферативного исследования, спорность или однозначность выводов);

- корректное использование литературных источников, грамотное оформление ссылок.

#### **8. Методические рекомендации по подготовке к сдаче экзаменов и зачетов**

*Экзамен (зачет)* - одна из важнейших частей учебного процесса, имеющая огромное значение.

Во-первых, готовясь к экзамену, студент приводит в систему знания, полученные на лекциях, семинарах, практических и лабораторных занятиях, разбирается в том, что осталось непонятным, и тогда изучаемая им дисциплина может быть воспринята в полном объеме с присущей ей строгостью и логичностью, ее практической направленностью. А это чрезвычайно важно для будущего специалиста.

Во-вторых, каждый хочет быть волевым и сообразительным., выдержанным и целеустремленным, иметь хорошую память, научиться быстро находить наиболее рациональное решение в трудных ситуациях. Очевидно, что все эти качества не только украшают человека, но и делают его наиболее действенным членом коллектива. Подготовка и сдача экзамена помогают студенту глубже усвоить изучаемые дисциплины, приобрести навыки и качества, необходимые хорошему специалисту.

Конечно, успех на экзамене во многом обусловлен тем, насколько систематически и глубоко работал студент в течение семестра. Совершенно очевидно, что серьезно продумать и усвоить содержание изучаемых дисциплин за несколько дней подготовки к экзамену просто невозможно даже для очень способного студента. И, кроме того, хорошо известно, что быстро выученные на память разделы учебной дисциплины так же быстро забываются после сдачи экзамена.

При подготовке к экзамену студенты не только повторяют и дорабатывают материал дисциплины, которую они изучали в течение семестра, они обобщают полученные знания, осмысливают методологию предмета, его систему, выделяют в нем основное и главное, воспроизводят общую картину с тем, чтобы яснее понять связь между отдельными элементами дисциплины. Вся эта обобщающая работа проходит в условиях напряжения воли и сознания, при значительном отвлечении от повседневной жизни, т. е. в условиях, благоприятствующих пониманию и запоминанию.

Подготовка к экзаменам состоит в приведении в порядок своих знаний. Даже самые способные студенты не в состоянии в короткий период зачетно-экзаменационной сессии усвоить материал целого семестра, если они над ним не работали в свое время. Для тех, кто мало занимался в семестре, экзамены принесут мало пользы: что быстро пройдено, то быстро и забудется. И хотя в некоторых случаях студент может «проскочить» через экзаменационный барьер, в его подготовке останется серьезный пробел, трудно восполняемый впоследствии.

Определив назначение и роль экзаменов в процессе обучения, попытаемся на этой основе пояснить, как лучше готовиться к ним.

Экзаменам, как правило, предшествует защита курсовых работ (проектов) и сдача зачетов. К экзаменам допускаются только студенты, защитившие все курсовые работы проекты) и сдавшие все зачеты. В вузе сдача зачетов организована так, что при систематической работе в течение семестра, своевременной и успешной сдаче всех текущих работ, предусмотренных графиком учебного процесса, большая часть зачетов не вызывает повышенной трудности у студента. Студенты, работавшие в семестре по плану, подходят к экзаменационной сессии без напряжения, без излишней затраты сил в последнюю, «зачетную» неделю.

Подготовку к экзамену следует начинать с первого дня изучения дисциплины. Как правило, на лекциях подчеркиваются наиболее важные и трудные вопросы или разделы дисциплины, требующие внимательного изучения и обдумывания. Нужно эти вопросы выделить и обязательно постараться разобраться в них, не дожидаясь экзамена, проработать их, готовясь к семинарам, практическим или лабораторным занятиям, попробовать самостоятельно решить несколько типовых задач. И если, несмотря на это, часть материала осталась неусвоенной, ни в коем случае нельзя успокаиваться, надеясь на то, что это не попадется на экзамене. Факты

говорят об обратном; если те или другие вопросы учебной дисциплины не вошли в экзаменационный билет, преподаватель может их задать (и часто задает) в виде дополнительных вопросов.

Точно такое же отношение должно быть выработано к вопросам и задачам, перечисленным в программе учебной дисциплины, выдаваемой студентам в начале семестра. Обычно эти же вопросы и аналогичные задачи содержатся в экзаменационных билетах. Не следует оставлять без внимания ни одного раздела дисциплины: если не удалось в чем-то разобраться самому, нужно обратиться к товарищам; если и это не помогло выяснить какой-либо вопрос до конца, нужно обязательно задать этот вопрос преподавателю на предэкзаменационной консультации. Чрезвычайно важно приучить себя к умению самостоятельно мыслить, учиться думать, понимать суть дела. Очень полезно после проработки каждого раздела восстановить в памяти содержание изученного материала. кратко записав это на листе бумаги. создать карту памяти (умственную карту), изобразить необходимые схемы и чертежи (логико-графические схемы), например, отобразить последовательность вывода теоремы или формулы. Если этого не сделать, то большая часть материала останется не понятой, а лишь формально заученной, и при первом же вопросе экзаменатора студент убедится в том, насколько поверхностно он усвоил материал.

В период экзаменационной сессии происходит резкое изменение режима работы, отсутствует посещение занятий по расписанию. При всяком изменении режима работы очень важно скорее приспособиться к новым условиям. Поэтому нужно сразу выбрать такой режим работы, который сохранился бы в течение всей сессии, т. е. почти на месяц. Необходимо составить для себя новый распорядок дня, чередуя занятия с отдыхом. Для того чтобы сократить потерю времени на включение в работу, рабочие периоды целесообразно делать длительными, разделив день примерно на три части: с утра до обеда, с обеда до ужина и от ужина до сна.

Каждый рабочий период дня надо заканчивать отдыхом. Наилучший отдых в период экзаменационной сессии - прогулка, кратковременная пробежка или какой-либо неутомительный физический труд.

При подготовке к экзаменам основное направление дают программа учебной дисциплины и студенческий конспект, которые указывают, что наиболее важно знать и уметь делать. Основной материал должен прорабатываться по учебнику (если такой имеется) и учебным пособиям, так как конспекта далеко недостаточно для изучения дисциплины. Учебник должен быть изучен в течение семестра, а перед экзаменом сосредоточьте внимание на основных, наиболее сложных разделах. Подготовку по каждому разделу следует заканчивать восстановлением по памяти его краткого содержания в логической последовательности.

За один - два дня до экзамена назначается консультация. Если ее правильно использовать, она принесет большую пользу. Во время консультации студент имеет полную возможность получить ответ на нее ни ясные ему вопросы. А для этого он должен проработать до консультации все темы дисциплины. Кроме того, преподаватель будет отвечать на вопросы других студентов, что будет для вас повторением и закреплением знаний. И еще очень важное обстоятельство: преподаватель на консультации, как правило, обращает внимание на те вопросы, по которым на предыдущих экзаменах ответы были неудовлетворительными, а также фиксирует внимание на наиболее трудных темах дисциплины. Некоторые студенты не приходят на консультации либо потому, что считают, что у них нет вопросов к преподавателю, либо полагают, что у них и так мало времени и лучше самому прочитать материал в конспекте или и учебнике. Это глубокое заблуждение. Никакая другая работа не сможет принести столь значительного эффекта накануне экзамена, как консультация преподавателя.

Но консультация не может возместить отсутствия длительной работы в течение семестра и помочь за несколько часов освоить материал, требующийся к экзамену. На консультации студент получает ответы на трудные или оставшиеся неясными вопросы и, следовательно, дорабатывается материал. Консультации рекомендуется посещать, подготовив к ним все вопросы, вызывающие сомнения. Если студент придет на консультацию, не проработав всего материала, польза от такой консультации будет невелика.

Итак, *основные советы* для подготовки к сдаче зачетов и экзаменов состоят в следующем:

- лучшая подготовка к зачетам и экзаменам равномерная работа в течение всего семестра;
- используйте программы учебных дисциплин это организует вашу подготовку к зачетам и экзаменам;
- учитывайте, что для полноценного изучения учебной дисциплины необходимо время;
- составляйте планы работы во времени;
- работайте равномерно и ритмично;
- курсовые работы (проекты) желательно защищать за одну две недели до начала зачетноэкзаменационной сессии;
- все зачеты необходимо сдавать до начала экзаменационной сессии;
- помните, что конспект не заменяет учебник и учебные пособия, а помогает выбрать из него основные вопросы и ответы;
- при подготовке наибольшее внимание и время уделяйте трудным и непонятным вопросам учебной дисциплины;
- грамотно используйте консультации;
- соблюдайте правильный режим труда и отдыха во время сессии, это сохранит работоспособность и даст хорошие результаты;
- учитесь владеть собой на зачете и экзамене;
- учитесь точно и кратко передавать свои мысли, поясняя их, если нужно, логикографическими схемами.

Очень важным условием для правильного режима работы в период экзаменационной сессии является нормальный сон, иначе в день экзамена не будет чувства бодрости и уверенности.

#### **ЗАКЛЮЧЕНИЕ**

Методические указания по выполнению самостоятельной работы обучающихся являются неотъемлемой частью процесса обучения в вузе. Правильная организация самостоятельной работы позволяет обучающимся развивать умения и навыки в усвоении и систематизации приобретаемых знаний, обеспечивает высокий уровень успеваемости в период обучения, способствует формированию навыков совершенствования профессионального мастерства. Также внеаудиторное время включает в себя подготовку к аудиторным занятиям и изучение отдельных тем, расширяющих и углубляющих представления обучающихся по разделам изучаемой дисциплины.

Таким образом, обучающийся используя методические указания может в достаточном объеме усвоить и успешно реализовать конкретные знания, умения, навыки и получить опыт при выполнении следующих условий:

1) систематическая самостоятельная работа по закреплению полученных знаний и навыков;

2) добросовестное выполнение заданий;

3) выяснение и уточнение отдельных предпосылок, умозаключений и выводов, содержащихся в учебном курсе;

4) сопоставление точек зрения различных авторов по затрагиваемым в учебном курсе проблемам; выявление неточностей и некорректного изложения материала в периодической и специальной литературе;

5) периодическое ознакомление с последними теоретическими и практическими достижениями в области управления персоналом;

6) проведение собственных научных и практических исследований по одной или нескольким актуальным проблемам для *HR*;

7) подготовка научных статей для опубликования в периодической печати, выступление на научно-практических конференциях, участие в работе студенческих научных обществ, круглых столах и диспутах по проблемам управления персоналом.

Контроль результатов внеаудиторной самостоятельной работы студентов осуществляется в пределах времени, отведенного на обязательные учебные занятия по дисциплине

### **СПИСОК ИСПОЛЬЗОВАННЫХ ИСТОЧНИКОВ**

1. Долгоруков А. Метод case-study как современная технология профессионально -<br>ированного собучения [Электронный ресурс]. Режим доступа: ориентированного /[/http://evolkov.net/case/case.study.html/](http://evolkov.net/case/case.study.html/)

2. Методические рекомендации по написанию реферата. [Электронный ресурс]. Режим доступа: <http://www.hse.spb.ru/edu/recommendations/method-referat-2005.phtml>

3. Фролова Н. А. Реферирование и аннотирование текстов по специальности (на материале немецкого языка): Учеб. пособие / ВолгГТУ, Волгоград, 2006. - С.5

### МИНОБРНАУКИ РФ

ФГБОУ ВО «Уральский государственный горный университе **УТВЕРЖДАЮ** Проректор по комплексу \_\_\_\_\_\_\_\_\_\_\_\_\_\_С.А.Упоров

# **МЕТОДИЧЕСКИЕ УКАЗАНИЯ ПО САМОСТОЯТЕЛЬНОЙ РАБОТЕ СТУДЕНТОВ**

# **ФТД.01 ТЕХНОЛОГИИ ИНТЕЛЛЕКТУАЛЬНОГО ТРУДА**

Специальность: *21.05.03 Технология геологической разведки* 

Специализация: *Геофизические информационные системы*

Автор: Полянок О.В., к.психол.н.

*Управления персоналом*

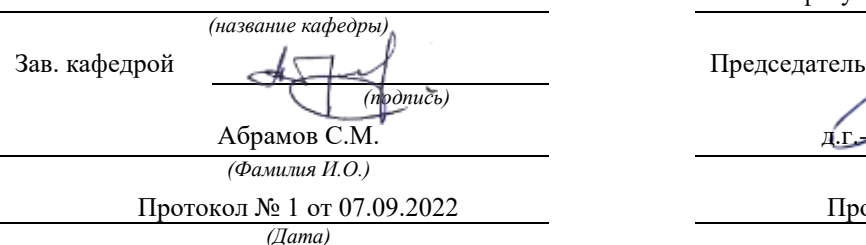

Одобрены на заседании кафедры Рассмотрены методической комиссией

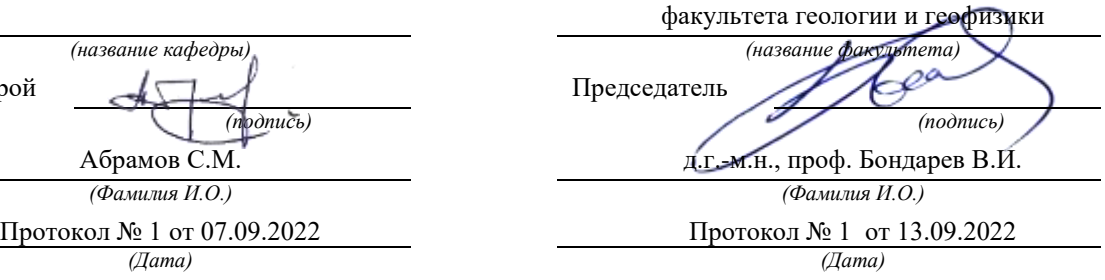

Екатеринбург
### **Методические указания по дисциплине согласованы с выпускающей кафедрой геологии и геофизики нефти и газа**

Заведующий кафедрой ГГНГ \_\_\_\_\_\_\_\_\_\_\_\_ к.г.-м.н., С.А. Рыльков\_\_\_\_  *подпись И.О. Фамилия*

### **СОДЕРЖАНИЕ**

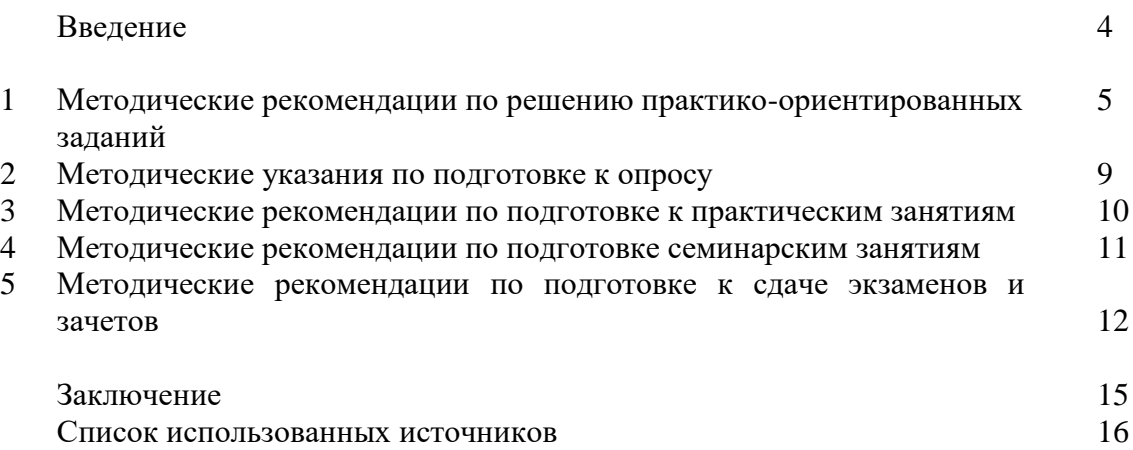

### **ВВЕДЕНИЕ**

*Самостоятельная работа студентов* может рассматриваться как организационная форма обучения - система педагогических условий, обеспечивающих управление учебной деятельностью студентов по освоению знаний и умений в области учебной и научной деятельности без посторонней помощи.

Самостоятельная работа студентов проводится с целью:

- систематизации и закрепления полученных теоретических знаний и практических умений студентов;
- углубления и расширения теоретических знаний;
- формирования умений использовать нормативную, правовую, справочную документацию и специальную литературу;
- развития познавательных способностей и активности студентов: творческой инициативы, самостоятельности, ответственности и организованности;
- формирования самостоятельности мышления, способностей к саморазвитию, самосовершенствованию и самореализации;
- формирования практических (общеучебных и профессиональных) умений и навыков;
- развитияисследовательскихумений;
- получения навыков эффективной самостоятельной профессиональной (практической и научно-теоретической) деятельности.

В учебном процессе выделяют два вида самостоятельной работы:

- аудиторная;
- внеаудиторная.

*Аудиторная самостоятельная работа* по дисциплине выполняется на учебных занятиях под непосредственным руководством преподавателя и по его заданию.

*Внеаудиторная самостоятельная работа* - планируемая учебная, учебноисследовательская, научно-исследовательская работа студентов, выполняемая во внеаудиторное время по заданию и при методическом руководстве преподавателя, но без его непосредственного участия.

Самостоятельная работа, не предусмотренная образовательной программой, учебным планом и учебно-методическими материалами, раскрывающими и конкретизирующими их содержание, осуществляется студентами инициативно, с целью реализации собственных учебных и научных интересов.

Для более эффективного выполнения самостоятельной работы по дисциплине преподаватель рекомендует студентам источники и учебно-методические пособия для работы, характеризует наиболее рациональную методику самостоятельной работы, демонстрирует ранее выполненные студентами работы и т. п.

Подразумевается несколько категорий видов самостоятельной работы студентов, значительная часть которых нашла отражения в данных методических рекомендациях:

- работа с источниками литературы и официальными документами (*использование библиотечно-информационной системы*);
- выполнение заданий для самостоятельной работы в рамках учебных дисциплин (*рефераты, эссе, домашние задания, решения практико-ориентированных заданий*);
- реализация элементов научно-педагогической практики (*разработка методических материалов, тестов, тематических портфолио*);
- реализация элементов научно-исследовательской практики (*подготовка текстов докладов, участие в исследованиях*).

Особенностью организации самостоятельной работы студентов является необходимость не только подготовиться к сдаче зачета, но и собрать, обобщить, систематизировать, проанализировать информацию по темам дисциплины.

Технология организации самостоятельной работы студентов включает использование информационных и материально-технических ресурсов образовательного учреждения.

Самостоятельная работа может осуществляться индивидуально или группами студентовonline и на занятиях в зависимости от цели, объема, конкретной тематики самостоятельной работы, уровня сложности, уровня умений студентов.

В качестве форм и методов контроля внеаудиторной самостоятельной работы студентов могут быть использованы обмен информационными файлами, семинарские занятия, тестирование, опрос, доклад, реферат, самоотчеты, контрольные работы, защита творческих работ и электронных презентаций и др.

Контроль результатов внеаудиторной самостоятельной работы студентов осуществляется в пределах времени, отведенного на обязательные учебные занятия по дисциплине.

### **1. Методические рекомендации по решению практико-ориентированных заданий**

*Практико-ориентированные задания - метод анализа ситуаций*. Суть его заключается в том, что студентам предлагают осмыслить реальную жизненную ситуацию, описание которой одновременно отражает не только какую-либо практическую проблему, но и актуализирует определенный комплекс знаний, который необходимо усвоить при разрешении данной проблемы. При этом сама проблема не имеет однозначных решений.

Использование метода практико-ориентированного задания как образовательной технологии профессионально-ориентированного обучения представляет собой сложный процесс, плохо поддающийся алгоритмизации <sup>1</sup> . Формальноможновыделитьследующиеэтапы:

ознакомлениестудентовстекстом;

анализпрактико-ориентированного задания;

 организация обсуждения практико-ориентированного задания, дискуссии, презентации;

- оцениваниеучастниковдискуссии;
- подведениеитоговдискуссии.

**.** 

Ознакомление студентов с текстом практико-ориентированного задания и последующий анализ практико-ориентированного задания чаще всего осуществляются за несколько дней до его обсуждения и реализуются как самостоятельная работа студентов; при этом время, отводимое на подготовку, определяется видом практико-ориентированного задания, его объемом и сложностью.

Общая схема работы с практико-ориентированное заданием на данном этапе может быть представлена следующим образом: в первую очередь следует выявить ключевые проблемы практико-ориентированного задания и понять, какие именно из представленных данных важны для решения; войти в ситуационный контекст практико-ориентированного задания, определить, кто его главные действующие лица, отобрать факты и понятия,

<sup>&</sup>lt;sup>1</sup> Долгоруков А. Метод сase-study как современная технология профессионально -ориентированного обучения [Электронный ресурс]. Режим доступа: /[/http://evolkov.net/case/case.study.html/](http://evolkov.net/case/case.study.html/)

необходимые для анализа, понять, какие трудности могут возникнуть при решении задачи; следующим этапом является выбор метода исследования.

Знакомство с небольшими практико-ориентированного заданиями и их обсуждение может быть организовано непосредственно на занятиях. Принципиально важным в этом случае является то, чтобы часть теоретического курса, на которой базируется практико-ориентированное задание, была бы прочитана и проработана студентами.

Максимальная польза из работы над практико-ориентированного заданиями будет извлечена в том случае, если аспиранты при предварительном знакомстве с ними будут придерживаться систематического подхода к их анализу, основные шаги которого представлены ниже:

1. Выпишите из соответствующих разделов учебной дисциплины ключевые идеи, для того, чтобы освежить в памяти теоретические концепции и подходы, которые Вам предстоит использовать при анализе практико-ориентированного задания.

2. Бегло прочтите практико-ориентированное задание, чтобы составить о нем общее представление.

3. Внимательно прочтите вопросы кпрактико-ориентированное задание и убедитесь в том, что Вы хорошо поняли, что Вас просят сделать.

4. Вновь прочтите текст практико-ориентированного задания, внимательно фиксируя все факторы или проблемы, имеющие отношение к поставленным вопросам.

5. Прикиньте, какие идеи и концепции соотносятся с проблемами, которые Вам предлагается рассмотреть при работе с практико-ориентированное заданием.

практико-ориентированного Организация обсуждения задания предполагает формулирование перед студентами вопросов, включение их в дискуссию. Вопросы обычно вместе подготавливают предлагают студентам заранее  $\overline{M}$  $\mathbf{c}$ текстом практико-ориентированного задания. При разборе учебной ситуации преподаватель может занимать активную или пассивную позицию, иногда он «дирижирует» разбором, а иногда ограничивается подведением итогов дискуссии.

Организация обсуждения практико-ориентированных заданий обычно основывается на двух методах. Первый из них носит название традиционного Гарвардского метода связанный с открытая дискуссия. Альтернативным методом является метод, индивидуальным или групповым опросом, в ходе которого аспиранты делают формальную предлагают представленного устную оценку ситуации  $\mathbf{M}$ анализ практико-ориентированного задания, свои решения и рекомендации, т.е. делают презентацию. Этот метод позволяет некоторым студентам минимизировать их учебные усилия, поскольку каждый аспирант опрашивается один- два раза за занятие. Метод развивает у студентов коммуникативные навыки, учит их четко выражать свои мысли. Однако, этот метод менее динамичен, чем Гарвардский метод. В открытой дискуссии организация и контроль участников более сложен.

Дискуссия занимает центральное место в методе. Ее целесообразно использовать в случае, когда аспиранты обладают значительной степенью зрелости и **TOM** самостоятельности мышления, умеют аргументировать, доказывать и

обосновывать свою точку зрения. Важнейшей характеристикой дискуссии является уровень ее компетентности, который складывается из компетентности ее участников. Неподготовленность студентов к дискуссии делает ее формальной, превращает в процесс вытаскивания ими информации у преподавателя, а не самостоятельное ее добывание.

Особое место в организации дискуссии при обсуждении и анализе практико-ориентированного задания принадлежит использованию метода генерации идей, получившего название «мозговой атаки» или «мозгового штурма».

Метод «мозговой атаки» или «мозгового штурма» был предложен в 30-х годах прошлого столетия А. Осборном как групповой метод решения проблем. К концу XX столетия этот метод приобрел особую популярность в практике управления и обучения не только как самостоятельный метод, но и как использование в процессе деятельности с целью усиления ее продуктивности. В процессе обучения «мозговая атака» выступает в

качестве важнейшего средства развития творческой активности студентов. «Мозговая атака» включает в себя три фазы.

Первая фаза представляет собой вхождение в психологическую раскованность, отказ от стереотипности, страха показаться смешным и неудачником; достигается созданием благоприятной психологической обстановки и взаимного доверия, когда идеи теряют авторство, становятся общими. Основная задача этой фазы - успокоиться и расковаться.

Вторая фаза - это собственно атака; задача этой фазы - породить поток, лавину идей. «Мозговаяатака» в этойфазеосуществляетсяпоследующимпринципам:

- есть идея, говорю, нет идеи, не молчу;
- поощряется самое необузданное ассоциирование, чем более дикой покажется идея, тем лучше;
- количество предложенных идей должно быть как можно большим;
- высказанные идеи разрешается заимствовать и как угодно комбинировать, а также видоизменять и улучшать;
- исключается критика, можно высказывать любые мысли без боязни, что их признают плохими, критикующих лишают слова;
- не имеют никакого значения социальные статусы участников; это абсолютная демократия и одновременно авторитаризм сумасшедшей идеи;
- все илеи записываются в протокольный список илей:
- время высказываний не более 1-2 минут.

Третья фаза представляет собой творческий анализ идей с целью поиска конструктивного решения проблемы по следующим правилам:

- анализировать все идеи без дискриминации какой-либо из них;
- найти место идее в системе и найти систему под идею;
- не умножать сущностей без надобности;
- не должна нарушаться красота и изящество полученного результата;
- должно быть принципиально новое видение;
- ищи «жемчужину в навозе».

В методе мозговая атака применяется при возникновении у группы реальных затруднений в осмыслении ситуации, является средством повышения активности студентов. В этом смысле мозговая атака представляется не как инструмент поиска новых решений, хотя и такая ее роль не исключена, а как своеобразное «подталкивание» к познавательной активности.

Презентация, или представление результатов анализа практико-ориентированного задания, выступает очень важным аспектом метода *case-study*. Умение публично представить интеллектуальный продукт, хорошо его рекламировать, показать его достоинства и возможные направления эффективного использования, а также выстоять под шквалом критики, является очень ценным интегральным качеством современного специалиста. Презентация оттачивает многие глубинные качества личности: волю, убежденность, целенаправленность, достоинство и т.п.; она вырабатывает навыки публичного общения, формирования своего собственного имиджа.

Публичная (устная) презентация представление предполагает решений практико-ориентированного задания группе, она максимально вырабатывает навыки публичной деятельности и участия в дискуссии. Устная презентация обладает свойством кратковременного воздействия на студентов и, поэтому, трудна для восприятия и запоминания. Степень подготовленности выступающего проявляется в спровоцированной им дискуссии: для этого необязательно делать все заявления очевидными и неопровержимыми. Такая подача материала при анализе практико-ориентированного задания может послужить началом дискуссии. При устной презентации необходимо учитывать эмоциональный настрой выступающего: отношение и эмоции говорящего вносят существенный вклад в сообщение. Одним из преимуществ публичной (устной) презентации является ее гибкость. Оратор может откликаться на изменения окружающей обстановки, адаптировать свой стиль и материал, чувствуя настроение аудитории.

Непубличная презентация менее эффектна, но обучающая роль ее весьма велика. Чаще всего непубличная презентация выступает в виде подготовки отчета по выполнению задания, при этом стимулируются такие качества, как умение подготовить текст, точно и аккуратно составить отчет, не допустить ошибки в расчетах и т.д. Подготовка письменного анализа практико-ориентированного задания аналогична подготовке устного, с той разницей, что письменные отчеты-презентации обычно более структурированы и детализированы. Основное правило письменного анализа практико-ориентированного задания заключается в том, чтобы избегать простого повторения информации из текста, информация должна быть представлена в переработанном виде. Самым важным при этом является собственный анализ представленного материала, его соответствующая интерпретация и сделанные предложения. Письменный отчет - презентация может сдаваться по истечении некоторого времени после устной презентации, что позволяет студентам более тщательно проанализировать всю информацию, полученную в ходе дискуссии.

Как письменная, так  $\boldsymbol{\mathrm{M}}$ устная презентация результатов анализа практико-ориентированного задания может быть групповая и индивидуальная. Отчет может быть индивидуальным или групповым в зависимости от сложности и объема задания. Индивидуальная презентация формирует ответственность, собранность, волю; групповая - аналитические способности, умение обобщать материал, системно видеть проект.

Оценивание участников дискуссии является важнейшей проблемой обучения посредством метода практико-ориентированного задания. При этом выделяются следующие требования к оцениванию:

- объективность - создание условий, в которых бы максимально точно выявлялись знания обучаемых, предъявление к ним единых требований, справедливое отношение к каждому;

- обоснованностьоценок - ихаргументация;

- систематичность - важнейший психологический фактор, организующий и дисциплинирующий студентов, формирующий настойчивость и устремленность в достижении цели;

- всесторонность и оптимальность.

Оценивание участников дискуссии предполагает оценивание не столько набора определенных знаний, сколько умения студентов анализировать конкретную ситуацию, принимать решение, логически мыслить.

Следует отметить, что оценивается содержательная активность студента в дискуссии или публичной (устной) презентации, которая включает в себя следующие составляющие:

- выступление, которое характеризует попытку серьезного предварительного
- анализа (правильность предложений, подготовленность,
- аргументированность и т.д.);
- обращение внимания на определенный круг вопросов, которые требуют углубленного обсуждения;
- владение категориальным аппаратом, стремление давать определения, выявлять содержание понятий;
- демонстрация умения логически мыслить, если точки зрения, высказанные раньше, подытоживаются и приводят к логическим выводам;
- предложение альтернатив, которые раньше оставались без внимания;
- предложение определенного плана действий или плана воплощения решения;
- определение существенных элементов, которые должны учитываться при анализе практико-ориентированного задания;
- заметное участие в обработке количественных данных, проведении расчетов;
- подведениеитоговобсуждения.

При оценивании анализа практико-ориентированного задания, данного студентами при непубличной (письменной) презентации учитывается:

 формулировка и анализ большинства проблем, имеющихся в практико-ориентированное задание;

 формулировка собственных выводов на основании информации о практико-ориентированное задание, которые отличаются от выводов других студентов;

демонстрация адекватных аналитических методов для обработки информации;

 соответствие приведенных в итоге анализа аргументов ранее выявленным проблемам, сделанным выводам, оценкам и использованным аналитическим метода

### **2. Методическиеуказанияпо подготовке к опросу**

Самостоятельная работа обучающихся включает подготовку к устному или письменному опросу на семинарских занятиях. Для этого обучающийся изучает лекции, основную и дополнительную литературу, публикации, информацию из Интернет-ресурсов. Темы и вопросы к семинарским занятиям, вопросы для самоконтроля приведены в методических указаниях по разделам и доводятся до обучающихся заранее.

#### *Письменный опрос*

В соответствии с технологической картой письменный опрос является одной из форм текущего контроля успеваемости студента по данной дисциплине. При подготовке к письменному опросу студент должен внимательно изучает лекции, основную и дополнительную литературу, публикации, информацию из Интернет-ресурсов. Темы и вопросы к семинарским занятиям, вопросы для самоконтроля приведены в методических указаниях по разделам и доводятся до обучающихся заранее.

При изучении материала студент должен убедиться, что хорошо понимает основную терминологию темы, умеет ее использовать в нужном контексте. Желательно составить краткий конспект ответа на предполагаемые вопросы письменной работы, чтобы убедиться в том, что студент владеет материалом и может аргументировано, логично и грамотно письменно изложить ответ на вопрос. Следует обратить особое внимание на написание профессиональных терминов, чтобы избегать грамматических ошибок в работе. При изучении новой для студента терминологии рекомендуется изготовить карточки, которые содержат новый термин и его расшифровку, что значительно облегчит работу над материалом.

### *Устный опрос*

**.** 

Целью устного собеседования являются обобщение и закрепление изученного курса. Студентам предлагаются дляосвещения сквозные концептуальные проблемы. При подготовке следует использовать лекционный материал и учебную литературу. Для более глубокого постижения курса и более основательной подготовки рекомендуется познакомиться с указанной дополнительной литературой. Готовясь к семинару, студент должен, прежде всего, ознакомиться с общим планом семинарского занятия. Следует внимательно прочесть свой конспект лекции по изучаемой теме и рекомендуемую к теме семинара литературу. С незнакомыми терминами и понятиями следует ознакомиться в предлагаемом глоссарии, словаре или энциклопедии<sup>2</sup>.

Критерии качества устного ответа.

1. Правильность ответа по содержанию.

2. Полнота и глубинаответа.

3. Сознательность ответа(учитывается понимание излагаемого материала).

4. Логика изложенияматериала (учитывается умение строить целостный, последовательный рассказ, грамотно пользоваться профессиональной терминологией).

<sup>2</sup>Методические рекомендации для студентов [Электронный ресурс]: Режим доступа: [http://lesgaft.spb.ru/sites/default/files/u57/metod.rekomendacii\\_dlya\\_studentov\\_21.pdf](http://lesgaft.spb.ru/sites/default/files/u57/metod.rekomendacii_dlya_studentov_21.pdf)

5. Рациональность использованных приемов и способов решения поставленной учебной задачи (учитывается умение использовать наиболее прогрессивные и эффективные способы достижения цели).

6. Своевременностьи эффективность использования наглядных пособий и технических средств при ответе (учитывается грамотно и с пользой применять наглядность и демонстрационный опыт при устном ответе).

7. Использованиедополнительного материала (приветствуется, но не обязательно для всех студентов).

8. Рациональность использования времени, отведенного на задание (не одобряется затянутость выполнения задания, устного ответа во времени, с учетом индивидуальных особенностей студентов) $^3$ .

Ответ на каждый вопрос из плана семинарского занятия должен быть содержательным и аргументированным. Для этого следует использовать документы, монографическую, учебную и справочную литературу.

Для успешной подготовки к устному опросу, студент должен законспектировать рекомендуемую литературу, внимательно осмыслить лекционный материал и сделать выводы. В среднем, подготовка к устному опросу по одному семинарскому занятию занимает от 2 до 4 часов в зависимости от сложности темы и особенностей организации обучающимся своей самостоятельной работы.

### **3.Методические рекомендации по подготовке к практическим занятиям**

На практических занятиях необходимо стремиться к самостоятельному решению задач, находя для этого более эффективные методы. При этом студентам надо приучить себя доводить решения задач до конечного «идеального» ответа. Это очень важно для будущих специалистов. Практические занятия вырабатывают навыки самостоятельной творческой работы, развивают мыслительные способности.

Практическое занятие – активная форма учебного процесса, дополняющая теоретический курс или лекционную часть учебной дисциплины и призванная помощь обучающимся освоиться в «пространстве» (тематике) дисциплины, самостоятельно прооперировать теоретическими знаниями на конкретном учебном материале.

Продолжительность одного практического занятия – от 2 до 4 академических часов. Общая доля практических занятий в учебном времени на дисциплину – от 10 до 20 процентов (при условии, что все активные формы займут в учебном времени на дисциплину от 40 до 60 процентов).

Для практического занятия в качестве темы выбирается обычно такая учебная задача, которая предполагает не существенные эвристические и аналитические напряжения и продвижения, а потребность обучающегося «потрогать» материал, опознать в конкретном то общее, о чем говорилось в лекции. Например, при рассмотрении вопросов оплаты труда, мотивации труда и проблем безработицы в России имеет смысл провести практические занятия со следующими сюжетами заданий: «Расчет заработной платы работников предприятия». «Разработка механизма мотивации труда на предприятии N». «В чем причины и особенности безработицы в России?». Последняя тема предполагает уже некоторую аналитическую составляющую. Основная задача первой из этих тем - самим посчитать заработную плату для различных групп работников на примере заданных параметров для конкретного предприятия, т. е. сделать расчеты «как на практике»; второй – дать собственный вариант мотивационной политики для предприятия, учитывая особенности данного объекта, отрасли и т.д.; третьей – опираясь на теоретические знания в области проблем занятости и безработицы, а также статистические материалы, сделать

**.** 

<sup>3</sup>Методические рекомендации для студентов [Электронный ресурс]: [http://priab.ru/images/metod\\_agro/Metod\\_Inostran\\_yazyk\\_35.03.04\\_Agro\\_15.01.2016.pdf](http://priab.ru/images/metod_agro/Metod_Inostran_yazyk_35.03.04_Agro_15.01.2016.pdf)

авторские выводы о видах безработицы, характерных для России, и их причинах, а также предложить меры по минимизации безработицы.

Перед проведением занятия должен быть подготовлен специальный материал - тот объект, которым обучающиеся станут оперировать, активизируя свои теоретические (общие) знания и тем самым, приобретая навыки выработки уверенных суждений и осуществления конкретных действий.

Дополнительный материал для практического занятия лучше получить у преподавателя заранее, чтобы у студентов была возможность просмотреть его и подготовить вопросы.

Условия должны быть такими, чтобы каждый мог работать самостоятельно от начала до конца. В аудитории должны быть «под рукой» необходимые справочники и тексты законов и нормативных актов по тематике занятия. Чтобы сделать практическое занятие максимально эффективным, надо заранее подготовить и изучить материал по наиболее интересным и практически важным темам.

Особенности практического занятия с использованием компьютера

Для того чтобы повысить эффективность проведения практического занятия, может использоваться компьютер по следующим направлениям:

- поиск информации в Интернете по поставленной проблеме: в этом случае преподаватель представляет обучающимся перечень рекомендуемых для посещения Интернет-сайтов:

- использование прикладных обучающих программ;

- выполнение заданий с использованием обучающимися заранее установленных преподавателем программ;

- использование программного обеспечения при проведении занятий, связанных с моделированием социально-экономических процессов.

### 4. Методические рекомендации по подготовке семинарским занятиям

Семинар представляет собой комплексную форму и завершающее звено в изучении определенных тем, предусмотренных программой учебной дисциплины. Комплексность данной формы занятий определяется тем, что в ходе её проведения сочетаются выступления обучающихся и преподавателя: рассмотрение обсуждаемой проблемы и анализ различных, часто дискуссионных позиций; обсуждение мнений обучающихся и разъяснение (консультация) преподавателя; углубленное изучение теории и приобретение навыков умения ее использовать в практической работе.

По своему назначению семинар, в процессе которого обсуждается та или иная научная проблема, способствует:

- изучению - углубленному определенного раздела учебной дисциплины, закреплению знаний;
- отработке методологии и методических приемов познания;
- выработке аналитических способностей, умения обобщения и формулирования выводов;
- приобретению навыков использования научных знаний в практической деятельности;
- выработке умения кратко, аргументированно и ясно излагать обсуждаемые вопросы;
- осуществлению контроля преподавателя за ходом обучения.

Семинары представляет собой дискуссию в пределах обсуждаемой темы (проблемы). Дискуссия помогает участникам семинара приобрести более совершенные знания, проникнуть в суть изучаемых проблем. Выработать методологию, овладеть методами анализа социально-экономических процессов. Обсуждение должно носить творческий характер с четкой и убедительной аргументацией.

По своей структуре семинар начинается со вступительного слова преподавателя, в котором кратко излагаются место и значение обсуждаемой темы (проблемы) в данной дисциплине, напоминаются порядок и направления ее обсуждения. Конкретизируется ранее известный обучающимся план проведения занятия. После этого начинается процесс обсуждения вопросов обучающимися. Завершается занятие заключительным словом преподавателя.

Проведение семинарских занятий в рамках учебной группы (20 - 25 человек) позволяет обеспечить активное участие в обсуждении проблемы всех присутствующих.

По ходу обсуждения темы помните, что изучение теории должно быть связано с определением (выработкой) средств, путей применения теоретических положений в практической деятельности, например, при выполнении функций государственного служащего. В то же время важно не свести обсуждение научной проблемы только к пересказу случаев из практики работы, к критике имеющих место недостатков. Дискуссии имеют важное значение: учат дисциплине ума, умению выступать по существу, мыслить логически, выделяя главное, критически оценивать выступления участников семинара.

В процессе проведения семинара обучающиеся могут использовать разнообразные по своей форме и характеру пособия (от доски смелом до самых современных технических средств), демонстрируя фактический, в том числе статистический материал, убедительно подтверждающий теоретические выводы и положения. В завершение обсудите результаты работы семинара и сделайте выводы, что хорошо усвоено, а над чем следует дополнительно поработать.

В целях эффективности семинарских занятий необходима обстоятельная подготовка к их проведению. В начале семестра (учебного года) возьмите в библиотеке необходимые методические материалы для своевременной подготовки к семинарам. Во время лекций, связанных с темой семинарского занятия, следует обращать внимание на то, что необходимо дополнительно изучить при подготовке к семинару (новые официальные документы, статьи в периодических журналах, вновь вышедшие монографии и т.д.).

#### **5.Методические рекомендации по подготовке к сдаче экзаменов и зачетов**

*Экзамен* - одна из важнейших частей учебного процесса, имеющая огромное значение.

Во-первых, готовясь к экзамену, студент приводит в систему знания, полученные на лекциях, семинарах, практических и лабораторных занятиях, разбирается в том, что осталось непонятным, и тогда изучаемая им дисциплина может быть воспринята в полном объеме с присущей ей строгостью и логичностью, ее практической направленностью. А это чрезвычайно важно для будущего специалиста.

Во-вторых, каждый хочет быть волевым и сообразительным., выдержанным и целеустремленным, иметь хорошую память, научиться быстро находить наиболее рациональное решение в трудных ситуациях. Очевидно, что все эти качества не только украшают человека, но и делают его наиболее действенным членом коллектива. Подготовка и сдача экзамена помогают студенту глубже усвоить изучаемые дисциплины, приобрести навыки и качества, необходимые хорошему специалисту.

Конечно, успех на экзамене во многом обусловлен тем, насколько систематически и глубоко работал студент в течение семестра. Совершенно очевидно, что серьезно продумать и усвоить содержание изучаемых дисциплин за несколько дней подготовки к экзамену просто невозможно даже для очень способного студента. И, кроме того, хорошо известно, что быстро выученные на память разделы учебной дисциплины так же быстро забываются после сдачи экзамена.

При подготовке к экзамену студенты не только повторяют и дорабатывают материал дисциплины, которую они изучали в течение семестра, они обобщают полученные знания, осмысливают методологию предмета, его систему, выделяют в нем основное и главное, воспроизводят общую картину с тем, чтобы яснее понять связь между отдельными элементами дисциплины. Вся эта обобщающая работа проходит в условиях напряжения воли и сознания, при значительном отвлечении от повседневной жизни, т. е. в условиях, благоприятствующих пониманию и запоминанию.

Подготовка к экзаменам состоит в приведении в порядок своих знаний. Даже самые способные студенты не в состоянии в короткий период зачетно-экзаменационной сессии усвоить материал целого семестра, если они над ним не работали в свое время. Для тех, кто мало занимался в семестре, экзамены принесут мало пользы: что быстро пройдено, то быстро и забудется. И хотя в некоторых случаях студент может «проскочить» через экзаменационный барьер, в его подготовке останется серьезный пробел, трудно восполняемый впоследствии.

Определив назначение и роль экзаменов в процессе обучения, попытаемся на этой основе пояснить, как лучше готовиться к ним.

Экзаменам, как правило, предшествует защита курсовых работ (проектов) и сдача зачетов. К экзаменам допускаются только студенты, защитившие все курсовые работы проекты) и сдавшие все зачеты. В вузе сдача зачетов организована так, что при систематической работе в течение семестра, своевременной и успешной сдаче всех текущих работ, предусмотренных графиком учебного процесса, большая часть зачетов не вызывает повышенной трудности у студента. Студенты, работавшие в семестре по плану, подходят к экзаменационной сессии без напряжения, без излишней затраты сил в последнюю, «зачетную» неделю.

Подготовку к экзамену следует начинать с первого дня изучения дисциплины. Как правило, на лекциях подчеркиваются наиболее важные и трудные вопросы или разделы дисциплины, требующие внимательного изучения и обдумывания. Нужно эти вопросы выделить и обязательно постараться разобраться в них, не дожидаясь экзамена, проработать их, готовясь к семинарам, практическим или лабораторным занятиям, попробовать самостоятельно решить несколько типовых задач. И если, несмотря на это, часть материала осталась неусвоенной, ни в коем случае нельзя успокаиваться, надеясь на то, что это не попадется на экзамене. Факты говорят об обратном; если те или другие вопросы учебной дисциплины не вошли в экзаменационный билет, преподаватель может их задать (и часто задает) в виде дополнительных вопросов.

Точно такое же отношение должно быть выработано к вопросам и задачам, перечисленным в программе учебной дисциплины, выдаваемой студентам в начале семестра. Обычно эти же вопросы и аналогичные задачи содержатся в экзаменационных билетах. Не следует оставлять без внимания ни одного раздела дисциплины: если не удалось в чем-то разобраться самому, нужно обратиться к товарищам; если и это не помогло выяснить какой-либо вопрос до конца, нужно обязательно задать этот вопрос преподавателю на предэкзаменационной консультации. Чрезвычайно важно приучить себя к умению самостоятельно мыслить, учиться думать, понимать суть дела. Очень полезно после проработки каждого раздела восстановить в памяти содержание изученного материала.кратко записав это на листе бумаги. создать карту памяти (умственную карту), изобразить необходимые схемы и чертежи (логико-графические схемы), например, отобразить последовательность вывода теоремы или формулы. Если этого не сделать, то большая часть материала останется не понятой, а лишь формально заученной, и при первом же вопросе экзаменатора студент убедится в том, насколько поверхностно он усвоил материал.

В период экзаменационной сессии происходит резкое изменение режима работы, отсутствует посещение занятий по расписанию. При всяком изменении режима работы очень важно скорее приспособиться к новым условиям. Поэтому нужно сразу выбрать такой режим работы, который сохранился бы в течение всей сессии, т. е. почти на месяц. Необходимо составить для себя новый распорядок дня, чередуя занятия с отдыхом. Для того чтобы сократить потерю времени на включение в работу, рабочие периоды целесообразно делать длительными, разделив день примерно на три части: с утра до обеда, с обеда до ужина и от ужина до сна.

Каждый рабочий период дня надо заканчивать отдыхом. Наилучший отдых в период экзаменационной сессии - прогулка, кратковременная пробежка или какой-либо неутомительный физический труд.

При подготовке к экзаменам основное направление дают программа учебной дисциплины и студенческий конспект, которые указывают, что наиболее важно знать и уметь делать. Основной материал должен прорабатываться по учебнику (если такой имеется) и учебным пособиям, так как конспекта далеко недостаточно для изучения дисциплины, Учебник должен быть изучен в течение семестра, а перед экзаменом сосредоточьте внимание на основных, наиболее сложных разделах. Подготовку по каждому разделу следует заканчивать восстановлением по памяти его краткого содержания в логической последовательности.

За один - два дня до экзамена назначается консультация. Если ее правильно использовать, она принесет большую пользу. Во время консультации студент имеет полную возможность получить ответ на нее ни ясные ему вопросы. А для этого он должен проработать до консультации все темы дисциплины. Кроме того, преподаватель будет отвечать на вопросы других студентов, что будет для вас повторением и закреплением знаний. И еще очень важное обстоятельство: преподаватель на консультации, как правило, обращает внимание на те вопросы, по которым на предыдущих экзаменах ответы были неудовлетворительными, а также фиксирует внимание на наиболее трудных темах дисциплины. Некоторые студенты не приходят на консультации либо потому, что считают, что у них нет вопросов к преподавателю, либо полагают, что у них и так мало времени и лучше самому прочитать материал в конспекте или и учебнике. Это глубокое заблуждение. Никакая другая работа не сможет принести столь значительного эффекта накануне экзамена, как консультация преподавателя.

Но консультация не может возместить отсутствия длительной работы в течение семестра и помочь за несколько часов освоить материал, требующийся к экзамену. На консультации студент получает ответы на трудные или оставшиеся неясными вопросы и, следовательно, дорабатывается материал. Консультации рекомендуется посещать, подготовив к ним все вопросы, вызывающие сомнения. Если студент придет на консультацию, не проработав всего материала, польза от такой консультации будет невелика.

Очень важным условием для правильного режима работы в период экзаменационной сессии является нормальным сон. Подготовка к экзамену не должна идти в ущерб сну, иначе в день экзамена не будет чувства свежести и бодрости, необходимых для хороших ответов. Вечер накануне экзамена рекомендуем закончить небольшой прогулкой.

Итак, *основные советы* для подготовки к сдаче зачетов и экзаменов состоят в следующем:

- лучшая подготовка к зачетам и экзаменам равномерная работа в течение всего семестра;
- используйте программы учебных дисциплин это организует вашу подготовку к зачетам и экзаменам;
- учитывайте, что для полноценного изучения учебной дисциплины необходимо время;
- составляйте планы работы во времени;
- работайте равномерно и ритмично;
- курсовые работы (проекты) желательно защищать за одну две недели до начала зачетно-экзаменационной сессии;
- все зачеты необходимо сдавать до начала экзаменационной сессии;
- помните, что конспект не заменяет учебник и учебные пособия, а помогает выбрать из него основные вопросы и ответы;
- при подготовке наибольшее внимание и время уделяйте трудным и непонятным вопросам учебной дисциплины;
- грамотно используйте консультации;
- соблюдайте правильный режим труда и отдыха во время сессии, это сохранит работоспособность и даст хорошие результаты;
- учитесь владеть собой на зачете и экзамене;
- учитесь точно и кратко передавать свои мысли, поясняя их, если нужно, логико-графическими схемами.

### ЗАКЛЮЧЕНИЕ

Методические указания по выполнению самостоятельной работы обучающихся являются неотъемлемой частью процесса обучения в вузе. Правильная организация самостоятельной работы позволяет обучающимся развивать умения и навыки в усвоении и систематизации приобретаемых знаний, обеспечивает высокий уровень успеваемости в период обучения, способствует формированию навыков совершенствования Также внеаудиторное время включает в себя подготовку профессионального мастерства. к аудиторным занятиям и изучение отдельных тем, расширяющих и углубляющих представления обучающихся по разделам изучаемой дисциплины.

Таким образом, обучающийся используя методические указанияможет  $\mathbf{B}$ достаточном объеме усвоить и успешно реализовать конкретные знания, умения, навыки и получить опыт при выполнении следующих условий:

1) систематическаясамостоятельная работа по закреплению полученных знаний и навыков;

2) добросовестноевыполнение заданий;

3) выяснениеи уточнение отдельных предпосылок, умозаключений и выводов, содержащихся в учебном курсе;

4) сопоставление точек зрения различных авторов по затрагиваемым в учебном курсе проблемам; выявление неточностей и некорректного изложения материала в периодической и специальной литературе;

5) периодическое ознакомление с последними теоретическими и практическими достижениями в области управления персоналом;

6) проведение собственных научных и практических исследований по одной или нескольким актуальным проблемам для HR;

7) подготовка научных статей для опубликования в периодической печати, выступление на научно-практических конференциях, участие в работе студенческих научных обществ, круглых столах и диспутах по проблемам управления персоналом.

### **СПИСОК ЛИТЕРАТУРЫ**

1. Брандес М. П. Немецкий язык. Переводческое реферирование: практикум. М.: КДУ, 2008. – 368с.

2. Долгоруков А. Метод сase-study как современная технология профессионально -ориентированного обучения [Электронный ресурс]. Режим доступа: /[/http://evolkov.net/case/case.study.html/](http://evolkov.net/case/case.study.html/)

3. Методические рекомендации по написанию реферата. [Электронный ресурс]. Режим доступа:<http://www.hse.spb.ru/edu/recommendations/method-referat-2005.phtml>

4. Фролова Н. А. Реферирование и аннотирование текстов по специальности: Учеб.пособие / ВолгГТУ, Волгоград, 2006. - С.5.

5. Методические рекомендации для студентов [Электронный ресурс]: Режим доступа:http://lesgaft.spb.ru/sites/default/files/u57/metod.rekomendacii\_dlya\_studentov\_2 1.pdf

МИНИСТЕРСТВО ВЫСШЕГО ОБРАЗОВАНИЯ И НАУКИ РОССИЙСКОЙ ФЕДЕРАЦИИ

ФГБОУ ВО «Уральский государственный горный университ

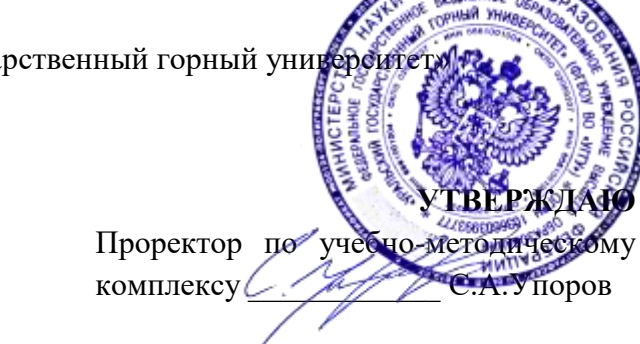

## **МЕТОДИЧЕСКИЕ УКАЗАНИЯ ПО САМОСТОЯТЕЛЬНОЙ РАБОТЕ СТУДЕНТОВ**

## **ФТД.02 СРЕДСТВА КОММУНИКАЦИИ В УЧЕБНОЙ И ПРОФЕССИОНАЛЬНОЙ ДЕЯТЕЛЬНОСТИ**

Специальность: *21.05.03 Технология геологической разведки* 

Специализация: *Геофизические информационные системы*

Автор: Полянок О.В., к.психол.н.

*Управления персоналом*

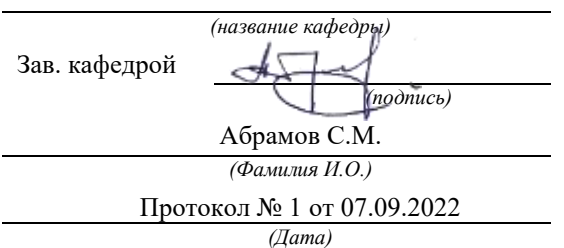

Одобрены на заседании кафедры Рассмотрены методической комиссией

факультета геологии и геофизики *(название кафедры) (название факультета)* Председатель *(подпись) (подпись)* д.г.-м.н., проф. Бондарев В.И. *(Фамилия И.О.) (Фамилия И.О.)* Протокол № 1 от 13.09.2022 *(Дата) (Дата)*

Екатеринбург

### **Методические указания по дисциплине согласованы с выпускающей кафедрой геологии и геофизики нефти и газа**

Заведующий кафедрой ГГНГ \_\_\_\_\_\_\_\_\_\_\_\_ к.г.-м.н., С.А. Рыльков\_\_\_\_  *подпись И.О. Фамилия*

### **СОДЕРЖАНИЕ**

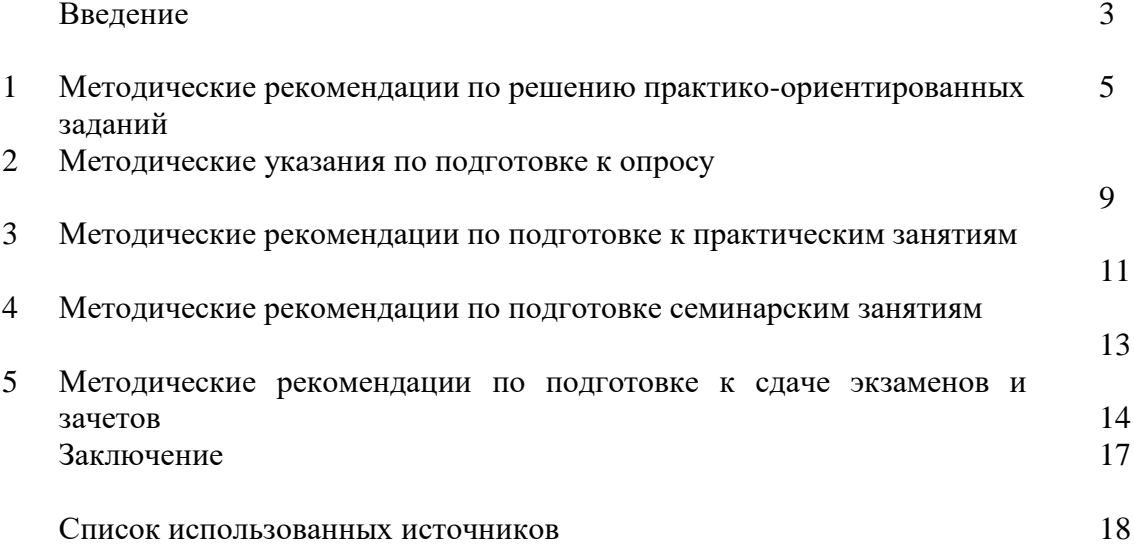

### **ВВЕДЕНИЕ**

*Самостоятельная работа студентов* может рассматриваться как организационная форма обучения - система педагогических условий, обеспечивающих управление учебной деятельностью студентов по освоению знаний и умений в области учебной и научной деятельности без посторонней помощи.

Самостоятельная работа студентов проводится с целью:

- систематизации и закрепления полученных теоретических знаний и практических умений студентов;
- углубления и расширения теоретических знаний;
- формирования умений использовать нормативную, правовую, справочную документацию и специальную литературу;
- развития познавательных способностей и активности студентов: творческой инициативы, самостоятельности, ответственности и организованности;
- формирования самостоятельности мышления, способностей к саморазвитию, самосовершенствованию и самореализации;
- формирования практических (общеучебных и профессиональных) умений и навыков;
- развитияисследовательских умений;
- получения навыков эффективной самостоятельной профессиональной (практической и научно-теоретической) деятельности.

В учебном процессе выделяют два вида самостоятельной работы:

- аудиторная;
- внеаудиторная.

*Аудиторная самостоятельная работа* по дисциплине выполняется на учебных занятиях под непосредственным руководством преподавателя и по его заданию.

*Внеаудиторная самостоятельная работа* - планируемая учебная, учебноисследовательская, научно-исследовательская работа студентов, выполняемая во внеаудиторное время по заданию и при методическом руководстве преподавателя, но без его непосредственного участия.

Самостоятельная работа, не предусмотренная образовательной программой, учебным планом и учебно-методическими материалами, раскрывающими и конкретизирующими их содержание, осуществляется студентами инициативно, с целью реализации собственных учебных и научных интересов.

Для более эффективного выполнения самостоятельной работы по дисциплине преподаватель рекомендует студентам источники и учебно-методические пособия для работы, характеризует наиболее рациональную методику самостоятельной работы, демонстрирует ранее выполненные студентами работы и т. п.

Подразумевается несколько категорий видов самостоятельной работы студентов, значительная часть которых нашла отражения в данных методических рекомендациях:

- работа с источниками литературы и официальными документами (*использование библиотечно-информационной системы*);
- выполнение заданий для самостоятельной работы в рамках учебных дисциплин (*рефераты, эссе, домашние задания, решения практико-ориентированных заданий*);
- реализация элементов научно-педагогической практики (*разработка методических материалов, тестов, тематических портфолио*);
- реализация элементов научно-исследовательской практики (*подготовка текстов докладов, участие в исследованиях*).

Особенностью организации самостоятельной работы студентов является необходимость не только подготовиться к сдаче зачета, но и собрать, обобщить, систематизировать, проанализировать информацию по темам дисциплины.

Технология организации самостоятельной работы студентов включает использование информационных и материально-технических ресурсов образовательного учреждения.

Самостоятельная работа может осуществляться индивидуально или группами студентовonline и на занятиях в зависимости от цели, объема, конкретной тематики самостоятельной работы, уровня сложности, уровня умений студентов.

В качестве форм и методов контроля внеаудиторной самостоятельной работы студентов могут быть использованы обмен информационными файлами, семинарские занятия, тестирование, опрос, доклад, реферат, самоотчеты, контрольные работы, защита творческих работ и электронных презентаций и др.

Контроль результатов внеаудиторной самостоятельной работы студентов осуществляется в пределах времени, отведенного на обязательные учебные занятия по дисциплине.

### **1. Методические рекомендации по решению практико-ориентированных заданий**

*Практико-ориентированные задания - метод анализа ситуаций*. Суть его заключается в том, что студентам предлагают осмыслить реальную жизненную ситуацию, описание которой одновременно отражает не только какую-либо практическую проблему, но и актуализирует определенный комплекс знаний, который необходимо усвоить при разрешении данной проблемы. При этом сама проблема не имеет однозначных решений.

Использование метода практико-ориентированного задания как образовательной технологии профессионально-ориентированного обучения представляет собой сложный процесс, плохо поддающийся алгоритмизации  $1$ . . Формально можновыделить следующиеэтапы:

ознакомление студентовс текстом;

анализ практико-ориентированного задания;

 организация обсуждения практико-ориентированного задания, дискуссии, презентации;

- оценивание участников дискуссии;
- подведение итогов дискуссии.

1

Ознакомление студентов с текстом практико-ориентированного задания и последующий анализ практико-ориентированного задания чаще всего осуществляются за несколько дней до его обсуждения и реализуются как самостоятельная работа студентов; при этом время, отводимое на подготовку, определяется видом практико-ориентированного задания, его объемом и сложностью.

Общая схема работы с практико-ориентированное заданием на данном этапе может быть представлена следующим образом: в первую очередь следует выявить ключевые проблемы практико-ориентированного задания и понять, какие именно из представленных данных важны для решения; войти в ситуационный контекст практико-ориентированного задания, определить, кто его главные действующие лица, отобрать факты и понятия,

<sup>&</sup>lt;sup>1</sup> Долгоруков А. Метод сase-study как современная технология профессионально -ориентированного обучения [Электронный ресурс]. Режим доступа: /[/http://evolkov.net/case/case.study.html/](http://evolkov.net/case/case.study.html/)

необходимые для анализа, понять, какие трудности могут возникнуть при решении задачи; следующим этапом является выбор метода исследования.

Знакомство с небольшими практико-ориентированного заданиями и их обсуждение может быть организовано непосредственно на занятиях. Принципиально важным в этом случае является то, чтобы часть теоретического курса, на которой базируется практико-ориентированное задание, была бы прочитана и проработана студентами.

Максимальная польза из работы над практико-ориентированного заданиями будет извлечена в том случае, если аспиранты при предварительном знакомстве с ними будут придерживаться систематического подхода к их анализу, основные шаги которого представлены ниже:

1. Выпишите из соответствующих разделов учебной дисциплины ключевые идеи, для того, чтобы освежить в памяти теоретические концепции и подходы, которые Вам предстоит использовать при анализе практико-ориентированного задания.

2. Бегло прочтите практико-ориентированное задание, чтобы составить о нем общее представление.

3. Внимательно прочтите вопросы к практико-ориентированное задание и убедитесь в том, что Вы хорошо поняли, что Вас просят сделать.

4. Вновь прочтите текст практико-ориентированного задания, внимательно фиксируя все факторы или проблемы, имеющие отношение к поставленным вопросам.

5. Прикиньте, какие идеи и концепции соотносятся с проблемами, которые Вам предлагается рассмотреть при работе с практико-ориентированное заданием.

Организация обсуждения практико-ориентированного задания предполагает формулирование перед студентами вопросов, включение их в дискуссию. Вопросы обычно подготавливают заранее  $\overline{M}$ предлагают студентам вместе  $\mathbf{c}$ текстом практико-ориентированного задания. При разборе учебной ситуации преподаватель может занимать активную или пассивную позицию, иногда он «дирижирует» разбором, а иногда ограничивается подведением итогов дискуссии.

Организация обсуждения практико-ориентированных заданий обычно основывается на двух методах. Первый из них носит название традиционного Гарвардского метода открытая дискуссия. Альтернативным методом является метод, связанный с индивидуальным или групповым опросом, в ходе которого аспиранты делают формальную предлагают устную оценку ситуации  $\mathbf{M}$ анализ представленного практико-ориентированного задания, свои решения и рекомендации, т.е. делают презентацию. Этот метод позволяет некоторым студентам минимизировать их учебные усилия, поскольку каждый аспирант опрашивается один- два раза за занятие. Метод развивает у студентов коммуникативные навыки, учит их четко выражать свои мысли. Однако, этот метод менее динамичен, чем Гарвардский метод. В открытой дискуссии организация и контроль участников более сложен.

Дискуссия занимает центральное место в методе. Ее целесообразно использовать в случае, когда аспиранты обладают значительной степенью зрелости  $\mathbf{H}$ TOM самостоятельности мышления, умеют аргументировать, доказывать и

обосновывать свою точку зрения. Важнейшей характеристикой дискуссии является уровень ее компетентности, который складывается из компетентности ее участников. Неподготовленность студентов к дискуссии делает ее формальной, превращает в процесс вытаскивания ими информации у преподавателя, а не самостоятельное ее добывание.

организации Особое место в лискуссии при обсуждении и анализе практико-ориентированного задания принадлежит использованию метода генерации идей, получившего название «мозговой атаки» или «мозгового штурма».

Метод «мозговой атаки» или «мозгового штурма» был предложен в 30-х годах прошлого столетия А. Осборном как групповой метод решения проблем. К концу XX столетия этот метод приобрел особую популярность в практике управления и обучения не только как самостоятельный метод, но и как использование в процессе деятельности с целью усиления ее продуктивности. В процессе обучения «мозговая атака» выступает в качестве важнейшего средства развития творческой активности студентов. «Мозговая атака» включает в себя три фазы.

Первая фаза представляет собой вхождение в психологическую раскованность, отказ от стереотипности, страха показаться смешным и неудачником; достигается созданием благоприятной психологической обстановки и взаимного доверия, когда идеи теряют авторство, становятся общими. Основная задача этой фазы - успокоиться и расковаться.

Вторая фаза - это собственно атака; задача этой фазы - породить поток, лавину идей. «Мозговая атака» в этой фазе осуществляется по следующим принципам:

- есть идея, говорю, нет идеи, не молчу;
- поощряется самое необузданное ассоциирование, чем более дикой покажется идея, тем лучше;
- количество предложенных идей должно быть как можно большим;
- высказанные идеи разрешается заимствовать и как угодно комбинировать, а также видоизменять и улучшать;
- исключается критика, можно высказывать любые мысли без боязни, что их признают плохими, критикующих лишают слова;
- не имеют никакого значения социальные статусы участников; это абсолютная демократия и одновременно авторитаризм сумасшедшей идеи;
- все идеи записываются в протокольный список идей;
- время высказываний не более 1-2 минут.

Третья фаза представляет собой творческий анализ идей с целью поиска конструктивного решения проблемы по следующим правилам:

- анализировать все идеи без дискриминации какой-либо из них;
- найти место идее в системе и найти систему под идею;
- не умножать сущностей без надобности;
- не должна нарушаться красота и изящество полученного результата;
- должно быть принципиально новое видение;
- ищи «жемчужину в навозе».

В методе мозговая атака применяется при возникновении у группы реальных затруднений в осмыслении ситуации, является средством повышения активности студентов. В этом смысле мозговая атака представляется не как инструмент поиска новых решений, хотя и такая ее роль не исключена, а как своеобразное «подталкивание» к познавательной активности.

Презентация, или представление результатов анализа практико-ориентированного задания, выступает очень важным аспектом метода *case-study*. Умение публично представить интеллектуальный продукт, хорошо его рекламировать, показать его достоинства и возможные направления эффективного использования, а также выстоять под шквалом критики, является очень ценным интегральным качеством современного специалиста. Презентация оттачивает многие глубинные качества личности: волю, убежденность, целенаправленность, достоинство и т.п.; она вырабатывает навыки публичного общения, формирования своего собственного имиджа.

Публичная  $(vcTHa)$ презентация предполагает представление решений практико-ориентированного задания группе, она максимально вырабатывает навыки публичной деятельности и участия в дискуссии. Устная презентация обладает свойством кратковременного воздействия на студентов и, поэтому, трудна для восприятия и запоминания. Степень подготовленности выступающего проявляется в спровоцированной им дискуссии: для этого необязательно делать все заявления очевидными и неопровержимыми. Такая подача материала при анализе практико-ориентированного задания может послужить началом дискуссии. При устной презентации необходимо учитывать эмоциональный настрой выступающего: отношение и эмоции говорящего вносят существенный вклад в сообщение. Одним из преимуществ публичной (устной) презентации является ее гибкость. Оратор может откликаться на изменения окружающей обстановки, адаптировать свой стиль и материал, чувствуя настроение аудитории.

Непубличная презентация менее эффектна, но обучающая роль ее весьма велика. Чаще всего непубличная презентация выступает в виде подготовки отчета по выполнению задания, при этом стимулируются такие качества, как умение подготовить текст, точно и аккуратно составить отчет, не допустить ошибки в расчетах и т.д. Подготовка письменного анализа практико-ориентированного задания аналогична подготовке устного, с той разницей, что письменные отчеты-презентации обычно более структурированы и детализированы. Основное правило письменного анализа практико-ориентированного задания заключается в том, чтобы избегать простого повторения информации из текста, информация должна быть представлена в переработанном виде. Самым важным при этом является собственный анализ представленного материала, его соответствующая интерпретация и сделанные предложения. Письменный отчет - презентация может сдаваться по истечении некоторого времени после устной презентации, что позволяет студентам более тщательно проанализировать всю информацию, полученную в ходе дискуссии.

Как письменная, так и устная презентация результатов анализа практико-ориентированного задания может быть групповая и индивидуальная. Отчет может быть индивидуальным или групповым в зависимости от сложности и объема задания. Индивидуальная презентация формирует ответственность, собранность, волю; групповая - аналитические способности, умение обобщать материал, системно видеть проект.

Оценивание участников дискуссии является важнейшей проблемой обучения посредством метода практико-ориентированного задания. При этом выделяются следующие требования к оцениванию:

 объективность - создание условий, в которых бы максимально точно выявлялись знания обучаемых, предъявление к ним единых требований, справедливое отношение к каждому;

обоснованность оценок - их аргументация;

 систематичность - важнейший психологический фактор, организующий и дисциплинирующий студентов, формирующий настойчивость и устремленность в достижении цели;

всесторонность и оптимальность.

Оценивание участников дискуссии предполагает оценивание не столько набора определенных знаний, сколько умения студентов анализировать конкретную ситуацию, принимать решение, логически мыслить.

Следует отметить, что оценивается содержательная активность студента в дискуссии или публичной (устной) презентации, которая включает в себя следующие составляющие:

- выступление, которое характеризует попытку серьезного предварительного
- анализа (правильность предложений, подготовленность,
- аргументированность и т.д.);
- обращение внимания на определенный круг вопросов, которые требуют углубленного обсуждения;
- владение категориальным аппаратом, стремление давать определения, выявлять содержание понятий;
- демонстрация умения логически мыслить, если точки зрения, высказанные раньше, подытоживаются и приводят к логическим выводам;
- предложение альтернатив, которые раньше оставались без внимания;
- предложение определенного плана действий или плана воплощения решения;
- определение существенных элементов, которые должны учитываться при анализе практико-ориентированного задания;
- заметное участие в обработке количественных данных, проведении расчетов;
- подведение итогов обсуждения.

При оценивании анализа практико-ориентированного задания, данного студентами при непубличной (письменной) презентации учитывается:

 формулировка и анализ большинства проблем, имеющихся в практико-ориентированное задание;

 формулировка собственных выводов на основании информации о практико-ориентированное задание, которые отличаются от выводов других студентов;

демонстрация адекватных аналитических методов для обработки информации;

 соответствие приведенных в итоге анализа аргументов ранее выявленным проблемам, сделанным выводам, оценкам и использованным аналитическим методам

### **2. Методические указанияпо подготовке к опросу**

Самостоятельная работа обучающихся включает подготовку к устному или письменному опросу на семинарских занятиях. Для этого обучающийся изучает лекции, основную и дополнительную литературу, публикации, информацию из Интернет-ресурсов. Темы и вопросы к семинарским занятиям, вопросы для самоконтроля приведены в методических указаниях по разделам и доводятся до обучающихся заранее.

### *Письменный опрос*

В соответствии с технологической картой письменный опрос является одной из форм текущего контроля успеваемости студента по данной дисциплине. При подготовке к письменному опросу студент должен внимательно изучает лекции, основную и дополнительную литературу, публикации, информацию из Интернет-ресурсов. Темы и вопросы к семинарским занятиям, вопросы для самоконтроля приведены в методических указаниях по разделам и доводятся до обучающихся заранее.

При изучении материала студент должен убедиться, что хорошо понимает основную терминологию темы, умеет ее использовать в нужном контексте. Желательно составить краткий конспект ответа на предполагаемые вопросы письменной работы, чтобы убедиться в том, что студент владеет материалом и может аргументировано, логично и грамотно письменно изложить ответ на вопрос. Следует обратить особое внимание на написание профессиональных терминов, чтобы избегать грамматических ошибок в работе. При изучении новой для студента терминологии рекомендуется изготовить карточки, которые содержат новый термин и его расшифровку, что значительно облегчит работу над материалом.

### *Устный опрос*

**.** 

Целью устного собеседования являются обобщение и закрепление изученного курса. Студентам предлагаются дляосвещения сквозные концептуальные проблемы. При подготовке следует использовать лекционный материал и учебную литературу. Для более глубокого постижения курса и более основательной подготовки рекомендуется познакомиться с указанной дополнительной литературой. Готовясь к семинару, студент должен, прежде всего, ознакомиться с общим планом семинарского занятия. Следует внимательно прочесть свой конспект лекции по изучаемой теме и рекомендуемую к теме семинара литературу. С незнакомыми терминами и понятиями следует ознакомиться в предлагаемом глоссарии, словаре или энциклопедии<sup>2</sup>.

Критерии качества устного ответа.

- 1. Правильность ответа по содержанию.
- 2. Полнота и глубинаответа.
- 3. Сознательность ответа(учитывается понимание излагаемого материала).

4. Логика изложенияматериала (учитывается умение строить целостный, последовательный рассказ, грамотно пользоваться профессиональной терминологией).

5. Рациональность использованных приемов и способов решения поставленной учебной задачи (учитывается умение использовать наиболее прогрессивные и эффективные способы достижения цели).

6. Своевременностьи эффективность использования наглядных пособий и технических средств при ответе (учитывается грамотно и с пользой применять наглядность и демонстрационный опыт при устном ответе).

7. Использованиедополнительного материала (приветствуется, но не обязательно для всех студентов).

<sup>2</sup>Методические рекомендации для студентов [Электронный ресурс]: Режим доступа: [http://lesgaft.spb.ru/sites/default/files/u57/metod.rekomendacii\\_dlya\\_studentov\\_21.pdf](http://lesgaft.spb.ru/sites/default/files/u57/metod.rekomendacii_dlya_studentov_21.pdf)

8. Рациональность использования времени, отведенного на задание (не одобряется затянутость выполнения задания, устного ответа во времени, с учетом индивидуальных особенностей студентов) $^3$ .

Ответ на каждый вопрос из плана семинарского занятия должен быть содержательным и аргументированным. Для этого следует использовать документы, монографическую, учебную и справочную литературу.

Для успешной подготовки к устному опросу, студент должен законспектировать рекомендуемую литературу, внимательно осмыслить лекционный материал и сделать выводы. В среднем, подготовка к устному опросу по одному семинарскому занятию занимает от 2 до 4 часов в зависимости от сложности темы и особенностей организации обучающимся своей самостоятельной работы.

**.** 

<sup>3</sup>Методические рекомендации для студентов [Электронный ресурс]: [http://priab.ru/images/metod\\_agro/Metod\\_Inostran\\_yazyk\\_35.03.04\\_Agro\\_15.01.2016.pdf](http://priab.ru/images/metod_agro/Metod_Inostran_yazyk_35.03.04_Agro_15.01.2016.pdf)

### 3. Методические рекомендации по подготовке к практическим занятиям

На практических занятиях необходимо стремиться к самостоятельному решению задач, находя для этого более эффективные методы. При этом студентам надо приучить себя доводить решения задач до конечного «идеального» ответа. Это очень важно для будущих специалистов. Практические занятия вырабатывают навыки самостоятельной творческой работы, развивают мыслительные способности.

Практическое занятие - активная форма учебного процесса, дополняющая теоретический курс или лекционную часть учебной дисциплины и призванная помощь обучающимся освоиться в «пространстве» (тематике) дисциплины, самостоятельно прооперировать теоретическими знаниями на конкретном учебном материале.

Продолжительность одного практического занятия - от 2 до 4 академических часов. Общая доля практических занятий в учебном времени на дисциплину - от 10 до 20 процентов (при условии, что все активные формы займут в учебном времени на дисциплину от 40 до 60 процентов).

Для практического занятия в качестве темы выбирается обычно такая учебная задача, которая предполагает не существенные эвристические и аналитические напряжения и продвижения, а потребность обучающегося «потрогать» материал, опознать в конкретном то общее, о чем говорилось в лекции. Например, при рассмотрении вопросов оплаты труда, мотивации труда и проблем безработицы в России имеет смысл провести практические занятия со следующими сюжетами заданий: «Расчет заработной платы работников предприятия». «Разработка механизма мотивации труда на предприятии N». «В чем причины и особенности безработицы в России?». Последняя тема предполагает уже некоторую аналитическую составляющую. Основная задача первой из этих тем - самим посчитать заработную плату для различных групп работников на примере заданных параметров для конкретного предприятия, т. е. сделать расчеты «как на практике»; второй дать собственный вариант мотивационной политики для предприятия, учитывая особенности данного объекта, отрасли и т.д.; третьей - опираясь на теоретические знания в области проблем занятости и безработицы, а также статистические материалы, сделать авторские выводы о видах безработицы, характерных для России, и их причинах, а также предложить меры по минимизации безработицы.

Перед проведением занятия должен быть подготовлен специальный материал - тот объект, которым обучающиеся станут оперировать, активизируя свои теоретические (общие) знания и тем самым, приобретая навыки выработки уверенных суждений и осуществления конкретных действий.

Дополнительный материал для практического занятия лучше получить у преподавателя заранее, чтобы у студентов была возможность просмотреть его и подготовить вопросы.

Условия должны быть такими, чтобы каждый мог работать самостоятельно от начала до конца. В аудитории должны быть «под рукой» необходимые справочники и тексты законов и нормативных актов по тематике занятия. Чтобы сделать практическое занятие максимально эффективным, надо заранее подготовить и изучить материал по наиболее интересным и практически важным темам.

Особенности практического занятия с использованием компьютера

Для того чтобы повысить эффективность проведения практического занятия, может использоваться компьютер по следующим направлениям:

- поиск информации в Интернете по поставленной проблеме: в этом случае преподаватель представляет обучающимся перечень рекомендуемых для посещения Интернет-сайтов;

- использование прикладных обучающих программ;

- выполнение заданий с использованием обучающимися заранее установленных преподавателем программ;

 использование программного обеспечения при проведении занятий, связанных с моделированием социально-экономических процессов.

#### **4.Методические рекомендации по подготовке семинарским занятиям**

Семинар представляет собой комплексную форму и завершающее звено в изучении определенных тем, предусмотренных программой учебной дисциплины. Комплексность данной формы занятий определяется тем, что в ходе её проведения сочетаются выступления обучающихся и преподавателя: рассмотрение обсуждаемой проблемы и анализ различных, часто дискуссионных позиций; обсуждение мнений обучающихся и разъяснение (консультация) преподавателя; углубленное изучение теории и приобретение навыков умения ее использовать в практической работе.

По своему назначению семинар, в процессе которого обсуждается та или иная научная проблема, способствует:

- углубленному изучению определенного раздела учебной дисциплины, закреплению знаний;
- отработке методологии и методических приемов познания;
- выработке аналитических способностей, умения обобщения и формулирования выводов;
- приобретению навыков использования научных знаний в практической деятельности;
- выработке умения кратко, аргументированно и ясно излагать обсуждаемые вопросы;
- осуществлению контроля преподавателя за ходом обучения.

Семинары представляет собой дискуссию в пределах обсуждаемой темы (проблемы). Дискуссия помогает участникам семинара приобрести более совершенные знания, проникнуть в суть изучаемых проблем. Выработать методологию, овладеть методами анализа социально-экономических процессов. Обсуждение должно носить творческий характер с четкой и убедительной аргументацией.

По своей структуре семинар начинается со вступительного слова преподавателя, в котором кратко излагаются место и значение обсуждаемой темы (проблемы) в данной дисциплине, напоминаются порядок и направления ее обсуждения. Конкретизируется ранее известный обучающимся план проведения занятия. После этого начинается процесс обсуждения вопросов обучающимися. Завершается занятие заключительным словом преподавателя.

Проведение семинарских занятий в рамках учебной группы (20 - 25 человек) позволяет обеспечить активное участие в обсуждении проблемы всех присутствующих.

По ходу обсуждения темы помните, что изучение теории должно быть связано с определением (выработкой) средств, путей применения теоретических положений в практической деятельности, например, при выполнении функций государственного служащего. В то же время важно не свести обсуждение научной проблемы только к пересказу случаев из практики работы, к критике имеющих место недостатков. Дискуссии имеют важное значение: учат дисциплине ума, умению выступать по существу, мыслить логически, выделяя главное, критически оценивать выступления участников семинара.

В процессе проведения семинара обучающиеся могут использовать разнообразные по своей форме и характеру пособия (от доски смелом до самых современных технических средств), демонстрируя фактический, в том числе статистический материал, убедительно подтверждающий теоретические выводы и положения. В завершение обсудите результаты работы семинара и сделайте выводы, что хорошо усвоено, а над чем следует дополнительно поработать.

В целях эффективности семинарских занятий необходима обстоятельная подготовка к их проведению. В начале семестра (учебного года) возьмите в библиотеке необходимые методические материалы для своевременной подготовки к семинарам. Во время лекций, связанных с темой семинарского занятия, следует обращать внимание на то, что необходимо дополнительно изучить при подготовке к семинару (новые официальные документы, статьи в периодических журналах, вновь вышедшие монографии и т.д.).

#### **5.Методические рекомендации по подготовке к сдаче экзаменов и зачетов**

*Экзамен* - одна из важнейших частей учебного процесса, имеющая огромное значение.

Во-первых, готовясь к экзамену, студент приводит в систему знания, полученные на лекциях, семинарах, практических и лабораторных занятиях, разбирается в том, что осталось непонятным, и тогда изучаемая им дисциплина может быть воспринята в полном объеме с присущей ей строгостью и логичностью, ее практической направленностью. А это чрезвычайно важно для будущего специалиста.

Во-вторых, каждый хочет быть волевым и сообразительным., выдержанным и целеустремленным, иметь хорошую память, научиться быстро находить наиболее рациональное решение в трудных ситуациях. Очевидно, что все эти качества не только украшают человека, но и делают его наиболее действенным членом коллектива. Подготовка и сдача экзамена помогают студенту глубже усвоить изучаемые дисциплины, приобрести навыки и качества, необходимые хорошему специалисту.

Конечно, успех на экзамене во многом обусловлен тем, насколько систематически и глубоко работал студент в течение семестра. Совершенно очевидно, что серьезно продумать и усвоить содержание изучаемых дисциплин за несколько дней подготовки к экзамену просто невозможно даже для очень способного студента. И, кроме того, хорошо известно, что быстро выученные на память разделы учебной дисциплины так же быстро забываются после сдачи экзамена.

При подготовке к экзамену студенты не только повторяют и дорабатывают материал дисциплины, которую они изучали в течение семестра, они обобщают полученные знания, осмысливают методологию предмета, его систему, выделяют в нем основное и главное, воспроизводят общую картину с тем, чтобы яснее понять связь между отдельными элементами дисциплины. Вся эта обобщающая работа проходит в условиях напряжения воли и сознания, при значительном отвлечении от повседневной жизни, т. е. в условиях, благоприятствующих пониманию и запоминанию.

Подготовка к экзаменам состоит в приведении в порядок своих знаний. Даже самые способные студенты не в состоянии в короткий период зачетно-экзаменационной сессии усвоить материал целого семестра, если они над ним не работали в свое время. Для тех, кто мало занимался в семестре, экзамены принесут мало пользы: что быстро пройдено, то быстро и забудется. И хотя в некоторых случаях студент может «проскочить» через экзаменационный барьер, в его подготовке останется серьезный пробел, трудно восполняемый впоследствии.

Определив назначение и роль экзаменов в процессе обучения, попытаемся на этой основе пояснить, как лучше готовиться к ним.

Экзаменам, как правило, предшествует защита курсовых работ (проектов) и сдача зачетов. К экзаменам допускаются только студенты, защитившие все курсовые работы проекты) и сдавшие все зачеты. В вузе сдача зачетов организована так, что при систематической работе в течение семестра, своевременной и успешной сдаче всех текущих работ, предусмотренных графиком учебного процесса, большая часть зачетов не вызывает повышенной трудности у студента. Студенты, работавшие в семестре по плану, подходят к экзаменационной сессии без напряжения, без излишней затраты сил в последнюю, «зачетную» неделю.

Подготовку к экзамену следует начинать с первого дня изучения дисциплины. Как правило, на лекциях подчеркиваются наиболее важные и трудные вопросы или разделы дисциплины, требующие внимательного изучения и обдумывания. Нужно эти вопросы выделить и обязательно постараться разобраться в них, не дожидаясь экзамена, проработать их, готовясь к семинарам, практическим или лабораторным занятиям, попробовать самостоятельно решить несколько типовых задач. И если, несмотря на это, часть материала осталась неусвоенной, ни в коем случае нельзя успокаиваться, надеясь на то, что это не попадется на экзамене. Факты говорят об обратном; если те или другие вопросы учебной дисциплины не вошли в экзаменационный билет, преподаватель может их задать (и часто задает) в виде дополнительных вопросов.

Точно такое же отношение должно быть выработано к вопросам и задачам, перечисленным в программе учебной дисциплины, выдаваемой студентам в начале семестра. Обычно эти же вопросы и аналогичные задачи содержатся в экзаменационных билетах. Не следует оставлять без внимания ни одного раздела дисциплины: если не удалось в чем-то разобраться самому, нужно обратиться к товарищам; если и это не помогло выяснить какой-либо вопрос до конца, нужно обязательно задать этот вопрос преподавателю на предэкзаменационной консультации. Чрезвычайно важно приучить себя к умению самостоятельно мыслить, учиться думать, понимать суть дела. Очень полезно после проработки каждого раздела восстановить в памяти содержание изученного материала. кратко записав это на листе бумаги. создать карту памяти (умственную карту), изобразить необходимые схемы и чертежи (логико-графические схемы), например, отобразить последовательность вывода теоремы или формулы. Если этого не сделать, то большая часть материала останется не понятой, а лишь формально заученной, и при первом же вопросе экзаменатора студент убедится в том, насколько поверхностно он усвоил материал.

В период экзаменационной сессии происходит резкое изменение режима работы, отсутствует посещение занятий по расписанию. При всяком изменении режима работы очень важно скорее приспособиться к новым условиям. Поэтому нужно сразу выбрать такой режим работы, который сохранился бы в течение всей сессии, т. е. почти на месяц. Необходимо составить для себя новый распорядок дня, чередуя занятия с отдыхом. Для того чтобы сократить потерю времени на включение в работу, рабочие периоды целесообразно делать длительными, разделив день примерно на три части: с утра до обеда, с обеда до ужина и от ужина до сна.

Каждый рабочий период дня надо заканчивать отдыхом. Наилучший отдых в период экзаменационной сессии - прогулка, кратковременная пробежка или какой-либо неутомительный физический труд.

При подготовке к экзаменам основное направление дают программа учебной дисциплины и студенческий конспект, которые указывают, что наиболее важно знать и уметь делать. Основной материал должен прорабатываться по учебнику (если такой имеется) и учебным пособиям, так как конспекта далеко недостаточно для изучения дисциплины, Учебник должен быть изучен в течение семестра, а перед экзаменом сосредоточьте внимание на основных, наиболее сложных разделах. Подготовку по каждому разделу следует заканчивать восстановлением по памяти его краткого содержания в логической последовательности.

За один - два дня до экзамена назначается консультация. Если ее правильно использовать, она принесет большую пользу. Во время консультации студент имеет полную возможность получить ответ на нее ни ясные ему вопросы. А для этого он должен проработать до консультации все темы дисциплины. Кроме того, преподаватель будет отвечать на вопросы других студентов, что будет для вас повторением и закреплением знаний. И еще очень важное обстоятельство: преподаватель на консультации, как правило, обращает внимание на те вопросы, по которым на предыдущих экзаменах ответы были неудовлетворительными, а также фиксирует внимание на наиболее трудных темах дисциплины. Некоторые студенты не приходят на консультации либо потому, что считают, что у них нет вопросов к преподавателю, либо полагают, что у них и так мало времени и лучше самому прочитать материал в конспекте или и учебнике. Это глубокое заблуждение. Никакая другая работа не сможет принести столь значительного эффекта накануне экзамена, как консультация преподавателя.

Но консультация не может возместить отсутствия длительной работы в течение семестра и помочь за несколько часов освоить материал, требующийся к экзамену. На консультации студент получает ответы на трудные или оставшиеся неясными вопросы и, следовательно, дорабатывается материал. Консультации рекомендуется посещать,

подготовив к ним все вопросы, вызывающие сомнения. Если студент придет на консультацию, не проработав всего материала, польза от такой консультации будет невелика.

Очень важным условием для правильного режима работы в период экзаменационной сессии является нормальным сон. Подготовка к экзамену не должна идти в ущерб сну, иначе в день экзамена не будет чувства свежести и бодрости, необходимых для хороших ответов. Вечер накануне экзамена рекомендуем закончить небольшой прогулкой.

Итак, *основные советы* для подготовки к сдаче зачетов и экзаменов состоят в следующем:

- лучшая подготовка к зачетам и экзаменам равномерная работа в течение всего семестра;
- используйте программы учебных дисциплин это организует вашу подготовку к зачетам и экзаменам;
- учитывайте, что для полноценного изучения учебной дисциплины необходимо время;
- составляйте планы работы во времени;
- работайте равномерно и ритмично;
- курсовые работы (проекты) желательно защищать за одну две недели до начала зачетно-экзаменационной сессии;
- все зачеты необходимо сдавать до начала экзаменационной сессии;
- помните, что конспект не заменяет учебник и учебные пособия, а помогает выбрать из него основные вопросы и ответы;
- при подготовке наибольшее внимание и время уделяйте трудным и непонятным вопросам учебной дисциплины;
- грамотно используйте консультации;
- соблюдайте правильный режим труда и отдыха во время сессии, это сохранит работоспособность и даст хорошие результаты;
- учитесь владеть собой на зачете и экзамене;
- учитесь точно и кратко передавать свои мысли, поясняя их, если нужно, логико-графическими схемами.

### ЗАКЛЮЧЕНИЕ

Методические указания по выполнению самостоятельной работы обучающихся являются неотъемлемой частью процесса обучения в вузе. Правильная организация самостоятельной работы позволяет обучающимся развивать умения и навыки в усвоении и систематизации приобретаемых знаний, обеспечивает высокий уровень успеваемости в обучения, способствует формированию навыков совершенствования период профессионального мастерства. Также внеаудиторное время включает в себя подготовку к аудиторным занятиям и изучение отдельных тем, расширяющих и углубляющих представления обучающихся по разделам изучаемой дисциплины.

Таким образом, обучающийся используя методические указания может в достаточном объеме усвоить и успешно реализовать конкретные знания, умения, навыки и получить опыт при выполнении следующих условий:

1) систематическаясамостоятельная работа по закреплению полученных знаний и навыков;

2) добросовестноевыполнение заданий;

3) выяснениеи уточнение отдельных предпосылок, умозаключений и выводов, содержащихся в учебном курсе:

4) сопоставление точек зрения различных авторов по затрагиваемым в учебном курсе проблемам; выявление неточностей и некорректного изложения материала в периодической и специальной литературе;

5) периодическое ознакомление с последними теоретическими и практическими достижениями в области управления персоналом;

6) проведение собственных научных и практических исследований по одной или нескольким актуальным проблемам для HR;

7) подготовка научных статей для опубликования в периодической печати, выступление на научно-практических конференциях, участие в работе студенческих научных обществ, круглых столах и диспутах по проблемам управления персоналом.

### **СПИСОК ЛИТЕРАТУРЫ**

1. Брандес М. П. Немецкий язык. Переводческое реферирование: практикум. М.: КДУ, 2008. – 368с.

2. Долгоруков А. Метод сase-study как современная технология профессионально -ориентированного обучения [Электронный ресурс]. Режим доступа: /[/http://evolkov.net/case/case.study.html/](http://evolkov.net/case/case.study.html/)

3. Методические рекомендации по написанию реферата. [Электронный ресурс]. Режим доступа:<http://www.hse.spb.ru/edu/recommendations/method-referat-2005.phtml>

4. Фролова Н. А. Реферирование и аннотирование текстов по специальности: Учеб. пособие / ВолгГТУ, Волгоград, 2006. - С.5.

5. Методические рекомендации для студентов [Электронный ресурс]: Режим доступа:http://lesgaft.spb.ru/sites/default/files/u57/metod.rekomendacii\_dlya\_studentov\_2 1.pdf

МИНИСТЕРСТВО ВЫСШЕГО ОБРАЗОВАНИЯ И НАУКИ РОССИЙСКОЙ ФЕДЕРАЦИИ ФГБОУ ВО «Уральский государственный горный университ **УТВЕРЖДАЮ** Проректор по

## **МЕТОДИЧЕСКИЕ УКАЗАНИЯ ПО САМОСТОЯТЕЛЬНОЙ РАБОТЕ СТУДЕНТОВ**

# **ФТД.03 ОСНОВЫ СОЦИАЛЬНОЙ АДАПТАЦИИ И ПРАВОВЫХ ЗНАНИЙ**

Специальность: *21.05.03 Технология геологической разведки* 

Специализация: *Геофизические информационные системы*

Автор: Полянок О.В., к.психол.н.

*Управления персоналом*

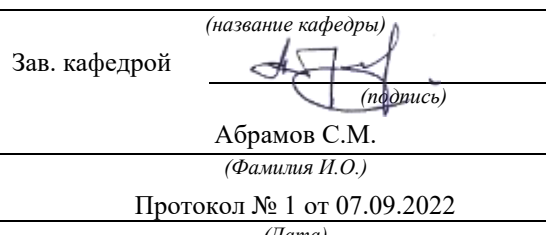

Одобрены на заседании кафедры Рассмотрены методической комиссией

комплексу \_\_\_\_\_\_\_\_\_\_\_\_ С.А.Упоров

факультета геологии и геофизики *(название кафедры) (название факультета)* Председател *(подпись) (подпись)* д.г.-м.н., проф. Бондарев В.И. *(Фамилия И.О.) (Фамилия И.О.)* Протокол № 1 от 13.09.2022 *(Дата) (Дата)*

Екатеринбург

### **Методические указания по дисциплине согласованы с выпускающей кафедрой геологии и геофизики нефти и газа**

Заведующий кафедрой ГГНГ \_\_\_\_\_\_\_\_\_\_\_\_ к.г.-м.н., С.А. Рыльков\_\_\_\_  *подпись И.О. Фамилия*
# **СОДЕРЖАНИЕ**

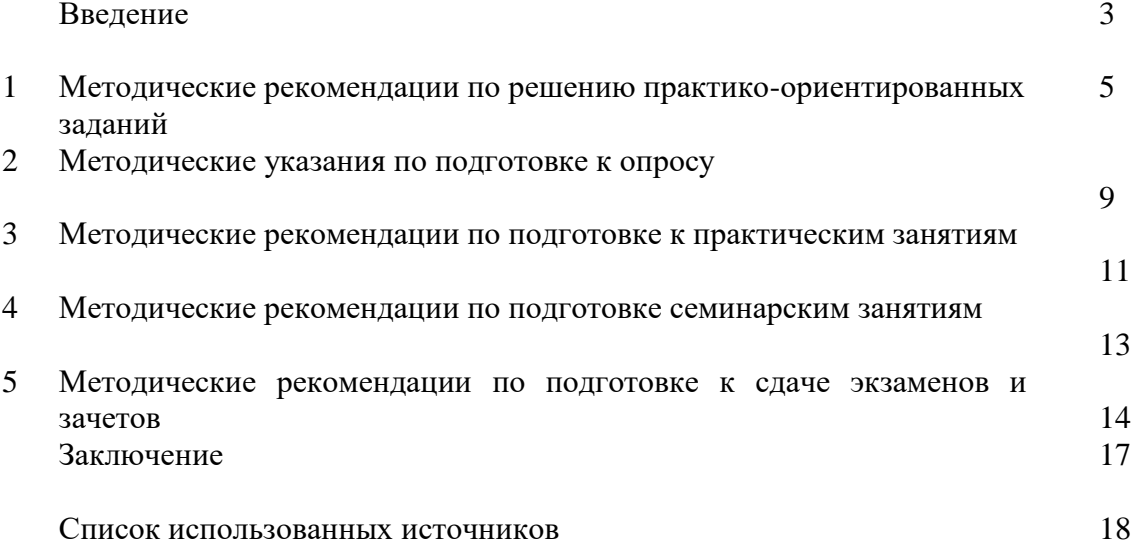

## **ВВЕДЕНИЕ**

*Самостоятельная работа студентов* может рассматриваться как организационная форма обучения - система педагогических условий, обеспечивающих управление учебной деятельностью студентов по освоению знаний и умений в области учебной и научной деятельности без посторонней помощи.

Самостоятельная работа студентов проводится с целью:

- систематизации и закрепления полученных теоретических знаний и практических умений студентов;
- углубления и расширения теоретических знаний;
- формирования умений использовать нормативную, правовую, справочную документацию и специальную литературу;
- развития познавательных способностей и активности студентов: творческой инициативы, самостоятельности, ответственности и организованности;
- формирования самостоятельности мышления, способностей к саморазвитию, самосовершенствованию и самореализации;
- формирования практических (общеучебных и профессиональных) умений и навыков;
- развитияисследовательских умений;
- получения навыков эффективной самостоятельной профессиональной (практической и научно-теоретической) деятельности.

В учебном процессе выделяют два вида самостоятельной работы:

- аудиторная;
- внеаудиторная.

*Аудиторная самостоятельная работа* по дисциплине выполняется на учебных занятиях под непосредственным руководством преподавателя и по его заданию.

*Внеаудиторная самостоятельная работа* - планируемая учебная, учебноисследовательская, научно-исследовательская работа студентов, выполняемая во внеаудиторное время по заданию и при методическом руководстве преподавателя, но без его непосредственного участия.

Самостоятельная работа, не предусмотренная образовательной программой, учебным планом и учебно-методическими материалами, раскрывающими и конкретизирующими их содержание, осуществляется студентами инициативно, с целью реализации собственных учебных и научных интересов.

Для более эффективного выполнения самостоятельной работы по дисциплине преподаватель рекомендует студентам источники и учебно-методические пособия для работы, характеризует наиболее рациональную методику самостоятельной работы, демонстрирует ранее выполненные студентами работы и т. п.

Подразумевается несколько категорий видов самостоятельной работы студентов, значительная часть которых нашла отражения в данных методических рекомендациях:

- работа с источниками литературы и официальными документами (*использование библиотечно-информационной системы*);
- выполнение заданий для самостоятельной работы в рамках учебных дисциплин (*рефераты, эссе, домашние задания, решения практико-ориентированных заданий*);
- реализация элементов научно-педагогической практики (*разработка методических материалов, тестов, тематических портфолио*);
- реализация элементов научно-исследовательской практики (*подготовка текстов докладов, участие в исследованиях*).

Особенностью организации самостоятельной работы студентов является необходимость не только подготовиться к сдаче зачета, но и собрать, обобщить, систематизировать, проанализировать информацию по темам дисциплины.

Технология организации самостоятельной работы студентов включает использование информационных и материально-технических ресурсов образовательного учреждения.

Самостоятельная работа может осуществляться индивидуально или группами студентовonline и на занятиях в зависимости от цели, объема, конкретной тематики самостоятельной работы, уровня сложности, уровня умений студентов.

В качестве форм и методов контроля внеаудиторной самостоятельной работы студентов могут быть использованы обмен информационными файлами, семинарские занятия, тестирование, опрос, доклад, реферат, самоотчеты, контрольные работы, защита творческих работ и электронных презентаций и др.

Контроль результатов внеаудиторной самостоятельной работы студентов осуществляется в пределах времени, отведенного на обязательные учебные занятия по дисциплине.

## **1. Методические рекомендации по решению практико-ориентированных заданий**

*Практико-ориентированные задания - метод анализа ситуаций*. Суть его заключается в том, что студентам предлагают осмыслить реальную жизненную ситуацию, описание которой одновременно отражает не только какую-либо практическую проблему, но и актуализирует определенный комплекс знаний, который необходимо усвоить при разрешении данной проблемы. При этом сама проблема не имеет однозначных решений.

Использование метода практико-ориентированного задания как образовательной технологии профессионально-ориентированного обучения представляет собой сложный процесс, плохо поддающийся алгоритмизации  $1$ . . Формально можновыделить следующиеэтапы:

ознакомление студентовс текстом;

анализ практико-ориентированного задания;

 организация обсуждения практико-ориентированного задания, дискуссии, презентации;

- оценивание участников дискуссии;
- подведение итогов дискуссии.

1

Ознакомление студентов с текстом практико-ориентированного задания и последующий анализ практико-ориентированного задания чаще всего осуществляются за несколько дней до его обсуждения и реализуются как самостоятельная работа студентов; при этом время, отводимое на подготовку, определяется видом практико-ориентированного задания, его объемом и сложностью.

Общая схема работы с практико-ориентированное заданием на данном этапе может быть представлена следующим образом: в первую очередь следует выявить ключевые проблемы практико-ориентированного задания и понять, какие именно из представленных данных важны для решения; войти в ситуационный контекст практико-ориентированного задания, определить, кто его главные действующие лица, отобрать факты и понятия,

<sup>&</sup>lt;sup>1</sup> Долгоруков А. Метод сase-study как современная технология профессионально -ориентированного обучения [Электронный ресурс]. Режим доступа: /[/http://evolkov.net/case/case.study.html/](http://evolkov.net/case/case.study.html/)

необходимые для анализа, понять, какие трудности могут возникнуть при решении задачи; следующим этапом является выбор метода исследования.

Знакомство с небольшими практико-ориентированного заданиями и их обсуждение может быть организовано непосредственно на занятиях. Принципиально важным в этом случае является то, чтобы часть теоретического курса, на которой базируется практико-ориентированное задание, была бы прочитана и проработана студентами.

Максимальная польза из работы над практико-ориентированного заданиями будет извлечена в том случае, если аспиранты при предварительном знакомстве с ними будут придерживаться систематического подхода к их анализу, основные шаги которого представлены ниже:

1. Выпишите из соответствующих разделов учебной дисциплины ключевые идеи, для того, чтобы освежить в памяти теоретические концепции и подходы, которые Вам предстоит использовать при анализе практико-ориентированного задания.

2. Бегло прочтите практико-ориентированное задание, чтобы составить о нем общее представление.

3. Внимательно прочтите вопросы к практико-ориентированное задание и убедитесь в том, что Вы хорошо поняли, что Вас просят сделать.

4. Вновь прочтите текст практико-ориентированного задания, внимательно фиксируя все факторы или проблемы, имеющие отношение к поставленным вопросам.

5. Прикиньте, какие идеи и концепции соотносятся с проблемами, которые Вам предлагается рассмотреть при работе с практико-ориентированное заданием.

Организация обсуждения практико-ориентированного задания предполагает формулирование перед студентами вопросов, включение их в дискуссию. Вопросы обычно подготавливают заранее  $\overline{M}$ предлагают студентам вместе  $\mathbf{c}$ текстом практико-ориентированного задания. При разборе учебной ситуации преподаватель может занимать активную или пассивную позицию, иногда он «дирижирует» разбором, а иногда ограничивается подведением итогов дискуссии.

Организация обсуждения практико-ориентированных заданий обычно основывается на двух методах. Первый из них носит название традиционного Гарвардского метода открытая дискуссия. Альтернативным методом является метод, связанный с индивидуальным или групповым опросом, в ходе которого аспиранты делают формальную предлагают устную оценку ситуации  $\mathbf{M}$ анализ представленного практико-ориентированного задания, свои решения и рекомендации, т.е. делают презентацию. Этот метод позволяет некоторым студентам минимизировать их учебные усилия, поскольку каждый аспирант опрашивается один- два раза за занятие. Метод развивает у студентов коммуникативные навыки, учит их четко выражать свои мысли. Однако, этот метод менее динамичен, чем Гарвардский метод. В открытой дискуссии организация и контроль участников более сложен.

Дискуссия занимает центральное место в методе. Ее целесообразно использовать в случае, когда аспиранты обладают значительной степенью зрелости  $\mathbf{H}$ TOM самостоятельности мышления, умеют аргументировать, доказывать и

обосновывать свою точку зрения. Важнейшей характеристикой дискуссии является уровень ее компетентности, который складывается из компетентности ее участников. Неподготовленность студентов к дискуссии делает ее формальной, превращает в процесс вытаскивания ими информации у преподавателя, а не самостоятельное ее добывание.

организации Особое место в лискуссии при обсуждении и анализе практико-ориентированного задания принадлежит использованию метода генерации идей, получившего название «мозговой атаки» или «мозгового штурма».

Метод «мозговой атаки» или «мозгового штурма» был предложен в 30-х годах прошлого столетия А. Осборном как групповой метод решения проблем. К концу XX столетия этот метод приобрел особую популярность в практике управления и обучения не только как самостоятельный метод, но и как использование в процессе деятельности с целью усиления ее продуктивности. В процессе обучения «мозговая атака» выступает в качестве важнейшего средства развития творческой активности студентов. «Мозговая атака» включает в себя три фазы.

Первая фаза представляет собой вхождение в психологическую раскованность, отказ от стереотипности, страха показаться смешным и неудачником; достигается созданием благоприятной психологической обстановки и взаимного доверия, когда идеи теряют авторство, становятся общими. Основная задача этой фазы - успокоиться и расковаться.

Вторая фаза - это собственно атака; задача этой фазы - породить поток, лавину идей. «Мозговая атака» в этой фазе осуществляется по следующим принципам:

- есть идея, говорю, нет идеи, не молчу;
- поощряется самое необузданное ассоциирование, чем более дикой покажется идея, тем лучше;
- количество предложенных идей должно быть как можно большим;
- высказанные идеи разрешается заимствовать и как угодно комбинировать, а также видоизменять и улучшать;
- исключается критика, можно высказывать любые мысли без боязни, что их признают плохими, критикующих лишают слова;
- не имеют никакого значения социальные статусы участников; это абсолютная демократия и одновременно авторитаризм сумасшедшей идеи;
- все идеи записываются в протокольный список идей;
- время высказываний не более 1-2 минут.

Третья фаза представляет собой творческий анализ идей с целью поиска конструктивного решения проблемы по следующим правилам:

- анализировать все идеи без дискриминации какой-либо из них;
- найти место идее в системе и найти систему под идею;
- не умножать сущностей без надобности;
- не должна нарушаться красота и изящество полученного результата;
- должно быть принципиально новое видение;
- ищи «жемчужину в навозе».

В методе мозговая атака применяется при возникновении у группы реальных затруднений в осмыслении ситуации, является средством повышения активности студентов. В этом смысле мозговая атака представляется не как инструмент поиска новых решений, хотя и такая ее роль не исключена, а как своеобразное «подталкивание» к познавательной активности.

Презентация, или представление результатов анализа практико-ориентированного задания, выступает очень важным аспектом метода *case-study*. Умение публично представить интеллектуальный продукт, хорошо его рекламировать, показать его достоинства и возможные направления эффективного использования, а также выстоять под шквалом критики, является очень ценным интегральным качеством современного специалиста. Презентация оттачивает многие глубинные качества личности: волю, убежденность, целенаправленность, достоинство и т.п.; она вырабатывает навыки публичного общения, формирования своего собственного имиджа.

Публичная  $(vcTHa)$ презентация предполагает представление решений практико-ориентированного задания группе, она максимально вырабатывает навыки публичной деятельности и участия в дискуссии. Устная презентация обладает свойством кратковременного воздействия на студентов и, поэтому, трудна для восприятия и запоминания. Степень подготовленности выступающего проявляется в спровоцированной им дискуссии: для этого необязательно делать все заявления очевидными и неопровержимыми. Такая подача материала при анализе практико-ориентированного задания может послужить началом дискуссии. При устной презентации необходимо учитывать эмоциональный настрой выступающего: отношение и эмоции говорящего вносят существенный вклад в сообщение. Одним из преимуществ публичной (устной) презентации является ее гибкость. Оратор может откликаться на изменения окружающей обстановки, адаптировать свой стиль и материал, чувствуя настроение аудитории.

Непубличная презентация менее эффектна, но обучающая роль ее весьма велика. Чаще всего непубличная презентация выступает в виде подготовки отчета по выполнению задания, при этом стимулируются такие качества, как умение подготовить текст, точно и аккуратно составить отчет, не допустить ошибки в расчетах и т.д. Подготовка письменного анализа практико-ориентированного задания аналогична подготовке устного, с той разницей, что письменные отчеты-презентации обычно более структурированы и детализированы. Основное правило письменного анализа практико-ориентированного задания заключается в том, чтобы избегать простого повторения информации из текста, информация должна быть представлена в переработанном виде. Самым важным при этом является собственный анализ представленного материала, его соответствующая интерпретация и сделанные предложения. Письменный отчет - презентация может сдаваться по истечении некоторого времени после устной презентации, что позволяет студентам более тщательно проанализировать всю информацию, полученную в ходе дискуссии.

Как письменная, так и устная презентация результатов анализа практико-ориентированного задания может быть групповая и индивидуальная. Отчет может быть индивидуальным или групповым в зависимости от сложности и объема задания. Индивидуальная презентация формирует ответственность, собранность, волю; групповая - аналитические способности, умение обобщать материал, системно видеть проект.

Оценивание участников дискуссии является важнейшей проблемой обучения посредством метода практико-ориентированного задания. При этом выделяются следующие требования к оцениванию:

 объективность - создание условий, в которых бы максимально точно выявлялись знания обучаемых, предъявление к ним единых требований, справедливое отношение к каждому;

обоснованность оценок - их аргументация;

 систематичность - важнейший психологический фактор, организующий и дисциплинирующий студентов, формирующий настойчивость и устремленность в достижении цели;

всесторонность и оптимальность.

Оценивание участников дискуссии предполагает оценивание не столько набора определенных знаний, сколько умения студентов анализировать конкретную ситуацию, принимать решение, логически мыслить.

Следует отметить, что оценивается содержательная активность студента в дискуссии или публичной (устной) презентации, которая включает в себя следующие составляющие:

- выступление, которое характеризует попытку серьезного предварительного
- анализа (правильность предложений, подготовленность,
- аргументированность и т.д.);
- обращение внимания на определенный круг вопросов, которые требуют углубленного обсуждения;
- владение категориальным аппаратом, стремление давать определения, выявлять содержание понятий;
- демонстрация умения логически мыслить, если точки зрения, высказанные раньше, подытоживаются и приводят к логическим выводам;
- предложение альтернатив, которые раньше оставались без внимания;
- предложение определенного плана действий или плана воплощения решения;
- определение существенных элементов, которые должны учитываться при анализе практико-ориентированного задания;
- заметное участие в обработке количественных данных, проведении расчетов;
- подведение итогов обсуждения.

При оценивании анализа практико-ориентированного задания, данного студентами при непубличной (письменной) презентации учитывается:

 формулировка и анализ большинства проблем, имеющихся в практико-ориентированное задание;

 формулировка собственных выводов на основании информации о практико-ориентированное задание, которые отличаются от выводов других студентов;

демонстрация адекватных аналитических методов для обработки информации;

 соответствие приведенных в итоге анализа аргументов ранее выявленным проблемам, сделанным выводам, оценкам и использованным аналитическим методам

## **2. Методические указанияпо подготовке к опросу**

Самостоятельная работа обучающихся включает подготовку к устному или письменному опросу на семинарских занятиях. Для этого обучающийся изучает лекции, основную и дополнительную литературу, публикации, информацию из Интернет-ресурсов. Темы и вопросы к семинарским занятиям, вопросы для самоконтроля приведены в методических указаниях по разделам и доводятся до обучающихся заранее.

## *Письменный опрос*

В соответствии с технологической картой письменный опрос является одной из форм текущего контроля успеваемости студента по данной дисциплине. При подготовке к письменному опросу студент должен внимательно изучает лекции, основную и дополнительную литературу, публикации, информацию из Интернет-ресурсов. Темы и вопросы к семинарским занятиям, вопросы для самоконтроля приведены в методических указаниях по разделам и доводятся до обучающихся заранее.

При изучении материала студент должен убедиться, что хорошо понимает основную терминологию темы, умеет ее использовать в нужном контексте. Желательно составить краткий конспект ответа на предполагаемые вопросы письменной работы, чтобы убедиться в том, что студент владеет материалом и может аргументировано, логично и грамотно письменно изложить ответ на вопрос. Следует обратить особое внимание на написание профессиональных терминов, чтобы избегать грамматических ошибок в работе. При изучении новой для студента терминологии рекомендуется изготовить карточки, которые содержат новый термин и его расшифровку, что значительно облегчит работу над материалом.

## *Устный опрос*

**.** 

Целью устного собеседования являются обобщение и закрепление изученного курса. Студентам предлагаются дляосвещения сквозные концептуальные проблемы. При подготовке следует использовать лекционный материал и учебную литературу. Для более глубокого постижения курса и более основательной подготовки рекомендуется познакомиться с указанной дополнительной литературой. Готовясь к семинару, студент должен, прежде всего, ознакомиться с общим планом семинарского занятия. Следует внимательно прочесть свой конспект лекции по изучаемой теме и рекомендуемую к теме семинара литературу. С незнакомыми терминами и понятиями следует ознакомиться в предлагаемом глоссарии, словаре или энциклопедии<sup>2</sup>.

Критерии качества устного ответа.

- 1. Правильность ответа по содержанию.
- 2. Полнота и глубинаответа.
- 3. Сознательность ответа(учитывается понимание излагаемого материала).

4. Логика изложенияматериала (учитывается умение строить целостный, последовательный рассказ, грамотно пользоваться профессиональной терминологией).

5. Рациональность использованных приемов и способов решения поставленной учебной задачи (учитывается умение использовать наиболее прогрессивные и эффективные способы достижения цели).

6. Своевременностьи эффективность использования наглядных пособий и технических средств при ответе (учитывается грамотно и с пользой применять наглядность и демонстрационный опыт при устном ответе).

7. Использованиедополнительного материала (приветствуется, но не обязательно для всех студентов).

<sup>2</sup>Методические рекомендации для студентов [Электронный ресурс]: Режим доступа: [http://lesgaft.spb.ru/sites/default/files/u57/metod.rekomendacii\\_dlya\\_studentov\\_21.pdf](http://lesgaft.spb.ru/sites/default/files/u57/metod.rekomendacii_dlya_studentov_21.pdf)

8. Рациональность использования времени, отведенного на задание (не одобряется затянутость выполнения задания, устного ответа во времени, с учетом индивидуальных особенностей студентов) $^3$ .

Ответ на каждый вопрос из плана семинарского занятия должен быть содержательным и аргументированным. Для этого следует использовать документы, монографическую, учебную и справочную литературу.

Для успешной подготовки к устному опросу, студент должен законспектировать рекомендуемую литературу, внимательно осмыслить лекционный материал и сделать выводы. В среднем, подготовка к устному опросу по одному семинарскому занятию занимает от 2 до 4 часов в зависимости от сложности темы и особенностей организации обучающимся своей самостоятельной работы.

**.** 

<sup>3</sup>Методические рекомендации для студентов [Электронный ресурс]: [http://priab.ru/images/metod\\_agro/Metod\\_Inostran\\_yazyk\\_35.03.04\\_Agro\\_15.01.2016.pdf](http://priab.ru/images/metod_agro/Metod_Inostran_yazyk_35.03.04_Agro_15.01.2016.pdf)

### 3. Методические рекомендации по подготовке к практическим занятиям

На практических занятиях необходимо стремиться к самостоятельному решению задач, находя для этого более эффективные методы. При этом студентам надо приучить себя доводить решения задач до конечного «идеального» ответа. Это очень важно для будущих специалистов. Практические занятия вырабатывают навыки самостоятельной творческой работы, развивают мыслительные способности.

Практическое занятие - активная форма учебного процесса, дополняющая теоретический курс или лекционную часть учебной дисциплины и призванная помощь обучающимся освоиться в «пространстве» (тематике) дисциплины, самостоятельно прооперировать теоретическими знаниями на конкретном учебном материале.

Продолжительность одного практического занятия - от 2 до 4 академических часов. Общая доля практических занятий в учебном времени на дисциплину - от 10 до 20 процентов (при условии, что все активные формы займут в учебном времени на дисциплину от 40 до 60 процентов).

Для практического занятия в качестве темы выбирается обычно такая учебная задача, которая предполагает не существенные эвристические и аналитические напряжения и продвижения, а потребность обучающегося «потрогать» материал, опознать в конкретном то общее, о чем говорилось в лекции. Например, при рассмотрении вопросов оплаты труда, мотивации труда и проблем безработицы в России имеет смысл провести практические занятия со следующими сюжетами заданий: «Расчет заработной платы работников предприятия». «Разработка механизма мотивации труда на предприятии N». «В чем причины и особенности безработицы в России?». Последняя тема предполагает уже некоторую аналитическую составляющую. Основная задача первой из этих тем - самим посчитать заработную плату для различных групп работников на примере заданных параметров для конкретного предприятия, т. е. сделать расчеты «как на практике»; второй дать собственный вариант мотивационной политики для предприятия, учитывая особенности данного объекта, отрасли и т.д.; третьей - опираясь на теоретические знания в области проблем занятости и безработицы, а также статистические материалы, сделать авторские выводы о видах безработицы, характерных для России, и их причинах, а также предложить меры по минимизации безработицы.

Перед проведением занятия должен быть подготовлен специальный материал - тот объект, которым обучающиеся станут оперировать, активизируя свои теоретические (общие) знания и тем самым, приобретая навыки выработки уверенных суждений и осуществления конкретных действий.

Дополнительный материал для практического занятия лучше получить у преподавателя заранее, чтобы у студентов была возможность просмотреть его и подготовить вопросы.

Условия должны быть такими, чтобы каждый мог работать самостоятельно от начала до конца. В аудитории должны быть «под рукой» необходимые справочники и тексты законов и нормативных актов по тематике занятия. Чтобы сделать практическое занятие максимально эффективным, надо заранее подготовить и изучить материал по наиболее интересным и практически важным темам.

Особенности практического занятия с использованием компьютера

Для того чтобы повысить эффективность проведения практического занятия, может использоваться компьютер по следующим направлениям:

- поиск информации в Интернете по поставленной проблеме: в этом случае преподаватель представляет обучающимся перечень рекомендуемых для посещения Интернет-сайтов;

- использование прикладных обучающих программ;

- выполнение заданий с использованием обучающимися заранее установленных преподавателем программ;

 использование программного обеспечения при проведении занятий, связанных с моделированием социально-экономических процессов.

#### **4.Методические рекомендации по подготовке семинарским занятиям**

Семинар представляет собой комплексную форму и завершающее звено в изучении определенных тем, предусмотренных программой учебной дисциплины. Комплексность данной формы занятий определяется тем, что в ходе её проведения сочетаются выступления обучающихся и преподавателя: рассмотрение обсуждаемой проблемы и анализ различных, часто дискуссионных позиций; обсуждение мнений обучающихся и разъяснение (консультация) преподавателя; углубленное изучение теории и приобретение навыков умения ее использовать в практической работе.

По своему назначению семинар, в процессе которого обсуждается та или иная научная проблема, способствует:

- углубленному изучению определенного раздела учебной дисциплины, закреплению знаний;
- отработке методологии и методических приемов познания;
- выработке аналитических способностей, умения обобщения и формулирования выводов;
- приобретению навыков использования научных знаний в практической деятельности;
- выработке умения кратко, аргументированно и ясно излагать обсуждаемые вопросы;
- осуществлению контроля преподавателя за ходом обучения.

Семинары представляет собой дискуссию в пределах обсуждаемой темы (проблемы). Дискуссия помогает участникам семинара приобрести более совершенные знания, проникнуть в суть изучаемых проблем. Выработать методологию, овладеть методами анализа социально-экономических процессов. Обсуждение должно носить творческий характер с четкой и убедительной аргументацией.

По своей структуре семинар начинается со вступительного слова преподавателя, в котором кратко излагаются место и значение обсуждаемой темы (проблемы) в данной дисциплине, напоминаются порядок и направления ее обсуждения. Конкретизируется ранее известный обучающимся план проведения занятия. После этого начинается процесс обсуждения вопросов обучающимися. Завершается занятие заключительным словом преподавателя.

Проведение семинарских занятий в рамках учебной группы (20 - 25 человек) позволяет обеспечить активное участие в обсуждении проблемы всех присутствующих.

По ходу обсуждения темы помните, что изучение теории должно быть связано с определением (выработкой) средств, путей применения теоретических положений в практической деятельности, например, при выполнении функций государственного служащего. В то же время важно не свести обсуждение научной проблемы только к пересказу случаев из практики работы, к критике имеющих место недостатков. Дискуссии имеют важное значение: учат дисциплине ума, умению выступать по существу, мыслить логически, выделяя главное, критически оценивать выступления участников семинара.

В процессе проведения семинара обучающиеся могут использовать разнообразные по своей форме и характеру пособия (от доски смелом до самых современных технических средств), демонстрируя фактический, в том числе статистический материал, убедительно подтверждающий теоретические выводы и положения. В завершение обсудите результаты работы семинара и сделайте выводы, что хорошо усвоено, а над чем следует дополнительно поработать.

В целях эффективности семинарских занятий необходима обстоятельная подготовка к их проведению. В начале семестра (учебного года) возьмите в библиотеке необходимые методические материалы для своевременной подготовки к семинарам. Во время лекций, связанных с темой семинарского занятия, следует обращать внимание на то, что необходимо дополнительно изучить при подготовке к семинару (новые официальные документы, статьи в периодических журналах, вновь вышедшие монографии и т.д.).

#### **5.Методические рекомендации по подготовке к сдаче экзаменов и зачетов**

*Экзамен* - одна из важнейших частей учебного процесса, имеющая огромное значение.

Во-первых, готовясь к экзамену, студент приводит в систему знания, полученные на лекциях, семинарах, практических и лабораторных занятиях, разбирается в том, что осталось непонятным, и тогда изучаемая им дисциплина может быть воспринята в полном объеме с присущей ей строгостью и логичностью, ее практической направленностью. А это чрезвычайно важно для будущего специалиста.

Во-вторых, каждый хочет быть волевым и сообразительным., выдержанным и целеустремленным, иметь хорошую память, научиться быстро находить наиболее рациональное решение в трудных ситуациях. Очевидно, что все эти качества не только украшают человека, но и делают его наиболее действенным членом коллектива. Подготовка и сдача экзамена помогают студенту глубже усвоить изучаемые дисциплины, приобрести навыки и качества, необходимые хорошему специалисту.

Конечно, успех на экзамене во многом обусловлен тем, насколько систематически и глубоко работал студент в течение семестра. Совершенно очевидно, что серьезно продумать и усвоить содержание изучаемых дисциплин за несколько дней подготовки к экзамену просто невозможно даже для очень способного студента. И, кроме того, хорошо известно, что быстро выученные на память разделы учебной дисциплины так же быстро забываются после сдачи экзамена.

При подготовке к экзамену студенты не только повторяют и дорабатывают материал дисциплины, которую они изучали в течение семестра, они обобщают полученные знания, осмысливают методологию предмета, его систему, выделяют в нем основное и главное, воспроизводят общую картину с тем, чтобы яснее понять связь между отдельными элементами дисциплины. Вся эта обобщающая работа проходит в условиях напряжения воли и сознания, при значительном отвлечении от повседневной жизни, т. е. в условиях, благоприятствующих пониманию и запоминанию.

Подготовка к экзаменам состоит в приведении в порядок своих знаний. Даже самые способные студенты не в состоянии в короткий период зачетно-экзаменационной сессии усвоить материал целого семестра, если они над ним не работали в свое время. Для тех, кто мало занимался в семестре, экзамены принесут мало пользы: что быстро пройдено, то быстро и забудется. И хотя в некоторых случаях студент может «проскочить» через экзаменационный барьер, в его подготовке останется серьезный пробел, трудно восполняемый впоследствии.

Определив назначение и роль экзаменов в процессе обучения, попытаемся на этой основе пояснить, как лучше готовиться к ним.

Экзаменам, как правило, предшествует защита курсовых работ (проектов) и сдача зачетов. К экзаменам допускаются только студенты, защитившие все курсовые работы проекты) и сдавшие все зачеты. В вузе сдача зачетов организована так, что при систематической работе в течение семестра, своевременной и успешной сдаче всех текущих работ, предусмотренных графиком учебного процесса, большая часть зачетов не вызывает повышенной трудности у студента. Студенты, работавшие в семестре по плану, подходят к экзаменационной сессии без напряжения, без излишней затраты сил в последнюю, «зачетную» неделю.

Подготовку к экзамену следует начинать с первого дня изучения дисциплины. Как правило, на лекциях подчеркиваются наиболее важные и трудные вопросы или разделы дисциплины, требующие внимательного изучения и обдумывания. Нужно эти вопросы выделить и обязательно постараться разобраться в них, не дожидаясь экзамена, проработать их, готовясь к семинарам, практическим или лабораторным занятиям, попробовать самостоятельно решить несколько типовых задач. И если, несмотря на это, часть материала осталась неусвоенной, ни в коем случае нельзя успокаиваться, надеясь на то, что это не попадется на экзамене. Факты говорят об обратном; если те или другие вопросы учебной дисциплины не вошли в экзаменационный билет, преподаватель может их задать (и часто задает) в виде дополнительных вопросов.

Точно такое же отношение должно быть выработано к вопросам и задачам, перечисленным в программе учебной дисциплины, выдаваемой студентам в начале семестра. Обычно эти же вопросы и аналогичные задачи содержатся в экзаменационных билетах. Не следует оставлять без внимания ни одного раздела дисциплины: если не удалось в чем-то разобраться самому, нужно обратиться к товарищам; если и это не помогло выяснить какой-либо вопрос до конца, нужно обязательно задать этот вопрос преподавателю на предэкзаменационной консультации. Чрезвычайно важно приучить себя к умению самостоятельно мыслить, учиться думать, понимать суть дела. Очень полезно после проработки каждого раздела восстановить в памяти содержание изученного материала. кратко записав это на листе бумаги. создать карту памяти (умственную карту), изобразить необходимые схемы и чертежи (логико-графические схемы), например, отобразить последовательность вывода теоремы или формулы. Если этого не сделать, то большая часть материала останется не понятой, а лишь формально заученной, и при первом же вопросе экзаменатора студент убедится в том, насколько поверхностно он усвоил материал.

В период экзаменационной сессии происходит резкое изменение режима работы, отсутствует посещение занятий по расписанию. При всяком изменении режима работы очень важно скорее приспособиться к новым условиям. Поэтому нужно сразу выбрать такой режим работы, который сохранился бы в течение всей сессии, т. е. почти на месяц. Необходимо составить для себя новый распорядок дня, чередуя занятия с отдыхом. Для того чтобы сократить потерю времени на включение в работу, рабочие периоды целесообразно делать длительными, разделив день примерно на три части: с утра до обеда, с обеда до ужина и от ужина до сна.

Каждый рабочий период дня надо заканчивать отдыхом. Наилучший отдых в период экзаменационной сессии - прогулка, кратковременная пробежка или какой-либо неутомительный физический труд.

При подготовке к экзаменам основное направление дают программа учебной дисциплины и студенческий конспект, которые указывают, что наиболее важно знать и уметь делать. Основной материал должен прорабатываться по учебнику (если такой имеется) и учебным пособиям, так как конспекта далеко недостаточно для изучения дисциплины, Учебник должен быть изучен в течение семестра, а перед экзаменом сосредоточьте внимание на основных, наиболее сложных разделах. Подготовку по каждому разделу следует заканчивать восстановлением по памяти его краткого содержания в логической последовательности.

За один - два дня до экзамена назначается консультация. Если ее правильно использовать, она принесет большую пользу. Во время консультации студент имеет полную возможность получить ответ на нее ни ясные ему вопросы. А для этого он должен проработать до консультации все темы дисциплины. Кроме того, преподаватель будет отвечать на вопросы других студентов, что будет для вас повторением и закреплением знаний. И еще очень важное обстоятельство: преподаватель на консультации, как правило, обращает внимание на те вопросы, по которым на предыдущих экзаменах ответы были неудовлетворительными, а также фиксирует внимание на наиболее трудных темах дисциплины. Некоторые студенты не приходят на консультации либо потому, что считают, что у них нет вопросов к преподавателю, либо полагают, что у них и так мало времени и лучше самому прочитать материал в конспекте или и учебнике. Это глубокое заблуждение. Никакая другая работа не сможет принести столь значительного эффекта накануне экзамена, как консультация преподавателя.

Но консультация не может возместить отсутствия длительной работы в течение семестра и помочь за несколько часов освоить материал, требующийся к экзамену. На консультации студент получает ответы на трудные или оставшиеся неясными вопросы и, следовательно, дорабатывается материал. Консультации рекомендуется посещать,

подготовив к ним все вопросы, вызывающие сомнения. Если студент придет на консультацию, не проработав всего материала, польза от такой консультации будет невелика.

Очень важным условием для правильного режима работы в период экзаменационной сессии является нормальным сон. Подготовка к экзамену не должна идти в ущерб сну, иначе в день экзамена не будет чувства свежести и бодрости, необходимых для хороших ответов. Вечер накануне экзамена рекомендуем закончить небольшой прогулкой.

Итак, *основные советы* для подготовки к сдаче зачетов и экзаменов состоят в следующем:

- лучшая подготовка к зачетам и экзаменам равномерная работа в течение всего семестра;
- используйте программы учебных дисциплин это организует вашу подготовку к зачетам и экзаменам;
- учитывайте, что для полноценного изучения учебной дисциплины необходимо время;
- составляйте планы работы во времени;
- работайте равномерно и ритмично;
- курсовые работы (проекты) желательно защищать за одну две недели до начала зачетно-экзаменационной сессии;
- все зачеты необходимо сдавать до начала экзаменационной сессии;
- помните, что конспект не заменяет учебник и учебные пособия, а помогает выбрать из него основные вопросы и ответы;
- при подготовке наибольшее внимание и время уделяйте трудным и непонятным вопросам учебной дисциплины;
- грамотно используйте консультации;
- соблюдайте правильный режим труда и отдыха во время сессии, это сохранит работоспособность и даст хорошие результаты;
- учитесь владеть собой на зачете и экзамене;
- учитесь точно и кратко передавать свои мысли, поясняя их, если нужно, логико-графическими схемами.

## ЗАКЛЮЧЕНИЕ

Методические указания по выполнению самостоятельной работы обучающихся являются неотъемлемой частью процесса обучения в вузе. Правильная организация самостоятельной работы позволяет обучающимся развивать умения и навыки в усвоении и систематизации приобретаемых знаний, обеспечивает высокий уровень успеваемости в обучения, способствует формированию навыков совершенствования период профессионального мастерства. Также внеаудиторное время включает в себя подготовку к аудиторным занятиям и изучение отдельных тем, расширяющих и углубляющих представления обучающихся по разделам изучаемой дисциплины.

Таким образом, обучающийся используя методические указания может в достаточном объеме усвоить и успешно реализовать конкретные знания, умения, навыки и получить опыт при выполнении следующих условий:

1) систематическаясамостоятельная работа по закреплению полученных знаний и навыков;

2) добросовестноевыполнение заданий;

3) выяснениеи уточнение отдельных предпосылок, умозаключений и выводов, содержащихся в учебном курсе:

4) сопоставление точек зрения различных авторов по затрагиваемым в учебном курсе проблемам; выявление неточностей и некорректного изложения материала в периодической и специальной литературе;

5) периодическое ознакомление с последними теоретическими и практическими достижениями в области управления персоналом;

6) проведение собственных научных и практических исследований по одной или нескольким актуальным проблемам для HR;

7) подготовка научных статей для опубликования в периодической печати, выступление на научно-практических конференциях, участие в работе студенческих научных обществ, круглых столах и диспутах по проблемам управления персоналом.

# **СПИСОК ЛИТЕРАТУРЫ**

1. Брандес М. П. Немецкий язык. Переводческое реферирование: практикум. М.: КДУ, 2008. – 368с.

2. Долгоруков А. Метод сase-study как современная технология профессионально -ориентированного обучения [Электронный ресурс]. Режим доступа: /[/http://evolkov.net/case/case.study.html/](http://evolkov.net/case/case.study.html/)

3. Методические рекомендации по написанию реферата. [Электронный ресурс]. Режим доступа:<http://www.hse.spb.ru/edu/recommendations/method-referat-2005.phtml>

4. Фролова Н. А. Реферирование и аннотирование текстов по специальности: Учеб. пособие / ВолгГТУ, Волгоград, 2006. - С.5.

5. Методические рекомендации для студентов [Электронный ресурс]: Режим доступа:http://lesgaft.spb.ru/sites/default/files/u57/metod.rekomendacii\_dlya\_studentov\_2 1.pdf